# $\mathbf{d}$  and  $\mathbf{d}$ **CISCO.**

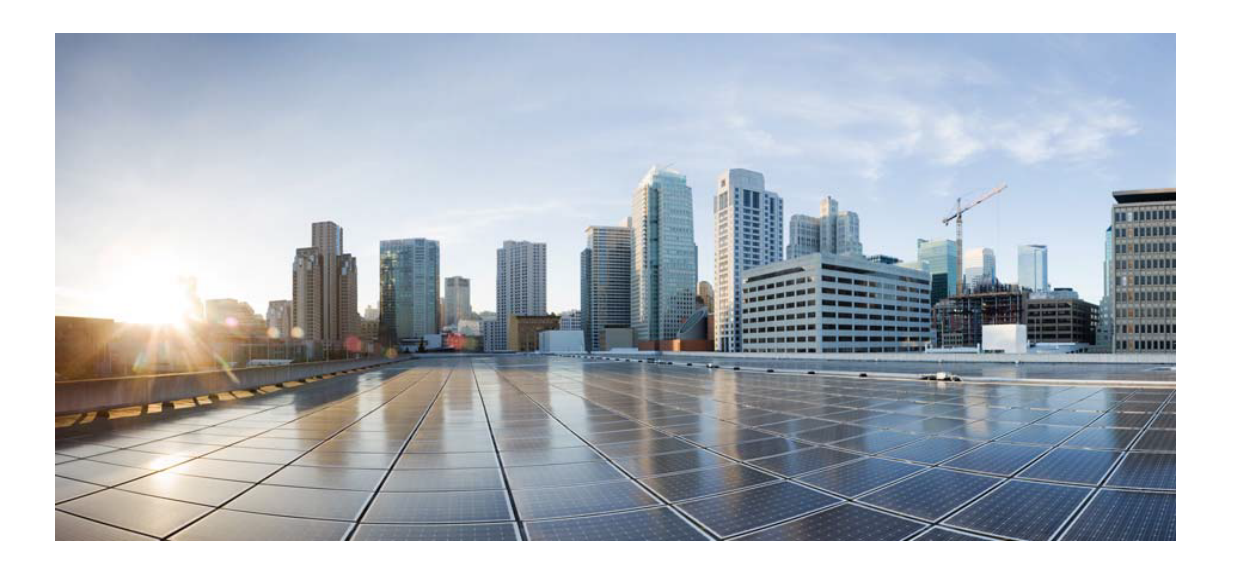

# Open Source Used In AppDynamics\_Cloud\_Licensing\_Serv ice 23.6.0

## Cisco Systems, Inc.

<www.cisco.com>

Cisco has more than 200 offices worldwide. Addresses, phone numbers, and fax numbers are listed on the Cisco website at <www.cisco.com/go/offices.>

Text Part Number: 78EE117C99-1685200097

**This document contains licenses and notices for open source software used in this product. With respect to the free/open source software listed in this document, if you have any questions or wish to receive a copy of any source code to which you may be entitled under the applicable free/open source license(s) (such as the GNU Lesser/General Public License), please submit this [form.](https://app.smartsheet.com/b/form/ee91d37c09944d8d854376ccd9b8a41f)**

**In your requests please include the following reference number 78EE117C99-1685200097**

## **Contents**

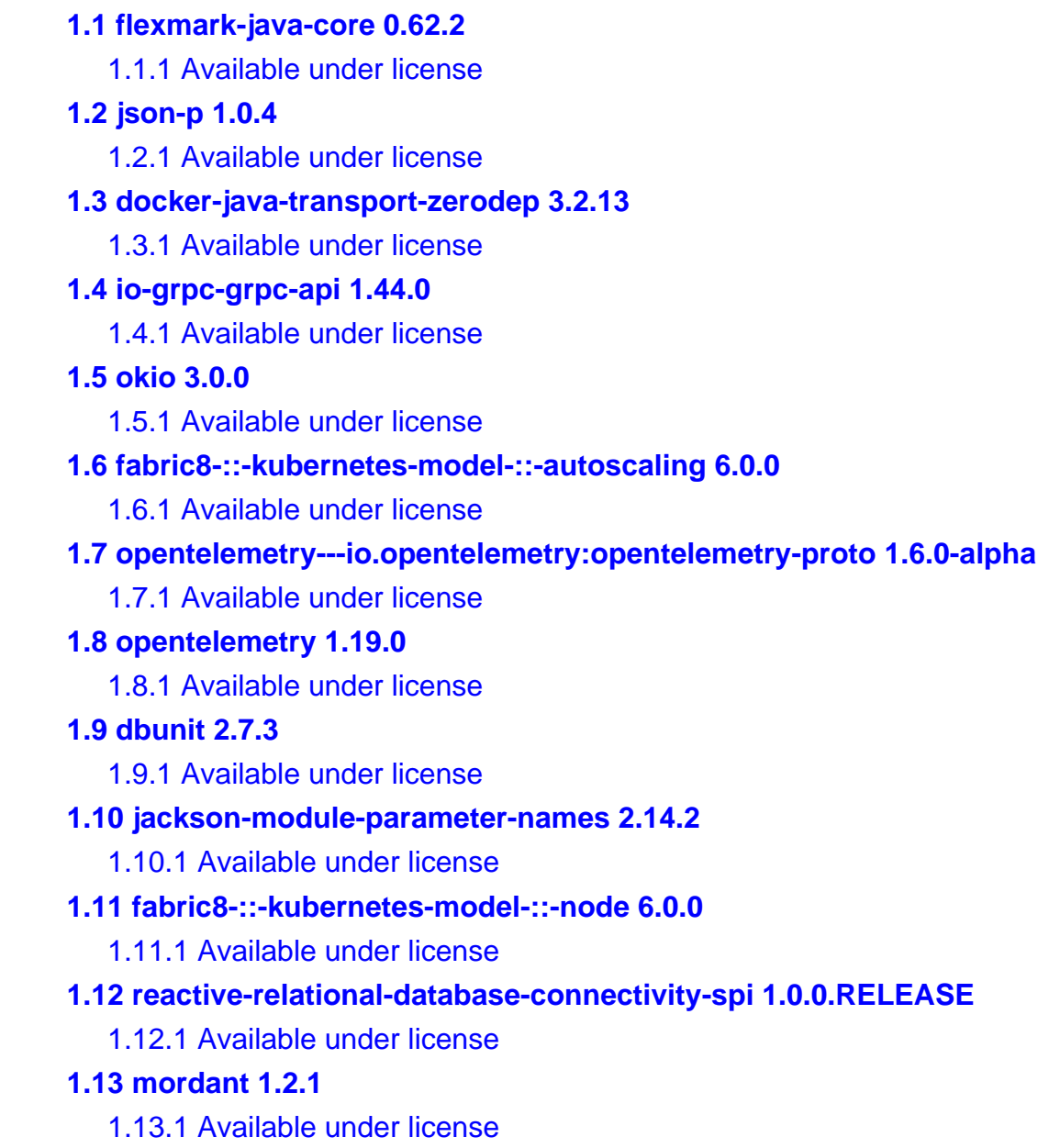

## **[1.14 apache-log4j-api 2.19.0](#page-90-2)**

 [1.14.1 Available under license](#page-90-3) 

## **[1.15 kotlin-result 1.1.12](#page-95-0)**

 [1.15.1 Available under license](#page-95-1) 

## **[1.16 flexmark-java-ast-utilities 0.62.2](#page-95-2)**

 [1.16.1 Available under license](#page-95-3) 

## **[1.17 mockito\\_ 4.8.1](#page-95-4)**

 [1.17.1 Available under license](#page-96-0) 

## **[1.18 spring-boot-actuator-autoconfigure 3.0.6](#page-105-0)**

 [1.18.1 Available under license](#page-105-1) 

### **[1.19 asm-analysis 9.1](#page-109-0)**

 [1.19.1 Available under license](#page-109-1) 

### **[1.20 postgresql-jdbc-driver-pgjdbc 42.6.0](#page-111-0)**

 [1.20.1 Available under license](#page-112-0) 

## **[1.21 jetbrains-kotlin-kotlin-stdlib-jdk8 1.7.22](#page-112-1)**

 [1.21.1 Available under license](#page-112-2) 

## **[1.22 apache-commons-cli 1.5.0](#page-113-0)**

 [1.22.1 Available under license](#page-113-1) 

### **[1.23 stringtemplate4 4.3](#page-117-0)**

 [1.23.1 Available under license](#page-117-1) 

## **[1.24 io-grpc-grpc-netty 1.44.0](#page-119-0)**

 [1.24.1 Available under license](#page-119-1) 

## **[1.25 apache-log4j 2.19.0](#page-126-0)**

 [1.25.1 Available under license](#page-126-1) 

## **[1.26 rider-spring 1.36.0](#page-131-0)**

 [1.26.1 Available under license](#page-131-1) 

## **[1.27 jetbrains-annotations 13.0](#page-131-2)**

 [1.27.1 Available under license](#page-131-3) 

## **[1.28 junit-platform-junit-platform-engine 1.9.2](#page-131-4)**

 [1.28.1 Available under license](#page-131-5) 

## **[1.29 json-library-from-android-sdk 0.0.20131108.vaadin1](#page-136-0)**

 [1.29.1 Available under license](#page-136-1) 

## **[1.30 flexmark-java-extension-for-tables 0.62.2](#page-136-2)**

 [1.30.1 Available under license](#page-136-3) 

### **[1.31 hibernate-validator 8.0.0.Final](#page-137-0)**

 [1.31.1 Available under license](#page-137-1) 

## **[1.32 kotlin-stdlib-common 1.7.22](#page-143-0)**

 [1.32.1 Available under license](#page-143-1) 

## **[1.33 hikaricp 5.0.1](#page-143-2)**

 [1.33.1 Available under license](#page-143-3)  **[1.34 micrometer-tracing 1.0.4](#page-149-0)**   [1.34.1 Available under license](#page-149-1)  **[1.35 ktor-http-jvm 1.6.1](#page-152-0)**   [1.35.1 Available under license](#page-152-1)  **[1.36 findbugs-jsr305 3.0.2](#page-152-2)**   [1.36.1 Available under license](#page-152-3)  **[1.37 byte-buddy 1.12.23](#page-155-0)**   [1.37.1 Available under license](#page-155-1)  **[1.38 jopt-simple 5.0.4](#page-159-0)**   [1.38.1 Available under license](#page-160-0)  **[1.39 assertj-fluent-assertions 3.23.1](#page-160-1)**   [1.39.1 Available under license](#page-160-2)  **[1.40 netty/tomcatnative-\[openssl---classes\] 2.0.59.Final](#page-208-0)**   [1.40.1 Available under license](#page-208-1)  **[1.41 apache-common-codec 1.15](#page-225-0)**   [1.41.1 Available under license](#page-225-1)  **[1.42 json-smart 2.4.10](#page-230-0)**   [1.42.1 Available under license](#page-230-1)  **[1.43 flexmark-java-misc-utilities 0.62.2](#page-231-0)**   [1.43.1 Available under license](#page-231-1)  **[1.44 utils 7.0.1](#page-233-0)**   [1.44.1 Available under license](#page-233-1)  **[1.45 2p-in-kotlin----module-`solve` 0.20.2](#page-233-2)**   [1.45.1 Available under license](#page-233-3)  **[1.46 jakarta-activation 1.1](#page-237-0)**   [1.46.1 Available under license](#page-237-1)  **[1.47 mockito-junit-jupiter 4.8.1](#page-242-0)**   [1.47.1 Available under license](#page-242-1)  **[1.48 opentelemetry-java 1.19.0-alpha](#page-243-0)**   [1.48.1 Available under license](#page-243-1)  **[1.49 spring-security 6.0.3](#page-247-0)**   [1.49.1 Available under license](#page-247-1)  **[1.50 scala-java8-compat\\_2.12 1.0.2](#page-252-0)**   [1.50.1 Available under license](#page-252-1)  **[1.51 java-architecture-for-xml-binding 3.0.0](#page-254-0)**   [1.51.1 Available under license](#page-254-1)  **[1.52 kotlin-reflect 1.7.22](#page-259-0)**   [1.52.1 Available under license](#page-259-1) 

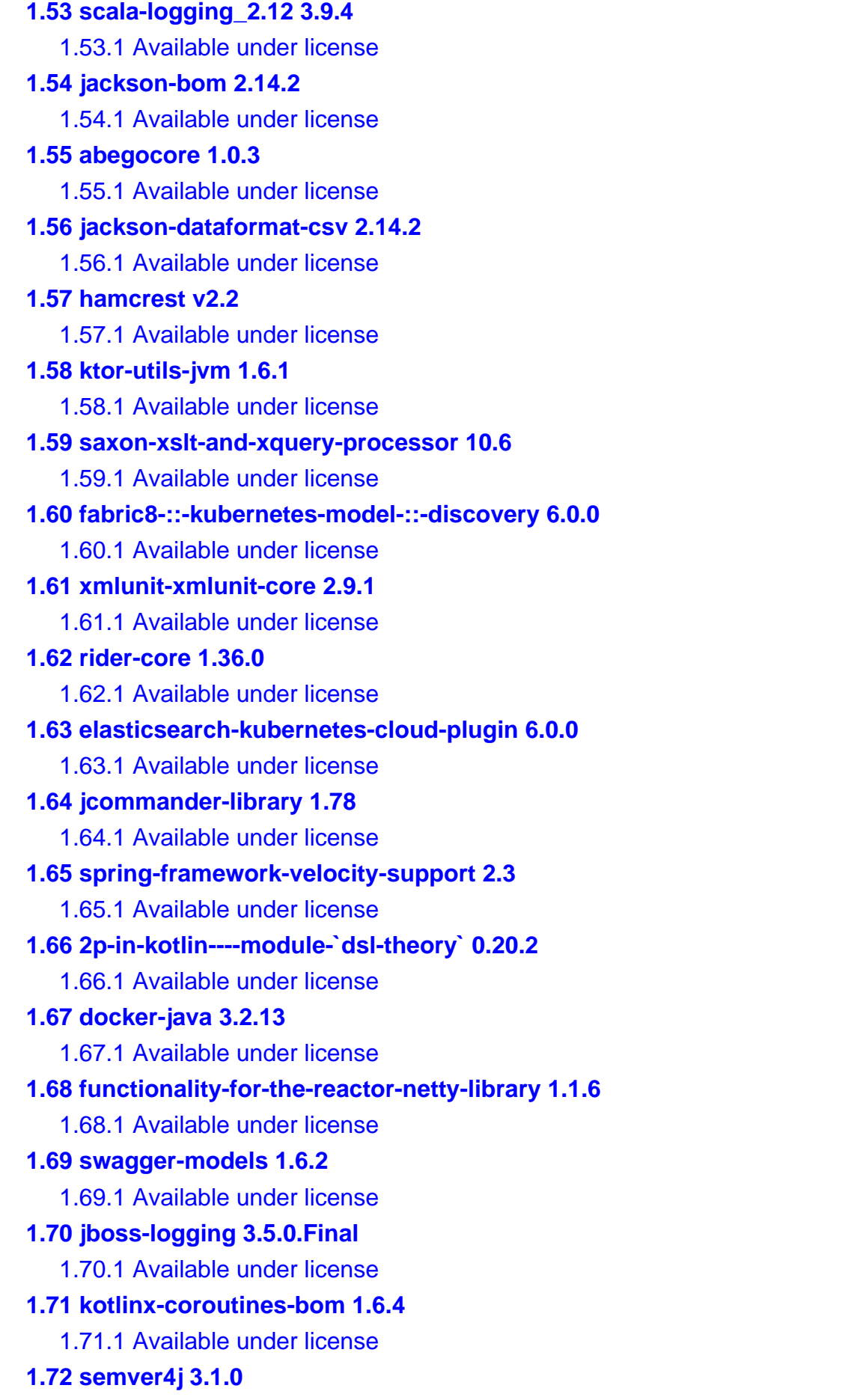

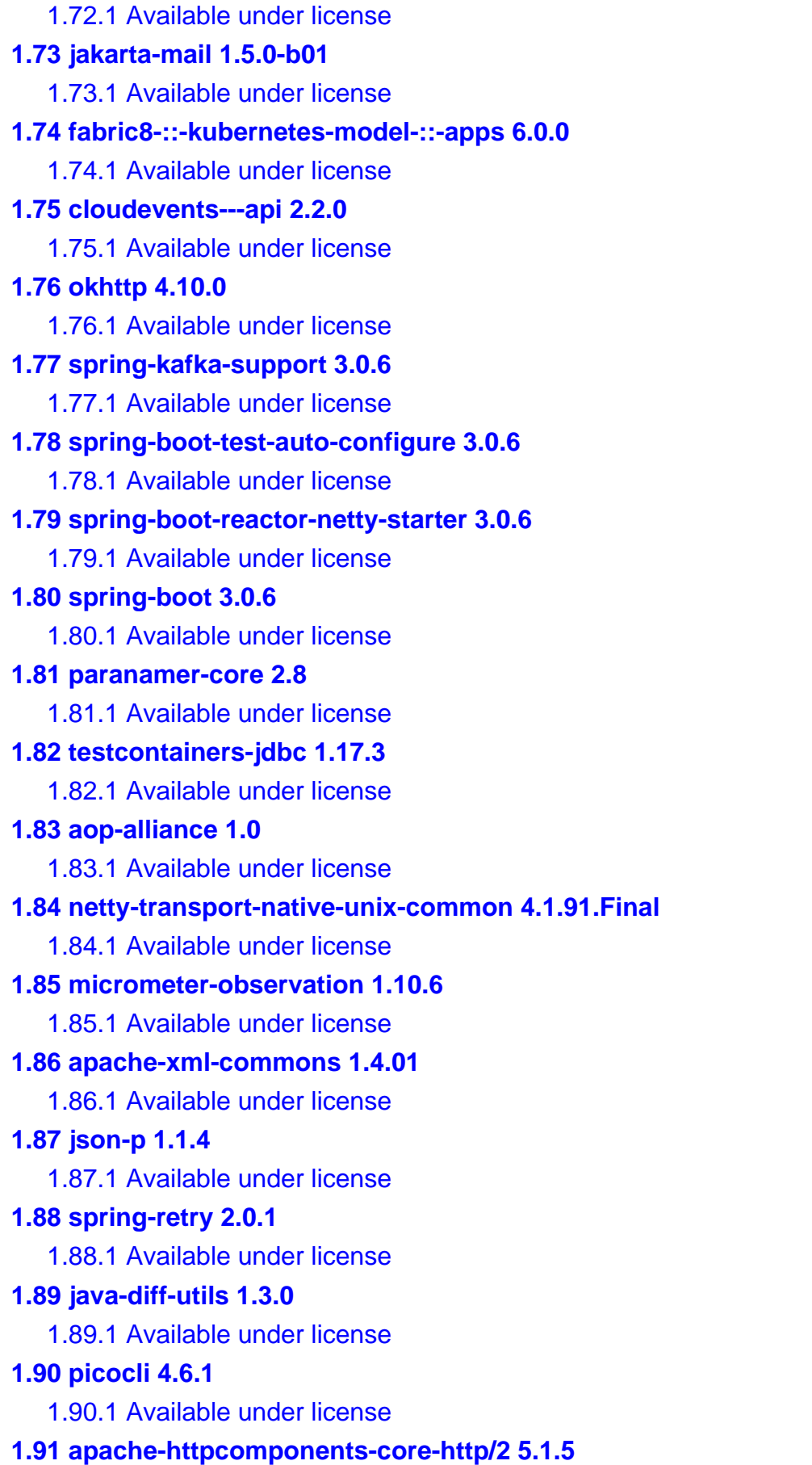

 [1.91.1 Available under license](#page-922-1) 

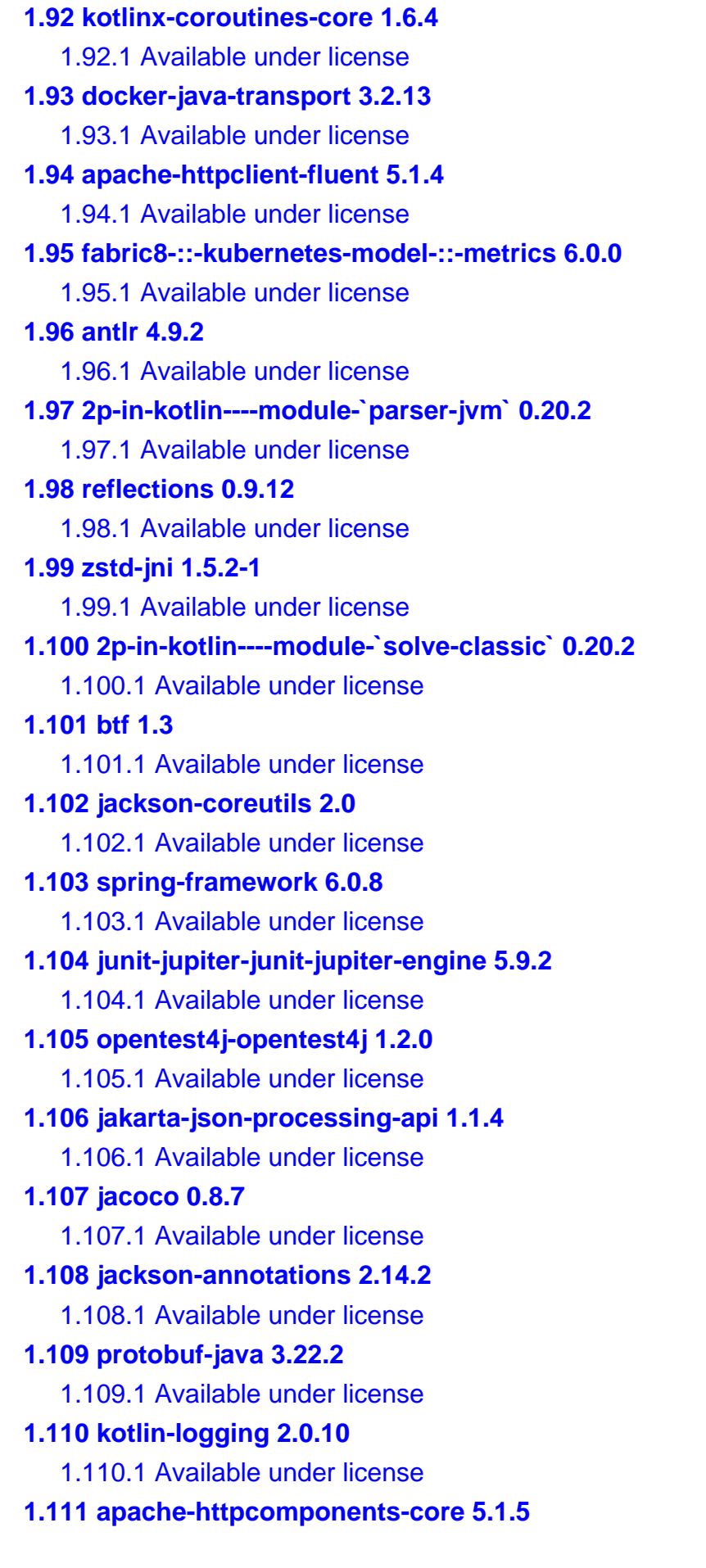

```
 1.111.1 Available under license 
1.112 metrics-core 4.2.18 
    1.112.1 Available under license 
1.113 spring-boot-cache-starter 3.0.6 
    1.113.1 Available under license 
1.114 scala 2.13.10 
    1.114.1 Available under license 
1.115 jetbrains-kotlin-kotlin-stdlib-jdk7 1.7.22 
    1.115.1 Available under license 
1.116 apache-log4j-layout-for-json-template 2.19.0 
    1.116.1 Available under license 
1.117 apache-log4j-jul-adapter 2.19.0 
    1.117.1 Available under license 
1.118 byte-buddy-agent 1.12.23 
    1.118.1 Available under license 
1.119 jetbrains-annotations 15.0 
1.120 fabric8-::-kubernetes-::-java-client-api 6.0.0 
    1.120.1 Available under license 
1.121 apache-commons-text 1.10.0 
    1.121.1 Available under license 
1.122 2p-kt----module-`utils` 0.20.2 
    1.122.1 Available under license 
1.123 micrometer-commons 1.10.6 
    1.123.1 Available under license 
1.124 javassist 3_26_0_ga 
    1.124.1 Available under license 
1.125 2p-in-kotlin----module-`theory` 0.20.2 
    1.125.1 Available under license 
1.126 lz4-and-xxhash 1.8.0 
    1.126.1 Available under license 
1.127 mac-os 4.1.91.Final 
    1.127.1 Available under license 
1.128 2p-in-kotlin----module-`parser-theory` 0.20.2 
    1.128.1 Available under license 
1.129 snappy-java 1.1.8.4 
    1.129.1 Available under license 
1.130 fabric8-::-kubernetes-model-::-certificates 6.0.0 
    1.130.1 Available under license 
1.131 2p-in-kotlin----module-`parser-core` 0.20.2
```

```
 1.131.1 Available under license 
1.132 latencyutils 2.0.3 
    1.132.1 Available under license 
1.133 perfmark-perfmark-api 0.23.0 
    1.133.1 Available under license 
1.134 kafka-schema-registry-client 7.0.1 
    1.134.1 Available under license 
1.135 jooq-meta-extensions 3.18.1 
    1.135.1 Available under license 
1.136 model 4.3.11 
    1.136.1 Available under license 
1.137 h2 2.1.214 
    1.137.1 Available under license 
1.138 java-classmate 1.5.1 
    1.138.1 Available under license 
1.139 fabric8-::-kubernetes-model-::-api-extensions 6.0.0 
    1.139.1 Available under license 
1.140 tomcat 10.1.8 
    1.140.1 Available under license 
1.141 apache-commons-beanutils 1.9.4 
    1.141.1 Available under license 
1.142 fabric8-::-kubernetes-model-::-extensions 6.0.0 
    1.142.1 Available under license 
1.143 antlr-4-tool 4.9.2 
    1.143.1 Available under license 
1.144 jose4j 0.7.9 
    1.144.1 Available under license 
1.145 zookeeper 3.6.3 
    1.145.1 Available under license 
1.146 json-path 2.7.0 
    1.146.1 Available under license 
1.147 apache-httpcomponents-core 4.4.16 
    1.147.1 Available under license 
1.148 pactbroker 4.3.11 
    1.148.1 Available under license 
1.149 fabric8-::-kubernetes-model-::-coordination 6.0.0 
    1.149.1 Available under license 
1.150 testcontainers-junit-jupiter-extension 1.17.3 
    1.150.1 Available under license
```
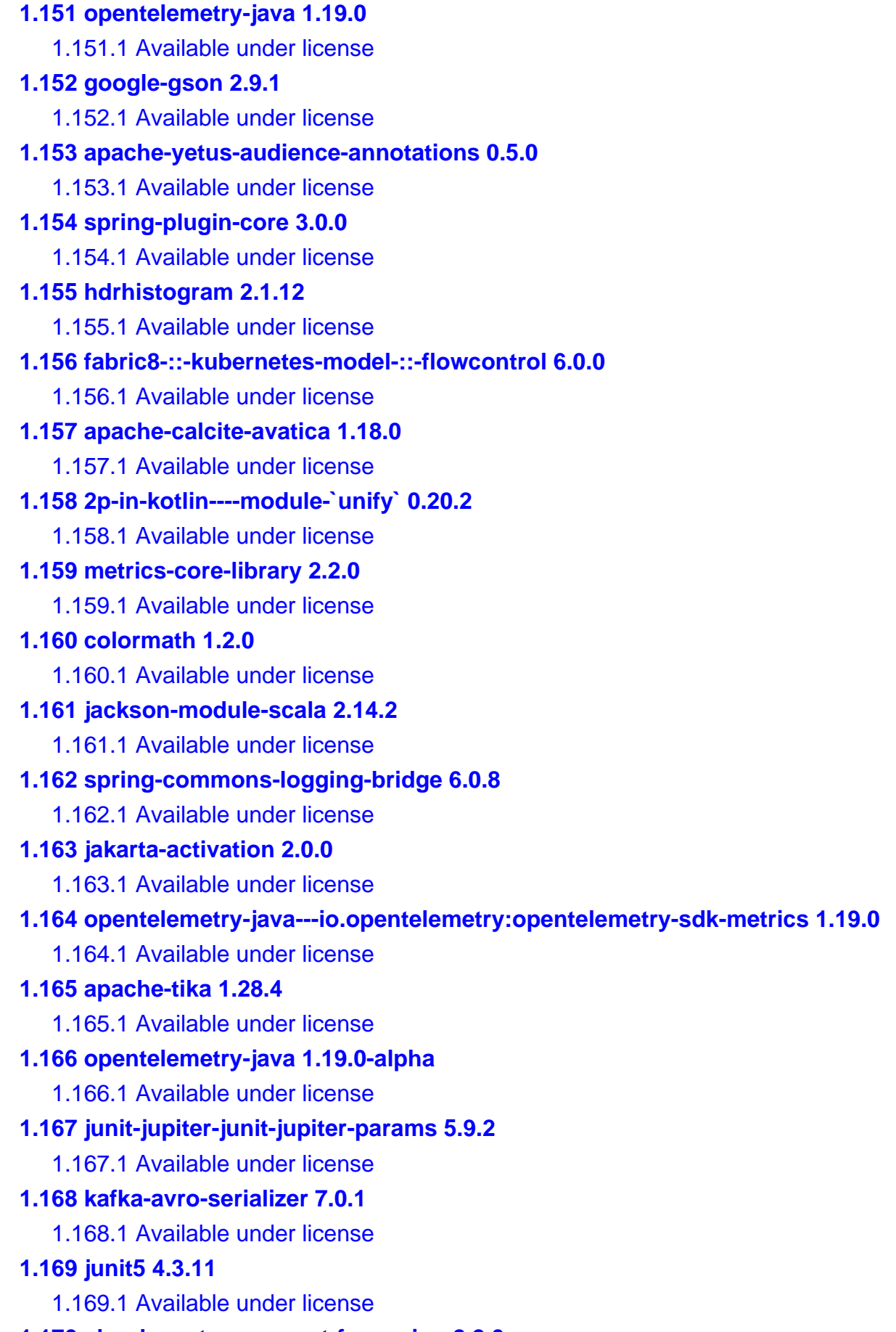

**[1.170 cloudevents---support-for-spring 2.2.0](#page-2095-2)** 

```
 1.170.1 Available under license 
1.171 jackson-databind 2.14.2 
    1.171.1 Available under license 
1.172 apiguardian-apiguardian-api 1.1.2 
    1.172.1 Available under license 
1.173 flexmark-java-options-utilities 0.62.2 
    1.173.1 Available under license 
1.174 slf4j-api-module 2.0.7 
    1.174.1 Available under license 
1.175 jsonassert 1.5.1 
    1.175.1 Available under license 
1.176 apache-commons-lang 3.12.0 
    1.176.1 Available under license 
1.177 fabric8-::-kubernetes-model-::-scheduling 6.0.0 
    1.177.1 Available under license 
1.178 jackson-dataformat-toml 2.14.2 
    1.178.1 Available under license 
1.179 javax-annotation-api 1.3.2 
    1.179.1 Available under license 
1.180 apache-velocity-engine 2.3 
    1.180.1 Available under license 
1.181 guava-listenablefuture-only 9999.0-empty-to-avoid-conflict-with-guava 
    1.181.1 Available under license 
1.182 io-grpc-grpc-protobuf 1.44.0 
    1.182.1 Available under license 
1.183 brave 5.14.1 
    1.183.1 Available under license 
1.184 spring-kafka-test-support 3.0.6 
    1.184.1 Available under license 
1.185 flexmark-java-dependency-utilities 0.62.2 
    1.185.1 Available under license 
1.186 io-grpc-grpc-context 1.44.0 
    1.186.1 Available under license 
1.187 rocksdb-jni 7.1.2 
    1.187.1 Available under license 
1.188 jna 5.8.0 
    1.188.1 Available under license 
1.189 apache-zookeeper-jute 3.6.3 
    1.189.1 Available under license
```

```
1.190 testcontainers-database-commons 1.17.3 
    1.190.1 Available under license 
1.191 jackson-dataformat-yaml 2.14.2 
    1.191.1 Available under license 
1.192 flyway-core 9.15.2 
    1.192.1 Available under license 
1.193 reactor-core 3.5.5 
    1.193.1 Available under license 
1.194 io-grpc-grpc-protobuf-lite 1.44.0 
    1.194.1 Available under license 
1.195 apache-http-client 4.5.14 
    1.195.1 Available under license 
1.196 junit-jupiter-junit-jupiter-api 5.9.2 
    1.196.1 Available under license 
1.197 netty-tomcatnative-boringssl-static 2.0.59.Final 
    1.197.1 Available under license 
1.198 asm 9.1 
    1.198.1 Available under license 
1.199 snake-yaml 1.33 
    1.199.1 Available under license 
1.200 micrometer-tracing-bridge-brave 1.0.4 
    1.200.1 Available under license 
1.201 jakarta-expression-language-3.0-implementation 4.0.2 
    1.201.1 Available under license 
1.202 launchdarkly-sdk-for-java 5.7.1 
    1.202.1 Available under license 
1.203 support 4.3.11 
    1.203.1 Available under license 
1.204 apache-commons-cli 1.4 
    1.204.1 Available under license 
1.205 kotlin 1.7.22 
    1.205.1 Available under license 
1.206 fabric8-::-kubernetes-model-::-core 6.0.0 
    1.206.1 Available under license 
1.207 uuid-creator 4.3.1 
    1.207.1 Available under license 
1.208 testcontainers-core 1.17.3 
    1.208.1 Available under license 
1.209 jackson-datatype-jsr310 2.14.2
```
 [1.209.1 Available under license](#page-3326-2)  **[1.210 error\\_prone\\_annotations 2.11.0](#page-3326-3)**   [1.210.1 Available under license](#page-3326-4)  **[1.211 provider 4.3.11](#page-3327-0)**   [1.211.1 Available under license](#page-3327-1)  **[1.212 apache-log4j-slf4j-2.0-binding 2.19.0](#page-3327-2)**   [1.212.1 Available under license](#page-3327-3)  **[1.213 duct-tape 1.0.8](#page-3332-0)**   [1.213.1 Available under license](#page-3332-1)  **[1.214 flexmark-java-utilities 0.62.2](#page-3332-2)**   [1.214.1 Available under license](#page-3332-3)  **[1.215 brave-propagation:-amazon-web-services-\(aws\) 0.23.4](#page-3333-0)**   [1.215.1 Available under license](#page-3333-1)  **[1.216 okhttp-logging-interceptor 4.10.0](#page-3337-0)**   [1.216.1 Available under license](#page-3337-1)  **[1.217 project-lombok 1.18.26](#page-3338-0)**   [1.217.1 Available under license](#page-3338-1)  **[1.218 bean-validation-api 3.0.2](#page-3341-0)**   [1.218.1 Available under license](#page-3341-1)  **[1.219 jooq 3.18.1](#page-3345-0)**   [1.219.1 Available under license](#page-3345-1)  **[1.220 classgraph 4.8.129](#page-3408-0)**   [1.220.1 Available under license](#page-3409-0)  **[1.221 caffeine-cache 3.0.5](#page-3424-0)**   [1.221.1 Available under license](#page-3424-1)  **[1.222 2p-in-kotlin----module-`dsl-core` 0.20.2](#page-3451-0)**   [1.222.1 Available under license](#page-3451-1)  **[1.223 flexmark-java-format-utilities 0.62.2](#page-3455-0)**   [1.223.1 Available under license](#page-3455-1)  **[1.224 spring-boot-test 3.0.6](#page-3456-0)**   [1.224.1 Available under license](#page-3456-1)  **[1.225 ktor-io 1.6.1](#page-3460-0)**   [1.225.1 Available under license](#page-3460-1)  **[1.226 jakarta-annotations-api 2.1.1](#page-3460-2)**   [1.226.1 Available under license](#page-3461-0)  **[1.227 apache-kafka 3.4.0](#page-3465-0)**   [1.227.1 Available under license](#page-3465-1)  **[1.228 flexmark-java-html-utilities 0.62.2](#page-3499-0)**   [1.228.1 Available under license](#page-3499-1) 

**[1.229 fabric8-::-kubernetes-model-::-batch 6.0.0](#page-3500-0)**   [1.229.1 Available under license](#page-3500-1)  **[1.230 google-android-annotations-library 4.1.1.4](#page-3501-0)**   [1.230.1 Available under license](#page-3501-1)  **[1.231 junit-5-bill-of-materials 5.9.2](#page-3501-2)**   [1.231.1 Available under license](#page-3501-3)  **[1.232 jetbrains-annotations 17.0.0](#page-3501-4)**   [1.232.1 Available under license](#page-3502-0)  **[1.233 flexmark-java-visitor-utilities 0.62.2](#page-3505-0)**   [1.233.1 Available under license](#page-3505-1)  **[1.234 zjsonpatch 0.3.0](#page-3505-2)**   [1.234.1 Available under license](#page-3505-3)  **[1.235 msg-simple 1.2](#page-3509-0)**   [1.235.1 Available under license](#page-3509-1)  **[1.236 flexmark-java-sequence-utilities 0.62.2](#page-3517-0)**   [1.236.1 Available under license](#page-3517-1)  **[1.237 apache-commons-collections 3.2.2](#page-3517-2)**   [1.237.1 Available under license](#page-3517-3)  **[1.238 context-propagation 1.0.2](#page-3522-0)**   [1.238.1 Available under license](#page-3522-1)  **[1.239 flexmark-java-collection-utilities 0.62.2](#page-3526-0)**   [1.239.1 Available under license](#page-3526-1)  **[1.240 apache-calcite-avatica-metrics 1.18.0](#page-3527-0)**   [1.240.1 Available under license](#page-3527-1)  **[1.241 cloudevents---kafka-transport-binding 2.2.0](#page-3531-0)**   [1.241.1 Available under license](#page-3531-1)  **[1.242 asm-tree 9.1](#page-3532-0)**   [1.242.1 Available under license](#page-3532-1)  **[1.243 flexmark-java-builder-utilities 0.62.2](#page-3533-0)**   [1.243.1 Available under license](#page-3533-1)  **[1.244 commons-logging 1.2](#page-3533-2)**   [1.244.1 Available under license](#page-3533-3)  **[1.245 fabric8-::-kubernetes-model-::-storage-class 6.0.0](#page-3538-0)**   [1.245.1 Available under license](#page-3538-1)  **[1.246 reactive-streams 1.0.4](#page-3539-0)**   [1.246.1 Available under license](#page-3539-1)  **[1.247 junit-platform-junit-platform-commons 1.9.2](#page-3539-2)**   [1.247.1 Available under license](#page-3539-3)  **[1.248 netty/transport/classes/epoll 4.1.91.Final](#page-3544-0)** 

```
 1.248.1 Available under license 
1.249 jsonpatch 1.13 
    1.249.1 Available under license 
1.250 kotlin-logging 2.0.11 
    1.250.1 Available under license 
1.251 micrometer-metrics/micrometer 1.10.6 
    1.251.1 Available under license 
1.252 spring-boot-actuator 3.0.6 
    1.252.1 Available under license 
1.253 automation 1.11-8 
    1.253.1 Available under license 
1.254 junit-jupiter-aggregator 5.9.2 
    1.254.1 Available under license 
1.255 spring-hateoas 2.0.3 
    1.255.1 Available under license 
1.256 fabric8-::-kubernetes-model-::-events 6.0.0 
    1.256.1 Available under license 
1.257 core-functionality-for-the-reactor-netty-library 1.1.6 
    1.257.1 Available under license 
1.258 ktor-utils 1.6.1 
    1.258.1 Available under license 
1.259 kotlin-math 0.4.0 
    1.259.1 Available under license 
1.260 generex 1.0.2 
    1.260.1 Available under license 
1.261 2p-in-kotlin----module-`core` 0.20.2 
    1.261.1 Available under license 
1.262 fabric8-::-kubernetes-model-::-admission-registration,-authentication-and-
authorization 6.0.0 
    1.262.1 Available under license 
1.263 javax-ws-rs-api 2.0.1 
    1.263.1 Available under license 
1.264 io-grpc-grpc-stub 1.44.0 
    1.264.1 Available under license 
1.265 flexmark-java-data-utilities 0.62.2 
    1.265.1 Available under license 
1.266 asm-commons 9.1 
    1.266.1 Available under license 
1.267 apache-commons-i-o 2.11.0
```
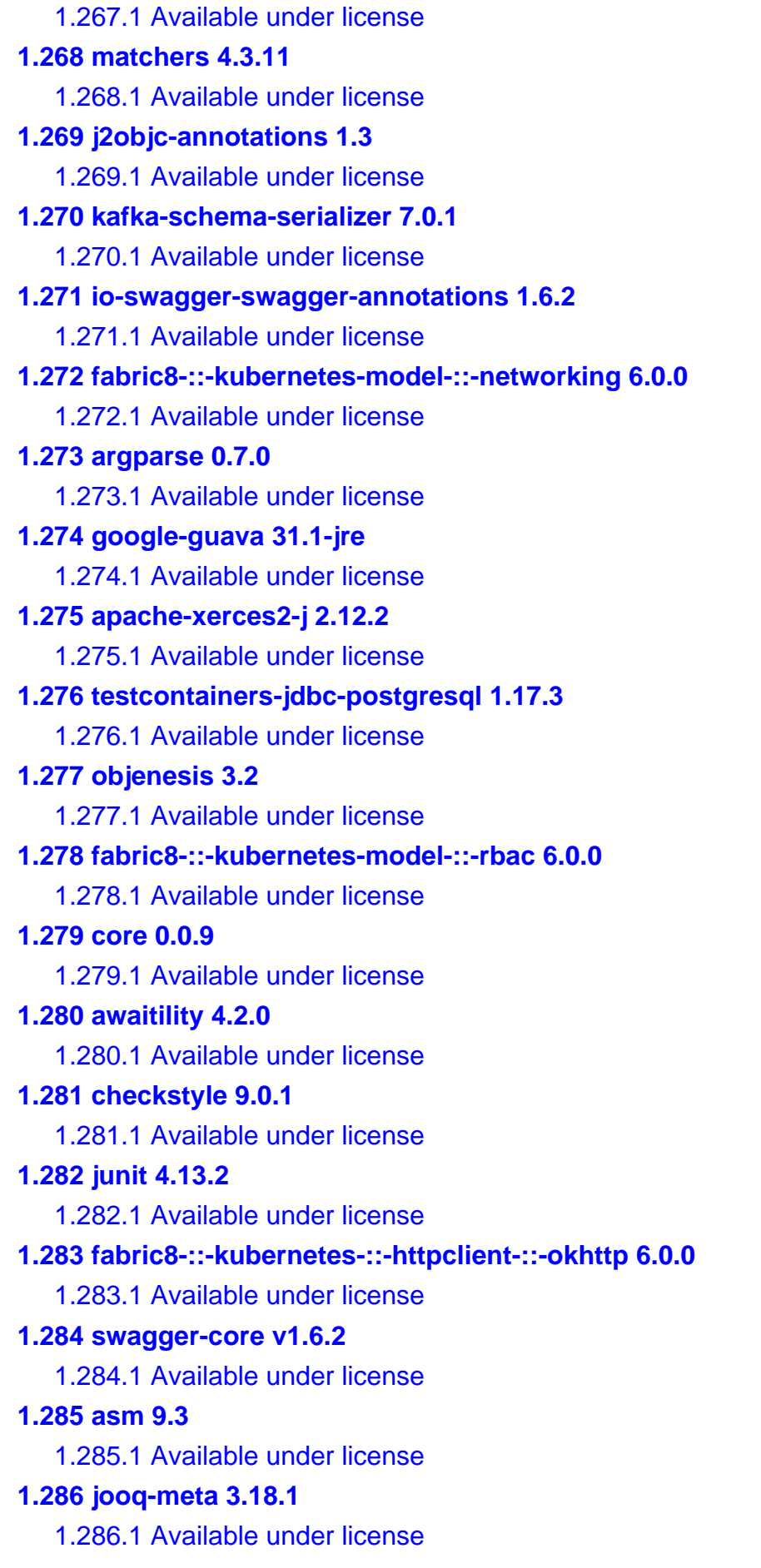

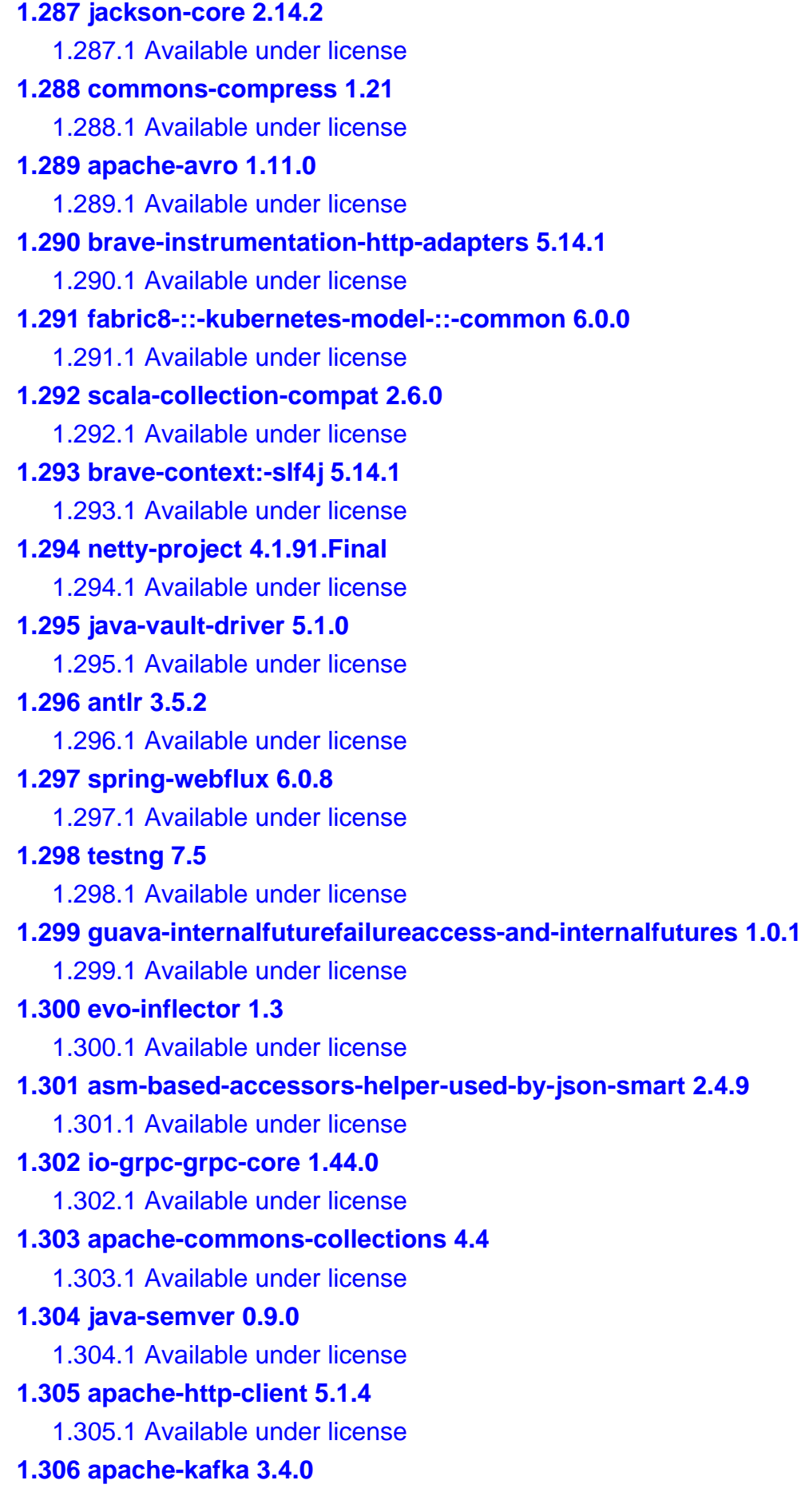

 [1.306.1 Available under license](#page-4758-1)  **[1.307 junit-platform-junit-platform-launcher 1.9.2](#page-4791-0)**   [1.307.1 Available under license](#page-4792-0)  **[1.308 icu4j 70.1](#page-4796-0)**   [1.308.1 Available under license](#page-4796-1)  **[1.309 jakarta-expression-language-3.0-api 4.0.0](#page-4805-0)**   [1.309.1 Available under license](#page-4805-1)  **[1.310 opentelemetry-java 1.19.0](#page-4819-0)**   [1.310.1 Available under license](#page-4819-1)  **[1.311 apache-groovy 3.0.9](#page-4823-0)**   [1.311.1 Available under license](#page-4823-1)  **[1.312 apache-log4j-slf4j-binding 2.19.0](#page-4830-0)**   [1.312.1 Available under license](#page-4830-1)  **[1.313 netty/resolver/dns/classes/macos 4.1.91.Final](#page-4834-0)**   [1.313.1 Available under license](#page-4834-1)  **[1.314 fabric8-::-kubernetes-model-::-policy 6.0.0](#page-4836-0)**   [1.314.1 Available under license](#page-4836-1)  **[1.315 animal-sniffer-annotation 1.19](#page-4837-0)**   [1.315.1 Available under license](#page-4837-1)  **[1.316 google-api-grpc-proto-google-common-protos 2.0.1](#page-4838-0)**   [1.316.1 Available under license](#page-4838-1)  **[1.317 cloudevents---core 2.2.0](#page-4841-0)**   [1.317.1 Available under license](#page-4841-1)  **[1.318 jackson-datatype-jdk8 2.14.2](#page-4843-0)**   [1.318.1 Available under license](#page-4843-1)  **[1.319 2p-in-kotlin----module-`dsl-unify` 0.20.2](#page-4843-2)**   [1.319.1 Available under license](#page-4843-3) 

## <span id="page-18-0"></span>**1.1 flexmark-java-core 0.62.2**

## <span id="page-18-1"></span>**1.1.1 Available under license :**

No license file was found, but licenses were detected in source scan.

/\*\*

\* Set the attributes for the node by modifying the provided map.

 $*$  <p>

- \* This allows to change or even removeIndex default attributes. With great power comes great responsibility.
- $*$  <p>
- \* The attribute key and values will be escaped (preserving character entities), so don't escape them here,
- \* otherwise they will be double-escaped.
- $*$  <p>
- \* Also used to get the id attribute for the node. Specifically for heading nodes. When the part parameter

\* is AttributablePart.ID only need to check and provide an id attribute.

 $*$  <p>

\* When part is AttributablePart.LINK then attributes are being requested for a Link or Image link,

\* link status after link resolution will be found under the Attribute.LINK\_STATUS.

 \* Core defines LinkStatus.UNKNOWN,LinkStatus.VALID,LinkStatus.NOT\_FOUND. Extensions can define more.

 $*$  <p>

\* AttributablePart.NODE is a generic placeholder when the node did not provide a specific part for attribution.

\* @param node the node to set attributes for

 \* @param part attributes for the specific part of the node being generated, Core defines AttributablePart.LINK,

AttributablePart.ID and generic AttributablePart.NODE, extensions are free to define more

\* @param attributes the attributes, with any default attributes already set in the map

\*/

Found in path(s):

\* /opt/cola/permits/1340816020\_1654860103.5352411/0/flexmark-0-62-2-sourcesjar/com/vladsch/flexmark/html/AttributeProvider.java

## <span id="page-19-0"></span>**1.2 json-p 1.0.4**

## <span id="page-19-1"></span>**1.2.1 Available under license :**

Found license 'General Public License 2.0' in '\* Copyright (c) 2011-2013 Oracle and/or its affiliates. All rights reserved. \* The contents of this file are subject to the terms of either the GNU \* General Public License Version 2 only ("GPL") or the Common Development \* and Distribution License("CDDL") (collectively, the "License"). You \* may not use this file except in compliance with the License. You can \* Oracle designates this particular file as subject to the "Classpath" \* exception as provided by Oracle in the GPL Version 2 section of the License' Found license 'General Public License 2.0' in '\* Copyright (c) 2013 Oracle and/or its affiliates. All rights reserved. \* The contents of this file are subject to the terms of either the GNU \* General Public License Version 2 only ("GPL") or the Common Development \* and Distribution License("CDDL") (collectively, the "License"). You \* may not use this file except in compliance with the License. You can \* Oracle designates this particular file as subject to the "Classpath" \* exception as provided by Oracle in the GPL Version 2 section of the License' COMMON DEVELOPMENT AND DISTRIBUTION LICENSE (CDDL) Version 1.1 1. Definitions.

 1.1. "Contributor" means each individual or entity that creates or contributes to the creation of Modifications.

 1.2. "Contributor Version" means the combination of the Original Software, prior Modifications used by a Contributor (if any), and the Modifications made by that particular Contributor.

 1.3. "Covered Software" means (a) the Original Software, or (b) Modifications, or (c) the combination of files containing Original Software with files containing Modifications, in each case including portions thereof.

 1.4. "Executable" means the Covered Software in any form other than Source Code.

 1.5. "Initial Developer" means the individual or entity that first makes Original Software available under this License.

 1.6. "Larger Work" means a work which combines Covered Software or portions thereof with code not governed by the terms of this License.

1.7. "License" means this document.

 1.8. "Licensable" means having the right to grant, to the maximum extent possible, whether at the time of the initial grant or subsequently acquired, any and all of the rights conveyed herein.

 1.9. "Modifications" means the Source Code and Executable form of any of the following:

 A. Any file that results from an addition to, deletion from or modification of the contents of a file containing Original Software or previous Modifications;

 B. Any new file that contains any part of the Original Software or previous Modification; or

 C. Any new file that is contributed or otherwise made available under the terms of this License.

 1.10. "Original Software" means the Source Code and Executable form of computer software code that is originally released under this License.

 1.11. "Patent Claims" means any patent claim(s), now owned or hereafter acquired, including without limitation, method, process, and apparatus claims, in any patent Licensable by grantor.

 1.12. "Source Code" means (a) the common form of computer software code in which modifications are made and (b) associated documentation included in or with such code.

 1.13. "You" (or "Your") means an individual or a legal entity exercising rights under, and complying with all of the terms of, this License. For legal entities, "You" includes any entity which controls, is controlled by, or is under common control with You. For purposes of this definition, "control" means (a) the power, direct or indirect, to cause the direction or management of such entity, whether by contract or otherwise, or (b) ownership of more than fifty percent (50%) of the outstanding shares or beneficial

ownership of such entity.

2. License Grants.

2.1. The Initial Developer Grant.

 Conditioned upon Your compliance with Section 3.1 below and subject to third party intellectual property claims, the Initial Developer hereby grants You a world-wide, royalty-free, non-exclusive license:

 (a) under intellectual property rights (other than patent or trademark) Licensable by Initial Developer, to use, reproduce, modify, display, perform, sublicense and distribute the Original Software (or portions thereof), with or without Modifications, and/or as part of a Larger Work; and

 (b) under Patent Claims infringed by the making, using or selling of Original Software, to make, have made, use, practice, sell, and offer for sale, and/or otherwise dispose of the Original Software (or portions thereof).

 (c) The licenses granted in Sections 2.1(a) and (b) are effective on the date Initial Developer first distributes or otherwise makes the Original Software available to a third party under the terms of this License.

 (d) Notwithstanding Section 2.1(b) above, no patent license is granted: (1) for code that You delete from the Original Software, or (2) for infringements caused by: (i) the modification of the Original Software, or (ii) the combination of the Original Software with other software or devices.

2.2. Contributor Grant.

 Conditioned upon Your compliance with Section 3.1 below and subject to third party intellectual property claims, each Contributor hereby grants You a world-wide, royalty-free, non-exclusive license:

 (a) under intellectual property rights (other than patent or trademark) Licensable by Contributor to use, reproduce, modify, display, perform, sublicense and distribute the Modifications created by such Contributor (or portions thereof), either on an unmodified basis, with other Modifications, as Covered Software and/or as part of a Larger Work; and

 (b) under Patent Claims infringed by the making, using, or selling of Modifications made by that Contributor either alone and/or in combination with its Contributor Version (or portions of such

 combination), to make, use, sell, offer for sale, have made, and/or otherwise dispose of: (1) Modifications made by that Contributor (or portions thereof); and (2) the combination of Modifications made by that Contributor with its Contributor Version (or portions of such combination).

 (c) The licenses granted in Sections 2.2(a) and 2.2(b) are effective on the date Contributor first distributes or otherwise makes the Modifications available to a third party.

 (d) Notwithstanding Section 2.2(b) above, no patent license is granted: (1) for any code that Contributor has deleted from the Contributor Version; (2) for infringements caused by: (i) third party modifications of Contributor Version, or (ii) the combination of Modifications made by that Contributor with other software (except as part of the Contributor Version) or other devices; or (3) under Patent Claims infringed by Covered Software in the absence of Modifications made by that Contributor.

#### 3. Distribution Obligations.

#### 3.1. Availability of Source Code.

 Any Covered Software that You distribute or otherwise make available in Executable form must also be made available in Source Code form and that Source Code form must be distributed only under the terms of this License. You must include a copy of this License with every copy of the Source Code form of the Covered Software You distribute or otherwise make available. You must inform recipients of any such Covered Software in Executable form as to how they can obtain such Covered Software in Source Code form in a reasonable manner on or through a medium customarily used for software exchange.

#### 3.2. Modifications.

 The Modifications that You create or to which You contribute are governed by the terms of this License. You represent that You believe Your Modifications are Your original creation(s) and/or You have sufficient rights to grant the rights conveyed by this License.

#### 3.3. Required Notices.

 You must include a notice in each of Your Modifications that identifies You as the Contributor of the Modification. You may not remove or alter any copyright, patent or trademark notices contained within the Covered Software, or any notices of licensing or any descriptive text giving attribution to any Contributor or the Initial Developer.

#### 3.4. Application of Additional Terms.

 You may not offer or impose any terms on any Covered Software in Source Code form that alters or restricts the applicable version of this License or the recipients' rights hereunder. You may choose to offer, and to charge a fee for, warranty, support, indemnity or liability obligations to one or more recipients of Covered Software. However, you may do so only on Your own behalf, and not on behalf of the Initial Developer or any Contributor. You must make it absolutely clear that any such warranty, support, indemnity or liability obligation is offered by You alone, and You hereby agree to indemnify the Initial Developer and every Contributor for any liability incurred by the Initial Developer or such Contributor as a result of warranty, support, indemnity or liability terms You offer.

#### 3.5. Distribution of Executable Versions.

 You may distribute the Executable form of the Covered Software under the terms of this License or under the terms of a license of Your choice, which may contain terms different from this License, provided that You are in compliance with the terms of this License and that the license for the Executable form does not attempt to limit or alter the recipient's rights in the Source Code form from the rights set forth in this License. If You distribute the Covered Software in Executable form under a different license, You must make it absolutely clear that any terms which differ from this License are offered by You alone, not by the Initial Developer or Contributor. You hereby agree to indemnify the Initial Developer and every Contributor for any liability incurred by the Initial Developer or such Contributor as a result of any such terms You offer.

#### 3.6. Larger Works.

 You may create a Larger Work by combining Covered Software with other code not governed by the terms of this License and distribute the Larger Work as a single product. In such a case, You must make sure the requirements of this License are fulfilled for the Covered Software.

#### 4. Versions of the License.

#### 4.1. New Versions.

 Oracle is the initial license steward and may publish revised and/or new versions of this License from time to time. Each version will be given a distinguishing version number. Except as provided in Section 4.3, no one other than the license steward has the right to modify

this License.

#### 4.2. Effect of New Versions.

 You may always continue to use, distribute or otherwise make the Covered Software available under the terms of the version of the License under which You originally received the Covered Software. If the Initial Developer includes a notice in the Original Software prohibiting it from being distributed or otherwise made available under any subsequent version of the License, You must distribute and make the Covered Software available under the terms of the version of the License under which You originally received the Covered Software. Otherwise, You may also choose to use, distribute or otherwise make the Covered Software available under the terms of any subsequent version of the License published by the license steward.

#### 4.3. Modified Versions.

 When You are an Initial Developer and You want to create a new license for Your Original Software, You may create and use a modified version of this License if You: (a) rename the license and remove any references to the name of the license steward (except to note that the license differs from this License); and (b) otherwise make it clear that the license contains terms which differ from this License.

#### 5. DISCLAIMER OF WARRANTY.

 COVERED SOFTWARE IS PROVIDED UNDER THIS LICENSE ON AN "AS IS" BASIS, WITHOUT WARRANTY OF ANY KIND, EITHER EXPRESSED OR IMPLIED, INCLUDING, WITHOUT LIMITATION, WARRANTIES THAT THE COVERED SOFTWARE IS FREE OF DEFECTS, MERCHANTABLE, FIT FOR A PARTICULAR PURPOSE OR NON-INFRINGING. THE ENTIRE RISK AS TO THE QUALITY AND PERFORMANCE OF THE COVERED SOFTWARE IS WITH YOU. SHOULD ANY COVERED SOFTWARE PROVE DEFECTIVE IN ANY RESPECT, YOU (NOT THE INITIAL DEVELOPER OR ANY OTHER CONTRIBUTOR) ASSUME THE COST OF ANY NECESSARY SERVICING, REPAIR OR CORRECTION. THIS DISCLAIMER OF WARRANTY CONSTITUTES AN ESSENTIAL PART OF THIS LICENSE. NO USE OF ANY COVERED SOFTWARE IS AUTHORIZED HEREUNDER EXCEPT UNDER THIS DISCLAIMER.

#### 6. TERMINATION.

 6.1. This License and the rights granted hereunder will terminate automatically if You fail to comply with terms herein and fail to cure such breach within 30 days of becoming aware of the breach. Provisions which, by their nature, must remain in effect beyond the termination of this License shall survive.

 6.2. If You assert a patent infringement claim (excluding declaratory judgment actions) against Initial Developer or a Contributor (the Initial Developer or Contributor against whom You assert such claim is referred to as "Participant") alleging that the Participant Software (meaning the Contributor Version where the Participant is a Contributor or the Original Software where the Participant is the Initial Developer) directly or indirectly infringes any patent, then any and all rights granted directly or indirectly to You by such Participant, the Initial Developer (if the Initial Developer is not the Participant) and all Contributors under Sections 2.1 and/or 2.2 of this License shall, upon 60 days notice from Participant terminate prospectively and automatically at the expiration of such 60 day notice period, unless if within such 60 day period You withdraw Your claim with respect to the Participant Software against such Participant either unilaterally or pursuant to a written agreement with Participant.

 6.3. If You assert a patent infringement claim against Participant alleging that the Participant Software directly or indirectly infringes any patent where such claim is resolved (such as by license or settlement) prior to the initiation of patent infringement litigation, then the reasonable value of the licenses granted by such Participant under Sections 2.1 or 2.2 shall be taken into account in determining the amount or value of any payment or license.

 6.4. In the event of termination under Sections 6.1 or 6.2 above, all end user licenses that have been validly granted by You or any distributor hereunder prior to termination (excluding licenses granted to You by any distributor) shall survive termination.

#### 7. LIMITATION OF LIABILITY.

 UNDER NO CIRCUMSTANCES AND UNDER NO LEGAL THEORY, WHETHER TORT (INCLUDING NEGLIGENCE), CONTRACT, OR OTHERWISE, SHALL YOU, THE INITIAL DEVELOPER, ANY OTHER CONTRIBUTOR, OR ANY DISTRIBUTOR OF COVERED SOFTWARE, OR ANY SUPPLIER OF ANY OF SUCH PARTIES, BE LIABLE TO ANY PERSON FOR ANY INDIRECT, SPECIAL, INCIDENTAL, OR CONSEQUENTIAL DAMAGES OF ANY CHARACTER INCLUDING, WITHOUT LIMITATION, DAMAGES FOR LOSS OF GOODWILL, WORK STOPPAGE, COMPUTER FAILURE OR MALFUNCTION, OR ANY AND ALL OTHER COMMERCIAL DAMAGES OR LOSSES, EVEN IF SUCH PARTY SHALL HAVE BEEN INFORMED OF THE POSSIBILITY OF SUCH DAMAGES. THIS LIMITATION OF LIABILITY SHALL NOT APPLY TO LIABILITY FOR DEATH OR PERSONAL INJURY RESULTING FROM SUCH PARTY'S NEGLIGENCE TO THE EXTENT APPLICABLE LAW PROHIBITS SUCH LIMITATION. SOME JURISDICTIONS DO NOT ALLOW THE EXCLUSION OR LIMITATION OF INCIDENTAL OR CONSEQUENTIAL DAMAGES, SO THIS EXCLUSION AND LIMITATION MAY NOT APPLY TO YOU.

#### 8. U.S. GOVERNMENT END USERS.

 The Covered Software is a "commercial item," as that term is defined in 48 C.F.R. 2.101 (Oct. 1995), consisting of "commercial computer software" (as that term is defined at 48 C.F.R. § 252.227-7014(a)(1)) and "commercial computer software documentation" as such terms are used in 48 C.F.R. 12.212 (Sept. 1995). Consistent with 48 C.F.R. 12.212 and 48 C.F.R. 227.7202-1 through 227.7202-4 (June 1995), all U.S. Government End Users acquire Covered Software with only those rights set forth herein. This U.S. Government Rights clause is in lieu of, and supersedes, any other FAR, DFAR, or other clause or provision that addresses Government rights in computer software under this License.

#### 9. MISCELLANEOUS.

 This License represents the complete agreement concerning subject matter hereof. If any provision of this License is held to be unenforceable, such provision shall be reformed only to the extent necessary to make it enforceable. This License shall be governed by the law of the jurisdiction specified in a notice contained within the Original Software (except to the extent applicable law, if any, provides otherwise), excluding such jurisdiction's conflict-of-law provisions. Any litigation relating to this License shall be subject to the jurisdiction of the courts located in the jurisdiction and venue specified in a notice contained within the Original Software, with the losing party responsible for costs, including, without limitation, court costs and reasonable attorneys' fees and expenses. The application of the United Nations Convention on Contracts for the International Sale of Goods is expressly excluded. Any law or regulation which provides that the language of a contract shall be construed against the drafter shall not apply to this License. You agree that You alone are responsible for compliance with the United States export administration regulations (and the export control laws and regulation of any other countries) when You use, distribute or otherwise make available any Covered Software.

#### 10. RESPONSIBILITY FOR CLAIMS.

 As between Initial Developer and the Contributors, each party is responsible for claims and damages arising, directly or indirectly, out of its utilization of rights under this License and You agree to work with Initial Developer and Contributors to distribute such responsibility on an equitable basis. Nothing herein is intended or shall be deemed to constitute any admission of liability. NOTICE PURSUANT TO SECTION 9 OF THE COMMON DEVELOPMENT AND DISTRIBUTION LICENSE (CDDL)

The code released under the CDDL shall be governed by the laws of the State of California (excluding conflict-of-law provisions). Any litigation relating to this License shall be subject to the jurisdiction of the Federal Courts of the Northern District of California and the state courts of the State of California, with venue lying in Santa Clara County, California.

Found license 'General Public License 2.0' in '\* Copyright (c) 2012-2013 Oracle and/or its affiliates. All rights reserved. \* The contents of this file are subject to the terms of either the GNU \* General Public License Version 2 only ("GPL") or the Common Development \* and Distribution License("CDDL") (collectively, the "License"). You \* may not use this file except in compliance with the License. You can \* Oracle designates this particular file as subject to the "Classpath" \* exception as provided by Oracle in the GPL Version 2 section of the License' Found license 'General Public License 2.0' in 'Copyright (c) 2011-2013 Oracle and/or its affiliates. All rights reserved. The contents of this file are subject to the terms of either the GNU General Public License Version 2 only ("GPL") or the Common Development and Distribution License("CDDL") (collectively, the "License"). You may not use this file except in compliance with the License. You can Oracle designates this particular file as subject to the "Classpath" exception as provided by Oracle in the GPL Version 2 section of the License' Found license 'Common Development and Distribution License (CDDL) 1.1' in 'Copyright (c) 2011-2013 Oracle and/or its affiliates. All rights reserved. The contents of this file are subject to the terms of either the GNU General Public License Version 2 only ("GPL") or the Common Development and Distribution License("CDDL") (collectively, the "License"). You may not use this file except in compliance with the License. You can Oracle designates this particular file as subject to the "Classpath" exception as provided by Oracle in the GPL Version 2 section of the License'

## <span id="page-27-1"></span><span id="page-27-0"></span>**1.3 docker-java-transport-zerodep 3.2.13 1.3.1 Available under license :**

Apache Commons Codec

Copyright 2002-2019 The Apache Software Foundation

This product includes software developed at The Apache Software Foundation (https://www.apache.org/).

src/test/org/apache/commons/codec/language/DoubleMetaphoneTest.java contains test data from http://aspell.net/test/orig/batch0.tab. Copyright (C) 2002 Kevin Atkinson (kevina@gnu.org)

The content of package org.apache.commons.codec.language.bm has been translated from the original php source code available at http://stevemorse.org/phoneticinfo.htm with permission from the original authors. Original source copyright: Copyright (c) 2008 Alexander Beider & Stephen P. Morse.

===============================================================================

Apache HttpClient Copyright 1999-2020 The Apache Software Foundation This product includes software developed at The Apache Software Foundation (http://www.apache.org/).

> Apache License Version 2.0, January 2004 http://www.apache.org/licenses/

#### TERMS AND CONDITIONS FOR USE, REPRODUCTION, AND DISTRIBUTION

1. Definitions.

 "License" shall mean the terms and conditions for use, reproduction, and distribution as defined by Sections 1 through 9 of this document.

 "Licensor" shall mean the copyright owner or entity authorized by the copyright owner that is granting the License.

 "Legal Entity" shall mean the union of the acting entity and all other entities that control, are controlled by, or are under common control with that entity. For the purposes of this definition, "control" means (i) the power, direct or indirect, to cause the direction or management of such entity, whether by contract or otherwise, or (ii) ownership of fifty percent (50%) or more of the outstanding shares, or (iii) beneficial ownership of such entity.

 "You" (or "Your") shall mean an individual or Legal Entity exercising permissions granted by this License.

 "Source" form shall mean the preferred form for making modifications, including but not limited to software source code, documentation source, and configuration files.

 "Object" form shall mean any form resulting from mechanical transformation or translation of a Source form, including but not limited to compiled object code, generated documentation, and conversions to other media types.

 "Work" shall mean the work of authorship, whether in Source or Object form, made available under the License, as indicated by a copyright notice that is included in or attached to the work (an example is provided in the Appendix below).

 "Derivative Works" shall mean any work, whether in Source or Object form, that is based on (or derived from) the Work and for which the editorial revisions, annotations, elaborations, or other modifications represent, as a whole, an original work of authorship. For the purposes of this License, Derivative Works shall not include works that remain separable from, or merely link (or bind by name) to the interfaces of,

the Work and Derivative Works thereof.

 "Contribution" shall mean any work of authorship, including the original version of the Work and any modifications or additions to that Work or Derivative Works thereof, that is intentionally submitted to Licensor for inclusion in the Work by the copyright owner or by an individual or Legal Entity authorized to submit on behalf of the copyright owner. For the purposes of this definition, "submitted" means any form of electronic, verbal, or written communication sent to the Licensor or its representatives, including but not limited to communication on electronic mailing lists, source code control systems, and issue tracking systems that are managed by, or on behalf of, the Licensor for the purpose of discussing and improving the Work, but excluding communication that is conspicuously marked or otherwise designated in writing by the copyright owner as "Not a Contribution."

 "Contributor" shall mean Licensor and any individual or Legal Entity on behalf of whom a Contribution has been received by Licensor and subsequently incorporated within the Work.

- 2. Grant of Copyright License. Subject to the terms and conditions of this License, each Contributor hereby grants to You a perpetual, worldwide, non-exclusive, no-charge, royalty-free, irrevocable copyright license to reproduce, prepare Derivative Works of, publicly display, publicly perform, sublicense, and distribute the Work and such Derivative Works in Source or Object form.
- 3. Grant of Patent License. Subject to the terms and conditions of this License, each Contributor hereby grants to You a perpetual, worldwide, non-exclusive, no-charge, royalty-free, irrevocable (except as stated in this section) patent license to make, have made, use, offer to sell, sell, import, and otherwise transfer the Work, where such license applies only to those patent claims licensable by such Contributor that are necessarily infringed by their Contribution(s) alone or by combination of their Contribution(s) with the Work to which such Contribution(s) was submitted. If You institute patent litigation against any entity (including a cross-claim or counterclaim in a lawsuit) alleging that the Work or a Contribution incorporated within the Work constitutes direct or contributory patent infringement, then any patent licenses granted to You under this License for that Work shall terminate as of the date such litigation is filed.
- 4. Redistribution. You may reproduce and distribute copies of the Work or Derivative Works thereof in any medium, with or without modifications, and in Source or Object form, provided that You meet the following conditions:
- (a) You must give any other recipients of the Work or Derivative Works a copy of this License; and
- (b) You must cause any modified files to carry prominent notices stating that You changed the files; and
- (c) You must retain, in the Source form of any Derivative Works that You distribute, all copyright, patent, trademark, and attribution notices from the Source form of the Work, excluding those notices that do not pertain to any part of the Derivative Works; and
- (d) If the Work includes a "NOTICE" text file as part of its distribution, then any Derivative Works that You distribute must include a readable copy of the attribution notices contained within such NOTICE file, excluding those notices that do not pertain to any part of the Derivative Works, in at least one of the following places: within a NOTICE text file distributed as part of the Derivative Works; within the Source form or documentation, if provided along with the Derivative Works; or, within a display generated by the Derivative Works, if and wherever such third-party notices normally appear. The contents of the NOTICE file are for informational purposes only and do not modify the License. You may add Your own attribution notices within Derivative Works that You distribute, alongside or as an addendum to the NOTICE text from the Work, provided that such additional attribution notices cannot be construed as modifying the License.

 You may add Your own copyright statement to Your modifications and may provide additional or different license terms and conditions for use, reproduction, or distribution of Your modifications, or for any such Derivative Works as a whole, provided Your use, reproduction, and distribution of the Work otherwise complies with the conditions stated in this License.

- 5. Submission of Contributions. Unless You explicitly state otherwise, any Contribution intentionally submitted for inclusion in the Work by You to the Licensor shall be under the terms and conditions of this License, without any additional terms or conditions. Notwithstanding the above, nothing herein shall supersede or modify the terms of any separate license agreement you may have executed with Licensor regarding such Contributions.
- 6. Trademarks. This License does not grant permission to use the trade names, trademarks, service marks, or product names of the Licensor, except as required for reasonable and customary use in describing the origin of the Work and reproducing the content of the NOTICE file.
- 7. Disclaimer of Warranty. Unless required by applicable law or agreed to in writing, Licensor provides the Work (and each Contributor provides its Contributions) on an "AS IS" BASIS, WITHOUT WARRANTIES OR CONDITIONS OF ANY KIND, either express or implied, including, without limitation, any warranties or conditions of TITLE, NON-INFRINGEMENT, MERCHANTABILITY, or FITNESS FOR A PARTICULAR PURPOSE. You are solely responsible for determining the appropriateness of using or redistributing the Work and assume any risks associated with Your exercise of permissions under this License.
- 8. Limitation of Liability. In no event and under no legal theory, whether in tort (including negligence), contract, or otherwise, unless required by applicable law (such as deliberate and grossly negligent acts) or agreed to in writing, shall any Contributor be liable to You for damages, including any direct, indirect, special, incidental, or consequential damages of any character arising as a result of this License or out of the use or inability to use the Work (including but not limited to damages for loss of goodwill, work stoppage, computer failure or malfunction, or any and all other commercial damages or losses), even if such Contributor has been advised of the possibility of such damages.
- 9. Accepting Warranty or Additional Liability. While redistributing the Work or Derivative Works thereof, You may choose to offer, and charge a fee for, acceptance of support, warranty, indemnity, or other liability obligations and/or rights consistent with this License. However, in accepting such obligations, You may act only on Your own behalf and on Your sole responsibility, not on behalf of any other Contributor, and only if You agree to indemnify, defend, and hold each Contributor harmless for any liability incurred by, or claims asserted against, such Contributor by reason of your accepting any such warranty or additional liability.

#### END OF TERMS AND CONDITIONS

APPENDIX: How to apply the Apache License to your work.

 To apply the Apache License to your work, attach the following boilerplate notice, with the fields enclosed by brackets "[]" replaced with your own identifying information. (Don't include the brackets!) The text should be enclosed in the appropriate comment syntax for the file format. We also recommend that a file or class name and description of purpose be included on the same "printed page" as the copyright notice for easier identification within third-party archives.

Copyright [yyyy] [name of copyright owner]

 Licensed under the Apache License, Version 2.0 (the "License"); you may not use this file except in compliance with the License. You may obtain a copy of the License at

http://www.apache.org/licenses/LICENSE-2.0

 Unless required by applicable law or agreed to in writing, software distributed under the License is distributed on an "AS IS" BASIS, WITHOUT WARRANTIES OR CONDITIONS OF ANY KIND, either express or implied. See the License for the specific language governing permissions and limitations under the License.

## <span id="page-32-0"></span>**1.4 io-grpc-grpc-api 1.44.0**

## <span id="page-32-1"></span>**1.4.1 Available under license :**

No license file was found, but licenses were detected in source scan.

#### /\*

- \* Copyright 2020 The gRPC Authors
- \*
- \* Licensed under the Apache License, Version 2.0 (the "License");
- \* you may not use this file except in compliance with the License.
- \* You may obtain a copy of the License at
- \*
- \* http://www.apache.org/licenses/LICENSE-2.0
- \*
- \* Unless required by applicable law or agreed to in writing, software
- \* distributed under the License is distributed on an "AS IS" BASIS,
- \* WITHOUT WARRANTIES OR CONDITIONS OF ANY KIND, either express or implied.
- \* See the License for the specific language governing permissions and
- \* limitations under the License.

#### \*/ /\*\*

- \* Key managers and trust managers may be specified as {@link KeyManager} and {@link
- \* TrustManager} objects. This feature by itself only implies {@link #getKeyManagers()} needs to
- \* be observed. But along with {@link #MTLS}, then {@link #getTrustManagers()} needs to be
- \* observed as well. When a manager is non-{@code null}, then it is wholly responsible for key
- \* or trust material and usage; there is no need to check other manager sources like {@link
- \* #getCertificateChain()} or {@link #getPrivateKey()} (if {@code KeyManager} is available), or
- \* {@link #getRootCertificates()} (if {@code TrustManager} is available).
- \*
	- \*  $\langle \text{p} \rangle$  other manager sources are available (e.g., {@code getPrivateKey() != null}), then they
	- \* may be alternative representations of the same configuration and the consumer is free to use
	- \* those alternative representations if it prefers. But before doing so it <em>must</em> first
	- \* check that it understands that alternative representation by using {@link #incomprehensible}
	- \* <em>without</em> the {@code CUSTOM\_MANAGERS} feature.

\*/

Found in path(s):

\* /opt/cola/permits/1340815733\_1654856972.0680082/0/grpc-api-1-44-0-sourcesjar/io/grpc/TlsServerCredentials.java

No license file was found, but licenses were detected in source scan.

/\*

\* Copyright 2014 The gRPC Authors

\*

\* Licensed under the Apache License, Version 2.0 (the "License");

\* you may not use this file except in compliance with the License.

\* You may obtain a copy of the License at

\*

\* http://www.apache.org/licenses/LICENSE-2.0

\*

\* Unless required by applicable law or agreed to in writing, software

\* distributed under the License is distributed on an "AS IS" BASIS,

\* WITHOUT WARRANTIES OR CONDITIONS OF ANY KIND, either express or implied.

\* See the License for the specific language governing permissions and

\* limitations under the License.

\*/

Found in path(s):

\* /opt/cola/permits/1340815733\_1654856972.0680082/0/grpc-api-1-44-0-sources-jar/io/grpc/MethodDescriptor.java \* /opt/cola/permits/1340815733\_1654856972.0680082/0/grpc-api-1-44-0-sources-

jar/io/grpc/ServerMethodDefinition.java

\* /opt/cola/permits/1340815733\_1654856972.0680082/0/grpc-api-1-44-0-sources-jar/io/grpc/Metadata.java

\* /opt/cola/permits/1340815733\_1654856972.0680082/0/grpc-api-1-44-0-sources-jar/io/grpc/ServerCall.java

\* /opt/cola/permits/1340815733\_1654856972.0680082/0/grpc-api-1-44-0-sources-jar/io/grpc/Drainable.java

\* /opt/cola/permits/1340815733\_1654856972.0680082/0/grpc-api-1-44-0-sources-jar/io/grpc/Server.java

\* /opt/cola/permits/1340815733\_1654856972.0680082/0/grpc-api-1-44-0-sources-

jar/io/grpc/ServerCallHandler.java

\* /opt/cola/permits/1340815733\_1654856972.0680082/0/grpc-api-1-44-0-sources-jar/io/grpc/ServerInterceptor.java

\* /opt/cola/permits/1340815733\_1654856972.0680082/0/grpc-api-1-44-0-sources-jar/io/grpc/Channel.java

\* /opt/cola/permits/1340815733\_1654856972.0680082/0/grpc-api-1-44-0-sources-

jar/io/grpc/ServerServiceDefinition.java

\* /opt/cola/permits/1340815733\_1654856972.0680082/0/grpc-api-1-44-0-sources-

jar/io/grpc/ServerInterceptors.java

\* /opt/cola/permits/1340815733\_1654856972.0680082/0/grpc-api-1-44-0-sources-jar/io/grpc/ClientInterceptor.java

\* /opt/cola/permits/1340815733\_1654856972.0680082/0/grpc-api-1-44-0-sources-jar/io/grpc/Status.java

\* /opt/cola/permits/1340815733\_1654856972.0680082/0/grpc-api-1-44-0-sources-jar/io/grpc/ClientInterceptors.java

\* /opt/cola/permits/1340815733\_1654856972.0680082/0/grpc-api-1-44-0-sources-jar/io/grpc/ClientCall.java

\* /opt/cola/permits/1340815733\_1654856972.0680082/0/grpc-api-1-44-0-sources-jar/io/grpc/KnownLength.java

\* /opt/cola/permits/1340815733\_1654856972.0680082/0/grpc-api-1-44-0-sources-jar/io/grpc/HandlerRegistry.java No license file was found, but licenses were detected in source scan.

/\*

\* Copyright 2020 The gRPC Authors

\*

\* Licensed under the Apache License, Version 2.0 (the "License");

\* you may not use this file except in compliance with the License.

\* You may obtain a copy of the License at

\*

\* http://www.apache.org/licenses/LICENSE-2.0

\*

\* Unless required by applicable law or agreed to in writing, software

\* distributed under the License is distributed on an "AS IS" BASIS,

\* WITHOUT WARRANTIES OR CONDITIONS OF ANY KIND, either express or implied.

\* See the License for the specific language governing permissions and

\* limitations under the License.

\*/

/\*\*

\* Key managers and trust managers may be specified as {@link KeyManager} and {@link

\* TrustManager} objects. This feature requires observing {@link #getKeyManagers()} and {@link

\* #getTrustManagers()}. Generally {@link #MTLS} should also be supported, as that is the more

\* common method of configuration. When a manager is non-{@code null}, then it is wholly

\* responsible for key or trust material and usage; there is no need to check other manager

\* sources like {@link #getCertificateChain()} or {@link #getPrivateKey()} (if {@code

 \* KeyManager} is available), or {@link #getRootCertificates()} (if {@code TrustManager} is \* available).

\*

\*  $\langle \text{p} \rangle$  other manager sources are available (e.g., {@code getPrivateKey() != null}), then they

\* may be alternative representations of the same configuration and the consumer is free to use

\* those alternative representations if it prefers. But before doing so it <em>must</em> first

\* check that it understands that alternative representation by using {@link #incomprehensible}

\* <em>without</em> the {@code CUSTOM\_MANAGERS} feature.

\*/

Found in path(s):

\* /opt/cola/permits/1340815733\_1654856972.0680082/0/grpc-api-1-44-0-sources-

jar/io/grpc/TlsChannelCredentials.java

No license file was found, but licenses were detected in source scan.

/\*

\* Copyright 2020 The gRPC Authors

\*

\* Licensed under the Apache License, Version 2.0 (the "License");

\* you may not use this file except in compliance with the License.

\* You may obtain a copy of the License at

\*

\* http://www.apache.org/licenses/LICENSE-2.0

\*

\* Unless required by applicable law or agreed to in writing, software

\* distributed under the License is distributed on an "AS IS" BASIS,

\* WITHOUT WARRANTIES OR CONDITIONS OF ANY KIND, either express or implied.

\* See the License for the specific language governing permissions and

\* limitations under the License.

\*/

Found in path(s):

\* /opt/cola/permits/1340815733\_1654856972.0680082/0/grpc-api-1-44-0-sources-jar/io/grpc/ServerRegistry.java \* /opt/cola/permits/1340815733\_1654856972.0680082/0/grpc-api-1-44-0-sources-

jar/io/grpc/ChannelCredentials.java

\* /opt/cola/permits/1340815733\_1654856972.0680082/0/grpc-api-1-44-0-sources-jar/io/grpc/InternalServer.java

\* /opt/cola/permits/1340815733\_1654856972.0680082/0/grpc-api-1-44-0-sources-jar/io/grpc/ServerCredentials.java

\* /opt/cola/permits/1340815733\_1654856972.0680082/0/grpc-api-1-44-0-sources-

jar/io/grpc/ForwardingServerBuilder.java

\* /opt/cola/permits/1340815733\_1654856972.0680082/0/grpc-api-1-44-0-sources-

jar/io/grpc/InsecureChannelCredentials.java

\* /opt/cola/permits/1340815733\_1654856972.0680082/0/grpc-api-1-44-0-sources-jar/io/grpc/HasByteBuffer.java

\* /opt/cola/permits/1340815733\_1654856972.0680082/0/grpc-api-1-44-0-sources-

jar/io/grpc/CompositeCallCredentials.java

\* /opt/cola/permits/1340815733\_1654856972.0680082/0/grpc-api-1-44-0-sources-

jar/io/grpc/InsecureServerCredentials.java

\* /opt/cola/permits/1340815733\_1654856972.0680082/0/grpc-api-1-44-0-sources-

jar/io/grpc/ChoiceServerCredentials.java

\* /opt/cola/permits/1340815733\_1654856972.0680082/0/grpc-api-1-44-0-sourcesjar/io/grpc/ManagedChannelRegistry.java

\* /opt/cola/permits/1340815733\_1654856972.0680082/0/grpc-api-1-44-0-sourcesjar/io/grpc/CompositeChannelCredentials.java

\* /opt/cola/permits/1340815733\_1654856972.0680082/0/grpc-api-1-44-0-sources-

jar/io/grpc/ChoiceChannelCredentials.java

\* /opt/cola/permits/1340815733\_1654856972.0680082/0/grpc-api-1-44-0-sourcesjar/io/grpc/InternalConfigSelector.java

No license file was found, but licenses were detected in source scan.

/\*

\* Copyright 2018, gRPC Authors All rights reserved.

\*

\* Licensed under the Apache License, Version 2.0 (the "License");

\* you may not use this file except in compliance with the License.

\* You may obtain a copy of the License at

\*

\* http://www.apache.org/licenses/LICENSE-2.0

\*

\* Unless required by applicable law or agreed to in writing, software

\* distributed under the License is distributed on an "AS IS" BASIS,

\* WITHOUT WARRANTIES OR CONDITIONS OF ANY KIND, either express or implied.

\* See the License for the specific language governing permissions and

\* limitations under the License.

\*/

Found in path(s):
\* /opt/cola/permits/1340815733\_1654856972.0680082/0/grpc-api-1-44-0-sources-jar/io/grpc/BinaryLog.java No license file was found, but licenses were detected in source scan.

/\*

\* Copyright 2015 The gRPC Authors

\*

\* Licensed under the Apache License, Version 2.0 (the "License");

\* you may not use this file except in compliance with the License.

\* You may obtain a copy of the License at

\*

\* http://www.apache.org/licenses/LICENSE-2.0

\*

\* Unless required by applicable law or agreed to in writing, software

\* distributed under the License is distributed on an "AS IS" BASIS,

\* WITHOUT WARRANTIES OR CONDITIONS OF ANY KIND, either express or implied.

\* See the License for the specific language governing permissions and

\* limitations under the License.

\*/

Found in path(s):

\* /opt/cola/permits/1340815733\_1654856972.0680082/0/grpc-api-1-44-0-sources-jar/io/grpc/StatusException.java \* /opt/cola/permits/1340815733\_1654856972.0680082/0/grpc-api-1-44-0-sources-

jar/io/grpc/PartialForwardingServerCallListener.java

\* /opt/cola/permits/1340815733\_1654856972.0680082/0/grpc-api-1-44-0-sources-jar/io/grpc/package-info.java

\* /opt/cola/permits/1340815733\_1654856972.0680082/0/grpc-api-1-44-0-sources-

jar/io/grpc/ForwardingClientCallListener.java

\* /opt/cola/permits/1340815733\_1654856972.0680082/0/grpc-api-1-44-0-sources-jar/io/grpc/Codec.java

\* /opt/cola/permits/1340815733\_1654856972.0680082/0/grpc-api-1-44-0-sources-jar/io/grpc/Compressor.java

\* /opt/cola/permits/1340815733\_1654856972.0680082/0/grpc-api-1-44-0-sources-

jar/io/grpc/DecompressorRegistry.java

\* /opt/cola/permits/1340815733\_1654856972.0680082/0/grpc-api-1-44-0-sources-jar/io/grpc/Decompressor.java

\* /opt/cola/permits/1340815733\_1654856972.0680082/0/grpc-api-1-44-0-sources-jar/io/grpc/Contexts.java

\* /opt/cola/permits/1340815733\_1654856972.0680082/0/grpc-api-1-44-0-sources-

jar/io/grpc/ForwardingServerCall.java

\* /opt/cola/permits/1340815733\_1654856972.0680082/0/grpc-api-1-44-0-sources-

jar/io/grpc/ForwardingServerCallListener.java

\* /opt/cola/permits/1340815733\_1654856972.0680082/0/grpc-api-1-44-0-sourcesjar/io/grpc/PartialForwardingServerCall.java

\* /opt/cola/permits/1340815733\_1654856972.0680082/0/grpc-api-1-44-0-sources-

jar/io/grpc/ForwardingClientCall.java

\* /opt/cola/permits/1340815733\_1654856972.0680082/0/grpc-api-1-44-0-sources-jar/io/grpc/NameResolver.java

\* /opt/cola/permits/1340815733\_1654856972.0680082/0/grpc-api-1-44-0-sources-jar/io/grpc/CallOptions.java

\* /opt/cola/permits/1340815733\_1654856972.0680082/0/grpc-api-1-44-0-sources-jar/io/grpc/ServerBuilder.java

\* /opt/cola/permits/1340815733\_1654856972.0680082/0/grpc-api-1-44-0-sources-

jar/io/grpc/EquivalentAddressGroup.java

\* /opt/cola/permits/1340815733\_1654856972.0680082/0/grpc-api-1-44-0-sources-jar/io/grpc/Attributes.java

\* /opt/cola/permits/1340815733\_1654856972.0680082/0/grpc-api-1-44-0-sources-jar/io/grpc/Internal.java

\* /opt/cola/permits/1340815733\_1654856972.0680082/0/grpc-api-1-44-0-sources-

jar/io/grpc/CompressorRegistry.java

\* /opt/cola/permits/1340815733\_1654856972.0680082/0/grpc-api-1-44-0-sources-

jar/io/grpc/ManagedChannelBuilder.java

\* /opt/cola/permits/1340815733\_1654856972.0680082/0/grpc-api-1-44-0-sources-

jar/io/grpc/StatusRuntimeException.java

\* /opt/cola/permits/1340815733\_1654856972.0680082/0/grpc-api-1-44-0-sources-

jar/io/grpc/ManagedChannelProvider.java

\* /opt/cola/permits/1340815733\_1654856972.0680082/0/grpc-api-1-44-0-sources-jar/io/grpc/ServerProvider.java

\* /opt/cola/permits/1340815733\_1654856972.0680082/0/grpc-api-1-44-0-sources-jar/io/grpc/ExperimentalApi.java

\* /opt/cola/permits/1340815733\_1654856972.0680082/0/grpc-api-1-44-0-sources-jar/io/grpc/ManagedChannel.java No license file was found, but licenses were detected in source scan.

/\*

\* Copyright 2018 The gRPC Authors

\*

\* Licensed under the Apache License, Version 2.0 (the "License");

\* you may not use this file except in compliance with the License.

\* You may obtain a copy of the License at

\*

\* http://www.apache.org/licenses/LICENSE-2.0

\*

\* Unless required by applicable law or agreed to in writing, software

\* distributed under the License is distributed on an "AS IS" BASIS,

\* WITHOUT WARRANTIES OR CONDITIONS OF ANY KIND, either express or implied.

\* See the License for the specific language governing permissions and

\* limitations under the License.

\*/

Found in path(s):

\* /opt/cola/permits/1340815733\_1654856972.0680082/0/grpc-api-1-44-0-sources-jar/io/grpc/InternalChannelz.java

\* /opt/cola/permits/1340815733\_1654856972.0680082/0/grpc-api-1-44-0-sources-

jar/io/grpc/PartialForwardingClientCallListener.java

\* /opt/cola/permits/1340815733\_1654856972.0680082/0/grpc-api-1-44-0-sources-

jar/io/grpc/LoadBalancerRegistry.java

\* /opt/cola/permits/1340815733\_1654856972.0680082/0/grpc-api-1-44-0-sources-

jar/io/grpc/SynchronizationContext.java

\* /opt/cola/permits/1340815733\_1654856972.0680082/0/grpc-api-1-44-0-sources-jar/io/grpc/ChannelLogger.java

\* /opt/cola/permits/1340815733\_1654856972.0680082/0/grpc-api-1-44-0-sources-

jar/io/grpc/PartialForwardingClientCall.java

\* /opt/cola/permits/1340815733\_1654856972.0680082/0/grpc-api-1-44-0-sources-

jar/io/grpc/LoadBalancerProvider.java

\* /opt/cola/permits/1340815733\_1654856972.0680082/0/grpc-api-1-44-0-sources-

jar/io/grpc/InternalClientInterceptors.java

No license file was found, but licenses were detected in source scan.

```
/*
```
\* Copyright 2016 The gRPC Authors

\*

- \* Licensed under the Apache License, Version 2.0 (the "License");
- \* you may not use this file except in compliance with the License.
- \* You may obtain a copy of the License at
- \*
- \* http://www.apache.org/licenses/LICENSE-2.0
- \*
- \* Unless required by applicable law or agreed to in writing, software
- \* distributed under the License is distributed on an "AS IS" BASIS,
- \* WITHOUT WARRANTIES OR CONDITIONS OF ANY KIND, either express or implied.
- \* See the License for the specific language governing permissions and
- \* limitations under the License.
- \*/

Found in path(s):

\* /opt/cola/permits/1340815733\_1654856972.0680082/0/grpc-api-1-44-0-sources-jar/io/grpc/ServiceDescriptor.java \* /opt/cola/permits/1340815733\_1654856972.0680082/0/grpc-api-1-44-0-sources-

jar/io/grpc/InternalMethodDescriptor.java

- \* /opt/cola/permits/1340815733\_1654856972.0680082/0/grpc-api-1-44-0-sources-jar/io/grpc/ConnectivityState.java
- \* /opt/cola/permits/1340815733\_1654856972.0680082/0/grpc-api-1-44-0-sources-jar/io/grpc/BindableService.java

\* /opt/cola/permits/1340815733\_1654856972.0680082/0/grpc-api-1-44-0-sources-

- jar/io/grpc/ServerTransportFilter.java
- \* /opt/cola/permits/1340815733\_1654856972.0680082/0/grpc-api-1-44-0-sources-jar/io/grpc/Grpc.java
- \* /opt/cola/permits/1340815733\_1654856972.0680082/0/grpc-api-1-44-0-sources-jar/io/grpc/InternalMetadata.java
- \* /opt/cola/permits/1340815733\_1654856972.0680082/0/grpc-api-1-44-0-sources-jar/io/grpc/LoadBalancer.java
- \* /opt/cola/permits/1340815733\_1654856972.0680082/0/grpc-api-1-44-0-sources-
- jar/io/grpc/ConnectivityStateInfo.java
- \* /opt/cola/permits/1340815733\_1654856972.0680082/0/grpc-api-1-44-0-sources-

jar/io/grpc/InternalKnownTransport.java

\* /opt/cola/permits/1340815733\_1654856972.0680082/0/grpc-api-1-44-0-sources-

jar/io/grpc/InternalDecompressorRegistry.java

\* /opt/cola/permits/1340815733\_1654856972.0680082/0/grpc-api-1-44-0-sources-jar/io/grpc/CallCredentials.java

\* /opt/cola/permits/1340815733\_1654856972.0680082/0/grpc-api-1-44-0-sources-jar/io/grpc/SecurityLevel.java

\* /opt/cola/permits/1340815733\_1654856972.0680082/0/grpc-api-1-44-0-sources-

jar/io/grpc/NameResolverProvider.java

No license file was found, but licenses were detected in source scan.

#### /\*

\* Copyright 2019 The gRPC Authors

\*

- \* Licensed under the Apache License, Version 2.0 (the "License");
- \* you may not use this file except in compliance with the License.
- \* You may obtain a copy of the License at
- \*
- \* http://www.apache.org/licenses/LICENSE-2.0

\*

- \* Unless required by applicable law or agreed to in writing, software
- \* distributed under the License is distributed on an "AS IS" BASIS,
- \* WITHOUT WARRANTIES OR CONDITIONS OF ANY KIND, either express or implied.

\* See the License for the specific language governing permissions and

\* limitations under the License.

\*/

Found in path(s):

\* /opt/cola/permits/1340815733\_1654856972.0680082/0/grpc-api-1-44-0-sourcesjar/io/grpc/ProxiedSocketAddress.java

\* /opt/cola/permits/1340815733\_1654856972.0680082/0/grpc-api-1-44-0-sourcesjar/io/grpc/HttpConnectProxiedSocketAddress.java

\* /opt/cola/permits/1340815733\_1654856972.0680082/0/grpc-api-1-44-0-sourcesjar/io/grpc/NameResolverRegistry.java

\* /opt/cola/permits/1340815733\_1654856972.0680082/0/grpc-api-1-44-0-sourcesjar/io/grpc/InternalCallOptions.java

No license file was found, but licenses were detected in source scan.

/\*

\* Copyright 2021 The gRPC Authors

\*

\* Licensed under the Apache License, Version 2.0 (the "License");

\* you may not use this file except in compliance with the License.

\* You may obtain a copy of the License at

\*

\* http://www.apache.org/licenses/LICENSE-2.0

\*

\* Unless required by applicable law or agreed to in writing, software

\* distributed under the License is distributed on an "AS IS" BASIS,

\* WITHOUT WARRANTIES OR CONDITIONS OF ANY KIND, either express or implied.

\* See the License for the specific language governing permissions and

\* limitations under the License.

\*/

Found in path(s):

\* /opt/cola/permits/1340815733\_1654856972.0680082/0/grpc-api-1-44-0-sources-jar/io/grpc/Detachable.java

\* /opt/cola/permits/1340815733\_1654856972.0680082/0/grpc-api-1-44-0-sources-

jar/io/grpc/ServerCallExecutorSupplier.java

No license file was found, but licenses were detected in source scan.

/\*

\* Copyright 2017 The gRPC Authors

\*

\* Licensed under the Apache License, Version 2.0 (the "License");

\* you may not use this file except in compliance with the License.

\* You may obtain a copy of the License at

\*

\* http://www.apache.org/licenses/LICENSE-2.0

\*

\* Unless required by applicable law or agreed to in writing, software

\* distributed under the License is distributed on an "AS IS" BASIS,

\* WITHOUT WARRANTIES OR CONDITIONS OF ANY KIND, either express or implied.

\* See the License for the specific language governing permissions and

\* limitations under the License.

\*/

Found in path(s):

\* /opt/cola/permits/1340815733\_1654856972.0680082/0/grpc-api-1-44-0-sourcesjar/io/grpc/InternalServiceProviders.java

\* /opt/cola/permits/1340815733\_1654856972.0680082/0/grpc-api-1-44-0-sources-

jar/io/grpc/ClientStreamTracer.java

\* /opt/cola/permits/1340815733\_1654856972.0680082/0/grpc-api-1-44-0-sources-

jar/io/grpc/InternalInstrumented.java

\* /opt/cola/permits/1340815733\_1654856972.0680082/0/grpc-api-1-44-0-sources-jar/io/grpc/StreamTracer.java

\* /opt/cola/permits/1340815733\_1654856972.0680082/0/grpc-api-1-44-0-sources-jar/io/grpc/InternalStatus.java

\* /opt/cola/permits/1340815733\_1654856972.0680082/0/grpc-api-1-44-0-sources-

jar/io/grpc/InternalServerInterceptors.java

\* /opt/cola/permits/1340815733\_1654856972.0680082/0/grpc-api-1-44-0-sources-

jar/io/grpc/InternalWithLogId.java

\* /opt/cola/permits/1340815733\_1654856972.0680082/0/grpc-api-1-44-0-sources-

jar/io/grpc/ServerStreamTracer.java

\* /opt/cola/permits/1340815733\_1654856972.0680082/0/grpc-api-1-44-0-sources-jar/io/grpc/ServiceProviders.java

\* /opt/cola/permits/1340815733\_1654856972.0680082/0/grpc-api-1-44-0-sources-jar/io/grpc/InternalLogId.java

\* /opt/cola/permits/1340815733\_1654856972.0680082/0/grpc-api-1-44-0-sources-

jar/io/grpc/ForwardingChannelBuilder.java

\* /opt/cola/permits/1340815733\_1654856972.0680082/0/grpc-api-1-44-0-sources-jar/io/grpc/ProxyDetector.java

## **1.5 okio 3.0.0**

## **1.5.1 Available under license :**

No license file was found, but licenses were detected in source scan.

/\*

\* Copyright (C) 2017 Square, Inc.

\*

\* Licensed under the Apache License, Version 2.0 (the "License");

\* you may not use this file except in compliance with the License.

\* You may obtain a copy of the License at

\*

\* http://www.apache.org/licenses/LICENSE-2.0

\*

\* Unless required by applicable law or agreed to in writing, software

\* distributed under the License is distributed on an "AS IS" BASIS,

- \* WITHOUT WARRANTIES OR CONDITIONS OF ANY KIND, either express or implied.
- \* See the License for the specific language governing permissions and
- \* limitations under the License.

\*/

Found in path(s):

\* /opt/cola/permits/1519136854\_1671710664.1790016/0/okio-3-0-0-sources-3-jar/commonMain/okio/Utf8.kt No license file was found, but licenses were detected in source scan.

/\*

\* Copyright (C) 2020 Square, Inc. and others.

\*

\* Licensed under the Apache License, Version 2.0 (the "License");

\* you may not use this file except in compliance with the License.

\* You may obtain a copy of the License at

\*

\* http://www.apache.org/licenses/LICENSE-2.0

\*

\* Unless required by applicable law or agreed to in writing, software

\* distributed under the License is distributed on an "AS IS" BASIS,

\* WITHOUT WARRANTIES OR CONDITIONS OF ANY KIND, either express or implied.

\* See the License for the specific language governing permissions and

\* limitations under the License.

\*/

Found in path(s):

\* /opt/cola/permits/1519136854\_1671710664.1790016/0/okio-3-0-0-sources-3-jar/jvmMain/okio/CipherSink.kt \* /opt/cola/permits/1519136854\_1671710664.1790016/0/okio-3-0-0-sources-3-jar/jvmMain/okio/CipherSource.kt No license file was found, but licenses were detected in source scan.

/\*

\* Licensed to the Apache Software Foundation (ASF) under one or more

\* contributor license agreements. See the NOTICE file distributed with

\* this work for additional information regarding copyright ownership.

\* The ASF licenses this file to You under the Apache License, Version 2.0

\* (the "License"); you may not use this file except in compliance with

\* the License. You may obtain a copy of the License at

\*

\* http://www.apache.org/licenses/LICENSE-2.0

\*

\* Unless required by applicable law or agreed to in writing, software

\* distributed under the License is distributed on an "AS IS" BASIS,

\* WITHOUT WARRANTIES OR CONDITIONS OF ANY KIND, either express or implied.

\* See the License for the specific language governing permissions and

\* limitations under the License.

\*/

Found in path(s):

\* /opt/cola/permits/1519136854\_1671710664.1790016/0/okio-3-0-0-sources-3-

jar/jvmMain/okio/internal/ZipEntry.kt

\* /opt/cola/permits/1519136854\_1671710664.1790016/0/okio-3-0-0-sources-3-jar/jvmMain/okio/internal/zip.kt

\* /opt/cola/permits/1519136854\_1671710664.1790016/0/okio-3-0-0-sources-3-jar/jvmMain/okio/ZipFileSystem.kt

No license file was found, but licenses were detected in source scan.

/\*

\* Copyright (C) 2019 Square, Inc.

\*

\* Licensed under the Apache License, Version 2.0 (the "License");

\* you may not use this file except in compliance with the License.

\* You may obtain a copy of the License at

\*

\* http://www.apache.org/licenses/LICENSE-2.0

\*

\* Unless required by applicable law or agreed to in writing, software

\* distributed under the License is distributed on an "AS IS" BASIS,

\* WITHOUT WARRANTIES OR CONDITIONS OF ANY KIND, either express or implied.

\* See the License for the specific language governing permissions and

\* limitations under the License.

\*/

Found in path(s):

\* /opt/cola/permits/1519136854\_1671710664.1790016/0/okio-3-0-0-sources-3-jar/commonMain/okio/internal/- RealBufferedSource.kt

\* /opt/cola/permits/1519136854\_1671710664.1790016/0/okio-3-0-0-sources-3-jar/commonMain/okio/internal/- SegmentedByteString.kt

\* /opt/cola/permits/1519136854\_1671710664.1790016/0/okio-3-0-0-sources-3-jar/commonMain/okio/internal/- RealBufferedSink.kt

No license file was found, but licenses were detected in source scan.

/\*

\* Copyright (C) 2019 Square, Inc.

\*

\* Licensed under the Apache License, Version 2.0 (the "License");

\* you may not use this file except in compliance with the License.

\* You may obtain a copy of the License at

\*

\* http://www.apache.org/licenses/LICENSE-2.0

\*

\* Unless required by applicable law or agreed to in writing, software

\* distributed under the License is distributed on an "AS IS" BASIS,

\* WITHOUT WARRANTIES OR CONDITIONS OF ANY KIND, either express or implied.

\* See the License for the specific language governing permissions and

\* limitations under the License.

\*/

Found in path(s):

\* /opt/cola/permits/1519136854\_1671710664.1790016/0/okio-3-0-0-sources-3-jar/commonMain/okio/Source.kt

\* /opt/cola/permits/1519136854\_1671710664.1790016/0/okio-3-0-0-sources-3-

jar/commonMain/okio/BufferedSink.kt

\* /opt/cola/permits/1519136854\_1671710664.1790016/0/okio-3-0-0-sources-3-

jar/commonMain/okio/RealBufferedSource.kt

\* /opt/cola/permits/1519136854\_1671710664.1790016/0/okio-3-0-0-sources-3-jar/commonMain/okio/internal/- Buffer.kt

\* /opt/cola/permits/1519136854\_1671710664.1790016/0/okio-3-0-0-sources-3-jar/commonMain/okio/Sink.kt

\* /opt/cola/permits/1519136854\_1671710664.1790016/0/okio-3-0-0-sources-3-jar/commonMain/okio/Okio.kt

\* /opt/cola/permits/1519136854\_1671710664.1790016/0/okio-3-0-0-sources-3-

jar/commonMain/okio/RealBufferedSink.kt

\* /opt/cola/permits/1519136854\_1671710664.1790016/0/okio-3-0-0-sources-3-jar/commonMain/okio/Timeout.kt

- \* /opt/cola/permits/1519136854\_1671710664.1790016/0/okio-3-0-0-sources-3-jar/commonMain/okio/Buffer.kt
- \* /opt/cola/permits/1519136854\_1671710664.1790016/0/okio-3-0-0-sources-3-

jar/commonMain/okio/BufferedSource.kt

No license file was found, but licenses were detected in source scan.

/\*

\* Copyright (C) 2016 Square, Inc.

\*

\* Licensed under the Apache License, Version 2.0 (the "License");

\* you may not use this file except in compliance with the License.

\* You may obtain a copy of the License at

\*

\* http://www.apache.org/licenses/LICENSE-2.0

\*

\* Unless required by applicable law or agreed to in writing, software

\* distributed under the License is distributed on an "AS IS" BASIS,

\* WITHOUT WARRANTIES OR CONDITIONS OF ANY KIND, either express or implied.

\* See the License for the specific language governing permissions and

\* limitations under the License.

\*/

Found in path(s):

\* /opt/cola/permits/1519136854\_1671710664.1790016/0/okio-3-0-0-sources-3-jar/jvmMain/okio/HashingSource.kt

\* /opt/cola/permits/1519136854\_1671710664.1790016/0/okio-3-0-0-sources-3-jar/jvmMain/okio/Pipe.kt

\* /opt/cola/permits/1519136854\_1671710664.1790016/0/okio-3-0-0-sources-3-jar/commonMain/okio/Options.kt

\* /opt/cola/permits/1519136854\_1671710664.1790016/0/okio-3-0-0-sources-3-jar/jvmMain/okio/HashingSink.kt

No license file was found, but licenses were detected in source scan.

/\*

\* Licensed to the Apache Software Foundation (ASF) under one or more

\* contributor license agreements. See the NOTICE file distributed with

\* this work for additional information regarding copyright ownership.

\* The ASF licenses this file to You under the Apache License, Version 2.0

\* (the "License"); you may not use this file except in compliance with

\* the License. You may obtain a copy of the License at

\*

\* http://www.apache.org/licenses/LICENSE-2.0

\*

\* Unless required by applicable law or agreed to in writing, software

\* distributed under the License is distributed on an "AS IS" BASIS,

- \* WITHOUT WARRANTIES OR CONDITIONS OF ANY KIND, either express or implied.
- \* See the License for the specific language governing permissions and
- \* limitations under the License.

\*/

#### Found in path(s):

\* /opt/cola/permits/1519136854\_1671710664.1790016/0/okio-3-0-0-sources-3-jar/commonMain/okio/-Base64.kt No license file was found, but licenses were detected in source scan.

/\*

\* Copyright (C) 2021 Square, Inc.

\*

\* Licensed under the Apache License, Version 2.0 (the "License");

- \* you may not use this file except in compliance with the License.
- \* You may obtain a copy of the License at
- \*
- \* http://www.apache.org/licenses/LICENSE-2.0

\*

\* Unless required by applicable law or agreed to in writing, software

\* distributed under the License is distributed on an "AS IS" BASIS,

- \* WITHOUT WARRANTIES OR CONDITIONS OF ANY KIND, either express or implied.
- \* See the License for the specific language governing permissions and
- \* limitations under the License.

\*/

Found in path(s):

\* /opt/cola/permits/1519136854\_1671710664.1790016/0/okio-3-0-0-sources-3-

jar/jvmMain/okio/internal/ResourceFileSystem.kt

- \* /opt/cola/permits/1519136854\_1671710664.1790016/0/okio-3-0-0-sources-3-jar/jvmMain/okio/FileSystem.kt
- \* /opt/cola/permits/1519136854\_1671710664.1790016/0/okio-3-0-0-sources-3-jar/commonMain/okio/FileHandle.kt

\* /opt/cola/permits/1519136854\_1671710664.1790016/0/okio-3-0-0-sources-3-jar/commonMain/okio/internal/- FileSystem.kt

\* /opt/cola/permits/1519136854\_1671710664.1790016/0/okio-3-0-0-sources-3-

jar/jvmMain/okio/internal/FixedLengthSource.kt

\* /opt/cola/permits/1519136854\_1671710664.1790016/0/okio-3-0-0-sources-3-jar/jvmMain/okio/JvmFileHandle.kt No license file was found, but licenses were detected in source scan.

/\*

\* Copyright (C) 2015 Square, Inc.

\*

\* Licensed under the Apache License, Version 2.0 (the "License");

\* you may not use this file except in compliance with the License.

- \* You may obtain a copy of the License at
- \*
- \* http://www.apache.org/licenses/LICENSE-2.0

\*

\* Unless required by applicable law or agreed to in writing, software

\* distributed under the License is distributed on an "AS IS" BASIS,

\* WITHOUT WARRANTIES OR CONDITIONS OF ANY KIND, either express or implied.

\* See the License for the specific language governing permissions and

\* limitations under the License.

\*/

### Found in path(s):

\* /opt/cola/permits/1519136854\_1671710664.1790016/0/okio-3-0-0-sources-3 jar/jvmMain/okio/SegmentedByteString.kt

\* /opt/cola/permits/1519136854\_1671710664.1790016/0/okio-3-0-0-sources-3 jar/jvmMain/okio/ForwardingTimeout.kt

\* /opt/cola/permits/1519136854\_1671710664.1790016/0/okio-3-0-0-sources-3 jar/commonMain/okio/SegmentedByteString.kt

No license file was found, but licenses were detected in source scan.

/\*

\* Copyright (C) 2018 Square, Inc.

\*

\* Licensed under the Apache License, Version 2.0 (the "License");

\* you may not use this file except in compliance with the License.

\* You may obtain a copy of the License at

\*

\* http://www.apache.org/licenses/LICENSE-2.0

\*

\* Unless required by applicable law or agreed to in writing, software

\* distributed under the License is distributed on an "AS IS" BASIS,

\* WITHOUT WARRANTIES OR CONDITIONS OF ANY KIND, either express or implied.

\* See the License for the specific language governing permissions and

\* limitations under the License.

\*/

Found in path(s):

\* /opt/cola/permits/1519136854\_1671710664.1790016/0/okio-3-0-0-sources-3-jar/commonMain/okio/ByteString.kt

\* /opt/cola/permits/1519136854\_1671710664.1790016/0/okio-3-0-0-sources-3-jar/commonMain/okio/internal/- ByteString.kt

\* /opt/cola/permits/1519136854\_1671710664.1790016/0/okio-3-0-0-sources-3-jar/jvmMain/okio/-JvmPlatform.kt

\* /opt/cola/permits/1519136854\_1671710664.1790016/0/okio-3-0-0-sources-3-jar/commonMain/okio/internal/- Utf8.kt

\* /opt/cola/permits/1519136854\_1671710664.1790016/0/okio-3-0-0-sources-3-jar/commonMain/okio/-Util.kt

\* /opt/cola/permits/1519136854\_1671710664.1790016/0/okio-3-0-0-sources-3-jar/commonMain/okio/-

### CommonPlatform.kt

No license file was found, but licenses were detected in source scan.

/\*

\* Copyright (C) 2014 Square, Inc.

\*

\* Licensed under the Apache License, Version 2.0 (the "License");

\* you may not use this file except in compliance with the License.

\* You may obtain a copy of the License at

- \*
	- http://www.apache.org/licenses/LICENSE-2.0
- \*
- \* Unless required by applicable law or agreed to in writing, software
- \* distributed under the License is distributed on an "AS IS" BASIS,

\* WITHOUT WARRANTIES OR CONDITIONS OF ANY KIND, either express or implied.

\* See the License for the specific language governing permissions and

\* limitations under the License.

\*/

Found in path(s):

\* /opt/cola/permits/1519136854\_1671710664.1790016/0/okio-3-0-0-sources-3-

jar/jvmMain/okio/RealBufferedSource.kt

\* /opt/cola/permits/1519136854\_1671710664.1790016/0/okio-3-0-0-sources-3-jar/jvmMain/okio/AsyncTimeout.kt

\* /opt/cola/permits/1519136854\_1671710664.1790016/0/okio-3-0-0-sources-3-jar/jvmMain/okio/Buffer.kt

\* /opt/cola/permits/1519136854\_1671710664.1790016/0/okio-3-0-0-sources-3-

jar/jvmMain/okio/ForwardingSource.kt

\* /opt/cola/permits/1519136854\_1671710664.1790016/0/okio-3-0-0-sources-3-jar/jvmMain/okio/SegmentPool.kt

\* /opt/cola/permits/1519136854\_1671710664.1790016/0/okio-3-0-0-sources-3-jar/jvmMain/okio/BufferedSink.kt

\* /opt/cola/permits/1519136854\_1671710664.1790016/0/okio-3-0-0-sources-3-jar/jvmMain/okio/InflaterSource.kt

\* /opt/cola/permits/1519136854\_1671710664.1790016/0/okio-3-0-0-sources-3-

jar/commonMain/okio/SegmentPool.kt

\* /opt/cola/permits/1519136854\_1671710664.1790016/0/okio-3-0-0-sources-3-jar/jvmMain/okio/Timeout.kt

\* /opt/cola/permits/1519136854\_1671710664.1790016/0/okio-3-0-0-sources-3-jar/jvmMain/okio/GzipSource.kt

\* /opt/cola/permits/1519136854\_1671710664.1790016/0/okio-3-0-0-sources-3-jar/jvmMain/okio/DeflaterSink.kt

\* /opt/cola/permits/1519136854\_1671710664.1790016/0/okio-3-0-0-sources-3-jar/commonMain/okio/Segment.kt

\* /opt/cola/permits/1519136854\_1671710664.1790016/0/okio-3-0-0-sources-3-

jar/jvmMain/okio/RealBufferedSink.kt

\* /opt/cola/permits/1519136854\_1671710664.1790016/0/okio-3-0-0-sources-3-jar/jvmMain/okio/JvmOkio.kt

\* /opt/cola/permits/1519136854\_1671710664.1790016/0/okio-3-0-0-sources-3-jar/jvmMain/okio/BufferedSource.kt

\* /opt/cola/permits/1519136854\_1671710664.1790016/0/okio-3-0-0-sources-3-jar/jvmMain/okio/ForwardingSink.kt

\* /opt/cola/permits/1519136854\_1671710664.1790016/0/okio-3-0-0-sources-3-jar/jvmMain/okio/GzipSink.kt No license file was found, but licenses were detected in source scan.

/\*

\* Copyright 2014 Square Inc.

\*

\* Licensed under the Apache License, Version 2.0 (the "License");

\* you may not use this file except in compliance with the License.

\* You may obtain a copy of the License at

\*

\* http://www.apache.org/licenses/LICENSE-2.0

\*

\* Unless required by applicable law or agreed to in writing, software

\* distributed under the License is distributed on an "AS IS" BASIS,

\* WITHOUT WARRANTIES OR CONDITIONS OF ANY KIND, either express or implied.

\* See the License for the specific language governing permissions and

\* limitations under the License.

```
*/
```
Found in path(s):

\* /opt/cola/permits/1519136854\_1671710664.1790016/0/okio-3-0-0-sources-3-jar/jvmMain/okio/ByteString.kt No license file was found, but licenses were detected in source scan.

/\*

\* Copyright (C) 2020 Square, Inc.

\*

\* Licensed under the Apache License, Version 2.0 (the "License");

\* you may not use this file except in compliance with the License.

\* You may obtain a copy of the License at

\*

http://www.apache.org/licenses/LICENSE-2.0

\*

\* Unless required by applicable law or agreed to in writing, software

\* distributed under the License is distributed on an "AS IS" BASIS,

\* WITHOUT WARRANTIES OR CONDITIONS OF ANY KIND, either express or implied.

\* See the License for the specific language governing permissions and

\* limitations under the License.

\*/

Found in path(s):

\* /opt/cola/permits/1519136854\_1671710664.1790016/0/okio-3-0-0-sources-3-

jar/jvmMain/okio/NioSystemFileSystem.kt

\* /opt/cola/permits/1519136854\_1671710664.1790016/0/okio-3-0-0-sources-3-

jar/commonMain/okio/HashingSource.kt

\* /opt/cola/permits/1519136854\_1671710664.1790016/0/okio-3-0-0-sources-3-jar/commonMain/okio/internal/- Path.kt

\* /opt/cola/permits/1519136854\_1671710664.1790016/0/okio-3-0-0-sources-3-jar/commonMain/okio/Path.kt

\* /opt/cola/permits/1519136854\_1671710664.1790016/0/okio-3-0-0-sources-3-jar/jvmMain/okio/Path.kt

\* /opt/cola/permits/1519136854\_1671710664.1790016/0/okio-3-0-0-sources-3-

jar/commonMain/okio/ForwardingFileSystem.kt

\* /opt/cola/permits/1519136854\_1671710664.1790016/0/okio-3-0-0-sources-3-

jar/commonMain/okio/HashingSink.kt

\* /opt/cola/permits/1519136854\_1671710664.1790016/0/okio-3-0-0-sources-3-jar/commonMain/okio/FileSystem.kt

\* /opt/cola/permits/1519136854\_1671710664.1790016/0/okio-3-0-0-sources-3-

jar/commonMain/okio/ExperimentalFileSystem.kt

\* /opt/cola/permits/1519136854\_1671710664.1790016/0/okio-3-0-0-sources-3-

jar/jvmMain/okio/JvmSystemFileSystem.kt

\* /opt/cola/permits/1519136854\_1671710664.1790016/0/okio-3-0-0-sources-3-

jar/commonMain/okio/FileMetadata.kt

No license file was found, but licenses were detected in source scan.

/\*

\* Copyright (C) 2018 Square, Inc.

\*

\* Licensed under the Apache License, Version 2.0 (the "License");

- \* you may not use this file except in compliance with the License.
- \* You may obtain a copy of the License at
- \*
- \* http://www.apache.org/licenses/LICENSE-2.0

\*

- \* Unless required by applicable law or agreed to in writing, software
- \* distributed under the License is distributed on an "AS IS" BASIS,
- \* WITHOUT WARRANTIES OR CONDITIONS OF ANY KIND, either express or implied.
- \* See the License for the specific language governing permissions and
- \* limitations under the License.

\*/

Found in path(s):

\* /opt/cola/permits/1519136854\_1671710664.1790016/0/okio-3-0-0-sources-3-jar/jvmMain/okio/- DeprecatedUtf8.kt

\* /opt/cola/permits/1519136854\_1671710664.1790016/0/okio-3-0-0-sources-3-jar/jvmMain/okio/Throttler.kt

\* /opt/cola/permits/1519136854\_1671710664.1790016/0/okio-3-0-0-sources-3-jar/jvmMain/okio/- DeprecatedUpgrade.kt

\* /opt/cola/permits/1519136854\_1671710664.1790016/0/okio-3-0-0-sources-3-jar/jvmMain/okio/- DeprecatedOkio.kt

\* /opt/cola/permits/1519136854\_1671710664.1790016/0/okio-3-0-0-sources-3-

jar/commonMain/okio/PeekSource.kt

# **1.6 fabric8-::-kubernetes-model-::-autoscaling 6.0.0**

## **1.6.1 Available under license :**

No license file was found, but licenses were detected in source scan.

\*

- \* Copyright (C) 2015 Red Hat, Inc.
- \*
- \* Licensed under the Apache License, Version 2.0 (the "License");

\* you may not use this file except in compliance with the License.

\* You may obtain a copy of the License at

\*

\* http://www.apache.org/licenses/LICENSE-2.0

\*

- \* Unless required by applicable law or agreed to in writing, software
- \* distributed under the License is distributed on an "AS IS" BASIS,
- \* WITHOUT WARRANTIES OR CONDITIONS OF ANY KIND, either express or implied.
- \* See the License for the specific language governing permissions and
- \* limitations under the License.

\*

Found in path(s):

\* /opt/cola/permits/1672250601\_1683802848.4951878/0/kubernetes-model-autoscaling-6-0-0-sourcesjar/manifest.vm

No license file was found, but licenses were detected in source scan.

 $\lt$   $\sim$ 

Copyright (C) 2015 Red Hat, Inc.

 Licensed under the Apache License, Version 2.0 (the "License"); you may not use this file except in compliance with the License. You may obtain a copy of the License at

http://www.apache.org/licenses/LICENSE-2.0

 Unless required by applicable law or agreed to in writing, software distributed under the License is distributed on an "AS IS" BASIS, WITHOUT WARRANTIES OR CONDITIONS OF ANY KIND, either express or implied. See the License for the specific language governing permissions and limitations under the License.

-->

Found in path(s):

\* /opt/cola/permits/1672250601\_1683802848.4951878/0/kubernetes-model-autoscaling-6-0-0-sources-jar/META-INF/maven/io.fabric8/kubernetes-model-autoscaling/pom.xml

## **1.7 opentelemetry---**

# **io.opentelemetry:opentelemetry-proto 1.6.0 alpha**

## **1.7.1 Available under license :**

No license file was found, but licenses were detected in source scan.

// Licensed under the Apache License, Version 2.0 (the "License");

// you may not use this file except in compliance with the License.

// You may obtain a copy of the License at

// http://www.apache.org/licenses/LICENSE-2.0

// distributed under the License is distributed on an "AS IS" BASIS,

Found in path(s):

\* /opt/cola/permits/1310721520\_1650882367.2/0/opentelemetry-proto-1-6-0-alpha-

jar/opentelemetry/proto/collector/logs/v1/logs\_service.proto

\* /opt/cola/permits/1310721520\_1650882367.2/0/opentelemetry-proto-1-6-0-alpha-

jar/opentelemetry/proto/collector/metrics/v1/metrics\_service.proto

\* /opt/cola/permits/1310721520\_1650882367.2/0/opentelemetry-proto-1-6-0-alpha-

jar/opentelemetry/proto/collector/trace/v1/trace\_service.proto

\* /opt/cola/permits/1310721520\_1650882367.2/0/opentelemetry-proto-1-6-0-alphajar/opentelemetry/proto/trace/v1/trace\_config.proto

\* /opt/cola/permits/1310721520\_1650882367.2/0/opentelemetry-proto-1-6-0-alphajar/opentelemetry/proto/metrics/experimental/metrics\_config\_service.proto

\* /opt/cola/permits/1310721520\_1650882367.2/0/opentelemetry-proto-1-6-0-alphajar/opentelemetry/proto/trace/v1/trace.proto

\* /opt/cola/permits/1310721520\_1650882367.2/0/opentelemetry-proto-1-6-0-alphajar/opentelemetry/proto/logs/v1/logs.proto

\* /opt/cola/permits/1310721520\_1650882367.2/0/opentelemetry-proto-1-6-0-alphajar/opentelemetry/proto/metrics/v1/metrics.proto

\* /opt/cola/permits/1310721520\_1650882367.2/0/opentelemetry-proto-1-6-0-alphajar/opentelemetry/proto/resource/v1/resource.proto

\* /opt/cola/permits/1310721520\_1650882367.2/0/opentelemetry-proto-1-6-0-alphajar/opentelemetry/proto/common/v1/common.proto

# **1.8 opentelemetry 1.19.0**

## **1.8.1 Available under license :**

 Apache License Version 2.0, January 2004 http://www.apache.org/licenses/

### TERMS AND CONDITIONS FOR USE, REPRODUCTION, AND DISTRIBUTION

### 1. Definitions.

 "License" shall mean the terms and conditions for use, reproduction, and distribution as defined by Sections 1 through 9 of this document.

 "Licensor" shall mean the copyright owner or entity authorized by the copyright owner that is granting the License.

 "Legal Entity" shall mean the union of the acting entity and all other entities that control, are controlled by, or are under common control with that entity. For the purposes of this definition, "control" means (i) the power, direct or indirect, to cause the direction or management of such entity, whether by contract or otherwise, or (ii) ownership of fifty percent (50%) or more of the outstanding shares, or (iii) beneficial ownership of such entity.

 "You" (or "Your") shall mean an individual or Legal Entity exercising permissions granted by this License.

 "Source" form shall mean the preferred form for making modifications, including but not limited to software source code, documentation source, and configuration files.

 "Object" form shall mean any form resulting from mechanical transformation or translation of a Source form, including but not limited to compiled object code, generated documentation, and conversions to other media types.

 "Work" shall mean the work of authorship, whether in Source or Object form, made available under the License, as indicated by a copyright notice that is included in or attached to the work (an example is provided in the Appendix below).

 "Derivative Works" shall mean any work, whether in Source or Object form, that is based on (or derived from) the Work and for which the editorial revisions, annotations, elaborations, or other modifications represent, as a whole, an original work of authorship. For the purposes of this License, Derivative Works shall not include works that remain separable from, or merely link (or bind by name) to the interfaces of, the Work and Derivative Works thereof.

 "Contribution" shall mean any work of authorship, including the original version of the Work and any modifications or additions to that Work or Derivative Works thereof, that is intentionally submitted to Licensor for inclusion in the Work by the copyright owner or by an individual or Legal Entity authorized to submit on behalf of the copyright owner. For the purposes of this definition, "submitted" means any form of electronic, verbal, or written communication sent to the Licensor or its representatives, including but not limited to communication on electronic mailing lists, source code control systems, and issue tracking systems that are managed by, or on behalf of, the Licensor for the purpose of discussing and improving the Work, but excluding communication that is conspicuously marked or otherwise designated in writing by the copyright owner as "Not a Contribution."

 "Contributor" shall mean Licensor and any individual or Legal Entity on behalf of whom a Contribution has been received by Licensor and subsequently incorporated within the Work.

- 2. Grant of Copyright License. Subject to the terms and conditions of this License, each Contributor hereby grants to You a perpetual, worldwide, non-exclusive, no-charge, royalty-free, irrevocable copyright license to reproduce, prepare Derivative Works of, publicly display, publicly perform, sublicense, and distribute the Work and such Derivative Works in Source or Object form.
- 3. Grant of Patent License. Subject to the terms and conditions of this License, each Contributor hereby grants to You a perpetual, worldwide, non-exclusive, no-charge, royalty-free, irrevocable (except as stated in this section) patent license to make, have made,

 use, offer to sell, sell, import, and otherwise transfer the Work, where such license applies only to those patent claims licensable by such Contributor that are necessarily infringed by their Contribution(s) alone or by combination of their Contribution(s) with the Work to which such Contribution(s) was submitted. If You institute patent litigation against any entity (including a cross-claim or counterclaim in a lawsuit) alleging that the Work or a Contribution incorporated within the Work constitutes direct or contributory patent infringement, then any patent licenses granted to You under this License for that Work shall terminate as of the date such litigation is filed.

- 4. Redistribution. You may reproduce and distribute copies of the Work or Derivative Works thereof in any medium, with or without modifications, and in Source or Object form, provided that You meet the following conditions:
	- (a) You must give any other recipients of the Work or Derivative Works a copy of this License; and
	- (b) You must cause any modified files to carry prominent notices stating that You changed the files; and
	- (c) You must retain, in the Source form of any Derivative Works that You distribute, all copyright, patent, trademark, and attribution notices from the Source form of the Work, excluding those notices that do not pertain to any part of the Derivative Works; and
	- (d) If the Work includes a "NOTICE" text file as part of its distribution, then any Derivative Works that You distribute must include a readable copy of the attribution notices contained within such NOTICE file, excluding those notices that do not pertain to any part of the Derivative Works, in at least one of the following places: within a NOTICE text file distributed as part of the Derivative Works; within the Source form or documentation, if provided along with the Derivative Works; or, within a display generated by the Derivative Works, if and wherever such third-party notices normally appear. The contents of the NOTICE file are for informational purposes only and do not modify the License. You may add Your own attribution notices within Derivative Works that You distribute, alongside or as an addendum to the NOTICE text from the Work, provided that such additional attribution notices cannot be construed as modifying the License.

 You may add Your own copyright statement to Your modifications and may provide additional or different license terms and conditions

 for use, reproduction, or distribution of Your modifications, or for any such Derivative Works as a whole, provided Your use, reproduction, and distribution of the Work otherwise complies with the conditions stated in this License.

- 5. Submission of Contributions. Unless You explicitly state otherwise, any Contribution intentionally submitted for inclusion in the Work by You to the Licensor shall be under the terms and conditions of this License, without any additional terms or conditions. Notwithstanding the above, nothing herein shall supersede or modify the terms of any separate license agreement you may have executed with Licensor regarding such Contributions.
- 6. Trademarks. This License does not grant permission to use the trade names, trademarks, service marks, or product names of the Licensor, except as required for reasonable and customary use in describing the origin of the Work and reproducing the content of the NOTICE file.
- 7. Disclaimer of Warranty. Unless required by applicable law or agreed to in writing, Licensor provides the Work (and each Contributor provides its Contributions) on an "AS IS" BASIS, WITHOUT WARRANTIES OR CONDITIONS OF ANY KIND, either express or implied, including, without limitation, any warranties or conditions of TITLE, NON-INFRINGEMENT, MERCHANTABILITY, or FITNESS FOR A PARTICULAR PURPOSE. You are solely responsible for determining the appropriateness of using or redistributing the Work and assume any risks associated with Your exercise of permissions under this License.
- 8. Limitation of Liability. In no event and under no legal theory, whether in tort (including negligence), contract, or otherwise, unless required by applicable law (such as deliberate and grossly negligent acts) or agreed to in writing, shall any Contributor be liable to You for damages, including any direct, indirect, special, incidental, or consequential damages of any character arising as a result of this License or out of the use or inability to use the Work (including but not limited to damages for loss of goodwill, work stoppage, computer failure or malfunction, or any and all other commercial damages or losses), even if such Contributor has been advised of the possibility of such damages.
- 9. Accepting Warranty or Additional Liability. While redistributing the Work or Derivative Works thereof, You may choose to offer, and charge a fee for, acceptance of support, warranty, indemnity, or other liability obligations and/or rights consistent with this License. However, in accepting such obligations, You may act only on Your own behalf and on Your sole responsibility, not on behalf of any other Contributor, and only if You agree to indemnify, defend, and hold each Contributor harmless for any liability

 incurred by, or claims asserted against, such Contributor by reason of your accepting any such warranty or additional liability.

#### END OF TERMS AND CONDITIONS

APPENDIX: How to apply the Apache License to your work.

 To apply the Apache License to your work, attach the following boilerplate notice, with the fields enclosed by brackets "[]" replaced with your own identifying information. (Don't include the brackets!) The text should be enclosed in the appropriate comment syntax for the file format. We also recommend that a file or class name and description of purpose be included on the same "printed page" as the copyright notice for easier identification within third-party archives.

Copyright [yyyy] [name of copyright owner]

 Licensed under the Apache License, Version 2.0 (the "License"); you may not use this file except in compliance with the License. You may obtain a copy of the License at

http://www.apache.org/licenses/LICENSE-2.0

 Unless required by applicable law or agreed to in writing, software distributed under the License is distributed on an "AS IS" BASIS, WITHOUT WARRANTIES OR CONDITIONS OF ANY KIND, either express or implied. See the License for the specific language governing permissions and limitations under the License.

## **1.9 dbunit 2.7.3**

## **1.9.1 Available under license :**

No license file was found, but licenses were detected in source scan.

/\*

File: LinkedNode.java

 Originally written by Doug Lea and released into the public domain. This may be used for any purposes whatsoever without acknowledgment. Thanks for the assistance and support of Sun Microsystems Labs, and everyone contributing, testing, and using this code.

History:

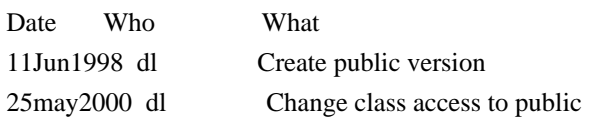

26nov2001 dl Added no-arg constructor, all public access.

\*/

Found in path(s):

\* /opt/cola/permits/1672250500\_1683793988.9823985/0/dbunit-2-7-3-sources-1 jar/org/dbunit/util/concurrent/LinkedNode.java No license file was found, but licenses were detected in source scan.

/\*

\*

\* The DbUnit Database Testing Framework

\* Copyright (C)2002-2004, DbUnit.org

\*

\* This library is free software; you can redistribute it and/or

\* modify it under the terms of the GNU Lesser General Public

\* License as published by the Free Software Foundation; either

\* version 2.1 of the License, or (at your option) any later version.

\*

\* This library is distributed in the hope that it will be useful,

\* but WITHOUT ANY WARRANTY; without even the implied warranty of

\* MERCHANTABILITY or FITNESS FOR A PARTICULAR PURPOSE. See the GNU

\* Lesser General Public License for more details.

\*

\* You should have received a copy of the GNU Lesser General Public

\* License along with this library; if not, write to the Free Software

\* Foundation, Inc., 59 Temple Place, Suite 330, Boston, MA 02111-1307 USA

\* \*/

Found in path(s):

\* /opt/cola/permits/1672250500\_1683793988.9823985/0/dbunit-2-7-3-sources-1 jar/org/dbunit/dataset/common/handlers/TransparentHandler.java

\* /opt/cola/permits/1672250500\_1683793988.9823985/0/dbunit-2-7-3-sources-1-

jar/org/dbunit/ext/oracle/OracleConnection.java

\* /opt/cola/permits/1672250500\_1683793988.9823985/0/dbunit-2-7-3-sources-1 jar/org/dbunit/dataset/CaseInsensitiveDataSet.java

\* /opt/cola/permits/1672250500\_1683793988.9823985/0/dbunit-2-7-3-sources-1 jar/org/dbunit/dataset/datatype/TimestampDataType.java

\* /opt/cola/permits/1672250500\_1683793988.9823985/0/dbunit-2-7-3-sources-1 jar/org/dbunit/dataset/filter/IColumnFilter.java

\* /opt/cola/permits/1672250500\_1683793988.9823985/0/dbunit-2-7-3-sources-1 jar/org/dbunit/database/CachedResultSetTable.java

\* /opt/cola/permits/1672250500\_1683793988.9823985/0/dbunit-2-7-3-sources-1 jar/org/dbunit/dataset/stream/BufferedConsumer.java

\* /opt/cola/permits/1672250500\_1683793988.9823985/0/dbunit-2-7-3-sources-1-

jar/org/dbunit/operation/CompositeOperation.java

\* /opt/cola/permits/1672250500\_1683793988.9823985/0/dbunit-2-7-3-sources-1-jar/org/dbunit/ant/Query.java

\* /opt/cola/permits/1672250500\_1683793988.9823985/0/dbunit-2-7-3-sources-1-

jar/org/dbunit/dataset/ForwardOnlyTable.java

\* /opt/cola/permits/1672250500\_1683793988.9823985/0/dbunit-2-7-3-sources-1-

jar/org/dbunit/database/DatabaseConfig.java

\* /opt/cola/permits/1672250500\_1683793988.9823985/0/dbunit-2-7-3-sources-1-

jar/org/dbunit/dataset/datatype/DateDataType.java

\* /opt/cola/permits/1672250500\_1683793988.9823985/0/dbunit-2-7-3-sources-1-

jar/org/dbunit/database/CachedResultSetTableFactory.java

\* /opt/cola/permits/1672250500\_1683793988.9823985/0/dbunit-2-7-3-sources-1-

jar/org/dbunit/dataset/common/handlers/IsAlnumHandler.java

\* /opt/cola/permits/1672250500\_1683793988.9823985/0/dbunit-2-7-3-sources-1 jar/org/dbunit/dataset/stream/DataSetProducerAdapter.java

\* /opt/cola/permits/1672250500\_1683793988.9823985/0/dbunit-2-7-3-sources-1-jar/org/dbunit/DBTestCase.java

\* /opt/cola/permits/1672250500\_1683793988.9823985/0/dbunit-2-7-3-sources-1-

jar/org/dbunit/dataset/CachedDataSet.java

\* /opt/cola/permits/1672250500\_1683793988.9823985/0/dbunit-2-7-3-sources-1 jar/org/dbunit/ext/hsqldb/HsqldbConnection.java

\* /opt/cola/permits/1672250500\_1683793988.9823985/0/dbunit-2-7-3-sources-1 jar/org/dbunit/ext/oracle/OracleDataTypeFactory.java

\* /opt/cola/permits/1672250500\_1683793988.9823985/0/dbunit-2-7-3-sources-1 jar/org/dbunit/dataset/datatype/LongDataType.java

\* /opt/cola/permits/1672250500\_1683793988.9823985/0/dbunit-2-7-3-sources-1 jar/org/dbunit/dataset/RowFilterTable.java

\* /opt/cola/permits/1672250500\_1683793988.9823985/0/dbunit-2-7-3-sources-1 jar/org/dbunit/dataset/ITableMetaData.java

\* /opt/cola/permits/1672250500\_1683793988.9823985/0/dbunit-2-7-3-sources-1 jar/org/dbunit/dataset/datatype/NumberDataType.java

\* /opt/cola/permits/1672250500\_1683793988.9823985/0/dbunit-2-7-3-sources-1 jar/org/dbunit/dataset/ITableIterator.java

\* /opt/cola/permits/1672250500\_1683793988.9823985/0/dbunit-2-7-3-sources-1 jar/org/dbunit/database/AbstractDatabaseConnection.java

\* /opt/cola/permits/1672250500\_1683793988.9823985/0/dbunit-2-7-3-sources-1 jar/org/dbunit/database/IDatabaseConnection.java

\* /opt/cola/permits/1672250500\_1683793988.9823985/0/dbunit-2-7-3-sources-1 jar/org/dbunit/IDatabaseTester.java

\* /opt/cola/permits/1672250500\_1683793988.9823985/0/dbunit-2-7-3-sources-1 jar/org/dbunit/operation/RefreshOperation.java

\* /opt/cola/permits/1672250500\_1683793988.9823985/0/dbunit-2-7-3-sources-1 jar/org/dbunit/database/ForwardOnlyResultSetTableFactory.java

\* /opt/cola/permits/1672250500\_1683793988.9823985/0/dbunit-2-7-3-sources-1 jar/org/dbunit/database/statement/BatchStatement.java

\* /opt/cola/permits/1672250500\_1683793988.9823985/0/dbunit-2-7-3-sources-1 jar/org/dbunit/database/ScrollableResultSetTable.java

\* /opt/cola/permits/1672250500\_1683793988.9823985/0/dbunit-2-7-3-sources-1 jar/org/dbunit/dataset/stream/StreamingDataSet.java

\* /opt/cola/permits/1672250500\_1683793988.9823985/0/dbunit-2-7-3-sources-1 jar/org/dbunit/ext/postgresql/CitextType.java

\* /opt/cola/permits/1672250500\_1683793988.9823985/0/dbunit-2-7-3-sources-1 jar/org/dbunit/database/AmbiguousTableNameException.java

\* /opt/cola/permits/1672250500\_1683793988.9823985/0/dbunit-2-7-3-sources-1 jar/org/dbunit/dataset/datatype/BytesDataType.java

\* /opt/cola/permits/1672250500\_1683793988.9823985/0/dbunit-2-7-3-sources-1 jar/org/dbunit/database/DatabaseDataSourceConnection.java

\* /opt/cola/permits/1672250500\_1683793988.9823985/0/dbunit-2-7-3-sources-1 jar/org/dbunit/dataset/filter/DefaultTableFilter.java

\* /opt/cola/permits/1672250500\_1683793988.9823985/0/dbunit-2-7-3-sources-1 jar/org/dbunit/dataset/common/handlers/PipelineException.java

\* /opt/cola/permits/1672250500\_1683793988.9823985/0/dbunit-2-7-3-sources-1 jar/org/dbunit/database/statement/CompoundStatement.java

\* /opt/cola/permits/1672250500\_1683793988.9823985/0/dbunit-2-7-3-sources-1 jar/org/dbunit/dataset/datatype/BlobDataType.java

\* /opt/cola/permits/1672250500\_1683793988.9823985/0/dbunit-2-7-3-sources-1 jar/org/dbunit/ext/db2/Db2DataTypeFactory.java

\* /opt/cola/permits/1672250500\_1683793988.9823985/0/dbunit-2-7-3-sources-1 jar/org/dbunit/database/statement/IPreparedBatchStatement.java

\* /opt/cola/permits/1672250500\_1683793988.9823985/0/dbunit-2-7-3-sources-1 jar/org/dbunit/dataset/SortedDataSet.java

\* /opt/cola/permits/1672250500\_1683793988.9823985/0/dbunit-2-7-3-sources-1 jar/org/dbunit/dataset/common/handlers/UnquotedFieldAssembler.java

\* /opt/cola/permits/1672250500\_1683793988.9823985/0/dbunit-2-7-3-sources-1 jar/org/dbunit/dataset/datatype/IntegerDataType.java

\* /opt/cola/permits/1672250500\_1683793988.9823985/0/dbunit-2-7-3-sources-1 jar/org/dbunit/dataset/filter/IncludeTableFilter.java

\* /opt/cola/permits/1672250500\_1683793988.9823985/0/dbunit-2-7-3-sources-1 jar/org/dbunit/ext/oracle/Oracle10DataTypeFactory.java

\* /opt/cola/permits/1672250500\_1683793988.9823985/0/dbunit-2-7-3-sources-1 jar/org/dbunit/operation/UpdateOperation.java

\* /opt/cola/permits/1672250500\_1683793988.9823985/0/dbunit-2-7-3-sources-1 jar/org/dbunit/database/DatabaseConnection.java

\* /opt/cola/permits/1672250500\_1683793988.9823985/0/dbunit-2-7-3-sources-1 jar/org/dbunit/dataset/datatype/IDataTypeFactory.java

\* /opt/cola/permits/1672250500\_1683793988.9823985/0/dbunit-2-7-3-sources-1-jar/org/dbunit/Assertion.java

\* /opt/cola/permits/1672250500\_1683793988.9823985/0/dbunit-2-7-3-sources-1-

jar/org/dbunit/dataset/xml/XmlDataSet.java

\* /opt/cola/permits/1672250500\_1683793988.9823985/0/dbunit-2-7-3-sources-1 jar/org/dbunit/dataset/xml/XmlProducer.java

\* /opt/cola/permits/1672250500\_1683793988.9823985/0/dbunit-2-7-3-sources-1 jar/org/dbunit/dataset/common/handlers/AllHandler.java

\* /opt/cola/permits/1672250500\_1683793988.9823985/0/dbunit-2-7-3-sources-1 jar/org/dbunit/dataset/datatype/DataType.java

\* /opt/cola/permits/1672250500\_1683793988.9823985/0/dbunit-2-7-3-sources-1 jar/org/dbunit/PropertiesBasedJdbcDatabaseTester.java

\* /opt/cola/permits/1672250500\_1683793988.9823985/0/dbunit-2-7-3-sources-1 jar/org/dbunit/dataset/excel/XlsTable.java

\* /opt/cola/permits/1672250500\_1683793988.9823985/0/dbunit-2-7-3-sources-1 jar/org/dbunit/dataset/NoSuchTableException.java

\* /opt/cola/permits/1672250500\_1683793988.9823985/0/dbunit-2-7-3-sources-1-

jar/org/dbunit/operation/OperationData.java

\* /opt/cola/permits/1672250500\_1683793988.9823985/0/dbunit-2-7-3-sources-1 jar/org/dbunit/ext/mckoi/MckoiConnection.java \* /opt/cola/permits/1672250500\_1683793988.9823985/0/dbunit-2-7-3-sources-1 jar/org/dbunit/dataset/csv/CsvParserImpl.java \* /opt/cola/permits/1672250500\_1683793988.9823985/0/dbunit-2-7-3-sources-1-

jar/org/dbunit/dataset/csv/CsvProducer.java

\* /opt/cola/permits/1672250500\_1683793988.9823985/0/dbunit-2-7-3-sources-1 jar/org/dbunit/ext/hsqldb/HsqldbDataTypeFactory.java

\* /opt/cola/permits/1672250500\_1683793988.9823985/0/dbunit-2-7-3-sources-1 jar/org/dbunit/database/DatabaseTableIterator.java

\* /opt/cola/permits/1672250500\_1683793988.9823985/0/dbunit-2-7-3-sources-1 jar/org/dbunit/database/statement/AutomaticPreparedBatchStatement.java

\* /opt/cola/permits/1672250500\_1683793988.9823985/0/dbunit-2-7-3-sources-1 jar/org/dbunit/database/IResultSetTable.java

\* /opt/cola/permits/1672250500\_1683793988.9823985/0/dbunit-2-7-3-sources-1 jar/org/dbunit/dataset/IRowValueProvider.java

\* /opt/cola/permits/1672250500\_1683793988.9823985/0/dbunit-2-7-3-sources-1 jar/org/dbunit/dataset/xml/FlatDtdWriter.java

\* /opt/cola/permits/1672250500\_1683793988.9823985/0/dbunit-2-7-3-sources-1-

jar/org/dbunit/dataset/common/handlers/Helper.java

\* /opt/cola/permits/1672250500\_1683793988.9823985/0/dbunit-2-7-3-sources-1 jar/org/dbunit/ext/mssql/MsSqlDataTypeFactory.java

\* /opt/cola/permits/1672250500\_1683793988.9823985/0/dbunit-2-7-3-sources-1-

jar/org/dbunit/database/statement/AbstractPreparedBatchStatement.java

\* /opt/cola/permits/1672250500\_1683793988.9823985/0/dbunit-2-7-3-sources-1-

jar/org/dbunit/dataset/common/handlers/Pipeline.java

\* /opt/cola/permits/1672250500\_1683793988.9823985/0/dbunit-2-7-3-sources-1-jar/org/dbunit/dataset/Column.java

\* /opt/cola/permits/1672250500\_1683793988.9823985/0/dbunit-2-7-3-sources-1-

jar/org/dbunit/JndiBasedDBTestCase.java

\* /opt/cola/permits/1672250500\_1683793988.9823985/0/dbunit-2-7-3-sources-1 jar/org/dbunit/dataset/common/handlers/Handler.java

\* /opt/cola/permits/1672250500\_1683793988.9823985/0/dbunit-2-7-3-sources-1-

jar/org/dbunit/dataset/xml/FlatDtdProducer.java

\* /opt/cola/permits/1672250500\_1683793988.9823985/0/dbunit-2-7-3-sources-1 jar/org/dbunit/ext/oracle/OracleBlobDataType.java

\* /opt/cola/permits/1672250500\_1683793988.9823985/0/dbunit-2-7-3-sources-1 jar/org/dbunit/operation/TruncateTableOperation.java

\* /opt/cola/permits/1672250500\_1683793988.9823985/0/dbunit-2-7-3-sources-1 jar/org/dbunit/dataset/FilteredTableMetaData.java

\* /opt/cola/permits/1672250500\_1683793988.9823985/0/dbunit-2-7-3-sources-1 jar/org/dbunit/dataset/common/handlers/EnforceHandler.java

\* /opt/cola/permits/1672250500\_1683793988.9823985/0/dbunit-2-7-3-sources-1 jar/org/dbunit/DataSourceBasedDBTestCase.java

\* /opt/cola/permits/1672250500\_1683793988.9823985/0/dbunit-2-7-3-sources-1 jar/org/dbunit/JdbcDatabaseTester.java

\* /opt/cola/permits/1672250500\_1683793988.9823985/0/dbunit-2-7-3-sources-1 jar/org/dbunit/dataset/filter/PatternMatcher.java

\* /opt/cola/permits/1672250500\_1683793988.9823985/0/dbunit-2-7-3-sources-1 jar/org/dbunit/database/QueryTableIterator.java \* /opt/cola/permits/1672250500\_1683793988.9823985/0/dbunit-2-7-3-sources-1 jar/org/dbunit/dataset/DataSetException.java \* /opt/cola/permits/1672250500\_1683793988.9823985/0/dbunit-2-7-3-sources-1 jar/org/dbunit/dataset/csv/IllegalCharacterSeen.java \* /opt/cola/permits/1672250500\_1683793988.9823985/0/dbunit-2-7-3-sources-1 jar/org/dbunit/database/statement/PreparedStatementFactory.java \* /opt/cola/permits/1672250500\_1683793988.9823985/0/dbunit-2-7-3-sources-1 jar/org/dbunit/dataset/excel/XlsDataSet.java \* /opt/cola/permits/1672250500\_1683793988.9823985/0/dbunit-2-7-3-sources-1 jar/org/dbunit/dataset/IDataSet.java \* /opt/cola/permits/1672250500\_1683793988.9823985/0/dbunit-2-7-3-sources-1 jar/org/dbunit/dataset/csv/CsvDataSet.java \* /opt/cola/permits/1672250500\_1683793988.9823985/0/dbunit-2-7-3-sources-1-jar/org/dbunit/dataset/ITable.java \* /opt/cola/permits/1672250500\_1683793988.9823985/0/dbunit-2-7-3-sources-1 jar/org/dbunit/ext/mssql/MsSqlConnection.java \* /opt/cola/permits/1672250500\_1683793988.9823985/0/dbunit-2-7-3-sources-1-jar/org/dbunit/ant/Export.java \* /opt/cola/permits/1672250500\_1683793988.9823985/0/dbunit-2-7-3-sources-1 jar/org/dbunit/dataset/csv/CsvDataSetWriter.java \* /opt/cola/permits/1672250500\_1683793988.9823985/0/dbunit-2-7-3-sources-1 jar/org/dbunit/operation/CloseConnectionOperation.java \* /opt/cola/permits/1672250500\_1683793988.9823985/0/dbunit-2-7-3-sources-1 jar/org/dbunit/DatabaseUnitRuntimeException.java \* /opt/cola/permits/1672250500\_1683793988.9823985/0/dbunit-2-7-3-sources-1 jar/org/dbunit/database/statement/AbstractBatchStatement.java \* /opt/cola/permits/1672250500\_1683793988.9823985/0/dbunit-2-7-3-sources-1 jar/org/dbunit/dataset/datatype/NumberTolerantDataType.java \* /opt/cola/permits/1672250500\_1683793988.9823985/0/dbunit-2-7-3-sources-1 jar/org/dbunit/util/search/SearchException.java \* /opt/cola/permits/1672250500\_1683793988.9823985/0/dbunit-2-7-3-sources-1 jar/org/dbunit/dataset/stream/StreamingIterator.java \* /opt/cola/permits/1672250500\_1683793988.9823985/0/dbunit-2-7-3-sources-1 jar/org/dbunit/ext/postgresql/UuidType.java \* /opt/cola/permits/1672250500\_1683793988.9823985/0/dbunit-2-7-3-sources-1 jar/org/dbunit/ant/AbstractStep.java \* /opt/cola/permits/1672250500\_1683793988.9823985/0/dbunit-2-7-3-sources-1 jar/org/dbunit/dataset/datatype/DefaultDataTypeFactory.java \* /opt/cola/permits/1672250500\_1683793988.9823985/0/dbunit-2-7-3-sources-1 jar/org/dbunit/ext/postgresql/InetType.java \* /opt/cola/permits/1672250500\_1683793988.9823985/0/dbunit-2-7-3-sources-1 jar/org/dbunit/dataset/common/handlers/SeparatorHandler.java \* /opt/cola/permits/1672250500\_1683793988.9823985/0/dbunit-2-7-3-sources-1 jar/org/dbunit/database/ForwardOnlyResultSetTable.java \* /opt/cola/permits/1672250500\_1683793988.9823985/0/dbunit-2-7-3-sources-1 jar/org/dbunit/dataset/datatype/BinaryStreamDataType.java \* /opt/cola/permits/1672250500\_1683793988.9823985/0/dbunit-2-7-3-sources-1-jar/org/dbunit/ant/Compare.java \* /opt/cola/permits/1672250500\_1683793988.9823985/0/dbunit-2-7-3-sources-1-

jar/org/dbunit/dataset/RowOutOfBoundsException.java \* /opt/cola/permits/1672250500\_1683793988.9823985/0/dbunit-2-7-3-sources-1 jar/org/dbunit/dataset/filter/SequenceTableIterator.java \* /opt/cola/permits/1672250500\_1683793988.9823985/0/dbunit-2-7-3-sources-1 jar/org/dbunit/dataset/common/handlers/PipelineConfig.java \* /opt/cola/permits/1672250500\_1683793988.9823985/0/dbunit-2-7-3-sources-1 jar/org/dbunit/dataset/datatype/UnknownDataType.java \* /opt/cola/permits/1672250500\_1683793988.9823985/0/dbunit-2-7-3-sources-1 jar/org/dbunit/operation/TransactionOperation.java \* /opt/cola/permits/1672250500\_1683793988.9823985/0/dbunit-2-7-3-sources-1 jar/org/dbunit/dataset/CachedTable.java \* /opt/cola/permits/1672250500\_1683793988.9823985/0/dbunit-2-7-3-sources-1 jar/org/dbunit/dataset/csv/CsvParser.java \* /opt/cola/permits/1672250500\_1683793988.9823985/0/dbunit-2-7-3-sources-1 jar/org/dbunit/dataset/DefaultDataSet.java \* /opt/cola/permits/1672250500\_1683793988.9823985/0/dbunit-2-7-3-sources-1-jar/org/dbunit/ant/QuerySet.java \* /opt/cola/permits/1672250500\_1683793988.9823985/0/dbunit-2-7-3-sources-1 jar/org/dbunit/util/RelativeDateTimeParser.java \* /opt/cola/permits/1672250500\_1683793988.9823985/0/dbunit-2-7-3-sources-1 jar/org/dbunit/dataset/filter/SequenceTableFilter.java \* /opt/cola/permits/1672250500\_1683793988.9823985/0/dbunit-2-7-3-sources-1-jar/org/dbunit/ant/Table.java \* /opt/cola/permits/1672250500\_1683793988.9823985/0/dbunit-2-7-3-sources-1 jar/org/dbunit/dataset/stream/IDataSetProducer.java \* /opt/cola/permits/1672250500\_1683793988.9823985/0/dbunit-2-7-3-sources-1 jar/org/dbunit/dataset/DataSetUtils.java \* /opt/cola/permits/1672250500\_1683793988.9823985/0/dbunit-2-7-3-sources-1 jar/org/dbunit/database/AbstractResultSetTable.java \* /opt/cola/permits/1672250500\_1683793988.9823985/0/dbunit-2-7-3-sources-1 jar/org/dbunit/dataset/FilteredDataSet.java \* /opt/cola/permits/1672250500\_1683793988.9823985/0/dbunit-2-7-3-sources-1-jar/org/dbunit/ant/Operation.java \* /opt/cola/permits/1672250500\_1683793988.9823985/0/dbunit-2-7-3-sources-1 jar/org/dbunit/dataset/filter/AbstractTableFilter.java \* /opt/cola/permits/1672250500\_1683793988.9823985/0/dbunit-2-7-3-sources-1 jar/org/dbunit/dataset/xml/FlatXmlProducer.java \* /opt/cola/permits/1672250500\_1683793988.9823985/0/dbunit-2-7-3-sources-1 jar/org/dbunit/ext/mysql/MySqlDataTypeFactory.java \* /opt/cola/permits/1672250500\_1683793988.9823985/0/dbunit-2-7-3-sources-1 jar/org/dbunit/database/statement/StatementFactory.java \* /opt/cola/permits/1672250500\_1683793988.9823985/0/dbunit-2-7-3-sources-1 jar/org/dbunit/dataset/datatype/ClobDataType.java \* /opt/cola/permits/1672250500\_1683793988.9823985/0/dbunit-2-7-3-sources-1 jar/org/dbunit/dataset/datatype/TimeDataType.java \* /opt/cola/permits/1672250500\_1683793988.9823985/0/dbunit-2-7-3-sources-1 jar/org/dbunit/ext/mssql/InsertIdentityOperation.java \* /opt/cola/permits/1672250500\_1683793988.9823985/0/dbunit-2-7-3-sources-1 jar/org/dbunit/dataset/datatype/DoubleDataType.java \* /opt/cola/permits/1672250500\_1683793988.9823985/0/dbunit-2-7-3-sources-1 jar/org/dbunit/dataset/xml/FlatXmlDataSet.java

\* /opt/cola/permits/1672250500\_1683793988.9823985/0/dbunit-2-7-3-sources-1 jar/org/dbunit/dataset/datatype/DataTypeException.java

\* /opt/cola/permits/1672250500\_1683793988.9823985/0/dbunit-2-7-3-sources-1 jar/org/dbunit/dataset/common/handlers/LineEndHandler.java

\* /opt/cola/permits/1672250500\_1683793988.9823985/0/dbunit-2-7-3-sources-1 jar/org/dbunit/dataset/common/handlers/NoHandler.java

\* /opt/cola/permits/1672250500\_1683793988.9823985/0/dbunit-2-7-3-sources-1 jar/org/dbunit/dataset/common/handlers/QuoteHandler.java

\* /opt/cola/permits/1672250500\_1683793988.9823985/0/dbunit-2-7-3-sources-1 jar/org/dbunit/database/IResultSetTableFactory.java

\* /opt/cola/permits/1672250500\_1683793988.9823985/0/dbunit-2-7-3-sources-1 jar/org/dbunit/AbstractDatabaseTester.java

\* /opt/cola/permits/1672250500\_1683793988.9823985/0/dbunit-2-7-3-sources-1 jar/org/dbunit/database/search/FKRelationshipEdge.java

\* /opt/cola/permits/1672250500\_1683793988.9823985/0/dbunit-2-7-3-sources-1 jar/org/dbunit/database/statement/SimplePreparedStatement.java

\* /opt/cola/permits/1672250500\_1683793988.9823985/0/dbunit-2-7-3-sources-1 jar/org/dbunit/database/statement/SimpleStatement.java

\* /opt/cola/permits/1672250500\_1683793988.9823985/0/dbunit-2-7-3-sources-1 jar/org/dbunit/dataset/AbstractTableMetaData.java

\* /opt/cola/permits/1672250500\_1683793988.9823985/0/dbunit-2-7-3-sources-1 jar/org/dbunit/ant/DbUnitTaskStep.java

\* /opt/cola/permits/1672250500\_1683793988.9823985/0/dbunit-2-7-3-sources-1 jar/org/dbunit/operation/AbstractBatchOperation.java

\* /opt/cola/permits/1672250500\_1683793988.9823985/0/dbunit-2-7-3-sources-1 jar/org/dbunit/operation/DeleteAllOperation.java

\* /opt/cola/permits/1672250500\_1683793988.9823985/0/dbunit-2-7-3-sources-1 jar/org/dbunit/dataset/datatype/BooleanDataType.java

\* /opt/cola/permits/1672250500\_1683793988.9823985/0/dbunit-2-7-3-sources-1 jar/org/dbunit/dataset/common/handlers/WhitespacesHandler.java

\* /opt/cola/permits/1672250500\_1683793988.9823985/0/dbunit-2-7-3-sources-1 jar/org/dbunit/dataset/xml/FlatXmlWriter.java

\* /opt/cola/permits/1672250500\_1683793988.9823985/0/dbunit-2-7-3-sources-1 jar/org/dbunit/ext/mysql/MySqlConnection.java

\* /opt/cola/permits/1672250500\_1683793988.9823985/0/dbunit-2-7-3-sources-1 jar/org/dbunit/dataset/datatype/FloatDataType.java

\* /opt/cola/permits/1672250500\_1683793988.9823985/0/dbunit-2-7-3-sources-1 jar/org/dbunit/dataset/filter/ITableFilter.java

\* /opt/cola/permits/1672250500\_1683793988.9823985/0/dbunit-2-7-3-sources-1 jar/org/dbunit/dataset/CompositeTable.java

\* /opt/cola/permits/1672250500\_1683793988.9823985/0/dbunit-2-7-3-sources-1 jar/org/dbunit/ext/oracle/OracleClobDataType.java

\* /opt/cola/permits/1672250500\_1683793988.9823985/0/dbunit-2-7-3-sources-1 jar/org/dbunit/operation/InsertOperation.java

\* /opt/cola/permits/1672250500\_1683793988.9823985/0/dbunit-2-7-3-sources-1 jar/org/dbunit/dataset/common/handlers/PipelineComponent.java

\* /opt/cola/permits/1672250500\_1683793988.9823985/0/dbunit-2-7-3-sources-1 jar/org/dbunit/dataset/CompositeDataSet.java

\* /opt/cola/permits/1672250500\_1683793988.9823985/0/dbunit-2-7-3-sources-1 jar/org/dbunit/dataset/ReplacementDataSet.java

\* /opt/cola/permits/1672250500\_1683793988.9823985/0/dbunit-2-7-3-sources-1 jar/org/dbunit/dataset/DefaultTableIterator.java

\* /opt/cola/permits/1672250500\_1683793988.9823985/0/dbunit-2-7-3-sources-1 jar/org/dbunit/dataset/CaseInsensitiveTable.java

\* /opt/cola/permits/1672250500\_1683793988.9823985/0/dbunit-2-7-3-sources-1 jar/org/dbunit/dataset/Columns.java

\* /opt/cola/permits/1672250500\_1683793988.9823985/0/dbunit-2-7-3-sources-1 jar/org/dbunit/dataset/stream/IDataSetConsumer.java

\* /opt/cola/permits/1672250500\_1683793988.9823985/0/dbunit-2-7-3-sources-1 jar/org/dbunit/dataset/DefaultTableMetaData.java

\* /opt/cola/permits/1672250500\_1683793988.9823985/0/dbunit-2-7-3-sources-1 jar/org/dbunit/operation/DatabaseOperation.java

\* /opt/cola/permits/1672250500\_1683793988.9823985/0/dbunit-2-7-3-sources-1 jar/org/dbunit/DatabaseUnitException.java

\* /opt/cola/permits/1672250500\_1683793988.9823985/0/dbunit-2-7-3-sources-1 jar/org/dbunit/database/DatabaseTableMetaData.java

\* /opt/cola/permits/1672250500\_1683793988.9823985/0/dbunit-2-7-3-sources-1 jar/org/dbunit/database/DatabaseSequenceFilter.java

\* /opt/cola/permits/1672250500\_1683793988.9823985/0/dbunit-2-7-3-sources-1 jar/org/dbunit/dataset/SortedTable.java

\* /opt/cola/permits/1672250500\_1683793988.9823985/0/dbunit-2-7-3-sources-1 jar/org/dbunit/dataset/datatype/StringDataType.java

\* /opt/cola/permits/1672250500\_1683793988.9823985/0/dbunit-2-7-3-sources-1 jar/org/dbunit/dataset/datatype/TypeCastException.java

\* /opt/cola/permits/1672250500\_1683793988.9823985/0/dbunit-2-7-3-sources-1 jar/org/dbunit/dataset/common/handlers/EscapeHandler.java

\* /opt/cola/permits/1672250500\_1683793988.9823985/0/dbunit-2-7-3-sources-1 jar/org/dbunit/dataset/datatype/BitDataType.java

\* /opt/cola/permits/1672250500\_1683793988.9823985/0/dbunit-2-7-3-sources-1 jar/org/dbunit/dataset/DefaultTable.java

\* /opt/cola/permits/1672250500\_1683793988.9823985/0/dbunit-2-7-3-sources-1 jar/org/dbunit/dataset/filter/DefaultColumnFilter.java

\* /opt/cola/permits/1672250500\_1683793988.9823985/0/dbunit-2-7-3-sources-1 jar/org/dbunit/ext/db2/Db2Connection.java

\* /opt/cola/permits/1672250500\_1683793988.9823985/0/dbunit-2-7-3-sources-1 jar/org/dbunit/ext/oracle/OracleXMLTypeDataType.java

\* /opt/cola/permits/1672250500\_1683793988.9823985/0/dbunit-2-7-3-sources-1 jar/org/dbunit/database/statement/IStatementFactory.java

\* /opt/cola/permits/1672250500\_1683793988.9823985/0/dbunit-2-7-3-sources-1 jar/org/dbunit/dataset/filter/ExcludeTableFilter.java

\* /opt/cola/permits/1672250500\_1683793988.9823985/0/dbunit-2-7-3-sources-1 jar/org/dbunit/operation/DeleteOperation.java

\* /opt/cola/permits/1672250500\_1683793988.9823985/0/dbunit-2-7-3-sources-1 jar/org/dbunit/DatabaseTestCase.java

\* /opt/cola/permits/1672250500\_1683793988.9823985/0/dbunit-2-7-3-sources-1 jar/org/dbunit/database/statement/PreparedBatchStatement.java

\* /opt/cola/permits/1672250500\_1683793988.9823985/0/dbunit-2-7-3-sources-1 jar/org/dbunit/database/statement/AbstractStatementFactory.java

\* /opt/cola/permits/1672250500\_1683793988.9823985/0/dbunit-2-7-3-sources-1 jar/org/dbunit/dataset/datatype/ToleratedDeltaMap.java

\* /opt/cola/permits/1672250500\_1683793988.9823985/0/dbunit-2-7-3-sources-1 jar/org/dbunit/dataset/xml/FlatDtdDataSet.java

\* /opt/cola/permits/1672250500\_1683793988.9823985/0/dbunit-2-7-3-sources-1 jar/org/dbunit/operation/ExclusiveTransactionException.java

\* /opt/cola/permits/1672250500\_1683793988.9823985/0/dbunit-2-7-3-sources-1 jar/org/dbunit/dataset/datatype/AbstractDataType.java

\* /opt/cola/permits/1672250500\_1683793988.9823985/0/dbunit-2-7-3-sources-1 jar/org/dbunit/dataset/NoSuchColumnException.java

\* /opt/cola/permits/1672250500\_1683793988.9823985/0/dbunit-2-7-3-sources-1 jar/org/dbunit/dataset/csv/CsvParserException.java

\* /opt/cola/permits/1672250500\_1683793988.9823985/0/dbunit-2-7-3-sources-1 jar/org/dbunit/operation/AbstractOperation.java

\* /opt/cola/permits/1672250500\_1683793988.9823985/0/dbunit-2-7-3-sources-1 jar/org/dbunit/database/DatabaseDataSet.java

\* /opt/cola/permits/1672250500\_1683793988.9823985/0/dbunit-2-7-3-sources-1 jar/org/dbunit/dataset/filter/IRowFilter.java

\* /opt/cola/permits/1672250500\_1683793988.9823985/0/dbunit-2-7-3-sources-1 jar/org/dbunit/dataset/NoPrimaryKeyException.java

\* /opt/cola/permits/1672250500\_1683793988.9823985/0/dbunit-2-7-3-sources-1 jar/org/dbunit/dataset/ReplacementTable.java

\* /opt/cola/permits/1672250500\_1683793988.9823985/0/dbunit-2-7-3-sources-1 jar/org/dbunit/dataset/AbstractDataSet.java

\* /opt/cola/permits/1672250500\_1683793988.9823985/0/dbunit-2-7-3-sources-1 jar/org/dbunit/dataset/common/handlers/IllegalInputCharacterException.java

\* /opt/cola/permits/1672250500\_1683793988.9823985/0/dbunit-2-7-3-sources-1 jar/org/dbunit/dataset/AbstractTable.java

\* /opt/cola/permits/1672250500\_1683793988.9823985/0/dbunit-2-7-3-sources-1 jar/org/dbunit/database/statement/BatchStatementDecorator.java

\* /opt/cola/permits/1672250500\_1683793988.9823985/0/dbunit-2-7-3-sources-1 jar/org/dbunit/DefaultDatabaseTester.java

\* /opt/cola/permits/1672250500\_1683793988.9823985/0/dbunit-2-7-3-sources-1 jar/org/dbunit/JndiDatabaseTester.java

\* /opt/cola/permits/1672250500\_1683793988.9823985/0/dbunit-2-7-3-sources-1 jar/org/dbunit/database/statement/IBatchStatement.java

\* /opt/cola/permits/1672250500\_1683793988.9823985/0/dbunit-2-7-3-sources-1 jar/org/dbunit/dataset/ForwardOnlyDataSet.java

\* /opt/cola/permits/1672250500\_1683793988.9823985/0/dbunit-2-7-3-sources-1 jar/org/dbunit/dataset/LowerCaseTableMetaData.java

\* /opt/cola/permits/1672250500\_1683793988.9823985/0/dbunit-2-7-3-sources-1 jar/org/dbunit/dataset/common/handlers/AbstractPipelineComponent.java

\* /opt/cola/permits/1672250500\_1683793988.9823985/0/dbunit-2-7-3-sources-1 jar/org/dbunit/dataset/LowerCaseDataSet.java

\* /opt/cola/permits/1672250500\_1683793988.9823985/0/dbunit-2-7-3-sources-1 jar/org/dbunit/database/CyclicTablesDependencyException.java

\* /opt/cola/permits/1672250500\_1683793988.9823985/0/dbunit-2-7-3-sources-1 jar/org/dbunit/ant/DbUnitTask.java

\* /opt/cola/permits/1672250500\_1683793988.9823985/0/dbunit-2-7-3-sources-1 jar/org/dbunit/JdbcBasedDBTestCase.java

\* /opt/cola/permits/1672250500\_1683793988.9823985/0/dbunit-2-7-3-sources-1 jar/org/dbunit/dataset/stream/DefaultConsumer.java

\* /opt/cola/permits/1672250500\_1683793988.9823985/0/dbunit-2-7-3-sources-1 jar/org/dbunit/dataset/OrderedTableNameMap.java

\* /opt/cola/permits/1672250500\_1683793988.9823985/0/dbunit-2-7-3-sources-1 jar/org/dbunit/DataSourceDatabaseTester.java

No license file was found, but licenses were detected in source scan.

/\*

File: TimeoutException.java

 Originally written by Doug Lea and released into the public domain. This may be used for any purposes whatsoever without acknowledgment. Thanks for the assistance and support of Sun Microsystems Labs, and everyone contributing, testing, and using this code.

History:

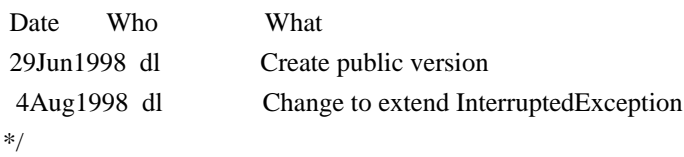

Found in path(s):

\* /opt/cola/permits/1672250500\_1683793988.9823985/0/dbunit-2-7-3-sources-1 jar/org/dbunit/util/concurrent/TimeoutException.java No license file was found, but licenses were detected in source scan.

/\* =======================

```
* The Apache Software License, Version 1.1
```
\*

\* Copyright (c) 2001 The Apache Software Foundation. All rights

\* reserved.

\*

\* Redistribution and use in source and binary forms, with or without

\* modification, are permitted provided that the following conditions

\* are met:

\*

\* 1. Redistributions of source code must retain the above copyright

\* notice, this list of conditions and the following disclaimer.

\*

\* 2. Redistributions in binary form must reproduce the above copyright

\* notice, this list of conditions and the following disclaimer in

\* the documentation and/or other materials provided with the

\* distribution.

- \*
- \* 3. The end-user documentation included with the redistribution,
- if any, must include the following acknowledgment:
- "This product includes software developed by the
- Apache Software Foundation (http://www.apache.org /)."
- \* Alternately, this acknowledgment may appear in the software itself,
- \* if and wherever such third-party acknowledgments normally appear.
- \*
- \* 4. The names "Apache" and "Apache Software Foundation" and
- \* "Apache Commons" must not be used to endorse or promote products
- derived from this software without prior written permission. For
- \* written permission, please contact apache@apache.org.
- \*

\* 5. Products derived from this software may not be called "Apache",

- \* "Apache Turbine", nor may "Apache" appear in their name, without
- \* prior written permission of the Apache Software Foundation.
- \*

\* THIS SOFTWARE IS PROVIDED ``AS IS'' AND ANY EXPRESSED OR IMPLIED \* WARRANTIES, INCLUDING, BUT NOT LIMITED TO, THE IMPLIED WARRANTIES \* OF MERCHANTABILITY AND FITNESS FOR A PARTICULAR PURPOSE ARE \* DISCLAIMED. IN NO EVENT SHALL THE APACHE SOFTWARE FOUNDATION OR \* ITS CONTRIBUTORS BE LIABLE FOR ANY DIRECT, INDIRECT, INCIDENTAL, \* SPECIAL, EXEMPLARY, OR CONSEQUENTIAL DAMAGES (INCLUDING, BUT NOT \* LIMITED TO, PROCUREMENT OF SUBSTITUTE GOODS OR SERVICES; LOSS OF \* USE, DATA, OR PROFITS; OR BUSINESS INTERRUPTION) HOWEVER CAUSED AND \* ON ANY THEORY OF LIABILITY, WHETHER IN CONTRACT, STRICT LIABILITY, \* OR TORT (INCLUDING NEGLIGENCE OR OTHERWISE) ARISING IN ANY WAY OUT \* OF THE USE OF THIS SOFTWARE, EVEN IF ADVISED OF THE POSSIBILITY OF

\* SUCH DAMAGE.

```
* ====================================================================
```
\*

\* This software consists of voluntary contributions made by many

- \* individuals on behalf of the Apache Software Foundation. For more
- \* information on the Apache Software Foundation, please see
- \* <http://www.apache.org />.

\*/

Found in path(s):

\* /opt/cola/permits/1672250500\_1683793988.9823985/0/dbunit-2-7-3-sources-1 jar/org/dbunit/util/xml/XmlWriter.java No license file was found, but licenses were detected in source scan.

```
/*
```
\*

- \* The DbUnit Database Testing Framework
- \* Copyright (C)2002-2004, DbUnit.org

\*

\* This library is free software; you can redistribute it and/or

- \* modify it under the terms of the GNU Lesser General Public
- \* License as published by the Free Software Foundation; either
- \* version 2.1 of the License, or (at your option) any later version.

\*

- \* This library is distributed in the hope that it will be useful,
- \* but WITHOUT ANY WARRANTY; without even the implied warranty of
- \* MERCHANTABILITY or FITNESS FOR A PARTICULAR PURPOSE. See the GNU
- \* Lesser General Public License for more details.

\*

- \* You should have received a copy of the GNU Lesser General Public
- \* License along with this library; if not, write to the Free Software
- \* Foundation, Inc., 59 Temple Place, Suite 330, Boston, MA 02111-1307 USA
- \*
- \*/

Found in path(s):

\* /opt/cola/permits/1672250500\_1683793988.9823985/0/dbunit-2-7-3-sources-1 jar/org/dbunit/ext/oracle/OracleNClobDataType.java \* /opt/cola/permits/1672250500\_1683793988.9823985/0/dbunit-2-7-3-sources-1-

jar/org/dbunit/dataset/csv/CsvURLDataSet.java

\* /opt/cola/permits/1672250500\_1683793988.9823985/0/dbunit-2-7-3-sources-1-

jar/org/dbunit/dataset/csv/CsvURLProducer.java

No license file was found, but licenses were detected in source scan.

/\*

- \*
- \* The DbUnit Database Testing Framework

\* Copyright (C)2008, DbUnit.org

\*

\* This library is free software; you can redistribute it and/or

- \* modify it under the terms of the GNU Lesser General Public
- \* License as published by the Free Software Foundation; either
- \* version 2.1 of the License, or (at your option) any later version.

\*

- \* This library is distributed in the hope that it will be useful,
- \* but WITHOUT ANY WARRANTY; without even the implied warranty of
- \* MERCHANTABILITY or FITNESS FOR A PARTICULAR PURPOSE. See the GNU
- \* Lesser General Public License for more details.

\*

- \* You should have received a copy of the GNU Lesser General Public
- \* License along with this library; if not, write to the Free Software
- \* Foundation, Inc., 59 Temple Place, Suite 330, Boston, MA 02111-1307 USA
- \* \*/

Found in path(s):

```
* /opt/cola/permits/1672250500_1683793988.9823985/0/dbunit-2-7-3-sources-1-
jar/org/dbunit/ext/h2/H2Connection.java
```
\* /opt/cola/permits/1672250500\_1683793988.9823985/0/dbunit-2-7-3-sources-1 jar/org/dbunit/ext/h2/H2DataTypeFactory.java No license file was found, but licenses were detected in source scan.

/\*

File: BoundedChannel.java

 Originally written by Doug Lea and released into the public domain. This may be used for any purposes whatsoever without acknowledgment. Thanks for the assistance and support of Sun Microsystems Labs, and everyone contributing, testing, and using this code.

History:

 Date Who What 11Jun1998 dl Create public version \*/

Found in path(s):

\* /opt/cola/permits/1672250500\_1683793988.9823985/0/dbunit-2-7-3-sources-1 jar/org/dbunit/util/concurrent/BoundedChannel.java No license file was found, but licenses were detected in source scan.

/\*

File: Puttable.java

 Originally written by Doug Lea and released into the public domain. This may be used for any purposes whatsoever without acknowledgment. Thanks for the assistance and support of Sun Microsystems Labs, and everyone contributing, testing, and using this code.

History:

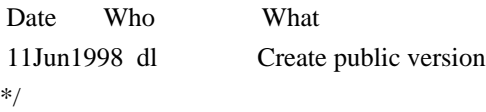

Found in path(s):

\* /opt/cola/permits/1672250500\_1683793988.9823985/0/dbunit-2-7-3-sources-1 jar/org/dbunit/util/concurrent/Puttable.java No license file was found, but licenses were detected in source scan.

/\*

File: Slot.java

 Originally written by Doug Lea and released into the public domain. This may be used for any purposes whatsoever without acknowledgment. Thanks for the assistance and support of Sun Microsystems Labs, and everyone contributing, testing, and using this code.

History:

 Date Who What 11Jun1998 dl Create public version 25aug1998 dl added peek \*/

Found in path(s): \* /opt/cola/permits/1672250500\_1683793988.9823985/0/dbunit-2-7-3-sources-1 jar/org/dbunit/util/concurrent/Slot.java No license file was found, but licenses were detected in source scan.

/\*

File: LinkedQueue.java

 Originally written by Doug Lea and released into the public domain. This may be used for any purposes whatsoever without acknowledgment. Thanks for the assistance and support of Sun Microsystems Labs, and everyone contributing, testing, and using this code.

History:

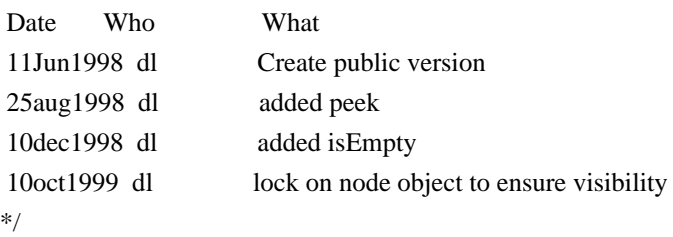

Found in path(s):

\* /opt/cola/permits/1672250500\_1683793988.9823985/0/dbunit-2-7-3-sources-1 jar/org/dbunit/util/concurrent/LinkedQueue.java No license file was found, but licenses were detected in source scan.

/\*

\*

\* The DbUnit Database Testing Framework

\* Copyright (C)2002-2005, DbUnit.org

\*

\* This library is free software; you can redistribute it and/or

\* modify it under the terms of the GNU Lesser General Public

\* License as published by the Free Software Foundation; either

\* version 2.1 of the License, or (at your option) any later version.

\*

\* This library is distributed in the hope that it will be useful,

\* but WITHOUT ANY WARRANTY; without even the implied warranty of

\* MERCHANTABILITY or FITNESS FOR A PARTICULAR PURPOSE. See the GNU

\* Lesser General Public License for more details.

\*

\* You should have received a copy of the GNU Lesser General Public

\* License along with this library; if not, write to the Free Software

\* Foundation, Inc., 59 Temple Place, Suite 330, Boston, MA 02111-1307 USA

\* \*/

```
Found in path(s):
```
\* /opt/cola/permits/1672250500\_1683793988.9823985/0/dbunit-2-7-3-sources-1 jar/org/dbunit/database/PrimaryKeyFilter.java No license file was found, but licenses were detected in source scan.

- /\*
- \*

\* The DbUnit Database Testing Framework

\* Copyright (C)2002-2019, DbUnit.org

\*

\* This library is free software; you can redistribute it and/or

\* modify it under the terms of the GNU Lesser General Public

\* License as published by the Free Software Foundation; either

\* version 2.1 of the License, or (at your option) any later version.

\*

\* This library is distributed in the hope that it will be useful,

\* but WITHOUT ANY WARRANTY; without even the implied warranty of

\* MERCHANTABILITY or FITNESS FOR A PARTICULAR PURPOSE. See the GNU

\* Lesser General Public License for more details.

\*

\* You should have received a copy of the GNU Lesser General Public

\* License along with this library; if not, write to the Free Software

\* Foundation, Inc., 59 Temple Place, Suite 330, Boston, MA 02111-1307 USA

\*

\*/

Found in path(s):

\* /opt/cola/permits/1672250500\_1683793988.9823985/0/dbunit-2-7-3-sources-1 jar/org/dbunit/ext/mssql/DateTimeOffsetType.java

No license file was found, but licenses were detected in source scan.

/\*

\*

- \* The DbUnit Database Testing Framework
- \* Copyright (C)2002-2009, DbUnit.org
- \*

\* This library is free software; you can redistribute it and/or

\* modify it under the terms of the GNU Lesser General Public

\* License as published by the Free Software Foundation; either

\* version 2.1 of the License, or (at your option) any later version.

\*

```
* This library is distributed in the hope that it will be useful,
```
\* but WITHOUT ANY WARRANTY; without even the implied warranty of

\* MERCHANTABILITY or FITNESS FOR A PARTICULAR PURPOSE. See the GNU

\* Lesser General Public License for more details.

\*

\* You should have received a copy of the GNU Lesser General Public

\* License along with this library; if not, write to the Free Software

\* Foundation, Inc., 59 Temple Place, Suite 330, Boston, MA 02111-1307 USA

\*

\*/

Found in path(s):

\* /opt/cola/permits/1672250500\_1683793988.9823985/0/dbunit-2-7-3-sources-1 jar/org/dbunit/ext/netezza/NetezzaMetadataHandler.java \* /opt/cola/permits/1672250500\_1683793988.9823985/0/dbunit-2-7-3-sources-1 jar/org/dbunit/dataset/datatype/BigIntegerDataType.java \* /opt/cola/permits/1672250500\_1683793988.9823985/0/dbunit-2-7-3-sources-1 jar/org/dbunit/ext/db2/Db2MetadataHandler.java \* /opt/cola/permits/1672250500\_1683793988.9823985/0/dbunit-2-7-3-sources-1 jar/org/dbunit/database/DefaultMetadataHandler.java \* /opt/cola/permits/1672250500\_1683793988.9823985/0/dbunit-2-7-3-sources-1 jar/org/dbunit/ext/mckoi/MckoiDataTypeFactory.java \* /opt/cola/permits/1672250500\_1683793988.9823985/0/dbunit-2-7-3-sources-1 jar/org/dbunit/ext/mysql/MySqlMetadataHandler.java \* /opt/cola/permits/1672250500\_1683793988.9823985/0/dbunit-2-7-3-sources-1 jar/org/dbunit/ext/postgresql/GenericEnumType.java \* /opt/cola/permits/1672250500\_1683793988.9823985/0/dbunit-2-7-3-sources-1 jar/org/dbunit/IOperationListener.java \* /opt/cola/permits/1672250500\_1683793988.9823985/0/dbunit-2-7-3-sources-1 jar/org/dbunit/dataset/datatype/IDbProductRelatable.java \* /opt/cola/permits/1672250500\_1683793988.9823985/0/dbunit-2-7-3-sources-1 jar/org/dbunit/ext/netezza/NetezzaDataTypeFactory.java \* /opt/cola/permits/1672250500\_1683793988.9823985/0/dbunit-2-7-3-sources-1 jar/org/dbunit/ext/postgresql/PostgresqlDataTypeFactory.java \* /opt/cola/permits/1672250500\_1683793988.9823985/0/dbunit-2-7-3-sources-1 jar/org/dbunit/dataset/xml/FlatXmlDataSetBuilder.java \* /opt/cola/permits/1672250500\_1683793988.9823985/0/dbunit-2-7-3-sources-1 jar/org/dbunit/database/IMetadataHandler.java \* /opt/cola/permits/1672250500\_1683793988.9823985/0/dbunit-2-7-3-sources-1-

jar/org/dbunit/DefaultOperationListener.java

No license file was found, but licenses were detected in source scan.

#### /\*

File: SynchronizedVariable.java

 Originally written by Doug Lea and released into the public domain. This may be used for any purposes whatsoever without acknowledgment. Thanks for the assistance and support of Sun Microsystems Labs, and everyone contributing, testing, and using this code.

 History: Date Who What 30Jun1998 dl Create public version \*/

Found in path(s):

\* /opt/cola/permits/1672250500\_1683793988.9823985/0/dbunit-2-7-3-sources-1 jar/org/dbunit/util/concurrent/SynchronizedVariable.java No license file was found, but licenses were detected in source scan.

- /\*
- \*

\* The DbUnit Database Testing Framework

\* Copyright (C)2002-2006, DbUnit.org

\*

\* This library is free software; you can redistribute it and/or

\* modify it under the terms of the GNU Lesser General Public

\* License as published by the Free Software Foundation; either

\* version 2.1 of the License, or (at your option) any later version.

\*

\* This library is distributed in the hope that it will be useful,

\* but WITHOUT ANY WARRANTY; without even the implied warranty of

\* MERCHANTABILITY or FITNESS FOR A PARTICULAR PURPOSE. See the GNU

\* Lesser General Public License for more details.

\*

\* You should have received a copy of the GNU Lesser General Public

\* License along with this library; if not, write to the Free Software

\* Foundation, Inc., 59 Temple Place, Suite 330, Boston, MA 02111-1307 USA

\* \*/

Found in path(s):

\* /opt/cola/permits/1672250500\_1683793988.9823985/0/dbunit-2-7-3-sources-1 jar/org/dbunit/dataset/xml/XmlDataSetWriter.java No license file was found, but licenses were detected in source scan.

/\*

\*

\* The DbUnit Database Testing Framework

```
* Copyright (C)2005-2008, DbUnit.org
```
\*

\* This library is free software; you can redistribute it and/or

\* modify it under the terms of the GNU Lesser General Public

\* License as published by the Free Software Foundation; either

\* version 2.1 of the License, or (at your option) any later version.

\*

\* This library is distributed in the hope that it will be useful,

\* but WITHOUT ANY WARRANTY; without even the implied warranty of
\* MERCHANTABILITY or FITNESS FOR A PARTICULAR PURPOSE. See the GNU

\* Lesser General Public License for more details.

\*

\* You should have received a copy of the GNU Lesser General Public

\* License along with this library; if not, write to the Free Software

\* Foundation, Inc., 59 Temple Place, Suite 330, Boston, MA 02111-1307 USA

\*

\*/

### Found in path(s):

\* /opt/cola/permits/1672250500\_1683793988.9823985/0/dbunit-2-7-3-sources-1 jar/org/dbunit/util/search/DepthFirstSearch.java No license file was found, but licenses were detected in source scan.

/\*

File: BoundedLinkedQueue.java

 Originally written by Doug Lea and released into the public domain. This may be used for any purposes whatsoever without acknowledgment. Thanks for the assistance and support of Sun Microsystems Labs, and everyone contributing, testing, and using this code.

History:

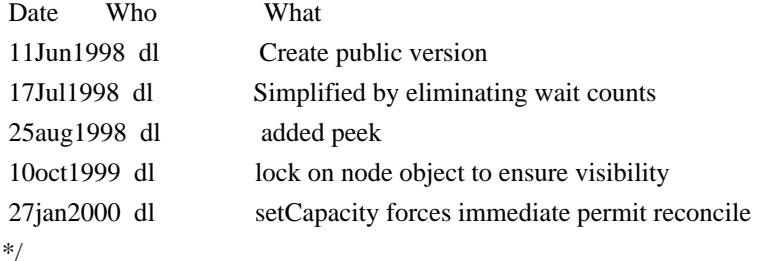

Found in path(s):

\* /opt/cola/permits/1672250500\_1683793988.9823985/0/dbunit-2-7-3-sources-1 jar/org/dbunit/util/concurrent/BoundedLinkedQueue.java No license file was found, but licenses were detected in source scan.

/\*

File: Sync.java

 Originally written by Doug Lea and released into the public domain. This may be used for any purposes whatsoever without acknowledgment. Thanks for the assistance and support of Sun Microsystems Labs, and everyone contributing, testing, and using this code.

History:

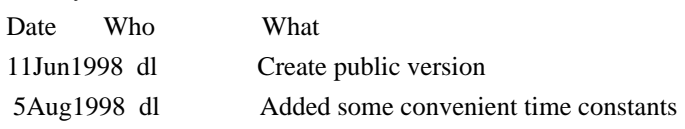

Found in path(s):

\* /opt/cola/permits/1672250500\_1683793988.9823985/0/dbunit-2-7-3-sources-1 jar/org/dbunit/util/concurrent/Sync.java No license file was found, but licenses were detected in source scan.

/\*

File: DefaultChannelCapacity.java

 Originally written by Doug Lea and released into the public domain. This may be used for any purposes whatsoever without acknowledgment. Thanks for the assistance and support of Sun Microsystems Labs, and everyone contributing, testing, and using this code.

History:

 Date Who What 11Jun1998 dl Create public version \*/

Found in path(s):

\* /opt/cola/permits/1672250500\_1683793988.9823985/0/dbunit-2-7-3-sources-1 jar/org/dbunit/util/concurrent/DefaultChannelCapacity.java No license file was found, but licenses were detected in source scan.

/\*

\*

- \* The DbUnit Database Testing Framework
- \* Copyright (C)2004-2008, DbUnit.org

\*

\* This library is free software; you can redistribute it and/or

- \* modify it under the terms of the GNU Lesser General Public
- \* License as published by the Free Software Foundation; either
- \* version 2.1 of the License, or (at your option) any later version.

\*

- \* This library is distributed in the hope that it will be useful,
- \* but WITHOUT ANY WARRANTY; without even the implied warranty of

\* MERCHANTABILITY or FITNESS FOR A PARTICULAR PURPOSE. See the GNU

\* Lesser General Public License for more details.

\*

- \* You should have received a copy of the GNU Lesser General Public
- \* License along with this library; if not, write to the Free Software
- \* Foundation, Inc., 59 Temple Place, Suite 330, Boston, MA 02111-1307 USA
- \*

\*/

Found in path(s):

\*/

<sup>\* /</sup>opt/cola/permits/1672250500\_1683793988.9823985/0/dbunit-2-7-3-sources-1-

jar/org/dbunit/util/QualifiedTableName.java

No license file was found, but licenses were detected in source scan.

/\*\* \* \* The DbUnit Database Testing Framework \* Copyright (C)2002-2004, DbUnit.org \* \* This library is free software; you can redistribute it and/or \* modify it under the terms of the GNU Lesser General Public \* License as published by the Free Software Foundation; either \* version 2.1 of the License, or (at your option) any later version. \* \* This library is distributed in the hope that it will be useful, \* but WITHOUT ANY WARRANTY; without even the implied warranty of \* MERCHANTABILITY or FITNESS FOR A PARTICULAR PURPOSE. See the GNU \* Lesser General Public License for more details. \* \* You should have received a copy of the GNU Lesser General Public \* License along with this library; if not, write to the Free Software \* Foundation, Inc., 59 Temple Place, Suite 330, Boston, MA 02111-1307 USA \* \*/ Found in path(s): \* /opt/cola/permits/1672250500\_1683793988.9823985/0/dbunit-2-7-3-sources-1 jar/org/dbunit/ext/postgresql/IntervalType.java No license file was found, but licenses were detected in source scan. /\*

\*

\* The DbUnit Database Testing Framework

\* Copyright (C)2005, DbUnit.org

\*

\* This library is free software; you can redistribute it and/or

\* modify it under the terms of the GNU Lesser General Public

\* License as published by the Free Software Foundation; either

\* version 2.1 of the License, or (at your option) any later version.

\*

\* This library is distributed in the hope that it will be useful,

\* but WITHOUT ANY WARRANTY; without even the implied warranty of

\* MERCHANTABILITY or FITNESS FOR A PARTICULAR PURPOSE. See the GNU

\* Lesser General Public License for more details.

\*

\* You should have received a copy of the GNU Lesser General Public

\* License along with this library; if not, write to the Free Software

\* Foundation, Inc., 59 Temple Place, Suite 330, Boston, MA 02111-1307 USA

\*

Found in path(s):

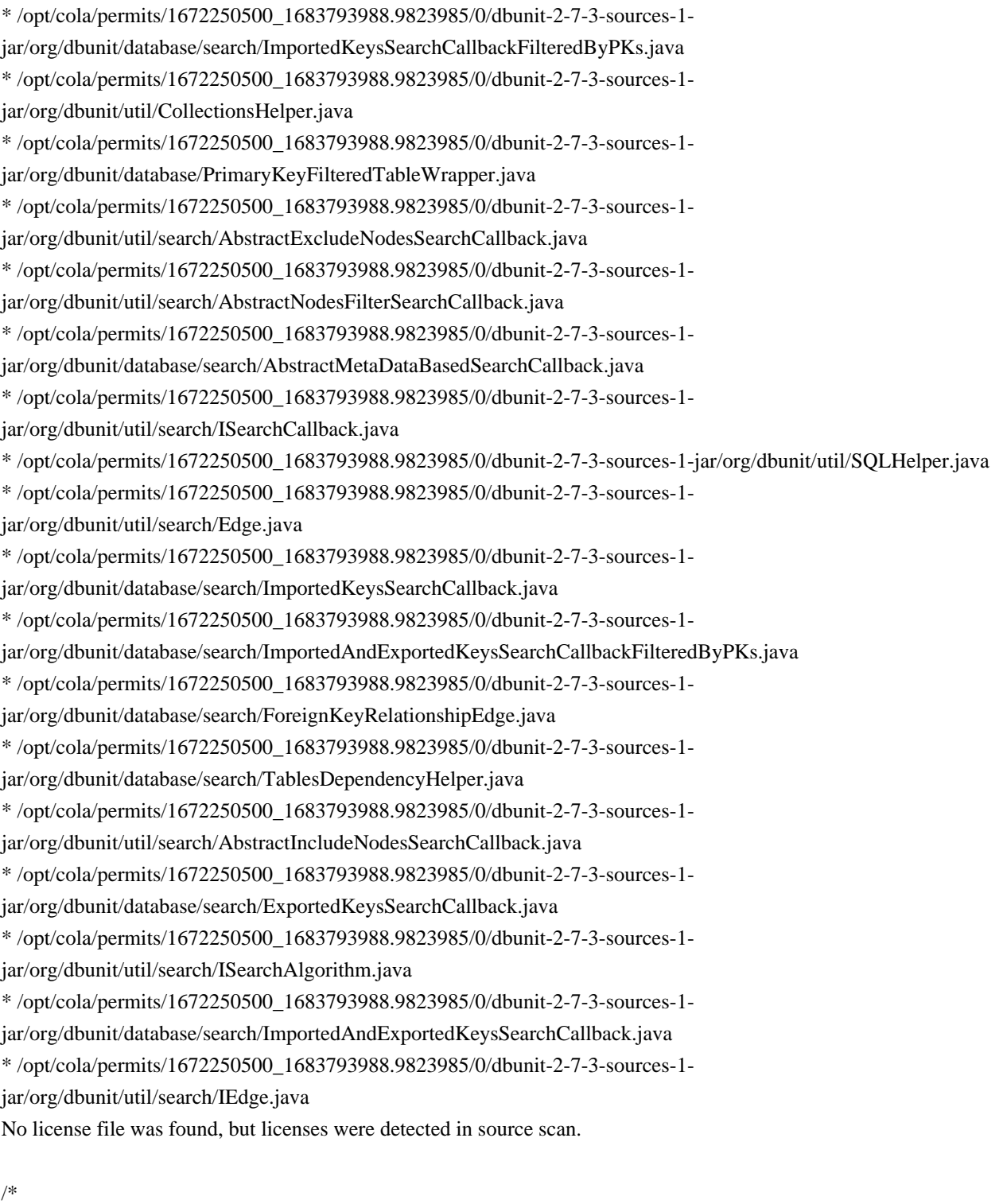

File: BoundedBuffer.java

 Originally written by Doug Lea and released into the public domain. This may be used for any purposes whatsoever without acknowledgment. Thanks for the assistance and support of Sun Microsystems Labs, and everyone contributing, testing, and using this code.

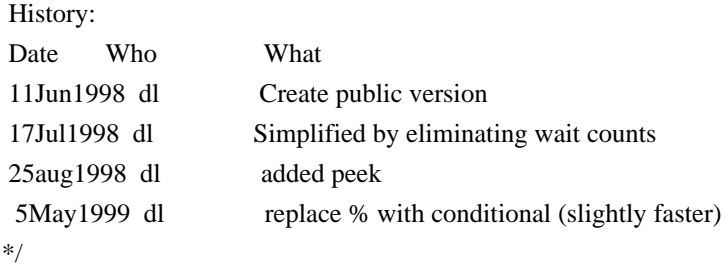

Found in path(s):

\* /opt/cola/permits/1672250500\_1683793988.9823985/0/dbunit-2-7-3-sources-1 jar/org/dbunit/util/concurrent/BoundedBuffer.java No license file was found, but licenses were detected in source scan.

/\*

File: Semaphore.java

 Originally written by Doug Lea and released into the public domain. This may be used for any purposes whatsoever without acknowledgment. Thanks for the assistance and support of Sun Microsystems Labs, and everyone contributing, testing, and using this code.

#### History:

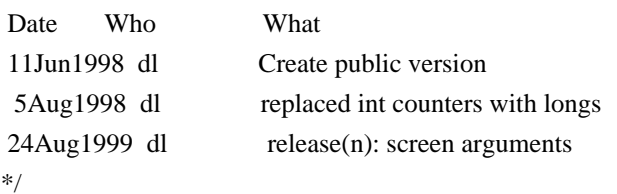

Found in path(s):

\* /opt/cola/permits/1672250500\_1683793988.9823985/0/dbunit-2-7-3-sources-1 jar/org/dbunit/util/concurrent/Semaphore.java No license file was found, but licenses were detected in source scan.

/\*

File: PropertyChangeMulticaster.java

 Originally written by Doug Lea and released into the public domain. This may be used for any purposes whatsoever without acknowledgment. Thanks for the assistance and support of Sun Microsystems Labs, and everyone contributing, testing, and using this code.

 This class is based on Sun JDK java.beans.VetoableChangeSupport, which is copyrighted by Sun. (It shares practically no code, but for consistency, the documentation was lifted and adapted here.)

 History: Date Who What 14Mar1999 dl first release \*/

Found in path(s):

\* /opt/cola/permits/1672250500\_1683793988.9823985/0/dbunit-2-7-3-sources-1 jar/org/dbunit/util/concurrent/PropertyChangeMulticaster.java No license file was found, but licenses were detected in source scan.

/\*

\*

- \* The DbUnit Database Testing Framework
- \* Copyright (C)2002-2008, DbUnit.org

\*

- \* This library is free software; you can redistribute it and/or
- \* modify it under the terms of the GNU Lesser General Public
- \* License as published by the Free Software Foundation; either
- \* version 2.1 of the License, or (at your option) any later version.

\*

- \* This library is distributed in the hope that it will be useful,
- \* but WITHOUT ANY WARRANTY; without even the implied warranty of
- \* MERCHANTABILITY or FITNESS FOR A PARTICULAR PURPOSE. See the GNU
- \* Lesser General Public License for more details.

\*

- \* You should have received a copy of the GNU Lesser General Public
- \* License along with this library; if not, write to the Free Software
- \* Foundation, Inc., 59 Temple Place, Suite 330, Boston, MA 02111-1307 USA
- \*

\*/

Found in path(s):

```
* /opt/cola/permits/1672250500_1683793988.9823985/0/dbunit-2-7-3-sources-1-
jar/org/dbunit/assertion/JUnitFailureFactory.java
```
\* /opt/cola/permits/1672250500\_1683793988.9823985/0/dbunit-2-7-3-sources-1 jar/org/dbunit/assertion/FailureFactory.java

\* /opt/cola/permits/1672250500\_1683793988.9823985/0/dbunit-2-7-3-sources-1 jar/org/dbunit/assertion/DbComparisonFailure.java

\* /opt/cola/permits/1672250500\_1683793988.9823985/0/dbunit-2-7-3-sources-1 jar/org/dbunit/assertion/SimpleAssert.java

\* /opt/cola/permits/1672250500\_1683793988.9823985/0/dbunit-2-7-3-sources-1 jar/org/dbunit/assertion/DifferenceListener.java

\* /opt/cola/permits/1672250500\_1683793988.9823985/0/dbunit-2-7-3-sources-1 jar/org/dbunit/assertion/DefaultFailureHandler.java

\* /opt/cola/permits/1672250500\_1683793988.9823985/0/dbunit-2-7-3-sources-1 jar/org/dbunit/assertion/FailureHandler.java

\* /opt/cola/permits/1672250500\_1683793988.9823985/0/dbunit-2-7-3-sources-1 jar/org/dbunit/assertion/DiffCollectingFailureHandler.java

\* /opt/cola/permits/1672250500\_1683793988.9823985/0/dbunit-2-7-3-sources-1 jar/org/dbunit/assertion/DbAssertionFailedError.java

\* /opt/cola/permits/1672250500\_1683793988.9823985/0/dbunit-2-7-3-sources-1-

jar/org/dbunit/assertion/Difference.java No license file was found, but licenses were detected in source scan.

/\*

File: Channel.java

 Originally written by Doug Lea and released into the public domain. This may be used for any purposes whatsoever without acknowledgment. Thanks for the assistance and support of Sun Microsystems Labs, and everyone contributing, testing, and using this code.

History:

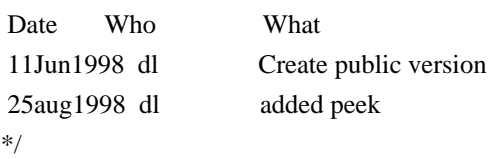

Found in path(s):

\* /opt/cola/permits/1672250500\_1683793988.9823985/0/dbunit-2-7-3-sources-1 jar/org/dbunit/util/concurrent/Channel.java No license file was found, but licenses were detected in source scan.

/\* \*

\* The DbUnit Database Testing Framework

\* Copyright (C)2002-2004, DbUnit.org

\*

\* This library is free software; you can redistribute it and/or

\* modify it under the terms of the GNU Lesser General Public

\* License as published by the Free Software Foundation; either

\* version 2.1 of the License, or (at your option) any later version.

\*

\* This library is distributed in the hope that it will be useful,

\* but WITHOUT ANY WARRANTY; without even the implied warranty of

\* MERCHANTABILITY or FITNESS FOR A PARTICULAR PURPOSE. See the GNU

```
* Lesser General Public License for more details.
```
\*

\* You should have received a copy of the GNU Lesser General Public

\* License along with this library; if not, write to the Free Software

\* Foundation, Inc., 59 Temple Place, Suite 330, Boston, MA 02111-1307 USA

\*

\*/ /\*\*

 $*$  <p>

\* I am placing this code in the Public Domain. Do with it as you will.

\* This software comes with no guarantees or warranties but with

\* plenty of well-wishing instead!

\* Please visit <a href="http://iharder.net/base64">http://iharder.net/base64</a>

\* periodically to check for updates or to contribute improvements.

 $*$ 

\*

- \* @author Robert Harder (rharder@usa.net)
- \* @author Last changed by: \$Author\$
- \* @version \$Revision\$ \$Date\$
- $*$  @since 1.3

\*/

Found in path(s):

\* /opt/cola/permits/1672250500\_1683793988.9823985/0/dbunit-2-7-3-sources-1-jar/org/dbunit/util/Base64.java No license file was found, but licenses were detected in source scan.

/\*

- \* Copyright (C) 2011, Red Hat, Inc.
- \* Written by Darryl L. Pierce <dpierce@redhat.com>.

\*

- \* This library is free software; you can redistribute it and/or
- \* modify it under the terms of the GNU Lesser General Public
- \* License as published by the Free Software Foundation; either
- \* version 2.1 of the License, or (at your option) any later version.

\*

- \* This library is distributed in the hope that it will be useful,
- \* but WITHOUT ANY WARRANTY; without even the implied warranty of
- \* MERCHANTABILITY or FITNESS FOR A PARTICULAR PURPOSE. See the GNU
- \* Lesser General Public License for more details.

\*

- \* You should have received a copy of the GNU Lesser General Public
- \* License along with this library; if not, write to the Free Software
- \* Foundation, Inc., 59 Temple Place, Suite 330, Boston, MA 02111-1307 USA

\* \*/

Found in path(s):

\* /opt/cola/permits/1672250500\_1683793988.9823985/0/dbunit-2-7-3-sources-1-

jar/org/dbunit/ext/mssql/UniqueIdentifierType.java

No license file was found, but licenses were detected in source scan.

/\*

```
*
```
- \* The DbUnit Database Testing Framework
- \* Copyright (C)2002-2004, DbUnit.org
- \*
- \* This library is free software; you can redistribute it and/or
- \* modify it under the terms of the GNU Lesser General Public
- \* License as published by the Free Software Foundation; either
- \* version 2.1 of the License, or (at your option) any later version.

\*

- \* This library is distributed in the hope that it will be useful,
- \* but WITHOUT ANY WARRANTY; without even the implied warranty of
- \* MERCHANTABILITY or FITNESS FOR A PARTICULAR PURPOSE. See the GNU
- \* Lesser General Public License for more details.

\*

- \* You should have received a copy of the GNU Lesser General Public
- \* License along with this library; if not, write to the Free Software
- \* Foundation, Inc., 59 Temple Place, Suite 330, Boston, MA 02111-1307 USA
- \*
- \*/

Found in path(s):

\* /opt/cola/permits/1672250500\_1683793988.9823985/0/dbunit-2-7-3-sources-1 jar/org/dbunit/database/QueryDataSet.java No license file was found, but licenses were detected in source scan.

/\*

File: SynchronousChannel.java

 Originally written by Doug Lea and released into the public domain. This may be used for any purposes whatsoever without acknowledgment. Thanks for the assistance and support of Sun Microsystems Labs, and everyone contributing, testing, and using this code.

History:

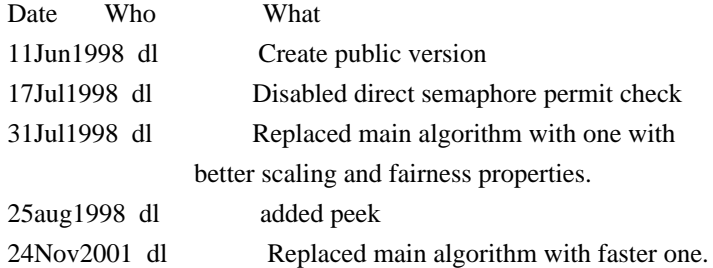

\*/ /\*\*

\* A rendezvous channel, similar to those used in CSP and Ada. Each

\* put must wait for a take, and vice versa. Synchronous channels

\* are well suited for handoff designs, in which an object running in

\* one thread must synch up with an object running in another thread

\* in order to hand it some information, event, or task.

\* <p> If you only need threads to synch up without

\* exchanging information, consider using a Barrier. If you need

\* bidirectional exchanges, consider using a Rendezvous. <p>

\*

\* <p>Read the

\* <a href="http://gee.cs.oswego.edu/dl/classes/EDU/oswego/cs/dl/util/concurrent/intro.html">introduction to this package</a>

\* for more details.

\*

- \* @author Doug Lea
- \* @author Last changed by: \$Author\$
- \* @version \$Revision\$ \$Date\$
- \* @since ? (pre 2.1)
- \* @see <a

href="http://gee.cs.oswego.edu/dl/classes/EDU/oswego/cs/dl/util/concurrent/Rendezvous.html">Rendezvous</a> \* @see <a

href="http://gee.cs.oswego.edu/dl/classes/EDU/oswego/cs/dl/util/concurrent/CyclicBarrier.html">CyclicBarrier</a> \*/

Found in path(s):

\* /opt/cola/permits/1672250500\_1683793988.9823985/0/dbunit-2-7-3-sources-1 jar/org/dbunit/util/concurrent/SynchronousChannel.java No license file was found, but licenses were detected in source scan.

/\*

File: Takable.java

 Originally written by Doug Lea and released into the public domain. This may be used for any purposes whatsoever without acknowledgment. Thanks for the assistance and support of Sun Microsystems Labs, and everyone contributing, testing, and using this code.

History:

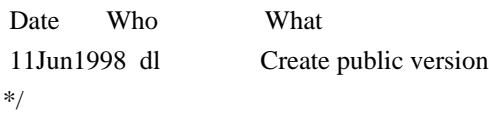

Found in path(s):

\* /opt/cola/permits/1672250500\_1683793988.9823985/0/dbunit-2-7-3-sources-1 jar/org/dbunit/util/concurrent/Takable.java No license file was found, but licenses were detected in source scan.

/\*

File: SynchronizedInt.java

 Originally written by Doug Lea and released into the public domain. This may be used for any purposes whatsoever without acknowledgment. Thanks for the assistance and support of Sun Microsystems Labs, and everyone contributing, testing, and using this code.

History:

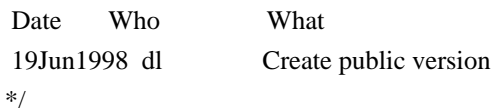

Found in path(s): \* /opt/cola/permits/1672250500\_1683793988.9823985/0/dbunit-2-7-3-sources-1jar/org/dbunit/util/concurrent/SynchronizedInt.java No license file was found, but licenses were detected in source scan.

/\* File: SemaphoreControlledChannel.java

 Originally written by Doug Lea and released into the public domain. This may be used for any purposes whatsoever without acknowledgment. Thanks for the assistance and support of Sun Microsystems Labs, and everyone contributing, testing, and using this code.

History:

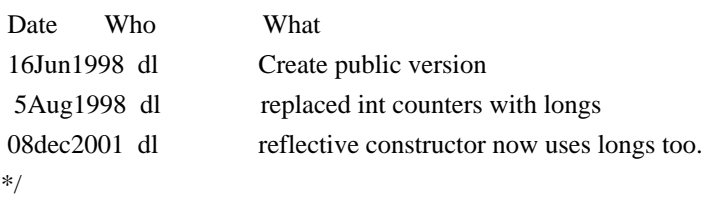

Found in path(s):

\* /opt/cola/permits/1672250500\_1683793988.9823985/0/dbunit-2-7-3-sources-1 jar/org/dbunit/util/concurrent/SemaphoreControlledChannel.java No license file was found, but licenses were detected in source scan.

/\* \*

\* The DbUnit Database Testing Framework

\* Copyright (C)2002-2008, DbUnit.org

\*

\* This library is free software; you can redistribute it and/or

\* modify it under the terms of the GNU Lesser General Public

\* License as published by the Free Software Foundation; either

\* version 2.1 of the License, or (at your option) any later version.

\*

\* This library is distributed in the hope that it will be useful,

\* but WITHOUT ANY WARRANTY; without even the implied warranty of

\* MERCHANTABILITY or FITNESS FOR A PARTICULAR PURPOSE. See the GNU

- \* Lesser General Public License for more details.
- \*

\* You should have received a copy of the GNU Lesser General Public

\* License along with this library; if not, write to the Free Software

\* Foundation, Inc., 59 Temple Place, Suite 330, Boston, MA 02111-1307 USA

\*

\*/

Found in path(s):

\* /opt/cola/permits/1672250500\_1683793988.9823985/0/dbunit-2-7-3-sources-1-

jar/org/dbunit/dataset/datatype/StringIgnoreCaseDataType.java

\* /opt/cola/permits/1672250500\_1683793988.9823985/0/dbunit-2-7-3-sources-1-

jar/org/dbunit/dataset/sqlloader/SqlLoaderControlParser.java

\* /opt/cola/permits/1672250500\_1683793988.9823985/0/dbunit-2-7-3-sources-1-

jar/org/dbunit/dataset/excel/XlsDataSetWriter.java

\* /opt/cola/permits/1672250500\_1683793988.9823985/0/dbunit-2-7-3-sources-1-

jar/org/dbunit/dataset/sqlloader/SqlLoaderControlParserImpl.java

\* /opt/cola/permits/1672250500\_1683793988.9823985/0/dbunit-2-7-3-sources-1-jar/org/dbunit/util/FileHelper.java

\* /opt/cola/permits/1672250500\_1683793988.9823985/0/dbunit-2-7-3-sources-1-

jar/org/dbunit/dataset/datatype/UuidAwareBytesDataType.java

\* /opt/cola/permits/1672250500\_1683793988.9823985/0/dbunit-2-7-3-sources-1-

jar/org/dbunit/util/fileloader/CsvDataFileLoader.java

\* /opt/cola/permits/1672250500\_1683793988.9823985/0/dbunit-2-7-3-sources-1 jar/org/dbunit/util/TableFormatter.java

\* /opt/cola/permits/1672250500\_1683793988.9823985/0/dbunit-2-7-3-sources-1-

jar/org/dbunit/PrepAndExpectedTestCase.java

\* /opt/cola/permits/1672250500\_1683793988.9823985/0/dbunit-2-7-3-sources-1 jar/org/dbunit/dataset/ColumnFilterTable.java

\* /opt/cola/permits/1672250500\_1683793988.9823985/0/dbunit-2-7-3-sources-1 jar/org/dbunit/ext/oracle/OracleSdoHelper.java

\* /opt/cola/permits/1672250500\_1683793988.9823985/0/dbunit-2-7-3-sources-1-

jar/org/dbunit/dataset/sqlloader/SqlLoaderControlParserException.java

\* /opt/cola/permits/1672250500\_1683793988.9823985/0/dbunit-2-7-3-sources-1-

jar/org/dbunit/util/fileloader/FullXmlDataFileLoader.java

\* /opt/cola/permits/1672250500\_1683793988.9823985/0/dbunit-2-7-3-sources-1-

jar/org/dbunit/VerifyTableDefinition.java

\* /opt/cola/permits/1672250500\_1683793988.9823985/0/dbunit-2-7-3-sources-1-

jar/org/dbunit/database/ResultSetTableMetaData.java

\* /opt/cola/permits/1672250500\_1683793988.9823985/0/dbunit-2-7-3-sources-1-

jar/org/dbunit/util/fileloader/FlatXmlDataFileLoader.java

\* /opt/cola/permits/1672250500\_1683793988.9823985/0/dbunit-2-7-3-sources-1-jar/org/dbunit/ant/DbConfig.java

\* /opt/cola/permits/1672250500\_1683793988.9823985/0/dbunit-2-7-3-sources-1-

jar/org/dbunit/util/fileloader/AbstractDataFileLoader.java

\* /opt/cola/permits/1672250500\_1683793988.9823985/0/dbunit-2-7-3-sources-1 jar/org/dbunit/assertion/DbUnitAssert.java

\* /opt/cola/permits/1672250500\_1683793988.9823985/0/dbunit-2-7-3-sources-1-

jar/org/dbunit/ext/oracle/OracleSdoElemInfoArray.java

\* /opt/cola/permits/1672250500\_1683793988.9823985/0/dbunit-2-7-3-sources-1 jar/org/dbunit/util/fileloader/DataFileLoader.java

\* /opt/cola/permits/1672250500\_1683793988.9823985/0/dbunit-2-7-3-sources-1 jar/org/dbunit/ext/oracle/OracleSdoGeometryDataType.java

\* /opt/cola/permits/1672250500\_1683793988.9823985/0/dbunit-2-7-3-sources-1 jar/org/dbunit/dataset/filter/ITableFilterSimple.java

\* /opt/cola/permits/1672250500\_1683793988.9823985/0/dbunit-2-7-3-sources-1 jar/org/dbunit/DefaultPrepAndExpectedTestCase.java

\* /opt/cola/permits/1672250500\_1683793988.9823985/0/dbunit-2-7-3-sources-1 jar/org/dbunit/PrepAndExpectedTestCaseSteps.java

\* /opt/cola/permits/1672250500\_1683793988.9823985/0/dbunit-2-7-3-sources-1 jar/org/dbunit/util/fileloader/XlsDataFileLoader.java

\* /opt/cola/permits/1672250500\_1683793988.9823985/0/dbunit-2-7-3-sources-1-

jar/org/dbunit/ext/oracle/OracleSdoPointType.java \* /opt/cola/permits/1672250500\_1683793988.9823985/0/dbunit-2-7-3-sources-1 jar/org/dbunit/dataset/sqlloader/SqlLoaderControlDataSet.java \* /opt/cola/permits/1672250500\_1683793988.9823985/0/dbunit-2-7-3-sources-1 jar/org/dbunit/ext/oracle/OracleSdoOrdinateArray.java \* /opt/cola/permits/1672250500\_1683793988.9823985/0/dbunit-2-7-3-sources-1 jar/org/dbunit/ext/oracle/OracleSdoGeometry.java \* /opt/cola/permits/1672250500\_1683793988.9823985/0/dbunit-2-7-3-sources-1 jar/org/dbunit/dataset/sqlloader/SqlLoaderControlProducer.java No license file was found, but licenses were detected in source scan.

/\*

File: Executor.java

 Originally written by Doug Lea and released into the public domain. This may be used for any purposes whatsoever without acknowledgment. Thanks for the assistance and support of Sun Microsystems Labs, and everyone contributing, testing, and using this code.

History:

 Date Who What 19Jun1998 dl Create public version \*/

Found in path(s):

\* /opt/cola/permits/1672250500\_1683793988.9823985/0/dbunit-2-7-3-sources-1 jar/org/dbunit/util/concurrent/Executor.java

## **1.10 jackson-module-parameter-names 2.14.2 1.10.1 Available under license :**

Apache-2.0

## **1.11 fabric8-::-kubernetes-model-::-node 6.0.0 1.11.1 Available under license :**

No license file was found, but licenses were detected in source scan.

\*

\* Copyright (C) 2015 Red Hat, Inc.

\*

- \* Licensed under the Apache License, Version 2.0 (the "License");
- \* you may not use this file except in compliance with the License.
- \* You may obtain a copy of the License at

\*

\* http://www.apache.org/licenses/LICENSE-2.0

\*

- \* Unless required by applicable law or agreed to in writing, software
- \* distributed under the License is distributed on an "AS IS" BASIS,
- \* WITHOUT WARRANTIES OR CONDITIONS OF ANY KIND, either express or implied.
- \* See the License for the specific language governing permissions and

\* limitations under the License.

\*

Found in path(s):

\* /opt/cola/permits/1672250620\_1683802871.9039257/0/kubernetes-model-node-6-0-0-sources-jar/manifest.vm No license file was found, but licenses were detected in source scan.

 $\langle$  . .

Copyright (C) 2015 Red Hat, Inc.

 Licensed under the Apache License, Version 2.0 (the "License"); you may not use this file except in compliance with the License. You may obtain a copy of the License at

http://www.apache.org/licenses/LICENSE-2.0

 Unless required by applicable law or agreed to in writing, software distributed under the License is distributed on an "AS IS" BASIS, WITHOUT WARRANTIES OR CONDITIONS OF ANY KIND, either express or implied. See the License for the specific language governing permissions and limitations under the License.

-->

Found in path(s):

\* /opt/cola/permits/1672250620\_1683802871.9039257/0/kubernetes-model-node-6-0-0-sources-jar/META-INF/maven/io.fabric8/kubernetes-model-node/pom.xml

# **1.12 reactive-relational-databaseconnectivity-spi 1.0.0.RELEASE**

### **1.12.1 Available under license :**

Reactive Relational Database Connectivity

Copyright 2017-2022 the original author or authors.

Licensed under the Apache License, Version 2.0 (the "License"); you may not use this file except in compliance with the License. You may obtain a copy of the License at

#### https://www.apache.org/licenses/LICENSE-2.0

Unless required by applicable law or agreed to in writing, software distributed under the License is distributed on an "AS IS" BASIS, WITHOUT WARRANTIES OR CONDITIONS OF ANY KIND, either express or implied. See the License for the specific language governing permissions and limitations under the License.

> Apache License Version 2.0, January 2004 https://www.apache.org/licenses/

### TERMS AND CONDITIONS FOR USE, REPRODUCTION, AND DISTRIBUTION

### 1. Definitions.

 "License" shall mean the terms and conditions for use, reproduction, and distribution as defined by Sections 1 through 9 of this document.

 "Licensor" shall mean the copyright owner or entity authorized by the copyright owner that is granting the License.

 "Legal Entity" shall mean the union of the acting entity and all other entities that control, are controlled by, or are under common control with that entity. For the purposes of this definition, "control" means (i) the power, direct or indirect, to cause the direction or management of such entity, whether by contract or otherwise, or (ii) ownership of fifty percent (50%) or more of the outstanding shares, or (iii) beneficial ownership of such entity.

 "You" (or "Your") shall mean an individual or Legal Entity exercising permissions granted by this License.

 "Source" form shall mean the preferred form for making modifications, including but not limited to software source code, documentation source, and configuration files.

 "Object" form shall mean any form resulting from mechanical transformation or translation of a Source form, including but not limited to compiled object code, generated documentation, and conversions to other media types.

 "Work" shall mean the work of authorship, whether in Source or Object form, made available under the License, as indicated by a copyright notice that is included in or attached to the work (an example is provided in the Appendix below).

"Derivative Works" shall mean any work, whether in Source or Object

 form, that is based on (or derived from) the Work and for which the editorial revisions, annotations, elaborations, or other modifications represent, as a whole, an original work of authorship. For the purposes of this License, Derivative Works shall not include works that remain separable from, or merely link (or bind by name) to the interfaces of, the Work and Derivative Works thereof.

 "Contribution" shall mean any work of authorship, including the original version of the Work and any modifications or additions to that Work or Derivative Works thereof, that is intentionally submitted to Licensor for inclusion in the Work by the copyright owner or by an individual or Legal Entity authorized to submit on behalf of the copyright owner. For the purposes of this definition, "submitted" means any form of electronic, verbal, or written communication sent to the Licensor or its representatives, including but not limited to communication on electronic mailing lists, source code control systems, and issue tracking systems that are managed by, or on behalf of, the Licensor for the purpose of discussing and improving the Work, but excluding communication that is conspicuously marked or otherwise designated in writing by the copyright owner as "Not a Contribution."

 "Contributor" shall mean Licensor and any individual or Legal Entity on behalf of whom a Contribution has been received by Licensor and subsequently incorporated within the Work.

- 2. Grant of Copyright License. Subject to the terms and conditions of this License, each Contributor hereby grants to You a perpetual, worldwide, non-exclusive, no-charge, royalty-free, irrevocable copyright license to reproduce, prepare Derivative Works of, publicly display, publicly perform, sublicense, and distribute the Work and such Derivative Works in Source or Object form.
- 3. Grant of Patent License. Subject to the terms and conditions of this License, each Contributor hereby grants to You a perpetual, worldwide, non-exclusive, no-charge, royalty-free, irrevocable (except as stated in this section) patent license to make, have made, use, offer to sell, sell, import, and otherwise transfer the Work, where such license applies only to those patent claims licensable by such Contributor that are necessarily infringed by their Contribution(s) alone or by combination of their Contribution(s) with the Work to which such Contribution(s) was submitted. If You institute patent litigation against any entity (including a cross-claim or counterclaim in a lawsuit) alleging that the Work or a Contribution incorporated within the Work constitutes direct or contributory patent infringement, then any patent licenses granted to You under this License for that Work shall terminate as of the date such litigation is filed.
- 4. Redistribution. You may reproduce and distribute copies of the Work or Derivative Works thereof in any medium, with or without modifications, and in Source or Object form, provided that You meet the following conditions:
	- (a) You must give any other recipients of the Work or Derivative Works a copy of this License; and
	- (b) You must cause any modified files to carry prominent notices stating that You changed the files; and
	- (c) You must retain, in the Source form of any Derivative Works that You distribute, all copyright, patent, trademark, and attribution notices from the Source form of the Work, excluding those notices that do not pertain to any part of the Derivative Works; and
	- (d) If the Work includes a "NOTICE" text file as part of its distribution, then any Derivative Works that You distribute must include a readable copy of the attribution notices contained within such NOTICE file, excluding those notices that do not pertain to any part of the Derivative Works, in at least one of the following places: within a NOTICE text file distributed as part of the Derivative Works; within the Source form or documentation, if provided along with the Derivative Works; or, within a display generated by the Derivative Works, if and wherever such third-party notices normally appear. The contents of the NOTICE file are for informational purposes only and do not modify the License. You may add Your own attribution notices within Derivative Works that You distribute, alongside or as an addendum to the NOTICE text from the Work, provided that such additional attribution notices cannot be construed as modifying the License.

 You may add Your own copyright statement to Your modifications and may provide additional or different license terms and conditions for use, reproduction, or distribution of Your modifications, or for any such Derivative Works as a whole, provided Your use, reproduction, and distribution of the Work otherwise complies with the conditions stated in this License.

 5. Submission of Contributions. Unless You explicitly state otherwise, any Contribution intentionally submitted for inclusion in the Work by You to the Licensor shall be under the terms and conditions of this License, without any additional terms or conditions. Notwithstanding the above, nothing herein shall supersede or modify the terms of any separate license agreement you may have executed with Licensor regarding such Contributions.

- 6. Trademarks. This License does not grant permission to use the trade names, trademarks, service marks, or product names of the Licensor, except as required for reasonable and customary use in describing the origin of the Work and reproducing the content of the NOTICE file.
- 7. Disclaimer of Warranty. Unless required by applicable law or agreed to in writing, Licensor provides the Work (and each Contributor provides its Contributions) on an "AS IS" BASIS, WITHOUT WARRANTIES OR CONDITIONS OF ANY KIND, either express or implied, including, without limitation, any warranties or conditions of TITLE, NON-INFRINGEMENT, MERCHANTABILITY, or FITNESS FOR A PARTICULAR PURPOSE. You are solely responsible for determining the appropriateness of using or redistributing the Work and assume any risks associated with Your exercise of permissions under this License.
- 8. Limitation of Liability. In no event and under no legal theory, whether in tort (including negligence), contract, or otherwise, unless required by applicable law (such as deliberate and grossly negligent acts) or agreed to in writing, shall any Contributor be liable to You for damages, including any direct, indirect, special, incidental, or consequential damages of any character arising as a result of this License or out of the use or inability to use the Work (including but not limited to damages for loss of goodwill, work stoppage, computer failure or malfunction, or any and all other commercial damages or losses), even if such Contributor has been advised of the possibility of such damages.
- 9. Accepting Warranty or Additional Liability. While redistributing the Work or Derivative Works thereof, You may choose to offer, and charge a fee for, acceptance of support, warranty, indemnity, or other liability obligations and/or rights consistent with this License. However, in accepting such obligations, You may act only on Your own behalf and on Your sole responsibility, not on behalf of any other Contributor, and only if You agree to indemnify, defend, and hold each Contributor harmless for any liability incurred by, or claims asserted against, such Contributor by reason of your accepting any such warranty or additional liability.

### END OF TERMS AND CONDITIONS

#### APPENDIX: How to apply the Apache License to your work.

 To apply the Apache License to your work, attach the following boilerplate notice, with the fields enclosed by brackets "[]" replaced with your own identifying information. (Don't include the brackets!) The text should be enclosed in the appropriate comment syntax for the file format. We also recommend that a

 file or class name and description of purpose be included on the same "printed page" as the copyright notice for easier identification within third-party archives.

Copyright [yyyy] [name of copyright owner]

 Licensed under the Apache License, Version 2.0 (the "License"); you may not use this file except in compliance with the License. You may obtain a copy of the License at

https://www.apache.org/licenses/LICENSE-2.0

 Unless required by applicable law or agreed to in writing, software distributed under the License is distributed on an "AS IS" BASIS, WITHOUT WARRANTIES OR CONDITIONS OF ANY KIND, either express or implied. See the License for the specific language governing permissions and limitations under the License.

## **1.13 mordant 1.2.1**

### **1.13.1 Available under license :**

Apache-2.0

## **1.14 apache-log4j-api 2.19.0**

### **1.14.1 Available under license :**

Apache Log4j API Copyright 1999-2022 The Apache Software Foundation

This product includes software developed at The Apache Software Foundation (http://www.apache.org/).

> Apache License Version 2.0, January 2004 http://www.apache.org/licenses/

TERMS AND CONDITIONS FOR USE, REPRODUCTION, AND DISTRIBUTION

1. Definitions.

 "License" shall mean the terms and conditions for use, reproduction, and distribution as defined by Sections 1 through 9 of this document.

 "Licensor" shall mean the copyright owner or entity authorized by the copyright owner that is granting the License.

 "Legal Entity" shall mean the union of the acting entity and all other entities that control, are controlled by, or are under common control with that entity. For the purposes of this definition, "control" means (i) the power, direct or indirect, to cause the direction or management of such entity, whether by contract or otherwise, or (ii) ownership of fifty percent (50%) or more of the outstanding shares, or (iii) beneficial ownership of such entity.

 "You" (or "Your") shall mean an individual or Legal Entity exercising permissions granted by this License.

 "Source" form shall mean the preferred form for making modifications, including but not limited to software source code, documentation source, and configuration files.

 "Object" form shall mean any form resulting from mechanical transformation or translation of a Source form, including but not limited to compiled object code, generated documentation, and conversions to other media types.

 "Work" shall mean the work of authorship, whether in Source or Object form, made available under the License, as indicated by a copyright notice that is included in or attached to the work (an example is provided in the Appendix below).

 "Derivative Works" shall mean any work, whether in Source or Object form, that is based on (or derived from) the Work and for which the editorial revisions, annotations, elaborations, or other modifications represent, as a whole, an original work of authorship. For the purposes of this License, Derivative Works shall not include works that remain separable from, or merely link (or bind by name) to the interfaces of, the Work and Derivative Works thereof.

 "Contribution" shall mean any work of authorship, including the original version of the Work and any modifications or additions to that Work or Derivative Works thereof, that is intentionally submitted to Licensor for inclusion in the Work by the copyright owner or by an individual or Legal Entity authorized to submit on behalf of the copyright owner. For the purposes of this definition, "submitted" means any form of electronic, verbal, or written communication sent to the Licensor or its representatives, including but not limited to communication on electronic mailing lists, source code control systems, and issue tracking systems that are managed by, or on behalf of, the Licensor for the purpose of discussing and improving the Work, but excluding communication that is conspicuously marked or otherwise designated in writing by the copyright owner as "Not a Contribution."

 "Contributor" shall mean Licensor and any individual or Legal Entity on behalf of whom a Contribution has been received by Licensor and subsequently incorporated within the Work.

- 2. Grant of Copyright License. Subject to the terms and conditions of this License, each Contributor hereby grants to You a perpetual, worldwide, non-exclusive, no-charge, royalty-free, irrevocable copyright license to reproduce, prepare Derivative Works of, publicly display, publicly perform, sublicense, and distribute the Work and such Derivative Works in Source or Object form.
- 3. Grant of Patent License. Subject to the terms and conditions of this License, each Contributor hereby grants to You a perpetual, worldwide, non-exclusive, no-charge, royalty-free, irrevocable (except as stated in this section) patent license to make, have made, use, offer to sell, sell, import, and otherwise transfer the Work, where such license applies only to those patent claims licensable by such Contributor that are necessarily infringed by their Contribution(s) alone or by combination of their Contribution(s) with the Work to which such Contribution(s) was submitted. If You institute patent litigation against any entity (including a cross-claim or counterclaim in a lawsuit) alleging that the Work or a Contribution incorporated within the Work constitutes direct or contributory patent infringement, then any patent licenses granted to You under this License for that Work shall terminate as of the date such litigation is filed.
- 4. Redistribution. You may reproduce and distribute copies of the Work or Derivative Works thereof in any medium, with or without modifications, and in Source or Object form, provided that You meet the following conditions:
	- (a) You must give any other recipients of the Work or Derivative Works a copy of this License; and
	- (b) You must cause any modified files to carry prominent notices stating that You changed the files; and
	- (c) You must retain, in the Source form of any Derivative Works that You distribute, all copyright, patent, trademark, and attribution notices from the Source form of the Work, excluding those notices that do not pertain to any part of the Derivative Works; and
	- (d) If the Work includes a "NOTICE" text file as part of its distribution, then any Derivative Works that You distribute must include a readable copy of the attribution notices contained within such NOTICE file, excluding those notices that do not

 pertain to any part of the Derivative Works, in at least one of the following places: within a NOTICE text file distributed as part of the Derivative Works; within the Source form or documentation, if provided along with the Derivative Works; or, within a display generated by the Derivative Works, if and wherever such third-party notices normally appear. The contents of the NOTICE file are for informational purposes only and do not modify the License. You may add Your own attribution notices within Derivative Works that You distribute, alongside or as an addendum to the NOTICE text from the Work, provided that such additional attribution notices cannot be construed as modifying the License.

 You may add Your own copyright statement to Your modifications and may provide additional or different license terms and conditions for use, reproduction, or distribution of Your modifications, or for any such Derivative Works as a whole, provided Your use, reproduction, and distribution of the Work otherwise complies with the conditions stated in this License.

- 5. Submission of Contributions. Unless You explicitly state otherwise, any Contribution intentionally submitted for inclusion in the Work by You to the Licensor shall be under the terms and conditions of this License, without any additional terms or conditions. Notwithstanding the above, nothing herein shall supersede or modify the terms of any separate license agreement you may have executed with Licensor regarding such Contributions.
- 6. Trademarks. This License does not grant permission to use the trade names, trademarks, service marks, or product names of the Licensor, except as required for reasonable and customary use in describing the origin of the Work and reproducing the content of the NOTICE file.
- 7. Disclaimer of Warranty. Unless required by applicable law or agreed to in writing, Licensor provides the Work (and each Contributor provides its Contributions) on an "AS IS" BASIS, WITHOUT WARRANTIES OR CONDITIONS OF ANY KIND, either express or implied, including, without limitation, any warranties or conditions of TITLE, NON-INFRINGEMENT, MERCHANTABILITY, or FITNESS FOR A PARTICULAR PURPOSE. You are solely responsible for determining the appropriateness of using or redistributing the Work and assume any risks associated with Your exercise of permissions under this License.
- 8. Limitation of Liability. In no event and under no legal theory, whether in tort (including negligence), contract, or otherwise. unless required by applicable law (such as deliberate and grossly negligent acts) or agreed to in writing, shall any Contributor be liable to You for damages, including any direct, indirect, special,

 incidental, or consequential damages of any character arising as a result of this License or out of the use or inability to use the Work (including but not limited to damages for loss of goodwill, work stoppage, computer failure or malfunction, or any and all other commercial damages or losses), even if such Contributor has been advised of the possibility of such damages.

 9. Accepting Warranty or Additional Liability. While redistributing the Work or Derivative Works thereof, You may choose to offer, and charge a fee for, acceptance of support, warranty, indemnity, or other liability obligations and/or rights consistent with this License. However, in accepting such obligations, You may act only on Your own behalf and on Your sole responsibility, not on behalf of any other Contributor, and only if You agree to indemnify, defend, and hold each Contributor harmless for any liability incurred by, or claims asserted against, such Contributor by reason of your accepting any such warranty or additional liability.

### END OF TERMS AND CONDITIONS

APPENDIX: How to apply the Apache License to your work.

 To apply the Apache License to your work, attach the following boilerplate notice, with the fields enclosed by brackets "[]" replaced with your own identifying information. (Don't include the brackets!) The text should be enclosed in the appropriate comment syntax for the file format. We also recommend that a file or class name and description of purpose be included on the same "printed page" as the copyright notice for easier identification within third-party archives.

Copyright [yyyy] [name of copyright owner]

 Licensed under the Apache License, Version 2.0 (the "License"); you may not use this file except in compliance with the License. You may obtain a copy of the License at

http://www.apache.org/licenses/LICENSE-2.0

 Unless required by applicable law or agreed to in writing, software distributed under the License is distributed on an "AS IS" BASIS, WITHOUT WARRANTIES OR CONDITIONS OF ANY KIND, either express or implied. See the License for the specific language governing permissions and limitations under the License.

# **1.15 kotlin-result 1.1.12**

### **1.15.1 Available under license :**

Copyright (c) 2017-2021 Michael Bull (https://www.michael-bull.com)

Permission to use, copy, modify, and/or distribute this software for any purpose with or without fee is hereby granted, provided that the above copyright notice and this permission notice appear in all copies.

THE SOFTWARE IS PROVIDED "AS IS" AND THE AUTHOR DISCLAIMS ALL WARRANTIES WITH REGARD TO THIS SOFTWARE INCLUDING ALL IMPLIED WARRANTIES OF MERCHANTABILITY AND FITNESS. IN NO EVENT SHALL THE AUTHOR BE LIABLE FOR ANY SPECIAL, DIRECT, INDIRECT, OR CONSEQUENTIAL DAMAGES OR ANY DAMAGES WHATSOEVER RESULTING FROM LOSS OF USE, DATA OR PROFITS, WHETHER IN AN ACTION OF CONTRACT, NEGLIGENCE OR OTHER TORTIOUS ACTION, ARISING OUT OF OR IN CONNECTION WITH THE USE OR PERFORMANCE OF THIS SOFTWARE.

# **1.16 flexmark-java-ast-utilities 0.62.2**

## **1.16.1 Available under license :**

Redistribution and use in source and binary forms, with or without modification, are permitted provided that the following conditions are met:

1. Redistributions of source code must retain the above copyright notice, this list of conditions and the following disclaimer.

2. Redistributions in binary form must reproduce the above copyright notice, this list of conditions and the following disclaimer in the documentation and/or other materials provided with the distribution.

THIS SOFTWARE IS PROVIDED BY THE COPYRIGHT HOLDERS AND CONTRIBUTORS "AS IS" AND ANY EXPRESS OR IMPLIED WARRANTIES, INCLUDING, BUT NOT LIMITED TO, THE IMPLIED WARRANTIES OF MERCHANTABILITY AND FITNESS FOR A PARTICULAR PURPOSE ARE DISCLAIMED. IN NO EVENT SHALL THE COPYRIGHT HOLDER OR CONTRIBUTORS BE LIABLE FOR ANY DIRECT, INDIRECT, INCIDENTAL, SPECIAL, EXEMPLARY, OR CONSEQUENTIAL DAMAGES (INCLUDING, BUT NOT LIMITED TO, PROCUREMENT OF SUBSTITUTE GOODS OR SERVICES; LOSS OF USE, DATA, OR PROFITS; OR BUSINESS INTERRUPTION) HOWEVER CAUSED AND ON ANY THEORY OF LIABILITY, WHETHER IN CONTRACT, STRICT LIABILITY, OR TORT (INCLUDING NEGLIGENCE OR OTHERWISE) ARISING IN ANY WAY OUT OF THE USE OF THIS SOFTWARE, EVEN IF ADVISED OF THE POSSIBILITY OF SUCH DAMAGE.

# **1.17 mockito\_ 4.8.1**

### **1.17.1 Available under license :**

 Copyright (c) 2016 Mockito contributors This program is made available under the terms of the MIT License.

====

====

 Apache License Version 2.0, January 2004 http://www.apache.org/licenses/

### TERMS AND CONDITIONS FOR USE, REPRODUCTION, AND DISTRIBUTION

### 1. Definitions.

 "License" shall mean the terms and conditions for use, reproduction, and distribution as defined by Sections 1 through 9 of this document.

 "Licensor" shall mean the copyright owner or entity authorized by the copyright owner that is granting the License.

 "Legal Entity" shall mean the union of the acting entity and all other entities that control, are controlled by, or are under common control with that entity. For the purposes of this definition, "control" means (i) the power, direct or indirect, to cause the direction or management of such entity, whether by contract or otherwise, or (ii) ownership of fifty percent (50%) or more of the outstanding shares, or (iii) beneficial ownership of such entity.

 "You" (or "Your") shall mean an individual or Legal Entity exercising permissions granted by this License.

 "Source" form shall mean the preferred form for making modifications, including but not limited to software source code, documentation source, and configuration files.

 "Object" form shall mean any form resulting from mechanical transformation or translation of a Source form, including but not limited to compiled object code, generated documentation, and conversions to other media types.

 "Work" shall mean the work of authorship, whether in Source or Object form, made available under the License, as indicated by a copyright notice that is included in or attached to the work (an example is provided in the Appendix below).

 "Derivative Works" shall mean any work, whether in Source or Object form, that is based on (or derived from) the Work and for which the editorial revisions, annotations, elaborations, or other modifications

 represent, as a whole, an original work of authorship. For the purposes of this License, Derivative Works shall not include works that remain separable from, or merely link (or bind by name) to the interfaces of, the Work and Derivative Works thereof.

 "Contribution" shall mean any work of authorship, including the original version of the Work and any modifications or additions to that Work or Derivative Works thereof, that is intentionally submitted to Licensor for inclusion in the Work by the copyright owner or by an individual or Legal Entity authorized to submit on behalf of the copyright owner. For the purposes of this definition, "submitted" means any form of electronic, verbal, or written communication sent to the Licensor or its representatives, including but not limited to communication on electronic mailing lists, source code control systems, and issue tracking systems that are managed by, or on behalf of, the Licensor for the purpose of discussing and improving the Work, but excluding communication that is conspicuously marked or otherwise designated in writing by the copyright owner as "Not a Contribution."

 "Contributor" shall mean Licensor and any individual or Legal Entity on behalf of whom a Contribution has been received by Licensor and subsequently incorporated within the Work.

- 2. Grant of Copyright License. Subject to the terms and conditions of this License, each Contributor hereby grants to You a perpetual, worldwide, non-exclusive, no-charge, royalty-free, irrevocable copyright license to reproduce, prepare Derivative Works of, publicly display, publicly perform, sublicense, and distribute the Work and such Derivative Works in Source or Object form.
- 3. Grant of Patent License. Subject to the terms and conditions of this License, each Contributor hereby grants to You a perpetual, worldwide, non-exclusive, no-charge, royalty-free, irrevocable (except as stated in this section) patent license to make, have made, use, offer to sell, sell, import, and otherwise transfer the Work, where such license applies only to those patent claims licensable by such Contributor that are necessarily infringed by their Contribution(s) alone or by combination of their Contribution(s) with the Work to which such Contribution(s) was submitted. If You institute patent litigation against any entity (including a cross-claim or counterclaim in a lawsuit) alleging that the Work or a Contribution incorporated within the Work constitutes direct or contributory patent infringement, then any patent licenses granted to You under this License for that Work shall terminate as of the date such litigation is filed.
- 4. Redistribution. You may reproduce and distribute copies of the Work or Derivative Works thereof in any medium, with or without

 modifications, and in Source or Object form, provided that You meet the following conditions:

- (a) You must give any other recipients of the Work or Derivative Works a copy of this License; and
- (b) You must cause any modified files to carry prominent notices stating that You changed the files; and
- (c) You must retain, in the Source form of any Derivative Works that You distribute, all copyright, patent, trademark, and attribution notices from the Source form of the Work, excluding those notices that do not pertain to any part of the Derivative Works; and
- (d) If the Work includes a "NOTICE" text file as part of its distribution, then any Derivative Works that You distribute must include a readable copy of the attribution notices contained within such NOTICE file, excluding those notices that do not pertain to any part of the Derivative Works, in at least one of the following places: within a NOTICE text file distributed as part of the Derivative Works; within the Source form or documentation, if provided along with the Derivative Works; or, within a display generated by the Derivative Works, if and wherever such third-party notices normally appear. The contents of the NOTICE file are for informational purposes only and do not modify the License. You may add Your own attribution notices within Derivative Works that You distribute, alongside or as an addendum to the NOTICE text from the Work, provided that such additional attribution notices cannot be construed as modifying the License.

 You may add Your own copyright statement to Your modifications and may provide additional or different license terms and conditions for use, reproduction, or distribution of Your modifications, or for any such Derivative Works as a whole, provided Your use, reproduction, and distribution of the Work otherwise complies with the conditions stated in this License.

- 5. Submission of Contributions. Unless You explicitly state otherwise, any Contribution intentionally submitted for inclusion in the Work by You to the Licensor shall be under the terms and conditions of this License, without any additional terms or conditions. Notwithstanding the above, nothing herein shall supersede or modify the terms of any separate license agreement you may have executed with Licensor regarding such Contributions.
- 6. Trademarks. This License does not grant permission to use the trade

 names, trademarks, service marks, or product names of the Licensor, except as required for reasonable and customary use in describing the origin of the Work and reproducing the content of the NOTICE file.

- 7. Disclaimer of Warranty. Unless required by applicable law or agreed to in writing, Licensor provides the Work (and each Contributor provides its Contributions) on an "AS IS" BASIS, WITHOUT WARRANTIES OR CONDITIONS OF ANY KIND, either express or implied, including, without limitation, any warranties or conditions of TITLE, NON-INFRINGEMENT, MERCHANTABILITY, or FITNESS FOR A PARTICULAR PURPOSE. You are solely responsible for determining the appropriateness of using or redistributing the Work and assume any risks associated with Your exercise of permissions under this License.
- 8. Limitation of Liability. In no event and under no legal theory, whether in tort (including negligence), contract, or otherwise, unless required by applicable law (such as deliberate and grossly negligent acts) or agreed to in writing, shall any Contributor be liable to You for damages, including any direct, indirect, special, incidental, or consequential damages of any character arising as a result of this License or out of the use or inability to use the Work (including but not limited to damages for loss of goodwill, work stoppage, computer failure or malfunction, or any and all other commercial damages or losses), even if such Contributor has been advised of the possibility of such damages.
- 9. Accepting Warranty or Additional Liability. While redistributing the Work or Derivative Works thereof, You may choose to offer, and charge a fee for, acceptance of support, warranty, indemnity, or other liability obligations and/or rights consistent with this License. However, in accepting such obligations, You may act only on Your own behalf and on Your sole responsibility, not on behalf of any other Contributor, and only if You agree to indemnify, defend, and hold each Contributor harmless for any liability incurred by, or claims asserted against, such Contributor by reason of your accepting any such warranty or additional liability.

#### END OF TERMS AND CONDITIONS

APPENDIX: How to apply the Apache License to your work.

 To apply the Apache License to your work, attach the following boilerplate notice, with the fields enclosed by brackets "[]" replaced with your own identifying information. (Don't include the brackets!) The text should be enclosed in the appropriate comment syntax for the file format. We also recommend that a file or class name and description of purpose be included on the same "printed page" as the copyright notice for easier

identification within third-party archives.

Copyright [yyyy] [name of copyright owner]

 Licensed under the Apache License, Version 2.0 (the "License"); you may not use this file except in compliance with the License. You may obtain a copy of the License at

http://www.apache.org/licenses/LICENSE-2.0

 Unless required by applicable law or agreed to in writing, software distributed under the License is distributed on an "AS IS" BASIS, WITHOUT WARRANTIES OR CONDITIONS OF ANY KIND, either express or implied. See the License for the specific language governing permissions and limitations under the License.

 Apache License Version 2.0, January 2004 http://www.apache.org/licenses/

#### TERMS AND CONDITIONS FOR USE, REPRODUCTION, AND DISTRIBUTION

### 1. Definitions.

 "License" shall mean the terms and conditions for use, reproduction, and distribution as defined by Sections 1 through 9 of this document.

 "Licensor" shall mean the copyright owner or entity authorized by the copyright owner that is granting the License.

 "Legal Entity" shall mean the union of the acting entity and all other entities that control, are controlled by, or are under common control with that entity. For the purposes of this definition, "control" means (i) the power, direct or indirect, to cause the direction or management of such entity, whether by contract or otherwise, or (ii) ownership of fifty percent (50%) or more of the outstanding shares, or (iii) beneficial ownership of such entity.

 "You" (or "Your") shall mean an individual or Legal Entity exercising permissions granted by this License.

 "Source" form shall mean the preferred form for making modifications, including but not limited to software source code, documentation source, and configuration files.

 "Object" form shall mean any form resulting from mechanical transformation or translation of a Source form, including but not limited to compiled object code, generated documentation, and conversions to other media types.

 "Work" shall mean the work of authorship, whether in Source or Object form, made available under the License, as indicated by a copyright notice that is included in or attached to the work (an example is provided in the Appendix below).

 "Derivative Works" shall mean any work, whether in Source or Object form, that is based on (or derived from) the Work and for which the editorial revisions, annotations, elaborations, or other modifications represent, as a whole, an original work of authorship. For the purposes of this License, Derivative Works shall not include works that remain separable from, or merely link (or bind by name) to the interfaces of, the Work and Derivative Works thereof.

 "Contribution" shall mean any work of authorship, including the original version of the Work and any modifications or additions to that Work or Derivative Works thereof, that is intentionally submitted to Licensor for inclusion in the Work by the copyright owner or by an individual or Legal Entity authorized to submit on behalf of the copyright owner. For the purposes of this definition, "submitted" means any form of electronic, verbal, or written communication sent to the Licensor or its representatives, including but not limited to communication on electronic mailing lists, source code control systems, and issue tracking systems that are managed by, or on behalf of, the Licensor for the purpose of discussing and improving the Work, but excluding communication that is conspicuously marked or otherwise designated in writing by the copyright owner as "Not a Contribution."

 "Contributor" shall mean Licensor and any individual or Legal Entity on behalf of whom a Contribution has been received by Licensor and subsequently incorporated within the Work.

- 2. Grant of Copyright License. Subject to the terms and conditions of this License, each Contributor hereby grants to You a perpetual, worldwide, non-exclusive, no-charge, royalty-free, irrevocable copyright license to reproduce, prepare Derivative Works of, publicly display, publicly perform, sublicense, and distribute the Work and such Derivative Works in Source or Object form.
- 3. Grant of Patent License. Subject to the terms and conditions of this License, each Contributor hereby grants to You a perpetual, worldwide, non-exclusive, no-charge, royalty-free, irrevocable (except as stated in this section) patent license to make, have made, use, offer to sell, sell, import, and otherwise transfer the Work, where such license applies only to those patent claims licensable by such Contributor that are necessarily infringed by their Contribution(s) alone or by combination of their Contribution(s) with the Work to which such Contribution(s) was submitted. If You

 institute patent litigation against any entity (including a cross-claim or counterclaim in a lawsuit) alleging that the Work or a Contribution incorporated within the Work constitutes direct or contributory patent infringement, then any patent licenses granted to You under this License for that Work shall terminate as of the date such litigation is filed.

- 4. Redistribution. You may reproduce and distribute copies of the Work or Derivative Works thereof in any medium, with or without modifications, and in Source or Object form, provided that You meet the following conditions:
	- (a) You must give any other recipients of the Work or Derivative Works a copy of this License; and
	- (b) You must cause any modified files to carry prominent notices stating that You changed the files; and
	- (c) You must retain, in the Source form of any Derivative Works that You distribute, all copyright, patent, trademark, and attribution notices from the Source form of the Work, excluding those notices that do not pertain to any part of the Derivative Works; and
	- (d) If the Work includes a "NOTICE" text file as part of its distribution, then any Derivative Works that You distribute must include a readable copy of the attribution notices contained within such NOTICE file, excluding those notices that do not pertain to any part of the Derivative Works, in at least one of the following places: within a NOTICE text file distributed as part of the Derivative Works; within the Source form or documentation, if provided along with the Derivative Works; or, within a display generated by the Derivative Works, if and wherever such third-party notices normally appear. The contents of the NOTICE file are for informational purposes only and do not modify the License. You may add Your own attribution notices within Derivative Works that You distribute, alongside or as an addendum to the NOTICE text from the Work, provided that such additional attribution notices cannot be construed as modifying the License.

 You may add Your own copyright statement to Your modifications and may provide additional or different license terms and conditions for use, reproduction, or distribution of Your modifications, or for any such Derivative Works as a whole, provided Your use, reproduction, and distribution of the Work otherwise complies with the conditions stated in this License.

- 5. Submission of Contributions. Unless You explicitly state otherwise, any Contribution intentionally submitted for inclusion in the Work by You to the Licensor shall be under the terms and conditions of this License, without any additional terms or conditions. Notwithstanding the above, nothing herein shall supersede or modify the terms of any separate license agreement you may have executed with Licensor regarding such Contributions.
- 6. Trademarks. This License does not grant permission to use the trade names, trademarks, service marks, or product names of the Licensor, except as required for reasonable and customary use in describing the origin of the Work and reproducing the content of the NOTICE file.
- 7. Disclaimer of Warranty. Unless required by applicable law or agreed to in writing, Licensor provides the Work (and each Contributor provides its Contributions) on an "AS IS" BASIS, WITHOUT WARRANTIES OR CONDITIONS OF ANY KIND, either express or implied, including, without limitation, any warranties or conditions of TITLE, NON-INFRINGEMENT, MERCHANTABILITY, or FITNESS FOR A PARTICULAR PURPOSE. You are solely responsible for determining the appropriateness of using or redistributing the Work and assume any risks associated with Your exercise of permissions under this License.
- 8. Limitation of Liability. In no event and under no legal theory, whether in tort (including negligence), contract, or otherwise, unless required by applicable law (such as deliberate and grossly negligent acts) or agreed to in writing, shall any Contributor be liable to You for damages, including any direct, indirect, special, incidental, or consequential damages of any character arising as a result of this License or out of the use or inability to use the Work (including but not limited to damages for loss of goodwill, work stoppage, computer failure or malfunction, or any and all other commercial damages or losses), even if such Contributor has been advised of the possibility of such damages.
- 9. Accepting Warranty or Additional Liability. While redistributing the Work or Derivative Works thereof, You may choose to offer, and charge a fee for, acceptance of support, warranty, indemnity, or other liability obligations and/or rights consistent with this License. However, in accepting such obligations, You may act only on Your own behalf and on Your sole responsibility, not on behalf of any other Contributor, and only if You agree to indemnify, defend, and hold each Contributor harmless for any liability incurred by, or claims asserted against, such Contributor by reason of your accepting any such warranty or additional liability.

### END OF TERMS AND CONDITIONS

APPENDIX: How to apply the Apache License to your work.

 To apply the Apache License to your work, attach the following boilerplate notice, with the fields enclosed by brackets "{}" replaced with your own identifying information. (Don't include the brackets!) The text should be enclosed in the appropriate comment syntax for the file format. We also recommend that a file or class name and description of purpose be included on the same "printed page" as the copyright notice for easier identification within third-party archives.

Copyright {yyyy} {name of copyright owner}

 Licensed under the Apache License, Version 2.0 (the "License"); you may not use this file except in compliance with the License. You may obtain a copy of the License at

http://www.apache.org/licenses/LICENSE-2.0

 Unless required by applicable law or agreed to in writing, software distributed under the License is distributed on an "AS IS" BASIS, WITHOUT WARRANTIES OR CONDITIONS OF ANY KIND, either express or implied. See the License for the specific language governing permissions and limitations under the License. The MIT License

Copyright (c) 2007 Mockito contributors

Permission is hereby granted, free of charge, to any person obtaining a copy of this software and associated documentation files (the "Software"), to deal in the Software without restriction, including without limitation the rights to use, copy, modify, merge, publish, distribute, sublicense, and/or sell copies of the Software, and to permit persons to whom the Software is furnished to do so, subject to the following conditions:

The above copyright notice and this permission notice shall be included in all copies or substantial portions of the Software.

THE SOFTWARE IS PROVIDED "AS IS", WITHOUT WARRANTY OF ANY KIND, EXPRESS OR IMPLIED, INCLUDING BUT NOT LIMITED TO THE WARRANTIES OF MERCHANTABILITY, FITNESS FOR A PARTICULAR PURPOSE AND NONINFRINGEMENT. IN NO EVENT SHALL THE AUTHORS OR COPYRIGHT HOLDERS BE LIABLE FOR ANY CLAIM, DAMAGES OR OTHER LIABILITY, WHETHER IN AN ACTION OF CONTRACT, TORT OR OTHERWISE, ARISING FROM, OUT OF OR IN CONNECTION WITH THE SOFTWARE OR THE USE OR OTHER DEALINGS IN THE SOFTWARE.

## **1.18 spring-boot-actuator-autoconfigure 3.0.6 1.18.1 Available under license :**

 Apache License Version 2.0, January 2004 https://www.apache.org/licenses/

### TERMS AND CONDITIONS FOR USE, REPRODUCTION, AND DISTRIBUTION

1. Definitions.

 "License" shall mean the terms and conditions for use, reproduction, and distribution as defined by Sections 1 through 9 of this document.

 "Licensor" shall mean the copyright owner or entity authorized by the copyright owner that is granting the License.

 "Legal Entity" shall mean the union of the acting entity and all other entities that control, are controlled by, or are under common control with that entity. For the purposes of this definition, "control" means (i) the power, direct or indirect, to cause the direction or management of such entity, whether by contract or otherwise, or (ii) ownership of fifty percent (50%) or more of the outstanding shares, or (iii) beneficial ownership of such entity.

 "You" (or "Your") shall mean an individual or Legal Entity exercising permissions granted by this License.

 "Source" form shall mean the preferred form for making modifications, including but not limited to software source code, documentation source, and configuration files.

 "Object" form shall mean any form resulting from mechanical transformation or translation of a Source form, including but not limited to compiled object code, generated documentation, and conversions to other media types.

 "Work" shall mean the work of authorship, whether in Source or Object form, made available under the License, as indicated by a copyright notice that is included in or attached to the work (an example is provided in the Appendix below).

 "Derivative Works" shall mean any work, whether in Source or Object form, that is based on (or derived from) the Work and for which the editorial revisions, annotations, elaborations, or other modifications represent, as a whole, an original work of authorship. For the purposes

 of this License, Derivative Works shall not include works that remain separable from, or merely link (or bind by name) to the interfaces of, the Work and Derivative Works thereof.

 "Contribution" shall mean any work of authorship, including the original version of the Work and any modifications or additions to that Work or Derivative Works thereof, that is intentionally submitted to Licensor for inclusion in the Work by the copyright owner or by an individual or Legal Entity authorized to submit on behalf of the copyright owner. For the purposes of this definition, "submitted" means any form of electronic, verbal, or written communication sent to the Licensor or its representatives, including but not limited to communication on electronic mailing lists, source code control systems, and issue tracking systems that are managed by, or on behalf of, the Licensor for the purpose of discussing and improving the Work, but excluding communication that is conspicuously marked or otherwise designated in writing by the copyright owner as "Not a Contribution."

 "Contributor" shall mean Licensor and any individual or Legal Entity on behalf of whom a Contribution has been received by Licensor and subsequently incorporated within the Work.

- 2. Grant of Copyright License. Subject to the terms and conditions of this License, each Contributor hereby grants to You a perpetual, worldwide, non-exclusive, no-charge, royalty-free, irrevocable copyright license to reproduce, prepare Derivative Works of, publicly display, publicly perform, sublicense, and distribute the Work and such Derivative Works in Source or Object form.
- 3. Grant of Patent License. Subject to the terms and conditions of this License, each Contributor hereby grants to You a perpetual, worldwide, non-exclusive, no-charge, royalty-free, irrevocable (except as stated in this section) patent license to make, have made, use, offer to sell, sell, import, and otherwise transfer the Work, where such license applies only to those patent claims licensable by such Contributor that are necessarily infringed by their Contribution(s) alone or by combination of their Contribution(s) with the Work to which such Contribution(s) was submitted. If You institute patent litigation against any entity (including a cross-claim or counterclaim in a lawsuit) alleging that the Work or a Contribution incorporated within the Work constitutes direct or contributory patent infringement, then any patent licenses granted to You under this License for that Work shall terminate as of the date such litigation is filed.
- 4. Redistribution. You may reproduce and distribute copies of the Work or Derivative Works thereof in any medium, with or without modifications, and in Source or Object form, provided that You

meet the following conditions:

- (a) You must give any other recipients of the Work or Derivative Works a copy of this License; and
- (b) You must cause any modified files to carry prominent notices stating that You changed the files; and
- (c) You must retain, in the Source form of any Derivative Works that You distribute, all copyright, patent, trademark, and attribution notices from the Source form of the Work, excluding those notices that do not pertain to any part of the Derivative Works; and
- (d) If the Work includes a "NOTICE" text file as part of its distribution, then any Derivative Works that You distribute must include a readable copy of the attribution notices contained within such NOTICE file, excluding those notices that do not pertain to any part of the Derivative Works, in at least one of the following places: within a NOTICE text file distributed as part of the Derivative Works; within the Source form or documentation, if provided along with the Derivative Works; or, within a display generated by the Derivative Works, if and wherever such third-party notices normally appear. The contents of the NOTICE file are for informational purposes only and do not modify the License. You may add Your own attribution notices within Derivative Works that You distribute, alongside or as an addendum to the NOTICE text from the Work, provided that such additional attribution notices cannot be construed as modifying the License.

 You may add Your own copyright statement to Your modifications and may provide additional or different license terms and conditions for use, reproduction, or distribution of Your modifications, or for any such Derivative Works as a whole, provided Your use, reproduction, and distribution of the Work otherwise complies with the conditions stated in this License.

- 5. Submission of Contributions. Unless You explicitly state otherwise, any Contribution intentionally submitted for inclusion in the Work by You to the Licensor shall be under the terms and conditions of this License, without any additional terms or conditions. Notwithstanding the above, nothing herein shall supersede or modify the terms of any separate license agreement you may have executed with Licensor regarding such Contributions.
- 6. Trademarks. This License does not grant permission to use the trade names, trademarks, service marks, or product names of the Licensor,
except as required for reasonable and customary use in describing the origin of the Work and reproducing the content of the NOTICE file.

- 7. Disclaimer of Warranty. Unless required by applicable law or agreed to in writing, Licensor provides the Work (and each Contributor provides its Contributions) on an "AS IS" BASIS, WITHOUT WARRANTIES OR CONDITIONS OF ANY KIND, either express or implied, including, without limitation, any warranties or conditions of TITLE, NON-INFRINGEMENT, MERCHANTABILITY, or FITNESS FOR A PARTICULAR PURPOSE. You are solely responsible for determining the appropriateness of using or redistributing the Work and assume any risks associated with Your exercise of permissions under this License.
- 8. Limitation of Liability. In no event and under no legal theory, whether in tort (including negligence), contract, or otherwise, unless required by applicable law (such as deliberate and grossly negligent acts) or agreed to in writing, shall any Contributor be liable to You for damages, including any direct, indirect, special, incidental, or consequential damages of any character arising as a result of this License or out of the use or inability to use the Work (including but not limited to damages for loss of goodwill, work stoppage, computer failure or malfunction, or any and all other commercial damages or losses), even if such Contributor has been advised of the possibility of such damages.
- 9. Accepting Warranty or Additional Liability. While redistributing the Work or Derivative Works thereof, You may choose to offer, and charge a fee for, acceptance of support, warranty, indemnity, or other liability obligations and/or rights consistent with this License. However, in accepting such obligations, You may act only on Your own behalf and on Your sole responsibility, not on behalf of any other Contributor, and only if You agree to indemnify, defend, and hold each Contributor harmless for any liability incurred by, or claims asserted against, such Contributor by reason of your accepting any such warranty or additional liability.

### END OF TERMS AND CONDITIONS

APPENDIX: How to apply the Apache License to your work.

 To apply the Apache License to your work, attach the following boilerplate notice, with the fields enclosed by brackets "{}" replaced with your own identifying information. (Don't include the brackets!) The text should be enclosed in the appropriate comment syntax for the file format. We also recommend that a file or class name and description of purpose be included on the same "printed page" as the copyright notice for easier identification within third-party archives.

Copyright {yyyy} {name of copyright owner}

 Licensed under the Apache License, Version 2.0 (the "License"); you may not use this file except in compliance with the License. You may obtain a copy of the License at

https://www.apache.org/licenses/LICENSE-2.0

 Unless required by applicable law or agreed to in writing, software distributed under the License is distributed on an "AS IS" BASIS, WITHOUT WARRANTIES OR CONDITIONS OF ANY KIND, either express or implied. See the License for the specific language governing permissions and limitations under the License. Spring Boot 3.0.6 Copyright (c) 2012-2023 VMware, Inc.

This product is licensed to you under the Apache License, Version 2.0 (the "License"). You may not use this product except in compliance with the License.

## **1.19 asm-analysis 9.1**

### **1.19.1 Available under license :**

No license file was found, but licenses were detected in source scan.

2011 INRIA, France Telecom

- \* All rights reserved.
- \*
- \* Redistribution and use in source and binary forms, with or without
- \* modification, are permitted provided that the following conditions
- \* are met:
- \* 1. Redistributions of source code must retain the above copyright
- \* notice, this list of conditions and the following disclaimer.
- \* 2. Redistributions in binary form must reproduce the above copyright
- \* notice, this list of conditions and the following disclaimer in the
- \* documentation and/or other materials provided with the distribution.
- \* 3. Neither the name of the copyright holders nor the names of its
- \* contributors may be used to endorse or promote products derived from
- \* this software without specific prior written permission.
- \*

\* THIS SOFTWARE IS PROVIDED BY THE COPYRIGHT HOLDERS AND CONTRIBUTORS "AS IS"

- \* AND ANY EXPRESS OR IMPLIED WARRANTIES, INCLUDING, BUT NOT LIMITED TO, THE
- \* IMPLIED WARRANTIES OF MERCHANTABILITY AND FITNESS FOR A PARTICULAR PURPOSE
- \* ARE DISCLAIMED. IN NO EVENT SHALL THE COPYRIGHT OWNER OR CONTRIBUTORS BE

\* LIABLE FOR ANY DIRECT, INDIRECT, INCIDENTAL, SPECIAL, EXEMPLARY, OR

\* CONSEQUENTIAL DAMAGES (INCLUDING, BUT NOT LIMITED TO, PROCUREMENT OF

\* SUBSTITUTE GOODS OR SERVICES; LOSS OF USE, DATA, OR PROFITS; OR BUSINESS

\* INTERRUPTION) HOWEVER CAUSED AND ON ANY THEORY OF LIABILITY, WHETHER IN

\* CONTRACT, STRICT LIABILITY, OR TORT (INCLUDING NEGLIGENCE OR OTHERWISE)

\* ARISING IN ANY WAY OUT OF THE USE OF THIS SOFTWARE, EVEN IF ADVISED OF

\* THE POSSIBILITY OF SUCH DAMAGE.

Found in path(s):

\* /opt/cola/permits/1183891316\_1627493686.82/0/asm-analysis-9-1-sourcesjar/org/objectweb/asm/tree/analysis/package.html No license file was found, but licenses were detected in source scan.

// All rights reserved.

// Redistribution and use in source and binary forms, with or without // modification, are permitted provided that the following conditions // are met:

// 1. Redistributions of source code must retain the above copyright

// notice, this list of conditions and the following disclaimer.

// 2. Redistributions in binary form must reproduce the above copyright

// notice, this list of conditions and the following disclaimer in the

// documentation and/or other materials provided with the distribution.

 $\frac{1}{3}$ . Neither the name of the copyright holders nor the names of its

// this software without specific prior written permission.

Found in path(s):

\* /opt/cola/permits/1183891316\_1627493686.82/0/asm-analysis-9-1-sourcesjar/org/objectweb/asm/tree/analysis/BasicVerifier.java

\* /opt/cola/permits/1183891316\_1627493686.82/0/asm-analysis-9-1-sourcesjar/org/objectweb/asm/tree/analysis/Analyzer.java

\* /opt/cola/permits/1183891316\_1627493686.82/0/asm-analysis-9-1-sourcesjar/org/objectweb/asm/tree/analysis/SourceValue.java

\* /opt/cola/permits/1183891316\_1627493686.82/0/asm-analysis-9-1-sourcesjar/org/objectweb/asm/tree/analysis/SimpleVerifier.java

\* /opt/cola/permits/1183891316\_1627493686.82/0/asm-analysis-9-1-sourcesjar/org/objectweb/asm/tree/analysis/Interpreter.java

\* /opt/cola/permits/1183891316\_1627493686.82/0/asm-analysis-9-1-sourcesjar/org/objectweb/asm/tree/analysis/Value.java

\* /opt/cola/permits/1183891316\_1627493686.82/0/asm-analysis-9-1-sourcesjar/org/objectweb/asm/tree/analysis/AnalyzerException.java

\* /opt/cola/permits/1183891316\_1627493686.82/0/asm-analysis-9-1-sourcesjar/org/objectweb/asm/tree/analysis/Frame.java

\* /opt/cola/permits/1183891316\_1627493686.82/0/asm-analysis-9-1-sourcesjar/org/objectweb/asm/tree/analysis/BasicValue.java

\* /opt/cola/permits/1183891316\_1627493686.82/0/asm-analysis-9-1-sourcesjar/org/objectweb/asm/tree/analysis/Subroutine.java

\* /opt/cola/permits/1183891316\_1627493686.82/0/asm-analysis-9-1-sources-

jar/org/objectweb/asm/tree/analysis/SmallSet.java

No license file was found, but licenses were detected in source scan.

// All rights reserved.

// Redistribution and use in source and binary forms, with or without

// modification, are permitted provided that the following conditions // are met:

// 1. Redistributions of source code must retain the above copyright

// notice, this list of conditions and the following disclaimer.

// 2. Redistributions in binary form must reproduce the above copyright

- // notice, this list of conditions and the following disclaimer in the
- // documentation and/or other materials provided with the distribution.

// 3. Neither the name of the copyright holders nor the names of its

// this software without specific prior written permission.

/\*\*

\* Constructs a new {@link BasicInterpreter} for the latest ASM API version.  $\langle i \rangle$ Subclasses must

\* not use this constructor</i>. Instead, they must use the {@link #BasicInterpreter(int)}

\* version.

\*/

Found in path(s):

\* /opt/cola/permits/1183891316\_1627493686.82/0/asm-analysis-9-1-sourcesjar/org/objectweb/asm/tree/analysis/BasicInterpreter.java No license file was found, but licenses were detected in source scan.

// All rights reserved.

// Redistribution and use in source and binary forms, with or without // modification, are permitted provided that the following conditions // are met:

// 1. Redistributions of source code must retain the above copyright

// notice, this list of conditions and the following disclaimer.

// 2. Redistributions in binary form must reproduce the above copyright

// notice, this list of conditions and the following disclaimer in the

// documentation and/or other materials provided with the distribution.

// 3. Neither the name of the copyright holders nor the names of its

// this software without specific prior written permission.

/\*\*

\* Constructs a new {@link SourceInterpreter} for the latest ASM API version.  $\langle i \rangle$ Subclasses must

\* not use this constructor</i>>. Instead, they must use the {@link #SourceInterpreter(int)}

\* version.

\*/

Found in path(s):

\* /opt/cola/permits/1183891316\_1627493686.82/0/asm-analysis-9-1-sourcesjar/org/objectweb/asm/tree/analysis/SourceInterpreter.java

# **1.20 postgresql-jdbc-driver-pgjdbc 42.6.0**

## **1.20.1 Available under license :**

Copyright (c) 1997, PostgreSQL Global Development Group All rights reserved.

Redistribution and use in source and binary forms, with or without modification, are permitted provided that the following conditions are met:

- 1. Redistributions of source code must retain the above copyright notice, this list of conditions and the following disclaimer.
- 2. Redistributions in binary form must reproduce the above copyright notice, this list of conditions and the following disclaimer in the documentation and/or other materials provided with the distribution.

THIS SOFTWARE IS PROVIDED BY THE COPYRIGHT HOLDERS AND CONTRIBUTORS "AS IS" AND ANY EXPRESS OR IMPLIED WARRANTIES, INCLUDING, BUT NOT LIMITED TO, THE IMPLIED WARRANTIES OF MERCHANTABILITY AND FITNESS FOR A PARTICULAR PURPOSE ARE DISCLAIMED. IN NO EVENT SHALL THE COPYRIGHT OWNER OR CONTRIBUTORS BE LIABLE FOR ANY DIRECT, INDIRECT, INCIDENTAL, SPECIAL, EXEMPLARY, OR CONSEQUENTIAL DAMAGES (INCLUDING, BUT NOT LIMITED TO, PROCUREMENT OF SUBSTITUTE GOODS OR SERVICES; LOSS OF USE, DATA, OR PROFITS; OR BUSINESS INTERRUPTION) HOWEVER CAUSED AND ON ANY THEORY OF LIABILITY, WHETHER IN CONTRACT, STRICT LIABILITY, OR TORT (INCLUDING NEGLIGENCE OR OTHERWISE) ARISING IN ANY WAY OUT OF THE USE OF THIS SOFTWARE, EVEN IF ADVISED OF THE POSSIBILITY OF SUCH DAMAGE.

# **1.21 jetbrains-kotlin-kotlin-stdlib-jdk8 1.7.22**

### **1.21.1 Available under license :**

No license file was found, but licenses were detected in source scan.

```
/*
```
\* Copyright 2010-2017 JetBrains s.r.o.

\*

- \* Licensed under the Apache License, Version 2.0 (the "License");
- \* you may not use this file except in compliance with the License.
- \* You may obtain a copy of the License at

\*

\* http://www.apache.org/licenses/LICENSE-2.0

\*

- \* Unless required by applicable law or agreed to in writing, software
- \* distributed under the License is distributed on an "AS IS" BASIS,
- \* WITHOUT WARRANTIES OR CONDITIONS OF ANY KIND, either express or implied.
- \* See the License for the specific language governing permissions and
- \* limitations under the License.

\*/

Found in path(s):

\* /opt/cola/permits/1660602564\_1683802040.4559174/0/kotlin-stdlib-jdk8-1-7-20-sourcesjar/kotlin/text/RegexExtensions.kt

\* /opt/cola/permits/1660602564\_1683802040.4559174/0/kotlin-stdlib-jdk8-1-7-20-sourcesjar/kotlin/internal/jdk8/JDK8PlatformImplementations.kt

\* /opt/cola/permits/1660602564\_1683802040.4559174/0/kotlin-stdlib-jdk8-1-7-20-sourcesjar/kotlin/collections/Collections.kt

\* /opt/cola/permits/1660602564\_1683802040.4559174/0/kotlin-stdlib-jdk8-1-7-20-sourcesjar/kotlin/streams/Streams.kt

## **1.22 apache-commons-cli 1.5.0**

## **1.22.1 Available under license :**

Apache Commons CLI Copyright 2002-2021 The Apache Software Foundation

This product includes software developed at The Apache Software Foundation (https://www.apache.org/). Apache License Version 2.0, January 2004 http://www.apache.org/licenses/

### TERMS AND CONDITIONS FOR USE, REPRODUCTION, AND DISTRIBUTION

1. Definitions.

 "License" shall mean the terms and conditions for use, reproduction, and distribution as defined by Sections 1 through 9 of this document.

 "Licensor" shall mean the copyright owner or entity authorized by the copyright owner that is granting the License.

 "Legal Entity" shall mean the union of the acting entity and all other entities that control, are controlled by, or are under common control with that entity. For the purposes of this definition, "control" means (i) the power, direct or indirect, to cause the direction or management of such entity, whether by contract or otherwise, or (ii) ownership of fifty percent (50%) or more of the outstanding shares, or (iii) beneficial ownership of such entity.

 "You" (or "Your") shall mean an individual or Legal Entity exercising permissions granted by this License.

 "Source" form shall mean the preferred form for making modifications, including but not limited to software source code, documentation source, and configuration files.

"Object" form shall mean any form resulting from mechanical

 transformation or translation of a Source form, including but not limited to compiled object code, generated documentation, and conversions to other media types.

 "Work" shall mean the work of authorship, whether in Source or Object form, made available under the License, as indicated by a copyright notice that is included in or attached to the work (an example is provided in the Appendix below).

 "Derivative Works" shall mean any work, whether in Source or Object form, that is based on (or derived from) the Work and for which the editorial revisions, annotations, elaborations, or other modifications represent, as a whole, an original work of authorship. For the purposes of this License, Derivative Works shall not include works that remain separable from, or merely link (or bind by name) to the interfaces of, the Work and Derivative Works thereof.

 "Contribution" shall mean any work of authorship, including the original version of the Work and any modifications or additions to that Work or Derivative Works thereof, that is intentionally submitted to Licensor for inclusion in the Work by the copyright owner or by an individual or Legal Entity authorized to submit on behalf of the copyright owner. For the purposes of this definition, "submitted" means any form of electronic, verbal, or written communication sent to the Licensor or its representatives, including but not limited to communication on electronic mailing lists, source code control systems, and issue tracking systems that are managed by, or on behalf of, the Licensor for the purpose of discussing and improving the Work, but excluding communication that is conspicuously marked or otherwise designated in writing by the copyright owner as "Not a Contribution."

 "Contributor" shall mean Licensor and any individual or Legal Entity on behalf of whom a Contribution has been received by Licensor and subsequently incorporated within the Work.

- 2. Grant of Copyright License. Subject to the terms and conditions of this License, each Contributor hereby grants to You a perpetual, worldwide, non-exclusive, no-charge, royalty-free, irrevocable copyright license to reproduce, prepare Derivative Works of, publicly display, publicly perform, sublicense, and distribute the Work and such Derivative Works in Source or Object form.
- 3. Grant of Patent License. Subject to the terms and conditions of this License, each Contributor hereby grants to You a perpetual, worldwide, non-exclusive, no-charge, royalty-free, irrevocable (except as stated in this section) patent license to make, have made, use, offer to sell, sell, import, and otherwise transfer the Work, where such license applies only to those patent claims licensable

 by such Contributor that are necessarily infringed by their Contribution(s) alone or by combination of their Contribution(s) with the Work to which such Contribution(s) was submitted. If You institute patent litigation against any entity (including a cross-claim or counterclaim in a lawsuit) alleging that the Work or a Contribution incorporated within the Work constitutes direct or contributory patent infringement, then any patent licenses granted to You under this License for that Work shall terminate as of the date such litigation is filed.

- 4. Redistribution. You may reproduce and distribute copies of the Work or Derivative Works thereof in any medium, with or without modifications, and in Source or Object form, provided that You meet the following conditions:
	- (a) You must give any other recipients of the Work or Derivative Works a copy of this License; and
	- (b) You must cause any modified files to carry prominent notices stating that You changed the files; and
	- (c) You must retain, in the Source form of any Derivative Works that You distribute, all copyright, patent, trademark, and attribution notices from the Source form of the Work, excluding those notices that do not pertain to any part of the Derivative Works; and
	- (d) If the Work includes a "NOTICE" text file as part of its distribution, then any Derivative Works that You distribute must include a readable copy of the attribution notices contained within such NOTICE file, excluding those notices that do not pertain to any part of the Derivative Works, in at least one of the following places: within a NOTICE text file distributed as part of the Derivative Works; within the Source form or documentation, if provided along with the Derivative Works; or, within a display generated by the Derivative Works, if and wherever such third-party notices normally appear. The contents of the NOTICE file are for informational purposes only and do not modify the License. You may add Your own attribution notices within Derivative Works that You distribute, alongside or as an addendum to the NOTICE text from the Work, provided that such additional attribution notices cannot be construed as modifying the License.

 You may add Your own copyright statement to Your modifications and may provide additional or different license terms and conditions for use, reproduction, or distribution of Your modifications, or for any such Derivative Works as a whole, provided Your use,

 reproduction, and distribution of the Work otherwise complies with the conditions stated in this License.

- 5. Submission of Contributions. Unless You explicitly state otherwise, any Contribution intentionally submitted for inclusion in the Work by You to the Licensor shall be under the terms and conditions of this License, without any additional terms or conditions. Notwithstanding the above, nothing herein shall supersede or modify the terms of any separate license agreement you may have executed with Licensor regarding such Contributions.
- 6. Trademarks. This License does not grant permission to use the trade names, trademarks, service marks, or product names of the Licensor, except as required for reasonable and customary use in describing the origin of the Work and reproducing the content of the NOTICE file.
- 7. Disclaimer of Warranty. Unless required by applicable law or agreed to in writing, Licensor provides the Work (and each Contributor provides its Contributions) on an "AS IS" BASIS, WITHOUT WARRANTIES OR CONDITIONS OF ANY KIND, either express or implied, including, without limitation, any warranties or conditions of TITLE, NON-INFRINGEMENT, MERCHANTABILITY, or FITNESS FOR A PARTICULAR PURPOSE. You are solely responsible for determining the appropriateness of using or redistributing the Work and assume any risks associated with Your exercise of permissions under this License.
- 8. Limitation of Liability. In no event and under no legal theory, whether in tort (including negligence), contract, or otherwise, unless required by applicable law (such as deliberate and grossly negligent acts) or agreed to in writing, shall any Contributor be liable to You for damages, including any direct, indirect, special, incidental, or consequential damages of any character arising as a result of this License or out of the use or inability to use the Work (including but not limited to damages for loss of goodwill, work stoppage, computer failure or malfunction, or any and all other commercial damages or losses), even if such Contributor has been advised of the possibility of such damages.
- 9. Accepting Warranty or Additional Liability. While redistributing the Work or Derivative Works thereof, You may choose to offer, and charge a fee for, acceptance of support, warranty, indemnity, or other liability obligations and/or rights consistent with this License. However, in accepting such obligations, You may act only on Your own behalf and on Your sole responsibility, not on behalf of any other Contributor, and only if You agree to indemnify, defend, and hold each Contributor harmless for any liability incurred by, or claims asserted against, such Contributor by reason of your accepting any such warranty or additional liability.

#### END OF TERMS AND CONDITIONS

APPENDIX: How to apply the Apache License to your work.

 To apply the Apache License to your work, attach the following boilerplate notice, with the fields enclosed by brackets "[]" replaced with your own identifying information. (Don't include the brackets!) The text should be enclosed in the appropriate comment syntax for the file format. We also recommend that a file or class name and description of purpose be included on the same "printed page" as the copyright notice for easier identification within third-party archives.

Copyright [yyyy] [name of copyright owner]

 Licensed under the Apache License, Version 2.0 (the "License"); you may not use this file except in compliance with the License. You may obtain a copy of the License at

http://www.apache.org/licenses/LICENSE-2.0

 Unless required by applicable law or agreed to in writing, software distributed under the License is distributed on an "AS IS" BASIS, WITHOUT WARRANTIES OR CONDITIONS OF ANY KIND, either express or implied. See the License for the specific language governing permissions and limitations under the License.

## **1.23 stringtemplate4 4.3**

### **1.23.1 Available under license :**

ANTLR Project Contributors Certification of Origin and Rights

All contributors to StringTemplate v4 must formally agree to abide by this certificate of origin by signing on the bottom with their github userid, full name, email address (you can obscure your e-mail, but it must be computable by human), and date.

By signing this agreement, you are warranting and representing that you have the right to release code contributions or other content free of any obligations to third parties and are granting Terence Parr and ANTLR project contributors, henceforth referred to as The ANTLR Project, a license to incorporate it into The ANTLR Project tools (such as ANTLRWorks and StringTemplate) or related works under the BSD license. You understand that The ANTLR Project may or may not incorporate your contribution and you warrant and represent the following:

- 1. I am the creator of all my contributions. I am the author of all contributed work submitted and further warrant and represent that such work is my original creation and I have the right to license it to The ANTLR Project for release under the 3-clause BSD license. I hereby grant The ANTLR Project a nonexclusive, irrevocable, royalty-free, worldwide license to reproduce, distribute, prepare derivative works, and otherwise use this contribution as part of the ANTLR project, associated documentation, books, and tools at no cost to The ANTLR Project.
- 2. I have the right to submit. This submission does not violate the rights of any person or entity and that I have legal authority over this submission and to make this certification.
- 3. If I violate another's rights, liability lies with me. I agree to defend, indemnify, and hold The ANTLR Project and ANTLR users harmless from any claim or demand, including reasonable attorney fees, made by any third party due to or arising out of my violation of these terms and conditions or my violation of the rights of another person or entity.
- 4. I understand and agree that this project and the contribution are public and that a record of the contribution (including all personal information I submit with it, including my sign-off) is maintained indefinitely and may be redistributed consistent with this project or the open source license indicated in the file.

I have read this agreement and do so certify by adding my signoff to the end of the following contributors list.

### CONTRIBUTORS:

YYYY/MM/DD, github id, Full name, email 2012/07/12, parrt, Terence Parr, parrt@antlr.org 2012/08/13, pgelinas, Pascal Glinas, pascal.gelinas@polymtl.ca 2015/05/28, jsnyders, John Snyders, jjsnyders at rcn.com 2015/12/07, sharwell, Sam Harwell, sam@tunnelvisionlabs.com 2016/08/23, BurtHarris, Burt Harris, Burt\_Harris.github@azxs.33mail.com 2016/07/18, jeff5, Jeff Allen, ja.py@farowl.co.uk 2018/11/06, drealeed , Drea Leed, drealeed2@yahoo.com 2018/11/08, leonlee, Leon Lee, blackicebird@gmail.com 2018/11/11, adityanarkar, Aditya Narkar, aditya.narkar25@gmail.com 2019/01/21, cfraizer, Colin Frazier, colin.fraizer@gmail.com 2019/09/09, seanabraham, Sean Abraham, Sean.A208@gmail.com 2019/12/22, Clashsoft, Adrian Kunz, clashsoft at hotmail dot com 2020/04/21, steinybot, Jason Pickens, jasonpickensnz@gmail.com 2020/07/23, mma-tapad, Marvin Ma, marvin.ma@tapad.com

2020/07/23, zjzsliyang, Yang Li, zjzsliyang@gmail.com 2020/07/23, jamesmahler2, James Mahler, jmahler@andrew.cmu.edu 2020/07/23, dyuan0226, David Yuan, dyuan1@andrew.cmu.edu 2020/09/06, peteruhnak, Peter Uhnak, i.uhnak@gmail.com 2020/09/16, Dvoreth, Jarmila Emanuela Panwitz, jaremapan@gmail.com 2020/10/01, beccagaspard, Becca Gaspard, beccagaspard at gmail dot com 2021/11/10, StephanRichter, Stephan Richter, postbox: s.richter domain: srsoftware.de [The "BSD license"] Copyright (c) 2011-2022 Terence Parr All rights reserved.

Redistribution and use in source and binary forms, with or without modification, are permitted provided that the following conditions are met:

- 1. Redistributions of source code must retain the above copyright notice, this list of conditions and the following disclaimer.
- 2. Redistributions in binary form must reproduce the above copyright notice, this list of conditions and the following disclaimer in the documentation and/or other materials provided with the distribution.
- 3. The name of the author may not be used to endorse or promote products derived from this software without specific prior written permission.

THIS SOFTWARE IS PROVIDED BY THE AUTHOR ``AS IS'' AND ANY EXPRESS OR IMPLIED WARRANTIES, INCLUDING, BUT NOT LIMITED TO, THE IMPLIED WARRANTIES OF MERCHANTABILITY AND FITNESS FOR A PARTICULAR PURPOSE ARE DISCLAIMED. IN NO EVENT SHALL THE AUTHOR BE LIABLE FOR ANY DIRECT, INDIRECT, INCIDENTAL, SPECIAL, EXEMPLARY, OR CONSEQUENTIAL DAMAGES (INCLUDING, BUT NOT LIMITED TO, PROCUREMENT OF SUBSTITUTE GOODS OR SERVICES; LOSS OF USE, DATA, OR PROFITS; OR BUSINESS INTERRUPTION) HOWEVER CAUSED AND ON ANY THEORY OF LIABILITY, WHETHER IN CONTRACT, STRICT LIABILITY, OR TORT (INCLUDING NEGLIGENCE OR OTHERWISE) ARISING IN ANY WAY OUT OF THE USE OF THIS SOFTWARE, EVEN IF ADVISED OF THE POSSIBILITY OF SUCH DAMAGE.

# **1.24 io-grpc-grpc-netty 1.44.0**

### **1.24.1 Available under license :**

No license file was found, but licenses were detected in source scan.

/\*

\* Copyright 2021 The gRPC Authors

\*

- \* Licensed under the Apache License, Version 2.0 (the "License");
- \* you may not use this file except in compliance with the License.
- \* You may obtain a copy of the License at
- \*
- http://www.apache.org/licenses/LICENSE-2.0

\*

- \* Unless required by applicable law or agreed to in writing, software
- \* distributed under the License is distributed on an "AS IS" BASIS,
- \* WITHOUT WARRANTIES OR CONDITIONS OF ANY KIND, either express or implied.
- \* See the License for the specific language governing permissions and

\* limitations under the License.

\*/

#### Found in path(s):

\* /opt/cola/permits/1340815978\_1654856867.7623396/0/grpc-netty-1-44-0-sourcesjar/io/grpc/netty/FixedTrustManagerFactory.java

\* /opt/cola/permits/1340815978\_1654856867.7623396/0/grpc-netty-1-44-0-sourcesjar/io/grpc/netty/UnhelpfulSecurityProvider.java

\* /opt/cola/permits/1340815978\_1654856867.7623396/0/grpc-netty-1-44-0-sourcesjar/io/grpc/netty/InternalGracefulServerCloseCommand.java

\* /opt/cola/permits/1340815978\_1654856867.7623396/0/grpc-netty-1-44-0-sourcesjar/io/grpc/netty/FixedKeyManagerFactory.java

\* /opt/cola/permits/1340815978\_1654856867.7623396/0/grpc-netty-1-44-0-sourcesjar/io/grpc/netty/GracefulServerCloseCommand.java

No license file was found, but licenses were detected in source scan.

/\*

- \* Copyright 2019 The gRPC Authors
- \*

\* Licensed under the Apache License, Version 2.0 (the "License");

- \* you may not use this file except in compliance with the License.
- \* You may obtain a copy of the License at
- \*
- \* http://www.apache.org/licenses/LICENSE-2.0
- \*

\* Unless required by applicable law or agreed to in writing, software

\* distributed under the License is distributed on an "AS IS" BASIS,

\* WITHOUT WARRANTIES OR CONDITIONS OF ANY KIND, either express or implied.

- \* See the License for the specific language governing permissions and
- \* limitations under the License.

\*/

Found in path(s):

\* /opt/cola/permits/1340815978\_1654856867.7623396/0/grpc-netty-1-44-0-sourcesjar/io/grpc/netty/InternalProtocolNegotiators.java

\* /opt/cola/permits/1340815978\_1654856867.7623396/0/grpc-netty-1-44-0-sourcesjar/io/grpc/netty/InternalProtocolNegotiator.java

\* /opt/cola/permits/1340815978\_1654856867.7623396/0/grpc-netty-1-44-0-sourcesjar/io/grpc/netty/ProtocolNegotiationEvent.java

\* /opt/cola/permits/1340815978\_1654856867.7623396/0/grpc-netty-1-44-0-sourcesjar/io/grpc/netty/InternalWriteBufferingAndExceptionHandlerUtils.java

\* /opt/cola/permits/1340815978\_1654856867.7623396/0/grpc-netty-1-44-0-sources-

jar/io/grpc/netty/WriteBufferingAndExceptionHandler.java

\* /opt/cola/permits/1340815978\_1654856867.7623396/0/grpc-netty-1-44-0-sourcesjar/io/grpc/netty/InternalProtocolNegotiationEvent.java No license file was found, but licenses were detected in source scan.

\* Copyright 2020 The gRPC Authors

\*

/\*

\* Licensed under the Apache License, Version 2.0 (the "License");

\* you may not use this file except in compliance with the License.

\* You may obtain a copy of the License at

\*

\* http://www.apache.org/licenses/LICENSE-2.0

\*

\* Unless required by applicable law or agreed to in writing, software

\* distributed under the License is distributed on an "AS IS" BASIS,

\* WITHOUT WARRANTIES OR CONDITIONS OF ANY KIND, either express or implied.

\* See the License for the specific language governing permissions and

\* limitations under the License.

\*/

Found in path(s):

\* /opt/cola/permits/1340815978\_1654856867.7623396/0/grpc-netty-1-44-0-sourcesjar/io/grpc/netty/NettySslContextChannelCredentials.java

\* /opt/cola/permits/1340815978\_1654856867.7623396/0/grpc-netty-1-44-0-sourcesjar/io/grpc/netty/NettySslContextServerCredentials.java

\* /opt/cola/permits/1340815978\_1654856867.7623396/0/grpc-netty-1-44-0-sourcesjar/io/grpc/netty/NettyChannelCredentials.java

\* /opt/cola/permits/1340815978\_1654856867.7623396/0/grpc-netty-1-44-0-sourcesjar/io/grpc/netty/InternalNettyServerCredentials.java

\* /opt/cola/permits/1340815978\_1654856867.7623396/0/grpc-netty-1-44-0-sourcesjar/io/grpc/netty/InternalNettyChannelCredentials.java

\* /opt/cola/permits/1340815978\_1654856867.7623396/0/grpc-netty-1-44-0-sourcesjar/io/grpc/netty/NettyServerCredentials.java

\* /opt/cola/permits/1340815978\_1654856867.7623396/0/grpc-netty-1-44-0-sourcesjar/io/grpc/netty/InsecureFromHttp1ChannelCredentials.java

No license file was found, but licenses were detected in source scan.

/\*

\* Copyright 2016 The gRPC Authors

\*

\* Licensed under the Apache License, Version 2.0 (the "License");

\* you may not use this file except in compliance with the License.

\* You may obtain a copy of the License at

\*

http://www.apache.org/licenses/LICENSE-2.0

\*

\* Unless required by applicable law or agreed to in writing, software

\* distributed under the License is distributed on an "AS IS" BASIS,

\* WITHOUT WARRANTIES OR CONDITIONS OF ANY KIND, either express or implied.

\* See the License for the specific language governing permissions and

\* limitations under the License.

\*/

Found in path(s):

\* /opt/cola/permits/1340815978\_1654856867.7623396/0/grpc-netty-1-44-0-sourcesjar/io/grpc/netty/InternalNettyServerBuilder.java

\* /opt/cola/permits/1340815978\_1654856867.7623396/0/grpc-netty-1-44-0-sourcesjar/io/grpc/netty/ClientTransportLifecycleManager.java

\* /opt/cola/permits/1340815978\_1654856867.7623396/0/grpc-netty-1-44-0-sourcesjar/io/grpc/netty/GrpcHttp2ConnectionHandler.java

\* /opt/cola/permits/1340815978\_1654856867.7623396/0/grpc-netty-1-44-0-sourcesjar/io/grpc/netty/InternalNettyChannelBuilder.java

\* /opt/cola/permits/1340815978\_1654856867.7623396/0/grpc-netty-1-44-0-sourcesjar/io/grpc/netty/StreamIdHolder.java

\* /opt/cola/permits/1340815978\_1654856867.7623396/0/grpc-netty-1-44-0-sourcesjar/io/grpc/netty/AbstractHttp2Headers.java

\* /opt/cola/permits/1340815978\_1654856867.7623396/0/grpc-netty-1-44-0-sourcesjar/io/grpc/netty/GrpcHttp2OutboundHeaders.java

\* /opt/cola/permits/1340815978\_1654856867.7623396/0/grpc-netty-1-44-0-sourcesjar/io/grpc/netty/GracefulCloseCommand.java

\* /opt/cola/permits/1340815978\_1654856867.7623396/0/grpc-netty-1-44-0-sourcesjar/io/grpc/netty/ForcefulCloseCommand.java

No license file was found, but licenses were detected in source scan.

/\*

\* Copyright 2019 The Netty Project

\*

\* The Netty Project licenses this file to you under the Apache License, version 2.0 (the

\* "License"); you may not use this file except in compliance with the License. You may obtain a

\* copy of the License at:

\*

\* http://www.apache.org/licenses/LICENSE-2.0

\*

\* Unless required by applicable law or agreed to in writing, software distributed under the License

\* is distributed on an "AS IS" BASIS, WITHOUT WARRANTIES OR CONDITIONS OF ANY KIND, either express

\* or implied. See the License for the specific language governing permissions and limitations under \* the License.

\*/

Found in path(s):

\* /opt/cola/permits/1340815978\_1654856867.7623396/0/grpc-netty-1-44-0-sources-

jar/io/grpc/netty/Http2ControlFrameLimitEncoder.java

No license file was found, but licenses were detected in source scan.

/\*

\* Copyright 2017 The gRPC Authors

\*

\* Licensed under the Apache License, Version 2.0 (the "License");

\* you may not use this file except in compliance with the License.

\* You may obtain a copy of the License at

\*

\* http://www.apache.org/licenses/LICENSE-2.0

\*

\* Unless required by applicable law or agreed to in writing, software

\* distributed under the License is distributed on an "AS IS" BASIS,

\* WITHOUT WARRANTIES OR CONDITIONS OF ANY KIND, either express or implied.

\* See the License for the specific language governing permissions and

\* limitations under the License.

\*/

Found in path(s):

\* /opt/cola/permits/1340815978\_1654856867.7623396/0/grpc-netty-1-44-0-sourcesjar/io/grpc/netty/KeepAliveEnforcer.java \* /opt/cola/permits/1340815978\_1654856867.7623396/0/grpc-netty-1-44-0-sources-

jar/io/grpc/netty/MaxConnectionIdleManager.java

No license file was found, but licenses were detected in source scan.

/\*

\* Copyright 2016 The gRPC Authors

\*

\* Licensed under the Apache License, Version 2.0 (the "License");

\* you may not use this file except in compliance with the License.

\* You may obtain a copy of the License at

\*

\* http://www.apache.org/licenses/LICENSE-2.0

\*

\* Unless required by applicable law or agreed to in writing, software

\* distributed under the License is distributed on an "AS IS" BASIS,

\* WITHOUT WARRANTIES OR CONDITIONS OF ANY KIND, either express or implied.

\* See the License for the specific language governing permissions and

\* limitations under the License.

\*/

/\*

\* Copyright 2014 The Netty Project

\*

\* The Netty Project licenses this file to you under the Apache License, version 2.0 (the

\* "License"); you may not use this file except in compliance with the License. You may obtain a

\* copy of the License at:

\*

\* http://www.apache.org/licenses/LICENSE-2.0

\*

\* Unless required by applicable law or agreed to in writing, software distributed under the License

\* is distributed on an "AS IS" BASIS, WITHOUT WARRANTIES OR CONDITIONS OF ANY KIND, either

express

\* or implied. See the License for the specific language governing permissions and limitations under

\* the License.

\*/

#### Found in path(s):

\* /opt/cola/permits/1340815978\_1654856867.7623396/0/grpc-netty-1-44-0-sourcesjar/io/grpc/netty/GrpcHttp2HeadersUtils.java No license file was found, but licenses were detected in source scan.

/\*

- \* Copyright 2015 The gRPC Authors
- \*

\* Licensed under the Apache License, Version 2.0 (the "License");

\* you may not use this file except in compliance with the License.

\* You may obtain a copy of the License at

\*

\* http://www.apache.org/licenses/LICENSE-2.0

\*

\* Unless required by applicable law or agreed to in writing, software

- \* distributed under the License is distributed on an "AS IS" BASIS,
- \* WITHOUT WARRANTIES OR CONDITIONS OF ANY KIND, either express or implied.
- \* See the License for the specific language governing permissions and
- \* limitations under the License.

\*/

Found in path(s):

\* /opt/cola/permits/1340815978\_1654856867.7623396/0/grpc-netty-1-44-0-sourcesjar/io/grpc/netty/AbstractNettyHandler.java

\* /opt/cola/permits/1340815978\_1654856867.7623396/0/grpc-netty-1-44-0-sourcesjar/io/grpc/netty/NettyServerProvider.java

\* /opt/cola/permits/1340815978\_1654856867.7623396/0/grpc-netty-1-44-0-sourcesjar/io/grpc/netty/NettyWritableBuffer.java

\* /opt/cola/permits/1340815978\_1654856867.7623396/0/grpc-netty-1-44-0-sourcesjar/io/grpc/netty/NettyClientStream.java

\* /opt/cola/permits/1340815978\_1654856867.7623396/0/grpc-netty-1-44-0-sourcesjar/io/grpc/netty/ProtocolNegotiators.java

\* /opt/cola/permits/1340815978\_1654856867.7623396/0/grpc-netty-1-44-0-sourcesjar/io/grpc/netty/JettyTlsUtil.java

\* /opt/cola/permits/1340815978\_1654856867.7623396/0/grpc-netty-1-44-0-sources-jar/io/grpc/netty/packageinfo.java

\* /opt/cola/permits/1340815978\_1654856867.7623396/0/grpc-netty-1-44-0-sources-

jar/io/grpc/netty/CancelServerStreamCommand.java

\* /opt/cola/permits/1340815978\_1654856867.7623396/0/grpc-netty-1-44-0-sourcesjar/io/grpc/netty/ProtocolNegotiator.java

\* /opt/cola/permits/1340815978\_1654856867.7623396/0/grpc-netty-1-44-0-sources-

jar/io/grpc/netty/GrpcSslContexts.java

\* /opt/cola/permits/1340815978\_1654856867.7623396/0/grpc-netty-1-44-0-sources-

jar/io/grpc/netty/WriteQueue.java

\* /opt/cola/permits/1340815978\_1654856867.7623396/0/grpc-netty-1-44-0-sourcesjar/io/grpc/netty/NettyChannelProvider.java

\* /opt/cola/permits/1340815978\_1654856867.7623396/0/grpc-netty-1-44-0-sourcesjar/io/grpc/netty/SendPingCommand.java

\* /opt/cola/permits/1340815978\_1654856867.7623396/0/grpc-netty-1-44-0-sources-

jar/io/grpc/netty/NettyWritableBufferAllocator.java

No license file was found, but licenses were detected in source scan.

/\*

\* Copyright 2014 The gRPC Authors

\*

\* Licensed under the Apache License, Version 2.0 (the "License");

\* you may not use this file except in compliance with the License.

\* You may obtain a copy of the License at

\*

\* http://www.apache.org/licenses/LICENSE-2.0

\*

\* Unless required by applicable law or agreed to in writing, software

\* distributed under the License is distributed on an "AS IS" BASIS,

\* WITHOUT WARRANTIES OR CONDITIONS OF ANY KIND, either express or implied.

\* See the License for the specific language governing permissions and

\* limitations under the License.

\*/

Found in path(s):

\* /opt/cola/permits/1340815978\_1654856867.7623396/0/grpc-netty-1-44-0-sourcesjar/io/grpc/netty/SendGrpcFrameCommand.java

\* /opt/cola/permits/1340815978\_1654856867.7623396/0/grpc-netty-1-44-0-sourcesjar/io/grpc/netty/SendResponseHeadersCommand.java

\* /opt/cola/permits/1340815978\_1654856867.7623396/0/grpc-netty-1-44-0-sourcesjar/io/grpc/netty/NettyChannelBuilder.java

\* /opt/cola/permits/1340815978\_1654856867.7623396/0/grpc-netty-1-44-0-sourcesjar/io/grpc/netty/CreateStreamCommand.java

\* /opt/cola/permits/1340815978\_1654856867.7623396/0/grpc-netty-1-44-0-sourcesjar/io/grpc/netty/NettyClientTransport.java

\* /opt/cola/permits/1340815978\_1654856867.7623396/0/grpc-netty-1-44-0-sourcesjar/io/grpc/netty/NettyClientHandler.java

\* /opt/cola/permits/1340815978\_1654856867.7623396/0/grpc-netty-1-44-0-sourcesjar/io/grpc/netty/CancelClientStreamCommand.java

\* /opt/cola/permits/1340815978\_1654856867.7623396/0/grpc-netty-1-44-0-sourcesjar/io/grpc/netty/NettyReadableBuffer.java

\* /opt/cola/permits/1340815978\_1654856867.7623396/0/grpc-netty-1-44-0-sourcesjar/io/grpc/netty/NettyServerHandler.java

\* /opt/cola/permits/1340815978\_1654856867.7623396/0/grpc-netty-1-44-0-sourcesjar/io/grpc/netty/NettyServerTransport.java

\* /opt/cola/permits/1340815978\_1654856867.7623396/0/grpc-netty-1-44-0-sourcesjar/io/grpc/netty/NettyServerStream.java

\* /opt/cola/permits/1340815978\_1654856867.7623396/0/grpc-netty-1-44-0-sources-jar/io/grpc/netty/Utils.java

\* /opt/cola/permits/1340815978\_1654856867.7623396/0/grpc-netty-1-44-0-sources-

jar/io/grpc/netty/NettyServer.java

\* /opt/cola/permits/1340815978\_1654856867.7623396/0/grpc-netty-1-44-0-sources-

jar/io/grpc/netty/NettyServerBuilder.java

\* /opt/cola/permits/1340815978\_1654856867.7623396/0/grpc-netty-1-44-0-sources-

jar/io/grpc/netty/NegotiationType.java

No license file was found, but licenses were detected in source scan.

/\*

\* Copyright 2018 The gRPC Authors

\*

\* Licensed under the Apache License, Version 2.0 (the "License");

\* you may not use this file except in compliance with the License.

\* You may obtain a copy of the License at

\*

\* http://www.apache.org/licenses/LICENSE-2.0

\*

\* Unless required by applicable law or agreed to in writing, software

\* distributed under the License is distributed on an "AS IS" BASIS,

\* WITHOUT WARRANTIES OR CONDITIONS OF ANY KIND, either express or implied.

\* See the License for the specific language governing permissions and

\* limitations under the License.

\*/

Found in path(s):

\* /opt/cola/permits/1340815978\_1654856867.7623396/0/grpc-netty-1-44-0-sources-

jar/io/grpc/netty/InternalNettySocketSupport.java

\* /opt/cola/permits/1340815978\_1654856867.7623396/0/grpc-netty-1-44-0-sourcesjar/io/grpc/netty/NettySocketSupport.java

## **1.25 apache-log4j 2.19.0**

### **1.25.1 Available under license :**

Apache Log4j Core

Copyright 1999-2012 Apache Software Foundation

This product includes software developed at The Apache Software Foundation (http://www.apache.org/).

ResolverUtil.java Copyright 2005-2006 Tim Fennell

> Apache License Version 2.0, January 2004 http://www.apache.org/licenses/

#### 1. Definitions.

 "License" shall mean the terms and conditions for use, reproduction, and distribution as defined by Sections 1 through 9 of this document.

 "Licensor" shall mean the copyright owner or entity authorized by the copyright owner that is granting the License.

 "Legal Entity" shall mean the union of the acting entity and all other entities that control, are controlled by, or are under common control with that entity. For the purposes of this definition, "control" means (i) the power, direct or indirect, to cause the direction or management of such entity, whether by contract or otherwise, or (ii) ownership of fifty percent (50%) or more of the outstanding shares, or (iii) beneficial ownership of such entity.

 "You" (or "Your") shall mean an individual or Legal Entity exercising permissions granted by this License.

 "Source" form shall mean the preferred form for making modifications, including but not limited to software source code, documentation source, and configuration files.

 "Object" form shall mean any form resulting from mechanical transformation or translation of a Source form, including but not limited to compiled object code, generated documentation, and conversions to other media types.

 "Work" shall mean the work of authorship, whether in Source or Object form, made available under the License, as indicated by a copyright notice that is included in or attached to the work (an example is provided in the Appendix below).

 "Derivative Works" shall mean any work, whether in Source or Object form, that is based on (or derived from) the Work and for which the editorial revisions, annotations, elaborations, or other modifications represent, as a whole, an original work of authorship. For the purposes of this License, Derivative Works shall not include works that remain separable from, or merely link (or bind by name) to the interfaces of, the Work and Derivative Works thereof.

 "Contribution" shall mean any work of authorship, including the original version of the Work and any modifications or additions to that Work or Derivative Works thereof, that is intentionally submitted to Licensor for inclusion in the Work by the copyright owner or by an individual or Legal Entity authorized to submit on behalf of

 the copyright owner. For the purposes of this definition, "submitted" means any form of electronic, verbal, or written communication sent to the Licensor or its representatives, including but not limited to communication on electronic mailing lists, source code control systems, and issue tracking systems that are managed by, or on behalf of, the Licensor for the purpose of discussing and improving the Work, but excluding communication that is conspicuously marked or otherwise designated in writing by the copyright owner as "Not a Contribution."

 "Contributor" shall mean Licensor and any individual or Legal Entity on behalf of whom a Contribution has been received by Licensor and subsequently incorporated within the Work.

- 2. Grant of Copyright License. Subject to the terms and conditions of this License, each Contributor hereby grants to You a perpetual, worldwide, non-exclusive, no-charge, royalty-free, irrevocable copyright license to reproduce, prepare Derivative Works of, publicly display, publicly perform, sublicense, and distribute the Work and such Derivative Works in Source or Object form.
- 3. Grant of Patent License. Subject to the terms and conditions of this License, each Contributor hereby grants to You a perpetual, worldwide, non-exclusive, no-charge, royalty-free, irrevocable (except as stated in this section) patent license to make, have made, use, offer to sell, sell, import, and otherwise transfer the Work, where such license applies only to those patent claims licensable by such Contributor that are necessarily infringed by their Contribution(s) alone or by combination of their Contribution(s) with the Work to which such Contribution(s) was submitted. If You institute patent litigation against any entity (including a cross-claim or counterclaim in a lawsuit) alleging that the Work or a Contribution incorporated within the Work constitutes direct or contributory patent infringement, then any patent licenses granted to You under this License for that Work shall terminate as of the date such litigation is filed.
- 4. Redistribution. You may reproduce and distribute copies of the Work or Derivative Works thereof in any medium, with or without modifications, and in Source or Object form, provided that You meet the following conditions:
	- (a) You must give any other recipients of the Work or Derivative Works a copy of this License; and
	- (b) You must cause any modified files to carry prominent notices stating that You changed the files; and
	- (c) You must retain, in the Source form of any Derivative Works

 that You distribute, all copyright, patent, trademark, and attribution notices from the Source form of the Work, excluding those notices that do not pertain to any part of the Derivative Works; and

 (d) If the Work includes a "NOTICE" text file as part of its distribution, then any Derivative Works that You distribute must include a readable copy of the attribution notices contained within such NOTICE file, excluding those notices that do not pertain to any part of the Derivative Works, in at least one of the following places: within a NOTICE text file distributed as part of the Derivative Works; within the Source form or documentation, if provided along with the Derivative Works; or, within a display generated by the Derivative Works, if and wherever such third-party notices normally appear. The contents of the NOTICE file are for informational purposes only and do not modify the License. You may add Your own attribution notices within Derivative Works that You distribute, alongside or as an addendum to the NOTICE text from the Work, provided that such additional attribution notices cannot be construed as modifying the License.

 You may add Your own copyright statement to Your modifications and may provide additional or different license terms and conditions for use, reproduction, or distribution of Your modifications, or for any such Derivative Works as a whole, provided Your use, reproduction, and distribution of the Work otherwise complies with the conditions stated in this License.

- 5. Submission of Contributions. Unless You explicitly state otherwise, any Contribution intentionally submitted for inclusion in the Work by You to the Licensor shall be under the terms and conditions of this License, without any additional terms or conditions. Notwithstanding the above, nothing herein shall supersede or modify the terms of any separate license agreement you may have executed with Licensor regarding such Contributions.
- 6. Trademarks. This License does not grant permission to use the trade names, trademarks, service marks, or product names of the Licensor, except as required for reasonable and customary use in describing the origin of the Work and reproducing the content of the NOTICE file.
- 7. Disclaimer of Warranty. Unless required by applicable law or agreed to in writing, Licensor provides the Work (and each Contributor provides its Contributions) on an "AS IS" BASIS, WITHOUT WARRANTIES OR CONDITIONS OF ANY KIND, either express or implied, including, without limitation, any warranties or conditions of TITLE, NON-INFRINGEMENT, MERCHANTABILITY, or FITNESS FOR A

 PARTICULAR PURPOSE. You are solely responsible for determining the appropriateness of using or redistributing the Work and assume any risks associated with Your exercise of permissions under this License.

- 8. Limitation of Liability. In no event and under no legal theory, whether in tort (including negligence), contract, or otherwise, unless required by applicable law (such as deliberate and grossly negligent acts) or agreed to in writing, shall any Contributor be liable to You for damages, including any direct, indirect, special, incidental, or consequential damages of any character arising as a result of this License or out of the use or inability to use the Work (including but not limited to damages for loss of goodwill, work stoppage, computer failure or malfunction, or any and all other commercial damages or losses), even if such Contributor has been advised of the possibility of such damages.
- 9. Accepting Warranty or Additional Liability. While redistributing the Work or Derivative Works thereof, You may choose to offer, and charge a fee for, acceptance of support, warranty, indemnity, or other liability obligations and/or rights consistent with this License. However, in accepting such obligations, You may act only on Your own behalf and on Your sole responsibility, not on behalf of any other Contributor, and only if You agree to indemnify, defend, and hold each Contributor harmless for any liability incurred by, or claims asserted against, such Contributor by reason of your accepting any such warranty or additional liability.

### END OF TERMS AND CONDITIONS

APPENDIX: How to apply the Apache License to your work.

 To apply the Apache License to your work, attach the following boilerplate notice, with the fields enclosed by brackets "[]" replaced with your own identifying information. (Don't include the brackets!) The text should be enclosed in the appropriate comment syntax for the file format. We also recommend that a file or class name and description of purpose be included on the same "printed page" as the copyright notice for easier identification within third-party archives.

Copyright 1999-2005 The Apache Software Foundation

 Licensed under the Apache License, Version 2.0 (the "License"); you may not use this file except in compliance with the License. You may obtain a copy of the License at

http://www.apache.org/licenses/LICENSE-2.0

 Unless required by applicable law or agreed to in writing, software distributed under the License is distributed on an "AS IS" BASIS, WITHOUT WARRANTIES OR CONDITIONS OF ANY KIND, either express or implied. See the License for the specific language governing permissions and limitations under the License.

## **1.26 rider-spring 1.36.0**

**1.26.1 Available under license :** 

Apache-2.0

## **1.27 jetbrains-annotations 13.0**

### **1.27.1 Available under license :**

Copyright 2000-2012 JetBrains s.r.o.

Licensed under the Apache License, Version 2.0 (the "License"); you may not use this file except in compliance with the License. You may obtain a copy of the License at

http://www.apache.org/licenses/LICENSE-2.0

Unless required by applicable law or agreed to in writing, software distributed under the License is distributed on an "AS IS" BASIS, WITHOUT WARRANTIES OR CONDITIONS OF ANY KIND, either express or implied. See the License for the specific language governing permissions and limitations under the License.

## **1.28 junit-platform-junit-platform-engine 1.9.2 1.28.1 Available under license :**

Eclipse Public License - v 2.0

===================================

THE ACCOMPANYING PROGRAM IS PROVIDED UNDER THE TERMS OF THIS ECLIPSE PUBLIC LICENSE (AGREEMENT). ANY USE, REPRODUCTION OR DISTRIBUTION OF THE PROGRAM CONSTITUTES RECIPIENT'S ACCEPTANCE OF THIS AGREEMENT.

### 1. Definitions

Contribution means:

- \* \*\*a)\*\* in the case of the initial Contributor, the initial content Distributed under this Agreement, and
- \* \*\*b)\*\* in the case of each subsequent Contributor:
- \* \*\*i)\*\* changes to the Program, and
- \* \*\*ii)\*\* additions to the Program;

where such changes and/or additions to the Program originate from and are Distributed by that particular Contributor. A Contribution originates from a Contributor if it was added to the Program by such Contributor itself or anyone acting on such Contributor's behalf. Contributions do not include changes or additions to the Program that are not Modified Works.

Contributor means any person or entity that Distributes the Program.

Licensed Patents mean patent claims licensable by a Contributor which are necessarily infringed by the use or sale of its Contribution alone or when combined with the Program.

Program means the Contributions Distributed in accordance with this Agreement.

Recipient means anyone who receives the Program under this Agreement or any Secondary License (as applicable), including Contributors.

Derivative Works shall mean any work, whether in Source Code or other form, that is based on (or derived from) the Program and for which the editorial revisions, annotations, elaborations, or other modifications represent, as a whole, an original work of authorship.

Modified Works shall mean any work in Source Code or other form that results from an addition to, deletion from, or modification of the contents of the Program, including, for purposes of clarity any new file in Source Code form that contains any contents of the Program. Modified Works shall not include works that contain only declarations, interfaces, types, classes, structures, or files of the Program solely in each case in order to link to, bind by name, or subclass the Program or Modified Works thereof.

Distribute means the acts of \*\*a)\*\* distributing or \*\*b)\*\* making available in any manner that enables the transfer of a copy.

Source Code means the form of a Program preferred for making modifications, including but not limited to software source code, documentation source, and configuration files.

Secondary License means either the GNU General Public License, Version 2.0, or any later versions of that license, including any exceptions or additional permissions as identified by the initial Contributor.

### 2. Grant of Rights

\*\*a)\*\* Subject to the terms of this Agreement, each Contributor hereby grants Recipient a non-exclusive, worldwide, royalty-free copyright license to reproduce, prepare Derivative Works of, publicly display, publicly perform, Distribute and sublicense the Contribution of such Contributor, if any, and such Derivative Works.

\*\*b)\*\* Subject to the terms of this Agreement, each Contributor hereby grants Recipient a non-exclusive, worldwide, royalty-free patent license under Licensed Patents to make, use, sell, offer to sell, import and otherwise transfer the Contribution of such Contributor, if any, in Source Code or other form. This patent license shall apply to the combination of the Contribution and the Program if, at the time the Contribution is added by the Contributor, such addition of the Contribution causes such combination to be covered by the Licensed Patents. The patent license shall not apply to any other combinations which include the Contribution. No hardware per se is licensed hereunder.

\*\*c)\*\* Recipient understands that although each Contributor grants the licenses to its Contributions set forth herein,

no assurances are provided by any Contributor that the Program does not infringe the patent or other intellectual property rights of any other entity. Each Contributor disclaims any liability to Recipient for claims brought by any other entity based on infringement of intellectual property rights or otherwise. As a condition to exercising the rights and licenses granted hereunder, each Recipient hereby assumes sole responsibility to secure any other intellectual property rights needed, if any. For example, if a third party patent license is required to allow Recipient to Distribute the Program, it is Recipient's responsibility to acquire that license before distributing the Program.

\*\*d)\*\* Each Contributor represents that to its knowledge it has sufficient copyright rights in its Contribution, if any, to grant the copyright license set forth in this Agreement.

\*\*e)\*\* Notwithstanding the terms of any Secondary License, no Contributor makes additional grants to any Recipient (other than those set forth in this Agreement) as a result of such Recipient's receipt of the Program under the terms of a Secondary License (if permitted under the terms of Section 3).

### 3. Requirements

\*\*3.1\*\* If a Contributor Distributes the Program in any form, then:

\* \*\*a)\*\* the Program must also be made available as Source Code, in accordance with section 3.2, and the Contributor must accompany the Program with a statement that the Source Code for the Program is available under this Agreement, and informs Recipients how to obtain it in a reasonable manner on or through a medium customarily used for software exchange; and

\* \*\*b)\*\* the Contributor may Distribute the Program under a license different than this Agreement, provided that such license:

\*\*\*i)\*\* effectively disclaims on behalf of all other Contributors all warranties and conditions, express and implied, including warranties or conditions of title and non-infringement, and implied warranties or conditions of merchantability and fitness for a particular purpose;

 \* \*\*ii)\*\* effectively excludes on behalf of all other Contributors all liability for damages, including direct, indirect, special, incidental and consequential damages, such as lost profits;

 \* \*\*iii)\*\* does not attempt to limit or alter the recipients' rights in the Source Code under section 3.2; and \* \*\*iv)\*\* requires any subsequent distribution of the Program by any party to be under a license that satisfies the requirements of this section 3.

\*\*3.2\*\* When the Program is Distributed as Source Code:

\* \*\*a)\*\* it must be made available under this Agreement, or if the Program \*\*(i)\*\* is combined with other material in a separate file or files made available under a Secondary License, and \*\*(ii)\*\* the initial Contributor attached to the Source Code the notice described in Exhibit A of this Agreement, then the Program may be made available under the terms of such Secondary Licenses, and

\* \*\*b)\*\* a copy of this Agreement must be included with each copy of the Program.

\*\*3.3\*\* Contributors may not remove or alter any copyright, patent, trademark, attribution notices, disclaimers of warranty, or limitations of liability (notices) contained within the Program from any copy of the Program which they Distribute, provided that Contributors may add their own appropriate notices.

### 4. Commercial Distribution

Commercial distributors of software may accept certain responsibilities with respect to end users, business partners and the like. While this license is intended to facilitate the commercial use of the Program, the Contributor who includes the Program in a commercial product offering should do so in a manner which does not create potential liability for other Contributors. Therefore, if a Contributor includes the Program in a commercial product offering, such Contributor (Commercial Contributor) hereby agrees to defend and indemnify every other Contributor (Indemnified Contributor) against any losses, damages and costs (collectively Losses) arising from claims, lawsuits and other legal actions brought by a third party against the Indemnified Contributor to the extent caused by the acts or omissions of such Commercial Contributor in connection with its distribution of the Program in a commercial product offering. The obligations in this section do not apply to any claims or Losses relating to any actual or alleged intellectual property infringement. In order to qualify, an Indemnified Contributor must: \*\*a)\*\* promptly notify the Commercial Contributor in writing of such claim, and \*\*b)\*\* allow the Commercial Contributor to control, and cooperate with the Commercial Contributor in, the defense and any related settlement negotiations. The Indemnified Contributor may participate in any such claim at its own expense.

For example, a Contributor might include the Program in a commercial product offering, Product X. That Contributor is then a Commercial Contributor. If that Commercial Contributor then makes performance claims, or offers warranties related to Product X, those performance claims and warranties are such Commercial Contributor's responsibility alone. Under this section, the Commercial Contributor would have to defend claims against the other Contributors related to those performance claims and warranties, and if a court requires any other Contributor to pay any damages as a result, the Commercial Contributor must pay those damages.

### ### 5. No Warranty

EXCEPT AS EXPRESSLY SET FORTH IN THIS AGREEMENT, AND TO THE EXTENT PERMITTED BY APPLICABLE LAW, THE PROGRAM IS PROVIDED ON AN AS IS BASIS, WITHOUT WARRANTIES OR CONDITIONS OF ANY KIND, EITHER EXPRESS OR IMPLIED INCLUDING, WITHOUT LIMITATION, ANY WARRANTIES OR CONDITIONS OF TITLE, NON-INFRINGEMENT, MERCHANTABILITY OR FITNESS FOR A PARTICULAR PURPOSE. Each Recipient is solely responsible for determining the appropriateness of using and distributing the Program and assumes all risks associated with its exercise of rights under this Agreement, including but not limited to the risks and costs of program errors, compliance with applicable laws, damage to or loss of data, programs or equipment, and unavailability or interruption of operations.

### ### 6. Disclaimer of Liability

EXCEPT AS EXPRESSLY SET FORTH IN THIS AGREEMENT, AND TO THE EXTENT PERMITTED BY APPLICABLE LAW, NEITHER RECIPIENT NOR ANY CONTRIBUTORS SHALL HAVE ANY LIABILITY FOR ANY DIRECT, INDIRECT, INCIDENTAL, SPECIAL, EXEMPLARY, OR CONSEQUENTIAL DAMAGES (INCLUDING WITHOUT LIMITATION LOST PROFITS), HOWEVER CAUSED AND ON ANY THEORY OF LIABILITY, WHETHER IN CONTRACT, STRICT LIABILITY, OR TORT (INCLUDING NEGLIGENCE OR OTHERWISE) ARISING IN ANY WAY OUT OF THE USE OR DISTRIBUTION OF THE PROGRAM OR THE EXERCISE OF ANY RIGHTS GRANTED HEREUNDER, EVEN IF ADVISED OF THE POSSIBILITY OF SUCH DAMAGES.

#### ### 7. General

If any provision of this Agreement is invalid or unenforceable under applicable law, it shall not affect the validity or enforceability of the remainder of the terms of this Agreement, and without further action by the parties hereto, such provision shall be reformed to the minimum extent necessary to make such provision valid and enforceable.

If Recipient institutes patent litigation against any entity (including a cross-claim or counterclaim in a lawsuit) alleging that the Program itself (excluding combinations of the Program with other software or hardware) infringes such Recipient's patent(s), then such Recipient's rights granted under Section 2(b) shall terminate as of the date such litigation is filed.

All Recipient's rights under this Agreement shall terminate if it fails to comply with any of the material terms or conditions of this Agreement and does not cure such failure in a reasonable period of time after becoming aware of such noncompliance. If all Recipient's rights under this Agreement terminate, Recipient agrees to cease use and distribution of the Program as soon as reasonably practicable. However, Recipient's obligations under this Agreement and any licenses granted by Recipient relating to the Program shall continue and survive.

Everyone is permitted to copy and distribute copies of this Agreement, but in order to avoid inconsistency the Agreement is copyrighted and may only be modified in the following manner. The Agreement Steward reserves the right to publish new versions (including revisions) of this Agreement from time to time. No one other than the Agreement Steward has the right to modify this Agreement. The Eclipse Foundation is the initial Agreement Steward. The Eclipse Foundation may assign the responsibility to serve as the Agreement Steward to a suitable separate entity. Each new version of the Agreement will be given a distinguishing version number. The Program (including Contributions) may always be Distributed subject to the version of the Agreement under which it was received. In addition, after a new version of the Agreement is published, Contributor may elect to Distribute the Program (including its Contributions) under the new version.

Except as expressly stated in Sections 2(a) and 2(b) above, Recipient receives no rights or licenses to the intellectual property of any Contributor under this Agreement, whether expressly, by implication, estoppel or otherwise. All rights in the Program not expressly granted under this Agreement are reserved. Nothing in this Agreement is intended to be enforceable by any entity that is not a Contributor or Recipient. No third-party beneficiary rights are created under this Agreement.

#### Exhibit A - Form of Secondary Licenses Notice

> This Source Code may also be made available under the following Secondary Licenses when the conditions for such availability set forth in the Eclipse Public License, v. 2.0 are satisfied: {name license(s), version(s), and exceptions or additional permissions here}.

Simply including a copy of this Agreement, including this Exhibit A is not sufficient to license the Source Code under Secondary Licenses.

If it is not possible or desirable to put the notice in a particular file, then You may include the notice in a location (such as a LICENSE file in a relevant directory) where a recipient would be likely to look for such a notice.

You may add additional accurate notices of copyright ownership. Open Source Licenses ====================

This product may include a number of subcomponents with separate copyright notices and license terms. Your use of the source code for these subcomponents is subject to the terms and conditions of the subcomponent's license, as noted in the LICENSE-<subcomponent>.md files.

# **1.29 json-library-from-android-sdk 0.0.20131108.vaadin1**

### **1.29.1 Available under license :**

No license file was found, but licenses were detected in source scan.

```
/*
* Copyright (C) 2010 The Android Open Source Project
*
* Licensed under the Apache License, Version 2.0 (the "License");
* you may not use this file except in compliance with the License.
* You may obtain a copy of the License at
*
* http://www.apache.org/licenses/LICENSE-2.0
*
* Unless required by applicable law or agreed to in writing, software
* distributed under the License is distributed on an "AS IS" BASIS,
* WITHOUT WARRANTIES OR CONDITIONS OF ANY KIND, either express or implied.
* See the License for the specific language governing permissions and
* limitations under the License.
*/
Found in path(s):
* /opt/cola/permits/1089224571_1611250185.24/0/android-json-0-0-20131108-vaadin1-sources-
jar/org/json/JSONException.java
* /opt/cola/permits/1089224571_1611250185.24/0/android-json-0-0-20131108-vaadin1-sources-
jar/org/json/JSONTokener.java
* /opt/cola/permits/1089224571_1611250185.24/0/android-json-0-0-20131108-vaadin1-sources-
jar/org/json/JSONStringer.java
* /opt/cola/permits/1089224571_1611250185.24/0/android-json-0-0-20131108-vaadin1-sources-
jar/org/json/JSONObject.java
* /opt/cola/permits/1089224571_1611250185.24/0/android-json-0-0-20131108-vaadin1-sources-
jar/org/json/JSONArray.java
* /opt/cola/permits/1089224571_1611250185.24/0/android-json-0-0-20131108-vaadin1-sources-
jar/org/json/JSON.java
```
## **1.30 flexmark-java-extension-for-tables 0.62.2 1.30.1 Available under license :**

Redistribution and use in source and binary forms, with or without modification, are permitted provided that the following conditions are met:

1. Redistributions of source code must retain the above copyright notice, this list of conditions and the following

disclaimer.

2. Redistributions in binary form must reproduce the above copyright notice, this list of conditions and the following disclaimer in the documentation and/or other materials provided with the distribution.

THIS SOFTWARE IS PROVIDED BY THE COPYRIGHT HOLDERS AND CONTRIBUTORS "AS IS" AND ANY EXPRESS OR IMPLIED WARRANTIES, INCLUDING, BUT NOT LIMITED TO, THE IMPLIED WARRANTIES OF MERCHANTABILITY AND FITNESS FOR A PARTICULAR PURPOSE ARE DISCLAIMED. IN NO EVENT SHALL THE COPYRIGHT HOLDER OR CONTRIBUTORS BE LIABLE FOR ANY DIRECT, INDIRECT, INCIDENTAL, SPECIAL, EXEMPLARY, OR CONSEQUENTIAL DAMAGES (INCLUDING, BUT NOT LIMITED TO, PROCUREMENT OF SUBSTITUTE GOODS OR SERVICES; LOSS OF USE, DATA, OR PROFITS; OR BUSINESS INTERRUPTION) HOWEVER CAUSED AND ON ANY THEORY OF LIABILITY, WHETHER IN CONTRACT, STRICT LIABILITY, OR TORT (INCLUDING NEGLIGENCE OR OTHERWISE) ARISING IN ANY WAY OUT OF THE USE OF THIS SOFTWARE, EVEN IF ADVISED OF THE POSSIBILITY OF SUCH DAMAGE.

## **1.31 hibernate-validator 8.0.0.Final**

### **1.31.1 Available under license :**

Hibernate Validator, declare and validate application constraints

License: Apache License, Version 2.0 See the license.txt file in the root directory or <http://www.apache.org/licenses/LICENSE-2.0>. Adam Stawicki Ahmed Al Hafoudh Alaa Nassef Andrey Derevyanko Andrey Rodionov Asutosh Pandya Benson Margulies Brent Douglas Carlos Vara Carlo de Wolf Chris Beckey Christian Ivan Dag Hovland Damir Alibegovic Dario Seidl Davide D'Alto Davide Marchignoli Denis Tiago Doug Lea Emmanuel Bernard Efthymis Sarbanis Federico Federico Mancini

Gavin King

George Gastaldi Gerhard Petracek Guillaume Husta Guillaume Smet Gunnar Morling Hardy Ferentschik Henno Vermeulen Hillmer Chona Jan-Willem Willebrands Jason T. Greene Jesper Preuss Jiri Bilek Julien Furgerot Julien May Juraci Krohling Justin Nauman Kathryn Killebrew Kazuki Shimizu Kevin Pollet Khalid Alqinyah Lee KyoungIl Leonardo Loch Zanivan Lucas Pouzac Lukas Niemeier Mark Hobson Marko Bekhta Matthias Kurz Mert Caliskan Michal Fotyga Nicola Ferraro Nicolas Franois Paolo Perrotta Pete Muir Rob Dickinson Sanne Grinovero Sebastian Bayerl Shahram Goodarzi Shane Bryzak Shelly McGowan Sjaak Derksen Steve Ebersole Strong Liu Tadhg Pearson Takashi Aoe Tomaz Cerar Tommy Johansen Victor Rezende dos Santos Willi Schnborn

Xavier Sosnovsky Yanming Zhou Yoann Rodire

> Apache License Version 2.0, January 2004 http://www.apache.org/licenses/

#### TERMS AND CONDITIONS FOR USE, REPRODUCTION, AND DISTRIBUTION

1. Definitions.

 "License" shall mean the terms and conditions for use, reproduction, and distribution as defined by Sections 1 through 9 of this document.

 "Licensor" shall mean the copyright owner or entity authorized by the copyright owner that is granting the License.

 "Legal Entity" shall mean the union of the acting entity and all other entities that control, are controlled by, or are under common control with that entity. For the purposes of this definition, "control" means (i) the power, direct or indirect, to cause the direction or management of such entity, whether by contract or otherwise, or (ii) ownership of fifty percent (50%) or more of the outstanding shares, or (iii) beneficial ownership of such entity.

 "You" (or "Your") shall mean an individual or Legal Entity exercising permissions granted by this License.

 "Source" form shall mean the preferred form for making modifications, including but not limited to software source code, documentation source, and configuration files.

 "Object" form shall mean any form resulting from mechanical transformation or translation of a Source form, including but not limited to compiled object code, generated documentation, and conversions to other media types.

 "Work" shall mean the work of authorship, whether in Source or Object form, made available under the License, as indicated by a copyright notice that is included in or attached to the work (an example is provided in the Appendix below).

 "Derivative Works" shall mean any work, whether in Source or Object form, that is based on (or derived from) the Work and for which the editorial revisions, annotations, elaborations, or other modifications represent, as a whole, an original work of authorship. For the purposes of this License, Derivative Works shall not include works that remain

 separable from, or merely link (or bind by name) to the interfaces of, the Work and Derivative Works thereof.

 "Contribution" shall mean any work of authorship, including the original version of the Work and any modifications or additions to that Work or Derivative Works thereof, that is intentionally submitted to Licensor for inclusion in the Work by the copyright owner or by an individual or Legal Entity authorized to submit on behalf of the copyright owner. For the purposes of this definition, "submitted" means any form of electronic, verbal, or written communication sent to the Licensor or its representatives, including but not limited to communication on electronic mailing lists, source code control systems, and issue tracking systems that are managed by, or on behalf of, the Licensor for the purpose of discussing and improving the Work, but excluding communication that is conspicuously marked or otherwise designated in writing by the copyright owner as "Not a Contribution."

 "Contributor" shall mean Licensor and any individual or Legal Entity on behalf of whom a Contribution has been received by Licensor and subsequently incorporated within the Work.

- 2. Grant of Copyright License. Subject to the terms and conditions of this License, each Contributor hereby grants to You a perpetual, worldwide, non-exclusive, no-charge, royalty-free, irrevocable copyright license to reproduce, prepare Derivative Works of, publicly display, publicly perform, sublicense, and distribute the Work and such Derivative Works in Source or Object form.
- 3. Grant of Patent License. Subject to the terms and conditions of this License, each Contributor hereby grants to You a perpetual, worldwide, non-exclusive, no-charge, royalty-free, irrevocable (except as stated in this section) patent license to make, have made, use, offer to sell, sell, import, and otherwise transfer the Work, where such license applies only to those patent claims licensable by such Contributor that are necessarily infringed by their Contribution(s) alone or by combination of their Contribution(s) with the Work to which such Contribution(s) was submitted. If You institute patent litigation against any entity (including a cross-claim or counterclaim in a lawsuit) alleging that the Work or a Contribution incorporated within the Work constitutes direct or contributory patent infringement, then any patent licenses granted to You under this License for that Work shall terminate as of the date such litigation is filed.
- 4. Redistribution. You may reproduce and distribute copies of the Work or Derivative Works thereof in any medium, with or without modifications, and in Source or Object form, provided that You meet the following conditions:
- (a) You must give any other recipients of the Work or Derivative Works a copy of this License; and
- (b) You must cause any modified files to carry prominent notices stating that You changed the files; and
- (c) You must retain, in the Source form of any Derivative Works that You distribute, all copyright, patent, trademark, and attribution notices from the Source form of the Work, excluding those notices that do not pertain to any part of the Derivative Works; and
- (d) If the Work includes a "NOTICE" text file as part of its distribution, then any Derivative Works that You distribute must include a readable copy of the attribution notices contained within such NOTICE file, excluding those notices that do not pertain to any part of the Derivative Works, in at least one of the following places: within a NOTICE text file distributed as part of the Derivative Works; within the Source form or documentation, if provided along with the Derivative Works; or, within a display generated by the Derivative Works, if and wherever such third-party notices normally appear. The contents of the NOTICE file are for informational purposes only and do not modify the License. You may add Your own attribution notices within Derivative Works that You distribute, alongside or as an addendum to the NOTICE text from the Work, provided that such additional attribution notices cannot be construed as modifying the License.

 You may add Your own copyright statement to Your modifications and may provide additional or different license terms and conditions for use, reproduction, or distribution of Your modifications, or for any such Derivative Works as a whole, provided Your use, reproduction, and distribution of the Work otherwise complies with the conditions stated in this License.

- 5. Submission of Contributions. Unless You explicitly state otherwise, any Contribution intentionally submitted for inclusion in the Work by You to the Licensor shall be under the terms and conditions of this License, without any additional terms or conditions. Notwithstanding the above, nothing herein shall supersede or modify the terms of any separate license agreement you may have executed with Licensor regarding such Contributions.
- 6. Trademarks. This License does not grant permission to use the trade names, trademarks, service marks, or product names of the Licensor, except as required for reasonable and customary use in describing the

origin of the Work and reproducing the content of the NOTICE file.

- 7. Disclaimer of Warranty. Unless required by applicable law or agreed to in writing, Licensor provides the Work (and each Contributor provides its Contributions) on an "AS IS" BASIS, WITHOUT WARRANTIES OR CONDITIONS OF ANY KIND, either express or implied, including, without limitation, any warranties or conditions of TITLE, NON-INFRINGEMENT, MERCHANTABILITY, or FITNESS FOR A PARTICULAR PURPOSE. You are solely responsible for determining the appropriateness of using or redistributing the Work and assume any risks associated with Your exercise of permissions under this License.
- 8. Limitation of Liability. In no event and under no legal theory, whether in tort (including negligence), contract, or otherwise, unless required by applicable law (such as deliberate and grossly negligent acts) or agreed to in writing, shall any Contributor be liable to You for damages, including any direct, indirect, special, incidental, or consequential damages of any character arising as a result of this License or out of the use or inability to use the Work (including but not limited to damages for loss of goodwill, work stoppage, computer failure or malfunction, or any and all other commercial damages or losses), even if such Contributor has been advised of the possibility of such damages.
- 9. Accepting Warranty or Additional Liability. While redistributing the Work or Derivative Works thereof, You may choose to offer, and charge a fee for, acceptance of support, warranty, indemnity, or other liability obligations and/or rights consistent with this License. However, in accepting such obligations, You may act only on Your own behalf and on Your sole responsibility, not on behalf of any other Contributor, and only if You agree to indemnify, defend, and hold each Contributor harmless for any liability incurred by, or claims asserted against, such Contributor by reason of your accepting any such warranty or additional liability.

#### END OF TERMS AND CONDITIONS

APPENDIX: How to apply the Apache License to your work.

 To apply the Apache License to your work, attach the following boilerplate notice, with the fields enclosed by brackets "[]" replaced with your own identifying information. (Don't include the brackets!) The text should be enclosed in the appropriate comment syntax for the file format. We also recommend that a file or class name and description of purpose be included on the same "printed page" as the copyright notice for easier identification within third-party archives.

Copyright [yyyy] [name of copyright owner]

 Licensed under the Apache License, Version 2.0 (the "License"); you may not use this file except in compliance with the License. You may obtain a copy of the License at

http://www.apache.org/licenses/LICENSE-2.0

 Unless required by applicable law or agreed to in writing, software distributed under the License is distributed on an "AS IS" BASIS, WITHOUT WARRANTIES OR CONDITIONS OF ANY KIND, either express or implied. See the License for the specific language governing permissions and limitations under the License.

## **1.32 kotlin-stdlib-common 1.7.22**

### **1.32.1 Available under license :**

Apache-2.0

## **1.33 hikaricp 5.0.1**

### **1.33.1 Available under license :**

No license file was found, but licenses were detected in source scan.

#### /\*

- \* Copyright (C) 2016 Brett Wooldridge
- \*
- \* Licensed under the Apache License, Version 2.0 (the "License");
- \* you may not use this file except in compliance with the License.
- \* You may obtain a copy of the License at
- \*
- \* http://www.apache.org/licenses/LICENSE-2.0
- \*
- \* Unless required by applicable law or agreed to in writing, software
- \* distributed under the License is distributed on an "AS IS" BASIS,
- \* WITHOUT WARRANTIES OR CONDITIONS OF ANY KIND, either express or implied.
- \* See the License for the specific language governing permissions and
- \* limitations under the License.
- \*/

Found in path(s):

\* /opt/cola/permits/1660602175\_1682981297.4822674/0/hikaricp-5-0-1-sources-2 jar/com/zaxxer/hikari/metrics/prometheus/PrometheusMetricsTrackerFactory.java No license file was found, but licenses were detected in source scan.

/\*
\* Copyright (C) 2019 Brett Wooldridge

\*

\* Licensed under the Apache License, Version 2.0 (the "License");

\* you may not use this file except in compliance with the License.

\* You may obtain a copy of the License at

\*

\* http://www.apache.org/licenses/LICENSE-2.0

\*

\* Unless required by applicable law or agreed to in writing, software

\* distributed under the License is distributed on an "AS IS" BASIS,

\* WITHOUT WARRANTIES OR CONDITIONS OF ANY KIND, either express or implied.

\* See the License for the specific language governing permissions and

\* limitations under the License.

\*/

Found in path(s):

\* /opt/cola/permits/1660602175\_1682981297.4822674/0/hikaricp-5-0-1-sources-2 jar/com/zaxxer/hikari/util/IsolationLevel.java No license file was found, but licenses were detected in source scan.

/\*

\* Copyright (C) 2013, 2014 Brett Wooldridge

\*

\* Licensed under the Apache License, Version 2.0 (the "License");

\* you may not use this file except in compliance with the License.

\* You may obtain a copy of the License at

\* http://www.apache.org/licenses/LICENSE-2.0

\*

\*

\* Unless required by applicable law or agreed to in writing, software

\* distributed under the License is distributed on an "AS IS" BASIS,

\* WITHOUT WARRANTIES OR CONDITIONS OF ANY KIND, either express or implied.

\* See the License for the specific language governing permissions and

\* limitations under the License.

\*/

Found in path(s):

\* /opt/cola/permits/1660602175\_1682981297.4822674/0/hikaricp-5-0-1-sources-2 jar/com/zaxxer/hikari/metrics/prometheus/HikariCPCollector.java

\* /opt/cola/permits/1660602175\_1682981297.4822674/0/hikaricp-5-0-1-sources-2 jar/com/zaxxer/hikari/util/FastList.java

\* /opt/cola/permits/1660602175\_1682981297.4822674/0/hikaricp-5-0-1-sources-2 jar/com/zaxxer/hikari/pool/ProxyLeakTask.java

\* /opt/cola/permits/1660602175\_1682981297.4822674/0/hikaricp-5-0-1-sources-2 jar/com/zaxxer/hikari/util/DriverDataSource.java

\* /opt/cola/permits/1660602175\_1682981297.4822674/0/hikaricp-5-0-1-sources-2 jar/com/zaxxer/hikari/util/ConcurrentBag.java

\* /opt/cola/permits/1660602175\_1682981297.4822674/0/hikaricp-5-0-1-sources-2-

jar/com/zaxxer/hikari/HikariConfig.java

\* /opt/cola/permits/1660602175\_1682981297.4822674/0/hikaricp-5-0-1-sources-2 jar/com/zaxxer/hikari/pool/ProxyResultSet.java

\* /opt/cola/permits/1660602175\_1682981297.4822674/0/hikaricp-5-0-1-sources-2 jar/com/zaxxer/hikari/pool/ProxyFactory.java

\* /opt/cola/permits/1660602175\_1682981297.4822674/0/hikaricp-5-0-1-sources-2 jar/com/zaxxer/hikari/pool/ProxyLeakTaskFactory.java

\* /opt/cola/permits/1660602175\_1682981297.4822674/0/hikaricp-5-0-1-sources-2 jar/com/zaxxer/hikari/util/SuspendResumeLock.java

\* /opt/cola/permits/1660602175\_1682981297.4822674/0/hikaricp-5-0-1-sources-2 jar/com/zaxxer/hikari/util/JavassistProxyFactory.java

\* /opt/cola/permits/1660602175\_1682981297.4822674/0/hikaricp-5-0-1-sources-2 jar/com/zaxxer/hikari/pool/ProxyConnection.java

No license file was found, but licenses were detected in source scan.

/\*

\* Copyright (C) 2013 Brett Wooldridge

\*

\* Licensed under the Apache License, Version 2.0 (the "License");

\* you may not use this file except in compliance with the License.

\* You may obtain a copy of the License at

\*

\* http://www.apache.org/licenses/LICENSE-2.0

\*

\* Unless required by applicable law or agreed to in writing, software

\* distributed under the License is distributed on an "AS IS" BASIS,

\* WITHOUT WARRANTIES OR CONDITIONS OF ANY KIND, either express or implied.

\* See the License for the specific language governing permissions and

\* limitations under the License.

\*/

Found in path(s):

\* /opt/cola/permits/1660602175\_1682981297.4822674/0/hikaricp-5-0-1-sources-2 jar/com/zaxxer/hikari/metrics/dropwizard/CodahaleMetricsTrackerFactory.java \* /opt/cola/permits/1660602175\_1682981297.4822674/0/hikaricp-5-0-1-sources-2 jar/com/zaxxer/hikari/metrics/prometheus/PrometheusHistogramMetricsTracker.java \* /opt/cola/permits/1660602175\_1682981297.4822674/0/hikaricp-5-0-1-sources-2 jar/com/zaxxer/hikari/pool/ProxyCallableStatement.java \* /opt/cola/permits/1660602175\_1682981297.4822674/0/hikaricp-5-0-1-sources-2 jar/com/zaxxer/hikari/pool/ProxyPreparedStatement.java \* /opt/cola/permits/1660602175\_1682981297.4822674/0/hikaricp-5-0-1-sources-2 jar/com/zaxxer/hikari/pool/ProxyStatement.java \* /opt/cola/permits/1660602175\_1682981297.4822674/0/hikaricp-5-0-1-sources-2 jar/com/zaxxer/hikari/HikariDataSource.java \* /opt/cola/permits/1660602175\_1682981297.4822674/0/hikaricp-5-0-1-sources-2 jar/com/zaxxer/hikari/hibernate/HikariConfigurationUtil.java \* /opt/cola/permits/1660602175\_1682981297.4822674/0/hikaricp-5-0-1-sources-2 jar/com/zaxxer/hikari/HikariPoolMXBean.java

\* /opt/cola/permits/1660602175\_1682981297.4822674/0/hikaricp-5-0-1-sources-2 jar/com/zaxxer/hikari/util/UtilityElf.java

\* /opt/cola/permits/1660602175\_1682981297.4822674/0/hikaricp-5-0-1-sources-2 jar/com/zaxxer/hikari/HikariConfigMXBean.java

\* /opt/cola/permits/1660602175\_1682981297.4822674/0/hikaricp-5-0-1-sources-2 jar/com/zaxxer/hikari/hibernate/HikariConnectionProvider.java

\* /opt/cola/permits/1660602175\_1682981297.4822674/0/hikaricp-5-0-1-sources-2 jar/com/zaxxer/hikari/metrics/prometheus/PrometheusMetricsTracker.java

\* /opt/cola/permits/1660602175\_1682981297.4822674/0/hikaricp-5-0-1-sources-2 jar/com/zaxxer/hikari/util/PropertyElf.java

No license file was found, but licenses were detected in source scan.

/\*

\* Copyright (C) 2013, 2014 Brett Wooldridge

\*

\* Licensed under the Apache License, Version 2.0 (the "License");

\* you may not use this file except in compliance with the License.

\* You may obtain a copy of the License at

\*

\* http://www.apache.org/licenses/LICENSE-2.0

\*

\* Unless required by applicable law or agreed to in writing, software

\* distributed under the License is distributed on an "AS IS" BASIS,

\* WITHOUT WARRANTIES OR CONDITIONS OF ANY KIND, either express or implied.

\* See the License for the specific language governing permissions and

\* limitations under the License.

\*/

Found in path(s):

\* /opt/cola/permits/1660602175\_1682981297.4822674/0/hikaricp-5-0-1-sources-2-

jar/com/zaxxer/hikari/pool/PoolBase.java

No license file was found, but licenses were detected in source scan.

/\*

\* Copyright (C) 2015 Brett Wooldridge

\*

\* Licensed under the Apache License, Version 2.0 (the "License");

\* you may not use this file except in compliance with the License.

\* You may obtain a copy of the License at

\*

\* http://www.apache.org/licenses/LICENSE-2.0

\*

\* Unless required by applicable law or agreed to in writing, software

\* distributed under the License is distributed on an "AS IS" BASIS,

\* WITHOUT WARRANTIES OR CONDITIONS OF ANY KIND, either express or implied.

\* See the License for the specific language governing permissions and

\* limitations under the License.

\*/

Found in path(s):

\* /opt/cola/permits/1660602175\_1682981297.4822674/0/hikaricp-5-0-1-sources-2 jar/com/zaxxer/hikari/util/ClockSource.java

\* /opt/cola/permits/1660602175\_1682981297.4822674/0/hikaricp-5-0-1-sources-2-

jar/com/zaxxer/hikari/metrics/PoolStats.java

No license file was found, but licenses were detected in source scan.

/\*

\* Copyright (C) 2017 Brett Wooldridge

\*

\* Licensed under the Apache License, Version 2.0 (the "License");

\* you may not use this file except in compliance with the License.

\* You may obtain a copy of the License at

\*

\* http://www.apache.org/licenses/LICENSE-2.0

\*

\* Unless required by applicable law or agreed to in writing, software

\* distributed under the License is distributed on an "AS IS" BASIS,

\* WITHOUT WARRANTIES OR CONDITIONS OF ANY KIND, either express or implied.

\* See the License for the specific language governing permissions and

\* limitations under the License.

\*/

Found in path(s):

\* /opt/cola/permits/1660602175\_1682981297.4822674/0/hikaricp-5-0-1-sources-2-

jar/com/zaxxer/hikari/metrics/IMetricsTracker.java

No license file was found, but licenses were detected in source scan.

/\*

\* Copyright (C) 2013,2014 Brett Wooldridge

\*

\* Licensed under the Apache License, Version 2.0 (the "License");

\* you may not use this file except in compliance with the License.

\* You may obtain a copy of the License at

\*

\* http://www.apache.org/licenses/LICENSE-2.0

\*

\* Unless required by applicable law or agreed to in writing, software

\* distributed under the License is distributed on an "AS IS" BASIS,

\* WITHOUT WARRANTIES OR CONDITIONS OF ANY KIND, either express or implied.

\* See the License for the specific language governing permissions and

\* limitations under the License.

\*/

Found in path(s):

```
* /opt/cola/permits/1660602175_1682981297.4822674/0/hikaricp-5-0-1-sources-2-
jar/com/zaxxer/hikari/HikariJNDIFactory.java
```
\* /opt/cola/permits/1660602175\_1682981297.4822674/0/hikaricp-5-0-1-sources-2 jar/com/zaxxer/hikari/metrics/dropwizard/CodaHaleMetricsTracker.java

\* /opt/cola/permits/1660602175\_1682981297.4822674/0/hikaricp-5-0-1-sources-2 jar/com/zaxxer/hikari/metrics/MetricsTracker.java

\* /opt/cola/permits/1660602175\_1682981297.4822674/0/hikaricp-5-0-1-sources-2 jar/com/zaxxer/hikari/metrics/MetricsTrackerFactory.java

\* /opt/cola/permits/1660602175\_1682981297.4822674/0/hikaricp-5-0-1-sources-2-

jar/com/zaxxer/hikari/pool/HikariPool.java

No license file was found, but licenses were detected in source scan.

/\*

\* Copyright (C) 2014 Brett Wooldridge

\*

\* Licensed under the Apache License, Version 2.0 (the "License");

\* you may not use this file except in compliance with the License.

\* You may obtain a copy of the License at

\*

\* http://www.apache.org/licenses/LICENSE-2.0

\*

\* Unless required by applicable law or agreed to in writing, software

\* distributed under the License is distributed on an "AS IS" BASIS,

\* WITHOUT WARRANTIES OR CONDITIONS OF ANY KIND, either express or implied.

\* See the License for the specific language governing permissions and

\* limitations under the License.

\*/

Found in path(s):

\* /opt/cola/permits/1660602175\_1682981297.4822674/0/hikaricp-5-0-1-sources-2 jar/com/zaxxer/hikari/pool/PoolEntry.java

\* /opt/cola/permits/1660602175\_1682981297.4822674/0/hikaricp-5-0-1-sources-2 jar/com/zaxxer/hikari/metrics/dropwizard/CodahaleHealthChecker.java No license file was found, but licenses were detected in source scan.

/\*

\* Copyright (C) 2016 Brett Wooldridge

\*

\* Licensed under the Apache License, Version 2.0 (the "License");

\* you may not use this file except in compliance with the License.

\* You may obtain a copy of the License at

\*

\* http://www.apache.org/licenses/LICENSE-2.0

\*

\* Unless required by applicable law or agreed to in writing, software

\* distributed under the License is distributed on an "AS IS" BASIS,

\* WITHOUT WARRANTIES OR CONDITIONS OF ANY KIND, either express or implied.

\* See the License for the specific language governing permissions and

\* limitations under the License.

\*/

Found in path(s):

\* /opt/cola/permits/1660602175\_1682981297.4822674/0/hikaricp-5-0-1-sources-2 jar/com/zaxxer/hikari/metrics/prometheus/PrometheusHistogramMetricsTrackerFactory.java

# **1.34 micrometer-tracing 1.0.4**

## **1.34.1 Available under license :**

No license file was found, but licenses were detected in source scan.

/\*\*

\* Copyright 2022 the original author or authors.

\*

\* Licensed under the Apache License, Version 2.0 (the "License");

\* you may not use this file except in compliance with the License.

\* You may obtain a copy of the License at

\*

\* https://www.apache.org/licenses/LICENSE-2.0

\*

\* Unless required by applicable law or agreed to in writing, software

\* distributed under the License is distributed on an "AS IS" BASIS,

\* WITHOUT WARRANTIES OR CONDITIONS OF ANY KIND, either express or implied.

\* See the License for the specific language governing permissions and

\* limitations under the License.

\*/

Found in path(s):

\* /opt/cola/permits/1685200156\_1684838779.620219/0/micrometer-tracing-1-0-4-sources-2 jar/io/micrometer/tracing/annotation/NewSpanParser.java

\* /opt/cola/permits/1685200156\_1684838779.620219/0/micrometer-tracing-1-0-4-sources-2 jar/io/micrometer/tracing/annotation/NoOpTagValueResolver.java

\* /opt/cola/permits/1685200156\_1684838779.620219/0/micrometer-tracing-1-0-4-sources-2 jar/io/micrometer/tracing/http/HttpResponseParser.java

\* /opt/cola/permits/1685200156\_1684838779.620219/0/micrometer-tracing-1-0-4-sources-2 jar/io/micrometer/tracing/SpanAndScope.java

\* /opt/cola/permits/1685200156\_1684838779.620219/0/micrometer-tracing-1-0-4-sources-2 jar/io/micrometer/tracing/Tracer.java

\* /opt/cola/permits/1685200156\_1684838779.620219/0/micrometer-tracing-1-0-4-sources-2 jar/io/micrometer/tracing/http/HttpClientHandler.java

\* /opt/cola/permits/1685200156\_1684838779.620219/0/micrometer-tracing-1-0-4-sources-2 jar/io/micrometer/tracing/internal/DefaultSpanNamer.java

\* /opt/cola/permits/1685200156\_1684838779.620219/0/micrometer-tracing-1-0-4-sources-2 jar/io/micrometer/tracing/internal/SpanNameUtil.java

\* /opt/cola/permits/1685200156\_1684838779.620219/0/micrometer-tracing-1-0-4-sources-2 jar/io/micrometer/tracing/ThreadLocalSpan.java

\* /opt/cola/permits/1685200156\_1684838779.620219/0/micrometer-tracing-1-0-4-sources-2 jar/io/micrometer/tracing/Baggage.java

\* /opt/cola/permits/1685200156\_1684838779.620219/0/micrometer-tracing-1-0-4-sources-2 jar/io/micrometer/tracing/SpanCustomizer.java

\* /opt/cola/permits/1685200156\_1684838779.620219/0/micrometer-tracing-1-0-4-sources-2 jar/io/micrometer/tracing/http/Request.java

\* /opt/cola/permits/1685200156\_1684838779.620219/0/micrometer-tracing-1-0-4-sources-2 jar/io/micrometer/tracing/CurrentTraceContext.java

\* /opt/cola/permits/1685200156\_1684838779.620219/0/micrometer-tracing-1-0-4-sources-2 jar/io/micrometer/tracing/annotation/TagValueResolver.java

\* /opt/cola/permits/1685200156\_1684838779.620219/0/micrometer-tracing-1-0-4-sources-2 jar/io/micrometer/tracing/SamplerFunction.java

\* /opt/cola/permits/1685200156\_1684838779.620219/0/micrometer-tracing-1-0-4-sources-2 jar/io/micrometer/tracing/docs/EventValue.java

\* /opt/cola/permits/1685200156\_1684838779.620219/0/micrometer-tracing-1-0-4-sources-2 jar/io/micrometer/tracing/http/HttpRequestParser.java

\* /opt/cola/permits/1685200156\_1684838779.620219/0/micrometer-tracing-1-0-4-sources-2 jar/io/micrometer/tracing/exporter/SpanExportingPredicate.java

\* /opt/cola/permits/1685200156\_1684838779.620219/0/micrometer-tracing-1-0-4-sources-2 jar/io/micrometer/tracing/handler/DefaultTracingObservationHandler.java

\* /opt/cola/permits/1685200156\_1684838779.620219/0/micrometer-tracing-1-0-4-sources-2 jar/io/micrometer/tracing/http/HttpServerRequest.java

\* /opt/cola/permits/1685200156\_1684838779.620219/0/micrometer-tracing-1-0-4-sources-2 jar/io/micrometer/tracing/handler/PropagatingSenderTracingObservationHandler.java

\* /opt/cola/permits/1685200156\_1684838779.620219/0/micrometer-tracing-1-0-4-sources-2 jar/io/micrometer/tracing/handler/TracingObservationHandler.java

\* /opt/cola/permits/1685200156\_1684838779.620219/0/micrometer-tracing-1-0-4-sources-2 jar/io/micrometer/tracing/docs/SpanDocumentation.java

\* /opt/cola/permits/1685200156\_1684838779.620219/0/micrometer-tracing-1-0-4-sources-2 jar/io/micrometer/tracing/annotation/MethodInvocationProcessor.java

\* /opt/cola/permits/1685200156\_1684838779.620219/0/micrometer-tracing-1-0-4-sources-2 jar/io/micrometer/tracing/BaggageManager.java

\* /opt/cola/permits/1685200156\_1684838779.620219/0/micrometer-tracing-1-0-4-sources-2 jar/io/micrometer/tracing/http/HttpClientRequest.java

\* /opt/cola/permits/1685200156\_1684838779.620219/0/micrometer-tracing-1-0-4-sources-2 jar/io/micrometer/tracing/http/HttpClientResponse.java

\* /opt/cola/permits/1685200156\_1684838779.620219/0/micrometer-tracing-1-0-4-sources-2 jar/io/micrometer/tracing/internal/EncodingUtils.java

\* /opt/cola/permits/1685200156\_1684838779.620219/0/micrometer-tracing-1-0-4-sources-2 jar/io/micrometer/tracing/exporter/SpanReporter.java

\* /opt/cola/permits/1685200156\_1684838779.620219/0/micrometer-tracing-1-0-4-sources-2 jar/io/micrometer/tracing/BaggageView.java

\* /opt/cola/permits/1685200156\_1684838779.620219/0/micrometer-tracing-1-0-4-sources-2 jar/io/micrometer/tracing/BaggageInScope.java

\* /opt/cola/permits/1685200156\_1684838779.620219/0/micrometer-tracing-1-0-4-sources-2 jar/io/micrometer/tracing/propagation/Propagator.java

\* /opt/cola/permits/1685200156\_1684838779.620219/0/micrometer-tracing-1-0-4-sources-2 jar/io/micrometer/tracing/http/HttpRequest.java

\* /opt/cola/permits/1685200156\_1684838779.620219/0/micrometer-tracing-1-0-4-sources-2 jar/io/micrometer/tracing/exporter/FinishedSpan.java

\* /opt/cola/permits/1685200156\_1684838779.620219/0/micrometer-tracing-1-0-4-sources-2 jar/io/micrometer/tracing/SpanNamer.java

\* /opt/cola/permits/1685200156\_1684838779.620219/0/micrometer-tracing-1-0-4-sources-2 jar/io/micrometer/tracing/handler/TracingAwareMeterObservationHandler.java

\* /opt/cola/permits/1685200156\_1684838779.620219/0/micrometer-tracing-1-0-4-sources-2 jar/io/micrometer/tracing/handler/PropagatingReceiverTracingObservationHandler.java

\* /opt/cola/permits/1685200156\_1684838779.620219/0/micrometer-tracing-1-0-4-sources-2 jar/io/micrometer/tracing/annotation/NewSpan.java

\* /opt/cola/permits/1685200156\_1684838779.620219/0/micrometer-tracing-1-0-4-sources-2 jar/io/micrometer/tracing/annotation/SpanTag.java

\* /opt/cola/permits/1685200156\_1684838779.620219/0/micrometer-tracing-1-0-4-sources-2 jar/io/micrometer/tracing/annotation/TagValueExpressionResolver.java

\* /opt/cola/permits/1685200156\_1684838779.620219/0/micrometer-tracing-1-0-4-sources-2 jar/io/micrometer/tracing/http/HttpServerHandler.java

\* /opt/cola/permits/1685200156\_1684838779.620219/0/micrometer-tracing-1-0-4-sources-2 jar/io/micrometer/tracing/annotation/ContinueSpan.java

\* /opt/cola/permits/1685200156\_1684838779.620219/0/micrometer-tracing-1-0-4-sources-2 jar/io/micrometer/tracing/exporter/SpanFilter.java

\* /opt/cola/permits/1685200156\_1684838779.620219/0/micrometer-tracing-1-0-4-sources-2 jar/io/micrometer/tracing/exporter/SpanIgnoringSpanExportingPredicate.java

\* /opt/cola/permits/1685200156\_1684838779.620219/0/micrometer-tracing-1-0-4-sources-2 jar/io/micrometer/tracing/Span.java

\* /opt/cola/permits/1685200156\_1684838779.620219/0/micrometer-tracing-1-0-4-sources-2 jar/io/micrometer/tracing/ScopedSpan.java

\* /opt/cola/permits/1685200156\_1684838779.620219/0/micrometer-tracing-1-0-4-sources-2 jar/io/micrometer/tracing/TraceContext.java

\* /opt/cola/permits/1685200156\_1684838779.620219/0/micrometer-tracing-1-0-4-sources-2 jar/io/micrometer/tracing/http/Response.java

\* /opt/cola/permits/1685200156\_1684838779.620219/0/micrometer-tracing-1-0-4-sources-2 jar/io/micrometer/tracing/SpanName.java

\* /opt/cola/permits/1685200156\_1684838779.620219/0/micrometer-tracing-1-0-4-sources-2 jar/io/micrometer/tracing/http/HttpServerResponse.java

\* /opt/cola/permits/1685200156\_1684838779.620219/0/micrometer-tracing-1-0-4-sources-2 jar/io/micrometer/tracing/http/HttpResponse.java

No license file was found, but licenses were detected in source scan.

#### /\*

\* Copyright 2023 VMware, Inc.

\*

\* Licensed under the Apache License, Version 2.0 (the "License");

\* you may not use this file except in compliance with the License.

\* You may obtain a copy of the License at

\*

\* https://www.apache.org/licenses/LICENSE-2.0

\*

\* Unless required by applicable law or agreed to in writing, software

\* distributed under the License is distributed on an "AS IS" BASIS,

\* WITHOUT WARRANTIES OR CONDITIONS OF ANY KIND, either express or implied.

\* See the License for the specific language governing permissions and

\* limitations under the License.

\*/

```
Found in path(s):
```
\* /opt/cola/permits/1685200156\_1684838779.620219/0/micrometer-tracing-1-0-4-sources-2 jar/io/micrometer/tracing/contextpropagation/ObservationAwareSpanThreadLocalAccessor.java No license file was found, but licenses were detected in source scan.

```
/**
```
\* Copyright 2023 the original author or authors.

\*

\* Licensed under the Apache License, Version 2.0 (the "License");

\* you may not use this file except in compliance with the License.

\* You may obtain a copy of the License at

\*

\* https://www.apache.org/licenses/LICENSE-2.0

\*

\* Unless required by applicable law or agreed to in writing, software

\* distributed under the License is distributed on an "AS IS" BASIS,

\* WITHOUT WARRANTIES OR CONDITIONS OF ANY KIND, either express or implied.

\* See the License for the specific language governing permissions and

\* limitations under the License.

\*/

Found in path(s):

\* /opt/cola/permits/1685200156\_1684838779.620219/0/micrometer-tracing-1-0-4-sources-2 jar/io/micrometer/tracing/handler/RevertingScope.java

# **1.35 ktor-http-jvm 1.6.1**

**1.35.1 Available under license :** 

Apache-2.0

# **1.36 findbugs-jsr305 3.0.2**

## **1.36.1 Available under license :**

License

THE WORK (AS DEFINED BELOW) IS PROVIDED UNDER THE TERMS OF THIS CREATIVE COMMONS PUBLIC LICENSE ("CCPL" OR "LICENSE"). THE WORK IS PROTECTED BY COPYRIGHT AND/OR OTHER APPLICABLE LAW. ANY USE OF THE WORK OTHER THAN AS AUTHORIZED UNDER THIS LICENSE OR COPYRIGHT LAW IS PROHIBITED.

BY EXERCISING ANY RIGHTS TO THE WORK PROVIDED HERE, YOU ACCEPT AND AGREE TO BE BOUND BY THE TERMS OF THIS LICENSE. THE LICENSOR GRANTS YOU THE RIGHTS CONTAINED

#### 1. Definitions

 1. "Collective Work" means a work, such as a periodical issue, anthology or encyclopedia, in which the Work in its entirety in unmodified form, along with a number of other contributions, constituting separate and independent works in themselves, are assembled into a collective whole. A work that constitutes a Collective Work will not be considered a Derivative Work (as defined below) for the purposes of this License.

 2. "Derivative Work" means a work based upon the Work or upon the Work and other pre-existing works, such as a translation, musical arrangement, dramatization, fictionalization, motion picture version, sound recording, art reproduction, abridgment, condensation, or any other form in which the Work may be recast, transformed, or adapted, except that a work that constitutes a Collective Work will not be considered a Derivative Work for the purpose of this License. For the avoidance of doubt, where the Work is a musical composition or sound recording, the synchronization of the Work in timed-relation with a moving image ("synching") will be considered a Derivative Work for the purpose of this License.

3. "Licensor" means the individual or entity that offers the Work under the terms of this License.

4. "Original Author" means the individual or entity who created the Work.

5. "Work" means the copyrightable work of authorship offered under the terms of this License.

 6. "You" means an individual or entity exercising rights under this License who has not previously violated the terms of this License with respect to the Work, or who has received express permission from the Licensor to exercise rights under this License despite a previous violation.

2. Fair Use Rights. Nothing in this license is intended to reduce, limit, or restrict any rights arising from fair use, first sale or other limitations on the exclusive rights of the copyright owner under copyright law or other applicable laws.

3. License Grant. Subject to the terms and conditions of this License, Licensor hereby grants You a worldwide, royalty-free, non-exclusive, perpetual (for the duration of the applicable copyright) license to exercise the rights in the Work as stated below:

 1. to reproduce the Work, to incorporate the Work into one or more Collective Works, and to reproduce the Work as incorporated in the Collective Works;

2. to create and reproduce Derivative Works;

 3. to distribute copies or phonorecords of, display publicly, perform publicly, and perform publicly by means of a digital audio transmission the Work including as incorporated in Collective Works;

 4. to distribute copies or phonorecords of, display publicly, perform publicly, and perform publicly by means of a digital audio transmission Derivative Works.

5.

For the avoidance of doubt, where the work is a musical composition:

 1. Performance Royalties Under Blanket Licenses. Licensor waives the exclusive right to collect, whether individually or via a performance rights society (e.g. ASCAP, BMI, SESAC), royalties for the public performance or public digital performance (e.g. webcast) of the Work.

 2. Mechanical Rights and Statutory Royalties. Licensor waives the exclusive right to collect, whether individually or via a music rights agency or designated agent (e.g. Harry Fox Agency), royalties for any phonorecord You create from the Work ("cover version") and distribute, subject to the compulsory license created by 17 USC Section 115 of the US Copyright Act (or the equivalent in other jurisdictions).

6. Webcasting Rights and Statutory Royalties. For the avoidance of doubt, where the Work is a sound recording,

Licensor waives the exclusive right to collect, whether individually or via a performance-rights society (e.g. SoundExchange), royalties for the public digital performance (e.g. webcast) of the Work, subject to the compulsory license created by 17 USC Section 114 of the US Copyright Act (or the equivalent in other jurisdictions).

The above rights may be exercised in all media and formats whether now known or hereafter devised. The above rights include the right to make such modifications as are technically necessary to exercise the rights in other media and formats. All rights not expressly granted by Licensor are hereby reserved.

4. Restrictions.The license granted in Section 3 above is expressly made subject to and limited by the following restrictions:

 1. You may distribute, publicly display, publicly perform, or publicly digitally perform the Work only under the terms of this License, and You must include a copy of, or the Uniform Resource Identifier for, this License with every copy or phonorecord of the Work You distribute, publicly display, publicly perform, or publicly digitally perform. You may not offer or impose any terms on the Work that alter or restrict the terms of this License or the recipients' exercise of the rights granted hereunder. You may not sublicense the Work. You must keep intact all notices that refer to this License and to the disclaimer of warranties. You may not distribute, publicly display, publicly perform, or publicly digitally perform the Work with any technological measures that control access or use of the Work in a manner inconsistent with the terms of this License Agreement. The above applies to the Work as incorporated in a Collective Work, but this does not require the Collective Work apart from the Work itself to be made subject to the terms of this License. If You create a Collective Work, upon notice from any Licensor You must, to the extent practicable, remove from the Collective Work any credit as required by clause 4(b), as requested. If You create a Derivative Work, upon notice from any Licensor You must, to the extent practicable, remove from the Derivative Work any credit as required by clause 4(b), as requested.

 2. If you distribute, publicly display, publicly perform, or publicly digitally perform the Work or any Derivative Works or Collective Works, You must keep intact all copyright notices for the Work and provide, reasonable to the medium or means You are utilizing: (i) the name of the Original Author (or pseudonym, if applicable) if supplied, and/or (ii) if the Original Author and/or Licensor designate another party or parties (e.g. a sponsor institute, publishing entity, journal) for attribution in Licensor's copyright notice, terms of service or by other reasonable means, the name of such party or parties; the title of the Work if supplied; to the extent reasonably practicable, the Uniform Resource Identifier, if any, that Licensor specifies to be associated with the Work, unless such URI does not refer to the copyright notice or licensing information for the Work; and in the case of a Derivative Work, a credit identifying the use of the Work in the Derivative Work (e.g., "French translation of the Work by Original Author," or "Screenplay based on original Work by Original Author"). Such credit may be implemented in any reasonable manner; provided, however, that in the case of a Derivative Work or Collective Work, at a minimum such credit will appear where any other comparable authorship credit appears and in a manner at least as prominent as such other comparable authorship credit.

#### 5. Representations, Warranties and Disclaimer

UNLESS OTHERWISE MUTUALLY AGREED TO BY THE PARTIES IN WRITING, LICENSOR OFFERS THE WORK AS-IS AND MAKES NO REPRESENTATIONS OR WARRANTIES OF ANY KIND CONCERNING THE WORK, EXPRESS, IMPLIED, STATUTORY OR OTHERWISE, INCLUDING, WITHOUT LIMITATION, WARRANTIES OF TITLE, MERCHANTIBILITY, FITNESS FOR A PARTICULAR PURPOSE, NONINFRINGEMENT, OR THE ABSENCE OF LATENT OR OTHER DEFECTS, ACCURACY, OR THE PRESENCE OF ABSENCE OF ERRORS, WHETHER OR NOT DISCOVERABLE. SOME JURISDICTIONS DO NOT ALLOW THE EXCLUSION OF IMPLIED WARRANTIES, SO SUCH EXCLUSION MAY NOT APPLY TO YOU.

6. Limitation on Liability. EXCEPT TO THE EXTENT REQUIRED BY APPLICABLE LAW, IN NO EVENT WILL LICENSOR BE LIABLE TO YOU ON ANY LEGAL THEORY FOR ANY SPECIAL, INCIDENTAL, CONSEQUENTIAL, PUNITIVE OR EXEMPLARY DAMAGES ARISING OUT OF THIS LICENSE OR THE USE OF THE WORK, EVEN IF LICENSOR HAS BEEN ADVISED OF THE POSSIBILITY OF SUCH DAMAGES.

#### 7. Termination

 1. This License and the rights granted hereunder will terminate automatically upon any breach by You of the terms of this License. Individuals or entities who have received Derivative Works or Collective Works from You under this License, however, will not have their licenses terminated provided such individuals or entities remain in full compliance with those licenses. Sections 1, 2, 5, 6, 7, and 8 will survive any termination of this License. 2. Subject to the above terms and conditions, the license granted here is perpetual (for the duration of the applicable copyright in the Work). Notwithstanding the above, Licensor reserves the right to release the Work under different license terms or to stop distributing the Work at any time; provided, however that any such election will not serve to withdraw this License (or any other license that has been, or is required to be, granted under the terms of this License), and this License will continue in full force and effect unless terminated as stated above.

#### 8. Miscellaneous

 1. Each time You distribute or publicly digitally perform the Work or a Collective Work, the Licensor offers to the recipient a license to the Work on the same terms and conditions as the license granted to You under this License.

 2. Each time You distribute or publicly digitally perform a Derivative Work, Licensor offers to the recipient a license to the original Work on the same terms and conditions as the license granted to You under this License. 3. If any provision of this License is invalid or unenforceable under applicable law, it shall not affect the validity or enforceability of the remainder of the terms of this License, and without further action by the parties to this agreement, such provision shall be reformed to the minimum extent necessary to make such provision valid and enforceable.

 4. No term or provision of this License shall be deemed waived and no breach consented to unless such waiver or consent shall be in writing and signed by the party to be charged with such waiver or consent.

 5. This License constitutes the entire agreement between the parties with respect to the Work licensed here. There are no understandings, agreements or representations with respect to the Work not specified here. Licensor shall not be bound by any additional provisions that may appear in any communication from You. This License may not be modified without the mutual written agreement of the Licensor and You.

# **1.37 byte-buddy 1.12.23**

### **1.37.1 Available under license :**

Apache License

 Version 2.0, January 2004 http://www.apache.org/licenses/

#### 1. Definitions.

 "License" shall mean the terms and conditions for use, reproduction, and distribution as defined by Sections 1 through 9 of this document.

 "Licensor" shall mean the copyright owner or entity authorized by the copyright owner that is granting the License.

 "Legal Entity" shall mean the union of the acting entity and all other entities that control, are controlled by, or are under common control with that entity. For the purposes of this definition, "control" means (i) the power, direct or indirect, to cause the direction or management of such entity, whether by contract or otherwise, or (ii) ownership of fifty percent (50%) or more of the outstanding shares, or (iii) beneficial ownership of such entity.

 "You" (or "Your") shall mean an individual or Legal Entity exercising permissions granted by this License.

 "Source" form shall mean the preferred form for making modifications, including but not limited to software source code, documentation source, and configuration files.

 "Object" form shall mean any form resulting from mechanical transformation or translation of a Source form, including but not limited to compiled object code, generated documentation, and conversions to other media types.

 "Work" shall mean the work of authorship, whether in Source or Object form, made available under the License, as indicated by a copyright notice that is included in or attached to the work (an example is provided in the Appendix below).

 "Derivative Works" shall mean any work, whether in Source or Object form, that is based on (or derived from) the Work and for which the editorial revisions, annotations, elaborations, or other modifications represent, as a whole, an original work of authorship. For the purposes of this License, Derivative Works shall not include works that remain separable from, or merely link (or bind by name) to the interfaces of, the Work and Derivative Works thereof.

 "Contribution" shall mean any work of authorship, including the original version of the Work and any modifications or additions to that Work or Derivative Works thereof, that is intentionally submitted to Licensor for inclusion in the Work by the copyright owner or by an individual or Legal Entity authorized to submit on behalf of

 the copyright owner. For the purposes of this definition, "submitted" means any form of electronic, verbal, or written communication sent to the Licensor or its representatives, including but not limited to communication on electronic mailing lists, source code control systems, and issue tracking systems that are managed by, or on behalf of, the Licensor for the purpose of discussing and improving the Work, but excluding communication that is conspicuously marked or otherwise designated in writing by the copyright owner as "Not a Contribution."

 "Contributor" shall mean Licensor and any individual or Legal Entity on behalf of whom a Contribution has been received by Licensor and subsequently incorporated within the Work.

- 2. Grant of Copyright License. Subject to the terms and conditions of this License, each Contributor hereby grants to You a perpetual, worldwide, non-exclusive, no-charge, royalty-free, irrevocable copyright license to reproduce, prepare Derivative Works of, publicly display, publicly perform, sublicense, and distribute the Work and such Derivative Works in Source or Object form.
- 3. Grant of Patent License. Subject to the terms and conditions of this License, each Contributor hereby grants to You a perpetual, worldwide, non-exclusive, no-charge, royalty-free, irrevocable (except as stated in this section) patent license to make, have made, use, offer to sell, sell, import, and otherwise transfer the Work, where such license applies only to those patent claims licensable by such Contributor that are necessarily infringed by their Contribution(s) alone or by combination of their Contribution(s) with the Work to which such Contribution(s) was submitted. If You institute patent litigation against any entity (including a cross-claim or counterclaim in a lawsuit) alleging that the Work or a Contribution incorporated within the Work constitutes direct or contributory patent infringement, then any patent licenses granted to You under this License for that Work shall terminate as of the date such litigation is filed.
- 4. Redistribution. You may reproduce and distribute copies of the Work or Derivative Works thereof in any medium, with or without modifications, and in Source or Object form, provided that You meet the following conditions:
	- (a) You must give any other recipients of the Work or Derivative Works a copy of this License; and
	- (b) You must cause any modified files to carry prominent notices stating that You changed the files; and
	- (c) You must retain, in the Source form of any Derivative Works

 that You distribute, all copyright, patent, trademark, and attribution notices from the Source form of the Work, excluding those notices that do not pertain to any part of the Derivative Works; and

 (d) If the Work includes a "NOTICE" text file as part of its distribution, then any Derivative Works that You distribute must include a readable copy of the attribution notices contained within such NOTICE file, excluding those notices that do not pertain to any part of the Derivative Works, in at least one of the following places: within a NOTICE text file distributed as part of the Derivative Works; within the Source form or documentation, if provided along with the Derivative Works; or, within a display generated by the Derivative Works, if and wherever such third-party notices normally appear. The contents of the NOTICE file are for informational purposes only and do not modify the License. You may add Your own attribution notices within Derivative Works that You distribute, alongside or as an addendum to the NOTICE text from the Work, provided that such additional attribution notices cannot be construed as modifying the License.

 You may add Your own copyright statement to Your modifications and may provide additional or different license terms and conditions for use, reproduction, or distribution of Your modifications, or for any such Derivative Works as a whole, provided Your use, reproduction, and distribution of the Work otherwise complies with the conditions stated in this License.

- 5. Submission of Contributions. Unless You explicitly state otherwise, any Contribution intentionally submitted for inclusion in the Work by You to the Licensor shall be under the terms and conditions of this License, without any additional terms or conditions. Notwithstanding the above, nothing herein shall supersede or modify the terms of any separate license agreement you may have executed with Licensor regarding such Contributions.
- 6. Trademarks. This License does not grant permission to use the trade names, trademarks, service marks, or product names of the Licensor, except as required for reasonable and customary use in describing the origin of the Work and reproducing the content of the NOTICE file.
- 7. Disclaimer of Warranty. Unless required by applicable law or agreed to in writing, Licensor provides the Work (and each Contributor provides its Contributions) on an "AS IS" BASIS, WITHOUT WARRANTIES OR CONDITIONS OF ANY KIND, either express or implied, including, without limitation, any warranties or conditions of TITLE, NON-INFRINGEMENT, MERCHANTABILITY, or FITNESS FOR A

 PARTICULAR PURPOSE. You are solely responsible for determining the appropriateness of using or redistributing the Work and assume any risks associated with Your exercise of permissions under this License.

- 8. Limitation of Liability. In no event and under no legal theory, whether in tort (including negligence), contract, or otherwise, unless required by applicable law (such as deliberate and grossly negligent acts) or agreed to in writing, shall any Contributor be liable to You for damages, including any direct, indirect, special, incidental, or consequential damages of any character arising as a result of this License or out of the use or inability to use the Work (including but not limited to damages for loss of goodwill, work stoppage, computer failure or malfunction, or any and all other commercial damages or losses), even if such Contributor has been advised of the possibility of such damages.
- 9. Accepting Warranty or Additional Liability. While redistributing the Work or Derivative Works thereof, You may choose to offer, and charge a fee for, acceptance of support, warranty, indemnity, or other liability obligations and/or rights consistent with this License. However, in accepting such obligations, You may act only on Your own behalf and on Your sole responsibility, not on behalf of any other Contributor, and only if You agree to indemnify, defend, and hold each Contributor harmless for any liability incurred by, or claims asserted against, such Contributor by reason of your accepting any such warranty or additional liability.

#### END OF TERMS AND CONDITIONS

Copyright \${project.inceptionYear} - Present \${copyright.holder}

Licensed under the Apache License, Version 2.0 (the "License"); you may not use this file except in compliance with the License. You may obtain a copy of the License at

http://www.apache.org/licenses/LICENSE-2.0

Unless required by applicable law or agreed to in writing, software distributed under the License is distributed on an "AS IS" BASIS, WITHOUT WARRANTIES OR CONDITIONS OF ANY KIND, either express or implied. See the License for the specific language governing permissions and limitations under the License.

# **1.38 jopt-simple 5.0.4**

### **1.38.1 Available under license :**

The MIT License

Copyright (c) 2004-2015 Paul R. Holser, Jr.

Permission is hereby granted, free of charge, to any person obtaining a copy of this software and associated documentation files (the "Software"), to deal in the Software without restriction, including without limitation the rights to use, copy, modify, merge, publish, distribute, sublicense, and/or sell copies of the Software, and to permit persons to whom the Software is furnished to do so, subject to the following conditions:

The above copyright notice and this permission notice shall be included in all copies or substantial portions of the Software.

THE SOFTWARE IS PROVIDED "AS IS", WITHOUT WARRANTY OF ANY KIND, EXPRESS OR IMPLIED, INCLUDING BUT NOT LIMITED TO THE WARRANTIES OF MERCHANTABILITY, FITNESS FOR A PARTICULAR PURPOSE AND NONINFRINGEMENT. IN NO EVENT SHALL THE AUTHORS OR COPYRIGHT HOLDERS BE LIABLE FOR ANY CLAIM, DAMAGES OR OTHER LIABILITY, WHETHER IN AN ACTION OF CONTRACT, TORT OR OTHERWISE, ARISING FROM, OUT OF OR IN CONNECTION WITH THE SOFTWARE OR THE USE OR OTHER DEALINGS IN THE SOFTWARE.

# **1.39 assertj-fluent-assertions 3.23.1**

## **1.39.1 Available under license :**

No license file was found, but licenses were detected in source scan.

/\*

\* Licensed under the Apache License, Version 2.0 (the "License"); you may not use this file except in compliance with

\* the License. You may obtain a copy of the License at

\*

\* http://www.apache.org/licenses/LICENSE-2.0

\*

\* Unless required by applicable law or agreed to in writing, software distributed under the License is distributed on \* an "AS IS" BASIS, WITHOUT WARRANTIES OR CONDITIONS OF ANY KIND, either express or implied.

See the License for the

\* specific language governing permissions and limitations under the License.

\*

\* Copyright 2012-2022 the original author or authors.

\*/ /\*\*

\* Base class for all implementations of assertions for {@link Float}s.

\*

\* @param <SELF> the "self" type of this assertion class. Please read &quot:<a href="http://bit.ly/1IZIRcY"

target="\_blank">Emulating 'self types' using Java Generics to simplify fluent API

 $implementation "$ 

\* for more details.

\*

- \* @author Drummond Dawson
- \* @author Yvonne Wang
- \* @author Alex Ruiz
- \* @author Ansgar Konermann
- \* @author Mikhail Mazursky
- \* @author Nicolas François
- \* @author Jin Kwon
- \*/

Found in path(s):

\* /opt/cola/permits/1480074749\_1668915790.068462/0/assertj-core-3-23-1-sourcesjar/org/assertj/core/api/AbstractFloatAssert.java

No license file was found, but licenses were detected in source scan.

/\*

\* Licensed under the Apache License, Version 2.0 (the "License"); you may not use this file except in compliance with

\* the License. You may obtain a copy of the License at

\*

\* http://www.apache.org/licenses/LICENSE-2.0

\*

\* Unless required by applicable law or agreed to in writing, software distributed under the License is distributed on \* an "AS IS" BASIS, WITHOUT WARRANTIES OR CONDITIONS OF ANY KIND, either express or implied. See the License for the

\* specific language governing permissions and limitations under the License.

\*

\* Copyright 2012-2022 the original author or authors.

\*/

/\*\*

\* Base class for all implementations of assertions for {@code CharSequence}s.

\*

\* @param <SELF> the "self" type of this assertion class. Please read &quot;<a href="http://bit.ly/1IZIRcY"

\* target="\_blank">Emulating 'self types' using Java Generics to simplify fluent API

```
implementation</a>&quot;
```

```
* for more details.
```

```
* @param <ACTUAL> the type of the "actual" value.
```
\*

```
* @author Yvonne Wang
```
- \* @author David DIDIER
- \* @author Alex Ruiz
- \* @author Joel Costigliola
- \* @author Mikhail Mazursky
- \* @author Nicolas Francois
- \* @author Daniel Weber

\*/

Found in path(s):

\* /opt/cola/permits/1480074749\_1668915790.068462/0/assertj-core-3-23-1-sourcesjar/org/assertj/core/api/AbstractCharSequenceAssert.java No license file was found, but licenses were detected in source scan.

/\*

\* Licensed under the Apache License, Version 2.0 (the "License"); you may not use this file except in compliance with

\* the License. You may obtain a copy of the License at

\*

\* http://www.apache.org/licenses/LICENSE-2.0

\*

\* Unless required by applicable law or agreed to in writing, software distributed under the License is distributed on \* an "AS IS" BASIS, WITHOUT WARRANTIES OR CONDITIONS OF ANY KIND, either express or implied. See the License for the

\* specific language governing permissions and limitations under the License.

\*

\* Copyright 2012-2022 the original author or authors.

\*/

/\*\*

\* Base class for all implementations of assertions for {@link Character}s.

\*

\* @param <SELF> the "self" type of this assertion class. Please read &quot;<a href="http://bit.ly/1IZIRcY"

target=" blank">Emulating 'self types' using Java Generics to simplify fluent API

 $implementation "$ 

\* for more details.

\*

\* @author Yvonne Wang

\* @author David DIDIER

- \* @author Ansgar Konermann
- \* @author Alex Ruiz
- \* @author Joel Costigliola
- \* @author Mikhail Mazursky

```
*/
```
Found in path(s):

\* /opt/cola/permits/1480074749\_1668915790.068462/0/assertj-core-3-23-1-sources-

jar/org/assertj/core/api/AbstractCharacterAssert.java

No license file was found, but licenses were detected in source scan.

/\*

\* Licensed under the Apache License, Version 2.0 (the "License"); you may not use this file except in compliance with

\* the License. You may obtain a copy of the License at

\*

\* http://www.apache.org/licenses/LICENSE-2.0

\*

\* Unless required by applicable law or agreed to in writing, software distributed under the License is distributed on

\* an "AS IS" BASIS, WITHOUT WARRANTIES OR CONDITIONS OF ANY KIND, either express or implied. See the License for the

\* specific language governing permissions and limitations under the License.

\*

\* Copyright 2012-2022 the original author or authors.

\*/

/\*\*

\* Base class for all implementations of assertions for {@link List}s.

\* @param <SELF> the "self" type of this assertion class. Please read &quot;<a href="http://bit.ly/1IZIRcY"

target="\_blank">Emulating 'self types' using Java Generics to simplify fluent API

 $implementation "$ 

for more details.

\* @param <ACTUAL> the type of the "actual" value.

\* @param <ELEMENT> the type of elements of the "actual" value.

\* @param <ELEMENT\_ASSERT> used for navigational assertions to return the right assert type.

\*

\* @author Yvonne Wang

\* @author Alex Ruiz

\* @author Joel Costigliola

- \* @author Mikhail Mazursky
- \* @author Jacek Jackowiak

\*/

Found in path(s):

\* /opt/cola/permits/1480074749\_1668915790.068462/0/assertj-core-3-23-1-sources-

jar/org/assertj/core/api/AbstractListAssert.java

No license file was found, but licenses were detected in source scan.

/\*

\* Licensed under the Apache License, Version 2.0 (the "License"); you may not use this file except in compliance with

\* the License. You may obtain a copy of the License at

\*

```
* http://www.apache.org/licenses/LICENSE-2.0
```
\*

\* Unless required by applicable law or agreed to in writing, software distributed under the License is distributed on \* an "AS IS" BASIS, WITHOUT WARRANTIES OR CONDITIONS OF ANY KIND, either express or implied.

See the License for the

\* specific language governing permissions and limitations under the License.

\*

\* Copyright 2012-2022 the original author or authors.

\*/

/\*\*

\* Base class for all implementations of assertions for {@link Map}s.

\*

\* @param <SELF> the "self" type of this assertion class. Please read &quot: <a href="http://bit.ly/1IZIRcY"

target="\_blank">Emulating 'self types' using Java Generics to simplify fluent API

 $implementation "$ 

- \* for more details.
- \* @param <ACTUAL> the type of the "actual" value.
- \* @param <K> the type of keys in the map.
- \* @param <V> the type of values in the map.
- \*
- \* @author David DIDIER
- \* @author Yvonne Wang
- \* @author Alex Ruiz
- \* @author Mikhail Mazursky
- \* @author Nicolas François
- \* @author dorzey
- \* @author Filip Hrisafov
- \*/

Found in path(s):

\* /opt/cola/permits/1480074749\_1668915790.068462/0/assertj-core-3-23-1-sources-

jar/org/assertj/core/api/AbstractMapAssert.java

No license file was found, but licenses were detected in source scan.

/\*

\* Licensed under the Apache License, Version 2.0 (the "License"); you may not use this file except in compliance with

\* the License. You may obtain a copy of the License at

\*

\* http://www.apache.org/licenses/LICENSE-2.0

\*

\* Unless required by applicable law or agreed to in writing, software distributed under the License is distributed on \* an "AS IS" BASIS, WITHOUT WARRANTIES OR CONDITIONS OF ANY KIND, either express or implied.

See the License for the

\* specific language governing permissions and limitations under the License.

\*

```
* Copyright 2012-2022 the original author or authors.
```
\*/

/\*\*

```
* Base class for all assertions.
```
\*

\* @param <SELF> the "self" type of this assertion class. Please read &quot;<a href="http://bit.ly/1IZIRcY"

\* target=" blank">Emulating 'self types' using Java Generics to simplify fluent API

implementation</a>&quot;

```
for more details.
```
\* @param <ACTUAL> the type of the "actual" value.

\*

- \* @author Alex Ruiz
- \* @author Joel Costigliola
- \* @author Mikhail Mazursky
- \* @author Nicolas François

\*/

Found in path(s):

\* /opt/cola/permits/1480074749\_1668915790.068462/0/assertj-core-3-23-1-sources-

jar/org/assertj/core/api/AbstractAssert.java

No license file was found, but licenses were detected in source scan.

/\*

\* Licensed under the Apache License, Version 2.0 (the "License"); you may not use this file except in compliance with

\* the License. You may obtain a copy of the License at

\*

\* http://www.apache.org/licenses/LICENSE-2.0

\*

\* Unless required by applicable law or agreed to in writing, software distributed under the License is distributed on \* an "AS IS" BASIS, WITHOUT WARRANTIES OR CONDITIONS OF ANY KIND, either express or implied. See the License for the

\* specific language governing permissions and limitations under the License.

\*

\* Copyright 2012-2022 the original author or authors.

\*/

/\*\*

\* Base class for all implementations of assertions for {@link Class}es.

\*

\* @param <SELF> the "self" type of this assertion class. Please read &quot;<a href="http://bit.ly/1IZIRcY"

target=" blank">Emulating 'self types' using Java Generics to simplify fluent API

 $implementation "$ 

\* for more details.

\*

\* @author William Delanoue

\* @author Mikhail Mazursky

\*/

Found in path(s):

\* /opt/cola/permits/1480074749\_1668915790.068462/0/assertj-core-3-23-1-sources-

jar/org/assertj/core/api/AbstractClassAssert.java

No license file was found, but licenses were detected in source scan.

/\*

\* Licensed under the Apache License, Version 2.0 (the "License"); you may not use this file except in compliance with

\* the License. You may obtain a copy of the License at

\*

\* http://www.apache.org/licenses/LICENSE-2.0

\*

\* Unless required by applicable law or agreed to in writing, software distributed under the License is distributed on \* an "AS IS" BASIS, WITHOUT WARRANTIES OR CONDITIONS OF ANY KIND, either express or implied. See the License for the

\* specific language governing permissions and limitations under the License.

```
*
```
\* Copyright 2012-2022 the original author or authors.

\*/ /\*\*

\* Base class for all implementations of assertions for {@link Object}s.

\*

\* @param <SELF> the "self" type of this assertion class. Please read &quot;<a href="http://bit.ly/1IZIRcY"

\* target="\_blank">Emulating 'self types' using Java Generics to simplify fluent API

 $implementation "$ 

for more details.

\* @param <ACTUAL> the type of the "actual" value.

- \*
- \* @author Yvonne Wang
- \* @author Alex Ruiz
- \* @author Nicolas François
- \* @author Mikhail Mazursky
- \* @author Joel Costigliola

\* @author Libor Ondrusek

```
*/
```
Found in path(s):

\* /opt/cola/permits/1480074749\_1668915790.068462/0/assertj-core-3-23-1-sources-

jar/org/assertj/core/api/AbstractObjectAssert.java

No license file was found, but licenses were detected in source scan.

/\*

\* Licensed under the Apache License, Version 2.0 (the "License"); you may not use this file except in compliance with

\* the License. You may obtain a copy of the License at

\*

\* http://www.apache.org/licenses/LICENSE-2.0

\*

\* Unless required by applicable law or agreed to in writing, software distributed under the License is distributed on \* an "AS IS" BASIS, WITHOUT WARRANTIES OR CONDITIONS OF ANY KIND, either express or implied.

See the License for the

\* specific language governing permissions and limitations under the License.

\*

\* Copyright 2012-2022 the original author or authors.

\*/ /\*\*

\* Base class for all implementations of assertions for {@link Integer}s.

\*

\* @param <SELF> the "self" type of this assertion class. Please read &quot;<a href="http://bit.ly/1IZIRcY"

target=" blank">Emulating 'self types' using Java Generics to simplify fluent API  $implementation 8$  cauot:

\* for more details.

\*

- \* @author Drummond Dawson
- \* @author Yvonne Wang
- \* @author David DIDIER
- \* @author Ansgar Konermann
- \* @author Alex Ruiz
- \* @author Joel Costigliola
- \* @author Mikhail Mazursky
- \* @author Nicolas François
- \* @author Cal027

\*/

Found in path(s):

\* /opt/cola/permits/1480074749\_1668915790.068462/0/assertj-core-3-23-1-sources-

jar/org/assertj/core/api/AbstractIntegerAssert.java

No license file was found, but licenses were detected in source scan.

/\*

\* Licensed under the Apache License, Version 2.0 (the "License"); you may not use this file except in compliance with

\* the License. You may obtain a copy of the License at

\*

\* http://www.apache.org/licenses/LICENSE-2.0

\*

\* Unless required by applicable law or agreed to in writing, software distributed under the License is distributed on \* an "AS IS" BASIS, WITHOUT WARRANTIES OR CONDITIONS OF ANY KIND, either express or implied. See the License for the

```
* specific language governing permissions and limitations under the License.
```
\*

\* Copyright 2012-2022 the original author or authors.

\*/

/\*\*

\* Base class for all implementations of assertions for {@link Throwable}s.

\*

\* @param <SELF> the "self" type of this assertion class. Please read &quot;<a href="http://bit.ly/1IZIRcY"

\* target="\_blank">Emulating 'self types' using Java Generics to simplify fluent API

 $implementation "$ 

```
* for more details.
```
\* @param <ACTUAL> the type of the "actual" value.

\*

```
* @author David DIDIER
```

```
* @author Alex Ruiz
```
- \* @author Joel Costigliola
- \* @author Mikhail Mazursky
- \* @author Jack Gough
- \* @author Mike Gilchrist

```
*/
```
Found in path(s):

\* /opt/cola/permits/1480074749\_1668915790.068462/0/assertj-core-3-23-1-sources-

jar/org/assertj/core/api/AbstractThrowableAssert.java

No license file was found, but licenses were detected in source scan.

/\*

\* Licensed under the Apache License, Version 2.0 (the "License"); you may not use this file except in compliance with

\* the License. You may obtain a copy of the License at

\*

\* http://www.apache.org/licenses/LICENSE-2.0

\*

\* Unless required by applicable law or agreed to in writing, software distributed under the License is distributed on \* an "AS IS" BASIS, WITHOUT WARRANTIES OR CONDITIONS OF ANY KIND, either express or implied. See the License for the

\* specific language governing permissions and limitations under the License.

\*

\* Copyright 2012-2022 the original author or authors.

\*/

/\*\*

\* Base class for all implementations of assertions for {@link File}s.

\*

\* @param <SELF> the "self" type of this assertion class. Please read &quot;<a href="http://bit.ly/1IZIRcY"

target="\_blank">Emulating 'self types' using Java Generics to simplify fluent API

 $implementation "$ 

\* for more details.

\*

\* @author David DIDIER

\* @author Yvonne Wang

\* @author Alex Ruiz

\* @author Olivier Michallat

\* @author Olivier Demeijer

\* @author Mikhail Mazursky

\* @author Jean-Christophe Gay

\* @author Valeriy Vyrva

\* @author Nikolaos Georgiou

```
*/
```
Found in path(s):

\* /opt/cola/permits/1480074749\_1668915790.068462/0/assertj-core-3-23-1-sources-

jar/org/assertj/core/api/AbstractFileAssert.java

No license file was found, but licenses were detected in source scan.

<![CDATA[

Copyright © {currentYear} {organizationName}. All rights reserved.

<link rel="stylesheet" href="./assertj-javadoc.css"">

<script src="https://cdnjs.cloudflare.com/ajax/libs/highlight.js/11.5.1/highlight.min.js"></script>

<script>hljs.highlightAll();</script>

 $]$ ]>

Found in path(s):

\* /opt/cola/permits/1480074749\_1668915790.068462/0/assertj-core-3-23-1-sources-jar/META-

INF/maven/org.assertj/assertj-core/pom.xml

No license file was found, but licenses were detected in source scan.

/\*

\* Licensed under the Apache License, Version 2.0 (the "License"); you may not use this file except in compliance with

\* the License. You may obtain a copy of the License at

\*

\* http://www.apache.org/licenses/LICENSE-2.0

\*

\* Unless required by applicable law or agreed to in writing, software distributed under the License is distributed on \* an "AS IS" BASIS, WITHOUT WARRANTIES OR CONDITIONS OF ANY KIND, either express or implied. See the License for the

\* specific language governing permissions and limitations under the License.

\*

\* Copyright 2012-2022 the original author or authors.

\*/ /\*\*

\* Base class for all implementations of assertions for {@link Long}s.

\*

\* @param <SELF> the "self" type of this assertion class. Please read &quot: <a href="http://bit.ly/1IZIRcY"

\* target="\_blank">Emulating 'self types' using Java Generics to simplify fluent API

 $implementation "$ 

\* for more details.

\*

\* @author Drummond Dawson

\* @author Yvonne Wang

```
* @author David DIDIER
```
- \* @author Ansgar Konermann
- \* @author Alex Ruiz
- \* @author Joel Costigliola
- \* @author Mikhail Mazursky
- \* @author Nicolas François
- \* @author Cal027

```
*/
```
Found in path(s):

\* /opt/cola/permits/1480074749\_1668915790.068462/0/assertj-core-3-23-1-sources-

jar/org/assertj/core/api/AbstractLongAssert.java

No license file was found, but licenses were detected in source scan.

/\*

\* Licensed under the Apache License, Version 2.0 (the "License"); you may not use this file except in compliance with

\* the License. You may obtain a copy of the License at

\*

```
* http://www.apache.org/licenses/LICENSE-2.0
```
\*

\* Unless required by applicable law or agreed to in writing, software distributed under the License is distributed on \* an "AS IS" BASIS, WITHOUT WARRANTIES OR CONDITIONS OF ANY KIND, either express or implied. See the License for the

\* specific language governing permissions and limitations under the License.

\* \* Copyright 2012-2022 the original author or authors.

\*/

/\*\*

\* Assertions methods applicable to groups of objects (e.g. arrays or collections.)

\*

\* @param <SELF> the "self" type of this assertion class. Please read &quot;<a href="http://bit.ly/1IZIRcY"

target="\_blank">Emulating 'self types' using Java Generics to simplify fluent API

 $implementation "$ 

for more details.

\* @param <ELEMENT> the type of elements of the "actual" value.

\*

```
* @author Yvonne Wang
```

```
* @author Alex Ruiz
```
- \* @author Nicolas François
- \* @author Mikhail Mazursky
- \* @author Joel Costigliola
- \* @author Nicolas François
- \* @author Florent Biville

\*/

Found in path(s):

\* /opt/cola/permits/1480074749\_1668915790.068462/0/assertj-core-3-23-1-sources-

jar/org/assertj/core/api/ObjectEnumerableAssert.java

No license file was found, but licenses were detected in source scan.

/\*

\* Licensed under the Apache License, Version 2.0 (the "License"); you may not use this file except in compliance with

\* the License. You may obtain a copy of the License at

\*

```
* http://www.apache.org/licenses/LICENSE-2.0
```
\*

\* Unless required by applicable law or agreed to in writing, software distributed under the License is distributed on \* an "AS IS" BASIS, WITHOUT WARRANTIES OR CONDITIONS OF ANY KIND, either express or implied. See the License for the

\* specific language governing permissions and limitations under the License.

\*

\* Copyright 2012-2022 the original author or authors.

\*/ /\*\* \* Base class for implementations of  $\langle \text{code}\rangle$  {@link ObjectEnumerableAssert} $\langle \text{code}\rangle$  whose actual value type is

\* <code>{@link Collection}</code>.

\*

\* @param <SELF> the "self" type of this assertion class. Please read &quot;<a href="http://bit.ly/1IZIRcY"

target="\_blank">Emulating 'self types' using Java Generics to simplify fluent API

 $implementation "$ 

- \* for more details.
- \* @param <ACTUAL> the type of the "actual" value.

\* @param <ELEMENT> the type of elements of the "actual" value.

\* @param <ELEMENT\_ASSERT> used for navigational assertions to return the right assert type.

\*

- \* @author Yvonne Wang
- \* @author Alex Ruiz
- \* @author Mathieu Baechler
- \* @author Joel Costigliola
- \* @author Maciej Jaskowski
- \* @author Nicolas François
- \* @author Mikhail Mazursky
- \* @author Mateusz Haligowski
- \* @author Lovro Pandzic
- \* @author Marko Bekhta

\*/

Found in path(s):

\* /opt/cola/permits/1480074749\_1668915790.068462/0/assertj-core-3-23-1-sources-

jar/org/assertj/core/api/AbstractIterableAssert.java

No license file was found, but licenses were detected in source scan.

/\*

\* Licensed under the Apache License, Version 2.0 (the "License"); you may not use this file except in compliance with

\* the License. You may obtain a copy of the License at

\*

\* http://www.apache.org/licenses/LICENSE-2.0

\*

\* Unless required by applicable law or agreed to in writing, software distributed under the License is distributed on

\* an "AS IS" BASIS, WITHOUT WARRANTIES OR CONDITIONS OF ANY KIND, either express or implied. See the License for the

\* specific language governing permissions and limitations under the License.

\*

\* Copyright 2012-2022 the original author or authors.

\*/ /\*\*

\* Base class for all implementations of assertions for {@link Double}s.

\*

\* @param <SELF> the "self" type of this assertion class. Please read &quot;<a href="http://bit.ly/1IZIRcY"

target=" blank">Emulating 'self types' using Java Generics to simplify fluent API  $implementation 8$  cauot:

for more details.

- \*
- \* @author Drummond Dawson
- \* @author Yvonne Wang
- \* @author David DIDIER
- \* @author Alex Ruiz
- \* @author Ansgar Konermann
- \* @author Joel Costigliola
- \* @author Mikhail Mazursky
- \* @author Nicolas François
- \* @author Jack Gough
- \*/

Found in path(s):

\* /opt/cola/permits/1480074749\_1668915790.068462/0/assertj-core-3-23-1-sourcesjar/org/assertj/core/api/AbstractDoubleAssert.java

No license file was found, but licenses were detected in source scan.

/\*

\* Licensed under the Apache License, Version 2.0 (the "License"); you may not use this file except in compliance with

\* the License. You may obtain a copy of the License at

\*

\* http://www.apache.org/licenses/LICENSE-2.0

\*

\* Unless required by applicable law or agreed to in writing, software distributed under the License is distributed on \* an "AS IS" BASIS, WITHOUT WARRANTIES OR CONDITIONS OF ANY KIND, either express or implied. See the License for the

\* specific language governing permissions and limitations under the License.

\*

\* Copyright 2012-2022 the original author or authors.

\*/

/\*\*

\* Base class for all implementations of assertions for {@link Date}s.

 $*$  <p>

\* Note that assertions with date parameter comes with two flavor, one is obviously a {@link Date} and the other is a

\* {@link String} representing a Date.<br>

\* For the latter, the default format follows ISO 8901 : "yyyy-MM-dd", user can override it with a custom format by

\* calling {@link #withDateFormat(DateFormat)}.<br>

\* The user custom format will then be used for all next Date assertions (i.e not limited to the current assertion) in

\* the test suite.<br>

\* To turn back to default format, simply call {@link #withDefaultDateFormatsOnly()}.

\*

\* @param <SELF> the "self" type of this assertion class. Please read "<a href="http://bit.ly/1IZIRcY"

target=" blank">Emulating 'self types' using Java Generics to simplify fluent API implementation $\langle a \rangle$ " for more details.

\* @author Tomasz Nurkiewicz (thanks for giving assertions idea)

\* @author Joel Costigliola

- \* @author Mikhail Mazursky
- \* @author William Delanoue
- \* @author Michal Kordas
- \* @author Eddú Meléndez

\*/

Found in path(s):

\* /opt/cola/permits/1480074749\_1668915790.068462/0/assertj-core-3-23-1-sources-

jar/org/assertj/core/api/AbstractDateAssert.java

No license file was found, but licenses were detected in source scan.

/\*

\* Licensed under the Apache License, Version 2.0 (the "License"); you may not use this file except in compliance with

\* the License. You may obtain a copy of the License at

\*

\* http://www.apache.org/licenses/LICENSE-2.0

\*

\* Unless required by applicable law or agreed to in writing, software distributed under the License is distributed on \* an "AS IS" BASIS, WITHOUT WARRANTIES OR CONDITIONS OF ANY KIND, either express or implied. See the License for the

\* specific language governing permissions and limitations under the License.

\*

\* Copyright 2012-2022 the original author or authors.

\*/

/\*\*

\* Base class for all implementations of assertions for {@link Boolean}s.

\*

\* @param <SELF> the "self" type of this assertion class. Please read &quot;<a href="http://bit.ly/1IZIRcY"

target="\_blank">Emulating 'self types' using Java Generics to simplify fluent API

implementation</a>&quot;

for more details.

\*

\* @author Alex Ruiz

\* @author Yvonne Wang

\* @author David DIDIER

\* @author Ansgar Konermann

\* @author Mikhail Mazursky

\*/

```
Found in path(s):
```
\* /opt/cola/permits/1480074749\_1668915790.068462/0/assertj-core-3-23-1-sources-

jar/org/assertj/core/api/AbstractBooleanAssert.java

No license file was found, but licenses were detected in source scan.

/\*

\* Licensed under the Apache License, Version 2.0 (the "License"); you may not use this file except in compliance with

\* the License. You may obtain a copy of the License at

\*

\* http://www.apache.org/licenses/LICENSE-2.0

\*

\* Unless required by applicable law or agreed to in writing, software distributed under the License is distributed on \* an "AS IS" BASIS, WITHOUT WARRANTIES OR CONDITIONS OF ANY KIND, either express or implied. See the License for the

\* specific language governing permissions and limitations under the License.

\*

\* Copyright 2012-2022 the original author or authors.

\*/

/\*\*

\* Base class for all implementations of assertions for {@link InputStream}s.

\* @param <SELF> the "self" type of this assertion class. Please read &quot;<a href="http://bit.ly/1IZIRcY"

target="\_blank">Emulating 'self types' using Java Generics to simplify fluent API  $implementation "$ 

for more details.

\* @param <ACTUAL> the type of the "actual" value.

\*

- \* @author Matthieu Baechler
- \* @author Mikhail Mazursky
- \* @author Stefan Birkner

\*/

Found in path(s):

\* /opt/cola/permits/1480074749\_1668915790.068462/0/assertj-core-3-23-1-sources-

jar/org/assertj/core/api/AbstractInputStreamAssert.java

No license file was found, but licenses were detected in source scan.

/\*

\* Licensed under the Apache License, Version 2.0 (the "License"); you may not use this file except in compliance with

\* the License. You may obtain a copy of the License at

\*

\* http://www.apache.org/licenses/LICENSE-2.0

\*

\* Unless required by applicable law or agreed to in writing, software distributed under the License is distributed on \* an "AS IS" BASIS, WITHOUT WARRANTIES OR CONDITIONS OF ANY KIND, either express or implied.

See the License for the

\* specific language governing permissions and limitations under the License.

\*

```
* Copyright 2012-2022 the original author or authors.
```
\*/

/\*\*

\* Base class for all implementations of assertions for {@link LongAdder}s.

\*

\* @param <SELF> the "self" type of this assertion class. Please read &quot;<a href="http://bit.ly/1IZIRcY"

target=" blank">Emulating 'self types' using Java Generics to simplify fluent API

implementation</a>&quot;

- for more details.
- \*

```
* @author Grzegorz Piwowarek
```

```
* @since 3.16.0
```
\*/

Found in path(s):

\* /opt/cola/permits/1480074749\_1668915790.068462/0/assertj-core-3-23-1-sourcesjar/org/assertj/core/api/AbstractLongAdderAssert.java No license file was found, but licenses were detected in source scan.

/\*

\* Licensed under the Apache License, Version 2.0 (the "License"); you may not use this file except in compliance with

\* the License. You may obtain a copy of the License at

\* \* http://www.apache.org/licenses/LICENSE-2.0

\*

\* Unless required by applicable law or agreed to in writing, software distributed under the License is distributed on \* an "AS IS" BASIS, WITHOUT WARRANTIES OR CONDITIONS OF ANY KIND, either express or implied. See the License for the

\* specific language governing permissions and limitations under the License.

\*

\* Copyright 2012-2022 the original author or authors.

\*/

/\*\*

\* Base class for all implementations of assertions for {@link Byte}s.

\*

\* @param <SELF> the "self" type of this assertion class. Please read &quot;<a href="http://bit.ly/1IZIRcY"

```
* target="_blank">Emulating 'self types' using Java Generics to simplify fluent API
```
implementation</a> $\&$ quot;

```
* for more details.
```
\*

\* @author Drummond Dawson

- \* @author Yvonne Wang
- \* @author David DIDIER
- \* @author Ansgar Konermann
- \* @author Alex Ruiz
- \* @author Mikhail Mazursky
- \* @author Nicolas François
- \* @author Cal027

\*/

Found in path(s):

```
* /opt/cola/permits/1480074749_1668915790.068462/0/assertj-core-3-23-1-sources-
jar/org/assertj/core/api/AbstractByteAssert.java
```
No license file was found, but licenses were detected in source scan.

```
/*
```
\* Licensed under the Apache License, Version 2.0 (the "License"); you may not use this file except in compliance with

```
* the License. You may obtain a copy of the License at
```
\*

```
* http://www.apache.org/licenses/LICENSE-2.0
```
\*

\* Unless required by applicable law or agreed to in writing, software distributed under the License is distributed on \* an "AS IS" BASIS, WITHOUT WARRANTIES OR CONDITIONS OF ANY KIND, either express or implied.

See the License for the

```
* specific language governing permissions and limitations under the License.
```
\*

```
* Copyright 2012-2022 the original author or authors.
```
\*/

/\*\*

\* Base class for all implementations of assertions for {@link Short}s.

\*

```
* @param <SELF> the "self" type of this assertion class. Please read &quot;<a href="http://bit.ly/1IZIRcY"
```
target="\_blank">Emulating 'self types' using Java Generics to simplify fluent API

```
implementation</a>&quot;
```

```
for more details.
```
\*

\* @author Drummond Dawson

- \* @author Yvonne Wang
- \* @author David DIDIER
- \* @author Ansgar Konermann
- \* @author Alex Ruiz
- \* @author Mikhail Mazursky
- \* @author Nicolas François
- \* @author Cal027

\*/

Found in path(s):

\* /opt/cola/permits/1480074749\_1668915790.068462/0/assertj-core-3-23-1-sources-

jar/org/assertj/core/api/AbstractShortAssert.java

No license file was found, but licenses were detected in source scan.

/\*

\* Licensed under the Apache License, Version 2.0 (the "License"); you may not use this file except in compliance with

\* the License. You may obtain a copy of the License at

\*

\* http://www.apache.org/licenses/LICENSE-2.0

\*

\* Unless required by applicable law or agreed to in writing, software distributed under the License is distributed on \* an "AS IS" BASIS, WITHOUT WARRANTIES OR CONDITIONS OF ANY KIND, either express or implied.

See the License for the

\* specific language governing permissions and limitations under the License.

\* Copyright 2012-2022 the original author or authors.

\*/ /\*\*

\*

\* Base class for all implementations of assertions for {@link BigDecimal}s.

\*

\* @param <SELF> the "self" type of this assertion class. Please read &quot;<a href="http://bit.ly/1IZIRcY"

```
* target="_blank">Emulating 'self types' using Java Generics to simplify fluent API
implementation </a>&quot;
```
- \* for more details.
- \*
- \* @author Drummond Dawson
- \* @author David DIDIER
- \* @author Ted M. Young
- \* @author Yvonne Wang
- \* @author Alex Ruiz
- \* @author Joel Costigliola
- \* @author Mikhail Mazursky
- \*/

Found in path(s):

\* /opt/cola/permits/1480074749\_1668915790.068462/0/assertj-core-3-23-1-sourcesjar/org/assertj/core/api/AbstractBigDecimalAssert.java No license file was found, but licenses were detected in source scan.

/\*

\* Licensed under the Apache License, Version 2.0 (the "License"); you may not use this file except in compliance with

\* the License. You may obtain a copy of the License at

\*

\* http://www.apache.org/licenses/LICENSE-2.0

\*

\* Unless required by applicable law or agreed to in writing, software distributed under the License is distributed on \* an "AS IS" BASIS, WITHOUT WARRANTIES OR CONDITIONS OF ANY KIND, either express or implied. See the License for the

\* specific language governing permissions and limitations under the License.

\*

\* Copyright 2012-2022 the original author or authors.

\*/

Found in path(s):

\* /opt/cola/permits/1480074749\_1668915790.068462/0/assertj-core-3-23-1-sourcesjar/org/assertj/core/util/xml/XmlStringPrettyFormatter.java

\* /opt/cola/permits/1480074749\_1668915790.068462/0/assertj-core-3-23-1-sources-

jar/org/assertj/core/api/AbstractLongArrayAssert.java

\* /opt/cola/permits/1480074749\_1668915790.068462/0/assertj-core-3-23-1-sources-

jar/org/assertj/core/internal/NioFilesWrapper.java

\* /opt/cola/permits/1480074749\_1668915790.068462/0/assertj-core-3-23-1-sourcesjar/org/assertj/core/error/ShouldBeAbsolutePath.java

\* /opt/cola/permits/1480074749\_1668915790.068462/0/assertj-core-3-23-1-sourcesjar/org/assertj/core/error/ShouldBeEqualIgnoringMinutes.java

\* /opt/cola/permits/1480074749\_1668915790.068462/0/assertj-core-3-23-1-sourcesjar/org/assertj/core/api/JUnitBDDSoftAssertions.java

\* /opt/cola/permits/1480074749\_1668915790.068462/0/assertj-core-3-23-1-sourcesjar/org/assertj/core/error/ShouldBeToday.java

\* /opt/cola/permits/1480074749\_1668915790.068462/0/assertj-core-3-23-1-sourcesjar/org/assertj/core/error/ShouldHaveMessageFindingMatchRegex.java

\* /opt/cola/permits/1480074749\_1668915790.068462/0/assertj-core-3-23-1-sourcesjar/org/assertj/core/error/ShouldBeReadable.java

\* /opt/cola/permits/1480074749\_1668915790.068462/0/assertj-core-3-23-1-sourcesjar/org/assertj/core/error/ShouldHaveSameHashCode.java

\* /opt/cola/permits/1480074749\_1668915790.068462/0/assertj-core-3-23-1-sourcesjar/org/assertj/core/internal/Booleans.java

\* /opt/cola/permits/1480074749\_1668915790.068462/0/assertj-core-3-23-1-sourcesjar/org/assertj/core/api/ComparatorFactory.java

\* /opt/cola/permits/1480074749\_1668915790.068462/0/assertj-core-3-23-1-sourcesjar/org/assertj/core/error/ShouldNotMatch.java

\* /opt/cola/permits/1480074749\_1668915790.068462/0/assertj-core-3-23-1-sourcesjar/org/assertj/core/internal/Shorts.java

\* /opt/cola/permits/1480074749\_1668915790.068462/0/assertj-core-3-23-1-sourcesjar/org/assertj/core/error/ShouldBeAtIndex.java

\* /opt/cola/permits/1480074749\_1668915790.068462/0/assertj-core-3-23-1-sourcesjar/org/assertj/core/error/ShouldBeInThePast.java

\* /opt/cola/permits/1480074749\_1668915790.068462/0/assertj-core-3-23-1-sourcesjar/org/assertj/core/util/diff/Delta.java

\* /opt/cola/permits/1480074749\_1668915790.068462/0/assertj-core-3-23-1-sourcesjar/org/assertj/core/api/AtomicBooleanAssert.java

\* /opt/cola/permits/1480074749\_1668915790.068462/0/assertj-core-3-23-1-sourcesjar/org/assertj/core/internal/BinaryDiff.java

\* /opt/cola/permits/1480074749\_1668915790.068462/0/assertj-core-3-23-1-sourcesjar/org/assertj/core/error/ShouldBeLowerCase.java

\* /opt/cola/permits/1480074749\_1668915790.068462/0/assertj-core-3-23-1-sourcesjar/org/assertj/core/error/uri/ShouldHaveProtocol.java

\* /opt/cola/permits/1480074749\_1668915790.068462/0/assertj-core-3-23-1-sourcesjar/org/assertj/core/api/SoftThrowableAssertAlternative.java

\* /opt/cola/permits/1480074749\_1668915790.068462/0/assertj-core-3-23-1-sourcesjar/org/assertj/core/error/ShouldOnlyHaveElementsOfTypes.java

\* /opt/cola/permits/1480074749\_1668915790.068462/0/assertj-core-3-23-1-sourcesjar/org/assertj/core/internal/ObjectArrayElementComparisonStrategy.java

\* /opt/cola/permits/1480074749\_1668915790.068462/0/assertj-core-3-23-1-sourcesjar/org/assertj/core/error/ShouldContainExactly.java

\* /opt/cola/permits/1480074749\_1668915790.068462/0/assertj-core-3-23-1-sourcesjar/org/assertj/core/error/ShouldHaveSameFileSystemAs.java

\* /opt/cola/permits/1480074749\_1668915790.068462/0/assertj-core-3-23-1-sources-

jar/org/assertj/core/internal/Classes.java

\* /opt/cola/permits/1480074749\_1668915790.068462/0/assertj-core-3-23-1-sourcesjar/org/assertj/core/internal/Maps.java

\* /opt/cola/permits/1480074749\_1668915790.068462/0/assertj-core-3-23-1-sourcesjar/org/assertj/core/api/AbstractArrayAssert.java

\* /opt/cola/permits/1480074749\_1668915790.068462/0/assertj-core-3-23-1-sourcesjar/org/assertj/core/error/ShouldHaveMessageMatchingRegex.java

\* /opt/cola/permits/1480074749\_1668915790.068462/0/assertj-core-3-23-1-sourcesjar/org/assertj/core/error/ShouldNotHaveThrown.java

\* /opt/cola/permits/1480074749\_1668915790.068462/0/assertj-core-3-23-1-sourcesjar/org/assertj/core/condition/Join.java

\* /opt/cola/permits/1480074749\_1668915790.068462/0/assertj-core-3-23-1-sourcesjar/org/assertj/core/internal/Floats.java

\* /opt/cola/permits/1480074749\_1668915790.068462/0/assertj-core-3-23-1-sourcesjar/org/assertj/core/error/AssertionErrorMessagesAggregator.java

\* /opt/cola/permits/1480074749\_1668915790.068462/0/assertj-core-3-23-1-sourcesjar/org/assertj/core/error/ShouldNotHaveSameClass.java

\* /opt/cola/permits/1480074749\_1668915790.068462/0/assertj-core-3-23-1-sourcesjar/org/assertj/core/error/ShouldBeAfterYear.java

\* /opt/cola/permits/1480074749\_1668915790.068462/0/assertj-core-3-23-1-sourcesjar/org/assertj/core/error/ShouldHaveSameContent.java

\* /opt/cola/permits/1480074749\_1668915790.068462/0/assertj-core-3-23-1-sourcesjar/org/assertj/core/groups/Properties.java

\* /opt/cola/permits/1480074749\_1668915790.068462/0/assertj-core-3-23-1-sourcesjar/org/assertj/core/internal/TypeHolder.java

\* /opt/cola/permits/1480074749\_1668915790.068462/0/assertj-core-3-23-1-sourcesjar/org/assertj/core/api/JUnitJupiterBDDSoftAssertions.java

\* /opt/cola/permits/1480074749\_1668915790.068462/0/assertj-core-3-23-1-sourcesjar/org/assertj/core/api/ByteAssert.java

\* /opt/cola/permits/1480074749\_1668915790.068462/0/assertj-core-3-23-1-sourcesjar/org/assertj/core/internal/Int2DArrays.java

\* /opt/cola/permits/1480074749\_1668915790.068462/0/assertj-core-3-23-1-sourcesjar/org/assertj/core/error/ShouldBeTrue.java

\* /opt/cola/permits/1480074749\_1668915790.068462/0/assertj-core-3-23-1-sourcesjar/org/assertj/core/error/ShouldMatch.java

\* /opt/cola/permits/1480074749\_1668915790.068462/0/assertj-core-3-23-1-sourcesjar/org/assertj/core/error/ShouldHaveSameClass.java

\* /opt/cola/permits/1480074749\_1668915790.068462/0/assertj-core-3-23-1-sourcesjar/org/assertj/core/util/Strings.java

\* /opt/cola/permits/1480074749\_1668915790.068462/0/assertj-core-3-23-1-sourcesjar/org/assertj/core/error/ShouldHaveSameDimensionsAs.java

\* /opt/cola/permits/1480074749\_1668915790.068462/0/assertj-core-3-23-1-sourcesjar/org/assertj/core/data/Percentage.java

\* /opt/cola/permits/1480074749\_1668915790.068462/0/assertj-core-3-23-1-sourcesjar/org/assertj/core/api/AbstractUniversalComparableAssert.java

\* /opt/cola/permits/1480074749\_1668915790.068462/0/assertj-core-3-23-1-sourcesjar/org/assertj/core/api/recursive/comparison/FieldLocation.java

\* /opt/cola/permits/1480074749\_1668915790.068462/0/assertj-core-3-23-1-sources-
jar/org/assertj/core/error/ShouldBeEqualNormalizingWhitespace.java

\* /opt/cola/permits/1480074749\_1668915790.068462/0/assertj-core-3-23-1-sourcesjar/org/assertj/core/internal/IterableDiff.java

\* /opt/cola/permits/1480074749\_1668915790.068462/0/assertj-core-3-23-1-sourcesjar/org/assertj/core/error/ShouldNotBeEqualNormalizingWhitespace.java

\* /opt/cola/permits/1480074749\_1668915790.068462/0/assertj-core-3-23-1-sourcesjar/org/assertj/core/error/ShouldBeSorted.java

\* /opt/cola/permits/1480074749\_1668915790.068462/0/assertj-core-3-23-1-sourcesjar/org/assertj/core/internal/BigDecimals.java

\* /opt/cola/permits/1480074749\_1668915790.068462/0/assertj-core-3-23-1-sourcesjar/org/assertj/core/error/ShouldBePeriod.java

\* /opt/cola/permits/1480074749\_1668915790.068462/0/assertj-core-3-23-1-sourcesjar/org/assertj/core/api/recursive/comparison/FieldMessages.java

\* /opt/cola/permits/1480074749\_1668915790.068462/0/assertj-core-3-23-1-sourcesjar/org/assertj/core/internal/TypeComparators.java

\* /opt/cola/permits/1480074749\_1668915790.068462/0/assertj-core-3-23-1-sourcesjar/org/assertj/core/internal/Bytes.java

\* /opt/cola/permits/1480074749\_1668915790.068462/0/assertj-core-3-23-1-sourcesjar/org/assertj/core/util/DoubleComparator.java

\* /opt/cola/permits/1480074749\_1668915790.068462/0/assertj-core-3-23-1-sourcesjar/org/assertj/core/error/future/ShouldBeCompleted.java

\* /opt/cola/permits/1480074749\_1668915790.068462/0/assertj-core-3-23-1-sourcesjar/org/assertj/core/error/ShouldHaveNoFields.java

\* /opt/cola/permits/1480074749\_1668915790.068462/0/assertj-core-3-23-1-sourcesjar/org/assertj/core/internal/Numbers.java

\* /opt/cola/permits/1480074749\_1668915790.068462/0/assertj-core-3-23-1-sourcesjar/org/assertj/core/api/ListAssert.java

\* /opt/cola/permits/1480074749\_1668915790.068462/0/assertj-core-3-23-1-sourcesjar/org/assertj/core/internal/Failures.java

\* /opt/cola/permits/1480074749\_1668915790.068462/0/assertj-core-3-23-1-sourcesjar/org/assertj/core/error/future/ShouldBeCancelled.java

\* /opt/cola/permits/1480074749\_1668915790.068462/0/assertj-core-3-23-1-sourcesjar/org/assertj/core/internal/ShortArrays.java

\* /opt/cola/permits/1480074749\_1668915790.068462/0/assertj-core-3-23-1-sourcesjar/org/assertj/core/error/ShouldExist.java

\* /opt/cola/permits/1480074749\_1668915790.068462/0/assertj-core-3-23-1-sourcesjar/org/assertj/core/groups/FieldsOrPropertiesExtractor.java

\* /opt/cola/permits/1480074749\_1668915790.068462/0/assertj-core-3-23-1-sourcesjar/org/assertj/core/error/future/ShouldNotBeCancelled.java

\* /opt/cola/permits/1480074749\_1668915790.068462/0/assertj-core-3-23-1-sourcesjar/org/assertj/core/error/ElementsShouldBeAtMost.java

\* /opt/cola/permits/1480074749\_1668915790.068462/0/assertj-core-3-23-1-sourcesjar/org/assertj/core/api/Abstract2DArrayAssert.java

\* /opt/cola/permits/1480074749\_1668915790.068462/0/assertj-core-3-23-1-sourcesjar/org/assertj/core/error/ErrorMessageFactory.java

\* /opt/cola/permits/1480074749\_1668915790.068462/0/assertj-core-3-23-1-sourcesjar/org/assertj/core/error/ShouldStartWith.java

jar/org/assertj/core/api/MatcherAssert.java

\* /opt/cola/permits/1480074749\_1668915790.068462/0/assertj-core-3-23-1-sourcesjar/org/assertj/core/api/Java6BDDAssertions.java

\* /opt/cola/permits/1480074749\_1668915790.068462/0/assertj-core-3-23-1-sourcesjar/org/assertj/core/data/TemporalUnitLessThanOffset.java

\* /opt/cola/permits/1480074749\_1668915790.068462/0/assertj-core-3-23-1-sourcesjar/org/assertj/core/error/DescriptionFormatter.java

\* /opt/cola/permits/1480074749\_1668915790.068462/0/assertj-core-3-23-1-sourcesjar/org/assertj/core/api/AbstractAtomicFieldUpdaterAssert.java

\* /opt/cola/permits/1480074749\_1668915790.068462/0/assertj-core-3-23-1-sourcesjar/org/assertj/core/util/ClassNameComparator.java

\* /opt/cola/permits/1480074749\_1668915790.068462/0/assertj-core-3-23-1-sourcesjar/org/assertj/core/api/FileSizeAssert.java

\* /opt/cola/permits/1480074749\_1668915790.068462/0/assertj-core-3-23-1-sourcesjar/org/assertj/core/error/ShouldBeEqualIgnoringTimezone.java

\* /opt/cola/permits/1480074749\_1668915790.068462/0/assertj-core-3-23-1-sourcesjar/org/assertj/core/error/future/ShouldHaveFailedWithin.java

\* /opt/cola/permits/1480074749\_1668915790.068462/0/assertj-core-3-23-1-sourcesjar/org/assertj/core/error/AssertJMultipleFailuresError.java

\* /opt/cola/permits/1480074749\_1668915790.068462/0/assertj-core-3-23-1-sourcesjar/org/assertj/core/api/ComparableAssert.java

\* /opt/cola/permits/1480074749\_1668915790.068462/0/assertj-core-3-23-1-sourcesjar/org/assertj/core/error/ShouldNotContainKeys.java

\* /opt/cola/permits/1480074749\_1668915790.068462/0/assertj-core-3-23-1-sourcesjar/org/assertj/core/api/AbstractOffsetDateTimeAssert.java

\* /opt/cola/permits/1480074749\_1668915790.068462/0/assertj-core-3-23-1-sourcesjar/org/assertj/core/error/ShouldBeLessOrEqual.java

\* /opt/cola/permits/1480074749\_1668915790.068462/0/assertj-core-3-23-1-sourcesjar/org/assertj/core/error/ShouldContainOnlyDigits.java

\* /opt/cola/permits/1480074749\_1668915790.068462/0/assertj-core-3-23-1-sourcesjar/org/assertj/core/error/ShouldBeMarked.java

\* /opt/cola/permits/1480074749\_1668915790.068462/0/assertj-core-3-23-1-sourcesjar/org/assertj/core/api/AbstractBigIntegerAssert.java

\* /opt/cola/permits/1480074749\_1668915790.068462/0/assertj-core-3-23-1-sourcesjar/org/assertj/core/error/ShouldEndWithPath.java

\* /opt/cola/permits/1480074749\_1668915790.068462/0/assertj-core-3-23-1-sourcesjar/org/assertj/core/api/OffsetDateTimeAssert.java

\* /opt/cola/permits/1480074749\_1668915790.068462/0/assertj-core-3-23-1-sourcesjar/org/assertj/core/error/ShouldBeUpperCase.java

\* /opt/cola/permits/1480074749\_1668915790.068462/0/assertj-core-3-23-1-sourcesjar/org/assertj/core/api/DoubleAssert.java

\* /opt/cola/permits/1480074749\_1668915790.068462/0/assertj-core-3-23-1-sourcesjar/org/assertj/core/error/ShouldContainSequenceOfCharSequence.java

\* /opt/cola/permits/1480074749\_1668915790.068462/0/assertj-core-3-23-1-sourcesjar/org/assertj/core/error/uri/ShouldHavePath.java

\* /opt/cola/permits/1480074749\_1668915790.068462/0/assertj-core-3-23-1-sourcesjar/org/assertj/core/api/Java6SoftAssertions.java

jar/org/assertj/core/error/ShouldNotBeSame.java

\* /opt/cola/permits/1480074749\_1668915790.068462/0/assertj-core-3-23-1-sourcesjar/org/assertj/core/api/AbstractUriAssert.java

\* /opt/cola/permits/1480074749\_1668915790.068462/0/assertj-core-3-23-1-sourcesjar/org/assertj/core/api/ThrowableAssert.java

\* /opt/cola/permits/1480074749\_1668915790.068462/0/assertj-core-3-23-1-sourcesjar/org/assertj/core/error/ShouldNotContainSequence.java

\* /opt/cola/permits/1480074749\_1668915790.068462/0/assertj-core-3-23-1-sourcesjar/org/assertj/core/api/ObjectAssert.java

\* /opt/cola/permits/1480074749\_1668915790.068462/0/assertj-core-3-23-1-sourcesjar/org/assertj/core/error/ShouldHaveNoCause.java

\* /opt/cola/permits/1480074749\_1668915790.068462/0/assertj-core-3-23-1-sourcesjar/org/assertj/core/error/future/ShouldBeDone.java

\* /opt/cola/permits/1480074749\_1668915790.068462/0/assertj-core-3-23-1-sourcesjar/org/assertj/core/internal/LongArrays.java

\* /opt/cola/permits/1480074749\_1668915790.068462/0/assertj-core-3-23-1-sourcesjar/org/assertj/core/api/AbstractDurationAssert.java

\* /opt/cola/permits/1480074749\_1668915790.068462/0/assertj-core-3-23-1-sourcesjar/org/assertj/core/util/introspection/IntrospectionError.java

\* /opt/cola/permits/1480074749\_1668915790.068462/0/assertj-core-3-23-1-sourcesjar/org/assertj/core/error/ShouldBeInSameHour.java

\* /opt/cola/permits/1480074749\_1668915790.068462/0/assertj-core-3-23-1-sourcesjar/org/assertj/core/error/ShouldHaveNext.java

\* /opt/cola/permits/1480074749\_1668915790.068462/0/assertj-core-3-23-1-sourcesjar/org/assertj/core/error/SubarraysShouldHaveSameSize.java

\* /opt/cola/permits/1480074749\_1668915790.068462/0/assertj-core-3-23-1-sourcesjar/org/assertj/core/util/AbstractComparableNumberComparator.java

\* /opt/cola/permits/1480074749\_1668915790.068462/0/assertj-core-3-23-1-sourcesjar/org/assertj/core/util/diff/DeleteDelta.java

\* /opt/cola/permits/1480074749\_1668915790.068462/0/assertj-core-3-23-1-sourcesjar/org/assertj/core/error/ShouldBeInSameDay.java

\* /opt/cola/permits/1480074749\_1668915790.068462/0/assertj-core-3-23-1-sourcesjar/org/assertj/core/api/AssertionInfo.java

\* /opt/cola/permits/1480074749\_1668915790.068462/0/assertj-core-3-23-1-sourcesjar/org/assertj/core/error/ShouldNotContainAtIndex.java

\* /opt/cola/permits/1480074749\_1668915790.068462/0/assertj-core-3-23-1-sourcesjar/org/assertj/core/error/ShouldBeInSameHourWindow.java

\* /opt/cola/permits/1480074749\_1668915790.068462/0/assertj-core-3-23-1-sourcesjar/org/assertj/core/api/MapSizeAssert.java

\* /opt/cola/permits/1480074749\_1668915790.068462/0/assertj-core-3-23-1-sourcesjar/org/assertj/core/util/Files.java

\* /opt/cola/permits/1480074749\_1668915790.068462/0/assertj-core-3-23-1-sourcesjar/org/assertj/core/api/AbstractPeriodAssert.java

\* /opt/cola/permits/1480074749\_1668915790.068462/0/assertj-core-3-23-1-sourcesjar/org/assertj/core/internal/Comparables.java

\* /opt/cola/permits/1480074749\_1668915790.068462/0/assertj-core-3-23-1-sourcesjar/org/assertj/core/api/FactoryBasedNavigableIterableAssert.java

jar/org/assertj/core/error/ElementsShouldNotBe.java

\* /opt/cola/permits/1480074749\_1668915790.068462/0/assertj-core-3-23-1-sourcesjar/org/assertj/core/error/future/ShouldHaveFailed.java

\* /opt/cola/permits/1480074749\_1668915790.068462/0/assertj-core-3-23-1-sourcesjar/org/assertj/core/internal/Urls.java

\* /opt/cola/permits/1480074749\_1668915790.068462/0/assertj-core-3-23-1-sourcesjar/org/assertj/core/error/ShouldContainOneOrMoreWhitespaces.java

\* /opt/cola/permits/1480074749\_1668915790.068462/0/assertj-core-3-23-1-sourcesjar/org/assertj/core/util/Arrays.java

\* /opt/cola/permits/1480074749\_1668915790.068462/0/assertj-core-3-23-1-sourcesjar/org/assertj/core/error/ShouldNotStartWith.java

\* /opt/cola/permits/1480074749\_1668915790.068462/0/assertj-core-3-23-1-sourcesjar/org/assertj/core/error/ShouldNotBeEqual.java

\* /opt/cola/permits/1480074749\_1668915790.068462/0/assertj-core-3-23-1-sourcesjar/org/assertj/core/presentation/HexadecimalRepresentation.java

\* /opt/cola/permits/1480074749\_1668915790.068462/0/assertj-core-3-23-1-sourcesjar/org/assertj/core/internal/Char2DArrays.java

\* /opt/cola/permits/1480074749\_1668915790.068462/0/assertj-core-3-23-1-sourcesjar/org/assertj/core/util/URLs.java

\* /opt/cola/permits/1480074749\_1668915790.068462/0/assertj-core-3-23-1-sourcesjar/org/assertj/core/error/ShouldHaveMessage.java

\* /opt/cola/permits/1480074749\_1668915790.068462/0/assertj-core-3-23-1-sourcesjar/org/assertj/core/error/ShouldNotBeInstance.java

\* /opt/cola/permits/1480074749\_1668915790.068462/0/assertj-core-3-23-1-sourcesjar/org/assertj/core/util/Preconditions.java

\* /opt/cola/permits/1480074749\_1668915790.068462/0/assertj-core-3-23-1-sourcesjar/org/assertj/core/error/ShouldBeSubsetOf.java

\* /opt/cola/permits/1480074749\_1668915790.068462/0/assertj-core-3-23-1-sourcesjar/org/assertj/core/error/ShouldContainAtIndex.java

\* /opt/cola/permits/1480074749\_1668915790.068462/0/assertj-core-3-23-1-sourcesjar/org/assertj/core/extractor/ByNameMultipleExtractor.java

\* /opt/cola/permits/1480074749\_1668915790.068462/0/assertj-core-3-23-1-sourcesjar/org/assertj/core/util/Paths.java

\* /opt/cola/permits/1480074749\_1668915790.068462/0/assertj-core-3-23-1-sourcesjar/org/assertj/core/internal/IntArrays.java

\* /opt/cola/permits/1480074749\_1668915790.068462/0/assertj-core-3-23-1-sourcesjar/org/assertj/core/error/ConstructorInvoker.java

\* /opt/cola/permits/1480074749\_1668915790.068462/0/assertj-core-3-23-1-sourcesjar/org/assertj/core/api/AfterAssertionErrorCollected.java

\* /opt/cola/permits/1480074749\_1668915790.068462/0/assertj-core-3-23-1-sourcesjar/org/assertj/core/data/TemporalUnitOffset.java

\* /opt/cola/permits/1480074749\_1668915790.068462/0/assertj-core-3-23-1-sourcesjar/org/assertj/core/error/ShouldBeBefore.java

\* /opt/cola/permits/1480074749\_1668915790.068462/0/assertj-core-3-23-1-sourcesjar/org/assertj/core/error/ShouldAccept.java

\* /opt/cola/permits/1480074749\_1668915790.068462/0/assertj-core-3-23-1-sourcesjar/org/assertj/core/internal/Characters.java

jar/org/assertj/core/internal/Lists.java

\* /opt/cola/permits/1480074749\_1668915790.068462/0/assertj-core-3-23-1-sourcesjar/org/assertj/core/internal/Long2DArrays.java

\* /opt/cola/permits/1480074749\_1668915790.068462/0/assertj-core-3-23-1-sourcesjar/org/assertj/core/internal/FieldByFieldComparator.java

\* /opt/cola/permits/1480074749\_1668915790.068462/0/assertj-core-3-23-1-sourcesjar/org/assertj/core/internal/Digests.java

\* /opt/cola/permits/1480074749\_1668915790.068462/0/assertj-core-3-23-1-sourcesjar/org/assertj/core/error/future/ShouldNotHaveFailed.java

\* /opt/cola/permits/1480074749\_1668915790.068462/0/assertj-core-3-23-1-sourcesjar/org/assertj/core/error/GroupTypeDescription.java

\* /opt/cola/permits/1480074749\_1668915790.068462/0/assertj-core-3-23-1-sourcesjar/org/assertj/core/api/AbstractFileSizeAssert.java

\* /opt/cola/permits/1480074749\_1668915790.068462/0/assertj-core-3-23-1-sourcesjar/org/assertj/core/api/StringAssert.java

\* /opt/cola/permits/1480074749\_1668915790.068462/0/assertj-core-3-23-1-sourcesjar/org/assertj/core/internal/DescribableComparator.java

\* /opt/cola/permits/1480074749\_1668915790.068462/0/assertj-core-3-23-1-sourcesjar/org/assertj/core/error/uri/ShouldHaveQuery.java

\* /opt/cola/permits/1480074749\_1668915790.068462/0/assertj-core-3-23-1-sourcesjar/org/assertj/core/error/array2d/Array2dElementShouldBeDeepEqual.java

\* /opt/cola/permits/1480074749\_1668915790.068462/0/assertj-core-3-23-1-sourcesjar/org/assertj/core/api/AtomicIntegerArrayAssert.java

\* /opt/cola/permits/1480074749\_1668915790.068462/0/assertj-core-3-23-1-sourcesjar/org/assertj/core/api/IndexedObjectEnumerableAssert.java

\* /opt/cola/permits/1480074749\_1668915790.068462/0/assertj-core-3-23-1-sourcesjar/org/assertj/core/api/recursive/comparison/FieldComparators.java

\* /opt/cola/permits/1480074749\_1668915790.068462/0/assertj-core-3-23-1-sourcesjar/org/assertj/core/error/ShouldBeEmptyDirectory.java

\* /opt/cola/permits/1480074749\_1668915790.068462/0/assertj-core-3-23-1-sourcesjar/org/assertj/core/description/TextDescription.java

\* /opt/cola/permits/1480074749\_1668915790.068462/0/assertj-core-3-23-1-sourcesjar/org/assertj/core/api/AssumptionExceptionFactory.java

\* /opt/cola/permits/1480074749\_1668915790.068462/0/assertj-core-3-23-1-sourcesjar/org/assertj/core/api/ClassBasedNavigableListAssert.java

\* /opt/cola/permits/1480074749\_1668915790.068462/0/assertj-core-3-23-1-sourcesjar/org/assertj/core/internal/Conditions.java

\* /opt/cola/permits/1480074749\_1668915790.068462/0/assertj-core-3-23-1-sourcesjar/org/assertj/core/error/ShouldBeExactlyInstanceOf.java

\* /opt/cola/permits/1480074749\_1668915790.068462/0/assertj-core-3-23-1-sourcesjar/org/assertj/core/error/ShouldNotBeEqualWithinPercentage.java

\* /opt/cola/permits/1480074749\_1668915790.068462/0/assertj-core-3-23-1-sourcesjar/org/assertj/core/api/AbstractStringAssert.java

\* /opt/cola/permits/1480074749\_1668915790.068462/0/assertj-core-3-23-1-sourcesjar/org/assertj/core/error/ShouldNotContainKey.java

\* /opt/cola/permits/1480074749\_1668915790.068462/0/assertj-core-3-23-1-sourcesjar/org/assertj/core/api/InstanceOfAssertFactory.java

jar/org/assertj/core/error/ShouldBeUnmodifiable.java

\* /opt/cola/permits/1480074749\_1668915790.068462/0/assertj-core-3-23-1-sourcesjar/org/assertj/core/error/ShouldHaveTime.java

\* /opt/cola/permits/1480074749\_1668915790.068462/0/assertj-core-3-23-1-sourcesjar/org/assertj/core/api/filter/NotFilter.java

\* /opt/cola/permits/1480074749\_1668915790.068462/0/assertj-core-3-23-1-sourcesjar/org/assertj/core/error/ShouldBeBetween.java

\* /opt/cola/permits/1480074749\_1668915790.068462/0/assertj-core-3-23-1-sourcesjar/org/assertj/core/internal/AtomicReferenceArrayElementComparisonStrategy.java \* /opt/cola/permits/1480074749\_1668915790.068462/0/assertj-core-3-23-1-sourcesjar/org/assertj/core/api/ObjectAssertFactory.java

\* /opt/cola/permits/1480074749\_1668915790.068462/0/assertj-core-3-23-1-sourcesjar/org/assertj/core/error/ShouldNotBeEqualIgnoringCase.java

\* /opt/cola/permits/1480074749\_1668915790.068462/0/assertj-core-3-23-1-sourcesjar/org/assertj/core/error/ShouldHaveBinaryContent.java

\* /opt/cola/permits/1480074749\_1668915790.068462/0/assertj-core-3-23-1-sourcesjar/org/assertj/core/error/ShouldHaveMethods.java

\* /opt/cola/permits/1480074749\_1668915790.068462/0/assertj-core-3-23-1-sourcesjar/org/assertj/core/api/AbstractByteArrayAssert.java

\* /opt/cola/permits/1480074749\_1668915790.068462/0/assertj-core-3-23-1-sourcesjar/org/assertj/core/error/ShouldHaveValue.java

\* /opt/cola/permits/1480074749\_1668915790.068462/0/assertj-core-3-23-1-sourcesjar/org/assertj/core/api/filter/FilterOperator.java

\* /opt/cola/permits/1480074749\_1668915790.068462/0/assertj-core-3-23-1-sourcesjar/org/assertj/core/api/JUnitSoftAssertions.java

\* /opt/cola/permits/1480074749\_1668915790.068462/0/assertj-core-3-23-1-sourcesjar/org/assertj/core/error/ShouldBeIn.java

\* /opt/cola/permits/1480074749\_1668915790.068462/0/assertj-core-3-23-1-sourcesjar/org/assertj/core/error/ShouldHaveAnnotations.java

\* /opt/cola/permits/1480074749\_1668915790.068462/0/assertj-core-3-23-1-sourcesjar/org/assertj/core/internal/Futures.java

\* /opt/cola/permits/1480074749\_1668915790.068462/0/assertj-core-3-23-1-sourcesjar/org/assertj/core/error/ShouldContainSubsequenceOfCharSequence.java

\* /opt/cola/permits/1480074749\_1668915790.068462/0/assertj-core-3-23-1-sourcesjar/org/assertj/core/internal/Iterables.java

\* /opt/cola/permits/1480074749\_1668915790.068462/0/assertj-core-3-23-1-sourcesjar/org/assertj/core/api/InstantAssert.java

\* /opt/cola/permits/1480074749\_1668915790.068462/0/assertj-core-3-23-1-sourcesjar/org/assertj/core/error/ShouldBeWritable.java

\* /opt/cola/permits/1480074749\_1668915790.068462/0/assertj-core-3-23-1-sourcesjar/org/assertj/core/api/AutoCloseableBDDSoftAssertions.java

\* /opt/cola/permits/1480074749\_1668915790.068462/0/assertj-core-3-23-1-sourcesjar/org/assertj/core/util/TextFileWriter.java

\* /opt/cola/permits/1480074749\_1668915790.068462/0/assertj-core-3-23-1-sourcesjar/org/assertj/core/error/ShouldBeAbstract.java

\* /opt/cola/permits/1480074749\_1668915790.068462/0/assertj-core-3-23-1-sourcesjar/org/assertj/core/api/AutoCloseableSoftAssertions.java

jar/org/assertj/core/api/HamcrestCondition.java

\* /opt/cola/permits/1480074749\_1668915790.068462/0/assertj-core-3-23-1-sourcesjar/org/assertj/core/api/AbstractOffsetTimeAssert.java

\* /opt/cola/permits/1480074749\_1668915790.068462/0/assertj-core-3-23-1-sourcesjar/org/assertj/core/error/ShouldBeEqualByComparingOnlyGivenFields.java

\* /opt/cola/permits/1480074749\_1668915790.068462/0/assertj-core-3-23-1-sourcesjar/org/assertj/core/error/ShouldHaveSuperclass.java

\* /opt/cola/permits/1480074749\_1668915790.068462/0/assertj-core-3-23-1-sourcesjar/org/assertj/core/error/ZippedElementsShouldSatisfy.java

\* /opt/cola/permits/1480074749\_1668915790.068462/0/assertj-core-3-23-1-sourcesjar/org/assertj/core/error/ShouldHavePropertyOrField.java

\* /opt/cola/permits/1480074749\_1668915790.068462/0/assertj-core-3-23-1-sourcesjar/org/assertj/core/error/ShouldBeInterface.java

\* /opt/cola/permits/1480074749\_1668915790.068462/0/assertj-core-3-23-1-sourcesjar/org/assertj/core/util/NullSafeComparator.java

\* /opt/cola/permits/1480074749\_1668915790.068462/0/assertj-core-3-23-1-sourcesjar/org/assertj/core/error/ShouldContain.java

\* /opt/cola/permits/1480074749\_1668915790.068462/0/assertj-core-3-23-1-sourcesjar/org/assertj/core/api/AbstractFutureAssert.java

\* /opt/cola/permits/1480074749\_1668915790.068462/0/assertj-core-3-23-1-sourcesjar/org/assertj/core/error/ShouldBeGreaterOrEqual.java

\* /opt/cola/permits/1480074749\_1668915790.068462/0/assertj-core-3-23-1-sourcesjar/org/assertj/core/api/Java6BDDSoftAssertions.java

\* /opt/cola/permits/1480074749\_1668915790.068462/0/assertj-core-3-23-1-sourcesjar/org/assertj/core/configuration/Configuration.java

\* /opt/cola/permits/1480074749\_1668915790.068462/0/assertj-core-3-23-1-sourcesjar/org/assertj/core/error/ShouldBeEqualIgnoringNewLineDifferences.java

\* /opt/cola/permits/1480074749\_1668915790.068462/0/assertj-core-3-23-1-sourcesjar/org/assertj/core/api/OptionalIntAssert.java

\* /opt/cola/permits/1480074749\_1668915790.068462/0/assertj-core-3-23-1-sourcesjar/org/assertj/core/error/ElementsShouldNotHave.java

\* /opt/cola/permits/1480074749\_1668915790.068462/0/assertj-core-3-23-1-sourcesjar/org/assertj/core/error/ShouldHaveParent.java

\* /opt/cola/permits/1480074749\_1668915790.068462/0/assertj-core-3-23-1-sourcesjar/org/assertj/core/error/ShouldHaveSameTime.java

\* /opt/cola/permits/1480074749\_1668915790.068462/0/assertj-core-3-23-1-sourcesjar/org/assertj/core/util/FailureMessages.java

\* /opt/cola/permits/1480074749\_1668915790.068462/0/assertj-core-3-23-1-sourcesjar/org/assertj/core/error/uri/ShouldHaveUserInfo.java

\* /opt/cola/permits/1480074749\_1668915790.068462/0/assertj-core-3-23-1-sourcesjar/org/assertj/core/error/ShouldBeAfterOrEqualTo.java

\* /opt/cola/permits/1480074749\_1668915790.068462/0/assertj-core-3-23-1-sourcesjar/org/assertj/core/error/ShouldHaveCause.java

\* /opt/cola/permits/1480074749\_1668915790.068462/0/assertj-core-3-23-1-sourcesjar/org/assertj/core/api/AbstractBigDecimalScaleAssert.java

\* /opt/cola/permits/1480074749\_1668915790.068462/0/assertj-core-3-23-1-sourcesjar/org/assertj/core/api/AbstractFloatArrayAssert.java

jar/org/assertj/core/api/ThrowableTypeAssert.java

\* /opt/cola/permits/1480074749\_1668915790.068462/0/assertj-core-3-23-1-sourcesjar/org/assertj/core/api/BDDAssumptions.java

\* /opt/cola/permits/1480074749\_1668915790.068462/0/assertj-core-3-23-1-sourcesjar/org/assertj/core/error/ShouldHave.java

\* /opt/cola/permits/1480074749\_1668915790.068462/0/assertj-core-3-23-1-sourcesjar/org/assertj/core/api/EnumerableAssert.java

\* /opt/cola/permits/1480074749\_1668915790.068462/0/assertj-core-3-23-1-sourcesjar/org/assertj/core/api/StandardSoftAssertionsProvider.java

\* /opt/cola/permits/1480074749\_1668915790.068462/0/assertj-core-3-23-1-sourcesjar/org/assertj/core/error/ShouldBeEqualByComparingFieldByFieldRecursively.java \* /opt/cola/permits/1480074749\_1668915790.068462/0/assertj-core-3-23-1-sourcesjar/org/assertj/core/error/future/ShouldNotBeCompleted.java

\* /opt/cola/permits/1480074749\_1668915790.068462/0/assertj-core-3-23-1-sourcesjar/org/assertj/core/error/ShouldContainsOnlyOnce.java

\* /opt/cola/permits/1480074749\_1668915790.068462/0/assertj-core-3-23-1-sourcesjar/org/assertj/core/error/ShouldNotEndWithIgnoringCase.java

\* /opt/cola/permits/1480074749\_1668915790.068462/0/assertj-core-3-23-1-sourcesjar/org/assertj/core/error/ShouldNotBeEqualComparingFieldByFieldRecursively.java \* /opt/cola/permits/1480074749\_1668915790.068462/0/assertj-core-3-23-1-sourcesjar/org/assertj/core/api/ObjectArrayAssert.java

\* /opt/cola/permits/1480074749\_1668915790.068462/0/assertj-core-3-23-1-sourcesjar/org/assertj/core/util/FloatComparator.java

\* /opt/cola/permits/1480074749\_1668915790.068462/0/assertj-core-3-23-1-sourcesjar/org/assertj/core/api/AbstractOptionalIntAssert.java

\* /opt/cola/permits/1480074749\_1668915790.068462/0/assertj-core-3-23-1-sourcesjar/org/assertj/core/configuration/Services.java

\* /opt/cola/permits/1480074749\_1668915790.068462/0/assertj-core-3-23-1-sourcesjar/org/assertj/core/internal/BooleanArrays.java

\* /opt/cola/permits/1480074749\_1668915790.068462/0/assertj-core-3-23-1-sourcesjar/org/assertj/core/api/AbstractInstantAssert.java

\* /opt/cola/permits/1480074749\_1668915790.068462/0/assertj-core-3-23-1-sourcesjar/org/assertj/core/error/ShouldNotHaveDuplicates.java

\* /opt/cola/permits/1480074749\_1668915790.068462/0/assertj-core-3-23-1-sourcesjar/org/assertj/core/error/ShouldStartWithPath.java

\* /opt/cola/permits/1480074749\_1668915790.068462/0/assertj-core-3-23-1-sourcesjar/org/assertj/core/presentation/NumberGrouping.java

\* /opt/cola/permits/1480074749\_1668915790.068462/0/assertj-core-3-23-1-sourcesjar/org/assertj/core/api/iterable/ThrowingExtractor.java

\* /opt/cola/permits/1480074749\_1668915790.068462/0/assertj-core-3-23-1-sourcesjar/org/assertj/core/error/ShouldContainRecursively.java

\* /opt/cola/permits/1480074749\_1668915790.068462/0/assertj-core-3-23-1-sourcesjar/org/assertj/core/error/ShouldNotBeBlank.java

\* /opt/cola/permits/1480074749\_1668915790.068462/0/assertj-core-3-23-1-sourcesjar/org/assertj/core/api/UrlAssert.java

\* /opt/cola/permits/1480074749\_1668915790.068462/0/assertj-core-3-23-1-sourcesjar/org/assertj/core/util/BigDecimalComparator.java

jar/org/assertj/core/internal/Arrays.java

\* /opt/cola/permits/1480074749\_1668915790.068462/0/assertj-core-3-23-1-sourcesjar/org/assertj/core/error/ShouldNotBeEqualWithinOffset.java

\* /opt/cola/permits/1480074749\_1668915790.068462/0/assertj-core-3-23-1-sourcesjar/org/assertj/core/error/ShouldHaveSizeGreaterThanOrEqualTo.java

\* /opt/cola/permits/1480074749\_1668915790.068462/0/assertj-core-3-23-1-sourcesjar/org/assertj/core/error/ShouldHaveCauseExactlyInstance.java

\* /opt/cola/permits/1480074749\_1668915790.068462/0/assertj-core-3-23-1-sourcesjar/org/assertj/core/error/ShouldContainCharSequenceOnlyOnce.java

\* /opt/cola/permits/1480074749\_1668915790.068462/0/assertj-core-3-23-1-sourcesjar/org/assertj/core/api/SpliteratorAssert.java

\* /opt/cola/permits/1480074749\_1668915790.068462/0/assertj-core-3-23-1-sourcesjar/org/assertj/core/util/introspection/PropertySupport.java

\* /opt/cola/permits/1480074749\_1668915790.068462/0/assertj-core-3-23-1-sourcesjar/org/assertj/core/error/ElementsShouldHave.java

\* /opt/cola/permits/1480074749\_1668915790.068462/0/assertj-core-3-23-1-sourcesjar/org/assertj/core/presentation/Representation.java

\* /opt/cola/permits/1480074749\_1668915790.068462/0/assertj-core-3-23-1-sourcesjar/org/assertj/core/error/ShouldContainValue.java

\* /opt/cola/permits/1480074749\_1668915790.068462/0/assertj-core-3-23-1-sourcesjar/org/assertj/core/internal/Short2DArrays.java

\* /opt/cola/permits/1480074749\_1668915790.068462/0/assertj-core-3-23-1-sourcesjar/org/assertj/core/util/CheckReturnValue.java

\* /opt/cola/permits/1480074749\_1668915790.068462/0/assertj-core-3-23-1-sourcesjar/org/assertj/core/internal/Float2DArrays.java

\* /opt/cola/permits/1480074749\_1668915790.068462/0/assertj-core-3-23-1-sourcesjar/org/assertj/core/internal/CommonErrors.java

\* /opt/cola/permits/1480074749\_1668915790.068462/0/assertj-core-3-23-1-sourcesjar/org/assertj/core/api/recursive/comparison/ComparisonDifference.java

\* /opt/cola/permits/1480074749\_1668915790.068462/0/assertj-core-3-23-1-sourcesjar/org/assertj/core/error/ShouldHaveAllNullFields.java

\* /opt/cola/permits/1480074749\_1668915790.068462/0/assertj-core-3-23-1-sourcesjar/org/assertj/core/api/LongAdderAssert.java

\* /opt/cola/permits/1480074749\_1668915790.068462/0/assertj-core-3-23-1-sourcesjar/org/assertj/core/condition/Not.java

\* /opt/cola/permits/1480074749\_1668915790.068462/0/assertj-core-3-23-1-sourcesjar/org/assertj/core/presentation/UnicodeRepresentation.java

\* /opt/cola/permits/1480074749\_1668915790.068462/0/assertj-core-3-23-1-sourcesjar/org/assertj/core/api/AbstractAtomicReferenceAssert.java

\* /opt/cola/permits/1480074749\_1668915790.068462/0/assertj-core-3-23-1-sourcesjar/org/assertj/core/api/AbstractSoftAssertions.java

\* /opt/cola/permits/1480074749\_1668915790.068462/0/assertj-core-3-23-1-sourcesjar/org/assertj/core/internal/Files.java

\* /opt/cola/permits/1480074749\_1668915790.068462/0/assertj-core-3-23-1-sourcesjar/org/assertj/core/api/JUnitJupiterSoftAssertions.java

\* /opt/cola/permits/1480074749\_1668915790.068462/0/assertj-core-3-23-1-sourcesjar/org/assertj/core/error/ShouldHaveName.java

jar/org/assertj/core/error/future/Warning.java

\* /opt/cola/permits/1480074749\_1668915790.068462/0/assertj-core-3-23-1-sourcesjar/org/assertj/core/error/OptionalDoubleShouldHaveValueCloseToOffset.java

\* /opt/cola/permits/1480074749\_1668915790.068462/0/assertj-core-3-23-1-sourcesjar/org/assertj/core/api/Descriptable.java

\* /opt/cola/permits/1480074749\_1668915790.068462/0/assertj-core-3-23-1-sourcesjar/org/assertj/core/error/ShouldBeEqualWithinOffset.java

\* /opt/cola/permits/1480074749\_1668915790.068462/0/assertj-core-3-23-1-sourcesjar/org/assertj/core/util/diff/myers/PathNode.java

\* /opt/cola/permits/1480074749\_1668915790.068462/0/assertj-core-3-23-1-sourcesjar/org/assertj/core/api/AbstractIterableSizeAssert.java

\* /opt/cola/permits/1480074749\_1668915790.068462/0/assertj-core-3-23-1-sourcesjar/org/assertj/core/util/CanIgnoreReturnValue.java

\* /opt/cola/permits/1480074749\_1668915790.068462/0/assertj-core-3-23-1-sourcesjar/org/assertj/core/error/ShouldBeEqualNormalizingPunctuationAndWhitespace.java \* /opt/cola/permits/1480074749\_1668915790.068462/0/assertj-core-3-23-1-sources-

jar/org/assertj/core/internal/Objects.java

\* /opt/cola/permits/1480074749\_1668915790.068462/0/assertj-core-3-23-1-sourcesjar/org/assertj/core/util/ArrayWrapperList.java

\* /opt/cola/permits/1480074749\_1668915790.068462/0/assertj-core-3-23-1-sourcesjar/org/assertj/core/error/ShouldHaveContent.java

\* /opt/cola/permits/1480074749\_1668915790.068462/0/assertj-core-3-23-1-sourcesjar/org/assertj/core/error/ShouldSatisfy.java

\* /opt/cola/permits/1480074749\_1668915790.068462/0/assertj-core-3-23-1-sourcesjar/org/assertj/core/error/ShouldHaveScale.java

\* /opt/cola/permits/1480074749\_1668915790.068462/0/assertj-core-3-23-1-sourcesjar/org/assertj/core/condition/DoesNotHave.java

\* /opt/cola/permits/1480074749\_1668915790.068462/0/assertj-core-3-23-1-sourcesjar/org/assertj/core/error/ShouldEndWithIgnoringCase.java

\* /opt/cola/permits/1480074749\_1668915790.068462/0/assertj-core-3-23-1-sourcesjar/org/assertj/core/api/junit/jupiter/InjectSoftAssertions.java

\* /opt/cola/permits/1480074749\_1668915790.068462/0/assertj-core-3-23-1-sourcesjar/org/assertj/core/api/WithAssertions.java

\* /opt/cola/permits/1480074749\_1668915790.068462/0/assertj-core-3-23-1-sourcesjar/org/assertj/core/util/diff/ChangeDelta.java

\* /opt/cola/permits/1480074749\_1668915790.068462/0/assertj-core-3-23-1-sourcesjar/org/assertj/core/api/DateAssert.java

\* /opt/cola/permits/1480074749\_1668915790.068462/0/assertj-core-3-23-1-sourcesjar/org/assertj/core/error/ShouldBeOfClassIn.java

\* /opt/cola/permits/1480074749\_1668915790.068462/0/assertj-core-3-23-1-sourcesjar/org/assertj/core/internal/Longs.java

\* /opt/cola/permits/1480074749\_1668915790.068462/0/assertj-core-3-23-1-sourcesjar/org/assertj/core/error/ShouldHaveRootCause.java

\* /opt/cola/permits/1480074749\_1668915790.068462/0/assertj-core-3-23-1-sourcesjar/org/assertj/core/error/OptionalDoubleShouldHaveValueCloseToPercentage.java \* /opt/cola/permits/1480074749\_1668915790.068462/0/assertj-core-3-23-1-sources-

jar/org/assertj/core/error/ShouldNotBeExactlyInstanceOf.java

jar/org/assertj/core/api/NotThrownAssert.java

\* /opt/cola/permits/1480074749\_1668915790.068462/0/assertj-core-3-23-1-sourcesjar/org/assertj/core/api/BDDSoftAssertionsProvider.java

\* /opt/cola/permits/1480074749\_1668915790.068462/0/assertj-core-3-23-1-sourcesjar/org/assertj/core/util/BigIntegerComparator.java

\* /opt/cola/permits/1480074749\_1668915790.068462/0/assertj-core-3-23-1-sourcesjar/org/assertj/core/api/AbstractLocalTimeAssert.java

\* /opt/cola/permits/1480074749\_1668915790.068462/0/assertj-core-3-23-1-sourcesjar/org/assertj/core/error/ShouldBeEqualToIgnoringFields.java

\* /opt/cola/permits/1480074749\_1668915790.068462/0/assertj-core-3-23-1-sourcesjar/org/assertj/core/error/ShouldBeSubstring.java

\* /opt/cola/permits/1480074749\_1668915790.068462/0/assertj-core-3-23-1-sourcesjar/org/assertj/core/error/ShouldNotHaveAnyElementsOfTypes.java

\* /opt/cola/permits/1480074749\_1668915790.068462/0/assertj-core-3-23-1-sourcesjar/org/assertj/core/presentation/BinaryRepresentation.java

\* /opt/cola/permits/1480074749\_1668915790.068462/0/assertj-core-3-23-1-sourcesjar/org/assertj/core/error/uri/ShouldHaveParameter.java

\* /opt/cola/permits/1480074749\_1668915790.068462/0/assertj-core-3-23-1-sourcesjar/org/assertj/core/api/ZonedDateTimeAssert.java

\* /opt/cola/permits/1480074749\_1668915790.068462/0/assertj-core-3-23-1-sourcesjar/org/assertj/core/error/ShouldBeInSameSecondWindow.java

\* /opt/cola/permits/1480074749\_1668915790.068462/0/assertj-core-3-23-1-sourcesjar/org/assertj/core/api/Long2DArrayAssert.java

\* /opt/cola/permits/1480074749\_1668915790.068462/0/assertj-core-3-23-1-sourcesjar/org/assertj/core/error/ShouldNotAccept.java

\* /opt/cola/permits/1480074749\_1668915790.068462/0/assertj-core-3-23-1-sourcesjar/org/assertj/core/util/diff/myers/DiffNode.java

\* /opt/cola/permits/1480074749\_1668915790.068462/0/assertj-core-3-23-1-sourcesjar/org/assertj/core/error/ShouldBeSame.java

\* /opt/cola/permits/1480074749\_1668915790.068462/0/assertj-core-3-23-1-sourcesjar/org/assertj/core/internal/ConfigurableRecursiveFieldByFieldComparator.java

\* /opt/cola/permits/1480074749\_1668915790.068462/0/assertj-core-3-23-1-sourcesjar/org/assertj/core/error/ShouldBeFile.java

\* /opt/cola/permits/1480074749\_1668915790.068462/0/assertj-core-3-23-1-sourcesjar/org/assertj/core/error/NoElementsShouldMatch.java

\* /opt/cola/permits/1480074749\_1668915790.068462/0/assertj-core-3-23-1-sourcesjar/org/assertj/core/error/ElementsShouldBe.java

\* /opt/cola/permits/1480074749\_1668915790.068462/0/assertj-core-3-23-1-sourcesjar/org/assertj/core/api/Char2DArrayAssert.java

\* /opt/cola/permits/1480074749\_1668915790.068462/0/assertj-core-3-23-1-sourcesjar/org/assertj/core/api/FloatAssert.java

\* /opt/cola/permits/1480074749\_1668915790.068462/0/assertj-core-3-23-1-sourcesjar/org/assertj/core/util/diff/myers/Snake.java

\* /opt/cola/permits/1480074749\_1668915790.068462/0/assertj-core-3-23-1-sourcesjar/org/assertj/core/api/junit/jupiter/SoftlyExtension.java

\* /opt/cola/permits/1480074749\_1668915790.068462/0/assertj-core-3-23-1-sourcesjar/org/assertj/core/api/SoftAssertionsRule.java

jar/org/assertj/core/api/AssertJProxySetup.java

\* /opt/cola/permits/1480074749\_1668915790.068462/0/assertj-core-3-23-1-sourcesjar/org/assertj/core/api/ClassBasedNavigableIterableAssert.java

\* /opt/cola/permits/1480074749\_1668915790.068462/0/assertj-core-3-23-1-sourcesjar/org/assertj/core/util/Lists.java

\* /opt/cola/permits/1480074749\_1668915790.068462/0/assertj-core-3-23-1-sourcesjar/org/assertj/core/error/ShouldBeInSameYear.java

\* /opt/cola/permits/1480074749\_1668915790.068462/0/assertj-core-3-23-1-sourcesjar/org/assertj/core/util/VisibleForTesting.java

\* /opt/cola/permits/1480074749\_1668915790.068462/0/assertj-core-3-23-1-sourcesjar/org/assertj/core/description/JoinDescription.java

\* /opt/cola/permits/1480074749\_1668915790.068462/0/assertj-core-3-23-1-sourcesjar/org/assertj/core/util/Hexadecimals.java

\* /opt/cola/permits/1480074749\_1668915790.068462/0/assertj-core-3-23-1-sourcesjar/org/assertj/core/api/IteratorAssert.java

\* /opt/cola/permits/1480074749\_1668915790.068462/0/assertj-core-3-23-1-sourcesjar/org/assertj/core/api/ShortArrayAssert.java

\* /opt/cola/permits/1480074749\_1668915790.068462/0/assertj-core-3-23-1-sourcesjar/org/assertj/core/error/ShouldMatchPattern.java

\* /opt/cola/permits/1480074749\_1668915790.068462/0/assertj-core-3-23-1-sourcesjar/org/assertj/core/error/ShouldContainOnlyKeys.java

\* /opt/cola/permits/1480074749\_1668915790.068462/0/assertj-core-3-23-1-sourcesjar/org/assertj/core/internal/OffsetDateTimeByInstantComparator.java

\* /opt/cola/permits/1480074749\_1668915790.068462/0/assertj-core-3-23-1-sourcesjar/org/assertj/core/error/AbstractShouldHaveTextContent.java

\* /opt/cola/permits/1480074749\_1668915790.068462/0/assertj-core-3-23-1-sourcesjar/org/assertj/core/api/IntArrayAssert.java

\* /opt/cola/permits/1480074749\_1668915790.068462/0/assertj-core-3-23-1-sourcesjar/org/assertj/core/api/AbstractIteratorAssert.java

\* /opt/cola/permits/1480074749\_1668915790.068462/0/assertj-core-3-23-1-sourcesjar/org/assertj/core/error/ShouldHavePeriod.java

\* /opt/cola/permits/1480074749\_1668915790.068462/0/assertj-core-3-23-1-sourcesjar/org/assertj/core/error/ShouldHaveCauseReference.java

\* /opt/cola/permits/1480074749\_1668915790.068462/0/assertj-core-3-23-1-sourcesjar/org/assertj/core/error/ShouldHaveDimensions.java

\* /opt/cola/permits/1480074749\_1668915790.068462/0/assertj-core-3-23-1-sourcesjar/org/assertj/core/error/ShouldHavePropertyOrFieldWithValue.java

\* /opt/cola/permits/1480074749\_1668915790.068462/0/assertj-core-3-23-1-sourcesjar/org/assertj/core/error/ShouldHaveNoSuppressedExceptions.java

\* /opt/cola/permits/1480074749\_1668915790.068462/0/assertj-core-3-23-1-sourcesjar/org/assertj/core/api/AssertionsForInterfaceTypes.java

\* /opt/cola/permits/1480074749\_1668915790.068462/0/assertj-core-3-23-1-sourcesjar/org/assertj/core/error/ShouldHaveCauseInstance.java

\* /opt/cola/permits/1480074749\_1668915790.068462/0/assertj-core-3-23-1-sourcesjar/org/assertj/core/util/TriFunction.java

\* /opt/cola/permits/1480074749\_1668915790.068462/0/assertj-core-3-23-1-sourcesjar/org/assertj/core/error/AnyElementShouldMatch.java

jar/org/assertj/core/internal/Diff.java

\* /opt/cola/permits/1480074749\_1668915790.068462/0/assertj-core-3-23-1-sourcesjar/org/assertj/core/error/ShouldNotBeEmpty.java

\* /opt/cola/permits/1480074749\_1668915790.068462/0/assertj-core-3-23-1-sourcesjar/org/assertj/core/api/AbstractComparableAssert.java

\* /opt/cola/permits/1480074749\_1668915790.068462/0/assertj-core-3-23-1-sourcesjar/org/assertj/core/api/BigIntegerAssert.java

\* /opt/cola/permits/1480074749\_1668915790.068462/0/assertj-core-3-23-1-sourcesjar/org/assertj/core/error/uri/ShouldHaveNoHost.java

\* /opt/cola/permits/1480074749\_1668915790.068462/0/assertj-core-3-23-1-sourcesjar/org/assertj/core/api/FileAssert.java

\* /opt/cola/permits/1480074749\_1668915790.068462/0/assertj-core-3-23-1-sourcesjar/org/assertj/core/util/diff/DeltaComparator.java

\* /opt/cola/permits/1480074749\_1668915790.068462/0/assertj-core-3-23-1-sourcesjar/org/assertj/core/error/ShouldBeDirectory.java

\* /opt/cola/permits/1480074749\_1668915790.068462/0/assertj-core-3-23-1-sourcesjar/org/assertj/core/error/ShouldNotBeInstanceOfAny.java

\* /opt/cola/permits/1480074749\_1668915790.068462/0/assertj-core-3-23-1-sourcesjar/org/assertj/core/util/NaturalOrderComparator.java

\* /opt/cola/permits/1480074749\_1668915790.068462/0/assertj-core-3-23-1-sourcesjar/org/assertj/core/api/recursive/comparison/DualValueDeque.java

\* /opt/cola/permits/1480074749\_1668915790.068462/0/assertj-core-3-23-1-sourcesjar/org/assertj/core/api/AtomicLongFieldUpdaterAssert.java

\* /opt/cola/permits/1480074749\_1668915790.068462/0/assertj-core-3-23-1-sourcesjar/org/assertj/core/internal/Strings.java

\* /opt/cola/permits/1480074749\_1668915790.068462/0/assertj-core-3-23-1-sourcesjar/org/assertj/core/api/recursive/comparison/ComparisonKeyDifference.java

\* /opt/cola/permits/1480074749\_1668915790.068462/0/assertj-core-3-23-1-sourcesjar/org/assertj/core/error/MessageFormatter.java

\* /opt/cola/permits/1480074749\_1668915790.068462/0/assertj-core-3-23-1-sourcesjar/org/assertj/core/api/ThrowableAssertAlternative.java

\* /opt/cola/permits/1480074749\_1668915790.068462/0/assertj-core-3-23-1-sourcesjar/org/assertj/core/api/AtomicReferenceArrayAssert.java

\* /opt/cola/permits/1480074749\_1668915790.068462/0/assertj-core-3-23-1-sourcesjar/org/assertj/core/api/NumberAssert.java

\* /opt/cola/permits/1480074749\_1668915790.068462/0/assertj-core-3-23-1-sourcesjar/org/assertj/core/description/EmptyTextDescription.java

\* /opt/cola/permits/1480074749\_1668915790.068462/0/assertj-core-3-23-1-sourcesjar/org/assertj/core/error/ShouldHaveDateField.java

\* /opt/cola/permits/1480074749\_1668915790.068462/0/assertj-core-3-23-1-sourcesjar/org/assertj/core/error/ShouldNotContainNull.java

\* /opt/cola/permits/1480074749\_1668915790.068462/0/assertj-core-3-23-1-sourcesjar/org/assertj/core/error/ShouldBeExecutable.java

\* /opt/cola/permits/1480074749\_1668915790.068462/0/assertj-core-3-23-1-sourcesjar/org/assertj/core/api/ArraySortedAssert.java

\* /opt/cola/permits/1480074749\_1668915790.068462/0/assertj-core-3-23-1-sourcesjar/org/assertj/core/api/PredicateAssert.java

jar/org/assertj/core/util/IterableUtil.java

\* /opt/cola/permits/1480074749\_1668915790.068462/0/assertj-core-3-23-1-sourcesjar/org/assertj/core/internal/ComparatorBasedComparisonStrategy.java

\* /opt/cola/permits/1480074749\_1668915790.068462/0/assertj-core-3-23-1-sourcesjar/org/assertj/core/error/OptionalShouldBePresent.java

\* /opt/cola/permits/1480074749\_1668915790.068462/0/assertj-core-3-23-1-sourcesjar/org/assertj/core/internal/AbstractComparisonStrategy.java

\* /opt/cola/permits/1480074749\_1668915790.068462/0/assertj-core-3-23-1-sourcesjar/org/assertj/core/error/ShouldContainSubsequence.java

\* /opt/cola/permits/1480074749\_1668915790.068462/0/assertj-core-3-23-1-sourcesjar/org/assertj/core/api/AssertDelegateTarget.java

\* /opt/cola/permits/1480074749\_1668915790.068462/0/assertj-core-3-23-1-sourcesjar/org/assertj/core/error/ShouldContainAnyOf.java

\* /opt/cola/permits/1480074749\_1668915790.068462/0/assertj-core-3-23-1-sourcesjar/org/assertj/core/api/BooleanArrayAssert.java

\* /opt/cola/permits/1480074749\_1668915790.068462/0/assertj-core-3-23-1-sourcesjar/org/assertj/core/error/ShouldHaveSameSizeAs.java

\* /opt/cola/permits/1480074749\_1668915790.068462/0/assertj-core-3-23-1-sourcesjar/org/assertj/core/error/ShouldHaveOnlyElementsOfType.java

\* /opt/cola/permits/1480074749\_1668915790.068462/0/assertj-core-3-23-1-sourcesjar/org/assertj/core/api/WritableAssertionInfo.java

\* /opt/cola/permits/1480074749\_1668915790.068462/0/assertj-core-3-23-1-sourcesjar/org/assertj/core/api/Java6JUnitBDDSoftAssertions.java

\* /opt/cola/permits/1480074749\_1668915790.068462/0/assertj-core-3-23-1-sourcesjar/org/assertj/core/error/ShouldHaveExtension.java

\* /opt/cola/permits/1480074749\_1668915790.068462/0/assertj-core-3-23-1-sourcesjar/org/assertj/core/util/Maps.java

\* /opt/cola/permits/1480074749\_1668915790.068462/0/assertj-core-3-23-1-sourcesjar/org/assertj/core/internal/Predicates.java

\* /opt/cola/permits/1480074749\_1668915790.068462/0/assertj-core-3-23-1-sourcesjar/org/assertj/core/internal/BinaryDiffResult.java

\* /opt/cola/permits/1480074749\_1668915790.068462/0/assertj-core-3-23-1-sourcesjar/org/assertj/core/internal/Double2DArrays.java

\* /opt/cola/permits/1480074749\_1668915790.068462/0/assertj-core-3-23-1-sourcesjar/org/assertj/core/error/ShouldNotContainAnyWhitespaces.java

\* /opt/cola/permits/1480074749\_1668915790.068462/0/assertj-core-3-23-1-sourcesjar/org/assertj/core/error/ClassModifierShouldBe.java

\* /opt/cola/permits/1480074749\_1668915790.068462/0/assertj-core-3-23-1-sourcesjar/org/assertj/core/error/ShouldBeEqualNormalizingUnicode.java

\* /opt/cola/permits/1480074749\_1668915790.068462/0/assertj-core-3-23-1-sourcesjar/org/assertj/core/matcher/AssertionMatcher.java

\* /opt/cola/permits/1480074749\_1668915790.068462/0/assertj-core-3-23-1-sourcesjar/org/assertj/core/api/CompletableFutureAssert.java

\* /opt/cola/permits/1480074749\_1668915790.068462/0/assertj-core-3-23-1-sourcesjar/org/assertj/core/error/uri/ShouldHaveHost.java

\* /opt/cola/permits/1480074749\_1668915790.068462/0/assertj-core-3-23-1-sourcesjar/org/assertj/core/internal/IterableElementComparisonStrategy.java

jar/org/assertj/core/error/ElementsShouldMatch.java

\* /opt/cola/permits/1480074749\_1668915790.068462/0/assertj-core-3-23-1-sourcesjar/org/assertj/core/error/ShouldContainEntry.java

\* /opt/cola/permits/1480074749\_1668915790.068462/0/assertj-core-3-23-1-sourcesjar/org/assertj/core/api/SoftAssertionError.java

\* /opt/cola/permits/1480074749\_1668915790.068462/0/assertj-core-3-23-1-sourcesjar/org/assertj/core/error/ShouldBeMixedCase.java

\* /opt/cola/permits/1480074749\_1668915790.068462/0/assertj-core-3-23-1-sourcesjar/org/assertj/core/internal/DoubleArrays.java

\* /opt/cola/permits/1480074749\_1668915790.068462/0/assertj-core-3-23-1-sourcesjar/org/assertj/core/condition/AllOf.java

\* /opt/cola/permits/1480074749\_1668915790.068462/0/assertj-core-3-23-1-sourcesjar/org/assertj/core/util/Throwables.java

\* /opt/cola/permits/1480074749\_1668915790.068462/0/assertj-core-3-23-1-sourcesjar/org/assertj/core/error/ShouldEndWith.java

\* /opt/cola/permits/1480074749\_1668915790.068462/0/assertj-core-3-23-1-sourcesjar/org/assertj/core/api/Object2DArrayAssert.java

\* /opt/cola/permits/1480074749\_1668915790.068462/0/assertj-core-3-23-1-sourcesjar/org/assertj/core/api/AbstractBooleanArrayAssert.java

\* /opt/cola/permits/1480074749\_1668915790.068462/0/assertj-core-3-23-1-sourcesjar/org/assertj/core/description/LazyTextDescription.java

\* /opt/cola/permits/1480074749\_1668915790.068462/0/assertj-core-3-23-1-sourcesjar/org/assertj/core/api/WithThrowable.java

\* /opt/cola/permits/1480074749\_1668915790.068462/0/assertj-core-3-23-1-sourcesjar/org/assertj/core/annotations/Beta.java

\* /opt/cola/permits/1480074749\_1668915790.068462/0/assertj-core-3-23-1-sourcesjar/org/assertj/core/api/iterable/Extractor.java

\* /opt/cola/permits/1480074749\_1668915790.068462/0/assertj-core-3-23-1-sourcesjar/org/assertj/core/error/ShouldBeEqualIgnoringSeconds.java

\* /opt/cola/permits/1480074749\_1668915790.068462/0/assertj-core-3-23-1-sourcesjar/org/assertj/core/api/IterableAssert.java

\* /opt/cola/permits/1480074749\_1668915790.068462/0/assertj-core-3-23-1-sourcesjar/org/assertj/core/error/ShouldNotContain.java

\* /opt/cola/permits/1480074749\_1668915790.068462/0/assertj-core-3-23-1-sourcesjar/org/assertj/core/error/ShouldNotBeIn.java

\* /opt/cola/permits/1480074749\_1668915790.068462/0/assertj-core-3-23-1-sourcesjar/org/assertj/core/api/AssertProvider.java

\* /opt/cola/permits/1480074749\_1668915790.068462/0/assertj-core-3-23-1-sourcesjar/org/assertj/core/error/ShouldNotBe.java

\* /opt/cola/permits/1480074749\_1668915790.068462/0/assertj-core-3-23-1-sourcesjar/org/assertj/core/condition/AnyOf.java

\* /opt/cola/permits/1480074749\_1668915790.068462/0/assertj-core-3-23-1-sourcesjar/org/assertj/core/error/ShouldHaveDigest.java

\* /opt/cola/permits/1480074749\_1668915790.068462/0/assertj-core-3-23-1-sourcesjar/org/assertj/core/data/Offset.java

\* /opt/cola/permits/1480074749\_1668915790.068462/0/assertj-core-3-23-1-sourcesjar/org/assertj/core/error/ShouldNotBeNull.java

jar/org/assertj/core/error/ShouldBeSymbolicLink.java

\* /opt/cola/permits/1480074749\_1668915790.068462/0/assertj-core-3-23-1-sourcesjar/org/assertj/core/error/ShouldBeEven.java

\* /opt/cola/permits/1480074749\_1668915790.068462/0/assertj-core-3-23-1-sourcesjar/org/assertj/core/util/diff/DiffUtils.java

\* /opt/cola/permits/1480074749\_1668915790.068462/0/assertj-core-3-23-1-sourcesjar/org/assertj/core/error/ShouldHavePackage.java

\* /opt/cola/permits/1480074749\_1668915790.068462/0/assertj-core-3-23-1-sourcesjar/org/assertj/core/data/Index.java

\* /opt/cola/permits/1480074749\_1668915790.068462/0/assertj-core-3-23-1-sourcesjar/org/assertj/core/internal/FloatArrays.java

\* /opt/cola/permits/1480074749\_1668915790.068462/0/assertj-core-3-23-1-sourcesjar/org/assertj/core/api/ClassAssert.java

\* /opt/cola/permits/1480074749\_1668915790.068462/0/assertj-core-3-23-1-sourcesjar/org/assertj/core/api/PeriodAssert.java

\* /opt/cola/permits/1480074749\_1668915790.068462/0/assertj-core-3-23-1-sourcesjar/org/assertj/core/api/FloatArrayAssert.java

\* /opt/cola/permits/1480074749\_1668915790.068462/0/assertj-core-3-23-1-sourcesjar/org/assertj/core/api/UriAssert.java

\* /opt/cola/permits/1480074749\_1668915790.068462/0/assertj-core-3-23-1-sourcesjar/org/assertj/core/error/ShouldHaveSameHourAs.java

\* /opt/cola/permits/1480074749\_1668915790.068462/0/assertj-core-3-23-1-sourcesjar/org/assertj/core/error/ShouldBeFalse.java

\* /opt/cola/permits/1480074749\_1668915790.068462/0/assertj-core-3-23-1-sourcesjar/org/assertj/core/error/ShouldContainOnlyNulls.java

\* /opt/cola/permits/1480074749\_1668915790.068462/0/assertj-core-3-23-1-sourcesjar/org/assertj/core/util/introspection/Introspection.java

\* /opt/cola/permits/1480074749\_1668915790.068462/0/assertj-core-3-23-1-sourcesjar/org/assertj/core/api/Float2DArrayAssert.java

\* /opt/cola/permits/1480074749\_1668915790.068462/0/assertj-core-3-23-1-sourcesjar/org/assertj/core/internal/Boolean2DArrays.java

\* /opt/cola/permits/1480074749\_1668915790.068462/0/assertj-core-3-23-1-sourcesjar/org/assertj/core/api/Condition.java

\* /opt/cola/permits/1480074749\_1668915790.068462/0/assertj-core-3-23-1-sourcesjar/org/assertj/core/error/MultipleAssertionsError.java

\* /opt/cola/permits/1480074749\_1668915790.068462/0/assertj-core-3-23-1-sourcesjar/org/assertj/core/api/ByteArrayAssert.java

\* /opt/cola/permits/1480074749\_1668915790.068462/0/assertj-core-3-23-1-sourcesjar/org/assertj/core/error/ShouldStartWithIgnoringCase.java

\* /opt/cola/permits/1480074749\_1668915790.068462/0/assertj-core-3-23-1-sourcesjar/org/assertj/core/api/AbstractTemporalAssert.java

\* /opt/cola/permits/1480074749\_1668915790.068462/0/assertj-core-3-23-1-sourcesjar/org/assertj/core/error/AssertionErrorMessagesAggregrator.java

\* /opt/cola/permits/1480074749\_1668915790.068462/0/assertj-core-3-23-1-sourcesjar/org/assertj/core/error/AssertionErrorFactory.java

\* /opt/cola/permits/1480074749\_1668915790.068462/0/assertj-core-3-23-1-sourcesjar/org/assertj/core/error/ShouldBeRegularFile.java

jar/org/assertj/core/internal/DigestDiff.java

\* /opt/cola/permits/1480074749\_1668915790.068462/0/assertj-core-3-23-1-sourcesjar/org/assertj/core/error/ShouldNotBeBetween.java

\* /opt/cola/permits/1480074749\_1668915790.068462/0/assertj-core-3-23-1-sourcesjar/org/assertj/core/api/AtomicReferenceAssert.java

\* /opt/cola/permits/1480074749\_1668915790.068462/0/assertj-core-3-23-1-sourcesjar/org/assertj/core/internal/DeepDifference.java

\* /opt/cola/permits/1480074749\_1668915790.068462/0/assertj-core-3-23-1-sourcesjar/org/assertj/core/error/ShouldNotContainValue.java

\* /opt/cola/permits/1480074749\_1668915790.068462/0/assertj-core-3-23-1-sourcesjar/org/assertj/core/internal/Uris.java

\* /opt/cola/permits/1480074749\_1668915790.068462/0/assertj-core-3-23-1-sourcesjar/org/assertj/core/api/AbstractSpliteratorAssert.java

\* /opt/cola/permits/1480074749\_1668915790.068462/0/assertj-core-3-23-1-sourcesjar/org/assertj/core/presentation/PredicateDescription.java

\* /opt/cola/permits/1480074749\_1668915790.068462/0/assertj-core-3-23-1-sourcesjar/org/assertj/core/api/Double2DArrayAssert.java

\* /opt/cola/permits/1480074749\_1668915790.068462/0/assertj-core-3-23-1-sourcesjar/org/assertj/core/error/ShouldHaveReference.java

\* /opt/cola/permits/1480074749\_1668915790.068462/0/assertj-core-3-23-1-sourcesjar/org/assertj/core/api/MapAssert.java

\* /opt/cola/permits/1480074749\_1668915790.068462/0/assertj-core-3-23-1-sourcesjar/org/assertj/core/api/AtomicLongAssert.java

\* /opt/cola/permits/1480074749\_1668915790.068462/0/assertj-core-3-23-1-sourcesjar/org/assertj/core/api/recursive/comparison/DualValue.java

\* /opt/cola/permits/1480074749\_1668915790.068462/0/assertj-core-3-23-1-sourcesjar/org/assertj/core/util/diff/Chunk.java

\* /opt/cola/permits/1480074749\_1668915790.068462/0/assertj-core-3-23-1-sourcesjar/org/assertj/core/error/ShouldBeCloseTo.java

\* /opt/cola/permits/1480074749\_1668915790.068462/0/assertj-core-3-23-1-sourcesjar/org/assertj/core/error/uri/ShouldHaveFragment.java

\* /opt/cola/permits/1480074749\_1668915790.068462/0/assertj-core-3-23-1-sourcesjar/org/assertj/core/error/AssertionErrorCreator.java

\* /opt/cola/permits/1480074749\_1668915790.068462/0/assertj-core-3-23-1-sourcesjar/org/assertj/core/api/CharArrayAssert.java

\* /opt/cola/permits/1480074749\_1668915790.068462/0/assertj-core-3-23-1-sourcesjar/org/assertj/core/error/ShouldContainValues.java

\* /opt/cola/permits/1480074749\_1668915790.068462/0/assertj-core-3-23-1-sourcesjar/org/assertj/core/api/recursive/comparison/RecursiveComparisonConfiguration.java \* /opt/cola/permits/1480074749\_1668915790.068462/0/assertj-core-3-23-1-sources-

jar/org/assertj/core/api/BDDSoftAssertions.java

\* /opt/cola/permits/1480074749\_1668915790.068462/0/assertj-core-3-23-1-sourcesjar/org/assertj/core/error/ShouldHaveNoSuperclass.java

\* /opt/cola/permits/1480074749\_1668915790.068462/0/assertj-core-3-23-1-sourcesjar/org/assertj/core/util/Sets.java

\* /opt/cola/permits/1480074749\_1668915790.068462/0/assertj-core-3-23-1-sourcesjar/org/assertj/core/api/SoftThrowableTypeAssert.java

jar/org/assertj/core/extractor/ByNameSingleExtractor.java

\* /opt/cola/permits/1480074749\_1668915790.068462/0/assertj-core-3-23-1-sourcesjar/org/assertj/core/api/AbstractZonedDateTimeAssert.java

\* /opt/cola/permits/1480074749\_1668915790.068462/0/assertj-core-3-23-1-sourcesjar/org/assertj/core/api/LocalDateAssert.java

\* /opt/cola/permits/1480074749\_1668915790.068462/0/assertj-core-3-23-1-sourcesjar/org/assertj/core/error/ShouldNotHaveSameHashCode.java

\* /opt/cola/permits/1480074749\_1668915790.068462/0/assertj-core-3-23-1-sourcesjar/org/assertj/core/api/AtomicLongArrayAssert.java

\* /opt/cola/permits/1480074749\_1668915790.068462/0/assertj-core-3-23-1-sourcesjar/org/assertj/core/error/ShouldContainOnlyWhitespaces.java

\* /opt/cola/permits/1480074749\_1668915790.068462/0/assertj-core-3-23-1-sourcesjar/org/assertj/core/error/ShouldContainKeys.java

\* /opt/cola/permits/1480074749\_1668915790.068462/0/assertj-core-3-23-1-sourcesjar/org/assertj/core/util/PathNaturalOrderComparator.java

\* /opt/cola/permits/1480074749\_1668915790.068462/0/assertj-core-3-23-1-sourcesjar/org/assertj/core/error/ShouldNotContainCharSequence.java

\* /opt/cola/permits/1480074749\_1668915790.068462/0/assertj-core-3-23-1-sourcesjar/org/assertj/core/api/SoftProxies.java

\* /opt/cola/permits/1480074749\_1668915790.068462/0/assertj-core-3-23-1-sourcesjar/org/assertj/core/error/ShouldNotContainPattern.java

\* /opt/cola/permits/1480074749\_1668915790.068462/0/assertj-core-3-23-1-sourcesjar/org/assertj/core/internal/BigIntegers.java

\* /opt/cola/permits/1480074749\_1668915790.068462/0/assertj-core-3-23-1-sourcesjar/org/assertj/core/internal/ChronoLocalDateTimeComparator.java

\* /opt/cola/permits/1480074749\_1668915790.068462/0/assertj-core-3-23-1-sourcesjar/org/assertj/core/api/LongAssert.java

\* /opt/cola/permits/1480074749\_1668915790.068462/0/assertj-core-3-23-1-sourcesjar/org/assertj/core/configuration/PreferredAssumptionException.java

\* /opt/cola/permits/1480074749\_1668915790.068462/0/assertj-core-3-23-1-sourcesjar/org/assertj/core/error/ShouldHaveLineCount.java

\* /opt/cola/permits/1480074749\_1668915790.068462/0/assertj-core-3-23-1-sourcesjar/org/assertj/core/internal/OnFieldsComparator.java

\* /opt/cola/permits/1480074749\_1668915790.068462/0/assertj-core-3-23-1-sourcesjar/org/assertj/core/error/ShouldBeOdd.java

\* /opt/cola/permits/1480074749\_1668915790.068462/0/assertj-core-3-23-1-sourcesjar/org/assertj/core/api/junit/jupiter/SoftAssertionsExtension.java

\* /opt/cola/permits/1480074749\_1668915790.068462/0/assertj-core-3-23-1-sourcesjar/org/assertj/core/util/introspection/FieldSupport.java

\* /opt/cola/permits/1480074749\_1668915790.068462/0/assertj-core-3-23-1-sourcesjar/org/assertj/core/internal/IgnoringFieldsComparator.java

\* /opt/cola/permits/1480074749\_1668915790.068462/0/assertj-core-3-23-1-sourcesjar/org/assertj/core/api/exception/PathsException.java

\* /opt/cola/permits/1480074749\_1668915790.068462/0/assertj-core-3-23-1-sourcesjar/org/assertj/core/internal/ChronoZonedDateTimeByInstantComparator.java

\* /opt/cola/permits/1480074749\_1668915790.068462/0/assertj-core-3-23-1-sourcesjar/org/assertj/core/error/future/ShouldBeCompletedExceptionally.java

jar/org/assertj/core/error/uri/ShouldHaveAuthority.java

\* /opt/cola/permits/1480074749\_1668915790.068462/0/assertj-core-3-23-1-sourcesjar/org/assertj/core/api/AbstractPathAssert.java

\* /opt/cola/permits/1480074749\_1668915790.068462/0/assertj-core-3-23-1-sourcesjar/org/assertj/core/api/FloatingPointNumberAssert.java

\* /opt/cola/permits/1480074749\_1668915790.068462/0/assertj-core-3-23-1-sourcesjar/org/assertj/core/error/ShouldBeEqualIgnoringHours.java

\* /opt/cola/permits/1480074749\_1668915790.068462/0/assertj-core-3-23-1-sourcesjar/org/assertj/core/internal/ComparisonStrategy.java

\* /opt/cola/permits/1480074749\_1668915790.068462/0/assertj-core-3-23-1-sourcesjar/org/assertj/core/api/Java6BDDSoftAssertionsProvider.java

\* /opt/cola/permits/1480074749\_1668915790.068462/0/assertj-core-3-23-1-sources-

jar/org/assertj/core/api/recursive/comparison/RecursiveComparisonDifferenceCalculator.java

\* /opt/cola/permits/1480074749\_1668915790.068462/0/assertj-core-3-23-1-sourcesjar/org/assertj/core/api/Java6JUnitSoftAssertions.java

\* /opt/cola/permits/1480074749\_1668915790.068462/0/assertj-core-3-23-1-sourcesjar/org/assertj/core/api/PathAssert.java

\* /opt/cola/permits/1480074749\_1668915790.068462/0/assertj-core-3-23-1-sourcesjar/org/assertj/core/api/AtomicReferenceFieldUpdaterAssert.java

\* /opt/cola/permits/1480074749\_1668915790.068462/0/assertj-core-3-23-1-sourcesjar/org/assertj/core/internal/CharArrays.java

\* /opt/cola/permits/1480074749\_1668915790.068462/0/assertj-core-3-23-1-sourcesjar/org/assertj/core/error/ShouldHaveAtIndex.java

\* /opt/cola/permits/1480074749\_1668915790.068462/0/assertj-core-3-23-1-sourcesjar/org/assertj/core/error/ShouldNotEndWith.java

\* /opt/cola/permits/1480074749\_1668915790.068462/0/assertj-core-3-23-1-sourcesjar/org/assertj/core/api/AbstractMapSizeAssert.java

\* /opt/cola/permits/1480074749\_1668915790.068462/0/assertj-core-3-23-1-sourcesjar/org/assertj/core/error/ShouldHaveDuration.java

\* /opt/cola/permits/1480074749\_1668915790.068462/0/assertj-core-3-23-1-sourcesjar/org/assertj/core/util/DateUtil.java

\* /opt/cola/permits/1480074749\_1668915790.068462/0/assertj-core-3-23-1-sourcesjar/org/assertj/core/api/AssertionsForClassTypes.java

\* /opt/cola/permits/1480074749\_1668915790.068462/0/assertj-core-3-23-1-sourcesjar/org/assertj/core/api/AbstractMatcherAssert.java

\* /opt/cola/permits/1480074749\_1668915790.068462/0/assertj-core-3-23-1-sourcesjar/org/assertj/core/api/OptionalDoubleAssert.java

\* /opt/cola/permits/1480074749\_1668915790.068462/0/assertj-core-3-23-1-sourcesjar/org/assertj/core/api/SoftAssertionsProvider.java

\* /opt/cola/permits/1480074749\_1668915790.068462/0/assertj-core-3-23-1-sourcesjar/org/assertj/core/error/ShouldHaveFields.java

\* /opt/cola/permits/1480074749\_1668915790.068462/0/assertj-core-3-23-1-sourcesjar/org/assertj/core/error/ShouldBeEqualWithinPercentage.java

\* /opt/cola/permits/1480074749\_1668915790.068462/0/assertj-core-3-23-1-sourcesjar/org/assertj/core/error/ShouldContainKey.java

\* /opt/cola/permits/1480074749\_1668915790.068462/0/assertj-core-3-23-1-sourcesjar/org/assertj/core/error/future/ShouldBeCompletedWithin.java

jar/org/assertj/core/error/future/ShouldNotBeCompletedExceptionally.java

\* /opt/cola/permits/1480074749\_1668915790.068462/0/assertj-core-3-23-1-sourcesjar/org/assertj/core/error/ShouldHaveNoNullFields.java

\* /opt/cola/permits/1480074749\_1668915790.068462/0/assertj-core-3-23-1-sourcesjar/org/assertj/core/internal/Iterators.java

\* /opt/cola/permits/1480074749\_1668915790.068462/0/assertj-core-3-23-1-sourcesjar/org/assertj/core/error/ShouldHaveNoParent.java

\* /opt/cola/permits/1480074749\_1668915790.068462/0/assertj-core-3-23-1-sourcesjar/org/assertj/core/util/Objects.java

\* /opt/cola/permits/1480074749\_1668915790.068462/0/assertj-core-3-23-1-sourcesjar/org/assertj/core/api/BooleanAssert.java

\* /opt/cola/permits/1480074749\_1668915790.068462/0/assertj-core-3-23-1-sourcesjar/org/assertj/core/error/ShouldNotContainOnlyWhitespaces.java

\* /opt/cola/permits/1480074749\_1668915790.068462/0/assertj-core-3-23-1-sourcesjar/org/assertj/core/api/LongPredicateAssert.java

\* /opt/cola/permits/1480074749\_1668915790.068462/0/assertj-core-3-23-1-sourcesjar/org/assertj/core/api/LongArrayAssert.java

\* /opt/cola/permits/1480074749\_1668915790.068462/0/assertj-core-3-23-1-sourcesjar/org/assertj/core/error/ShouldBeBeforeYear.java

\* /opt/cola/permits/1480074749\_1668915790.068462/0/assertj-core-3-23-1-sourcesjar/org/assertj/core/api/WithAssumptions.java

\* /opt/cola/permits/1480074749\_1668915790.068462/0/assertj-core-3-23-1-sourcesjar/org/assertj/core/api/CharacterAssert.java

\* /opt/cola/permits/1480074749\_1668915790.068462/0/assertj-core-3-23-1-sourcesjar/org/assertj/core/error/ShouldBeRelativePath.java

\* /opt/cola/permits/1480074749\_1668915790.068462/0/assertj-core-3-23-1-sourcesjar/org/assertj/core/api/ThrowingConsumer.java

\* /opt/cola/permits/1480074749\_1668915790.068462/0/assertj-core-3-23-1-sourcesjar/org/assertj/core/internal/ByteArrays.java

\* /opt/cola/permits/1480074749\_1668915790.068462/0/assertj-core-3-23-1-sourcesjar/org/assertj/core/error/ShouldBeEmpty.java

\* /opt/cola/permits/1480074749\_1668915790.068462/0/assertj-core-3-23-1-sourcesjar/org/assertj/core/api/AbstractOptionalLongAssert.java

\* /opt/cola/permits/1480074749\_1668915790.068462/0/assertj-core-3-23-1-sourcesjar/org/assertj/core/error/ShouldBeInSameMonth.java

\* /opt/cola/permits/1480074749\_1668915790.068462/0/assertj-core-3-23-1-sourcesjar/org/assertj/core/internal/RealNumbers.java

\* /opt/cola/permits/1480074749\_1668915790.068462/0/assertj-core-3-23-1-sourcesjar/org/assertj/core/error/ShouldContainExactlyInAnyOrder.java

\* /opt/cola/permits/1480074749\_1668915790.068462/0/assertj-core-3-23-1-sourcesjar/org/assertj/core/internal/InputStreams.java

\* /opt/cola/permits/1480074749\_1668915790.068462/0/assertj-core-3-23-1-sourcesjar/org/assertj/core/extractor/ToStringExtractor.java

\* /opt/cola/permits/1480074749\_1668915790.068462/0/assertj-core-3-23-1-sourcesjar/org/assertj/core/error/ShouldHaveStamp.java

\* /opt/cola/permits/1480074749\_1668915790.068462/0/assertj-core-3-23-1-sourcesjar/org/assertj/core/api/CharSequenceAssert.java

jar/org/assertj/core/condition/MappedCondition.java

\* /opt/cola/permits/1480074749\_1668915790.068462/0/assertj-core-3-23-1-sourcesjar/org/assertj/core/api/AbstractCharArrayAssert.java

\* /opt/cola/permits/1480074749\_1668915790.068462/0/assertj-core-3-23-1-sourcesjar/org/assertj/core/util/diff/myers/MyersDiff.java

\* /opt/cola/permits/1480074749\_1668915790.068462/0/assertj-core-3-23-1-sourcesjar/org/assertj/core/api/AbstractUrlAssert.java

\* /opt/cola/permits/1480074749\_1668915790.068462/0/assertj-core-3-23-1-sourcesjar/org/assertj/core/util/introspection/MemberUtils.java

\* /opt/cola/permits/1480074749\_1668915790.068462/0/assertj-core-3-23-1-sourcesjar/org/assertj/core/api/OptionalLongAssert.java

\* /opt/cola/permits/1480074749\_1668915790.068462/0/assertj-core-3-23-1-sourcesjar/org/assertj/core/error/ShouldBeNormalized.java

\* /opt/cola/permits/1480074749\_1668915790.068462/0/assertj-core-3-23-1-sourcesjar/org/assertj/core/api/DefaultAssertionErrorCollector.java

\* /opt/cola/permits/1480074749\_1668915790.068462/0/assertj-core-3-23-1-sourcesjar/org/assertj/core/error/ShouldContainNull.java

\* /opt/cola/permits/1480074749\_1668915790.068462/0/assertj-core-3-23-1-sourcesjar/org/assertj/core/util/introspection/MethodSupport.java

\* /opt/cola/permits/1480074749\_1668915790.068462/0/assertj-core-3-23-1-sourcesjar/org/assertj/core/error/ElementsShouldBeExactly.java

\* /opt/cola/permits/1480074749\_1668915790.068462/0/assertj-core-3-23-1-sourcesjar/org/assertj/core/error/ElementsShouldHaveAtLeast.java

\* /opt/cola/permits/1480074749\_1668915790.068462/0/assertj-core-3-23-1-sourcesjar/org/assertj/core/api/filter/InFilter.java

\* /opt/cola/permits/1480074749\_1668915790.068462/0/assertj-core-3-23-1-sourcesjar/org/assertj/core/api/AbstractLocalDateAssert.java

\* /opt/cola/permits/1480074749\_1668915790.068462/0/assertj-core-3-23-1-sourcesjar/org/assertj/core/api/DoubleArrayAssert.java

\* /opt/cola/permits/1480074749\_1668915790.068462/0/assertj-core-3-23-1-sourcesjar/org/assertj/core/error/ShouldNotBeOfClassIn.java

\* /opt/cola/permits/1480074749\_1668915790.068462/0/assertj-core-3-23-1-sourcesjar/org/assertj/core/api/Assumptions.java

\* /opt/cola/permits/1480074749\_1668915790.068462/0/assertj-core-3-23-1-sourcesjar/org/assertj/core/groups/Tuple.java

\* /opt/cola/permits/1480074749\_1668915790.068462/0/assertj-core-3-23-1-sourcesjar/org/assertj/core/internal/Byte2DArrays.java

\* /opt/cola/permits/1480074749\_1668915790.068462/0/assertj-core-3-23-1-sourcesjar/org/assertj/core/internal/Doubles.java

\* /opt/cola/permits/1480074749\_1668915790.068462/0/assertj-core-3-23-1-sourcesjar/org/assertj/core/description/Description.java

\* /opt/cola/permits/1480074749\_1668915790.068462/0/assertj-core-3-23-1-sourcesjar/org/assertj/core/api/AbstractPredicateLikeAssert.java

\* /opt/cola/permits/1480074749\_1668915790.068462/0/assertj-core-3-23-1-sourcesjar/org/assertj/core/api/AbstractEnumerableAssert.java

\* /opt/cola/permits/1480074749\_1668915790.068462/0/assertj-core-3-23-1-sourcesjar/org/assertj/core/configuration/ConfigurationProvider.java

jar/org/assertj/core/error/ShouldHaveAtLeastOneElementOfType.java

\* /opt/cola/permits/1480074749\_1668915790.068462/0/assertj-core-3-23-1-sourcesjar/org/assertj/core/api/InstanceOfAssertFactories.java

\* /opt/cola/permits/1480074749\_1668915790.068462/0/assertj-core-3-23-1-sourcesjar/org/assertj/core/error/ShouldBeEqualWithTimePrecision.java

\* /opt/cola/permits/1480074749\_1668915790.068462/0/assertj-core-3-23-1-sourcesjar/org/assertj/core/error/ShouldBe.java

\* /opt/cola/permits/1480074749\_1668915790.068462/0/assertj-core-3-23-1-sourcesjar/org/assertj/core/api/IntPredicateAssert.java

\* /opt/cola/permits/1480074749\_1668915790.068462/0/assertj-core-3-23-1-sourcesjar/org/assertj/core/api/IterableSizeAssert.java

\* /opt/cola/permits/1480074749\_1668915790.068462/0/assertj-core-3-23-1-sourcesjar/org/assertj/core/error/ElementsShouldHaveExactly.java

\* /opt/cola/permits/1480074749\_1668915790.068462/0/assertj-core-3-23-1-sourcesjar/org/assertj/core/util/Streams.java

\* /opt/cola/permits/1480074749\_1668915790.068462/0/assertj-core-3-23-1-sourcesjar/org/assertj/core/data/TemporalOffset.java

\* /opt/cola/permits/1480074749\_1668915790.068462/0/assertj-core-3-23-1-sourcesjar/org/assertj/core/api/Java6Assertions.java

\* /opt/cola/permits/1480074749\_1668915790.068462/0/assertj-core-3-23-1-sourcesjar/org/assertj/core/error/ShouldBeInTheFuture.java

\* /opt/cola/permits/1480074749\_1668915790.068462/0/assertj-core-3-23-1-sourcesjar/org/assertj/core/api/BigDecimalScaleAssert.java

\* /opt/cola/permits/1480074749\_1668915790.068462/0/assertj-core-3-23-1-sourcesjar/org/assertj/core/api/DoublePredicateAssert.java

\* /opt/cola/permits/1480074749\_1668915790.068462/0/assertj-core-3-23-1-sourcesjar/org/assertj/core/internal/ElementsSatisfyingConsumer.java

\* /opt/cola/permits/1480074749\_1668915790.068462/0/assertj-core-3-23-1-sourcesjar/org/assertj/core/error/ShouldNotStartWithIgnoringCase.java

\* /opt/cola/permits/1480074749\_1668915790.068462/0/assertj-core-3-23-1-sourcesjar/org/assertj/core/api/InputStreamAssert.java

\* /opt/cola/permits/1480074749\_1668915790.068462/0/assertj-core-3-23-1-sourcesjar/org/assertj/core/data/MapEntry.java

\* /opt/cola/permits/1480074749\_1668915790.068462/0/assertj-core-3-23-1-sourcesjar/org/assertj/core/api/FactoryBasedNavigableListAssert.java

\* /opt/cola/permits/1480074749\_1668915790.068462/0/assertj-core-3-23-1-sourcesjar/org/assertj/core/error/ShouldHaveSize.java

\* /opt/cola/permits/1480074749\_1668915790.068462/0/assertj-core-3-23-1-sourcesjar/org/assertj/core/error/ShouldBeInSameMinuteWindow.java

\* /opt/cola/permits/1480074749\_1668915790.068462/0/assertj-core-3-23-1-sourcesjar/org/assertj/core/internal/WholeNumbers.java

\* /opt/cola/permits/1480074749\_1668915790.068462/0/assertj-core-3-23-1-sourcesjar/org/assertj/core/error/ShouldBeEqualIgnoringCase.java

\* /opt/cola/permits/1480074749\_1668915790.068462/0/assertj-core-3-23-1-sourcesjar/org/assertj/core/error/ShouldBeInSameMinute.java

\* /opt/cola/permits/1480074749\_1668915790.068462/0/assertj-core-3-23-1-sourcesjar/org/assertj/core/error/ShouldContainOnly.java

jar/org/assertj/core/api/recursive/comparison/FieldHolder.java

\* /opt/cola/permits/1480074749\_1668915790.068462/0/assertj-core-3-23-1-sourcesjar/org/assertj/core/internal/TypeMessages.java

\* /opt/cola/permits/1480074749\_1668915790.068462/0/assertj-core-3-23-1-sourcesjar/org/assertj/core/error/ShouldHaveNoExtension.java

\* /opt/cola/permits/1480074749\_1668915790.068462/0/assertj-core-3-23-1-sourcesjar/org/assertj/core/error/ShouldBeAssignableFrom.java

\* /opt/cola/permits/1480074749\_1668915790.068462/0/assertj-core-3-23-1-sourcesjar/org/assertj/core/internal/Spliterators.java

\* /opt/cola/permits/1480074749\_1668915790.068462/0/assertj-core-3-23-1-sourcesjar/org/assertj/core/api/Assert.java

\* /opt/cola/permits/1480074749\_1668915790.068462/0/assertj-core-3-23-1-sourcesjar/org/assertj/core/error/ShouldBeEqual.java

\* /opt/cola/permits/1480074749\_1668915790.068462/0/assertj-core-3-23-1-sourcesjar/org/assertj/core/condition/Negative.java

\* /opt/cola/permits/1480074749\_1668915790.068462/0/assertj-core-3-23-1-sourcesjar/org/assertj/core/error/ShouldBeCanonicalPath.java

\* /opt/cola/permits/1480074749\_1668915790.068462/0/assertj-core-3-23-1-sourcesjar/org/assertj/core/api/AbstractObjectArrayAssert.java

\* /opt/cola/permits/1480074749\_1668915790.068462/0/assertj-core-3-23-1-sourcesjar/org/assertj/core/error/ShouldHaveToString.java

\* /opt/cola/permits/1480074749\_1668915790.068462/0/assertj-core-3-23-1-sourcesjar/org/assertj/core/api/AbstractShortArrayAssert.java

\* /opt/cola/permits/1480074749\_1668915790.068462/0/assertj-core-3-23-1-sourcesjar/org/assertj/core/api/FutureAssert.java

\* /opt/cola/permits/1480074749\_1668915790.068462/0/assertj-core-3-23-1-sourcesjar/org/assertj/core/api/AbstractLocalDateTimeAssert.java

\* /opt/cola/permits/1480074749\_1668915790.068462/0/assertj-core-3-23-1-sourcesjar/org/assertj/core/error/ShouldNotBeFinite.java

\* /opt/cola/permits/1480074749\_1668915790.068462/0/assertj-core-3-23-1-sourcesjar/org/assertj/core/error/ShouldBeInfinite.java

\* /opt/cola/permits/1480074749\_1668915790.068462/0/assertj-core-3-23-1-sourcesjar/org/assertj/core/presentation/StandardRepresentation.java

\* /opt/cola/permits/1480074749\_1668915790.068462/0/assertj-core-3-23-1-sourcesjar/org/assertj/core/error/ShouldBeAfter.java

\* /opt/cola/permits/1480074749\_1668915790.068462/0/assertj-core-3-23-1-sourcesjar/org/assertj/core/api/BDDAssertions.java

\* /opt/cola/permits/1480074749\_1668915790.068462/0/assertj-core-3-23-1-sourcesjar/org/assertj/core/api/UniversalComparableAssert.java

\* /opt/cola/permits/1480074749\_1668915790.068462/0/assertj-core-3-23-1-sourcesjar/org/assertj/core/api/ErrorCollector.java

\* /opt/cola/permits/1480074749\_1668915790.068462/0/assertj-core-3-23-1-sourcesjar/org/assertj/core/data/TemporalUnitWithinOffset.java

\* /opt/cola/permits/1480074749\_1668915790.068462/0/assertj-core-3-23-1-sources-

jar/org/assertj/core/error/ConditionAndGroupGenericParameterTypeShouldBeTheSame.java

\* /opt/cola/permits/1480074749\_1668915790.068462/0/assertj-core-3-23-1-sources-

jar/org/assertj/core/api/SoftAssertionsStatement.java

jar/org/assertj/core/util/introspection/ClassUtils.java

\* /opt/cola/permits/1480074749\_1668915790.068462/0/assertj-core-3-23-1-sources-jar/org/assertj/core/api/Fail.java

\* /opt/cola/permits/1480074749\_1668915790.068462/0/assertj-core-3-23-1-sourcesjar/org/assertj/core/error/ShouldNotBeInfinite.java

\* /opt/cola/permits/1480074749\_1668915790.068462/0/assertj-core-3-23-1-sourcesjar/org/assertj/core/internal/Paths.java

\* /opt/cola/permits/1480074749\_1668915790.068462/0/assertj-core-3-23-1-sourcesjar/org/assertj/core/api/Short2DArrayAssert.java

\* /opt/cola/permits/1480074749\_1668915790.068462/0/assertj-core-3-23-1-sourcesjar/org/assertj/core/api/AtomicIntegerFieldUpdaterAssert.java

\* /opt/cola/permits/1480074749\_1668915790.068462/0/assertj-core-3-23-1-sourcesjar/org/assertj/core/error/ShouldHaveRootCauseExactlyInstance.java

\* /opt/cola/permits/1480074749\_1668915790.068462/0/assertj-core-3-23-1-sourcesjar/org/assertj/core/error/future/ShouldNotBeDone.java

\* /opt/cola/permits/1480074749\_1668915790.068462/0/assertj-core-3-23-1-sourcesjar/org/assertj/core/internal/Arrays2D.java

\* /opt/cola/permits/1480074749\_1668915790.068462/0/assertj-core-3-23-1-sourcesjar/org/assertj/core/error/ShouldNotContainSubsequence.java

\* /opt/cola/permits/1480074749\_1668915790.068462/0/assertj-core-3-23-1-sourcesjar/org/assertj/core/error/ShouldBeBlank.java

\* /opt/cola/permits/1480074749\_1668915790.068462/0/assertj-core-3-23-1-sourcesjar/org/assertj/core/error/OptionalShouldBeEmpty.java

\* /opt/cola/permits/1480074749\_1668915790.068462/0/assertj-core-3-23-1-sourcesjar/org/assertj/core/api/ProxifyMethodChangingTheObjectUnderTest.java

\* /opt/cola/permits/1480074749\_1668915790.068462/0/assertj-core-3-23-1-sourcesjar/org/assertj/core/api/AtomicStampedReferenceAssert.java

\* /opt/cola/permits/1480074749\_1668915790.068462/0/assertj-core-3-23-1-sourcesjar/org/assertj/core/api/AbstractOptionalAssert.java

\* /opt/cola/permits/1480074749\_1668915790.068462/0/assertj-core-3-23-1-sourcesjar/org/assertj/core/internal/UnambiguousRepresentation.java

\* /opt/cola/permits/1480074749\_1668915790.068462/0/assertj-core-3-23-1-sourcesjar/org/assertj/core/internal/ErrorMessages.java

\* /opt/cola/permits/1480074749\_1668915790.068462/0/assertj-core-3-23-1-sourcesjar/org/assertj/core/error/ShouldNotBeEqualIgnoringWhitespace.java

\* /opt/cola/permits/1480074749\_1668915790.068462/0/assertj-core-3-23-1-sourcesjar/org/assertj/core/api/ClassLoadingStrategyFactory.java

\* /opt/cola/permits/1480074749\_1668915790.068462/0/assertj-core-3-23-1-sourcesjar/org/assertj/core/internal/Dates.java

\* /opt/cola/permits/1480074749\_1668915790.068462/0/assertj-core-3-23-1-sourcesjar/org/assertj/core/api/AtomicMarkableReferenceAssert.java

\* /opt/cola/permits/1480074749\_1668915790.068462/0/assertj-core-3-23-1-sourcesjar/org/assertj/core/api/ExtensionPoints.java

\* /opt/cola/permits/1480074749\_1668915790.068462/0/assertj-core-3-23-1-sourcesjar/org/assertj/core/api/GenericComparableAssert.java

\* /opt/cola/permits/1480074749\_1668915790.068462/0/assertj-core-3-23-1-sourcesjar/org/assertj/core/condition/VerboseCondition.java

\* /opt/cola/permits/1480074749\_1668915790.068462/0/assertj-core-3-23-1-sourcesjar/org/assertj/core/api/SoftAssertions.java

\* /opt/cola/permits/1480074749\_1668915790.068462/0/assertj-core-3-23-1-sourcesjar/org/assertj/core/error/ShouldBeEqualIgnoringNanos.java

\* /opt/cola/permits/1480074749\_1668915790.068462/0/assertj-core-3-23-1-sourcesjar/org/assertj/core/api/filter/NotInFilter.java

\* /opt/cola/permits/1480074749\_1668915790.068462/0/assertj-core-3-23-1-sourcesjar/org/assertj/core/internal/ObjectArrays.java

\* /opt/cola/permits/1480074749\_1668915790.068462/0/assertj-core-3-23-1-sourcesjar/org/assertj/core/util/diff/Patch.java

\* /opt/cola/permits/1480074749\_1668915790.068462/0/assertj-core-3-23-1-sourcesjar/org/assertj/core/error/NoElementsShouldSatisfy.java

\* /opt/cola/permits/1480074749\_1668915790.068462/0/assertj-core-3-23-1-sourcesjar/org/assertj/core/error/ShouldHaveSizeLessThan.java

\* /opt/cola/permits/1480074749\_1668915790.068462/0/assertj-core-3-23-1-sourcesjar/org/assertj/core/api/AbstractDoubleArrayAssert.java

\* /opt/cola/permits/1480074749\_1668915790.068462/0/assertj-core-3-23-1-sourcesjar/org/assertj/core/util/introspection/PropertyOrFieldSupport.java

\* /opt/cola/permits/1480074749\_1668915790.068462/0/assertj-core-3-23-1-sourcesjar/org/assertj/core/util/Closeables.java

\* /opt/cola/permits/1480074749\_1668915790.068462/0/assertj-core-3-23-1-sourcesjar/org/assertj/core/error/BasicErrorMessageFactory.java

\* /opt/cola/permits/1480074749\_1668915790.068462/0/assertj-core-3-23-1-sourcesjar/org/assertj/core/error/OptionalShouldContainInstanceOf.java

\* /opt/cola/permits/1480074749\_1668915790.068462/0/assertj-core-3-23-1-sourcesjar/org/assertj/core/internal/InputStreamsException.java

\* /opt/cola/permits/1480074749\_1668915790.068462/0/assertj-core-3-23-1-sourcesjar/org/assertj/core/error/ShouldHaveExactlyTypes.java

\* /opt/cola/permits/1480074749\_1668915790.068462/0/assertj-core-3-23-1-sourcesjar/org/assertj/core/error/uri/ShouldBeEqualToWithSortedQueryParameters.java

\* /opt/cola/permits/1480074749\_1668915790.068462/0/assertj-core-3-23-1-sourcesjar/org/assertj/core/api/Boolean2DArrayAssert.java

\* /opt/cola/permits/1480074749\_1668915790.068462/0/assertj-core-3-23-1-sourcesjar/org/assertj/core/api/RecursiveComparisonAssert.java

\* /opt/cola/permits/1480074749\_1668915790.068462/0/assertj-core-3-23-1-sourcesjar/org/assertj/core/api/AssertionErrorCollector.java

\* /opt/cola/permits/1480074749\_1668915790.068462/0/assertj-core-3-23-1-sourcesjar/org/assertj/core/error/ShouldBeEqualIgnoringNewLines.java

\* /opt/cola/permits/1480074749\_1668915790.068462/0/assertj-core-3-23-1-sourcesjar/org/assertj/core/error/ShouldBeBeforeOrEqualTo.java

\* /opt/cola/permits/1480074749\_1668915790.068462/0/assertj-core-3-23-1-sourcesjar/org/assertj/core/error/ShouldBeAnnotation.java

\* /opt/cola/permits/1480074749\_1668915790.068462/0/assertj-core-3-23-1-sourcesjar/org/assertj/core/error/ShouldNotExist.java

\* /opt/cola/permits/1480074749\_1668915790.068462/0/assertj-core-3-23-1-sourcesjar/org/assertj/core/extractor/Extractors.java

\* /opt/cola/permits/1480074749\_1668915790.068462/0/assertj-core-3-23-1-sourcesjar/org/assertj/core/error/ShouldBeExhausted.java

\* /opt/cola/permits/1480074749\_1668915790.068462/0/assertj-core-3-23-1-sourcesjar/org/assertj/core/internal/ExtendedByTypesComparator.java

\* /opt/cola/permits/1480074749\_1668915790.068462/0/assertj-core-3-23-1-sourcesjar/org/assertj/core/api/CollectionAssert.java

\* /opt/cola/permits/1480074749\_1668915790.068462/0/assertj-core-3-23-1-sourcesjar/org/assertj/core/error/uri/ShouldHavePort.java

\* /opt/cola/permits/1480074749\_1668915790.068462/0/assertj-core-3-23-1-sourcesjar/org/assertj/core/api/Byte2DArrayAssert.java

\* /opt/cola/permits/1480074749\_1668915790.068462/0/assertj-core-3-23-1-sourcesjar/org/assertj/core/api/Java6StandardSoftAssertionsProvider.java

\* /opt/cola/permits/1480074749\_1668915790.068462/0/assertj-core-3-23-1-sourcesjar/org/assertj/core/api/AbstractOptionalDoubleAssert.java

\* /opt/cola/permits/1480074749\_1668915790.068462/0/assertj-core-3-23-1-sourcesjar/org/assertj/core/error/ShouldBeNullOrEmpty.java

\* /opt/cola/permits/1480074749\_1668915790.068462/0/assertj-core-3-23-1-sourcesjar/org/assertj/core/error/ShouldHaveRootCauseInstance.java

\* /opt/cola/permits/1480074749\_1668915790.068462/0/assertj-core-3-23-1-sourcesjar/org/assertj/core/error/ShouldHaveSizeLessThanOrEqualTo.java

\* /opt/cola/permits/1480074749\_1668915790.068462/0/assertj-core-3-23-1-sourcesjar/org/assertj/core/api/LocalDateTimeAssert.java

\* /opt/cola/permits/1480074749\_1668915790.068462/0/assertj-core-3-23-1-sourcesjar/org/assertj/core/util/diff/DiffAlgorithm.java

\* /opt/cola/permits/1480074749\_1668915790.068462/0/assertj-core-3-23-1-sourcesjar/org/assertj/core/error/ShouldBeInstance.java

\* /opt/cola/permits/1480074749\_1668915790.068462/0/assertj-core-3-23-1-sourcesjar/org/assertj/core/error/ShouldBeFinite.java

\* /opt/cola/permits/1480074749\_1668915790.068462/0/assertj-core-3-23-1-sourcesjar/org/assertj/core/api/AutoCloseableSoftAssertionsProvider.java

\* /opt/cola/permits/1480074749\_1668915790.068462/0/assertj-core-3-23-1-sourcesjar/org/assertj/core/error/uri/ShouldHaveScheme.java

\* /opt/cola/permits/1480074749\_1668915790.068462/0/assertj-core-3-23-1-sourcesjar/org/assertj/core/util/introspection/FieldUtils.java

\* /opt/cola/permits/1480074749\_1668915790.068462/0/assertj-core-3-23-1-sourcesjar/org/assertj/core/api/AbstractPredicateAssert.java

\* /opt/cola/permits/1480074749\_1668915790.068462/0/assertj-core-3-23-1-sourcesjar/org/assertj/core/util/diff/myers/Equalizer.java

\* /opt/cola/permits/1480074749\_1668915790.068462/0/assertj-core-3-23-1-sourcesjar/org/assertj/core/error/ShouldContainEntries.java

\* /opt/cola/permits/1480074749\_1668915790.068462/0/assertj-core-3-23-1-sourcesjar/org/assertj/core/error/ShouldNotHave.java

\* /opt/cola/permits/1480074749\_1668915790.068462/0/assertj-core-3-23-1-sourcesjar/org/assertj/core/api/OffsetTimeAssert.java

\* /opt/cola/permits/1480074749\_1668915790.068462/0/assertj-core-3-23-1-sourcesjar/org/assertj/core/extractor/ResultOfExtractor.java

\* /opt/cola/permits/1480074749\_1668915790.068462/0/assertj-core-3-23-1-sourcesjar/org/assertj/core/error/ShouldBeInstanceOfAny.java

\* /opt/cola/permits/1480074749\_1668915790.068462/0/assertj-core-3-23-1-sourcesjar/org/assertj/core/internal/CommonValidations.java

\* /opt/cola/permits/1480074749\_1668915790.068462/0/assertj-core-3-23-1-sourcesjar/org/assertj/core/error/ShouldBeAtSameInstant.java

\* /opt/cola/permits/1480074749\_1668915790.068462/0/assertj-core-3-23-1-sourcesjar/org/assertj/core/api/ShortAssert.java

\* /opt/cola/permits/1480074749\_1668915790.068462/0/assertj-core-3-23-1-sourcesjar/org/assertj/core/util/diff/InsertDelta.java

\* /opt/cola/permits/1480074749\_1668915790.068462/0/assertj-core-3-23-1-sourcesjar/org/assertj/core/error/ShouldHaveSizeBetween.java

\* /opt/cola/permits/1480074749\_1668915790.068462/0/assertj-core-3-23-1-sourcesjar/org/assertj/core/error/ShouldHaveFileSystem.java

\* /opt/cola/permits/1480074749\_1668915790.068462/0/assertj-core-3-23-1-sourcesjar/org/assertj/core/api/AbstractIntArrayAssert.java

\* /opt/cola/permits/1480074749\_1668915790.068462/0/assertj-core-3-23-1-sourcesjar/org/assertj/core/api/Array2DAssert.java

\* /opt/cola/permits/1480074749\_1668915790.068462/0/assertj-core-3-23-1-sourcesjar/org/assertj/core/api/IntegerAssert.java

\* /opt/cola/permits/1480074749\_1668915790.068462/0/assertj-core-3-23-1-sourcesjar/org/assertj/core/api/LocalTimeAssert.java

\* /opt/cola/permits/1480074749\_1668915790.068462/0/assertj-core-3-23-1-sourcesjar/org/assertj/core/api/AbstractCompletableFutureAssert.java

\* /opt/cola/permits/1480074749\_1668915790.068462/0/assertj-core-3-23-1-sourcesjar/org/assertj/core/internal/StandardComparisonStrategy.java

\* /opt/cola/permits/1480074749\_1668915790.068462/0/assertj-core-3-23-1-sourcesjar/org/assertj/core/error/ShouldOnlyHaveFields.java

\* /opt/cola/permits/1480074749\_1668915790.068462/0/assertj-core-3-23-1-sourcesjar/org/assertj/core/error/MatcherShouldMatch.java

\* /opt/cola/permits/1480074749\_1668915790.068462/0/assertj-core-3-23-1-sourcesjar/org/assertj/core/api/AtomicIntegerAssert.java

\* /opt/cola/permits/1480074749\_1668915790.068462/0/assertj-core-3-23-1-sourcesjar/org/assertj/core/api/Assertions.java

\* /opt/cola/permits/1480074749\_1668915790.068462/0/assertj-core-3-23-1-sourcesjar/org/assertj/core/error/ShouldHaveSizeGreaterThan.java

\* /opt/cola/permits/1480074749\_1668915790.068462/0/assertj-core-3-23-1-sourcesjar/org/assertj/core/api/Int2DArrayAssert.java

\* /opt/cola/permits/1480074749\_1668915790.068462/0/assertj-core-3-23-1-sourcesjar/org/assertj/core/error/UnsatisfiedRequirement.java

\* /opt/cola/permits/1480074749\_1668915790.068462/0/assertj-core-3-23-1-sourcesjar/org/assertj/core/api/BigDecimalAssert.java

\* /opt/cola/permits/1480074749\_1668915790.068462/0/assertj-core-3-23-1-sourcesjar/org/assertj/core/error/ShouldBeBase64.java

\* /opt/cola/permits/1480074749\_1668915790.068462/0/assertj-core-3-23-1-sourcesjar/org/assertj/core/error/ElementsShouldBeAtLeast.java

\* /opt/cola/permits/1480074749\_1668915790.068462/0/assertj-core-3-23-1-sourcesjar/org/assertj/core/error/ElementsShouldSatisfy.java

\* /opt/cola/permits/1480074749\_1668915790.068462/0/assertj-core-3-23-1-sourcesjar/org/assertj/core/error/ShouldHaveSuppressedException.java

\* /opt/cola/permits/1480074749\_1668915790.068462/0/assertj-core-3-23-1-sourcesjar/org/assertj/core/api/filter/Filters.java

\* /opt/cola/permits/1480074749\_1668915790.068462/0/assertj-core-3-23-1-sourcesjar/org/assertj/core/api/DurationAssert.java

\* /opt/cola/permits/1480074749\_1668915790.068462/0/assertj-core-3-23-1-sourcesjar/org/assertj/core/error/ShouldBeAnArray.java

\* /opt/cola/permits/1480074749\_1668915790.068462/0/assertj-core-3-23-1-sourcesjar/org/assertj/core/error/ShouldBeLess.java

\* /opt/cola/permits/1480074749\_1668915790.068462/0/assertj-core-3-23-1-sourcesjar/org/assertj/core/error/ShouldNotMatchPattern.java

\* /opt/cola/permits/1480074749\_1668915790.068462/0/assertj-core-3-23-1-sourcesjar/org/assertj/core/internal/Object2DArrays.java

\* /opt/cola/permits/1480074749\_1668915790.068462/0/assertj-core-3-23-1-sourcesjar/org/assertj/core/api/AssertFactory.java

\* /opt/cola/permits/1480074749\_1668915790.068462/0/assertj-core-3-23-1-sourcesjar/org/assertj/core/error/ShouldBeEqualIgnoringWhitespace.java

\* /opt/cola/permits/1480074749\_1668915790.068462/0/assertj-core-3-23-1-sourcesjar/org/assertj/core/error/ShouldContainSequence.java

\* /opt/cola/permits/1480074749\_1668915790.068462/0/assertj-core-3-23-1-sourcesjar/org/assertj/core/error/ShouldBeGreater.java

\* /opt/cola/permits/1480074749\_1668915790.068462/0/assertj-core-3-23-1-sourcesjar/org/assertj/core/internal/Throwables.java

\* /opt/cola/permits/1480074749\_1668915790.068462/0/assertj-core-3-23-1-sourcesjar/org/assertj/core/error/ShouldBeInSameSecond.java

\* /opt/cola/permits/1480074749\_1668915790.068462/0/assertj-core-3-23-1-sourcesjar/org/assertj/core/internal/Integers.java

\* /opt/cola/permits/1480074749\_1668915790.068462/0/assertj-core-3-23-1-sourcesjar/org/assertj/core/presentation/CompositeRepresentation.java

\* /opt/cola/permits/1480074749\_1668915790.068462/0/assertj-core-3-23-1-sourcesjar/org/assertj/core/api/OptionalAssert.java

\* /opt/cola/permits/1480074749\_1668915790.068462/0/assertj-core-3-23-1-sourcesjar/org/assertj/core/error/ShouldNotHaveToString.java

\* /opt/cola/permits/1480074749\_1668915790.068462/0/assertj-core-3-23-1-sourcesjar/org/assertj/core/error/OptionalShouldContain.java

\* /opt/cola/permits/1480074749\_1668915790.068462/0/assertj-core-3-23-1-sourcesjar/org/assertj/core/error/ElementsShouldHaveAtMost.java

\* /opt/cola/permits/1480074749\_1668915790.068462/0/assertj-core-3-23-1-sourcesjar/org/assertj/core/error/uri/ShouldHaveAnchor.java

\* /opt/cola/permits/1480074749\_1668915790.068462/0/assertj-core-3-23-1-sourcesjar/org/assertj/core/error/ShouldContainPattern.java

\* /opt/cola/permits/1480074749\_1668915790.068462/0/assertj-core-3-23-1-sources-

jar/org/assertj/core/error/ShouldContainCharSequence.java

No license file was found, but licenses were detected in source scan.

/\*

\* Licensed under the Apache License, Version 2.0 (the "License"); you may not use this file except in compliance with

\* the License. You may obtain a copy of the License at

\*

\* http://www.apache.org/licenses/LICENSE-2.0

\*

\* Unless required by applicable law or agreed to in writing, software distributed under the License is distributed on

```
* an "AS IS" BASIS, WITHOUT WARRANTIES OR CONDITIONS OF ANY KIND, either express or implied.
See the License for the
* specific language governing permissions and limitations under the License.
*
* Copyright 2012-2022 the original author or authors.
*/
/**
* Base class for all implementations of assertions for {@link Collection}s.
* @param <SELF> the "self" type of this assertion class. Please read &quot;<a href="http://bit.ly/1IZIRcY"
       target=" blank">Emulating 'self types' using Java Generics to simplify fluent API
implementation </a>&quot;* for more details.
* @param <ACTUAL> the type of the "actual" value.
* @param <ELEMENT> the type of elements of the "actual" value.
* @param <ELEMENT_ASSERT> used for navigational assertions to return the right assert type.
*
* @since 3.21.0
```

```
*/
```
Found in path(s):

\* /opt/cola/permits/1480074749\_1668915790.068462/0/assertj-core-3-23-1-sourcesjar/org/assertj/core/api/AbstractCollectionAssert.java

# **1.40 netty/tomcatnative-[openssl---classes] 2.0.59.Final**

# **1.40.1 Available under license :**

### LICENSE ISSUES

==============

 The OpenSSL toolkit stays under a double license, i.e. both the conditions of the OpenSSL License and the original SSLeay license apply to the toolkit. See below for the actual license texts.

#### OpenSSL License

---------------

/\* ====================================================================

\* Copyright (c) 1998-2019 The OpenSSL Project. All rights reserved.

- \*
- \* Redistribution and use in source and binary forms, with or without
- \* modification, are permitted provided that the following conditions
- \* are met:

\*

\* 1. Redistributions of source code must retain the above copyright

- \* notice, this list of conditions and the following disclaimer.
- \*
- \* 2. Redistributions in binary form must reproduce the above copyright
- \* notice, this list of conditions and the following disclaimer in
- the documentation and/or other materials provided with the
- distribution.
- \*
- \* 3. All advertising materials mentioning features or use of this
- software must display the following acknowledgment:
- \* "This product includes software developed by the OpenSSL Project
- \* for use in the OpenSSL Toolkit. (http://www.openssl.org/)"
- \*
- \* 4. The names "OpenSSL Toolkit" and "OpenSSL Project" must not be used to
- \* endorse or promote products derived from this software without
- prior written permission. For written permission, please contact
- \* openssl-core@openssl.org.
- \*
- \* 5. Products derived from this software may not be called "OpenSSL"
- \* nor may "OpenSSL" appear in their names without prior written
- \* permission of the OpenSSL Project.
- \*
- \* 6. Redistributions of any form whatsoever must retain the following
- acknowledgment:
- \* "This product includes software developed by the OpenSSL Project
- \* for use in the OpenSSL Toolkit (http://www.openssl.org/)"
- \*
- \* THIS SOFTWARE IS PROVIDED BY THE OpenSSL PROJECT ``AS IS'' AND ANY
- \* EXPRESSED OR IMPLIED WARRANTIES, INCLUDING, BUT NOT LIMITED TO, THE
- \* IMPLIED WARRANTIES OF MERCHANTABILITY AND FITNESS FOR A PARTICULAR
- \* PURPOSE ARE DISCLAIMED. IN NO EVENT SHALL THE OpenSSL PROJECT OR
- \* ITS CONTRIBUTORS BE LIABLE FOR ANY DIRECT, INDIRECT, INCIDENTAL,
- \* SPECIAL, EXEMPLARY, OR CONSEQUENTIAL DAMAGES (INCLUDING, BUT
- \* NOT LIMITED TO, PROCUREMENT OF SUBSTITUTE GOODS OR SERVICES;
- \* LOSS OF USE, DATA, OR PROFITS; OR BUSINESS INTERRUPTION)
- \* HOWEVER CAUSED AND ON ANY THEORY OF LIABILITY, WHETHER IN CONTRACT,
- \* STRICT LIABILITY, OR TORT (INCLUDING NEGLIGENCE OR OTHERWISE)
- \* ARISING IN ANY WAY OUT OF THE USE OF THIS SOFTWARE, EVEN IF ADVISED
- \* OF THE POSSIBILITY OF SUCH DAMAGE.

```
* ====================================================================
```
- \*
- \* This product includes cryptographic software written by Eric Young
- \* (eay@cryptsoft.com). This product includes software written by Tim
- \* Hudson (tjh@cryptsoft.com).
- \*
- \*/

Original SSLeay License

-----------------------

/\* Copyright (C) 1995-1998 Eric Young (eay@cryptsoft.com)

\* All rights reserved.

\*

\* This package is an SSL implementation written

\* by Eric Young (eay@cryptsoft.com).

\* The implementation was written so as to conform with Netscapes SSL. \*

\* This library is free for commercial and non-commercial use as long as

\* the following conditions are aheared to. The following conditions

\* apply to all code found in this distribution, be it the RC4, RSA,

\* lhash, DES, etc., code; not just the SSL code. The SSL documentation

\* included with this distribution is covered by the same copyright terms

\* except that the holder is Tim Hudson (tjh@cryptsoft.com).

\*

\* Copyright remains Eric Young's, and as such any Copyright notices in

\* the code are not to be removed.

\* If this package is used in a product, Eric Young should be given attribution

\* as the author of the parts of the library used.

\* This can be in the form of a textual message at program startup or

\* in documentation (online or textual) provided with the package.

\*

\* Redistribution and use in source and binary forms, with or without

\* modification, are permitted provided that the following conditions

\* are met:

\* 1. Redistributions of source code must retain the copyright

notice, this list of conditions and the following disclaimer.

\* 2. Redistributions in binary form must reproduce the above copyright

\* notice, this list of conditions and the following disclaimer in the

\* documentation and/or other materials provided with the distribution.

\* 3. All advertising materials mentioning features or use of this software

- \* must display the following acknowledgement:
- \* "This product includes cryptographic software written by
- \* Eric Young (eay@cryptsoft.com)"

\* The word 'cryptographic' can be left out if the rouines from the library

\* being used are not cryptographic related :-).

\* 4. If you include any Windows specific code (or a derivative thereof) from

\* the apps directory (application code) you must include an acknowledgement:

\* "This product includes software written by Tim Hudson (tjh@cryptsoft.com)"

\*

\* THIS SOFTWARE IS PROVIDED BY ERIC YOUNG ``AS IS'' AND

\* ANY EXPRESS OR IMPLIED WARRANTIES, INCLUDING, BUT NOT LIMITED TO, THE

\* IMPLIED WARRANTIES OF MERCHANTABILITY AND FITNESS FOR A PARTICULAR PURPOSE

\* ARE DISCLAIMED. IN NO EVENT SHALL THE AUTHOR OR CONTRIBUTORS BE LIABLE

\* FOR ANY DIRECT, INDIRECT, INCIDENTAL, SPECIAL, EXEMPLARY, OR CONSEQUENTIAL

\* DAMAGES (INCLUDING, BUT NOT LIMITED TO, PROCUREMENT OF SUBSTITUTE GOODS

\* OR SERVICES; LOSS OF USE, DATA, OR PROFITS; OR BUSINESS INTERRUPTION)

\* HOWEVER CAUSED AND ON ANY THEORY OF LIABILITY, WHETHER IN CONTRACT, STRICT

\* LIABILITY, OR TORT (INCLUDING NEGLIGENCE OR OTHERWISE) ARISING IN ANY WAY

\* OUT OF THE USE OF THIS SOFTWARE, EVEN IF ADVISED OF THE POSSIBILITY OF

\* SUCH DAMAGE.

\*

\* The licence and distribution terms for any publically available version or

\* derivative of this code cannot be changed. i.e. this code cannot simply be

\* copied and put under another distribution licence

\* [including the GNU Public Licence.]

\*/

BoringSSL is a fork of OpenSSL. As such, large parts of it fall under OpenSSL licensing. Files that are completely new have a Google copyright and an ISC license. This license is reproduced at the bottom of this file.

Contributors to BoringSSL are required to follow the CLA rules for Chromium: https://cla.developers.google.com/clas

Files in third\_party/ have their own licenses, as described therein. The MIT license, for third\_party/fiat, which, unlike other third\_party directories, is compiled into non-test libraries, is included below.

The OpenSSL toolkit stays under a dual license, i.e. both the conditions of the OpenSSL License and the original SSLeay license apply to the toolkit. See below for the actual license texts. Actually both licenses are BSD-style Open Source licenses. In case of any license issues related to OpenSSL please contact openssl-core@openssl.org.

The following are Google-internal bug numbers where explicit permission from some authors is recorded for use of their work. (This is purely for our own record keeping.)

 27287199 27287880 27287883

OpenSSL License

---------------

/\* --------------

\* Copyright (c) 1998-2011 The OpenSSL Project. All rights reserved.

\*

\* Redistribution and use in source and binary forms, with or without

\* modification, are permitted provided that the following conditions

\* are met:

\*

\* 1. Redistributions of source code must retain the above copyright

notice, this list of conditions and the following disclaimer.

\*

\* 2. Redistributions in binary form must reproduce the above copyright

- notice, this list of conditions and the following disclaimer in
- the documentation and/or other materials provided with the
- \* distribution.

\*

\* 3. All advertising materials mentioning features or use of this

\* software must display the following acknowledgment:

\* "This product includes software developed by the OpenSSL Project

```
* for use in the OpenSSL Toolkit. (http://www.openssl.org/)"
*
* 4. The names "OpenSSL Toolkit" and "OpenSSL Project" must not be used to
* endorse or promote products derived from this software without
   prior written permission. For written permission, please contact
   openssl-core@openssl.org.
*
* 5. Products derived from this software may not be called "OpenSSL"
   nor may "OpenSSL" appear in their names without prior written
* permission of the OpenSSL Project.
*
* 6. Redistributions of any form whatsoever must retain the following
* acknowledgment:
* "This product includes software developed by the OpenSSL Project
* for use in the OpenSSL Toolkit (http://www.openssl.org/)"
*
* THIS SOFTWARE IS PROVIDED BY THE OpenSSL PROJECT ``AS IS'' AND ANY
* EXPRESSED OR IMPLIED WARRANTIES, INCLUDING, BUT NOT LIMITED TO, THE
* IMPLIED WARRANTIES OF MERCHANTABILITY AND FITNESS FOR A PARTICULAR
* PURPOSE ARE DISCLAIMED. IN NO EVENT SHALL THE OpenSSL PROJECT OR
* ITS CONTRIBUTORS BE LIABLE FOR ANY DIRECT, INDIRECT, INCIDENTAL,
* SPECIAL, EXEMPLARY, OR CONSEQUENTIAL DAMAGES (INCLUDING, BUT
* NOT LIMITED TO, PROCUREMENT OF SUBSTITUTE GOODS OR SERVICES;
* LOSS OF USE, DATA, OR PROFITS; OR BUSINESS INTERRUPTION)
* HOWEVER CAUSED AND ON ANY THEORY OF LIABILITY, WHETHER IN CONTRACT,
* STRICT LIABILITY, OR TORT (INCLUDING NEGLIGENCE OR OTHERWISE)
* ARISING IN ANY WAY OUT OF THE USE OF THIS SOFTWARE, EVEN IF ADVISED
* OF THE POSSIBILITY OF SUCH DAMAGE.
       * ====================================================================
*
* This product includes cryptographic software written by Eric Young
* (eay@cryptsoft.com). This product includes software written by Tim
* Hudson (tjh@cryptsoft.com).
*
*/
Original SSLeay License
-----------------------
/* Copyright (C) 1995-1998 Eric Young (eay@cryptsoft.com)
* All rights reserved.
*
* This package is an SSL implementation written
* by Eric Young (eay@cryptsoft.com).
* The implementation was written so as to conform with Netscapes SSL.
*
* This library is free for commercial and non-commercial use as long as
* the following conditions are aheared to. The following conditions
* apply to all code found in this distribution, be it the RC4, RSA,
* lhash, DES, etc., code; not just the SSL code. The SSL documentation
```
- \* included with this distribution is covered by the same copyright terms
- \* except that the holder is Tim Hudson (tjh@cryptsoft.com).

\*

- \* Copyright remains Eric Young's, and as such any Copyright notices in
- \* the code are not to be removed.
- \* If this package is used in a product, Eric Young should be given attribution
- \* as the author of the parts of the library used.
- \* This can be in the form of a textual message at program startup or
- \* in documentation (online or textual) provided with the package.
- \*

\* Redistribution and use in source and binary forms, with or without

- \* modification, are permitted provided that the following conditions
- \* are met:
- \* 1. Redistributions of source code must retain the copyright
- notice, this list of conditions and the following disclaimer.
- \* 2. Redistributions in binary form must reproduce the above copyright
- \* notice, this list of conditions and the following disclaimer in the
- \* documentation and/or other materials provided with the distribution.
- \* 3. All advertising materials mentioning features or use of this software
- \* must display the following acknowledgement:
- \* "This product includes cryptographic software written by
- \* Eric Young (eay@cryptsoft.com)"
- \* The word 'cryptographic' can be left out if the rouines from the library
- \* being used are not cryptographic related :-).
- \* 4. If you include any Windows specific code (or a derivative thereof) from
- \* the apps directory (application code) you must include an acknowledgement:
- \* "This product includes software written by Tim Hudson (tjh@cryptsoft.com)"

\*

# \* THIS SOFTWARE IS PROVIDED BY ERIC YOUNG ``AS IS'' AND

\* ANY EXPRESS OR IMPLIED WARRANTIES, INCLUDING, BUT NOT LIMITED TO, THE

\* IMPLIED WARRANTIES OF MERCHANTABILITY AND FITNESS FOR A PARTICULAR PURPOSE

\* ARE DISCLAIMED. IN NO EVENT SHALL THE AUTHOR OR CONTRIBUTORS BE LIABLE

- \* FOR ANY DIRECT, INDIRECT, INCIDENTAL, SPECIAL, EXEMPLARY, OR CONSEQUENTIAL
- \* DAMAGES (INCLUDING, BUT NOT LIMITED TO, PROCUREMENT OF SUBSTITUTE GOODS
- \* OR SERVICES; LOSS OF USE, DATA, OR PROFITS; OR BUSINESS INTERRUPTION)

\* HOWEVER CAUSED AND ON ANY THEORY OF LIABILITY, WHETHER IN CONTRACT, STRICT

\* LIABILITY, OR TORT (INCLUDING NEGLIGENCE OR OTHERWISE) ARISING IN ANY WAY

\* OUT OF THE USE OF THIS SOFTWARE, EVEN IF ADVISED OF THE POSSIBILITY OF

\* SUCH DAMAGE.

\*

\* The licence and distribution terms for any publically available version or

\* derivative of this code cannot be changed. i.e. this code cannot simply be

- \* copied and put under another distribution licence
- \* [including the GNU Public Licence.]

\*/

ISC license used for completely new code in BoringSSL:

- /\* Copyright (c) 2015, Google Inc.
- \*

\* Permission to use, copy, modify, and/or distribute this software for any

\* purpose with or without fee is hereby granted, provided that the above

\* copyright notice and this permission notice appear in all copies.

\*

\* THE SOFTWARE IS PROVIDED "AS IS" AND THE AUTHOR DISCLAIMS ALL WARRANTIES

\* WITH REGARD TO THIS SOFTWARE INCLUDING ALL IMPLIED WARRANTIES OF

\* MERCHANTABILITY AND FITNESS. IN NO EVENT SHALL THE AUTHOR BE LIABLE FOR ANY

\* SPECIAL, DIRECT, INDIRECT, OR CONSEQUENTIAL DAMAGES OR ANY DAMAGES

\* WHATSOEVER RESULTING FROM LOSS OF USE, DATA OR PROFITS, WHETHER IN AN ACTION

\* OF CONTRACT, NEGLIGENCE OR OTHER TORTIOUS ACTION, ARISING OUT OF OR IN

\* CONNECTION WITH THE USE OR PERFORMANCE OF THIS SOFTWARE. \*/

The code in third\_party/fiat carries the MIT license:

Copyright (c) 2015-2016 the fiat-crypto authors (see

https://github.com/mit-plv/fiat-crypto/blob/master/AUTHORS).

Permission is hereby granted, free of charge, to any person obtaining a copy

of this software and associated documentation files (the "Software"), to deal

in the Software without restriction, including without limitation the rights

to use, copy, modify, merge, publish, distribute, sublicense, and/or sell

copies of the Software, and to permit persons to whom the Software is

furnished to do so, subject to the following conditions:

The above copyright notice and this permission notice shall be included in all copies or substantial portions of the Software.

THE SOFTWARE IS PROVIDED "AS IS", WITHOUT WARRANTY OF ANY KIND, EXPRESS OR IMPLIED, INCLUDING BUT NOT LIMITED TO THE WARRANTIES OF MERCHANTABILITY, FITNESS FOR A PARTICULAR PURPOSE AND NONINFRINGEMENT. IN NO EVENT SHALL THE AUTHORS OR COPYRIGHT HOLDERS BE LIABLE FOR ANY CLAIM, DAMAGES OR OTHER LIABILITY, WHETHER IN AN ACTION OF CONTRACT, TORT OR OTHERWISE, ARISING FROM, OUT OF OR IN CONNECTION WITH THE SOFTWARE OR THE USE OR OTHER DEALINGS IN THE SOFTWARE.

Licenses for support code

-------------------------

Parts of the TLS test suite are under the Go license. This code is not included in BoringSSL (i.e. libcrypto and libssl) when compiled, however, so distributing code linked against BoringSSL does not trigger this license: Copyright (c) 2009 The Go Authors. All rights reserved. Redistribution and use in source and binary forms, with or without modification, are permitted provided that the following conditions are met:

 \* Redistributions of source code must retain the above copyright notice, this list of conditions and the following disclaimer.

 \* Redistributions in binary form must reproduce the above copyright notice, this list of conditions and the following disclaimer in the documentation and/or other materials provided with the distribution.

 \* Neither the name of Google Inc. nor the names of its contributors may be used to endorse or promote products derived from this software without specific prior written permission. THIS SOFTWARE IS PROVIDED BY THE COPYRIGHT HOLDERS AND CONTRIBUTORS

"AS IS" AND ANY EXPRESS OR IMPLIED WARRANTIES, INCLUDING, BUT NOT LIMITED TO, THE IMPLIED WARRANTIES OF MERCHANTABILITY AND FITNESS FOR A PARTICULAR PURPOSE ARE DISCLAIMED. IN NO EVENT SHALL THE COPYRIGHT OWNER OR CONTRIBUTORS BE LIABLE FOR ANY DIRECT, INDIRECT, INCIDENTAL, SPECIAL, EXEMPLARY, OR CONSEQUENTIAL DAMAGES (INCLUDING, BUT NOT LIMITED TO, PROCUREMENT OF SUBSTITUTE GOODS OR SERVICES; LOSS OF USE, DATA, OR PROFITS; OR BUSINESS INTERRUPTION) HOWEVER CAUSED AND ON ANY THEORY OF LIABILITY, WHETHER IN CONTRACT, STRICT LIABILITY, OR TORT (INCLUDING NEGLIGENCE OR OTHERWISE) ARISING IN ANY WAY OUT OF THE USE OF THIS SOFTWARE, EVEN IF ADVISED OF THE POSSIBILITY OF SUCH DAMAGE. BoringSSL uses the Chromium test infrastructure to run a continuous build, trybots etc. The scripts which manage this, and the script for generating build metadata, are under the Chromium license. Distributing code linked against BoringSSL does not trigger this license. Copyright 2015 The Chromium Authors. All rights reserved.

Redistribution and use in source and binary forms, with or without modification, are permitted provided that the following conditions are met:

 \* Redistributions of source code must retain the above copyright notice, this list of conditions and the following disclaimer.

 \* Redistributions in binary form must reproduce the above copyright notice, this list of conditions and the following disclaimer in the documentation and/or other materials provided with the distribution.

 \* Neither the name of Google Inc. nor the names of its contributors may be used to endorse or promote products derived from this software without specific prior written permission.

THIS SOFTWARE IS PROVIDED BY THE COPYRIGHT HOLDERS AND CONTRIBUTORS "AS IS" AND ANY EXPRESS OR IMPLIED WARRANTIES, INCLUDING, BUT NOT LIMITED TO, THE IMPLIED WARRANTIES OF MERCHANTABILITY AND FITNESS FOR A PARTICULAR PURPOSE ARE DISCLAIMED. IN NO EVENT SHALL THE COPYRIGHT OWNER OR CONTRIBUTORS BE LIABLE FOR ANY DIRECT, INDIRECT, INCIDENTAL, SPECIAL, EXEMPLARY, OR CONSEQUENTIAL DAMAGES (INCLUDING, BUT NOT LIMITED TO, PROCUREMENT OF SUBSTITUTE GOODS OR SERVICES; LOSS OF USE, DATA, OR PROFITS; OR BUSINESS INTERRUPTION) HOWEVER CAUSED AND ON ANY THEORY OF LIABILITY, WHETHER IN CONTRACT, STRICT LIABILITY, OR TORT (INCLUDING NEGLIGENCE OR OTHERWISE) ARISING IN ANY WAY OUT OF THE USE OF THIS SOFTWARE, EVEN IF ADVISED OF THE POSSIBILITY OF SUCH DAMAGE.

> Apache License Version 2.0, January 2004 http://www.apache.org/licenses/

# TERMS AND CONDITIONS FOR USE, REPRODUCTION, AND DISTRIBUTION

# 1. Definitions.

 "License" shall mean the terms and conditions for use, reproduction, and distribution as defined by Sections 1 through 9 of this document.
"Licensor" shall mean the copyright owner or entity authorized by the copyright owner that is granting the License.

 "Legal Entity" shall mean the union of the acting entity and all other entities that control, are controlled by, or are under common control with that entity. For the purposes of this definition, "control" means (i) the power, direct or indirect, to cause the direction or management of such entity, whether by contract or otherwise, or (ii) ownership of fifty percent (50%) or more of the outstanding shares, or (iii) beneficial ownership of such entity.

 "You" (or "Your") shall mean an individual or Legal Entity exercising permissions granted by this License.

 "Source" form shall mean the preferred form for making modifications, including but not limited to software source code, documentation source, and configuration files.

 "Object" form shall mean any form resulting from mechanical transformation or translation of a Source form, including but not limited to compiled object code, generated documentation, and conversions to other media types.

 "Work" shall mean the work of authorship, whether in Source or Object form, made available under the License, as indicated by a copyright notice that is included in or attached to the work (an example is provided in the Appendix below).

 "Derivative Works" shall mean any work, whether in Source or Object form, that is based on (or derived from) the Work and for which the editorial revisions, annotations, elaborations, or other modifications represent, as a whole, an original work of authorship. For the purposes of this License, Derivative Works shall not include works that remain separable from, or merely link (or bind by name) to the interfaces of, the Work and Derivative Works thereof.

 "Contribution" shall mean any work of authorship, including the original version of the Work and any modifications or additions to that Work or Derivative Works thereof, that is intentionally submitted to Licensor for inclusion in the Work by the copyright owner or by an individual or Legal Entity authorized to submit on behalf of the copyright owner. For the purposes of this definition, "submitted" means any form of electronic, verbal, or written communication sent to the Licensor or its representatives, including but not limited to communication on electronic mailing lists, source code control systems, and issue tracking systems that are managed by, or on behalf of, the Licensor for the purpose of discussing and improving the Work, but

 excluding communication that is conspicuously marked or otherwise designated in writing by the copyright owner as "Not a Contribution."

 "Contributor" shall mean Licensor and any individual or Legal Entity on behalf of whom a Contribution has been received by Licensor and subsequently incorporated within the Work.

- 2. Grant of Copyright License. Subject to the terms and conditions of this License, each Contributor hereby grants to You a perpetual, worldwide, non-exclusive, no-charge, royalty-free, irrevocable copyright license to reproduce, prepare Derivative Works of, publicly display, publicly perform, sublicense, and distribute the Work and such Derivative Works in Source or Object form.
- 3. Grant of Patent License. Subject to the terms and conditions of this License, each Contributor hereby grants to You a perpetual, worldwide, non-exclusive, no-charge, royalty-free, irrevocable (except as stated in this section) patent license to make, have made, use, offer to sell, sell, import, and otherwise transfer the Work, where such license applies only to those patent claims licensable by such Contributor that are necessarily infringed by their Contribution(s) alone or by combination of their Contribution(s) with the Work to which such Contribution(s) was submitted. If You institute patent litigation against any entity (including a cross-claim or counterclaim in a lawsuit) alleging that the Work or a Contribution incorporated within the Work constitutes direct or contributory patent infringement, then any patent licenses granted to You under this License for that Work shall terminate as of the date such litigation is filed.
- 4. Redistribution. You may reproduce and distribute copies of the Work or Derivative Works thereof in any medium, with or without modifications, and in Source or Object form, provided that You meet the following conditions:
	- (a) You must give any other recipients of the Work or Derivative Works a copy of this License; and
	- (b) You must cause any modified files to carry prominent notices stating that You changed the files; and
	- (c) You must retain, in the Source form of any Derivative Works that You distribute, all copyright, patent, trademark, and attribution notices from the Source form of the Work, excluding those notices that do not pertain to any part of the Derivative Works; and
	- (d) If the Work includes a "NOTICE" text file as part of its

 distribution, then any Derivative Works that You distribute must include a readable copy of the attribution notices contained within such NOTICE file, excluding those notices that do not pertain to any part of the Derivative Works, in at least one of the following places: within a NOTICE text file distributed as part of the Derivative Works; within the Source form or documentation, if provided along with the Derivative Works; or, within a display generated by the Derivative Works, if and wherever such third-party notices normally appear. The contents of the NOTICE file are for informational purposes only and do not modify the License. You may add Your own attribution notices within Derivative Works that You distribute, alongside or as an addendum to the NOTICE text from the Work, provided that such additional attribution notices cannot be construed as modifying the License.

 You may add Your own copyright statement to Your modifications and may provide additional or different license terms and conditions for use, reproduction, or distribution of Your modifications, or for any such Derivative Works as a whole, provided Your use, reproduction, and distribution of the Work otherwise complies with the conditions stated in this License.

- 5. Submission of Contributions. Unless You explicitly state otherwise, any Contribution intentionally submitted for inclusion in the Work by You to the Licensor shall be under the terms and conditions of this License, without any additional terms or conditions. Notwithstanding the above, nothing herein shall supersede or modify the terms of any separate license agreement you may have executed with Licensor regarding such Contributions.
- 6. Trademarks. This License does not grant permission to use the trade names, trademarks, service marks, or product names of the Licensor, except as required for reasonable and customary use in describing the origin of the Work and reproducing the content of the NOTICE file.
- 7. Disclaimer of Warranty. Unless required by applicable law or agreed to in writing, Licensor provides the Work (and each Contributor provides its Contributions) on an "AS IS" BASIS, WITHOUT WARRANTIES OR CONDITIONS OF ANY KIND, either express or implied, including, without limitation, any warranties or conditions of TITLE, NON-INFRINGEMENT, MERCHANTABILITY, or FITNESS FOR A PARTICULAR PURPOSE. You are solely responsible for determining the appropriateness of using or redistributing the Work and assume any risks associated with Your exercise of permissions under this License.
- 8. Limitation of Liability. In no event and under no legal theory, whether in tort (including negligence), contract, or otherwise,

 unless required by applicable law (such as deliberate and grossly negligent acts) or agreed to in writing, shall any Contributor be liable to You for damages, including any direct, indirect, special, incidental, or consequential damages of any character arising as a result of this License or out of the use or inability to use the Work (including but not limited to damages for loss of goodwill, work stoppage, computer failure or malfunction, or any and all other commercial damages or losses), even if such Contributor has been advised of the possibility of such damages.

 9. Accepting Warranty or Additional Liability. While redistributing the Work or Derivative Works thereof, You may choose to offer, and charge a fee for, acceptance of support, warranty, indemnity, or other liability obligations and/or rights consistent with this License. However, in accepting such obligations, You may act only on Your own behalf and on Your sole responsibility, not on behalf of any other Contributor, and only if You agree to indemnify, defend, and hold each Contributor harmless for any liability incurred by, or claims asserted against, such Contributor by reason of your accepting any such warranty or additional liability.

#### END OF TERMS AND CONDITIONS

APPENDIX: How to apply the Apache License to your work.

 To apply the Apache License to your work, attach the following boilerplate notice, with the fields enclosed by brackets "[]" replaced with your own identifying information. (Don't include the brackets!) The text should be enclosed in the appropriate comment syntax for the file format. We also recommend that a file or class name and description of purpose be included on the same "printed page" as the copyright notice for easier identification within third-party archives.

Copyright [yyyy] [name of copyright owner]

 Licensed under the Apache License, Version 2.0 (the "License"); you may not use this file except in compliance with the License. You may obtain a copy of the License at

http://www.apache.org/licenses/LICENSE-2.0

 Unless required by applicable law or agreed to in writing, software distributed under the License is distributed on an "AS IS" BASIS, WITHOUT WARRANTIES OR CONDITIONS OF ANY KIND, either express or implied. See the License for the specific language governing permissions and limitations under the License.

#### The Netty Project

=================

Please visit the Netty web site for more information:

\* http://netty.io/

Copyright 2016 The Netty Project

The Netty Project licenses this file to you under the Apache License, version 2.0 (the "License"); you may not use this file except in compliance with the License. You may obtain a copy of the License at:

http://www.apache.org/licenses/LICENSE-2.0

Unless required by applicable law or agreed to in writing, software distributed under the License is distributed on an "AS IS" BASIS, WITHOUT WARRANTIES OR CONDITIONS OF ANY KIND, either express or implied. See the License for the specific language governing permissions and limitations under the License.

-------------------------------------------------------------------------------

This product contains a forked and modified version of Tomcat Native

\* LICENSE:

\* license/LICENSE.tomcat-native.txt (Apache License 2.0)

- \* HOMEPAGE:
- \* http://tomcat.apache.org/native-doc/
- \* https://svn.apache.org/repos/asf/tomcat/native/

This product contains the Maven wrapper scripts from 'Maven Wrapper', that provides an easy way to ensure a user has everything necessary to run the Maven build.

- \* LICENSE:
- \* license/LICENSE.mvn-wrapper.txt (Apache License 2.0)
- \* HOMEPAGE:
	- \* https://github.com/takari/maven-wrapper

This product contains small piece of code to support AIX, taken from netbsd.

- \* license/LICENSE.aix-netbsd.txt (OpenSSL License)
- \* HOMEPAGE:
- \* https://ftp.netbsd.org/pub/NetBSD/NetBSD-current/src/crypto/external/bsd/openssl/dist

This product contains code from boringssl.

 <sup>\*</sup> LICENSE:

- \* LICENSE (Combination ISC and OpenSSL license)
- \* license/LICENSE.boringssl.txt (Combination ISC and OpenSSL license)
- \* HOMEPAGE:
- \* https://boringssl.googlesource.com/boringssl/

 Apache License Version 2.0, January 2004 http://www.apache.org/licenses/

#### TERMS AND CONDITIONS FOR USE, REPRODUCTION, AND DISTRIBUTION

1. Definitions.

 "License" shall mean the terms and conditions for use, reproduction, and distribution as defined by Sections 1 through 9 of this document.

 "Licensor" shall mean the copyright owner or entity authorized by the copyright owner that is granting the License.

 "Legal Entity" shall mean the union of the acting entity and all other entities that control, are controlled by, or are under common control with that entity. For the purposes of this definition, "control" means (i) the power, direct or indirect, to cause the direction or management of such entity, whether by contract or otherwise, or (ii) ownership of fifty percent (50%) or more of the outstanding shares, or (iii) beneficial ownership of such entity.

 "You" (or "Your") shall mean an individual or Legal Entity exercising permissions granted by this License.

 "Source" form shall mean the preferred form for making modifications, including but not limited to software source code, documentation source, and configuration files.

 "Object" form shall mean any form resulting from mechanical transformation or translation of a Source form, including but not limited to compiled object code, generated documentation, and conversions to other media types.

 "Work" shall mean the work of authorship, whether in Source or Object form, made available under the License, as indicated by a copyright notice that is included in or attached to the work (an example is provided in the Appendix below).

 "Derivative Works" shall mean any work, whether in Source or Object form, that is based on (or derived from) the Work and for which the editorial revisions, annotations, elaborations, or other modifications represent, as a whole, an original work of authorship. For the purposes

 of this License, Derivative Works shall not include works that remain separable from, or merely link (or bind by name) to the interfaces of, the Work and Derivative Works thereof.

 "Contribution" shall mean any work of authorship, including the original version of the Work and any modifications or additions to that Work or Derivative Works thereof, that is intentionally submitted to Licensor for inclusion in the Work by the copyright owner or by an individual or Legal Entity authorized to submit on behalf of the copyright owner. For the purposes of this definition, "submitted" means any form of electronic, verbal, or written communication sent to the Licensor or its representatives, including but not limited to communication on electronic mailing lists, source code control systems, and issue tracking systems that are managed by, or on behalf of, the Licensor for the purpose of discussing and improving the Work, but excluding communication that is conspicuously marked or otherwise designated in writing by the copyright owner as "Not a Contribution."

 "Contributor" shall mean Licensor and any individual or Legal Entity on behalf of whom a Contribution has been received by Licensor and subsequently incorporated within the Work.

- 2. Grant of Copyright License. Subject to the terms and conditions of this License, each Contributor hereby grants to You a perpetual, worldwide, non-exclusive, no-charge, royalty-free, irrevocable copyright license to reproduce, prepare Derivative Works of, publicly display, publicly perform, sublicense, and distribute the Work and such Derivative Works in Source or Object form.
- 3. Grant of Patent License. Subject to the terms and conditions of this License, each Contributor hereby grants to You a perpetual, worldwide, non-exclusive, no-charge, royalty-free, irrevocable (except as stated in this section) patent license to make, have made, use, offer to sell, sell, import, and otherwise transfer the Work, where such license applies only to those patent claims licensable by such Contributor that are necessarily infringed by their Contribution(s) alone or by combination of their Contribution(s) with the Work to which such Contribution(s) was submitted. If You institute patent litigation against any entity (including a cross-claim or counterclaim in a lawsuit) alleging that the Work or a Contribution incorporated within the Work constitutes direct or contributory patent infringement, then any patent licenses granted to You under this License for that Work shall terminate as of the date such litigation is filed.
- 4. Redistribution. You may reproduce and distribute copies of the Work or Derivative Works thereof in any medium, with or without modifications, and in Source or Object form, provided that You

meet the following conditions:

- (a) You must give any other recipients of the Work or Derivative Works a copy of this License; and
- (b) You must cause any modified files to carry prominent notices stating that You changed the files; and
- (c) You must retain, in the Source form of any Derivative Works that You distribute, all copyright, patent, trademark, and attribution notices from the Source form of the Work, excluding those notices that do not pertain to any part of the Derivative Works; and
- (d) If the Work includes a "NOTICE" text file as part of its distribution, then any Derivative Works that You distribute must include a readable copy of the attribution notices contained within such NOTICE file, excluding those notices that do not pertain to any part of the Derivative Works, in at least one of the following places: within a NOTICE text file distributed as part of the Derivative Works; within the Source form or documentation, if provided along with the Derivative Works; or, within a display generated by the Derivative Works, if and wherever such third-party notices normally appear. The contents of the NOTICE file are for informational purposes only and do not modify the License. You may add Your own attribution notices within Derivative Works that You distribute, alongside or as an addendum to the NOTICE text from the Work, provided that such additional attribution notices cannot be construed as modifying the License.

 You may add Your own copyright statement to Your modifications and may provide additional or different license terms and conditions for use, reproduction, or distribution of Your modifications, or for any such Derivative Works as a whole, provided Your use, reproduction, and distribution of the Work otherwise complies with the conditions stated in this License.

- 5. Submission of Contributions. Unless You explicitly state otherwise, any Contribution intentionally submitted for inclusion in the Work by You to the Licensor shall be under the terms and conditions of this License, without any additional terms or conditions. Notwithstanding the above, nothing herein shall supersede or modify the terms of any separate license agreement you may have executed with Licensor regarding such Contributions.
- 6. Trademarks. This License does not grant permission to use the trade names, trademarks, service marks, or product names of the Licensor,

 except as required for reasonable and customary use in describing the origin of the Work and reproducing the content of the NOTICE file.

- 7. Disclaimer of Warranty. Unless required by applicable law or agreed to in writing, Licensor provides the Work (and each Contributor provides its Contributions) on an "AS IS" BASIS, WITHOUT WARRANTIES OR CONDITIONS OF ANY KIND, either express or implied, including, without limitation, any warranties or conditions of TITLE, NON-INFRINGEMENT, MERCHANTABILITY, or FITNESS FOR A PARTICULAR PURPOSE. You are solely responsible for determining the appropriateness of using or redistributing the Work and assume any risks associated with Your exercise of permissions under this License.
- 8. Limitation of Liability. In no event and under no legal theory, whether in tort (including negligence), contract, or otherwise, unless required by applicable law (such as deliberate and grossly negligent acts) or agreed to in writing, shall any Contributor be liable to You for damages, including any direct, indirect, special, incidental, or consequential damages of any character arising as a result of this License or out of the use or inability to use the Work (including but not limited to damages for loss of goodwill, work stoppage, computer failure or malfunction, or any and all other commercial damages or losses), even if such Contributor has been advised of the possibility of such damages.
- 9. Accepting Warranty or Additional Liability. While redistributing the Work or Derivative Works thereof, You may choose to offer, and charge a fee for, acceptance of support, warranty, indemnity, or other liability obligations and/or rights consistent with this License. However, in accepting such obligations, You may act only on Your own behalf and on Your sole responsibility, not on behalf of any other Contributor, and only if You agree to indemnify, defend, and hold each Contributor harmless for any liability incurred by, or claims asserted against, such Contributor by reason of your accepting any such warranty or additional liability.

#### END OF TERMS AND CONDITIONS

APPENDIX: How to apply the Apache License to your work.

 To apply the Apache License to your work, attach the following boilerplate notice, with the fields enclosed by brackets "[]" replaced with your own identifying information. (Don't include the brackets!) The text should be enclosed in the appropriate comment syntax for the file format. We also recommend that a file or class name and description of purpose be included on the same "printed page" as the copyright notice for easier identification within third-party archives.

Copyright [yyyy] [name of copyright owner]

 Licensed under the Apache License, Version 2.0 (the "License"); you may not use this file except in compliance with the License. You may obtain a copy of the License at

http://www.apache.org/licenses/LICENSE-2.0

 Unless required by applicable law or agreed to in writing, software distributed under the License is distributed on an "AS IS" BASIS, WITHOUT WARRANTIES OR CONDITIONS OF ANY KIND, either express or implied. See the License for the specific language governing permissions and limitations under the License.

# **1.41 apache-common-codec 1.15**

### **1.41.1 Available under license :**

Apache Commons Codec Copyright 2002-2020 The Apache Software Foundation

This product includes software developed at The Apache Software Foundation (https://www.apache.org/).

src/test/org/apache/commons/codec/language/DoubleMetaphoneTest.java contains test data from http://aspell.net/test/orig/batch0.tab. Copyright (C) 2002 Kevin Atkinson (kevina@gnu.org)

The content of package org.apache.commons.codec.language.bm has been translated from the original php source code available at http://stevemorse.org/phoneticinfo.htm with permission from the original authors.

===============================================================================

Original source copyright:

Copyright (c) 2008 Alexander Beider & Stephen P. Morse.

/\*

- \* Licensed to the Apache Software Foundation (ASF) under one or more
- \* contributor license agreements. See the NOTICE file distributed with
- \* this work for additional information regarding copyright ownership.
- \* The ASF licenses this file to You under the Apache License, Version 2.0
- \* (the "License"); you may not use this file except in compliance with
- \* the License. You may obtain a copy of the License at
- \*
- \* http://www.apache.org/licenses/LICENSE-2.0
- \*
- \* Unless required by applicable law or agreed to in writing, software
- \* distributed under the License is distributed on an "AS IS" BASIS,

\* WITHOUT WARRANTIES OR CONDITIONS OF ANY KIND, either express or implied.

\* See the License for the specific language governing permissions and

\* limitations under the License.

\*/

 Apache License Version 2.0, January 2004 http://www.apache.org/licenses/

#### TERMS AND CONDITIONS FOR USE, REPRODUCTION, AND DISTRIBUTION

1. Definitions.

 "License" shall mean the terms and conditions for use, reproduction, and distribution as defined by Sections 1 through 9 of this document.

 "Licensor" shall mean the copyright owner or entity authorized by the copyright owner that is granting the License.

 "Legal Entity" shall mean the union of the acting entity and all other entities that control, are controlled by, or are under common control with that entity. For the purposes of this definition, "control" means (i) the power, direct or indirect, to cause the direction or management of such entity, whether by contract or otherwise, or (ii) ownership of fifty percent (50%) or more of the outstanding shares, or (iii) beneficial ownership of such entity.

 "You" (or "Your") shall mean an individual or Legal Entity exercising permissions granted by this License.

 "Source" form shall mean the preferred form for making modifications, including but not limited to software source code, documentation source, and configuration files.

 "Object" form shall mean any form resulting from mechanical transformation or translation of a Source form, including but not limited to compiled object code, generated documentation, and conversions to other media types.

 "Work" shall mean the work of authorship, whether in Source or Object form, made available under the License, as indicated by a copyright notice that is included in or attached to the work (an example is provided in the Appendix below).

 "Derivative Works" shall mean any work, whether in Source or Object form, that is based on (or derived from) the Work and for which the editorial revisions, annotations, elaborations, or other modifications represent, as a whole, an original work of authorship. For the purposes

 of this License, Derivative Works shall not include works that remain separable from, or merely link (or bind by name) to the interfaces of, the Work and Derivative Works thereof.

 "Contribution" shall mean any work of authorship, including the original version of the Work and any modifications or additions to that Work or Derivative Works thereof, that is intentionally submitted to Licensor for inclusion in the Work by the copyright owner or by an individual or Legal Entity authorized to submit on behalf of the copyright owner. For the purposes of this definition, "submitted" means any form of electronic, verbal, or written communication sent to the Licensor or its representatives, including but not limited to communication on electronic mailing lists, source code control systems, and issue tracking systems that are managed by, or on behalf of, the Licensor for the purpose of discussing and improving the Work, but excluding communication that is conspicuously marked or otherwise designated in writing by the copyright owner as "Not a Contribution."

 "Contributor" shall mean Licensor and any individual or Legal Entity on behalf of whom a Contribution has been received by Licensor and subsequently incorporated within the Work.

- 2. Grant of Copyright License. Subject to the terms and conditions of this License, each Contributor hereby grants to You a perpetual, worldwide, non-exclusive, no-charge, royalty-free, irrevocable copyright license to reproduce, prepare Derivative Works of, publicly display, publicly perform, sublicense, and distribute the Work and such Derivative Works in Source or Object form.
- 3. Grant of Patent License. Subject to the terms and conditions of this License, each Contributor hereby grants to You a perpetual, worldwide, non-exclusive, no-charge, royalty-free, irrevocable (except as stated in this section) patent license to make, have made, use, offer to sell, sell, import, and otherwise transfer the Work, where such license applies only to those patent claims licensable by such Contributor that are necessarily infringed by their Contribution(s) alone or by combination of their Contribution(s) with the Work to which such Contribution(s) was submitted. If You institute patent litigation against any entity (including a cross-claim or counterclaim in a lawsuit) alleging that the Work or a Contribution incorporated within the Work constitutes direct or contributory patent infringement, then any patent licenses granted to You under this License for that Work shall terminate as of the date such litigation is filed.
- 4. Redistribution. You may reproduce and distribute copies of the Work or Derivative Works thereof in any medium, with or without modifications, and in Source or Object form, provided that You

meet the following conditions:

- (a) You must give any other recipients of the Work or Derivative Works a copy of this License; and
- (b) You must cause any modified files to carry prominent notices stating that You changed the files; and
- (c) You must retain, in the Source form of any Derivative Works that You distribute, all copyright, patent, trademark, and attribution notices from the Source form of the Work, excluding those notices that do not pertain to any part of the Derivative Works; and
- (d) If the Work includes a "NOTICE" text file as part of its distribution, then any Derivative Works that You distribute must include a readable copy of the attribution notices contained within such NOTICE file, excluding those notices that do not pertain to any part of the Derivative Works, in at least one of the following places: within a NOTICE text file distributed as part of the Derivative Works; within the Source form or documentation, if provided along with the Derivative Works; or, within a display generated by the Derivative Works, if and wherever such third-party notices normally appear. The contents of the NOTICE file are for informational purposes only and do not modify the License. You may add Your own attribution notices within Derivative Works that You distribute, alongside or as an addendum to the NOTICE text from the Work, provided that such additional attribution notices cannot be construed as modifying the License.

 You may add Your own copyright statement to Your modifications and may provide additional or different license terms and conditions for use, reproduction, or distribution of Your modifications, or for any such Derivative Works as a whole, provided Your use, reproduction, and distribution of the Work otherwise complies with the conditions stated in this License.

- 5. Submission of Contributions. Unless You explicitly state otherwise, any Contribution intentionally submitted for inclusion in the Work by You to the Licensor shall be under the terms and conditions of this License, without any additional terms or conditions. Notwithstanding the above, nothing herein shall supersede or modify the terms of any separate license agreement you may have executed with Licensor regarding such Contributions.
- 6. Trademarks. This License does not grant permission to use the trade names, trademarks, service marks, or product names of the Licensor,

 except as required for reasonable and customary use in describing the origin of the Work and reproducing the content of the NOTICE file.

- 7. Disclaimer of Warranty. Unless required by applicable law or agreed to in writing, Licensor provides the Work (and each Contributor provides its Contributions) on an "AS IS" BASIS, WITHOUT WARRANTIES OR CONDITIONS OF ANY KIND, either express or implied, including, without limitation, any warranties or conditions of TITLE, NON-INFRINGEMENT, MERCHANTABILITY, or FITNESS FOR A PARTICULAR PURPOSE. You are solely responsible for determining the appropriateness of using or redistributing the Work and assume any risks associated with Your exercise of permissions under this License.
- 8. Limitation of Liability. In no event and under no legal theory, whether in tort (including negligence), contract, or otherwise, unless required by applicable law (such as deliberate and grossly negligent acts) or agreed to in writing, shall any Contributor be liable to You for damages, including any direct, indirect, special, incidental, or consequential damages of any character arising as a result of this License or out of the use or inability to use the Work (including but not limited to damages for loss of goodwill, work stoppage, computer failure or malfunction, or any and all other commercial damages or losses), even if such Contributor has been advised of the possibility of such damages.
- 9. Accepting Warranty or Additional Liability. While redistributing the Work or Derivative Works thereof, You may choose to offer, and charge a fee for, acceptance of support, warranty, indemnity, or other liability obligations and/or rights consistent with this License. However, in accepting such obligations, You may act only on Your own behalf and on Your sole responsibility, not on behalf of any other Contributor, and only if You agree to indemnify, defend, and hold each Contributor harmless for any liability incurred by, or claims asserted against, such Contributor by reason of your accepting any such warranty or additional liability.

#### END OF TERMS AND CONDITIONS

APPENDIX: How to apply the Apache License to your work.

 To apply the Apache License to your work, attach the following boilerplate notice, with the fields enclosed by brackets "[]" replaced with your own identifying information. (Don't include the brackets!) The text should be enclosed in the appropriate comment syntax for the file format. We also recommend that a file or class name and description of purpose be included on the same "printed page" as the copyright notice for easier identification within third-party archives.

Copyright [yyyy] [name of copyright owner]

 Licensed under the Apache License, Version 2.0 (the "License"); you may not use this file except in compliance with the License. You may obtain a copy of the License at

http://www.apache.org/licenses/LICENSE-2.0

 Unless required by applicable law or agreed to in writing, software distributed under the License is distributed on an "AS IS" BASIS, WITHOUT WARRANTIES OR CONDITIONS OF ANY KIND, either express or implied. See the License for the specific language governing permissions and limitations under the License.

# **1.42 json-smart 2.4.10**

### **1.42.1 Available under license :**

No license file was found, but licenses were detected in source scan.

 $\lt!!$ --

Copyright 2011-2023 JSON-SMART authors

Licensed under the Apache License, Version 2.0 (the "License"); you may not use this file except in compliance with the License. You may obtain a copy of the License at

http://www.apache.org/licenses/LICENSE-2.0

Unless required by applicable law or agreed to in writing, software distributed under the License is distributed on an "AS IS" BASIS, WITHOUT WARRANTIES OR CONDITIONS OF ANY KIND, either express or implied. See the License for the specific language governing permissions and limitations under the License. -->

Found in path(s): \* /opt/cola/permits/1646236500\_1681946354.9462402/0/json-smart-2-4-10-jar/META-INF/maven/net.minidev/json-smart/pom.xml No license file was found, but licenses were detected in source scan.

Manifest-Version: 1.0 Build-Jdk-Spec: 11 Bundle-Description: JSON (JavaScript Object Notation) is a lightweight data-interchange format. It is easy for humans to read and write. It is easy for machines to parse and generate. It is based on a subset of the JavaScript Programming Language, Standard ECMA-262 3rd Edition

 - December 1999. JSON is a text format that is completely language i ndependent but uses conventions that are familiar to programmers of t he C-family of languages, including C, C++, C#, Java, JavaScript, Per l, Python, and many others. These properties make JSON an ideal datainterchange language. Bundle-DocURL: https://urielch.github.io/ Bundle-License: http://www.apache.org/licenses/LICENSE-2.0.txt Bundle-ManifestVersion: 2 Bundle-Name: json-smart Bundle-SymbolicName: net.minidev.json-smart Bundle-Vendor: Chemouni Uriel Bundle-Version: 2.4.10 Created-By: Apache Maven Bundle Plugin 5.1.8 Export-Package: net.minidev.json;uses:="net.minidev.asm,net.minidev.js on.parser,net.minidev.json.reader,net.minidev.json.writer";version="2 .4.10",net.minidev.json.annotate;version="2.4.10",net.minidev.json.pa rser;uses:="net.minidev.json.writer";version="2.4.10",net.minidev.jso n.reader;uses:="net.minidev.json";version="2.4.10",net.minidev.json.w riter;uses:="net.minidev.json,net.minidev.json.parser";version="2.4.1 0" Import-Package: net.minidev.asm;version="[2.4,3)",net.minidev.json,net .minidev.json.annotate,net.minidev.json.parser,net.minidev.json.reade r,net.minidev.json.writer

Require-Capability: osgi.ee;filter:="(&(osgi.ee=JavaSE)(version=1.8))" Tool: Bnd-6.3.1.202206071316

Found in path(s):

\* /opt/cola/permits/1646236500\_1681946354.9462402/0/json-smart-2-4-10-jar/META-INF/MANIFEST.MF

# **1.43 flexmark-java-misc-utilities 0.62.2**

### **1.43.1 Available under license :**

No license file was found, but licenses were detected in source scan.

/\*

\* Copyright (c) 2016-2018 Vladimir Schneider <vladimir.schneider@gmail.com>

\*

- \* Licensed to the Apache Software Foundation (ASF) under one
- \* or more contributor license agreements. See the NOTICE file
- \* distributed with this work for additional information
- \* regarding copyright ownership. The ASF licenses this file
- \* to you under the Apache License, Version 2.0 (the
- \* "License"); you may not use this file except in compliance
- \* with the License. You may obtain a copy of the License at
- \*
- \* http://www.apache.org/licenses/LICENSE-2.0
- \*
- \* Unless required by applicable law or agreed to in writing,
- \* software distributed under the License is distributed on an
- \* "AS IS" BASIS, WITHOUT WARRANTIES OR CONDITIONS OF ANY
- \* KIND, either express or implied. See the License for the
- \* specific language governing permissions and limitations
- \* under the License.
- \*
- \*/

Found in path(s):

\* /opt/cola/permits/1340815559\_1654859663.1732602/0/flexmark-util-misc-0-62-2-sourcesjar/com/vladsch/flexmark/util/misc/DelimitedBuilder.java No license file was found, but licenses were detected in source scan.

/\*

\* Copyright (c) 2017, Holger Brandl, All rights reserved.

\*

\* Copyright (c) 2017, Vladimir Schneider, All rights reserved.

\*

\* Redistribution and use in source and binary forms, with or without

- \* modification, are permitted provided that the following conditions are met:
- \*

\* Redistributions of source code must retain the above copyright notice, this

- \* list of conditions and the following disclaimer.
- \*

\* Redistributions in binary form must reproduce the above copyright notice,

\* this list of conditions and the following disclaimer in the documentation

\* and/or other materials provided with the distribution.

\*

\* THIS SOFTWARE IS PROVIDED BY THE COPYRIGHT HOLDERS AND CONTRIBUTORS "AS IS"

\* AND ANY EXPRESS OR IMPLIED WARRANTIES, INCLUDING, BUT NOT LIMITED TO, THE

\* IMPLIED WARRANTIES OF MERCHANTABILITY AND FITNESS FOR A PARTICULAR PURPOSE ARE

\* DISCLAIMED. IN NO EVENT SHALL THE COPYRIGHT HOLDER OR CONTRIBUTORS BE LIABLE

\* FOR ANY DIRECT, INDIRECT, INCIDENTAL, SPECIAL, EXEMPLARY, OR CONSEQUENTIAL

\* DAMAGES (INCLUDING, BUT NOT LIMITED TO, PROCUREMENT OF SUBSTITUTE GOODS OR

\* SERVICES; LOSS OF USE, DATA, OR PROFITS; OR BUSINESS INTERRUPTION) HOWEVER

\* CAUSED AND ON ANY THEORY OF LIABILITY, WHETHER IN CONTRACT, STRICT LIABILITY,

\* OR TORT (INCLUDING NEGLIGENCE OR OTHERWISE) ARISING IN ANY WAY OUT OF THE USE

\* OF THIS SOFTWARE, EVEN IF ADVISED OF THE POSSIBILITY OF SUCH DAMAGE.

\* Copyright (c) 2015-2018 Vladimir Schneider <vladimir.schneider@gmail.com>, all rights reserved.

\*

\* This code is private property of the copyright holder and cannot be used without

\* having obtained a license or prior written permission of the of the copyright holder.

\*

\* Unless required by applicable law or agreed to in writing,

\* software distributed under the License is distributed on an

\* "AS IS" BASIS, WITHOUT WARRANTIES OR CONDITIONS OF ANY

\* KIND, either express or implied. See the License for the

\* specific language governing permissions and limitations

\* under the License.

\* \*/

#### Found in path(s):

\* /opt/cola/permits/1340815559\_1654859663.1732602/0/flexmark-util-misc-0-62-2-sourcesjar/com/vladsch/flexmark/util/misc/ImageUtils.java

# **1.44 utils 7.0.1**

### **1.44.1 Available under license :**

**MIT** 

## **1.45 2p-in-kotlin----module-`solve` 0.20.2 1.45.1 Available under license :**

 Apache License Version 2.0, January 2004 http://www.apache.org/licenses/

#### TERMS AND CONDITIONS FOR USE, REPRODUCTION, AND DISTRIBUTION

1. Definitions.

 "License" shall mean the terms and conditions for use, reproduction, and distribution as defined by Sections 1 through 9 of this document.

 "Licensor" shall mean the copyright owner or entity authorized by the copyright owner that is granting the License.

 "Legal Entity" shall mean the union of the acting entity and all other entities that control, are controlled by, or are under common control with that entity. For the purposes of this definition, "control" means (i) the power, direct or indirect, to cause the direction or management of such entity, whether by contract or otherwise, or (ii) ownership of fifty percent (50%) or more of the outstanding shares, or (iii) beneficial ownership of such entity.

 "You" (or "Your") shall mean an individual or Legal Entity exercising permissions granted by this License.

 "Source" form shall mean the preferred form for making modifications, including but not limited to software source code, documentation source, and configuration files.

 "Object" form shall mean any form resulting from mechanical transformation or translation of a Source form, including but not limited to compiled object code, generated documentation, and conversions to other media types.

 "Work" shall mean the work of authorship, whether in Source or Object form, made available under the License, as indicated by a copyright notice that is included in or attached to the work (an example is provided in the Appendix below).

 "Derivative Works" shall mean any work, whether in Source or Object form, that is based on (or derived from) the Work and for which the editorial revisions, annotations, elaborations, or other modifications represent, as a whole, an original work of authorship. For the purposes of this License, Derivative Works shall not include works that remain separable from, or merely link (or bind by name) to the interfaces of, the Work and Derivative Works thereof.

 "Contribution" shall mean any work of authorship, including the original version of the Work and any modifications or additions to that Work or Derivative Works thereof, that is intentionally submitted to Licensor for inclusion in the Work by the copyright owner or by an individual or Legal Entity authorized to submit on behalf of the copyright owner. For the purposes of this definition, "submitted" means any form of electronic, verbal, or written communication sent to the Licensor or its representatives, including but not limited to communication on electronic mailing lists, source code control systems, and issue tracking systems that are managed by, or on behalf of, the Licensor for the purpose of discussing and improving the Work, but excluding communication that is conspicuously marked or otherwise designated in writing by the copyright owner as "Not a Contribution."

 "Contributor" shall mean Licensor and any individual or Legal Entity on behalf of whom a Contribution has been received by Licensor and subsequently incorporated within the Work.

- 2. Grant of Copyright License. Subject to the terms and conditions of this License, each Contributor hereby grants to You a perpetual, worldwide, non-exclusive, no-charge, royalty-free, irrevocable copyright license to reproduce, prepare Derivative Works of, publicly display, publicly perform, sublicense, and distribute the Work and such Derivative Works in Source or Object form.
- 3. Grant of Patent License. Subject to the terms and conditions of this License, each Contributor hereby grants to You a perpetual, worldwide, non-exclusive, no-charge, royalty-free, irrevocable (except as stated in this section) patent license to make, have made,

 use, offer to sell, sell, import, and otherwise transfer the Work, where such license applies only to those patent claims licensable by such Contributor that are necessarily infringed by their Contribution(s) alone or by combination of their Contribution(s) with the Work to which such Contribution(s) was submitted. If You institute patent litigation against any entity (including a cross-claim or counterclaim in a lawsuit) alleging that the Work or a Contribution incorporated within the Work constitutes direct or contributory patent infringement, then any patent licenses granted to You under this License for that Work shall terminate as of the date such litigation is filed.

- 4. Redistribution. You may reproduce and distribute copies of the Work or Derivative Works thereof in any medium, with or without modifications, and in Source or Object form, provided that You meet the following conditions:
	- (a) You must give any other recipients of the Work or Derivative Works a copy of this License; and
	- (b) You must cause any modified files to carry prominent notices stating that You changed the files; and
	- (c) You must retain, in the Source form of any Derivative Works that You distribute, all copyright, patent, trademark, and attribution notices from the Source form of the Work, excluding those notices that do not pertain to any part of the Derivative Works; and
	- (d) If the Work includes a "NOTICE" text file as part of its distribution, then any Derivative Works that You distribute must include a readable copy of the attribution notices contained within such NOTICE file, excluding those notices that do not pertain to any part of the Derivative Works, in at least one of the following places: within a NOTICE text file distributed as part of the Derivative Works; within the Source form or documentation, if provided along with the Derivative Works; or, within a display generated by the Derivative Works, if and wherever such third-party notices normally appear. The contents of the NOTICE file are for informational purposes only and do not modify the License. You may add Your own attribution notices within Derivative Works that You distribute, alongside or as an addendum to the NOTICE text from the Work, provided that such additional attribution notices cannot be construed as modifying the License.

 You may add Your own copyright statement to Your modifications and may provide additional or different license terms and conditions

 for use, reproduction, or distribution of Your modifications, or for any such Derivative Works as a whole, provided Your use, reproduction, and distribution of the Work otherwise complies with the conditions stated in this License.

- 5. Submission of Contributions. Unless You explicitly state otherwise, any Contribution intentionally submitted for inclusion in the Work by You to the Licensor shall be under the terms and conditions of this License, without any additional terms or conditions. Notwithstanding the above, nothing herein shall supersede or modify the terms of any separate license agreement you may have executed with Licensor regarding such Contributions.
- 6. Trademarks. This License does not grant permission to use the trade names, trademarks, service marks, or product names of the Licensor, except as required for reasonable and customary use in describing the origin of the Work and reproducing the content of the NOTICE file.
- 7. Disclaimer of Warranty. Unless required by applicable law or agreed to in writing, Licensor provides the Work (and each Contributor provides its Contributions) on an "AS IS" BASIS, WITHOUT WARRANTIES OR CONDITIONS OF ANY KIND, either express or implied, including, without limitation, any warranties or conditions of TITLE, NON-INFRINGEMENT, MERCHANTABILITY, or FITNESS FOR A PARTICULAR PURPOSE. You are solely responsible for determining the appropriateness of using or redistributing the Work and assume any risks associated with Your exercise of permissions under this License.
- 8. Limitation of Liability. In no event and under no legal theory, whether in tort (including negligence), contract, or otherwise, unless required by applicable law (such as deliberate and grossly negligent acts) or agreed to in writing, shall any Contributor be liable to You for damages, including any direct, indirect, special, incidental, or consequential damages of any character arising as a result of this License or out of the use or inability to use the Work (including but not limited to damages for loss of goodwill, work stoppage, computer failure or malfunction, or any and all other commercial damages or losses), even if such Contributor has been advised of the possibility of such damages.
- 9. Accepting Warranty or Additional Liability. While redistributing the Work or Derivative Works thereof, You may choose to offer, and charge a fee for, acceptance of support, warranty, indemnity, or other liability obligations and/or rights consistent with this License. However, in accepting such obligations, You may act only on Your own behalf and on Your sole responsibility, not on behalf of any other Contributor, and only if You agree to indemnify, defend, and hold each Contributor harmless for any liability

 incurred by, or claims asserted against, such Contributor by reason of your accepting any such warranty or additional liability.

#### END OF TERMS AND CONDITIONS

APPENDIX: How to apply the Apache License to your work.

 To apply the Apache License to your work, attach the following boilerplate notice, with the fields enclosed by brackets "[]" replaced with your own identifying information. (Don't include the brackets!) The text should be enclosed in the appropriate comment syntax for the file format. We also recommend that a file or class name and description of purpose be included on the same "printed page" as the copyright notice for easier identification within third-party archives.

Copyright [yyyy] [name of copyright owner]

 Licensed under the Apache License, Version 2.0 (the "License"); you may not use this file except in compliance with the License. You may obtain a copy of the License at

http://www.apache.org/licenses/LICENSE-2.0

 Unless required by applicable law or agreed to in writing, software distributed under the License is distributed on an "AS IS" BASIS, WITHOUT WARRANTIES OR CONDITIONS OF ANY KIND, either express or implied. See the License for the specific language governing permissions and limitations under the License.

# **1.46 jakarta-activation 1.1**

### **1.46.1 Available under license :**

COMMON DEVELOPMENT AND DISTRIBUTION LICENSE (CDDL) Version 1.0

1. Definitions.

1.1. Contributor means each individual or entity that creates or contributes to the creation of Modifications.

1.2. Contributor Version means the combination of the Original Software, prior Modifications used by a Contributor (if any), and the Modifications made by that particular Contributor.

1.3. Covered Software means (a) the Original Software, or (b) Modifications, or (c) the combination of files containing Original Software with files containing Modifications, in each case including portions thereof.

1.4. Executable means the Covered Software in any form other than Source Code.

1.5. Initial Developer means the individual or entity that first makes Original Software available under this License.

1.6. Larger Work means a work which combines Covered Software or portions thereof with code not governed by the terms of this License.

1.7. License means this document.

1.8. Licensable means having the right to grant, to the maximum extent possible, whether at the time of the initial grant or subsequently acquired, any and all of the rights conveyed herein.

1.9. Modifications means the Source Code and Executable form of any of the following:

A. Any file that results from an addition to, deletion from or modification of the contents of a file containing Original Software or previous Modifications;

B. Any new file that contains any part of the Original Software or previous Modification; or

C. Any new file that is contributed or otherwise made available under the terms of this License.

1.10. Original Software means the Source Code and Executable form of computer software code that is originally released under this License.

1.11. Patent Claims means any patent claim(s), now owned or hereafter acquired, including without limitation, method, process, and apparatus claims, in any patent Licensable by grantor.

1.12. Source Code means (a) the common form of computer software code in which modifications are made and (b) associated documentation included in or with such code.

1.13. You (or Your) means an individual or a legal entity exercising rights under, and complying with all of the terms of, this License. For legal entities, You includes any entity which controls, is controlled by, or is under common control with You. For purposes of this definition, control means (a)the power, direct or indirect, to cause the direction or management of such entity, whether by contract or otherwise, or (b)ownership of more than fifty percent (50%) of the outstanding shares or beneficial ownership of such entity.

2. License Grants.

#### 2.1. The Initial Developer Grant.

Conditioned upon Your compliance with Section 3.1 below and subject to third party intellectual property claims, the Initial Developer hereby grants You a world-wide, royalty-free, non-exclusive license:

(a) under intellectual property rights (other than patent or trademark) Licensable by Initial Developer, to use, reproduce, modify, display, perform, sublicense and distribute the Original Software (or portions thereof), with or without Modifications, and/or as part of a Larger Work; and

(b) under Patent Claims infringed by the making, using or selling of Original Software, to make, have made, use, practice, sell, and offer for sale, and/or otherwise dispose of the Original Software (or portions thereof).

(c) The licenses granted in Sections2.1(a) and (b) are effective on the date Initial Developer first distributes or otherwise makes the Original Software available to a third party under the terms of this License.

(d) Notwithstanding Section2.1(b) above, no patent license is granted: (1)for code that You delete from the Original Software, or (2)for infringements caused by: (i)the modification of the Original Software, or (ii)the combination of

the Original Software with other software or devices.

#### 2.2. Contributor Grant.

Conditioned upon Your compliance with Section 3.1 below and subject to third party intellectual property claims, each Contributor hereby grants You a world-wide, royalty-free, non-exclusive license:

(a) under intellectual property rights (other than patent or trademark) Licensable by Contributor to use, reproduce, modify, display, perform, sublicense and distribute the Modifications created by such Contributor (or portions thereof), either on an unmodified basis, with other Modifications, as Covered Software and/or as part of a Larger Work; and

(b) under Patent Claims infringed by the making, using, or selling of Modifications made by that Contributor either alone and/or in combination with its Contributor Version (or portions of such combination), to make, use, sell, offer for sale, have made, and/or otherwise dispose of: (1)Modifications made by that Contributor (or portions thereof); and (2)the combination of Modifications made by that Contributor with its Contributor Version (or portions of such combination).

(c) The licenses granted in Sections2.2(a) and 2.2(b) are effective on the date Contributor first distributes or otherwise makes the Modifications available to a third party.

(d) Notwithstanding Section2.2(b) above, no patent license is granted: (1)for any code that Contributor has deleted from the Contributor Version; (2)for infringements caused by: (i)third party modifications of Contributor Version, or (ii)the combination of Modifications made by that Contributor with other software (except as part of the Contributor Version) or other devices; or (3)under Patent Claims infringed by Covered Software in the absence of Modifications made by that Contributor.

#### 3. Distribution Obligations.

3.1. Availability of Source Code.

Any Covered Software that You distribute or otherwise make available in Executable form must also be made available in Source Code form and that Source Code form must be distributed only under the terms of this License. You must include a copy of this License with every copy of the Source Code form of the Covered Software You distribute or otherwise make available. You must inform recipients of any such Covered Software in Executable form as to how they can obtain such Covered Software in Source Code form in a reasonable manner on or through a medium customarily used for software exchange.

#### 3.2. Modifications.

The Modifications that You create or to which You contribute are governed by the terms of this License. You represent that You believe Your Modifications are Your original creation(s) and/or You have sufficient rights to grant the rights conveyed by this License.

#### 3.3. Required Notices.

You must include a notice in each of Your Modifications that identifies You as the Contributor of the Modification. You may not remove or alter any copyright, patent or trademark notices contained within the Covered Software, or any notices of licensing or any descriptive text giving attribution to any Contributor or the Initial Developer.

#### 3.4. Application of Additional Terms.

You may not offer or impose any terms on any Covered Software in Source Code form that alters or restricts the applicable version of this License or the recipients rights hereunder. You may choose to offer, and to charge a fee for, warranty, support, indemnity or liability obligations to one or more recipients of Covered Software. However, you may do so only on Your own behalf, and not on behalf of the Initial Developer or any Contributor. You must make it absolutely clear that any such warranty, support, indemnity or liability obligation is offered by You alone, and You hereby agree to indemnify the Initial Developer and every Contributor for any liability incurred by the Initial Developer or such Contributor as a result of warranty, support, indemnity or liability terms You offer.

#### 3.5. Distribution of Executable Versions.

You may distribute the Executable form of the Covered Software under the terms of this License or under the terms of a license of Your choice, which may contain terms different from this License, provided that You are in compliance with the terms of this License and that the license for the Executable form does not attempt to limit or alter the recipients rights in the Source Code form from the rights set forth in this License. If You distribute the Covered Software in Executable form under a different license, You must make it absolutely clear that any terms which differ from this License are offered by You alone, not by the Initial Developer or Contributor. You hereby agree to indemnify the Initial Developer and every Contributor for any liability incurred by the Initial Developer or such Contributor as a result of any such terms You offer.

#### 3.6. Larger Works.

You may create a Larger Work by combining Covered Software with other code not governed by the terms of this License and distribute the Larger Work as a single product. In such a case, You must make sure the requirements of this License are fulfilled for the Covered Software.

#### 4. Versions of the License.

#### 4.1. New Versions.

Sun Microsystems, Inc. is the initial license steward and may publish revised and/or new versions of this License from time to time. Each version will be given a distinguishing version number. Except as provided in Section 4.3, no one other than the license steward has the right to modify this License.

#### 4.2. Effect of New Versions.

You may always continue to use, distribute or otherwise make the Covered Software available under the terms of the version of the License under which You originally received the Covered Software. If the Initial Developer includes a notice in the Original Software prohibiting it from being distributed or otherwise made available under any subsequent version of the License, You must distribute and make the Covered Software available under the terms of the version of the License under which You originally received the Covered Software. Otherwise, You may also choose to use, distribute or otherwise make the Covered Software available under the terms of any subsequent version of the License published by the license steward.

#### 4.3. Modified Versions.

When You are an Initial Developer and You want to create a new license for Your Original Software, You may create and use a modified version of this License if You: (a)rename the license and remove any references to the name of the license steward (except to note that the license differs from this License); and (b)otherwise make it clear that the license contains terms which differ from this License.

#### 5. DISCLAIMER OF WARRANTY.

COVERED SOFTWARE IS PROVIDED UNDER THIS LICENSE ON AN AS IS BASIS, WITHOUT WARRANTY OF ANY KIND, EITHER EXPRESSED OR IMPLIED, INCLUDING, WITHOUT LIMITATION, WARRANTIES THAT THE COVERED SOFTWARE IS FREE OF DEFECTS, MERCHANTABLE, FIT FOR A PARTICULAR PURPOSE OR NON-INFRINGING. THE ENTIRE RISK AS TO THE QUALITY AND PERFORMANCE OF THE COVERED SOFTWARE IS WITH YOU. SHOULD ANY COVERED SOFTWARE PROVE DEFECTIVE IN ANY RESPECT, YOU (NOT THE INITIAL DEVELOPER OR ANY OTHER CONTRIBUTOR) ASSUME THE COST OF ANY NECESSARY SERVICING, REPAIR OR CORRECTION. THIS DISCLAIMER OF WARRANTY CONSTITUTES AN ESSENTIAL PART OF THIS LICENSE. NO USE OF ANY COVERED SOFTWARE IS AUTHORIZED HEREUNDER EXCEPT UNDER THIS DISCLAIMER.

#### 6. TERMINATION.

6.1. This License and the rights granted hereunder will terminate automatically if You fail to comply with terms herein and fail to cure such breach within 30 days of becoming aware of the breach. Provisions which, by their nature, must remain in effect beyond the termination of this License shall survive.

6.2. If You assert a patent infringement claim (excluding declaratory judgment actions) against Initial Developer or a Contributor (the Initial Developer or Contributor against whom You assert such claim is referred to as Participant) alleging that the Participant Software (meaning the Contributor Version where the Participant is a Contributor or the Original Software where the Participant is the Initial Developer) directly or indirectly infringes any patent, then any and all rights granted directly or indirectly to You by such Participant, the Initial Developer (if the Initial Developer is not the Participant) and all Contributors under Sections2.1 and/or 2.2 of this License shall, upon 60 days notice from Participant terminate prospectively and automatically at the expiration of such 60 day notice period, unless if within such 60 day period You withdraw Your claim with respect to the Participant Software against such Participant either unilaterally or pursuant to a written agreement with Participant.

6.3. In the event of termination under Sections6.1 or 6.2 above, all end user licenses that have been validly granted by You or any distributor hereunder prior to termination (excluding licenses granted to You by any distributor) shall survive termination.

#### 7. LIMITATION OF LIABILITY.

UNDER NO CIRCUMSTANCES AND UNDER NO LEGAL THEORY, WHETHER TORT (INCLUDING NEGLIGENCE), CONTRACT, OR OTHERWISE, SHALL YOU, THE INITIAL DEVELOPER, ANY OTHER CONTRIBUTOR, OR ANY DISTRIBUTOR OF COVERED SOFTWARE, OR ANY SUPPLIER OF ANY OF SUCH PARTIES, BE LIABLE TO ANY PERSON FOR ANY INDIRECT, SPECIAL, INCIDENTAL, OR CONSEQUENTIAL DAMAGES OF ANY CHARACTER INCLUDING, WITHOUT LIMITATION, DAMAGES FOR LOST PROFITS, LOSS OF GOODWILL, WORK STOPPAGE, COMPUTER FAILURE OR MALFUNCTION, OR ANY AND ALL OTHER COMMERCIAL DAMAGES OR LOSSES, EVEN IF SUCH PARTY SHALL HAVE BEEN INFORMED OF THE POSSIBILITY OF SUCH DAMAGES. THIS LIMITATION OF LIABILITY SHALL NOT APPLY TO LIABILITY FOR DEATH OR PERSONAL INJURY RESULTING FROM SUCH PARTYS NEGLIGENCE TO THE EXTENT APPLICABLE LAW PROHIBITS SUCH LIMITATION. SOME JURISDICTIONS DO NOT ALLOW THE EXCLUSION OR LIMITATION OF INCIDENTAL OR CONSEQUENTIAL DAMAGES, SO THIS EXCLUSION AND LIMITATION MAY NOT APPLY TO YOU.

#### 8. U.S. GOVERNMENT END USERS.

The Covered Software is a commercial item, as that term is defined in 48C.F.R.2.101 (Oct. 1995), consisting of commercial computer software (as that term is defined at  $48$  C.F.R. 252.227-7014(a)(1)) and commercial computer software documentation as such terms are used in 48C.F.R.12.212 (Sept. 1995). Consistent with 48 C.F.R. 12.212

and 48 C.F.R. 227.7202-1 through 227.7202-4 (June 1995), all U.S. Government End Users acquire Covered Software with only those rights set forth herein. This U.S. Government Rights clause is in lieu of, and supersedes, any other FAR, DFAR, or other clause or provision that addresses Government rights in computer software under this License.

#### 9. MISCELLANEOUS.

This License represents the complete agreement concerning subject matter hereof. If any provision of this License is held to be unenforceable, such provision shall be reformed only to the extent necessary to make it enforceable. This License shall be governed by the law of the jurisdiction specified in a notice contained within the Original Software (except to the extent applicable law, if any, provides otherwise), excluding such jurisdictions conflict-of-law provisions. Any litigation relating to this License shall be subject to the jurisdiction of the courts located in the jurisdiction and venue specified in a notice contained within the Original Software, with the losing party responsible for costs, including, without limitation, court costs and reasonable attorneys fees and expenses. The application of the United Nations Convention on Contracts for the International Sale of Goods is expressly excluded. Any law or regulation which provides that the language of a contract shall be construed against the drafter shall not apply to this License. You agree that You alone are responsible for compliance with the United States export administration regulations (and the export control laws and regulation of any other countries) when You use, distribute or otherwise make available any Covered Software.

#### 10. RESPONSIBILITY FOR CLAIMS.

As between Initial Developer and the Contributors, each party is responsible for claims and damages arising, directly or indirectly, out of its utilization of rights under this License and You agree to work with Initial Developer and Contributors to distribute such responsibility on an equitable basis. Nothing herein is intended or shall be deemed to constitute any admission of liability.

#### NOTICE PURSUANT TO SECTION 9 OF THE COMMON DEVELOPMENT AND DISTRIBUTION LICENSE (CDDL)

The GlassFish code released under the CDDL shall be governed by the laws of the State of California (excluding conflict-of-law provisions). Any litigation relating to this License shall be subject to the jurisdiction of the Federal Courts of the Northern District of California and the state courts of the State of California, with venue lying in Santa Clara County, California.

# **1.47 mockito-junit-jupiter 4.8.1**

### **1.47.1 Available under license :**

The MIT License

#### Copyright (c) 2007 Mockito contributors

Permission is hereby granted, free of charge, to any person obtaining a copy of this software and associated documentation files (the "Software"), to deal in the Software without restriction, including without limitation the rights to use, copy, modify, merge, publish, distribute, sublicense, and/or sell copies of the Software, and to permit persons to whom the Software is furnished to do so, subject to the following conditions:

The above copyright notice and this permission notice shall be included in all copies or substantial portions of the Software.

THE SOFTWARE IS PROVIDED "AS IS", WITHOUT WARRANTY OF ANY KIND, EXPRESS OR IMPLIED, INCLUDING BUT NOT LIMITED TO THE WARRANTIES OF MERCHANTABILITY, FITNESS FOR A PARTICULAR PURPOSE AND NONINFRINGEMENT. IN NO EVENT SHALL THE AUTHORS OR COPYRIGHT HOLDERS BE LIABLE FOR ANY CLAIM, DAMAGES OR OTHER LIABILITY, WHETHER IN AN ACTION OF CONTRACT, TORT OR OTHERWISE, ARISING FROM, OUT OF OR IN CONNECTION WITH THE SOFTWARE OR THE USE OR OTHER DEALINGS IN THE SOFTWARE.

## **1.48 opentelemetry-java 1.19.0-alpha 1.48.1 Available under license :**

 Apache License Version 2.0, January 2004 http://www.apache.org/licenses/

#### TERMS AND CONDITIONS FOR USE, REPRODUCTION, AND DISTRIBUTION

1. Definitions.

 "License" shall mean the terms and conditions for use, reproduction, and distribution as defined by Sections 1 through 9 of this document.

 "Licensor" shall mean the copyright owner or entity authorized by the copyright owner that is granting the License.

 "Legal Entity" shall mean the union of the acting entity and all other entities that control, are controlled by, or are under common control with that entity. For the purposes of this definition, "control" means (i) the power, direct or indirect, to cause the direction or management of such entity, whether by contract or otherwise, or (ii) ownership of fifty percent (50%) or more of the outstanding shares, or (iii) beneficial ownership of such entity.

 "You" (or "Your") shall mean an individual or Legal Entity exercising permissions granted by this License.

 "Source" form shall mean the preferred form for making modifications, including but not limited to software source code, documentation source, and configuration files.

 "Object" form shall mean any form resulting from mechanical transformation or translation of a Source form, including but

 not limited to compiled object code, generated documentation, and conversions to other media types.

 "Work" shall mean the work of authorship, whether in Source or Object form, made available under the License, as indicated by a copyright notice that is included in or attached to the work (an example is provided in the Appendix below).

 "Derivative Works" shall mean any work, whether in Source or Object form, that is based on (or derived from) the Work and for which the editorial revisions, annotations, elaborations, or other modifications represent, as a whole, an original work of authorship. For the purposes of this License, Derivative Works shall not include works that remain separable from, or merely link (or bind by name) to the interfaces of, the Work and Derivative Works thereof.

 "Contribution" shall mean any work of authorship, including the original version of the Work and any modifications or additions to that Work or Derivative Works thereof, that is intentionally submitted to Licensor for inclusion in the Work by the copyright owner or by an individual or Legal Entity authorized to submit on behalf of the copyright owner. For the purposes of this definition, "submitted" means any form of electronic, verbal, or written communication sent to the Licensor or its representatives, including but not limited to communication on electronic mailing lists, source code control systems, and issue tracking systems that are managed by, or on behalf of, the Licensor for the purpose of discussing and improving the Work, but excluding communication that is conspicuously marked or otherwise designated in writing by the copyright owner as "Not a Contribution."

 "Contributor" shall mean Licensor and any individual or Legal Entity on behalf of whom a Contribution has been received by Licensor and subsequently incorporated within the Work.

- 2. Grant of Copyright License. Subject to the terms and conditions of this License, each Contributor hereby grants to You a perpetual, worldwide, non-exclusive, no-charge, royalty-free, irrevocable copyright license to reproduce, prepare Derivative Works of, publicly display, publicly perform, sublicense, and distribute the Work and such Derivative Works in Source or Object form.
- 3. Grant of Patent License. Subject to the terms and conditions of this License, each Contributor hereby grants to You a perpetual, worldwide, non-exclusive, no-charge, royalty-free, irrevocable (except as stated in this section) patent license to make, have made, use, offer to sell, sell, import, and otherwise transfer the Work, where such license applies only to those patent claims licensable by such Contributor that are necessarily infringed by their

 Contribution(s) alone or by combination of their Contribution(s) with the Work to which such Contribution(s) was submitted. If You institute patent litigation against any entity (including a cross-claim or counterclaim in a lawsuit) alleging that the Work or a Contribution incorporated within the Work constitutes direct or contributory patent infringement, then any patent licenses granted to You under this License for that Work shall terminate as of the date such litigation is filed.

- 4. Redistribution. You may reproduce and distribute copies of the Work or Derivative Works thereof in any medium, with or without modifications, and in Source or Object form, provided that You meet the following conditions:
	- (a) You must give any other recipients of the Work or Derivative Works a copy of this License; and
	- (b) You must cause any modified files to carry prominent notices stating that You changed the files; and
	- (c) You must retain, in the Source form of any Derivative Works that You distribute, all copyright, patent, trademark, and attribution notices from the Source form of the Work, excluding those notices that do not pertain to any part of the Derivative Works; and
	- (d) If the Work includes a "NOTICE" text file as part of its distribution, then any Derivative Works that You distribute must include a readable copy of the attribution notices contained within such NOTICE file, excluding those notices that do not pertain to any part of the Derivative Works, in at least one of the following places: within a NOTICE text file distributed as part of the Derivative Works; within the Source form or documentation, if provided along with the Derivative Works; or, within a display generated by the Derivative Works, if and wherever such third-party notices normally appear. The contents of the NOTICE file are for informational purposes only and do not modify the License. You may add Your own attribution notices within Derivative Works that You distribute, alongside or as an addendum to the NOTICE text from the Work, provided that such additional attribution notices cannot be construed as modifying the License.

 You may add Your own copyright statement to Your modifications and may provide additional or different license terms and conditions for use, reproduction, or distribution of Your modifications, or for any such Derivative Works as a whole, provided Your use, reproduction, and distribution of the Work otherwise complies with

the conditions stated in this License.

- 5. Submission of Contributions. Unless You explicitly state otherwise, any Contribution intentionally submitted for inclusion in the Work by You to the Licensor shall be under the terms and conditions of this License, without any additional terms or conditions. Notwithstanding the above, nothing herein shall supersede or modify the terms of any separate license agreement you may have executed with Licensor regarding such Contributions.
- 6. Trademarks. This License does not grant permission to use the trade names, trademarks, service marks, or product names of the Licensor, except as required for reasonable and customary use in describing the origin of the Work and reproducing the content of the NOTICE file.
- 7. Disclaimer of Warranty. Unless required by applicable law or agreed to in writing, Licensor provides the Work (and each Contributor provides its Contributions) on an "AS IS" BASIS, WITHOUT WARRANTIES OR CONDITIONS OF ANY KIND, either express or implied, including, without limitation, any warranties or conditions of TITLE, NON-INFRINGEMENT, MERCHANTABILITY, or FITNESS FOR A PARTICULAR PURPOSE. You are solely responsible for determining the appropriateness of using or redistributing the Work and assume any risks associated with Your exercise of permissions under this License.
- 8. Limitation of Liability. In no event and under no legal theory, whether in tort (including negligence), contract, or otherwise, unless required by applicable law (such as deliberate and grossly negligent acts) or agreed to in writing, shall any Contributor be liable to You for damages, including any direct, indirect, special, incidental, or consequential damages of any character arising as a result of this License or out of the use or inability to use the Work (including but not limited to damages for loss of goodwill, work stoppage, computer failure or malfunction, or any and all other commercial damages or losses), even if such Contributor has been advised of the possibility of such damages.
- 9. Accepting Warranty or Additional Liability. While redistributing the Work or Derivative Works thereof, You may choose to offer, and charge a fee for, acceptance of support, warranty, indemnity, or other liability obligations and/or rights consistent with this License. However, in accepting such obligations, You may act only on Your own behalf and on Your sole responsibility, not on behalf of any other Contributor, and only if You agree to indemnify, defend, and hold each Contributor harmless for any liability incurred by, or claims asserted against, such Contributor by reason of your accepting any such warranty or additional liability.

#### END OF TERMS AND CONDITIONS

APPENDIX: How to apply the Apache License to your work.

 To apply the Apache License to your work, attach the following boilerplate notice, with the fields enclosed by brackets "[]" replaced with your own identifying information. (Don't include the brackets!) The text should be enclosed in the appropriate comment syntax for the file format. We also recommend that a file or class name and description of purpose be included on the same "printed page" as the copyright notice for easier identification within third-party archives.

Copyright [yyyy] [name of copyright owner]

 Licensed under the Apache License, Version 2.0 (the "License"); you may not use this file except in compliance with the License. You may obtain a copy of the License at

http://www.apache.org/licenses/LICENSE-2.0

 Unless required by applicable law or agreed to in writing, software distributed under the License is distributed on an "AS IS" BASIS, WITHOUT WARRANTIES OR CONDITIONS OF ANY KIND, either express or implied. See the License for the specific language governing permissions and limitations under the License.

### **1.49 spring-security 6.0.3 1.49.1 Available under license :**

 Apache License Version 2.0, January 2004 https://www.apache.org/licenses/

#### TERMS AND CONDITIONS FOR USE, REPRODUCTION, AND DISTRIBUTION

#### 1. Definitions.

 "License" shall mean the terms and conditions for use, reproduction, and distribution as defined by Sections 1 through 9 of this document.

 "Licensor" shall mean the copyright owner or entity authorized by the copyright owner that is granting the License.

 "Legal Entity" shall mean the union of the acting entity and all other entities that control, are controlled by, or are under common  control with that entity. For the purposes of this definition, "control" means (i) the power, direct or indirect, to cause the direction or management of such entity, whether by contract or otherwise, or (ii) ownership of fifty percent (50%) or more of the outstanding shares, or (iii) beneficial ownership of such entity.

 "You" (or "Your") shall mean an individual or Legal Entity exercising permissions granted by this License.

 "Source" form shall mean the preferred form for making modifications, including but not limited to software source code, documentation source, and configuration files.

 "Object" form shall mean any form resulting from mechanical transformation or translation of a Source form, including but not limited to compiled object code, generated documentation, and conversions to other media types.

 "Work" shall mean the work of authorship, whether in Source or Object form, made available under the License, as indicated by a copyright notice that is included in or attached to the work (an example is provided in the Appendix below).

 "Derivative Works" shall mean any work, whether in Source or Object form, that is based on (or derived from) the Work and for which the editorial revisions, annotations, elaborations, or other modifications represent, as a whole, an original work of authorship. For the purposes of this License, Derivative Works shall not include works that remain separable from, or merely link (or bind by name) to the interfaces of, the Work and Derivative Works thereof.

 "Contribution" shall mean any work of authorship, including the original version of the Work and any modifications or additions to that Work or Derivative Works thereof, that is intentionally submitted to Licensor for inclusion in the Work by the copyright owner or by an individual or Legal Entity authorized to submit on behalf of the copyright owner. For the purposes of this definition, "submitted" means any form of electronic, verbal, or written communication sent to the Licensor or its representatives, including but not limited to communication on electronic mailing lists, source code control systems, and issue tracking systems that are managed by, or on behalf of, the Licensor for the purpose of discussing and improving the Work, but excluding communication that is conspicuously marked or otherwise designated in writing by the copyright owner as "Not a Contribution."

 "Contributor" shall mean Licensor and any individual or Legal Entity on behalf of whom a Contribution has been received by Licensor and subsequently incorporated within the Work.

- 2. Grant of Copyright License. Subject to the terms and conditions of this License, each Contributor hereby grants to You a perpetual, worldwide, non-exclusive, no-charge, royalty-free, irrevocable copyright license to reproduce, prepare Derivative Works of, publicly display, publicly perform, sublicense, and distribute the Work and such Derivative Works in Source or Object form.
- 3. Grant of Patent License. Subject to the terms and conditions of this License, each Contributor hereby grants to You a perpetual, worldwide, non-exclusive, no-charge, royalty-free, irrevocable (except as stated in this section) patent license to make, have made, use, offer to sell, sell, import, and otherwise transfer the Work, where such license applies only to those patent claims licensable by such Contributor that are necessarily infringed by their Contribution(s) alone or by combination of their Contribution(s) with the Work to which such Contribution(s) was submitted. If You institute patent litigation against any entity (including a cross-claim or counterclaim in a lawsuit) alleging that the Work or a Contribution incorporated within the Work constitutes direct or contributory patent infringement, then any patent licenses granted to You under this License for that Work shall terminate as of the date such litigation is filed.
- 4. Redistribution. You may reproduce and distribute copies of the Work or Derivative Works thereof in any medium, with or without modifications, and in Source or Object form, provided that You meet the following conditions:
	- (a) You must give any other recipients of the Work or Derivative Works a copy of this License; and
	- (b) You must cause any modified files to carry prominent notices stating that You changed the files; and
	- (c) You must retain, in the Source form of any Derivative Works that You distribute, all copyright, patent, trademark, and attribution notices from the Source form of the Work, excluding those notices that do not pertain to any part of the Derivative Works; and
	- (d) If the Work includes a "NOTICE" text file as part of its distribution, then any Derivative Works that You distribute must include a readable copy of the attribution notices contained within such NOTICE file, excluding those notices that do not pertain to any part of the Derivative Works, in at least one of the following places: within a NOTICE text file distributed as part of the Derivative Works; within the Source form or

 documentation, if provided along with the Derivative Works; or, within a display generated by the Derivative Works, if and wherever such third-party notices normally appear. The contents of the NOTICE file are for informational purposes only and do not modify the License. You may add Your own attribution notices within Derivative Works that You distribute, alongside or as an addendum to the NOTICE text from the Work, provided that such additional attribution notices cannot be construed as modifying the License.

 You may add Your own copyright statement to Your modifications and may provide additional or different license terms and conditions for use, reproduction, or distribution of Your modifications, or for any such Derivative Works as a whole, provided Your use, reproduction, and distribution of the Work otherwise complies with the conditions stated in this License.

- 5. Submission of Contributions. Unless You explicitly state otherwise, any Contribution intentionally submitted for inclusion in the Work by You to the Licensor shall be under the terms and conditions of this License, without any additional terms or conditions. Notwithstanding the above, nothing herein shall supersede or modify the terms of any separate license agreement you may have executed with Licensor regarding such Contributions.
- 6. Trademarks. This License does not grant permission to use the trade names, trademarks, service marks, or product names of the Licensor, except as required for reasonable and customary use in describing the origin of the Work and reproducing the content of the NOTICE file.
- 7. Disclaimer of Warranty. Unless required by applicable law or agreed to in writing, Licensor provides the Work (and each Contributor provides its Contributions) on an "AS IS" BASIS, WITHOUT WARRANTIES OR CONDITIONS OF ANY KIND, either express or implied, including, without limitation, any warranties or conditions of TITLE, NON-INFRINGEMENT, MERCHANTABILITY, or FITNESS FOR A PARTICULAR PURPOSE. You are solely responsible for determining the appropriateness of using or redistributing the Work and assume any risks associated with Your exercise of permissions under this License.
- 8. Limitation of Liability. In no event and under no legal theory, whether in tort (including negligence), contract, or otherwise. unless required by applicable law (such as deliberate and grossly negligent acts) or agreed to in writing, shall any Contributor be liable to You for damages, including any direct, indirect, special, incidental, or consequential damages of any character arising as a result of this License or out of the use or inability to use the Work (including but not limited to damages for loss of goodwill,

 work stoppage, computer failure or malfunction, or any and all other commercial damages or losses), even if such Contributor has been advised of the possibility of such damages.

 9. Accepting Warranty or Additional Liability. While redistributing the Work or Derivative Works thereof, You may choose to offer, and charge a fee for, acceptance of support, warranty, indemnity, or other liability obligations and/or rights consistent with this License. However, in accepting such obligations, You may act only on Your own behalf and on Your sole responsibility, not on behalf of any other Contributor, and only if You agree to indemnify, defend, and hold each Contributor harmless for any liability incurred by, or claims asserted against, such Contributor by reason of your accepting any such warranty or additional liability.

#### END OF TERMS AND CONDITIONS

APPENDIX: How to apply the Apache License to your work.

 To apply the Apache License to your work, attach the following boilerplate notice, with the fields enclosed by brackets "{}" replaced with your own identifying information. (Don't include the brackets!) The text should be enclosed in the appropriate comment syntax for the file format. We also recommend that a file or class name and description of purpose be included on the same "printed page" as the copyright notice for easier identification within third-party archives.

Copyright {yyyy} {name of copyright owner}

 Licensed under the Apache License, Version 2.0 (the "License"); you may not use this file except in compliance with the License. You may obtain a copy of the License at

https://www.apache.org/licenses/LICENSE-2.0

 Unless required by applicable law or agreed to in writing, software distributed under the License is distributed on an "AS IS" BASIS, WITHOUT WARRANTIES OR CONDITIONS OF ANY KIND, either express or implied. See the License for the specific language governing permissions and limitations under the License.

======================================================================

 $=$  NOTICE file corresponding to section 4(d) of the Apache License,  $=$ 

 $=$  Version 2.0, in this case for the Spring Security distribution.  $=$ 

======================================================================

 The end-user documentation included with a redistribution, if any, must include the following acknowledgement:
"This product includes software developed by Spring Security Project (https://www.springframework.org/security)."

 Alternately, this acknowledgement may appear in the software itself, if and wherever such third-party acknowledgements normally appear.

 The names "Spring", "Spring Security", "Spring Security System", "SpringSource", "Acegi", "Acegi Security", "Acegi Security System", "Acegi" or any derivatives thereof may not be used to endorse or promote products derived from this software without prior written permission. For written permission, please contact ben.alex@springsource.com.

# **1.50 scala-java8-compat\_2.12 1.0.2**

### **1.50.1 Available under license :**

No license file was found, but licenses were detected in source scan.

```
/*
* Scala (https://www.scala-lang.org)
*
* Copyright EPFL and Lightbend, Inc.
*
* Licensed under Apache License 2.0
* (http://www.apache.org/licenses/LICENSE-2.0).
*
* See the NOTICE file distributed with this work for
* additional information regarding copyright ownership.
*/
```
Found in path(s):

\* /opt/cola/permits/1425205998\_1663952624.3076522/0/scala-java8-compat-2-11-1-0-2-sourcesjar/scala/compat/java8/converterImpl/StepsLikeIndexed.scala

\* /opt/cola/permits/1425205998\_1663952624.3076522/0/scala-java8-compat-2-11-1-0-2-sourcesjar/scala/compat/java8/converterImpl/StepsHashTable.scala

\* /opt/cola/permits/1425205998\_1663952624.3076522/0/scala-java8-compat-2-11-1-0-2-sourcesjar/scala/compat/java8/converterImpl/Accumulates.scala

\* /opt/cola/permits/1425205998\_1663952624.3076522/0/scala-java8-compat-2-11-1-0-2-sourcesjar/scala/compat/java8/converterImpl/StepsArray.scala

\* /opt/cola/permits/1425205998\_1663952624.3076522/0/scala-java8-compat-2-11-1-0-2-sourcesjar/scala/compat/java8/DurationConverters.scala

\* /opt/cola/permits/1425205998\_1663952624.3076522/0/scala-java8-compat-2-11-1-0-2-sourcesjar/scala/compat/java8/converterImpl/StepsRange.scala

\* /opt/cola/permits/1425205998\_1663952624.3076522/0/scala-java8-compat-2-11-1-0-2-sourcesjar/scala/compat/java8/StreamConverters.scala

\* /opt/cola/permits/1425205998\_1663952624.3076522/0/scala-java8-compat-2-11-1-0-2-sources-

jar/scala/compat/java8/wrappers/IteratorPrimitiveIntWrapper.java

\* /opt/cola/permits/1425205998\_1663952624.3076522/0/scala-java8-compat-2-11-1-0-2-sourcesjar/scala/compat/java8/collectionImpl/Stepper.scala

\* /opt/cola/permits/1425205998\_1663952624.3076522/0/scala-java8-compat-2-11-1-0-2-sourcesjar/scala/concurrent/java8/FutureConvertersImpl.scala

\* /opt/cola/permits/1425205998\_1663952624.3076522/0/scala-java8-compat-2-11-1-0-2-sourcesjar/scala/compat/java8/WrapperTraits.scala

\* /opt/cola/permits/1425205998\_1663952624.3076522/0/scala-java8-compat-2-11-1-0-2-sourcesjar/scala/compat/java8/collectionImpl/LongAccumulator.scala

\* /opt/cola/permits/1425205998\_1663952624.3076522/0/scala-java8-compat-2-11-1-0-2-sourcesjar/scala/compat/java8/converterImpl/StepsBitSet.scala

\* /opt/cola/permits/1425205998\_1663952624.3076522/0/scala-java8-compat-2-11-1-0-2-sourcesjar/scala/compat/java8/converterImpl/StepsString.scala

\* /opt/cola/permits/1425205998\_1663952624.3076522/0/scala-java8-compat-2-11-1-0-2-sourcesjar/scala/compat/java8/converterImpl/StepsFlatHashTable.scala

\* /opt/cola/permits/1425205998\_1663952624.3076522/0/scala-java8-compat-2-11-1-0-2-sourcesjar/scala/compat/java8/converterImpl/StepsVector.scala

\* /opt/cola/permits/1425205998\_1663952624.3076522/0/scala-java8-compat-2-11-1-0-2-sourcesjar/scala/compat/java8/converterImpl/StepsLikeGapped.scala

\* /opt/cola/permits/1425205998\_1663952624.3076522/0/scala-java8-compat-2-11-1-0-2-sourcesjar/scala/compat/java8/converterImpl/StepsLikeImmHashMap.scala

\* /opt/cola/permits/1425205998\_1663952624.3076522/0/scala-java8-compat-2-11-1-0-2-sourcesjar/scala/compat/java8/converterImpl/StepsImmHashMap.scala

\* /opt/cola/permits/1425205998\_1663952624.3076522/0/scala-java8-compat-2-11-1-0-2-sourcesjar/scala/compat/java8/converterImpl/StepsLinearSeq.scala

\* /opt/cola/permits/1425205998\_1663952624.3076522/0/scala-java8-compat-2-11-1-0-2-sourcesjar/scala/compat/java8/converterImpl/StepsIterator.scala

\* /opt/cola/permits/1425205998\_1663952624.3076522/0/scala-java8-compat-2-11-1-0-2-sourcesjar/scala/compat/java8/runtime/CollectionInternals.java

\* /opt/cola/permits/1425205998\_1663952624.3076522/0/scala-java8-compat-2-11-1-0-2-sourcesjar/scala/concurrent/java8/FuturesConvertersImplCompat.scala

\* /opt/cola/permits/1425205998\_1663952624.3076522/0/scala-java8-compat-2-11-1-0-2-sourcesjar/scala/compat/java8/converterImpl/AccumulatorConverters.scala

\* /opt/cola/permits/1425205998\_1663952624.3076522/0/scala-java8-compat-2-11-1-0-2-sourcesjar/scala/compat/java8/wrappers/IteratorPrimitiveLongWrapper.java

\* /opt/cola/permits/1425205998\_1663952624.3076522/0/scala-java8-compat-2-11-1-0-2-sourcesjar/scala/compat/java8/collectionImpl/IntAccumulator.scala

\* /opt/cola/permits/1425205998\_1663952624.3076522/0/scala-java8-compat-2-11-1-0-2-sourcesjar/scala/compat/java8/converterImpl/StepConverters.scala

\* /opt/cola/permits/1425205998\_1663952624.3076522/0/scala-java8-compat-2-11-1-0-2-sourcesjar/scala/compat/java8/collectionImpl/DoubleAccumulator.scala

\* /opt/cola/permits/1425205998\_1663952624.3076522/0/scala-java8-compat-2-11-1-0-2-sourcesjar/scala/compat/java8/converterImpl/StepsIndexedSeq.scala

\* /opt/cola/permits/1425205998\_1663952624.3076522/0/scala-java8-compat-2-11-1-0-2-sourcesjar/scala/compat/java8/runtime/LambdaDeserializer.scala

\* /opt/cola/permits/1425205998\_1663952624.3076522/0/scala-java8-compat-2-11-1-0-2-sourcesjar/scala/compat/java8/converterImpl/StepsLikeTrieIterator.scala

\* /opt/cola/permits/1425205998\_1663952624.3076522/0/scala-java8-compat-2-11-1-0-2-sources-

jar/scala/compat/java8/converterImpl/MakesSteppers.scala

\* /opt/cola/permits/1425205998\_1663952624.3076522/0/scala-java8-compat-2-11-1-0-2-sourcesjar/scala/compat/java8/converterImpl/StepsIterable.scala

\* /opt/cola/permits/1425205998\_1663952624.3076522/0/scala-java8-compat-2-11-1-0-2-sourcesjar/scala/compat/java8/ScalaStreamSupport.java

\* /opt/cola/permits/1425205998\_1663952624.3076522/0/scala-java8-compat-2-11-1-0-2-sourcesjar/scala/compat/java8/converterImpl/StepsLikeSliced.scala

\* /opt/cola/permits/1425205998\_1663952624.3076522/0/scala-java8-compat-2-11-1-0-2-sourcesjar/scala/compat/java8/collectionImpl/AccumulatorLike.scala

\* /opt/cola/permits/1425205998\_1663952624.3076522/0/scala-java8-compat-2-11-1-0-2-sourcesjar/scala/compat/java8/wrappers/IteratorPrimitiveDoubleWrapper.java

\* /opt/cola/permits/1425205998\_1663952624.3076522/0/scala-java8-compat-2-11-1-0-2-sourcesjar/scala/compat/java8/collectionImpl/Accumulator.scala

\* /opt/cola/permits/1425205998\_1663952624.3076522/0/scala-java8-compat-2-11-1-0-2-sourcesjar/scala/compat/java8/OptionConverters.scala

\* /opt/cola/permits/1425205998\_1663952624.3076522/0/scala-java8-compat-2-11-1-0-2-sourcesjar/scala/compat/java8/SpliteratorConverters.scala

\* /opt/cola/permits/1425205998\_1663952624.3076522/0/scala-java8-compat-2-11-1-0-2-sourcesjar/scala/compat/java8/PrimitiveIteratorConversions.scala

\* /opt/cola/permits/1425205998\_1663952624.3076522/0/scala-java8-compat-2-11-1-0-2-sourcesjar/scala/compat/java8/converterImpl/StepsWithTail.scala

\* /opt/cola/permits/1425205998\_1663952624.3076522/0/scala-java8-compat-2-11-1-0-2-sourcesjar/scala/compat/java8/FutureConverters.scala

\* /opt/cola/permits/1425205998\_1663952624.3076522/0/scala-java8-compat-2-11-1-0-2-sourcesjar/scala/compat/java8/converterImpl/StepsLikeIterator.scala

\* /opt/cola/permits/1425205998\_1663952624.3076522/0/scala-java8-compat-2-11-1-0-2-sourcesjar/scala/compat/java8/converterImpl/StepsImmHashSet.scala

\* /opt/cola/permits/1425205998\_1663952624.3076522/0/scala-java8-compat-2-11-1-0-2-sourcesjar/scala/compat/java8/converterImpl/StepsMap.scala

## **1.51 java-architecture-for-xml-binding 3.0.0 1.51.1 Available under license :**

Copyright (c) 2018 Oracle and/or its affiliates. All rights reserved.

Redistribution and use in source and binary forms, with or without modification, are permitted provided that the following conditions are met:

- Redistributions of source code must retain the above copyright notice, this list of conditions and the following disclaimer.
- Redistributions in binary form must reproduce the above copyright notice, this list of conditions and the following disclaimer in the documentation and/or other materials provided with the distribution.
- Neither the name of the Eclipse Foundation, Inc. nor the names of its

 contributors may be used to endorse or promote products derived from this software without specific prior written permission.

THIS SOFTWARE IS PROVIDED BY THE COPYRIGHT HOLDERS AND CONTRIBUTORS "AS IS" AND ANY EXPRESS OR IMPLIED WARRANTIES, INCLUDING, BUT NOT LIMITED TO, THE IMPLIED WARRANTIES OF MERCHANTABILITY AND FITNESS FOR A PARTICULAR PURPOSE ARE DISCLAIMED. IN NO EVENT SHALL THE COPYRIGHT OWNER OR CONTRIBUTORS BE LIABLE FOR ANY DIRECT, INDIRECT, INCIDENTAL, SPECIAL, EXEMPLARY, OR CONSEQUENTIAL DAMAGES (INCLUDING, BUT NOT LIMITED TO, PROCUREMENT OF SUBSTITUTE GOODS OR SERVICES; LOSS OF USE, DATA, OR PROFITS; OR BUSINESS INTERRUPTION) HOWEVER CAUSED AND ON ANY THEORY OF LIABILITY, WHETHER IN CONTRACT, STRICT LIABILITY, OR TORT (INCLUDING NEGLIGENCE OR OTHERWISE) ARISING IN ANY WAY OUT OF THE USE OF THIS SOFTWARE, EVEN IF ADVISED OF THE POSSIBILITY OF SUCH DAMAGE. # Notices for Eclipse Implementation of JAXB

This content is produced and maintained by the Eclipse Implementation of JAXB project.

\* Project home: https://projects.eclipse.org/projects/ee4j.jaxb-impl

## Trademarks

Eclipse Implementation of JAXB is a trademark of the Eclipse Foundation.

## Copyright

All content is the property of the respective authors or their employers. For more information regarding authorship of content, please consult the listed source code repository logs.

## Declared Project Licenses

This program and the accompanying materials are made available under the terms of the Eclipse Distribution License v. 1.0 which is available at http://www.eclipse.org/org/documents/edl-v10.php.

SPDX-License-Identifier: BSD-3-Clause

## Source Code

The project maintains the following source code repositories:

- \* https://github.com/eclipse-ee4j/jaxb-ri
- \* https://github.com/eclipse-ee4j/jaxb-istack-commons
- \* https://github.com/eclipse-ee4j/jaxb-dtd-parser
- \* https://github.com/eclipse-ee4j/jaxb-fi
- \* https://github.com/eclipse-ee4j/jaxb-stax-ex

\* https://github.com/eclipse-ee4j/jax-rpc-ri

## Third-party Content

This project leverages the following third party content.

Apache Ant (1.10.2)

\* License: Apache-2.0 AND W3C AND LicenseRef-Public-Domain

Apache Ant (1.10.2)

\* License: Apache-2.0 AND W3C AND LicenseRef-Public-Domain

Apache Felix (1.2.0)

\* License: Apache License, 2.0

args4j (2.33)

\* License: MIT License

dom4j (1.6.1)

\* License: Custom license based on Apache 1.1

file-management (3.0.0)

\* License: Apache-2.0

\* Project: https://maven.apache.org/shared/file-management/

\* Source:

https://svn.apache.org/viewvc/maven/shared/tags/file-management-3.0.0/

JUnit (4.12)

\* License: Eclipse Public License

JUnit (4.12)

\* License: Eclipse Public License

maven-compat (3.5.2)

\* License: Apache-2.0

\* Project: https://maven.apache.org/ref/3.5.2/maven-compat/

\* Source:

https://mvnrepository.com/artifact/org.apache.maven/maven-compat/3.5.2

maven-core (3.5.2)

\* License: Apache-2.0

\* Project: https://maven.apache.org/ref/3.5.2/maven-core/index.html

\* Source: https://mvnrepository.com/artifact/org.apache.maven/maven-core/3.5.2

maven-plugin-annotations (3.5)

\* License: Apache-2.0

\* Project: https://maven.apache.org/plugin-tools/maven-plugin-annotations/

\* Source:

https://github.com/apache/maven-plugin-tools/tree/master/maven-plugin-annotations

maven-plugin-api (3.5.2)

\* License: Apache-2.0

maven-resolver-api (1.1.1)

\* License: Apache-2.0

maven-resolver-api (1.1.1)

\* License: Apache-2.0

maven-resolver-connector-basic (1.1.1)

\* License: Apache-2.0

maven-resolver-impl (1.1.1)

\* License: Apache-2.0

maven-resolver-spi (1.1.1)

\* License: Apache-2.0

maven-resolver-transport-file (1.1.1)

\* License: Apache-2.0

\* Project: https://maven.apache.org/resolver/maven-resolver-transport-file/

\* Source:

https://github.com/apache/maven-resolver/tree/master/maven-resolver-transport-file

maven-resolver-util (1.1.1)

\* License: Apache-2.0

maven-settings (3.5.2)

\* License: Apache-2.0

\* Source:

https://mvnrepository.com/artifact/org.apache.maven/maven-settings/3.5.2

OSGi Service Platform Core Companion Code (6.0)

\* License: Apache License, 2.0

plexus-archiver (3.5)

\* License: Apache-2.0

\* Project: https://codehaus-plexus.github.io/plexus-archiver/

\* Source: https://github.com/codehaus-plexus/plexus-archiver

plexus-io (3.0.0)

\* License: Apache-2.0

plexus-utils (3.1.0)

\* License: Apache- 2.0 or Apache- 1.1 or BSD or Public Domain or Indiana University Extreme! Lab Software License V1.1.1 (Apache 1.1 style)

relaxng-datatype (1.0)

\* License: New BSD license

Sax (0.2)

\* License: SAX-PD

\* Project: http://www.megginson.com/downloads/SAX/

\* Source: http://sourceforge.net/project/showfiles.php?group\_id=29449

testng (6.14.2)

\* License: Apache-2.0 AND (MIT OR GPL-1.0+)

\* Project: https://testng.org/doc/index.html

\* Source: https://github.com/cbeust/testng

wagon-http-lightweight (3.0.0)

\* License: Pending

\* Project: https://maven.apache.org/wagon/

\* Source:

https://mvnrepository.com/artifact/org.apache.maven.wagon/wagon-http-lightweight/3.0.0

xz for java (1.8)

#### \* License: LicenseRef-Public-Domain

## Cryptography

Content may contain encryption software. The country in which you are currently may have restrictions on the import, possession, and use, and/or re-export to another country, of encryption software. BEFORE using any encryption software, please check the country's laws, regulations and policies concerning the import, possession, or use, and re-export of encryption software, to see if this is permitted.

## **1.52 kotlin-reflect 1.7.22**

**1.52.1 Available under license :** 

Apache-2.0

## **1.53 scala-logging\_2.12 3.9.4 1.53.1 Available under license :**

 Apache License Version 2.0, January 2004 http://www.apache.org/licenses/

#### TERMS AND CONDITIONS FOR USE, REPRODUCTION, AND DISTRIBUTION

1. Definitions.

 "License" shall mean the terms and conditions for use, reproduction, and distribution as defined by Sections 1 through 9 of this document.

 "Licensor" shall mean the copyright owner or entity authorized by the copyright owner that is granting the License.

 "Legal Entity" shall mean the union of the acting entity and all other entities that control, are controlled by, or are under common control with that entity. For the purposes of this definition, "control" means (i) the power, direct or indirect, to cause the direction or management of such entity, whether by contract or otherwise, or (ii) ownership of fifty percent (50%) or more of the outstanding shares, or (iii) beneficial ownership of such entity.

 "You" (or "Your") shall mean an individual or Legal Entity exercising permissions granted by this License.

 "Source" form shall mean the preferred form for making modifications, including but not limited to software source code, documentation source, and configuration files.

 "Object" form shall mean any form resulting from mechanical transformation or translation of a Source form, including but not limited to compiled object code, generated documentation, and conversions to other media types.

 "Work" shall mean the work of authorship, whether in Source or Object form, made available under the License, as indicated by a copyright notice that is included in or attached to the work (an example is provided in the Appendix below).

 "Derivative Works" shall mean any work, whether in Source or Object form, that is based on (or derived from) the Work and for which the editorial revisions, annotations, elaborations, or other modifications represent, as a whole, an original work of authorship. For the purposes of this License, Derivative Works shall not include works that remain separable from, or merely link (or bind by name) to the interfaces of, the Work and Derivative Works thereof.

 "Contribution" shall mean any work of authorship, including the original version of the Work and any modifications or additions to that Work or Derivative Works thereof, that is intentionally submitted to Licensor for inclusion in the Work by the copyright owner or by an individual or Legal Entity authorized to submit on behalf of the copyright owner. For the purposes of this definition, "submitted" means any form of electronic, verbal, or written communication sent to the Licensor or its representatives, including but not limited to communication on electronic mailing lists, source code control systems, and issue tracking systems that are managed by, or on behalf of, the Licensor for the purpose of discussing and improving the Work, but excluding communication that is conspicuously marked or otherwise designated in writing by the copyright owner as "Not a Contribution."

 "Contributor" shall mean Licensor and any individual or Legal Entity on behalf of whom a Contribution has been received by Licensor and subsequently incorporated within the Work.

 2. Grant of Copyright License. Subject to the terms and conditions of this License, each Contributor hereby grants to You a perpetual, worldwide, non-exclusive, no-charge, royalty-free, irrevocable copyright license to reproduce, prepare Derivative Works of, publicly display, publicly perform, sublicense, and distribute the Work and such Derivative Works in Source or Object form.

- 3. Grant of Patent License. Subject to the terms and conditions of this License, each Contributor hereby grants to You a perpetual, worldwide, non-exclusive, no-charge, royalty-free, irrevocable (except as stated in this section) patent license to make, have made, use, offer to sell, sell, import, and otherwise transfer the Work, where such license applies only to those patent claims licensable by such Contributor that are necessarily infringed by their Contribution(s) alone or by combination of their Contribution(s) with the Work to which such Contribution(s) was submitted. If You institute patent litigation against any entity (including a cross-claim or counterclaim in a lawsuit) alleging that the Work or a Contribution incorporated within the Work constitutes direct or contributory patent infringement, then any patent licenses granted to You under this License for that Work shall terminate as of the date such litigation is filed.
- 4. Redistribution. You may reproduce and distribute copies of the Work or Derivative Works thereof in any medium, with or without modifications, and in Source or Object form, provided that You meet the following conditions:
	- (a) You must give any other recipients of the Work or Derivative Works a copy of this License; and
	- (b) You must cause any modified files to carry prominent notices stating that You changed the files; and
	- (c) You must retain, in the Source form of any Derivative Works that You distribute, all copyright, patent, trademark, and attribution notices from the Source form of the Work, excluding those notices that do not pertain to any part of the Derivative Works; and
	- (d) If the Work includes a "NOTICE" text file as part of its distribution, then any Derivative Works that You distribute must include a readable copy of the attribution notices contained within such NOTICE file, excluding those notices that do not pertain to any part of the Derivative Works, in at least one of the following places: within a NOTICE text file distributed as part of the Derivative Works; within the Source form or documentation, if provided along with the Derivative Works; or, within a display generated by the Derivative Works, if and wherever such third-party notices normally appear. The contents of the NOTICE file are for informational purposes only and do not modify the License. You may add Your own attribution notices within Derivative Works that You distribute, alongside or as an addendum to the NOTICE text from the Work, provided that such additional attribution notices cannot be construed

as modifying the License.

 You may add Your own copyright statement to Your modifications and may provide additional or different license terms and conditions for use, reproduction, or distribution of Your modifications, or for any such Derivative Works as a whole, provided Your use, reproduction, and distribution of the Work otherwise complies with the conditions stated in this License.

- 5. Submission of Contributions. Unless You explicitly state otherwise, any Contribution intentionally submitted for inclusion in the Work by You to the Licensor shall be under the terms and conditions of this License, without any additional terms or conditions. Notwithstanding the above, nothing herein shall supersede or modify the terms of any separate license agreement you may have executed with Licensor regarding such Contributions.
- 6. Trademarks. This License does not grant permission to use the trade names, trademarks, service marks, or product names of the Licensor, except as required for reasonable and customary use in describing the origin of the Work and reproducing the content of the NOTICE file.
- 7. Disclaimer of Warranty. Unless required by applicable law or agreed to in writing, Licensor provides the Work (and each Contributor provides its Contributions) on an "AS IS" BASIS, WITHOUT WARRANTIES OR CONDITIONS OF ANY KIND, either express or implied, including, without limitation, any warranties or conditions of TITLE, NON-INFRINGEMENT, MERCHANTABILITY, or FITNESS FOR A PARTICULAR PURPOSE. You are solely responsible for determining the appropriateness of using or redistributing the Work and assume any risks associated with Your exercise of permissions under this License.
- 8. Limitation of Liability. In no event and under no legal theory, whether in tort (including negligence), contract, or otherwise, unless required by applicable law (such as deliberate and grossly negligent acts) or agreed to in writing, shall any Contributor be liable to You for damages, including any direct, indirect, special, incidental, or consequential damages of any character arising as a result of this License or out of the use or inability to use the Work (including but not limited to damages for loss of goodwill, work stoppage, computer failure or malfunction, or any and all other commercial damages or losses), even if such Contributor has been advised of the possibility of such damages.
- 9. Accepting Warranty or Additional Liability. While redistributing the Work or Derivative Works thereof, You may choose to offer, and charge a fee for, acceptance of support, warranty, indemnity, or other liability obligations and/or rights consistent with this

 License. However, in accepting such obligations, You may act only on Your own behalf and on Your sole responsibility, not on behalf of any other Contributor, and only if You agree to indemnify, defend, and hold each Contributor harmless for any liability incurred by, or claims asserted against, such Contributor by reason of your accepting any such warranty or additional liability.

#### END OF TERMS AND CONDITIONS

APPENDIX: How to apply the Apache License to your work.

 To apply the Apache License to your work, attach the following boilerplate notice, with the fields enclosed by brackets "[]" replaced with your own identifying information. (Don't include the brackets!) The text should be enclosed in the appropriate comment syntax for the file format. We also recommend that a file or class name and description of purpose be included on the same "printed page" as the copyright notice for easier identification within third-party archives.

Copyright [yyyy] [name of copyright owner]

 Licensed under the Apache License, Version 2.0 (the "License"); you may not use this file except in compliance with the License. You may obtain a copy of the License at

http://www.apache.org/licenses/LICENSE-2.0

 Unless required by applicable law or agreed to in writing, software distributed under the License is distributed on an "AS IS" BASIS, WITHOUT WARRANTIES OR CONDITIONS OF ANY KIND, either express or implied. See the License for the specific language governing permissions and limitations under the License.

## **1.54 jackson-bom 2.14.2 1.54.1 Available under license :**

 Apache License Version 2.0, January 2004 http://www.apache.org/licenses/

#### TERMS AND CONDITIONS FOR USE, REPRODUCTION, AND DISTRIBUTION

1. Definitions.

"License" shall mean the terms and conditions for use, reproduction,

and distribution as defined by Sections 1 through 9 of this document.

 "Licensor" shall mean the copyright owner or entity authorized by the copyright owner that is granting the License.

 "Legal Entity" shall mean the union of the acting entity and all other entities that control, are controlled by, or are under common control with that entity. For the purposes of this definition, "control" means (i) the power, direct or indirect, to cause the direction or management of such entity, whether by contract or otherwise, or (ii) ownership of fifty percent (50%) or more of the outstanding shares, or (iii) beneficial ownership of such entity.

 "You" (or "Your") shall mean an individual or Legal Entity exercising permissions granted by this License.

 "Source" form shall mean the preferred form for making modifications, including but not limited to software source code, documentation source, and configuration files.

 "Object" form shall mean any form resulting from mechanical transformation or translation of a Source form, including but not limited to compiled object code, generated documentation, and conversions to other media types.

 "Work" shall mean the work of authorship, whether in Source or Object form, made available under the License, as indicated by a copyright notice that is included in or attached to the work (an example is provided in the Appendix below).

 "Derivative Works" shall mean any work, whether in Source or Object form, that is based on (or derived from) the Work and for which the editorial revisions, annotations, elaborations, or other modifications represent, as a whole, an original work of authorship. For the purposes of this License, Derivative Works shall not include works that remain separable from, or merely link (or bind by name) to the interfaces of, the Work and Derivative Works thereof.

 "Contribution" shall mean any work of authorship, including the original version of the Work and any modifications or additions to that Work or Derivative Works thereof, that is intentionally submitted to Licensor for inclusion in the Work by the copyright owner or by an individual or Legal Entity authorized to submit on behalf of the copyright owner. For the purposes of this definition, "submitted" means any form of electronic, verbal, or written communication sent to the Licensor or its representatives, including but not limited to communication on electronic mailing lists, source code control systems, and issue tracking systems that are managed by, or on behalf of, the

 Licensor for the purpose of discussing and improving the Work, but excluding communication that is conspicuously marked or otherwise designated in writing by the copyright owner as "Not a Contribution."

 "Contributor" shall mean Licensor and any individual or Legal Entity on behalf of whom a Contribution has been received by Licensor and subsequently incorporated within the Work.

- 2. Grant of Copyright License. Subject to the terms and conditions of this License, each Contributor hereby grants to You a perpetual, worldwide, non-exclusive, no-charge, royalty-free, irrevocable copyright license to reproduce, prepare Derivative Works of, publicly display, publicly perform, sublicense, and distribute the Work and such Derivative Works in Source or Object form.
- 3. Grant of Patent License. Subject to the terms and conditions of this License, each Contributor hereby grants to You a perpetual, worldwide, non-exclusive, no-charge, royalty-free, irrevocable (except as stated in this section) patent license to make, have made, use, offer to sell, sell, import, and otherwise transfer the Work, where such license applies only to those patent claims licensable by such Contributor that are necessarily infringed by their Contribution(s) alone or by combination of their Contribution(s) with the Work to which such Contribution(s) was submitted. If You institute patent litigation against any entity (including a cross-claim or counterclaim in a lawsuit) alleging that the Work or a Contribution incorporated within the Work constitutes direct or contributory patent infringement, then any patent licenses granted to You under this License for that Work shall terminate as of the date such litigation is filed.
- 4. Redistribution. You may reproduce and distribute copies of the Work or Derivative Works thereof in any medium, with or without modifications, and in Source or Object form, provided that You meet the following conditions:
	- (a) You must give any other recipients of the Work or Derivative Works a copy of this License; and
	- (b) You must cause any modified files to carry prominent notices stating that You changed the files; and
	- (c) You must retain, in the Source form of any Derivative Works that You distribute, all copyright, patent, trademark, and attribution notices from the Source form of the Work, excluding those notices that do not pertain to any part of the Derivative Works; and

 (d) If the Work includes a "NOTICE" text file as part of its distribution, then any Derivative Works that You distribute must include a readable copy of the attribution notices contained within such NOTICE file, excluding those notices that do not pertain to any part of the Derivative Works, in at least one of the following places: within a NOTICE text file distributed as part of the Derivative Works; within the Source form or documentation, if provided along with the Derivative Works; or, within a display generated by the Derivative Works, if and wherever such third-party notices normally appear. The contents of the NOTICE file are for informational purposes only and do not modify the License. You may add Your own attribution notices within Derivative Works that You distribute, alongside or as an addendum to the NOTICE text from the Work, provided that such additional attribution notices cannot be construed as modifying the License.

 You may add Your own copyright statement to Your modifications and may provide additional or different license terms and conditions for use, reproduction, or distribution of Your modifications, or for any such Derivative Works as a whole, provided Your use, reproduction, and distribution of the Work otherwise complies with the conditions stated in this License.

- 5. Submission of Contributions. Unless You explicitly state otherwise, any Contribution intentionally submitted for inclusion in the Work by You to the Licensor shall be under the terms and conditions of this License, without any additional terms or conditions. Notwithstanding the above, nothing herein shall supersede or modify the terms of any separate license agreement you may have executed with Licensor regarding such Contributions.
- 6. Trademarks. This License does not grant permission to use the trade names, trademarks, service marks, or product names of the Licensor, except as required for reasonable and customary use in describing the origin of the Work and reproducing the content of the NOTICE file.
- 7. Disclaimer of Warranty. Unless required by applicable law or agreed to in writing, Licensor provides the Work (and each Contributor provides its Contributions) on an "AS IS" BASIS, WITHOUT WARRANTIES OR CONDITIONS OF ANY KIND, either express or implied, including, without limitation, any warranties or conditions of TITLE, NON-INFRINGEMENT, MERCHANTABILITY, or FITNESS FOR A PARTICULAR PURPOSE. You are solely responsible for determining the appropriateness of using or redistributing the Work and assume any risks associated with Your exercise of permissions under this License.

8. Limitation of Liability. In no event and under no legal theory,

 whether in tort (including negligence), contract, or otherwise, unless required by applicable law (such as deliberate and grossly negligent acts) or agreed to in writing, shall any Contributor be liable to You for damages, including any direct, indirect, special, incidental, or consequential damages of any character arising as a result of this License or out of the use or inability to use the Work (including but not limited to damages for loss of goodwill, work stoppage, computer failure or malfunction, or any and all other commercial damages or losses), even if such Contributor has been advised of the possibility of such damages.

 9. Accepting Warranty or Additional Liability. While redistributing the Work or Derivative Works thereof, You may choose to offer, and charge a fee for, acceptance of support, warranty, indemnity, or other liability obligations and/or rights consistent with this License. However, in accepting such obligations, You may act only on Your own behalf and on Your sole responsibility, not on behalf of any other Contributor, and only if You agree to indemnify, defend, and hold each Contributor harmless for any liability incurred by, or claims asserted against, such Contributor by reason of your accepting any such warranty or additional liability.

#### END OF TERMS AND CONDITIONS

APPENDIX: How to apply the Apache License to your work.

 To apply the Apache License to your work, attach the following boilerplate notice, with the fields enclosed by brackets "[]" replaced with your own identifying information. (Don't include the brackets!) The text should be enclosed in the appropriate comment syntax for the file format. We also recommend that a file or class name and description of purpose be included on the same "printed page" as the copyright notice for easier identification within third-party archives.

Copyright [yyyy] [name of copyright owner]

 Licensed under the Apache License, Version 2.0 (the "License"); you may not use this file except in compliance with the License. You may obtain a copy of the License at

http://www.apache.org/licenses/LICENSE-2.0

 Unless required by applicable law or agreed to in writing, software distributed under the License is distributed on an "AS IS" BASIS, WITHOUT WARRANTIES OR CONDITIONS OF ANY KIND, either express or implied. See the License for the specific language governing permissions and limitations under the License.

# **1.55 abegocore 1.0.3**

### **1.55.1 Available under license :**

No license file was found, but licenses were detected in source scan.

Manifest-Version: 1.0 Bnd-LastModified: 1446804256758 Build-Jdk: 1.8.0\_60 Built-By: ub Bundle-Description: Efficient and customizable TreeLayout Algorithm in J ava. Bundle-DocURL: http://abego-software.de Bundle-License: http://www.abego-software.de/legal/apl-v10.html Bundle-ManifestVersion: 2 Bundle-Name: abego TreeLayout Core Bundle-SymbolicName: org.abego.treelayout.core Bundle-Vendor: abego Software GmbH, Germany Bundle-Version: 1.0.3 Created-By: Apache Maven Bundle Plugin Export-Package: org.abego.treelayout.util;uses:="org.abego.treelayout";v ersion="1.0.3",org.abego.treelayout;version="1.0.3" Implementation-Title: abego TreeLayout Core Implementation-Vendor: abego Software GmbH, Germany Implementation-Vendor-Id: org.abego.treelayout Implementation-Version: 1.0.3 Import-Package: sun.misc;resolution:=optional Specification-Title: abego TreeLayout Core Specification-Vendor: abego Software GmbH, Germany Specification-Version: 1.0.3 Tool: Bnd-1.50.0

Found in path(s): \* /opt/cola/permits/1162863034\_1649022203.09/0/org-abego-treelayout-core-1-0-3-jar/META-INF/MANIFEST.MF

# **1.56 jackson-dataformat-csv 2.14.2**

### **1.56.1 Available under license :**

This copy of Jackson JSON processor databind module is licensed under the Apache (Software) License, version 2.0 ("the License"). See the License for details about distribution rights, and the specific rights regarding derivate works.

You may obtain a copy of the License at:

http://www.apache.org/licenses/LICENSE-2.0

Jackson is licensed under [Apache License 2.0](http://www.apache.org/licenses/LICENSE-2.0.txt).

---

The TOML grammar and some parts of the test suite are adapted from the TOML project, which is licensed under the MIT license:

The MIT License

Copyright (c) Tom Preston-Werner

Permission is hereby granted, free of charge, to any person obtaining a copy of this software and associated documentation files (the "Software"), to deal in the Software without restriction, including without limitation the rights to use, copy, modify, merge, publish, distribute, sublicense, and/or sell copies of the Software, and to permit persons to whom the Software is furnished to do so, subject to the following conditions:

The above copyright notice and this permission notice shall be included in all copies or substantial portions of the Software.

THE SOFTWARE IS PROVIDED "AS IS", WITHOUT WARRANTY OF ANY KIND, EXPRESS OR IMPLIED, INCLUDING BUT NOT LIMITED TO THE WARRANTIES OF MERCHANTABILITY, FITNESS FOR A PARTICULAR PURPOSE AND NONINFRINGEMENT. IN NO EVENT SHALL THE AUTHORS OR COPYRIGHT HOLDERS BE LIABLE FOR ANY CLAIM, DAMAGES OR OTHER LIABILITY, WHETHER IN AN ACTION OF CONTRACT, TORT OR OTHERWISE, ARISING FROM, OUT OF OR IN CONNECTION WITH THE SOFTWARE OR THE USE OR OTHER DEALINGS IN THE SOFTWARE.

---

The JFlex lexer generator is licensed under a 3-clause BSD-style license:

JFlex - Copying, Warranty & License ===================================

JFlex is free software, since version 1.5 published under the terms of this [3-clause BSD-style license](https://opensource.org/licenses/BSD-3-Clause).

There is absolutely NO WARRANTY for JFlex, its code and its documentation.

Copyright (c) Gerwin Klein, Steve Rowe, Rgis Dcamps, Google LLC. All rights reserved.

Redistribution and use in source and binary forms, with or without modification, are permitted provided that the following conditions are met:

- \* Redistributions of source code must retain the above copyright notice, this list of conditions and the following disclaimer.
- \* Redistributions in binary form must reproduce the above copyright notice, this list of conditions and the following disclaimer in the documentation and/or other materials provided with the distribution.
- \* Neither the names of the authors nor the names of JFlex contributors may be used to endorse or promote products derived from this software without specific prior written permission.

THIS SOFTWARE IS PROVIDED BY THE COPYRIGHT HOLDERS AND CONTRIBUTORS "AS IS" AND ANY EXPRESS OR

IMPLIED WARRANTIES, INCLUDING, BUT NOT LIMITED TO, THE IMPLIED WARRANTIES OF MERCHANTABILITY AND

FITNESS FOR A PARTICULAR PURPOSE ARE DISCLAIMED. IN NO EVENT SHALL THE COPYRIGHT OWNER OR

CONTRIBUTORS BE LIABLE FOR ANY DIRECT, INDIRECT, INCIDENTAL, SPECIAL, EXEMPLARY, OR CONSEQUENTIAL

DAMAGES (INCLUDING, BUT NOT LIMITED TO, PROCUREMENT OF SUBSTITUTE GOODS OR SERVICES; LOSS OF USE,

DATA, OR PROFITS; OR BUSINESS INTERRUPTION) HOWEVER CAUSED AND ON ANY THEORY OF LIABILITY, WHETHER

IN CONTRACT, STRICT LIABILITY, OR TORT (INCLUDING NEGLIGENCE OR OTHERWISE) ARISING IN ANY WAY OUT OF

THE USE OF THIS SOFTWARE, EVEN IF ADVISED OF THE POSSIBILITY OF SUCH DAMAGE.

This copy of Jackson JSON processor YAML module is licensed under the

Apache (Software) License, version 2.0 ("the License").

See the License for details about distribution rights, and the

specific rights regarding derivate works.

You may obtain a copy of the License at:

http://www.apache.org/licenses/LICENSE-2.0 # Jackson JSON processor

Jackson is a high-performance, Free/Open Source JSON processing library. It was originally written by Tatu Saloranta (tatu.saloranta@iki.fi), and has been in development since 2007.

It is currently developed by a community of developers, as well as supported commercially by FasterXML.com.

#### ## Licensing

Jackson core and extension components may be licensed under different licenses. To find the details that apply to this artifact see the accompanying LICENSE file. For more information, including possible other licensing options, contact FasterXML.com (http://fasterxml.com).

#### ## Credits

A list of contributors may be found from CREDITS file, which is included in some artifacts (usually source distributions); but is always available from the source code management (SCM) system project uses.

> Apache License Version 2.0, January 2004 http://www.apache.org/licenses/

#### TERMS AND CONDITIONS FOR USE, REPRODUCTION, AND DISTRIBUTION

1. Definitions.

 "License" shall mean the terms and conditions for use, reproduction, and distribution as defined by Sections 1 through 9 of this document.

 "Licensor" shall mean the copyright owner or entity authorized by the copyright owner that is granting the License.

 "Legal Entity" shall mean the union of the acting entity and all other entities that control, are controlled by, or are under common control with that entity. For the purposes of this definition, "control" means (i) the power, direct or indirect, to cause the direction or management of such entity, whether by contract or otherwise, or (ii) ownership of fifty percent (50%) or more of the outstanding shares, or (iii) beneficial ownership of such entity.

 "You" (or "Your") shall mean an individual or Legal Entity exercising permissions granted by this License.

 "Source" form shall mean the preferred form for making modifications, including but not limited to software source code, documentation source, and configuration files.

 "Object" form shall mean any form resulting from mechanical transformation or translation of a Source form, including but not limited to compiled object code, generated documentation, and conversions to other media types.

 "Work" shall mean the work of authorship, whether in Source or Object form, made available under the License, as indicated by a copyright notice that is included in or attached to the work (an example is provided in the Appendix below).

 "Derivative Works" shall mean any work, whether in Source or Object form, that is based on (or derived from) the Work and for which the editorial revisions, annotations, elaborations, or other modifications

 represent, as a whole, an original work of authorship. For the purposes of this License, Derivative Works shall not include works that remain separable from, or merely link (or bind by name) to the interfaces of, the Work and Derivative Works thereof.

 "Contribution" shall mean any work of authorship, including the original version of the Work and any modifications or additions to that Work or Derivative Works thereof, that is intentionally submitted to Licensor for inclusion in the Work by the copyright owner or by an individual or Legal Entity authorized to submit on behalf of the copyright owner. For the purposes of this definition, "submitted" means any form of electronic, verbal, or written communication sent to the Licensor or its representatives, including but not limited to communication on electronic mailing lists, source code control systems, and issue tracking systems that are managed by, or on behalf of, the Licensor for the purpose of discussing and improving the Work, but excluding communication that is conspicuously marked or otherwise designated in writing by the copyright owner as "Not a Contribution."

 "Contributor" shall mean Licensor and any individual or Legal Entity on behalf of whom a Contribution has been received by Licensor and subsequently incorporated within the Work.

- 2. Grant of Copyright License. Subject to the terms and conditions of this License, each Contributor hereby grants to You a perpetual, worldwide, non-exclusive, no-charge, royalty-free, irrevocable copyright license to reproduce, prepare Derivative Works of, publicly display, publicly perform, sublicense, and distribute the Work and such Derivative Works in Source or Object form.
- 3. Grant of Patent License. Subject to the terms and conditions of this License, each Contributor hereby grants to You a perpetual, worldwide, non-exclusive, no-charge, royalty-free, irrevocable (except as stated in this section) patent license to make, have made, use, offer to sell, sell, import, and otherwise transfer the Work, where such license applies only to those patent claims licensable by such Contributor that are necessarily infringed by their Contribution(s) alone or by combination of their Contribution(s) with the Work to which such Contribution(s) was submitted. If You institute patent litigation against any entity (including a cross-claim or counterclaim in a lawsuit) alleging that the Work or a Contribution incorporated within the Work constitutes direct or contributory patent infringement, then any patent licenses granted to You under this License for that Work shall terminate as of the date such litigation is filed.
- 4. Redistribution. You may reproduce and distribute copies of the Work or Derivative Works thereof in any medium, with or without

 modifications, and in Source or Object form, provided that You meet the following conditions:

- (a) You must give any other recipients of the Work or Derivative Works a copy of this License; and
- (b) You must cause any modified files to carry prominent notices stating that You changed the files; and
- (c) You must retain, in the Source form of any Derivative Works that You distribute, all copyright, patent, trademark, and attribution notices from the Source form of the Work, excluding those notices that do not pertain to any part of the Derivative Works; and
- (d) If the Work includes a "NOTICE" text file as part of its distribution, then any Derivative Works that You distribute must include a readable copy of the attribution notices contained within such NOTICE file, excluding those notices that do not pertain to any part of the Derivative Works, in at least one of the following places: within a NOTICE text file distributed as part of the Derivative Works; within the Source form or documentation, if provided along with the Derivative Works; or, within a display generated by the Derivative Works, if and wherever such third-party notices normally appear. The contents of the NOTICE file are for informational purposes only and do not modify the License. You may add Your own attribution notices within Derivative Works that You distribute, alongside or as an addendum to the NOTICE text from the Work, provided that such additional attribution notices cannot be construed as modifying the License.

 You may add Your own copyright statement to Your modifications and may provide additional or different license terms and conditions for use, reproduction, or distribution of Your modifications, or for any such Derivative Works as a whole, provided Your use, reproduction, and distribution of the Work otherwise complies with the conditions stated in this License.

- 5. Submission of Contributions. Unless You explicitly state otherwise, any Contribution intentionally submitted for inclusion in the Work by You to the Licensor shall be under the terms and conditions of this License, without any additional terms or conditions. Notwithstanding the above, nothing herein shall supersede or modify the terms of any separate license agreement you may have executed with Licensor regarding such Contributions.
- 6. Trademarks. This License does not grant permission to use the trade

 names, trademarks, service marks, or product names of the Licensor, except as required for reasonable and customary use in describing the origin of the Work and reproducing the content of the NOTICE file.

- 7. Disclaimer of Warranty. Unless required by applicable law or agreed to in writing, Licensor provides the Work (and each Contributor provides its Contributions) on an "AS IS" BASIS, WITHOUT WARRANTIES OR CONDITIONS OF ANY KIND, either express or implied, including, without limitation, any warranties or conditions of TITLE, NON-INFRINGEMENT, MERCHANTABILITY, or FITNESS FOR A PARTICULAR PURPOSE. You are solely responsible for determining the appropriateness of using or redistributing the Work and assume any risks associated with Your exercise of permissions under this License.
- 8. Limitation of Liability. In no event and under no legal theory, whether in tort (including negligence), contract, or otherwise, unless required by applicable law (such as deliberate and grossly negligent acts) or agreed to in writing, shall any Contributor be liable to You for damages, including any direct, indirect, special, incidental, or consequential damages of any character arising as a result of this License or out of the use or inability to use the Work (including but not limited to damages for loss of goodwill, work stoppage, computer failure or malfunction, or any and all other commercial damages or losses), even if such Contributor has been advised of the possibility of such damages.
- 9. Accepting Warranty or Additional Liability. While redistributing the Work or Derivative Works thereof, You may choose to offer, and charge a fee for, acceptance of support, warranty, indemnity, or other liability obligations and/or rights consistent with this License. However, in accepting such obligations, You may act only on Your own behalf and on Your sole responsibility, not on behalf of any other Contributor, and only if You agree to indemnify, defend, and hold each Contributor harmless for any liability incurred by, or claims asserted against, such Contributor by reason of your accepting any such warranty or additional liability.

#### END OF TERMS AND CONDITIONS

APPENDIX: How to apply the Apache License to your work.

 To apply the Apache License to your work, attach the following boilerplate notice, with the fields enclosed by brackets "[]" replaced with your own identifying information. (Don't include the brackets!) The text should be enclosed in the appropriate comment syntax for the file format. We also recommend that a file or class name and description of purpose be included on the same "printed page" as the copyright notice for easier

identification within third-party archives.

Copyright [yyyy] [name of copyright owner]

 Licensed under the Apache License, Version 2.0 (the "License"); you may not use this file except in compliance with the License. You may obtain a copy of the License at

http://www.apache.org/licenses/LICENSE-2.0

 Unless required by applicable law or agreed to in writing, software distributed under the License is distributed on an "AS IS" BASIS, WITHOUT WARRANTIES OR CONDITIONS OF ANY KIND, either express or implied. See the License for the specific language governing permissions and limitations under the License.

# **1.57 hamcrest v2.2**

### **1.57.1 Available under license :**

BSD License

Copyright (c) 2000-2015 www.hamcrest.org All rights reserved.

Redistribution and use in source and binary forms, with or without modification, are permitted provided that the following conditions are met:

Redistributions of source code must retain the above copyright notice, this list of conditions and the following disclaimer. Redistributions in binary form must reproduce the above copyright notice, this list of conditions and the following disclaimer in the documentation and/or other materials provided with the distribution.

Neither the name of Hamcrest nor the names of its contributors may be used to endorse or promote products derived from this software without specific prior written permission.

THIS SOFTWARE IS PROVIDED BY THE COPYRIGHT HOLDERS AND CONTRIBUTORS "AS IS" AND ANY

EXPRESS OR IMPLIED WARRANTIES, INCLUDING, BUT NOT LIMITED TO, THE IMPLIED WARRANTIES

OF MERCHANTABILITY AND FITNESS FOR A PARTICULAR PURPOSE ARE DISCLAIMED. IN NO EVENT

SHALL THE COPYRIGHT OWNER OR CONTRIBUTORS BE LIABLE FOR ANY DIRECT, INDIRECT, INCIDENTAL, SPECIAL, EXEMPLARY, OR CONSEQUENTIAL DAMAGES (INCLUDING, BUT NOT LIMITED

TO, PROCUREMENT OF SUBSTITUTE GOODS OR SERVICES; LOSS OF USE, DATA, OR PROFITS; OR BUSINESS INTERRUPTION) HOWEVER CAUSED AND ON ANY THEORY OF LIABILITY, WHETHER IN CONTRACT, STRICT LIABILITY, OR TORT (INCLUDING NEGLIGENCE OR OTHERWISE) ARISING IN ANY

WAY OUT OF THE USE OF THIS SOFTWARE, EVEN IF ADVISED OF THE POSSIBILITY OF SUCH DAMAGE.

# **1.58 ktor-utils-jvm 1.6.1**

## **1.58.1 Available under license :**

\* Copyright 2014-2019 JetBrains s.r.o and contributors. Use of this source code is governed by the Apache 2.0 license.

\*/

/\*

 Apache License Version 2.0, January 2004 http://www.apache.org/licenses/

#### TERMS AND CONDITIONS FOR USE, REPRODUCTION, AND DISTRIBUTION

1. Definitions.

 "License" shall mean the terms and conditions for use, reproduction, and distribution as defined by Sections 1 through 9 of this document.

 "Licensor" shall mean the copyright owner or entity authorized by the copyright owner that is granting the License.

 "Legal Entity" shall mean the union of the acting entity and all other entities that control, are controlled by, or are under common control with that entity. For the purposes of this definition, "control" means (i) the power, direct or indirect, to cause the direction or management of such entity, whether by contract or otherwise, or (ii) ownership of fifty percent (50%) or more of the outstanding shares, or (iii) beneficial ownership of such entity.

 "You" (or "Your") shall mean an individual or Legal Entity exercising permissions granted by this License.

 "Source" form shall mean the preferred form for making modifications, including but not limited to software source code, documentation source, and configuration files.

 "Object" form shall mean any form resulting from mechanical transformation or translation of a Source form, including but not limited to compiled object code, generated documentation, and conversions to other media types.

 "Work" shall mean the work of authorship, whether in Source or Object form, made available under the License, as indicated by a copyright notice that is included in or attached to the work (an example is provided in the Appendix below).

 "Derivative Works" shall mean any work, whether in Source or Object form, that is based on (or derived from) the Work and for which the editorial revisions, annotations, elaborations, or other modifications represent, as a whole, an original work of authorship. For the purposes of this License, Derivative Works shall not include works that remain separable from, or merely link (or bind by name) to the interfaces of, the Work and Derivative Works thereof.

 "Contribution" shall mean any work of authorship, including the original version of the Work and any modifications or additions to that Work or Derivative Works thereof, that is intentionally submitted to Licensor for inclusion in the Work by the copyright owner or by an individual or Legal Entity authorized to submit on behalf of the copyright owner. For the purposes of this definition, "submitted" means any form of electronic, verbal, or written communication sent to the Licensor or its representatives, including but not limited to communication on electronic mailing lists, source code control systems, and issue tracking systems that are managed by, or on behalf of, the Licensor for the purpose of discussing and improving the Work, but excluding communication that is conspicuously marked or otherwise designated in writing by the copyright owner as "Not a Contribution."

 "Contributor" shall mean Licensor and any individual or Legal Entity on behalf of whom a Contribution has been received by Licensor and subsequently incorporated within the Work.

- 2. Grant of Copyright License. Subject to the terms and conditions of this License, each Contributor hereby grants to You a perpetual, worldwide, non-exclusive, no-charge, royalty-free, irrevocable copyright license to reproduce, prepare Derivative Works of, publicly display, publicly perform, sublicense, and distribute the Work and such Derivative Works in Source or Object form.
- 3. Grant of Patent License. Subject to the terms and conditions of this License, each Contributor hereby grants to You a perpetual, worldwide, non-exclusive, no-charge, royalty-free, irrevocable (except as stated in this section) patent license to make, have made, use, offer to sell, sell, import, and otherwise transfer the Work, where such license applies only to those patent claims licensable by such Contributor that are necessarily infringed by their Contribution(s) alone or by combination of their Contribution(s) with the Work to which such Contribution(s) was submitted. If You institute patent litigation against any entity (including a

 cross-claim or counterclaim in a lawsuit) alleging that the Work or a Contribution incorporated within the Work constitutes direct or contributory patent infringement, then any patent licenses granted to You under this License for that Work shall terminate as of the date such litigation is filed.

- 4. Redistribution. You may reproduce and distribute copies of the Work or Derivative Works thereof in any medium, with or without modifications, and in Source or Object form, provided that You meet the following conditions:
	- (a) You must give any other recipients of the Work or Derivative Works a copy of this License; and
	- (b) You must cause any modified files to carry prominent notices stating that You changed the files; and
	- (c) You must retain, in the Source form of any Derivative Works that You distribute, all copyright, patent, trademark, and attribution notices from the Source form of the Work, excluding those notices that do not pertain to any part of the Derivative Works; and
	- (d) If the Work includes a "NOTICE" text file as part of its distribution, then any Derivative Works that You distribute must include a readable copy of the attribution notices contained within such NOTICE file, excluding those notices that do not pertain to any part of the Derivative Works, in at least one of the following places: within a NOTICE text file distributed as part of the Derivative Works; within the Source form or documentation, if provided along with the Derivative Works; or, within a display generated by the Derivative Works, if and wherever such third-party notices normally appear. The contents of the NOTICE file are for informational purposes only and do not modify the License. You may add Your own attribution notices within Derivative Works that You distribute, alongside or as an addendum to the NOTICE text from the Work, provided that such additional attribution notices cannot be construed as modifying the License.

 You may add Your own copyright statement to Your modifications and may provide additional or different license terms and conditions for use, reproduction, or distribution of Your modifications, or for any such Derivative Works as a whole, provided Your use, reproduction, and distribution of the Work otherwise complies with the conditions stated in this License.

5. Submission of Contributions. Unless You explicitly state otherwise,

 any Contribution intentionally submitted for inclusion in the Work by You to the Licensor shall be under the terms and conditions of this License, without any additional terms or conditions. Notwithstanding the above, nothing herein shall supersede or modify the terms of any separate license agreement you may have executed with Licensor regarding such Contributions.

- 6. Trademarks. This License does not grant permission to use the trade names, trademarks, service marks, or product names of the Licensor, except as required for reasonable and customary use in describing the origin of the Work and reproducing the content of the NOTICE file.
- 7. Disclaimer of Warranty. Unless required by applicable law or agreed to in writing, Licensor provides the Work (and each Contributor provides its Contributions) on an "AS IS" BASIS, WITHOUT WARRANTIES OR CONDITIONS OF ANY KIND, either express or implied, including, without limitation, any warranties or conditions of TITLE, NON-INFRINGEMENT, MERCHANTABILITY, or FITNESS FOR A PARTICULAR PURPOSE. You are solely responsible for determining the appropriateness of using or redistributing the Work and assume any risks associated with Your exercise of permissions under this License.
- 8. Limitation of Liability. In no event and under no legal theory, whether in tort (including negligence), contract, or otherwise, unless required by applicable law (such as deliberate and grossly negligent acts) or agreed to in writing, shall any Contributor be liable to You for damages, including any direct, indirect, special, incidental, or consequential damages of any character arising as a result of this License or out of the use or inability to use the Work (including but not limited to damages for loss of goodwill, work stoppage, computer failure or malfunction, or any and all other commercial damages or losses), even if such Contributor has been advised of the possibility of such damages.
- 9. Accepting Warranty or Additional Liability. While redistributing the Work or Derivative Works thereof, You may choose to offer, and charge a fee for, acceptance of support, warranty, indemnity, or other liability obligations and/or rights consistent with this License. However, in accepting such obligations, You may act only on Your own behalf and on Your sole responsibility, not on behalf of any other Contributor, and only if You agree to indemnify, defend, and hold each Contributor harmless for any liability incurred by, or claims asserted against, such Contributor by reason of your accepting any such warranty or additional liability.

#### END OF TERMS AND CONDITIONS

APPENDIX: How to apply the Apache License to your work.

 To apply the Apache License to your work, attach the following boilerplate notice, with the fields enclosed by brackets "[]" replaced with your own identifying information. (Don't include the brackets!) The text should be enclosed in the appropriate comment syntax for the file format. We also recommend that a file or class name and description of purpose be included on the same "printed page" as the copyright notice for easier identification within third-party archives.

Copyright [yyyy] [name of copyright owner]

 Licensed under the Apache License, Version 2.0 (the "License"); you may not use this file except in compliance with the License. You may obtain a copy of the License at

http://www.apache.org/licenses/LICENSE-2.0

 Unless required by applicable law or agreed to in writing, software distributed under the License is distributed on an "AS IS" BASIS, WITHOUT WARRANTIES OR CONDITIONS OF ANY KIND, either express or implied. See the License for the specific language governing permissions and limitations under the License.

## **1.59 saxon-xslt-and-xquery-processor 10.6**

### **1.59.1 Available under license :**

No license file was found, but licenses were detected in source scan.

XHTML 1.1 plus MathML 2.0 plus SVG 1.1 DTD

 This is a prototype extension of XHTML 1.1 incorporating MathML 2.0 and SVG 1.1.

 Copyright 2002 World Wide Web Consortium (Massachusetts Institute of Technology, Institut National de Recherche en Informatique et en Automatique, Keio University). All Rights Reserved.

 Permission to use, copy, modify and distribute this DTD and its accompanying documentation for any purpose and without fee is hereby granted in perpetuity, provided that the above copyright notice and this paragraph appear in all copies. The copyright holders make no representation about the suitability of the DTD for any purpose.

It is provided "as is" without expressed or implied warranty.

Editors: Murray M. Altheim <altheim@eng.sun.com> (XHTML modules) David Carlisle <davidc@nag.co.uk> (MathML modules) Jun Fujisawa <fujisawa.jun@canon.co.jp> (SVG modules) Masayasu Ishikawa <mimasa@w3.org> (DTD driver) Revision:

\$Id: xhtml

2001 World Wide Web Consortium

 (Massachusetts Institute of Technology, Institut National de Recherche en Informatique et en Automatique, Keio University). All Rights Reserved.

 Permission to use, copy, modify and distribute the XHTML DTD and its accompanying documentation for any purpose and without fee is hereby granted in perpetuity, provided that the above copyright notice and this paragraph appear in all copies. The copyright holders make no representation about the suitability of the DTD for any purpose.

It is provided "as is" without expressed or implied warranty.

Author: Murray M. Altheim <altheim@eng.sun.com> Revision: \$Id: xhtml

2003 W3C® (MIT, ERCIM, Keio), All Rights

 Reserved. W3C liability, trademark, document use and software licensing rules apply.

 Permission to use, copy, modify and distribute the MathML 2.0 DTD and its accompanying documentation for any purpose and without fee is hereby granted in perpetuity, provided that the above copyright notice and this paragraph appear in all copies. The copyright holders make no representation about the suitability of the DTD for any purpose.

It is provided "as is" without expressed or implied warranty.

Revision: \$Id: xhtml

Found in path(s):

\* /opt/cola/permits/1340815750\_1654855500.4515722/0/saxon-he-10-6-sourcesjar/net/sf/saxon/data/w3c/mathml/mathml2/xhtml-math11-f.dtd No license file was found, but licenses were detected in source scan.

 $\lt!$ !--

 File isopub.ent produced by the XSL script entities.xsl from input data in unicode.xml.

Copyright 1998 - 2009 W3C.

 Use and distribution of this code are permitted under the terms of the W3C Software Notice and License.

 Please report any errors to David Carlisle via the public W3C list www-math@w3.org.

 The numeric character values assigned to each entity (should) match the Unicode assignments in Unicode 5.x.

 Entity names in this file are derived from files carrying the following notice:

 (C) International Organization for Standardization 1986 Permission to copy in any form is granted for use with conforming SGML systems and applications as defined in ISO 8879, provided this notice is included in all copies.

-->

```
\lt!!--
```

```
 Public identifier: -//W3C//ENTITIES Publishing//EN//XML
 System identifier: http://www.w3.org/2003/entities/2007/isopub.ent
```
 The public identifier should always be used verbatim. The system identifier may be changed to suit local requirements.

Typical invocation:

```
 <!ENTITY % isopub PUBLIC
  "-//W3C//ENTITIES Publishing//EN//XML"
  "http://www.w3.org/2003/entities/2007/isopub.ent"
 >
```
%isopub;

-->

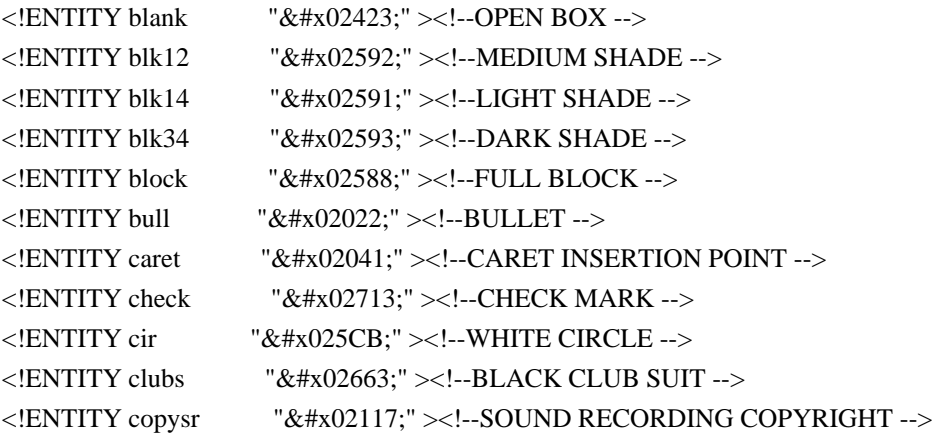

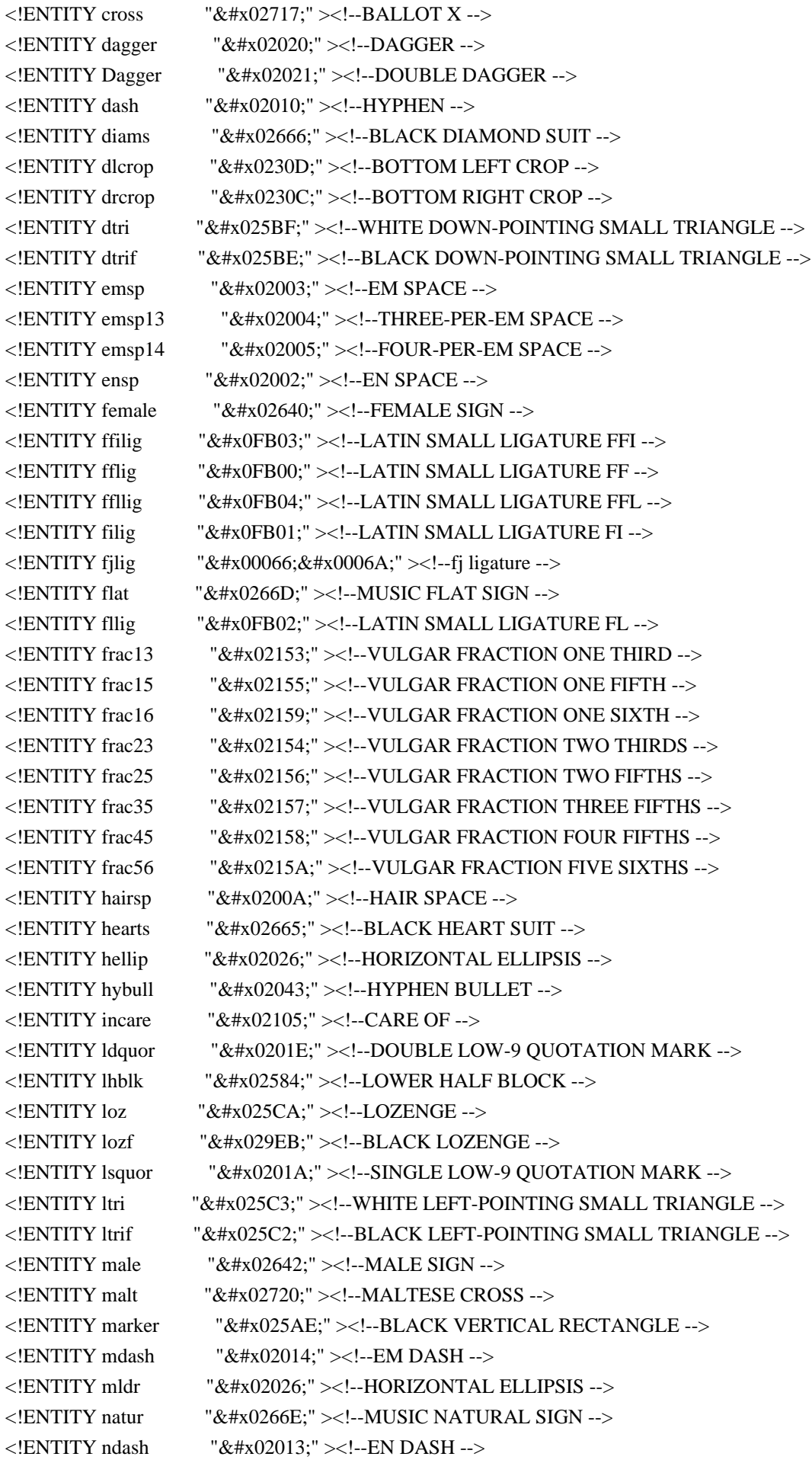

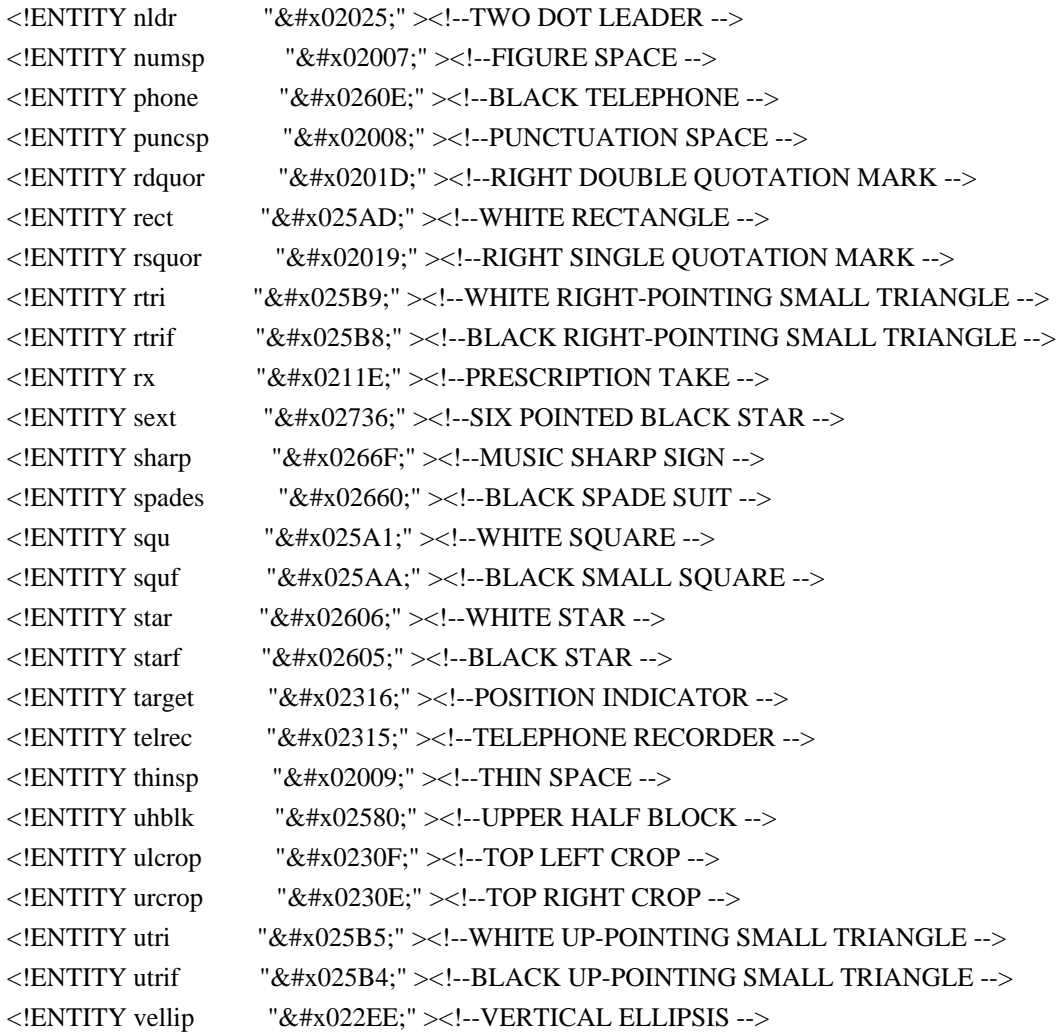

Found in path(s):

\* /opt/cola/permits/1340815750\_1654855500.4515722/0/saxon-he-10-6-sourcesjar/net/sf/saxon/data/w3c/mathml/mathml3/isopub.ent No license file was found, but licenses were detected in source scan.

#### 2007 World Wide Web Consortium

 (Massachusetts Institute of Technology, European Research Consortium for Informatics and Mathematics, Keio University). All Rights Reserved.

 Permission to use, copy, modify and distribute the XHTML Basic DTD and its accompanying documentation for any purpose and without fee is hereby granted in perpetuity, provided that the above copyright notice and this paragraph appear in all copies. The copyright holders make no representation about the suitability of the DTD for any purpose.

It is provided "as is" without expressed or implied warranty.

Editors: Murray M. Altheim  $\langle$  mailto:altheim@eng.sun.com> Peter Stark <mailto:Peter.Stark@ecs.ericsson.se> Shane McCarron <mailto:shane@aptest.com>

Revision: \$Id: xhtml

Found in path(s):

\* /opt/cola/permits/1340815750\_1654855500.4515722/0/saxon-he-10-6-sourcesjar/net/sf/saxon/data/w3c/xhtml11/xhtml-basic11.dtd No license file was found, but licenses were detected in source scan.

<!-- ....................................................................... -->

<!-- SVG 1.1 Datatypes Module .............................................. -->

<!-- file: svg-datatypes.mod

 This is SVG, a language for describing two-dimensional graphics in XML. Copyright 2001, 2002 W3C (MIT, INRIA, Keio), All Rights Reserved. Revision: \$Id: svg-datatypes.mod,v 1.2 2002/04/20 18:07:42 fujisawa Exp \$

This DTD module is identified by the PUBLIC and SYSTEM identifiers:

 PUBLIC "-//W3C//ENTITIES SVG 1.1 Datatypes//EN" SYSTEM "http://www.w3.org/Graphics/SVG/1.1/DTD/svg-datatypes.mod"

....................................................................... -->

<!-- Datatypes

 This module declares common data types for properties and attributes. -->

<!-- feature specification --> <!ENTITY % Boolean.datatype "( false | true )" >

<!-- 'clip-rule' or 'fill-rule' property/attribute value --> <!ENTITY % ClipFillRule.datatype "( nonzero | evenodd | inherit )" >

<!-- media type, as per [RFC2045] --> <!ENTITY % ContentType.datatype "CDATA" >

<!-- a <coordinate> --> <!ENTITY % Coordinate.datatype "CDATA" >

<!-- a list of <coordinate>s --> <!ENTITY % Coordinates.datatype "CDATA" >

 $\langle -2 \rangle = a \langle \text{color} \rangle$  value --<!ENTITY % Color.datatype "CDATA" >

 $\langle$ !-- a  $\langle$ integer $\rangle$  -- $\rangle$ <!ENTITY % Integer.datatype "CDATA" > <!-- a language code, as per [RFC3066] --> <!ENTITY % LanguageCode.datatype "NMTOKEN" >

<!-- comma-separated list of language codes, as per [RFC3066] --> <!ENTITY % LanguageCodes.datatype "CDATA" >

 $\langle$ !-- a  $\langle$ length $\rangle$  --> <!ENTITY % Length.datatype "CDATA" >

 $\langle$ !-- a list of  $\langle$ length $\rangle$ s -- $\rangle$ <!ENTITY % Lengths.datatype "CDATA" >

 $\langle -2 \rangle$  -- a  $\langle$  -a  $\langle$  -a  $\rangle$ <!ENTITY % Number.datatype "CDATA" >

 $\langle$ !-- a list of  $\langle$ number $\rangle$ s -- $\rangle$ <!ENTITY % Numbers.datatype "CDATA" >

 $\langle$ !-- opacity value (e.g.,  $\langle$ number $\rangle$ ) --> <!ENTITY % OpacityValue.datatype "CDATA" >

<!-- a path data specification --> <!ENTITY % PathData.datatype "CDATA" >

<!-- 'preserveAspectRatio' attribute specification --> <!ENTITY % PreserveAspectRatioSpec.datatype "CDATA" >

<!-- script expression --> <!ENTITY % Script.datatype "CDATA" >

<!-- An SVG color value (RGB plus optional ICC) --> <!ENTITY % SVGColor.datatype "CDATA" >

<!-- arbitrary text string --> <!ENTITY % Text.datatype "CDATA" >

<!-- list of transforms --> <!ENTITY % TransformList.datatype "CDATA" >

<!-- a Uniform Resource Identifier, see [URI] --> <!ENTITY % URI.datatype "CDATA" >

<!-- 'viewBox' attribute specification --> <!ENTITY % ViewBoxSpec.datatype "CDATA" >

<!-- end of svg-datatypes.mod -->

Found in path(s):

\* /opt/cola/permits/1340815750\_1654855500.4515722/0/saxon-he-10-6-sourcesjar/net/sf/saxon/data/w3c/svg11/svg-datatypes.mod No license file was found, but licenses were detected in source scan.

<!-- ...................................................................... -->

<!-- XHTML Client-side Image Map Module .................................. --> <!-- file: xhtml-csismap-1.mod

 This is XHTML, a reformulation of HTML as a modular XML application. Copyright 1998-2005 W3C (MIT, ERCIM, Keio), All Rights Reserved. Revision: \$Id: xhtml-csismap-1.mod,v 4.0 2001/04/02 22:42:49 altheim Exp \$ SMI

This DTD module is identified by the PUBLIC and SYSTEM identifiers:

 PUBLIC "-//W3C//ELEMENTS XHTML Client-side Image Maps 1.0//EN" SYSTEM "http://www.w3.org/MarkUp/DTD/xhtml-csismap-1.mod"

 Revisions: (none)

....................................................................... -->

<!-- Client-side Image Maps

area, map

 This module declares elements and attributes to support client-side image maps. This requires that the Image Module (or a module declaring the img element type) be included in the DTD.

 These can be placed in the same document or grouped in a separate document, although the latter isn't widely supported -->

```
<!ENTITY % area.element "INCLUDE" >
<![%area.element;[
<!ENTITY % area.content "EMPTY" >
<!ENTITY % area.qname "area" >
<!ELEMENT %area.qname; %area.content; >
<!-- end of area.element -->]]>
```
<!ENTITY % Shape.datatype "( rect | circle | poly | default )"> <!ENTITY % Coords.datatype "CDATA" >

<!ENTITY % area.attlist "INCLUDE" > <![%area.attlist;[ <!ATTLIST %area.qname; %Common.attrib; href %URI.datatype; #IMPLIED
```
 shape %Shape.datatype; 'rect'
   coords %Coords.datatype; #IMPLIED
  nohref (nohref) #IMPLIED
   alt %Text.datatype; #REQUIRED
   tabindex %Number.datatype; #IMPLIED
   accesskey %Character.datatype; #IMPLIED
>
<!-- end of area.attlist -->]]>
<!-- modify anchor attribute definition list
   to allow for client-side image maps
-->
<!ATTLIST %a.qname;
   shape %Shape.datatype; 'rect'
   coords %Coords.datatype; #IMPLIED
>
<!-- modify img attribute definition list
   to allow for client-side image maps
-->
<!ATTLIST %img.qname;
  usemap IDREF #IMPLIED
>
<!-- modify form input attribute definition list
   to allow for client-side image maps
-->
<!ATTLIST %input.qname;
  usemap IDREF #IMPLIED
>
<!-- modify object attribute definition list
   to allow for client-side image maps
-->
<!ATTLIST %object.qname;
  usemap IDREF #IMPLIED
>
\langle -- 'usemap' points to the 'id' attribute of a \langle -map> element,
   which must be in the same document; support for external
   document maps was not widely supported in HTML and is
   eliminated in XHTML.
   It is considered an error for the element pointed to by
```
a usemap IDREF to occur in anything but a  $\langle$ map $\rangle$  element. -->

<!ENTITY % map.element "INCLUDE" >

```
<![%map.element;[
<!ENTITY % map.content
  "((\% Block.mix; ) | % area.qname; )+"\rightarrow<!ENTITY % map.qname "map" >
<!ELEMENT %map.qname; %map.content; >
<!-- end of map.element -->]]>
<!ENTITY % map.attlist "INCLUDE" >
<![%map.attlist;[
<!ATTLIST %map.qname;
    %XHTML.xmlns.attrib;
    id ID #REQUIRED
    %class.attrib;
    %title.attrib;
    %Core.extra.attrib;
    %I18n.attrib;
    %Events.attrib;
\rightarrow<!-- end of map.attlist -->]]>
<!-- end of xhtml-csismap-1.mod -->
Found in path(s):
* /opt/cola/permits/1340815750_1654855500.4515722/0/saxon-he-10-6-sources-
jar/net/sf/saxon/data/w3c/xhtml11/xhtml-csismap-1.mod
No license file was found, but licenses were detected in source scan.
<!-- ....................................................................... -->
<!-- SVG 1.1 Attribute Collection Module ................................... -->
<!-- file: svg11-attribs.mod
   This is SVG, a language for describing two-dimensional graphics in XML.
   Copyright 2001, 2002 W3C (MIT, INRIA, Keio), All Rights Reserved.
   Revision: $Id: svg11-attribs.mod,v 1.4 2002/11/14 15:11:03 fujisawa Exp $
   This DTD module is identified by the PUBLIC and SYSTEM identifiers:
     PUBLIC "-//W3C//ENTITIES SVG 1.1 Attribute Collection//EN"
     SYSTEM "http://www.w3.org/Graphics/SVG/1.1/DTD/svg11-attribs.mod"
   ....................................................................... -->
<!-- SVG 1.1 Attribute Collection
   This module defines the set of common attributes that can be present
   on many SVG elements.
```

```
-->
```

```
<!-- module: svg-conditional.mod ....................... -->
<!ENTITY % ExtensionList.datatype "CDATA" >
<!ENTITY % FeatureList.datatype "CDATA" >
<!ENTITY % SVG.Conditional.extra.attrib "" >
<!ENTITY % SVG.Conditional.attrib
   "requiredFeatures %FeatureList.datatype; #IMPLIED
   requiredExtensions %ExtensionList.datatype; #IMPLIED
   systemLanguage %LanguageCodes.datatype; #IMPLIED
   %SVG.Conditional.extra.attrib;"
\ddot{\phantom{1}}<!-- module: svg-style.mod ............................. -->
<!ENTITY % ClassList.datatype "CDATA" >
<!ENTITY % StyleSheet.datatype "CDATA" >
<!ENTITY % SVG.Style.extra.attrib "" >
<!ENTITY % SVG.Style.attrib
  "style %StyleSheet.datatype; #IMPLIED
   class %ClassList.datatype; #IMPLIED
   %SVG.Style.extra.attrib;"
>
<!-- module: svg-text.mod .............................. -->
<!ENTITY % BaselineShiftValue.datatype "CDATA" >
<!ENTITY % FontFamilyValue.datatype "CDATA" >
<!ENTITY % FontSizeValue.datatype "CDATA" >
<!ENTITY % FontSizeAdjustValue.datatype "CDATA" >
<!ENTITY % GlyphOrientationHorizontalValue.datatype "CDATA" >
<!ENTITY % GlyphOrientationVerticalValue.datatype "CDATA" >
<!ENTITY % KerningValue.datatype "CDATA" >
<!ENTITY % SpacingValue.datatype "CDATA" >
<!ENTITY % TextDecorationValue.datatype "CDATA" >
<!ENTITY % SVG.Text.extra.attrib "" >
<!ENTITY % SVG.Text.attrib
  "writing-mode ( lr-tb | rl-tb | tb-rl | lr | rl | tb | inherit ) #IMPLIED
   %SVG.Text.extra.attrib;"
\rightarrow<!ENTITY % SVG.TextContent.extra.attrib "" >
<!ENTITY % SVG.TextContent.attrib
   "alignment-baseline ( auto | baseline | before-edge | text-before-edge |
               middle | central | after-edge | text-after-edge |
```
 ideographic | alphabetic | hanging | mathematical | inherit ) #IMPLIED baseline-shift %BaselineShiftValue.datatype; #IMPLIED direction ( ltr | rtl | inherit ) #IMPLIED dominant-baseline ( auto | use-script | no-change | reset-size | ideographic | alphabetic | hanging | mathematical | central | middle | text-after-edge | text-before-edge | inherit ) #IMPLIED glyph-orientation-horizontal %GlyphOrientationHorizontalValue.datatype; #IMPLIED glyph-orientation-vertical %GlyphOrientationVerticalValue.datatype; #IMPLIED kerning %KerningValue.datatype; #IMPLIED letter-spacing %SpacingValue.datatype; #IMPLIED text-anchor ( start | middle | end | inherit ) #IMPLIED text-decoration %TextDecorationValue.datatype; #IMPLIED unicode-bidi ( normal | embed | bidi-override | inherit ) #IMPLIED word-spacing %SpacingValue.datatype; #IMPLIED %SVG.TextContent.extra.attrib;"

 $\rightarrow$ 

<!ENTITY % SVG.Font.extra.attrib "" > <!ENTITY % SVG.Font.attrib "font-family %FontFamilyValue.datatype; #IMPLIED font-size %FontSizeValue.datatype; #IMPLIED font-size-adjust %FontSizeAdjustValue.datatype; #IMPLIED font-stretch ( normal | wider | narrower | ultra-condensed | extra-condensed | condensed | semi-condensed | semi-expanded | expanded | extra-expanded | ultra-expanded | inherit ) #IMPLIED font-style ( normal | italic | oblique | inherit ) #IMPLIED font-variant ( normal | small-caps | inherit ) #IMPLIED font-weight ( normal | bold | bolder | lighter | 100 | 200 | 300 | 400 | 500 | 600 | 700 | 800 | 900 | inherit ) #IMPLIED %SVG.Font.extra.attrib;" > <!-- module: svg-marker.mod ............................ --> <!ENTITY % MarkerValue.datatype "CDATA" > <!ENTITY % SVG.Marker.extra.attrib "" > <!ENTITY % SVG.Marker.attrib "marker-start %MarkerValue.datatype; #IMPLIED marker-mid %MarkerValue.datatype; #IMPLIED marker-end %MarkerValue.datatype; #IMPLIED %SVG.Marker.extra.attrib;"  $\ddot{\phantom{1}}$ 

```
<!-- module: svg-profile.mod ........................... -->
<!ENTITY % SVG.ColorProfile.extra.attrib "" >
<!ENTITY % SVG.ColorProfile.attrib
   "color-profile CDATA #IMPLIED
   %SVG.ColorProfile.extra.attrib;"
>
<!-- module: svg-gradient.mod .......................... -->
<!ENTITY % NumberOrPercentage.datatype "CDATA" >
<!ENTITY % SVG.Gradient.extra.attrib "" >
<!ENTITY % SVG.Gradient.attrib
   "stop-color %SVGColor.datatype; #IMPLIED
   stop-opacity %OpacityValue.datatype; #IMPLIED
   %SVG.Gradient.extra.attrib;"
>
<!-- module: svg-clip.mod .............................. -->
<!ENTITY % ClipPathValue.datatype "CDATA" >
<!ENTITY % SVG.Clip.extra.attrib "" >
<!ENTITY % SVG.Clip.attrib
   "clip-path %ClipPathValue.datatype; #IMPLIED
   clip-rule %ClipFillRule.datatype; #IMPLIED
   %SVG.Clip.extra.attrib;"
>
<!-- module: svg-mask.mod .............................. -->
<!ENTITY % MaskValue.datatype "CDATA" >
<!ENTITY % SVG.Mask.extra.attrib "" >
<!ENTITY % SVG.Mask.attrib
  "mask %MaskValue.datatype; #IMPLIED
   %SVG.Mask.extra.attrib;"
\rightarrow<!-- module: svg-filter.mod ............................ -->
<!ENTITY % FilterValue.datatype "CDATA" >
<!ENTITY % NumberOptionalNumber.datatype "CDATA" >
<!ENTITY % SVG.Filter.extra.attrib "" >
<!ENTITY % SVG.Filter.attrib
```
 "filter %FilterValue.datatype; #IMPLIED %SVG.Filter.extra.attrib;"

>

```
<!ENTITY % SVG.FilterColor.extra.attrib "" >
<!ENTITY % SVG.FilterColor.attrib
  "color-interpolation-filters ( auto | sRGB | linearRGB | inherit )
                     #IMPLIED
   %SVG.FilterColor.extra.attrib;"
```
 $\rightarrow$ 

<!-- module: svg-cursor.mod ............................ -->

<!ENTITY % CursorValue.datatype "CDATA" >

<!ENTITY % SVG.Cursor.extra.attrib "" >

<!ENTITY % SVG.Cursor.attrib "cursor %CursorValue.datatype; #IMPLIED %SVG.Cursor.extra.attrib;"

>

<!-- end of svg11-attribs.mod -->

Found in path(s):

\* /opt/cola/permits/1340815750\_1654855500.4515722/0/saxon-he-10-6-sourcesjar/net/sf/saxon/data/w3c/svg11/svg11-attribs.mod No license file was found, but licenses were detected in source scan.

<!-- ....................................................................... --> <!-- SVG 1.1 View Module ................................................... --> <!-- file: svg-view.mod

 This is SVG, a language for describing two-dimensional graphics in XML. Copyright 2001, 2002 W3C (MIT, INRIA, Keio), All Rights Reserved. Revision: \$Id: svg-view.mod,v 1.3 2002/10/24 17:40:16 fujisawa Exp \$

This DTD module is identified by the PUBLIC and SYSTEM identifiers:

 PUBLIC "-//W3C//ELEMENTS SVG 1.1 View//EN" SYSTEM "http://www.w3.org/Graphics/SVG/1.1/DTD/svg-view.mod"

....................................................................... -->

<!-- View

view

This module declares markup to provide support for view.

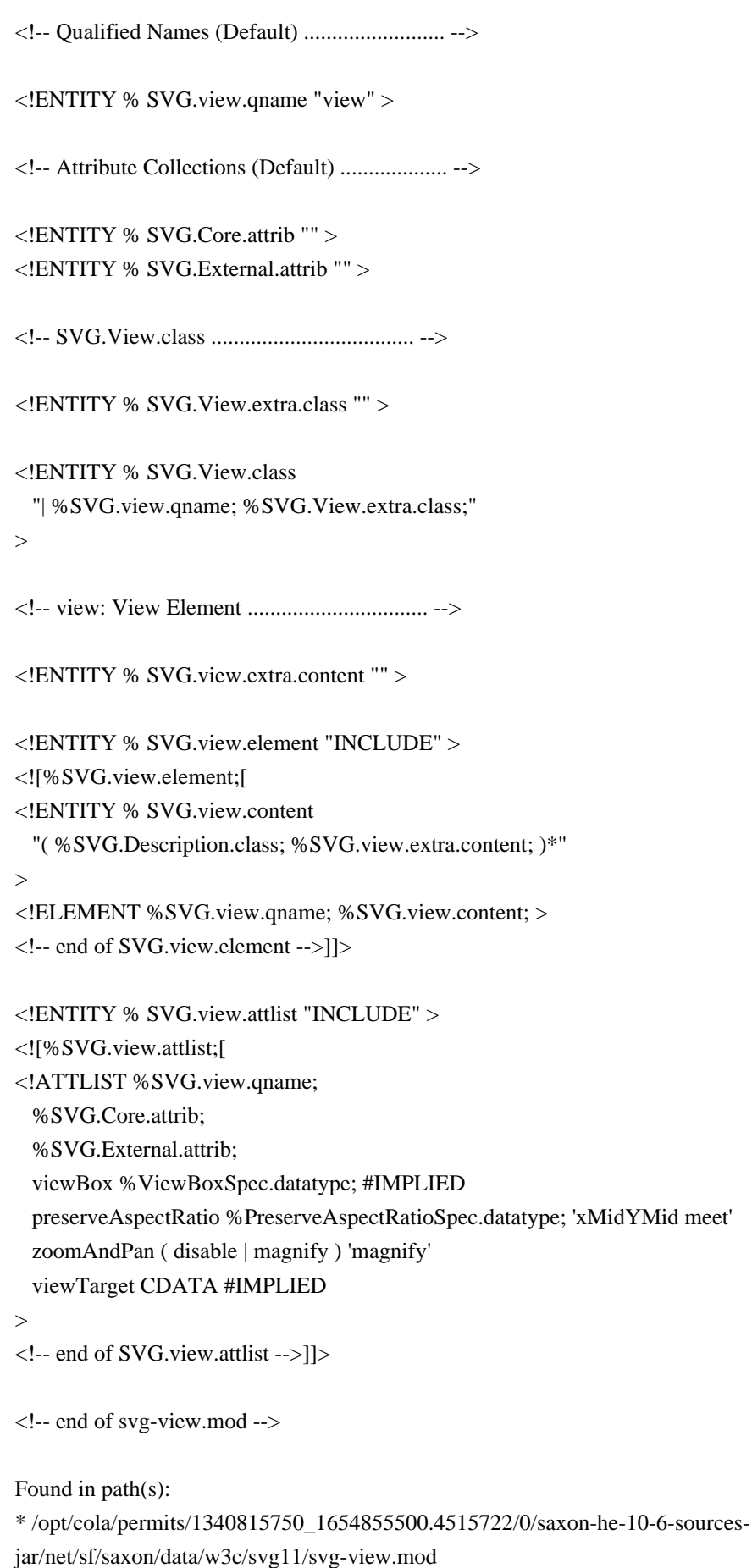

<!-- ...................................................................... --> <!-- XHTML Base Architecture Module ...................................... --> <!-- file: xhtml-arch-1.mod

 This is XHTML, a reformulation of HTML as a modular XML application. Copyright 1998-2005 W3C (MIT, ERCIM, Keio), All Rights Reserved. Revision: \$Id: xhtml-arch-1.mod,v 4.0 2001/04/02 22:42:49 altheim Exp \$ SMI

This DTD module is identified by the PUBLIC and SYSTEM identifiers:

 PUBLIC "-//W3C//ELEMENTS XHTML Base Architecture 1.0//EN" SYSTEM "http://www.w3.org/MarkUp/DTD/xhtml-arch-1.mod"

 Revisions: (none)

....................................................................... -->

<!-- This optional module includes declarations that enable XHTML to be used as a base architecture according to the 'Architectural Forms Definition Requirements' (Annex A.3, ISO/IEC 10744, 2nd edition). For more information on use of architectural forms, see the HyTime web site at:

http://www.hytime.org/

-->

 $\langle$ ?IS10744 ArcBase xhtml ? $>$ 

<!NOTATION xhtml PUBLIC "-//W3C//NOTATION AFDR ARCBASE XHTML 1.1//EN" >

<!-- Entity declaration for associated Architectural DTD

-->

<!ENTITY xhtml-arch.dtd PUBLIC "-//W3C//DTD XHTML Architecture 1.1//EN" "xhtml11-arch.dtd" >

<?IS10744:arch xhtml

public-id = "-//W3C//NOTATION AFDR ARCBASE XHTML 1.1//EN"

dtd-public-id = "-//W3C//DTD XHTML  $1.1$ //EN"

 $dtd$ -system-id = "xhtml11.dtd"

 $doc$ -elem-form = "html"

 $form$ -att  $= "html"$ 

 $renamer-att = "htnames"$ 

suppressor-att  $=$  "htsupp"

 $data$ -ignore-att = "htign"

 $auto = "ArcAuto"$ 

options = "HtModReq HtModOpt"

 HtModReq = "Framework Text Hypertext Lists Structure" HtModOpt = "Standard" ?>

<!-- end of xhtml-arch-1.mod -->

Found in path(s):

\* /opt/cola/permits/1340815750\_1654855500.4515722/0/saxon-he-10-6-sourcesjar/net/sf/saxon/data/w3c/xhtml11/xhtml-arch-1.mod No license file was found, but licenses were detected in source scan.

<!-- ...................................................................... -->

<!-- XHTML Base Element Module ........................................... -->

<!-- file: xhtml-base-1.mod

 This is XHTML, a reformulation of HTML as a modular XML application. Copyright 1998-2005 W3C (MIT, ERCIM, Keio), All Rights Reserved. Revision: \$Id: xhtml-base-1.mod,v 4.0 2001/04/02 22:42:49 altheim Exp \$ SMI

This DTD module is identified by the PUBLIC and SYSTEM identifiers:

 PUBLIC "-//W3C//ELEMENTS XHTML Base Element 1.0//EN" SYSTEM "http://www.w3.org/MarkUp/DTD/xhtml-base-1.mod"

 Revisions: (none) ....................................................................... -->

<!-- Base element

base

 This module declares the base element type and its attributes, used to define a base URI against which relative URIs in the document will be resolved.

 Note that this module also redeclares the content model for the head element to include the base element.

-->

<!-- base: Document Base URI ........................... -->

<!ENTITY % base.element "INCLUDE" > <![%base.element;[ <!ENTITY % base.content "EMPTY" > <!ENTITY % base.qname "base" > <!ELEMENT %base.qname; %base.content; > <!-- end of base.element -->]]>

<!ENTITY % base.attlist "INCLUDE" > <![%base.attlist;[ <!ATTLIST %base.qname; %XHTML.xmlns.attrib; href %URI.datatype; #REQUIRED  $\rightarrow$ <!-- end of base.attlist -->]]> <!ENTITY % head.content "( %HeadOpts.mix;, ( ( %title.qname;, %HeadOpts.mix;, ( %base.qname;, %HeadOpts.mix; )? ) | ( %base.qname;, %HeadOpts.mix;, ( %title.qname;, %HeadOpts.mix; ))))"  $\rightarrow$ <!-- end of xhtml-base-1.mod --> Found in path(s): \* /opt/cola/permits/1340815750\_1654855500.4515722/0/saxon-he-10-6-sourcesjar/net/sf/saxon/data/w3c/xhtml11/xhtml-base-1.mod No license file was found, but licenses were detected in source scan. <!-- ...................................................................... --> <!-- XHTML Inline Phrasal Module ......................................... --> <!-- file: xhtml-inlphras-1.mod

 This is XHTML, a reformulation of HTML as a modular XML application. Copyright 1998-2005 W3C (MIT, ERCIM, Keio), All Rights Reserved. Revision: \$Id: xhtml-inlphras-1.mod,v 4.0 2001/04/02 22:42:49 altheim Exp \$ SMI

This DTD module is identified by the PUBLIC and SYSTEM identifiers:

 PUBLIC "-//W3C//ELEMENTS XHTML Inline Phrasal 1.0//EN" SYSTEM "http://www.w3.org/MarkUp/DTD/xhtml-inlphras-1.mod"

Revisions:

(none)

....................................................................... -->

<!-- Inline Phrasal

abbr, acronym, cite, code, dfn, em, kbd, q, samp, strong, var

 This module declares the elements and their attributes used to support inline-level phrasal markup.

-->

<!ENTITY % abbr.element "INCLUDE" >

```
<![%abbr.element;[
<!ENTITY % abbr.content
  "(#PCDATA | %Inline.mix; )*"
\rightarrow<!ENTITY % abbr.qname "abbr" >
<!ELEMENT %abbr.qname; %abbr.content; >
<!-- end of abbr.element -->]]>
<!ENTITY % abbr.attlist "INCLUDE" >
<![%abbr.attlist;[
<!ATTLIST %abbr.qname;
    %Common.attrib;
\ddot{\phantom{1}}<!-- end of abbr.attlist -->]]>
<!ENTITY % acronym.element "INCLUDE" >
<![%acronym.element;[
<!ENTITY % acronym.content
  "(#PCDATA | %Inline.mix; )*"
>
<!ENTITY % acronym.qname "acronym" >
<!ELEMENT %acronym.qname; %acronym.content; >
<!-- end of acronym.element -->]]>
<!ENTITY % acronym.attlist "INCLUDE" >
<![%acronym.attlist;[
<!ATTLIST %acronym.qname;
    %Common.attrib;
\rightarrow<!-- end of acronym.attlist -->]]>
<!ENTITY % cite.element "INCLUDE" >
<![%cite.element;[
<!ENTITY % cite.content
  "(#PCDATA | %Inline.mix; )*"
>
<!ENTITY % cite.qname "cite" >
<!ELEMENT %cite.qname; %cite.content; >
<!-- end of cite.element -->]]>
<!ENTITY % cite.attlist "INCLUDE" >
<![%cite.attlist;[
<!ATTLIST %cite.qname;
    %Common.attrib;
\rightarrow<!-- end of cite.attlist -->]]>
<!ENTITY % code.element "INCLUDE" >
```

```
<![%code.element;[
<!ENTITY % code.content
   "( #PCDATA | %Inline.mix; )*"
\rightarrow<!ENTITY % code.qname "code" >
<!ELEMENT %code.qname; %code.content; >
<!-- end of code.element -->]]>
<!ENTITY % code.attlist "INCLUDE" >
<![%code.attlist;[
<!ATTLIST %code.qname;
    %Common.attrib;
\geq<!-- end of code.attlist -->]]>
<!ENTITY % dfn.element "INCLUDE" >
<![%dfn.element;[
<!ENTITY % dfn.content
  "(#PCDATA | %Inline.mix; )*"
>
<!ENTITY % dfn.qname "dfn" >
<!ELEMENT %dfn.qname; %dfn.content; >
<!-- end of dfn.element -->]]>
<!ENTITY % dfn.attlist "INCLUDE" >
<![%dfn.attlist;[
<!ATTLIST %dfn.qname;
    %Common.attrib;
\rightarrow<!-- end of dfn.attlist -->]]>
<!ENTITY % em.element "INCLUDE" >
<![%em.element;[
<!ENTITY % em.content
  "(#PCDATA | %Inline.mix; )*"
>
<!ENTITY % em.qname "em" >
<!ELEMENT %em.qname; %em.content; >
<!-- end of em.element -->]]>
<!ENTITY % em.attlist "INCLUDE" >
<![%em.attlist;[
<!ATTLIST %em.qname;
    %Common.attrib;
\rightarrow<!-- end of em.attlist -->]]>
<!ENTITY % kbd.element "INCLUDE" >
```

```
<![%kbd.element;[
<!ENTITY % kbd.content
  "(#PCDATA | %Inline.mix; )*"
\rightarrow<!ENTITY % kbd.qname "kbd" >
<!ELEMENT %kbd.qname; %kbd.content; >
<!-- end of kbd.element -->]]>
<!ENTITY % kbd.attlist "INCLUDE" >
<![%kbd.attlist;[
<!ATTLIST %kbd.qname;
    %Common.attrib;
\geq<!-- end of kbd.attlist -->]]>
<!ENTITY % q.element "INCLUDE" >
<![%q.element;[
<!ENTITY % q.content
  "(#PCDATA | %Inline.mix; )*"
>
\leq!ENTITY % q.qname "q" >
<!ELEMENT %q.qname; %q.content; >
<!-- end of q.element -->]]>
<!ENTITY % q.attlist "INCLUDE" >
<![%q.attlist;[
<!ATTLIST %q.qname;
    %Common.attrib;
    cite %URI.datatype; #IMPLIED
>
<!-- end of q.attlist -->]]>
<!ENTITY % samp.element "INCLUDE" >
<![%samp.element;[
<!ENTITY % samp.content
   "( #PCDATA | %Inline.mix; )*"
\rightarrow<!ENTITY % samp.qname "samp" >
<!ELEMENT %samp.qname; %samp.content; >
<!-- end of samp.element -->]]>
<!ENTITY % samp.attlist "INCLUDE" >
<![%samp.attlist;[
<!ATTLIST %samp.qname;
    %Common.attrib;
\rightarrow\langle!-- end of samp.attlist -->]]>
```

```
<!ENTITY % strong.element "INCLUDE" >
<![%strong.element;[
<!ENTITY % strong.content
  "(#PCDATA | %Inline.mix; )*"
\geq<!ENTITY % strong.qname "strong" >
<!ELEMENT %strong.qname; %strong.content; >
<!-- end of strong.element -->]]>
<!ENTITY % strong.attlist "INCLUDE" >
<![%strong.attlist;[
<!ATTLIST %strong.qname;
    %Common.attrib;
\rightarrow<!-- end of strong.attlist -->]]>
<!ENTITY % var.element "INCLUDE" >
<![%var.element;[
<!ENTITY % var.content
   "( #PCDATA | %Inline.mix; )*"
\rightarrow<!ENTITY % var.qname "var" >
<!ELEMENT %var.qname; %var.content; >
<!-- end of var.element -->]]>
<!ENTITY % var.attlist "INCLUDE" >
<![%var.attlist;[
<!ATTLIST %var.qname;
    %Common.attrib;
>
<!-- end of var.attlist -->]]>
<!-- end of xhtml-inlphras-1.mod -->
Found in path(s):
* /opt/cola/permits/1340815750_1654855500.4515722/0/saxon-he-10-6-sources-
jar/net/sf/saxon/data/w3c/xhtml11/xhtml-inlphras-1.mod
No license file was found, but licenses were detected in source scan.
SVG 1.1 Tiny DTD
   This is SVG Tiny, a proper subset of SVG.
   The Scalable Vector Graphics (SVG)
   Copyright 2001, 2002 World Wide Web Consortium
```
(Massachusetts Institute of Technology, Institut National de

Recherche en Informatique et en Automatique, Keio University).

All Rights Reserved.

 Permission to use, copy, modify and distribute the SVG DTD and its accompanying documentation for any purpose and without fee is hereby granted in perpetuity, provided that the above copyright notice and this paragraph appear in all copies. The copyright holders make no representation about the suitability of the DTD for any purpose.

It is provided "as is" without expressed or implied warranty.

 Author: Jun Fujisawa <fujisawa.jun@canon.co.jp> Revision: \$Id: svg11

Found in path(s):

\* /opt/cola/permits/1340815750\_1654855500.4515722/0/saxon-he-10-6-sourcesjar/net/sf/saxon/data/w3c/svg11/svg11-tiny.dtd No license file was found, but licenses were detected in source scan.

<!-- ....................................................................... --> <!-- XHTML Basic 1.0 Document Model Module .................................... --> <!-- file: xhtml-basic10-model-1.mod

 This is XHTML Basic, a proper subset of XHTML. Copyright 1998-2005 W3C (MIT, ERCIM, Keio), All Rights Reserved. Revision: \$Id: xhtml-basic10-model-1.mod,v 2.8 2000/11/03 14:28:25 mimasa Exp \$ SMI

This DTD module is identified by the PUBLIC and SYSTEM identifiers:

 PUBLIC "-//W3C//ENTITIES XHTML Basic 1.0 Document Model 1.0//EN" SYSTEM "http://www.w3.org/MarkUp/DTD/xhtml-basic10-model-1.mod"

 Revisions: (none)

....................................................................... -->

<!-- XHTML Basic Document Model

 This module describes the groupings of elements that make up common content models for XHTML elements.

-->

<!-- Optional Elements in head .............. -->

<!ENTITY % HeadOpts.mix "( %meta.qname; | %link.qname; | %object.qname; )\*" >

<!-- Miscellaneous Elements ................. -->

<!ENTITY % Misc.class "" >

<!-- Inline Elements ........................ -->

<!ENTITY % InlStruct.class "%br.qname; | %span.qname;" >

<!ENTITY % InlPhras.class

 "| %em.qname; | %strong.qname; | %dfn.qname; | %code.qname; | %samp.qname; | %kbd.qname; | %var.qname; | %cite.qname; | %abbr.qname; | %acronym.qname; | %q.qname;" >

<!ENTITY % InlPres.class "" >

```
<!ENTITY % I18n.class "" >
```

```
<!ENTITY % Anchor.class "| %a.qname;" >
```
<!ENTITY % InlSpecial.class "| %img.qname; | %object.qname;" >

<!ENTITY % InlForm.class

"| %input.qname; | %select.qname; | %textarea.qname;

| %label.qname;"

```
\geq
```
<!ENTITY % Inline.extra "" >

```
<!ENTITY % Inline.class
   "%InlStruct.class;
    %InlPhras.class;
    %Anchor.class;
    %InlSpecial.class;
    %InlForm.class;
    %Inline.extra;"
```
 $>$ 

<!ENTITY % InlNoAnchor.class "%InlStruct.class; %InlPhras.class; %InlSpecial.class; %InlForm.class; %Inline.extra;"

 $>$ 

<!ENTITY % InlNoAnchor.mix "%InlNoAnchor.class; %Misc.class;"

 $\rightarrow$ 

<!ENTITY % Inline.mix

```
 "%Inline.class;
    %Misc.class;"
>
<!-- Block Elements ......................... -->
<!ENTITY % Heading.class
   "%h1.qname; | %h2.qname; | %h3.qname;
   | %h4.qname; | %h5.qname; | %h6.qname;"
\rightarrow<!ENTITY % List.class "%ul.qname; | %ol.qname; | %dl.qname;" >
<!ENTITY % Table.class "| %table.qname;" >
<!ENTITY % Form.class "| %form.qname;" >
<!ENTITY % BlkStruct.class "%p.qname; | %div.qname;" >
<!ENTITY % BlkPhras.class
   "| %pre.qname; | %blockquote.qname; | %address.qname;"
>
<!ENTITY % BlkPres.class "" >
<!ENTITY % BlkSpecial.class
   "%Table.class;
    %Form.class;"
\rightarrow<!ENTITY % Block.extra "" >
<!ENTITY % Block.class
   "%BlkStruct.class;
    %BlkPhras.class;
    %BlkSpecial.class;
    %Block.extra;"
\rightarrow<!ENTITY % Block.mix
   "%Heading.class;
    | %List.class;
    | %Block.class;
    %Misc.class;"
\geq<!-- All Content Elements ................... -->
<!-- declares all content except tables
```
-->

<!ENTITY % FlowNoTable.mix

"%Heading.class;

| %List.class;

| %BlkStruct.class;

%BlkPhras.class;

 %Form.class; %Block.extra;

| %Inline.class;

%Misc.class;"

>

<!ENTITY % Flow.mix

"%Heading.class;

| %List.class;

| %Block.class;

| %Inline.class;

%Misc.class;"

>

<!-- end of xhtml-basic10-model-1.mod -->

Found in path(s):

\* /opt/cola/permits/1340815750\_1654855500.4515722/0/saxon-he-10-6-sourcesjar/net/sf/saxon/data/w3c/xhtml11/xhtml-basic10-model-1.mod No license file was found, but licenses were detected in source scan.

<!-- ....................................................................... --> <!-- SVG 1.1 Document Model Module ......................................... --> <!-- file: svg11-model.mod

 This is SVG, a language for describing two-dimensional graphics in XML. Copyright 2001, 2002 W3C (MIT, INRIA, Keio), All Rights Reserved. Revision: \$Id: svg11-model.mod,v 1.3 2002/11/14 15:11:03 fujisawa Exp \$

This DTD module is identified by the PUBLIC and SYSTEM identifiers:

 PUBLIC "-//W3C//ENTITIES SVG 1.1 Document Model//EN" SYSTEM "http://www.w3.org/Graphics/SVG/1.1/DTD/svg11-model.mod"

....................................................................... -->

<!-- SVG 1.1 Document Model

 This module describes the groupings of elements that make up common content models for SVG elements.

-->

```
<!-- module: svg-structure.mod ......................... -->
<!ENTITY % SVG.Description.extra.class "" >
<!ENTITY % SVG.Description.class
   "%SVG.desc.qname; | %SVG.title.qname; | %SVG.metadata.qname;
   %SVG.Description.extra.class;"
\rightarrow<!ENTITY % SVG.Use.extra.class "" >
<!ENTITY % SVG.Use.class
   "| %SVG.use.qname; %SVG.Use.extra.class;"
>
<!ENTITY % SVG.Structure.extra.class "" >
<!ENTITY % SVG.Structure.class
   "| %SVG.svg.qname; | %SVG.g.qname; | %SVG.defs.qname; | %SVG.symbol.qname;
    %SVG.Use.class; %SVG.Structure.extra.class;"
>
<!-- module: svg-conditional.mod ....................... -->
<!ENTITY % SVG.Conditional.extra.class "" >
<!ENTITY % SVG.Conditional.class
   "| %SVG.switch.qname; %SVG.Conditional.extra.class;"
\geq<!-- module: svg-image.mod ............................. -->
<!ENTITY % SVG.Image.extra.class "" >
<!ENTITY % SVG.Image.class
   "| %SVG.image.qname; %SVG.Image.extra.class;"
\rightarrow<!-- module: svg-style.mod ............................. -->
<!ENTITY % SVG.Style.extra.class "" >
<!ENTITY % SVG.Style.class
   "| %SVG.style.qname; %SVG.Style.extra.class;"
\rightarrow<!-- module: svg-shape.mod ............................. -->
<!ENTITY % SVG.Shape.extra.class "" >
<!ENTITY % SVG.Shape.class
   "| %SVG.path.qname; | %SVG.rect.qname; | %SVG.circle.qname;
   | %SVG.line.qname; | %SVG.ellipse.qname; | %SVG.polyline.qname;
   | %SVG.polygon.qname; %SVG.Shape.extra.class;"
\rightarrow
```

```
<!-- module: svg-text.mod .............................. -->
<!ENTITY % SVG.Text.extra.class "" >
<!ENTITY % SVG.Text.class
   "| %SVG.text.qname; | %SVG.altGlyphDef.qname; %SVG.Text.extra.class;"
\rightarrow<!ENTITY % SVG.TextContent.extra.class "" >
<!ENTITY % SVG.TextContent.class
   "| %SVG.tspan.qname; | %SVG.tref.qname; | %SVG.textPath.qname;
   | %SVG.altGlyph.qname; %SVG.TextContent.extra.class;"
\geq<!-- module: svg-marker.mod ............................ -->
<!ENTITY % SVG.Marker.extra.class "" >
<!ENTITY % SVG.Marker.class
   "| %SVG.marker.qname; %SVG.Marker.extra.class;"
\rightarrow<!-- module: svg-profile.mod ........................... -->
<!ENTITY % SVG.ColorProfile.extra.class "" >
<!ENTITY % SVG.ColorProfile.class
   "| %SVG.color-profile.qname; %SVG.ColorProfile.extra.class;"
\rightarrow<!-- module: svg-gradient.mod .......................... -->
<!ENTITY % SVG.Gradient.extra.class "" >
<!ENTITY % SVG.Gradient.class
   "| %SVG.linearGradient.qname; | %SVG.radialGradient.qname;
    %SVG.Gradient.extra.class;"
\geq<!-- module: svg-pattern.mod ........................... -->
<!ENTITY % SVG.Pattern.extra.class "" >
<!ENTITY % SVG.Pattern.class
   "| %SVG.pattern.qname; %SVG.Pattern.extra.class;"
\ddot{\phantom{1}}<!-- module: svg-clip.mod .............................. -->
<!ENTITY % SVG.Clip.extra.class "" >
<!ENTITY % SVG.Clip.class
   "| %SVG.clipPath.qname; %SVG.Clip.extra.class;"
```
<!-- module: svg-mask.mod .............................. --> <!ENTITY % SVG.Mask.extra.class "" > <!ENTITY % SVG.Mask.class "| %SVG.mask.qname; %SVG.Mask.extra.class;"  $\rightarrow$ <!-- module: svg-filter.mod ............................ --> <!ENTITY % SVG.Filter.extra.class "" > <!ENTITY % SVG.Filter.class "| %SVG.filter.qname; %SVG.Filter.extra.class;" > <!ENTITY % SVG.FilterPrimitive.extra.class "" > <!ENTITY % SVG.FilterPrimitive.class "| %SVG.feBlend.qname; | %SVG.feColorMatrix.qname; | %SVG.feComponentTransfer.qname; | %SVG.feComposite.qname; | %SVG.feConvolveMatrix.qname; | %SVG.feDiffuseLighting.qname; | %SVG.feDisplacementMap.qname; | %SVG.feFlood.qname; | %SVG.feGaussianBlur.qname; | %SVG.feImage.qname; | %SVG.feMerge.qname; | %SVG.feMorphology.qname; | %SVG.feOffset.qname; | %SVG.feSpecularLighting.qname; | %SVG.feTile.qname; | %SVG.feTurbulence.qname; %SVG.FilterPrimitive.extra.class;"  $\rightarrow$ <!-- module: svg-cursor.mod ............................ --> <!ENTITY % SVG.Cursor.extra.class "" > <!ENTITY % SVG.Cursor.class "| %SVG.cursor.qname; %SVG.Cursor.extra.class;"  $\rightarrow$ <!-- module: svg-hyperlink.mod ......................... --> <!ENTITY % SVG.Hyperlink.extra.class "" > <!ENTITY % SVG.Hyperlink.class "| %SVG.a.qname; %SVG.Hyperlink.extra.class;"  $>$ <!-- module: svg-view.mod .............................. --> <!ENTITY % SVG.View.extra.class "" > <!ENTITY % SVG.View.class "| %SVG.view.qname; %SVG.View.extra.class;"

 $\rightarrow$ 

 $\rightarrow$ 

```
<!-- module: svg-script.mod ............................ -->
<!ENTITY % SVG.Script.extra.class "" >
<!ENTITY % SVG.Script.class
   "| %SVG.script.qname; %SVG.Script.extra.class;"
\rightarrow<!-- module: svg-animation.mod ......................... -->
<!ENTITY % SVG.Animation.extra.class "" >
<!ENTITY % SVG.Animation.class
   "%SVG.animate.qname; | %SVG.set.qname; | %SVG.animateMotion.qname; |
   %SVG.animateColor.qname; | %SVG.animateTransform.qname;
   %SVG.Animation.extra.class;"
>
<!-- module: svg-font.mod .............................. -->
<!ENTITY % SVG.Font.extra.class "" >
<!ENTITY % SVG.Font.class
   "| %SVG.font.qname; | %SVG.font-face.qname; %SVG.Font.extra.class;"
>
<!-- module: svg-extensibility.mod ..................... -->
<!ENTITY % SVG.Extensibility.extra.class "" >
<!ENTITY % SVG.Extensibility.class
   "| %SVG.foreignObject.qname; %SVG.Extensibility.extra.class;"
>
<!-- end of svg11-model.mod -->
Found in path(s):
* /opt/cola/permits/1340815750_1654855500.4515722/0/saxon-he-10-6-sources-
jar/net/sf/saxon/data/w3c/svg11/svg11-model.mod
No license file was found, but licenses were detected in source scan.
<!-- ...................................................................... -->
<!-- XHTML Param Element Module ..................................... -->
<!-- file: xhtml-param-1.mod
   This is XHTML, a reformulation of HTML as a modular XML application.
   Copyright 1998-2000 W3C (MIT, INRIA, Keio), All Rights Reserved.
   Revision: $Id: xhtml-param-1.mod,v 1.1 2001/02/13 12:24:22 ht Exp $ SMI
```
This DTD module is identified by the PUBLIC and SYSTEM identifiers:

## PUBLIC "-//W3C//ELEMENTS XHTML Param Element 1.0//EN" SYSTEM "http://www.w3.org/TR/xhtml-modulatization/DTD/xhtml-param-1.mod"

 Revisions: (none) ....................................................................... -->

<!-- Parameters for Java Applets and Embedded Objects

param

 This module provides declarations for the param element, used to provide named property values for the applet and object elements.

-->

<!-- param: Named Property Value ....................... -->

<!ENTITY % param.element "INCLUDE" > <![%param.element;[ <!ENTITY % param.content "EMPTY" > <!ENTITY % param.qname "param" > <!ELEMENT %param.qname; %param.content; > <!-- end of param.element -->]]>

```
<!ENTITY % param.attlist "INCLUDE" >
<![%param.attlist;[
<!ATTLIST %param.qname;
   %XHTML.xmlns.attrib;
   %id.attrib;
   name CDATA #REQUIRED
  value CDATA #IMPLIED
   valuetype ( data | ref | object ) 'data'
   type %ContentType.datatype; #IMPLIED
\geq
```
<!-- end of param.attlist -->]]>

<!-- end of xhtml-param-1.mod -->

Found in path(s):

\* /opt/cola/permits/1340815750\_1654855500.4515722/0/saxon-he-10-6-sourcesjar/net/sf/saxon/data/w3c/rddl/xhtml-param-1.mod No license file was found, but licenses were detected in source scan.

<!-- ...................................................................... --> <!-- XHTML Document Style Sheet Module ................................... --> <!-- file: xhtml-style-1.mod

 This is XHTML, a reformulation of HTML as a modular XML application. Copyright 1998-2005 W3C (MIT, ERCIM, Keio), All Rights Reserved. Revision: \$Id: xhtml-style-1.mod,v 4.1 2001/04/05 06:57:40 altheim Exp \$ SMI

This DTD module is identified by the PUBLIC and SYSTEM identifiers:

 PUBLIC "-//W3C//DTD XHTML Style Sheets 1.0//EN" SYSTEM "http://www.w3.org/MarkUp/DTD/xhtml-style-1.mod"

 Revisions: (none)

....................................................................... -->

<!-- Style Sheets

style

 This module declares the style element type and its attributes, used to embed style sheet information in the document head element.

-->

<!-- style: Style Sheet Information .................... -->

```
<!ENTITY % style.element "INCLUDE" >
<![%style.element;[
<!ENTITY % style.content "( #PCDATA )" >
<!ENTITY % style.qname "style" >
<!ELEMENT %style.qname; %style.content; >
<!-- end of style.element -->]]>
```

```
<!ENTITY % style.attlist "INCLUDE" >
<![%style.attlist;[
<!ATTLIST %style.qname;
   %XHTML.xmlns.attrib;
   %id.attrib;
   %title.attrib;
   %I18n.attrib;
   xml:space ( preserve ) #FIXED 'preserve'
   type %ContentType.datatype; #REQUIRED
   media %MediaDesc.datatype; #IMPLIED
>
<!-- end of style.attlist -->]]>
<!-- end of xhtml-style-1.mod -->
Found in path(s):
* /opt/cola/permits/1340815750_1654855500.4515722/0/saxon-he-10-6-sources-
```

```
jar/net/sf/saxon/data/w3c/xhtml11/xhtml-style-1.mod
```
<!-- ...................................................................... --> <!-- XHTML Text Module ................................................... -->

<!-- file: xhtml-text-1.mod

 This is XHTML, a reformulation of HTML as a modular XML application. Copyright 1998-2000 W3C (MIT, INRIA, Keio), All Rights Reserved. Revision: \$Id: xhtml-text-1.mod,v 1.1 2001/02/13 12:24:23 ht Exp \$ SMI

This DTD module is identified by the PUBLIC and SYSTEM identifiers:

 PUBLIC "-//W3C//ELEMENTS XHTML Text 1.0//EN" SYSTEM "http://www.w3.org/TR/xhtml-modulatization/DTD/xhtml-text-1.mod"

Revisions:

(none)

....................................................................... -->

<!-- Textual Content

 The Text module includes declarations for all core text container elements and their attributes.

-->

```
<!ENTITY % xhtml-inlstruct.module "INCLUDE" >
<![%xhtml-inlstruct.module;[
<!ENTITY % xhtml-inlstruct.mod
   PUBLIC "-//W3C//ELEMENTS XHTML Inline Structural 1.0//EN"
       "xhtml-inlstruct-1.mod" >
%xhtml-inlstruct.mod;]]>
```
<!ENTITY % xhtml-inlphras.module "INCLUDE" > <![%xhtml-inlphras.module;[ <!ENTITY % xhtml-inlphras.mod PUBLIC "-//W3C//ELEMENTS XHTML Inline Phrasal 1.0//EN" "xhtml-inlphras-1.mod" >

%xhtml-inlphras.mod;]]>

```
<!ENTITY % xhtml-blkstruct.module "INCLUDE" >
<![%xhtml-blkstruct.module;[
<!ENTITY % xhtml-blkstruct.mod
  PUBLIC "-//W3C//ELEMENTS XHTML Block Structural 1.0//EN"
       "xhtml-blkstruct-1.mod" >
%xhtml-blkstruct.mod;]]>
```
<!ENTITY % xhtml-blkphras.module "INCLUDE" > <![%xhtml-blkphras.module;[

<!ENTITY % xhtml-blkphras.mod PUBLIC "-//W3C//ELEMENTS XHTML Block Phrasal 1.0//EN" "xhtml-blkphras-1.mod" > %xhtml-blkphras.mod;]]>

<!-- end of xhtml-text-1.mod -->

Found in path(s):

\* /opt/cola/permits/1340815750\_1654855500.4515722/0/saxon-he-10-6-sourcesjar/net/sf/saxon/data/w3c/rddl/xhtml-text-1.mod No license file was found, but licenses were detected in source scan.

<!-- ....................................................................... --> <!-- SVG 1.1 Basic Graphics Attribute Module ............................... --> <!-- file: svg-basic-graphics-attrib.mod

 This is SVG, a language for describing two-dimensional graphics in XML. Copyright 2001, 2002 W3C (MIT, INRIA, Keio), All Rights Reserved. Revision: \$Id: svg-basic-graphics-attrib.mod,v 1.2 2002/04/20 18:07:42 fujisawa Exp \$

This DTD module is identified by the PUBLIC and SYSTEM identifiers:

 PUBLIC "-//W3C//ENTITIES SVG 1.1 Basic Graphics Attribute//EN" SYSTEM "http://www.w3.org/Graphics/SVG/1.1/DTD/svg-basic-graphics-attrib.mod"

....................................................................... -->

<!-- Basic Graphics Attribute

display, visibility

This module defines the Graphics attribute set.

-->

<!ENTITY % SVG.display.attrib

 "display ( inline | block | list-item | run-in | compact | marker | table | inline-table | table-row-group | table-header-group | table-footer-group | table-row | table-column-group | table-column | table-cell | table-caption | none | inherit ) #IMPLIED"

>

<!ENTITY % SVG.visibility.attrib "visibility ( visible | hidden | inherit ) #IMPLIED"

 $\rightarrow$ 

<!ENTITY % SVG.Graphics.extra.attrib "" >

<!ENTITY % SVG.Graphics.attrib "%SVG.display.attrib; %SVG.visibility.attrib; %SVG.Graphics.extra.attrib;"

 $\rightarrow$ 

<!-- end of svg-basic-graphics-attrib.mod -->

Found in path(s):

\* /opt/cola/permits/1340815750\_1654855500.4515722/0/saxon-he-10-6-sourcesjar/net/sf/saxon/data/w3c/svg11/svg-basic-graphics-attrib.mod No license file was found, but licenses were detected in source scan.

SVG 1.1 Basic DTD

This is SVG Basic, a proper subset of SVG.

 The Scalable Vector Graphics (SVG) Copyright 2001, 2002 World Wide Web Consortium (Massachusetts Institute of Technology, Institut National de Recherche en Informatique et en Automatique, Keio University). All Rights Reserved.

 Permission to use, copy, modify and distribute the SVG DTD and its accompanying documentation for any purpose and without fee is hereby granted in perpetuity, provided that the above copyright notice and this paragraph appear in all copies. The copyright holders make no representation about the suitability of the DTD for any purpose.

It is provided "as is" without expressed or implied warranty.

 Author: Jun Fujisawa <fujisawa.jun@canon.co.jp> Revision: \$Id: svg11

Found in path(s):

\* /opt/cola/permits/1340815750\_1654855500.4515722/0/saxon-he-10-6-sourcesjar/net/sf/saxon/data/w3c/svg11/svg11-basic.dtd No license file was found, but licenses were detected in source scan.

<!-- ...................................................................... --> <!-- XHTML Base Element Module ........................................... --> <!-- file: xhtml-base-1.mod

 This is XHTML, a reformulation of HTML as a modular XML application. Copyright 1998-2000 W3C (MIT, INRIA, Keio), All Rights Reserved.

Revision: \$Id: xhtml-base-1.mod,v 1.1 2001/02/13 12:24:21 ht Exp \$ SMI

This DTD module is identified by the PUBLIC and SYSTEM identifiers:

 PUBLIC "-//W3C//ELEMENTS XHTML Base Element 1.0//EN" SYSTEM "http://www.w3.org/TR/xhtml-modulatization/DTD/xhtml-base-1.mod"

 Revisions: (none)

....................................................................... -->

<!-- Base element

base

 This module declares the base element type and its attributes, used to define a base URI against which relative URIs in the document will be resolved.

 Note that this module also redeclares the content model for the head element to include the base element. -->

<!-- base: Document Base URI ........................... -->

<!ENTITY % base.element "INCLUDE" > <![%base.element;[ <!ENTITY % base.content "EMPTY" > <!ENTITY % base.qname "base" > <!ELEMENT %base.qname; %base.content; > <!-- end of base.element -->]]>

```
<!ENTITY % base.attlist "INCLUDE" >
<![%base.attlist;[
<!ATTLIST %base.qname;
   %XHTML.xmlns.attrib;
   href %URI.datatype; #REQUIRED
\geq
```
<!-- end of base.attlist -->]]>

<!ENTITY % head.content

"( %HeadOpts.mix;,

( ( %title.qname;, %HeadOpts.mix;, ( %base.qname;, %HeadOpts.mix; )? )

| ( %base.qname;, %HeadOpts.mix;, ( %title.qname;, %HeadOpts.mix; ))))"

 $\ddot{\phantom{1}}$ 

<!-- end of xhtml-base-1.mod -->

Found in path(s):

```
* /opt/cola/permits/1340815750_1654855500.4515722/0/saxon-he-10-6-sources-
jar/net/sf/saxon/data/w3c/rddl/xhtml-base-1.mod
```
<!-- ...................................................................... --> <!-- XHTML Block Phrasal Module .......................................... --> <!-- file: xhtml-blkphras-1.mod

 This is XHTML, a reformulation of HTML as a modular XML application. Copyright 1998-2005 W3C (MIT, ERCIM, Keio), All Rights Reserved. Revision: \$Id: xhtml-blkphras-1.mod,v 4.0 2001/04/02 22:42:49 altheim Exp \$ SMI

This DTD module is identified by the PUBLIC and SYSTEM identifiers:

 PUBLIC "-//W3C//ELEMENTS XHTML Block Phrasal 1.0//EN" SYSTEM "http://www.w3.org/MarkUp/DTD/xhtml-blkphras-1.mod"

Revisions:

(none)

....................................................................... -->

<!-- Block Phrasal

address, blockquote, pre, h1, h2, h3, h4, h5, h6

 This module declares the elements and their attributes used to support block-level phrasal markup.

-->

```
<!ENTITY % address.element "INCLUDE" >
<![%address.element;[
<!ENTITY % address.content
  "(#PCDATA | %Inline.mix; )*" >
<!ENTITY % address.qname "address" >
<!ELEMENT %address.qname; %address.content; >
<!-- end of address.element -->]]>
<!ENTITY % address.attlist "INCLUDE" >
<![%address.attlist;[
<!ATTLIST %address.qname;
   %Common.attrib;
\ddot{\phantom{1}}<!-- end of address.attlist -->]]>
<!ENTITY % blockquote.element "INCLUDE" >
```

```
<![%blockquote.element;[
```

```
<!ENTITY % blockquote.content
```

```
 "( %Block.mix; )*"
```

```
\geq
```

```
<!ENTITY % blockquote.qname "blockquote" >
```

```
<!ELEMENT %blockquote.qname; %blockquote.content; >
<!-- end of blockquote.element -->]]>
<!ENTITY % blockquote.attlist "INCLUDE" >
<![%blockquote.attlist;[
<!ATTLIST %blockquote.qname;
    %Common.attrib;
    cite %URI.datatype; #IMPLIED
\rightarrow<!-- end of blockquote.attlist -->]]>
<!ENTITY % pre.element "INCLUDE" >
<![%pre.element;[
<!ENTITY % pre.content
   "( #PCDATA
   | %InlStruct.class;
    %InlPhras.class;
    | %tt.qname; | %i.qname; | %b.qname;
    %I18n.class;
    %Anchor.class;
    | %map.qname;
    %Misc.class;
    %Inline.extra; )*"
\rightarrow<!ENTITY % pre.qname "pre" >
<!ELEMENT %pre.qname; %pre.content; >
<!-- end of pre.element -->]]>
<!ENTITY % pre.attlist "INCLUDE" >
<![%pre.attlist;[
<!ATTLIST %pre.qname;
    %Common.attrib;
\rightarrow<!-- end of pre.attlist -->]]>
<!-- ................... Heading Elements ................... -->
<!ENTITY % Heading.content "( #PCDATA | %Inline.mix; )*" >
<!ENTITY % h1.element "INCLUDE" >
<![%h1.element;[
\leq!ENTITY % h1.qname "h1" >
<!ELEMENT %h1.qname; %Heading.content; >
<!-- end of h1.element -->]]>
<!ENTITY % h1.attlist "INCLUDE" >
<![%h1.attlist;[
```
<!ATTLIST %h1.qname;

```
 %Common.attrib;
\rightarrow<!-- end of h1.attlist -->]]>
<!ENTITY % h2.element "INCLUDE" >
<![%h2.element;[
\leq!ENTITY % h2.qname "h2" >
<!ELEMENT %h2.qname; %Heading.content; >
<!-- end of h2.element -->]]>
<!ENTITY % h2.attlist "INCLUDE" >
<![%h2.attlist;[
<!ATTLIST %h2.qname;
   %Common.attrib;
\rightarrow\langle!-- end of h2.attlist -->]]>
<!ENTITY % h3.element "INCLUDE" >
<![%h3.element;[
\leq!ENTITY % h3.qname "h3" >
<!ELEMENT %h3.qname; %Heading.content; >
<!-- end of h3.element -->]]>
<!ENTITY % h3.attlist "INCLUDE" >
<![%h3.attlist;[
<!ATTLIST %h3.qname;
   %Common.attrib;
\geq\langle!-- end of h3.attlist -->]]>
<!ENTITY % h4.element "INCLUDE" >
<![%h4.element;[
\leq!ENTITY % h4.qname "h4" >
<!ELEMENT %h4.qname; %Heading.content; >
<!-- end of h4.element -->]]>
<!ENTITY % h4.attlist "INCLUDE" >
<![%h4.attlist;[
<!ATTLIST %h4.qname;
   %Common.attrib;
>\langle!-- end of h4.attlist -->]]>
<!ENTITY % h5.element "INCLUDE" >
<![%h5.element;[
\leq!ENTITY % h5.qname "h5" >
<!ELEMENT %h5.qname; %Heading.content; >
\langle!-- end of h5.element -->]]>
```

```
<!ENTITY % h5.attlist "INCLUDE" >
<![%h5.attlist;[
<!ATTLIST %h5.qname;
   %Common.attrib;
\geq
```
 $\langle$ !-- end of h5.attlist -->]]>

```
<!ENTITY % h6.element "INCLUDE" >
<![%h6.element;[
\leq!ENTITY % h6.qname "h6" >
<!ELEMENT %h6.qname; %Heading.content; >
<!-- end of h6.element -->]]>
```

```
<!ENTITY % h6.attlist "INCLUDE" >
<![%h6.attlist;[
<!ATTLIST %h6.qname;
   %Common.attrib;
```

```
<!-- end of h6.attlist -->]]>
```
<!-- end of xhtml-blkphras-1.mod -->

## Found in path(s):

>

\* /opt/cola/permits/1340815750\_1654855500.4515722/0/saxon-he-10-6-sourcesjar/net/sf/saxon/data/w3c/xhtml11/xhtml-blkphras-1.mod No license file was found, but licenses were detected in source scan.

## 2005 World Wide Web Consortium

 (Massachusetts Institute of Technology, European Research Consortium for Informatics and Mathematics, Keio University). All Rights Reserved.

 Permission to use, copy, modify and distribute the XHTML Basic DTD and its accompanying documentation for any purpose and without fee is hereby granted in perpetuity, provided that the above copyright notice and this paragraph appear in all copies. The copyright holders make no representation about the suitability of the DTD for any purpose.

It is provided "as is" without expressed or implied warranty.

Editors: Murray M. Altheim <mailto:altheim@eng.sun.com> Peter Stark <mailto:Peter.Stark@ecs.ericsson.se> Revision: \$Id: xhtml

## Found in path(s):

\* /opt/cola/permits/1340815750\_1654855500.4515722/0/saxon-he-10-6-sourcesjar/net/sf/saxon/data/w3c/xhtml10/xhtml-basic10.dtd

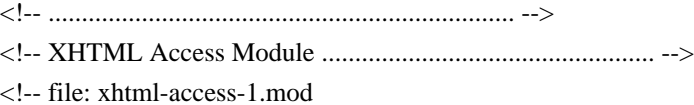

This is XHTML Access - the Access Module for XHTML.

Copyright 2007-2008 W3C (MIT, ERCIM, Keio), All Rights Reserved.

This DTD module is identified by the PUBLIC and SYSTEM identifiers:

 PUBLIC "-//W3C//ELEMENTS XHTML Access Element 1.0//EN" SYSTEM "http://www.w3.org/MarkUp/DTD/xhtml-access-1.mod"

Revisions:

(none)

....................................................................... -->

```
<!ENTITY % Character.datatype "CDATA" >
<!ENTITY % CURIEs.datatype "CDATA" >
<!ENTITY % IDREFs.datatype "CDATA" >
```

```
<!ENTITY % access.element "INCLUDE" >
<![%access.element;[
<!ENTITY % access.content "EMPTY" >
<!ENTITY % XHTML-ACCESS.access.qname "access" >
<!ELEMENT %XHTML-ACCESS.access.qname; %access.content; >
<!-- end of access.element -->]]>
```

```
<!ENTITY % access.attlist "INCLUDE" >
<![%access.attlist;[
<!ATTLIST %access.qname;
    %Common.attrib;
   \arct{active} ( \text{yes} \mid \text{no}) #IMPLIED
    key %Character.datatype; #IMPLIED
    targetid %IDREFs.datatype; #IMPLIED
    targetrole %CURIEs.datatype; #IMPLIED
\ddot{\phantom{1}}<!-- end of access.attlist -->]]>
<!-- end of xhtml-access-1.mod -->
Found in path(s):
* /opt/cola/permits/1340815750_1654855500.4515722/0/saxon-he-10-6-sources-
```

```
jar/net/sf/saxon/data/w3c/xhtml11/xhtml-access-1.mod
```
<!-- ....................................................................... --> <!-- SVG 1.1 Marker Module ................................................. --> <!-- file: svg-marker.mod

 This is SVG, a language for describing two-dimensional graphics in XML. Copyright 2001, 2002 W3C (MIT, INRIA, Keio), All Rights Reserved. Revision: \$Id: svg-marker.mod,v 1.4 2002/11/14 15:11:03 fujisawa Exp \$

This DTD module is identified by the PUBLIC and SYSTEM identifiers:

 PUBLIC "-//W3C//ELEMENTS SVG 1.1 Marker//EN" SYSTEM "http://www.w3.org/Graphics/SVG/1.1/DTD/svg-marker.mod"

....................................................................... -->

<!-- Marker

marker

 This module declares markup to provide support for marker. -->

<!-- 'marker' property/attribute value (e.g., 'none', <uri>) --> <!ENTITY % MarkerValue.datatype "CDATA" >

<!-- Qualified Names (Default) ......................... -->

<!ENTITY % SVG.marker.qname "marker" >

<!-- Attribute Collections (Default) ................... -->

<!ENTITY % SVG.Core.attrib "" > <!ENTITY % SVG.Container.attrib "" > <!ENTITY % SVG.Style.attrib "" > <!ENTITY % SVG.Viewport.attrib "" > <!ENTITY % SVG.Text.attrib "" > <!ENTITY % SVG.TextContent.attrib "" > <!ENTITY % SVG.Font.attrib "" > <!ENTITY % SVG.Paint.attrib "" > <!ENTITY % SVG.Color.attrib "" > <!ENTITY % SVG.Opacity.attrib "" > <!ENTITY % SVG.Graphics.attrib "" > <!ENTITY % SVG.ColorProfile.attrib "" > <!ENTITY % SVG.Gradient.attrib "" > <!ENTITY % SVG.Clip.attrib "" > <!ENTITY % SVG.Mask.attrib "" >

<!ENTITY % SVG.Filter.attrib "" > <!ENTITY % SVG.FilterColor.attrib "" > <!ENTITY % SVG.Cursor.attrib "" > <!ENTITY % SVG.External.attrib "" > <!-- SVG.Marker.class .................................. --> <!ENTITY % SVG.Marker.extra.class "" > <!ENTITY % SVG.Marker.class "| %SVG.marker.qname; %SVG.Marker.extra.class;" > <!-- SVG.Marker.attrib ................................. --> <!ENTITY % SVG.Marker.extra.attrib "" > <!ENTITY % SVG.Marker.attrib "marker-start %MarkerValue.datatype; #IMPLIED marker-mid %MarkerValue.datatype; #IMPLIED marker-end %MarkerValue.datatype; #IMPLIED %SVG.Marker.extra.attrib;" > <!-- SVG.Presentation.attrib ........................... --> <!ENTITY % SVG.Presentation.extra.attrib "" > <!ENTITY % SVG.Presentation.attrib "%SVG.Container.attrib; %SVG.Viewport.attrib; %SVG.Text.attrib; %SVG.TextContent.attrib; %SVG.Font.attrib; %SVG.Paint.attrib; %SVG.Color.attrib; %SVG.Opacity.attrib; %SVG.Graphics.attrib; %SVG.Marker.attrib; %SVG.ColorProfile.attrib; %SVG.Gradient.attrib; %SVG.Clip.attrib; %SVG.Mask.attrib; %SVG.Filter.attrib; %SVG.FilterColor.attrib; %SVG.Cursor.attrib; flood-color %SVGColor.datatype; #IMPLIED flood-opacity %OpacityValue.datatype; #IMPLIED

```
 lighting-color %SVGColor.datatype; #IMPLIED
   %SVG.Presentation.extra.attrib;"
\rightarrow<!-- marker: Marker Element ............................ -->
<!ENTITY % SVG.marker.extra.content "" >
<!ENTITY % SVG.marker.element "INCLUDE" >
<![%SVG.marker.element;[
<!ENTITY % SVG.marker.content
   "( %SVG.Description.class; | %SVG.Animation.class; %SVG.Structure.class;
    %SVG.Conditional.class; %SVG.Image.class; %SVG.Style.class;
    %SVG.Shape.class; %SVG.Text.class; %SVG.Marker.class;
    %SVG.ColorProfile.class; %SVG.Gradient.class; %SVG.Pattern.class;
    %SVG.Clip.class; %SVG.Mask.class; %SVG.Filter.class; %SVG.Cursor.class;
    %SVG.Hyperlink.class; %SVG.View.class; %SVG.Script.class;
    %SVG.Font.class; %SVG.marker.extra.content; )*"
\sim<!ELEMENT %SVG.marker.qname; %SVG.marker.content; >
<!-- end of SVG.marker.element -->]]>
<!ENTITY % SVG.marker.attlist "INCLUDE" >
<![%SVG.marker.attlist;[
<!ATTLIST %SVG.marker.qname;
  %SVG.Core.attrib;
  %SVG.Style.attrib;
  %SVG.Presentation.attrib;
  %SVG.External.attrib;
  refX %Coordinate.datatype; #IMPLIED
  refY %Coordinate.datatype; #IMPLIED
  markerUnits ( strokeWidth | userSpaceOnUse ) #IMPLIED
  markerWidth %Length.datatype; #IMPLIED
  markerHeight %Length.datatype; #IMPLIED
  orient CDATA #IMPLIED
  viewBox %ViewBoxSpec.datatype; #IMPLIED
  preserveAspectRatio %PreserveAspectRatioSpec.datatype; 'xMidYMid meet'
\rightarrow<!-- end of SVG.marker.attlist -->]]>
<!-- end of svg-marker.mod -->
Found in path(s):
* /opt/cola/permits/1340815750_1654855500.4515722/0/saxon-he-10-6-sources-
jar/net/sf/saxon/data/w3c/svg11/svg-marker.mod
No license file was found, but licenses were detected in source scan.
```
<!-- ....................................................................... -->
<!-- SVG 1.1 Gradient Module ............................................... --> <!-- file: svg-gradient.mod

 This is SVG, a language for describing two-dimensional graphics in XML. Copyright 2001, 2002 W3C (MIT, INRIA, Keio), All Rights Reserved. Revision: \$Id: svg-gradient.mod,v 1.3 2002/10/24 17:40:15 fujisawa Exp \$

This DTD module is identified by the PUBLIC and SYSTEM identifiers:

 PUBLIC "-//W3C//ELEMENTS SVG 1.1 Gradient//EN" SYSTEM "http://www.w3.org/Graphics/SVG/1.1/DTD/svg-gradient.mod"

....................................................................... -->

<!-- Gradient

linearGradient, radialGradient, stop

 This module declares markup to provide support for gradient fill. -->

 $\langle -1 - a \rangle$  < - a <number > or a <percentage > --> <!ENTITY % NumberOrPercentage.datatype "CDATA" >

<!-- Qualified Names (Default) ......................... -->

<!ENTITY % SVG.linearGradient.qname "linearGradient" > <!ENTITY % SVG.radialGradient.qname "radialGradient" > <!ENTITY % SVG.stop.qname "stop" >

<!-- Attribute Collections (Default) ................... -->

<!ENTITY % SVG.Core.attrib "" > <!ENTITY % SVG.Style.attrib "" > <!ENTITY % SVG.Color.attrib "" > <!ENTITY % SVG.XLink.attrib "" > <!ENTITY % SVG.External.attrib "" >

<!-- SVG.Gradient.class ................................ -->

<!ENTITY % SVG.Gradient.extra.class "" >

<!ENTITY % SVG.Gradient.class

 "| %SVG.linearGradient.qname; | %SVG.radialGradient.qname; %SVG.Gradient.extra.class;"

 $\rightarrow$ 

<!-- SVG.Gradient.attrib ............................... -->

```
<!ENTITY % SVG.Gradient.extra.attrib "" >
```

```
<!ENTITY % SVG.Gradient.attrib
  "stop-color %SVGColor.datatype; #IMPLIED
  stop-opacity %OpacityValue.datatype; #IMPLIED
  %SVG.Gradient.extra.attrib;"
```

```
\ddot{\phantom{1}}
```
<!-- linearGradient: Linear Gradient Element ........... -->

<!ENTITY % SVG.linearGradient.extra.content "" >

<!ENTITY % SVG.linearGradient.element "INCLUDE" >

<![%SVG.linearGradient.element;[

<!ENTITY % SVG.linearGradient.content

"(( %SVG.Description.class; )\*, ( %SVG.stop.qname; | %SVG.animate.qname;

| %SVG.set.qname; | %SVG.animateTransform.qname;

%SVG.linearGradient.extra.content; )\*)"

 $\rightarrow$ 

<!ELEMENT %SVG.linearGradient.qname; %SVG.linearGradient.content; > <!-- end of SVG.linearGradient.element -->]]>

<!ENTITY % SVG.linearGradient.attlist "INCLUDE" >

<![%SVG.linearGradient.attlist;[

<!ATTLIST %SVG.linearGradient.qname;

%SVG.Core.attrib;

%SVG.Style.attrib;

%SVG.Color.attrib;

%SVG.Gradient.attrib;

%SVG.XLink.attrib;

```
 %SVG.External.attrib;
```
x1 %Coordinate.datatype; #IMPLIED

y1 %Coordinate.datatype; #IMPLIED

x2 %Coordinate.datatype; #IMPLIED

y2 %Coordinate.datatype; #IMPLIED

gradientUnits ( userSpaceOnUse | objectBoundingBox ) #IMPLIED

gradientTransform %TransformList.datatype; #IMPLIED

spreadMethod ( pad | reflect | repeat ) #IMPLIED

 $\ddot{\phantom{1}}$ 

<!-- end of SVG.linearGradient.attlist -->]]>

<!-- radialGradient: Radial Gradient Element ........... -->

<!ENTITY % SVG.radialGradient.extra.content "" >

<!ENTITY % SVG.radialGradient.element "INCLUDE" > <![%SVG.radialGradient.element;[

```
<!ENTITY % SVG.radialGradient.content
  "(( %SVG.Description.class; )*, ( %SVG.stop.qname; | %SVG.animate.qname;
   | %SVG.set.qname; | %SVG.animateTransform.qname;
     %SVG.radialGradient.extra.content; )*)"
\sim<!ELEMENT %SVG.radialGradient.qname; %SVG.radialGradient.content; >
<!-- end of SVG.radialGradient.element -->]]>
<!ENTITY % SVG.radialGradient.attlist "INCLUDE" >
<![%SVG.radialGradient.attlist;[
<!ATTLIST %SVG.radialGradient.qname;
  %SVG.Core.attrib;
  %SVG.Style.attrib;
  %SVG.Color.attrib;
  %SVG.Gradient.attrib;
  %SVG.XLink.attrib;
  %SVG.External.attrib;
  cx %Coordinate.datatype; #IMPLIED
  cy %Coordinate.datatype; #IMPLIED
  r %Length.datatype; #IMPLIED
  fx %Coordinate.datatype; #IMPLIED
  fy %Coordinate.datatype; #IMPLIED
  gradientUnits ( userSpaceOnUse | objectBoundingBox ) #IMPLIED
  gradientTransform %TransformList.datatype; #IMPLIED
  spreadMethod ( pad | reflect | repeat ) #IMPLIED
>
<!-- end of SVG.radialGradient.attlist -->]]>
<!-- stop: Stop Element ................................ -->
<!ENTITY % SVG.stop.extra.content "" >
<!ENTITY % SVG.stop.element "INCLUDE" >
<![%SVG.stop.element;[
<!ENTITY % SVG.stop.content
  "( %SVG.animate.qname; | %SVG.set.qname; | %SVG.animateColor.qname;
    %SVG.stop.extra.content; )*"
\rightarrow<!ELEMENT %SVG.stop.qname; %SVG.stop.content; >
<!-- end of SVG.stop.element -->]]>
<!ENTITY % SVG.stop.attlist "INCLUDE" >
<![%SVG.stop.attlist;[
<!ATTLIST %SVG.stop.qname;
  %SVG.Core.attrib;
  %SVG.Style.attrib;
  %SVG.Color.attrib;
```

```
 %SVG.Gradient.attrib;
```
offset %NumberOrPercentage.datatype; #REQUIRED

>

<!-- end of SVG.stop.attlist -->]]>

<!-- end of svg-gradient.mod -->

Found in path(s):

\* /opt/cola/permits/1340815750\_1654855500.4515722/0/saxon-he-10-6-sourcesjar/net/sf/saxon/data/w3c/svg11/svg-gradient.mod No license file was found, but licenses were detected in source scan.

dev/

 Permission to use, copy, modify and distribute the RDDL DTD and its accompanying documentation for any purpose and without fee is hereby granted in perpetuity, provided that the above copyright notice and this paragraph appear in all copies. The copyright holders make no representation about the suitability of the DTD for any purpose.

It is provided "as is" without expressed or implied warranty.

 This is the driver file for version 1.0 of the RDDL 1.0 DTD as an extension of XHTML Basic 1.0.

This DTD is identified by the PUBLIC and SYSTEM identifiers:

## PUBLIC: "

2000 World Wide Web Consortium

 (Massachusetts Institute of Technology, Institut National de Recherche en Informatique et en Automatique, Keio University). All Rights Reserved.

 Permission to use, copy, modify and distribute the XHTML Basic DTD and its accompanying documentation for any purpose and without fee is hereby granted in perpetuity, provided that the above copyright notice and this paragraph appear in all copies. The copyright holders make no representation about the suitability of the DTD for any purpose.

It is provided "as is" without expressed or implied warranty.

Editors: Murray M. Altheim <mailto:altheim@eng.sun.com> Peter Stark <mailto:Peter.Stark@ecs.ericsson.se> Revision: \$Id: rddl

Found in path(s):

\* /opt/cola/permits/1340815750\_1654855500.4515722/0/saxon-he-10-6-sources-jar/net/sf/saxon/data/w3c/rddl/rddlxhtml.dtd

No license file was found, but licenses were detected in source scan.

<!-- ...................................................................... -->

<!-- XHTML Notations Module .............................................. -->

<!-- file: xhtml-notations-1.mod

 This is XHTML, a reformulation of HTML as a modular XML application. Copyright 1998-2000 W3C (MIT, INRIA, Keio), All Rights Reserved. Revision: \$Id: xhtml-notations-1.mod,v 1.1 2001/02/13 12:24:22 ht Exp \$

This DTD module is identified by the PUBLIC and SYSTEM identifiers:

 PUBLIC "-//W3C//NOTATIONS XHTML Notations 1.0//EN" SYSTEM "http://www.w3.org/TR/xhtml-modulatization/DTD/xhtml-notations-1.mod"

Revisions:

(none)

....................................................................... -->

<!-- Notations

 defines the following notations, many of these imported from other specifications and standards. When an existing FPI is known, it is incorporated here.

-->

<!-- XML Notations ..................................... --> <!-- SGML and XML Notations ............................ -->

<!-- W3C XML 1.0 Recommendation --> <!NOTATION w3c-xml PUBLIC "ISO 8879//NOTATION Extensible Markup Language (XML) 1.0//EN" >

<!-- XML 1.0 CDATA --> <!NOTATION cdata PUBLIC "-//W3C//NOTATION XML 1.0: CDATA//EN" >

<!-- SGML Formal Public Identifiers --> <!NOTATION fpi PUBLIC "ISO 8879:1986//NOTATION Formal Public Identifier//EN" >

<!-- XHTML Notations ................................... -->

<!-- Length defined for cellpadding/cellspacing -->

<!-- nn for pixels or nn% for percentage length --> <!NOTATION length PUBLIC "-//W3C//NOTATION XHTML Datatype: Length//EN" >

<!-- space-separated list of link types -->

```
<!NOTATION linkTypes
  PUBLIC "-//W3C//NOTATION XHTML Datatype: LinkTypes//EN" >
<!-- single or comma-separated list of media descriptors -->
<!NOTATION mediaDesc
  PUBLIC "-//W3C//NOTATION XHTML Datatype: MediaDesc//EN" >
<!-- pixel, percentage, or relative -->
<!NOTATION multiLength
  PUBLIC "-//W3C//NOTATION XHTML Datatype: MultiLength//EN" >
<!-- one or more digits (NUMBER) -->
<!NOTATION number
  PUBLIC "-//W3C//NOTATION XHTML Datatype: Number//EN" >
<!-- integer representing length in pixels -->
<!NOTATION pixels
  PUBLIC "-//W3C//NOTATION XHTML Datatype: Pixels//EN" >
<!-- script expression -->
<!NOTATION script
  PUBLIC "-//W3C//NOTATION XHTML Datatype: Script//EN" >
<!-- textual content -->
<!NOTATION text
  PUBLIC "-//W3C//NOTATION XHTML Datatype: Text//EN" >
<!-- Imported Notations ................................ -->
<!-- a single character from [ISO10646] -->
<!NOTATION character
  PUBLIC "-//W3C//NOTATION XHTML Datatype: Character//EN" >
<!-- a character encoding, as per [RFC2045] -->
<!NOTATION charset
  PUBLIC "-//W3C//NOTATION XHTML Datatype: Charset//EN" >
<!-- a space separated list of character encodings, as per [RFC2045] -->
<!NOTATION charsets
  PUBLIC "-//W3C//NOTATION XHTML Datatype: Charsets//EN" >
\langle!-- media type, as per [RFC2045] -->
<!NOTATION contentType
  PUBLIC "-//W3C//NOTATION XHTML Datatype: ContentType//EN" >
<!-- comma-separated list of media types, as per [RFC2045] -->
<!NOTATION contentTypes
  PUBLIC "-//W3C//NOTATION XHTML Datatype: ContentTypes//EN" >
```
<!-- date and time information. ISO date format --> <!NOTATION datetime PUBLIC "-//W3C//NOTATION XHTML Datatype: Datetime//EN" >

<!-- a language code, as per [RFC1766] --> <!NOTATION languageCode PUBLIC "-//W3C//NOTATION XHTML Datatype: LanguageCode//EN" >

<!-- a Uniform Resource Identifier, see [URI] --> <!NOTATION uri

PUBLIC "-//W3C//NOTATION XHTML Datatype: URI//EN" >

<!-- a space-separated list of Uniform Resource Identifiers, see [URI] --> <!NOTATION uris PUBLIC "-//W3C//NOTATION XHTML Datatype: URIs//EN" >

<!-- end of xhtml-notations-1.mod -->

Found in path(s):

\* /opt/cola/permits/1340815750\_1654855500.4515722/0/saxon-he-10-6-sourcesjar/net/sf/saxon/data/w3c/rddl/xhtml-notations-1.mod No license file was found, but licenses were detected in source scan.

<!-- ...................................................................... -->

<!-- XHTML Legacy Redeclarations Module ................................... -->

<!-- file: xhtml-legacy-redecl-1.mod

 This is an extension of XHTML, a reformulation of HTML as a modular XML application. Copyright 1998-2005 W3C (MIT, ERCIM, Keio), All Rights Reserved. Revision: \$Id: xhtml-legacy-redecl-1.mod,v 4.4 2001/04/10 09:42:30 altheim Exp \$ SMI

This DTD module is identified by the PUBLIC and SYSTEM identifiers:

 PUBLIC "-//W3C//ELEMENTS XHTML Legacy Redeclarations 1.0//EN" SYSTEM "http://www.w3.org/MarkUp/DTD/xhtml-legacy-redecl-1.mod"

 Revisions: (none) ....................................................................... -->

<!-- Legacy Redeclarations

 This optional module replaces the Modular Framework module, interspersing redeclarations of various parameter entities to allow for inclusions of Transitional markup in the XHTML 1.1 document model. This instantiates the modules needed to support the XHTML modularization model, including:

- + notations
- + datatypes
- + namespace-qualified names
- + common attributes
- + document model
- + character entities

By default, the Object module is included, with Frames and IFrames ignored.

```
 The Intrinsic Events module is ignored by default but
   occurs in this module because it must be instantiated
   prior to Attributes but after Datatypes.
-->
<!ENTITY % xhtml-legacy.module "INCLUDE" >
<!ENTITY % xhtml-arch.module "IGNORE" >
<![%xhtml-arch.module;[
<!ENTITY % xhtml-arch.mod
   PUBLIC "-//W3C//ELEMENTS XHTML Base Architecture 1.0//EN"
       "xhtml-arch-1.mod" >
%xhtml-arch.mod;]]>
```

```
<!ENTITY % xhtml-notations.module "INCLUDE" >
<![%xhtml-notations.module;[
<!ENTITY % xhtml-notations.mod
  PUBLIC "-//W3C//NOTATIONS XHTML Notations 1.0//EN"
       "xhtml-notations-1.mod" >
%xhtml-notations.mod;]]>
```

```
<!-- Datatypes Module ............................................ -->
<!ENTITY % xhtml-datatypes.module "INCLUDE" >
<![%xhtml-datatypes.module;[
<!ENTITY % xhtml-datatypes.mod
   PUBLIC "-//W3C//ENTITIES XHTML Datatypes 1.0//EN"
       "xhtml-datatypes-1.mod" >
```

```
%xhtml-datatypes.mod;]]>
```

```
<!-- Qualified Names Module ...................................... -->
<!ENTITY % xhtml-qname.module "INCLUDE" >
<![%xhtml-qname.module;[
<!ENTITY % xhtml-qname.mod
   PUBLIC "-//W3C//ENTITIES XHTML Qualified Names 1.0//EN"
       "xhtml-qname-1.mod" >
%xhtml-qname.mod;]]>
```
<!-- Additional Qualified Names .................................. -->

```
<!-- xhtml-legacy-1.mod -->
<!ENTITY % font.qname "%XHTML.pfx;font" >
<!ENTITY % basefont.qname "%XHTML.pfx;basefont" >
<!ENTITY % center.qname "%XHTML.pfx;center" >
\leq!ENTITY % s.qname "%XHTML.pfx;s" >
<!ENTITY % strike.qname "%XHTML.pfx;strike" >
\leq!ENTITY % u.qname "%XHTML.pfx;u" >
<!ENTITY % dir.qname "%XHTML.pfx;dir" >
<!ENTITY % menu.qname "%XHTML.pfx;menu" >
<!ENTITY % isindex.qname "%XHTML.pfx;isindex" >
```
<!-- xhtml-frames-1.mod --> <!ENTITY % frameset.qname "%XHTML.pfx;frameset" > <!ENTITY % frame.qname "%XHTML.pfx;frame" > <!ENTITY % noframes.qname "%XHTML.pfx;noframes" >

<!-- xhtml-iframe-1.mod --> <!ENTITY % iframe.qname "%XHTML.pfx;iframe" >

<!ENTITY % xhtml-events.module "IGNORE" >

<![%xhtml-events.module;[

<!ENTITY % xhtml-events.mod

PUBLIC "-//W3C//ENTITIES XHTML Intrinsic Events 1.0//EN"

"xhtml-events-1.mod" >

%xhtml-events.mod;]]>

<!-- Additional Common Attributes ................................ -->

<!-- include historical 'lang' attribute (which should always match the value of 'xml:lang')

-->

<!ENTITY % lang.attrib

"xml:lang %LanguageCode.datatype; #IMPLIED

lang %LanguageCode.datatype; #IMPLIED"

 $\geq$ 

```
<!-- Common Attributes Module .................................... -->
<!ENTITY % xhtml-attribs.module "INCLUDE" >
<![%xhtml-attribs.module;[
<!ENTITY % xhtml-attribs.mod
   PUBLIC "-//W3C//ENTITIES XHTML Common Attributes 1.0//EN"
       "xhtml-attribs-1.mod" >
%xhtml-attribs.mod;]]>
```
<!-- placeholder for content model redeclarations --> <!ENTITY % xhtml-model.redecl "" > %xhtml-model.redecl;

<!-- Document Model Redeclarations ............................... -->

<!ENTITY % InlPres.class

"| %tt.qname; | %i.qname; | %b.qname; | %big.qname;

| %small.qname; | %sub.qname; | %sup.qname;

| %font.qname; | %basefont.qname; | %iframe.qname;

| %s.qname; | %strike.qname; | %u.qname;"

 $\ddot{\phantom{1}}$ 

<!ENTITY % InlSpecial.class "| %img.qname; | %map.qname;

| %applet.qname; | %object.qname;" >

## <!ENTITY % BlkPres.class

"| %hr.qname; | %center.qname;"

 $\geq$ 

<!ENTITY % BlkSpecial.class

"| %table.qname; | %form.qname; | %fieldset.qname;

```
 | %noframes.qname; | %isindex.qname;"
```
>

<!ENTITY % List.class

"%ul.qname; | %ol.qname; | %dl.qname;

| %dir.qname; | %menu.qname;"

 $>$ 

```
<!-- Document Model Module ...................................... -->
<!ENTITY % xhtml-model.module "INCLUDE" >
<![%xhtml-model.module;[
<!-- instantiate the Document Model module declared in the DTD driver
-->
%xhtml-model.mod;]]>
```

```
<!ENTITY % blockquote.content
   "( #PCDATA | %Flow.mix; )*"
```
 $\rightarrow$ 

```
<!ENTITY % noscript.content
   "( #PCDATA | %Flow.mix; )*"
```
 $>$ 

```
<!ENTITY % body.content
   "( #PCDATA | %Flow.mix; )*"
\rightarrow
```
<!-- redeclare content model of <html> to allow for either body or frameset content. The SGML markup minimization  features used in HTML 4 do not apply, so the ambiguity that necessitated separation into the separate Frameset and Transitional DTDs is eliminated.

<!ENTITY % html.content "( %head.qname;, ( %body.qname; | %frameset.qname; ) )"  $\rightarrow$ 

<!ENTITY % xhtml-charent.module "INCLUDE" > <![%xhtml-charent.module;[ <!ENTITY % xhtml-charent.mod PUBLIC "-//W3C//ENTITIES XHTML Character Entities 1.0//EN" "xhtml-charent-1.mod" > %xhtml-charent.mod;]]>

<!-- end of xhtml-legacy-redecl-1.mod -->

Found in path(s):

-->

\* /opt/cola/permits/1340815750\_1654855500.4515722/0/saxon-he-10-6-sourcesjar/net/sf/saxon/data/w3c/xhtml11/xhtml-legacy-redecl-1.mod No license file was found, but licenses were detected in source scan.

<!-- ...................................................................... --> <!-- XHTML IFrame Module ................................................. --> <!-- file: xhtml-iframe-1.mod

 This is XHTML, a reformulation of HTML as a modular XML application. Copyright 1998-2005 W3C (MIT, ERCIM, Keio), All Rights Reserved. Revision: \$Id: xhtml-iframe-1.mod,v 4.0 2001/04/02 22:42:49 altheim Exp \$ SMI

This DTD module is identified by the PUBLIC and SYSTEM identifiers:

 PUBLIC "-//W3C//ELEMENTS XHTML Inline Frame Element 1.0//EN" SYSTEM "http://www.w3.org/MarkUp/DTD/xhtml-iframe-1.mod"

Revisions:

#2000-10-22: added #PCDATA to <iframe> content model as per HTML 4 ....................................................................... -->

<!-- Inline Frames

iframe

 This module declares the iframe element type and its attributes, used to create an inline frame within a document.

-->

<!-- Inline Frames .................................... -->

```
<!ENTITY % iframe.content "( #PCDATA | %Flow.mix; )*" >
<!ENTITY % iframe.qname "iframe" >
<!ELEMENT %iframe.qname; %iframe.content; >
<!ATTLIST %iframe.qname;
   %Core.attrib;
  longdesc %URI.datatype; #IMPLIED
  src % URI.datatype; #IMPLIED
  frameborder (1 | 0) '1'
   marginwidth %Pixels.datatype; #IMPLIED
   marginheight %Pixels.datatype; #IMPLIED
  scrolling ( yes \mid no \mid auto ) 'auto'
   height %Length.datatype; #IMPLIED
  width %Length.datatype; #IMPLIED
```
>

<!-- end of xhtml-iframe-1.mod -->

Found in path(s):

\* /opt/cola/permits/1340815750\_1654855500.4515722/0/saxon-he-10-6-sourcesjar/net/sf/saxon/data/w3c/xhtml11/xhtml-iframe-1.mod No license file was found, but licenses were detected in source scan.

<!-- ....................................................................... -->

<!-- MathML Qualified Names Module ........................................ --> <!-- file: mathml3-qname-1.mod

 This is the Mathematical Markup Language (MathML) 2.0, an XML application for describing mathematical notation and capturing both its structure and content.

Copyright 1998-2009 W3C (MIT, INRIA, Keio), All Rights Reserved.

This DTD module is identified by the PUBLIC and SYSTEM identifiers:

 PUBLIC "-//W3C//ENTITIES MathML 3.0 Qualified Names 1.0//EN" SYSTEM "mathml3-qname.mod"

 Revisions: (none) ....................................................................... -->

## <!-- MathML Qualified Names

This module is contained in two parts, labeled Section 'A' and 'B':

Section A declares parameter entities to support namespace-

 qualified names, namespace declarations, and name prefixing for MathML.

 Section B declares parameter entities used to provide namespace-qualified names for all MathML element types.

 This module is derived from the XHTML Qualified Names Template module. -->

<!-- Section A: XHTML XML Namespace Framework :::::::::::::::::::: -->

```
<!ENTITY % NS.prefixed "IGNORE" >
<!ENTITY % MATHML.prefixed "%NS.prefixed;" >
```
<!-- XLink ............... -->

```
<!ENTITY % XLINK.prefix "xlink" >		
<!ENTITY % XLINK.xmlns "http://www.w3.org/1999/xlink" >
<!ENTITY % XLINK.xmlns.attrib
   "xmlns:%XLINK.prefix; CDATA #FIXED '%XLINK.xmlns;'"
\rightarrow
```
<!-- W3C XML Schema ............... -->

```
<!ENTITY % Schema.prefix "xsi" >		
<!ENTITY % Schema.xmlns "http://www.w3.org/2001/XMLSchema-instance" >
<!ENTITY % Schema.xmlns.attrib
  "xmlns:%Schema.prefix; CDATA #IMPLIED"
```

```
\rightarrow
```
<!-- MathML .............. -->

```
<!ENTITY % MATHML.xmlns "http://www.w3.org/1998/Math/MathML" >
<!ENTITY % MATHML.prefix "m" >
<![%MATHML.prefixed;[
<!ENTITY % MATHML.xmlns.extra.attrib "" >
]]>
<!ENTITY % MATHML.xmlns.extra.attrib
   "%XLINK.xmlns.attrib;
   %Schema.xmlns.attrib;" >
<![%MATHML.prefixed;[
<!ENTITY % MATHML.pfx "%MATHML.prefix;:" >
<!ENTITY % MATHML.xmlns.attrib
   "xmlns:%MATHML.prefix; CDATA #FIXED '%MATHML.xmlns;'
   %MATHML.xmlns.extra.attrib;"
\geq
```

```
]]>
```

```
<!ENTITY % MATHML.pfx "" >
<!ENTITY % MATHML.xmlns.attrib
   "xmlns CDATA #FIXED '%MATHML.xmlns;'
   %MATHML.xmlns.extra.attrib;"
\sim<![%NS.prefixed;[
<!ENTITY % XHTML.xmlns.extra.attrib
```

```
 "%MATHML.xmlns.attrib;" >
11<!ENTITY % XHTML.xmlns.extra.attrib
   "%XLINK.xmlns.attrib;
   %Schema.xmlns.attrib;"
```

```
\rightarrow
```
<!-- ignores subsequent instantiation of this module when used as external subset rather than module fragment. NOTE: Do not modify this parameter entity, otherwise a recursive parsing situation may result.

-->

<!ENTITY % mathml-qname.module "IGNORE" >

<!-- Section B: MathML Qualified Names ::::::::::::::::::::::::::::: -->

<!-- 9. This section declares parameter entities used to provide namespace-qualified names for all MathML element types. -->

```
<!ENTITY % abs.qname "%MATHML.pfx;abs" >
<!ENTITY % and.qname "%MATHML.pfx;and" >
<!ENTITY % annotation-xml.qname "%MATHML.pfx;annotation-xml" >
<!ENTITY % annotation.qname "%MATHML.pfx;annotation" >
<!ENTITY % apply.qname "%MATHML.pfx;apply" >
<!ENTITY % approx.qname "%MATHML.pfx;approx" >
<!ENTITY % arccos.qname "%MATHML.pfx;arccos" >
<!ENTITY % arccosh.qname "%MATHML.pfx;arccosh" >
<!ENTITY % arccot.qname "%MATHML.pfx;arccot" >
<!ENTITY % arccoth.qname "%MATHML.pfx;arccoth" >
<!ENTITY % arccsc.qname "%MATHML.pfx;arccsc" >
<!ENTITY % arccsch.qname "%MATHML.pfx;arccsch" >
<!ENTITY % arcsec.qname "%MATHML.pfx;arcsec" >
<!ENTITY % arcsech.qname "%MATHML.pfx;arcsech" >
<!ENTITY % arcsin.qname "%MATHML.pfx;arcsin" >
<!ENTITY % arcsinh.qname "%MATHML.pfx;arcsinh" >
<!ENTITY % arctan.qname "%MATHML.pfx;arctan" >
<!ENTITY % arctanh.qname "%MATHML.pfx;arctanh" >
<!ENTITY % arg.qname "%MATHML.pfx;arg" >
```
<!ENTITY % bind.qname "%MATHML.pfx;bind" > <!ENTITY % bvar.qname "%MATHML.pfx;bvar" > <!ENTITY % card.qname "%MATHML.pfx;card" > <!ENTITY % cartesianproduct.qname "%MATHML.pfx;cartesianproduct" > <!ENTITY % cbytes.qname "%MATHML.pfx;cbytes" > <!ENTITY % ceiling.qname "%MATHML.pfx;ceiling" > <!ENTITY % cerror.qname "%MATHML.pfx;cerror" > <!ENTITY % ci.qname "%MATHML.pfx;ci" > <!ENTITY % cn.qname "%MATHML.pfx;cn" > <!ENTITY % codomain.qname "%MATHML.pfx;codomain" > <!ENTITY % complexes.qname "%MATHML.pfx;complexes" > <!ENTITY % compose.qname "%MATHML.pfx;compose" > <!ENTITY % condition.qname "%MATHML.pfx;condition" > <!ENTITY % conjugate.qname "%MATHML.pfx;conjugate" > <!ENTITY % cos.qname "%MATHML.pfx;cos" > <!ENTITY % cosh.qname "%MATHML.pfx;cosh" > <!ENTITY % cot.qname "%MATHML.pfx;cot" > <!ENTITY % coth.qname "%MATHML.pfx;coth" > <!ENTITY % cs.qname "%MATHML.pfx;cs" > <!ENTITY % csc.qname "%MATHML.pfx;csc" > <!ENTITY % csch.qname "%MATHML.pfx;csch" > <!ENTITY % csymbol.qname "%MATHML.pfx;csymbol" > <!ENTITY % curl.qname "%MATHML.pfx;curl" > <!ENTITY % declare.qname "%MATHML.pfx;declare" > <!ENTITY % degree.qname "%MATHML.pfx;degree" > <!ENTITY % determinant.qname "%MATHML.pfx;determinant" > <!ENTITY % diff.qname "%MATHML.pfx;diff" > <!ENTITY % divergence.qname "%MATHML.pfx;divergence" > <!ENTITY % divide.qname "%MATHML.pfx;divide" > <!ENTITY % domain.qname "%MATHML.pfx;domain" > <!ENTITY % domainofapplication.qname "%MATHML.pfx;domainofapplication" > <!ENTITY % emptyset.qname "%MATHML.pfx;emptyset" > <!ENTITY % eq.qname "%MATHML.pfx;eq" > <!ENTITY % equivalent.qname "%MATHML.pfx;equivalent" > <!ENTITY % eulergamma.qname "%MATHML.pfx;eulergamma" > <!ENTITY % exists.qname "%MATHML.pfx;exists" > <!ENTITY % exp.qname "%MATHML.pfx;exp" > <!ENTITY % exponentiale.qname "%MATHML.pfx;exponentiale" > <!ENTITY % factorial.qname "%MATHML.pfx;factorial" > <!ENTITY % factorof.qname "%MATHML.pfx;factorof" > <!ENTITY % false.qname "%MATHML.pfx;false" > <!ENTITY % floor.qname "%MATHML.pfx;floor" > <!ENTITY % fn.qname "%MATHML.pfx;fn" > <!ENTITY % forall.qname "%MATHML.pfx;forall" > <!ENTITY % gcd.qname "%MATHML.pfx;gcd" > <!ENTITY % geq.qname "%MATHML.pfx;geq" > <!ENTITY % grad.qname "%MATHML.pfx;grad" >

<!ENTITY % ident.qname "%MATHML.pfx;ident" > <!ENTITY % image.qname "%MATHML.pfx;image" > <!ENTITY % imaginary.qname "%MATHML.pfx;imaginary" > <!ENTITY % imaginaryi.qname "%MATHML.pfx;imaginaryi" > <!ENTITY % implies.qname "%MATHML.pfx;implies" > <!ENTITY % in.qname "%MATHML.pfx;in" > <!ENTITY % infinity.qname "%MATHML.pfx;infinity" > <!ENTITY % int.qname "%MATHML.pfx;int" > <!ENTITY % integers.qname "%MATHML.pfx;integers" > <!ENTITY % intersect.qname "%MATHML.pfx;intersect" > <!ENTITY % interval.qname "%MATHML.pfx;interval" > <!ENTITY % inverse.qname "%MATHML.pfx;inverse" > <!ENTITY % lambda.qname "%MATHML.pfx;lambda" > <!ENTITY % laplacian.qname "%MATHML.pfx;laplacian" > <!ENTITY % lcm.qname "%MATHML.pfx;lcm" > <!ENTITY % leq.qname "%MATHML.pfx;leq" > <!ENTITY % limit.qname "%MATHML.pfx;limit" > <!ENTITY % list.qname "%MATHML.pfx;list" > <!ENTITY % ln.qname "%MATHML.pfx;ln" > <!ENTITY % log.qname "%MATHML.pfx;log" > <!ENTITY % logbase.qname "%MATHML.pfx;logbase" > <!ENTITY % lowlimit.qname "%MATHML.pfx;lowlimit" > <!ENTITY % lt.qname "%MATHML.pfx;lt" > <!ENTITY % maction.qname "%MATHML.pfx;maction" > <!ENTITY % maligngroup.qname "%MATHML.pfx;maligngroup" > <!ENTITY % malignmark.qname "%MATHML.pfx;malignmark" > <!ENTITY % math.qname "%MATHML.pfx;math" > <!ENTITY % matrix.qname "%MATHML.pfx;matrix" > <!ENTITY % matrixrow.qname "%MATHML.pfx;matrixrow" > <!ENTITY % max.qname "%MATHML.pfx;max" > <!ENTITY % mean.qname "%MATHML.pfx;mean" > <!ENTITY % median.qname "%MATHML.pfx;median" > <!ENTITY % menclose.qname "%MATHML.pfx;menclose" > <!ENTITY % merror.qname "%MATHML.pfx;merror" > <!ENTITY % mfenced.qname "%MATHML.pfx;mfenced" > <!ENTITY % mfrac.qname "%MATHML.pfx;mfrac" > <!ENTITY % mglyph.qname "%MATHML.pfx;mglyph" > <!ENTITY % mi.qname "%MATHML.pfx;mi" > <!ENTITY % min.qname "%MATHML.pfx;min" > <!ENTITY % minus.qname "%MATHML.pfx;minus" > <!ENTITY % mlabeledtr.qname "%MATHML.pfx;mlabeledtr" > <!ENTITY % mlongdiv.qname "%MATHML.pfx;mlongdiv" > <!ENTITY % mmultiscripts.qname "%MATHML.pfx;mmultiscripts" > <!ENTITY % mn.qname "%MATHML.pfx;mn" > <!ENTITY % mo.qname "%MATHML.pfx;mo" > <!ENTITY % mode.qname "%MATHML.pfx;mode" > <!ENTITY % moment.qname "%MATHML.pfx;moment" > <!ENTITY % momentabout.qname "%MATHML.pfx;momentabout" > <!ENTITY % mover.qname "%MATHML.pfx;mover" > <!ENTITY % mpadded.qname "%MATHML.pfx;mpadded" > <!ENTITY % mphantom.qname "%MATHML.pfx;mphantom" > <!ENTITY % mprescripts.qname "%MATHML.pfx;mprescripts" > <!ENTITY % mroot.qname "%MATHML.pfx;mroot" > <!ENTITY % mrow.qname "%MATHML.pfx;mrow" > <!ENTITY % ms.qname "%MATHML.pfx;ms" > <!ENTITY % mscarries.qname "%MATHML.pfx;mscarries" > <!ENTITY % mscarry.qname "%MATHML.pfx;mscarry" > <!ENTITY % msgroup.qname "%MATHML.pfx;msgroup" > <!ENTITY % msline.qname "%MATHML.pfx;msline" > <!ENTITY % mspace.qname "%MATHML.pfx;mspace" > <!ENTITY % msqrt.qname "%MATHML.pfx;msqrt" > <!ENTITY % msrow.qname "%MATHML.pfx;msrow" > <!ENTITY % mstack.qname "%MATHML.pfx;mstack" > <!ENTITY % mstyle.qname "%MATHML.pfx;mstyle" > <!ENTITY % msub.qname "%MATHML.pfx;msub" > <!ENTITY % msubsup.qname "%MATHML.pfx;msubsup" > <!ENTITY % msup.qname "%MATHML.pfx;msup" > <!ENTITY % mtable.qname "%MATHML.pfx;mtable" > <!ENTITY % mtd.qname "%MATHML.pfx;mtd" > <!ENTITY % mtext.qname "%MATHML.pfx;mtext" > <!ENTITY % mtr.qname "%MATHML.pfx;mtr" > <!ENTITY % munder.qname "%MATHML.pfx;munder" > <!ENTITY % munderover.qname "%MATHML.pfx;munderover" > <!ENTITY % naturalnumbers.qname "%MATHML.pfx;naturalnumbers" > <!ENTITY % neq.qname "%MATHML.pfx;neq" > <!ENTITY % none.qname "%MATHML.pfx;none" > <!ENTITY % not.qname "%MATHML.pfx;not" > <!ENTITY % notanumber.qname "%MATHML.pfx;notanumber" > <!ENTITY % notin.qname "%MATHML.pfx;notin" > <!ENTITY % notprsubset.qname "%MATHML.pfx;notprsubset" > <!ENTITY % notsubset.qname "%MATHML.pfx;notsubset" > <!ENTITY % or.qname "%MATHML.pfx;or" > <!ENTITY % otherwise.qname "%MATHML.pfx;otherwise" > <!ENTITY % outerproduct.qname "%MATHML.pfx;outerproduct" > <!ENTITY % partialdiff.qname "%MATHML.pfx;partialdiff" > <!ENTITY % pi.qname "%MATHML.pfx;pi" > <!ENTITY % piece.qname "%MATHML.pfx;piece" > <!ENTITY % piecewise.qname "%MATHML.pfx;piecewise" > <!ENTITY % plus.qname "%MATHML.pfx;plus" > <!ENTITY % power.qname "%MATHML.pfx;power" > <!ENTITY % primes.qname "%MATHML.pfx;primes" > <!ENTITY % product.qname "%MATHML.pfx;product" > <!ENTITY % prsubset.qname "%MATHML.pfx;prsubset" > <!ENTITY % quotient.qname "%MATHML.pfx;quotient" > <!ENTITY % rationals.qname "%MATHML.pfx;rationals" > <!ENTITY % real.qname "%MATHML.pfx;real" >

<!ENTITY % reals.qname "%MATHML.pfx;reals" > <!ENTITY % reln.qname "%MATHML.pfx;reln" > <!ENTITY % rem.qname "%MATHML.pfx;rem" > <!ENTITY % root.qname "%MATHML.pfx;root" > <!ENTITY % scalarproduct.qname "%MATHML.pfx;scalarproduct" > <!ENTITY % sdev.qname "%MATHML.pfx;sdev" > <!ENTITY % sec.qname "%MATHML.pfx;sec" > <!ENTITY % sech.qname "%MATHML.pfx;sech" > <!ENTITY % selector.qname "%MATHML.pfx;selector" > <!ENTITY % semantics.qname "%MATHML.pfx;semantics" > <!ENTITY % sep.qname "%MATHML.pfx;sep" > <!ENTITY % set.qname "%MATHML.pfx;set" > <!ENTITY % setdiff.qname "%MATHML.pfx;setdiff" > <!ENTITY % share.qname "%MATHML.pfx;share" > <!ENTITY % sin.qname "%MATHML.pfx;sin" > <!ENTITY % sinh.qname "%MATHML.pfx;sinh" > <!ENTITY % subset.qname "%MATHML.pfx;subset" > <!ENTITY % sum.qname "%MATHML.pfx;sum" > <!ENTITY % tan.qname "%MATHML.pfx;tan" > <!ENTITY % tanh.qname "%MATHML.pfx;tanh" > <!ENTITY % tendsto.qname "%MATHML.pfx;tendsto" > <!ENTITY % times.qname "%MATHML.pfx;times" > <!ENTITY % transpose.qname "%MATHML.pfx;transpose" > <!ENTITY % true.qname "%MATHML.pfx;true" > <!ENTITY % union.qname "%MATHML.pfx;union" > <!ENTITY % uplimit.qname "%MATHML.pfx;uplimit" > <!ENTITY % variance.qname "%MATHML.pfx;variance" > <!ENTITY % vector.qname "%MATHML.pfx;vector" > <!ENTITY % vectorproduct.qname "%MATHML.pfx;vectorproduct" > <!ENTITY % xor.qname "%MATHML.pfx;xor" >

Found in path(s):

\* /opt/cola/permits/1340815750\_1654855500.4515722/0/saxon-he-10-6-sourcesjar/net/sf/saxon/data/w3c/mathml/mathml3/mathml3-qname.mod No license file was found, but licenses were detected in source scan.

<!-- ...................................................................... --> <!-- XHTML Document Scripting Module ..................................... --> <!-- file: xhtml-script-1.mod

 This is XHTML, a reformulation of HTML as a modular XML application. Copyright 1998-2005 W3C (MIT, ERCIM, Keio), All Rights Reserved. Revision: \$Id: xhtml-script-1.mod,v 4.0 2001/04/02 22:42:49 altheim Exp \$ SMI

This DTD module is identified by the PUBLIC and SYSTEM identifiers:

 PUBLIC "-//W3C//ELEMENTS XHTML Scripting 1.0//EN" SYSTEM "http://www.w3.org/MarkUp/DTD/xhtml-script-1.mod" Revisions:

(none)

....................................................................... -->

<!-- Scripting

script, noscript

 This module declares element types and attributes used to provide support for executable scripts as well as an alternate content container where scripts are not supported.

-->

<!-- script: Scripting Statement ....................... -->

<!ENTITY % script.element "INCLUDE" > <![%script.element;[ <!ENTITY % script.content "( #PCDATA )" > <!ENTITY % script.qname "script" > <!ELEMENT %script.qname; %script.content; > <!-- end of script.element -->]]>

```
<!ENTITY % script.attlist "INCLUDE" >
<![%script.attlist;[
<!ATTLIST %script.qname;
    %XHTML.xmlns.attrib;
  	 %id.attrib;
    xml:space ( preserve ) #FIXED 'preserve'
    charset %Charset.datatype; #IMPLIED
    type %ContentType.datatype; #REQUIRED
   src % URI.datatype; #IMPLIED
   defer ( defer ) #IMPLIED
\rightarrow<!-- end of script.attlist -->]]>
<!-- noscript: No-Script Alternate Content ............. -->
<!ENTITY % noscript.element "INCLUDE" >
<![%noscript.element;[
<!ENTITY % noscript.content
   "( %Block.mix; )+"
\rightarrow<!ENTITY % noscript.qname "noscript" >
<!ELEMENT %noscript.qname; %noscript.content; >
<!-- end of noscript.element -->]]>
```
<!ENTITY % noscript.attlist "INCLUDE" >

<![%noscript.attlist;[ <!ATTLIST %noscript.qname; %Common.attrib;  $\rightarrow$ <!-- end of noscript.attlist -->]]> <!-- end of xhtml-script-1.mod --> Found in path(s): \* /opt/cola/permits/1340815750\_1654855500.4515722/0/saxon-he-10-6-sourcesjar/net/sf/saxon/data/w3c/xhtml11/xhtml-script-1.mod No license file was found, but licenses were detected in source scan. <!-- ....................................................................... --> <!-- SVG 1.1 Pattern Module ................................................ --> <!-- file: svg-pattern.mod This is SVG, a language for describing two-dimensional graphics in XML. Copyright 2001, 2002 W3C (MIT, INRIA, Keio), All Rights Reserved. Revision: \$Id: svg-pattern.mod,v 1.4 2002/11/14 15:11:03 fujisawa Exp \$ This DTD module is identified by the PUBLIC and SYSTEM identifiers: PUBLIC "-//W3C//ELEMENTS SVG 1.1 Pattern//EN" SYSTEM "http://www.w3.org/Graphics/SVG/1.1/DTD/svg-pattern.mod" ....................................................................... --> <!-- Pattern pattern This module declares markup to provide support for pattern fill. --> <!-- Qualified Names (Default) ......................... -->

<!ENTITY % SVG.pattern.qname "pattern" >

<!-- Attribute Collections (Default) ................... -->

<!ENTITY % SVG.Core.attrib "" > <!ENTITY % SVG.Container.attrib "" > <!ENTITY % SVG.Conditional.attrib "" > <!ENTITY % SVG.Style.attrib "" > <!ENTITY % SVG.Viewport.attrib "" > <!ENTITY % SVG.Text.attrib "" > <!ENTITY % SVG.TextContent.attrib "" >

<!ENTITY % SVG.Font.attrib "" > <!ENTITY % SVG.Paint.attrib "" > <!ENTITY % SVG.Color.attrib "" > <!ENTITY % SVG.Opacity.attrib "" > <!ENTITY % SVG.Graphics.attrib "" > <!ENTITY % SVG.Marker.attrib "" > <!ENTITY % SVG.ColorProfile.attrib "" > <!ENTITY % SVG.Gradient.attrib "" > <!ENTITY % SVG.Clip.attrib "" > <!ENTITY % SVG.Mask.attrib "" > <!ENTITY % SVG.Filter.attrib "" > <!ENTITY % SVG.FilterColor.attrib "" > <!ENTITY % SVG.Cursor.attrib "" > <!ENTITY % SVG.XLink.attrib "" > <!ENTITY % SVG.External.attrib "" > <!-- SVG.Pattern.class ................................. --> <!ENTITY % SVG.Pattern.extra.class "" > <!ENTITY % SVG.Pattern.class "| %SVG.pattern.qname; %SVG.Pattern.extra.class;" > <!-- SVG.Presentation.attrib ........................... --> <!ENTITY % SVG.Presentation.extra.attrib "" > <!ENTITY % SVG.Presentation.attrib "%SVG.Container.attrib; %SVG.Viewport.attrib; %SVG.Text.attrib; %SVG.TextContent.attrib; %SVG.Font.attrib; %SVG.Paint.attrib; %SVG.Color.attrib; %SVG.Opacity.attrib; %SVG.Graphics.attrib; %SVG.Marker.attrib; %SVG.ColorProfile.attrib; %SVG.Gradient.attrib; %SVG.Clip.attrib; %SVG.Mask.attrib; %SVG.Filter.attrib; %SVG.FilterColor.attrib; %SVG.Cursor.attrib; flood-color %SVGColor.datatype; #IMPLIED flood-opacity %OpacityValue.datatype; #IMPLIED

```
 lighting-color %SVGColor.datatype; #IMPLIED
   %SVG.Presentation.extra.attrib;"
\rightarrow<!-- pattern: Pattern Element .......................... -->
<!ENTITY % SVG.pattern.extra.content "" >
<!ENTITY % SVG.pattern.element "INCLUDE" >
<![%SVG.pattern.element;[
<!ENTITY % SVG.pattern.content
   "( %SVG.Description.class; | %SVG.Animation.class; %SVG.Structure.class;
    %SVG.Conditional.class; %SVG.Image.class; %SVG.Style.class;
    %SVG.Shape.class; %SVG.Text.class; %SVG.Marker.class;
    %SVG.ColorProfile.class; %SVG.Gradient.class; %SVG.Pattern.class;
    %SVG.Clip.class; %SVG.Mask.class; %SVG.Filter.class; %SVG.Cursor.class;
    %SVG.Hyperlink.class; %SVG.View.class; %SVG.Script.class;
    %SVG.Font.class; %SVG.pattern.extra.content; )*"
\rightarrow<!ELEMENT %SVG.pattern.qname; %SVG.pattern.content; >
<!-- end of SVG.pattern.element -->]]>
<!ENTITY % SVG.pattern.attlist "INCLUDE" >
<![%SVG.pattern.attlist;[
<!ATTLIST %SVG.pattern.qname;
  %SVG.Core.attrib;
  %SVG.Conditional.attrib;
  %SVG.Style.attrib;
  %SVG.Presentation.attrib;
  %SVG.XLink.attrib;
  %SVG.External.attrib;
  x %Coordinate.datatype; #IMPLIED
  y %Coordinate.datatype; #IMPLIED
  width %Length.datatype; #IMPLIED
  height %Length.datatype; #IMPLIED
  patternUnits ( userSpaceOnUse | objectBoundingBox ) #IMPLIED
  patternContentUnits ( userSpaceOnUse | objectBoundingBox ) #IMPLIED
  patternTransform %TransformList.datatype; #IMPLIED
  viewBox %ViewBoxSpec.datatype; #IMPLIED
  preserveAspectRatio %PreserveAspectRatioSpec.datatype; 'xMidYMid meet'
\rightarrow<!-- end of SVG.pattern.attlist -->]]>
<!-- end of svg-pattern.mod -->
```
Found in path(s):

\* /opt/cola/permits/1340815750\_1654855500.4515722/0/saxon-he-10-6-sourcesjar/net/sf/saxon/data/w3c/svg11/svg-pattern.mod

No license file was found, but licenses were detected in source scan.

<!-- ...................................................................... --> <!-- XHTML Block Structural Module ....................................... --> <!-- file: xhtml-blkstruct-1.mod

 This is XHTML, a reformulation of HTML as a modular XML application. Copyright 1998-2000 W3C (MIT, INRIA, Keio), All Rights Reserved. Revision: \$Id: xhtml-blkstruct-1.mod,v 1.1 2001/02/13 12:24:22 ht Exp \$ SMI

This DTD module is identified by the PUBLIC and SYSTEM identifiers:

 PUBLIC "-//W3C//ELEMENTS XHTML Block Structural 1.0//EN" SYSTEM "http://www.w3.org/TR/xhtml-modulatization/DTD/xhtml-blkstruct-1.mod"

Revisions:

(none)

....................................................................... -->

<!-- Block Structural

div, p

 This module declares the elements and their attributes used to support block-level structural markup.

-->

```
<!ENTITY % div.element "INCLUDE" >
<![%div.element;[
<!ENTITY % div.content
   "( #PCDATA | %Flow.mix; )*"
\rightarrow<!ENTITY % div.qname "div" >
<!ELEMENT %div.qname; %div.content; >
<!-- end of div.element -->]]>
<!ENTITY % div.attlist "INCLUDE" >
<![%div.attlist;[
<!-- end of div.attlist -->]]>
<!ATTLIST %div.qname;
    %Common.attrib;
\rightarrow<!ENTITY % p.element "INCLUDE" >
<![%p.element;[
<!ENTITY % p.content
  "(#PCDATA | %Inline.mix; )*" >
\leq!ENTITY % p.qname "p" >
```
<!ELEMENT %p.qname; %p.content; >  $\langle$ !-- end of p.element -->]]>

```
<!ENTITY % p.attlist "INCLUDE" >
<![%p.attlist;[
<!ATTLIST %p.qname;
    %Common.attrib;
\ddot{\phantom{1}}<!-- end of p.attlist -->]]>
```
<!-- end of xhtml-blkstruct-1.mod -->

Found in path(s):

\* /opt/cola/permits/1340815750\_1654855500.4515722/0/saxon-he-10-6-sourcesjar/net/sf/saxon/data/w3c/rddl/xhtml-blkstruct-1.mod No license file was found, but licenses were detected in source scan.

<!-- ....................................................................... --> <!-- SVG 1.1 Hyperlinking Module ........................................... --> <!-- file: svg-hyperlink.mod

 This is SVG, a language for describing two-dimensional graphics in XML. Copyright 2001, 2002 W3C (MIT, INRIA, Keio), All Rights Reserved. Revision: \$Id: svg-hyperlink.mod,v 1.4 2002/11/14 15:11:02 fujisawa Exp \$

This DTD module is identified by the PUBLIC and SYSTEM identifiers:

 PUBLIC "-//W3C//ELEMENTS SVG 1.1 Hyperlinking//EN" SYSTEM "http://www.w3.org/Graphics/SVG/1.1/DTD/svg-hyperlink.mod"

....................................................................... -->

<!-- Hyperlinking

a

 This module declares markup to provide support for hyper linking. -->

<!-- link to this target --> <!ENTITY % LinkTarget.datatype "NMTOKEN" >

<!-- Qualified Names (Default) ......................... -->

<!ENTITY % SVG.a.qname "a" >

<!-- Attribute Collections (Default) ................... -->

<!ENTITY % SVG.Core.attrib "" > <!ENTITY % SVG.Conditional.attrib "" > <!ENTITY % SVG.Style.attrib "" > <!ENTITY % SVG.Viewport.attrib "" > <!ENTITY % SVG.Text.attrib "" > <!ENTITY % SVG.TextContent.attrib "" > <!ENTITY % SVG.Font.attrib "" > <!ENTITY % SVG.Paint.attrib "" > <!ENTITY % SVG.Color.attrib "" > <!ENTITY % SVG.Opacity.attrib "" > <!ENTITY % SVG.Graphics.attrib "" > <!ENTITY % SVG.Marker.attrib "" > <!ENTITY % SVG.Gradient.attrib "" > <!ENTITY % SVG.Clip.attrib "" > <!ENTITY % SVG.Mask.attrib "" > <!ENTITY % SVG.Filter.attrib "" > <!ENTITY % SVG.FilterColor.attrib "" > <!ENTITY % SVG.GraphicalEvents.attrib "" > <!ENTITY % SVG.Cursor.attrib "" > <!ENTITY % SVG.XLinkReplace.attrib "" > <!ENTITY % SVG.External.attrib "" >

<!-- SVG.Hyperlink.class ............................... -->

<!ENTITY % SVG.Hyperlink.extra.class "" >

<!ENTITY % SVG.Hyperlink.class

 "| %SVG.a.qname; %SVG.Hyperlink.extra.class;"  $\rightarrow$ 

<!-- SVG.Presentation.attrib ........................... -->

<!ENTITY % SVG.Presentation.extra.attrib "" >

<!ENTITY % SVG.Presentation.attrib "%SVG.Container.attrib; %SVG.Viewport.attrib; %SVG.Text.attrib; %SVG.TextContent.attrib; %SVG.Font.attrib; %SVG.Paint.attrib; %SVG.Color.attrib; %SVG.Opacity.attrib; %SVG.Graphics.attrib; %SVG.Marker.attrib; %SVG.ColorProfile.attrib; %SVG.Gradient.attrib; %SVG.Clip.attrib;

 %SVG.Mask.attrib; %SVG.Filter.attrib; %SVG.FilterColor.attrib; %SVG.Cursor.attrib; flood-color %SVGColor.datatype; #IMPLIED flood-opacity %OpacityValue.datatype; #IMPLIED lighting-color %SVGColor.datatype; #IMPLIED %SVG.Presentation.extra.attrib;"

 $\rightarrow$ 

<!-- a: Anchor Element ................................. -->

<!ENTITY % SVG.a.extra.content "" >

<!ENTITY % SVG.a.element "INCLUDE" >

<![%SVG.a.element;[

<!ENTITY % SVG.a.content

 "( #PCDATA | %SVG.Description.class; | %SVG.Animation.class; %SVG.Structure.class; %SVG.Conditional.class; %SVG.Image.class; %SVG.Style.class; %SVG.Shape.class; %SVG.Text.class; %SVG.Marker.class; %SVG.ColorProfile.class; %SVG.Gradient.class; %SVG.Pattern.class; %SVG.Clip.class; %SVG.Mask.class; %SVG.Filter.class; %SVG.Cursor.class; %SVG.Hyperlink.class; %SVG.View.class; %SVG.Script.class; %SVG.Font.class; %SVG.a.extra.content; )\*"

 $\rightarrow$ 

```
<!ELEMENT %SVG.a.qname; %SVG.a.content; >
```

```
<!-- end of SVG.a.element -->]]>
```
<!ENTITY % SVG.a.attlist "INCLUDE" > <![%SVG.a.attlist;[ <!ATTLIST %SVG.a.qname; %SVG.Core.attrib; %SVG.Conditional.attrib; %SVG.Style.attrib; %SVG.Presentation.attrib; %SVG.GraphicalEvents.attrib; %SVG.XLinkReplace.attrib; %SVG.External.attrib; transform %TransformList.datatype; #IMPLIED target %LinkTarget.datatype; #IMPLIED

```
\rightarrow
```
<!-- end of SVG.a.attlist -->]]>

<!-- end of svg-hyperlink.mod -->

Found in path(s):

```
* /opt/cola/permits/1340815750_1654855500.4515722/0/saxon-he-10-6-sources-
jar/net/sf/saxon/data/w3c/svg11/svg-hyperlink.mod
```
No license file was found, but licenses were detected in source scan.

<!-- ...................................................................... -->

<!-- XHTML Target Module ................................................. --> <!-- file: xhtml-target-1.mod

 This is XHTML, a reformulation of HTML as a modular XML application. Copyright 1998-2005 W3C (MIT, ERCIM, Keio), All Rights Reserved. Revision: \$Id: xhtml-target-1.mod,v 4.0 2001/04/02 22:42:49 altheim Exp \$ SMI

This DTD module is identified by the PUBLIC and SYSTEM identifiers:

 PUBLIC "-//W3C//ELEMENTS XHTML Target 1.0//EN" SYSTEM "http://www.w3.org/MarkUp/DTD/xhtml-target-1.mod"

Revisions:

(none)

....................................................................... -->

<!-- Target

target

 This module declares the 'target' attribute used for opening windows -->

```
<!-- render in this frame -->
<!ENTITY % FrameTarget.datatype "CDATA" >
<!-- add 'target' attribute to 'a' element -->
<!ATTLIST %a.qname;
    target %FrameTarget.datatype; #IMPLIED
\rightarrow<!-- add 'target' attribute to 'area' element -->
<!ATTLIST %area.qname;
    target %FrameTarget.datatype; #IMPLIED
>
<!-- add 'target' attribute to 'link' element -->
<!ATTLIST %link.qname;
    target %FrameTarget.datatype; #IMPLIED
\rightarrow<!-- add 'target' attribute to 'form' element -->
<!ATTLIST %form.qname;
    target %FrameTarget.datatype; #IMPLIED
\rightarrow
```
<!-- add 'target' attribute to 'base' element -->

<!ATTLIST %base.qname;

target %FrameTarget.datatype; #IMPLIED

 $\ddot{\phantom{1}}$ 

<!-- end of xhtml-target-1.mod -->

Found in path(s):

\* /opt/cola/permits/1340815750\_1654855500.4515722/0/saxon-he-10-6-sourcesjar/net/sf/saxon/data/w3c/xhtml11/xhtml-target-1.mod No license file was found, but licenses were detected in source scan.

<!-- ...................................................................... --> <!-- XHTML Images Module ................................................. -->

<!-- file: xhtml-image-1.mod

 This is XHTML, a reformulation of HTML as a modular XML application. Copyright 1998-2005 W3C (MIT, ERCIM, Keio), All Rights Reserved. Rovision: \$Id: xhtml-image-1.mod,v 4.0 2001/04/02 22:42:49 altheim Exp \$ SMI

This DTD module is identified by the PUBLIC and SYSTEM identifiers:

 PUBLIC "-//W3C//ELEMENTS XHTML Images 1.0//EN" SYSTEM "http://www.w3.org/MarkUp/DTD/xhtml-image-1.mod"

 Revisions: (none) ....................................................................... -->

```
<!-- Images
```
img

 This module provides markup to support basic image embedding. -->

<!-- To avoid problems with text-only UAs as well as to make image content understandable and navigable to users of non-visual UAs, you need to provide a description with the 'alt' attribute, and avoid server-side image maps.

-->

<!ENTITY % img.element "INCLUDE" > <![%img.element;[ <!ENTITY % img.content "EMPTY" >  $\leq$ !ENTITY % img.qname "img" > <!ELEMENT %img.qname; %img.content; >

```
<!-- end of img.element -->]]>
```

```
<!ENTITY % img.attlist "INCLUDE" >
<![%img.attlist;[
<!ATTLIST %img.qname;
    %Common.attrib;
    src %URI.datatype; #REQUIRED
    alt %Text.datatype; #REQUIRED
    longdesc %URI.datatype; #IMPLIED
    height %Length.datatype; #IMPLIED
    width %Length.datatype; #IMPLIED
>
<!-- end of img.attlist -->]]>
<!-- end of xhtml-image-1.mod -->
Found in path(s):
* /opt/cola/permits/1340815750_1654855500.4515722/0/saxon-he-10-6-sources-
jar/net/sf/saxon/data/w3c/xhtml11/xhtml-image-1.mod
No license file was found, but licenses were detected in source scan.
<!-- ...................................................................... -->
<!-- XHTML Datatypes Module .............................................. -->
<!-- file: xhtml-datatypes-1.mod
   This is XHTML, a reformulation of HTML as a modular XML application.
   Copyright 1998-2005 W3C (MIT, ERCIM, Keio), All Rights Reserved.
   Revision: $Id: xhtml-datatypes-1.mod,v 4.1 2001/04/06 19:23:32 altheim Exp $ SMI
   This DTD module is identified by the PUBLIC and SYSTEM identifiers:
    PUBLIC "-//W3C//ENTITIES XHTML Datatypes 1.0//EN"
    SYSTEM "http://www.w3.org/MarkUp/DTD/xhtml-datatypes-1.mod"
   Revisions:
   (none)
   ....................................................................... -->
<!-- Datatypes
```
 defines containers for the following datatypes, many of these imported from other specifications and standards. -->

<!-- Length defined for cellpadding/cellspacing -->

<!-- nn for pixels or nn% for percentage length --> <!ENTITY % Length.datatype "CDATA" >

<!-- space-separated list of link types --> <!ENTITY % LinkTypes.datatype "NMTOKENS" >

<!-- single or comma-separated list of media descriptors --> <!ENTITY % MediaDesc.datatype "CDATA" >

<!-- pixel, percentage, or relative --> <!ENTITY % MultiLength.datatype "CDATA" >

<!-- one or more digits (NUMBER) --> <!ENTITY % Number.datatype "CDATA" >

<!-- integer representing length in pixels --> <!ENTITY % Pixels.datatype "CDATA" >

<!-- script expression --> <!ENTITY % Script.datatype "CDATA" >

<!-- textual content --> <!ENTITY % Text.datatype "CDATA" >

<!-- Placeholder Compact URI-related types --> <!ENTITY % CURIE.datatype "CDATA" > <!ENTITY % CURIEs.datatype "CDATA" > <!ENTITY % SafeCURIE.datatype "CDATA" > <!ENTITY % SafeCURIEs.datatype "CDATA" > <!ENTITY % URIorSafeCURIE.datatype "CDATA" > <!ENTITY % URIorSafeCURIEs.datatype "CDATA" >

<!-- Imported Datatypes ................................ -->

<!-- a single character from [ISO10646] --> <!ENTITY % Character.datatype "CDATA" >

<!-- a character encoding, as per [RFC2045] --> <!ENTITY % Charset.datatype "CDATA" >

<!-- a space separated list of character encodings, as per [RFC2045] --> <!ENTITY % Charsets.datatype "CDATA" >

<!-- Color specification using color name or sRGB (#RRGGBB) values --> <!ENTITY % Color.datatype "CDATA" >

 $\langle$ !-- media type, as per [RFC2045] --> <!ENTITY % ContentType.datatype "CDATA" >

<!-- comma-separated list of media types, as per [RFC2045] -->

<!ENTITY % ContentTypes.datatype "CDATA" >

<!-- date and time information. ISO date format --> <!ENTITY % Datetime.datatype "CDATA" >

<!-- formal public identifier, as per [ISO8879] --> <!ENTITY % FPI.datatype "CDATA" >

<!-- a language code, as per [RFC3066] or its successor --> <!ENTITY % LanguageCode.datatype "CDATA" >

<!-- a comma separated list of language code ranges --> <!ENTITY % LanguageCodes.datatype "CDATA" >

<!-- a qualified name , as per [XMLNS] or its successor --> <!ENTITY % QName.datatype "CDATA" > <!ENTITY % QNames.datatype "CDATA" >

<!-- a Uniform Resource Identifier, see [URI] --> <!ENTITY % URI.datatype "CDATA" >

<!-- a space-separated list of Uniform Resource Identifiers, see [URI] --> <!ENTITY % URIs.datatype "CDATA" >

<!-- end of xhtml-datatypes-1.mod -->

Found in path(s):

\* /opt/cola/permits/1340815750\_1654855500.4515722/0/saxon-he-10-6-sourcesjar/net/sf/saxon/data/w3c/xhtml11/xhtml-datatypes-1.mod No license file was found, but licenses were detected in source scan.

<!-- ....................................................................... -->

<!-- SVG Template Qualified Name Module .................................... --> <!-- file: svg-template-qname.mod

 This is SVG, a language for describing two-dimensional graphics in XML. Copyright 2001, 2002 W3C (MIT, INRIA, Keio), All Rights Reserved. Revision: \$Id: svg-template-qname.mod,v 1.1 2002/04/20 18:08:11 fujisawa Exp \$

This DTD module is identified by the PUBLIC and SYSTEM identifiers:

 PUBLIC "-//W3C//ENTITIES SVG Template Qualified Name//EN" SYSTEM "svg-template-qname.mod"

....................................................................... -->

<!-- Template Qualified Name

This module is contained in two parts, labeled Section 'A' and 'B':

 Section A declares parameter entities to support namespace qualified names, namespace declarations, and name prefixing for SVG and extensions.

 Section B declares parameter entities used to provide namespace-qualified names for all SVG element types:

<!-- Section A: Template XML Namespace Framework ::::::::::::::::: -->

<!-- 1. Declare a %MODULE.prefixed; conditional section keyword, used to activate namespace prefixing. The default value should inherit '%NS.prefixed;' from the DTD driver, so that unless overridden, the default behaviour follows the overall DTD prefixing scheme.

-->

-->

```
<!ENTITY % NS.prefixed "IGNORE" >
<!ENTITY % MODULE.prefixed "%NS.prefixed;" >
```
<!-- 2. Declare a parameter entity (eg., %MODULE.xmlns;) containing the URI reference used to identify the Template namespace:

-->

## <!ENTITY % MODULE.xmlns "http://template-namespace-uri" >

<!-- 3. Declare parameter entities (eg., %MODULE.prefix;) containing the default namespace prefix string(s) to use when prefixing is enabled. This may be overridden in the DTD driver or the internal subset of an document instance. If no default prefix is desired, this may be declared as an empty string.

```
<!ENTITY % MODULE.prefix "" >
```
<!-- 4. Declare parameter entities (eg., %MODULE.pfx;) containing the colonized prefix(es) (eg., '%MODULE.prefix;:') used when prefixing is active, an empty string when it is not.

-->

-->

```
<![%MODULE.prefixed;[
```

```
<!ENTITY % MODULE.pfx "%MODULE.prefix;:" >
]]>
```
<!ENTITY % MODULE.pfx "" >

<!-- 5. The parameter entity %MODULE.xmlns.extra.attrib; may be redeclared to contain any non-Template namespace declaration attributes for namespaces embedded in SVG. The default is an empty string.

-->

```
<![%MODULE.prefixed;[
<!ENTITY % MODULE.xmlns.extra.attrib
   "xmlns:%MODULE.prefix; %URI.datatype; #FIXED '%MODULE.xmlns;'" >
]]>
<!ENTITY % MODULE.xmlns.extra.attrib "" >
<!ENTITY % SVG.xmlns.extra.attrib
   "%MODULE.xmlns.extra.attrib;"
\rightarrow<!-- Section B: SVG Qualified Names :::::::::::::::::::::::::::::: -->
<!-- 6. This section declares parameter entities used to provide
     namespace-qualified names for all Template element types.
-->
<!-- module: svg-template.mod .......................... -->
<!ENTITY % MODULE.element.qname "%MODULE.pfx;element" >
<!-- end of svg-template-qname.mod -->
Found in path(s):
* /opt/cola/permits/1340815750_1654855500.4515722/0/saxon-he-10-6-sources-
jar/net/sf/saxon/data/w3c/svg11/templates/svg-template.mod
* /opt/cola/permits/1340815750_1654855500.4515722/0/saxon-he-10-6-sources-
jar/net/sf/saxon/data/w3c/svg11/templates/svg-template-qname.mod
No license file was found, but licenses were detected in source scan.
<!-- ....................................................................... -->
<!-- SVG 1.1 Modular Framework Module ...................................... -->
<!-- file: svg-framework.mod
   This is SVG, a language for describing two-dimensional graphics in XML.
   Copyright 2001, 2002 W3C (MIT, INRIA, Keio), All Rights Reserved.
   Revision: $Id: svg-framework.mod,v 1.2 2002/04/20 18:07:43 fujisawa Exp $
   This DTD module is identified by the PUBLIC and SYSTEM identifiers:
     PUBLIC "-//W3C//ENTITIES SVG 1.1 Modular Framework//EN"
     SYSTEM "http://www.w3.org/Graphics/SVG/1.1/DTD/svg-framework.mod"
   ....................................................................... -->
<!-- Modular Framework
```
 This module instantiates the modules needed o support the SVG modularization model, including:

- + Datatypes
- + Qualified Name
- + Document Model
- + Attribute Collection

-->

<!ENTITY % svg-datatypes.module "INCLUDE" > <![%svg-datatypes.module;[ <!ENTITY % svg-datatypes.mod PUBLIC "-//W3C//ENTITIES SVG 1.1 Datatypes//EN" "svg-datatypes.mod" > %svg-datatypes.mod;]]>

<!ENTITY % svg-qname.module "INCLUDE" > <![%svg-qname.module;[ <!ENTITY % svg-qname.mod PUBLIC "-//W3C//ENTITIES SVG 1.1 Qualified Name//EN" "svg-qname.mod" > %svg-qname.mod;]]>

<!ENTITY % svg-model.module "INCLUDE" > <![%svg-model.module;[ <!-- instantiate the Document Model declared in the DTD driver --> %svg-model.mod;]]>

<!ENTITY % svg-attribs.module "INCLUDE" > <![%svg-attribs.module;[ <!-- instantiate the Attribute Collection declared in the DTD driver --> %svg-attribs.mod;]]>

<!-- end of svg-framework.mod -->

Found in path(s):

\* /opt/cola/permits/1340815750\_1654855500.4515722/0/saxon-he-10-6-sourcesjar/net/sf/saxon/data/w3c/svg11/svg-framework.mod No license file was found, but licenses were detected in source scan.

2001 World Wide Web Consortium

 (Massachusetts Institute of Technology, Institut National de Recherche en Informatique et en Automatique, Keio University). All Rights Reserved.

 Permission to use, copy, modify and distribute the XHTML DTD and its accompanying documentation for any purpose and without fee is hereby granted in perpetuity, provided that the above copyright notice and this paragraph appear in all copies. The copyright holders make no representation about the suitability of the DTD for any purpose.

It is provided "as is" without expressed or implied warranty.

Author: Murray M. Altheim <altheim@eng.sun.com> Revision: \$Id: xhtml11.dtd,v 1.21 2001/05/29 16:37:01 ahby Exp \$

Found in path(s):

\* /opt/cola/permits/1340815750\_1654855500.4515722/0/saxon-he-10-6-sourcesjar/net/sf/saxon/data/w3c/xhtml11/xhtml11.dtd \* /opt/cola/permits/1340815750\_1654855500.4515722/0/saxon-he-10-6-sourcesjar/net/sf/saxon/data/w3c/rddl/xhtml11.dtd No license file was found, but licenses were detected in source scan.

<!-- ....................................................................... -->

<!-- RDDL 1.0 Document Model Module .................................... -->

<!-- file: xhtml-rddl-model-1.mod

 Derived from:

-->  $\lt!$ !--

> This is XHTML Basic, a proper subset of XHTML. Copyright 1998-2000 W3C (MIT, INRIA, Keio), All Rights Reserved. Revision: \$Id: xhtml-rddl-model-1.mod,v 1.1 2001/02/13 12:24:22 ht Exp \$ SMI

This DTD module is identified by the PUBLIC and SYSTEM identifiers:

 PUBLIC "-//XML-DEV//ENTITIES RDDL Document Model 1.0//EN" SYSTEM "http://www.rddl.org/xhtml-rddl-model-1.mod"

 Revisions: (none) ....................................................................... -->

<!-- RDDL Document Model

 This module describes the groupings of elements that make up common content models for XHTML elements.

-->

<!-- Optional Elements in head .............. -->

<!ENTITY % HeadOpts.mix "( %meta.qname; | %link.qname; | %object.qname; )\*" >

<!-- Miscellaneous Elements ................. -->

<!ENTITY % Misc.class "" >

<!-- Inline Elements ........................ -->

<!ENTITY % InlStruct.class "%br.qname; | %span.qname;" >

<!ENTITY % InlPhras.class

 "| %em.qname; | %strong.qname; | %dfn.qname; | %code.qname; | %samp.qname; | %kbd.qname; | %var.qname; | %cite.qname; | %abbr.qname; | %acronym.qname; | %q.qname;" >

<!ENTITY % InlPres.class "" >

```
<!ENTITY % I18n.class "" >
```

```
<!ENTITY % Anchor.class "| %a.qname;" >
```
<!ENTITY % InlSpecial.class "| %img.qname; | %object.qname;" >

<!ENTITY % InlForm.class

"| %input.qname; | %select.qname; | %textarea.qname;

| %label.qname;"

```
\geq
```
<!ENTITY % Inline.extra "" >

```
<!ENTITY % Inline.class
   "%InlStruct.class;
    %InlPhras.class;
    %Anchor.class;
    %InlSpecial.class;
    %InlForm.class;
    %Inline.extra;"
```
 $>$ 

<!ENTITY % InlNoAnchor.class "%InlStruct.class; %InlPhras.class; %InlSpecial.class; %InlForm.class; %Inline.extra;"

 $>$ 

<!ENTITY % InlNoAnchor.mix "%InlNoAnchor.class; %Misc.class;"

 $\rightarrow$ 

<!ENTITY % Inline.mix
```
 "%Inline.class;
    %Misc.class;"
>
<!-- Block Elements ......................... -->
<!ENTITY % Heading.class
   "%h1.qname; | %h2.qname; | %h3.qname;
   | %h4.qname; | %h5.qname; | %h6.qname;"
\rightarrow<!ENTITY % List.class "%ul.qname; | %ol.qname; | %dl.qname;" >
<!ENTITY % Table.class "| %table.qname;" >
<!ENTITY % Form.class "| %form.qname;" >
<!ENTITY % BlkStruct.class "%p.qname; | %div.qname; | %RDDL.resource.qname;" >
<!ENTITY % BlkPhras.class
   "| %pre.qname; | %blockquote.qname; | %address.qname;"
>
<!ENTITY % BlkPres.class "" >
<!ENTITY % BlkSpecial.class
   "%Table.class;
    %Form.class;"
\rightarrow<!ENTITY % Block.extra "" >
<!ENTITY % Block.class
   "%BlkStruct.class;
    %BlkPhras.class;
    %BlkSpecial.class;
    %Block.extra;"
\rightarrow<!ENTITY % Block.mix
   "%Heading.class;
    | %List.class;
    | %Block.class;
    %Misc.class;"
>
<!-- All Content Elements ................... -->
<!-- declares all content except tables
```
-->

<!ENTITY % FlowNoTable.mix

- "%Heading.class;
- | %List.class;
- | %BlkStruct.class;
- %BlkPhras.class;
- %Form.class;
- %Block.extra;
- | %Inline.class;
- %Misc.class;"

>

```
<!ENTITY % Flow.mix
```
- "%Heading.class;
- | %List.class;
- | %Block.class;
- | %Inline.class;
- %Misc.class;"

>

<!-- end of xhtml-basic10-model-1.mod -->

Found in path(s):

\* /opt/cola/permits/1340815750\_1654855500.4515722/0/saxon-he-10-6-sourcesjar/net/sf/saxon/data/w3c/rddl/xhtml-rddl-model-1.mod No license file was found, but licenses were detected in source scan.

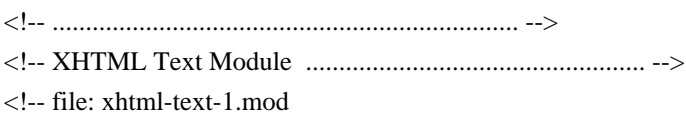

 This is XHTML, a reformulation of HTML as a modular XML application. Copyright 1998-2005 W3C (MIT, ERCIM, Keio), All Rights Reserved. Revision: \$Id: xhtml-text-1.mod,v 4.0 2001/04/02 22:42:49 altheim Exp \$ SMI

This DTD module is identified by the PUBLIC and SYSTEM identifiers:

 PUBLIC "-//W3C//ELEMENTS XHTML Text 1.0//EN" SYSTEM "http://www.w3.org/MarkUp/DTD/xhtml-text-1.mod"

 Revisions: (none)

....................................................................... -->

<!-- Textual Content

 The Text module includes declarations for all core text container elements and their attributes.

```
<!ENTITY % xhtml-inlstruct.module "INCLUDE" >
<![%xhtml-inlstruct.module;[
<!ENTITY % xhtml-inlstruct.mod
   PUBLIC "-//W3C//ELEMENTS XHTML Inline Structural 1.0//EN"
       "xhtml-inlstruct-1.mod" >
%xhtml-inlstruct.mod;]]>
```

```
<!ENTITY % xhtml-inlphras.module "INCLUDE" >
<![%xhtml-inlphras.module;[
<!ENTITY % xhtml-inlphras.mod
   PUBLIC "-//W3C//ELEMENTS XHTML Inline Phrasal 1.0//EN"
       "xhtml-inlphras-1.mod" >
%xhtml-inlphras.mod;]]>
```

```
<!ENTITY % xhtml-blkstruct.module "INCLUDE" >
<![%xhtml-blkstruct.module;[
<!ENTITY % xhtml-blkstruct.mod
   PUBLIC "-//W3C//ELEMENTS XHTML Block Structural 1.0//EN"
       "xhtml-blkstruct-1.mod" >
%xhtml-blkstruct.mod;]]>
```

```
<!ENTITY % xhtml-blkphras.module "INCLUDE" >
<![%xhtml-blkphras.module;[
<!ENTITY % xhtml-blkphras.mod
   PUBLIC "-//W3C//ELEMENTS XHTML Block Phrasal 1.0//EN"
       "xhtml-blkphras-1.mod" >
%xhtml-blkphras.mod;]]>
```

```
<!-- end of xhtml-text-1.mod -->
```
Found in path(s):

\* /opt/cola/permits/1340815750\_1654855500.4515722/0/saxon-he-10-6-sourcesjar/net/sf/saxon/data/w3c/xhtml11/xhtml-text-1.mod No license file was found, but licenses were detected in source scan.

<!-- ....................................................................... --> <!-- SVG 1.1 External Resources Attribute Module ........................... -->

<!-- file: svg-extresources-attrib.mod

 This is SVG, a language for describing two-dimensional graphics in XML. Copyright 2001, 2002 W3C (MIT, INRIA, Keio), All Rights Reserved. Revision: \$Id: svg-extresources-attrib.mod,v 1.2 2002/04/20 18:07:42 fujisawa Exp \$

This DTD module is identified by the PUBLIC and SYSTEM identifiers:

PUBLIC "-//W3C//ENTITIES SVG 1.1 External Resources Attribute//EN"

-->

SYSTEM "http://www.w3.org/Graphics/SVG/1.1/DTD/svg-extresources-attrib.mod"

....................................................................... -->

<!-- External Resources Attribute

externalResourcesRequired

This module defines the External attribute set.

-->

<!ENTITY % SVG.externalResourcesRequired.attrib "externalResourcesRequired %Boolean.datatype; #IMPLIED"

 $\rightarrow$ 

<!ENTITY % SVG.External.extra.attrib "" >

<!ENTITY % SVG.External.attrib "%SVG.externalResourcesRequired.attrib; %SVG.External.extra.attrib;"

 $\geq$ 

<!-- end of svg-extresources-attrib.mod -->

Found in path(s):

\* /opt/cola/permits/1340815750\_1654855500.4515722/0/saxon-he-10-6-sourcesjar/net/sf/saxon/data/w3c/svg11/svg-extresources-attrib.mod No license file was found, but licenses were detected in source scan.

<!-- ...................................................................... -->

<!-- XHTML Presentation Module ............................................ --> <!-- file: xhtml-pres-1.mod

 This is XHTML, a reformulation of HTML as a modular XML application. Copyright 1998-2005 W3C (MIT, ERCIM, Keio), All Rights Reserved. Revision: \$Id: xhtml-pres-1.mod,v 4.0 2001/04/02 22:42:49 altheim Exp \$ SMI

This DTD module is identified by the PUBLIC and SYSTEM identifiers:

 PUBLIC "-//W3C//ELEMENTS XHTML Presentation 1.0//EN" SYSTEM "http://www.w3.org/MarkUp/DTD/xhtml-pres-1.mod"

 Revisions: (none) ....................................................................... -->

<!-- Presentational Elements

 This module defines elements and their attributes for simple presentation-related markup.

-->

<!ENTITY % xhtml-inlpres.module "INCLUDE" > <![%xhtml-inlpres.module;[ <!ENTITY % xhtml-inlpres.mod PUBLIC "-//W3C//ELEMENTS XHTML Inline Presentation 1.0//EN" "xhtml-inlpres-1.mod" > %xhtml-inlpres.mod;]]>

<!ENTITY % xhtml-blkpres.module "INCLUDE" > <![%xhtml-blkpres.module;[ <!ENTITY % xhtml-blkpres.mod PUBLIC "-//W3C//ELEMENTS XHTML Block Presentation 1.0//EN" "xhtml-blkpres-1.mod" > %xhtml-blkpres.mod;]]>

<!-- end of xhtml-pres-1.mod -->

Found in path(s):

\* /opt/cola/permits/1340815750\_1654855500.4515722/0/saxon-he-10-6-sourcesjar/net/sf/saxon/data/w3c/xhtml11/xhtml-pres-1.mod No license file was found, but licenses were detected in source scan.

<!-- ....................................................................... -->

<!-- SVG 1.1 Paint Opacity Attribute Module ................................ --> <!-- file: svg-opacity-attrib.mod

 This is SVG, a language for describing two-dimensional graphics in XML. Copyright 2001, 2002 W3C (MIT, INRIA, Keio), All Rights Reserved. Revision: \$Id: svg-opacity-attrib.mod,v 1.2 2002/04/20 18:07:43 fujisawa Exp \$

This DTD module is identified by the PUBLIC and SYSTEM identifiers:

 PUBLIC "-//W3C//ENTITIES SVG 1.1 Paint Opacity Attribute//EN" SYSTEM "http://www.w3.org/Graphics/SVG/1.1/DTD/svg-opacity-attrib.mod"

....................................................................... -->

<!-- Paint Opacity Attribute

opacity, fill-opacity, stroke-opacity

 This module defines the Opacity attribute set. -->

<!ENTITY % SVG.opacity.attrib

 "opacity %OpacityValue.datatype; #IMPLIED" >

```
<!ENTITY % SVG.fill-opacity.attrib
   "fill-opacity %OpacityValue.datatype; #IMPLIED"
>
```

```
<!ENTITY % SVG.stroke-opacity.attrib
   "stroke-opacity %OpacityValue.datatype; #IMPLIED"
\rightarrow
```

```
<!ENTITY % SVG.Opacity.extra.attrib "" >
```
<!ENTITY % SVG.Opacity.attrib "%SVG.opacity.attrib; %SVG.fill-opacity.attrib; %SVG.stroke-opacity.attrib; %SVG.Opacity.extra.attrib;"

>

<!-- end of svg-opacity-attrib.mod -->

Found in path(s):

\* /opt/cola/permits/1340815750\_1654855500.4515722/0/saxon-he-10-6-sourcesjar/net/sf/saxon/data/w3c/svg11/svg-opacity-attrib.mod No license file was found, but licenses were detected in source scan.

<!-- ....................................................................... --> <!-- SVG 1.1 Basic Structure Module ........................................ --> <!-- file: svg-basic-structure.mod

 This is SVG, a language for describing two-dimensional graphics in XML. Copyright 2001, 2002 W3C (MIT, INRIA, Keio), All Rights Reserved. Revision: \$Id: svg-basic-structure.mod,v 1.6 2002/11/14 15:11:02 fujisawa Exp \$

This DTD module is identified by the PUBLIC and SYSTEM identifiers:

 PUBLIC "-//W3C//ELEMENTS SVG 1.1 Basic Structure//EN" SYSTEM "http://www.w3.org/Graphics/SVG/1.1/DTD/svg-basic-structure.mod"

....................................................................... -->

<!-- Basic Structure

svg, g, defs, desc, title, metadata, use

This module declares the major structural elements and their attributes.

-->

<!-- Qualified Names (Default) ......................... -->

<!ENTITY % SVG.svg.qname "svg" >  $\leq$ !ENTITY % SVG.g.qname "g" > <!ENTITY % SVG.defs.qname "defs" > <!ENTITY % SVG.desc.qname "desc" > <!ENTITY % SVG.title.qname "title" > <!ENTITY % SVG.metadata.qname "metadata" > <!ENTITY % SVG.use.qname "use" >

<!-- Attribute Collections (Default) ................... -->

<!ENTITY % SVG.Core.attrib "" > <!ENTITY % SVG.Container.attrib "" > <!ENTITY % SVG.Conditional.attrib "" > <!ENTITY % SVG.Style.attrib "" > <!ENTITY % SVG.Viewport.attrib "" > <!ENTITY % SVG.Text.attrib "" > <!ENTITY % SVG.TextContent.attrib "" > <!ENTITY % SVG.Font.attrib "" > <!ENTITY % SVG.Paint.attrib "" > <!ENTITY % SVG.Color.attrib "" > <!ENTITY % SVG.Opacity.attrib "" > <!ENTITY % SVG.Graphics.attrib "" > <!ENTITY % SVG.Marker.attrib "" > <!ENTITY % SVG.ColorProfile.attrib "" > <!ENTITY % SVG.Gradient.attrib "" > <!ENTITY % SVG.Clip.attrib "" > <!ENTITY % SVG.Mask.attrib "" > <!ENTITY % SVG.Filter.attrib "" > <!ENTITY % SVG.FilterColor.attrib "" > <!ENTITY % SVG.DocumentEvents.attrib "" > <!ENTITY % SVG.GraphicalEvents.attrib "" > <!ENTITY % SVG.Cursor.attrib "" > <!ENTITY % SVG.XLinkEmbed.attrib "" > <!ENTITY % SVG.External.attrib "" > <!-- SVG.Description.class ............................. --> <!ENTITY % SVG.Description.extra.class "" > <!ENTITY % SVG.Description.class "%SVG.desc.qname; | %SVG.title.qname; | %SVG.metadata.qname; %SVG.Description.extra.class;"  $\rightarrow$ 

<!-- SVG.Use.class ..................................... -->

<!ENTITY % SVG.Use.extra.class "" >

<!ENTITY % SVG.Use.class "| %SVG.use.qname; %SVG.Use.extra.class;" >

<!-- SVG.Structure.class ............................... -->

<!ENTITY % SVG.Structure.extra.class "" >

<!ENTITY % SVG.Structure.class "| %SVG.g.qname; | %SVG.defs.qname; %SVG.Use.class; %SVG.Structure.extra.class;"

 $>$ 

<!-- SVG.Presentation.attrib ........................... -->

<!ENTITY % SVG.Presentation.extra.attrib "" >

<!ENTITY % SVG.Presentation.attrib "%SVG.Container.attrib; %SVG.Viewport.attrib; %SVG.Text.attrib; %SVG.TextContent.attrib; %SVG.Font.attrib; %SVG.Paint.attrib; %SVG.Color.attrib; %SVG.Opacity.attrib; %SVG.Graphics.attrib; %SVG.Marker.attrib; %SVG.ColorProfile.attrib; %SVG.Gradient.attrib; %SVG.Clip.attrib; %SVG.Mask.attrib; %SVG.Filter.attrib; %SVG.FilterColor.attrib; %SVG.Cursor.attrib; flood-color %SVGColor.datatype; #IMPLIED flood-opacity %OpacityValue.datatype; #IMPLIED lighting-color %SVGColor.datatype; #IMPLIED %SVG.Presentation.extra.attrib;"  $\rightarrow$ 

<!-- svg: SVG Document Element ......................... -->

<!ENTITY % SVG.svg.extra.content "" >

<!ENTITY % SVG.svg.element "INCLUDE" >

<![%SVG.svg.element;[

<!ENTITY % SVG.svg.content

 "( %SVG.Description.class; | %SVG.Animation.class; %SVG.Structure.class; %SVG.Conditional.class; %SVG.Image.class; %SVG.Style.class; %SVG.Shape.class; %SVG.Text.class; %SVG.Marker.class; %SVG.ColorProfile.class; %SVG.Gradient.class; %SVG.Pattern.class; %SVG.Clip.class; %SVG.Mask.class; %SVG.Filter.class; %SVG.Cursor.class; %SVG.Hyperlink.class; %SVG.View.class; %SVG.Script.class; %SVG.Font.class; %SVG.svg.extra.content; )\*"

>

<!ELEMENT %SVG.svg.qname; %SVG.svg.content; >

```
<!-- end of SVG.svg.element -->]]>
```
<!ENTITY % SVG.svg.attlist "INCLUDE" >

<![%SVG.svg.attlist;[

<!ATTLIST %SVG.svg.qname;

%SVG.xmlns.attrib;

%SVG.Core.attrib;

%SVG.Conditional.attrib;

```
 %SVG.Style.attrib;
```
%SVG.Presentation.attrib;

%SVG.DocumentEvents.attrib;

%SVG.GraphicalEvents.attrib;

%SVG.External.attrib;

```
 x %Coordinate.datatype; #IMPLIED
```
y %Coordinate.datatype; #IMPLIED

width %Length.datatype; #IMPLIED

height %Length.datatype; #IMPLIED

viewBox %ViewBoxSpec.datatype; #IMPLIED

preserveAspectRatio %PreserveAspectRatioSpec.datatype; 'xMidYMid meet'

zoomAndPan ( disable | magnify ) 'magnify'

version %Number.datatype; #FIXED '1.1'

baseProfile %Text.datatype; #IMPLIED

 $\geq$ 

<!-- end of SVG.svg.attlist -->]]>

<!-- g: Group Element .................................. -->

<!ENTITY % SVG.g.extra.content "" >

<!ENTITY % SVG.g.element "INCLUDE" >

<![%SVG.g.element;[

<!ENTITY % SVG.g.content

"( %SVG.Description.class; | %SVG.Animation.class; %SVG.Structure.class;

%SVG.Conditional.class; %SVG.Image.class; %SVG.Style.class;

%SVG.Shape.class; %SVG.Text.class; %SVG.Marker.class;

%SVG.ColorProfile.class; %SVG.Gradient.class; %SVG.Pattern.class;

```
 %SVG.Clip.class; %SVG.Mask.class; %SVG.Filter.class; %SVG.Cursor.class;
 %SVG.Hyperlink.class; %SVG.View.class; %SVG.Script.class;
 %SVG.Font.class; %SVG.g.extra.content; )*"
```

```
<!ELEMENT %SVG.g.qname; %SVG.g.content; >
<!-- end of SVG.g.element -->]]>
```

```
<!ENTITY % SVG.g.attlist "INCLUDE" >
<![%SVG.g.attlist;[
<!ATTLIST %SVG.g.qname;
  %SVG.Core.attrib;
  %SVG.Conditional.attrib;
  %SVG.Style.attrib;
  %SVG.Presentation.attrib;
  %SVG.GraphicalEvents.attrib;
  %SVG.External.attrib;
  transform %TransformList.datatype; #IMPLIED
>
```
<!-- end of SVG.g.attlist -->]]>

<!-- defs: Definisions Element ......................... -->

```
<!ENTITY % SVG.defs.extra.content "" >
```

```
<!ENTITY % SVG.defs.element "INCLUDE" >
```
<![%SVG.defs.element;[

```
<!ENTITY % SVG.defs.content
```

```
 "( %SVG.Description.class; | %SVG.Animation.class; %SVG.Structure.class;
  %SVG.Conditional.class; %SVG.Image.class; %SVG.Style.class;
  %SVG.Shape.class; %SVG.Text.class; %SVG.Marker.class;
  %SVG.ColorProfile.class; %SVG.Gradient.class; %SVG.Pattern.class;
  %SVG.Clip.class; %SVG.Mask.class; %SVG.Filter.class; %SVG.Cursor.class;
  %SVG.Hyperlink.class; %SVG.View.class; %SVG.Script.class;
  %SVG.Font.class; %SVG.defs.extra.content; )*"
```
 $\geq$ 

 $\rightarrow$ 

```
<!ELEMENT %SVG.defs.qname; %SVG.defs.content; >
```

```
<!-- end of SVG.defs.element -->]]>
```

```
<!ENTITY % SVG.defs.attlist "INCLUDE" >
```

```
<![%SVG.defs.attlist;[
```

```
<!ATTLIST %SVG.defs.qname;
```

```
 %SVG.Core.attrib;
```
%SVG.Conditional.attrib;

```
 %SVG.Style.attrib;
```

```
 %SVG.Presentation.attrib;
```

```
 %SVG.GraphicalEvents.attrib;
```

```
 %SVG.External.attrib;
```

```
 transform %TransformList.datatype; #IMPLIED
```

```
\rightarrow<!-- end of SVG.defs.attlist -->]]>
<!-- desc: Description Element ......................... -->
<!ENTITY % SVG.desc.extra.content "" >
<!ENTITY % SVG.desc.element "INCLUDE" >
<![%SVG.desc.element;[
<!ENTITY % SVG.desc.content
   "( #PCDATA %SVG.desc.extra.content; )*"
>
<!ELEMENT %SVG.desc.qname; %SVG.desc.content; >
<!-- end of SVG.desc.element -->]]>
<!ENTITY % SVG.desc.attlist "INCLUDE" >
<![%SVG.desc.attlist;[
<!ATTLIST %SVG.desc.qname;
  %SVG.Core.attrib;
  %SVG.Style.attrib;
\geq<!-- end of SVG.desc.attlist -->]]>
<!-- title: Title Element .............................. -->
<!ENTITY % SVG.title.extra.content "" >
<!ENTITY % SVG.title.element "INCLUDE" >
<![%SVG.title.element;[
<!ENTITY % SVG.title.content
  "( #PCDATA %SVG.title.extra.content; )*"
\rightarrow<!ELEMENT %SVG.title.qname; %SVG.title.content; >
<!-- end of SVG.title.element -->]]>
<!ENTITY % SVG.title.attlist "INCLUDE" >
<![%SVG.title.attlist;[
<!ATTLIST %SVG.title.qname;
  %SVG.Core.attrib;
  %SVG.Style.attrib;
>
<!-- end of SVG.title.attlist -->]]>
<!-- metadata: Metadata Element ........................ -->
<!ENTITY % SVG.metadata.extra.content "" >
<!ENTITY % SVG.metadata.element "INCLUDE" >
```

```
<![%SVG.metadata.element;[
<!ENTITY % SVG.metadata.content
   "( #PCDATA %SVG.metadata.extra.content; )*"
\rightarrow<!ELEMENT %SVG.metadata.qname; %SVG.metadata.content; >
<!-- end of SVG.metadata.element -->]]>
<!ENTITY % SVG.metadata.attlist "INCLUDE" >
<![%SVG.metadata.attlist;[
<!ATTLIST %SVG.metadata.qname;
  %SVG.Core.attrib;
>
<!-- end of SVG.metadata.attlist -->]]>
<!-- use: Use Element .................................. -->
<!ENTITY % SVG.use.extra.content "" >
<!ENTITY % SVG.use.element "INCLUDE" >
<![%SVG.use.element;[
<!ENTITY % SVG.use.content
  "(( %SVG.Description.class; )*, ( %SVG.Animation.class;
     %SVG.use.extra.content; )*)"
\rightarrow<!ELEMENT %SVG.use.qname; %SVG.use.content; >
<!-- end of SVG.use.element -->]]>
<!ENTITY % SVG.use.attlist "INCLUDE" >
<![%SVG.use.attlist;[
<!ATTLIST %SVG.use.qname;
  %SVG.Core.attrib;
  %SVG.Conditional.attrib;
  %SVG.Style.attrib;
  %SVG.Presentation.attrib;
  %SVG.GraphicalEvents.attrib;
  %SVG.XLinkEmbed.attrib;
  %SVG.External.attrib;
  x %Coordinate.datatype; #IMPLIED
  y %Coordinate.datatype; #IMPLIED
  width %Length.datatype; #IMPLIED
  height %Length.datatype; #IMPLIED
  transform %TransformList.datatype; #IMPLIED
\rightarrow<!-- end of SVG.use.attlist -->]]>
<!-- end of svg-basic-structure.mod -->
Found in path(s):
```
\* /opt/cola/permits/1340815750\_1654855500.4515722/0/saxon-he-10-6-sourcesjar/net/sf/saxon/data/w3c/svg11/svg-basic-structure.mod No license file was found, but licenses were detected in source scan.

<!-- ....................................................................... -->

<!-- XHTML-Print 1.0 Document Model Module ................................. --> <!-- file: xhtml-print10-model-1.mod

 This is XHTML-Print 1.0, a variant of XHTML Basic for printing. Copyright 1998-2003 W3C (MIT, ERCIM, Keio), All Rights Reserved. Revision: \$Id: xhtml-print10-model-1.mod,v 1.7 2003/10/24 22:14:40 fujisawa Exp \$

This DTD module is identified by the PUBLIC and SYSTEM identifiers:

 PUBLIC "-//W3C//ENTITIES XHTML-Print 1.0 Document Model 1.0//EN" SYSTEM "http://www.w3.org/MarkUp/DTD/xhtml-print10-model-1.mod"

....................................................................... -->

<!-- XHTML-Print 1.0 Document Model

 This module describes the groupings of elements that make up common content models for XHTML-Print elements.

-->

<!-- Optional Elements in head ......................... -->

<!ENTITY % HeadOpts.mix "( %script.qname; | %style.qname; | %meta.qname; | %link.qname; | %object.qname; )\*" >

<!-- Miscellaneous Elements ............................ -->

<!ENTITY % Script.class "| %script.qname; | %noscript.qname;" >

<!ENTITY % Misc.extra "" >

<!ENTITY % Misc.class "%Script.class; %Misc.extra;"

>

<!-- Inline Elements ................................... -->

<!ENTITY % InlStruct.class "%br.qname; | %span.qname;" >

<!ENTITY % InlPhras.class "| %em.qname; | %strong.qname; | %dfn.qname; | %code.qname;  | %samp.qname; | %kbd.qname; | %var.qname; | %cite.qname; | %abbr.qname; | %acronym.qname; | %q.qname;" >

<!ENTITY % InlPres.class

"| %tt.qname; | %i.qname; | %b.qname; | %big.qname;

| %small.qname; | %sub.qname; | %sup.qname; " >

<!ENTITY % I18n.class "" >

<!ENTITY % Anchor.class "| %a.qname;" >

<!ENTITY % InlSpecial.class "| %img.qname; | %object.qname;" >

## <!ENTITY % InlForm.class

"| %input.qname; | %select.qname; | %textarea.qname;

| %label.qname;"

>

```
<!ENTITY % Inline.extra "" >
```
<!ENTITY % Inline.class "%InlStruct.class; %InlPhras.class; %InlPres.class; %Anchor.class;

%InlSpecial.class;

%InlForm.class;

%Inline.extra;"

 $\rightarrow$ 

<!ENTITY % InlNoAnchor.class "%InlStruct.class; %InlPhras.class; %InlPres.class; %InlSpecial.class; %InlForm.class;

%Inline.extra;"

 $>$ 

<!ENTITY % InlNoAnchor.mix "%InlNoAnchor.class; %Misc.class;"

 $\rightarrow$ 

<!ENTITY % Inline.mix "%Inline.class; %Misc.class;"

 $\rightarrow$ 

<!-- Block Elements .................................... -->

<!ENTITY % Heading.class "%h1.qname; | %h2.qname; | %h3.qname; | %h4.qname; | %h5.qname; | %h6.qname;"

>

<!ENTITY % List.class "%ul.qname; | %ol.qname; | %dl.qname;" >

<!ENTITY % Table.class "| %table.qname;" >

<!ENTITY % Form.class "| %form.qname;" >

<!ENTITY % BlkStruct.class "%p.qname; | %div.qname;" >

<!ENTITY % BlkPhras.class

"| %pre.qname; | %blockquote.qname; | %address.qname;"

>

<!ENTITY % BlkPres.class "| %hr.qname;" >

<!ENTITY % BlkSpecial.class "%Table.class; %Form.class;"

 $\geq$ 

<!ENTITY % Block.extra "" >

<!ENTITY % Block.class "%BlkStruct.class; %BlkPhras.class; %BlkPres.class; %BlkSpecial.class; %Block.extra;"

 $\geq$ 

<!ENTITY % Block.mix "%Heading.class; | %List.class; | %Block.class; %Misc.class;"  $\geq$ 

<!-- All Content Elements .............................. -->

<!ENTITY % FlowNoTable.mix "%Heading.class; | %List.class;

```
 | %BlkStruct.class;
    %BlkPhras.class;
    %BlkPres.class;
    %Form.class;
    %Block.extra;
    | %Inline.class;
    %Misc.class;"
\sim<!ENTITY % Flow.mix
   "%Heading.class;
```
 | %List.class; | %Block.class; | %Inline.class; %Misc.class;"

 $\geq$ 

<!-- end of xhtml-print10-model-1.mod -->

Found in path(s):

\* /opt/cola/permits/1340815750\_1654855500.4515722/0/saxon-he-10-6-sourcesjar/net/sf/saxon/data/w3c/xhtml11/xhtml-print10-model-1.mod No license file was found, but licenses were detected in source scan.

SVG 1.1 Tiny DTD

This is SVG Tiny, a proper subset of SVG.

 The Scalable Vector Graphics (SVG) Copyright 2001, 2002 World Wide Web Consortium (Massachusetts Institute of Technology, Institut National de Recherche en Informatique et en Automatique, Keio University). All Rights Reserved.

 Permission to use, copy, modify and distribute the SVG DTD and its accompanying documentation for any purpose and without fee is hereby granted in perpetuity, provided that the above copyright notice and this paragraph appear in all copies. The copyright holders make no representation about the suitability of the DTD for any purpose.

It is provided "as is" without expressed or implied warranty.

 Author: Jun Fujisawa <fujisawa.jun@canon.co.jp> Revision: \$Id: svg11 dimensional graphics in XML. Copyright 2001, 2002 W3C (MIT, INRIA, Keio), All Rights Reserved. Revision: \$Id: svg

Found in path(s):

\* /opt/cola/permits/1340815750\_1654855500.4515722/0/saxon-he-10-6-sourcesjar/net/sf/saxon/data/w3c/svg11/svg11-tiny-flat.dtd No license file was found, but licenses were detected in source scan.

<!-- ...................................................................... --> <!-- XHTML Images Module ................................................. --> <!-- file: xhtml-image-1.mod

 This is XHTML, a reformulation of HTML as a modular XML application. Copyright 1998-2000 W3C (MIT, INRIA, Keio), All Rights Reserved. Rovision: \$Id: xhtml-image-1.mod,v 1.1 2001/02/13 12:24:22 ht Exp \$ SMI

This DTD module is identified by the PUBLIC and SYSTEM identifiers:

 PUBLIC "-//W3C//ELEMENTS XHTML Images 1.0//EN" SYSTEM "http://www.w3.org/TR/xhtml-modulatization/DTD/xhtml-image-1.mod"

 Revisions: (none) ....................................................................... -->

<!-- Images

img

 This module provides markup to support basic image embedding. -->

<!-- To avoid problems with text-only UAs as well as to make image content understandable and navigable to users of non-visual UAs, you need to provide a description with the 'alt' attribute, and avoid server-side image maps.

-->

```
<!ENTITY % img.element "INCLUDE" >
<![%img.element;[
<!ENTITY % img.content "EMPTY" >
<!ENTITY % img.qname "img" >
<!ELEMENT %img.qname; %img.content; >
<!-- end of img.element -->]]>
```
<!ENTITY % img.attlist "INCLUDE" > <![%img.attlist;[ <!ATTLIST %img.qname; %Common.attrib; src %URI.datatype; #REQUIRED alt %Text.datatype; #REQUIRED

 longdesc %URI.datatype; #IMPLIED height %Length.datatype; #IMPLIED width %Length.datatype; #IMPLIED

 $\rightarrow$ 

 $\langle$ !-- end of img.attlist -->]]>

<!-- end of xhtml-image-1.mod -->

Found in path(s):

\* /opt/cola/permits/1340815750\_1654855500.4515722/0/saxon-he-10-6-sourcesjar/net/sf/saxon/data/w3c/rddl/xhtml-image-1.mod No license file was found, but licenses were detected in source scan.

 $\lt!$ !--

 File isomfrk.ent produced by the XSL script entities.xsl from input data in unicode.xml.

Copyright 1998 - 2009 W3C.

 Use and distribution of this code are permitted under the terms of the W3C Software Notice and License. http://www.w3.org/Consortium/Legal/2002/copyright-software-20021231.html

 Please report any errors to David Carlisle via the public W3C list www-math@w3.org.

 The numeric character values assigned to each entity (should) match the Unicode assignments in Unicode 5.x.

 Entity names in this file are derived from files carrying the following notice:

 (C) International Organization for Standardization 1991 Permission to copy in any form is granted for use with conforming SGML systems and applications as defined in ISO 8879, provided this notice is included in all copies.

-->

 $\lt!!$ --

 Public identifier: -//W3C//ENTITIES Math Alphabets: Fraktur//EN//XML System identifier: http://www.w3.org/2003/entities/2007/isomfrk.ent

 The public identifier should always be used verbatim. The system identifier may be changed to suit local requirements. Typical invocation:

<!ENTITY % isomfrk PUBLIC

 "-//W3C//ENTITIES Math Alphabets: Fraktur//EN//XML" "http://www.w3.org/2003/entities/2007/isomfrk.ent"

>

%isomfrk;

-->

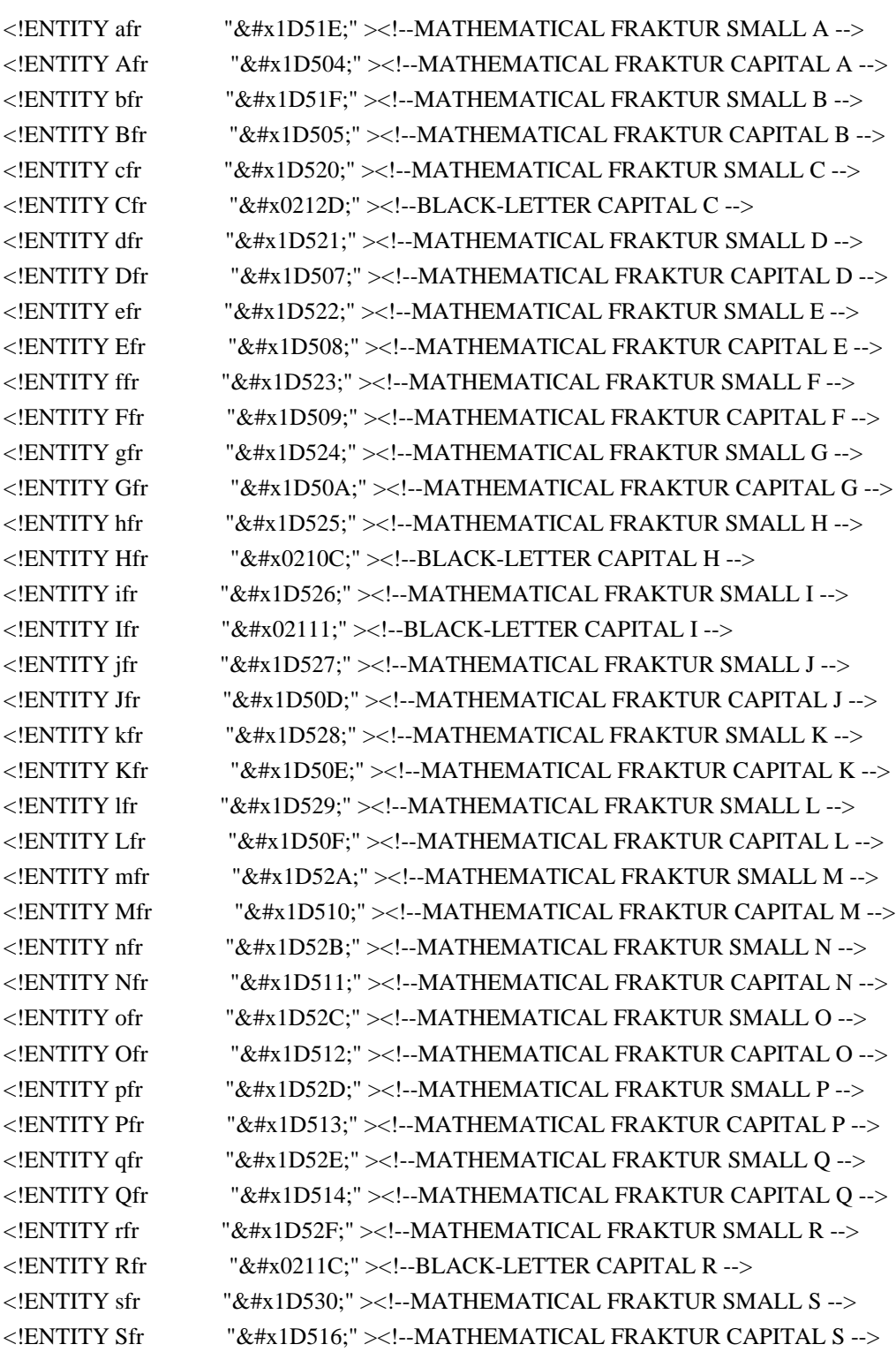

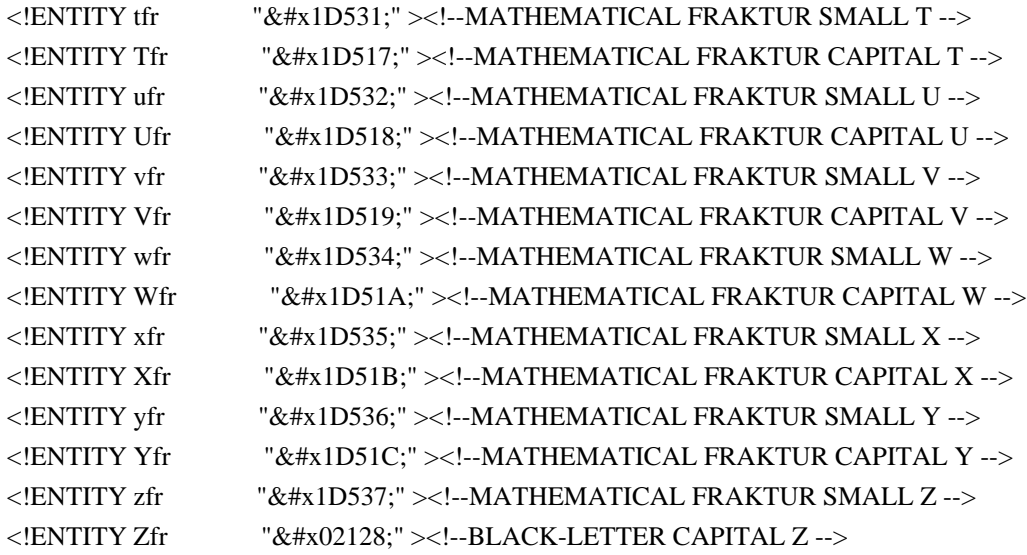

Found in path(s):

\* /opt/cola/permits/1340815750\_1654855500.4515722/0/saxon-he-10-6-sourcesjar/net/sf/saxon/data/w3c/mathml/mathml3/isomfrk.ent No license file was found, but licenses were detected in source scan.

2000 W3C (MIT, INRIA, Keio), All Rights Reserved.

This DTD module is identified by the PUBLIC and SYSTEM identifiers:

PUBLIC "

Found in path(s):

\* /opt/cola/permits/1340815750\_1654855500.4515722/0/saxon-he-10-6-sourcesjar/net/sf/saxon/data/w3c/xhtml10/xhtml1-transitional.dtd \* /opt/cola/permits/1340815750\_1654855500.4515722/0/saxon-he-10-6-sourcesjar/net/sf/saxon/data/w3c/xhtml10/xhtml1-strict.dtd No license file was found, but licenses were detected in source scan.

<!-- ...................................................................... -->

<!-- XHTML Notations Module .............................................. -->

<!-- file: xhtml-notations-1.mod

 This is XHTML, a reformulation of HTML as a modular XML application. Copyright 1998-2005 W3C (MIT, ERCIM, Keio), All Rights Reserved. Revision: \$Id: xhtml-notations-1.mod,v 4.0 2001/04/02 22:42:49 altheim Exp \$

This DTD module is identified by the PUBLIC and SYSTEM identifiers:

 PUBLIC "-//W3C//NOTATIONS XHTML Notations 1.0//EN" SYSTEM "http://www.w3.org/MarkUp/DTD/xhtml-notations-1.mod"

Revisions:

 (none) ....................................................................... --> <!-- Notations defines the following notations, many of these imported from other specifications and standards. When an existing FPI is known, it is incorporated here. --> <!-- XML Notations ..................................... --> <!-- SGML and XML Notations ............................ --> <!-- W3C XML 1.0 Recommendation --> <!NOTATION w3c-xml PUBLIC "ISO 8879//NOTATION Extensible Markup Language (XML) 1.0//EN" > <!-- XML 1.0 CDATA --> <!NOTATION cdata PUBLIC "-//W3C//NOTATION XML 1.0: CDATA//EN" > <!-- SGML Formal Public Identifiers --> <!NOTATION fpi PUBLIC "ISO 8879:1986//NOTATION Formal Public Identifier//EN" > <!-- XHTML Notations ................................... --> <!-- Length defined for cellpadding/cellspacing --> <!-- nn for pixels or nn% for percentage length --> <!NOTATION length PUBLIC "-//W3C//NOTATION XHTML Datatype: Length//EN" > <!-- space-separated list of link types --> <!NOTATION linkTypes PUBLIC "-//W3C//NOTATION XHTML Datatype: LinkTypes//EN" > <!-- single or comma-separated list of media descriptors --> <!NOTATION mediaDesc PUBLIC "-//W3C//NOTATION XHTML Datatype: MediaDesc//EN" > <!-- pixel, percentage, or relative --> <!NOTATION multiLength PUBLIC "-//W3C//NOTATION XHTML Datatype: MultiLength//EN" > <!-- one or more digits (NUMBER) --> <!NOTATION number PUBLIC "-//W3C//NOTATION XHTML Datatype: Number//EN" >

<!-- integer representing length in pixels --> <!NOTATION pixels PUBLIC "-//W3C//NOTATION XHTML Datatype: Pixels//EN" >

<!-- script expression --> <!NOTATION script PUBLIC "-//W3C//NOTATION XHTML Datatype: Script//EN" >

<!-- textual content --> <!NOTATION text PUBLIC "-//W3C//NOTATION XHTML Datatype: Text//EN" >

<!-- Imported Notations ................................ -->

<!-- a single character from [ISO10646] --> <!NOTATION character PUBLIC "-//W3C//NOTATION XHTML Datatype: Character//EN" >

<!-- a character encoding, as per [RFC2045] --> <!NOTATION charset PUBLIC "-//W3C//NOTATION XHTML Datatype: Charset//EN" >

<!-- a space separated list of character encodings, as per [RFC2045] --> <!NOTATION charsets PUBLIC "-//W3C//NOTATION XHTML Datatype: Charsets//EN" >

<!-- media type, as per [RFC2045] --> <!NOTATION contentType PUBLIC "-//W3C//NOTATION XHTML Datatype: ContentType//EN" >

<!-- comma-separated list of media types, as per [RFC2045] --> <!NOTATION contentTypes PUBLIC "-//W3C//NOTATION XHTML Datatype: ContentTypes//EN" >

```
<!-- date and time information. ISO date format -->
<!NOTATION datetime
  PUBLIC "-//W3C//NOTATION XHTML Datatype: Datetime//EN" >
```
<!-- a language code, as per [RFC3066] -->

<!NOTATION languageCode

PUBLIC "-//W3C//NOTATION XHTML Datatype: LanguageCode//EN" >

<!-- a Uniform Resource Identifier, see [URI] --> <!NOTATION uri PUBLIC "-//W3C//NOTATION XHTML Datatype: URI//EN" >

<!-- a space-separated list of Uniform Resource Identifiers, see [URI] -->

<!NOTATION uris

PUBLIC "-//W3C//NOTATION XHTML Datatype: URIs//EN" >

<!-- end of xhtml-notations-1.mod -->

Found in path(s):

\* /opt/cola/permits/1340815750\_1654855500.4515722/0/saxon-he-10-6-sourcesjar/net/sf/saxon/data/w3c/xhtml11/xhtml-notations-1.mod No license file was found, but licenses were detected in source scan.

 $\lt!$ !--

 File isoamso.ent produced by the XSL script entities.xsl from input data in unicode.xml.

Copyright 1998 - 2009 W3C.

 Use and distribution of this code are permitted under the terms of the W3C Software Notice and License. http://www.w3.org/Consortium/Legal/2002/copyright-software-20021231.html

 Please report any errors to David Carlisle via the public W3C list www-math@w3.org.

 The numeric character values assigned to each entity (should) match the Unicode assignments in Unicode 5.x.

 Entity names in this file are derived from files carrying the following notice:

 (C) International Organization for Standardization 1991 Permission to copy in any form is granted for use with conforming SGML systems and applications as defined in ISO 8879, provided this notice is included in all copies.

-->

 $\leftarrow !--$ 

 Public identifier: -//W3C//ENTITIES Added Math Symbols: Ordinary//EN//XML System identifier: http://www.w3.org/2003/entities/2007/isoamso.ent

 The public identifier should always be used verbatim. The system identifier may be changed to suit local requirements.

Typical invocation:

<!ENTITY % isoamso PUBLIC

```
 "-//W3C//ENTITIES Added Math Symbols: Ordinary//EN//XML"
  "http://www.w3.org/2003/entities/2007/isoamso.ent"
\rightarrow
```

```
 %isoamso;
```

```
-->
```

```
<!ENTITY ang "&#x02220;" ><!--ANGLE -->
<!ENTITY ange "&#x029A4;" ><!--ANGLE WITH UNDERBAR -->
<!ENTITY angmsd "&#x02221;" ><!--MEASURED ANGLE -->
<!ENTITY angmsdaa " &#x029A8;" ><!--MEASURED ANGLE WITH OPEN ARM ENDING IN ARROW
POINTING UP AND RIGHT -->
<!ENTITY angmsdab "&#x029A9;" ><!--MEASURED ANGLE WITH OPEN ARM ENDING IN ARROW
POINTING UP AND LEFT -->
<!ENTITY angmsdac "&#x029AA;" ><!--MEASURED ANGLE WITH OPEN ARM ENDING IN ARROW
POINTING DOWN AND RIGHT -->
<! ENTITY angmsdad " &#x029AB; " ><!--MEASURED ANGLE WITH OPEN ARM ENDING IN ARROW
POINTING DOWN AND LEFT -->
<!ENTITY angmsdae "&#x029AC;" ><!--MEASURED ANGLE WITH OPEN ARM ENDING IN ARROW
POINTING RIGHT AND UP -->
<!ENTITY angmsdaf "&#x029AD;" ><!--MEASURED ANGLE WITH OPEN ARM ENDING IN ARROW
POINTING LEFT AND UP -->
<! ENTITY angmsdag " \& #x029AE; " ><!--MEASURED ANGLE WITH OPEN ARM ENDING IN ARROW
POINTING RIGHT AND DOWN -->
<!ENTITY angmsdah "&#x029AF;" ><!--MEASURED ANGLE WITH OPEN ARM ENDING IN ARROW
POINTING LEFT AND DOWN -->
<!ENTITY angrtvb "&#x022BE;" ><!--RIGHT ANGLE WITH ARC -->
<!ENTITY angrtvbd "&#x0299D;" ><!--MEASURED RIGHT ANGLE WITH DOT -->
<! ENTITY bbrk "&#x023B5:" ><!--BOTTOM SQUARE BRACKET -->
<! ENTITY bbrktbrk "⎶" ><!--BOTTOM SQUARE BRACKET OVER TOP SQUARE BRACKET
->
\langleENTITY bemptyv \&\#x029B0;"\angle!--REVERSED EMPTY SET -->
\langle!ENTITY beth "ℶ" \langle--BET SYMBOL -->
\leq!ENTITY boxbox "⧉" \geq!--TWO JOINED SQUARES -->\leq!ENTITY bprime "\&\#x02035;"\geq!--REVERSED PRIME --><!ENTITY bsemi "&#x0204F;" ><!--REVERSED SEMICOLON -->
<!ENTITY cemptyv "&#x029B2;" ><!--EMPTY SET WITH SMALL CIRCLE ABOVE -->
<!ENTITY cirE "&#x029C3;" ><!--CIRCLE WITH TWO HORIZONTAL STROKES TO THE RIGHT -->
<!ENTITY cirscir "&#x029C2;" ><!--CIRCLE WITH SMALL CIRCLE TO THE RIGHT -->
\langle:ENTITY comp "&#x02201:"\langle:-COMPLEMENT --\rangle\langle!ENTITY daleth "&#x02138:" \langle!--DALET SYMBOL -->
\leq!ENTITY demptyv \&\#x029B1:"\geq!--EMPTY SET WITH OVERBAR --><!ENTITY ell \forall x \# x 02113:"><!--SCRIPT SMALL L -->
<!ENTITY empty \forall "∅" ><!--EMPTY SET -->
<!ENTITY emptyv \&\#x02205:"><!--EMPTY SET -->
\langle!ENTITY gimel "ℷ" >\langle!--GIMEL SYMBOL -->
<!ENTITY iiota \mu_{\text{A}}" \&\#x02129:" ><!--TURNED GREEK SMALL LETTER IOTA -->
<!ENTITY image \forall k \neq x 02111;" ><!--BLACK-LETTER CAPITAL I -->
```
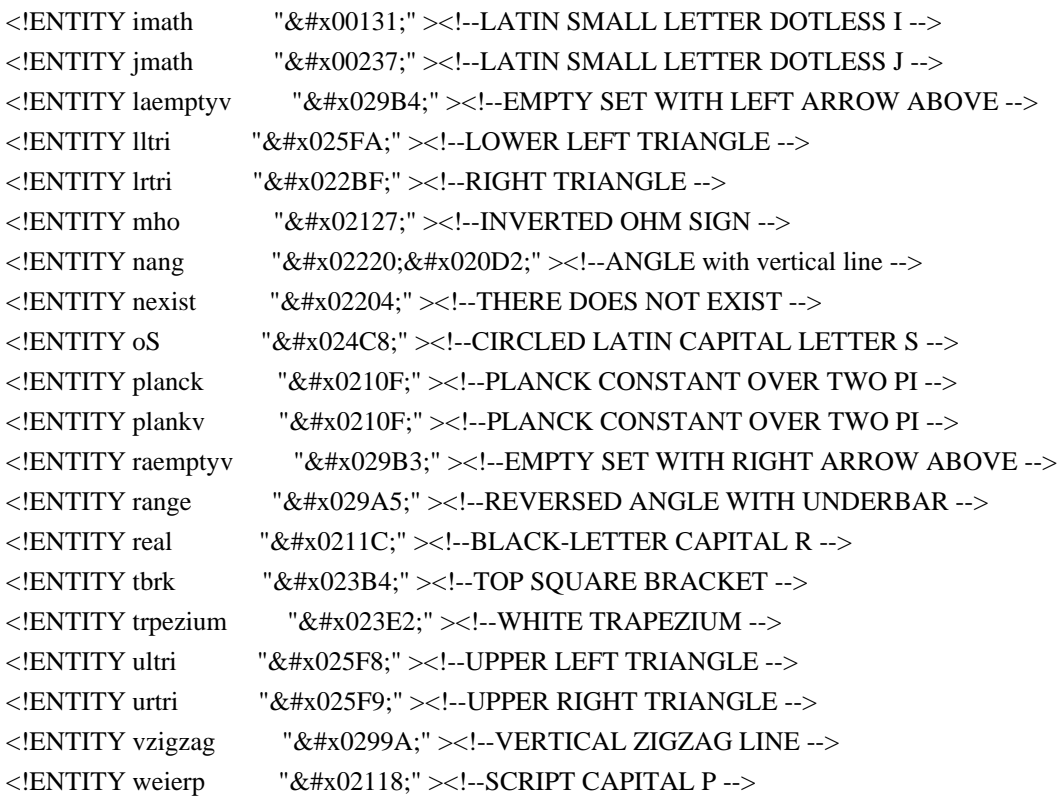

Found in path(s):

\* /opt/cola/permits/1340815750\_1654855500.4515722/0/saxon-he-10-6-sourcesjar/net/sf/saxon/data/w3c/mathml/mathml3/isoamso.ent No license file was found, but licenses were detected in source scan.

 $\lt!$ !--

\* This is an umbrella schema for the various schema documents used

\* to support XPath 3.0 functions and operators.

\*

\* The schema is made available under the terms of the W3C software notice and license

\* at http://www.w3.org/Consortium/Legal/copyright-software-19980720

 \* -->

Found in path(s):

\* /opt/cola/permits/1340815750\_1654855500.4515722/0/saxon-he-10-6-sources-jar/net/sf/saxon/data/xpathfunctions.xsd

No license file was found, but licenses were detected in source scan.

<!-- ....................................................................... -->

<!-- XHTML Basic Table Module ............................................. -->

<!-- file: xhtml-basic-table-1.mod

 This is XHTML Basic, a proper subset of XHTML. Copyright 1998-2000 W3C (MIT, INRIA, Keio), All Rights Reserved. Revision: \$Id: xhtml-basic-table-1.mod,v 1.1 2001/02/13 12:24:22 ht Exp \$ SMI This DTD module is identified by the PUBLIC and SYSTEM identifiers:

 PUBLIC "-//W3C//ELEMENTS XHTML Basic Tables 1.0//EN" SYSTEM "http://www.w3.org/TR/xhtml-modulatization/DTD/xhtml-basic-table-1.mod"

 Revisions: (none)

....................................................................... -->

<!-- Basic Tables

table, caption, tr, th, td

 This table module declares elements and attributes defining a table model based fundamentally on features found in the widely-deployed HTML 3.2 table model. While this module mimics the content model and table attributes of HTML 3.2 tables, the element types declared herein also includes all HTML 4 common and most of the HTML 4 table attributes.

-->

```
<!-- declare qualified element type names:
-->
```

```
<!ENTITY % table.qname "table" >
```

```
<!ENTITY % caption.qname "caption" >
```

```
\leq!ENTITY % tr.qname "tr" >
```

```
\leq!ENTITY % th.qname "th" >
```

```
<!ENTITY % td.qname "td" >
```

```
<!-- horizontal alignment attributes for cell contents
-->
<!ENTITY % CellHAlign.attrib
   "align ( left
```
 | center  $|$  right )  $\#IMPLIED''$ 

```
>
```

```
<!-- vertical alignment attributes for cell contents
-->
<!ENTITY % CellVAlign.attrib
   "valign ( top
           | middle
          | bottom ) #IMPLIED"
```
<!-- scope is simpler than axes attribute for common tables

-->

 $\geq$ 

```
<!ENTITY % scope.attrib
```

```
"scope (\text{row }|\text{ col }) #IMPLIED"
>
<!-- table: Table Element .............................. -->
<!ENTITY % table.element "INCLUDE" >
<![%table.element;[
<!ENTITY % table.content
   "( %caption.qname;?, %tr.qname;+ )"
\rightarrow<!ELEMENT %table.qname; %table.content; >
<!-- end of table.element -->]]>
<!ENTITY % table.attlist "INCLUDE" >
<![%table.attlist;[
<!ATTLIST %table.qname;
    %Common.attrib;
   summary %Text.datatype; #IMPLIED
>
<!-- end of table.attlist -->]]>
<!-- caption: Table Caption ............................ -->
<!ENTITY % caption.element "INCLUDE" >
<![%caption.element;[
<!ENTITY % caption.content
   "( #PCDATA | %Inline.mix; )*"
\rightarrow<!ELEMENT %caption.qname; %caption.content; >
<!-- end of caption.element -->]]>
<!ENTITY % caption.attlist "INCLUDE" >
<![%caption.attlist;[
<!ATTLIST %caption.qname;
    %Common.attrib;
\rightarrow<!-- end of caption.attlist -->]]>
<!-- tr: Table Row ..................................... -->
<!ENTITY % tr.element "INCLUDE" >
<![%tr.element;[
\leq!ENTITY % tr.content "( %th.qname; | %td.qname; )+" >
<!ELEMENT %tr.qname; %tr.content; >
<!-- end of tr.element -->]]>
<!ENTITY % tr.attlist "INCLUDE" >
```

```
<![%tr.attlist;[
```

```
<!ATTLIST %tr.qname;
    %Common.attrib;
    %CellHAlign.attrib;
    %CellVAlign.attrib;
\geq\langle -\rangle end of tr.attlist -->]]>
<!-- th: Table Header Cell ............................. -->
<!-- th is for header cells, td for data,
   but for cells acting as both use td
-->
<!ENTITY % th.element "INCLUDE" >
<![%th.element;[
<!ENTITY % th.content
   "( #PCDATA | %FlowNoTable.mix; )*"
\geq<!ELEMENT %th.qname; %th.content; >
<!-- end of th.element -->]]>
<!ENTITY % th.attlist "INCLUDE" >
<![%th.attlist;[
<!ATTLIST %th.qname;
    %Common.attrib;
    abbr %Text.datatype; #IMPLIED
    axis CDATA #IMPLIED
   headers IDREFS #IMPLIED
    %scope.attrib;
    rowspan %Number.datatype; '1'
    colspan %Number.datatype; '1'
    %CellHAlign.attrib;
    %CellVAlign.attrib;
\geq\langle -\rangle end of th.attlist \langle -\rangle]
<!-- td: Table Data Cell ............................... -->
<!ENTITY % td.element "INCLUDE" >
<![%td.element;[
<!ENTITY % td.content
   "( #PCDATA | %FlowNoTable.mix; )*"
\rightarrow<!ELEMENT %td.qname; %td.content; >
<!-- end of td.element -->]]>
<!ENTITY % td.attlist "INCLUDE" >
<![%td.attlist;[
```
<!ATTLIST %td.qname; %Common.attrib; abbr %Text.datatype; #IMPLIED axis CDATA #IMPLIED headers **IDREFS** #IMPLIED %scope.attrib; rowspan %Number.datatype; '1' colspan %Number.datatype; '1' %CellHAlign.attrib; %CellVAlign.attrib;

>

<!-- end of td.attlist -->]]>

<!-- end of xhtml-basic-table-1.mod -->

Found in path(s):

\* /opt/cola/permits/1340815750\_1654855500.4515722/0/saxon-he-10-6-sourcesjar/net/sf/saxon/data/w3c/rddl/xhtml-basic-table-1.mod No license file was found, but licenses were detected in source scan.

 $\lt!$ !--

 File isoamsn.ent produced by the XSL script entities.xsl from input data in unicode.xml.

Copyright 1998 - 2009 W3C.

 Use and distribution of this code are permitted under the terms of the W3C Software Notice and License. http://www.w3.org/Consortium/Legal/2002/copyright-software-20021231.html

 Please report any errors to David Carlisle via the public W3C list www-math@w3.org.

 The numeric character values assigned to each entity (should) match the Unicode assignments in Unicode 5.x.

References to the VARIANT SELECTOR 1 character  $(\&\#x0FE00; )$ should match the uses listed in Unicode Technical Report 25.

 Entity names in this file are derived from files carrying the following notice:

 (C) International Organization for Standardization 1991 Permission to copy in any form is granted for use with conforming SGML systems and applications as defined in ISO 8879, provided this notice is included in all copies.

-->

 $\lt!!$ --

 Public identifier: -//W3C//ENTITIES Added Math Symbols: Negated Relations//EN//XML System identifier: http://www.w3.org/2003/entities/2007/isoamsn.ent

 The public identifier should always be used verbatim. The system identifier may be changed to suit local requirements.

Typical invocation:

```
 <!ENTITY % isoamsn PUBLIC
```
 "-//W3C//ENTITIES Added Math Symbols: Negated Relations//EN//XML" "http://www.w3.org/2003/entities/2007/isoamsn.ent"

 $\rightarrow$ 

%isoamsn;

-->

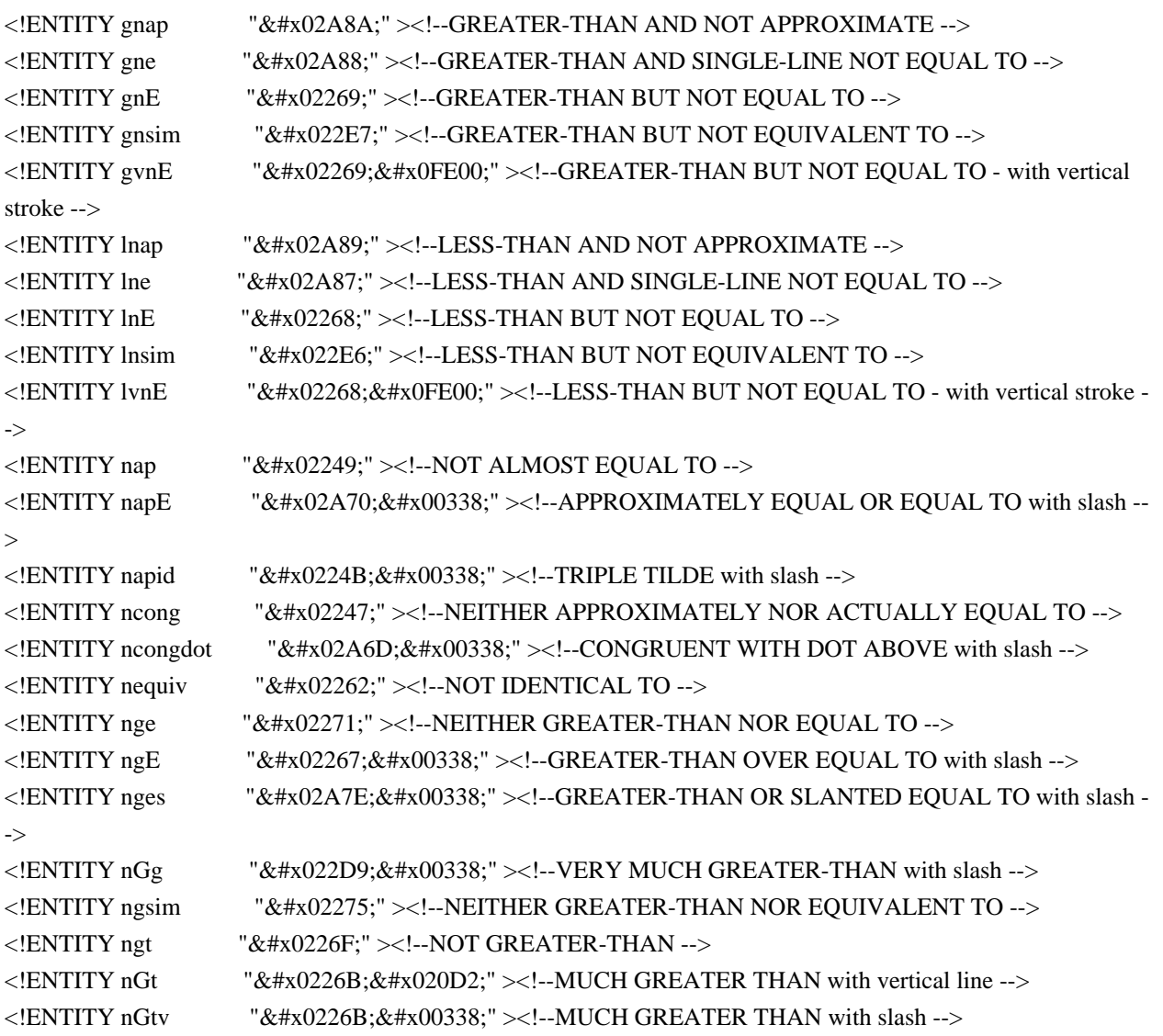

<!ENTITY nle "&#x02270;" ><!--NEITHER LESS-THAN NOR EQUAL TO --> <!ENTITY nlE "&#x02266;&#x00338;" ><!--LESS-THAN OVER EQUAL TO with slash --> <!ENTITY nles "&#x02A7D;&#x00338;" ><!--LESS-THAN OR SLANTED EQUAL TO with slash --> <!ENTITY nLl "&#x022D8;&#x00338;"><!--VERY MUCH LESS-THAN with slash --> <!ENTITY nlsim "&#x02274;" ><!--NEITHER LESS-THAN NOR EQUIVALENT TO --> <!ENTITY nlt "&#x0226E;"><!--NOT LESS-THAN --> <!ENTITY nLt "&#x0226A;&#x020D2;" ><!--MUCH LESS THAN with vertical line --> <!ENTITY nltri "&#x022EA;" ><!--NOT NORMAL SUBGROUP OF --> <!ENTITY nltrie "&#x022EC;" ><!--NOT NORMAL SUBGROUP OF OR EQUAL TO --> <!ENTITY nLtv "&#x0226A;&#x00338;" ><!--MUCH LESS THAN with slash --> <!ENTITY nmid "&#x02224;" ><!--DOES NOT DIVIDE --> <! ENTITY npar "&#x02226;" ><!--NOT PARALLEL TO --> <!ENTITY npr "&#x02280;" ><!--DOES NOT PRECEDE --> <!ENTITY nprcue "&#x022E0;" ><!--DOES NOT PRECEDE OR EQUAL --> <!ENTITY npre "&#x02AAF;&#x00338;" ><!--PRECEDES ABOVE SINGLE-LINE EQUALS SIGN with slash --> <!ENTITY nrtri "&#x022EB;" ><!--DOES NOT CONTAIN AS NORMAL SUBGROUP --> <!ENTITY nrtrie "&#x022ED;"><!--DOES NOT CONTAIN AS NORMAL SUBGROUP OR EQUAL --> <!ENTITY nsc "&#x02281;" ><!--DOES NOT SUCCEED --> <!ENTITY nsccue "&#x022E1;" ><!--DOES NOT SUCCEED OR EQUAL --> <!ENTITY nsce "&#x02AB0:&#x00338:"><!--SUCCEEDS ABOVE SINGLE-LINE EQUALS SIGN with slash --> <!ENTITY nsim "&#x02241;" ><!--NOT TILDE --> <!ENTITY nsime "&#x02244;"><!--NOT ASYMPTOTICALLY EQUAL TO --> <!ENTITY nsmid "&#x02224;" ><!--DOES NOT DIVIDE --> <!ENTITY nspar "&#x02226;" ><!--NOT PARALLEL TO -->  $\leq$ !ENTITY nsqsube  $\&$  \*  $\&$ #x022E2;" $\geq$ !--NOT SOUARE IMAGE OF OR EQUAL TO -- $>$ <!ENTITY nsqsupe  $\mu_{\text{A}}$ "  $\&\#x022E3$ ;" ><!--NOT SQUARE ORIGINAL OF OR EQUAL TO --> <!ENTITY nsub "&#x02284;" ><!--NOT A SUBSET OF --> <!ENTITY nsube "&#x02288;" ><!--NEITHER A SUBSET OF NOR EQUAL TO --> <!ENTITY nsubE "&#x02AC5;&#x00338;"><!--SUBSET OF ABOVE EQUALS SIGN with slash --> <!ENTITY nsup "&#x02285;" ><!--NOT A SUPERSET OF --> <!ENTITY nsupe "&#x02289;" ><!--NEITHER A SUPERSET OF NOR EQUAL TO --> <!ENTITY nsupE "&#x02AC6:&#x00338;"><!--SUPERSET OF ABOVE EQUALS SIGN with slash --> <!ENTITY ntgl "&#x02279;" ><!--NEITHER GREATER-THAN NOR LESS-THAN --> <!ENTITY ntlg "&#x02278;" ><!--NEITHER LESS-THAN NOR GREATER-THAN --> <!ENTITY nvap  $\mathcal{L}$  = "&#x0224D:⃒" ><!--EQUIVALENT TO with vertical line --> <! ENTITY nvdash "&#x022AC;" ><!--DOES NOT PROVE --> <!ENTITY nvDash "&#x022AD;"><!--NOT TRUE --> <!ENTITY nVdash "&#x022AE;" ><!--DOES NOT FORCE --> <!ENTITY nVDash "&#x022AF:" ><!--NEGATED DOUBLE VERTICAL BAR DOUBLE RIGHT TURNSTILE --> <!ENTITY nvge "&#x02265;&#x020D2;" ><!--GREATER-THAN OR EQUAL TO with vertical line --> <!ENTITY nvgt "&#x0003E;&#x020D2;"><!--GREATER-THAN SIGN with vertical line -->  $\leq$  ENTITY nvle " $\&\#x02264$ : $\&\#x0220D2$ :" $\geq$  --IESS-THAN OR EQUAL TO with vertical line  $\rightarrow$  $\leq$  ENTITY nvlt "&#38:#x0003C;⃒"  $\geq$  !-LESS-THAN SIGN with vertical line --> <!ENTITY nvltrie "&#x022B4;&#x020D2;" ><!--NORMAL SUBGROUP OF OR EQUAL TO with vertical line -->

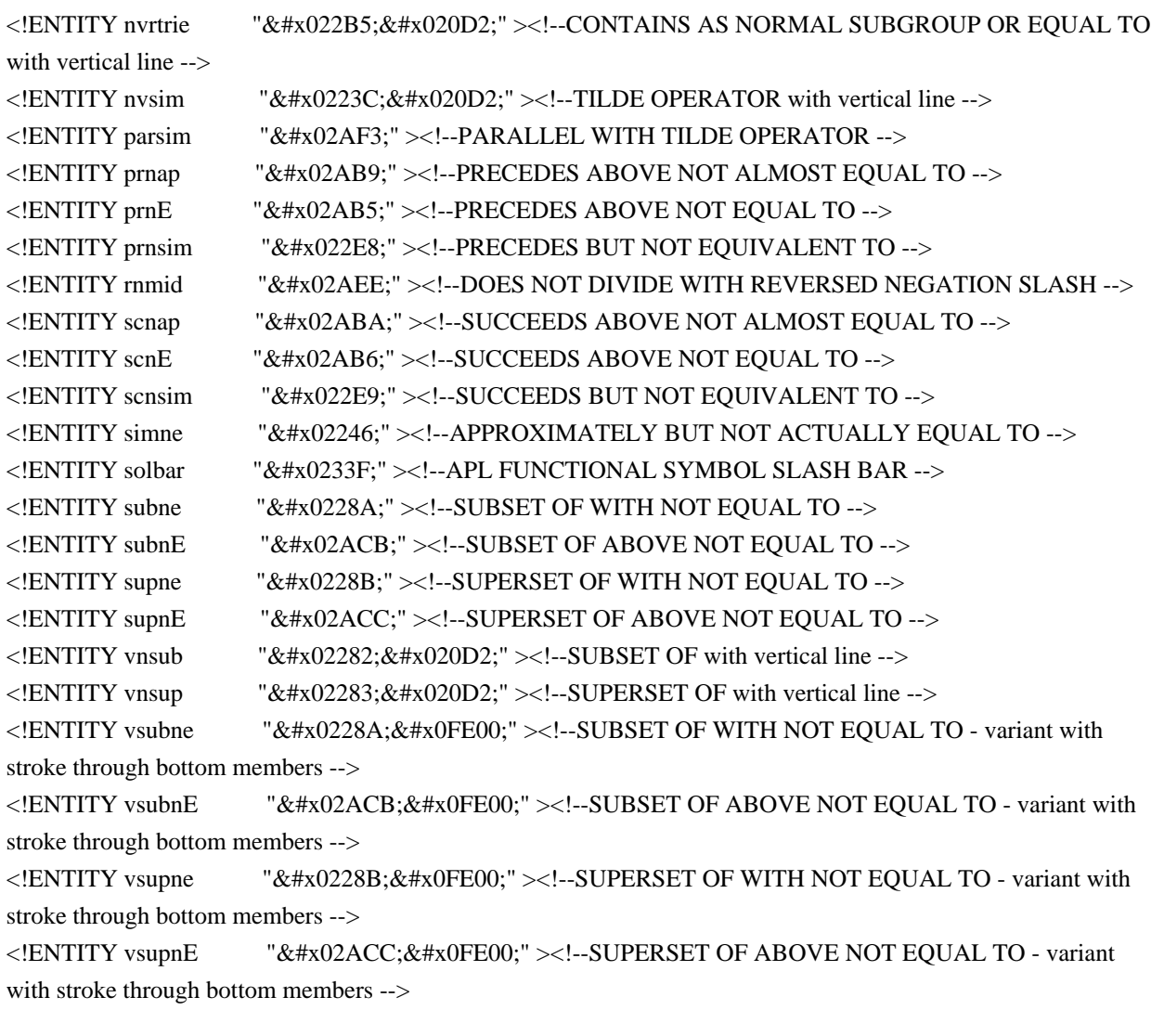

Found in path(s):

\* /opt/cola/permits/1340815750\_1654855500.4515722/0/saxon-he-10-6-sourcesjar/net/sf/saxon/data/w3c/mathml/mathml3/isoamsn.ent No license file was found, but licenses were detected in source scan.

<!-- ....................................................................... -->

<!-- SVG 1.1 Graphics Attribute Module ..................................... --> <!-- file: svg-graphics-attrib.mod

 This is SVG, a language for describing two-dimensional graphics in XML. Copyright 2001, 2002 W3C (MIT, INRIA, Keio), All Rights Reserved. Revision: \$Id: svg-graphics-attrib.mod,v 1.2 2002/04/20 18:07:43 fujisawa Exp \$

This DTD module is identified by the PUBLIC and SYSTEM identifiers:

 PUBLIC "-//W3C//ENTITIES SVG 1.1 Graphics Attribute//EN" SYSTEM "http://www.w3.org/Graphics/SVG/1.1/DTD/svg-graphics-attrib.mod"

....................................................................... -->

```
<!-- Graphics Attribute
```

```
 display, image-rendering, pointer-events, shape-rendering,
     text-rendering, visibility
   This module defines the Graphics attribute set.
-->
<!ENTITY % SVG.display.attrib
   "display ( inline | block | list-item | run-in | compact | marker |
          table | inline-table | table-row-group | table-header-group |
          table-footer-group | table-row | table-column-group |
          table-column | table-cell | table-caption | none | inherit )
          #IMPLIED"
>
<!ENTITY % SVG.image-rendering.attrib
   "image-rendering ( auto | optimizeSpeed | optimizeQuality | inherit )
               #IMPLIED"
>
<!ENTITY % SVG.pointer-events.attrib
   "pointer-events ( visiblePainted | visibleFill | visibleStroke | visible |
              painted | fill | stroke | all | none | inherit )
              #IMPLIED"
>
<!ENTITY % SVG.shape-rendering.attrib
   "shape-rendering ( auto | optimizeSpeed | crispEdges | geometricPrecision |
               inherit ) #IMPLIED"
\rightarrow<!ENTITY % SVG.text-rendering.attrib
   "text-rendering ( auto | optimizeSpeed | optimizeLegibility |
              geometricPrecision | inherit ) #IMPLIED"
>
<!ENTITY % SVG.visibility.attrib
   "visibility ( visible | hidden | inherit ) #IMPLIED"
\ddot{\phantom{1}}<!ENTITY % SVG.Graphics.extra.attrib "" >
<!ENTITY % SVG.Graphics.attrib
   "%SVG.display.attrib;
   %SVG.image-rendering.attrib;
   %SVG.pointer-events.attrib;
   %SVG.shape-rendering.attrib;
```
 %SVG.text-rendering.attrib; %SVG.visibility.attrib; %SVG.Graphics.extra.attrib;"

 $\rightarrow$ 

<!-- end of svg-graphics-attrib.mod -->

Found in path(s):

\* /opt/cola/permits/1340815750\_1654855500.4515722/0/saxon-he-10-6-sourcesjar/net/sf/saxon/data/w3c/svg11/svg-graphics-attrib.mod No license file was found, but licenses were detected in source scan.

<!-- ...................................................................... --> <!-- XHTML Datatypes Module .............................................. --> <!-- file: xhtml-datatypes-1.mod

 This is XHTML, a reformulation of HTML as a modular XML application. Copyright 1998-2000 W3C (MIT, INRIA, Keio), All Rights Reserved. Revision: \$Id: xhtml-datatypes-1.mod,v 1.1 2001/02/13 12:24:22 ht Exp \$ SMI

This DTD module is identified by the PUBLIC and SYSTEM identifiers:

 PUBLIC "-//W3C//ENTITIES XHTML Datatypes 1.0//EN" SYSTEM "http://www.w3.org/TR/xhtml-modulatization/DTD/xhtml-datatypes-1.mod"

 Revisions: (none) ....................................................................... -->

<!-- Datatypes

 defines containers for the following datatypes, many of these imported from other specifications and standards.

-->

<!-- Length defined for cellpadding/cellspacing -->

<!-- nn for pixels or nn% for percentage length --> <!ENTITY % Length.datatype "CDATA" >

<!-- space-separated list of link types --> <!ENTITY % LinkTypes.datatype "NMTOKENS" >

<!-- single or comma-separated list of media descriptors --> <!ENTITY % MediaDesc.datatype "CDATA" >

<!-- pixel, percentage, or relative --> <!ENTITY % MultiLength.datatype "CDATA" > <!-- one or more digits (NUMBER) --> <!ENTITY % Number.datatype "CDATA" >

<!-- integer representing length in pixels --> <!ENTITY % Pixels.datatype "CDATA" >

<!-- script expression --> <!ENTITY % Script.datatype "CDATA" >

<!-- textual content --> <!ENTITY % Text.datatype "CDATA" >

<!-- Imported Datatypes ................................ -->

<!-- a single character from [ISO10646] --> <!ENTITY % Character.datatype "CDATA" >

<!-- a character encoding, as per [RFC2045] --> <!ENTITY % Charset.datatype "CDATA" >

<!-- a space separated list of character encodings, as per [RFC2045] --> <!ENTITY % Charsets.datatype "CDATA" >

 $\langle$ !-- media type, as per [RFC2045] --> <!ENTITY % ContentType.datatype "CDATA" >

<!-- comma-separated list of media types, as per [RFC2045] --> <!ENTITY % ContentTypes.datatype "CDATA" >

<!-- date and time information. ISO date format --> <!ENTITY % Datetime.datatype "CDATA" >

<!-- formal public identifier, as per [ISO8879] --> <!ENTITY % FPI.datatype "CDATA" >

<!-- a language code, as per [RFC1766] --> <!ENTITY % LanguageCode.datatype "NMTOKEN" >

<!-- a Uniform Resource Identifier, see [URI] --> <!ENTITY % URI.datatype "CDATA" >

<!-- a space-separated list of Uniform Resource Identifiers, see [URI] --> <!ENTITY % URIs.datatype "CDATA" >

<!-- end of xhtml-datatypes-1.mod -->

Found in path(s):

\* /opt/cola/permits/1340815750\_1654855500.4515722/0/saxon-he-10-6-sourcesjar/net/sf/saxon/data/w3c/rddl/xhtml-datatypes-1.mod No license file was found, but licenses were detected in source scan.

<!-- ....................................................................... -->

<!-- SVG 1.1 Container Attribute Module .................................... --> <!-- file: svg-container-attrib.mod

 This is SVG, a language for describing two-dimensional graphics in XML. Copyright 2001, 2002 W3C (MIT, INRIA, Keio), All Rights Reserved. Revision: \$Id: svg-container-attrib.mod,v 1.2 2002/04/20 18:07:42 fujisawa Exp \$

This DTD module is identified by the PUBLIC and SYSTEM identifiers:

 PUBLIC "-//W3C//ENTITIES SVG 1.1 Container Attribute//EN" SYSTEM "http://www.w3.org/Graphics/SVG/1.1/DTD/svg-container-attrib.mod"

....................................................................... -->

<!-- Container Attribute

enable-background

 This module defines the Container attribute set. -->

<!-- 'enable-background' property/attribute value (e.g., 'new', 'accumulate') --> <!ENTITY % EnableBackgroundValue.datatype "CDATA" >

<!ENTITY % SVG.enable-background.attrib

"enable-background %EnableBackgroundValue.datatype; #IMPLIED"

 $\rightarrow$ 

<!ENTITY % SVG.Container.extra.attrib "" >

<!ENTITY % SVG.Container.attrib "%SVG.enable-background.attrib; %SVG.Container.extra.attrib;"

 $\rightarrow$ 

<!-- end of svg-container-attrib.mod -->

Found in path(s):

\* /opt/cola/permits/1340815750\_1654855500.4515722/0/saxon-he-10-6-sourcesjar/net/sf/saxon/data/w3c/svg11/svg-container-attrib.mod No license file was found, but licenses were detected in source scan.

 $\lt!$ !--
File isoamsb.ent produced by the XSL script entities.xsl from input data in unicode.xml.

Copyright 1998 - 2009 W3C.

 Use and distribution of this code are permitted under the terms of the W3C Software Notice and License. http://www.w3.org/Consortium/Legal/2002/copyright-software-20021231.html

 Please report any errors to David Carlisle via the public W3C list www-math@w3.org.

 The numeric character values assigned to each entity (should) match the Unicode assignments in Unicode 5.x.

References to the VARIANT SELECTOR 1 character (︀) should match the uses listed in Unicode Technical Report 25.

 Entity names in this file are derived from files carrying the following notice:

 (C) International Organization for Standardization 1991 Permission to copy in any form is granted for use with conforming SGML systems and applications as defined in ISO 8879, provided this notice is included in all copies.

-->

## <!--

```
 Public identifier: -//W3C//ENTITIES Added Math Symbols: Binary Operators//EN//XML
 System identifier: http://www.w3.org/2003/entities/2007/isoamsb.ent
```
 The public identifier should always be used verbatim. The system identifier may be changed to suit local requirements.

Typical invocation:

```
 <!ENTITY % isoamsb PUBLIC
  "-//W3C//ENTITIES Added Math Symbols: Binary Operators//EN//XML"
  "http://www.w3.org/2003/entities/2007/isoamsb.ent"
\ddot{\phantom{1}} %isoamsb;
```
-->

<!ENTITY ac "&#x0223E;" ><!--INVERTED LAZY S -->

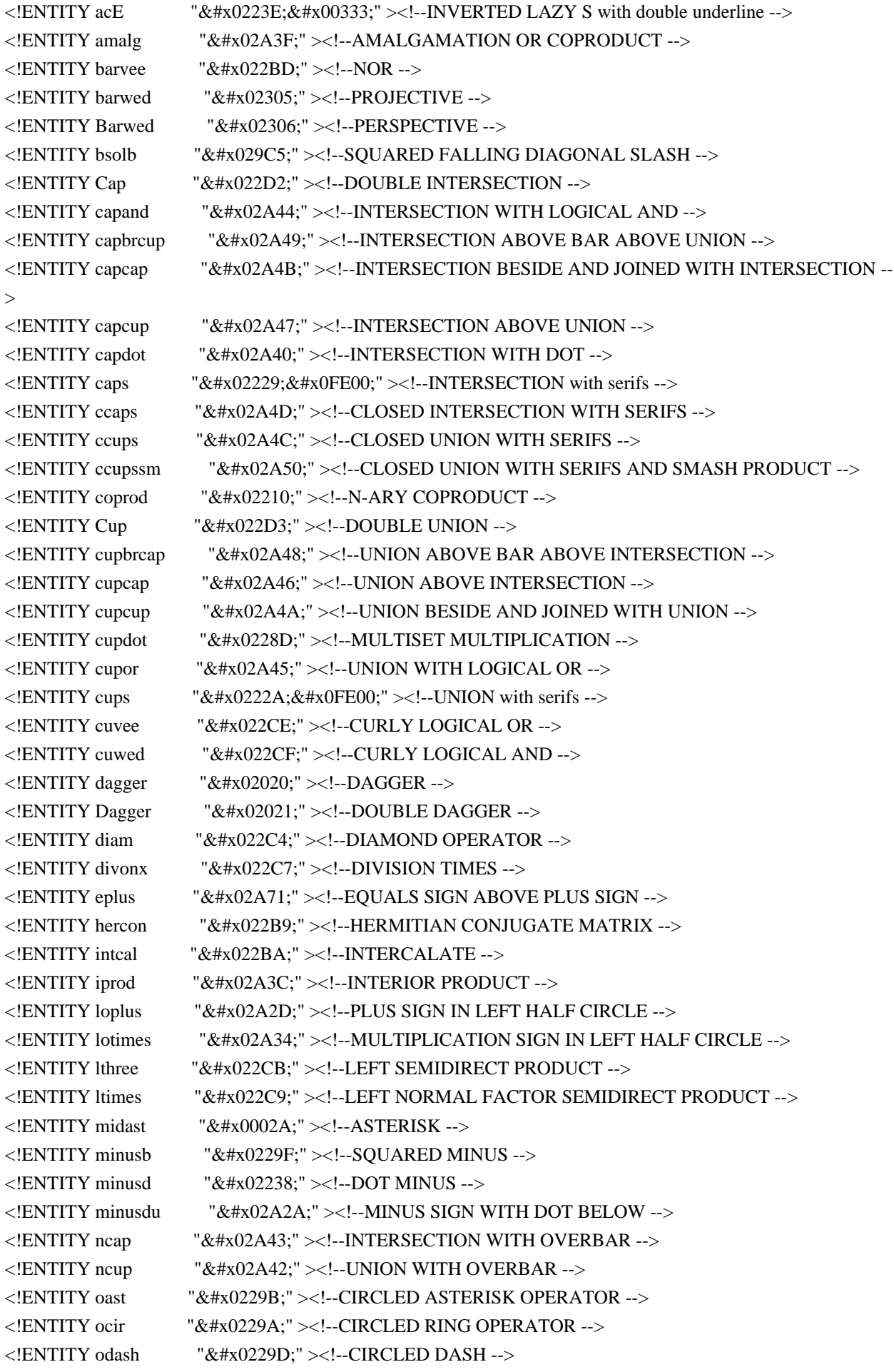

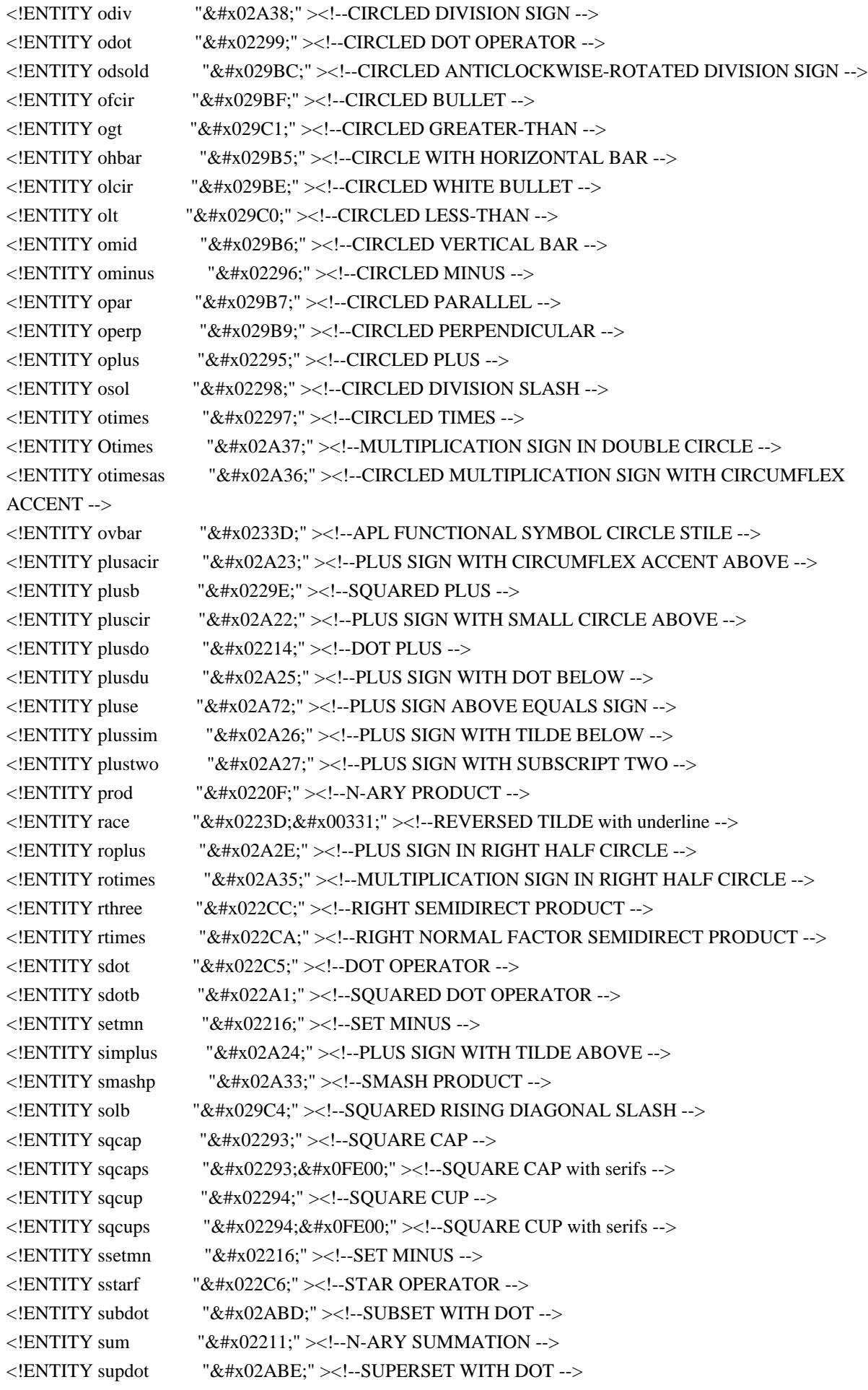

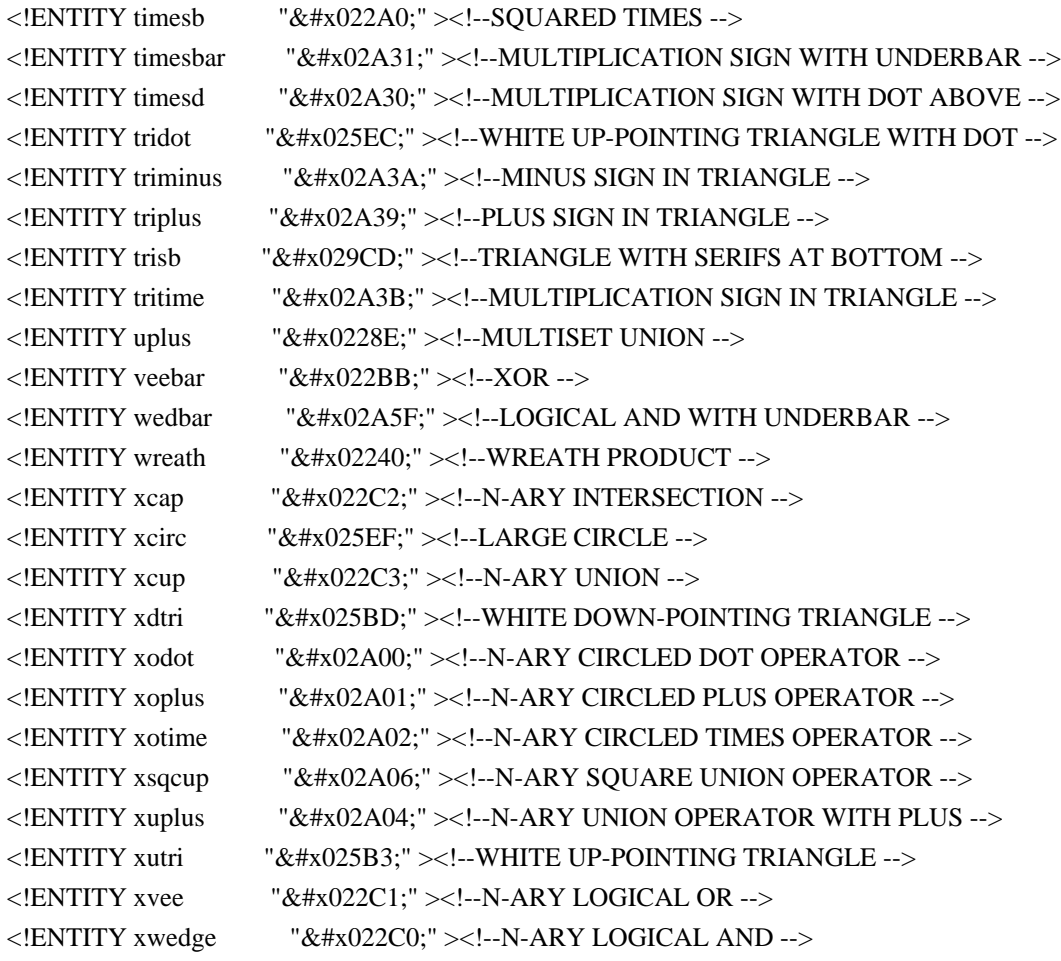

Found in path(s):

\* /opt/cola/permits/1340815750\_1654855500.4515722/0/saxon-he-10-6-sourcesjar/net/sf/saxon/data/w3c/mathml/mathml3/isoamsb.ent No license file was found, but licenses were detected in source scan.

<!-- ....................................................................... -->

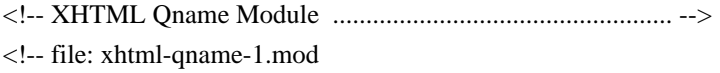

 This is XHTML, a reformulation of HTML as a modular XML application. Copyright 1998-2005 W3C (MIT, ERCIM, Keio), All Rights Reserved. Revision: \$Id: xhtml-qname-1.mod,v 4.0 2001/04/02 22:42:49 altheim Exp \$ SMI

This DTD module is identified by the PUBLIC and SYSTEM identifiers:

 PUBLIC "-//W3C//ENTITIES XHTML Qualified Names 1.0//EN" SYSTEM "http://www.w3.org/MarkUp/DTD/xhtml-qname-1.mod"

 Revisions: #2000-10-22: added qname declarations for ruby elements

....................................................................... -->

<!-- XHTML Qname (Qualified Name) Module

This module is contained in two parts, labeled Section 'A' and 'B':

 Section A declares parameter entities to support namespace qualified names, namespace declarations, and name prefixing for XHTML and extensions.

 Section B declares parameter entities used to provide namespace-qualified names for all XHTML element types:

%applet.qname; the xmlns-qualified name for <applet> %base.qname; the xmlns-qualified name for <br/>base> ...

 XHTML extensions would create a module similar to this one. Included in the XHTML distribution is a template module ('template-qname-1.mod') suitable for this purpose. -->

<!-- Section A: XHTML XML Namespace Framework :::::::::::::::::::: -->

<!-- 1. Declare a %XHTML.prefixed; conditional section keyword, used to activate namespace prefixing. The default value should inherit '%NS.prefixed;' from the DTD driver, so that unless overridden, the default behaviour follows the overall DTD prefixing scheme.

```
-->
```
<!ENTITY % NS.prefixed "IGNORE" > <!ENTITY % XHTML.prefixed "%NS.prefixed;" >

<!-- By default, we always permit XHTML attribute collections to have namespace-qualified prefixes as well.

-->

<!ENTITY % XHTML.global.attrs.prefixed "INCLUDE" >

<!-- By default, we allow the XML Schema attributes on the root element.

```
-->
```
<!ENTITY % XHTML.xsi.attrs "INCLUDE" >

<!-- 2. Declare a parameter entity (eg., %XHTML.xmlns;) containing the URI reference used to identify the XHTML namespace:

```
-->
```
<!ENTITY % XHTML.xmlns "http://www.w3.org/1999/xhtml" >

<!-- 3. Declare parameter entities (eg., %XHTML.prefix;) containing the default namespace prefix string(s) to use when prefixing is enabled. This may be overridden in the DTD driver or the internal subset of an document instance. If no default prefix

is desired, this may be declared as an empty string.

```
 NOTE: As specified in [XMLNAMES], the namespace prefix serves
   as a proxy for the URI reference, and is not in itself significant.
-->
<!ENTITY % XHTML.prefix "xhtml" >
\langle!--4. Declare parameter entities (eg., %XHTML.pfx;) containing the
     colonized prefix(es) (eg., '%XHTML.prefix;:') used when
     prefixing is active, an empty string when it is not.
-->
<![%XHTML.prefixed;[
<!ENTITY % XHTML.pfx "%XHTML.prefix;:" >
]<!ENTITY % XHTML.pfx "" >
<!-- declare qualified name extensions here ............ -->
<!ENTITY % xhtml-qname-extra.mod "" >
%xhtml-qname-extra.mod;
<!-- 5. The parameter entity %XHTML.xmlns.extra.attrib; may be
     redeclared to contain any non-XHTML namespace declaration
     attributes for namespaces embedded in XHTML. The default
     is an empty string. XLink should be included here if used
     in the DTD.
-->
<!ENTITY % XHTML.xmlns.extra.attrib "" >
<!-- The remainder of Section A is only followed in XHTML, not extensions. -->
<!-- Declare a parameter entity %NS.decl.attrib; containing
   all XML Namespace declarations used in the DTD, plus the
   xmlns declaration for XHTML, its form dependent on whether
   prefixing is active.
-->
<!ENTITY % XHTML.xmlns.attrib.prefixed
   "xmlns:%XHTML.prefix; %URI.datatype; #FIXED '%XHTML.xmlns;'"
\rightarrow<![%XHTML.prefixed;[
<!ENTITY % NS.decl.attrib
   "%XHTML.xmlns.attrib.prefixed;
    %XHTML.xmlns.extra.attrib;"
\rightarrow]]>
<!ENTITY % NS.decl.attrib
   "%XHTML.xmlns.extra.attrib;"
>
```
<!-- Declare a parameter entity %XSI.prefix as a prefix to use for XML Schema Instance attributes.

<!ENTITY % XSI.prefix "xsi" >

<!ENTITY % XSI.xmlns "http://www.w3.org/2001/XMLSchema-instance" >

<!-- Declare a parameter entity %XSI.xmlns.attrib as support for the schemaLocation attribute, since this is legal throughout the DTD.

-->

-->

<!ENTITY % XSI.xmlns.attrib

"xmlns:%XSI.prefix; %URI.datatype; #FIXED '%XSI.xmlns;'" >

<!-- This is a placeholder for future XLink support.

-->

<!ENTITY % XLINK.xmlns.attrib "" >

<!-- This is the attribute for the XML Schema namespace - XHTML Modularization is also expressed in XML Schema, and it needs to be legal to declare the XML Schema namespace and the schemaLocation attribute on the root element of XHTML family documents.

-->

<![%XHTML.xsi.attrs;[

<!ENTITY % XSI.prefix "xsi" >

<!ENTITY % XSI.pfx "%XSI.prefix;:" >

<!ENTITY % XSI.xmlns "http://www.w3.org/2001/XMLSchema-instance" >

<!ENTITY % XSI.xmlns.attrib

"xmlns:%XSI.prefix; %URI.datatype; #FIXED '%XSI.xmlns;'"

 $\geq$  $]$ 

<!ENTITY % XSI.prefix "" > <!ENTITY % XSI.pfx "" > <!ENTITY % XSI.xmlns.attrib "" >

<!-- Declare a parameter entity %NS.decl.attrib; containing all XML namespace declaration attributes used by XHTML, including a default xmlns attribute when prefixing is inactive. --> <![%XHTML.prefixed;[ <!ENTITY % XHTML.xmlns.attrib "%NS.decl.attrib; %XSI.xmlns.attrib; %XLINK.xmlns.attrib;"  $\rightarrow$ 

 $]$ ]>

```
<!ENTITY % XHTML.xmlns.attrib
   "xmlns %URI.datatype; #FIXED '%XHTML.xmlns;'
   %NS.decl.attrib;
   %XSI.xmlns.attrib;
   %XLINK.xmlns.attrib;"
```

```
>
```
<!-- placeholder for qualified name redeclarations --> <!ENTITY % xhtml-qname.redecl "" > %xhtml-qname.redecl;

<!-- Section B: XHTML Qualified Names ::::::::::::::::::::::::::::: -->

<!-- 6. This section declares parameter entities used to provide namespace-qualified names for all XHTML element types. -->

```
<!-- module: xhtml-applet-1.mod -->
<!ENTITY % applet.qname "%XHTML.pfx;applet" >
```

```
<!-- module: xhtml-base-1.mod -->
<!ENTITY % base.qname "%XHTML.pfx;base" >
```

```
<!-- module: xhtml-bdo-1.mod -->
<!ENTITY % bdo.qname "%XHTML.pfx;bdo" >
```

```
<!-- module: xhtml-blkphras-1.mod -->
```

```
<!ENTITY % address.qname "%XHTML.pfx;address" >
<!ENTITY % blockquote.qname "%XHTML.pfx;blockquote" >
<!ENTITY % pre.qname "%XHTML.pfx;pre" >
<!ENTITY % h1.qname "%XHTML.pfx;h1" >
\leq!ENTITY % h2.qname "%XHTML.pfx;h2" >
\leq!ENTITY % h3.qname "%XHTML.pfx;h3" >
<!ENTITY % h4.qname "%XHTML.pfx;h4" >
\leq!ENTITY % h5.qname "%XHTML.pfx;h5" >
<!ENTITY % h6.qname "%XHTML.pfx;h6" >
```

```
<!-- module: xhtml-blkpres-1.mod -->
<!ENTITY % hr.qname "%XHTML.pfx;hr" >
```

```
<!-- module: xhtml-blkstruct-1.mod -->
<!ENTITY % div.qname "%XHTML.pfx;div" >
\leq!ENTITY % p.qname "%XHTML.pfx;p" >
```

```
<!-- module: xhtml-edit-1.mod -->
<!ENTITY % ins.qname "%XHTML.pfx;ins" >
<!ENTITY % del.qname "%XHTML.pfx;del" >
```
<!-- module: xhtml-form-1.mod --> <!ENTITY % form.qname "%XHTML.pfx;form" > <!ENTITY % label.qname "%XHTML.pfx;label" > <!ENTITY % input.qname "%XHTML.pfx;input" > <!ENTITY % select.qname "%XHTML.pfx;select" > <!ENTITY % optgroup.qname "%XHTML.pfx;optgroup" > <!ENTITY % option.qname "%XHTML.pfx;option" > <!ENTITY % textarea.qname "%XHTML.pfx;textarea" > <!ENTITY % fieldset.qname "%XHTML.pfx;fieldset" > <!ENTITY % legend.qname "%XHTML.pfx;legend" > <!ENTITY % button.qname "%XHTML.pfx;button" >

<!-- module: xhtml-hypertext-1.mod -->  $\leq$ !ENTITY % a.qname "%XHTML.pfx;a" >

<!-- module: xhtml-image-1.mod --> <!ENTITY % img.qname "%XHTML.pfx;img" >

<!-- module: xhtml-inlphras-1.mod -->

<!ENTITY % abbr.qname "%XHTML.pfx;abbr" > <!ENTITY % acronym.qname "%XHTML.pfx;acronym" > <!ENTITY % cite.qname "%XHTML.pfx;cite" > <!ENTITY % code.qname "%XHTML.pfx;code" > <!ENTITY % dfn.qname "%XHTML.pfx;dfn" > <!ENTITY % em.qname "%XHTML.pfx;em" > <!ENTITY % kbd.qname "%XHTML.pfx;kbd" >  $\leq$ !ENTITY % q.qname "%XHTML.pfx;q" > <!ENTITY % samp.qname "%XHTML.pfx;samp" > <!ENTITY % strong.qname "%XHTML.pfx;strong" > <!ENTITY % var.qname "%XHTML.pfx;var" >

<!-- module: xhtml-inlpres-1.mod -->  $\leq$ !ENTITY % b.qname "%XHTML.pfx;b" > <!ENTITY % big.qname "%XHTML.pfx;big" >  $\leq$ !ENTITY % i.qname "%XHTML.pfx;i" > <!ENTITY % small.qname "%XHTML.pfx;small" > <!ENTITY % sub.qname "%XHTML.pfx;sub" > <!ENTITY % sup.qname "%XHTML.pfx;sup" > <!ENTITY % tt.qname "%XHTML.pfx;tt" >

<!-- module: xhtml-inlstruct-1.mod -->  $\leq$ !ENTITY % br.qname "%XHTML.pfx;br" > <!ENTITY % span.qname "%XHTML.pfx;span" >

<!-- module: xhtml-ismap-1.mod (also csismap, ssismap) --> <!ENTITY % map.qname "%XHTML.pfx;map" > <!ENTITY % area.qname "%XHTML.pfx;area" >

```
<!-- module: xhtml-link-1.mod -->
<!ENTITY % link.qname "%XHTML.pfx;link" >
```

```
<!-- module: xhtml-list-1.mod -->
<!ENTITY % dl.qname "%XHTML.pfx;dl" >
<!ENTITY % dt.qname "%XHTML.pfx;dt" >
<!ENTITY % dd.qname "%XHTML.pfx;dd" >
<!ENTITY % ol.qname "%XHTML.pfx;ol" >
<!ENTITY % ul.qname "%XHTML.pfx;ul" >
\leq!ENTITY % li.qname "%XHTML.pfx;li" >
```

```
<!-- module: xhtml-meta-1.mod -->
<!ENTITY % meta.qname "%XHTML.pfx;meta" >
```

```
<!-- module: xhtml-param-1.mod -->
<!ENTITY % param.qname "%XHTML.pfx;param" >
```

```
<!-- module: xhtml-object-1.mod -->
<!ENTITY % object.qname "%XHTML.pfx;object" >
```

```
<!-- module: xhtml-script-1.mod -->
<!ENTITY % script.qname "%XHTML.pfx;script" >
<!ENTITY % noscript.qname "%XHTML.pfx;noscript" >
```

```
<!-- module: xhtml-struct-1.mod -->
<!ENTITY % html.qname "%XHTML.pfx;html" >
<!ENTITY % head.qname "%XHTML.pfx;head" >
<!ENTITY % title.qname "%XHTML.pfx;title" >
<!ENTITY % body.qname "%XHTML.pfx;body" >
```

```
<!-- module: xhtml-style-1.mod -->
<!ENTITY % style.qname "%XHTML.pfx;style" >
```

```
<!-- module: xhtml-table-1.mod -->
<!ENTITY % table.qname "%XHTML.pfx;table" >
<!ENTITY % caption.qname "%XHTML.pfx;caption" >
<!ENTITY % thead.qname "%XHTML.pfx;thead" >
<!ENTITY % tfoot.qname "%XHTML.pfx;tfoot" >
<!ENTITY % tbody.qname "%XHTML.pfx;tbody" >
<!ENTITY % colgroup.qname "%XHTML.pfx;colgroup" >
<!ENTITY % col.qname "%XHTML.pfx;col" >
\leq!ENTITY % tr.qname "%XHTML.pfx;tr" >
\leq!ENTITY % th.qname "%XHTML.pfx;th" >
<!ENTITY % td.qname "%XHTML.pfx;td" >
```
<!-- module: xhtml-ruby-1.mod -->

```
<!ENTITY % ruby.qname "%XHTML.pfx;ruby" >
```
<!ENTITY % rbc.qname "%XHTML.pfx;rbc" > <!ENTITY % rtc.qname "%XHTML.pfx;rtc" > <!ENTITY % rb.qname "%XHTML.pfx;rb" > <!ENTITY % rt.qname "%XHTML.pfx;rt" > <!ENTITY % rp.qname "%XHTML.pfx;rp" >

<!-- Provisional XHTML 2.0 Qualified Names ...................... -->

<!-- module: xhtml-image-2.mod --> <!ENTITY % alt.qname "%XHTML.pfx;alt" >

<!-- end of xhtml-qname-1.mod -->

Found in path(s):

\* /opt/cola/permits/1340815750\_1654855500.4515722/0/saxon-he-10-6-sourcesjar/net/sf/saxon/data/w3c/xhtml11/xhtml-qname-1.mod No license file was found, but licenses were detected in source scan.

<!-- ...................................................................... --> <!-- XHTML Embedded Object Module ........................................ --> <!-- file: xhtml-object-1.mod

 This is XHTML, a reformulation of HTML as a modular XML application. Copyright 1998-2005 W3C (MIT, ERCIM, Keio), All Rights Reserved. Revision: \$Id: xhtml-object-1.mod,v 4.0 2001/04/02 22:42:49 altheim Exp \$ SMI

This DTD module is identified by the PUBLIC and SYSTEM identifiers:

 PUBLIC "-//W3C//ELEMENTS XHTML Embedded Object 1.0//EN" SYSTEM "http://www.w3.org/MarkUp/DTD/xhtml-object-1.mod"

 Revisions: (none)

....................................................................... -->

<!-- Embedded Objects

object

 This module declares the object element type and its attributes, used to embed external objects as part of XHTML pages. In the document, place param elements prior to other content within the object element.

 Note that use of this module requires instantiation of the Param Element Module.

-->

<!-- object: Generic Embedded Object ................... -->

```
<!ENTITY % object.element "INCLUDE" >
<![%object.element;[
<!ENTITY % object.content
   "( #PCDATA | %Flow.mix; | %param.qname; )*"
>
<!ENTITY % object.qname "object" >
<!ELEMENT %object.qname; %object.content; >
<!-- end of object.element -->]]>
<!ENTITY % object.attlist "INCLUDE" >
<![%object.attlist;[
<!ATTLIST %object.qname;
   %Common.attrib;
  declare ( declare ) #IMPLIED
   classid %URI.datatype; #IMPLIED
   codebase %URI.datatype; #IMPLIED
   data %URI.datatype; #IMPLIED
   type %ContentType.datatype; #IMPLIED
   codetype %ContentType.datatype; #IMPLIED
   archive %URIs.datatype; #IMPLIED
  standby %Text.datatype; #IMPLIED
   height %Length.datatype; #IMPLIED
  width %Length.datatype; #IMPLIED
   name CDATA #IMPLIED
   tabindex %Number.datatype; #IMPLIED
\rightarrow<!-- end of object.attlist -->]]>
<!-- end of xhtml-object-1.mod -->
Found in path(s):
* /opt/cola/permits/1340815750_1654855500.4515722/0/saxon-he-10-6-sources-
jar/net/sf/saxon/data/w3c/xhtml11/xhtml-object-1.mod
No license file was found, but licenses were detected in source scan.
<!-- ...................................................................... -->
<!-- XHTML Server-side Image Map Module .................................. -->
<!-- file: xhtml-ssismap-1.mod
   This is XHTML, a reformulation of HTML as a modular XML application.
   Copyright 1998-2005 W3C (MIT, ERCIM, Keio), All Rights Reserved.
   Revision: $Id: xhtml-ssismap-1.mod,v 4.0 2001/04/02 22:42:49 altheim Exp $ SMI
   This DTD module is identified by the PUBLIC and SYSTEM identifiers:
```
 PUBLIC "-//W3C//ELEMENTS XHTML Server-side Image Maps 1.0//EN" SYSTEM "http://www.w3.org/MarkUp/DTD/xhtml-ssismap-1.mod"

Revisions:

#2000-10-22: added declaration for 'ismap' on <input>

....................................................................... -->

<!-- Server-side Image Maps

 This adds the 'ismap' attribute to the img and input elements to support server-side processing of a user selection.

-->

<!ATTLIST %img.qname; ismap (ismap) #IMPLIED  $\rightarrow$ 

<!ATTLIST %input.qname; ismap (ismap) #IMPLIED  $\rightarrow$ 

<!-- end of xhtml-ssismap-1.mod -->

Found in path(s):

\* /opt/cola/permits/1340815750\_1654855500.4515722/0/saxon-he-10-6-sourcesjar/net/sf/saxon/data/w3c/xhtml11/xhtml-ssismap-1.mod No license file was found, but licenses were detected in source scan.

```
<!-- ...................................................................... -->
<!-- XHTML BDO Element Module ............................................. -->
<!-- file: xhtml-bdo-1.mod
```
 This is XHTML, a reformulation of HTML as a modular XML application. Copyright 1998-2005 W3C (MIT, ERCIM, Keio), All Rights Reserved. Revision: \$Id: xhtml-bdo-1.mod,v 4.0 2001/04/02 22:42:49 altheim Exp \$ SMI

This DTD module is identified by the PUBLIC and SYSTEM identifiers:

 PUBLIC "-//W3C//ELEMENTS XHTML BDO Element 1.0//EN" SYSTEM "http://www.w3.org/MarkUp/DTD/xhtml-bdo-1.mod"

 Revisions: (none) ....................................................................... -->

<!-- Bidirectional Override (bdo) Element

 This modules declares the element 'bdo', used to override the Unicode bidirectional algorithm for selected fragments of text. DEPENDENCIES:

 Relies on the conditional section keyword %XHTML.bidi; declared as "INCLUDE". Bidirectional text support includes both the bdo element and the 'dir' attribute.

-->

```
<!ENTITY % bdo.element "INCLUDE" >
<![%bdo.element;[
<!ENTITY % bdo.content
  "(#PCDATA | %Inline.mix; )*"
\geq<!ENTITY % bdo.qname "bdo" >
<!ELEMENT %bdo.qname; %bdo.content; >
<!-- end of bdo.element -->]]>
<!ENTITY % bdo.attlist "INCLUDE" >
<![%bdo.attlist;[
<!ATTLIST %bdo.qname;
   %Core.attrib;
   xml:lang %LanguageCode.datatype; #IMPLIED
  dir (ltr | rt) #REQUIRED
\geq]
```

```
\langle!-- end of xhtml-bdo-1.mod -->
```
Found in path(s):

```
* /opt/cola/permits/1340815750_1654855500.4515722/0/saxon-he-10-6-sources-
jar/net/sf/saxon/data/w3c/xhtml11/xhtml-bdo-1.mod
No license file was found, but licenses were detected in source scan.
```
## 2002 World Wide Web Consortium

 (Massachusetts Institute of Technology, Institut National de Recherche en Informatique et en Automatique, Keio University). All Rights Reserved.

 Permission to use, copy, modify and distribute the MathML 2.0 DTD and its accompanying documentation for any purpose and without fee is hereby granted in perpetuity, provided that the above copyright notice and this paragraph appear in all copies. The copyright holders make no representation about the suitability of the DTD for any purpose.

It is provided "as is" without expressed or implied warranty.

Revision: \$Id: mathml2

Found in path(s):

\* /opt/cola/permits/1340815750\_1654855500.4515722/0/saxon-he-10-6-sources-

jar/net/sf/saxon/data/w3c/mathml/mathml2/mathml2-a.dtd No license file was found, but licenses were detected in source scan.

 $\lt!$ !--

 File isoamsa.ent produced by the XSL script entities.xsl from input data in unicode.xml.

Copyright 1998 - 2009 W3C.

 Use and distribution of this code are permitted under the terms of the W3C Software Notice and License. http://www.w3.org/Consortium/Legal/2002/copyright-software-20021231.html

 Please report any errors to David Carlisle via the public W3C list www-math@w3.org.

 The numeric character values assigned to each entity (should) match the Unicode assignments in Unicode 5.x.

 Entity names in this file are derived from files carrying the following notice:

 (C) International Organization for Standardization 1991 Permission to copy in any form is granted for use with conforming SGML systems and applications as defined in ISO 8879, provided this notice is included in all copies.

-->

 $\lt!$ !--

 Public identifier: -//W3C//ENTITIES Added Math Symbols: Arrow Relations//EN//XML System identifier: http://www.w3.org/2003/entities/2007/isoamsa.ent

 The public identifier should always be used verbatim. The system identifier may be changed to suit local requirements.

Typical invocation:

```
 <!ENTITY % isoamsa PUBLIC
```
 "-//W3C//ENTITIES Added Math Symbols: Arrow Relations//EN//XML" "http://www.w3.org/2003/entities/2007/isoamsa.ent"

 $\rightarrow$ 

%isoamsa;

-->

<!ENTITY angzarr "&#x0237C;" ><!--RIGHT ANGLE WITH DOWNWARDS ZIGZAG ARROW --> <!ENTITY cirmid  $\alpha$  "&#x02AEF:" ><!--VERTICAL LINE WITH CIRCLE ABOVE --> <!ENTITY cudarrl  $\mu_{\text{A}}$ "  $\&\#x02938$ ;" ><!--RIGHT-SIDE ARC CLOCKWISE ARROW --> <!ENTITY cudarrr "&#x02935;" ><!--ARROW POINTING RIGHTWARDS THEN CURVING DOWNWARDS --> <!ENTITY cularr  $\&$  #x021B6;" ><!--ANTICLOCKWISE TOP SEMICIRCLE ARROW --> <!ENTITY cularrp "&#x0293D;" ><!--TOP ARC ANTICLOCKWISE ARROW WITH PLUS --> <!ENTITY curarr  $\&\#x021B7$ :" ><!--CLOCKWISE TOP SEMICIRCLE ARROW --> <!ENTITY curarrm "&#x0293C;" ><!--TOP ARC CLOCKWISE ARROW WITH MINUS -->  $\leq$ !ENTITY dArr  $\leq$  " $\&\#x021D3$ :"  $\leq$ !--DOWNWARDS DOUBLE ARROW --> <!ENTITY Darr "&#x021A1;" ><!--DOWNWARDS TWO HEADED ARROW --> <!ENTITY ddarr "&#x021CA;" ><!--DOWNWARDS PAIRED ARROWS --> <!ENTITY DDotrahd  $\frac{w_{k+1}}{w_{k+1}}$  "  $\frac{w_{k+2}}{w_{k+2}}$  \lead 1 ...  $\frac{w_{k+2}}{w_{k+2}}$  \left \left \left \left \left \left \left \left \left \left \left \left \left \left \left \left \left \left \left \left \left \left \ <!ENTITY dfisht "&#x0297F;" ><!--DOWN FISH TAIL --> <!ENTITY dHar "&#x02965;" ><!--DOWNWARDS HARPOON WITH BARB LEFT BESIDE DOWNWARDS HARPOON WITH BARB RIGHT --> <!ENTITY dharl "&#x021C3;" ><!--DOWNWARDS HARPOON WITH BARB LEFTWARDS --> <!ENTITY dharr  $\mu_{k\#x}$  =  $\lambda_{k\#x}$  =  $\lambda_{k\#x}$  = <!ENTITY duarr  $\mu_{k\#x}(0)$  =  $\mu_{k\#x}(0)$  =  $\mu_{k\#x}(0)$  =  $\mu_{k\#x}(0)$  =  $\mu_{k\#x}(0)$  =  $\mu_{k\#x}(0)$  =  $\mu_{k\#x}(0)$  =  $\mu_{k\#x}(0)$  =  $\mu_{k\#x}(0)$  =  $\mu_{k\#x}(0)$  =  $\mu_{k\#x}(0)$  =  $\mu_{k\#x}(0)$  =  $\mu_{k\#x}(0)$  =  $\mu_{k\#x}(0)$ <!ENTITY duhar "&#x0296F;" ><!--DOWNWARDS HARPOON WITH BARB LEFT BESIDE UPWARDS HARPOON WITH BARB RIGHT --> <!ENTITY dzigrarr "&#x027FF;" ><!--LONG RIGHTWARDS SQUIGGLE ARROW --> <!ENTITY erarr "&#x02971;" ><!--EQUALS SIGN ABOVE RIGHTWARDS ARROW --> <!ENTITY harr "&#x02194;" ><!--LEFT RIGHT ARROW --> <!ENTITY hArr "&#x021D4;" ><!--LEFT RIGHT DOUBLE ARROW --> <!ENTITY harrcir  $\mathcal{L}^*$  = '⥈'' ><!--LEFT RIGHT ARROW THROUGH SMALL CIRCLE --> <!ENTITY harrw "&#x021AD;" ><!--LEFT RIGHT WAVE ARROW --> <!ENTITY hoarr "&#x021FF;" ><!--LEFT RIGHT OPEN-HEADED ARROW --> <!ENTITY imof "&#x022B7;" ><!--IMAGE OF --> <!ENTITY lAarr "&#x021DA;" ><!--LEFTWARDS TRIPLE ARROW --> <!ENTITY Larr "&#x0219E;" ><!--LEFTWARDS TWO HEADED ARROW --> <!ENTITY larrbfs "&#x0291F;"><!--LEFTWARDS ARROW FROM BAR TO BLACK DIAMOND --> <!ENTITY larrfs  $\mu$  "⤝" ><!--LEFTWARDS ARROW TO BLACK DIAMOND --> <!ENTITY larrhk "&#x021A9;" ><!--LEFTWARDS ARROW WITH HOOK --> <!ENTITY larrlp "&#x021AB;" ><!--LEFTWARDS ARROW WITH LOOP --> <!ENTITY larrpl  $\mathbb{R}^2$  "⤹" ><!--LEFT-SIDE ARC ANTICLOCKWISE ARROW --> <!ENTITY larrsim "&#x02973;" ><!--LEFTWARDS ARROW ABOVE TILDE OPERATOR --> <!ENTITY larrtl "&#x021A2;" ><!--LEFTWARDS ARROW WITH TAIL --> <!ENTITY latail "&#x02919;" ><!--LEFTWARDS ARROW-TAIL -->  $\leq$ 'ENTITY lAtail  $\qquad$  " $\&$ #x0291B:"  $\geq$  !--LEFTWARDS DOUBLE ARROW-TAIL --> <!ENTITY lbarr "&#x0290C;" ><!--LEFTWARDS DOUBLE DASH ARROW --> <!ENTITY lBarr "&#x0290E;" ><!--LEFTWARDS TRIPLE DASH ARROW --> <!ENTITY ldca "&#x02936;" ><!--ARROW POINTING DOWNWARDS THEN CURVING LEFTWARDS --> <!ENTITY ldrdhar "&#x02967;" ><!--LEFTWARDS HARPOON WITH BARB DOWN ABOVE RIGHTWARDS HARPOON WITH BARB DOWN --> <!ENTITY ldrushar "  $\&\#x0294B$ :" ><!--LEFT BARB DOWN RIGHT BARB UP HARPOON --> <!ENTITY ldsh  $\mathcal{B}_{\# \mathbf{x}}(21B2; \mathbb{Z})$  -> -> -DOWNWARDS ARROW WITH TIP LEFTWARDS -->

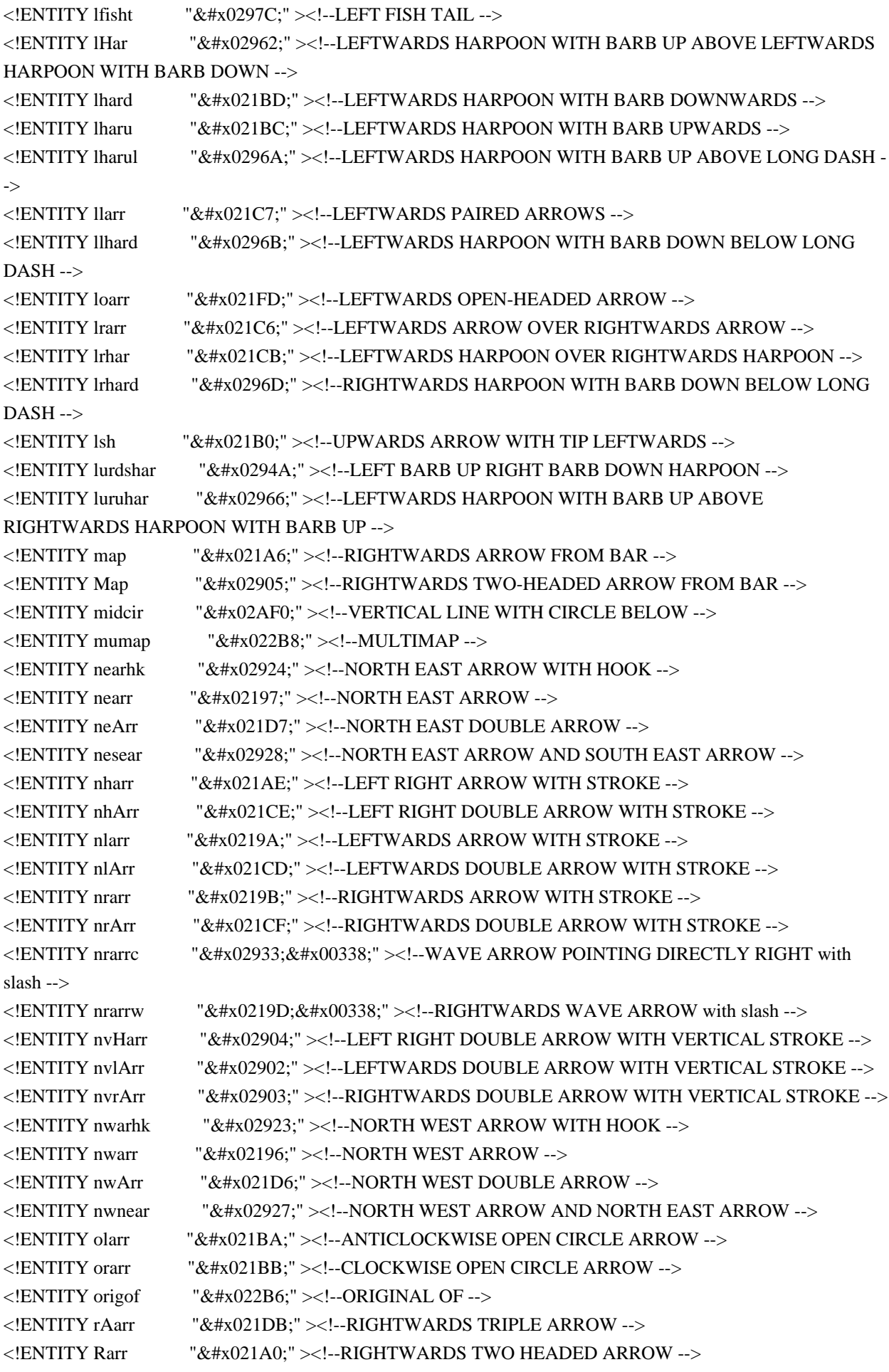

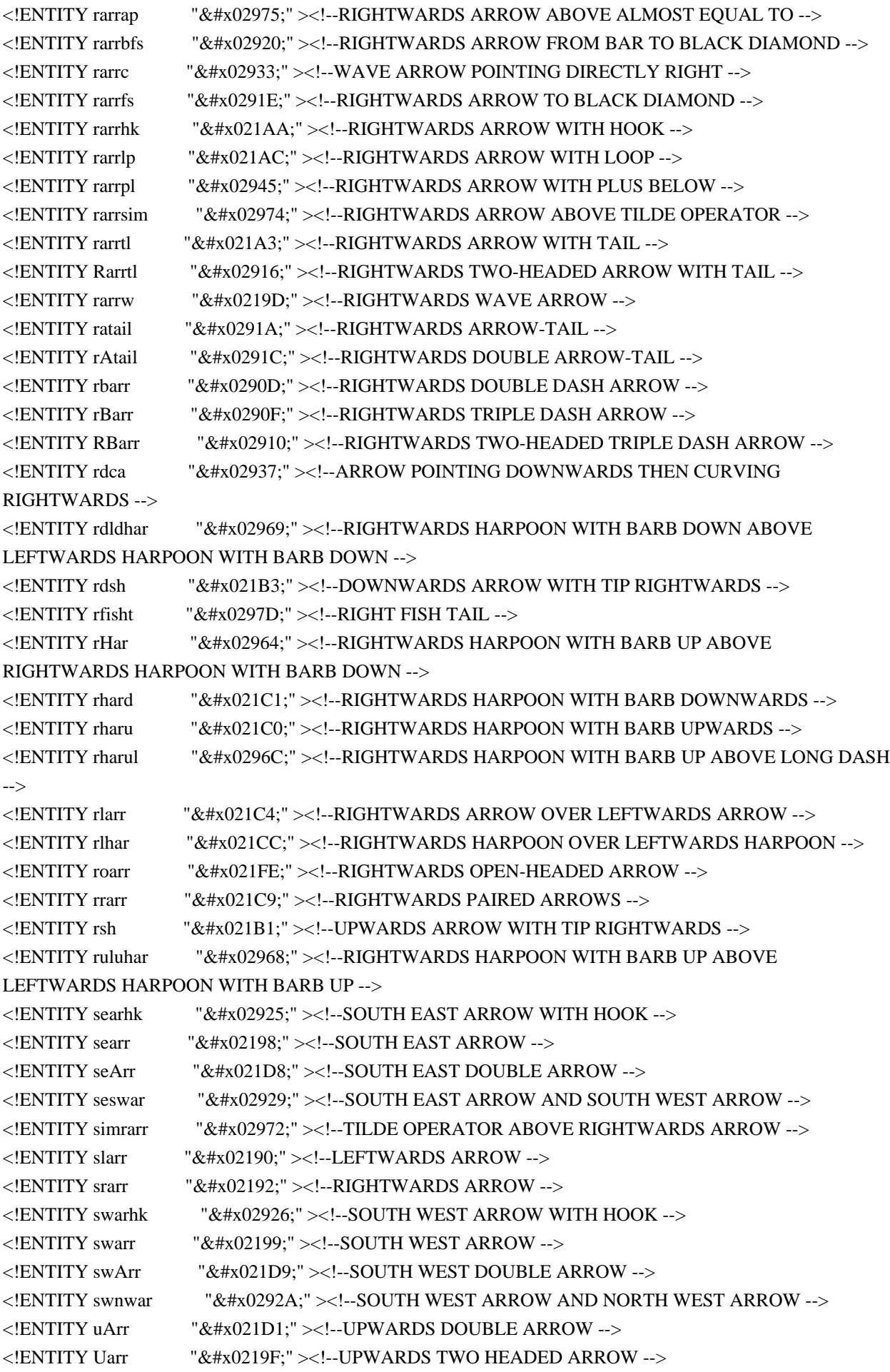

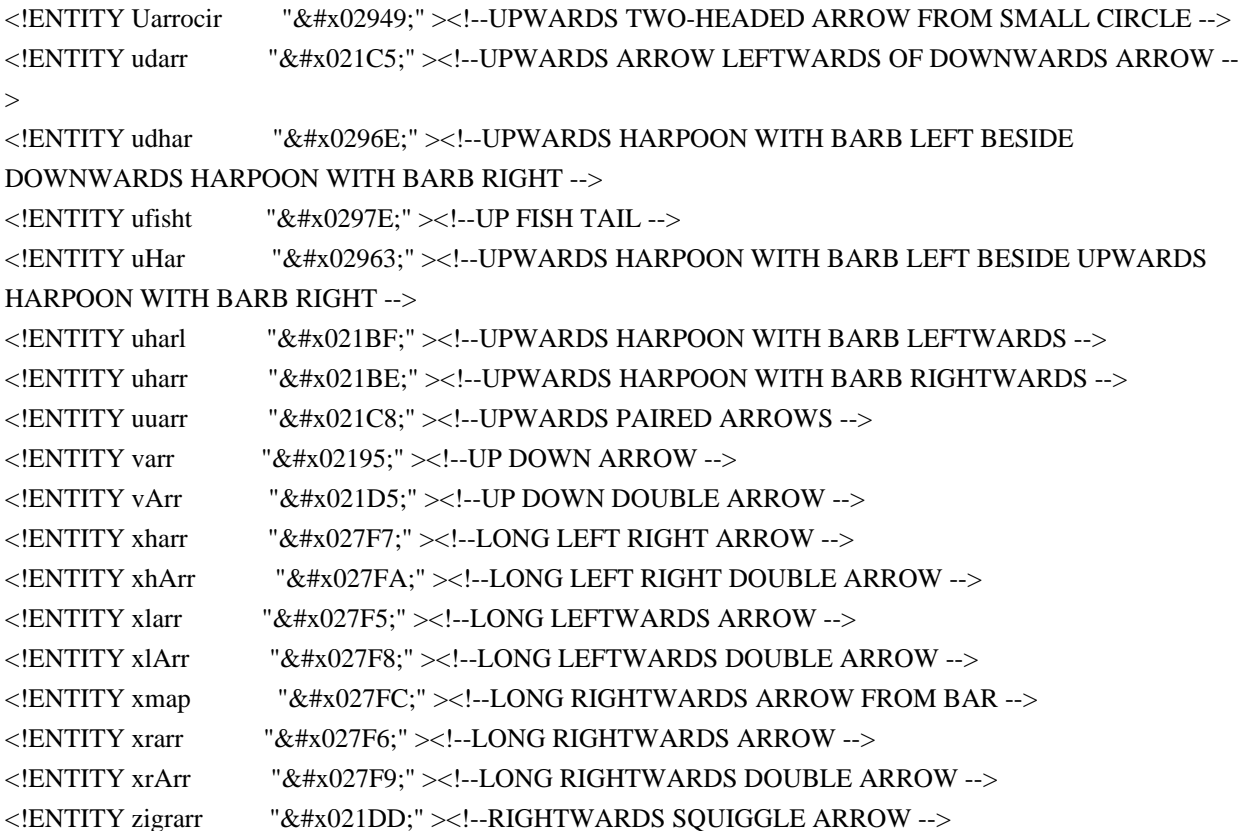

Found in path(s):

\* /opt/cola/permits/1340815750\_1654855500.4515722/0/saxon-he-10-6-sourcesjar/net/sf/saxon/data/w3c/mathml/mathml3/isoamsa.ent No license file was found, but licenses were detected in source scan.

 $\lt!$ !--

 File mmlextra.ent produced by the XSL script entities.xsl from input data in unicode.xml.

Copyright 1998 - 2009 W3C.

 Use and distribution of this code are permitted under the terms of the W3C Software Notice and License. http://www.w3.org/Consortium/Legal/2002/copyright-software-20021231.html

 Please report any errors to David Carlisle via the public W3C list www-math@w3.org.

 The numeric character values assigned to each entity (should) match the Unicode assignments in Unicode 5.x.

-->

 $\lt!$ !--

 Public identifier: -//W3C//ENTITIES Additional MathML Symbols//EN//XML System identifier: http://www.w3.org/2003/entities/2007/mmlextra.ent

 The public identifier should always be used verbatim. The system identifier may be changed to suit local requirements.

Typical invocation:

 <!ENTITY % mmlextra PUBLIC "-//W3C//ENTITIES Additional MathML Symbols//EN//XML" "http://www.w3.org/2003/entities/2007/mmlextra.ent" > %mmlextra;

-->

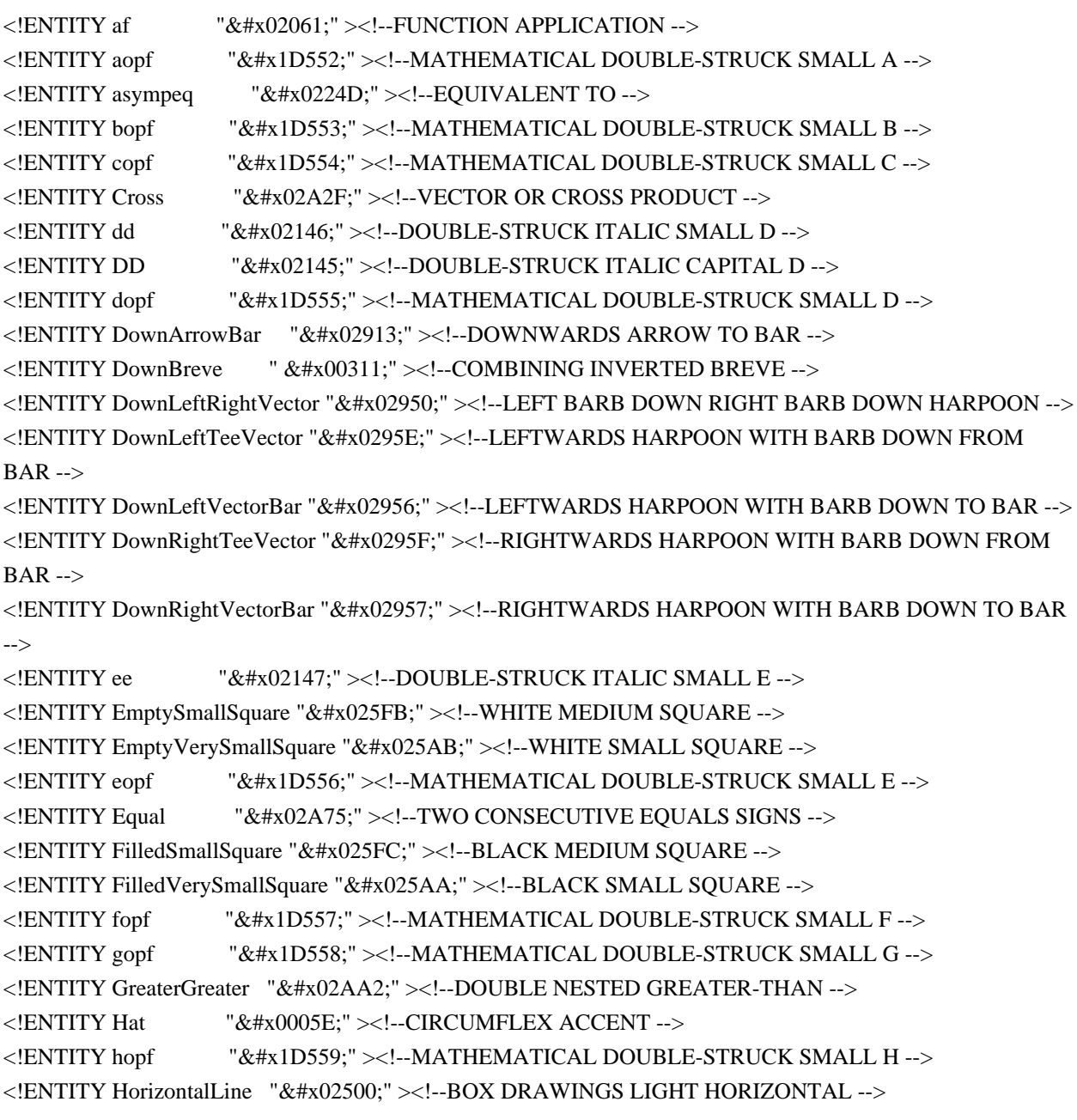

```
<!ENTITY ic \&\#x02063;" ><!--INVISIBLE SEPARATOR -->
\leq'ENTITY ii \&#x02148:"\geq'--DOUBLE-STRUCK ITALIC SMALL I -->
<!ENTITY iopf \mathcal{X} "\& #x1D55A;" ><!--MATHEMATICAL DOUBLE-STRUCK SMALL I -->
<!ENTITY it \&\#x02062;" ><!--INVISIBLE TIMES -->
<!ENTITY jopf "&#x1D55B;" ><!--MATHEMATICAL DOUBLE-STRUCK SMALL J -->
<!ENTITY kopf "&#x1D55C;" ><!--MATHEMATICAL DOUBLE-STRUCK SMALL K -->
<!ENTITY larrb "&#x021E4;" ><!--LEFTWARDS ARROW TO BAR -->
<!ENTITY LeftDownTeeVector "&#x02961;" ><!--DOWNWARDS HARPOON WITH BARB LEFT FROM BAR
-->
<!ENTITY LeftDownVectorBar "&#x02959:" ><!--DOWNWARDS HARPOON WITH BARB LEFT TO BAR -->
<!ENTITY LeftRightVector "&#x0294E;"><!--LEFT BARB UP RIGHT BARB UP HARPOON -->
<!ENTITY LeftTeeVector "&#x0295A;"><!--LEFTWARDS HARPOON WITH BARB UP FROM BAR -->
<!ENTITY LeftTriangleBar "&#x029CF;"><!--LEFT TRIANGLE BESIDE VERTICAL BAR -->
<!ENTITY LeftUpDownVector "&#x02951;" ><!--UP BARB LEFT DOWN BARB LEFT HARPOON -->
<!ENTITY LeftUpTeeVector "&#x02960;" ><!--UPWARDS HARPOON WITH BARB LEFT FROM BAR -->
<!ENTITY LeftUpVectorBar "&#x02958;"><!--UPWARDS HARPOON WITH BARB LEFT TO BAR -->
<!ENTITY LeftVectorBar "&#x02952;" ><!--LEFTWARDS HARPOON WITH BARB UP TO BAR -->
<!ENTITY LessLess "&#x02AA1;" ><!--DOUBLE NESTED LESS-THAN -->
<!ENTITY lopf \mathcal{L} "𝕝" ><!--MATHEMATICAL DOUBLE-STRUCK SMALL L -->
<!ENTITY mapstodown "&#x021A7;" ><!--DOWNWARDS ARROW FROM BAR -->
<!ENTITY mapstoleft "&#x021A4;" ><!--LEFTWARDS ARROW FROM BAR -->
<!ENTITY mapstoup "&#x021A5;" ><!--UPWARDS ARROW FROM BAR -->
<!ENTITY MediumSpace "&#x0205F;"><!--MEDIUM MATHEMATICAL SPACE -->
<!ENTITY mopf \mathcal{L} "𝕞" ><!--MATHEMATICAL DOUBLE-STRUCK SMALL M -->
<!ENTITY nbump "&#x0224E;&#x00338;" ><!--GEOMETRICALLY EQUIVALENT TO with slash -->
<!ENTITY nbumpe "&#x0224F;&#x00338;" ><!--DIFFERENCE BETWEEN with slash -->
<!ENTITY nesim \&\#x02242:\&\#x00338;" ><!--MINUS TILDE with slash -->
<!ENTITY NewLine "&#x0000A;" ><!--LINE FEED (LF) -->
<!ENTITY NoBreak "&#x02060;" ><!--WORD JOINER -->
<!ENTITY nopf "&#x1D55F;" ><!--MATHEMATICAL DOUBLE-STRUCK SMALL N -->
<!ENTITY NotCupCap "&#x0226D;"><!--NOT EQUIVALENT TO -->
<!ENTITY NotHumpEqual "&#x0224F;&#x00338;" ><!--DIFFERENCE BETWEEN with slash -->
<!ENTITY NotLeftTriangleBar "&#x029CF;&#x00338;" ><!--LEFT TRIANGLE BESIDE VERTICAL BAR with
slash -->
<!ENTITY NotNestedGreaterGreater "&#x02AA2:&#x00338;" ><!--DOUBLE NESTED GREATER-THAN with
slash -->
<!ENTITY NotNestedLessLess "&#x02AA1;&#x00338;" ><!--DOUBLE NESTED LESS-THAN with slash -->
<!ENTITY NotRightTriangleBar "&#x029D0;&#x00338;" ><!--VERTICAL BAR BESIDE RIGHT TRIANGLE
with slash -->
<!ENTITY NotSquareSubset "&#x0228F;&#x00338;" ><!--SQUARE IMAGE OF with slash -->
<!ENTITY NotSquareSuperset "&#x02290;&#x00338;" ><!--SQUARE ORIGINAL OF with slash -->
<!ENTITY NotSucceedsTilde "&#x0227F;&#x00338;" ><!--SUCCEEDS OR EQUIVALENT TO with slash -->
<!ENTITY oopf "&#x1D560:"><!--MATHEMATICAL DOUBLE-STRUCK SMALL O -->
<!ENTITY OverBar "&#x0203E;" ><!--OVERLINE -->
\leq!ENTITY OverBrace \leq "\&#x023DE:"\geq!-TOP CURLY BRACKET -->
<!ENTITY OverBracket "&#x023B4:"><!--TOP SOUARE BRACKET -->
<!ENTITY OverParenthesis "&#x023DC:"><!--TOP PARENTHESIS -->
<!ENTITY planckh "&#x0210E;" ><!--PLANCK CONSTANT -->
```
<!ENTITY popf "&#x1D561;" ><!--MATHEMATICAL DOUBLE-STRUCK SMALL P -->

<!ENTITY Product "&#x0220F;" ><!--N-ARY PRODUCT -->

```
<!ENTITY qopf "&#x1D562;" ><!--MATHEMATICAL DOUBLE-STRUCK SMALL Q -->
```

```
<!ENTITY rarrb \& #x021E5;" ><!--RIGHTWARDS ARROW TO BAR -->
```
<! ENTITY RightDownTeeVector "&#x0295D;" ><!--DOWNWARDS HARPOON WITH BARB RIGHT FROM BAR -->

<!ENTITY RightDownVectorBar "&#x02955;" ><!--DOWNWARDS HARPOON WITH BARB RIGHT TO BAR -->

<!ENTITY RightTeeVector "&#x0295B;" ><!--RIGHTWARDS HARPOON WITH BARB UP FROM BAR --> <!ENTITY RightTriangleBar "&#x029D0;" ><!--VERTICAL BAR BESIDE RIGHT TRIANGLE --> <!ENTITY RightUpDownVector "&#x0294F;" ><!--UP BARB RIGHT DOWN BARB RIGHT HARPOON --> <!ENTITY RightUpTeeVector "&#x0295C;" ><!--UPWARDS HARPOON WITH BARB RIGHT FROM BAR --> <!ENTITY RightUpVectorBar "&#x02954;" ><!--UPWARDS HARPOON WITH BARB RIGHT TO BAR --> <!ENTITY RightVectorBar "&#x02953;"><!--RIGHTWARDS HARPOON WITH BARB UP TO BAR --> <!ENTITY ropf  $\forall$  "𝕣" ><!--MATHEMATICAL DOUBLE-STRUCK SMALL R --> <!ENTITY RoundImplies "&#x02970;" ><!--RIGHT DOUBLE ARROW WITH ROUNDED HEAD --> <!ENTITY RuleDelayed "&#x029F4;" ><!--RULE-DELAYED --> <!ENTITY sopf  $\mathcal{X}$  " $\&\#x1D564$ ;" ><!--MATHEMATICAL DOUBLE-STRUCK SMALL S --> <!ENTITY Tab  $\&\#x00009;$ " ><!--CHARACTER TABULATION -->  $\leq$ !ENTITY ThickSpace "  "  $\geq$ !--space of width 5/18 em -- $>$ <!ENTITY topf  $\&$  #x1D565;" ><!--MATHEMATICAL DOUBLE-STRUCK SMALL T -->  $\leq$ !ENTITY UnderBar "&#x0005F:" $\geq$ !--LOW LINE --> <! ENTITY UnderBrace "&#x023DF;" ><!--BOTTOM CURLY BRACKET --> <! ENTITY UnderBracket "&#x023B5;" ><!--BOTTOM SOUARE BRACKET --> <! ENTITY UnderParenthesis "&#x023DD;" ><!--BOTTOM PARENTHESIS --> <!ENTITY uopf "&#x1D566;" ><!--MATHEMATICAL DOUBLE-STRUCK SMALL U --> <!ENTITY UpArrowBar "&#x02912;" ><!--UPWARDS ARROW TO BAR --> <!ENTITY Upsilon "&#x003A5;" ><!--GREEK CAPITAL LETTER UPSILON --> <!ENTITY VerticalLine "&#x0007C;"><!--VERTICAL LINE --> <! ENTITY VerticalSeparator "&#x02758;" ><!--LIGHT VERTICAL BAR --> <!ENTITY vopf "&#x1D567;"><!--MATHEMATICAL DOUBLE-STRUCK SMALL V --> <!ENTITY wopf  $\mathcal{L}$  "𝕨" ><!--MATHEMATICAL DOUBLE-STRUCK SMALL W --> <!ENTITY xopf "&#x1D569;" ><!--MATHEMATICAL DOUBLE-STRUCK SMALL X --> <!ENTITY yopf "&#x1D56A;"><!--MATHEMATICAL DOUBLE-STRUCK SMALL Y --> <!ENTITY ZeroWidthSpace "&#x0200B;"><!--ZERO WIDTH SPACE --> <!ENTITY zopf  $\mathbb{K}$ \*\*1D56B;"><!--MATHEMATICAL DOUBLE-STRUCK SMALL Z -->

Found in path(s):

\* /opt/cola/permits/1340815750\_1654855500.4515722/0/saxon-he-10-6-sourcesjar/net/sf/saxon/data/w3c/mathml/mathml3/mmlextra.ent No license file was found, but licenses were detected in source scan.

<!-- ....................................................................... -->

<!-- SVG 1.1 Basic Document Model Module ................................... -->

<!-- file: svg11-basic-model.mod

 This is SVG Basic, a proper subset of SVG. Copyright 2001, 2002 W3C (MIT, INRIA, Keio), All Rights Reserved. Revision: \$Id: svg11-basic-model.mod,v 1.5 2002/11/14 15:11:03 fujisawa Exp \$

This DTD module is identified by the PUBLIC and SYSTEM identifiers:

 PUBLIC "-//W3C//ENTITIES SVG 1.1 Basic Document Model//EN" SYSTEM "http://www.w3.org/Graphics/SVG/1.1/DTD/svg11-basic-model.mod"

....................................................................... -->

<!-- SVG 1.1 Basic Document Model

 This module describes the groupings of elements that make up common content models for SVG elements.

-->

<!-- Content Models (Default) .......................... -->

<!ENTITY % SVG.Marker.class "" > <!ENTITY % SVG.Cursor.class "" >

```
<!-- module: svg-structure.mod ......................... -->
```
<!ENTITY % SVG.Description.extra.class "" >

<!ENTITY % SVG.Description.class

"%SVG.desc.qname; | %SVG.title.qname; | %SVG.metadata.qname;

%SVG.Description.extra.class;"

 $\rightarrow$ 

```
<!ENTITY % SVG.Use.extra.class "" >
<!ENTITY % SVG.Use.class
  "| %SVG.use.qname; %SVG.Use.extra.class;"
```
 $\rightarrow$ 

```
<!ENTITY % SVG.Structure.extra.class "" >
<!ENTITY % SVG.Structure.class
  "| %SVG.svg.qname; | %SVG.g.qname; | %SVG.defs.qname; | %SVG.symbol.qname;
    %SVG.Use.class; %SVG.Structure.extra.class;"
\rightarrow
```
<!-- module: svg-conditional.mod ....................... -->

<!ENTITY % SVG.Conditional.extra.class "" >

<!ENTITY % SVG.Conditional.class

"| %SVG.switch.qname; %SVG.Conditional.extra.class;"

 $\rightarrow$ 

<!-- module: svg-image.mod ............................. -->

```
<!ENTITY % SVG.Image.extra.class "" >
<!ENTITY % SVG.Image.class
   "| %SVG.image.qname; %SVG.Image.extra.class;"
\rightarrow<!-- module: svg-style.mod ............................. -->
<!ENTITY % SVG.Style.extra.class "" >
<!ENTITY % SVG.Style.class
   "| %SVG.style.qname; %SVG.Style.extra.class;"
>
<!-- module: svg-shape.mod ............................. -->
<!ENTITY % SVG.Shape.extra.class "" >
<!ENTITY % SVG.Shape.class
   "| %SVG.path.qname; | %SVG.rect.qname; | %SVG.circle.qname;
   | %SVG.line.qname; | %SVG.ellipse.qname; | %SVG.polyline.qname;
   | %SVG.polygon.qname; %SVG.Shape.extra.class;"
>
<!-- module: svg-text.mod .............................. -->
<!ENTITY % SVG.Text.extra.class "" >
<!ENTITY % SVG.Text.class
   "| %SVG.text.qname; | %SVG.altGlyphDef.qname; %SVG.Text.extra.class;"
\rightarrow<!ENTITY % SVG.TextContent.extra.class "" >
<!ENTITY % SVG.TextContent.class
   "| %SVG.tspan.qname; | %SVG.tref.qname; | %SVG.textPath.qname;
   | %SVG.altGlyph.qname; %SVG.TextContent.extra.class;"
\rightarrow<!-- module: svg-profile.mod ........................... -->
<!ENTITY % SVG.ColorProfile.extra.class "" >
<!ENTITY % SVG.ColorProfile.class
   "| %SVG.color-profile.qname; %SVG.ColorProfile.extra.class;"
\rightarrow<!-- module: svg-gradient.mod .......................... -->
<!ENTITY % SVG.Gradient.extra.class "" >
<!ENTITY % SVG.Gradient.class
   "| %SVG.linearGradient.qname; | %SVG.radialGradient.qname;
    %SVG.Gradient.extra.class;"
\rightarrow
```

```
<!-- module: svg-pattern.mod ........................... -->
```

```
<!ENTITY % SVG.Pattern.extra.class "" >
<!ENTITY % SVG.Pattern.class
   "| %SVG.pattern.qname; %SVG.Pattern.extra.class;"
\rightarrow
```
<!-- module: svg-basic-clip.mod ........................ -->

```
<!ENTITY % SVG.Clip.extra.class "" >
<!ENTITY % SVG.Clip.class
   "| %SVG.clipPath.qname; %SVG.Clip.extra.class;"
\rightarrow
```
<!-- module: svg-mask.mod .............................. -->

```
<!ENTITY % SVG.Mask.extra.class "" >
<!ENTITY % SVG.Mask.class
  "| %SVG.mask.qname; %SVG.Mask.extra.class;"
>
```

```
<!-- module: svg-basic-filter.mod ...................... -->
```

```
<!ENTITY % SVG.Filter.extra.class "" >
<!ENTITY % SVG.Filter.class
   "| %SVG.filter.qname; %SVG.Filter.extra.class;"
```

```
\rightarrow
```

```
<!ENTITY % SVG.FilterPrimitive.extra.class "" >
```

```
<!ENTITY % SVG.FilterPrimitive.class
```

```
 "| %SVG.feBlend.qname; | %SVG.feColorMatrix.qname;
```

```
 | %SVG.feComponentTransfer.qname; | %SVG.feComposite.qname;
```

```
 | %SVG.feFlood.qname; | %SVG.feGaussianBlur.qname; | %SVG.feImage.qname;
```

```
 | %SVG.feMerge.qname; | %SVG.feOffset.qname; | %SVG.feTile.qname;
```

```
 %SVG.FilterPrimitive.extra.class;"
```
 $\rightarrow$ 

<!-- module: svg-hyperlink.mod ......................... -->

```
<!ENTITY % SVG.Hyperlink.extra.class "" >
```

```
<!ENTITY % SVG.Hyperlink.class
```

```
 "| %SVG.a.qname; %SVG.Hyperlink.extra.class;"
```

```
\geq
```
<!-- module: svg-view.mod .............................. -->

```
<!ENTITY % SVG.View.extra.class "" >
```
<!ENTITY % SVG.View.class "| %SVG.view.qname; %SVG.View.extra.class;"  $\rightarrow$ <!-- module: svg-script.mod ............................ --> <!ENTITY % SVG.Script.extra.class "" > <!ENTITY % SVG.Script.class "| %SVG.script.qname; %SVG.Script.extra.class;"  $\rightarrow$ <!-- module: svg-animation.mod ......................... --> <!ENTITY % SVG.Animation.extra.class "" > <!ENTITY % SVG.Animation.class "%SVG.animate.qname; | %SVG.set.qname; | %SVG.animateMotion.qname; | %SVG.animateColor.qname; | %SVG.animateTransform.qname; %SVG.Animation.extra.class;" > <!-- module: svg-font.mod .............................. --> <!ENTITY % SVG.Font.extra.class "" > <!ENTITY % SVG.Font.class "| %SVG.font.qname; | %SVG.font-face.qname; %SVG.Font.extra.class;" > <!-- module: svg-extensibility.mod ..................... --> <!ENTITY % SVG.Extensibility.extra.class "" > <!ENTITY % SVG.Extensibility.class "| %SVG.foreignObject.qname; %SVG.Extensibility.extra.class;"  $\rightarrow$ <!-- end of svg11-basic-model.mod --> Found in path(s): \* /opt/cola/permits/1340815750\_1654855500.4515722/0/saxon-he-10-6-sourcesjar/net/sf/saxon/data/w3c/svg11/svg11-basic-model.mod No license file was found, but licenses were detected in source scan. <!-- ...................................................................... --> <!-- XHTML Simplified Forms Module ....................................... --> <!-- file: xhtml-basic-form-1.mod This is XHTML Basic, a proper subset of XHTML. Copyright 1998-2005 W3C (MIT, ERCIM, Keio), All Rights Reserved. Revision: \$Id: xhtml-basic-form-1.mod,v 4.1 2001/04/05 06:57:40 altheim Exp \$ SMI This DTD module is identified by the PUBLIC and SYSTEM identifiers:

 PUBLIC "-//W3C//ELEMENTS XHTML Basic Forms 1.0//EN" SYSTEM "http://www.w3.org/MarkUp/DTD/xhtml-basic-form-1.mod"

Revisions:

 (none) ....................................................................... -->

<!-- Basic Forms

 This forms module is based on the HTML 3.2 forms model, with the WAI-requested addition of the label element. While this module essentially mimics the content model and attributes of HTML 3.2 forms, the element types declared herein also include all HTML 4 common attributes.

 form, label, input, select, option, textarea -->

<!-- declare qualified element type names:

-->

```
<!ENTITY % form.qname "form" >
```
<!ENTITY % label.qname "label" >

```
<!ENTITY % input.qname "input" >
```
<!ENTITY % select.qname "select" >

```
<!ENTITY % option.qname "option" >
```
<!ENTITY % textarea.qname "textarea" >

<!-- %BlkNoForm.mix; includes all non-form block elements,

plus %Misc.class;

```
-->
```
<!ENTITY % BlkNoForm.mix

 "%Heading.class; | %List.class; | %BlkStruct.class; %BlkPhras.class; %BlkPres.class; | %table.qname; %Block.extra;

%Misc.class;"

 $\rightarrow$ 

<!-- form: Form Element ................................ -->

<!ENTITY % form.element "INCLUDE" > <![%form.element;[

```
<!ENTITY % form.content
   "( %BlkNoForm.mix; )+"
>
<!ELEMENT %form.qname; %form.content; >
<!-- end of form.element -->]]>
<!ENTITY % form.attlist "INCLUDE" >
<![%form.attlist;[
<!ATTLIST %form.qname;
   %Common.attrib;
   action %URI.datatype; #REQUIRED
   method ( get | post ) 'get'
   enctype %ContentType.datatype; 'application/x-www-form-urlencoded'
\rightarrow<!-- end of form.attlist -->]]>
<!-- label: Form Field Label Text ...................... -->
<!ENTITY % label.element "INCLUDE" >
<![%label.element;[
<!-- Each label must not contain more than ONE field
-->
<!ENTITY % label.content
   "( #PCDATA
   | %input.qname; | %select.qname; | %textarea.qname;
   | %InlStruct.class;
   %InlPhras.class;
   %I18n.class;
   %InlPres.class;
   %InlSpecial.class;
   %Misc.class; )*"
\rightarrow<!ELEMENT %label.qname; %label.content; >
<!-- end of label.element -->]]>
<!ENTITY % label.attlist "INCLUDE" >
<![%label.attlist;[
<!ATTLIST %label.qname;
   %Common.attrib;
   for IDREF #IMPLIED
   accesskey %Character.datatype; #IMPLIED
\rightarrow<!-- end of label.attlist -->]]>
<!-- input: Form Control ............................... -->
<!ENTITY % input.element "INCLUDE" >
<![%input.element;[
```

```
<!ENTITY % input.content "EMPTY" >
<!ELEMENT %input.qname; %input.content; >
<!-- end of input.element -->]]>
<!-- Basic Forms removes 'button', 'image' and 'file' input types.
-->
<!ENTITY % input.attlist "INCLUDE" >
<![%input.attlist;[
<!ENTITY % InputType.class
   "( text | password | checkbox | radio
   | submit | reset | hidden )"
>
<!-- attribute name required for all but submit & reset
-->
<!ATTLIST %input.qname;
   %Common.attrib;
   type %InputType.class; 'text'
   name CDATA #IMPLIED
   value CDATA #IMPLIED
  checked ( checked ) #IMPLIED
  size %Number.datatype; #IMPLIED
   maxlength %Number.datatype; #IMPLIED
  src % URI.datatype; #IMPLIED
   tabindex %Number.datatype; #IMPLIED
   accesskey %Character.datatype; #IMPLIED
\rightarrow<!-- end of input.attlist -->]]>
<!-- select: Option Selector ........................... -->
<!ENTITY % select.element "INCLUDE" >
<![%select.element;[
<!ENTITY % select.content "( %option.qname; )+" >
<!ELEMENT %select.qname; %select.content; >
<!-- end of select.element -->]]>
<!ENTITY % select.attlist "INCLUDE" >
<![%select.attlist;[
<!ATTLIST %select.qname;
   %Common.attrib;
   name CDATA #IMPLIED
   size %Number.datatype; #IMPLIED
  multiple ( multiple ) #IMPLIED
   tabindex %Number.datatype; #IMPLIED
\rightarrow<!-- end of select.attlist -->]]>
```

```
<!-- option: Selectable Choice ......................... -->
```

```
<!ENTITY % option.element "INCLUDE" >
<![%option.element;[
<!ENTITY % option.content "( #PCDATA )" >
<!ELEMENT %option.qname; %option.content; >
<!-- end of option.element -->]]>
```

```
<!ENTITY % option.attlist "INCLUDE" >
<![%option.attlist;[
<!ATTLIST %option.qname;
   %Common.attrib;
  selected ( selected ) #IMPLIED
   value CDATA #IMPLIED
\sim<!-- end of option.attlist -->]]>
<!-- textarea: Multi-Line Text Field ................... -->
<!ENTITY % textarea.element "INCLUDE" >
<![%textarea.element;[
<!ENTITY % textarea.content "( #PCDATA )" >
<!ELEMENT %textarea.qname; %textarea.content; >
<!-- end of textarea.element -->]]>
<!ENTITY % textarea.attlist "INCLUDE" >
<![%textarea.attlist;[
<!ATTLIST %textarea.qname;
   %Common.attrib;
   name CDATA #IMPLIED
   rows %Number.datatype; #REQUIRED
   cols %Number.datatype; #REQUIRED
   tabindex %Number.datatype; #IMPLIED
   accesskey %Character.datatype; #IMPLIED
\rightarrow<!-- end of textarea.attlist -->]]>
<!-- end of xhtml-basic-form-1.mod -->
Found in path(s):
* /opt/cola/permits/1340815750_1654855500.4515722/0/saxon-he-10-6-sources-
jar/net/sf/saxon/data/w3c/xhtml11/xhtml-basic-form-1.mod
No license file was found, but licenses were detected in source scan.
```
<!-- ...................................................................... --> <!-- XHTML Hypertext Module .............................................. --> <!-- file: xhtml-hypertext-1.mod

This is XHTML, a reformulation of HTML as a modular XML application.

 Copyright 1998-2005 W3C (MIT, ERCIM, Keio), All Rights Reserved. Revision: \$Id: xhtml-hypertext-1.mod,v 4.0 2001/04/02 22:42:49 altheim Exp \$ SMI

This DTD module is identified by the PUBLIC and SYSTEM identifiers:

 PUBLIC "-//W3C//ELEMENTS XHTML Hypertext 1.0//EN" SYSTEM "http://www.w3.org/MarkUp/DTD/xhtml-hypertext-1.mod"

Revisions:

(none)

....................................................................... -->

<!-- Hypertext

a

 This module declares the anchor ('a') element type, which defines the source of a hypertext link. The destination (or link 'target') is identified via its 'id' attribute rather than the 'name' attribute as was used in HTML.

-->

<!-- ............ Anchor Element ............ -->

<!ENTITY % a.element "INCLUDE" > <![%a.element;[ <!ENTITY % a.content "( #PCDATA | %InlNoAnchor.mix; )\*"  $\rightarrow$  $\le$ !ENTITY % a.qname "a" > <!ELEMENT %a.qname; %a.content; > <!-- end of a.element -->]]>

```
<!ENTITY % a.attlist "INCLUDE" >
<![%a.attlist;[
<!ATTLIST %a.qname;
   %Common.attrib;
   href %URI.datatype; #IMPLIED
   charset %Charset.datatype; #IMPLIED
   type %ContentType.datatype; #IMPLIED
   hreflang %LanguageCode.datatype; #IMPLIED
   rel %LinkTypes.datatype; #IMPLIED
   rev %LinkTypes.datatype; #IMPLIED
   accesskey %Character.datatype; #IMPLIED
   tabindex %Number.datatype; #IMPLIED
\rightarrow<!-- end of a.attlist -->]]>
```
<!-- end of xhtml-hypertext-1.mod -->

Found in path(s):

\* /opt/cola/permits/1340815750\_1654855500.4515722/0/saxon-he-10-6-sourcesjar/net/sf/saxon/data/w3c/xhtml11/xhtml-hypertext-1.mod No license file was found, but licenses were detected in source scan.

<!-- ...................................................................... -->

<!-- XHTML Block Presentation Module ..................................... -->

<!-- file: xhtml-blkpres-1.mod

 This is XHTML, a reformulation of HTML as a modular XML application. Copyright 1998-2005 W3C (MIT, ERCIM, Keio), All Rights Reserved. Revision: \$Id: xhtml-blkpres-1.mod,v 4.0 2001/04/02 22:42:49 altheim Exp \$ SMI

This DTD module is identified by the PUBLIC and SYSTEM identifiers:

 PUBLIC "-//W3C//ELEMENTS XHTML Block Presentation 1.0//EN" SYSTEM "http://www.w3.org/MarkUp/DTD/xhtml-blkpres-1.mod"

Revisions:

(none)

....................................................................... -->

<!-- Block Presentational Elements

hr

 This module declares the elements and their attributes used to support block-level presentational markup.

-->

```
<!ENTITY % hr.element "INCLUDE" >
<![%hr.element;[
<!ENTITY % hr.content "EMPTY" >
\leq!ENTITY % hr.qname "hr" >
<!ELEMENT %hr.qname; %hr.content; >
<!-- end of hr.element -->]]>
```

```
<!ENTITY % hr.attlist "INCLUDE" >
<![%hr.attlist;[
<!ATTLIST %hr.qname;
    %Common.attrib;
\geq\langle!-- end of hr.attlist -->]]>
```

```
<!-- end of xhtml-blkpres-1.mod -->
```
Found in path(s):

\* /opt/cola/permits/1340815750\_1654855500.4515722/0/saxon-he-10-6-sourcesjar/net/sf/saxon/data/w3c/xhtml11/xhtml-blkpres-1.mod No license file was found, but licenses were detected in source scan.

<!-- ...................................................................... -->

<!-- XHTML Modular Framework Module ...................................... --> <!-- file: xhtml-framework-1.mod

 This is XHTML, a reformulation of HTML as a modular XML application. Copyright 1998-2000 W3C (MIT, INRIA, Keio), All Rights Reserved. Revision: \$Id: xhtml-framework-1.mod,v 1.3 2004/09/07 12:12:18 dom Exp \$ SMI

This DTD module is identified by the PUBLIC and SYSTEM identifiers:

 PUBLIC "-//W3C//ENTITIES XHTML Modular Framework 1.0//EN" SYSTEM "http://www.w3.org/TR/xhtml-modulatization/DTD/xhtml-framework-1.mod"

 Revisions: (none) ....................................................................... -->

<!-- Modular Framework

 This required module instantiates the modules needed to support the XHTML modularization model, including:

- + notations
- + datatypes
- + namespace-qualified names
- + common attributes
- + document model
- + character entities

 The Intrinsic Events module is ignored by default but occurs in this module because it must be instantiated prior to Attributes but after Datatypes.

-->

```
<!ENTITY % xhtml-arch.module "INCLUDE" >
```
<![%xhtml-arch.module;[

<!ENTITY % xhtml-arch.mod

PUBLIC "-//W3C//ELEMENTS XHTML Base Architecture 1.0//EN"

"xhtml-arch-1.mod" >

%xhtml-arch.mod;]]>

<!ENTITY % xhtml-notations.module "INCLUDE" > <![%xhtml-notations.module;[

```
<!ENTITY % xhtml-notations.mod
  PUBLIC "-//W3C//NOTATIONS XHTML Notations 1.0//EN"
       "xhtml-notations-1.mod" >
%xhtml-notations.mod;]]>
```

```
<!ENTITY % xhtml-datatypes.module "INCLUDE" >
<![%xhtml-datatypes.module;[
<!ENTITY % xhtml-datatypes.mod
   PUBLIC "-//W3C//ENTITIES XHTML Datatypes 1.0//EN"
       "xhtml-datatypes-1.mod" >
%xhtml-datatypes.mod;]]>
```

```
<!-- placeholder for XLink support module -->
<!ENTITY % xhtml-xlink.mod "" >
%xhtml-xlink.mod;
```

```
<!ENTITY % xhtml-qname.module "INCLUDE" >
<![%xhtml-qname.module;[
<!ENTITY % xhtml-qname.mod
   PUBLIC "-//W3C//ENTITIES XHTML Qualified Names 1.0//EN"
       "xhtml-qname-1.mod" >
%xhtml-qname.mod;]]>
```

```
<!ENTITY % xhtml-events.module "IGNORE" >
<![%xhtml-events.module;[
<!ENTITY % xhtml-events.mod
  PUBLIC "-//W3C//ENTITIES XHTML Intrinsic Events 1.0//EN"
       "xhtml-events-1.mod" >
%xhtml-events.mod;]]>
```

```
<!ENTITY % xhtml-attribs.module "INCLUDE" >
<![%xhtml-attribs.module;[
<!ENTITY % xhtml-attribs.mod
   PUBLIC "-//W3C//ENTITIES XHTML Common Attributes 1.0//EN"
       "xhtml-attribs-1.mod" >
%xhtml-attribs.mod;]]>
```

```
<!-- placeholder for content model redeclarations -->
<!ENTITY % xhtml-model.redecl "" >
%xhtml-model.redecl;
```

```
<!ENTITY % xhtml-model.module "INCLUDE" >
<![%xhtml-model.module;[
<!-- instantiate the Document Model module declared in the DTD driver
-->
%xhtml-model.mod;]]>
```
<!ENTITY % xhtml-charent.module "INCLUDE" >

<![%xhtml-charent.module;[ <!ENTITY % xhtml-charent.mod PUBLIC "-//W3C//ENTITIES XHTML Character Entities 1.0//EN" "xhtml-charent-1.mod" > %xhtml-charent.mod;]]>

<!-- end of xhtml-framework-1.mod -->

Found in path(s):

\* /opt/cola/permits/1340815750\_1654855500.4515722/0/saxon-he-10-6-sourcesjar/net/sf/saxon/data/w3c/rddl/xhtml-framework-1.mod No license file was found, but licenses were detected in source scan.

<!-- ....................................................................... --> <!-- SVG 1.1 Basic Clip Module ............................................. -->

<!-- file: svg-basic-clip.mod

 This is SVG, a language for describing two-dimensional graphics in XML. Copyright 2001, 2002 W3C (MIT, INRIA, Keio), All Rights Reserved. Revision: \$Id: svg-basic-clip.mod,v 1.4 2002/11/03 15:54:14 fujisawa Exp \$

This DTD module is identified by the PUBLIC and SYSTEM identifiers:

 PUBLIC "-//W3C//ELEMENTS SVG 1.1 Basic Clip//EN" SYSTEM "http://www.w3.org/Graphics/SVG/1.1/DTD/svg-basic-clip.mod"

....................................................................... -->

<!-- Basic Clip

clipPath

This module declares markup to provide support for clipping.

-->

<!-- 'clip-path' property/attribute value (e.g., 'none', <uri>) --> <!ENTITY % ClipPathValue.datatype "CDATA" >

<!-- Qualified Names (Default) ......................... -->

<!ENTITY % SVG.clipPath.qname "clipPath" >

<!-- Attribute Collections (Default) ................... -->

<!ENTITY % SVG.Core.attrib "" > <!ENTITY % SVG.Conditional.attrib "" > <!ENTITY % SVG.Style.attrib "" > <!ENTITY % SVG.Text.attrib "" >

<!ENTITY % SVG.TextContent.attrib "" > <!ENTITY % SVG.Font.attrib "" > <!ENTITY % SVG.Paint.attrib "" > <!ENTITY % SVG.Color.attrib "" > <!ENTITY % SVG.Opacity.attrib "" > <!ENTITY % SVG.Graphics.attrib "" > <!ENTITY % SVG.Mask.attrib "" > <!ENTITY % SVG.Filter.attrib "" > <!ENTITY % SVG.Cursor.attrib "" > <!ENTITY % SVG.External.attrib "" > <!-- SVG.Clip.class .................................... --> <!ENTITY % SVG.Clip.extra.class "" > <!ENTITY % SVG.Clip.class "| %SVG.clipPath.qname; %SVG.Clip.extra.class;" > <!-- SVG.Clip.attrib ................................... --> <!ENTITY % SVG.Clip.extra.attrib "" > <!ENTITY % SVG.Clip.attrib "clip-path %ClipPathValue.datatype; #IMPLIED clip-rule %ClipFillRule.datatype; #IMPLIED %SVG.Clip.extra.attrib;"  $\geq$ <!-- clipPath: Clip Path Element ....................... --> <!ENTITY % SVG.clipPath.extra.content "" > <!ENTITY % SVG.clipPath.element "INCLUDE" > <![%SVG.clipPath.element;[ <!ENTITY % SVG.clipPath.content "(( %SVG.Description.class; )\*, (( %SVG.Animation.class; %SVG.Use.class; %SVG.clipPath.extra.content; )\*, ( %SVG.Animation.class; %SVG.Use.class; %SVG.Shape.class; )?, ( %SVG.Animation.class; %SVG.Use.class; %SVG.clipPath.extra.content; )\*))"  $\geq$ <!ELEMENT %SVG.clipPath.qname; %SVG.clipPath.content; > <!-- end of SVG.clipPath.element -->]]> <!ENTITY % SVG.clipPath.attlist "INCLUDE" > <![%SVG.clipPath.attlist;[ <!ATTLIST %SVG.clipPath.qname; %SVG.Core.attrib;
%SVG.Conditional.attrib; %SVG.Style.attrib; %SVG.Text.attrib; %SVG.TextContent.attrib; %SVG.Font.attrib; %SVG.Paint.attrib; %SVG.Color.attrib; %SVG.Opacity.attrib; %SVG.Graphics.attrib; %SVG.Clip.attrib; %SVG.Mask.attrib; %SVG.Filter.attrib; %SVG.Cursor.attrib; %SVG.External.attrib; transform %TransformList.datatype; #IMPLIED clipPathUnits ( userSpaceOnUse | objectBoundingBox ) #IMPLIED >

<!-- end of SVG.clipPath.attlist -->]]>

<!-- end of svg-basic-clip.mod -->

Found in path(s):

\* /opt/cola/permits/1340815750\_1654855500.4515722/0/saxon-he-10-6-sourcesjar/net/sf/saxon/data/w3c/svg11/svg-basic-clip.mod No license file was found, but licenses were detected in source scan.

 $\lt!$ !--

 File isolat2.ent produced by the XSL script entities.xsl from input data in unicode.xml.

Copyright 1998 - 2009 W3C.

 Use and distribution of this code are permitted under the terms of the W3C Software Notice and License. http://www.w3.org/Consortium/Legal/2002/copyright-software-20021231.html

 Please report any errors to David Carlisle via the public W3C list www-math@w3.org.

 The numeric character values assigned to each entity (should) match the Unicode assignments in Unicode 5.x.

 Entity names in this file are derived from files carrying the following notice:

 (C) International Organization for Standardization 1986 Permission to copy in any form is granted for use with conforming SGML systems and applications as defined in -->

```
\leftarrow !-
```
 Public identifier: -//W3C//ENTITIES Added Latin 2//EN//XML System identifier: http://www.w3.org/2003/entities/2007/isolat2.ent

 The public identifier should always be used verbatim. The system identifier may be changed to suit local requirements.

Typical invocation:

 <!ENTITY % isolat2 PUBLIC "-//W3C//ENTITIES Added Latin 2//EN//XML" "http://www.w3.org/2003/entities/2007/isolat2.ent"  $\rightarrow$ %isolat2;

-->

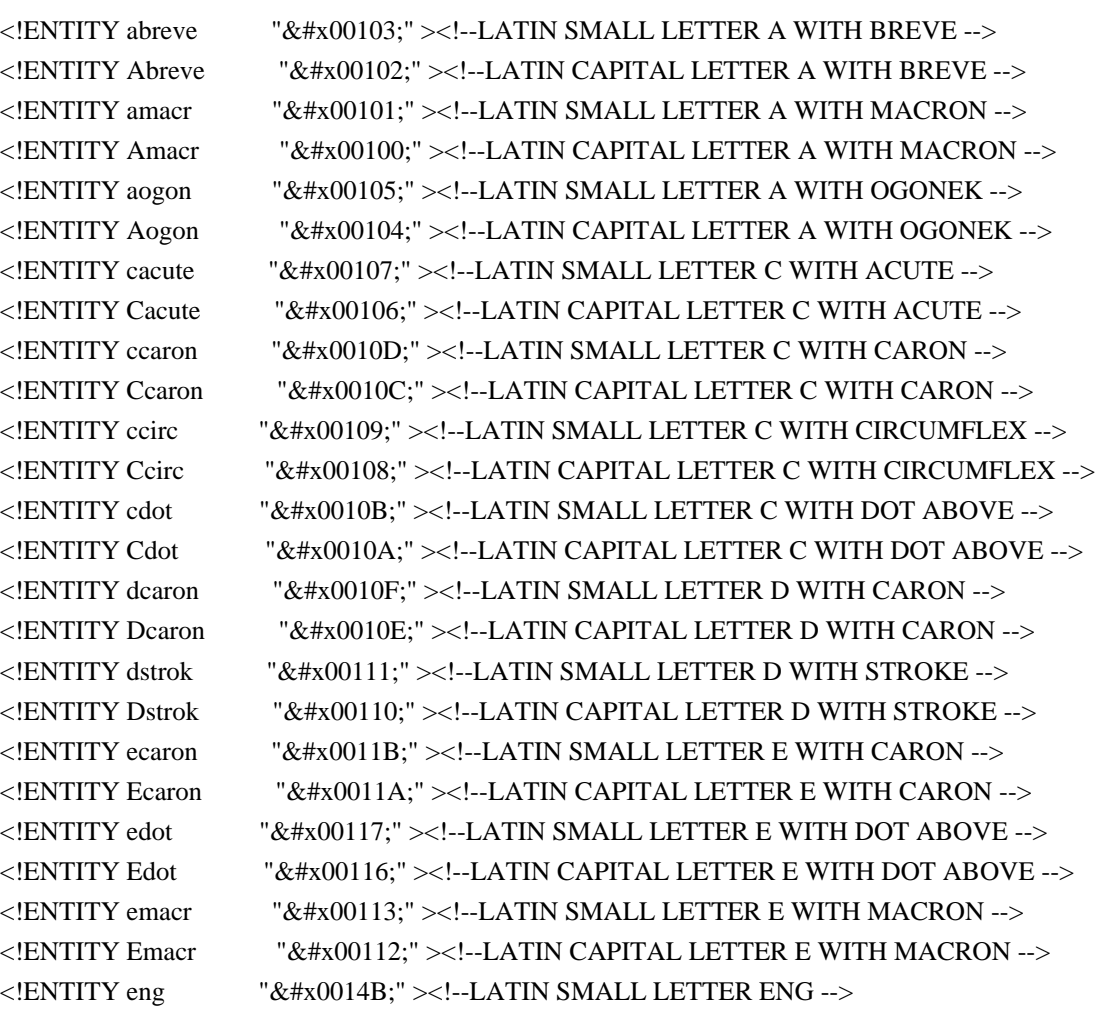

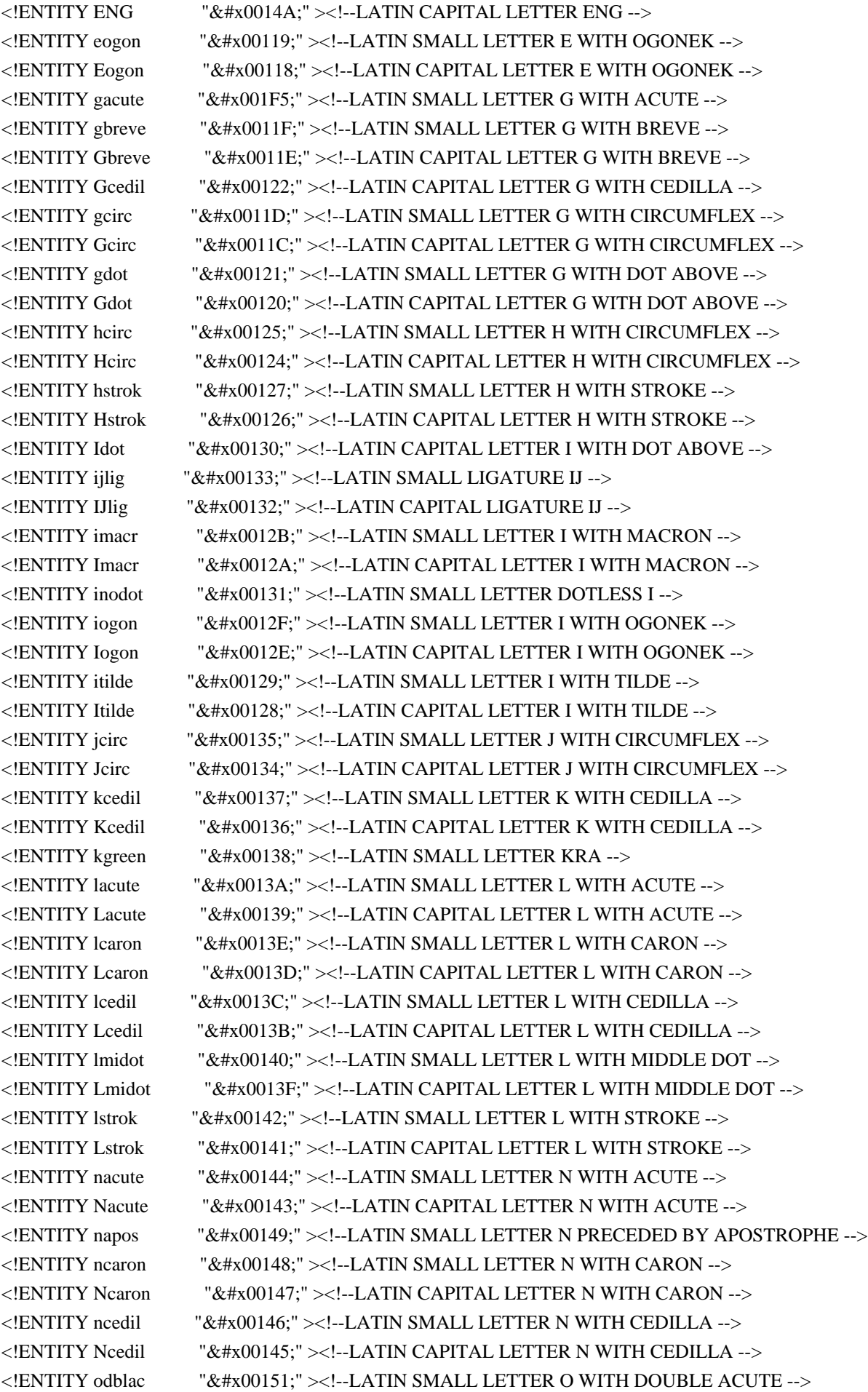

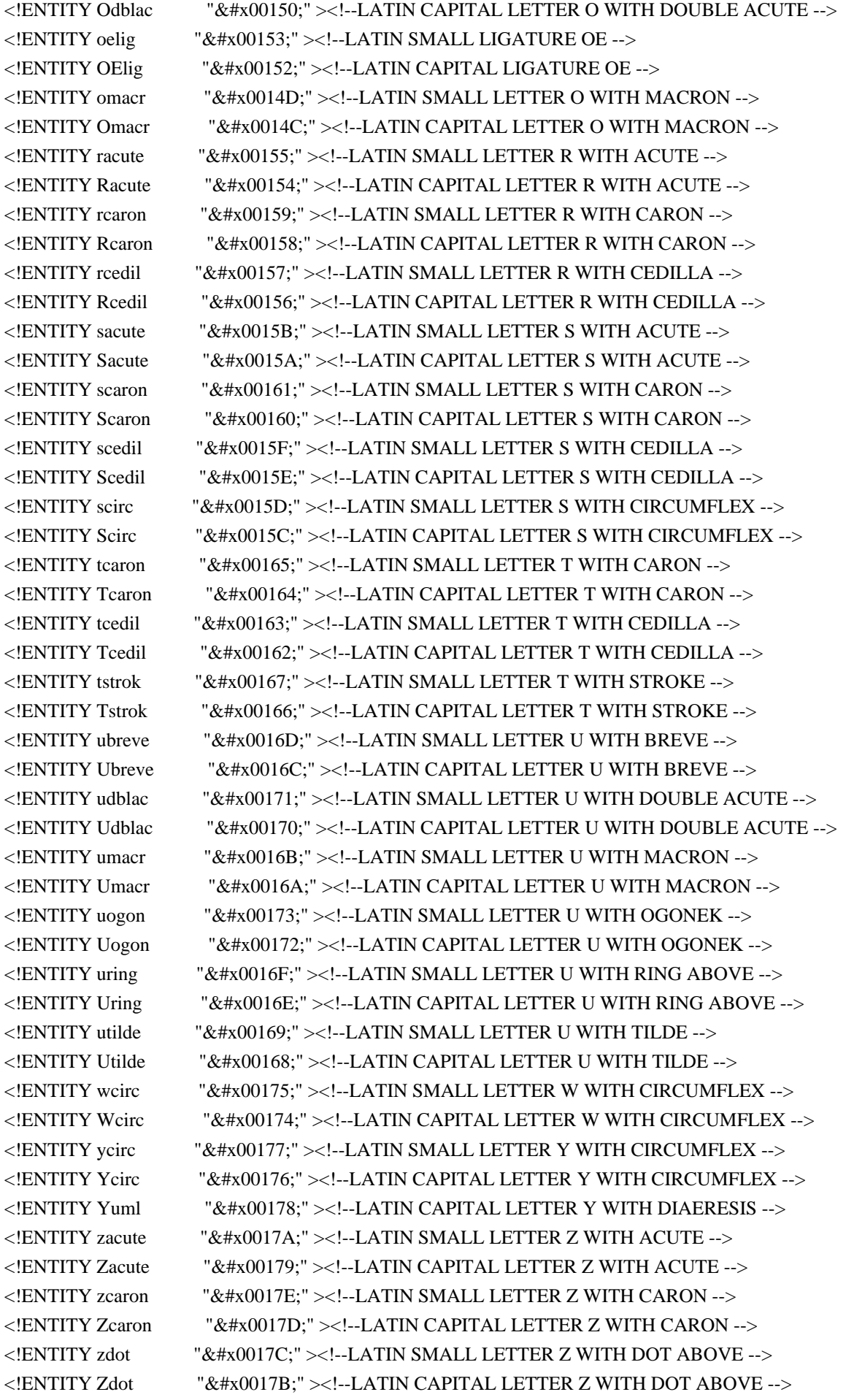

Found in path(s):

\* /opt/cola/permits/1340815750\_1654855500.4515722/0/saxon-he-10-6-sourcesjar/net/sf/saxon/data/w3c/mathml/mathml3/isolat2.ent No license file was found, but licenses were detected in source scan.

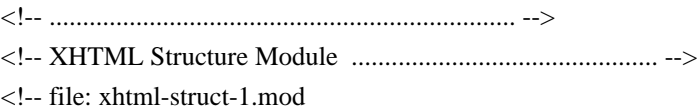

 This is XHTML, a reformulation of HTML as a modular XML application. Copyright 1998-2005 W3C (MIT, ERCIM, Keio), All Rights Reserved. Revision: \$Id: xhtml-struct-1.mod,v 4.0 2001/04/02 22:42:49 altheim Exp \$ SMI

This DTD module is identified by the PUBLIC and SYSTEM identifiers:

 PUBLIC "-//W3C//ELEMENTS XHTML Document Structure 1.0//EN" SYSTEM "http://www.w3.org/MarkUp/DTD/xhtml-struct-1.mod"

 Revisions: (none)

....................................................................... -->

<!-- Document Structure

title, head, body, html

 The Structure Module defines the major structural elements and their attributes.

 Note that the content model of the head element type is redeclared when the Base Module is included in the DTD.

 The parameter entity containing the XML namespace URI value used for XHTML is '%XHTML.xmlns;', defined in the Qualified Names module. -->

<!-- title: Document Title ............................. -->

<!-- The title element is not considered part of the flow of text. It should be displayed, for example as the page header or window title. Exactly one title is required per document. -->

<!ENTITY % title.element "INCLUDE" > <![%title.element;[ <!ENTITY % title.content "( #PCDATA )" > <!ENTITY % title.qname "title" >

```
<!ELEMENT %title.qname; %title.content; >
<!-- end of title.element -->]]>
<!ENTITY % title.attlist "INCLUDE" >
<![%title.attlist;[
<!ATTLIST %title.qname;
    %XHTML.xmlns.attrib;
    %I18n.attrib;
\rightarrow<!-- end of title.attlist -->]]>
<!-- head: Document Head ............................... -->
<!ENTITY % head.element "INCLUDE" >
<![%head.element;[
<!ENTITY % head.content
  "( %HeadOpts.mix;, %title.qname;, %HeadOpts.mix; )"
\geq<!ENTITY % head.qname "head" >
<!ELEMENT %head.qname; %head.content; >
<!-- end of head.element -->]]>
<!ENTITY % head.attlist "INCLUDE" >
<![%head.attlist;[
<!-- reserved for future use with document profiles
-->
<!ENTITY % profile.attrib
  "profile %URI.datatype; '%XHTML.profile;"
\rightarrow<!ATTLIST %head.qname;
    %XHTML.xmlns.attrib;
    %I18n.attrib;
    %profile.attrib;
    %id.attrib;
\rightarrow<!-- end of head.attlist -->]]>
<!-- body: Document Body ............................... -->
<!ENTITY % body.element "INCLUDE" >
<![%body.element;[
<!ENTITY % body.content
   "( %Block.mix; )*"
\rightarrow<!ENTITY % body.qname "body" >
<!ELEMENT %body.qname; %body.content; >
<!-- end of body.element -->]]>
```

```
<!ENTITY % body.attlist "INCLUDE" >
<![%body.attlist;[
<!ATTLIST %body.qname;
    %Common.attrib;
>
<!-- end of body.attlist -->]]>
<!-- html: XHTML Document Element ...................... -->
<!ENTITY % html.element "INCLUDE" >
<![%html.element;[
<!ENTITY % html.content "( %head.qname;, %body.qname; )" >
<!ENTITY % html.qname "html" >
<!ELEMENT %html.qname; %html.content; >
<!-- end of html.element -->]]>
<![%XHTML.xsi.attrs;[
<!-- define a parameter for the XSI schemaLocation attribute -->
<!ENTITY % XSI.schemaLocation.attrib
   "%XSI.pfx;schemaLocation %URIs.datatype; #IMPLIED"
\geq]]>
<!ENTITY % XSI.schemaLocation.attrib "">
<!ENTITY % html.attlist "INCLUDE" >
<![%html.attlist;[
<!-- version attribute value defined in driver
-->
<!ENTITY % XHTML.version.attrib
   "version %FPI.datatype; #FIXED '%XHTML.version;'"
\rightarrow<!-- see the Qualified Names module for information
   on how to extend XHTML using XML namespaces
-->
<!ATTLIST %html.qname;
    %XHTML.xmlns.attrib;
    %XSI.schemaLocation.attrib;
    %XHTML.version.attrib;
    %I18n.attrib;
    %id.attrib;
\ddot{\phantom{1}}<!-- end of html.attlist -->]]>
<!-- end of xhtml-struct-1.mod -->
Found in path(s):
```
\* /opt/cola/permits/1340815750\_1654855500.4515722/0/saxon-he-10-6-sourcesjar/net/sf/saxon/data/w3c/xhtml11/xhtml-struct-1.mod No license file was found, but licenses were detected in source scan.

<!-- ...................................................................... -->

<!-- XHTML Intrinsic Events Module ....................................... --> <!-- file: xhtml-events-1.mod

 This is XHTML, a reformulation of HTML as a modular XML application. Copyright 1998-2005 W3C (MIT, ERCIM, Keio), All Rights Reserved. Revision: \$Id: xhtml-events-1.mod,v 4.1 2001/04/10 09:42:30 altheim Exp \$ SMI

This DTD module is identified by the PUBLIC and SYSTEM identifiers:

 PUBLIC "-//W3C//ENTITIES XHTML Intrinsic Events 1.0//EN" SYSTEM "http://www.w3.org/MarkUp/DTD/xhtml-events-1.mod"

 Revisions: (none) ....................................................................... -->

<!-- Intrinsic Event Attributes

 These are the event attributes defined in HTML 4, Section 18.2.3 "Intrinsic Events". This module must be instantiated prior to the Attributes Module but after the Datatype Module in the Modular Framework module.

 "Note: Authors of HTML documents are advised that changes are likely to occur in the realm of intrinsic events (e.g., how scripts are bound to events). Research in this realm is carried on by members of the W3C Document Object Model Working Group (see the W3C Web site at http://www.w3.org/ for more information)."

-->

<!-- NOTE: Because the ATTLIST declarations in this module occur before their respective ELEMENT declarations in other modules, there may be a dependency on this module that should be considered if any of the parameter entities used for element type names (eg., %a.qname;) are redeclared.

-->

<!ENTITY % Events.attrib

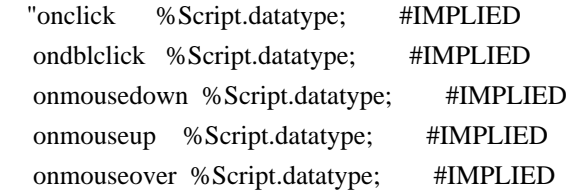

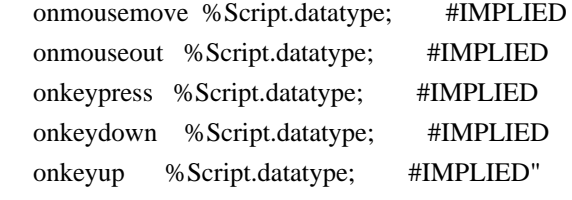

 $>$ 

<![%XHTML.global.attrs.prefixed;[

<!ENTITY % XHTML.global.events.attrib

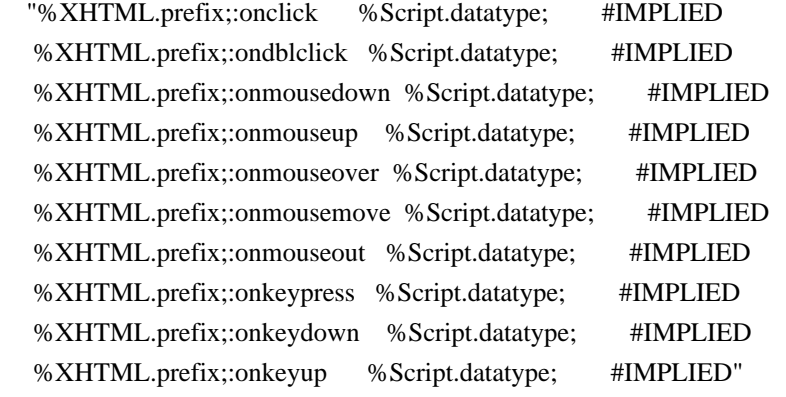

 $>$ 

```
]]>
```
<!-- additional attributes on anchor element

--> <!ATTLIST %a.qname;

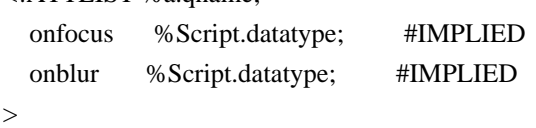

```
<!-- additional attributes on form element
-->
<!ATTLIST %form.qname;
```
 onsubmit %Script.datatype; #IMPLIED onreset %Script.datatype; #IMPLIED >

```
<!-- additional attributes on label element
-->
```
<!ATTLIST %label.qname; onfocus % Script.datatype; #IMPLIED

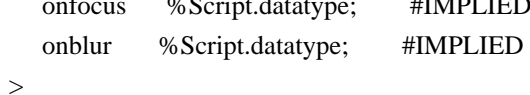

<!-- additional attributes on input element --> <!ATTLIST %input.qname; onfocus %Script.datatype; #IMPLIED onblur %Script.datatype; #IMPLIED

```
 onselect %Script.datatype; #IMPLIED
   onchange %Script.datatype; #IMPLIED
>
<!-- additional attributes on select element
-->
<!ATTLIST %select.qname;
   onfocus %Script.datatype; #IMPLIED
   onblur %Script.datatype; #IMPLIED
   onchange %Script.datatype; #IMPLIED
>
<!-- additional attributes on textarea element
-->
<!ATTLIST %textarea.qname;
   onfocus %Script.datatype; #IMPLIED
   onblur %Script.datatype; #IMPLIED
   onselect %Script.datatype; #IMPLIED
   onchange %Script.datatype; #IMPLIED
>
<!-- additional attributes on button element
-->
<!ATTLIST %button.qname;
   onfocus %Script.datatype; #IMPLIED
   onblur %Script.datatype; #IMPLIED
>
<!-- additional attributes on body element
-->
<!ATTLIST %body.qname;
   onload %Script.datatype; #IMPLIED
   onunload %Script.datatype; #IMPLIED
>
<!-- additional attributes on area element
-->
<!ATTLIST %area.qname;
   onfocus %Script.datatype; #IMPLIED
   onblur %Script.datatype; #IMPLIED
>
<!-- end of xhtml-events-1.mod -->
```
Found in path(s):

```
* /opt/cola/permits/1340815750_1654855500.4515722/0/saxon-he-10-6-sources-
jar/net/sf/saxon/data/w3c/xhtml11/xhtml-events-1.mod
```
No license file was found, but licenses were detected in source scan.

dimensional graphics in XML.

 The Scalable Vector Graphics (SVG) Copyright 2001, 2002 World Wide Web Consortium (Massachusetts Institute of Technology, Institut National de Recherche en Informatique et en Automatique, Keio University). All Rights Reserved.

 Permission to use, copy, modify and distribute the SVG DTD and its accompanying documentation for any purpose and without fee is hereby granted in perpetuity, provided that the above copyright notice and this paragraph appear in all copies. The copyright holders make no representation about the suitability of the DTD for any purpose.

It is provided "as is" without expressed or implied warranty.

 Author: Jun Fujisawa <fujisawa.jun@canon.co.jp> Revision: \$Id: svg11.dtd,v 1.2 2002/04/20 18:07:43 fujisawa Exp \$ dimensional graphics in XML. Copyright 2001, 2002 W3C (MIT, INRIA, Keio), All Rights Reserved. Revision: \$Id: svg

Found in path(s):

\* /opt/cola/permits/1340815750\_1654855500.4515722/0/saxon-he-10-6-sourcesjar/net/sf/saxon/data/w3c/svg11/svg11-flat.dtd \* /opt/cola/permits/1340815750\_1654855500.4515722/0/saxon-he-10-6-sourcesjar/net/sf/saxon/data/w3c/svg11/svg11-flat-20030114.dtd No license file was found, but licenses were detected in source scan.

<!-- ...................................................................... -->

<!-- XHTML Name Identifier Module ........................................ -->

<!-- file: xhtml-nameident-1.mod

 This is XHTML, a reformulation of HTML as a modular XML application. Copyright 1998-2005 W3C (MIT, ERCIM, Keio), All Rights Reserved. Revision: \$Id: xhtml-nameident-1.mod,v 4.0 2001/04/02 22:42:49 altheim Exp \$

This DTD module is identified by the PUBLIC and SYSTEM identifiers:

 PUBLIC "-//W3C//ELEMENTS XHTML Name Identifier 1.0//EN" SYSTEM "http://www.w3.org/MarkUp/DTD/xhtml-nameident-1.mod"

 Revisions: (none)

....................................................................... -->

<!-- Name Identifier

'name' attribute on form, img, a, map, applet, frame, iframe

 This module declares the 'name' attribute on element types when it is used as a node identifier for legacy linking and scripting support. This does not include those instances when 'name' is used as a container for form control, property or metainformation names.

 This module should be instantiated following all modules it modifies. -->

<!ENTITY % form.attlist "IGNORE" > <![%form.attlist;[ <!ATTLIST %form.qname; name CDATA #IMPLIED  $\rightarrow$ <!-- end of form.attlist -->]]> <!ENTITY % img.attlist "IGNORE" > <![%img.attlist;[ <!ATTLIST %img.qname; name CDATA #IMPLIED  $\rightarrow$ <!-- end of img.attlist -->]]> <!ENTITY % a.attlist "IGNORE" > <![%a.attlist;[ <!ATTLIST %a.qname; name CDATA #IMPLIED  $\geq$ <!-- end of a.attlist -->]]> <!ENTITY % map.attlist "IGNORE" > <![%map.attlist;[ <!ATTLIST %map.qname; name CDATA #IMPLIED  $\rightarrow$ <!-- end of map.attlist -->]]> <!ENTITY % applet.attlist "IGNORE" > <![%applet.attlist;[ <!ATTLIST %applet.qname; name CDATA #IMPLIED  $\rightarrow$  $\langle$ !-- end of applet.attlist -->]]> <!ENTITY % frame.attlist "IGNORE" >

<![%frame.attlist;[ <!ATTLIST %frame.qname; name CDATA #IMPLIED  $\rightarrow$ <!-- end of frame.attlist -->]]> <!ENTITY % iframe.attlist "IGNORE" > <![%iframe.attlist;[ <!ATTLIST %iframe.qname; name CDATA #IMPLIED  $\rightarrow$ <!-- end of iframe.attlist -->]]> <!-- end of xhtml-nameident.mod --> Found in path(s): \* /opt/cola/permits/1340815750\_1654855500.4515722/0/saxon-he-10-6-sourcesjar/net/sf/saxon/data/w3c/xhtml11/xhtml-nameident-1.mod No license file was found, but licenses were detected in source scan. <!-- ....................................................................... --> <!-- XHTML Basic 1.1 Document Model Module .................................... --> <!-- file: xhtml-basic11-model-1.mod This is XHTML Basic, a proper subset of XHTML. Copyright 1998-2007 W3C (MIT, ERCIM, Keio), All Rights Reserved. Revision: \$Id: xhtml-basic11-model-1.mod,v 1.4 2008/03/28 13:07:30 smccarro Exp \$ SMI This DTD module is identified by the PUBLIC and SYSTEM identifiers: PUBLIC "-//W3C//ENTITIES XHTML Basic 1.1 Document Model 1.0//EN" SYSTEM "http://www.w3.org/MarkUp/DTD/xhtml-basic11-model-1.mod" Revisions: (none) ....................................................................... --> <!-- XHTML Basic Document Model This module describes the groupings of elements that make up common content models for XHTML elements. --> <!-- Optional Elements in head .............. --> <!ENTITY % HeadOpts.mix

 "( %script.qname; | %style.qname; | %meta.qname; | %link.qname; | %object.qname; )\*" >

<!-- script and noscript are used to contain scripts

and alternative content

<!ENTITY % Script.class "| %script.qname; | %noscript.qname;" >

<!-- Miscellaneous Elements ................. -->

<!ENTITY % Misc.extra "" >

<!-- These elements are neither block nor inline, and can essentially be used anywhere in the document body.

-->

-->

<!ENTITY % Misc.class

 "%Script.class; %Misc.extra;"

 $\rightarrow$ 

<!-- Inline Elements ........................ -->

<!ENTITY % InlStruct.class "%br.qname; | %span.qname;" >

<!ENTITY % InlPhras.class

 "| %em.qname; | %strong.qname; | %dfn.qname; | %code.qname; | %samp.qname; | %kbd.qname; | %var.qname; | %cite.qname; | %abbr.qname; | %acronym.qname; | %q.qname;" >

<!ENTITY % InlPres.class

 "| %tt.qname; | %i.qname; | %b.qname; | %big.qname; | %small.qname; | %sub.qname; | %sup.qname;" >

<!ENTITY % I18n.class "" >

<!ENTITY % Anchor.class "| %a.qname;" >

<!ENTITY % InlSpecial.class "| %img.qname; | %object.qname;" >

<!ENTITY % InlForm.class

 "| %input.qname; | %select.qname; | %textarea.qname; | %label.qname; | %button.qname;" >

<!ENTITY % Inline.extra "" >

<!ENTITY % Inline.class "%InlStruct.class; %InlPhras.class; %InlPres.class; %Anchor.class;

 %InlSpecial.class; %InlForm.class; %Inline.extra;"

>

```
<!ENTITY % InlNoAnchor.class
   "%InlStruct.class;
    %InlPhras.class;
    %InlPres.class;
    %InlSpecial.class;
    %InlForm.class;
    %Inline.extra;"
\geq<!ENTITY % InlNoAnchor.mix
   "%InlNoAnchor.class;
    %Misc.class;"
\geq<!ENTITY % Inline.mix
   "%Inline.class;
    %Misc.class;"
>
<!-- Block Elements ......................... -->
<!ENTITY % Heading.class
   "%h1.qname; | %h2.qname; | %h3.qname;
   | %h4.qname; | %h5.qname; | %h6.qname;"
>
<!ENTITY % List.class "%ul.qname; | %ol.qname; | %dl.qname;" >
<!ENTITY % Table.class "| %table.qname;" >
<!ENTITY % Form.class "| %form.qname;" >
<!ENTITY % Fieldset.class "| %fieldset.qname;" >
<!ENTITY % BlkStruct.class "%p.qname; | %div.qname;" >
<!ENTITY % BlkPhras.class
   "| %pre.qname; | %blockquote.qname; | %address.qname;"
\rightarrow<!ENTITY % BlkPres.class "| %hr.qname;" >
<!ENTITY % BlkSpecial.class
   "%Table.class;
```
 %Form.class; %Fieldset.class;" > <!ENTITY % Block.extra "" > <!ENTITY % Block.class "%BlkStruct.class; %BlkPhras.class; %BlkPres.class; %BlkSpecial.class; %Block.extra;"  $\rightarrow$ <!ENTITY % Block.mix "%Heading.class; | %List.class; | %Block.class; %Misc.class;" > <!-- All Content Elements ................... --> <!-- declares all content except tables --> <!ENTITY % FlowNoTable.mix "%Heading.class; | %List.class; | %BlkStruct.class; %BlkPhras.class; %Form.class; %Block.extra; | %Inline.class; %Misc.class;" > <!ENTITY % Flow.mix "%Heading.class; | %List.class; | %Block.class; | %Inline.class; %Misc.class;"  $\rightarrow$ <!-- end of xhtml-basic11-model-1.mod -->

## Found in path(s):

\* /opt/cola/permits/1340815750\_1654855500.4515722/0/saxon-he-10-6-sources-

jar/net/sf/saxon/data/w3c/xhtml11/xhtml-basic11-model-1.mod No license file was found, but licenses were detected in source scan.

SVG 1.1 Basic DTD

This is SVG Basic, a proper subset of SVG.

 The Scalable Vector Graphics (SVG) Copyright 2001, 2002 World Wide Web Consortium (Massachusetts Institute of Technology, Institut National de Recherche en Informatique et en Automatique, Keio University). All Rights Reserved.

 Permission to use, copy, modify and distribute the SVG DTD and its accompanying documentation for any purpose and without fee is hereby granted in perpetuity, provided that the above copyright notice and this paragraph appear in all copies. The copyright holders make no representation about the suitability of the DTD for any purpose.

It is provided "as is" without expressed or implied warranty.

 Author: Jun Fujisawa <fujisawa.jun@canon.co.jp> Revision: \$Id: svg11

dimensional graphics in XML.

 Copyright 2001, 2002 W3C (MIT, INRIA, Keio), All Rights Reserved. Revision: \$Id: svg

Found in path(s):

\* /opt/cola/permits/1340815750\_1654855500.4515722/0/saxon-he-10-6-sourcesjar/net/sf/saxon/data/w3c/svg11/svg11-basic-flat.dtd No license file was found, but licenses were detected in source scan.

<!-- ....................................................................... -->

<!-- SVG 1.1 Basic Attribute Collection Module ............................. --> <!-- file: svg11-basic-attribs.mod

 This is SVG Basic, a proper subset of SVG. Copyright 2001, 2002 W3C (MIT, INRIA, Keio), All Rights Reserved. Revision: \$Id: svg11-basic-attribs.mod,v 1.5 2002/11/14 15:11:03 fujisawa Exp \$

This DTD module is identified by the PUBLIC and SYSTEM identifiers:

 PUBLIC "-//W3C//ENTITIES SVG 1.1 Basic Attribute Collection//EN" SYSTEM "http://www.w3.org/Graphics/SVG/1.1/DTD/svg11-basic-attribs.mod"

....................................................................... -->

<!-- SVG 1.1 Basic Attribute Collection

 This module defines the set of common attributes that can be present on many SVG elements.

-->

<!-- module: svg-conditional.mod ....................... -->

<!ENTITY % ExtensionList.datatype "CDATA" > <!ENTITY % FeatureList.datatype "CDATA" >

<!ENTITY % SVG.Conditional.extra.attrib "" >

<!ENTITY % SVG.Conditional.attrib "requiredFeatures %FeatureList.datatype; #IMPLIED

 requiredExtensions %ExtensionList.datatype; #IMPLIED systemLanguage %LanguageCodes.datatype; #IMPLIED %SVG.Conditional.extra.attrib;"

 $\rightarrow$ 

<!-- module: svg-style.mod ............................. -->

<!ENTITY % ClassList.datatype "CDATA" > <!ENTITY % StyleSheet.datatype "CDATA" >

<!ENTITY % SVG.Style.extra.attrib "" > <!ENTITY % SVG.Style.attrib "style %StyleSheet.datatype; #IMPLIED class %ClassList.datatype; #IMPLIED %SVG.Style.extra.attrib;"

```
\rightarrow
```
<!-- module: svg-text.mod .............................. -->

<!ENTITY % BaselineShiftValue.datatype "CDATA" >

<!ENTITY % FontFamilyValue.datatype "CDATA" >

<!ENTITY % FontSizeValue.datatype "CDATA" >

<!ENTITY % FontSizeAdjustValue.datatype "CDATA" >

<!ENTITY % GlyphOrientationHorizontalValue.datatype "CDATA" >

<!ENTITY % GlyphOrientationVerticalValue.datatype "CDATA" >

<!ENTITY % KerningValue.datatype "CDATA" >

<!ENTITY % SpacingValue.datatype "CDATA" >

<!ENTITY % TextDecorationValue.datatype "CDATA" >

```
<!ENTITY % SVG.Text.extra.attrib "" >
```
<!ENTITY % SVG.Text.attrib

```
 "writing-mode ( lr-tb | rl-tb | tb-rl | lr | rl | tb | inherit ) #IMPLIED
```
%SVG.Text.extra.attrib;"

```
>
```
<!ENTITY % SVG.TextContent.extra.attrib "" > <!ENTITY % SVG.TextContent.attrib "alignment-baseline ( auto | baseline | before-edge | text-before-edge | middle | central | after-edge | text-after-edge | ideographic | alphabetic | hanging | mathematical | inherit ) #IMPLIED baseline-shift %BaselineShiftValue.datatype; #IMPLIED direction ( ltr | rtl | inherit ) #IMPLIED dominant-baseline ( auto | use-script | no-change | reset-size | ideographic | alphabetic | hanging | mathematical | central | middle | text-after-edge | text-before-edge | inherit ) #IMPLIED glyph-orientation-horizontal %GlyphOrientationHorizontalValue.datatype; #IMPLIED glyph-orientation-vertical %GlyphOrientationVerticalValue.datatype; #IMPLIED kerning %KerningValue.datatype; #IMPLIED letter-spacing %SpacingValue.datatype; #IMPLIED text-anchor ( start | middle | end | inherit ) #IMPLIED text-decoration %TextDecorationValue.datatype; #IMPLIED unicode-bidi ( normal | embed | bidi-override | inherit ) #IMPLIED word-spacing %SpacingValue.datatype; #IMPLIED %SVG.TextContent.extra.attrib;"

 $\rightarrow$ 

<!ENTITY % SVG.Font.extra.attrib "" >

<!ENTITY % SVG.Font.attrib

```
 "font-family %FontFamilyValue.datatype; #IMPLIED
   font-size %FontSizeValue.datatype; #IMPLIED
   font-size-adjust %FontSizeAdjustValue.datatype; #IMPLIED
   font-stretch ( normal | wider | narrower | ultra-condensed |
             extra-condensed | condensed | semi-condensed |
             semi-expanded | expanded | extra-expanded |
             ultra-expanded | inherit ) #IMPLIED
   font-style ( normal | italic | oblique | inherit ) #IMPLIED
   font-variant ( normal | small-caps | inherit ) #IMPLIED
   font-weight ( normal | bold | bolder | lighter | 100 | 200 | 300 | 400 |
            500 | 600 | 700 | 800 | 900 | inherit ) #IMPLIED
   %SVG.Font.extra.attrib;"
\ddot{\phantom{1}}
```
<!-- module: svg-profile.mod ........................... -->

<!ENTITY % SVG.ColorProfile.extra.attrib "" > <!ENTITY % SVG.ColorProfile.attrib "color-profile CDATA #IMPLIED %SVG.ColorProfile.extra.attrib;"

 $\ddot{\phantom{1}}$ 

```
<!-- module: svg-gradient.mod .......................... -->
<!ENTITY % NumberOrPercentage.datatype "CDATA" >
<!ENTITY % SVG.Gradient.extra.attrib "" >
<!ENTITY % SVG.Gradient.attrib
   "stop-color %SVGColor.datatype; #IMPLIED
   stop-opacity %OpacityValue.datatype; #IMPLIED
   %SVG.Gradient.extra.attrib;"
>
<!-- module: svg-basic-clip.mod ........................ -->
<!ENTITY % ClipPathValue.datatype "CDATA" >
<!ENTITY % SVG.Clip.extra.attrib "" >
<!ENTITY % SVG.Clip.attrib
   "clip-path %ClipPathValue.datatype; #IMPLIED
   clip-rule %ClipFillRule.datatype; #IMPLIED
   %SVG.Clip.extra.attrib;"
\geq<!-- module: svg-mask.mod .............................. -->
<!ENTITY % MaskValue.datatype "CDATA" >
<!ENTITY % SVG.Mask.extra.attrib "" >
<!ENTITY % SVG.Mask.attrib
   "mask %MaskValue.datatype; #IMPLIED
   %SVG.Mask.extra.attrib;"
\rightarrow<!-- module: svg-basic-filter.mod ...................... -->
<!ENTITY % FilterValue.datatype "CDATA" >
<!ENTITY % NumberOptionalNumber.datatype "CDATA" >
<!ENTITY % SVG.Filter.extra.attrib "" >
<!ENTITY % SVG.Filter.attrib
  "filter %FilterValue.datatype; #IMPLIED
   %SVG.Filter.extra.attrib;"
\rightarrow<!ENTITY % SVG.FilterColor.extra.attrib "" >
<!ENTITY % SVG.FilterColor.attrib
   "color-interpolation-filters ( auto | sRGB | linearRGB | inherit )
                     #IMPLIED
```
%SVG.FilterColor.extra.attrib;"

>

<!-- end of svg11-basic-attribs.mod -->

Found in path(s):

\* /opt/cola/permits/1340815750\_1654855500.4515722/0/saxon-he-10-6-sourcesjar/net/sf/saxon/data/w3c/svg11/svg11-basic-attribs.mod No license file was found, but licenses were detected in source scan.

<!-- ...................................................................... -->

<!-- XHTML Common Attributes Module ...................................... --> <!-- file: xhtml-attribs-1.mod

 This is XHTML, a reformulation of HTML as a modular XML application. Copyright 1998-2000 W3C (MIT, INRIA, Keio), All Rights Reserved. Revision: \$Id: xhtml-attribs-1.mod,v 1.1 2001/02/13 12:24:21 ht Exp \$ SMI

This DTD module is identified by the PUBLIC and SYSTEM identifiers:

 PUBLIC "-//W3C//ENTITIES XHTML Common Attributes 1.0//EN" SYSTEM "http://www.w3.org/TR/xhtml-modulatization/DTD/xhtml-attribs-1.mod"

 Revisions: (none) ....................................................................... -->

<!-- Common Attributes

 This module declares many of the common attributes for the XHTML DTD. %NS.decl.attrib; is declared in the XHTML Qname module.

-->

```
<!ENTITY % id.attrib
  "id ID #IMPLIED"
\rightarrow<!ENTITY % class.attrib
   "class NMTOKENS #IMPLIED"
\ddot{\phantom{1}}<!ENTITY % title.attrib
   "title %Text.datatype; #IMPLIED"
\geq<!ENTITY % Core.extra.attrib "" >
<!ENTITY % Core.attrib
```

```
 "%XHTML.xmlns.attrib;
    %id.attrib;
    %class.attrib;
    %title.attrib;
    %Core.extra.attrib;"
>
<!ENTITY % lang.attrib
   "xml:lang %LanguageCode.datatype; #IMPLIED"
\rightarrow<![%XHTML.bidi;[
<!ENTITY % dir.attrib
  "dir (ltr | rtl) #IMPLIED"
>
<!ENTITY % I18n.attrib
   "%dir.attrib;
    %lang.attrib;"
>
]<!ENTITY % I18n.attrib
   "%lang.attrib;"
\geq<!ENTITY % Common.extra.attrib "" >
<!-- intrinsic event attributes declared previously
-->
<!ENTITY % Events.attrib "" >
<!ENTITY % Common.attrib
   "%Core.attrib;
    %I18n.attrib;
    %Events.attrib;
    %Common.extra.attrib;"
><!-- end of xhtml-attribs-1.mod -->
Found in path(s):
* /opt/cola/permits/1340815750_1654855500.4515722/0/saxon-he-10-6-sources-
jar/net/sf/saxon/data/w3c/rddl/xhtml-attribs-1.mod
No license file was found, but licenses were detected in source scan.
<!-- ....................................................................... -->
```
<!-- SVG 1.1 Qualified Name Module ......................................... -->

 This is SVG, a language for describing two-dimensional graphics in XML. Copyright 2001, 2002 W3C (MIT, INRIA, Keio), All Rights Reserved. Revision: \$Id: svg-qname.mod,v 1.3 2002/11/03 15:54:14 fujisawa Exp \$

This DTD module is identified by the PUBLIC and SYSTEM identifiers:

 PUBLIC "-//W3C//ENTITIES SVG 1.1 Qualified Name//EN" SYSTEM "http://www.w3.org/Graphics/SVG/1.1/DTD/svg-qname.mod"

....................................................................... -->

<!-- Qualified Name

This module is contained in two parts, labeled Section 'A' and 'B':

 Section A declares parameter entities to support namespace qualified names, namespace declarations, and name prefixing for SVG and extensions.

 Section B declares parameter entities used to provide namespace-qualified names for all SVG element types:

-->

<!-- Section A: SVG XML Namespace Framework :::::::::::::::::::::: -->

<!-- 1. Declare a %SVG.prefixed; conditional section keyword, used to activate namespace prefixing. The default value should inherit '%NS.prefixed;' from the DTD driver, so that unless overridden, the default behaviour follows the overall DTD prefixing scheme.

<!ENTITY % NS.prefixed "IGNORE" > <!ENTITY % SVG.prefixed "%NS.prefixed;" >

<!-- 2. Declare a parameter entity (eg., %SVG.xmlns;) containing the URI reference used to identify the SVG namespace:

-->

-->

<!ENTITY % SVG.xmlns "http://www.w3.org/2000/svg" > <!ENTITY % XLINK.xmlns "http://www.w3.org/1999/xlink" >

<!-- 3. Declare parameter entities (eg., %SVG.prefix;) containing the default namespace prefix string(s) to use when prefixing is enabled. This may be overridden in the DTD driver or the internal subset of an document instance. If no default prefix is desired, this may be declared as an empty string.

-->

<!ENTITY % SVG.prefix "" > <!ENTITY % XLINK.prefix "xlink" >

```
<!-- 4. Declare parameter entities (eg., %SVG.pfx;) containing the
     colonized prefix(es) (eg., '%SVG.prefix;:') used when
     prefixing is active, an empty string when it is not.
-->
```

```
<![%SVG.prefixed;[
<!ENTITY % SVG.pfx "%SVG.prefix;:" >
11<!ENTITY % SVG.pfx "" >
<!ENTITY % XLINK.pfx "%XLINK.prefix;:" >
```
<!-- 5. The parameter entity %SVG.xmlns.extra.attrib; may be redeclared to contain any non-SVG namespace declaration attributes for namespaces embedded in SVG. The default is an empty string.

```
-->
```

```
<!ENTITY % SVG.xmlns.extra.attrib "" >
```

```
<!-- Declare a parameter entity XLINK.xmlns.attrib containing
   the XML Namespace declarations for XLink.
```

```
-->
```

```
<!ENTITY % XLINK.xmlns.attrib
```

```
 "xmlns:%XLINK.prefix; %URI.datatype; #FIXED '%XLINK.xmlns;'"
```
>

```
<!-- Declare a parameter entity %NS.decl.attrib; containing
   all XML Namespace declarations used in the DTD, plus the
   xmlns declaration for SVG, its form dependent on whether
   prefixing is active.
```

```
-->
```

```
<![%SVG.prefixed;[
```

```
<!ENTITY % NS.decl.attrib
```

```
 "xmlns:%SVG.prefix; %URI.datatype; #FIXED '%SVG.xmlns;'
```

```
 %XLINK.xmlns.attrib;
```
%SVG.xmlns.extra.attrib;"

## $>$

```
]]>
```
<!ENTITY % NS.decl.attrib

```
 "%XLINK.xmlns.attrib;
```

```
 %SVG.xmlns.extra.attrib;"
```

```
\rightarrow
```
<!-- Declare a parameter entity %SVG.xmlns.attrib; containing all XML namespace declaration attributes used by SVG, including a default xmlns attribute when prefixing is inactive.

```
<![%SVG.prefixed;[
<!ENTITY % SVG.xmlns.attrib
   "%NS.decl.attrib;"
\geq]]>
<!ENTITY % SVG.xmlns.attrib
   "xmlns %URI.datatype; #FIXED '%SVG.xmlns;'
    %XLINK.xmlns.attrib;"
\rightarrow
```
-->

<!-- Section B: SVG Qualified Names :::::::::::::::::::::::::::::: -->

<!-- 6. This section declares parameter entities used to provide namespace-qualified names for all SVG element types. -->

<!-- module: svg-structure.mod ......................... -->

<!ENTITY % SVG.svg.qname "%SVG.pfx;svg" >  $\langle$  ENTITY % SVG.g.qname "%SVG.pfx;g" > <!ENTITY % SVG.defs.qname "%SVG.pfx;defs" > <!ENTITY % SVG.desc.qname "%SVG.pfx;desc" > <!ENTITY % SVG.title.qname "%SVG.pfx;title" > <!ENTITY % SVG.metadata.qname "%SVG.pfx;metadata" > <!ENTITY % SVG.symbol.qname "%SVG.pfx;symbol" > <!ENTITY % SVG.use.qname "%SVG.pfx;use" >

<!-- module: svg-conditional.mod ....................... -->

<!ENTITY % SVG.switch.qname "%SVG.pfx;switch" >

<!-- module: svg-image.mod ............................. -->

<!ENTITY % SVG.image.qname "%SVG.pfx;image" >

<!-- module: svg-style.mod ............................. -->

<!ENTITY % SVG.style.qname "%SVG.pfx;style" >

<!-- module: svg-shape.mod ............................. -->

<!ENTITY % SVG.path.qname "%SVG.pfx;path" > <!ENTITY % SVG.rect.qname "%SVG.pfx;rect" > <!ENTITY % SVG.circle.qname "%SVG.pfx;circle" > <!ENTITY % SVG.line.qname "%SVG.pfx;line" > <!ENTITY % SVG.ellipse.qname "%SVG.pfx;ellipse" > <!ENTITY % SVG.polyline.qname "%SVG.pfx;polyline" > <!ENTITY % SVG.polygon.qname "%SVG.pfx;polygon" >

<!-- module: svg-text.mod .............................. -->

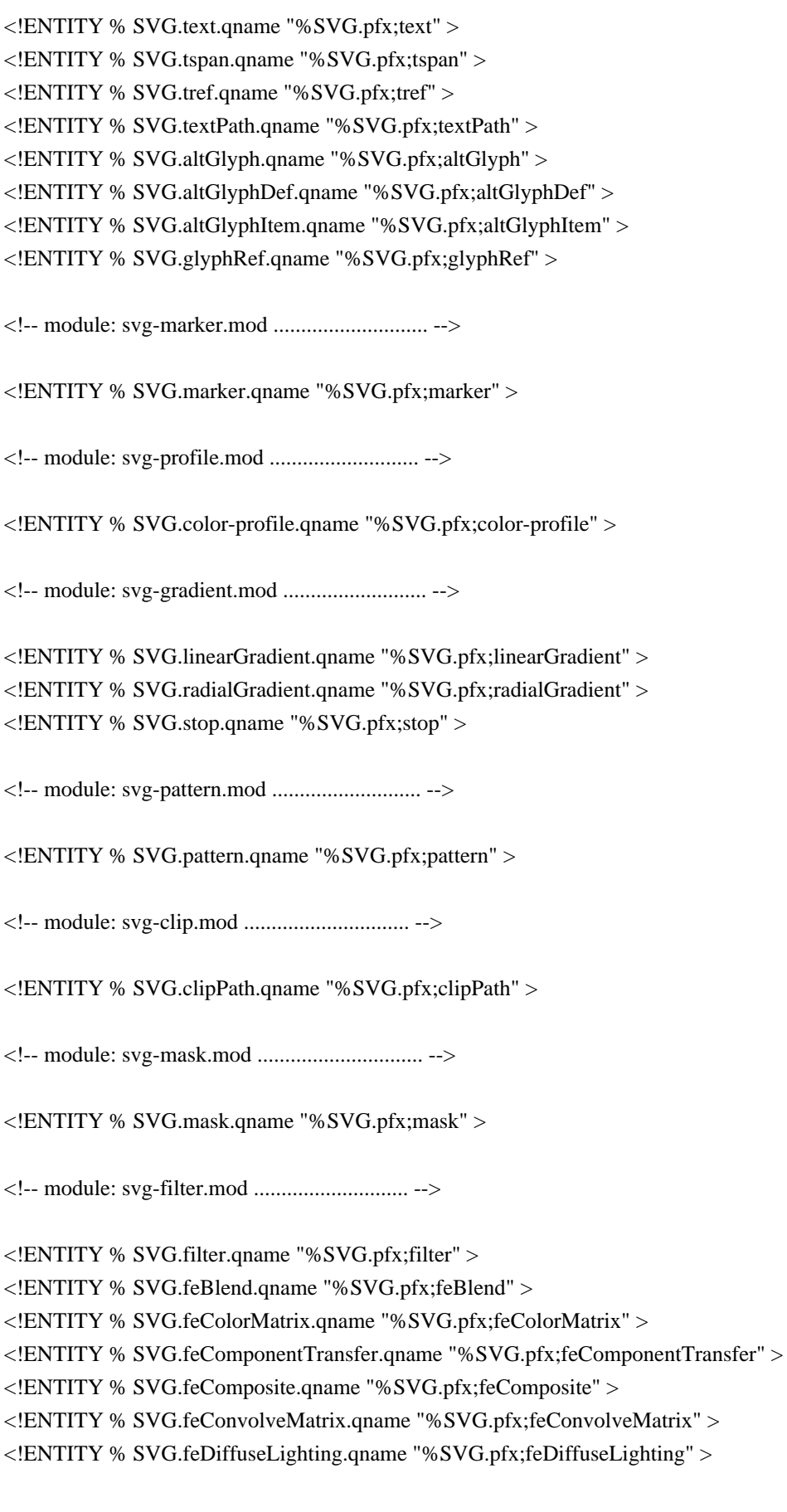

<!ENTITY % SVG.feDisplacementMap.qname "%SVG.pfx;feDisplacementMap" > <!ENTITY % SVG.feFlood.qname "%SVG.pfx;feFlood" > <!ENTITY % SVG.feGaussianBlur.qname "%SVG.pfx;feGaussianBlur" > <!ENTITY % SVG.feImage.qname "%SVG.pfx;feImage" > <!ENTITY % SVG.feMerge.qname "%SVG.pfx;feMerge" > <!ENTITY % SVG.feMergeNode.qname "%SVG.pfx;feMergeNode" > <!ENTITY % SVG.feMorphology.qname "%SVG.pfx;feMorphology" > <!ENTITY % SVG.feOffset.qname "%SVG.pfx;feOffset" > <!ENTITY % SVG.feSpecularLighting.qname "%SVG.pfx;feSpecularLighting" > <!ENTITY % SVG.feTile.qname "%SVG.pfx;feTile" > <!ENTITY % SVG.feTurbulence.qname "%SVG.pfx;feTurbulence" > <!ENTITY % SVG.feDistantLight.qname "%SVG.pfx;feDistantLight" > <!ENTITY % SVG.fePointLight.qname "%SVG.pfx;fePointLight" > <!ENTITY % SVG.feSpotLight.qname "%SVG.pfx;feSpotLight" > <!ENTITY % SVG.feFuncR.qname "%SVG.pfx;feFuncR" > <!ENTITY % SVG.feFuncG.qname "%SVG.pfx;feFuncG" > <!ENTITY % SVG.feFuncB.qname "%SVG.pfx;feFuncB" > <!ENTITY % SVG.feFuncA.qname "%SVG.pfx;feFuncA" > <!-- module: svg-cursor.mod ............................ --> <!ENTITY % SVG.cursor.qname "%SVG.pfx;cursor" > <!-- module: svg-hyperlink.mod ......................... --> <!ENTITY % SVG.a.qname "%SVG.pfx;a" > <!-- module: svg-view.mod .............................. --> <!ENTITY % SVG.view.qname "%SVG.pfx;view" > <!-- module: svg-script.mod ............................ --> <!ENTITY % SVG.script.qname "%SVG.pfx;script" > <!-- module: svg-animation.mod ......................... --> <!ENTITY % SVG.animate.qname "%SVG.pfx;animate" > <!ENTITY % SVG.set.qname "%SVG.pfx;set" > <!ENTITY % SVG.animateMotion.qname "%SVG.pfx;animateMotion" > <!ENTITY % SVG.animateColor.qname "%SVG.pfx;animateColor" > <!ENTITY % SVG.animateTransform.qname "%SVG.pfx;animateTransform" > <!ENTITY % SVG.mpath.qname "%SVG.pfx;mpath" > <!-- module: svg-font.mod .............................. --> <!ENTITY % SVG.font.qname "%SVG.pfx;font" > <!ENTITY % SVG.font-face.qname "%SVG.pfx;font-face" >

<!ENTITY % SVG.glyph.qname "%SVG.pfx;glyph" > <!ENTITY % SVG.missing-glyph.qname "%SVG.pfx;missing-glyph" > <!ENTITY % SVG.hkern.qname "%SVG.pfx;hkern" > <!ENTITY % SVG.vkern.qname "%SVG.pfx;vkern" > <!ENTITY % SVG.font-face-src.qname "%SVG.pfx;font-face-src" > <!ENTITY % SVG.font-face-uri.qname "%SVG.pfx;font-face-uri" > <!ENTITY % SVG.font-face-format.qname "%SVG.pfx;font-face-format" > <!ENTITY % SVG.font-face-name.qname "%SVG.pfx;font-face-name" > <!ENTITY % SVG.definition-src.qname "%SVG.pfx;definition-src" >

<!-- module: svg-extensibility.mod ..................... -->

<!ENTITY % SVG.foreignObject.qname "%SVG.pfx;foreignObject" >

<!-- end of svg-qname.mod -->

Found in path(s):

\* /opt/cola/permits/1340815750\_1654855500.4515722/0/saxon-he-10-6-sourcesjar/net/sf/saxon/data/w3c/svg11/svg-qname.mod No license file was found, but licenses were detected in source scan.

2009 W3C® (MIT, ERCIM, Keio), All Rights

 Reserved. W3C liability, trademark, document use and software licensing rules apply.

 Permission to use, copy, modify and distribute the MathML 2.0 DTD and its accompanying documentation for any purpose and without fee is hereby granted in perpetuity, provided that the above copyright notice and this paragraph appear in all copies. The copyright holders make no representation about the suitability of the DTD for any purpose.

It is provided "as is" without expressed or implied warranty.

This entity may be identified by the PUBLIC and SYSTEM identifiers:

PUBLIC "

Found in path(s):

\* /opt/cola/permits/1340815750\_1654855500.4515722/0/saxon-he-10-6-sourcesjar/net/sf/saxon/data/w3c/mathml/mathml3/mathml3.dtd No license file was found, but licenses were detected in source scan.

<!-- ...................................................................... -->

<!-- XHTML Base Architecture Module ...................................... -->

<!-- file: xhtml-arch-1.mod

 This is XHTML, a reformulation of HTML as a modular XML application. Copyright 1998-2005 W3C (MIT, ERCIM, Keio), All Rights Reserved.

Revision: \$Id: xhtml-arch-1.mod,v 1.4 2008/10/08 21:02:30 jules Exp \$ SMI

This DTD module is identified by the PUBLIC and SYSTEM identifiers:

 PUBLIC "-//W3C//ELEMENTS XHTML Base Architecture 1.0//EN" SYSTEM "http://www.w3.org/MarkUp/DTD/xhtml-arch-1.mod"

Revisions:

(none)

....................................................................... -->

<!-- This optional module includes declarations that enable XHTML to be used as a base architecture according to the 'Architectural Forms Definition Requirements' (Annex A.3, ISO/IEC 10744, 2nd edition). For more information on use of architectural forms, see the HyTime web site at:

http://www.hytime.org/

-->

<?IS10744 ArcBase xhtml ?>

<!NOTATION xhtml PUBLIC "-//W3C//NOTATION AFDR ARCBASE XHTML 1.1//EN" >

<!-- Entity declaration for associated Architectural DTD

-->

```
<!ENTITY xhtml-arch.dtd
   PUBLIC "-//W3C//DTD XHTML Architecture 1.1//EN"
       "xhtml11-arch.dtd" >
```

```
<?IS10744:arch xhtml
```

```
public-id = "-//W3C//NOTATION AFDR ARCBASE XHTML 1.1//EN"
 dtd-public-id = "-//W3C//DTD XHTML 1.1//EN"
dtd-system-id = "xhtml11.dtd"
doc-elem-form = "html"
form-att = "html"renamer-att = "htnames"suppression-att = "htsupp"
data-ignore-att = "htign"
 auto = "ArcAuto"
 options = "HtModReq HtModOpt"
 HtModReq = "Framework Text Hypertext Lists Structure"
 HtModOpt = "Standard"
```
 $\gamma$ 

<!-- end of xhtml-arch-1.mod -->

## Found in path(s):

\* /opt/cola/permits/1340815750\_1654855500.4515722/0/saxon-he-10-6-sources-

jar/net/sf/saxon/data/w3c/rddl/xhtml-arch-1.mod No license file was found, but licenses were detected in source scan.

<!-- ...................................................................... --> <!-- XHTML Intrinsic Events Module ....................................... --> <!-- file: xhtml-events-1.mod

 This is XHTML, a reformulation of HTML as a modular XML application. Copyright 1998-2005 W3C (MIT, ERCIM, Keio), All Rights Reserved. Revision: \$Id: xhtml-events-1.mod,v 1.4 2008/10/08 21:02:30 jules Exp \$ SMI

This DTD module is identified by the PUBLIC and SYSTEM identifiers:

 PUBLIC "-//W3C//ENTITIES XHTML Intrinsic Events 1.0//EN" SYSTEM "http://www.w3.org/MarkUp/DTD/xhtml-events-1.mod"

 Revisions: (none)

....................................................................... -->

<!-- Intrinsic Event Attributes

 These are the event attributes defined in HTML 4, Section 18.2.3 "Intrinsic Events". This module must be instantiated prior to the Attributes Module but after the Datatype Module in the Modular Framework module.

 "Note: Authors of HTML documents are advised that changes are likely to occur in the realm of intrinsic events (e.g., how scripts are bound to events). Research in this realm is carried on by members of the W3C Document Object Model Working Group (see the W3C Web site at http://www.w3.org/ for more information)."

-->

<!-- NOTE: Because the ATTLIST declarations in this module occur before their respective ELEMENT declarations in other modules, there may be a dependency on this module that should be considered if any of the parameter entities used for element type names (eg., %a.qname;) are redeclared. -->

## <!ENTITY % Events.attrib

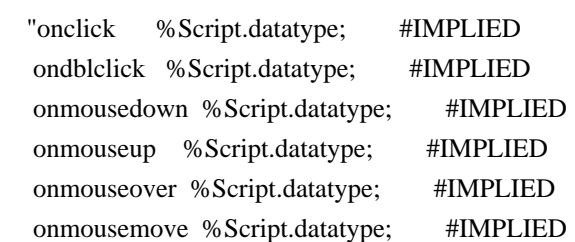

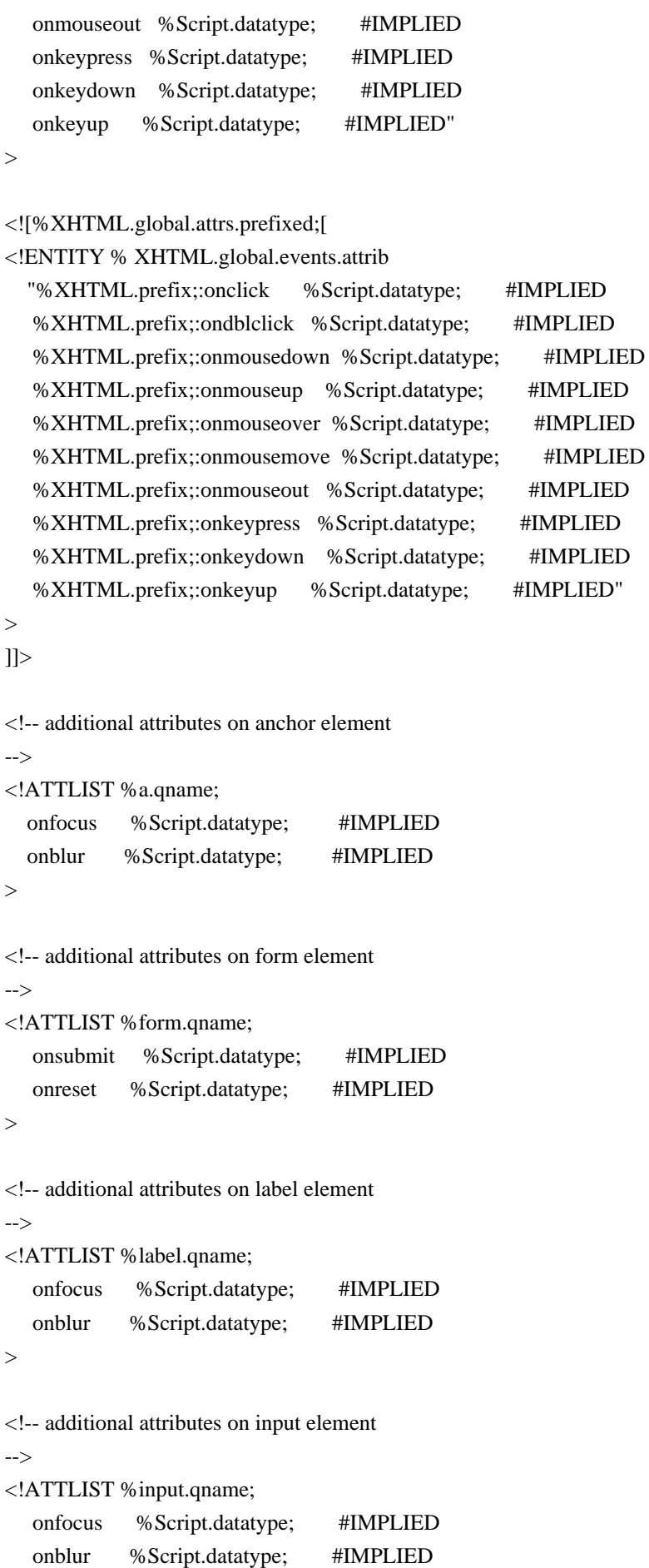

 **Open Source Used In AppDynamics\_Cloud\_Licensing\_Service 23.6.0 463**

onselect %Script.datatype; #IMPLIED

```
<!-- additional attributes on select element
-->
<!ATTLIST %select.qname;
   onfocus %Script.datatype; #IMPLIED
   onblur %Script.datatype; #IMPLIED
   onchange %Script.datatype; #IMPLIED
>
<!-- additional attributes on textarea element
-->
<!ATTLIST %textarea.qname;
   onfocus %Script.datatype; #IMPLIED
   onblur %Script.datatype; #IMPLIED
   onselect %Script.datatype; #IMPLIED
   onchange %Script.datatype; #IMPLIED
>
<!-- additional attributes on button element
-->
<!ATTLIST %button.qname;
   onfocus %Script.datatype; #IMPLIED
   onblur %Script.datatype; #IMPLIED
>
<!-- additional attributes on body element
-->
<!ATTLIST %body.qname;
   onload %Script.datatype; #IMPLIED
   onunload %Script.datatype; #IMPLIED
\rightarrow<!-- additional attributes on area element
-->
<!ATTLIST %area.qname;
   onfocus %Script.datatype; #IMPLIED
   onblur %Script.datatype; #IMPLIED
\rightarrow<!-- end of xhtml-events-1.mod -->
Found in path(s):
* /opt/cola/permits/1340815750_1654855500.4515722/0/saxon-he-10-6-sources-
jar/net/sf/saxon/data/w3c/rddl/xhtml-events-1.mod
```
No license file was found, but licenses were detected in source scan.

<!-- ....................................................................... -->

<!-- XHTML Basic Table Module ............................................. -->

<!-- file: xhtml-basic-table-1.mod

 This is XHTML Basic, a proper subset of XHTML. Copyright 1998-2005 W3C (MIT, ERCIM, Keio), All Rights Reserved. Revision: \$Id: xhtml-basic-table-1.mod,v 4.0 2001/04/02 22:42:49 altheim Exp \$ SMI

This DTD module is identified by the PUBLIC and SYSTEM identifiers:

 PUBLIC "-//W3C//ELEMENTS XHTML Basic Tables 1.0//EN" SYSTEM "http://www.w3.org/MarkUp/DTD/xhtml-basic-table-1.mod"

 Revisions: (none)

....................................................................... -->

<!-- Basic Tables

table, caption, tr, th, td

 This table module declares elements and attributes defining a table model based fundamentally on features found in the widely-deployed HTML 3.2 table model. While this module mimics the content model and table attributes of HTML 3.2 tables, the element types declared herein also includes all HTML 4 common and most of the HTML 4 table attributes. -->

```
<!-- declare qualified element type names:
-->
<!ENTITY % table.qname "table" >
<!ENTITY % caption.qname "caption" >
\leq!ENTITY % tr.qname "tr" >
\leq!ENTITY % th.qname "th" >
<!ENTITY % td.qname "td" >
```

```
<!-- horizontal alignment attributes for cell contents
-->
<!ENTITY % CellHAlign.attrib
```

```
 "align ( left
          | center
         | right ) #IMPLIED"
>
```
<!-- vertical alignment attributes for cell contents --> <!ENTITY % CellVAlign.attrib

```
 "valign ( top
           | middle
          | bottom ) #IMPLIED"
>
<!-- scope is simpler than axes attribute for common tables
-->
<!ENTITY % scope.attrib
  "scope \t (row | col ) #IMPLIED"\rightarrow<!-- table: Table Element .............................. -->
<!ENTITY % table.element "INCLUDE" >
<![%table.element;[
<!ENTITY % table.content
   "( %caption.qname;?, %tr.qname;+ )"
>
<!ELEMENT %table.qname; %table.content; >
<!-- end of table.element -->]]>
<!ENTITY % table.attlist "INCLUDE" >
<![%table.attlist;[
<!ATTLIST %table.qname;
    %Common.attrib;
   summary %Text.datatype; #IMPLIED
    width %Length.datatype; #IMPLIED
\geq<!-- end of table.attlist -->]]>
<!-- caption: Table Caption ............................ -->
<!ENTITY % caption.element "INCLUDE" >
<![%caption.element;[
<!ENTITY % caption.content
   "( #PCDATA | %Inline.mix; )*"
\rightarrow<!ELEMENT %caption.qname; %caption.content; >
<!-- end of caption.element -->]]>
<!ENTITY % caption.attlist "INCLUDE" >
<![%caption.attlist;[
<!ATTLIST %caption.qname;
    %Common.attrib;
\rightarrow<!-- end of caption.attlist -->]]>
<!-- tr: Table Row ..................................... -->
```

```
<!ENTITY % tr.element "INCLUDE" >
<![%tr.element;[
<!ENTITY % tr.content "( %th.qname; | %td.qname; )+" >
<!ELEMENT %tr.qname; %tr.content; >
<!-- end of tr.element -->]]>
```

```
<!ENTITY % tr.attlist "INCLUDE" >
<![%tr.attlist;[
<!ATTLIST %tr.qname;
    %Common.attrib;
    %CellHAlign.attrib;
    %CellVAlign.attrib;
\rightarrow\langle -\rangle end of tr.attlist -->]]>
<!-- th: Table Header Cell ............................. -->
<!-- th is for header cells, td for data,
   but for cells acting as both use td
-->
<!ENTITY % th.element "INCLUDE" >
<![%th.element;[
<!ENTITY % th.content
   "( #PCDATA | %FlowNoTable.mix; )*"
\rightarrow<!ELEMENT %th.qname; %th.content; >
<!-- end of th.element -->]]>
<!ENTITY % th.attlist "INCLUDE" >
<![%th.attlist;[
<!ATTLIST %th.qname;
    %Common.attrib;
    abbr %Text.datatype; #IMPLIED
    axis CDATA #IMPLIED
    headers IDREFS #IMPLIED
    %scope.attrib;
    rowspan %Number.datatype; '1'
    colspan %Number.datatype; '1'
    %CellHAlign.attrib;
    %CellVAlign.attrib;
\ddot{\phantom{1}}<!-- end of th.attlist -->]]>
<!-- td: Table Data Cell ............................... -->
<!ENTITY % td.element "INCLUDE" >
```

```
<![%td.element;[
<!ENTITY % td.content
   "( #PCDATA | %FlowNoTable.mix; )*"
\rightarrow<!ELEMENT %td.qname; %td.content; >
<!-- end of td.element -->]]>
<!ENTITY % td.attlist "INCLUDE" >
<![%td.attlist;[
<!ATTLIST %td.qname;
    %Common.attrib;
    abbr %Text.datatype; #IMPLIED
    axis CDATA #IMPLIED
    headers IDREFS #IMPLIED
    %scope.attrib;
    rowspan %Number.datatype; '1'
    colspan %Number.datatype; '1'
    %CellHAlign.attrib;
    %CellVAlign.attrib;
\rightarrow<!-- end of td.attlist -->]]>
<!-- end of xhtml-basic-table-1.mod -->
Found in path(s):
* /opt/cola/permits/1340815750_1654855500.4515722/0/saxon-he-10-6-sources-
jar/net/sf/saxon/data/w3c/xhtml11/xhtml-basic-table-1.mod
No license file was found, but licenses were detected in source scan.
<!-- ...................................................................... -->
<!-- XHTML Common Attributes Module ...................................... -->
<!-- file: xhtml-attribs-1.mod
   This is XHTML, a reformulation of HTML as a modular XML application.
   Copyright 1998-2005 W3C (MIT, ERCIM, Keio), All Rights Reserved.
   Revision: $Id: xhtml-attribs-1.mod,v 4.0 2001/04/02 22:42:49 altheim Exp $ SMI
   This DTD module is identified by the PUBLIC and SYSTEM identifiers:
    PUBLIC "-//W3C//ENTITIES XHTML Common Attributes 1.0//EN"
    SYSTEM "http://www.w3.org/MarkUp/DTD/xhtml-attribs-1.mod"
   Revisions:
   (none)
   ....................................................................... -->
```
<!-- Common Attributes
This module declares many of the common attributes for the XHTML DTD. %NS.decl.attrib; is declared in the XHTML Qname module.

 Note that this file was extended in XHTML Modularization 1.1 to include declarations of "global" versions of the attribute collections. The global versions of the attributes are for use on elements in other namespaces. The global version of "common" includes the xmlns declaration for the prefixed version of the xhtml namespace. If you are only using a specific attribute or an individual attribute collection, you must also include the XHTML.xmlns.attrib.prefixed PE on your elements. -->

<!ENTITY % id.attrib "id ID #IMPLIED" > <![%XHTML.global.attrs.prefixed;[ <!ENTITY % XHTML.global.id.attrib "%XHTML.prefix;:id ID #IMPLIED" >  $]$ ]> <!ENTITY % class.attrib "class NMTOKENS #IMPLIED"  $\geq$ <![%XHTML.global.attrs.prefixed;[ <!ENTITY % XHTML.global.class.attrib "%XHTML.prefix;:class NMTOKENS #IMPLIED"  $\geq$  $]$ ]> <!ENTITY % title.attrib "title %Text.datatype; #IMPLIED"  $\geq$ <![%XHTML.global.attrs.prefixed;[ <!ENTITY % XHTML.global.title.attrib "%XHTML.prefix;:title %Text.datatype; #IMPLIED"  $\rightarrow$  $]$ ]> <!ENTITY % Core.extra.attrib "" > <!ENTITY % Core.attrib "%XHTML.xmlns.attrib; %id.attrib; %class.attrib;

```
 %title.attrib;
    xml:space ( preserve ) #FIXED 'preserve'
    %Core.extra.attrib;"
>
<!ENTITY % XHTML.global.core.extra.attrib "" >
<![%XHTML.global.attrs.prefixed;[
<!ENTITY % XHTML.global.core.attrib
   "%XHTML.global.id.attrib;
    %XHTML.global.class.attrib;
    %XHTML.global.title.attrib;
    %XHTML.global.core.extra.attrib;"
>
]<!ENTITY % XHTML.global.core.attrib "" >
<!ENTITY % lang.attrib
   "xml:lang %LanguageCode.datatype; #IMPLIED"
>
<![%XHTML.bidi;[
<!ENTITY % dir.attrib
  "dir (ltr | rt) #IMPLIED"
\rightarrow<!ENTITY % I18n.attrib
   "%dir.attrib;
    %lang.attrib;"
>
<![%XHTML.global.attrs.prefixed;[
<!ENTITY XHTML.global.i18n.attrib
  "%XHTML.prefix;:dir ( ltr | rtl ) #IMPLIED
    %lang.attrib;"
>
]]>
<!ENTITY XHTML.global.i18n.attrib "" >
]]>
<!ENTITY % I18n.attrib
   "%lang.attrib;"
\rightarrow<!ENTITY % XHTML.global.i18n.attrib
   "%lang.attrib;"
```
>

<!ENTITY % Common.extra.attrib "" > <!ENTITY % XHTML.global.common.extra.attrib "" >

<!-- intrinsic event attributes declared previously

-->

<!ENTITY % Events.attrib "" >

<!ENTITY % XHTML.global.events.attrib "" >

```
<!ENTITY % Common.attrib
   "%Core.attrib;
   %I18n.attrib;
   %Events.attrib;
   %Common.extra.attrib;"
```
 $\rightarrow$ 

<!ENTITY % XHTML.global.common.attrib "%XHTML.xmlns.attrib.prefixed; %XHTML.global.core.attrib; %XHTML.global.i18n.attrib; %XHTML.global.events.attrib; %XHTML.global.common.extra.attrib;"

>

<!-- end of xhtml-attribs-1.mod -->

Found in path(s):

\* /opt/cola/permits/1340815750\_1654855500.4515722/0/saxon-he-10-6-sourcesjar/net/sf/saxon/data/w3c/xhtml11/xhtml-attribs-1.mod No license file was found, but licenses were detected in source scan.

 $\leq$  --

 File isotech.ent produced by the XSL script entities.xsl from input data in unicode.xml.

Copyright 1998 - 2009 W3C.

 Use and distribution of this code are permitted under the terms of the W3C Software Notice and License. http://www.w3.org/Consortium/Legal/2002/copyright-software-20021231.html

 Please report any errors to David Carlisle via the public W3C list www-math@w3.org.

 The numeric character values assigned to each entity (should) match the Unicode assignments in Unicode 5.x.  Entity names in this file are derived from files carrying the following notice:

 (C) International Organization for Standardization 1991 Permission to copy in any form is granted for use with conforming SGML systems and applications as defined in ISO 8879, provided this notice is included in all copies.

-->

 $\lt!$ !--

 Public identifier: -//W3C//ENTITIES General Technical//EN//XML System identifier: http://www.w3.org/2003/entities/2007/isotech.ent

 The public identifier should always be used verbatim. The system identifier may be changed to suit local requirements.

Typical invocation:

```
 <!ENTITY % isotech PUBLIC
  "-//W3C//ENTITIES General Technical//EN//XML"
  "http://www.w3.org/2003/entities/2007/isotech.ent"
\geq
```
%isotech;

-->

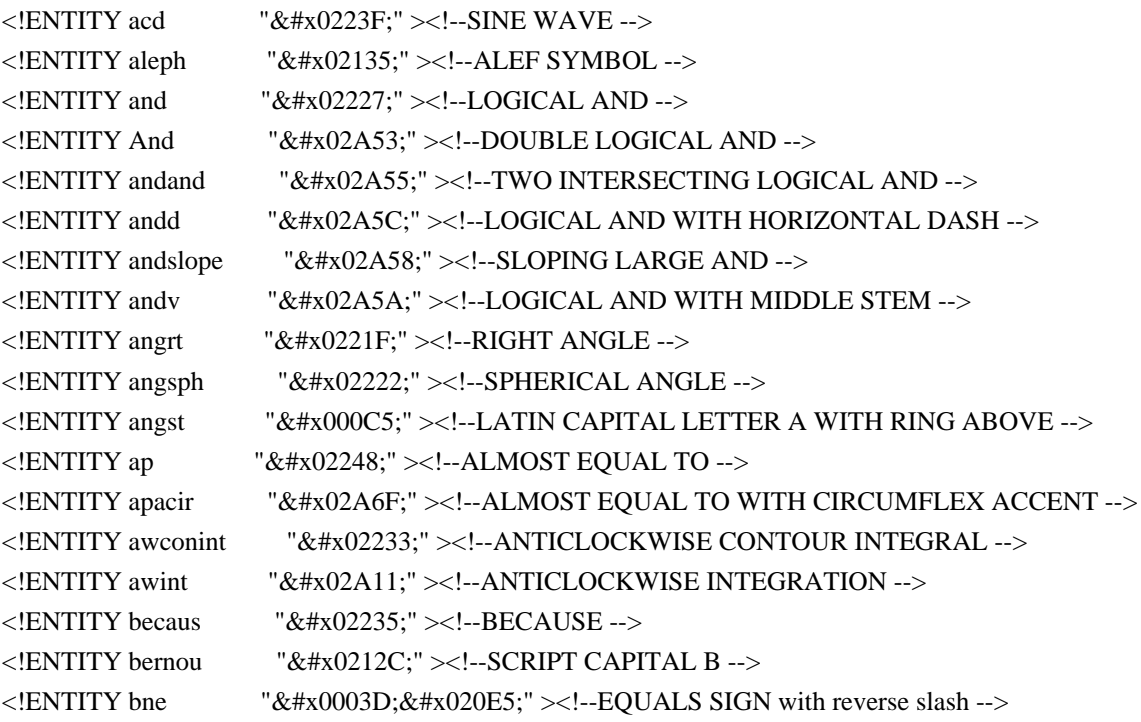

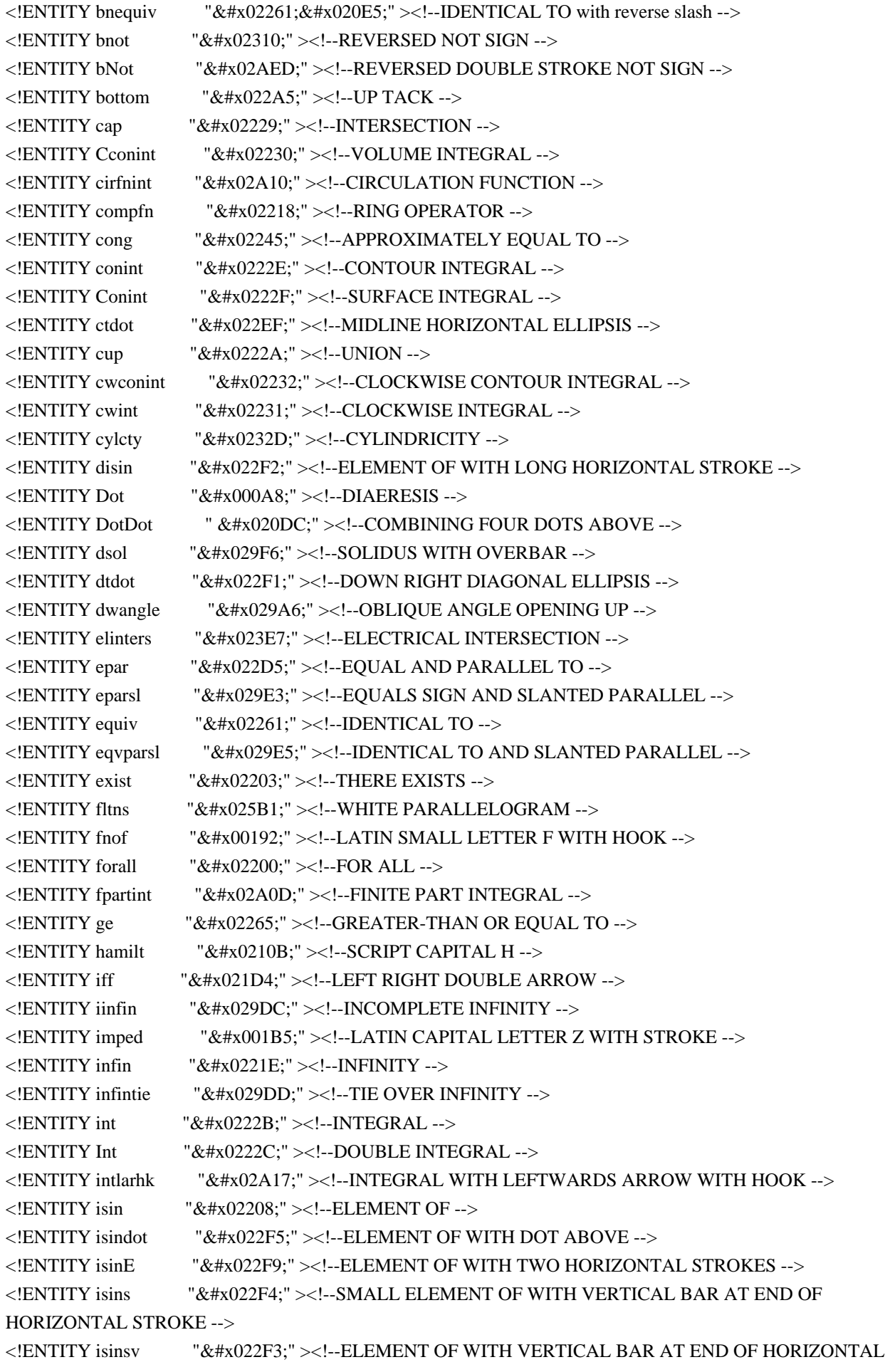

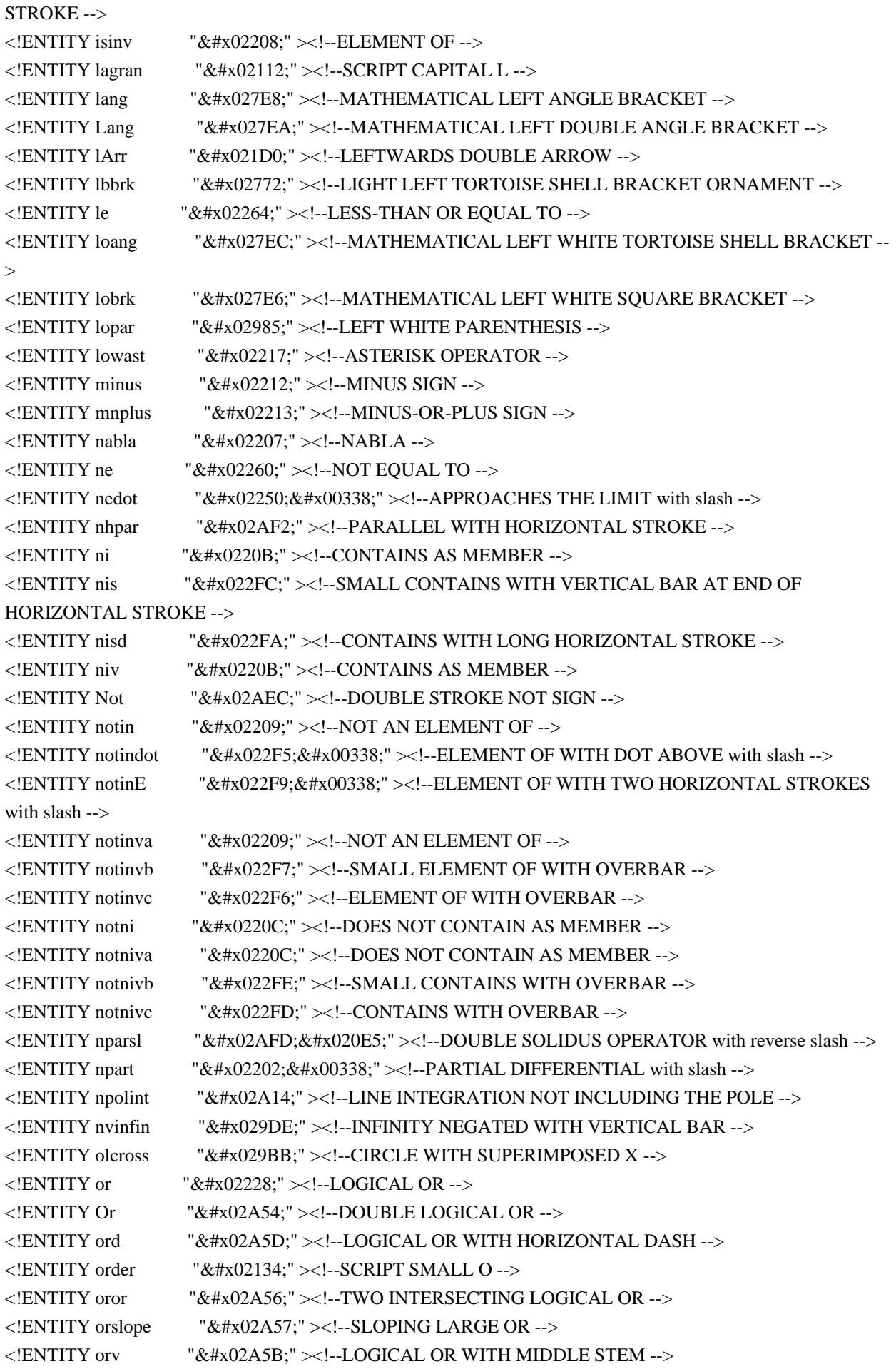

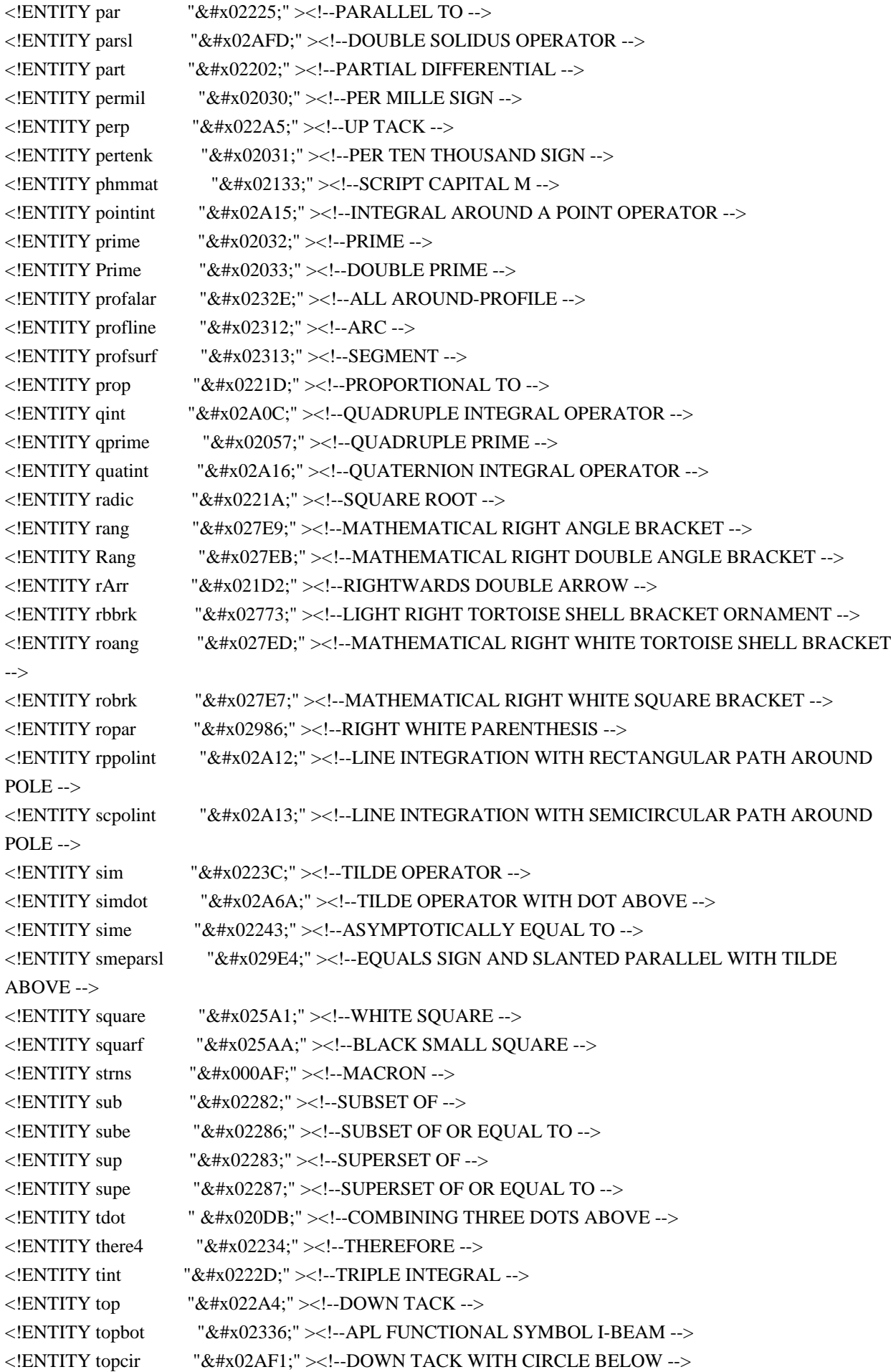

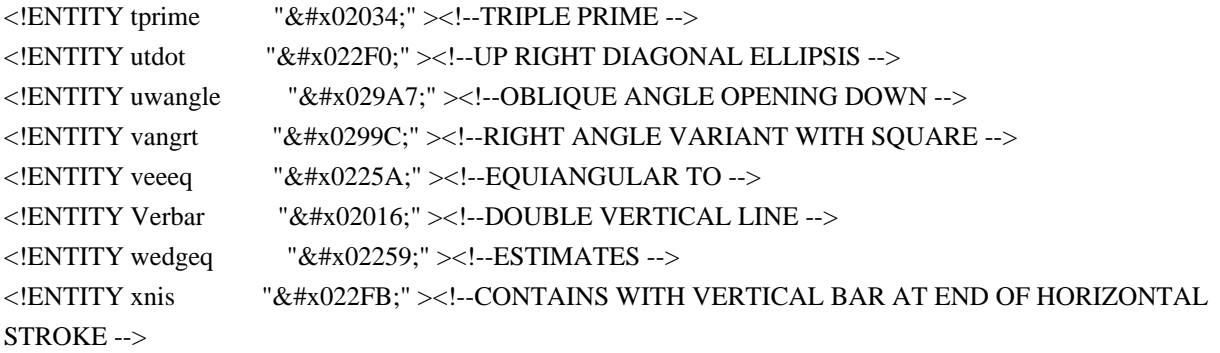

Found in path(s):

\* /opt/cola/permits/1340815750\_1654855500.4515722/0/saxon-he-10-6-sourcesjar/net/sf/saxon/data/w3c/mathml/mathml3/isotech.ent No license file was found, but licenses were detected in source scan.

<!-- ....................................................................... --> <!-- SVG 1.1 Cursor Module ................................................. -->

<!-- file: svg-cursor.mod

 This is SVG, a language for describing two-dimensional graphics in XML. Copyright 2001, 2002 W3C (MIT, INRIA, Keio), All Rights Reserved. Revision: \$Id: svg-cursor.mod,v 1.3 2002/10/24 17:40:15 fujisawa Exp \$

This DTD module is identified by the PUBLIC and SYSTEM identifiers:

 PUBLIC "-//W3C//ELEMENTS SVG 1.1 Cursor//EN" SYSTEM "http://www.w3.org/Graphics/SVG/1.1/DTD/svg-cursor.mod"

....................................................................... -->

<!-- Cursor

cursor

 This module declares markup to provide support for cursor. -->

<!-- 'cursor' property/attribute value (e.g., 'crosshair', <uri>) --> <!ENTITY % CursorValue.datatype "CDATA" >

<!-- Qualified Names (Default) ......................... -->

<!ENTITY % SVG.cursor.qname "cursor" >

<!-- Attribute Collections (Default) ................... -->

<!ENTITY % SVG.Core.attrib "" > <!ENTITY % SVG.Conditional.attrib "" >

```
<!ENTITY % SVG.XLinkRequired.attrib "" >
<!ENTITY % SVG.External.attrib "" >
<!-- SVG.Cursor.class .................................. -->
<!ENTITY % SVG.Cursor.extra.class "" >
<!ENTITY % SVG.Cursor.class
  "| %SVG.cursor.qname; %SVG.Cursor.extra.class;"
\rightarrow<!-- SVG.Cursor.attrib ................................. -->
<!ENTITY % SVG.Cursor.extra.attrib "" >
<!ENTITY % SVG.Cursor.attrib
  "cursor %CursorValue.datatype; #IMPLIED
   %SVG.Cursor.extra.attrib;"
>
<!-- cursor: Cursor Element ............................ -->
<!ENTITY % SVG.cursor.extra.content "" >
<!ENTITY % SVG.cursor.element "INCLUDE" >
<![%SVG.cursor.element;[
<!ENTITY % SVG.cursor.content
   "( %SVG.Description.class; %SVG.cursor.extra.content; )*"
\geq<!ELEMENT %SVG.cursor.qname; %SVG.cursor.content; >
<!-- end of SVG.cursor.element -->]]>
<!ENTITY % SVG.cursor.attlist "INCLUDE" >
<![%SVG.cursor.attlist;[
<!ATTLIST %SVG.cursor.qname;
  %SVG.Core.attrib;
  %SVG.Conditional.attrib;
  %SVG.XLinkRequired.attrib;
  %SVG.External.attrib;
  x %Coordinate.datatype; #IMPLIED
  y %Coordinate.datatype; #IMPLIED
\ddot{\phantom{1}}<!-- end of SVG.cursor.attlist -->]]>
<!-- end of svg-cursor.mod -->
Found in path(s):
* /opt/cola/permits/1340815750_1654855500.4515722/0/saxon-he-10-6-sources-
```
jar/net/sf/saxon/data/w3c/svg11/svg-cursor.mod No license file was found, but licenses were detected in source scan.

<!-- ...................................................................... --> <!-- XHTML Table Module .................................................. -->

<!-- file: xhtml-table-1.mod

 This is XHTML, a reformulation of HTML as a modular XML application. Copyright 1998-2005 W3C (MIT, ERCIM, Keio), All Rights Reserved. Revision: \$Id: xhtml-table-1.mod,v 4.1 2001/04/10 09:42:30 altheim Exp \$ SMI

This DTD module is identified by the PUBLIC and SYSTEM identifiers:

 PUBLIC "-//W3C//ELEMENTS XHTML Tables 1.0//EN" SYSTEM "http://www.w3.org/MarkUp/DTD/xhtml-table-1.mod"

Revisions:

(none)

....................................................................... -->

<!-- Tables

table, caption, thead, tfoot, tbody, colgroup, col, tr, th, td

 This module declares element types and attributes used to provide table markup similar to HTML 4, including features that enable better accessibility for non-visual user agents.

-->

<!-- declare qualified element type names:

```
-->
```
<!ENTITY % table.qname "table" >

```
<!ENTITY % caption.qname "caption" >
```

```
<!ENTITY % thead.qname "thead" >
```

```
<!ENTITY % tfoot.qname "tfoot" >
```

```
<!ENTITY % tbody.qname "tbody" >
```
<!ENTITY % colgroup.qname "colgroup" >

```
<!ENTITY % col.qname "col" >
```

```
\le!ENTITY % tr.qname "tr" >
```

```
\leq!ENTITY % th.qname "th" >
```

```
<!ENTITY % td.qname "td" >
```
<!-- The frame attribute specifies which parts of the frame around the table should be rendered. The values are not the same as

CALS to avoid a name clash with the valign attribute.

```
-->
```

```
<!ENTITY % frame.attrib
   "frame ( void
```
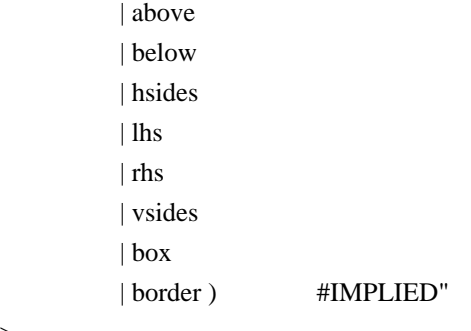

<!-- The rules attribute defines which rules to draw between cells:

If rules is absent then assume:

>

```
 "none" if border is absent or border="0" otherwise "all"
-->
<!ENTITY % rules.attrib
   "rules ( none
           | groups
           | rows
           | cols
           | all ) #IMPLIED"
>
<!-- horizontal alignment attributes for cell contents
-->
<!ENTITY % CellHAlign.attrib
   "align ( left
           | center
           | right
           | justify
           | char ) #IMPLIED
    char %Character.datatype; #IMPLIED
    charoff %Length.datatype; #IMPLIED"
>
<!-- vertical alignment attribute for cell contents
-->
<!ENTITY % CellVAlign.attrib
   "valign ( top
           | middle
           | bottom
          | baseline ) #IMPLIED"
>
<!-- scope is simpler than axes attribute for common tables
-->
<!ENTITY % scope.attrib
```

```
 "scope ( row
           | col
           | rowgroup
          | colgroup ) #IMPLIED"
\rightarrow<!-- table: Table Element .............................. -->
<!ENTITY % table.element "INCLUDE" >
<![%table.element;[
<!ENTITY % table.content
   "( %caption.qname;?, ( %col.qname;* | %colgroup.qname;* ),
   (( %head.qname;?, %ffoot.qname;?, %tbody.qname;+) | ( %tr.qname;+)))"\geq<!ELEMENT %table.qname; %table.content; >
<!-- end of table.element -->]]>
<!ENTITY % table.attlist "INCLUDE" >
<![%table.attlist;[
<!ATTLIST %table.qname;
    %Common.attrib;
   summary %Text.datatype; #IMPLIED
   width %Length.datatype; #IMPLIED
    border %Pixels.datatype; #IMPLIED
    %frame.attrib;
    %rules.attrib;
    cellspacing %Length.datatype; #IMPLIED
    cellpadding %Length.datatype; #IMPLIED
\rightarrow<!-- end of table.attlist -->]]>
<!-- caption: Table Caption ............................ -->
<!ENTITY % caption.element "INCLUDE" >
<![%caption.element;[
<!ENTITY % caption.content
   "( #PCDATA | %Inline.mix; )*"
><!ELEMENT %caption.qname; %caption.content; >
<!-- end of caption.element -->]]>
<!ENTITY % caption.attlist "INCLUDE" >
<![%caption.attlist;[
<!ATTLIST %caption.qname;
    %Common.attrib;
\rightarrow<!-- end of caption.attlist -->]]>
```
<!-- thead: Table Header ............................... -->

<!-- Use thead to duplicate headers when breaking table across page boundaries, or for static headers when tbody sections are rendered in scrolling panel.

-->

```
<!ENTITY % thead.element "INCLUDE" >
<![%thead.element;[
\leq!ENTITY % thead.content "( %tr.qname; )+" >
<!ELEMENT %thead.qname; %thead.content; >
<!-- end of thead.element -->]]>
<!ENTITY % thead.attlist "INCLUDE" >
<![%thead.attlist;[
<!ATTLIST %thead.qname;
    %Common.attrib;
    %CellHAlign.attrib;
    %CellVAlign.attrib;
\rightarrow<!-- end of thead.attlist -->]]>
<!-- tfoot: Table Footer ............................... -->
<!-- Use tfoot to duplicate footers when breaking table
   across page boundaries, or for static footers when
   tbody sections are rendered in scrolling panel.
-->
<!ENTITY % tfoot.element "INCLUDE" >
<![%tfoot.element;[
\leq!ENTITY % tfoot.content "( %tr.qname; )+" >
<!ELEMENT %tfoot.qname; %tfoot.content; >
<!-- end of tfoot.element -->]]>
<!ENTITY % tfoot.attlist "INCLUDE" >
<![%tfoot.attlist;[
<!ATTLIST %tfoot.qname;
    %Common.attrib;
    %CellHAlign.attrib;
    %CellVAlign.attrib;
\rightarrow<!-- end of tfoot.attlist -->]]>
<!-- tbody: Table Body ................................. -->
<!-- Use multiple tbody sections when rules are needed
```
between groups of table rows.

```
<!ENTITY % tbody.element "INCLUDE" >
<![%tbody.element;[
\leq!ENTITY % tbody.content "( %tr.qname; )+" >
<!ELEMENT %tbody.qname; %tbody.content; >
<!-- end of tbody.element -->]]>
```

```
<!ENTITY % tbody.attlist "INCLUDE" >
<![%tbody.attlist;[
<!ATTLIST %tbody.qname;
   %Common.attrib;
   %CellHAlign.attrib;
   %CellVAlign.attrib;
>
```

```
<!-- end of tbody.attlist -->]]>
```
<!-- colgroup: Table Column Group ...................... -->

<!-- colgroup groups a set of col elements. It allows you to group several semantically-related columns together. -->

```
<!ENTITY % colgroup.element "INCLUDE" >
<![%colgroup.element;[
<!ENTITY % colgroup.content "( %col.qname; )*" >
<!ELEMENT %colgroup.qname; %colgroup.content; >
<!-- end of colgroup.element -->]]>
```

```
<!ENTITY % colgroup.attlist "INCLUDE" >
<![%colgroup.attlist;[
<!ATTLIST %colgroup.qname;
   %Common.attrib;
   span %Number.datatype; '1'
   width %MultiLength.datatype; #IMPLIED
   %CellHAlign.attrib;
```

```
 %CellVAlign.attrib;
```

```
>
<!-- end of colgroup.attlist -->]]>
```
<!-- col: Table Column ................................. -->

<!-- col elements define the alignment properties for cells in one or more columns.

 The width attribute specifies the width of the columns, e.g.

width="64" width in screen pixels width=" $0.5^*$ " relative width of  $0.5$ 

 The span attribute causes the attributes of one col element to apply to more than one column. -->

```
<!ENTITY % col.element "INCLUDE" >
<![%col.element;[
<!ENTITY % col.content "EMPTY" >
<!ELEMENT %col.qname; %col.content; >
<!-- end of col.element -->]]>
<!ENTITY % col.attlist "INCLUDE" >
<![%col.attlist;[
<!ATTLIST %col.qname;
    %Common.attrib;
    span %Number.datatype; '1'
    width %MultiLength.datatype; #IMPLIED
    %CellHAlign.attrib;
    %CellVAlign.attrib;
\geq<!-- end of col.attlist -->]]>
<!-- tr: Table Row ..................................... -->
<!ENTITY % tr.element "INCLUDE" >
<![%tr.element;[
\langle ENTITY % tr.content "( %th.qname; | %td.qname; )+" >
<!ELEMENT %tr.qname; %tr.content; >
<!-- end of tr.element -->]]>
<!ENTITY % tr.attlist "INCLUDE" >
<![%tr.attlist;[
<!ATTLIST %tr.qname;
    %Common.attrib;
    %CellHAlign.attrib;
    %CellVAlign.attrib;
\rightarrow\langle -\rangle end of tr.attlist \langle -\rangle]
<!-- th: Table Header Cell ............................. -->
<!-- th is for header cells, td for data,
   but for cells acting as both use td
-->
```

```
<!ENTITY % th.element "INCLUDE" >
```

```
<![%th.element;[
<!ENTITY % th.content
   "( #PCDATA | %Flow.mix; )*"
\rightarrow<!ELEMENT %th.qname; %th.content; >
<!-- end of th.element -->]]>
<!ENTITY % th.attlist "INCLUDE" >
<![%th.attlist;[
<!ATTLIST %th.qname;
   %Common.attrib;
   abbr %Text.datatype; #IMPLIED
   axis CDATA #IMPLIED
  headers IDREFS #IMPLIED
   %scope.attrib;
   rowspan %Number.datatype; '1'
   colspan %Number.datatype; '1'
   %CellHAlign.attrib;
   %CellVAlign.attrib;
>
<!-- end of th.attlist -->]]>
<!-- td: Table Data Cell ............................... -->
<!ENTITY % td.element "INCLUDE" >
<![%td.element;[
<!ENTITY % td.content
   "( #PCDATA | %Flow.mix; )*"
\geq<!ELEMENT %td.qname; %td.content; >
<!-- end of td.element -->]]>
<!ENTITY % td.attlist "INCLUDE" >
<![%td.attlist;[
<!ATTLIST %td.qname;
   %Common.attrib;
   abbr %Text.datatype; #IMPLIED
   axis CDATA #IMPLIED
  headers IDREFS #IMPLIED
   %scope.attrib;
   rowspan %Number.datatype; '1'
   colspan %Number.datatype; '1'
   %CellHAlign.attrib;
   %CellVAlign.attrib;
\rightarrow<!-- end of td.attlist -->]]>
<!-- end of xhtml-table-1.mod -->
```
Found in path(s):

\* /opt/cola/permits/1340815750\_1654855500.4515722/0/saxon-he-10-6-sourcesjar/net/sf/saxon/data/w3c/xhtml11/xhtml-table-1.mod No license file was found, but licenses were detected in source scan.

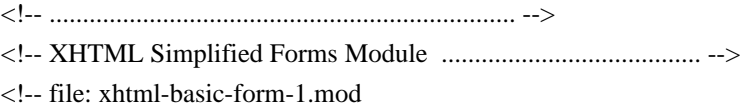

 This is XHTML Basic, a proper subset of XHTML. Copyright 1998-2000 W3C (MIT, INRIA, Keio), All Rights Reserved. Revision: \$Id: xhtml-basic-form-1.mod,v 1.1 2001/02/13 12:24:22 ht Exp \$ SMI

This DTD module is identified by the PUBLIC and SYSTEM identifiers:

 PUBLIC "-//W3C//ELEMENTS XHTML Basic Forms 1.0//EN" SYSTEM "http://www.w3.org/TR/xhtml-modulatization/DTD/xhtml-basic-form-1.mod"

 Revisions: (none) ....................................................................... -->

<!-- Basic Forms

 This forms module is based on the HTML 3.2 forms model, with the WAI-requested addition of the label element. While this module essentially mimics the content model and attributes of HTML 3.2 forms, the element types declared herein also include all HTML 4 common attributes.

form, label, input, select, option, textarea

-->

<!-- declare qualified element type names:

```
-->
<!ENTITY % form.qname "form" >
<!ENTITY % label.qname "label" >
<!ENTITY % input.qname "input" >
<!ENTITY % select.qname "select" >
<!ENTITY % option.qname "option" >
<!ENTITY % textarea.qname "textarea" >
```
<!-- %BlkNoForm.mix; includes all non-form block elements,

plus %Misc.class;

-->

```
<!ENTITY % BlkNoForm.mix
```
"%Heading.class;

```
 | %List.class;
    | %BlkStruct.class;
    %BlkPhras.class;
    %BlkPres.class;
    | %table.qname;
    %Block.extra;
    %Misc.class;"
\sim<!-- form: Form Element ................................ -->
<!ENTITY % form.element "INCLUDE" >
<![%form.element;[
<!ENTITY % form.content
   "( %BlkNoForm.mix; )+"
\rightarrow<!ELEMENT %form.qname; %form.content; >
<!-- end of form.element -->]]>
<!ENTITY % form.attlist "INCLUDE" >
<![%form.attlist;[
<!ATTLIST %form.qname;
    %Common.attrib;
    action %URI.datatype; #REQUIRED
    method ( get | post ) 'get'
    enctype %ContentType.datatype; 'application/x-www-form-urlencoded'
\rightarrow<!-- end of form.attlist -->]]>
<!-- label: Form Field Label Text ...................... -->
<!ENTITY % label.element "INCLUDE" >
<![%label.element;[
<!-- Each label must not contain more than ONE field
-->
<!ENTITY % label.content
   "( #PCDATA
    | %input.qname; | %select.qname; | %textarea.qname;
    | %InlStruct.class;
    %InlPhras.class;
    %I18n.class;
    %InlPres.class;
    %InlSpecial.class;
    %Misc.class; )*"
\rightarrow<!ELEMENT %label.qname; %label.content; >
<!-- end of label.element -->]]>
```

```
<!ENTITY % label.attlist "INCLUDE" >
<![%label.attlist;[
<!ATTLIST %label.qname;
   %Common.attrib;
   for IDREF #IMPLIED
   accesskey %Character.datatype; #IMPLIED
\rightarrow<!-- end of label.attlist -->]]>
<!-- input: Form Control ............................... -->
<!ENTITY % input.element "INCLUDE" >
<![%input.element;[
<!ENTITY % input.content "EMPTY" >
<!ELEMENT %input.qname; %input.content; >
<!-- end of input.element -->]]>
<!-- Basic Forms removes 'image' and 'file' input types.
-->
<!ENTITY % input.attlist "INCLUDE" >
<![%input.attlist;[
<!ENTITY % InputType.class
   "( text | password | checkbox | radio
  | submit | reset | hidden )"
\geq<!-- attribute name required for all but submit & reset
-->
<!ATTLIST %input.qname;
   %Common.attrib;
   type %InputType.class; 'text'
   name CDATA #IMPLIED
  value CDATA #IMPLIED
  checked ( checked ) #IMPLIED
  size CDATA #IMPLIED
   maxlength %Number.datatype; #IMPLIED
  src % URI.datatype; #IMPLIED
   accesskey %Character.datatype; #IMPLIED
\rightarrow<!-- end of input.attlist -->]]>
<!-- select: Option Selector ........................... -->
<!ENTITY % select.element "INCLUDE" >
<![%select.element;[
<!ENTITY % select.content "( %option.qname; )+" >
<!ELEMENT %select.qname; %select.content; >
<!-- end of select.element -->]]>
```

```
<!ENTITY % select.attlist "INCLUDE" >
<![%select.attlist;[
<!ATTLIST %select.qname;
   %Common.attrib;
   name CDATA #IMPLIED
  size %Number.datatype; #IMPLIED
  multiple (multiple) #IMPLIED
\rightarrow<!-- end of select.attlist -->]]>
<!-- option: Selectable Choice ......................... -->
<!ENTITY % option.element "INCLUDE" >
<![%option.element;[
<!ENTITY % option.content "( #PCDATA )" >
<!ELEMENT %option.qname; %option.content; >
<!-- end of option.element -->]]>
<!ENTITY % option.attlist "INCLUDE" >
<![%option.attlist;[
<!ATTLIST %option.qname;
   %Common.attrib;
  selected (selected) #IMPLIED
  value CDATA #IMPLIED
\geq<!-- end of option.attlist -->]]>
<!-- textarea: Multi-Line Text Field ................... -->
<!ENTITY % textarea.element "INCLUDE" >
<![%textarea.element;[
<!ENTITY % textarea.content "( #PCDATA )" >
<!ELEMENT %textarea.qname; %textarea.content; >
<!-- end of textarea.element -->]]>
<!ENTITY % textarea.attlist "INCLUDE" >
<![%textarea.attlist;[
<!ATTLIST %textarea.qname;
   %Common.attrib;
   name CDATA #IMPLIED
   rows %Number.datatype; #REQUIRED
   cols %Number.datatype; #REQUIRED
   accesskey %Character.datatype; #IMPLIED
\overline{\phantom{a}}<!-- end of textarea.attlist -->]]>
<!-- end of xhtml-basic-form-1.mod -->
```
Found in path(s):

\* /opt/cola/permits/1340815750\_1654855500.4515722/0/saxon-he-10-6-sourcesjar/net/sf/saxon/data/w3c/rddl/xhtml-basic-form-1.mod No license file was found, but licenses were detected in source scan.

<!-- ....................................................................... --> <!-- SVG 1.1 XLink Attribute Module ........................................ --> <!-- file: svg-xlink-attrib.mod

 This is SVG, a language for describing two-dimensional graphics in XML. Copyright 2001, 2002 W3C (MIT, INRIA, Keio), All Rights Reserved. Revision: \$Id: svg-xlink-attrib.mod,v 1.2 2002/04/20 18:07:43 fujisawa Exp \$

This DTD module is identified by the PUBLIC and SYSTEM identifiers:

 PUBLIC "-//W3C//ENTITIES SVG 1.1 XLink Attribute//EN" SYSTEM "http://www.w3.org/Graphics/SVG/1.1/DTD/svg-xlink-attrib.mod"

....................................................................... -->

<!-- XLink Attribute

type, href, role, arcrole, title, show, actuate

 This module defines the XLink, XLinkRequired, XLinkEmbed, and XLinkReplace attribute set.

-->

<!ENTITY % SVG.XLink.extra.attrib "" >

<!ENTITY % SVG.XLink.attrib "%XLINK.xmlns.attrib; %XLINK.pfx;type ( simple ) #FIXED 'simple' %XLINK.pfx;href %URI.datatype; #IMPLIED %XLINK.pfx;role %URI.datatype; #IMPLIED %XLINK.pfx;arcrole %URI.datatype; #IMPLIED %XLINK.pfx;title CDATA #IMPLIED %XLINK.pfx;show ( other ) 'other' %XLINK.pfx;actuate ( onLoad ) #FIXED 'onLoad' %SVG.XLink.extra.attrib;"

>

<!ENTITY % SVG.XLinkRequired.extra.attrib "" >

<!ENTITY % SVG.XLinkRequired.attrib "%XLINK.xmlns.attrib; %XLINK.pfx;type ( simple ) #FIXED 'simple' %XLINK.pfx;href %URI.datatype; #REQUIRED

 %XLINK.pfx;role %URI.datatype; #IMPLIED %XLINK.pfx;arcrole %URI.datatype; #IMPLIED %XLINK.pfx;title CDATA #IMPLIED %XLINK.pfx;show ( other ) 'other' %XLINK.pfx;actuate ( onLoad ) #FIXED 'onLoad' %SVG.XLinkRequired.extra.attrib;"

 $\rightarrow$ 

<!ENTITY % SVG.XLinkEmbed.extra.attrib "" >

<!ENTITY % SVG.XLinkEmbed.attrib "%XLINK.xmlns.attrib; %XLINK.pfx;type ( simple ) #FIXED 'simple' %XLINK.pfx;href %URI.datatype; #REQUIRED %XLINK.pfx;role %URI.datatype; #IMPLIED %XLINK.pfx;arcrole %URI.datatype; #IMPLIED %XLINK.pfx;title CDATA #IMPLIED %XLINK.pfx;show ( embed ) 'embed' %XLINK.pfx;actuate ( onLoad ) #FIXED 'onLoad' %SVG.XLinkEmbed.extra.attrib;"

 $\rightarrow$ 

<!ENTITY % SVG.XLinkReplace.extra.attrib "" >

<!ENTITY % SVG.XLinkReplace.attrib "%XLINK.xmlns.attrib; %XLINK.pfx;type ( simple ) #FIXED 'simple' %XLINK.pfx;href %URI.datatype; #REQUIRED %XLINK.pfx;role %URI.datatype; #IMPLIED %XLINK.pfx;arcrole %URI.datatype; #IMPLIED %XLINK.pfx;title CDATA #IMPLIED %XLINK.pfx;show ( new | replace ) 'replace' %XLINK.pfx;actuate ( onRequest ) #FIXED 'onRequest' %SVG.XLinkReplace.extra.attrib;"

>

<!-- end of svg-xlink-attrib.mod -->

Found in path(s):

\* /opt/cola/permits/1340815750\_1654855500.4515722/0/saxon-he-10-6-sourcesjar/net/sf/saxon/data/w3c/svg11/svg-xlink-attrib.mod No license file was found, but licenses were detected in source scan.

<!-- ....................................................................... -->

<!-- MathML Qualified Names Module ........................................ -->

<!-- file: mathml2-qname-1.mod

This is the Mathematical Markup Language (MathML) 2.0, an XML

 application for describing mathematical notation and capturing both its structure and content.

 Copyright 1998-2000 W3C (MIT, INRIA, Keio), All Rights Reserved. Revision: \$Id: mathml2-qname-1.mod,v 1.2 2003/04/08 00:11:16 davidc Exp \$

This DTD module is identified by the PUBLIC and SYSTEM identifiers:

 PUBLIC "-//W3C//ENTITIES MathML 2.0 Qualified Names 1.0//EN" SYSTEM "mathml2-qname-1.mod"

 Revisions: (none) ....................................................................... -->

<!-- MathML Qualified Names

This module is contained in two parts, labeled Section 'A' and 'B':

 Section A declares parameter entities to support namespace qualified names, namespace declarations, and name prefixing for MathML.

 Section B declares parameter entities used to provide namespace-qualified names for all MathML element types.

 This module is derived from the XHTML Qualified Names Template module. -->

<!-- Section A: XHTML XML Namespace Framework :::::::::::::::::::: -->

<!ENTITY % NS.prefixed "IGNORE" > <!ENTITY % MATHML.prefixed "%NS.prefixed;" >

<!-- XLink ............... -->

<!ENTITY % XLINK.prefix "xlink" > <!ENTITY % XLINK.xmlns "http://www.w3.org/1999/xlink" > <!ENTITY % XLINK.xmlns.attrib "xmlns:%XLINK.prefix; CDATA #FIXED '%XLINK.xmlns;'"

>

<!-- W3C XML Schema ............... -->

<!ENTITY % Schema.prefix "xsi" > <!ENTITY % Schema.xmlns "http://www.w3.org/2001/XMLSchema-instance" >

<!ENTITY % Schema.xmlns.attrib

"xmlns:%Schema.prefix; CDATA #IMPLIED"

 $\rightarrow$ 

<!-- MathML .............. -->

```
<!ENTITY % MATHML.xmlns "http://www.w3.org/1998/Math/MathML" >
<!ENTITY % MATHML.prefix "m" >
<![%MATHML.prefixed;[
<!ENTITY % MATHML.xmlns.extra.attrib "" >
]]>
<!ENTITY % MATHML.xmlns.extra.attrib
   "%XLINK.xmlns.attrib;
   %Schema.xmlns.attrib;" >
<![%MATHML.prefixed;[
<!ENTITY % MATHML.pfx "%MATHML.prefix;:" >
<!ENTITY % MATHML.xmlns.attrib
   "xmlns:%MATHML.prefix; CDATA #FIXED '%MATHML.xmlns;'
   %MATHML.xmlns.extra.attrib;"
\geq]]>
<!ENTITY % MATHML.pfx "" >
<!ENTITY % MATHML.xmlns.attrib
   "xmlns CDATA #FIXED '%MATHML.xmlns;'
   %MATHML.xmlns.extra.attrib;"
\geq<![%NS.prefixed;[
<!ENTITY % XHTML.xmlns.extra.attrib
   "%MATHML.xmlns.attrib;" >
]]>
<!ENTITY % XHTML.xmlns.extra.attrib
   "%XLINK.xmlns.attrib;
   %Schema.xmlns.attrib;"
\rightarrow<!-- Section B: MathML Qualified Names ::::::::::::::::::::::::::::: -->
<!-- 9. This section declares parameter entities used to provide
    namespace-qualified names for all MathML element types.
-->
\leq!ENTITY % abs.qname "%MATHML.pfx;abs" >
<!ENTITY % and.qname "%MATHML.pfx;and" >
<!ENTITY % annotation-xml.qname "%MATHML.pfx;annotation-xml" >
<!ENTITY % annotation.qname "%MATHML.pfx;annotation" >
<!ENTITY % apply.qname "%MATHML.pfx;apply" >
<!ENTITY % approx.qname "%MATHML.pfx;approx" >
```
<!ENTITY % arccos.qname "%MATHML.pfx;arccos" >

<!ENTITY % arccosh.qname "%MATHML.pfx;arccosh" > <!ENTITY % arccosh.qname "%MATHML.pfx;arccosh" > <!ENTITY % arccot.qname "%MATHML.pfx;arccot" > <!ENTITY % arccoth.qname "%MATHML.pfx;arccoth" > <!ENTITY % arccsc.qname "%MATHML.pfx;arccsc" > <!ENTITY % arccsch.qname "%MATHML.pfx;arccsch" > <!ENTITY % arcsec.qname "%MATHML.pfx;arcsec" > <!ENTITY % arcsech.qname "%MATHML.pfx;arcsech" > <!ENTITY % arcsin.qname "%MATHML.pfx;arcsin" > <!ENTITY % arcsinh.qname "%MATHML.pfx;arcsinh" > <!ENTITY % arctan.qname "%MATHML.pfx;arctan" > <!ENTITY % arctanh.qname "%MATHML.pfx;arctanh" > <!ENTITY % arg.qname "%MATHML.pfx;arg" > <!ENTITY % bvar.qname "%MATHML.pfx;bvar" > <!ENTITY % card.qname "%MATHML.pfx;card" > <!ENTITY % cartesianproduct.qname "%MATHML.pfx;cartesianproduct" > <!ENTITY % ceiling.qname "%MATHML.pfx;ceiling" > <!ENTITY % ci.qname "%MATHML.pfx;ci" > <!ENTITY % cn.qname "%MATHML.pfx;cn" > <!ENTITY % codomain.qname "%MATHML.pfx;codomain" > <!ENTITY % complexes.qname "%MATHML.pfx;complexes" > <!ENTITY % compose.qname "%MATHML.pfx;compose" > <!ENTITY % condition.qname "%MATHML.pfx;condition" > <!ENTITY % conjugate.qname "%MATHML.pfx;conjugate" > <!ENTITY % cos.qname "%MATHML.pfx;cos" > <!ENTITY % cosh.qname "%MATHML.pfx;cosh" > <!ENTITY % cot.qname "%MATHML.pfx;cot" > <!ENTITY % coth.qname "%MATHML.pfx;coth" > <!ENTITY % csc.qname "%MATHML.pfx;csc" > <!ENTITY % csch.qname "%MATHML.pfx;csch" > <!ENTITY % csymbol.qname "%MATHML.pfx;csymbol" > <!ENTITY % curl.qname "%MATHML.pfx;curl" > <!ENTITY % declare.qname "%MATHML.pfx;declare" > <!ENTITY % degree.qname "%MATHML.pfx;degree" > <!ENTITY % determinant.qname "%MATHML.pfx;determinant" > <!ENTITY % diff.qname "%MATHML.pfx;diff" > <!ENTITY % divergence.qname "%MATHML.pfx;divergence" > <!ENTITY % divide.qname "%MATHML.pfx;divide" > <!ENTITY % domain.qname "%MATHML.pfx;domain" > <!ENTITY % domainofapplication.qname "%MATHML.pfx;domainofapplication" > <!ENTITY % emptyset.qname "%MATHML.pfx;emptyset" > <!ENTITY % eq.qname "%MATHML.pfx;eq" > <!ENTITY % equivalent.qname "%MATHML.pfx;equivalent" > <!ENTITY % eulergamma.qname "%MATHML.pfx;eulergamma" > <!ENTITY % exists.qname "%MATHML.pfx;exists" > <!ENTITY % exp.qname "%MATHML.pfx;exp" > <!ENTITY % exponentiale.qname "%MATHML.pfx;exponentiale" > <!ENTITY % factorial.qname "%MATHML.pfx;factorial" >

<!ENTITY % factorof.qname "%MATHML.pfx;factorof" > <!ENTITY % false.qname "%MATHML.pfx;false" > <!ENTITY % floor.qname "%MATHML.pfx;floor" > <!ENTITY % fn.qname "%MATHML.pfx;fn" > <!ENTITY % forall.qname "%MATHML.pfx;forall" > <!ENTITY % gcd.qname "%MATHML.pfx;gcd" > <!ENTITY % geq.qname "%MATHML.pfx;geq" > <!ENTITY % grad.qname "%MATHML.pfx;grad" > <!ENTITY % gt.qname "%MATHML.pfx;gt" > <!ENTITY % ident.qname "%MATHML.pfx;ident" > <!ENTITY % image.qname "%MATHML.pfx;image" > <!ENTITY % imaginary.qname "%MATHML.pfx;imaginary" > <!ENTITY % imaginaryi.qname "%MATHML.pfx;imaginaryi" > <!ENTITY % implies.qname "%MATHML.pfx;implies" > <!ENTITY % in.qname "%MATHML.pfx;in" > <!ENTITY % infinity.qname "%MATHML.pfx;infinity" > <!ENTITY % int.qname "%MATHML.pfx;int" > <!ENTITY % integers.qname "%MATHML.pfx;integers" > <!ENTITY % intersect.qname "%MATHML.pfx;intersect" > <!ENTITY % interval.qname "%MATHML.pfx;interval" > <!ENTITY % inverse.qname "%MATHML.pfx;inverse" > <!ENTITY % lambda.qname "%MATHML.pfx;lambda" > <!ENTITY % laplacian.qname "%MATHML.pfx;laplacian" > <!ENTITY % lcm.qname "%MATHML.pfx;lcm" > <!ENTITY % leq.qname "%MATHML.pfx;leq" > <!ENTITY % limit.qname "%MATHML.pfx;limit" > <!ENTITY % list.qname "%MATHML.pfx;list" > <!ENTITY % ln.qname "%MATHML.pfx;ln" > <!ENTITY % log.qname "%MATHML.pfx;log" > <!ENTITY % logbase.qname "%MATHML.pfx;logbase" > <!ENTITY % lowlimit.qname "%MATHML.pfx;lowlimit" > <!ENTITY % lt.qname "%MATHML.pfx;lt" > <!ENTITY % maction.qname "%MATHML.pfx;maction" > <!ENTITY % maligngroup.qname "%MATHML.pfx;maligngroup" > <!ENTITY % malignmark.qname "%MATHML.pfx;malignmark" > <!ENTITY % math.qname "%MATHML.pfx;math" > <!ENTITY % matrix.qname "%MATHML.pfx;matrix" > <!ENTITY % matrixrow.qname "%MATHML.pfx;matrixrow" > <!ENTITY % max.qname "%MATHML.pfx;max" > <!ENTITY % mean.qname "%MATHML.pfx;mean" > <!ENTITY % median.qname "%MATHML.pfx;median" > <!ENTITY % menclose.qname "%MATHML.pfx;menclose" > <!ENTITY % merror.qname "%MATHML.pfx;merror" > <!ENTITY % mfenced.qname "%MATHML.pfx;mfenced" > <!ENTITY % mfrac.qname "%MATHML.pfx;mfrac" > <!ENTITY % mglyph.qname "%MATHML.pfx;mglyph" > <!ENTITY % mi.qname "%MATHML.pfx;mi" > <!ENTITY % min.qname "%MATHML.pfx;min" >

<!ENTITY % minus.qname "%MATHML.pfx;minus" > <!ENTITY % mlabeledtr.qname "%MATHML.pfx;mlabeledtr" > <!ENTITY % mmultiscripts.qname "%MATHML.pfx;mmultiscripts" > <!ENTITY % mn.qname "%MATHML.pfx;mn" > <!ENTITY % mo.qname "%MATHML.pfx;mo" > <!ENTITY % mode.qname "%MATHML.pfx;mode" > <!ENTITY % moment.qname "%MATHML.pfx;moment" > <!ENTITY % momentabout.qname "%MATHML.pfx;momentabout" > <!ENTITY % mover.qname "%MATHML.pfx;mover" > <!ENTITY % mpadded.qname "%MATHML.pfx;mpadded" > <!ENTITY % mphantom.qname "%MATHML.pfx;mphantom" > <!ENTITY % mprescripts.qname "%MATHML.pfx;mprescripts" > <!ENTITY % mroot.qname "%MATHML.pfx;mroot" > <!ENTITY % mrow.qname "%MATHML.pfx;mrow" > <!ENTITY % ms.qname "%MATHML.pfx;ms" > <!ENTITY % mspace.qname "%MATHML.pfx;mspace" > <!ENTITY % msqrt.qname "%MATHML.pfx;msqrt" > <!ENTITY % mstyle.qname "%MATHML.pfx;mstyle" > <!ENTITY % msub.qname "%MATHML.pfx;msub" > <!ENTITY % msubsup.qname "%MATHML.pfx;msubsup" >  $\leq$ !ENTITY % msup.qname  $\leq$  "%MATHML.pfx;msup" > <!ENTITY % mtable.qname "%MATHML.pfx;mtable" > <!ENTITY % mtd.qname "%MATHML.pfx;mtd" > <!ENTITY % mtext.qname "%MATHML.pfx;mtext" > <!ENTITY % mtr.qname "%MATHML.pfx;mtr" > <!ENTITY % munder.qname "%MATHML.pfx;munder" > <!ENTITY % munderover.qname "%MATHML.pfx;munderover" > <!ENTITY % naturalnumbers.qname "%MATHML.pfx;naturalnumbers" > <!ENTITY % neq.qname "%MATHML.pfx;neq" > <!ENTITY % none.qname "%MATHML.pfx;none" > <!ENTITY % not.qname "%MATHML.pfx;not" > <!ENTITY % notanumber.qname "%MATHML.pfx;notanumber" > <!ENTITY % notin.qname "%MATHML.pfx;notin" > <!ENTITY % notprsubset.qname "%MATHML.pfx;notprsubset" > <!ENTITY % notsubset.qname "%MATHML.pfx;notsubset" > <!ENTITY % or.qname "%MATHML.pfx;or" > <!ENTITY % otherwise.qname "%MATHML.pfx;otherwise" > <!ENTITY % outerproduct.qname "%MATHML.pfx;outerproduct" > <!ENTITY % partialdiff.qname "%MATHML.pfx;partialdiff" > <!ENTITY % pi.qname "%MATHML.pfx;pi" > <!ENTITY % piece.qname "%MATHML.pfx;piece" > <!ENTITY % piecewise.qname "%MATHML.pfx;piecewise" > <!ENTITY % plus.qname "%MATHML.pfx;plus" > <!ENTITY % power.qname "%MATHML.pfx;power" > <!ENTITY % primes.qname "%MATHML.pfx;primes" > <!ENTITY % product.qname "%MATHML.pfx;product" > <!ENTITY % prsubset.qname "%MATHML.pfx;prsubset" > <!ENTITY % quotient.qname "%MATHML.pfx;quotient" >

<!ENTITY % rationals.qname "%MATHML.pfx;rationals" > <!ENTITY % real.qname "%MATHML.pfx;real" > <!ENTITY % reals.qname "%MATHML.pfx;reals" > <!ENTITY % reln.qname "%MATHML.pfx;reln" > <!ENTITY % rem.qname "%MATHML.pfx;rem" > <!ENTITY % root.qname "%MATHML.pfx;root" > <!ENTITY % scalarproduct.qname "%MATHML.pfx;scalarproduct" > <!ENTITY % sdev.qname "%MATHML.pfx;sdev" > <!ENTITY % sec.qname "%MATHML.pfx;sec" > <!ENTITY % sech.qname "%MATHML.pfx;sech" > <!ENTITY % selector.qname "%MATHML.pfx;selector" > <!ENTITY % semantics.qname "%MATHML.pfx;semantics" > <!ENTITY % sep.qname "%MATHML.pfx;sep" > <!ENTITY % set.qname "%MATHML.pfx;set" > <!ENTITY % setdiff.qname "%MATHML.pfx;setdiff" > <!ENTITY % sin.qname "%MATHML.pfx;sin" > <!ENTITY % sinh.qname "%MATHML.pfx;sinh" > <!ENTITY % subset.qname "%MATHML.pfx;subset" > <!ENTITY % sum.qname "%MATHML.pfx;sum" > <!ENTITY % tan.qname "%MATHML.pfx;tan" > <!ENTITY % tanh.qname "%MATHML.pfx;tanh" > <!ENTITY % tendsto.qname "%MATHML.pfx;tendsto" > <!ENTITY % times.qname "%MATHML.pfx;times" > <!ENTITY % transpose.qname "%MATHML.pfx;transpose" > <!ENTITY % true.qname "%MATHML.pfx;true" > <!ENTITY % union.qname "%MATHML.pfx;union" > <!ENTITY % uplimit.qname "%MATHML.pfx;uplimit" > <!ENTITY % variance.qname "%MATHML.pfx;variance" > <!ENTITY % vector.qname "%MATHML.pfx;vector" > <!ENTITY % vectorproduct.qname "%MATHML.pfx;vectorproduct" > <!ENTITY % xor.qname "%MATHML.pfx;xor" >

<!-- ignores subsequent instantiation of this module when used as external subset rather than module fragment. NOTE: Do not modify this parameter entity, otherwise a recursive parsing situation may result.

-->

<!ENTITY % mathml-qname.module "IGNORE" >

<!-- end of template-qname-1.mod -->

Found in path(s):

\* /opt/cola/permits/1340815750\_1654855500.4515722/0/saxon-he-10-6-sourcesjar/net/sf/saxon/data/w3c/mathml/mathml2/mathml2-qname-1.mod No license file was found, but licenses were detected in source scan.

<!-- ....................................................................... -->

<!-- SVG 1.1 Paint Attribute Module ........................................ --> <!-- file: svg-paint-attrib.mod

 This is SVG, a language for describing two-dimensional graphics in XML. Copyright 2001, 2002 W3C (MIT, INRIA, Keio), All Rights Reserved. Revision: \$Id: svg-paint-attrib.mod,v 1.2 2002/04/20 18:07:43 fujisawa Exp \$

This DTD module is identified by the PUBLIC and SYSTEM identifiers:

 PUBLIC "-//W3C//ENTITIES SVG 1.1 Paint Attribute//EN" SYSTEM "http://www.w3.org/Graphics/SVG/1.1/DTD/svg-paint-attrib.mod"

....................................................................... -->

<!-- Paint Attribute

 fill, fill-rule, stroke, stroke-dasharray, stroke-dashoffset, stroke-linecap, stroke-linejoin, stroke-miterlimit, stroke-width, color, color-interpolation, color-rendering

 This module defines the Paint and Color attribute sets. -->

<!-- a 'fill' or 'stroke' property/attribute value: <paint> --> <!ENTITY % Paint.datatype "CDATA" >

<!-- 'stroke-dasharray' property/attribute value (e.g., 'none', list of <number>s) --> <!ENTITY % StrokeDashArrayValue.datatype "CDATA" >

<!-- 'stroke-dashoffset' property/attribute value (e.g., 'none', <legnth>) --> <!ENTITY % StrokeDashOffsetValue.datatype "CDATA" >

<!-- 'stroke-miterlimit' property/attribute value (e.g., <number>) --> <!ENTITY % StrokeMiterLimitValue.datatype "CDATA" >

<!-- 'stroke-width' property/attribute value (e.g., <length>) --> <!ENTITY % StrokeWidthValue.datatype "CDATA" >

<!ENTITY % SVG.fill.attrib "fill %Paint.datatype; #IMPLIED"

 $>$ 

<!ENTITY % SVG.fill-rule.attrib "fill-rule %ClipFillRule.datatype; #IMPLIED"  $\rightarrow$ 

<!ENTITY % SVG.stroke.attrib "stroke %Paint.datatype; #IMPLIED"

```
>
```

```
<!ENTITY % SVG.stroke-dasharray.attrib
   "stroke-dasharray %StrokeDashArrayValue.datatype; #IMPLIED"
\geq<!ENTITY % SVG.stroke-dashoffset.attrib
   "stroke-dashoffset %StrokeDashOffsetValue.datatype; #IMPLIED"
>
<!ENTITY % SVG.stroke-linecap.attrib
   "stroke-linecap ( butt | round | square | inherit ) #IMPLIED"
\geq<!ENTITY % SVG.stroke-linejoin.attrib
   "stroke-linejoin ( miter | round | bevel | inherit ) #IMPLIED"
>
<!ENTITY % SVG.stroke-miterlimit.attrib
   "stroke-miterlimit %StrokeMiterLimitValue.datatype; #IMPLIED"
>
<!ENTITY % SVG.stroke-width.attrib
   "stroke-width %StrokeWidthValue.datatype; #IMPLIED"
>
<!ENTITY % SVG.Paint.extra.attrib "" >
<!ENTITY % SVG.Paint.attrib
   "%SVG.fill.attrib;
   %SVG.fill-rule.attrib;
   %SVG.stroke.attrib;
   %SVG.stroke-dasharray.attrib;
   %SVG.stroke-dashoffset.attrib;
   %SVG.stroke-linecap.attrib;
   %SVG.stroke-linejoin.attrib;
   %SVG.stroke-miterlimit.attrib;
   %SVG.stroke-width.attrib;
   %SVG.Paint.extra.attrib;"
\rightarrow<!ENTITY % SVG.color.attrib
   "color %Color.datatype; #IMPLIED"
\geq<!ENTITY % SVG.color-interpolation.attrib
   "color-interpolation ( auto | sRGB | linearRGB | inherit ) #IMPLIED"
```
 $\rightarrow$ 

```
<!ENTITY % SVG.color-rendering.attrib
```

```
 "color-rendering ( auto | optimizeSpeed | optimizeQuality | inherit )
            #IMPLIED"
```
 $\sim$ 

```
<!ENTITY % SVG.Color.extra.attrib "" >
```
<!ENTITY % SVG.Color.attrib "%SVG.color.attrib; %SVG.color-interpolation.attrib; %SVG.color-rendering.attrib; %SVG.Color.extra.attrib;"

>

<!-- end of svg-paint-attrib.mod -->

Found in path(s):

\* /opt/cola/permits/1340815750\_1654855500.4515722/0/saxon-he-10-6-sourcesjar/net/sf/saxon/data/w3c/svg11/svg-paint-attrib.mod No license file was found, but licenses were detected in source scan.

<!-- ...................................................................... -->

<!-- XHTML Document Metainformation Module ............................... --> <!-- file: xhtml-meta-2.mod

 This is XHTML-RDFa, modules to annotate XHTML family documents. Copyright 2007 W3C (MIT, ERCIM, Keio), All Rights Reserved. Revision: \$Id: xhtml-meta-2.mod,v 1.1 2007/04/02 16:44:01 jigsaw Exp \$

This DTD module is identified by the PUBLIC and SYSTEM identifiers:

 PUBLIC "-//W3C//ELEMENTS XHTML Metainformation 2.0//EN" SYSTEM "http://www.w3.org/MarkUp/DTD/xhtml-meta-2.mod"

Revisions:

(none)

....................................................................... -->

<!-- Meta Information

 meta link

 This module declares the meta and link element types, used to provide declarative document metainformation. -->

```
<!-- meta: Generic Metainformation ..................... -->
```

```
<!ENTITY % meta.element "INCLUDE" >
<![%meta.element;[
<!ENTITY % meta.content "( #PCDATA | %Inline.mix; )*" >
<!ENTITY % meta.qname "meta" >
<!ELEMENT %meta.qname; %meta.content; >
<!-- end of meta.element -->]]>
```
<!ENTITY % meta.attlist "INCLUDE" > <![%meta.attlist;[ <!ATTLIST %meta.qname; %Common.attrib; http-equiv NMTOKEN #IMPLIED name NMTOKEN #IMPLIED scheme CDATA #IMPLIED  $\rightarrow$ <!-- end of meta.attlist -->]]> <!-- link: Media-Independent Link ...................... --> <!ENTITY % link.element "INCLUDE" > <![%link.element;[ <!ENTITY % link.content "( %link.qname; | %meta.qname; )\*" > <!ENTITY % link.qname "link" > <!ELEMENT %link.qname; %link.content; > <!-- end of link.element -->]]> <!ENTITY % link.attlist "INCLUDE" > <![%link.attlist;[ <!ATTLIST %link.qname; %Common.attrib; charset %Charset.datatype; #IMPLIED type %ContentType.datatype; #IMPLIED media %MediaDesc.datatype; #IMPLIED > <!-- end of link.attlist -->]]> <!-- end of xhtml-meta-2.mod --> Found in path(s):

\* /opt/cola/permits/1340815750\_1654855500.4515722/0/saxon-he-10-6-sourcesjar/net/sf/saxon/data/w3c/xhtml11/xhtml-meta-2.mod No license file was found, but licenses were detected in source scan.

<!-- ....................................................................... --> <!-- SVG 1.1 Tiny Attribute Collection Module .............................. --> <!-- file: svg11-tiny-attribs.mod

 This is SVG Tiny, a proper subset of SVG. Copyright 2001, 2002 W3C (MIT, INRIA, Keio), All Rights Reserved. Revision: \$Id: svg11-tiny-attribs.mod,v 1.3 2002/11/13 20:14:31 fujisawa Exp \$

This DTD module is identified by the PUBLIC and SYSTEM identifiers:

 PUBLIC "-//W3C//ENTITIES SVG 1.1 Tiny Attribute Collection//EN" SYSTEM "http://www.w3.org/Graphics/SVG/1.1/DTD/svg11-tiny-attribs.mod"

....................................................................... -->

<!-- SVG 1.1 Tiny Attribute Collection

 This module defines the set of common attributes that can be present on many SVG elements.

-->

<!-- module: svg-conditional.mod ....................... -->

<!ENTITY % ExtensionList.datatype "CDATA" > <!ENTITY % FeatureList.datatype "CDATA" >

<!ENTITY % SVG.Conditional.extra.attrib "" > <!ENTITY % SVG.Conditional.attrib "requiredFeatures %FeatureList.datatype; #IMPLIED requiredExtensions %ExtensionList.datatype; #IMPLIED systemLanguage %LanguageCodes.datatype; #IMPLIED

%SVG.Conditional.extra.attrib;"

```
>
```
<!-- module: svg-basic-text.mod ........................ -->

<!ENTITY % FontFamilyValue.datatype "CDATA" > <!ENTITY % FontSizeValue.datatype "CDATA" >

<!ENTITY % SVG.TextContent.extra.attrib "" > <!ENTITY % SVG.TextContent.attrib "text-anchor ( start | middle | end | inherit ) #IMPLIED %SVG.TextContent.extra.attrib;"

>

<!ENTITY % SVG.Font.extra.attrib "" > <!ENTITY % SVG.Font.attrib "font-family %FontFamilyValue.datatype; #IMPLIED font-size %FontSizeValue.datatype; #IMPLIED font-style ( normal | italic | oblique | inherit ) #IMPLIED font-weight ( normal | bold | bolder | lighter |  $100$  |  $200$  |  $300$  |  $400$  |

```
 500 | 600 | 700 | 800 | 900 | inherit ) #IMPLIED
 %SVG.Font.extra.attrib;"
```
 $\rightarrow$ 

<!-- end of svg11-tiny-attribs.mod -->

Found in path(s):

\* /opt/cola/permits/1340815750\_1654855500.4515722/0/saxon-he-10-6-sourcesjar/net/sf/saxon/data/w3c/svg11/svg11-tiny-attribs.mod No license file was found, but licenses were detected in source scan.

<!-- ....................................................................... -->

<!-- SVG 1.1 Core Attribute Module ......................................... -->

<!-- file: svg-core-attrib.mod

 This is SVG, a language for describing two-dimensional graphics in XML. Copyright 2001, 2002 W3C (MIT, INRIA, Keio), All Rights Reserved. Revision: \$Id: svg-core-attrib.mod,v 1.3 2002/04/28 13:50:23 fujisawa Exp \$

This DTD module is identified by the PUBLIC and SYSTEM identifiers:

 PUBLIC "-//W3C//ENTITIES SVG 1.1 Core Attribute//EN" SYSTEM "http://www.w3.org/Graphics/SVG/1.1/DTD/svg-core-attrib.mod"

....................................................................... -->

<!-- Core Attribute

id, xml:base, xml:lang, xml:space

 This module defines the core set of attributes that can be present on any element.

-->

```
<!ENTITY % SVG.id.attrib
   "id ID #IMPLIED"
```
 $\rightarrow$ 

```
<!ENTITY % SVG.base.attrib
  "xml:base %URI.datatype; #IMPLIED"
```
>

<!ENTITY % SVG.lang.attrib "xml:lang %LanguageCode.datatype; #IMPLIED"  $\rightarrow$ 

<!ENTITY % SVG.space.attrib "xml:space ( default | preserve ) #IMPLIED"

```
>
```
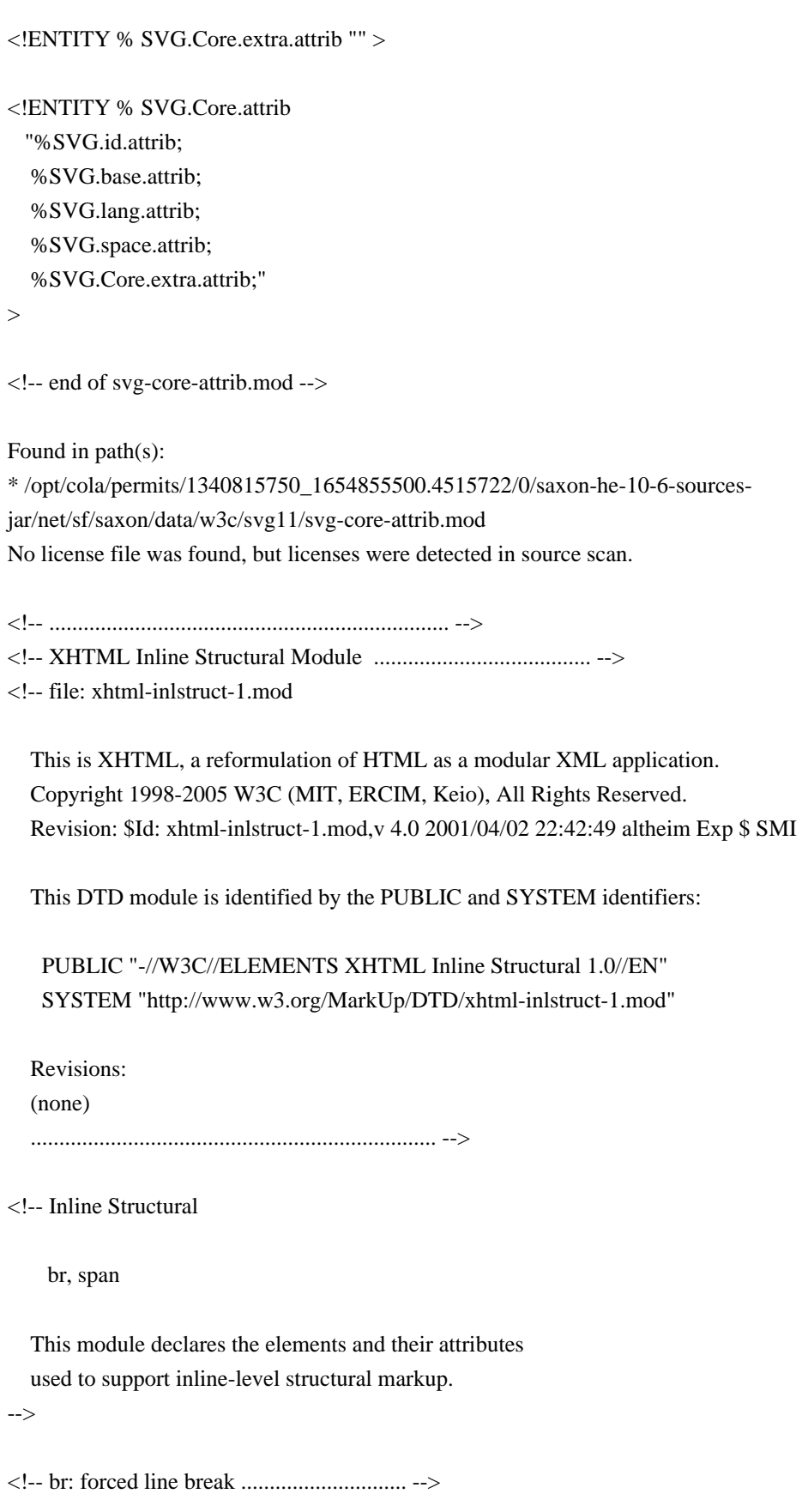

<!ENTITY % br.element "INCLUDE" > <![%br.element;[

```
<!ENTITY % br.content "EMPTY" >
<!ENTITY % br.qname "br" >
<!ELEMENT %br.qname; %br.content; >
<!-- end of br.element -->]]>
<!ENTITY % br.attlist "INCLUDE" >
<![%br.attlist;[
<!ATTLIST %br.qname;
    %Core.attrib;
>
\langle!-- end of br.attlist -->]]>
<!-- span: generic inline container .................... -->
<!ENTITY % span.element "INCLUDE" >
<![%span.element;[
<!ENTITY % span.content
  "(#PCDATA | %Inline.mix; )*"
\rightarrow<!ENTITY % span.qname "span" >
<!ELEMENT %span.qname; %span.content; >
<!-- end of span.element -->]]>
<!ENTITY % span.attlist "INCLUDE" >
<![%span.attlist;[
<!ATTLIST %span.qname;
    %Common.attrib;
>
<!-- end of span.attlist -->]]>
<!-- end of xhtml-inlstruct-1.mod -->
Found in path(s):
* /opt/cola/permits/1340815750_1654855500.4515722/0/saxon-he-10-6-sources-
jar/net/sf/saxon/data/w3c/xhtml11/xhtml-inlstruct-1.mod
No license file was found, but licenses were detected in source scan.
<!-- ...................................................................... -->
<!-- XHTML Embedded Object Module ........................................ -->
<!-- file: xhtml-object-1.mod
   This is XHTML, a reformulation of HTML as a modular XML application.
   Copyright 1998-2000 W3C (MIT, INRIA, Keio), All Rights Reserved.
   Revision: $Id: xhtml-object-1.mod,v 1.1 2001/02/13 12:24:22 ht Exp $ SMI
```
This DTD module is identified by the PUBLIC and SYSTEM identifiers:
PUBLIC "-//W3C//ELEMENTS XHTML Embedded Object 1.0//EN" SYSTEM "http://www.w3.org/TR/xhtml-modulatization/DTD/xhtml-object-1.mod"

 Revisions: (none)

....................................................................... -->

<!-- Embedded Objects

object

 This module declares the object element type and its attributes, used to embed external objects as part of XHTML pages. In the document, place param elements prior to the object elements that require their content.

 Note that use of this module requires instantiation of the Param Element Module prior to this module.

-->

<!-- object: Generic Embedded Object ................... -->

```
<!ENTITY % object.element "INCLUDE" >
<![%object.element;[
<!ENTITY % object.content
   "( #PCDATA | %Flow.mix; | %param.qname; )*"
\rightarrow<!ENTITY % object.qname "object" >
```
<!ELEMENT %object.qname; %object.content; >

```
<!-- end of object.element -->]]>
```

```
<!ENTITY % object.attlist "INCLUDE" >
```
<![%object.attlist;[

<!ATTLIST %object.qname;

%Common.attrib;

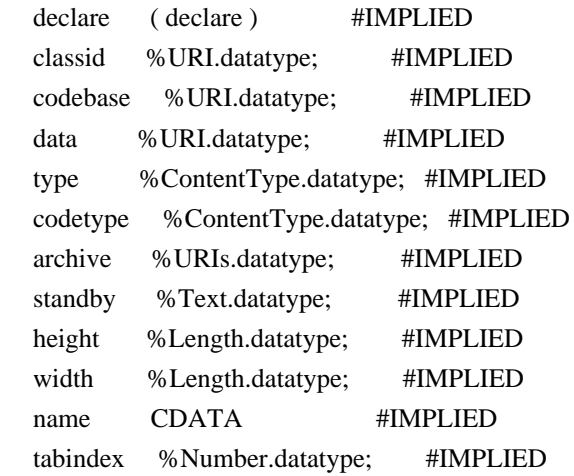

 $\rightarrow$ 

<!-- end of object.attlist -->]]>

<!-- end of xhtml-object-1.mod -->

Found in path(s):

\* /opt/cola/permits/1340815750\_1654855500.4515722/0/saxon-he-10-6-sourcesjar/net/sf/saxon/data/w3c/rddl/xhtml-object-1.mod No license file was found, but licenses were detected in source scan.

 $\lt!$ !--

 File isoamsc.ent produced by the XSL script entities.xsl from input data in unicode.xml.

Copyright 1998 - 2009 W3C.

 Use and distribution of this code are permitted under the terms of the W3C Software Notice and License. http://www.w3.org/Consortium/Legal/2002/copyright-software-20021231.html

 Please report any errors to David Carlisle via the public W3C list www-math@w3.org.

 The numeric character values assigned to each entity (should) match the Unicode assignments in Unicode 5.x.

 Entity names in this file are derived from files carrying the following notice:

 (C) International Organization for Standardization 1991 Permission to copy in any form is granted for use with conforming SGML systems and applications as defined in ISO 8879, provided this notice is included in all copies.

-->

 $\lt!!$ --

 Public identifier: -//W3C//ENTITIES Added Math Symbols: Delimiters//EN//XML System identifier: http://www.w3.org/2003/entities/2007/isoamsc.ent

 The public identifier should always be used verbatim. The system identifier may be changed to suit local requirements.

Typical invocation:

<!ENTITY % isoamsc PUBLIC

```
 "-//W3C//ENTITIES Added Math Symbols: Delimiters//EN//XML"
 "http://www.w3.org/2003/entities/2007/isoamsc.ent"
```

```
\rightarrow %isoamsc;
```
-->

```
\leq!ENTITY dlcorn \&#x0231E:"\geq!--BOTTOM LEFT CORNER --><!ENTITY drcorn "&#x0231F;" ><!--BOTTOM RIGHT CORNER -->
<!ENTITY gtlPar "⦕"><!--DOUBLE LEFT ARC GREATER-THAN BRACKET -->
<!ENTITY langd \&\#x02991;" ><!--LEFT ANGLE BRACKET WITH DOT -->
<!ENTITY lbrke "&#x0298B;" ><!--LEFT SQUARE BRACKET WITH UNDERBAR -->
<!ENTITY lbrksld "&#x0298F;" ><!--LEFT SQUARE BRACKET WITH TICK IN BOTTOM CORNER -->
<!ENTITY lbrkslu "&#x0298D;" ><!--LEFT SQUARE BRACKET WITH TICK IN TOP CORNER -->
<!ENTITY lceil "&#x02308;" ><!--LEFT CEILING -->
<!ENTITY lfloor "&#x0230A;" ><!--LEFT FLOOR -->
<! ENTITY lmoust \mu" ⎰" ><!--UPPER LEFT OR LOWER RIGHT CURLY BRACKET SECTION --
\rightarrow<!ENTITY lparlt "&#x02993;" ><!--LEFT ARC LESS-THAN BRACKET -->
<!ENTITY ltrPar "&#x02996;" ><!--DOUBLE RIGHT ARC LESS-THAN BRACKET -->
<!ENTITY rangd "&#x02992;" ><!--RIGHT ANGLE BRACKET WITH DOT -->
<!ENTITY rbrke "&#x0298C;" ><!--RIGHT SQUARE BRACKET WITH UNDERBAR -->
<! ENTITY rbrksld " & #x0298E; " ><!--RIGHT SQUARE BRACKET WITH TICK IN BOTTOM CORNER --
>
<!ENTITY rbrkslu "&#x02990;" ><!--RIGHT SQUARE BRACKET WITH TICK IN TOP CORNER -->
<!ENTITY rceil \forall x \# x 02309;" ><!--RIGHT CEILING -->
<!ENTITY rfloor "&#x0230B;" ><!--RIGHT FLOOR -->
<! ENTITY rmoust \mathcal{C}^*" ⎱" ><!--UPPER RIGHT OR LOWER LEFT CURLY BRACKET SECTION --
\rightarrow<!ENTITY rpargt \& #x02994;" ><!--RIGHT ARC GREATER-THAN BRACKET -->
\leq!ENTITY ulcorn "⌜"\geq!--TOP LEFT CORNER -->
<!ENTITY urcorn "&#x0231D;" ><!--TOP RIGHT CORNER -->
```
Found in path(s):

\* /opt/cola/permits/1340815750\_1654855500.4515722/0/saxon-he-10-6-sourcesjar/net/sf/saxon/data/w3c/mathml/mathml3/isoamsc.ent No license file was found, but licenses were detected in source scan.

<!-- ...................................................................... --> <!-- XHTML Frames Module ................................................. --> <!-- file: xhtml-frames-1.mod

 This is XHTML, a reformulation of HTML as a modular XML application. Copyright 1998-2005 W3C (MIT, ERCIM, Keio), All Rights Reserved. Revision: \$Id: xhtml-frames-1.mod,v 4.0 2001/04/02 22:42:49 altheim Exp \$ SMI

This DTD module is identified by the PUBLIC and SYSTEM identifiers:

## PUBLIC "-//W3C//ELEMENTS XHTML Frames 1.0//EN" SYSTEM "http://www.w3.org/MarkUp/DTD/xhtml-frames-1.mod"

 Revisions: (none)

....................................................................... -->

<!-- Frames

frameset, frame, noframes

 This module declares frame-related element types and attributes. -->

<!ENTITY % frameset.qname "frameset" > <!ENTITY % frame.qname "frame" > <!ENTITY % noframes.qname "noframes" >

```
<!-- comma-separated list of MultiLength -->
<!ENTITY % MultiLengths.datatype "CDATA" >
```
<!-- The content model for XHTML documents depends on whether the <head> is followed by a <frameset> or <br/> <br/>body> element.

-->

```
<!ENTITY % frameset.element "INCLUDE" >
<![%frameset.element;[
<!ENTITY % frameset.content
  "((\%frameset.qname; |\%frame.qname; )+, %noframes.qname;? )" >
<!ELEMENT %frameset.qname; %frameset.content; >
<!-- end of frameset.element -->]]>
<!ENTITY % frameset.attlist "INCLUDE" >
<![%frameset.attlist;[
<!ATTLIST %frameset.qname;
   %Core.attrib;
   rows %MultiLengths.datatype; #IMPLIED
   cols %MultiLengths.datatype; #IMPLIED
\rightarrow<!-- end of frameset.attlist -->]]>
<![%xhtml-events.module;[
<!ATTLIST %frameset.qname;
   onload %Script.datatype; #IMPLIED
   onunload %Script.datatype; #IMPLIED
\rightarrow]]>
<!-- reserved frame names start with "_" otherwise starts with letter -->
```

```
<!ENTITY % frame.element "INCLUDE" >
<![%frame.element;[
<!ENTITY % frame.content "EMPTY" >
<!ELEMENT %frame.qname; %frame.content; >
<!-- end of frame.element -->]]>
```

```
<!ENTITY % frame.attlist "INCLUDE" >
<![%frame.attlist;[
<!ATTLIST %frame.qname;
   %Core.attrib;
  longdesc %URI.datatype; #IMPLIED
  src % URI.datatype; #IMPLIED
  frameborder (1 | 0) '1'
   marginwidth %Pixels.datatype; #IMPLIED
   marginheight %Pixels.datatype; #IMPLIED
  noresize (noresize) #IMPLIED
  scrolling ( yes | no | auto ) 'auto'
\rightarrow<!-- end of frame.attlist -->]]>
<!-- changes to other declarations .................... -->
<!-- redefine content model for html element,
   substituting frameset for body -->
<!ENTITY % html.content 
   "( %head.qname;, %frameset.qname; )"
\geq<!-- alternate content container for non frame-based rendering -->
<!ENTITY % noframes.element "INCLUDE" >
<![%noframes.element;[
<!ENTITY % noframes.content "( %body.qname; )">
<!ELEMENT %noframes.qname; %noframes.content; >
<!-- end of noframes.element -->]]>
<!ENTITY % noframes.attlist "INCLUDE" >
<![%noframes.attlist;[
<!ATTLIST %noframes.qname;
   %Common.attrib;
```

```
\rightarrow
```
<!-- end of noframes.attlist -->]]>

<!-- end of xhtml-frames-1.mod -->

Found in path(s):

\* /opt/cola/permits/1340815750\_1654855500.4515722/0/saxon-he-10-6-sources-

jar/net/sf/saxon/data/w3c/xhtml11/xhtml-frames-1.mod No license file was found, but licenses were detected in source scan.

<!-- ...................................................................... -->

<!-- XHTML Document Metainformation Module ............................... --> <!-- file: xhtml-meta-1.mod

 This is XHTML, a reformulation of HTML as a modular XML application. Copyright 1998-2005 W3C (MIT, ERCIM, Keio), All Rights Reserved. Revision: \$Id: xhtml-meta-1.mod,v 4.0 2001/04/02 22:42:49 altheim Exp \$ SMI

This DTD module is identified by the PUBLIC and SYSTEM identifiers:

 PUBLIC "-//W3C//ELEMENTS XHTML Metainformation 1.0//EN" SYSTEM "http://www.w3.org/MarkUp/DTD/xhtml-meta-1.mod"

Revisions:

(none)

....................................................................... -->

<!-- Meta Information

meta

 This module declares the meta element type and its attributes, used to provide declarative document metainformation.

-->

<!-- meta: Generic Metainformation ..................... -->

<!ENTITY % meta.element "INCLUDE" >

<![%meta.element;[

<!ENTITY % meta.content "EMPTY" >

<!ENTITY % meta.qname "meta" >

<!ELEMENT %meta.qname; %meta.content; >

<!-- end of meta.element -->]]>

```
<!ENTITY % meta.attlist "INCLUDE" >
<![%meta.attlist;[
<!ATTLIST %meta.qname;
   %XHTML.xmlns.attrib;
   %I18n.attrib;
  http-equiv NMTOKEN #IMPLIED
  name NMTOKEN #IMPLIED
   content CDATA #REQUIRED
   scheme CDATA #IMPLIED
\overline{\phantom{a}}<!-- end of meta.attlist -->]]>
```
<!-- end of xhtml-meta-1.mod -->

Found in path(s):

\* /opt/cola/permits/1340815750\_1654855500.4515722/0/saxon-he-10-6-sourcesjar/net/sf/saxon/data/w3c/xhtml11/xhtml-meta-1.mod No license file was found, but licenses were detected in source scan.

<!-- ....................................................................... -->

<!-- SVG 1.1 Conditional Processing Module ................................. -->

<!-- file: svg-conditional.mod

 This is SVG, a language for describing two-dimensional graphics in XML. Copyright 2001, 2002 W3C (MIT, INRIA, Keio), All Rights Reserved. Revision: \$Id: svg-conditional.mod,v 1.4 2002/11/14 15:11:02 fujisawa Exp \$

This DTD module is identified by the PUBLIC and SYSTEM identifiers:

 PUBLIC "-//W3C//ELEMENTS SVG 1.1 Conditional Processing//EN" SYSTEM "http://www.w3.org/Graphics/SVG/1.1/DTD/svg-conditional.mod"

....................................................................... -->

<!-- Conditional Processing

switch

 This module declares markup to provide support for conditional processing. -->

<!-- extension list specification --> <!ENTITY % ExtensionList.datatype "CDATA" >

<!-- feature list specification --> <!ENTITY % FeatureList.datatype "CDATA" >

<!-- Qualified Names (Default) ......................... -->

<!ENTITY % SVG.switch.qname "switch" >

<!-- Attribute Collections (Default) ................... -->

<!ENTITY % SVG.Core.attrib "" > <!ENTITY % SVG.Container.attrib "" > <!ENTITY % SVG.Style.attrib "" > <!ENTITY % SVG.Viewport.attrib "" > <!ENTITY % SVG.Text.attrib "" > <!ENTITY % SVG.TextContent.attrib "" >

<!ENTITY % SVG.Font.attrib "" > <!ENTITY % SVG.Paint.attrib "" > <!ENTITY % SVG.Color.attrib "" > <!ENTITY % SVG.Opacity.attrib "" > <!ENTITY % SVG.Graphics.attrib "" > <!ENTITY % SVG.Marker.attrib "" > <!ENTITY % SVG.ColorProfile.attrib "" > <!ENTITY % SVG.Gradient.attrib "" > <!ENTITY % SVG.Clip.attrib "" > <!ENTITY % SVG.Mask.attrib "" > <!ENTITY % SVG.Filter.attrib "" > <!ENTITY % SVG.FilterColor.attrib "" > <!ENTITY % SVG.GraphicalEvents.attrib "" > <!ENTITY % SVG.Cursor.attrib "" > <!ENTITY % SVG.External.attrib "" > <!-- SVG.Conditional.class ............................. --> <!ENTITY % SVG.Conditional.extra.class "" > <!ENTITY % SVG.Conditional.class "| %SVG.switch.qname; %SVG.Conditional.extra.class;" > <!-- SVG.Conditional.attrib ............................ --> <!ENTITY % SVG.Conditional.extra.attrib "" > <!ENTITY % SVG.Conditional.attrib "requiredFeatures %FeatureList.datatype; #IMPLIED requiredExtensions %ExtensionList.datatype; #IMPLIED systemLanguage %LanguageCodes.datatype; #IMPLIED %SVG.Conditional.extra.attrib;"  $\geq$ <!-- SVG.Presentation.attrib ........................... --> <!ENTITY % SVG.Presentation.extra.attrib "" > <!ENTITY % SVG.Presentation.attrib "%SVG.Container.attrib; %SVG.Viewport.attrib; %SVG.Text.attrib; %SVG.TextContent.attrib; %SVG.Font.attrib; %SVG.Paint.attrib; %SVG.Color.attrib;

%SVG.Opacity.attrib;

 %SVG.Graphics.attrib; %SVG.Marker.attrib; %SVG.ColorProfile.attrib; %SVG.Gradient.attrib; %SVG.Clip.attrib; %SVG.Mask.attrib; %SVG.Filter.attrib; %SVG.FilterColor.attrib; %SVG.Cursor.attrib; flood-color %SVGColor.datatype; #IMPLIED flood-opacity %OpacityValue.datatype; #IMPLIED lighting-color %SVGColor.datatype; #IMPLIED %SVG.Presentation.extra.attrib;"

>

<!-- switch: Switch Element ............................ -->

<!ENTITY % SVG.switch.extra.content "" >

## <!ENTITY % SVG.switch.element "INCLUDE" >

- <![%SVG.switch.element;[
- <!ENTITY % SVG.switch.content

"(( %SVG.Description.class; )\*, ( %SVG.svg.qname; | %SVG.g.qname;

| %SVG.use.qname; | %SVG.text.qname; | %SVG.Animation.class;

%SVG.Conditional.class; %SVG.Image.class; %SVG.Shape.class;

%SVG.Hyperlink.class; %SVG.Extensibility.class;

```
 %SVG.switch.extra.content; )*)"
```
 $\rightarrow$ 

<!ELEMENT %SVG.switch.qname; %SVG.switch.content; >

```
<!-- end of SVG.switch.element -->]]>
```
<!ENTITY % SVG.switch.attlist "INCLUDE" >

<![%SVG.switch.attlist;[

<!ATTLIST %SVG.switch.qname;

%SVG.Core.attrib;

%SVG.Conditional.attrib;

```
 %SVG.Style.attrib;
```

```
 %SVG.Presentation.attrib;
```
%SVG.GraphicalEvents.attrib;

```
 %SVG.External.attrib;
```
transform %TransformList.datatype; #IMPLIED

```
\ddot{\phantom{1}}
```
<!-- end of SVG.switch.attlist -->]]>

<!-- end of svg-conditional.mod -->

Found in path(s):

\* /opt/cola/permits/1340815750\_1654855500.4515722/0/saxon-he-10-6-sources-

jar/net/sf/saxon/data/w3c/svg11/svg-conditional.mod No license file was found, but licenses were detected in source scan.

<!-- ....................................................................... --> <!-- SVG 1.1 Basic Font Module ............................................. -->

<!-- file: svg-basic-font.mod

 This is SVG, a language for describing two-dimensional graphics in XML. Copyright 2001, 2002 W3C (MIT, INRIA, Keio), All Rights Reserved. Revision: \$Id: svg-basic-font.mod,v 1.5 2002/11/14 15:11:02 fujisawa Exp \$

This DTD module is identified by the PUBLIC and SYSTEM identifiers:

 PUBLIC "-//W3C//ELEMENTS SVG 1.1 Basic Font//EN" SYSTEM "http://www.w3.org/Graphics/SVG/1.1/DTD/svg-basic-font.mod"

....................................................................... -->

<!-- Basic Font

 font, font-face, glyph, missing-glyph, hkern, font-face-src, font-face-name

 This module declares markup to provide support for template. -->

<!-- Qualified Names (Default) ......................... -->

<!ENTITY % SVG.font.qname "font" > <!ENTITY % SVG.font-face.qname "font-face" > <!ENTITY % SVG.glyph.qname "glyph" > <!ENTITY % SVG.missing-glyph.qname "missing-glyph" > <!ENTITY % SVG.hkern.qname "hkern" > <!ENTITY % SVG.font-face-src.qname "font-face-src" > <!ENTITY % SVG.font-face-name.qname "font-face-name" >

<!-- Attribute Collections (Default) ................... -->

<!ENTITY % SVG.Core.attrib "" > <!ENTITY % SVG.Container.attrib "" > <!ENTITY % SVG.Style.attrib "" > <!ENTITY % SVG.Viewport.attrib "" > <!ENTITY % SVG.Text.attrib "" > <!ENTITY % SVG.TextContent.attrib "" > <!ENTITY % SVG.Font.attrib "" > <!ENTITY % SVG.Paint.attrib "" > <!ENTITY % SVG.Color.attrib "" > <!ENTITY % SVG.Opacity.attrib "" >

<!ENTITY % SVG.Graphics.attrib "" > <!ENTITY % SVG.Marker.attrib "" > <!ENTITY % SVG.ColorProfile.attrib "" > <!ENTITY % SVG.Gradient.attrib "" > <!ENTITY % SVG.Clip.attrib "" > <!ENTITY % SVG.Mask.attrib "" > <!ENTITY % SVG.Filter.attrib "" > <!ENTITY % SVG.FilterColor.attrib "" > <!ENTITY % SVG.Cursor.attrib "" > <!ENTITY % SVG.XLinkRequired.attrib "" > <!ENTITY % SVG.External.attrib "" > <!-- SVG.Font.class .................................... --> <!ENTITY % SVG.Font.extra.class "" > <!ENTITY % SVG.Font.class "| %SVG.font.qname; | %SVG.font-face.qname; %SVG.Font.extra.class;" > <!-- font: Font Element ................................ --> <!ENTITY % SVG.font.extra.content "" > <!ENTITY % SVG.font.element "INCLUDE" > <![%SVG.font.element;[ <!ENTITY % SVG.font.content "(( %SVG.Description.class; )\*, %SVG.font-face.qname;, %SVG.missing-glyph.qname;, ( %SVG.glyph.qname; | %SVG.hkern.qname; %SVG.font.extra.content; )\*)"  $\rightarrow$ <!ELEMENT %SVG.font.qname; %SVG.font.content; > <!-- end of SVG.font.element -->]]> <!ENTITY % SVG.font.attlist "INCLUDE" > <![%SVG.font.attlist;[ <!ATTLIST %SVG.font.qname; %SVG.Core.attrib; %SVG.Style.attrib; %SVG.External.attrib; horiz-origin-x %Number.datatype; #IMPLIED horiz-adv-x %Number.datatype; #REQUIRED  $\sim$ <!-- end of SVG.font.attlist -->]]> <!-- font-face: Font Face Element ...................... --> <!ENTITY % SVG.font-face.extra.content "" >

<!ENTITY % SVG.font-face.element "INCLUDE" > <![%SVG.font-face.element;[ <!ENTITY % SVG.font-face.content "(( %SVG.Description.class; )\*, %SVG.font-face-src.qname;? %SVG.font-face.extra.content; )"  $\rightarrow$ <!ELEMENT %SVG.font-face.qname; %SVG.font-face.content; > <!-- end of SVG.font-face.element -->]]> <!ENTITY % SVG.font-face.attlist "INCLUDE" > <![%SVG.font-face.attlist;[ <!ATTLIST %SVG.font-face.qname; %SVG.Core.attrib; font-family CDATA #IMPLIED font-style CDATA #IMPLIED font-variant CDATA #IMPLIED font-weight CDATA #IMPLIED font-stretch CDATA #IMPLIED font-size CDATA #IMPLIED unicode-range CDATA #IMPLIED units-per-em %Number.datatype; #IMPLIED panose-1 CDATA #IMPLIED stemv %Number.datatype; #IMPLIED stemh %Number.datatype; #IMPLIED slope %Number.datatype; #IMPLIED cap-height %Number.datatype; #IMPLIED x-height %Number.datatype; #IMPLIED accent-height %Number.datatype; #IMPLIED ascent %Number.datatype; #IMPLIED descent %Number.datatype; #IMPLIED widths CDATA #IMPLIED bbox CDATA #IMPLIED ideographic %Number.datatype; #IMPLIED alphabetic %Number.datatype; #IMPLIED mathematical %Number.datatype; #IMPLIED hanging %Number.datatype; #IMPLIED underline-position %Number.datatype; #IMPLIED underline-thickness %Number.datatype; #IMPLIED strikethrough-position %Number.datatype; #IMPLIED strikethrough-thickness %Number.datatype; #IMPLIED overline-position %Number.datatype; #IMPLIED overline-thickness %Number.datatype; #IMPLIED  $\overline{\phantom{a}}$ <!-- end of SVG.font-face.attlist -->]]>

<!-- glyph: Glyph Element .............................. -->

```
<!ENTITY % SVG.glyph.extra.content "" >
<!ENTITY % SVG.glyph.element "INCLUDE" >
<![%SVG.glyph.element;[
<!ENTITY % SVG.glyph.content
   "( %SVG.Description.class; %SVG.glyph.extra.content; )*"
\rightarrow<!ELEMENT %SVG.glyph.qname; %SVG.glyph.content; >
<!-- end of SVG.glyph.element -->]]>
<!ENTITY % SVG.glyph.attlist "INCLUDE" >
<![%SVG.glyph.attlist;[
<!ATTLIST %SVG.glyph.qname;
  %SVG.Core.attrib;
  %SVG.Style.attrib;
  unicode CDATA #IMPLIED
  glyph-name CDATA #IMPLIED
  d %PathData.datatype; #IMPLIED
  arabic-form CDATA #IMPLIED
  lang %LanguageCodes.datatype; #IMPLIED
  horiz-adv-x %Number.datatype; #IMPLIED
\rightarrow<!-- end of SVG.glyph.attlist -->]]>
<!-- missing-glyph: Missing Glyph Element .............. -->
<!ENTITY % SVG.missing-glyph.extra.content "" >
<!ENTITY % SVG.missing-glyph.element "INCLUDE" >
<![%SVG.missing-glyph.element;[
<!ENTITY % SVG.missing-glyph.content
   "( %SVG.Description.class; %SVG.missing-glyph.extra.content; )*"
\rightarrow<!ELEMENT %SVG.missing-glyph.qname; %SVG.missing-glyph.content; >
<!-- end of SVG.missing-glyph.element -->]]>
<!ENTITY % SVG.missing-glyph.attlist "INCLUDE" >
<![%SVG.missing-glyph.attlist;[
<!ATTLIST %SVG.missing-glyph.qname;
  %SVG.Core.attrib;
  %SVG.Style.attrib;
  d %PathData.datatype; #IMPLIED
  horiz-adv-x %Number.datatype; #IMPLIED
>
<!-- end of SVG.missing-glyph.attlist -->]]>
<!-- hkern: Horizontal Kerning Element ................. -->
```
<!ENTITY % SVG.hkern.element "INCLUDE" > <![%SVG.hkern.element;[ <!ENTITY % SVG.hkern.content "EMPTY" > <!ELEMENT %SVG.hkern.qname; %SVG.hkern.content; > <!-- end of SVG.hkern.element -->]]>

<!ENTITY % SVG.hkern.attlist "INCLUDE" > <![%SVG.hkern.attlist;[ <!ATTLIST %SVG.hkern.qname; %SVG.Core.attrib; u1 CDATA #IMPLIED g1 CDATA #IMPLIED u2 CDATA #IMPLIED g2 CDATA #IMPLIED k %Number.datatype; #REQUIRED

 $\ddot{\phantom{1}}$ 

<!-- end of SVG.hkern.attlist -->]]>

<!-- font-face-src: Font Face Source Element ........... -->

<!ENTITY % SVG.font-face-src.extra.content "" >

<!ENTITY % SVG.font-face-src.element "INCLUDE" >

<![%SVG.font-face-src.element;[

<!ENTITY % SVG.font-face-src.content

 "( %SVG.font-face-name.qname; %SVG.font-face-src.extra.content; )+"  $\rightarrow$ 

<!ELEMENT %SVG.font-face-src.qname; %SVG.font-face-src.content; > <!-- end of SVG.font-face-src.element -->]]>

<!ENTITY % SVG.font-face-src.attlist "INCLUDE" >

<![%SVG.font-face-src.attlist;[

<!ATTLIST %SVG.font-face-src.qname;

%SVG.Core.attrib;

 $\geq$ 

<!-- end of SVG.font-face-src.attlist -->]]>

<!-- font-face-name: Font Face Name Element ............ -->

<!ENTITY % SVG.font-face-name.element "INCLUDE" >

<![%SVG.font-face-name.element;[

<!ENTITY % SVG.font-face-name.content "EMPTY" >

<!ELEMENT %SVG.font-face-name.qname; %SVG.font-face-name.content; >

<!-- end of SVG.font-face-name.element -->]]>

<!ENTITY % SVG.font-face-name.attlist "INCLUDE" > <![%SVG.font-face-name.attlist;[ <!ATTLIST %SVG.font-face-name.qname;

%SVG.Core.attrib;

name CDATA #IMPLIED

 $\overline{\phantom{a}}$ 

<!-- end of SVG.font-face-name.attlist -->]]>

<!-- end of svg-basic-font.mod -->

Found in path(s):

\* /opt/cola/permits/1340815750\_1654855500.4515722/0/saxon-he-10-6-sourcesjar/net/sf/saxon/data/w3c/svg11/svg-basic-font.mod No license file was found, but licenses were detected in source scan.

<!-- ....................................................................... --> <!-- XHTML+RDFa Document Model Module ..................................... -->

<!-- file: xhtml-rdfa-model-1.mod

 This is XHTML+RDFa. Copyright 1998-2008 W3C (MIT, ERCIM, Keio), All Rights Reserved. Revision: \$Id: xhtml-rdfa-model-1.mod,v 1.4 2009/06/26 14:05:13 smccarro Exp \$ SMI

This DTD module is identified by the PUBLIC and SYSTEM identifiers:

 PUBLIC "-//W3C//ENTITIES XHTML+RDFa Document Model 1.0//EN" SYSTEM "http://www.w3.org/MarkUp/DTD/xhtml-rdfa-model-1.mod"

 Revisions: (none) ....................................................................... -->

<!-- XHTML+RDFa Document Model

 This module describes the groupings of elements that make up common content models for XHTML elements.

XHTML has three basic content models:

 %Inline.mix; character-level elements %Block.mix; block-like elements, eg., paragraphs and lists %Flow.mix; any block or inline elements

 Any parameter entities declared in this module may be used to create element content models, but the above three are considered 'global' (insofar as that term applies here).

 The reserved word '#PCDATA' (indicating a text string) is now included explicitly with each element declaration that is declared as mixed content, as XML requires that this token occur first in a content model specification.

<!-- Extending the Model

 While in some cases this module may need to be rewritten to accommodate changes to the document model, minor extensions may be accomplished by redeclaring any of the three \*.extra; parameter entities to contain extension element types as follows:

 %Misc.extra; whose parent may be any block or inline element.

%Inline.extra; whose parent may be any inline element.

%Block.extra; whose parent may be any block element.

 If used, these parameter entities must be an OR-separated list beginning with an OR separator ("|"), eg., "| a | b | c"

 All block and inline \*.class parameter entities not part of the \*struct.class classes begin with "| " to allow for exclusion from mixes.

-->

<!-- .............. Optional Elements in head .................. -->

<!ENTITY % HeadOpts.mix "( %script.qname; | %style.qname; | %meta.qname; | %link.qname; | %object.qname; )\*"

 $\rightarrow$ 

<!-- ................. Miscellaneous Elements .................. -->

<!-- ins and del are used to denote editing changes

<!ENTITY % Edit.class "| %ins.qname; | %del.qname;" >

<!-- script and noscript are used to contain scripts and alternative content

-->

-->

<!ENTITY % Script.class "| %script.qname; | %noscript.qname;" >

<!ENTITY % Misc.extra "" >

<!-- These elements are neither block nor inline, and can essentially be used anywhere in the document body.

-->

<!ENTITY % Misc.class "%Edit.class;

 %Script.class; %Misc.extra;"

 $\rightarrow$ 

<!-- .................... Inline Elements ...................... -->

<!ENTITY % InlStruct.class "%br.qname; | %span.qname;" >

## <!ENTITY % InlPhras.class

 "| %em.qname; | %strong.qname; | %dfn.qname; | %code.qname; | %samp.qname; | %kbd.qname; | %var.qname; | %cite.qname; | %abbr.qname; | %acronym.qname; | %q.qname;" >

## <!ENTITY % InlPres.class

 "| %tt.qname; | %i.qname; | %b.qname; | %big.qname; | %small.qname; | %sub.qname; | %sup.qname;" >

<!ENTITY % I18n.class "| %bdo.qname;" >

<!ENTITY % Anchor.class "| %a.qname;" >

<!ENTITY % InlSpecial.class

"| %img.qname; | %map.qname;

| %object.qname;" >

<!ENTITY % InlForm.class

 "| %input.qname; | %select.qname; | %textarea.qname; | %label.qname; | %button.qname;" >

<!ENTITY % Inline.extra "" >

<!ENTITY % Ruby.class "| %ruby.qname;" >

<!-- %Inline.class; includes all inline elements, used as a component in mixes

-->

<!ENTITY % Inline.class

"%InlStruct.class;

%InlPhras.class;

%InlPres.class;

%I18n.class;

%Anchor.class;

%InlSpecial.class;

%InlForm.class;

%Ruby.class;

%Inline.extra;"

 $\rightarrow$ 

```
<!-- %InlNoRuby.class; includes all inline elements
   except ruby, used as a component in mixes
```
-->

```
<!ENTITY % InlNoRuby.class
   "%InlStruct.class;
    %InlPhras.class;
    %InlPres.class;
    %I18n.class;
    %Anchor.class;
    %InlSpecial.class;
    %InlForm.class;
    %Inline.extra;"
```
 $\geq$ 

```
<!-- %NoRuby.content; includes all inlines except ruby
-->
<!ENTITY % NoRuby.content
   "( #PCDATA
   | %InlNoRuby.class;
   %Misc.class; )*"
```
>

<!-- %InlNoAnchor.class; includes all non-anchor inlines,

```
 used as a component in mixes
```
-->

```
<!ENTITY % InlNoAnchor.class
   "%InlStruct.class;
    %InlPhras.class;
    %InlPres.class;
    %I18n.class;
    %InlSpecial.class;
    %InlForm.class;
    %Ruby.class;
    %Inline.extra;"
>
```

```
<!-- %InlNoAnchor.mix; includes all non-anchor inlines
```
-->

```
<!ENTITY % InlNoAnchor.mix
```

```
 "%InlNoAnchor.class;
```
%Misc.class;"

```
\geq
```
<!-- %Inline.mix; includes all inline elements, including %Misc.class;

-->

```
<!ENTITY % Inline.mix
```

```
 "%Inline.class;
```
%Misc.class;"

<!-- ..................... Block Elements ...................... -->

<!-- In the HTML 4.0 DTD, heading and list elements were included in the %block; parameter entity. The %Heading.class; and %List.class; parameter entities must now be included explicitly on element declarations where desired. -->

<!ENTITY % Heading.class "%h1.qname; | %h2.qname; | %h3.qname; | %h4.qname; | %h5.qname; | %h6.qname;" >

<!ENTITY % List.class "%ul.qname; | %ol.qname; | %dl.qname;" >

<!ENTITY % Table.class "| %table.qname;" >

<!ENTITY % Form.class "| %form.qname;" >

<!ENTITY % Fieldset.class "| %fieldset.qname;" >

<!ENTITY % BlkStruct.class "%p.qname; | %div.qname;" >

<!ENTITY % BlkPhras.class

"| %pre.qname; | %blockquote.qname; | %address.qname;" >

<!ENTITY % BlkPres.class "| %hr.qname; " >

<!ENTITY % BlkSpecial.class "%Table.class; %Form.class; %Fieldset.class;"

 $\rightarrow$ 

>

<!ENTITY % Block.extra "" >

<!-- %Block.class; includes all block elements, used as an component in mixes

-->

<!ENTITY % Block.class "%BlkStruct.class; %BlkPhras.class; %BlkPres.class; %BlkSpecial.class; %Block.extra;"

>

```
<!-- %Block.mix; includes all block elements plus %Misc.class;
-->
<!ENTITY % Block.mix
   "%Heading.class;
    | %List.class;
    | %Block.class;
    %Misc.class;"
\rightarrow<!-- ................ All Content Elements .................. -->
<!-- %Flow.mix; includes all text content, block and inline
-->
<!ENTITY % Flow.mix
   "%Heading.class;
    | %List.class;
    | %Block.class;
    | %Inline.class;
    %Misc.class;"
\rightarrow<!-- end of xhtml-rdfa-model-1.mod -->
Found in path(s):
* /opt/cola/permits/1340815750_1654855500.4515722/0/saxon-he-10-6-sources-
jar/net/sf/saxon/data/w3c/xhtml11/xhtml-rdfa-model-1.mod
No license file was found, but licenses were detected in source scan.
<!-- ...................................................................... -->
<!-- XHTML MetaAttributes Module ......................................... -->
<!-- file: xhtml-metaAttributes-1.mod
   This is XHTML-RDFa, modules to annotate XHTML family documents.
   Copyright 2007-2008 W3C (MIT, ERCIM, Keio), All Rights Reserved.
   Revision: $Id: xhtml-metaAttributes-1.mod,v 1.6 2008/08/01 20:01:00 smccarro Exp $
   This DTD module is identified by the PUBLIC and SYSTEM identifiers:
    PUBLIC "-//W3C//ENTITIES XHTML MetaAttributes 1.0//EN"
    SYSTEM "http://www.w3.org/MarkUp/DTD/xhtml-metaAttributes-1.mod"
   Revisions:
   (none)
    ....................................................................... -->
<!ENTITY % XHTML.global.attrs.prefixed "IGNORE" >
<!-- Placeholder Compact URI-related types -->
<!ENTITY % CURIE.datatype "CDATA" >
```
<!ENTITY % SafeCURIE.datatype "CDATA" > <!ENTITY % SafeCURIEs.datatype "CDATA" > <!ENTITY % URIorSafeCURIE.datatype "CDATA" > <!ENTITY % URIorSafeCURIEs.datatype "CDATA" > <!-- Common Attributes This module declares a collection of meta-information related attributes. %NS.decl.attrib; is declared in the XHTML Qname module. This file also includes declarations of "global" versions of the attributes. The global versions of the attributes are for use on elements in other namespaces. --> <!ENTITY % about.attrib "about % URIorSafeCURIE.datatype; #IMPLIED" > <![%XHTML.global.attrs.prefixed;[ <!ENTITY % XHTML.global.about.attrib "%XHTML.prefix;:about %URIorSafeCURIE.datatype; #IMPLIED" >  $]$ ]> <!ENTITY % typeof.attrib "typeof %CURIEs.datatype; #IMPLIED"  $\geq$ <![%XHTML.global.attrs.prefixed;[ <!ENTITY % XHTML.global.typeof.attrib "%XHTML.prefix;:typeof %CURIEs.datatype; #IMPLIED" >  $]$ <!ENTITY % property.attrib "property %CURIEs.datatype; #IMPLIED" > <![%XHTML.global.attrs.prefixed;[ <!ENTITY % XHTML.global.property.attrib "%XHTML.prefix;:property %CURIEs.datatype; #IMPLIED"  $\rightarrow$  $]$ ]>

<!ENTITY % CURIEs.datatype "CDATA" >

```
<!ENTITY % resource.attrib
  "resource %URIorSafeCURIE.datatype; #IMPLIED"
\rightarrow<![%XHTML.global.attrs.prefixed;[
<!ENTITY % XHTML.global.resource.attrib
   "%XHTML.prefix;:resource %URIorSafeCURIE.datatype; #IMPLIED"
\geq]<!ENTITY % content.attrib
   "content CDATA #IMPLIED"
\geq<![%XHTML.global.attrs.prefixed;[
<!ENTITY % XHTML.global.content.attrib
   "%XHTML.prefix;:content CDATA #IMPLIED"
\geq]<!ENTITY % datatype.attrib
  "datatype %CURIE.datatype; #IMPLIED"
>
<![%XHTML.global.attrs.prefixed;[
<!ENTITY % XHTML.global.datatype.attrib
   "%XHTML.prefix;:datatype %CURIE.datatype; #IMPLIED"
\rightarrow]<!ENTITY % rel.attrib
   "rel %CURIEs.datatype; #IMPLIED"
>
<![%XHTML.global.attrs.prefixed;[
<!ENTITY % XHTML.global.rel.attrib
   "%XHTML.prefix;:rel %CURIEs.datatype; #IMPLIED"
>
]]>
<!ENTITY % rev.attrib
   "rev %CURIEs.datatype; #IMPLIED"
\rightarrow<![%XHTML.global.attrs.prefixed;[
<!ENTITY % XHTML.global.rev.attrib
   "%XHTML.prefix;:rev %CURIEs.datatype; #IMPLIED"
\rightarrow
```

```
]]>
```

```
<!ENTITY % Metainformation.extra.attrib "" >
```

```
<!ENTITY % Metainformation.attrib
```

```
 "%about.attrib;
 %content.attrib;
 %datatype.attrib;
 %typeof.attrib;
 %property.attrib;
 %rel.attrib;
 %resource.attrib;
 %rev.attrib;
 %Metainformation.extra.attrib;"
```
>

<!ENTITY % XHTML.global.metainformation.extra.attrib "" >

```
<![%XHTML.global.attrs.prefixed;[
```
<!ENTITY % XHTML.global.metainformation.attrib "%XHTML.global.about.attrib; %XHTML.global.content.attrib; %XHTML.global.datatype.attrib; %XHTML.global.typeof.attrib; %XHTML.global.property.attrib; %XHTML.global.rel.attrib; %XHTML.global.resource.attrib; %XHTML.global.rev.attrib; %XHTML.global.metainformation.extra.attrib;"  $\geq$ 

 $]$ 

<!ENTITY % XHTML.global.metainformation.attrib "" >

<!-- end of xhtml-metaAttributes-1.mod -->

Found in path(s):

\* /opt/cola/permits/1340815750\_1654855500.4515722/0/saxon-he-10-6-sourcesjar/net/sf/saxon/data/w3c/xhtml11/xhtml-metaAttributes-1.mod No license file was found, but licenses were detected in source scan.

<!-- ...................................................................... -->

<!-- XHTML Character Entities Module ......................................... --> <!-- file: xhtml-charent-1.mod

This is XHTML, a reformulation of HTML as a modular XML application.

 Copyright 1998-2000 W3C (MIT, INRIA, Keio), All Rights Reserved. Revision: \$Id: xhtml-charent-1.mod,v 1.1 2001/02/13 12:24:22 ht Exp \$ SMI

This DTD module is identified by the PUBLIC and SYSTEM identifiers:

 PUBLIC "-//W3C//ENTITIES XHTML Character Entities 1.0//EN" SYSTEM "http://www.w3.org/TR/xhtml-modulatization/DTD/xhtml-charent-1.mod"

 Revisions: (none)

....................................................................... -->

<!-- Character Entities for XHTML

 This module declares the set of character entities for XHTML, including the Latin 1, Symbol and Special character collections.

-->

```
<!ENTITY % xhtml-lat1
  PUBLIC "-//W3C//ENTITIES Latin 1 for XHTML//EN"
      "xhtml-lat1.ent" >
<!ENTITY % xhtml-symbol
  PUBLIC "-//W3C//ENTITIES Symbols for XHTML//EN"
      "xhtml-symbol.ent" >
<!ENTITY % xhtml-special
  PUBLIC "-//W3C//ENTITIES Special for XHTML//EN"
```
"xhtml-special.ent" >

%xhtml-lat1; %xhtml-symbol; %xhtml-special;

<!-- end of xhtml-charent-1.mod -->

Found in path(s):

\* /opt/cola/permits/1340815750\_1654855500.4515722/0/saxon-he-10-6-sourcesjar/net/sf/saxon/data/w3c/rddl/xhtml-charent-1.mod No license file was found, but licenses were detected in source scan.

<!-- ....................................................................... --> <!-- SVG 1.1 Image Module .................................................. --> <!-- file: svg-image.mod

 This is SVG, a language for describing two-dimensional graphics in XML. Copyright 2001, 2002 W3C (MIT, INRIA, Keio), All Rights Reserved. Revision: \$Id: svg-image.mod,v 1.4 2002/11/14 15:11:03 fujisawa Exp \$

This DTD module is identified by the PUBLIC and SYSTEM identifiers:

 PUBLIC "-//W3C//ELEMENTS SVG 1.1 Image//EN" SYSTEM "http://www.w3.org/Graphics/SVG/1.1/DTD/svg-image.mod"

....................................................................... -->

<!-- Image

image

This module declares markup to provide support for image.

-->

<!-- Qualified Names (Default) ......................... -->

<!ENTITY % SVG.image.qname "image" >

<!-- Attribute Collections (Default) ................... -->

<!ENTITY % SVG.Core.attrib "" > <!ENTITY % SVG.Conditional.attrib "" > <!ENTITY % SVG.Style.attrib "" > <!ENTITY % SVG.Viewport.attrib "" > <!ENTITY % SVG.Color.attrib "" > <!ENTITY % SVG.Opacity.attrib "" > <!ENTITY % SVG.Graphics.attrib "" > <!ENTITY % SVG.ColorProfile.attrib "" > <!ENTITY % SVG.Clip.attrib "" > <!ENTITY % SVG.Mask.attrib "" > <!ENTITY % SVG.Filter.attrib "" > <!ENTITY % SVG.GraphicalEvents.attrib "" > <!ENTITY % SVG.Cursor.attrib "" > <!ENTITY % SVG.XLinkEmbed.attrib "" > <!ENTITY % SVG.External.attrib "" >

<!-- SVG.Image.class ................................... -->

<!ENTITY % SVG.Image.extra.class "" >

<!ENTITY % SVG.Image.class "| %SVG.image.qname; %SVG.Image.extra.class;"  $\geq$ 

<!-- image: Image Element .............................. -->

<!ENTITY % SVG.image.extra.content "" >

<!ENTITY % SVG.image.element "INCLUDE" >

<![%SVG.image.element;[ <!ENTITY % SVG.image.content "(( %SVG.Description.class; )\*, ( %SVG.Animation.class; %SVG.image.extra.content; )\*)"  $\rightarrow$ <!ELEMENT %SVG.image.qname; %SVG.image.content; > <!-- end of SVG.image.element -->]]> <!ENTITY % SVG.image.attlist "INCLUDE" > <![%SVG.image.attlist;[ <!ATTLIST %SVG.image.qname; %SVG.Core.attrib; %SVG.Conditional.attrib; %SVG.Style.attrib; %SVG.Viewport.attrib; %SVG.Color.attrib; %SVG.Opacity.attrib; %SVG.Graphics.attrib; %SVG.ColorProfile.attrib; %SVG.Clip.attrib; %SVG.Mask.attrib; %SVG.Filter.attrib; %SVG.GraphicalEvents.attrib; %SVG.Cursor.attrib; %SVG.XLinkEmbed.attrib; %SVG.External.attrib; x %Coordinate.datatype; #IMPLIED y %Coordinate.datatype; #IMPLIED width %Length.datatype; #REQUIRED height %Length.datatype; #REQUIRED preserveAspectRatio %PreserveAspectRatioSpec.datatype; 'xMidYMid meet' transform %TransformList.datatype; #IMPLIED  $\rightarrow$ <!-- end of SVG.image.attlist -->]]> <!-- end of svg-image.mod --> Found in path(s): \* /opt/cola/permits/1340815750\_1654855500.4515722/0/saxon-he-10-6-sourcesjar/net/sf/saxon/data/w3c/svg11/svg-image.mod No license file was found, but licenses were detected in source scan. <!-- ....................................................................... -->

<!-- XHTML Qname Module ................................................... -->

<!-- file: xhtml-qname-1.mod

 This is XHTML, a reformulation of HTML as a modular XML application. Copyright 1998-2000 W3C (MIT, INRIA, Keio), All Rights Reserved.

Revision: \$Id: xhtml-qname-1.mod,v 1.1 2001/02/13 12:24:22 ht Exp \$ SMI

This DTD module is identified by the PUBLIC and SYSTEM identifiers:

 PUBLIC "-//W3C//ENTITIES XHTML Qualified Names 1.0//EN" SYSTEM "http://www.w3.org/TR/xhtml-modulatization/DTD/xhtml-qname-1.mod"

Revisions:

(none)

....................................................................... -->

<!-- XHTML Qname (Qualified Name) Module

This module is contained in two parts, labeled Section 'A' and 'B':

 Section A declares parameter entities to support namespace qualified names, namespace declarations, and name prefixing for XHTML and extensions.

 Section B declares parameter entities used to provide namespace-qualified names for all XHTML element types:

%applet.qname; the xmlns-qualified name for <applet> %base.qname; the xmlns-qualified name for <br/>base> ...

 XHTML extensions would create a module similar to this one. Included in the XHTML distribution is a template module ('template-qname-1.mod') suitable for this purpose.

-->

<!-- Section A: XHTML XML Namespace Framework :::::::::::::::::::: -->

<!-- 1. Declare a %XHTML.prefixed; conditional section keyword, used to activate namespace prefixing. The default value should inherit '%NS.prefixed;' from the DTD driver, so that unless overridden, the default behaviour follows the overall DTD prefixing scheme.

-->

<!ENTITY % NS.prefixed "IGNORE" > <!ENTITY % XHTML.prefixed "%NS.prefixed;" >

<!-- 2. Declare a parameter entity (eg., %XHTML.xmlns;) containing the URI reference used to identify the XHTML namespace:

-->

<!ENTITY % XHTML.xmlns "http://www.w3.org/1999/xhtml" >

<!-- 3. Declare parameter entities (eg., %XHTML.prefix;) containing

 the default namespace prefix string(s) to use when prefixing is enabled. This may be overridden in the DTD driver or the internal subset of an document instance. If no default prefix is desired, this may be declared as an empty string.

 NOTE: As specified in [XMLNAMES], the namespace prefix serves as a proxy for the URI reference, and is not in itself significant. -->

```
<!ENTITY % XHTML.prefix "" >
```
 $\langle$ !--4. Declare parameter entities (eg., %XHTML.pfx;) containing the colonized prefix(es) (eg., '%XHTML.prefix;:') used when prefixing is active, an empty string when it is not.

<![%XHTML.prefixed;[ <!ENTITY % XHTML.pfx "%XHTML.prefix;:" >  $]$ <!ENTITY % XHTML.pfx "" >

<!-- declare qualified name extensions here ............ --> <!ENTITY % xhtml-qname-extra.mod "" > %xhtml-qname-extra.mod;

<!-- 5. The parameter entity %XHTML.xmlns.extra.attrib; may be redeclared to contain any non-XHTML namespace declaration attributes for namespaces embedded in XHTML. The default is an empty string. XLink should be included here if used in the DTD.

-->

-->

<!ENTITY % XHTML.xmlns.extra.attrib "" >

<!-- The remainder of Section A is only followed in XHTML, not extensions. -->

```
<!-- Declare a parameter entity %NS.decl.attrib; containing
   all XML Namespace declarations used in the DTD, plus the
   xmlns declaration for XHTML, its form dependent on whether
   prefixing is active.
```

```
-->
```

```
<![%XHTML.prefixed;[
```

```
<!ENTITY % NS.decl.attrib
```

```
 "xmlns:%XHTML.prefix; %URI.datatype; #FIXED '%XHTML.xmlns;'
 %XHTML.xmlns.extra.attrib;"
```

```
\rightarrow]]>
```

```
<!ENTITY % NS.decl.attrib
```

```
 "%XHTML.xmlns.extra.attrib;"
```

```
>
```
<!-- This is a placeholder for future XLink support. --> <!ENTITY % XLINK.xmlns.attrib "" > <!-- Declare a parameter entity %NS.decl.attrib; containing all XML namespace declaration attributes used by XHTML, including a default xmlns attribute when prefixing is inactive. --> <![%XHTML.prefixed;[ <!ENTITY % XHTML.xmlns.attrib "%NS.decl.attrib; %XLINK.xmlns.attrib;"  $\rightarrow$  $]$ <!ENTITY % XHTML.xmlns.attrib "xmlns %URI.datatype; #FIXED '%XHTML.xmlns;' %XLINK.xmlns.attrib;" > <!-- placeholder for qualified name redeclarations --> <!ENTITY % xhtml-qname.redecl "" > %xhtml-qname.redecl; <!-- Section B: XHTML Qualified Names ::::::::::::::::::::::::::::: --> <!-- 6. This section declares parameter entities used to provide namespace-qualified names for all XHTML element types. --> <!-- module: xhtml-applet-1.mod --> <!ENTITY % applet.qname "%XHTML.pfx;applet" > <!-- module: xhtml-base-1.mod --> <!ENTITY % base.qname "%XHTML.pfx;base" > <!-- module: xhtml-bdo-1.mod --> <!ENTITY % bdo.qname "%XHTML.pfx;bdo" > <!-- module: xhtml-blkphras-1.mod --> <!ENTITY % address.qname "%XHTML.pfx;address" > <!ENTITY % blockquote.qname "%XHTML.pfx;blockquote" >

<!ENTITY % pre.qname "%XHTML.pfx;pre" >  $\leq$ !ENTITY % h1.qname "%XHTML.pfx;h1" > <!ENTITY % h2.qname "%XHTML.pfx;h2" >  $\leq$ !ENTITY % h3.qname "%XHTML.pfx:h3" >  $\leq$ !ENTITY % h4.qname "%XHTML.pfx;h4" >  $\leq$ !ENTITY % h5.qname "%XHTML.pfx;h5" >  $\leq$ !ENTITY % h6.qname "%XHTML.pfx;h6" >

```
<!-- module: xhtml-blkpres-1.mod -->
<!ENTITY % hr.qname "%XHTML.pfx;hr" >
```

```
<!-- module: xhtml-blkstruct-1.mod -->
<!ENTITY % div.qname "%XHTML.pfx;div" >
\leq!ENTITY % p.qname "%XHTML.pfx;p" >
```

```
<!-- module: xhtml-edit-1.mod -->
```

```
\leq!ENTITY % ins.qname "%XHTML.pfx;ins" >
<!ENTITY % del.qname "%XHTML.pfx;del" >
```

```
<!-- module: xhtml-form-1.mod -->
<!ENTITY % form.qname "%XHTML.pfx;form" >
<!ENTITY % label.qname "%XHTML.pfx;label" >
<!ENTITY % input.qname "%XHTML.pfx;input" >
<!ENTITY % select.qname "%XHTML.pfx;select" >
<!ENTITY % optgroup.qname "%XHTML.pfx;optgroup" >
<!ENTITY % option.qname "%XHTML.pfx;option" >
<!ENTITY % textarea.qname "%XHTML.pfx;textarea" >
<!ENTITY % fieldset.qname "%XHTML.pfx;fieldset" >
<!ENTITY % legend.qname "%XHTML.pfx;legend" >
<!ENTITY % button.qname "%XHTML.pfx;button" >
```

```
<!-- module: xhtml-hypertext-1.mod -->
\leq!ENTITY % a.qname "%XHTML.pfx;a" >
```

```
<!-- module: xhtml-image-1.mod -->
<!ENTITY % img.qname "%XHTML.pfx;img" >
```

```
<!-- module: xhtml-inlphras-1.mod -->
<!ENTITY % abbr.qname "%XHTML.pfx;abbr" >
<!ENTITY % acronym.qname "%XHTML.pfx;acronym" >
<!ENTITY % cite.qname "%XHTML.pfx;cite" >
<!ENTITY % code.qname "%XHTML.pfx;code" >
<!ENTITY % dfn.qname "%XHTML.pfx;dfn" >
<!ENTITY % em.qname "%XHTML.pfx;em" >
<!ENTITY % kbd.qname "%XHTML.pfx;kbd" >
\leq!ENTITY % q.qname "%XHTML.pfx;q" >
<!ENTITY % samp.qname "%XHTML.pfx;samp" >
<!ENTITY % strong.qname "%XHTML.pfx;strong" >
<!ENTITY % var.qname "%XHTML.pfx;var" >
```

```
<!-- module: xhtml-inlpres-1.mod -->
\leq!ENTITY % b.qname "%XHTML.pfx;b" >
<!ENTITY % big.qname "%XHTML.pfx;big" >
\leq!ENTITY % i.qname "%XHTML.pfx;i" >
<!ENTITY % small.qname "%XHTML.pfx;small" >
```

```
<!ENTITY % sub.qname "%XHTML.pfx;sub" >
<!ENTITY % sup.qname "%XHTML.pfx;sup" >
<!ENTITY % tt.qname "%XHTML.pfx;tt" >
<!-- module: xhtml-inlstruct-1.mod -->
<!ENTITY % br.qname "%XHTML.pfx;br" >
<!ENTITY % span.qname "%XHTML.pfx;span" >
<!-- module: xhtml-ismap-1.mod (also csismap, ssismap) -->
<!ENTITY % map.qname "%XHTML.pfx;map" >
<!ENTITY % area.qname "%XHTML.pfx;area" >
<!-- module: xhtml-link-1.mod -->
<!ENTITY % link.qname "%XHTML.pfx;link" >
<!-- module: xhtml-list-1.mod -->
<!ENTITY % dl.qname "%XHTML.pfx;dl" >
\leq!ENTITY % dt.qname "%XHTML.pfx;dt" >
<!ENTITY % dd.qname "%XHTML.pfx;dd" >
<!ENTITY % ol.qname "%XHTML.pfx;ol" >
\leq!ENTITY % ul.qname "%XHTML.pfx;ul" >
<!ENTITY % li.qname "%XHTML.pfx;li" >
<!-- module: xhtml-meta-1.mod -->
<!ENTITY % meta.qname "%XHTML.pfx;meta" >
<!-- module: xhtml-param-1.mod -->
<!ENTITY % param.qname "%XHTML.pfx;param" >
<!-- module: xhtml-object-1.mod -->
<!ENTITY % object.qname "%XHTML.pfx;object" >
<!-- module: xhtml-script-1.mod -->
<!ENTITY % script.qname "%XHTML.pfx;script" >
<!ENTITY % noscript.qname "%XHTML.pfx;noscript" >
<!-- module: xhtml-struct-1.mod -->
<!ENTITY % html.qname "%XHTML.pfx;html" >
<!ENTITY % head.qname "%XHTML.pfx;head" >
<!ENTITY % title.qname "%XHTML.pfx;title" >
<!ENTITY % body.qname "%XHTML.pfx;body" >
<!-- module: xhtml-style-1.mod -->
<!ENTITY % style.qname "%XHTML.pfx;style" >
<!-- module: xhtml-table-1.mod -->
<!ENTITY % table.qname "%XHTML.pfx;table" >
```
<!ENTITY % caption.qname "%XHTML.pfx;caption" >

<!ENTITY % thead.qname "%XHTML.pfx;thead" > <!ENTITY % tfoot.qname "%XHTML.pfx;tfoot" > <!ENTITY % tbody.qname "%XHTML.pfx;tbody" > <!ENTITY % colgroup.qname "%XHTML.pfx;colgroup" > <!ENTITY % col.qname "%XHTML.pfx;col" >  $\leq$ !ENTITY % tr.qname "%XHTML.pfx;tr" >  $\leq$ !ENTITY % th.qname "%XHTML.pfx;th" > <!ENTITY % td.qname "%XHTML.pfx;td" >

<!-- Provisional XHTML 2.0 Qualified Names ...................... -->

<!-- module: xhtml-image-2.mod --> <!ENTITY % alt.qname "%XHTML.pfx;alt" >

<!-- end of xhtml-qname-1.mod -->

Found in path(s):

\* /opt/cola/permits/1340815750\_1654855500.4515722/0/saxon-he-10-6-sourcesjar/net/sf/saxon/data/w3c/rddl/xhtml-qname-1.mod No license file was found, but licenses were detected in source scan.

<!-- ...................................................................... -->

<!-- XHTML Inline Presentation Module .................................... --> <!-- file: xhtml-inlpres-1.mod

 This is XHTML, a reformulation of HTML as a modular XML application. Copyright 1998-2005 W3C (MIT, ERCIM, Keio), All Rights Reserved. Revision: \$Id: xhtml-inlpres-1.mod,v 4.0 2001/04/02 22:42:49 altheim Exp \$ SMI

This DTD module is identified by the PUBLIC and SYSTEM identifiers:

 PUBLIC "-//W3C//ELEMENTS XHTML Inline Presentation 1.0//EN" SYSTEM "http://www.w3.org/MarkUp/DTD/xhtml-inlpres-1.mod"

Revisions:

(none)

....................................................................... -->

<!-- Inline Presentational Elements

b, big, i, small, sub, sup, tt

 This module declares the elements and their attributes used to support inline-level presentational markup. -->

<!ENTITY % b.element "INCLUDE" >

```
<![%b.element;[
<!ENTITY % b.content
   "( #PCDATA | %Inline.mix; )*"
\rightarrow\leq!ENTITY % b.qname "b" >
<!ELEMENT %b.qname; %b.content; >
<!-- end of b.element -->]]>
<!ENTITY % b.attlist "INCLUDE" >
<![%b.attlist;[
<!ATTLIST %b.qname;
    %Common.attrib;
\geq<!-- end of b.attlist -->]]>
<!ENTITY % big.element "INCLUDE" >
<![%big.element;[
<!ENTITY % big.content
  "(#PCDATA | %Inline.mix; )*"
>
<!ENTITY % big.qname "big" >
<!ELEMENT %big.qname; %big.content; >
<!-- end of big.element -->]]>
<!ENTITY % big.attlist "INCLUDE" >
<![%big.attlist;[
<!ATTLIST %big.qname;
    %Common.attrib;
\rightarrow\langle!-- end of big.attlist -->]]>
<!ENTITY % i.element "INCLUDE" >
<![%i.element;[
<!ENTITY % i.content
  "(#PCDATA | %Inline.mix; )*"
>
\le!ENTITY % i.qname "i" >
<!ELEMENT %i.qname; %i.content; >
<!-- end of i.element -->]]>
<!ENTITY % i.attlist "INCLUDE" >
<![%i.attlist;[
<!ATTLIST %i.qname;
    %Common.attrib;
\rightarrow\langle -\rangle end of i.attlist \langle -\rangle]
<!ENTITY % small.element "INCLUDE" >
```

```
<![%small.element;[
<!ENTITY % small.content
  "(#PCDATA | %Inline.mix; )*"
\rightarrow<!ENTITY % small.qname "small" >
<!ELEMENT %small.qname; %small.content; >
<!-- end of small.element -->]]>
<!ENTITY % small.attlist "INCLUDE" >
<![%small.attlist;[
<!ATTLIST %small.qname;
    %Common.attrib;
\geq<!-- end of small.attlist -->]]>
<!ENTITY % sub.element "INCLUDE" >
<![%sub.element;[
<!ENTITY % sub.content
  "(#PCDATA | %Inline.mix; )*"
>
<!ENTITY % sub.qname "sub" >
<!ELEMENT %sub.qname; %sub.content; >
<!-- end of sub.element -->]]>
<!ENTITY % sub.attlist "INCLUDE" >
<![%sub.attlist;[
<!ATTLIST %sub.qname;
    %Common.attrib;
\rightarrow<!-- end of sub.attlist -->]]>
<!ENTITY % sup.element "INCLUDE" >
<![%sup.element;[
<!ENTITY % sup.content
  "(#PCDATA | %Inline.mix; )*"
>
<!ENTITY % sup.qname "sup" >
<!ELEMENT %sup.qname; %sup.content; >
<!-- end of sup.element -->]]>
<!ENTITY % sup.attlist "INCLUDE" >
<![%sup.attlist;[
<!ATTLIST %sup.qname;
    %Common.attrib;
\rightarrow\langle!-- end of sup.attlist -->]]>
<!ENTITY % tt.element "INCLUDE" >
```

```
<![%tt.element;[
<!ENTITY % tt.content
    "( #PCDATA | %Inline.mix; )*"
\geq\leq!ENTITY % tt.qname "tt" >
<!ELEMENT %tt.qname; %tt.content; >
<!-- end of tt.element -->]]>
<!ENTITY % tt.attlist "INCLUDE" >
<![%tt.attlist;[
<!ATTLIST %tt.qname;
    %Common.attrib;
\ddot{\phantom{1}}\langle -\rangle end of tt.attlist \langle -\rangle]
```
<!-- end of xhtml-inlpres-1.mod -->

Found in path(s):

\* /opt/cola/permits/1340815750\_1654855500.4515722/0/saxon-he-10-6-sourcesjar/net/sf/saxon/data/w3c/xhtml11/xhtml-inlpres-1.mod No license file was found, but licenses were detected in source scan.

<!-- ...................................................................... -->

<!-- XHTML Editing Elements Module ....................................... --> <!-- file: xhtml-edit-1.mod

 This is XHTML, a reformulation of HTML as a modular XML application. Copyright 1998-2005 W3C (MIT, ERCIM, Keio), All Rights Reserved. Revision: \$Id: xhtml-edit-1.mod,v 4.0 2001/04/02 22:42:49 altheim Exp \$ SMI

This DTD module is identified by the PUBLIC and SYSTEM identifiers:

 PUBLIC "-//W3C//ELEMENTS XHTML Editing Markup 1.0//EN" SYSTEM "http://www.w3.org/MarkUp/DTD/xhtml-edit-1.mod"

Revisions:

(none)

....................................................................... -->

<!-- Editing Elements

ins, del

 This module declares element types and attributes used to indicate inserted and deleted content while editing a document.

-->

<!-- ins: Inserted Text ............................... -->

```
<!ENTITY % ins.element "INCLUDE" >
<![%ins.element;[
<!ENTITY % ins.content
   "( #PCDATA | %Flow.mix; )*"
>
<!ENTITY % ins.qname "ins" >
<!ELEMENT %ins.qname; %ins.content; >
<!-- end of ins.element -->]]>
<!ENTITY % ins.attlist "INCLUDE" >
<![%ins.attlist;[
<!ATTLIST %ins.qname;
    %Common.attrib;
    cite %URI.datatype; #IMPLIED
    datetime %Datetime.datatype; #IMPLIED
\rightarrow<!-- end of ins.attlist -->]]>
<!-- del: Deleted Text ................................ -->
<!ENTITY % del.element "INCLUDE" >
<![%del.element;[
<!ENTITY % del.content
   "( #PCDATA | %Flow.mix; )*"
>
<!ENTITY % del.qname "del" >
<!ELEMENT %del.qname; %del.content; >
<!-- end of del.element -->]]>
<!ENTITY % del.attlist "INCLUDE" >
<![%del.attlist;[
<!ATTLIST %del.qname;
    %Common.attrib;
    cite %URI.datatype; #IMPLIED
    datetime %Datetime.datatype; #IMPLIED
\rightarrow\langle -1 end of del.attlist \langle -2 \rangle]
<!-- end of xhtml-edit-1.mod -->
Found in path(s):
* /opt/cola/permits/1340815750_1654855500.4515722/0/saxon-he-10-6-sources-
jar/net/sf/saxon/data/w3c/xhtml11/xhtml-edit-1.mod
No license file was found, but licenses were detected in source scan.
```

```
XHTML 1.1 plus MathML 2.0 plus SVG 1.1 DTD
```
This is a prototype extension of XHTML 1.1 incorporating MathML 2.0 and SVG 1.1.

Copyright 2002 World Wide Web Consortium

 (Massachusetts Institute of Technology, Institut National de Recherche en Informatique et en Automatique, Keio University). All Rights Reserved.

 Permission to use, copy, modify and distribute this DTD and its accompanying documentation for any purpose and without fee is hereby granted in perpetuity, provided that the above copyright notice and this paragraph appear in all copies. The copyright holders make no representation about the suitability of the DTD for any purpose.

It is provided "as is" without expressed or implied warranty.

Editors: Murray M. Altheim <altheim@eng.sun.com> (XHTML modules) David Carlisle <davidc@nag.co.uk> (MathML modules) Jun Fujisawa <fujisawa.jun@canon.co.jp> (SVG modules) Masayasu Ishikawa <mimasa@w3.org> (DTD driver) Revision:

\$Id: xhtml

2001 World Wide Web Consortium

 (Massachusetts Institute of Technology, Institut National de Recherche en Informatique et en Automatique, Keio University). All Rights Reserved.

 Permission to use, copy, modify and distribute the XHTML DTD and its accompanying documentation for any purpose and without fee is hereby granted in perpetuity, provided that the above copyright notice and this paragraph appear in all copies. The copyright holders make no representation about the suitability of the DTD for any purpose.

It is provided "as is" without expressed or implied warranty.

Author: Murray M. Altheim <altheim@eng.sun.com> Revision: \$Id: xhtml

2002 World Wide Web Consortium

 (Massachusetts Institute of Technology, Institut National de Recherche en Informatique et en Automatique, Keio University). All Rights Reserved.

 Permission to use, copy, modify and distribute the MathML 2.0 DTD and its accompanying documentation for any purpose and without fee is hereby granted in perpetuity, provided that the above copyright notice and this paragraph appear in all copies. The copyright holders make no representation about the suitability of the DTD for any purpose.

It is provided "as is" without expressed or implied warranty.

Revision: \$Id: xhtml

Found in path(s):

\* /opt/cola/permits/1340815750\_1654855500.4515722/0/saxon-he-10-6-sourcesjar/net/sf/saxon/data/w3c/mathml/mathml2/xhtml-math11-f-a.dtd No license file was found, but licenses were detected in source scan.

<!-- ...................................................................... --> <!-- XHTML Ruby Module .................................................... --> <!-- file: xhtml-ruby-1.mod

 This is XHTML, a reformulation of HTML as a modular XML application. Copyright 1999-2001 W3C (MIT, INRIA, Keio), All Rights Reserved. Revision: \$Id: xhtml-ruby-1.mod,v 1.1 2008/06/21 19:42:10 smccarro Exp \$

This module is based on the W3C Ruby Annotation Specification:

http://www.w3.org/TR/ruby

This DTD module is identified by the PUBLIC and SYSTEM identifiers:

 PUBLIC "-//W3C//ELEMENTS XHTML Ruby 1.0//EN" SYSTEM "http://www.w3.org/TR/ruby/xhtml-ruby-1.mod"

...................................................................... -->

<!-- Ruby Elements

-->

ruby, rbc, rtc, rb, rt, rp

 This module declares the elements and their attributes used to support ruby annotation markup.

```
<!-- declare qualified element type names:
-->
<!ENTITY % ruby.qname "ruby" >
<!ENTITY % rbc.qname "rbc" >
<!ENTITY % rtc.qname "rtc" >
\leq!ENTITY % rb.qname "rb" >
<!ENTITY % rt.qname "rt" >
\leq!ENTITY % rp.qname "rp" >
<!-- rp fallback is included by default.
-->
```

```
<!ENTITY % Ruby.fallback "INCLUDE" >
```

```
<!-- Complex ruby is included by default; it may be
   overridden by other modules to ignore it.
-->
<!ENTITY % Ruby.complex "INCLUDE" >
<!-- Fragments for the content model of the ruby element -->
<![%Ruby.fallback;[
<![%Ruby.fallback.mandatory;[
<!ENTITY % Ruby.content.simple
   "( %rb.qname;, %rp.qname;, %rt.qname;, %rp.qname; )"
\rightarrow]<!ENTITY % Ruby.content.simple
   "( %rb.qname;, ( %rt.qname; | ( %rp.qname;, %rt.qname;, %rp.qname; ) ) )"
>
]]>
<!ENTITY % Ruby.content.simple "( %rb.qname;, %rt.qname; )" >
<![%Ruby.complex;[
<!ENTITY % Ruby.content.complex
   "| ( %rbc.qname;, %rtc.qname;, %rtc.qname;? )"
>
]]>
<!ENTITY % Ruby.content.complex "" >
<!-- Content models of the rb and the rt elements are intended to
   allow other inline-level elements of its parent markup language,
   but it should not include ruby descendent elements. The following
   parameter entity %NoRuby.content; can be used to redefine
   those content models with minimum effort. It's defined as
   '( #PCDATA )' by default.
-->
<!ENTITY % NoRuby.content "( #PCDATA )" >
<!-- one or more digits (NUMBER) -->
<!ENTITY % Number.datatype "CDATA" >
<!-- ruby element ...................................... -->
<!ENTITY % ruby.element "INCLUDE" >
<![%ruby.element;[
<!ENTITY % ruby.content
   "( %Ruby.content.simple; %Ruby.content.complex; )"
\ddot{\phantom{1}}<!ELEMENT %ruby.qname; %ruby.content; >
<!-- end of ruby.element -->]]>
```

```
<![%Ruby.complex;[
<!-- rbc (ruby base component) element ................. -->
<!ENTITY % rbc.element "INCLUDE" >
<![%rbc.element;[
<!ENTITY % rbc.content
   "(%rb.qname;)+"
\rightarrow<!ELEMENT %rbc.qname; %rbc.content; >
<!-- end of rbc.element -->]]>
<!-- rtc (ruby text component) element ................. -->
<!ENTITY % rtc.element "INCLUDE" >
<![%rtc.element;[
<!ENTITY % rtc.content
   "(%rt.qname;)+"
>
<!ELEMENT %rtc.qname; %rtc.content; >
<!-- end of rtc.element -->]]>
]]>
<!-- rb (ruby base) element ............................ -->
<!ENTITY % rb.element "INCLUDE" >
<![%rb.element;[
<!-- %rb.content; uses %NoRuby.content; as its content model,
   which is '( #PCDATA )' by default. It may be overridden
   by other modules to allow other inline-level elements
   of its parent markup language, but it should not include
   ruby descendent elements.
-->
<!ENTITY % rb.content "%NoRuby.content;" >
<!ELEMENT %rb.qname; %rb.content; >
<!-- end of rb.element -->]]>
<!-- rt (ruby text) element ............................ -->
<!ENTITY % rt.element "INCLUDE" >
<![%rt.element;[
<!-- %rt.content; uses %NoRuby.content; as its content model,
   which is '( #PCDATA )' by default. It may be overridden
   by other modules to allow other inline-level elements
   of its parent markup language, but it should not include
   ruby descendent elements.
-->
<!ENTITY % rt.content "%NoRuby.content;" >
```

```
<!ELEMENT %rt.qname; %rt.content; >
<!-- end of rt.element -->]]>
<!-- rbspan attribute is used for complex ruby only ...... -->
<![%Ruby.complex;[
<!ENTITY % rt.attlist "INCLUDE" >
<![%rt.attlist;[
<!ATTLIST %rt.qname;
    rbspan %Number.datatype; "1"
\geq<!-- end of rt.attlist -->]]>
]]>
```
<!-- rp (ruby parenthesis) element ..................... -->

```
<![%Ruby.fallback;[
<!ENTITY % rp.element "INCLUDE" >
<![%rp.element;[
<!ENTITY % rp.content
   "( #PCDATA )"
\geq<!ELEMENT %rp.qname; %rp.content; >
<!-- end of rp.element -->]]>
]
```

```
<!-- Ruby Common Attributes
```
 The following optional ATTLIST declarations provide an easy way to define common attributes for ruby elements. These declarations are ignored by default.

 Ruby elements are intended to have common attributes of its parent markup language. For example, if a markup language defines common attributes as a parameter entity %attrs;, you may add those attributes by just declaring the following parameter entities

 <!ENTITY % Ruby.common.attlists "INCLUDE" > <!ENTITY % Ruby.common.attrib "%attrs;" >

before including the Ruby module.

-->

<!ENTITY % Ruby.common.attlists "IGNORE" > <![%Ruby.common.attlists;[ <!ENTITY % Ruby.common.attrib "" >

<!-- common attributes for ruby ........................ -->

```
<!ENTITY % Ruby.common.attlist "INCLUDE" >
<![%Ruby.common.attlist;[
<!ATTLIST %ruby.qname;
    %Ruby.common.attrib;
>
<!-- end of Ruby.common.attlist -->]]>
<![%Ruby.complex;[
<!-- common attributes for rbc ......................... -->
<!ENTITY % Rbc.common.attlist "INCLUDE" >
<![%Rbc.common.attlist;[
<!ATTLIST %rbc.qname;
    %Ruby.common.attrib;
\geq<!-- end of Rbc.common.attlist -->]]>
<!-- common attributes for rtc ......................... -->
<!ENTITY % Rtc.common.attlist "INCLUDE" >
<![%Rtc.common.attlist;[
<!ATTLIST %rtc.qname;
    %Ruby.common.attrib;
\geq<!-- end of Rtc.common.attlist -->]]>
]]>
<!-- common attributes for rb .......................... -->
<!ENTITY % Rb.common.attlist "INCLUDE" >
<![%Rb.common.attlist;[
<!ATTLIST %rb.qname;
    %Ruby.common.attrib;
>
<!-- end of Rb.common.attlist -->]]>
<!-- common attributes for rt .......................... -->
<!ENTITY % Rt.common.attlist "INCLUDE" >
<![%Rt.common.attlist;[
<!ATTLIST %rt.qname;
    %Ruby.common.attrib;
\geq<!-- end of Rt.common.attlist -->]]>
<![%Ruby.fallback;[
<!-- common attributes for rp .......................... -->
```
<!ENTITY % Rp.common.attlist "INCLUDE" > <![%Rp.common.attlist;[ <!ATTLIST %rp.qname; %Ruby.common.attrib; > <!-- end of Rp.common.attlist -->]]>  $]$  $]$ ]>

<!-- end of xhtml-ruby-1.mod -->

Found in path(s):

\* /opt/cola/permits/1340815750\_1654855500.4515722/0/saxon-he-10-6-sourcesjar/net/sf/saxon/data/w3c/xhtml11/xhtml-ruby-1.mod No license file was found, but licenses were detected in source scan.

 $\lt!$ !--

 File mmlalias.ent produced by the XSL script entities.xsl from input data in unicode.xml.

Copyright 1998 - 2009 W3C.

 Use and distribution of this code are permitted under the terms of the W3C Software Notice and License. http://www.w3.org/Consortium/Legal/2002/copyright-software-20021231.html

 Please report any errors to David Carlisle via the public W3C list www-math@w3.org.

 The numeric character values assigned to each entity (should) match the Unicode assignments in Unicode 5.x.

References to the VARIANT SELECTOR 1 character  $(\&\#x0FE00; )$ should match the uses listed in Unicode Technical Report 25.

-->

 $< 1 -$ 

 Public identifier: -//W3C//ENTITIES MathML Aliases//EN//XML System identifier: http://www.w3.org/2003/entities/2007/mmlalias.ent

 The public identifier should always be used verbatim. The system identifier may be changed to suit local requirements.

Typical invocation:

```
 <!ENTITY % mmlalias PUBLIC
```
"-//W3C//ENTITIES MathML Aliases//EN//XML"

"http://www.w3.org/2003/entities/2007/mmlalias.ent"

>

%mmlalias;

-->

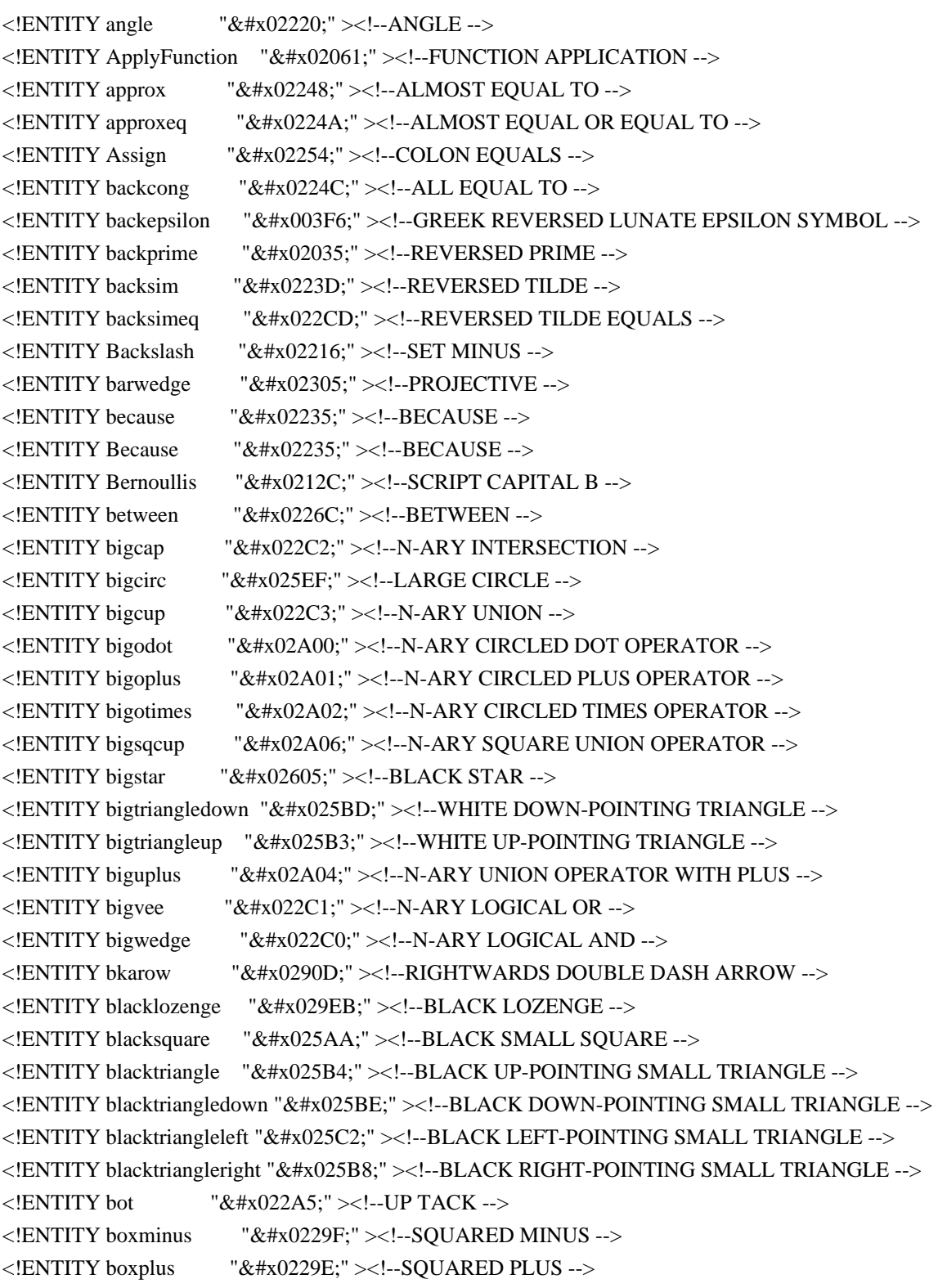

<!ENTITY boxtimes "&#x022A0;"><!--SQUARED TIMES -->  $\leq$ !ENTITY Breve "˘"  $\geq$ !--BREVE -- $>$  $\leq$ !ENTITY bullet "•"  $\geq$ !--BULLET --> <!ENTITY bumpeq "&#x0224F;" ><!--DIFFERENCE BETWEEN --> <!ENTITY Bumpeq "&#x0224E;" ><!--GEOMETRICALLY EQUIVALENT TO --> <!ENTITY CapitalDifferentialD "&#x02145;" ><!--DOUBLE-STRUCK ITALIC CAPITAL D --> <!ENTITY Cayleys "&#x0212D;" ><!--BLACK-LETTER CAPITAL C --> <!ENTITY Cedilla "&#x000B8;" ><!--CEDILLA -->  $\leq$ !ENTITY centerdot "·"  $\geq$ !--MIDDLE DOT -->  $\leq$ !ENTITY CenterDot  $\leq$  "&#x000B7:"  $\geq$ !--MIDDLE DOT -- $>$  $\leq$ !ENTITY checkmark "✓"  $\geq$ !--CHECK MARK -- $>$  $\leq$ !ENTITY circeq  $\leq$  "≗"  $\geq$ !--RING EQUAL TO -- $>$ <!ENTITY circlearrowleft "&#x021BA;" ><!--ANTICLOCKWISE OPEN CIRCLE ARROW --> <!ENTITY circlearrowright "&#x021BB;" ><!--CLOCKWISE OPEN CIRCLE ARROW --> <!ENTITY circledast "&#x0229B;" ><!--CIRCLED ASTERISK OPERATOR --> <!ENTITY circledcirc "&#x0229A;" ><!--CIRCLED RING OPERATOR --> <!ENTITY circleddash "&#x0229D;" ><!--CIRCLED DASH --> <!ENTITY CircleDot "&#x02299;" ><!--CIRCLED DOT OPERATOR -->  $\leq$ !ENTITY circledR  $\leq$  "&#x000AE:" $\geq$ !--REGISTERED SIGN -- $>$ <!ENTITY circledS "&#x024C8;" ><!--CIRCLED LATIN CAPITAL LETTER S --> <!ENTITY CircleMinus "&#x02296;" ><!--CIRCLED MINUS --> <!ENTITY CirclePlus "&#x02295;" ><!--CIRCLED PLUS --> <!ENTITY CircleTimes "&#x02297;" ><!--CIRCLED TIMES --> <!ENTITY ClockwiseContourIntegral "&#x02232;" ><!--CLOCKWISE CONTOUR INTEGRAL --> <!ENTITY CloseCurlyDoubleQuote "&#x0201D;" ><!--RIGHT DOUBLE QUOTATION MARK --> <!ENTITY CloseCurlyQuote "&#x02019;"><!--RIGHT SINGLE QUOTATION MARK --> <!ENTITY clubsuit "&#x02663;" ><!--BLACK CLUB SUIT -->  $\langle$ !ENTITY coloneq "≔" ><!--COLON EQUALS -->  $\leq$ !ENTITY complement "∁" $\geq$ !--COMPLEMENT -- $>$ <!ENTITY complexes "&#x02102;" ><!--DOUBLE-STRUCK CAPITAL C --> <!ENTITY Congruent "&#x02261;"><!--IDENTICAL TO --> <!ENTITY ContourIntegral "&#x0222E;"><!--CONTOUR INTEGRAL -->  $\le$ !ENTITY Coproduct "∐"  $>\le$ !--N-ARY COPRODUCT --> <!ENTITY CounterClockwiseContourIntegral "&#x02233;" ><!--ANTICLOCKWISE CONTOUR INTEGRAL -->  $\langle$ !ENTITY CupCap  $\&$ #x0224D;" $\rangle$ <!--EQUIVALENT TO --> <!ENTITY curlyeqprec "&#x022DE;"><!--EQUAL TO OR PRECEDES --> <!ENTITY curlyeqsucc "&#x022DF;"><!--EQUAL TO OR SUCCEEDS -->  $\le$ !ENTITY curlyvee "⋎"  $\ge$ !--CURLY LOGICAL OR --> <!ENTITY curlywedge "&#x022CF;"><!--CURLY LOGICAL AND --> <!ENTITY curvearrowleft "&#x021B6:"><!--ANTICLOCKWISE TOP SEMICIRCLE ARROW --> <!ENTITY curvearrowright "&#x021B7:" ><!--CLOCKWISE TOP SEMICIRCLE ARROW --> <!ENTITY dbkarow "&#x0290F;" ><!--RIGHTWARDS TRIPLE DASH ARROW -->  $\leq$ !ENTITY ddagger "‡" $\geq$ !--DOUBLE DAGGER -- $>$ <!ENTITY ddotseq  $"⩷"><:-EQUALS$  SIGN WITH TWO DOTS ABOVE AND TWO DOTS BELOW --> <!ENTITY Del "&#x02207:"><!--NABLA --> <!ENTITY DiacriticalAcute "&#x000B4:" ><!--ACUTE ACCENT --> <!ENTITY DiacriticalDot "&#x002D9;" ><!--DOT ABOVE -->

```
<!ENTITY DiacriticalDoubleAcute "&#x002DD;" ><!--DOUBLE ACUTE ACCENT -->
\leq!ENTITY DiacriticalGrave "&#x00060:" \geq!--GRAVE ACCENT --><!ENTITY DiacriticalTilde "&#x002DC;" ><!--SMALL TILDE -->
<!ENTITY diamond "&#x022C4;" ><!--DIAMOND OPERATOR -->
<!ENTITY Diamond "&#x022C4;" ><!--DIAMOND OPERATOR -->
<!ENTITY diamondsuit "&#x02666;" ><!--BLACK DIAMOND SUIT -->
<!ENTITY DifferentialD "&#x02146;"><!--DOUBLE-STRUCK ITALIC SMALL D -->
<!ENTITY digamma "&#x003DD;" ><!--GREEK SMALL LETTER DIGAMMA -->
<!ENTITY div \&\#x000F7;" ><!--DIVISION SIGN -->
<!ENTITY divideontimes "&#x022C7;" ><!--DIVISION TIMES -->
\leq!ENTITY doteq \leq "≐" \geq!--APPROACHES THE LIMIT --><!ENTITY doteqdot "&#x02251;" ><!--GEOMETRICALLY EQUAL TO -->
\le!ENTITY DotEqual \&#x02250;"\ge!--APPROACHES THE LIMIT --><!ENTITY dotminus "&#x02238;" ><!--DOT MINUS -->
<!ENTITY dotplus "&#x02214;" ><!--DOT PLUS -->
<!ENTITY dotsquare "&#x022A1;" ><!--SQUARED DOT OPERATOR -->
<! ENTITY doublebarwedge "&#x02306;" ><!--PERSPECTIVE -->
<!ENTITY DoubleContourIntegral "&#x0222F;" ><!--SURFACE INTEGRAL -->
\leq!ENTITY DoubleDot \leq "&#x000A8:" \leq!--DIAERESIS -->
<! ENTITY DoubleDownArrow "&#x021D3;" ><!--DOWNWARDS DOUBLE ARROW -->
<!ENTITY DoubleLeftArrow "&#x021D0;"><!--LEFTWARDS DOUBLE ARROW -->
<!ENTITY DoubleLeftRightArrow "&#x021D4;" ><!--LEFT RIGHT DOUBLE ARROW -->
<!ENTITY DoubleLeftTee "&#x02AE4;"><!--VERTICAL BAR DOUBLE LEFT TURNSTILE -->
<!ENTITY DoubleLongLeftArrow "&#x027F8;" ><!--LONG LEFTWARDS DOUBLE ARROW -->
<!ENTITY DoubleLongLeftRightArrow "&#x027FA;" ><!--LONG LEFT RIGHT DOUBLE ARROW -->
<!ENTITY DoubleLongRightArrow "&#x027F9;" ><!--LONG RIGHTWARDS DOUBLE ARROW -->
<!ENTITY DoubleRightArrow "&#x021D2;" ><!--RIGHTWARDS DOUBLE ARROW -->
<!ENTITY DoubleRightTee "&#x022A8;"><!--TRUE -->
<!ENTITY DoubleUpArrow "&#x021D1;"><!--UPWARDS DOUBLE ARROW -->
<!ENTITY DoubleUpDownArrow "&#x021D5;" ><!--UP DOWN DOUBLE ARROW -->
<!ENTITY DoubleVerticalBar "&#x02225;" ><!--PARALLEL TO -->
<! ENTITY downarrow "&#x02193;" ><!--DOWNWARDS ARROW -->
<!ENTITY Downarrow "&#x021D3;" ><!--DOWNWARDS DOUBLE ARROW -->
<! ENTITY DownArrow "&#x02193;" ><!--DOWNWARDS ARROW -->
<!ENTITY DownArrowUpArrow "&#x021F5;" ><!--DOWNWARDS ARROW LEFTWARDS OF UPWARDS
ARROW -->
<!ENTITY downdownarrows "&#x021CA;" ><!--DOWNWARDS PAIRED ARROWS -->
<!ENTITY downharpoonleft "&#x021C3;" ><!--DOWNWARDS HARPOON WITH BARB LEFTWARDS -->
<!ENTITY downharpoonright "&#x021C2;" ><!--DOWNWARDS HARPOON WITH BARB RIGHTWARDS -->
<!ENTITY DownLeftVector "&#x021BD:"><!--LEFTWARDS HARPOON WITH BARB DOWNWARDS -->
<!ENTITY DownRightVector "&#x021C1;"><!--RIGHTWARDS HARPOON WITH BARB DOWNWARDS -->
<!ENTITY DownTee "&#x022A4:"><!--DOWN TACK -->
<!ENTITY DownTeeArrow "&#x021A7:" ><!--DOWNWARDS ARROW FROM BAR -->
<!ENTITY drbkarow "&#x02910:"><!--RIGHTWARDS TWO-HEADED TRIPLE DASH ARROW -->
<!ENTITY Element "&#x02208;" ><!--ELEMENT OF -->
\langle!ENTITY emptyset "∅"\rangle \langle!--EMPTY SET --\rangle\le!ENTITY eqcirc "≖" \ge!--RING IN EQUAL TO --><!ENTITY eqcolon "&#x02255;" ><!--EQUALS COLON -->
```
<!ENTITY eqsim "&#x02242;" ><!--MINUS TILDE --> <!ENTITY eqslantgtr "&#x02A96;" ><!--SLANTED EQUAL TO OR GREATER-THAN --> <!ENTITY eqslantless "&#x02A95;"><!--SLANTED EQUAL TO OR LESS-THAN --> <!ENTITY EqualTilde "&#x02242;" ><!--MINUS TILDE --> <!ENTITY Equilibrium "&#x021CC;"><!--RIGHTWARDS HARPOON OVER LEFTWARDS HARPOON --> <!ENTITY Exists "&#x02203;" ><!--THERE EXISTS --> <!ENTITY expectation "&#x02130;" ><!--SCRIPT CAPITAL E --> <!ENTITY exponentiale "&#x02147;" ><!--DOUBLE-STRUCK ITALIC SMALL E --> <!ENTITY ExponentialE "&#x02147;" ><!--DOUBLE-STRUCK ITALIC SMALL E --> <!ENTITY fallingdotseq " &#x02252;" ><!--APPROXIMATELY EQUAL TO OR THE IMAGE OF --> <!ENTITY ForAll "&#x02200;" ><!--FOR ALL --> <!ENTITY Fouriertrf "&#x02131;" ><!--SCRIPT CAPITAL F --> <!ENTITY geq "&#x02265;" ><!--GREATER-THAN OR EQUAL TO --> <!ENTITY geqq  $\&\#x02267;$ " ><!--GREATER-THAN OVER EQUAL TO --> <!ENTITY geqslant " \&\#x02A7E;" ><!--GREATER-THAN OR SLANTED EQUAL TO --> <!ENTITY gg "&#x0226B;" ><!--MUCH GREATER-THAN --> <!ENTITY ggg "&#x022D9;" ><!--VERY MUCH GREATER-THAN --> <!ENTITY gnapprox "&#x02A8A;" ><!--GREATER-THAN AND NOT APPROXIMATE --> <!ENTITY gneq "&#x02A88;" ><!--GREATER-THAN AND SINGLE-LINE NOT EQUAL TO -->  $\le$ !ENTITY gneqq  $\le$  "≩" ><!--GREATER-THAN BUT NOT EQUAL TO --> <!ENTITY GreaterEqual "&#x02265;" ><!--GREATER-THAN OR EQUAL TO --> <! ENTITY GreaterEqualLess "&#x022DB;" ><!--GREATER-THAN EQUAL TO OR LESS-THAN --> <!ENTITY GreaterFullEqual "&#x02267;" ><!--GREATER-THAN OVER EQUAL TO --> <!ENTITY GreaterLess "&#x02277;"><!--GREATER-THAN OR LESS-THAN --> <!ENTITY GreaterSlantEqual "&#x02A7E;" ><!--GREATER-THAN OR SLANTED EQUAL TO --> <!ENTITY GreaterTilde "&#x02273;"><!--GREATER-THAN OR EQUIVALENT TO --> <!ENTITY gtrapprox  $\mu_{\text{A}}$ "⪆" ><!--GREATER-THAN OR APPROXIMATE --> <!ENTITY gtrdot "&#x022D7;"><!--GREATER-THAN WITH DOT --> <!ENTITY gtreqless " &#x022DB;" ><!--GREATER-THAN EQUAL TO OR LESS-THAN --> <!ENTITY gtreqqless "&#x02A8C;"><!--GREATER-THAN ABOVE DOUBLE-LINE EQUAL ABOVE LESS-THAN --> <!ENTITY gtrless "&#x02277;"><!--GREATER-THAN OR LESS-THAN --> <!ENTITY gtrsim "&#x02273;" ><!--GREATER-THAN OR EQUIVALENT TO --> <!ENTITY gvertneqq "&#x02269;&#x0FE00;" ><!--GREATER-THAN BUT NOT EQUAL TO - with vertical stroke --> <!ENTITY Hacek "&#x002C7;" ><!--CARON --> <!ENTITY hbar "&#x0210F;" ><!--PLANCK CONSTANT OVER TWO PI --> <!ENTITY heartsuit "&#x02665;" ><!--BLACK HEART SUIT --> <!ENTITY HilbertSpace "&#x0210B;"><!--SCRIPT CAPITAL H --> <!ENTITY hksearow  $\mathcal{B}_{\# \mathbf{x}}(2925; \mathbb{Z}-S)$  ><!--SOUTH EAST ARROW WITH HOOK --> <!ENTITY hkswarow "&#x02926;" ><!--SOUTH WEST ARROW WITH HOOK --> <!ENTITY hookleftarrow "&#x021A9:"><!--LEFTWARDS ARROW WITH HOOK --> <!ENTITY hookrightarrow "&#x021AA;" ><!--RIGHTWARDS ARROW WITH HOOK --> <!ENTITY hslash  $\mathcal{B}_{\# \mathbf{X}}(210F; \mathbb{I}) >$ !--PLANCK CONSTANT OVER TWO PI --> <!ENTITY HumpDownHump "&#x0224E;"><!--GEOMETRICALLY EQUIVALENT TO --> <!ENTITY HumpEqual "&#x0224F;"><!--DIFFERENCE BETWEEN --> <!ENTITY iiiint "&#x02A0C;" ><!--QUADRUPLE INTEGRAL OPERATOR -->  $\leq$  ENTITY iiint "&#x0222D:"  $\geq$ !-TRIPLE INTEGRAL -->

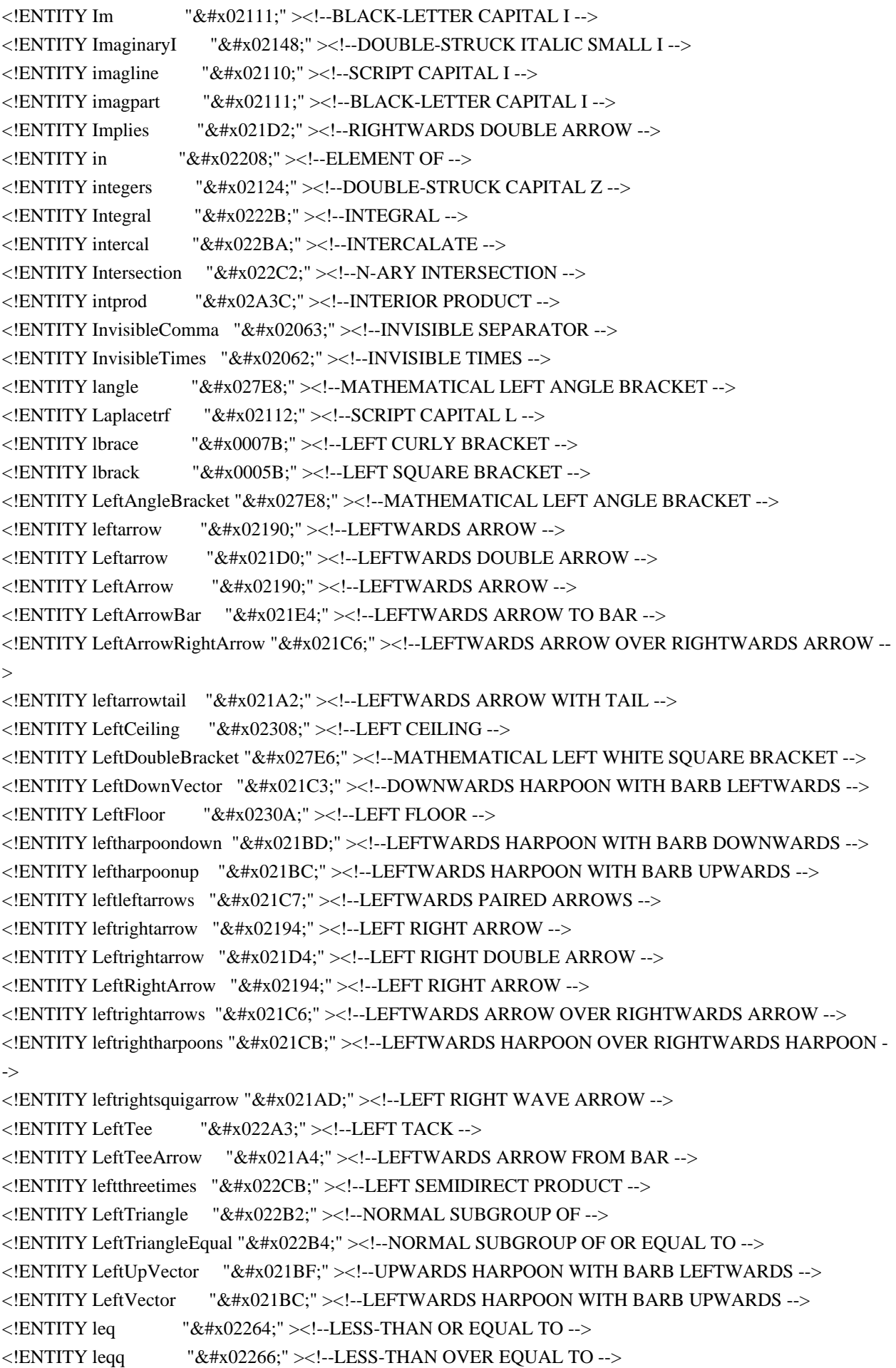

```
<!ENTITY leqslant "&#x02A7D;" ><!--LESS-THAN OR SLANTED EQUAL TO -->
<!ENTITY lessapprox "&#x02A85;" ><!--LESS-THAN OR APPROXIMATE -->
<!ENTITY lessdot "&#x022D6;" ><!--LESS-THAN WITH DOT -->
<!ENTITY lesseqgtr "&#x022DA;" ><!--LESS-THAN EQUAL TO OR GREATER-THAN -->
<!ENTITY lesseqqgtr "&#x02A8B;" ><!--LESS-THAN ABOVE DOUBLE-LINE EQUAL ABOVE
GREATER-THAN -->
<!ENTITY LessEqualGreater "&#x022DA;" ><!--LESS-THAN EQUAL TO OR GREATER-THAN -->
<!ENTITY LessFullEqual "&#x02266;"><!--LESS-THAN OVER EQUAL TO -->
<!ENTITY LessGreater "&#x02276;" ><!--LESS-THAN OR GREATER-THAN -->
<!ENTITY lessgtr "&#x02276;" ><!--LESS-THAN OR GREATER-THAN -->
<!ENTITY lesssim "&#x02272;" ><!--LESS-THAN OR EQUIVALENT TO -->
<!ENTITY LessSlantEqual "&#x02A7D;"><!--LESS-THAN OR SLANTED EQUAL TO -->
<!ENTITY LessTilde "&#x02272;" ><!--LESS-THAN OR EQUIVALENT TO -->
<!ENTITY ll "&#x0226A;" ><!--MUCH LESS-THAN -->
\leq!ENTITY llcorner \&#x0231E;"\geq!--BOTTOM LEFT CORNER -->
<!ENTITY Lleftarrow "&#x021DA;" ><!--LEFTWARDS TRIPLE ARROW -->
<! ENTITY lmoustache "&#x023B0;" ><!--UPPER LEFT OR LOWER RIGHT CURLY BRACKET SECTION
-->
<!ENTITY lnapprox "&#x02A89;" ><!--LESS-THAN AND NOT APPROXIMATE -->
<!ENTITY lneq "&#x02A87;" ><!--LESS-THAN AND SINGLE-LINE NOT EQUAL TO -->
\leq!ENTITY lnegg \&#x02268;"\geq!--LESS-THAN BUT NOT EQUAL TO -->
<!ENTITY longleftarrow "&#x027F5;"><!--LONG LEFTWARDS ARROW -->
<!ENTITY Longleftarrow "&#x027F8;"><!--LONG LEFTWARDS DOUBLE ARROW -->
<!ENTITY LongLeftArrow "&#x027F5;"><!--LONG LEFTWARDS ARROW -->
<! ENTITY longleftrightarrow "&#x027F7;" ><!--LONG LEFT RIGHT ARROW -->
<!ENTITY Longleftrightarrow "&#x027FA;" ><!--LONG LEFT RIGHT DOUBLE ARROW -->
<!ENTITY LongLeftRightArrow "&#x027F7;" ><!--LONG LEFT RIGHT ARROW -->
<!ENTITY longmapsto " \&\#x027FC;" ><!--LONG RIGHTWARDS ARROW FROM BAR -->
<!ENTITY longrightarrow "&#x027F6;"><!--LONG RIGHTWARDS ARROW -->
<!ENTITY Longrightarrow "&#x027F9;" ><!--LONG RIGHTWARDS DOUBLE ARROW -->
<!ENTITY LongRightArrow "&#x027F6;"><!--LONG RIGHTWARDS ARROW -->
<!ENTITY looparrowleft "&#x021AB;"><!--LEFTWARDS ARROW WITH LOOP -->
<!ENTITY looparrowright "&#x021AC;"><!--RIGHTWARDS ARROW WITH LOOP -->
<!ENTITY LowerLeftArrow "&#x02199;"><!--SOUTH WEST ARROW -->
<! ENTITY LowerRightArrow "&#x02198;" ><!--SOUTH EAST ARROW -->
<!ENTITY lozenge "&#x025CA;" ><!--LOZENGE -->
\leq!ENTITY lrcorner "&#x0231F:"\geq!--BOTTOM RIGHT CORNER --><!ENTITY Lsh "&#x021B0;" ><!--UPWARDS ARROW WITH TIP LEFTWARDS -->
<!ENTITY lvertneqq "&#x02268;&#x0FE00;" ><!--LESS-THAN BUT NOT EQUAL TO - with vertical stroke
-->
\leq!ENTITY maltese "&#x02720:"\geq!--MALTESE CROSS --><!ENTITY mapsto "&#x021A6;" ><!--RIGHTWARDS ARROW FROM BAR -->
<!ENTITY measuredangle "&#x02221;" ><!--MEASURED ANGLE -->
\leq!ENTITY Mellintrf "&#x02133:"\geq!--SCRIPT CAPITAL M --><!ENTITY MinusPlus "&#x02213;" ><!--MINUS-OR-PLUS SIGN -->
<!ENTITY mp "&#x02213;" ><!--MINUS-OR-PLUS SIGN -->
<!ENTITY multimap "&#x022B8;" ><!--MULTIMAP -->
<!ENTITY napprox "&#x02249;" ><!--NOT ALMOST EQUAL TO -->
```

```
<!ENTITY natural \forall x \# x 0266E;"><!--MUSIC NATURAL SIGN -->
\leq ENTITY naturals \&#x02115:"\geq !--DOUBLE-STRUCK CAPITAL N -->\leq!ENTITY nearrow "↗"\geq!--NORTH EAST ARROW -->
<! ENTITY NegativeMediumSpace "&#x0200B;" ><!--ZERO WIDTH SPACE -->
<!ENTITY NegativeThickSpace "&#x0200B;" ><!--ZERO WIDTH SPACE -->
<!ENTITY NegativeThinSpace "&#x0200B;" ><!--ZERO WIDTH SPACE -->
<!ENTITY NegativeVeryThinSpace "&#x0200B;" ><!--ZERO WIDTH SPACE -->
<!ENTITY NestedGreaterGreater "&#x0226B;" ><!--MUCH GREATER-THAN -->
<!ENTITY NestedLessLess "&#x0226A;"><!--MUCH LESS-THAN -->
\leq!ENTITY nexists " \&\#x02204:" \geq!--THERE DOES NOT EXIST --><!ENTITY ngeq \mathcal{B} "≱" ><!--NEITHER GREATER-THAN NOR EQUAL TO -->
<!ENTITY ngeqq "&#x02267;&#x00338;" ><!--GREATER-THAN OVER EQUAL TO with slash -->
<!ENTITY ngeqslant "&#x02A7E;&#x00338;" ><!--GREATER-THAN OR SLANTED EQUAL TO with
slash -->
<!ENTITY ngtr \&#x0226F;"><!--NOT GREATER-THAN -->
<!ENTITY nleftarrow "&#x0219A;" ><!--LEFTWARDS ARROW WITH STROKE -->
<!ENTITY nLeftarrow " &#x021CD;" ><!--LEFTWARDS DOUBLE ARROW WITH STROKE -->
<!ENTITY nleftrightarrow "&#x021AE;"><!--LEFT RIGHT ARROW WITH STROKE -->
<!ENTITY nLeftrightarrow "&#x021CE;"><!--LEFT RIGHT DOUBLE ARROW WITH STROKE -->
<!ENTITY nleq \mu "≰" ><!--NEITHER LESS-THAN NOR EQUAL TO -->
<!ENTITY nleqq "&#x02266;&#x00338;" ><!--LESS-THAN OVER EQUAL TO with slash -->
<!ENTITY nleqslant " \&\#x02A7D; \&\#x00338;" ><!--LESS-THAN OR SLANTED EQUAL TO with slash -->
<!ENTITY nless "&#x0226E;" ><!--NOT LESS-THAN -->
\leq!ENTITY NonBreakingSpace " " \geq!--NO-BREAK SPACE --><!ENTITY NotCongruent "&#x02262;"><!--NOT IDENTICAL TO -->
<!ENTITY NotDoubleVerticalBar "&#x02226;" ><!--NOT PARALLEL TO -->
<!ENTITY NotElement "&#x02209;" ><!--NOT AN ELEMENT OF -->
<!ENTITY NotEqual "&#x02260;"><!--NOT EQUAL TO -->
<!ENTITY NotEqualTilde "&#x02242;&#x00338;"><!--MINUS TILDE with slash -->
<!ENTITY NotExists "&#x02204;" ><!--THERE DOES NOT EXIST -->
<! ENTITY NotGreater "&#x0226F;" ><!--NOT GREATER-THAN -->
<!ENTITY NotGreaterEqual "&#x02271;" ><!--NEITHER GREATER-THAN NOR EQUAL TO -->
<!ENTITY NotGreaterFullEqual "&#x02266;&#x00338;" ><!--LESS-THAN OVER EQUAL TO with slash -->
<!ENTITY NotGreaterGreater "&#x0226B;&#x00338;" ><!--MUCH GREATER THAN with slash -->
<!ENTITY NotGreaterLess " &#x02279;" ><!--NEITHER GREATER-THAN NOR LESS-THAN -->
<!ENTITY NotGreaterSlantEqual "&#x02A7E;&#x00338;" ><!--GREATER-THAN OR SLANTED EQUAL TO
with slash -->
<!ENTITY NotGreaterTilde "&#x02275;"><!--NEITHER GREATER-THAN NOR EQUIVALENT TO -->
<!ENTITY NotHumpDownHump "&#x0224E;&#x00338;"><!--GEOMETRICALLY EQUIVALENT TO with
slash -->
<!ENTITY NotLeftTriangle "&#x022EA;"><!--NOT NORMAL SUBGROUP OF -->
<!ENTITY NotLeftTriangleEqual "&#x022EC;" ><!--NOT NORMAL SUBGROUP OF OR EQUAL TO -->
<!ENTITY NotLess "&#x0226E;" ><!--NOT LESS-THAN -->
<!ENTITY NotLessEqual "&#x02270;"><!--NEITHER LESS-THAN NOR EQUAL TO -->
<!ENTITY NotLessGreater " &#x02278;" ><!--NEITHER LESS-THAN NOR GREATER-THAN -->
<!ENTITY NotLessLess "&#x0226A;&#x00338;" ><!--MUCH LESS THAN with slash -->
<!ENTITY NotLessSlantEqual "&#x02A7D;&#x00338;" ><!--LESS-THAN OR SLANTED EQUAL TO with
slash -->
```

```
<!ENTITY NotLessTilde "&#x02274;" ><!--NEITHER LESS-THAN NOR EQUIVALENT TO -->
<!ENTITY NotPrecedes "&#x02280;" ><!--DOES NOT PRECEDE -->
<!ENTITY NotPrecedesEqual "&#x02AAF;&#x00338;" ><!--PRECEDES ABOVE SINGLE-LINE EQUALS
SIGN with slash -->
<!ENTITY NotPrecedesSlantEqual "&#x022E0;" ><!--DOES NOT PRECEDE OR EQUAL -->
<!ENTITY NotReverseElement "&#x0220C;" ><!--DOES NOT CONTAIN AS MEMBER -->
<!ENTITY NotRightTriangle "&#x022EB;" ><!--DOES NOT CONTAIN AS NORMAL SUBGROUP -->
<!ENTITY NotRightTriangleEqual "&#x022ED;" ><!--DOES NOT CONTAIN AS NORMAL SUBGROUP OR
EQUAL -->
<!ENTITY NotSquareSubsetEqual "&#x022E2;" ><!--NOT SQUARE IMAGE OF OR EQUAL TO -->
<!ENTITY NotSquareSupersetEqual "&#x022E3;" ><!--NOT SQUARE ORIGINAL OF OR EQUAL TO -->
<!ENTITY NotSubset "&#x02282;&#x020D2;"><!--SUBSET OF with vertical line -->
<!ENTITY NotSubsetEqual " &#x02288;" ><!--NEITHER A SUBSET OF NOR EQUAL TO -->
<!ENTITY NotSucceeds "&#x02281;" ><!--DOES NOT SUCCEED -->
<!ENTITY NotSucceedsEqual "&#x02AB0;&#x00338;" ><!--SUCCEEDS ABOVE SINGLE-LINE EQUALS
SIGN with slash -->
<!ENTITY NotSucceedsSlantEqual "&#x022E1;" ><!--DOES NOT SUCCEED OR EQUAL -->
<!ENTITY NotSuperset "&#x02283;&#x020D2;" ><!--SUPERSET OF with vertical line -->
<!ENTITY NotSupersetEqual "&#x02289;" ><!--NEITHER A SUPERSET OF NOR EQUAL TO -->
<!ENTITY NotTilde "&#x02241;" ><!--NOT TILDE -->
<!ENTITY NotTildeEqual "&#x02244;"><!--NOT ASYMPTOTICALLY EQUAL TO -->
<! ENTITY NotTildeFullEqual "&#x02247;" ><!--NEITHER APPROXIMATELY NOR ACTUALLY EQUAL TO
-->
<!ENTITY NotTildeTilde "&#x02249;"><!--NOT ALMOST EQUAL TO -->
<!ENTITY NotVerticalBar "&#x02224;"><!--DOES NOT DIVIDE -->
<!ENTITY nparallel "&#x02226;" ><!--NOT PARALLEL TO -->
<!ENTITY nprec "&#x02280;" ><!--DOES NOT PRECEDE -->
<!ENTITY npreceq "⪯̸"><!--PRECEDES ABOVE SINGLE-LINE EQUALS SIGNwith slash -->
<!ENTITY nrightarrow "&#x0219B;" ><!--RIGHTWARDS ARROW WITH STROKE -->
<!ENTITY nRightarrow "&#x021CF;"><!--RIGHTWARDS DOUBLE ARROW WITH STROKE -->
<!ENTITY nshortmid "&#x02224;" ><!--DOES NOT DIVIDE -->
<!ENTITY nshortparallel "&#x02226;"><!--NOT PARALLEL TO -->
<!ENTITY nsimeq "&#x02244;" ><!--NOT ASYMPTOTICALLY EQUAL TO -->
<!ENTITY nsubset "&#x02282;&#x020D2;" ><!--SUBSET OF with vertical line -->
<!ENTITY nsubseteq "&#x02288;" ><!--NEITHER A SUBSET OF NOR EQUAL TO -->
<!ENTITY nsubseteqq "&#x02AC5;&#x00338;" ><!--SUBSET OF ABOVE EQUALS SIGN with slash -->
<!ENTITY nsucc "&#x02281;" ><!--DOES NOT SUCCEED -->
<!ENTITY nsucceq \mathbb{R} = "⪰̸" ><!--SUCCEEDS ABOVE SINGLE-LINE EQUALS SIGN
with slash -->
<!ENTITY nsupset "&#x02283;&#x020D2;" ><!--SUPERSET OF with vertical line -->
<!ENTITY nsupseteq "&#x02289;" ><!--NEITHER A SUPERSET OF NOR EQUAL TO -->
<!ENTITY nsupseteqq "&#x02AC6;&#x00338;" ><!--SUPERSET OF ABOVE EQUALS SIGN with slash -->
<!ENTITY ntriangleleft "&#x022EA;"><!--NOT NORMAL SUBGROUP OF -->
<!ENTITY ntrianglelefteq "&#x022EC:" ><!--NOT NORMAL SUBGROUP OF OR EQUAL TO -->
<!ENTITY ntriangleright "&#x022EB;" ><!--DOES NOT CONTAIN AS NORMAL SUBGROUP -->
<!ENTITY ntrianglerighteq "&#x022ED;" ><!--DOES NOT CONTAIN AS NORMAL SUBGROUP OR EQUAL -
->
```
<! ENTITY nwarrow "&#x02196;" ><!--NORTH WEST ARROW --> <!ENTITY oint "&#x0222E;" ><!--CONTOUR INTEGRAL --> <!ENTITY OpenCurlyDoubleQuote "&#x0201C;"><!--LEFT DOUBLE QUOTATION MARK --> <!ENTITY OpenCurlyQuote "&#x02018;"><!--LEFT SINGLE QUOTATION MARK -->  $\leq$ !ENTITY orderof  $\leq$  "ℴ"  $\geq$ !--SCRIPT SMALL O --> <!ENTITY parallel "&#x02225;"><!--PARALLEL TO --> <!ENTITY PartialD "&#x02202;" ><!--PARTIAL DIFFERENTIAL -->  $\leq$ !ENTITY pitchfork "⋔"  $\geq$ !--PITCHFORK --> <!ENTITY PlusMinus "&#x000B1;" ><!--PLUS-MINUS SIGN -->  $\leq$ !ENTITY pm  $\&\#x000B1$ ;" $\geq$ !--PLUS-MINUS SIGN --> <!ENTITY Poincareplane "&#x0210C;"><!--BLACK-LETTER CAPITAL H --> <!ENTITY prec "&#x0227A;" ><!--PRECEDES --> <!ENTITY precapprox "&#x02AB7;"><!--PRECEDES ABOVE ALMOST EQUAL TO --> <!ENTITY preccurlyeq "&#x0227C;" ><!--PRECEDES OR EQUAL TO --> <!ENTITY Precedes "&#x0227A;" ><!--PRECEDES --> <!ENTITY PrecedesEqual "&#x02AAF;" ><!--PRECEDES ABOVE SINGLE-LINE EQUALS SIGN --> <!ENTITY PrecedesSlantEqual "&#x0227C;" ><!--PRECEDES OR EQUAL TO --> <!ENTITY PrecedesTilde "&#x0227E;" ><!--PRECEDES OR EQUIVALENT TO --> <!ENTITY preceq "&#x02AAF;" ><!--PRECEDES ABOVE SINGLE-LINE EQUALS SIGN --> <!ENTITY precnapprox " &#x02AB9;" ><!--PRECEDES ABOVE NOT ALMOST EQUAL TO --> <!ENTITY precneqq  $\mathcal{B}_{\# \mathbf{X}}$  =  $\mathcal{B}_{\# \mathbf{X}}$  =  $\mathcal{B}_{\text{H}}$  =  $\mathcal{B}_{\text{H}}$  =  $\mathcal{B}_{\text{H}}$  =  $\mathcal{B}_{\text{H}}$  =  $\mathcal{B}_{\text{H}}$  =  $\mathcal{B}_{\text{H}}$  =  $\mathcal{B}_{\text{H}}$  =  $\mathcal{B}_{\text{H}}$  =  $\mathcal{B}_{\text{H}}$  =  $\mathcal{B}_{\text{H}}$  =  $\mathcal{B$ <!ENTITY precnsim "&#x022E8;" ><!--PRECEDES BUT NOT EQUIVALENT TO --> <!ENTITY precsim "&#x0227E;" ><!--PRECEDES OR EQUIVALENT TO -->  $\leq$ !ENTITY primes "ℙ" $\geq$ !--DOUBLE-STRUCK CAPITAL P -- $>$ <!ENTITY Proportion "&#x02237;" ><!--PROPORTION --> <!ENTITY Proportional "&#x0221D;" ><!--PROPORTIONAL TO --> <!ENTITY propto "&#x0221D;" ><!--PROPORTIONAL TO --> <! ENTITY quaternions "&#x0210D;" ><!--DOUBLE-STRUCK CAPITAL H -->  $\leq$ !ENTITY questeq "≟"  $\geq$ !--OUESTIONED EQUAL TO -- $>$ <!ENTITY rangle "&#x027E9;" ><!--MATHEMATICAL RIGHT ANGLE BRACKET --> <!ENTITY rationals "&#x0211A;"><!--DOUBLE-STRUCK CAPITAL Q -->  $\leq$ !ENTITY rbrace "}"  $\geq$ !--RIGHT CURLY BRACKET -->  $\le$ !ENTITY rbrack "]"  $\ge$ !--RIGHT SQUARE BRACKET -- $>$  $\le$ !ENTITY Re  $\&$ #x0211C;" $\ge$ !--BLACK-LETTER CAPITAL R -- $>$  $\leq$ !ENTITY realine "ℛ" $\geq$ !--SCRIPT CAPITAL R -- $>$  $\leq$ !ENTITY realpart  $\&$ #x0211C;"  $\geq$ !--BLACK-LETTER CAPITAL R -- $>$ <!ENTITY reals "&#x0211D;" ><!--DOUBLE-STRUCK CAPITAL R --> <!ENTITY ReverseElement "&#x0220B;"><!--CONTAINS AS MEMBER --> <! ENTITY ReverseEquilibrium "&#x021CB;" ><!--LEFTWARDS HARPOON OVER RIGHTWARDS HARPOON --> <!ENTITY ReverseUpEquilibrium "&#x0296F;" ><!--DOWNWARDS HARPOON WITH BARB LEFT BESIDE UPWARDS HARPOON WITH BARB RIGHT --> <!ENTITY RightAngleBracket "&#x027E9;" ><!--MATHEMATICAL RIGHT ANGLE BRACKET --> <! ENTITY rightarrow "&#x02192;" ><!--RIGHTWARDS ARROW --> <!ENTITY Rightarrow "&#x021D2;" ><!--RIGHTWARDS DOUBLE ARROW --> <!ENTITY RightArrow "&#x02192;" ><!--RIGHTWARDS ARROW --> <!ENTITY RightArrowBar "&#x021E5;"><!--RIGHTWARDS ARROW TO BAR --> <!ENTITY RightArrowLeftArrow "&#x021C4;" ><!--RIGHTWARDS ARROW OVER LEFTWARDS ARROW --  $\rightarrow$ 

```
<!ENTITY rightarrowtail "&#x021A3;"><!--RIGHTWARDS ARROW WITH TAIL -->
```
<!ENTITY RightCeiling "&#x02309;"><!--RIGHT CEILING -->

```
<!ENTITY RightDoubleBracket "&#x027E7;" ><!--MATHEMATICAL RIGHT WHITE SQUARE BRACKET -->
<!ENTITY RightDownVector "&#x021C2;" ><!--DOWNWARDS HARPOON WITH BARB RIGHTWARDS -->
<!ENTITY RightFloor "&#x0230B;" ><!--RIGHT FLOOR -->
<!ENTITY rightharpoondown "&#x021C1;" ><!--RIGHTWARDS HARPOON WITH BARB DOWNWARDS -->
<!ENTITY rightharpoonup "&#x021C0;"><!--RIGHTWARDS HARPOON WITH BARB UPWARDS -->
<!ENTITY rightleftarrows "&#x021C4;" ><!--RIGHTWARDS ARROW OVER LEFTWARDS ARROW -->
<!ENTITY rightleftharpoons "&#x021CC;" ><!--RIGHTWARDS HARPOON OVER LEFTWARDS HARPOON -
->
<!ENTITY rightrightarrows "&#x021C9;" ><!--RIGHTWARDS PAIRED ARROWS -->
<!ENTITY rightsquigarrow "&#x0219D;"><!--RIGHTWARDS WAVE ARROW -->
<!ENTITY RightTee "&#x022A2;" ><!--RIGHT TACK -->
<!ENTITY RightTeeArrow "&#x021A6;"><!--RIGHTWARDS ARROW FROM BAR -->
<!ENTITY rightthreetimes "&#x022CC;"><!--RIGHT SEMIDIRECT PRODUCT -->
<!ENTITY RightTriangle "&#x022B3;" ><!--CONTAINS AS NORMAL SUBGROUP -->
<!ENTITY RightTriangleEqual "&#x022B5;" ><!--CONTAINS AS NORMAL SUBGROUP OR EQUAL TO -->
<!ENTITY RightUpVector " & #x021BE;" ><!--UPWARDS HARPOON WITH BARB RIGHTWARDS -->
<!ENTITY RightVector " \&\#x021C0;" ><!--RIGHTWARDS HARPOON WITH BARB UPWARDS -->
<!ENTITY risingdotseq "&#x02253;"><!--IMAGE OF OR APPROXIMATELY EQUAL TO -->
<!ENTITY rmoustache " \&#x023B1;" ><!--UPPER RIGHT OR LOWER LEFT CURLY BRACKET SECTION
-->
<!ENTITY Rrightarrow "&#x021DB;"><!--RIGHTWARDS TRIPLE ARROW -->
<!ENTITY Rsh \mu_{\text{A}}" \&\#x (21 B1:" ><!--UPWARDS ARROW WITH TIP RIGHTWARDS -->
<! ENTITY searrow "&#x02198;" ><!--SOUTH EAST ARROW -->
<!ENTITY setminus "&#x02216;" ><!--SET MINUS -->
<!ENTITY ShortDownArrow "&#x02193;"><!--DOWNWARDS ARROW -->
<!ENTITY ShortLeftArrow "&#x02190;"><!--LEFTWARDS ARROW -->
<!ENTITY shortmid "&#x02223;" ><!--DIVIDES -->
<!ENTITY shortparallel "&#x02225;"><!--PARALLEL TO -->
<!ENTITY ShortRightArrow "&#x02192;" ><!--RIGHTWARDS ARROW -->
<! ENTITY ShortUpArrow "&#x02191;" ><!--UPWARDS ARROW -->
\leq!ENTITY simeq \&#x02243;"\geq!--ASYMPTOTICALLY EQUAL TO -->
<!ENTITY SmallCircle "&#x02218;" ><!--RING OPERATOR -->
<!ENTITY smallsetminus "&#x02216;"><!--SET MINUS -->
<!ENTITY spadesuit "&#x02660;"><!--BLACK SPADE SUIT -->
<!ENTITY Sqrt "&#x0221A;" ><!--SQUARE ROOT -->
<!ENTITY sqsubset "&#x0228F;" ><!--SQUARE IMAGE OF -->
<!ENTITY sqsubseteq "&#x02291;" ><!--SQUARE IMAGE OF OR EQUAL TO -->
\leq!ENTITY sqsupset "⊐" ><!--SQUARE ORIGINAL OF -->
<!ENTITY sqsupseteq "&#x02292;" ><!--SQUARE ORIGINAL OF OR EQUAL TO -->
\leq!ENTITY Square "□"\geq!--WHITE SQUARE --><!ENTITY SquareIntersection "&#x02293;" ><!--SQUARE CAP -->
<!ENTITY SquareSubset "&#x0228F;" ><!--SQUARE IMAGE OF -->
<!ENTITY SquareSubsetEqual "&#x02291;" ><!--SQUARE IMAGE OF OR EQUAL TO -->
<!ENTITY SquareSuperset "&#x02290;"><!--SQUARE ORIGINAL OF -->
<!ENTITY SquareSupersetEqual "&#x02292;" ><!--SQUARE ORIGINAL OF OR EQUAL TO -->
```
<!ENTITY SquareUnion "&#x02294;"><!--SQUARE CUP --> <!ENTITY Star "&#x022C6;" ><!--STAR OPERATOR --> <!ENTITY straightepsilon "&#x003F5;" ><!--GREEK LUNATE EPSILON SYMBOL --> <!ENTITY straightphi "&#x003D5;" ><!--GREEK PHI SYMBOL --> <!ENTITY subset "&#x02282;" ><!--SUBSET OF --> <!ENTITY Subset "&#x022D0;" ><!--DOUBLE SUBSET -->  $\leq$ !ENTITY subseteq  $\&$ #x02286;" $\geq$ !--SUBSET OF OR EQUAL TO -->  $\leq$ !ENTITY subseteqq  $\leq$  "⫅" $\geq$ !--SUBSET OF ABOVE EQUALS SIGN --> <!ENTITY SubsetEqual "&#x02286;"><!--SUBSET OF OR EQUAL TO --> <!ENTITY subsetneq "&#x0228A;" ><!--SUBSET OF WITH NOT EQUAL TO --> <!ENTITY subsetneqq "&#x02ACB;" ><!--SUBSET OF ABOVE NOT EQUAL TO --> <!ENTITY succ "&#x0227B;" ><!--SUCCEEDS --> <! ENTITY succapprox "&#x02AB8;" ><!--SUCCEEDS ABOVE ALMOST EQUAL TO --> <!ENTITY succcurlyeq "&#x0227D;"><!--SUCCEEDS OR EQUAL TO --> <!ENTITY Succeeds "&#x0227B;" ><!--SUCCEEDS --> <!ENTITY SucceedsEqual "&#x02AB0;" ><!--SUCCEEDS ABOVE SINGLE-LINE EQUALS SIGN --> <!ENTITY SucceedsSlantEqual "&#x0227D;" ><!--SUCCEEDS OR EQUAL TO --> <!ENTITY SucceedsTilde "&#x0227F;"><!--SUCCEEDS OR EQUIVALENT TO --> <!ENTITY succeq "&#x02AB0;" ><!--SUCCEEDS ABOVE SINGLE-LINE EQUALS SIGN --> <!ENTITY succnapprox "&#x02ABA;" ><!--SUCCEEDS ABOVE NOT ALMOST EQUAL TO --> <!ENTITY succneqq  $\mathcal{B}$  "⪶" ><!--SUCCEEDS ABOVE NOT EQUAL TO --> <!ENTITY succnsim "&#x022E9;" ><!--SUCCEEDS BUT NOT EQUIVALENT TO --> <!ENTITY succsim "&#x0227F;"><!--SUCCEEDS OR EQUIVALENT TO --> <!ENTITY SuchThat "&#x0220B;"><!--CONTAINS AS MEMBER --> <!ENTITY Sum "&#x02211;" ><!--N-ARY SUMMATION --> <!ENTITY Superset "&#x02283;"><!--SUPERSET OF --> <!ENTITY SupersetEqual "&#x02287;"><!--SUPERSET OF OR EQUAL TO --> <!ENTITY supset "&#x02283;" ><!--SUPERSET OF -->  $\leq$ !ENTITY Supset "⋑" $\geq$ !--DOUBLE SUPERSET -- $>$ <!ENTITY supseteq "&#x02287;" ><!--SUPERSET OF OR EQUAL TO --> <!ENTITY supseteqq "&#x02AC6;" ><!--SUPERSET OF ABOVE EQUALS SIGN --> <!ENTITY supsetneq "&#x0228B;" ><!--SUPERSET OF WITH NOT EQUAL TO --> <!ENTITY supsetneqq "&#x02ACC;" ><!--SUPERSET OF ABOVE NOT EQUAL TO --> <! ENTITY swarrow "&#x02199;" ><!--SOUTH WEST ARROW --> <!ENTITY therefore "&#x02234;" ><!--THEREFORE --> <!ENTITY Therefore "&#x02234;" ><!--THEREFORE --> <!ENTITY thickapprox "&#x02248;"><!--ALMOST EQUAL TO --> <!ENTITY thicksim "&#x0223C;" ><!--TILDE OPERATOR -->  $\leq$ !ENTITY ThinSpace " "  $\geq$ !--THIN SPACE -- $>$ <!ENTITY Tilde "&#x0223C;" ><!--TILDE OPERATOR --> <!ENTITY TildeEqual "&#x02243;"><!--ASYMPTOTICALLY EQUAL TO --> <!ENTITY TildeFullEqual "&#x02245;"><!--APPROXIMATELY EQUAL TO --> <!ENTITY TildeTilde "&#x02248;" ><!--ALMOST EQUAL TO --> <!ENTITY toea "&#x02928;" ><!--NORTH EAST ARROW AND SOUTH EAST ARROW --> <!ENTITY tosa "&#x02929;" ><!--SOUTH EAST ARROW AND SOUTH WEST ARROW --> <!ENTITY triangle "&#x025B5;" ><!--WHITE UP-POINTING SMALL TRIANGLE --> <!ENTITY triangledown "&#x025BF;"><!--WHITE DOWN-POINTING SMALL TRIANGLE --> <!ENTITY triangleleft "&#x025C3;" ><!--WHITE LEFT-POINTING SMALL TRIANGLE -->

<!ENTITY trianglelefteq "&#x022B4;"><!--NORMAL SUBGROUP OF OR EQUAL TO -->  $\leq$ !ENTITY triangleq "≜" $\geq$ !--DELTA EQUAL TO -- $>$ <!ENTITY triangleright "&#x025B9;"><!--WHITE RIGHT-POINTING SMALL TRIANGLE --> <!ENTITY trianglerighteq "&#x022B5;"><!--CONTAINS AS NORMAL SUBGROUP OR EQUAL TO --> <!ENTITY TripleDot " &#x020DB;" ><!--COMBINING THREE DOTS ABOVE --> <!ENTITY twoheadleftarrow "&#x0219E;" ><!--LEFTWARDS TWO HEADED ARROW --> <!ENTITY twoheadrightarrow "&#x021A0;" ><!--RIGHTWARDS TWO HEADED ARROW -->  $\le$ !ENTITY ulcorner "⌜" $\ge$ !--TOP LEFT CORNER -- $>$ <!ENTITY Union "&#x022C3;" ><!--N-ARY UNION --> <!ENTITY UnionPlus "&#x0228E:"><!--MULTISET UNION -->  $\leq$ !ENTITY uparrow "↑"  $\geq$ !--UPWARDS ARROW --> <! ENTITY Uparrow "&#x021D1;" ><!--UPWARDS DOUBLE ARROW --> <!ENTITY UpArrow "&#x02191;" ><!--UPWARDS ARROW --> <!ENTITY UpArrowDownArrow "&#x021C5;" ><!--UPWARDS ARROW LEFTWARDS OF DOWNWARDS ARROW -->  $\leq$ !ENTITY updownarrow "↕"  $\geq$ !--UP DOWN ARROW -- $>$ <!ENTITY Updownarrow "&#x021D5;"><!--UP DOWN DOUBLE ARROW --> <!ENTITY UpDownArrow "&#x02195;"><!--UP DOWN ARROW --> <!ENTITY UpEquilibrium " & #x0296E;" ><!--UPWARDS HARPOON WITH BARB LEFT BESIDE DOWNWARDS HARPOON WITH BARB RIGHT --> <!ENTITY upharpoonleft " &#x021BF;" ><!--UPWARDS HARPOON WITH BARB LEFTWARDS --> <!ENTITY upharpoonright " \&\#x021BE;" ><!--UPWARDS HARPOON WITH BARB RIGHTWARDS --> <!ENTITY UpperLeftArrow "&#x02196;"><!--NORTH WEST ARROW -->  $\leq$ !ENTITY UpperRightArrow "↗"  $\geq$ !--NORTH EAST ARROW -- $>$ <!ENTITY upsilon "&#x003C5;"><!--GREEK SMALL LETTER UPSILON -->  $\leq$ !ENTITY UpTee  $\leq$  "⊥" $\geq$ !--UP TACK -- $>$ <!ENTITY UpTeeArrow "&#x021A5;" ><!--UPWARDS ARROW FROM BAR -->  $\leq$ !ENTITY upuparrows "⇈"  $>\leq$ !--UPWARDS PAIRED ARROWS -->  $\leq$ !ENTITY urcorner "⌝" $\geq$ !--TOP RIGHT CORNER -- $>$ <!ENTITY varepsilon "&#x003F5;" ><!--GREEK LUNATE EPSILON SYMBOL --> <!ENTITY varkappa "&#x003F0;" ><!--GREEK KAPPA SYMBOL -->  $\leq$ !ENTITY varnothing "∅"  $\geq$ !--EMPTY SET -- $>$ <!ENTITY varphi "&#x003D5;" ><!--GREEK PHI SYMBOL -->  $\leq$ !ENTITY varpi  $\&\#x003D6$ ;" $\geq$ !--GREEK PI SYMBOL --> <!ENTITY varpropto "&#x0221D;" ><!--PROPORTIONAL TO --> <!ENTITY varrho "&#x003F1;" ><!--GREEK RHO SYMBOL --> <!ENTITY varsigma "&#x003C2;" ><!--GREEK SMALL LETTER FINAL SIGMA --> <!ENTITY varsubsetneq "&#x0228A;&#x0FE00;" ><!--SUBSET OF WITH NOT EQUAL TO - variant with stroke through bottom members --> <! ENTITY varsubsetneqq "  $&$  #x02ACB;  $&$  #x0FE00; " ><!--SUBSET OF ABOVE NOT EQUAL TO - variant with stroke through bottom members --> <!ENTITY varsupsetneq "&#x0228B;&#x0FE00;" ><!--SUPERSET OF WITH NOT EQUAL TO - variant with stroke through bottom members --> <! ENTITY varsupsetneqq " \&\#x02ACC; \&\#x0FE00;" ><!--SUPERSET OF ABOVE NOT EQUAL TO - variant with stroke through bottom members --> <!ENTITY vartheta "&#x003D1;" ><!--GREEK THETA SYMBOL --> <!ENTITY vartriangleleft "&#x022B2;" ><!--NORMAL SUBGROUP OF --> <!ENTITY vartriangleright "&#x022B3;" ><!--CONTAINS AS NORMAL SUBGROUP -->

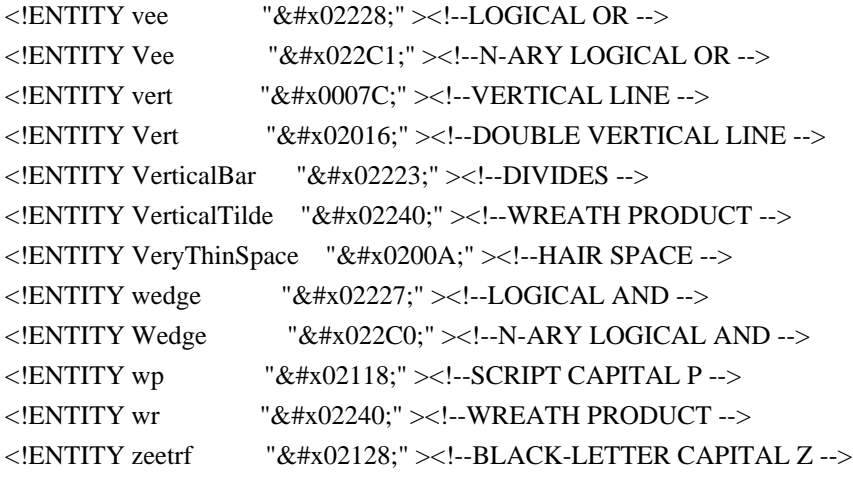

Found in path(s):

\* /opt/cola/permits/1340815750\_1654855500.4515722/0/saxon-he-10-6-sourcesjar/net/sf/saxon/data/w3c/mathml/mathml3/mmlalias.ent No license file was found, but licenses were detected in source scan.

 $\lt!$ !--

 File isobox.ent produced by the XSL script entities.xsl from input data in unicode.xml.

Copyright 1998 - 2009 W3C.

 Use and distribution of this code are permitted under the terms of the W3C Software Notice and License. http://www.w3.org/Consortium/Legal/2002/copyright-software-20021231.html

 Please report any errors to David Carlisle via the public W3C list www-math@w3.org.

 The numeric character values assigned to each entity (should) match the Unicode assignments in Unicode 5.x.

 Entity names in this file are derived from files carrying the following notice:

 (C) International Organization for Standardization 1986 Permission to copy in any form is granted for use with conforming SGML systems and applications as defined in ISO 8879, provided this notice is included in all copies.

-->

 $\lt!$ !--

Public identifier: -//W3C//ENTITIES Box and Line Drawing//EN//XML

 The public identifier should always be used verbatim. The system identifier may be changed to suit local requirements.

Typical invocation:

```
 <!ENTITY % isobox PUBLIC
  "-//W3C//ENTITIES Box and Line Drawing//EN//XML"
  "http://www.w3.org/2003/entities/2007/isobox.ent"
 >
 %isobox;
```
-->

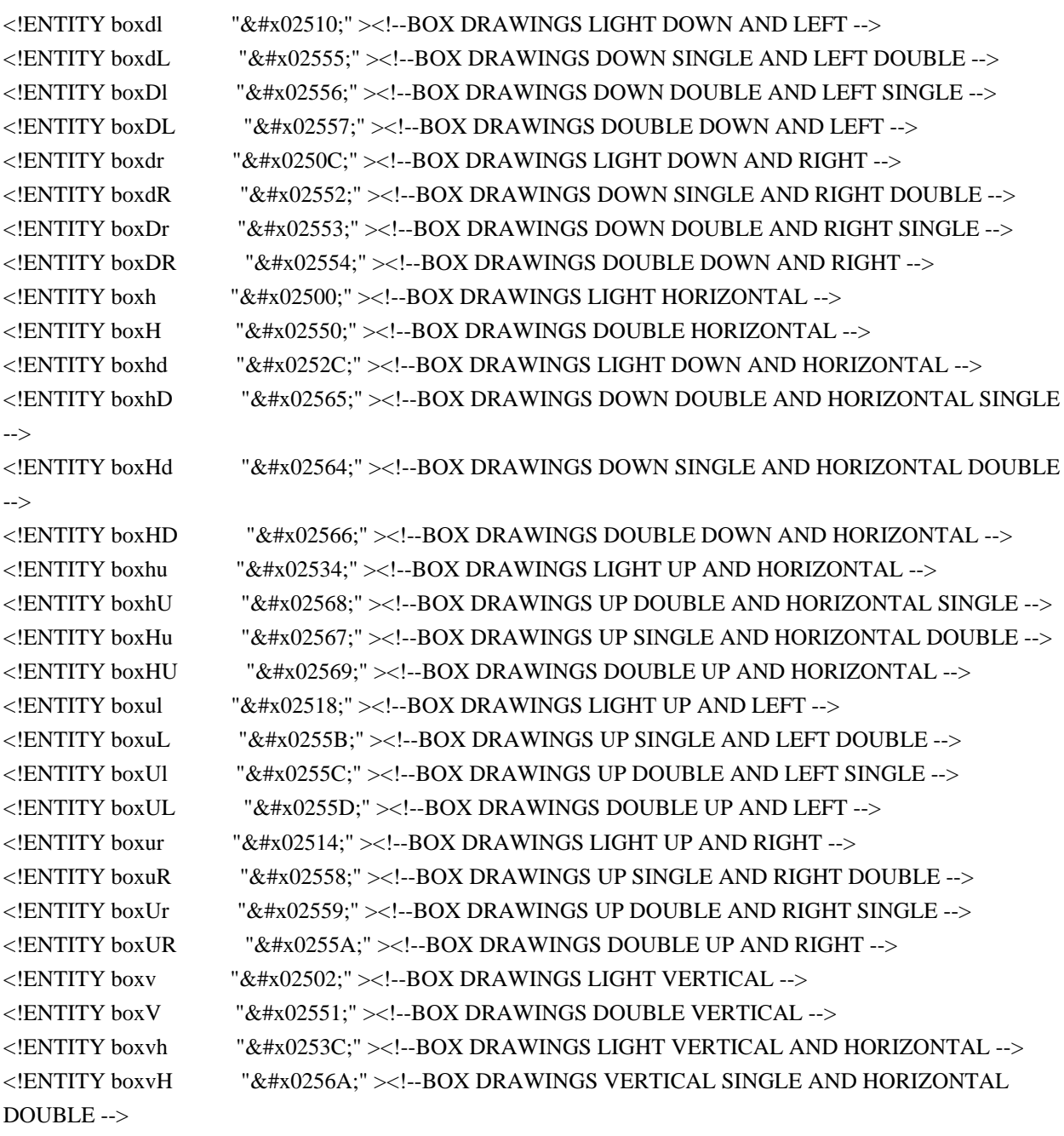

<!ENTITY boxVh "&#x0256B;" ><!--BOX DRAWINGS VERTICAL DOUBLE AND HORIZONTAL  $SINGLE$  --> <!ENTITY boxVH "&#x0256C;" ><!--BOX DRAWINGS DOUBLE VERTICAL AND HORIZONTAL --> <!ENTITY boxvl "&#x02524;" ><!--BOX DRAWINGS LIGHT VERTICAL AND LEFT --> <!ENTITY boxvL "&#x02561;" ><!--BOX DRAWINGS VERTICAL SINGLE AND LEFT DOUBLE --> <!ENTITY boxVl "&#x02562;" ><!--BOX DRAWINGS VERTICAL DOUBLE AND LEFT SINGLE --> <!ENTITY boxVL "&#x02563;" ><!--BOX DRAWINGS DOUBLE VERTICAL AND LEFT --> <!ENTITY boxvr "&#x0251C;" ><!--BOX DRAWINGS LIGHT VERTICAL AND RIGHT --> <!ENTITY boxvR "&#x0255E;" ><!--BOX DRAWINGS VERTICAL SINGLE AND RIGHT DOUBLE --> <!ENTITY boxVr  $\mathbb{R}^2$  "  $\&\#x0255F$ :" ><!--BOX DRAWINGS VERTICAL DOUBLE AND RIGHT SINGLE --> <!ENTITY boxVR "&#x02560;" ><!--BOX DRAWINGS DOUBLE VERTICAL AND RIGHT -->

Found in path(s):

\* /opt/cola/permits/1340815750\_1654855500.4515722/0/saxon-he-10-6-sourcesjar/net/sf/saxon/data/w3c/mathml/mathml3/isobox.ent No license file was found, but licenses were detected in source scan.

<!-- ...................................................................... --> <!-- XHTML Inline Style Module ........................................... --> <!-- file: xhtml-inlstyle-1.mod

 This is XHTML, a reformulation of HTML as a modular XML application. Copyright 1998-2005 W3C (MIT, ERCIM, Keio), All Rights Reserved. Revision: \$Id: xhtml-inlstyle-1.mod,v 4.0 2001/04/02 22:42:49 altheim Exp \$

This DTD module is identified by the PUBLIC and SYSTEM identifiers:

 PUBLIC "-//W3C//ENTITIES XHTML Inline Style 1.0//EN" SYSTEM "http://www.w3.org/MarkUp/DTD/xhtml-inlstyle-1.mod"

 Revisions: (none) ....................................................................... -->

<!-- Inline Style

 This module declares the 'style' attribute, used to support inline style markup. This module must be instantiated prior to the XHTML Common Attributes module in order to be included in %Core.attrib;.

-->

<!ENTITY % style.attrib "style CDATA #IMPLIED" >

<!ENTITY % Core.extra.attrib "%style.attrib;"

 $\rightarrow$ 

<!-- end of xhtml-inlstyle-1.mod -->

Found in path(s):

\* /opt/cola/permits/1340815750\_1654855500.4515722/0/saxon-he-10-6-sourcesjar/net/sf/saxon/data/w3c/xhtml11/xhtml-inlstyle-1.mod No license file was found, but licenses were detected in source scan.

 $\lt$   $\sim$ 

\* This is a schema for the XML representation of JSON used as the target for the

```
 * function fn:json-to-xml()
```
\*

- \* The schema is made available under the terms of the W3C software notice and license
- \* at http://www.w3.org/Consortium/Legal/copyright-software-19980720

\*

-->

Found in path(s):

\* /opt/cola/permits/1340815750\_1654855500.4515722/0/saxon-he-10-6-sources-jar/net/sf/saxon/data/json.xsd No license file was found, but licenses were detected in source scan.

dimensional graphics in XML.

The Scalable Vector Graphics (SVG)

Copyright 2001, 2002 World Wide Web Consortium

 (Massachusetts Institute of Technology, Institut National de Recherche en Informatique et en Automatique, Keio University). All Rights Reserved.

 Permission to use, copy, modify and distribute the SVG DTD and its accompanying documentation for any purpose and without fee is hereby granted in perpetuity, provided that the above copyright notice and this paragraph appear in all copies. The copyright holders make no representation about the suitability of the DTD for any purpose.

It is provided "as is" without expressed or implied warranty.

 Author: Jun Fujisawa <fujisawa.jun@canon.co.jp> Revision: \$Id: svg11

Found in path(s):

\* /opt/cola/permits/1340815750\_1654855500.4515722/0/saxon-he-10-6-sourcesjar/net/sf/saxon/data/w3c/svg11/templates/svg11-template.dtd No license file was found, but licenses were detected in source scan.

<!-- ...................................................................... --> <!-- XHTML Document Metainformation Module ............................... -->  This is XHTML, a reformulation of HTML as a modular XML application. Copyright 1998-2000 W3C (MIT, INRIA, Keio), All Rights Reserved. Revision: \$Id: xhtml-meta-1.mod,v 1.1 2001/02/13 12:24:22 ht Exp \$ SMI

This DTD module is identified by the PUBLIC and SYSTEM identifiers:

 PUBLIC "-//W3C//ELEMENTS XHTML Metainformation 1.0//EN" SYSTEM "http://www.w3.org/TR/xhtml-modulatization/DTD/xhtml-meta-1.mod"

```
 Revisions:
 (none)
 ....................................................................... -->
```
<!-- Meta Information

meta

 This module declares the meta element type and its attributes, used to provide declarative document metainformation.

-->

<!-- meta: Generic Metainformation ..................... -->

```
<!ENTITY % meta.element "INCLUDE" >
<![%meta.element;[
<!ENTITY % meta.content "EMPTY" >
<!ENTITY % meta.qname "meta" >
<!ELEMENT %meta.qname; %meta.content; >
<!-- end of meta.element -->]]>
```

```
<!ENTITY % meta.attlist "INCLUDE" >
<![%meta.attlist;[
<!ATTLIST %meta.qname;
   %XHTML.xmlns.attrib;
   %I18n.attrib;
  http-equiv NMTOKEN #IMPLIED
  name NMTOKEN #IMPLIED
   content CDATA #REQUIRED
  scheme CDATA #IMPLIED
```
 $\rightarrow$ 

<!-- end of meta.attlist -->]]>

<!-- end of xhtml-meta-1.mod -->

Found in path(s):

\* /opt/cola/permits/1340815750\_1654855500.4515722/0/saxon-he-10-6-sources-

jar/net/sf/saxon/data/w3c/rddl/xhtml-meta-1.mod No license file was found, but licenses were detected in source scan.

//W3C//DTD Specification V2.10//EN"

# "http://www.w3.org/2002/xmlspec/dtd/2.10/xmlspec.dtd">

### PURPOSE:

 This XML DTD is for W3C specifications and other technical reports. It is based in part on the TEI Lite and Sweb DTDs.

### COPYRIGHT:

 Copyright (C) 2000, 2001, 2002, 2003 Sun Microsystems, Inc. All Rights Reserved. This document is governed by the W3C Software License[3] as described in the FAQ[4].

 [1] http://www.w3.org/TR/xslt [2] http://www.w3.org/XML/1998/06/xmlspec

Found in path(s):

\* /opt/cola/permits/1340815750\_1654855500.4515722/0/saxon-he-10-6-sourcesjar/net/sf/saxon/data/w3c/xmlspec/xmlspec.dtd No license file was found, but licenses were detected in source scan.

<!-- ...................................................................... -->

<!-- XHTML Character Entities Module ......................................... --> <!-- file: xhtml-charent-1.mod

 This is XHTML, a reformulation of HTML as a modular XML application. Copyright 1998-2005 W3C (MIT, ERCIM, Keio), All Rights Reserved. Revision: \$Id: xhtml-charent-1.mod,v 4.0 2001/04/02 22:42:49 altheim Exp \$ SMI

This DTD module is identified by the PUBLIC and SYSTEM identifiers:

 PUBLIC "-//W3C//ENTITIES XHTML Character Entities 1.0//EN" SYSTEM "http://www.w3.org/MarkUp/DTD/xhtml-charent-1.mod"

 Revisions: (none)

....................................................................... -->

<!-- Character Entities for XHTML

 This module declares the set of character entities for XHTML, including the Latin 1, Symbol and Special character collections. -->

<!ENTITY % xhtml-lat1

 PUBLIC "-//W3C//ENTITIES Latin 1 for XHTML//EN" "xhtml-lat1.ent" > %xhtml-lat1;

<!ENTITY % xhtml-symbol PUBLIC "-//W3C//ENTITIES Symbols for XHTML//EN" "xhtml-symbol.ent" > %xhtml-symbol;

<!ENTITY % xhtml-special PUBLIC "-//W3C//ENTITIES Special for XHTML//EN" "xhtml-special.ent" > %xhtml-special;

<!-- end of xhtml-charent-1.mod -->

Found in path(s):

\* /opt/cola/permits/1340815750\_1654855500.4515722/0/saxon-he-10-6-sourcesjar/net/sf/saxon/data/w3c/xhtml11/xhtml-charent-1.mod No license file was found, but licenses were detected in source scan.

<!-- ....................................................................... --> <!-- SVG 1.1 Color Profile Module .......................................... --> <!-- file: svg-profile.mod

 This is SVG, a language for describing two-dimensional graphics in XML. Copyright 2001, 2002 W3C (MIT, INRIA, Keio), All Rights Reserved. Revision: \$Id: svg-profile.mod,v 1.3 2002/11/14 15:11:03 fujisawa Exp \$

This DTD module is identified by the PUBLIC and SYSTEM identifiers:

 PUBLIC "-//W3C//ELEMENTS SVG 1.1 Color Profile//EN" SYSTEM "http://www.w3.org/Graphics/SVG/1.1/DTD/svg-profile.mod"

....................................................................... -->

<!-- Color Profile

color-profile

 This module declares markup to provide support for color profile. -->

<!-- Qualified Names (Default) ......................... -->

<!ENTITY % SVG.color-profile.qname "color-profile" >

<!-- Attribute Collections (Default) ................... -->

```
<!ENTITY % SVG.Core.attrib "" >
<!ENTITY % SVG.XLink.attrib "" >
<!-- SVG.ColorProfile.class ............................ -->
<!ENTITY % SVG.ColorProfile.extra.class "" >
<!ENTITY % SVG.ColorProfile.class
   "| %SVG.color-profile.qname; %SVG.ColorProfile.extra.class;"
>
<!-- SVG.ColorProfile.attrib ........................... -->
<!ENTITY % SVG.ColorProfile.extra.attrib "" >
<!ENTITY % SVG.ColorProfile.attrib
   "color-profile CDATA #IMPLIED
   %SVG.ColorProfile.extra.attrib;"
>
<!-- color-profile: Color Profile Element .............. -->
<!ENTITY % SVG.color-profile.extra.content "" >
<!ENTITY % SVG.color-profile.element "INCLUDE" >
<![%SVG.color-profile.element;[
<!ENTITY % SVG.color-profile.content
   "( %SVG.Description.class; %SVG.color-profile.extra.content; )*"
>
<!ELEMENT %SVG.color-profile.qname; %SVG.color-profile.content; >
<!-- end of SVG.color-profile.element -->]]>
<!ENTITY % SVG.color-profile.attlist "INCLUDE" >
<![%SVG.color-profile.attlist;[
<!ATTLIST %SVG.color-profile.qname;
   %SVG.Core.attrib;
   %SVG.XLink.attrib;
   local CDATA #IMPLIED
   name CDATA #REQUIRED
   rendering-intent ( auto | perceptual | relative-colorimetric | saturation |
              absolute-colorimetric ) 'auto'
\ddot{\phantom{1}}<!-- end of SVG.color-profile.attlist -->]]>
<!-- end of svg-profile.mod -->
Found in path(s):
```
\* /opt/cola/permits/1340815750\_1654855500.4515722/0/saxon-he-10-6-sourcesjar/net/sf/saxon/data/w3c/svg11/svg-profile.mod No license file was found, but licenses were detected in source scan.

 $< 1 -$ 

 File isodia.ent produced by the XSL script entities.xsl from input data in unicode.xml.

Copyright 1998 - 2009 W3C.

 Use and distribution of this code are permitted under the terms of the W3C Software Notice and License. http://www.w3.org/Consortium/Legal/2002/copyright-software-20021231.html

 Please report any errors to David Carlisle via the public W3C list www-math@w3.org.

 The numeric character values assigned to each entity (should) match the Unicode assignments in Unicode 5.x.

 Entity names in this file are derived from files carrying the following notice:

 (C) International Organization for Standardization 1986 Permission to copy in any form is granted for use with conforming SGML systems and applications as defined in ISO 8879, provided this notice is included in all copies.

-->

## $\lt!!$ --

 Public identifier: -//W3C//ENTITIES Diacritical Marks//EN//XML System identifier: http://www.w3.org/2003/entities/2007/isodia.ent

 The public identifier should always be used verbatim. The system identifier may be changed to suit local requirements.

Typical invocation:

```
 <!ENTITY % isodia PUBLIC
  "-//W3C//ENTITIES Diacritical Marks//EN//XML"
  "http://www.w3.org/2003/entities/2007/isodia.ent"
\rightarrow %isodia;
```
-->

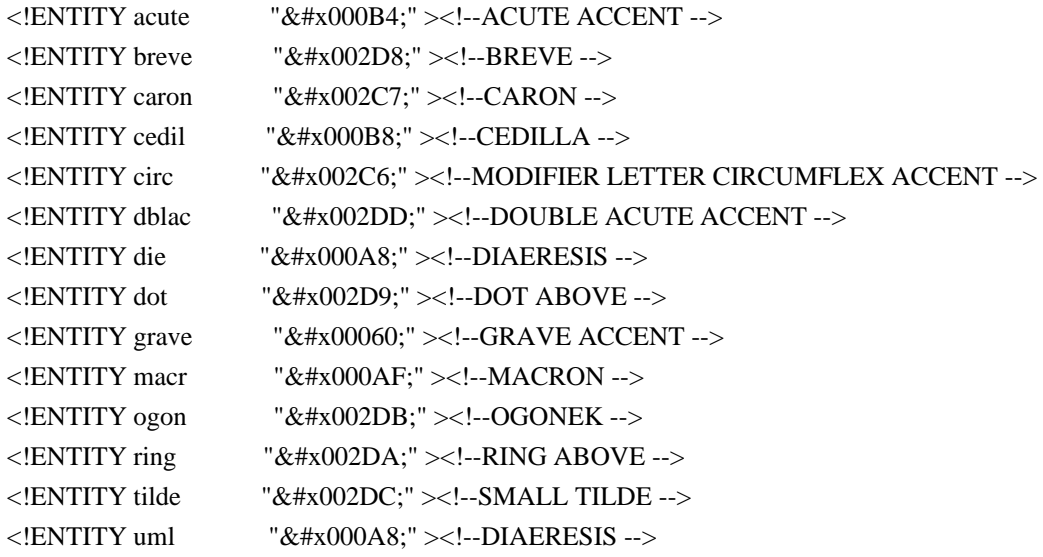

Found in path(s):

\* /opt/cola/permits/1340815750\_1654855500.4515722/0/saxon-he-10-6-sourcesjar/net/sf/saxon/data/w3c/mathml/mathml3/isodia.ent No license file was found, but licenses were detected in source scan.

<!-- ....................................................................... -->

<!-- XHTML 1.1 Document Model Module ...................................... --> <!-- file: xhtml11-model-1.mod

 This is XHTML 1.1, a reformulation of HTML as a modular XML application. Copyright 1998-2008 W3C (MIT, ERCIM, Keio), All Rights Reserved. Revision: \$Id: xhtml11-model-1.mod,v 1.18 2009/06/24 17:24:55 ahby Exp \$ SMI

This DTD module is identified by the PUBLIC and SYSTEM identifiers:

 PUBLIC "-//W3C//ENTITIES XHTML 1.1 Document Model 1.0//EN" SYSTEM "http://www.w3.org/MarkUp/DTD/xhtml11-model-1.mod"

 Revisions: (none)

....................................................................... -->

<!-- XHTML 1.1 Document Model

 This module describes the groupings of elements that make up common content models for XHTML elements.

XHTML has three basic content models:

 %Inline.mix; character-level elements %Block.mix; block-like elements, eg., paragraphs and lists %Flow.mix; any block or inline elements

 Any parameter entities declared in this module may be used to create element content models, but the above three are considered 'global' (insofar as that term applies here).

 The reserved word '#PCDATA' (indicating a text string) is now included explicitly with each element declaration that is declared as mixed content, as XML requires that this token occur first in a content model specification.

-->

<!-- Extending the Model

 While in some cases this module may need to be rewritten to accommodate changes to the document model, minor extensions may be accomplished by redeclaring any of the three \*.extra; parameter entities to contain extension element types as follows:

 %Misc.extra; whose parent may be any block or inline element.

%Inline.extra; whose parent may be any inline element.

%Block.extra; whose parent may be any block element.

 If used, these parameter entities must be an OR-separated list beginning with an OR separator ("|"), eg., "| a | b | c"

 All block and inline \*.class parameter entities not part of the \*struct.class classes begin with "| " to allow for exclusion from mixes.

-->

<!-- .............. Optional Elements in head .................. -->

<!ENTITY % HeadOpts.mix "( %script.qname; | %style.qname; | %meta.qname; | %link.qname; | %object.qname; )\*" >

<!-- ................. Miscellaneous Elements .................. -->

<!-- ins and del are used to denote editing changes

-->

<!ENTITY % Edit.class "| %ins.qname; | %del.qname;" >

<!-- script and noscript are used to contain scripts and alternative content

-->

<!ENTITY % Script.class "| %script.qname; | %noscript.qname;" >

<!ENTITY % Misc.extra "" >

<!-- These elements are neither block nor inline, and can essentially be used anywhere in the document body.

```
<!ENTITY % Misc.class
   "%Edit.class;
    %Script.class;
    %Misc.extra;"
```
>

-->

<!-- .................... Inline Elements ...................... -->

<!ENTITY % InlStruct.class "%br.qname; | %span.qname;" >

# <!ENTITY % InlPhras.class

 "| %em.qname; | %strong.qname; | %dfn.qname; | %code.qname; | %samp.qname; | %kbd.qname; | %var.qname; | %cite.qname; | %abbr.qname; | %acronym.qname; | %q.qname;" >

<!ENTITY % InlPres.class

 "| %tt.qname; | %i.qname; | %b.qname; | %big.qname; | %small.qname; | %sub.qname; | %sup.qname;" >

<!ENTITY % I18n.class "| %bdo.qname;" >

<!ENTITY % Anchor.class "| %a.qname;" >

## <!ENTITY % InlSpecial.class

 "| %img.qname; | %map.qname; | %object.qname;" >

## <!ENTITY % InlForm.class

"| %input.qname; | %select.qname; | %textarea.qname;

```
 | %label.qname; | %button.qname;" >
```
<!ENTITY % Inline.extra "" >

<!ENTITY % Ruby.class "| %ruby.qname;" >

<!-- %Inline.class; includes all inline elements, used as a component in mixes

-->

<!ENTITY % Inline.class "%InlStruct.class;

%InlPhras.class;

```
 %InlPres.class;
    %I18n.class;
    %Anchor.class;
    %InlSpecial.class;
    %InlForm.class;
    %Ruby.class;
    %Inline.extra;"
\rightarrow<!-- %InlNoRuby.class; includes all inline elements
   except ruby, used as a component in mixes
-->
<!ENTITY % InlNoRuby.class
   "%InlStruct.class;
    %InlPhras.class;
    %InlPres.class;
    %I18n.class;
    %Anchor.class;
    %InlSpecial.class;
    %InlForm.class;
    %Inline.extra;"
```

```
>
```
<!-- %NoRuby.content; includes all inlines except ruby --> <!ENTITY % NoRuby.content "( #PCDATA | %InlNoRuby.class; %Misc.class; )\*"

```
>
```
<!-- %InlNoAnchor.class; includes all non-anchor inlines,

used as a component in mixes

-->

<!ENTITY % InlNoAnchor.class

 "%InlStruct.class; %InlPhras.class; %InlPres.class; %I18n.class; %InlSpecial.class; %InlForm.class; %Ruby.class; %Inline.extra;"

>

<!-- %InlNoAnchor.mix; includes all non-anchor inlines

-->

```
<!ENTITY % InlNoAnchor.mix
```

```
 "%InlNoAnchor.class;
    %Misc.class;"
>
<!-- %Inline.mix; includes all inline elements, including %Misc.class;
-->
<!ENTITY % Inline.mix
   "%Inline.class;
    %Misc.class;"
\geq<!-- ..................... Block Elements ...................... -->
<!-- In the HTML 4.0 DTD, heading and list elements were included
   in the %block; parameter entity. The %Heading.class; and
   %List.class; parameter entities must now be included explicitly
   on element declarations where desired.
-->
<!ENTITY % Heading.class
   "%h1.qname; | %h2.qname; | %h3.qname;
   | %h4.qname; | %h5.qname; | %h6.qname;" >
<!ENTITY % List.class "%ul.qname; | %ol.qname; | %dl.qname;" >
<!ENTITY % Table.class "| %table.qname;" >
<!ENTITY % Form.class "| %form.qname;" >
<!ENTITY % Fieldset.class "| %fieldset.qname;" >
<!ENTITY % BlkStruct.class "%p.qname; | %div.qname;" >
<!ENTITY % BlkPhras.class
   "| %pre.qname; | %blockquote.qname; | %address.qname;" >
<!ENTITY % BlkPres.class "| %hr.qname;" >
<!ENTITY % BlkSpecial.class
   "%Table.class;
    %Form.class;
    %Fieldset.class;"
\rightarrow<!ENTITY % Block.extra "" >
<!-- %Block.class; includes all block elements,
   used as an component in mixes
```

```
-->
<!ENTITY % Block.class
   "%BlkStruct.class;
    %BlkPhras.class;
    %BlkPres.class;
    %BlkSpecial.class;
    %Block.extra;"
\rightarrow<!-- %Block.mix; includes all block elements plus %Misc.class;
-->
<!ENTITY % Block.mix
   "%Heading.class;
   | %List.class;
    | %Block.class;
    %Misc.class;"
>
<!-- ................ All Content Elements .................. -->
<!-- %Flow.mix; includes all text content, block and inline
-->
<!ENTITY % Flow.mix
   "%Heading.class;
   | %List.class;
   | %Block.class;
    | %Inline.class;
    %Misc.class;"
\rightarrow<!-- end of xhtml11-model-1.mod -->
Found in path(s):
* /opt/cola/permits/1340815750_1654855500.4515722/0/saxon-he-10-6-sources-
jar/net/sf/saxon/data/w3c/xhtml11/xhtml11-model-1.mod
No license file was found, but licenses were detected in source scan.
2003 W3C® (MIT, ERCIM, Keio), All Rights
   Reserved. W3C liability, trademark, document use and software
   licensing rules apply.
   Permission to use, copy, modify and distribute the MathML 2.0 DTD and
   its accompanying documentation for any purpose and without fee is
   hereby granted in perpetuity, provided that the above copyright notice
   and this paragraph appear in all copies. The copyright holders make
   no representation about the suitability of the DTD for any purpose.
```
It is provided "as is" without expressed or implied warranty.

Revision: \$Id: mathml2.dtd,v 1.12 2003/11/04 13:14:35 davidc Exp \$

This entity may be identified by the PUBLIC and SYSTEM identifiers:

PUBLIC "

Found in path(s):

\* /opt/cola/permits/1340815750\_1654855500.4515722/0/saxon-he-10-6-sourcesjar/net/sf/saxon/data/w3c/mathml/mathml2/mathml2.dtd No license file was found, but licenses were detected in source scan.

<!-- ....................................................................... --> <!-- SVG 1.1 Clip Module ................................................... --> <!-- file: svg-clip.mod

 This is SVG, a language for describing two-dimensional graphics in XML. Copyright 2001, 2002 W3C (MIT, INRIA, Keio), All Rights Reserved. Revision: \$Id: svg-clip.mod,v 1.3 2002/10/24 17:40:15 fujisawa Exp \$

This DTD module is identified by the PUBLIC and SYSTEM identifiers:

 PUBLIC "-//W3C//ELEMENTS SVG 1.1 Clip//EN" SYSTEM "http://www.w3.org/Graphics/SVG/1.1/DTD/svg-clip.mod"

....................................................................... -->

<!-- Clip

clipPath

 This module declares markup to provide support for clipping. -->

<!-- 'clip-path' property/attribute value (e.g., 'none', <uri>) --> <!ENTITY % ClipPathValue.datatype "CDATA" >

<!-- Qualified Names (Default) ......................... -->

<!ENTITY % SVG.clipPath.qname "clipPath" >

<!-- Attribute Collections (Default) ................... -->

<!ENTITY % SVG.Core.attrib "" > <!ENTITY % SVG.Conditional.attrib "" > <!ENTITY % SVG.Style.attrib "" > <!ENTITY % SVG.Text.attrib "" > <!ENTITY % SVG.TextContent.attrib "" > <!ENTITY % SVG.Font.attrib "" > <!ENTITY % SVG.Paint.attrib "" > <!ENTITY % SVG.Color.attrib "" > <!ENTITY % SVG.Opacity.attrib "" > <!ENTITY % SVG.Graphics.attrib "" > <!ENTITY % SVG.Mask.attrib "" > <!ENTITY % SVG.Filter.attrib "" > <!ENTITY % SVG.Cursor.attrib "" > <!ENTITY % SVG.External.attrib "" >

<!-- SVG.Clip.class .................................... -->

<!ENTITY % SVG.Clip.extra.class "" >

<!ENTITY % SVG.Clip.class

"| %SVG.clipPath.qname; %SVG.Clip.extra.class;"

>

<!-- SVG.Clip.attrib ................................... -->

<!ENTITY % SVG.Clip.extra.attrib "" >

<!ENTITY % SVG.Clip.attrib

 "clip-path %ClipPathValue.datatype; #IMPLIED clip-rule %ClipFillRule.datatype; #IMPLIED %SVG.Clip.extra.attrib;"

 $\rightarrow$ 

<!-- clipPath: Clip Path Element ....................... -->

<!ENTITY % SVG.clipPath.extra.content "" >

<!ENTITY % SVG.clipPath.element "INCLUDE" >

<![%SVG.clipPath.element;[

<!ENTITY % SVG.clipPath.content

 "(( %SVG.Description.class; )\*, ( %SVG.Animation.class; %SVG.Use.class; %SVG.Shape.class; %SVG.Text.class; %SVG.clipPath.extra.content; )\*)"

>

<!ELEMENT %SVG.clipPath.qname; %SVG.clipPath.content; >

<!-- end of SVG.clipPath.element -->]]>

<!ENTITY % SVG.clipPath.attlist "INCLUDE" >

<![%SVG.clipPath.attlist;[

<!ATTLIST %SVG.clipPath.qname;

%SVG.Core.attrib;

%SVG.Conditional.attrib;

%SVG.Style.attrib;

%SVG.Text.attrib;
%SVG.TextContent.attrib; %SVG.Font.attrib; %SVG.Paint.attrib; %SVG.Color.attrib; %SVG.Opacity.attrib; %SVG.Graphics.attrib; %SVG.Clip.attrib; %SVG.Mask.attrib; %SVG.Filter.attrib; %SVG.Cursor.attrib; %SVG.External.attrib; transform %TransformList.datatype; #IMPLIED clipPathUnits ( userSpaceOnUse | objectBoundingBox ) #IMPLIED  $>$ <!-- end of SVG.clipPath.attlist -->]]>

<!-- end of svg-clip.mod -->

Found in path(s):

\* /opt/cola/permits/1340815750\_1654855500.4515722/0/saxon-he-10-6-sourcesjar/net/sf/saxon/data/w3c/svg11/svg-clip.mod No license file was found, but licenses were detected in source scan.

<!-- ...................................................................... -->

<!-- XHTML Link Element Module ........................................... --> <!-- file: xhtml-link-1.mod

 This is XHTML, a reformulation of HTML as a modular XML application. Copyright 1998-2005 W3C (MIT, ERCIM, Keio), All Rights Reserved. Revision: \$Id: xhtml-link-1.mod,v 4.1 2001/04/05 06:57:40 altheim Exp \$ SMI

This DTD module is identified by the PUBLIC and SYSTEM identifiers:

 PUBLIC "-//W3C//ELEMENTS XHTML Link Element 1.0//EN" SYSTEM "http://www.w3.org/MarkUp/DTD/xhtml-link-1.mod"

 Revisions: (none)

....................................................................... -->

<!-- Link element

link

 This module declares the link element type and its attributes, which could (in principle) be used to define document-level links to external resources such as:

- a) for document specific toolbars/menus, e.g. start, contents, previous, next, index, end, help
- b) to link to a separate style sheet (rel="stylesheet")
- c) to make a link to a script (rel="script")
- d) by style sheets to control how collections of html nodes are rendered into printed documents
- e) to make a link to a printable version of this document
- e.g. a postscript or pdf version (rel="alternate" media="print")

```
-->
```
<!-- link: Media-Independent Link ...................... -->

<!ENTITY % link.element "INCLUDE" >

<![%link.element;[

<!ENTITY % link.content "EMPTY" >

<!ENTITY % link.qname "link" >

<!ELEMENT %link.qname; %link.content; >

<!-- end of link.element -->]]>

<!ENTITY % link.attlist "INCLUDE" >

<![%link.attlist;[

<!ATTLIST %link.qname;

%Common.attrib;

charset %Charset.datatype; #IMPLIED

href %URI.datatype; #IMPLIED hreflang %LanguageCode.datatype; #IMPLIED

type %ContentType.datatype; #IMPLIED

rel %LinkTypes.datatype; #IMPLIED

rev %LinkTypes.datatype; #IMPLIED

- media %MediaDesc.datatype; #IMPLIED
- $\overline{\phantom{a}}$

<!-- end of link.attlist -->]]>

<!-- end of xhtml-link-1.mod -->

Found in path(s):

\* /opt/cola/permits/1340815750\_1654855500.4515722/0/saxon-he-10-6-sourcesjar/net/sf/saxon/data/w3c/xhtml11/xhtml-link-1.mod No license file was found, but licenses were detected in source scan.

<!-- ....................................................................... -->

<!-- SVG 1.1 Animation Module .............................................. -->

<!-- file: svg-animation.mod

 This is SVG, a language for describing two-dimensional graphics in XML. Copyright 2001, 2002 W3C (MIT, INRIA, Keio), All Rights Reserved. Revision: \$Id: svg-animation.mod,v 1.3 2002/10/24 17:40:14 fujisawa Exp \$ This DTD module is identified by the PUBLIC and SYSTEM identifiers:

 PUBLIC "-//W3C//ELEMENTS SVG 1.1 Animation//EN" SYSTEM "http://www.w3.org/Graphics/SVG/1.1/DTD/svg-animation.mod"

....................................................................... -->

<!-- Animation

animate, set, animateMotion, animateColor, animateTransform, mpath

 This module declares markup to provide support for animation. -->

<!-- Qualified Names (Default) ......................... -->

<!ENTITY % SVG.animate.qname "animate" > <!ENTITY % SVG.set.qname "set" > <!ENTITY % SVG.animateMotion.qname "animateMotion" > <!ENTITY % SVG.animateColor.qname "animateColor" > <!ENTITY % SVG.animateTransform.qname "animateTransform" > <!ENTITY % SVG.mpath.qname "mpath" >

<!-- Attribute Collections (Default) ................... -->

<!ENTITY % SVG.Core.attrib "" > <!ENTITY % SVG.Conditional.attrib "" > <!ENTITY % SVG.AnimationEvents.attrib "" > <!ENTITY % SVG.XLink.attrib "" > <!ENTITY % SVG.XLinkRequired.attrib "" > <!ENTITY % SVG.External.attrib "" >

<!-- SVG.Animation.class ............................... -->

<!ENTITY % SVG.Animation.extra.class "" >

<!ENTITY % SVG.Animation.class

 "%SVG.animate.qname; | %SVG.set.qname; | %SVG.animateMotion.qname; | %SVG.animateColor.qname; | %SVG.animateTransform.qname; %SVG.Animation.extra.class;"

>

<!-- SVG.Animation.attrib .............................. -->

<!ENTITY % SVG.Animation.extra.attrib "" >

<!ENTITY % SVG.Animation.attrib "%SVG.XLink.attrib;

```
 %SVG.Animation.extra.attrib;"
```

```
>
<!-- SVG.AnimationAttribute.attrib ..................... -->
<!ENTITY % SVG.AnimationAttribute.extra.attrib "" >
<!ENTITY % SVG.AnimationAttribute.attrib
   "attributeName CDATA #REQUIRED
   attributeType CDATA #IMPLIED
   %SVG.AnimationAttribute.extra.attrib;"
>
<!-- SVG.AnimationTiming.attrib ........................ -->
<!ENTITY % SVG.AnimationTiming.extra.attrib "" >
<!ENTITY % SVG.AnimationTiming.attrib
   "begin CDATA #IMPLIED
   dur CDATA #IMPLIED
   end CDATA #IMPLIED
   min CDATA #IMPLIED
   max CDATA #IMPLIED
   restart ( always | never | whenNotActive ) 'always'
   repeatCount CDATA #IMPLIED
   repeatDur CDATA #IMPLIED
   fill ( remove | freeze ) 'remove'
   %SVG.AnimationTiming.extra.attrib;"
\rightarrow<!-- SVG.AnimationValue.attrib ......................... -->
<!ENTITY % SVG.AnimationValue.extra.attrib "" >
<!ENTITY % SVG.AnimationValue.attrib
   "calcMode ( discrete | linear | paced | spline ) 'linear'
   values CDATA #IMPLIED
   keyTimes CDATA #IMPLIED
   keySplines CDATA #IMPLIED
   from CDATA #IMPLIED
   to CDATA #IMPLIED
   by CDATA #IMPLIED
   %SVG.AnimationValue.extra.attrib;"
>
<!-- SVG.AnimationAddtion.attrib ....................... -->
<!ENTITY % SVG.AnimationAddtion.extra.attrib "" >
```

```
<!ENTITY % SVG.AnimationAddtion.attrib
   "additive ( replace | sum ) 'replace'
   accumulate ( none | sum ) 'none'
   %SVG.AnimationAddtion.extra.attrib;"
><!-- animate: Animate Element .......................... -->
<!ENTITY % SVG.animate.extra.content "" >
<!ENTITY % SVG.animate.element "INCLUDE" >
<![%SVG.animate.element;[
<!ENTITY % SVG.animate.content
   "( %SVG.Description.class; %SVG.animate.extra.content; )*"
\sim<!ELEMENT %SVG.animate.qname; %SVG.animate.content; >
<!-- end of SVG.animate.element -->]]>
<!ENTITY % SVG.animate.attlist "INCLUDE" >
<![%SVG.animate.attlist;[
<!ATTLIST %SVG.animate.qname;
  %SVG.Core.attrib;
  %SVG.Conditional.attrib;
  %SVG.AnimationEvents.attrib;
  %SVG.External.attrib;
   %SVG.Animation.attrib;
  %SVG.AnimationAttribute.attrib;
  %SVG.AnimationTiming.attrib;
  %SVG.AnimationValue.attrib;
  %SVG.AnimationAddtion.attrib;
\rightarrow<!-- end of SVG.animate.attlist -->]]>
<!-- set: Set Element .................................. -->
<!ENTITY % SVG.set.extra.content "" >
<!ENTITY % SVG.set.element "INCLUDE" >
<![%SVG.set.element;[
<!ENTITY % SVG.set.content
   "( %SVG.Description.class; %SVG.set.extra.content; )*"
\rightarrow<!ELEMENT %SVG.set.qname; %SVG.set.content; >
<!-- end of SVG.set.element -->]]>
<!ENTITY % SVG.set.attlist "INCLUDE" >
<![%SVG.set.attlist;[
```

```
 Open Source Used In AppDynamics_Cloud_Licensing_Service 23.6.0 581
```
<!ATTLIST %SVG.set.qname; %SVG.Core.attrib; %SVG.Conditional.attrib; %SVG.AnimationEvents.attrib; %SVG.External.attrib; %SVG.Animation.attrib; %SVG.AnimationAttribute.attrib; %SVG.AnimationTiming.attrib; to CDATA #IMPLIED  $\rightarrow$ <!-- end of SVG.set.attlist -->]]> <!-- animateMotion: Animate Motion Element ............. --> <!ENTITY % SVG.animateMotion.extra.content "" > <!ENTITY % SVG.animateMotion.element "INCLUDE" >

<![%SVG.animateMotion.element;[

<!ENTITY % SVG.animateMotion.content

"(( %SVG.Description.class; )\*, %SVG.mpath.qname;?

%SVG.animateMotion.extra.content; )"

 $\geq$ 

<!ELEMENT %SVG.animateMotion.qname; %SVG.animateMotion.content; >

```
<!-- end of SVG.animateMotion.element -->]]>
```
<!ENTITY % SVG.animateMotion.attlist "INCLUDE" >

<![%SVG.animateMotion.attlist;[

<!ATTLIST %SVG.animateMotion.qname;

%SVG.Core.attrib;

%SVG.Conditional.attrib;

%SVG.AnimationEvents.attrib;

%SVG.External.attrib;

%SVG.Animation.attrib;

%SVG.AnimationTiming.attrib;

%SVG.AnimationAddtion.attrib;

calcMode ( discrete | linear | paced | spline ) 'paced'

values CDATA #IMPLIED

keyTimes CDATA #IMPLIED

keySplines CDATA #IMPLIED

from CDATA #IMPLIED

to CDATA #IMPLIED

by CDATA #IMPLIED

path CDATA #IMPLIED

keyPoints CDATA #IMPLIED

rotate CDATA #IMPLIED

origin CDATA #IMPLIED

>

<!-- end of SVG.animateMotion.attlist -->]]>

<!-- animateColor: Animate Color Element ............... -->

<!ENTITY % SVG.animateColor.extra.content "" >

<!ENTITY % SVG.animateColor.element "INCLUDE" >

<![%SVG.animateColor.element;[

<!ENTITY % SVG.animateColor.content

"( %SVG.Description.class; %SVG.animateColor.extra.content; )\*"

 $\rightarrow$ 

<!ELEMENT %SVG.animateColor.qname; %SVG.animateColor.content; >

<!-- end of SVG.animateColor.element -->]]>

<!ENTITY % SVG.animateColor.attlist "INCLUDE" >

<![%SVG.animateColor.attlist;[

<!ATTLIST %SVG.animateColor.qname;

%SVG.Core.attrib;

%SVG.Conditional.attrib;

%SVG.AnimationEvents.attrib;

%SVG.External.attrib;

%SVG.Animation.attrib;

%SVG.AnimationAttribute.attrib;

%SVG.AnimationTiming.attrib;

%SVG.AnimationValue.attrib;

%SVG.AnimationAddtion.attrib;

>

<!-- end of SVG.animateColor.attlist -->]]>

<!-- animateTransform: Animate Transform Element ....... -->

<!ENTITY % SVG.animateTransform.extra.content "" >

<!ENTITY % SVG.animateTransform.element "INCLUDE" >

<![%SVG.animateTransform.element;[

<!ENTITY % SVG.animateTransform.content

"( %SVG.Description.class; %SVG.animateTransform.extra.content; )\*"

 $\rightarrow$ 

<!ELEMENT %SVG.animateTransform.qname; %SVG.animateTransform.content; > <!-- end of SVG.animateTransform.element -->]]>

<!ENTITY % SVG.animateTransform.attlist "INCLUDE" >

<![%SVG.animateTransform.attlist;[

<!ATTLIST %SVG.animateTransform.qname;

%SVG.Core.attrib;

%SVG.Conditional.attrib;

%SVG.AnimationEvents.attrib;

%SVG.External.attrib;

%SVG.Animation.attrib;

 %SVG.AnimationAttribute.attrib; %SVG.AnimationTiming.attrib; %SVG.AnimationValue.attrib; %SVG.AnimationAddtion.attrib; type ( translate | scale | rotate | skewX | skewY ) 'translate' > <!-- end of SVG.animateTransform.attlist -->]]> <!-- mpath: Motion Path Element ........................ --> <!ENTITY % SVG.mpath.extra.content "" > <!ENTITY % SVG.mpath.element "INCLUDE" > <![%SVG.mpath.element;[ <!ENTITY % SVG.mpath.content "( %SVG.Description.class; %SVG.mpath.extra.content; )\*"  $\rightarrow$ <!ELEMENT %SVG.mpath.qname; %SVG.mpath.content; > <!-- end of SVG.mpath.element -->]]> <!ENTITY % SVG.mpath.attlist "INCLUDE" > <![%SVG.mpath.attlist;[ <!ATTLIST %SVG.mpath.qname; %SVG.Core.attrib; %SVG.XLinkRequired.attrib; %SVG.External.attrib;  $\rightarrow$ <!-- end of SVG.mpath.attlist -->]]> <!-- end of svg-animation.mod --> Found in path(s): \* /opt/cola/permits/1340815750\_1654855500.4515722/0/saxon-he-10-6-sourcesjar/net/sf/saxon/data/w3c/svg11/svg-animation.mod No license file was found, but licenses were detected in source scan.  $\lt$  -- File isogrk3.ent produced by the XSL script entities.xsl from input data in unicode.xml. Copyright 1998 - 2009 W3C. Use and distribution of this code are permitted under the terms of the W3C Software Notice and License. http://www.w3.org/Consortium/Legal/2002/copyright-software-20021231.html

 Please report any errors to David Carlisle via the public W3C list www-math@w3.org.  The numeric character values assigned to each entity (should) match the Unicode assignments in Unicode 5.x.

 Entity names in this file are derived from files carrying the following notice:

 (C) International Organization for Standardization 1991 Permission to copy in any form is granted for use with conforming SGML systems and applications as defined in ISO 8879, provided this notice is included in all copies.

-->

 $\lt!$ !--

 Public identifier: -//W3C//ENTITIES Greek Symbols//EN//XML System identifier: http://www.w3.org/2003/entities/2007/isogrk3.ent

 The public identifier should always be used verbatim. The system identifier may be changed to suit local requirements.

Typical invocation:

 <!ENTITY % isogrk3 PUBLIC "-//W3C//ENTITIES Greek Symbols//EN//XML" "http://www.w3.org/2003/entities/2007/isogrk3.ent" > %isogrk3;

-->

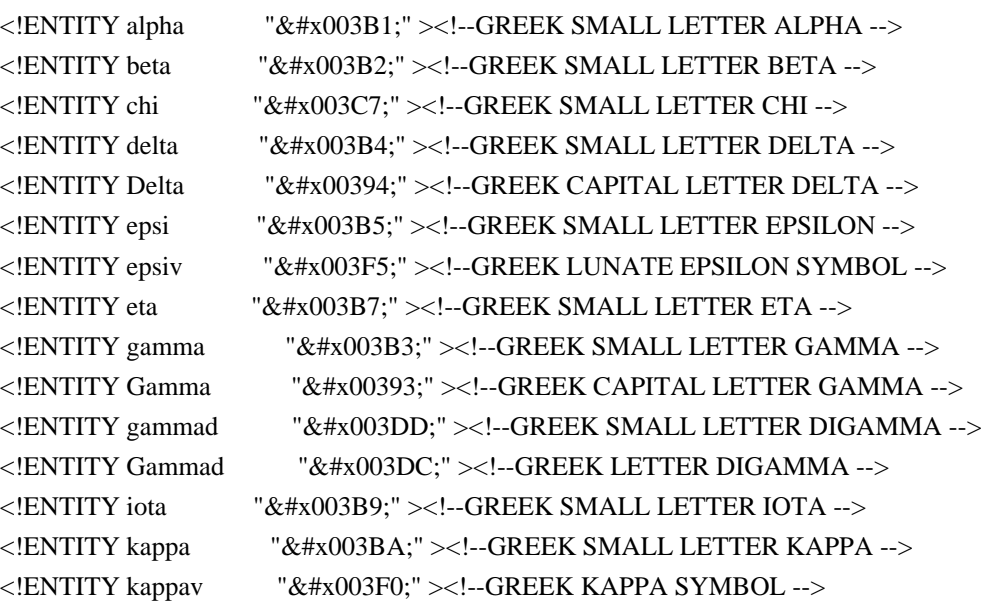

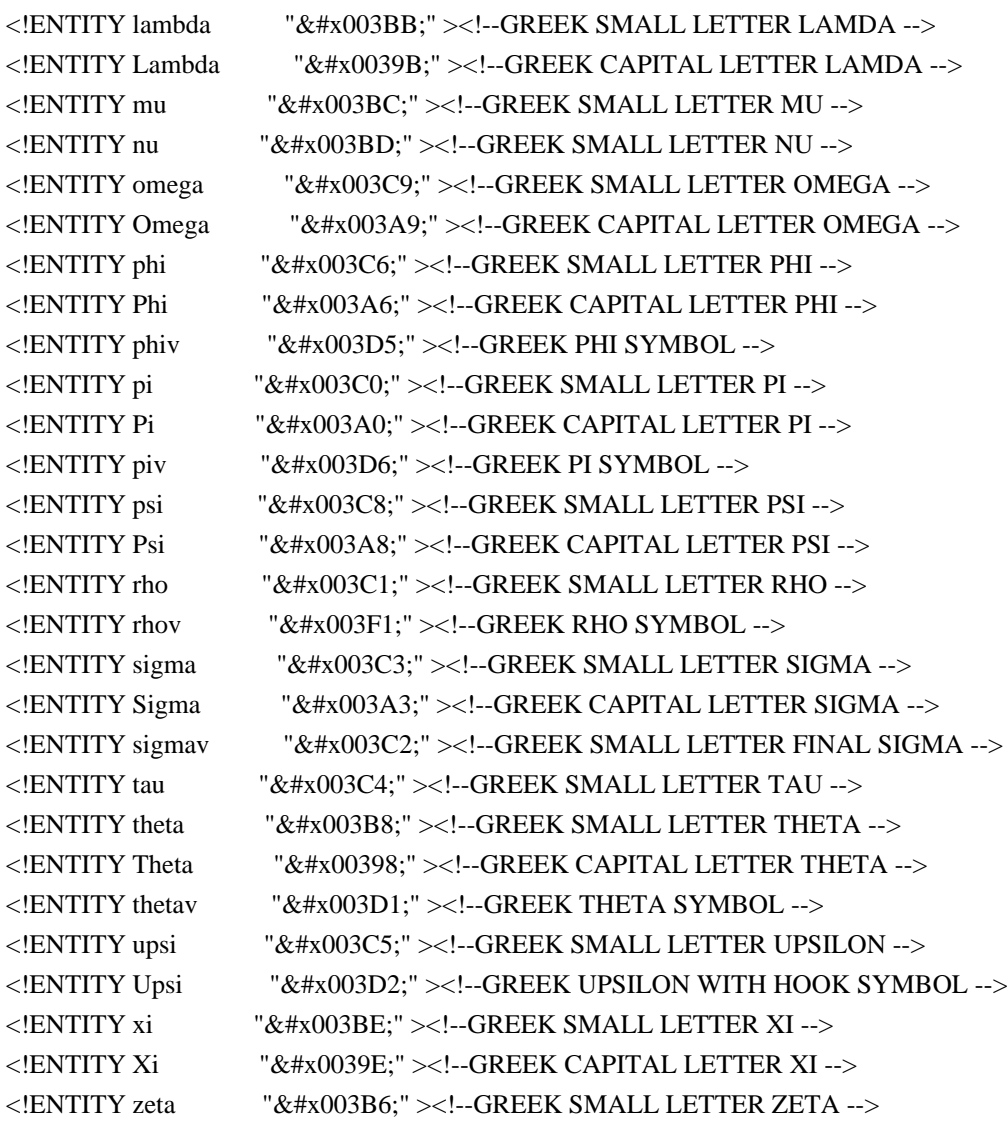

Found in path(s):

\* /opt/cola/permits/1340815750\_1654855500.4515722/0/saxon-he-10-6-sourcesjar/net/sf/saxon/data/w3c/mathml/mathml3/isogrk3.ent No license file was found, but licenses were detected in source scan.

<!-- ....................................................................... --> <!-- SVG 1.1 Font Module ................................................... --> <!-- file: svg-font.mod

 This is SVG, a language for describing two-dimensional graphics in XML. Copyright 2001, 2002 W3C (MIT, INRIA, Keio), All Rights Reserved. Revision: \$Id: svg-font.mod,v 1.4 2002/11/14 15:11:02 fujisawa Exp \$

This DTD module is identified by the PUBLIC and SYSTEM identifiers:

 PUBLIC "-//W3C//ELEMENTS SVG 1.1 Font//EN" SYSTEM "http://www.w3.org/Graphics/SVG/1.1/DTD/svg-font.mod"

....................................................................... -->

 $\lt!$ !-- Font

 font, font-face, glyph, missing-glyph, hkern, vkern, font-face-src, font-face-uri, font-face-format, font-face-name, definition-src

 This module declares markup to provide support for template. -->

<!-- Qualified Names (Default) ......................... -->

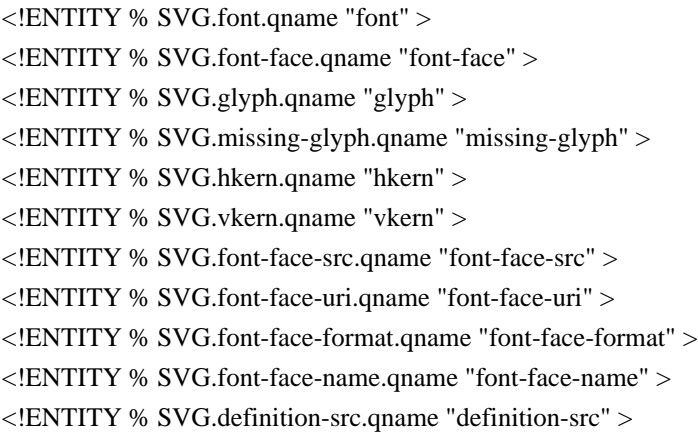

<!-- Attribute Collections (Default) ................... -->

<!ENTITY % SVG.Core.attrib "" > <!ENTITY % SVG.Container.attrib "" > <!ENTITY % SVG.Style.attrib "" > <!ENTITY % SVG.Viewport.attrib "" > <!ENTITY % SVG.Text.attrib "" > <!ENTITY % SVG.TextContent.attrib "" > <!ENTITY % SVG.Font.attrib "" > <!ENTITY % SVG.Paint.attrib "" > <!ENTITY % SVG.Color.attrib "" > <!ENTITY % SVG.Opacity.attrib "" > <!ENTITY % SVG.Graphics.attrib "" > <!ENTITY % SVG.Marker.attrib "" > <!ENTITY % SVG.ColorProfile.attrib "" > <!ENTITY % SVG.Gradient.attrib "" > <!ENTITY % SVG.Clip.attrib "" > <!ENTITY % SVG.Mask.attrib "" > <!ENTITY % SVG.Filter.attrib "" > <!ENTITY % SVG.FilterColor.attrib "" > <!ENTITY % SVG.Cursor.attrib "" > <!ENTITY % SVG.XLinkRequired.attrib "" > <!ENTITY % SVG.External.attrib "" >

<!-- SVG.Font.class .................................... -->

<!ENTITY % SVG.Font.extra.class "" >

<!ENTITY % SVG.Font.class

"| %SVG.font.qname; | %SVG.font-face.qname; %SVG.Font.extra.class;"

>

<!-- SVG.Presentation.attrib ........................... -->

<!ENTITY % SVG.Presentation.extra.attrib "" >

<!ENTITY % SVG.Presentation.attrib

"%SVG.Container.attrib;

%SVG.Viewport.attrib;

%SVG.Text.attrib;

%SVG.TextContent.attrib;

%SVG.Font.attrib;

%SVG.Paint.attrib;

%SVG.Color.attrib;

%SVG.Opacity.attrib;

 %SVG.Graphics.attrib; %SVG.Marker.attrib;

%SVG.ColorProfile.attrib;

%SVG.Gradient.attrib;

%SVG.Clip.attrib;

%SVG.Mask.attrib;

%SVG.Filter.attrib;

%SVG.FilterColor.attrib;

%SVG.Cursor.attrib;

flood-color %SVGColor.datatype; #IMPLIED

flood-opacity %OpacityValue.datatype; #IMPLIED

lighting-color %SVGColor.datatype; #IMPLIED

%SVG.Presentation.extra.attrib;"

 $\geq$ 

<!-- font: Font Element ................................ -->

<!ENTITY % SVG.font.extra.content "" >

<!ENTITY % SVG.font.element "INCLUDE" >

<![%SVG.font.element;[

<!ENTITY % SVG.font.content

"(( %SVG.Description.class; )\*, %SVG.font-face.qname;,

%SVG.missing-glyph.qname;, ( %SVG.glyph.qname; | %SVG.hkern.qname;

| %SVG.vkern.qname; %SVG.font.extra.content; )\*)"

 $\rightarrow$ 

<!ELEMENT %SVG.font.qname; %SVG.font.content; >

<!-- end of SVG.font.element -->]]>

```
<!ENTITY % SVG.font.attlist "INCLUDE" >
<![%SVG.font.attlist;[
<!ATTLIST %SVG.font.qname;
  %SVG.Core.attrib;
  %SVG.Style.attrib;
  %SVG.Presentation.attrib;
  %SVG.External.attrib;
  horiz-origin-x %Number.datatype; #IMPLIED
  horiz-origin-y %Number.datatype; #IMPLIED
  horiz-adv-x %Number.datatype; #REQUIRED
  vert-origin-x %Number.datatype; #IMPLIED
  vert-origin-y %Number.datatype; #IMPLIED
  vert-adv-y %Number.datatype; #IMPLIED
>
<!-- end of SVG.font.attlist -->]]>
<!-- font-face: Font Face Element ...................... -->
<!ENTITY % SVG.font-face.extra.content "" >
<!ENTITY % SVG.font-face.element "INCLUDE" >
<![%SVG.font-face.element;[
<!ENTITY % SVG.font-face.content
  "(( %SVG.Description.class; )*, %SVG.font-face-src.qname;?,
     %SVG.definition-src.qname;? %SVG.font-face.extra.content; )"
\rightarrow<!ELEMENT %SVG.font-face.qname; %SVG.font-face.content; >
<!-- end of SVG.font-face.element -->]]>
<!ENTITY % SVG.font-face.attlist "INCLUDE" >
<![%SVG.font-face.attlist;[
<!ATTLIST %SVG.font-face.qname;
  %SVG.Core.attrib;
  font-family CDATA #IMPLIED
  font-style CDATA #IMPLIED
  font-variant CDATA #IMPLIED
  font-weight CDATA #IMPLIED
  font-stretch CDATA #IMPLIED
  font-size CDATA #IMPLIED
  unicode-range CDATA #IMPLIED
  units-per-em %Number.datatype; #IMPLIED
  panose-1 CDATA #IMPLIED
  stemv %Number.datatype; #IMPLIED
  stemh %Number.datatype; #IMPLIED
  slope %Number.datatype; #IMPLIED
  cap-height %Number.datatype; #IMPLIED
  x-height %Number.datatype; #IMPLIED
```
 accent-height %Number.datatype; #IMPLIED ascent %Number.datatype; #IMPLIED descent %Number.datatype; #IMPLIED widths CDATA #IMPLIED bbox CDATA #IMPLIED ideographic %Number.datatype; #IMPLIED alphabetic %Number.datatype; #IMPLIED mathematical %Number.datatype; #IMPLIED hanging %Number.datatype; #IMPLIED v-ideographic %Number.datatype; #IMPLIED v-alphabetic %Number.datatype; #IMPLIED v-mathematical %Number.datatype; #IMPLIED v-hanging %Number.datatype; #IMPLIED underline-position %Number.datatype; #IMPLIED underline-thickness %Number.datatype; #IMPLIED strikethrough-position %Number.datatype; #IMPLIED strikethrough-thickness %Number.datatype; #IMPLIED overline-position %Number.datatype; #IMPLIED overline-thickness %Number.datatype; #IMPLIED  $\rightarrow$ <!-- end of SVG.font-face.attlist -->]]> <!-- glyph: Glyph Element .............................. --> <!ENTITY % SVG.glyph.extra.content "" > <!ENTITY % SVG.glyph.element "INCLUDE" > <![%SVG.glyph.element;[ <!ENTITY % SVG.glyph.content "( %SVG.Description.class; | %SVG.Animation.class; %SVG.Structure.class; %SVG.Conditional.class; %SVG.Image.class; %SVG.Style.class; %SVG.Shape.class; %SVG.Text.class; %SVG.Marker.class; %SVG.ColorProfile.class; %SVG.Gradient.class; %SVG.Pattern.class; %SVG.Clip.class; %SVG.Mask.class; %SVG.Filter.class; %SVG.Cursor.class; %SVG.Hyperlink.class; %SVG.View.class; %SVG.Script.class; %SVG.Font.class; %SVG.glyph.extra.content; )\*"  $\rightarrow$ <!ELEMENT %SVG.glyph.qname; %SVG.glyph.content; > <!-- end of SVG.glyph.element -->]]> <!ENTITY % SVG.glyph.attlist "INCLUDE" > <![%SVG.glyph.attlist;[ <!ATTLIST %SVG.glyph.qname; %SVG.Core.attrib; %SVG.Style.attrib; %SVG.Presentation.attrib; unicode CDATA #IMPLIED glyph-name CDATA #IMPLIED

 d %PathData.datatype; #IMPLIED orientation CDATA #IMPLIED arabic-form CDATA #IMPLIED lang %LanguageCodes.datatype; #IMPLIED horiz-adv-x %Number.datatype; #IMPLIED vert-origin-x %Number.datatype; #IMPLIED vert-origin-y %Number.datatype; #IMPLIED vert-adv-y %Number.datatype; #IMPLIED  $\rightarrow$ <!-- end of SVG.glyph.attlist -->]]> <!-- missing-glyph: Missing Glyph Element .............. --> <!ENTITY % SVG.missing-glyph.extra.content "" > <!ENTITY % SVG.missing-glyph.element "INCLUDE" > <![%SVG.missing-glyph.element;[ <!ENTITY % SVG.missing-glyph.content "( %SVG.Description.class; | %SVG.Animation.class; %SVG.Structure.class; %SVG.Conditional.class; %SVG.Image.class; %SVG.Style.class; %SVG.Shape.class; %SVG.Text.class; %SVG.Marker.class; %SVG.ColorProfile.class; %SVG.Gradient.class; %SVG.Pattern.class; %SVG.Clip.class; %SVG.Mask.class; %SVG.Filter.class; %SVG.Cursor.class; %SVG.Hyperlink.class; %SVG.View.class; %SVG.Script.class; %SVG.Font.class; %SVG.missing-glyph.extra.content; )\*"  $\rightarrow$ <!ELEMENT %SVG.missing-glyph.qname; %SVG.missing-glyph.content; > <!-- end of SVG.missing-glyph.element -->]]> <!ENTITY % SVG.missing-glyph.attlist "INCLUDE" > <![%SVG.missing-glyph.attlist;[ <!ATTLIST %SVG.missing-glyph.qname; %SVG.Core.attrib; %SVG.Style.attrib; %SVG.Presentation.attrib; d %PathData.datatype; #IMPLIED horiz-adv-x %Number.datatype; #IMPLIED vert-origin-x %Number.datatype; #IMPLIED vert-origin-y %Number.datatype; #IMPLIED vert-adv-y %Number.datatype; #IMPLIED  $\rightarrow$ <!-- end of SVG.missing-glyph.attlist -->]]> <!-- hkern: Horizontal Kerning Element ................. --> <!ENTITY % SVG.hkern.element "INCLUDE" > <![%SVG.hkern.element;[ <!ENTITY % SVG.hkern.content "EMPTY" >

```
<!ELEMENT %SVG.hkern.qname; %SVG.hkern.content; >
<!-- end of SVG.hkern.element -->]]>
```
<!ENTITY % SVG.hkern.attlist "INCLUDE" > <![%SVG.hkern.attlist;[ <!ATTLIST %SVG.hkern.qname; %SVG.Core.attrib; u1 CDATA #IMPLIED g1 CDATA #IMPLIED u2 CDATA #IMPLIED g2 CDATA #IMPLIED k %Number.datatype; #REQUIRED  $\ddot{\phantom{1}}$ <!-- end of SVG.hkern.attlist -->]]> <!-- vkern: Vertical Kerning Element ................... --> <!ENTITY % SVG.vkern.element "INCLUDE" > <![%SVG.vkern.element;[ <!ENTITY % SVG.vkern.content "EMPTY" > <!ELEMENT %SVG.vkern.qname; %SVG.vkern.content; > <!-- end of SVG.vkern.element -->]]> <!ENTITY % SVG.vkern.attlist "INCLUDE" > <![%SVG.vkern.attlist;[ <!ATTLIST %SVG.vkern.qname; %SVG.Core.attrib; u1 CDATA #IMPLIED g1 CDATA #IMPLIED u2 CDATA #IMPLIED g2 CDATA #IMPLIED

```
 k %Number.datatype; #REQUIRED
```
 $\rightarrow$ 

<!-- end of SVG.vkern.attlist -->]]>

<!-- font-face-src: Font Face Source Element ........... -->

<!ENTITY % SVG.font-face-src.extra.content "" >

<!ENTITY % SVG.font-face-src.element "INCLUDE" >

<![%SVG.font-face-src.element;[

<!ENTITY % SVG.font-face-src.content

"( %SVG.font-face-uri.qname; | %SVG.font-face-name.qname;

%SVG.font-face-src.extra.content; )+"

 $\rightarrow$ 

<!ELEMENT %SVG.font-face-src.qname; %SVG.font-face-src.content; >

<!-- end of SVG.font-face-src.element -->]]>

```
<!ENTITY % SVG.font-face-src.attlist "INCLUDE" >
<![%SVG.font-face-src.attlist;[
<!ATTLIST %SVG.font-face-src.qname;
  %SVG.Core.attrib;
\sim<!-- end of SVG.font-face-src.attlist -->]]>
<!-- font-face-uri: Font Face URI Element .............. -->
<!ENTITY % SVG.font-face-uri.extra.content "" >
<!ENTITY % SVG.font-face-uri.element "INCLUDE" >
<![%SVG.font-face-uri.element;[
<!ENTITY % SVG.font-face-uri.content
   "( %SVG.font-face-format.qname; %SVG.font-face-uri.extra.content; )*"
\ddot{\phantom{1}}<!ELEMENT %SVG.font-face-uri.qname; %SVG.font-face-uri.content; >
<!-- end of SVG.font-face-uri.element -->]]>
<!ENTITY % SVG.font-face-uri.attlist "INCLUDE" >
<![%SVG.font-face-uri.attlist;[
<!ATTLIST %SVG.font-face-uri.qname;
  %SVG.Core.attrib;
  %SVG.XLinkRequired.attrib;
>
<!-- end of SVG.font-face-uri.attlist -->]]>
<!-- font-face-format: Font Face Format Element ........ -->
<!ENTITY % SVG.font-face-format.element "INCLUDE" >
<![%SVG.font-face-format.element;[
<!ENTITY % SVG.font-face-format.content "EMPTY" >
<!ELEMENT %SVG.font-face-format.qname; %SVG.font-face-format.content; >
<!-- end of SVG.font-face-format.element -->]]>
<!ENTITY % SVG.font-face-format.attlist "INCLUDE" >
<![%SVG.font-face-format.attlist;[
<!ATTLIST %SVG.font-face-format.qname;
  %SVG.Core.attrib;
  string CDATA #IMPLIED
\rightarrow<!-- end of SVG.font-face-format.attlist -->]]>
<!-- font-face-name: Font Face Name Element ............ -->
<!ENTITY % SVG.font-face-name.element "INCLUDE" >
<![%SVG.font-face-name.element;[
```

```
<!ENTITY % SVG.font-face-name.content "EMPTY" >
```
<!ELEMENT %SVG.font-face-name.qname; %SVG.font-face-name.content; > <!-- end of SVG.font-face-name.element -->]]>

<!ENTITY % SVG.font-face-name.attlist "INCLUDE" > <![%SVG.font-face-name.attlist;[ <!ATTLIST %SVG.font-face-name.qname; %SVG.Core.attrib; name CDATA #IMPLIED

 $\ddot{\phantom{1}}$ 

```
<!-- end of SVG.font-face-name.attlist -->]]>
```
<!-- definition-src: Definition Source Element ......... -->

<!ENTITY % SVG.definition-src.element "INCLUDE" >

<![%SVG.definition-src.element;[

<!ENTITY % SVG.definition-src.content "EMPTY" >

<!ELEMENT %SVG.definition-src.qname; %SVG.definition-src.content; >

<!-- end of SVG.definition-src.element -->]]>

<!ENTITY % SVG.definition-src.attlist "INCLUDE" >

<![%SVG.definition-src.attlist;[

<!ATTLIST %SVG.definition-src.qname;

%SVG.Core.attrib;

%SVG.XLinkRequired.attrib;

 $\geq$ 

<!-- end of SVG.definition-src.attlist -->]]>

<!-- end of svg-font.mod -->

Found in path(s):

\* /opt/cola/permits/1340815750\_1654855500.4515722/0/saxon-he-10-6-sourcesjar/net/sf/saxon/data/w3c/svg11/svg-font.mod No license file was found, but licenses were detected in source scan.

 $\lt!$ !--

 File isolat1.ent produced by the XSL script entities.xsl from input data in unicode.xml.

Copyright 1998 - 2009 W3C.

 Use and distribution of this code are permitted under the terms of the W3C Software Notice and License. http://www.w3.org/Consortium/Legal/2002/copyright-software-20021231.html

 Please report any errors to David Carlisle via the public W3C list www-math@w3.org.

The numeric character values assigned to each entity

(should) match the Unicode assignments in Unicode 5.x.

 Entity names in this file are derived from files carrying the following notice:

 (C) International Organization for Standardization 1986 Permission to copy in any form is granted for use with conforming SGML systems and applications as defined in ISO 8879, provided this notice is included in all copies.

-->

 $\lt!!$ --

 Public identifier: -//W3C//ENTITIES Added Latin 1//EN//XML System identifier: http://www.w3.org/2003/entities/2007/isolat1.ent

 The public identifier should always be used verbatim. The system identifier may be changed to suit local requirements.

Typical invocation:

```
 <!ENTITY % isolat1 PUBLIC
  "-//W3C//ENTITIES Added Latin 1//EN//XML"
  "http://www.w3.org/2003/entities/2007/isolat1.ent"
 >
 %isolat1;
```
-->

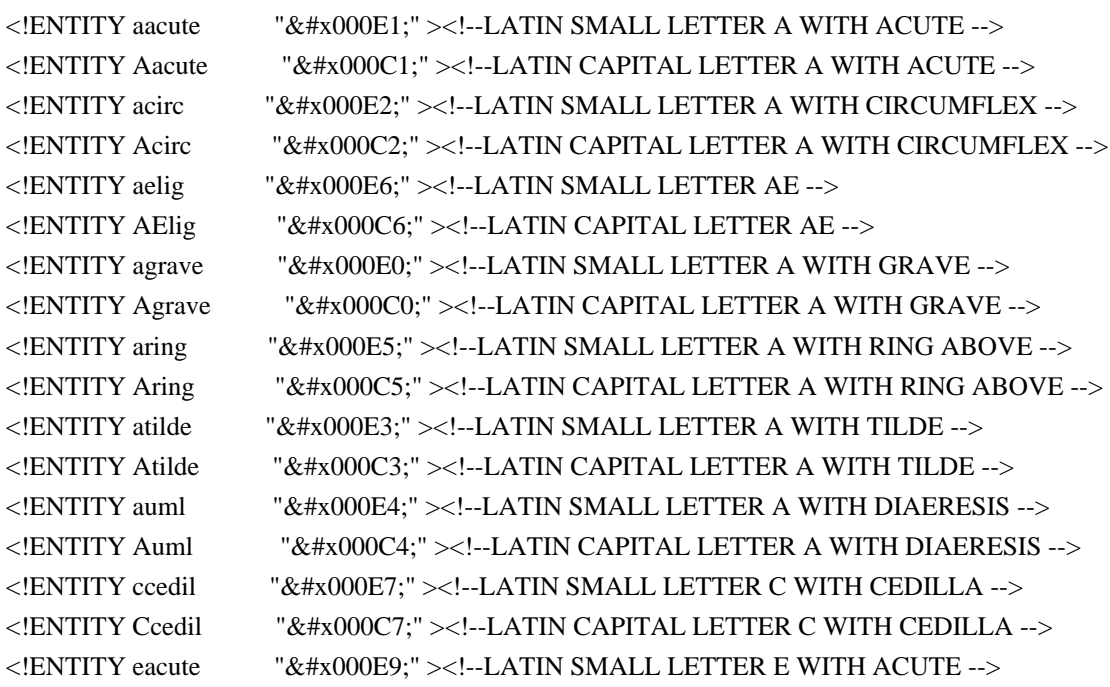

<!ENTITY Eacute "&#x000C9;"><!--LATIN CAPITAL LETTER E WITH ACUTE --> <!ENTITY ecirc  $\alpha$  "&#x000EA:" ><!--LATIN SMALL LETTER E WITH CIRCUMFLEX --> <!ENTITY Ecirc "&#x000CA;" ><!--LATIN CAPITAL LETTER E WITH CIRCUMFLEX --> <!ENTITY egrave "&#x000E8;" ><!--LATIN SMALL LETTER E WITH GRAVE --> <!ENTITY Egrave  $"&\#x000C8;"><!--LATIN CAPITAL LEFTER E WITH GRAVE --&gt;</math>$  $\leq$ !ENTITY eth "ð" $\geq$ !--LATIN SMALL LETTER ETH -- $>$ <!ENTITY ETH "&#x000D0;" ><!--LATIN CAPITAL LETTER ETH --> <!ENTITY euml "&#x000EB:" ><!--LATIN SMALL LETTER E WITH DIAERESIS --> <!ENTITY Euml  $\&\#x000CB$ ;"><!--LATIN CAPITAL LETTER E WITH DIAERESIS --> <!ENTITY iacute  $\sim$  "&#x000ED:" ><!--LATIN SMALL LETTER I WITH ACUTE --> <!ENTITY Iacute "&#x000CD;" ><!--LATIN CAPITAL LETTER I WITH ACUTE --> <!ENTITY icirc "&#x000EE;" ><!--LATIN SMALL LETTER I WITH CIRCUMFLEX --> <!ENTITY Icirc "&#x000CE:"><!--LATIN CAPITAL LETTER I WITH CIRCUMFLEX --> <!ENTITY igrave "&#x000EC;"><!--LATIN SMALL LETTER I WITH GRAVE --> <!ENTITY Igrave "&#x000CC;"><!--LATIN CAPITAL LETTER I WITH GRAVE --> <!ENTITY juml  $x+y$  = " $x+y$  = -LATIN SMALL LETTER I WITH DIAERESIS --> <!ENTITY Iuml "&#x000CF;" ><!--LATIN CAPITAL LETTER I WITH DIAERESIS --> <!ENTITY ntilde " \"\\tax{\text{\text{\text{\text{\text{\text{\text{\text{\text{\text{\text{\text{\text{\text{\text{\text{\text{\text{\text{\text{\text{\text{\text{\text{\text{\text{\text{\text{\text{\text{\text{\text{\tex <!ENTITY Ntilde "&#x000D1;" ><!--LATIN CAPITAL LETTER N WITH TILDE --> <!ENTITY oacute "&#x000F3;" ><!--LATIN SMALL LETTER O WITH ACUTE --> <!ENTITY Oacute  $\&\#x000D3$ :" ><!--LATIN CAPITAL LETTER O WITH ACUTE --> <!ENTITY ocirc "&#x000F4:" ><!--LATIN SMALL LETTER O WITH CIRCUMFLEX --> <!ENTITY Ocirc "&#x000D4;" ><!--LATIN CAPITAL LETTER O WITH CIRCUMFLEX --> <!ENTITY ograve "&#x000F2;"><!--LATIN SMALL LETTER O WITH GRAVE --> <!ENTITY Ograve "&#x000D2;" ><!--LATIN CAPITAL LETTER O WITH GRAVE --> <!ENTITY oslash "&#x000F8:" ><!--LATIN SMALL LETTER O WITH STROKE --> <!ENTITY Oslash "&#x000D8;" ><!--LATIN CAPITAL LETTER O WITH STROKE --> <!ENTITY otilde "  $\&\#x000F5$ ;" ><!--LATIN SMALL LETTER O WITH TILDE --> <!ENTITY Otilde "&#x000D5;"><!--LATIN CAPITAL LETTER O WITH TILDE --> <!ENTITY ouml  $\mu$  "ö" ><!--LATIN SMALL LETTER O WITH DIAERESIS --> <!ENTITY Ouml  $\mu_{\text{WAV}}$  "Ö" ><!--LATIN CAPITAL LETTER O WITH DIAERESIS --> <!ENTITY szlig  $\mathcal{B}$  "ß" ><!--LATIN SMALL LETTER SHARP S --> <!ENTITY thorn "&#x000FE;" ><!--LATIN SMALL LETTER THORN --> <!ENTITY THORN "&#x000DE:"><!--LATIN CAPITAL LETTER THORN --> <!ENTITY uacute "&#x000FA;" ><!--LATIN SMALL LETTER U WITH ACUTE --> <!ENTITY Uacute "&#x000DA;" ><!--LATIN CAPITAL LETTER U WITH ACUTE --> <!ENTITY ucirc  $\mu_{\text{A}}$ "  $\&\#x000$ FB:" ><!--LATIN SMALL LETTER U WITH CIRCUMFLEX --> <!ENTITY Ucirc "&#x000DB;" ><!--LATIN CAPITAL LETTER U WITH CIRCUMFLEX --> <!ENTITY ugrave "&#x000F9;" ><!--LATIN SMALL LETTER U WITH GRAVE --> <!ENTITY Ugrave "&#x000D9;" ><!--LATIN CAPITAL LETTER U WITH GRAVE --> <!ENTITY uuml  $\mathcal{B}_{\text{R}}$ "  $\&\#x000$ FC:" ><!--LATIN SMALL LETTER U WITH DIAERESIS --> <!ENTITY Uuml "&#x000DC:"><!--LATIN CAPITAL LETTER U WITH DIAERESIS --> <!ENTITY yacute "&#x000FD;" ><!--LATIN SMALL LETTER Y WITH ACUTE --> <!ENTITY Yacute "&#x000DD:"><!--LATIN CAPITAL LETTER Y WITH ACUTE --> <!ENTITY yuml  $\mathcal{L}$  "  $\&\#x000$  FF: " ><!--LATIN SMALL LETTER Y WITH DIAERESIS -->

Found in path(s):

\* /opt/cola/permits/1340815750\_1654855500.4515722/0/saxon-he-10-6-sources-

jar/net/sf/saxon/data/w3c/mathml/mathml3/isolat1.ent No license file was found, but licenses were detected in source scan.

<!-- ...................................................................... --> <!-- XHTML Inputmode Module .............................................. -->

<!-- file: xhtml-inputmode-1.mod

 This is XHTML, a reformulation of HTML as a modular XML application. Copyright 1998-2007 W3C (MIT, ERCIM, Keio), All Rights Reserved. Revision: \$Id: xhtml-inputmode-1.mod,v 1.2 2007/07/13 14:37:53 jigsaw Exp \$

This DTD module is identified by the PUBLIC and SYSTEM identifiers:

 PUBLIC "-//W3C//ELEMENTS XHTML Inputmode 1.0//EN" SYSTEM "http://www.w3.org/MarkUp/DTD/xhtml-inputmode-1.mod"

Revisions:

(none)

....................................................................... -->

<!-- Inputmode

inputmode

 This module declares the 'inputmode' attribute used for suggesting the input mode associated with an input or textarea element.

-->

```
<!-- render in this frame -->
<!ENTITY % Inputmode.datatype "CDATA" >
```
<!-- add 'inputmode' attribute to 'input' element -->

<!ATTLIST %input.qname;

inputmode %Inputmode.datatype; #IMPLIED

>

<!-- add 'inputmode' attribute to 'textarea' element --> <!ATTLIST %textarea.qname; inputmode %Inputmode.datatype; #IMPLIED

 $\ddot{\phantom{1}}$ 

<!-- end of xhtml-inputmode-1.mod -->

Found in path(s):

\* /opt/cola/permits/1340815750\_1654855500.4515722/0/saxon-he-10-6-sourcesjar/net/sf/saxon/data/w3c/xhtml11/xhtml-inputmode-1.mod No license file was found, but licenses were detected in source scan.

<!-- ....................................................................... -->

<!-- XHTML Role Qname Module ............................................ -->

<!-- file: xhtml-role-qname-1.mod

This is XHTML Role - the Role Attribute Module for XHTML.

Copyright 2006 W3C (MIT, ERCIM, Keio), All Rights Reserved.

This DTD module is identified by the PUBLIC and SYSTEM identifiers:

 PUBLIC "-//W3C//ENTITIES XHTML Role Attribute Qnames 1.0//EN" SYSTEM "http://www.w3.org/MarkUp/DTD/xhtml-role-qname-1.mod"

 Revisions: (none) ....................................................................... -->

<!-- XHTML Role Attribute Qname (Qualified Name) Module

This module is contained in two parts, labeled Section 'A' and 'B':

 Section A declares parameter entities to support namespace qualified names, namespace declarations, and name prefixing for XHTML Role and extensions.

 Section B declares parameter entities used to provide namespace-qualified names for the XHTML role attribute:

 %role.qname; the xmlns-qualified name for @role ...

 XHTML Role extensions would create a module similar to this one. -->

<!-- Section A: XHTML Role Attribute XML Namespace Framework ::::::::::::::: -->

<!-- 1. Declare a %XHTML-ROLE.prefixed; conditional section keyword, used to activate namespace prefixing. The default value should inherit '%NS.prefixed;' from the DTD driver, so that unless overridden, the default behavior follows the overall DTD prefixing scheme.

-->

<!ENTITY % NS.prefixed "IGNORE" > <!ENTITY % XHTML-ROLE.prefixed "%NS.prefixed;" >

<!-- 2. Declare a parameter entity (eg., %XHTML-ROLE.xmlns;) containing the URI reference used to identify the XHTML Role Attribute namespace -->

<!-- 3. Declare parameter entities (eg., %XML.prefix;) containing the default namespace prefix string(s) to use when prefixing is enabled. This may be overridden in the DTD driver or the internal subset of an document instance. If no default prefix is desired, this may be declared as an empty string.

 NOTE: As specified in [XMLNAMES], the namespace prefix serves as a proxy for the URI reference, and is not in itself significant. -->

<!ENTITY % XHTML-ROLE.prefix "" >

<!-- 4. Declare parameter entities (eg., %XHTML-ROLE.pfx;) containing the colonized prefix(es) (eg., '%XHTML-ROLE.prefix;:') used when prefixing is active, an empty string when it is not.

-->

<![%XHTML-ROLE.prefixed;[ <!ENTITY % XHTML-ROLE.pfx "%XHTML-ROLE.prefix;:" >  $]$ ]> <!ENTITY % XHTML-ROLE.pfx "" >

<!-- declare qualified name extensions here ............ --> <!ENTITY % xhtml-role-qname-extra.mod "" > %xhtml-role-qname-extra.mod;

<!-- 5. The parameter entity %XHTML-ROLE.xmlns.extra.attrib; may be redeclared to contain any non-XHTML Role Attribute namespace declaration attributes for namespaces embedded in XML. The default is an empty string. XLink should be included here if used in the DTD.

```
-->
<!ENTITY % XHTML-ROLE.xmlns.extra.attrib "" >
```
<!-- Section B: XML Qualified Names ::::::::::::::::::::::::::::: -->

```
<!-- 6. This section declares parameter entities used to provide
     namespace-qualified names for the XHTML role attribute.
-->
```
<!ENTITY % xhtml-role.role.qname "%XHTML-ROLE.pfx;role" >

<!-- The following defines a PE for use in the attribute sets of elements in other namespaces that want to incorporate the XML Event attributes. Note that in this case the XHTML-ROLE.pfx should always be defined. -->

<!ENTITY % xhtml-role.attrs.qname "%XHTML-ROLE.pfx;role CDATA #IMPLIED" > <!-- end of xhtml-role-qname-1.mod --> Found in path(s): \* /opt/cola/permits/1340815750\_1654855500.4515722/0/saxon-he-10-6-sourcesjar/net/sf/saxon/data/w3c/xhtml11/xhtml-role-qname-1.mod No license file was found, but licenses were detected in source scan. <!-- ....................................................................... --> <!-- SVG 1.1 Mask Module ................................................... --> <!-- file: svg-mask.mod This is SVG, a language for describing two-dimensional graphics in XML. Copyright 2001, 2002 W3C (MIT, INRIA, Keio), All Rights Reserved. Revision: \$Id: svg-mask.mod,v 1.4 2002/11/14 15:11:03 fujisawa Exp \$ This DTD module is identified by the PUBLIC and SYSTEM identifiers: PUBLIC "-//W3C//ELEMENTS SVG 1.1 Mask//EN" SYSTEM "http://www.w3.org/Graphics/SVG/1.1/DTD/svg-mask.mod" ....................................................................... -->  $-- Mask$  mask This module declares markup to provide support for masking. --> <!-- 'mask' property/attribute value (e.g., 'none', <uri>) --> <!ENTITY % MaskValue.datatype "CDATA" > <!-- Qualified Names (Default) ......................... --> <!ENTITY % SVG.mask.qname "mask" > <!-- Attribute Collections (Default) ................... --> <!ENTITY % SVG.Core.attrib "" > <!ENTITY % SVG.Container.attrib "" > <!ENTITY % SVG.Conditional.attrib "" >

<!ENTITY % SVG.Style.attrib "" >

<!ENTITY % SVG.Viewport.attrib "" >

<!ENTITY % SVG.Text.attrib "" >

<!ENTITY % SVG.TextContent.attrib "" > <!ENTITY % SVG.Font.attrib "" > <!ENTITY % SVG.Paint.attrib "" > <!ENTITY % SVG.Color.attrib "" > <!ENTITY % SVG.Opacity.attrib "" > <!ENTITY % SVG.Graphics.attrib "" > <!ENTITY % SVG.Marker.attrib "" > <!ENTITY % SVG.ColorProfile.attrib "" > <!ENTITY % SVG.Gradient.attrib "" > <!ENTITY % SVG.Clip.attrib "" > <!ENTITY % SVG.Filter.attrib "" > <!ENTITY % SVG.FilterColor.attrib "" > <!ENTITY % SVG.Cursor.attrib "" > <!ENTITY % SVG.External.attrib "" > <!-- SVG.Mask.class .................................... --> <!ENTITY % SVG.Mask.extra.class "" > <!ENTITY % SVG.Mask.class "| %SVG.mask.qname; %SVG.Mask.extra.class;"  $\geq$ <!-- SVG.Mask.attrib ................................... --> <!ENTITY % SVG.Mask.extra.attrib "" > <!ENTITY % SVG.Mask.attrib "mask %MaskValue.datatype; #IMPLIED %SVG.Mask.extra.attrib;"  $\geq$ <!-- SVG.Presentation.attrib ........................... --> <!ENTITY % SVG.Presentation.extra.attrib "" > <!ENTITY % SVG.Presentation.attrib "%SVG.Container.attrib; %SVG.Viewport.attrib; %SVG.Text.attrib; %SVG.TextContent.attrib; %SVG.Font.attrib; %SVG.Paint.attrib; %SVG.Color.attrib; %SVG.Opacity.attrib; %SVG.Graphics.attrib; %SVG.Marker.attrib; %SVG.ColorProfile.attrib;

 %SVG.Gradient.attrib; %SVG.Clip.attrib; %SVG.Mask.attrib; %SVG.Filter.attrib; %SVG.FilterColor.attrib; %SVG.Cursor.attrib; flood-color %SVGColor.datatype; #IMPLIED flood-opacity %OpacityValue.datatype; #IMPLIED lighting-color %SVGColor.datatype; #IMPLIED %SVG.Presentation.extra.attrib;" > <!-- mask: Mask Element ................................ --> <!ENTITY % SVG.mask.extra.content "" >

<!ENTITY % SVG.mask.element "INCLUDE" > <![%SVG.mask.element;[ <!ENTITY % SVG.mask.content "( %SVG.Description.class; | %SVG.Animation.class; %SVG.Structure.class; %SVG.Conditional.class; %SVG.Image.class; %SVG.Style.class; %SVG.Shape.class; %SVG.Text.class; %SVG.Marker.class; %SVG.ColorProfile.class; %SVG.Gradient.class; %SVG.Pattern.class; %SVG.Clip.class; %SVG.Mask.class; %SVG.Filter.class; %SVG.Cursor.class; %SVG.Hyperlink.class; %SVG.View.class; %SVG.Script.class; %SVG.Font.class; %SVG.mask.extra.content; )\*"  $\rightarrow$ <!ELEMENT %SVG.mask.qname; %SVG.mask.content; > <!-- end of SVG.mask.element -->]]> <!ENTITY % SVG.mask.attlist "INCLUDE" > <![%SVG.mask.attlist;[ <!ATTLIST %SVG.mask.qname;

%SVG.Core.attrib;

%SVG.Conditional.attrib;

%SVG.Style.attrib;

%SVG.Presentation.attrib;

%SVG.External.attrib;

x %Coordinate.datatype; #IMPLIED

y %Coordinate.datatype; #IMPLIED

width %Length.datatype; #IMPLIED

height %Length.datatype; #IMPLIED

maskUnits ( userSpaceOnUse | objectBoundingBox ) #IMPLIED

maskContentUnits ( userSpaceOnUse | objectBoundingBox ) #IMPLIED

 $\overline{\phantom{a}}$ 

<!-- end of SVG.mask.attlist -->]]>

```
<!-- end of svg-mask.mod -->
```
Found in path(s):

\* /opt/cola/permits/1340815750\_1654855500.4515722/0/saxon-he-10-6-sourcesjar/net/sf/saxon/data/w3c/svg11/svg-mask.mod No license file was found, but licenses were detected in source scan.

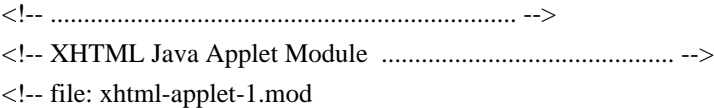

 This is XHTML, a reformulation of HTML as a modular XML application. Copyright 1998-2005 W3C (MIT, ERCIM, Keio), All Rights Reserved. Revision: \$Id: xhtml-applet-1.mod,v 4.0 2001/04/02 22:42:49 altheim Exp \$ SMI

This DTD module is identified by the PUBLIC and SYSTEM identifiers:

 PUBLIC "-//W3C//ELEMENTS XHTML Java Applets 1.0//EN" SYSTEM "http://www.w3.org/MarkUp/DTD/xhtml-applet-1.mod"

 Revisions: #2001-02-20: added PCDATA to content model of applet ....................................................................... -->

<!-- Java Applets

applet

 This module declares the applet element type and its attributes, used to provide support for Java applets. The 'alt' attribute is now required (as it is on images). One of either code or object attributes must be present. In the document, place param elements before other content within the <applet> element.

 Note that use of this module requires instantiation of the Param Element Module.

-->

<!-- applet: Java Applet ............................... -->

```
<!ENTITY % applet.element "INCLUDE" >
<![%applet.element;[
<!ENTITY % applet.content
   "( #PCDATA | %param.qname; | %Flow.mix; )*"
>
<!ENTITY % applet.qname "applet" >
<!ELEMENT %applet.qname; %applet.content; >
<!-- end of applet.element -->]]>
```
<!ENTITY % applet.attlist "INCLUDE" > <![%applet.attlist;[ <!ATTLIST %applet.qname; %Core.attrib; alt %Text.datatype; #REQUIRED archive CDATA #IMPLIED code CDATA #IMPLIED codebase %URI.datatype; #IMPLIED object CDATA #IMPLIED width %Length.datatype; #REQUIRED height %Length.datatype; #REQUIRED > <!-- end of applet.attlist -->]]> <!-- end of xhtml-applet-1.mod --> Found in path(s): \* /opt/cola/permits/1340815750\_1654855500.4515722/0/saxon-he-10-6-sourcesjar/net/sf/saxon/data/w3c/xhtml11/xhtml-applet-1.mod No license file was found, but licenses were detected in source scan. <!-- ....................................................................... --> <!-- XHTML Access Qname Module ............................................ --> <!-- file: xhtml-access-qname-1.mod This is XHTML Access - the Access Attribute Module for XHTML. Copyright 2007-2008 W3C (MIT, ERCIM, Keio), All Rights Reserved. This DTD module is identified by the PUBLIC and SYSTEM identifiers:

 PUBLIC "-//W3C//ENTITIES XHTML Access Attribute Qnames 1.0//EN" SYSTEM "http://www.w3.org/MarkUp/DTD/xhtml-access-qname-1.mod"

 Revisions: (none) ....................................................................... -->

<!-- XHTML Access Attribute Qname (Qualified Name) Module

This module is contained in two parts, labeled Section 'A' and 'B':

 Section A declares parameter entities to support namespace qualified names, namespace declarations, and name prefixing for XHTML Access and extensions.

 Section B declares parameter entities used to provide namespace-qualified names for the XHTML access element:  %XHTML-ACCESS.access.qname; the xmlns-qualified name for access ...

 XHTML Access extensions would create a module similar to this one. -->

<!-- Section A: XHTML Access Attribute XML Namespace Framework ::::::::::::::: -->

<!-- 1. Declare a %XHTML-ACCESS.prefixed; conditional section keyword, used to activate namespace prefixing. The default value should inherit '%NS.prefixed;' from the DTD driver, so that unless overridden, the default behavior follows the overall DTD prefixing scheme.

-->

<!ENTITY % NS.prefixed "IGNORE" > <!ENTITY % XHTML-ACCESS.prefixed "%NS.prefixed;" >

<!-- 2. Declare a parameter entity (eg., %XHTML-ACCESS.xmlns;) containing the URI reference used to identify the XHTML Access Attribute namespace -->

<!ENTITY % XHTML-ACCESS.xmlns "http://www.w3.org/1999/xhtml" >

<!-- 3. Declare parameter entities (eg., %XML.prefix;) containing the default namespace prefix string(s) to use when prefixing is enabled. This may be overridden in the DTD driver or the internal subset of an document instance. If no default prefix is desired, this may be declared as an empty string.

 NOTE: As specified in [XMLNAMES], the namespace prefix serves as a proxy for the URI reference, and is not in itself significant.

-->

<!ENTITY % XHTML-ACCESS.prefix "" >

<!-- 4. Declare parameter entities (eg., %XHTML-ACCESS.pfx;) containing the colonized prefix(es) (eg., '%XHTML-ACCESS.prefix;:') used when prefixing is active, an empty string when it is not.

```
-->
```
<![%XHTML-ACCESS.prefixed;[

<!ENTITY % XHTML-ACCESS.pfx "%XHTML-ACCESS.prefix;:" >  $]$ ]> <!ENTITY % XHTML-ACCESS.pfx "" >

<!-- declare qualified name extensions here ............ --> <!ENTITY % xhtml-access-qname-extra.mod "" > %xhtml-access-qname-extra.mod;

<!-- 5. The parameter entity %XHTML-ACCESS.xmlns.extra.attrib; may be

 redeclared to contain any non-XHTML Access namespace declaration attributes for namespaces embedded in XML. The default is an empty string. XLink should be included here if used in the DTD.

--> <!ENTITY % XHTML-ACCESS.xmlns.extra.attrib "" >

<!-- Section B: XML Qualified Names ::::::::::::::::::::::::::::: -->

<!-- 6. This section declares parameter entities used to provide namespace-qualified names for the XHTML Access element.

-->

<!ENTITY % XHTML-ACCESS.access.qname "%XHTML-ACCESS.pfx;access" >

<!-- end of xhtml-access-qname-1.mod -->

Found in path(s):

\* /opt/cola/permits/1340815750\_1654855500.4515722/0/saxon-he-10-6-sourcesjar/net/sf/saxon/data/w3c/xhtml11/xhtml-access-qname-1.mod No license file was found, but licenses were detected in source scan.

<!-- ....................................................................... -->

<!-- SVG 1.1 Animation Events Attribute Module ............................. -->

<!-- file: svg-animevents-attrib.mod

 This is SVG, a language for describing two-dimensional graphics in XML. Copyright 2001, 2002 W3C (MIT, INRIA, Keio), All Rights Reserved. Revision: \$Id: svg-animevents-attrib.mod,v 1.3 2002/04/28 13:50:23 fujisawa Exp \$

This DTD module is identified by the PUBLIC and SYSTEM identifiers:

 PUBLIC "-//W3C//ENTITIES SVG 1.1 Animation Events Attribute//EN" SYSTEM "http://www.w3.org/Graphics/SVG/1.1/DTD/svg-animevents-attrib.mod"

....................................................................... -->

<!-- Animation Events Attribute

onbegin, onend, onrepeat, onload

 This module defines the AnimationEvents attribute set. -->

<!ENTITY % SVG.onbegin.attrib "onbegin %Script.datatype; #IMPLIED"

 $\rightarrow$ 

```
<!ENTITY % SVG.onend.attrib
   "onend %Script.datatype; #IMPLIED"
\rightarrow<!ENTITY % SVG.onrepeat.attrib
   "onrepeat %Script.datatype; #IMPLIED"
>
<!ENTITY % SVG.onload.attrib
   "onload %Script.datatype; #IMPLIED"
>
<!ENTITY % SVG.AnimationEvents.extra.attrib "" >
<!ENTITY % SVG.AnimationEvents.attrib
   "%SVG.onbegin.attrib;
   %SVG.onend.attrib;
   %SVG.onrepeat.attrib;
   %SVG.onload.attrib;
   %SVG.AnimationEvents.extra.attrib;"
\rightarrow<!-- end of svg-animevents-attrib.mod -->
Found in path(s):
* /opt/cola/permits/1340815750_1654855500.4515722/0/saxon-he-10-6-sources-
jar/net/sf/saxon/data/w3c/svg11/svg-animevents-attrib.mod
No license file was found, but licenses were detected in source scan.
<!-- ...................................................................... -->
<!-- XHTML Param Element Module ..................................... -->
<!-- file: xhtml-param-1.mod
   This is XHTML, a reformulation of HTML as a modular XML application.
   Copyright 1998-2005 W3C (MIT, ERCIM, Keio), All Rights Reserved.
   Revision: $Id: xhtml-param-1.mod,v 4.0 2001/04/02 22:42:49 altheim Exp $ SMI
   This DTD module is identified by the PUBLIC and SYSTEM identifiers:
    PUBLIC "-//W3C//ELEMENTS XHTML Param Element 1.0//EN"
    SYSTEM "http://www.w3.org/MarkUp/DTD/xhtml-param-1.mod"
   Revisions:
   (none)
   ....................................................................... -->
<!-- Parameters for Java Applets and Embedded Objects
```
## param

 This module provides declarations for the param element, used to provide named property values for the applet and object elements.

-->

<!-- param: Named Property Value ....................... -->

```
<!ENTITY % param.element "INCLUDE" >
<![%param.element;[
<!ENTITY % param.content "EMPTY" >
<!ENTITY % param.qname "param" >
<!ELEMENT %param.qname; %param.content; >
<!-- end of param.element -->]]>
```

```
<!ENTITY % param.attlist "INCLUDE" >
<![%param.attlist;[
<!ATTLIST %param.qname;
   %XHTML.xmlns.attrib;
   %id.attrib;
  name CDATA #REQUIRED
  value CDATA #IMPLIED
   valuetype ( data | ref | object ) 'data'
   type %ContentType.datatype; #IMPLIED
\rightarrow<!-- end of param.attlist -->]]>
```
<!-- end of xhtml-param-1.mod -->

Found in path(s):

```
* /opt/cola/permits/1340815750_1654855500.4515722/0/saxon-he-10-6-sources-
jar/net/sf/saxon/data/w3c/xhtml11/xhtml-param-1.mod
No license file was found, but licenses were detected in source scan.
```
20010904/

Copyright (c) 2000 W3C (MIT, INRIA, Keio), All Rights Reserved.

```
 For SVG 1.0:
```
 Namespace: http://www.w3.org/2000/svg

 Public identifier: PUBLIC "

Found in path(s):

\* /opt/cola/permits/1340815750\_1654855500.4515722/0/saxon-he-10-6-sourcesjar/net/sf/saxon/data/w3c/svg10/svg10.dtd No license file was found, but licenses were detected in source scan.

<!-- ....................................................................... --> <!-- SVG 1.1 Shape Module .................................................. --> <!-- file: svg-shape.mod

 This is SVG, a language for describing two-dimensional graphics in XML. Copyright 2001, 2002 W3C (MIT, INRIA, Keio), All Rights Reserved. Revision: \$Id: svg-shape.mod,v 1.3 2002/10/24 17:40:16 fujisawa Exp \$

This DTD module is identified by the PUBLIC and SYSTEM identifiers:

 PUBLIC "-//W3C//ELEMENTS SVG 1.1 Shape//EN" SYSTEM "http://www.w3.org/Graphics/SVG/1.1/DTD/svg-shape.mod"

....................................................................... -->

<!-- Shape

path, rect, circle, line, ellipse, polyline, polygon

 This module declares markup to provide support for graphical shapes. -->

<!-- a list of points --> <!ENTITY % Points.datatype "CDATA" >

<!-- Qualified Names (Default) ......................... -->

<!ENTITY % SVG.path.qname "path" > <!ENTITY % SVG.rect.qname "rect" > <!ENTITY % SVG.circle.qname "circle" > <!ENTITY % SVG.line.qname "line" > <!ENTITY % SVG.ellipse.qname "ellipse" > <!ENTITY % SVG.polyline.qname "polyline" > <!ENTITY % SVG.polygon.qname "polygon" >

<!-- Attribute Collections (Default) ................... -->

```
<!ENTITY % SVG.Core.attrib "" >
<!ENTITY % SVG.Conditional.attrib "" >
<!ENTITY % SVG.Style.attrib "" >
<!ENTITY % SVG.Paint.attrib "" >
<!ENTITY % SVG.Color.attrib "" >
<!ENTITY % SVG.Opacity.attrib "" >
```
<!ENTITY % SVG.Graphics.attrib "" > <!ENTITY % SVG.Marker.attrib "" > <!ENTITY % SVG.Clip.attrib "" > <!ENTITY % SVG.Mask.attrib "" > <!ENTITY % SVG.Filter.attrib "" > <!ENTITY % SVG.GraphicalEvents.attrib "" > <!ENTITY % SVG.Cursor.attrib "" > <!ENTITY % SVG.External.attrib "" > <!-- SVG.Shape.class ................................... --> <!ENTITY % SVG.Shape.extra.class "" > <!ENTITY % SVG.Shape.class "| %SVG.path.qname; | %SVG.rect.qname; | %SVG.circle.qname; | %SVG.line.qname; | %SVG.ellipse.qname; | %SVG.polyline.qname; | %SVG.polygon.qname; %SVG.Shape.extra.class;" > <!-- path: Path Element ................................ --> <!ENTITY % SVG.path.extra.content "" > <!ENTITY % SVG.path.element "INCLUDE" > <![%SVG.path.element;[ <!ENTITY % SVG.path.content "(( %SVG.Description.class; )\*, ( %SVG.Animation.class; %SVG.path.extra.content; )\*)"  $\rightarrow$ <!ELEMENT %SVG.path.qname; %SVG.path.content; > <!-- end of SVG.path.element -->]]> <!ENTITY % SVG.path.attlist "INCLUDE" > <![%SVG.path.attlist;[ <!ATTLIST %SVG.path.qname; %SVG.Core.attrib; %SVG.Conditional.attrib; %SVG.Style.attrib; %SVG.Paint.attrib; %SVG.Color.attrib; %SVG.Opacity.attrib; %SVG.Graphics.attrib; %SVG.Marker.attrib; %SVG.Clip.attrib; %SVG.Mask.attrib; %SVG.Filter.attrib; %SVG.GraphicalEvents.attrib; %SVG.Cursor.attrib;

```
 %SVG.External.attrib;
  d %PathData.datatype; #REQUIRED
  pathLength %Number.datatype; #IMPLIED
  transform %TransformList.datatype; #IMPLIED
\geq<!-- end of SVG.path.attlist -->]]>
<!-- rect: Rectangle Element ........................... -->
<!ENTITY % SVG.rect.extra.content "" >
<!ENTITY % SVG.rect.element "INCLUDE" >
<![%SVG.rect.element;[
<!ENTITY % SVG.rect.content
   "(( %SVG.Description.class; )*, ( %SVG.Animation.class;
     %SVG.rect.extra.content; )*)"
\rightarrow<!ELEMENT %SVG.rect.qname; %SVG.rect.content; >
<!-- end of SVG.rect.element -->]]>
<!ENTITY % SVG.rect.attlist "INCLUDE" >
<![%SVG.rect.attlist;[
<!ATTLIST %SVG.rect.qname;
  %SVG.Core.attrib;
   %SVG.Conditional.attrib;
  %SVG.Style.attrib;
   %SVG.Paint.attrib;
   %SVG.Color.attrib;
  %SVG.Opacity.attrib;
  %SVG.Graphics.attrib;
  %SVG.Clip.attrib;
  %SVG.Mask.attrib;
  %SVG.Filter.attrib;
  %SVG.GraphicalEvents.attrib;
  %SVG.Cursor.attrib;
  %SVG.External.attrib;
  x %Coordinate.datatype; #IMPLIED
  y %Coordinate.datatype; #IMPLIED
  width %Length.datatype; #REQUIRED
  height %Length.datatype; #REQUIRED
  rx %Length.datatype; #IMPLIED
  ry %Length.datatype; #IMPLIED
  transform %TransformList.datatype; #IMPLIED
\rightarrow<!-- end of SVG.rect.attlist -->]]>
```
<!-- circle: Circle Element ............................ -->

```
<!ENTITY % SVG.circle.extra.content "" >
```
<!ENTITY % SVG.circle.element "INCLUDE" > <![%SVG.circle.element;[ <!ENTITY % SVG.circle.content "(( %SVG.Description.class; )\*, ( %SVG.Animation.class; %SVG.circle.extra.content; )\*)"  $\rightarrow$ <!ELEMENT %SVG.circle.qname; %SVG.circle.content; > <!-- end of SVG.circle.element -->]]> <!ENTITY % SVG.circle.attlist "INCLUDE" > <![%SVG.circle.attlist;[ <!ATTLIST %SVG.circle.qname; %SVG.Core.attrib; %SVG.Conditional.attrib; %SVG.Style.attrib; %SVG.Paint.attrib; %SVG.Color.attrib; %SVG.Opacity.attrib; %SVG.Graphics.attrib; %SVG.Clip.attrib; %SVG.Mask.attrib; %SVG.Filter.attrib; %SVG.GraphicalEvents.attrib; %SVG.Cursor.attrib; %SVG.External.attrib; cx %Coordinate.datatype; #IMPLIED cy %Coordinate.datatype; #IMPLIED r %Length.datatype; #REQUIRED transform %TransformList.datatype; #IMPLIED  $\rightarrow$ <!-- end of SVG.circle.attlist -->]]> <!-- line: Line Element ................................ --> <!ENTITY % SVG.line.extra.content "" > <!ENTITY % SVG.line.element "INCLUDE" > <![%SVG.line.element;[ <!ENTITY % SVG.line.content "(( %SVG.Description.class; )\*, ( %SVG.Animation.class; %SVG.line.extra.content; )\*)"  $\geq$ <!ELEMENT %SVG.line.qname; %SVG.line.content; > <!-- end of SVG.line.element -->]]> <!ENTITY % SVG.line.attlist "INCLUDE" >
<![%SVG.line.attlist;[ <!ATTLIST %SVG.line.qname; %SVG.Core.attrib; %SVG.Conditional.attrib; %SVG.Style.attrib; %SVG.Paint.attrib; %SVG.Color.attrib; %SVG.Opacity.attrib; %SVG.Graphics.attrib; %SVG.Marker.attrib; %SVG.Clip.attrib; %SVG.Mask.attrib; %SVG.Filter.attrib; %SVG.GraphicalEvents.attrib; %SVG.Cursor.attrib; %SVG.External.attrib; x1 %Coordinate.datatype; #IMPLIED y1 %Coordinate.datatype; #IMPLIED x2 %Coordinate.datatype; #IMPLIED y2 %Coordinate.datatype; #IMPLIED transform %TransformList.datatype; #IMPLIED  $\rightarrow$ <!-- end of SVG.line.attlist -->]]> <!-- ellipse: Ellipse Element .......................... --> <!ENTITY % SVG.ellipse.extra.content "" > <!ENTITY % SVG.ellipse.element "INCLUDE" > <![%SVG.ellipse.element;[ <!ENTITY % SVG.ellipse.content "(( %SVG.Description.class; )\*, ( %SVG.Animation.class; %SVG.ellipse.extra.content; )\*)"  $\geq$ <!ELEMENT %SVG.ellipse.qname; %SVG.ellipse.content; > <!-- end of SVG.ellipse.element -->]]> <!ENTITY % SVG.ellipse.attlist "INCLUDE" > <![%SVG.ellipse.attlist;[ <!ATTLIST %SVG.ellipse.qname; %SVG.Core.attrib; %SVG.Conditional.attrib; %SVG.Style.attrib; %SVG.Paint.attrib; %SVG.Color.attrib; %SVG.Opacity.attrib; %SVG.Graphics.attrib; %SVG.Clip.attrib;

 %SVG.Mask.attrib; %SVG.Filter.attrib; %SVG.GraphicalEvents.attrib; %SVG.Cursor.attrib; %SVG.External.attrib; cx %Coordinate.datatype; #IMPLIED cy %Coordinate.datatype; #IMPLIED rx %Length.datatype; #REQUIRED ry %Length.datatype; #REQUIRED transform %TransformList.datatype; #IMPLIED > <!-- end of SVG.ellipse.attlist -->]]> <!-- polyline: Polyline Element ........................ --> <!ENTITY % SVG.polyline.extra.content "" > <!ENTITY % SVG.polyline.element "INCLUDE" > <![%SVG.polyline.element;[ <!ENTITY % SVG.polyline.content "(( %SVG.Description.class; )\*, ( %SVG.Animation.class; %SVG.polyline.extra.content; )\*)" > <!ELEMENT %SVG.polyline.qname; %SVG.polyline.content; > <!-- end of SVG.polyline.element -->]]> <!ENTITY % SVG.polyline.attlist "INCLUDE" > <![%SVG.polyline.attlist;[ <!ATTLIST %SVG.polyline.qname; %SVG.Core.attrib; %SVG.Conditional.attrib; %SVG.Style.attrib; %SVG.Paint.attrib; %SVG.Color.attrib; %SVG.Opacity.attrib; %SVG.Graphics.attrib; %SVG.Marker.attrib; %SVG.Clip.attrib; %SVG.Mask.attrib; %SVG.Filter.attrib; %SVG.GraphicalEvents.attrib; %SVG.Cursor.attrib; %SVG.External.attrib; points %Points.datatype; #REQUIRED transform %TransformList.datatype; #IMPLIED  $\rightarrow$ <!-- end of SVG.polyline.attlist -->]]>

```
 Open Source Used In AppDynamics_Cloud_Licensing_Service 23.6.0 614
```

```
<!-- polygon: Polygon Element .......................... -->
<!ENTITY % SVG.polygon.extra.content "" >
<!ENTITY % SVG.polygon.element "INCLUDE" >
<![%SVG.polygon.element;[
<!ENTITY % SVG.polygon.content
  "(( %SVG.Description.class; )*, ( %SVG.Animation.class;
     %SVG.polygon.extra.content; )*)"
\rightarrow<!ELEMENT %SVG.polygon.qname; %SVG.polygon.content; >
<!-- end of SVG.polygon.element -->]]>
<!ENTITY % SVG.polygon.attlist "INCLUDE" >
<![%SVG.polygon.attlist;[
<!ATTLIST %SVG.polygon.qname;
  %SVG.Core.attrib;
  %SVG.Conditional.attrib;
  %SVG.Style.attrib;
  %SVG.Paint.attrib;
  %SVG.Color.attrib;
  %SVG.Opacity.attrib;
  %SVG.Graphics.attrib;
  %SVG.Marker.attrib;
  %SVG.Clip.attrib;
  %SVG.Mask.attrib;
  %SVG.Filter.attrib;
  %SVG.GraphicalEvents.attrib;
  %SVG.Cursor.attrib;
  %SVG.External.attrib;
  points %Points.datatype; #REQUIRED
  transform %TransformList.datatype; #IMPLIED
```
 $\rightarrow$ 

<!-- end of SVG.polygon.attlist -->]]>

<!-- end of svg-shape.mod -->

Found in path(s):

\* /opt/cola/permits/1340815750\_1654855500.4515722/0/saxon-he-10-6-sourcesjar/net/sf/saxon/data/w3c/svg11/svg-shape.mod No license file was found, but licenses were detected in source scan.

 $\leq$   $\sim$ 

\* This is a schema for the XML representation of the result of the

\* function fn:analyze-string()

\*

\* The schema is made available under the terms of the W3C software notice and license

\* at http://www.w3.org/Consortium/Legal/copyright-software-19980720

 \* -->

Found in path(s):

\* /opt/cola/permits/1340815750\_1654855500.4515722/0/saxon-he-10-6-sources-jar/net/sf/saxon/data/analyzestring.xsd

No license file was found, but licenses were detected in source scan.

<!-- ....................................................................... --> <!-- SVG 1.1 Style Module .................................................. --> <!-- file: svg-style.mod

 This is SVG, a language for describing two-dimensional graphics in XML. Copyright 2001, 2002 W3C (MIT, INRIA, Keio), All Rights Reserved. Revision: \$Id: svg-style.mod,v 1.3 2002/10/24 17:40:16 fujisawa Exp \$

This DTD module is identified by the PUBLIC and SYSTEM identifiers:

 PUBLIC "-//W3C//ELEMENTS SVG 1.1 Style//EN" SYSTEM "http://www.w3.org/Graphics/SVG/1.1/DTD/svg-style.mod"

....................................................................... -->

<!-- Style

style

 This module declares markup to provide support for stylesheet. -->

<!-- list of classes --> <!ENTITY % ClassList.datatype "CDATA" >

<!-- comma-separated list of media descriptors. --> <!ENTITY % MediaDesc.datatype "CDATA" >

<!-- style sheet data --> <!ENTITY % StyleSheet.datatype "CDATA" >

<!-- Qualified Names (Default) ......................... -->

<!ENTITY % SVG.style.qname "style" >

<!-- Attribute Collections (Default) ................... -->

<!ENTITY % SVG.Core.attrib "" >

<!-- SVG.Style.class ................................... -->

```
<!ENTITY % SVG.Style.extra.class "" >
```
<!ENTITY % SVG.Style.class "| %SVG.style.qname; %SVG.Style.extra.class;" >

<!-- SVG.Style.attrib .................................. -->

<!ENTITY % SVG.Style.extra.attrib "" >

<!ENTITY % SVG.Style.attrib "style %StyleSheet.datatype; #IMPLIED class %ClassList.datatype; #IMPLIED %SVG.Style.extra.attrib;"

>

<!-- style: Style Element .............................. -->

<!ENTITY % SVG.style.extra.content "" >

<!ENTITY % SVG.style.element "INCLUDE" >

<![%SVG.style.element;[

<!ENTITY % SVG.style.content

"( #PCDATA %SVG.style.extra.content; )\*"

 $\rightarrow$ 

<!ELEMENT %SVG.style.qname; %SVG.style.content; > <!-- end of SVG.style.element -->]]>

<!ENTITY % SVG.style.attlist "INCLUDE" >

```
<![%SVG.style.attlist;[
```
<!ATTLIST %SVG.style.qname;

xml:space ( preserve ) #FIXED 'preserve'

%SVG.Core.attrib;

type %ContentType.datatype; #REQUIRED

```
 media %MediaDesc.datatype; #IMPLIED
```

```
 title %Text.datatype; #IMPLIED
```
 $\rightarrow$ 

```
<!-- end of SVG.style.attlist -->]]>
```

```
<!-- end of svg-style.mod -->
```
Found in path(s):

\* /opt/cola/permits/1340815750\_1654855500.4515722/0/saxon-he-10-6-sources-

jar/net/sf/saxon/data/w3c/svg11/svg-style.mod

No license file was found, but licenses were detected in source scan.

<!-- ....................................................................... -->

<!-- SVG 1.1 Extensibility Module .......................................... --> <!-- file: svg-extensibility.mod

 This is SVG, a language for describing two-dimensional graphics in XML. Copyright 2001, 2002 W3C (MIT, INRIA, Keio), All Rights Reserved. Revision: \$Id: svg-extensibility.mod,v 1.4 2002/11/14 15:11:02 fujisawa Exp \$

This DTD module is identified by the PUBLIC and SYSTEM identifiers:

 PUBLIC "-//W3C//ELEMENTS SVG 1.1 Extensibility//EN" SYSTEM "http://www.w3.org/Graphics/SVG/1.1/DTD/svg-extensibility.mod"

....................................................................... -->

<!-- Extensibility

foreignObject

 This module declares markup to provide support for extensibility. -->

<!-- Qualified Names (Default) ......................... -->

<!ENTITY % SVG.foreignObject.qname "foreignObject" >

<!-- Attribute Collections (Default) ................... -->

<!ENTITY % SVG.Core.attrib "" > <!ENTITY % SVG.Conditional.attrib "" > <!ENTITY % SVG.Style.attrib "" > <!ENTITY % SVG.Viewport.attrib "" > <!ENTITY % SVG.Text.attrib "" > <!ENTITY % SVG.TextContent.attrib "" > <!ENTITY % SVG.Font.attrib "" > <!ENTITY % SVG.Paint.attrib "" > <!ENTITY % SVG.Color.attrib "" > <!ENTITY % SVG.Opacity.attrib "" > <!ENTITY % SVG.Graphics.attrib "" > <!ENTITY % SVG.Marker.attrib "" > <!ENTITY % SVG.Gradient.attrib "" > <!ENTITY % SVG.Clip.attrib "" > <!ENTITY % SVG.Mask.attrib "" > <!ENTITY % SVG.Filter.attrib "" > <!ENTITY % SVG.FilterColor.attrib "" > <!ENTITY % SVG.GraphicalEvents.attrib "" > <!ENTITY % SVG.Cursor.attrib "" > <!ENTITY % SVG.External.attrib "" >

<!-- SVG.Extensibility.class ........................... -->

<!ENTITY % SVG.Extensibility.extra.class "" >

<!ENTITY % SVG.Extensibility.class "| %SVG.foreignObject.qname; %SVG.Extensibility.extra.class;"

 $\rightarrow$ 

<!-- SVG.Presentation.attrib ........................... -->

<!ENTITY % SVG.Presentation.extra.attrib "" >

<!ENTITY % SVG.Presentation.attrib

"%SVG.Container.attrib;

%SVG.Viewport.attrib;

%SVG.Text.attrib;

%SVG.TextContent.attrib;

 %SVG.Font.attrib; %SVG.Paint.attrib;

%SVG.Color.attrib;

%SVG.Opacity.attrib;

%SVG.Graphics.attrib;

%SVG.Marker.attrib;

%SVG.ColorProfile.attrib;

%SVG.Gradient.attrib;

%SVG.Clip.attrib;

%SVG.Mask.attrib;

%SVG.Filter.attrib;

%SVG.FilterColor.attrib;

%SVG.Cursor.attrib;

flood-color %SVGColor.datatype; #IMPLIED

flood-opacity %OpacityValue.datatype; #IMPLIED

lighting-color %SVGColor.datatype; #IMPLIED

%SVG.Presentation.extra.attrib;"

>

<!-- foreignObject: Foreign Object Element ............. -->

<!ENTITY % SVG.foreignObject.extra.content "" >

<!ENTITY % SVG.foreignObject.element "INCLUDE" > <![%SVG.foreignObject.element;[ <!ENTITY % SVG.foreignObject.content

"( #PCDATA %SVG.foreignObject.extra.content; )\*"

 $\rightarrow$ 

<!ELEMENT %SVG.foreignObject.qname; %SVG.foreignObject.content; >

<!-- end of SVG.foreignObject.element -->]]>

<!ENTITY % SVG.foreignObject.attlist "INCLUDE" > <![%SVG.foreignObject.attlist;[ <!ATTLIST %SVG.foreignObject.qname; %SVG.Core.attrib; %SVG.Conditional.attrib; %SVG.Style.attrib; %SVG.Presentation.attrib; %SVG.GraphicalEvents.attrib; %SVG.External.attrib; x %Coordinate.datatype; #IMPLIED y %Coordinate.datatype; #IMPLIED width %Length.datatype; #REQUIRED height %Length.datatype; #REQUIRED transform %TransformList.datatype; #IMPLIED > <!-- end of SVG.foreignObject.attlist -->]]> <!-- end of svg-extensibility.mod --> Found in path(s): \* /opt/cola/permits/1340815750\_1654855500.4515722/0/saxon-he-10-6-sourcesjar/net/sf/saxon/data/w3c/svg11/svg-extensibility.mod No license file was found, but licenses were detected in source scan. <!-- ...................................................................... --> <!-- XHTML Role Module .................................................... --> <!-- file: xhtml-role-1.mod This is XHTML Role - the Role Attribute Module for XHTML. Copyright 2006 W3C (MIT, ERCIM, Keio), All Rights Reserved.

This DTD module is identified by the PUBLIC and SYSTEM identifiers:

 PUBLIC "-//W3C//ENTITIES XHTML Role Attribute 1.0//EN" SYSTEM "http://www.w3.org/MarkUp/DTD/xhtml-role-1.mod"

 Revisions: (none) ....................................................................... -->

<!-- XHTML Role Attribute Module does nothing, since role is not incorporated in any elements content model as part of this module. --> <!-- end of xhtml-role-1.mod -->

Found in path(s):

\* /opt/cola/permits/1340815750\_1654855500.4515722/0/saxon-he-10-6-sources-

jar/net/sf/saxon/data/w3c/xhtml11/xhtml-role-1.mod No license file was found, but licenses were detected in source scan.

2002 W3C (MIT, INRIA, Keio), All Rights Reserved.

This DTD module is identified by the PUBLIC and SYSTEM identifiers:

PUBLIC "

Found in path(s):

\* /opt/cola/permits/1340815750\_1654855500.4515722/0/saxon-he-10-6-sourcesjar/net/sf/saxon/data/w3c/xhtml10/xhtml1-frameset.dtd No license file was found, but licenses were detected in source scan.

<!-- ....................................................................... -->

<!-- SVG 1.1 Scripting Module .............................................. --> <!-- file: svg-script.mod

 This is SVG, a language for describing two-dimensional graphics in XML. Copyright 2001, 2002 W3C (MIT, INRIA, Keio), All Rights Reserved. Revision: \$Id: svg-script.mod,v 1.3 2002/10/24 17:40:16 fujisawa Exp \$

This DTD module is identified by the PUBLIC and SYSTEM identifiers:

 PUBLIC "-//W3C//ELEMENTS SVG 1.1 Scripting//EN" SYSTEM "http://www.w3.org/Graphics/SVG/1.1/DTD/svg-script.mod"

....................................................................... -->

<!-- Scripting

script

 This module declares markup to provide support for scripting. -->

<!-- Qualified Names (Default) ......................... -->

<!ENTITY % SVG.script.qname "script" >

<!-- Attribute Collections (Default) ................... -->

<!ENTITY % SVG.Core.attrib "" > <!ENTITY % SVG.XLink.attrib "" > <!ENTITY % SVG.External.attrib "" >

<!-- SVG.Script.class .................................. -->

<!ENTITY % SVG.Script.extra.class "" >

<!ENTITY % SVG.Script.class "| %SVG.script.qname; %SVG.Script.extra.class;" >

<!-- script: Script Element ............................ -->

<!ENTITY % SVG.script.extra.content "" >

<!ENTITY % SVG.script.element "INCLUDE" >

<![%SVG.script.element;[

<!ENTITY % SVG.script.content

"( #PCDATA %SVG.script.extra.content; )\*"

 $\sim$ 

<!ELEMENT %SVG.script.qname; %SVG.script.content; >

<!-- end of SVG.script.element -->]]>

<!ENTITY % SVG.script.attlist "INCLUDE" >

<![%SVG.script.attlist;[

<!ATTLIST %SVG.script.qname;

%SVG.Core.attrib;

%SVG.XLink.attrib;

%SVG.External.attrib;

type %ContentType.datatype; #REQUIRED

 $\rightarrow$ 

<!-- end of SVG.script.attlist -->]]>

```
<!-- end of svg-script.mod -->
```
Found in path(s):

\* /opt/cola/permits/1340815750\_1654855500.4515722/0/saxon-he-10-6-sourcesjar/net/sf/saxon/data/w3c/svg11/svg-script.mod No license file was found, but licenses were detected in source scan.

<!-- ...................................................................... --> <!-- XHTML Block Structural Module ....................................... --> <!-- file: xhtml-blkstruct-1.mod

 This is XHTML, a reformulation of HTML as a modular XML application. Copyright 1998-2005 W3C (MIT, ERCIM, Keio), All Rights Reserved. Revision: \$Id: xhtml-blkstruct-1.mod,v 4.0 2001/04/02 22:42:49 altheim Exp \$ SMI

This DTD module is identified by the PUBLIC and SYSTEM identifiers:

 PUBLIC "-//W3C//ELEMENTS XHTML Block Structural 1.0//EN" SYSTEM "http://www.w3.org/MarkUp/DTD/xhtml-blkstruct-1.mod" Revisions:

(none)

....................................................................... -->

<!-- Block Structural

div, p

 This module declares the elements and their attributes used to support block-level structural markup.

-->

<!ENTITY % div.element "INCLUDE" > <![%div.element;[ <!ENTITY % div.content "( #PCDATA | %Flow.mix; )\*"  $\geq$ <!ENTITY % div.qname "div" > <!ELEMENT %div.qname; %div.content; > <!-- end of div.element -->]]> <!ENTITY % div.attlist "INCLUDE" > <![%div.attlist;[ <!ATTLIST %div.qname; %Common.attrib;  $\rightarrow$ <!-- end of div.attlist -->]]> <!ENTITY % p.element "INCLUDE" > <![%p.element;[ <!ENTITY % p.content "(#PCDATA | %Inline.mix;  $)*$ " >  $\leq$ !ENTITY % p.qname "p" > <!ELEMENT %p.qname; %p.content; > <!-- end of p.element -->]]>

```
<!ENTITY % p.attlist "INCLUDE" >
<![%p.attlist;[
<!ATTLIST %p.qname;
    %Common.attrib;
\rightarrow\langle -\rangle end of p.attlist \langle -\rangle]
```
<!-- end of xhtml-blkstruct-1.mod -->

```
Found in path(s):
* /opt/cola/permits/1340815750_1654855500.4515722/0/saxon-he-10-6-sources-
```
jar/net/sf/saxon/data/w3c/xhtml11/xhtml-blkstruct-1.mod No license file was found, but licenses were detected in source scan.

<!-- ...................................................................... --> <!-- XHTML Lists Module .................................................. -->

<!-- file: xhtml-list-1.mod

 This is XHTML, a reformulation of HTML as a modular XML application. Copyright 1998-2005 W3C (MIT, ERCIM, Keio), All Rights Reserved. Revision: \$Id: xhtml-list-1.mod,v 4.0 2001/04/02 22:42:49 altheim Exp \$ SMI

This DTD module is identified by the PUBLIC and SYSTEM identifiers:

 PUBLIC "-//W3C//ELEMENTS XHTML Lists 1.0//EN" SYSTEM "http://www.w3.org/MarkUp/DTD/xhtml-list-1.mod"

Revisions:

(none)

....................................................................... -->

<!-- Lists

dl, dt, dd, ol, ul, li

 This module declares the list-oriented element types and their attributes.

-->

```
\leq!ENTITY % dl.qname "dl" >
<!ENTITY % dt.qname "dt" >
<!ENTITY % dd.qname "dd" >
<!ENTITY % ol.qname "ol" >
<!ENTITY % ul.qname "ul" >
<!ENTITY % li.qname "li" >
```
<!-- dl: Definition List ............................... -->

```
<!ENTITY % dl.element "INCLUDE" >
<![%dl.element;[
\leq!ENTITY % dl.content "( %dt.qname; | %dd.qname; )+" >
<!ELEMENT %dl.qname; %dl.content; >
<!-- end of dl.element -->]]>
```

```
<!ENTITY % dl.attlist "INCLUDE" >
<![%dl.attlist;[
<!ATTLIST %dl.qname;
   %Common.attrib;
```

```
\rightarrow
```

```
<!-- end of dl.attlist -->]]>
<!-- dt: Definition Term ............................... -->
<!ENTITY % dt.element "INCLUDE" >
<![%dt.element;[
<!ENTITY % dt.content
  "(#PCDATA | %Inline.mix; )*"
>
<!ELEMENT %dt.qname; %dt.content; >
<!-- end of dt.element -->]]>
<!ENTITY % dt.attlist "INCLUDE" >
<![%dt.attlist;[
<!ATTLIST %dt.qname;
    %Common.attrib;
\rightarrow<!-- end of dt.attlist -->]]>
<!-- dd: Definition Description ........................ -->
<!ENTITY % dd.element "INCLUDE" >
<![%dd.element;[
<!ENTITY % dd.content
   "( #PCDATA | %Flow.mix; )*"
>
<!ELEMENT %dd.qname; %dd.content; >
<!-- end of dd.element -->]]>
<!ENTITY % dd.attlist "INCLUDE" >
<![%dd.attlist;[
<!ATTLIST %dd.qname;
    %Common.attrib;
\rightarrow<!-- end of dd.attlist -->]]>
<!-- ol: Ordered List (numbered styles) ................ -->
<!ENTITY % ol.element "INCLUDE" >
<![%ol.element;[
\leq!ENTITY % ol.content "( %li.qname; )+" >
<!ELEMENT %ol.qname; %ol.content; >
<!-- end of ol.element -->]]>
<!ENTITY % ol.attlist "INCLUDE" >
<![%ol.attlist;[
<!ATTLIST %ol.qname;
    %Common.attrib;
```

```
\rightarrow\langle!-- end of ol.attlist -->]]>
<!-- ul: Unordered List (bullet styles) ................ -->
<!ENTITY % ul.element "INCLUDE" >
<![%ul.element;[
\leq!ENTITY % ul.content "( %li.qname; )+" >
<!ELEMENT %ul.qname; %ul.content; >
<!-- end of ul.element -->]]>
<!ENTITY % ul.attlist "INCLUDE" >
<![%ul.attlist;[
<!ATTLIST %ul.qname;
    %Common.attrib;
\geq<!-- end of ul.attlist -->]]>
<!-- li: List Item ..................................... -->
<!ENTITY % li.element "INCLUDE" >
<![%li.element;[
<!ENTITY % li.content
    "( #PCDATA | %Flow.mix; )*"
\geq<!ELEMENT %li.qname; %li.content; >
<!-- end of li.element -->]]>
<!ENTITY % li.attlist "INCLUDE" >
<![%li.attlist;[
<!ATTLIST %li.qname;
    %Common.attrib;
\rightarrow<!-- end of li.attlist -->]]>
<!-- end of xhtml-list-1.mod -->
Found in path(s):
* /opt/cola/permits/1340815750_1654855500.4515722/0/saxon-he-10-6-sources-
jar/net/sf/saxon/data/w3c/xhtml11/xhtml-list-1.mod
No license file was found, but licenses were detected in source scan.
<!-- ....................................................................... -->
```
<!-- XHTML RDFa Qname Module ............................................ -->

<!-- file: xhtml-rdfa-qname-1.mod

This is XHTML RDFa - the RDFa Attribute Module for XHTML.

Copyright 2007 W3C (MIT, ERCIM, Keio), All Rights Reserved.

This DTD module is identified by the PUBLIC and SYSTEM identifiers:

 PUBLIC "-//W3C//ENTITIES XHTML RDFa Attribute Qnames 1.0//EN" SYSTEM "http://www.w3.org/MarkUp/DTD/xhtml-rdfa-qname-1.mod"

 Revisions: (none)

....................................................................... -->

<!-- XHTML RDFa Attribute Qname (Qualified Name) Module

This module is contained in two parts, labeled Section 'A' and 'B':

 Section A declares parameter entities to support namespace qualified names, namespace declarations, and name prefixing for XHTML RDFa and extensions.

 Section B declares parameter entities used to provide namespace-qualified names for the XHTML RDFa elements and attributes:

 %link.qname; the xmlns-qualified name for link ...

 XHTML RDFa extensions would create a module similar to this one. -->

<!-- Section A: XHTML RDFa Attribute XML Namespace Framework ::::::::::::::: -->

<!-- 1. Declare a %XHTML-RDFA.prefixed; conditional section keyword, used to activate namespace prefixing. The default value should inherit '%NS.prefixed;' from the DTD driver, so that unless overridden, the default behavior follows the overall DTD prefixing scheme.

--> <!ENTITY % NS.prefixed "IGNORE" > <!ENTITY % XHTML-RDFA.prefixed "%NS.prefixed;" >

<!-- 2. Declare a parameter entity (eg., %XHTML-RDFA.xmlns;) containing the URI reference used to identify the XHTML RDFa Attribute namespace -->

<!ENTITY % XHTML-RDFA.xmlns "http://www.w3.org/1999/xhtml" >

<!-- 3. Declare parameter entities (eg., %XML.prefix;) containing the default namespace prefix string(s) to use when prefixing is enabled. This may be overridden in the DTD driver or the

 internal subset of an document instance. If no default prefix is desired, this may be declared as an empty string.

 NOTE: As specified in [XMLNAMES], the namespace prefix serves as a proxy for the URI reference, and is not in itself significant. -->

```
<!ENTITY % XHTML-RDFA.prefix "" >
```
<!-- 4. Declare parameter entities (eg., %XHTML-RDFA.pfx;) containing the colonized prefix(es) (eg., '%XHTML-RDFA.prefix;:') used when prefixing is active, an empty string when it is not.

```
-->
<![%XHTML-RDFA.prefixed;[
<!ENTITY % XHTML-RDFA.pfx "%XHTML-RDFA.prefix;:" >
]<![%XHTML.prefixed;[
<!ENTITY % XHTML-RDFA.pfx "%XHTML.prefix;:" >
]<!ENTITY % XHTML-RDFA.pfx "" >
```

```
<!-- declare qualified name extensions here ............ -->
<!ENTITY % xhtml-rdfa-qname-extra.mod "" >
%xhtml-rdfa-qname-extra.mod;
```
<!-- 5. The parameter entity %XHTML-RDFA.xmlns.extra.attrib; may be redeclared to contain any non-XHTML RDFa Attribute namespace declaration attributes for namespaces embedded in XML. The default is an empty string. XLink should be included here if used in the DTD.

```
-->
```

```
<!ENTITY % XHTML-RDFA.xmlns.extra.attrib "" >
```
<!-- Section B: XML Qualified Names ::::::::::::::::::::::::::::: -->

<!-- 6. This section declares parameter entities used to provide namespace-qualified names for the XHTML RDFa attribute modules.

```
 Note that these names are NOT prefixed to be compatible with
 XHTML Modularization 1.1
```
-->

```
<!-- end of xhtml-rdfa-qname-1.mod -->
```
Found in path(s):

```
* /opt/cola/permits/1340815750_1654855500.4515722/0/saxon-he-10-6-sources-
jar/net/sf/saxon/data/w3c/xhtml11/xhtml-rdfa-qname-1.mod
```
No license file was found, but licenses were detected in source scan.

<!-- ....................................................................... --> <!-- SVG 1.1 Text Module ................................................... --> <!-- file: svg-text.mod

 This is SVG, a language for describing two-dimensional graphics in XML. Copyright 2001, 2002 W3C (MIT, INRIA, Keio), All Rights Reserved. Revision: \$Id: svg-text.mod,v 1.4 2002/10/24 17:40:16 fujisawa Exp \$

This DTD module is identified by the PUBLIC and SYSTEM identifiers:

 PUBLIC "-//W3C//ELEMENTS SVG 1.1 Text//EN" SYSTEM "http://www.w3.org/Graphics/SVG/1.1/DTD/svg-text.mod"

....................................................................... -->

 $-- Text$ 

 text, tspan, tref, textPath, altGlyph, altGlyphDef, altGlyphItem, glyphRef

 This module declares markup to provide support for alternate glyph. -->

<!-- 'baseline-shift' property/attribute value (e.g., 'baseline', 'sub', etc.) --> <!ENTITY % BaselineShiftValue.datatype "CDATA" >

<!-- 'font-family' property/attribute value (i.e., list of fonts) --> <!ENTITY % FontFamilyValue.datatype "CDATA" >

<!-- 'font-size' property/attribute value --> <!ENTITY % FontSizeValue.datatype "CDATA" >

<!-- 'font-size-adjust' property/attribute value --> <!ENTITY % FontSizeAdjustValue.datatype "CDATA" >

<!-- 'glyph-orientation-horizontal' property/attribute value (e.g., <angle>) --> <!ENTITY % GlyphOrientationHorizontalValue.datatype "CDATA" >

<!-- 'glyph-orientation-vertical' property/attribute value (e.g., 'auto', <angle>) --> <!ENTITY % GlyphOrientationVerticalValue.datatype "CDATA" >

<!-- 'kerning' property/attribute value (e.g., 'auto', <length>) --> <!ENTITY % KerningValue.datatype "CDATA" >

<!-- 'letter-spacing' or 'word-spacing' property/attribute value (e.g., 'normal', <length>) --> <!ENTITY % SpacingValue.datatype "CDATA" >

<!-- 'text-decoration' property/attribute value (e.g., 'none', 'underline') --> <!ENTITY % TextDecorationValue.datatype "CDATA" >

<!-- Qualified Names (Default) ......................... -->

<!ENTITY % SVG.text.qname "text" > <!ENTITY % SVG.tspan.qname "tspan" > <!ENTITY % SVG.tref.qname "tref" > <!ENTITY % SVG.textPath.qname "textPath" > <!ENTITY % SVG.altGlyph.qname "altGlyph" > <!ENTITY % SVG.altGlyphDef.qname "altGlyphDef" > <!ENTITY % SVG.altGlyphItem.qname "altGlyphItem" > <!ENTITY % SVG.glyphRef.qname "glyphRef" >

<!-- Attribute Collections (Default) ................... -->

<!ENTITY % SVG.Core.attrib "" > <!ENTITY % SVG.Conditional.attrib "" > <!ENTITY % SVG.Style.attrib "" > <!ENTITY % SVG.Paint.attrib "" > <!ENTITY % SVG.Color.attrib "" > <!ENTITY % SVG.Opacity.attrib "" > <!ENTITY % SVG.Graphics.attrib "" > <!ENTITY % SVG.Clip.attrib "" > <!ENTITY % SVG.Mask.attrib "" > <!ENTITY % SVG.Filter.attrib "" > <!ENTITY % SVG.GraphicalEvents.attrib "" > <!ENTITY % SVG.Cursor.attrib "" > <!ENTITY % SVG.XLink.attrib "" > <!ENTITY % SVG.XLinkRequired.attrib "" > <!ENTITY % SVG.External.attrib "" >

<!-- SVG.Text.class .................................... -->

<!ENTITY % SVG.Text.extra.class "" >

<!ENTITY % SVG.Text.class

"| %SVG.text.qname; | %SVG.altGlyphDef.qname; %SVG.Text.extra.class;"

 $\rightarrow$ 

<!-- SVG.TextContent.class ............................. -->

<!ENTITY % SVG.TextContent.extra.class "" >

<!ENTITY % SVG.TextContent.class "| %SVG.tspan.qname; | %SVG.tref.qname; | %SVG.textPath.qname; | %SVG.altGlyph.qname; %SVG.TextContent.extra.class;"

<!-- SVG.Text.attrib ................................... --> <!ENTITY % SVG.Text.extra.attrib "" > <!ENTITY % SVG.Text.attrib "writing-mode ( lr-tb | rl-tb | tb-rl | lr | rl | tb | inherit ) #IMPLIED %SVG.Text.extra.attrib;"  $\rightarrow$ <!-- SVG.TextContent.attrib ............................ --> <!ENTITY % SVG.TextContent.extra.attrib "" > <!ENTITY % SVG.TextContent.attrib "alignment-baseline ( auto | baseline | before-edge | text-before-edge | middle | central | after-edge | text-after-edge | ideographic | alphabetic | hanging | mathematical | inherit ) #IMPLIED baseline-shift %BaselineShiftValue.datatype; #IMPLIED direction ( ltr | rtl | inherit ) #IMPLIED dominant-baseline ( auto | use-script | no-change | reset-size | ideographic | alphabetic | hanging | mathematical | central | middle | text-after-edge | text-before-edge | inherit ) #IMPLIED glyph-orientation-horizontal %GlyphOrientationHorizontalValue.datatype; #IMPLIED glyph-orientation-vertical %GlyphOrientationVerticalValue.datatype; #IMPLIED kerning %KerningValue.datatype; #IMPLIED letter-spacing %SpacingValue.datatype; #IMPLIED text-anchor ( start | middle | end | inherit ) #IMPLIED text-decoration %TextDecorationValue.datatype; #IMPLIED unicode-bidi ( normal | embed | bidi-override | inherit ) #IMPLIED word-spacing %SpacingValue.datatype; #IMPLIED %SVG.TextContent.extra.attrib;"  $\rightarrow$ <!-- SVG.Font.attrib ................................... --> <!ENTITY % SVG.Font.extra.attrib "" > <!ENTITY % SVG.Font.attrib "font-family %FontFamilyValue.datatype; #IMPLIED font-size %FontSizeValue.datatype; #IMPLIED font-size-adjust %FontSizeAdjustValue.datatype; #IMPLIED font-stretch ( normal | wider | narrower | ultra-condensed |

 $\rightarrow$ 

```
 extra-condensed | condensed | semi-condensed |
             semi-expanded | expanded | extra-expanded |
             ultra-expanded | inherit ) #IMPLIED
   font-style ( normal | italic | oblique | inherit ) #IMPLIED
   font-variant ( normal | small-caps | inherit ) #IMPLIED
   font-weight ( normal | bold | bolder | lighter | 100 | 200 | 300 | 400 |
            500 | 600 | 700 | 800 | 900 | inherit ) #IMPLIED
   %SVG.Font.extra.attrib;"
>
```
<!-- text: Text Element ................................ -->

<!ENTITY % SVG.text.extra.content "" >

<!ENTITY % SVG.text.element "INCLUDE" >

<![%SVG.text.element;[

<!ENTITY % SVG.text.content

 "( #PCDATA | %SVG.Description.class; | %SVG.Animation.class; %SVG.TextContent.class; %SVG.Hyperlink.class;

%SVG.text.extra.content; )\*"

 $\rightarrow$ 

<!ELEMENT %SVG.text.qname; %SVG.text.content; >

<!-- end of SVG.text.element -->]]>

```
<!ENTITY % SVG.text.attlist "INCLUDE" >
<![%SVG.text.attlist;[
<!ATTLIST %SVG.text.qname;
  %SVG.Core.attrib;
  %SVG.Conditional.attrib;
  %SVG.Style.attrib;
  %SVG.Text.attrib;
  %SVG.TextContent.attrib;
  %SVG.Font.attrib;
  %SVG.Paint.attrib;
  %SVG.Color.attrib;
  %SVG.Opacity.attrib;
  %SVG.Graphics.attrib;
  %SVG.Clip.attrib;
  %SVG.Mask.attrib;
  %SVG.Filter.attrib;
  %SVG.GraphicalEvents.attrib;
  %SVG.Cursor.attrib;
  %SVG.External.attrib;
  x %Coordinates.datatype; #IMPLIED
  y %Coordinates.datatype; #IMPLIED
  dx %Lengths.datatype; #IMPLIED
  dy %Lengths.datatype; #IMPLIED
  rotate %Numbers.datatype; #IMPLIED
```

```
 textLength %Length.datatype; #IMPLIED
  lengthAdjust ( spacing | spacingAndGlyphs ) #IMPLIED
  transform %TransformList.datatype; #IMPLIED
\rightarrow<!-- end of SVG.text.attlist -->]]>
<!-- tspan: Text Span Element .......................... -->
<!ENTITY % SVG.tspan.extra.content "" >
<!ENTITY % SVG.tspan.element "INCLUDE" >
<![%SVG.tspan.element;[
<!ENTITY % SVG.tspan.content
  "( #PCDATA | %SVG.tspan.qname; | %SVG.tref.qname; | %SVG.altGlyph.qname;
   | %SVG.animate.qname; | %SVG.set.qname; | %SVG.animateColor.qname;
   | %SVG.Description.class; %SVG.Hyperlink.class;
    %SVG.tspan.extra.content; )*"
>
<!ELEMENT %SVG.tspan.qname; %SVG.tspan.content; >
<!-- end of SVG.tspan.element -->]]>
<!ENTITY % SVG.tspan.attlist "INCLUDE" >
<![%SVG.tspan.attlist;[
<!ATTLIST %SVG.tspan.qname;
  %SVG.Core.attrib;
  %SVG.Conditional.attrib;
  %SVG.Style.attrib;
  %SVG.TextContent.attrib;
  %SVG.Font.attrib;
  %SVG.Paint.attrib;
  %SVG.Color.attrib;
  %SVG.Opacity.attrib;
  %SVG.Graphics.attrib;
  %SVG.Clip.attrib;
  %SVG.Mask.attrib;
  %SVG.Filter.attrib;
  %SVG.GraphicalEvents.attrib;
  %SVG.Cursor.attrib;
  %SVG.External.attrib;
  x %Coordinates.datatype; #IMPLIED
  y %Coordinates.datatype; #IMPLIED
  dx %Lengths.datatype; #IMPLIED
  dy %Lengths.datatype; #IMPLIED
  rotate %Numbers.datatype; #IMPLIED
  textLength %Length.datatype; #IMPLIED
  lengthAdjust ( spacing | spacingAndGlyphs ) #IMPLIED
\rightarrow<!-- end of SVG.tspan.attlist -->]]>
```
<!-- tref: Text Reference Element ...................... --> <!ENTITY % SVG.tref.extra.content "" > <!ENTITY % SVG.tref.element "INCLUDE" > <![%SVG.tref.element;[ <!ENTITY % SVG.tref.content "( %SVG.animate.qname; | %SVG.set.qname; | %SVG.animateColor.qname; | %SVG.Description.class; %SVG.tref.extra.content; )\*"  $\geq$ <!ELEMENT %SVG.tref.qname; %SVG.tref.content; > <!-- end of SVG.tref.element -->]]> <!ENTITY % SVG.tref.attlist "INCLUDE" > <![%SVG.tref.attlist;[ <!ATTLIST %SVG.tref.qname; %SVG.Core.attrib; %SVG.Conditional.attrib; %SVG.Style.attrib; %SVG.TextContent.attrib; %SVG.Font.attrib; %SVG.Paint.attrib; %SVG.Color.attrib; %SVG.Opacity.attrib; %SVG.Graphics.attrib; %SVG.Clip.attrib; %SVG.Mask.attrib; %SVG.Filter.attrib; %SVG.GraphicalEvents.attrib; %SVG.Cursor.attrib; %SVG.XLinkRequired.attrib; %SVG.External.attrib; x %Coordinates.datatype; #IMPLIED y %Coordinates.datatype; #IMPLIED dx %Lengths.datatype; #IMPLIED dy %Lengths.datatype; #IMPLIED rotate %Numbers.datatype; #IMPLIED textLength %Length.datatype; #IMPLIED lengthAdjust ( spacing | spacingAndGlyphs ) #IMPLIED  $\rightarrow$ <!-- end of SVG.tref.attlist -->]]> <!-- textPath: Text Path Element ....................... --> <!ENTITY % SVG.textPath.extra.content "" > <!ENTITY % SVG.textPath.element "INCLUDE" >

<![%SVG.textPath.element;[

<!ENTITY % SVG.textPath.content

"( #PCDATA | %SVG.tspan.qname; | %SVG.tref.qname; | %SVG.altGlyph.qname;

| %SVG.animate.qname; | %SVG.set.qname; | %SVG.animateColor.qname;

| %SVG.Description.class; %SVG.Hyperlink.class;

%SVG.textPath.extra.content; )\*"

 $\rightarrow$ 

<!ELEMENT %SVG.textPath.qname; %SVG.textPath.content; >

<!-- end of SVG.textPath.element -->]]>

<!ENTITY % SVG.textPath.attlist "INCLUDE" >

<![%SVG.textPath.attlist;[

<!ATTLIST %SVG.textPath.qname;

%SVG.Core.attrib;

%SVG.Conditional.attrib;

%SVG.Style.attrib;

%SVG.TextContent.attrib;

%SVG.Font.attrib;

%SVG.Paint.attrib;

%SVG.Color.attrib;

%SVG.Opacity.attrib;

%SVG.Graphics.attrib;

%SVG.Clip.attrib;

%SVG.Mask.attrib;

%SVG.Filter.attrib;

%SVG.GraphicalEvents.attrib;

%SVG.Cursor.attrib;

%SVG.XLinkRequired.attrib;

%SVG.External.attrib;

startOffset %Length.datatype; #IMPLIED

textLength %Length.datatype; #IMPLIED

lengthAdjust ( spacing | spacingAndGlyphs ) #IMPLIED

method ( align | stretch ) #IMPLIED

spacing ( auto | exact ) #IMPLIED

 $\geq$ 

<!-- end of SVG.textPath.attlist -->]]>

<!-- altGlyph: Alternate Glyph Element ................. -->

<!ENTITY % SVG.altGlyph.extra.content "" >

<!ENTITY % SVG.altGlyph.element "INCLUDE" >

<![%SVG.altGlyph.element;[

<!ENTITY % SVG.altGlyph.content

"( #PCDATA %SVG.altGlyph.extra.content; )\*"

 $\rightarrow$ 

<!ELEMENT %SVG.altGlyph.qname; %SVG.altGlyph.content; > <!-- end of SVG.altGlyph.element -->]]>

```
<!ENTITY % SVG.altGlyph.attlist "INCLUDE" >
<![%SVG.altGlyph.attlist;[
<!ATTLIST %SVG.altGlyph.qname;
  %SVG.Core.attrib;
  %SVG.Conditional.attrib;
  %SVG.Style.attrib;
  %SVG.TextContent.attrib;
  %SVG.Font.attrib;
  %SVG.Paint.attrib;
  %SVG.Color.attrib;
  %SVG.Opacity.attrib;
  %SVG.Graphics.attrib;
  %SVG.Clip.attrib;
  %SVG.Mask.attrib;
  %SVG.Filter.attrib;
  %SVG.GraphicalEvents.attrib;
  %SVG.Cursor.attrib;
  %SVG.XLink.attrib;
  %SVG.External.attrib;
  x %Coordinates.datatype; #IMPLIED
  y %Coordinates.datatype; #IMPLIED
  dx %Lengths.datatype; #IMPLIED
  dy %Lengths.datatype; #IMPLIED
  glyphRef CDATA #IMPLIED
  format CDATA #IMPLIED
  rotate %Numbers.datatype; #IMPLIED
\rightarrow<!-- end of SVG.altGlyph.attlist -->]]>
<!-- altGlyphDef: Alternate Glyph Definition Element ... -->
<!ENTITY % SVG.altGlyphDef.extra.content "" >
<!ENTITY % SVG.altGlyphDef.element "INCLUDE" >
<![%SVG.altGlyphDef.element;[
<!ENTITY % SVG.altGlyphDef.content
  "(( %SVG.glyphRef.qname;+ | %SVG.altGlyphItem.qname;+ )
     %SVG.altGlyphDef.extra.content; )"
\rightarrow<!ELEMENT %SVG.altGlyphDef.qname; %SVG.altGlyphDef.content; >
<!-- end of SVG.altGlyphDef.element -->]]>
<!ENTITY % SVG.altGlyphDef.attlist "INCLUDE" >
<![%SVG.altGlyphDef.attlist;[
<!ATTLIST %SVG.altGlyphDef.qname;
  %SVG.Core.attrib;
```

```
\ddot{\phantom{1}}
```

```
<!-- end of SVG.altGlyphDef.attlist -->]]>
```
<!-- altGlyphItem: Alternate Glyph Item Element ........ -->

```
<!ENTITY % SVG.altGlyphItem.extra.content "" >
```
<!ENTITY % SVG.altGlyphItem.element "INCLUDE" >

<![%SVG.altGlyphItem.element;[

```
<!ENTITY % SVG.altGlyphItem.content
```
"( %SVG.glyphRef.qname;+ %SVG.altGlyphItem.extra.content; )"

 $\geq$ 

<!ELEMENT %SVG.altGlyphItem.qname; %SVG.altGlyphItem.content; > <!-- end of SVG.altGlyphItem.element -->]]>

```
<!ENTITY % SVG.altGlyphItem.attlist "INCLUDE" >
<![%SVG.altGlyphItem.attlist;[
<!ATTLIST %SVG.altGlyphItem.qname;
```
%SVG.Core.attrib;

>

```
<!-- end of SVG.altGlyphItem.attlist -->]]>
```
<!-- glyphRef: Glyph Reference Element ................. -->

```
<!ENTITY % SVG.glyphRef.element "INCLUDE" >
```

```
<![%SVG.glyphRef.element;[
```
<!ENTITY % SVG.glyphRef.content "EMPTY" >

```
<!ELEMENT %SVG.glyphRef.qname; %SVG.glyphRef.content; >
```

```
<!-- end of SVG.glyphRef.element -->]]>
```

```
<!ENTITY % SVG.glyphRef.attlist "INCLUDE" >
```

```
<![%SVG.glyphRef.attlist;[
```

```
<!ATTLIST %SVG.glyphRef.qname;
```

```
 %SVG.Core.attrib;
```

```
 %SVG.Style.attrib;
```
%SVG.Font.attrib;

```
 %SVG.XLink.attrib;
```
x %Number.datatype; #IMPLIED

y %Number.datatype; #IMPLIED

dx %Number.datatype; #IMPLIED

dy %Number.datatype; #IMPLIED

```
 glyphRef CDATA #IMPLIED
```
format CDATA #IMPLIED

```
\ddot{\phantom{1}}
```
<!-- end of SVG.glyphRef.attlist -->]]>

<!-- end of svg-text.mod -->

Found in path(s):

\* /opt/cola/permits/1340815750\_1654855500.4515722/0/saxon-he-10-6-sourcesjar/net/sf/saxon/data/w3c/svg11/svg-text.mod No license file was found, but licenses were detected in source scan.

<!-- ...................................................................... -->

<!-- XHTML Modular Framework Module ...................................... --> <!-- file: xhtml-framework-1.mod

 This is XHTML, a reformulation of HTML as a modular XML application. Copyright 1998-2005 W3C (MIT, ERCIM, Keio), All Rights Reserved. Revision: \$Id: xhtml-framework-1.mod,v 4.0 2001/04/02 22:42:49 altheim Exp \$ SMI

This DTD module is identified by the PUBLIC and SYSTEM identifiers:

 PUBLIC "-//W3C//ENTITIES XHTML Modular Framework 1.0//EN" SYSTEM "http://www.w3.org/MarkUp/DTD/xhtml-framework-1.mod"

 Revisions: (none)

....................................................................... -->

<!-- Modular Framework

 This required module instantiates the modules needed to support the XHTML modularization model, including:

+ datatypes

- + namespace-qualified names
- + common attributes
- + document model
- + character entities

 The Intrinsic Events module is ignored by default but occurs in this module because it must be instantiated prior to Attributes but after Datatypes.

-->

<!ENTITY % xhtml-arch.module "IGNORE" >

<![%xhtml-arch.module;[

```
<!ENTITY % xhtml-arch.mod
```
PUBLIC "-//W3C//ELEMENTS XHTML Base Architecture 1.0//EN"

"xhtml-arch-1.mod" >

%xhtml-arch.mod;]]>

<!ENTITY % xhtml-notations.module "IGNORE" >

<![%xhtml-notations.module;[

<!ENTITY % xhtml-notations.mod

```
 PUBLIC "-//W3C//NOTATIONS XHTML Notations 1.0//EN"
```
 "xhtml-notations-1.mod" > %xhtml-notations.mod;]]>

<!ENTITY % xhtml-datatypes.module "INCLUDE" > <![%xhtml-datatypes.module;[ <!ENTITY % xhtml-datatypes.mod PUBLIC "-//W3C//ENTITIES XHTML Datatypes 1.0//EN" "xhtml-datatypes-1.mod" > %xhtml-datatypes.mod;]]>

```
<!-- placeholder for XLink support module -->
<!ENTITY % xhtml-xlink.mod "" >
%xhtml-xlink.mod;
```
<!ENTITY % xhtml-qname.module "INCLUDE" > <![%xhtml-qname.module;[ <!ENTITY % xhtml-qname.mod PUBLIC "-//W3C//ENTITIES XHTML Qualified Names 1.0//EN" "xhtml-qname-1.mod" > %xhtml-qname.mod;]]>

```
<!ENTITY % xhtml-events.module "IGNORE" >
<![%xhtml-events.module;[
<!ENTITY % xhtml-events.mod
  PUBLIC "-//W3C//ENTITIES XHTML Intrinsic Events 1.0//EN"
       "xhtml-events-1.mod" >
%xhtml-events.mod;]]>
```

```
<!ENTITY % xhtml-attribs.module "INCLUDE" >
<![%xhtml-attribs.module;[
<!ENTITY % xhtml-attribs.mod
   PUBLIC "-//W3C//ENTITIES XHTML Common Attributes 1.0//EN"
       "xhtml-attribs-1.mod" >
%xhtml-attribs.mod;]]>
```

```
<!-- placeholder for content model redeclarations -->
<!ENTITY % xhtml-model.redecl "" >
%xhtml-model.redecl;
```

```
<!ENTITY % xhtml-model.module "INCLUDE" >
<![%xhtml-model.module;[
<!-- instantiate the Document Model module declared in the DTD driver
-->
%xhtml-model.mod;]]>
```
<!ENTITY % xhtml-charent.module "INCLUDE" > <![%xhtml-charent.module;[ <!ENTITY % xhtml-charent.mod

PUBLIC "-//W3C//ENTITIES XHTML Character Entities 1.0//EN"

"xhtml-charent-1.mod" >

%xhtml-charent.mod;]]>

<!-- end of xhtml-framework-1.mod -->

Found in path(s):

\* /opt/cola/permits/1340815750\_1654855500.4515722/0/saxon-he-10-6-sourcesjar/net/sf/saxon/data/w3c/xhtml11/xhtml-framework-1.mod No license file was found, but licenses were detected in source scan.

 $\lt!!$ --

 File isocyr1.ent produced by the XSL script entities.xsl from input data in unicode.xml.

Copyright 1998 - 2009 W3C.

 Use and distribution of this code are permitted under the terms of the W3C Software Notice and License. http://www.w3.org/Consortium/Legal/2002/copyright-software-20021231.html

 Please report any errors to David Carlisle via the public W3C list www-math@w3.org.

 The numeric character values assigned to each entity (should) match the Unicode assignments in Unicode 5.x.

 Entity names in this file are derived from files carrying the following notice:

 (C) International Organization for Standardization 1986 Permission to copy in any form is granted for use with conforming SGML systems and applications as defined in ISO 8879, provided this notice is included in all copies.

-->

 $\leftarrow$ 

 Public identifier: -//W3C//ENTITIES Russian Cyrillic//EN//XML System identifier: http://www.w3.org/2003/entities/2007/isocyr1.ent

 The public identifier should always be used verbatim. The system identifier may be changed to suit local requirements.

Typical invocation:

<!ENTITY % isocyr1 PUBLIC

"-//W3C//ENTITIES Russian Cyrillic//EN//XML"

"http://www.w3.org/2003/entities/2007/isocyr1.ent"

 $\rightarrow$ 

%isocyr1;

-->

<!ENTITY acy  $\&\#x00430$ ;" ><!--CYRILLIC SMALL LETTER A --> <!ENTITY Acy "&#x00410;" ><!--CYRILLIC CAPITAL LETTER A -->  $\leq$ !ENTITY bcy "б" $\geq$ !--CYRILLIC SMALL LETTER BE -- $>$  $\leq$ !ENTITY Bcy "Б" $>\leq$ !--CYRILLIC CAPITAL LETTER BE --> <!ENTITY chcy "&#x00447;" ><!--CYRILLIC SMALL LETTER CHE --> <!ENTITY CHcy "&#x00427;"><!--CYRILLIC CAPITAL LETTER CHE --> <!ENTITY dcy  $\forall x \neq x00434; y \leq 1$  -CYRILLIC SMALL LETTER DE --> <!ENTITY Dcy "&#x00414;" ><!--CYRILLIC CAPITAL LETTER DE --> <!ENTITY ecy "&#x0044D;" ><!--CYRILLIC SMALL LETTER E --> <!ENTITY Ecy  $\mu$  "Э" ><!--CYRILLIC CAPITAL LETTER E --> <!ENTITY fcy  $\forall x \neq x00444; y \leq 1$  -CYRILLIC SMALL LETTER EF --> <!ENTITY Fcy "&#x00424;"><!--CYRILLIC CAPITAL LETTER EF --> <!ENTITY gcy "&#x00433;" ><!--CYRILLIC SMALL LETTER GHE --> <!ENTITY Gcy "&#x00413;" ><!--CYRILLIC CAPITAL LETTER GHE --> <!ENTITY hardcy "&#x0044A;" ><!--CYRILLIC SMALL LETTER HARD SIGN --> <!ENTITY HARDcy "&#x0042A;"><!--CYRILLIC CAPITAL LETTER HARD SIGN --> <!ENTITY icy "&#x00438;" ><!--CYRILLIC SMALL LETTER I --> <!ENTITY Icy  $"\&\#x00418;" > <!--CYRILLIC CAPITAL LEFTER I ->$ <!ENTITY iecy  $\mathcal{L}$  "е" ><!--CYRILLIC SMALL LETTER IE -->  $\leq$ !ENTITY IEcy  $\leq$  "Е" $\geq$ !--CYRILLIC CAPITAL LETTER IE --> <!ENTITY iocy "&#x00451;" ><!--CYRILLIC SMALL LETTER IO --> <!ENTITY IOcy  $"&\#x00401;">\lt;!--CYRILLIC CAPITAL LETTER IO-->$ <!ENTITY jcy "&#x00439;" ><!--CYRILLIC SMALL LETTER SHORT I --> <!ENTITY Jcy  $\mathcal{B}_{\#X}$ 00419;" ><!--CYRILLIC CAPITAL LETTER SHORT I --> <!ENTITY kcy "&#x0043A;" ><!--CYRILLIC SMALL LETTER KA --> <!ENTITY Kcy "&#x0041A;"><!--CYRILLIC CAPITAL LETTER KA --> <!ENTITY khcy "&#x00445;" ><!--CYRILLIC SMALL LETTER HA --> <!ENTITY KHcy  $\mathcal{L}$  "Х" ><!--CYRILLIC CAPITAL LETTER HA --> <!ENTITY lcy "&#x0043B;" ><!--CYRILLIC SMALL LETTER EL --> <!ENTITY Lcy "&#x0041B;" ><!--CYRILLIC CAPITAL LETTER EL --> <!ENTITY mcy  $\&\#x0043C$ ;" ><!--CYRILLIC SMALL LETTER EM -->  $\leq$ !ENTITY Mcy  $\&\#x0041C$ :" $\geq$ !--CYRILLIC CAPITAL LETTER EM -- $>$  $\leq$ !ENTITY ncy "&#x0043D:" $\geq$ !--CYRILLIC SMALL LETTER EN -- $>$ <!ENTITY Ncy  $\mathcal{B}_{\#X}$  0041D:" ><!--CYRILLIC CAPITAL LETTER EN --> <!ENTITY numero "&#x02116;" ><!--NUMERO SIGN --> <!ENTITY ocy  $\mathcal{B}_{\pm}$  "&#x0043E:" ><!--CYRILLIC SMALL LETTER O --> <!ENTITY Ocy "&#x0041E:"><!--CYRILLIC CAPITAL LETTER O --> <!ENTITY pcy "&#x0043F;" ><!--CYRILLIC SMALL LETTER PE -->  $\leq$ !ENTITY Pcy  $\leq$  "П" $>\leq$ !--CYRILLIC CAPITAL LETTER PE --> <!ENTITY rcy "&#x00440:"><!--CYRILLIC SMALL LETTER ER -->

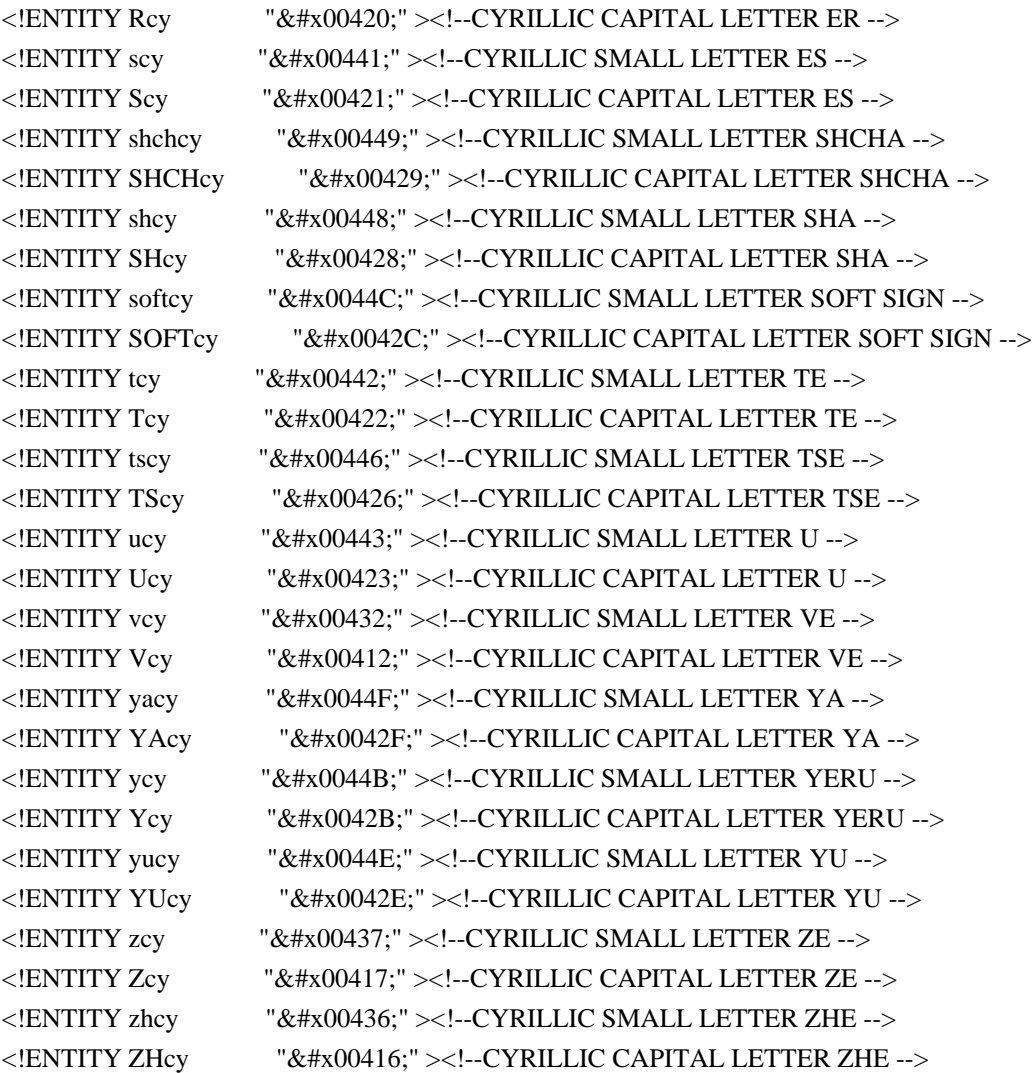

Found in path(s):

\* /opt/cola/permits/1340815750\_1654855500.4515722/0/saxon-he-10-6-sourcesjar/net/sf/saxon/data/w3c/mathml/mathml3/isocyr1.ent No license file was found, but licenses were detected in source scan.

<!-- ....................................................................... -->

<!-- SVG 1.1 Tiny Document Model Module .................................... --> <!-- file: svg11-tiny-model.mod

 This is SVG Tiny, a proper subset of SVG. Copyright 2001, 2002 W3C (MIT, INRIA, Keio), All Rights Reserved. Revision: \$Id: svg11-tiny-model.mod,v 1.5 2002/11/14 15:11:03 fujisawa Exp \$

This DTD module is identified by the PUBLIC and SYSTEM identifiers:

 PUBLIC "-//W3C//ENTITIES SVG 1.1 Tiny Document Model//EN" SYSTEM "http://www.w3.org/Graphics/SVG/1.1/DTD/svg11-tiny-model.mod"

....................................................................... -->

<!-- SVG 1.1 Tiny Document Model

 This module describes the groupings of elements that make up common content models for SVG elements.

-->

<!-- Content Models (Default) .......................... -->

```
<!ENTITY % SVG.Style.class "" >
<!ENTITY % SVG.TextContent.class "" >
<!ENTITY % SVG.Marker.class "" >
<!ENTITY % SVG.ColorProfile.class "" >
<!ENTITY % SVG.Gradient.class "" >
<!ENTITY % SVG.Pattern.class "" >
<!ENTITY % SVG.Clip.class "" >
<!ENTITY % SVG.Mask.class "" >
<!ENTITY % SVG.Filter.class "" >
<!ENTITY % SVG.FilterPrimitive.class "" >
<!ENTITY % SVG.Cursor.class "" >
<!ENTITY % SVG.View.class "" >
<!ENTITY % SVG.Script.class "" >
<!-- module: svg-basic-structure.mod ................... -->
<!ENTITY % SVG.Description.extra.class "" >
<!ENTITY % SVG.Description.class
  "%SVG.desc.qname; | %SVG.title.qname; | %SVG.metadata.qname;
   %SVG.Description.extra.class;"
```

```
\rightarrow
```

```
<!ENTITY % SVG.Use.extra.class "" >
<!ENTITY % SVG.Use.class
  "| %SVG.use.qname; %SVG.Use.extra.class;"
```
 $\rightarrow$ 

```
<!ENTITY % SVG.Structure.extra.class "" >
<!ENTITY % SVG.Structure.class
  "| %SVG.g.qname; | %SVG.defs.qname; %SVG.Use.class;
    %SVG.Structure.extra.class;"
```

```
\sim
```
<!-- module: svg-conditional.mod ....................... -->

```
<!ENTITY % SVG.Conditional.extra.class "" >
<!ENTITY % SVG.Conditional.class
  "| %SVG.switch.qname; %SVG.Conditional.extra.class;"
\geq
```

```
<!-- module: svg-image.mod ............................. -->
<!ENTITY % SVG.Image.extra.class "" >
<!ENTITY % SVG.Image.class
   "| %SVG.image.qname; %SVG.Image.extra.class;"
>
<!-- module: svg-shape.mod ............................. -->
<!ENTITY % SVG.Shape.extra.class "" >
<!ENTITY % SVG.Shape.class
   "| %SVG.path.qname; | %SVG.rect.qname; | %SVG.circle.qname;
   | %SVG.line.qname; | %SVG.ellipse.qname; | %SVG.polyline.qname;
   | %SVG.polygon.qname; %SVG.Shape.extra.class;"
>
<!-- module: svg-basic-text.mod ........................ -->
<!ENTITY % SVG.Text.extra.class "" >
<!ENTITY % SVG.Text.class
   "| %SVG.text.qname; %SVG.Text.extra.class;"
\geq<!-- module: svg-hyperlink.mod ......................... -->
<!ENTITY % SVG.Hyperlink.extra.class "" >
<!ENTITY % SVG.Hyperlink.class
   "| %SVG.a.qname; %SVG.Hyperlink.extra.class;"
\rightarrow<!-- module: svg-animation.mod ......................... -->
<!ENTITY % SVG.Animation.extra.class "" >
<!ENTITY % SVG.Animation.class
   "%SVG.animate.qname; | %SVG.set.qname; | %SVG.animateMotion.qname; |
   %SVG.animateColor.qname; | %SVG.animateTransform.qname;
   %SVG.Animation.extra.class;"
>
<!-- module: svg-basic-font.mod ........................ -->
<!ENTITY % SVG.Font.extra.class "" >
<!ENTITY % SVG.Font.class
   "| %SVG.font.qname; | %SVG.font-face.qname; %SVG.Font.extra.class;"
\rightarrow<!-- module: svg-extensibility.mod ..................... -->
```
<!ENTITY % SVG.Extensibility.extra.class "" >

<!ENTITY % SVG.Extensibility.class

"| %SVG.foreignObject.qname; %SVG.Extensibility.extra.class;"

 $\rightarrow$ 

<!-- end of svg11-tiny-model.mod -->

Found in path(s):

\* /opt/cola/permits/1340815750\_1654855500.4515722/0/saxon-he-10-6-sourcesjar/net/sf/saxon/data/w3c/svg11/svg11-tiny-model.mod No license file was found, but licenses were detected in source scan.

 $\langle$  . .

 File isocyr2.ent produced by the XSL script entities.xsl from input data in unicode.xml.

Copyright 1998 - 2009 W3C.

 Use and distribution of this code are permitted under the terms of the W3C Software Notice and License. http://www.w3.org/Consortium/Legal/2002/copyright-software-20021231.html

 Please report any errors to David Carlisle via the public W3C list www-math@w3.org.

 The numeric character values assigned to each entity (should) match the Unicode assignments in Unicode 5.x.

 Entity names in this file are derived from files carrying the following notice:

 (C) International Organization for Standardization 1986 Permission to copy in any form is granted for use with conforming SGML systems and applications as defined in ISO 8879, provided this notice is included in all copies.

-->

 $< I_{-}$ 

 Public identifier: -//W3C//ENTITIES Non-Russian Cyrillic//EN//XML System identifier: http://www.w3.org/2003/entities/2007/isocyr2.ent

 The public identifier should always be used verbatim. The system identifier may be changed to suit local requirements.

Typical invocation:

```
 <!ENTITY % isocyr2 PUBLIC
```
 "-//W3C//ENTITIES Non-Russian Cyrillic//EN//XML" "http://www.w3.org/2003/entities/2007/isocyr2.ent"

```
 >
```
%isocyr2;

-->

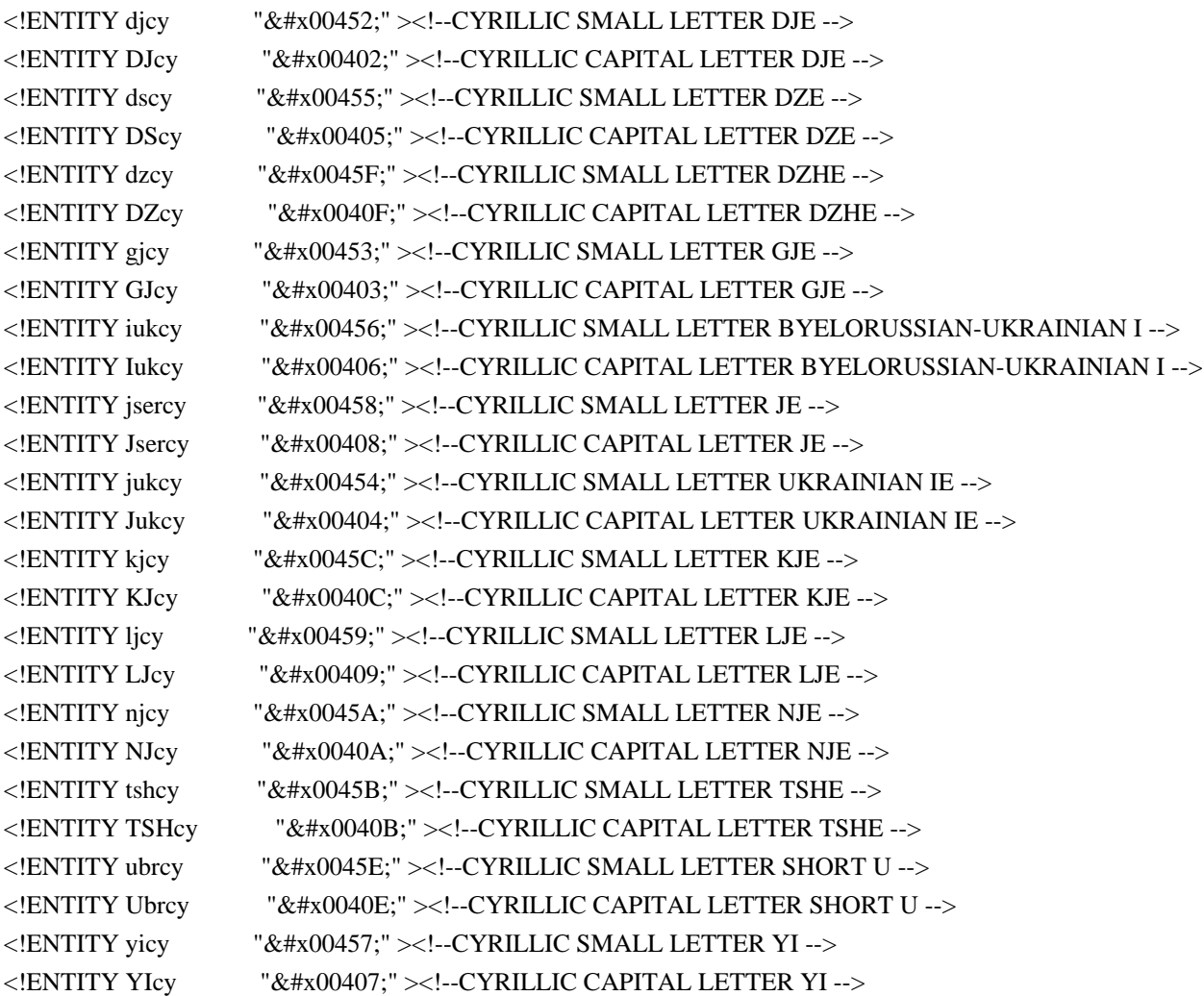

Found in path(s):

\* /opt/cola/permits/1340815750\_1654855500.4515722/0/saxon-he-10-6-sourcesjar/net/sf/saxon/data/w3c/mathml/mathml3/isocyr2.ent No license file was found, but licenses were detected in source scan.

<!-- ....................................................................... -->

<!-- SVG 1.1 Graphical Element Events Attribute Module ..................... --> <!-- file: svg-graphevents-attrib.mod

 This is SVG, a language for describing two-dimensional graphics in XML. Copyright 2001, 2002 W3C (MIT, INRIA, Keio), All Rights Reserved. Revision: \$Id: svg-graphevents-attrib.mod,v 1.2 2002/04/20 18:07:43 fujisawa Exp \$ This DTD module is identified by the PUBLIC and SYSTEM identifiers:

 PUBLIC "-//W3C//ENTITIES SVG 1.1 Graphical Element Events Attribute//EN" SYSTEM "http://www.w3.org/Graphics/SVG/1.1/DTD/svg-graphevents-attrib.mod"

....................................................................... -->

<!-- Graphical Element Events Attribute

 onfocusin, onfocusout, onactivate, onclick, onmousedown, onmouseup, onmouseover, onmousemove, onmouseout, onload

 This module defines the GraphicalEvents attribute set. -->

<!ENTITY % SVG.onfocusin.attrib "onfocusin %Script.datatype; #IMPLIED" >

<!ENTITY % SVG.onfocusout.attrib "onfocusout %Script.datatype; #IMPLIED" >

<!ENTITY % SVG.onactivate.attrib "onactivate %Script.datatype; #IMPLIED"  $\rightarrow$ 

<!ENTITY % SVG.onclick.attrib "onclick %Script.datatype; #IMPLIED"  $\rightarrow$ 

<!ENTITY % SVG.onmousedown.attrib "onmousedown %Script.datatype; #IMPLIED"

>

<!ENTITY % SVG.onmouseup.attrib "onmouseup %Script.datatype; #IMPLIED" >

<!ENTITY % SVG.onmouseover.attrib "onmouseover %Script.datatype; #IMPLIED"  $\rightarrow$ 

<!ENTITY % SVG.onmousemove.attrib "onmousemove %Script.datatype; #IMPLIED" >

```
<!ENTITY % SVG.onmouseout.attrib
   "onmouseout %Script.datatype; #IMPLIED"
\rightarrow
```

```
<!ENTITY % SVG.onload.attrib
   "onload %Script.datatype; #IMPLIED"
```
 $\rightarrow$ 

<!ENTITY % SVG.GraphicalEvents.extra.attrib "" >

<!ENTITY % SVG.GraphicalEvents.attrib "%SVG.onfocusin.attrib; %SVG.onfocusout.attrib; %SVG.onactivate.attrib; %SVG.onclick.attrib; %SVG.onmousedown.attrib; %SVG.onmouseup.attrib; %SVG.onmouseover.attrib; %SVG.onmousemove.attrib; %SVG.onmouseout.attrib; %SVG.onload.attrib; %SVG.GraphicalEvents.extra.attrib;"

>

<!-- end of svg-graphevents-attrib.mod -->

Found in path(s):

\* /opt/cola/permits/1340815750\_1654855500.4515722/0/saxon-he-10-6-sourcesjar/net/sf/saxon/data/w3c/svg11/svg-graphevents-attrib.mod No license file was found, but licenses were detected in source scan.

<!-- ...................................................................... -->

<!-- XHTML Inline Phrasal Module ......................................... -->

<!-- file: xhtml-inlphras-1.mod

 This is XHTML, a reformulation of HTML as a modular XML application. Copyright 1998-2000 W3C (MIT, INRIA, Keio), All Rights Reserved. Revision: \$Id: xhtml-inlphras-1.mod,v 1.1 2001/02/13 12:24:22 ht Exp \$ SMI

This DTD module is identified by the PUBLIC and SYSTEM identifiers:

 PUBLIC "-//W3C//ELEMENTS XHTML Inline Phrasal 1.0//EN" SYSTEM "http://www.w3.org/TR/xhtml-modulatization/DTD/xhtml-inlphras-1.mod"

 Revisions: (none)

....................................................................... -->
```
<!-- Inline Phrasal
```
abbr, acronym, cite, code, dfn, em, kbd, q, samp, strong, var

 This module declares the elements and their attributes used to support inline-level phrasal markup.

```
-->
```

```
<!ENTITY % abbr.element "INCLUDE" >
<![%abbr.element;[
<!ENTITY % abbr.content
   "( #PCDATA | %Inline.mix; )*"
\rightarrow<!ENTITY % abbr.qname "abbr" >
<!ELEMENT %abbr.qname; %abbr.content; >
<!-- end of abbr.element -->]]>
<!ENTITY % abbr.attlist "INCLUDE" >
<![%abbr.attlist;[
<!ATTLIST %abbr.qname;
    %Common.attrib;
\geq<!-- end of abbr.attlist -->]]>
<!ENTITY % acronym.element "INCLUDE" >
<![%acronym.element;[
<!ENTITY % acronym.content
  "(#PCDATA | %Inline.mix; )*"
\rightarrow<!ENTITY % acronym.qname "acronym" >
<!ELEMENT %acronym.qname; %acronym.content; >
<!-- end of acronym.element -->]]>
<!ENTITY % acronym.attlist "INCLUDE" >
<![%acronym.attlist;[
<!ATTLIST %acronym.qname;
    %Common.attrib;
><!-- end of acronym.attlist -->]]>
<!ENTITY % cite.element "INCLUDE" >
<![%cite.element;[
<!ENTITY % cite.content
   "( #PCDATA | %Inline.mix; )*"
\rightarrow<!ENTITY % cite.qname "cite" >
<!ELEMENT %cite.qname; %cite.content; >
<!-- end of cite.element -->]]>
```

```
<!ENTITY % cite.attlist "INCLUDE" >
<![%cite.attlist;[
<!ATTLIST %cite.qname;
    %Common.attrib;
>
<!-- end of cite.attlist -->]]>
<!ENTITY % code.element "INCLUDE" >
<![%code.element;[
<!ENTITY % code.content
  "(#PCDATA | %Inline.mix; )*"
\rightarrow<!ENTITY % code.qname "code" >
<!ELEMENT %code.qname; %code.content; >
<!-- end of code.element -->]]>
<!ENTITY % code.attlist "INCLUDE" >
<![%code.attlist;[
<!ATTLIST %code.qname;
    %Common.attrib;
\geq<!-- end of code.attlist -->]]>
<!ENTITY % dfn.element "INCLUDE" >
<![%dfn.element;[
<!ENTITY % dfn.content
  "(#PCDATA | %Inline.mix; )*"
\geq<!ENTITY % dfn.qname "dfn" >
<!ELEMENT %dfn.qname; %dfn.content; >
<!-- end of dfn.element -->]]>
<!ENTITY % dfn.attlist "INCLUDE" >
<![%dfn.attlist;[
<!ATTLIST %dfn.qname;
    %Common.attrib;
><!-- end of dfn.attlist -->]]>
<!ENTITY % em.element "INCLUDE" >
<![%em.element;[
<!ENTITY % em.content
  "(#PCDATA | %Inline.mix; )*"
\rightarrow<!ENTITY % em.qname "em" >
<!ELEMENT %em.qname; %em.content; >
<!-- end of em.element -->]]>
```

```
<!ENTITY % em.attlist "INCLUDE" >
<![%em.attlist;[
<!ATTLIST %em.qname;
    %Common.attrib;
>
<!-- end of em.attlist -->]]>
<!ENTITY % kbd.element "INCLUDE" >
<![%kbd.element;[
<!ENTITY % kbd.content
  "(#PCDATA | %Inline.mix; )*"
\rightarrow<!ENTITY % kbd.qname "kbd" >
<!ELEMENT %kbd.qname; %kbd.content; >
<!-- end of kbd.element -->]]>
<!ENTITY % kbd.attlist "INCLUDE" >
<![%kbd.attlist;[
<!ATTLIST %kbd.qname;
    %Common.attrib;
\geq<!-- end of kbd.attlist -->]]>
<!ENTITY % q.element "INCLUDE" >
<![%q.element;[
<!ENTITY % q.content
   "( #PCDATA | %Inline.mix; )*"
\geq\le!ENTITY % q.qname "q" >
<!ELEMENT %q.qname; %q.content; >
<!-- end of q.element -->]]>
<!ENTITY % q.attlist "INCLUDE" >
<![%q.attlist;[
<!ATTLIST %q.qname;
    %Common.attrib;
    cite %URI.datatype; #IMPLIED
\rightarrow\langle -\rangle end of q.attlist \langle -\rangle]
<!ENTITY % samp.element "INCLUDE" >
<![%samp.element;[
<!ENTITY % samp.content
   "( #PCDATA | %Inline.mix; )*"
\rightarrow<!ENTITY % samp.qname "samp" >
<!ELEMENT %samp.qname; %samp.content; >
```

```
<!-- end of samp.element -->]]>
<!ENTITY % samp.attlist "INCLUDE" >
<![%samp.attlist;[
<!ATTLIST %samp.qname;
    %Common.attrib;
\rightarrow<!-- end of samp.attlist -->]]>
<!ENTITY % strong.element "INCLUDE" >
<![%strong.element;[
<!ENTITY % strong.content
  "(#PCDATA | %Inline.mix; )*"
>
<!ENTITY % strong.qname "strong" >
<!ELEMENT %strong.qname; %strong.content; >
<!-- end of strong.element -->]]>
<!ENTITY % strong.attlist "INCLUDE" >
<![%strong.attlist;[
<!ATTLIST %strong.qname;
    %Common.attrib;
>
<!-- end of strong.attlist -->]]>
<!ENTITY % var.element "INCLUDE" >
<![%var.element;[
<!ENTITY % var.content
   "( #PCDATA | %Inline.mix; )*"
>
<!ENTITY % var.qname "var" >
<!ELEMENT %var.qname; %var.content; >
<!-- end of var.element -->]]>
<!ENTITY % var.attlist "INCLUDE" >
<![%var.attlist;[
<!ATTLIST %var.qname;
    %Common.attrib;
\rightarrow<!-- end of var.attlist -->]]>
<!-- end of xhtml-inlphras-1.mod -->
Found in path(s):
* /opt/cola/permits/1340815750_1654855500.4515722/0/saxon-he-10-6-sources-
jar/net/sf/saxon/data/w3c/rddl/xhtml-inlphras-1.mod
```

```
No license file was found, but licenses were detected in source scan.
```
<!-- ....................................................................... -->

<!-- SVG 1.1 Document Events Attribute Module .............................. -->

<!-- file: svg-docevents-attrib.mod

 This is SVG, a language for describing two-dimensional graphics in XML. Copyright 2001, 2002 W3C (MIT, INRIA, Keio), All Rights Reserved. Revision: \$Id: svg-docevents-attrib.mod,v 1.2 2002/04/20 18:07:42 fujisawa Exp \$

This DTD module is identified by the PUBLIC and SYSTEM identifiers:

 PUBLIC "-//W3C//ENTITIES SVG 1.1 Document Events Attribute//EN" SYSTEM "http://www.w3.org/Graphics/SVG/1.1/DTD/svg-docevents-attrib.mod"

....................................................................... -->

<!-- Document Events Attribute

onunload, onabort, onerror, onresize, onscroll, onzoom

 This module defines the DocumentEvents attribute set. -->

<!ENTITY % SVG.onunload.attrib "onunload %Script.datatype; #IMPLIED"

>

<!ENTITY % SVG.onabort.attrib "onabort %Script.datatype; #IMPLIED"  $\rightarrow$ 

<!ENTITY % SVG.onerror.attrib "onerror %Script.datatype; #IMPLIED"

 $\rightarrow$ 

<!ENTITY % SVG.onresize.attrib "onresize %Script.datatype; #IMPLIED"  $\rightarrow$ 

<!ENTITY % SVG.onscroll.attrib "onscroll %Script.datatype; #IMPLIED"

 $>$ 

<!ENTITY % SVG.onzoom.attrib "onzoom %Script.datatype; #IMPLIED"

 $\rightarrow$ 

<!ENTITY % SVG.DocumentEvents.extra.attrib "" >

<!ENTITY % SVG.DocumentEvents.attrib "%SVG.onunload.attrib; %SVG.onabort.attrib; %SVG.onerror.attrib; %SVG.onresize.attrib; %SVG.onscroll.attrib; %SVG.onzoom.attrib; %SVG.DocumentEvents.extra.attrib;"

>

<!-- end of svg-docevents-attrib.mod -->

Found in path(s):

\* /opt/cola/permits/1340815750\_1654855500.4515722/0/saxon-he-10-6-sourcesjar/net/sf/saxon/data/w3c/svg11/svg-docevents-attrib.mod No license file was found, but licenses were detected in source scan.

<!-- ....................................................................... --> <!-- SVG 1.1 Structure Module .............................................. --> <!-- file: svg-structure.mod

 This is SVG, a language for describing two-dimensional graphics in XML. Copyright 2001, 2002 W3C (MIT, INRIA, Keio), All Rights Reserved. Revision: \$Id: svg-structure.mod,v 1.5 2002/11/14 15:11:03 fujisawa Exp \$

This DTD module is identified by the PUBLIC and SYSTEM identifiers:

 PUBLIC "-//W3C//ELEMENTS SVG 1.1 Structure//EN" SYSTEM "http://www.w3.org/Graphics/SVG/1.1/DTD/svg-structure.mod"

....................................................................... -->

<!-- Structure

svg, g, defs, desc, title, metadata, symbol, use

 This module declares the major structural elements and their attributes. -->

<!-- Qualified Names (Default) ......................... -->

<!ENTITY % SVG.svg.qname "svg" >  $\leq$ !ENTITY % SVG.g.qname "g" > <!ENTITY % SVG.defs.qname "defs" > <!ENTITY % SVG.desc.qname "desc" > <!ENTITY % SVG.title.qname "title" > <!ENTITY % SVG.metadata.qname "metadata" > <!ENTITY % SVG.symbol.qname "symbol" >

<!-- Attribute Collections (Default) ................... -->

<!ENTITY % SVG.Core.attrib "" > <!ENTITY % SVG.Container.attrib "" > <!ENTITY % SVG.Conditional.attrib "" > <!ENTITY % SVG.Style.attrib "" > <!ENTITY % SVG.Viewport.attrib "" > <!ENTITY % SVG.Text.attrib "" > <!ENTITY % SVG.TextContent.attrib "" > <!ENTITY % SVG.Font.attrib "" > <!ENTITY % SVG.Paint.attrib "" > <!ENTITY % SVG.Color.attrib "" > <!ENTITY % SVG.Opacity.attrib "" > <!ENTITY % SVG.Graphics.attrib "" > <!ENTITY % SVG.Marker.attrib "" > <!ENTITY % SVG.ColorProfile.attrib "" > <!ENTITY % SVG.Gradient.attrib "" > <!ENTITY % SVG.Clip.attrib "" > <!ENTITY % SVG.Mask.attrib "" > <!ENTITY % SVG.Filter.attrib "" > <!ENTITY % SVG.FilterColor.attrib "" > <!ENTITY % SVG.DocumentEvents.attrib "" > <!ENTITY % SVG.GraphicalEvents.attrib "" > <!ENTITY % SVG.Cursor.attrib "" > <!ENTITY % SVG.XLinkEmbed.attrib "" > <!ENTITY % SVG.External.attrib "" > <!-- SVG.Description.class ............................. --> <!ENTITY % SVG.Description.extra.class "" > <!ENTITY % SVG.Description.class "%SVG.desc.qname; | %SVG.title.qname; | %SVG.metadata.qname; %SVG.Description.extra.class;"  $\rightarrow$ <!-- SVG.Use.class ..................................... --> <!ENTITY % SVG.Use.extra.class "" > <!ENTITY % SVG.Use.class "| %SVG.use.qname; %SVG.Use.extra.class;"  $\rightarrow$ 

<!-- SVG.Structure.class ............................... -->

<!ENTITY % SVG.Structure.class "| %SVG.svg.qname; | %SVG.g.qname; | %SVG.defs.qname; | %SVG.symbol.qname; %SVG.Use.class; %SVG.Structure.extra.class;"

>

<!-- SVG.Presentation.attrib ........................... -->

<!ENTITY % SVG.Presentation.extra.attrib "" >

<!ENTITY % SVG.Presentation.attrib

"%SVG.Container.attrib;

%SVG.Viewport.attrib;

%SVG.Text.attrib;

%SVG.TextContent.attrib;

%SVG.Font.attrib;

%SVG.Paint.attrib;

%SVG.Color.attrib;

 %SVG.Opacity.attrib; %SVG.Graphics.attrib;

%SVG.Marker.attrib;

%SVG.ColorProfile.attrib;

%SVG.Gradient.attrib;

%SVG.Clip.attrib;

%SVG.Mask.attrib;

%SVG.Filter.attrib;

%SVG.FilterColor.attrib;

%SVG.Cursor.attrib;

flood-color %SVGColor.datatype; #IMPLIED

flood-opacity %OpacityValue.datatype; #IMPLIED

lighting-color %SVGColor.datatype; #IMPLIED

%SVG.Presentation.extra.attrib;"

 $\geq$ 

<!-- svg: SVG Document Element ......................... -->

<!ENTITY % SVG.svg.extra.content "" >

<!ENTITY % SVG.svg.element "INCLUDE" >

<![%SVG.svg.element;[

<!ENTITY % SVG.svg.content

 "( %SVG.Description.class; | %SVG.Animation.class; %SVG.Structure.class; %SVG.Conditional.class; %SVG.Image.class; %SVG.Style.class;

%SVG.Shape.class; %SVG.Text.class; %SVG.Marker.class;

%SVG.ColorProfile.class; %SVG.Gradient.class; %SVG.Pattern.class;

%SVG.Clip.class; %SVG.Mask.class; %SVG.Filter.class; %SVG.Cursor.class;

%SVG.Hyperlink.class; %SVG.View.class; %SVG.Script.class;

```
>
<!ELEMENT %SVG.svg.qname; %SVG.svg.content; >
<!-- end of SVG.svg.element -->]]>
<!ENTITY % SVG.svg.attlist "INCLUDE" >
<![%SVG.svg.attlist;[
<!ATTLIST %SVG.svg.qname;
  %SVG.xmlns.attrib;
  %SVG.Core.attrib;
  %SVG.Conditional.attrib;
  %SVG.Style.attrib;
  %SVG.Presentation.attrib;
  %SVG.DocumentEvents.attrib;
  %SVG.GraphicalEvents.attrib;
  %SVG.External.attrib;
  x %Coordinate.datatype; #IMPLIED
  y %Coordinate.datatype; #IMPLIED
  width %Length.datatype; #IMPLIED
  height %Length.datatype; #IMPLIED
  viewBox %ViewBoxSpec.datatype; #IMPLIED
  preserveAspectRatio %PreserveAspectRatioSpec.datatype; 'xMidYMid meet'
  zoomAndPan ( disable | magnify ) 'magnify'
  version %Number.datatype; #FIXED '1.1'
  baseProfile %Text.datatype; #IMPLIED
  contentScriptType %ContentType.datatype; 'text/ecmascript'
  contentStyleType %ContentType.datatype; 'text/css'
\rightarrow<!-- end of SVG.svg.attlist -->]]>
<!-- g: Group Element .................................. -->
<!ENTITY % SVG.g.extra.content "" >
<!ENTITY % SVG.g.element "INCLUDE" >
<![%SVG.g.element;[
<!ENTITY % SVG.g.content
  "( %SVG.Description.class; | %SVG.Animation.class; %SVG.Structure.class;
    %SVG.Conditional.class; %SVG.Image.class; %SVG.Style.class;
    %SVG.Shape.class; %SVG.Text.class; %SVG.Marker.class;
    %SVG.ColorProfile.class; %SVG.Gradient.class; %SVG.Pattern.class;
    %SVG.Clip.class; %SVG.Mask.class; %SVG.Filter.class; %SVG.Cursor.class;
    %SVG.Hyperlink.class; %SVG.View.class; %SVG.Script.class;
    %SVG.Font.class; %SVG.g.extra.content; )*"
\rightarrow<!ELEMENT %SVG.g.qname; %SVG.g.content; >
<!-- end of SVG.g.element -->]]>
```
%SVG.Font.class; %SVG.svg.extra.content; )\*"

```
<!ENTITY % SVG.g.attlist "INCLUDE" >
<![%SVG.g.attlist;[
<!ATTLIST %SVG.g.qname;
  %SVG.Core.attrib;
  %SVG.Conditional.attrib;
  %SVG.Style.attrib;
  %SVG.Presentation.attrib;
  %SVG.GraphicalEvents.attrib;
  %SVG.External.attrib;
  transform %TransformList.datatype; #IMPLIED
>
<!-- end of SVG.g.attlist -->]]>
<!-- defs: Definisions Element ......................... -->
<!ENTITY % SVG.defs.extra.content "" >
<!ENTITY % SVG.defs.element "INCLUDE" >
<![%SVG.defs.element;[
<!ENTITY % SVG.defs.content
   "( %SVG.Description.class; | %SVG.Animation.class; %SVG.Structure.class;
    %SVG.Conditional.class; %SVG.Image.class; %SVG.Style.class;
    %SVG.Shape.class; %SVG.Text.class; %SVG.Marker.class;
    %SVG.ColorProfile.class; %SVG.Gradient.class; %SVG.Pattern.class;
    %SVG.Clip.class; %SVG.Mask.class; %SVG.Filter.class; %SVG.Cursor.class;
    %SVG.Hyperlink.class; %SVG.View.class; %SVG.Script.class;
    %SVG.Font.class; %SVG.defs.extra.content; )*"
\rightarrow<!ELEMENT %SVG.defs.qname; %SVG.defs.content; >
<!-- end of SVG.defs.element -->]]>
<!ENTITY % SVG.defs.attlist "INCLUDE" >
<![%SVG.defs.attlist;[
<!ATTLIST %SVG.defs.qname;
  %SVG.Core.attrib;
  %SVG.Conditional.attrib;
  %SVG.Style.attrib;
  %SVG.Presentation.attrib;
  %SVG.GraphicalEvents.attrib;
  %SVG.External.attrib;
  transform %TransformList.datatype; #IMPLIED
\rightarrow<!-- end of SVG.defs.attlist -->]]>
<!-- desc: Description Element ......................... -->
<!ENTITY % SVG.desc.extra.content "" >
```

```
<!ENTITY % SVG.desc.element "INCLUDE" >
<![%SVG.desc.element;[
<!ENTITY % SVG.desc.content
  "( #PCDATA %SVG.desc.extra.content; )*"
\geq<!ELEMENT %SVG.desc.qname; %SVG.desc.content; >
<!-- end of SVG.desc.element -->]]>
<!ENTITY % SVG.desc.attlist "INCLUDE" >
<![%SVG.desc.attlist;[
<!ATTLIST %SVG.desc.qname;
  %SVG.Core.attrib;
  %SVG.Style.attrib;
><!-- end of SVG.desc.attlist -->]]>
<!-- title: Title Element .............................. -->
<!ENTITY % SVG.title.extra.content "" >
<!ENTITY % SVG.title.element "INCLUDE" >
<![%SVG.title.element;[
<!ENTITY % SVG.title.content
   "( #PCDATA %SVG.title.extra.content; )*"
\geq<!ELEMENT %SVG.title.qname; %SVG.title.content; >
<!-- end of SVG.title.element -->]]>
<!ENTITY % SVG.title.attlist "INCLUDE" >
<![%SVG.title.attlist;[
<!ATTLIST %SVG.title.qname;
  %SVG.Core.attrib;
  %SVG.Style.attrib;
\geq<!-- end of SVG.title.attlist -->]]>
<!-- metadata: Metadata Element ........................ -->
<!ENTITY % SVG.metadata.extra.content "" >
<!ENTITY % SVG.metadata.element "INCLUDE" >
<![%SVG.metadata.element;[
<!ENTITY % SVG.metadata.content
   "( #PCDATA %SVG.metadata.extra.content; )*"
\rightarrow<!ELEMENT %SVG.metadata.qname; %SVG.metadata.content; >
<!-- end of SVG.metadata.element -->]]>
```

```
<!ENTITY % SVG.metadata.attlist "INCLUDE" >
<![%SVG.metadata.attlist;[
<!ATTLIST %SVG.metadata.qname;
  %SVG.Core.attrib;
\ddot{\phantom{1}}<!-- end of SVG.metadata.attlist -->]]>
<!-- symbol: Symbol Element ............................ -->
<!ENTITY % SVG.symbol.extra.content "" >
<!ENTITY % SVG.symbol.element "INCLUDE" >
<![%SVG.symbol.element;[
<!ENTITY % SVG.symbol.content
   "( %SVG.Description.class; | %SVG.Animation.class; %SVG.Structure.class;
    %SVG.Conditional.class; %SVG.Image.class; %SVG.Style.class;
    %SVG.Shape.class; %SVG.Text.class; %SVG.Marker.class;
    %SVG.ColorProfile.class; %SVG.Gradient.class; %SVG.Pattern.class;
    %SVG.Clip.class; %SVG.Mask.class; %SVG.Filter.class; %SVG.Cursor.class;
    %SVG.Hyperlink.class; %SVG.View.class; %SVG.Script.class;
    %SVG.Font.class; %SVG.symbol.extra.content; )*"
\rightarrow<!ELEMENT %SVG.symbol.qname; %SVG.symbol.content; >
<!-- end of SVG.symbol.element -->]]>
<!ENTITY % SVG.symbol.attlist "INCLUDE" >
<![%SVG.symbol.attlist;[
<!ATTLIST %SVG.symbol.qname;
  %SVG.Core.attrib;
  %SVG.Style.attrib;
  %SVG.Presentation.attrib;
  %SVG.GraphicalEvents.attrib;
  %SVG.External.attrib;
  viewBox %ViewBoxSpec.datatype; #IMPLIED
  preserveAspectRatio %PreserveAspectRatioSpec.datatype; 'xMidYMid meet'
>
<!-- end of SVG.symbol.attlist -->]]>
<!-- use: Use Element .................................. -->
<!ENTITY % SVG.use.extra.content "" >
<!ENTITY % SVG.use.element "INCLUDE" >
<![%SVG.use.element;[
<!ENTITY % SVG.use.content
  "(( %SVG.Description.class; )*, ( %SVG.Animation.class;
     %SVG.use.extra.content; )*)"
\rightarrow
```
<!ELEMENT %SVG.use.qname; %SVG.use.content; > <!-- end of SVG.use.element -->]]>

<!ENTITY % SVG.use.attlist "INCLUDE" > <![%SVG.use.attlist;[ <!ATTLIST %SVG.use.qname; %SVG.Core.attrib; %SVG.Conditional.attrib; %SVG.Style.attrib; %SVG.Presentation.attrib; %SVG.GraphicalEvents.attrib; %SVG.XLinkEmbed.attrib; %SVG.External.attrib; x %Coordinate.datatype; #IMPLIED y %Coordinate.datatype; #IMPLIED width %Length.datatype; #IMPLIED height %Length.datatype; #IMPLIED transform %TransformList.datatype; #IMPLIED  $\ddot{\phantom{1}}$ <!-- end of SVG.use.attlist -->]]> <!-- end of svg-structure.mod --> Found in path(s): \* /opt/cola/permits/1340815750\_1654855500.4515722/0/saxon-he-10-6-sourcesjar/net/sf/saxon/data/w3c/svg11/svg-structure.mod No license file was found, but licenses were detected in source scan. <!-- ....................................................................... --> <!-- SVG 1.1 Filter Module ................................................. --> <!-- file: svg-filter.mod This is SVG, a language for describing two-dimensional graphics in XML. Copyright 2001, 2002 W3C (MIT, INRIA, Keio), All Rights Reserved. Revision: \$Id: svg-filter.mod,v 1.4 2002/11/14 15:11:02 fujisawa Exp \$ This DTD module is identified by the PUBLIC and SYSTEM identifiers: PUBLIC "-//W3C//ELEMENTS SVG 1.1 Filter//EN" SYSTEM "http://www.w3.org/Graphics/SVG/1.1/DTD/svg-filter.mod" ....................................................................... --> <!-- Filter filter, feBlend, feColorMatrix, feComponentTransfer, feComposite, feConvolveMatrix, feDiffuseLighting, feDisplacementMap, feFlood,

feGaussianBlur, feImage, feMerge, feMergeNode, feMorphology, feOffset,

 feSpecularLighting, feTile, feTurbulence, feDistantLight, fePointLight, feSpotLight, feFuncR, feFuncG, feFuncB, feFuncA

 This module declares markup to provide support for filter effect. -->

<!-- 'filter' property/attribute value (e.g., 'none', <uri>) --> <!ENTITY % FilterValue.datatype "CDATA" >

 $\leq$ !-- list of  $\leq$ number $\geq$ s, but at least one and at most two -- $\geq$ <!ENTITY % NumberOptionalNumber.datatype "CDATA" >

<!-- Qualified Names (Default) ......................... -->

<!ENTITY % SVG.filter.qname "filter" > <!ENTITY % SVG.feBlend.qname "feBlend" > <!ENTITY % SVG.feColorMatrix.qname "feColorMatrix" > <!ENTITY % SVG.feComponentTransfer.qname "feComponentTransfer" > <!ENTITY % SVG.feComposite.qname "feComposite" > <!ENTITY % SVG.feConvolveMatrix.qname "feConvolveMatrix" > <!ENTITY % SVG.feDiffuseLighting.qname "feDiffuseLighting" > <!ENTITY % SVG.feDisplacementMap.qname "feDisplacementMap" > <!ENTITY % SVG.feFlood.qname "feFlood" > <!ENTITY % SVG.feGaussianBlur.qname "feGaussianBlur" > <!ENTITY % SVG.feImage.qname "feImage" > <!ENTITY % SVG.feMerge.qname "feMerge" > <!ENTITY % SVG.feMergeNode.qname "feMergeNode" > <!ENTITY % SVG.feMorphology.qname "feMorphology" > <!ENTITY % SVG.feOffset.qname "feOffset" > <!ENTITY % SVG.feSpecularLighting.qname "feSpecularLighting" > <!ENTITY % SVG.feTile.qname "feTile" > <!ENTITY % SVG.feTurbulence.qname "feTurbulence" > <!ENTITY % SVG.feDistantLight.qname "feDistantLight" > <!ENTITY % SVG.fePointLight.qname "fePointLight" > <!ENTITY % SVG.feSpotLight.qname "feSpotLight" > <!ENTITY % SVG.feFuncR.qname "feFuncR" > <!ENTITY % SVG.feFuncG.qname "feFuncG" > <!ENTITY % SVG.feFuncB.qname "feFuncB" > <!ENTITY % SVG.feFuncA.qname "feFuncA" > <!-- Attribute Collections (Default) ................... -->

<!ENTITY % SVG.Core.attrib "" > <!ENTITY % SVG.Container.attrib "" > <!ENTITY % SVG.Style.attrib "" > <!ENTITY % SVG.Viewport.attrib "" > <!ENTITY % SVG.Text.attrib "" > <!ENTITY % SVG.TextContent.attrib "" >

<!ENTITY % SVG.Font.attrib "" > <!ENTITY % SVG.Paint.attrib "" > <!ENTITY % SVG.Color.attrib "" > <!ENTITY % SVG.Opacity.attrib "" > <!ENTITY % SVG.Graphics.attrib "" > <!ENTITY % SVG.Marker.attrib "" > <!ENTITY % SVG.ColorProfile.attrib "" > <!ENTITY % SVG.Gradient.attrib "" > <!ENTITY % SVG.Clip.attrib "" > <!ENTITY % SVG.Mask.attrib "" > <!ENTITY % SVG.Cursor.attrib "" > <!ENTITY % SVG.XLink.attrib "" > <!ENTITY % SVG.XLinkEmbed.attrib "" > <!ENTITY % SVG.External.attrib "" > <!-- SVG.Filter.class .................................. --> <!ENTITY % SVG.Filter.extra.class "" > <!ENTITY % SVG.Filter.class "| %SVG.filter.qname; %SVG.Filter.extra.class;"  $\geq$ <!-- SVG.FilterPrimitive.class ......................... --> <!ENTITY % SVG.FilterPrimitive.extra.class "" > <!ENTITY % SVG.FilterPrimitive.class "| %SVG.feBlend.qname; | %SVG.feColorMatrix.qname; | %SVG.feComponentTransfer.qname; | %SVG.feComposite.qname; | %SVG.feConvolveMatrix.qname; | %SVG.feDiffuseLighting.qname; | %SVG.feDisplacementMap.qname; | %SVG.feFlood.qname; | %SVG.feGaussianBlur.qname; | %SVG.feImage.qname; | %SVG.feMerge.qname; | %SVG.feMorphology.qname; | %SVG.feOffset.qname; | %SVG.feSpecularLighting.qname; | %SVG.feTile.qname; | %SVG.feTurbulence.qname; %SVG.FilterPrimitive.extra.class;"  $\rightarrow$ <!-- SVG.Filter.attrib ................................. --> <!ENTITY % SVG.Filter.extra.attrib "" > <!ENTITY % SVG.Filter.attrib "filter %FilterValue.datatype; #IMPLIED %SVG.Filter.extra.attrib;"  $\ddot{\phantom{1}}$ <!-- SVG.FilterColor.attrib ............................ -->

## <!ENTITY % SVG.FilterColor.extra.attrib "" >

```
<!ENTITY % SVG.FilterColor.attrib
   "color-interpolation-filters ( auto | sRGB | linearRGB | inherit )
                      #IMPLIED
   %SVG.FilterColor.extra.attrib;"
\rightarrow<!-- SVG.FilterPrimitive.attrib ........................ -->
<!ENTITY % SVG.FilterPrimitive.extra.attrib "" >
<!ENTITY % SVG.FilterPrimitive.attrib
   "x %Coordinate.datatype; #IMPLIED
   y %Coordinate.datatype; #IMPLIED
   width %Length.datatype; #IMPLIED
   height %Length.datatype; #IMPLIED
   result CDATA #IMPLIED
   %SVG.FilterPrimitive.extra.attrib;"
\geq<!-- SVG.FilterPrimitiveWithIn.attrib .................. -->
<!ENTITY % SVG.FilterPrimitiveWithIn.extra.attrib "" >
<!ENTITY % SVG.FilterPrimitiveWithIn.attrib
   "%SVG.FilterPrimitive.attrib;
   in CDATA #IMPLIED
   %SVG.FilterPrimitiveWithIn.extra.attrib;"
\geq<!-- SVG.Presentation.attrib ........................... -->
<!ENTITY % SVG.Presentation.extra.attrib "" >
<!ENTITY % SVG.Presentation.attrib
   "%SVG.Container.attrib;
   %SVG.Viewport.attrib;
   %SVG.Text.attrib;
   %SVG.TextContent.attrib;
   %SVG.Font.attrib;
   %SVG.Paint.attrib;
   %SVG.Color.attrib;
   %SVG.Opacity.attrib;
   %SVG.Graphics.attrib;
   %SVG.Marker.attrib;
```

```
 %SVG.ColorProfile.attrib;
```
 %SVG.Gradient.attrib; %SVG.Clip.attrib; %SVG.Mask.attrib; %SVG.Filter.attrib; %SVG.FilterColor.attrib; %SVG.Cursor.attrib; flood-color %SVGColor.datatype; #IMPLIED flood-opacity %OpacityValue.datatype; #IMPLIED lighting-color %SVGColor.datatype; #IMPLIED %SVG.Presentation.extra.attrib;"

>

<!-- filter: Filter Element ............................ -->

<!ENTITY % SVG.filter.extra.content "" >

<!ENTITY % SVG.filter.element "INCLUDE" >

<![%SVG.filter.element;[

<!ENTITY % SVG.filter.content

"(( %SVG.Description.class; )\*, ( %SVG.animate.qname; | %SVG.set.qname;

%SVG.FilterPrimitive.class; %SVG.filter.extra.content; )\*)"

 $\geq$ 

<!ELEMENT %SVG.filter.qname; %SVG.filter.content; >

<!-- end of SVG.filter.element -->]]>

<!ENTITY % SVG.filter.attlist "INCLUDE" > <![%SVG.filter.attlist;[ <!ATTLIST %SVG.filter.qname; %SVG.Core.attrib; %SVG.Style.attrib; %SVG.Presentation.attrib; %SVG.XLink.attrib; %SVG.External.attrib; x %Coordinate.datatype; #IMPLIED y %Coordinate.datatype; #IMPLIED width %Length.datatype; #IMPLIED height %Length.datatype; #IMPLIED filterRes %NumberOptionalNumber.datatype; #IMPLIED filterUnits ( userSpaceOnUse | objectBoundingBox ) #IMPLIED primitiveUnits ( userSpaceOnUse | objectBoundingBox ) #IMPLIED  $\rightarrow$ <!-- end of SVG.filter.attlist -->]]> <!-- feBlend: Filter Effect Blend Element .............. -->

<!ENTITY % SVG.feBlend.extra.content "" >

<!ENTITY % SVG.feBlend.element "INCLUDE" >

```
<![%SVG.feBlend.element;[
```

```
<!ENTITY % SVG.feBlend.content
```
"( %SVG.animate.qname; | %SVG.set.qname; %SVG.feBlend.extra.content; )\*"

 $\rightarrow$ 

```
<!ELEMENT %SVG.feBlend.qname; %SVG.feBlend.content; >
```

```
<!-- end of SVG.feBlend.element -->]]>
```

```
<!ENTITY % SVG.feBlend.attlist "INCLUDE" >
```

```
<![%SVG.feBlend.attlist;[
```

```
<!ATTLIST %SVG.feBlend.qname;
```

```
 %SVG.Core.attrib;
```
%SVG.FilterColor.attrib;

%SVG.FilterPrimitiveWithIn.attrib;

```
 in2 CDATA #REQUIRED
```
mode ( normal | multiply | screen | darken | lighten ) 'normal'

```
\ddot{\phantom{1}}
```

```
<!-- end of SVG.feBlend.attlist -->]]>
```

```
<!-- feColorMatrix: Filter Effect Color Matrix Element . -->
```

```
<!ENTITY % SVG.feColorMatrix.extra.content "" >
```

```
<!ENTITY % SVG.feColorMatrix.element "INCLUDE" >
```

```
<![%SVG.feColorMatrix.element;[
```

```
<!ENTITY % SVG.feColorMatrix.content
```
"( %SVG.animate.qname; | %SVG.set.qname;

```
 %SVG.feColorMatrix.extra.content; )*"
```
 $\geq$ 

```
<!ELEMENT %SVG.feColorMatrix.qname; %SVG.feColorMatrix.content; >
<!-- end of SVG.feColorMatrix.element -->]]>
```
<!ENTITY % SVG.feColorMatrix.attlist "INCLUDE" >

```
<![%SVG.feColorMatrix.attlist;[
```
<!ATTLIST %SVG.feColorMatrix.qname;

%SVG.Core.attrib;

```
 %SVG.FilterColor.attrib;
```

```
 %SVG.FilterPrimitiveWithIn.attrib;
```
type ( matrix | saturate | hueRotate | luminanceToAlpha ) 'matrix'

```
 values CDATA #IMPLIED
```

```
\ddot{\phantom{1}}
```

```
<!-- end of SVG.feColorMatrix.attlist -->]]>
```

```
<!-- feComponentTransfer: Filter Effect Component Transfer Element -->
```

```
<!ENTITY % SVG.feComponentTransfer.extra.content "" >
```

```
<!ENTITY % SVG.feComponentTransfer.element "INCLUDE" >
<![%SVG.feComponentTransfer.element;[
```

```
<!ENTITY % SVG.feComponentTransfer.content
```

```
 "( %SVG.feFuncR.qname;?, %SVG.feFuncG.qname;?, %SVG.feFuncB.qname;?,
  %SVG.feFuncA.qname;? %SVG.feComponentTransfer.extra.content; )"
```
 $\rightarrow$ 

```
<!ELEMENT %SVG.feComponentTransfer.qname; %SVG.feComponentTransfer.content; >
<!-- end of SVG.feComponentTransfer.element -->]]>
```
<!ENTITY % SVG.feComponentTransfer.attlist "INCLUDE" >

```
<![%SVG.feComponentTransfer.attlist;[
```

```
<!ATTLIST %SVG.feComponentTransfer.qname;
```

```
 %SVG.Core.attrib;
```
%SVG.FilterColor.attrib;

%SVG.FilterPrimitiveWithIn.attrib;

 $\rightarrow$ 

```
<!-- end of SVG.feComponentTransfer.attlist -->]]>
```

```
<!-- feComposite: Filter Effect Composite Element ...... -->
```

```
<!ENTITY % SVG.feComposite.extra.content "" >
```

```
<!ENTITY % SVG.feComposite.element "INCLUDE" >
```

```
<![%SVG.feComposite.element;[
```

```
<!ENTITY % SVG.feComposite.content
```

```
 "( %SVG.animate.qname; | %SVG.set.qname; %SVG.feComposite.extra.content; )*"
```
 $\geq$ 

```
<!ELEMENT %SVG.feComposite.qname; %SVG.feComposite.content; >
```

```
<!-- end of SVG.feComposite.element -->]]>
```
<!ENTITY % SVG.feComposite.attlist "INCLUDE" >

```
<![%SVG.feComposite.attlist;[
```

```
<!ATTLIST %SVG.feComposite.qname;
```
%SVG.Core.attrib;

```
 %SVG.FilterColor.attrib;
```
%SVG.FilterPrimitiveWithIn.attrib;

```
 in2 CDATA #REQUIRED
```
operator ( over | in | out | atop | xor | arithmetic ) 'over'

```
 k1 %Number.datatype; #IMPLIED
```

```
 k2 %Number.datatype; #IMPLIED
```

```
 k3 %Number.datatype; #IMPLIED
```

```
 k4 %Number.datatype; #IMPLIED
```

```
\rightarrow
```
<!-- end of SVG.feComposite.attlist -->]]>

<!-- feConvolveMatrix: Filter Effect Convolve Matrix Element -->

<!ENTITY % SVG.feConvolveMatrix.extra.content "" >

<!ENTITY % SVG.feConvolveMatrix.element "INCLUDE" >

```
<![%SVG.feConvolveMatrix.element;[
<!ENTITY % SVG.feConvolveMatrix.content
   "( %SVG.animate.qname; | %SVG.set.qname;
    %SVG.feConvolveMatrix.extra.content; )*"
\sim<!ELEMENT %SVG.feConvolveMatrix.qname; %SVG.feConvolveMatrix.content; >
<!-- end of SVG.feConvolveMatrix.element -->]]>
<!ENTITY % SVG.feConvolveMatrix.attlist "INCLUDE" >
<![%SVG.feConvolveMatrix.attlist;[
<!ATTLIST %SVG.feConvolveMatrix.qname;
  %SVG.Core.attrib;
  %SVG.FilterColor.attrib;
  %SVG.FilterPrimitiveWithIn.attrib;
  order %NumberOptionalNumber.datatype; #REQUIRED
  kernelMatrix CDATA #REQUIRED
  divisor %Number.datatype; #IMPLIED
  bias %Number.datatype; #IMPLIED
  targetX %Integer.datatype; #IMPLIED
  targetY %Integer.datatype; #IMPLIED
  edgeMode ( duplicate | wrap | none ) 'duplicate'
  kernelUnitLength %NumberOptionalNumber.datatype; #IMPLIED
  preserveAlpha %Boolean.datatype; #IMPLIED
\rightarrow<!-- end of SVG.feConvolveMatrix.attlist -->]]>
<!-- feDiffuseLighting: Filter Effect Diffuse Lighting Element -->
<!ENTITY % SVG.feDiffuseLighting.extra.content "" >
<!ENTITY % SVG.feDiffuseLighting.element "INCLUDE" >
<![%SVG.feDiffuseLighting.element;[
<!ENTITY % SVG.feDiffuseLighting.content
  "(( %SVG.feDistantLight.qname; | %SVG.fePointLight.qname;
   | %SVG.feSpotLight.qname; ), ( %SVG.animate.qname; | %SVG.set.qname;
   | %SVG.animateColor.qname; %SVG.feDiffuseLighting.extra.content; )*)"
\rightarrow<!ELEMENT %SVG.feDiffuseLighting.qname; %SVG.feDiffuseLighting.content; >
<!-- end of SVG.feDiffuseLighting.element -->]]>
<!ENTITY % SVG.feDiffuseLighting.attlist "INCLUDE" >
<![%SVG.feDiffuseLighting.attlist;[
<!ATTLIST %SVG.feDiffuseLighting.qname;
  %SVG.Core.attrib;
  %SVG.Style.attrib;
  %SVG.Color.attrib;
  %SVG.FilterColor.attrib;
  %SVG.FilterPrimitiveWithIn.attrib;
```

```
 lighting-color %SVGColor.datatype; #IMPLIED
  surfaceScale %Number.datatype; #IMPLIED
  diffuseConstant %Number.datatype; #IMPLIED
  kernelUnitLength %NumberOptionalNumber.datatype; #IMPLIED
>
<!-- end of SVG.feDiffuseLighting.attlist -->]]>
<!-- feDisplacementMap: Filter Effect Displacement Map Element -->
<!ENTITY % SVG.feDisplacementMap.extra.content "" >
<!ENTITY % SVG.feDisplacementMap.element "INCLUDE" >
<![%SVG.feDisplacementMap.element;[
<!ENTITY % SVG.feDisplacementMap.content
  "( %SVG.animate.qname; | %SVG.set.qname;
    %SVG.feDisplacementMap.extra.content; )*"
\rightarrow<!ELEMENT %SVG.feDisplacementMap.qname; %SVG.feDisplacementMap.content; >
<!-- end of SVG.feDisplacementMap.element -->]]>
<!ENTITY % SVG.feDisplacementMap.attlist "INCLUDE" >
<![%SVG.feDisplacementMap.attlist;[
<!ATTLIST %SVG.feDisplacementMap.qname;
  %SVG.Core.attrib;
  %SVG.FilterColor.attrib;
  %SVG.FilterPrimitiveWithIn.attrib;
  in2 CDATA #REQUIRED
  scale %Number.datatype; #IMPLIED
 xChannelSelector (R | G | B | A)'A'
  yChannelSelector ( R | G | B | A ) 'A'
\rightarrow<!-- end of SVG.feDisplacementMap.attlist -->]]>
<!-- feFlood: Filter Effect Flood Element .............. -->
<!ENTITY % SVG.feFlood.extra.content "" >
<!ENTITY % SVG.feFlood.element "INCLUDE" >
<![%SVG.feFlood.element;[
<!ENTITY % SVG.feFlood.content
  "( %SVG.animate.qname; | %SVG.set.qname; | %SVG.animateColor.qname;
    %SVG.feFlood.extra.content; )*"
\sim<!ELEMENT %SVG.feFlood.qname; %SVG.feFlood.content; >
<!-- end of SVG.feFlood.element -->]]>
```

```
<!ENTITY % SVG.feFlood.attlist "INCLUDE" >
<![%SVG.feFlood.attlist;[
```
<!ATTLIST %SVG.feFlood.qname; %SVG.Core.attrib; %SVG.Style.attrib; %SVG.Color.attrib; %SVG.FilterColor.attrib; %SVG.FilterPrimitiveWithIn.attrib; flood-color %SVGColor.datatype; #IMPLIED flood-opacity %OpacityValue.datatype; #IMPLIED  $\overline{\phantom{a}}$ <!-- end of SVG.feFlood.attlist -->]]> <!-- feGaussianBlur: Filter Effect Gaussian Blur Element --> <!ENTITY % SVG.feGaussianBlur.extra.content "" > <!ENTITY % SVG.feGaussianBlur.element "INCLUDE" > <![%SVG.feGaussianBlur.element;[ <!ENTITY % SVG.feGaussianBlur.content "( %SVG.animate.qname; | %SVG.set.qname; %SVG.feGaussianBlur.extra.content; )\*"  $\rightarrow$ <!ELEMENT %SVG.feGaussianBlur.qname; %SVG.feGaussianBlur.content; > <!-- end of SVG.feGaussianBlur.element -->]]> <!ENTITY % SVG.feGaussianBlur.attlist "INCLUDE" > <![%SVG.feGaussianBlur.attlist;[ <!ATTLIST %SVG.feGaussianBlur.qname; %SVG.Core.attrib; %SVG.FilterColor.attrib; %SVG.FilterPrimitiveWithIn.attrib; stdDeviation %NumberOptionalNumber.datatype; #IMPLIED  $\rightarrow$ <!-- end of SVG.feGaussianBlur.attlist -->]]> <!-- feImage: Filter Effect Image Element .............. --> <!ENTITY % SVG.feImage.extra.content "" > <!ENTITY % SVG.feImage.element "INCLUDE" > <![%SVG.feImage.element;[ <!ENTITY % SVG.feImage.content "( %SVG.animate.qname; | %SVG.set.qname; | %SVG.animateTransform.qname; %SVG.feImage.extra.content; )\*"  $\geq$ <!ELEMENT %SVG.feImage.qname; %SVG.feImage.content; > <!-- end of SVG.feImage.element -->]]>

<!ENTITY % SVG.feImage.attlist "INCLUDE" >

```
<![%SVG.feImage.attlist;[
<!ATTLIST %SVG.feImage.qname;
  %SVG.Core.attrib;
  %SVG.Style.attrib;
  %SVG.Presentation.attrib;
  %SVG.FilterPrimitive.attrib;
  %SVG.XLinkEmbed.attrib;
  %SVG.External.attrib;
  preserveAspectRatio %PreserveAspectRatioSpec.datatype; 'xMidYMid meet'
\rightarrow<!-- end of SVG.feImage.attlist -->]]>
<!-- feMerge: Filter Effect Merge Element .............. -->
<!ENTITY % SVG.feMerge.extra.content "" >
<!ENTITY % SVG.feMerge.element "INCLUDE" >
<![%SVG.feMerge.element;[
<!ENTITY % SVG.feMerge.content
  "( %SVG.feMergeNode.qname; %SVG.feMerge.extra.content; )*"
\rightarrow<!ELEMENT %SVG.feMerge.qname; %SVG.feMerge.content; >
<!-- end of SVG.feMerge.element -->]]>
<!ENTITY % SVG.feMerge.attlist "INCLUDE" >
<![%SVG.feMerge.attlist;[
<!ATTLIST %SVG.feMerge.qname;
  %SVG.Core.attrib;
  %SVG.FilterColor.attrib;
  %SVG.FilterPrimitive.attrib;
\geq<!-- end of SVG.feMerge.attlist -->]]>
<!-- feMergeNode: Filter Effect Merge Node Element ..... -->
<!ENTITY % SVG.feMergeNode.extra.content "" >
<!ENTITY % SVG.feMergeNode.element "INCLUDE" >
<![%SVG.feMergeNode.element;[
<!ENTITY % SVG.feMergeNode.content
   "( %SVG.animate.qname; | %SVG.set.qname; %SVG.feMergeNode.extra.content; )*"
\rightarrow<!ELEMENT %SVG.feMergeNode.qname; %SVG.feMergeNode.content; >
<!-- end of SVG.feMergeNode.element -->]]>
<!ENTITY % SVG.feMergeNode.attlist "INCLUDE" >
<![%SVG.feMergeNode.attlist;[
```

```
<!ATTLIST %SVG.feMergeNode.qname;
```
%SVG.Core.attrib;

```
 in CDATA #IMPLIED
```
 $\rightarrow$ 

```
<!-- end of SVG.feMergeNode.attlist -->]]>
```
<!-- feMorphology: Filter Effect Morphology Element .... -->

```
<!ENTITY % SVG.feMorphology.extra.content "" >
```
<!ENTITY % SVG.feMorphology.element "INCLUDE" >

```
<![%SVG.feMorphology.element;[
```
<!ENTITY % SVG.feMorphology.content

"( %SVG.animate.qname; | %SVG.set.qname;

```
 %SVG.feMorphology.extra.content; )*"
```
>

```
<!ELEMENT %SVG.feMorphology.qname; %SVG.feMorphology.content; >
```

```
<!-- end of SVG.feMorphology.element -->]]>
```

```
<!ENTITY % SVG.feMorphology.attlist "INCLUDE" >
```
<![%SVG.feMorphology.attlist;[

<!ATTLIST %SVG.feMorphology.qname;

%SVG.Core.attrib;

%SVG.FilterColor.attrib;

%SVG.FilterPrimitiveWithIn.attrib;

operator ( erode | dilate ) 'erode'

radius %NumberOptionalNumber.datatype; #IMPLIED

 $\rightarrow$ 

```
<!-- end of SVG.feMorphology.attlist -->]]>
```
<!-- feOffset: Filter Effect Offset Element ............ -->

```
<!ENTITY % SVG.feOffset.extra.content "" >
```
<!ENTITY % SVG.feOffset.element "INCLUDE" >

```
<![%SVG.feOffset.element;[
```
<!ENTITY % SVG.feOffset.content

```
 "( %SVG.animate.qname; | %SVG.set.qname; %SVG.feOffset.extra.content; )*"
```
 $\rightarrow$ 

```
<!ELEMENT %SVG.feOffset.qname; %SVG.feOffset.content; >
```

```
<!-- end of SVG.feOffset.element -->]]>
```

```
<!ENTITY % SVG.feOffset.attlist "INCLUDE" >
```
<![%SVG.feOffset.attlist;[

<!ATTLIST %SVG.feOffset.qname;

%SVG.Core.attrib;

```
 %SVG.FilterColor.attrib;
```

```
 %SVG.FilterPrimitiveWithIn.attrib;
```

```
 dx %Number.datatype; #IMPLIED
```
dy %Number.datatype; #IMPLIED

```
>
```
<!-- end of SVG.feOffset.attlist -->]]>

<!-- feSpecularLighting: Filter Effect Specular Lighting Element -->

<!ENTITY % SVG.feSpecularLighting.extra.content "" >

<!ENTITY % SVG.feSpecularLighting.element "INCLUDE" >

<![%SVG.feSpecularLighting.element;[

<!ENTITY % SVG.feSpecularLighting.content

"(( %SVG.feDistantLight.qname; | %SVG.fePointLight.qname;

| %SVG.feSpotLight.qname; ), ( %SVG.animate.qname; | %SVG.set.qname;

| %SVG.animateColor.qname; %SVG.feSpecularLighting.extra.content; )\*)"

>

<!ELEMENT %SVG.feSpecularLighting.qname; %SVG.feSpecularLighting.content; > <!-- end of SVG.feSpecularLighting.element -->]]>

<!ENTITY % SVG.feSpecularLighting.attlist "INCLUDE" >

<![%SVG.feSpecularLighting.attlist;[

<!ATTLIST %SVG.feSpecularLighting.qname;

%SVG.Core.attrib;

%SVG.Style.attrib;

%SVG.Color.attrib;

%SVG.FilterColor.attrib;

%SVG.FilterPrimitiveWithIn.attrib;

lighting-color %SVGColor.datatype; #IMPLIED

surfaceScale %Number.datatype; #IMPLIED

specularConstant %Number.datatype; #IMPLIED

specularExponent %Number.datatype; #IMPLIED

kernelUnitLength %NumberOptionalNumber.datatype; #IMPLIED

 $\rightarrow$ 

<!-- end of SVG.feSpecularLighting.attlist -->]]>

<!-- feTile: Filter Effect Tile Element ................ -->

<!ENTITY % SVG.feTile.extra.content "" >

<!ENTITY % SVG.feTile.element "INCLUDE" >

<![%SVG.feTile.element;[

<!ENTITY % SVG.feTile.content

"( %SVG.animate.qname; | %SVG.set.qname; %SVG.feTile.extra.content; )\*"

 $\rightarrow$ 

<!ELEMENT %SVG.feTile.qname; %SVG.feTile.content; >

<!-- end of SVG.feTile.element -->]]>

<!ENTITY % SVG.feTile.attlist "INCLUDE" > <![%SVG.feTile.attlist;[

```
<!ATTLIST %SVG.feTile.qname;
  %SVG.Core.attrib;
  %SVG.FilterColor.attrib;
  %SVG.FilterPrimitiveWithIn.attrib;
\geq<!-- end of SVG.feTile.attlist -->]]>
<!-- feTurbulence: Filter Effect Turbulence Element .... -->
<!ENTITY % SVG.feTurbulence.extra.content "" >
<!ENTITY % SVG.feTurbulence.element "INCLUDE" >
<![%SVG.feTurbulence.element;[
<!ENTITY % SVG.feTurbulence.content
  "( %SVG.animate.qname; | %SVG.set.qname;
    %SVG.feTurbulence.extra.content; )*"
\rightarrow<!ELEMENT %SVG.feTurbulence.qname; %SVG.feTurbulence.content; >
<!-- end of SVG.feTurbulence.element -->]]>
<!ENTITY % SVG.feTurbulence.attlist "INCLUDE" >
<![%SVG.feTurbulence.attlist;[
<!ATTLIST %SVG.feTurbulence.qname;
  %SVG.Core.attrib;
  %SVG.FilterColor.attrib;
  %SVG.FilterPrimitive.attrib;
  baseFrequency %NumberOptionalNumber.datatype; #IMPLIED
  numOctaves %Integer.datatype; #IMPLIED
  seed %Number.datatype; #IMPLIED
  stitchTiles ( stitch | noStitch ) 'noStitch'
  type ( fractalNoise | turbulence ) 'turbulence'
\rightarrow<!-- end of SVG.feTurbulence.attlist -->]]>
<!-- feDistantLight: Filter Effect Distant Light Element -->
<!ENTITY % SVG.feDistantLight.extra.content "" >
<!ENTITY % SVG.feDistantLight.element "INCLUDE" >
<![%SVG.feDistantLight.element;[
<!ENTITY % SVG.feDistantLight.content
  "( %SVG.animate.qname; | %SVG.set.qname;
    %SVG.feDistantLight.extra.content; )*"
\rightarrow<!ELEMENT %SVG.feDistantLight.qname; %SVG.feDistantLight.content; >
<!-- end of SVG.feDistantLight.element -->]]>
```
<!ENTITY % SVG.feDistantLight.attlist "INCLUDE" >

```
<![%SVG.feDistantLight.attlist;[
<!ATTLIST %SVG.feDistantLight.qname;
   %SVG.Core.attrib;
  azimuth %Number.datatype; #IMPLIED
  elevation %Number.datatype; #IMPLIED
>
<!-- end of SVG.feDistantLight.attlist -->]]>
<!-- fePointLight: Filter Effect Point Light Element ... -->
<!ENTITY % SVG.fePointLight.extra.content "" >
<!ENTITY % SVG.fePointLight.element "INCLUDE" >
<![%SVG.fePointLight.element;[
<!ENTITY % SVG.fePointLight.content
  "( %SVG.animate.qname; | %SVG.set.qname;
    %SVG.fePointLight.extra.content; )*"
>
<!ELEMENT %SVG.fePointLight.qname; %SVG.fePointLight.content; >
<!-- end of SVG.fePointLight.element -->]]>
<!ENTITY % SVG.fePointLight.attlist "INCLUDE" >
<![%SVG.fePointLight.attlist;[
<!ATTLIST %SVG.fePointLight.qname;
  %SVG.Core.attrib;
  x %Number.datatype; #IMPLIED
  y %Number.datatype; #IMPLIED
  z %Number.datatype; #IMPLIED
\rightarrow<!-- end of SVG.fePointLight.attlist -->]]>
<!-- feSpotLight: Filter Effect Spot Light Element ..... -->
<!ENTITY % SVG.feSpotLight.extra.content "" >
<!ENTITY % SVG.feSpotLight.element "INCLUDE" >
<![%SVG.feSpotLight.element;[
<!ENTITY % SVG.feSpotLight.content
   "( %SVG.animate.qname; | %SVG.set.qname; %SVG.feSpotLight.extra.content; )*"
\rightarrow<!ELEMENT %SVG.feSpotLight.qname; %SVG.feSpotLight.content; >
<!-- end of SVG.feSpotLight.element -->]]>
<!ENTITY % SVG.feSpotLight.attlist "INCLUDE" >
<![%SVG.feSpotLight.attlist;[
<!ATTLIST %SVG.feSpotLight.qname;
  %SVG.Core.attrib;
  x %Number.datatype; #IMPLIED
```

```
 y %Number.datatype; #IMPLIED
  z %Number.datatype; #IMPLIED
  pointsAtX %Number.datatype; #IMPLIED
  pointsAtY %Number.datatype; #IMPLIED
  pointsAtZ %Number.datatype; #IMPLIED
  specularExponent %Number.datatype; #IMPLIED
  limitingConeAngle %Number.datatype; #IMPLIED
\rightarrow<!-- end of SVG.feSpotLight.attlist -->]]>
<!-- feFuncR: Filter Effect Function Red Element ....... -->
<!ENTITY % SVG.feFuncR.extra.content "" >
<!ENTITY % SVG.feFuncR.element "INCLUDE" >
<![%SVG.feFuncR.element;[
<!ENTITY % SVG.feFuncR.content
   "( %SVG.animate.qname; | %SVG.set.qname; %SVG.feFuncR.extra.content; )*"
\ddot{\phantom{1}}<!ELEMENT %SVG.feFuncR.qname; %SVG.feFuncR.content; >
<!-- end of SVG.feFuncR.element -->]]>
<!ENTITY % SVG.feFuncR.attlist "INCLUDE" >
<![%SVG.feFuncR.attlist;[
<!ATTLIST %SVG.feFuncR.qname;
  %SVG.Core.attrib;
  type ( identity | table | discrete | linear | gamma ) #REQUIRED
  tableValues CDATA #IMPLIED
  slope %Number.datatype; #IMPLIED
  intercept %Number.datatype; #IMPLIED
  amplitude %Number.datatype; #IMPLIED
  exponent %Number.datatype; #IMPLIED
  offset %Number.datatype; #IMPLIED
\rightarrow<!-- end of SVG.feFuncR.attlist -->]]>
<!-- feFuncG: Filter Effect Function Green Element ..... -->
<!ENTITY % SVG.feFuncG.extra.content "" >
<!ENTITY % SVG.feFuncG.element "INCLUDE" >
<![%SVG.feFuncG.element;[
<!ENTITY % SVG.feFuncG.content
   "( %SVG.animate.qname; | %SVG.set.qname; %SVG.feFuncG.extra.content; )*"
\rightarrow<!ELEMENT %SVG.feFuncG.qname; %SVG.feFuncG.content; >
<!-- end of SVG.feFuncG.element -->]]>
```

```
<!ENTITY % SVG.feFuncG.attlist "INCLUDE" >
<![%SVG.feFuncG.attlist;[
<!ATTLIST %SVG.feFuncG.qname;
   %SVG.Core.attrib;
  type ( identity | table | discrete | linear | gamma ) #REQUIRED
  tableValues CDATA #IMPLIED
  slope %Number.datatype; #IMPLIED
  intercept %Number.datatype; #IMPLIED
  amplitude %Number.datatype; #IMPLIED
  exponent %Number.datatype; #IMPLIED
  offset %Number.datatype; #IMPLIED
>
<!-- end of SVG.feFuncG.attlist -->]]>
<!-- feFuncB: Filter Effect Function Blue Element ...... -->
<!ENTITY % SVG.feFuncB.extra.content "" >
<!ENTITY % SVG.feFuncB.element "INCLUDE" >
<![%SVG.feFuncB.element;[
<!ENTITY % SVG.feFuncB.content
   "( %SVG.animate.qname; | %SVG.set.qname; %SVG.feFuncB.extra.content; )*"
\rightarrow<!ELEMENT %SVG.feFuncB.qname; %SVG.feFuncB.content; >
<!-- end of SVG.feFuncB.element -->]]>
<!ENTITY % SVG.feFuncB.attlist "INCLUDE" >
<![%SVG.feFuncB.attlist;[
<!ATTLIST %SVG.feFuncB.qname;
  %SVG.Core.attrib;
  type ( identity | table | discrete | linear | gamma ) #REQUIRED
  tableValues CDATA #IMPLIED
  slope %Number.datatype; #IMPLIED
  intercept %Number.datatype; #IMPLIED
  amplitude %Number.datatype; #IMPLIED
  exponent %Number.datatype; #IMPLIED
  offset %Number.datatype; #IMPLIED
\rightarrow<!-- end of SVG.feFuncB.attlist -->]]>
<!-- feFuncA: Filter Effect Function Alpha Element ..... -->
<!ENTITY % SVG.feFuncA.extra.content "" >
<!ENTITY % SVG.feFuncA.element "INCLUDE" >
<![%SVG.feFuncA.element;[
<!ENTITY % SVG.feFuncA.content
   "( %SVG.animate.qname; | %SVG.set.qname; %SVG.feFuncA.extra.content; )*"
```
 $\rightarrow$ <!ELEMENT %SVG.feFuncA.qname; %SVG.feFuncA.content; > <!-- end of SVG.feFuncA.element -->]]>

<!ENTITY % SVG.feFuncA.attlist "INCLUDE" > <![%SVG.feFuncA.attlist;[ <!ATTLIST %SVG.feFuncA.qname; %SVG.Core.attrib; type ( identity | table | discrete | linear | gamma ) #REQUIRED tableValues CDATA #IMPLIED slope %Number.datatype; #IMPLIED intercept %Number.datatype; #IMPLIED amplitude %Number.datatype; #IMPLIED exponent %Number.datatype; #IMPLIED offset %Number.datatype; #IMPLIED

 $\ddot{\phantom{1}}$ 

<!-- end of SVG.feFuncA.attlist -->]]>

<!-- end of svg-filter.mod -->

Found in path(s):

\* /opt/cola/permits/1340815750\_1654855500.4515722/0/saxon-he-10-6-sourcesjar/net/sf/saxon/data/w3c/svg11/svg-filter.mod No license file was found, but licenses were detected in source scan.

<!-- ....................................................................... -->

<!-- SVG 1.1 Basic Text Module ............................................. --> <!-- file: svg-basic-text.mod

 This is SVG, a language for describing two-dimensional graphics in XML. Copyright 2001, 2002 W3C (MIT, INRIA, Keio), All Rights Reserved. Revision: \$Id: svg-basic-text.mod,v 1.4 2002/11/13 20:14:30 fujisawa Exp \$

This DTD module is identified by the PUBLIC and SYSTEM identifiers:

 PUBLIC "-//W3C//ELEMENTS SVG 1.1 Basic Text//EN" SYSTEM "http://www.w3.org/Graphics/SVG/1.1/DTD/svg-basic-text.mod"

....................................................................... -->

<!-- Basic Text

text

 This module declares markup to provide support for text. -->

<!-- 'font-family' property/attribute value (i.e., list of fonts) -->

## <!ENTITY % FontFamilyValue.datatype "CDATA" >

<!-- 'font-size' property/attribute value --> <!ENTITY % FontSizeValue.datatype "CDATA" > <!-- Qualified Names (Default) ......................... --> <!ENTITY % SVG.text.qname "text" > <!-- Attribute Collections (Default) ................... --> <!ENTITY % SVG.Core.attrib "" > <!ENTITY % SVG.Conditional.attrib "" > <!ENTITY % SVG.Style.attrib "" > <!ENTITY % SVG.Paint.attrib "" > <!ENTITY % SVG.Color.attrib "" > <!ENTITY % SVG.Opacity.attrib "" > <!ENTITY % SVG.Graphics.attrib "" > <!ENTITY % SVG.Clip.attrib "" > <!ENTITY % SVG.Mask.attrib "" > <!ENTITY % SVG.Filter.attrib "" > <!ENTITY % SVG.GraphicalEvents.attrib "" > <!ENTITY % SVG.Cursor.attrib "" > <!ENTITY % SVG.External.attrib "" > <!-- SVG.Text.class .................................... --> <!ENTITY % SVG.Text.extra.class "" > <!ENTITY % SVG.Text.class "| %SVG.text.qname; %SVG.Text.extra.class;"  $\rightarrow$ <!-- SVG.TextContent.attrib ............................ --> <!ENTITY % SVG.TextContent.extra.attrib "" > <!ENTITY % SVG.TextContent.attrib "text-anchor ( start | middle | end | inherit ) #IMPLIED %SVG.TextContent.extra.attrib;"  $>$ <!-- SVG.Font.attrib ................................... --> <!ENTITY % SVG.Font.extra.attrib "" > <!ENTITY % SVG.Font.attrib "font-family %FontFamilyValue.datatype; #IMPLIED

 font-size %FontSizeValue.datatype; #IMPLIED font-style ( normal | italic | oblique | inherit ) #IMPLIED font-weight ( normal | bold | bolder | lighter | 100 | 200 | 300 | 400 | 500 | 600 | 700 | 800 | 900 | inherit ) #IMPLIED %SVG.Font.extra.attrib;" > <!-- text: Text Element ................................ --> <!ENTITY % SVG.text.extra.content "" > <!ENTITY % SVG.text.element "INCLUDE" > <![%SVG.text.element;[ <!ENTITY % SVG.text.content "( #PCDATA | %SVG.Description.class; | %SVG.Animation.class; %SVG.Hyperlink.class; %SVG.text.extra.content; )\*" > <!ELEMENT %SVG.text.qname; %SVG.text.content; > <!-- end of SVG.text.element -->]]> <!ENTITY % SVG.text.attlist "INCLUDE" > <![%SVG.text.attlist;[ <!ATTLIST %SVG.text.qname; %SVG.Core.attrib; %SVG.Conditional.attrib; %SVG.Style.attrib; %SVG.TextContent.attrib; %SVG.Font.attrib; %SVG.Paint.attrib; %SVG.Color.attrib; %SVG.Opacity.attrib; %SVG.Graphics.attrib; %SVG.Clip.attrib; %SVG.Mask.attrib; %SVG.Filter.attrib; %SVG.GraphicalEvents.attrib; %SVG.Cursor.attrib; %SVG.External.attrib; x %Coordinates.datatype; #IMPLIED y %Coordinates.datatype; #IMPLIED rotate %Numbers.datatype; #IMPLIED transform %TransformList.datatype; #IMPLIED  $\rightarrow$ <!-- end of SVG.text.attlist -->]]> <!-- end of svg-basic-text.mod --> Found in path(s):

\* /opt/cola/permits/1340815750\_1654855500.4515722/0/saxon-he-10-6-sourcesjar/net/sf/saxon/data/w3c/svg11/svg-basic-text.mod No license file was found, but licenses were detected in source scan.

<!-- ....................................................................... -->

<!-- SVG 1.1 Basic Filter Module ........................................... -->

<!-- file: svg-basic-filter.mod

 This is SVG, a language for describing two-dimensional graphics in XML. Copyright 2001, 2002 W3C (MIT, INRIA, Keio), All Rights Reserved. Revision: \$Id: svg-basic-filter.mod,v 1.4 2002/11/14 15:11:02 fujisawa Exp \$

This DTD module is identified by the PUBLIC and SYSTEM identifiers:

 PUBLIC "-//W3C//ELEMENTS SVG 1.1 Basic Filter//EN" SYSTEM "http://www.w3.org/Graphics/SVG/1.1/DTD/svg-basic-filter.mod"

....................................................................... -->

<!-- Basic Filter

 filter, feBlend, feColorMatrix, feComponentTransfer, feComposite, feFlood, feGaussianBlur, feImage, feMerge, feMergeNode, feOffset, feTile, feFuncR, feFuncG, feFuncB, feFuncA

 This module declares markup to provide support for filter effect. -->

<!-- 'filter' property/attribute value (e.g., 'none', <uri>) --> <!ENTITY % FilterValue.datatype "CDATA" >

 $\langle$ !-- list of  $\langle$ number $\rangle$ s, but at least one and at most two -- $\rangle$ <!ENTITY % NumberOptionalNumber.datatype "CDATA" >

<!-- Qualified Names (Default) ......................... -->

<!ENTITY % SVG.filter.qname "filter" > <!ENTITY % SVG.feBlend.qname "feBlend" > <!ENTITY % SVG.feColorMatrix.qname "feColorMatrix" > <!ENTITY % SVG.feComponentTransfer.qname "feComponentTransfer" > <!ENTITY % SVG.feComposite.qname "feComposite" > <!ENTITY % SVG.feFlood.qname "feFlood" > <!ENTITY % SVG.feGaussianBlur.qname "feGaussianBlur" > <!ENTITY % SVG.feImage.qname "feImage" > <!ENTITY % SVG.feMerge.qname "feMerge" > <!ENTITY % SVG.feMergeNode.qname "feMergeNode" > <!ENTITY % SVG.feOffset.qname "feOffset" > <!ENTITY % SVG.feTile.qname "feTile" >

<!ENTITY % SVG.feFuncR.qname "feFuncR" > <!ENTITY % SVG.feFuncG.qname "feFuncG" > <!ENTITY % SVG.feFuncB.qname "feFuncB" > <!ENTITY % SVG.feFuncA.qname "feFuncA" >

<!-- Attribute Collections (Default) ................... -->

<!ENTITY % SVG.Core.attrib "" > <!ENTITY % SVG.Container.attrib "" > <!ENTITY % SVG.Style.attrib "" > <!ENTITY % SVG.Viewport.attrib "" > <!ENTITY % SVG.Text.attrib "" > <!ENTITY % SVG.TextContent.attrib "" > <!ENTITY % SVG.Font.attrib "" > <!ENTITY % SVG.Paint.attrib "" > <!ENTITY % SVG.Color.attrib "" > <!ENTITY % SVG.Opacity.attrib "" > <!ENTITY % SVG.Graphics.attrib "" > <!ENTITY % SVG.Marker.attrib "" > <!ENTITY % SVG.ColorProfile.attrib "" > <!ENTITY % SVG.Gradient.attrib "" > <!ENTITY % SVG.Clip.attrib "" > <!ENTITY % SVG.Mask.attrib "" > <!ENTITY % SVG.Cursor.attrib "" > <!ENTITY % SVG.XLink.attrib "" > <!ENTITY % SVG.XLinkEmbed.attrib "" > <!ENTITY % SVG.External.attrib "" >

<!-- SVG.Filter.class .................................. -->

<!ENTITY % SVG.Filter.extra.class "" >

<!ENTITY % SVG.Filter.class

"| %SVG.filter.qname; %SVG.Filter.extra.class;"

 $\geq$ 

<!-- SVG.FilterPrimitive.class ......................... -->

<!ENTITY % SVG.FilterPrimitive.extra.class "" >

<!ENTITY % SVG.FilterPrimitive.class

"| %SVG.feBlend.qname; | %SVG.feColorMatrix.qname;

| %SVG.feComponentTransfer.qname; | %SVG.feComposite.qname;

| %SVG.feFlood.qname; | %SVG.feGaussianBlur.qname; | %SVG.feImage.qname;

| %SVG.feMerge.qname; | %SVG.feOffset.qname; | %SVG.feTile.qname;

%SVG.FilterPrimitive.extra.class;"

 $\geq$ 

```
<!-- SVG.Filter.attrib ................................. -->
<!ENTITY % SVG.Filter.extra.attrib "" >
<!ENTITY % SVG.Filter.attrib
   "filter %FilterValue.datatype; #IMPLIED
   %SVG.Filter.extra.attrib;"
\rightarrow<!-- SVG.FilterColor.attrib ............................ -->
<!ENTITY % SVG.FilterColor.extra.attrib "" >
<!ENTITY % SVG.FilterColor.attrib
   "color-interpolation-filters ( auto | sRGB | linearRGB | inherit )
                      #IMPLIED
   %SVG.FilterColor.extra.attrib;"
\geq<!-- SVG.FilterPrimitive.attrib ........................ -->
<!ENTITY % SVG.FilterPrimitive.extra.attrib "" >
<!ENTITY % SVG.FilterPrimitive.attrib
   "x %Coordinate.datatype; #IMPLIED
   y %Coordinate.datatype; #IMPLIED
   width %Length.datatype; #IMPLIED
   height %Length.datatype; #IMPLIED
   result CDATA #IMPLIED
   %SVG.FilterPrimitive.extra.attrib;"
\rightarrow<!-- SVG.FilterPrimitiveWithIn.attrib .................. -->
<!ENTITY % SVG.FilterPrimitiveWithIn.extra.attrib "" >
<!ENTITY % SVG.FilterPrimitiveWithIn.attrib
   "%SVG.FilterPrimitive.attrib;
   in CDATA #IMPLIED
   %SVG.FilterPrimitiveWithIn.extra.attrib;"
>
<!-- SVG.Presentation.attrib ........................... -->
<!ENTITY % SVG.Presentation.extra.attrib "" >
<!ENTITY % SVG.Presentation.attrib
   "%SVG.Container.attrib;
```
 %SVG.Viewport.attrib; %SVG.Text.attrib; %SVG.TextContent.attrib; %SVG.Font.attrib; %SVG.Paint.attrib; %SVG.Color.attrib; %SVG.Opacity.attrib; %SVG.Graphics.attrib; %SVG.Marker.attrib; %SVG.ColorProfile.attrib; %SVG.Gradient.attrib; %SVG.Clip.attrib; %SVG.Mask.attrib; %SVG.Filter.attrib; %SVG.FilterColor.attrib; %SVG.Cursor.attrib; flood-color %SVGColor.datatype; #IMPLIED flood-opacity %OpacityValue.datatype; #IMPLIED lighting-color %SVGColor.datatype; #IMPLIED %SVG.Presentation.extra.attrib;"

 $\rightarrow$ 

<!-- filter: Filter Element ............................ -->

<!ENTITY % SVG.filter.extra.content "" >

<!ENTITY % SVG.filter.element "INCLUDE" >

<![%SVG.filter.element;[

<!ENTITY % SVG.filter.content

"(( %SVG.Description.class; )\*, ( %SVG.animate.qname; | %SVG.set.qname;

%SVG.FilterPrimitive.class; %SVG.filter.extra.content; )\*)"

 $\rightarrow$ 

<!ELEMENT %SVG.filter.qname; %SVG.filter.content; > <!-- end of SVG.filter.element -->]]>

<!ENTITY % SVG.filter.attlist "INCLUDE" > <![%SVG.filter.attlist;[ <!ATTLIST %SVG.filter.qname; %SVG.Core.attrib; %SVG.Style.attrib; %SVG.Presentation.attrib; %SVG.XLink.attrib; %SVG.External.attrib; x %Coordinate.datatype; #IMPLIED y %Coordinate.datatype; #IMPLIED width %Length.datatype; #IMPLIED height %Length.datatype; #IMPLIED filterRes %NumberOptionalNumber.datatype; #IMPLIED
```
 filterUnits ( userSpaceOnUse | objectBoundingBox ) #IMPLIED
  primitiveUnits ( userSpaceOnUse | objectBoundingBox ) #IMPLIED
\rightarrow<!-- end of SVG.filter.attlist -->]]>
<!-- feBlend: Filter Effect Blend Element .............. -->
<!ENTITY % SVG.feBlend.extra.content "" >
<!ENTITY % SVG.feBlend.element "INCLUDE" >
<![%SVG.feBlend.element;[
<!ENTITY % SVG.feBlend.content
   "( %SVG.animate.qname; | %SVG.set.qname; %SVG.feBlend.extra.content; )*"
\rightarrow<!ELEMENT %SVG.feBlend.qname; %SVG.feBlend.content; >
<!-- end of SVG.feBlend.element -->]]>
<!ENTITY % SVG.feBlend.attlist "INCLUDE" >
<![%SVG.feBlend.attlist;[
<!ATTLIST %SVG.feBlend.qname;
  %SVG.Core.attrib;
  %SVG.FilterColor.attrib;
  %SVG.FilterPrimitiveWithIn.attrib;
  in2 CDATA #REQUIRED
  mode ( normal | multiply | screen | darken | lighten ) 'normal'
>
<!-- end of SVG.feBlend.attlist -->]]>
<!-- feColorMatrix: Filter Effect Color Matrix Element . -->
<!ENTITY % SVG.feColorMatrix.extra.content "" >
<!ENTITY % SVG.feColorMatrix.element "INCLUDE" >
<![%SVG.feColorMatrix.element;[
<!ENTITY % SVG.feColorMatrix.content
   "( %SVG.animate.qname; | %SVG.set.qname;
    %SVG.feColorMatrix.extra.content; )*"
\geq<!ELEMENT %SVG.feColorMatrix.qname; %SVG.feColorMatrix.content; >
<!-- end of SVG.feColorMatrix.element -->]]>
<!ENTITY % SVG.feColorMatrix.attlist "INCLUDE" >
<![%SVG.feColorMatrix.attlist;[
<!ATTLIST %SVG.feColorMatrix.qname;
  %SVG.Core.attrib;
  %SVG.FilterColor.attrib;
  %SVG.FilterPrimitiveWithIn.attrib;
  type ( matrix | saturate | hueRotate | luminanceToAlpha ) 'matrix'
```
values CDATA #IMPLIED

```
>
```
<!-- end of SVG.feColorMatrix.attlist -->]]>

<!-- feComponentTransfer: Filter Effect Component Transfer Element -->

<!ENTITY % SVG.feComponentTransfer.extra.content "" >

<!ENTITY % SVG.feComponentTransfer.element "INCLUDE" >

<![%SVG.feComponentTransfer.element;[

<!ENTITY % SVG.feComponentTransfer.content

"( %SVG.feFuncR.qname;?, %SVG.feFuncG.qname;?, %SVG.feFuncB.qname;?,

%SVG.feFuncA.qname;? %SVG.feComponentTransfer.extra.content; )"

 $\rightarrow$ 

<!ELEMENT %SVG.feComponentTransfer.qname; %SVG.feComponentTransfer.content; > <!-- end of SVG.feComponentTransfer.element -->]]>

<!ENTITY % SVG.feComponentTransfer.attlist "INCLUDE" >

<![%SVG.feComponentTransfer.attlist;[

<!ATTLIST %SVG.feComponentTransfer.qname;

%SVG.Core.attrib;

%SVG.FilterColor.attrib;

%SVG.FilterPrimitiveWithIn.attrib;

 $\rightarrow$ 

<!-- end of SVG.feComponentTransfer.attlist -->]]>

<!-- feComposite: Filter Effect Composite Element ...... -->

```
<!ENTITY % SVG.feComposite.extra.content "" >
```
<!ENTITY % SVG.feComposite.element "INCLUDE" >

<![%SVG.feComposite.element;[

<!ENTITY % SVG.feComposite.content

"( %SVG.animate.qname; | %SVG.set.qname; %SVG.feComposite.extra.content; )\*"

 $\geq$ 

<!ELEMENT %SVG.feComposite.qname; %SVG.feComposite.content; >

```
<!-- end of SVG.feComposite.element -->]]>
```
<!ENTITY % SVG.feComposite.attlist "INCLUDE" >

<![%SVG.feComposite.attlist;[

<!ATTLIST %SVG.feComposite.qname;

%SVG.Core.attrib;

%SVG.FilterColor.attrib;

%SVG.FilterPrimitiveWithIn.attrib;

in2 CDATA #REQUIRED

operator ( over | in | out | atop | xor | arithmetic ) 'over'

k1 %Number.datatype; #IMPLIED

```
 k2 %Number.datatype; #IMPLIED
```

```
 k3 %Number.datatype; #IMPLIED
```

```
 k4 %Number.datatype; #IMPLIED
```
>

```
<!-- end of SVG.feComposite.attlist -->]]>
```
<!-- feFlood: Filter Effect Flood Element .............. -->

```
<!ENTITY % SVG.feFlood.extra.content "" >
```
<!ENTITY % SVG.feFlood.element "INCLUDE" >

<![%SVG.feFlood.element;[

<!ENTITY % SVG.feFlood.content

"( %SVG.animate.qname; | %SVG.set.qname; | %SVG.animateColor.qname;

%SVG.feFlood.extra.content; )\*"

>

```
<!ELEMENT %SVG.feFlood.qname; %SVG.feFlood.content; >
```

```
<!-- end of SVG.feFlood.element -->]]>
```

```
<!ENTITY % SVG.feFlood.attlist "INCLUDE" >
```
<![%SVG.feFlood.attlist;[

<!ATTLIST %SVG.feFlood.qname;

%SVG.Core.attrib;

%SVG.Style.attrib;

%SVG.Color.attrib;

%SVG.FilterColor.attrib;

%SVG.FilterPrimitiveWithIn.attrib;

flood-color %SVGColor.datatype; #IMPLIED

flood-opacity %OpacityValue.datatype; #IMPLIED

```
\rightarrow
```
<!-- end of SVG.feFlood.attlist -->]]>

<!-- feGaussianBlur: Filter Effect Gaussian Blur Element -->

```
<!ENTITY % SVG.feGaussianBlur.extra.content "" >
```
<!ENTITY % SVG.feGaussianBlur.element "INCLUDE" >

```
<![%SVG.feGaussianBlur.element;[
```

```
<!ENTITY % SVG.feGaussianBlur.content
```
"( %SVG.animate.qname; | %SVG.set.qname;

```
 %SVG.feGaussianBlur.extra.content; )*"
```
 $\rightarrow$ 

```
<!ELEMENT %SVG.feGaussianBlur.qname; %SVG.feGaussianBlur.content; >
<!-- end of SVG.feGaussianBlur.element -->]]>
```

```
<!ENTITY % SVG.feGaussianBlur.attlist "INCLUDE" >
<![%SVG.feGaussianBlur.attlist;[
<!ATTLIST %SVG.feGaussianBlur.qname;
  %SVG.Core.attrib;
```
 %SVG.FilterColor.attrib; %SVG.FilterPrimitiveWithIn.attrib; stdDeviation %NumberOptionalNumber.datatype; #IMPLIED  $\rightarrow$ <!-- end of SVG.feGaussianBlur.attlist -->]]>

<!-- feImage: Filter Effect Image Element .............. -->

```
<!ENTITY % SVG.feImage.extra.content "" >
```
<!ENTITY % SVG.feImage.element "INCLUDE" >

<![%SVG.feImage.element;[

<!ENTITY % SVG.feImage.content

 "( %SVG.animate.qname; | %SVG.set.qname; | %SVG.animateTransform.qname; %SVG.feImage.extra.content; )\*"

 $\ddot{\phantom{1}}$ 

```
<!ELEMENT %SVG.feImage.qname; %SVG.feImage.content; >
```

```
<!-- end of SVG.feImage.element -->]]>
```
<!ENTITY % SVG.feImage.attlist "INCLUDE" >

<![%SVG.feImage.attlist;[

<!ATTLIST %SVG.feImage.qname;

%SVG.Core.attrib;

%SVG.Style.attrib;

%SVG.Presentation.attrib;

%SVG.FilterPrimitive.attrib;

%SVG.XLinkEmbed.attrib;

%SVG.External.attrib;

preserveAspectRatio %PreserveAspectRatioSpec.datatype; 'xMidYMid meet'

>

<!-- end of SVG.feImage.attlist -->]]>

<!-- feMerge: Filter Effect Merge Element .............. -->

<!ENTITY % SVG.feMerge.extra.content "" >

<!ENTITY % SVG.feMerge.element "INCLUDE" >

<![%SVG.feMerge.element;[

<!ENTITY % SVG.feMerge.content

"( %SVG.feMergeNode.qname; %SVG.feMerge.extra.content; )\*"

 $\rightarrow$ 

<!ELEMENT %SVG.feMerge.qname; %SVG.feMerge.content; > <!-- end of SVG.feMerge.element -->]]>

<!ENTITY % SVG.feMerge.attlist "INCLUDE" > <![%SVG.feMerge.attlist;[ <!ATTLIST %SVG.feMerge.qname; %SVG.Core.attrib;

```
 %SVG.FilterColor.attrib;
```

```
 %SVG.FilterPrimitive.attrib;
```
>

```
<!-- end of SVG.feMerge.attlist -->]]>
```
<!-- feMergeNode: Filter Effect Merge Node Element ..... -->

```
<!ENTITY % SVG.feMergeNode.extra.content "" >
```

```
<!ENTITY % SVG.feMergeNode.element "INCLUDE" >
```

```
<![%SVG.feMergeNode.element;[
```
<!ENTITY % SVG.feMergeNode.content

```
 "( %SVG.animate.qname; | %SVG.set.qname; %SVG.feMergeNode.extra.content; )*"
```
 $\rightarrow$ 

```
<!ELEMENT %SVG.feMergeNode.qname; %SVG.feMergeNode.content; >
<!-- end of SVG.feMergeNode.element -->]]>
```

```
<!ENTITY % SVG.feMergeNode.attlist "INCLUDE" >
<![%SVG.feMergeNode.attlist;[
<!ATTLIST %SVG.feMergeNode.qname;
  %SVG.Core.attrib;
```
in CDATA #IMPLIED

```
\rightarrow
```

```
<!-- end of SVG.feMergeNode.attlist -->]]>
```

```
<!-- feOffset: Filter Effect Offset Element ............ -->
```

```
<!ENTITY % SVG.feOffset.extra.content "" >
```

```
<!ENTITY % SVG.feOffset.element "INCLUDE" >
```
<![%SVG.feOffset.element;[

<!ENTITY % SVG.feOffset.content

```
 "( %SVG.animate.qname; | %SVG.set.qname; %SVG.feOffset.extra.content; )*"
```
 $\rightarrow$ 

```
<!ELEMENT %SVG.feOffset.qname; %SVG.feOffset.content; >
```

```
<!-- end of SVG.feOffset.element -->]]>
```

```
<!ENTITY % SVG.feOffset.attlist "INCLUDE" >
```

```
<![%SVG.feOffset.attlist;[
```

```
<!ATTLIST %SVG.feOffset.qname;
```

```
 %SVG.Core.attrib;
```

```
 %SVG.FilterColor.attrib;
```

```
 %SVG.FilterPrimitiveWithIn.attrib;
```

```
 dx %Number.datatype; #IMPLIED
```

```
 dy %Number.datatype; #IMPLIED
```

```
\ddot{\phantom{1}}
```

```
<!-- end of SVG.feOffset.attlist -->]]>
```

```
<!-- feTile: Filter Effect Tile Element ................ -->
```

```
<!ENTITY % SVG.feTile.extra.content "" >
```
<!ENTITY % SVG.feTile.element "INCLUDE" >

<![%SVG.feTile.element;[

```
<!ENTITY % SVG.feTile.content
```
"( %SVG.animate.qname; | %SVG.set.qname; %SVG.feTile.extra.content; )\*"

```
\rightarrow
```
<!ELEMENT %SVG.feTile.qname; %SVG.feTile.content; >

```
<!-- end of SVG.feTile.element -->]]>
```
<!ENTITY % SVG.feTile.attlist "INCLUDE" >

```
<![%SVG.feTile.attlist;[
```

```
<!ATTLIST %SVG.feTile.qname;
  %SVG.Core.attrib;
  %SVG.FilterColor.attrib;
  %SVG.FilterPrimitiveWithIn.attrib;
```

```
\rightarrow
```

```
<!-- end of SVG.feTile.attlist -->]]>
```
<!-- feFuncR: Filter Effect Function Red Element ....... -->

```
<!ENTITY % SVG.feFuncR.extra.content "" >
```

```
<!ENTITY % SVG.feFuncR.element "INCLUDE" >
```
<![%SVG.feFuncR.element;[

<!ENTITY % SVG.feFuncR.content

"( %SVG.animate.qname; | %SVG.set.qname; %SVG.feFuncR.extra.content; )\*"

>

```
<!ELEMENT %SVG.feFuncR.qname; %SVG.feFuncR.content; >
<!-- end of SVG.feFuncR.element -->]]>
```

```
<!ENTITY % SVG.feFuncR.attlist "INCLUDE" >
```

```
<![%SVG.feFuncR.attlist;[
```

```
<!ATTLIST %SVG.feFuncR.qname;
```

```
 %SVG.Core.attrib;
```
type ( identity | table | discrete | linear | gamma ) #REQUIRED

```
 tableValues CDATA #IMPLIED
```

```
 slope %Number.datatype; #IMPLIED
```

```
 intercept %Number.datatype; #IMPLIED
```

```
 amplitude %Number.datatype; #IMPLIED
```

```
 exponent %Number.datatype; #IMPLIED
```

```
 offset %Number.datatype; #IMPLIED
```
 $\rightarrow$ 

<!-- end of SVG.feFuncR.attlist -->]]>

<!-- feFuncG: Filter Effect Function Green Element ..... -->

```
<!ENTITY % SVG.feFuncG.extra.content "" >
```

```
<!ENTITY % SVG.feFuncG.element "INCLUDE" >
<![%SVG.feFuncG.element;[
<!ENTITY % SVG.feFuncG.content
   "( %SVG.animate.qname; | %SVG.set.qname; %SVG.feFuncG.extra.content; )*"
\sim<!ELEMENT %SVG.feFuncG.qname; %SVG.feFuncG.content; >
<!-- end of SVG.feFuncG.element -->]]>
<!ENTITY % SVG.feFuncG.attlist "INCLUDE" >
<![%SVG.feFuncG.attlist;[
<!ATTLIST %SVG.feFuncG.qname;
   %SVG.Core.attrib;
  type ( identity | table | discrete | linear | gamma ) #REQUIRED
  tableValues CDATA #IMPLIED
  slope %Number.datatype; #IMPLIED
  intercept %Number.datatype; #IMPLIED
  amplitude %Number.datatype; #IMPLIED
  exponent %Number.datatype; #IMPLIED
  offset %Number.datatype; #IMPLIED
\rightarrow<!-- end of SVG.feFuncG.attlist -->]]>
<!-- feFuncB: Filter Effect Function Blue Element ...... -->
<!ENTITY % SVG.feFuncB.extra.content "" >
<!ENTITY % SVG.feFuncB.element "INCLUDE" >
<![%SVG.feFuncB.element;[
<!ENTITY % SVG.feFuncB.content
   "( %SVG.animate.qname; | %SVG.set.qname; %SVG.feFuncB.extra.content; )*"
\rightarrow<!ELEMENT %SVG.feFuncB.qname; %SVG.feFuncB.content; >
<!-- end of SVG.feFuncB.element -->]]>
<!ENTITY % SVG.feFuncB.attlist "INCLUDE" >
<![%SVG.feFuncB.attlist;[
<!ATTLIST %SVG.feFuncB.qname;
   %SVG.Core.attrib;
  type ( identity | table | discrete | linear | gamma ) #REQUIRED
  tableValues CDATA #IMPLIED
  slope %Number.datatype; #IMPLIED
  intercept %Number.datatype; #IMPLIED
   amplitude %Number.datatype; #IMPLIED
  exponent %Number.datatype; #IMPLIED
  offset %Number.datatype; #IMPLIED
```
>

```
<!-- end of SVG.feFuncB.attlist -->]]>
```
<!-- feFuncA: Filter Effect Function Alpha Element ..... -->

```
<!ENTITY % SVG.feFuncA.extra.content "" >
```
<!ENTITY % SVG.feFuncA.element "INCLUDE" >

<![%SVG.feFuncA.element;[

<!ENTITY % SVG.feFuncA.content

"( %SVG.animate.qname; | %SVG.set.qname; %SVG.feFuncA.extra.content; )\*"

>

<!ELEMENT %SVG.feFuncA.qname; %SVG.feFuncA.content; >

<!-- end of SVG.feFuncA.element -->]]>

<!ENTITY % SVG.feFuncA.attlist "INCLUDE" >

<![%SVG.feFuncA.attlist;[

<!ATTLIST %SVG.feFuncA.qname;

%SVG.Core.attrib;

type ( identity | table | discrete | linear | gamma ) #REQUIRED

tableValues CDATA #IMPLIED

slope %Number.datatype; #IMPLIED

intercept %Number.datatype; #IMPLIED

amplitude %Number.datatype; #IMPLIED

exponent %Number.datatype; #IMPLIED

offset %Number.datatype; #IMPLIED

```
\rightarrow
```
<!-- end of SVG.feFuncA.attlist -->]]>

```
<!-- end of svg-basic-filter.mod -->
```
Found in path(s):

\* /opt/cola/permits/1340815750\_1654855500.4515722/0/saxon-he-10-6-sourcesjar/net/sf/saxon/data/w3c/svg11/svg-basic-filter.mod No license file was found, but licenses were detected in source scan.

<!-- ...................................................................... --> <!-- XHTML Structure Module .............................................. --> <!-- file: xhtml-struct-1.mod

 This is XHTML, a reformulation of HTML as a modular XML application. Copyright 1998-2000 W3C (MIT, INRIA, Keio), All Rights Reserved. Revision: \$Id: xhtml-struct-1.mod,v 1.1 2001/02/13 12:24:22 ht Exp \$ SMI

This DTD module is identified by the PUBLIC and SYSTEM identifiers:

 PUBLIC "-//W3C//ELEMENTS XHTML Document Structure 1.0//EN" SYSTEM "http://www.w3.org/TR/xhtml-modulatization/DTD/xhtml-struct-1.mod" Revisions:

(none)

....................................................................... -->

<!-- Document Structure

title, head, body, html

 The Structure Module defines the major structural elements and their attributes.

 Note that the content model of the head element type is redeclared when the Base Module is included in the DTD.

 The parameter entity containing the XML namespace URI value used for XHTML is '%XHTML.xmlns;', defined in the Qualified Names module. -->

<!-- title: Document Title ............................. -->

<!-- The title element is not considered part of the flow of text. It should be displayed, for example as the page header or window title. Exactly one title is required per document. -->

```
<!ENTITY % title.element "INCLUDE" >
<![%title.element;[
<!ENTITY % title.content "( #PCDATA )" >
<!ENTITY % title.qname "title" >
<!ELEMENT %title.qname; %title.content; >
<!-- end of title.element -->]]>
```

```
<!ENTITY % title.attlist "INCLUDE" >
<![%title.attlist;[
<!ATTLIST %title.qname;
    %XHTML.xmlns.attrib;
    %I18n.attrib;
\rightarrow<!-- end of title.attlist -->]]>
<!-- head: Document Head ............................... -->
```

```
<!ENTITY % head.element "INCLUDE" >
<![%head.element;[
<!ENTITY % head.content
  "( %HeadOpts.mix;, %title.qname;, %HeadOpts.mix; )"
```
 $\rightarrow$ 

```
<!ENTITY % head.qname "head" >
<!ELEMENT %head.qname; %head.content; >
<!-- end of head.element -->]]>
<!ENTITY % head.attlist "INCLUDE" >
<![%head.attlist;[
<!-- reserved for future use with document profiles
-->
<!ENTITY % profile.attrib
   "profile %URI.datatype; '%XHTML.profile;'"
>
<!ATTLIST %head.qname;
    %XHTML.xmlns.attrib;
    %I18n.attrib;
    %profile.attrib;
\rightarrow<!-- end of head.attlist -->]]>
<!-- body: Document Body ............................... -->
<!ENTITY % body.element "INCLUDE" >
<![%body.element;[
<!ENTITY % body.content
   "( %Block.mix; )+"
>
<!ENTITY % body.qname "body" >
<!ELEMENT %body.qname; %body.content; >
<!-- end of body.element -->]]>
<!ENTITY % body.attlist "INCLUDE" >
<![%body.attlist;[
<!ATTLIST %body.qname;
    %Common.attrib;
\geq<!-- end of body.attlist -->]]>
<!-- html: XHTML Document Element ...................... -->
<!ENTITY % html.element "INCLUDE" >
<![%html.element;[
<!ENTITY % html.content "( %head.qname;, %body.qname; )" >
<!ENTITY % html.qname "html" >
<!ELEMENT %html.qname; %html.content; >
<!-- end of html.element -->]]>
<!ENTITY % html.attlist "INCLUDE" >
```

```
<![%html.attlist;[
```

```
<!-- version attribute value defined in driver
-->
<!ENTITY % XHTML.version.attrib
   "version %FPI.datatype; #FIXED '%XHTML.version;'"
\ddot{\phantom{1}}<!-- see the Qualified Names module for information
   on how to extend XHTML using XML namespaces
-->
<!ATTLIST %html.qname;
    %XHTML.xmlns.attrib;
    %XHTML.version.attrib;
    %I18n.attrib;
\rightarrow<!-- end of html.attlist -->]]>
<!-- end of xhtml-struct-1.mod -->
Found in path(s):
* /opt/cola/permits/1340815750_1654855500.4515722/0/saxon-he-10-6-sources-
jar/net/sf/saxon/data/w3c/rddl/xhtml-struct-1.mod
No license file was found, but licenses were detected in source scan.
dimensional graphics in XML.
   The Scalable Vector Graphics (SVG)
   Copyright 2001, 2002 World Wide Web Consortium
     (Massachusetts Institute of Technology, Institut National de
     Recherche en Informatique et en Automatique, Keio University).
     All Rights Reserved.
   Permission to use, copy, modify and distribute the SVG DTD and its
   accompanying documentation for any purpose and without fee is hereby
```
 granted in perpetuity, provided that the above copyright notice and this paragraph appear in all copies. The copyright holders make no representation about the suitability of the DTD for any purpose.

It is provided "as is" without expressed or implied warranty.

 Author: Jun Fujisawa <fujisawa.jun@canon.co.jp> Revision: \$Id: svg11.dtd,v 1.2 2002/04/20 18:07:43 fujisawa Exp \$

Found in path(s):

\* /opt/cola/permits/1340815750\_1654855500.4515722/0/saxon-he-10-6-sourcesjar/net/sf/saxon/data/w3c/svg11/svg11.dtd No license file was found, but licenses were detected in source scan.

<!-- ....................................................................... -->

<!-- SVG 1.1 Basic Paint Attribute Module .................................. --> <!-- file: svg-basic-paint-attrib.mod

 This is SVG, a language for describing two-dimensional graphics in XML. Copyright 2001, 2002 W3C (MIT, INRIA, Keio), All Rights Reserved. Revision: \$Id: svg-basic-paint-attrib.mod,v 1.1 2002/11/13 20:14:30 fujisawa Exp \$

This DTD module is identified by the PUBLIC and SYSTEM identifiers:

 PUBLIC "-//W3C//ENTITIES SVG 1.1 Basic Paint Attribute//EN" SYSTEM "http://www.w3.org/Graphics/SVG/1.1/DTD/svg-basic-paint-attrib.mod"

....................................................................... -->

<!-- Basic Paint Attribute

 fill, fill-rule, stroke, stroke-dasharray, stroke-dashoffset, stroke-linecap, stroke-linejoin, stroke-miterlimit, stroke-width, color, color-rendering

 This module defines the Paint and Color attribute sets. -->

<!-- a 'fill' or 'stroke' property/attribute value: <paint> --> <!ENTITY % Paint.datatype "CDATA" >

<!-- 'stroke-dasharray' property/attribute value (e.g., 'none', list of <number>s) --> <!ENTITY % StrokeDashArrayValue.datatype "CDATA" >

<!-- 'stroke-dashoffset' property/attribute value (e.g., 'none', <legnth>) --> <!ENTITY % StrokeDashOffsetValue.datatype "CDATA" >

<!-- 'stroke-miterlimit' property/attribute value (e.g., <number>) --> <!ENTITY % StrokeMiterLimitValue.datatype "CDATA" >

<!-- 'stroke-width' property/attribute value (e.g., <length>) --> <!ENTITY % StrokeWidthValue.datatype "CDATA" >

<!ENTITY % SVG.fill.attrib "fill %Paint.datatype; #IMPLIED"

 $>$ 

<!ENTITY % SVG.fill-rule.attrib "fill-rule %ClipFillRule.datatype; #IMPLIED"  $\rightarrow$ 

<!ENTITY % SVG.stroke.attrib "stroke %Paint.datatype; #IMPLIED" >

```
<!ENTITY % SVG.stroke-dasharray.attrib
   "stroke-dasharray %StrokeDashArrayValue.datatype; #IMPLIED"
\geq<!ENTITY % SVG.stroke-dashoffset.attrib
   "stroke-dashoffset %StrokeDashOffsetValue.datatype; #IMPLIED"
>
<!ENTITY % SVG.stroke-linecap.attrib
   "stroke-linecap ( butt | round | square | inherit ) #IMPLIED"
\geq<!ENTITY % SVG.stroke-linejoin.attrib
   "stroke-linejoin ( miter | round | bevel | inherit ) #IMPLIED"
>
<!ENTITY % SVG.stroke-miterlimit.attrib
   "stroke-miterlimit %StrokeMiterLimitValue.datatype; #IMPLIED"
>
<!ENTITY % SVG.stroke-width.attrib
   "stroke-width %StrokeWidthValue.datatype; #IMPLIED"
>
<!ENTITY % SVG.Paint.extra.attrib "" >
<!ENTITY % SVG.Paint.attrib
   "%SVG.fill.attrib;
   %SVG.fill-rule.attrib;
   %SVG.stroke.attrib;
   %SVG.stroke-dasharray.attrib;
   %SVG.stroke-dashoffset.attrib;
   %SVG.stroke-linecap.attrib;
   %SVG.stroke-linejoin.attrib;
   %SVG.stroke-miterlimit.attrib;
   %SVG.stroke-width.attrib;
   %SVG.Paint.extra.attrib;"
\rightarrow<!ENTITY % SVG.color.attrib
   "color %Color.datatype; #IMPLIED"
\geq<!ENTITY % SVG.color-rendering.attrib
   "color-rendering ( auto | optimizeSpeed | optimizeQuality | inherit )
```

```
 #IMPLIED"
```
 $\rightarrow$ 

```
<!ENTITY % SVG.Color.extra.attrib "" >
```

```
<!ENTITY % SVG.Color.attrib
  "%SVG.color.attrib;
   %SVG.color-rendering.attrib;
   %SVG.Color.extra.attrib;"
```
>

<!-- end of svg-basic-paint-attrib.mod -->

Found in path(s):

\* /opt/cola/permits/1340815750\_1654855500.4515722/0/saxon-he-10-6-sourcesjar/net/sf/saxon/data/w3c/svg11/svg-basic-paint-attrib.mod No license file was found, but licenses were detected in source scan.

 $\lt!$ !--

 File isoamsr.ent produced by the XSL script entities.xsl from input data in unicode.xml.

Copyright 1998 - 2009 W3C.

 Use and distribution of this code are permitted under the terms of the W3C Software Notice and License. http://www.w3.org/Consortium/Legal/2002/copyright-software-20021231.html

 Please report any errors to David Carlisle via the public W3C list www-math@w3.org.

 The numeric character values assigned to each entity (should) match the Unicode assignments in Unicode 5.x.

References to the VARIANT SELECTOR 1 character (︀) should match the uses listed in Unicode Technical Report 25.

 Entity names in this file are derived from files carrying the following notice:

 (C) International Organization for Standardization 1991 Permission to copy in any form is granted for use with conforming SGML systems and applications as defined in ISO 8879, provided this notice is included in all copies.

-->

 $\lt$ !--

 Public identifier: -//W3C//ENTITIES Added Math Symbols: Relations//EN//XML System identifier: http://www.w3.org/2003/entities/2007/isoamsr.ent

 The public identifier should always be used verbatim. The system identifier may be changed to suit local requirements.

Typical invocation:

 <!ENTITY % isoamsr PUBLIC "-//W3C//ENTITIES Added Math Symbols: Relations//EN//XML" "http://www.w3.org/2003/entities/2007/isoamsr.ent"  $\rightarrow$ 

%isoamsr;

-->

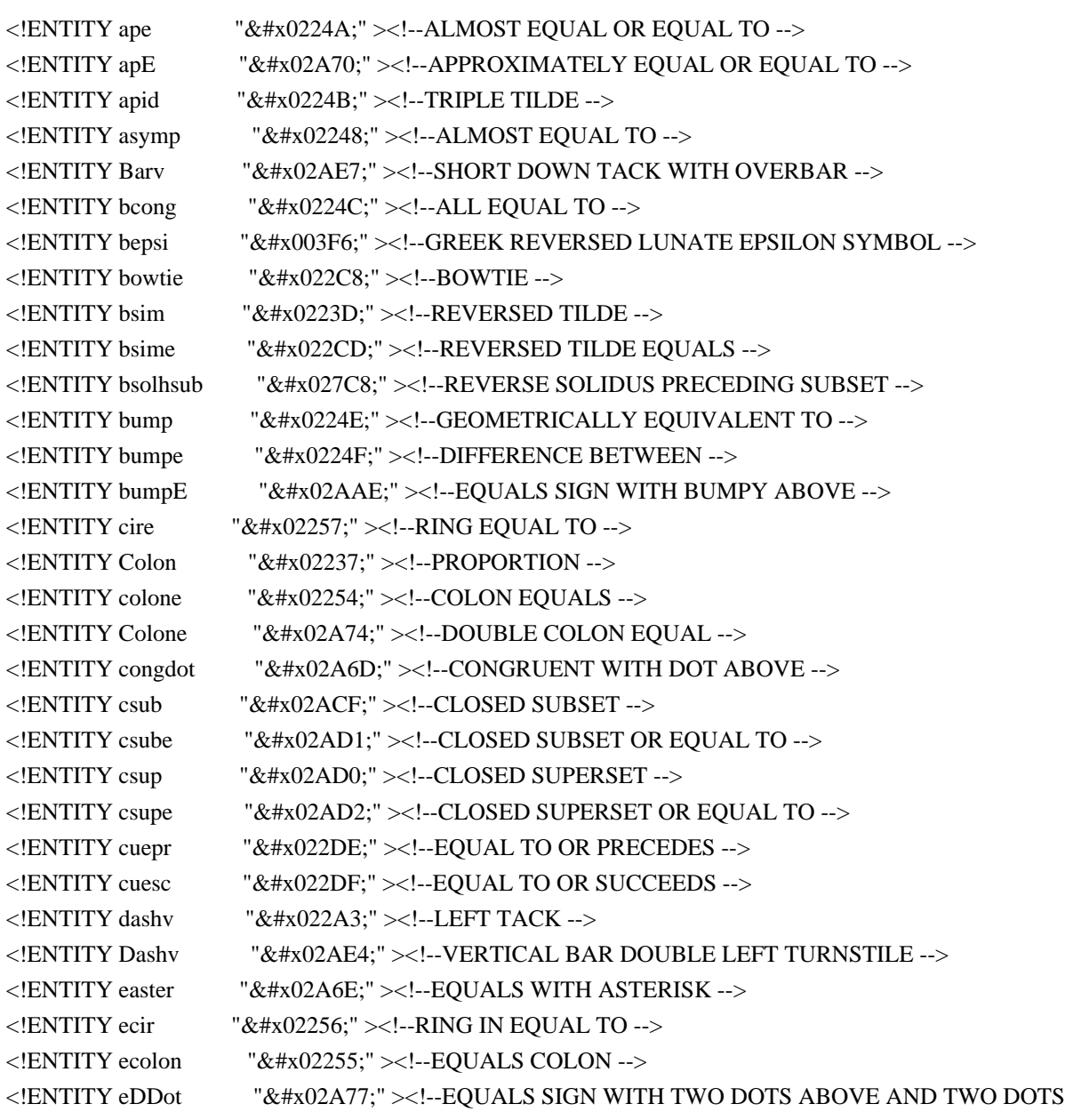

BELOW --> <!ENTITY eDot  $\sqrt{\frac{k_{xx}^{2}}{251}}$  = </text{\bmat{EQUAL}}} <!ENTITY efDot " &#x02252;" ><!--APPROXIMATELY EQUAL TO OR THE IMAGE OF --> <!ENTITY eg "&#x02A9A;" ><!--DOUBLE-LINE EQUAL TO OR GREATER-THAN --> <!ENTITY egs "&#x02A96;" ><!--SLANTED EQUAL TO OR GREATER-THAN --> <!ENTITY egsdot "&#x02A98;" ><!--SLANTED EQUAL TO OR GREATER-THAN WITH DOT INSIDE --> <!ENTITY el "&#x02A99;" ><!--DOUBLE-LINE EQUAL TO OR LESS-THAN --> <!ENTITY els "&#x02A95;" ><!--SLANTED EQUAL TO OR LESS-THAN --> <!ENTITY elsdot "&#x02A97;" ><!--SLANTED EQUAL TO OR LESS-THAN WITH DOT INSIDE -->  $\leq$ !ENTITY equest "≟" $\geq$ !--OUESTIONED EQUAL TO -- $>$ <!ENTITY equivDD "&#x02A78;" ><!--EQUIVALENT WITH FOUR DOTS ABOVE --> <!ENTITY erDot "&#x02253;" ><!--IMAGE OF OR APPROXIMATELY EQUAL TO -->  $\le$ !ENTITY esdot "≐"  $\ge$ !--APPROACHES THE LIMIT -- $>$ <!ENTITY esim  $\&\#x02242$ ;" ><!--MINUS TILDE --> <!ENTITY Esim  $\mu_{\mathbf{X}}$ "  $\&\#x02A73$ ;" ><!--EQUALS SIGN ABOVE TILDE OPERATOR --> <! ENTITY fork "&#x022D4;" ><!--PITCHFORK --> <!ENTITY forkv "&#x02AD9;" ><!--ELEMENT OF OPENING DOWNWARDS -->  $\leq$  ENTITY frown " &  $\#$  x 02322:"  $\geq$  !--FROWN -- $>$ <!ENTITY gap  $\&\#x02A86;$ " ><!--GREATER-THAN OR APPROXIMATE --> <!ENTITY gE "&#x02267;" ><!--GREATER-THAN OVER EQUAL TO --> <!ENTITY gel  $\mu_{\text{A}}$ "⋛"><!--GREATER-THAN EQUAL TO OR LESS-THAN --> <!ENTITY gEl "&#x02A8C;" ><!--GREATER-THAN ABOVE DOUBLE-LINE EQUAL ABOVE LESS-THAN --> <!ENTITY ges "&#x02A7E;" ><!--GREATER-THAN OR SLANTED EQUAL TO --> <!ENTITY gescc "&#x02AA9;" ><!--GREATER-THAN CLOSED BY CURVE ABOVE SLANTED EQUAL --> <! ENTITY gesdot " & #x02A80;" ><!--GREATER-THAN OR SLANTED EQUAL TO WITH DOT INSIDE -> <! ENTITY gesdoto " &#x02A82;" ><!--GREATER-THAN OR SLANTED EQUAL TO WITH DOT ABOVE --> <! ENTITY gesdotol " &#x02A84;" ><!--GREATER-THAN OR SLANTED EQUAL TO WITH DOT ABOVE LEFT --> <!ENTITY gesl  $\mathcal{L}$  "⋛︀" ><!--GREATER-THAN slanted EQUAL TO OR LESS-THAN -- $\geq$ <!ENTITY gesles "&#x02A94;" ><!--GREATER-THAN ABOVE SLANTED EQUAL ABOVE LESS-THAN ABOVE SLANTED EQUAL -->  $\leq$ !ENTITY Gg  $\leq$  "⋙" $\geq$ !--VERY MUCH GREATER-THAN --> <!ENTITY gl "&#x02277;" ><!--GREATER-THAN OR LESS-THAN --> <!ENTITY gla "&#x02AA5;" ><!--GREATER-THAN BESIDE LESS-THAN --> <!ENTITY glE "&#x02A92;" ><!--GREATER-THAN ABOVE LESS-THAN ABOVE DOUBLE-LINE EQUAL --> <!ENTITY glj "&#x02AA4;" ><!--GREATER-THAN OVERLAPPING LESS-THAN --> <!ENTITY gsim  $\mu_{\text{A}}$ "≳" ><!--GREATER-THAN OR EQUIVALENT TO --> <!ENTITY gsime  $\mu_{\text{A}}$ "  $\&\#x02A8E$ :" ><!--GREATER-THAN ABOVE SIMILAR OR EQUAL --> <!ENTITY gsiml "&#x02A90;" ><!--GREATER-THAN ABOVE SIMILAR ABOVE LESS-THAN --> <!ENTITY Gt "&#x0226B;" ><!--MUCH GREATER-THAN --> <!ENTITY gtcc "&#x02AA7;" ><!--GREATER-THAN CLOSED BY CURVE -->

<!ENTITY gtcir "&#x02A7A;" ><!--GREATER-THAN WITH CIRCLE INSIDE --> <!ENTITY gtdot "&#x022D7;"><!--GREATER-THAN WITH DOT --> <!ENTITY gtquest "&#x02A7C;" ><!--GREATER-THAN WITH QUESTION MARK ABOVE --> <!ENTITY gtrarr "&#x02978;" ><!--GREATER-THAN ABOVE RIGHTWARDS ARROW -->  $\leq$ !ENTITY homtht "∻"  $>\leq$ !--HOMOTHETIC --> <!ENTITY lap "&#x02A85;" ><!--LESS-THAN OR APPROXIMATE --> <!ENTITY lat "&#x02AAB;" ><!--LARGER THAN --> <!ENTITY late "&#x02AAD;" ><!--LARGER THAN OR EQUAL TO --> <!ENTITY lates "&#x02AAD;&#x0FE00;" ><!--LARGER THAN OR slanted EQUAL --> <!ENTITY lE "&#x02266;" ><!--LESS-THAN OVER EQUAL TO --> <!ENTITY leg "&#x022DA;" ><!--LESS-THAN EQUAL TO OR GREATER-THAN --> <!ENTITY IEg "&#x02A8B;" ><!--LESS-THAN ABOVE DOUBLE-LINE EQUAL ABOVE GREATER- $THAN - >$ <!ENTITY les "&#x02A7D;" ><!--LESS-THAN OR SLANTED EQUAL TO --> <!ENTITY lescc "&#x02AA8;" ><!--LESS-THAN CLOSED BY CURVE ABOVE SLANTED EQUAL --> <!ENTITY lesdot "&#x02A7F;" ><!--LESS-THAN OR SLANTED EQUAL TO WITH DOT INSIDE --> <!ENTITY lesdoto "&#x02A81;" ><!--LESS-THAN OR SLANTED EQUAL TO WITH DOT ABOVE --> <!ENTITY lesdotor "&#x02A83;" ><!--LESS-THAN OR SLANTED EQUAL TO WITH DOT ABOVE RIGHT --> <!ENTITY lesg  $\mathcal{L}$  "⋚︀" ><!--LESS-THAN slanted EQUAL TO OR GREATER-THAN --> <!ENTITY lesges "&#x02A93;" ><!--LESS-THAN ABOVE SLANTED EQUAL ABOVE GREATER-THAN ABOVE SLANTED EQUAL --> <!ENTITY lg "&#x02276;" ><!--LESS-THAN OR GREATER-THAN --> <!ENTITY lgE "&#x02A91;" ><!--LESS-THAN ABOVE GREATER-THAN ABOVE DOUBLE-LINE EQUAL --> <!ENTITY LI  $\&\#x022D8$ ;" ><!--VERY MUCH LESS-THAN --> <!ENTITY lsim "&#x02272;" ><!--LESS-THAN OR EQUIVALENT TO --> <!ENTITY lsime "&#x02A8D;" ><!--LESS-THAN ABOVE SIMILAR OR EQUAL --> <!ENTITY lsimg "&#x02A8F;" ><!--LESS-THAN ABOVE SIMILAR ABOVE GREATER-THAN --> <!ENTITY Lt "&#x0226A;" ><!--MUCH LESS-THAN --> <!ENTITY ltcc "&#x02AA6;" ><!--LESS-THAN CLOSED BY CURVE --> <!ENTITY ltcir "&#x02A79;" ><!--LESS-THAN WITH CIRCLE INSIDE --> <!ENTITY ltdot "&#x022D6;" ><!--LESS-THAN WITH DOT --> <!ENTITY ltlarr "&#x02976;" ><!--LESS-THAN ABOVE LEFTWARDS ARROW --> <!ENTITY ltquest "&#x02A7B;" ><!--LESS-THAN WITH QUESTION MARK ABOVE --> <!ENTITY ltrie "&#x022B4;" ><!--NORMAL SUBGROUP OF OR EQUAL TO --> <!ENTITY mcomma "&#x02A29;" ><!--MINUS SIGN WITH COMMA ABOVE --> <!ENTITY mDDot "&#x0223A;"><!--GEOMETRIC PROPORTION --> <!ENTITY mid "&#x02223:" ><!--DIVIDES --> <!ENTITY mlcp "&#x02ADB;" ><!--TRANSVERSAL INTERSECTION --> <!ENTITY models "&#x022A7:"><!--MODELS --> <!ENTITY mstpos "&#x0223E:"><!--INVERTED LAZY S --> <!ENTITY pr "&#x0227A;" ><!--PRECEDES --> <!ENTITY Pr "&#x02ABB;" ><!--DOUBLE PRECEDES --> <!ENTITY prap  $\&$  #x02AB7;" ><!--PRECEDES ABOVE ALMOST EQUAL TO -->  $\langle$ !ENTITY prcue "≼" $\rangle$  > :--PRECEDES OR EQUAL TO --> <!ENTITY pre "&#x02AAF;" ><!--PRECEDES ABOVE SINGLE-LINE EQUALS SIGN -->

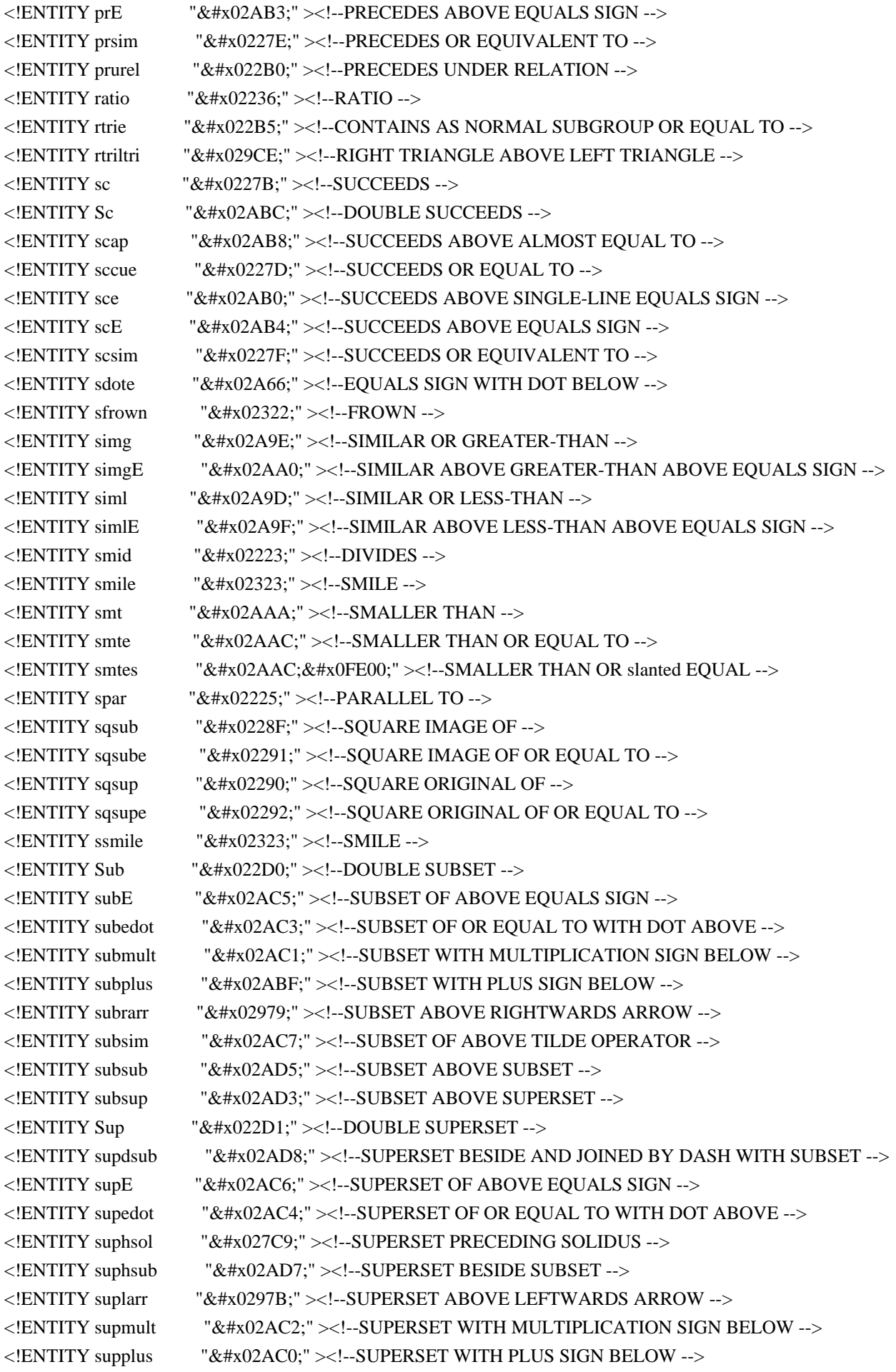

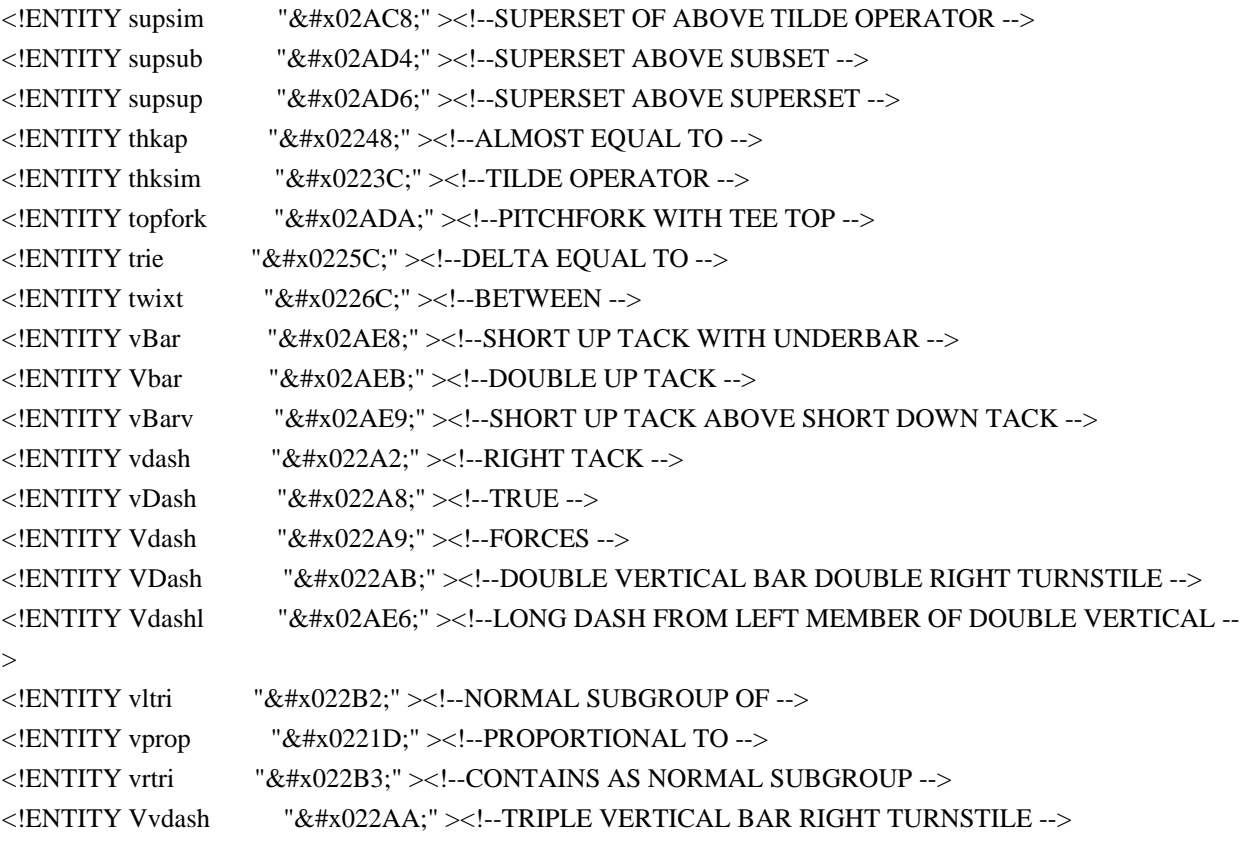

Found in path(s):

\* /opt/cola/permits/1340815750\_1654855500.4515722/0/saxon-he-10-6-sourcesjar/net/sf/saxon/data/w3c/mathml/mathml3/isoamsr.ent No license file was found, but licenses were detected in source scan.

 $\lt!$ !--

 File isomopf.ent produced by the XSL script entities.xsl from input data in unicode.xml.

Copyright 1998 - 2009 W3C.

 Use and distribution of this code are permitted under the terms of the W3C Software Notice and License. http://www.w3.org/Consortium/Legal/2002/copyright-software-20021231.html

 Please report any errors to David Carlisle via the public W3C list www-math@w3.org.

 The numeric character values assigned to each entity (should) match the Unicode assignments in Unicode 5.x.

 Entity names in this file are derived from files carrying the following notice:

 (C) International Organization for Standardization 1991 Permission to copy in any form is granted for use with

 conforming SGML systems and applications as defined in ISO 8879, provided this notice is included in all copies.

-->

 $\leftarrow$ 

 Public identifier: -//W3C//ENTITIES Math Alphabets: Open Face//EN//XML System identifier: http://www.w3.org/2003/entities/2007/isomopf.ent

 The public identifier should always be used verbatim. The system identifier may be changed to suit local requirements.

Typical invocation:

 <!ENTITY % isomopf PUBLIC "-//W3C//ENTITIES Math Alphabets: Open Face//EN//XML" "http://www.w3.org/2003/entities/2007/isomopf.ent" >

%isomopf;

-->

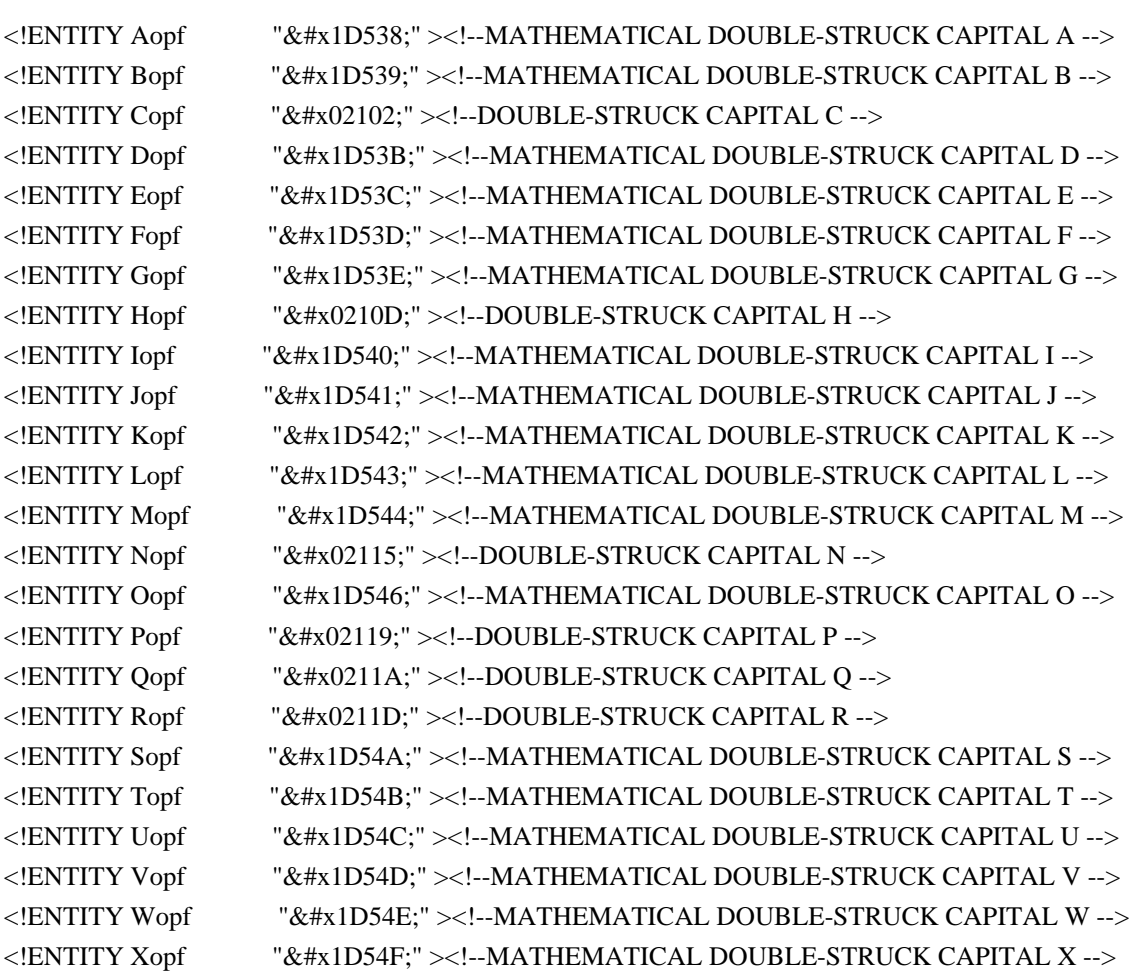

## <!ENTITY Yopf "&#x1D550;" ><!--MATHEMATICAL DOUBLE-STRUCK CAPITAL Y --> <!ENTITY Zopf  $\&\#x02124$ ;" ><!--DOUBLE-STRUCK CAPITAL Z -->

Found in path(s):

\* /opt/cola/permits/1340815750\_1654855500.4515722/0/saxon-he-10-6-sourcesjar/net/sf/saxon/data/w3c/mathml/mathml3/isomopf.ent No license file was found, but licenses were detected in source scan.

 $\lt!$ !--

 File isonum.ent produced by the XSL script entities.xsl from input data in unicode.xml.

Copyright 1998 - 2009 W3C.

 Use and distribution of this code are permitted under the terms of the W3C Software Notice and License. http://www.w3.org/Consortium/Legal/2002/copyright-software-20021231.html

 Please report any errors to David Carlisle via the public W3C list www-math@w3.org.

 The numeric character values assigned to each entity (should) match the Unicode assignments in Unicode 5.x.

 Entity names in this file are derived from files carrying the following notice:

 (C) International Organization for Standardization 1986 Permission to copy in any form is granted for use with conforming SGML systems and applications as defined in ISO 8879, provided this notice is included in all copies.

-->

 $\lt!!$ --

 Public identifier: -//W3C//ENTITIES Numeric and Special Graphic//EN//XML System identifier: http://www.w3.org/2003/entities/2007/isonum.ent

 The public identifier should always be used verbatim. The system identifier may be changed to suit local requirements.

Typical invocation:

 <!ENTITY % isonum PUBLIC "-//W3C//ENTITIES Numeric and Special Graphic//EN//XML" "http://www.w3.org/2003/entities/2007/isonum.ent"

 > %isonum;

-->

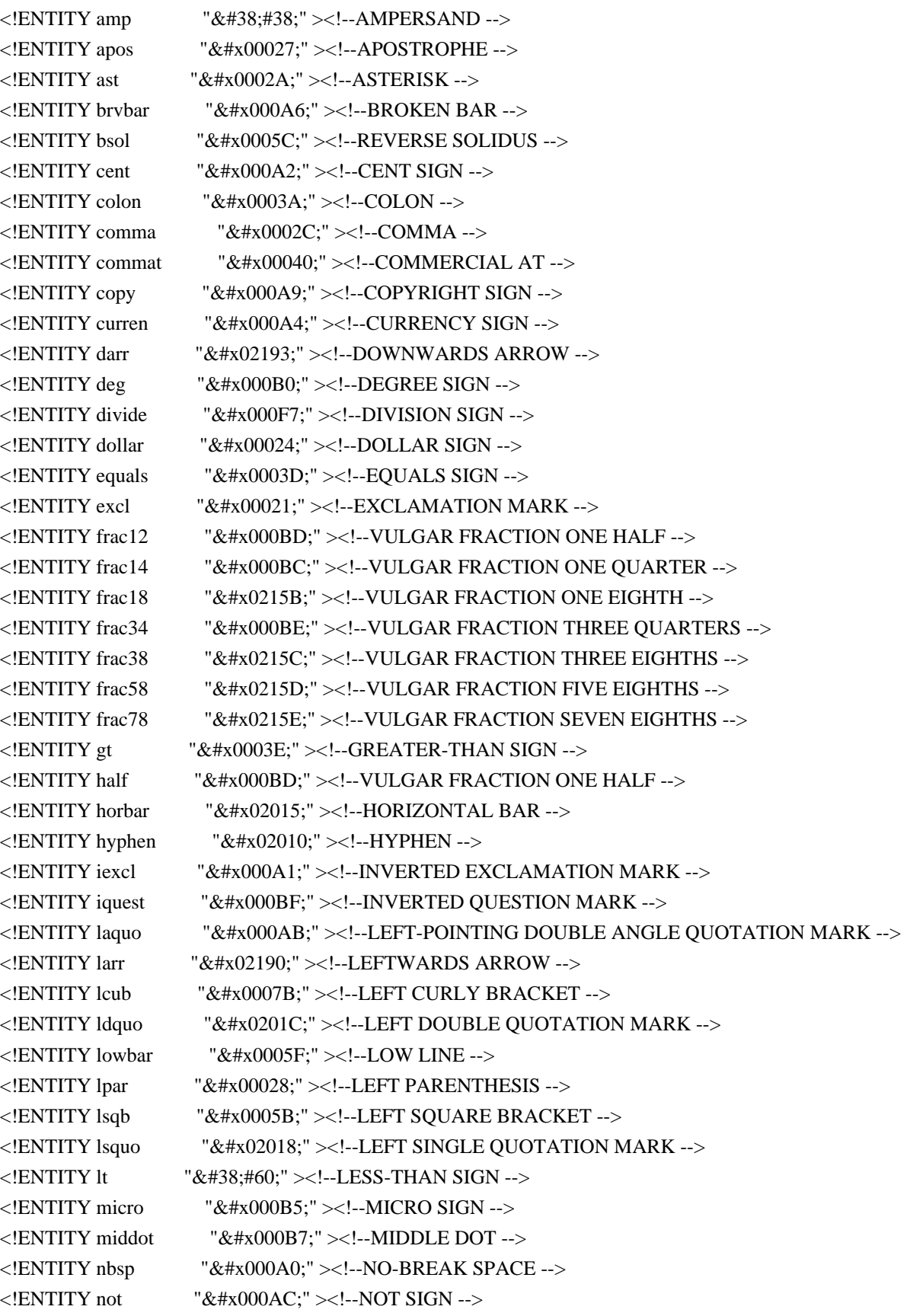

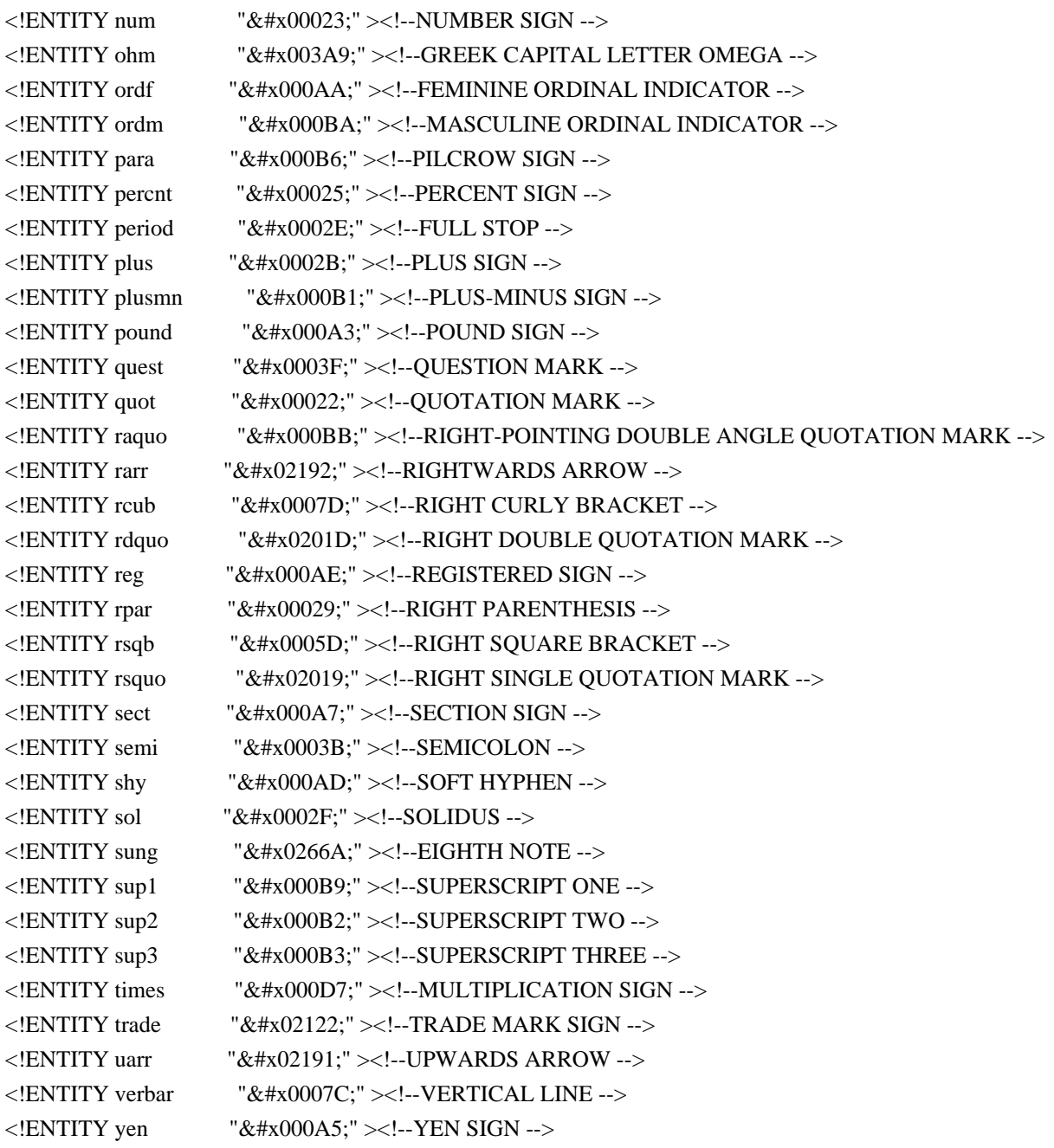

Found in path(s):

\* /opt/cola/permits/1340815750\_1654855500.4515722/0/saxon-he-10-6-sourcesjar/net/sf/saxon/data/w3c/mathml/mathml3/isonum.ent No license file was found, but licenses were detected in source scan.

<!-- ...................................................................... --> <!-- XHTML Hypertext Module .............................................. --> <!-- file: xhtml-hypertext-1.mod

 This is XHTML, a reformulation of HTML as a modular XML application. Copyright 1998-2000 W3C (MIT, INRIA, Keio), All Rights Reserved. Revision: \$Id: xhtml-hypertext-1.mod,v 1.1 2001/02/13 12:24:22 ht Exp \$ SMI

This DTD module is identified by the PUBLIC and SYSTEM identifiers:

PUBLIC "-//W3C//ELEMENTS XHTML Hypertext 1.0//EN"

SYSTEM "http://www.w3.org/TR/xhtml-modulatization/DTD/xhtml-hypertext-1.mod"

 Revisions: (none)

....................................................................... -->

<!-- Hypertext

a

 This module declares the anchor ('a') element type, which defines the source of a hypertext link. The destination (or link 'target') is identified via its 'id' attribute rather than the 'name' attribute as was used in HTML. -->

<!-- ............ Anchor Element ............ --> <!ENTITY % a.element "INCLUDE" > <![%a.element;[ <!ENTITY % a.content "( #PCDATA | %InlNoAnchor.mix; )\*"  $\geq$  $\le$ !ENTITY % a.qname "a" > <!ELEMENT %a.qname; %a.content; > <!-- end of a.element -->]]>

```
<!ENTITY % a.attlist "INCLUDE" >
<![%a.attlist;[
<!ATTLIST %a.qname;
   %Common.attrib;
  href %URI.datatype; #IMPLIED
   charset %Charset.datatype; #IMPLIED
   type %ContentType.datatype; #IMPLIED
   hreflang %LanguageCode.datatype; #IMPLIED
   rel %LinkTypes.datatype; #IMPLIED
   rev %LinkTypes.datatype; #IMPLIED
   accesskey %Character.datatype; #IMPLIED
   tabindex %Number.datatype; #IMPLIED
\ddot{\phantom{1}}<!-- end of a.attlist -->]]>
```
<!-- end of xhtml-hypertext-1.mod -->

Found in path(s):

\* /opt/cola/permits/1340815750\_1654855500.4515722/0/saxon-he-10-6-sources-

jar/net/sf/saxon/data/w3c/rddl/xhtml-hypertext-1.mod No license file was found, but licenses were detected in source scan.

<!-- ...................................................................... --> <!-- XHTML Inline Structural Module ...................................... --> <!-- file: xhtml-inlstruct-1.mod

 This is XHTML, a reformulation of HTML as a modular XML application. Copyright 1998-2000 W3C (MIT, INRIA, Keio), All Rights Reserved. Revision: \$Id: xhtml-inlstruct-1.mod,v 1.1 2001/02/13 12:24:22 ht Exp \$ SMI

This DTD module is identified by the PUBLIC and SYSTEM identifiers:

 PUBLIC "-//W3C//ELEMENTS XHTML Inline Structural 1.0//EN" SYSTEM "http://www.w3.org/TR/xhtml-modulatization/DTD/xhtml-inlstruct-1.mod"

Revisions:

(none)

....................................................................... -->

<!-- Inline Structural

br, span

 This module declares the elements and their attributes used to support inline-level structural markup.

-->

<!-- br: forced line break ............................. -->

<!ENTITY % br.element "INCLUDE" > <![%br.element;[

<!ENTITY % br.content "EMPTY" >  $\leq$ !ENTITY % br.qname "br" > <!ELEMENT %br.qname; %br.content; >

<!-- end of br.element -->]]>

<!ENTITY % br.attlist "INCLUDE" > <![%br.attlist;[ <!ATTLIST %br.qname; %Core.attrib;  $\geq$ 

 $\langle$ !-- end of br.attlist -->]]>

<!-- span: generic inline container .................... -->

```
<!ENTITY % span.element "INCLUDE" >
<![%span.element;[
<!ENTITY % span.content
  "(#PCDATA | %Inline.mix; )*"
\geq<!ENTITY % span.qname "span" >
<!ELEMENT %span.qname; %span.content; >
<!-- end of span.element -->]]>
```

```
<!ENTITY % span.attlist "INCLUDE" >
<![%span.attlist;[
<!ATTLIST %span.qname;
    %Common.attrib;
\rightarrow
```
 $\langle$ !-- end of span.attlist -->]]>

<!-- end of xhtml-inlstruct-1.mod -->

Found in path(s):

\* /opt/cola/permits/1340815750\_1654855500.4515722/0/saxon-he-10-6-sourcesjar/net/sf/saxon/data/w3c/rddl/xhtml-inlstruct-1.mod No license file was found, but licenses were detected in source scan.

 $\lt!!$ --

 File isomscr.ent produced by the XSL script entities.xsl from input data in unicode.xml.

Copyright 1998 - 2009 W3C.

 Use and distribution of this code are permitted under the terms of the W3C Software Notice and License. http://www.w3.org/Consortium/Legal/2002/copyright-software-20021231.html

 Please report any errors to David Carlisle via the public W3C list www-math@w3.org.

 The numeric character values assigned to each entity (should) match the Unicode assignments in Unicode 5.x.

 Entity names in this file are derived from files carrying the following notice:

 (C) International Organization for Standardization 1991 Permission to copy in any form is granted for use with conforming SGML systems and applications as defined in ISO 8879, provided this notice is included in all copies.

-->

 $\lt!!$ --

 Public identifier: -//W3C//ENTITIES Math Alphabets: Script//EN//XML System identifier: http://www.w3.org/2003/entities/2007/isomscr.ent

 The public identifier should always be used verbatim. The system identifier may be changed to suit local requirements.

Typical invocation:

```
 <!ENTITY % isomscr PUBLIC
```
 "-//W3C//ENTITIES Math Alphabets: Script//EN//XML" "http://www.w3.org/2003/entities/2007/isomscr.ent"

 $\rightarrow$ 

%isomscr;

-->

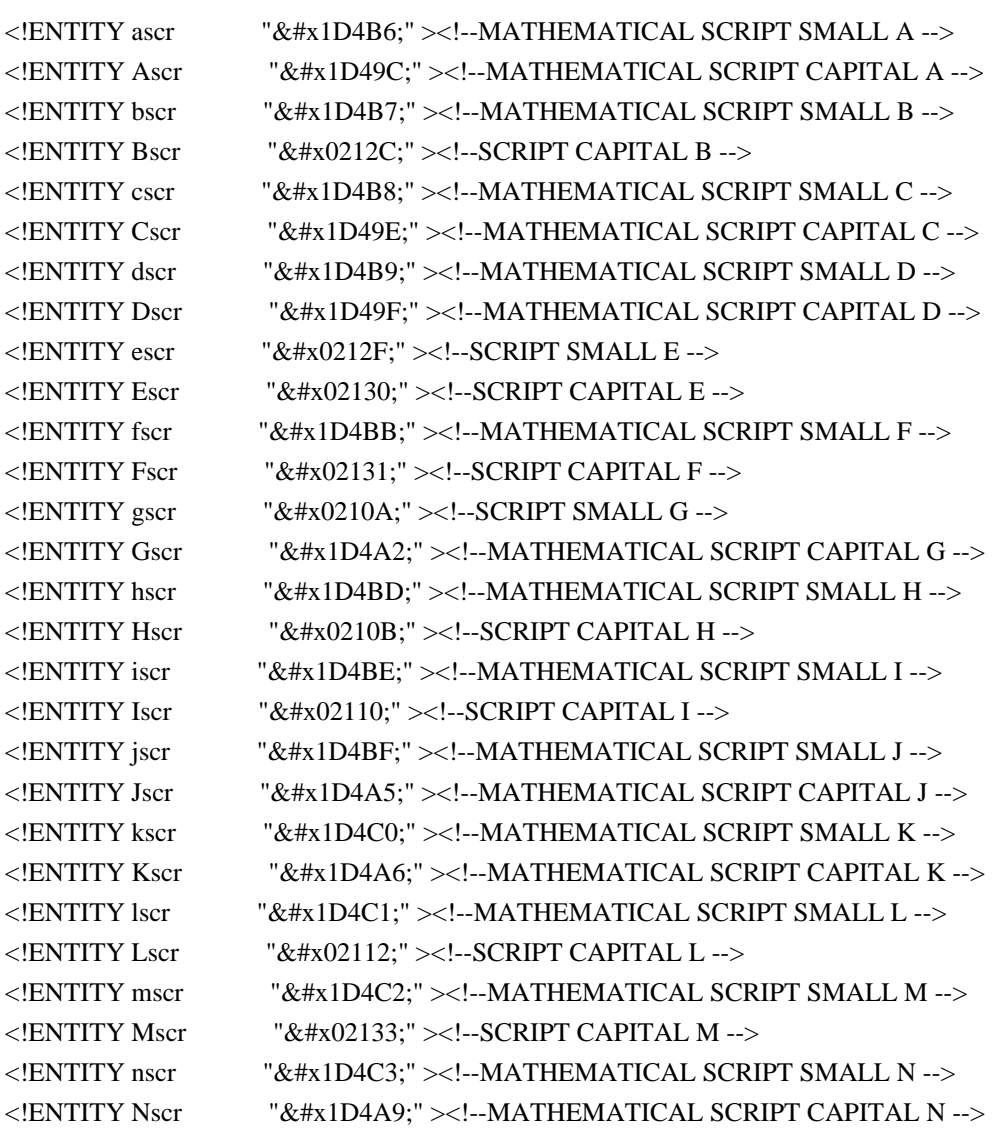

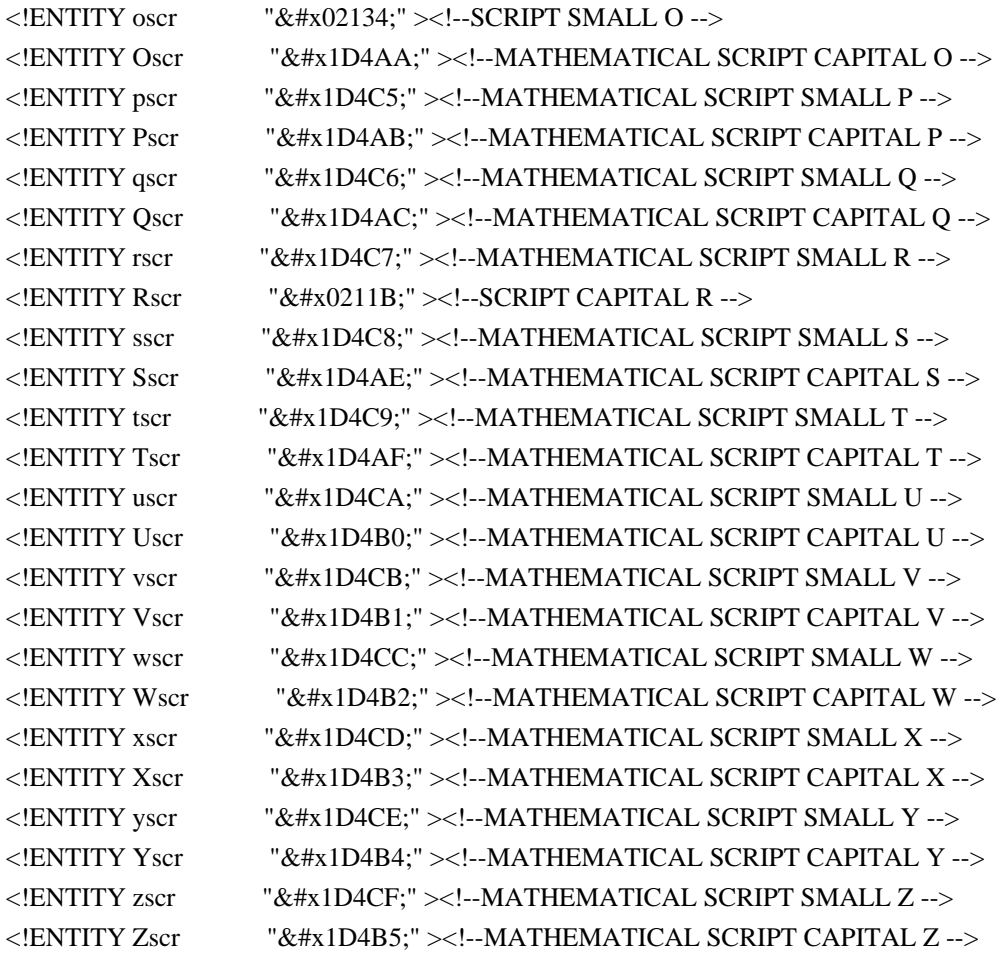

Found in path(s):

\* /opt/cola/permits/1340815750\_1654855500.4515722/0/saxon-he-10-6-sourcesjar/net/sf/saxon/data/w3c/mathml/mathml3/isomscr.ent No license file was found, but licenses were detected in source scan.

<!-- ...................................................................... -->

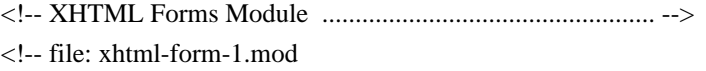

 This is XHTML, a reformulation of HTML as a modular XML application. Copyright 1998-2005 W3C (MIT, ERCIM, Keio), All Rights Reserved. Revision: \$Id: xhtml-form-1.mod,v 4.1 2001/04/10 09:42:30 altheim Exp \$ SMI

This DTD module is identified by the PUBLIC and SYSTEM identifiers:

 PUBLIC "-//W3C//ELEMENTS XHTML Forms 1.0//EN" SYSTEM "http://www.w3.org/MarkUp/DTD/xhtml-form-1.mod"

 Revisions: (none) ....................................................................... -->

<!-- Forms

 form, label, input, select, optgroup, option, textarea, fieldset, legend, button

 This module declares markup to provide support for online forms, based on the features found in HTML 4 forms. -->

```
<!-- declare qualified element type names:
-->
<!ENTITY % form.qname "form" >
<!ENTITY % label.qname "label" >
<!ENTITY % input.qname "input" >
<!ENTITY % select.qname "select" >
<!ENTITY % optgroup.qname "optgroup" >
<!ENTITY % option.qname "option" >
<!ENTITY % textarea.qname "textarea" >
<!ENTITY % fieldset.qname "fieldset" >
<!ENTITY % legend.qname "legend" >
<!ENTITY % button.qname "button" >
```
<!-- %BlkNoForm.mix; includes all non-form block elements,

plus %Misc.class;

```
-->
```

```
<!ENTITY % BlkNoForm.mix
```
"%Heading.class;

| %List.class;

```
 | %BlkStruct.class;
 %BlkPhras.class;
 %BlkPres.class;
```
%Table.class;

%Block.extra;

%Misc.class;"

 $\rightarrow$ 

<!-- form: Form Element ................................ -->

```
<!ENTITY % form.element "INCLUDE" >
<![%form.element;[
<!ENTITY % form.content
   "( %BlkNoForm.mix;
   | %fieldset.qname; )+"
\rightarrow<!ELEMENT %form.qname; %form.content; >
<!-- end of form.element -->]]>
<!ENTITY % form.attlist "INCLUDE" >
<![%form.attlist;[
```

```
<!ATTLIST %form.qname;
   %Common.attrib;
   action %URI.datatype; #REQUIRED
   method ( get | post ) 'get'
   enctype %ContentType.datatype; 'application/x-www-form-urlencoded'
   accept-charset %Charsets.datatype; #IMPLIED
   accept %ContentTypes.datatype; #IMPLIED
\rightarrow<!-- end of form.attlist -->]]>
<!-- label: Form Field Label Text ...................... -->
<!-- Each label must not contain more than ONE field
-->
<!ENTITY % label.element "INCLUDE" >
<![%label.element;[
<!ENTITY % label.content
   "( #PCDATA
   | %input.qname; | %select.qname; | %textarea.qname; | %button.qname;
   | %InlStruct.class;
   %InlPhras.class;
   %I18n.class;
   %InlPres.class;
   %Anchor.class;
   %InlSpecial.class;
   %Inline.extra;
   %Misc.class; )*"
\rightarrow<!ELEMENT %label.qname; %label.content; >
<!-- end of label.element -->]]>
<!ENTITY % label.attlist "INCLUDE" >
<![%label.attlist;[
<!ATTLIST %label.qname;
   %Common.attrib;
   for IDREF #IMPLIED
   accesskey %Character.datatype; #IMPLIED
\rightarrow<!-- end of label.attlist -->]]>
<!-- input: Form Control ............................... -->
<!ENTITY % input.element "INCLUDE" >
<![%input.element;[
<!ENTITY % input.content "EMPTY" >
<!ELEMENT %input.qname; %input.content; >
<!-- end of input.element -->]]>
```

```
<!ENTITY % input.attlist "INCLUDE" >
<![%input.attlist;[
<!ENTITY % InputType.class
   "( text | password | checkbox | radio | submit
   | reset | file | hidden | image | button )"
>
<!-- attribute 'name' required for all but submit & reset
-->
<!ATTLIST %input.qname;
   %Common.attrib;
   type %InputType.class; 'text'
   name CDATA #IMPLIED
  value CDATA #IMPLIED
  checked ( checked ) #IMPLIED
  disabled (disabled) #IMPLIED
  readonly (readonly) #IMPLIED
   size %Number.datatype; #IMPLIED
   maxlength %Number.datatype; #IMPLIED
  src % URI.datatype; #IMPLIED
   alt %Text.datatype; #IMPLIED
   tabindex %Number.datatype; #IMPLIED
   accesskey %Character.datatype; #IMPLIED
   accept %ContentTypes.datatype; #IMPLIED
>
<!-- end of input.attlist -->]]>
<!-- select: Option Selector ........................... -->
<!ENTITY % select.element "INCLUDE" >
<![%select.element;[
<!ENTITY % select.content
   "( %optgroup.qname; | %option.qname; )+"
\rightarrow<!ELEMENT %select.qname; %select.content; >
<!-- end of select.element -->]]>
<!ENTITY % select.attlist "INCLUDE" >
<![%select.attlist;[
<!ATTLIST %select.qname;
   %Common.attrib;
   name CDATA #IMPLIED
   size %Number.datatype; #IMPLIED
  multiple (multiple) #IMPLIED
  disabled ( disabled ) #IMPLIED
   tabindex %Number.datatype; #IMPLIED
>
<!-- end of select.attlist -->]]>
```

```
<!-- optgroup: Option Group ............................ -->
<!ENTITY % optgroup.element "INCLUDE" >
<![%optgroup.element;[
<!ENTITY % optgroup.content "( %option.qname; )+" >
<!ELEMENT %optgroup.qname; %optgroup.content; >
<!-- end of optgroup.element -->]]>
<!ENTITY % optgroup.attlist "INCLUDE" >
<![%optgroup.attlist;[
<!ATTLIST %optgroup.qname;
   %Common.attrib;
  disabled (disabled) #IMPLIED
   label %Text.datatype; #REQUIRED
\geq<!-- end of optgroup.attlist -->]]>
<!-- option: Selectable Choice ......................... -->
<!ENTITY % option.element "INCLUDE" >
<![%option.element;[
<!ENTITY % option.content "( #PCDATA )" >
<!ELEMENT %option.qname; %option.content; >
<!-- end of option.element -->]]>
<!ENTITY % option.attlist "INCLUDE" >
<![%option.attlist;[
<!ATTLIST %option.qname;
   %Common.attrib;
  selected (selected) #IMPLIED
  disabled (disabled) #IMPLIED
   label %Text.datatype; #IMPLIED
   value CDATA #IMPLIED
\geq<!-- end of option.attlist -->]]>
<!-- textarea: Multi-Line Text Field ................... -->
<!ENTITY % textarea.element "INCLUDE" >
<![%textarea.element;[
<!ENTITY % textarea.content "( #PCDATA )" >
<!ELEMENT %textarea.qname; %textarea.content; >
<!-- end of textarea.element -->]]>
<!ENTITY % textarea.attlist "INCLUDE" >
<![%textarea.attlist;[
```
<!ATTLIST %textarea.qname;

```
 %Common.attrib;
    name CDATA #IMPLIED
    rows %Number.datatype; #REQUIRED
    cols %Number.datatype; #REQUIRED
   disabled (disabled) #IMPLIED
   readonly (readonly) #IMPLIED
    tabindex %Number.datatype; #IMPLIED
    accesskey %Character.datatype; #IMPLIED
>
<!-- end of textarea.attlist -->]]>
<!-- fieldset: Form Control Group ...................... -->
<!-- #PCDATA is to solve the mixed content problem,
   per specification only whitespace is allowed
-->
<!ENTITY % fieldset.element "INCLUDE" >
<![%fieldset.element;[
<!ENTITY % fieldset.content
   "( #PCDATA | %legend.qname; | %Flow.mix; )*"
\geq<!ELEMENT %fieldset.qname; %fieldset.content; >
<!-- end of fieldset.element -->]]>
<!ENTITY % fieldset.attlist "INCLUDE" >
<![%fieldset.attlist;[
<!ATTLIST %fieldset.qname;
    %Common.attrib;
>
<!-- end of fieldset.attlist -->]]>
<!-- legend: Fieldset Legend ........................... -->
<!ENTITY % legend.element "INCLUDE" >
<![%legend.element;[
<!ENTITY % legend.content
   "( #PCDATA | %Inline.mix; )*"
\rightarrow<!ELEMENT %legend.qname; %legend.content; >
<!-- end of legend.element -->]]>
<!ENTITY % legend.attlist "INCLUDE" >
<![%legend.attlist;[
<!ATTLIST %legend.qname;
    %Common.attrib;
    accesskey %Character.datatype; #IMPLIED
\rightarrow
```

```
<!-- end of legend.attlist -->]]>
<!-- button: Push Button ............................... -->
<!ENTITY % button.element "INCLUDE" >
<![%button.element;[
<!ENTITY % button.content
   "( #PCDATA
   | %BlkNoForm.mix;
    | %InlStruct.class;
    %InlPhras.class;
    %InlPres.class;
    %I18n.class;
    %InlSpecial.class;
    %Inline.extra; )*"
\geq<!ELEMENT %button.qname; %button.content; >
<!-- end of button.element -->]]>
<!ENTITY % button.attlist "INCLUDE" >
<![%button.attlist;[
<!ATTLIST %button.qname;
    %Common.attrib;
    name CDATA #IMPLIED
    value CDATA #IMPLIED
    type ( button | submit | reset ) 'submit'
   disabled (disabled) #IMPLIED
    tabindex %Number.datatype; #IMPLIED
    accesskey %Character.datatype; #IMPLIED
>
<!-- end of button.attlist -->]]>
<!-- end of xhtml-form-1.mod -->
Found in path(s):
* /opt/cola/permits/1340815750_1654855500.4515722/0/saxon-he-10-6-sources-
jar/net/sf/saxon/data/w3c/xhtml11/xhtml-form-1.mod
No license file was found, but licenses were detected in source scan.
<!-- ...................................................................... -->
<!-- XHTML Block Phrasal Module .......................................... -->
<!-- file: xhtml-blkphras-1.mod
   This is XHTML, a reformulation of HTML as a modular XML application.
   Copyright 1998-2000 W3C (MIT, INRIA, Keio), All Rights Reserved.
```
Revision: \$Id: xhtml-blkphras-1.mod,v 1.1 2001/02/13 12:24:22 ht Exp \$ SMI

This DTD module is identified by the PUBLIC and SYSTEM identifiers:

 PUBLIC "-//W3C//ELEMENTS XHTML Block Phrasal 1.0//EN" SYSTEM "http://www.w3.org/TR/xhtml-modulatization/DTD/xhtml-blkphras-1.mod"

Revisions:

(none)

....................................................................... -->

```
<!-- Block Phrasal
```
address, blockquote, pre, h1, h2, h3, h4, h5, h6

 This module declares the elements and their attributes used to support block-level phrasal markup.

-->

```
<!ENTITY % address.element "INCLUDE" >
<![%address.element;[
<!ENTITY % address.content
  "(#PCDATA | %Inline.mix; )*" >
<!ENTITY % address.qname "address" >
<!ELEMENT %address.qname; %address.content; >
<!-- end of address.element -->]]>
```

```
<!ENTITY % address.attlist "INCLUDE" >
<![%address.attlist;[
<!ATTLIST %address.qname;
```

```
 %Common.attrib;
```

```
\rightarrow
```

```
<!-- end of address.attlist -->]]>
```
<!ENTITY % blockquote.element "INCLUDE" >

<![%blockquote.element;[

```
<!ENTITY % blockquote.content
```

```
 "( %Block.mix; )+"
```

```
>
```
<!ENTITY % blockquote.qname "blockquote" >

```
<!ELEMENT %blockquote.qname; %blockquote.content; >
```

```
<!-- end of blockquote.element -->]]>
```

```
<!ENTITY % blockquote.attlist "INCLUDE" >
<![%blockquote.attlist;[
<!ATTLIST %blockquote.qname;
    %Common.attrib;
   cite %URI.datatype; #IMPLIED
\ddot{\phantom{1}}<!-- end of blockquote.attlist -->]]>
```

```
<!ENTITY % pre.element "INCLUDE" >
<![%pre.element;[
<!ENTITY % pre.content
   "( #PCDATA
   | %InlStruct.class;
   %InlPhras.class;
   | %tt.qname; | %i.qname; | %b.qname;
   %I18n.class;
   %Anchor.class;
   | %script.qname; | %map.qname;
   %Inline.extra; )*"
>
<!ENTITY % pre.qname "pre" >
<!ELEMENT %pre.qname; %pre.content; >
<!-- end of pre.element -->]]>
<!ENTITY % pre.attlist "INCLUDE" >
<![%pre.attlist;[
<!ATTLIST %pre.qname;
   %Common.attrib;
   xml:space (default|preserve) #FIXED 'preserve'
\geq<!-- end of pre.attlist -->]]>
<!-- ................... Heading Elements ................... -->
<!ENTITY % Heading.content "( #PCDATA | %Inline.mix; )*" >
<!ENTITY % h1.element "INCLUDE" >
<![%h1.element;[
<!ENTITY % h1.qname "h1" >
<!ELEMENT %h1.qname; %Heading.content; >
<!-- end of h1.element -->]]>
<!ENTITY % h1.attlist "INCLUDE" >
<![%h1.attlist;[
<!ATTLIST %h1.qname;
   %Common.attrib;
\rightarrow\langle!-- end of h1.attlist -->]]>
<!ENTITY % h2.element "INCLUDE" >
<![%h2.element;[
\leq!ENTITY % h2.qname "h2" >
<!ELEMENT %h2.qname; %Heading.content; >
<!-- end of h2.element -->]]>
```
<!ENTITY % h2.attlist "INCLUDE" >
```
<![%h2.attlist;[
<!ATTLIST %h2.qname;
    %Common.attrib;
\geq\langle!-- end of h2.attlist -->]]>
<!ENTITY % h3.element "INCLUDE" >
<![%h3.element;[
\leq!ENTITY % h3.qname "h3" >
<!ELEMENT %h3.qname; %Heading.content; >
<!-- end of h3.element -->]]>
<!ENTITY % h3.attlist "INCLUDE" >
<![%h3.attlist;[
<!ATTLIST %h3.qname;
    %Common.attrib;
\rightarrow\langle -\rangle end of h3.attlist \langle -\rangle]
<!ENTITY % h4.element "INCLUDE" >
<![%h4.element;[
<!ENTITY % h4.qname "h4" >
<!ELEMENT %h4.qname; %Heading.content; >
<!-- end of h4.element -->]]>
<!ENTITY % h4.attlist "INCLUDE" >
<![%h4.attlist;[
<!ATTLIST %h4.qname;
    %Common.attrib;
>
<!-- end of h4.attlist -->]]>
<!ENTITY % h5.element "INCLUDE" >
<![%h5.element;[
\leq!ENTITY % h5.qname "h5" >
<!ELEMENT %h5.qname; %Heading.content; >
<!-- end of h5.element -->]]>
<!ENTITY % h5.attlist "INCLUDE" >
<![%h5.attlist;[
<!ATTLIST %h5.qname;
    %Common.attrib;
\sim<!-- end of h5.attlist -->]]>
<!ENTITY % h6.element "INCLUDE" >
<![%h6.element;[
\leq!ENTITY % h6.qname "h6" >
```
<!ELEMENT %h6.qname; %Heading.content; > <!-- end of h6.element -->]]>

```
<!ENTITY % h6.attlist "INCLUDE" >
<![%h6.attlist;[
<!ATTLIST %h6.qname;
    %Common.attrib;
\sim\langle!-- end of h6.attlist -->]]>
```
<!-- end of xhtml-blkphras-1.mod -->

Found in path(s):

\* /opt/cola/permits/1340815750\_1654855500.4515722/0/saxon-he-10-6-sourcesjar/net/sf/saxon/data/w3c/rddl/xhtml-blkphras-1.mod No license file was found, but licenses were detected in source scan.

<!-- ...................................................................... --> <!-- XHTML Legacy Markup Module ........................................... --> <!-- file: xhtml-legacy-1.mod

 This is an extension of XHTML, a reformulation of HTML as a modular XML application. Copyright 1998-2005 W3C (MIT, ERCIM, Keio), All Rights Reserved. Revision: \$Id: xhtml-legacy-1.mod,v 4.1 2001/04/10 09:42:30 altheim Exp \$ SMI

This DTD module is identified by the PUBLIC and SYSTEM identifiers:

 PUBLIC "-//W3C//ELEMENTS XHTML Legacy Markup 1.0//EN" SYSTEM "http://www.w3.org/MarkUp/DTD/xhtml-legacy-1.mod"

 Revisions: (none)

....................................................................... -->

<!-- HTML Legacy Markup

font, basefont, center, s, strike, u, dir, menu, isindex

(plus additional datatypes and attributes)

 This optional module declares additional markup for simple presentation-related markup based on features found in the HTML 4 Transitional and Frameset DTDs. This relies on inclusion of the Legacy Redeclarations module. This module also declares the frames, inline frames and object modules.

 This is to allow XHTML 1.1 documents to be transformed for display on HTML browsers where CSS support is inconsistent or unavailable.

-->

<!-- Constructing a Legacy DTD

 To construct a DTD driver obtaining a close approximation of the HTML 4 Transitional and Frameset DTDs, declare the Legacy Redeclarations module as the pre-framework redeclaration parameter entity (%xhtml-prefw-redecl.mod;) and INCLUDE its conditional section:

...

```
 <!ENTITY % xhtml-prefw-redecl.module "INCLUDE" >
 <![%xhtml-prefw-redecl.module;[
 <!ENTITY % xhtml-prefw-redecl.mod
   PUBLIC "-//W3C//ELEMENTS XHTML Legacy Redeclarations 1.0//EN"
       "xhtml-legacy-redecl-1.mod" >
 %xhtml-prefw-redecl.mod;]]>
```
 Such a DTD should be named with a variant FPI and redeclare the value of the %XHTML.version; parameter entity to that FPI:

"-//Your Name Here//DTD XHTML Legacy 1.1//EN"

 IMPORTANT: see also the notes included in the Legacy Redeclarations Module for information on how to construct a DTD using this module. -->

<!-- Additional Element Types .................................... -->

<!-- font: Local Font Modifier ........................ -->

```
<!ENTITY % font.element "INCLUDE" >
<![%font.element;[
<!ENTITY % font.content
   "( #PCDATA | %Inline.mix; )*"
\rightarrow<!ENTITY % font.qname "font" >
<!ELEMENT %font.qname; %font.content; >
<!-- end of font.element -->]]>
<!ENTITY % font.attlist "INCLUDE" >
<![%font.attlist;[
<!ATTLIST %font.qname;
   %Core.attrib;
   %I18n.attrib;
  size CDATA #IMPLIED
   color %Color.datatype; #IMPLIED
```

```
 face CDATA #IMPLIED
>
<!-- end of font.attlist -->]]>
<!-- basefont: Base Font Size ......................... -->
<!ENTITY % basefont.element "INCLUDE" >
<![%basefont.element;[
<!ENTITY % basefont.content "EMPTY" >
<!ENTITY % basefont.qname "basefont" >
<!ELEMENT %basefont.qname; %basefont.content; >
<!-- end of basefont.element -->]]>
<!ENTITY % basefont.attlist "INCLUDE" >
<![%basefont.attlist;[
<!ATTLIST %basefont.qname;
   %id.attrib;
  size CDATA #REQUIRED
   color %Color.datatype; #IMPLIED
  face CDATA #IMPLIED
>
<!-- end of basefont.attlist -->]]>
<!-- center: Center Alignment ......................... -->
<!ENTITY % center.element "INCLUDE" >
<![%center.element;[
<!ENTITY % center.content
   "( #PCDATA | %Flow.mix; )*"
>
<!ENTITY % center.qname "center" >
<!ELEMENT %center.qname; %center.content; >
<!-- end of center.element -->]]>
<!ENTITY % center.attlist "INCLUDE" >
<![%center.attlist;[
<!ATTLIST %center.qname;
   %Common.attrib;
\rightarrow<!-- end of center.attlist -->]]>
<!-- s: Strike-Thru Text Style ........................ -->
<!ENTITY % s.element "INCLUDE" >
<![%s.element;[
<!ENTITY % s.content
  "(#PCDATA | %Inline.mix; )*"
```

```
\rightarrow
```

```
\le!ENTITY % s.qname "s" >
<!ELEMENT %s.qname; %s.content; >
<!-- end of s.element -->]]>
<!ENTITY % s.attlist "INCLUDE" >
<![%s.attlist;[
<!ATTLIST %s.qname;
    %Common.attrib;
\rightarrow<!-- end of s.attlist -->]]>
<!-- strike: Strike-Thru Text Style ....................-->
<!ENTITY % strike.element "INCLUDE" >
<![%strike.element;[
<!ENTITY % strike.content
  "(#PCDATA | %Inline.mix; )*"
\geq<!ENTITY % strike.qname "strike" >
<!ELEMENT %strike.qname; %strike.content; >
<!-- end of strike.element -->]]>
<!ENTITY % strike.attlist "INCLUDE" >
<![%strike.attlist;[
<!ATTLIST %strike.qname;
    %Common.attrib;
\rightarrow<!-- end of strike.attlist -->]]>
<!-- u: Underline Text Style ...........................-->
<!ENTITY % u.element "INCLUDE" >
<![%u.element;[
<!ENTITY % u.content
  "(#PCDATA | %Inline.mix; )*"
>
\leq!ENTITY % u.qname "u" >
<!ELEMENT %u.qname; %u.content; >
<!-- end of u.element -->]]>
<!ENTITY % u.attlist "INCLUDE" >
<![%u.attlist;[
<!ATTLIST %u.qname;
    %Common.attrib;
\rightarrow\langle -\rangle end of u.attlist \langle -\rangle]
<!-- dir: Directory List .............................. -->
```

```
\langle!-- NOTE: the content model for \langledir\rangle in HTML 4 excluded %Block.mix;
-->
<!ENTITY % dir.element "INCLUDE" >
<![%dir.element;[
<!ENTITY % dir.content
   "( %li.qname; )+"
>
<!ENTITY % dir.qname "dir" >
<!ELEMENT %dir.qname; %dir.content; >
<!-- end of dir.element -->]]>
<!ENTITY % dir.attlist "INCLUDE" >
<![%dir.attlist;[
<!ATTLIST %dir.qname;
    %Common.attrib;
   compact ( compact ) #IMPLIED
>
\langle -\rangle end of dir.attlist \langle -\rangle]
<!-- menu: Menu List .................................. -->
<!-- NOTE: the content model for <menu> in HTML 4 excluded %Block.mix;
-->
<!ENTITY % menu.element "INCLUDE" >
<![%menu.element;[
<!ENTITY % menu.content
   "( %li.qname; )+"
\geq<!ENTITY % menu.qname "menu" >
<!ELEMENT %menu.qname; %menu.content; >
<!-- end of menu.element -->]]>
<!ENTITY % menu.attlist "INCLUDE" >
<![%menu.attlist;[
<!ATTLIST %menu.qname;
    %Common.attrib;
    compact ( compact ) #IMPLIED
\rightarrow<!-- end of menu.attlist -->]]>
<!-- isindex: Single-Line Prompt ...................... -->
<!ENTITY % isindex.element "INCLUDE" >
<![%isindex.element;[
<!ENTITY % isindex.content "EMPTY" >
<!ENTITY % isindex.qname "isindex" >
<!ELEMENT %isindex.qname; %isindex.content; >
```

```
<!-- end of isindex.element -->]]>
<!ENTITY % isindex.attlist "INCLUDE" >
<![%isindex.attlist;[
<!ATTLIST %isindex.qname;
   %Core.attrib;
   %I18n.attrib;
   prompt %Text.datatype; #IMPLIED
>
<!-- end of isindex.attlist -->]]>
<!-- Additional Attributes ....................................... -->
<!-- Alignment attribute for Transitional use in HTML browsers
   (this functionality is generally well-supported in CSS,
   except within some contexts)
-->
<!ENTITY % align.attrib
   "align ( left | center | right | justify ) #IMPLIED"
>
<!ATTLIST %applet.qname;
   align ( top | middle | bottom | left | right ) #IMPLIED
  hspace %Pixels.datatype; #IMPLIED
   vspace %Pixels.datatype; #IMPLIED
\rightarrow<!ATTLIST %body.qname;
  background %URI.datatype; #IMPLIED
   bgcolor %Color.datatype; #IMPLIED
   text %Color.datatype; #IMPLIED
   link %Color.datatype; #IMPLIED
   vlink %Color.datatype; #IMPLIED
   alink %Color.datatype; #IMPLIED
>
<!ATTLIST %br.qname;
   clear ( left | all | right | none ) 'none'
\rightarrow<!ATTLIST %caption.qname;
   align ( top | bottom | left | right ) #IMPLIED
\geq<!ATTLIST %div.qname;
   %align.attrib;
\rightarrow
```

```
<!ATTLIST %h1.qname;
   %align.attrib;
>
<!ATTLIST %h2.qname;
   %align.attrib;
\rightarrow<!ATTLIST %h3.qname;
   %align.attrib;
>
<!ATTLIST %h4.qname;
   %align.attrib;
\rightarrow<!ATTLIST %h5.qname;
   %align.attrib;
>
<!ATTLIST %h6.qname;
   %align.attrib;
>
<!ATTLIST %hr.qname;
   align ( left | center | right ) #IMPLIED
   noshade ( noshade ) #IMPLIED
   size %Pixels.datatype; #IMPLIED
   width %Length.datatype; #IMPLIED
>
<!ATTLIST %img.qname;
   align ( top | middle | bottom | left | right ) #IMPLIED
   border %Pixels.datatype; #IMPLIED
   hspace %Pixels.datatype; #IMPLIED
   vspace %Pixels.datatype; #IMPLIED
>
<!ATTLIST %input.qname;
   align ( top | middle | bottom | left | right ) #IMPLIED
>
<!ATTLIST %legend.qname;
   align ( top | bottom | left | right ) #IMPLIED
\rightarrow<!ATTLIST %li.qname;
```

```
 type CDATA #IMPLIED
   value %Number.datatype; #IMPLIED
>
<!ATTLIST %object.qname;
   align ( top | middle | bottom | left | right ) #IMPLIED
   border %Pixels.datatype; #IMPLIED
   hspace %Pixels.datatype; #IMPLIED
   vspace %Pixels.datatype; #IMPLIED
>
<!ATTLIST %dl.qname;
   compact ( compact ) #IMPLIED
>
<!ATTLIST %ol.qname;
   type CDATA #IMPLIED
   compact ( compact ) #IMPLIED
  start %Number.datatype; #IMPLIED
>
<!ATTLIST %p.qname;
   %align.attrib;
>
<!ATTLIST %pre.qname;
  width %Length.datatype; #IMPLIED
\rightarrow<!ATTLIST %script.qname;
   language %ContentType.datatype; #IMPLIED
>
<!ATTLIST %table.qname;
   align ( left | center | right ) #IMPLIED
   bgcolor %Color.datatype; #IMPLIED
\geq<! ATTLIST %tr.qname;
   bgcolor %Color.datatype; #IMPLIED
>
<!ATTLIST %th.qname;
  nowrap ( nowrap ) #IMPLIED
   bgcolor %Color.datatype; #IMPLIED
   width %Length.datatype; #IMPLIED
   height %Length.datatype; #IMPLIED
\rightarrow
```

```
 Open Source Used In AppDynamics_Cloud_Licensing_Service 23.6.0 729
```

```
<!ATTLIST %td.qname;
  nowrap ( nowrap ) #IMPLIED
   bgcolor %Color.datatype; #IMPLIED
  width %Length.datatype; #IMPLIED
   height %Length.datatype; #IMPLIED
\rightarrow<!ATTLIST %ul.qname;
   type CDATA #IMPLIED
   compact ( compact ) #IMPLIED
>
<!-- Frames Module ............................................... -->
<!ENTITY % xhtml-frames.module "IGNORE" >
<![%xhtml-frames.module;[
<!ENTITY % xhtml-frames.mod
   PUBLIC "-//W3C//ELEMENTS XHTML Frames 1.0//EN"
       "xhtml-frames-1.mod" >
%xhtml-frames.mod;]]>
<!-- Inline Frames Module ........................................ -->
<!ENTITY % xhtml-iframe.module "INCLUDE" >
<![%xhtml-iframe.module;[
<!ATTLIST %iframe.qname;
   align ( top | middle | bottom | left | right ) #IMPLIED
\rightarrow<!ENTITY % xhtml-iframe.mod
   PUBLIC "-//W3C//ELEMENTS XHTML Inline Frame Element 1.0//EN"
       "xhtml-iframe-1.mod" >
%xhtml-iframe.mod;]]>
<!-- end of xhtml-legacy-1.mod -->
Found in path(s):
* /opt/cola/permits/1340815750_1654855500.4515722/0/saxon-he-10-6-sources-
jar/net/sf/saxon/data/w3c/xhtml11/xhtml-legacy-1.mod
No license file was found, but licenses were detected in source scan.
<!-- ...................................................................... -->
<!-- XHTML Hypertext Attributes Module ................................... -->
<!-- file: xhtml-hyperAttributes-1.mod
   This is XHTML-RDFa, modules to annotate XHTML family documents.
```
 Copyright 2007 W3C (MIT, ERCIM, Keio), All Rights Reserved. Revision: \$Id: xhtml-hyperAttributes-1.mod,v 1.2 2007/08/11 19:06:51 jigsaw Exp \$

This DTD module is identified by the PUBLIC and SYSTEM identifiers:

 PUBLIC "-//W3C//ENTITIES XHTML HyperAttributes 1.0//EN" SYSTEM "http://www.w3.org/MarkUp/DTD/xhtml-hyperAttributes-1.mod"

Revisions:

....................................................................... -->

<!-- Common Attributes

 This module declares a collection of hypertext related attributes.

%NS.decl.attrib; is declared in the XHTML Qname module.

 This file also includes declarations of "global" versions of the attributes. The global versions of the attributes are for use on elements in other namespaces.

-->

<!ENTITY % href.attrib "href %URI.datatype; #IMPLIED"  $\geq$ 

<![%XHTML.global.attrs.prefixed;[ <!ENTITY % XHTML.global.href.attrib "%XHTML.prefix;:href %URI.datatype; #IMPLIED"

 $\geq$  $]$ ]>

 $\rightarrow$ 

<!ENTITY % hreflang.attrib "hreflang %LanguageCode.datatype; #IMPLIED"  $\rightarrow$ 

<![%XHTML.global.attrs.prefixed;[ <!ENTITY % XHTML.global.hreflang.attrib

 "%XHTML.prefix;:hreflang %LanguageCode.datatype; #IMPLIED"  $]$ ]> <!ENTITY % hrefmedia.attrib

"hrefmedia %MediaDesc.datatype; #IMPLIED"  $\ddot{\phantom{1}}$ 

<![%XHTML.global.attrs.prefixed;[ <!ENTITY % XHTML.global.hrefmedia.attrib

"%XHTML.prefix;:hrefmedia %MediaDesc.datatype; #IMPLIED"

 $\geq$  $]$ ]>

```
<!ENTITY % hreftype.attrib
  "hreftype %ContentTypes.datatype; #IMPLIED"
\rightarrow<![%XHTML.global.attrs.prefixed;[
<!ENTITY % XHTML.global.hreftype.attrib
   "%XHTML.prefix;:hreftype %ContentTypes.datatype; #IMPLIED"
>
11><!ENTITY % Hyper.attrib.extra "" >
<!ENTITY % Hyper.attrib
   "%href.attrib;
    %hreflang.attrib;
    %hrefmedia.attrib;
    %hreftype.attrib;
    %Hyper.attrib.extra;"
\rightarrow<!ENTITY % XHTML.global.hyper.attrib.extra "" >
<![%XHTML.global.attrs.prefixed;[
<!ENTITY % XHTML.global.hyper.attrib
   "%XHTML.global.href.attrib;
    %XHTML.global.hreflang.attrib;
    %XHTML.global.hrefmedia.attrib;
    %XHTML.global.hreftype.attrib;
    %XHTML.global.hyper.attrib.extra;"
\geq]]>
<!ENTITY % XHTML.global.hyper.attrib "" >
<!-- end of xhtml-hyperAttributes-1.mod -->
Found in path(s):
* /opt/cola/permits/1340815750_1654855500.4515722/0/saxon-he-10-6-sources-
jar/net/sf/saxon/data/w3c/xhtml11/xhtml-hyperAttributes-1.mod
No license file was found, but licenses were detected in source scan.
<!-- ...................................................................... -->
<!-- XHTML Link Element Module ........................................... -->
<!-- file: xhtml-link-1.mod
   This is XHTML, a reformulation of HTML as a modular XML application.
```
Copyright 1998-2000 W3C (MIT, INRIA, Keio), All Rights Reserved.

Revision: \$Id: xhtml-link-1.mod,v 1.1 2001/02/13 12:24:22 ht Exp \$ SMI

This DTD module is identified by the PUBLIC and SYSTEM identifiers:

 PUBLIC "-//W3C//ELEMENTS XHTML Link Element 1.0//EN" SYSTEM "http://www.w3.org/TR/xhtml-modulatization/DTD/xhtml-link-1.mod"

Revisions:

(none)

....................................................................... -->

<!-- Link element

link

 This module declares the link element type and its attributes, which could (in principle) be used to define document-level links to external resources such as:

 a) for document specific toolbars/menus, e.g. start, contents, previous, next, index, end, help

b) to link to a separate style sheet (rel="stylesheet")

c) to make a link to a script (rel="script")

 d) by stylesheets to control how collections of html nodes are rendered into printed documents

e) to make a link to a printable version of this document

e.g. a postscript or pdf version (rel="alternate" media="print")

-->

<!-- link: Media-Independent Link ...................... -->

<!ENTITY % link.element "INCLUDE" >

<![%link.element;[

<!ENTITY % link.content "EMPTY" >

<!ENTITY % link.qname "link" >

<!ELEMENT %link.qname; %link.content; >

<!-- end of link.element -->]]>

<!ENTITY % link.attlist "INCLUDE" > <![%link.attlist;[ <!ATTLIST %link.qname; %Common.attrib; charset %Charset.datatype; #IMPLIED

href %URI.datatype; #IMPLIED hreflang %LanguageCode.datatype; #IMPLIED type %ContentType.datatype; #IMPLIED rel %LinkTypes.datatype; #IMPLIED rev %LinkTypes.datatype; #IMPLIED

 media %MediaDesc.datatype; #IMPLIED > <!-- end of link.attlist -->]]>  $\leq$ !-- end of xhtml-link-1.mod --> Found in path(s): \* /opt/cola/permits/1340815750\_1654855500.4515722/0/saxon-he-10-6-sourcesjar/net/sf/saxon/data/w3c/rddl/xhtml-link-1.mod No license file was found, but licenses were detected in source scan. <!-- ...................................................................... --> <!-- XHTML Lists Module .................................................. --> <!-- file: xhtml-list-1.mod This is XHTML, a reformulation of HTML as a modular XML application. Copyright 1998-2000 W3C (MIT, INRIA, Keio), All Rights Reserved. Revision: \$Id: xhtml-list-1.mod,v 1.1 2001/02/13 12:24:22 ht Exp \$ SMI

This DTD module is identified by the PUBLIC and SYSTEM identifiers:

 PUBLIC "-//W3C//ELEMENTS XHTML Lists 1.0//EN" SYSTEM "http://www.w3.org/TR/xhtml-modulatization/DTD/xhtml-list-1.mod"

 Revisions: (none) ....................................................................... -->

 $-- Lists$ 

dl, dt, dd, ol, ul, li

 This module declares the list-oriented element types and their attributes.

-->

```
<!ENTITY % dl.qname "dl" >
<!ENTITY % dt.qname "dt" >
<!ENTITY % dd.qname "dd" >
<!ENTITY % ol.qname "ol" >
\leq!ENTITY % ul.qname "ul" >
\leq!ENTITY % li.qname "li" >
<!-- dl: Definition List ............................... -->
```

```
<!ENTITY % dl.element "INCLUDE" >
<![%dl.element;[
<!ENTITY % dl.content "( %dt.qname; | %dd.qname; )+" >
```

```
<!ELEMENT %dl.qname; %dl.content; >
<!-- end of dl.element -->]]>
<!ENTITY % dl.attlist "INCLUDE" >
<![%dl.attlist;[
<!ATTLIST %dl.qname;
    %Common.attrib;
>
<!-- end of dl.attlist -->]]>
<!-- dt: Definition Term ............................... -->
<!ENTITY % dt.element "INCLUDE" >
<![%dt.element;[
<!ENTITY % dt.content
  "(#PCDATA | %Inline.mix; )*"
>
<!ELEMENT %dt.qname; %dt.content; >
<!-- end of dt.element -->]]>
<!ENTITY % dt.attlist "INCLUDE" >
<![%dt.attlist;[
<!ATTLIST %dt.qname;
    %Common.attrib;
\geq<!-- end of dt.attlist -->]]>
<!-- dd: Definition Description ........................ -->
<!ENTITY % dd.element "INCLUDE" >
<![%dd.element;[
<!ENTITY % dd.content
   "( #PCDATA | %Flow.mix; )*"
\rightarrow<!ELEMENT %dd.qname; %dd.content; >
<!-- end of dd.element -->]]>
<!ENTITY % dd.attlist "INCLUDE" >
<![%dd.attlist;[
<!ATTLIST %dd.qname;
    %Common.attrib;
\rightarrow<!-- end of dd.attlist -->]]>
<!-- ol: Ordered List (numbered styles) ................ -->
<!ENTITY % ol.element "INCLUDE" >
<![%ol.element;[
```

```
\leq!ENTITY % ol.content "( %li.qname; )+" >
<!ELEMENT %ol.qname; %ol.content; >
<!-- end of ol.element -->]]>
```

```
<!ENTITY % ol.attlist "INCLUDE" >
<![%ol.attlist;[
<!ATTLIST %ol.qname;
    %Common.attrib;
\rightarrow
```

```
\langle!-- end of ol.attlist -->]]>
```
<!-- ul: Unordered List (bullet styles) ................ -->

```
<!ENTITY % ul.element "INCLUDE" >
<![%ul.element;[
\leq!ENTITY % ul.content "( %li.qname; )+" >
<!ELEMENT %ul.qname; %ul.content; >
<!-- end of ul.element -->]]>
```

```
<!ENTITY % ul.attlist "INCLUDE" >
<![%ul.attlist;[
<!ATTLIST %ul.qname;
   %Common.attrib;
```
 $\rightarrow$ <!-- end of ul.attlist -->]]>

```
<!-- li: List Item ..................................... -->
```

```
<!ENTITY % li.element "INCLUDE" >
<![%li.element;[
<!ENTITY % li.content
   "( #PCDATA | %Flow.mix; )*"
\rightarrow
```
<!ELEMENT %li.qname; %li.content; > <!-- end of li.element -->]]>

```
<!ENTITY % li.attlist "INCLUDE" >
<![%li.attlist;[
<!ATTLIST %li.qname;
   %Common.attrib;
>
```
<!-- end of li.attlist -->]]>

```
<!-- end of xhtml-list-1.mod -->
```

```
Found in path(s):
```

```
* /opt/cola/permits/1340815750_1654855500.4515722/0/saxon-he-10-6-sources-
jar/net/sf/saxon/data/w3c/rddl/xhtml-list-1.mod
```
No license file was found, but licenses were detected in source scan.

<!-- ....................................................................... --> <!-- SVG 1.1 Viewport Attribute Module ..................................... --> <!-- file: svg-viewport-attrib.mod

 This is SVG, a language for describing two-dimensional graphics in XML. Copyright 2001, 2002 W3C (MIT, INRIA, Keio), All Rights Reserved. Revision: \$Id: svg-viewport-attrib.mod,v 1.2 2002/04/20 18:07:43 fujisawa Exp \$

This DTD module is identified by the PUBLIC and SYSTEM identifiers:

 PUBLIC "-//W3C//ENTITIES SVG 1.1 Viewport Attribute//EN" SYSTEM "http://www.w3.org/Graphics/SVG/1.1/DTD/svg-viewport-attrib.mod"

....................................................................... -->

<!-- Viewport Attribute

clip, overflow

 This module defines the Viewport attribute set. -->

<!-- 'clip' property/attribute value (e.g., 'auto', rect(...)) --> <!ENTITY % ClipValue.datatype "CDATA" >

<!ENTITY % SVG.clip.attrib "clip %ClipValue.datatype; #IMPLIED" >

<!ENTITY % SVG.overflow.attrib "overflow ( visible | hidden | scroll | auto | inherit ) #IMPLIED"

 $\rightarrow$ 

<!ENTITY % SVG.Viewport.extra.attrib "" >

<!ENTITY % SVG.Viewport.attrib "%SVG.clip.attrib; %SVG.overflow.attrib; %SVG.Viewport.extra.attrib;"

 $\ddot{\phantom{1}}$ 

<!-- end of svg-viewport-attrib.mod -->

Found in path(s): \* /opt/cola/permits/1340815750\_1654855500.4515722/0/saxon-he-10-6-sourcesjar/net/sf/saxon/data/w3c/svg11/svg-viewport-attrib.mod

# **1.60 fabric8-::-kubernetes-model-::-discovery 6.0.0**

### **1.60.1 Available under license :**

No license file was found, but licenses were detected in source scan.

 $<!--</math>$ 

Copyright (C) 2015 Red Hat, Inc.

 Licensed under the Apache License, Version 2.0 (the "License"); you may not use this file except in compliance with the License. You may obtain a copy of the License at

http://www.apache.org/licenses/LICENSE-2.0

 Unless required by applicable law or agreed to in writing, software distributed under the License is distributed on an "AS IS" BASIS, WITHOUT WARRANTIES OR CONDITIONS OF ANY KIND, either express or implied. See the License for the specific language governing permissions and limitations under the License.

-->

Found in path(s):

\* /opt/cola/permits/1672250650\_1683802891.84188/0/kubernetes-model-discovery-6-0-0-sources-jar/META-INF/maven/io.fabric8/kubernetes-model-discovery/pom.xml

No license file was found, but licenses were detected in source scan.

\*

\* Copyright (C) 2015 Red Hat, Inc.

\*

\* Licensed under the Apache License, Version 2.0 (the "License");

\* you may not use this file except in compliance with the License.

\* You may obtain a copy of the License at

\*

\* http://www.apache.org/licenses/LICENSE-2.0

\*

\* Unless required by applicable law or agreed to in writing, software

\* distributed under the License is distributed on an "AS IS" BASIS,

\* WITHOUT WARRANTIES OR CONDITIONS OF ANY KIND, either express or implied.

\* See the License for the specific language governing permissions and

\* limitations under the License.

\*

/\*

\* /opt/cola/permits/1672250650\_1683802891.84188/0/kubernetes-model-discovery-6-0-0-sources-jar/manifest.vm

# **1.61 xmlunit-xmlunit-core 2.9.1**

## **1.61.1 Available under license :**

\*\*\*\*\*\*\*\*\*\*\*\*\*\*\*\*\*\*\*\*\*\*\*\*\*\*\*\*\*\*\*\*\*\*\*\*\*\*\*\*\*\*\*\*\*\*\*\*\*\*\*\*\*\*\*\*\*\*\*\*\*\*\*\*\*\*

Copyright (c) 2001-2015, Jeff Martin, Tim Bacon All rights reserved.

Redistribution and use in source and binary forms, with or without modification, are permitted provided that the following conditions are met:

- \* Redistributions of source code must retain the above copyright notice, this list of conditions and the following disclaimer.
- \* Redistributions in binary form must reproduce the above copyright notice, this list of conditions and the following disclaimer in the documentation and/or other materials provided with the distribution.
- \* Neither the name XMLUnit nor the names of its contributors may be used to endorse or promote products derived from this software without specific prior written permission.

THIS SOFTWARE IS PROVIDED BY THE COPYRIGHT HOLDERS AND CONTRIBUTORS "AS IS" AND ANY EXPRESS OR IMPLIED WARRANTIES, INCLUDING, BUT NOT LIMITED TO, THE IMPLIED WARRANTIES OF MERCHANTABILITY AND FITNESS FOR A PARTICULAR PURPOSE ARE DISCLAIMED. IN NO EVENT SHALL THE COPYRIGHT OWNER OR CONTRIBUTORS BE LIABLE FOR ANY DIRECT, INDIRECT, INCIDENTAL, SPECIAL, EXEMPLARY, OR CONSEQUENTIAL DAMAGES (INCLUDING, BUT NOT LIMITED TO, PROCUREMENT OF SUBSTITUTE GOODS OR SERVICES; LOSS OF USE, DATA, OR PROFITS; OR BUSINESS INTERRUPTION) HOWEVER CAUSED AND ON ANY THEORY OF LIABILITY, WHETHER IN CONTRACT, STRICT LIABILITY, OR TORT (INCLUDING NEGLIGENCE OR OTHERWISE) ARISING IN ANY WAY OUT OF THE USE OF THIS SOFTWARE, EVEN IF ADVISED OF THE POSSIBILITY OF SUCH DAMAGE.

\*\*\*\*\*\*\*\*\*\*\*\*\*\*\*\*\*\*\*\*\*\*\*\*\*\*\*\*\*\*\*\*\*\*\*\*\*\*\*\*\*\*\*\*\*\*\*\*\*\*\*\*\*\*\*\*\*\*\*\*\*\*\*\*\*\*

\*/

 Apache License Version 2.0, January 2004 http://www.apache.org/licenses/

TERMS AND CONDITIONS FOR USE, REPRODUCTION, AND DISTRIBUTION

#### 1. Definitions.

 "License" shall mean the terms and conditions for use, reproduction, and distribution as defined by Sections 1 through 9 of this document.

 "Licensor" shall mean the copyright owner or entity authorized by the copyright owner that is granting the License.

 "Legal Entity" shall mean the union of the acting entity and all other entities that control, are controlled by, or are under common control with that entity. For the purposes of this definition, "control" means (i) the power, direct or indirect, to cause the direction or management of such entity, whether by contract or otherwise, or (ii) ownership of fifty percent (50%) or more of the outstanding shares, or (iii) beneficial ownership of such entity.

 "You" (or "Your") shall mean an individual or Legal Entity exercising permissions granted by this License.

 "Source" form shall mean the preferred form for making modifications, including but not limited to software source code, documentation source, and configuration files.

 "Object" form shall mean any form resulting from mechanical transformation or translation of a Source form, including but not limited to compiled object code, generated documentation, and conversions to other media types.

 "Work" shall mean the work of authorship, whether in Source or Object form, made available under the License, as indicated by a copyright notice that is included in or attached to the work (an example is provided in the Appendix below).

 "Derivative Works" shall mean any work, whether in Source or Object form, that is based on (or derived from) the Work and for which the editorial revisions, annotations, elaborations, or other modifications represent, as a whole, an original work of authorship. For the purposes of this License, Derivative Works shall not include works that remain separable from, or merely link (or bind by name) to the interfaces of, the Work and Derivative Works thereof.

 "Contribution" shall mean any work of authorship, including the original version of the Work and any modifications or additions to that Work or Derivative Works thereof, that is intentionally submitted to Licensor for inclusion in the Work by the copyright owner or by an individual or Legal Entity authorized to submit on behalf of the copyright owner. For the purposes of this definition, "submitted" means any form of electronic, verbal, or written communication sent

 to the Licensor or its representatives, including but not limited to communication on electronic mailing lists, source code control systems, and issue tracking systems that are managed by, or on behalf of, the Licensor for the purpose of discussing and improving the Work, but excluding communication that is conspicuously marked or otherwise designated in writing by the copyright owner as "Not a Contribution."

 "Contributor" shall mean Licensor and any individual or Legal Entity on behalf of whom a Contribution has been received by Licensor and subsequently incorporated within the Work.

- 2. Grant of Copyright License. Subject to the terms and conditions of this License, each Contributor hereby grants to You a perpetual, worldwide, non-exclusive, no-charge, royalty-free, irrevocable copyright license to reproduce, prepare Derivative Works of, publicly display, publicly perform, sublicense, and distribute the Work and such Derivative Works in Source or Object form.
- 3. Grant of Patent License. Subject to the terms and conditions of this License, each Contributor hereby grants to You a perpetual, worldwide, non-exclusive, no-charge, royalty-free, irrevocable (except as stated in this section) patent license to make, have made, use, offer to sell, sell, import, and otherwise transfer the Work, where such license applies only to those patent claims licensable by such Contributor that are necessarily infringed by their Contribution(s) alone or by combination of their Contribution(s) with the Work to which such Contribution(s) was submitted. If You institute patent litigation against any entity (including a cross-claim or counterclaim in a lawsuit) alleging that the Work or a Contribution incorporated within the Work constitutes direct or contributory patent infringement, then any patent licenses granted to You under this License for that Work shall terminate as of the date such litigation is filed.
- 4. Redistribution. You may reproduce and distribute copies of the Work or Derivative Works thereof in any medium, with or without modifications, and in Source or Object form, provided that You meet the following conditions:
	- (a) You must give any other recipients of the Work or Derivative Works a copy of this License; and
	- (b) You must cause any modified files to carry prominent notices stating that You changed the files; and
	- (c) You must retain, in the Source form of any Derivative Works that You distribute, all copyright, patent, trademark, and attribution notices from the Source form of the Work,

 excluding those notices that do not pertain to any part of the Derivative Works; and

 (d) If the Work includes a "NOTICE" text file as part of its distribution, then any Derivative Works that You distribute must include a readable copy of the attribution notices contained within such NOTICE file, excluding those notices that do not pertain to any part of the Derivative Works, in at least one of the following places: within a NOTICE text file distributed as part of the Derivative Works; within the Source form or documentation, if provided along with the Derivative Works; or, within a display generated by the Derivative Works, if and wherever such third-party notices normally appear. The contents of the NOTICE file are for informational purposes only and do not modify the License. You may add Your own attribution notices within Derivative Works that You distribute, alongside or as an addendum to the NOTICE text from the Work, provided that such additional attribution notices cannot be construed as modifying the License.

 You may add Your own copyright statement to Your modifications and may provide additional or different license terms and conditions for use, reproduction, or distribution of Your modifications, or for any such Derivative Works as a whole, provided Your use, reproduction, and distribution of the Work otherwise complies with the conditions stated in this License.

- 5. Submission of Contributions. Unless You explicitly state otherwise, any Contribution intentionally submitted for inclusion in the Work by You to the Licensor shall be under the terms and conditions of this License, without any additional terms or conditions. Notwithstanding the above, nothing herein shall supersede or modify the terms of any separate license agreement you may have executed with Licensor regarding such Contributions.
- 6. Trademarks. This License does not grant permission to use the trade names, trademarks, service marks, or product names of the Licensor, except as required for reasonable and customary use in describing the origin of the Work and reproducing the content of the NOTICE file.
- 7. Disclaimer of Warranty. Unless required by applicable law or agreed to in writing, Licensor provides the Work (and each Contributor provides its Contributions) on an "AS IS" BASIS, WITHOUT WARRANTIES OR CONDITIONS OF ANY KIND, either express or implied, including, without limitation, any warranties or conditions of TITLE, NON-INFRINGEMENT, MERCHANTABILITY, or FITNESS FOR A PARTICULAR PURPOSE. You are solely responsible for determining the appropriateness of using or redistributing the Work and assume any

risks associated with Your exercise of permissions under this License.

- 8. Limitation of Liability. In no event and under no legal theory, whether in tort (including negligence), contract, or otherwise, unless required by applicable law (such as deliberate and grossly negligent acts) or agreed to in writing, shall any Contributor be liable to You for damages, including any direct, indirect, special, incidental, or consequential damages of any character arising as a result of this License or out of the use or inability to use the Work (including but not limited to damages for loss of goodwill, work stoppage, computer failure or malfunction, or any and all other commercial damages or losses), even if such Contributor has been advised of the possibility of such damages.
- 9. Accepting Warranty or Additional Liability. While redistributing the Work or Derivative Works thereof, You may choose to offer, and charge a fee for, acceptance of support, warranty, indemnity, or other liability obligations and/or rights consistent with this License. However, in accepting such obligations, You may act only on Your own behalf and on Your sole responsibility, not on behalf of any other Contributor, and only if You agree to indemnify, defend, and hold each Contributor harmless for any liability incurred by, or claims asserted against, such Contributor by reason of your accepting any such warranty or additional liability.

### END OF TERMS AND CONDITIONS

APPENDIX: How to apply the Apache License to your work.

 To apply the Apache License to your work, attach the following boilerplate notice, with the fields enclosed by brackets "[]" replaced with your own identifying information. (Don't include the brackets!) The text should be enclosed in the appropriate comment syntax for the file format. We also recommend that a file or class name and description of purpose be included on the same "printed page" as the copyright notice for easier identification within third-party archives.

### Copyright [yyyy] [name of copyright owner]

 Licensed under the Apache License, Version 2.0 (the "License"); you may not use this file except in compliance with the License. You may obtain a copy of the License at

http://www.apache.org/licenses/LICENSE-2.0

 Unless required by applicable law or agreed to in writing, software distributed under the License is distributed on an "AS IS" BASIS,

 WITHOUT WARRANTIES OR CONDITIONS OF ANY KIND, either express or implied. See the License for the specific language governing permissions and limitations under the License.

## **1.62 rider-core 1.36.0**

**1.62.1 Available under license :** 

Apache-2.0

# **1.63 elasticsearch-kubernetes-cloud-plugin 6.0.0**

## **1.63.1 Available under license :**

No license file was found, but licenses were detected in source scan.

```
#
# Copyright (C) 2015 Red Hat, Inc.
#
# Licensed under the Apache License, Version 2.0 (the "License");
# you may not use this file except in compliance with the License.
# You may obtain a copy of the License at
#
# http://www.apache.org/licenses/LICENSE-2.0
#
# Unless required by applicable law or agreed to in writing, software
# distributed under the License is distributed on an "AS IS" BASIS,
# WITHOUT WARRANTIES OR CONDITIONS OF ANY KIND, either express or implied.
# See the License for the specific language governing permissions and
# limitations under the License.
#
io.fabric8.kubernetes.client.URLFromEnvVarsImpl
io.fabric8.kubernetes.client.URLFromIngressImpl
io.fabric8.kubernetes.client.URLFromNodePortImpl
io.fabric8.kubernetes.client.URLFromClusterIPImpl
Found in path(s):
* /opt/cola/permits/1672250464_1683807941.4760919/0/kubernetes-client-6-0-0-sources-jar/META-
INF/services/io.fabric8.kubernetes.client.ServiceToURLProvider
No license file was found, but licenses were detected in source scan.
/**
* Copyright (C) 2015 Red Hat, Inc.
*
* Licensed under the Apache License, Version 2.0 (the "License");
```

```
* you may not use this file except in compliance with the License.
* You may obtain a copy of the License at
*
* http://www.apache.org/licenses/LICENSE-2.0
*
* Unless required by applicable law or agreed to in writing, software
* distributed under the License is distributed on an "AS IS" BASIS,
* WITHOUT WARRANTIES OR CONDITIONS OF ANY KIND, either express or implied.
* See the License for the specific language governing permissions and
* limitations under the License.
*/
/**
* <p>Encodes and decodes to and from Base64 notation.</p>
* <p>Homepage: <a href="http://iharder.net/base64">http://iharder.net/base64</a>.</p>
*
* <p>Example:</p>
*
* <code>String encoded = Base64.encode( myByteArray );</code>* <br>
* <code>byte[] myByteArray = Base64.decode( encoded );</code>
*
* <p>The <tt>options</tt> parameter, which appears in a few places, is used to pass
* several pieces of information to the encoder. In the "higher level" methods such as
* encodeBytes( bytes, options ) the options parameter can be used to indicate such
* things as first gzipping the bytes before encoding them, not inserting linefeeds,
* and encoding using the URL-safe and Ordered dialects.</p>
*
* <p>Note, according to <a href="http://www.faqs.org/rfcs/rfc3548.html">RFC3548</a>,
* Section 2.1, implementations should not add line feeds unless explicitly told
* to do so. I've got Base64 set to this behavior now, although earlier versions
* broke lines by default.</p>
*
* <p>The constants defined in Base64 can be OR-ed together to combine options, so you
* might make a call like this:\langle p \rangle*
* <code>String encoded = Base64.encodeBytes( mybytes, Base64.GZIP | Base64.DO_BREAK_LINES );</code>
* \leq p>to compress the data before encoding it and then making the output have newline characters.\leqp>
* <p>Also...</p>
* <code>String encoded = Base64.encodeBytes( crazyString.getBytes() );</code>
*
*
*
* <p>
* Change Log:
* < n>* <ul>* \langleli\ranglev2.3.7 - Fixed subtle bug when base 64 input stream contained the
* value 01111111, which is an invalid base 64 character but should not
```
- \* throw an ArrayIndexOutOfBoundsException either. Led to discovery of
- \* mishandling (or potential for better handling) of other bad input
- \* characters. You should now get an IOException if you try decoding
- \* something that has bad characters in it.</li>
- $*$   $\langle$ li $\rangle$ v2.3.6 Fixed bug when breaking lines and the final byte of the encoded
- \* string ended in the last column; the buffer was not properly shrunk and
- \* contained an extra (null) byte that made it into the string. $\langle$ li>
- $*$   $\langle$ li $\rangle$ v2.3.5 Fixed bug in #encodeFromFile where estimated buffer size
- \* was wrong for files of size 31, 34, and 37 bytes.</li>
- $*$   $\langle$ li $\rangle$ v2.3.4 Fixed bug when working with gzipped streams whereby flushing
- \* the Base64.OutputStream closed the Base64 encoding (by padding with equals
- \* signs) too soon. Also added an option to suppress the automatic decoding
- \* of gzipped streams. Also added experimental support for specifying a
- \* class loader when using the
- \* #decodeToObject(java.lang.String, int, java.lang.ClassLoader)
- \* method.</li>
- \* <li>v2.3.3 Changed default char encoding to US-ASCII which reduces the internal Java
- \* footprint with its CharEncoders and so forth. Fixed some javadocs that were
- \* inconsistent. Removed imports and specified things like java.io.IOException
- \* explicitly inline.</li>
- $*$   $\langle$ li $\rangle$ v2.3.2 Reduced memory footprint! Finally refined the "guessing" of how big the
- \* final encoded data will be so that the code doesn't have to create two output
- \* arrays: an oversized initial one and then a final, exact-sized one. Big win
- \* when using the {@link #encodeBytesToBytes(byte[])} family of methods (and not
- \* using the gzip options which uses a different mechanism with streams and stuff).</li>
- \* <li>v2.3.1 Added {@link #encodeBytesToBytes(byte[], int, int, int)} and some
- \* similar helper methods to be more efficient with memory by not returning a
- \* String but just a byte array.</li>
- $*$  <li>v2.3 <strong>This is not a drop-in replacement!</strong>This is two years of comments
- \* and bug fixes queued up and finally executed. Thanks to everyone who sent
- \* me stuff, and I'm sorry I wasn't able to distribute your fixes to everyone else.
- \* Much bad coding was cleaned up including throwing exceptions where necessary
- \* instead of returning null values or something similar. Here are some changes
- \* that may affect you:
- $*$  <ul>
- \* <li><em>Does not break lines, by default.</em> This is to keep in compliance with
- \* <a href="http://www.faqs.org/rfcs/rfc3548.html">RFC3548</a>.</li>
- \* <li><em>Throws exceptions instead of returning null values.</em> Because some operations
- \* (especially those that may permit the GZIP option) use IO streams, there
- \* is a possiblity of an java.io.IOException being thrown. After some discussion and
- thought, I've changed the behavior of the methods to throw java.io.IOExceptions
- rather than return null if ever there's an error. I think this is more
- \* appropriate, though it will require some changes to your code. Sorry,
- \* it should have been done this way to begin with. $\langle$ li>
- \* <li><em>Removed all references to System.out, System.err, and the like.</em>
- Shame on me. All I can say is sorry they were ever there. $\langle$ li $\rangle$
- \* <li><em>Throws NullPointerExceptions and IllegalArgumentExceptions</em> as needed
- \* such as when passed arrays are null or offsets are invalid.</li>
- $\langle$ li $>$ Cleaned up as much javadoc as I could to avoid any javadoc warnings.
- This was especially annoying before for people who were thorough in their
- \* own projects and then had gobs of javadoc warnings on this file.</li>

 $* <$ ul>

- \* <li>v2.2.1 Fixed bug using URL\_SAFE and ORDERED encodings. Fixed bug
- \* when using very small files  $(\sim \& \text{lt}; 40 \text{ bytes}) \cdot \langle \text{lt} \rangle$
- \* <li>v2.2 Added some helper methods for encoding/decoding directly from
- \* one file to the next. Also added a main() method to support command line
- \* encoding/decoding from one file to the next. Also added these Base64 dialects:
- $*$   $<$ ol $>$
- \* <li>The default is RFC3548 format.</li>
- \* <li>Calling Base64.setFormat(Base64.BASE64\_FORMAT.URLSAFE\_FORMAT) generates
- \* URL and file name friendly format as described in Section 4 of RFC3548.
- \* http://www.faqs.org/rfcs/rfc3548.html</li>
- \* <li>Calling Base64.setFormat(Base64.BASE64\_FORMAT.ORDERED\_FORMAT) generates
- \* URL and file name friendly format that preserves lexical ordering as described
- \* in http://www.faqs.org/qa/rfcc-1940.html</li>
- $*$  </ol>
- \* Special thanks to Jim Kellerman at <a href="http://www.powerset.com/">http://www.powerset.com/</a>
- \* for contributing the new Base64 dialects.
- $*$   $\langle$ li>
- \*
- \* <li>v2.1 Cleaned up javadoc comments and unused variables and methods. Added
- \* some convenience methods for reading and writing to and from files.</li>
- \* <li>v2.0.2 Now specifies UTF-8 encoding in places where the code fails on systems
- \* with other encodings (like EBCDIC).</li>
- $*$   $\langle$ li $\rangle$ v2.0.1 Fixed an error when decoding a single byte, that is, when the
- \* encoded data was a single byte.</li>
- \* <li>v2.0 I got rid of methods that used booleans to set options.
- \* Now everything is more consolidated and cleaner. The code now detects
- \* when data that's being decoded is gzip-compressed and will decompress it
- \* automatically. Generally things are cleaner. You'll probably have to
- \* change some method calls that you were making to support the new
- \* options format  $\langle \langle t \rangle$ tt $\langle t \rangle$ s that you "OR" together). $\langle l \rangle$ i
- \* <li>v1.5.1 Fixed bug when decompressing and decoding to a
- \* byte[] using <tt>decode( String s, boolean gzipCompressed )</tt>.
- \* Added the ability to "suspend" encoding in the Output Stream so
- \* you can turn on and off the encoding if you need to embed base64
- \* data in an otherwise "normal" stream (like an XML file).</li>
- \* <li>v1.5 Output stream pases on flush() command but doesn't do anything itself.
- \* This helps when using GZIP streams.
- Added the ability to GZip-compress objects before encoding them. $\langle$ li $\rangle$
- \* <li>v1.4 Added helper methods to read/write files.</li>
- \* <li>v1.3.6 Fixed OutputStream.flush() so that 'position' is reset.</li>
- $*$   $\langle$ li $\rangle$ v1.3.5 Added flag to turn on and off line breaks. Fixed bug in input stream
- where last buffer being read, if not completely full, was not returned. $\langle$ li>
- $*$  <li>v1.3.4 Fixed when "improperly padded stream" error was thrown at the wrong time. $\langle$ li>
- $*$   $\langle$ li $>$ v1.3.3 Fixed I/O streams which were totally messed up. $\langle$ li $>$

```
* </ul>
```

```
*
```
 $*$  <p>

- \* I am placing this code in the Public Domain. Do with it as you will.
- \* This software comes with no guarantees or warranties but with
- \* plenty of well-wishing instead!
- \* Please visit <a href="http://iharder.net/base64">http://iharder.net/base64</a>
- \* periodically to check for updates or to contribute improvements.
- $*$
- \*
- \* @author Robert Harder
- \* @author rob@iharder.net
- \* @version 2.3.7
- \*/

### Found in path(s):

\* /opt/cola/permits/1672250464\_1683807941.4760919/0/kubernetes-client-6-0-0-sourcesjar/io/fabric8/kubernetes/client/utils/internal/Base64.java No license file was found, but licenses were detected in source scan.

 $\lt!$ !--

Copyright (C) 2015 Red Hat, Inc.

 Licensed under the Apache License, Version 2.0 (the "License"); you may not use this file except in compliance with the License. You may obtain a copy of the License at

http://www.apache.org/licenses/LICENSE-2.0

 Unless required by applicable law or agreed to in writing, software distributed under the License is distributed on an "AS IS" BASIS, WITHOUT WARRANTIES OR CONDITIONS OF ANY KIND, either express or implied. See the License for the specific language governing permissions and limitations under the License.

-->

Found in path(s):

\* /opt/cola/permits/1672250464\_1683807941.4760919/0/kubernetes-client-6-0-0-sources-jar/META-INF/maven/io.fabric8/kubernetes-client/pom.xml No license file was found, but licenses were detected in source scan.

/\*\*

\* Copyright (C) 2015 Red Hat, Inc.

 $\mathbf{r}$ 

\* Licensed under the Apache License, Version 2.0 (the "License");

\* you may not use this file except in compliance with the License.

- \* You may obtain a copy of the License at
- \*

\*

- \* http://www.apache.org/licenses/LICENSE-2.0
- \* Unless required by applicable law or agreed to in writing, software
- \* distributed under the License is distributed on an "AS IS" BASIS,
- \* WITHOUT WARRANTIES OR CONDITIONS OF ANY KIND, either express or implied.
- \* See the License for the specific language governing permissions and
- \* limitations under the License.
- \*/

Found in path(s):

\* /opt/cola/permits/1672250464\_1683807941.4760919/0/kubernetes-client-6-0-0-sourcesjar/io/fabric8/kubernetes/client/dsl/internal/extensions/v1beta1/DeploymentOperationsImpl.java \* /opt/cola/permits/1672250464\_1683807941.4760919/0/kubernetes-client-6-0-0-sourcesjar/io/fabric8/kubernetes/client/informers/impl/cache/CacheImpl.java \* /opt/cola/permits/1672250464\_1683807941.4760919/0/kubernetes-client-6-0-0-sourcesjar/io/fabric8/kubernetes/client/dsl/internal/core/v1/ReplicationControllerRollingUpdater.java \* /opt/cola/permits/1672250464\_1683807941.4760919/0/kubernetes-client-6-0-0-sourcesjar/io/fabric8/kubernetes/client/PolicyAPIGroupClient.java \* /opt/cola/permits/1672250464\_1683807941.4760919/0/kubernetes-client-6-0-0-sourcesjar/io/fabric8/kubernetes/client/internal/VersionUsageUtils.java \* /opt/cola/permits/1672250464\_1683807941.4760919/0/kubernetes-client-6-0-0-sourcesjar/io/fabric8/kubernetes/client/dsl/internal/GenericKubernetesResourceOperationsImpl.java \* /opt/cola/permits/1672250464\_1683807941.4760919/0/kubernetes-client-6-0-0-sourcesjar/io/fabric8/kubernetes/client/dsl/internal/core/v1/PodOperationsImpl.java \* /opt/cola/permits/1672250464\_1683807941.4760919/0/kubernetes-client-6-0-0-sourcesjar/io/fabric8/kubernetes/client/dsl/internal/CreateOnlyResourceOperation.java \* /opt/cola/permits/1672250464\_1683807941.4760919/0/kubernetes-client-6-0-0-sourcesjar/io/fabric8/kubernetes/client/MetricAPIGroupClient.java \* /opt/cola/permits/1672250464\_1683807941.4760919/0/kubernetes-client-6-0-0-sourcesjar/io/fabric8/kubernetes/client/V1AuthorizationAPIGroupClient.java \* /opt/cola/permits/1672250464\_1683807941.4760919/0/kubernetes-client-6-0-0-sourcesjar/io/fabric8/kubernetes/client/V1beta1DiscoveryAPIGroupClient.java \* /opt/cola/permits/1672250464\_1683807941.4760919/0/kubernetes-client-6-0-0-sourcesjar/io/fabric8/kubernetes/client/dsl/internal/PortForwarderWebsocketListener.java \* /opt/cola/permits/1672250464\_1683807941.4760919/0/kubernetes-client-6-0-0-sourcesjar/io/fabric8/kubernetes/client/dsl/internal/certificates/v1/CertificateSigningRequestOperationsImpl.java \* /opt/cola/permits/1672250464\_1683807941.4760919/0/kubernetes-client-6-0-0-sourcesjar/io/fabric8/kubernetes/client/dsl/internal/HasMetadataOperation.java \* /opt/cola/permits/1672250464\_1683807941.4760919/0/kubernetes-client-6-0-0-sourcesjar/io/fabric8/kubernetes/client/dsl/internal/FilterNestedImpl.java \* /opt/cola/permits/1672250464\_1683807941.4760919/0/kubernetes-client-6-0-0-sourcesjar/io/fabric8/kubernetes/client/NetworkAPIGroupClient.java \* /opt/cola/permits/1672250464\_1683807941.4760919/0/kubernetes-client-6-0-0-sourcesjar/io/fabric8/kubernetes/client/dsl/internal/PortForwarderWebsocket.java \* /opt/cola/permits/1672250464\_1683807941.4760919/0/kubernetes-client-6-0-0-sourcesjar/io/fabric8/kubernetes/client/dsl/internal/apps/v1/ReplicaSetRollingUpdater.java

\* /opt/cola/permits/1672250464\_1683807941.4760919/0/kubernetes-client-6-0-0-sourcesjar/io/fabric8/kubernetes/client/dsl/internal/PodMetricOperationsImpl.java \* /opt/cola/permits/1672250464\_1683807941.4760919/0/kubernetes-client-6-0-0-sourcesjar/io/fabric8/kubernetes/client/V1beta1AdmissionRegistrationAPIGroupClient.java \* /opt/cola/permits/1672250464\_1683807941.4760919/0/kubernetes-client-6-0-0-sourcesjar/io/fabric8/kubernetes/client/informers/impl/cache/ProcessorStore.java \* /opt/cola/permits/1672250464\_1683807941.4760919/0/kubernetes-client-6-0-0-sourcesjar/io/fabric8/kubernetes/client/utils/internal/OptionalDependencyWrapper.java \* /opt/cola/permits/1672250464\_1683807941.4760919/0/kubernetes-client-6-0-0-sourcesjar/io/fabric8/kubernetes/client/osgi/NamespacedKubernetesClientAdapter.java \* /opt/cola/permits/1672250464\_1683807941.4760919/0/kubernetes-client-6-0-0-sourcesjar/io/fabric8/kubernetes/client/V1StorageAPIGroupClient.java \* /opt/cola/permits/1672250464\_1683807941.4760919/0/kubernetes-client-6-0-0-sourcesjar/io/fabric8/kubernetes/client/informers/impl/cache/Reflector.java \* /opt/cola/permits/1672250464\_1683807941.4760919/0/kubernetes-client-6-0-0-sourcesjar/io/fabric8/kubernetes/client/dsl/internal/WatchHTTPManager.java \* /opt/cola/permits/1672250464\_1683807941.4760919/0/kubernetes-client-6-0-0-sourcesjar/io/fabric8/kubernetes/client/informers/impl/ListerWatcher.java \* /opt/cola/permits/1672250464\_1683807941.4760919/0/kubernetes-client-6-0-0-sourcesjar/io/fabric8/kubernetes/client/dsl/internal/apps/v1/ReplicaSetOperationsImpl.java \* /opt/cola/permits/1672250464\_1683807941.4760919/0/kubernetes-client-6-0-0-sourcesjar/io/fabric8/kubernetes/client/V1DiscoveryAPIGroupClient.java \* /opt/cola/permits/1672250464\_1683807941.4760919/0/kubernetes-client-6-0-0-sourcesjar/io/fabric8/kubernetes/client/CertificatesAPIGroupClient.java \* /opt/cola/permits/1672250464\_1683807941.4760919/0/kubernetes-client-6-0-0-sourcesjar/io/fabric8/kubernetes/client/dsl/internal/AbstractWatchManager.java \* /opt/cola/permits/1672250464\_1683807941.4760919/0/kubernetes-client-6-0-0-sourcesjar/io/fabric8/kubernetes/client/AppsAPIGroupClient.java \* /opt/cola/permits/1672250464\_1683807941.4760919/0/kubernetes-client-6-0-0-sourcesjar/io/fabric8/kubernetes/client/V1PolicyAPIGroupClient.java \* /opt/cola/permits/1672250464\_1683807941.4760919/0/kubernetes-client-6-0-0-sources-

jar/io/fabric8/kubernetes/client/informers/impl/cache/ProcessorListener.java

\* /opt/cola/permits/1672250464\_1683807941.4760919/0/kubernetes-client-6-0-0-sourcesjar/io/fabric8/kubernetes/client/dsl/internal/apps/v1/RollingUpdater.java

\* /opt/cola/permits/1672250464\_1683807941.4760919/0/kubernetes-client-6-0-0-sources-

jar/io/fabric8/kubernetes/client/internal/ObjectMetaMixIn.java

\* /opt/cola/permits/1672250464\_1683807941.4760919/0/kubernetes-client-6-0-0-sourcesjar/io/fabric8/kubernetes/client/V2beta2AutoscalingAPIGroupClient.java

\* /opt/cola/permits/1672250464\_1683807941.4760919/0/kubernetes-client-6-0-0-sources-

jar/io/fabric8/kubernetes/client/dsl/internal/NamespaceVisitFromServerGetWatchDeleteRecreateWaitApplicableList Impl.java

\* /opt/cola/permits/1672250464\_1683807941.4760919/0/kubernetes-client-6-0-0-sourcesjar/io/fabric8/kubernetes/client/osgi/ManagedKubernetesClient.java

\* /opt/cola/permits/1672250464\_1683807941.4760919/0/kubernetes-client-6-0-0-sources-

jar/io/fabric8/kubernetes/client/dsl/internal/apps/v1/RollableScalableResourceOperation.java

\* /opt/cola/permits/1672250464\_1683807941.4760919/0/kubernetes-client-6-0-0-sources-

jar/io/fabric8/kubernetes/client/dsl/internal/LogWatchCallback.java

\* /opt/cola/permits/1672250464\_1683807941.4760919/0/kubernetes-client-6-0-0-sources-

jar/io/fabric8/kubernetes/client/ResourceHandler.java

\* /opt/cola/permits/1672250464\_1683807941.4760919/0/kubernetes-client-6-0-0-sources-

jar/io/fabric8/kubernetes/client/dsl/internal/WatchConnectionManager.java

\* /opt/cola/permits/1672250464\_1683807941.4760919/0/kubernetes-client-6-0-0-sourcesjar/io/fabric8/kubernetes/client/dsl/internal/ExecWatchInputStream.java

\* /opt/cola/permits/1672250464\_1683807941.4760919/0/kubernetes-client-6-0-0-sourcesjar/io/fabric8/kubernetes/client/dsl/internal/BaseOperation.java

\* /opt/cola/permits/1672250464\_1683807941.4760919/0/kubernetes-client-6-0-0-sourcesjar/io/fabric8/kubernetes/client/SchedulingAPIGroupClient.java

\* /opt/cola/permits/1672250464\_1683807941.4760919/0/kubernetes-client-6-0-0-sourcesjar/io/fabric8/kubernetes/client/ExtensionsAPIGroupClient.java

\* /opt/cola/permits/1672250464\_1683807941.4760919/0/kubernetes-client-6-0-0-sourcesjar/io/fabric8/kubernetes/client/dsl/internal/apps/v1/DeploymentOperationsImpl.java

\* /opt/cola/permits/1672250464\_1683807941.4760919/0/kubernetes-client-6-0-0-sourcesjar/io/fabric8/kubernetes/client/BatchAPIGroupClient.java

\* /opt/cola/permits/1672250464\_1683807941.4760919/0/kubernetes-client-6-0-0-sourcesjar/io/fabric8/kubernetes/client/BaseClient.java

\* /opt/cola/permits/1672250464\_1683807941.4760919/0/kubernetes-client-6-0-0-sourcesjar/io/fabric8/kubernetes/client/dsl/internal/OperationSupport.java

\* /opt/cola/permits/1672250464\_1683807941.4760919/0/kubernetes-client-6-0-0-sourcesjar/io/fabric8/kubernetes/client/dsl/internal/RollingOperationContext.java

\* /opt/cola/permits/1672250464\_1683807941.4760919/0/kubernetes-client-6-0-0-sourcesjar/io/fabric8/kubernetes/client/V2beta1AutoscalingAPIGroupClient.java

\* /opt/cola/permits/1672250464\_1683807941.4760919/0/kubernetes-client-6-0-0-sourcesjar/io/fabric8/kubernetes/client/internal/PatchUtils.java

\* /opt/cola/permits/1672250464\_1683807941.4760919/0/kubernetes-client-6-0-0-sourcesjar/io/fabric8/kubernetes/client/URLFromClusterIPImpl.java

\* /opt/cola/permits/1672250464\_1683807941.4760919/0/kubernetes-client-6-0-0-sourcesjar/io/fabric8/kubernetes/client/NamespaceableResourceAdapter.java

\* /opt/cola/permits/1672250464\_1683807941.4760919/0/kubernetes-client-6-0-0-sourcesjar/io/fabric8/kubernetes/client/utils/internal/PodOperationUtil.java

\* /opt/cola/permits/1672250464\_1683807941.4760919/0/kubernetes-client-6-0-0-sourcesjar/io/fabric8/kubernetes/client/ResourcedHasMetadataOperation.java

\* /opt/cola/permits/1672250464\_1683807941.4760919/0/kubernetes-client-6-0-0-sourcesjar/io/fabric8/kubernetes/client/Adapters.java

\* /opt/cola/permits/1672250464\_1683807941.4760919/0/kubernetes-client-6-0-0-sourcesjar/io/fabric8/kubernetes/client/ResourceHandlerImpl.java

\* /opt/cola/permits/1672250464\_1683807941.4760919/0/kubernetes-client-6-0-0-sourcesjar/io/fabric8/kubernetes/client/URLFromIngressImpl.java

\* /opt/cola/permits/1672250464\_1683807941.4760919/0/kubernetes-client-6-0-0-sourcesjar/io/fabric8/kubernetes/client/V1ApiextensionsAPIGroupClient.java

\* /opt/cola/permits/1672250464\_1683807941.4760919/0/kubernetes-client-6-0-0-sourcesjar/io/fabric8/kubernetes/client/V1CertificatesAPIGroupClient.java

\* /opt/cola/permits/1672250464\_1683807941.4760919/0/kubernetes-client-6-0-0-sourcesjar/io/fabric8/kubernetes/client/V1beta1FlowControlAPIGroupClient.java

\* /opt/cola/permits/1672250464\_1683807941.4760919/0/kubernetes-client-6-0-0-sourcesjar/io/fabric8/kubernetes/client/RbacAPIGroupClient.java

\* /opt/cola/permits/1672250464\_1683807941.4760919/0/kubernetes-client-6-0-0-sources-

```
jar/io/fabric8/kubernetes/client/FlowControlAPIGroupClient.java
* /opt/cola/permits/1672250464_1683807941.4760919/0/kubernetes-client-6-0-0-sources-
jar/io/fabric8/kubernetes/client/dsl/internal/PortForwarder.java
* /opt/cola/permits/1672250464_1683807941.4760919/0/kubernetes-client-6-0-0-sources-
jar/io/fabric8/kubernetes/client/V1SchedulingAPIGroupClient.java
* /opt/cola/permits/1672250464_1683807941.4760919/0/kubernetes-client-6-0-0-sources-
jar/io/fabric8/kubernetes/client/V1BatchAPIGroupClient.java
* /opt/cola/permits/1672250464_1683807941.4760919/0/kubernetes-client-6-0-0-sources-
jar/io/fabric8/kubernetes/client/dsl/internal/certificates/v1beta1/CertificateSigningRequestOperationsImpl.java
* /opt/cola/permits/1672250464_1683807941.4760919/0/kubernetes-client-6-0-0-sources-
jar/io/fabric8/kubernetes/client/dsl/internal/WatcherWebSocketListener.java
* /opt/cola/permits/1672250464_1683807941.4760919/0/kubernetes-client-6-0-0-sources-
jar/io/fabric8/kubernetes/client/AdmissionRegistrationAPIGroupClient.java
* /opt/cola/permits/1672250464_1683807941.4760919/0/kubernetes-client-6-0-0-sources-
jar/io/fabric8/kubernetes/client/dsl/internal/apps/v1/StatefulSetOperationsImpl.java
* /opt/cola/permits/1672250464_1683807941.4760919/0/kubernetes-client-6-0-0-sources-
jar/io/fabric8/kubernetes/client/informers/impl/DefaultSharedIndexInformer.java
* /opt/cola/permits/1672250464_1683807941.4760919/0/kubernetes-client-6-0-0-sources-
jar/io/fabric8/kubernetes/client/utils/internal/WatcherToggle.java
* /opt/cola/permits/1672250464_1683807941.4760919/0/kubernetes-client-6-0-0-sources-
jar/io/fabric8/kubernetes/client/dsl/internal/PodOperationContext.java
* /opt/cola/permits/1672250464_1683807941.4760919/0/kubernetes-client-6-0-0-sources-
jar/io/fabric8/kubernetes/client/dsl/internal/CreateOnlyResourceOperationsImpl.java
* /opt/cola/permits/1672250464_1683807941.4760919/0/kubernetes-client-6-0-0-sources-
jar/io/fabric8/kubernetes/client/V1AdmissionRegistrationAPIGroupClient.java
* /opt/cola/permits/1672250464_1683807941.4760919/0/kubernetes-client-6-0-0-sources-
jar/io/fabric8/kubernetes/client/V1APIGroupClient.java
* /opt/cola/permits/1672250464_1683807941.4760919/0/kubernetes-client-6-0-0-sources-
jar/io/fabric8/kubernetes/client/URLFromNodePortImpl.java
* /opt/cola/permits/1672250464_1683807941.4760919/0/kubernetes-client-6-0-0-sources-
jar/io/fabric8/kubernetes/client/dsl/internal/core/v1/ServiceOperationsImpl.java
* /opt/cola/permits/1672250464_1683807941.4760919/0/kubernetes-client-6-0-0-sources-
jar/io/fabric8/kubernetes/client/informers/impl/cache/SyncableStore.java
* /opt/cola/permits/1672250464_1683807941.4760919/0/kubernetes-client-6-0-0-sources-
jar/io/fabric8/kubernetes/client/informers/impl/ResyncRunnable.java
* /opt/cola/permits/1672250464_1683807941.4760919/0/kubernetes-client-6-0-0-sources-
jar/io/fabric8/kubernetes/client/V1beta1SchedulingAPIGroupClient.java
* /opt/cola/permits/1672250464_1683807941.4760919/0/kubernetes-client-6-0-0-sources-
jar/io/fabric8/kubernetes/client/URLFromEnvVarsImpl.java
* /opt/cola/permits/1672250464_1683807941.4760919/0/kubernetes-client-6-0-0-sources-
jar/io/fabric8/kubernetes/client/Handlers.java
* /opt/cola/permits/1672250464_1683807941.4760919/0/kubernetes-client-6-0-0-sources-
jar/io/fabric8/kubernetes/client/dsl/internal/HasMetadataOperationsImpl.java
* /opt/cola/permits/1672250464_1683807941.4760919/0/kubernetes-client-6-0-0-sources-
jar/io/fabric8/kubernetes/client/InternalExtensionAdapter.java
* /opt/cola/permits/1672250464_1683807941.4760919/0/kubernetes-client-6-0-0-sources-
jar/io/fabric8/kubernetes/client/dsl/internal/extensions/v1beta1/ReplicaSetOperationsImpl.java
* /opt/cola/permits/1672250464_1683807941.4760919/0/kubernetes-client-6-0-0-sources-
```
jar/io/fabric8/kubernetes/client/ApiextensionsAPIGroupClient.java \* /opt/cola/permits/1672250464\_1683807941.4760919/0/kubernetes-client-6-0-0-sourcesjar/io/fabric8/kubernetes/client/V1NetworkAPIGroupClient.java \* /opt/cola/permits/1672250464\_1683807941.4760919/0/kubernetes-client-6-0-0-sourcesjar/io/fabric8/kubernetes/client/dsl/internal/ExecWebSocketListener.java \* /opt/cola/permits/1672250464\_1683807941.4760919/0/kubernetes-client-6-0-0-sourcesjar/io/fabric8/kubernetes/client/V1EventingAPIGroupClient.java \* /opt/cola/permits/1672250464\_1683807941.4760919/0/kubernetes-client-6-0-0-sourcesjar/io/fabric8/kubernetes/client/V1beta1ApiextensionsAPIGroupClient.java \* /opt/cola/permits/1672250464\_1683807941.4760919/0/kubernetes-client-6-0-0-sourcesjar/io/fabric8/kubernetes/client/dsl/internal/NodeMetricOperationsImpl.java \* /opt/cola/permits/1672250464\_1683807941.4760919/0/kubernetes-client-6-0-0-sourcesjar/io/fabric8/kubernetes/client/utils/internal/SerialExecutor.java \* /opt/cola/permits/1672250464\_1683807941.4760919/0/kubernetes-client-6-0-0-sourcesjar/io/fabric8/kubernetes/client/AuthorizationAPIGroupClient.java \* /opt/cola/permits/1672250464\_1683807941.4760919/0/kubernetes-client-6-0-0-sourcesjar/io/fabric8/kubernetes/client/dsl/internal/OperationContext.java \* /opt/cola/permits/1672250464\_1683807941.4760919/0/kubernetes-client-6-0-0-sourcesjar/io/fabric8/kubernetes/client/utils/internal/URLFromServiceUtil.java \* /opt/cola/permits/1672250464\_1683807941.4760919/0/kubernetes-client-6-0-0-sourcesjar/io/fabric8/kubernetes/client/informers/impl/SharedInformerFactoryImpl.java \* /opt/cola/permits/1672250464\_1683807941.4760919/0/kubernetes-client-6-0-0-sourcesjar/io/fabric8/kubernetes/client/dsl/internal/PodControllerOperationContext.java \* /opt/cola/permits/1672250464\_1683807941.4760919/0/kubernetes-client-6-0-0-sourcesjar/io/fabric8/kubernetes/client/dsl/internal/core/v1/ReplicationControllerOperationsImpl.java \* /opt/cola/permits/1672250464\_1683807941.4760919/0/kubernetes-client-6-0-0-sourcesjar/io/fabric8/kubernetes/client/dsl/internal/DefaultOperationInfo.java \* /opt/cola/permits/1672250464\_1683807941.4760919/0/kubernetes-client-6-0-0-sourcesjar/io/fabric8/kubernetes/client/informers/impl/cache/SharedProcessor.java \* /opt/cola/permits/1672250464\_1683807941.4760919/0/kubernetes-client-6-0-0-sourcesjar/io/fabric8/kubernetes/client/dsl/internal/extensions/v1beta1/ReplicaSetRollingUpdater.java \* /opt/cola/permits/1672250464\_1683807941.4760919/0/kubernetes-client-6-0-0-sourcesjar/io/fabric8/kubernetes/client/StorageAPIGroupClient.java \* /opt/cola/permits/1672250464\_1683807941.4760919/0/kubernetes-client-6-0-0-sourcesjar/io/fabric8/kubernetes/client/dsl/internal/MetricOperationsImpl.java \* /opt/cola/permits/1672250464\_1683807941.4760919/0/kubernetes-client-6-0-0-sourcesjar/io/fabric8/kubernetes/client/V1beta1NetworkAPIGroupClient.java \* /opt/cola/permits/1672250464\_1683807941.4760919/0/kubernetes-client-6-0-0-sourcesjar/io/fabric8/kubernetes/client/EventingAPIGroupClient.java \* /opt/cola/permits/1672250464\_1683807941.4760919/0/kubernetes-client-6-0-0-sourcesjar/io/fabric8/kubernetes/client/dsl/internal/uploadable/PodUpload.java \* /opt/cola/permits/1672250464\_1683807941.4760919/0/kubernetes-client-6-0-0-sourcesjar/io/fabric8/kubernetes/client/dsl/internal/batch/v1/JobOperationsImpl.java \* /opt/cola/permits/1672250464\_1683807941.4760919/0/kubernetes-client-6-0-0-sourcesjar/io/fabric8/kubernetes/client/V1AutoscalingAPIGroupClient.java \* /opt/cola/permits/1672250464\_1683807941.4760919/0/kubernetes-client-6-0-0-sourcesjar/io/fabric8/kubernetes/client/DiscoveryAPIGroupClient.java \* /opt/cola/permits/1672250464\_1683807941.4760919/0/kubernetes-client-6-0-0-sources-

jar/io/fabric8/kubernetes/client/DefaultKubernetesClient.java \* /opt/cola/permits/1672250464\_1683807941.4760919/0/kubernetes-client-6-0-0-sourcesjar/io/fabric8/kubernetes/client/utils/internal/CreateOrReplaceHelper.java \* /opt/cola/permits/1672250464\_1683807941.4760919/0/kubernetes-client-6-0-0-sourcesjar/io/fabric8/kubernetes/client/dsl/internal/NamespaceVisitOperationContext.java \* /opt/cola/permits/1672250464\_1683807941.4760919/0/kubernetes-client-6-0-0-sourcesjar/io/fabric8/kubernetes/client/V1beta1StorageAPIGroupClient.java \* /opt/cola/permits/1672250464\_1683807941.4760919/0/kubernetes-client-6-0-0-sourcesjar/io/fabric8/kubernetes/client/V1beta1AuthorizationAPIGroupClient.java \* /opt/cola/permits/1672250464\_1683807941.4760919/0/kubernetes-client-6-0-0-sourcesjar/io/fabric8/kubernetes/client/V1beta1CertificatesAPIGroupClient.java \* /opt/cola/permits/1672250464\_1683807941.4760919/0/kubernetes-client-6-0-0-sourcesjar/io/fabric8/kubernetes/client/V1beta1BatchAPIGroupClient.java \* /opt/cola/permits/1672250464\_1683807941.4760919/0/kubernetes-client-6-0-0-sourcesjar/io/fabric8/kubernetes/client/V1beta1EventingAPIGroupClient.java \* /opt/cola/permits/1672250464\_1683807941.4760919/0/kubernetes-client-6-0-0-sourcesjar/io/fabric8/kubernetes/client/utils/internal/ExponentialBackoffIntervalCalculator.java \* /opt/cola/permits/1672250464\_1683807941.4760919/0/kubernetes-client-6-0-0-sourcesjar/io/fabric8/kubernetes/client/AutoscalingAPIGroupClient.java \* /opt/cola/permits/1672250464\_1683807941.4760919/0/kubernetes-client-6-0-0-sourcesjar/io/fabric8/kubernetes/client/V1beta1PolicyAPIGroupClient.java

# **1.64 jcommander-library 1.78**

### **1.64.1 Available under license :**

No license file was found, but licenses were detected in source scan.

#### /\*\*

- \* Copyright (C) 2010 the original author or authors.
- \* See the notice.md file distributed with this work for additional
- \* information regarding copyright ownership.
- \*
- \* Licensed under the Apache License, Version 2.0 (the "License");
- \* you may not use this file except in compliance with the License.
- \* You may obtain a copy of the License at
- \*
- \* http://www.apache.org/licenses/LICENSE-2.0

\*

- \* Unless required by applicable law or agreed to in writing, software
- \* distributed under the License is distributed on an "AS IS" BASIS,
- \* WITHOUT WARRANTIES OR CONDITIONS OF ANY KIND, either express or implied.
- \* See the License for the specific language governing permissions and
- \* limitations under the License.
- \*/

Found in path(s):

\* /opt/cola/permits/1183866048\_1648141986.88/0/jcommander-1-78-sources-

jar/com/beust/jcommander/JCommander.java

\* /opt/cola/permits/1183866048\_1648141986.88/0/jcommander-1-78-sourcesjar/com/beust/jcommander/UnixStyleUsageFormatter.java \* /opt/cola/permits/1183866048\_1648141986.88/0/jcommander-1-78-sourcesjar/com/beust/jcommander/DefaultUsageFormatter.java \* /opt/cola/permits/1183866048\_1648141986.88/0/jcommander-1-78-sourcesjar/com/beust/jcommander/IUsageFormatter.java No license file was found, but licenses were detected in source scan.

/\*\*

\* Copyright (C) 2011 the original author or authors.

\* See the notice.md file distributed with this work for additional

\* information regarding copyright ownership.

\*

\* Licensed under the Apache License, Version 2.0 (the "License");

\* you may not use this file except in compliance with the License.

\* You may obtain a copy of the License at

\*

\* http://www.apache.org/licenses/LICENSE-2.0

\*

\* Unless required by applicable law or agreed to in writing, software

\* distributed under the License is distributed on an "AS IS" BASIS,

\* WITHOUT WARRANTIES OR CONDITIONS OF ANY KIND, either express or implied.

\* See the License for the specific language governing permissions and

\* limitations under the License.

\*/

Found in path(s):

\* /opt/cola/permits/1183866048\_1648141986.88/0/jcommander-1-78-sources-

jar/com/beust/jcommander/IParameterValidator2.java

\* /opt/cola/permits/1183866048\_1648141986.88/0/jcommander-1-78-sourcesjar/com/beust/jcommander/IParameterValidator.java

\* /opt/cola/permits/1183866048\_1648141986.88/0/jcommander-1-78-sources-

jar/com/beust/jcommander/validators/NoValidator.java

\* /opt/cola/permits/1183866048\_1648141986.88/0/jcommander-1-78-sources-

jar/com/beust/jcommander/validators/NoValueValidator.java

\* /opt/cola/permits/1183866048\_1648141986.88/0/jcommander-1-78-sources-

jar/com/beust/jcommander/validators/PositiveInteger.java

No license file was found, but licenses were detected in source scan.

/\*\*

\* Copyright (C) 2010 the original author or authors.

\* See the notice.md file distributed with this work for additional

\* information regarding copyright ownership.

\*

\* Licensed under the Apache License, Version 2.0 (the "License");

\* you may not use this file except in compliance with the License.

\* You may obtain a copy of the License at

- \*
- \* http://www.apache.org/licenses/LICENSE-2.0
- \*
- \* Unless required by applicable law or agreed to in writing, software
- \* distributed under the License is distributed on an "AS IS" BASIS,

\* WITHOUT WARRANTIES OR CONDITIONS OF ANY KIND, either express or implied.

- \* See the License for the specific language governing permissions and
- \* limitations under the License.
- \*/

```
Found in path(s):
```
\* /opt/cola/permits/1183866048\_1648141986.88/0/jcommander-1-78-sourcesjar/com/beust/jcommander/converters/URLConverter.java

\* /opt/cola/permits/1183866048\_1648141986.88/0/jcommander-1-78-sourcesjar/com/beust/jcommander/converters/NoConverter.java

\* /opt/cola/permits/1183866048\_1648141986.88/0/jcommander-1-78-sourcesjar/com/beust/jcommander/IDefaultProvider.java

\* /opt/cola/permits/1183866048\_1648141986.88/0/jcommander-1-78-sourcesjar/com/beust/jcommander/internal/Maps.java

\* /opt/cola/permits/1183866048\_1648141986.88/0/jcommander-1-78-sourcesjar/com/beust/jcommander/MissingCommandException.java

\* /opt/cola/permits/1183866048\_1648141986.88/0/jcommander-1-78-sourcesjar/com/beust/jcommander/defaultprovider/PropertyFileDefaultProvider.java

\* /opt/cola/permits/1183866048\_1648141986.88/0/jcommander-1-78-sourcesjar/com/beust/jcommander/converters/CharArrayConverter.java

\* /opt/cola/permits/1183866048\_1648141986.88/0/jcommander-1-78-sourcesjar/com/beust/jcommander/converters/FileConverter.java

\* /opt/cola/permits/1183866048\_1648141986.88/0/jcommander-1-78-sourcesjar/com/beust/jcommander/converters/ISO8601DateConverter.java

\* /opt/cola/permits/1183866048\_1648141986.88/0/jcommander-1-78-sourcesjar/com/beust/jcommander/converters/DoubleConverter.java

\* /opt/cola/permits/1183866048\_1648141986.88/0/jcommander-1-78-sourcesjar/com/beust/jcommander/ParameterException.java

\* /opt/cola/permits/1183866048\_1648141986.88/0/jcommander-1-78-sourcesjar/com/beust/jcommander/converters/IntegerConverter.java

\* /opt/cola/permits/1183866048\_1648141986.88/0/jcommander-1-78-sourcesjar/com/beust/jcommander/converters/BigDecimalConverter.java

\* /opt/cola/permits/1183866048\_1648141986.88/0/jcommander-1-78-sourcesjar/com/beust/jcommander/converters/BooleanConverter.java

\* /opt/cola/permits/1183866048\_1648141986.88/0/jcommander-1-78-sourcesjar/com/beust/jcommander/converters/FloatConverter.java

\* /opt/cola/permits/1183866048\_1648141986.88/0/jcommander-1-78-sourcesjar/com/beust/jcommander/ResourceBundle.java

\* /opt/cola/permits/1183866048\_1648141986.88/0/jcommander-1-78-sourcesjar/com/beust/jcommander/Parameters.java

\* /opt/cola/permits/1183866048\_1648141986.88/0/jcommander-1-78-sourcesjar/com/beust/jcommander/IStringConverterFactory.java

\* /opt/cola/permits/1183866048\_1648141986.88/0/jcommander-1-78-sources-
jar/com/beust/jcommander/internal/Lists.java \* /opt/cola/permits/1183866048\_1648141986.88/0/jcommander-1-78-sourcesjar/com/beust/jcommander/internal/Sets.java \* /opt/cola/permits/1183866048\_1648141986.88/0/jcommander-1-78-sourcesjar/com/beust/jcommander/converters/PathConverter.java \* /opt/cola/permits/1183866048\_1648141986.88/0/jcommander-1-78-sourcesjar/com/beust/jcommander/Parameter.java \* /opt/cola/permits/1183866048\_1648141986.88/0/jcommander-1-78-sourcesjar/com/beust/jcommander/converters/LongConverter.java \* /opt/cola/permits/1183866048\_1648141986.88/0/jcommander-1-78-sourcesjar/com/beust/jcommander/internal/DefaultConverterFactory.java \* /opt/cola/permits/1183866048\_1648141986.88/0/jcommander-1-78-sourcesjar/com/beust/jcommander/converters/BaseConverter.java \* /opt/cola/permits/1183866048\_1648141986.88/0/jcommander-1-78-sourcesjar/com/beust/jcommander/ParameterDescription.java \* /opt/cola/permits/1183866048\_1648141986.88/0/jcommander-1-78-sourcesjar/com/beust/jcommander/IStringConverter.java \* /opt/cola/permits/1183866048\_1648141986.88/0/jcommander-1-78-sourcesjar/com/beust/jcommander/converters/InetAddressConverter.java \* /opt/cola/permits/1183866048\_1648141986.88/0/jcommander-1-78-sourcesjar/com/beust/jcommander/converters/StringConverter.java \* /opt/cola/permits/1183866048\_1648141986.88/0/jcommander-1-78-sourcesjar/com/beust/jcommander/converters/URIConverter.java \* /opt/cola/permits/1183866048\_1648141986.88/0/jcommander-1-78-sourcesjar/com/beust/jcommander/ParametersDelegate.java

### **1.65 spring-framework-velocity-support 2.3 1.65.1 Available under license :**

Spring framework Velocity support Copyright 2000-2020 The Apache Software Foundation

This product includes software developed at The Apache Software Foundation (http://www.apache.org/).

> Apache License Version 2.0, January 2004 http://www.apache.org/licenses/

#### TERMS AND CONDITIONS FOR USE, REPRODUCTION, AND DISTRIBUTION

1. Definitions.

 "License" shall mean the terms and conditions for use, reproduction, and distribution as defined by Sections 1 through 9 of this document.  "Licensor" shall mean the copyright owner or entity authorized by the copyright owner that is granting the License.

 "Legal Entity" shall mean the union of the acting entity and all other entities that control, are controlled by, or are under common control with that entity. For the purposes of this definition, "control" means (i) the power, direct or indirect, to cause the direction or management of such entity, whether by contract or otherwise, or (ii) ownership of fifty percent (50%) or more of the outstanding shares, or (iii) beneficial ownership of such entity.

 "You" (or "Your") shall mean an individual or Legal Entity exercising permissions granted by this License.

 "Source" form shall mean the preferred form for making modifications, including but not limited to software source code, documentation source, and configuration files.

 "Object" form shall mean any form resulting from mechanical transformation or translation of a Source form, including but not limited to compiled object code, generated documentation, and conversions to other media types.

 "Work" shall mean the work of authorship, whether in Source or Object form, made available under the License, as indicated by a copyright notice that is included in or attached to the work (an example is provided in the Appendix below).

 "Derivative Works" shall mean any work, whether in Source or Object form, that is based on (or derived from) the Work and for which the editorial revisions, annotations, elaborations, or other modifications represent, as a whole, an original work of authorship. For the purposes of this License, Derivative Works shall not include works that remain separable from, or merely link (or bind by name) to the interfaces of, the Work and Derivative Works thereof.

 "Contribution" shall mean any work of authorship, including the original version of the Work and any modifications or additions to that Work or Derivative Works thereof, that is intentionally submitted to Licensor for inclusion in the Work by the copyright owner or by an individual or Legal Entity authorized to submit on behalf of the copyright owner. For the purposes of this definition, "submitted" means any form of electronic, verbal, or written communication sent to the Licensor or its representatives, including but not limited to communication on electronic mailing lists, source code control systems, and issue tracking systems that are managed by, or on behalf of, the Licensor for the purpose of discussing and improving the Work, but excluding communication that is conspicuously marked or otherwise

designated in writing by the copyright owner as "Not a Contribution."

 "Contributor" shall mean Licensor and any individual or Legal Entity on behalf of whom a Contribution has been received by Licensor and subsequently incorporated within the Work.

- 2. Grant of Copyright License. Subject to the terms and conditions of this License, each Contributor hereby grants to You a perpetual, worldwide, non-exclusive, no-charge, royalty-free, irrevocable copyright license to reproduce, prepare Derivative Works of, publicly display, publicly perform, sublicense, and distribute the Work and such Derivative Works in Source or Object form.
- 3. Grant of Patent License. Subject to the terms and conditions of this License, each Contributor hereby grants to You a perpetual, worldwide, non-exclusive, no-charge, royalty-free, irrevocable (except as stated in this section) patent license to make, have made, use, offer to sell, sell, import, and otherwise transfer the Work, where such license applies only to those patent claims licensable by such Contributor that are necessarily infringed by their Contribution(s) alone or by combination of their Contribution(s) with the Work to which such Contribution(s) was submitted. If You institute patent litigation against any entity (including a cross-claim or counterclaim in a lawsuit) alleging that the Work or a Contribution incorporated within the Work constitutes direct or contributory patent infringement, then any patent licenses granted to You under this License for that Work shall terminate as of the date such litigation is filed.
- 4. Redistribution. You may reproduce and distribute copies of the Work or Derivative Works thereof in any medium, with or without modifications, and in Source or Object form, provided that You meet the following conditions:
	- (a) You must give any other recipients of the Work or Derivative Works a copy of this License; and
	- (b) You must cause any modified files to carry prominent notices stating that You changed the files; and
	- (c) You must retain, in the Source form of any Derivative Works that You distribute, all copyright, patent, trademark, and attribution notices from the Source form of the Work, excluding those notices that do not pertain to any part of the Derivative Works; and
	- (d) If the Work includes a "NOTICE" text file as part of its distribution, then any Derivative Works that You distribute must

 include a readable copy of the attribution notices contained within such NOTICE file, excluding those notices that do not pertain to any part of the Derivative Works, in at least one of the following places: within a NOTICE text file distributed as part of the Derivative Works; within the Source form or documentation, if provided along with the Derivative Works; or, within a display generated by the Derivative Works, if and wherever such third-party notices normally appear. The contents of the NOTICE file are for informational purposes only and do not modify the License. You may add Your own attribution notices within Derivative Works that You distribute, alongside or as an addendum to the NOTICE text from the Work, provided that such additional attribution notices cannot be construed as modifying the License.

 You may add Your own copyright statement to Your modifications and may provide additional or different license terms and conditions for use, reproduction, or distribution of Your modifications, or for any such Derivative Works as a whole, provided Your use, reproduction, and distribution of the Work otherwise complies with the conditions stated in this License.

- 5. Submission of Contributions. Unless You explicitly state otherwise, any Contribution intentionally submitted for inclusion in the Work by You to the Licensor shall be under the terms and conditions of this License, without any additional terms or conditions. Notwithstanding the above, nothing herein shall supersede or modify the terms of any separate license agreement you may have executed with Licensor regarding such Contributions.
- 6. Trademarks. This License does not grant permission to use the trade names, trademarks, service marks, or product names of the Licensor, except as required for reasonable and customary use in describing the origin of the Work and reproducing the content of the NOTICE file.
- 7. Disclaimer of Warranty. Unless required by applicable law or agreed to in writing, Licensor provides the Work (and each Contributor provides its Contributions) on an "AS IS" BASIS, WITHOUT WARRANTIES OR CONDITIONS OF ANY KIND, either express or implied, including, without limitation, any warranties or conditions of TITLE, NON-INFRINGEMENT, MERCHANTABILITY, or FITNESS FOR A PARTICULAR PURPOSE. You are solely responsible for determining the appropriateness of using or redistributing the Work and assume any risks associated with Your exercise of permissions under this License.
- 8. Limitation of Liability. In no event and under no legal theory, whether in tort (including negligence), contract, or otherwise, unless required by applicable law (such as deliberate and grossly

 negligent acts) or agreed to in writing, shall any Contributor be liable to You for damages, including any direct, indirect, special, incidental, or consequential damages of any character arising as a result of this License or out of the use or inability to use the Work (including but not limited to damages for loss of goodwill, work stoppage, computer failure or malfunction, or any and all other commercial damages or losses), even if such Contributor has been advised of the possibility of such damages.

 9. Accepting Warranty or Additional Liability. While redistributing the Work or Derivative Works thereof, You may choose to offer, and charge a fee for, acceptance of support, warranty, indemnity, or other liability obligations and/or rights consistent with this License. However, in accepting such obligations, You may act only on Your own behalf and on Your sole responsibility, not on behalf of any other Contributor, and only if You agree to indemnify, defend, and hold each Contributor harmless for any liability incurred by, or claims asserted against, such Contributor by reason of your accepting any such warranty or additional liability.

#### END OF TERMS AND CONDITIONS

APPENDIX: How to apply the Apache License to your work.

 To apply the Apache License to your work, attach the following boilerplate notice, with the fields enclosed by brackets "[]" replaced with your own identifying information. (Don't include the brackets!) The text should be enclosed in the appropriate comment syntax for the file format. We also recommend that a file or class name and description of purpose be included on the same "printed page" as the copyright notice for easier identification within third-party archives.

Copyright [yyyy] [name of copyright owner]

 Licensed under the Apache License, Version 2.0 (the "License"); you may not use this file except in compliance with the License. You may obtain a copy of the License at

http://www.apache.org/licenses/LICENSE-2.0

 Unless required by applicable law or agreed to in writing, software distributed under the License is distributed on an "AS IS" BASIS, WITHOUT WARRANTIES OR CONDITIONS OF ANY KIND, either express or implied. See the License for the specific language governing permissions and limitations under the License.

## **1.66 2p-in-kotlin----module-`dsl-theory` 0.20.2 1.66.1 Available under license :**

 Apache License Version 2.0, January 2004 http://www.apache.org/licenses/

#### TERMS AND CONDITIONS FOR USE, REPRODUCTION, AND DISTRIBUTION

1. Definitions.

 "License" shall mean the terms and conditions for use, reproduction, and distribution as defined by Sections 1 through 9 of this document.

 "Licensor" shall mean the copyright owner or entity authorized by the copyright owner that is granting the License.

 "Legal Entity" shall mean the union of the acting entity and all other entities that control, are controlled by, or are under common control with that entity. For the purposes of this definition, "control" means (i) the power, direct or indirect, to cause the direction or management of such entity, whether by contract or otherwise, or (ii) ownership of fifty percent (50%) or more of the outstanding shares, or (iii) beneficial ownership of such entity.

 "You" (or "Your") shall mean an individual or Legal Entity exercising permissions granted by this License.

 "Source" form shall mean the preferred form for making modifications, including but not limited to software source code, documentation source, and configuration files.

 "Object" form shall mean any form resulting from mechanical transformation or translation of a Source form, including but not limited to compiled object code, generated documentation, and conversions to other media types.

 "Work" shall mean the work of authorship, whether in Source or Object form, made available under the License, as indicated by a copyright notice that is included in or attached to the work (an example is provided in the Appendix below).

 "Derivative Works" shall mean any work, whether in Source or Object form, that is based on (or derived from) the Work and for which the editorial revisions, annotations, elaborations, or other modifications represent, as a whole, an original work of authorship. For the purposes

 of this License, Derivative Works shall not include works that remain separable from, or merely link (or bind by name) to the interfaces of, the Work and Derivative Works thereof.

 "Contribution" shall mean any work of authorship, including the original version of the Work and any modifications or additions to that Work or Derivative Works thereof, that is intentionally submitted to Licensor for inclusion in the Work by the copyright owner or by an individual or Legal Entity authorized to submit on behalf of the copyright owner. For the purposes of this definition, "submitted" means any form of electronic, verbal, or written communication sent to the Licensor or its representatives, including but not limited to communication on electronic mailing lists, source code control systems, and issue tracking systems that are managed by, or on behalf of, the Licensor for the purpose of discussing and improving the Work, but excluding communication that is conspicuously marked or otherwise designated in writing by the copyright owner as "Not a Contribution."

 "Contributor" shall mean Licensor and any individual or Legal Entity on behalf of whom a Contribution has been received by Licensor and subsequently incorporated within the Work.

- 2. Grant of Copyright License. Subject to the terms and conditions of this License, each Contributor hereby grants to You a perpetual, worldwide, non-exclusive, no-charge, royalty-free, irrevocable copyright license to reproduce, prepare Derivative Works of, publicly display, publicly perform, sublicense, and distribute the Work and such Derivative Works in Source or Object form.
- 3. Grant of Patent License. Subject to the terms and conditions of this License, each Contributor hereby grants to You a perpetual, worldwide, non-exclusive, no-charge, royalty-free, irrevocable (except as stated in this section) patent license to make, have made, use, offer to sell, sell, import, and otherwise transfer the Work, where such license applies only to those patent claims licensable by such Contributor that are necessarily infringed by their Contribution(s) alone or by combination of their Contribution(s) with the Work to which such Contribution(s) was submitted. If You institute patent litigation against any entity (including a cross-claim or counterclaim in a lawsuit) alleging that the Work or a Contribution incorporated within the Work constitutes direct or contributory patent infringement, then any patent licenses granted to You under this License for that Work shall terminate as of the date such litigation is filed.
- 4. Redistribution. You may reproduce and distribute copies of the Work or Derivative Works thereof in any medium, with or without modifications, and in Source or Object form, provided that You

meet the following conditions:

- (a) You must give any other recipients of the Work or Derivative Works a copy of this License; and
- (b) You must cause any modified files to carry prominent notices stating that You changed the files; and
- (c) You must retain, in the Source form of any Derivative Works that You distribute, all copyright, patent, trademark, and attribution notices from the Source form of the Work, excluding those notices that do not pertain to any part of the Derivative Works; and
- (d) If the Work includes a "NOTICE" text file as part of its distribution, then any Derivative Works that You distribute must include a readable copy of the attribution notices contained within such NOTICE file, excluding those notices that do not pertain to any part of the Derivative Works, in at least one of the following places: within a NOTICE text file distributed as part of the Derivative Works; within the Source form or documentation, if provided along with the Derivative Works; or, within a display generated by the Derivative Works, if and wherever such third-party notices normally appear. The contents of the NOTICE file are for informational purposes only and do not modify the License. You may add Your own attribution notices within Derivative Works that You distribute, alongside or as an addendum to the NOTICE text from the Work, provided that such additional attribution notices cannot be construed as modifying the License.

 You may add Your own copyright statement to Your modifications and may provide additional or different license terms and conditions for use, reproduction, or distribution of Your modifications, or for any such Derivative Works as a whole, provided Your use, reproduction, and distribution of the Work otherwise complies with the conditions stated in this License.

- 5. Submission of Contributions. Unless You explicitly state otherwise, any Contribution intentionally submitted for inclusion in the Work by You to the Licensor shall be under the terms and conditions of this License, without any additional terms or conditions. Notwithstanding the above, nothing herein shall supersede or modify the terms of any separate license agreement you may have executed with Licensor regarding such Contributions.
- 6. Trademarks. This License does not grant permission to use the trade names, trademarks, service marks, or product names of the Licensor,

 except as required for reasonable and customary use in describing the origin of the Work and reproducing the content of the NOTICE file.

- 7. Disclaimer of Warranty. Unless required by applicable law or agreed to in writing, Licensor provides the Work (and each Contributor provides its Contributions) on an "AS IS" BASIS, WITHOUT WARRANTIES OR CONDITIONS OF ANY KIND, either express or implied, including, without limitation, any warranties or conditions of TITLE, NON-INFRINGEMENT, MERCHANTABILITY, or FITNESS FOR A PARTICULAR PURPOSE. You are solely responsible for determining the appropriateness of using or redistributing the Work and assume any risks associated with Your exercise of permissions under this License.
- 8. Limitation of Liability. In no event and under no legal theory, whether in tort (including negligence), contract, or otherwise, unless required by applicable law (such as deliberate and grossly negligent acts) or agreed to in writing, shall any Contributor be liable to You for damages, including any direct, indirect, special, incidental, or consequential damages of any character arising as a result of this License or out of the use or inability to use the Work (including but not limited to damages for loss of goodwill, work stoppage, computer failure or malfunction, or any and all other commercial damages or losses), even if such Contributor has been advised of the possibility of such damages.
- 9. Accepting Warranty or Additional Liability. While redistributing the Work or Derivative Works thereof, You may choose to offer, and charge a fee for, acceptance of support, warranty, indemnity, or other liability obligations and/or rights consistent with this License. However, in accepting such obligations, You may act only on Your own behalf and on Your sole responsibility, not on behalf of any other Contributor, and only if You agree to indemnify, defend, and hold each Contributor harmless for any liability incurred by, or claims asserted against, such Contributor by reason of your accepting any such warranty or additional liability.

### END OF TERMS AND CONDITIONS

APPENDIX: How to apply the Apache License to your work.

 To apply the Apache License to your work, attach the following boilerplate notice, with the fields enclosed by brackets "[]" replaced with your own identifying information. (Don't include the brackets!) The text should be enclosed in the appropriate comment syntax for the file format. We also recommend that a file or class name and description of purpose be included on the same "printed page" as the copyright notice for easier identification within third-party archives.

Copyright [yyyy] [name of copyright owner]

 Licensed under the Apache License, Version 2.0 (the "License"); you may not use this file except in compliance with the License. You may obtain a copy of the License at

http://www.apache.org/licenses/LICENSE-2.0

 Unless required by applicable law or agreed to in writing, software distributed under the License is distributed on an "AS IS" BASIS, WITHOUT WARRANTIES OR CONDITIONS OF ANY KIND, either express or implied. See the License for the specific language governing permissions and limitations under the License.

## **1.67 docker-java 3.2.13**

**1.67.1 Available under license :** 

Apache-2.0

## **1.68 functionality-for-the-reactor-netty-library 1.1.6 1.68.1 Available under license :**

No license file was found, but licenses were detected in source scan.

/\*

\* Copyright (c) 2021 VMware, Inc. or its affiliates, All Rights Reserved.

\*

- \* Licensed under the Apache License, Version 2.0 (the "License");
- \* you may not use this file except in compliance with the License.
- \* You may obtain a copy of the License at

\*

\* https://www.apache.org/licenses/LICENSE-2.0

\*

- \* Unless required by applicable law or agreed to in writing, software
- \* distributed under the License is distributed on an "AS IS" BASIS,
- \* WITHOUT WARRANTIES OR CONDITIONS OF ANY KIND, either express or implied.
- \* See the License for the specific language governing permissions and
- \* limitations under the License.

\*/

Found in path(s):

```
* /opt/cola/permits/1685200228_1684839248.3092716/0/reactor-netty-http-1-1-6-sources-
jar/reactor/netty/http/Http2SslContextSpec.java
```
\* /opt/cola/permits/1685200228\_1684839248.3092716/0/reactor-netty-http-1-1-6-sourcesjar/reactor/netty/http/client/HttpClientSecurityUtils.java

\* /opt/cola/permits/1685200228\_1684839248.3092716/0/reactor-netty-http-1-1-6-sourcesjar/reactor/netty/http/server/NonSslRedirectDetector.java

\* /opt/cola/permits/1685200228\_1684839248.3092716/0/reactor-netty-http-1-1-6-sourcesjar/reactor/netty/http/ContextAwareHttpMetricsRecorder.java

\* /opt/cola/permits/1685200228\_1684839248.3092716/0/reactor-netty-http-1-1-6-sourcesjar/reactor/netty/http/server/NonSslRedirectHandler.java

\* /opt/cola/permits/1685200228\_1684839248.3092716/0/reactor-netty-http-1-1-6-sourcesjar/reactor/netty/http/Http11SslContextSpec.java

\* /opt/cola/permits/1685200228\_1684839248.3092716/0/reactor-netty-http-1-1-6-sourcesjar/reactor/netty/http/server/ContextAwareHttpServerMetricsRecorder.java

\* /opt/cola/permits/1685200228\_1684839248.3092716/0/reactor-netty-http-1-1-6-sourcesjar/reactor/netty/http/server/HttpRouteHandlerMetadata.java

\* /opt/cola/permits/1685200228\_1684839248.3092716/0/reactor-netty-http-1-1-6-sourcesjar/reactor/netty/http/client/ContextAwareHttpClientMetricsRecorder.java

\* /opt/cola/permits/1685200228\_1684839248.3092716/0/reactor-netty-http-1-1-6-sourcesjar/reactor/netty/http/server/ServerCookies.java

No license file was found, but licenses were detected in source scan.

/\*

\* Copyright (c) 2020-2023 VMware, Inc. or its affiliates, All Rights Reserved.

\*

\* Licensed under the Apache License, Version 2.0 (the "License");

\* you may not use this file except in compliance with the License.

\* You may obtain a copy of the License at

\*

\* https://www.apache.org/licenses/LICENSE-2.0

\*

\* Unless required by applicable law or agreed to in writing, software

\* distributed under the License is distributed on an "AS IS" BASIS,

\* WITHOUT WARRANTIES OR CONDITIONS OF ANY KIND, either express or implied.

\* See the License for the specific language governing permissions and

\* limitations under the License.

\*/

Found in path(s):

\* /opt/cola/permits/1685200228\_1684839248.3092716/0/reactor-netty-http-1-1-6-sourcesjar/reactor/netty/http/server/HttpServerConfig.java

\* /opt/cola/permits/1685200228\_1684839248.3092716/0/reactor-netty-http-1-1-6-sourcesjar/reactor/netty/http/client/HttpTrafficHandler.java

\* /opt/cola/permits/1685200228\_1684839248.3092716/0/reactor-netty-http-1-1-6-sourcesjar/reactor/netty/http/client/HttpClientConfig.java

\* /opt/cola/permits/1685200228\_1684839248.3092716/0/reactor-netty-http-1-1-6-sourcesjar/reactor/netty/http/server/DefaultHttpForwardedHeaderHandler.java

\* /opt/cola/permits/1685200228\_1684839248.3092716/0/reactor-netty-http-1-1-6-sourcesjar/reactor/netty/http/Http2SettingsSpec.java

\* /opt/cola/permits/1685200228\_1684839248.3092716/0/reactor-netty-http-1-1-6-sources-

jar/reactor/netty/http/server/logging/AccessLogArgProviderH1.java No license file was found, but licenses were detected in source scan.

/\*

\* Copyright (c) 2021-2023 VMware, Inc. or its affiliates, All Rights Reserved.

\*

\* Licensed under the Apache License, Version 2.0 (the "License");

\* you may not use this file except in compliance with the License.

\* You may obtain a copy of the License at

\*

\* https://www.apache.org/licenses/LICENSE-2.0

\*

\* Unless required by applicable law or agreed to in writing, software

\* distributed under the License is distributed on an "AS IS" BASIS,

\* WITHOUT WARRANTIES OR CONDITIONS OF ANY KIND, either express or implied.

\* See the License for the specific language governing permissions and

\* limitations under the License.

\*/

Found in path(s):

\* /opt/cola/permits/1685200228\_1684839248.3092716/0/reactor-netty-http-1-1-6-sourcesjar/reactor/netty/http/server/AbstractHttpServerMetricsHandler.java

\* /opt/cola/permits/1685200228\_1684839248.3092716/0/reactor-netty-http-1-1-6-sources-

jar/reactor/netty/http/server/HttpServerFormDecoderProvider.java

No license file was found, but licenses were detected in source scan.

/\*

\* Copyright (c) 2017-2022 VMware, Inc. or its affiliates, All Rights Reserved.

\*

\* Licensed under the Apache License, Version 2.0 (the "License");

\* you may not use this file except in compliance with the License.

\* You may obtain a copy of the License at

\*

\* https://www.apache.org/licenses/LICENSE-2.0

\*

\* Unless required by applicable law or agreed to in writing, software

\* distributed under the License is distributed on an "AS IS" BASIS,

\* WITHOUT WARRANTIES OR CONDITIONS OF ANY KIND, either express or implied.

\* See the License for the specific language governing permissions and

\* limitations under the License.

\*/

Found in path(s):

\* /opt/cola/permits/1685200228\_1684839248.3092716/0/reactor-netty-http-1-1-6-sourcesjar/reactor/netty/http/client/HttpClientFinalizer.java

No license file was found, but licenses were detected in source scan.

/\*

\* Copyright (c) 2011-2021 VMware, Inc. or its affiliates, All Rights Reserved.

\*

- \* Licensed under the Apache License, Version 2.0 (the "License");
- \* you may not use this file except in compliance with the License.
- \* You may obtain a copy of the License at
- \*
- \* https://www.apache.org/licenses/LICENSE-2.0
- \*
- \* Unless required by applicable law or agreed to in writing, software
- \* distributed under the License is distributed on an "AS IS" BASIS,
- \* WITHOUT WARRANTIES OR CONDITIONS OF ANY KIND, either express or implied.
- \* See the License for the specific language governing permissions and
- \* limitations under the License.
- \*/

Found in path(s):

\* /opt/cola/permits/1685200228\_1684839248.3092716/0/reactor-netty-http-1-1-6-sourcesjar/reactor/netty/http/client/HttpClientRequest.java

\* /opt/cola/permits/1685200228\_1684839248.3092716/0/reactor-netty-http-1-1-6-sourcesjar/reactor/netty/http/websocket/WebsocketInbound.java

\* /opt/cola/permits/1685200228\_1684839248.3092716/0/reactor-netty-http-1-1-6-sourcesjar/reactor/netty/http/client/HttpClientResponse.java

\* /opt/cola/permits/1685200228\_1684839248.3092716/0/reactor-netty-http-1-1-6-sourcesjar/reactor/netty/http/server/HttpServerResponse.java

\* /opt/cola/permits/1685200228\_1684839248.3092716/0/reactor-netty-http-1-1-6-sourcesjar/reactor/netty/http/server/package-info.java

\* /opt/cola/permits/1685200228\_1684839248.3092716/0/reactor-netty-http-1-1-6-sourcesjar/reactor/netty/http/HttpInfos.java

\* /opt/cola/permits/1685200228\_1684839248.3092716/0/reactor-netty-http-1-1-6-sourcesjar/reactor/netty/http/client/package-info.java

\* /opt/cola/permits/1685200228\_1684839248.3092716/0/reactor-netty-http-1-1-6-sourcesjar/reactor/netty/http/server/HttpServerRoutes.java

\* /opt/cola/permits/1685200228\_1684839248.3092716/0/reactor-netty-http-1-1-6-sourcesjar/reactor/netty/http/websocket/WebsocketOutbound.java

\* /opt/cola/permits/1685200228\_1684839248.3092716/0/reactor-netty-http-1-1-6-sourcesjar/reactor/netty/http/package-info.java

\* /opt/cola/permits/1685200228\_1684839248.3092716/0/reactor-netty-http-1-1-6-sourcesjar/reactor/netty/http/Cookies.java

\* /opt/cola/permits/1685200228\_1684839248.3092716/0/reactor-netty-http-1-1-6-sourcesjar/reactor/netty/http/server/DefaultHttpServerRoutes.java

No license file was found, but licenses were detected in source scan.

/\*

\* Copyright (c) 2020-2022 VMware, Inc. or its affiliates, All Rights Reserved.

\*

\* Licensed under the Apache License, Version 2.0 (the "License");

\* you may not use this file except in compliance with the License.

\* You may obtain a copy of the License at

- \*
- \* https://www.apache.org/licenses/LICENSE-2.0
- \*
- \* Unless required by applicable law or agreed to in writing, software
- \* distributed under the License is distributed on an "AS IS" BASIS,

\* WITHOUT WARRANTIES OR CONDITIONS OF ANY KIND, either express or implied.

- \* See the License for the specific language governing permissions and
- \* limitations under the License.
- \*/

Found in path(s):

\* /opt/cola/permits/1685200228\_1684839248.3092716/0/reactor-netty-http-1-1-6-sourcesjar/reactor/netty/http/client/HttpConnectionProvider.java

\* /opt/cola/permits/1685200228\_1684839248.3092716/0/reactor-netty-http-1-1-6-sourcesjar/reactor/netty/http/server/logging/AccessLogArgProvider.java

\* /opt/cola/permits/1685200228\_1684839248.3092716/0/reactor-netty-http-1-1-6-sourcesjar/reactor/netty/http/client/Http2ConnectionProvider.java

\* /opt/cola/permits/1685200228\_1684839248.3092716/0/reactor-netty-http-1-1-6-sourcesjar/reactor/netty/http/client/Http2StreamBridgeClientHandler.java

\* /opt/cola/permits/1685200228\_1684839248.3092716/0/reactor-netty-http-1-1-6-sources-

jar/reactor/netty/http/server/logging/AbstractAccessLogArgProvider.java

\* /opt/cola/permits/1685200228\_1684839248.3092716/0/reactor-netty-http-1-1-6-sourcesjar/reactor/netty/http/server/logging/BaseAccessLogHandler.java

No license file was found, but licenses were detected in source scan.

#### /\*

\* Copyright (c) 2022 VMware, Inc. or its affiliates, All Rights Reserved.

\*

\* Licensed under the Apache License, Version 2.0 (the "License");

\* you may not use this file except in compliance with the License.

- \* You may obtain a copy of the License at
- \*

\* https://www.apache.org/licenses/LICENSE-2.0

\*

\* Unless required by applicable law or agreed to in writing, software

\* distributed under the License is distributed on an "AS IS" BASIS,

\* WITHOUT WARRANTIES OR CONDITIONS OF ANY KIND, either express or implied.

- \* See the License for the specific language governing permissions and
- \* limitations under the License.

\*/

Found in path(s):

\* /opt/cola/permits/1685200228\_1684839248.3092716/0/reactor-netty-http-1-1-6-sourcesjar/reactor/netty/http/client/HttpClientMeters.java

\* /opt/cola/permits/1685200228\_1684839248.3092716/0/reactor-netty-http-1-1-6-sources-

jar/reactor/netty/http/observability/ReactorNettyPropagatingSenderTracingObservationHandler.java

\* /opt/cola/permits/1685200228\_1684839248.3092716/0/reactor-netty-http-1-1-6-sources-

jar/reactor/netty/http/logging/HttpMessageType.java

\* /opt/cola/permits/1685200228\_1684839248.3092716/0/reactor-netty-http-1-1-6-sourcesjar/reactor/netty/http/logging/LastHttpContentArgProvider.java

\* /opt/cola/permits/1685200228\_1684839248.3092716/0/reactor-netty-http-1-1-6-sourcesjar/reactor/netty/http/logging/package-info.java

\* /opt/cola/permits/1685200228\_1684839248.3092716/0/reactor-netty-http-1-1-6-sourcesjar/reactor/netty/http/logging/FullHttpRequestArgProvider.java

\* /opt/cola/permits/1685200228\_1684839248.3092716/0/reactor-netty-http-1-1-6-sourcesjar/reactor/netty/http/server/HttpServerObservations.java

\* /opt/cola/permits/1685200228\_1684839248.3092716/0/reactor-netty-http-1-1-6-sourcesjar/reactor/netty/http/server/HttpServerSpans.java

\* /opt/cola/permits/1685200228\_1684839248.3092716/0/reactor-netty-http-1-1-6-sourcesjar/reactor/netty/http/client/HttpClientSpans.java

\* /opt/cola/permits/1685200228\_1684839248.3092716/0/reactor-netty-http-1-1-6-sourcesjar/reactor/netty/http/logging/HttpRequestArgProvider.java

\* /opt/cola/permits/1685200228\_1684839248.3092716/0/reactor-netty-http-1-1-6-sourcesjar/reactor/netty/http/logging/HttpMessageArgProvider.java

\* /opt/cola/permits/1685200228\_1684839248.3092716/0/reactor-netty-http-1-1-6-sourcesjar/reactor/netty/http/logging/AbstractHttpMessageArgProvider.java

\* /opt/cola/permits/1685200228\_1684839248.3092716/0/reactor-netty-http-1-1-6-sourcesjar/reactor/netty/http/server/MicrometerHttpServerMetricsHandler.java

\* /opt/cola/permits/1685200228\_1684839248.3092716/0/reactor-netty-http-1-1-6-sourcesjar/reactor/netty/http/logging/HttpResponseArgProvider.java

\* /opt/cola/permits/1685200228\_1684839248.3092716/0/reactor-netty-http-1-1-6-sourcesjar/reactor/netty/http/client/MicrometerHttpClientMetricsHandler.java

\* /opt/cola/permits/1685200228\_1684839248.3092716/0/reactor-netty-http-1-1-6-sourcesjar/reactor/netty/http/logging/ReactorNettyHttpMessageLogFactory.java

\* /opt/cola/permits/1685200228\_1684839248.3092716/0/reactor-netty-http-1-1-6-sources-

jar/reactor/netty/http/observability/ReactorNettyPropagatingReceiverTracingObservationHandler.java

\* /opt/cola/permits/1685200228\_1684839248.3092716/0/reactor-netty-http-1-1-6-sourcesjar/reactor/netty/http/server/HttpServerMeters.java

\* /opt/cola/permits/1685200228\_1684839248.3092716/0/reactor-netty-http-1-1-6-sourcesjar/reactor/netty/http/logging/AbstractHttpMessageLogFactory.java

\* /opt/cola/permits/1685200228\_1684839248.3092716/0/reactor-netty-http-1-1-6-sourcesjar/reactor/netty/http/logging/HttpContentArgProvider.java

\* /opt/cola/permits/1685200228\_1684839248.3092716/0/reactor-netty-http-1-1-6-sourcesjar/reactor/netty/http/logging/FullHttpResponseArgProvider.java

\* /opt/cola/permits/1685200228\_1684839248.3092716/0/reactor-netty-http-1-1-6-sourcesjar/reactor/netty/http/client/HttpClientObservations.java

\* /opt/cola/permits/1685200228\_1684839248.3092716/0/reactor-netty-http-1-1-6-sourcesjar/reactor/netty/http/logging/HttpMessageLogUtils.java

\* /opt/cola/permits/1685200228\_1684839248.3092716/0/reactor-netty-http-1-1-6-sourcesjar/reactor/netty/http/client/Http2ConnectionProviderMeters.java

\* /opt/cola/permits/1685200228\_1684839248.3092716/0/reactor-netty-http-1-1-6-sourcesjar/reactor/netty/http/logging/HttpMessageArgProviderFactory.java

\* /opt/cola/permits/1685200228\_1684839248.3092716/0/reactor-netty-http-1-1-6-sourcesjar/reactor/netty/http/observability/package-info.java

\* /opt/cola/permits/1685200228\_1684839248.3092716/0/reactor-netty-http-1-1-6-sourcesjar/reactor/netty/http/logging/HttpMessageLogFactory.java

\* /opt/cola/permits/1685200228\_1684839248.3092716/0/reactor-netty-http-1-1-6-sourcesjar/reactor/netty/http/client/Http2AllocationStrategy.java No license file was found, but licenses were detected in source scan.

/\*

\* Copyright (c) 2018-2023 VMware, Inc. or its affiliates, All Rights Reserved.

\*

\* Licensed under the Apache License, Version 2.0 (the "License");

\* you may not use this file except in compliance with the License.

\* You may obtain a copy of the License at

\*

\* https://www.apache.org/licenses/LICENSE-2.0

\*

\* Unless required by applicable law or agreed to in writing, software

\* distributed under the License is distributed on an "AS IS" BASIS,

\* WITHOUT WARRANTIES OR CONDITIONS OF ANY KIND, either express or implied.

\* See the License for the specific language governing permissions and

\* limitations under the License.

\*/

Found in path(s):

\* /opt/cola/permits/1685200228\_1684839248.3092716/0/reactor-netty-http-1-1-6-sourcesjar/reactor/netty/http/server/Http2StreamBridgeServerHandler.java

\* /opt/cola/permits/1685200228\_1684839248.3092716/0/reactor-netty-http-1-1-6-sourcesjar/reactor/netty/http/server/logging/AccessLogHandlerH1.java

\* /opt/cola/permits/1685200228\_1684839248.3092716/0/reactor-netty-http-1-1-6-sources-

jar/reactor/netty/http/server/ConnectionInfo.java

No license file was found, but licenses were detected in source scan.

/\*

\* Copyright (c) 2011-2022 VMware, Inc. or its affiliates, All Rights Reserved.

\*

\* Licensed under the Apache License, Version 2.0 (the "License");

\* you may not use this file except in compliance with the License.

\* You may obtain a copy of the License at

\*

\* https://www.apache.org/licenses/LICENSE-2.0

\*

\* Unless required by applicable law or agreed to in writing, software

\* distributed under the License is distributed on an "AS IS" BASIS,

\* WITHOUT WARRANTIES OR CONDITIONS OF ANY KIND, either express or implied.

\* See the License for the specific language governing permissions and

\* limitations under the License.

\*/

Found in path(s):

\* /opt/cola/permits/1685200228\_1684839248.3092716/0/reactor-netty-http-1-1-6-sourcesjar/reactor/netty/http/client/HttpClient.java

\* /opt/cola/permits/1685200228\_1684839248.3092716/0/reactor-netty-http-1-1-6-sourcesjar/reactor/netty/http/client/HttpClientFormEncoder.java

\* /opt/cola/permits/1685200228\_1684839248.3092716/0/reactor-netty-http-1-1-6-sourcesjar/reactor/netty/http/server/HttpServer.java

\* /opt/cola/permits/1685200228\_1684839248.3092716/0/reactor-netty-http-1-1-6-sourcesjar/reactor/netty/http/HttpResources.java

No license file was found, but licenses were detected in source scan.

#### /\*

\* Copyright (c) 2019-2022 VMware, Inc. or its affiliates, All Rights Reserved.

\*

\* Licensed under the Apache License, Version 2.0 (the "License");

\* you may not use this file except in compliance with the License.

\* You may obtain a copy of the License at

\*

\* https://www.apache.org/licenses/LICENSE-2.0

\*

\* Unless required by applicable law or agreed to in writing, software

\* distributed under the License is distributed on an "AS IS" BASIS,

\* WITHOUT WARRANTIES OR CONDITIONS OF ANY KIND, either express or implied.

\* See the License for the specific language governing permissions and

\* limitations under the License.

\*/

Found in path(s):

\* /opt/cola/permits/1685200228\_1684839248.3092716/0/reactor-netty-http-1-1-6-sourcesjar/reactor/netty/http/server/HAProxyMessageReader.java

\* /opt/cola/permits/1685200228\_1684839248.3092716/0/reactor-netty-http-1-1-6-sourcesjar/reactor/netty/http/server/HttpServerMetricsHandler.java

\* /opt/cola/permits/1685200228\_1684839248.3092716/0/reactor-netty-http-1-1-6-sourcesjar/reactor/netty/http/server/HttpServerMetricsRecorder.java

\* /opt/cola/permits/1685200228\_1684839248.3092716/0/reactor-netty-http-1-1-6-sourcesjar/reactor/netty/http/client/HttpClientInfos.java

\* /opt/cola/permits/1685200228\_1684839248.3092716/0/reactor-netty-http-1-1-6-sourcesjar/reactor/netty/http/client/HttpClientMetricsHandler.java

\* /opt/cola/permits/1685200228\_1684839248.3092716/0/reactor-netty-http-1-1-6-sourcesjar/reactor/netty/http/server/MicrometerHttpServerMetricsRecorder.java

\* /opt/cola/permits/1685200228\_1684839248.3092716/0/reactor-netty-http-1-1-6-sourcesjar/reactor/netty/http/client/MicrometerHttpClientMetricsRecorder.java

\* /opt/cola/permits/1685200228\_1684839248.3092716/0/reactor-netty-http-1-1-6-sources-

jar/reactor/netty/http/MicrometerHttpMetricsRecorder.java

No license file was found, but licenses were detected in source scan.

/\*

\* Copyright (c) 2020-2021 VMware, Inc. or its affiliates, All Rights Reserved.

\*

\* Licensed under the Apache License, Version 2.0 (the "License");

\* you may not use this file except in compliance with the License.

- \* You may obtain a copy of the License at
- \*
- \* https://www.apache.org/licenses/LICENSE-2.0
- \*
- \* Unless required by applicable law or agreed to in writing, software
- \* distributed under the License is distributed on an "AS IS" BASIS,
- \* WITHOUT WARRANTIES OR CONDITIONS OF ANY KIND, either express or implied.
- \* See the License for the specific language governing permissions and
- \* limitations under the License.
- \*/

Found in path(s):

\* /opt/cola/permits/1685200228\_1684839248.3092716/0/reactor-netty-http-1-1-6-sourcesjar/reactor/netty/http/client/FailedHttpClientRequest.java

\* /opt/cola/permits/1685200228\_1684839248.3092716/0/reactor-netty-http-1-1-6-sourcesjar/reactor/netty/http/server/logging/AccessLogArgProviderH2.java

\* /opt/cola/permits/1685200228\_1684839248.3092716/0/reactor-netty-http-1-1-6-sourcesjar/reactor/netty/http/server/logging/AccessLogFactory.java

\* /opt/cola/permits/1685200228\_1684839248.3092716/0/reactor-netty-http-1-1-6-sourcesjar/reactor/netty/http/client/WebsocketClientSpec.java

\* /opt/cola/permits/1685200228\_1684839248.3092716/0/reactor-netty-http-1-1-6-sourcesjar/reactor/netty/http/websocket/WebsocketSpec.java

\* /opt/cola/permits/1685200228\_1684839248.3092716/0/reactor-netty-http-1-1-6-sourcesjar/reactor/netty/http/server/logging/AccessLog.java

\* /opt/cola/permits/1685200228\_1684839248.3092716/0/reactor-netty-http-1-1-6-sourcesjar/reactor/netty/http/server/WebsocketServerSpecImpl.java

\* /opt/cola/permits/1685200228\_1684839248.3092716/0/reactor-netty-http-1-1-6-sourcesjar/reactor/netty/http/server/logging/AccessLogHandlerFactory.java

\* /opt/cola/permits/1685200228\_1684839248.3092716/0/reactor-netty-http-1-1-6-sourcesjar/reactor/netty/http/client/WebsocketClientSpecImpl.java

\* /opt/cola/permits/1685200228\_1684839248.3092716/0/reactor-netty-http-1-1-6-sourcesjar/reactor/netty/http/server/logging/package-info.java

\* /opt/cola/permits/1685200228\_1684839248.3092716/0/reactor-netty-http-1-1-6-sourcesjar/reactor/netty/http/websocket/package-info.java

\* /opt/cola/permits/1685200228\_1684839248.3092716/0/reactor-netty-http-1-1-6-sourcesjar/reactor/netty/http/server/WebsocketServerSpec.java

\* /opt/cola/permits/1685200228\_1684839248.3092716/0/reactor-netty-http-1-1-6-sourcesjar/reactor/netty/http/websocket/WebsocketSpecImpl.java

No license file was found, but licenses were detected in source scan.

#### /\*

\* Copyright (c) 2019-2023 VMware, Inc. or its affiliates, All Rights Reserved.

\*

\* Licensed under the Apache License, Version 2.0 (the "License");

\* you may not use this file except in compliance with the License.

\* You may obtain a copy of the License at

\*

\* https://www.apache.org/licenses/LICENSE-2.0

\*

- \* Unless required by applicable law or agreed to in writing, software
- \* distributed under the License is distributed on an "AS IS" BASIS,
- \* WITHOUT WARRANTIES OR CONDITIONS OF ANY KIND, either express or implied.
- \* See the License for the specific language governing permissions and

\* limitations under the License.

\*/

#### Found in path(s):

\* /opt/cola/permits/1685200228\_1684839248.3092716/0/reactor-netty-http-1-1-6-sourcesjar/reactor/netty/http/HttpDecoderSpec.java

\* /opt/cola/permits/1685200228\_1684839248.3092716/0/reactor-netty-http-1-1-6-sourcesjar/reactor/netty/http/client/HttpResponseDecoderSpec.java

No license file was found, but licenses were detected in source scan.

/\*

\* Copyright (c) 2022-2023 VMware, Inc. or its affiliates, All Rights Reserved.

\*

\* Licensed under the Apache License, Version 2.0 (the "License");

\* you may not use this file except in compliance with the License.

\* You may obtain a copy of the License at

\*

\* https://www.apache.org/licenses/LICENSE-2.0

\*

\* Unless required by applicable law or agreed to in writing, software

\* distributed under the License is distributed on an "AS IS" BASIS,

\* WITHOUT WARRANTIES OR CONDITIONS OF ANY KIND, either express or implied.

\* See the License for the specific language governing permissions and

\* limitations under the License.

\*/

Found in path(s):

\* /opt/cola/permits/1685200228\_1684839248.3092716/0/reactor-netty-http-1-1-6-sources-

jar/reactor/netty/http/server/ConnectionInformation.java

\* /opt/cola/permits/1685200228\_1684839248.3092716/0/reactor-netty-http-1-1-6-sources-

jar/reactor/netty/http/server/IdleTimeoutHandler.java

No license file was found, but licenses were detected in source scan.

/\*

\* Copyright (c) 2018-2021 VMware, Inc. or its affiliates, All Rights Reserved.

\*

\* Licensed under the Apache License, Version 2.0 (the "License");

\* you may not use this file except in compliance with the License.

\* You may obtain a copy of the License at

\*

```
* https://www.apache.org/licenses/LICENSE-2.0
```
\*

\* Unless required by applicable law or agreed to in writing, software

\* distributed under the License is distributed on an "AS IS" BASIS,

- \* WITHOUT WARRANTIES OR CONDITIONS OF ANY KIND, either express or implied.
- \* See the License for the specific language governing permissions and

\* limitations under the License.

\*/

#### Found in path(s):

\* /opt/cola/permits/1685200228\_1684839248.3092716/0/reactor-netty-http-1-1-6-sourcesjar/reactor/netty/http/client/HttpClientState.java

\* /opt/cola/permits/1685200228\_1684839248.3092716/0/reactor-netty-http-1-1-6-sourcesjar/reactor/netty/http/HttpProtocol.java

\* /opt/cola/permits/1685200228\_1684839248.3092716/0/reactor-netty-http-1-1-6-sourcesjar/reactor/netty/http/server/HttpServerTcpConfig.java

\* /opt/cola/permits/1685200228\_1684839248.3092716/0/reactor-netty-http-1-1-6-sourcesjar/reactor/netty/http/client/HttpClientSecure.java

\* /opt/cola/permits/1685200228\_1684839248.3092716/0/reactor-netty-http-1-1-6-sourcesjar/reactor/netty/http/server/SimpleCompressionHandler.java

\* /opt/cola/permits/1685200228\_1684839248.3092716/0/reactor-netty-http-1-1-6-sourcesjar/reactor/netty/http/client/HttpClientTcpConfig.java

\* /opt/cola/permits/1685200228\_1684839248.3092716/0/reactor-netty-http-1-1-6-sourcesjar/reactor/netty/http/server/HttpServerState.java

\* /opt/cola/permits/1685200228\_1684839248.3092716/0/reactor-netty-http-1-1-6-sourcesjar/reactor/netty/http/client/WebsocketFinalizer.java

\* /opt/cola/permits/1685200228\_1684839248.3092716/0/reactor-netty-http-1-1-6-sourcesjar/reactor/netty/http/server/HttpRequestDecoderSpec.java

No license file was found, but licenses were detected in source scan.

/\*

\* Copyright (c) 2011-2023 VMware, Inc. or its affiliates, All Rights Reserved.

\*

\* Licensed under the Apache License, Version 2.0 (the "License");

\* you may not use this file except in compliance with the License.

- \* You may obtain a copy of the License at
- \*

\* https://www.apache.org/licenses/LICENSE-2.0

\*

\* Unless required by applicable law or agreed to in writing, software

\* distributed under the License is distributed on an "AS IS" BASIS,

\* WITHOUT WARRANTIES OR CONDITIONS OF ANY KIND, either express or implied.

\* See the License for the specific language governing permissions and

\* limitations under the License.

\*/

Found in path(s):

\* /opt/cola/permits/1685200228\_1684839248.3092716/0/reactor-netty-http-1-1-6-sourcesjar/reactor/netty/http/HttpOperations.java

\* /opt/cola/permits/1685200228\_1684839248.3092716/0/reactor-netty-http-1-1-6-sourcesjar/reactor/netty/http/client/WebsocketClientOperations.java

\* /opt/cola/permits/1685200228\_1684839248.3092716/0/reactor-netty-http-1-1-6-sourcesjar/reactor/netty/http/client/RedirectClientException.java

\* /opt/cola/permits/1685200228\_1684839248.3092716/0/reactor-netty-http-1-1-6-sourcesjar/reactor/netty/http/server/HttpServerRequest.java

\* /opt/cola/permits/1685200228\_1684839248.3092716/0/reactor-netty-http-1-1-6-sourcesjar/reactor/netty/http/client/HttpClientOperations.java

\* /opt/cola/permits/1685200228\_1684839248.3092716/0/reactor-netty-http-1-1-6-sourcesjar/reactor/netty/http/server/WebsocketServerOperations.java

\* /opt/cola/permits/1685200228\_1684839248.3092716/0/reactor-netty-http-1-1-6-sourcesjar/reactor/netty/http/server/HttpTrafficHandler.java

\* /opt/cola/permits/1685200228\_1684839248.3092716/0/reactor-netty-http-1-1-6-sourcesjar/reactor/netty/http/server/HttpPredicate.java

\* /opt/cola/permits/1685200228\_1684839248.3092716/0/reactor-netty-http-1-1-6-sourcesjar/reactor/netty/http/server/HttpServerOperations.java

No license file was found, but licenses were detected in source scan.

/\*

\* Copyright (c) 2021-2022 VMware, Inc. or its affiliates, All Rights Reserved.

\*

\* Licensed under the Apache License, Version 2.0 (the "License");

\* you may not use this file except in compliance with the License.

\* You may obtain a copy of the License at

\*

\* https://www.apache.org/licenses/LICENSE-2.0

\*

\* Unless required by applicable law or agreed to in writing, software

\* distributed under the License is distributed on an "AS IS" BASIS,

\* WITHOUT WARRANTIES OR CONDITIONS OF ANY KIND, either express or implied.

\* See the License for the specific language governing permissions and

\* limitations under the License.

\*/

Found in path(s):

\* /opt/cola/permits/1685200228\_1684839248.3092716/0/reactor-netty-http-1-1-6-sourcesjar/reactor/netty/http/client/AbstractHttpClientMetricsHandler.java

\* /opt/cola/permits/1685200228\_1684839248.3092716/0/reactor-netty-http-1-1-6-sourcesjar/reactor/netty/http/client/MicrometerHttp2ConnectionProviderMeterRegistrar.java

\* /opt/cola/permits/1685200228\_1684839248.3092716/0/reactor-netty-http-1-1-6-sourcesjar/reactor/netty/http/client/ContextAwareHttpClientMetricsHandler.java

\* /opt/cola/permits/1685200228\_1684839248.3092716/0/reactor-netty-http-1-1-6-sourcesjar/reactor/netty/http/server/HttpServerInfos.java

\* /opt/cola/permits/1685200228\_1684839248.3092716/0/reactor-netty-http-1-1-6-sourcesjar/reactor/netty/http/client/Http2Pool.java

\* /opt/cola/permits/1685200228\_1684839248.3092716/0/reactor-netty-http-1-1-6-sourcesjar/reactor/netty/http/server/ContextAwareHttpServerMetricsHandler.java No license file was found, but licenses were detected in source scan.

/\*

\* Copyright (c) 2019-2021 VMware, Inc. or its affiliates, All Rights Reserved.

\*

- \* Licensed under the Apache License, Version 2.0 (the "License");
- \* you may not use this file except in compliance with the License.
- \* You may obtain a copy of the License at
- \*
- \* https://www.apache.org/licenses/LICENSE-2.0
- \*
- \* Unless required by applicable law or agreed to in writing, software
- \* distributed under the License is distributed on an "AS IS" BASIS,
- \* WITHOUT WARRANTIES OR CONDITIONS OF ANY KIND, either express or implied.
- \* See the License for the specific language governing permissions and

\* limitations under the License.

\*/

Found in path(s):

\* /opt/cola/permits/1685200228\_1684839248.3092716/0/reactor-netty-http-1-1-6-sourcesjar/reactor/netty/http/client/PrematureCloseException.java

\* /opt/cola/permits/1685200228\_1684839248.3092716/0/reactor-netty-http-1-1-6-sourcesjar/reactor/netty/http/client/HttpClientMetricsRecorder.java

\* /opt/cola/permits/1685200228\_1684839248.3092716/0/reactor-netty-http-1-1-6-sourcesjar/reactor/netty/http/server/HAProxyMessageDetector.java

\* /opt/cola/permits/1685200228\_1684839248.3092716/0/reactor-netty-http-1-1-6-sourcesjar/reactor/netty/http/HttpMetricsRecorder.java

\* /opt/cola/permits/1685200228\_1684839248.3092716/0/reactor-netty-http-1-1-6-sources-

jar/reactor/netty/http/server/ProxyProtocolSupportType.java

No license file was found, but licenses were detected in source scan.

/\*

\* Copyright (c) 2017-2023 VMware, Inc. or its affiliates, All Rights Reserved.

\*

\* Licensed under the Apache License, Version 2.0 (the "License");

\* you may not use this file except in compliance with the License.

- \* You may obtain a copy of the License at
- \*
- \* https://www.apache.org/licenses/LICENSE-2.0

\*

\* Unless required by applicable law or agreed to in writing, software

\* distributed under the License is distributed on an "AS IS" BASIS,

\* WITHOUT WARRANTIES OR CONDITIONS OF ANY KIND, either express or implied.

- \* See the License for the specific language governing permissions and
- \* limitations under the License.

\*/

Found in path(s):

\* /opt/cola/permits/1685200228\_1684839248.3092716/0/reactor-netty-http-1-1-6-sourcesjar/reactor/netty/http/server/HttpServerBind.java

\* /opt/cola/permits/1685200228\_1684839248.3092716/0/reactor-netty-http-1-1-6-sources-

jar/reactor/netty/http/client/HttpClientConnect.java

No license file was found, but licenses were detected in source scan.

/\*

\* Copyright (c) 2018-2022 VMware, Inc. or its affiliates, All Rights Reserved.

\*

- \* Licensed under the Apache License, Version 2.0 (the "License");
- \* you may not use this file except in compliance with the License.
- \* You may obtain a copy of the License at

\*

\* https://www.apache.org/licenses/LICENSE-2.0

\*

- \* Unless required by applicable law or agreed to in writing, software
- \* distributed under the License is distributed on an "AS IS" BASIS,
- \* WITHOUT WARRANTIES OR CONDITIONS OF ANY KIND, either express or implied.
- \* See the License for the specific language governing permissions and
- \* limitations under the License.

\*/

Found in path(s):

\* /opt/cola/permits/1685200228\_1684839248.3092716/0/reactor-netty-http-1-1-6-sourcesjar/reactor/netty/http/server/logging/AccessLogHandlerH2.java No license file was found, but licenses were detected in source scan.

/\*

\* Copyright (c) 2017-2021 VMware, Inc. or its affiliates, All Rights Reserved.

\*

\* Licensed under the Apache License, Version 2.0 (the "License");

- \* you may not use this file except in compliance with the License.
- \* You may obtain a copy of the License at

\*

\* https://www.apache.org/licenses/LICENSE-2.0

\*

\* Unless required by applicable law or agreed to in writing, software

\* distributed under the License is distributed on an "AS IS" BASIS,

\* WITHOUT WARRANTIES OR CONDITIONS OF ANY KIND, either express or implied.

- \* See the License for the specific language governing permissions and
- \* limitations under the License.

\*/

Found in path(s):

\* /opt/cola/permits/1685200228\_1684839248.3092716/0/reactor-netty-http-1-1-6-sourcesjar/reactor/netty/http/client/UriEndpoint.java

\* /opt/cola/permits/1685200228\_1684839248.3092716/0/reactor-netty-http-1-1-6-sourcesjar/reactor/netty/http/client/UriEndpointFactory.java

\* /opt/cola/permits/1685200228\_1684839248.3092716/0/reactor-netty-http-1-1-6-sourcesjar/reactor/netty/http/client/HttpClientForm.java

# **1.69 swagger-models 1.6.2**

### **1.69.1 Available under license :**

No license file was found, but licenses were detected in source scan.

package io.swagger.models;

```
import com.fasterxml.jackson.annotation.JsonAnyGetter;
import com.fasterxml.jackson.annotation.JsonAnySetter;
```
import java.util.LinkedHashMap; import java.util.Map;

```
public class License {
```

```
 private Map<String, Object> vendorExtensions = new LinkedHashMap<String, Object>();
 private String name;
 private String url;
```

```
 public License name(String name) {
   setName(name);
   return this;
 }
```

```
 public License url(String url) {
  setUrl(url);
   return this;
 }
```

```
 public String getName() {
   return name;
```
}

```
 public void setName(String name) {
  this.name = name;
 }
```

```
 public String getUrl() {
   return url;
```

```
 }
```
}

```
 public void setUrl(String url) {
  this.url = url:
```

```
 @JsonAnyGetter
 public Map<String, Object> getVendorExtensions() {
```

```
 return vendorExtensions;
 }
 @JsonAnySetter
 public void setVendorExtension(String name, Object value) {
   if (name.startsWith("x-")) {
      vendorExtensions.put(name, value);
   }
 }
 public void setVendorExtensions(Map<String, Object> vendorExtensions) {
   this.vendorExtensions = vendorExtensions;
 }
 @Override
 public int hashCode() {
  final int prime = 31;
  int result = 1;
  result = prime * result + ((name == null) ? 0 : name.hashCode());
  result = prime * result + ((url == null) ? 0 : url.hashCode());
  result = prime * result + ((vendorExtensions == null) ? 0 : vendorExtensions.hashCode());
   return result;
 }
 @Override
 public boolean equals(Object obj) {
  if (this == obj) {
      return true;
   }
  if (obj == null) {
      return false;
   }
  if (getClass() != obj.getClass()) {
      return false;
   }
  License other = (License) obj;
  if (name == null) {
     if (other.name != null) {
        return false;
      }
   } else if (!name.equals(other.name)) {
      return false;
   }
  if (url == null) {
     if (other.url != null) {
        return false;
      }
   } else if (!url.equals(other.url)) {
```

```
 return false;
     }
    if (vendorExtensions == null) {
        if (other.vendorExtensions != null) {
           return false;
        }
     } else if (!vendorExtensions.equals(other.vendorExtensions)) {
        return false;
     }
     return true;
   }
}
```

```
Found in path(s):
```
\* /opt/cola/permits/1340031769\_1654618404.1267035/0/swagger-models-1-6-2-sources-1 jar/io/swagger/models/License.java No license file was found, but licenses were detected in source scan.

package io.swagger.models;

import com.fasterxml.jackson.annotation.JsonAnyGetter; import com.fasterxml.jackson.annotation.JsonAnySetter;

import java.util.LinkedHashMap; import java.util.Map;

public class Info { private String description; private String version; private String title; private String termsOfService; private Contact contact; private License license; private Map<String, Object> vendorExtensions = new LinkedHashMap<String, Object>();

```
 public Info version(String version) {
   this.setVersion(version);
   return this;
```

```
 }
```

```
 public Info title(String title) {
   this.setTitle(title);
   return this;
 }
```

```
 public Info description(String description) {
   this.setDescription(description);
   return this;
```

```
 }
 public Info termsOfService(String termsOfService) {
   this.setTermsOfService(termsOfService);
   return this;
 }
 public Info contact(Contact contact) {
   this.setContact(contact);
   return this;
 }
 public Info license(License license) {
   this.setLicense(license);
   return this;
 }
 public String getDescription() {
   return description;
 }
 public void setDescription(String description) {
  this. description = description; }
 public String getVersion() {
   return version;
 }
 public void setVersion(String version) {
  this.version = version;
 }
 public String getTitle() {
   return title;
 }
 public void setTitle(String title) {
  this.title = title;
 }
 public String getTermsOfService() {
   return termsOfService;
 }
 public void setTermsOfService(String termsOfService) {
   this.termsOfService = termsOfService;
 }
```

```
 public Contact getContact() {
   return contact;
 }
 public void setContact(Contact contact) {
  this.contact = contact;
 }
 public License getLicense() {
   return license;
 }
 public void setLicense(License license) {
  this.license = license;
 }
 public Info mergeWith(Info info) {
  if (info != null) {
      if (this.description == null) {
         this.description = info.description;
      }
     if (this.version == null) {
        this.version = info.version;
      }
     if (this.title == null) {
        this.title = info.title;
      }
      if (this.termsOfService == null) {
         this.termsOfService = info.termsOfService;
      }
     if (this.contact == null) {
        this.contact = info.contact; }
     if (this.license == null) {
         this.license = info.license;
      }
      if (this.vendorExtensions == null) {
         this.vendorExtensions = info.vendorExtensions;
      }
    }
   return this;
 }
 @JsonAnyGetter
 public Map<String, Object> getVendorExtensions() {
   return vendorExtensions;
 }
```

```
 @JsonAnySetter
  public void setVendorExtension(String name, Object value) {
    if (name.startsWith("x-")) {
       vendorExtensions.put(name, value);
    }
  }
	public void setVendorExtensions(Map<String, Object> vendorExtensions) {
   this.vendorExtensions = vendorExtensions:
  }
  @Override
  public int hashCode() {
   final int prime = 31;
   int result = 1:
   result = prime * result + ((contact == null) ? 0 : contact.hashCode());
   result = prime * result
          + ((description == null) ? 0 : description.hashCode());
   result = prime * result + ((license == null) ? 0 : license.hashCode());
   result = prime * result
          + ((termsOfService == null) ? 0 : termsOfService.hashCode());
   result = prime * result + ((title == null) ? 0 : title.hashCode());
   result = prime * result
          + ((vendorExtensions == null) ? 0 : vendorExtensions.hashCode());
   result = prime * result + ((version == null) ? 0 : version.hashCode());
    return result;
  }
  @Override
  public boolean equals(Object obj) {
   if (this == obj) {
       return true;
     }
   if (obj == null) return false;
     }
   if (getClass() != obj.getClass()) {
       return false;
     }
   Info other = (Info) obj;
   if (contact == null) {
      if (other.contact != null) {
          return false;
       }
     } else if (!contact.equals(other.contact)) {
       return false;
     }
```

```
 if (description == null) {
       if (other.description != null) {
           return false;
        }
      } else if (!description.equals(other.description)) {
        return false;
      }
    if (license == null) {
       if (other.license != null) {
           return false;
        }
      } else if (!license.equals(other.license)) {
        return false;
      }
     if (termsOfService == null) {
        if (other.termsOfService != null) {
           return false;
        }
      } else if (!termsOfService.equals(other.termsOfService)) {
        return false;
      }
    if (title == null) {
       if (other.title != null) {
           return false;
        }
      } else if (!title.equals(other.title)) {
        return false;
      }
    if (vendorExtensions == null) {
        if (other.vendorExtensions != null) {
           return false;
        }
      } else if (!vendorExtensions.equals(other.vendorExtensions)) {
        return false;
      }
    if (version == null) {
       if (other.version != null) {
           return false;
        }
      } else if (!version.equals(other.version)) {
        return false;
      }
     return true;
   }
}
Found in path(s):
```
\* /opt/cola/permits/1340031769\_1654618404.1267035/0/swagger-models-1-6-2-sources-1-

### **1.70 jboss-logging 3.5.0.Final 1.70.1 Available under license :**

 Apache License Version 2.0, January 2004 http://www.apache.org/licenses/

TERMS AND CONDITIONS FOR USE, REPRODUCTION, AND DISTRIBUTION

#### 1. Definitions.

 "License" shall mean the terms and conditions for use, reproduction, and distribution as defined by Sections 1 through 9 of this document.

 "Licensor" shall mean the copyright owner or entity authorized by the copyright owner that is granting the License.

 "Legal Entity" shall mean the union of the acting entity and all other entities that control, are controlled by, or are under common control with that entity. For the purposes of this definition, "control" means (i) the power, direct or indirect, to cause the direction or management of such entity, whether by contract or otherwise, or (ii) ownership of fifty percent (50%) or more of the outstanding shares, or (iii) beneficial ownership of such entity.

 "You" (or "Your") shall mean an individual or Legal Entity exercising permissions granted by this License.

 "Source" form shall mean the preferred form for making modifications, including but not limited to software source code, documentation source, and configuration files.

 "Object" form shall mean any form resulting from mechanical transformation or translation of a Source form, including but not limited to compiled object code, generated documentation, and conversions to other media types.

 "Work" shall mean the work of authorship, whether in Source or Object form, made available under the License, as indicated by a copyright notice that is included in or attached to the work (an example is provided in the Appendix below).

 "Derivative Works" shall mean any work, whether in Source or Object form, that is based on (or derived from) the Work and for which the

 editorial revisions, annotations, elaborations, or other modifications represent, as a whole, an original work of authorship. For the purposes of this License, Derivative Works shall not include works that remain separable from, or merely link (or bind by name) to the interfaces of, the Work and Derivative Works thereof.

 "Contribution" shall mean any work of authorship, including the original version of the Work and any modifications or additions to that Work or Derivative Works thereof, that is intentionally submitted to Licensor for inclusion in the Work by the copyright owner or by an individual or Legal Entity authorized to submit on behalf of the copyright owner. For the purposes of this definition, "submitted" means any form of electronic, verbal, or written communication sent to the Licensor or its representatives, including but not limited to communication on electronic mailing lists, source code control systems, and issue tracking systems that are managed by, or on behalf of, the Licensor for the purpose of discussing and improving the Work, but excluding communication that is conspicuously marked or otherwise designated in writing by the copyright owner as "Not a Contribution."

 "Contributor" shall mean Licensor and any individual or Legal Entity on behalf of whom a Contribution has been received by Licensor and subsequently incorporated within the Work.

- 2. Grant of Copyright License. Subject to the terms and conditions of this License, each Contributor hereby grants to You a perpetual, worldwide, non-exclusive, no-charge, royalty-free, irrevocable copyright license to reproduce, prepare Derivative Works of, publicly display, publicly perform, sublicense, and distribute the Work and such Derivative Works in Source or Object form.
- 3. Grant of Patent License. Subject to the terms and conditions of this License, each Contributor hereby grants to You a perpetual, worldwide, non-exclusive, no-charge, royalty-free, irrevocable (except as stated in this section) patent license to make, have made, use, offer to sell, sell, import, and otherwise transfer the Work, where such license applies only to those patent claims licensable by such Contributor that are necessarily infringed by their Contribution(s) alone or by combination of their Contribution(s) with the Work to which such Contribution(s) was submitted. If You institute patent litigation against any entity (including a cross-claim or counterclaim in a lawsuit) alleging that the Work or a Contribution incorporated within the Work constitutes direct or contributory patent infringement, then any patent licenses granted to You under this License for that Work shall terminate as of the date such litigation is filed.
- 4. Redistribution. You may reproduce and distribute copies of the

 Work or Derivative Works thereof in any medium, with or without modifications, and in Source or Object form, provided that You meet the following conditions:

- (a) You must give any other recipients of the Work or Derivative Works a copy of this License; and
- (b) You must cause any modified files to carry prominent notices stating that You changed the files; and
- (c) You must retain, in the Source form of any Derivative Works that You distribute, all copyright, patent, trademark, and attribution notices from the Source form of the Work, excluding those notices that do not pertain to any part of the Derivative Works; and
- (d) If the Work includes a "NOTICE" text file as part of its distribution, then any Derivative Works that You distribute must include a readable copy of the attribution notices contained within such NOTICE file, excluding those notices that do not pertain to any part of the Derivative Works, in at least one of the following places: within a NOTICE text file distributed as part of the Derivative Works; within the Source form or documentation, if provided along with the Derivative Works; or, within a display generated by the Derivative Works, if and wherever such third-party notices normally appear. The contents of the NOTICE file are for informational purposes only and do not modify the License. You may add Your own attribution notices within Derivative Works that You distribute, alongside or as an addendum to the NOTICE text from the Work, provided that such additional attribution notices cannot be construed as modifying the License.

 You may add Your own copyright statement to Your modifications and may provide additional or different license terms and conditions for use, reproduction, or distribution of Your modifications, or for any such Derivative Works as a whole, provided Your use, reproduction, and distribution of the Work otherwise complies with the conditions stated in this License.

 5. Submission of Contributions. Unless You explicitly state otherwise, any Contribution intentionally submitted for inclusion in the Work by You to the Licensor shall be under the terms and conditions of this License, without any additional terms or conditions. Notwithstanding the above, nothing herein shall supersede or modify the terms of any separate license agreement you may have executed with Licensor regarding such Contributions.

- 6. Trademarks. This License does not grant permission to use the trade names, trademarks, service marks, or product names of the Licensor, except as required for reasonable and customary use in describing the origin of the Work and reproducing the content of the NOTICE file.
- 7. Disclaimer of Warranty. Unless required by applicable law or agreed to in writing, Licensor provides the Work (and each Contributor provides its Contributions) on an "AS IS" BASIS, WITHOUT WARRANTIES OR CONDITIONS OF ANY KIND, either express or implied, including, without limitation, any warranties or conditions of TITLE, NON-INFRINGEMENT, MERCHANTABILITY, or FITNESS FOR A PARTICULAR PURPOSE. You are solely responsible for determining the appropriateness of using or redistributing the Work and assume any risks associated with Your exercise of permissions under this License.
- 8. Limitation of Liability. In no event and under no legal theory, whether in tort (including negligence), contract, or otherwise, unless required by applicable law (such as deliberate and grossly negligent acts) or agreed to in writing, shall any Contributor be liable to You for damages, including any direct, indirect, special, incidental, or consequential damages of any character arising as a result of this License or out of the use or inability to use the Work (including but not limited to damages for loss of goodwill, work stoppage, computer failure or malfunction, or any and all other commercial damages or losses), even if such Contributor has been advised of the possibility of such damages.
- 9. Accepting Warranty or Additional Liability. While redistributing the Work or Derivative Works thereof, You may choose to offer, and charge a fee for, acceptance of support, warranty, indemnity, or other liability obligations and/or rights consistent with this License. However, in accepting such obligations, You may act only on Your own behalf and on Your sole responsibility, not on behalf of any other Contributor, and only if You agree to indemnify, defend, and hold each Contributor harmless for any liability incurred by, or claims asserted against, such Contributor by reason of your accepting any such warranty or additional liability.

#### END OF TERMS AND CONDITIONS

APPENDIX: How to apply the Apache License to your work.

 To apply the Apache License to your work, attach the following boilerplate notice, with the fields enclosed by brackets "[]" replaced with your own identifying information. (Don't include the brackets!) The text should be enclosed in the appropriate comment syntax for the file format. We also recommend that a file or class name and description of purpose be included on the

 same "printed page" as the copyright notice for easier identification within third-party archives.

Copyright [yyyy] [name of copyright owner]

 Licensed under the Apache License, Version 2.0 (the "License"); you may not use this file except in compliance with the License. You may obtain a copy of the License at

http://www.apache.org/licenses/LICENSE-2.0

 Unless required by applicable law or agreed to in writing, software distributed under the License is distributed on an "AS IS" BASIS, WITHOUT WARRANTIES OR CONDITIONS OF ANY KIND, either express or implied. See the License for the specific language governing permissions and limitations under the License.

## **1.71 kotlinx-coroutines-bom 1.6.4 1.71.1 Available under license :**

 Apache License Version 2.0, January 2004 http://www.apache.org/licenses/

#### TERMS AND CONDITIONS FOR USE, REPRODUCTION, AND DISTRIBUTION

1. Definitions.

 "License" shall mean the terms and conditions for use, reproduction, and distribution as defined by Sections 1 through 9 of this document.

 "Licensor" shall mean the copyright owner or entity authorized by the copyright owner that is granting the License.

 "Legal Entity" shall mean the union of the acting entity and all other entities that control, are controlled by, or are under common control with that entity. For the purposes of this definition, "control" means (i) the power, direct or indirect, to cause the direction or management of such entity, whether by contract or otherwise, or (ii) ownership of fifty percent (50%) or more of the outstanding shares, or (iii) beneficial ownership of such entity.

 "You" (or "Your") shall mean an individual or Legal Entity exercising permissions granted by this License.

"Source" form shall mean the preferred form for making modifications,

 including but not limited to software source code, documentation source, and configuration files.

 "Object" form shall mean any form resulting from mechanical transformation or translation of a Source form, including but not limited to compiled object code, generated documentation, and conversions to other media types.

 "Work" shall mean the work of authorship, whether in Source or Object form, made available under the License, as indicated by a copyright notice that is included in or attached to the work (an example is provided in the Appendix below).

 "Derivative Works" shall mean any work, whether in Source or Object form, that is based on (or derived from) the Work and for which the editorial revisions, annotations, elaborations, or other modifications represent, as a whole, an original work of authorship. For the purposes of this License, Derivative Works shall not include works that remain separable from, or merely link (or bind by name) to the interfaces of, the Work and Derivative Works thereof.

 "Contribution" shall mean any work of authorship, including the original version of the Work and any modifications or additions to that Work or Derivative Works thereof, that is intentionally submitted to Licensor for inclusion in the Work by the copyright owner or by an individual or Legal Entity authorized to submit on behalf of the copyright owner. For the purposes of this definition, "submitted" means any form of electronic, verbal, or written communication sent to the Licensor or its representatives, including but not limited to communication on electronic mailing lists, source code control systems, and issue tracking systems that are managed by, or on behalf of, the Licensor for the purpose of discussing and improving the Work, but excluding communication that is conspicuously marked or otherwise designated in writing by the copyright owner as "Not a Contribution."

 "Contributor" shall mean Licensor and any individual or Legal Entity on behalf of whom a Contribution has been received by Licensor and subsequently incorporated within the Work.

- 2. Grant of Copyright License. Subject to the terms and conditions of this License, each Contributor hereby grants to You a perpetual, worldwide, non-exclusive, no-charge, royalty-free, irrevocable copyright license to reproduce, prepare Derivative Works of, publicly display, publicly perform, sublicense, and distribute the Work and such Derivative Works in Source or Object form.
- 3. Grant of Patent License. Subject to the terms and conditions of this License, each Contributor hereby grants to You a perpetual,
worldwide, non-exclusive, no-charge, royalty-free, irrevocable (except as stated in this section) patent license to make, have made, use, offer to sell, sell, import, and otherwise transfer the Work, where such license applies only to those patent claims licensable by such Contributor that are necessarily infringed by their Contribution(s) alone or by combination of their Contribution(s) with the Work to which such Contribution(s) was submitted. If You institute patent litigation against any entity (including a cross-claim or counterclaim in a lawsuit) alleging that the Work or a Contribution incorporated within the Work constitutes direct or contributory patent infringement, then any patent licenses granted to You under this License for that Work shall terminate as of the date such litigation is filed.

- 4. Redistribution. You may reproduce and distribute copies of the Work or Derivative Works thereof in any medium, with or without modifications, and in Source or Object form, provided that You meet the following conditions:
	- (a) You must give any other recipients of the Work or Derivative Works a copy of this License; and
	- (b) You must cause any modified files to carry prominent notices stating that You changed the files; and
	- (c) You must retain, in the Source form of any Derivative Works that You distribute, all copyright, patent, trademark, and attribution notices from the Source form of the Work, excluding those notices that do not pertain to any part of the Derivative Works; and
	- (d) If the Work includes a "NOTICE" text file as part of its distribution, then any Derivative Works that You distribute must include a readable copy of the attribution notices contained within such NOTICE file, excluding those notices that do not pertain to any part of the Derivative Works, in at least one of the following places: within a NOTICE text file distributed as part of the Derivative Works; within the Source form or documentation, if provided along with the Derivative Works; or, within a display generated by the Derivative Works, if and wherever such third-party notices normally appear. The contents of the NOTICE file are for informational purposes only and do not modify the License. You may add Your own attribution notices within Derivative Works that You distribute, alongside or as an addendum to the NOTICE text from the Work, provided that such additional attribution notices cannot be construed as modifying the License.

 You may add Your own copyright statement to Your modifications and may provide additional or different license terms and conditions for use, reproduction, or distribution of Your modifications, or for any such Derivative Works as a whole, provided Your use, reproduction, and distribution of the Work otherwise complies with the conditions stated in this License.

- 5. Submission of Contributions. Unless You explicitly state otherwise, any Contribution intentionally submitted for inclusion in the Work by You to the Licensor shall be under the terms and conditions of this License, without any additional terms or conditions. Notwithstanding the above, nothing herein shall supersede or modify the terms of any separate license agreement you may have executed with Licensor regarding such Contributions.
- 6. Trademarks. This License does not grant permission to use the trade names, trademarks, service marks, or product names of the Licensor, except as required for reasonable and customary use in describing the origin of the Work and reproducing the content of the NOTICE file.
- 7. Disclaimer of Warranty. Unless required by applicable law or agreed to in writing, Licensor provides the Work (and each Contributor provides its Contributions) on an "AS IS" BASIS, WITHOUT WARRANTIES OR CONDITIONS OF ANY KIND, either express or implied, including, without limitation, any warranties or conditions of TITLE, NON-INFRINGEMENT, MERCHANTABILITY, or FITNESS FOR A PARTICULAR PURPOSE. You are solely responsible for determining the appropriateness of using or redistributing the Work and assume any risks associated with Your exercise of permissions under this License.
- 8. Limitation of Liability. In no event and under no legal theory, whether in tort (including negligence), contract, or otherwise, unless required by applicable law (such as deliberate and grossly negligent acts) or agreed to in writing, shall any Contributor be liable to You for damages, including any direct, indirect, special, incidental, or consequential damages of any character arising as a result of this License or out of the use or inability to use the Work (including but not limited to damages for loss of goodwill, work stoppage, computer failure or malfunction, or any and all other commercial damages or losses), even if such Contributor has been advised of the possibility of such damages.
- 9. Accepting Warranty or Additional Liability. While redistributing the Work or Derivative Works thereof, You may choose to offer, and charge a fee for, acceptance of support, warranty, indemnity, or other liability obligations and/or rights consistent with this License. However, in accepting such obligations, You may act only on Your own behalf and on Your sole responsibility, not on behalf

 of any other Contributor, and only if You agree to indemnify, defend, and hold each Contributor harmless for any liability incurred by, or claims asserted against, such Contributor by reason of your accepting any such warranty or additional liability.

#### END OF TERMS AND CONDITIONS

APPENDIX: How to apply the Apache License to your work.

 To apply the Apache License to your work, attach the following boilerplate notice, with the fields enclosed by brackets "[]" replaced with your own identifying information. (Don't include the brackets!) The text should be enclosed in the appropriate comment syntax for the file format. We also recommend that a file or class name and description of purpose be included on the same "printed page" as the copyright notice for easier identification within third-party archives.

Copyright 2000-2020 JetBrains s.r.o. and Kotlin Programming Language contributors.

 Licensed under the Apache License, Version 2.0 (the "License"); you may not use this file except in compliance with the License. You may obtain a copy of the License at

http://www.apache.org/licenses/LICENSE-2.0

 Unless required by applicable law or agreed to in writing, software distributed under the License is distributed on an "AS IS" BASIS, WITHOUT WARRANTIES OR CONDITIONS OF ANY KIND, either express or implied. See the License for the specific language governing permissions and limitations under the License.

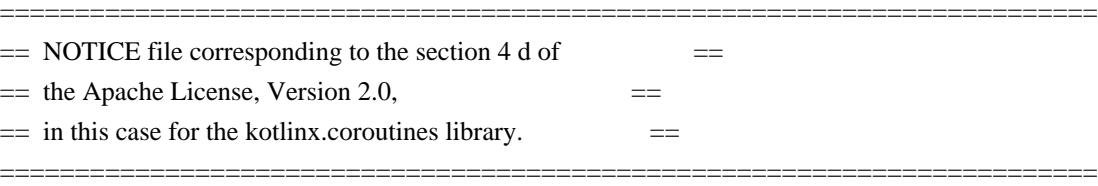

kotlinx.coroutines library. Copyright 2016-2021 JetBrains s.r.o and respective authors and developers The MIT License (MIT)

Copyright (c) 2016 Parker Moore

Permission is hereby granted, free of charge, to any person obtaining a copy of this software and associated documentation files (the "Software"), to deal in the Software without restriction, including without limitation the rights to use, copy, modify, merge, publish, distribute, sublicense, and/or sell copies of the Software, and to permit persons to whom the Software is

furnished to do so, subject to the following conditions:

The above copyright notice and this permission notice shall be included in all copies or substantial portions of the Software.

THE SOFTWARE IS PROVIDED "AS IS", WITHOUT WARRANTY OF ANY KIND, EXPRESS OR IMPLIED, INCLUDING BUT NOT LIMITED TO THE WARRANTIES OF MERCHANTABILITY, FITNESS FOR A PARTICULAR PURPOSE AND NONINFRINGEMENT. IN NO EVENT SHALL THE AUTHORS OR COPYRIGHT HOLDERS BE LIABLE FOR ANY CLAIM, DAMAGES OR OTHER LIABILITY, WHETHER IN AN ACTION OF CONTRACT, TORT OR OTHERWISE, ARISING FROM, OUT OF OR IN CONNECTION WITH THE SOFTWARE OR THE USE OR OTHER DEALINGS IN THE SOFTWARE.

# **1.72 semver4j 3.1.0**

### **1.72.1 Available under license :**

The MIT License (MIT)

Copyright (c) 2022-present Semver4j contributors

Permission is hereby granted, free of charge, to any person obtaining a copy of this software and associated documentation files (the "Software"), to deal in the Software without restriction, including without limitation the rights to use, copy, modify, merge, publish, distribute, sublicense, and/or sell copies of the Software, and to permit persons to whom the Software is furnished to do so, subject to the following conditions:

The above copyright notice and this permission notice shall be included in all copies or substantial portions of the Software.

THE SOFTWARE IS PROVIDED "AS IS", WITHOUT WARRANTY OF ANY KIND, EXPRESS OR IMPLIED, INCLUDING BUT NOT LIMITED TO THE WARRANTIES OF MERCHANTABILITY, FITNESS FOR A PARTICULAR PURPOSE AND NONINFRINGEMENT. IN NO EVENT SHALL THE AUTHORS OR COPYRIGHT HOLDERS BE LIABLE FOR ANY CLAIM, DAMAGES OR OTHER LIABILITY, WHETHER IN AN ACTION OF CONTRACT, TORT OR OTHERWISE, ARISING FROM, OUT OF OR IN CONNECTION WITH THE SOFTWARE OR THE USE OR OTHER DEALINGS IN THE SOFTWARE.

Maven Wrapper Jar Copyright 2013-2022 The Apache Software Foundation

This product includes software developed at The Apache Software Foundation (http://www.apache.org/).

> Apache License Version 2.0, January 2004 http://www.apache.org/licenses/

#### 1. Definitions.

 "License" shall mean the terms and conditions for use, reproduction, and distribution as defined by Sections 1 through 9 of this document.

 "Licensor" shall mean the copyright owner or entity authorized by the copyright owner that is granting the License.

 "Legal Entity" shall mean the union of the acting entity and all other entities that control, are controlled by, or are under common control with that entity. For the purposes of this definition, "control" means (i) the power, direct or indirect, to cause the direction or management of such entity, whether by contract or otherwise, or (ii) ownership of fifty percent (50%) or more of the outstanding shares, or (iii) beneficial ownership of such entity.

 "You" (or "Your") shall mean an individual or Legal Entity exercising permissions granted by this License.

 "Source" form shall mean the preferred form for making modifications, including but not limited to software source code, documentation source, and configuration files.

 "Object" form shall mean any form resulting from mechanical transformation or translation of a Source form, including but not limited to compiled object code, generated documentation, and conversions to other media types.

 "Work" shall mean the work of authorship, whether in Source or Object form, made available under the License, as indicated by a copyright notice that is included in or attached to the work (an example is provided in the Appendix below).

 "Derivative Works" shall mean any work, whether in Source or Object form, that is based on (or derived from) the Work and for which the editorial revisions, annotations, elaborations, or other modifications represent, as a whole, an original work of authorship. For the purposes of this License, Derivative Works shall not include works that remain separable from, or merely link (or bind by name) to the interfaces of, the Work and Derivative Works thereof.

 "Contribution" shall mean any work of authorship, including the original version of the Work and any modifications or additions to that Work or Derivative Works thereof, that is intentionally submitted to Licensor for inclusion in the Work by the copyright owner  or by an individual or Legal Entity authorized to submit on behalf of the copyright owner. For the purposes of this definition, "submitted" means any form of electronic, verbal, or written communication sent to the Licensor or its representatives, including but not limited to communication on electronic mailing lists, source code control systems, and issue tracking systems that are managed by, or on behalf of, the Licensor for the purpose of discussing and improving the Work, but excluding communication that is conspicuously marked or otherwise designated in writing by the copyright owner as "Not a Contribution."

 "Contributor" shall mean Licensor and any individual or Legal Entity on behalf of whom a Contribution has been received by Licensor and subsequently incorporated within the Work.

- 2. Grant of Copyright License. Subject to the terms and conditions of this License, each Contributor hereby grants to You a perpetual, worldwide, non-exclusive, no-charge, royalty-free, irrevocable copyright license to reproduce, prepare Derivative Works of, publicly display, publicly perform, sublicense, and distribute the Work and such Derivative Works in Source or Object form.
- 3. Grant of Patent License. Subject to the terms and conditions of this License, each Contributor hereby grants to You a perpetual, worldwide, non-exclusive, no-charge, royalty-free, irrevocable (except as stated in this section) patent license to make, have made, use, offer to sell, sell, import, and otherwise transfer the Work, where such license applies only to those patent claims licensable by such Contributor that are necessarily infringed by their Contribution(s) alone or by combination of their Contribution(s) with the Work to which such Contribution(s) was submitted. If You institute patent litigation against any entity (including a cross-claim or counterclaim in a lawsuit) alleging that the Work or a Contribution incorporated within the Work constitutes direct or contributory patent infringement, then any patent licenses granted to You under this License for that Work shall terminate as of the date such litigation is filed.
- 4. Redistribution. You may reproduce and distribute copies of the Work or Derivative Works thereof in any medium, with or without modifications, and in Source or Object form, provided that You meet the following conditions:
	- (a) You must give any other recipients of the Work or Derivative Works a copy of this License; and
	- (b) You must cause any modified files to carry prominent notices stating that You changed the files; and
- (c) You must retain, in the Source form of any Derivative Works that You distribute, all copyright, patent, trademark, and attribution notices from the Source form of the Work, excluding those notices that do not pertain to any part of the Derivative Works; and
- (d) If the Work includes a "NOTICE" text file as part of its distribution, then any Derivative Works that You distribute must include a readable copy of the attribution notices contained within such NOTICE file, excluding those notices that do not pertain to any part of the Derivative Works, in at least one of the following places: within a NOTICE text file distributed as part of the Derivative Works; within the Source form or documentation, if provided along with the Derivative Works; or, within a display generated by the Derivative Works, if and wherever such third-party notices normally appear. The contents of the NOTICE file are for informational purposes only and do not modify the License. You may add Your own attribution notices within Derivative Works that You distribute, alongside or as an addendum to the NOTICE text from the Work, provided that such additional attribution notices cannot be construed as modifying the License.

 You may add Your own copyright statement to Your modifications and may provide additional or different license terms and conditions for use, reproduction, or distribution of Your modifications, or for any such Derivative Works as a whole, provided Your use, reproduction, and distribution of the Work otherwise complies with the conditions stated in this License.

- 5. Submission of Contributions. Unless You explicitly state otherwise, any Contribution intentionally submitted for inclusion in the Work by You to the Licensor shall be under the terms and conditions of this License, without any additional terms or conditions. Notwithstanding the above, nothing herein shall supersede or modify the terms of any separate license agreement you may have executed with Licensor regarding such Contributions.
- 6. Trademarks. This License does not grant permission to use the trade names, trademarks, service marks, or product names of the Licensor, except as required for reasonable and customary use in describing the origin of the Work and reproducing the content of the NOTICE file.
- 7. Disclaimer of Warranty. Unless required by applicable law or agreed to in writing, Licensor provides the Work (and each Contributor provides its Contributions) on an "AS IS" BASIS, WITHOUT WARRANTIES OR CONDITIONS OF ANY KIND, either express or implied, including, without limitation, any warranties or conditions

 of TITLE, NON-INFRINGEMENT, MERCHANTABILITY, or FITNESS FOR A PARTICULAR PURPOSE. You are solely responsible for determining the appropriateness of using or redistributing the Work and assume any risks associated with Your exercise of permissions under this License.

- 8. Limitation of Liability. In no event and under no legal theory, whether in tort (including negligence), contract, or otherwise, unless required by applicable law (such as deliberate and grossly negligent acts) or agreed to in writing, shall any Contributor be liable to You for damages, including any direct, indirect, special, incidental, or consequential damages of any character arising as a result of this License or out of the use or inability to use the Work (including but not limited to damages for loss of goodwill, work stoppage, computer failure or malfunction, or any and all other commercial damages or losses), even if such Contributor has been advised of the possibility of such damages.
- 9. Accepting Warranty or Additional Liability. While redistributing the Work or Derivative Works thereof, You may choose to offer, and charge a fee for, acceptance of support, warranty, indemnity, or other liability obligations and/or rights consistent with this License. However, in accepting such obligations, You may act only on Your own behalf and on Your sole responsibility, not on behalf of any other Contributor, and only if You agree to indemnify, defend, and hold each Contributor harmless for any liability incurred by, or claims asserted against, such Contributor by reason of your accepting any such warranty or additional liability.

#### END OF TERMS AND CONDITIONS

APPENDIX: How to apply the Apache License to your work.

 To apply the Apache License to your work, attach the following boilerplate notice, with the fields enclosed by brackets "[]" replaced with your own identifying information. (Don't include the brackets!) The text should be enclosed in the appropriate comment syntax for the file format. We also recommend that a file or class name and description of purpose be included on the same "printed page" as the copyright notice for easier identification within third-party archives.

#### Copyright [yyyy] [name of copyright owner]

 Licensed under the Apache License, Version 2.0 (the "License"); you may not use this file except in compliance with the License. You may obtain a copy of the License at

http://www.apache.org/licenses/LICENSE-2.0

 Unless required by applicable law or agreed to in writing, software distributed under the License is distributed on an "AS IS" BASIS, WITHOUT WARRANTIES OR CONDITIONS OF ANY KIND, either express or implied. See the License for the specific language governing permissions and limitations under the License.

# **1.73 jakarta-mail 1.5.0-b01**

### **1.73.1 Available under license :**

COMMON DEVELOPMENT AND DISTRIBUTION LICENSE (CDDL) Version 1.0

1. Definitions.

1.1. Contributor. means each individual or entity that creates or contributes to the creation of Modifications.

 1.2. Contributor Version. means the combination of the Original Software, prior Modifications used by a Contributor (if any), and the Modifications made by that particular Contributor.

 1.3. Covered Software. means (a) the Original Software, or (b) Modifications, or (c) the combination of files containing Original Software with files containing Modifications, in each case including portions thereof.

1.4. Executable. means the Covered Software in any form other than Source Code.

 1.5. Initial Developer. means the individual or entity that first makes Original Software available under this License.

 1.6. Larger Work. means a work which combines Covered Software or portions thereof with code not governed by the terms of this License.

1.7. License. means this document.

 1.8. Licensable. means having the right to grant, to the maximum extent possible, whether at the time of the initial grant or subsequently acquired, any and all of the rights conveyed herein.

1.9. Modifications. means the Source Code and Executable form of any of the following:

 A. Any file that results from an addition to, deletion from or modification of the contents of a file containing Original Software or previous Modifications;

B. Any new file that contains any part of the Original Software or previous Modification; or

C. Any new file that is contributed or otherwise made available under the terms of this License.

 1.10. Original Software. means the Source Code and Executable form of computer software code that is originally released under this License.

 1.11. Patent Claims. means any patent claim(s), now owned or hereafter acquired, including without limitation, method, process, and apparatus claims, in any patent Licensable by grantor.

 1.12. Source Code. means (a) the common form of computer software code in which modifications are made and (b) associated documentation included in or with such code.

 1.13. You. (or .Your.) means an individual or a legal entity exercising rights under, and complying with all of the terms of, this License. For legal entities, .You. includes any entity which controls, is controlled by, or is under common control with You. For purposes of this definition, .control. means (a) the power, direct or indirect, to cause the direction or management of such entity, whether by contract or otherwise, or (b) ownership of more than fifty percent (50%) of the outstanding shares or beneficial ownership of such entity.

2. License Grants.

2.1. The Initial Developer Grant.

 Conditioned upon Your compliance with Section 3.1 below and subject to third party intellectual property claims, the Initial Developer hereby grants You a world-wide, royalty-free, non-exclusive license:

 (a) under intellectual property rights (other than patent or trademark) Licensable by Initial Developer, to use, reproduce, modify, display, perform, sublicense and distribute the Original Software (or portions thereof), with or without Modifications, and/or as part of a Larger Work; and

 (b) under Patent Claims infringed by the making, using or selling of Original Software, to make, have made, use, practice, sell, and offer for sale, and/or otherwise dispose of the Original Software (or portions thereof).

 (c) The licenses granted in Sections 2.1(a) and (b) are effective on the date Initial Developer first distributes or otherwise makes the Original Software available to a third party under the terms of this License.

 (d) Notwithstanding Section 2.1(b) above, no patent license is granted: (1) for code that You delete from the Original Software, or (2) for infringements caused by: (i) the modification of the Original Software, or (ii) the combination of the Original Software with other software or devices.

2.2. Contributor Grant.

 Conditioned upon Your compliance with Section 3.1 below and subject to third party intellectual property claims, each Contributor hereby grants You a world-wide, royalty-free, non-exclusive license:

 (a) under intellectual property rights (other than patent or trademark) Licensable by Contributor to use, reproduce, modify, display, perform, sublicense and distribute the Modifications created by such Contributor (or portions thereof), either on an unmodified basis, with other Modifications, as Covered Software and/or as part of a Larger Work; and

 (b) under Patent Claims infringed by the making, using, or selling of Modifications made by that Contributor either alone and/or in combination with its Contributor Version (or portions of such combination), to make, use, sell, offer for sale, have made, and/or otherwise dispose of: (1) Modifications made by that Contributor (or portions thereof); and (2) the combination of Modifications made by that Contributor with its Contributor Version (or portions of such combination).

 (c) The licenses granted in Sections 2.2(a) and 2.2(b) are effective on the date Contributor first distributes or otherwise makes the Modifications available to a third party.

 (d) Notwithstanding Section 2.2(b) above, no patent license is granted: (1) for any code that Contributor has deleted from the Contributor Version; (2) for infringements caused by: (i) third party modifications of Contributor Version, or (ii) the combination of Modifications made by that Contributor with other software (except as part of the Contributor Version) or other devices; or (3) under Patent Claims infringed by Covered Software in the absence of Modifications made by that Contributor.

#### 3. Distribution Obligations.

#### 3.1. Availability of Source Code.

 Any Covered Software that You distribute or otherwise make available in Executable form must also be made available in Source Code form and that Source Code form must be distributed only under the terms of this License. You must include a copy of this License with every copy of the Source Code form of the Covered Software You distribute or otherwise make available. You must inform recipients of any such Covered Software in Executable form as to how they can obtain such Covered Software in Source Code form in a reasonable manner on or through a medium customarily used for software exchange.

#### 3.2. Modifications.

 The Modifications that You create or to which You contribute are governed by the terms of this License. You represent that You believe Your Modifications are Your original creation(s) and/or You have sufficient rights to grant the rights conveyed by this License.

#### 3.3. Required Notices.

 You must include a notice in each of Your Modifications that identifies You as the Contributor of the Modification. You may not remove or alter any copyright, patent or trademark notices contained within the Covered Software, or any notices of licensing or any descriptive text giving attribution to any Contributor or the Initial Developer.

#### 3.4. Application of Additional Terms.

 You may not offer or impose any terms on any Covered Software in Source Code form that alters or restricts the applicable version of this License or the recipients. rights hereunder. You may choose to offer, and to charge a fee for, warranty, support, indemnity or liability obligations to one or more recipients of Covered Software. However, you may do so only on Your own behalf, and not on behalf of the Initial Developer or any Contributor. You must make it absolutely clear that any such warranty, support, indemnity or liability obligation is offered by You alone, and You hereby agree to indemnify the Initial Developer and every Contributor for any liability incurred by the Initial Developer or such Contributor as a result of warranty, support, indemnity or liability terms You offer.

#### 3.5. Distribution of Executable Versions.

 You may distribute the Executable form of the Covered Software under the terms of this License or under the terms of a license of Your choice, which may contain terms different from this License, provided that You are in compliance with the terms of this License and that the license for the Executable form does not attempt to limit or alter the recipient.s rights in the Source Code form from the rights set forth in this License. If You distribute the Covered Software in Executable form under a different license, You must make it absolutely clear that any terms which differ from this License are offered by You alone, not by the Initial Developer or Contributor. You hereby agree to indemnify the Initial Developer and every Contributor for any liability incurred by the Initial Developer or such Contributor as a result of any such terms You offer.

#### 3.6. Larger Works.

 You may create a Larger Work by combining Covered Software with other code not governed by the terms of this License and distribute the Larger Work as a single product. In such a case, You must make sure the requirements of this License are fulfilled for the Covered Software.

#### 4. Versions of the License.

#### 4.1. New Versions.

 Sun Microsystems, Inc. is the initial license steward and may publish revised and/or new versions of this License from time to time. Each version will be given a distinguishing version number. Except as provided in Section 4.3, no one other than the license steward has the right to modify this License.

#### 4.2. Effect of New Versions.

 You may always continue to use, distribute or otherwise make the Covered Software available under the terms of the version of the License under which You originally received the Covered Software. If the Initial Developer includes a notice in the Original Software prohibiting it from being distributed or otherwise made available under any subsequent version of the License, You must distribute and make the Covered Software available under the terms of the version of the License under which You originally received the Covered Software. Otherwise, You may also choose to use, distribute or otherwise make the Covered Software available under the terms of any subsequent version of the License published by the license steward.

#### 4.3. Modified Versions.

 When You are an Initial Developer and You want to create a new license for Your Original Software, You may create and use a modified version of this License if You: (a) rename the license and remove any references to the name of the license steward (except to note that the license differs from this License); and (b) otherwise make it clear that the license contains terms which differ from this License.

#### 5. DISCLAIMER OF WARRANTY.

 COVERED SOFTWARE IS PROVIDED UNDER THIS LICENSE ON AN .AS IS. BASIS, WITHOUT WARRANTY OF ANY KIND, EITHER EXPRESSED OR IMPLIED, INCLUDING, WITHOUT LIMITATION, WARRANTIES THAT THE COVERED SOFTWARE IS FREE OF DEFECTS, MERCHANTABLE, FIT FOR A PARTICULAR PURPOSE OR NON-INFRINGING. THE ENTIRE RISK AS TO THE QUALITY AND PERFORMANCE OF THE COVERED SOFTWARE IS WITH YOU. SHOULD ANY COVERED SOFTWARE PROVE DEFECTIVE IN ANY RESPECT, YOU (NOT THE INITIAL DEVELOPER OR ANY OTHER CONTRIBUTOR) ASSUME THE COST OF ANY NECESSARY SERVICING, REPAIR OR CORRECTION. THIS DISCLAIMER OF WARRANTY CONSTITUTES AN ESSENTIAL PART OF THIS LICENSE. NO USE OF ANY COVERED SOFTWARE IS AUTHORIZED HEREUNDER EXCEPT UNDER THIS DISCLAIMER.

#### 6. TERMINATION.

 6.1. This License and the rights granted hereunder will terminate automatically if You fail to comply with terms herein and fail to cure such breach within 30 days of becoming aware of the breach. Provisions which, by their nature, must remain in effect beyond the termination of this License shall survive.

6.2. If You assert a patent infringement claim (excluding declaratory judgment actions) against Initial Developer

or a Contributor (the Initial Developer or Contributor against whom You assert such claim is referred to as .Participant.) alleging that the Participant Software (meaning the Contributor Version where the Participant is a Contributor or the Original Software where the Participant is the Initial Developer) directly or indirectly infringes any patent, then any and all rights granted directly or indirectly to You by such Participant, the Initial Developer (if the Initial Developer is not the Participant) and all Contributors under Sections 2.1 and/or 2.2 of this License shall, upon 60 days notice from Participant terminate prospectively and automatically at the expiration of such 60 day notice period, unless if within such 60 day period You withdraw Your claim with respect to the Participant Software against such Participant either unilaterally or pursuant to a written agreement with Participant.

 6.3. In the event of termination under Sections 6.1 or 6.2 above, all end user licenses that have been validly granted by You or any distributor hereunder prior to termination (excluding licenses granted to You by any distributor) shall survive termination.

#### 7. LIMITATION OF LIABILITY.

 UNDER NO CIRCUMSTANCES AND UNDER NO LEGAL THEORY, WHETHER TORT (INCLUDING NEGLIGENCE), CONTRACT, OR OTHERWISE, SHALL YOU, THE INITIAL DEVELOPER, ANY OTHER CONTRIBUTOR, OR ANY DISTRIBUTOR OF COVERED SOFTWARE, OR ANY SUPPLIER OF ANY OF SUCH PARTIES, BE LIABLE TO ANY PERSON FOR ANY INDIRECT, SPECIAL, INCIDENTAL, OR CONSEQUENTIAL DAMAGES OF ANY CHARACTER INCLUDING, WITHOUT LIMITATION, DAMAGES FOR LOST PROFITS, LOSS OF GOODWILL, WORK STOPPAGE, COMPUTER FAILURE OR MALFUNCTION, OR ANY AND ALL OTHER COMMERCIAL DAMAGES OR LOSSES, EVEN IF SUCH PARTY SHALL HAVE BEEN INFORMED OF THE POSSIBILITY OF SUCH DAMAGES. THIS LIMITATION OF LIABILITY SHALL NOT APPLY TO LIABILITY FOR DEATH OR PERSONAL INJURY RESULTING FROM SUCH PARTY.S NEGLIGENCE TO THE EXTENT APPLICABLE LAW PROHIBITS SUCH LIMITATION. SOME JURISDICTIONS DO NOT ALLOW THE EXCLUSION OR LIMITATION OF INCIDENTAL OR CONSEQUENTIAL DAMAGES, SO THIS EXCLUSION AND LIMITATION MAY NOT APPLY TO YOU.

#### 8. U.S. GOVERNMENT END USERS.

 The Covered Software is a .commercial item,. as that term is defined in 48 C.F.R. 2.101 (Oct. 1995), consisting of .commercial computer software. (as that term is defined at 48 C.F.R. 252.227-7014(a)(1)) and .commercial computer software documentation. as such terms are used in 48 C.F.R. 12.212 (Sept. 1995). Consistent with 48 C.F.R. 12.212 and 48 C.F.R. 227.7202-1 through 227.7202-4 (June 1995), all U.S. Government End Users acquire Covered Software with only those rights set forth herein. This U.S. Government Rights clause is in lieu of, and supersedes, any other FAR, DFAR, or other clause or provision that addresses Government rights in computer software under this License.

#### 9. MISCELLANEOUS.

 This License represents the complete agreement concerning subject matter hereof. If any provision of this License is held to be unenforceable, such provision shall be reformed only to the extent necessary to make it enforceable. This License shall be governed by the law of the jurisdiction specified in a notice contained within the Original Software (except to the extent applicable law, if any, provides otherwise), excluding such jurisdiction.s conflict-oflaw provisions. Any litigation relating to this License shall be subject to the jurisdiction of the courts located in the jurisdiction and venue specified in a notice contained within the Original Software, with the losing party responsible for costs, including, without limitation, court costs and reasonable attorneys. fees and expenses. The application of

the United Nations Convention on Contracts for the International Sale of Goods is expressly excluded. Any law or regulation which provides that the language of a contract shall be construed against the drafter shall not apply to this License. You agree that You alone are responsible for compliance with the United States export administration regulations (and the export control laws and regulation of any other countries) when You use, distribute or otherwise make available any Covered Software.

#### 10. RESPONSIBILITY FOR CLAIMS.

 As between Initial Developer and the Contributors, each party is responsible for claims and damages arising, directly or indirectly, out of its utilization of rights under this License and You agree to work with Initial Developer and Contributors to distribute such responsibility on an equitable basis. Nothing herein is intended or shall be deemed to constitute any admission of liability.

#### NOTICE PURSUANT TO SECTION 9 OF THE COMMON DEVELOPMENT AND DISTRIBUTION LICENSE (CDDL)

 The code released under the CDDL shall be governed by the laws of the State of California (excluding conflict-oflaw provisions). Any litigation relating to this License shall be subject to the jurisdiction of the Federal Courts of the Northern District of California and the state courts of the State of California, with venue lying in Santa Clara County, California.

The GNU General Public License (GPL) Version 2, June 1991

Copyright (C) 1989, 1991 Free Software Foundation, Inc. 59 Temple Place, Suite 330, Boston, MA 02111-1307 USA

Everyone is permitted to copy and distribute verbatim copies of this license document, but changing it is not allowed.

#### Preamble

The licenses for most software are designed to take away your freedom to share and change it. By contrast, the GNU General Public License is intended to guarantee your freedom to share and change free software--to make sure the software is free for all its users. This General Public License applies to most of the Free Software Foundation's software and to any other program whose authors commit to using it. (Some other Free Software Foundation software is covered by the GNU Library General Public License instead.) You can apply it to your programs, too.

When we speak of free software, we are referring to freedom, not price. Our General Public Licenses are designed to make sure that you have the freedom to distribute copies of free software (and charge for this service if you wish), that you receive source code or can get it if you want it, that you can change the software or use pieces of it in new free programs; and that you know you can do these things.

To protect your rights, we need to make restrictions that forbid anyone to deny you these rights or to ask you to surrender the rights. These restrictions translate to certain responsibilities for you if you distribute copies of the software, or if you modify it.

For example, if you distribute copies of such a program, whether gratis or for a fee, you must give the recipients all the rights that you have. You must make sure that they, too, receive or can get the source code. And you must show them these terms so they know their rights.

We protect your rights with two steps: (1) copyright the software, and (2) offer you this license which gives you legal permission to copy, distribute and/or modify the software.

Also, for each author's protection and ours, we want to make certain that everyone understands that there is no warranty for this free software. If the software is modified by someone else and passed on, we want its recipients to know that what they have is not the original, so that any problems introduced by others will not reflect on the original authors' reputations.

Finally, any free program is threatened constantly by software patents. We wish to avoid the danger that redistributors of a free program will individually obtain patent licenses, in effect making the program proprietary. To prevent this, we have made it clear that any patent must be licensed for everyone's free use or not licensed at all.

The precise terms and conditions for copying, distribution and modification follow.

#### TERMS AND CONDITIONS FOR COPYING, DISTRIBUTION AND MODIFICATION

0. This License applies to any program or other work which contains a notice placed by the copyright holder saying it may be distributed under the terms of this General Public License. The "Program", below, refers to any such program or work, and a "work based on the Program" means either the Program or any derivative work under copyright law: that is to say, a work containing the Program or a portion of it, either verbatim or with modifications and/or translated into another language. (Hereinafter, translation is included without limitation in the term "modification".) Each licensee is addressed as "you".

Activities other than copying, distribution and modification are not covered by this License; they are outside its scope. The act of running the Program is not restricted, and the output from the Program is covered only if its contents constitute a work based on the Program (independent of having been made by running the Program). Whether that is true depends on what the Program does.

1. You may copy and distribute verbatim copies of the Program's source code as you receive it, in any medium, provided that you conspicuously and appropriately publish on each copy an appropriate copyright notice and disclaimer of warranty; keep intact all the notices that refer to this License and to the absence of any warranty; and give any other recipients of the Program a copy of this License along with the Program.

You may charge a fee for the physical act of transferring a copy, and you may at your option offer warranty protection in exchange for a fee.

2. You may modify your copy or copies of the Program or any portion of it, thus forming a work based on the Program, and copy and distribute such modifications or work under the terms of Section 1 above, provided that you also meet all of these conditions:

 a) You must cause the modified files to carry prominent notices stating that you changed the files and the date of any change.

 b) You must cause any work that you distribute or publish, that in whole or in part contains or is derived from the Program or any part thereof, to be licensed as a whole at no charge to all third parties under the terms of this License.

 c) If the modified program normally reads commands interactively when run, you must cause it, when started running for such interactive use in the most ordinary way, to print or display an announcement including an appropriate copyright notice and a notice that there is no warranty (or else, saying that you provide a warranty) and that users may redistribute the program under these conditions, and telling the user how to view a copy of this License. (Exception: if the Program itself is interactive but does not normally print such an announcement, your work based on the Program is not required to print an announcement.)

These requirements apply to the modified work as a whole. If identifiable sections of that work are not derived from the Program, and can be reasonably considered independent and separate works in themselves, then this License, and its terms, do not apply to those sections when you distribute them as separate works. But when you distribute the same sections as part of a whole which is a work based on the Program, the distribution of the whole must be on the terms of this License, whose permissions for other licensees extend to the entire whole, and thus to each and every part regardless of who wrote it.

Thus, it is not the intent of this section to claim rights or contest your rights to work written entirely by you; rather, the intent is to exercise the right to control the distribution of derivative or collective works based on the Program.

In addition, mere aggregation of another work not based on the Program with the Program (or with a work based on the Program) on a volume of a storage or distribution medium does not bring the other work under the scope of this License.

3. You may copy and distribute the Program (or a work based on it, under Section 2) in object code or executable form under the terms of Sections 1 and 2 above provided that you also do one of the following:

 a) Accompany it with the complete corresponding machine-readable source code, which must be distributed under the terms of Sections 1 and 2 above on a medium customarily used for software interchange; or,

 b) Accompany it with a written offer, valid for at least three years, to give any third party, for a charge no more than your cost of physically performing source distribution, a complete machine-readable copy of the corresponding source code, to be distributed under the terms of Sections 1 and 2 above on a medium customarily used for software interchange; or,

 c) Accompany it with the information you received as to the offer to distribute corresponding source code. (This alternative is allowed only for noncommercial distribution and only if you received the program in object code or executable form with such an offer, in accord with Subsection b above.)

The source code for a work means the preferred form of the work for making modifications to it. For an executable work, complete source code means all the source code for all modules it contains, plus any associated interface definition files, plus the scripts used to control compilation and installation of the executable. However, as a special exception, the source code distributed need not include anything that is normally distributed (in either source or binary form) with the major components (compiler, kernel, and so on) of the operating system on which the executable runs, unless that component itself accompanies the executable.

If distribution of executable or object code is made by offering access to copy from a designated place, then offering

equivalent access to copy the source code from the same place counts as distribution of the source code, even though third parties are not compelled to copy the source along with the object code.

4. You may not copy, modify, sublicense, or distribute the Program except as expressly provided under this License. Any attempt otherwise to copy, modify, sublicense or distribute the Program is void, and will automatically terminate your rights under this License. However, parties who have received copies, or rights, from you under this License will not have their licenses terminated so long as such parties remain in full compliance.

5. You are not required to accept this License, since you have not signed it. However, nothing else grants you permission to modify or distribute the Program or its derivative works. These actions are prohibited by law if you do not accept this License. Therefore, by modifying or distributing the Program (or any work based on the Program), you indicate your acceptance of this License to do so, and all its terms and conditions for copying, distributing or modifying the Program or works based on it.

6. Each time you redistribute the Program (or any work based on the Program), the recipient automatically receives a license from the original licensor to copy, distribute or modify the Program subject to these terms and conditions. You may not impose any further restrictions on the recipients' exercise of the rights granted herein. You are not responsible for enforcing compliance by third parties to this License.

7. If, as a consequence of a court judgment or allegation of patent infringement or for any other reason (not limited to patent issues), conditions are imposed on you (whether by court order, agreement or otherwise) that contradict the conditions of this License, they do not excuse you from the conditions of this License. If you cannot distribute so as to satisfy simultaneously your obligations under this License and any other pertinent obligations, then as a consequence you may not distribute the Program at all. For example, if a patent license would not permit royaltyfree redistribution of the Program by all those who receive copies directly or indirectly through you, then the only way you could satisfy both it and this License would be to refrain entirely from distribution of the Program.

If any portion of this section is held invalid or unenforceable under any particular circumstance, the balance of the section is intended to apply and the section as a whole is intended to apply in other circumstances.

It is not the purpose of this section to induce you to infringe any patents or other property right claims or to contest validity of any such claims; this section has the sole purpose of protecting the integrity of the free software distribution system, which is implemented by public license practices. Many people have made generous contributions to the wide range of software distributed through that system in reliance on consistent application of that system; it is up to the author/donor to decide if he or she is willing to distribute software through any other system and a licensee cannot impose that choice.

This section is intended to make thoroughly clear what is believed to be a consequence of the rest of this License.

8. If the distribution and/or use of the Program is restricted in certain countries either by patents or by copyrighted interfaces, the original copyright holder who places the Program under this License may add an explicit geographical distribution limitation excluding those countries, so that distribution is permitted only in or among countries not thus excluded. In such case, this License incorporates the limitation as if written in the body of this License.

9. The Free Software Foundation may publish revised and/or new versions of the General Public License from time to time. Such new versions will be similar in spirit to the present version, but may differ in detail to address new problems or concerns.

Each version is given a distinguishing version number. If the Program specifies a version number of this License which applies to it and "any later version", you have the option of following the terms and conditions either of that version or of any later version published by the Free Software Foundation. If the Program does not specify a version number of this License, you may choose any version ever published by the Free Software Foundation.

10. If you wish to incorporate parts of the Program into other free programs whose distribution conditions are different, write to the author to ask for permission. For software which is copyrighted by the Free Software Foundation, write to the Free Software Foundation; we sometimes make exceptions for this. Our decision will be guided by the two goals of preserving the free status of all derivatives of our free software and of promoting the sharing and reuse of software generally.

#### NO WARRANTY

11. BECAUSE THE PROGRAM IS LICENSED FREE OF CHARGE, THERE IS NO WARRANTY FOR THE PROGRAM, TO THE EXTENT PERMITTED BY APPLICABLE LAW. EXCEPT WHEN OTHERWISE STATED IN WRITING THE COPYRIGHT HOLDERS AND/OR OTHER PARTIES PROVIDE THE PROGRAM "AS IS" WITHOUT WARRANTY OF ANY KIND, EITHER EXPRESSED OR IMPLIED, INCLUDING, BUT NOT LIMITED TO, THE IMPLIED WARRANTIES OF MERCHANTABILITY AND FITNESS FOR A PARTICULAR PURPOSE. THE ENTIRE RISK AS TO THE QUALITY AND PERFORMANCE OF THE PROGRAM IS WITH YOU. SHOULD THE PROGRAM PROVE DEFECTIVE, YOU ASSUME THE COST OF ALL NECESSARY SERVICING, REPAIR OR CORRECTION.

12. IN NO EVENT UNLESS REQUIRED BY APPLICABLE LAW OR AGREED TO IN WRITING WILL ANY COPYRIGHT HOLDER, OR ANY OTHER PARTY WHO MAY MODIFY AND/OR REDISTRIBUTE THE PROGRAM AS PERMITTED ABOVE, BE LIABLE TO YOU FOR DAMAGES, INCLUDING ANY GENERAL, SPECIAL, INCIDENTAL OR CONSEQUENTIAL DAMAGES ARISING OUT OF THE USE OR INABILITY TO USE THE PROGRAM (INCLUDING BUT NOT LIMITED TO LOSS OF DATA OR DATA BEING RENDERED INACCURATE OR LOSSES SUSTAINED BY YOU OR THIRD PARTIES OR A FAILURE OF THE PROGRAM TO OPERATE WITH ANY OTHER PROGRAMS), EVEN IF SUCH HOLDER OR OTHER PARTY HAS BEEN ADVISED OF THE POSSIBILITY OF SUCH DAMAGES.

#### END OF TERMS AND CONDITIONS

How to Apply These Terms to Your New Programs

If you develop a new program, and you want it to be of the greatest possible use to the public, the best way to achieve this is to make it free software which everyone can redistribute and change under these terms.

To do so, attach the following notices to the program. It is safest to attach them to the start of each source file to most effectively convey the exclusion of warranty; and each file should have at least the "copyright" line and a pointer to where the full notice is found.

One line to give the program's name and a brief idea of what it does.

Copyright (C)

 This program is free software; you can redistribute it and/or modify it under the terms of the GNU General Public License as published by the Free Software Foundation; either version 2 of the License, or (at your option) any later version.

 This program is distributed in the hope that it will be useful, but WITHOUT ANY WARRANTY; without even the implied warranty of MERCHANTABILITY or FITNESS FOR A PARTICULAR PURPOSE. See the GNU General Public License for more details.

 You should have received a copy of the GNU General Public License along with this program; if not, write to the Free Software Foundation, Inc., 59 Temple Place, Suite 330, Boston, MA 02111-1307 USA

Also add information on how to contact you by electronic and paper mail.

If the program is interactive, make it output a short notice like this when it starts in an interactive mode:

Gnomovision version 69, Copyright (C) year name of author

 Gnomovision comes with ABSOLUTELY NO WARRANTY; for details type `show w'. This is free software, and you are welcome to redistribute it under certain conditions; type `show c' for details.

The hypothetical commands `show w' and `show c' should show the appropriate parts of the General Public License. Of course, the commands you use may be called something other than `show w' and `show c'; they could even be mouse-clicks or menu items--whatever suits your program.

You should also get your employer (if you work as a programmer) or your school, if any, to sign a "copyright disclaimer" for the program, if necessary. Here is a sample; alter the names:

 Yoyodyne, Inc., hereby disclaims all copyright interest in the program `Gnomovision' (which makes passes at compilers) written by James Hacker.

 signature of Ty Coon, 1 April 1989 Ty Coon, President of Vice

This General Public License does not permit incorporating your program into proprietary programs. If your program is a subroutine library, you may consider it more useful to permit linking proprietary applications with the library. If this is what you want to do, use the GNU Library General Public License instead of this License.

#### "CLASSPATH" EXCEPTION TO THE GPL VERSION 2

Certain source files distributed by Sun Microsystems, Inc. are subject to the following clarification and special exception to the GPL Version 2, but only where Sun has expressly included in the particular source file's header the words

"Sun designates this particular file as subject to the "Classpath" exception as provided by Sun in the License file that accompanied this code."

Linking this library statically or dynamically with other modules is making a combined work based on this library. Thus, the terms and conditions of the GNU General Public License Version 2 cover the whole combination.

As a special exception, the copyright holders of this library give you permission to link this library with independent modules to produce an executable, regardless of the license terms of these independent modules, and to copy and distribute the resulting executable under terms of your choice, provided that you also meet, for each linked independent module, the terms and conditions of the license of that module.? An independent module is a module which is not derived from or based on this library.? If you modify this library, you may extend this exception to your version of the library, but you are not obligated to do so.? If you do not wish to do so, delete this exception statement from your version.

# **1.74 fabric8-::-kubernetes-model-::-apps 6.0.0**

## **1.74.1 Available under license :**

No license file was found, but licenses were detected in source scan.

 $\lt!$ !--

Copyright (C) 2015 Red Hat, Inc.

 Licensed under the Apache License, Version 2.0 (the "License"); you may not use this file except in compliance with the License. You may obtain a copy of the License at

http://www.apache.org/licenses/LICENSE-2.0

 Unless required by applicable law or agreed to in writing, software distributed under the License is distributed on an "AS IS" BASIS, WITHOUT WARRANTIES OR CONDITIONS OF ANY KIND, either express or implied. See the License for the specific language governing permissions and limitations under the License.

-->

Found in path(s):

\* /opt/cola/permits/1672250439\_1683802467.1699848/0/kubernetes-model-apps-6-0-0-sources-jar/META-INF/maven/io.fabric8/kubernetes-model-apps/pom.xml

# **1.75 cloudevents---api 2.2.0**

### **1.75.1 Available under license :**

No license file was found, but licenses were detected in source scan.

/\*

- \* Copyright 2018-Present The CloudEvents Authors
- $*$  <p>
- \* Licensed under the Apache License, Version 2.0 (the "License");
- \* you may not use this file except in compliance with the License.
- \* You may obtain a copy of the License at
- $*$  <n>
- \* http://www.apache.org/licenses/LICENSE-2.0

 $*$  <p>

- \* Unless required by applicable law or agreed to in writing, software
- \* distributed under the License is distributed on an "AS IS" BASIS,
- \* WITHOUT WARRANTIES OR CONDITIONS OF ANY KIND, either express or implied.
- \* See the License for the specific language governing permissions and
- \* limitations under the License.
- \*

\*/

Found in path(s):

\* /opt/cola/permits/1340815985\_1654861270.8175628/0/cloudevents-api-2-2-0-sourcesjar/io/cloudevents/lang/Nullable.java

\* /opt/cola/permits/1340815985\_1654861270.8175628/0/cloudevents-api-2-2-0-sourcesjar/io/cloudevents/rw/CloudEventContextReader.java

\* /opt/cola/permits/1340815985\_1654861270.8175628/0/cloudevents-api-2-2-0-sourcesjar/io/cloudevents/rw/CloudEventContextWriter.java

\* /opt/cola/permits/1340815985\_1654861270.8175628/0/cloudevents-api-2-2-0-sourcesjar/io/cloudevents/rw/CloudEventRWException.java

\* /opt/cola/permits/1340815985\_1654861270.8175628/0/cloudevents-api-2-2-0-sourcesjar/io/cloudevents/CloudEvent.java

\* /opt/cola/permits/1340815985\_1654861270.8175628/0/cloudevents-api-2-2-0-sourcesjar/io/cloudevents/rw/CloudEventReader.java

\* /opt/cola/permits/1340815985\_1654861270.8175628/0/cloudevents-api-2-2-0-sourcesjar/io/cloudevents/rw/CloudEventDataMapper.java

\* /opt/cola/permits/1340815985\_1654861270.8175628/0/cloudevents-api-2-2-0-sourcesjar/io/cloudevents/CloudEventExtension.java

\* /opt/cola/permits/1340815985\_1654861270.8175628/0/cloudevents-api-2-2-0-sourcesjar/io/cloudevents/CloudEventContext.java

\* /opt/cola/permits/1340815985\_1654861270.8175628/0/cloudevents-api-2-2-0-sourcesjar/io/cloudevents/rw/CloudEventWriterFactory.java

\* /opt/cola/permits/1340815985\_1654861270.8175628/0/cloudevents-api-2-2-0-sourcesjar/io/cloudevents/CloudEventAttributes.java

\* /opt/cola/permits/1340815985\_1654861270.8175628/0/cloudevents-api-2-2-0-sourcesjar/io/cloudevents/types/Time.java

\* /opt/cola/permits/1340815985\_1654861270.8175628/0/cloudevents-api-2-2-0-sourcesjar/io/cloudevents/CloudEventData.java

\* /opt/cola/permits/1340815985\_1654861270.8175628/0/cloudevents-api-2-2-0-sourcesjar/io/cloudevents/SpecVersion.java

\* /opt/cola/permits/1340815985\_1654861270.8175628/0/cloudevents-api-2-2-0-sourcesjar/io/cloudevents/rw/CloudEventWriter.java

\* /opt/cola/permits/1340815985\_1654861270.8175628/0/cloudevents-api-2-2-0-sourcesjar/io/cloudevents/CloudEventExtensions.java

No license file was found, but licenses were detected in source scan.

 $\lt!$ !--

~ Copyright 2018-Present The CloudEvents Authors

```
\sim <p>
```
- ~ Licensed under the Apache License, Version 2.0 (the "License");
- ~ you may not use this file except in compliance with the License.
- ~ You may obtain a copy of the License at
- $\sim$  <p>
- ~ http://www.apache.org/licenses/LICENSE-2.0
- $\sim$  <p>
- ~ Unless required by applicable law or agreed to in writing, software
- $\sim$  distributed under the License is distributed on an "AS IS" BASIS.
- ~ WITHOUT WARRANTIES OR CONDITIONS OF ANY KIND, either express or implied.
- ~ See the License for the specific language governing permissions and
- $\sim$  limitations under the License.
- $\sim$ -->

Found in path(s):

\* /opt/cola/permits/1340815985\_1654861270.8175628/0/cloudevents-api-2-2-0-sources-jar/META-INF/maven/io.cloudevents/cloudevents-api/pom.xml

# **1.76 okhttp 4.10.0**

### **1.76.1 Available under license :**

Note that publicsuffixes.gz is compiled from The Public Suffix List: https://publicsuffix.org/list/public\_suffix\_list.dat

It is subject to the terms of the Mozilla Public License, v. 2.0: https://mozilla.org/MPL/2.0/

# **1.77 spring-kafka-support 3.0.6**

### **1.77.1 Available under license :**

No license file was found, but licenses were detected in source scan.

/\*

- \* Copyright 2021-2022 the original author or authors.
- \*
- \* Licensed under the Apache License, Version 2.0 (the "License");
- \* you may not use this file except in compliance with the License.
- \* You may obtain a copy of the License at
- \*
- \* https://www.apache.org/licenses/LICENSE-2.0
- \*
- \* Unless required by applicable law or agreed to in writing, software
- \* distributed under the License is distributed on an "AS IS" BASIS,
- \* WITHOUT WARRANTIES OR CONDITIONS OF ANY KIND, either express or implied.

\* See the License for the specific language governing permissions and

\* limitations under the License.

\*/

#### Found in path(s):

\* /opt/cola/permits/1685200198\_1684839380.9406538/0/spring-kafka-3-0-6-sourcesjar/org/springframework/kafka/listener/ConsumerAwareRecordInterceptor.java \* /opt/cola/permits/1685200198\_1684839380.9406538/0/spring-kafka-3-0-6-sourcesjar/org/springframework/kafka/requestreply/RequestReplyMessageFuture.java \* /opt/cola/permits/1685200198\_1684839380.9406538/0/spring-kafka-3-0-6-sourcesjar/org/springframework/kafka/requestreply/RequestReplyTypedMessageFuture.java \* /opt/cola/permits/1685200198\_1684839380.9406538/0/spring-kafka-3-0-6-sourcesjar/org/springframework/kafka/core/KafkaAdminOperations.java \* /opt/cola/permits/1685200198\_1684839380.9406538/0/spring-kafka-3-0-6-sourcesjar/org/springframework/kafka/listener/ListenerContainerRegistry.java \* /opt/cola/permits/1685200198\_1684839380.9406538/0/spring-kafka-3-0-6-sourcesjar/org/springframework/kafka/retrytopic/SuffixingRetryTopicNamesProviderFactory.java \* /opt/cola/permits/1685200198\_1684839380.9406538/0/spring-kafka-3-0-6-sourcesjar/org/springframework/kafka/listener/ExceptionClassifier.java \* /opt/cola/permits/1685200198\_1684839380.9406538/0/spring-kafka-3-0-6-sourcesjar/org/springframework/kafka/retrytopic/RetryTopicNamesProviderFactory.java \* /opt/cola/permits/1685200198\_1684839380.9406538/0/spring-kafka-3-0-6-sourcesjar/org/springframework/kafka/listener/RetryListener.java \* /opt/cola/permits/1685200198\_1684839380.9406538/0/spring-kafka-3-0-6-sourcesjar/org/springframework/kafka/listener/ErrorHandlerAdapter.java \* /opt/cola/permits/1685200198\_1684839380.9406538/0/spring-kafka-3-0-6-sourcesjar/org/springframework/kafka/listener/CommonDelegatingErrorHandler.java \* /opt/cola/permits/1685200198\_1684839380.9406538/0/spring-kafka-3-0-6-sourcesjar/org/springframework/kafka/listener/CommonContainerStoppingErrorHandler.java \* /opt/cola/permits/1685200198\_1684839380.9406538/0/spring-kafka-3-0-6-sourcesjar/org/springframework/kafka/support/serializer/DelegatingByTypeSerializer.java \* /opt/cola/permits/1685200198\_1684839380.9406538/0/spring-kafka-3-0-6-sourcesjar/org/springframework/kafka/listener/CommonMixedErrorHandler.java \* /opt/cola/permits/1685200198\_1684839380.9406538/0/spring-kafka-3-0-6-sourcesjar/org/springframework/kafka/listener/CommonErrorHandler.java \* /opt/cola/permits/1685200198\_1684839380.9406538/0/spring-kafka-3-0-6-sourcesjar/org/springframework/kafka/listener/DefaultErrorHandler.java No license file was found, but licenses were detected in source scan.

#### /\*

\* Copyright 2014-2023 the original author or authors.

\*

\* Licensed under the Apache License, Version 2.0 (the "License");

\* you may not use this file except in compliance with the License.

- \* You may obtain a copy of the License at
- \*

\* https://www.apache.org/licenses/LICENSE-2.0

\*

- \* Unless required by applicable law or agreed to in writing, software
- \* distributed under the License is distributed on an "AS IS" BASIS,
- \* WITHOUT WARRANTIES OR CONDITIONS OF ANY KIND, either express or implied.

\* See the License for the specific language governing permissions and

\* limitations under the License.

\*/

#### Found in path(s):

\* /opt/cola/permits/1685200198\_1684839380.9406538/0/spring-kafka-3-0-6-sourcesjar/org/springframework/kafka/annotation/KafkaListenerAnnotationBeanPostProcessor.java \* /opt/cola/permits/1685200198\_1684839380.9406538/0/spring-kafka-3-0-6-sourcesjar/org/springframework/kafka/config/AbstractKafkaListenerEndpoint.java \* /opt/cola/permits/1685200198\_1684839380.9406538/0/spring-kafka-3-0-6-sourcesjar/org/springframework/kafka/config/AbstractKafkaListenerContainerFactory.java No license file was found, but licenses were detected in source scan.

/\*

\* Copyright 2002-2019 the original author or authors.

\*

\* Licensed under the Apache License, Version 2.0 (the "License");

\* you may not use this file except in compliance with the License.

- \* You may obtain a copy of the License at
- \*

\* https://www.apache.org/licenses/LICENSE-2.0

\*

\* Unless required by applicable law or agreed to in writing, software

\* distributed under the License is distributed on an "AS IS" BASIS,

\* WITHOUT WARRANTIES OR CONDITIONS OF ANY KIND, either express or implied.

\* See the License for the specific language governing permissions and

\* limitations under the License.

\*/

Found in path(s):

\* /opt/cola/permits/1685200198\_1684839380.9406538/0/spring-kafka-3-0-6-sourcesjar/org/springframework/kafka/annotation/KafkaBootstrapConfiguration.java \* /opt/cola/permits/1685200198\_1684839380.9406538/0/spring-kafka-3-0-6-sourcesjar/org/springframework/kafka/annotation/KafkaListenerConfigurer.java No license file was found, but licenses were detected in source scan.

/\*

\* Copyright 2022 the original author or authors.

\*

\* Licensed under the Apache License, Version 2.0 (the "License");

\* you may not use this file except in compliance with the License.

\* You may obtain a copy of the License at

```
*
```
\* https://www.apache.org/licenses/LICENSE-2.0

\*

- \* Unless required by applicable law or agreed to in writing, software
- \* distributed under the License is distributed on an "AS IS" BASIS,
- \* WITHOUT WARRANTIES OR CONDITIONS OF ANY KIND, either express or implied.

\* See the License for the specific language governing permissions and

\* limitations under the License.

\*/

#### Found in path(s):

\* /opt/cola/permits/1685200198\_1684839380.9406538/0/spring-kafka-3-0-6-sourcesjar/org/springframework/kafka/support/micrometer/KafkaListenerObservationConvention.java \* /opt/cola/permits/1685200198\_1684839380.9406538/0/spring-kafka-3-0-6-sourcesjar/org/springframework/kafka/support/TopicForRetryable.java \* /opt/cola/permits/1685200198\_1684839380.9406538/0/spring-kafka-3-0-6-sourcesjar/org/springframework/kafka/aot/KafkaAvroBeanRegistrationAotProcessor.java \* /opt/cola/permits/1685200198\_1684839380.9406538/0/spring-kafka-3-0-6-sourcesjar/org/springframework/kafka/listener/BackOffHandler.java \* /opt/cola/permits/1685200198\_1684839380.9406538/0/spring-kafka-3-0-6-sourcesjar/org/springframework/kafka/event/ConsumerRetryAuthEvent.java \* /opt/cola/permits/1685200198\_1684839380.9406538/0/spring-kafka-3-0-6-sourcesjar/org/springframework/kafka/listener/ContainerPausingBackOffHandler.java \* /opt/cola/permits/1685200198\_1684839380.9406538/0/spring-kafka-3-0-6-sourcesjar/org/springframework/kafka/support/micrometer/KafkaTemplateObservation.java \* /opt/cola/permits/1685200198\_1684839380.9406538/0/spring-kafka-3-0-6-sourcesjar/org/springframework/kafka/listener/ListenerContainerPauseService.java \* /opt/cola/permits/1685200198\_1684839380.9406538/0/spring-kafka-3-0-6-sourcesjar/org/springframework/kafka/listener/ConsumerPauseResumeEventPublisher.java \* /opt/cola/permits/1685200198\_1684839380.9406538/0/spring-kafka-3-0-6-sourcesjar/org/springframework/kafka/support/micrometer/KafkaRecordSenderContext.java \* /opt/cola/permits/1685200198\_1684839380.9406538/0/spring-kafka-3-0-6-sourcesjar/org/springframework/kafka/support/micrometer/KafkaListenerObservation.java \* /opt/cola/permits/1685200198\_1684839380.9406538/0/spring-kafka-3-0-6-sourcesjar/org/springframework/kafka/listener/ContainerPartitionPausingBackOffManagerFactory.java \* /opt/cola/permits/1685200198\_1684839380.9406538/0/spring-kafka-3-0-6-sourcesjar/org/springframework/kafka/aot/KafkaRuntimeHints.java \* /opt/cola/permits/1685200198\_1684839380.9406538/0/spring-kafka-3-0-6-sourcesjar/org/springframework/kafka/annotation/EnableKafkaRetryTopic.java \* /opt/cola/permits/1685200198\_1684839380.9406538/0/spring-kafka-3-0-6-sourcesjar/org/springframework/kafka/listener/ManualAckListenerErrorHandler.java \* /opt/cola/permits/1685200198\_1684839380.9406538/0/spring-kafka-3-0-6-sourcesjar/org/springframework/kafka/retrytopic/RetryTopicComponentFactory.java \* /opt/cola/permits/1685200198\_1684839380.9406538/0/spring-kafka-3-0-6-sourcesjar/org/springframework/kafka/retrytopic/RetryTopicSchedulerWrapper.java \* /opt/cola/permits/1685200198\_1684839380.9406538/0/spring-kafka-3-0-6-sourcesjar/org/springframework/kafka/support/micrometer/KafkaRecordReceiverContext.java \* /opt/cola/permits/1685200198\_1684839380.9406538/0/spring-kafka-3-0-6-sourcesjar/org/springframework/kafka/retrytopic/RetryTopicConfigurationSupport.java \* /opt/cola/permits/1685200198\_1684839380.9406538/0/spring-kafka-3-0-6-sourcesjar/org/springframework/kafka/event/ConsumerRetryAuthSuccessfulEvent.java

\* /opt/cola/permits/1685200198\_1684839380.9406538/0/spring-kafka-3-0-6-sourcesjar/org/springframework/kafka/support/micrometer/KafkaTemplateObservationConvention.java \* /opt/cola/permits/1685200198\_1684839380.9406538/0/spring-kafka-3-0-6-sourcesjar/org/springframework/kafka/listener/DefaultBackOffHandler.java No license file was found, but licenses were detected in source scan.

/\*

\* Copyright 2019-2022 the original author or authors.

\*

\* Licensed under the Apache License, Version 2.0 (the "License");

\* you may not use this file except in compliance with the License.

\* You may obtain a copy of the License at

\*

https://www.apache.org/licenses/LICENSE-2.0

\*

\* Unless required by applicable law or agreed to in writing, software

\* distributed under the License is distributed on an "AS IS" BASIS,

\* WITHOUT WARRANTIES OR CONDITIONS OF ANY KIND, either express or implied.

\* See the License for the specific language governing permissions and

\* limitations under the License.

\*/

Found in path(s):

\* /opt/cola/permits/1685200198\_1684839380.9406538/0/spring-kafka-3-0-6-sourcesjar/org/springframework/kafka/streams/HeaderEnricherProcessor.java \* /opt/cola/permits/1685200198\_1684839380.9406538/0/spring-kafka-3-0-6-sourcesjar/org/springframework/kafka/support/serializer/DelegatingByTopicSerializer.java \* /opt/cola/permits/1685200198\_1684839380.9406538/0/spring-kafka-3-0-6-sourcesjar/org/springframework/kafka/support/serializer/DelegatingSerializer.java \* /opt/cola/permits/1685200198\_1684839380.9406538/0/spring-kafka-3-0-6-sourcesjar/org/springframework/kafka/listener/ConsumerProperties.java \* /opt/cola/permits/1685200198\_1684839380.9406538/0/spring-kafka-3-0-6-sourcesjar/org/springframework/kafka/listener/FailedRecordProcessor.java \* /opt/cola/permits/1685200198\_1684839380.9406538/0/spring-kafka-3-0-6-sourcesjar/org/springframework/kafka/requestreply/AggregatingReplyingKafkaTemplate.java \* /opt/cola/permits/1685200198\_1684839380.9406538/0/spring-kafka-3-0-6-sourcesjar/org/springframework/kafka/streams/messaging/MessagingTransformer.java \* /opt/cola/permits/1685200198\_1684839380.9406538/0/spring-kafka-3-0-6-sourcesjar/org/springframework/kafka/listener/RecordInterceptor.java \* /opt/cola/permits/1685200198\_1684839380.9406538/0/spring-kafka-3-0-6-sourcesjar/org/springframework/kafka/support/JavaUtils.java \* /opt/cola/permits/1685200198\_1684839380.9406538/0/spring-kafka-3-0-6-sourcesjar/org/springframework/kafka/support/JacksonUtils.java \* /opt/cola/permits/1685200198\_1684839380.9406538/0/spring-kafka-3-0-6-sourcesjar/org/springframework/kafka/support/TopicPartitionOffset.java \* /opt/cola/permits/1685200198\_1684839380.9406538/0/spring-kafka-3-0-6-sourcesjar/org/springframework/kafka/streams/messaging/MessagingProcessor.java \* /opt/cola/permits/1685200198\_1684839380.9406538/0/spring-kafka-3-0-6-sourcesjar/org/springframework/kafka/core/reactive/ReactiveKafkaProducerTemplate.java No license file was found, but licenses were detected in source scan.

/\*

\* Copyright 2018-2019 the original author or authors.

\*

\* Licensed under the Apache License, Version 2.0 (the "License");

- \* you may not use this file except in compliance with the License.
- \* You may obtain a copy of the License at

\*

- \* https://www.apache.org/licenses/LICENSE-2.0
- \*

\* Unless required by applicable law or agreed to in writing, software

\* distributed under the License is distributed on an "AS IS" BASIS,

\* WITHOUT WARRANTIES OR CONDITIONS OF ANY KIND, either express or implied.

\* See the License for the specific language governing permissions and

\* limitations under the License.

\*/

Found in path(s):

\* /opt/cola/permits/1685200198\_1684839380.9406538/0/spring-kafka-3-0-6-sourcesjar/org/springframework/kafka/config/KafkaStreamsCustomizer.java \* /opt/cola/permits/1685200198\_1684839380.9406538/0/spring-kafka-3-0-6-sourcesjar/org/springframework/kafka/listener/adapter/InvocationResult.java \* /opt/cola/permits/1685200198\_1684839380.9406538/0/spring-kafka-3-0-6-sourcesjar/org/springframework/kafka/support/converter/ProjectingMessageConverter.java \* /opt/cola/permits/1685200198\_1684839380.9406538/0/spring-kafka-3-0-6-sourcesjar/org/springframework/kafka/event/ConsumerStartedEvent.java \* /opt/cola/permits/1685200198\_1684839380.9406538/0/spring-kafka-3-0-6-sourcesjar/org/springframework/kafka/listener/adapter/ReplyHeadersConfigurer.java \* /opt/cola/permits/1685200198\_1684839380.9406538/0/spring-kafka-3-0-6-sourcesjar/org/springframework/kafka/core/CleanupConfig.java \* /opt/cola/permits/1685200198\_1684839380.9406538/0/spring-kafka-3-0-6-sourcesjar/org/springframework/kafka/config/CompositeKafkaStreamsCustomizer.java \* /opt/cola/permits/1685200198\_1684839380.9406538/0/spring-kafka-3-0-6-sourcesjar/org/springframework/kafka/event/ConsumerFailedToStartEvent.java \* /opt/cola/permits/1685200198\_1684839380.9406538/0/spring-kafka-3-0-6-sourcesjar/org/springframework/kafka/event/ConsumerStartingEvent.java \* /opt/cola/permits/1685200198\_1684839380.9406538/0/spring-kafka-3-0-6-sourcesjar/org/springframework/kafka/config/KafkaStreamsConfiguration.java \* /opt/cola/permits/1685200198\_1684839380.9406538/0/spring-kafka-3-0-6-sourcesjar/org/springframework/kafka/config/KafkaListenerEndpointAdapter.java No license file was found, but licenses were detected in source scan.

/\*

\* Copyright 2014-2021 the original author or authors.

\*

\* Licensed under the Apache License, Version 2.0 (the "License");

- \* you may not use this file except in compliance with the License.
- \* You may obtain a copy of the License at
- \*
- \* https://www.apache.org/licenses/LICENSE-2.0

\*

- \* Unless required by applicable law or agreed to in writing, software
- \* distributed under the License is distributed on an "AS IS" BASIS,
- \* WITHOUT WARRANTIES OR CONDITIONS OF ANY KIND, either express or implied.
- \* See the License for the specific language governing permissions and
- \* limitations under the License.

\*/

Found in path(s):

\* /opt/cola/permits/1685200198\_1684839380.9406538/0/spring-kafka-3-0-6-sourcesjar/org/springframework/kafka/config/KafkaListenerEndpointRegistrar.java \* /opt/cola/permits/1685200198\_1684839380.9406538/0/spring-kafka-3-0-6-sourcesjar/org/springframework/kafka/config/ConcurrentKafkaListenerContainerFactory.java

No license file was found, but licenses were detected in source scan.

/\*

\* Copyright 2022-2022 the original author or authors.

\*

\* Licensed under the Apache License, Version 2.0 (the "License");

\* you may not use this file except in compliance with the License.

\* You may obtain a copy of the License at

\*

\* https://www.apache.org/licenses/LICENSE-2.0

\*

\* Unless required by applicable law or agreed to in writing, software

\* distributed under the License is distributed on an "AS IS" BASIS,

\* WITHOUT WARRANTIES OR CONDITIONS OF ANY KIND, either express or implied.

\* See the License for the specific language governing permissions and

\* limitations under the License.

\*/

Found in path(s):

\* /opt/cola/permits/1685200198\_1684839380.9406538/0/spring-kafka-3-0-6-sourcesjar/org/springframework/kafka/support/CompositeProducerInterceptor.java No license file was found, but licenses were detected in source scan.

/\*

\* Copyright 2020-2022 the original author or authors.

\*

\* Licensed under the Apache License, Version 2.0 (the "License");

\* you may not use this file except in compliance with the License.

\* You may obtain a copy of the License at

\*

\* https://www.apache.org/licenses/LICENSE-2.0

\*

- \* Unless required by applicable law or agreed to in writing, software
- \* distributed under the License is distributed on an "AS IS" BASIS,
- \* WITHOUT WARRANTIES OR CONDITIONS OF ANY KIND, either express or implied.
- \* See the License for the specific language governing permissions and

\* limitations under the License.

\*/

#### Found in path(s):

\* /opt/cola/permits/1685200198\_1684839380.9406538/0/spring-kafka-3-0-6-sourcesjar/org/springframework/kafka/core/RoutingKafkaTemplate.java \* /opt/cola/permits/1685200198\_1684839380.9406538/0/spring-kafka-3-0-6-sourcesjar/org/springframework/kafka/streams/KafkaStreamsMicrometerListener.java \* /opt/cola/permits/1685200198\_1684839380.9406538/0/spring-kafka-3-0-6-sourcesjar/org/springframework/kafka/support/serializer/SerializationUtils.java \* /opt/cola/permits/1685200198\_1684839380.9406538/0/spring-kafka-3-0-6-sourcesjar/org/springframework/kafka/core/MicrometerProducerListener.java \* /opt/cola/permits/1685200198\_1684839380.9406538/0/spring-kafka-3-0-6-sourcesjar/org/springframework/kafka/core/MicrometerConsumerListener.java \* /opt/cola/permits/1685200198\_1684839380.9406538/0/spring-kafka-3-0-6-sourcesjar/org/springframework/kafka/listener/ListenerInvokingBatchErrorHandler.java No license file was found, but licenses were detected in source scan.

/\*

\* Copyright 2015-2023 the original author or authors.

\*

\* Licensed under the Apache License, Version 2.0 (the "License");

\* you may not use this file except in compliance with the License.

- \* You may obtain a copy of the License at
- \*

\* https://www.apache.org/licenses/LICENSE-2.0

\*

\* Unless required by applicable law or agreed to in writing, software

\* distributed under the License is distributed on an "AS IS" BASIS,

\* WITHOUT WARRANTIES OR CONDITIONS OF ANY KIND, either express or implied.

\* See the License for the specific language governing permissions and

- \* limitations under the License.
- \*/

Found in path(s):

\* /opt/cola/permits/1685200198\_1684839380.9406538/0/spring-kafka-3-0-6-sourcesjar/org/springframework/kafka/listener/ConcurrentMessageListenerContainer.java \* /opt/cola/permits/1685200198\_1684839380.9406538/0/spring-kafka-3-0-6-sourcesjar/org/springframework/kafka/core/KafkaTemplate.java No license file was found, but licenses were detected in source scan.

#### /\*

\* Copyright 2014-2022 the original author or authors.

- \*
- \* Licensed under the Apache License, Version 2.0 (the "License");
- \* you may not use this file except in compliance with the License.

```
* You may obtain a copy of the License at
```
- \*
- \* https://www.apache.org/licenses/LICENSE-2.0
- \*
- \* Unless required by applicable law or agreed to in writing, software
- \* distributed under the License is distributed on an "AS IS" BASIS,
- \* WITHOUT WARRANTIES OR CONDITIONS OF ANY KIND, either express or implied.
- \* See the License for the specific language governing permissions and
- \* limitations under the License.

\*/

Found in path(s):

\* /opt/cola/permits/1685200198\_1684839380.9406538/0/spring-kafka-3-0-6-sourcesjar/org/springframework/kafka/support/KafkaHeaders.java \* /opt/cola/permits/1685200198\_1684839380.9406538/0/spring-kafka-3-0-6-sources-

jar/org/springframework/kafka/config/KafkaListenerEndpointRegistry.java

No license file was found, but licenses were detected in source scan.

/\*

\* Copyright 2017-2022 the original author or authors.

\*

- \* Licensed under the Apache License, Version 2.0 (the "License");
- \* you may not use this file except in compliance with the License.
- \* You may obtain a copy of the License at
- \*
- \* https://www.apache.org/licenses/LICENSE-2.0
- \*

\* Unless required by applicable law or agreed to in writing, software

\* distributed under the License is distributed on an "AS IS" BASIS,

\* WITHOUT WARRANTIES OR CONDITIONS OF ANY KIND, either express or implied.

- \* See the License for the specific language governing permissions and
- \* limitations under the License.

\*/

#### Found in path(s):

\* /opt/cola/permits/1685200198\_1684839380.9406538/0/spring-kafka-3-0-6-sourcesjar/org/springframework/kafka/listener/DefaultListenerMetadata.java \* /opt/cola/permits/1685200198\_1684839380.9406538/0/spring-kafka-3-0-6-sourcesjar/org/springframework/kafka/retrytopic/DefaultDestinationTopicProcessor.java \* /opt/cola/permits/1685200198\_1684839380.9406538/0/spring-kafka-3-0-6-sourcesjar/org/springframework/kafka/listener/ConsumerAwareBatchErrorHandler.java \* /opt/cola/permits/1685200198\_1684839380.9406538/0/spring-kafka-3-0-6-sourcesjar/org/springframework/kafka/config/StreamsBuilderFactoryBean.java \* /opt/cola/permits/1685200198\_1684839380.9406538/0/spring-kafka-3-0-6-sourcesjar/org/springframework/kafka/support/KafkaHeaderMapper.java

\* /opt/cola/permits/1685200198\_1684839380.9406538/0/spring-kafka-3-0-6-sourcesjar/org/springframework/kafka/support/serializer/JsonSerde.java \* /opt/cola/permits/1685200198\_1684839380.9406538/0/spring-kafka-3-0-6-sourcesjar/org/springframework/kafka/listener/ConsumerAwareErrorHandler.java \* /opt/cola/permits/1685200198\_1684839380.9406538/0/spring-kafka-3-0-6-sourcesjar/org/springframework/kafka/retrytopic/DestinationTopicContainer.java \* /opt/cola/permits/1685200198\_1684839380.9406538/0/spring-kafka-3-0-6-sourcesjar/org/springframework/kafka/listener/ConsumerAwareListenerErrorHandler.java \* /opt/cola/permits/1685200198\_1684839380.9406538/0/spring-kafka-3-0-6-sourcesjar/org/springframework/kafka/listener/ContainerAwareErrorHandler.java \* /opt/cola/permits/1685200198\_1684839380.9406538/0/spring-kafka-3-0-6-sourcesjar/org/springframework/kafka/event/NonResponsiveConsumerEvent.java \* /opt/cola/permits/1685200198\_1684839380.9406538/0/spring-kafka-3-0-6-sourcesjar/org/springframework/kafka/support/DefaultKafkaHeaderMapper.java \* /opt/cola/permits/1685200198\_1684839380.9406538/0/spring-kafka-3-0-6-sourcesjar/org/springframework/kafka/listener/RemainingRecordsErrorHandler.java \* /opt/cola/permits/1685200198\_1684839380.9406538/0/spring-kafka-3-0-6-sourcesjar/org/springframework/kafka/listener/ContainerAwareBatchErrorHandler.java \* /opt/cola/permits/1685200198\_1684839380.9406538/0/spring-kafka-3-0-6-sourcesjar/org/springframework/kafka/listener/ListenerUtils.java No license file was found, but licenses were detected in source scan.

#### /\*

\* Copyright 2020 the original author or authors.

\*

\* Licensed under the Apache License, Version 2.0 (the "License");

\* you may not use this file except in compliance with the License.

\* You may obtain a copy of the License at

\*

\* https://www.apache.org/licenses/LICENSE-2.0

\*

\* Unless required by applicable law or agreed to in writing, software

\* distributed under the License is distributed on an "AS IS" BASIS,

\* WITHOUT WARRANTIES OR CONDITIONS OF ANY KIND, either express or implied.

\* See the License for the specific language governing permissions and

\* limitations under the License.

\*/

Found in path(s):

\* /opt/cola/permits/1685200198\_1684839380.9406538/0/spring-kafka-3-0-6-sourcesjar/org/springframework/kafka/event/ListenerContainerNoLongerIdleEvent.java \* /opt/cola/permits/1685200198\_1684839380.9406538/0/spring-kafka-3-0-6-sourcesjar/org/springframework/kafka/listener/adapter/ConsumerRecordMetadata.java \* /opt/cola/permits/1685200198\_1684839380.9406538/0/spring-kafka-3-0-6-sourcesjar/org/springframework/kafka/core/KafkaResourceFactory.java \* /opt/cola/permits/1685200198\_1684839380.9406538/0/spring-kafka-3-0-6-sourcesjar/org/springframework/kafka/listener/adapter/DefaultBatchToRecordAdapter.java \* /opt/cola/permits/1685200198\_1684839380.9406538/0/spring-kafka-3-0-6-sources-

jar/org/springframework/kafka/support/serializer/ToFromStringSerde.java \* /opt/cola/permits/1685200198\_1684839380.9406538/0/spring-kafka-3-0-6-sourcesjar/org/springframework/kafka/core/ConsumerPostProcessor.java \* /opt/cola/permits/1685200198\_1684839380.9406538/0/spring-kafka-3-0-6-sourcesjar/org/springframework/kafka/listener/BatchListenerFailedException.java \* /opt/cola/permits/1685200198\_1684839380.9406538/0/spring-kafka-3-0-6-sourcesjar/org/springframework/kafka/listener/DeliveryAttemptAware.java \* /opt/cola/permits/1685200198\_1684839380.9406538/0/spring-kafka-3-0-6-sourcesjar/org/springframework/kafka/listener/KafkaExceptionLogLevelAware.java \* /opt/cola/permits/1685200198\_1684839380.9406538/0/spring-kafka-3-0-6-sourcesjar/org/springframework/kafka/core/ABSwitchCluster.java \* /opt/cola/permits/1685200198\_1684839380.9406538/0/spring-kafka-3-0-6-sourcesjar/org/springframework/kafka/config/KafkaStreamsInfrastructureCustomizer.java \* /opt/cola/permits/1685200198\_1684839380.9406538/0/spring-kafka-3-0-6-sourcesjar/org/springframework/kafka/core/ProducerPostProcessor.java \* /opt/cola/permits/1685200198\_1684839380.9406538/0/spring-kafka-3-0-6-sourcesjar/org/springframework/kafka/support/serializer/JsonTypeResolver.java \* /opt/cola/permits/1685200198\_1684839380.9406538/0/spring-kafka-3-0-6-sourcesjar/org/springframework/kafka/listener/adapter/BatchToRecordAdapter.java No license file was found, but licenses were detected in source scan.

/\*

\* Copyright 2016-2023 the original author or authors.

\*

\* Licensed under the Apache License, Version 2.0 (the "License");

\* you may not use this file except in compliance with the License.

\* You may obtain a copy of the License at

\*

\* https://www.apache.org/licenses/LICENSE-2.0

\*

\* Unless required by applicable law or agreed to in writing, software

\* distributed under the License is distributed on an "AS IS" BASIS,

\* WITHOUT WARRANTIES OR CONDITIONS OF ANY KIND, either express or implied.

\* See the License for the specific language governing permissions and

\* limitations under the License.

\*/

Found in path(s):

\* /opt/cola/permits/1685200198\_1684839380.9406538/0/spring-kafka-3-0-6-sourcesjar/org/springframework/kafka/listener/ContainerProperties.java

\* /opt/cola/permits/1685200198\_1684839380.9406538/0/spring-kafka-3-0-6-sourcesjar/org/springframework/kafka/KafkaException.java

\* /opt/cola/permits/1685200198\_1684839380.9406538/0/spring-kafka-3-0-6-sourcesjar/org/springframework/kafka/core/ProducerFactory.java

\* /opt/cola/permits/1685200198\_1684839380.9406538/0/spring-kafka-3-0-6-sourcesjar/org/springframework/kafka/listener/MessageListenerContainer.java

\* /opt/cola/permits/1685200198\_1684839380.9406538/0/spring-kafka-3-0-6-sources-

jar/org/springframework/kafka/listener/adapter/MessagingMessageListenerAdapter.java

\* /opt/cola/permits/1685200198\_1684839380.9406538/0/spring-kafka-3-0-6-sourcesjar/org/springframework/kafka/listener/KafkaMessageListenerContainer.java \* /opt/cola/permits/1685200198\_1684839380.9406538/0/spring-kafka-3-0-6-sourcesjar/org/springframework/kafka/listener/adapter/FilteringMessageListenerAdapter.java No license file was found, but licenses were detected in source scan.

/\*

\* Copyright 2018-2020 the original author or authors.

\*

\* Licensed under the Apache License, Version 2.0 (the "License");

\* you may not use this file except in compliance with the License.

\* You may obtain a copy of the License at

\*

https://www.apache.org/licenses/LICENSE-2.0

\*

\* Unless required by applicable law or agreed to in writing, software

\* distributed under the License is distributed on an "AS IS" BASIS,

\* WITHOUT WARRANTIES OR CONDITIONS OF ANY KIND, either express or implied.

\* See the License for the specific language governing permissions and

\* limitations under the License.

\*/

Found in path(s):

\* /opt/cola/permits/1685200198\_1684839380.9406538/0/spring-kafka-3-0-6-sourcesjar/org/springframework/kafka/event/ConsumerStoppingEvent.java \* /opt/cola/permits/1685200198\_1684839380.9406538/0/spring-kafka-3-0-6-sourcesjar/org/springframework/kafka/support/serializer/DeserializationException.java \* /opt/cola/permits/1685200198\_1684839380.9406538/0/spring-kafka-3-0-6-sourcesjar/org/springframework/kafka/event/ContainerStoppedEvent.java \* /opt/cola/permits/1685200198\_1684839380.9406538/0/spring-kafka-3-0-6-sourcesjar/org/springframework/kafka/event/ConsumerStoppedEvent.java \* /opt/cola/permits/1685200198\_1684839380.9406538/0/spring-kafka-3-0-6-sourcesjar/org/springframework/kafka/event/ConsumerResumedEvent.java \* /opt/cola/permits/1685200198\_1684839380.9406538/0/spring-kafka-3-0-6-sourcesjar/org/springframework/kafka/support/CompositeProducerListener.java No license file was found, but licenses were detected in source scan.

/\*

\* Copyright 2019-2021 the original author or authors.

\*

\* Licensed under the Apache License, Version 2.0 (the "License");

\* you may not use this file except in compliance with the License.

\* You may obtain a copy of the License at

\*

https://www.apache.org/licenses/LICENSE-2.0

\*

\* Unless required by applicable law or agreed to in writing, software

\* distributed under the License is distributed on an "AS IS" BASIS,

\* WITHOUT WARRANTIES OR CONDITIONS OF ANY KIND, either express or implied.

\* See the License for the specific language governing permissions and

\* limitations under the License.

\*/

#### Found in path(s):

\* /opt/cola/permits/1685200198\_1684839380.9406538/0/spring-kafka-3-0-6-sourcesjar/org/springframework/kafka/support/converter/JsonMessageConverter.java \* /opt/cola/permits/1685200198\_1684839380.9406538/0/spring-kafka-3-0-6-sourcesjar/org/springframework/kafka/support/converter/ByteArrayJsonMessageConverter.java \* /opt/cola/permits/1685200198\_1684839380.9406538/0/spring-kafka-3-0-6-sourcesjar/org/springframework/kafka/listener/CompositeRecordInterceptor.java \* /opt/cola/permits/1685200198\_1684839380.9406538/0/spring-kafka-3-0-6-sourcesjar/org/springframework/kafka/support/KafkaStreamBrancher.java \* /opt/cola/permits/1685200198\_1684839380.9406538/0/spring-kafka-3-0-6-sourcesjar/org/springframework/kafka/support/serializer/DelegatingDeserializer.java \* /opt/cola/permits/1685200198\_1684839380.9406538/0/spring-kafka-3-0-6-sourcesjar/org/springframework/kafka/support/serializer/DelegatingByTopicDeserializer.java \* /opt/cola/permits/1685200198\_1684839380.9406538/0/spring-kafka-3-0-6-sourcesjar/org/springframework/kafka/listener/CompositeBatchInterceptor.java No license file was found, but licenses were detected in source scan.

/\*

\* Copyright 2016-2021 the original author or authors.

\*

\* Licensed under the Apache License, Version 2.0 (the "License");

\* you may not use this file except in compliance with the License.

\* You may obtain a copy of the License at

\*

\* https://www.apache.org/licenses/LICENSE-2.0

\*

\* Unless required by applicable law or agreed to in writing, software

\* distributed under the License is distributed on an "AS IS" BASIS,

\* WITHOUT WARRANTIES OR CONDITIONS OF ANY KIND, either express or implied.

\* See the License for the specific language governing permissions and

\* limitations under the License.

\*/

#### Found in path(s):

\* /opt/cola/permits/1685200198\_1684839380.9406538/0/spring-kafka-3-0-6-sourcesjar/org/springframework/kafka/support/converter/ConversionException.java \* /opt/cola/permits/1685200198\_1684839380.9406538/0/spring-kafka-3-0-6-sourcesjar/org/springframework/kafka/listener/adapter/RecordFilterStrategy.java \* /opt/cola/permits/1685200198\_1684839380.9406538/0/spring-kafka-3-0-6-sourcesjar/org/springframework/kafka/support/serializer/JsonSerializer.java \* /opt/cola/permits/1685200198\_1684839380.9406538/0/spring-kafka-3-0-6-sourcesjar/org/springframework/kafka/listener/adapter/FilteringBatchMessageListenerAdapter.java \* /opt/cola/permits/1685200198\_1684839380.9406538/0/spring-kafka-3-0-6-sources-

jar/org/springframework/kafka/listener/adapter/BatchMessagingMessageListenerAdapter.java \* /opt/cola/permits/1685200198\_1684839380.9406538/0/spring-kafka-3-0-6-sourcesjar/org/springframework/kafka/config/MethodKafkaListenerEndpoint.java \* /opt/cola/permits/1685200198\_1684839380.9406538/0/spring-kafka-3-0-6-sourcesjar/org/springframework/kafka/support/converter/StringJsonMessageConverter.java \* /opt/cola/permits/1685200198\_1684839380.9406538/0/spring-kafka-3-0-6-sourcesjar/org/springframework/kafka/listener/adapter/AbstractFilteringMessageListener.java \* /opt/cola/permits/1685200198\_1684839380.9406538/0/spring-kafka-3-0-6-sourcesjar/org/springframework/kafka/listener/ThreadStateProcessor.java \* /opt/cola/permits/1685200198\_1684839380.9406538/0/spring-kafka-3-0-6-sourcesjar/org/springframework/kafka/event/ListenerContainerPartitionIdleEvent.java \* /opt/cola/permits/1685200198\_1684839380.9406538/0/spring-kafka-3-0-6-sourcesjar/org/springframework/kafka/core/ConsumerFactory.java \* /opt/cola/permits/1685200198\_1684839380.9406538/0/spring-kafka-3-0-6-sourcesjar/org/springframework/kafka/listener/GenericMessageListener.java \* /opt/cola/permits/1685200198\_1684839380.9406538/0/spring-kafka-3-0-6-sourcesjar/org/springframework/kafka/config/MultiMethodKafkaListenerEndpoint.java No license file was found, but licenses were detected in source scan.

#### /\*

\* Copyright 2016-2019 the original author or authors.

\*

\* Licensed under the Apache License, Version 2.0 (the "License");

\* you may not use this file except in compliance with the License.

- \* You may obtain a copy of the License at
- \*

\* https://www.apache.org/licenses/LICENSE-2.0

\*

\* Unless required by applicable law or agreed to in writing, software

\* distributed under the License is distributed on an "AS IS" BASIS,

\* WITHOUT WARRANTIES OR CONDITIONS OF ANY KIND, either express or implied.

\* See the License for the specific language governing permissions and

\* limitations under the License.

\*/

Found in path(s):

\* /opt/cola/permits/1685200198\_1684839380.9406538/0/spring-kafka-3-0-6-sourcesjar/org/springframework/kafka/listener/adapter/AbstractRetryingMessageListenerAdapter.java \* /opt/cola/permits/1685200198\_1684839380.9406538/0/spring-kafka-3-0-6-sourcesjar/org/springframework/kafka/support/converter/BatchMessageConverter.java \* /opt/cola/permits/1685200198\_1684839380.9406538/0/spring-kafka-3-0-6-sourcesjar/org/springframework/kafka/listener/ListenerExecutionFailedException.java \* /opt/cola/permits/1685200198\_1684839380.9406538/0/spring-kafka-3-0-6-sourcesjar/org/springframework/kafka/support/KafkaNull.java \* /opt/cola/permits/1685200198\_1684839380.9406538/0/spring-kafka-3-0-6-sourcesjar/org/springframework/kafka/support/converter/RecordMessageConverter.java \* /opt/cola/permits/1685200198\_1684839380.9406538/0/spring-kafka-3-0-6-sourcesjar/org/springframework/kafka/annotation/KafkaListeners.java

\* /opt/cola/permits/1685200198\_1684839380.9406538/0/spring-kafka-3-0-6-sourcesjar/org/springframework/kafka/listener/adapter/AbstractDelegatingMessageListenerAdapter.java \* /opt/cola/permits/1685200198\_1684839380.9406538/0/spring-kafka-3-0-6-sourcesjar/org/springframework/kafka/annotation/EnableKafkaStreams.java \* /opt/cola/permits/1685200198\_1684839380.9406538/0/spring-kafka-3-0-6-sourcesjar/org/springframework/kafka/annotation/EnableKafka.java \* /opt/cola/permits/1685200198\_1684839380.9406538/0/spring-kafka-3-0-6-sourcesjar/org/springframework/kafka/support/converter/KafkaMessageHeaders.java No license file was found, but licenses were detected in source scan.

#### /\*

\* Copyright 2018-2022 the original author or authors.

\*

\* Licensed under the Apache License, Version 2.0 (the "License");

\* you may not use this file except in compliance with the License.

\* You may obtain a copy of the License at

\*

\* https://www.apache.org/licenses/LICENSE-2.0

\*

\* Unless required by applicable law or agreed to in writing, software

\* distributed under the License is distributed on an "AS IS" BASIS,

\* WITHOUT WARRANTIES OR CONDITIONS OF ANY KIND, either express or implied.

\* See the License for the specific language governing permissions and

\* limitations under the License.

\*/

#### Found in path(s):

\* /opt/cola/permits/1685200198\_1684839380.9406538/0/spring-kafka-3-0-6-sourcesjar/org/springframework/kafka/requestreply/ReplyingKafkaTemplate.java \* /opt/cola/permits/1685200198\_1684839380.9406538/0/spring-kafka-3-0-6-sourcesjar/org/springframework/kafka/support/SimpleKafkaHeaderMapper.java \* /opt/cola/permits/1685200198\_1684839380.9406538/0/spring-kafka-3-0-6-sourcesjar/org/springframework/kafka/retrytopic/RetryTopicConfiguration.java \* /opt/cola/permits/1685200198\_1684839380.9406538/0/spring-kafka-3-0-6-sourcesjar/org/springframework/kafka/listener/TimestampedException.java \* /opt/cola/permits/1685200198\_1684839380.9406538/0/spring-kafka-3-0-6-sourcesjar/org/springframework/kafka/requestreply/RequestReplyFuture.java \* /opt/cola/permits/1685200198\_1684839380.9406538/0/spring-kafka-3-0-6-sourcesjar/org/springframework/kafka/event/ConsumerPausedEvent.java \* /opt/cola/permits/1685200198\_1684839380.9406538/0/spring-kafka-3-0-6-sourcesjar/org/springframework/kafka/retrytopic/ListenerContainerFactoryResolver.java \* /opt/cola/permits/1685200198\_1684839380.9406538/0/spring-kafka-3-0-6-sourcesjar/org/springframework/kafka/support/KafkaUtils.java \* /opt/cola/permits/1685200198\_1684839380.9406538/0/spring-kafka-3-0-6-sourcesjar/org/springframework/kafka/requestreply/CorrelationKey.java \* /opt/cola/permits/1685200198\_1684839380.9406538/0/spring-kafka-3-0-6-sourcesjar/org/springframework/kafka/support/serializer/ErrorHandlingDeserializer.java

\* /opt/cola/permits/1685200198\_1684839380.9406538/0/spring-kafka-3-0-6-sources-
jar/org/springframework/kafka/listener/DefaultAfterRollbackProcessor.java \* /opt/cola/permits/1685200198\_1684839380.9406538/0/spring-kafka-3-0-6-sourcesjar/org/springframework/kafka/listener/ContainerPartitionPausingBackOffManager.java \* /opt/cola/permits/1685200198\_1684839380.9406538/0/spring-kafka-3-0-6-sourcesjar/org/springframework/kafka/retrytopic/ListenerContainerFactoryConfigurer.java \* /opt/cola/permits/1685200198\_1684839380.9406538/0/spring-kafka-3-0-6-sourcesjar/org/springframework/kafka/retrytopic/EndpointCustomizerFactory.java \* /opt/cola/permits/1685200198\_1684839380.9406538/0/spring-kafka-3-0-6-sourcesjar/org/springframework/kafka/retrytopic/DestinationTopicProcessor.java \* /opt/cola/permits/1685200198\_1684839380.9406538/0/spring-kafka-3-0-6-sourcesjar/org/springframework/kafka/listener/AbstractKafkaBackOffManagerFactory.java \* /opt/cola/permits/1685200198\_1684839380.9406538/0/spring-kafka-3-0-6-sourcesjar/org/springframework/kafka/listener/SeekUtils.java \* /opt/cola/permits/1685200198\_1684839380.9406538/0/spring-kafka-3-0-6-sourcesjar/org/springframework/kafka/requestreply/ReplyingKafkaOperations.java \* /opt/cola/permits/1685200198\_1684839380.9406538/0/spring-kafka-3-0-6-sources-

jar/org/springframework/kafka/support/AbstractKafkaHeaderMapper.java No license file was found, but licenses were detected in source scan.

/\*

\* Copyright 2020-2021 the original author or authors.

\*

\* Licensed under the Apache License, Version 2.0 (the "License");

\* you may not use this file except in compliance with the License.

\* You may obtain a copy of the License at

\*

\* https://www.apache.org/licenses/LICENSE-2.0

\*

\* Unless required by applicable law or agreed to in writing, software

\* distributed under the License is distributed on an "AS IS" BASIS,

\* WITHOUT WARRANTIES OR CONDITIONS OF ANY KIND, either express or implied.

\* See the License for the specific language governing permissions and

\* limitations under the License.

\*/

Found in path(s):

\* /opt/cola/permits/1685200198\_1684839380.9406538/0/spring-kafka-3-0-6-sourcesjar/org/springframework/kafka/event/ListenerContainerPartitionNoLongerIdleEvent.java \* /opt/cola/permits/1685200198\_1684839380.9406538/0/spring-kafka-3-0-6-sourcesjar/org/springframework/kafka/config/CompositeKafkaStreamsInfrastructureCustomizer.java \* /opt/cola/permits/1685200198\_1684839380.9406538/0/spring-kafka-3-0-6-sourcesjar/org/springframework/kafka/listener/adapter/AdapterUtils.java No license file was found, but licenses were detected in source scan.

/\*

\* Copyright 2015-2020 the original author or authors.

\*

\* Licensed under the Apache License, Version 2.0 (the "License");

- \* you may not use this file except in compliance with the License.
- \* You may obtain a copy of the License at
- \*
- \* https://www.apache.org/licenses/LICENSE-2.0

\*

- \* Unless required by applicable law or agreed to in writing, software
- \* distributed under the License is distributed on an "AS IS" BASIS,
- \* WITHOUT WARRANTIES OR CONDITIONS OF ANY KIND, either express or implied.
- \* See the License for the specific language governing permissions and
- \* limitations under the License.

\*/

#### Found in path(s):

\* /opt/cola/permits/1685200198\_1684839380.9406538/0/spring-kafka-3-0-6-sourcesjar/org/springframework/kafka/support/ProducerListener.java No license file was found, but licenses were detected in source scan.

/\*

\* Copyright 2018-2021 the original author or authors.

\*

- \* Licensed under the Apache License, Version 2.0 (the "License");
- \* you may not use this file except in compliance with the License.
- \* You may obtain a copy of the License at
- \*

\* https://www.apache.org/licenses/LICENSE-2.0

\*

- \* Unless required by applicable law or agreed to in writing, software
- \* distributed under the License is distributed on an "AS IS" BASIS,
- \* WITHOUT WARRANTIES OR CONDITIONS OF ANY KIND, either express or implied.
- \* See the License for the specific language governing permissions and
- \* limitations under the License.

\*/

Found in path(s):

\* /opt/cola/permits/1685200198\_1684839380.9406538/0/spring-kafka-3-0-6-sourcesjar/org/springframework/kafka/listener/KafkaBackOffManagerFactory.java

\* /opt/cola/permits/1685200198\_1684839380.9406538/0/spring-kafka-3-0-6-sourcesjar/org/springframework/kafka/support/Suffixer.java

\* /opt/cola/permits/1685200198\_1684839380.9406538/0/spring-kafka-3-0-6-sourcesjar/org/springframework/kafka/annotation/RetryTopicConfigurationProvider.java

\* /opt/cola/permits/1685200198\_1684839380.9406538/0/spring-kafka-3-0-6-sourcesjar/org/springframework/kafka/retrytopic/RetryTopicConstants.java

\* /opt/cola/permits/1685200198\_1684839380.9406538/0/spring-kafka-3-0-6-sources-

jar/org/springframework/kafka/support/converter/BytesJsonMessageConverter.java

\* /opt/cola/permits/1685200198\_1684839380.9406538/0/spring-kafka-3-0-6-sourcesjar/org/springframework/kafka/listener/KafkaBackoffException.java

\* /opt/cola/permits/1685200198\_1684839380.9406538/0/spring-kafka-3-0-6-sourcesjar/org/springframework/kafka/listener/KafkaConsumerBackoffManager.java

\* /opt/cola/permits/1685200198\_1684839380.9406538/0/spring-kafka-3-0-6-sourcesjar/org/springframework/kafka/annotation/DltHandler.java

\* /opt/cola/permits/1685200198\_1684839380.9406538/0/spring-kafka-3-0-6-sourcesjar/org/springframework/kafka/event/ConsumerPartitionPausedEvent.java \* /opt/cola/permits/1685200198\_1684839380.9406538/0/spring-kafka-3-0-6-sourcesjar/org/springframework/kafka/transaction/KafkaAwareTransactionManager.java \* /opt/cola/permits/1685200198\_1684839380.9406538/0/spring-kafka-3-0-6-sourcesjar/org/springframework/kafka/retrytopic/RetryTopicHeaders.java \* /opt/cola/permits/1685200198\_1684839380.9406538/0/spring-kafka-3-0-6-sourcesjar/org/springframework/kafka/retrytopic/DltStrategy.java \* /opt/cola/permits/1685200198\_1684839380.9406538/0/spring-kafka-3-0-6-sourcesjar/org/springframework/kafka/event/ConsumerPartitionResumedEvent.java \* /opt/cola/permits/1685200198\_1684839380.9406538/0/spring-kafka-3-0-6-sourcesjar/org/springframework/kafka/retrytopic/TopicSuffixingStrategy.java \* /opt/cola/permits/1685200198\_1684839380.9406538/0/spring-kafka-3-0-6-sourcesjar/org/springframework/kafka/listener/AfterRollbackProcessor.java \* /opt/cola/permits/1685200198\_1684839380.9406538/0/spring-kafka-3-0-6-sourcesjar/org/springframework/kafka/retrytopic/BackOffValuesGenerator.java \* /opt/cola/permits/1685200198\_1684839380.9406538/0/spring-kafka-3-0-6-sourcesjar/org/springframework/kafka/listener/GenericMessageListenerContainer.java \* /opt/cola/permits/1685200198\_1684839380.9406538/0/spring-kafka-3-0-6-sourcesjar/org/springframework/kafka/transaction/ChainedKafkaTransactionManager.java \* /opt/cola/permits/1685200198\_1684839380.9406538/0/spring-kafka-3-0-6-sourcesjar/org/springframework/kafka/support/AllowDenyCollectionManager.java No license file was found, but licenses were detected in source scan.

#### /\*

\* Copyright 2017-2019 the original author or authors.

\*

\* Licensed under the Apache License, Version 2.0 (the "License");

\* you may not use this file except in compliance with the License.

\* You may obtain a copy of the License at

\*

\* https://www.apache.org/licenses/LICENSE-2.0

\*

\* Unless required by applicable law or agreed to in writing, software

\* distributed under the License is distributed on an "AS IS" BASIS,

\* WITHOUT WARRANTIES OR CONDITIONS OF ANY KIND, either express or implied.

- \* See the License for the specific language governing permissions and
- \* limitations under the License.
- \*/

Found in path(s):

\* /opt/cola/permits/1685200198\_1684839380.9406538/0/spring-kafka-3-0-6-sourcesjar/org/springframework/kafka/listener/ConsumerAwareMessageListener.java \* /opt/cola/permits/1685200198\_1684839380.9406538/0/spring-kafka-3-0-6-sourcesjar/org/springframework/kafka/listener/BatchConsumerAwareMessageListener.java \* /opt/cola/permits/1685200198\_1684839380.9406538/0/spring-kafka-3-0-6-sourcesjar/org/springframework/kafka/listener/ListenerType.java

\* /opt/cola/permits/1685200198\_1684839380.9406538/0/spring-kafka-3-0-6-sources-

jar/org/springframework/kafka/listener/DelegatingMessageListener.java

\* /opt/cola/permits/1685200198\_1684839380.9406538/0/spring-kafka-3-0-6-sources-

jar/org/springframework/kafka/listener/BatchAcknowledgingConsumerAwareMessageListener.java

\* /opt/cola/permits/1685200198\_1684839380.9406538/0/spring-kafka-3-0-6-sources-

jar/org/springframework/kafka/support/JacksonPresent.java

\* /opt/cola/permits/1685200198\_1684839380.9406538/0/spring-kafka-3-0-6-sources-

jar/org/springframework/kafka/listener/KafkaListenerErrorHandler.java

No license file was found, but licenses were detected in source scan.

/\*

\* Copyright 2018-2023 the original author or authors.

\*

\* Licensed under the Apache License, Version 2.0 (the "License");

\* you may not use this file except in compliance with the License.

\* You may obtain a copy of the License at

\*

\* https://www.apache.org/licenses/LICENSE-2.0

\*

\* Unless required by applicable law or agreed to in writing, software

\* distributed under the License is distributed on an "AS IS" BASIS,

\* WITHOUT WARRANTIES OR CONDITIONS OF ANY KIND, either express or implied.

\* See the License for the specific language governing permissions and

\* limitations under the License.

\*/

Found in path(s):

\* /opt/cola/permits/1685200198\_1684839380.9406538/0/spring-kafka-3-0-6-sourcesjar/org/springframework/kafka/retrytopic/DefaultDestinationTopicResolver.java \* /opt/cola/permits/1685200198\_1684839380.9406538/0/spring-kafka-3-0-6-sourcesjar/org/springframework/kafka/annotation/RetryableTopic.java \* /opt/cola/permits/1685200198\_1684839380.9406538/0/spring-kafka-3-0-6-sourcesjar/org/springframework/kafka/retrytopic/RetryTopicConfigurationBuilder.java \* /opt/cola/permits/1685200198\_1684839380.9406538/0/spring-kafka-3-0-6-sourcesjar/org/springframework/kafka/retrytopic/DeadLetterPublishingRecovererFactory.java \* /opt/cola/permits/1685200198\_1684839380.9406538/0/spring-kafka-3-0-6-sourcesjar/org/springframework/kafka/retrytopic/RetryTopicConfigurer.java \* /opt/cola/permits/1685200198\_1684839380.9406538/0/spring-kafka-3-0-6-sourcesjar/org/springframework/kafka/support/LogIfLevelEnabled.java \* /opt/cola/permits/1685200198\_1684839380.9406538/0/spring-kafka-3-0-6-sourcesjar/org/springframework/kafka/annotation/RetryableTopicAnnotationProcessor.java \* /opt/cola/permits/1685200198\_1684839380.9406538/0/spring-kafka-3-0-6-sourcesjar/org/springframework/kafka/listener/adapter/KafkaBackoffAwareMessageListenerAdapter.java \* /opt/cola/permits/1685200198\_1684839380.9406538/0/spring-kafka-3-0-6-sourcesjar/org/springframework/kafka/listener/DeadLetterPublishingRecoverer.java \* /opt/cola/permits/1685200198\_1684839380.9406538/0/spring-kafka-3-0-6-sourcesjar/org/springframework/kafka/retrytopic/DestinationTopic.java

\* /opt/cola/permits/1685200198\_1684839380.9406538/0/spring-kafka-3-0-6-sourcesjar/org/springframework/kafka/retrytopic/FixedDelayStrategy.java

\* /opt/cola/permits/1685200198\_1684839380.9406538/0/spring-kafka-3-0-6-sourcesjar/org/springframework/kafka/retrytopic/DestinationTopicPropertiesFactory.java \* /opt/cola/permits/1685200198\_1684839380.9406538/0/spring-kafka-3-0-6-sourcesjar/org/springframework/kafka/listener/FailedRecordTracker.java No license file was found, but licenses were detected in source scan.

/\*

\* Copyright 2002-2021 the original author or authors.

\*

\* Licensed under the Apache License, Version 2.0 (the "License");

\* you may not use this file except in compliance with the License.

\* You may obtain a copy of the License at

\*

\* https://www.apache.org/licenses/LICENSE-2.0

\*

\* Unless required by applicable law or agreed to in writing, software

\* distributed under the License is distributed on an "AS IS" BASIS,

\* WITHOUT WARRANTIES OR CONDITIONS OF ANY KIND, either express or implied.

\* See the License for the specific language governing permissions and

\* limitations under the License.

\*/

Found in path(s):

\* /opt/cola/permits/1685200198\_1684839380.9406538/0/spring-kafka-3-0-6-sourcesjar/org/springframework/kafka/listener/adapter/RecordMessagingMessageListenerAdapter.java No license file was found, but licenses were detected in source scan.

/\*

\* Copyright 2017-2020 the original author or authors.

\*

\* Licensed under the Apache License, Version 2.0 (the "License");

\* you may not use this file except in compliance with the License.

\* You may obtain a copy of the License at

\*

\* https://www.apache.org/licenses/LICENSE-2.0

\*

\* Unless required by applicable law or agreed to in writing, software

\* distributed under the License is distributed on an "AS IS" BASIS,

\* WITHOUT WARRANTIES OR CONDITIONS OF ANY KIND, either express or implied.

\* See the License for the specific language governing permissions and

\* limitations under the License.

\*/

Found in path(s):

\* /opt/cola/permits/1685200198\_1684839380.9406538/0/spring-kafka-3-0-6-sourcesjar/org/springframework/kafka/transaction/KafkaTransactionManager.java

No license file was found, but licenses were detected in source scan.

/\*

\* Copyright 2002-2020 the original author or authors.

\*

\* Licensed under the Apache License, Version 2.0 (the "License");

\* you may not use this file except in compliance with the License.

\* You may obtain a copy of the License at

\*

\* https://www.apache.org/licenses/LICENSE-2.0

\*

\* Unless required by applicable law or agreed to in writing, software

\* distributed under the License is distributed on an "AS IS" BASIS,

\* WITHOUT WARRANTIES OR CONDITIONS OF ANY KIND, either express or implied.

\* See the License for the specific language governing permissions and

\* limitations under the License.

\*/

Found in path(s):

\* /opt/cola/permits/1685200198\_1684839380.9406538/0/spring-kafka-3-0-6-sourcesjar/org/springframework/kafka/config/KafkaListenerContainerFactory.java No license file was found, but licenses were detected in source scan.

/\*

\* Copyright 2015-2021 the original author or authors.

\*

\* Licensed under the Apache License, Version 2.0 (the "License");

\* you may not use this file except in compliance with the License.

\* You may obtain a copy of the License at

\*

\* https://www.apache.org/licenses/LICENSE-2.0

\*

\* Unless required by applicable law or agreed to in writing, software

\* distributed under the License is distributed on an "AS IS" BASIS,

\* WITHOUT WARRANTIES OR CONDITIONS OF ANY KIND, either express or implied.

\* See the License for the specific language governing permissions and

\* limitations under the License.

\*/

Found in path(s):

\* /opt/cola/permits/1685200198\_1684839380.9406538/0/spring-kafka-3-0-6-sourcesjar/org/springframework/kafka/listener/adapter/HandlerAdapter.java \* /opt/cola/permits/1685200198\_1684839380.9406538/0/spring-kafka-3-0-6-sources-

jar/org/springframework/kafka/support/LoggingProducerListener.java

\* /opt/cola/permits/1685200198\_1684839380.9406538/0/spring-kafka-3-0-6-sources-

jar/org/springframework/kafka/support/serializer/JsonDeserializer.java

\* /opt/cola/permits/1685200198\_1684839380.9406538/0/spring-kafka-3-0-6-sources-

jar/org/springframework/kafka/listener/AcknowledgingMessageListener.java

\* /opt/cola/permits/1685200198\_1684839380.9406538/0/spring-kafka-3-0-6-sourcesjar/org/springframework/kafka/event/KafkaEvent.java No license file was found, but licenses were detected in source scan.

/\*

\* Copyright 2021 the original author or authors.

\*

\* Licensed under the Apache License, Version 2.0 (the "License");

\* you may not use this file except in compliance with the License.

\* You may obtain a copy of the License at

\*

\* https://www.apache.org/licenses/LICENSE-2.0

\*

\* Unless required by applicable law or agreed to in writing, software

\* distributed under the License is distributed on an "AS IS" BASIS,

\* WITHOUT WARRANTIES OR CONDITIONS OF ANY KIND, either express or implied.

\* See the License for the specific language governing permissions and

\* limitations under the License.

\*/

Found in path(s):

\* /opt/cola/permits/1685200198\_1684839380.9406538/0/spring-kafka-3-0-6-sourcesjar/org/springframework/kafka/listener/ContainerGroup.java

\* /opt/cola/permits/1685200198\_1684839380.9406538/0/spring-kafka-3-0-6-sourcesjar/org/springframework/kafka/listener/BatchInterceptor.java

\* /opt/cola/permits/1685200198\_1684839380.9406538/0/spring-kafka-3-0-6-sourcesjar/org/springframework/kafka/annotation/KafkaNullAwarePayloadArgumentResolver.java \* /opt/cola/permits/1685200198\_1684839380.9406538/0/spring-kafka-3-0-6-sourcesjar/org/springframework/kafka/support/ExponentialBackOffWithMaxRetries.java \* /opt/cola/permits/1685200198\_1684839380.9406538/0/spring-kafka-3-0-6-sourcesjar/org/springframework/kafka/config/StreamsBuilderFactoryBeanConfigurer.java \* /opt/cola/permits/1685200198\_1684839380.9406538/0/spring-kafka-3-0-6-sourcesjar/org/springframework/kafka/support/serializer/DelegatingByTopicSerialization.java \* /opt/cola/permits/1685200198\_1684839380.9406538/0/spring-kafka-3-0-6-sourcesjar/org/springframework/kafka/listener/ContainerGroupSequencer.java \* /opt/cola/permits/1685200198\_1684839380.9406538/0/spring-kafka-3-0-6-sourcesjar/org/springframework/kafka/listener/RecoveryStrategy.java \* /opt/cola/permits/1685200198\_1684839380.9406538/0/spring-kafka-3-0-6-sourcesjar/org/springframework/kafka/retrytopic/EndpointCustomizer.java \* /opt/cola/permits/1685200198\_1684839380.9406538/0/spring-kafka-3-0-6-sourcesjar/org/springframework/kafka/listener/ConsumerAwareRecordRecoverer.java \* /opt/cola/permits/1685200198\_1684839380.9406538/0/spring-kafka-3-0-6-sourcesjar/org/springframework/kafka/support/EndpointHandlerMethod.java \* /opt/cola/permits/1685200198\_1684839380.9406538/0/spring-kafka-3-0-6-sourcesjar/org/springframework/kafka/support/converter/MappingJacksonParameterizedConverter.java

No license file was found, but licenses were detected in source scan.

/\*

- \* Copyright 2015-2019 the original author or authors.
- \*
- \* Licensed under the Apache License, Version 2.0 (the "License");
- \* you may not use this file except in compliance with the License.
- \* You may obtain a copy of the License at
- \*
- https://www.apache.org/licenses/LICENSE-2.0
- \*
- \* Unless required by applicable law or agreed to in writing, software
- \* distributed under the License is distributed on an "AS IS" BASIS,
- \* WITHOUT WARRANTIES OR CONDITIONS OF ANY KIND, either express or implied.
- \* See the License for the specific language governing permissions and

\* limitations under the License.

\*/

#### Found in path(s):

\* /opt/cola/permits/1685200198\_1684839380.9406538/0/spring-kafka-3-0-6-sourcesjar/org/springframework/kafka/listener/MessageListener.java \* /opt/cola/permits/1685200198\_1684839380.9406538/0/spring-kafka-3-0-6-sourcesjar/org/springframework/kafka/listener/BatchMessageListener.java \* /opt/cola/permits/1685200198\_1684839380.9406538/0/spring-kafka-3-0-6-sourcesjar/org/springframework/kafka/support/Acknowledgment.java \* /opt/cola/permits/1685200198\_1684839380.9406538/0/spring-kafka-3-0-6-sourcesjar/org/springframework/kafka/listener/BatchAcknowledgingMessageListener.java \* /opt/cola/permits/1685200198\_1684839380.9406538/0/spring-kafka-3-0-6-sourcesjar/org/springframework/kafka/annotation/KafkaHandler.java No license file was found, but licenses were detected in source scan.

/\*

- \* Copyright 2016-2022 the original author or authors.
- \*

\* Licensed under the Apache License, Version 2.0 (the "License");

\* you may not use this file except in compliance with the License.

- \* You may obtain a copy of the License at
- \*
- \* https://www.apache.org/licenses/LICENSE-2.0
- \*

\* Unless required by applicable law or agreed to in writing, software

\* distributed under the License is distributed on an "AS IS" BASIS,

#### \* WITHOUT WARRANTIES OR CONDITIONS OF ANY KIND, either express or implied.

- \* See the License for the specific language governing permissions and
- \* limitations under the License.

\*/

Found in path(s):

\* /opt/cola/permits/1685200198\_1684839380.9406538/0/spring-kafka-3-0-6-sources-

jar/org/springframework/kafka/support/SendResult.java

\* /opt/cola/permits/1685200198\_1684839380.9406538/0/spring-kafka-3-0-6-sources-

jar/org/springframework/kafka/core/DefaultKafkaConsumerFactory.java \* /opt/cola/permits/1685200198\_1684839380.9406538/0/spring-kafka-3-0-6-sourcesjar/org/springframework/kafka/annotation/KafkaListener.java \* /opt/cola/permits/1685200198\_1684839380.9406538/0/spring-kafka-3-0-6-sourcesjar/org/springframework/kafka/listener/adapter/DelegatingInvocableHandler.java \* /opt/cola/permits/1685200198\_1684839380.9406538/0/spring-kafka-3-0-6-sourcesjar/org/springframework/kafka/listener/ListenerMetadata.java \* /opt/cola/permits/1685200198\_1684839380.9406538/0/spring-kafka-3-0-6-sourcesjar/org/springframework/kafka/support/converter/BatchMessagingMessageConverter.java \* /opt/cola/permits/1685200198\_1684839380.9406538/0/spring-kafka-3-0-6-sourcesjar/org/springframework/kafka/listener/GenericErrorHandler.java \* /opt/cola/permits/1685200198\_1684839380.9406538/0/spring-kafka-3-0-6-sourcesjar/org/springframework/kafka/retrytopic/DestinationTopicResolver.java \* /opt/cola/permits/1685200198\_1684839380.9406538/0/spring-kafka-3-0-6-sourcesjar/org/springframework/kafka/listener/OffsetAndMetadataProvider.java \* /opt/cola/permits/1685200198\_1684839380.9406538/0/spring-kafka-3-0-6-sourcesjar/org/springframework/kafka/listener/adapter/ConvertingMessageListener.java \* /opt/cola/permits/1685200198\_1684839380.9406538/0/spring-kafka-3-0-6-sourcesjar/org/springframework/kafka/config/KafkaListenerConfigUtils.java \* /opt/cola/permits/1685200198\_1684839380.9406538/0/spring-kafka-3-0-6-sourcesjar/org/springframework/kafka/support/converter/MessageConverter.java \* /opt/cola/permits/1685200198\_1684839380.9406538/0/spring-kafka-3-0-6-sourcesjar/org/springframework/kafka/listener/AbstractMessageListenerContainer.java \* /opt/cola/permits/1685200198\_1684839380.9406538/0/spring-kafka-3-0-6-sourcesjar/org/springframework/kafka/listener/ConsumerSeekAware.java \* /opt/cola/permits/1685200198\_1684839380.9406538/0/spring-kafka-3-0-6-sourcesjar/org/springframework/kafka/support/converter/MessagingMessageConverter.java \* /opt/cola/permits/1685200198\_1684839380.9406538/0/spring-kafka-3-0-6-sourcesjar/org/springframework/kafka/core/DefaultKafkaProducerFactory.java No license file was found, but licenses were detected in source scan.

/\*

\* Copyright 2022-2023 the original author or authors.

\*

- \* Licensed under the Apache License, Version 2.0 (the "License");
- \* you may not use this file except in compliance with the License.
- \* You may obtain a copy of the License at
- \*
- \* https://www.apache.org/licenses/LICENSE-2.0
- \*

\* Unless required by applicable law or agreed to in writing, software

- \* distributed under the License is distributed on an "AS IS" BASIS,
- \* WITHOUT WARRANTIES OR CONDITIONS OF ANY KIND, either express or implied.
- \* See the License for the specific language governing permissions and
- \* limitations under the License.

\*/

Found in path(s):

\* /opt/cola/permits/1685200198\_1684839380.9406538/0/spring-kafka-3-0-6-sourcesjar/org/springframework/kafka/retrytopic/RetryTopicBeanNames.java No license file was found, but licenses were detected in source scan.

/\*

\* Copyright 2019 the original author or authors.

\*

\* Licensed under the Apache License, Version 2.0 (the "License");

\* you may not use this file except in compliance with the License.

\* You may obtain a copy of the License at

\*

\* https://www.apache.org/licenses/LICENSE-2.0

\*

\* Unless required by applicable law or agreed to in writing, software

\* distributed under the License is distributed on an "AS IS" BASIS,

\* WITHOUT WARRANTIES OR CONDITIONS OF ANY KIND, either express or implied.

\* See the License for the specific language governing permissions and

\* limitations under the License.

\*/

Found in path(s):

\* /opt/cola/permits/1685200198\_1684839380.9406538/0/spring-kafka-3-0-6-sourcesjar/org/springframework/kafka/listener/ConsumerRecordRecoverer.java \* /opt/cola/permits/1685200198\_1684839380.9406538/0/spring-kafka-3-0-6-sourcesjar/org/springframework/kafka/listener/LoggingCommitCallback.java \* /opt/cola/permits/1685200198\_1684839380.9406538/0/spring-kafka-3-0-6-sourcesjar/org/springframework/kafka/support/serializer/RetryingDeserializer.java \* /opt/cola/permits/1685200198\_1684839380.9406538/0/spring-kafka-3-0-6-sourcesjar/org/springframework/kafka/support/serializer/StringOrBytesSerializer.java \* /opt/cola/permits/1685200198\_1684839380.9406538/0/spring-kafka-3-0-6-sourcesjar/org/springframework/kafka/requestreply/KafkaReplyTimeoutException.java \* /opt/cola/permits/1685200198\_1684839380.9406538/0/spring-kafka-3-0-6-sourcesjar/org/springframework/kafka/annotation/KafkaListenerConfigurationSelector.java \* /opt/cola/permits/1685200198\_1684839380.9406538/0/spring-kafka-3-0-6-sourcesjar/org/springframework/kafka/streams/messaging/MessagingFunction.java \* /opt/cola/permits/1685200198\_1684839380.9406538/0/spring-kafka-3-0-6-sourcesjar/org/springframework/kafka/streams/HeaderEnricher.java \* /opt/cola/permits/1685200198\_1684839380.9406538/0/spring-kafka-3-0-6-sourcesjar/org/springframework/kafka/support/serializer/FailedDeserializationInfo.java \* /opt/cola/permits/1685200198\_1684839380.9406538/0/spring-kafka-3-0-6-sourcesjar/org/springframework/kafka/config/ContainerCustomizer.java \* /opt/cola/permits/1685200198\_1684839380.9406538/0/spring-kafka-3-0-6-sourcesjar/org/springframework/kafka/support/JacksonMimeTypeModule.java \* /opt/cola/permits/1685200198\_1684839380.9406538/0/spring-kafka-3-0-6-sourcesjar/org/springframework/kafka/streams/RecoveringDeserializationExceptionHandler.java No license file was found, but licenses were detected in source scan.

/\*

- \* Copyright 2021-2023 the original author or authors.
- \*
- \* Licensed under the Apache License, Version 2.0 (the "License");
- \* you may not use this file except in compliance with the License.
- \* You may obtain a copy of the License at
- \*
- \* https://www.apache.org/licenses/LICENSE-2.0
- \*
- \* Unless required by applicable law or agreed to in writing, software
- \* distributed under the License is distributed on an "AS IS" BASIS,
- \* WITHOUT WARRANTIES OR CONDITIONS OF ANY KIND, either express or implied.
- \* See the License for the specific language governing permissions and
- \* limitations under the License.
- \*/

#### Found in path(s):

\* /opt/cola/permits/1685200198\_1684839380.9406538/0/spring-kafka-3-0-6-sourcesjar/org/springframework/kafka/listener/ErrorHandlingUtils.java \* /opt/cola/permits/1685200198\_1684839380.9406538/0/spring-kafka-3-0-6-sourcesjar/org/springframework/kafka/retrytopic/SameIntervalTopicReuseStrategy.java \* /opt/cola/permits/1685200198\_1684839380.9406538/0/spring-kafka-3-0-6-sourcesjar/org/springframework/kafka/listener/FailedBatchProcessor.java \* /opt/cola/permits/1685200198\_1684839380.9406538/0/spring-kafka-3-0-6-sourcesjar/org/springframework/kafka/listener/CommonLoggingErrorHandler.java No license file was found, but licenses were detected in source scan.

/\*

\* Copyright 2016-2020 the original author or authors.

\*

\* Licensed under the Apache License, Version 2.0 (the "License");

\* you may not use this file except in compliance with the License.

- \* You may obtain a copy of the License at
- \*

\* https://www.apache.org/licenses/LICENSE-2.0

\*

\* Unless required by applicable law or agreed to in writing, software

\* distributed under the License is distributed on an "AS IS" BASIS,

\* WITHOUT WARRANTIES OR CONDITIONS OF ANY KIND, either express or implied.

- \* See the License for the specific language governing permissions and
- \* limitations under the License.
- \*/

Found in path(s):

\* /opt/cola/permits/1685200198\_1684839380.9406538/0/spring-kafka-3-0-6-sourcesjar/org/springframework/kafka/annotation/PartitionOffset.java

\* /opt/cola/permits/1685200198\_1684839380.9406538/0/spring-kafka-3-0-6-sources-

jar/org/springframework/kafka/event/ListenerContainerIdleEvent.java

\* /opt/cola/permits/1685200198\_1684839380.9406538/0/spring-kafka-3-0-6-sources-

jar/org/springframework/kafka/support/serializer/ParseStringDeserializer.java \* /opt/cola/permits/1685200198\_1684839380.9406538/0/spring-kafka-3-0-6-sourcesjar/org/springframework/kafka/support/serializer/ToStringSerializer.java \* /opt/cola/permits/1685200198\_1684839380.9406538/0/spring-kafka-3-0-6-sourcesjar/org/springframework/kafka/annotation/TopicPartition.java \* /opt/cola/permits/1685200198\_1684839380.9406538/0/spring-kafka-3-0-6-sourcesjar/org/springframework/kafka/core/KafkaProducerException.java No license file was found, but licenses were detected in source scan.

/\*

\* Copyright 2019-2020 the original author or authors.

\*

\* Licensed under the Apache License, Version 2.0 (the "License");

\* you may not use this file except in compliance with the License.

\* You may obtain a copy of the License at

\*

\* https://www.apache.org/licenses/LICENSE-2.0

\*

\* Unless required by applicable law or agreed to in writing, software

\* distributed under the License is distributed on an "AS IS" BASIS,

\* WITHOUT WARRANTIES OR CONDITIONS OF ANY KIND, either express or implied.

\* See the License for the specific language governing permissions and

\* limitations under the License.

\*/

Found in path(s):

\* /opt/cola/permits/1685200198\_1684839380.9406538/0/spring-kafka-3-0-6-sourcesjar/org/springframework/kafka/listener/AbstractConsumerSeekAware.java

\* /opt/cola/permits/1685200198\_1684839380.9406538/0/spring-kafka-3-0-6-sourcesjar/org/springframework/kafka/config/TopicBuilder.java

\* /opt/cola/permits/1685200198\_1684839380.9406538/0/spring-kafka-3-0-6-sourcesjar/org/springframework/kafka/core/reactive/ReactiveKafkaConsumerTemplate.java No license file was found, but licenses were detected in source scan.

/\*

\* Copyright 2020-2023 the original author or authors.

\*

\* Licensed under the Apache License, Version 2.0 (the "License");

\* you may not use this file except in compliance with the License.

\* You may obtain a copy of the License at

\*

\* https://www.apache.org/licenses/LICENSE-2.0

\*

\* Unless required by applicable law or agreed to in writing, software

\* distributed under the License is distributed on an "AS IS" BASIS,

\* WITHOUT WARRANTIES OR CONDITIONS OF ANY KIND, either express or implied.

\* See the License for the specific language governing permissions and

\* limitations under the License.

Found in path(s):

\* /opt/cola/permits/1685200198\_1684839380.9406538/0/spring-kafka-3-0-6-sourcesjar/org/springframework/kafka/listener/FallbackBatchErrorHandler.java \* /opt/cola/permits/1685200198\_1684839380.9406538/0/spring-kafka-3-0-6-sourcesjar/org/springframework/kafka/support/micrometer/MicrometerHolder.java No license file was found, but licenses were detected in source scan.

/\*

\* Copyright 2002-2023 the original author or authors.

\*

\* Licensed under the Apache License, Version 2.0 (the "License");

\* you may not use this file except in compliance with the License.

\* You may obtain a copy of the License at

\*

\* https://www.apache.org/licenses/LICENSE-2.0

\*

\* Unless required by applicable law or agreed to in writing, software

\* distributed under the License is distributed on an "AS IS" BASIS,

\* WITHOUT WARRANTIES OR CONDITIONS OF ANY KIND, either express or implied.

\* See the License for the specific language governing permissions and

\* limitations under the License.

\*/

Found in path(s):

\* /opt/cola/permits/1685200198\_1684839380.9406538/0/spring-kafka-3-0-6-sources-

jar/org/springframework/kafka/config/KafkaListenerEndpoint.java

\* /opt/cola/permits/1685200198\_1684839380.9406538/0/spring-kafka-3-0-6-sources-

jar/org/springframework/kafka/core/ProducerFactoryUtils.java

No license file was found, but licenses were detected in source scan.

/\*

\* Copyright 2015-2022 the original author or authors.

\*

\* Licensed under the Apache License, Version 2.0 (the "License");

\* you may not use this file except in compliance with the License.

\* You may obtain a copy of the License at

\*

\* https://www.apache.org/licenses/LICENSE-2.0

\*

\* Unless required by applicable law or agreed to in writing, software

\* distributed under the License is distributed on an "AS IS" BASIS,

\* WITHOUT WARRANTIES OR CONDITIONS OF ANY KIND, either express or implied.

\* See the License for the specific language governing permissions and

\* limitations under the License.

\*/

Found in path(s):

\* /opt/cola/permits/1685200198\_1684839380.9406538/0/spring-kafka-3-0-6-sourcesjar/org/springframework/kafka/core/KafkaOperations2.java

\* /opt/cola/permits/1685200198\_1684839380.9406538/0/spring-kafka-3-0-6-sourcesjar/org/springframework/kafka/listener/ErrorHandler.java

\* /opt/cola/permits/1685200198\_1684839380.9406538/0/spring-kafka-3-0-6-sources-

jar/org/springframework/kafka/listener/BatchErrorHandler.java

\* /opt/cola/permits/1685200198\_1684839380.9406538/0/spring-kafka-3-0-6-sources-

jar/org/springframework/kafka/core/KafkaOperations.java

No license file was found, but licenses were detected in source scan.

/\*

\* Copyright 2017-2021 the original author or authors.

\*

\* Licensed under the Apache License, Version 2.0 (the "License");

\* you may not use this file except in compliance with the License.

\* You may obtain a copy of the License at

\*

\* https://www.apache.org/licenses/LICENSE-2.0

\*

\* Unless required by applicable law or agreed to in writing, software

\* distributed under the License is distributed on an "AS IS" BASIS,

\* WITHOUT WARRANTIES OR CONDITIONS OF ANY KIND, either express or implied.

\* See the License for the specific language governing permissions and

\* limitations under the License.

\*/

Found in path(s):

\* /opt/cola/permits/1685200198\_1684839380.9406538/0/spring-kafka-3-0-6-sourcesjar/org/springframework/kafka/support/mapping/AbstractJavaTypeMapper.java \* /opt/cola/permits/1685200198\_1684839380.9406538/0/spring-kafka-3-0-6-sourcesjar/org/springframework/kafka/listener/AcknowledgingConsumerAwareMessageListener.java \* /opt/cola/permits/1685200198\_1684839380.9406538/0/spring-kafka-3-0-6-sourcesjar/org/springframework/kafka/support/mapping/Jackson2JavaTypeMapper.java \* /opt/cola/permits/1685200198\_1684839380.9406538/0/spring-kafka-3-0-6-sourcesjar/org/springframework/kafka/listener/ConsumerAwareRebalanceListener.java \* /opt/cola/permits/1685200198\_1684839380.9406538/0/spring-kafka-3-0-6-sourcesjar/org/springframework/kafka/annotation/KafkaStreamsDefaultConfiguration.java \* /opt/cola/permits/1685200198\_1684839380.9406538/0/spring-kafka-3-0-6-sourcesjar/org/springframework/kafka/support/mapping/DefaultJackson2JavaTypeMapper.java \* /opt/cola/permits/1685200198\_1684839380.9406538/0/spring-kafka-3-0-6-sourcesjar/org/springframework/kafka/support/mapping/ClassMapper.java No license file was found, but licenses were detected in source scan.

/\*

\* Copyright 2017-2023 the original author or authors.

\*

\* Licensed under the Apache License, Version 2.0 (the "License");

- \* you may not use this file except in compliance with the License.
- \* You may obtain a copy of the License at
- \*
- \* https://www.apache.org/licenses/LICENSE-2.0
- \*
- \* Unless required by applicable law or agreed to in writing, software
- \* distributed under the License is distributed on an "AS IS" BASIS,
- \* WITHOUT WARRANTIES OR CONDITIONS OF ANY KIND, either express or implied.
- \* See the License for the specific language governing permissions and
- \* limitations under the License.

\*/

Found in path(s):

\* /opt/cola/permits/1685200198\_1684839380.9406538/0/spring-kafka-3-0-6-sources-

jar/org/springframework/kafka/security/jaas/KafkaJaasLoginModuleInitializer.java

\* /opt/cola/permits/1685200198\_1684839380.9406538/0/spring-kafka-3-0-6-sources-

jar/org/springframework/kafka/core/KafkaResourceHolder.java

\* /opt/cola/permits/1685200198\_1684839380.9406538/0/spring-kafka-3-0-6-sourcesjar/org/springframework/kafka/core/KafkaAdmin.java

## **1.78 spring-boot-test-auto-configure 3.0.6 1.78.1 Available under license :**

 Apache License Version 2.0, January 2004 https://www.apache.org/licenses/

#### TERMS AND CONDITIONS FOR USE, REPRODUCTION, AND DISTRIBUTION

1. Definitions.

 "License" shall mean the terms and conditions for use, reproduction, and distribution as defined by Sections 1 through 9 of this document.

 "Licensor" shall mean the copyright owner or entity authorized by the copyright owner that is granting the License.

 "Legal Entity" shall mean the union of the acting entity and all other entities that control, are controlled by, or are under common control with that entity. For the purposes of this definition, "control" means (i) the power, direct or indirect, to cause the direction or management of such entity, whether by contract or otherwise, or (ii) ownership of fifty percent (50%) or more of the outstanding shares, or (iii) beneficial ownership of such entity.

"You" (or "Your") shall mean an individual or Legal Entity

exercising permissions granted by this License.

 "Source" form shall mean the preferred form for making modifications, including but not limited to software source code, documentation source, and configuration files.

 "Object" form shall mean any form resulting from mechanical transformation or translation of a Source form, including but not limited to compiled object code, generated documentation, and conversions to other media types.

 "Work" shall mean the work of authorship, whether in Source or Object form, made available under the License, as indicated by a copyright notice that is included in or attached to the work (an example is provided in the Appendix below).

 "Derivative Works" shall mean any work, whether in Source or Object form, that is based on (or derived from) the Work and for which the editorial revisions, annotations, elaborations, or other modifications represent, as a whole, an original work of authorship. For the purposes of this License, Derivative Works shall not include works that remain separable from, or merely link (or bind by name) to the interfaces of, the Work and Derivative Works thereof.

 "Contribution" shall mean any work of authorship, including the original version of the Work and any modifications or additions to that Work or Derivative Works thereof, that is intentionally submitted to Licensor for inclusion in the Work by the copyright owner or by an individual or Legal Entity authorized to submit on behalf of the copyright owner. For the purposes of this definition, "submitted" means any form of electronic, verbal, or written communication sent to the Licensor or its representatives, including but not limited to communication on electronic mailing lists, source code control systems, and issue tracking systems that are managed by, or on behalf of, the Licensor for the purpose of discussing and improving the Work, but excluding communication that is conspicuously marked or otherwise designated in writing by the copyright owner as "Not a Contribution."

 "Contributor" shall mean Licensor and any individual or Legal Entity on behalf of whom a Contribution has been received by Licensor and subsequently incorporated within the Work.

 2. Grant of Copyright License. Subject to the terms and conditions of this License, each Contributor hereby grants to You a perpetual, worldwide, non-exclusive, no-charge, royalty-free, irrevocable copyright license to reproduce, prepare Derivative Works of, publicly display, publicly perform, sublicense, and distribute the Work and such Derivative Works in Source or Object form.

- 3. Grant of Patent License. Subject to the terms and conditions of this License, each Contributor hereby grants to You a perpetual, worldwide, non-exclusive, no-charge, royalty-free, irrevocable (except as stated in this section) patent license to make, have made, use, offer to sell, sell, import, and otherwise transfer the Work, where such license applies only to those patent claims licensable by such Contributor that are necessarily infringed by their Contribution(s) alone or by combination of their Contribution(s) with the Work to which such Contribution(s) was submitted. If You institute patent litigation against any entity (including a cross-claim or counterclaim in a lawsuit) alleging that the Work or a Contribution incorporated within the Work constitutes direct or contributory patent infringement, then any patent licenses granted to You under this License for that Work shall terminate as of the date such litigation is filed.
- 4. Redistribution. You may reproduce and distribute copies of the Work or Derivative Works thereof in any medium, with or without modifications, and in Source or Object form, provided that You meet the following conditions:
	- (a) You must give any other recipients of the Work or Derivative Works a copy of this License; and
	- (b) You must cause any modified files to carry prominent notices stating that You changed the files; and
	- (c) You must retain, in the Source form of any Derivative Works that You distribute, all copyright, patent, trademark, and attribution notices from the Source form of the Work, excluding those notices that do not pertain to any part of the Derivative Works; and
	- (d) If the Work includes a "NOTICE" text file as part of its distribution, then any Derivative Works that You distribute must include a readable copy of the attribution notices contained within such NOTICE file, excluding those notices that do not pertain to any part of the Derivative Works, in at least one of the following places: within a NOTICE text file distributed as part of the Derivative Works; within the Source form or documentation, if provided along with the Derivative Works; or, within a display generated by the Derivative Works, if and wherever such third-party notices normally appear. The contents of the NOTICE file are for informational purposes only and do not modify the License. You may add Your own attribution notices within Derivative Works that You distribute, alongside or as an addendum to the NOTICE text from the Work, provided

 that such additional attribution notices cannot be construed as modifying the License.

 You may add Your own copyright statement to Your modifications and may provide additional or different license terms and conditions for use, reproduction, or distribution of Your modifications, or for any such Derivative Works as a whole, provided Your use, reproduction, and distribution of the Work otherwise complies with the conditions stated in this License.

- 5. Submission of Contributions. Unless You explicitly state otherwise, any Contribution intentionally submitted for inclusion in the Work by You to the Licensor shall be under the terms and conditions of this License, without any additional terms or conditions. Notwithstanding the above, nothing herein shall supersede or modify the terms of any separate license agreement you may have executed with Licensor regarding such Contributions.
- 6. Trademarks. This License does not grant permission to use the trade names, trademarks, service marks, or product names of the Licensor, except as required for reasonable and customary use in describing the origin of the Work and reproducing the content of the NOTICE file.
- 7. Disclaimer of Warranty. Unless required by applicable law or agreed to in writing, Licensor provides the Work (and each Contributor provides its Contributions) on an "AS IS" BASIS, WITHOUT WARRANTIES OR CONDITIONS OF ANY KIND, either express or implied, including, without limitation, any warranties or conditions of TITLE, NON-INFRINGEMENT, MERCHANTABILITY, or FITNESS FOR A PARTICULAR PURPOSE. You are solely responsible for determining the appropriateness of using or redistributing the Work and assume any risks associated with Your exercise of permissions under this License.
- 8. Limitation of Liability. In no event and under no legal theory, whether in tort (including negligence), contract, or otherwise, unless required by applicable law (such as deliberate and grossly negligent acts) or agreed to in writing, shall any Contributor be liable to You for damages, including any direct, indirect, special, incidental, or consequential damages of any character arising as a result of this License or out of the use or inability to use the Work (including but not limited to damages for loss of goodwill, work stoppage, computer failure or malfunction, or any and all other commercial damages or losses), even if such Contributor has been advised of the possibility of such damages.
- 9. Accepting Warranty or Additional Liability. While redistributing the Work or Derivative Works thereof, You may choose to offer, and charge a fee for, acceptance of support, warranty, indemnity,

 or other liability obligations and/or rights consistent with this License. However, in accepting such obligations, You may act only on Your own behalf and on Your sole responsibility, not on behalf of any other Contributor, and only if You agree to indemnify, defend, and hold each Contributor harmless for any liability incurred by, or claims asserted against, such Contributor by reason of your accepting any such warranty or additional liability.

#### END OF TERMS AND CONDITIONS

APPENDIX: How to apply the Apache License to your work.

 To apply the Apache License to your work, attach the following boilerplate notice, with the fields enclosed by brackets "{}" replaced with your own identifying information. (Don't include the brackets!) The text should be enclosed in the appropriate comment syntax for the file format. We also recommend that a file or class name and description of purpose be included on the same "printed page" as the copyright notice for easier identification within third-party archives.

Copyright {yyyy} {name of copyright owner}

 Licensed under the Apache License, Version 2.0 (the "License"); you may not use this file except in compliance with the License. You may obtain a copy of the License at

https://www.apache.org/licenses/LICENSE-2.0

 Unless required by applicable law or agreed to in writing, software distributed under the License is distributed on an "AS IS" BASIS, WITHOUT WARRANTIES OR CONDITIONS OF ANY KIND, either express or implied. See the License for the specific language governing permissions and limitations under the License. Spring Boot 3.0.6 Copyright (c) 2012-2023 VMware, Inc.

This product is licensed to you under the Apache License, Version 2.0 (the "License"). You may not use this product except in compliance with the License.

## **1.79 spring-boot-reactor-netty-starter 3.0.6 1.79.1 Available under license :**

 Apache License Version 2.0, January 2004

#### TERMS AND CONDITIONS FOR USE, REPRODUCTION, AND DISTRIBUTION

#### 1. Definitions.

 "License" shall mean the terms and conditions for use, reproduction, and distribution as defined by Sections 1 through 9 of this document.

 "Licensor" shall mean the copyright owner or entity authorized by the copyright owner that is granting the License.

 "Legal Entity" shall mean the union of the acting entity and all other entities that control, are controlled by, or are under common control with that entity. For the purposes of this definition, "control" means (i) the power, direct or indirect, to cause the direction or management of such entity, whether by contract or otherwise, or (ii) ownership of fifty percent (50%) or more of the outstanding shares, or (iii) beneficial ownership of such entity.

 "You" (or "Your") shall mean an individual or Legal Entity exercising permissions granted by this License.

 "Source" form shall mean the preferred form for making modifications, including but not limited to software source code, documentation source, and configuration files.

 "Object" form shall mean any form resulting from mechanical transformation or translation of a Source form, including but not limited to compiled object code, generated documentation, and conversions to other media types.

 "Work" shall mean the work of authorship, whether in Source or Object form, made available under the License, as indicated by a copyright notice that is included in or attached to the work (an example is provided in the Appendix below).

 "Derivative Works" shall mean any work, whether in Source or Object form, that is based on (or derived from) the Work and for which the editorial revisions, annotations, elaborations, or other modifications represent, as a whole, an original work of authorship. For the purposes of this License, Derivative Works shall not include works that remain separable from, or merely link (or bind by name) to the interfaces of, the Work and Derivative Works thereof.

 "Contribution" shall mean any work of authorship, including the original version of the Work and any modifications or additions to that Work or Derivative Works thereof, that is intentionally

 submitted to Licensor for inclusion in the Work by the copyright owner or by an individual or Legal Entity authorized to submit on behalf of the copyright owner. For the purposes of this definition, "submitted" means any form of electronic, verbal, or written communication sent to the Licensor or its representatives, including but not limited to communication on electronic mailing lists, source code control systems, and issue tracking systems that are managed by, or on behalf of, the Licensor for the purpose of discussing and improving the Work, but excluding communication that is conspicuously marked or otherwise designated in writing by the copyright owner as "Not a Contribution."

 "Contributor" shall mean Licensor and any individual or Legal Entity on behalf of whom a Contribution has been received by Licensor and subsequently incorporated within the Work.

- 2. Grant of Copyright License. Subject to the terms and conditions of this License, each Contributor hereby grants to You a perpetual, worldwide, non-exclusive, no-charge, royalty-free, irrevocable copyright license to reproduce, prepare Derivative Works of, publicly display, publicly perform, sublicense, and distribute the Work and such Derivative Works in Source or Object form.
- 3. Grant of Patent License. Subject to the terms and conditions of this License, each Contributor hereby grants to You a perpetual, worldwide, non-exclusive, no-charge, royalty-free, irrevocable (except as stated in this section) patent license to make, have made, use, offer to sell, sell, import, and otherwise transfer the Work, where such license applies only to those patent claims licensable by such Contributor that are necessarily infringed by their Contribution(s) alone or by combination of their Contribution(s) with the Work to which such Contribution(s) was submitted. If You institute patent litigation against any entity (including a cross-claim or counterclaim in a lawsuit) alleging that the Work or a Contribution incorporated within the Work constitutes direct or contributory patent infringement, then any patent licenses granted to You under this License for that Work shall terminate as of the date such litigation is filed.
- 4. Redistribution. You may reproduce and distribute copies of the Work or Derivative Works thereof in any medium, with or without modifications, and in Source or Object form, provided that You meet the following conditions:
	- (a) You must give any other recipients of the Work or Derivative Works a copy of this License; and
	- (b) You must cause any modified files to carry prominent notices stating that You changed the files; and
- (c) You must retain, in the Source form of any Derivative Works that You distribute, all copyright, patent, trademark, and attribution notices from the Source form of the Work, excluding those notices that do not pertain to any part of the Derivative Works; and
- (d) If the Work includes a "NOTICE" text file as part of its distribution, then any Derivative Works that You distribute must include a readable copy of the attribution notices contained within such NOTICE file, excluding those notices that do not pertain to any part of the Derivative Works, in at least one of the following places: within a NOTICE text file distributed as part of the Derivative Works; within the Source form or documentation, if provided along with the Derivative Works; or, within a display generated by the Derivative Works, if and wherever such third-party notices normally appear. The contents of the NOTICE file are for informational purposes only and do not modify the License. You may add Your own attribution notices within Derivative Works that You distribute, alongside or as an addendum to the NOTICE text from the Work, provided that such additional attribution notices cannot be construed as modifying the License.

 You may add Your own copyright statement to Your modifications and may provide additional or different license terms and conditions for use, reproduction, or distribution of Your modifications, or for any such Derivative Works as a whole, provided Your use, reproduction, and distribution of the Work otherwise complies with the conditions stated in this License.

- 5. Submission of Contributions. Unless You explicitly state otherwise, any Contribution intentionally submitted for inclusion in the Work by You to the Licensor shall be under the terms and conditions of this License, without any additional terms or conditions. Notwithstanding the above, nothing herein shall supersede or modify the terms of any separate license agreement you may have executed with Licensor regarding such Contributions.
- 6. Trademarks. This License does not grant permission to use the trade names, trademarks, service marks, or product names of the Licensor, except as required for reasonable and customary use in describing the origin of the Work and reproducing the content of the NOTICE file.
- 7. Disclaimer of Warranty. Unless required by applicable law or agreed to in writing, Licensor provides the Work (and each Contributor provides its Contributions) on an "AS IS" BASIS, WITHOUT WARRANTIES OR CONDITIONS OF ANY KIND, either express or

 implied, including, without limitation, any warranties or conditions of TITLE, NON-INFRINGEMENT, MERCHANTABILITY, or FITNESS FOR A PARTICULAR PURPOSE. You are solely responsible for determining the appropriateness of using or redistributing the Work and assume any risks associated with Your exercise of permissions under this License.

- 8. Limitation of Liability. In no event and under no legal theory, whether in tort (including negligence), contract, or otherwise, unless required by applicable law (such as deliberate and grossly negligent acts) or agreed to in writing, shall any Contributor be liable to You for damages, including any direct, indirect, special, incidental, or consequential damages of any character arising as a result of this License or out of the use or inability to use the Work (including but not limited to damages for loss of goodwill, work stoppage, computer failure or malfunction, or any and all other commercial damages or losses), even if such Contributor has been advised of the possibility of such damages.
- 9. Accepting Warranty or Additional Liability. While redistributing the Work or Derivative Works thereof, You may choose to offer, and charge a fee for, acceptance of support, warranty, indemnity, or other liability obligations and/or rights consistent with this License. However, in accepting such obligations, You may act only on Your own behalf and on Your sole responsibility, not on behalf of any other Contributor, and only if You agree to indemnify, defend, and hold each Contributor harmless for any liability incurred by, or claims asserted against, such Contributor by reason of your accepting any such warranty or additional liability.

#### END OF TERMS AND CONDITIONS

APPENDIX: How to apply the Apache License to your work.

 To apply the Apache License to your work, attach the following boilerplate notice, with the fields enclosed by brackets "{}" replaced with your own identifying information. (Don't include the brackets!) The text should be enclosed in the appropriate comment syntax for the file format. We also recommend that a file or class name and description of purpose be included on the same "printed page" as the copyright notice for easier identification within third-party archives.

#### Copyright {yyyy} {name of copyright owner}

 Licensed under the Apache License, Version 2.0 (the "License"); you may not use this file except in compliance with the License. You may obtain a copy of the License at

 Unless required by applicable law or agreed to in writing, software distributed under the License is distributed on an "AS IS" BASIS, WITHOUT WARRANTIES OR CONDITIONS OF ANY KIND, either express or implied. See the License for the specific language governing permissions and limitations under the License. Spring Boot 3.0.6 Copyright (c) 2012-2023 VMware, Inc.

This product is licensed to you under the Apache License, Version 2.0 (the "License"). You may not use this product except in compliance with the License.

## **1.80 spring-boot 3.0.6**

### **1.80.1 Available under license :**

Copyright 2012-2013 the original author or authors.

Licensed under the Apache License, Version 2.0 (the "License"); you may not use this file except in compliance with the License. You may obtain a copy of the License at

https://www.apache.org/licenses/LICENSE-2.0

Unless required by applicable law or agreed to in writing, software distributed under the License is distributed on an "AS IS" BASIS, WITHOUT WARRANTIES OR CONDITIONS OF ANY KIND, either express or implied. See the License for the specific language governing permissions and limitations under the License. Spring Boot \${version} Copyright (c) 2012-2023 VMware, Inc.

This product is licensed to you under the Apache License, Version 2.0 (the "License"). You may not use this product except in compliance with the License.

> Apache License Version 2.0, January 2004 https://www.apache.org/licenses/

#### TERMS AND CONDITIONS FOR USE, REPRODUCTION, AND DISTRIBUTION

1. Definitions.

 "License" shall mean the terms and conditions for use, reproduction, and distribution as defined by Sections 1 through 9 of this document.  "Licensor" shall mean the copyright owner or entity authorized by the copyright owner that is granting the License.

 "Legal Entity" shall mean the union of the acting entity and all other entities that control, are controlled by, or are under common control with that entity. For the purposes of this definition, "control" means (i) the power, direct or indirect, to cause the direction or management of such entity, whether by contract or otherwise, or (ii) ownership of fifty percent (50%) or more of the outstanding shares, or (iii) beneficial ownership of such entity.

 "You" (or "Your") shall mean an individual or Legal Entity exercising permissions granted by this License.

 "Source" form shall mean the preferred form for making modifications, including but not limited to software source code, documentation source, and configuration files.

 "Object" form shall mean any form resulting from mechanical transformation or translation of a Source form, including but not limited to compiled object code, generated documentation, and conversions to other media types.

 "Work" shall mean the work of authorship, whether in Source or Object form, made available under the License, as indicated by a copyright notice that is included in or attached to the work (an example is provided in the Appendix below).

 "Derivative Works" shall mean any work, whether in Source or Object form, that is based on (or derived from) the Work and for which the editorial revisions, annotations, elaborations, or other modifications represent, as a whole, an original work of authorship. For the purposes of this License, Derivative Works shall not include works that remain separable from, or merely link (or bind by name) to the interfaces of, the Work and Derivative Works thereof.

 "Contribution" shall mean any work of authorship, including the original version of the Work and any modifications or additions to that Work or Derivative Works thereof, that is intentionally submitted to Licensor for inclusion in the Work by the copyright owner or by an individual or Legal Entity authorized to submit on behalf of the copyright owner. For the purposes of this definition, "submitted" means any form of electronic, verbal, or written communication sent to the Licensor or its representatives, including but not limited to communication on electronic mailing lists, source code control systems, and issue tracking systems that are managed by, or on behalf of, the Licensor for the purpose of discussing and improving the Work, but

 excluding communication that is conspicuously marked or otherwise designated in writing by the copyright owner as "Not a Contribution."

 "Contributor" shall mean Licensor and any individual or Legal Entity on behalf of whom a Contribution has been received by Licensor and subsequently incorporated within the Work.

- 2. Grant of Copyright License. Subject to the terms and conditions of this License, each Contributor hereby grants to You a perpetual, worldwide, non-exclusive, no-charge, royalty-free, irrevocable copyright license to reproduce, prepare Derivative Works of, publicly display, publicly perform, sublicense, and distribute the Work and such Derivative Works in Source or Object form.
- 3. Grant of Patent License. Subject to the terms and conditions of this License, each Contributor hereby grants to You a perpetual, worldwide, non-exclusive, no-charge, royalty-free, irrevocable (except as stated in this section) patent license to make, have made, use, offer to sell, sell, import, and otherwise transfer the Work, where such license applies only to those patent claims licensable by such Contributor that are necessarily infringed by their Contribution(s) alone or by combination of their Contribution(s) with the Work to which such Contribution(s) was submitted. If You institute patent litigation against any entity (including a cross-claim or counterclaim in a lawsuit) alleging that the Work or a Contribution incorporated within the Work constitutes direct or contributory patent infringement, then any patent licenses granted to You under this License for that Work shall terminate as of the date such litigation is filed.
- 4. Redistribution. You may reproduce and distribute copies of the Work or Derivative Works thereof in any medium, with or without modifications, and in Source or Object form, provided that You meet the following conditions:
	- (a) You must give any other recipients of the Work or Derivative Works a copy of this License; and
	- (b) You must cause any modified files to carry prominent notices stating that You changed the files; and
	- (c) You must retain, in the Source form of any Derivative Works that You distribute, all copyright, patent, trademark, and attribution notices from the Source form of the Work, excluding those notices that do not pertain to any part of the Derivative Works; and
	- (d) If the Work includes a "NOTICE" text file as part of its

 distribution, then any Derivative Works that You distribute must include a readable copy of the attribution notices contained within such NOTICE file, excluding those notices that do not pertain to any part of the Derivative Works, in at least one of the following places: within a NOTICE text file distributed as part of the Derivative Works; within the Source form or documentation, if provided along with the Derivative Works; or, within a display generated by the Derivative Works, if and wherever such third-party notices normally appear. The contents of the NOTICE file are for informational purposes only and do not modify the License. You may add Your own attribution notices within Derivative Works that You distribute, alongside or as an addendum to the NOTICE text from the Work, provided that such additional attribution notices cannot be construed as modifying the License.

 You may add Your own copyright statement to Your modifications and may provide additional or different license terms and conditions for use, reproduction, or distribution of Your modifications, or for any such Derivative Works as a whole, provided Your use, reproduction, and distribution of the Work otherwise complies with the conditions stated in this License.

- 5. Submission of Contributions. Unless You explicitly state otherwise, any Contribution intentionally submitted for inclusion in the Work by You to the Licensor shall be under the terms and conditions of this License, without any additional terms or conditions. Notwithstanding the above, nothing herein shall supersede or modify the terms of any separate license agreement you may have executed with Licensor regarding such Contributions.
- 6. Trademarks. This License does not grant permission to use the trade names, trademarks, service marks, or product names of the Licensor, except as required for reasonable and customary use in describing the origin of the Work and reproducing the content of the NOTICE file.
- 7. Disclaimer of Warranty. Unless required by applicable law or agreed to in writing, Licensor provides the Work (and each Contributor provides its Contributions) on an "AS IS" BASIS, WITHOUT WARRANTIES OR CONDITIONS OF ANY KIND, either express or implied, including, without limitation, any warranties or conditions of TITLE, NON-INFRINGEMENT, MERCHANTABILITY, or FITNESS FOR A PARTICULAR PURPOSE. You are solely responsible for determining the appropriateness of using or redistributing the Work and assume any risks associated with Your exercise of permissions under this License.
- 8. Limitation of Liability. In no event and under no legal theory, whether in tort (including negligence), contract, or otherwise,

 unless required by applicable law (such as deliberate and grossly negligent acts) or agreed to in writing, shall any Contributor be liable to You for damages, including any direct, indirect, special, incidental, or consequential damages of any character arising as a result of this License or out of the use or inability to use the Work (including but not limited to damages for loss of goodwill, work stoppage, computer failure or malfunction, or any and all other commercial damages or losses), even if such Contributor has been advised of the possibility of such damages.

 9. Accepting Warranty or Additional Liability. While redistributing the Work or Derivative Works thereof, You may choose to offer, and charge a fee for, acceptance of support, warranty, indemnity, or other liability obligations and/or rights consistent with this License. However, in accepting such obligations, You may act only on Your own behalf and on Your sole responsibility, not on behalf of any other Contributor, and only if You agree to indemnify, defend, and hold each Contributor harmless for any liability incurred by, or claims asserted against, such Contributor by reason of your accepting any such warranty or additional liability.

#### END OF TERMS AND CONDITIONS

APPENDIX: How to apply the Apache License to your work.

 To apply the Apache License to your work, attach the following boilerplate notice, with the fields enclosed by brackets "{}" replaced with your own identifying information. (Don't include the brackets!) The text should be enclosed in the appropriate comment syntax for the file format. We also recommend that a file or class name and description of purpose be included on the same "printed page" as the copyright notice for easier identification within third-party archives.

Copyright {yyyy} {name of copyright owner}

 Licensed under the Apache License, Version 2.0 (the "License"); you may not use this file except in compliance with the License. You may obtain a copy of the License at

https://www.apache.org/licenses/LICENSE-2.0

 Unless required by applicable law or agreed to in writing, software distributed under the License is distributed on an "AS IS" BASIS, WITHOUT WARRANTIES OR CONDITIONS OF ANY KIND, either express or implied. See the License for the specific language governing permissions and limitations under the License.

#### Spring Boot CLI

VMware makes available all content in this download ("Content"). Unless otherwise indicated below, the Content is provided to you under the terms and conditions of the Apache License 2.0 (the "License"). A copy of the license is available in the file called LICENSE.txt or you may obtain a copy of the License at

==================================================================

https://www.apache.org/licenses/LICENSE-2.0

The following copyright statements and licenses apply to various open source software packages (or portions thereof) that are distributed with this content.

#### TABLE OF CONTENTS

The following is a listing of the open source components detailed in this document. This list is provided for your convenience; please read further if you wish to review the copyright notice(s) and the full text of the license

=================================================================

=================================================================

#### SECTION 1: BSD-STYLE, MIT-STYLE, OR SIMILAR STYLE LICENSES

>>> JLine (jline:jline)

>>> JOpt Simple (net.sf.jopt-simple:jopt-simple)

>>> ASM 4.0 (org.ow2.asm:asm)

associated with each component.

#### SECTION 2: Apache License, V2.0

>>> JSON library from Android SDK (com.vaadin.external.google:android-json)

>>> Apache Commons Codec (commons-codec:commons-codec)

>>> Apache HttpClient (org.apache.httpcomponents:httpclient)

>>> Apache HttpCore (org.apache.httpcomponents:httpcore)

>>> Plexus Cipher: encryption/decryption Component (org.sonatype.plexus:plexus-cipher)

>>> Plexus Security Dispatcher Component (org.sonatype.plexus:plexus-sec-dispatcher)

>>> Apache Commons Logging (commons-logging:commons-logging)

>>> Apache Groovy (org.apache.groovy:groovy)

>>> Maven Aether Provider (org.apache.maven:maven-aether-provider)

>>> Maven Model (org.apache.maven:maven-model)

- >>> Maven Model Builder (org.apache.maven:maven-model-builder)
- >>> Maven Repository Metadata Model (org.apache.maven:maven-repository-metadata)
- >>> Maven Settings (org.apache.maven:maven-settings)
- >>> Maven Settings Builder (org.apache.maven:maven-settings-builder)
- >>> Plexus :: Component Annotations (org.codehaus.plexus:plexus-component-annotations)
- >>> Plexus Common Utilities (org.codehaus.plexus:plexus-utils)
- >>> Plexus Component API (org.codehaus.plexus:plexus-component-api)
- >>> Plexus Interpolation API (org.codehaus.plexus:plexus-interpolation)

#### SECTION 3: Eclipse Public License, Version 1.0

- >>> Aether API (org.eclipse.aether:aether-api)
- >>> Aether Connector Basic (org.eclipse.aether:aether-connector-basic)
- >>> Aether Implementation (org.eclipse.aether:aether-impl)
- >>> Aether SPI (org.eclipse.aether:aether-spi)
- >>> Aether Transport File (org.eclipse.aether:aether-transport-file)
- >>> Aether Transport HTTP (org.eclipse.aether:aether-transport-http)
- >>> Aether Utilities (org.eclipse.aether:aether-util)

#### --------------- SECTION 1: BSD-STYLE, MIT-STYLE, OR SIMILAR STYLE LICENSES ----------

#### BSD-STYLE, MIT-STYLE, OR SIMILAR STYLE LICENSES are applicable to the following component(s).

>>> JLine (jline:jline)

Copyright (c) 2002-2006, Marc Prud'hommeaux <mwp1@cornell.edu> All rights reserved.

Redistribution and use in source and binary forms, with or without modification, are permitted provided that the following conditions are met:

Redistributions of source code must retain the above copyright notice, this list of conditions and the following disclaimer.

Redistributions in binary form must reproduce the above copyright notice, this list of conditions and the following disclaimer in the documentation and/or other materials provided with the distribution.

Neither the name of JLine nor the names of its contributors may be used to endorse or promote products derived from this software without specific prior written permission.

THIS SOFTWARE IS PROVIDED BY THE COPYRIGHT HOLDERS AND CONTRIBUTORS "AS IS" AND ANY EXPRESS OR IMPLIED WARRANTIES, INCLUDING, BUT NOT LIMITED TO, THE IMPLIED WARRANTIES OF MERCHANTABILITY AND FITNESS FOR A PARTICULAR PURPOSE ARE DISCLAIMED. IN NO EVENT SHALL THE COPYRIGHT OWNER OR CONTRIBUTORS BE LIABLE FOR ANY DIRECT, INDIRECT, INCIDENTAL, SPECIAL, EXEMPLARY, OR CONSEQUENTIAL DAMAGES (INCLUDING, BUT NOT LIMITED TO, PROCUREMENT OF SUBSTITUTE GOODS OR SERVICES; LOSS OF USE, DATA, OR PROFITS; OR BUSINESS INTERRUPTION) HOWEVER CAUSED AND ON ANY THEORY OF LIABILITY, WHETHER IN CONTRACT, STRICT LIABILITY, OR TORT (INCLUDING NEGLIGENCE OR OTHERWISE) ARISING IN ANY WAY OUT OF THE USE OF THIS SOFTWARE, EVEN IF ADVISED OF THE POSSIBILITY OF SUCH DAMAGE.

>>> net.sf.jopt-simple:jopt-simple:4.5

The MIT License (MIT)

Copyright (c) <year> <copyright holders>

Permission is hereby granted, free of charge, to any person obtaining a copy of this software and associated documentation files (the "Software"), to deal in the Software without restriction, including without limitation the rights to use, copy, modify, merge, publish, distribute, sublicense, and/or sell copies of the Software, and to permit persons to whom the Software is furnished to do so, subject to the following conditions:

The above copyright notice and this permission notice shall be included in all copies or substantial portions of the Software.

THE SOFTWARE IS PROVIDED "AS IS", WITHOUT WARRANTY OF ANY KIND, EXPRESS OR IMPLIED, INCLUDING BUT NOT LIMITED TO THE WARRANTIES OF MERCHANTABILITY, FITNESS FOR A PARTICULAR PURPOSE AND NONINFRINGEMENT. IN NO EVENT SHALL THE AUTHORS OR COPYRIGHT HOLDERS BE LIABLE FOR ANY CLAIM, DAMAGES OR OTHER LIABILITY, WHETHER IN AN ACTION OF CONTRACT, TORT OR OTHERWISE, ARISING FROM, OUT OF OR IN CONNECTION WITH THE SOFTWARE OR THE USE OR OTHER DEALINGS IN THE SOFTWARE.

>>> org.ow2.asm:asm

Copyright (c) 2000-2011 INRIA, France Telecom All rights reserved.

Redistribution and use in source and binary forms, with or without modification, are permitted provided that the following conditions are met:

- 1. Redistributions of source code must retain the above copyright notice, this list of conditions and the following disclaimer.
- 2. Redistributions in binary form must reproduce the above copyright notice, this list of conditions and the following disclaimer in the documentation and/or other materials provided with the distribution.
- 3. Neither the name of the copyright holders nor the names of its contributors may be used to endorse or promote products derived from this software without specific prior written permission.

THIS SOFTWARE IS PROVIDED BY THE COPYRIGHT HOLDERS AND CONTRIBUTORS "AS IS" AND ANY EXPRESS OR IMPLIED WARRANTIES, INCLUDING, BUT NOT LIMITED TO, THE IMPLIED WARRANTIES OF MERCHANTABILITY AND FITNESS FOR A PARTICULAR PURPOSE ARE DISCLAIMED. IN NO EVENT SHALL THE COPYRIGHT OWNER OR CONTRIBUTORS BE LIABLE FOR ANY DIRECT, INDIRECT, INCIDENTAL, SPECIAL, EXEMPLARY, OR CONSEQUENTIAL DAMAGES (INCLUDING, BUT NOT LIMITED TO, PROCUREMENT OF SUBSTITUTE GOODS OR SERVICES; LOSS OF USE, DATA, OR PROFITS; OR BUSINESS INTERRUPTION) HOWEVER CAUSED AND ON ANY THEORY OF LIABILITY, WHETHER IN CONTRACT, STRICT LIABILITY, OR TORT (INCLUDING NEGLIGENCE OR OTHERWISE) ARISING IN ANY WAY OUT OF THE USE OF THIS SOFTWARE, EVEN IF ADVISED OF THE POSSIBILITY OF SUCH DAMAGE.

--------------- SECTION 2: Apache License, V2.0 ----------

Apache License, V2.0 is applicable to the following component(s).

- >>> org.apache.httpcomponents:httpclient
- >>> org.apache.httpcomponents:httpcore
- >>> org.sonatype.plexus:plexus-cipher
- >>> org.sonatype.plexus:plexus-sec-dispatcher
- >>> commons-logging:commons-logging
- >>> org.apache.groovy:groovy
- >>> org.apache.maven:maven-aether-provider
- >>> org.apache.maven:maven-model
- >>> org.apache.maven:maven-model-builder
- >>> org.apache.maven:maven-repository-metadata
- >>> org.apache.maven:maven-settings
- >>> org.apache.maven:maven-settings-builder
- >>> org.codehaus.plexus:plexus-component-annotations
- >>> org.codehaus.plexus:plexus-utils
- >>> org.codehaus.plexus:plexus-component-api
- >>> org.codehaus.plexus:plexus-interpolation

Licensed under the Apache License, Version 2.0 (the "License"); you may not use this file except in compliance with the License. You may obtain a copy of the License at

https://www.apache.org/licenses/LICENSE-2.0

Unless required by applicable law or agreed to in writing, software distributed under the License is distributed on an "AS IS" BASIS, WITHOUT WARRANTIES OR CONDITIONS OF ANY KIND, either express or implied. See the License for the specific language governing permissions and limitations under the License

>>> CGLIB 3.0 (cglib:cglib:3.0):

Per the LICENSE file in the CGLIB JAR distribution downloaded from https://sourceforge.net/projects/cglib/files/cglib3/3.0/cglib-3.0.jar/download, CGLIB 3.0 is licensed under the Apache License, version 2.0, the text of which is included above.

--------------- SECTION 3: Eclipse Public License, Version 1.0 ----------

Eclipse Public License, Version 1.0 is applicable to the following component(s).

- >>> org.eclipse.aether:aether-api
- >>> org.eclipse.aether:aether-connector-basic
- >>> org.eclipse.aether:aether-impl
- >>> org.eclipse.aether:aether-spi
- >>> org.eclipse.aether:aether-transport-file
- >>> org.eclipse.aether:aether-transport-http
- >>> org.eclipse.aether:aether-util

The Eclipse Foundation makes available all content in this plug-in ("Content"). Unless otherwise indicated below, the Content is provided to you under the terms and conditions of the Eclipse Public License Version 1.0 ("EPL"). A copy of the EPL is available at https://www.eclipse.org/legal/epl-v10.html.

For purposes of the EPL, "Program" will mean the Content.

If you did not receive this Content directly from the Eclipse Foundation, the Content is being redistributed by another party ("Redistributor") and different terms and conditions may apply to your use of any object code in the Content. Check the Redistributor's license that was provided with the Content. If no such license exists, contact the Redistributor. Unless otherwise indicated below, the terms and conditions of the EPL still apply to any source code in the Content and such source code may be obtained at https://www.eclipse.org/

To the extent any open source subcomponents are licensed under the EPL and/or other similar licenses that require the source code and/or modifications to source code to be made available (as would be noted above), you may obtain a copy of the source code corresponding to the binaries for such open source components and modifications thereto, if any, (the "Source Files"), by downloading the Source Files from https://github.com/spring-projects/spring-boot, or by sending a request, with your name and address to:

===========================================================================

 VMware, Inc., 875 Howard St, San Francisco, CA 94103 United States of America

or email ask@spring.io. All such requests should clearly specify:

 OPEN SOURCE FILES REQUEST Attention General Counsel [[legal]]  $=$  Legal

Copyright © 2012-2023

Copies of this document may be made for your own use and for distribution to others, provided that you do not charge any fee for such copies and further provided that each copy contains this Copyright Notice, whether distributed in print or electronically.

## **1.81 paranamer-core 2.8**

### **1.81.1 Available under license :**

 $\langle$  OWNER $\rangle$  = Regents of the University of California <ORGANIZATION> = University of California, Berkeley  $<$ YEAR $>$  = 1998

In the original BSD license, both occurrences of the phrase "COPYRIGHT HOLDERS AND CONTRIBUTORS" in the disclaimer read "REGENTS AND CONTRIBUTORS".

Here is the license template:

Copyright (c) <YEAR>, <OWNER>

All rights reserved.

Redistribution and use in source and binary forms, with or without modification, are permitted provided that the following conditions are met:

Redistributions of source code must retain the above copyright notice, this list of conditions and the following disclaimer.

Redistributions in binary form must reproduce the above copyright notice, this list of conditions and the following disclaimer in the documentation and/or other materials provided with the distribution.

Neither the name of the <ORGANIZATION> nor the names of its contributors may be used to endorse or promote products derived from this software without specific prior written permission.

THIS SOFTWARE IS PROVIDED BY THE COPYRIGHT HOLDERS AND CONTRIBUTORS "AS IS" AND ANY EXPRESS OR IMPLIED WARRANTIES, INCLUDING, BUT NOT LIMITED TO, THE IMPLIED WARRANTIES OF MERCHANTABILITY AND FITNESS FOR A PARTICULAR PURPOSE ARE DISCLAIMED. IN NO EVENT SHALL THE COPYRIGHT OWNER OR CONTRIBUTORS BE LIABLE FOR ANY DIRECT, INDIRECT, INCIDENTAL, SPECIAL, EXEMPLARY, OR CONSEQUENTIAL DAMAGES (INCLUDING, BUT NOT LIMITED TO, PROCUREMENT OF SUBSTITUTE GOODS OR SERVICES; LOSS OF USE, DATA, OR PROFITS; OR BUSINESS INTERRUPTION) HOWEVER CAUSED AND ON ANY THEORY OF LIABILITY, WHETHER IN CONTRACT, STRICT LIABILITY, OR TORT (INCLUDING NEGLIGENCE OR OTHERWISE) ARISING IN ANY WAY OUT OF THE USE OF THIS SOFTWARE, EVEN IF ADVISED OF THE POSSIBILITY OF SUCH DAMAGE.

# **1.82 testcontainers-jdbc 1.17.3**

### **1.82.1 Available under license :**

No license file was found, but licenses were detected in source scan.

/\*

\* Copyright 2002-2014 the original author or authors.

\*

- \* Licensed under the Apache License, Version 2.0 (the "License");
- \* you may not use this file except in compliance with the License.
- \* You may obtain a copy of the License at
- \*
- \* http://www.apache.org/licenses/LICENSE-2.0
- \*
- \* Unless required by applicable law or agreed to in writing, software
- \* distributed under the License is distributed on an "AS IS" BASIS,
- \* WITHOUT WARRANTIES OR CONDITIONS OF ANY KIND, either express or implied.
- \* See the License for the specific language governing permissions and
- \* limitations under the License.

\*/

Found in path(s):

\* /opt/cola/permits/1672248292\_1683800293.6409588/0/jdbc-1-17-3-sourcesjar/org/testcontainers/jdbc/ext/ScriptUtils.java

## **1.83 aop-alliance 1.0**

### **1.83.1 Available under license :**

all the source code provided by AOP Alliance is Public Domain.

# **1.84 netty-transport-native-unix-common 4.1.91.Final**

### **1.84.1 Available under license :**

No license file was found, but licenses were detected in source scan.

```
/*
```

```
* Copyright 2022 The Netty Project
```
\*

- \* The Netty Project licenses this file to you under the Apache License,
- \* version 2.0 (the "License"); you may not use this file except in compliance
- \* with the License. You may obtain a copy of the License at:
- \*

```
https://www.apache.org/licenses/LICENSE-2.0
```
\*

\* Unless required by applicable law or agreed to in writing, software

\* distributed under the License is distributed on an "AS IS" BASIS, WITHOUT

\* WARRANTIES OR CONDITIONS OF ANY KIND, either express or implied. See the

\* License for the specific language governing permissions and limitations

\* under the License.

\*/

Found in path(s):

\* /opt/cola/permits/1648885566\_1682075905.624248/0/netty-transport-native-unix-common-4-1-91-final-sources-

- 1-jar/io/netty/channel/unix/GenericUnixChannelOption.java
- \* /opt/cola/permits/1648885566\_1682075905.624248/0/netty-transport-native-unix-common-4-1-91-final-sources-
- 1-jar/io/netty/channel/unix/IntegerUnixChannelOption.java
- \* /opt/cola/permits/1648885566\_1682075905.624248/0/netty-transport-native-unix-common-4-1-91-final-sources-1-jar/io/netty/channel/unix/RawUnixChannelOption.java

No license file was found, but licenses were detected in source scan.

/\*

\* Copyright 2020 The Netty Project

\*
- \* The Netty Project licenses this file to you under the Apache License,
- \* version 2.0 (the "License"); you may not use this file except in compliance
- \* with the License. You may obtain a copy of the License at:
- \*

\* https://www.apache.org/licenses/LICENSE-2.0

\*

- \* Unless required by applicable law or agreed to in writing, software
- \* distributed under the License is distributed on an "AS IS" BASIS, WITHOUT
- \* WARRANTIES OR CONDITIONS OF ANY KIND, either express or implied. See the
- \* License for the specific language governing permissions and limitations

\* under the License.

\*/

Found in path(s):

\* /opt/cola/permits/1648885566\_1682075905.624248/0/netty-transport-native-unix-common-4-1-91-final-sources-1-jar/netty\_unix.c

\* /opt/cola/permits/1648885566\_1682075905.624248/0/netty-transport-native-unix-common-4-1-91-final-sources-

1-jar/netty\_unix.h

No license file was found, but licenses were detected in source scan.

/\*

\* Copyright 2018 The Netty Project

\*

\* The Netty Project licenses this file to you under the Apache License,

\* version 2.0 (the "License"); you may not use this file except in compliance

\* with the License. You may obtain a copy of the License at:

\*

\* https://www.apache.org/licenses/LICENSE-2.0

\*

\* Unless required by applicable law or agreed to in writing, software

\* distributed under the License is distributed on an "AS IS" BASIS, WITHOUT

\* WARRANTIES OR CONDITIONS OF ANY KIND, either express or implied. See the

\* License for the specific language governing permissions and limitations

\* under the License.

\*/

Found in path(s):

\* /opt/cola/permits/1648885566\_1682075905.624248/0/netty-transport-native-unix-common-4-1-91-final-sources-1-jar/netty\_unix\_buffer.c

\* /opt/cola/permits/1648885566\_1682075905.624248/0/netty-transport-native-unix-common-4-1-91-final-sources-

1-jar/netty\_unix\_buffer.h

\* /opt/cola/permits/1648885566\_1682075905.624248/0/netty-transport-native-unix-common-4-1-91-final-sources-1-jar/io/netty/channel/unix/Buffer.java

\* /opt/cola/permits/1648885566\_1682075905.624248/0/netty-transport-native-unix-common-4-1-91-final-sources-1-jar/io/netty/channel/unix/PreferredDirectByteBufAllocator.java

No license file was found, but licenses were detected in source scan.

/\*

\* Copyright 2021 The Netty Project

\*

\* The Netty Project licenses this file to you under the Apache License,

\* version 2.0 (the "License"); you may not use this file except in compliance

\* with the License. You may obtain a copy of the License at:

\*

\* https://www.apache.org/licenses/LICENSE-2.0

\*

\* Unless required by applicable law or agreed to in writing, software

\* distributed under the License is distributed on an "AS IS" BASIS, WITHOUT

\* WARRANTIES OR CONDITIONS OF ANY KIND, either express or implied. See the

\* License for the specific language governing permissions and limitations

\* under the License.

\*/

Found in path(s):

\* /opt/cola/permits/1648885566\_1682075905.624248/0/netty-transport-native-unix-common-4-1-91-final-sources-1-jar/io/netty/channel/unix/DomainDatagramChannel.java

\* /opt/cola/permits/1648885566\_1682075905.624248/0/netty-transport-native-unix-common-4-1-91-final-sources-

1-jar/io/netty/channel/unix/SegmentedDatagramPacket.java

\* /opt/cola/permits/1648885566\_1682075905.624248/0/netty-transport-native-unix-common-4-1-91-final-sources-1-jar/io/netty/channel/unix/DomainDatagramPacket.java

\* /opt/cola/permits/1648885566\_1682075905.624248/0/netty-transport-native-unix-common-4-1-91-final-sources-

1-jar/io/netty/channel/unix/DomainDatagramSocketAddress.java

\* /opt/cola/permits/1648885566\_1682075905.624248/0/netty-transport-native-unix-common-4-1-91-final-sources-

1-jar/io/netty/channel/unix/DomainDatagramChannelConfig.java

No license file was found, but licenses were detected in source scan.

/\*

\* Copyright 2015 The Netty Project

\*

\* The Netty Project licenses this file to you under the Apache License,

\* version 2.0 (the "License"); you may not use this file except in compliance

\* with the License. You may obtain a copy of the License at:

\*

\* https://www.apache.org/licenses/LICENSE-2.0

\*

\* Unless required by applicable law or agreed to in writing, software

\* distributed under the License is distributed on an "AS IS" BASIS, WITHOUT

\* WARRANTIES OR CONDITIONS OF ANY KIND, either express or implied. See the

\* License for the specific language governing permissions and limitations

\* under the License.

\*/

Found in path(s):

\* /opt/cola/permits/1648885566\_1682075905.624248/0/netty-transport-native-unix-common-4-1-91-final-sources-

1-jar/io/netty/channel/unix/DomainSocketAddress.java

\* /opt/cola/permits/1648885566\_1682075905.624248/0/netty-transport-native-unix-common-4-1-91-final-sources-

1-jar/io/netty/channel/unix/FileDescriptor.java

\* /opt/cola/permits/1648885566\_1682075905.624248/0/netty-transport-native-unix-common-4-1-91-final-sources-

1-jar/netty\_unix\_filedescriptor.c

\* /opt/cola/permits/1648885566\_1682075905.624248/0/netty-transport-native-unix-common-4-1-91-final-sources-1-jar/io/netty/channel/unix/ServerDomainSocketChannel.java

\* /opt/cola/permits/1648885566\_1682075905.624248/0/netty-transport-native-unix-common-4-1-91-final-sources-

1-jar/io/netty/channel/unix/UnixChannel.java

\* /opt/cola/permits/1648885566\_1682075905.624248/0/netty-transport-native-unix-common-4-1-91-final-sources-1-jar/io/netty/channel/unix/NativeInetAddress.java

\* /opt/cola/permits/1648885566\_1682075905.624248/0/netty-transport-native-unix-common-4-1-91-final-sources-1-jar/io/netty/channel/unix/DomainSocketChannel.java

\* /opt/cola/permits/1648885566\_1682075905.624248/0/netty-transport-native-unix-common-4-1-91-final-sources-1-jar/io/netty/channel/unix/DomainSocketChannelConfig.java

\* /opt/cola/permits/1648885566\_1682075905.624248/0/netty-transport-native-unix-common-4-1-91-final-sources-1-jar/io/netty/channel/unix/DatagramSocketAddress.java

\* /opt/cola/permits/1648885566\_1682075905.624248/0/netty-transport-native-unix-common-4-1-91-final-sources-1-jar/netty\_unix\_errors.c

\* /opt/cola/permits/1648885566\_1682075905.624248/0/netty-transport-native-unix-common-4-1-91-final-sources-1-jar/netty\_unix\_errors.h

\* /opt/cola/permits/1648885566\_1682075905.624248/0/netty-transport-native-unix-common-4-1-91-final-sources-1-jar/netty\_unix\_filedescriptor.h

\* /opt/cola/permits/1648885566\_1682075905.624248/0/netty-transport-native-unix-common-4-1-91-final-sources-1-jar/io/netty/channel/unix/DomainSocketReadMode.java

\* /opt/cola/permits/1648885566\_1682075905.624248/0/netty-transport-native-unix-common-4-1-91-final-sources-1-jar/io/netty/channel/unix/Socket.java

\* /opt/cola/permits/1648885566\_1682075905.624248/0/netty-transport-native-unix-common-4-1-91-final-sources-1-jar/netty\_unix\_socket.h

\* /opt/cola/permits/1648885566\_1682075905.624248/0/netty-transport-native-unix-common-4-1-91-final-sources-1-jar/io/netty/channel/unix/Errors.java

\* /opt/cola/permits/1648885566\_1682075905.624248/0/netty-transport-native-unix-common-4-1-91-final-sources-1-jar/netty\_unix\_socket.c

No license file was found, but licenses were detected in source scan.

/\*

\* Copyright 2016 The Netty Project

\*

\* The Netty Project licenses this file to you under the Apache License,

\* version 2.0 (the "License"); you may not use this file except in compliance

\* with the License. You may obtain a copy of the License at:

\*

\* https://www.apache.org/licenses/LICENSE-2.0

\*

\* Unless required by applicable law or agreed to in writing, software

\* distributed under the License is distributed on an "AS IS" BASIS, WITHOUT

\* WARRANTIES OR CONDITIONS OF ANY KIND, either express or implied. See the

\* License for the specific language governing permissions and limitations

\* under the License.

\*/

Found in path(s):

\* /opt/cola/permits/1648885566\_1682075905.624248/0/netty-transport-native-unix-common-4-1-91-final-sources-

1-jar/io/netty/channel/unix/ErrorsStaticallyReferencedJniMethods.java

\* /opt/cola/permits/1648885566\_1682075905.624248/0/netty-transport-native-unix-common-4-1-91-final-sources-1-jar/netty\_unix\_util.c

\* /opt/cola/permits/1648885566\_1682075905.624248/0/netty-transport-native-unix-common-4-1-91-final-sources-1-jar/io/netty/channel/unix/LimitsStaticallyReferencedJniMethods.java

\* /opt/cola/permits/1648885566\_1682075905.624248/0/netty-transport-native-unix-common-4-1-91-final-sources-1-jar/io/netty/channel/unix/PeerCredentials.java

\* /opt/cola/permits/1648885566\_1682075905.624248/0/netty-transport-native-unix-common-4-1-91-final-sources-1-jar/netty\_unix\_limits.h

\* /opt/cola/permits/1648885566\_1682075905.624248/0/netty-transport-native-unix-common-4-1-91-final-sources-1-jar/netty\_unix\_limits.c

\* /opt/cola/permits/1648885566\_1682075905.624248/0/netty-transport-native-unix-common-4-1-91-final-sources-

1-jar/io/netty/channel/unix/SocketWritableByteChannel.java

\* /opt/cola/permits/1648885566\_1682075905.624248/0/netty-transport-native-unix-common-4-1-91-final-sources-1-jar/io/netty/channel/unix/Limits.java

\* /opt/cola/permits/1648885566\_1682075905.624248/0/netty-transport-native-unix-common-4-1-91-final-sources-1-jar/netty\_unix\_util.h

No license file was found, but licenses were detected in source scan.

 $\langle$  !--

~ Copyright 2016 The Netty Project

 $\sim$ 

 $\sim$  The Netty Project licenses this file to you under the Apache License,

 $\sim$  version 2.0 (the "License"); you may not use this file except in compliance

~ with the License. You may obtain a copy of the License at:

 $\sim$ 

~ https://www.apache.org/licenses/LICENSE-2.0

 $\sim$ 

~ Unless required by applicable law or agreed to in writing, software

~ distributed under the License is distributed on an "AS IS" BASIS, WITHOUT

~ WARRANTIES OR CONDITIONS OF ANY KIND, either express or implied. See the

~ License for the specific language governing permissions and limitations

~ under the License.

-->

Found in path(s):

\* /opt/cola/permits/1648885566\_1682075905.624248/0/netty-transport-native-unix-common-4-1-91-final-sources-1-jar/META-INF/maven/io.netty/netty-transport-native-unix-common/pom.xml No license file was found, but licenses were detected in source scan.

/\*

\* Copyright 2014 The Netty Project

\*

\* The Netty Project licenses this file to you under the Apache License,

\* version 2.0 (the "License"); you may not use this file except in compliance

\* with the License. You may obtain a copy of the License at:

\*

- \* https://www.apache.org/licenses/LICENSE-2.0
- \*
- \* Unless required by applicable law or agreed to in writing, software
- \* distributed under the License is distributed on an "AS IS" BASIS, WITHOUT
- \* WARRANTIES OR CONDITIONS OF ANY KIND, either express or implied. See the
- \* License for the specific language governing permissions and limitations
- \* under the License.

\*/

Found in path(s):

\* /opt/cola/permits/1648885566\_1682075905.624248/0/netty-transport-native-unix-common-4-1-91-final-sources-1-jar/io/netty/channel/unix/package-info.java

\* /opt/cola/permits/1648885566\_1682075905.624248/0/netty-transport-native-unix-common-4-1-91-final-sources-

1-jar/io/netty/channel/unix/UnixChannelOption.java

\* /opt/cola/permits/1648885566\_1682075905.624248/0/netty-transport-native-unix-common-4-1-91-final-sources-

1-jar/io/netty/channel/unix/Unix.java

\* /opt/cola/permits/1648885566\_1682075905.624248/0/netty-transport-native-unix-common-4-1-91-final-sources-1-jar/io/netty/channel/unix/IovArray.java

No license file was found, but licenses were detected in source scan.

/\*

\* Copyright 2017 The Netty Project

\*

- \* The Netty Project licenses this file to you under the Apache License,
- \* version 2.0 (the "License"); you may not use this file except in compliance
- \* with the License. You may obtain a copy of the License at:

\*

\* https://www.apache.org/licenses/LICENSE-2.0

\*

\* Unless required by applicable law or agreed to in writing, software

- \* distributed under the License is distributed on an "AS IS" BASIS, WITHOUT
- \* WARRANTIES OR CONDITIONS OF ANY KIND, either express or implied. See the

\* License for the specific language governing permissions and limitations

\* under the License.

\*/

Found in path(s):

\* /opt/cola/permits/1648885566\_1682075905.624248/0/netty-transport-native-unix-common-4-1-91-final-sources-

- 1-jar/netty\_unix\_jni.h
- \* /opt/cola/permits/1648885566\_1682075905.624248/0/netty-transport-native-unix-common-4-1-91-final-sources-1-jar/io/netty/channel/unix/UnixChannelUtil.java

# **1.85 micrometer-observation 1.10.6**

# **1.85.1 Available under license :**

Micrometer

Copyright (c) 2017-Present VMware, Inc. All Rights Reserved.

Licensed under the Apache License, Version 2.0 (the "License"); you may not use this file except in compliance with the License. You may obtain a copy of the License at

https://www.apache.org/licenses/LICENSE-2.0

Unless required by applicable law or agreed to in writing, software distributed under the License is distributed on an "AS IS" BASIS, WITHOUT WARRANTIES OR CONDITIONS OF ANY KIND, either express or implied. See the License for the specific language governing permissions and limitations under the License.

-------------------------------------------------------------------------------

This product contains a modified portion of 'io.netty.util.internal.logging', in the Netty/Common library distributed by The Netty Project:

\* Copyright 2013 The Netty Project

- \* License: Apache License v2.0
- \* Homepage: https://netty.io

This product contains a modified portion of 'StringUtils.isBlank()', in the Commons Lang library distributed by The Apache Software Foundation:

\* Copyright 2001-2019 The Apache Software Foundation

\* License: Apache License v2.0

\* Homepage: https://commons.apache.org/proper/commons-lang/

This product contains a modified portion of 'JsonUtf8Writer', in the Moshi library distributed by Square, Inc:

- \* Copyright 2010 Google Inc.
- \* License: Apache License v2.0
- \* Homepage: https://github.com/square/moshi

This product contains a modified portion of the 'org.springframework.lang' package in the Spring Framework library, distributed by VMware, Inc:

- \* Copyright 2002-2019 the original author or authors.
- \* License: Apache License v2.0
- \* Homepage: https://spring.io/projects/spring-framework

 Apache License Version 2.0, January 2004

#### TERMS AND CONDITIONS FOR USE, REPRODUCTION, AND DISTRIBUTION

# 1. Definitions.

 "License" shall mean the terms and conditions for use, reproduction, and distribution as defined by Sections 1 through 9 of this document.

 "Licensor" shall mean the copyright owner or entity authorized by the copyright owner that is granting the License.

 "Legal Entity" shall mean the union of the acting entity and all other entities that control, are controlled by, or are under common control with that entity. For the purposes of this definition, "control" means (i) the power, direct or indirect, to cause the direction or management of such entity, whether by contract or otherwise, or (ii) ownership of fifty percent (50%) or more of the outstanding shares, or (iii) beneficial ownership of such entity.

 "You" (or "Your") shall mean an individual or Legal Entity exercising permissions granted by this License.

 "Source" form shall mean the preferred form for making modifications, including but not limited to software source code, documentation source, and configuration files.

 "Object" form shall mean any form resulting from mechanical transformation or translation of a Source form, including but not limited to compiled object code, generated documentation, and conversions to other media types.

 "Work" shall mean the work of authorship, whether in Source or Object form, made available under the License, as indicated by a copyright notice that is included in or attached to the work (an example is provided in the Appendix below).

 "Derivative Works" shall mean any work, whether in Source or Object form, that is based on (or derived from) the Work and for which the editorial revisions, annotations, elaborations, or other modifications represent, as a whole, an original work of authorship. For the purposes of this License, Derivative Works shall not include works that remain separable from, or merely link (or bind by name) to the interfaces of, the Work and Derivative Works thereof.

 "Contribution" shall mean any work of authorship, including the original version of the Work and any modifications or additions to that Work or Derivative Works thereof, that is intentionally

 submitted to Licensor for inclusion in the Work by the copyright owner or by an individual or Legal Entity authorized to submit on behalf of the copyright owner. For the purposes of this definition, "submitted" means any form of electronic, verbal, or written communication sent to the Licensor or its representatives, including but not limited to communication on electronic mailing lists, source code control systems, and issue tracking systems that are managed by, or on behalf of, the Licensor for the purpose of discussing and improving the Work, but excluding communication that is conspicuously marked or otherwise designated in writing by the copyright owner as "Not a Contribution."

 "Contributor" shall mean Licensor and any individual or Legal Entity on behalf of whom a Contribution has been received by Licensor and subsequently incorporated within the Work.

- 2. Grant of Copyright License. Subject to the terms and conditions of this License, each Contributor hereby grants to You a perpetual, worldwide, non-exclusive, no-charge, royalty-free, irrevocable copyright license to reproduce, prepare Derivative Works of, publicly display, publicly perform, sublicense, and distribute the Work and such Derivative Works in Source or Object form.
- 3. Grant of Patent License. Subject to the terms and conditions of this License, each Contributor hereby grants to You a perpetual, worldwide, non-exclusive, no-charge, royalty-free, irrevocable (except as stated in this section) patent license to make, have made, use, offer to sell, sell, import, and otherwise transfer the Work, where such license applies only to those patent claims licensable by such Contributor that are necessarily infringed by their Contribution(s) alone or by combination of their Contribution(s) with the Work to which such Contribution(s) was submitted. If You institute patent litigation against any entity (including a cross-claim or counterclaim in a lawsuit) alleging that the Work or a Contribution incorporated within the Work constitutes direct or contributory patent infringement, then any patent licenses granted to You under this License for that Work shall terminate as of the date such litigation is filed.
- 4. Redistribution. You may reproduce and distribute copies of the Work or Derivative Works thereof in any medium, with or without modifications, and in Source or Object form, provided that You meet the following conditions:
	- (a) You must give any other recipients of the Work or Derivative Works a copy of this License; and
	- (b) You must cause any modified files to carry prominent notices stating that You changed the files; and
- (c) You must retain, in the Source form of any Derivative Works that You distribute, all copyright, patent, trademark, and attribution notices from the Source form of the Work, excluding those notices that do not pertain to any part of the Derivative Works; and
- (d) If the Work includes a "NOTICE" text file as part of its distribution, then any Derivative Works that You distribute must include a readable copy of the attribution notices contained within such NOTICE file, excluding those notices that do not pertain to any part of the Derivative Works, in at least one of the following places: within a NOTICE text file distributed as part of the Derivative Works; within the Source form or documentation, if provided along with the Derivative Works; or, within a display generated by the Derivative Works, if and wherever such third-party notices normally appear. The contents of the NOTICE file are for informational purposes only and do not modify the License. You may add Your own attribution notices within Derivative Works that You distribute, alongside or as an addendum to the NOTICE text from the Work, provided that such additional attribution notices cannot be construed as modifying the License.

 You may add Your own copyright statement to Your modifications and may provide additional or different license terms and conditions for use, reproduction, or distribution of Your modifications, or for any such Derivative Works as a whole, provided Your use, reproduction, and distribution of the Work otherwise complies with the conditions stated in this License.

- 5. Submission of Contributions. Unless You explicitly state otherwise, any Contribution intentionally submitted for inclusion in the Work by You to the Licensor shall be under the terms and conditions of this License, without any additional terms or conditions. Notwithstanding the above, nothing herein shall supersede or modify the terms of any separate license agreement you may have executed with Licensor regarding such Contributions.
- 6. Trademarks. This License does not grant permission to use the trade names, trademarks, service marks, or product names of the Licensor, except as required for reasonable and customary use in describing the origin of the Work and reproducing the content of the NOTICE file.
- 7. Disclaimer of Warranty. Unless required by applicable law or agreed to in writing, Licensor provides the Work (and each Contributor provides its Contributions) on an "AS IS" BASIS, WITHOUT WARRANTIES OR CONDITIONS OF ANY KIND, either express or

 implied, including, without limitation, any warranties or conditions of TITLE, NON-INFRINGEMENT, MERCHANTABILITY, or FITNESS FOR A PARTICULAR PURPOSE. You are solely responsible for determining the appropriateness of using or redistributing the Work and assume any risks associated with Your exercise of permissions under this License.

- 8. Limitation of Liability. In no event and under no legal theory, whether in tort (including negligence), contract, or otherwise, unless required by applicable law (such as deliberate and grossly negligent acts) or agreed to in writing, shall any Contributor be liable to You for damages, including any direct, indirect, special, incidental, or consequential damages of any character arising as a result of this License or out of the use or inability to use the Work (including but not limited to damages for loss of goodwill, work stoppage, computer failure or malfunction, or any and all other commercial damages or losses), even if such Contributor has been advised of the possibility of such damages.
- 9. Accepting Warranty or Additional Liability. While redistributing the Work or Derivative Works thereof, You may choose to offer, and charge a fee for, acceptance of support, warranty, indemnity, or other liability obligations and/or rights consistent with this License. However, in accepting such obligations, You may act only on Your own behalf and on Your sole responsibility, not on behalf of any other Contributor, and only if You agree to indemnify, defend, and hold each Contributor harmless for any liability incurred by, or claims asserted against, such Contributor by reason of your accepting any such warranty or additional liability.

#### END OF TERMS AND CONDITIONS

APPENDIX: How to apply the Apache License to your work.

 To apply the Apache License to your work, attach the following boilerplate notice, with the fields enclosed by brackets "{}" replaced with your own identifying information. (Don't include the brackets!) The text should be enclosed in the appropriate comment syntax for the file format. We also recommend that a file or class name and description of purpose be included on the same "printed page" as the copyright notice for easier identification within third-party archives.

#### Copyright {yyyy} {name of copyright owner}

 Licensed under the Apache License, Version 2.0 (the "License"); you may not use this file except in compliance with the License. You may obtain a copy of the License at

 Unless required by applicable law or agreed to in writing, software distributed under the License is distributed on an "AS IS" BASIS, WITHOUT WARRANTIES OR CONDITIONS OF ANY KIND, either express or implied. See the License for the specific language governing permissions and limitations under the License.

# **1.86 apache-xml-commons 1.4.01**

# **1.86.1 Available under license :**

xml-commons/java/external/LICENSE.dom-software.txt \$Id: LICENSE.dom-software.txt 734314 2009-01-14 03:33:27Z mrglavas \$

This license came from: http://www.w3.org/TR/2004/REC-DOM-Level-3-Core-20040407/java-binding.zip (COPYRIGHT.html)

# W3C SOFTWARE NOTICE AND LICENSE

Copyright 2004 World Wide Web Consortium, (Massachusetts Institute of Technology, European Research Consortium for Informatics and Mathematics, Keio University). All Rights Reserved.

The DOM bindings are published under the W3C Software Copyright Notice and License. The software license requires "Notice of any changes or modifications to the W3C files, including the date changes were made." Consequently, modified versions of the DOM bindings must document that they do not conform to the W3C standard; in the case of the IDL definitions, the pragma prefix can no longer be 'w3c.org'; in the case of the Java language binding, the package names can no longer be in the 'org.w3c' package.

Note: The original version of the W3C Software Copyright Notice and License could be found at http://www.w3.org/Consortium/Legal/2002/copyright-software-20021231

This work (and included software, documentation such as READMEs, or other related items) is being provided by the copyright holders under the following license. By obtaining, using and/or copying this work, you (the licensee) agree that you have read, understood, and will comply with the following terms and conditions.

Permission to copy, modify, and distribute this software and its documentation, with or without modification, for any purpose and without fee or royalty is hereby granted, provided that you include the following on ALL copies of the software and documentation or portions thereof, including modifications:

- 1. The full text of this NOTICE in a location viewable to users of the redistributed or derivative work.
- 2. Any pre-existing intellectual property disclaimers, notices, or terms

 and conditions. If none exist, the W3C Software Short Notice should be included (hypertext is preferred, text is permitted) within the body of any redistributed or derivative code.

 3. Notice of any changes or modifications to the files, including the date changes were made. (We recommend you provide URIs to the location from which the code is derived.)

THIS SOFTWARE AND DOCUMENTATION IS PROVIDED "AS IS," AND COPYRIGHT HOLDERS MAKE NO REPRESENTATIONS OR WARRANTIES, EXPRESS OR IMPLIED, INCLUDING BUT NOT LIMITED TO, WARRANTIES OF MERCHANTABILITY OR FITNESS FOR ANY PARTICULAR PURPOSE OR THAT THE USE OF THE SOFTWARE OR DOCUMENTATION WILL NOT INFRINGE ANY THIRD PARTY PATENTS, COPYRIGHTS, TRADEMARKS OR OTHER RIGHTS.

# COPYRIGHT HOLDERS WILL NOT BE LIABLE FOR ANY DIRECT, INDIRECT, SPECIAL OR CONSEQUENTIAL DAMAGES ARISING OUT OF ANY USE OF THE SOFTWARE OR DOCUMENTATION.

The name and trademarks of copyright holders may NOT be used in advertising or publicity pertaining to the software without specific, written prior permission. Title to copyright in this software and any associated documentation will at all times remain with copyright holders.

> Apache License Version 2.0, January 2004 http://www.apache.org/licenses/

# TERMS AND CONDITIONS FOR USE, REPRODUCTION, AND DISTRIBUTION

1. Definitions.

 "License" shall mean the terms and conditions for use, reproduction, and distribution as defined by Sections 1 through 9 of this document.

 "Licensor" shall mean the copyright owner or entity authorized by the copyright owner that is granting the License.

 "Legal Entity" shall mean the union of the acting entity and all other entities that control, are controlled by, or are under common control with that entity. For the purposes of this definition, "control" means (i) the power, direct or indirect, to cause the direction or management of such entity, whether by contract or otherwise, or (ii) ownership of fifty percent (50%) or more of the outstanding shares, or (iii) beneficial ownership of such entity.

 "You" (or "Your") shall mean an individual or Legal Entity exercising permissions granted by this License.

 "Source" form shall mean the preferred form for making modifications, including but not limited to software source code, documentation

source, and configuration files.

 "Object" form shall mean any form resulting from mechanical transformation or translation of a Source form, including but not limited to compiled object code, generated documentation, and conversions to other media types.

 "Work" shall mean the work of authorship, whether in Source or Object form, made available under the License, as indicated by a copyright notice that is included in or attached to the work (an example is provided in the Appendix below).

 "Derivative Works" shall mean any work, whether in Source or Object form, that is based on (or derived from) the Work and for which the editorial revisions, annotations, elaborations, or other modifications represent, as a whole, an original work of authorship. For the purposes of this License, Derivative Works shall not include works that remain separable from, or merely link (or bind by name) to the interfaces of, the Work and Derivative Works thereof.

 "Contribution" shall mean any work of authorship, including the original version of the Work and any modifications or additions to that Work or Derivative Works thereof, that is intentionally submitted to Licensor for inclusion in the Work by the copyright owner or by an individual or Legal Entity authorized to submit on behalf of the copyright owner. For the purposes of this definition, "submitted" means any form of electronic, verbal, or written communication sent to the Licensor or its representatives, including but not limited to communication on electronic mailing lists, source code control systems, and issue tracking systems that are managed by, or on behalf of, the Licensor for the purpose of discussing and improving the Work, but excluding communication that is conspicuously marked or otherwise designated in writing by the copyright owner as "Not a Contribution."

 "Contributor" shall mean Licensor and any individual or Legal Entity on behalf of whom a Contribution has been received by Licensor and subsequently incorporated within the Work.

- 2. Grant of Copyright License. Subject to the terms and conditions of this License, each Contributor hereby grants to You a perpetual, worldwide, non-exclusive, no-charge, royalty-free, irrevocable copyright license to reproduce, prepare Derivative Works of, publicly display, publicly perform, sublicense, and distribute the Work and such Derivative Works in Source or Object form.
- 3. Grant of Patent License. Subject to the terms and conditions of this License, each Contributor hereby grants to You a perpetual, worldwide, non-exclusive, no-charge, royalty-free, irrevocable

 (except as stated in this section) patent license to make, have made, use, offer to sell, sell, import, and otherwise transfer the Work, where such license applies only to those patent claims licensable by such Contributor that are necessarily infringed by their Contribution(s) alone or by combination of their Contribution(s) with the Work to which such Contribution(s) was submitted. If You institute patent litigation against any entity (including a cross-claim or counterclaim in a lawsuit) alleging that the Work or a Contribution incorporated within the Work constitutes direct or contributory patent infringement, then any patent licenses granted to You under this License for that Work shall terminate as of the date such litigation is filed.

- 4. Redistribution. You may reproduce and distribute copies of the Work or Derivative Works thereof in any medium, with or without modifications, and in Source or Object form, provided that You meet the following conditions:
	- (a) You must give any other recipients of the Work or Derivative Works a copy of this License; and
	- (b) You must cause any modified files to carry prominent notices stating that You changed the files; and
	- (c) You must retain, in the Source form of any Derivative Works that You distribute, all copyright, patent, trademark, and attribution notices from the Source form of the Work, excluding those notices that do not pertain to any part of the Derivative Works; and
	- (d) If the Work includes a "NOTICE" text file as part of its distribution, then any Derivative Works that You distribute must include a readable copy of the attribution notices contained within such NOTICE file, excluding those notices that do not pertain to any part of the Derivative Works, in at least one of the following places: within a NOTICE text file distributed as part of the Derivative Works; within the Source form or documentation, if provided along with the Derivative Works; or, within a display generated by the Derivative Works, if and wherever such third-party notices normally appear. The contents of the NOTICE file are for informational purposes only and do not modify the License. You may add Your own attribution notices within Derivative Works that You distribute, alongside or as an addendum to the NOTICE text from the Work, provided that such additional attribution notices cannot be construed as modifying the License.

You may add Your own copyright statement to Your modifications and

 may provide additional or different license terms and conditions for use, reproduction, or distribution of Your modifications, or for any such Derivative Works as a whole, provided Your use, reproduction, and distribution of the Work otherwise complies with the conditions stated in this License.

- 5. Submission of Contributions. Unless You explicitly state otherwise, any Contribution intentionally submitted for inclusion in the Work by You to the Licensor shall be under the terms and conditions of this License, without any additional terms or conditions. Notwithstanding the above, nothing herein shall supersede or modify the terms of any separate license agreement you may have executed with Licensor regarding such Contributions.
- 6. Trademarks. This License does not grant permission to use the trade names, trademarks, service marks, or product names of the Licensor, except as required for reasonable and customary use in describing the origin of the Work and reproducing the content of the NOTICE file.
- 7. Disclaimer of Warranty. Unless required by applicable law or agreed to in writing, Licensor provides the Work (and each Contributor provides its Contributions) on an "AS IS" BASIS, WITHOUT WARRANTIES OR CONDITIONS OF ANY KIND, either express or implied, including, without limitation, any warranties or conditions of TITLE, NON-INFRINGEMENT, MERCHANTABILITY, or FITNESS FOR A PARTICULAR PURPOSE. You are solely responsible for determining the appropriateness of using or redistributing the Work and assume any risks associated with Your exercise of permissions under this License.
- 8. Limitation of Liability. In no event and under no legal theory, whether in tort (including negligence), contract, or otherwise, unless required by applicable law (such as deliberate and grossly negligent acts) or agreed to in writing, shall any Contributor be liable to You for damages, including any direct, indirect, special, incidental, or consequential damages of any character arising as a result of this License or out of the use or inability to use the Work (including but not limited to damages for loss of goodwill, work stoppage, computer failure or malfunction, or any and all other commercial damages or losses), even if such Contributor has been advised of the possibility of such damages.
- 9. Accepting Warranty or Additional Liability. While redistributing the Work or Derivative Works thereof, You may choose to offer, and charge a fee for, acceptance of support, warranty, indemnity, or other liability obligations and/or rights consistent with this License. However, in accepting such obligations, You may act only on Your own behalf and on Your sole responsibility, not on behalf of any other Contributor, and only if You agree to indemnify,

 defend, and hold each Contributor harmless for any liability incurred by, or claims asserted against, such Contributor by reason of your accepting any such warranty or additional liability.

#### END OF TERMS AND CONDITIONS

APPENDIX: How to apply the Apache License to your work.

 To apply the Apache License to your work, attach the following boilerplate notice, with the fields enclosed by brackets "[]" replaced with your own identifying information. (Don't include the brackets!) The text should be enclosed in the appropriate comment syntax for the file format. We also recommend that a file or class name and description of purpose be included on the same "printed page" as the copyright notice for easier identification within third-party archives.

Copyright [yyyy] [name of copyright owner]

 Licensed under the Apache License, Version 2.0 (the "License"); you may not use this file except in compliance with the License. You may obtain a copy of the License at

http://www.apache.org/licenses/LICENSE-2.0

 Unless required by applicable law or agreed to in writing, software distributed under the License is distributed on an "AS IS" BASIS, WITHOUT WARRANTIES OR CONDITIONS OF ANY KIND, either express or implied. See the License for the specific language governing permissions and limitations under the License.

=========================================================================

=========================================================================

- $=$  NOTICE file corresponding to section 4(d) of the Apache License,  $=$
- $=$  Version 2.0, in this case for the Apache xml-commons xml-apis
- $=$  distribution.  $=$

 Apache XML Commons XML APIs Copyright 1999-2009 The Apache Software Foundation.

 This product includes software developed at The Apache Software Foundation (http://www.apache.org/).

Portions of this software were originally based on the following:

- software copyright (c) 1999, IBM Corporation., http://www.ibm.com.
- software copyright (c) 1999, Sun Microsystems., http://www.sun.com.
- software copyright (c) 2000 World Wide Web Consortium, http://www.w3.org

```
xml-commons/java/external/LICENSE.dom-documentation.txt $Id: LICENSE.dom-documentation.txt 226215
2005-06-03 22:49:13Z mrglavas $
```
This license came from: http://www.w3.org/Consortium/Legal/copyright-documents-20021231

#### W3C DOCUMENT LICENSE

http://www.w3.org/Consortium/Legal/2002/copyright-documents-20021231

Public documents on the W3C site are provided by the copyright holders under the following license. By using and/or copying this document, or the W3C document from which this statement is linked, you (the licensee) agree that you have read, understood, and will comply with the following terms and conditions:

Permission to copy, and distribute the contents of this document, or the W3C document from which this statement is linked, in any medium for any purpose and without fee or royalty is hereby granted, provided that you include the following on ALL copies of the document, or portions thereof, that you use:

- 1. A link or URL to the original W3C document.
- 2. The pre-existing copyright notice of the original author, or if it doesn't exist, a notice (hypertext is preferred, but a textual representation is permitted) of the form: "Copyright [\$date-of-document] World Wide Web Consortium, (Massachusetts Institute of Technology, European Research Consortium for Informatics and Mathematics, Keio University). All Rights Reserved.

 http://www.w3.org/Consortium/Legal/2002/copyright-documents-20021231" 3. If it exists, the STATUS of the W3C document.

When space permits, inclusion of the full text of this NOTICE should be provided. We request that authorship attribution be provided in any software, documents, or other items or products that you create pursuant to the implementation of the contents of this document, or any portion thereof.

No right to create modifications or derivatives of W3C documents is granted pursuant to this license. However, if additional requirements (documented in the Copyright FAQ) are satisfied, the right to create modifications or derivatives is sometimes granted by the W3C to individuals complying with those requirements.

THIS DOCUMENT IS PROVIDED "AS IS," AND COPYRIGHT HOLDERS MAKE NO REPRESENTATIONS OR WARRANTIES, EXPRESS OR IMPLIED, INCLUDING, BUT NOT LIMITED TO, WARRANTIES OF MERCHANTABILITY, FITNESS FOR A PARTICULAR PURPOSE, NON-INFRINGEMENT, OR TITLE; THAT THE CONTENTS OF THE DOCUMENT ARE SUITABLE FOR ANY PURPOSE; NOR THAT THE IMPLEMENTATION OF SUCH CONTENTS WILL NOT INFRINGE ANY THIRD PARTY PATENTS, COPYRIGHTS, TRADEMARKS OR OTHER RIGHTS.

COPYRIGHT HOLDERS WILL NOT BE LIABLE FOR ANY DIRECT, INDIRECT, SPECIAL OR

# CONSEQUENTIAL DAMAGES ARISING OUT OF ANY USE OF THE DOCUMENT OR THE PERFORMANCE OR IMPLEMENTATION OF THE CONTENTS THEREOF.

The name and trademarks of copyright holders may NOT be used in advertising or publicity pertaining to this document or its contents without specific, written prior permission. Title to copyright in this document will at all times remain with copyright holders.

----------------------------------------------------------------------------

This formulation of W3C's notice and license became active on December 31 2002. This version removes the copyright ownership notice such that this license can be used with materials other than those owned by the W3C, moves information on style sheets, DTDs, and schemas to the Copyright FAQ, reflects that ERCIM is now a host of the W3C, includes references to this specific dated version of the license, and removes the ambiguous grant of "use". See the older formulation for the policy prior to this date. Please see our Copyright FAQ for common questions about using materials from our site, such as the translating or annotating specifications. Other questions about this notice can be directed to site-policy@w3.org.

Joseph Reagle <site-policy@w3.org>

Last revised by Reagle \$Date: 2005-06-03 18:49:13 -0400 (Fri, 03 Jun 2005) \$ xml-commons/java/external/LICENSE.sax.txt \$Id: LICENSE.sax.txt 225954 2002-01-31 23:26:48Z curcuru \$

This license came from: http://www.megginson.com/SAX/copying.html However please note future versions of SAX may be covered under http://saxproject.org/?selected=pd

This page is now out of date -- see the new SAX site at http://www.saxproject.org/ for more up-to-date releases and other information. Please change your bookmarks.

SAX2 is Free!

I hereby abandon any property rights to SAX 2.0 (the Simple API for XML), and release all of the SAX 2.0 source code, compiled code, and documentation contained in this distribution into the Public Domain. SAX comes with NO WARRANTY or guarantee of fitness for any purpose.

David Megginson, david@megginson.com 2000-05-05

# **1.87 json-p 1.1.4**

# **1.87.1 Available under license :**

COMMON DEVELOPMENT AND DISTRIBUTION LICENSE (CDDL) Version 1.1

1. Definitions.

 1.1. "Contributor" means each individual or entity that creates or contributes to the creation of Modifications.

 1.2. "Contributor Version" means the combination of the Original Software, prior Modifications used by a Contributor (if any), and the Modifications made by that particular Contributor.

 1.3. "Covered Software" means (a) the Original Software, or (b) Modifications, or (c) the combination of files containing Original Software with files containing Modifications, in each case including portions thereof.

 1.4. "Executable" means the Covered Software in any form other than Source Code.

 1.5. "Initial Developer" means the individual or entity that first makes Original Software available under this License.

 1.6. "Larger Work" means a work which combines Covered Software or portions thereof with code not governed by the terms of this License.

1.7. "License" means this document.

 1.8. "Licensable" means having the right to grant, to the maximum extent possible, whether at the time of the initial grant or subsequently acquired, any and all of the rights conveyed herein.

 1.9. "Modifications" means the Source Code and Executable form of any of the following:

 A. Any file that results from an addition to, deletion from or modification of the contents of a file containing Original Software or previous Modifications;

 B. Any new file that contains any part of the Original Software or previous Modification; or

 C. Any new file that is contributed or otherwise made available under the terms of this License.

 1.10. "Original Software" means the Source Code and Executable form of computer software code that is originally released under this License.

 1.11. "Patent Claims" means any patent claim(s), now owned or hereafter acquired, including without limitation, method, process, and apparatus claims, in any patent Licensable by grantor.

 1.12. "Source Code" means (a) the common form of computer software code in which modifications are made and (b) associated documentation included in or with such code.

 1.13. "You" (or "Your") means an individual or a legal entity exercising rights under, and complying with all of the terms of, this License. For legal entities, "You" includes any entity which controls, is controlled by, or is under common control with You. For purposes of this definition, "control" means (a) the power, direct or indirect, to cause the direction or management of such entity, whether by contract or otherwise, or (b) ownership of more than fifty percent (50%) of the outstanding shares or beneficial ownership of such entity.

2. License Grants.

2.1. The Initial Developer Grant.

 Conditioned upon Your compliance with Section 3.1 below and subject to third party intellectual property claims, the Initial Developer hereby grants You a world-wide, royalty-free, non-exclusive license:

 (a) under intellectual property rights (other than patent or trademark) Licensable by Initial Developer, to use, reproduce, modify, display, perform, sublicense and distribute the Original Software (or portions thereof), with or without Modifications, and/or as part of a Larger Work; and

 (b) under Patent Claims infringed by the making, using or selling of Original Software, to make, have made, use, practice, sell, and offer for sale, and/or otherwise dispose of the Original Software (or portions thereof).

 (c) The licenses granted in Sections 2.1(a) and (b) are effective on the date Initial Developer first distributes or otherwise makes the Original Software available to a third party under the terms of this License.

(d) Notwithstanding Section 2.1(b) above, no patent license is

 granted: (1) for code that You delete from the Original Software, or (2) for infringements caused by: (i) the modification of the Original Software, or (ii) the combination of the Original Software with other software or devices.

#### 2.2. Contributor Grant.

 Conditioned upon Your compliance with Section 3.1 below and subject to third party intellectual property claims, each Contributor hereby grants You a world-wide, royalty-free, non-exclusive license:

 (a) under intellectual property rights (other than patent or trademark) Licensable by Contributor to use, reproduce, modify, display, perform, sublicense and distribute the Modifications created by such Contributor (or portions thereof), either on an unmodified basis, with other Modifications, as Covered Software and/or as part of a Larger Work; and

 (b) under Patent Claims infringed by the making, using, or selling of Modifications made by that Contributor either alone and/or in combination with its Contributor Version (or portions of such combination), to make, use, sell, offer for sale, have made, and/or otherwise dispose of: (1) Modifications made by that Contributor (or portions thereof); and (2) the combination of Modifications made by that Contributor with its Contributor Version (or portions of such combination).

 (c) The licenses granted in Sections 2.2(a) and 2.2(b) are effective on the date Contributor first distributes or otherwise makes the Modifications available to a third party.

 (d) Notwithstanding Section 2.2(b) above, no patent license is granted: (1) for any code that Contributor has deleted from the Contributor Version; (2) for infringements caused by: (i) third party modifications of Contributor Version, or (ii) the combination of Modifications made by that Contributor with other software (except as part of the Contributor Version) or other devices; or (3) under Patent Claims infringed by Covered Software in the absence of Modifications made by that Contributor.

#### 3. Distribution Obligations.

#### 3.1. Availability of Source Code.

 Any Covered Software that You distribute or otherwise make available in Executable form must also be made available in Source Code form and that Source Code form must be distributed only under the terms of this License. You must include a copy of this License with every

 copy of the Source Code form of the Covered Software You distribute or otherwise make available. You must inform recipients of any such Covered Software in Executable form as to how they can obtain such Covered Software in Source Code form in a reasonable manner on or through a medium customarily used for software exchange.

#### 3.2. Modifications.

 The Modifications that You create or to which You contribute are governed by the terms of this License. You represent that You believe Your Modifications are Your original creation(s) and/or You have sufficient rights to grant the rights conveyed by this License.

#### 3.3. Required Notices.

 You must include a notice in each of Your Modifications that identifies You as the Contributor of the Modification. You may not remove or alter any copyright, patent or trademark notices contained within the Covered Software, or any notices of licensing or any descriptive text giving attribution to any Contributor or the Initial Developer.

#### 3.4. Application of Additional Terms.

 You may not offer or impose any terms on any Covered Software in Source Code form that alters or restricts the applicable version of this License or the recipients' rights hereunder. You may choose to offer, and to charge a fee for, warranty, support, indemnity or liability obligations to one or more recipients of Covered Software. However, you may do so only on Your own behalf, and not on behalf of the Initial Developer or any Contributor. You must make it absolutely clear that any such warranty, support, indemnity or liability obligation is offered by You alone, and You hereby agree to indemnify the Initial Developer and every Contributor for any liability incurred by the Initial Developer or such Contributor as a result of warranty, support, indemnity or liability terms You offer.

#### 3.5. Distribution of Executable Versions.

 You may distribute the Executable form of the Covered Software under the terms of this License or under the terms of a license of Your choice, which may contain terms different from this License, provided that You are in compliance with the terms of this License and that the license for the Executable form does not attempt to limit or alter the recipient's rights in the Source Code form from the rights set forth in this License. If You distribute the Covered Software in Executable form under a different license, You must make it absolutely clear that any terms which differ from this License

 are offered by You alone, not by the Initial Developer or Contributor. You hereby agree to indemnify the Initial Developer and every Contributor for any liability incurred by the Initial Developer or such Contributor as a result of any such terms You offer.

3.6. Larger Works.

 You may create a Larger Work by combining Covered Software with other code not governed by the terms of this License and distribute the Larger Work as a single product. In such a case, You must make sure the requirements of this License are fulfilled for the Covered Software.

# 4. Versions of the License.

4.1. New Versions.

 Oracle is the initial license steward and may publish revised and/or new versions of this License from time to time. Each version will be given a distinguishing version number. Except as provided in Section 4.3, no one other than the license steward has the right to modify this License.

#### 4.2. Effect of New Versions.

 You may always continue to use, distribute or otherwise make the Covered Software available under the terms of the version of the License under which You originally received the Covered Software. If the Initial Developer includes a notice in the Original Software prohibiting it from being distributed or otherwise made available under any subsequent version of the License, You must distribute and make the Covered Software available under the terms of the version of the License under which You originally received the Covered Software. Otherwise, You may also choose to use, distribute or otherwise make the Covered Software available under the terms of any subsequent version of the License published by the license steward.

#### 4.3. Modified Versions.

 When You are an Initial Developer and You want to create a new license for Your Original Software, You may create and use a modified version of this License if You: (a) rename the license and remove any references to the name of the license steward (except to note that the license differs from this License); and (b) otherwise make it clear that the license contains terms which differ from this License.

# 5. DISCLAIMER OF WARRANTY.

 COVERED SOFTWARE IS PROVIDED UNDER THIS LICENSE ON AN "AS IS" BASIS, WITHOUT WARRANTY OF ANY KIND, EITHER EXPRESSED OR IMPLIED, INCLUDING, WITHOUT LIMITATION, WARRANTIES THAT THE COVERED SOFTWARE IS FREE OF DEFECTS, MERCHANTABLE, FIT FOR A PARTICULAR PURPOSE OR NON-INFRINGING. THE ENTIRE RISK AS TO THE QUALITY AND PERFORMANCE OF THE COVERED SOFTWARE IS WITH YOU. SHOULD ANY COVERED SOFTWARE PROVE DEFECTIVE IN ANY RESPECT, YOU (NOT THE INITIAL DEVELOPER OR ANY OTHER CONTRIBUTOR) ASSUME THE COST OF ANY NECESSARY SERVICING, REPAIR OR CORRECTION. THIS DISCLAIMER OF WARRANTY CONSTITUTES AN ESSENTIAL PART OF THIS LICENSE. NO USE OF ANY COVERED SOFTWARE IS AUTHORIZED HEREUNDER EXCEPT UNDER THIS DISCLAIMER.

# 6. TERMINATION.

 6.1. This License and the rights granted hereunder will terminate automatically if You fail to comply with terms herein and fail to cure such breach within 30 days of becoming aware of the breach. Provisions which, by their nature, must remain in effect beyond the termination of this License shall survive.

 6.2. If You assert a patent infringement claim (excluding declaratory judgment actions) against Initial Developer or a Contributor (the Initial Developer or Contributor against whom You assert such claim is referred to as "Participant") alleging that the Participant Software (meaning the Contributor Version where the Participant is a Contributor or the Original Software where the Participant is the Initial Developer) directly or indirectly infringes any patent, then any and all rights granted directly or indirectly to You by such Participant, the Initial Developer (if the Initial Developer is not the Participant) and all Contributors under Sections 2.1 and/or 2.2 of this License shall, upon 60 days notice from Participant terminate prospectively and automatically at the expiration of such 60 day notice period, unless if within such 60 day period You withdraw Your claim with respect to the Participant Software against such Participant either unilaterally or pursuant to a written agreement with Participant.

 6.3. If You assert a patent infringement claim against Participant alleging that the Participant Software directly or indirectly infringes any patent where such claim is resolved (such as by license or settlement) prior to the initiation of patent infringement litigation, then the reasonable value of the licenses granted by such Participant under Sections 2.1 or 2.2 shall be taken into account in determining the amount or value of any payment or license.

6.4. In the event of termination under Sections 6.1 or 6.2 above,

 all end user licenses that have been validly granted by You or any distributor hereunder prior to termination (excluding licenses granted to You by any distributor) shall survive termination.

# 7. LIMITATION OF LIABILITY.

 UNDER NO CIRCUMSTANCES AND UNDER NO LEGAL THEORY, WHETHER TORT (INCLUDING NEGLIGENCE), CONTRACT, OR OTHERWISE, SHALL YOU, THE INITIAL DEVELOPER, ANY OTHER CONTRIBUTOR, OR ANY DISTRIBUTOR OF COVERED SOFTWARE, OR ANY SUPPLIER OF ANY OF SUCH PARTIES, BE LIABLE TO ANY PERSON FOR ANY INDIRECT, SPECIAL, INCIDENTAL, OR CONSEQUENTIAL DAMAGES OF ANY CHARACTER INCLUDING, WITHOUT LIMITATION, DAMAGES FOR LOSS OF GOODWILL, WORK STOPPAGE, COMPUTER FAILURE OR MALFUNCTION, OR ANY AND ALL OTHER COMMERCIAL DAMAGES OR LOSSES, EVEN IF SUCH PARTY SHALL HAVE BEEN INFORMED OF THE POSSIBILITY OF SUCH DAMAGES. THIS LIMITATION OF LIABILITY SHALL NOT APPLY TO LIABILITY FOR DEATH OR PERSONAL INJURY RESULTING FROM SUCH PARTY'S NEGLIGENCE TO THE EXTENT APPLICABLE LAW PROHIBITS SUCH LIMITATION. SOME JURISDICTIONS DO NOT ALLOW THE EXCLUSION OR LIMITATION OF INCIDENTAL OR CONSEQUENTIAL DAMAGES, SO THIS EXCLUSION AND LIMITATION MAY NOT APPLY TO YOU.

# 8. U.S. GOVERNMENT END USERS.

 The Covered Software is a "commercial item," as that term is defined in 48 C.F.R. 2.101 (Oct. 1995), consisting of "commercial computer software" (as that term is defined at 48 C.F.R.  $252.227 - 7014(a)(1)$  and "commercial computer software documentation" as such terms are used in 48 C.F.R. 12.212 (Sept. 1995). Consistent with 48 C.F.R. 12.212 and 48 C.F.R. 227.7202-1 through 227.7202-4 (June 1995), all U.S. Government End Users acquire Covered Software with only those rights set forth herein. This U.S. Government Rights clause is in lieu of, and supersedes, any other FAR, DFAR, or other clause or provision that addresses Government rights in computer software under this License.

# 9. MISCELLANEOUS.

 This License represents the complete agreement concerning subject matter hereof. If any provision of this License is held to be unenforceable, such provision shall be reformed only to the extent necessary to make it enforceable. This License shall be governed by the law of the jurisdiction specified in a notice contained within the Original Software (except to the extent applicable law, if any, provides otherwise), excluding such jurisdiction's conflict-of-law provisions. Any litigation relating to this License shall be subject to the jurisdiction of the courts located in the jurisdiction and venue specified in a notice contained within the Original Software,

 with the losing party responsible for costs, including, without limitation, court costs and reasonable attorneys' fees and expenses. The application of the United Nations Convention on Contracts for the International Sale of Goods is expressly excluded. Any law or regulation which provides that the language of a contract shall be construed against the drafter shall not apply to this License. You agree that You alone are responsible for compliance with the United States export administration regulations (and the export control laws and regulation of any other countries) when You use, distribute or otherwise make available any Covered Software.

# 10. RESPONSIBILITY FOR CLAIMS.

 As between Initial Developer and the Contributors, each party is responsible for claims and damages arising, directly or indirectly, out of its utilization of rights under this License and You agree to work with Initial Developer and Contributors to distribute such responsibility on an equitable basis. Nothing herein is intended or shall be deemed to constitute any admission of liability.

------------------------------------------------------------------------

# NOTICE PURSUANT TO SECTION 9 OF THE COMMON DEVELOPMENT AND DISTRIBUTION LICENSE (CDDL)

The code released under the CDDL shall be governed by the laws of the State of California (excluding conflict-of-law provisions). Any litigation relating to this License shall be subject to the jurisdiction of the Federal Courts of the Northern District of California and the state courts of the State of California, with venue lying in Santa Clara County, California.

The GNU General Public License (GPL) Version 2, June 1991

Copyright (C) 1989, 1991 Free Software Foundation, Inc. 51 Franklin Street, Fifth Floor Boston, MA 02110-1335 **USA** 

Everyone is permitted to copy and distribute verbatim copies of this license document, but changing it is not allowed.

# Preamble

The licenses for most software are designed to take away your freedom to share and change it. By contrast, the GNU General Public License is

intended to guarantee your freedom to share and change free software--to make sure the software is free for all its users. This General Public License applies to most of the Free Software Foundation's software and to any other program whose authors commit to using it. (Some other Free Software Foundation software is covered by the GNU Library General Public License instead.) You can apply it to your programs, too.

When we speak of free software, we are referring to freedom, not price. Our General Public Licenses are designed to make sure that you have the freedom to distribute copies of free software (and charge for this service if you wish), that you receive source code or can get it if you want it, that you can change the software or use pieces of it in new free programs; and that you know you can do these things.

To protect your rights, we need to make restrictions that forbid anyone to deny you these rights or to ask you to surrender the rights. These restrictions translate to certain responsibilities for you if you distribute copies of the software, or if you modify it.

For example, if you distribute copies of such a program, whether gratis or for a fee, you must give the recipients all the rights that you have. You must make sure that they, too, receive or can get the source code. And you must show them these terms so they know their rights.

We protect your rights with two steps: (1) copyright the software, and (2) offer you this license which gives you legal permission to copy, distribute and/or modify the software.

Also, for each author's protection and ours, we want to make certain that everyone understands that there is no warranty for this free software. If the software is modified by someone else and passed on, we want its recipients to know that what they have is not the original, so that any problems introduced by others will not reflect on the original authors' reputations.

Finally, any free program is threatened constantly by software patents. We wish to avoid the danger that redistributors of a free program will individually obtain patent licenses, in effect making the program proprietary. To prevent this, we have made it clear that any patent must be licensed for everyone's free use or not licensed at all.

The precise terms and conditions for copying, distribution and modification follow.

### TERMS AND CONDITIONS FOR COPYING, DISTRIBUTION AND MODIFICATION

0. This License applies to any program or other work which contains a notice placed by the copyright holder saying it may be distributed under

the terms of this General Public License. The "Program", below, refers to any such program or work, and a "work based on the Program" means either the Program or any derivative work under copyright law: that is to say, a work containing the Program or a portion of it, either verbatim or with modifications and/or translated into another language. (Hereinafter, translation is included without limitation in the term "modification".) Each licensee is addressed as "you".

Activities other than copying, distribution and modification are not covered by this License; they are outside its scope. The act of running the Program is not restricted, and the output from the Program is covered only if its contents constitute a work based on the Program (independent of having been made by running the Program). Whether that is true depends on what the Program does.

1. You may copy and distribute verbatim copies of the Program's source code as you receive it, in any medium, provided that you conspicuously and appropriately publish on each copy an appropriate copyright notice and disclaimer of warranty; keep intact all the notices that refer to this License and to the absence of any warranty; and give any other recipients of the Program a copy of this License along with the Program.

You may charge a fee for the physical act of transferring a copy, and you may at your option offer warranty protection in exchange for a fee.

2. You may modify your copy or copies of the Program or any portion of it, thus forming a work based on the Program, and copy and distribute such modifications or work under the terms of Section 1 above, provided that you also meet all of these conditions:

 a) You must cause the modified files to carry prominent notices stating that you changed the files and the date of any change.

 b) You must cause any work that you distribute or publish, that in whole or in part contains or is derived from the Program or any part thereof, to be licensed as a whole at no charge to all third parties under the terms of this License.

 c) If the modified program normally reads commands interactively when run, you must cause it, when started running for such interactive use in the most ordinary way, to print or display an announcement including an appropriate copyright notice and a notice that there is no warranty (or else, saying that you provide a warranty) and that users may redistribute the program under these conditions, and telling the user how to view a copy of this License. (Exception: if the Program itself is interactive but does not normally print such an announcement, your work based on the Program is not required to print an announcement.)

These requirements apply to the modified work as a whole. If identifiable sections of that work are not derived from the Program, and can be reasonably considered independent and separate works in themselves, then this License, and its terms, do not apply to those sections when you distribute them as separate works. But when you distribute the same sections as part of a whole which is a work based on the Program, the distribution of the whole must be on the terms of this License, whose permissions for other licensees extend to the entire whole, and thus to each and every part regardless of who wrote it.

Thus, it is not the intent of this section to claim rights or contest your rights to work written entirely by you; rather, the intent is to exercise the right to control the distribution of derivative or collective works based on the Program.

In addition, mere aggregation of another work not based on the Program with the Program (or with a work based on the Program) on a volume of a storage or distribution medium does not bring the other work under the scope of this License.

3. You may copy and distribute the Program (or a work based on it, under Section 2) in object code or executable form under the terms of Sections 1 and 2 above provided that you also do one of the following:

 a) Accompany it with the complete corresponding machine-readable source code, which must be distributed under the terms of Sections 1 and 2 above on a medium customarily used for software interchange; or,

 b) Accompany it with a written offer, valid for at least three years, to give any third party, for a charge no more than your cost of physically performing source distribution, a complete machine-readable copy of the corresponding source code, to be distributed under the terms of Sections 1 and 2 above on a medium customarily used for software interchange; or,

 c) Accompany it with the information you received as to the offer to distribute corresponding source code. (This alternative is allowed only for noncommercial distribution and only if you received the program in object code or executable form with such an offer, in accord with Subsection b above.)

The source code for a work means the preferred form of the work for making modifications to it. For an executable work, complete source code means all the source code for all modules it contains, plus any associated interface definition files, plus the scripts used to control compilation and installation of the executable. However, as a special exception, the source code distributed need not include anything that is

normally distributed (in either source or binary form) with the major components (compiler, kernel, and so on) of the operating system on which the executable runs, unless that component itself accompanies the executable.

If distribution of executable or object code is made by offering access to copy from a designated place, then offering equivalent access to copy the source code from the same place counts as distribution of the source code, even though third parties are not compelled to copy the source along with the object code.

4. You may not copy, modify, sublicense, or distribute the Program except as expressly provided under this License. Any attempt otherwise to copy, modify, sublicense or distribute the Program is void, and will automatically terminate your rights under this License. However, parties who have received copies, or rights, from you under this License will not have their licenses terminated so long as such parties remain in full compliance.

5. You are not required to accept this License, since you have not signed it. However, nothing else grants you permission to modify or distribute the Program or its derivative works. These actions are prohibited by law if you do not accept this License. Therefore, by modifying or distributing the Program (or any work based on the Program), you indicate your acceptance of this License to do so, and all its terms and conditions for copying, distributing or modifying the Program or works based on it.

6. Each time you redistribute the Program (or any work based on the Program), the recipient automatically receives a license from the original licensor to copy, distribute or modify the Program subject to these terms and conditions. You may not impose any further restrictions on the recipients' exercise of the rights granted herein. You are not responsible for enforcing compliance by third parties to this License.

7. If, as a consequence of a court judgment or allegation of patent infringement or for any other reason (not limited to patent issues), conditions are imposed on you (whether by court order, agreement or otherwise) that contradict the conditions of this License, they do not excuse you from the conditions of this License. If you cannot distribute so as to satisfy simultaneously your obligations under this License and any other pertinent obligations, then as a consequence you may not distribute the Program at all. For example, if a patent license would not permit royalty-free redistribution of the Program by all those who receive copies directly or indirectly through you, then the only way you could satisfy both it and this License would be to refrain entirely from distribution of the Program.

If any portion of this section is held invalid or unenforceable under any particular circumstance, the balance of the section is intended to apply and the section as a whole is intended to apply in other circumstances.

It is not the purpose of this section to induce you to infringe any patents or other property right claims or to contest validity of any such claims; this section has the sole purpose of protecting the integrity of the free software distribution system, which is implemented by public license practices. Many people have made generous contributions to the wide range of software distributed through that system in reliance on consistent application of that system; it is up to the author/donor to decide if he or she is willing to distribute software through any other system and a licensee cannot impose that choice.

This section is intended to make thoroughly clear what is believed to be a consequence of the rest of this License.

8. If the distribution and/or use of the Program is restricted in certain countries either by patents or by copyrighted interfaces, the original copyright holder who places the Program under this License may add an explicit geographical distribution limitation excluding those countries, so that distribution is permitted only in or among countries not thus excluded. In such case, this License incorporates the limitation as if written in the body of this License.

9. The Free Software Foundation may publish revised and/or new versions of the General Public License from time to time. Such new versions will be similar in spirit to the present version, but may differ in detail to address new problems or concerns.

Each version is given a distinguishing version number. If the Program specifies a version number of this License which applies to it and "any later version", you have the option of following the terms and conditions either of that version or of any later version published by the Free Software Foundation. If the Program does not specify a version number of this License, you may choose any version ever published by the Free Software Foundation.

10. If you wish to incorporate parts of the Program into other free programs whose distribution conditions are different, write to the author to ask for permission. For software which is copyrighted by the Free Software Foundation, write to the Free Software Foundation; we sometimes make exceptions for this. Our decision will be guided by the two goals of preserving the free status of all derivatives of our free software and of promoting the sharing and reuse of software generally.

NO WARRANTY

11. BECAUSE THE PROGRAM IS LICENSED FREE OF CHARGE, THERE IS NO WARRANTY FOR THE PROGRAM, TO THE EXTENT PERMITTED BY APPLICABLE LAW. EXCEPT WHEN OTHERWISE STATED IN WRITING THE COPYRIGHT HOLDERS AND/OR OTHER PARTIES PROVIDE THE PROGRAM "AS IS" WITHOUT WARRANTY OF ANY KIND, EITHER EXPRESSED OR IMPLIED, INCLUDING, BUT NOT LIMITED TO, THE IMPLIED WARRANTIES OF MERCHANTABILITY AND FITNESS FOR A PARTICULAR PURPOSE. THE ENTIRE RISK AS TO THE QUALITY AND PERFORMANCE OF THE PROGRAM IS WITH YOU. SHOULD THE PROGRAM PROVE DEFECTIVE, YOU ASSUME THE COST OF ALL NECESSARY SERVICING, REPAIR OR CORRECTION.

12. IN NO EVENT UNLESS REQUIRED BY APPLICABLE LAW OR AGREED TO IN WRITING WILL ANY COPYRIGHT HOLDER, OR ANY OTHER PARTY WHO MAY MODIFY AND/OR REDISTRIBUTE THE PROGRAM AS PERMITTED ABOVE, BE LIABLE TO YOU FOR DAMAGES, INCLUDING ANY GENERAL, SPECIAL, INCIDENTAL OR CONSEQUENTIAL DAMAGES ARISING OUT OF THE USE OR INABILITY TO USE THE PROGRAM (INCLUDING BUT NOT LIMITED TO LOSS OF DATA OR DATA BEING RENDERED INACCURATE OR LOSSES SUSTAINED BY YOU OR THIRD PARTIES OR A FAILURE OF THE PROGRAM TO OPERATE WITH ANY OTHER PROGRAMS), EVEN IF SUCH HOLDER OR OTHER PARTY HAS BEEN ADVISED OF THE POSSIBILITY OF SUCH DAMAGES.

# END OF TERMS AND CONDITIONS

How to Apply These Terms to Your New Programs

If you develop a new program, and you want it to be of the greatest possible use to the public, the best way to achieve this is to make it free software which everyone can redistribute and change under these terms.

To do so, attach the following notices to the program. It is safest to attach them to the start of each source file to most effectively convey the exclusion of warranty; and each file should have at least the "copyright" line and a pointer to where the full notice is found.

 One line to give the program's name and a brief idea of what it does. Copyright  $(C)$  <year > <name of author>

 This program is free software; you can redistribute it and/or modify it under the terms of the GNU General Public License as published by the Free Software Foundation; either version 2 of the License, or (at your option) any later version.

 This program is distributed in the hope that it will be useful, but WITHOUT ANY WARRANTY; without even the implied warranty of MERCHANTABILITY or FITNESS FOR A PARTICULAR PURPOSE. See the GNU General Public License for more details.

You should have received a copy of the GNU General Public License

 along with this program; if not, write to the Free Software Foundation, Inc., 51 Franklin Street, Fifth Floor, Boston, MA 02110-1335 USA

Also add information on how to contact you by electronic and paper mail.

If the program is interactive, make it output a short notice like this when it starts in an interactive mode:

 Gnomovision version 69, Copyright (C) year name of author Gnomovision comes with ABSOLUTELY NO WARRANTY; for details type `show w'. This is free software, and you are welcome to redistribute it under certain conditions; type `show c' for details.

The hypothetical commands `show w' and `show c' should show the appropriate parts of the General Public License. Of course, the commands you use may be called something other than `show w' and `show c'; they could even be mouse-clicks or menu items--whatever suits your program.

You should also get your employer (if you work as a programmer) or your school, if any, to sign a "copyright disclaimer" for the program, if necessary. Here is a sample; alter the names:

 Yoyodyne, Inc., hereby disclaims all copyright interest in the program `Gnomovision' (which makes passes at compilers) written by James Hacker.

 signature of Ty Coon, 1 April 1989 Ty Coon, President of Vice

This General Public License does not permit incorporating your program into proprietary programs. If your program is a subroutine library, you may consider it more useful to permit linking proprietary applications with the library. If this is what you want to do, use the GNU Library General Public License instead of this License.

#### #

Certain source files distributed by Oracle America, Inc. and/or its affiliates are subject to the following clarification and special exception to the GPLv2, based on the GNU Project exception for its Classpath libraries, known as the GNU Classpath Exception, but only where Oracle has expressly included in the particular source file's header the words "Oracle designates this particular file as subject to the "Classpath" exception as provided by Oracle in the LICENSE file that accompanied this code."

You should also note that Oracle includes multiple, independent programs in this software package. Some of those programs are provided

under licenses deemed incompatible with the GPLv2 by the Free Software Foundation and others. For example, the package includes programs licensed under the Apache License, Version 2.0. Such programs are licensed to you under their original licenses.

Oracle facilitates your further distribution of this package by adding the Classpath Exception to the necessary parts of its GPLv2 code, which permits you to use that code in combination with other independent modules not licensed under the GPLv2. However, note that this would not permit you to commingle code under an incompatible license with Oracle's GPLv2 licensed code by, for example, cutting and pasting such code into a file also containing Oracle's GPLv2 licensed code and then distributing the result. Additionally, if you were to remove the Classpath Exception from any of the files to which it applies and distribute the result, you would likely be required to license some or all of the other code in that distribution under the GPLv2 as well, and since the GPLv2 is incompatible with the license terms of some items included in the distribution by Oracle, removing the Classpath Exception could therefore effectively compromise your ability to further distribute the package.

Proceed with caution and we recommend that you obtain the advice of a lawyer skilled in open source matters before removing the Classpath Exception or making modifications to this package which may subsequently be redistributed and/or involve the use of third party software.

### CLASSPATH EXCEPTION

Linking this library statically or dynamically with other modules is making a combined work based on this library. Thus, the terms and conditions of the GNU General Public License version 2 cover the whole combination.

As a special exception, the copyright holders of this library give you permission to link this library with independent modules to produce an executable, regardless of the license terms of these independent modules, and to copy and distribute the resulting executable under terms of your choice, provided that you also meet, for each linked independent module, the terms and conditions of the license of that module. An independent module is a module which is not derived from or based on this library. If you modify this library, you may extend this exception to your version of the library, but you are not obligated to do so. If you do not wish to do so, delete this exception statement from your version.

COMMON DEVELOPMENT AND DISTRIBUTION LICENSE (CDDL)Version 1.1

1. Definitions.

1.1. "Contributor" means each individual or entity that creates or contributes to the creation of Modifications.

 1.2. "Contributor Version" means the combination of the Original Software, prior Modifications used by a Contributor (if any), and the Modifications made by that particular Contributor.

 1.3. "Covered Software" means (a) the Original Software, or (b) Modifications, or (c) the combination of files containing Original Software with files containing Modifications, in each case including portions thereof.

1.4. "Executable" means the Covered Software in any form other than Source Code.

 1.5. "Initial Developer" means the individual or entity that first makes Original Software available under this License.

 1.6. "Larger Work" means a work which combines Covered Software or portions thereof with code not governed by the terms of this License.

1.7. "License" means this document.

 1.8. "Licensable" means having the right to grant, to the maximum extent possible, whether at the time of the initial grant or subsequently acquired, any and all of the rights conveyed herein.

1.9. "Modifications" means the Source Code and Executable form of any of the following:

 A. Any file that results from an addition to, deletion from or modification of the contents of a file containing Original Software or previous Modifications;

B. Any new file that contains any part of the Original Software or previous Modification; or

C. Any new file that is contributed or otherwise made available under the terms of this License.

 1.10. "Original Software" means the Source Code and Executable form of computer software code that is originally released under this License.

 1.11. "Patent Claims" means any patent claim(s), now owned or hereafter acquired, including without limitation, method, process, and apparatus claims, in any patent Licensable by grantor.

 1.12. "Source Code" means (a) the common form of computer software code in which modifications are made and (b) associated documentation included in or with such code.

 1.13. "You" (or "Your") means an individual or a legal entity exercising rights under, and complying with all of the terms of, this License. For legal entities, "You" includes any entity which controls, is controlled by, or is under common control with You. For purposes of this definition, "control" means (a) the power, direct or indirect, to cause the direction or management of such entity, whether by contract or otherwise, or (b) ownership of more than fifty percent (50%) of the outstanding shares or beneficial ownership of such entity.

2. License Grants.

2.1. The Initial Developer Grant.

 Conditioned upon Your compliance with Section 3.1 below and subject to third party intellectual property claims, the Initial Developer hereby grants You a world-wide, royalty-free, non-exclusive license:

 (a) under intellectual property rights (other than patent or trademark) Licensable by Initial Developer, to use, reproduce, modify, display, perform, sublicense and distribute the Original Software (or portions thereof), with or without Modifications, and/or as part of a Larger Work; and

 (b) under Patent Claims infringed by the making, using or selling of Original Software, to make, have made, use, practice, sell, and offer for sale, and/or otherwise dispose of the Original Software (or portions thereof).

 (c) The licenses granted in Sections 2.1(a) and (b) are effective on the date Initial Developer first distributes or otherwise makes the Original Software available to a third party under the terms of this License.

 (d) Notwithstanding Section 2.1(b) above, no patent license is granted: (1) for code that You delete from the Original Software, or (2) for infringements caused by: (i) the modification of the Original Software, or (ii) the combination of the Original Software with other software or devices.

2.2. Contributor Grant.

 Conditioned upon Your compliance with Section 3.1 below and subject to third party intellectual property claims, each Contributor hereby grants You a world-wide, royalty-free, non-exclusive license:

 (a) under intellectual property rights (other than patent or trademark) Licensable by Contributor to use, reproduce, modify, display, perform, sublicense and distribute the Modifications created by such Contributor (or portions thereof), either on an unmodified basis, with other Modifications, as Covered Software and/or as part of a Larger Work; and

 (b) under Patent Claims infringed by the making, using, or selling of Modifications made by that Contributor either alone and/or in combination with its Contributor Version (or portions of such combination), to make, use, sell, offer for sale, have made, and/or otherwise dispose of: (1) Modifications made by that Contributor (or portions thereof); and (2) the combination of Modifications made by that Contributor with its Contributor Version (or portions of such combination).

 (c) The licenses granted in Sections 2.2(a) and 2.2(b) are effective on the date Contributor first distributes or otherwise makes the Modifications available to a third party.

 (d) Notwithstanding Section 2.2(b) above, no patent license is granted: (1) for any code that Contributor has deleted from the Contributor Version; (2) for infringements caused by: (i) third party modifications of Contributor Version, or (ii) the combination of Modifications made by that Contributor with other software (except as part of the Contributor Version) or other devices; or (3) under Patent Claims infringed by Covered Software in the absence of Modifications made by that Contributor.

3. Distribution Obligations.

3.1. Availability of Source Code.

Any Covered Software that You distribute or otherwise make available in Executable form must also be made
available in Source Code form and that Source Code form must be distributed only under the terms of this License. You must include a copy of this License with every copy of the Source Code form of the Covered Software You distribute or otherwise make available. You must inform recipients of any such Covered Software in Executable form as to how they can obtain such Covered Software in Source Code form in a reasonable manner on or through a medium customarily used for software exchange.

#### 3.2. Modifications.

 The Modifications that You create or to which You contribute are governed by the terms of this License. You represent that You believe Your Modifications are Your original creation(s) and/or You have sufficient rights to grant the rights conveyed by this License.

#### 3.3. Required Notices.

 You must include a notice in each of Your Modifications that identifies You as the Contributor of the Modification. You may not remove or alter any copyright, patent or trademark notices contained within the Covered Software, or any notices of licensing or any descriptive text giving attribution to any Contributor or the Initial Developer.

#### 3.4. Application of Additional Terms.

 You may not offer or impose any terms on any Covered Software in Source Code form that alters or restricts the applicable version of this License or the recipients' rights hereunder. You may choose to offer, and to charge a fee for, warranty, support, indemnity or liability obligations to one or more recipients of Covered Software. However, you may do so only on Your own behalf, and not on behalf of the Initial Developer or any Contributor. You must make it absolutely clear that any such warranty, support, indemnity or liability obligation is offered by You alone, and You hereby agree to indemnify the Initial Developer and every Contributor for any liability incurred by the Initial Developer or such Contributor as a result of warranty, support, indemnity or liability terms You offer.

#### 3.5. Distribution of Executable Versions.

 You may distribute the Executable form of the Covered Software under the terms of this License or under the terms of a license of Your choice, which may contain terms different from this License, provided that You are in compliance with the terms of this License and that the license for the Executable form does not attempt to limit or alter the recipient's rights in the Source Code form from the rights set forth in this License. If You distribute the Covered Software in Executable form under a different license, You must make it absolutely clear that any terms which differ from this License are offered by You alone, not by the Initial Developer or Contributor. You hereby agree to indemnify the Initial Developer and every Contributor for any liability incurred by the Initial Developer or such Contributor as a result of any such terms You offer.

#### 3.6. Larger Works.

 You may create a Larger Work by combining Covered Software with other code not governed by the terms of this License and distribute the Larger Work as a single product. In such a case, You must make sure the requirements of this License are fulfilled for the Covered Software.

4. Versions of the License.

#### 4.1. New Versions.

 Oracle is the initial license steward and may publish revised and/or new versions of this License from time to time. Each version will be given a distinguishing version number. Except as provided in Section 4.3, no one other than the license steward has the right to modify this License.

#### 4.2. Effect of New Versions.

 You may always continue to use, distribute or otherwise make the Covered Software available under the terms of the version of the License under which You originally received the Covered Software. If the Initial Developer includes a notice in the Original Software prohibiting it from being distributed or otherwise made available under any subsequent version of the License, You must distribute and make the Covered Software available under the terms of the version of the License under which You originally received the Covered Software. Otherwise, You may also choose to use, distribute or otherwise make the Covered Software available under the terms of any subsequent version of the License published by the license steward.

#### 4.3. Modified Versions.

 When You are an Initial Developer and You want to create a new license for Your Original Software, You may create and use a modified version of this License if You: (a) rename the license and remove any references to the name of the license steward (except to note that the license differs from this License); and (b) otherwise make it clear that the license contains terms which differ from this License.

#### 5. DISCLAIMER OF WARRANTY.

 COVERED SOFTWARE IS PROVIDED UNDER THIS LICENSE ON AN "AS IS" BASIS, WITHOUT WARRANTY OF ANY KIND, EITHER EXPRESSED OR IMPLIED, INCLUDING, WITHOUT LIMITATION, WARRANTIES THAT THE COVERED SOFTWARE IS FREE OF DEFECTS, MERCHANTABLE, FIT FOR A PARTICULAR PURPOSE OR NON-INFRINGING. THE ENTIRE RISK AS TO THE QUALITY AND PERFORMANCE OF THE COVERED SOFTWARE IS WITH YOU. SHOULD ANY COVERED SOFTWARE PROVE DEFECTIVE IN ANY RESPECT, YOU (NOT THE INITIAL DEVELOPER OR ANY OTHER CONTRIBUTOR) ASSUME THE COST OF ANY NECESSARY SERVICING, REPAIR OR CORRECTION. THIS DISCLAIMER OF WARRANTY CONSTITUTES AN ESSENTIAL PART OF THIS LICENSE. NO USE OF ANY COVERED SOFTWARE IS AUTHORIZED HEREUNDER EXCEPT UNDER THIS DISCLAIMER.

#### 6. TERMINATION.

 6.1. This License and the rights granted hereunder will terminate automatically if You fail to comply with terms herein and fail to cure such breach within 30 days of becoming aware of the breach. Provisions which, by their nature, must remain in effect beyond the termination of this License shall survive.

 6.2. If You assert a patent infringement claim (excluding declaratory judgment actions) against Initial Developer or a Contributor (the Initial Developer or Contributor against whom You assert such claim is referred to as "Participant") alleging that the Participant Software (meaning the Contributor Version where the Participant is a Contributor or the Original Software where the Participant is the Initial Developer) directly or indirectly infringes any patent, then any and all rights granted directly or indirectly to You by such Participant, the Initial Developer (if the Initial Developer is not the Participant) and all Contributors under Sections 2.1 and/or 2.2 of this License shall, upon 60 days notice from Participant terminate prospectively and automatically at the expiration of such 60 day

notice period, unless if within such 60 day period You withdraw Your claim with respect to the Participant Software against such Participant either unilaterally or pursuant to a written agreement with Participant.

 6.3. If You assert a patent infringement claim against Participant alleging that the Participant Software directly or indirectly infringes any patent where such claim is resolved (such as by license or settlement) prior to the initiation of patent infringement litigation, then the reasonable value of the licenses granted by such Participant under Sections 2.1 or 2.2 shall be taken into account in determining the amount or value of any payment or license.

 6.4. In the event of termination under Sections 6.1 or 6.2 above, all end user licenses that have been validly granted by You or any distributor hereunder prior to termination (excluding licenses granted to You by any distributor) shall survive termination.

#### 7. LIMITATION OF LIABILITY.

 UNDER NO CIRCUMSTANCES AND UNDER NO LEGAL THEORY, WHETHER TORT (INCLUDING NEGLIGENCE), CONTRACT, OR OTHERWISE, SHALL YOU, THE INITIAL DEVELOPER, ANY OTHER CONTRIBUTOR, OR ANY DISTRIBUTOR OF COVERED SOFTWARE, OR ANY SUPPLIER OF ANY OF SUCH PARTIES, BE LIABLE TO ANY PERSON FOR ANY INDIRECT, SPECIAL, INCIDENTAL, OR CONSEQUENTIAL DAMAGES OF ANY CHARACTER INCLUDING, WITHOUT LIMITATION, DAMAGES FOR LOSS OF GOODWILL, WORK STOPPAGE, COMPUTER FAILURE OR MALFUNCTION, OR ANY AND ALL OTHER COMMERCIAL DAMAGES OR LOSSES, EVEN IF SUCH PARTY SHALL HAVE BEEN INFORMED OF THE POSSIBILITY OF SUCH DAMAGES. THIS LIMITATION OF LIABILITY SHALL NOT APPLY TO LIABILITY FOR DEATH OR PERSONAL INJURY RESULTING FROM SUCH PARTY'S NEGLIGENCE TO THE EXTENT APPLICABLE LAW PROHIBITS SUCH LIMITATION. SOME JURISDICTIONS DO NOT ALLOW THE EXCLUSION OR LIMITATION OF INCIDENTAL OR CONSEQUENTIAL DAMAGES, SO THIS EXCLUSION AND LIMITATION MAY NOT APPLY TO YOU.

#### 8. U.S. GOVERNMENT END USERS.

 The Covered Software is a "commercial item," as that term is defined in 48 C.F.R. 2.101 (Oct. 1995), consisting of "commercial computer software" (as that term is defined at 48 C.F.R. ? 252.227-7014(a)(1)) and "commercial computer software documentation" as such terms are used in 48 C.F.R. 12.212 (Sept. 1995). Consistent with 48 C.F.R. 12.212 and 48 C.F.R. 227.7202-1 through 227.7202-4 (June 1995), all U.S. Government End Users acquire Covered Software with only those rights set forth herein. This U.S. Government Rights clause is in lieu of, and supersedes, any other FAR, DFAR, or other clause or provision that addresses Government rights in computer software under this License.

#### 9. MISCELLANEOUS.

 This License represents the complete agreement concerning subject matter hereof. If any provision of this License is held to be unenforceable, such provision shall be reformed only to the extent necessary to make it enforceable. This License shall be governed by the law of the jurisdiction specified in a notice contained within the Original Software (except to the extent applicable law, if any, provides otherwise), excluding such jurisdiction's conflict-oflaw provisions. Any litigation relating to this License shall be subject to the jurisdiction of the courts located in the jurisdiction and venue specified in a notice contained within the Original Software, with the losing party responsible for costs, including, without limitation, court costs and reasonable attorneys' fees and expenses. The application of the United Nations Convention on Contracts for the International Sale of Goods is expressly excluded. Any law or regulation which provides that the language of a contract shall be construed against the drafter shall not apply to this License. You agree that You alone are responsible for compliance with the United States export administration regulations (and the export control laws and regulation of any other countries) when You use, distribute or otherwise make available any Covered Software.

#### 10. RESPONSIBILITY FOR CLAIMS.

 As between Initial Developer and the Contributors, each party is responsible for claims and damages arising, directly or indirectly, out of its utilization of rights under this License and You agree to work with Initial Developer and Contributors to distribute such responsibility on an equitable basis. Nothing herein is intended or shall be deemed to constitute any admission of liability.

#### ----------

NOTICE PURSUANT TO SECTION 9 OF THE COMMON DEVELOPMENT AND DISTRIBUTION LICENSE (CDDL)

The code released under the CDDL shall be governed by the laws of the State of California (excluding conflict-oflaw provisions). Any litigation relating to this License shall be subject to the jurisdiction of the Federal Courts of the Northern District of California and the state courts of the State of California, with venue lying in Santa Clara County, California.

The GNU General Public License (GPL) Version 2, June 1991

Copyright (C) 1989, 1991 Free Software Foundation, Inc. 51 Franklin Street, Fifth Floor, Boston, MA 02110-1301 USA.

Everyone is permitted to copy and distribute verbatim copies of this license document, but changing it is not allowed.

#### Preamble

The licenses for most software are designed to take away your freedom to share and change it. By contrast, the GNU General Public License is intended to guarantee your freedom to share and change free software--to make sure the software is free for all its users. This General Public License applies to most of the Free Software Foundation's software and to any other program whose authors commit to using it. (Some other Free Software Foundation software is covered by the GNU Library General Public License instead.) You can apply it to your programs, too.

When we speak of free software, we are referring to freedom, not price. Our General Public Licenses are designed to make sure that you have the freedom to distribute copies of free software (and charge for this service if you wish), that you receive source code or can get it if you want it, that you can change the software or use pieces of it in new free programs; and that you know you can do these things.

To protect your rights, we need to make restrictions that forbid anyone to deny you these rights or to ask you to surrender the rights. These restrictions translate to certain responsibilities for you if you distribute copies of the software, or if you modify it.

For example, if you distribute copies of such a program, whether gratis or for a fee, you must give the recipients all the rights that you have. You must make sure that they, too, receive or can get the source code. And you must show them these terms so they know their rights.

We protect your rights with two steps: (1) copyright the software, and (2) offer you this license which gives you legal permission to copy, distribute and/or modify the software.

Also, for each author's protection and ours, we want to make certain that everyone understands that there is no warranty for this free software. If the software is modified by someone else and passed on, we want its recipients to know that what they have is not the original, so that any problems introduced by others will not reflect on the original authors' reputations.

Finally, any free program is threatened constantly by software patents. We wish to avoid the danger that redistributors of a free program will individually obtain patent licenses, in effect making the program proprietary. To prevent this, we have made it clear that any patent must be licensed for everyone's free use or not licensed at all.

The precise terms and conditions for copying, distribution and modification follow.

#### TERMS AND CONDITIONS FOR COPYING, DISTRIBUTION AND MODIFICATION

0. This License applies to any program or other work which contains a notice placed by the copyright holder saying it may be distributed under the terms of this General Public License. The "Program", below, refers to any such program or work, and a "work based on the Program" means either the Program or any derivative work under copyright law: that is to say, a work containing the Program or a portion of it, either verbatim or with modifications and/or translated into another language. (Hereinafter, translation is included without limitation in the term "modification".) Each licensee is addressed as "you".

Activities other than copying, distribution and modification are not covered by this License; they are outside its scope. The act of running the Program is not restricted, and the output from the Program is covered only if its contents constitute a work based on the Program (independent of having been made by running the Program). Whether that is true depends on what the Program does.

1. You may copy and distribute verbatim copies of the Program's source code as you receive it, in any medium, provided that you conspicuously and appropriately publish on each copy an appropriate copyright notice and disclaimer of warranty; keep intact all the notices that refer to this License and to the absence of any warranty; and give any other recipients of the Program a copy of this License along with the Program.

You may charge a fee for the physical act of transferring a copy, and you may at your option offer warranty protection in exchange for a fee.

2. You may modify your copy or copies of the Program or any portion of it, thus forming a work based on the Program, and copy and distribute such modifications or work under the terms of Section 1 above, provided that you also meet all of these conditions:

 a) You must cause the modified files to carry prominent notices stating that you changed the files and the date of any change.

 b) You must cause any work that you distribute or publish, that in whole or in part contains or is derived from the Program or any part thereof, to be licensed as a whole at no charge to all third parties under the terms of this License.

 c) If the modified program normally reads commands interactively when run, you must cause it, when started running for such interactive use in the most ordinary way, to print or display an announcement including an appropriate copyright notice and a notice that there is no warranty (or else, saying that you provide a warranty) and that users may redistribute the program under these conditions, and telling the user how to view a copy of this License. (Exception: if the Program itself is interactive but does not normally print such an announcement, your work based on the Program is not required to print an announcement.)

These requirements apply to the modified work as a whole. If identifiable sections of that work are not derived from the Program, and can be reasonably considered independent and separate works in themselves, then this License, and its terms, do not apply to those sections when you distribute them as separate works. But when you distribute the same sections as part of a whole which is a work based on the Program, the distribution of the whole must be on the terms of this License, whose permissions for other licensees extend to the entire whole, and thus to each and every part regardless of who wrote it.

Thus, it is not the intent of this section to claim rights or contest your rights to work written entirely by you; rather, the intent is to exercise the right to control the distribution of derivative or collective works based on the Program.

In addition, mere aggregation of another work not based on the Program with the Program (or with a work based on the Program) on a volume of a storage or distribution medium does not bring the other work under the scope of this License.

3. You may copy and distribute the Program (or a work based on it, under Section 2) in object code or executable form under the terms of Sections 1 and 2 above provided that you also do one of the following:

 a) Accompany it with the complete corresponding machine-readable source code, which must be distributed under the terms of Sections 1 and 2 above on a medium customarily used for software interchange; or,

 b) Accompany it with a written offer, valid for at least three years, to give any third party, for a charge no more than your cost of physically performing source distribution, a complete machine-readable copy of the corresponding source code, to be distributed under the terms of Sections 1 and 2 above on a medium customarily used for software interchange; or,

 c) Accompany it with the information you received as to the offer to distribute corresponding source code. (This alternative is allowed only for noncommercial distribution and only if you received the program in object code or executable form with such an offer, in accord with Subsection b above.)

The source code for a work means the preferred form of the work for making modifications to it. For an executable work, complete source code means all the source code for all modules it contains, plus any associated interface definition files, plus the scripts used to control compilation and installation of the executable. However, as a special exception, the source code distributed need not include anything that is normally distributed (in either source or binary form) with the major components (compiler, kernel, and so on) of the operating system on which the executable runs, unless that component itself accompanies the executable.

If distribution of executable or object code is made by offering access to copy from a designated place, then offering

equivalent access to copy the source code from the same place counts as distribution of the source code, even though third parties are not compelled to copy the source along with the object code.

4. You may not copy, modify, sublicense, or distribute the Program except as expressly provided under this License. Any attempt otherwise to copy, modify, sublicense or distribute the Program is void, and will automatically terminate your rights under this License. However, parties who have received copies, or rights, from you under this License will not have their licenses terminated so long as such parties remain in full compliance.

5. You are not required to accept this License, since you have not signed it. However, nothing else grants you permission to modify or distribute the Program or its derivative works. These actions are prohibited by law if you do not accept this License. Therefore, by modifying or distributing the Program (or any work based on the Program), you indicate your acceptance of this License to do so, and all its terms and conditions for copying, distributing or modifying the Program or works based on it.

6. Each time you redistribute the Program (or any work based on the Program), the recipient automatically receives a license from the original licensor to copy, distribute or modify the Program subject to these terms and conditions. You may not impose any further restrictions on the recipients' exercise of the rights granted herein. You are not responsible for enforcing compliance by third parties to this License.

7. If, as a consequence of a court judgment or allegation of patent infringement or for any other reason (not limited to patent issues), conditions are imposed on you (whether by court order, agreement or otherwise) that contradict the conditions of this License, they do not excuse you from the conditions of this License. If you cannot distribute so as to satisfy simultaneously your obligations under this License and any other pertinent obligations, then as a consequence you may not distribute the Program at all. For example, if a patent license would not permit royaltyfree redistribution of the Program by all those who receive copies directly or indirectly through you, then the only way you could satisfy both it and this License would be to refrain entirely from distribution of the Program.

If any portion of this section is held invalid or unenforceable under any particular circumstance, the balance of the section is intended to apply and the section as a whole is intended to apply in other circumstances.

It is not the purpose of this section to induce you to infringe any patents or other property right claims or to contest validity of any such claims; this section has the sole purpose of protecting the integrity of the free software distribution system, which is implemented by public license practices. Many people have made generous contributions to the wide range of software distributed through that system in reliance on consistent application of that system; it is up to the author/donor to decide if he or she is willing to distribute software through any other system and a licensee cannot impose that choice.

This section is intended to make thoroughly clear what is believed to be a consequence of the rest of this License.

8. If the distribution and/or use of the Program is restricted in certain countries either by patents or by copyrighted interfaces, the original copyright holder who places the Program under this License may add an explicit geographical distribution limitation excluding those countries, so that distribution is permitted only in or among countries not thus excluded. In such case, this License incorporates the limitation as if written in the body of this License.

9. The Free Software Foundation may publish revised and/or new versions of the General Public License from time to time. Such new versions will be similar in spirit to the present version, but may differ in detail to address new problems or concerns.

Each version is given a distinguishing version number. If the Program specifies a version number of this License which applies to it and "any later version", you have the option of following the terms and conditions either of that version or of any later version published by the Free Software Foundation. If the Program does not specify a version number of this License, you may choose any version ever published by the Free Software Foundation.

10. If you wish to incorporate parts of the Program into other free programs whose distribution conditions are different, write to the author to ask for permission. For software which is copyrighted by the Free Software Foundation, write to the Free Software Foundation; we sometimes make exceptions for this. Our decision will be guided by the two goals of preserving the free status of all derivatives of our free software and of promoting the sharing and reuse of software generally.

#### NO WARRANTY

11. BECAUSE THE PROGRAM IS LICENSED FREE OF CHARGE, THERE IS NO WARRANTY FOR THE PROGRAM, TO THE EXTENT PERMITTED BY APPLICABLE LAW. EXCEPT WHEN OTHERWISE STATED IN WRITING THE COPYRIGHT HOLDERS AND/OR OTHER PARTIES PROVIDE THE PROGRAM "AS IS" WITHOUT WARRANTY OF ANY KIND, EITHER EXPRESSED OR IMPLIED, INCLUDING, BUT NOT LIMITED TO, THE IMPLIED WARRANTIES OF MERCHANTABILITY AND FITNESS FOR A PARTICULAR PURPOSE. THE ENTIRE RISK AS TO THE QUALITY AND PERFORMANCE OF THE PROGRAM IS WITH YOU. SHOULD THE PROGRAM PROVE DEFECTIVE, YOU ASSUME THE COST OF ALL NECESSARY SERVICING, REPAIR OR CORRECTION.

12. IN NO EVENT UNLESS REQUIRED BY APPLICABLE LAW OR AGREED TO IN WRITING WILL ANY COPYRIGHT HOLDER, OR ANY OTHER PARTY WHO MAY MODIFY AND/OR REDISTRIBUTE THE PROGRAM AS PERMITTED ABOVE, BE LIABLE TO YOU FOR DAMAGES, INCLUDING ANY GENERAL, SPECIAL, INCIDENTAL OR CONSEQUENTIAL DAMAGES ARISING OUT OF THE USE OR INABILITY TO USE THE PROGRAM (INCLUDING BUT NOT LIMITED TO LOSS OF DATA OR DATA BEING RENDERED INACCURATE OR LOSSES SUSTAINED BY YOU OR THIRD PARTIES OR A FAILURE OF THE PROGRAM TO OPERATE WITH ANY OTHER PROGRAMS), EVEN IF SUCH HOLDER OR OTHER PARTY HAS BEEN ADVISED OF THE POSSIBILITY OF SUCH DAMAGES.

#### END OF TERMS AND CONDITIONS

How to Apply These Terms to Your New Programs

If you develop a new program, and you want it to be of the greatest possible use to the public, the best way to achieve this is to make it free software which everyone can redistribute and change under these terms.

To do so, attach the following notices to the program. It is safest to attach them to the start of each source file to most effectively convey the exclusion of warranty; and each file should have at least the "copyright" line and a pointer to where the full notice is found.

One line to give the program's name and a brief idea of what it does.

Copyright (C)

 This program is free software; you can redistribute it and/or modify it under the terms of the GNU General Public License as published by the Free Software Foundation; either version 2 of the License, or (at your option) any later version.

 This program is distributed in the hope that it will be useful, but WITHOUT ANY WARRANTY; without even the implied warranty of MERCHANTABILITY or FITNESS FOR A PARTICULAR PURPOSE. See the GNU General Public License for more details.

 You should have received a copy of the GNU General Public License along with this program; if not, write to the Free Software Foundation, Inc., 59 Temple Place, Suite 330, Boston, MA 02111-1307 USA

Also add information on how to contact you by electronic and paper mail.

If the program is interactive, make it output a short notice like this when it starts in an interactive mode:

Gnomovision version 69, Copyright (C) year name of author

 Gnomovision comes with ABSOLUTELY NO WARRANTY; for details type `show w'. This is free software, and you are welcome to redistribute it under certain conditions; type `show c' for details.

The hypothetical commands `show w' and `show c' should show the appropriate parts of the General Public License. Of course, the commands you use may be called something other than `show w' and `show c'; they could even be mouse-clicks or menu items--whatever suits your program.

You should also get your employer (if you work as a programmer) or your school, if any, to sign a "copyright disclaimer" for the program, if necessary. Here is a sample; alter the names:

 Yoyodyne, Inc., hereby disclaims all copyright interest in the program `Gnomovision' (which makes passes at compilers) written by James Hacker.

 signature of Ty Coon, 1 April 1989 Ty Coon, President of Vice

This General Public License does not permit incorporating your program into proprietary programs. If your program is a subroutine library, you may consider it more useful to permit linking proprietary applications with the library. If this is what you want to do, use the GNU Library General Public License instead of this License.

#### "CLASSPATH" EXCEPTION TO THE GPL VERSION 2

Certain source files distributed by Oracle are subject to the following clarification and special exception to the GPL Version 2, but only where Oracle has expressly included in the particular source file's header the words "Oracle designates this particular file as subject to the "Classpath" exception as provided by Oracle in the License file that accompanied this code."

Linking this library statically or dynamically with other modules is making a combined work based on this library. Thus, the terms and conditions of the GNU General Public License Version 2 cover the whole combination.

As a special exception, the copyright holders of this library give you permission to link this library with independent

modules to produce an executable, regardless of the license terms of these independent modules, and to copy and distribute the resulting executable under terms of your choice, provided that you also meet, for each linked independent module, the terms and conditions of the license of that module. An independent module is a module which is not derived from or based on this library. If you modify this library, you may extend this exception to your version of the library, but you are not obligated to do so. If you do not wish to do so, delete this exception statement from your version.

/\*

\* DO NOT ALTER OR REMOVE COPYRIGHT NOTICES OR THIS HEADER.

\*

\* Copyright (c) YYYY Oracle and/or its affiliates. All rights reserved.

\*

\* The contents of this file are subject to the terms of either the GNU

\* General Public License Version 2 only ("GPL") or the Common Development

\* and Distribution License("CDDL") (collectively, the "License"). You

\* may not use this file except in compliance with the License. You can

\* obtain a copy of the License at

\* https://oss.oracle.com/licenses/CDDL+GPL-1.1

\* or LICENSE.txt. See the License for the specific

\* language governing permissions and limitations under the License.

\*

\* When distributing the software, include this License Header Notice in each

\* file and include the License file at LICENSE.txt.

\*

\* GPL Classpath Exception:

\* Oracle designates this particular file as subject to the "Classpath"

\* exception as provided by Oracle in the GPL Version 2 section of the License

\* file that accompanied this code.

\*

\* Modifications:

\* If applicable, add the following below the License Header, with the fields

\* enclosed by brackets [] replaced by your own identifying information:

\* "Portions Copyright [year] [name of copyright owner]"

\*

\* Contributor(s):

\* If you wish your version of this file to be governed by only the CDDL or

\* only the GPL Version 2, indicate your decision by adding "[Contributor]

\* elects to include this software in this distribution under the [CDDL or GPL

\* Version 2] license." If you don't indicate a single choice of license, a

\* recipient has the option to distribute your version of this file under

\* either the CDDL, the GPL Version 2 or to extend the choice of license to

\* its licensees as provided above. However, if you add GPL Version 2 code

\* and therefore, elected the GPL Version 2 license, then the option applies

\* only if the new code is made subject to such option by the copyright

\* holder.

\*/

### **1.88 spring-retry 2.0.1 1.88.1 Available under license :**

 Apache License Version 2.0, January 2004 https://www.apache.org/licenses/

#### TERMS AND CONDITIONS FOR USE, REPRODUCTION, AND DISTRIBUTION

1. Definitions.

 "License" shall mean the terms and conditions for use, reproduction, and distribution as defined by Sections 1 through 9 of this document.

 "Licensor" shall mean the copyright owner or entity authorized by the copyright owner that is granting the License.

 "Legal Entity" shall mean the union of the acting entity and all other entities that control, are controlled by, or are under common control with that entity. For the purposes of this definition, "control" means (i) the power, direct or indirect, to cause the direction or management of such entity, whether by contract or otherwise, or (ii) ownership of fifty percent (50%) or more of the outstanding shares, or (iii) beneficial ownership of such entity.

 "You" (or "Your") shall mean an individual or Legal Entity exercising permissions granted by this License.

 "Source" form shall mean the preferred form for making modifications, including but not limited to software source code, documentation source, and configuration files.

 "Object" form shall mean any form resulting from mechanical transformation or translation of a Source form, including but not limited to compiled object code, generated documentation, and conversions to other media types.

 "Work" shall mean the work of authorship, whether in Source or Object form, made available under the License, as indicated by a copyright notice that is included in or attached to the work (an example is provided in the Appendix below).

 "Derivative Works" shall mean any work, whether in Source or Object form, that is based on (or derived from) the Work and for which the editorial revisions, annotations, elaborations, or other modifications represent, as a whole, an original work of authorship. For the purposes

 of this License, Derivative Works shall not include works that remain separable from, or merely link (or bind by name) to the interfaces of, the Work and Derivative Works thereof.

 "Contribution" shall mean any work of authorship, including the original version of the Work and any modifications or additions to that Work or Derivative Works thereof, that is intentionally submitted to Licensor for inclusion in the Work by the copyright owner or by an individual or Legal Entity authorized to submit on behalf of the copyright owner. For the purposes of this definition, "submitted" means any form of electronic, verbal, or written communication sent to the Licensor or its representatives, including but not limited to communication on electronic mailing lists, source code control systems, and issue tracking systems that are managed by, or on behalf of, the Licensor for the purpose of discussing and improving the Work, but excluding communication that is conspicuously marked or otherwise designated in writing by the copyright owner as "Not a Contribution."

 "Contributor" shall mean Licensor and any individual or Legal Entity on behalf of whom a Contribution has been received by Licensor and subsequently incorporated within the Work.

- 2. Grant of Copyright License. Subject to the terms and conditions of this License, each Contributor hereby grants to You a perpetual, worldwide, non-exclusive, no-charge, royalty-free, irrevocable copyright license to reproduce, prepare Derivative Works of, publicly display, publicly perform, sublicense, and distribute the Work and such Derivative Works in Source or Object form.
- 3. Grant of Patent License. Subject to the terms and conditions of this License, each Contributor hereby grants to You a perpetual, worldwide, non-exclusive, no-charge, royalty-free, irrevocable (except as stated in this section) patent license to make, have made, use, offer to sell, sell, import, and otherwise transfer the Work, where such license applies only to those patent claims licensable by such Contributor that are necessarily infringed by their Contribution(s) alone or by combination of their Contribution(s) with the Work to which such Contribution(s) was submitted. If You institute patent litigation against any entity (including a cross-claim or counterclaim in a lawsuit) alleging that the Work or a Contribution incorporated within the Work constitutes direct or contributory patent infringement, then any patent licenses granted to You under this License for that Work shall terminate as of the date such litigation is filed.
- 4. Redistribution. You may reproduce and distribute copies of the Work or Derivative Works thereof in any medium, with or without modifications, and in Source or Object form, provided that You

meet the following conditions:

- (a) You must give any other recipients of the Work or Derivative Works a copy of this License; and
- (b) You must cause any modified files to carry prominent notices stating that You changed the files; and
- (c) You must retain, in the Source form of any Derivative Works that You distribute, all copyright, patent, trademark, and attribution notices from the Source form of the Work, excluding those notices that do not pertain to any part of the Derivative Works; and
- (d) If the Work includes a "NOTICE" text file as part of its distribution, then any Derivative Works that You distribute must include a readable copy of the attribution notices contained within such NOTICE file, excluding those notices that do not pertain to any part of the Derivative Works, in at least one of the following places: within a NOTICE text file distributed as part of the Derivative Works; within the Source form or documentation, if provided along with the Derivative Works; or, within a display generated by the Derivative Works, if and wherever such third-party notices normally appear. The contents of the NOTICE file are for informational purposes only and do not modify the License. You may add Your own attribution notices within Derivative Works that You distribute, alongside or as an addendum to the NOTICE text from the Work, provided that such additional attribution notices cannot be construed as modifying the License.

 You may add Your own copyright statement to Your modifications and may provide additional or different license terms and conditions for use, reproduction, or distribution of Your modifications, or for any such Derivative Works as a whole, provided Your use, reproduction, and distribution of the Work otherwise complies with the conditions stated in this License.

- 5. Submission of Contributions. Unless You explicitly state otherwise, any Contribution intentionally submitted for inclusion in the Work by You to the Licensor shall be under the terms and conditions of this License, without any additional terms or conditions. Notwithstanding the above, nothing herein shall supersede or modify the terms of any separate license agreement you may have executed with Licensor regarding such Contributions.
- 6. Trademarks. This License does not grant permission to use the trade names, trademarks, service marks, or product names of the Licensor,

 except as required for reasonable and customary use in describing the origin of the Work and reproducing the content of the NOTICE file.

- 7. Disclaimer of Warranty. Unless required by applicable law or agreed to in writing, Licensor provides the Work (and each Contributor provides its Contributions) on an "AS IS" BASIS, WITHOUT WARRANTIES OR CONDITIONS OF ANY KIND, either express or implied, including, without limitation, any warranties or conditions of TITLE, NON-INFRINGEMENT, MERCHANTABILITY, or FITNESS FOR A PARTICULAR PURPOSE. You are solely responsible for determining the appropriateness of using or redistributing the Work and assume any risks associated with Your exercise of permissions under this License.
- 8. Limitation of Liability. In no event and under no legal theory, whether in tort (including negligence), contract, or otherwise, unless required by applicable law (such as deliberate and grossly negligent acts) or agreed to in writing, shall any Contributor be liable to You for damages, including any direct, indirect, special, incidental, or consequential damages of any character arising as a result of this License or out of the use or inability to use the Work (including but not limited to damages for loss of goodwill, work stoppage, computer failure or malfunction, or any and all other commercial damages or losses), even if such Contributor has been advised of the possibility of such damages.
- 9. Accepting Warranty or Additional Liability. While redistributing the Work or Derivative Works thereof, You may choose to offer, and charge a fee for, acceptance of support, warranty, indemnity, or other liability obligations and/or rights consistent with this License. However, in accepting such obligations, You may act only on Your own behalf and on Your sole responsibility, not on behalf of any other Contributor, and only if You agree to indemnify, defend, and hold each Contributor harmless for any liability incurred by, or claims asserted against, such Contributor by reason of your accepting any such warranty or additional liability.

#### END OF TERMS AND CONDITIONS

APPENDIX: How to apply the Apache License to your work.

 To apply the Apache License to your work, attach the following boilerplate notice, with the fields enclosed by brackets "[]" replaced with your own identifying information. (Don't include the brackets!) The text should be enclosed in the appropriate comment syntax for the file format. We also recommend that a file or class name and description of purpose be included on the same "printed page" as the copyright notice for easier identification within third-party archives.

Copyright [yyyy] [name of copyright owner]

 Licensed under the Apache License, Version 2.0 (the "License"); you may not use this file except in compliance with the License. You may obtain a copy of the License at

https://www.apache.org/licenses/LICENSE-2.0

 Unless required by applicable law or agreed to in writing, software distributed under the License is distributed on an "AS IS" BASIS, WITHOUT WARRANTIES OR CONDITIONS OF ANY KIND, either express or implied. See the License for the specific language governing permissions and limitations under the License.

Maven Wrapper Jar Copyright 2016-2021 The Apache Software Foundation

This product includes software developed at The Apache Software Foundation (http://www.apache.org/). Copyright (c) 2006-2023 the original author or authors.

This product is licensed to you under the Apache License, Version 2.0 (the "License"). You may not use this product except in compliance with the License.

> Apache License Version 2.0, January 2004 http://www.apache.org/licenses/

#### TERMS AND CONDITIONS FOR USE, REPRODUCTION, AND DISTRIBUTION

1. Definitions.

 "License" shall mean the terms and conditions for use, reproduction, and distribution as defined by Sections 1 through 9 of this document.

 "Licensor" shall mean the copyright owner or entity authorized by the copyright owner that is granting the License.

 "Legal Entity" shall mean the union of the acting entity and all other entities that control, are controlled by, or are under common control with that entity. For the purposes of this definition, "control" means (i) the power, direct or indirect, to cause the direction or management of such entity, whether by contract or otherwise, or (ii) ownership of fifty percent (50%) or more of the outstanding shares, or (iii) beneficial ownership of such entity.

 "You" (or "Your") shall mean an individual or Legal Entity exercising permissions granted by this License.

 "Source" form shall mean the preferred form for making modifications, including but not limited to software source code, documentation source, and configuration files.

 "Object" form shall mean any form resulting from mechanical transformation or translation of a Source form, including but not limited to compiled object code, generated documentation, and conversions to other media types.

 "Work" shall mean the work of authorship, whether in Source or Object form, made available under the License, as indicated by a copyright notice that is included in or attached to the work (an example is provided in the Appendix below).

 "Derivative Works" shall mean any work, whether in Source or Object form, that is based on (or derived from) the Work and for which the editorial revisions, annotations, elaborations, or other modifications represent, as a whole, an original work of authorship. For the purposes of this License, Derivative Works shall not include works that remain separable from, or merely link (or bind by name) to the interfaces of, the Work and Derivative Works thereof.

 "Contribution" shall mean any work of authorship, including the original version of the Work and any modifications or additions to that Work or Derivative Works thereof, that is intentionally submitted to Licensor for inclusion in the Work by the copyright owner or by an individual or Legal Entity authorized to submit on behalf of the copyright owner. For the purposes of this definition, "submitted" means any form of electronic, verbal, or written communication sent to the Licensor or its representatives, including but not limited to communication on electronic mailing lists, source code control systems, and issue tracking systems that are managed by, or on behalf of, the Licensor for the purpose of discussing and improving the Work, but excluding communication that is conspicuously marked or otherwise designated in writing by the copyright owner as "Not a Contribution."

 "Contributor" shall mean Licensor and any individual or Legal Entity on behalf of whom a Contribution has been received by Licensor and subsequently incorporated within the Work.

 2. Grant of Copyright License. Subject to the terms and conditions of this License, each Contributor hereby grants to You a perpetual, worldwide, non-exclusive, no-charge, royalty-free, irrevocable copyright license to reproduce, prepare Derivative Works of, publicly display, publicly perform, sublicense, and distribute the

Work and such Derivative Works in Source or Object form.

- 3. Grant of Patent License. Subject to the terms and conditions of this License, each Contributor hereby grants to You a perpetual, worldwide, non-exclusive, no-charge, royalty-free, irrevocable (except as stated in this section) patent license to make, have made, use, offer to sell, sell, import, and otherwise transfer the Work, where such license applies only to those patent claims licensable by such Contributor that are necessarily infringed by their Contribution(s) alone or by combination of their Contribution(s) with the Work to which such Contribution(s) was submitted. If You institute patent litigation against any entity (including a cross-claim or counterclaim in a lawsuit) alleging that the Work or a Contribution incorporated within the Work constitutes direct or contributory patent infringement, then any patent licenses granted to You under this License for that Work shall terminate as of the date such litigation is filed.
- 4. Redistribution. You may reproduce and distribute copies of the Work or Derivative Works thereof in any medium, with or without modifications, and in Source or Object form, provided that You meet the following conditions:
	- (a) You must give any other recipients of the Work or Derivative Works a copy of this License; and
	- (b) You must cause any modified files to carry prominent notices stating that You changed the files; and
	- (c) You must retain, in the Source form of any Derivative Works that You distribute, all copyright, patent, trademark, and attribution notices from the Source form of the Work, excluding those notices that do not pertain to any part of the Derivative Works; and
	- (d) If the Work includes a "NOTICE" text file as part of its distribution, then any Derivative Works that You distribute must include a readable copy of the attribution notices contained within such NOTICE file, excluding those notices that do not pertain to any part of the Derivative Works, in at least one of the following places: within a NOTICE text file distributed as part of the Derivative Works; within the Source form or documentation, if provided along with the Derivative Works; or, within a display generated by the Derivative Works, if and wherever such third-party notices normally appear. The contents of the NOTICE file are for informational purposes only and do not modify the License. You may add Your own attribution notices within Derivative Works that You distribute, alongside

 or as an addendum to the NOTICE text from the Work, provided that such additional attribution notices cannot be construed as modifying the License.

 You may add Your own copyright statement to Your modifications and may provide additional or different license terms and conditions for use, reproduction, or distribution of Your modifications, or for any such Derivative Works as a whole, provided Your use, reproduction, and distribution of the Work otherwise complies with the conditions stated in this License.

- 5. Submission of Contributions. Unless You explicitly state otherwise, any Contribution intentionally submitted for inclusion in the Work by You to the Licensor shall be under the terms and conditions of this License, without any additional terms or conditions. Notwithstanding the above, nothing herein shall supersede or modify the terms of any separate license agreement you may have executed with Licensor regarding such Contributions.
- 6. Trademarks. This License does not grant permission to use the trade names, trademarks, service marks, or product names of the Licensor, except as required for reasonable and customary use in describing the origin of the Work and reproducing the content of the NOTICE file.
- 7. Disclaimer of Warranty. Unless required by applicable law or agreed to in writing, Licensor provides the Work (and each Contributor provides its Contributions) on an "AS IS" BASIS, WITHOUT WARRANTIES OR CONDITIONS OF ANY KIND, either express or implied, including, without limitation, any warranties or conditions of TITLE, NON-INFRINGEMENT, MERCHANTABILITY, or FITNESS FOR A PARTICULAR PURPOSE. You are solely responsible for determining the appropriateness of using or redistributing the Work and assume any risks associated with Your exercise of permissions under this License.
- 8. Limitation of Liability. In no event and under no legal theory, whether in tort (including negligence), contract, or otherwise, unless required by applicable law (such as deliberate and grossly negligent acts) or agreed to in writing, shall any Contributor be liable to You for damages, including any direct, indirect, special, incidental, or consequential damages of any character arising as a result of this License or out of the use or inability to use the Work (including but not limited to damages for loss of goodwill, work stoppage, computer failure or malfunction, or any and all other commercial damages or losses), even if such Contributor has been advised of the possibility of such damages.
- 9. Accepting Warranty or Additional Liability. While redistributing the Work or Derivative Works thereof, You may choose to offer,

 and charge a fee for, acceptance of support, warranty, indemnity, or other liability obligations and/or rights consistent with this License. However, in accepting such obligations, You may act only on Your own behalf and on Your sole responsibility, not on behalf of any other Contributor, and only if You agree to indemnify, defend, and hold each Contributor harmless for any liability incurred by, or claims asserted against, such Contributor by reason of your accepting any such warranty or additional liability.

#### END OF TERMS AND CONDITIONS

APPENDIX: How to apply the Apache License to your work.

 To apply the Apache License to your work, attach the following boilerplate notice, with the fields enclosed by brackets "[]" replaced with your own identifying information. (Don't include the brackets!) The text should be enclosed in the appropriate comment syntax for the file format. We also recommend that a file or class name and description of purpose be included on the same "printed page" as the copyright notice for easier identification within third-party archives.

Copyright [yyyy] [name of copyright owner]

 Licensed under the Apache License, Version 2.0 (the "License"); you may not use this file except in compliance with the License. You may obtain a copy of the License at

http://www.apache.org/licenses/LICENSE-2.0

 Unless required by applicable law or agreed to in writing, software distributed under the License is distributed on an "AS IS" BASIS, WITHOUT WARRANTIES OR CONDITIONS OF ANY KIND, either express or implied. See the License for the specific language governing permissions and limitations under the License.

### **1.89 java-diff-utils 1.3.0**

### **1.89.1 Available under license :**

No license file was found, but licenses were detected in source scan.

<url>http://www.apache.org/licenses/LICENSE-2.0.txt</url>

Found in path(s):

\* /opt/cola/permits/1131003422\_1649015566.9/0/diffutils-1-3-0-jar/META-INF/maven/com.googlecode.java-diffutils/diffutils/pom.xml

No license file was found, but licenses were detected in source scan.

Manifest-Version: 1.0 Archiver-Version: Plexus Archiver Built-By: smitterm Created-By: Apache Maven Bundle Plugin Bundle-License: http://www.apache.org/licenses/LICENSE-2.0.txt Bnd-LastModified: 1362404972142 Export-Package: difflib;uses:="difflib.myers";version="1.3.0",difflib. myers;uses:=difflib;version="1.3.0" Bundle-Version: 1.3.0 Bundle-Description: The DiffUtils library for computing diffs, applyin g patches, generationg side-by-side view in Java. Bundle-Name: java-diff-utils Build-Jdk: 1.5.0\_22 Bundle-ManifestVersion: 2 Bundle-SymbolicName: com.googlecode.java-diff-utils.diffutils Tool: Bnd-1.50.0

Found in path(s): \* /opt/cola/permits/1131003422\_1649015566.9/0/diffutils-1-3-0-jar/META-INF/MANIFEST.MF

## **1.90 picocli 4.6.1**

### **1.90.1 Available under license :**

No license file was found, but licenses were detected in source scan.

/\*

Copyright 2017 Remko Popma

 Licensed under the Apache License, Version 2.0 (the "License"); you may not use this file except in compliance with the License. You may obtain a copy of the License at

http://www.apache.org/licenses/LICENSE-2.0

 Unless required by applicable law or agreed to in writing, software distributed under the License is distributed on an "AS IS" BASIS, WITHOUT WARRANTIES OR CONDITIONS OF ANY KIND, either express or implied. See the License for the specific language governing permissions and limitations under the License. \*/

/\*\*

- \* Called when either the command, option or positional parameter that has this preprocessor configured was
- \* recognized by the picocli parser.
- \* <p>Implementors are free to modify one or more of the specified command line arguments before they are
- \* processed by the picocli parser (or by the option's {@link IParameterConsumer parameter consumer}, if one

is specified).

\*  $\langle$ /p> $\langle$ p>

\* Implementors may optionally <em>consume</em> one or more of the specified command line arguments:

\* a return value of {@code true} signals that the preprocessor consumed the parameter:

\* picocli should skip further processing of this option or positional parameter,

\* and the preprocessor implementation takes responsibility for assigning the

- \* option or positional parameter a value. A return value of {@code false} means that picocli should
- \* process the stack as usual for this option or positional parameter, and picocli is responsible for
- \* assigning this option or positional parameter a value.

\*  $\langle$ /p> $\langle$ n $>$ 

\* For a command, returning {@code true} signals that the preprocessor takes responsibility for parsing all

\* options and positional parameters for this command, and takes responsibility for validating constraints like

\* whether all required options and positional parameters were specified.

\* A return value of {@code false} means that picocli should

\* process the stack as usual for this command, and picocli is responsible for validation.

\* Command preprocessors can signal back to the picocli parser when they detect that the user requested version

\* information or usage help by putting a value of {@code true} in the specified

 \* {@code info} map for keys {@code versionHelpRequested} or {@code usageHelpRequested}, respectively. \*  $\langle$ /p> $\langle$ p>

 $*$  If the user input is invalid, implementations should throw a { $@$  link ParameterException}

\* with a message to display to the user.

 $*$ 

\* @param args the remaining command line arguments that follow the matched argument

(the matched argument is not on the stack anymore)

\* @param commandSpec the command or subcommand that was matched (if the specified {@code argSpec} is

{ @code null}), or the command that the matched option or positional parameter belongs to

\* @param argSpec the option or positional parameter for which to pre-process command line arguments

\* (may be {@code null} when this method is called for a subcommand that was matched)

\* @param info a map containing additional information on the current parser state,

\* including whether the option parameter was attached to the option name with

\* a `=` separator, whether quotes have already been stripped off the option, etc.

Implementations may modify this map to communicate back to the picocli parser.

- Supported values:
- \* <table>

 $<$ tr $>$ 

\* <th>key</th><th>valid values</th><th>type</th>

 $*$   $<$ /tr>

 $*$   $<$ tr $>$ 

 \* <td>separator</td><td>'' (empty string): attached without separator, ' ' (space): not attached, (any other string): option name was attached to option param with specified separator</td>

- \* <td>java.lang.String</td>
- $*$   $<$ /tr>
- $*$   $\angle$ tr $\angle$
- \* <td>negated</td>

 \* <td>{@code true}: the option or positional parameter is a {@linkplain Option#negatable() negated} option/parameter, {@code false}: the option or positional parameter is not a negated option/parameter</td>

<td>iava.lang.Boolean</td>

- $\langle tr \rangle$
- $*$   $<$ tr $>$
- \* <td>unquoted</td>

 \* <td>{@code true}: quotes surrounding the value have already been stripped off, {@code false}: quotes surrounding the value have not yet been stripped off $\langle \rangle$ td $>$ 

- <td>java.lang.Boolean</td>
- \*  $\langle tr \rangle$
- $*$   $<$ tr $>$

\* <td>versionHelpRequested</td>

\* <td>{@code true}: version help was requested, {@code false}: version help was not

requested</td>

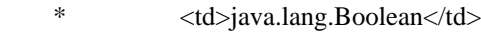

- $*$   $\langle tr \rangle$
- $*$   $<$ tr $>$
- \* <td>usageHelpRequested</td>
- \* <td>{@code true}: usage help was requested, {@code false}: usage help was not requested</td>
- <td>java.lang.Boolean</td>
- $\langle tr \rangle$
- \* </table>

\* @returns true if the preprocessor consumed the parameter

- \* and picocli should skip further processing of the stack for this option or positional parameter;
- \* false if picocli should continue processing the stack for this option or positional parameter
- \* @throws ParameterException if the user input is invalid

\*/

#### Found in path(s):

\* /opt/cola/permits/1178487930\_1625660844.82/0/picocli-4-6-1-sources-1-jar/picocli/CommandLine.java No license file was found, but licenses were detected in source scan.

#### /\*

Copyright 2017 Remko Popma

 Licensed under the Apache License, Version 2.0 (the "License"); you may not use this file except in compliance with the License. You may obtain a copy of the License at

http://www.apache.org/licenses/LICENSE-2.0

 Unless required by applicable law or agreed to in writing, software distributed under the License is distributed on an "AS IS" BASIS, WITHOUT WARRANTIES OR CONDITIONS OF ANY KIND, either express or implied. See the License for the specific language governing permissions and limitations under the License. \*/

#### Found in path(s):

\* /opt/cola/permits/1178487930\_1625660844.82/0/picocli-4-6-1-sources-1-jar/picocli/AutoComplete.java

## **1.91 apache-httpcomponents-core-http/2 5.1.5 1.91.1 Available under license :**

 Apache License Version 2.0, January 2004 http://www.apache.org/licenses/

TERMS AND CONDITIONS FOR USE, REPRODUCTION, AND DISTRIBUTION

#### 1. Definitions.

 "License" shall mean the terms and conditions for use, reproduction, and distribution as defined by Sections 1 through 9 of this document.

 "Licensor" shall mean the copyright owner or entity authorized by the copyright owner that is granting the License.

 "Legal Entity" shall mean the union of the acting entity and all other entities that control, are controlled by, or are under common control with that entity. For the purposes of this definition, "control" means (i) the power, direct or indirect, to cause the direction or management of such entity, whether by contract or otherwise, or (ii) ownership of fifty percent (50%) or more of the outstanding shares, or (iii) beneficial ownership of such entity.

 "You" (or "Your") shall mean an individual or Legal Entity exercising permissions granted by this License.

 "Source" form shall mean the preferred form for making modifications, including but not limited to software source code, documentation source, and configuration files.

 "Object" form shall mean any form resulting from mechanical transformation or translation of a Source form, including but not limited to compiled object code, generated documentation, and conversions to other media types.

 "Work" shall mean the work of authorship, whether in Source or Object form, made available under the License, as indicated by a copyright notice that is included in or attached to the work (an example is provided in the Appendix below).

"Derivative Works" shall mean any work, whether in Source or Object

 form, that is based on (or derived from) the Work and for which the editorial revisions, annotations, elaborations, or other modifications represent, as a whole, an original work of authorship. For the purposes of this License, Derivative Works shall not include works that remain separable from, or merely link (or bind by name) to the interfaces of, the Work and Derivative Works thereof.

 "Contribution" shall mean any work of authorship, including the original version of the Work and any modifications or additions to that Work or Derivative Works thereof, that is intentionally submitted to Licensor for inclusion in the Work by the copyright owner or by an individual or Legal Entity authorized to submit on behalf of the copyright owner. For the purposes of this definition, "submitted" means any form of electronic, verbal, or written communication sent to the Licensor or its representatives, including but not limited to communication on electronic mailing lists, source code control systems, and issue tracking systems that are managed by, or on behalf of, the Licensor for the purpose of discussing and improving the Work, but excluding communication that is conspicuously marked or otherwise designated in writing by the copyright owner as "Not a Contribution."

 "Contributor" shall mean Licensor and any individual or Legal Entity on behalf of whom a Contribution has been received by Licensor and subsequently incorporated within the Work.

- 2. Grant of Copyright License. Subject to the terms and conditions of this License, each Contributor hereby grants to You a perpetual, worldwide, non-exclusive, no-charge, royalty-free, irrevocable copyright license to reproduce, prepare Derivative Works of, publicly display, publicly perform, sublicense, and distribute the Work and such Derivative Works in Source or Object form.
- 3. Grant of Patent License. Subject to the terms and conditions of this License, each Contributor hereby grants to You a perpetual, worldwide, non-exclusive, no-charge, royalty-free, irrevocable (except as stated in this section) patent license to make, have made, use, offer to sell, sell, import, and otherwise transfer the Work, where such license applies only to those patent claims licensable by such Contributor that are necessarily infringed by their Contribution(s) alone or by combination of their Contribution(s) with the Work to which such Contribution(s) was submitted. If You institute patent litigation against any entity (including a cross-claim or counterclaim in a lawsuit) alleging that the Work or a Contribution incorporated within the Work constitutes direct or contributory patent infringement, then any patent licenses granted to You under this License for that Work shall terminate as of the date such litigation is filed.
- 4. Redistribution. You may reproduce and distribute copies of the Work or Derivative Works thereof in any medium, with or without modifications, and in Source or Object form, provided that You meet the following conditions:
	- (a) You must give any other recipients of the Work or Derivative Works a copy of this License; and
	- (b) You must cause any modified files to carry prominent notices stating that You changed the files; and
	- (c) You must retain, in the Source form of any Derivative Works that You distribute, all copyright, patent, trademark, and attribution notices from the Source form of the Work, excluding those notices that do not pertain to any part of the Derivative Works; and
	- (d) If the Work includes a "NOTICE" text file as part of its distribution, then any Derivative Works that You distribute must include a readable copy of the attribution notices contained within such NOTICE file, excluding those notices that do not pertain to any part of the Derivative Works, in at least one of the following places: within a NOTICE text file distributed as part of the Derivative Works; within the Source form or documentation, if provided along with the Derivative Works; or, within a display generated by the Derivative Works, if and wherever such third-party notices normally appear. The contents of the NOTICE file are for informational purposes only and do not modify the License. You may add Your own attribution notices within Derivative Works that You distribute, alongside or as an addendum to the NOTICE text from the Work, provided that such additional attribution notices cannot be construed as modifying the License.

 You may add Your own copyright statement to Your modifications and may provide additional or different license terms and conditions for use, reproduction, or distribution of Your modifications, or for any such Derivative Works as a whole, provided Your use, reproduction, and distribution of the Work otherwise complies with the conditions stated in this License.

 5. Submission of Contributions. Unless You explicitly state otherwise, any Contribution intentionally submitted for inclusion in the Work by You to the Licensor shall be under the terms and conditions of this License, without any additional terms or conditions. Notwithstanding the above, nothing herein shall supersede or modify the terms of any separate license agreement you may have executed with Licensor regarding such Contributions.

- 6. Trademarks. This License does not grant permission to use the trade names, trademarks, service marks, or product names of the Licensor, except as required for reasonable and customary use in describing the origin of the Work and reproducing the content of the NOTICE file.
- 7. Disclaimer of Warranty. Unless required by applicable law or agreed to in writing, Licensor provides the Work (and each Contributor provides its Contributions) on an "AS IS" BASIS, WITHOUT WARRANTIES OR CONDITIONS OF ANY KIND, either express or implied, including, without limitation, any warranties or conditions of TITLE, NON-INFRINGEMENT, MERCHANTABILITY, or FITNESS FOR A PARTICULAR PURPOSE. You are solely responsible for determining the appropriateness of using or redistributing the Work and assume any risks associated with Your exercise of permissions under this License.
- 8. Limitation of Liability. In no event and under no legal theory, whether in tort (including negligence), contract, or otherwise, unless required by applicable law (such as deliberate and grossly negligent acts) or agreed to in writing, shall any Contributor be liable to You for damages, including any direct, indirect, special, incidental, or consequential damages of any character arising as a result of this License or out of the use or inability to use the Work (including but not limited to damages for loss of goodwill, work stoppage, computer failure or malfunction, or any and all other commercial damages or losses), even if such Contributor has been advised of the possibility of such damages.
- 9. Accepting Warranty or Additional Liability. While redistributing the Work or Derivative Works thereof, You may choose to offer, and charge a fee for, acceptance of support, warranty, indemnity, or other liability obligations and/or rights consistent with this License. However, in accepting such obligations, You may act only on Your own behalf and on Your sole responsibility, not on behalf of any other Contributor, and only if You agree to indemnify, defend, and hold each Contributor harmless for any liability incurred by, or claims asserted against, such Contributor by reason of your accepting any such warranty or additional liability.

#### END OF TERMS AND CONDITIONS

Apache HttpComponents Core Copyright 2005-2020 The Apache Software Foundation

This product includes software developed at The Apache Software Foundation (http://www.apache.org/).

## **1.92 kotlinx-coroutines-core 1.6.4**

**1.92.1 Available under license :** 

Apache-2.0

## **1.93 docker-java-transport 3.2.13**

### **1.93.1 Available under license :**

Apache-2.0

## **1.94 apache-httpclient-fluent 5.1.4 1.94.1 Available under license :**

Apache HttpClient Fluent Copyright 2011-2020 The Apache Software Foundation

This product includes software developed at The Apache Software Foundation (http://www.apache.org/).

> Apache License Version 2.0, January 2004 http://www.apache.org/licenses/

#### TERMS AND CONDITIONS FOR USE, REPRODUCTION, AND DISTRIBUTION

1. Definitions.

 "License" shall mean the terms and conditions for use, reproduction, and distribution as defined by Sections 1 through 9 of this document.

 "Licensor" shall mean the copyright owner or entity authorized by the copyright owner that is granting the License.

 "Legal Entity" shall mean the union of the acting entity and all other entities that control, are controlled by, or are under common control with that entity. For the purposes of this definition, "control" means (i) the power, direct or indirect, to cause the direction or management of such entity, whether by contract or otherwise, or (ii) ownership of fifty percent (50%) or more of the outstanding shares, or (iii) beneficial ownership of such entity.

 "You" (or "Your") shall mean an individual or Legal Entity exercising permissions granted by this License.

 "Source" form shall mean the preferred form for making modifications, including but not limited to software source code, documentation source, and configuration files.

 "Object" form shall mean any form resulting from mechanical transformation or translation of a Source form, including but not limited to compiled object code, generated documentation, and conversions to other media types.

 "Work" shall mean the work of authorship, whether in Source or Object form, made available under the License, as indicated by a copyright notice that is included in or attached to the work (an example is provided in the Appendix below).

 "Derivative Works" shall mean any work, whether in Source or Object form, that is based on (or derived from) the Work and for which the editorial revisions, annotations, elaborations, or other modifications represent, as a whole, an original work of authorship. For the purposes of this License, Derivative Works shall not include works that remain separable from, or merely link (or bind by name) to the interfaces of, the Work and Derivative Works thereof.

 "Contribution" shall mean any work of authorship, including the original version of the Work and any modifications or additions to that Work or Derivative Works thereof, that is intentionally submitted to Licensor for inclusion in the Work by the copyright owner or by an individual or Legal Entity authorized to submit on behalf of the copyright owner. For the purposes of this definition, "submitted" means any form of electronic, verbal, or written communication sent to the Licensor or its representatives, including but not limited to communication on electronic mailing lists, source code control systems, and issue tracking systems that are managed by, or on behalf of, the Licensor for the purpose of discussing and improving the Work, but excluding communication that is conspicuously marked or otherwise designated in writing by the copyright owner as "Not a Contribution."

 "Contributor" shall mean Licensor and any individual or Legal Entity on behalf of whom a Contribution has been received by Licensor and subsequently incorporated within the Work.

- 2. Grant of Copyright License. Subject to the terms and conditions of this License, each Contributor hereby grants to You a perpetual, worldwide, non-exclusive, no-charge, royalty-free, irrevocable copyright license to reproduce, prepare Derivative Works of, publicly display, publicly perform, sublicense, and distribute the Work and such Derivative Works in Source or Object form.
- 3. Grant of Patent License. Subject to the terms and conditions of

 this License, each Contributor hereby grants to You a perpetual, worldwide, non-exclusive, no-charge, royalty-free, irrevocable (except as stated in this section) patent license to make, have made, use, offer to sell, sell, import, and otherwise transfer the Work, where such license applies only to those patent claims licensable by such Contributor that are necessarily infringed by their Contribution(s) alone or by combination of their Contribution(s) with the Work to which such Contribution(s) was submitted. If You institute patent litigation against any entity (including a cross-claim or counterclaim in a lawsuit) alleging that the Work or a Contribution incorporated within the Work constitutes direct or contributory patent infringement, then any patent licenses granted to You under this License for that Work shall terminate as of the date such litigation is filed.

- 4. Redistribution. You may reproduce and distribute copies of the Work or Derivative Works thereof in any medium, with or without modifications, and in Source or Object form, provided that You meet the following conditions:
	- (a) You must give any other recipients of the Work or Derivative Works a copy of this License; and
	- (b) You must cause any modified files to carry prominent notices stating that You changed the files; and
	- (c) You must retain, in the Source form of any Derivative Works that You distribute, all copyright, patent, trademark, and attribution notices from the Source form of the Work, excluding those notices that do not pertain to any part of the Derivative Works; and
	- (d) If the Work includes a "NOTICE" text file as part of its distribution, then any Derivative Works that You distribute must include a readable copy of the attribution notices contained within such NOTICE file, excluding those notices that do not pertain to any part of the Derivative Works, in at least one of the following places: within a NOTICE text file distributed as part of the Derivative Works; within the Source form or documentation, if provided along with the Derivative Works; or, within a display generated by the Derivative Works, if and wherever such third-party notices normally appear. The contents of the NOTICE file are for informational purposes only and do not modify the License. You may add Your own attribution notices within Derivative Works that You distribute, alongside or as an addendum to the NOTICE text from the Work, provided that such additional attribution notices cannot be construed as modifying the License.

 You may add Your own copyright statement to Your modifications and may provide additional or different license terms and conditions for use, reproduction, or distribution of Your modifications, or for any such Derivative Works as a whole, provided Your use, reproduction, and distribution of the Work otherwise complies with the conditions stated in this License.

- 5. Submission of Contributions. Unless You explicitly state otherwise, any Contribution intentionally submitted for inclusion in the Work by You to the Licensor shall be under the terms and conditions of this License, without any additional terms or conditions. Notwithstanding the above, nothing herein shall supersede or modify the terms of any separate license agreement you may have executed with Licensor regarding such Contributions.
- 6. Trademarks. This License does not grant permission to use the trade names, trademarks, service marks, or product names of the Licensor, except as required for reasonable and customary use in describing the origin of the Work and reproducing the content of the NOTICE file.
- 7. Disclaimer of Warranty. Unless required by applicable law or agreed to in writing, Licensor provides the Work (and each Contributor provides its Contributions) on an "AS IS" BASIS, WITHOUT WARRANTIES OR CONDITIONS OF ANY KIND, either express or implied, including, without limitation, any warranties or conditions of TITLE, NON-INFRINGEMENT, MERCHANTABILITY, or FITNESS FOR A PARTICULAR PURPOSE. You are solely responsible for determining the appropriateness of using or redistributing the Work and assume any risks associated with Your exercise of permissions under this License.
- 8. Limitation of Liability. In no event and under no legal theory, whether in tort (including negligence), contract, or otherwise, unless required by applicable law (such as deliberate and grossly negligent acts) or agreed to in writing, shall any Contributor be liable to You for damages, including any direct, indirect, special, incidental, or consequential damages of any character arising as a result of this License or out of the use or inability to use the Work (including but not limited to damages for loss of goodwill, work stoppage, computer failure or malfunction, or any and all other commercial damages or losses), even if such Contributor has been advised of the possibility of such damages.
- 9. Accepting Warranty or Additional Liability. While redistributing the Work or Derivative Works thereof, You may choose to offer, and charge a fee for, acceptance of support, warranty, indemnity, or other liability obligations and/or rights consistent with this License. However, in accepting such obligations, You may act only

 on Your own behalf and on Your sole responsibility, not on behalf of any other Contributor, and only if You agree to indemnify, defend, and hold each Contributor harmless for any liability incurred by, or claims asserted against, such Contributor by reason of your accepting any such warranty or additional liability.

#### END OF TERMS AND CONDITIONS

APPENDIX: How to apply the Apache License to your work.

 To apply the Apache License to your work, attach the following boilerplate notice, with the fields enclosed by brackets "[]" replaced with your own identifying information. (Don't include the brackets!) The text should be enclosed in the appropriate comment syntax for the file format. We also recommend that a file or class name and description of purpose be included on the same "printed page" as the copyright notice for easier identification within third-party archives.

Copyright [yyyy] [name of copyright owner]

 Licensed under the Apache License, Version 2.0 (the "License"); you may not use this file except in compliance with the License. You may obtain a copy of the License at

http://www.apache.org/licenses/LICENSE-2.0

 Unless required by applicable law or agreed to in writing, software distributed under the License is distributed on an "AS IS" BASIS, WITHOUT WARRANTIES OR CONDITIONS OF ANY KIND, either express or implied. See the License for the specific language governing permissions and limitations under the License.

# **1.95 fabric8-::-kubernetes-model-::-metrics 6.0.0**

### **1.95.1 Available under license :**

No license file was found, but licenses were detected in source scan.

 $\lt!$ !--

Copyright (C) 2015 Red Hat, Inc.

 Licensed under the Apache License, Version 2.0 (the "License"); you may not use this file except in compliance with the License. You may obtain a copy of the License at

http://www.apache.org/licenses/LICENSE-2.0

 Unless required by applicable law or agreed to in writing, software distributed under the License is distributed on an "AS IS" BASIS, WITHOUT WARRANTIES OR CONDITIONS OF ANY KIND, either express or implied. See the License for the specific language governing permissions and limitations under the License.

-->

Found in path(s):

\* /opt/cola/permits/1672250481\_1683802523.8760953/0/kubernetes-model-metrics-6-0-0-sources-jar/META-INF/maven/io.fabric8/kubernetes-model-metrics/pom.xml No license file was found, but licenses were detected in source scan.

\* Copyright (C) 2015 Red Hat, Inc.

\*

\*

\* Licensed under the Apache License, Version 2.0 (the "License");

\* you may not use this file except in compliance with the License.

\* You may obtain a copy of the License at

\*

\* http://www.apache.org/licenses/LICENSE-2.0

\*

\* Unless required by applicable law or agreed to in writing, software

\* distributed under the License is distributed on an "AS IS" BASIS,

\* WITHOUT WARRANTIES OR CONDITIONS OF ANY KIND, either express or implied.

\* See the License for the specific language governing permissions and

\* limitations under the License.

\*

Found in path(s):

\* /opt/cola/permits/1672250481\_1683802523.8760953/0/kubernetes-model-metrics-6-0-0-sources-jar/manifest.vm

### **1.96 antlr 4.9.2**

### **1.96.1 Available under license :**

No license file was found, but licenses were detected in source scan.

/\*

[The "BSD licence"] Copyright (c) 2006 Kay Roepke All rights reserved.

Redistribution and use in source and binary forms, with or without modification, are permitted provided that the following conditions

are met:

- 1. Redistributions of source code must retain the above copyright notice, this list of conditions and the following disclaimer.
- 2. Redistributions in binary form must reproduce the above copyright notice, this list of conditions and the following disclaimer in the documentation and/or other materials provided with the distribution.
- 3. The name of the author may not be used to endorse or promote products derived from this software without specific prior written permission.

THIS SOFTWARE IS PROVIDED BY THE AUTHOR ``AS IS'' AND ANY EXPRESS OR IMPLIED WARRANTIES, INCLUDING, BUT NOT LIMITED TO, THE IMPLIED WARRANTIES OF MERCHANTABILITY AND FITNESS FOR A PARTICULAR PURPOSE ARE DISCLAIMED. IN NO EVENT SHALL THE AUTHOR BE LIABLE FOR ANY DIRECT, INDIRECT, INCIDENTAL, SPECIAL, EXEMPLARY, OR CONSEQUENTIAL DAMAGES (INCLUDING, BUT NOT LIMITED TO, PROCUREMENT OF SUBSTITUTE GOODS OR SERVICES; LOSS OF USE, DATA, OR PROFITS; OR BUSINESS INTERRUPTION) HOWEVER CAUSED AND ON ANY THEORY OF LIABILITY, WHETHER IN CONTRACT, STRICT LIABILITY, OR TORT (INCLUDING NEGLIGENCE OR OTHERWISE) ARISING IN ANY WAY OUT OF THE USE OF THIS SOFTWARE, EVEN IF ADVISED OF THE POSSIBILITY OF SUCH DAMAGE. \*/

/\*

This file contains the actual layout of the messages emitted by ANTLR. This file contains the default format ANTLR uses. \*/

location(file, line, column) ::= "<file>:<line>:<column>:"

 $message(id, text) ::= "(\text{}< id>) \leq \text{text>}$ 

report(location, message, type) ::= "<type>(<message.id>): <location> <message.text>"

wantsSingleLineMessage() ::= "false"

Found in path(s):

\* /opt/cola/permits/1300428068\_1649144266.79/0/antlr4-4-9-2-sourcesjar/org/antlr/v4/tool/templates/messages/formats/antlr.stg No license file was found, but licenses were detected in source scan.

/\*

```
* [The "BSD license"]
```
- \* Copyright (c) 2012-2016 Terence Parr
- \* Copyright (c) 2012-2016 Sam Harwell
- \* All rights reserved.

\*

- \* Redistribution and use in source and binary forms, with or without
- \* modification, are permitted provided that the following conditions

\* are met:

\*

- \* 1. Redistributions of source code must retain the above copyright
- notice, this list of conditions and the following disclaimer.
- \* 2. Redistributions in binary form must reproduce the above copyright
- \* notice, this list of conditions and the following disclaimer in the
- \* documentation and/or other materials provided with the distribution.
- \* 3. The name of the author may not be used to endorse or promote products
- \* derived from this software without specific prior written permission.
- \*

```
* THIS SOFTWARE IS PROVIDED BY THE AUTHOR ``AS IS'' AND ANY EXPRESS OR
```
- \* IMPLIED WARRANTIES, INCLUDING, BUT NOT LIMITED TO, THE IMPLIED WARRANTIES
- \* OF MERCHANTABILITY AND FITNESS FOR A PARTICULAR PURPOSE ARE DISCLAIMED.
- \* IN NO EVENT SHALL THE AUTHOR BE LIABLE FOR ANY DIRECT, INDIRECT,
- \* INCIDENTAL, SPECIAL, EXEMPLARY, OR CONSEQUENTIAL DAMAGES (INCLUDING, BUT
- \* NOT LIMITED TO, PROCUREMENT OF SUBSTITUTE GOODS OR SERVICES; LOSS OF USE,
- \* DATA, OR PROFITS; OR BUSINESS INTERRUPTION) HOWEVER CAUSED AND ON ANY
- \* THEORY OF LIABILITY, WHETHER IN CONTRACT, STRICT LIABILITY, OR TORT
- \* (INCLUDING NEGLIGENCE OR OTHERWISE) ARISING IN ANY WAY OUT OF THE USE OF
- \* THIS SOFTWARE, EVEN IF ADVISED OF THE POSSIBILITY OF SUCH DAMAGE.

\*/

/\*\* The definitive ANTLR v3 tree grammar to walk/visit ANTLR v4 grammars.

- \* Parses trees created by ANTLRParser.g.
- \*
- \* Rather than have multiple tree grammars, one for each visit, I'm
- \* creating this generic visitor that knows about context. All of the
- \* boilerplate pattern recognition is done here. Then, subclasses can
- \* override the methods they care about. This prevents a lot of the same
- \* context tracking stuff like "set current alternative for current
- \* rule node" that is repeated in lots of tree filters.

```
*/
```

```
tree grammar GrammarTreeVisitor;
options {
language = Java;tokenVocab = ANTLRParser;	ASTLabelType = GrammarAST;
}
```
// Include the copyright in this source and also the generated source @header { /\*

```
[The "BSD license"]
Copyright (c) 2011 Terence Parr
All rights reserved.
```
Redistribution and use in source and binary forms, with or without modification, are permitted provided that the following conditions are met:

- 1. Redistributions of source code must retain the above copyright notice, this list of conditions and the following disclaimer.
- 2. Redistributions in binary form must reproduce the above copyright notice, this list of conditions and the following disclaimer in the documentation and/or other materials provided with the distribution.
- 3. The name of the author may not be used to endorse or promote products derived from this software without specific prior written permission.

THIS SOFTWARE IS PROVIDED BY THE AUTHOR "AS IS" AND ANY EXPRESS OR IMPLIED WARRANTIES, INCLUDING, BUT NOT LIMITED TO, THE IMPLIED WARRANTIES OF MERCHANTABILITY AND FITNESS FOR A PARTICULAR PURPOSE ARE DISCLAIMED. IN NO EVENT SHALL THE AUTHOR BE LIABLE FOR ANY DIRECT, INDIRECT, INCIDENTAL, SPECIAL, EXEMPLARY, OR CONSEQUENTIAL DAMAGES (INCLUDING, BUT NOT LIMITED TO, PROCUREMENT OF SUBSTITUTE GOODS OR SERVICES; LOSS OF USE, DATA, OR PROFITS; OR BUSINESS INTERRUPTION) HOWEVER CAUSED AND ON ANY THEORY OF LIABILITY, WHETHER IN CONTRACT, STRICT LIABILITY, OR TORT (INCLUDING NEGLIGENCE OR OTHERWISE) ARISING IN ANY WAY OUT OF THE USE OF THIS SOFTWARE, EVEN IF ADVISED OF THE POSSIBILITY OF SUCH DAMAGE. \*/

package org.antlr.v4.parse; import org.antlr.v4.Tool; import org.antlr.v4.tool.\*; import org.antlr.v4.tool.ast.\*; import java.lang.reflect.InvocationTargetException; import java.lang.reflect.Method; }

@members { public String grammarName; public GrammarAST currentRuleAST; public String currentModeName = LexerGrammar.DEFAULT\_MODE\_NAME; public String currentRuleName; public GrammarAST currentOuterAltRoot; public int currentOuterAltNumber =  $1$ ; // 1..n public int rewriteEBNFLevel  $= 0$ ;

public GrammarTreeVisitor() { this(null); }

// Should be abstract but can't make gen'd parser abstract; // subclasses should implement else everything goes to stderr! public ErrorManager getErrorManager() { return null; }

public void visitGrammar(GrammarAST t) { visit(t, "grammarSpec"); } public void visit(GrammarAST t, String ruleName) { CommonTreeNodeStream nodes = new CommonTreeNodeStream(new GrammarASTAdaptor(), t); setTreeNodeStream(nodes); try { Method  $m = getClass(.).getMethod (ruleName);$ 

```
		m.invoke(this);
	}
	catch (Throwable e) {
 		ErrorManager errMgr = getErrorManager();
 		if ( e instanceof InvocationTargetException ) {
 e = e.getCause;
 		}
 		//e.printStackTrace(System.err);
 		if ( errMgr==null ) {
 			System.err.println("can't find rule "+ruleName+
     							 " or tree structure error: "+t.toStringTree()
     							 );
 			e.printStackTrace(System.err);
		}
 		else errMgr.toolError(ErrorType.INTERNAL_ERROR, e);
	}
}
public void discoverGrammar(GrammarRootAST root, GrammarAST ID) { }
public void finishPrequels(GrammarAST firstPrequel) { }
public void finishGrammar(GrammarRootAST root, GrammarAST ID) { }
public void grammarOption(GrammarAST ID, GrammarAST valueAST) { }
public void ruleOption(GrammarAST ID, GrammarAST valueAST) { }
public void blockOption(GrammarAST ID, GrammarAST valueAST) { }
public void defineToken(GrammarAST ID) { }
public void defineChannel(GrammarAST ID) { }
public void globalNamedAction(GrammarAST scope, GrammarAST ID, ActionAST action) { }
public void importGrammar(GrammarAST label, GrammarAST ID) { }
public void modeDef(GrammarAST m, GrammarAST ID) { }
public void discoverRules(GrammarAST rules) { }
public void finishRules(GrammarAST rule) { }
public void discoverRule(RuleAST rule, GrammarAST ID, List<GrammarAST> modifiers,
    						 ActionAST arg, ActionAST returns, GrammarAST thrws,
   						 GrammarAST options, ActionAST locals,
   						 List<GrammarAST> actions,
    						 GrammarAST block) { }
public void finishRule(RuleAST rule, GrammarAST ID, GrammarAST block) { }
public void discoverLexerRule(RuleAST rule, GrammarAST ID, List<GrammarAST> modifiers,
                  GrammarAST block) { }
public void finishLexerRule(RuleAST rule, GrammarAST ID, GrammarAST block) { }
```

```
public void ruleCatch(GrammarAST arg, ActionAST action) { }
```

```
public void finallyAction(ActionAST action) { }
```

```
public void discoverOuterAlt(AltAST alt) { }
```

```
public void finishOuterAlt(AltAST alt) { }
```

```
public void discoverAlt(AltAST alt) { }
```
public void finishAlt(AltAST alt) { }

public void ruleRef(GrammarAST ref, ActionAST arg) { } public void tokenRef(TerminalAST ref) { } public void elementOption(GrammarASTWithOptions t, GrammarAST ID, GrammarAST valueAST) { } public void stringRef(TerminalAST ref) { } public void wildcardRef(GrammarAST ref) { } public void actionInAlt(ActionAST action) { } public void sempredInAlt(PredAST pred) { } public void label(GrammarAST op, GrammarAST ID, GrammarAST element) { } public void lexerCallCommand(int outerAltNumber, GrammarAST ID, GrammarAST arg) { } public void lexerCommand(int outerAltNumber, GrammarAST ID) { }

protected void enterGrammarSpec(GrammarAST tree) { } protected void exitGrammarSpec(GrammarAST tree) { }

protected void enterPrequelConstructs(GrammarAST tree) { } protected void exitPrequelConstructs(GrammarAST tree) { }

protected void enterPrequelConstruct(GrammarAST tree) { } protected void exitPrequelConstruct(GrammarAST tree) { }

protected void enterOptionsSpec(GrammarAST tree) { } protected void exitOptionsSpec(GrammarAST tree) { }

protected void enterOption(GrammarAST tree) { } protected void exitOption(GrammarAST tree) { }

protected void enterOptionValue(GrammarAST tree) { } protected void exitOptionValue(GrammarAST tree) { }

protected void enterDelegateGrammars(GrammarAST tree) { } protected void exitDelegateGrammars(GrammarAST tree) { }

protected void enterDelegateGrammar(GrammarAST tree) { } protected void exitDelegateGrammar(GrammarAST tree) { }

protected void enterTokensSpec(GrammarAST tree) { } protected void exitTokensSpec(GrammarAST tree) { }

protected void enterTokenSpec(GrammarAST tree) { } protected void exitTokenSpec(GrammarAST tree) { }

protected void enterChannelsSpec(GrammarAST tree) { } protected void exitChannelsSpec(GrammarAST tree) { }

protected void enterChannelSpec(GrammarAST tree) { } protected void exitChannelSpec(GrammarAST tree) { }

protected void enterAction(GrammarAST tree) { } protected void exitAction(GrammarAST tree) { }

protected void enterRules(GrammarAST tree) { } protected void exitRules(GrammarAST tree) { }

protected void enterMode(GrammarAST tree) { } protected void exitMode(GrammarAST tree) { }

protected void enterLexerRule(GrammarAST tree) { } protected void exitLexerRule(GrammarAST tree) { }

protected void enterRule(GrammarAST tree) { } protected void exitRule(GrammarAST tree) { }

protected void enterExceptionGroup(GrammarAST tree) { } protected void exitExceptionGroup(GrammarAST tree) { }

protected void enterExceptionHandler(GrammarAST tree) { } protected void exitExceptionHandler(GrammarAST tree) { }

protected void enterFinallyClause(GrammarAST tree) { } protected void exitFinallyClause(GrammarAST tree) { }

protected void enterLocals(GrammarAST tree) { } protected void exitLocals(GrammarAST tree) { }

protected void enterRuleReturns(GrammarAST tree) { } protected void exitRuleReturns(GrammarAST tree) { }

protected void enterThrowsSpec(GrammarAST tree) { } protected void exitThrowsSpec(GrammarAST tree) { }

protected void enterRuleAction(GrammarAST tree) { } protected void exitRuleAction(GrammarAST tree) { }

protected void enterRuleModifier(GrammarAST tree) { } protected void exitRuleModifier(GrammarAST tree) { }

protected void enterLexerRuleBlock(GrammarAST tree) { } protected void exitLexerRuleBlock(GrammarAST tree) { }

protected void enterRuleBlock(GrammarAST tree) { } protected void exitRuleBlock(GrammarAST tree) { }

protected void enterLexerOuterAlternative(AltAST tree) { } protected void exitLexerOuterAlternative(AltAST tree) { }

protected void enterOuterAlternative(AltAST tree) { } protected void exitOuterAlternative(AltAST tree) { }

protected void enterLexerAlternative(GrammarAST tree) { } protected void exitLexerAlternative(GrammarAST tree) { }

protected void enterLexerElements(GrammarAST tree) { } protected void exitLexerElements(GrammarAST tree) { }

protected void enterLexerElement(GrammarAST tree) { } protected void exitLexerElement(GrammarAST tree) { }

protected void enterLabeledLexerElement(GrammarAST tree) { } protected void exitLabeledLexerElement(GrammarAST tree) { }

protected void enterLexerBlock(GrammarAST tree) { } protected void exitLexerBlock(GrammarAST tree) { }

protected void enterLexerAtom(GrammarAST tree) { } protected void exitLexerAtom(GrammarAST tree) { }

protected void enterActionElement(GrammarAST tree) { } protected void exitActionElement(GrammarAST tree) { }

protected void enterAlternative(AltAST tree) { } protected void exitAlternative(AltAST tree) { }

protected void enterLexerCommand(GrammarAST tree) { } protected void exitLexerCommand(GrammarAST tree) { }

protected void enterLexerCommandExpr(GrammarAST tree) { } protected void exitLexerCommandExpr(GrammarAST tree) { }

protected void enterElement(GrammarAST tree) { } protected void exitElement(GrammarAST tree) { }

protected void enterAstOperand(GrammarAST tree) { } protected void exitAstOperand(GrammarAST tree) { }

protected void enterLabeledElement(GrammarAST tree) { } protected void exitLabeledElement(GrammarAST tree) { }

protected void enterSubrule(GrammarAST tree) { } protected void exitSubrule(GrammarAST tree) { }

protected void enterLexerSubrule(GrammarAST tree) { } protected void exitLexerSubrule(GrammarAST tree) { }

protected void enterBlockSuffix(GrammarAST tree) { } protected void exitBlockSuffix(GrammarAST tree) { }

protected void enterEbnfSuffix(GrammarAST tree) { } protected void exitEbnfSuffix(GrammarAST tree) { }

protected void enterAtom(GrammarAST tree) { } protected void exitAtom(GrammarAST tree) { }

protected void enterBlockSet(GrammarAST tree) { } protected void exitBlockSet(GrammarAST tree) { }

protected void enterSetElement(GrammarAST tree) { } protected void exitSetElement(GrammarAST tree) { }

protected void enterBlock(GrammarAST tree) { } protected void exitBlock(GrammarAST tree) { }

protected void enterRuleref(GrammarAST tree) { } protected void exitRuleref(GrammarAST tree) { }

protected void enterRange(GrammarAST tree) { } protected void exitRange(GrammarAST tree) { }

protected void enterTerminal(GrammarAST tree) { } protected void exitTerminal(GrammarAST tree) { }

protected void enterElementOptions(GrammarAST tree) { } protected void exitElementOptions(GrammarAST tree) { }

protected void enterElementOption(GrammarAST tree) { } protected void exitElementOption(GrammarAST tree) { }

 @Override

```
	public void traceIn(String ruleName, int ruleIndex) {
		System.err.println("enter "+ruleName+": "+input.LT(1));
	}
```
## @Override public void traceOut(String ruleName, int ruleIndex) { System.err.println("exit "+ruleName+": "+input.LT(1)); } }

```
grammarSpec
@init {
	enterGrammarSpec($start);
```

```
}
@after {
	exitGrammarSpec($start);
}
 : ^( GRAMMAR ID {grammarName=$ID.text;}
    		{discoverGrammar((GrammarRootAST)$GRAMMAR, $ID);}
   		 	prequelConstructs
    		{finishPrequels($prequelConstructs.firstOne);}
   		 	rules mode*
    		{finishGrammar((GrammarRootAST)$GRAMMAR, $ID);}
 		 )
	;
prequelConstructs returns [GrammarAST firstOne=null]
@init {
	enterPrequelConstructs($start);
}
@after {
	exitPrequelConstructs($start);
}
	:	{$firstOne=$start;} prequelConstruct+
	|
	;
prequelConstruct
@init {
	enterPrequelConstructs($start);
}
@after {
	exitPrequelConstructs($start);
}
	: optionsSpec
  | delegateGrammars
  | tokensSpec
  | channelsSpec
  | action
  ;
optionsSpec
@init {
	enterOptionsSpec($start);
}
@after {
	exitOptionsSpec($start);
}
	:	^(OPTIONS option*)
  ;
```

```
option
@init {
	enterOption($start);
	boolean rule = inContext("RULE ...");
	boolean block = inContext("BLOCK ...");
}
@after {
	exitOption($start);
}
  : ^(a=ASSIGN ID v=optionValue)
   	{
   	if ( block ) blockOption($ID, $v.start); // most specific first
   	else if ( rule ) ruleOption($ID, $v.start);
   	else grammarOption($ID, $v.start);
   	}
  ;
optionValue returns [String v]
@init {
	enterOptionValue($start);
y =$start.token.getText();
}
@after {
	exitOptionValue($start);
}
  : ID
  | STRING_LITERAL
  | INT
  ;
delegateGrammars
@init {
	enterDelegateGrammars($start);
}
@after {
	exitDelegateGrammars($start);
}
	: ^(IMPORT delegateGrammar+)
	;
delegateGrammar
@init {
	enterDelegateGrammar($start);
}
@after {
	exitDelegateGrammar($start);
}
 : \land(ASSIGN label=ID id=ID) {importGrammar($label, $id);}
```

```
| id=ID {importGrammar(null, $id);}
  ;
tokensSpec
@init {
	enterTokensSpec($start);
}
@after {
	exitTokensSpec($start);
}
	: ^(TOKENS_SPEC tokenSpec+)
	;
tokenSpec
@init {
	enterTokenSpec($start);
}
@after {
	exitTokenSpec($start);
}
: ID {defineToken($ID);}
	;
channelsSpec
@init {
	enterChannelsSpec($start);
}
@after {
	exitChannelsSpec($start);
}
	: ^(CHANNELS channelSpec+)
	;
channelSpec
@init {
	enterChannelSpec($start);
}
@after {
	exitChannelSpec($start);
}
: ID {defineChannel($ID);}
	;
action
@init {
	enterAction($start);
}
@after {
```

```
	exitAction($start);
}
: \wedge(AT sc=ID? name=ID ACTION) {globalNamedAction($sc, $name, (ActionAST)$ACTION);}
	;
rules
@init {
	enterRules($start);
}
@after {
	exitRules($start);
}
  : ^(RULES {discoverRules($RULES);} (rule|lexerRule)* {finishRules($RULES);})
  ;
mode
@init {
	enterMode($start);
}
@after {
	exitMode($start);
}
	:	^( MODE ID {currentModeName=$ID.text; modeDef($MODE, $ID);} lexerRule* )
	;
lexerRule
@init {
	enterLexerRule($start);
	List<GrammarAST> mods = new ArrayList<GrammarAST>();
	currentOuterAltNumber=0;
}
@after {
	exitLexerRule($start);
}
	:	^(	RULE TOKEN_REF
  			{currentRuleName=$TOKEN_REF.text; currentRuleAST=$RULE;}
 			(^(RULEMODIFIERS m=FRAGMENT {mods.add($m);}))?
     		{discoverLexerRule((RuleAST)$RULE, $TOKEN_REF, mods, (GrammarAST)input.LT(1));}
     		lexerRuleBlock
     		{
     		finishLexerRule((RuleAST)$RULE, $TOKEN_REF, $lexerRuleBlock.start);
     		currentRuleName=null; currentRuleAST=null;
     		}
     	 )
	;
rule
@init {
```

```
	enterRule($start);
	List<GrammarAST> mods = new ArrayList<GrammarAST>();
	List<GrammarAST> actions = new ArrayList<GrammarAST>(); // track roots
	currentOuterAltNumber=0;
}
@after {
	exitRule($start);
}
: ^( RULE RULE_REF {currentRuleName=$RULE_REF.text; currentRuleAST=$RULE; }
 			(^(RULEMODIFIERS (m=ruleModifier{mods.add($m.start);})+))?
 			ARG_ACTION?
     		ret=ruleReturns?
     		thr=throwsSpec?
     		loc=locals?
     		(	opts=optionsSpec
   | a=ruleAction {actions.add($a.start);}
   		 )*
     		{discoverRule((RuleAST)$RULE, $RULE_REF, mods, (ActionAST)$ARG_ACTION,
        					 $ret.start!=null?(ActionAST)$ret.start.getChild(0):null,
        					 $thr.start, $opts.start,
        					 $loc.start!=null?(ActionAST)$loc.start.getChild(0):null,
        					 actions, (GrammarAST)input.LT(1));}
     		ruleBlock exceptionGroup
     		{finishRule((RuleAST)$RULE, $RULE_REF, $ruleBlock.start); currentRuleName=null; currentRuleAST=null;}
     	 )
  ;
exceptionGroup
@init {
	enterExceptionGroup($start);
}
@after {
	exitExceptionGroup($start);
}
 : exceptionHandler* finallyClause?
  ;
exceptionHandler
@init {
	enterExceptionHandler($start);
}
@after {
	exitExceptionHandler($start);
}
: ^(CATCH ARG_ACTION ACTION) {ruleCatch($ARG_ACTION, (ActionAST)$ACTION);}
	;
```

```
finallyClause
```

```
@init {
	enterFinallyClause($start);
}
@after {
	exitFinallyClause($start);
}
: ^(FINALLY ACTION) {finallyAction((ActionAST)$ACTION);}
	;
locals
@init {
	enterLocals($start);
}
@after {
	exitLocals($start);
}
	:	^(LOCALS ARG_ACTION)
	;
ruleReturns
@init {
	enterRuleReturns($start);
}
@after {
	exitRuleReturns($start);
}
	: ^(RETURNS ARG_ACTION)
	;
throwsSpec
@init {
	enterThrowsSpec($start);
}
@after {
	exitThrowsSpec($start);
}
  : ^(THROWS ID+)
  ;
ruleAction
@init {
	enterRuleAction($start);
}
@after {
	exitRuleAction($start);
}
	:	^(AT ID ACTION)
	;
```

```
ruleModifier
@init {
	enterRuleModifier($start);
}
@after {
	exitRuleModifier($start);
}
  : PUBLIC
  | PRIVATE
  | PROTECTED
  | FRAGMENT
   ;
lexerRuleBlock
@init {
	enterLexerRuleBlock($start);
}
@after {
	exitLexerRuleBlock($start);
}
  :	^(	BLOCK
   ( 			currentOuterAltRoot = (GrammarAST)input.LT(1);
  				currentOuterAltNumber++;
  				}
    			lexerOuterAlternative
   )+\overline{\phantom{a}} ;
ruleBlock
@init {
	enterRuleBlock($start);
}
@after {
	exitRuleBlock($start);
}
  : ^( BLOCK
   ({
    			currentOuterAltRoot = (GrammarAST)input.LT(1);
  				currentOuterAltNumber++;
  				}
    			outerAlternative
   )+ 	)
   ;
```

```
lexerOuterAlternative
@init {
	enterLexerOuterAlternative((AltAST)$start);
	discoverOuterAlt((AltAST)$start);
}
@after {
	finishOuterAlt((AltAST)$start);
	exitLexerOuterAlternative((AltAST)$start);
}
	:	lexerAlternative
```

```
	;
```

```
outerAlternative
@init {
	enterOuterAlternative((AltAST)$start);
	discoverOuterAlt((AltAST)$start);
}
@after {
	finishOuterAlt((AltAST)$start);
	exitOuterAlternative((AltAST)$start);
}
	:	alternative
	;
lexerAlternative
@init {
	enterLexerAlternative($start);
}
@after {
	exitLexerAlternative($start);
}
	:	^(LEXER_ALT_ACTION lexerElements lexerCommand+)
  | lexerElements
  ;
lexerElements
@init {
	enterLexerElements($start);
}
@after {
	exitLexerElements($start);
}
  :	^(ALT lexerElement+)
  ;
lexerElement
@init {
```

```
	enterLexerElement($start);
}
@after {
	exitLexerElement($start);
}
	:	labeledLexerElement
	|	lexerAtom
| lexerSubrule
| ACTION {actionInAlt((ActionAST)$ACTION);}
| SEMPRED {sempredInAlt((PredAST)$SEMPRED);}
| ^(ACTION elementOptions) {actionInAlt((ActionAST)$ACTION);}
| ^(SEMPRED elementOptions) {sempredInAlt((PredAST)$SEMPRED);}
	|	EPSILON
	;
labeledLexerElement
@init {
	enterLabeledLexerElement($start);
}
@after {
	exitLabeledLexerElement($start);
}
  : ^((ASSIGN|PLUS_ASSIGN) ID (lexerAtom|block))
	;
lexerBlock
@init {
	enterLexerBlock($start);
}
@after {
	exitLexerBlock($start);
}
	:	^(BLOCK optionsSpec? lexerAlternative+)
  ;
lexerAtom
@init {
	enterLexerAtom($start);
}
@after {
	exitLexerAtom($start);
}
  : terminal
 | ^(NOT blockSet)
  | blockSet
 | ^(WILDCARD elementOptions)
  | WILDCARD
 | LEXER_CHAR_SET
```

```
 | range
  | ruleref
 ;
actionElement
@init {
	enterActionElement($start);
}
@after {
	exitActionElement($start);
}
	:	ACTION
| ^(ACTION elementOptions)
	| SEMPRED
	| ^(SEMPRED elementOptions)
	;
alternative
@init {
	enterAlternative((AltAST)$start);
	discoverAlt((AltAST)$start);
}
@after {
	finishAlt((AltAST)$start);
	exitAlternative((AltAST)$start);
}
	:	^(ALT elementOptions? element+)
	|	^(ALT elementOptions? EPSILON)
  ;
lexerCommand
@init {
	enterLexerCommand($start);
}
@after {
	exitLexerCommand($start);
}
	:	^(LEXER_ACTION_CALL ID lexerCommandExpr)
     {lexerCallCommand(currentOuterAltNumber, $ID, $lexerCommandExpr.start);}
| ID
     {lexerCommand(currentOuterAltNumber, $ID);}
	;
lexerCommandExpr
@init {
	enterLexerCommandExpr($start);
}
@after {
```

```
	exitLexerCommandExpr($start);
}
	:	ID
	|	INT
	;
element
@init {
	enterElement($start);
}
@after {
	exitElement($start);
}
	:	labeledElement
	|	atom
	|	subrule
| ACTION {actionInAlt((ActionAST)$ACTION);}
| SEMPRED {sempredInAlt((PredAST)$SEMPRED);}
| ^(ACTION elementOptions) {actionInAlt((ActionAST)$ACTION);}
| ^(SEMPRED elementOptions) {sempredInAlt((PredAST)$SEMPRED);}
	|	range
	|	^(NOT blockSet)
	|	^(NOT block)
	;
astOperand
@init {
	enterAstOperand($start);
}
@after {
	exitAstOperand($start);
}
	:	atom
| ^(NOT blockSet)
	|	^(NOT block)
	;
labeledElement
@init {
	enterLabeledElement($start);
}
@after {
	exitLabeledElement($start);
}
: \land((ASSIGN|PLUS_ASSIGN) ID element) {label($start, $ID, $element.start);}
	;
```

```
subrule
```

```
@init {
	enterSubrule($start);
}
@after {
	exitSubrule($start);
}
	:	^(blockSuffix block)
| block
  ;
lexerSubrule
@init {
	enterLexerSubrule($start);
}
@after {
	exitLexerSubrule($start);
}
	:	^(blockSuffix lexerBlock)
| lexerBlock
  ;
blockSuffix
@init {
	enterBlockSuffix($start);
}
@after {
	exitBlockSuffix($start);
}
  : ebnfSuffix
  ;
ebnfSuffix
@init {
	enterEbnfSuffix($start);
}
@after {
	exitEbnfSuffix($start);
}
	:	OPTIONAL
 	|	CLOSURE
  	|	POSITIVE_CLOSURE
	;
atom
@init {
	enterAtom($start);
}
@after {
```

```
	exitAtom($start);
}
	:	^(DOT ID terminal)
| ^(DOT ID ruleref)
 | \Diamond(WILDCARD elementOptions) { wildcardRef($WILDCARD); }
 | WILDCARD {wildcardRef($WILDCARD);}
  | terminal
 | blockSet
  | ruleref
  ;
blockSet
@init {
	enterBlockSet($start);
}
@after {
	exitBlockSet($start);
}
	:	^(SET setElement+)
	;
setElement
@init {
	enterSetElement($start);
}
@after {
	exitSetElement($start);
}
	:	^(STRING_LITERAL elementOptions) {stringRef((TerminalAST)$STRING_LITERAL);}
	|	^(TOKEN_REF elementOptions) 		{tokenRef((TerminalAST)$TOKEN_REF);}
| STRING_LITERAL {\{stringRef((TerminalAST)$$}STRING_LITERAL);
| TOKEN_REF \{tokenRef((TerminalAST)$TOKEN\_REF); \}	|	^(RANGE a=STRING_LITERAL b=STRING_LITERAL)
 		{
 		stringRef((TerminalAST)$a);
 		stringRef((TerminalAST)$b);
 		}
    | LEXER_CHAR_SET
	;
block
@init {
	enterBlock($start);
}
@after {
	exitBlock($start);
}
  :	^(BLOCK optionsSpec? ruleAction* ACTION? alternative+)
```

```
ruleref
@init {
	enterRuleref($start);
}
@after {
	exitRuleref($start);
}
 : ^{\circ}(RULE_REF arg=ARG_ACTION? elementOptions?)
   	{
   	ruleRef($RULE_REF, (ActionAST)$ARG_ACTION);
   	if ( $arg!=null ) actionInAlt((ActionAST)$arg);
   	}
  ;
range
@init {
	enterRange($start);
}
@after {
	exitRange($start);
}
  : ^(RANGE STRING_LITERAL STRING_LITERAL)
  ;
terminal
@init {
	enterTerminal($start);
}
@after {
	exitTerminal($start);
}
  : ^(STRING_LITERAL elementOptions)
       								{stringRef((TerminalAST)$STRING_LITERAL);}
 | STRING_LITERAL {stringRef((TerminalAST)$STRING_LITERAL);}
 | ^(TOKEN_REF elementOptions) {tokenRef((TerminalAST)$TOKEN_REF);}
  |	TOKEN_REF	 			{tokenRef((TerminalAST)$TOKEN_REF);}
  ;
elementOptions
@init {
	enterElementOptions($start);
}
@after {
	exitElementOptions($start);
}
 : ^(ELEMENT_OPTIONS elementOption[(GrammarASTWithOptions)$start.getParent()]*)
```
;

```
elementOption[GrammarASTWithOptions t]
@init {
	enterElementOption($start);
}
@after {
	exitElementOption($start);
}
 : ID \{elementOption(t, \SID, null); \}| \triangle(ASSIGN id=ID v=ID) {elementOption(t, $id, $v);}
 | ^(ASSIGN ID v=STRING_LITERAL) {elementOption(t, $ID, $v);}
 | \triangle(ASSIGN ID v=ACTION) {elementOption(t, $ID, $v);}
 | \triangle(ASSIGN ID v=INT) {elementOption(t, $ID, $v);}
  ;
```
Found in path(s):

\* /opt/cola/permits/1300428068\_1649144266.79/0/antlr4-4-9-2-sourcesjar/org/antlr/v4/parse/GrammarTreeVisitor.g No license file was found, but licenses were detected in source scan.

/\*

;

```
* [The "BSD license"]
```
- \* Copyright (c) 2012-2016 Terence Parr
- \* Copyright (c) 2012-2016 Sam Harwell
- \* Copyright (c) 2014 Eric Vergnaud
- \* All rights reserved.
- \*

\* Redistribution and use in source and binary forms, with or without

\* modification, are permitted provided that the following conditions

\* are met:

\*

\* 1. Redistributions of source code must retain the above copyright

\* notice, this list of conditions and the following disclaimer.

- \* 2. Redistributions in binary form must reproduce the above copyright
- notice, this list of conditions and the following disclaimer in the
- documentation and/or other materials provided with the distribution.
- \* 3. The name of the author may not be used to endorse or promote products

```
derived from this software without specific prior written permission.
```
\*

- \* THIS SOFTWARE IS PROVIDED BY THE AUTHOR ``AS IS'' AND ANY EXPRESS OR
- \* IMPLIED WARRANTIES, INCLUDING, BUT NOT LIMITED TO, THE IMPLIED WARRANTIES
- \* OF MERCHANTABILITY AND FITNESS FOR A PARTICULAR PURPOSE ARE DISCLAIMED.
- \* IN NO EVENT SHALL THE AUTHOR BE LIABLE FOR ANY DIRECT, INDIRECT,
- \* INCIDENTAL, SPECIAL, EXEMPLARY, OR CONSEQUENTIAL DAMAGES (INCLUDING, BUT
- \* NOT LIMITED TO, PROCUREMENT OF SUBSTITUTE GOODS OR SERVICES; LOSS OF USE,
- \* DATA, OR PROFITS; OR BUSINESS INTERRUPTION) HOWEVER CAUSED AND ON ANY
- \* THEORY OF LIABILITY, WHETHER IN CONTRACT, STRICT LIABILITY, OR TORT

```
* (INCLUDING NEGLIGENCE OR OTHERWISE) ARISING IN ANY WAY OUT OF THE USE OF
```

```
* THIS SOFTWARE, EVEN IF ADVISED OF THE POSSIBILITY OF SUCH DAMAGE.
```
\*/

/\*\* ANTLR tool checks output templates are compatible with tool code generation.

\* For now, a simple string match used on x.y of x.y.z scheme.

\* Must match Tool.VERSION during load to templates.

```
*
```

```
* REQUIRED.
```

```
*/
```

```
pythonTypeInitMap ::= [
	"bool":"False",
	"int":"0",
	"float":"0.0",
	"str":"",
	default:"None" // anything other than a primitive type is an object
\overline{1}
```
// args must be <object-model-object>, <fields-resulting-in-STs>

```
ParserFile(file, parser, namedActions, contextSuperClass) ::= <<
<fileHeader(file.grammarFileName, file.ANTLRVersion)>
# encoding: utf-8
from antlr4 import *
from io import StringIO
import sys
if sys.version_info[1] > 5:
	from typing import TextIO
else:
	from typing.io import TextIO
```
<namedActions.header> <parser>

>>

```
ListenerFile(file, header, namedActions) ::= <<
<fileHeader(file.grammarFileName, file.ANTLRVersion)>
from antlr4 import *
if name is not None and "." in name :
  from .<file.parserName> import <file.parserName>
else:
  from <file.parserName> import <file.parserName>
```
<header>

# This class defines a complete listener for a parse tree produced by <file.parserName>. class <file.grammarName>Listener(ParseTreeListener):

<file.listenerNames:{lname |

# Enter a parse tree produced by <file.parserName>#<lname>. def enter<lname; format="cap">(self, ctx:<file.parserName>.<lname; format="cap">Context): pass

# Exit a parse tree produced by <file.parserName>#<lname>. def exit<lname; format="cap">(self, ctx:<file.parserName>.<lname; format="cap">Context): pass

 $\}$ ; separator="\n">

del <file.parserName>

>>

VisitorFile(file, header, namedActions) ::= << <fileHeader(file.grammarFileName, file.ANTLRVersion)> from antlr4 import \* if \_\_name\_\_ is not None and "." in \_\_name\_\_:

from .<file.parserName> import <file.parserName>

else:

 from <file.parserName> import <file.parserName> <header>

# This class defines a complete generic visitor for a parse tree produced by <file.parserName>.

class <file.grammarName>Visitor(ParseTreeVisitor):

```
 <file.visitorNames:{lname |
```
# Visit a parse tree produced by <file.parserName>#<lname>. def visit<lname; format="cap">(self, ctx:<file.parserName>.<lname; format="cap">Context):

return self.visitChildren(ctx)

}; separator="\n">

del <file.parserName> >>

fileHeader(grammarFileName, ANTLRVersion) ::= << # Generated from <grammarFileName> by ANTLR <ANTLRVersion> >>

```
Parser(parser, funcs, atn, sempredFuncs, superClass) ::= <<
<Parser_(ctor="parser_ctor", ...)>
>>
```
Parser\_(parser, funcs, atn, sempredFuncs, ctor, superClass) ::= << <if(superClass)> if \_\_name\_\_ is not None and "." in \_\_name\_\_: from .<superClass> import <superClass> else: from <superClass> import <superClass>

<endif>

 $<$ atn $>$ 

class <parser.name> ( <if(superClass)><superClass><else>Parser<endif> ):

grammarFileName = "<parser.grammarFileName>"

 $atn = ATNDeserializer() . deserialize (serializedATN())$ 

 $decisionsToDFA = [DFA(ds, i) for i, ds in enumerate(atn.decisionToState)]$ 

sharedContextCache = PredictionContextCache()

 $literalNames = [\n\text{sparser.literalNames:} {\t < \t >} ; null = "\n\text{NVALID>}\n", separation =",", wrap, anchor > ]$ 

 $symbolicNames = [\langle parser.symbolicNames:\{t \mid \langle t \rangle\}; null=\text{``}\langle \langle \langle \text{INVALID} \rangle\text{''}, separator=\text{''}, \langle v \rangle, and \rangle]$ 

```
 <if(parser.rules)>
\langle parser.rules: {r | RULE_\langler.name\rangle = \langler.index\rangle}; separator="\n", wrap, anchor\rangle <endif>
```
ruleNames =  $[\langle \text{parsex} \rangle]$   $[\langle \text{parsex} \rangle]$ ; separator=", ", wrap, anchor> ]

```
 EOF = <TokenLabelType()>.EOF
 <if(parser.tokens)>
\langle parser.tokens:{k | \langlek\rangle=\langleparser.tokens.(k)>}; separator="\n", wrap, anchor
<endif>
```
<parser:(ctor)()>

<namedActions.members>

<funcs; separator="\n">

```
<if(sempredFuncs)>
  def sempred(self, localctx:RuleContext, ruleIndex:int, predIndex:int):
    if self. predicates == None:
      self. predicates = dict()
<parser.sempredFuncs.values:{f |
    self. predicates[<f.ruleIndex>] = self.<f.name> sempred}; separator="\n ">
```

```
 pred = self._predicates.get(ruleIndex, None)
 if pred is None:
   raise Exception("No predicate with index:" + str(ruleIndex))
 else:
   return pred(localctx, predIndex)
```

```
<sempredFuncs.values; separator="\n">
<endif>
```
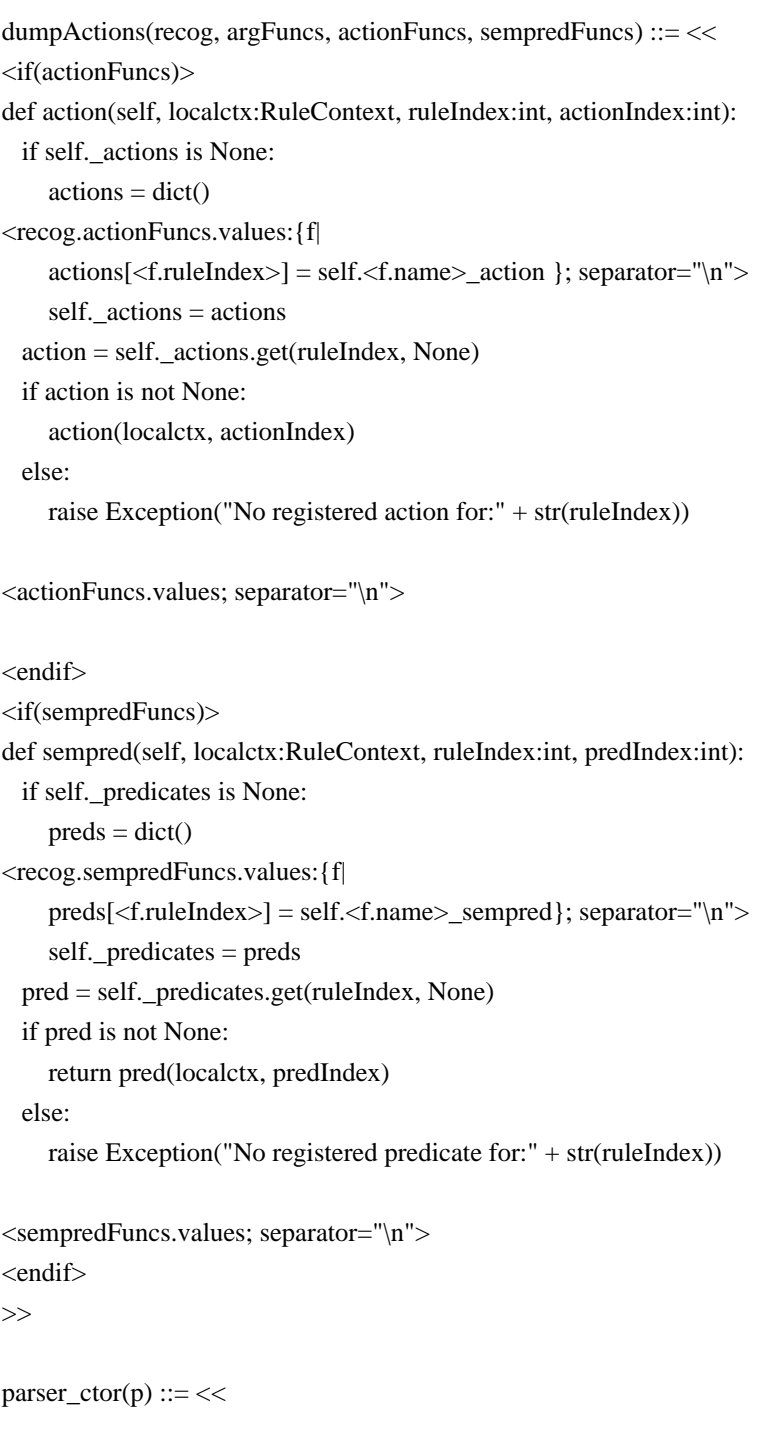

```
def __init__(self, input:TokenStream, output:TextIO = sys.stdout):
 super(). __init_(input, output)
  self.checkVersion("<file.ANTLRVersion>")
  self._interp = ParserATNSimulator(self, self.atn, self.decisionsToDFA, self.sharedContextCache)
  self._predicates = None
```

```
/* This generates a private method since the actionIndex is generated, making an
* overriding implementation impossible to maintain.
*/
RuleActionFunction(r, actions) ::= \lt\ltdef <r.name>_action(self, localctx:<r.ctxType>, actionIndex:int):
<actions: {index
<if(first(actions))>
  if actionIndex == \langleindex\rangle:
     <actions.(index)>
<elseif(rest(actions))>
  elif actionIndex == \langleindex\rangle:
     <actions.(index)>
<endif> }; separator="\n">
>>
/* This generates a private method since the predIndex is generated, making an
* overriding implementation impossible to maintain.
*/
RuleSempredFunction(r, actions) ::= \,\lt\lt\,def <r.name>_sempred(self, localctx:<r.ctxType>, predIndex:int):
  <actions: {index|
<if(first(actions))>
  if predIndex == \langleindex\rangle:
    return <actions.(index)>
<elseif(rest(actions))>
  elif predIndex == <index:
    return <actions.(index)>
<endif> }; separator="\n">
```

```
>>
```
RuleFunction(currentRule,args,code,locals,ruleCtx,altLabelCtxs,namedActions,finallyAction,postamble,exceptions)  $::=$  <<

```
<ruleCtx>
```
 $\langle \text{altLabelCtxs:} \{1 \mid \langle \text{altLabelCtxs.} \rangle \}$ ; separator="\n">

def <currentRule.name>(self<currentRule.args:{a | , <a.name><if(a.type)>:<a.type><endif>}>):

```
localctx = <parser.name>.<currentRule.ctxType>(self, self._ctx, self.state<currentRule.args:{a | , <a.name>}>>
  self.enterRule(localctx, <currentRule.startState>, self.RULE_<currentRule.name>)
   <namedActions.init>
   <locals; separator="\n">
  try:
    <code></code>
     <postamble; separator="\n">
     <namedActions.after>
   <if(exceptions)>
   <exceptions; separator="\n">
   <else>
  except RecognitionException as re:
     localctx.exception = re
     self._errHandler.reportError(self, re)
    self. errHandler.recover(self, re)
  <endif>
  finally:
     <finallyAction>
     self.exitRule()
  return localctx
>>
LeftRecursiveRuleFunction(currentRule,args,code,locals,ruleCtx,altLabelCtxs,
	namedActions,finallyAction,postamble) ::=
<<<ruleCtx>
<altLabelCtxs:{l | <altLabelCtxs.(l)>}; separator="\n">
def <currentRule.name>(self, _p:int=0<if(currentRule.args)>, <args:{a |, <a>}><endif>):
 _exementctx = self._ctx
 \_parentState = self.state localctx = <parser.name>.<currentRule.ctxType>(self, self._ctx, _parentState<args:{a | , <a.name>}>)
 prevctx = located _startState = <currentRule.startState>
   self.enterRecursionRule(localctx, <currentRule.startState>, self.RULE_<currentRule.name>, _p)
   <namedActions.init>
   <locals; separator="\n">
  try:
    <code></code>
    <postamble; separator="\n">
     <namedActions.after>
  except RecognitionException as re:
     localctx.exception = re
    self. errHandler.reportError(self, re)
    self. errHandler.recover(self, re)
```

```
 finally:
   <finallyAction>
   self.unrollRecursionContexts(_parentctx)
 return localctx
```

```
CodeBlockForOuterMostAlt(currentOuterMostAltCodeBlock, locals, preamble, ops) ::= <<
<if(currentOuterMostAltCodeBlock.altLabel)>localctx = <parser.name>.<currentOuterMostAltCodeBlock.altLabel;
format="cap">Context(self, localctx)<endif>
self.enterOuterAlt(localctx, <currentOuterMostAltCodeBlock.alt.altNum>)
<CodeBlockForAlt(currentAltCodeBlock=currentOuterMostAltCodeBlock, ...)>
>>
```

```
CodeBlockForAlt(currentAltCodeBlock, locals, preamble, ops) ::= <<
<locals; separator="\n">
<preamble; separator="\n">
<ops; separator="\n">
>>
```

```
LL1AltBlock(choice, preamble, alts, error) ::= <<
self.state = <choice.stateNumber>
self._errHandler.sync(self)
\langleif(choice.label)>\langlelabelref(choice.label)> = _input.LT(1)\langleendif>\epsilon; separator="\n">
token = self. input.LA(1)<choice.altLook,alts:{look,alt| <cases(ttypes=look)>
  \langlealt\rangle pass}; separator="\nel">
else:
   <error>
```
>>

```
LL1OptionalBlock(choice, alts, error) ::= <<
self.state = <choice.stateNumber>
self._errHandler.sync(self)
token = self. input.LA(1)
<choice.altLook,alts:{look,alt| <cases(ttypes=look)>
  \langlealt\rangle pass}; separator="\nel">
else:
   pass
>>
```

```
LL1OptionalBlockSingleAlt(choice, expr, alts, preamble, error, followExpr) ::= <<
self.state = <choice.stateNumber>
self. errHandler.sync(self)
```

```
<preamble; separator="\n">
if <expr>:
   <alts; separator="\n">
```

```
<!else if ( !(<followExpr>) ) <error>!>
>>
```

```
LL1StarBlockSingleAlt(choice, loopExpr, alts, preamble, iteration) ::= <<
self.state = <choice.stateNumber>
self._errHandler.sync(self)
<preamble; separator="\n">
while <loopExpr>:
  \langlealts; separator="\n">
   self.state = <choice.loopBackStateNumber>
   self._errHandler.sync(self)
   <iteration>
```
LL1PlusBlockSingleAlt(choice, loopExpr, alts, preamble, iteration) ::= << self.state = <choice.blockStartStateNumber> <! alt block decision !> self.\_errHandler.sync(self) <preamble; separator="\n"> while True:  $\langle$ alts; separator="\n"> self.state = <choice.stateNumber> <! loopback/exit decision !> self.\_errHandler.sync(self) <iteration> if not (<loopExpr>): break

>>

```
// LL(*) stuff
```

```
AltBlock(choice, preamble, alts, error) ::= <<
self.state = <choice.stateNumber>
self._errHandler.sync(self)
\langleif(choice.label)>\langlelabelref(choice.label)> = _input.LT(1)\langleendif>
\epsilon; separator="\n">
la = self. interp.adaptivePredict(self. input,<choice.decision>,self. ctx)
\langlealts:{alt |
if la == :
  \langlealt\rangle pass
}; separator="\nel">
```

```
OptionalBlock(choice, alts, error) ::= <<
self.state = <choice.stateNumber>
self._errHandler.sync(self)
la_ = self._interp.adaptivePredict(self._input,<choice.decision>,self._ctx)
\langlealts:{alt |
if la == \langle i \rangle \langle if(!choice.ast.greedy)> +1 <endif>:
  \langle alt \rangle}; separator="\nel">
```

```
StarBlock(choice, alts, sync, iteration) ::= <<
self.state = <choice.stateNumber>
self._errHandler.sync(self)
_alt = self._interp.adaptivePredict(self._input,<choice.decision>,self._ctx)
while alt!=<choice.exitAlt> and alt!=ATN.INVALID_ALT_NUMBER:
  if _alt==1<if(!choice.ast.greedy)>+1<endif>:
     <iteration>
    \langlealts>\langle! should only be one !> self.state = <choice.loopBackStateNumber>
  self._errHandler.sync(self)
  _alt = self._interp.adaptivePredict(self._input,<choice.decision>,self._ctx)
```
>>

```
PlusBlock(choice, alts, error) ::= <<
self.state = <choice.blockStartStateNumber> <! alt block decision !>
self. errHandler.sync(self)
_lalt = 1<if(!choice.ast.greedy)>+1<endif>
while _alt!=<choice.exitAlt> and _alt!=ATN.INVALID_ALT_NUMBER:
  <alts:{alt}if _alt == <i><if(!choice.ast.greedy)>+1<endif>:
  \langle alt \rangle}; separator="\nel">
  else:
     <error>
  self.state = <choice.loopBackStateNumber> <! loopback/exit decision !>
 self. errHandler.sync(self)
 alt = self. interp.adaptivePredict(self. input,<choice.decision>,self. ctx)
```
>>

 $Sync(s) ::= "sync()"$ 

ThrowNoViableAlt(t) ::= "raise NoViableAltException(self)"

```
TestSetInline(s) ::= \lt\lt<s.bitsets:{bits | <if(rest(rest(bits.ttypes)))><bitsetBitfieldComparison(s, bits)><else><bitsetInlineComparison(s,
bits)><endif>}; separator=" or ">
>>
```

```
// Java language spec 15.19 - shift operators mask operands rather than overflow to 0... need range test
testShiftInRange(shiftAmount) ::= <<
((\leshiftAmount>) \& \sim 0x3f) = 0
>>
```

```
// produces smaller bytecode only when bits.ttypes contains more than two items
bitsetBitfieldComparison(s, bits) ::= <%
(<testShiftInRange({<offsetShiftVar(s.varName, bits.shift)>})> and ((1 \<\< <offsetShiftVar(s.varName,
bits.shift)>) & (<br/>cbits.ttypes:{ttype | (1 \<\< <offsetShiftType(ttype, bits.shift)>)}; separator=" | ">)) != 0)
% >
```

```
isZero ::= [
"0":true,
default:false
]
```

```
offsetShiftVar(shiftAmount, offset) ::= <%
<if(!isZero.(offset))>(<shiftAmount> - <offset>)<else><shiftAmount><endif>
% >
```

```
offsetShiftType(shiftAmount, offset) ::= <%
<if(!isZero.(offset))>(<parser.name>.<shiftAmount> - <offset>)<else><parser.name>.<shiftAmount><endif>
\%
```

```
// produces more efficient bytecode when bits.ttypes contains at most two items
bitsetInlineComparison(s, bits) ::= <%
<bits.ttypes:{ttype | <s.varName>==<parser.name>.<ttype>}; separator=" or ">
% >
```

```
cases(ttypes) ::= \lt\ltif token in [\langle \text{types:} \{t \mid \langle \text{parse} \rangle \langle \text{time} \rangle, \langle \text{time} \rangle \}; separator=", ">]:
>>
```

```
InvokeRule(r, argExpressChunks) ::= \langle \langleself.state = < r.stateNumber>\langleif(r.labels)>\langler.labels:{l|\langlelabelref(l)>\rangle=
}><endif>self.<r.name>(<if(r.ast.options.p)><r.ast.options.p><if(argExprsChunks)>,<endif><endif><argExprsChu
nks>)
>>
```

```
MatchToken(m) ::= \ll\llself.state = <m.stateNumber>
\langleif(m.labels)>\langlem.labels:{l | \langlelabelref(l)> = }>\langleendif>self.match(\langleparser.name>\langlem.name>)
```

```
>>
```
MatchSet(m, expr, capture) ::= "<CommonSetStuff(m, expr, capture, false)>"

MatchNotSet(m, expr, capture) ::= "<CommonSetStuff(m, expr, capture, true)>"

```
CommonSetStuff(m, expr, capture, invert) ::= <<
self.state = <m.stateNumber>
\langleif(m.labels)>\langlem.labels:{l} \langlelabelref(l)> = }>self._input.LT(1)\langleendif>
<capture>
\langleif(invert)>if \langlem.varName>\langle\langle= 0 or \langleexpr>\rangle\langleelse>if not(\langleexpr>\rangle\langleendif>:
\langleif(m.labels)>m.labels:{l| \langlelabelref(l)> = }\langleelse> \langleendif>self._errHandler.recoverInline(self)
else:
   self._errHandler.reportMatch(self)
   self.consume()
>>
Wildcard(w) ::= \llself.state = <w.stateNumber>
\langleif(w.labels)>\langlew.labels:{l|\langlelabelref(l)> = }>\langleendif>self.matchWildcard()
>>
// ACTION STUFF
Action(a, foo, chunks) ::= "<chunks>"
ArgAction(a, chunks) ::= "<chunks>"
SemPred(p, chunks, failChunks) ::= <<
self.state = <p.stateNumber>
if not <chunks>:
   from antlr4.error.Errors import FailedPredicateException
  raise FailedPredicateException(self, <p.predicate><if(failChunks)>, <failChunks><elseif(p.msg)>,
<p.msg><endif>)
>>
ExceptionClause(e, catchArg, catchAction) ::= <<
except <catchArg>:
   <catchAction>
\prec// lexer actions are not associated with model objects
LexerSkipCommand() ::= "skip()"LexerMoreCommand() ::= "more()"
LexerPopModeCommand() ::= "popMode()"
LexerTypeCommand(arg, grammar) \therefore = " type = <arg>"
```
LexerChannelCommand(arg, grammar)  $::=$  "\_channel = <arg>" LexerModeCommand(arg, grammar)  $::=$  "\_mode = <arg>" LexerPushModeCommand(arg, grammar) ::= "pushMode(<arg>)"

 $ActionText(t) ::= " < t.test>$ " ActionTemplate(t) ::= "<t.st>"  $ArgRef(a) ::= "localctx.<\langle a.name \rangle"$  $LocalRef(a) ::= "localctx.<\langle a.name \rangle"$ RetValueRef(a) ::= "localctx.<a.name>"  $ORetValueRef(a) ::= "$ /\*\* How to translate \$tokenLabel \*/  $TokenRef(t) ::= ".$ " LabelRef(t) ::= " $<$ ctx(t)>. $<$ t.name>" ListLabelRef(t) ::= "<ctx(t)>.<ListLabelName(t.name)>"  $SetAttr(s,rhsChunks) ::= ". =$ 

TokenLabelType() ::= "<file.TokenLabelType; null={Token}>" InputSymbolType() ::= "<file.InputSymbolType; null={Token}>"

TokenPropertyRef\_text(t) ::= "(None if  $\langle \text{ctx}(t) \rangle$ . $\langle \text{tlabel} \rangle$  is None else  $\langle \text{ctx}(t) \rangle$ . $\langle \text{tlabel} \rangle$ .text)" TokenPropertyRef\_type(t) ::= "(0 if <ctx(t)>.<t.label> is None else <ctx(t)>.<t.label>.type)" TokenPropertyRef\_line(t) ::= "(0 if  $\langle \text{ctx}(t) \rangle \langle \text{xl}, \text{label} \rangle$  is None else  $\langle \text{ctx}(t) \rangle \langle \text{tl} \rangle$ .line)" TokenPropertyRef\_pos(t) ::= "(0 if <ctx(t)>.<t.label> is None else <ctx(t)>.<t.label>.column)" TokenPropertyRef\_channel(t) ::= "(0 if <ctx(t)>.<t.label> is None else <ctx(t)>.<t.label>.channel)" TokenPropertyRef\_index(t) ::= "(0 if <ctx(t)>.<t.label> is None else <ctx(t)>.<t.label>.tokenIndex)" TokenPropertyRef\_int(t) ::= "(0 if <ctx(t)>.<t.label> is None else int(<ctx(t)>.<t.label>.text))"

RulePropertyRef\_start(r) ::= "(None if  $\langle \text{ctx}(r) \rangle \langle \text{dr} \rangle$  is None else  $\langle \text{ctx}(r) \rangle \langle \text{dr} \rangle$ .ktart)" RulePropertyRef\_stop(r) ::= "(None if  $\langle \text{ctx}(r) \rangle \langle \text{r}.\text{label} \rangle$  is None else  $\langle \text{ctx}(r) \rangle \langle \text{r}.\text{label} \rangle$ .stop)" RulePropertyRef\_text(r) ::= "(None if  $\langle ctx(r)\rangle$ .  $\langle r$ .label> is None else self.\_input.getText(<ctx(r)>.<r.label>.start,<ctx(r)>.<r.label>.stop))"  $RulePropertyRef\_ctx(r) ::= "$  $RulePropertyRef\_parser(r) ::= "self"$ 

ThisRulePropertyRef\_start(r) ::= "localctx.start" ThisRulePropertyRef\_stop(r) ::= "localctx.stop" ThisRulePropertyRef\_text(r) ::= "self.\_input.getText(localctx.start, self.\_input.LT(-1))" ThisRulePropertyRef\_ctx(r) ::= "localctx"  $ThisRulePropertyRef\_parser(r) ::= "self"$ 

```
NonLocalAttrRef(s) ::= "self.getInvokingContext(<s.ruleIndex>).<s.name>"
SetNonLocalAttr(s, rhsChunks) ::= "self.getInvokingContext(<s.ruleIndex>).<s.name> = <rhsChunks>"
```
AddToLabelList(a) ::= "<ctx(a.label)>.<a.listName>.append(<labelref(a.label)>)"

 $TokenDecl(t) ::= "self. \langle t.name \rangle = None # \langle TokenLabelType() \rangle"$ TokenTypeDecl(t) ::= "self.<t.name> =  $0 \#$ <TokenLabelType()> type" TokenListDecl(t) ::= "self.<t.name> = list() # of <TokenLabelType()>s"

```
RuleContextDecl(r) ::= "self. < r.name > = None # < r.ctxName > "RuleContextListDecl(rdecl) ::= "self. < red>rdecl.name > = list() # of < redcl.ctxName > s"
```

```
ContextTokenGetterDecl(t) ::= <<
def <t.name>(self):
  return self.getToken(<parser.name>.<t.name>, 0)
>>
```

```
// should never be called
ContextTokenListGetterDecl(t) ::= \lt\ltdef <t.name>_list(self):
   return self.getTokens(<parser.name>.<t.name>)
>>
```

```
ContextTokenListIndexedGetterDecl(t) ::= \langle \langledef <t.name>(self, i:int=None):
  if i is None:
     return self.getTokens(<parser.name>.<t.name>)
  else:
     return self.getToken(<parser.name>.<t.name>, i)
```

```
>>
```

```
ContextRuleGetterDecl(r) ::= <<
def <r.name>(self):
  return self.getTypedRuleContext(<parser.name>.<r.ctxName>,0)
```

```
// should never be called
ContextRuleListGetterDecl(r) ::= \lt\ltdef <r.name>_list(self):
  return self.getTypedRuleContexts(<parser.name>.<r.ctxName>)
```
>>

```
ContextRuleListIndexedGetterDecl(r) ::= \langle \langledef <r.name>(self, i:int=None):
  if i is None:
     return self.getTypedRuleContexts(<parser.name>.<r.ctxName>)
  else:
     return self.getTypedRuleContext(<parser.name>.<r.ctxName>,i)
```
>>

LexerRuleContext() ::= "RuleContext"

/\*\* The rule context name is the rule followed by a suffix; e.g.,

\* r becomes rContext.

\*/

RuleContextNameSuffix() ::= "Context"

ImplicitTokenLabel(tokenName) ::= "\_<tokenName>" ImplicitRuleLabel(ruleName) ::= "\_<ruleName>" ImplicitSetLabel(id) ::= "\_tset<id>" ListLabelName(label) ::= "<label>"

 $CaptureNextToken(d) ::= " < d-varName > = self \n *input*.LT(1)$ "  $CaptureNextTokenType(d) ::= " < d-varName > = self \n *input*. LA(1)"$ 

StructDecl(struct,ctorAttrs,attrs,getters,dispatchMethods,interfaces,extensionMembers) ::= << class <struct.name>(<if(contextSuperClass)><contextSuperClass><else>ParserRuleContext<endif>):  $_s$ lots $_$  = 'parser'

def \_\_init\_(self, parser, parent:ParserRuleContext=None, invokingState:int=-1<struct.ctorAttrs:{a | , <a.name><if(a.type)>:<a.type><endif>=None}>):

```
super(). _init _(parent, invokingState)
 self.parser = parser
\langle \text{attrs:} \{a \mid \langle a \rangle\}; \text{separation} = \langle \text{on} \rangle\langlestruct.ctorAttrs:{a | self.\langlea.name\rangle = \langlea.name\rangle}; separator="\n"\rangle
```
 $\leq$ getters: $\{g \mid \leq g \geq \}$ ; separator="\n\n">

def getRuleIndex(self):

return <parser.name>.RULE\_<struct.derivedFromName>

```
<if(struct.provideCopyFrom)> <! don't need copy unless we have subclasses !>
  def copyFrom(self, ctx:ParserRuleContext):
     super().copyFrom(ctx)
    \langlestruct.attrs:{a | self.\langlea.name\rangle = ctx.\langlea.name\rangle}; separator="\n"\rangle
```
<endif>

 <dispatchMethods; separator="\n"> <extensionMembers; separator="\n">

>>

AltLabelStructDecl(struct,attrs,getters,dispatchMethods) ::= << class <struct.name>(<currentRule.name; format="cap">Context):

```
def init (self, parser, ctx:ParserRuleContext): # actually a <parser.name>.<currentRule.name;
format="cap">Context
    super(). __init_(parser)
     \langle \text{attrs:} \{a \mid \langle a \rangle\}; \text{separator}="\n">
     self.copyFrom(ctx)
```

```
\leqgetters:\{g \mid \leq g \geq \}; separator="\n">
```
<dispatchMethods; separator="\n">

>>

```
ListenerDispatchMethod(method) ::= <<
```
def <if(method.isEnter)>enter<else>exit<endif>Rule(self, listener:ParseTreeListener):

if hasattr( listener, "<if(method.isEnter)>enter<else>exit<endif><struct.derivedFromName; format="cap">" ): listener.<if(method.isEnter)>enter<else>exit<endif><struct.derivedFromName; format="cap">(self)

>>

```
VisitorDispatchMethod(method) ::= <<
```
def accept(self, visitor:ParseTreeVisitor):

```
 if hasattr( visitor, "visit<struct.derivedFromName; format="cap">" ):
   return visitor.visit<struct.derivedFromName; format="cap">(self)
```
else:

return visitor.visitChildren(self)

>>

AttributeDecl(d) ::= "self.<d.name> = <if(d.initValue)><d.initValue><else>None<endif>"

```
/* If we don't know location of label def x, use this template */labelref(x) ::= "<if(!x.isLocal)>localctx.<\leq endif><x.name>"
```
 $/*$  For any action chunk, what is correctly-typed context struct ptr? \*/ ctx(actionChunk) ::= "localctx"

```
// used for left-recursive rules
```

```
recRuleAltPredicate(ruleName,opPrec) ::= "self.precpred(self._ctx, <opPrec>)"
recRuleSetReturnAction(src,name)	 ::= "$<name>=$<src>.<name>"
recRuleSetStopToken() ::= "self\_ctx.stop = self\_input.LT(-1)"
```

```
recRuleAltStartAction(ruleName, ctxName, label) ::= <<
localctx = <parser.name>.<ctxName>Context(self, _parentctx, _parentState)
<if(label)>localctx.<label> = _prevctx<endif>
self.pushNewRecursionContext(localctx, _startState, self.RULE_<ruleName>)
>>
```

```
recRuleLabeledAltStartAction(ruleName, currentAltLabel, label, isListLabel) ::= <<
localctx = <parser.name>.<currentAltLabel: format="cap">Context(self, <parser.name>.<ruleName;
format="cap">Context(self, parentctx, parentState))
<if(label)>
<if(isListLabel)>
localctx.<label>.append(_prevctx)
<else>
localctx <label> = _prevctx
```

```
<endif>
<endif>
self.pushNewRecursionContext(localctx, _startState, self.RULE_<ruleName>)
>>
recRuleReplaceContext(ctxName) ::= <<
localctx = <parser.name > .<ctxName >Context(self, localctx)self._cctx = localctx
prevctx = located>>
recRuleSetPrevCtx() ::= <<
if self._parseListeners is not None:
  self.triggerExitRuleEvent()
prevctx = located>>
LexerFile(lexerFile, lexer, namedActions) ::= <<
<fileHeader(lexerFile.grammarFileName, lexerFile.ANTLRVersion)>
from antlr4 import *
from io import StringIO
import sys
if sys.version_info[1] > 5:
  from typing import TextIO
else:
  from typing.io import TextIO
<namedActions.header>
<lexer>
\ggLexer(lexer, atn, actionFuncs, sempredFuncs, superClass) ::= <<
<if(superClass)>
if __name__ is not None and "." in __name__:
  from .<superClass> import <superClass>
else:
  from <superClass> import <superClass>
<endif>
<atn>class <lexer.name>(<if(superClass)><superClass><else>Lexer<endif>):
  atn = ATNDeserializer().deserialize(serializedATN())
 decisionsToDFA = [DFA(ds, i) for i, ds in enumerate(atn.decisionToState)]
```

```
<if(lexer.channels)>
    \langle = \langle exer.channels:\{c\} \langle c \rangle = \langle exer.channels.\langle c \rangle}; separator="\n">
<endif>
<if(rest(lexer.modes))>
   <rest(lexer.modes):\{m\} <m> = \langle i>\rangle; separator="\n">
<endif>
    <if(lexer.tokens)>
   \langle = \langle = \langle = \langle = \langle = \rangle = \langle = \langle = \langle = \rangle = \langle = \langle = \rangle = \langle = \rangle = \langle = \langle = \rangle = \langle = \rangle = \langle = \rangle = \langle = \rangle = \langle = \rangle = \langle = \rangle = \langle = \rangle = \langle = \rangle <endif>
```

```
 channelNames = [ u"DEFAULT_TOKEN_CHANNEL", u"HIDDEN"<if (lexer.channels)>, <lexer.channels:{c|
u"<c>"}; separator=", ", wrap, anchor><endif> ]
```
modeNames = [ <lexer.modes:{m| "<m>"}; separator=", ", wrap, anchor> ]

```
 literalNames = [ "\<INVALID>",
      <lexer.literalNames:{t | <t>}; separator=", ", wrap, anchor> ]
```

```
 symbolicNames = [ "\<INVALID>",
     <lexer.symbolicNames:{t | <t>}; separator=", ", wrap, anchor> ]
```
ruleNames = [ <lexer.ruleNames:{r | "<r>"}; separator=", ", wrap, anchor> ]

grammarFileName = "<lexer.grammarFileName>"

```
 def __init__(self, input=None, output:TextIO = sys.stdout):
  super(). __init_(input, output)
   self.checkVersion("<lexerFile.ANTLRVersion>")
   self._interp = LexerATNSimulator(self, self.atn, self.decisionsToDFA, PredictionContextCache())
   self._actions = None
  self. predicates = None
```
<namedActions.members>

<dumpActions(lexer, "", actionFuncs, sempredFuncs)>

## $\rightarrow$

SerializedATN(model) ::= << <! only one segment, can be inlined !>

def serializedATN(): with StringIO() as buf: buf.write("<model.serialized; wrap={")<\n> buf.write("}>") return buf.getvalue()
```
>>
```
/\*\* Using a type to init value map, try to init a type; if not in table \* must be an object, default value is "null". \*/  $initValue(typeName) ::= \lt\lt$ <pythonTypeInitMap.(typeName)>

```
>>
```
codeFileExtension() ::= ".py"

Found in path(s):

\* /opt/cola/permits/1300428068\_1649144266.79/0/antlr4-4-9-2-sourcesjar/org/antlr/v4/tool/templates/codegen/Python3/Python3.stg No license file was found, but licenses were detected in source scan.

/\*

- \* [The "BSD license"]
- \* Copyright (c) 2012-2016 Terence Parr
- \* Copyright (c) 2012-2016 Sam Harwell
- \* All rights reserved.

\*

- \* Redistribution and use in source and binary forms, with or without
- \* modification, are permitted provided that the following conditions
- \* are met:
- \*
- \* 1. Redistributions of source code must retain the above copyright
- \* notice, this list of conditions and the following disclaimer.
- \* 2. Redistributions in binary form must reproduce the above copyright
- \* notice, this list of conditions and the following disclaimer in the
- \* documentation and/or other materials provided with the distribution.
- \* 3. The name of the author may not be used to endorse or promote products
- \* derived from this software without specific prior written permission.
- \*
- \* THIS SOFTWARE IS PROVIDED BY THE AUTHOR ``AS IS'' AND ANY EXPRESS OR
- \* IMPLIED WARRANTIES, INCLUDING, BUT NOT LIMITED TO, THE IMPLIED WARRANTIES
- \* OF MERCHANTABILITY AND FITNESS FOR A PARTICULAR PURPOSE ARE DISCLAIMED.
- \* IN NO EVENT SHALL THE AUTHOR BE LIABLE FOR ANY DIRECT, INDIRECT,
- \* INCIDENTAL, SPECIAL, EXEMPLARY, OR CONSEQUENTIAL DAMAGES (INCLUDING, BUT
- \* NOT LIMITED TO, PROCUREMENT OF SUBSTITUTE GOODS OR SERVICES; LOSS OF USE,
- \* DATA, OR PROFITS; OR BUSINESS INTERRUPTION) HOWEVER CAUSED AND ON ANY
- \* THEORY OF LIABILITY, WHETHER IN CONTRACT, STRICT LIABILITY, OR TORT
- \* (INCLUDING NEGLIGENCE OR OTHERWISE) ARISING IN ANY WAY OUT OF THE USE OF

\* THIS SOFTWARE, EVEN IF ADVISED OF THE POSSIBILITY OF SUCH DAMAGE.

\*/

/\*\* Find left-recursive rules \*/

```
tree grammar LeftRecursiveRuleWalker;
```

```
options {
	tokenVocab=ANTLRParser;
  ASTLabelType=GrammarAST;
}
```
@header { package org.antlr.v4.parse;

import org.antlr.v4.misc.\*; import org.antlr.v4.tool.\*; import org.antlr.v4.tool.ast.\*; }

```
@members {
private String ruleName;
private int currentOuterAltNumber; // which outer alt of rule?
public int numAlts; // how many alts for this rule total?
```
public void setAltAssoc(AltAST altTree, int alt) {} public void binaryAlt(AltAST altTree, int alt) {} public void prefixAlt(AltAST altTree, int alt) { } public void suffixAlt(AltAST altTree, int alt) {} public void otherAlt(AltAST altTree, int alt) {} public void setReturnValues(GrammarAST t) {} }

```
@rulecatch { }
```

```
// TODO: can get parser errors for not matching pattern; make them go away
public
rec_rule returns [boolean isLeftRec]
@init
{
	currentOuterAltNumber = 1;
}
: \land r=RULE id=RULE_REF {ruleName=$id.getText(); }
  			ruleModifier?
// (ARG ACTION)? shouldn't allow args, right?
  			(^(RETURNS a=ARG_ACTION {setReturnValues($a);}))?
// \quad (^\mathcal{A}(THROWS +))? don't allow
     		( ^(LOCALS ARG_ACTION) )? // TODO: copy these to gen'd code
    (\wedge(OPTIONS .*)
   		 | ^(AT ID ACTION) // TODO: copy
   		 )*
  			ruleBlock {$isLeftRec = $ruleBlock.isLeftRec;}
  			exceptionGroup
```

```
		)
	;
```

```
exceptionGroup
 : exceptionHandler* finallyClause?
  ;
exceptionHandler
	: ^(CATCH ARG_ACTION ACTION)
	;
finallyClause
	: ^(FINALLY ACTION)
	;
ruleModifier
  : PUBLIC
  | PRIVATE
  | PROTECTED
  ;
ruleBlock returns [boolean isLeftRec]
\mathcal{Q}init{boolean lr=false; this.numAlts = $start.getChildCount(); }
	:	^(	BLOCK
 			(
  				o=outerAlternative
  				{if ($o.isLeftRec) $isLeftRec = true;}
  				{currentOuterAltNumber++;}
 )+		)
	;
/** An alt is either prefix, suffix, binary, or ternary operation or "other" */
outerAlternative returns [boolean isLeftRec]
  : (binary)=> binary
                  {binaryAlt((AltAST)$start, currentOuterAltNumber); $isLeftRec=true;}
 | (prefix) \Rightarrow prefix
                  {prefixAlt((AltAST)$start, currentOuterAltNumber);}
  | (suffix)=> suffix
                  {suffixAlt((AltAST)$start, currentOuterAltNumber); $isLeftRec=true;}
 | nonLeftRecur {otherAlt((AltAST)$start, currentOuterAltNumber); }
   ;
```
## binary

```
: \wedge (ALT elementOptions? recurse element* recurse epsilonElement*)
    {setAltAssoc((AltAST)$ALT,currentOuterAltNumber);}
	;
```

```
prefix
: \land ALT elementOptions?
 			element+
 			recurse epsilonElement*
 		 )
      {setAltAssoc((AltAST)$ALT,currentOuterAltNumber);}
	;
```

```
suffix
```

```
: \land (ALT elementOptions? recurse element+)
    {setAltAssoc((AltAST)$ALT,currentOuterAltNumber);}
 ;
```

```
nonLeftRecur
```

```
 : ^(ALT elementOptions? element+)
 ;
```
recurse

```
	:	^(ASSIGN ID recurseNoLabel)
	|	^(PLUS_ASSIGN ID recurseNoLabel)
| recurseNoLabel
	;
```

```
recurseNoLabel : {((CommonTree)input.LT(1)).getText().equals(ruleName)}? RULE_REF;
```

```
token returns [GrammarAST t=null]
: \land(ASSIGN ID s=token {$t = $s.t;})
\sqrt{\P LUS_ASS}IGN ID s=token {$t = $s.t;})
|b=STRING_LITERAL \{St = $b;\}|\triangleleft(b=STRING_LITERAL elementOptions) \{$t = $b;}
 \sqrt{\frac{c}{c}}TOKEN_REF elementOptions) \{ $t = $c;}
|c=TOKEN\_REF \{ \{ \{ \} \{ \} \{ \} \{ \} \{ \} \{ \} \{ \} \{ \} \{ \} \{ \} \{ \} \{ \} \{ \} \{ \} \{ \} \{ \} \{ \} \{ \} \{ \} \{ \} 	;
elementOptions
  : ^(ELEMENT_OPTIONS elementOption*)
   ;
elementOption
 \cdot ID
  | ^(ASSIGN ID ID)
   | ^(ASSIGN ID STRING_LITERAL)
   | ^(ASSIGN ID ACTION)
   | ^(ASSIGN ID INT)
   ;
element
	:	atom
```

```
| \land(NOT element)
	|	^(RANGE atom atom)
	|	^(ASSIGN ID element)
	|	^(PLUS_ASSIGN ID element)
  |	^(SET setElement+)
  | RULE_REF
	|	ebnf
	|	epsilonElement
	;
epsilonElement
	:	ACTION
	|	SEMPRED
	|	EPSILON
	|	^(ACTION elementOptions)
	|	^(SEMPRED elementOptions)
	;
setElement
	:	^(STRING_LITERAL elementOptions)
	|	^(TOKEN_REF elementOptions)
	|	STRING_LITERAL
	|	TOKEN_REF
	;
ebnf: block
 | ^( OPTIONAL block )
 | ^( CLOSURE block )
 | ^( POSITIVE_CLOSURE block )
  ;
block
  :	^(BLOCK ACTION? alternative+)
  ;
alternative
	:	^(ALT elementOptions? element+)
  ;
atom
: ^{\circ}(RULE_REF ARG_ACTION? elementOptions?)
 | \triangle(STRING_LITERAL elementOptions)
	|	STRING_LITERAL
  |	^(TOKEN_REF elementOptions)
| TOKEN_REF
  |	^(WILDCARD elementOptions)
	|	WILDCARD
	|	^(DOT ID element)
```
 ;

### Found in path(s):

\* /opt/cola/permits/1300428068\_1649144266.79/0/antlr4-4-9-2-sourcesjar/org/antlr/v4/parse/LeftRecursiveRuleWalker.g No license file was found, but licenses were detected in source scan.

\* [The "BSD license"]

- \* All rights reserved.
- \* Redistribution and use in source and binary forms, with or without
- \* modification, are permitted provided that the following conditions
- \* are met:
- \* 1. Redistributions of source code must retain the above copyright
- \* notice, this list of conditions and the following disclaimer.
- \* 2. Redistributions in binary form must reproduce the above copyright
- \* notice, this list of conditions and the following disclaimer in the
- documentation and/or other materials provided with the distribution.
- \* 3. The name of the author may not be used to endorse or promote products
- \* derived from this software without specific prior written permission.

[The "BSD licence"]

# All rights reserved.

Redistribution and use in source and binary forms, with or without modification, are permitted provided that the following conditions are met:

1. Redistributions of source code must retain the above copyright notice, this list of conditions and the following disclaimer.

2. Redistributions in binary form must reproduce the above copyright notice, this list of conditions and the following disclaimer in the documentation and/or other materials provided with the distribution.

3. The name of the author may not be used to endorse or promote products

derived from this software without specific prior written permission.

#### Found in path(s):

\* /opt/cola/permits/1300428068\_1649144266.79/0/antlr4-4-9-2-sources-jar/org/antlr/v4/parse/ANTLRParser.g No license file was found, but licenses were detected in source scan.

#### /\*

- \* [The "BSD license"]
- \* Copyright (c) 2012 Terence Parr
- \* Copyright (c) 2012 Sam Harwell
- \* Copyright (c) 2014 Tiago Mazzutti
- \* Copyright (c) 2017 Tobe Osakwe
- \* Copyright (c) 2020 Larry Li
- \* All rights reserved.

\*

- \* Redistribution and use in source and binary forms, with or without
- \* modification, are permitted provided that the following conditions
- \* are met:
- \*
- \* 1. Redistributions of source code must retain the above copyright
- notice, this list of conditions and the following disclaimer.
- \* 2. Redistributions in binary form must reproduce the above copyright
- notice, this list of conditions and the following disclaimer in the
- documentation and/or other materials provided with the distribution.
- \* 3. The name of the author may not be used to endorse or promote products
- \* derived from this software without specific prior written permission.

\*

```
* THIS SOFTWARE IS PROVIDED BY THE AUTHOR ``AS IS'' AND ANY EXPRESS OR
```
\* IMPLIED WARRANTIES, INCLUDING, BUT NOT LIMITED TO, THE IMPLIED WARRANTIES

\* OF MERCHANTABILITY AND FITNESS FOR A PARTICULAR PURPOSE ARE DISCLAIMED.

- \* IN NO EVENT SHALL THE AUTHOR BE LIABLE FOR ANY DIRECT, INDIRECT,
- \* INCIDENTAL, SPECIAL, EXEMPLARY, OR CONSEQUENTIAL DAMAGES (INCLUDING, BUT
- \* NOT LIMITED TO, PROCUREMENT OF SUBSTITUTE GOODS OR SERVICES; LOSS OF USE,
- \* DATA, OR PROFITS; OR BUSINESS INTERRUPTION) HOWEVER CAUSED AND ON ANY
- \* THEORY OF LIABILITY, WHETHER IN CONTRACT, STRICT LIABILITY, OR TORT
- \* (INCLUDING NEGLIGENCE OR OTHERWISE) ARISING IN ANY WAY OUT OF THE USE OF
- \* THIS SOFTWARE, EVEN IF ADVISED OF THE POSSIBILITY OF SUCH DAMAGE.

\*/

```
dartTypeInitMap ::= [
 "int":"0",
 "double":"0.0",
 "bool":"false",
 default:"null" // anything other than a primitive type is an object
]
```
// args must be <object-model-object>, <fields-resulting-in-STs>

ParserFile(file, parser, namedActions, contextSuperClass) ::= << <fileHeader(file.grammarFileName, file.ANTLRVersion)> <if(file.genPackage)> library <file.genPackage>;

import 'package:antlr4/antlr4.dart'; import 'dart:io';

<if(file.genListener)> part '<file.grammarName>Listener.dart'; part '<file.grammarName>BaseListener.dart'; <endif> <if(file.genVisitor)> part '<file.grammarName>Visitor.dart'; part '<file.grammarName>BaseVisitor.dart'; <endif> part '<file.grammarName>Lexer.dart'; <else>

import 'package:antlr4/antlr4.dart'; import 'dart:io';

<if(file.genListener)> import '<file.grammarName>Listener.dart'; import '<file.grammarName>BaseListener.dart'; <endif> <if(file.genVisitor)> import '<file.grammarName>Visitor.dart'; import '<file.grammarName>BaseVisitor.dart'; <endif> <endif>

<namedActions.header> <parser> >>

ListenerFile(file, header, namedActions) ::= << <fileHeader(file.grammarFileName, file.ANTLRVersion)> <if(file.genPackage)> part of <file.genPackage>; <else> import 'package:antlr4/antlr4.dart';

```
import '<file.parserName>.dart';
<endif>
<header>
```
/// This abstract class defines a complete listener for a parse tree produced by

/// [<file.parserName>].

abstract class <file.grammarName>Listener extends ParseTreeListener {

<file.listenerNames:{lname |

```
<if(file.listenerLabelRuleNames.(lname))>
```
/// Enter a parse tree produced by the [<lname>]

/// labeled alternative in [file.parserName>.<file.listenerLabelRuleNames.(lname)>].

```
<else>
```
/// Enter a parse tree produced by [<file.parserName>.<lname>].

<endif>

```
 /// [ctx] the parse tree
```
void enter<lname; format="cap">(<lname; format="cap">Context ctx);

<if(file.listenerLabelRuleNames.(lname))>

/// Exit a parse tree produced by the [<lname>]

/// labeled alternative in [<file.parserName>.<file.listenerLabelRuleNames.(lname)>].

<else>

/// Exit a parse tree produced by [<file.parserName>.<lname>].

<endif>

/// [ctx] the parse tree

void exit<lname; format="cap">(<lname; format="cap">Context ctx);}; separator="\n">

}  $\rightarrow$ 

BaseListenerFile(file, header, namedActions) ::= << <fileHeader(file.grammarFileName, file.ANTLRVersion)> <if(file.genPackage)> part of <file.genPackage>; <else> import 'package:antlr4/antlr4.dart';

import '<file.parserName>.dart'; import '<file.grammarName>Listener.dart'; <endif>

<header>

/// This class provides an empty implementation of [<file.grammarName>Listener], /// which can be extended to create a listener which only needs to handle /// a subset of the available methods. class <file.grammarName>BaseListener implements <file.grammarName>Listener { <file.listenerNames:{lname |

 /// The default implementation does nothing. @override void enter<lname; format="cap">(<lname; format="cap">Context ctx) {\}

 /// The default implementation does nothing. @override void exit<lname; format="cap">(<lname; format="cap">Context ctx) {\}}; separator="\n">

 /// The default implementation does nothing. @override void enterEveryRule(ParserRuleContext ctx) {}

 /// The default implementation does nothing. @override void exitEveryRule(ParserRuleContext ctx) {}

 /// The default implementation does nothing. @override void visitTerminal(TerminalNode node) {}

 /// The default implementation does nothing. @override void visitErrorNode(ErrorNode node) {} }

 $\rightarrow$ 

VisitorFile(file, header, namedActions) ::= << <fileHeader(file.grammarFileName, file.ANTLRVersion)> <if(file.genPackage)> part of <file.genPackage>; <else> import 'package:antlr4/antlr4.dart'; import '<file.parserName>.dart'; <endif> <header> /// This abstract class defines a complete generic visitor for a parse tree /// produced by [<file.parserName>]. /// /// [T] is the eturn type of the visit operation. Use `void` for /// operations with no return type. abstract class <file.grammarName>Visitor\<T> extends ParseTreeVisitor\<T> { <file.visitorNames:{lname | <if(file.visitorLabelRuleNames.(lname))> /// Visit a parse tree produced by the  $\{\textcircled{e} \text{code} \leq \text{name}\}$ /// labeled alternative in {@link <file.parserName>#<file.visitorLabelRuleNames.(lname)>\}. <else> /// Visit a parse tree produced by [<file.parserName>.<lname>]. <endif> /// [ctx] the parse tree. /// Return the visitor result. T visit<lname; format="cap">(<lname; format="cap">Context ctx);}; separator="\n"> } >> BaseVisitorFile(file, header, namedActions) ::= << <fileHeader(file.grammarFileName, file.ANTLRVersion)> <if(file.genPackage)> part of <file.genPackage>; <else> import 'package:antlr4/antlr4.dart'; import '<file.parserName>.dart'; import '<file.grammarName>Visitor.dart'; <endif> <header> /// This class provides an empty implementation of [<file.grammarName>Visitor], /// which can be extended to create a visitor which only needs to handle /// a subset of the available methods. ///

 $/$ //  $[T]$  is the return type of the visit operation. Use `void` for

/// operations with no return type. class <file.grammarName>BaseVisitor\<T> extends ParseTreeVisitor\<T> implements <file.grammarName>Visitor\<T> { <file.visitorNames:{lname | /// The default implementation returns the result of calling /// [visitChildren] on [ctx]. @override T visit<lname; format="cap">(<lname; format="cap">Context ctx) => visitChildren(ctx);}; separator="\n"> } >>

fileHeader(grammarFileName, ANTLRVersion) ::= <<

// Generated from <grammarFileName> by ANTLR <ANTLRVersion> // ignore\_for\_file: unused\_import, unused\_local\_variable, prefer\_single\_quotes >>

```
Parser(parser, funcs, atn, sempredFuncs, superClass) ::= <<
<Parser_(ctor="parser_ctor", ...)>
>>
```
Parser (parser, funcs, atn, sempredFuncs, ctor, superClass) ::= << <if(namedActions.definitions)><namedActions.definitions><endif> <if(parser.rules)> const int <parser.rules:  $\{r \mid RULE\_=  \}$ ; separator=", ", wrap, anchor>; <endif> class <parser.name> extends <superClass; null="Parser"> { static final checkVersion = () => RuntimeMetaData.checkVersion('<file.ANTLRVersion>', RuntimeMetaData.VERSION);

```
 static const int TOKEN_EOF = IntStream.EOF;
```

```
 static final List\<DFA> _decisionToDFA = List.generate(
```

```
ATN.numberOfDecisions, (i) => DFA(ATN.getDecisionState(i), i));
```
static final PredictionContextCache \_sharedContextCache = PredictionContextCache();

<if(parser.tokens)>

static const int <parser.tokens: $\{k \mid \text{TOKEN\_}=$  <parser.tokens. $(k)$  >  $\}$ ; separator=", ", wrap, anchor>; <endif>

```
 @override
final List\leqString> ruleNames = [
 \langle = parser.ruleNames: {r | '\langler>'}; separator=", ", wrap, anchor>
 ];
```
<vocabulary(parser.literalNames, parser.symbolicNames)>

```
 @override
String get grammarFileName => '<parser.grammarFileName>';
```
@override

```
String get serializedATN => _serializedATN;
```

```
 @override
 ATN getATN() {
  return _ATN;
  }
 <namedActions.members>
<parser:(ctor)()>
 <funcs; separator="\n">
<if(sempredFuncs)>
 @override
 bool sempred(RuleContext _localctx, int ruleIndex, int predIndex) {
   switch (ruleIndex) {
   <parser.sempredFuncs.values:{f|
case <f.ruleIndex>:
 return _<f.name>_sempred(_localctx, predIndex);}; separator="\n">
   }
   return true;
 }
<sempredFuncs.values; separator="\n">
<endif>
<atn>}
<funcs:{func | <if(func.ruleCtx)><func.ruleCtx><endif>}; separator="\n\n">
<funcs:{func | <if(func.altLabelCtxs)><func.altLabelCtxs:{l | <func.altLabelCtxs.(l)>};
separator="\n\n"><endif>}>
>>
vocabulary(literalNames, symbolicNames) ::= <<
static final List\<String> _LITERAL_NAMES = [
  \langleliteralNames:\{t \mid \langle t \rangle\}; null="null", separator=", ", wrap, anchor
];
static final List\langle-String> _SYMBOLIC_NAMES = [
  \langlesymbolicNames:\{t \mid \langle t \rangle\}; null="null", separator=", ", wrap, anchor\rangle];
static final Vocabulary VOCABULARY = VocabularyImpl(_LITERAL_NAMES, _SYMBOLIC_NAMES);
@override
Vocabulary get vocabulary {
 return VOCABULARY;
}
\rightarrow
```
 **Open Source Used In AppDynamics\_Cloud\_Licensing\_Service 23.6.0 984**

dumpActions(recog, argFuncs, actionFuncs, sempredFuncs) ::= <<

```
<if(actionFuncs)>
void action(RuleContext _localctx, int ruleIndex, int actionIndex) {
 switch (ruleIndex) {
 <recog.actionFuncs.values:{f|
case <f.ruleIndex>:
 _<f.name>_action(_localctx, actionIndex);
 break;}; separator="\n">
 }
}
<actionFuncs.values; separator="\n">
<endif>
<if(sempredFuncs)>
bool sempred(RuleContext _localctx, int ruleIndex, int predIndex) {
 switch (ruleIndex) {
 <recog.sempredFuncs.values:{f|
case <f.ruleIndex>:
 return _<f.name>_sempred(_localctx, predIndex);}; separator="\n">
 }
 return true;
}
<sempredFuncs.values; separator="\n">
<endif>
>>
parser\_ctor(p) ::= \lt\lt<p.name>(TokenStream input) : super(input) {
 interpreter = ParserATNSimulator(this, _ATN, _decisionToDFA, _sharedContextCache);
}
>>
/// This generates a private method since the actionIndex is generated, making an
/// overriding implementation impossible to maintain.
RuleActionFunction(r, actions) ::= <<
void _<r.name>_action(<r.ctxType> _localctx, int actionIndex) {
 switch (actionIndex) {
   <actions:{index|case <index>: <actions.(index)> break;}; separator="\n">
 }
}
>>
/// This generates a private method since the predIndex is generated, making an
/// overriding implementation impossible to maintain.
RuleSempredFunction(r, actions) ::= <<
bool _<r.name>_sempred(<r.ctxType> _localctx, int predIndex) {
 switch (predIndex) {
  \langle \text{actions:} \{\text{index}| \text{case} \langle \text{index}\rangle : \text{return} \langle \text{actions.}(\text{index}) \rangle : \}; separator="\n">
 }
 return true;
```
## }  $\rightarrow$

RuleFunction(currentRule,args,code,locals,ruleCtx,altLabelCtxs,namedActions,finallyAction,postamble,exceptions)  $\therefore = \lt\lt$ 

```
<if(currentRule.modifiers)><currentRule.modifiers:{f | <f> }><else><endif><currentRule.ctxType>
<currentRule.name>(<args; separator=", ">) {
dynamic _localctx = <currentRule.ctxType>(context, state<currentRule.args:{a |, <a.name>}>);
enterRule(_localctx, <currentRule.startState>, RULE_<currentRule.name>);
 <namedActions.init>
 <locals; separator="\n">
 try {
<if(currentRule.hasLookaheadBlock)>
 int alt;
<endif>
  <code></code>
  <postamble; separator="\n">
   <namedActions.after>
  } <if(exceptions)> <exceptions; separator="\n"><else>on RecognitionException catch (re) {
 localctx.exception = re;
  errorHandler.reportError(this, re);
  errorHandler.recover(this, re);
  }<endif> finally {
  <finallyAction>
 exitRule();
 }
 return _localctx;
}
>>
LeftRecursiveRuleFunction(currentRule,args,code,locals,ruleCtx,altLabelCtxs,
 namedActions,finallyAction,postamble) ::=
<<\leqcurrentRule.ctxType>\leqcurrentRule.name>(\text{int }_p = 0)\leqargs:\{a \mid , \leq a>\geq\}final _parentctx = context;final _parentState = state; dynamic _localctx = <currentRule.ctxType>(context, _parentState<currentRule.args:{a | , <a.name>}>);
var precx = localctx;
var startState = <currentRule.startState>;
enterRecursionRule(_localctx, <currentRule.startState>, RULE_<currentRule.name>, _p);
 <namedActions.init>
 <locals; separator="\n">
 try {
<if(currentRule.hasLookaheadBlock)>
 int alt;
<endif>
```

```
<code></code>
   <postamble; separator="\n">
   <namedActions.after>
  } on RecognitionException catch (re) {
  \_localctx.exception = re;
   errorHandler.reportError(this, re);
   errorHandler.recover(this, re);
  } finally {
   <finallyAction>
   unrollRecursionContexts(_parentctx);
 }
 return _localctx;
}
\ggCodeBlockForOuterMostAlt(currentOuterMostAltCodeBlock, locals, preamble, ops) ::= <<
<if(currentOuterMostAltCodeBlock.altLabel)>_localctx = <currentOuterMostAltCodeBlock.altLabel;
format="cap">Context(_localctx);<endif>
enterOuterAlt(_localctx, <currentOuterMostAltCodeBlock.alt.altNum>);
<CodeBlockForAlt(currentAltCodeBlock=currentOuterMostAltCodeBlock, ...)>
>>
CodeBlockForAlt(currentAltCodeBlock, locals, preamble, ops) ::= <<
<locals; separator="\n">
<preamble; separator="\n">
<ops; separator="\n">
>>
LL1AltBlock(choice, preamble, alts, error) ::= <<
state = <choice.stateNumber>;
errorHandler.sync(this);
\langleif(choice.label)>\langlelabelref(choice.label)> = tokenStream.LT(1);\langleendif>\epsilon; separator="\n">
switch (tokenStream.LA(1)) {
<choice.altLook,alts:{look,alt| <cases(ttypes=look)>
\langle alt \rangle break;}; separator="\n">
default:
 <error>
}
```

```
\gg
```

```
LL1OptionalBlock(choice, alts, error) ::= <<
state = <choice.stateNumber>;
errorHandler.sync(this);
switch (tokenStream.LA(1)) {
<choice.altLook,alts:{look,alt| <cases(ttypes=look)>
\langlealt\rangle
```

```
 break;}; separator="\n">
default:
 break;
}
>>
LL1OptionalBlockSingleAlt(choice, expr, alts, preamble, error, followExpr) ::= <<
state = <choice.stateNumber>;
errorHandler.sync(this);
\epsilon; separator="\n">
if (<i>expr</i>) {
<alts; separator="\n">
}
<!else if ( !(<followExpr>) ) <error>!>
>>
LL1StarBlockSingleAlt(choice, loopExpr, alts, preamble, iteration) ::= <<
state = <choice.stateNumber>;
errorHandler.sync(this);
<preamble; separator="\n">
while (<loopExpr>) {
<alts; separator="\n">
 state = <choice.loopBackStateNumber>;
 errorHandler.sync(this);
 <iteration>
}
>>
LL1PlusBlockSingleAlt(choice, loopExpr, alts, preamble, iteration) ::= <<
state = <choice.blockStartStateNumber>; <! alt block decision !>
errorHandler.sync(this);
\epsilon; separator="\n">
do {
<alts; separator="\n">
state = <choice.stateNumber>; <! loopback/exit decision !>
 errorHandler.sync(this);
 <iteration>
} while (<loopExpr>);
>>
// LL(*) stuff
AltBlock(choice, preamble, alts, error) ::= <<
state = <choice.stateNumber>;
errorHandler.sync(this);
\langleif(choice.label)>\langlelabelref(choice.label)> = tokenStream.LT(1);\langleendif>\epsilon; separator="\n">
switch (interpreter.adaptivePredict(tokenStream, <choice.decision>, context)) {
```

```
\langlealts:{alt |
case 
<alt> break;}; separator="\n">
}
>>
OptionalBlock(choice, alts, error) ::= <<
state = <choice.stateNumber>;
errorHandler.sync(this);
switch (interpreter.adaptivePredict(tokenStream, <choice.decision>, context)) {
\langlealts:{alt |
case <i><if(!choice.ast.greedy)>+1<endif>:
\langle alt \rangle break;}; separator="\n">
}
>>
StarBlock(choice, alts, sync, iteration) ::= <<
state = <choice.stateNumber>;
errorHandler.sync(this);
_alt = interpreter.adaptivePredict(tokenStream, <choice.decision>, context);
while (\_alt != <choice.exitAlt> && \_alt != ATN.INVALID_ALT_NUMBER) {
if (\_alt == 1 \leq if(!choice.ast.greedy) > + 1 \leq endif>) <iteration>
   <alts> <! should only be one !>
 }
 state = <choice.loopBackStateNumber>;
 errorHandler.sync(this);
 _alt = interpreter.adaptivePredict(tokenStream, <choice.decision>, context);
}
\ggPlusBlock(choice, alts, error) ::= <<
state = <choice.blockStartStateNumber>; <! alt block decision !>
errorHandler.sync(this);
alt = 1 \times if (!choice.ast.greedy) > +1 \times endif>;do {
 switch (_alt) {
\langlealts:\{ alt |case <i><if(!choice.ast.greedy)> + 1<endif>:
\langle alt \rangle break;}; separator="\n">
 default:
  <error>
 }
 state = <choice.loopBackStateNumber>; <! loopback/exit decision !>
```

```
 errorHandler.sync(this);
```

```
 _alt = interpreter.adaptivePredict(tokenStream, <choice.decision>, context);
} while (_alt != <choice.exitAlt> && _alt != ATN.INVALID_ALT_NUMBER);
>>
```

```
Sync(s) ::= "sync(<s.expecting.name>);"
```
 $ThrowNoViableAlt(t) ::= "throw NoViableAltException(this);"$ 

```
TestSetInline(s) ::= \lt\lt<s.bitsets:{bits | <if(rest(rest(bits.ttypes)))><bitsetBitfieldComparison(s, bits)><else><bitsetInlineComparison(s,
bits)><endif>}; separator=" || ">
\gt
```

```
// Java language spec 15.19 - shift operators mask operands rather than overflow to 0... need range test
testShiftInRange(shiftAmount) ::= <<
((\leq \text{shiftAmount}) \& \sim 0 \times 3f) = 0\gg
```
// produces smaller bytecode only when bits.ttypes contains more than two items

```
bitsetBitfieldComparison(s, bits) ::= <%
```

```
(<testShiftInRange({<offsetShift(s.varName, bits.shift)>})> && ((BigInt.one \<\< <offsetShift(s.varName,
bits.shift\gg) & (<br/>cbits.ttypes:{ttype | (BigInt.one \<\<<offsetShift({TOKEN_<ttype>}, bits.shift\gg}}; separator=" |
">)) != BigInt.zero)
```

```
% >
```

```
isZero ::= f"0":true,
default:false
\mathbf{1}
```

```
offsetShift(shiftAmount, offset) ::= <%
<if(!isZero.(offset))>(<shiftAmount> - <offset>)<else><shiftAmount><endif>
\%
```

```
// produces more efficient bytecode when bits.ttypes contains at most two items
bitsetInlineComparison(s, bits) ::= <%
<bits.ttypes:{ttype | <s.varName> == TOKEN_<ttype>}; separator=" || ">
% >
```

```
cases(ttypes) ::= \lt\lt\ltttypes: {t | case TOKEN \ltt>: }; separator="\n">
>>
```

```
InvokeRule(r, argExprsChunks) ::=<<
state = < r.stateNumber>:
\langleif(r.labels)>\langler.labels:{l|\langlelabelref(l)> =
}><endif><r.name>(<if(r.ast.options.p)><r.ast.options.p><if(argExprsChunks)>,<endif><endif><argExprsChunks>
);
```

```
MatchToken(m) ::= \lt\ltstate = <m.stateNumber>;
\langleif(m.labels)>\langlem.labels:{l|\langlelabelref(l)> = }>\langleendif>match(TOKEN_\langlem.name>);
```

```
MatchSet(m, expr, capture) ::= "<CommonSetStuff(m, expr, capture, false)>"
```

```
MatchNotSet(m, expr, capture) ::= "<CommonSetStuff(m, expr, capture, true)>"
```

```
CommonSetStuff(m, expr, capture, invert) ::= <<
state = <m.stateNumber>:
\langleif(m.labels)>\langlem.labels:{l|\langlelabelref(l)>=}>tokenStream.LT(1);\langleendif><capture>
if (\langleif(invert)>\langlem.varName>\langle\langle= 0 \parallel <else>!<endif>(\langleexpr>)) {
  <if(m.labels)><m.labels:{l | <labelref(l)> = }><endif>errorHandler.recoverInline(this);
} else {
  if ( tokenStream.LA(1)==IntStream.EOF ) matchedEOF = true;
  errorHandler.reportMatch(this);
  consume();
}
>>
Wildcard(w) ::= \llstate = <w.stateNumber>;
\langleif(w.labels)>\langlew.labels:{l|\langlelabelref(l)> = }>\langleendif>matchWildcard();
>>
// ACTION STUFF
```
Action(a, foo, chunks) ::= "<chunks>"

ArgAction(a, chunks) ::= "<chunks>"

 $\rightarrow$ 

```
SemPred(p, chunks, failChunks) ::= <<
state = <p.stateNumber>;
if (!(<chunks>)) {
 throw FailedPredicateException(this, <p.predicate><if(failChunks)>, <failChunks><elseif(p.msg)>,
<p.msg><endif>);
}
>>
ExceptionClause(e, catchArg, catchAction) ::= <<
catch (<catchArg>) {
 <catchAction>
}
```
>>

 $\gg$ 

// lexer actions are not associated with model objects

LexerSkipCommand $() ::= "skip()$ ;" LexerMoreCommand() ::= "more();" LexerPopModeCommand() ::= "popMode();"

LexerTypeCommand(arg, grammar)  $::= "type = ;"$ LexerChannelCommand(arg, grammar)  $::=$  "channel  $=$  <arg>;" LexerModeCommand(arg, grammar)  $::=$  "mode $=$  <arg>;" LexerPushModeCommand(arg, grammar) ::= "pushMode(<arg>);"

 $ActionText(t) ::= "< t.text>$ "  $ActionTemplate(t) ::= ""$ ArgRef(a) ::= "\_localctx.<a.name>" LocalRef(a) ::= "  $localctx.$ " RetValueRef(a) ::= "\_localctx.<a.name>"  $ORetValueRef(a) ::= "$ /\*\* How to translate \$tokenLabel \*/  $TokenRef(t) ::= ".$ " LabelRef(t) ::= " $<$ ctx(t)>. $<$ t.name>" ListLabelRef(t) ::= "<ctx(t)>.<ListLabelName(t.name)>"  $SetAttr(s,rhsChunks) ::= ". = ;"$ 

TokenLabelType() ::= "<file.TokenLabelType; null={Token}>" InputSymbolType() ::= "<file.InputSymbolType; null={Token}>"

 $TokenPropertyRef\_text(t) ::= ".?.text"$ TokenPropertyRef\_type(t) ::= "<ctx(t)>.<t.label> != null ? <ctx(t)>.<t.label>.type : 0" TokenPropertyRef\_line(t) ::= "<ctx(t)>.<t.label> != null ? <ctx(t)>.<t.label>.line : 0" TokenPropertyRef\_pos(t) ::= "<ctx(t)>.<t.label> != null ? <ctx(t)>.<t.label>.charPositionInLine : 0" TokenPropertyRef\_channel(t) ::= "<ctx(t)>.<t.label> != null ? <ctx(t)>.<t.label>.channel : 0" TokenPropertyRef\_index(t) ::= "<ctx(t)>.<t.label> != null ? <ctx(t)>.<t.label>.tokenIndex : 0" TokenPropertyRef\_int(t) ::= "<ctx(t)>.<t.label> != null ? int.parse(<ctx(t)>.<t.label>.text) : 0"

 $RulePropertyRef_start(r) ::= ".$ ?.start" RulePropertyRef\_stop(r) ::= "<ctx(r)>.<rlabel>?.stop" RulePropertyRef\_text(r) ::= "(<ctx(r)>.<r.label> != null ? tokenStream.getTextRange(<ctx(r)>.<r.label>.start,  $<$ ctx(r)>. $<$ r.label>.stop) : null)" RulePropertyRef\_ctx(r) ::= "<ctx(r)>.<r.label>" RulePropertyRef\_parser(r) ::= "this"

ThisRulePropertyRef\_start(r) ::= "  $localctx.start"$ ThisRulePropertyRef\_stop(r) ::= "\_localctx.stop" ThisRulePropertyRef\_text(r) ::= "tokenStream.getTextRange(\_localctx.start, tokenStream.LT(-1))" ThisRulePropertyRef\_ctx(r) ::= " localctx" ThisRulePropertyRef\_parser(r) ::= "this"

NonLocalAttrRef(s) ::= "(getInvokingContext(<s.ruleIndex>) as <s.ruleName; format=\"cap\">Context).<s.name>"  $SetNonLocalAttr(s, rhsChunks) ::=$ 

 "(getInvokingContext(<s.ruleIndex>) as <s.ruleName; format=\"cap\">Context).<s.name> = <rhsChunks>;"

AddToLabelList(a) ::= "<ctx(a.label)>.<a.listName>.add(<labelref(a.label)>);"

 $TokenDecl(t) ::=$  "< $TokenLabelType()$  > < $t.name$ )"  $TokenTypeDecl(t) ::= "int < t.name;$  $TokenListDecl(t) ::= "List\langle Token \rangle \langle t.name \rangle = List\langle Token \rangle')"$  $RuleContextDecl(r) ::= "< r. ctxName> < r.name>$ " RuleContextListDecl(rdecl) ::= "List\<<rdecl.ctxName>> <rdecl.name> = List\<<rdecl.ctxName>>()"

```
ContextTokenGetterDecl(t) ::= <<
TerminalNode <t.name>() => getToken(<parser.name>.TOKEN_<t.name>, 0);
>>
ContextTokenListGetterDecl(t) ::= \lt\ltList\<TerminalNode> <t.name>s() => getTokens(<parser.name>.TOKEN_<t.name>);
>>
ContextTokenListIndexedGetterDecl(t) ::= <<
TerminalNode <t.name>(int i) => getToken(<parser.name>.TOKEN_<t.name>, i);
\rightarrowContextRuleGetterDecl(r) ::= \,\lt\lt\langle r.ctxName \rangle \langle r.name \rangle => getRuleContext\langle \langle r.ctxName \rangle \rangle \langle 0 \rangle;
>>
ContextRuleListGetterDecl(r) ::= <<
List\langle \langle r.ctxName \rangle \rangle \langle r.name \rangles() => getRuleContexts\langle \langle r.ctxName \rangle \rangle \langle r.>>
ContextRuleListIndexedGetterDecl(r) ::= <<
\langle r.ctxName \rangle \langle r.name \rangle (int i) => getRuleContext\langle \langle r.ctxName \rangle \rangle \langle i \rangle;
>>
```
LexerRuleContext() ::= "RuleContext"

```
/// The rule context name is the rule followed by a suffix; e.g.,
/// r becomes rContext.
RuleContextNameSuffix() ::= "Context"
```

```
ImplicitTokenLabel(tokenName) ::= "_<tokenName>"
ImplicitRuleLabel(ruleName)	 ::= "_<ruleName>"
ImplicitSetLabel(id) ::=" \tset; test < id"ListLabelName(label) ::= "<label>"
```

```
CaptureNextToken(d) ::= "<d.varName> = tokenStream.LT(1);"
CaptureNextTokenType(d) ::= " < d-varName > = tokenStream.LA(1);"
```
StructDecl(struct,ctorAttrs,attrs,getters,dispatchMethods,interfaces,extensionMembers)  $::=$  << class <struct.name> extends

```
<if(contextSuperClass)><contextSuperClass><else>ParserRuleContext<endif><if(interfaces)> implements
<interfaces; separator=", "><endif> {
```
 $\langle \text{attrs:} \{a \mid \langle a \rangle \} \rangle$ ; separator="\n">

<getters:{g | <g>}; separator="\n">

 <struct.name>([ParserRuleContext parent, int invokingState<ctorAttrs:{a | , <a>}>]) : super(parent, invokingState)<if(struct.ctorAttrs)> {

 $\langle$ struct.ctorAttrs:{a | this. $\langle$ a.name $\rangle$  =  $\langle$ a.name $\rangle$ ;}; separator="\n" $\rangle$ 

}<else>;<endif>

## @override

```
int get ruleIndex => RULE_<struct.derivedFromName>;
<if(struct.provideCopyFrom)> <! don't need copy unless we have subclasses !>
 @override
 void copyFrom(<if(contextSuperClass)><contextSuperClass><else>ParserRuleContext<endif> ctx) {
  super.copyFrom(ctx);
 \langlestruct.attrs:{a | this.\langlea.name\rangle = (ctx as \langlestruct.name\rangle).\langlea.name\rangle;}; separator="\n"\rangle }
<endif>
 <dispatchMethods; separator="\n">
 <extensionMembers; separator="\n">
}
>>
AltLabelStructDecl(struct,attrs,getters,dispatchMethods) ::= <<
```

```
class <struct.name> extends <struct.parentRule; format="cap">Context {
\langle \text{attrs:} \{a \mid \langle a \rangle \} \rangle; separator="\n">
\leqgetters:\{g \mid \leq g \geq \}; separator="\n">
 <struct.name>(<struct.parentRule; format="cap">Context ctx) { copyFrom(ctx); }
 <dispatchMethods; separator="\n">
}
```

```
\rightarrow
```

```
ListenerDispatchMethod(method) ::= <<
@override
void <if(method.isEnter)>enter<else>exit<endif>Rule(ParseTreeListener listener) {
 if (listener is <parser.grammarName>Listener)
listener.<if(method.isEnter)>enter<else>exit<endif><struct.derivedFromName; format="cap">(this);
}
>>
VisitorDispatchMethod(method) ::= <<
@override
T accept\<T>(ParseTreeVisitor\<T> visitor) {
if (visitor is <parser.grammarName>Visitor\langleT>) {
  return visitor.visit<struct.derivedFromName; format="cap">(this);
 } else {
  	return visitor.visitChildren(this);
```

```
 }
```

```
AttributeDecl(d) ::= "<d.type> <d.name><if(d.initValue)> = <d.initValue><endif>"
// If we don't know location of label def x, use this template
labelref(x) ::= "<if(!x.isLocal)>local(x.<i>endif</i> &lt;x.name)<"// For any action chunk, what is correctly-typed context struct ptr?
ctx(actionChunk) ::= "_localctx"
// used for left-recursive rules
recRuleAltPredicate(ruleName,opPrec) ::= "precpred(context, <opPrec>)"
recRuleSetReturnAction(src,name) ::= "$<name> = $<src>.<name>;"
recRuleSetStopToken() ::= "context.stop = tokenStream.LT(-1);"
recRuleAltStartAction(ruleName, ctxName, label, isListLabel) ::= <<
\_localctx = <ctxName>Context(__parentctx, __parentState);<if(label)>
<if(isListLabel)>
_localctx.<label>.add(_prevctx);
<else>
\anglelocalctx.\anglelabel> = \angleprevctx;
<endif>
<endif>
pushNewRecursionContext(_localctx, _startState, RULE_<ruleName>);
>>
recRuleLabeledAltStartAction(ruleName, currentAltLabel, label, isListLabel) ::= <<
_localctx = <currentAltLabel; format="cap">Context(new <ruleName; format="cap">Context(_parentctx,
_parentState));
<if(label)>
<if(isListLabel)>
_localctx.<label>.add(_prevctx);
<else>
\anglelocalctx.\anglelabel> = \angleprevctx;
<endif>
<endif>
pushNewRecursionContext(_localctx, _startState, RULE_<ruleName>);
\rightarrowrecRuleReplaceContext(ctxName) ::= <<
```

```
localctx = <ctxName>Context(localctx);context = \_localctx;prevctx = localctx;>>
```
 $recRuleSetPrevCtx() ::= \leq \leq$ 

```
if (parseListeners != null) triggerExitRuleEvent();
prevctx = \_localctx;
>>
```

```
LexerFile(lexerFile, lexer, namedActions) ::= <<
<fileHeader(lexerFile.grammarFileName, lexerFile.ANTLRVersion)>
<if(lexerFile.genPackage)>
part of <lexerFile.genPackage>;
<else>
import 'package:antlr4/antlr4.dart';
<endif>
<namedActions.header>
```

```
<lexer>
```
>>

Lexer(lexer, atn, actionFuncs, sempredFuncs, superClass) ::= << <if(namedActions.definitions)><namedActions.definitions><endif>

```
class <lexer.name> extends <superClass; null="Lexer"> {
 static final checkVersion = () => RuntimeMetaData.checkVersion('<lexerFile.ANTLRVersion>',
RuntimeMetaData.VERSION);
```

```
 static final List\<DFA> _decisionToDFA = List.generate(
    ATN.numberOfDecisions, (i) => DFA(ATN.getDecisionState(i), i));
static final PredictionContextCache _sharedContextCache = PredictionContextCache();
 <if(lexer.tokens)>
 static const int
 \langle = \langle = \langle = \langle = \langle = \langle = \langle = \rangle = \langle = \langle = \rangle; separator=", ", wrap, anchor>;
<endif>
 <if(lexer.channels)>
 static const int
 \langle = \langle exer.channels:\{c \mid \langle c \rangle = \langle exer.channels.(c)); separator=", ", wrap, anchor>;
<endif>
 <if(rest(lexer.modes))>
 static const int
 \langlerest(lexer.modes):{m | \langlem> = \langlei>}; separator=", ", wrap, anchor>;
<endif>
```

```
 @override
```

```
final List\leqString>channelNames = [
```

```
'DEFAULT_TOKEN_CHANNEL', 'HIDDEN'<if (lexer.channels)>, <lexer.channels:{c| '<c>'}; separator=", ",
wrap, anchor><endif>
```
];

 @override final List $\leq$ String> modeNames = [

```
 <lexer.modes:{m| '<m>'}; separator=", ", wrap, anchor>
 ];
```

```
 @override
final List\leqString> ruleNames = [
  <lexer.ruleNames:{r | '<r>'}; separator=", ", wrap, anchor>
 ];
```
<vocabulary(lexer.literalNames, lexer.symbolicNames)>

<namedActions.members>

```
 <lexer.name>(CharStream input) : super(input) {
  interpreter = LexerATNSimulator(_ATN, _decisionToDFA, _sharedContextCache, recog: this);
 }
```

```
 @override
String get serializedATN \Rightarrow serializedATN;
```
 @override String get grammarFileName => '<lexer.grammarFileName>';

 @override ATN getATN() { return \_ATN; }

```
 <dumpActions(lexer, "", actionFuncs, sempredFuncs)>
<atn>
```

```
}
```

```
>>
```

```
SerializedATN(model) ::= <<
```
<if(rest(model.segments))>

```
<! requires segmented representation !>
```
static const int \_serializedATNSegments = <length(model.segments)>;

```
\leq model.segments: {segment static final String _serializedATNSegment \leq i0> =
```

```
'<segment; wrap={'<\n><\t>')>';}; separator="\n">
```

```
static final String _serializedATN = [
```

```
 <model.segments:{segment | _serializedATNSegment<i0>}; separator=",\n">
 ].join();
```
<else>

```
<! only one segment, can be inlined !>
```
static const String \_serializedATN = '<model.serialized; wrap={'<\n><\t>')>';

<endif>

```
static final ATN \_ATN =
```
ATNDeserializer().deserialize(\_serializedATN.codeUnits);

```
>>
```
/// Using a type to init value map, try to init a type; if not in table

/// must be an object, default value is "null".  $initValue(typeName) ::= \lt\lt$ <dartTypeInitMap.(typeName)> >>

codeFileExtension() ::= ".dart"

Found in path(s):

\* /opt/cola/permits/1300428068\_1649144266.79/0/antlr4-4-9-2-sourcesjar/org/antlr/v4/tool/templates/codegen/Dart/Dart.stg No license file was found, but licenses were detected in source scan.

/\*

- \* [The "BSD license"]
- \* Copyright (c) 2012-2016 Terence Parr
- \* Copyright (c) 2012-2016 Sam Harwell
- \* All rights reserved.
- \*

\* Redistribution and use in source and binary forms, with or without

\* modification, are permitted provided that the following conditions

\* are met:

\*

\* 1. Redistributions of source code must retain the above copyright

notice, this list of conditions and the following disclaimer.

- \* 2. Redistributions in binary form must reproduce the above copyright
- \* notice, this list of conditions and the following disclaimer in the
- \* documentation and/or other materials provided with the distribution.
- \* 3. The name of the author may not be used to endorse or promote products

\* derived from this software without specific prior written permission.

\*

\* THIS SOFTWARE IS PROVIDED BY THE AUTHOR ``AS IS'' AND ANY EXPRESS OR

\* IMPLIED WARRANTIES, INCLUDING, BUT NOT LIMITED TO, THE IMPLIED WARRANTIES

\* OF MERCHANTABILITY AND FITNESS FOR A PARTICULAR PURPOSE ARE DISCLAIMED.

- \* IN NO EVENT SHALL THE AUTHOR BE LIABLE FOR ANY DIRECT, INDIRECT,
- \* INCIDENTAL, SPECIAL, EXEMPLARY, OR CONSEQUENTIAL DAMAGES (INCLUDING, BUT
- \* NOT LIMITED TO, PROCUREMENT OF SUBSTITUTE GOODS OR SERVICES; LOSS OF USE,
- \* DATA, OR PROFITS; OR BUSINESS INTERRUPTION) HOWEVER CAUSED AND ON ANY

\* THEORY OF LIABILITY, WHETHER IN CONTRACT, STRICT LIABILITY, OR TORT

\* (INCLUDING NEGLIGENCE OR OTHERWISE) ARISING IN ANY WAY OUT OF THE USE OF

\* THIS SOFTWARE, EVEN IF ADVISED OF THE POSSIBILITY OF SUCH DAMAGE.

\*/

/\*\* How to generate rules derived from left-recursive rules.

- \* These rely on recRuleAltPredicate(),
- \* recRuleArg(), recRuleSetResultAction(), recRuleSetReturnAction()
- \* templates in main language.stg

\*/

group LeftRecursiveRules;

```
recRule(ruleName, argName, primaryAlts, opAlts, setResultAction,
```

```
 userRetvals, leftRecursiveRuleRefLabels) ::=
```
<ruleName><if(userRetvals)> returns [<userRetvals>]<endif>

```
: ({ } {\{ \} \langle \text{primaryAlts:} { \} } | \langle \text{alt.altText} \rangle }; separator="\n | ">
       )
       (
        \langle <opAlts; separator="\n | ">
       )*
   ;
>>
```

```
recRuleAlt(alt, precOption, opPrec, pred) ::= <<
{<pred>}?\<<precOption>=<opPrec>\> <alt.altText>
>>
```
Found in path(s):

\* /opt/cola/permits/1300428068\_1649144266.79/0/antlr4-4-9-2-sourcesjar/org/antlr/v4/tool/templates/LeftRecursiveRules.stg No license file was found, but licenses were detected in source scan.

/\*

 $<<$ 

```
* [The "BSD license"]
```

```
* Copyright (c) 2015 Dan McLaughlin, Mike Lischke
```
\* All rights reserved.

\*

- \* Redistribution and use in source and binary forms, with or without
- \* modification, are permitted provided that the following conditions
- \* are met:
- \*

\* 1. Redistributions of source code must retain the above copyright

- notice, this list of conditions and the following disclaimer.
- \* 2. Redistributions in binary form must reproduce the above copyright
- \* notice, this list of conditions and the following disclaimer in the
- documentation and/or other materials provided with the distribution.
- \* 3. The name of the author may not be used to endorse or promote products
- \* derived from this software without specific prior written permission.
- \*
- \* THIS SOFTWARE IS PROVIDED BY THE AUTHOR ``AS IS'' AND ANY EXPRESS OR
- \* IMPLIED WARRANTIES, INCLUDING, BUT NOT LIMITED TO, THE IMPLIED WARRANTIES
- \* OF MERCHANTABILITY AND FITNESS FOR A PARTICULAR PURPOSE ARE DISCLAIMED.
- \* IN NO EVENT SHALL THE AUTHOR BE LIABLE FOR ANY DIRECT, INDIRECT,
- \* INCIDENTAL, SPECIAL, EXEMPLARY, OR CONSEQUENTIAL DAMAGES (INCLUDING, BUT
- \* NOT LIMITED TO, PROCUREMENT OF SUBSTITUTE GOODS OR SERVICES; LOSS OF USE,
- \* DATA, OR PROFITS; OR BUSINESS INTERRUPTION) HOWEVER CAUSED AND ON ANY
- \* THEORY OF LIABILITY, WHETHER IN CONTRACT, STRICT LIABILITY, OR TORT
- \* (INCLUDING NEGLIGENCE OR OTHERWISE) ARISING IN ANY WAY OUT OF THE USE OF

### \* THIS SOFTWARE, EVEN IF ADVISED OF THE POSSIBILITY OF SUCH DAMAGE.

\*/

Found in path(s):

\* /opt/cola/permits/1300428068\_1649144266.79/0/antlr4-4-9-2-sourcesjar/org/antlr/v4/tool/templates/codegen/Cpp/Cpp.stg No license file was found, but licenses were detected in source scan.

/\*

- \* [The "BSD license"]
- \* Copyright (c) 2012-2016 Terence Parr
- \* Copyright (c) 2012-2016 Sam Harwell
- \* Copyright (c) 2014 Eric Vergnaud
- \* All rights reserved.

\*

\* Redistribution and use in source and binary forms, with or without

\* modification, are permitted provided that the following conditions

\* are met:

\*

- \* 1. Redistributions of source code must retain the above copyright
- notice, this list of conditions and the following disclaimer.
- \* 2. Redistributions in binary form must reproduce the above copyright
- \* notice, this list of conditions and the following disclaimer in the
- \* documentation and/or other materials provided with the distribution.
- \* 3. The name of the author may not be used to endorse or promote products
- \* derived from this software without specific prior written permission.

\*

- \* THIS SOFTWARE IS PROVIDED BY THE AUTHOR ``AS IS'' AND ANY EXPRESS OR
- \* IMPLIED WARRANTIES, INCLUDING, BUT NOT LIMITED TO, THE IMPLIED WARRANTIES
- \* OF MERCHANTABILITY AND FITNESS FOR A PARTICULAR PURPOSE ARE DISCLAIMED.
- \* IN NO EVENT SHALL THE AUTHOR BE LIABLE FOR ANY DIRECT, INDIRECT,
- \* INCIDENTAL, SPECIAL, EXEMPLARY, OR CONSEQUENTIAL DAMAGES (INCLUDING, BUT
- \* NOT LIMITED TO, PROCUREMENT OF SUBSTITUTE GOODS OR SERVICES; LOSS OF USE,
- \* DATA, OR PROFITS; OR BUSINESS INTERRUPTION) HOWEVER CAUSED AND ON ANY
- \* THEORY OF LIABILITY, WHETHER IN CONTRACT, STRICT LIABILITY, OR TORT
- \* (INCLUDING NEGLIGENCE OR OTHERWISE) ARISING IN ANY WAY OUT OF THE USE OF
- \* THIS SOFTWARE, EVEN IF ADVISED OF THE POSSIBILITY OF SUCH DAMAGE.

\*/

- /\*\* ANTLR tool checks output templates are compatible with tool code generation.
- \* For now, a simple string match used on x.y of x.y.z scheme.
- \* Must match Tool.VERSION during load to templates.
- \*

```
* REQUIRED.
```

```
*/
```

```
javascriptTypeInitMap ::= [
	"bool":"false",
```

```
	"int":"0",
	"float":"0.0",
	"str":"",
	default:"{}" // anything other than a primitive type is an object
]
```
// args must be <object-model-object>, <fields-resulting-in-STs>

```
ParserFile(file, parser, namedActions, contextSuperClass) ::= <<
<fileHeader(file.grammarFileName, file.ANTLRVersion)>
import antlr4 from 'antlr4';
<if(file.genListener)>
import <file.grammarName>Listener from './<file.grammarName>Listener.js';
<endif>
<if(file.genVisitor)>
import <file.grammarName>Visitor from './<file.grammarName>Visitor.js';
<endif>
```

```
<namedActions.header>
<parser>
>>
```
ListenerFile(file, header, namedActions) ::= << <fileHeader(file.grammarFileName, file.ANTLRVersion)> import antlr4 from 'antlr4';

// This class defines a complete listener for a parse tree produced by <file.parserName>. export default class <file.grammarName>Listener extends antlr4.tree.ParseTreeListener {

```
<file.listenerNames:{lname |
	// Enter a parse tree produced by <file.parserName>#<lname>.
enter<lname; format="cap">(ctx) {
\setminus
```

```
	// Exit a parse tree produced by <file.parserName>#<lname>.
	exit<lname; format="cap">(ctx) {
\setminus
```

```
}; separator="\n">
```

```
}
>>
```
VisitorFile(file, header, namedActions) ::= << <fileHeader(file.grammarFileName, file.ANTLRVersion)> import antlr4 from 'antlr4';

// This class defines a complete generic visitor for a parse tree produced by <file.parserName>.

export default class <file.grammarName>Visitor extends antlr4.tree.ParseTreeVisitor {

```
<file.visitorNames:{lname |
	// Visit a parse tree produced by <file.parserName>#<lname>.
	visit<lname; format="cap">(ctx) {
 	 return this.visitChildren(ctx);
\setminus}; separator="\n">
}
>>
fileHeader(grammarFileName, ANTLRVersion) ::= <<
// Generated from <grammarFileName; format="java-escape"> by ANTLR <ANTLRVersion>
// jshint ignore: start
>>
Parser(parser, funcs, atn, sempredFuncs, superClass) ::= <<
<if(superClass)>
import <superClass> from './<superClass>.js';
<endif>
<atn>const atn = new antlr4.atn.ATNDeserializer().deserialize(serializedATN);
const decisionsToDFA = atn.decisionToState.map( (ds, index) => new antlr4.dfa.DFA(ds, index) );
const sharedContextCache = new antlr4.PredictionContextCache();
export default class <parser.name> extends <superClass; null="antlr4.Parser"> {
 static grammarFileName = "<parser.grammarFileName; format="java-escape">";
 static literalNames = \lceil <parser.literalNames:\lceil t \rceil \langle t \rangle; null="null", separator=", ", wrap, anchor> ];
 static symbolicNames = [ <parser.symbolicNames:\{t | <t>\}; null="null", separator=", ", wrap, anchor> \};
  static ruleNames = [\langle \text{parsex} : f | \langle \text{parsex} : f | \rangle]; separator=", ", wrap, anchor> ];
  constructor(input) {
     super(input);
     this._interp = new antlr4.atn.ParserATNSimulator(this, atn, decisionsToDFA, sharedContextCache);
    this.ruleNames = <parser.name>.ruleNames:
    this.literalNames = <parser.name>.literalNames;
    this.symbolicNames = \langleparser.name>.symbolicNames;
     <namedActions.members>
```

```
 }
  get atn() {
     return atn;
   }
   <if(sempredFuncs)>
   sempred(localctx, ruleIndex, predIndex) {
   	switch(ruleIndex) {
   	<parser.sempredFuncs.values:{f | case <f.ruleIndex>:
    		return this.<f.name>_sempred(localctx, predIndex);}; separator="\n">
     default:
        throw "No predicate with index:" + ruleIndex;
     }
   }
 <sempredFuncs.values; separator="\n">
  <endif>
	<funcs; separator="\n">
}
<parser.name>.EOF = antlr4.Token.EOF;
<if(parser.tokens)>
\langle parser.tokens:{k | \langle parser.name>.\langlek> = \langle parser.tokens.(k)>;}; separator="\n", wrap, anchor>
<endif>
<if(parser.rules)>
\langle parser.rules: {r | <parser.name>.RULE_\langler.name> = \langler.index>; }; separator="\n", wrap, anchor>
<endif>
\langle funcs: {f | \langle ruleContexts(f)>}; separator="\n">
<! Define fields of this parser to export the context classes !>
<parser.funcs:{f | <parser.name>.<f.ctxType> = <f.ctxType>; }; separator="\n">
>>
ruleContexts(currentRule) ::= <<
<currentRule.ruleCtx>
<currentRule.altLabelCtxs:{l | <currentRule.altLabelCtxs.(l)>}; separator="\n">
>>
dumpActions(recog, argFuncs, actionFuncs, sempredFuncs) ::= <<
<if(actionFuncs)>
<lexer.name>.prototype.action = function(localctx, ruleIndex, actionIndex) {
```

```
	switch (ruleIndex) {
	<recog.actionFuncs.values:{f|
case <f.ruleIndex>:
	this.<f.name>_action(localctx, actionIndex);
	break;}; separator="\n">
	default:
 		throw "No registered action for:" + ruleIndex;
	}
};
<actionFuncs.values; separator="\n">
<endif>
<if(sempredFuncs)>
<lexer.name>.prototype.sempred = function(localctx, ruleIndex, predIndex) {
	switch (ruleIndex) {
 		<recog.sempredFuncs.values:{f| case <f.ruleIndex>:
	return this.<f.name>_sempred(localctx, predIndex);}; separator="\n">
   	default:
    		throw "No registered predicate for:" + ruleIndex;
   }
};
<sempredFuncs.values; separator="\n">
<endif>
>>
/* This generates a private method since the actionIndex is generated, making an
* overriding implementation impossible to maintain.
*/
RuleActionFunction(r, actions) ::= \lt\lt<lexer.name>.prototype.<r.name>_action = function(localctx , actionIndex) {
	switch (actionIndex) {
<actions: {index}
case <index>:
	<actions.(index)>
	break;}; separator="\n">
	default:
 		throw "No registered action for:" + actionIndex;
	}
};
\rightarrow/* This generates a private method since the predIndex is generated, making an
* overriding implementation impossible to maintain.
*/
RuleSempredFunction(r, actions) ::= <<
```

```
 Open Source Used In AppDynamics_Cloud_Licensing_Service 23.6.0 1004
```

```
<if (r.factory.g.lexer)><lexer.name>.prototype.<r.name>_sempred =
function<else><r.name>_sempred<endif>(localctx, predIndex) {
	switch(predIndex) {
 		<actions:{index| case <index>:
return <actions.(index)>; }; separator="\n">
 		default:
  			throw "No predicate with index:" + predIndex;
	}
};
>>
```
RuleFunction(currentRule,args,code,locals,ruleCtx,altLabelCtxs,namedActions,finallyAction,postamble,exceptions)  $::=$  <<

```
<currentRule.name>(<currentRule.args:{a | <a.name>}; separator=", ">) {
 let localctx = new <currentRule.ctxType>(this, this._ctx, this.state<currentRule.args:{a |, <a.name>}>);
  this.enterRule(localctx, <currentRule.startState>, <parser.name>.RULE_<currentRule.name>);
  <namedActions.init>
 \langlelocals; separator="\n">
  try {
    <code></code>
     <postamble; separator="\n">
     <namedActions.after>
   }<if(exceptions)>
   <exceptions; separator="\n">
   <else> catch (re) {
   	if(re instanceof antlr4.error.RecognitionException) {
     	 localctx.exception = re;
     	 this._errHandler.reportError(this, re);
     	 this._errHandler.recover(this, re);
   	 } else {
   	 	throw re;
   	 }
   }<endif> finally {
     <finallyAction>
     this.exitRule();
   }
  return localctx;
}
\rightarrowLeftRecursiveRuleFunction(currentRule,args,code,locals,ruleCtx,altLabelCtxs,
	namedActions,finallyAction,postamble) ::=
```

```
<<
```

```
<currentRule.name>(_p<if(currentRule.args)>, <args:{a | , <a>}><endif>) {
if(p ==undefined) {
   _p = 0;	}
 const _parentctx = this._cctx;
  const _parentState = this.state;
 let localctx = new <currentRule.ctxType>(this, this._ctx, _parentState<args:{a |, <a.name>}>);
 let _{\text{prevctx}} = \text{localctx};
  const _startState = <currentRule.startState>;
  this.enterRecursionRule(localctx, <currentRule.startState>, <parser.name>.RULE_<currentRule.name>, _p);
  <namedActions.init>
   <locals; separator="\n">
  try {
    <code></code>
     <postamble; separator="\n">
     <namedActions.after>
   } catch( error) {
     if(error instanceof antlr4.error.RecognitionException) {
     	 localctx.exception = error;
     	 this._errHandler.reportError(this, error);
     this. errHandler.recover(this, error);
   	 } else {
   	 	throw error;
   	 }
   } finally {
     <finallyAction>
     this.unrollRecursionContexts(_parentctx)
   }
  return localctx;
}
\ggCodeBlockForOuterMostAlt(currentOuterMostAltCodeBlock, locals, preamble, ops) ::= <<
<if(currentOuterMostAltCodeBlock.altLabel)>localctx = new <currentOuterMostAltCodeBlock.altLabel;
format="cap">Context(this, localctx);<endif>
this.enterOuterAlt(localctx, <currentOuterMostAltCodeBlock.alt.altNum>);
<CodeBlockForAlt(currentAltCodeBlock=currentOuterMostAltCodeBlock, ...)>
>>
CodeBlockForAlt(currentAltCodeBlock, locals, preamble, ops) ::= <<
<locals; separator="\n">
\epsilon; separator="\n">
<ops; separator="\n">
\rightarrow
```
LL1AltBlock(choice, preamble, alts, error) ::= << this.state  $=$  <choice.stateNumber>:

```
this._errHandler.sync(this);
\langleif(choice.label)>\langlelabelref(choice.label)> = this._input.LT(1);\langleendif>
<preamble; separator="\n">
switch(this._input.LA(1)) {
<choice.altLook,alts:{look,alt| <cases(ttypes=look)>
  \langle alt \rangle break;}; separator="\n">
default:
   <error>
}
>>
LL1OptionalBlock(choice, alts, error) ::= <<
this.state = <choice.stateNumber>;
this._errHandler.sync(this);
switch (this._input.LA(1)) {
<choice.altLook,alts:{look,alt| <cases(ttypes=look)>
\langlealt\rangle	break;}; separator="\n">
default:
	break;
}
>>
LL1OptionalBlockSingleAlt(choice, expr, alts, preamble, error, followExpr) ::= <<
this.state = <choice.stateNumber>;
this. errHandler.sync(this);
<preamble; separator="\n">
if(\langleexpr\rangle}
  \langlealts; separator="\n">
}
<!else if ( !(<followExpr>) ) <error>!>
>>
LL1StarBlockSingleAlt(choice, loopExpr, alts, preamble, iteration) ::= <<
this.state = <choice.stateNumber>;
this._errHandler.sync(this);
\epsilon; separator="\n">
while(<loopExpr>) {
```

```
\langlealts; separator="\n">
```
this.state = <choice.loopBackStateNumber>;

```
this. errHandler.sync(this);
```

```
 <iteration>
```

```
}
\rightarrow
```
LL1PlusBlockSingleAlt(choice, loopExpr, alts, preamble, iteration) ::= << this.state = <choice.blockStartStateNumber>; <! alt block decision !>

```
this._errHandler.sync(this);
\epsilon; separator="\n">
do {
 <alts; separator="\n">
  this.state = <choice.stateNumber>; <! loopback/exit decision !>
  this._errHandler.sync(this);
  <iteration>
} while(<loopExpr>);
>>
```
 $// LL(*)$  stuff

```
AltBlock(choice, preamble, alts, error) ::= <<
this.state = <choice.stateNumber>;
this._errHandler.sync(this);
\langleif(choice.label)>\langlelabelref(choice.label)> = _input.LT(1)\langleendif>
<preamble; separator="\n">
var la_ = this._interp.adaptivePredict(this._input,<choice.decision>,this._ctx);
switch(la_) {
\langlealts:{alt |
case <i>:
  \langle alt \rangle break;
}; separator="\n">
}
>>
OptionalBlock(choice, alts, error) ::= <<
this.state = <choice.stateNumber>;
this. errHandler.sync(this);
var la_ = this._interp.adaptivePredict(this._input,<choice.decision>,this._ctx);
\langlealts:{alt |
if(la_===<i><if(!choice.ast.greedy)>+1<endif>) {
  \langle alt \rangle}; separator="\n} else ">
}
\rightarrowStarBlock(choice, alts, sync, iteration) ::= <<
this.state = <choice.stateNumber>:
this. errHandler.sync(this);
var alt = this. interp.adaptivePredict(this. input, <choice.decision>,this. ctx)
while(_alt!=<choice.exitAlt> && _alt!=antlr4.atn.ATN.INVALID_ALT_NUMBER) {
  if(_alt===1<if(!choice.ast.greedy)>+1<endif>) {
     <iteration>
    \langlealts>\langle! should only be one !> }
   this.state = <choice.loopBackStateNumber>;
```
```
 this._errHandler.sync(this);
  _1alt = this. interp.adaptivePredict(this. input, < choice.decision>, this. _1 ctx);
}
>>
PlusBlock(choice, alts, error) ::= <<
this.state = <choice.blockStartStateNumber>; <! alt block decision !>
this._errHandler.sync(this);
var _{alt} = 1 \times if(!choice.ast.greedy) > +1 \times endif>;
do {
	switch (_alt) {
<alts: { alt|
case <i><if(!choice.ast.greedy)>+1<endif>:
\langle alt \rangle	break;}; separator="\n">
	default:
 		<error>
	}
	this.state = <choice.loopBackStateNumber>; <! loopback/exit decision !>
	this._errHandler.sync(this);
	_alt = this._interp.adaptivePredict(this._input,<choice.decision>, this._ctx);
} while ( _alt!=<choice.exitAlt> && _alt!=antlr4.atn.ATN.INVALID_ALT_NUMBER );
>>
Sync(s) ::= "sync(<s.expecting.name>)"ThrowNoViableAlt(t) ::= "throw new antlr4.error.NoViableAltException(this);"
TestSetInline(s) ::= \lt\lt
```

```
<s.bitsets:{bits | <if(rest(rest(bits.ttypes)))><bitsetBitfieldComparison(s, bits)><else><bitsetInlineComparison(s,
bits)><endif>}; separator=" || ">
>>
```

```
// Javascript language spec - shift operators are 32 bits long max
testShiftInRange(shiftAmount) ::= <<
((\leq \text{shiftAmount}) \& \sim 0 \times 1 \text{f}) = 0>>
```

```
// produces smaller bytecode only when bits.ttypes contains more than two items
bitsetBitfieldComparison(s, bits) ::= <%
(<testShiftInRange({<offsetShiftVar(s.varName, bits.shift)>})> && ((1 \<\< <offsetShiftVar(s.varName,
bits.shift)>) \& (<br/>sbits.ttypes:{ttype | (1 \<\< <offsetShiftType(ttype, bits.shift)>)}; separator=" | ">)) !== 0)
```

```
isZero ::= [
"0":true,
default:false
```
 $% >$ 

]

```
offsetShiftVar(shiftAmount, offset) ::= <%
<if(!isZero.(offset))>(<shiftAmount> - <offset>)<else><shiftAmount><endif>
\%
```

```
offsetShiftType(shiftAmount, offset) ::= <%
<if(!isZero.(offset))>(<parser.name>.<shiftAmount> - <offset>)<else><parser.name>.<shiftAmount><endif>
% >
```

```
// produces more efficient bytecode when bits.ttypes contains at most two items
bitsetInlineComparison(s, bits) ::= <%
<bits.ttypes:{ttype | <s.varName>===<parser.name>.<ttype>}; separator=" || ">
% >
```

```
cases(ttypes) ::= \lt\lt<ttypes:{t | case <parser.name>.<t>:}; separator="\n">
>>
```

```
InvokeRule(r, argExpressChunks) ::= \langle\langlethis.state = <r.stateNumber>;
\langleif(r.labels)>\langler.labels:{l|\langlelabelref(l)>\rangle=
}><endif>this.<r.name>(<if(r.ast.options.p)><r.ast.options.p><if(argExprsChunks)>,<endif><endif><argExprsChu
nks>);
>>
```

```
MatchToken(m) ::= <<this.state = \langlem.stateNumber\rangle;
\langleif(m.labels)>\langlem.labels:{1|\langlelabelref(l)> = }>\langleendif>this.match\langleqarser.name>.\langlem.name>.
>>
```
MatchSet(m, expr, capture) ::= "<CommonSetStuff(m, expr, capture, false)>"

```
MatchNotSet(m, expr, capture) ::= "<CommonSetStuff(m, expr, capture, true)>"
```

```
CommonSetStuff(m, expr, capture, invert) ::= <<
this.state = <m.stateNumber>;
\langleif(m.labels)>\langlem.labels:{l|\langlelabelref(l)>\rangle=}\langlethis._input.LT(1);\langleendif\rangle<capture>
\langleif(invert)>if(\langlem.varName>\langle\langle=0 || \langleexpr>\rangle\langleelse>if(!\langleexpr>)\rangle\langleendif> {
  \langleif(m.labels)>\langlem.labels:{l|\langlelabelref(l)> = }>\langleendif>this. errHandler.recoverInline(this);
}
else {
	this._errHandler.reportMatch(this);
   this.consume();
}
\rightarrow
```

```
Wildcard(w) ::= \llthis.state = <w.stateNumber>;
\langleif(w.labels)>\langlew.labels:{l|\langlelabelref(l)> = }>\langleendif>this.matchWildcard();
>>
```

```
// ACTION STUFF
```

```
Action(a, foo, chunks) ::= "<chunks>"
```

```
ArgAction(a, chunks) ::= "<chunks>"
```

```
SemPred(p, chunks, failChunks) ::= <<
this.state = <p.stateNumber>;
if (!(<chunks>)) {
 throw new antlr4.error.FailedPredicateException(this, <p.predicate><if(failChunks)>,
<failChunks><elseif(p.msg)>, <p.msg><endif>);
}
>>
ExceptionClause(e, catchArg, catchAction) ::= <<
```

```
catch (<catchArg>) {
	<catchAction>
}
>>
```
// lexer actions are not associated with model objects

```
LexerSkipCommand() ::= "this.skip()"LexerMoreCommand() ::= "this.more()"
LexerPopModeCommand() ::= "this.popMode()"
LexerTypeCommand(arg, grammar) \therefore "this._type = <arg>"
LexerChannelCommand(arg, grammar)  ::= "this._channel = <arg>"
LexerModeCommand(arg, grammar) ::= "this._mode = \langle \text{arg} \rangle"
LexerPushModeCommand(arg, grammar) ::= "this.pushMode(<arg>)"
```

```
ActionText(t) ::= "< t.text~"ActionTemplate(t) ::= "<t.st>"
ArgRef(a) ::= "localctx.<a.name>"
LocalRef(a) ::= "localctx.<a.name>"
RetValueRef(a) ::= "localctx.<a.name>"
QRetValueRef(a) ::= "<ctx(a)&gt;.a.dict&gt;.a.name"/** How to translate $tokenLabel */
TokenRef(t) ::= "<ctx(t)>.<t.name>"
LabelRef(t) ::= "<ctx(t)>.<t.name>"
ListLabelRef(t) ::= "<ctx(t)>.<ListLabelName(t.name)>"
SetAttr(s,rhsChunks) ::= "<ctx(s)>.<s.name> = <rhchsChunks"
```
TokenLabelType() ::= "<file.TokenLabelType; null={Token}>"

InputSymbolType() ::= "<file.InputSymbolType; null={Token}>"

TokenPropertyRef\_text(t) ::= "(<ctx(t)>.<t.label>===null ? null : <ctx(t)>.<t.label>.text)" TokenPropertyRef\_type(t) ::= "(<ctx(t)>.<t.label> === null ? 0 : <ctx(t)>.<t.label>.type)" TokenPropertyRef\_line(t) ::= "(<ctx(t)>.<t.label> === null ? 0 : <ctx(t)>.<t.label>.line)" TokenPropertyRef\_pos(t) ::= "(<ctx(t)>.<t.label> === null ? 0 : <ctx(t)>.<t.label>.column)" TokenPropertyRef\_channel(t) ::= "(<ctx(t)>.<t.label> === null ? 0 : <ctx(t)>.<t.label>.channel)" TokenPropertyRef\_index(t) ::= "(<ctx(t)>.<t.label> === null ? 0 : <ctx(t)>.<t.label>.tokenIndex)" TokenPropertyRef\_int(t) ::= "(<ctx(t)>.<t.label> === null ? 0 : parseInt(<ctx(t)>.<t.label>.text))"

 $RulePropertyRef\_start(r) ::= "(.c.label>=null ? null : .c.label>=1$ RulePropertyRef\_stop(r) ::= "(<ctx(r)>.<r.label>===null ? null : <ctx(r)>.<r.label>.stop)" RulePropertyRef\_text(r) ::= "(<ctx(r)>.<r.label>===null ? null : this.\_input.getText(new antlr4.Interval(<ctx(r)>.<r.label>.start,<ctx(r)>.<r.label>.stop)))"  $RulePropertyRef\_ctx(r) ::= "$ RulePropertyRef\_parser(r) ::= "this"

```
ThisRulePropertyRef_start(r) ::= "localctx.start"
ThisRulePropertyRef_stop(r) ::= "localctx.stop"
ThisRulePropertyRef_text(r) ::= "this._input.getText(new antlr4.Interval(localctx.start, this._input.LT(-1)))"
ThisRulePropertyRef_ctx(r) ::= "localctx"
ThisRulePropertyRef_parser(r) ::= "this"
```

```
NonLocalAttrRef(s) ::= "this.getInvokingContext(<s.ruleIndex>).<s.name>"
SetNonLocalAttr(s, rhsChunks) ::= "this.getInvokingContext(<s.ruleIndex>).<s.name> = <rhsChunks>"
```
AddToLabelList(a) ::= "<ctx(a.label)>.<a.listName>.push(<labelref(a.label)>);"

```
TokenDecl(t) ::= "this.<t.name> = null; // <TokenLabelType()>"
TokenTypeDecl(t) ::= "var <t.name> = 0; // <TokenLabelType()> type"
TokenListDecl(t) ::= "this.<t.name> = []; // of <TokenLabelType()>s"
RuleContextDecl(r) ::= "this. < r.name > = null; // < r. ctxName>"RuleContextListDecl(rdecl) ::= "this.<rdecl.name> = []; // of <rdecl.ctxName>s"
```

```
ContextTokenGetterDecl(t) ::= <<
\langlet.name\rangle( ) {
  return this.getToken(<parser.name>.<t.name>, 0);
};
\rightarrow
```

```
// should never be called
ContextTokenListGetterDecl(t) ::= \lt\lt\langlet.name>list() {
  return this.getTokens(<parser.name>.<t.name>);
}
\rightarrow
```
 $ContextTokenListIndexedGetterDecl(t) ::= \lt\lt$ 

```
\langlet.name\rangle = function(i) {
	if(i===undefined) {
 i = null;	}
 if(i == null) {
    return this.getTokens(<parser.name>.<t.name>);
   } else {
    return this.getToken(<parser.name>.<t.name>, i);
   }
};
>>
ContextRuleGetterDecl(r) ::= <<
\langler.name\rangle(}
  return this.getTypedRuleContext(<r.ctxName>,0);
};
>>
// should never be called
ContextRuleListGetterDecl(r) ::= \lt\lt<r.name>_list() {
  return this.getTypedRuleContexts(<parser.name>.<r.ctxName>);
}
>>
ContextRuleListIndexedGetterDecl(r) ::= \langle \langle\langler.name\rangle = function(i) {
   if(i===undefined) {
    i = null; }
  if(i == null) {
     return this.getTypedRuleContexts(<r.ctxName>);
   } else {
     return this.getTypedRuleContext(<r.ctxName>,i);
   }
};
>>
LexerRuleContext() ::= "RuleContext"
/* The rule context name is the rule followed by a suffix; e.g.,
*	r becomes rContext.
*/
RuleContextNameSuffix() ::= "Context"
ImplicitTokenLabel(tokenName) ::= "_<tokenName>"
ImplicitRuleLabel(ruleName)	 ::= "_<ruleName>"
```
ImplicitSetLabel(id) ::= "\_tset<id>" ListLabelName(label) ::= "<label>"

```
CaptureNextToken(d) ::= " &lt; d-varName > = self \n    <i>input</i>.LT(1)"
CaptureNextTokenType(d) ::= "<d.varName> = this._input.LA(1);"
```
StructDecl(struct,ctorAttrs,attrs,getters,dispatchMethods,interfaces,extensionMembers) ::= << class <struct.name> extends <if(contextSuperClass)><contextSuperClass><else>antlr4.ParserRuleContext<endif> {

```
 constructor(parser, parent, invokingState<struct.ctorAttrs:{a | , <a.name>}>) {
      if(parent===undefined) {
        parent = null; }
      if(invokingState===undefined || invokingState===null) {
         invokingState = -1;
      }
      super(parent, invokingState);
     this.parser = parser;
      this.ruleIndex = <parser.name>.RULE_<struct.derivedFromName>;
     \langle \text{attrs:} \{a \mid \langle a \rangle\}; \text{separation} = \langle \text{on} \rangle\lestruct.ctorAttrs:{a | this.\lea.name> = \lea.name> || null;}; separator="\n">
   }
\leqgetters:\{g \mid \leq g \geq \}; separator="\n\n">
	<if(struct.provideCopyFrom)> <! don't need copy unless we have subclasses !>
	copyFrom(ctx) {
 		super.copyFrom(ctx);
 \langlestruct.attrs:{a | this.\langlea.name\rangle = ctx.\langlea.name\rangle;}; separator="\n"\rangle	}
<endif>
	<dispatchMethods; separator="\n">
	<extensionMembers; separator="\n">
}
\rightarrowAltLabelStructDecl(struct,attrs,getters,dispatchMethods) ::= <<
class <struct.name> extends <struct.parentRule; format="cap">Context {
   constructor(parser, ctx) {
      super(parser);
     \langle \text{attrs:} \{a \mid \langle a \rangle \} \rangle; separator="\n">
      super.copyFrom(ctx);
   }
\leqgetters:\{g \mid \leq g>\}; separator="\n\n">
```

```
	<dispatchMethods; separator="\n">
```
}

```
<! Define fields of this parser to export this struct/context class !>
<parser.name>.<struct.name>=<struct.name>;
```
>>

```
ListenerDispatchMethod(method) ::= <<
<if(method.isEnter)>enter<else>exit<endif>Rule(listener) {
```

```
 if(listener instanceof <parser.grammarName>Listener ) {
```
listener.<if(method.isEnter)>enter<else>exit<endif><struct.derivedFromName; format="cap">(this);

>>

 } }

```
VisitorDispatchMethod(method) ::= <<
```
accept(visitor) {

```
 if ( visitor instanceof <parser.grammarName>Visitor ) {
```

```
 return visitor.visit<struct.derivedFromName; format="cap">(this);
```

```
 } else {
   return visitor.visitChildren(this);
```

```
 }
```

```
>>
```
}

```
AttributeDecl(d) ::= "this.<d.name> = <if(d.initValue)><d.initValue><else>null<endif>"
```

```
/* If we don't know location of label def x, use this template */
labelref(x) ::= "<if(!x.isLocal)>localctx.<\leq endif><x.name>"
```

```
/* For any action chunk, what is correctly-typed context struct ptr? */
ctx(actionChunk) ::= "localctx"
```
// used for left-recursive rules

```
recRuleAltPredicate(ruleName,opPrec) ::= "this.precpred(this._ctx, <opPrec>)"
recRuleSetReturnAction(src,name)	 ::= "$<name>=$<src>.<name>"
recRuleSetStopToken() ::= "this. ctx.stop = this. input.LT(-1);"
```

```
recRuleAltStartAction(ruleName, ctxName, label) ::= <<
localctx = new <ctxName >Context(this, parentCx, parentState);\langleif(label)>localctx.<label> = prevctx;\langleendif>
this.pushNewRecursionContext(localctx, startState, <parser.name>.RULE <ruleName>);
\gg
```

```
recRuleLabeledAltStartAction(ruleName, currentAltLabel, label, isListLabel) ::= <<
localctx = new <currentAltLabel; format="cap">Context(this, new <ruleName; format="cap">Context(this,
_parentctx, _parentState));
<if(label)>
<if(isListLabel)>
localctx.<label>.push(_prevctx);
<else>
localctx.<label> = _prevctx;<endif>
<endif>
this.pushNewRecursionContext(localctx, _startState, <parser.name>.RULE_<ruleName>);
>>
recRuleReplaceContext(ctxName) ::= <<
localctx = new <ctxName >Context(this, localctx);this._cctx = localctx;
```

```
prevctx = located:
>>
recRuleSetPrevCtx() ::= <<
```

```
if(this._parseListeners!==null) {
  this.triggerExitRuleEvent();
}
prevctx = located:
>>
```

```
LexerFile(lexerFile, lexer, namedActions) ::= <<
<fileHeader(lexerFile.grammarFileName, lexerFile.ANTLRVersion)>
import antlr4 from 'antlr4';
```

```
<namedActions.header>
```
<lexer>

>>

```
Lexer(lexer, atn, actionFuncs, sempredFuncs, superClass) ::= <<
<if(superClass)>
import <superClass> from './<superClass>.js';
<endif>
```
 $\langle$ atn $\rangle$ 

const atn = new antlr4.atn.ATNDeserializer().deserialize(serializedATN);

const decisionsToDFA = atn.decisionToState.map( $(ds, index)$  => new antlr4.dfa.DFA(ds, index));

export default class <lexer.name> extends <if(superClass)><superClass><else>antlr4.Lexer<endif> {

```
 static grammarFileName = "<lexer.grammarFileName>";
   static channelNames = [ "DEFAULT_TOKEN_CHANNEL", "HIDDEN"<if (lexer.channels)>,
<lexer.channels:{c| "<c>"}; separator=", ", wrap, anchor><endif> ];
 static modeNames = \lceil <lexer.modes:\{m\} "<m>"\}; separator=", ", wrap, anchor>\lceil;
 static literalNames = [ \langle \text{lexer.literalNames:} \{t | \langle t \rangle \}; \text{null} = \text{null}^n, \text{separator} = \text{", "}, \text{wrap}, \text{anchor>} \};static symbolicNames = \lceil <lexer.symbolicNames:\lceil t \rceil <t>}; null="null", separator=", ", wrap, anchor> \lceil;
 static ruleNames = [ <lexer.ruleNames:\{r | "<r>"\}; separator=", ", wrap, anchor> ];
   constructor(input) {
       super(input)
       this._interp = new antlr4.atn.LexerATNSimulator(this, atn, decisionsToDFA, new
antlr4.PredictionContextCache());
       <namedActions.members>
    }
   get atn() {
       return atn;
    }
}
<lexer.name>.EOF = antlr4.Token.EOF;
<if(lexer.tokens)>
\langle = \langle = \langle = \langle = \rangle \langle = \langle = \langle = \langle = \langle = \rangle = \langle = \langle = \rangle = \langle = \langle = \rangle = \langle = \langle = \langle = \rangle = \langle = \langle = \rangle = \langle = \rangle = \langle = \langle = \rangle = \langle = \rangle = \langle =
<endif>
<if(lexer.channels)>
\langle = \langle = \rangle \langle \rangle \langle \rangle \<endif>
<if(rest(lexer.modes))>
\langle rest(lexer.modes): \{m \mid < lexer.name> \langle m \rangle = \langle i \rangle \}; separator="n"<endif>
<dumpActions(lexer, "", actionFuncs, sempredFuncs)>
>>
SerializedATN(model) ::= <<
<! only one segment, can be inlined !>
const serializedATN = ["<] model.serialized; wrap={",<} n> " >"|.join("");
```
 $\rightarrow$ 

```
/** Using a type to init value map, try to init a type; if not in table
*	must be an object, default value is "null".
*/
initValue(typeName) ::= \lt\lt<javacriptTypeInitMap.(typeName)>
\rightarrow
```
codeFileExtension() ::= ".js"

Found in path(s):

\* /opt/cola/permits/1300428068\_1649144266.79/0/antlr4-4-9-2-sourcesjar/org/antlr/v4/tool/templates/codegen/JavaScript/JavaScript.stg No license file was found, but licenses were detected in source scan.

/\*

- \* [The "BSD license"]
- \* Copyright (c) 2012-2016 Terence Parr
- \* Copyright (c) 2012-2016 Sam Harwell
- \* Copyright (c) 2015 Janyou
- \* All rights reserved.

\*

- \* Redistribution and use in source and binary forms, with or without
- \* modification, are permitted provided that the following conditions

\* are met:

- \*
- \* 1. Redistributions of source code must retain the above copyright
- notice, this list of conditions and the following disclaimer.
- \* 2. Redistributions in binary form must reproduce the above copyright
- notice, this list of conditions and the following disclaimer in the
- documentation and/or other materials provided with the distribution.
- \* 3. The name of the author may not be used to endorse or promote products
- derived from this software without specific prior written permission.

\*

```
* THIS SOFTWARE IS PROVIDED BY THE AUTHOR ``AS IS'' AND ANY EXPRESS OR
```
- \* IMPLIED WARRANTIES, INCLUDING, BUT NOT LIMITED TO, THE IMPLIED WARRANTIES
- \* OF MERCHANTABILITY AND FITNESS FOR A PARTICULAR PURPOSE ARE DISCLAIMED.
- \* IN NO EVENT SHALL THE AUTHOR BE LIABLE FOR ANY DIRECT, INDIRECT,
- \* INCIDENTAL, SPECIAL, EXEMPLARY, OR CONSEQUENTIAL DAMAGES (INCLUDING, BUT
- \* NOT LIMITED TO, PROCUREMENT OF SUBSTITUTE GOODS OR SERVICES; LOSS OF USE,
- \* DATA, OR PROFITS; OR BUSINESS INTERRUPTION) HOWEVER CAUSED AND ON ANY
- \* THEORY OF LIABILITY, WHETHER IN CONTRACT, STRICT LIABILITY, OR TORT
- \* (INCLUDING NEGLIGENCE OR OTHERWISE) ARISING IN ANY WAY OUT OF THE USE OF
- \* THIS SOFTWARE, EVEN IF ADVISED OF THE POSSIBILITY OF SUCH DAMAGE.

\*/

```
SwiftTypeInitMap ::= [
	"Int":"0",
```

```
	"Int64":"0",
 	"Float":"0.0",
 	"Double":"0.0",
 	"Bool":"false",
 	default:"nil" // anything other than a primitive type is an object
]
SwiftTypeMap ::= [
 	"int":"Int",
 	"float":"Float",
 	"long":"Int64",
 	"double":"Double",
 	"bool":"Bool",
 	"boolean":"Bool",
 	default : key
]
// args must be <object-model-object>, <fields-resulting-in-STs>
accessLevelOpenOK(obj) ::= "< \n    obj. accessLevel; null = \n    "< \n    obin. new list = "< \n    obin. new list = "<code>open</code>accessLevelNotOpen(obj) ::= "<obj.accessLevel; null=\"public\">"
ParserFile(file, parser, namedActions,contextSuperClass) ::= <<
<fileHeader(file.grammarFileName, file.ANTLRVersion)>
<if(file.genPackage)>
<!package <file.genPackage>;!>
<endif>
<namedActions.header>
import Antlr4
<parser>
\gtListenerFile(file, header, namedActions) ::= <<
<fileHeader(file.grammarFileName, file.ANTLRVersion)>
<if(file.genPackage)>
<!package <file.genPackage>;!>
```
<endif>

<header> import Antlr4

/\*\*

\* This interface defines a complete listener for a parse tree produced by

\* {@link <file.parserName>}.

\*/

<accessLevelNotOpen(file)> protocol <file.grammarName>Listener: ParseTreeListener { <file.listenerNames:{lname |

/\*\*

<if(file.listenerLabelRuleNames.(lname))>

\* Enter a parse tree produced by the {@code <lname>\}

```
* labeled alternative in {@link <file.parserName>#<file.listenerLabelRuleNames.(lname)>\}.
<else>
* Enter a parse tree produced by {@link <file.parserName>#<lname>\}.
<endif>
- Parameters:
  - ctx: the parse tree
*/
func enter<lname; format="cap">(_ ctx: <file.parserName>.<lname; format="cap">Context)
/**
<if(file.listenerLabelRuleNames.(lname))>
* Exit a parse tree produced by the \{ @code <lname>\}
* labeled alternative in {@link <file.parserName>#<file.listenerLabelRuleNames.(lname)>\}.
<else>
* Exit a parse tree produced by {@link <file.parserName>#<lname>\}.
<endif>
- Parameters:
  - ctx: the parse tree
*/
func exit<lname; format="cap">(_ ctx: <file.parserName>.<lname; format="cap">Context)}; separator="\n">
}
>>
```

```
BaseListenerFile(file, header, namedActions) ::= <<
<fileHeader(file.grammarFileName, file.ANTLRVersion)>
<if(file.genPackage)>
<!package <file.genPackage>;!>
<endif>
<header>
```

```
import Antlr4
```
/\*\*

```
* This class provides an empty implementation of {@link <file.grammarName>Listener},
```
\* which can be extended to create a listener which only needs to handle a subset

```
* of the available methods.
```
\*/

<accessLevelOpenOK(file)> class <file.grammarName>BaseListener: <file.grammarName>Listener { <accessLevelNotOpen(file)> init() { \}

```
	<file.listenerNames:{lname |
```

```
/**
```

```
* {@inheritDoc\}
```
\*

\*  $\leq$ p>The default implementation does nothing. $\leq$ p>

\*/

<accessLevelOpenOK(file)> func enter<lname; format="cap">(\_ ctx: <file.parserName>.<lname; format="cap">Context)  $\{\ \}$ 

```
/**
* {@inheritDoc\}
*
* \langle p\rangleThe default implementation does nothing.\langle p\rangle*/
<accessLevelOpenOK(file)> func exit<lname; format="cap">(_ ctx: <file.parserName>.<lname;
format="cap">Context) \{\ \} \}; separator="\n">
	/**
 	 * {@inheritDoc\}
	 *
 * \leq p>The default implementation does nothing.\leqp>
 	 */
	<accessLevelOpenOK(file)> func enterEveryRule(_ ctx: ParserRuleContext) throws { }
	/**
 	 * {@inheritDoc\}
	 *
 * \leq pThe default implementation does nothing.\leqp>
 	 */
<accessLevelOpenOK(file)> func exitEveryRule(_ctx: ParserRuleContext) throws { }
	/**
 	 * {@inheritDoc\}
	 *
 * \leq p>The default implementation does nothing.\leq/p>
 	 */
	<accessLevelOpenOK(file)> func visitTerminal(_ node: TerminalNode) { }
	/**
 	 * {@inheritDoc\}
	 *
 * \leq pThe default implementation does nothing.\leqp>
 	 */
	<accessLevelOpenOK(file)> func visitErrorNode(_ node: ErrorNode) { }
}
>>
VisitorFile(file, header, namedActions) ::= <<
<fileHeader(file.grammarFileName, file.ANTLRVersion)>
<if(file.genPackage)>
<!package <file.genPackage>;!>
<endif>
<header>
import Antlr4
/**
* This interface defines a complete generic visitor for a parse tree produced
* by {@link <file.parserName>}.
*
* @param \langle T \rangle The return type of the visit operation. Use { @link Void} for
```

```
* operations with no return type.
*/
<accessLevelOpenOK(file)> class <file.grammarName>Visitor\<T>: ParseTreeVisitor\<T> {
	<file.visitorNames:{lname |
/**
<if(file.visitorLabelRuleNames.(lname))>
* Visit a parse tree produced by the {@code <lname>\}
* labeled alternative in {@link <file.parserName>#<file.visitorLabelRuleNames.(lname)>\}.
<else>
* Visit a parse tree produced by {@link <file.parserName>#<lname>\}.
<endif>
- Parameters:
 - ctx: the parse tree
- returns: the visitor result
*/
<accessLevelOpenOK(file)> func visit<lname; format="cap">(_ ctx: <file.parserName>.<lname;
format="cap">Context) -> T {
	fatalError(#function + " must be overridden")
\setminus}; separator="\n">
}
>>
BaseVisitorFile(file, header, namedActions) ::= <<
<fileHeader(file.grammarFileName, file.ANTLRVersion)>
<if(file.genPackage)>
<!package <file.genPackage>;!>
<endif>
<header>
import Antlr4
/**
* This class provides an empty implementation of {@link <file.grammarName>Visitor},
* which can be extended to create a visitor which only needs to handle a subset
* of the available methods.
*
* @param \<T> The return type of the visit operation. Use {@link Void} for
* operations with no return type.
*/
<accessLevelOpenOK(file)> class <file.grammarName>BaseVisitor\<T>: AbstractParseTreeVisitor\<T> {
	<file.visitorNames:{lname |
/**
* {@inheritDoc\}
*
* \times p: The default implementation returns the result of calling
* {@link #visitChildren\} on {@code ctx\}.\langle \langle p \rangle*/
<accessLevelOpenOK(file)> func visit<lname; format="cap">(_ ctx: <file.parserName>.<lname;
```

```
format="cap">Context) -> T? { return visitChildren(ctx) \} }; separator="\n">
}
>>
fileHeader(grammarFileName, ANTLRVersion) ::= <<
// Generated from <grammarFileName; format="java-escape"> by ANTLR <ANTLRVersion>
>>
Parser(parser, funcs, atn, sempredFuncs, superClass) ::= <<
\langleParser (ctor="parser_ctor", ...)>
\ggParser_(parser, funcs, atn, sempredFuncs, ctor, superClass) ::= <<
<!//@SuppressWarnings({"all", "warnings", "unchecked", "unused", "cast"})!>
<accessLevelOpenOK(parser)> class <parser.name>: <superClass; null="Parser"> {
	internal static var _decisionToDFA: [DFA] = {
      var decisionToDFA = [DFA]() let length = <parser.name>._ATN.getNumberOfDecisions()
      for i in 0. \leq length {
      \langle!// decisionToDFA[i] = DFA(\langleparser.name>. ATN.getDecisionState(i)!, i);!>
        decisionToDFA.append(DFA(<parser.name>._ATN.getDecisionState(i)!, i))
       }
       return decisionToDFA
   }()
	internal static let _sharedContextCache = PredictionContextCache()
	<if(parser.tokens)>
	<accessLevelNotOpen(parser)>
	enum Tokens: Int {
 case EOF = -1, \epsilon parser.tokens:{k| \langle k \rangle = \langle parser.tokens.(k) >}; separator=", ", wrap, anchor >
 	}
<endif>
	<accessLevelNotOpen(parser)>
	<if(parser.rules)>
static let \langle parser.rules: {r | RULE_\langler.name\rangle = \langler.index\rangle}; separator=", ", wrap, anchor
<endif>
	<accessLevelNotOpen(parser)>
	static let ruleNames: [String] = [
 \langle parser.ruleNames:\{r \mid "\langle r \rangle"\}; separator=", ", wrap, anchor
	]
	<vocabulary(parser.literalNames, parser.symbolicNames,
```

```
 accessLevelNotOpen(parser))>
```

```
	override <accessLevelOpenOK(parser)>
func getGrammarFileName() -> String { return "<parser.grammarFileName; format="java-escape">" }
	override <accessLevelOpenOK(parser)>
func getRuleNames() -> [String] { return <parser.name>.ruleNames }
	override <accessLevelOpenOK(parser)>
func getSerializedATN() -> String { return <parser.name>._serializedATN }
	override <accessLevelOpenOK(parser)>
func getATN() -> ATN { return <parser.name>._ATN }
	<namedActions.members>
<parser:(ctor)()>
	<funcs; separator="\n">
<if(sempredFuncs)>
	override <accessLevelOpenOK(parser)>
func sempred( __ localctx: RuleContext?, _ ruleIndex: Int, _ predIndex: Int)throws -> Bool {
 		switch (ruleIndex) {
 		<parser.sempredFuncs.values:{f|
case <f.ruleIndex>:
	return try <f.name>_sempred(_localctx?.castdown(<f.ctxType>.self), predIndex)}; separator="\n">
   	 default: return true
 		}
 <!return true;!>
	}
<sempredFuncs.values; separator="\n">
<endif>
\langleatn\rangle	<accessLevelNotOpen(parser)>
static let _serializedATN = <parser.name>ATN().jsonString
	<accessLevelNotOpen(parser)>
static let _ATN = ATNDeserializer().deserializeFromJson(_serializedATN)
}
>>
vocabulary(literalNames, symbolicNames, accessLevel) ::= <<
private static let LITERAL NAMES: [String?] = [\langleliteralNames:\{t \mid \langle t \rangle\}; null="nil", separator=", ", wrap, anchor
]
private static let SYMBOLIC NAMES: [String?] = [	<symbolicNames:{t | <t>}; null="nil", separator=", ", wrap, anchor>
]
<accessLevel>
```

```
static let VOCABULARY = Vocabulary(_LITERAL_NAMES, _SYMBOLIC_NAMES)
>>
```

```
dumpActions(recog, argFuncs, actionFuncs, sempredFuncs) ::= <<
<if(actionFuncs)>
override <accessLevelOpenOK(parser)>
func action( __ localctx: RuleContext?, _ ruleIndex: Int, _ actionIndex: Int) throws {
	switch (ruleIndex) {
	<recog.actionFuncs.values:{f|
case <f.ruleIndex>:
	<f.name>_action((_localctx as <f.ctxType>?), actionIndex)
 	 }; separator="\n">
	default: break
	}
}
<actionFuncs.values; separator="\n">
<endif>
<if(sempredFuncs)>
override <accessLevelOpenOK(parser)>
func sempred(_ _localctx: RuleContext?, _ ruleIndex: Int, _ predIndex: Int) throws -> Bool {
	switch (ruleIndex) {
	<recog.sempredFuncs.values:{f|
case <f.ruleIndex>:
	return try <f.name>_sempred(_localctx?.castdown(<f.ctxType>.self), predIndex)}; separator="\n">
	default: return true
	}
<!return true;!>
}
<sempredFuncs.values; separator="\n">
<endif>
\rightarrowparser_ctor(p) ::= <<
override <accessLevelOpenOK(parser)>
func getVocabulary() -> Vocabulary {
  return <p.name>.VOCABULARY
}
override <accessLevelNotOpen(parser)>
init(_ input:TokenStream) throws {
  RuntimeMetaData.checkVersion("4.9.2", RuntimeMetaData.VERSION)
	try super.init(input)
	_interp = ParserATNSimulator(self,<p.name>._ATN,<p.name>._decisionToDFA,
<parser.name>._sharedContextCache)
}
```
 $\rightarrow$ 

```
/* This generates a private method since the actionIndex is generated, making an
* overriding implementation impossible to maintain.
*/
RuleActionFunction(r, actions) ::= <<
private func <r.name>_action(_ _localctx: <r.ctxType>?, _ actionIndex: Int) {
	switch (actionIndex) {
<actions: {index}
case <index>:
	<actions.(index)>
 	 }; separator="\n">
 	 default: break
	}
}
>>
/* This generates a private method since the predIndex is generated, making an
* overriding implementation impossible to maintain.
*/
RuleSempredFunction(r, actions) ::= \langle\langleprivate func <r.name>_sempred(_ _localctx: <r.ctxType>!, _ predIndex: Int) throws -> Bool {
	switch (predIndex) {
	<actions:{index|
   case <index>:return <actions.(index)>}; separator="\n">
   	 default: return true
	}
<!return true;!>
}
>>
RuleFunction(currentRule,args,code,locals,ruleCtx,altLabelCtxs,namedActions,finallyAction,postamble,exceptions)
::= <<<ruleCtx>
<altLabelCtxs:{l | <altLabelCtxs.(l)>}; separator="\n">
@discardableResult
<if(currentRule.modifiers)><currentRule.modifiers:{f | <f> }><else> <accessLevelOpenOK(parser)> func
<endif><currentRule.name>(<if(first(args))>_ <endif><args; separator=", _">) throws -> <currentRule.ctxType> {
var _localctx: <currentRule.ctxType> = <currentRule.ctxType>(_ctx, getState()<currentRule.args:{a | ,
\langlea.name>\rangletry enterRule(_localctx, <currentRule.startState>, <parser.name>.RULE_<currentRule.name>)
	<namedActions.init>
	<locals; separator="\n">
	defer {
    		<finallyAction>
    		try! exitRule()
   }
	do {
<if(currentRule.hasLookaheadBlock)>
```

```
		var _alt:Int
<endif>
  <code></code>
 <postamble; separator="\n">
 	 	<namedActions.after>
	}
	<if(exceptions)>
	<exceptions; separator="\n">
	<else>
	catch ANTLRException.recognition(let re) {
 \_localctx.exception = re
 		_errHandler.reportError(self, re)
 		try _errHandler.recover(self, re)
	}
<endif>
	return _localctx
}
>>
LeftRecursiveRuleFunction(currentRule,args,code,locals,ruleCtx,altLabelCtxs,
	namedActions,finallyAction,postamble) ::=
<<<ruleCtx>
<altLabelCtxs:{l | <altLabelCtxs.(l)>}; separator="\n">
<if(currentRule.modifiers)><currentRule.modifiers:{f | <f> }><else> <accessLevelNotOpen(parser)> final <endif>
func <currentRule.name>( <if(first(args))>_ <endif><args; separator=", _">) throws -> <currentRule.ctxType> {
return try <currentRule.name>(0<currentRule.args:{a |, <a.name>}>)
}
@discardableResult
private func <currentRule.name>(_ _p<args:{a |, <a>}>: Int) throws -> <currentRule.ctxType> {
	let _parentctx: ParserRuleContext? = _ctx
let _parentState: Int = getState()var _localctx: <currentRule.ctxType> = <currentRule.ctxType>(_ctx, _parentState<currentRule.args:{a | ,
\langlea.name>\rangle	var _prevctx: <currentRule.ctxType> = _localctx
	let _startState: Int = <currentRule.startState>
	try enterRecursionRule(_localctx, <currentRule.startState>, <parser.name>.RULE_<currentRule.name>, _p)
	<namedActions.init>
	<locals; separator="\n">
	defer {
    		<finallyAction>
    		try! unrollRecursionContexts(_parentctx)
   }
	do {
<if(currentRule.hasLookaheadBlock)>
```

```
		var _alt: Int
<endif>
 <code></code>
 		<postamble; separator="\n">
 		<namedActions.after>
 	}
	catch ANTLRException.recognition(let re) {
 \_localctx.exception = re
 		_errHandler.reportError(self, re)
 		try _errHandler.recover(self, re)
	}
	return _localctx;
}
>>
CodeBlockForOuterMostAlt(currentOuterMostAltCodeBlock, locals, preamble, ops) ::= <<
<if(currentOuterMostAltCodeBlock.altLabel)>_localctx = <currentOuterMostAltCodeBlock.altLabel;
format="cap">Context(_localctx);<endif>
try enterOuterAlt(_localctx, <currentOuterMostAltCodeBlock.alt.altNum>)
<CodeBlockForAlt(currentAltCodeBlock=currentOuterMostAltCodeBlock, ...)>
>>
CodeBlockForAlt(currentAltCodeBlock, locals, preamble, ops) ::= <<
<!/ |!>
<locals; separator="\n">
<preamble; separator="\n">
<ops; separator="\n">
<!/ |!>
\gtLL1AltBlock(choice, preamble, alts, error) ::= <<
setState(<choice.stateNumber>)
try _errHandler.sync(self)
\langleif(choice.label)>\langlelabelref(choice.label)> = try_input.LT(1)\langleendif>
\epsilon; separator="\n">
switch (<parser.name>.Tokens(rawValue: try_input.LA(1))!) {
<choice.altLook,alts:{look,alt | <cases(ttypes=look)>
\langle alt \rangle	break}; separator="\n">
default:
	<error>
}
>>
LL1OptionalBlock(choice, alts, error) ::= <<
```

```
setState(<choice.stateNumber>)
try _errHandler.sync(self)
```

```
switch (<parser.name>.Tokens(rawValue: try_input.LA(1))!) {
<choice.altLook,alts:{look,alt| <cases(ttypes=look)>
<alt>	break}; separator="\n">
default:
	break
}
>>
```

```
LL1OptionalBlockSingleAlt(choice, expr, alts, preamble, error, followExpr) ::= <<
setState(<choice.stateNumber>)
try _errHandler.sync(self)
<preamble; separator="\n">
if (<i>expr</i>) {
<alts; separator="\n">
}
<!else if ( !(<followExpr>) ) <error>!>
>>
```

```
LL1StarBlockSingleAlt(choice, loopExpr, alts, preamble, iteration) ::= <<
setState(<choice.stateNumber>)
try _errHandler.sync(self)
\epsilon; separator="\n">
while (<loopExpr>) {
<alts; separator="\n">
	setState(<choice.loopBackStateNumber>)
	try _errHandler.sync(self)
	<iteration>
}
\gt
```

```
LL1PlusBlockSingleAlt(choice, loopExpr, alts, preamble, iteration) ::= <<
setState(<choice.blockStartStateNumber>) <! alt block decision !>
try _errHandler.sync(self)
\epsilon; separator="\n">
repeat {
<alts; separator="\n">
setState(<choice.stateNumber>); <! loopback/exit decision !>
	try _errHandler.sync(self)
	<iteration>
} while (<loopExpr>)
>>
```

```
// LL(*) stuff
```

```
AltBlock(choice, preamble, alts, error) ::= <<
setState(<choice.stateNumber>)
try _errHandler.sync(self)
```

```
\langleif(choice.label)>\langlelabelref(choice.label)> = try_input.LT(1)\langleendif>\epsilon; separator="\n">
switch(try getInterpreter().adaptivePredict(_input,<choice.decision>, _ctx)) {
\langlealts:{alt |
case 
\langle alt \rangle	break}; separator="\n">
default: break
}
>>
OptionalBlock(choice, alts, error) ::= <<
setState(<choice.stateNumber>)
try _errHandler.sync(self)
switch (try getInterpreter().adaptivePredict(_input,<choice.decision>,_ctx)) {
\langlealts:{alt |
case <i><if(!choice.ast.greedy)>+1<endif>:
\langle alt \rangle	break}; separator="\n">
default: break
}
>>
StarBlock(choice, alts, sync, iteration) ::= <<
setState(<choice.stateNumber>)
try _errHandler.sync(self)
_1alt = try getInterpreter().adaptivePredict(_1input,<choice.decision>,_2ctx)
while (_alt != <choice.exitAlt> && _alt != ATN.INVALID_ALT_NUMBER) {
if (\_alt==1\lt if(!choice.ast.greedy)>+1\lt endif>)		<iteration>
 		<alts> <! should only be one !>
 	}
	setState(<choice.loopBackStateNumber>)
	try _errHandler.sync(self)
_1alt = try getInterpreter().adaptivePredict(_1input,<choice.decision>,_2ctx)
}
>>
PlusBlock(choice, alts, error) ::= <<
setState(<choice.blockStartStateNumber>); <! alt block decision !>
try _errHandler.sync(self)
alt = 1 \leq if(!choice.ast.greedy) > +1 \leq endif>;repeat {
	switch (_alt) {
\leqalts: { alt\midcase <i><if(!choice.ast.greedy)>+1<endif>:
\langle alt \rangle	break}; separator="\n">
```

```
	default:
 		<error>
	}
setState(<choice.loopBackStateNumber>); <! loopback/exit decision !>
	try _errHandler.sync(self)
_1alt = try getInterpreter().adaptivePredict(_1input,<choice.decision>,_2ctx)
} while (alt != <choice.exitAlt> && alt != ATN.INVALID ALT NUMBER)
\rightarrow
```

```
Sync(s) ::= "sync(<s.expecting.name>);"
```
ThrowNoViableAlt(t) ::= "throw ANTLRException.recognition(e: NoViableAltException(self))"

```
TestSetInline(s) ::= \lt\lt
```

```
<!<s.bitsets:{bits | <if(rest(rest(bits.ttypes)))><bitsetBitfieldComparison(s, bits)><else><bitsetInlineComparison(s,
bits)><endif>}; separator=" || ">!>
```
//closure

 $( )$  -> Bool in

```
\langleif(rest(s.bitsets))>var\langleelse>let\langleendif>testSet: Bool = \langlefirst(s.bitsets):{bits |
```

```
<if(rest(rest(bits.ttypes)))><bitsetBitfieldComparison(s, bits)><else><bitsetInlineComparison(s, bits)><endif>}>
      <rest(s.bitsets):{bits | testSet = testSet || <if(rest(rest(bits.ttypes)))><bitsetBitfieldComparison(s,
```

```
bits)><else><bitsetInlineComparison(s, bits)><endif>}; separator="\n">
```
return testSet

 $\{()$ 

>>

// Java language spec 15.19 - shift operators mask operands rather than overflow to 0... need range test testShiftInRange(shiftAmount) ::= <<  $((\leq \text{shiftAmount}) \& \sim 0 \text{x} 3f) == 0$ 

>>

// produces smaller bytecode only when bits.ttypes contains more than two items

bitsetBitfieldComparison(s, bits) ::= <<

<!(<testShiftInRange({<offsetShift(s.varName, bits.shift)>})> && ((1 \<\< <offsetShift(s.varName, bits.shift)>) &  $(\langle \text{bits.ttypes:} \{\text{ttype} \mid (1 \rangle \langle \langle \langle \text{offsetShift(ttype, bits.shift}) \rangle \}, \text{separator} = " \rangle) \equiv 0)$  !>

## $\{ () \rightarrow$  Bool in

```
 <! let test: Bool = (<testShiftInRange({<offsetShift(s.varName, bits.shift)>})>)!>
```
 $\langle$ !var temp: Int64 = Int64 $\langle$  offsetShift(s.varName, bits.shift)>)!>

```
\langle!temp = (temp \langle 0) ? (64 + (temp % 64)) : (temp % 64)!>
```

```
\langle! let test 1: Int64 = (Int64(1) \langle \\langle temp)! \rangle
```

```
 <!var test2: Int64 = (<first(bits.ttypes):{ttype | Utils.bitLeftShift(<offsetShift(parserName(ttype), bits.shift)>)}>)!>
 <!<rest(bits.ttypes):{ttype | test2 = test2 | Utils.bitLeftShift(<offsetShift(parserName(ttype), bits.shift)>)};
separator="\n">!>
```

```
let testArray: [Int] = \{\langle s.varName \rangle, \langle bits.ttypes: \{ type \, | \langle parserName(ttype) \rangle \} \rangle; \langle separate = " \rangle \}
```

```
\langle!var test2: Int64 = Utils.testBitLeftShiftArray(testArray)!>
```

```
 return Utils.testBitLeftShiftArray(testArray, <bits.shift>)
```
}()

 $\rightarrow$ 

```
isZero ::= f"0": true,
default: false
]
parseName(ttype) ::= \langle %<parser.name>.Tokens.<ttype>.rawValue
\%offsetShift(shiftAmount, offset) ::= <%
<if(!isZero.(offset))>(<shiftAmount> - <offset>)<else><shiftAmount><endif>
\%// produces more efficient bytecode when bits.ttypes contains at most two items
bitsetInlineComparison(s, bits) ::= <%
<bits.ttypes:{ttype | <s.varName> == <parser.name>.Tokens.<ttype>.rawValue}; separator=" || ">
\%cases(ttypes) ::= \lt\lt<trunc(ttypes): {t | case .<t>:fallthrough} ; separator="\n">
<last(ttypes): {t | case .<t>:} ; separator="\n">
>>
InvokeRule(r, argExpressChunks) ::= \langle\langlesetState(<r.stateNumber>)
\langleif(r.labels)>try {
 let assignmentValue = try
<r.name>(<if(r.ast.options.p)><r.ast.options.p><if(argExprsChunks)>,<endif><endif><argExprsChunks>)
 \langle \text{r.labels:} \{1 \mid \langle \text{labelref(1)} \rangle = \text{assignmentValue} \}; separator="\n">
   }()
<else>try
<t.name>(<if(r.ast.options.p)><r.ast.options.p><if(argExprsChunks)>,<endif><endif><argExprsChunks>)<endif>
\rightarrowMatchToken(m) ::= <<setState(<m.stateNumber>)
<if(m.labels)>
try {
 		let assignmentValue = try match(<parser.name>.Tokens.<m.name>.rawValue)
 \langle m \rangle.labels: {l | \langlelabelref(l)> = assignmentValue } ; separator="\n">
   \{()<else>try match(<parser.name>.Tokens.<m.name>.rawValue)<endif>
\rightarrowMatchSet(m, expr, capture) ::= "<CommonSetStuff(m, expr, capture, false)>"
```
MatchNotSet(m, expr, capture) ::= "<CommonSetStuff(m, expr, capture, true)>"

```
CommonSetStuff(m, expr, capture, invert) ::= <<
setState(<m.stateNumber>)
\langleif(m.labels)>\langlem.labels:{l|\langlelabelref(l)>=}>try_input.LT(1)\langleendif><capture>
if (\langleif(invert)>m.varName>\langle = 0 || \langleelse>!\langleendif>(\langleexpr\rangle)) {
\langleif(m.labels)>\langlem.labels:{l}\langlelabelref(l)> = }>\langleendif>try _errHandler.recoverInline(self)\langleif(m.labels)> as
Token<endif>
}
else {
	_errHandler.reportMatch(self)
	try consume()
}
>>
Wildcard(w) ::= \llsetState(<w.stateNumber>)
<if(w.labels)><w.labels:{l | <labelref(l)> = }><endif>try matchWildcard();
>>
// ACTION STUFF
Action(a, foo, chunks) ::= "<chunks>"
ArgAction(a, chunks) ::= "<chunks>"
SemPred(p, chunks, failChunks) ::= <<
setState(<p.stateNumber>)
if (!(<chunks>)) {
   throw ANTLRException.recognition(e:FailedPredicateException(self, <p.predicate><if(failChunks)>,
<failChunks><elseif(p.msg)>, <p.msg><endif>))
}
>>
ExceptionClause(e, catchArg, catchAction) ::= <<
catch (<catchArg>) {
	<catchAction>
}
>>
// lexer actions are not associated with model objects
LexerSkipCommand() ::= "skip()"LexerMoreCommand() ::= "more()"
LexerPopModeCommand() ::= "popMode()"
LexerTypeCommand(arg) \therefore = " type = <arg>"
LexerChannelCommand(arg)  ::= " channel = <arg>"
LexerModeCommand(arg) ::= "mode = \langle arg \rangle"
```
 $ActionText(t) ::= "< t.text>$ "  $ActionTemplate(t) ::= " "$ ArgRef(a) ::= "\_localctx.<a.name>" LocalRef(a) ::= "\_localctx.<a.name>"  $RetValueRef(a) ::= "localctx.<\langle a.name \rangle"$ QRetValueRef(a) ::= "<ctx(a)>.<a.dict>.<a.name>" /\*\* How to translate \$tokenLabel \*/  $TokenRef(t) ::=$  " $<$ " LabelRef(t) ::= "< $\text{ctx}(t)$ >.< $\text{tanme}$ " ListLabelRef(t) ::= "<ctx(t)>.<ListLabelName(t.name)>"  $SetAttr(s,rhsChunks) ::= ". =$ 

```
TokenLabelType() ::= "<file.TokenLabelType; null={Token}>"
InputSymbolType() ::= "<file.InputSymbolType; null={Token}>"
```

```
TokenPropertyRef_text(t) ::= "(<ctx(t)>.<t.label>! = nil ? <ctx(t)>.<t.label>!.getText()! : \"\")"
TokenPropertyRef_type(t) ::= "(<ctx(t)>.<t.label> != nil ? <ctx(t)>.<t.label>!.getType() : 0)"
TokenPropertyRef_line(t) ::= "(<ctx(t)>.<t.label>!= nil ? <ctx(t)>.<t.label>!.getLine() : 0)"
TokenPropertyRef_pos(t) ::= "(<ctx(t)>.<t.label> != nil ? <ctx(t)>.<t.label>!.getCharPositionInLine() : 0)"
TokenPropertyRef_channel(t) ::= "(<ctx(t)>.<t.label> != nil ? <ctx(t)>.<t.label>!.getChannel() : 0)"
TokenPropertyRef_index(t) ::= "(<\text{ctx}(t)><\text{idx}(t) = nil ? <\text{ctx}(t)><\text{idx}(t).getTokenIndex() : 0)"
TokenPropertyRef_int(t) ::= "\langle \text{cctx(t)} \rangle \langle \text{c.t.} \text{label} \rangle!= nil ? Int\langle \text{cctx(t)} \rangle \langle \text{c.t.} \text{label} \rangle!.getText()!) : 0)"
```

```
RulePropertyRef_start(r) ::= "(<ctx(r)>.<r.label> != nil ? (<ctx(r)>.<r.label>!.start?.description ?? \"\") : \"\")"
RulePropertyRef_stop(r) ::= "(<ctx(r)>.<r.label> != nil ? (<ctx(r)>.<r.label>!.stop?.description ?? \"\") : \"\")"
RulePropertyRef_text(r) ::= "(<ctx(r)>.<r.label> != nil ? try
\_input.getText(<\text{ctx}(r)><\text{r}.label>!.start,<ctx(r)>.<r.label>!.stop) : \"\")"
RulePropertyRef\_ctx(r) ::= "<ctx(r)&gt;.Table]RulePropertyRef\_parser(r) ::= "self"
```
ThisRulePropertyRef\_start(r) ::=  $"$ \_localctx.start" ThisRulePropertyRef\_stop(r) ::=  $"$ \_localctx.stop" ThisRulePropertyRef\_text(r) ::= "(try\_input.getText(\_localctx.start, try\_input.LT(-1)))" ThisRulePropertyRef\_ctx(r) ::= "\_localctx" ThisRulePropertyRef\_parser(r) ::= "self"

```
NonLocalAttrRef(s)		 ::= "((<s.ruleName; format=\"cap\">Context)getInvokingContext(<s.ruleIndex>)).<s.name>"
SetNonLocalAttr(s, rhsChunks) ::=
	"((<s.ruleName; format=\"cap\">Context)getInvokingContext(<s.ruleIndex>)).<s.name> = <rhsChunks>"
```

```
AddToLabelList(a) ::= "<ctx(a.label)>.<a.listName>.append(<labelref(a.label)>)"
```

```
TokenDecl(t) ::= "<t.name>: <SwiftTypeMap.(TokenLabelType())>!"
TokenTypeDecl(t) ::= "var <t.name>: Int = 0"
TokenListDecl(t) ::= "< t.name > : [Token] = [Token]()"RuleContextDecl(r) ::= "< r.name> : < r. ctxName>!"
```

```
ContextTokenGetterDecl(t) ::= <<
	<accessLevelOpenOK(parser)>
	func <t.name>() -> TerminalNode? {
 		return getToken(<parser.name>.Tokens.<t.name>.rawValue, 0)
	}
>>
ContextTokenListGetterDecl(t) ::= <<
	<accessLevelOpenOK(parser)>
	func <t.name>() -> [TerminalNode] {
 		return getTokens(<parser.name>.Tokens.<t.name>.rawValue)
	}
\ggContextTokenListIndexedGetterDecl(t) ::= <<
	<accessLevelOpenOK(parser)>
	func <t.name>(_ i:Int) -> TerminalNode? {
 		return getToken(<parser.name>.Tokens.<t.name>.rawValue, i)
	}
>>
ContextRuleGetterDecl(r) ::= \,\lt\lt	<accessLevelOpenOK(parser)>
func \langler.name\rangle() -\langle -\langler.ctxName\rangle? {
 		return getRuleContext(<r.ctxName>.self, 0)
	}
>>
ContextRuleListGetterDecl(r) ::= \lt\lt	<accessLevelOpenOK(parser)>
func \langler.name\rangle() -\rangle \langler.ctxName\rangle {
 		return getRuleContexts(<r.ctxName>.self)
	}
>>
ContextRuleListIndexedGetterDecl(r) ::= \langle \langle	<accessLevelOpenOK(parser)>
func \langler.name>(_ i: Int) -> \langler.ctxName>? {
 		return getRuleContext(<r.ctxName>.self, i)
	}
>>
LexerRuleContext() ::= "RuleContext"
/* The rule context name is the rule followed by a suffix; e.g.,
*	r becomes rContext.
*/
RuleContextNameSuffix() ::= "Context"
ImplicitTokenLabel(tokenName) ::= "_<tokenName>"
```

```
ImplicitRuleLabel(ruleName) ::= " <ruleName>"
```
ImplicitSetLabel(id) ::= "\_tset<id>" ListLabelName(label) ::= "<label>"

```
CaptureNextToken(d) ::= " < d-varName > = try\_input.LT(1)"CaptureNextTokenType(d) ::= " < d-varName > = try\_input.LA(1)"
```
StructDecl(struct,ctorAttrs,attrs,getters,dispatchMethods,interfaces,extensionMembers, superClass={ParserRuleContext}) ::= <<

<accessLevelNotOpen(parser)> class <struct.name>:

<if(contextSuperClass)><contextSuperClass><else>ParserRuleContext<endif><if(interfaces)>, <interfaces; separator=", "><endif> {

 <attrs:{a | <accessLevelOpenOK(parser)> var <a>}; separator="\n">

```
\leqgetters:\{g \mid \leq g \geq \}; separator="\n">
```

```
	<! <if(ctorAttrs)> <accessLevelNotOpen(parser)> init(_ parent: ParserRuleContext,_ invokingState: Int) {
super.init(parent, invokingState) }<endif> !>
```
 <if(ctorAttrs)>

```
<accessLevelNotOpen(parser)> convenience init(_ parent: ParserRuleContext?, _ invokingState: Int<ctorAttrs:{a | ,
- <a>}>) {
```
 self.init(parent, invokingState)

```
\langlestruct.ctorAttrs:{a | self.\langlea.name\rangle = \langlea.name\rangle;}; separator="\n"\rangle
```

```
	}
```
<endif>

```
	override <accessLevelOpenOK(parser)>
```

```
	func getRuleIndex() -> Int {
```
 return <parser.name>.RULE\_<struct.derivedFromName>

```
	}
```
 $\langle$ if(struct.provideCopyFrom && struct.attrs)>  $\langle$ ! don't need copy unless we have subclasses !>

```
	<accessLevelOpenOK(parser)>
```

```
	override func copyFrom(_ ctx_: ParserRuleContext) {
```
 super.copyFrom(ctx\_)

```
let ctx = ctx as! <struct.name>
```

```
\langlestruct.attrs:{a | self.\langlea.name\rangle = ctx.\langlea.name\rangle;}; separator="\n"\rangle
```

```
	}
```
<endif>

```
	<dispatchMethods; separator="\n">
```

```
	<extensionMembers; separator="\n">
```

```
}
```

```
\sim
```

```
AltLabelStructDecl(struct,attrs,getters,dispatchMethods) ::= <<
<accessLevelNotOpen(parser)> class <struct.name>: <currentRule.name; format="cap">Context {
	<attrs:{a | <accessLevelNotOpen(parser)> var <a>}; separator="\n">
\leqgetters:\{g \mid \leq g \geq \}; separator="\n">
```

```
	<accessLevelNotOpen(parser)>
init( ctx: <currentRule.name; format="cap">Context) {
```

```
		super.init()
 		copyFrom(ctx)
	}
	<dispatchMethods; separator="\n">
}
>>
ListenerDispatchMethod(method) ::= <<
override <accessLevelOpenOK(parser)>
func <if(method.isEnter)>enter<else>exit<endif>Rule(_ listener: ParseTreeListener) {
if let listener = listener as? <parser.grammarName>Listener {
 		listener.<if(method.isEnter)>enter<else>exit<endif><struct.derivedFromName; format="cap">(self)
	}
}
>>
VisitorDispatchMethod(method) ::= <<
override <accessLevelOpenOK(parser)>
func accept\<T>(_ visitor: ParseTreeVisitor\<T>) -> T? {
if let visitor = visitor as? <parser.grammarName>Visitor {
   	 return visitor.visit<struct.derivedFromName; format="cap">(self)
	}
	else if let visitor = visitor as? <parser.grammarName>BaseVisitor {
   	 return visitor.visit<struct.derivedFromName; format="cap">(self)
	}
	else {
   	 return visitor.visitChildren(self)
	}
}
>>
```
AttributeDecl(d) ::= "<d.name>: <SwiftTypeMap.(d.type)><if(d.initValue)> = <d.initValue><else>!<endif>"

/\*\* If we don't know location of label def x, use this template (\_localctx as! <x.ctx.name> \*/ labelref(x) ::= "<if(!x.isLocal)>\_localctx.castdown(<x.ctx.name>.self).<endif><x.name>"

 $/*$  For any action chunk, what is correctly-typed context struct ptr?  $*/$ ctx(actionChunk) ::= "\_localctx.castdown(<actionChunk.ctx.name>.self)"

```
// used for left-recursive rules
recRuleAltPredicate(ruleName,opPrec) ::= "precpred(_ctx, <opPrec>)"
recRuleSetReturnAction(src,name)	 ::= "$<name>=$<src>.<name>"
recRuleSetStopToken() ::= "ctx!.stop = try \ input.LT(-1)"
```
recRuleAltStartAction(ruleName, ctxName, label, isListLabel) ::= <<  $localctx = Context($  parentctx, parentState); <if(label)> <if(isListLabel)>

```
_localctx.<label>.append(_prevctx)
<else>
\_\<br>localctx.<label> = \_\prevctx
<endif>
<endif>
<if(label)>_localctx.<label> = _prevctx;<endif>
try pushNewRecursionContext(_localctx, _startState, <parser.name>.RULE_<ruleName>)
>>
recRuleLabeledAltStartAction(ruleName, currentAltLabel, label, isListLabel) ::= <<
_localctx = <currentAltLabel; format="cap">Context( <ruleName; format="cap">Context(_parentctx,
_parentState))
<if(label)>
<if(isListLabel)>
(_localctx as! <currentAltLabel; format="cap">Context).<label>.append(_prevctx)
<else>
(_localctx as! <currentAltLabel; format="cap">Context).<label> = _prevctx
<endif>
<endif>
try pushNewRecursionContext(_localctx, _startState, <parser.name>.RULE_<ruleName>)
\rightarrowrecRuleReplaceContext(ctxName) ::= <<
\_localctx = <ctxName>Context(\_localctx)_ctx = _localctx
prevctx = <math>localctx</math>>>
recRuleSetPrevCtx() ::= \leq \leqif _parseListeners != nil {
  try triggerExitRuleEvent()
}
prevctx = <math>localctx>>
LexerFile(lexerFile, lexer, namedActions) ::= <<
<fileHeader(lexerFile.grammarFileName, lexerFile.ANTLRVersion)>
<if(lexerFile.genPackage)>
<!package <lexerFile.genPackage>;!>
```
<endif>

<namedActions.header>

import Antlr4

<lexer>  $\rightarrow$ 

Lexer(lexer, atn, actionFuncs, sempredFuncs, superClass) ::= << <accessLevelOpenOK(lexer)> class <lexer.name>: <superClass; null="Lexer"> {

```
	internal static var _decisionToDFA: [DFA] = {
     var decisionToDFA = [DFA]() let length = <lexer.name>._ATN.getNumberOfDecisions()
     for i in 0. \leq length {
     \langle! decisionToDFA[i] = DFA(\langlelexer.name>._ATN.getDecisionState(i)!, i);!>
         	 decisionToDFA.append(DFA(<lexer.name>._ATN.getDecisionState(i)!, i))
      }
      return decisionToDFA
 \{()
```

```
	internal static let _sharedContextCache = PredictionContextCache()
```

```
	<accessLevelNotOpen(lexer)>
	<if(lexer.tokens)>
static let \langlelexer.tokens:\{k \mid \langle k \rangle = \langlelexer.tokens.(k) \rangle; separator=", ", wrap, anchor>
<endif>
	<if(lexer.channels)>
	<accessLevelNotOpen(lexer)>
static let \langlelexer.channels:\{k \mid \langle k \rangle = \langlelexer.channels.(k) \rangle; separator=", ", wrap, anchor
	<endif>
	<if(rest(lexer.modes))>
	<accessLevelNotOpen(lexer)>
static let <rest(lexer.modes): {m| <m>=<i>}; separator=", ", wrap, anchor>
<endif>
	<accessLevelNotOpen(lexer)>
	static let channelNames: [String] = [
 		"DEFAULT_TOKEN_CHANNEL", "HIDDEN"<if (lexer.channels)>, <lexer.channels:{c| "<c>"}; separator=", ",
wrap, anchor><endif>
```

```
	]
```

```
	<accessLevelNotOpen(lexer)>
	static let modeNames: [String] = [
		<lexer.modes:{m| "<m>"}; separator=", ", wrap, anchor>
	]
```

```
	<accessLevelNotOpen(lexer)>
	static let ruleNames: [String] = [
\leqlexer.ruleNames:\{r \mid "< r>"\}; separator=", ", wrap, anchor>
	]
```

```
	<vocabulary(lexer.literalNames, lexer.symbolicNames,
           accessLevelNotOpen(lexer))>
```
 <namedActions.members>

```
	override <accessLevelOpenOK(lexer)>
```

```
	func getVocabulary() -> Vocabulary {
		return <lexer.name>.VOCABULARY
	}
```

```
	<accessLevelNotOpen(lexer)>
	required init(_ input: CharStream) {
  	 RuntimeMetaData.checkVersion("<lexerFile.ANTLRVersion>", RuntimeMetaData.VERSION)
		super.init(input)
		_interp = LexerATNSimulator(self, <lexer.name>._ATN, <lexer.name>._decisionToDFA,
<lexer.name>._sharedContextCache)
	}
```

```
	override <accessLevelOpenOK(lexer)>
	func getGrammarFileName() -> String { return "<lexer.grammarFileName>" }
```

```
	override <accessLevelOpenOK(lexer)>
	func getRuleNames() -> [String] { return <lexer.name>.ruleNames }
```

```
	override <accessLevelOpenOK(lexer)>
	func getSerializedATN() -> String { return <lexer.name>._serializedATN }
```
 override <accessLevelOpenOK(lexer)> func getChannelNames() -> [String] { return <lexer.name>.channelNames }

```
	override <accessLevelOpenOK(lexer)>
	func getModeNames() -> [String] { return <lexer.name>.modeNames }
```

```
	override <accessLevelOpenOK(lexer)>
func getATN() -> ATN { return <lexer.name>.ATN }
```

```
	<dumpActions(lexer, "", actionFuncs, sempredFuncs)>
<atn>
```

```
	<accessLevelNotOpen(lexer)>
	static let _serializedATN: String = <lexer.name>ATN().jsonString
```

```
	<accessLevelNotOpen(lexer)>
static let _ATN: ATN = ATNDeserializer().deserializeFromJson(_serializedATN)
}
\sim
```

```
/** Don't need to define anything. The tool generates a XParserATN.swift file (and same for lexer)
```

```
* which is referenced from static field _serializedATN. This json string is passed to
```

```
* deserializeFromJson(). Note this is not the "serialization as array of ints" that other targets
```

```
* do. It is more or less the output of ATNPrinter which gets read back in.
```

```
*/
SerializedATN(model) ::= <<
\rightarrow
```

```
/** Using a type to init value map, try to init a type; if not in table
*	must be an object, default value is "null".
*/
initValue(typeName) ::= \lt\lt<SwiftTypeInitMap.(typeName)>
\gg
```
codeFileExtension() ::= ".swift"

Found in path(s):

\* /opt/cola/permits/1300428068\_1649144266.79/0/antlr4-4-9-2-sourcesjar/org/antlr/v4/tool/templates/codegen/Swift/Swift.stg No license file was found, but licenses were detected in source scan.

/\*

[The "BSD licence"] Copyright (c) 2006 Kay Roepke All rights reserved.

Redistribution and use in source and binary forms, with or without modification, are permitted provided that the following conditions are met:

- 1. Redistributions of source code must retain the above copyright notice, this list of conditions and the following disclaimer.
- 2. Redistributions in binary form must reproduce the above copyright notice, this list of conditions and the following disclaimer in the documentation and/or other materials provided with the distribution.
- 3. The name of the author may not be used to endorse or promote products derived from this software without specific prior written permission.

THIS SOFTWARE IS PROVIDED BY THE AUTHOR "AS IS" AND ANY EXPRESS OR IMPLIED WARRANTIES, INCLUDING, BUT NOT LIMITED TO, THE IMPLIED WARRANTIES OF MERCHANTABILITY AND FITNESS FOR A PARTICULAR PURPOSE ARE DISCLAIMED. IN NO EVENT SHALL THE AUTHOR BE LIABLE FOR ANY DIRECT, INDIRECT, INCIDENTAL, SPECIAL, EXEMPLARY, OR CONSEQUENTIAL DAMAGES (INCLUDING, BUT NOT LIMITED TO, PROCUREMENT OF SUBSTITUTE GOODS OR SERVICES; LOSS OF USE, DATA, OR PROFITS; OR BUSINESS INTERRUPTION) HOWEVER CAUSED AND ON ANY THEORY OF LIABILITY, WHETHER IN CONTRACT, STRICT LIABILITY, OR TORT (INCLUDING NEGLIGENCE OR OTHERWISE) ARISING IN ANY WAY OUT OF THE USE OF THIS SOFTWARE, EVEN IF ADVISED OF THE POSSIBILITY OF SUCH DAMAGE. \*/

/\*

This file contains the actual layout of the messages emitted by ANTLR. The text itself is coming out of the languages/\*stg files, according to the chosen locale. This file contains the default format ANTLR uses. \*/

location(file, line, column) ::= "<file>(<line>,<column>)"

message(id, text) ::= "error <id> : <text>"

report(location, message, type) ::= "<location> : <type> <message.id> : <message.text>"

wantsSingleLineMessage() ::= "true"

Found in path(s):

\* /opt/cola/permits/1300428068\_1649144266.79/0/antlr4-4-9-2-sourcesjar/org/antlr/v4/tool/templates/messages/formats/vs2005.stg No license file was found, but licenses were detected in source scan.

/\*

[The "BSD licence"] Copyright (c) 2005-20012 Terence Parr All rights reserved.

Redistribution and use in source and binary forms, with or without modification, are permitted provided that the following conditions are met:

- 1. Redistributions of source code must retain the above copyright notice, this list of conditions and the following disclaimer.
- 2. Redistributions in binary form must reproduce the above copyright notice, this list of conditions and the following disclaimer in the documentation and/or other materials provided with the distribution.
- 3. The name of the author may not be used to endorse or promote products derived from this software without specific prior written permission.

THIS SOFTWARE IS PROVIDED BY THE AUTHOR ``AS IS'' AND ANY EXPRESS OR IMPLIED WARRANTIES, INCLUDING, BUT NOT LIMITED TO, THE IMPLIED WARRANTIES OF MERCHANTABILITY AND FITNESS FOR A PARTICULAR PURPOSE ARE DISCLAIMED. IN NO EVENT SHALL THE AUTHOR BE LIABLE FOR ANY DIRECT, INDIRECT, INCIDENTAL, SPECIAL, EXEMPLARY, OR CONSEQUENTIAL DAMAGES (INCLUDING, BUT NOT LIMITED TO, PROCUREMENT OF SUBSTITUTE GOODS OR SERVICES; LOSS OF USE, DATA, OR PROFITS; OR BUSINESS INTERRUPTION) HOWEVER CAUSED AND ON ANY THEORY OF LIABILITY, WHETHER IN CONTRACT, STRICT LIABILITY, OR TORT (INCLUDING NEGLIGENCE OR OTHERWISE) ARISING IN ANY WAY OUT OF THE USE OF THIS SOFTWARE, EVEN IF ADVISED OF THE POSSIBILITY OF SUCH DAMAGE. \*/

## Found in path(s):

\* /opt/cola/permits/1300428068\_1649144266.79/0/antlr4-4-9-2-sources-jar/org/antlr/v4/parse/ANTLRParser.java No license file was found, but licenses were detected in source scan.

/\*

```
* [The "BSD license"]
```
\* Copyright (c) 2016, Mike Lischke

\* All rights reserved.

\*

\* Redistribution and use in source and binary forms, with or without

\* modification, are permitted provided that the following conditions

\* are met:

\*

\* 1. Redistributions of source code must retain the above copyright

notice, this list of conditions and the following disclaimer.

\* 2. Redistributions in binary form must reproduce the above copyright

\* notice, this list of conditions and the following disclaimer in the

documentation and/or other materials provided with the distribution.

\* 3. The name of the author may not be used to endorse or promote products

\* derived from this software without specific prior written permission.

\*

\* THIS SOFTWARE IS PROVIDED BY THE AUTHOR ``AS IS'' AND ANY EXPRESS OR

\* IMPLIED WARRANTIES, INCLUDING, BUT NOT LIMITED TO, THE IMPLIED WARRANTIES

\* OF MERCHANTABILITY AND FITNESS FOR A PARTICULAR PURPOSE ARE DISCLAIMED.

\* IN NO EVENT SHALL THE AUTHOR BE LIABLE FOR ANY DIRECT, INDIRECT,

\* INCIDENTAL, SPECIAL, EXEMPLARY, OR CONSEQUENTIAL DAMAGES (INCLUDING, BUT

\* NOT LIMITED TO, PROCUREMENT OF SUBSTITUTE GOODS OR SERVICES; LOSS OF USE,

\* DATA, OR PROFITS; OR BUSINESS INTERRUPTION) HOWEVER CAUSED AND ON ANY

\* THEORY OF LIABILITY, WHETHER IN CONTRACT, STRICT LIABILITY, OR TORT

\* (INCLUDING NEGLIGENCE OR OTHERWISE) ARISING IN ANY WAY OUT OF THE USE OF

\* THIS SOFTWARE, EVEN IF ADVISED OF THE POSSIBILITY OF SUCH DAMAGE.

\*/

Found in path(s):

\* /opt/cola/permits/1300428068\_1649144266.79/0/antlr4-4-9-2-sourcesjar/org/antlr/v4/tool/templates/codegen/Cpp/Files.stg No license file was found, but licenses were detected in source scan.

/\*

\* Copyright (c) 2012-2017 The ANTLR Project. All rights reserved.

\* Use of this file is governed by the BSD 3-clause license that

\* can be found in the LICENSE.txt file in the project root.

\*/ /\*\*

> [The "BSD license"] Copyright (c) 2011 Cay Horstmann All rights reserved.

 Redistribution and use in source and binary forms, with or without modification, are permitted provided that the following conditions are met:

 1. Redistributions of source code must retain the above copyright notice, this list of conditions and the following disclaimer. 2. Redistributions in binary form must reproduce the above copyright

 **Open Source Used In AppDynamics\_Cloud\_Licensing\_Service 23.6.0 1043**

 notice, this list of conditions and the following disclaimer in the documentation and/or other materials provided with the distribution. 3. The name of the author may not be used to endorse or promote products derived from this software without specific prior written permission.

## THIS SOFTWARE IS PROVIDED BY THE AUTHOR ``AS IS'' AND ANY EXPRESS OR IMPLIED WARRANTIES, INCLUDING, BUT NOT LIMITED TO, THE IMPLIED WARRANTIES OF MERCHANTABILITY AND FITNESS FOR A PARTICULAR PURPOSE ARE DISCLAIMED. IN NO EVENT SHALL THE AUTHOR BE LIABLE FOR ANY DIRECT, INDIRECT, INCIDENTAL, SPECIAL, EXEMPLARY, OR CONSEQUENTIAL DAMAGES (INCLUDING, BUT NOT LIMITED TO, PROCUREMENT OF SUBSTITUTE GOODS OR SERVICES; LOSS OF USE, DATA, OR PROFITS; OR BUSINESS INTERRUPTION) HOWEVER CAUSED AND ON ANY THEORY OF LIABILITY, WHETHER IN CONTRACT, STRICT LIABILITY, OR TORT (INCLUDING NEGLIGENCE OR OTHERWISE) ARISING IN ANY WAY OUT OF THE USE OF THIS SOFTWARE, EVEN IF ADVISED OF THE POSSIBILITY OF SUCH DAMAGE. \*/

## Found in path(s):

\* /opt/cola/permits/1300428068\_1649144266.79/0/antlr4-4-9-2-sources-jar/org/antlr/v4/gui/GraphicsSupport.java No license file was found, but licenses were detected in source scan.

/\*

- \* [The "BSD license"]
- \* Copyright (c) 2012-2016 Terence Parr
- \* Copyright (c) 2012-2016 Sam Harwell
- \* All rights reserved.
- \*

\* Redistribution and use in source and binary forms, with or without

- \* modification, are permitted provided that the following conditions
- \* are met:
- \*

\* 1. Redistributions of source code must retain the above copyright

- notice, this list of conditions and the following disclaimer.
- \* 2. Redistributions in binary form must reproduce the above copyright
- \* notice, this list of conditions and the following disclaimer in the
- documentation and/or other materials provided with the distribution.
- \* 3. The name of the author may not be used to endorse or promote products
- \* derived from this software without specific prior written permission.
- \*
- \* THIS SOFTWARE IS PROVIDED BY THE AUTHOR ``AS IS'' AND ANY EXPRESS OR
- \* IMPLIED WARRANTIES, INCLUDING, BUT NOT LIMITED TO, THE IMPLIED WARRANTIES
- \* OF MERCHANTABILITY AND FITNESS FOR A PARTICULAR PURPOSE ARE DISCLAIMED.
- \* IN NO EVENT SHALL THE AUTHOR BE LIABLE FOR ANY DIRECT, INDIRECT,
- \* INCIDENTAL, SPECIAL, EXEMPLARY, OR CONSEQUENTIAL DAMAGES (INCLUDING, BUT
- \* NOT LIMITED TO, PROCUREMENT OF SUBSTITUTE GOODS OR SERVICES; LOSS OF USE,
- \* DATA, OR PROFITS; OR BUSINESS INTERRUPTION) HOWEVER CAUSED AND ON ANY
- \* THEORY OF LIABILITY, WHETHER IN CONTRACT, STRICT LIABILITY, OR TORT
- \* (INCLUDING NEGLIGENCE OR OTHERWISE) ARISING IN ANY WAY OUT OF THE USE OF
```
* THIS SOFTWARE, EVEN IF ADVISED OF THE POSSIBILITY OF SUCH DAMAGE.
*/
```

```
phpTypeInitMap ::= [
	"int":"0",
	"long":"0",
	"float":"0.0",
	"double":"0.0",
	"boolean":"false",
	default:"null"
]
```
// args must be <object-model-object>, <fields-resulting-in-STs>

```
ParserFile(file, parser, namedActions, contextSuperClass) ::= <<
<fileHeader(file.grammarFileName, file.ANTLRVersion)>
<parser>
>>
```

```
ListenerFile(file, header, namedActions) ::= <<
<fileHeader(file.grammarFileName, file.ANTLRVersion)>
<if(file.genPackage)>
namespace <file.genPackage>;
<endif>
```
<header>

```
use Antlr\\Antlr4\\Runtime\\Tree\\ParseTreeListener;
```
/\*\*

```
* This interface defines a complete listener for a parse tree produced by
* {@see <file.parserName>}.
*/
interface <file.grammarName>Listener extends ParseTreeListener {
	<file.listenerNames:{lname |
/**
<if(file.listenerLabelRuleNames.(lname))>
* Enter a parse tree produced by the `<lname>`
* labeled alternative in {@see <file.parserName>::<file.listenerLabelRuleNames.(lname)>()\}.
<else>
* Enter a parse tree produced by {@see <file.parserName>::<lname>()\}.
<endif>
* @param $context The parse tree.
*/
public function enter<lname; format="cap">(Context\\<lname; format="cap">Context $context) : void;
/**
<if(file.listenerLabelRuleNames.(lname))>
* Exit a parse tree produced by the `<lname>` labeled alternative
* in {@see <file.parserName>::<file.listenerLabelRuleNames.(lname)>()\}.
<else>
```

```
* Exit a parse tree produced by {@see <file.parserName>::<lname>()\}.
<endif>
* @param $context The parse tree.
*/
public function exit<lname; format="cap">(Context\\<lname; format="cap">Context $context) : void;};
separator="\n">
}
>>
BaseListenerFile(file, header, namedActions) ::= <<
<fileHeader(file.grammarFileName, file.ANTLRVersion)>
<if(file.genPackage)>
namespace <file.genPackage>;
<endif>
<header>
use Antlr\\Antlr4\\Runtime\\ParserRuleContext;
use Antlr\\Antlr4\\Runtime\\Tree\\ErrorNode;
use Antlr\\Antlr4\\Runtime\\Tree\\TerminalNode;
/**
* This class provides an empty implementation of {@see <file.grammarName>Listener},
* which can be extended to create a listener which only needs to handle a subset
* of the available methods.
*/
class <file.grammarName>BaseListener implements <file.grammarName>Listener
{
	<file.listenerNames:{lname |
/**
* {@inheritdoc\}
*
* The default implementation does nothing.
*/
```
public function enter<lname; format="cap">(Context\\<lname; format="cap">Context \$context) : void {\}

/\*\* \* {@inheritdoc\} \*

\* The default implementation does nothing.

\*/

public function exit<lname; format="cap">(Context\\<lname; format="cap">Context \$context) : void {\}}; separator="\n">

```
	/**
 	 * {@inheritdoc\}
	 *
	 * The default implementation does nothing.
 	 */
```

```
	/**
 	 * {@inheritdoc\}
	 *
 	 * The default implementation does nothing.
 	 */
	public function exitEveryRule(ParserRuleContext $context) : void {}
	/**
 	 * {@inheritdoc\}
 	 *
 	 * The default implementation does nothing.
 	 */
	public function visitTerminal(TerminalNode $node) : void {}
	/**
 	 * {@inheritdoc\}
 	 *
 	 * The default implementation does nothing.
 	 */
	public function visitErrorNode(ErrorNode $node) : void {}
}
>>
VisitorFile(file, header, namedActions) ::= <<
<fileHeader(file.grammarFileName, file.ANTLRVersion)>
<if(file.genPackage)>
namespace <file.genPackage>;
<endif>
<header>
use Antlr\\Antlr4\\Runtime\\Tree\\ParseTreeVisitor;
/**
* This interface defines a complete generic visitor for a parse tree produced by {@see <file.parserName>}.
*/
interface <file.grammarName>Visitor extends ParseTreeVisitor
{
	<file.visitorNames:{lname |
/**
<if(file.visitorLabelRuleNames.(lname))>
* Visit a parse tree produced by the `<lname>` labeled alternative
* in {@see <file.parserName>::<file.visitorLabelRuleNames.(lname)>()\}.
<else>
* Visit a parse tree produced by {@see <file.parserName>::<lname>()\}.
<endif>
*
```

```
* @param Context\\<lname; format="cap">Context $context The parse tree.
*
* @return mixed The visitor result.
*/
public function visit<lname; format="cap">(Context\\<lname; format="cap">Context $context);};
separator="\n\n">
}
>>
BaseVisitorFile(file, header, namedActions) ::= <<
<fileHeader(file.grammarFileName, file.ANTLRVersion)>
<if(file.genPackage)>
namespace <file.genPackage>;
<endif>
<header>
use Antlr\\Antlr4\\Runtime\\Tree\\AbstractParseTreeVisitor;
/**
* This class provides an empty implementation of {@see <file.grammarName>Visitor},
* which can be extended to create a visitor which only needs to handle a subset
* of the available methods.
*/
class <file.grammarName>BaseVisitor extends AbstractParseTreeVisitor implements <file.grammarName>Visitor
{
	<file.visitorNames:{lname |
/**
* {@inheritdoc\}
*
* The default implementation returns the result of calling
* {@see self::visitChildren()\} on `context`.
*/
public function visit<lname; format="cap">(Context\\<lname; format="cap">Context $context)
{
  return $this->visitChildren($context);
\} \} ; separator="\n\n">
}
\rightarrowfileHeader(grammarFileName, ANTLRVersion) ::= <<
\langle/*
* Generated from <grammarFileName> by ANTLR <ANTLRVersion>
*/
\simParser(parser, funcs, atn, sempredFuncs, superClass) ::= <<
<Parser_(ctor="parser_ctor", ...)>
```
>>

```
Parser_(parser, funcs, atn, sempredFuncs, ctor, superClass) ::= <<
```
- namespace<if(file.genPackage)> <file.genPackage><endif> {
- <if(namedActions.header)><namedActions.header><endif>

use Antlr\\Antlr4\\Runtime\\Atn\\ATN;

use Antlr\\Antlr4\\Runtime\\Atn\\ATNDeserializer;

use Antlr\\Antlr4\\Runtime\\Atn\\ParserATNSimulator;

use Antlr\\Antlr4\\Runtime\\Dfa\\DFA;

use Antlr\\Antlr4\\Runtime\\Error\\Exceptions\\FailedPredicateException;

use Antlr\\Antlr4\\Runtime\\Error\\Exceptions\\NoViableAltException;

 use Antlr\\Antlr4\\Runtime\\PredictionContexts\\PredictionContextCache;

use Antlr\\Antlr4\\Runtime\\Error\\Exceptions\\RecognitionException;

use Antlr\\Antlr4\\Runtime\\RuleContext;

use Antlr\\Antlr4\\Runtime\\Token;

use Antlr\\Antlr4\\Runtime\\TokenStream;

 use Antlr\\Antlr4\\Runtime\\Vocabulary;

use Antlr\\Antlr4\\Runtime\\VocabularyImpl;

use Antlr\\Antlr4\\Runtime\\RuntimeMetaData;

use Antlr\\Antlr4\\Runtime\\Parser;

<if(namedActions.definitions)><namedActions.definitions><endif>

 final class <parser.name> extends <superClass; null="Parser">

 {

```
		<if(parser.tokens)>
```
public const <parser.tokens: $\{k \mid \langle k \rangle = \langle \text{parser.tokes.}(k) \rangle\}$ ; separator=", ", wrap, anchor>; <endif>

```
		<if(parser.rules)>
```
public const  $\langle$  parser.rules:{r | RULE\_ $\langle$ r.name $\rangle$  =  $\langle$ r.index $\rangle$ }; separator=", ", wrap, anchor $\rangle$ ; <endif>

```
		/**
		 * @var array\<string>
		 */
		public const RULE_NAMES = [
\langle = parser.ruleNames: {r | \langle r>'}; separator=", ", wrap, anchor
		];
```
 <vocabulary(parser.literalNames, parser.symbolicNames)>

 $\langle$ atn $\rangle$  protected static \$atn; protected static \$decisionToDFA; protected static \$sharedContextCache; <if(namedActions.members)>

 <namedActions.members>

```
<endif>
```

```
		<parser:(ctor)()>
 		private static function initialize() : void
 		{
 if (self::$atn := null) {
  				return;
  			}
 			RuntimeMetaData::checkVersion('<file.ANTLRVersion>', RuntimeMetaData::VERSION);
 			$atn = (new ATNDeserializer())->deserialize(self::SERIALIZED_ATN);
 \deltadecisionToDFA = [];
 for (\$i = 0, \$count = \$atn->getNumberOfDecisions(); \\$i\timessions \end{bmatrix} \timessions \end{bmatrix} \timessions \end{bmatrix} \timessions \end{bmatrix} \timessions \end{bmatrix} \timessions \end{bmatrix}
  \deltadecisionToDFA[] = new DFA(\deltaatn->getDecisionState(\deltai), \deltai);
  			}
 self::$atn = $atn;			self::$decisionToDFA = $decisionToDFA;
 			self::$sharedContextCache = new PredictionContextCache();
 		}
 		public function getGrammarFileName() : string
		{
 return "<parser.grammarFileName>";
 		}
 		public function getRuleNames() : array
 		{
 			return self::RULE_NAMES;
 		}
 		public function getSerializedATN() : string
 		{
 			return self::SERIALIZED_ATN;
 		}
 		public function getATN() : ATN
 		{
 			return self::$atn;
 		}
 		public function getVocabulary() : Vocabulary
      {
        static $vocabulary;
```

```
			return $vocabulary = $vocabulary ?? new VocabularyImpl(self::LITERAL_NAMES, self::SYMBOLIC_NAMES);
     }
<if(funcs)>
 		<funcs; separator="\n\n">
<endif>
<if(sempredFuncs)>
 		public function sempred(?RuleContext $localContext, int $ruleIndex, int $predicateIndex) : bool
 		{
 			switch ($ruleIndex) {
 			<parser.sempredFuncs.values:{f|
 		case <f.ruleIndex>:
 			return $this->sempred<f.name; format="cap">($localContext, $predicateIndex);}; separator="\n\n">
  				default:
   					return true;
  				}
 		}
 		<sempredFuncs.values; separator="\n\n">
<endif>
	}
}
namespace <if(file.genPackage)><file.genPackage>\\<endif>Context {
	use Antlr\\Antlr4\\Runtime\\ParserRuleContext;
use Antlr\\Antlr4\\Runtime\\Token;
use Antlr\\Antlr4\\Runtime\\Tree\\ParseTreeVisitor;
use Antlr\\Antlr4\\Runtime\\Tree\\TerminalNode;
use Antlr\\Antlr4\\Runtime\\Tree\\ParseTreeListener;
	use <if(file.genPackage)><file.genPackage>\\<endif><parser.name>;
	<if (file.genVisitor)>use <if(file.genPackage)><file.genPackage>\\<endif><file.grammarName>Visitor;<endif>
	<if (file.genListener)>use <if(file.genPackage)><file.genPackage>\\<endif><file.grammarName>Listener;<endif>
	<namedActions.contexts>
	<funcs :{ func | <func.ruleCtx><if(func.altLabelCtxs)>
\langlefunc.altLabelCtxs:{1|\langlefunc.altLabelCtxs.(1)>}; separator="\n\n">\langleendif>}; separator="\n\n">
```

```
}
>>
vocabulary(literalNames, symbolicNames) ::= <<
/**
* @var array\<string|null>
*/
private const LITERAL_NAMES = [
```

```
\langleliteralNames:\{t \mid \langle t \rangle\}; null="null", separator=", ", wrap, anchor>
];
/**
* @var array\<string>
*/
private const SYMBOLIC_NAMES = [
 \langlesymbolicNames:\{t \mid \langle t \rangle\}; null="null", separator=", ", wrap, anchor
];
>>
dumpActions(recog, argFuncs, actionFuncs, sempredFuncs) ::= <<
<if(actionFuncs)>
public function action(?RuleContext $localContext, int $ruleIndex, int $actionIndex) : void
{
	switch ($ruleIndex) {
	<recog.actionFuncs.values:{f|
	case <f.ruleIndex>:
 		$this->action<f.name; format="cap">($localContext, $actionIndex);
 break; \;; separator="\n\n">
	}
}
<actionFuncs.values; separator="\n">
<endif>
<if(sempredFuncs)>
public function sempred(?RuleContext $localContext, int $ruleIndex, int $predicateIndex) : bool
{
	switch ($ruleIndex) {
	<recog.sempredFuncs.values:{f|
  case <f.ruleIndex>:
     return $this->sempred<f.name; format="cap">($localContext, $predicateIndex);}; separator="\n\n">
	}
	return true;
}
<sempredFuncs.values; separator="\n\n">
<endif>
\ggparser ctor(p) ::= \ll \llpublic function __construct(TokenStream $input)
{
	parent::__construct($input);
	self::initialize();
```

```
	$this->interp = new ParserATNSimulator($this, self::$atn, self::$decisionToDFA, self::$sharedContextCache);
}
>>
/**
* This generates a private method since the actionIndex is generated, making
* an overriding implementation impossible to maintain.
*/
RuleActionFunction(r, actions) ::= <<
private function action<r.name; format="cap">(?<r.ctxType> $localContext, int $actionIndex) : void
{
	switch ($actionIndex) {
	<actions:{index|
case <index>:
	<actions.(index)>
	break;}; separator="\n\n">
	}
}
>>
/**
* This generates a private method since the predicateIndex is generated, making
* an overriding implementation impossible to maintain.
*/
RuleSempredFunction(r, actions) ::= <<
private function sempred<r.name; format="cap">(?Context\\<r.ctxType> $localContext, int $predicateIndex) : bool
{
	switch ($predicateIndex) {
<actions: {index}
 case <index>:
    return <actions.(index)>; }; separator="\n\n">
	}
	return true;
}
>>
RuleFunction(currentRule,args,code,locals,ruleCtx,altLabelCtxs,namedActions,finallyAction,exceptions,postamble)
::= <<
/**
* @throws RecognitionException
*/
<if(currentRule.modifiers)><currentRule.modifiers:{f | <f> }><endif>public function <currentRule.name>(<args;
separator=",">) : Context\\<currentRule.ctxType>
{
```
 $\beta$ localContext = new Context\\<currentRule.ctxType>( $\beta$ this->ctx,  $\delta$ this->getState()<currentRule.args:{a | ,

# \$<a.name>}>);

```
 $this->enterRule($localContext, <currentRule.startState>, self::RULE_<currentRule.name>);
 <namedActions.init>
 <locals; separator="\n">
```

```
 try {
```

```
<code></code>
   <postamble; separator="\n">
   <namedActions.after>
 }<if(exceptions)><exceptions; separator="\n"><else> catch (RecognitionException $exception) {
   $localContext->exception = $exception;
   $this->errorHandler->reportError($this, $exception);
   $this->errorHandler->recover($this, $exception);
 }<endif> finally {
   <finallyAction>
   $this->exitRule();
```

```
 }
```
return \$localContext;

}

>>

LeftRecursiveRuleFunction(currentRule,args,code,locals,ruleCtx,altLabelCtxs,namedActions,finallyAction,postamb le) ::=  $<<$ 

/\*\*

\* @throws RecognitionException

\*/

<if(currentRule.modifiers)><currentRule.modifiers:{f | <f> }><endif>public function <currentRule.name>(<args; separator=", ">) : Context\\<currentRule.ctxType>

{

return \$this->recursive<currentRule.name; format="cap">(0<currentRule.args:{a |, <a.name>}>); }

/\*\*

\* @throws RecognitionException

\*/

private function recursive<currentRule.name; format="cap">(int \$precedence<args:{a | , <a>}>) : Context\\<currentRule.ctxType>

{

 $$parentContext = $this$ :

 $\text{SparentState} = \text{Sthis}\text{-}\text{setState}$ 

 $\beta$ localContext = new Context\\<currentRule.ctxType>( $\theta$ this->ctx,  $\beta$ parentState<currentRule.args:{a | ,  $\langle$ a.name $>\rangle$ ;

 $$previousContext = $localContext:$ 

 \$startState = <currentRule.startState>;

 \$this->enterRecursionRule(\$localContext, <currentRule.startState>, self::RULE\_<currentRule.name>, \$precedence);

 <namedActions.init> <locals; separator="\n">

```
	try {
<code></code>
		<postamble; separator="\n">
		<namedActions.after>
	} catch (RecognitionException $exception) {
		$localContext->exception = $exception;
		$this->errorHandler->reportError($this, $exception);
		$this->errorHandler->recover($this, $exception);
	} finally {
		<finallyAction>
		$this->unrollRecursionContexts($parentContext);
	}
```
 return \$localContext;

} >>

CodeBlockForOuterMostAlt(currentOuterMostAltCodeBlock, locals, preamble, ops) ::= << <if(currentOuterMostAltCodeBlock.altLabel)>\$localContext = new Context\\<currentOuterMostAltCodeBlock.altLabel; format="cap">Context(\$localContext);<endif> \$this->enterOuterAlt(\$localContext, <currentOuterMostAltCodeBlock.alt.altNum>); <CodeBlockForAlt(currentAltCodeBlock=currentOuterMostAltCodeBlock, ...)> >>

```
CodeBlockForAlt(currentAltCodeBlock, locals, preamble, ops) ::= <<
<locals; separator="\n">
<preamble; separator="\n">
<ops; separator="\n">
\gg
```

```
LL1AltBlock(choice, preamble, alts, error) ::= <<
$this->setState(<choice.stateNumber>);
$this->errorHandler->sync($this);
\langleif(choice.label)>\langlelabelref(choice.label)> = $this->input->LT(1);\langleendif>
\epsilon; separator="\n">
```

```
switch (\thetathis->input->LA(1)) {
   <choice.altLook,alts:{look,alt| <cases(ttypes=look)>
\langle alt \rangle	break;}; separator="\n\n">
```

```
default:
	<error>
}
```
 $\rightarrow$ 

```
LL1OptionalBlock(choice, alts, error) ::= <<
$this->setState(<choice.stateNumber>);
$this->errorHandler->sync($this);
```

```
switch (\thetathis->input->LA(1)) {
  <choice.altLook,alts:{look,alt| <cases(ttypes=look)>
\langlealt\rangle	break;}; separator="\n\n">
```
default: break;

} >>

LL1OptionalBlockSingleAlt(choice, expr, alts, preamble, error, followExpr) ::= << \$this->setState(<choice.stateNumber>); \$this->errorHandler->sync(\$this);  $\epsilon$ ; separator="\n">

```
if (<i>expr</i>) {
\langlealts; separator="\n">
}
>>
```
LL1StarBlockSingleAlt(choice, loopExpr, alts, preamble, iteration) ::= << \$this->setState(<choice.stateNumber>); \$this->errorHandler->sync(\$this);

```
\epsilon; separator="\n">
while (<loopExpr>) {
<alts; separator="\n">
	$this->setState(<choice.loopBackStateNumber>);
	$this->errorHandler->sync($this);
	<iteration>
}
>>
```
LL1PlusBlockSingleAlt(choice, loopExpr, alts, preamble, iteration) ::= << \$this->setState(<choice.blockStartStateNumber>); <! alt block decision !> \$this->errorHandler->sync(\$this);

```
\epsilon; separator="\n">
do {
	<alts; separator="\n">
	$this->setState(<choice.stateNumber>); <! loopback/exit decision !>
	$this->errorHandler->sync($this);
	<iteration>
```

```
} while (<loopExpr>);
>>
```
# $// LL(*)$  stuff

```
AltBlock(choice, preamble, alts, error) ::= <<
$this->setState(<choice.stateNumber>);
$this->errorHandler->sync($this);
\langleif(choice.label)>\langlelabelref(choice.label)> = $this->input-\geqLT(1);\langleendif><preamble; separator="\n">
```

```
switch ($this->getInterpreter()->adaptivePredict($this->input, <choice.decision>, $this->ctx)) {
\langlealts:{alt |
case <i>:
  \langle alt \ranglebreak;}; separator="\n\n">
}
>>
```
OptionalBlock(choice, alts, error) ::= << \$this->setState(<choice.stateNumber>); \$this->errorHandler->sync(\$this);

```
switch ($this->getInterpreter()->adaptivePredict($this->input, <choice.decision>, $this->ctx)) {
\langlealts:{alt |
  case <i><if(!choice.ast.greedy)>+1<endif>:
   \langle alt \rangle	break;}; separator="\n\n">
}
\gt
```
StarBlock(choice, alts, sync, iteration) ::= << \$this->setState(<choice.stateNumber>); \$this->errorHandler->sync(\$this);

\$alt = \$this->getInterpreter()->adaptivePredict(\$this->input, <choice.decision>, \$this->ctx);

```
while ($alt !== <choice.exitAlt> && $alt !== ATN::INVALID_ALT_NUMBER) {
if ($alt === 1 \timesif(!choice.ast.greedy)>+1 \timesendif>) {
 		<iteration>
 \langlealts>\langle! should only be one !>	}
	$this->setState(<choice.loopBackStateNumber>);
	$this->errorHandler->sync($this);
```
 \$alt = \$this->getInterpreter()->adaptivePredict(\$this->input, <choice.decision>, \$this->ctx); }

>>

```
PlusBlock(choice, alts, error) ::= <<
$this->setState(<choice.blockStartStateNumber>); <! alt block decision !>
$this->errorHandler->sync($this);
```
 $$alt = 1 < if (!choice.ast.greedy) > +1 < endif);$ 

```
do {
	switch ($alt) {
\langlealts:{alt|
case <i><if(!choice.ast.greedy)>+1<endif>:
\langlealt\rangle	break;}; separator="\n\n">
	default:
 		<error>
	}
```
 \$this->setState(<choice.loopBackStateNumber>); <! loopback/exit decision !> \$this->errorHandler->sync(\$this);

 \$alt = \$this->getInterpreter()->adaptivePredict(\$this->input, <choice.decision>, \$this->ctx); } while (\$alt !== <choice.exitAlt> && \$alt !== ATN::INVALID\_ALT\_NUMBER); >>

```
Sync(s) ::= "sync(<s.expecting.name>);"
```
 $Throughout this$ ;  $\cong$  "throw new NoViableAltException(\$this);"

```
TestSetInline(s) ::= \lt\lt<s.bitsets:{bits | <if(rest(rest(bits.ttypes)))><bitsetBitfieldComparison(s, bits)><else><bitsetInlineComparison(s,
bits)><endif>}; separator=" || ">
>>
```

```
// Java language spec 15.19 - shift operators mask operands rather than overflow to 0... need range test
testShiftInRange(shiftAmount) ::= <<
((\leshiftAmount>) \& \sim 0x3f) === 0
>>
```

```
// produces smaller bytecode only when bits.ttypes contains more than two items
bitsetBitfieldComparison(s, bits) ::= <%
(<testShiftInRange({<offsetShiftVar(s.varName, bits.shift)>})> && ((1 \<\< <offsetShiftVar(s.varName,
bits.shift)>) \& (<br/>cbits.ttypes:{ttype | (1 \<\< <offsetShiftConst(ttype, bits.shift)>)}; separator=" | ">)) !== 0)
% >
```
 $isZero ::=$  [ "0":true, default:false ]

```
offsetShiftVar(shiftAmount, offset) ::= <%
<if(!isZero.(offset))>($<shiftAmount> - <offset>)<else>$<shiftAmount><endif>
\%offsetShiftConst(shiftAmount, offset) ::= <%
<if(!isZero.(offset))>(self::<shiftAmount> - <offset>)<else>self::<shiftAmount><endif>
\%
```

```
// produces more efficient bytecode when bits.ttypes contains at most two items
bitsetInlineComparison(s, bits) ::= <%
<bits.ttypes:{ttype | $<s.varName> === self::<ttype>}; separator=" || ">
\%
```

```
cases(ttypes) ::= \lt\lt<ttypes:{t | case self::<t>:}; separator="\n">
>>
```

```
InvokeRule(r, argExpressChunks) ::= \langle\langle$this->setState(<r.stateNumber>);
<if(r.labels)><r.labels:{l | <labelref(l)> = }><endif>$this-><if(r.ast.options.p)>recursive<r.name;
format="cap"><else><r.name><endif>(<if(r.ast.options.p)><r.ast.options.p><if(argExprsChunks)>,<endif><endif>
<argExprsChunks>);
>>
```

```
MatchToken(m) ::= <<$this->setState(<m.stateNumber>);
\langleif(m.labels)>\langlem.labels:{l|\langlelabelref(l)>=}\langleendif>\rangle$this->\ranglematch(self::\langlem.name>\rangle);
>>
```

```
MatchSet(m, expr, capture) ::= "<CommonSetStuff(m, expr, capture, false)>"
```

```
MatchNotSet(m, expr, capture) ::= "<CommonSetStuff(m, expr, capture, true)>"
```

```
CommonSetStuff(m, expr, capture, invert) ::= <<
$this->setState(<m.stateNumber>);
```

```
\langleif(m.labels)>\langlem.labels:{l} \langle <labelref(l)>=}\langle$this->input-\langleLT(1);\langleendif\rangle<capture>
```

```
if (\langleif(invert)>$\langlem.varName>\langle\langle = 0 \rangle| \langleelse>!\langleendif>(\langleexpr>)) {
    \langleif(m.labels)>\langlem.labels:{l | \langlelabelref(l)> = }>\langleendif>$this->errorHandler->recoverInline($this);
} else {
if ($this->input->LA(1) === Token::EOF) {
    $this ->matchedEOF = true:
   }
```

```
	$this->errorHandler->reportMatch($this);
```

```
	$this->consume();
}
>>
```

```
Wildcard(w) ::= \ll$this->setState(<w.stateNumber>);
\langleif(w.labels)>\langlew.labels:{l|\langlelabelref(l)> = }>\langleendif>$this->matchWildcard();
>>
```

```
// ACTION STUFF
```

```
Action(a, foo, chunks) ::= "<chunks>"
```

```
ArgAction(a, chunks) ::= "<chunks>"
```
SemPred(p, chunks, failChunks) ::= << \$this->setState(<p.stateNumber>);

```
if (!(<chunks>)) {
```
 throw new FailedPredicateException(\$this, <p.predicate><if(failChunks)>, <failChunks><elseif(p.msg)>, <p.msg><endif>);

}

```
\gg
```

```
ExceptionClause(e, catchArg, catchAction) ::= <<
catch (<catchArg>) {
	<catchAction>
}
>>
```

```
// lexer actions are not associated with model objects
```

```
LexerSkipCommand() ::= "$this->skip();"
LexerMoreCommand() ::= "$this->more();"
LexerPopModeCommand() ::= "$this->popMode();"
```

```
LexerTypeCommand(arg, grammar) ::= "$this->type = <arg>;"
LexerChannelCommand(arg, grammar)  ::= "$this->channel = <arg>;"
LexerModeCommand(arg, grammar) ::= "$this->mode = <arg>;"
LexerPushModeCommand(arg, grammar) ::= "$this->pushMode(<arg>);"
```

```
ActionText(t) ::= " < t.text>"
ActionTemplate(t) ::= " <t.st>"ArgRef(a) ::= "$localContext-><a.name>"
LocalRef(a) ::= "$localContext-><a.name>"
RetValueRef(a) ::= "$localContext-><a.name>"
QRetValueRef(a) ::= "<ctx(a)>&gt;&lt; a.dict&gt;&gt;&lt; a.name>"
/** How to translate $tokenLabel */
```

```
TokenRef(t) ::= "<ctx(t)>-&lt;t.name>"
LabelRef(t) ::= "<ctx(t)>-><t.name>"
ListLabelRef(t) ::= "<ctx(t)>-><ListLabelName(t.name)>"
SetAttr(s,rhsChunks) ::= "<ctx(s)>&gt;&gt;s.name&gt; = <rhsChunks;"
```

```
TokenLabelType() ::= "<file.TokenLabelType; null={Token}>"
InputSymbolType() ::= "<file.InputSymbolType; null={Token}>"
```
 $TokenPropertyRef\_text(t) ::= "(txt()->1able] != null ? ctx(t)>>1able]->getText() : null)"$ TokenPropertyRef\_type(t) ::= "(<ctx(t)>-><t.label> !== null ? <ctx(t)>-><t.label>->getType() : 0)"  $TokenPropertyRef\_line(t) ::= "(txt(t)>><t.label>=>ctx(t)>><t.label>>getLine() : 0)"$ TokenPropertyRef\_pos(t) ::= "(<ctx(t)>-><t.label> !== null ? <ctx(t)>-><t.label>->getCharPositionInLine() : 0)" TokenPropertyRef\_channel(t) ::= "(<ctx(t)>-><t.label> !== null ? <ctx(t)>-><t.label>->getChannel() : 0)"  $TokenPropertyRef_index(t) ::= "(<\text{ctx}(t)>> != null ? <\text{ctx}(t)>> >getTokenIndex() : 0)"$  $TokenPropertyRef\_int(t) ::= "\langle <\text{ctx}(t)>\rangle <\text{xt}.\text{label}> = \text{cut}?\left(int) <\text{ctx}(t)>\rangle <\text{xt}.\text{label}> > \text{getText}():0"$ 

```
RulePropertyRef_start(r) ::= "(<ctx(r)>-><r.label> !== null ? (<ctx(r)>-><r.label>->start) : null)"
RulePropertyRef_stop(r) ::= "(<ctx(r)>-><r.label> !== null ? (<ctx(r)>-><r.label>->stop) : null)"
RulePropertyRef\_text(r) ::= "(<ctx(r)>\rightarrow <r.label> !== null? $this-> input\rightarrow getTextByTokens(<ctx(r)>\rightarrow <r.label>>\text{start}, \langle \text{ctx}(r) \rangle \rightarrow \langle r \rangle.label>>stop) : null)"
RulePropertyRef_ctx(r) ::= "<ctx(r)>-><r.label>"
RulePropertyRef_parser(r)::= "\$this"
```

```
ThisRulePropertyRef_start(r) ::= "$localContext->start"
ThisRulePropertyRef_stop(r) ::= "$localContext->stop"
ThisRulePropertyRef_text(r) ::= "$this->input->getTextByTokens($localContext->start, $this->input->LT(-1))"
ThisRulePropertyRef_ctx(r) ::= "$localContext"
ThisRulePropertyRef_parser(r)::= "$this"
```

```
NonLocalAttrRef(s)		 ::= "\$this->getInvokingContext(<s.ruleIndex>)-><s.name>"
SetNonLocalAttr(s, rhsChunks) ::= "\$this->getInvokingContext(<s.ruleIndex>)-><s.name> = <rhsChunks>;"
```

```
AddToLabelList(a) ::= "<ctx(a.label)>&gt;&lt;&lt; a.listName&gt;[] = <labelief(a.label)>;"
```

```
TokenDecl(t) ::= "<TokenLabelType()> $<t.name>"
TokenTypeDecl(t) ::= ""
TokenListDecl(t) ::= "array \text{\$<}t.name> = []"
RuleContextDecl(r) ::= "<r.ctxName> $<r.name>"
RuleContextListDecl(rdecl) ::= "array $<rdecl.name> = []"
AttributeDecl(d) ::= "<d.type> $<d.name><if(d.initValue)> = <d.initValue><endif>"
```

```
PropertiesDecl(struct) ::= <<<if(struct.tokenListDecls)>
	<struct.tokenListDecls : {d | /**
* @var array\<Token>|null $<d.name>
*/
public $<d.name>;}; separator="\n\n">
<endif>
```
<if(struct.tokenDecls)> <if(struct.tokenListDecls)>

<endif> <struct.tokenDecls : {d | /\*\* \* @var <TokenLabelType()>|null \$<d.name> \*/ public \$<d.name>;}; separator="\n\n"> <endif> <if(struct.ruleContextDecls)> <if(struct.tokenListDecls || struct.tokenDecls)>

<endif> <struct.ruleContextDecls : {d | /\*\* \* @var <d.ctxName>|null \$<d.name> \*/ public \$<d.name>;}; separator="\n\n"> <endif> <if(struct.ruleContextListDecls)> <if(struct.tokenListDecls || struct.tokenDecls || struct.ruleContextDecls)>

<endif> <struct.ruleContextListDecls : {d | /\*\* \* @var array\<<d.ctxName>\>|null \$<d.name> \*/ public \$<d.name>;}; separator="\n\n"> <endif> <if(struct.attributeDecls)> <if(struct.tokenListDecls || struct.tokenDecls || struct.ruleContextDecls || struct.ruleContextListDecls)>

```
<endif>
	<struct.attributeDecls : {d | /**
* @var <d.type><if(!d.initValue)>|null<endif> $<d.name>
*/
public $<d.name><if(d.initValue)> = <d.initValue><endif>;}; separator="\n\n">
<endif>
```

```
>>
```

```
ContextTokenGetterDecl(t) ::= \,\ltpublic function <t.name>() : ?TerminalNode
{
  return $this->getToken(<parser.name>::<t.name>, 0);
}
\rightarrowContextTokenListGetterDecl(t) ::= \,\lt
```

```
\rightarrow
```

```
ContextTokenListIndexedGetterDecl(t) ::= <<
/**
* @return array\<TerminalNode>|TerminalNode|null
*/
public function <t.name>(?int $index = null)
{
if ($index == null) {
 		return $this->getTokens(<parser.name>::<t.name>);
	}
   return $this->getToken(<parser.name>::<t.name>, $index);
}
>>
ContextRuleGetterDecl(r) ::= <<
public function <r.name>() : ?<r.ctxName>
{
	return $this->getTypedRuleContext(<r.ctxName>::class, 0);
}
>>
ContextRuleListGetterDecl(r) ::= \lt\lt\ggContextRuleListIndexedGetterDecl(r) ::= \langle \langle/**
* @return array\<<r.ctxName>\>|<r.ctxName>|null
*/
public function \langler.name\rangle(?int $index = null)
{
if ($index == null) {
 		return $this->getTypedRuleContexts(<r.ctxName>::class);
	}
   return $this->getTypedRuleContext(<r.ctxName>::class, $index);
}
>>
LexerRuleContext() ::= "RuleContext"
/**
* The rule context name is the rule followed by a suffix; e.g., r becomes rContext.
*/
RuleContextNameSuffix() ::= "Context"
ImplicitTokenLabel(tokenName) ::= "<tokenName>"
ImplicitRuleLabel(ruleName)	 ::= "<ruleName>"
```
ImplicitSetLabel(id) ::= "\_tset<id>" ListLabelName(label) ::= "<label>"

```
CaptureNextToken(d) ::= "$<d.varName> = \$this->input->LT(1);"
CaptureNextTokenType(d) ::= "$<d.varName> = $this->input->LA(1);"
```
StructDecl(struct,ctorAttrs,attrs,getters,dispatchMethods,interfaces,extensionMembers) ::= << class <struct.name> extends

```
<if(contextSuperClass)><contextSuperClass><else>ParserRuleContext<endif><if(interfaces)> implements
<interfaces; separator=", "><endif>
```
{

```
<PropertiesDecl(struct)>
```

```
public function _construct(?ParserRuleContext $parent, ?int $invokingState = null<ctorAttrs:{a |, ?<a> = null}>)
	{
```
 parent::\_\_construct(\$parent, \$invokingState);

```
<if(struct.ctorAttrs)>
```

```
\langlestruct.ctorAttrs:{a | $this-\langlea.name\rangle = $\langlea.name\rangle ?? $this-\langlea.name\rangle;}; separator="\n"\rangle<endif>
```

```
	}
```

```
	public function getRuleIndex() : int
	{
```

```
	 return <parser.name>::RULE_<struct.derivedFromName>;
```

```
 }
<if(getters)>
```

```
\leqgetters:\{g \mid \leq g>\}; separator="\n\n">
<endif>
<if(struct.provideCopyFrom)> <! don't need copy unless we have subclasses !>
	public function copyFrom(ParserRuleContext $context) : void
	{
 		parent::copyFrom($context);
 \langlestruct.attrs:{a | $this->\langlea.name> = $context->\langlea.name>;}; separator="\n">
	}
<endif>
<if(dispatchMethods)>
	<dispatchMethods; separator="\n\n">
<endif>
```

```
<if(extensionMembers)>
```

```
	<extensionMembers; separator="\n\n">
<endif>
}
\Rightarrow
```

```
AltLabelStructDecl(struct,attrs,getters,dispatchMethods) ::= <<
class <struct.name> extends <struct.parentRule; format="cap">Context
{
<PropertiesDecl(struct)>
	public function __construct(<struct.parentRule; format="cap">Context $context)
	{
   	 parent::__construct($context);
   	 $this->copyFrom($context);
   }
<if(getters)>
  \leqgetters:\{g \mid \leq g>\}; separator="\n\n">
<endif>
<if(dispatchMethods)>
	<dispatchMethods; separator="\n\n">
<endif>
}
\ggListenerDispatchMethod(method) ::= <<
public function <if(method.isEnter)>enter<else>exit<endif>Rule(ParseTreeListener $listener) : void
{
if ($listener instanceof <parser.grammarName>Listener) {
   	 $listener-><if(method.isEnter)>enter<else>exit<endif><struct.derivedFromName; format="cap">($this);
   }
}
>>
VisitorDispatchMethod(method) ::= <<
public function accept(ParseTreeVisitor $visitor)
{
	if ($visitor instanceof <parser.grammarName>Visitor) {
   	 return $visitor->visit<struct.derivedFromName; format="cap">($this);
   }
	return $visitor->visitChildren($this);
}
>>
/* If we don't know location of label def x, use this template */labelref(x) ::= "\langle if (!x.isLocal)>\$localContext-><endif><x.name>"/* For any action chunk, what is correctly-typed context struct ptr? */
ctx(actionChunk) ::= "$localContext"
// used for left-recursive rules
```

```
recRuleAltPredicate(ruleName,opPrec) ::= "\$this->precpred(\$this->ctx, <opPrec>)"
recRuleSetReturnAction(src,name) ::= "\$<name> = \$<src>-><name>;"
recRuleSetStopToken() ::= "$this->ctx->stop = $this->input->LT(-1);"
recRuleAltStartAction(ruleName, ctxName, label, isListLabel) ::= <<
$localContext = new Context\\<ctxName>Context($parentContext, $parentState);
<if(label)>
<if(isListLabel)>
$localContext-><label>[] = $previousContext;
<else>
$localContext-><label> = $previousContext;
<endif>
<endif>
$this->pushNewRecursionContext($localContext, $startState, self::RULE_<ruleName>);
>>
recRuleLabeledAltStartAction(ruleName, currentAltLabel, label, isListLabel) ::= <<
$localContext = new Context\\<currentAltLabel; format="cap">Context(new Context\\<ruleName;
format="cap">Context($parentContext, $parentState));
<if(label)>
<if(isListLabel)>
$localContext-><label>[] = $previousContext;
<else>
$localContext-><label> = $previousContext;
<endif>
<endif>
$this->pushNewRecursionContext($localContext, $startState, self::RULE_<ruleName>);
>>
recRuleReplaceContext(ctxName) ::= <<
$localContext = new Context\\<ctxName>Context($localContext);
\text{This} > \text{ctx} = \text{SlocalContext};$previousContext = $localContext;
>>
recRuleSetPrevCtx() ::= <<
if ($this->getParseListeners() !== null) {
  $this->triggerExitRuleEvent();
}
```
 $$previousContext = $localContext;$ >>

LexerFile(lexerFile, lexer, namedActions) ::= << <fileHeader(lexerFile.grammarFileName, lexerFile.ANTLRVersion)> <lexer>

Lexer(lexer, atn, actionFuncs, sempredFuncs, superClass) ::= <<

 $\gg$ 

namespace<if(lexerFile.genPackage)> <lexerFile.genPackage><endif> { <if(namedActions.header)><namedActions.header><endif> use Antlr\\Antlr4\\Runtime\\Atn\\ATNDeserializer; use Antlr\\Antlr4\\Runtime\\Atn\\LexerATNSimulator; use Antlr\\Antlr4\\Runtime\\Lexer; use Antlr\\Antlr4\\Runtime\\CharStream; use Antlr\\Antlr4\\Runtime\\PredictionContexts\\PredictionContextCache; use Antlr\\Antlr4\\Runtime\\RuleContext; use Antlr\\Antlr4\\Runtime\\Atn\\ATN; use Antlr\\Antlr4\\Runtime\\Dfa\\DFA; use Antlr\\Antlr4\\Runtime\\Vocabulary; use Antlr\\Antlr4\\Runtime\\RuntimeMetaData; use Antlr\\Antlr4\\Runtime\\VocabularyImpl; <if(namedActions.definitions)><namedActions.definitions><endif> final class <lexer.name> extends <superClass; null="Lexer"> { <if(lexer.tokens)> public const <lexer.tokens: $\{k \mid \langle k \rangle = \langle$ exer.tokens. $(k) \rangle$ ; separator=", ", wrap, anchor>; <endif> <if(lexer.channels)> public const <lexer.channels: $\{c \mid \langle c \rangle = \langle$  lexer.channels. $(c)$ }; separator=", ", wrap, anchor>; <endif> <if(rest(lexer.modes))> public const <rest(lexer.modes): { $m$  | <m>=<i>}; separator=", ", wrap, anchor>; <endif> /\*\* \* @var array\<string> \*/ public const CHANNEL\_NAMES = [ 'DEFAULT\_TOKEN\_CHANNEL', 'HIDDEN'<if (lexer.channels)>, <lexer.channels:{c| '<c>'}; separator=", ", wrap, anchor><endif> ]; /\*\* \* @var array\<string> \*/ public const MODE\_NAMES =  $[$  <lexer.modes:{m| '<m>'}; separator=", ", wrap, anchor>

```
		/**
 		 * @var array\<string>
 		 */
		public const RULE_NAMES = [
 \langle = lexer.ruleNames: {r | \langle \cdot \rightarrow \rightarrow \rightarrow \rightarrow \rightarrow \rightarrow \rightarrow \rightarrow \rightarrow \rightarrow \rightarrow \rightarrow \rightarrow \rightarrow \rightarrow \
		];
```
 <vocabulary(lexer.literalNames, lexer.symbolicNames)>

 $<$ atn $>$  protected static \$atn; protected static \$decisionToDFA; protected static \$sharedContextCache; <if(namedActions.members)>

```
		<namedActions.members>
<endif>
```
 ];

 public function \_\_construct(CharStream \$input) { parent::\_\_construct(\$input);

```
			self::initialize();
```

```
			$this->interp = new LexerATNSimulator($this, self::$atn, self::$decisionToDFA, self::$sharedContextCache);
		}
```

```
		private static function initialize() : void
		{
if (self::$atn := null) {
 				return;
```
 }

 RuntimeMetaData::checkVersion('<lexerFile.ANTLRVersion>', RuntimeMetaData::VERSION);

 \$atn = (new ATNDeserializer())->deserialize(self::SERIALIZED\_ATN);

```
\deltadecisionToDFA = [];
for (\$i = 0, \$count = \$atn \geq getNumberOfDecisions(); \\$i \\$ \e \$count; \$i++) {
\deltadecisionToDFA[] = new DFA(\deltaatn->getDecisionState(\deltai), \deltai);
			}
```

```
self::$atn = $atn:
self::$decisionToDFA = $decisionToDFA:			self::$sharedContextCache = new PredictionContextCache();
		}
```

```
		public static function vocabulary() : Vocabulary
		{
			static $vocabulary;
			return $vocabulary = $vocabulary ?? new VocabularyImpl(self::LITERAL_NAMES, self::SYMBOLIC_NAMES);
		}
		public function getGrammarFileName() : string
		{
```

```
			return '<lexer.grammarFileName>';
		}
		public function getRuleNames() : array
		{
			return self::RULE_NAMES;
		}
		public function getSerializedATN() : string
		{
			return self::SERIALIZED_ATN;
		}
		/**
		 * @return array\<string>
		 */
		public function getChannelNames() : array
		{
			return self::CHANNEL_NAMES;
		}
		/**
```

```
		 * @return array\<string>
		 */
		public function getModeNames() : array
		{
			return self::MODE_NAMES;
		}
```

```
		public function getATN() : ATN
		{
return self::Satn:
```

```
		}
```

```
		public function getVocabulary() : Vocabulary
		{
			return self::vocabulary();
		}
```

```
		<dumpActions(lexer, "", actionFuncs, sempredFuncs)>
	}
}
>>
SerializedATN(model) ::= <<
<if(rest(model.segments))>
/**
* @var string
*/
private const SERIALIZED_ATN =
<model.segments:{segment| "<segment; wrap={" .<\n>"}>"}; separator=" .\n">;
<else>
/**
* @var string
*/
private const SERIALIZED_ATN =
"<model.serialized; wrap={". <\n> "}>";
<endif>
\gg/**
* Using a type to init value map, try to init a type; if not in table
* must be an object, default value is `null`.
*/
initValue(typeName) ::= <<
<phpTypeInitMap.(typeName)>
>>
codeFileExtension() ::= ".php"
Found in path(s):
* /opt/cola/permits/1300428068_1649144266.79/0/antlr4-4-9-2-sources-
jar/org/antlr/v4/tool/templates/codegen/PHP/PHP.stg
No license file was found, but licenses were detected in source scan.
/*
* [The "BSD license"]
* Copyright (c) 2012-2016 Terence Parr
* Copyright (c) 2012-2016 Sam Harwell
* All rights reserved.
*
* Redistribution and use in source and binary forms, with or without
* modification, are permitted provided that the following conditions
* are met:
\ddot{\phantom{a}}* 1. Redistributions of source code must retain the above copyright
```

```
* notice, this list of conditions and the following disclaimer.
```
- \* 2. Redistributions in binary form must reproduce the above copyright
- \* notice, this list of conditions and the following disclaimer in the
- \* documentation and/or other materials provided with the distribution.
- \* 3. The name of the author may not be used to endorse or promote products
- \* derived from this software without specific prior written permission.
- \*
- \* THIS SOFTWARE IS PROVIDED BY THE AUTHOR ``AS IS'' AND ANY EXPRESS OR
- \* IMPLIED WARRANTIES, INCLUDING, BUT NOT LIMITED TO, THE IMPLIED WARRANTIES
- \* OF MERCHANTABILITY AND FITNESS FOR A PARTICULAR PURPOSE ARE DISCLAIMED.
- \* IN NO EVENT SHALL THE AUTHOR BE LIABLE FOR ANY DIRECT, INDIRECT,
- \* INCIDENTAL, SPECIAL, EXEMPLARY, OR CONSEQUENTIAL DAMAGES (INCLUDING, BUT
- \* NOT LIMITED TO, PROCUREMENT OF SUBSTITUTE GOODS OR SERVICES; LOSS OF USE,
- \* DATA, OR PROFITS; OR BUSINESS INTERRUPTION) HOWEVER CAUSED AND ON ANY
- \* THEORY OF LIABILITY, WHETHER IN CONTRACT, STRICT LIABILITY, OR TORT
- \* (INCLUDING NEGLIGENCE OR OTHERWISE) ARISING IN ANY WAY OUT OF THE USE OF
- \* THIS SOFTWARE, EVEN IF ADVISED OF THE POSSIBILITY OF SUCH DAMAGE.

\*/

```
tree grammar BlockSetTransformer;
options {
language = Java;tokenVocab = ANTLRParser;	ASTLabelType = GrammarAST;
output = AST;
filter = true:
}
```

```
@header {
package org.antlr.v4.parse;
import org.antlr.v4.misc.Utils;
import org.antlr.v4.misc.*;
import org.antlr.v4.tool.*;
import org.antlr.v4.tool.ast.*;
import java.util.List;
import java.util.Set;
import java.util.HashSet;
import java.util.ArrayList;
import org.antlr.v4.runtime.misc.IntervalSet;
}
```

```
@members {
public String currentRuleName;
public GrammarAST currentAlt;
public Grammar g;
public BlockSetTransformer(TreeNodeStream input, Grammar g) {
  this(input, new RecognizerSharedState());
 this.g = g;
}
```

```
}
```

```
topdown
  :	^(RULE (id=TOKEN_REF|id=RULE_REF) {currentRuleName=$id.text;} .+)
  |	setAlt
  |	ebnfBlockSet
 | blockSet
	;
setAlt
: {inContext("RULE BLOCK")}?
 ALT {currentAlt = $start;}
	;
\frac{1}{2} (BLOCK (ALT (+ (BLOCK (ALT INT) (ALT ID)))))
ebnfBlockSet
@after {
	GrammarTransformPipeline.setGrammarPtr(g, $tree);
}
	:	^(ebnfSuffix blockSet) -> ^(ebnfSuffix ^(BLOCK<BlockAST> ^(ALT<AltAST> blockSet)))
	;
ebnfSuffix
@after {$tree = (GrammarAST)adaptor.dupNode($start);}
	:	OPTIONAL
  	|	CLOSURE
  	|	POSITIVE_CLOSURE
	;
blockSet
@init {
boolean inLexer = Grammar.isTokenName(currentRuleName);
}
@after {
	GrammarTransformPipeline.setGrammarPtr(g, $tree);
}
	:	{inContext("RULE")}? // top-level: rule block and > 1 alt
 		^(BLOCK ^(alt=ALT elementOptions? {((AltAST)$alt).altLabel==null}? setElement[inLexer]) ( ^(ALT
elementOptions? setElement[inLexer]) )+)
 		-> ^(BLOCK<BlockAST>[$BLOCK.token] ^(ALT<AltAST>[$BLOCK.token,"ALT"] ^(SET[$BLOCK.token,
"SET"] setElement+)))
|\{\text{linContext}(\text{``RULE''})\}? // if not rule block and > 1 alt
 		^(BLOCK ^(ALT elementOptions? setElement[inLexer]) ( ^(ALT elementOptions? setElement[inLexer]) )+)
 		-> ^(SET[$BLOCK.token, "SET"] setElement+)
	;
setElement[boolean inLexer]
```

```
	GrammarTransformPipeline.setGrammarPtr(g, $tree);
}
: (\land(a=STRING_LITERAL elementOptions) {!inLexer ||
CharSupport.getCharValueFromGrammarCharLiteral($a.getText())!=-1}?
 		|	 a=STRING_LITERAL {!inLexer || CharSupport.getCharValueFromGrammarCharLiteral($a.getText())!=-1}?
 		|	{!inLexer}?=> ^(TOKEN_REF elementOptions)
 		|	{!inLexer}?=> TOKEN_REF
 		|	{inLexer}?=> ^(RANGE a=STRING_LITERAL b=STRING_LITERAL)
 			{CharSupport.getCharValueFromGrammarCharLiteral($a.getText())!=-1 &&
  			 CharSupport.getCharValueFromGrammarCharLiteral($b.getText())!=-1}?
 		)
	;
elementOptions
	:	^(ELEMENT_OPTIONS elementOption*)
	;
elementOption
	:	ID
\land (ASSIGN id=ID v=ID)
	|	^(ASSIGN ID v=STRING_LITERAL)
	|	^(ASSIGN ID v=ACTION)
\wedge(ASSIGN ID v=INT)
	;
Found in path(s):
* /opt/cola/permits/1300428068_1649144266.79/0/antlr4-4-9-2-sources-
jar/org/antlr/v4/parse/BlockSetTransformer.g
No license file was found, but licenses were detected in source scan.
```

```
/*
```
- \* [The "BSD license"]
- \* Copyright (c) 2012-2016 Terence Parr
- \* Copyright (c) 2012-2016 Sam Harwell
- \* Copyright (c) 2014 Eric Vergnaud
- \* All rights reserved.
- \*

\* Redistribution and use in source and binary forms, with or without

\* modification, are permitted provided that the following conditions

```
* are met:
```
\*

\* 1. Redistributions of source code must retain the above copyright

- \* notice, this list of conditions and the following disclaimer.
- \* 2. Redistributions in binary form must reproduce the above copyright
- notice, this list of conditions and the following disclaimer in the
- \* documentation and/or other materials provided with the distribution.
- \* 3. The name of the author may not be used to endorse or promote products
- derived from this software without specific prior written permission.

```
*
```
- \* THIS SOFTWARE IS PROVIDED BY THE AUTHOR ``AS IS'' AND ANY EXPRESS OR
- \* IMPLIED WARRANTIES, INCLUDING, BUT NOT LIMITED TO, THE IMPLIED WARRANTIES
- \* OF MERCHANTABILITY AND FITNESS FOR A PARTICULAR PURPOSE ARE DISCLAIMED.
- \* IN NO EVENT SHALL THE AUTHOR BE LIABLE FOR ANY DIRECT, INDIRECT,
- \* INCIDENTAL, SPECIAL, EXEMPLARY, OR CONSEQUENTIAL DAMAGES (INCLUDING, BUT
- \* NOT LIMITED TO, PROCUREMENT OF SUBSTITUTE GOODS OR SERVICES; LOSS OF USE,
- \* DATA, OR PROFITS; OR BUSINESS INTERRUPTION) HOWEVER CAUSED AND ON ANY
- \* THEORY OF LIABILITY, WHETHER IN CONTRACT, STRICT LIABILITY, OR TORT
- \* (INCLUDING NEGLIGENCE OR OTHERWISE) ARISING IN ANY WAY OUT OF THE USE OF
- \* THIS SOFTWARE, EVEN IF ADVISED OF THE POSSIBILITY OF SUCH DAMAGE.

\*/

/\*\* ANTLR tool checks output templates are compatible with tool code generation.

- \* For now, a simple string match used on x.y of x.y.z scheme.
- \* Must match Tool.VERSION during load to templates.

```
*
* REQUIRED.
*/
pythonTypeInitMap ::= [
	"bool":"False",
	"int":"0",
	"float":"0.0",
```

```
	"str":"",
	default:"None" // anything other than a primitive type is an object
]
```
// args must be <object-model-object>, <fields-resulting-in-STs>

```
ParserFile(file, parser, namedActions, contextSuperClass) ::= <<
<fileHeader(file.grammarFileName, file.ANTLRVersion)>
# encoding: utf-8
from __future__ import print_function
from antlr4 import *
from io import StringIO
import sys
```

```
<namedActions.header>
<parser>
```
>>

```
ListenerFile(file, header, namedActions) ::= <<
<fileHeader(file.grammarFileName, file.ANTLRVersion)>
from antlr4 import *
<header>
```
# This class defines a complete listener for a parse tree produced by <file.parserName>. class <file.grammarName>Listener(ParseTreeListener):

 <file.listenerNames:{lname | # Enter a parse tree produced by <file.parserName>#<lname>. def enter<lname; format="cap">(self, ctx): pass

# Exit a parse tree produced by <file.parserName>#<lname>. def exit<lname; format="cap">(self, ctx): pass

}; separator="\n">

>>

VisitorFile(file, header, namedActions) ::= << <fileHeader(file.grammarFileName, file.ANTLRVersion)> from antlr4 import \* <header>

# This class defines a complete generic visitor for a parse tree produced by <file.parserName>.

```
class <file.grammarName>Visitor(ParseTreeVisitor):
```

```
 <file.visitorNames:{lname |
# Visit a parse tree produced by <file.parserName>#<lname>.
def visit<lname; format="cap">(self, ctx):
  return self.visitChildren(ctx)
```

```
}; separator="\n">
```
 $\rightarrow$ 

```
fileHeader(grammarFileName, ANTLRVersion) ::= <<
# Generated from <grammarFileName> by ANTLR <ANTLRVersion>
\gg
```

```
Parser(parser, funcs, atn, sempredFuncs, superClass) ::= <<
\langleParser (ctor="parser ctor", ...)>
>>
```
Parser (parser, funcs, atn, sempredFuncs, ctor, superClass) ::= << <if(superClass)> if name is not None and "." in name :

from .<superClass> import <superClass>

else:

from <superClass> import <superClass>

<endif>  $<$ atn $>$ 

class <parser.name> ( <if(superClass)><superClass><else>Parser<endif> ):

grammarFileName = "<parser.grammarFileName>"

 $atn = ATNDeserializer() . deserialize (serializedATN())$ 

 $decisionsToDFA = [DFA(ds, i) for i, ds in enumerate(atn.decisionToState)]$ 

sharedContextCache = PredictionContextCache()

literalNames = [ <parser.literalNames:{t | u<t>}; null="u\"\<INVALID>\"", separator=", ", wrap, anchor> ]

symbolicNames =  $[\langle \text{spars} \rangle]$  \text{\middlenating}\)} \left(\) \left(\) \left(\) \left(\) \left(\) \right) \left(\) \right) \right) \right) \right) \right) \right) \right) \right) \right) \right) \right) \right) \right) \

```
 <if(parser.rules)>
\langle parser.rules: {r | RULE_\langler.name\rangle = \langler.index\rangle}; separator="\n", wrap, anchor\rangle <endif>
```

```
ruleNames = [ <parser.ruleNames: {r | u"<r>">; separator=", ", wrap, anchor> ]
```

```
EOF = <i>TokenLabelType</i>()> > .EOF <if(parser.tokens)>
\langle parser.tokens:{k | \langlek\rangle=\langleparser.tokens.(k)>}; separator="\n", wrap, anchor\rangle <endif>
```

```
 <parser:(ctor)()>
```

```
 <namedActions.members>
```

```
 <funcs; separator="\n">
```

```
<if(sempredFuncs)>
  def sempred(self, localctx, ruleIndex, predIndex):
   if self. predicates == None:
      self. predicates = dict()
<parser.sempredFuncs.values:{f |
     self._predicates[<f.ruleIndex>] = self.<f.name>_sempred}; separator="\n ">
   pred = self. predicates.get(ruleIndex, None)
    if pred is None:
      raise Exception("No predicate with index:" + str(ruleIndex))
    else:
```
## return pred(localctx, predIndex)

```
 <sempredFuncs.values; separator="\n">
<endif>
```
### >>

```
dumpActions(recog, argFuncs, actionFuncs, sempredFuncs) ::= <<
<if(actionFuncs)>
def action(self, localctx, ruleIndex, actionIndex):
   if self._actions is None:
    \text{actions} = \text{dict}()<recog.actionFuncs.values:{f|
    \text{actions}[\langle f.\text{ruleIndex}\rangle] = \text{self}.\langle f.\text{name}\rangle action \}; separator="\n">
     self._actions = actions
  action = self. actions.get(ruleIndex, None)
   if action is not None:
     action(localctx, actionIndex)
   else:
    raise Exception("No registered action for:" + str(ruleIndex))
<actionFuncs.values; separator="\n">
<endif>
<if(sempredFuncs)>
def sempred(self, localctx, ruleIndex, predIndex):
   if self._predicates is None:
    preds = dict()<recog.sempredFuncs.values:{f|
    preds\leq f.ruleIndex\geq] = self.\leq f.name\geq_sempred}; separator="\n"> self._predicates = preds
   pred = self._predicates.get(ruleIndex, None)
   if pred is not None:
     return pred(localctx, predIndex)
   else:
    raise Exception("No registered predicate for:" + str(ruleIndex))
<sempredFuncs.values; separator="\n">
<endif>
>>
\text{parser\_ctor}(p) ::= \ll \lldef init (self, input, output=sys.stdout):
  super(<parser.name>, self). init (input, output=output)
   self.checkVersion("<file.ANTLRVersion>")
  self. interp = ParserATNSimulator(self, self.atn, self.decisionsToDFA, self.sharedContextCache)
```
### self.\_predicates = None

>>

/\* This generates a private method since the actionIndex is generated, making an \* overriding implementation impossible to maintain.

\*/

```
RuleActionFunction(r, actions) ::= <<
```

```
def <r.name>_action(self, localctx , actionIndex):
<actions: {index|
<if(first(actions))>
 if actionIndex == \leqindex\geq:
    <actions.(index)>
<elseif(rest(actions))>
 elif actionIndex == <index>:
    <actions.(index)>
<endif> }; separator="\n">
>>
```
/\* This generates a private method since the predIndex is generated, making an

```
* overriding implementation impossible to maintain.
```

```
*/
```

```
RuleSempredFunction(r, actions) ::= <<
def <r.name>_sempred(self, localctx, predIndex):
 <actions: {index}
<if(first(actions))>
 if predIndex == <index>:
    return <actions.(index)>
<elseif(rest(actions))>
 elif predIndex == <index:
    return <actions.(index)>
<endif> }; separator="\n">
```
>>

RuleFunction(currentRule,args,code,locals,ruleCtx,altLabelCtxs,namedActions,finallyAction,postamble,exceptions)  $::=$   $<<$ 

<ruleCtx>

<altLabelCtxs:{l | <altLabelCtxs.(l)>}; separator="\n">

def <currentRule.name>(self<currentRule.args:{a | , <a.name>}>):

 localctx = <parser.name>.<currentRule.ctxType>(self, self.\_ctx, self.state<currentRule.args:{a | , <a.name>}>) self.enterRule(localctx, <currentRule.startState>, self.RULE <currentRule.name>) <namedActions.init>

```
 <locals; separator="\n">
  try:
    <code></code>
     <postamble; separator="\n">
     <namedActions.after>
   <if(exceptions)>
   <exceptions; separator="\n">
  <else>
  except RecognitionException as re:
    localctx.exception = re
     self._errHandler.reportError(self, re)
     self._errHandler.recover(self, re)
  <endif>
  finally:
     <finallyAction>
     self.exitRule()
  return localctx
>>
LeftRecursiveRuleFunction(currentRule,args,code,locals,ruleCtx,altLabelCtxs,
	namedActions,finallyAction,postamble) ::=
<<<ruleCtx>
<altLabelCtxs:{l | <altLabelCtxs.(l)>}; separator="\n">
def <currentRule.name>(self, _p=0<if(currentRule.args)>, <args:{a | , <a>}><endif>):
 _exementctx = self._ctx
 \_parentState = self.state localctx = <parser.name>.<currentRule.ctxType>(self, self._ctx, _parentState<args:{a | , <a.name>}>)
 prevctx = located _startState = <currentRule.startState>
  self.enterRecursionRule(localctx, <currentRule.startState>, self.RULE_<currentRule.name>, _p)
  <namedActions.init>
  <locals; separator="\n">
  try:
    <code></code>
     <postamble; separator="\n">
     <namedActions.after>
  except RecognitionException as re:
    localctx.exception = re
    self. errHandler.reportError(self, re)
     self._errHandler.recover(self, re)
  finally:
     <finallyAction>
    self.unrollRecursionContexts(_parentctx)
  return localctx
```
>>

```
CodeBlockForOuterMostAlt(currentOuterMostAltCodeBlock, locals, preamble, ops) ::= <<
<if(currentOuterMostAltCodeBlock.altLabel)>localctx = <parser.name>.<currentOuterMostAltCodeBlock.altLabel;
format="cap">Context(self, localctx)<endif>
self.enterOuterAlt(localctx, <currentOuterMostAltCodeBlock.alt.altNum>)
<CodeBlockForAlt(currentAltCodeBlock=currentOuterMostAltCodeBlock, ...)>
\gg
```

```
CodeBlockForAlt(currentAltCodeBlock, locals, preamble, ops) ::= <<
<locals; separator="\n">
<preamble; separator="\n">
<ops; separator="\n">
>>
```

```
LL1AltBlock(choice, preamble, alts, error) ::= <<
self.state = <choice.stateNumber>
self._errHandler.sync(self)
<if(choice.label)><labelref(choice.label)> = _input.LT(1)<endif>
<preamble; separator="\n">
token = self. input.LA(1)
<choice.altLook,alts:{look,alt| <cases(ttypes=look)>
  \langle alt \rangle pass}; separator="\nel">
else:
   <error>
```
>>

```
LL1OptionalBlock(choice, alts, error) ::= <<
self.state = <choice.stateNumber>
self. errHandler.sync(self)
token = self._input.LA(1)<choice.altLook,alts:{look,alt| <cases(ttypes=look)>
  \langle alt \rangle pass}; separator="\nel">
else:
   pass
\rightarrow
```

```
LL1OptionalBlockSingleAlt(choice, expr, alts, preamble, error, followExpr) ::= <<self.state = <choice.stateNumber>
self._errHandler.sync(self)
\epsilon; separator="\n">
if <expr>:
 \langlealts; separator="\n">
```
```
<!else if ( !(<followExpr>) ) <error>!>
>>
```

```
LL1StarBlockSingleAlt(choice, loopExpr, alts, preamble, iteration) ::= <<
self.state = <choice.stateNumber>
self._errHandler.sync(self)
<preamble; separator="\n">
while <loopExpr>:
  \langlealts; separator="\n">
   self.state = <choice.loopBackStateNumber>
   self._errHandler.sync(self)
   <iteration>
```
>>

```
LL1PlusBlockSingleAlt(choice, loopExpr, alts, preamble, iteration) ::= <<
self.state = <choice.blockStartStateNumber> <! alt block decision !>
self._errHandler.sync(self)
<preamble; separator="\n">
while True:
  \langlealts; separator="\n">
   self.state = <choice.stateNumber> <! loopback/exit decision !>
   self._errHandler.sync(self)
   <iteration>
   if not (<loopExpr>):
     break
```
>>

```
// LL(*) stuff
```

```
AltBlock(choice, preamble, alts, error) ::= <<
self.state = <choice.stateNumber>
self._errHandler.sync(self)
\langleif(choice.label)>\langlelabelref(choice.label)>=_input.LT(1)\langleendif><preamble; separator="\n">
la_ = self._interp.adaptivePredict(self._input,<choice.decision>,self._ctx)
\langlealts:{alt |
if la = <i>i</i>:
  \langle alt \rangle pass
}; separator="\nel">
\rightarrow
```
OptionalBlock(choice, alts, error) ::= <<  $self.state =$ 

```
self._errHandler.sync(self)
la_ = self._interp.adaptivePredict(self._input,<choice.decision>,self._ctx)
\langlealts:{alt |
if la == \langle i \rangle \langle if(!choice.ast.greedy)>+1<endif>:
  \langlealt\rangle}; separator="\nel">
>>
StarBlock(choice, alts, sync, iteration) ::= <<
self.state = <choice.stateNumber>
self._errHandler.sync(self)
_alt = self._interp.adaptivePredict(self._input,<choice.decision>,self._ctx)
while _alt!=<choice.exitAlt> and _alt!=ATN.INVALID_ALT_NUMBER:
   if _alt==1<if(!choice.ast.greedy)>+1<endif>:
     <iteration>
    \langlealts>\langle! should only be one !> self.state = <choice.loopBackStateNumber>
   self._errHandler.sync(self)
   _alt = self._interp.adaptivePredict(self._input,<choice.decision>,self._ctx)
```
>>

```
PlusBlock(choice, alts, error) ::= <<
self.state = <choice.blockStartStateNumber> <! alt block decision !>
self._errHandler.sync(self)
alt = 1 \times if (!choice.ast.greedy) > +1 \times endif >while _alt!=<choice.exitAlt> and _alt!=ATN.INVALID_ALT_NUMBER:
  \langlealts:\{ alt |if _alt == \langle i \rangle \langle if(!choice.ast.greedy)>+1<endif>:
  \langle alt \rangle}; separator="\nel">
   else:
    <error>
   self.state = <choice.loopBackStateNumber> <! loopback/exit decision !>
   self._errHandler.sync(self)
   _alt = self._interp.adaptivePredict(self._input,<choice.decision>,self._ctx)
>>
```

```
Sync(s) ::= "sync(<s.expecting.name>)"
```
ThrowNoViableAlt(t) ::= "raise NoViableAltException(self)"

```
TestSetInline(s) ::= \lt\lt<s.bitsets:{bits | <if(rest(rest(bits.ttypes)))><bitsetBitfieldComparison(s, bits)><else><bitsetInlineComparison(s,
bits)><endif>}; separator=" or ">
\rightarrow
```

```
// Java language spec 15.19 - shift operators mask operands rather than overflow to 0... need range test
testShiftInRange(shiftAmount) ::= <<
((\leq \text{shiftAmount}) \& \sim 0 \times 3f) = 0>>
// produces smaller bytecode only when bits.ttypes contains more than two items
bitsetBitfieldComparison(s, bits) ::= <%
(<testShiftInRange({<offsetShiftVar(s.varName, bits.shift)>})> and ((1 \<\< <offsetShiftVar(s.varName,
bits.shift)>) & (<br/>cbits.ttypes:{ttype | (1 \<\< <offsetShiftType(ttype, bits.shift)>)}; separator=" | ">)) != 0)
\%isZero ::= [
"0":true,
default:false
]
offsetShiftVar(shiftAmount, offset) ::= <%
<if(!isZero.(offset))>(<shiftAmount> - <offset>)<else><shiftAmount><endif>
% >offsetShiftType(shiftAmount, offset) ::= <%
<if(!isZero.(offset))>(<parser.name>.<shiftAmount> - <offset>)<else><parser.name>.<shiftAmount><endif>
% >// produces more efficient bytecode when bits.ttypes contains at most two items
bitsetInlineComparison(s, bits) ::= \langle % \rangle<bits.ttypes:{ttype | <s.varName>==<parser.name>.<ttype>}; separator=" or ">
% >cases(ttypes) ::= \lt\ltif token in [\langle \text{types:} \{t \mid \langle \text{parse} \rangle \langle \text{time} \rangle, \langle \text{time} \rangle \}; separator=", ">]:
>>
InvokeRule(r, argExpressChunks) ::= \langle\langleself.state = <r.stateNumber>
\langleif(r.labels)>\langler.labels:{l|\langlelabelref(l)> =
}><endif>self.<r.name>(<if(r.ast.options.p)><r.ast.options.p><if(argExprsChunks)>,<endif><endif><argExprsChu
nks>)
\simMatchToken(m) ::= <<self.state = <m.stateNumber>
```

```
\langleif(m.labels)>\langlem.labels:{l | \langlelabelref(l)\rangle = }\langle\endif>self.match(\langleparser.name>\langlem.name>)
\rightarrow
```

```
MatchSet(m, expr, capture) ::= "<CommonSetStuff(m, expr, capture, false)>"
```

```
CommonSetStuff(m, expr, capture, invert) ::= <<
self.state = <m.stateNumber>
\langleif(m.labels)>\langlem.labels:{l|\langlelabelref(l)>=}\rangleself._input.LT(1)\langleendif\rangle<capture>
\langleif(invert)>if \langlem.varName>\langle\langle= 0 or \langleexpr>\langleelse>if not(\langleexpr>\rangle\langleendif>:
\langleif(m.labels)>\langlem.labels:{1| \langlelabelref(l)> = }>\langleelse> \langleendif>self._errHandler.recoverInline(self)
else:
  self. errHandler.reportMatch(self)
   self.consume()
>>
Wildcard(w) ::= \llself.state = <w.stateNumber>
\langleif(w.labels)>\langlew.labels:{l|\langlelabelref(l)> = }>\langleendif>self.matchWildcard()
\gg// ACTION STUFF
Action(a, foo, chunks) ::= "<chunks>"
ArgAction(a, chunks) ::= "<chunks>"
SemPred(p, chunks, failChunks) ::= <<
self.state = <p.stateNumber>
if not <chunks>:
   from antlr4.error.Errors import FailedPredicateException
   raise FailedPredicateException(self, <p.predicate><if(failChunks)>, <failChunks><elseif(p.msg)>,
<p.msg><endif>)
>>
ExceptionClause(e, catchArg, catchAction) ::= <<
except <catchArg>:
   <catchAction>
>>
// lexer actions are not associated with model objects
LexerSkipCommand() ::= "skip()"LexerMoreCommand() ::= "more()"
LexerPopModeCommand() ::= "popMode()"
LexerTypeCommand(arg, grammar) ::= "_type = <arg>"
LexerChannelCommand(arg, grammar) ::= " channel = \langle \text{arg}\rangle"
LexerModeCommand(arg, grammar) ::= " mode = <arg>"
```
 $ActionText(t) ::= " < t.text>$ "  $ActionTemplate(t) ::= " "$  $ArgRef(a) ::= "localctx.<\langle a.name \rangle"$  $LocalRef(a) ::= "localctx.<\langle a.name \rangle"$ RetValueRef(a) ::= "localctx.<a.name>" QRetValueRef(a) ::= "<ctx(a)>.<a.dict>.<a.name>" /\*\* How to translate \$tokenLabel \*/  $TokenRef(t) ::=$  " $<$ " LabelRef(t) ::= " $<$ ctx(t)>. $<$ t.name>" ListLabelRef(t) ::= "< $\text{ctx(t)} > \text{clistLabelName(t.name)} >$ "  $SetAttr(s,rhsChunks) ::= ". =$ 

TokenLabelType() ::= "<file.TokenLabelType; null={Token}>" InputSymbolType() ::= "<file.InputSymbolType; null={Token}>"

TokenPropertyRef\_text(t) ::= "(None if <ctx(t)>.<t.label> is None else <ctx(t)>.<t.label>.text)" TokenPropertyRef\_type(t) ::= "(0 if  $\langle \text{ctx}(t) \rangle \langle \text{xl} \rangle$  is None else  $\langle \text{ctx}(t) \rangle \langle \text{tl} \rangle$ .type)" TokenPropertyRef line(t) ::= "(0 if  $\langle ctx(t)\rangle$ . $\langle t$ .label> is None else  $\langle ctx(t)\rangle$ . $\langle t$ .label>.line)" TokenPropertyRef\_pos(t) ::= "(0 if <ctx(t)>.<t.label> is None else <ctx(t)>.<t.label>.column)" TokenPropertyRef\_channel(t) ::= "(0 if <ctx(t)>.<t.label> is None else <ctx(t)>.<t.label>.channel)" TokenPropertyRef\_index(t) ::= "(0 if <ctx(t)>.<t.label> is None else <ctx(t)>.<t.label>.tokenIndex)" TokenPropertyRef\_int(t) ::= "(0 if <ctx(t)>.<t.label> is None else int(<ctx(t)>.<t.label>.text))"

RulePropertyRef\_start(r) ::= "(None if  $<$ ctx(r)>. $<$ r.label> is None else  $<$ ctx(r)>. $<$ r.label>.start)" RulePropertyRef\_stop(r) ::= "(None if  $\langle \text{ctx}(r) \rangle \langle \text{r}.\text{label} \rangle$  is None else  $\langle \text{ctx}(r) \rangle \langle \text{r}.\text{label} \rangle$ .stop)" RulePropertyRef\_text(r) ::= "(None if  $\langle ctx(r)\rangle$ . $\langle$ r.label $>$  is None else self.\_input.getText(<ctx(r)>.<r.label>.start,<ctx(r)>.<r.label>.stop))"  $RulePropertyRef\_ctx(r) ::= ".$ "  $RulePropertyRef\_parser(r) ::= "self"$ 

ThisRulePropertyRef\_start(r) ::= "localctx.start" ThisRulePropertyRef\_stop(r) ::= "localctx.stop" ThisRulePropertyRef\_text(r) ::= "self.\_input.getText(localctx.start, self.\_input.LT(-1))" ThisRulePropertyRef\_ctx(r) ::= "localctx" ThisRulePropertyRef\_parser(r) ::= "self"

```
NonLocalAttrRef(s) ::= "self.getInvokingContext(<s.ruleIndex>).<s.name>"
SetNonLocalAttr(s, rhsChunks) ::= "self.getInvokingContext(<s.ruleIndex>).<s.name> = <rhsChunks>"
```
AddToLabelList(a) ::= "<ctx(a.label)>.<a.listName>.append(<labelref(a.label)>)"

 $TokenDecl(t) ::= "self. \leq t.name > = None # \leq TokenLabelType() > "$ TokenTypeDecl(t) ::= "self.<t.name> =  $0 \#$ <TokenLabelType()> type" TokenListDecl(t) ::= "self.<t.name> = list() # of <TokenLabelType()>s"  $RuleContextDecl(r) ::= "self. \langle r.name \rangle = None # \langle r. ctxName \rangle"$  $RuleContextListDecl(rdecl) ::= "self. < rdecl.name > = list() # of < r decl.ctxName > s"$ 

 $ContextTokenGetterDecl(t)$  ::= <<

```
def <t.name>(self):
 return self.getToken(<parser.name>.<t.name>, 0)
>>
```

```
// should never be called
ContextTokenListGetterDecl(t) ::= <<
def <t.name>_list(self):
   return self.getTokens(<parser.name>.<t.name>)
>>
```

```
ContextTokenListIndexedGetterDecl(t) ::= <<
def <t.name>(self, i=None):
   if i is None:
     return self.getTokens(<parser.name>.<t.name>)
   else:
     return self.getToken(<parser.name>.<t.name>, i)
>>
```

```
ContextRuleGetterDecl(r) ::= <<
def <r.name>(self):
  return self.getTypedRuleContext(<parser.name>.<r.ctxName>,0)
```
>>

```
// should never be called
ContextRuleListGetterDecl(r) ::= \lt\ltdef <r.name>_list(self):
   return self.getTypedRuleContexts(<parser.name>.<r.ctxName>)
```
>>

```
ContextRuleListIndexedGetterDecl(r) ::= \langle \langle
```
def <r.name>(self, i=None):

if i is None:

return self.getTypedRuleContexts(<parser.name>.<r.ctxName>) else:

```
 return self.getTypedRuleContext(<parser.name>.<r.ctxName>,i)
```
>>

```
LexerRuleContext() ::= "RuleContext"
```
 $/*$  The rule context name is the rule followed by a suffix; e.g., \* r becomes rContext. \*/ RuleContextNameSuffix() ::= "Context"

ImplicitTokenLabel(tokenName) ::= "\_<tokenName>"

```
ImplicitRuleLabel(ruleName)	 ::= "_<ruleName>"
ImplicitSetLabel(id) ::= "_tset<id>"
ListLabelName(label) ::= "<label>"
```

```
CaptureNextToken(d) ::= " < d-varName > = self \n    input.LT(1)"
CaptureNextTokenType(d) ::= " &lt; d-varName > = self \n    <i>input</i>. LA(1)"
```

```
StructDecl(struct,ctorAttrs,attrs,getters,dispatchMethods,interfaces,extensionMembers) ::= <<
class <struct.name>(<if(contextSuperClass)><contextSuperClass><else>ParserRuleContext<endif>):
```

```
def __init_(self, parser, parent=None, invokingState=-1<struct.ctorAttrs:{a |, <a.name>=None}>):
    super(<parser.name>.<struct.name>, self).__init__(parent, invokingState)
    self.parser = parser
   \langle \text{attrs:} \{a \mid \langle a \rangle\}; \text{separation} = \langle n \rangle\langlestruct.ctorAttrs:{a | self.\langlea.name\rangle = \langlea.name\rangle}; separator="\n"\rangle
```

```
\leqgetters: {g | \leqg>}; separator="\n\n">
```

```
 def getRuleIndex(self):
   return <parser.name>.RULE_<struct.derivedFromName>
```

```
<if(struct.provideCopyFrom)> <! don't need copy unless we have subclasses !>
  def copyFrom(self, ctx):
```

```
 super(<parser.name>.<struct.name>, self).copyFrom(ctx)
\langlestruct.attrs:{a | self.\langlea.name\rangle = ctx.\langlea.name\rangle}; separator="\n"\rangle
```
<endif>

```
 <dispatchMethods; separator="\n">
 <extensionMembers; separator="\n">
```
>>

```
AltLabelStructDecl(struct,attrs,getters,dispatchMethods) ::= <<
class <struct.name>(<currentRule.name; format="cap">Context):
```

```
 def __init__(self, parser, ctx): # actually a <parser.name>.<currentRule.name; format="cap">Context)
    super(<parser.name>.<struct.name>, self).__init__(parser)
   \langle \text{attrs:} \{a \mid \langle a \rangle\}; \text{separator}="\n">
   self.copyFrom(ctx)
```

```
\leqgetters:\{g \mid \leq g \geq \}; separator="\n">
```

```
 <dispatchMethods; separator="\n">
```
 $\rightarrow$ 

ListenerDispatchMethod(method) ::= << def <if(method.isEnter)>enter<else>exit<endif>Rule(self, listener): if hasattr(listener, "<if(method.isEnter)>enter<else>exit<endif><struct.derivedFromName; format="cap">"): listener.<if(method.isEnter)>enter<else>exit<endif><struct.derivedFromName; format="cap">(self)

>>

VisitorDispatchMethod(method) ::= << def accept(self, visitor): if hasattr(visitor, "visit<struct.derivedFromName; format="cap">"): return visitor.visit<struct.derivedFromName; format="cap">(self) else: return visitor.visitChildren(self)

>>

AttributeDecl(d) ::= "self.<d.name> = <if(d.initValue)><d.initValue><else>None<endif>"

/\*\* If we don't know location of label def x, use this template \*/  $labelref(x) ::= "\langle if (!x.isLocal)\rangle{}localctx,<\langle endif\rangle\langle x.name\rangle"$ 

/\*\* For any action chunk, what is correctly-typed context struct ptr? \*/ ctx(actionChunk) ::= "localctx"

// used for left-recursive rules

recRuleAltPredicate(ruleName,opPrec) ::= "self.precpred(self.\_ctx, <opPrec>)" recRuleSetReturnAction(src,name) ::= "\$<name>=\$<src>.<name>"  $recRuleSetStopToken()$  ::= "self.\_ctx.stop = self.\_input.LT(-1)"

```
recRuleAltStartAction(ruleName, ctxName, label) ::= <<
localctx = <parser.name>.<ctxName>Context(self, _parentctx, _parentState)
<if(label)>localctx.<label> = _prevctx<endif>
self.pushNewRecursionContext(localctx, _startState, self.RULE_<ruleName>)
\gg
```

```
recRuleLabeledAltStartAction(ruleName, currentAltLabel, label, isListLabel) ::= <<
localctx = <parser.name>.<currentAltLabel; format="cap">Context(self, <parser.name>.<ruleName;
format="cap">Context(self, _parentctx, _parentState))
<if(label)>
<if(isListLabel)>
localctx.<label>.append(_prevctx)
<else>
localctx.<label> = _prevctx<endif>
<endif>
self.pushNewRecursionContext(localctx, _startState, self.RULE_<ruleName>)
\rightarrow
```
recRuleReplaceContext(ctxName) ::= <<

```
localctx = <parser.name>.<ctxName>Context(self, localctx)
self._cctx = localctx
prevctx = located>>
```

```
recRuleSetPrevCtx() ::= <<
if self._parseListeners is not None:
   self.triggerExitRuleEvent()
prevctx = located>>
```

```
LexerFile(lexerFile, lexer, namedActions) ::= <<
<fileHeader(lexerFile.grammarFileName, lexerFile.ANTLRVersion)>
# encoding: utf-8
from __future__ import print_function
from antlr4 import *
from io import StringIO
import sys
```

```
<namedActions.header>
```
<lexer> >>

```
Lexer(lexer, atn, actionFuncs, sempredFuncs, superClass) ::= <<
<if(superClass)>
```
if \_\_name\_\_ is not None and "." in \_\_name\_\_:

```
 from .<superClass> import <superClass>
```
else:

from <superClass> import <superClass>

<endif>

 $<$ atn $>$ 

```
class <lexer.name>(<if(superClass)><superClass><else>Lexer<endif>):
```
atn = ATNDeserializer().deserialize(serializedATN())

 $decisionsToDFA = [DFA(ds, i) for i, ds in enumerate(atn.decisionToState)]$ 

```
<if(lexer.channels)>
```

```
\langle = \langle exer.channels:\{c\} \langle \langle c \rangle = \langle exer.channels.\langle c \rangle \}; separator="\n" \rangle
```
<endif>

```
<if(rest(lexer.modes))>
```
 $\langle rest(lexer.modes): \{m \mid m \rangle = \langle i \rangle\}; separator="n">$ 

```
<endif>
   <if(lexer.tokens)>
 \langle = \langle k | \langle k \rangle = \langle lexer.tokens.(k)>}; separator="\n", wrap, anchor>
  <endif>
```

```
 channelNames = [ u"DEFAULT_TOKEN_CHANNEL", u"HIDDEN"<if (lexer.channels)>, <lexer.channels:{c|
u"<c>"}; separator=", ", wrap, anchor><endif> ]
```

```
modeNames = \lceil <lexer.modes:\{m | u'' < m>"\}; separator=", ", wrap, anchor> \lceil
```

```
 literalNames = [ u"\<INVALID>",
      <lexer.literalNames:{t | u<t>}; separator=", ", wrap, anchor> ]
```

```
 symbolicNames = [ u"\<INVALID>",
     <lexer.symbolicNames:{t | u<t>}; separator=", ", wrap, anchor> ]
```
ruleNames = [ <lexer.ruleNames:{r | u"<r>"}; separator=", ", wrap, anchor> ]

```
 grammarFileName = u"<lexer.grammarFileName>"
```

```
 def __init__(self, input=None, output=sys.stdout):
   super(<lexer.name>, self).__init__(input, output=output)
   self.checkVersion("<lexerFile.ANTLRVersion>")
   self._interp = LexerATNSimulator(self, self.atn, self.decisionsToDFA, PredictionContextCache())
  self. actions = None
  self. predicates = None
```
<namedActions.members>

<dumpActions(lexer, "", actionFuncs, sempredFuncs)>

>>

SerializedATN(model) ::= << <! only one segment, can be inlined !>

```
def serializedATN():
  with StringIO() as buf:
     buf.write(u"<model.serialized; wrap={")<\n> buf.write(u"}>")
     return buf.getvalue()
```
 $\rightarrow$ 

/\*\* Using a type to init value map, try to init a type; if not in table \* must be an object, default value is "null". \*/  $initValue(typeName) ::= \lt\lt$ 

<pythonTypeInitMap.(typeName)>

```
>>
```
codeFileExtension() ::= ".py"

Found in path(s):

\* /opt/cola/permits/1300428068\_1649144266.79/0/antlr4-4-9-2-sourcesjar/org/antlr/v4/tool/templates/codegen/Python2/Python2.stg No license file was found, but licenses were detected in source scan.

/\*

- \* [The "BSD license"]
- \* Copyright (c) 2012-2016 Terence Parr
- \* Copyright (c) 2012-2016 Sam Harwell
- \* All rights reserved.

\*

- \* Redistribution and use in source and binary forms, with or without
- \* modification, are permitted provided that the following conditions
- \* are met:

\*

- \* 1. Redistributions of source code must retain the above copyright
- \* notice, this list of conditions and the following disclaimer.
- \* 2. Redistributions in binary form must reproduce the above copyright
- notice, this list of conditions and the following disclaimer in the
- \* documentation and/or other materials provided with the distribution.
- \* 3. The name of the author may not be used to endorse or promote products
- derived from this software without specific prior written permission.

\*

- \* THIS SOFTWARE IS PROVIDED BY THE AUTHOR ``AS IS'' AND ANY EXPRESS OR
- \* IMPLIED WARRANTIES, INCLUDING, BUT NOT LIMITED TO, THE IMPLIED WARRANTIES
- \* OF MERCHANTABILITY AND FITNESS FOR A PARTICULAR PURPOSE ARE DISCLAIMED.
- \* IN NO EVENT SHALL THE AUTHOR BE LIABLE FOR ANY DIRECT, INDIRECT,
- \* INCIDENTAL, SPECIAL, EXEMPLARY, OR CONSEQUENTIAL DAMAGES (INCLUDING, BUT
- \* NOT LIMITED TO, PROCUREMENT OF SUBSTITUTE GOODS OR SERVICES; LOSS OF USE,
- \* DATA, OR PROFITS; OR BUSINESS INTERRUPTION) HOWEVER CAUSED AND ON ANY
- \* THEORY OF LIABILITY, WHETHER IN CONTRACT, STRICT LIABILITY, OR TORT
- \* (INCLUDING NEGLIGENCE OR OTHERWISE) ARISING IN ANY WAY OUT OF THE USE OF

```
* THIS SOFTWARE, EVEN IF ADVISED OF THE POSSIBILITY OF SUCH DAMAGE.
```
\*/

```
tree grammar SourceGenTriggers;
options {
language = Java;	tokenVocab = ANTLRParser;
	ASTLabelType = GrammarAST;
}
```

```
@header {
```

```
package org.antlr.v4.codegen;
import org.antlr.v4.misc.Utils;
import org.antlr.v4.codegen.model.*;
import org.antlr.v4.codegen.model.decl.*;
import org.antlr.v4.tool.*;
import org.antlr.v4.tool.ast.*;
import java.util.Collections;
import java.util.Map;
import java.util.HashMap;
}
@members {
public OutputModelController controller;
  public boolean hasLookaheadBlock;
  public SourceGenTriggers(TreeNodeStream input, OutputModelController controller) {
   	this(input);
   	this.controller = controller;
   }
}
dummy : block[null, null] ;
block[GrammarAST label, GrammarAST ebnfRoot] returns [List<? extends SrcOp> omos]
 : ^( blk=BLOCK (^(OPTIONS .+))?
  			{List<CodeBlockForAlt> alts = new ArrayList<CodeBlockForAlt>();}
    		( alternative {alts.add($alternative.altCodeBlock);} )+
   	)
   	{
  if ( alts.size()==1 && ebnfRoot==null) return alts;
   	if ( ebnfRoot==null ) {
      	 $omos = DefaultOutputModelFactory.list(controller.getChoiceBlock((BlockAST)$blk, alts, $label));
   	}
   	else {
       Choice choice = controller.getEBNFBlock($ebnfRoot, alts);
      hasLookaheadBlock \vert = choice instance f PlusBlock \vert\vert choice instance of StarBlock;
      	 $omos = DefaultOutputModelFactory.list(choice);
   	}
   	}
  ;
alternative returns [CodeBlockForAlt altCodeBlock, List<SrcOp> ops]
@init {
 boolean outerMost = inContext("RULE BLOCK");
}
@after {
  	controller.finishAlternative($altCodeBlock, $ops, outerMost);
}
 : a=alt[outerMost] {$altCodeBlock=$a.altCodeBlock; $ops=$a.ops;}
```

```
	;
alt[boolean outerMost] returns [CodeBlockForAlt altCodeBlock, List<SrcOp> ops]
@init {
	// set alt if outer ALT only (the only ones with alt field set to Alternative object)
	AltAST altAST = (AltAST)retval.start;
	if ( outerMost ) controller.setCurrentOuterMostAlt(altAST.alt);
}
	:	{
		List<SrcOp> elems = new ArrayList<SrcOp>();
		// TODO: shouldn't we pass $start to controller.alternative()?
		$altCodeBlock = controller.alternative(controller.getCurrentOuterMostAlt(), outerMost);
$altCodeBlock.ops = $ops = elements;		controller.setCurrentBlock($altCodeBlock);
 		}
		^( ALT elementOptions? ( element {if ($element.omos!=null) elems.addAll($element.omos);} )+ )
	|	^(ALT elementOptions? EPSILON)
     {$altCodeBlock = controller.epsilon(controller.getCurrentOuterMostAlt(), outerMost);}
  ;
```

```
element returns [List<? extends SrcOp> omos]
```

```
: \text{labeledElement} \quad \{\text{Somos} = \text{SlabeledElement}.\text{omos}\}\{atom[null, false\} {$omos = $atom.omos;}
|\text{subrule} \times \{\text{500} = \text{5} \text{subrule}.\text{om} \}| ACTION {$omos = controller.action((ActionAST)$ACTION);}
| SEMPRED {$omos = controller.sempred((ActionAST)$SEMPRED);}
| \triangle(ACTION elementOptions) {$omos = controller.action((ActionAST)$ACTION);}
| \land(SEMPRED elementOptions) {$omos = controller.sempred((ActionAST)$SEMPRED);}
	;
```

```
labeledElement returns [List<? extends SrcOp> omos]
: \wedge(ASSIGN ID atom[$ID,false] ) {$omos = $atom.omos;}
| ^(PLUS_ASSIGN ID atom[$ID,false]) {$omos = $atom.omos;}
|\triangle(ASSIGN ID block[\$ID, null]) {$omos = $block.omos;}
| ^(PLUS_ASSIGN ID block[$ID,null]) {$omos = $block.omos;}
	;
```

```
subrule returns [List<? extends SrcOp> omos]
	:	^(OPTIONAL b=block[null,$OPTIONAL])
 		{
 \text{Somos} = \text{Sblock.omos}:
 		}
	|	(	^(op=CLOSURE b=block[null,null])
		|	^(op=POSITIVE_CLOSURE b=block[null,null])
\lambda		{
 List<CodeBlockForAlt> alts = new ArrayList<CodeBlockForAlt>();
```

```
SrcOp blk = $b.omos.get(0);
 		CodeBlockForAlt alt = new CodeBlockForAlt(controller.delegate);
 		alt.addOp(blk);
 		alts.add(alt);
 		SrcOp loop = controller.getEBNFBlock($op, alts); // "star it"
      hasLookaheadBlock |= loop instanceof PlusBlock || loop instanceof StarBlock;
      	 $omos = DefaultOutputModelFactory.list(loop);
 		}
 \left| \right. \text{block}[\text{null}, \text{null}] \quad \left\{ \text{Somos} = \text{Sblock}.\text{omos} \right\} ;
blockSet[GrammarAST label, boolean invert] returns [List<SrcOp> omos]
  : \land(SET atom[label,invert]+) {$omos = controller.set($SET, $label, invert);}
   ;
/*
setElement
	:	STRING_LITERAL
	|	TOKEN_REF
	|	^(RANGE STRING_LITERAL STRING_LITERAL)
	;
*/
// TODO: combine ROOT/BANG into one then just make new op ref'ing return value of atom/terminal...
// TODO: same for NOT
atom[GrammarAST label, boolean invert] returns [List<SrcOp> omos]
: \wedge(NOT a=atom[$label, true]) {$omos = $a.omos;}
| \text{range}[\text{label}] {\somos = \$\sqmatherappy$\sigma_{\space}}$ \end{mathem{s}}$ \end{mathem{s}$ \end{mathem{s}$ \end{mathem{s}$ \end{mathem{s}$ \end{mathem{s}$ \end{mathem{s}$ \end{mathem{s}$ \end{mathem{s}$ \end{mathem{s}$ \e
| \triangle(DOT ID terminal[$label])
 	|	^(DOT ID ruleref[$label])
 |\triangle(WILDCARD .) {$omos = controller.wildcard($WILDCARD, $label);}
  |\text{WILDCARD} \quad \{\text{Somos} = \text{controller}.\text{wildcard}(\text{WILDCARD}, \text{Slabel});\}\| terminal[label] {\{5omos = $terminal.comos\}}| ruleref[label] {$omos = $ruleref.omos;}
 | blockSet[$label, invert] {$omos = $blockSet.omos;}
 	;
ruleref[GrammarAST label] returns [List<SrcOp> omos]
  : ^(RULE_REF ARG_ACTION? elementOptions?) {$omos = controller.ruleRef($RULE_REF, $label,
$ARG_ACTION);}
   ;
range[GrammarAST label] returns [List<SrcOp> omos]
   :	^(RANGE a=STRING_LITERAL b=STRING_LITERAL)
   ;
terminal[GrammarAST label] returns [List<SrcOp> omos]
  : \text{``STRING LITERAL .)} {$omos = controller.stringRef($STRING_LITERAL, $label);}
```

```
| STRING_LITERAL {$omos = controller.stringRef($STRING_LITERAL, $label);}
 | ^(TOKEN_REF ARG_ACTION .) {$omos = controller.tokenRef($TOKEN_REF, $label, $ARG_ACTION);}
 | ^(TOKEN_REF .) {$omos = controller.tokenRef($TOKEN_REF, $label, null);}
 | TOKEN_REF {$omos = controller.tokenRef($TOKEN_REF, $label, null);}
  ;
elementOptions
  :	^(ELEMENT_OPTIONS elementOption+)
  ;
elementOption
  :	ID
  | ^(ASSIGN ID ID)
  | ^(ASSIGN ID STRING_LITERAL)
  | ^(ASSIGN ID ACTION)
  | ^(ASSIGN ID INT)
  ;
Found in path(s):
* /opt/cola/permits/1300428068_1649144266.79/0/antlr4-4-9-2-sources-
jar/org/antlr/v4/codegen/SourceGenTriggers.g
```
No license file was found, but licenses were detected in source scan.

/\*

[The "BSD license"] Copyright (c) 2010 Terence Parr

All rights reserved.

Redistribution and use in source and binary forms, with or without modification, are permitted provided that the following conditions are met:

- 1. Redistributions of source code must retain the above copyright notice, this list of conditions and the following disclaimer.
- 2. Redistributions in binary form must reproduce the above copyright notice, this list of conditions and the following disclaimer in the documentation and/or other materials provided with the distribution.
- 3. The name of the author may not be used to endorse or promote products derived from this software without specific prior written permission.

THIS SOFTWARE IS PROVIDED BY THE AUTHOR ``AS IS'' AND ANY EXPRESS OR IMPLIED WARRANTIES, INCLUDING, BUT NOT LIMITED TO, THE IMPLIED WARRANTIES OF MERCHANTABILITY AND FITNESS FOR A PARTICULAR PURPOSE ARE DISCLAIMED. IN NO EVENT SHALL THE AUTHOR BE LIABLE FOR ANY DIRECT, INDIRECT, INCIDENTAL, SPECIAL, EXEMPLARY, OR CONSEQUENTIAL DAMAGES (INCLUDING, BUT NOT LIMITED TO, PROCUREMENT OF SUBSTITUTE GOODS OR SERVICES; LOSS OF USE, DATA, OR PROFITS; OR BUSINESS INTERRUPTION) HOWEVER CAUSED AND ON ANY THEORY OF LIABILITY, WHETHER IN CONTRACT, STRICT LIABILITY, OR TORT (INCLUDING NEGLIGENCE OR OTHERWISE) ARISING IN ANY WAY OUT OF THE USE OF THIS SOFTWARE, EVEN IF ADVISED OF THE POSSIBILITY OF SUCH DAMAGE. \*/

Found in path(s):

\* /opt/cola/permits/1300428068\_1649144266.79/0/antlr4-4-9-2-sources-jar/org/antlr/v4/parse/ATNBuilder.java No license file was found, but licenses were detected in source scan.

/\*

- \* Copyright (c) 2012-2017 The ANTLR Project. All rights reserved.
- \* Use of this file is governed by the BSD 3-clause license that
- \* can be found in the LICENSE.txt file in the project root.
- \*/

Found in path(s):

- \* /opt/cola/permits/1300428068\_1649144266.79/0/antlr4-4-9-2-sources-jar/org/antlr/v4/tool/AttributeResolver.java
- \* /opt/cola/permits/1300428068\_1649144266.79/0/antlr4-4-9-2-sources-
- jar/org/antlr/v4/codegen/target/JavaScriptTarget.java
- \* /opt/cola/permits/1300428068\_1649144266.79/0/antlr4-4-9-2-sources-
- jar/org/antlr/v4/analysis/LeftRecursionDetector.java
- \* /opt/cola/permits/1300428068\_1649144266.79/0/antlr4-4-9-2-sources-
- jar/org/antlr/v4/codegen/model/chunk/ArgRef.java
- \* /opt/cola/permits/1300428068\_1649144266.79/0/antlr4-4-9-2-sources-jar/org/antlr/v4/tool/ast/RuleRefAST.java
- \* /opt/cola/permits/1300428068\_1649144266.79/0/antlr4-4-9-2-sources-
- jar/org/antlr/v4/codegen/model/decl/TokenDecl.java
- \* /opt/cola/permits/1300428068\_1649144266.79/0/antlr4-4-9-2-sources-
- jar/org/antlr/v4/codegen/model/chunk/TokenPropertyRef\_int.java
- \* /opt/cola/permits/1300428068\_1649144266.79/0/antlr4-4-9-2-sources-
- jar/org/antlr/v4/codegen/model/SemPred.java
- \* /opt/cola/permits/1300428068\_1649144266.79/0/antlr4-4-9-2-sources-
- jar/org/antlr/v4/tool/ast/RuleElementAST.java
- \* /opt/cola/permits/1300428068\_1649144266.79/0/antlr4-4-9-2-sources-jar/org/antlr/v4/tool/ToolMessage.java
- \* /opt/cola/permits/1300428068\_1649144266.79/0/antlr4-4-9-2-sources-
- jar/org/antlr/v4/codegen/model/chunk/ThisRulePropertyRef\_parser.java
- \* /opt/cola/permits/1300428068\_1649144266.79/0/antlr4-4-9-2-sources-
- jar/org/antlr/v4/codegen/model/chunk/TokenPropertyRef\_index.java
- \* /opt/cola/permits/1300428068\_1649144266.79/0/antlr4-4-9-2-sources-
- jar/org/antlr/v4/codegen/target/SwiftTarget.java
- \* /opt/cola/permits/1300428068\_1649144266.79/0/antlr4-4-9-2-sources-
- jar/org/antlr/v4/tool/ast/GrammarASTWithOptions.java
- \* /opt/cola/permits/1300428068\_1649144266.79/0/antlr4-4-9-2-sources-jar/org/antlr/v4/tool/LabelType.java
- \* /opt/cola/permits/1300428068\_1649144266.79/0/antlr4-4-9-2-sources-jar/org/antlr/v4/parse/ScopeParser.java
- \* /opt/cola/permits/1300428068\_1649144266.79/0/antlr4-4-9-2-sources-
- jar/org/antlr/v4/semantics/SymbolCollector.java
- \* /opt/cola/permits/1300428068\_1649144266.79/0/antlr4-4-9-2-sources-
- jar/org/antlr/v4/codegen/model/decl/ContextRuleListIndexedGetterDecl.java
- \* /opt/cola/permits/1300428068\_1649144266.79/0/antlr4-4-9-2-sources-
- jar/org/antlr/v4/codegen/model/RuleFunction.java
- \* /opt/cola/permits/1300428068\_1649144266.79/0/antlr4-4-9-2-sources-
- jar/org/antlr/v4/semantics/RuleCollector.java
- \* /opt/cola/permits/1300428068\_1649144266.79/0/antlr4-4-9-2-sources-

jar/org/antlr/v4/codegen/model/LabeledOp.java

\* /opt/cola/permits/1300428068\_1649144266.79/0/antlr4-4-9-2-sources-

jar/org/antlr/v4/codegen/model/Wildcard.java

\* /opt/cola/permits/1300428068\_1649144266.79/0/antlr4-4-9-2-sources-

jar/org/antlr/v4/automata/LexerATNFactory.java

\* /opt/cola/permits/1300428068\_1649144266.79/0/antlr4-4-9-2-sources-

jar/org/antlr/v4/codegen/model/decl/ContextRuleListGetterDecl.java

\* /opt/cola/permits/1300428068\_1649144266.79/0/antlr4-4-9-2-sources-

jar/org/antlr/v4/codegen/model/VisitorDispatchMethod.java

\* /opt/cola/permits/1300428068\_1649144266.79/0/antlr4-4-9-2-sources-jar/org/antlr/v4/tool/ast/RangeAST.java

\* /opt/cola/permits/1300428068\_1649144266.79/0/antlr4-4-9-2-sources-

jar/org/antlr/v4/parse/v3TreeGrammarException.java

\* /opt/cola/permits/1300428068\_1649144266.79/0/antlr4-4-9-2-sources-

jar/org/antlr/v4/codegen/model/OptionalBlock.java

\* /opt/cola/permits/1300428068\_1649144266.79/0/antlr4-4-9-2-sources-

jar/org/antlr/v4/codegen/model/ThrowEarlyExitException.java

\* /opt/cola/permits/1300428068\_1649144266.79/0/antlr4-4-9-2-sources-

jar/org/antlr/v4/analysis/LeftRecursiveRuleTransformer.java

\* /opt/cola/permits/1300428068\_1649144266.79/0/antlr4-4-9-2-sources-jar/org/antlr/v4/tool/ErrorManager.java

\* /opt/cola/permits/1300428068\_1649144266.79/0/antlr4-4-9-2-sources-

jar/org/antlr/v4/codegen/model/decl/AltLabelStructDecl.java

\* /opt/cola/permits/1300428068\_1649144266.79/0/antlr4-4-9-2-sources-

jar/org/antlr/v4/tool/GrammarInterpreterRuleContext.java

\* /opt/cola/permits/1300428068\_1649144266.79/0/antlr4-4-9-2-sources-

jar/org/antlr/v4/codegen/model/chunk/ActionText.java

\* /opt/cola/permits/1300428068\_1649144266.79/0/antlr4-4-9-2-sources-

jar/org/antlr/v4/tool/BuildDependencyGenerator.java

\* /opt/cola/permits/1300428068\_1649144266.79/0/antlr4-4-9-2-sources-jar/org/antlr/v4/automata/ATNVisitor.java

\* /opt/cola/permits/1300428068\_1649144266.79/0/antlr4-4-9-2-sources-

jar/org/antlr/v4/codegen/model/decl/RuleContextDecl.java

\* /opt/cola/permits/1300428068\_1649144266.79/0/antlr4-4-9-2-sources-

jar/org/antlr/v4/codegen/model/chunk/NonLocalAttrRef.java

\* /opt/cola/permits/1300428068\_1649144266.79/0/antlr4-4-9-2-sources-

jar/org/antlr/v4/gui/PostScriptDocument.java

\* /opt/cola/permits/1300428068\_1649144266.79/0/antlr4-4-9-2-sources-

jar/org/antlr/v4/codegen/OutputModelFactory.java

\* /opt/cola/permits/1300428068\_1649144266.79/0/antlr4-4-9-2-sources-

jar/org/antlr/v4/tool/ANTLRToolListener.java

\* /opt/cola/permits/1300428068\_1649144266.79/0/antlr4-4-9-2-sources-

jar/org/antlr/v4/codegen/CodeGenPipeline.java

\* /opt/cola/permits/1300428068\_1649144266.79/0/antlr4-4-9-2-sources-

jar/org/antlr/v4/codegen/model/RuleElement.java

\* /opt/cola/permits/1300428068\_1649144266.79/0/antlr4-4-9-2-sources-jar/org/antlr/v4/tool/Alternative.java

\* /opt/cola/permits/1300428068\_1649144266.79/0/antlr4-4-9-2-sources-jar/org/antlr/v4/codegen/Target.java

\* /opt/cola/permits/1300428068\_1649144266.79/0/antlr4-4-9-2-sources-

jar/org/antlr/v4/codegen/model/AltBlock.java

\* /opt/cola/permits/1300428068\_1649144266.79/0/antlr4-4-9-2-sources-

jar/org/antlr/v4/codegen/model/LL1Choice.java

```
* /opt/cola/permits/1300428068_1649144266.79/0/antlr4-4-9-2-sources-
```
jar/org/antlr/v4/automata/TailEpsilonRemover.java

\* /opt/cola/permits/1300428068\_1649144266.79/0/antlr4-4-9-2-sources-

jar/org/antlr/v4/semantics/BlankActionSplitterListener.java

\* /opt/cola/permits/1300428068\_1649144266.79/0/antlr4-4-9-2-sources-

jar/org/antlr/v4/analysis/LeftRecursiveRuleAltInfo.java

\* /opt/cola/permits/1300428068\_1649144266.79/0/antlr4-4-9-2-sources-jar/org/antlr/v4/tool/AttributeDict.java

\* /opt/cola/permits/1300428068\_1649144266.79/0/antlr4-4-9-2-sources-

jar/org/antlr/v4/codegen/target/Python2Target.java

\* /opt/cola/permits/1300428068\_1649144266.79/0/antlr4-4-9-2-sources-

jar/org/antlr/v4/codegen/model/ArgAction.java

\* /opt/cola/permits/1300428068\_1649144266.79/0/antlr4-4-9-2-sources-

jar/org/antlr/v4/codegen/model/chunk/TokenPropertyRef\_line.java

\* /opt/cola/permits/1300428068\_1649144266.79/0/antlr4-4-9-2-sources-

jar/org/antlr/v4/codegen/model/chunk/RulePropertyRef\_stop.java

\* /opt/cola/permits/1300428068\_1649144266.79/0/antlr4-4-9-2-sources-

jar/org/antlr/v4/codegen/model/chunk/RulePropertyRef\_text.java

\* /opt/cola/permits/1300428068\_1649144266.79/0/antlr4-4-9-2-sources-jar/org/antlr/v4/tool/ast/PredAST.java

\* /opt/cola/permits/1300428068\_1649144266.79/0/antlr4-4-9-2-sources-

jar/org/antlr/v4/tool/GrammarSyntaxMessage.java

\* /opt/cola/permits/1300428068\_1649144266.79/0/antlr4-4-9-2-sources-

jar/org/antlr/v4/codegen/OutputModelWalker.java

\* /opt/cola/permits/1300428068\_1649144266.79/0/antlr4-4-9-2-sources-

jar/org/antlr/v4/tool/ast/GrammarASTVisitor.java

\* /opt/cola/permits/1300428068\_1649144266.79/0/antlr4-4-9-2-sources-

jar/org/antlr/v4/tool/DefaultToolListener.java

\* /opt/cola/permits/1300428068\_1649144266.79/0/antlr4-4-9-2-sources-

jar/org/antlr/v4/codegen/model/chunk/ActionTemplate.java

\* /opt/cola/permits/1300428068\_1649144266.79/0/antlr4-4-9-2-sources-

jar/org/antlr/v4/codegen/model/decl/ElementListDecl.java

\* /opt/cola/permits/1300428068\_1649144266.79/0/antlr4-4-9-2-sources-jar/org/antlr/v4/codegen/model/Choice.java

\* /opt/cola/permits/1300428068\_1649144266.79/0/antlr4-4-9-2-sources-

jar/org/antlr/v4/codegen/model/chunk/ListLabelRef.java

\* /opt/cola/permits/1300428068\_1649144266.79/0/antlr4-4-9-2-sources-

jar/org/antlr/v4/codegen/UnicodeEscapes.java

\* /opt/cola/permits/1300428068\_1649144266.79/0/antlr4-4-9-2-sources-

jar/org/antlr/v4/codegen/model/RuleActionFunction.java

\* /opt/cola/permits/1300428068\_1649144266.79/0/antlr4-4-9-2-sources-

jar/org/antlr/v4/codegen/model/MatchToken.java

\* /opt/cola/permits/1300428068\_1649144266.79/0/antlr4-4-9-2-sources-

jar/org/antlr/v4/codegen/model/chunk/LocalRef.java

\* /opt/cola/permits/1300428068\_1649144266.79/0/antlr4-4-9-2-sources-

jar/org/antlr/v4/codegen/model/chunk/ThisRulePropertyRef\_ctx.java

\* /opt/cola/permits/1300428068\_1649144266.79/0/antlr4-4-9-2-sources-

jar/org/antlr/v4/codegen/model/CaptureNextTokenType.java

\* /opt/cola/permits/1300428068\_1649144266.79/0/antlr4-4-9-2-sources-

jar/org/antlr/v4/codegen/model/OutputFile.java

\* /opt/cola/permits/1300428068\_1649144266.79/0/antlr4-4-9-2-sources-

jar/org/antlr/v4/codegen/model/LL1OptionalBlockSingleAlt.java

\* /opt/cola/permits/1300428068\_1649144266.79/0/antlr4-4-9-2-sources-

jar/org/antlr/v4/codegen/model/chunk/ThisRulePropertyRef\_stop.java

\* /opt/cola/permits/1300428068\_1649144266.79/0/antlr4-4-9-2-sources-

jar/org/antlr/v4/codegen/model/AddToLabelList.java

\* /opt/cola/permits/1300428068\_1649144266.79/0/antlr4-4-9-2-sources-jar/org/antlr/v4/tool/ast/AltAST.java

\* /opt/cola/permits/1300428068\_1649144266.79/0/antlr4-4-9-2-sources-

jar/org/antlr/v4/codegen/model/MatchSet.java

\* /opt/cola/permits/1300428068\_1649144266.79/0/antlr4-4-9-2-sources-

jar/org/antlr/v4/parse/ToolANTLRLexer.java

\* /opt/cola/permits/1300428068\_1649144266.79/0/antlr4-4-9-2-sources-jar/org/antlr/v4/parse/GrammarToken.java

\* /opt/cola/permits/1300428068\_1649144266.79/0/antlr4-4-9-2-sources-

jar/org/antlr/v4/codegen/model/BaseListenerFile.java

\* /opt/cola/permits/1300428068\_1649144266.79/0/antlr4-4-9-2-sources-

jar/org/antlr/v4/gui/TreeLayoutAdaptor.java

\* /opt/cola/permits/1300428068\_1649144266.79/0/antlr4-4-9-2-sources-jar/org/antlr/v4/gui/SystemFontMetrics.java

\* /opt/cola/permits/1300428068\_1649144266.79/0/antlr4-4-9-2-sources-jar/org/antlr/v4/Tool.java

\* /opt/cola/permits/1300428068\_1649144266.79/0/antlr4-4-9-2-sources-

jar/org/antlr/v4/codegen/model/ModelElement.java

\* /opt/cola/permits/1300428068\_1649144266.79/0/antlr4-4-9-2-sources-

jar/org/antlr/v4/codegen/model/BaseVisitorFile.java

\* /opt/cola/permits/1300428068\_1649144266.79/0/antlr4-4-9-2-sources-

jar/org/antlr/v4/codegen/target/CSharpTarget.java

\* /opt/cola/permits/1300428068\_1649144266.79/0/antlr4-4-9-2-sources-

jar/org/antlr/v4/codegen/model/chunk/RulePropertyRef\_ctx.java

\* /opt/cola/permits/1300428068\_1649144266.79/0/antlr4-4-9-2-sources-

jar/org/antlr/v4/parse/ResyncToEndOfRuleBlock.java

\* /opt/cola/permits/1300428068\_1649144266.79/0/antlr4-4-9-2-sources-

jar/org/antlr/v4/tool/GrammarTransformPipeline.java

\* /opt/cola/permits/1300428068\_1649144266.79/0/antlr4-4-9-2-sources-jar/org/antlr/v4/tool/ast/RuleAST.java

\* /opt/cola/permits/1300428068\_1649144266.79/0/antlr4-4-9-2-sources-

jar/org/antlr/v4/misc/EscapeSequenceParsing.java

\* /opt/cola/permits/1300428068\_1649144266.79/0/antlr4-4-9-2-sources-jar/org/antlr/v4/tool/LabelElementPair.java

\* /opt/cola/permits/1300428068\_1649144266.79/0/antlr4-4-9-2-sources-

jar/org/antlr/v4/codegen/model/chunk/TokenPropertyRef\_pos.java

\* /opt/cola/permits/1300428068\_1649144266.79/0/antlr4-4-9-2-sources-

jar/org/antlr/v4/codegen/model/ParserFile.java

\* /opt/cola/permits/1300428068\_1649144266.79/0/antlr4-4-9-2-sources-

jar/org/antlr/v4/automata/ATNOptimizer.java

\* /opt/cola/permits/1300428068\_1649144266.79/0/antlr4-4-9-2-sources-

jar/org/antlr/v4/codegen/model/chunk/RulePropertyRef.java

\* /opt/cola/permits/1300428068\_1649144266.79/0/antlr4-4-9-2-sources-

jar/org/antlr/v4/semantics/SymbolChecks.java

\* /opt/cola/permits/1300428068\_1649144266.79/0/antlr4-4-9-2-sourcesjar/org/antlr/v4/codegen/model/MatchNotSet.java

\* /opt/cola/permits/1300428068\_1649144266.79/0/antlr4-4-9-2-sources-

jar/org/antlr/v4/codegen/model/chunk/TokenPropertyRef\_type.java

\* /opt/cola/permits/1300428068\_1649144266.79/0/antlr4-4-9-2-sources-

jar/org/antlr/v4/codegen/model/decl/ContextTokenListGetterDecl.java

\* /opt/cola/permits/1300428068\_1649144266.79/0/antlr4-4-9-2-sources-jar/org/antlr/v4/gui/BasicFontMetrics.java

\* /opt/cola/permits/1300428068\_1649144266.79/0/antlr4-4-9-2-sources-jar/org/antlr/v4/codegen/ParserFactory.java

\* /opt/cola/permits/1300428068\_1649144266.79/0/antlr4-4-9-2-sources-

jar/org/antlr/v4/parse/ToolANTLRParser.java

\* /opt/cola/permits/1300428068\_1649144266.79/0/antlr4-4-9-2-sources-jar/org/antlr/v4/tool/ErrorType.java

- \* /opt/cola/permits/1300428068\_1649144266.79/0/antlr4-4-9-2-sources-jar/org/antlr/v4/tool/ast/QuantifierAST.java
- \* /opt/cola/permits/1300428068\_1649144266.79/0/antlr4-4-9-2-sources-jar/org/antlr/v4/codegen/model/Lexer.java
- \* /opt/cola/permits/1300428068\_1649144266.79/0/antlr4-4-9-2-sources-

jar/org/antlr/v4/codegen/model/LL1Loop.java

\* /opt/cola/permits/1300428068\_1649144266.79/0/antlr4-4-9-2-sources-

jar/org/antlr/v4/codegen/BlankOutputModelFactory.java

\* /opt/cola/permits/1300428068\_1649144266.79/0/antlr4-4-9-2-sources-jar/org/antlr/v4/misc/MutableInt.java

\* /opt/cola/permits/1300428068\_1649144266.79/0/antlr4-4-9-2-sources-

jar/org/antlr/v4/codegen/model/ThrowRecognitionException.java

\* /opt/cola/permits/1300428068\_1649144266.79/0/antlr4-4-9-2-sources-

jar/org/antlr/v4/codegen/target/JavaTarget.java

\* /opt/cola/permits/1300428068\_1649144266.79/0/antlr4-4-9-2-sources-

jar/org/antlr/v4/tool/GrammarParserInterpreter.java

\* /opt/cola/permits/1300428068\_1649144266.79/0/antlr4-4-9-2-sources-

jar/org/antlr/v4/codegen/model/chunk/ThisRulePropertyRef\_text.java

\* /opt/cola/permits/1300428068\_1649144266.79/0/antlr4-4-9-2-sources-

jar/org/antlr/v4/codegen/model/chunk/TokenPropertyRef\_channel.java

\* /opt/cola/permits/1300428068\_1649144266.79/0/antlr4-4-9-2-sources-

jar/org/antlr/v4/codegen/model/decl/Decl.java

\* /opt/cola/permits/1300428068\_1649144266.79/0/antlr4-4-9-2-sources-

jar/org/antlr/v4/codegen/model/SerializedATN.java

\* /opt/cola/permits/1300428068\_1649144266.79/0/antlr4-4-9-2-sources-

jar/org/antlr/v4/codegen/model/chunk/LabelRef.java

\* /opt/cola/permits/1300428068\_1649144266.79/0/antlr4-4-9-2-sources-jar/org/antlr/v4/tool/DOTGenerator.java

\* /opt/cola/permits/1300428068\_1649144266.79/0/antlr4-4-9-2-sources-jar/org/antlr/v4/automata/ATNFactory.java

\* /opt/cola/permits/1300428068\_1649144266.79/0/antlr4-4-9-2-sources-jar/org/antlr/v4/tool/ast/ActionAST.java

\* /opt/cola/permits/1300428068\_1649144266.79/0/antlr4-4-9-2-sources-

jar/org/antlr/v4/gui/TreePostScriptGenerator.java

\* /opt/cola/permits/1300428068\_1649144266.79/0/antlr4-4-9-2-sources-jar/org/antlr/v4/tool/ast/NotAST.java

\* /opt/cola/permits/1300428068\_1649144266.79/0/antlr4-4-9-2-sources-

jar/org/antlr/v4/gui/JFileChooserConfirmOverwrite.java

\* /opt/cola/permits/1300428068\_1649144266.79/0/antlr4-4-9-2-sources-

jar/org/antlr/v4/codegen/model/ExceptionClause.java

\* /opt/cola/permits/1300428068\_1649144266.79/0/antlr4-4-9-2-sources-

jar/org/antlr/v4/semantics/BasicSemanticChecks.java

\* /opt/cola/permits/1300428068\_1649144266.79/0/antlr4-4-9-2-sources-jar/org/antlr/v4/codegen/LexerFactory.java

\* /opt/cola/permits/1300428068\_1649144266.79/0/antlr4-4-9-2-sources-

jar/org/antlr/v4/codegen/model/RuleSempredFunction.java

\* /opt/cola/permits/1300428068\_1649144266.79/0/antlr4-4-9-2-sources-

jar/org/antlr/v4/codegen/model/CodeBlockForOuterMostAlt.java

\* /opt/cola/permits/1300428068\_1649144266.79/0/antlr4-4-9-2-sources-

jar/org/antlr/v4/codegen/model/InvokeRule.java

```
* /opt/cola/permits/1300428068_1649144266.79/0/antlr4-4-9-2-sources-
jar/org/antlr/v4/parse/TokenVocabParser.java
* /opt/cola/permits/1300428068_1649144266.79/0/antlr4-4-9-2-sources-
jar/org/antlr/v4/codegen/model/OutputModelObject.java
* /opt/cola/permits/1300428068_1649144266.79/0/antlr4-4-9-2-sources-
jar/org/antlr/v4/codegen/model/CodeBlockForAlt.java
* /opt/cola/permits/1300428068_1649144266.79/0/antlr4-4-9-2-sources-
jar/org/antlr/v4/semantics/ActionSniffer.java
* /opt/cola/permits/1300428068_1649144266.79/0/antlr4-4-9-2-sources-
jar/org/antlr/v4/codegen/model/decl/ContextTokenListIndexedGetterDecl.java
* /opt/cola/permits/1300428068_1649144266.79/0/antlr4-4-9-2-sources-
jar/org/antlr/v4/parse/ActionSplitterListener.java
* /opt/cola/permits/1300428068_1649144266.79/0/antlr4-4-9-2-sources-jar/org/antlr/v4/codegen/model/Loop.java
* /opt/cola/permits/1300428068_1649144266.79/0/antlr4-4-9-2-sources-
jar/org/antlr/v4/codegen/model/PlusBlock.java
* /opt/cola/permits/1300428068_1649144266.79/0/antlr4-4-9-2-sources-
jar/org/antlr/v4/codegen/model/decl/ContextGetterDecl.java
* /opt/cola/permits/1300428068_1649144266.79/0/antlr4-4-9-2-sources-jar/org/antlr/v4/tool/Attribute.java
* /opt/cola/permits/1300428068_1649144266.79/0/antlr4-4-9-2-sources-
jar/org/antlr/v4/codegen/model/chunk/ThisRulePropertyRef_start.java
* /opt/cola/permits/1300428068_1649144266.79/0/antlr4-4-9-2-sources-
jar/org/antlr/v4/parse/v4ParserException.java
* /opt/cola/permits/1300428068_1649144266.79/0/antlr4-4-9-2-sources-
jar/org/antlr/v4/analysis/AnalysisPipeline.java
* /opt/cola/permits/1300428068_1649144266.79/0/antlr4-4-9-2-sources-
jar/org/antlr/v4/codegen/model/decl/StructDecl.java
* /opt/cola/permits/1300428068_1649144266.79/0/antlr4-4-9-2-sources-
jar/org/antlr/v4/codegen/model/chunk/QRetValueRef.java
* /opt/cola/permits/1300428068_1649144266.79/0/antlr4-4-9-2-sources-jar/org/antlr/v4/codegen/model/SrcOp.java
* /opt/cola/permits/1300428068_1649144266.79/0/antlr4-4-9-2-sources-jar/org/antlr/v4/tool/Rule.java
* /opt/cola/permits/1300428068_1649144266.79/0/antlr4-4-9-2-sources-
jar/org/antlr/v4/semantics/UseDefAnalyzer.java
* /opt/cola/permits/1300428068_1649144266.79/0/antlr4-4-9-2-sources-
jar/org/antlr/v4/codegen/model/decl/TokenListDecl.java
* /opt/cola/permits/1300428068_1649144266.79/0/antlr4-4-9-2-sources-
jar/org/antlr/v4/unicode/UnicodeDataTemplateController.java
* /opt/cola/permits/1300428068_1649144266.79/0/antlr4-4-9-2-sources-
jar/org/antlr/v4/codegen/model/ListenerDispatchMethod.java
* /opt/cola/permits/1300428068_1649144266.79/0/antlr4-4-9-2-sources-
jar/org/antlr/v4/codegen/model/chunk/SetNonLocalAttr.java
* /opt/cola/permits/1300428068_1649144266.79/0/antlr4-4-9-2-sources-
jar/org/antlr/v4/semantics/SemanticPipeline.java
* /opt/cola/permits/1300428068_1649144266.79/0/antlr4-4-9-2-sources-jar/org/antlr/v4/gui/TreeViewer.java
* /opt/cola/permits/1300428068_1649144266.79/0/antlr4-4-9-2-sources-
jar/org/antlr/v4/codegen/CodeGeneratorExtension.java
* /opt/cola/permits/1300428068_1649144266.79/0/antlr4-4-9-2-sources-
jar/org/antlr/v4/codegen/model/CaptureNextToken.java
```
\* /opt/cola/permits/1300428068\_1649144266.79/0/antlr4-4-9-2-sources-

jar/org/antlr/v4/codegen/model/ThrowNoViableAlt.java

\* /opt/cola/permits/1300428068\_1649144266.79/0/antlr4-4-9-2-sources-jar/org/antlr/v4/tool/ErrorSeverity.java

\* /opt/cola/permits/1300428068\_1649144266.79/0/antlr4-4-9-2-sources-

jar/org/antlr/v4/tool/LeftRecursionCyclesMessage.java

\* /opt/cola/permits/1300428068\_1649144266.79/0/antlr4-4-9-2-sources-

jar/org/antlr/v4/codegen/model/DispatchMethod.java

\* /opt/cola/permits/1300428068\_1649144266.79/0/antlr4-4-9-2-sources-

jar/org/antlr/v4/codegen/target/Python3Target.java

\* /opt/cola/permits/1300428068\_1649144266.79/0/antlr4-4-9-2-sources-

jar/org/antlr/v4/codegen/model/LexerFile.java

\* /opt/cola/permits/1300428068\_1649144266.79/0/antlr4-4-9-2-sources-

jar/org/antlr/v4/codegen/model/LL1AltBlock.java

\* /opt/cola/permits/1300428068\_1649144266.79/0/antlr4-4-9-2-sources-

jar/org/antlr/v4/codegen/model/chunk/TokenPropertyRef.java

\* /opt/cola/permits/1300428068\_1649144266.79/0/antlr4-4-9-2-sources-

jar/org/antlr/v4/codegen/model/chunk/RulePropertyRef\_parser.java

\* /opt/cola/permits/1300428068\_1649144266.79/0/antlr4-4-9-2-sources-jar/org/antlr/v4/codegen/model/dbg.java

\* /opt/cola/permits/1300428068\_1649144266.79/0/antlr4-4-9-2-sources-

jar/org/antlr/v4/codegen/model/Recognizer.java

\* /opt/cola/permits/1300428068\_1649144266.79/0/antlr4-4-9-2-sources-

jar/org/antlr/v4/codegen/target/DartTarget.java

\* /opt/cola/permits/1300428068\_1649144266.79/0/antlr4-4-9-2-sources-jar/org/antlr/v4/tool/ast/SetAST.java

\* /opt/cola/permits/1300428068\_1649144266.79/0/antlr4-4-9-2-sources-jar/org/antlr/v4/tool/LeftRecursiveRule.java

\* /opt/cola/permits/1300428068\_1649144266.79/0/antlr4-4-9-2-sources-

jar/org/antlr/v4/codegen/model/chunk/RetValueRef.java

\* /opt/cola/permits/1300428068\_1649144266.79/0/antlr4-4-9-2-sources-jar/org/antlr/v4/gui/TestRig.java

\* /opt/cola/permits/1300428068\_1649144266.79/0/antlr4-4-9-2-sources-jar/org/antlr/v4/codegen/model/Action.java

\* /opt/cola/permits/1300428068\_1649144266.79/0/antlr4-4-9-2-sources-

jar/org/antlr/v4/codegen/DefaultOutputModelFactory.java

\* /opt/cola/permits/1300428068\_1649144266.79/0/antlr4-4-9-2-sources-jar/org/antlr/v4/codegen/model/Sync.java

\* /opt/cola/permits/1300428068\_1649144266.79/0/antlr4-4-9-2-sources-jar/org/antlr/v4/misc/CharSupport.java

\* /opt/cola/permits/1300428068\_1649144266.79/0/antlr4-4-9-2-sources-

jar/org/antlr/v4/codegen/model/decl/ContextRuleGetterDecl.java

\* /opt/cola/permits/1300428068\_1649144266.79/0/antlr4-4-9-2-sources-

jar/org/antlr/v4/codegen/OutputModelController.java

\* /opt/cola/permits/1300428068\_1649144266.79/0/antlr4-4-9-2-sources-jar/org/antlr/v4/automata/ATNPrinter.java

\* /opt/cola/permits/1300428068\_1649144266.79/0/antlr4-4-9-2-sources-

jar/org/antlr/v4/codegen/model/LeftRecursiveRuleFunction.java

\* /opt/cola/permits/1300428068\_1649144266.79/0/antlr4-4-9-2-sources-

jar/org/antlr/v4/codegen/model/ListenerFile.java

\* /opt/cola/permits/1300428068\_1649144266.79/0/antlr4-4-9-2-sources-jar/org/antlr/v4/tool/ast/StarBlockAST.java

\* /opt/cola/permits/1300428068\_1649144266.79/0/antlr4-4-9-2-sources-jar/org/antlr/v4/misc/Graph.java

\* /opt/cola/permits/1300428068\_1649144266.79/0/antlr4-4-9-2-sources-

jar/org/antlr/v4/codegen/model/decl/TokenTypeDecl.java

\* /opt/cola/permits/1300428068\_1649144266.79/0/antlr4-4-9-2-sources-

jar/org/antlr/v4/semantics/AttributeChecks.java

\* /opt/cola/permits/1300428068\_1649144266.79/0/antlr4-4-9-2-sources-

jar/org/antlr/v4/codegen/model/ElementFrequenciesVisitor.java

```
* /opt/cola/permits/1300428068_1649144266.79/0/antlr4-4-9-2-sources-
```

```
jar/org/antlr/v4/codegen/model/decl/RuleContextListDecl.java
```
\* /opt/cola/permits/1300428068\_1649144266.79/0/antlr4-4-9-2-sourcesjar/org/antlr/v4/tool/ast/OptionalBlockAST.java

\* /opt/cola/permits/1300428068\_1649144266.79/0/antlr4-4-9-2-sourcesjar/org/antlr/v4/tool/GrammarSemanticsMessage.java

\* /opt/cola/permits/1300428068\_1649144266.79/0/antlr4-4-9-2-sources-

jar/org/antlr/v4/codegen/model/chunk/ActionChunk.java

\* /opt/cola/permits/1300428068\_1649144266.79/0/antlr4-4-9-2-sourcesjar/org/antlr/v4/codegen/ActionTranslator.java

\* /opt/cola/permits/1300428068\_1649144266.79/0/antlr4-4-9-2-sources-

jar/org/antlr/v4/codegen/model/chunk/TokenPropertyRef\_text.java

\* /opt/cola/permits/1300428068\_1649144266.79/0/antlr4-4-9-2-sources-

jar/org/antlr/v4/codegen/CodeGenerator.java

\* /opt/cola/permits/1300428068\_1649144266.79/0/antlr4-4-9-2-sources-

jar/org/antlr/v4/analysis/LeftRecursiveRuleAnalyzer.java

\* /opt/cola/permits/1300428068\_1649144266.79/0/antlr4-4-9-2-sources-

jar/org/antlr/v4/codegen/model/LL1PlusBlockSingleAlt.java

\* /opt/cola/permits/1300428068\_1649144266.79/0/antlr4-4-9-2-sources-

jar/org/antlr/v4/codegen/model/VisitorFile.java

\* /opt/cola/permits/1300428068\_1649144266.79/0/antlr4-4-9-2-sources-jar/org/antlr/v4/tool/ast/PlusBlockAST.java

\* /opt/cola/permits/1300428068\_1649144266.79/0/antlr4-4-9-2-sources-

jar/org/antlr/v4/tool/ast/GrammarRootAST.java

\* /opt/cola/permits/1300428068\_1649144266.79/0/antlr4-4-9-2-sources-

jar/org/antlr/v4/parse/GrammarASTAdaptor.java

\* /opt/cola/permits/1300428068\_1649144266.79/0/antlr4-4-9-2-sources-jar/org/antlr/v4/gui/Trees.java

\* /opt/cola/permits/1300428068\_1649144266.79/0/antlr4-4-9-2-sources-jar/org/antlr/v4/gui/TreeTextProvider.java

\* /opt/cola/permits/1300428068\_1649144266.79/0/antlr4-4-9-2-sources-

jar/org/antlr/v4/codegen/target/CppTarget.java

\* /opt/cola/permits/1300428068\_1649144266.79/0/antlr4-4-9-2-sources-

jar/org/antlr/v4/codegen/model/chunk/SetAttr.java

\* /opt/cola/permits/1300428068\_1649144266.79/0/antlr4-4-9-2-sources-jar/org/antlr/v4/tool/ast/TerminalAST.java

\* /opt/cola/permits/1300428068\_1649144266.79/0/antlr4-4-9-2-sources-jar/org/antlr/v4/misc/Utils.java

\* /opt/cola/permits/1300428068\_1649144266.79/0/antlr4-4-9-2-sources-

jar/org/antlr/v4/codegen/target/GoTarget.java

\* /opt/cola/permits/1300428068\_1649144266.79/0/antlr4-4-9-2-sources-

jar/org/antlr/v4/codegen/model/decl/CodeBlock.java

\* /opt/cola/permits/1300428068\_1649144266.79/0/antlr4-4-9-2-sources-

jar/org/antlr/v4/codegen/model/StarBlock.java

\* /opt/cola/permits/1300428068\_1649144266.79/0/antlr4-4-9-2-sources-

jar/org/antlr/v4/codegen/model/decl/ContextTokenGetterDecl.java

\* /opt/cola/permits/1300428068\_1649144266.79/0/antlr4-4-9-2-sources-

jar/org/antlr/v4/codegen/model/decl/AttributeDecl.java

\* /opt/cola/permits/1300428068\_1649144266.79/0/antlr4-4-9-2-sources-

jar/org/antlr/v4/codegen/model/chunk/RulePropertyRef\_start.java

\* /opt/cola/permits/1300428068\_1649144266.79/0/antlr4-4-9-2-sources-

jar/org/antlr/v4/automata/ParserATNFactory.java

\* /opt/cola/permits/1300428068\_1649144266.79/0/antlr4-4-9-2-sources-jar/org/antlr/v4/codegen/model/Parser.java

\* /opt/cola/permits/1300428068\_1649144266.79/0/antlr4-4-9-2-sources-

jar/org/antlr/v4/codegen/model/chunk/TokenRef.java

\* /opt/cola/permits/1300428068\_1649144266.79/0/antlr4-4-9-2-sources-jar/org/antlr/v4/misc/OrderedHashMap.java

\* /opt/cola/permits/1300428068\_1649144266.79/0/antlr4-4-9-2-sources-jar/org/antlr/v4/tool/ANTLRMessage.java

\* /opt/cola/permits/1300428068\_1649144266.79/0/antlr4-4-9-2-sources-

jar/org/antlr/v4/codegen/target/PHPTarget.java

\* /opt/cola/permits/1300428068\_1649144266.79/0/antlr4-4-9-2-sources-jar/org/antlr/v4/misc/FrequencySet.java

\* /opt/cola/permits/1300428068\_1649144266.79/0/antlr4-4-9-2-sources-jar/org/antlr/v4/tool/LexerGrammar.java

- \* /opt/cola/permits/1300428068\_1649144266.79/0/antlr4-4-9-2-sources-jar/org/antlr/v4/tool/Grammar.java
- \* /opt/cola/permits/1300428068\_1649144266.79/0/antlr4-4-9-2-sources-jar/org/antlr/v4/tool/ast/BlockAST.java

\* /opt/cola/permits/1300428068\_1649144266.79/0/antlr4-4-9-2-sources-

jar/org/antlr/v4/tool/ast/GrammarASTErrorNode.java

\* /opt/cola/permits/1300428068\_1649144266.79/0/antlr4-4-9-2-sources-

jar/org/antlr/v4/codegen/model/LL1StarBlockSingleAlt.java

\* /opt/cola/permits/1300428068\_1649144266.79/0/antlr4-4-9-2-sources-

jar/org/antlr/v4/codegen/model/LL1OptionalBlock.java

\* /opt/cola/permits/1300428068\_1649144266.79/0/antlr4-4-9-2-sources-jar/org/antlr/v4/tool/ast/GrammarAST.java

\* /opt/cola/permits/1300428068\_1649144266.79/0/antlr4-4-9-2-sources-

jar/org/antlr/v4/codegen/model/TestSetInline.java

No license file was found, but licenses were detected in source scan.

## /\*

- \* [The "BSD license"]
- \* Copyright (c) 2012-2016 Terence Parr
- \* Copyright (c) 2012-2016 Sam Harwell
- \* All rights reserved.
- \*

\* Redistribution and use in source and binary forms, with or without

\* modification, are permitted provided that the following conditions

- \* are met:
- \*

\* 1. Redistributions of source code must retain the above copyright

- notice, this list of conditions and the following disclaimer.
- \* 2. Redistributions in binary form must reproduce the above copyright
- \* notice, this list of conditions and the following disclaimer in the
- documentation and/or other materials provided with the distribution.
- \* 3. The name of the author may not be used to endorse or promote products
- \* derived from this software without specific prior written permission.
- \*
- \* THIS SOFTWARE IS PROVIDED BY THE AUTHOR ``AS IS'' AND ANY EXPRESS OR
- \* IMPLIED WARRANTIES, INCLUDING, BUT NOT LIMITED TO, THE IMPLIED WARRANTIES
- \* OF MERCHANTABILITY AND FITNESS FOR A PARTICULAR PURPOSE ARE DISCLAIMED.
- \* IN NO EVENT SHALL THE AUTHOR BE LIABLE FOR ANY DIRECT, INDIRECT,
- \* INCIDENTAL, SPECIAL, EXEMPLARY, OR CONSEQUENTIAL DAMAGES (INCLUDING, BUT
- \* NOT LIMITED TO, PROCUREMENT OF SUBSTITUTE GOODS OR SERVICES; LOSS OF USE,
- \* DATA, OR PROFITS; OR BUSINESS INTERRUPTION) HOWEVER CAUSED AND ON ANY

\* THEORY OF LIABILITY, WHETHER IN CONTRACT, STRICT LIABILITY, OR TORT

\* (INCLUDING NEGLIGENCE OR OTHERWISE) ARISING IN ANY WAY OUT OF THE USE OF

```
* THIS SOFTWARE, EVEN IF ADVISED OF THE POSSIBILITY OF SUCH DAMAGE.
```

```
*/
```

```
tree grammar ATNBuilder;
options {
language = Java;tokenVocab = ANTLRParser;	ASTLabelType = GrammarAST;
// filter = true;
}
```
// Include the copyright in this source and also the generated source @header {

/\*

[The "BSD license"]

Copyright (c) 2010 Terence Parr All rights reserved.

Redistribution and use in source and binary forms, with or without modification, are permitted provided that the following conditions

are met:

- 1. Redistributions of source code must retain the above copyright notice, this list of conditions and the following disclaimer.
- 2. Redistributions in binary form must reproduce the above copyright notice, this list of conditions and the following disclaimer in the documentation and/or other materials provided with the distribution.
- 3. The name of the author may not be used to endorse or promote products derived from this software without specific prior written permission.

```
THIS SOFTWARE IS PROVIDED BY THE AUTHOR ``AS IS'' AND ANY EXPRESS OR
IMPLIED WARRANTIES, INCLUDING, BUT NOT LIMITED TO, THE IMPLIED WARRANTIES
OF MERCHANTABILITY AND FITNESS FOR A PARTICULAR PURPOSE ARE DISCLAIMED.
IN NO EVENT SHALL THE AUTHOR BE LIABLE FOR ANY DIRECT, INDIRECT,
INCIDENTAL, SPECIAL, EXEMPLARY, OR CONSEQUENTIAL DAMAGES (INCLUDING, BUT
NOT LIMITED TO, PROCUREMENT OF SUBSTITUTE GOODS OR SERVICES; LOSS OF USE,
DATA, OR PROFITS; OR BUSINESS INTERRUPTION) HOWEVER CAUSED AND ON ANY
THEORY OF LIABILITY, WHETHER IN CONTRACT, STRICT LIABILITY, OR TORT
(INCLUDING NEGLIGENCE OR OTHERWISE) ARISING IN ANY WAY OUT OF THE USE OF
THIS SOFTWARE, EVEN IF ADVISED OF THE POSSIBILITY OF SUCH DAMAGE.
*/
```

```
package org.antlr.v4.parse;
import org.antlr.v4.tool.*;
import org.antlr.v4.tool.ast.*;
import org.antlr.v4.automata.ATNFactory;
```

```
}
```
@members { ATNFactory factory; public ATNBuilder(TreeNodeStream input, ATNFactory factory) { this(input);

```
this.factory = factory;
   }
}
dummy : block[null] ; // avoid error about no start rule
ruleBlock[GrammarAST ebnfRoot] returns [ATNFactory.Handle p]
@init {
 List<ATNFactory.Handle> alts = new ArrayList<ATNFactory.Handle>();
 int alt = 1:
  factory.setCurrentOuterAlt(alt);
}
  :	^(BLOCK
      (^{\wedge}(OPTIONS .*))?
       ( a=alternative
          {alts.add($a.p); factory.setCurrentOuterAlt(++alt);}
       )+
    \lambda{\$p = factory.block((BlockAST)\$BLOCK, ebnfRoot, alts);} ;
block[GrammarAST ebnfRoot] returns [ATNFactory.Handle p]
@init {List<ATNFactory.Handle> alts = new ArrayList<ATNFactory.Handle>(); }
 : ^(BLOCK (^(OPTIONS .*))? (a=alternative {alts.add($a.p);})+)
   	{$p = factory.block((BlockAST)$BLOCK, ebnfRoot, alts);}
  ;
alternative returns [ATNFactory.Handle p]
@init {List<ATNFactory.Handle> els = new ArrayList<ATNFactory.Handle>();}
 : ^{\wedge}(LEXER_ALT_ACTION a=alternative lexerCommands)
     {$p = factory.lexerAltCommands($a.p,$lexerCommands.p);}
 |\triangle(ALT elementOptions? EPSILON) {\S}p = factory.epsilon($EPSILON);}
 | \triangle(ALT elementOptions? (e=element {els.add($e.p);})+) {$p = factory.alt(els);}
  ;
lexerCommands returns [ATNFactory.Handle p]
@init {List<ATNFactory.Handle> cmds = new ArrayList<ATNFactory.Handle>();}
 : (c=lexerCommand \{if (\$c.cmd != null) cmds.add(\$c.cmd);\})+ {
    $p = factory.alt(cmds); }
  ;
```

```
lexerCommand returns [ATNFactory.Handle cmd]
```

```
: ^{\wedge}(LEXER_ACTION_CALL ID lexerCommandExpr)
```

```
 {$cmd = factory.lexerCallCommand($ID, $lexerCommandExpr.start);}
```
 $|$  ID

```
 {$cmd = factory.lexerCommand($ID);}
```

```
	;
lexerCommandExpr
	:	ID
	|	INT
	;
element returns [ATNFactory.Handle p]
: labeledElement \{\$p = $labeledElement.p;\}| atom \{\$p = \$atom.p;\}| subrule \{$p = $subrule.p;}
| ACTION \{$p = factory.action((ActionAST)$ACTION);}
| SEMPRED {$p = factory.sempred((PredAST)$SEMPRED);}
\left| \right. \wedge(ACTION .) \{ $p = factory.action((ActionAST)$ACTION);}
| \triangle(SEMPRED .) {$p = factory.sempred((PredAST)$SEMPRED);}
 |\wedge(NOT b=blockSet[true]) \{\$p = \$b.p.\}| LEXER_CHAR_SET {$p = factory.charSetLiteral($start);}
	;
astOperand returns [ATNFactory.Handle p]
: atom \{\$p = \$atom.p;\}|\wedge (NOT \text{blockSet}[\text{true}]) \{\$p = $blockSet.p;\}	;
labeledElement returns [ATNFactory.Handle p]
: \land(ASSIGN ID element) \{$p = factory.label($element.p);}
	|	^(PLUS_ASSIGN ID element) {$p = factory.listLabel($element.p);}
	;
subrule returns [ATNFactory.Handle p]
: \Diamond(OPTIONAL block[$start]) {$p = $block.p;}
|\triangle(CLOSURE block[$start]) \{ $p = $block.p;}
\sqrt{\text{POSITIVE\_CLOSURE block}[\$start]} {\$p = \$block.p;}
\left| \right. block[null] \left\{ \ p = \text{5block.p.}\right\}
  ;
blockSet[boolean invert] returns [ATNFactory.Handle p]
@init {List <}GrammarAST > alts = new ArrayList <} GrammarAST >();	:	^(SET (setElement {alts.add($setElement.start);})+) {$p = factory.set($start, alts, $invert);}
	;
/** Don't combine with atom otherwise it will build spurious ATN nodes */
setElement
	:	^(STRING_LITERAL .)
| \land(TOKEN_REF .)
	|	STRING_LITERAL
| TOKEN_REF
	|	^(RANGE a=STRING_LITERAL b=STRING_LITERAL)
```

```
 | LEXER_CHAR_SET
	;
atom returns [ATNFactory.Handle p]
: range \{\$p = $range, p\}\wedge(DOT ID terminal) \{\$p = $terminal, p\}\sqrt{\text{NOT ID ruler}} {$p = $ruleref.p;}
 |\sqrt{\text{WILDCARD}}\.)\ {$p = factory.wildcard($start);}
 |\text{WILDCARD}|\$p = factory.wildcard($start);}
 | blockSet[false]  {$p = $blockSet.p;}
 | terminal \{\$p = $terminal.p;\}| ruleref \{\$p =$ruleref.p;\} ;
ruleref returns [ATNFactory.Handle p]
 : \hat{\text{CRULE}} REF ARG_ACTION? \hat{\text{CEEMENT}} OPTIONS .*)) \{\$p = \text{factory}.\text{rule} REF(\$RUE<sub>REF)</sub>;}
 |\triangle(RULE_REF ARG_ACTION?) \{\$p = \text{factory. ruleRef}(\$RULE\_REF); \}| RULE_REF \{ \$p = factory.ruleRef($RULE_REF);}
  ;
range returns [ATNFactory.Handle p]
  : ^(RANGE a=STRING_LITERAL b=STRING_LITERAL) {$p = factory.range($a,$b);}
  ;
terminal returns [ATNFactory.Handle p]
 : \land(STRING_LITERAL .) {$p = factory.stringLiteral((TerminalAST)$start);}
 | STRING_LITERAL {$p = factory.stringLiteral((TerminalAST)$start);}
 | ^(TOKEN_REF ARG_ACTION .) {$p = factory.tokenRef((TerminalAST)$start);}
 | ^(TOKEN_REF .) {$p = factory.tokenRef((TerminalAST)$start);}
 | TOKEN_REF {$p = factory.tokenRef((TerminalAST)$start);}
  ;
elementOptions
	:	^(ELEMENT_OPTIONS elementOption*)
	;
elementOption
	:	ID
	|	^(ASSIGN ID ID)
	|	^(ASSIGN ID STRING_LITERAL)
	|	^(ASSIGN ID ACTION)
	|	^(ASSIGN ID INT)
	;
Found in path(s):
```
\* /opt/cola/permits/1300428068\_1649144266.79/0/antlr4-4-9-2-sources-jar/org/antlr/v4/parse/ATNBuilder.g No license file was found, but licenses were detected in source scan.

```
/*
```
- \* [The "BSD license"]
- \* Copyright (c) 2012-2016 Terence Parr
- \* Copyright (c) 2012-2016 Sam Harwell
- \* All rights reserved.
- \*
- \* Redistribution and use in source and binary forms, with or without
- \* modification, are permitted provided that the following conditions
- are met:
- \*
- \* 1. Redistributions of source code must retain the above copyright
- notice, this list of conditions and the following disclaimer.
- \* 2. Redistributions in binary form must reproduce the above copyright
- \* notice, this list of conditions and the following disclaimer in the
- \* documentation and/or other materials provided with the distribution.
- \* 3. The name of the author may not be used to endorse or promote products
- \* derived from this software without specific prior written permission.
- \*
- \* THIS SOFTWARE IS PROVIDED BY THE AUTHOR ``AS IS'' AND ANY EXPRESS OR
- \* IMPLIED WARRANTIES, INCLUDING, BUT NOT LIMITED TO, THE IMPLIED WARRANTIES
- \* OF MERCHANTABILITY AND FITNESS FOR A PARTICULAR PURPOSE ARE DISCLAIMED.
- \* IN NO EVENT SHALL THE AUTHOR BE LIABLE FOR ANY DIRECT, INDIRECT,
- \* INCIDENTAL, SPECIAL, EXEMPLARY, OR CONSEQUENTIAL DAMAGES (INCLUDING, BUT
- \* NOT LIMITED TO, PROCUREMENT OF SUBSTITUTE GOODS OR SERVICES; LOSS OF USE,
- \* DATA, OR PROFITS; OR BUSINESS INTERRUPTION) HOWEVER CAUSED AND ON ANY
- \* THEORY OF LIABILITY, WHETHER IN CONTRACT, STRICT LIABILITY, OR TORT
- \* (INCLUDING NEGLIGENCE OR OTHERWISE) ARISING IN ANY WAY OUT OF THE USE OF
- \* THIS SOFTWARE, EVEN IF ADVISED OF THE POSSIBILITY OF SUCH DAMAGE.

\*/

```
atn(startState, states, edges, rankdir, decisionRanks, useBox) ::= <<
digraph ATN {
rankdir=LR;
<decisionRanks; separator="\n">
\leqstates; separator="\n">
<edges; separator="\n">
}
>>
```

```
dfa(name, startState, states, edges, rankdir, decisionRanks, useBox) ::= \langle \langledigraph <name> {
<if(rankdir)>rankdir=<rankdir>;<endif>
<decisionRanks; separator="\n">
\ltstates; separator="\n">
<edges; separator="\n">
}
\Rightarrow
```

```
decision-rank(states) ::= \leq \leq{rank=same; rankdir=TB; <states:{s | s<s>}; separator="; ">}
>>
```

```
edge(src,target,label,arrowhead,transitionIndex) ::= <<
<src><if(transitionIndex)>:p<transitionIndex><endif> -> <target> [fontsize=11, fontname="Courier", arrowsize=.7,
label = "<label>"<if(arrowhead)>, arrowhead = <arrowhead><endif>];
\ggaction-edge(src,target,label,arrowhead,transitionIndex) ::= <<
<src><if(transitionIndex)>:p<transitionIndex><endif> -> <target> [fontsize=11, fontname="Courier", arrowsize=.7,
label = "<label>"<if(arrowhead)>, arrowhead = <arrowhead><endif>];
>>
epsilon-edge(src,label,target,arrowhead,transitionIndex,loopback=false) ::= <<
<src><if(transitionIndex)>:p<transitionIndex><endif> -> <target> [fontname="Times-Italic",
label="ε"<if(loopback)>, style="dashed"<endif>];
>>
state(state, label, name, transitions) ::= <%
<name>[fontsize=11,
  label="
     <! rest(transition) tests for decision states: these nodes have a non-empty set of transitions after the first one. !>
     <if(rest(transitions))>
        {
        <! Label on the left side of the record node. !>
        <label>
        |
        <! Named ports in order on right side of record node, no display text. !>
       \{\langle\{\text{transitions:}\{\text{t}|\langle\text{p}\langle i0\rangle\rangle\};\ \text{separator}=\text{r}|\text{r}\rangle\}\}\ <else>
        <label>
    <endif>
" "
   <if(rest(transitions))>
     , shape=record, fixedsize=false
  <else>
     , shape=circle, fixedsize=true, width=.55
 <endif>
   , peripheries=1];
% >stopstate(name,label,actionIndex,useBox) ::= <<
<name>[fontsize=11, label="<label><if(actionIndex)>,\naction:<actionIndex><endif>",
<if(useBox)>shape=polygon,sides=4,peripheries=2,fixedsize=false<else>shape=doublecircle, fixedsize=true,
width=.6<endif>];
```
 $\rightarrow$ 

Found in path(s):

\* /opt/cola/permits/1300428068\_1649144266.79/0/antlr4-4-9-2-sourcesjar/org/antlr/v4/tool/templates/dot/graphs.stg No license file was found, but licenses were detected in source scan.

/\*

- \* [The "BSD license"]
- \* Copyright (c) 2012-2016 Terence Parr
- \* Copyright (c) 2012-2016 Sam Harwell
- \* All rights reserved.
- \*
- \* Redistribution and use in source and binary forms, with or without
- \* modification, are permitted provided that the following conditions
- \* are met:

\*

- \* 1. Redistributions of source code must retain the above copyright
- notice, this list of conditions and the following disclaimer.
- \* 2. Redistributions in binary form must reproduce the above copyright
- \* notice, this list of conditions and the following disclaimer in the
- documentation and/or other materials provided with the distribution.
- \* 3. The name of the author may not be used to endorse or promote products
- \* derived from this software without specific prior written permission.

\*

- \* THIS SOFTWARE IS PROVIDED BY THE AUTHOR ``AS IS'' AND ANY EXPRESS OR
- \* IMPLIED WARRANTIES, INCLUDING, BUT NOT LIMITED TO, THE IMPLIED WARRANTIES
- \* OF MERCHANTABILITY AND FITNESS FOR A PARTICULAR PURPOSE ARE DISCLAIMED.
- \* IN NO EVENT SHALL THE AUTHOR BE LIABLE FOR ANY DIRECT, INDIRECT,
- \* INCIDENTAL, SPECIAL, EXEMPLARY, OR CONSEQUENTIAL DAMAGES (INCLUDING, BUT
- \* NOT LIMITED TO, PROCUREMENT OF SUBSTITUTE GOODS OR SERVICES; LOSS OF USE,
- \* DATA, OR PROFITS; OR BUSINESS INTERRUPTION) HOWEVER CAUSED AND ON ANY
- \* THEORY OF LIABILITY, WHETHER IN CONTRACT, STRICT LIABILITY, OR TORT
- \* (INCLUDING NEGLIGENCE OR OTHERWISE) ARISING IN ANY WAY OUT OF THE USE OF
- \* THIS SOFTWARE, EVEN IF ADVISED OF THE POSSIBILITY OF SUCH DAMAGE.

\*/

/\*\* templates used to generate make-compatible dependencies \*/

 $/*$  Generate "f : x, y, z" dependencies for input

- \* dependencies and generated files. in and out
- \* are File objects. For example, you can say
- \* <f.canonicalPath>

```
*/
```
dependencies(grammarFileName,in,out) ::= << <if(in)><grammarFileName>: <in; separator=", "><endif> <out:{f | <f> : <grammarFileName>}; separator="\n"> >>

Found in path(s):

\* /opt/cola/permits/1300428068\_1649144266.79/0/antlr4-4-9-2-sources-jar/org/antlr/v4/tool/templates/depend.stg No license file was found, but licenses were detected in source scan.

/\*

```
* [The "BSD license"]
```
- \* Copyright (c) 2012-2016 Terence Parr
- \* Copyright (c) 2012-2016 Sam Harwell
- \* All rights reserved.

\*

- \* Redistribution and use in source and binary forms, with or without
- \* modification, are permitted provided that the following conditions

are met:

\*

- \* 1. Redistributions of source code must retain the above copyright
- notice, this list of conditions and the following disclaimer.
- \* 2. Redistributions in binary form must reproduce the above copyright
- \* notice, this list of conditions and the following disclaimer in the
- \* documentation and/or other materials provided with the distribution.
- \* 3. The name of the author may not be used to endorse or promote products
- \* derived from this software without specific prior written permission.

\*

- \* THIS SOFTWARE IS PROVIDED BY THE AUTHOR ``AS IS'' AND ANY EXPRESS OR
- \* IMPLIED WARRANTIES, INCLUDING, BUT NOT LIMITED TO, THE IMPLIED WARRANTIES
- \* OF MERCHANTABILITY AND FITNESS FOR A PARTICULAR PURPOSE ARE DISCLAIMED.
- \* IN NO EVENT SHALL THE AUTHOR BE LIABLE FOR ANY DIRECT, INDIRECT,
- \* INCIDENTAL, SPECIAL, EXEMPLARY, OR CONSEQUENTIAL DAMAGES (INCLUDING, BUT
- \* NOT LIMITED TO, PROCUREMENT OF SUBSTITUTE GOODS OR SERVICES; LOSS OF USE,
- \* DATA, OR PROFITS; OR BUSINESS INTERRUPTION) HOWEVER CAUSED AND ON ANY
- \* THEORY OF LIABILITY, WHETHER IN CONTRACT, STRICT LIABILITY, OR TORT
- \* (INCLUDING NEGLIGENCE OR OTHERWISE) ARISING IN ANY WAY OUT OF THE USE OF
- \* THIS SOFTWARE, EVEN IF ADVISED OF THE POSSIBILITY OF SUCH DAMAGE.

\*/

```
javaTypeInitMap ::= [
	"int":"0",
	"long":"0",
	"float":"0.0f",
	"double":"0.0",
	"boolean":"false",
	"byte":"0",
	"short":"0",
	"char":"0",
	default:"null" // anything other than a primitive type is an object
]
```
// args must be <object-model-object>, <fields-resulting-in-STs>

ParserFile(file, parser, namedActions, contextSuperClass) ::= <<

<fileHeader(file.grammarFileName, file.ANTLRVersion)> <if(file.genPackage)> package <file.genPackage>; <endif> <namedActions.header> import org.antlr.v4.runtime.atn.\*; import org.antlr.v4.runtime.dfa.DFA; import org.antlr.v4.runtime.\*; import org.antlr.v4.runtime.misc.\*; import org.antlr.v4.runtime.tree.\*; import java.util.List; import java.util.Iterator; import java.util.ArrayList;

```
<parser>
```
>>

ListenerFile(file, header, namedActions) ::= << <fileHeader(file.grammarFileName, file.ANTLRVersion)> <if(file.genPackage)> package <file.genPackage>; <endif> <header> import org.antlr.v4.runtime.tree.ParseTreeListener;

/\*\*

\* This interface defines a complete listener for a parse tree produced by \* {@link <file.parserName>}. \*/ public interface <file.grammarName>Listener extends ParseTreeListener { <file.listenerNames:{lname | /\*\* <if(file.listenerLabelRuleNames.(lname))> \* Enter a parse tree produced by the {@code <lname>\} \* labeled alternative in {@link <file.parserName>#<file.listenerLabelRuleNames.(lname)>\}. <else> \* Enter a parse tree produced by {@link <file.parserName>#<lname>\}. <endif> \* @param ctx the parse tree \*/ void enter<lname; format="cap">(<file.parserName>.<lname; format="cap">Context ctx); /\*\* <if(file.listenerLabelRuleNames.(lname))> \* Exit a parse tree produced by the  $\{$  @code <lname>\} \* labeled alternative in {@link <file.parserName>#<file.listenerLabelRuleNames.(lname)>\}. <else> \* Exit a parse tree produced by {@link <file.parserName>#<lname>\}. <endif>

```
* @param ctx the parse tree
*/
void exit<lname; format="cap">(<file.parserName>.<lname; format="cap">Context ctx);}; separator="\n">
}
>>
BaseListenerFile(file, header, namedActions) ::= <<
```

```
<fileHeader(file.grammarFileName, file.ANTLRVersion)>
<if(file.genPackage)>
package <file.genPackage>;
<endif>
<header>
```
import org.antlr.v4.runtime.ParserRuleContext; import org.antlr.v4.runtime.tree.ErrorNode; import org.antlr.v4.runtime.tree.TerminalNode;

/\*\*

```
* This class provides an empty implementation of {@link <file.grammarName>Listener},
```
\* which can be extended to create a listener which only needs to handle a subset

```
* of the available methods.
```
\*/

public class <file.grammarName>BaseListener implements <file.grammarName>Listener { <file.listenerNames:{lname |

```
/**
```

```
* {@inheritDoc\}
```

```
*
```
\*  $\langle p\rangle$ The default implementation does nothing. $\langle p\rangle$ 

```
*/
```
@Override public void enter<lname; format="cap">(<file.parserName>.<lname; format="cap">Context ctx) { \} /\*\*

```
* {@inheritDoc\}
```
\*

\*  $\langle p\rangle$ The default implementation does nothing. $\langle p\rangle$ 

\*/

@Override public void exit<lname; format="cap">(<file.parserName>.<lname; format="cap">Context ctx) { \}}; separator="\n">

```
	/**
 	 * {@inheritDoc\}
	 *
 * \leqp>The default implementation does nothing.\leqp>
	 */
	@Override public void enterEveryRule(ParserRuleContext ctx) { }
	/**
 	 * {@inheritDoc\}
	 *
 * \leq pThe default implementation does nothing.\leq p
```

```
	 */
	@Override public void exitEveryRule(ParserRuleContext ctx) { }
	/**
 	 * {@inheritDoc\}
	 *
 * \leq pThe default implementation does nothing.\leqp>
 	 */
	@Override public void visitTerminal(TerminalNode node) { }
	/**
 	 * {@inheritDoc\}
	 *
 * \leq p>The default implementation does nothing.\leqp>
 	 */
	@Override public void visitErrorNode(ErrorNode node) { }
}
>>
VisitorFile(file, header, namedActions) ::= <<
<fileHeader(file.grammarFileName, file.ANTLRVersion)>
<if(file.genPackage)>
package <file.genPackage>;
<endif>
<header>
import org.antlr.v4.runtime.tree.ParseTreeVisitor;
/**
* This interface defines a complete generic visitor for a parse tree produced
* by {@link <file.parserName>}.
*
* @param \<T> The return type of the visit operation. Use {@link Void} for
* operations with no return type.
*/
public interface <file.grammarName>Visitor\<T> extends ParseTreeVisitor\<T> {
	<file.visitorNames:{lname |
/**
<if(file.visitorLabelRuleNames.(lname))>
* Visit a parse tree produced by the {@code <lname>\}
* labeled alternative in {@link <file.parserName>#<file.visitorLabelRuleNames.(lname)>\}.
<else>
* Visit a parse tree produced by {@link <file.parserName>#<lname>\}.
<endif>
* @param ctx the parse tree
* @return the visitor result
*/
T visit<lname; format="cap">(<file.parserName>.<lname; format="cap">Context ctx);}; separator="\n">
}
>>
```

```
BaseVisitorFile(file, header, namedActions) ::= <<
<fileHeader(file.grammarFileName, file.ANTLRVersion)>
<if(file.genPackage)>
package <file.genPackage>;
<endif>
<header>
import org.antlr.v4.runtime.tree.AbstractParseTreeVisitor;
/**
* This class provides an empty implementation of {@link <file.grammarName>Visitor},
* which can be extended to create a visitor which only needs to handle a subset
* of the available methods.
*
* @param \langle T The return type of the visit operation. Use {@link Void} for
* operations with no return type.
*/
public class <file.grammarName>BaseVisitor\<T> extends AbstractParseTreeVisitor\<T> implements
<file.grammarName>Visitor\<T> {
	<file.visitorNames:{lname |
/**
* {@inheritDoc\}
*
*\ \ \langle p\rangle The default implementation returns the result of calling
* {@link #visitChildren\} on {@code ctx\}.\</p>
*/
@Override public T visit<lname; format="cap">(<file.parserName>.<lname; format="cap">Context ctx) { return
visitChildren(ctx); \} }; separator="\n">
}
>>
fileHeader(grammarFileName, ANTLRVersion) ::= <<
// Generated from <grammarFileName; format="java-escape"> by ANTLR <ANTLRVersion>
\rightarrowParser(parser, funcs, atn, sempredFuncs, superClass) ::= <<
<Parser_(ctor="parser_ctor", ...)>
>>
Parser_(parser, funcs, atn, sempredFuncs, ctor, superClass) ::= <<
@SuppressWarnings({"all", "warnings", "unchecked", "unused", "cast"})
public class <parser.name> extends <superClass; null="Parser"> {
	static { RuntimeMetaData.checkVersion("<file.ANTLRVersion>", RuntimeMetaData.VERSION); }
	protected static final DFA[] _decisionToDFA;
protected static final PredictionContextCache sharedContextCache =
 		new PredictionContextCache();
	<if(parser.tokens)>
```

```
	public static final int
```
```
		<parser.tokens:{k | <k>=<parser.tokens.(k)>}; separator=", ", wrap, anchor>;
<endif>
	<if(parser.rules)>
	public static final int
 \langle parser.rules: {r | RULE_\langler.name\rangle = \langler.index\rangle}; separator=", ", wrap, anchor\rangle;
<endif>
	private static String[] makeRuleNames() {
 		return new String[] {
 			<parser.ruleNames:{r | "<r>"}; separator=", ", wrap, anchor>
 		};
	}
	public static final String[] ruleNames = makeRuleNames();
	<vocabulary(parser.literalNames, parser.symbolicNames)>
	@Override
public String getGrammarFileName() { return "<parser.grammarFileName; format="java-escape">"; }
	@Override
	public String[] getRuleNames() { return ruleNames; }
	@Override
public String getSerializedATN() { return _serializedATN; }
	@Override
	public ATN getATN() { return _ATN; }
	<namedActions.members>
<parser:(ctor)()>
	<funcs; separator="\n">
<if(sempredFuncs)>
	public boolean sempred(RuleContext _localctx, int ruleIndex, int predIndex) {
 		switch (ruleIndex) {
 		<parser.sempredFuncs.values:{f|
case <f.ruleIndex>:
	return <f.name>_sempred((<f.ctxType>)_localctx, predIndex);}; separator="\n">
 		}
 		return true;
	}
	<sempredFuncs.values; separator="\n">
<endif>
\langleatn\rangle}
\rightarrowvocabulary(literalNames, symbolicNames) ::= <<
```

```
private static String[] makeLiteralNames() {
	return new String[] {
 \langleliteralNames:{t | \langle t \rangle}; null="null", separator=", ", wrap, anchor>
	};
}
private static final String[] _LITERAL_NAMES = makeLiteralNames();
private static String[] makeSymbolicNames() {
	return new String[] {
 \langlesymbolicNames:\{t \mid \langle t \rangle\}; null="null", separator=", ", wrap, anchor>
	};
}
private static final String[] _SYMBOLIC_NAMES = makeSymbolicNames();
public static final Vocabulary VOCABULARY = new VocabularyImpl(_LITERAL_NAMES,
_SYMBOLIC_NAMES);
/**
* @deprecated Use {@link #VOCABULARY} instead.
*/
@Deprecated
public static final String[] tokenNames;
static {
	tokenNames = new String[_SYMBOLIC_NAMES.length];
for (int i = 0; i \lt tokenNames.length; i++) {
 		tokenNames[i] = VOCABULARY.getLiteralName(i);
 		if (tokenNames[i] == null) {
 			tokenNames[i] = VOCABULARY.getSymbolicName(i);
 		}
 if (tokenNames[i] == null) {
 			tokenNames[i] = "\<INVALID>";
 		}
	}
}
@Override
@Deprecated
public String[] getTokenNames() {
	return tokenNames;
}
@Override
public Vocabulary getVocabulary() {
	return VOCABULARY;
}
\rightarrow
```
dumpActions(recog, argFuncs, actionFuncs, sempredFuncs) ::= <<

```
<if(actionFuncs)>
@Override
public void action(RuleContext _localctx, int ruleIndex, int actionIndex) {
	switch (ruleIndex) {
	<recog.actionFuncs.values:{f|
case <f.ruleIndex>:
	<f.name>_action((<f.ctxType>)_localctx, actionIndex);
	break;}; separator="\n">
	}
}
<actionFuncs.values; separator="\n">
<endif>
<if(sempredFuncs)>
@Override
public boolean sempred(RuleContext _localctx, int ruleIndex, int predIndex) {
	switch (ruleIndex) {
	<recog.sempredFuncs.values:{f|
case <f.ruleIndex>:
	return <f.name>_sempred((<f.ctxType>)_localctx, predIndex);}; separator="\n">
	}
	return true;
}
<sempredFuncs.values; separator="\n">
<endif>
>>
parser\_ctor(p) ::= \lt\ltpublic <p.name>(TokenStream input) {
	super(input);
	_interp = new ParserATNSimulator(this,_ATN,_decisionToDFA,_sharedContextCache);
}
\gg/* This generates a private method since the actionIndex is generated, making an
* overriding implementation impossible to maintain.
*/
RuleActionFunction(r, actions) ::= <<
private void <r.name>_action(<r.ctxType> _localctx, int actionIndex) {
	switch (actionIndex) {
	<actions:{index|
case <index>:
	<actions.(index)>
	break;}; separator="\n">
	}
}
\rightarrow
```
/\* This generates a private method since the predIndex is generated, making an

\* overriding implementation impossible to maintain.

\*/

```
RuleSempredFunction(r, actions) ::= \,\lt\lt\,private boolean <r.name>_sempred(<r.ctxType> _localctx, int predIndex) {
	switch (predIndex) {
<actions: {index|
case <index>:
return <actions.(index)>; }; separator="\n">
	}
	return true;
}
>>
```
RuleFunction(currentRule,args,code,locals,ruleCtx,altLabelCtxs,namedActions,finallyAction,postamble,exceptions)  $::=$  <<

```
<ruleCtx>
<altLabelCtxs:{l | <altLabelCtxs.(l)>}; separator="\n">
```

```
<if(currentRule.modifiers)><currentRule.modifiers:{f | <f> }><else>public final <endif><currentRule.ctxType>
<currentRule.name>(<args; separator=",">) throws RecognitionException {
	<currentRule.ctxType> _localctx = new <currentRule.ctxType>(_ctx, getState()<currentRule.args:{a | ,
\langlea.name>\rangle;
	enterRule(_localctx, <currentRule.startState>, RULE_<currentRule.name>);
	<namedActions.init>
	<locals; separator="\n">
	try {
<if(currentRule.hasLookaheadBlock)>
int alt;
<endif>
 <code></code>
 		<postamble; separator="\n">
 		<namedActions.after>
	}
	<if(exceptions)>
	<exceptions; separator="\n">
	<else>
	catch (RecognitionException re) {
 		_localctx.exception = re;
 		_errHandler.reportError(this, re);
 		_errHandler.recover(this, re);
	}
<endif>
	finally {
 		<finallyAction>
 		exitRule();
	}
```

```
 Open Source Used In AppDynamics_Cloud_Licensing_Service 23.6.0 1120
```
return localctx;

```
}
\rightarrow
```
LeftRecursiveRuleFunction(currentRule,args,code,locals,ruleCtx,altLabelCtxs, namedActions,finallyAction,postamble) ::=  $<<$ 

```
<ruleCtx>
```
<altLabelCtxs:{l | <altLabelCtxs.(l)>}; separator="\n">

<if(currentRule.modifiers)><currentRule.modifiers:{f | <f> }><else>public final <endif><currentRule.ctxType> <currentRule.name>(<args; separator=", ">) throws RecognitionException { return <currentRule.name>(0<currentRule.args:{a |, <a.name>}>); }

```
private <currentRule.ctxType> <currentRule.name>(int _p<args:{a |, <a>}>) throws RecognitionException {
ParserRuleContext _parentctx = _ctx;
int parentState = getState();
	<currentRule.ctxType> _localctx = new <currentRule.ctxType>(_ctx, _parentState<currentRule.args:{a | ,
\langlea.name>\rangle;
\leqcurrentRule.ctxType> _prevctx = _localctx;
	int _startState = <currentRule.startState>;
enterRecursionRule(_localctx, <currentRule.startState>, RULE_<currentRule.name>, _p);
	<namedActions.init>
	<locals; separator="\n">
	try {
<if(currentRule.hasLookaheadBlock)>
 		int _alt;
<endif>
 <code></code>
 		<postamble; separator="\n">
 		<namedActions.after>
 	}
	catch (RecognitionException re) {
 \_localctx.exception = re;
 		_errHandler.reportError(this, re);
 		_errHandler.recover(this, re);
	}
	finally {
 		<finallyAction>
 unrollRecursionContexts(_parentctx);
	}
return localctx;
}
\rightarrow
```
CodeBlockForOuterMostAlt(currentOuterMostAltCodeBlock, locals, preamble, ops) ::= << <if(currentOuterMostAltCodeBlock.altLabel)>\_localctx = new <currentOuterMostAltCodeBlock.altLabel;

```
format="cap">Context(_localctx);<endif>
enterOuterAlt(_localctx, <currentOuterMostAltCodeBlock.alt.altNum>);
<CodeBlockForAlt(currentAltCodeBlock=currentOuterMostAltCodeBlock, ...)>
>>
```

```
CodeBlockForAlt(currentAltCodeBlock, locals, preamble, ops) ::= <<
{
<locals; separator="\n">
\epsilon; separator="\n">
<ops; separator="\n">
}
\gt
```

```
LL1AltBlock(choice, preamble, alts, error) ::= <<
setState(<choice.stateNumber>);
_errHandler.sync(this);
<if(choice.label)><labelref(choice.label)> = _input.LT(1);<endif>
<preamble; separator="\n">
switch (\text{input.LA}(1)) {
<choice.altLook,alts:{look,alt| <cases(ttypes=look)>
\langle alt \rangle	break;}; separator="\n">
default:
	<error>
}
\gg
```

```
LL1OptionalBlock(choice, alts, error) ::= <<
setState(<choice.stateNumber>);
_errHandler.sync(this);
switch (_input.LA(1)) {
<choice.altLook,alts:{look,alt| <cases(ttypes=look)>
\langle alt \rangle	break;}; separator="\n">
default:
	break;
}
>>
```

```
LL1OptionalBlockSingleAlt(choice, expr, alts, preamble, error, followExpr) ::= <<
setState(<choice.stateNumber>);
_errHandler.sync(this);
\epsilon; separator="\n">
if (<i>expr</i>) {
\langlealts; separator="\n">
}
<!else if ( !(<followExpr>) ) <error>!>
\gg
```

```
LL1StarBlockSingleAlt(choice, loopExpr, alts, preamble, iteration) ::= <<
setState(<choice.stateNumber>);
_errHandler.sync(this);
\epsilon; separator="\n">
while (<loopExpr>) {
\langlealts; separator="\n">
	setState(<choice.loopBackStateNumber>);
	_errHandler.sync(this);
	<iteration>
}
\gt
```

```
LL1PlusBlockSingleAlt(choice, loopExpr, alts, preamble, iteration) ::= <<
setState(<choice.blockStartStateNumber>); <! alt block decision !>
_errHandler.sync(this);
<preamble; separator="\n">
do {
\langlealts; separator="\n">
setState(<choice.stateNumber>); <! loopback/exit decision !>
	_errHandler.sync(this);
	<iteration>
} while ( <loopExpr> );
>>
```

```
// LL(*) stuff
```

```
AltBlock(choice, preamble, alts, error) ::= <<
setState(<choice.stateNumber>);
_errHandler.sync(this);
\langleif(choice.label)>\langlelabelref(choice.label)> = _input.LT(1);\langleendif>
\epsilon; separator="\n">
switch ( getInterpreter().adaptivePredict(_input,<choice.decision>,_ctx) ) {
\langlealts:{alt |
case <i>:
\langle alt \rangle	break;}; separator="\n">
}
>>
OptionalBlock(choice, alts, error) ::= <<
setState(<choice.stateNumber>);
_errHandler.sync(this);
switch ( getInterpreter().adaptivePredict(_input,<choice.decision>,_ctx) ) {
```

```
\leqalts: { alt |
```

```
case <i><if(!choice.ast.greedy)>+1<endif>:
```
 $\langle alt \rangle$ 

```
	break;}; separator="\n">
```

```
}
\rightarrow
```

```
StarBlock(choice, alts, sync, iteration) ::= <<
setState(<choice.stateNumber>);
_errHandler.sync(this);
alt = getInterpreter().adaptivePredict(input, < choice. decision>, ctx);while ( _alt!=<choice.exitAlt> && _alt!=org.antlr.v4.runtime.atn.ATN.INVALID_ALT_NUMBER ) {
if (_l = 1 < \text{if}(!choice.ast.greedy) > + 1 < endif > ) {
 		<iteration>
 \langlealts>\langle! should only be one !>	}
	setState(<choice.loopBackStateNumber>);
	_errHandler.sync(this);
alt = getInterpreter().adaptivePredict(\_input, < choice.decision>, _ctx);}
\ggPlusBlock(choice, alts, error) ::= <<
setState(<choice.blockStartStateNumber>); <! alt block decision !>
_errHandler.sync(this);
alt = 1 \times if (!choice.ast.greedy) > +1 \times endif >;do {
	switch (_alt) {
\langlealts:{alt|
case <i><if(!choice.ast.greedy)>+1<endif>:
\langle alt \rangle	break;}; separator="\n">
	default:
 		<error>
	}
setState(<choice.loopBackStateNumber>); <! loopback/exit decision !>
	_errHandler.sync(this);
_1alt = getInterpreter().adaptivePredict(_input,<choice.decision>,_1ctx);
} while ( _alt!=<choice.exitAlt> && _alt!=org.antlr.v4.runtime.atn.ATN.INVALID_ALT_NUMBER );
>>
Sync(s) ::= "sync(<s.expecting.name>);"
ThrowNoViableAlt(t) ::= "throw new NoViableAltException(this);"
TestSetInline(s) ::= \ll\ll<s.bitsets:{bits | <if(rest(rest(bits.ttypes)))><bitsetBitfieldComparison(s, bits)><else><bitsetInlineComparison(s,
```
bits)><endif>}; separator=" || ">

 $\rightarrow$ 

// Java language spec 15.19 - shift operators mask operands rather than overflow to 0... need range test testShiftInRange(shiftAmount) ::= <<

```
((\leq \text{shiftAmount}) \& \sim 0 \text{x}3f) == 0>>
```

```
// produces smaller bytecode only when bits.ttypes contains more than two items
bitsetBitfieldComparison(s, bits) ::= <%
(<testShiftInRange({<offsetShift(s.varName, bits.shift)>})> && ((1L \<\< <offsetShift(s.varName, bits.shift)>) &
(\langle \text{bits.ttypes:} \{\text{ttype} \mid (1L \setminus \langle \langle \langle \text{offsetShift(ttype, bits.shift} \rangle \rangle) \}; separator=" | ">)) != 0)
\%isZero ::= [
"0":true,
default:false
]
offsetShift(shiftAmount, offset) ::= <%
<if(!isZero.(offset))>(<shiftAmount> - <offset>)<else><shiftAmount><endif>
% >// produces more efficient bytecode when bits.ttypes contains at most two items
bitsetInlineComparison(s, bits) ::= <%
<bits.ttypes:{ttype | <s.varName>==<ttype>}; separator=" || ">
% >cases(ttypes) ::= \lt\lt<ttypes:{t | case <t>:}; separator="\n">
>>
InvokeRule(r, argExpressChunks) ::= \langle\langlesetState(<r.stateNumber>);
\langleif(r.labels)>\langler.labels:{l|\langlelabelref(l)>\rangle=
}><endif><r.name>(<if(r.ast.options.p)><r.ast.options.p><if(argExprsChunks)>,<endif><endif><argExprsChunks>
);
>>
MatchToken(m) ::= \lt\ltsetState(<m.stateNumber>);
\langleif(m.labels)>\langlem.labels:{l|\langlelabelref(l)>=}\langleendif\langlematch(\langlem.name\rangle);
>>
MatchSet(m, expr, capture) ::= "<CommonSetStuff(m, expr, capture, false)>"
MatchNotSet(m, expr, capture) ::= "<CommonSetStuff(m, expr, capture, true)>"
CommonSetStuff(m, expr, capture, invert) ::= <<
setState(<m.stateNumber>);
\langleif(m.labels)>\langlem.labels:{l | \langlelabelref(1)> = }> input.LT(1);\langleendif>
```

```
<capture>
```

```
if (\langleif(invert)>\langlem.varName>\langle\langle= 0 \rangle\langleelse>!\langleendif>(\langleexpr>) \rangle {
```

```
\langleif(m.labels)>\langlem.labels:{l | \langlelabelref(l)> = (Token)}>\langleendif>_errHandler.recoverInline(this);
}
else {
	if ( _input.LA(1)==Token.EOF ) matchedEOF = true;
	_errHandler.reportMatch(this);
	consume();
}
>>
Wildcard(w) ::= \llsetState(<w.stateNumber>);
\langleif(w.labels)>\langlew.labels:{l|\langlelabelref(l)> = }>\langleendif>matchWildcard();
>>
// ACTION STUFF
Action(a, foo, chunks) ::= "<chunks>"
ArgAction(a, chunks) ::= "<chunks>"
SemPred(p, chunks, failChunks) ::= <<
setState(<p.stateNumber>);
if (!(<chunks>)) throw new FailedPredicateException(this, <p.predicate><if(failChunks)>,
<failChunks><elseif(p.msg)>, <p.msg><endif>);
>>
ExceptionClause(e, catchArg, catchAction) ::= <<
catch (<catchArg>) {
	<catchAction>
}
>>
// lexer actions are not associated with model objects
LexerSkipCommand() ::= "skip();"
LexerMoreCommand() ::= "more();"
LexerPopModeCommand() ::= "popMode();"
LexerTypeCommand(arg, grammar) ::= "_type = <arg>;"
LexerChannelCommand(arg, grammar) ::= " channel = \langle \text{arg}\rangle;"
LexerModeCommand(arg, grammar) ::= " mode = <arg>;"
LexerPushModeCommand(arg, grammar) ::= "pushMode(<arg>);"
ActionText(t) ::= " < t.text>"
ActionTemplate(t) ::= " <t.st>"ArgRef(a) ::=" localctx.<\langle a.name \rangle"
```

```
LocalRef(a) ::= " localctx.<\alpha.name>"
```

```
RetValueRef(a) ::= "_localctx.<a.name>"
```
QRetValueRef(a) ::= "<ctx(a)>.<a.dict>.<a.name>" /\*\* How to translate \$tokenLabel \*/  $TokenRef(t) ::= ".$ " LabelRef(t) ::= "< $\text{ctx}(t)$ >.< $t.name$ >" ListLabelRef(t) ::= "<ctx(t)>.<ListLabelName(t.name)>"  $SetAttr(s,rhsChunks) ::= "$ 

```
TokenLabelType() ::= "<file.TokenLabelType; null={Token}>"
InputSymbolType() ::= "<file.InputSymbolType; null={Token}>"
```

```
TokenPropertyRef\_text(t) ::= "(<ctx(t)>.<t.label!=null:<ctx(t)>.<t.label>getText()</math>:null)'TokenPropertyRef_type(t) ::= "(<\text{ctx}(t)><\text{tlabel}>!=null?<\text{ctx}(t)>.<\text{tlabel}>.getType():0)"
TokenPropertyRef\_line(t) ::= "(<ctx(t)>.<t.label>=null? <ctx(t)>.<t.label> .getLine():0)"TokenPropertyRef_pos(t) ::= "(<ctx(t)>.<t.label>!=null?<ctx(t)>.<t.label>.getCharPositionInLine():0)"
TokenPropertyRef\_channel(t) ::= "(<\text{ctx}(t)><\text{xt}label>!=null?<ctx(t)>.<t.label>.getChannel():0)"
TokenPropertyRef_index(t) ::= "(<\text{ctx}(t)><\text{tlabel}>=null?<\text{ctx}(t)>.<\text{tlabel}>.getTokenIndex():0)"
TokenPropertyRef_int(t) ::= "(<ctx(t)>.<t.label>!=null?Integer.valueOf(<ctx(t)>.<t.label>.getText()):0)"
```

```
RulePropertyRef\_start(r) ::= "(<\text{ctx}(r)><\text{r}.label>!=null?(<ctx(r)>.<r.label>.start):null)"
RulePropertyRef_stop(r) ::= "(<\text{ctx}(r)><\text{r}.\text{label}>=null?(<\text{ctx}(r)><\text{r}.\text{label}>.stop):null)'RulePropertyRef_text(r) ::=
"(<ctx(r)>.<r.label>!=null?_input.getText(<ctx(r)>.<r.label>.start,<ctx(r)>.<r.label>.stop):null)"
RulePropertyRef\_ctx(r) ::= "<ctx(r)&gt;.cr.label>"RulePropertyRef\_parser(r) ::= "this"
```
ThisRulePropertyRef\_start(r) ::= "\_localctx.start" ThisRulePropertyRef\_stop(r) ::= "\_localctx.stop" ThisRulePropertyRef\_text(r) ::= "\_input.getText(\_localctx.start, \_input.LT(-1))" ThisRulePropertyRef\_ctx(r) ::= "\_localctx" ThisRulePropertyRef\_parser(r) ::= "this"

```
NonLocalAttrRef(s) ::= "((<s.ruleName; format=\"cap\">Context)getInvokingContext(<s.ruleIndex>)).<s.name>"
SetNonLocalAttr(s, rhsChunks) ::=	"((<s.ruleName; format=\"cap\">Context)getInvokingContext(<s.ruleIndex>)).<s.name> = <rhsChunks>;"
```

```
AddToLabelList(a) ::= "<ctx(a.label)>.<a.listName>.add(<labelref(a.label)>);"
```

```
TokenDecl(t) ::= "<TokenLabelType()> <t.name)"
TokenTypeDecl(t) ::= "int <t.name>;"
TokenListDecl(t) ::= "List\<Token> <t.name> = new ArrayList\<Token>()"
RuleContextDecl(r) ::= "< r. ctxName> < r. name>"RuleContextListDecl(rdecl) ::= "List\<<rdecl.ctxName>> <rdecl.name> = new ArrayList\<<rdecl.ctxName>>()"
```

```
ContextTokenGetterDecl(t) ::=
  "public TerminalNode \langle t.name\rangle() { return getToken(\langleparser.name\rangle,\langle t.name\rangle, 0); }"
ContextTokenListGetterDecl(t) ::=
   "public List\<TerminalNode> <t.name>() { return getTokens(<parser.name>.<t.name>); }"
ContextTokenListIndexedGetterDecl(t) ::= \lt\lt
```

```
public TerminalNode <t.name>(int i) {
	return getToken(<parser.name>.<t.name>, i);
}
\rightarrowContextRuleGetterDecl(r) ::= <<
public <r.ctxName> <r.name>() {
	return getRuleContext(<r.ctxName>.class,0);
}
\RightarrowContextRuleListGetterDecl(r) ::= \lt\ltpublic List\<<r.ctxName>\> <r.name>() {
return getRuleContexts(<r.ctxName>.class);
}
>>
ContextRuleListIndexedGetterDecl(r) ::= \langle \langlepublic <r.ctxName> <r.name>(int i) {
	return getRuleContext(<r.ctxName>.class,i);
}
>>
LexerRuleContext() ::= "RuleContext"
/* The rule context name is the rule followed by a suffix; e.g.,
*	r becomes rContext.
*/
RuleContextNameSuffix() ::= "Context"
ImplicitTokenLabel(tokenName) ::= "<tokenName>"
ImplicitRuleLabel(ruleName)	 ::= "<ruleName>"
ImplicitSetLabel(id) ::= "_tset<id>"
ListLabelName(label) ::= "<label>"
CaptureNextToken(d) ::= "<d.varName> = _input.LT(1);"
CaptureNextTokenType(d) ::= " < d-varName > = \text{__input}.LA(1);"StructDecl(struct,ctorAttrs,attrs,getters,dispatchMethods,interfaces,extensionMembers)
::= <<
public static class <struct.name> extends
<if(contextSuperClass)><contextSuperClass><else>ParserRuleContext<endif><if(interfaces)> implements
<interfaces; separator=", "><endif> {
\langle \text{attrs:} \{a \mid \text{public} \langle a \rangle \}; separator="\n">
\leqgetters:\{g \mid \leq g \geq \}; separator="\n">
	<if(ctorAttrs)>public <struct.name>(ParserRuleContext parent, int invokingState) { super(parent, invokingState);
}<endif>
	public <struct.name>(ParserRuleContext parent, int invokingState<ctorAttrs:{a | , <a>}>) {
 		super(parent, invokingState);
 \langlestruct.ctorAttrs:{a | this.\langlea.name\rangle = \langlea.name\rangle;}; separator="\n"\rangle	}
```

```
	@Override public int getRuleIndex() { return RULE_<struct.derivedFromName>; }
<if(struct.provideCopyFrom)> <! don't need copy unless we have subclasses !>
public <struct.name>() { }
	public void copyFrom(<struct.name> ctx) {
 		super.copyFrom(ctx);
 \langlestruct.attrs:{a | this.\langlea.name\rangle = ctx.\langlea.name\rangle;}; separator="\n"\rangle	}
<endif>
	<dispatchMethods; separator="\n">
	<extensionMembers; separator="\n">
}
\gtAltLabelStructDecl(struct,attrs,getters,dispatchMethods) ::= <<
public static class <struct.name> extends <currentRule.name; format="cap">Context {
\langle \text{attrs:} \{a \mid \text{public} \langle a \rangle \}; separator="\n">
\leqgetters:\{g \mid \leq g \geq \}; separator="\n">
	public <struct.name>(<currentRule.name; format="cap">Context ctx) { copyFrom(ctx); }
	<dispatchMethods; separator="\n">
}
>>
ListenerDispatchMethod(method) ::= <<
@Override
public void <if(method.isEnter)>enter<else>exit<endif>Rule(ParseTreeListener listener) {
if ( listener instanceof <parser.grammarName>Listener )
((<parser.grammarName>Listener)listener).<if(method.isEnter)>enter<else>exit<endif><struct.derivedFromName;
format="cap">(this);
}
>>
VisitorDispatchMethod(method) ::= <<
@Override
public \<T> T accept(ParseTreeVisitor\<? extends T> visitor) {
if ( visitor instance of <parser.grammarName>Visitor ) return ((<parser.grammarName>Visitor \<? extends
T>)visitor).visit<struct.derivedFromName; format="cap">(this);
	else return visitor.visitChildren(this);
}
>>
AttributeDecl(d) ::= "<d.type> <d.name> \langleif(d.initValue)> = <d.initValue> <endif>"
/* If we don't know location of label def x, use this template */
labelref(x) ::= "<if (!x.isLocal)>(<x.ctx.name> )\_localctx). <endif><x.name>''
```

```
/* For any action chunk, what is correctly-typed context struct ptr? */
ctx(actionChunk) ::= "((<actionChunk.ctx.name>)|localctx)"
```
// used for left-recursive rules recRuleAltPredicate(ruleName,opPrec) ::= "precpred(\_ctx, <opPrec>)" recRuleSetReturnAction(src,name) ::= "\$<name>=\$<src>.<name>;"  $recRuleSetStopToken()$  ::= " $ctx.stop = \text{input}.LT(-1);"$ 

```
recRuleAltStartAction(ruleName, ctxName, label, isListLabel) ::= <<
localctx = new <ctxName >Context( parentctx, parentState);
<if(label)>
<if(isListLabel)>
_localctx.<label>.add(_prevctx);
<else>
\anglelocalctx.\anglelabel> = \angleprevctx;
<endif>
<endif>
<if(label)>_localctx.<label> = _prevctx;<endif>
pushNewRecursionContext(_localctx, _startState, RULE_<ruleName>);
>>
```
recRuleLabeledAltStartAction(ruleName, currentAltLabel, label, isListLabel) ::= <<

```
_localctx = new <currentAltLabel; format="cap">Context(new <ruleName; format="cap">Context(_parentctx,
_parentState));
<if(label)>
<if(isListLabel)>
((<currentAltLabel; format="cap">Context)_localctx).<label>.add(_prevctx);
<else>
((\text{currentAltLabel}; \text{format="cap">\text{Content}_\text{1}(\text{concat})\_\text{1}(\text{scale}) = \text{prevctx};<endif>
<endif>
pushNewRecursionContext(_localctx, _startState, RULE_<ruleName>);
>>
```

```
recRuleReplaceContext(ctxName) ::= <<
\_localctx = new <ctxName >Context(\_localctx);\_ctx = \_localctx;prevctx = localctx;>>
```

```
recRuleSetPrevCtx() ::= <<
if ( _parseListeners!=null ) triggerExitRuleEvent();
prevctx = localctx;\gg
```

```
LexerFile(lexerFile, lexer, namedActions) ::= <<
<fileHeader(lexerFile.grammarFileName, lexerFile.ANTLRVersion)>
<if(lexerFile.genPackage)>
package <lexerFile.genPackage>;
<endif>
```
<namedActions.header> import org.antlr.v4.runtime.Lexer; import org.antlr.v4.runtime.CharStream; import org.antlr.v4.runtime.Token; import org.antlr.v4.runtime.TokenStream; import org.antlr.v4.runtime.\*; import org.antlr.v4.runtime.atn.\*; import org.antlr.v4.runtime.dfa.DFA; import org.antlr.v4.runtime.misc.\*;

```
<lexer>
```
 $\gt$ 

Lexer(lexer, atn, actionFuncs, sempredFuncs, superClass) ::= << @SuppressWarnings({"all", "warnings", "unchecked", "unused", "cast"}) public class <lexer.name> extends <superClass; null="Lexer"> { static { RuntimeMetaData.checkVersion("<lexerFile.ANTLRVersion>", RuntimeMetaData.VERSION); }

```
	protected static final DFA[] _decisionToDFA;
```

```
	protected static final PredictionContextCache _sharedContextCache =
 		new PredictionContextCache();
	<if(lexer.tokens)>
	public static final int
 \langle = \langle = \langle \rangle \langle \rangle \rangle \langle \rangle \r<endif>
	<if(lexer.channels)>
	public static final int
 		<lexer.channels:{c | <c>=<lexer.channels.(c)>}; separator=", ", wrap, anchor>;
<endif>
	<if(rest(lexer.modes))>
	public static final int
 		<rest(lexer.modes):{m | <m>=<i>}; separator=", ", wrap, anchor>;
	<endif>
	public static String[] channelNames = {
 		"DEFAULT_TOKEN_CHANNEL", "HIDDEN"<if (lexer.channels)>, <lexer.channels:{c| "<c>"}; separator=", ",
wrap, anchor><endif>
	};
```

```
	public static String[] modeNames = {
\langle = lexer.modes: {m| "\langlem\rangle"}; separator=", ", wrap, anchor
	};
```

```
	private static String[] makeRuleNames() {
		return new String[] {
 \langle = lexer.ruleNames: {r | "\langler\rangle"}; separator=", ", wrap, anchor
		};
	}
	public static final String[] ruleNames = makeRuleNames();
```

```
	<vocabulary(lexer.literalNames, lexer.symbolicNames)>
```

```
	<namedActions.members>
```

```
	public <lexer.name>(CharStream input) {
		super(input);
		_interp = new LexerATNSimulator(this,_ATN,_decisionToDFA,_sharedContextCache);
	}
```

```
	@Override
public String getGrammarFileName() { return "<lexer.grammarFileName>"; }
```

```
	@Override
	public String[] getRuleNames() { return ruleNames; }
```

```
	@Override
public String getSerializedATN() { return _serializedATN; }
```

```
	@Override
	public String[] getChannelNames() { return channelNames; }
```

```
	@Override
	public String[] getModeNames() { return modeNames; }
```

```
	@Override
	public ATN getATN() { return _ATN; }
```

```
	<dumpActions(lexer, "", actionFuncs, sempredFuncs)>
<atn>
```

```
}
>>
```

```
SerializedATN(model) ::= <<
<if(rest(model.segments))>
<! requires segmented representation !>
private static final int _serializedATNSegments = <length(model.segments)>;
\leq model.segments: {segment|private static final String _serializedATNSegment\leq i0> =
"<segment; wrap={"+<\n><\t>"}>";}; separator="\n">
public static final String \frac{1}{2} serializedATN = Utils.join(
	new String[] {
 \langle \text{model.segments:} \{\text{segment} \mid \text{serializedATNSegment} \langle i0 \rangle \}; \text{separator} =", n" \rangle	},
");
<else>
<! only one segment, can be inlined !>
public static final String \text{serializedATN} =
```

```
"<model.serialized; wrap={"+<\n><\t>"}>";
<endif>
public static final ATN\_ATN =	new ATNDeserializer().deserialize(_serializedATN.toCharArray());
static {
	_decisionToDFA = new DFA[_ATN.getNumberOfDecisions()];
for (int i = 0; i \lt ATN.getNumberOfDecisions(); i++) {
 \text{decisionToDFA}[i] = new DFA(\text{ATN.getDecisionState}(i), i);	}
\langle! org.antlr.v4.tool.DOTGenerator dot = new org.antlr.v4.tool.DOTGenerator(null);!><!	System.out.println(dot.getDOT(_ATN.decisionToState.get(0), ruleNames, false));!>
<!	System.out.println(dot.getDOT(_ATN.ruleToStartState[2], ruleNames, false));!>
}
\gg/** Using a type to init value map, try to init a type; if not in table
*	must be an object, default value is "null".
*/
initValue(typeName) ::= \lt\lt<javaTypeInitMap.(typeName)>
\rightarrowcodeFileExtension() ::= ".java"
Found in path(s):
* /opt/cola/permits/1300428068_1649144266.79/0/antlr4-4-9-2-sources-
jar/org/antlr/v4/tool/templates/codegen/Java/Java.stg
No license file was found, but licenses were detected in source scan.
```
/\*

[The "BSD licence"] Copyright (c) 2006 Kay Roepke All rights reserved.

Redistribution and use in source and binary forms, with or without modification, are permitted provided that the following conditions are met:

- 1. Redistributions of source code must retain the above copyright notice, this list of conditions and the following disclaimer.
- 2. Redistributions in binary form must reproduce the above copyright notice, this list of conditions and the following disclaimer in the documentation and/or other materials provided with the distribution.
- 3. The name of the author may not be used to endorse or promote products derived from this software without specific prior written permission.

THIS SOFTWARE IS PROVIDED BY THE AUTHOR ``AS IS'' AND ANY EXPRESS OR IMPLIED WARRANTIES, INCLUDING, BUT NOT LIMITED TO, THE IMPLIED WARRANTIES OF MERCHANTABILITY AND FITNESS FOR A PARTICULAR PURPOSE ARE DISCLAIMED.

IN NO EVENT SHALL THE AUTHOR BE LIABLE FOR ANY DIRECT, INDIRECT, INCIDENTAL, SPECIAL, EXEMPLARY, OR CONSEQUENTIAL DAMAGES (INCLUDING, BUT NOT LIMITED TO, PROCUREMENT OF SUBSTITUTE GOODS OR SERVICES; LOSS OF USE, DATA, OR PROFITS; OR BUSINESS INTERRUPTION) HOWEVER CAUSED AND ON ANY THEORY OF LIABILITY, WHETHER IN CONTRACT, STRICT LIABILITY, OR TORT (INCLUDING NEGLIGENCE OR OTHERWISE) ARISING IN ANY WAY OUT OF THE USE OF THIS SOFTWARE, EVEN IF ADVISED OF THE POSSIBILITY OF SUCH DAMAGE. \*/

/\*

This file contains the actual layout of the messages emitted by ANTLR. The text itself is coming out of the languages/\*stg files, according to the chosen locale. This file contains the format that mimicks GCC output. \*/

location(file, line, column) ::= "<file>:<line>:<column>:"

message(id, text) ::= "<text> [error <id>]"

report(location, message, type) ::= "<location> <type>: <message>"

wantsSingleLineMessage() ::= "true"

Found in path(s):

\* /opt/cola/permits/1300428068\_1649144266.79/0/antlr4-4-9-2-sourcesjar/org/antlr/v4/tool/templates/messages/formats/gnu.stg No license file was found, but licenses were detected in source scan.

/\*

[The "BSD licence"] Copyright (c) 2005-2009 Terence Parr All rights reserved.

Redistribution and use in source and binary forms, with or without modification, are permitted provided that the following conditions are met:

- 1. Redistributions of source code must retain the above copyright notice, this list of conditions and the following disclaimer.
- 2. Redistributions in binary form must reproduce the above copyright notice, this list of conditions and the following disclaimer in the documentation and/or other materials provided with the distribution.
- 3. The name of the author may not be used to endorse or promote products derived from this software without specific prior written permission.

THIS SOFTWARE IS PROVIDED BY THE AUTHOR ``AS IS'' AND ANY EXPRESS OR IMPLIED WARRANTIES, INCLUDING, BUT NOT LIMITED TO, THE IMPLIED WARRANTIES OF MERCHANTABILITY AND FITNESS FOR A PARTICULAR PURPOSE ARE DISCLAIMED. IN NO EVENT SHALL THE AUTHOR BE LIABLE FOR ANY DIRECT, INDIRECT, INCIDENTAL, SPECIAL, EXEMPLARY, OR CONSEQUENTIAL DAMAGES (INCLUDING, BUT NOT LIMITED TO, PROCUREMENT OF SUBSTITUTE GOODS OR SERVICES; LOSS OF USE, DATA, OR PROFITS; OR BUSINESS INTERRUPTION) HOWEVER CAUSED AND ON ANY THEORY OF LIABILITY, WHETHER IN CONTRACT, STRICT LIABILITY, OR TORT (INCLUDING NEGLIGENCE OR OTHERWISE) ARISING IN ANY WAY OUT OF THE USE OF THIS SOFTWARE, EVEN IF ADVISED OF THE POSSIBILITY OF SUCH DAMAGE. \*/

## Found in path(s):

\* /opt/cola/permits/1300428068\_1649144266.79/0/antlr4-4-9-2-sources-jar/org/antlr/v4/parse/ANTLRLexer.java No license file was found, but licenses were detected in source scan.

~ Copyright (c) 2012-2017 The ANTLR Project. All rights reserved.

## Found in path(s):

\* /opt/cola/permits/1300428068\_1649144266.79/0/antlr4-4-9-2-sources-jar/META-INF/maven/org.antlr/antlr4/pom.xml No license file was found, but licenses were detected in source scan.

/\*

- \* [The "BSD license"]
- \* Copyright (c) 2013 Terence Parr
- \* Copyright (c) 2013 Sam Harwell
- \* All rights reserved.
- \*

\* Redistribution and use in source and binary forms, with or without

- \* modification, are permitted provided that the following conditions
- \* are met:
- \*
- \* 1. Redistributions of source code must retain the above copyright
- notice, this list of conditions and the following disclaimer.
- \* 2. Redistributions in binary form must reproduce the above copyright
- \* notice, this list of conditions and the following disclaimer in the
- documentation and/or other materials provided with the distribution.
- \* 3. The name of the author may not be used to endorse or promote products
- \* derived from this software without specific prior written permission.

\*

\* THIS SOFTWARE IS PROVIDED BY THE AUTHOR ``AS IS'' AND ANY EXPRESS OR

\* IMPLIED WARRANTIES, INCLUDING, BUT NOT LIMITED TO, THE IMPLIED WARRANTIES

\* OF MERCHANTABILITY AND FITNESS FOR A PARTICULAR PURPOSE ARE DISCLAIMED.

- \* IN NO EVENT SHALL THE AUTHOR BE LIABLE FOR ANY DIRECT, INDIRECT,
- \* INCIDENTAL, SPECIAL, EXEMPLARY, OR CONSEQUENTIAL DAMAGES (INCLUDING, BUT
- \* NOT LIMITED TO, PROCUREMENT OF SUBSTITUTE GOODS OR SERVICES; LOSS OF USE,
- \* DATA, OR PROFITS; OR BUSINESS INTERRUPTION) HOWEVER CAUSED AND ON ANY
- \* THEORY OF LIABILITY, WHETHER IN CONTRACT, STRICT LIABILITY, OR TORT
- \* (INCLUDING NEGLIGENCE OR OTHERWISE) ARISING IN ANY WAY OUT OF THE USE OF
- \* THIS SOFTWARE, EVEN IF ADVISED OF THE POSSIBILITY OF SUCH DAMAGE.

\*/

// args must be <object-model-object>, <fields-resulting-in-STs>

ParserFile(file, parser, namedActions, contextSuperClass) ::= << <fileHeader(file.grammarFileName, file.ANTLRVersion)> <if(file.genPackage)> namespace <file.genPackage> { <endif> <namedActions.header> using System; using System.IO; using System.Text; using System.Diagnostics; using System.Collections.Generic; using Antlr4.Runtime; using Antlr4.Runtime.Atn; using Antlr4.Runtime.Misc; using Antlr4.Runtime.Tree; using DFA = Antlr4.Runtime.Dfa.DFA;

```
<parser>
<if(file.genPackage)>
} // namespace <file.genPackage>
<endif>
```
>>

```
ListenerFile(file, header, namedActions) ::= <<
<fileHeader(file.grammarFileName, file.ANTLRVersion)>
<if(file.genPackage)>
namespace <file.genPackage> {
<endif>
<header>
using Antlr4.Runtime.Misc;
using IParseTreeListener = Antlr4.Runtime.Tree.IParseTreeListener;
using IToken = Antlr4.Runtime.IToken;
```

```
///\<summary>
```

```
/// This interface defines a complete listener for a parse tree produced by
```

```
/// \<see cref="<csIdentifier.(file.parserName)>"/>.
```

```
///\</summary>
```

```
[System.CodeDom.Compiler.GeneratedCode("ANTLR", "<file.ANTLRVersion>")]
```

```
[System.CLSCompliant(false)]
```

```
public interface I<file.grammarName>Listener : IParseTreeListener {
```
 <file.listenerNames:{lname |

```
///\<summary>
```

```
<if(file.listenerLabelRuleNames.(lname))>
```

```
/// Enter a parse tree produced by the \langle <c>-lname>\langle <c>
```

```
/// labeled alternative in \<see cref="<file.parserName>.<file.listenerLabelRuleNames.(lname)>"/>.
<else>
```
/// Enter a parse tree produced by \<see cref="<file.parserName>.<lname>"/>. <endif> ///\</summary> /// \<param name="context">The parse tree.\</param>

void Enter<lname; format="cap">([NotNull] <csIdentifier.(file.parserName)>.<lname; format="cap">Context context);

///\<summary>

<if(file.listenerLabelRuleNames.(lname))>

/// Exit a parse tree produced by the  $\langle$ -/name $\rangle \langle$ 

/// labeled alternative in \<see cref="<file.parserName>.<file.listenerLabelRuleNames.(lname)>"/>.

<else>

/// Exit a parse tree produced by \<see cref="<file.parserName>.<lname>"/>.

<endif>

///\</summary>

```
/// \<param name="context">The parse tree.\</param>
```
void Exit<lname; format="cap">([NotNull] <csIdentifier.(file.parserName)>.<lname; format="cap">Context context);}; separator="\n">

}

```
<if(file.genPackage)>
```
} // namespace <file.genPackage>

<endif>

>>

```
BaseListenerFile(file, header, namedActions) ::= <<
<fileHeader(file.grammarFileName, file.ANTLRVersion)>
<if(file.genPackage)>
namespace <file.genPackage> {
<endif>
<header>
```
using Antlr4.Runtime.Misc;

using IErrorNode = Antlr4.Runtime.Tree.IErrorNode;

using ITerminalNode = Antlr4.Runtime.Tree.ITerminalNode;

using IToken = Antlr4.Runtime.IToken;

using ParserRuleContext = Antlr4.Runtime.ParserRuleContext;

```
///\<summary>
```
/// This class provides an empty implementation of  $\&$ see cref="I<file.grammarName>Listener"/>,

/// which can be extended to create a listener which only needs to handle a subset

/// of the available methods.

///\</summary>

```
[System.CodeDom.Compiler.GeneratedCode("ANTLR", "<file.ANTLRVersion>")]
```
[System.Diagnostics.DebuggerNonUserCode]

[System.CLSCompliant(false)]

public partial class <file.grammarName>BaseListener : I<file.grammarName>Listener {

 <file.listenerNames:{lname |

///\<summary>

<if(file.listenerLabelRuleNames.(lname))>

/// Enter a parse tree produced by the  $\langle$ -lname $>\langle$ 

/// labeled alternative in \<see cref="<file.parserName>.<file.listenerLabelRuleNames.(lname)>"/>. <else>

/// Enter a parse tree produced by \<see cref="<file.parserName>.<lname>"/>.

<endif>

/// \<para>The default implementation does nothing.\</para>

///\</summary>

 $\frac{1}{\sqrt{2}}$  \<param name="context">The parse tree.\</param>

public virtual void Enter<lname; format="cap">([NotNull] <csIdentifier.(file.parserName)>.<lname;

format="cap">Context context)  $\{\ \ \}$ 

///\<summary>

<if(file.listenerLabelRuleNames.(lname))>

/// Exit a parse tree produced by the  $\langle$ -/name $>\langle$ 

/// labeled alternative in \<see cref="<file.parserName>.<file.listenerLabelRuleNames.(lname)>"/>. <else>

/// Exit a parse tree produced by \<see cref="<file.parserName>.<lname>"/>.

<endif>

 $\frac{1}{\sqrt{2}}$  \<para>The default implementation does nothing. $\langle \langle \rangle$  \ara

///\</summary>

 $\frac{1}{\sqrt{2}}$  \<param name="context">The parse tree.\</param>

public virtual void Exit<lname; format="cap">([NotNull] <csIdentifier.(file.parserName)>.<lname; format="cap">Context context) { \}}; separator="\n">

 /// \<inheritdoc/>

/// \<remarks>The default implementation does nothing.\</remarks>

public virtual void EnterEveryRule([NotNull] ParserRuleContext context) { }

 /// \<inheritdoc/>

/// \<remarks>The default implementation does nothing.\</remarks>

```
	public virtual void ExitEveryRule([NotNull] ParserRuleContext context) { }
```
 /// \<inheritdoc/>

/// \<remarks>The default implementation does nothing.\</remarks>

```
	public virtual void VisitTerminal([NotNull] ITerminalNode node) { }
	/// \<inheritdoc/>
```
/// \<remarks>The default implementation does nothing.\</remarks> public virtual void VisitErrorNode([NotNull] IErrorNode node) { }

```
}
```
<if(file.genPackage)>

```
} // namespace <file.genPackage>
```
<endif>

```
\sim
```

```
VisitorFile(file, header, namedActions) ::= <<
<fileHeader(file.grammarFileName, file.ANTLRVersion)>
<if(file.genPackage)>
namespace <file.genPackage> {
<endif>
<header>
using Antlr4.Runtime.Misc;
```
using Antlr4.Runtime.Tree; using IToken = Antlr4.Runtime.IToken;

///\<summary>

/// This interface defines a complete generic visitor for a parse tree produced

/// by \<see cref="<csIdentifier.(file.parserName)>"/>.

/// \</summary>

 $\frac{1}{\sqrt{2}}$  /// \<typeparam name="Result">The return type of the visit operation. $\frac{1}{\sqrt{2}}$  /typeparam>

[System.CodeDom.Compiler.GeneratedCode("ANTLR", "<file.ANTLRVersion>")]

[System.CLSCompliant(false)]

public interface I<file.grammarName>Visitor\<Result> : IParseTreeVisitor\<Result> {

 <file.visitorNames:{lname |

///\<summary>

<if(file.visitorLabelRuleNames.(lname))>

/// Visit a parse tree produced by the  $\langle$ -/name $>$ 

/// labeled alternative in \<see cref="<file.parserName>.<file.visitorLabelRuleNames.(lname)>"/>.

<else>

/// Visit a parse tree produced by \<see cref="<file.parserName>.<lname>"/>.

<endif>

///\</summary>

/// \<param name="context">The parse tree.\</param>

```
/// \<return>The visitor result.\</return>
```
Result Visit<lname; format="cap">([NotNull] <csIdentifier.(file.parserName)>.<lname; format="cap">Context context);}; separator="\n">

}

```
<if(file.genPackage)>
```

```
} // namespace <file.genPackage>
```
<endif>

>>

BaseVisitorFile(file, header, namedActions) ::= <<

<fileHeader(file.grammarFileName, file.ANTLRVersion)>

<if(file.genPackage)>

namespace <file.genPackage> {

<endif>

<header>

using Antlr4.Runtime.Misc;

using Antlr4.Runtime.Tree;

using IToken = Antlr4.Runtime.IToken;

using ParserRuleContext = Antlr4.Runtime.ParserRuleContext;

/// \<summary>

/// This class provides an empty implementation of  $\&$ see cref="I<file.grammarName>Visitor{Result}"/>,

/// which can be extended to create a visitor which only needs to handle a subset

/// of the available methods.

///\</summary>

/// \<typeparam name="Result">The return type of the visit operation.\</typeparam>

[System.CodeDom.Compiler.GeneratedCode("ANTLR", "<file.ANTLRVersion>")]

```
[System.Diagnostics.DebuggerNonUserCode]
[System.CLSCompliant(false)]
public partial class <file.grammarName>BaseVisitor\<Result> : AbstractParseTreeVisitor\<Result>,
I<file.grammarName>Visitor\<Result> {
	<file.visitorNames:{lname |
///\<summary>
<if(file.visitorLabelRuleNames.(lname))>
/// Visit a parse tree produced by the \langle <c>-/name>/// labeled alternative in \<see cref="<file.parserName>.<file.visitorLabelRuleNames.(lname)>"/>.
<else>
/// Visit a parse tree produced by \<see cref="<file.parserName>.<lname>"/>.
<endif>
\frac{1}{\sqrt{2}} \<para>
\frac{1}{\sqrt{2}} The default implementation returns the result of calling \&see
cref="AbstractParseTreeVisitor{Result\}.VisitChildren(IRuleNode)"/>
\frac{1}{\cos \theta} on \<paramref name="context"/>.
///\langle/para>
/// \</summary>
\frac{1}{\sqrt{2}} \<param name="context">The parse tree.\</param>
/// \<return>The visitor result.\</return>
public virtual Result Visit<lname; format="cap">([NotNull] <csIdentifier.(file.parserName)>.<lname;
format="cap">Context context) { return VisitChildren(context); \}}; separator="\n">
}
<if(file.genPackage)>
} // namespace <file.genPackage>
<endif>
>>
fileHeader(grammarFileName, ANTLRVersion) ::= <<
//------------------------------------------------------------------------------
// \<auto-generated>
// This code was generated by a tool.
// ANTLR Version: <ANTLRVersion>
//
// Changes to this file may cause incorrect behavior and will be lost if
// the code is regenerated.
// \</auto-generated>
//------------------------------------------------------------------------------
// Generated from <grammarFileName> by ANTLR <ANTLRVersion>
// Unreachable code detected
#pragma warning disable 0162
// The variable '...' is assigned but its value is never used
```
#pragma warning disable 0219

// Missing XML comment for publicly visible type or member '...'

#pragma warning disable 1591

// Ambiguous reference in cref attribute

```
#pragma warning disable 419
```
>>

```
Parser(parser, funcs, atn, sempredFuncs, superClass) ::= <<
<Parser_(ctor="parser_ctor", ...)>
>>
```
Parser\_(parser, funcs, atn, sempredFuncs, ctor, superClass) ::= << [System.CodeDom.Compiler.GeneratedCode("ANTLR", "<file.ANTLRVersion>")] [System.CLSCompliant(false)] public partial class <csIdentifier.(parser.name)> : <superClass; null="Parser"> { protected static DFA[] decisionToDFA; protected static PredictionContextCache sharedContextCache = new PredictionContextCache(); <if(parser.tokens)> public const int <parser.tokens:{k | <k>=<parser.tokens.(k)>}; separator=", ", wrap, anchor>; <endif> <if(parser.rules)> public const int  $\langle$  parser.rules: {r | RULE\_ $\langle$ r.name $\rangle$  =  $\langle$ r.index $\rangle$ }; separator=", ", wrap, anchor $\rangle$ ; <endif> public static readonly string[] ruleNames = { <parser.ruleNames:{r | "<r>"}; separator=", ", wrap, anchor> }; <vocabulary(parser.literalNames, parser.symbolicNames)> public override string GrammarFileName { get { return "<parser.grammarFileName>"; } } public override string[] RuleNames { get { return ruleNames; } }

public override string SerializedAtn { get { return new string(\_serializedATN); } }

```
	static <csIdentifier.(parser.name)>() {
		decisionToDFA = new DFA[_ATN.NumberOfDecisions];
for (int i = 0; i \leq ATN.NumberOfDecisions; i++) {
 decisionToDFA[i] = new DFA(\_ATN.GetDecisionState(i), i);		}
	}
```

```
	<namedActions.members>
<parser:(ctor)()>
	<funcs; separator="\n">
```

```
<if(sempredFuncs)>
	public override bool Sempred(RuleContext _localctx, int ruleIndex, int predIndex) {
		switch (ruleIndex) {
```

```
		<parser.sempredFuncs.values:{f|
case <f.ruleIndex>: return <f.name>_sempred((<f.ctxType>)_localctx, predIndex);}; separator="\n">
 		}
 		return true;
	}
	<sempredFuncs.values; separator="\n">
<endif>
<atn>}
>>
vocabulary(literalNames, symbolicNames) ::= <<
private static readonly string[] _LiteralNames = {
\leqliteralNames: {t | \lt t }; null="null", separator=", ", wrap, anchor>
};
private static readonly string[] _SymbolicNames = {
\langlesymbolicNames:\{t \mid \langle t \rangle\}; null="null", separator=", ", wrap, anchor
};
public static readonly IVocabulary DefaultVocabulary = new Vocabulary (_LiteralNames, _SymbolicNames);
[NotNull]
public override IVocabulary Vocabulary
{
	get
	{
 		return DefaultVocabulary;
	}
}
>>
dumpActions(recog, argFuncs, actionFuncs, sempredFuncs) ::= <<
<if(actionFuncs)>
public override void Action(RuleContext _localctx, int ruleIndex, int actionIndex) {
	switch (ruleIndex) {
	<recog.actionFuncs.values:{f|
case <f.ruleIndex> : <f.name>_action(<if(!recog.modes)>(<f.ctxType>)<endif>_localctx, actionIndex); break;};
separator="\n">
	}
}
<actionFuncs.values; separator="\n">
<endif>
<if(sempredFuncs)>
public override bool Sempred(RuleContext _localctx, int ruleIndex, int predIndex) {
	switch (ruleIndex) {
	<recog.sempredFuncs.values:{f|
case <f.ruleIndex> : return <f.name>_sempred(<if(!recog.modes)>(<f.ctxType>)<endif>_localctx, predIndex);};
separator="\n">
```

```
	}
	return true;
}
<sempredFuncs.values; separator="\n">
<endif>
>>
parser\_ctor(parser) ::= \lt\lt	public <csIdentifier.(parser.name)>(ITokenStream input) : this(input, Console.Out, Console.Error) { }
	public <csIdentifier.(parser.name)>(ITokenStream input, TextWriter output, TextWriter errorOutput)
	: base(input, output, errorOutput)
{
	Interpreter = new ParserATNSimulator(this, _ATN, decisionToDFA, sharedContextCache);
}
>>
/* This generates a private method since the actionIndex is generated, making an
* overriding implementation impossible to maintain.
*/
RuleActionFunction(r, actions) ::= <<
private void <r.name>_action(<r.ctxType> _localctx, int actionIndex) {
	switch (actionIndex) {
<actions: {index}
case <index>: <actions.(index)> break; }; separator="\n">
	}
}
>>
/* This generates a private method since the predIndex is generated, making an
* overriding implementation impossible to maintain.
*/
RuleSempredFunction(r, actions) ::= \lt\ltprivate bool <r.name>_sempred(<r.ctxType> _localctx, int predIndex) {
	switch (predIndex) {
<actions: {index}
case <index>: return <actions.(index)>;}; separator="\n">
	}
	return true;
}
>>
RuleFunction(currentRule,args,code,locals,ruleCtx,altLabelCtxs,namedActions,finallyAction,postamble,exceptions)
::= <<
```
<if(ruleCtx)> <ruleCtx> <endif>

```
<altLabelCtxs:{l | <altLabelCtxs.(l)>}; separator="\n">
```

```
[RuleVersion(<namedActions.version; null="0">)]
<if(currentRule.modifiers)><currentRule.modifiers:{f | <f> }><else>public <endif><currentRule.ctxType>
<csIdentifier.(currentRule.name)>(<args; separator=", ">) {
\leqcurrentRule.ctxType\geq _localctx = new \leqcurrentRule.ctxType\geq(Context, State\leqcurrentRule.args:{a | ,
<csIdentifier.(a.name)>}>);
	EnterRule(_localctx, <currentRule.startState>, RULE_<currentRule.name>);
	<namedActions.init>
\langlelocals; separator="\n">
	try {
<if(currentRule.hasLookaheadBlock)>
 int alt;
<endif>
 <code></code>
 		<postamble; separator="\n">
 		<namedActions.after>
	}
	<if(exceptions)>
	<exceptions; separator="\n">
	<else>
	catch (RecognitionException re) {
 \_localctx.exception = re;
 		ErrorHandler.ReportError(this, re);
 		ErrorHandler.Recover(this, re);
	}
<endif>
	finally {
 		<finallyAction>
 		ExitRule();
	}
	return _localctx;
}
>>
LeftFactoredRuleFunction(currentRule,args,code,locals,namedActions,finallyAction,postamble) ::=
<<<if(currentRule.modifiers)><currentRule.modifiers:{f | <f> }><else>private <endif><currentRule.ctxType>
<csIdentifier.(currentRule.name)>(<args; separator=", ">) {
\leqcurrentRule.ctxType> \leqlocalctx = new \leqcurrentRule.ctxType>(Context, State\leqcurrentRule.args:{a | ,
<csIdentifier.(a.name)>}>);
EnterLeftFactoredRule(_localctx, <currentRule.startState>, RULE_<currentRule.variantOf>);
	<namedActions.init>
	<locals; separator="\n">
	try {
<if(currentRule.hasLookaheadBlock)>
```

```
int alt;
```

```
<endif>
 <code></code>
 		<postamble; separator="\n">
 		<namedActions.after>
 	}
	catch (RecognitionException re) {
 localctx.executeext{ation} = re;		ErrorHandler.ReportError(this, re);
 		ErrorHandler.Recover(this, re);
 	}
	finally {
 		<finallyAction>
 		ExitRule();
	}
	return _localctx;
}
\gg// This behaves similar to RuleFunction (enterRule is called, and no adjustments
// are made to the parse tree), but since it's still a variant no context class
// needs to be generated.
LeftUnfactoredRuleFunction(currentRule,args,code,locals,namedActions,finallyAction,postamble) ::=
```

```
<<
```

```
<if(currentRule.modifiers)><currentRule.modifiers:{f | <f> }><else>private <endif><currentRule.ctxType>
<csIdentifier.(currentRule.name)>(<args; separator=", ">) {
\leqcurrentRule.ctxType\geq _localctx = new \leqcurrentRule.ctxType\geq(Context, State\leqcurrentRule.args:{a | ,
<csIdentifier.(a.name)>}>);
	EnterRule(_localctx, <currentRule.startState>, RULE_<currentRule.variantOf>);
	<namedActions.init>
	<locals; separator="\n">
	try {
<if(currentRule.hasLookaheadBlock)>
int alt;
<endif>
 <code></code>
 		<postamble; separator="\n">
 		<namedActions.after>
	}
	catch (RecognitionException re) {
 localctx.executeException = re;		ErrorHandler.ReportError(this, re);
 		ErrorHandler.Recover(this, re);
	}
	finally {
 		<finallyAction>
 		ExitRule();
	}
```

```
	return _localctx;
}
>>
LeftRecursiveRuleFunction(currentRule,args,code,locals,ruleCtx,altLabelCtxs,
	namedActions,finallyAction,postamble) ::=
<<<ruleCtx>
<altLabelCtxs:{l | <altLabelCtxs.(l)>}; separator="\n">
[RuleVersion(<namedActions.version; null="0">)]
<if(currentRule.modifiers)><currentRule.modifiers:{f | <f> }><else>public <endif><currentRule.ctxType>
<csIdentifier.(currentRule.name)>(<args; separator=", ">) {
	return <csIdentifier.(currentRule.name)>(0<currentRule.args:{a | , <csIdentifier.(a.name)>}>);
}
private <currentRule.ctxType> <csIdentifier.(currentRule.name)>(int _p<args:{a | , <a>}>) {
	ParserRuleContext _parentctx = Context;
	int _parentState = State;
	<currentRule.ctxType> _localctx = new <currentRule.ctxType>(Context, _parentState<currentRule.args:{a | ,
<csIdentifier.(a.name)>}>);
\leqcurrentRule.ctxType> _prevctx = _localctx;
int startState = <currentRule.startState>;
	EnterRecursionRule(_localctx, <currentRule.startState>, RULE_<currentRule.name>, _p);
	<namedActions.init>
\langlelocals; separator="\n">
	try {
<if(currentRule.hasLookaheadBlock)>
 int alt;
<endif>
 <code></code>
 		<postamble; separator="\n">
 		<namedActions.after>
	}
	catch (RecognitionException re) {
 \_localctx.exception = re;
 		ErrorHandler.ReportError(this, re);
 		ErrorHandler.Recover(this, re);
	}
	finally {
 		<finallyAction>
 UnrollRecursionContexts(_parentctx);
	}
return localctx:
}
```

```
\Rightarrow
```

```
CodeBlockForOuterMostAlt(currentOuterMostAltCodeBlock, locals, preamble, ops) ::= <<
<if(currentOuterMostAltCodeBlock.altLabel)>_localctx = new <currentOuterMostAltCodeBlock.altLabel;
format="cap">Context(_localctx);<endif>
EnterOuterAlt(_localctx, <currentOuterMostAltCodeBlock.alt.altNum>);
<CodeBlockForAlt(currentAltCodeBlock=currentOuterMostAltCodeBlock, ...)>
\gg
```

```
CodeBlockForAlt(currentAltCodeBlock, locals, preamble, ops) ::= <<
{
\langlelocals; separator="\n">
\epsilon; separator="\n">
<ops; separator="\n">
}
\ggLL1AltBlock(choice, preamble, alts, error) ::= <<
State = <choice.stateNumber>;
ErrorHandler.Sync(this);
\langleif(choice.label)>\langlelabelref(choice.label)> = TokenStream.LT(1);\langleendif>
\epsilon; separator="\n">
switch (TokenStream.LA(1)) {
<choice.altLook,alts:{look,alt| <cases(ttypes=look)>
\langle alt \rangle	break;}; separator="\n">
default:
	<error>
}
>>
```

```
LL1OptionalBlock(choice, alts, error) ::= <<
State = <choice.stateNumber>;
ErrorHandler.Sync(this);
switch (TokenStream.LA(1)) {
<choice.altLook,alts:{look,alt| <cases(ttypes=look)>
\langle alt \rangle	break;}; separator="\n">
default:
	break;
}
\Rightarrow
```

```
LL1OptionalBlockSingleAlt(choice, expr, alts, preamble, error, followExpr) ::= <<
State = <choice.stateNumber>;
ErrorHandler.Sync(this);
\epsilon; separator="\n">
if (<i>expr</i>) {
\langlealts; separator="\n">
}
```

```
<!else if ( !(<followExpr>) ) <error>!>
>>
```

```
LL1StarBlockSingleAlt(choice, loopExpr, alts, preamble, iteration) ::= <<
State = <choice.stateNumber>;
ErrorHandler.Sync(this);
<preamble; separator="\n">
while (<loopExpr>) {
\langlealts; separator="\n">
	State = <choice.loopBackStateNumber>;
	ErrorHandler.Sync(this);
	<iteration>
}
>>
LL1PlusBlockSingleAlt(choice, loopExpr, alts, preamble, iteration) ::= <<
State = <choice.blockStartStateNumber>;<! alt block decision !>
ErrorHandler.Sync(this);
\epsilon; separator="\n">
do {
<alts; separator="\n">
	State = <choice.stateNumber>;<! loopback/exit decision !>
	ErrorHandler.Sync(this);
	<iteration>
} while ( <loopExpr> );
\gg// LL(*) stuff
AltBlock(choice, preamble, alts, error) ::= <<
State = <choice.stateNumber>;
ErrorHandler.Sync(this);
\langleif(choice.label)>\langlelabelref(choice.label)> = TokenStream.LT(1);\langleendif><preamble; separator="\n">
switch ( Interpreter.AdaptivePredict(TokenStream,<choice.decision>,Context) ) {
\langlealts:{alt |
case 
<alt>	break;}; separator="\n">
}
\ggOptionalBlock(choice, alts, error) ::= <<
State = <choice.stateNumber>;
ErrorHandler.Sync(this);
switch ( Interpreter.AdaptivePredict(TokenStream,<choice.decision>,Context) ) {
\langlealts:{alt |
case <i><if(!choice.ast.greedy)>+1<endif>:
```

```
\langle alt \rangle	break;}; separator="\n">
}
>>
```

```
StarBlock(choice, alts, sync, iteration) ::= <<
State = <choice.stateNumber>;
ErrorHandler.Sync(this);
_alt = Interpreter.AdaptivePredict(TokenStream,<choice.decision>,Context);
while ( _alt!=<choice.exitAlt> && _alt!=global::Antlr4.Runtime.Atn.ATN.INVALID_ALT_NUMBER ) {
if (_l = 1 < \text{if}(!choice.ast.greedy) > + 1 < endif > ) {
 		<iteration>
 \langlealts>\langle! should only be one !>	}
	State = <choice.loopBackStateNumber>;
	ErrorHandler.Sync(this);
	_alt = Interpreter.AdaptivePredict(TokenStream,<choice.decision>,Context);
}
>>
PlusBlock(choice, alts, error) ::= <<
State = <choice.blockStartStateNumber>;<! alt block decision !>
ErrorHandler.Sync(this);
_lalt = 1<if(!choice.ast.greedy)>+1<endif>;
do {
	switch (_alt) {
\langlealts:\{ alt |case <i><if(!choice.ast.greedy)>+1<endif>:
\langle alt \rangle	break;}; separator="\n">
	default:
 <error>	}
	State = <choice.loopBackStateNumber>;<! loopback/exit decision !>
	ErrorHandler.Sync(this);
	_alt = Interpreter.AdaptivePredict(TokenStream,<choice.decision>,Context);
} while ( _alt!=<choice.exitAlt> && _alt!=global::Antlr4.Runtime.Atn.ATN.INVALID_ALT_NUMBER );
>>
Sync(s) ::= "Sync(<s.expecting.name>);"
Throughout this: := "throw new NoViableAlt(x) ::= "the own New NoViableAltException(this); "TestSetInline(s) ::= \lt\lt
```

```
<s.bitsets:{bits | <if(rest(rest(bits.ttypes)))><bitsetBitfieldComparison(s, bits)><else><bitsetInlineComparison(s,
bits)><endif>}; separator=" || ">
\Rightarrow
```

```
// Java language spec 15.19 - shift operators mask operands rather than overflow to 0... need range test
testShiftInRange(shiftAmount) ::= <<
((\leq \text{shiftAmount}) \& \sim 0 \text{x}3f) = 0>>
// produces smaller bytecode only when bits.ttypes contains more than two items
bitsetBitfieldComparison(s, bits) ::= <%
(<testShiftInRange({<offsetShift(s.varName, bits.shift)>})> && ((1L \<\< <offsetShift(s.varName, bits.shift)>) &
(\langle \text{bits.}|type \rangle \cdot (1L \langle \langle \langle \text{const.}|f(t)NP\rangle \cdot (1L \langle \langle \text{const.}|f(t)NP\rangle \cdot (1L \langle \langle \text{const.}|f(t)NP\rangle \cdot (1L \langle \langle \text{const.}|f(t)NP\rangle \cdot (1L \langle \langle \text{const.}|f(t)NP\rangle \cdot (1L \langle \langle \text{const.}|f(t)NP\rangle \cdot (1L \langle \text{const.}|f(t)NP\rangle \cdot (1L \langle \text{const.}|f(t)NP\rangle \cdot (1L \langle \text{const.}|f(t)NP\rangle \cdot (1L \langle \text{const.}|f(t)NP\rangle \cdot (1L\%isZero ::= [
"0":true,
default:false
]
offsetShift(shiftAmount, offset) ::= <%
<if(!isZero.(offset))>(<shiftAmount> - <offset>)<else><shiftAmount><endif>
\%// produces more efficient bytecode when bits.ttypes contains at most two items
bitsetInlineComparison(s, bits) ::= <%
<bits.ttypes:{ttype | <s.varName>==<tokenType.(ttype)>}; separator=" || ">
% >cases(ttypes) ::= \lt\lt\langlettypes:{t | case \langletokenType.(t)>:}; separator="\n">
\rightarrowInvokeRule(r, argExpressChunks) ::= \langle\langleState = <r.stateNumber>;
\langleif(r.labels)>\langler.labels:{l|\langlelabelref(l)>\rangle=
}><endif><csIdentifier.(r.name)>(<if(r.ast.options.p)><r.ast.options.p><if(argExprsChunks)>,<endif><endif><arg
ExprsChunks>);
>>
MatchToken(m) ::= \lt\ltState = <m.stateNumber>;
<if(m.labels)><m.labels:{l | <labelref(l)> = }><endif>Match(<tokenType.(m.name)>);
\rightarrowMatchSet(m, expr, capture) ::= "<CommonSetStuff(m, expr, capture, false)>"
MatchNotSet(m, expr, capture) ::= "<CommonSetStuff(m, expr, capture, true)>"
CommonSetStuff(m, expr, capture, invert) ::= <<
State = <m.stateNumber>:
\langleif(m.labels)>\langlem.labels:{l} \langlelabelref(l)>\rangle = {>TokenStream.LT(1);\langleendif>
```

```
<capture>
if (\langleif(invert)\rangle m.varName\rangle \langle = 0 ||\langleelse\rangle!\langleendif\rangle(\langleexpr\rangle) {
\langleif(m.labels)>\langlem.labels:{l} \langlelabelref(l)> = }>\langleendif>ErrorHandler.RecoverInline(this);
}
else {
	ErrorHandler.ReportMatch(this);
   Consume();
}
>>
Wildcard(w) ::= \llState = <w.stateNumber>;
\langleif(w.labels)>\langlew.labels:{l|\langlelabelref(l)> = }>\langleendif>MatchWildcard();
\gg
```

```
// ACTION STUFF
```

```
Action(a, foo, chunks) ::= "<chunks>"
```

```
ArgAction(a, chunks) ::= "<chunks>"
```

```
SemPred(p, chunks, failChunks) ::= <<
State = <p.stateNumber>;
if (!(<chunks>)) throw new FailedPredicateException(this, <p.predicate><if(failChunks)>,
<failChunks><elseif(p.msg)>, <p.msg><endif>);
\gg
```

```
ExceptionClause(e, catchArg, catchAction) ::= <<
catch (<catchArg>) {
	<catchAction>
}
\gg
```
// lexer actions are not associated with model objects

LexerSkipCommand $() ::= "Skip()$ ;" LexerMoreCommand() ::= "More();" LexerPopModeCommand() ::= "PopMode();"

```
LexerTypeCommand(arg, grammar) \therefore = " type = <tokenType.(arg)>;"
LexerChannelCommand(arg, grammar) ::= " channel = <channelName.(arg)>;"
LexerModeCommand(arg, grammar) ::= " mode = <modeName.(arg)>;"
LexerPushModeCommand(arg, grammar) ::= "PushMode(<modeName.(arg)>);"
```
 $ActionText(t) ::= " < t.text>$ "  $ActionTemplate(t) ::= " "$  $ArgRef(a) ::=$  " $localctx."$ LocalRef(a) ::= "\_localctx.<csIdentifier.(a.name)>" RetValueRef(a) ::= "\_localctx.<csIdentifier.(a.name)>"  $ORetValueRef(a) ::= "$ /\*\* How to translate \$tokenLabel \*/  $TokenRef(t) ::= ".$ " LabelRef(t) ::= "< $ctx(t)$ >.< $csIdentifier.(t.name)$ >" ListLabelRef(t) ::= "<ctx(t)>.<ListLabelName(csIdentifier.(t.name))>"  $SetAttr(s,rhsChunks) ::= ". =$ 

```
TokenLabelType() ::= "<file.TokenLabelType; null={IToken}>"
InputSymbolType() ::= "<file.InputSymbolType; null={IToken}>"
```

```
TokenPropertyRef_text(t) ::= "(<ctx(t)>.<tokenType.(t.label)>!=null?<ctx(t)>.<tokenType.(t.label)>.Text:null)"
TokenPropertyRef_type(t) ::= "(<ctx(t)>.<tokenType.(t.label)>!=null?<ctx(t)>.<tokenType.(t.label)>.Type:0)"
TokenPropertyRef_line(t) ::= "(<ctx(t)>.<tokenType.(t.label)>!=null?<ctx(t)>.<tokenType.(t.label)>.Line:0)"
TokenPropertyRef_pos(t) ::=
"(<ctx(t)>.<tokenType.(t.label)>!=null?<ctx(t)>.<tokenType.(t.label)>.CharPositionInLine:0)"
TokenPropertyRef_channel(t) ::=
\lvert ' \langle \text{ctx(t)} \rangle \langle \text{tokenType.(t.label)} \rangle = \lvert \text{null?} \langle \text{ctx(t)} \rangle \langle \text{tokenType.(t.label)} \rangle. Channel:0)"
TokenPropertyRef_index(t) ::=
"(<ctx(t)>.<tokenType.(t.label)>!=null?<ctx(t)>.<tokenType.(t.label)>.TokenIndex:0)"
TokenPropertyRef int(t) ::=
"(<ctx(t)>.<tokenType.(t.label)>!=null?int.Parse(<ctx(t)>.<tokenType.(t.label)>.Text):0)"
```

```
RulePropertyRef_start(r) ::= "(<ctx(r)><r</i>.label><-cr.label><.start).null"RulePropertyRef\_stop(r) ::= "(<ctx(r)><r</i>.label>==null?(<ctx(r)>.<r.label>=}.Stop; null"RulePropertyRef_text(r) ::=
"(<ctx(r)>.<r.label>!=null?TokenStream.GetText(<ctx(r)>.<r.label>.Start,<ctx(r)>.<r.label>.Stop):null)"
RulePropertyRef\_ctx(r) ::= "<ctx(r)>.<r.label>"
RulePropertyRef_parser(r) ::= "this"
```
ThisRulePropertyRef\_start(r) ::= "\_localctx.Start" ThisRulePropertyRef\_stop(r) ::= "\_localctx.Stop"  $This Rule Property Ref\_text(r) ::= "TokenStream.GetText(\_localctx.S tart, TokenStream.LT(-1))"$ ThisRulePropertyRef\_ctx(r) ::= "\_localctx" ThisRulePropertyRef\_parser(r) ::= "this"

NonLocalAttrRef(s) ::= <%( $(*s*.ruleName;$ format="cap">Context)GetInvokingContext(<s.ruleIndex>)).<csIdentifier.(s.name)>%> SetNonLocalAttr(s, rhsChunks) ::= <%((<s.ruleName; format="cap">Context)GetInvokingContext(<s.ruleIndex>)).<csIdentifier.(s.name)> = <rhsChunks>;%>

AddToLabelList(a) ::= "<ctx(a.label)>.<a.listName>.Add(<labelref(a.label)>);"

```
TokenDecl(t) ::= "<TokenLabelType()> <ccldentifier.(tokenType(t.name))>"TokenTypeDecl(t) ::= "int < csIdentifier.(tokenType.(t.name))><;"TokenListDecl(t) ::= "IList\&Token><< SIdentifier.(tokenType.(t.name))> = new List\&Token>()"RuleContextDecl(r) ::= "< r. ctxName> < csIdentifier.(r.name)>"
```
RuleContextListDecl(rdecl) ::= "IList\<<rdecl.ctxName>> <csIdentifier.(rdecl.name)> = new List\<<rdecl.ctxName>>()"

```
contextGetterCollection(elementType) ::= <%
<elementType>[]
% >
```
 $ContextTokenGetterDecl(t)$  ::=

```
 "[System.Diagnostics.DebuggerNonUserCode] public ITerminalNode <csIdentifier.(tokenType.(t.name))>() {
return GetToken(<csIdentifier.(parser.name)>.<csIdentifier.(tokenType.(t.name))>, 0); }"
ContextTokenListGetterDecl(t) ::= \lt\lt[System.Diagnostics.DebuggerNonUserCode] public <contextGetterCollection("ITerminalNode")>
<csIdentifier.(tokenType.(t.name))>() { return
GetTokens(<csIdentifier.(parser.name)>.<csIdentifier.(tokenType.(t.name))>); }
>>
ContextTokenListIndexedGetterDecl(t) ::= <<
[System.Diagnostics.DebuggerNonUserCode] public ITerminalNode <csIdentifier.(tokenType.(t.name))>(int i) {
	return GetToken(<csIdentifier.(parser.name)>.<csIdentifier.(tokenType.(t.name))>, i);
}
>>
ContextRuleGetterDecl(r) ::= <<
[System.Diagnostics.DebuggerNonUserCode] public <r.ctxName> <csIdentifier.(r.name)>() {
return GetRuleContext\<<r.ctxName>\>(0);
}
>>
ContextRuleListGetterDecl(r) ::= \,\lt\!\lt[System.Diagnostics.DebuggerNonUserCode] public <contextGetterCollection({<r.ctxName>})>
<csIdentifier.(r.name)>() {
return GetRuleContexts\<<r.ctxName>\>();
}
>>
ContextRuleListIndexedGetterDecl(r) ::= \lt\lt[System.Diagnostics.DebuggerNonUserCode] public <r.ctxName> <csIdentifier.(r.name)>(int i) {
return GetRuleContext\<<r.ctxName>\>(i);
}
\ggLexerRuleContext() ::= "RuleContext"
/* The rule context name is the rule followed by a suffix; e.g.,
*	r becomes rContext.
*/
RuleContextNameSuffix() ::= "Context"
ImplicitTokenLabel(tokenName) ::= "_<tokenType.(tokenName)>"
ImplicitRuleLabel(ruleName) ::= " <ruleName>"
ImplicitSetLabel(id) ::=' 'tset < id>''ListLabelName(label) ::= "\langlelabel>"
```

```
CaptureNextToken(d) ::= "<d.varName> = TokenStream.LT(1);"
CaptureNextTokenType(d) ::= " < d-varName > = TokenStream.LA(1);"StructDecl(struct,ctorAttrs,attrs,getters,dispatchMethods,interfaces,extensionMembers,
       superClass={ParserRuleContext}) ::= <<
public partial class <struct.name> :
<if(contextSuperClass)><contextSuperClass><else>ParserRuleContext<endif><if(interfaces)>, <interfaces;
separator=", "><endif> {
\langle \text{attrs:} \{a \mid \text{public} \langle a \rangle \}; separator="\n">
\leqgetters:\{g \mid \leq g \geq \}; separator="\n">
	<if(ctorAttrs)>public <struct.name>(ParserRuleContext parent, int invokingState) : base(parent, invokingState) {
}<endif>
	public <struct.name>(ParserRuleContext parent, int invokingState<ctorAttrs:{a | , <a>}>)
 		: base(parent, invokingState)
	{
 		<struct.ctorAttrs:{a | this.<csIdentifier.(a.name)> = <csIdentifier.(a.name)>;}; separator="\n">
	}
public override int RuleIndex { get { return RULE_<struct.derivedFromName>; } }
<if(struct.provideCopyFrom)> <! don't need copy unless we have subclasses !>
	public <struct.name>() { }
	public virtual void CopyFrom(<struct.name> context) {
 		base.CopyFrom(context);
 \langlestruct.attrs:{a | this.\langlecsIdentifier.(a.name)> = context.\langlecsIdentifier.(a.name)>;}; separator="\n">
	}
<endif>
	<dispatchMethods; separator="\n">
	<extensionMembers; separator="\n">
}
>>
AltLabelStructDecl(struct,attrs,getters,dispatchMethods) ::= <<
public partial class <struct.name> : <currentRule.name; format="cap">Context {
\langle \text{attrs:} \{a \mid \text{public} \langle a \rangle \}; \text{separator} = \langle \text{In} \rangle\leqgetters:\{g \mid \leq g \geq \}; separator="\n">
public <struct.name>(<currentRule.name; format="cap">Context context) { CopyFrom(context); }
	<dispatchMethods; separator="\n">
}
\ggListenerDispatchMethod(method) ::= <<
[System.Diagnostics.DebuggerNonUserCode]
public override void <if(method.isEnter)>Enter<else>Exit<endif>Rule(IParseTreeListener listener) {
	I<parser.grammarName>Listener typedListener = listener as I<parser.grammarName>Listener;
	if (typedListener != null) typedListener.<if(method.isEnter)>Enter<else>Exit<endif><struct.derivedFromName;
format="cap">(this);
}
```
 $\rightarrow$ 

VisitorDispatchMethod(method) ::= << [System.Diagnostics.DebuggerNonUserCode] public override TResult Accept\<TResult>(IParseTreeVisitor\<TResult> visitor) { I<parser.grammarName>Visitor\<TResult> typedVisitor = visitor as I<parser.grammarName>Visitor\<TResult>; if (typedVisitor != null) return typedVisitor.Visit<struct.derivedFromName; format="cap">(this); else return visitor.VisitChildren(this); }

>>

AttributeDecl(d) ::= "<d.type> <csIdentifier.(d.name)><if(d.initValue)> = <d.initValue><endif>"

 $/*$  If we don't know location of label def x, use this template  $*/$ labelref(x) ::= "<if(!x.isLocal)><typedContext(x.ctx)>.<endif><csIdentifier.(x.name)>"

 $/*$  For any action chunk, what is correctly-typed context struct ptr? \*/ ctx(actionChunk) ::= "<typedContext(actionChunk.ctx)>"

// only casts \_localctx to the type when the cast isn't redundant (i.e. to a sub-context for a labeled alt) typedContext(ctx) ::= "<if(ctx.provideCopyFrom)>((<ctx.name>)\_localctx)<else>\_localctx<endif>"

// used for left-recursive rules recRuleAltPredicate(ruleName,opPrec) ::= "Precpred(Context, <opPrec>)" recRuleSetReturnAction(src,name) ::= "\$<name>=\$<src>.<name>;"  $recRuleSetStopToken()$  ::= "Context.Stop = TokenStream.LT(-1);"

```
recRuleAltStartAction(ruleName, ctxName, label, isListLabel) ::= <<
\_localctx = new < ctxName >Context(\_parentctx, \_parentState);<if(label)>
<if(isListLabel)>
_localctx.<label>.Add(_prevctx);
<else>
\anglelocalctx.<label> = \angleprevctx;
<endif>
<endif>
PushNewRecursionContext(_localctx, _startState, RULE_<ruleName>);
\rightarrowrecRuleLabeledAltStartAction(ruleName, currentAltLabel, label, isListLabel) ::= <<
```

```
_localctx = new <currentAltLabel; format="cap">Context(new <ruleName; format="cap">Context(_parentctx,
_parentState));
<if(label)>
<if(isListLabel)>
((<currentAltLabel; format="cap">Context)_localctx).<label>.Add(_prevctx);
<else>
((\text{currentAltLabel}; \text{format="cap">\text{Context}) \text{localctx}).\text{label}\text{center};<endif>
<endif>
```

```
PushNewRecursionContext(_localctx, _startState, RULE_<ruleName>);
>>
recRuleReplaceContext(ctxName) ::= <<
\_localctx = new <ctxName >Context(\_localctx);Context = \_localctx;
```

```
prevctx = localctx;
```
>>

```
recRuleSetPrevCtx() ::= \leq \leqif ( ParseListeners!=null )
	TriggerExitRuleEvent();
prevctx = \_localctx;\gg
```

```
LexerFile(file, lexer, namedActions) ::= <<
<fileHeader(file.grammarFileName, file.ANTLRVersion)>
<if(file.genPackage)>
namespace <file.genPackage> {
<endif>
<namedActions.header>
using System;
using System.IO;
using System.Text;
using Antlr4.Runtime;
using Antlr4.Runtime.Atn;
using Antlr4.Runtime.Misc;
using DFA = Antlr4.Runtime.Dfa.DFA;
```

```
<lexer>
<if(file.genPackage)>
} // namespace <file.genPackage>
<endif>
>>
```

```
Lexer(lexer, atn, actionFuncs, sempredFuncs, superClass) ::= <<
[System.CodeDom.Compiler.GeneratedCode("ANTLR", "<file.ANTLRVersion>")]
[System.CLSCompliant(false)]
public partial class <csIdentifier.(lexer.name)> : <superClass; null="Lexer"> {
 	protected static DFA[] decisionToDFA;
 	protected static PredictionContextCache sharedContextCache = new PredictionContextCache();
 	<if(lexer.tokens)>
 	public const int
  \langle = \langle = \langle = \rangle \langle \rangle \langle \rangle \langle \rangle \langle \rangle \langle \rangle \langle \rangle \langle \rangle \langle \rangle \langle \rangle \langle \rangle \rangle \langle \rangle \langle \rangle \langle \rangle \rangle \langle \rangle \langle \rangle \rangle \langle \rangle \rangle \langle \rangle \rangle 
 <endif>
 	<if(lexer.channels)>
 	public const int
```

```
\langle = \langle = \langle = \rangle \langle \rangle = \langle = \langle = \langle = \rangle = \langle = \langle = \rangle = \langle = \rangle = \langle = \langle = \rangle \rangle; separator=", ", wrap, anchor>;
<endif>
	<if(rest(lexer.modes))>
	public const int
 		<rest(lexer.modes):{m | <m>=<i>}; separator=", ", wrap, anchor>;
<endif>
	public static string[] channelNames = {
 		"DEFAULT_TOKEN_CHANNEL", "HIDDEN"<if (lexer.channels)>, <lexer.channels:{c| "<c>"}; separator=", ",
wrap, anchor><endif>
	};
	public static string[] modeNames = {
 		<lexer.modes:{m| "<m>"}; separator=", ", wrap, anchor>
	};
	public static readonly string[] ruleNames = {
 		<lexer.ruleNames:{r | "<r>"}; separator=", ", wrap, anchor>
	};
	<namedActions.members>
	public <csIdentifier.(lexer.name)>(ICharStream input)
	: this(input, Console.Out, Console.Error) { }
	public <csIdentifier.(lexer.name)>(ICharStream input, TextWriter output, TextWriter errorOutput)
	: base(input, output, errorOutput)
	{
		Interpreter = new LexerATNSimulator(this, _ATN, decisionToDFA, sharedContextCache);
	}
	<vocabulary(lexer.literalNames, lexer.symbolicNames)>
```

```
	public override string GrammarFileName { get { return "<lexer.grammarFileName>"; } }
```

```
	public override string[] RuleNames { get { return ruleNames; } }
```
 public override string[] ChannelNames { get { return channelNames; } }

public override string[] ModeNames { get { return modeNames; } }

public override string SerializedAtn { get { return new string( serializedATN); } }

```
	static <csIdentifier.(lexer.name)>() {
		decisionToDFA = new DFA[_ATN.NumberOfDecisions];
for (int i = 0; i \ \lt ATN. Number Of Decisions; i++) {
 decisionToDFA[i] = new DFA(ATN.GetDecisionState(i), i);		}
	}
```

```
	<dumpActions(lexer, "", actionFuncs, sempredFuncs)>
<atn>}
>>
```

```
SerializedATN(model) ::= <<
private static char[] _serializedATN = {
	<model.serialized; separator=", ", wrap>,
};
```

```
public static readonly ATN _ATN =
	new ATNDeserializer().Deserialize(_serializedATN);
```
 $\rightarrow$ 

```
initValue(typeName) ::= \lt\ltdefault(<typeName>)
>>
```

```
codeFileExtension() ::= ".cs"
```

```
modeName ::= [
	"DEFAULT_MODE" : "DefaultMode",
	default : key
]
```

```
channelName ::= [
	"HIDDEN" : "Hidden",
	"DEFAULT_TOKEN_CHANNEL" : "DefaultTokenChannel",
	default : key
]
```

```
tokenType ::= [
	"EOF" : "Eof",
	default : key
]
```
csIdentifier ::= [ "abstract" : "@abstract", "as" : "@as", "base" : "@base", "bool" : "@bool", "break" : "@break", "byte" : "@byte", "case" : "@case", "catch" : "@catch",

 "char" : "@char", "checked" : "@checked", "class" : "@class", "const" : "@const", "continue" : "@continue", "decimal" : "@decimal", "default" : "@default", "delegate" : "@delegate", "do" : "@do", "double" : "@double", "else" : "@else", "enum" : "@enum", "event" : "@event", "explicit" : "@explicit", "extern" : "@extern", "false" : "@false", "finally" : "@finally", "fixed" : "@fixed", "float" : "@float", "for" : "@for", "foreach" : "@foreach", "goto" : "@goto", "if" : "@if", "implicit" : "@implicit", "in" : "@in", "int" : "@int", "interface" : "@interface", "internal" : "@internal", "is" : "@is", "lock" : "@lock", "long" : "@long", "namespace" : "@namespace", "new" : "@new", "null" : "@null", "object" : "@object", "operator" : "@operator", "out" : "@out", "override" : "@override", "params" : "@params", "private" : "@private", "protected" : "@protected", "public" : "@public", "readonly" : "@readonly", "ref" : "@ref", "return" : "@return", "sbyte" : "@sbyte", "sealed" : "@sealed", "short" : "@short",

 "sizeof" : "@sizeof", "stackalloc" : "@stackalloc", "static" : "@static", "string" : "@string", "struct" : "@struct", "switch" : "@switch", "this" : "@this", "throw" : "@throw", "true" : "@true", "try" : "@try", "typeof" : "@typeof", "uint" : "@uint", "ulong" : "@ulong", "unchecked" : "@unchecked", "unsafe" : "@unsafe", "ushort" : "@ushort", "using": "@using", "virtual" : "@virtual", "values" : "@values", "void" : "@void", "volatile" : "@volatile", "while" : "@while", default : key ]

Found in path(s):

\* /opt/cola/permits/1300428068\_1649144266.79/0/antlr4-4-9-2-sourcesjar/org/antlr/v4/tool/templates/codegen/CSharp/CSharp.stg No license file was found, but licenses were detected in source scan.

/\*

- \* [The "BSD license"]
- \* Copyright (c) 2012-2016 Terence Parr
- \* Copyright (c) 2012-2016 Sam Harwell
- \* All rights reserved.

\*

- \* Redistribution and use in source and binary forms, with or without
- \* modification, are permitted provided that the following conditions
- \* are met:

\*

- \* 1. Redistributions of source code must retain the above copyright
- notice, this list of conditions and the following disclaimer.
- \* 2. Redistributions in binary form must reproduce the above copyright
- \* notice, this list of conditions and the following disclaimer in the
- \* documentation and/or other materials provided with the distribution.
- \* 3. The name of the author may not be used to endorse or promote products
- \* derived from this software without specific prior written permission.
- \*

\* THIS SOFTWARE IS PROVIDED BY THE AUTHOR ``AS IS'' AND ANY EXPRESS OR

\* IMPLIED WARRANTIES, INCLUDING, BUT NOT LIMITED TO, THE IMPLIED WARRANTIES

\* OF MERCHANTABILITY AND FITNESS FOR A PARTICULAR PURPOSE ARE DISCLAIMED.

\* IN NO EVENT SHALL THE AUTHOR BE LIABLE FOR ANY DIRECT, INDIRECT,

\* INCIDENTAL, SPECIAL, EXEMPLARY, OR CONSEQUENTIAL DAMAGES (INCLUDING, BUT

\* NOT LIMITED TO, PROCUREMENT OF SUBSTITUTE GOODS OR SERVICES; LOSS OF USE,

\* DATA, OR PROFITS; OR BUSINESS INTERRUPTION) HOWEVER CAUSED AND ON ANY

\* THEORY OF LIABILITY, WHETHER IN CONTRACT, STRICT LIABILITY, OR TORT

\* (INCLUDING NEGLIGENCE OR OTHERWISE) ARISING IN ANY WAY OUT OF THE USE OF

\* THIS SOFTWARE, EVEN IF ADVISED OF THE POSSIBILITY OF SUCH DAMAGE.

\*/

// File : A3Lexer.g

// Author : Jim Idle (jimi@temporal-wave.com)

// Copyright : Free BSD - See @header clause below

// Version : First implemented as part of ANTLR 3.2 this is the self

// hosting ANTLR 3 Lexer.

//

// Description

// -----------

// This is the definitive lexer grammar for parsing ANTLR V3.x.x grammars. All other // gramnmars are derived from this grammar via source code control integration (perforce)

// or by the gdiff tool.

//

// This grammar and its associated grmmmars A3Parser.g and A3Walker.g exhibit the following // traits, which are recommended for all production quality grammars:

//

// 1) They are separate grammars, not composite grammars;

// 2) They implement all supporting methods in a superclass (at least this is recommended

// for language targets that support inheritence;

// 3) All errors are pushed as far down the parsing chain as possible, which means

// that the lexer tries to defer error reporting to the parser, and the parser

// tries to defer error reporting to a semantic phase consisting of a single

// walk of the AST. The reason for this is that the error messages produced

// from later phases of the parse will generally have better context and so

// be more useful to the end user. Consider the message: "Syntax error at 'options'"

// vs: "You cannot specify two options{} sections in a single grammar file".

// 4) The lexer is 'programmed' to catch common mistakes such as unterminated literals

// and report them specifically and not just issue confusing lexer mismatch errors.

```
//
```
/\*\* Read in an ANTLR grammar and build an AST. Try not to do

\* any actions, just build the tree.

\*

\* The phases are:

\*

\* A3Lexer.g (this file)

A3Parser.g

- A3Verify.g (derived from A3Walker.g)
- \* assign.types.g
- \* define.g
- \* buildnfa.g
- \* antlr.print.g (optional)
- \* codegen.g
- \*
- \* Terence Parr
- \* University of San Francisco
- \* 2005
- \* Jim Idle (this v3 grammar)
- \* Temporal Wave LLC
- \* 2009
- \*/

lexer grammar ANTLRLexer;

// ============================================================================== // Note that while this grammar does not care about order of constructs // that don't really matter, such as options before @header etc, it must first // be parsed by the original v2 parser, before it replaces it. That parser does // care about order of structures. Hence we are constrained by the v2 parser // for at least the first bootstrap release that causes this parser to replace // the v2 version. // ==============================================================================

// -------

```
// Options
//
// V3 option directives to tell the tool what we are asking of it for this
// grammar.
//
options {
```

```
	// Target language is Java, which is the default but being specific
	// here as this grammar is also meant as a good example grammar for
	// for users.
	//
language = Java;	// The super class that this lexer should expect to inherit from, and
	// which contains any and all support routines for the lexer. This is
	// commented out in this baseline (definitive or normative grammar)
	// - see the ANTLR tool implementation for hints on how to use the super
	// class
	//
//superclass = AbstractA3Lexer;}
```
### tokens { SEMPRED; TOKEN\_REF; RULE\_REF; LEXER\_CHAR\_SET; ARG\_ACTION; }

// Include the copyright in this source and also the generated source // @lexer::header { /\* [The "BSD licence"] Copyright (c) 2005-2009 Terence Parr All rights reserved.

Redistribution and use in source and binary forms, with or without modification, are permitted provided that the following conditions are met:

- 1. Redistributions of source code must retain the above copyright notice, this list of conditions and the following disclaimer.
- 2. Redistributions in binary form must reproduce the above copyright notice, this list of conditions and the following disclaimer in the documentation and/or other materials provided with the distribution.
- 3. The name of the author may not be used to endorse or promote products derived from this software without specific prior written permission.

THIS SOFTWARE IS PROVIDED BY THE AUTHOR ``AS IS'' AND ANY EXPRESS OR IMPLIED WARRANTIES, INCLUDING, BUT NOT LIMITED TO, THE IMPLIED WARRANTIES OF MERCHANTABILITY AND FITNESS FOR A PARTICULAR PURPOSE ARE DISCLAIMED. IN NO EVENT SHALL THE AUTHOR BE LIABLE FOR ANY DIRECT, INDIRECT, INCIDENTAL, SPECIAL, EXEMPLARY, OR CONSEQUENTIAL DAMAGES (INCLUDING, BUT NOT LIMITED TO, PROCUREMENT OF SUBSTITUTE GOODS OR SERVICES; LOSS OF USE, DATA, OR PROFITS; OR BUSINESS INTERRUPTION) HOWEVER CAUSED AND ON ANY THEORY OF LIABILITY, WHETHER IN CONTRACT, STRICT LIABILITY, OR TORT (INCLUDING NEGLIGENCE OR OTHERWISE) ARISING IN ANY WAY OUT OF THE USE OF THIS SOFTWARE, EVEN IF ADVISED OF THE POSSIBILITY OF SUCH DAMAGE. \*/

package org.antlr.v4.parse; import org.antlr.v4.tool.\*; import org.antlr.v4.runtime.misc.Interval; }

@members { public static final int COMMENTS CHANNEL =  $2$ ;

 public CommonTokenStream tokens; // track stream we push to; need for context info public boolean isLexerRule = false;

 public void grammarError(ErrorType etype, org.antlr.runtime.Token token, Object... args) { }

 /\*\* scan backwards from current point in this.tokens list

 \* looking for the start of the rule or subrule.

```
	 * Return token or null if for some reason we can't find the start.
 	 */
	public Token getRuleOrSubruleStartToken() {
   	 if ( tokens==null ) return null;
 int i = \text{token} \cdot \text{index}();
    int n = tokens.size();
    if (i>=n) i=n-1; // seems index == n as we lex
 while (i>=0 && i<n) {
  int ttype = tokens.get(i).getType(i);
  if ( ttype == LPAREN || ttype == TOKEN_REF || ttype == RULE_REF ) {
  				return tokens.get(i);
  			}
  			i--;
 		}
 		return null;
	}
}
// --------
// Comments
//
// ANTLR comments can be multi or single line and we don't care
// which particularly. However we also accept Javadoc style comments
// of the form: /** ... */ and we do take care to distinguish those
// from ordinary multi-line comments
// Note how we guide the lexical PATH because we want to issue a decriptive
// error message in case of a standalone '/' character, which makes no
// sense in ANTLR source code. We alo trap unterminated multi-line comments
//
fragment DOC_COMMENT : ;
COMMENT
@init {
	// Record the start line and offsets as if we need to report an
	// unterminated comment, then we want to show the start of the comment
	// we think is broken, not the end, where people will have to try and work
	// it out themselves.
	//
	int startLine = $line;
int offset = getCharPositionInLine();
}
   : // Eat the first character only, then see if we have a comment
    // or something silly.
    //
    '/' // Comment introducer
    (
      // Single line comment, possibly with embedded src/line directives
```

```
 Open Source Used In AppDynamics_Cloud_Licensing_Service 23.6.0 1164
```

```
 // in a similar style to the C pre-processor, allowing generated
      // code to refer the programmer back to the original source code
      // in case of error.
      //
       '/'
        (
          (' $ANTLR')=> ' $ANTLR' SRC
        |\sim(NLCHARS)*
        )
      | // Multi-line comment, which may be a documentation comment
      \frac{1}{1} if it starts \frac{1}{1} (note that we protect against accidentaly
       // recognizing a comment /**/ as a documentation comment
       //
       '*' (
           			 { input.LA(2) != '/'}?=> '*' { $type = DOC_COMMENT; }
         			| { true }?=> // Required to cover all alts with predicates
\overline{\phantom{a}} // Should we support embedded multiline comments here?
          //
          (
            // Pick out end of multiline comment and exit the loop
            // if we find it.
            //
           { !(input.LA(1) == **' & & input.LA(2) == '') }?
              	 // Anything else other than the non-greedy match of
              	 // the comment close sequence
              	 //
 	 .
         )*
        (
           // Look for the comment terminator, but if it is accidentally
           // unterminated, then we will hit EOF, which will trigger the
           // epsilon alt and hence we can issue an error message relative
           // to the start of the unterminated multi-line comment
           //
           '*/'
          | // Unterminated comment!
           //
           {
            // ErrorManager.msg(Msg.UNTERMINATED_DOC_COMMENT, startLine, offset, $pos, startLine,
offset, $pos, (Object)null);
           }
       \lambda
```

```
 | // There was nothing that made sense following the opening '/' and so
       // we issue an error regarding the malformed comment
       //
       {
        	 // TODO: Insert error message relative to comment start
        //
       }
    )
     {
     // We do not wish to pass the comments in to the parser. If you are
     // writing a formatter then you will want to preserve the comments off
      // channel, but could just skip and save token space if not.
      //
      $channel=COMMENTS_CHANNEL;
     }
   ;
ARG_OR_CHARSET
options {k=1;}
   : {isLexerRule}?=> LEXER_CHAR_SET {$type=LEXER_CHAR_SET;}
   | {!isLexerRule}?=> ARG_ACTION
     {
     $type=ARG_ACTION;
     // Set the token text to our gathered string minus outer [ ]
    String t = $text;
    t = t.substring(1,t.length()-1);
    setText(t);
     }
   ;
fragment
LEXER_CHAR_SET
: \Gamma(\sqrt{\sqrt{r}})^{n}| \sim('\r'|'\n'|'\\'|']')
 		)*
 		']'
	;
// --------------
// Argument specs
//
// Certain argument lists, such as those specifying call parameters
// to a rule invocation, or input parameters to a rule specification
// are contained within square brackets. In the lexer we consume them
// all at once and sort them out later in the grammar analysis.
//
fragment
```

```
ARG_ACTION
	: '['
\overline{\phantom{a}} ARG_ACTION
       | ('"')=>ACTION_STRING_LITERAL
       | ('\'')=>ACTION_CHAR_LITERAL
      | \sim (['|']')
   	 )*
    ']'
	;
// -------
// Actions
//
// Other than making sure to distinguish between { and } embedded
// within what we have assumed to be literals in the action code, the
// job of the lexer is merely to gather the code within the action
// (delimited by {}) and pass it to the parser as a single token.
// We know that this token will be asked for its text somewhere
// in the upcoming parse, so setting the text here to exclude
// the delimiting {} is no additional overhead.
//
ACTION
	:	NESTED_ACTION
 ('?' {\$type = SEMPRED;\}( (WSNLCHARS* '=>') => WSNLCHARS* '=>' // v3 gated sempred
  				{
  Token t = new CommonToken(input, state.type, state.channel, state.tokenStartCharIndex, getCharIndex()-1);
  				t.setLine(state.tokenStartLine);
  				t.setText(state.text);
  				t.setCharPositionInLine(state.tokenStartCharPositionInLine);
  				grammarError(ErrorType.V3_GATED_SEMPRED, t);
  				}
  			)?
 		)?
	;
// ----------------
// Action structure
//
// Many language targets use {} as block delimiters and so we
// must recursively match {} delimited blocks to balance the
// braces. Additionally, we must make some assumptions about
// literal string representation in the target language. We assume
```

```
// that they are delimited by ' or " and so consume these
// in their own alts so as not to inadvertantly match \{\}.// This rule calls itself on matching a {
//
fragment
NESTED_ACTION
@init {
	// Record the start line and offsets as if we need to report an
	// unterminated block, then we want to show the start of the comment
	// we think is broken, not the end, where people will have to try and work
	// it out themselves.
	//
int startLine = getLine();
int offset = getCharPositionInLine();
}
   : // Action and other blocks start with opening {
    //
  	 '{'
    (
   	 // And now we can match one of a number of embedded
   	 // elements within the action until we find a
   	 // } that balances the opening {. If we do not find
   	 // the balanced } then we will hit EOF and can issue
```
 // an error message about the brace that we belive to

 // be mismatched. This won't be foolproof but we will

 // be able to at least report an error against the

 // opening brace that we feel is in error and this will

```
	 // guide the user to the correction as best we can.
```

```
	 //
```
 // An embedded {} block // NESTED\_ACTION

 | // What appears to be a literal // ACTION\_CHAR\_LITERAL

 | // We have assumed that the target language has C/Java // type comments.

 // COMMENT

 | // What appears to be a literal //

### ACTION\_STRING\_LITERAL

```
	 | // What appears to be an escape sequence
    	 //
    	 ACTION_ESC
   	 | // Some other single character that is not
    	 // handled above
    	 //
    	 ~('\\'|'"'|'\''|'/'|'{'|'}')
    )*
	(
   	 // Correctly balanced closing brace
   	 //
  	 '}'
 	 | // Looks like have an imblanced {} block, report
  	 // with respect to the opening brace.
   	 //
   	 {
     	 // TODO: Report imbalanced {}
     System.out.println("Block starting at line " + startLine + " offset " + (offset+1) + " contains imbalanced {} or
is missing a }");
   	 }
	)
  ;
// Keywords
// --------
// keywords used to specify ANTLR v3 grammars. Keywords may not be used as
// labels for rules or in any other context where they would be ambiguous
// with the keyword vs some other identifier
// OPTIONS, TOKENS, and CHANNELS must also consume the opening brace that captures
// their option block, as this is the easiest way to parse it separate
// to an ACTION block, despite it using the same {} delimiters.
//
OPTIONS : 'options' WSNLCHARS* '{' ;
TOKENS SPEC : 'tokens' WSNLCHARS* '{' ;
CHANNELS : 'channels' WSNLCHARS* '{' ;
IMPORT : 'import' ;
FRAGMENT : 'fragment' ;
LEXER : 'lexer' ;
PARSER : 'parser' ;
GRAMMAR : 'grammar' ;
```
TREE\_GRAMMAR : 'tree' WSNLCHARS\* 'grammar' ;

| <b>PROTECTED</b><br>: 'protected' |             |   |  |
|-----------------------------------|-------------|---|--|
| <b>PUBLIC</b>                     | : 'public'  |   |  |
| <b>PRIVATE</b>                    | : 'private' | : |  |
| <b>RETURNS</b>                    | : 'returns' | : |  |
| <b>LOCALS</b>                     | : 'locals'  |   |  |
| <b>THROWS</b>                     | : 'throws'  | : |  |
| <b>CATCH</b>                      | : 'catch'   |   |  |
| <b>FINALLY</b>                    | : 'finally' | : |  |
| <b>MODE</b>                       | : 'mode'    |   |  |
|                                   |             |   |  |

// -----------

```
// Punctuation
```

```
//
```

```
// Character sequences used as separators, delimters, operators, etc
//
COLON : ':'
        {
        // scan backwards, looking for a RULE_REF or TOKEN_REF.
        // which would indicate the start of a rule definition.
        // If we see a LPAREN, then it's the start of the subrule.
        // this.tokens is the token string we are pushing into, so
        // just loop backwards looking for a rule definition. Then
        // we set isLexerRule.
        Token t = getRuleOrSubruleStartToken();
       if (t!=null) {
           if ( t.getType()==RULE_REF ) isLexerRule = false;
           else if ( t.getType()==TOKEN_REF ) isLexerRule = true;
           // else must be subrule; don't alter context
        }
        }
       ;
COLONCOLON : '::' ;
COMMA : ',' ;
SEMI : ';' ;
LPARENT : '(' ;
RPAREN : ')' ;
RARROW : '->' ;
LT \qquad : \; < \qquad \qquad ;GT : '>' ;
ASSIGN : '=' ;
OUESTION : '?' :
SYNPRED : '=>'
   			 {
   Token t = new CommonToken(input, state_type, state-channel,			 state.tokenStartCharIndex, getCharIndex()-1);
  				t.setLine(state.tokenStartLine);
  				t.setText(state.text);
```

```
				t.setCharPositionInLine(state.tokenStartCharPositionInLine);
  				grammarError(ErrorType.V3_SYNPRED, t);
         $channel=HIDDEN;
  				}
       ;
STAR : '*' ;
PLUS : '+' ;
PLUS_ASSIGN : '+=' ;
OR : \parallel ;
DOLLAR : '$' ;
DOT : '.' \therefore ; // can be WILDCARD or DOT in qid or imported rule ref
RANGE : '..' ;
AT : '@' ;
POUND : '#' ;
\begin{array}{lll}\n\text{NOT} & : ' \sim ' & \qquad ;\n\end{array}RBRACE :'}' ;
/** Allow unicode rule/token names */
ID			:	a=NameStartChar NameChar*
  				{
  				if ( Grammar.isTokenName($a.text) ) $type = TOKEN_REF;
  				else $type = RULE_REF;
  				}
 			;
fragment
NameChar : NameStartChar
       | '0'..'9'
      | \cdot | | '\u00B7'
       | '\u0300'..'\u036F'
       | '\u203F'..'\u2040'
       ;
fragment
NameStartChar
       : 'A'..'Z' | 'a'..'z'
       | '\u00C0'..'\u00D6'
       | '\u00D8'..'\u00F6'
       | '\u00F8'..'\u02FF'
       | '\u0370'..'\u037D'
       | '\u037F'..'\u1FFF'
       | '\u200C'..'\u200D'
       | '\u2070'..'\u218F'
       | '\u2C00'..'\u2FEF'
       | '\u3001'..'\uD7FF'
       | '\uF900'..'\uFDCF'
       | '\uFDF0'..'\uFEFE'
```
 | '\uFF00'..'\uFFFD' ; // ignores | ['\u10000-'\uEFFFF] ;

// ---------------------------- // Literals embedded in actions

//

// Note that we have made the assumption that the language used within // actions uses the fairly standard " and ' delimiters for literals and  $\frac{1}{t}$  that within these literals, characters are escaped using the \ character. // There are some languages which do not conform to this in all cases, such // as by using /string/ and so on. We will have to deal with such cases if // if they come up in targets. //

// Within actions, or other structures that are not part of the ANTLR // syntax, we may encounter literal characters. Within these, we do // not want to inadvertantly match things like '}' and so we eat them // specifically. While this rule is called CHAR it allows for the fact that // some languages may use/allow ' as the string delimiter. //

### fragment

//

ACTION\_CHAR\_LITERAL : '\'' (('\\')=>ACTION\_ESC | ~'\'' )\* '\'' ;

// Within actions, or other structures that are not part of the ANTLR // syntax, we may encounter literal strings. Within these, we do // not want to inadvertantly match things like '}' and so we eat them // specifically.

fragment ACTION\_STRING\_LITERAL : ""' (('\\')=>ACTION\_ESC | ~'"')\* '"' ;

```
// Within literal strings and characters that are not part of the ANTLR
// syntax, we must allow for escaped character sequences so that we do not
// inadvertantly recognize the end of a string or character when the terminating
// delimiter has been esacped.
//
fragment
ACTION_ESC
: \mathbb{N}' .
	;
// -------
// Integer
//
```

```
// Obviously (I hope) match an aribtrary long sequence of digits.
//
INT: (70'.79') + ;
// -----------
// Source spec
//
// A fragment rule for picking up information about an origrinating
// file from which the grammar we are parsing has been generated. This allows
// ANTLR to report errors against the originating file and not the generated
// file.
//
fragment
SRC : 'src' WSCHARS+ file=ACTION_STRING_LITERAL WSCHARS+ line=INT
    {
      // TODO: Add target specific code to change the source file name and current line number
      //
    }
   ;
// --------------
// Literal string
//
// ANTLR makes no disticintion between a single character literal and a
// multi-character string. All literals are single quote delimited and
// may contain unicode escape sequences of the form \text{uxxxx} or \text{u}\{xxxxxx\},
// where x is a valid hexadecimal number.
STRING_LITERAL
 : '\'' ( ( \text{ESC\_SEQ} | ~('\\'|'\''|'\r'|'\n') ) )*
   (\nabla \mathbf{w}) | // Unterminated string literal
        {
        Token t = new CommonToken(input, state.type, state.channel, state.tokenStartCharIndex, getCharIndex()-1);
        t.setLine(state.tokenStartLine);
        t.setText(state.text);
        t.setCharPositionInLine(state.tokenStartCharPositionInLine);
        grammarError(ErrorType.UNTERMINATED_STRING_LITERAL, t);
        }
    )
   ;
// A valid hex digit specification
//
fragment
HEX_DIGIT : ('0'..'9'|'a'..'f'|'A'..'F') ;
```
// Any kind of escaped character that we can embed within ANTLR

```
// literal strings.
//
fragment
ESC_SEQ
   : '\\'
     (
         // The standard escaped character set such as tab, newline, etc...
     		 'b'|'t'|'n'|'f'|'r'|'\''|'\\'
      	 | // A Java style Unicode escape sequence
       	 UNICODE_ESC
        | // A Swift/Hack style Unicode escape sequence
         UNICODE_EXTENDED_ESC
      	 | // An illegal escape seqeunce
      ~\sim('b'|'t'|'n'|'f'|'r'|'\''|'\\'|'u') // \x for any invalid x (make sure to match char here)
       	 {
         Token t = new CommonToken(input, state.type, state.channel, getCharIndex(-2, getCharIndex(-1)); t.setText(t.getText());
          t.setLine(input.getLine());
          t.setCharPositionInLine(input.getCharPositionInLine()-2);
           grammarError(ErrorType.INVALID_ESCAPE_SEQUENCE, t, input.substring(getCharIndex()-
2,getCharIndex()-1));
        	 }
     )
   ;
fragment
UNICODE_ESC
@init {
	// Flag to tell us whether we have a valid number of
	// hex digits in the escape sequence
	//
int hCount = 0;
}
   : 'u' // Leadin for unicode escape sequence
     // We now require 4 hex digits. Note though
     // that we accept any number of characters
     // and issue an error if we do not get 4. We cannot
    // use an inifinite count such as + because this
     // might consume too many, so we lay out the lexical
     // options and issue an error at the invalid paths.
     //
   	(
     	 (
```

```
HEX_DIGIT { hCount++; }
        	 (
           HEX_DIGIT { hCount++; }
          		 (
            HEX_DIGIT { hCount++; }
\overline{\phantom{a}} 		 // Four valid hex digits, we are good
 		 //
              HEX_DIGIT { hCount++; }
             | // Three valid digits
             		 )
           		 | // Two valid digits
          		 )
         		 | // One valid digit
      		 )
        )
      | // No valid hex digits at all
   	)
   	// Now check the digit count and issue an error if we need to
   	//
   	{
  if (hCount < 4) {
  				Interval badRange = Interval.of(getCharIndex()-2-hCount, getCharIndex());
  				String lastChar = input.substring(badRange.b, badRange.b);
  if ( lastChar.codePointAt(0)==\lceil" ) {
   					badRange.b--;
  				}
  				String bad = input.substring(badRange.a, badRange.b);
  Token t = new CommonToken(input, state.type, state.channel, badRange.a, badRange.b);
  				t.setLine(input.getLine());
  				t.setCharPositionInLine(input.getCharPositionInLine()-hCount-2);
  				grammarError(ErrorType.INVALID_ESCAPE_SEQUENCE, t, bad);
    		}
   	}
  ;
fragment
UNICODE_EXTENDED_ESC
  : 'u{' // Leadin for unicode extended escape sequence
    HEX DIGIT+ \text{/} One or more hexadecimal digits
```
'}' // Leadout for unicode extended escape sequence

 // Now check the digit count and issue an error if we need to { int numDigits = getCharIndex()-state.tokenStartCharIndex-6; if (numDigits  $> 6$ ) { Token t = new CommonToken(input, state.type, state.channel, state.tokenStartCharIndex, getCharIndex()-1); t.setText(t.getText()); t.setLine(input.getLine()); t.setCharPositionInLine(input.getCharPositionInLine()-numDigits); grammarError(ErrorType.INVALID\_ESCAPE\_SEQUENCE, t, input.substring(state.tokenStartCharIndex,getCharIndex()-1)); } } ; // ---------- // Whitespace // // Characters and character constructs that are of no import // to the parser and are used to make the grammar easier to read // for humans. // WS : (  $\ddot{\phantom{1}}$  | '\t' | '\r' | '\n'  $|\Upsilon$  $)+$  {\$channel=HIDDEN;} ; // A fragment rule for use in recognizing end of line in // rules like COMMENT. // fragment **NLCHARS** : '\n' | '\r' ; // A fragment rule for recognizing traditional whitespace // characters within lexer rules. // fragment **WSCHARS** : ' ' | '\t' | '\f' ;

```
// A fragment rule for recognizing both traditional whitespace and
// end of line markers, when we don't care to distinguish but don't
// want any action code going on.
//
fragment
WSNLCHARS
  : ' ' | '\t' | '\f' | '\n' | '\r'
   ;
```

```
// This rule allows ANTLR 4 to parse grammars using the UTF-8 encoding with a
// byte order mark. Since this Unicode character doesn't appear as a token
// anywhere else in the grammar, we can simply skip all instances of it without
// problem. This rule will not break usage of \uFEFF inside a LEXER_CHAR_SET or
// STRING_LITERAL.
UnicodeBOM
```

```
 : '\uFEFF' {skip();}
 ;
```
// -----------------

// Illegal Character

//

// This is an illegal character trap which is always the last rule in the // lexer specification. It matches a single character of any value and being // the last rule in the file will match when no other rule knows what to do // about the character. It is reported as an error but is not passed on to the // parser. This means that the parser to deal with the grammar file anyway // but we will not try to analyse or code generate from a file with lexical // errors.

//

### ERRCHAR

 : . {

> Token t = new CommonToken(input, state.type, state.channel, state.tokenStartCharIndex, getCharIndex()-1); t.setLine(state.tokenStartLine);

t.setText(state.text);

t.setCharPositionInLine(state.tokenStartCharPositionInLine);

String msg = getTokenErrorDisplay(t) + " came as a complete surprise to me";

```
 grammarError(ErrorType.SYNTAX_ERROR, t, msg);
```

```
 state.syntaxErrors++;
```

```
 skip();
```
 } ;

Found in path(s):

\* /opt/cola/permits/1300428068\_1649144266.79/0/antlr4-4-9-2-sources-jar/org/antlr/v4/parse/ANTLRLexer.g No license file was found, but licenses were detected in source scan.

/\*

- \* [The "BSD license"]
- \* Copyright (c) 2012-2016 Terence Parr
- \* Copyright (c) 2012-2016 Sam Harwell
- \* All rights reserved.

\*

- \* Redistribution and use in source and binary forms, with or without
- \* modification, are permitted provided that the following conditions
- are met:

\*

- \* 1. Redistributions of source code must retain the above copyright
- notice, this list of conditions and the following disclaimer.
- \* 2. Redistributions in binary form must reproduce the above copyright
- \* notice, this list of conditions and the following disclaimer in the
- \* documentation and/or other materials provided with the distribution.
- \* 3. The name of the author may not be used to endorse or promote products
- \* derived from this software without specific prior written permission.

\*

- \* THIS SOFTWARE IS PROVIDED BY THE AUTHOR ``AS IS'' AND ANY EXPRESS OR
- \* IMPLIED WARRANTIES, INCLUDING, BUT NOT LIMITED TO, THE IMPLIED WARRANTIES
- \* OF MERCHANTABILITY AND FITNESS FOR A PARTICULAR PURPOSE ARE DISCLAIMED.
- \* IN NO EVENT SHALL THE AUTHOR BE LIABLE FOR ANY DIRECT, INDIRECT,
- \* INCIDENTAL, SPECIAL, EXEMPLARY, OR CONSEQUENTIAL DAMAGES (INCLUDING, BUT
- \* NOT LIMITED TO, PROCUREMENT OF SUBSTITUTE GOODS OR SERVICES; LOSS OF USE,
- \* DATA, OR PROFITS; OR BUSINESS INTERRUPTION) HOWEVER CAUSED AND ON ANY
- \* THEORY OF LIABILITY, WHETHER IN CONTRACT, STRICT LIABILITY, OR TORT
- \* (INCLUDING NEGLIGENCE OR OTHERWISE) ARISING IN ANY WAY OUT OF THE USE OF
- \* THIS SOFTWARE, EVEN IF ADVISED OF THE POSSIBILITY OF SUCH DAMAGE.

\*/

lexer grammar ActionSplitter;

```
options { filter=true; }
```
@header { package org.antlr.v4.parse; import org.antlr.v4.tool.\*; import org.antlr.v4.tool.ast.\*; }

```
@members {
ActionSplitterListener delegate;
```

```
public ActionSplitter(CharStream input, ActionSplitterListener delegate) {
  this(input, new RecognizerSharedState());
 this.delegate = delegate;
}
```

```
/** force filtering (and return tokens). triggers all above actions. */
public List<Token> getActionTokens() {
   List<Token> chunks = new ArrayList<Token>();
  Token t = nextToken();while ( t.getType()!=Token.EOF ) {
     chunks.add(t);
    t = nextToken();
   }
   return chunks;
}
private boolean isIDStartChar(int c) {
	return c == '_' || Character.isLetter(c);
}
}
// ignore comments right away
COMMENT
   : '/*' ( options {greedy=false;} : . )* '*/' {delegate.text($text);}
   ;
LINE_COMMENT
 : \frac{1}{\sqrt{\pi}} \cdot \frac{\ln|\pi|}{r} '\r'? \n' {delegate.text($text);}
  ;
SET_NONLOCAL_ATTR
	:	'$' x=ID '::' y=ID WS? '=' expr=ATTR_VALUE_EXPR ';'
 \left\{ \right.		delegate.setNonLocalAttr($text, $x, $y, $expr);
 		}
	;
NONLOCAL_ATTR
: '$' x=ID '::' y=ID {delegate.nonLocalAttr($text, $x, $y); }
	;
QUALIFIED_ATTR
: '$' x=ID '.' y=ID {input.LA(1)!='('}? {delegate.qualifiedAttr($text, $x, $y);}
```

```
SET_ATTR
```
 ;

```
: '$' x=ID WS? '=' expr=ATTR VALUE EXPR ';'
		{
		delegate.setAttr($text, $x, $expr);
		}
	;
```

```
ATTR
: '$' x=ID {delegate.attr($text, $x); }
	;
```

```
// Anything else is just random text
TEXT
@init {StringBuilder but = new StringBuilder();}@after {delegate.text(buf.toString());}
 : (c = \langle \langle \langle \rangle | \rangle | \langle \rangle) {buf.append((char)\$c); }
 | '\\$' {buf.append('$'); }
 |\!\!\!\;\!\rangle (c=-('$') {buf.append(\!\!\!\langle\!\!\langle\rangle\rangle).append((char)$c);}
 |\{!isIDStartChar(input.LA(2))\}? => \' {buf.append('$');}
 )+	;
```

```
fragment
ID : ('a'..'z' |'A'..'Z' |'_) ('a'..'z' |'A'..'Z' |'0'..'9' |'')^* ;
```
/\*\* Don't allow an = as first char to prevent  $x = 3$ ; kind of stuff. \*/ fragment ATTR\_VALUE\_EXPR  $: \sim' = ' (\sim';')^*$ 

```
	;
```

```
fragment
WS: (' '|'\t'|'\n'|'\r')+
	;
```

```
Found in path(s):
```
\* /opt/cola/permits/1300428068\_1649144266.79/0/antlr4-4-9-2-sources-jar/org/antlr/v4/parse/ActionSplitter.g No license file was found, but licenses were detected in source scan.

```
/*
```
[The "BSD license"] Copyright (c) 2011 Terence Parr All rights reserved.

Redistribution and use in source and binary forms, with or without modification, are permitted provided that the following conditions are met:

- 1. Redistributions of source code must retain the above copyright notice, this list of conditions and the following disclaimer.
- 2. Redistributions in binary form must reproduce the above copyright notice, this list of conditions and the following disclaimer in the documentation and/or other materials provided with the distribution.
- 3. The name of the author may not be used to endorse or promote products

derived from this software without specific prior written permission.

THIS SOFTWARE IS PROVIDED BY THE AUTHOR ``AS IS'' AND ANY EXPRESS OR IMPLIED WARRANTIES, INCLUDING, BUT NOT LIMITED TO, THE IMPLIED WARRANTIES OF MERCHANTABILITY AND FITNESS FOR A PARTICULAR PURPOSE ARE DISCLAIMED. IN NO EVENT SHALL THE AUTHOR BE LIABLE FOR ANY DIRECT, INDIRECT, INCIDENTAL, SPECIAL, EXEMPLARY, OR CONSEQUENTIAL DAMAGES (INCLUDING, BUT NOT LIMITED TO, PROCUREMENT OF SUBSTITUTE GOODS OR SERVICES; LOSS OF USE, DATA, OR PROFITS; OR BUSINESS INTERRUPTION) HOWEVER CAUSED AND ON ANY THEORY OF LIABILITY, WHETHER IN CONTRACT, STRICT LIABILITY, OR TORT (INCLUDING NEGLIGENCE OR OTHERWISE) ARISING IN ANY WAY OUT OF THE USE OF THIS SOFTWARE, EVEN IF ADVISED OF THE POSSIBILITY OF SUCH DAMAGE. \*/

Found in path(s): \* /opt/cola/permits/1300428068\_1649144266.79/0/antlr4-4-9-2-sourcesjar/org/antlr/v4/parse/GrammarTreeVisitor.java

# **1.97 2p-in-kotlin----module-`parser-jvm` 0.20.2 1.97.1 Available under license :**

 Apache License Version 2.0, January 2004 http://www.apache.org/licenses/

### TERMS AND CONDITIONS FOR USE, REPRODUCTION, AND DISTRIBUTION

### 1. Definitions.

 "License" shall mean the terms and conditions for use, reproduction, and distribution as defined by Sections 1 through 9 of this document.

 "Licensor" shall mean the copyright owner or entity authorized by the copyright owner that is granting the License.

 "Legal Entity" shall mean the union of the acting entity and all other entities that control, are controlled by, or are under common control with that entity. For the purposes of this definition, "control" means (i) the power, direct or indirect, to cause the direction or management of such entity, whether by contract or otherwise, or (ii) ownership of fifty percent (50%) or more of the outstanding shares, or (iii) beneficial ownership of such entity.

 "You" (or "Your") shall mean an individual or Legal Entity exercising permissions granted by this License.

 "Source" form shall mean the preferred form for making modifications, including but not limited to software source code, documentation source, and configuration files.

 "Object" form shall mean any form resulting from mechanical transformation or translation of a Source form, including but not limited to compiled object code, generated documentation, and conversions to other media types.

 "Work" shall mean the work of authorship, whether in Source or Object form, made available under the License, as indicated by a copyright notice that is included in or attached to the work (an example is provided in the Appendix below).

 "Derivative Works" shall mean any work, whether in Source or Object form, that is based on (or derived from) the Work and for which the editorial revisions, annotations, elaborations, or other modifications represent, as a whole, an original work of authorship. For the purposes of this License, Derivative Works shall not include works that remain separable from, or merely link (or bind by name) to the interfaces of, the Work and Derivative Works thereof.

 "Contribution" shall mean any work of authorship, including the original version of the Work and any modifications or additions to that Work or Derivative Works thereof, that is intentionally submitted to Licensor for inclusion in the Work by the copyright owner or by an individual or Legal Entity authorized to submit on behalf of the copyright owner. For the purposes of this definition, "submitted" means any form of electronic, verbal, or written communication sent to the Licensor or its representatives, including but not limited to communication on electronic mailing lists, source code control systems, and issue tracking systems that are managed by, or on behalf of, the Licensor for the purpose of discussing and improving the Work, but excluding communication that is conspicuously marked or otherwise designated in writing by the copyright owner as "Not a Contribution."

 "Contributor" shall mean Licensor and any individual or Legal Entity on behalf of whom a Contribution has been received by Licensor and subsequently incorporated within the Work.

- 2. Grant of Copyright License. Subject to the terms and conditions of this License, each Contributor hereby grants to You a perpetual, worldwide, non-exclusive, no-charge, royalty-free, irrevocable copyright license to reproduce, prepare Derivative Works of, publicly display, publicly perform, sublicense, and distribute the Work and such Derivative Works in Source or Object form.
- 3. Grant of Patent License. Subject to the terms and conditions of

 this License, each Contributor hereby grants to You a perpetual, worldwide, non-exclusive, no-charge, royalty-free, irrevocable (except as stated in this section) patent license to make, have made, use, offer to sell, sell, import, and otherwise transfer the Work, where such license applies only to those patent claims licensable by such Contributor that are necessarily infringed by their Contribution(s) alone or by combination of their Contribution(s) with the Work to which such Contribution(s) was submitted. If You institute patent litigation against any entity (including a cross-claim or counterclaim in a lawsuit) alleging that the Work or a Contribution incorporated within the Work constitutes direct or contributory patent infringement, then any patent licenses granted to You under this License for that Work shall terminate as of the date such litigation is filed.

- 4. Redistribution. You may reproduce and distribute copies of the Work or Derivative Works thereof in any medium, with or without modifications, and in Source or Object form, provided that You meet the following conditions:
	- (a) You must give any other recipients of the Work or Derivative Works a copy of this License; and
	- (b) You must cause any modified files to carry prominent notices stating that You changed the files; and
	- (c) You must retain, in the Source form of any Derivative Works that You distribute, all copyright, patent, trademark, and attribution notices from the Source form of the Work, excluding those notices that do not pertain to any part of the Derivative Works; and
	- (d) If the Work includes a "NOTICE" text file as part of its distribution, then any Derivative Works that You distribute must include a readable copy of the attribution notices contained within such NOTICE file, excluding those notices that do not pertain to any part of the Derivative Works, in at least one of the following places: within a NOTICE text file distributed as part of the Derivative Works; within the Source form or documentation, if provided along with the Derivative Works; or, within a display generated by the Derivative Works, if and wherever such third-party notices normally appear. The contents of the NOTICE file are for informational purposes only and do not modify the License. You may add Your own attribution notices within Derivative Works that You distribute, alongside or as an addendum to the NOTICE text from the Work, provided that such additional attribution notices cannot be construed as modifying the License.

 You may add Your own copyright statement to Your modifications and may provide additional or different license terms and conditions for use, reproduction, or distribution of Your modifications, or for any such Derivative Works as a whole, provided Your use, reproduction, and distribution of the Work otherwise complies with the conditions stated in this License.

- 5. Submission of Contributions. Unless You explicitly state otherwise, any Contribution intentionally submitted for inclusion in the Work by You to the Licensor shall be under the terms and conditions of this License, without any additional terms or conditions. Notwithstanding the above, nothing herein shall supersede or modify the terms of any separate license agreement you may have executed with Licensor regarding such Contributions.
- 6. Trademarks. This License does not grant permission to use the trade names, trademarks, service marks, or product names of the Licensor, except as required for reasonable and customary use in describing the origin of the Work and reproducing the content of the NOTICE file.
- 7. Disclaimer of Warranty. Unless required by applicable law or agreed to in writing, Licensor provides the Work (and each Contributor provides its Contributions) on an "AS IS" BASIS, WITHOUT WARRANTIES OR CONDITIONS OF ANY KIND, either express or implied, including, without limitation, any warranties or conditions of TITLE, NON-INFRINGEMENT, MERCHANTABILITY, or FITNESS FOR A PARTICULAR PURPOSE. You are solely responsible for determining the appropriateness of using or redistributing the Work and assume any risks associated with Your exercise of permissions under this License.
- 8. Limitation of Liability. In no event and under no legal theory, whether in tort (including negligence), contract, or otherwise, unless required by applicable law (such as deliberate and grossly negligent acts) or agreed to in writing, shall any Contributor be liable to You for damages, including any direct, indirect, special, incidental, or consequential damages of any character arising as a result of this License or out of the use or inability to use the Work (including but not limited to damages for loss of goodwill, work stoppage, computer failure or malfunction, or any and all other commercial damages or losses), even if such Contributor has been advised of the possibility of such damages.
- 9. Accepting Warranty or Additional Liability. While redistributing the Work or Derivative Works thereof, You may choose to offer, and charge a fee for, acceptance of support, warranty, indemnity, or other liability obligations and/or rights consistent with this License. However, in accepting such obligations, You may act only

 on Your own behalf and on Your sole responsibility, not on behalf of any other Contributor, and only if You agree to indemnify, defend, and hold each Contributor harmless for any liability incurred by, or claims asserted against, such Contributor by reason of your accepting any such warranty or additional liability.

### END OF TERMS AND CONDITIONS

APPENDIX: How to apply the Apache License to your work.

 To apply the Apache License to your work, attach the following boilerplate notice, with the fields enclosed by brackets "[]" replaced with your own identifying information. (Don't include the brackets!) The text should be enclosed in the appropriate comment syntax for the file format. We also recommend that a file or class name and description of purpose be included on the same "printed page" as the copyright notice for easier identification within third-party archives.

Copyright [yyyy] [name of copyright owner]

 Licensed under the Apache License, Version 2.0 (the "License"); you may not use this file except in compliance with the License. You may obtain a copy of the License at

http://www.apache.org/licenses/LICENSE-2.0

 Unless required by applicable law or agreed to in writing, software distributed under the License is distributed on an "AS IS" BASIS, WITHOUT WARRANTIES OR CONDITIONS OF ANY KIND, either express or implied. See the License for the specific language governing permissions and limitations under the License.

## **1.98 reflections 0.9.12**

## **1.98.1 Available under license :**

 DO WHAT THE FUCK YOU WANT TO PUBLIC LICENSE Version 2, December 2004

Copyright (C) 2004 Sam Hocevar <sam@hocevar.net>

Everyone is permitted to copy and distribute verbatim or modified copies of this license document, and changing it is allowed as long as the name is changed.

### DO WHAT THE FUCK YOU WANT TO PUBLIC LICENSE TERMS AND CONDITIONS FOR COPYING, DISTRIBUTION AND MODIFICATION

0. You just DO WHAT THE FUCK YOU WANT TO.

# **1.99 zstd-jni 1.5.2-1**

### **1.99.1 Available under license :**

No license file was found, but licenses were detected in source scan.

Manifest-Version: 1.0 Automatic-Module-Name: com.github.luben.zstd\_jni Bnd-LastModified: 1642851452470 Bundle-Description: JNI bindings for Zstd native library that provides fast and high compression lossless algorithm for Java and all JVM la nguages. Bundle-License: https://opensource.org/licenses/BSD-2-Clause;descripti on=BSD 2-Clause License Bundle-ManifestVersion: 2 Bundle-Name: zstd-jni Bundle-NativeCode: darwin/x86\_64/libzstd-jni-1.5.2-1.dylib;osname=MacO S;osname=MacOSX;processor=x86\_64, darwin/aarch64/libzstd-jni-1.5.2-1. dylib;osname=MacOS;osname=MacOSX;processor=aarch64, freebsd/amd64/lib zstd-jni-1.5.2-1.so;osname=FreeBSD;processor=amd64, freebsd/i386/libz std-jni-1.5.2-1.so;osname=FreeBSD;processor=i386, linux/aarch64/libzs td-jni-1.5.2-1.so;osname=Linux;processor=aarch64, linux/amd64/libzstd -jni-1.5.2-1.so;osname=Linux;processor=amd64, linux/arm/libzstd-jni-1 .5.2-1.so;osname=Linux;processor=arm, linux/i386/libzstd-jni-1.5.2-1. so;osname=Linux;processor=i386, linux/mips64/libzstd-jni-1.5.2-1.so;o sname=Linux;processor=mips64, linux/ppc64/libzstd-jni-1.5.2-1.so;osna me=Linux;processor=ppc64, linux/ppc64le/libzstd-jni-1.5.2-1.so;osname =Linux;processor=ppc64le, linux/s390x/libzstd-jni-1.5.2-1.so;osname=L inux;processor=s390x, win/amd64/libzstd-jni-1.5.2-1.dll;osname=Win32; processor=amd64, win/x86/libzstd-jni-1.5.2-1.dll;osname=Win32;process  $or = x86$ Bundle-SymbolicName: com.github.luben.zstd-jni Bundle-Vendor: com.github.luben Bundle-Version: 1.5.2.1 Created-By: 11.0.14 (Debian) Export-Package: com.github.luben.zstd;version="1.5.2.1",com.github.lub en.zstd.util;version="1.5.2.1" Implementation-Title: zstd-jni Implementation-Vendor: com.github.luben Implementation-Vendor-Id: com.github.luben Implementation-Version: 1.5.2-1 Import-Package: org.osgi.framework;resolution:=optional Private-Package: linux.amd64,linux.i386,linux.aarch64,linux.arm,linux. ppc64,linux.ppc64le,linux.mips64,linux.s390x,darwin.x86\_64,darwin.aar ch64,win.amd64,win.x86,freebsd.amd64,freebsd.i386

Require-Capability: osgi.ee;filter:="(&(osgi.ee=JavaSE)(version=11.0))

Specification-Title: zstd-jni Specification-Vendor: com.github.luben Specification-Version: 1.5.2-1 Tool: Bnd-4.0.0.201805111645

"

Found in path(s): \* /opt/cola/permits/1446188393\_1666171113.277631/0/zstd-jni-1-5-2-1-2-jar/META-INF/MANIFEST.MF

# **1.100 2p-in-kotlin----module-`solve-classic` 0.20.2 1.100.1 Available under license :**

 Apache License Version 2.0, January 2004 http://www.apache.org/licenses/

### TERMS AND CONDITIONS FOR USE, REPRODUCTION, AND DISTRIBUTION

### 1. Definitions.

 "License" shall mean the terms and conditions for use, reproduction, and distribution as defined by Sections 1 through 9 of this document.

 "Licensor" shall mean the copyright owner or entity authorized by the copyright owner that is granting the License.

 "Legal Entity" shall mean the union of the acting entity and all other entities that control, are controlled by, or are under common control with that entity. For the purposes of this definition, "control" means (i) the power, direct or indirect, to cause the direction or management of such entity, whether by contract or otherwise, or (ii) ownership of fifty percent (50%) or more of the outstanding shares, or (iii) beneficial ownership of such entity.

 "You" (or "Your") shall mean an individual or Legal Entity exercising permissions granted by this License.

 "Source" form shall mean the preferred form for making modifications, including but not limited to software source code, documentation source, and configuration files.

 "Object" form shall mean any form resulting from mechanical transformation or translation of a Source form, including but

 not limited to compiled object code, generated documentation, and conversions to other media types.

 "Work" shall mean the work of authorship, whether in Source or Object form, made available under the License, as indicated by a copyright notice that is included in or attached to the work (an example is provided in the Appendix below).

 "Derivative Works" shall mean any work, whether in Source or Object form, that is based on (or derived from) the Work and for which the editorial revisions, annotations, elaborations, or other modifications represent, as a whole, an original work of authorship. For the purposes of this License, Derivative Works shall not include works that remain separable from, or merely link (or bind by name) to the interfaces of, the Work and Derivative Works thereof.

 "Contribution" shall mean any work of authorship, including the original version of the Work and any modifications or additions to that Work or Derivative Works thereof, that is intentionally submitted to Licensor for inclusion in the Work by the copyright owner or by an individual or Legal Entity authorized to submit on behalf of the copyright owner. For the purposes of this definition, "submitted" means any form of electronic, verbal, or written communication sent to the Licensor or its representatives, including but not limited to communication on electronic mailing lists, source code control systems, and issue tracking systems that are managed by, or on behalf of, the Licensor for the purpose of discussing and improving the Work, but excluding communication that is conspicuously marked or otherwise designated in writing by the copyright owner as "Not a Contribution."

 "Contributor" shall mean Licensor and any individual or Legal Entity on behalf of whom a Contribution has been received by Licensor and subsequently incorporated within the Work.

- 2. Grant of Copyright License. Subject to the terms and conditions of this License, each Contributor hereby grants to You a perpetual, worldwide, non-exclusive, no-charge, royalty-free, irrevocable copyright license to reproduce, prepare Derivative Works of, publicly display, publicly perform, sublicense, and distribute the Work and such Derivative Works in Source or Object form.
- 3. Grant of Patent License. Subject to the terms and conditions of this License, each Contributor hereby grants to You a perpetual, worldwide, non-exclusive, no-charge, royalty-free, irrevocable (except as stated in this section) patent license to make, have made, use, offer to sell, sell, import, and otherwise transfer the Work, where such license applies only to those patent claims licensable by such Contributor that are necessarily infringed by their
Contribution(s) alone or by combination of their Contribution(s) with the Work to which such Contribution(s) was submitted. If You institute patent litigation against any entity (including a cross-claim or counterclaim in a lawsuit) alleging that the Work or a Contribution incorporated within the Work constitutes direct or contributory patent infringement, then any patent licenses granted to You under this License for that Work shall terminate as of the date such litigation is filed.

- 4. Redistribution. You may reproduce and distribute copies of the Work or Derivative Works thereof in any medium, with or without modifications, and in Source or Object form, provided that You meet the following conditions:
	- (a) You must give any other recipients of the Work or Derivative Works a copy of this License; and
	- (b) You must cause any modified files to carry prominent notices stating that You changed the files; and
	- (c) You must retain, in the Source form of any Derivative Works that You distribute, all copyright, patent, trademark, and attribution notices from the Source form of the Work, excluding those notices that do not pertain to any part of the Derivative Works; and
	- (d) If the Work includes a "NOTICE" text file as part of its distribution, then any Derivative Works that You distribute must include a readable copy of the attribution notices contained within such NOTICE file, excluding those notices that do not pertain to any part of the Derivative Works, in at least one of the following places: within a NOTICE text file distributed as part of the Derivative Works; within the Source form or documentation, if provided along with the Derivative Works; or, within a display generated by the Derivative Works, if and wherever such third-party notices normally appear. The contents of the NOTICE file are for informational purposes only and do not modify the License. You may add Your own attribution notices within Derivative Works that You distribute, alongside or as an addendum to the NOTICE text from the Work, provided that such additional attribution notices cannot be construed as modifying the License.

 You may add Your own copyright statement to Your modifications and may provide additional or different license terms and conditions for use, reproduction, or distribution of Your modifications, or for any such Derivative Works as a whole, provided Your use, reproduction, and distribution of the Work otherwise complies with

the conditions stated in this License.

- 5. Submission of Contributions. Unless You explicitly state otherwise, any Contribution intentionally submitted for inclusion in the Work by You to the Licensor shall be under the terms and conditions of this License, without any additional terms or conditions. Notwithstanding the above, nothing herein shall supersede or modify the terms of any separate license agreement you may have executed with Licensor regarding such Contributions.
- 6. Trademarks. This License does not grant permission to use the trade names, trademarks, service marks, or product names of the Licensor, except as required for reasonable and customary use in describing the origin of the Work and reproducing the content of the NOTICE file.
- 7. Disclaimer of Warranty. Unless required by applicable law or agreed to in writing, Licensor provides the Work (and each Contributor provides its Contributions) on an "AS IS" BASIS, WITHOUT WARRANTIES OR CONDITIONS OF ANY KIND, either express or implied, including, without limitation, any warranties or conditions of TITLE, NON-INFRINGEMENT, MERCHANTABILITY, or FITNESS FOR A PARTICULAR PURPOSE. You are solely responsible for determining the appropriateness of using or redistributing the Work and assume any risks associated with Your exercise of permissions under this License.
- 8. Limitation of Liability. In no event and under no legal theory, whether in tort (including negligence), contract, or otherwise, unless required by applicable law (such as deliberate and grossly negligent acts) or agreed to in writing, shall any Contributor be liable to You for damages, including any direct, indirect, special, incidental, or consequential damages of any character arising as a result of this License or out of the use or inability to use the Work (including but not limited to damages for loss of goodwill, work stoppage, computer failure or malfunction, or any and all other commercial damages or losses), even if such Contributor has been advised of the possibility of such damages.
- 9. Accepting Warranty or Additional Liability. While redistributing the Work or Derivative Works thereof, You may choose to offer, and charge a fee for, acceptance of support, warranty, indemnity, or other liability obligations and/or rights consistent with this License. However, in accepting such obligations, You may act only on Your own behalf and on Your sole responsibility, not on behalf of any other Contributor, and only if You agree to indemnify, defend, and hold each Contributor harmless for any liability incurred by, or claims asserted against, such Contributor by reason of your accepting any such warranty or additional liability.

#### END OF TERMS AND CONDITIONS

APPENDIX: How to apply the Apache License to your work.

 To apply the Apache License to your work, attach the following boilerplate notice, with the fields enclosed by brackets "[]" replaced with your own identifying information. (Don't include the brackets!) The text should be enclosed in the appropriate comment syntax for the file format. We also recommend that a file or class name and description of purpose be included on the same "printed page" as the copyright notice for easier identification within third-party archives.

Copyright [yyyy] [name of copyright owner]

 Licensed under the Apache License, Version 2.0 (the "License"); you may not use this file except in compliance with the License. You may obtain a copy of the License at

http://www.apache.org/licenses/LICENSE-2.0

 Unless required by applicable law or agreed to in writing, software distributed under the License is distributed on an "AS IS" BASIS, WITHOUT WARRANTIES OR CONDITIONS OF ANY KIND, either express or implied. See the License for the specific language governing permissions and limitations under the License.

**1.101 btf 1.3** 

### **1.101.1 Available under license :**

This software is dual-licensed under:

- the Lesser General Public License (LGPL) version 3.0 or, at your option, any later version;
- the Apache Software License (ASL) version 2.0.

The text of both licenses is included (under the names LGPL-3.0.txt and ASL-2.0.txt respectively).

Direct link to the sources:

- LGPL 3.0: https://www.gnu.org/licenses/lgpl-3.0.txt - ASL 2.0: http://www.apache.org/licenses/LICENSE-2.0.txt GNU LESSER GENERAL PUBLIC LICENSE Version 3, 29 June 2007

Copyright (C) 2007 Free Software Foundation, Inc. <http://fsf.org/>

Everyone is permitted to copy and distribute verbatim copies of this license document, but changing it is not allowed.

 This version of the GNU Lesser General Public License incorporates the terms and conditions of version 3 of the GNU General Public License, supplemented by the additional permissions listed below.

0. Additional Definitions.

 As used herein, "this License" refers to version 3 of the GNU Lesser General Public License, and the "GNU GPL" refers to version 3 of the GNU General Public License.

 "The Library" refers to a covered work governed by this License, other than an Application or a Combined Work as defined below.

 An "Application" is any work that makes use of an interface provided by the Library, but which is not otherwise based on the Library. Defining a subclass of a class defined by the Library is deemed a mode of using an interface provided by the Library.

 A "Combined Work" is a work produced by combining or linking an Application with the Library. The particular version of the Library with which the Combined Work was made is also called the "Linked Version".

 The "Minimal Corresponding Source" for a Combined Work means the Corresponding Source for the Combined Work, excluding any source code for portions of the Combined Work that, considered in isolation, are based on the Application, and not on the Linked Version.

 The "Corresponding Application Code" for a Combined Work means the object code and/or source code for the Application, including any data and utility programs needed for reproducing the Combined Work from the Application, but excluding the System Libraries of the Combined Work.

1. Exception to Section 3 of the GNU GPL.

 You may convey a covered work under sections 3 and 4 of this License without being bound by section 3 of the GNU GPL.

2. Conveying Modified Versions.

 If you modify a copy of the Library, and, in your modifications, a facility refers to a function or data to be supplied by an Application that uses the facility (other than as an argument passed when the facility is invoked), then you may convey a copy of the modified

#### version:

 a) under this License, provided that you make a good faith effort to ensure that, in the event an Application does not supply the function or data, the facility still operates, and performs whatever part of its purpose remains meaningful, or

 b) under the GNU GPL, with none of the additional permissions of this License applicable to that copy.

3. Object Code Incorporating Material from Library Header Files.

 The object code form of an Application may incorporate material from a header file that is part of the Library. You may convey such object code under terms of your choice, provided that, if the incorporated material is not limited to numerical parameters, data structure layouts and accessors, or small macros, inline functions and templates (ten or fewer lines in length), you do both of the following:

 a) Give prominent notice with each copy of the object code that the Library is used in it and that the Library and its use are covered by this License.

 b) Accompany the object code with a copy of the GNU GPL and this license document.

4. Combined Works.

 You may convey a Combined Work under terms of your choice that, taken together, effectively do not restrict modification of the portions of the Library contained in the Combined Work and reverse engineering for debugging such modifications, if you also do each of the following:

 a) Give prominent notice with each copy of the Combined Work that the Library is used in it and that the Library and its use are covered by this License.

 b) Accompany the Combined Work with a copy of the GNU GPL and this license document.

 c) For a Combined Work that displays copyright notices during execution, include the copyright notice for the Library among these notices, as well as a reference directing the user to the copies of the GNU GPL and this license document.

d) Do one of the following:

 0) Convey the Minimal Corresponding Source under the terms of this License, and the Corresponding Application Code in a form suitable for, and under terms that permit, the user to recombine or relink the Application with a modified version of the Linked Version to produce a modified Combined Work, in the manner specified by section 6 of the GNU GPL for conveying Corresponding Source.

 1) Use a suitable shared library mechanism for linking with the Library. A suitable mechanism is one that (a) uses at run time a copy of the Library already present on the user's computer system, and (b) will operate properly with a modified version of the Library that is interface-compatible with the Linked Version.

 e) Provide Installation Information, but only if you would otherwise be required to provide such information under section 6 of the GNU GPL, and only to the extent that such information is necessary to install and execute a modified version of the Combined Work produced by recombining or relinking the Application with a modified version of the Linked Version. (If you use option 4d0, the Installation Information must accompany the Minimal Corresponding Source and Corresponding Application Code. If you use option 4d1, you must provide the Installation Information in the manner specified by section 6 of the GNU GPL for conveying Corresponding Source.)

#### 5. Combined Libraries.

 You may place library facilities that are a work based on the Library side by side in a single library together with other library facilities that are not Applications and are not covered by this License, and convey such a combined library under terms of your choice, if you do both of the following:

 a) Accompany the combined library with a copy of the same work based on the Library, uncombined with any other library facilities, conveyed under the terms of this License.

 b) Give prominent notice with the combined library that part of it is a work based on the Library, and explaining where to find the accompanying uncombined form of the same work.

6. Revised Versions of the GNU Lesser General Public License.

 The Free Software Foundation may publish revised and/or new versions of the GNU Lesser General Public License from time to time. Such new versions will be similar in spirit to the present version, but may

differ in detail to address new problems or concerns.

 Each version is given a distinguishing version number. If the Library as you received it specifies that a certain numbered version of the GNU Lesser General Public License "or any later version" applies to it, you have the option of following the terms and conditions either of that published version or of any later version published by the Free Software Foundation. If the Library as you received it does not specify a version number of the GNU Lesser General Public License, you may choose any version of the GNU Lesser General Public License ever published by the Free Software Foundation.

 If the Library as you received it specifies that a proxy can decide whether future versions of the GNU Lesser General Public License shall apply, that proxy's public statement of acceptance of any version is permanent authorization for you to choose that version for the Library.

> Apache License Version 2.0, January 2004 http://www.apache.org/licenses/

#### TERMS AND CONDITIONS FOR USE, REPRODUCTION, AND DISTRIBUTION

1. Definitions.

 "License" shall mean the terms and conditions for use, reproduction, and distribution as defined by Sections 1 through 9 of this document.

 "Licensor" shall mean the copyright owner or entity authorized by the copyright owner that is granting the License.

 "Legal Entity" shall mean the union of the acting entity and all other entities that control, are controlled by, or are under common control with that entity. For the purposes of this definition, "control" means (i) the power, direct or indirect, to cause the direction or management of such entity, whether by contract or otherwise, or (ii) ownership of fifty percent (50%) or more of the outstanding shares, or (iii) beneficial ownership of such entity.

 "You" (or "Your") shall mean an individual or Legal Entity exercising permissions granted by this License.

 "Source" form shall mean the preferred form for making modifications, including but not limited to software source code, documentation source, and configuration files.

"Object" form shall mean any form resulting from mechanical

 transformation or translation of a Source form, including but not limited to compiled object code, generated documentation, and conversions to other media types.

 "Work" shall mean the work of authorship, whether in Source or Object form, made available under the License, as indicated by a copyright notice that is included in or attached to the work (an example is provided in the Appendix below).

 "Derivative Works" shall mean any work, whether in Source or Object form, that is based on (or derived from) the Work and for which the editorial revisions, annotations, elaborations, or other modifications represent, as a whole, an original work of authorship. For the purposes of this License, Derivative Works shall not include works that remain separable from, or merely link (or bind by name) to the interfaces of, the Work and Derivative Works thereof.

 "Contribution" shall mean any work of authorship, including the original version of the Work and any modifications or additions to that Work or Derivative Works thereof, that is intentionally submitted to Licensor for inclusion in the Work by the copyright owner or by an individual or Legal Entity authorized to submit on behalf of the copyright owner. For the purposes of this definition, "submitted" means any form of electronic, verbal, or written communication sent to the Licensor or its representatives, including but not limited to communication on electronic mailing lists, source code control systems, and issue tracking systems that are managed by, or on behalf of, the Licensor for the purpose of discussing and improving the Work, but excluding communication that is conspicuously marked or otherwise designated in writing by the copyright owner as "Not a Contribution."

 "Contributor" shall mean Licensor and any individual or Legal Entity on behalf of whom a Contribution has been received by Licensor and subsequently incorporated within the Work.

- 2. Grant of Copyright License. Subject to the terms and conditions of this License, each Contributor hereby grants to You a perpetual, worldwide, non-exclusive, no-charge, royalty-free, irrevocable copyright license to reproduce, prepare Derivative Works of, publicly display, publicly perform, sublicense, and distribute the Work and such Derivative Works in Source or Object form.
- 3. Grant of Patent License. Subject to the terms and conditions of this License, each Contributor hereby grants to You a perpetual, worldwide, non-exclusive, no-charge, royalty-free, irrevocable (except as stated in this section) patent license to make, have made, use, offer to sell, sell, import, and otherwise transfer the Work, where such license applies only to those patent claims licensable

 by such Contributor that are necessarily infringed by their Contribution(s) alone or by combination of their Contribution(s) with the Work to which such Contribution(s) was submitted. If You institute patent litigation against any entity (including a cross-claim or counterclaim in a lawsuit) alleging that the Work or a Contribution incorporated within the Work constitutes direct or contributory patent infringement, then any patent licenses granted to You under this License for that Work shall terminate as of the date such litigation is filed.

- 4. Redistribution. You may reproduce and distribute copies of the Work or Derivative Works thereof in any medium, with or without modifications, and in Source or Object form, provided that You meet the following conditions:
	- (a) You must give any other recipients of the Work or Derivative Works a copy of this License; and
	- (b) You must cause any modified files to carry prominent notices stating that You changed the files; and
	- (c) You must retain, in the Source form of any Derivative Works that You distribute, all copyright, patent, trademark, and attribution notices from the Source form of the Work, excluding those notices that do not pertain to any part of the Derivative Works; and
	- (d) If the Work includes a "NOTICE" text file as part of its distribution, then any Derivative Works that You distribute must include a readable copy of the attribution notices contained within such NOTICE file, excluding those notices that do not pertain to any part of the Derivative Works, in at least one of the following places: within a NOTICE text file distributed as part of the Derivative Works; within the Source form or documentation, if provided along with the Derivative Works; or, within a display generated by the Derivative Works, if and wherever such third-party notices normally appear. The contents of the NOTICE file are for informational purposes only and do not modify the License. You may add Your own attribution notices within Derivative Works that You distribute, alongside or as an addendum to the NOTICE text from the Work, provided that such additional attribution notices cannot be construed as modifying the License.

 You may add Your own copyright statement to Your modifications and may provide additional or different license terms and conditions for use, reproduction, or distribution of Your modifications, or for any such Derivative Works as a whole, provided Your use,

 reproduction, and distribution of the Work otherwise complies with the conditions stated in this License.

- 5. Submission of Contributions. Unless You explicitly state otherwise, any Contribution intentionally submitted for inclusion in the Work by You to the Licensor shall be under the terms and conditions of this License, without any additional terms or conditions. Notwithstanding the above, nothing herein shall supersede or modify the terms of any separate license agreement you may have executed with Licensor regarding such Contributions.
- 6. Trademarks. This License does not grant permission to use the trade names, trademarks, service marks, or product names of the Licensor, except as required for reasonable and customary use in describing the origin of the Work and reproducing the content of the NOTICE file.
- 7. Disclaimer of Warranty. Unless required by applicable law or agreed to in writing, Licensor provides the Work (and each Contributor provides its Contributions) on an "AS IS" BASIS, WITHOUT WARRANTIES OR CONDITIONS OF ANY KIND, either express or implied, including, without limitation, any warranties or conditions of TITLE, NON-INFRINGEMENT, MERCHANTABILITY, or FITNESS FOR A PARTICULAR PURPOSE. You are solely responsible for determining the appropriateness of using or redistributing the Work and assume any risks associated with Your exercise of permissions under this License.
- 8. Limitation of Liability. In no event and under no legal theory, whether in tort (including negligence), contract, or otherwise, unless required by applicable law (such as deliberate and grossly negligent acts) or agreed to in writing, shall any Contributor be liable to You for damages, including any direct, indirect, special, incidental, or consequential damages of any character arising as a result of this License or out of the use or inability to use the Work (including but not limited to damages for loss of goodwill, work stoppage, computer failure or malfunction, or any and all other commercial damages or losses), even if such Contributor has been advised of the possibility of such damages.
- 9. Accepting Warranty or Additional Liability. While redistributing the Work or Derivative Works thereof, You may choose to offer, and charge a fee for, acceptance of support, warranty, indemnity, or other liability obligations and/or rights consistent with this License. However, in accepting such obligations, You may act only on Your own behalf and on Your sole responsibility, not on behalf of any other Contributor, and only if You agree to indemnify, defend, and hold each Contributor harmless for any liability incurred by, or claims asserted against, such Contributor by reason of your accepting any such warranty or additional liability.

#### END OF TERMS AND CONDITIONS

APPENDIX: How to apply the Apache License to your work.

 To apply the Apache License to your work, attach the following boilerplate notice, with the fields enclosed by brackets "[]" replaced with your own identifying information. (Don't include the brackets!) The text should be enclosed in the appropriate comment syntax for the file format. We also recommend that a file or class name and description of purpose be included on the same "printed page" as the copyright notice for easier identification within third-party archives.

Copyright [yyyy] [name of copyright owner]

 Licensed under the Apache License, Version 2.0 (the "License"); you may not use this file except in compliance with the License. You may obtain a copy of the License at

http://www.apache.org/licenses/LICENSE-2.0

 Unless required by applicable law or agreed to in writing, software distributed under the License is distributed on an "AS IS" BASIS, WITHOUT WARRANTIES OR CONDITIONS OF ANY KIND, either express or implied. See the License for the specific language governing permissions and limitations under the License.

# **1.102 jackson-coreutils 2.0**

### **1.102.1 Available under license :**

This software is dual-licensed under:

- the Lesser General Public License (LGPL) version 3.0 or, at your option, any later version;

- the Apache Software License (ASL) version 2.0.

The text of both licenses is included (under the names LGPL-3.0.txt and ASL-2.0.txt respectively).

Direct link to the sources:

- LGPL 3.0: https://www.gnu.org/licenses/lgpl-3.0.txt - ASL 2.0: http://www.apache.org/licenses/LICENSE-2.0.txt GNU LESSER GENERAL PUBLIC LICENSE Version 3, 29 June 2007

Copyright (C) 2007 Free Software Foundation, Inc. <http://fsf.org/> Everyone is permitted to copy and distribute verbatim copies of this license document, but changing it is not allowed.

 This version of the GNU Lesser General Public License incorporates the terms and conditions of version 3 of the GNU General Public License, supplemented by the additional permissions listed below.

0. Additional Definitions.

 As used herein, "this License" refers to version 3 of the GNU Lesser General Public License, and the "GNU GPL" refers to version 3 of the GNU General Public License.

 "The Library" refers to a covered work governed by this License, other than an Application or a Combined Work as defined below.

 An "Application" is any work that makes use of an interface provided by the Library, but which is not otherwise based on the Library. Defining a subclass of a class defined by the Library is deemed a mode of using an interface provided by the Library.

 A "Combined Work" is a work produced by combining or linking an Application with the Library. The particular version of the Library with which the Combined Work was made is also called the "Linked Version".

 The "Minimal Corresponding Source" for a Combined Work means the Corresponding Source for the Combined Work, excluding any source code for portions of the Combined Work that, considered in isolation, are based on the Application, and not on the Linked Version.

 The "Corresponding Application Code" for a Combined Work means the object code and/or source code for the Application, including any data and utility programs needed for reproducing the Combined Work from the Application, but excluding the System Libraries of the Combined Work.

1. Exception to Section 3 of the GNU GPL.

 You may convey a covered work under sections 3 and 4 of this License without being bound by section 3 of the GNU GPL.

2. Conveying Modified Versions.

 If you modify a copy of the Library, and, in your modifications, a facility refers to a function or data to be supplied by an Application that uses the facility (other than as an argument passed when the

facility is invoked), then you may convey a copy of the modified version:

 a) under this License, provided that you make a good faith effort to ensure that, in the event an Application does not supply the function or data, the facility still operates, and performs whatever part of its purpose remains meaningful, or

 b) under the GNU GPL, with none of the additional permissions of this License applicable to that copy.

3. Object Code Incorporating Material from Library Header Files.

 The object code form of an Application may incorporate material from a header file that is part of the Library. You may convey such object code under terms of your choice, provided that, if the incorporated material is not limited to numerical parameters, data structure layouts and accessors, or small macros, inline functions and templates (ten or fewer lines in length), you do both of the following:

 a) Give prominent notice with each copy of the object code that the Library is used in it and that the Library and its use are covered by this License.

 b) Accompany the object code with a copy of the GNU GPL and this license document.

4. Combined Works.

 You may convey a Combined Work under terms of your choice that, taken together, effectively do not restrict modification of the portions of the Library contained in the Combined Work and reverse engineering for debugging such modifications, if you also do each of the following:

 a) Give prominent notice with each copy of the Combined Work that the Library is used in it and that the Library and its use are covered by this License.

 b) Accompany the Combined Work with a copy of the GNU GPL and this license document.

 c) For a Combined Work that displays copyright notices during execution, include the copyright notice for the Library among these notices, as well as a reference directing the user to the copies of the GNU GPL and this license document.

d) Do one of the following:

 0) Convey the Minimal Corresponding Source under the terms of this License, and the Corresponding Application Code in a form suitable for, and under terms that permit, the user to recombine or relink the Application with a modified version of the Linked Version to produce a modified Combined Work, in the manner specified by section 6 of the GNU GPL for conveying Corresponding Source.

 1) Use a suitable shared library mechanism for linking with the Library. A suitable mechanism is one that (a) uses at run time a copy of the Library already present on the user's computer system, and (b) will operate properly with a modified version of the Library that is interface-compatible with the Linked Version.

 e) Provide Installation Information, but only if you would otherwise be required to provide such information under section 6 of the GNU GPL, and only to the extent that such information is necessary to install and execute a modified version of the Combined Work produced by recombining or relinking the Application with a modified version of the Linked Version. (If you use option 4d0, the Installation Information must accompany the Minimal Corresponding Source and Corresponding Application Code. If you use option 4d1, you must provide the Installation Information in the manner specified by section 6 of the GNU GPL for conveying Corresponding Source.)

#### 5. Combined Libraries.

 You may place library facilities that are a work based on the Library side by side in a single library together with other library facilities that are not Applications and are not covered by this License, and convey such a combined library under terms of your choice, if you do both of the following:

 a) Accompany the combined library with a copy of the same work based on the Library, uncombined with any other library facilities, conveyed under the terms of this License.

 b) Give prominent notice with the combined library that part of it is a work based on the Library, and explaining where to find the accompanying uncombined form of the same work.

6. Revised Versions of the GNU Lesser General Public License.

 The Free Software Foundation may publish revised and/or new versions of the GNU Lesser General Public License from time to time. Such new

versions will be similar in spirit to the present version, but may differ in detail to address new problems or concerns.

 Each version is given a distinguishing version number. If the Library as you received it specifies that a certain numbered version of the GNU Lesser General Public License "or any later version" applies to it, you have the option of following the terms and conditions either of that published version or of any later version published by the Free Software Foundation. If the Library as you received it does not specify a version number of the GNU Lesser General Public License, you may choose any version of the GNU Lesser General Public License ever published by the Free Software Foundation.

 If the Library as you received it specifies that a proxy can decide whether future versions of the GNU Lesser General Public License shall apply, that proxy's public statement of acceptance of any version is permanent authorization for you to choose that version for the Library.

> Apache License Version 2.0, January 2004 http://www.apache.org/licenses/

#### TERMS AND CONDITIONS FOR USE, REPRODUCTION, AND DISTRIBUTION

#### 1. Definitions.

 "License" shall mean the terms and conditions for use, reproduction, and distribution as defined by Sections 1 through 9 of this document.

 "Licensor" shall mean the copyright owner or entity authorized by the copyright owner that is granting the License.

 "Legal Entity" shall mean the union of the acting entity and all other entities that control, are controlled by, or are under common control with that entity. For the purposes of this definition, "control" means (i) the power, direct or indirect, to cause the direction or management of such entity, whether by contract or otherwise, or (ii) ownership of fifty percent (50%) or more of the outstanding shares, or (iii) beneficial ownership of such entity.

 "You" (or "Your") shall mean an individual or Legal Entity exercising permissions granted by this License.

 "Source" form shall mean the preferred form for making modifications, including but not limited to software source code, documentation source, and configuration files.

 "Object" form shall mean any form resulting from mechanical transformation or translation of a Source form, including but not limited to compiled object code, generated documentation, and conversions to other media types.

 "Work" shall mean the work of authorship, whether in Source or Object form, made available under the License, as indicated by a copyright notice that is included in or attached to the work (an example is provided in the Appendix below).

 "Derivative Works" shall mean any work, whether in Source or Object form, that is based on (or derived from) the Work and for which the editorial revisions, annotations, elaborations, or other modifications represent, as a whole, an original work of authorship. For the purposes of this License, Derivative Works shall not include works that remain separable from, or merely link (or bind by name) to the interfaces of, the Work and Derivative Works thereof.

 "Contribution" shall mean any work of authorship, including the original version of the Work and any modifications or additions to that Work or Derivative Works thereof, that is intentionally submitted to Licensor for inclusion in the Work by the copyright owner or by an individual or Legal Entity authorized to submit on behalf of the copyright owner. For the purposes of this definition, "submitted" means any form of electronic, verbal, or written communication sent to the Licensor or its representatives, including but not limited to communication on electronic mailing lists, source code control systems, and issue tracking systems that are managed by, or on behalf of, the Licensor for the purpose of discussing and improving the Work, but excluding communication that is conspicuously marked or otherwise designated in writing by the copyright owner as "Not a Contribution."

 "Contributor" shall mean Licensor and any individual or Legal Entity on behalf of whom a Contribution has been received by Licensor and subsequently incorporated within the Work.

- 2. Grant of Copyright License. Subject to the terms and conditions of this License, each Contributor hereby grants to You a perpetual, worldwide, non-exclusive, no-charge, royalty-free, irrevocable copyright license to reproduce, prepare Derivative Works of, publicly display, publicly perform, sublicense, and distribute the Work and such Derivative Works in Source or Object form.
- 3. Grant of Patent License. Subject to the terms and conditions of this License, each Contributor hereby grants to You a perpetual, worldwide, non-exclusive, no-charge, royalty-free, irrevocable (except as stated in this section) patent license to make, have made, use, offer to sell, sell, import, and otherwise transfer the Work,

 where such license applies only to those patent claims licensable by such Contributor that are necessarily infringed by their Contribution(s) alone or by combination of their Contribution(s) with the Work to which such Contribution(s) was submitted. If You institute patent litigation against any entity (including a cross-claim or counterclaim in a lawsuit) alleging that the Work or a Contribution incorporated within the Work constitutes direct or contributory patent infringement, then any patent licenses granted to You under this License for that Work shall terminate as of the date such litigation is filed.

- 4. Redistribution. You may reproduce and distribute copies of the Work or Derivative Works thereof in any medium, with or without modifications, and in Source or Object form, provided that You meet the following conditions:
	- (a) You must give any other recipients of the Work or Derivative Works a copy of this License; and
	- (b) You must cause any modified files to carry prominent notices stating that You changed the files; and
	- (c) You must retain, in the Source form of any Derivative Works that You distribute, all copyright, patent, trademark, and attribution notices from the Source form of the Work, excluding those notices that do not pertain to any part of the Derivative Works; and
	- (d) If the Work includes a "NOTICE" text file as part of its distribution, then any Derivative Works that You distribute must include a readable copy of the attribution notices contained within such NOTICE file, excluding those notices that do not pertain to any part of the Derivative Works, in at least one of the following places: within a NOTICE text file distributed as part of the Derivative Works; within the Source form or documentation, if provided along with the Derivative Works; or, within a display generated by the Derivative Works, if and wherever such third-party notices normally appear. The contents of the NOTICE file are for informational purposes only and do not modify the License. You may add Your own attribution notices within Derivative Works that You distribute, alongside or as an addendum to the NOTICE text from the Work, provided that such additional attribution notices cannot be construed as modifying the License.

 You may add Your own copyright statement to Your modifications and may provide additional or different license terms and conditions for use, reproduction, or distribution of Your modifications, or

 for any such Derivative Works as a whole, provided Your use, reproduction, and distribution of the Work otherwise complies with the conditions stated in this License.

- 5. Submission of Contributions. Unless You explicitly state otherwise, any Contribution intentionally submitted for inclusion in the Work by You to the Licensor shall be under the terms and conditions of this License, without any additional terms or conditions. Notwithstanding the above, nothing herein shall supersede or modify the terms of any separate license agreement you may have executed with Licensor regarding such Contributions.
- 6. Trademarks. This License does not grant permission to use the trade names, trademarks, service marks, or product names of the Licensor, except as required for reasonable and customary use in describing the origin of the Work and reproducing the content of the NOTICE file.
- 7. Disclaimer of Warranty. Unless required by applicable law or agreed to in writing, Licensor provides the Work (and each Contributor provides its Contributions) on an "AS IS" BASIS, WITHOUT WARRANTIES OR CONDITIONS OF ANY KIND, either express or implied, including, without limitation, any warranties or conditions of TITLE, NON-INFRINGEMENT, MERCHANTABILITY, or FITNESS FOR A PARTICULAR PURPOSE. You are solely responsible for determining the appropriateness of using or redistributing the Work and assume any risks associated with Your exercise of permissions under this License.
- 8. Limitation of Liability. In no event and under no legal theory, whether in tort (including negligence), contract, or otherwise, unless required by applicable law (such as deliberate and grossly negligent acts) or agreed to in writing, shall any Contributor be liable to You for damages, including any direct, indirect, special, incidental, or consequential damages of any character arising as a result of this License or out of the use or inability to use the Work (including but not limited to damages for loss of goodwill, work stoppage, computer failure or malfunction, or any and all other commercial damages or losses), even if such Contributor has been advised of the possibility of such damages.
- 9. Accepting Warranty or Additional Liability. While redistributing the Work or Derivative Works thereof, You may choose to offer, and charge a fee for, acceptance of support, warranty, indemnity, or other liability obligations and/or rights consistent with this License. However, in accepting such obligations, You may act only on Your own behalf and on Your sole responsibility, not on behalf of any other Contributor, and only if You agree to indemnify, defend, and hold each Contributor harmless for any liability incurred by, or claims asserted against, such Contributor by reason

of your accepting any such warranty or additional liability.

#### END OF TERMS AND CONDITIONS

APPENDIX: How to apply the Apache License to your work.

 To apply the Apache License to your work, attach the following boilerplate notice, with the fields enclosed by brackets "[]" replaced with your own identifying information. (Don't include the brackets!) The text should be enclosed in the appropriate comment syntax for the file format. We also recommend that a file or class name and description of purpose be included on the same "printed page" as the copyright notice for easier identification within third-party archives.

Copyright [yyyy] [name of copyright owner]

 Licensed under the Apache License, Version 2.0 (the "License"); you may not use this file except in compliance with the License. You may obtain a copy of the License at

http://www.apache.org/licenses/LICENSE-2.0

 Unless required by applicable law or agreed to in writing, software distributed under the License is distributed on an "AS IS" BASIS, WITHOUT WARRANTIES OR CONDITIONS OF ANY KIND, either express or implied. See the License for the specific language governing permissions and limitations under the License.

# **1.103 spring-framework 6.0.8 1.103.1 Available under license :**

 Apache License Version 2.0, January 2004 https://www.apache.org/licenses/

TERMS AND CONDITIONS FOR USE, REPRODUCTION, AND DISTRIBUTION

1. Definitions.

 "License" shall mean the terms and conditions for use, reproduction, and distribution as defined by Sections 1 through 9 of this document.

 "Licensor" shall mean the copyright owner or entity authorized by the copyright owner that is granting the License.

 "Legal Entity" shall mean the union of the acting entity and all other entities that control, are controlled by, or are under common control with that entity. For the purposes of this definition, "control" means (i) the power, direct or indirect, to cause the direction or management of such entity, whether by contract or otherwise, or (ii) ownership of fifty percent (50%) or more of the outstanding shares, or (iii) beneficial ownership of such entity.

 "You" (or "Your") shall mean an individual or Legal Entity exercising permissions granted by this License.

 "Source" form shall mean the preferred form for making modifications, including but not limited to software source code, documentation source, and configuration files.

 "Object" form shall mean any form resulting from mechanical transformation or translation of a Source form, including but not limited to compiled object code, generated documentation, and conversions to other media types.

 "Work" shall mean the work of authorship, whether in Source or Object form, made available under the License, as indicated by a copyright notice that is included in or attached to the work (an example is provided in the Appendix below).

 "Derivative Works" shall mean any work, whether in Source or Object form, that is based on (or derived from) the Work and for which the editorial revisions, annotations, elaborations, or other modifications represent, as a whole, an original work of authorship. For the purposes of this License, Derivative Works shall not include works that remain separable from, or merely link (or bind by name) to the interfaces of, the Work and Derivative Works thereof.

 "Contribution" shall mean any work of authorship, including the original version of the Work and any modifications or additions to that Work or Derivative Works thereof, that is intentionally submitted to Licensor for inclusion in the Work by the copyright owner or by an individual or Legal Entity authorized to submit on behalf of the copyright owner. For the purposes of this definition, "submitted" means any form of electronic, verbal, or written communication sent to the Licensor or its representatives, including but not limited to communication on electronic mailing lists, source code control systems, and issue tracking systems that are managed by, or on behalf of, the Licensor for the purpose of discussing and improving the Work, but excluding communication that is conspicuously marked or otherwise designated in writing by the copyright owner as "Not a Contribution."

"Contributor" shall mean Licensor and any individual or Legal Entity

 on behalf of whom a Contribution has been received by Licensor and subsequently incorporated within the Work.

- 2. Grant of Copyright License. Subject to the terms and conditions of this License, each Contributor hereby grants to You a perpetual, worldwide, non-exclusive, no-charge, royalty-free, irrevocable copyright license to reproduce, prepare Derivative Works of, publicly display, publicly perform, sublicense, and distribute the Work and such Derivative Works in Source or Object form.
- 3. Grant of Patent License. Subject to the terms and conditions of this License, each Contributor hereby grants to You a perpetual, worldwide, non-exclusive, no-charge, royalty-free, irrevocable (except as stated in this section) patent license to make, have made, use, offer to sell, sell, import, and otherwise transfer the Work, where such license applies only to those patent claims licensable by such Contributor that are necessarily infringed by their Contribution(s) alone or by combination of their Contribution(s) with the Work to which such Contribution(s) was submitted. If You institute patent litigation against any entity (including a cross-claim or counterclaim in a lawsuit) alleging that the Work or a Contribution incorporated within the Work constitutes direct or contributory patent infringement, then any patent licenses granted to You under this License for that Work shall terminate as of the date such litigation is filed.
- 4. Redistribution. You may reproduce and distribute copies of the Work or Derivative Works thereof in any medium, with or without modifications, and in Source or Object form, provided that You meet the following conditions:
	- (a) You must give any other recipients of the Work or Derivative Works a copy of this License; and
	- (b) You must cause any modified files to carry prominent notices stating that You changed the files; and
	- (c) You must retain, in the Source form of any Derivative Works that You distribute, all copyright, patent, trademark, and attribution notices from the Source form of the Work, excluding those notices that do not pertain to any part of the Derivative Works; and
	- (d) If the Work includes a "NOTICE" text file as part of its distribution, then any Derivative Works that You distribute must include a readable copy of the attribution notices contained within such NOTICE file, excluding those notices that do not pertain to any part of the Derivative Works, in at least one

 of the following places: within a NOTICE text file distributed as part of the Derivative Works; within the Source form or documentation, if provided along with the Derivative Works; or, within a display generated by the Derivative Works, if and wherever such third-party notices normally appear. The contents of the NOTICE file are for informational purposes only and do not modify the License. You may add Your own attribution notices within Derivative Works that You distribute, alongside or as an addendum to the NOTICE text from the Work, provided that such additional attribution notices cannot be construed as modifying the License.

 You may add Your own copyright statement to Your modifications and may provide additional or different license terms and conditions for use, reproduction, or distribution of Your modifications, or for any such Derivative Works as a whole, provided Your use, reproduction, and distribution of the Work otherwise complies with the conditions stated in this License.

- 5. Submission of Contributions. Unless You explicitly state otherwise, any Contribution intentionally submitted for inclusion in the Work by You to the Licensor shall be under the terms and conditions of this License, without any additional terms or conditions. Notwithstanding the above, nothing herein shall supersede or modify the terms of any separate license agreement you may have executed with Licensor regarding such Contributions.
- 6. Trademarks. This License does not grant permission to use the trade names, trademarks, service marks, or product names of the Licensor, except as required for reasonable and customary use in describing the origin of the Work and reproducing the content of the NOTICE file.
- 7. Disclaimer of Warranty. Unless required by applicable law or agreed to in writing, Licensor provides the Work (and each Contributor provides its Contributions) on an "AS IS" BASIS, WITHOUT WARRANTIES OR CONDITIONS OF ANY KIND, either express or implied, including, without limitation, any warranties or conditions of TITLE, NON-INFRINGEMENT, MERCHANTABILITY, or FITNESS FOR A PARTICULAR PURPOSE. You are solely responsible for determining the appropriateness of using or redistributing the Work and assume any risks associated with Your exercise of permissions under this License.
- 8. Limitation of Liability. In no event and under no legal theory, whether in tort (including negligence), contract, or otherwise, unless required by applicable law (such as deliberate and grossly negligent acts) or agreed to in writing, shall any Contributor be liable to You for damages, including any direct, indirect, special, incidental, or consequential damages of any character arising as a

 result of this License or out of the use or inability to use the Work (including but not limited to damages for loss of goodwill, work stoppage, computer failure or malfunction, or any and all other commercial damages or losses), even if such Contributor has been advised of the possibility of such damages.

 9. Accepting Warranty or Additional Liability. While redistributing the Work or Derivative Works thereof, You may choose to offer, and charge a fee for, acceptance of support, warranty, indemnity, or other liability obligations and/or rights consistent with this License. However, in accepting such obligations, You may act only on Your own behalf and on Your sole responsibility, not on behalf of any other Contributor, and only if You agree to indemnify, defend, and hold each Contributor harmless for any liability incurred by, or claims asserted against, such Contributor by reason of your accepting any such warranty or additional liability.

#### END OF TERMS AND CONDITIONS

APPENDIX: How to apply the Apache License to your work.

 To apply the Apache License to your work, attach the following boilerplate notice, with the fields enclosed by brackets "{}" replaced with your own identifying information. (Don't include the brackets!) The text should be enclosed in the appropriate comment syntax for the file format. We also recommend that a file or class name and description of purpose be included on the same "printed page" as the copyright notice for easier identification within third-party archives.

#### Copyright {yyyy} {name of copyright owner}

 Licensed under the Apache License, Version 2.0 (the "License"); you may not use this file except in compliance with the License. You may obtain a copy of the License at

#### https://www.apache.org/licenses/LICENSE-2.0

 Unless required by applicable law or agreed to in writing, software distributed under the License is distributed on an "AS IS" BASIS, WITHOUT WARRANTIES OR CONDITIONS OF ANY KIND, either express or implied. See the License for the specific language governing permissions and limitations under the License. Spring Framework \${version} Copyright (c) 2002-\${copyright} Pivotal, Inc.

This product is licensed to you under the Apache License, Version 2.0 (the "License"). You may not use this product except in compliance with the License.

This product may include a number of subcomponents with separate copyright notices and license terms. Your use of the source code for these subcomponents is subject to the terms and conditions of the subcomponent's license, as noted in the license.txt file.

> Apache License Version 2.0, January 2004 https://www.apache.org/licenses/

#### TERMS AND CONDITIONS FOR USE, REPRODUCTION, AND DISTRIBUTION

1. Definitions.

 "License" shall mean the terms and conditions for use, reproduction, and distribution as defined by Sections 1 through 9 of this document.

 "Licensor" shall mean the copyright owner or entity authorized by the copyright owner that is granting the License.

 "Legal Entity" shall mean the union of the acting entity and all other entities that control, are controlled by, or are under common control with that entity. For the purposes of this definition, "control" means (i) the power, direct or indirect, to cause the direction or management of such entity, whether by contract or otherwise, or (ii) ownership of fifty percent (50%) or more of the outstanding shares, or (iii) beneficial ownership of such entity.

 "You" (or "Your") shall mean an individual or Legal Entity exercising permissions granted by this License.

 "Source" form shall mean the preferred form for making modifications, including but not limited to software source code, documentation source, and configuration files.

 "Object" form shall mean any form resulting from mechanical transformation or translation of a Source form, including but not limited to compiled object code, generated documentation, and conversions to other media types.

 "Work" shall mean the work of authorship, whether in Source or Object form, made available under the License, as indicated by a copyright notice that is included in or attached to the work (an example is provided in the Appendix below).

 "Derivative Works" shall mean any work, whether in Source or Object form, that is based on (or derived from) the Work and for which the editorial revisions, annotations, elaborations, or other modifications

 represent, as a whole, an original work of authorship. For the purposes of this License, Derivative Works shall not include works that remain separable from, or merely link (or bind by name) to the interfaces of, the Work and Derivative Works thereof.

 "Contribution" shall mean any work of authorship, including the original version of the Work and any modifications or additions to that Work or Derivative Works thereof, that is intentionally submitted to Licensor for inclusion in the Work by the copyright owner or by an individual or Legal Entity authorized to submit on behalf of the copyright owner. For the purposes of this definition, "submitted" means any form of electronic, verbal, or written communication sent to the Licensor or its representatives, including but not limited to communication on electronic mailing lists, source code control systems, and issue tracking systems that are managed by, or on behalf of, the Licensor for the purpose of discussing and improving the Work, but excluding communication that is conspicuously marked or otherwise designated in writing by the copyright owner as "Not a Contribution."

 "Contributor" shall mean Licensor and any individual or Legal Entity on behalf of whom a Contribution has been received by Licensor and subsequently incorporated within the Work.

- 2. Grant of Copyright License. Subject to the terms and conditions of this License, each Contributor hereby grants to You a perpetual, worldwide, non-exclusive, no-charge, royalty-free, irrevocable copyright license to reproduce, prepare Derivative Works of, publicly display, publicly perform, sublicense, and distribute the Work and such Derivative Works in Source or Object form.
- 3. Grant of Patent License. Subject to the terms and conditions of this License, each Contributor hereby grants to You a perpetual, worldwide, non-exclusive, no-charge, royalty-free, irrevocable (except as stated in this section) patent license to make, have made, use, offer to sell, sell, import, and otherwise transfer the Work, where such license applies only to those patent claims licensable by such Contributor that are necessarily infringed by their Contribution(s) alone or by combination of their Contribution(s) with the Work to which such Contribution(s) was submitted. If You institute patent litigation against any entity (including a cross-claim or counterclaim in a lawsuit) alleging that the Work or a Contribution incorporated within the Work constitutes direct or contributory patent infringement, then any patent licenses granted to You under this License for that Work shall terminate as of the date such litigation is filed.
- 4. Redistribution. You may reproduce and distribute copies of the Work or Derivative Works thereof in any medium, with or without

 modifications, and in Source or Object form, provided that You meet the following conditions:

- (a) You must give any other recipients of the Work or Derivative Works a copy of this License; and
- (b) You must cause any modified files to carry prominent notices stating that You changed the files; and
- (c) You must retain, in the Source form of any Derivative Works that You distribute, all copyright, patent, trademark, and attribution notices from the Source form of the Work, excluding those notices that do not pertain to any part of the Derivative Works; and
- (d) If the Work includes a "NOTICE" text file as part of its distribution, then any Derivative Works that You distribute must include a readable copy of the attribution notices contained within such NOTICE file, excluding those notices that do not pertain to any part of the Derivative Works, in at least one of the following places: within a NOTICE text file distributed as part of the Derivative Works; within the Source form or documentation, if provided along with the Derivative Works; or, within a display generated by the Derivative Works, if and wherever such third-party notices normally appear. The contents of the NOTICE file are for informational purposes only and do not modify the License. You may add Your own attribution notices within Derivative Works that You distribute, alongside or as an addendum to the NOTICE text from the Work, provided that such additional attribution notices cannot be construed as modifying the License.

 You may add Your own copyright statement to Your modifications and may provide additional or different license terms and conditions for use, reproduction, or distribution of Your modifications, or for any such Derivative Works as a whole, provided Your use, reproduction, and distribution of the Work otherwise complies with the conditions stated in this License.

- 5. Submission of Contributions. Unless You explicitly state otherwise, any Contribution intentionally submitted for inclusion in the Work by You to the Licensor shall be under the terms and conditions of this License, without any additional terms or conditions. Notwithstanding the above, nothing herein shall supersede or modify the terms of any separate license agreement you may have executed with Licensor regarding such Contributions.
- 6. Trademarks. This License does not grant permission to use the trade

 names, trademarks, service marks, or product names of the Licensor, except as required for reasonable and customary use in describing the origin of the Work and reproducing the content of the NOTICE file.

- 7. Disclaimer of Warranty. Unless required by applicable law or agreed to in writing, Licensor provides the Work (and each Contributor provides its Contributions) on an "AS IS" BASIS, WITHOUT WARRANTIES OR CONDITIONS OF ANY KIND, either express or implied, including, without limitation, any warranties or conditions of TITLE, NON-INFRINGEMENT, MERCHANTABILITY, or FITNESS FOR A PARTICULAR PURPOSE. You are solely responsible for determining the appropriateness of using or redistributing the Work and assume any risks associated with Your exercise of permissions under this License.
- 8. Limitation of Liability. In no event and under no legal theory, whether in tort (including negligence), contract, or otherwise, unless required by applicable law (such as deliberate and grossly negligent acts) or agreed to in writing, shall any Contributor be liable to You for damages, including any direct, indirect, special, incidental, or consequential damages of any character arising as a result of this License or out of the use or inability to use the Work (including but not limited to damages for loss of goodwill, work stoppage, computer failure or malfunction, or any and all other commercial damages or losses), even if such Contributor has been advised of the possibility of such damages.
- 9. Accepting Warranty or Additional Liability. While redistributing the Work or Derivative Works thereof, You may choose to offer, and charge a fee for, acceptance of support, warranty, indemnity, or other liability obligations and/or rights consistent with this License. However, in accepting such obligations, You may act only on Your own behalf and on Your sole responsibility, not on behalf of any other Contributor, and only if You agree to indemnify, defend, and hold each Contributor harmless for any liability incurred by, or claims asserted against, such Contributor by reason of your accepting any such warranty or additional liability.

#### END OF TERMS AND CONDITIONS

APPENDIX: How to apply the Apache License to your work.

 To apply the Apache License to your work, attach the following boilerplate notice, with the fields enclosed by brackets "[]" replaced with your own identifying information. (Don't include the brackets!) The text should be enclosed in the appropriate comment syntax for the file format. We also recommend that a file or class name and description of purpose be included on the same "printed page" as the copyright notice for easier

identification within third-party archives.

Copyright [yyyy] [name of copyright owner]

 Licensed under the Apache License, Version 2.0 (the "License"); you may not use this file except in compliance with the License. You may obtain a copy of the License at

https://www.apache.org/licenses/LICENSE-2.0

 Unless required by applicable law or agreed to in writing, software distributed under the License is distributed on an "AS IS" BASIS, WITHOUT WARRANTIES OR CONDITIONS OF ANY KIND, either express or implied. See the License for the specific language governing permissions and limitations under the License.

=======================================================================

#### SPRING FRAMEWORK \${version} SUBCOMPONENTS:

Spring Framework \${version} includes a number of subcomponents with separate copyright notices and license terms. The product that includes this file does not necessarily use all the open source subcomponents referred to below. Your use of the source code for these subcomponents is subject to the terms and conditions of the following licenses.

>>> ASM 9.1 (org.ow2.asm:asm:9.1, org.ow2.asm:asm-commons:9.1):

Copyright (c) 2000-2011 INRIA, France Telecom All rights reserved.

Redistribution and use in source and binary forms, with or without modification, are permitted provided that the following conditions are met:

- 1. Redistributions of source code must retain the above copyright notice, this list of conditions and the following disclaimer.
- 2. Redistributions in binary form must reproduce the above copyright notice, this list of conditions and the following disclaimer in the documentation and/or other materials provided with the distribution.
- 3. Neither the name of the copyright holders nor the names of its contributors may be used to endorse or promote products derived from this software without specific prior written permission.

THIS SOFTWARE IS PROVIDED BY THE COPYRIGHT HOLDERS AND CONTRIBUTORS "AS IS" AND ANY EXPRESS OR IMPLIED WARRANTIES, INCLUDING, BUT NOT LIMITED TO, THE IMPLIED WARRANTIES OF MERCHANTABILITY AND FITNESS FOR A PARTICULAR PURPOSE ARE DISCLAIMED. IN NO EVENT SHALL THE COPYRIGHT OWNER OR CONTRIBUTORS BE LIABLE FOR ANY DIRECT, INDIRECT, INCIDENTAL, SPECIAL, EXEMPLARY, OR CONSEQUENTIAL DAMAGES (INCLUDING, BUT NOT LIMITED TO, PROCUREMENT OF SUBSTITUTE GOODS OR SERVICES; LOSS OF USE, DATA, OR PROFITS; OR BUSINESS INTERRUPTION) HOWEVER CAUSED AND ON ANY THEORY OF LIABILITY, WHETHER IN CONTRACT, STRICT LIABILITY, OR TORT (INCLUDING NEGLIGENCE OR OTHERWISE) ARISING IN ANY WAY OUT OF THE USE OF THIS SOFTWARE, EVEN IF ADVISED OF THE POSSIBILITY OF SUCH DAMAGE.

Copyright (c) 1999-2009, OW2 Consortium <https://www.ow2.org/>

>>> CGLIB 3.3 (cglib:cglib:3.3):

Per the LICENSE file in the CGLIB JAR distribution downloaded from https://github.com/cglib/cglib/releases/download/RELEASE\_3\_3\_0/cglib-3.3.0.jar, CGLIB 3.3 is licensed under the Apache License, version 2.0, the text of which is included above.

>>> JavaPoet 1.13.0 (com.squareup:javapoet:1.13.0):

Per the LICENSE file in the JavaPoet JAR distribution downloaded from https://github.com/square/javapoet/archive/refs/tags/javapoet-1.13.0.zip, JavaPoet 1.13.0 is licensed under the Apache License, version 2.0, the text of which is included above.

>>> Objenesis 3.2 (org.objenesis:objenesis:3.2):

Per the LICENSE file in the Objenesis ZIP distribution downloaded from http://objenesis.org/download.html, Objenesis 3.2 is licensed under the Apache License, version 2.0, the text of which is included above.

Per the NOTICE file in the Objenesis ZIP distribution downloaded from http://objenesis.org/download.html and corresponding to section 4d of the Apache License, Version 2.0, in this case for Objenesis:

Objenesis Copyright 2006-2019 Joe Walnes, Henri Tremblay, Leonardo Mesquita

To the extent any open source components are licensed under the EPL and/or

===============================================================================

other similar licenses that require the source code and/or modifications to source code to be made available (as would be noted above), you may obtain a copy of the source code corresponding to the binaries for such open source components and modifications thereto, if any, (the "Source Files"), by downloading the Source Files from https://spring.io/projects, Pivotal's website at https://network.pivotal.io/open-source, or by sending a request, with your name and address to: Pivotal Software, Inc., 875 Howard Street, 5th floor, San Francisco, CA 94103, Attention: General Counsel. All such requests should clearly specify: OPEN SOURCE FILES REQUEST, Attention General Counsel. Pivotal can mail a copy of the Source Files to you on a CD or equivalent physical medium.

This offer to obtain a copy of the Source Files is valid for three years from the date you acquired this Software product. Alternatively, the Source Files may accompany the Software.

# **1.104 junit-jupiter-junit-jupiter-engine 5.9.2 1.104.1 Available under license :**

Eclipse Public License - v 2.0

===================================

THE ACCOMPANYING PROGRAM IS PROVIDED UNDER THE TERMS OF THIS ECLIPSE PUBLIC LICENSE (AGREEMENT). ANY USE, REPRODUCTION OR DISTRIBUTION OF THE PROGRAM CONSTITUTES RECIPIENT'S ACCEPTANCE OF THIS AGREEMENT.

### 1. Definitions

Contribution means:

\* \*\*a)\*\* in the case of the initial Contributor, the initial content Distributed under this Agreement, and

\* \*\*b)\*\* in the case of each subsequent Contributor:

 \* \*\*i)\*\* changes to the Program, and

 \* \*\*ii)\*\* additions to the Program;

where such changes and/or additions to the Program originate from and are Distributed by that particular Contributor. A Contribution originates from a Contributor if it was added to the Program by such Contributor itself or anyone acting on such Contributor's behalf. Contributions do not include changes or additions to the Program that are not Modified Works.

Contributor means any person or entity that Distributes the Program.

Licensed Patents mean patent claims licensable by a Contributor which are necessarily infringed by the use or sale of its Contribution alone or when combined with the Program.

Program means the Contributions Distributed in accordance with this Agreement.

Recipient means anyone who receives the Program under this Agreement or any Secondary License (as applicable), including Contributors.

Derivative Works shall mean any work, whether in Source Code or other form, that is based on (or derived from) the Program and for which the editorial revisions, annotations, elaborations, or other modifications represent, as a whole, an original work of authorship.

Modified Works shall mean any work in Source Code or other form that results from an addition to, deletion from, or modification of the contents of the Program, including, for purposes of clarity any new file in Source Code form that contains any contents of the Program. Modified Works shall not include works that contain only declarations, interfaces, types, classes, structures, or files of the Program solely in each case in order to link to, bind by name, or subclass the Program or Modified Works thereof.

Distribute means the acts of \*\*a)\*\* distributing or \*\*b)\*\* making available in any manner that enables the transfer of a copy.

Source Code means the form of a Program preferred for making modifications, including but not limited to software source code, documentation source, and configuration files.

Secondary License means either the GNU General Public License, Version 2.0, or any later versions of that license, including any exceptions or additional permissions as identified by the initial Contributor.

#### ### 2. Grant of Rights

\*\*a)\*\* Subject to the terms of this Agreement, each Contributor hereby grants Recipient a non-exclusive, worldwide, royalty-free copyright license to reproduce, prepare Derivative Works of, publicly display, publicly perform, Distribute and sublicense the Contribution of such Contributor, if any, and such Derivative Works.

\*\*b)\*\* Subject to the terms of this Agreement, each Contributor hereby grants Recipient a non-exclusive, worldwide, royalty-free patent license under Licensed Patents to make, use, sell, offer to sell, import and otherwise transfer the Contribution of such Contributor, if any, in Source Code or other form. This patent license shall apply to the combination of the Contribution and the Program if, at the time the Contribution is added by the Contributor, such addition of the Contribution causes such combination to be covered by the Licensed Patents. The patent license shall not apply to any other combinations which include the Contribution. No hardware per se is licensed hereunder.

\*\*c)\*\* Recipient understands that although each Contributor grants the licenses to its Contributions set forth herein, no assurances are provided by any Contributor that the Program does not infringe the patent or other intellectual property rights of any other entity. Each Contributor disclaims any liability to Recipient for claims brought by any other entity based on infringement of intellectual property rights or otherwise. As a condition to exercising the rights and licenses granted hereunder, each Recipient hereby assumes sole responsibility to secure any other intellectual property rights needed, if any. For example, if a third party patent license is required to allow Recipient to Distribute the Program, it is Recipient's responsibility to acquire that license before distributing the Program.

\*\*d)\*\* Each Contributor represents that to its knowledge it has sufficient copyright rights in its Contribution, if any, to grant the copyright license set forth in this Agreement.

\*\*e)\*\* Notwithstanding the terms of any Secondary License, no Contributor makes additional grants to any Recipient (other than those set forth in this Agreement) as a result of such Recipient's receipt of the Program under the terms of a Secondary License (if permitted under the terms of Section 3).

#### ### 3. Requirements

\*\*3.1\*\* If a Contributor Distributes the Program in any form, then:

\* \*\*a)\*\* the Program must also be made available as Source Code, in accordance with section 3.2, and the Contributor must accompany the Program with a statement that the Source Code for the Program is available under this Agreement, and informs Recipients how to obtain it in a reasonable manner on or through a medium customarily used for software exchange; and

\* \*\*b)\*\* the Contributor may Distribute the Program under a license different than this Agreement, provided that such license:

\*\*\*i)\*\* effectively disclaims on behalf of all other Contributors all warranties and conditions, express and implied, including warranties or conditions of title and non-infringement, and implied warranties or conditions of merchantability and fitness for a particular purpose;

 \* \*\*ii)\*\* effectively excludes on behalf of all other Contributors all liability for damages, including direct, indirect, special, incidental and consequential damages, such as lost profits;

 \* \*\*iii)\*\* does not attempt to limit or alter the recipients' rights in the Source Code under section 3.2; and \* \*\*iv)\*\* requires any subsequent distribution of the Program by any party to be under a license that satisfies the requirements of this section 3.

\*\*3.2\*\* When the Program is Distributed as Source Code:

\* \*\*a)\*\* it must be made available under this Agreement, or if the Program \*\*(i)\*\* is combined with other material in a separate file or files made available under a Secondary License, and \*\*(ii)\*\* the initial Contributor attached to the Source Code the notice described in Exhibit A of this Agreement, then the Program may be made available under the terms of such Secondary Licenses, and

\* \*\*b)\*\* a copy of this Agreement must be included with each copy of the Program.

\*\*3.3\*\* Contributors may not remove or alter any copyright, patent, trademark, attribution notices, disclaimers of warranty, or limitations of liability (notices) contained within the Program from any copy of the Program which they Distribute, provided that Contributors may add their own appropriate notices.

#### ### 4. Commercial Distribution

Commercial distributors of software may accept certain responsibilities with respect to end users, business partners and the like. While this license is intended to facilitate the commercial use of the Program, the Contributor who includes the Program in a commercial product offering should do so in a manner which does not create potential liability for other Contributors. Therefore, if a Contributor includes the Program in a commercial product offering, such Contributor (Commercial Contributor) hereby agrees to defend and indemnify every other Contributor (Indemnified Contributor) against any losses, damages and costs (collectively Losses) arising from claims, lawsuits and other legal actions brought by a third party against the Indemnified Contributor to the extent caused by the acts or omissions of such Commercial Contributor in connection with its distribution of the Program in a commercial product offering. The obligations in this section do not apply to any claims or Losses relating to any actual or alleged intellectual property infringement. In order to qualify, an Indemnified Contributor must: \*\*a)\*\* promptly notify the Commercial Contributor in writing of such claim, and \*\*b)\*\* allow the Commercial Contributor to control, and cooperate with the Commercial Contributor in, the defense and any related settlement negotiations. The Indemnified Contributor may participate in any such claim at its own expense.

For example, a Contributor might include the Program in a commercial product offering, Product X. That Contributor is then a Commercial Contributor. If that Commercial Contributor then makes performance claims, or offers warranties related to Product X, those performance claims and warranties are such Commercial Contributor's responsibility alone. Under this section, the Commercial Contributor would have to defend claims against the other Contributors related to those performance claims and warranties, and if a court requires any other Contributor to pay any damages as a result, the Commercial Contributor must pay those damages.

#### ### 5. No Warranty

EXCEPT AS EXPRESSLY SET FORTH IN THIS AGREEMENT, AND TO THE EXTENT PERMITTED BY APPLICABLE LAW, THE PROGRAM IS PROVIDED ON AN AS IS BASIS, WITHOUT WARRANTIES OR CONDITIONS OF ANY KIND, EITHER EXPRESS OR IMPLIED INCLUDING, WITHOUT LIMITATION, ANY WARRANTIES OR CONDITIONS OF TITLE, NON-INFRINGEMENT, MERCHANTABILITY OR FITNESS FOR A PARTICULAR PURPOSE. Each Recipient is solely responsible for determining the appropriateness of using and distributing the Program and assumes all risks associated with its exercise of rights under this Agreement, including but not limited to the risks and costs of program errors, compliance with applicable laws, damage to or loss of data, programs or equipment, and unavailability or interruption of operations.

#### ### 6. Disclaimer of Liability

EXCEPT AS EXPRESSLY SET FORTH IN THIS AGREEMENT, AND TO THE EXTENT PERMITTED BY APPLICABLE LAW, NEITHER RECIPIENT NOR ANY CONTRIBUTORS SHALL HAVE ANY LIABILITY FOR ANY DIRECT, INDIRECT, INCIDENTAL, SPECIAL, EXEMPLARY, OR CONSEQUENTIAL DAMAGES (INCLUDING WITHOUT LIMITATION LOST PROFITS), HOWEVER CAUSED AND ON ANY THEORY OF LIABILITY, WHETHER IN CONTRACT, STRICT LIABILITY, OR TORT (INCLUDING NEGLIGENCE OR OTHERWISE) ARISING IN ANY WAY OUT OF THE USE OR DISTRIBUTION OF THE PROGRAM OR THE EXERCISE OF ANY RIGHTS GRANTED HEREUNDER, EVEN IF ADVISED OF THE POSSIBILITY OF SUCH DAMAGES.

#### ### 7. General

If any provision of this Agreement is invalid or unenforceable under applicable law, it shall not affect the validity or enforceability of the remainder of the terms of this Agreement, and without further action by the parties hereto, such provision shall be reformed to the minimum extent necessary to make such provision valid and enforceable.

If Recipient institutes patent litigation against any entity (including a cross-claim or counterclaim in a lawsuit) alleging that the Program itself (excluding combinations of the Program with other software or hardware) infringes such Recipient's patent(s), then such Recipient's rights granted under Section 2(b) shall terminate as of the date such litigation is filed.

All Recipient's rights under this Agreement shall terminate if it fails to comply with any of the material terms or conditions of this Agreement and does not cure such failure in a reasonable period of time after becoming aware of such noncompliance. If all Recipient's rights under this Agreement terminate, Recipient agrees to cease use and distribution of the Program as soon as reasonably practicable. However, Recipient's obligations under this Agreement and any licenses granted by Recipient relating to the Program shall continue and survive.

Everyone is permitted to copy and distribute copies of this Agreement, but in order to avoid inconsistency the Agreement is copyrighted and may only be modified in the following manner. The Agreement Steward reserves the

right to publish new versions (including revisions) of this Agreement from time to time. No one other than the Agreement Steward has the right to modify this Agreement. The Eclipse Foundation is the initial Agreement Steward. The Eclipse Foundation may assign the responsibility to serve as the Agreement Steward to a suitable separate entity. Each new version of the Agreement will be given a distinguishing version number. The Program (including Contributions) may always be Distributed subject to the version of the Agreement under which it was received. In addition, after a new version of the Agreement is published, Contributor may elect to Distribute the Program (including its Contributions) under the new version.

Except as expressly stated in Sections 2(a) and 2(b) above, Recipient receives no rights or licenses to the intellectual property of any Contributor under this Agreement, whether expressly, by implication, estoppel or otherwise. All rights in the Program not expressly granted under this Agreement are reserved. Nothing in this Agreement is intended to be enforceable by any entity that is not a Contributor or Recipient. No third-party beneficiary rights are created under this Agreement.

#### Exhibit A - Form of Secondary Licenses Notice

> This Source Code may also be made available under the following Secondary Licenses when the conditions for such availability set forth in the Eclipse Public License, v. 2.0 are satisfied: {name license(s), version(s), and exceptions or additional permissions here}.

Simply including a copy of this Agreement, including this Exhibit A is not sufficient to license the Source Code under Secondary Licenses.

If it is not possible or desirable to put the notice in a particular file, then You may include the notice in a location (such as a LICENSE file in a relevant directory) where a recipient would be likely to look for such a notice.

You may add additional accurate notices of copyright ownership. Open Source Licenses ====================

This product may include a number of subcomponents with separate copyright notices and license terms. Your use of the source code for these subcomponents is subject to the terms and conditions of the subcomponent's license, as noted in the LICENSE-<subcomponent>.md files.

## **1.105 opentest4j-opentest4j 1.2.0 1.105.1 Available under license :**

 Apache License Version 2.0, January 2004 http://www.apache.org/licenses/

#### TERMS AND CONDITIONS FOR USE, REPRODUCTION, AND DISTRIBUTION

1. Definitions.

 "License" shall mean the terms and conditions for use, reproduction, and distribution as defined by Sections 1 through 9 of this document.

 "Licensor" shall mean the copyright owner or entity authorized by the copyright owner that is granting the License.

 "Legal Entity" shall mean the union of the acting entity and all other entities that control, are controlled by, or are under common control with that entity. For the purposes of this definition, "control" means (i) the power, direct or indirect, to cause the direction or management of such entity, whether by contract or otherwise, or (ii) ownership of fifty percent (50%) or more of the outstanding shares, or (iii) beneficial ownership of such entity.

 "You" (or "Your") shall mean an individual or Legal Entity exercising permissions granted by this License.

 "Source" form shall mean the preferred form for making modifications, including but not limited to software source code, documentation source, and configuration files.

 "Object" form shall mean any form resulting from mechanical transformation or translation of a Source form, including but not limited to compiled object code, generated documentation, and conversions to other media types.

 "Work" shall mean the work of authorship, whether in Source or Object form, made available under the License, as indicated by a copyright notice that is included in or attached to the work (an example is provided in the Appendix below).

 "Derivative Works" shall mean any work, whether in Source or Object form, that is based on (or derived from) the Work and for which the editorial revisions, annotations, elaborations, or other modifications represent, as a whole, an original work of authorship. For the purposes of this License, Derivative Works shall not include works that remain separable from, or merely link (or bind by name) to the interfaces of, the Work and Derivative Works thereof.

 "Contribution" shall mean any work of authorship, including the original version of the Work and any modifications or additions to that Work or Derivative Works thereof, that is intentionally submitted to Licensor for inclusion in the Work by the copyright owner or by an individual or Legal Entity authorized to submit on behalf of the copyright owner. For the purposes of this definition, "submitted" means any form of electronic, verbal, or written communication sent to the Licensor or its representatives, including but not limited to communication on electronic mailing lists, source code control systems,  and issue tracking systems that are managed by, or on behalf of, the Licensor for the purpose of discussing and improving the Work, but excluding communication that is conspicuously marked or otherwise designated in writing by the copyright owner as "Not a Contribution."

 "Contributor" shall mean Licensor and any individual or Legal Entity on behalf of whom a Contribution has been received by Licensor and subsequently incorporated within the Work.

- 2. Grant of Copyright License. Subject to the terms and conditions of this License, each Contributor hereby grants to You a perpetual, worldwide, non-exclusive, no-charge, royalty-free, irrevocable copyright license to reproduce, prepare Derivative Works of, publicly display, publicly perform, sublicense, and distribute the Work and such Derivative Works in Source or Object form.
- 3. Grant of Patent License. Subject to the terms and conditions of this License, each Contributor hereby grants to You a perpetual, worldwide, non-exclusive, no-charge, royalty-free, irrevocable (except as stated in this section) patent license to make, have made, use, offer to sell, sell, import, and otherwise transfer the Work, where such license applies only to those patent claims licensable by such Contributor that are necessarily infringed by their Contribution(s) alone or by combination of their Contribution(s) with the Work to which such Contribution(s) was submitted. If You institute patent litigation against any entity (including a cross-claim or counterclaim in a lawsuit) alleging that the Work or a Contribution incorporated within the Work constitutes direct or contributory patent infringement, then any patent licenses granted to You under this License for that Work shall terminate as of the date such litigation is filed.
- 4. Redistribution. You may reproduce and distribute copies of the Work or Derivative Works thereof in any medium, with or without modifications, and in Source or Object form, provided that You meet the following conditions:
	- (a) You must give any other recipients of the Work or Derivative Works a copy of this License; and
	- (b) You must cause any modified files to carry prominent notices stating that You changed the files; and
	- (c) You must retain, in the Source form of any Derivative Works that You distribute, all copyright, patent, trademark, and attribution notices from the Source form of the Work, excluding those notices that do not pertain to any part of the Derivative Works; and
(d) If the Work includes a "NOTICE" text file as part of its distribution, then any Derivative Works that You distribute must include a readable copy of the attribution notices contained within such NOTICE file, excluding those notices that do not pertain to any part of the Derivative Works, in at least one of the following places: within a NOTICE text file distributed as part of the Derivative Works; within the Source form or documentation, if provided along with the Derivative Works; or, within a display generated by the Derivative Works, if and wherever such third-party notices normally appear. The contents of the NOTICE file are for informational purposes only and do not modify the License. You may add Your own attribution notices within Derivative Works that You distribute, alongside or as an addendum to the NOTICE text from the Work, provided that such additional attribution notices cannot be construed as modifying the License.

 You may add Your own copyright statement to Your modifications and may provide additional or different license terms and conditions for use, reproduction, or distribution of Your modifications, or for any such Derivative Works as a whole, provided Your use, reproduction, and distribution of the Work otherwise complies with the conditions stated in this License.

- 5. Submission of Contributions. Unless You explicitly state otherwise, any Contribution intentionally submitted for inclusion in the Work by You to the Licensor shall be under the terms and conditions of this License, without any additional terms or conditions. Notwithstanding the above, nothing herein shall supersede or modify the terms of any separate license agreement you may have executed with Licensor regarding such Contributions.
- 6. Trademarks. This License does not grant permission to use the trade names, trademarks, service marks, or product names of the Licensor, except as required for reasonable and customary use in describing the origin of the Work and reproducing the content of the NOTICE file.
- 7. Disclaimer of Warranty. Unless required by applicable law or agreed to in writing, Licensor provides the Work (and each Contributor provides its Contributions) on an "AS IS" BASIS, WITHOUT WARRANTIES OR CONDITIONS OF ANY KIND, either express or implied, including, without limitation, any warranties or conditions of TITLE, NON-INFRINGEMENT, MERCHANTABILITY, or FITNESS FOR A PARTICULAR PURPOSE. You are solely responsible for determining the appropriateness of using or redistributing the Work and assume any risks associated with Your exercise of permissions under this License.
- 8. Limitation of Liability. In no event and under no legal theory, whether in tort (including negligence), contract, or otherwise, unless required by applicable law (such as deliberate and grossly negligent acts) or agreed to in writing, shall any Contributor be liable to You for damages, including any direct, indirect, special, incidental, or consequential damages of any character arising as a result of this License or out of the use or inability to use the Work (including but not limited to damages for loss of goodwill, work stoppage, computer failure or malfunction, or any and all other commercial damages or losses), even if such Contributor has been advised of the possibility of such damages.
- 9. Accepting Warranty or Additional Liability. While redistributing the Work or Derivative Works thereof, You may choose to offer, and charge a fee for, acceptance of support, warranty, indemnity, or other liability obligations and/or rights consistent with this License. However, in accepting such obligations, You may act only on Your own behalf and on Your sole responsibility, not on behalf of any other Contributor, and only if You agree to indemnify, defend, and hold each Contributor harmless for any liability incurred by, or claims asserted against, such Contributor by reason of your accepting any such warranty or additional liability.

### END OF TERMS AND CONDITIONS

APPENDIX: How to apply the Apache License to your work.

 To apply the Apache License to your work, attach the following boilerplate notice, with the fields enclosed by brackets "{}" replaced with your own identifying information. (Don't include the brackets!) The text should be enclosed in the appropriate comment syntax for the file format. We also recommend that a file or class name and description of purpose be included on the same "printed page" as the copyright notice for easier identification within third-party archives.

### Copyright {yyyy} {name of copyright owner}

 Licensed under the Apache License, Version 2.0 (the "License"); you may not use this file except in compliance with the License. You may obtain a copy of the License at

http://www.apache.org/licenses/LICENSE-2.0

 Unless required by applicable law or agreed to in writing, software distributed under the License is distributed on an "AS IS" BASIS, WITHOUT WARRANTIES OR CONDITIONS OF ANY KIND, either express or implied. See the License for the specific language governing permissions and

## **1.106 jakarta-json-processing-api 1.1.4 1.106.1 Available under license :**

No license file was found, but licenses were detected in source scan.

### /\*

\* DO NOT ALTER OR REMOVE COPYRIGHT NOTICES OR THIS HEADER.

- \*
- \* Copyright (c) 2017 Oracle and/or its affiliates. All rights reserved.
- \*

\* The contents of this file are subject to the terms of either the GNU

- \* General Public License Version 2 only ("GPL") or the Common Development
- \* and Distribution License("CDDL") (collectively, the "License"). You
- \* may not use this file except in compliance with the License. You can
- \* obtain a copy of the License at
- \* https://oss.oracle.com/licenses/CDDL+GPL-1.1

\* or LICENSE.txt. See the License for the specific

\* language governing permissions and limitations under the License.

\*

\* When distributing the software, include this License Header Notice in each

\* file and include the License file at LICENSE.txt.

\*

\* GPL Classpath Exception:

- \* Oracle designates this particular file as subject to the "Classpath"
- \* exception as provided by Oracle in the GPL Version 2 section of the License
- \* file that accompanied this code.
- \*
- \* Modifications:

\* If applicable, add the following below the License Header, with the fields

\* enclosed by brackets [] replaced by your own identifying information:

\* "Portions Copyright [year] [name of copyright owner]"

\*

\* Contributor(s):

\* If you wish your version of this file to be governed by only the CDDL or

\* only the GPL Version 2, indicate your decision by adding "[Contributor]

\* elects to include this software in this distribution under the [CDDL or GPL

- \* Version 2] license." If you don't indicate a single choice of license, a
- \* recipient has the option to distribute your version of this file under

\* either the CDDL, the GPL Version 2 or to extend the choice of license to

\* its licensees as provided above. However, if you add GPL Version 2 code

\* and therefore, elected the GPL Version 2 license, then the option applies

\* only if the new code is made subject to such option by the copyright \* holder.

\*/

Found in path(s):

\* /opt/cola/permits/1672248317\_1683803427.3386617/0/javax-json-api-1-1-4-sourcesjar/javax/json/EmptyObject.java

\* /opt/cola/permits/1672248317\_1683803427.3386617/0/javax-json-api-1-1-4-sourcesjar/javax/json/EmptyArray.java

No license file was found, but licenses were detected in source scan.

/\*

\* DO NOT ALTER OR REMOVE COPYRIGHT NOTICES OR THIS HEADER.

\*

\* Copyright (c) 2011-2017 Oracle and/or its affiliates. All rights reserved.

\*

\* The contents of this file are subject to the terms of either the GNU

\* General Public License Version 2 only ("GPL") or the Common Development

\* and Distribution License("CDDL") (collectively, the "License"). You

\* may not use this file except in compliance with the License. You can

\* obtain a copy of the License at

\* https://oss.oracle.com/licenses/CDDL+GPL-1.1

\* or LICENSE.txt. See the License for the specific

\* language governing permissions and limitations under the License.

\*

\* When distributing the software, include this License Header Notice in each

\* file and include the License file at LICENSE.txt.

\*

\* GPL Classpath Exception:

\* Oracle designates this particular file as subject to the "Classpath"

\* exception as provided by Oracle in the GPL Version 2 section of the License

\* file that accompanied this code.

\*

\* Modifications:

\* If applicable, add the following below the License Header, with the fields

\* enclosed by brackets [] replaced by your own identifying information:

\* "Portions Copyright [year] [name of copyright owner]"

\*

\* Contributor(s):

\* If you wish your version of this file to be governed by only the CDDL or

\* only the GPL Version 2, indicate your decision by adding "[Contributor]

\* elects to include this software in this distribution under the [CDDL or GPL

\* Version 2] license." If you don't indicate a single choice of license, a

\* recipient has the option to distribute your version of this file under

\* either the CDDL, the GPL Version 2 or to extend the choice of license to

\* its licensees as provided above. However, if you add GPL Version 2 code

\* and therefore, elected the GPL Version 2 license, then the option applies

\* only if the new code is made subject to such option by the copyright

\* holder.

\*/

Found in path(s):

\* /opt/cola/permits/1672248317\_1683803427.3386617/0/javax-json-api-1-1-4-sources-

jar/javax/json/stream/JsonGenerator.java

\* /opt/cola/permits/1672248317\_1683803427.3386617/0/javax-json-api-1-1-4-sources-jar/javax/json/Json.java

\* /opt/cola/permits/1672248317\_1683803427.3386617/0/javax-json-api-1-1-4-sources-

jar/javax/json/JsonString.java

\* /opt/cola/permits/1672248317\_1683803427.3386617/0/javax-json-api-1-1-4-sources-jar/javax/json/packageinfo.java

\* /opt/cola/permits/1672248317\_1683803427.3386617/0/javax-json-api-1-1-4-sources-

jar/javax/json/stream/JsonParser.java

\* /opt/cola/permits/1672248317\_1683803427.3386617/0/javax-json-api-1-1-4-sourcesjar/javax/json/JsonObject.java

\* /opt/cola/permits/1672248317\_1683803427.3386617/0/javax-json-api-1-1-4-sourcesjar/javax/json/spi/JsonProvider.java

\* /opt/cola/permits/1672248317\_1683803427.3386617/0/javax-json-api-1-1-4-sourcesjar/javax/json/JsonValue.java

\* /opt/cola/permits/1672248317\_1683803427.3386617/0/javax-json-api-1-1-4-sourcesjar/javax/json/JsonNumber.java

\* /opt/cola/permits/1672248317\_1683803427.3386617/0/javax-json-api-1-1-4-sourcesjar/javax/json/stream/JsonGeneratorFactory.java

\* /opt/cola/permits/1672248317\_1683803427.3386617/0/javax-json-api-1-1-4-sources-jar/javax/json/JsonArray.java

\* /opt/cola/permits/1672248317\_1683803427.3386617/0/javax-json-api-1-1-4-sources-

jar/javax/json/stream/JsonParserFactory.java

No license file was found, but licenses were detected in source scan.

/\*

\* DO NOT ALTER OR REMOVE COPYRIGHT NOTICES OR THIS HEADER.

\*

\* Copyright (c) 2011-2018 Oracle and/or its affiliates. All rights reserved.

\*

\* The contents of this file are subject to the terms of either the GNU

\* General Public License Version 2 only ("GPL") or the Common Development

\* and Distribution License("CDDL") (collectively, the "License"). You

- \* may not use this file except in compliance with the License. You can
- \* obtain a copy of the License at
- \* https://oss.oracle.com/licenses/CDDL+GPL-1.1
- \* or LICENSE.txt. See the License for the specific
- \* language governing permissions and limitations under the License.

\*

\* When distributing the software, include this License Header Notice in each

\* file and include the License file at LICENSE.txt.

\*

- \* GPL Classpath Exception:
- \* Oracle designates this particular file as subject to the "Classpath"
- \* exception as provided by Oracle in the GPL Version 2 section of the License
- \* file that accompanied this code.

\*

\* Modifications:

\* If applicable, add the following below the License Header, with the fields

\* enclosed by brackets [] replaced by your own identifying information:

\* "Portions Copyright [year] [name of copyright owner]"

\*

\* Contributor(s):

\* If you wish your version of this file to be governed by only the CDDL or

\* only the GPL Version 2, indicate your decision by adding "[Contributor]

\* elects to include this software in this distribution under the [CDDL or GPL

\* Version 2] license." If you don't indicate a single choice of license, a

\* recipient has the option to distribute your version of this file under

\* either the CDDL, the GPL Version 2 or to extend the choice of license to

\* its licensees as provided above. However, if you add GPL Version 2 code

\* and therefore, elected the GPL Version 2 license, then the option applies

\* only if the new code is made subject to such option by the copyright

\* holder.

\*/

### Found in path(s):

\* /opt/cola/permits/1672248317\_1683803427.3386617/0/javax-json-api-1-1-4-sourcesjar/javax/json/JsonException.java No license file was found, but licenses were detected in source scan.

/\*

\* DO NOT ALTER OR REMOVE COPYRIGHT NOTICES OR THIS HEADER.

\*

\* Copyright (c) 2015-2017 Oracle and/or its affiliates. All rights reserved.

\*

\* The contents of this file are subject to the terms of either the GNU

\* General Public License Version 2 only ("GPL") or the Common Development

\* and Distribution License("CDDL") (collectively, the "License"). You

\* may not use this file except in compliance with the License. You can

\* obtain a copy of the License at

\* https://oss.oracle.com/licenses/CDDL+GPL-1.1

\* or LICENSE.txt. See the License for the specific

\* language governing permissions and limitations under the License.

\*

\* When distributing the software, include this License Header Notice in each

\* file and include the License file at LICENSE.txt.

\*

\* GPL Classpath Exception:

\* Oracle designates this particular file as subject to the "Classpath"

\* exception as provided by Oracle in the GPL Version 2 section of the License

\* file that accompanied this code.

\*

\* Modifications:

\* If applicable, add the following below the License Header, with the fields

\* enclosed by brackets [] replaced by your own identifying information:

\* "Portions Copyright [year] [name of copyright owner]"

\*

\* Contributor(s):

\* If you wish your version of this file to be governed by only the CDDL or

\* only the GPL Version 2, indicate your decision by adding "[Contributor]

\* elects to include this software in this distribution under the [CDDL or GPL

\* Version 2] license." If you don't indicate a single choice of license, a

\* recipient has the option to distribute your version of this file under

\* either the CDDL, the GPL Version 2 or to extend the choice of license to

\* its licensees as provided above. However, if you add GPL Version 2 code

\* and therefore, elected the GPL Version 2 license, then the option applies

\* only if the new code is made subject to such option by the copyright

\* holder.

\*/

Found in path(s):

\* /opt/cola/permits/1672248317\_1683803427.3386617/0/javax-json-api-1-1-4-sourcesjar/javax/json/JsonPointer.java

\* /opt/cola/permits/1672248317\_1683803427.3386617/0/javax-json-api-1-1-4-sourcesjar/javax/json/stream/JsonCollectors.java

\* /opt/cola/permits/1672248317\_1683803427.3386617/0/javax-json-api-1-1-4-sourcesjar/javax/json/JsonPatchBuilder.java

\* /opt/cola/permits/1672248317\_1683803427.3386617/0/javax-json-api-1-1-4-sources-jar/javax/json/JsonPatch.java \* /opt/cola/permits/1672248317\_1683803427.3386617/0/javax-json-api-1-1-4-sources-

jar/javax/json/JsonMergePatch.java

No license file was found, but licenses were detected in source scan.

/\*

\* DO NOT ALTER OR REMOVE COPYRIGHT NOTICES OR THIS HEADER.

\*

\* Copyright (c) 2012-2017 Oracle and/or its affiliates. All rights reserved.

\*

\* The contents of this file are subject to the terms of either the GNU

\* General Public License Version 2 only ("GPL") or the Common Development

\* and Distribution License("CDDL") (collectively, the "License"). You

\* may not use this file except in compliance with the License. You can

\* obtain a copy of the License at

\* https://oss.oracle.com/licenses/CDDL+GPL-1.1

\* or LICENSE.txt. See the License for the specific

\* language governing permissions and limitations under the License.

\*

\* When distributing the software, include this License Header Notice in each

\* file and include the License file at LICENSE.txt.

\*

\* GPL Classpath Exception:

\* Oracle designates this particular file as subject to the "Classpath"

\* exception as provided by Oracle in the GPL Version 2 section of the License

\* file that accompanied this code.

\*

\* Modifications:

\* If applicable, add the following below the License Header, with the fields

\* enclosed by brackets [] replaced by your own identifying information:

\* "Portions Copyright [year] [name of copyright owner]"

\*

\* Contributor(s):

\* If you wish your version of this file to be governed by only the CDDL or

\* only the GPL Version 2, indicate your decision by adding "[Contributor]

\* elects to include this software in this distribution under the [CDDL or GPL

\* Version 2] license." If you don't indicate a single choice of license, a

\* recipient has the option to distribute your version of this file under

\* either the CDDL, the GPL Version 2 or to extend the choice of license to

\* its licensees as provided above. However, if you add GPL Version 2 code

\* and therefore, elected the GPL Version 2 license, then the option applies

\* only if the new code is made subject to such option by the copyright

\* holder.

\*/

Found in path(s):

\* /opt/cola/permits/1672248317\_1683803427.3386617/0/javax-json-api-1-1-4-sourcesjar/javax/json/stream/package-info.java

\* /opt/cola/permits/1672248317\_1683803427.3386617/0/javax-json-api-1-1-4-sourcesjar/javax/json/JsonWriter.java

\* /opt/cola/permits/1672248317\_1683803427.3386617/0/javax-json-api-1-1-4-sourcesjar/javax/json/JsonStructure.java

\* /opt/cola/permits/1672248317\_1683803427.3386617/0/javax-json-api-1-1-4-sources-jar/javax/json/spi/packageinfo.java

\* /opt/cola/permits/1672248317\_1683803427.3386617/0/javax-json-api-1-1-4-sources-

jar/javax/json/JsonReader.java

No license file was found, but licenses were detected in source scan.

/\*

\* DO NOT ALTER OR REMOVE COPYRIGHT NOTICES OR THIS HEADER.

\*

\* Copyright (c) 2012-2018 Oracle and/or its affiliates. All rights reserved.

\*

\* The contents of this file are subject to the terms of either the GNU

\* General Public License Version 2 only ("GPL") or the Common Development

\* and Distribution License("CDDL") (collectively, the "License"). You

\* may not use this file except in compliance with the License. You can

\* obtain a copy of the License at

\* https://oss.oracle.com/licenses/CDDL+GPL-1.1

\* or LICENSE.txt. See the License for the specific

\* language governing permissions and limitations under the License.

\*

\* When distributing the software, include this License Header Notice in each

\* file and include the License file at LICENSE.txt.

\*

\* GPL Classpath Exception:

- \* Oracle designates this particular file as subject to the "Classpath"
- \* exception as provided by Oracle in the GPL Version 2 section of the License

\* file that accompanied this code.

\*

\* Modifications:

\* If applicable, add the following below the License Header, with the fields

\* enclosed by brackets [] replaced by your own identifying information:

\* "Portions Copyright [year] [name of copyright owner]"

\*

\* Contributor(s):

\* If you wish your version of this file to be governed by only the CDDL or

\* only the GPL Version 2, indicate your decision by adding "[Contributor]

\* elects to include this software in this distribution under the [CDDL or GPL

\* Version 2] license." If you don't indicate a single choice of license, a

\* recipient has the option to distribute your version of this file under

\* either the CDDL, the GPL Version 2 or to extend the choice of license to

\* its licensees as provided above. However, if you add GPL Version 2 code

\* and therefore, elected the GPL Version 2 license, then the option applies

\* only if the new code is made subject to such option by the copyright \* holder.

\*/

#### Found in path(s):

\* /opt/cola/permits/1672248317\_1683803427.3386617/0/javax-json-api-1-1-4-sourcesjar/javax/json/stream/JsonGenerationException.java

\* /opt/cola/permits/1672248317\_1683803427.3386617/0/javax-json-api-1-1-4-sources-

jar/javax/json/stream/JsonParsingException.java

No license file was found, but licenses were detected in source scan.

#### /\*

\* DO NOT ALTER OR REMOVE COPYRIGHT NOTICES OR THIS HEADER.

\*

\* Copyright (c) 2013-2018 Oracle and/or its affiliates. All rights reserved.

\*

- \* The contents of this file are subject to the terms of either the GNU
- \* General Public License Version 2 only ("GPL") or the Common Development
- \* and Distribution License("CDDL") (collectively, the "License"). You
- \* may not use this file except in compliance with the License. You can
- \* obtain a copy of the License at
- \* https://oss.oracle.com/licenses/CDDL+GPL-1.1
- \* or LICENSE.txt. See the License for the specific
- \* language governing permissions and limitations under the License.

\*

\* When distributing the software, include this License Header Notice in each

\* file and include the License file at LICENSE.txt.

 $\ddot{\phantom{a}}$ 

- \* GPL Classpath Exception:
- \* Oracle designates this particular file as subject to the "Classpath"

\* exception as provided by Oracle in the GPL Version 2 section of the License

\* file that accompanied this code.

\*

\* Modifications:

\* If applicable, add the following below the License Header, with the fields

\* enclosed by brackets [] replaced by your own identifying information:

\* "Portions Copyright [year] [name of copyright owner]"

\*

\* Contributor(s):

\* If you wish your version of this file to be governed by only the CDDL or

\* only the GPL Version 2, indicate your decision by adding "[Contributor]

\* elects to include this software in this distribution under the [CDDL or GPL

\* Version 2] license." If you don't indicate a single choice of license, a

\* recipient has the option to distribute your version of this file under

\* either the CDDL, the GPL Version 2 or to extend the choice of license to

\* its licensees as provided above. However, if you add GPL Version 2 code

\* and therefore, elected the GPL Version 2 license, then the option applies

\* only if the new code is made subject to such option by the copyright

\* holder.

\*/

Found in path(s):

\* /opt/cola/permits/1672248317\_1683803427.3386617/0/javax-json-api-1-1-4-sourcesjar/javax/json/JsonArrayBuilder.java

\* /opt/cola/permits/1672248317\_1683803427.3386617/0/javax-json-api-1-1-4-sourcesjar/javax/json/JsonObjectBuilder.java

No license file was found, but licenses were detected in source scan.

/\*

\* DO NOT ALTER OR REMOVE COPYRIGHT NOTICES OR THIS HEADER.

\*

\* Copyright (c) 2013-2017 Oracle and/or its affiliates. All rights reserved.

\*

\* The contents of this file are subject to the terms of either the GNU

\* General Public License Version 2 only ("GPL") or the Common Development

\* and Distribution License("CDDL") (collectively, the "License"). You

\* may not use this file except in compliance with the License. You can

\* obtain a copy of the License at

\* https://oss.oracle.com/licenses/CDDL+GPL-1.1

\* or LICENSE.txt. See the License for the specific

\* language governing permissions and limitations under the License.

\*

\* When distributing the software, include this License Header Notice in each

\* file and include the License file at LICENSE.txt.

\*

\* GPL Classpath Exception:

\* Oracle designates this particular file as subject to the "Classpath"

\* exception as provided by Oracle in the GPL Version 2 section of the License

\* file that accompanied this code.

\*

\* Modifications:

\* If applicable, add the following below the License Header, with the fields

\* enclosed by brackets [] replaced by your own identifying information:

\* "Portions Copyright [year] [name of copyright owner]"

\*

\* Contributor(s):

\* If you wish your version of this file to be governed by only the CDDL or

\* only the GPL Version 2, indicate your decision by adding "[Contributor]

\* elects to include this software in this distribution under the [CDDL or GPL

\* Version 2] license." If you don't indicate a single choice of license, a

\* recipient has the option to distribute your version of this file under

\* either the CDDL, the GPL Version 2 or to extend the choice of license to

\* its licensees as provided above. However, if you add GPL Version 2 code

\* and therefore, elected the GPL Version 2 license, then the option applies

\* only if the new code is made subject to such option by the copyright

\* holder.

\*/

Found in path(s):

\* /opt/cola/permits/1672248317\_1683803427.3386617/0/javax-json-api-1-1-4-sourcesjar/javax/json/JsonBuilderFactory.java

\* /opt/cola/permits/1672248317\_1683803427.3386617/0/javax-json-api-1-1-4-sourcesjar/javax/json/JsonReaderFactory.java

\* /opt/cola/permits/1672248317\_1683803427.3386617/0/javax-json-api-1-1-4-sourcesjar/javax/json/JsonWriterFactory.java

\* /opt/cola/permits/1672248317\_1683803427.3386617/0/javax-json-api-1-1-4-sourcesjar/javax/json/stream/JsonLocation.java

No license file was found, but licenses were detected in source scan.

/\*

\* DO NOT ALTER OR REMOVE COPYRIGHT NOTICES OR THIS HEADER.

\*

\* Copyright (c) 2016-2017 Oracle and/or its affiliates. All rights reserved.

\*

\* The contents of this file are subject to the terms of either the GNU

\* General Public License Version 2 only ("GPL") or the Common Development

\* and Distribution License("CDDL") (collectively, the "License"). You

\* may not use this file except in compliance with the License. You can

\* obtain a copy of the License at

\* https://oss.oracle.com/licenses/CDDL+GPL-1.1

\* or LICENSE.txt. See the License for the specific

\* language governing permissions and limitations under the License.

\*

\* When distributing the software, include this License Header Notice in each

\* file and include the License file at LICENSE.txt.

\*

\* GPL Classpath Exception:

\* Oracle designates this particular file as subject to the "Classpath"

\* exception as provided by Oracle in the GPL Version 2 section of the License

\* file that accompanied this code.

\*

### \* Modifications:

\* If applicable, add the following below the License Header, with the fields

\* enclosed by brackets [] replaced by your own identifying information:

\* "Portions Copyright [year] [name of copyright owner]"

\*

\* Contributor(s):

\* If you wish your version of this file to be governed by only the CDDL or

\* only the GPL Version 2, indicate your decision by adding "[Contributor]

\* elects to include this software in this distribution under the [CDDL or GPL

\* Version 2] license." If you don't indicate a single choice of license, a

\* recipient has the option to distribute your version of this file under

\* either the CDDL, the GPL Version 2 or to extend the choice of license to

\* its licensees as provided above. However, if you add GPL Version 2 code

\* and therefore, elected the GPL Version 2 license, then the option applies

\* only if the new code is made subject to such option by the copyright

\* holder.

\*/

Found in path(s):

\* /opt/cola/permits/1672248317\_1683803427.3386617/0/javax-json-api-1-1-4-sources-

jar/javax/json/JsonValueImpl.java

\* /opt/cola/permits/1672248317\_1683803427.3386617/0/javax-json-api-1-1-4-sources-jar/module-info.java No license file was found, but licenses were detected in source scan.

 $\lt!$ !--

### DO NOT ALTER OR REMOVE COPYRIGHT NOTICES OR THIS HEADER.

Copyright (c) 2011-2018 Oracle and/or its affiliates. All rights reserved.

 The contents of this file are subject to the terms of either the GNU General Public License Version 2 only ("GPL") or the Common Development and Distribution License("CDDL") (collectively, the "License"). You may not use this file except in compliance with the License. You can obtain a copy of the License at https://oss.oracle.com/licenses/CDDL+GPL-1.1 or LICENSE.txt. See the License for the specific language governing permissions and limitations under the License.

 When distributing the software, include this License Header Notice in each file and include the License file at LICENSE.txt.

GPL Classpath Exception:

 Oracle designates this particular file as subject to the "Classpath" exception as provided by Oracle in the GPL Version 2 section of the License file that accompanied this code.

### Modifications:

 If applicable, add the following below the License Header, with the fields enclosed by brackets [] replaced by your own identifying information: "Portions Copyright [year] [name of copyright owner]"

### Contributor(s):

 If you wish your version of this file to be governed by only the CDDL or only the GPL Version 2, indicate your decision by adding "[Contributor] elects to include this software in this distribution under the [CDDL or GPL Version 2] license." If you don't indicate a single choice of license, a recipient has the option to distribute your version of this file under either the CDDL, the GPL Version 2 or to extend the choice of license to its licensees as provided above. However, if you add GPL Version 2 code and therefore, elected the GPL Version 2 license, then the option applies only if the new code is made subject to such option by the copyright holder.

-->

<! [CDATA] Copyright &#169; 2012-2018,

<a href="http://www.oracle.com">Oracle</a>

and/or its affiliates. All Rights Reserved.

Use is subject to

<a href="{@docRoot}/doc-files/speclicense.html" target="\_top">license terms</a>.

<br>Comments to : jsonp-spec@javaee.groups.io

 $]$ ]>

Found in path(s):

\* /opt/cola/permits/1672248317\_1683803427.3386617/0/javax-json-api-1-1-4-sources-jar/META-INF/maven/javax.json/javax.json-api/pom.xml

# **1.107 jacoco 0.8.7**

### **1.107.1 Available under license :**

Found license 'Eclipse Public License 1.0' in 'This program and the accompanying materials are made available under the terms of the Eclipse Public License 2.0 which is available at'

Found license 'Eclipse Public License 1.0' in 'under the terms and conditions of the Eclipse Public License Version 2.0'

# **1.108 jackson-annotations 2.14.2**

### **1.108.1 Available under license :**

# Jackson JSON processor

Jackson is a high-performance, Free/Open Source JSON processing library. It was originally written by Tatu Saloranta (tatu.saloranta@iki.fi), and has been in development since 2007. It is currently developed by a community of developers.

## Licensing

Jackson 2.x core and extension components are licensed under Apache License 2.0 To find the details that apply to this artifact see the accompanying LICENSE file.

## Credits

A list of contributors may be found from CREDITS(-2.x) file, which is included in some artifacts (usually source distributions); but is always available from the source code management (SCM) system project uses.

> Apache License Version 2.0, January 2004 http://www.apache.org/licenses/

### TERMS AND CONDITIONS FOR USE, REPRODUCTION, AND DISTRIBUTION

1. Definitions.

 "License" shall mean the terms and conditions for use, reproduction, and distribution as defined by Sections 1 through 9 of this document.

 "Licensor" shall mean the copyright owner or entity authorized by the copyright owner that is granting the License.

 "Legal Entity" shall mean the union of the acting entity and all other entities that control, are controlled by, or are under common control with that entity. For the purposes of this definition, "control" means (i) the power, direct or indirect, to cause the direction or management of such entity, whether by contract or otherwise, or (ii) ownership of fifty percent (50%) or more of the outstanding shares, or (iii) beneficial ownership of such entity.

 "You" (or "Your") shall mean an individual or Legal Entity exercising permissions granted by this License.

 "Source" form shall mean the preferred form for making modifications, including but not limited to software source code, documentation source, and configuration files.

 "Object" form shall mean any form resulting from mechanical transformation or translation of a Source form, including but not limited to compiled object code, generated documentation, and conversions to other media types.

 "Work" shall mean the work of authorship, whether in Source or Object form, made available under the License, as indicated by a copyright notice that is included in or attached to the work (an example is provided in the Appendix below).

 "Derivative Works" shall mean any work, whether in Source or Object form, that is based on (or derived from) the Work and for which the editorial revisions, annotations, elaborations, or other modifications represent, as a whole, an original work of authorship. For the purposes of this License, Derivative Works shall not include works that remain separable from, or merely link (or bind by name) to the interfaces of, the Work and Derivative Works thereof.

 "Contribution" shall mean any work of authorship, including the original version of the Work and any modifications or additions to that Work or Derivative Works thereof, that is intentionally submitted to Licensor for inclusion in the Work by the copyright owner or by an individual or Legal Entity authorized to submit on behalf of the copyright owner. For the purposes of this definition, "submitted" means any form of electronic, verbal, or written communication sent to the Licensor or its representatives, including but not limited to communication on electronic mailing lists, source code control systems, and issue tracking systems that are managed by, or on behalf of, the Licensor for the purpose of discussing and improving the Work, but excluding communication that is conspicuously marked or otherwise designated in writing by the copyright owner as "Not a Contribution."

 "Contributor" shall mean Licensor and any individual or Legal Entity on behalf of whom a Contribution has been received by Licensor and subsequently incorporated within the Work.

- 2. Grant of Copyright License. Subject to the terms and conditions of this License, each Contributor hereby grants to You a perpetual, worldwide, non-exclusive, no-charge, royalty-free, irrevocable copyright license to reproduce, prepare Derivative Works of, publicly display, publicly perform, sublicense, and distribute the Work and such Derivative Works in Source or Object form.
- 3. Grant of Patent License. Subject to the terms and conditions of this License, each Contributor hereby grants to You a perpetual, worldwide, non-exclusive, no-charge, royalty-free, irrevocable (except as stated in this section) patent license to make, have made, use, offer to sell, sell, import, and otherwise transfer the Work,

 where such license applies only to those patent claims licensable by such Contributor that are necessarily infringed by their Contribution(s) alone or by combination of their Contribution(s) with the Work to which such Contribution(s) was submitted. If You institute patent litigation against any entity (including a cross-claim or counterclaim in a lawsuit) alleging that the Work or a Contribution incorporated within the Work constitutes direct or contributory patent infringement, then any patent licenses granted to You under this License for that Work shall terminate as of the date such litigation is filed.

- 4. Redistribution. You may reproduce and distribute copies of the Work or Derivative Works thereof in any medium, with or without modifications, and in Source or Object form, provided that You meet the following conditions:
	- (a) You must give any other recipients of the Work or Derivative Works a copy of this License; and
	- (b) You must cause any modified files to carry prominent notices stating that You changed the files; and
	- (c) You must retain, in the Source form of any Derivative Works that You distribute, all copyright, patent, trademark, and attribution notices from the Source form of the Work, excluding those notices that do not pertain to any part of the Derivative Works; and
	- (d) If the Work includes a "NOTICE" text file as part of its distribution, then any Derivative Works that You distribute must include a readable copy of the attribution notices contained within such NOTICE file, excluding those notices that do not pertain to any part of the Derivative Works, in at least one of the following places: within a NOTICE text file distributed as part of the Derivative Works; within the Source form or documentation, if provided along with the Derivative Works; or, within a display generated by the Derivative Works, if and wherever such third-party notices normally appear. The contents of the NOTICE file are for informational purposes only and do not modify the License. You may add Your own attribution notices within Derivative Works that You distribute, alongside or as an addendum to the NOTICE text from the Work, provided that such additional attribution notices cannot be construed as modifying the License.

 You may add Your own copyright statement to Your modifications and may provide additional or different license terms and conditions for use, reproduction, or distribution of Your modifications, or

 for any such Derivative Works as a whole, provided Your use, reproduction, and distribution of the Work otherwise complies with the conditions stated in this License.

- 5. Submission of Contributions. Unless You explicitly state otherwise, any Contribution intentionally submitted for inclusion in the Work by You to the Licensor shall be under the terms and conditions of this License, without any additional terms or conditions. Notwithstanding the above, nothing herein shall supersede or modify the terms of any separate license agreement you may have executed with Licensor regarding such Contributions.
- 6. Trademarks. This License does not grant permission to use the trade names, trademarks, service marks, or product names of the Licensor, except as required for reasonable and customary use in describing the origin of the Work and reproducing the content of the NOTICE file.
- 7. Disclaimer of Warranty. Unless required by applicable law or agreed to in writing, Licensor provides the Work (and each Contributor provides its Contributions) on an "AS IS" BASIS, WITHOUT WARRANTIES OR CONDITIONS OF ANY KIND, either express or implied, including, without limitation, any warranties or conditions of TITLE, NON-INFRINGEMENT, MERCHANTABILITY, or FITNESS FOR A PARTICULAR PURPOSE. You are solely responsible for determining the appropriateness of using or redistributing the Work and assume any risks associated with Your exercise of permissions under this License.
- 8. Limitation of Liability. In no event and under no legal theory, whether in tort (including negligence), contract, or otherwise, unless required by applicable law (such as deliberate and grossly negligent acts) or agreed to in writing, shall any Contributor be liable to You for damages, including any direct, indirect, special, incidental, or consequential damages of any character arising as a result of this License or out of the use or inability to use the Work (including but not limited to damages for loss of goodwill, work stoppage, computer failure or malfunction, or any and all other commercial damages or losses), even if such Contributor has been advised of the possibility of such damages.
- 9. Accepting Warranty or Additional Liability. While redistributing the Work or Derivative Works thereof, You may choose to offer, and charge a fee for, acceptance of support, warranty, indemnity, or other liability obligations and/or rights consistent with this License. However, in accepting such obligations, You may act only on Your own behalf and on Your sole responsibility, not on behalf of any other Contributor, and only if You agree to indemnify, defend, and hold each Contributor harmless for any liability incurred by, or claims asserted against, such Contributor by reason

of your accepting any such warranty or additional liability.

### END OF TERMS AND CONDITIONS

APPENDIX: How to apply the Apache License to your work.

 To apply the Apache License to your work, attach the following boilerplate notice, with the fields enclosed by brackets "[]" replaced with your own identifying information. (Don't include the brackets!) The text should be enclosed in the appropriate comment syntax for the file format. We also recommend that a file or class name and description of purpose be included on the same "printed page" as the copyright notice for easier identification within third-party archives.

Copyright [yyyy] [name of copyright owner]

 Licensed under the Apache License, Version 2.0 (the "License"); you may not use this file except in compliance with the License. You may obtain a copy of the License at

http://www.apache.org/licenses/LICENSE-2.0

 Unless required by applicable law or agreed to in writing, software distributed under the License is distributed on an "AS IS" BASIS, WITHOUT WARRANTIES OR CONDITIONS OF ANY KIND, either express or implied. See the License for the specific language governing permissions and limitations under the License.

# **1.109 protobuf-java 3.22.2**

### **1.109.1 Available under license :**

No license file was found, but licenses were detected in source scan.

// Copyright 2008 Google Inc. All rights reserved.

// Redistribution and use in source and binary forms, with or without

// modification, are permitted provided that the following conditions are

// \* Redistributions of source code must retain the above copyright

// notice, this list of conditions and the following disclaimer.

// \* Redistributions in binary form must reproduce the above

// copyright notice, this list of conditions and the following disclaimer

// in the documentation and/or other materials provided with the

- // \* Neither the name of Google Inc. nor the names of its
- // this software without specific prior written permission.

Found in path(s):

\* /opt/cola/permits/1646236547\_1681942062.5578942/0/protobuf-java-3-22-2-jar/google/protobuf/wrappers.proto

- \* /opt/cola/permits/1646236547\_1681942062.5578942/0/protobuf-java-3-22-2-jar/google/protobuf/field\_mask.proto
- \* /opt/cola/permits/1646236547\_1681942062.5578942/0/protobuf-java-3-22-2-jar/google/protobuf/empty.proto
- \* /opt/cola/permits/1646236547\_1681942062.5578942/0/protobuf-java-3-22-2-jar/google/protobuf/struct.proto
- \* /opt/cola/permits/1646236547\_1681942062.5578942/0/protobuf-java-3-22-2-

jar/google/protobuf/source\_context.proto

- \* /opt/cola/permits/1646236547\_1681942062.5578942/0/protobuf-java-3-22-2-jar/google/protobuf/api.proto
- \* /opt/cola/permits/1646236547\_1681942062.5578942/0/protobuf-java-3-22-2-jar/google/protobuf/timestamp.proto
- \* /opt/cola/permits/1646236547\_1681942062.5578942/0/protobuf-java-3-22-2-jar/google/protobuf/any.proto
- \* /opt/cola/permits/1646236547\_1681942062.5578942/0/protobuf-java-3-22-2-jar/google/protobuf/descriptor.proto
- \* /opt/cola/permits/1646236547\_1681942062.5578942/0/protobuf-java-3-22-2-jar/google/protobuf/type.proto
- \* /opt/cola/permits/1646236547\_1681942062.5578942/0/protobuf-java-3-22-2-jar/google/protobuf/duration.proto

## **1.110 kotlin-logging 2.0.10**

### **1.110.1 Available under license :**

Apache-2.0

## **1.111 apache-httpcomponents-core 5.1.5 1.111.1 Available under license :**

### Apache HttpComponents Core Copyright 2005-2020 The Apache Software Foundation

This product includes software developed at The Apache Software Foundation (http://www.apache.org/).

> Apache License Version 2.0, January 2004 http://www.apache.org/licenses/

#### TERMS AND CONDITIONS FOR USE, REPRODUCTION, AND DISTRIBUTION

1. Definitions.

 "License" shall mean the terms and conditions for use, reproduction, and distribution as defined by Sections 1 through 9 of this document.

 "Licensor" shall mean the copyright owner or entity authorized by the copyright owner that is granting the License.

 "Legal Entity" shall mean the union of the acting entity and all other entities that control, are controlled by, or are under common control with that entity. For the purposes of this definition, "control" means (i) the power, direct or indirect, to cause the direction or management of such entity, whether by contract or otherwise, or (ii) ownership of fifty percent (50%) or more of the

outstanding shares, or (iii) beneficial ownership of such entity.

 "You" (or "Your") shall mean an individual or Legal Entity exercising permissions granted by this License.

 "Source" form shall mean the preferred form for making modifications, including but not limited to software source code, documentation source, and configuration files.

 "Object" form shall mean any form resulting from mechanical transformation or translation of a Source form, including but not limited to compiled object code, generated documentation, and conversions to other media types.

 "Work" shall mean the work of authorship, whether in Source or Object form, made available under the License, as indicated by a copyright notice that is included in or attached to the work (an example is provided in the Appendix below).

 "Derivative Works" shall mean any work, whether in Source or Object form, that is based on (or derived from) the Work and for which the editorial revisions, annotations, elaborations, or other modifications represent, as a whole, an original work of authorship. For the purposes of this License, Derivative Works shall not include works that remain separable from, or merely link (or bind by name) to the interfaces of, the Work and Derivative Works thereof.

 "Contribution" shall mean any work of authorship, including the original version of the Work and any modifications or additions to that Work or Derivative Works thereof, that is intentionally submitted to Licensor for inclusion in the Work by the copyright owner or by an individual or Legal Entity authorized to submit on behalf of the copyright owner. For the purposes of this definition, "submitted" means any form of electronic, verbal, or written communication sent to the Licensor or its representatives, including but not limited to communication on electronic mailing lists, source code control systems, and issue tracking systems that are managed by, or on behalf of, the Licensor for the purpose of discussing and improving the Work, but excluding communication that is conspicuously marked or otherwise designated in writing by the copyright owner as "Not a Contribution."

 "Contributor" shall mean Licensor and any individual or Legal Entity on behalf of whom a Contribution has been received by Licensor and subsequently incorporated within the Work.

 2. Grant of Copyright License. Subject to the terms and conditions of this License, each Contributor hereby grants to You a perpetual, worldwide, non-exclusive, no-charge, royalty-free, irrevocable

 copyright license to reproduce, prepare Derivative Works of, publicly display, publicly perform, sublicense, and distribute the Work and such Derivative Works in Source or Object form.

- 3. Grant of Patent License. Subject to the terms and conditions of this License, each Contributor hereby grants to You a perpetual, worldwide, non-exclusive, no-charge, royalty-free, irrevocable (except as stated in this section) patent license to make, have made, use, offer to sell, sell, import, and otherwise transfer the Work, where such license applies only to those patent claims licensable by such Contributor that are necessarily infringed by their Contribution(s) alone or by combination of their Contribution(s) with the Work to which such Contribution(s) was submitted. If You institute patent litigation against any entity (including a cross-claim or counterclaim in a lawsuit) alleging that the Work or a Contribution incorporated within the Work constitutes direct or contributory patent infringement, then any patent licenses granted to You under this License for that Work shall terminate as of the date such litigation is filed.
- 4. Redistribution. You may reproduce and distribute copies of the Work or Derivative Works thereof in any medium, with or without modifications, and in Source or Object form, provided that You meet the following conditions:
	- (a) You must give any other recipients of the Work or Derivative Works a copy of this License; and
	- (b) You must cause any modified files to carry prominent notices stating that You changed the files; and
	- (c) You must retain, in the Source form of any Derivative Works that You distribute, all copyright, patent, trademark, and attribution notices from the Source form of the Work, excluding those notices that do not pertain to any part of the Derivative Works; and
	- (d) If the Work includes a "NOTICE" text file as part of its distribution, then any Derivative Works that You distribute must include a readable copy of the attribution notices contained within such NOTICE file, excluding those notices that do not pertain to any part of the Derivative Works, in at least one of the following places: within a NOTICE text file distributed as part of the Derivative Works; within the Source form or documentation, if provided along with the Derivative Works; or, within a display generated by the Derivative Works, if and wherever such third-party notices normally appear. The contents of the NOTICE file are for informational purposes only and

 do not modify the License. You may add Your own attribution notices within Derivative Works that You distribute, alongside or as an addendum to the NOTICE text from the Work, provided that such additional attribution notices cannot be construed as modifying the License.

 You may add Your own copyright statement to Your modifications and may provide additional or different license terms and conditions for use, reproduction, or distribution of Your modifications, or for any such Derivative Works as a whole, provided Your use, reproduction, and distribution of the Work otherwise complies with the conditions stated in this License.

- 5. Submission of Contributions. Unless You explicitly state otherwise, any Contribution intentionally submitted for inclusion in the Work by You to the Licensor shall be under the terms and conditions of this License, without any additional terms or conditions. Notwithstanding the above, nothing herein shall supersede or modify the terms of any separate license agreement you may have executed with Licensor regarding such Contributions.
- 6. Trademarks. This License does not grant permission to use the trade names, trademarks, service marks, or product names of the Licensor, except as required for reasonable and customary use in describing the origin of the Work and reproducing the content of the NOTICE file.
- 7. Disclaimer of Warranty. Unless required by applicable law or agreed to in writing, Licensor provides the Work (and each Contributor provides its Contributions) on an "AS IS" BASIS, WITHOUT WARRANTIES OR CONDITIONS OF ANY KIND, either express or implied, including, without limitation, any warranties or conditions of TITLE, NON-INFRINGEMENT, MERCHANTABILITY, or FITNESS FOR A PARTICULAR PURPOSE. You are solely responsible for determining the appropriateness of using or redistributing the Work and assume any risks associated with Your exercise of permissions under this License.
- 8. Limitation of Liability. In no event and under no legal theory, whether in tort (including negligence), contract, or otherwise, unless required by applicable law (such as deliberate and grossly negligent acts) or agreed to in writing, shall any Contributor be liable to You for damages, including any direct, indirect, special, incidental, or consequential damages of any character arising as a result of this License or out of the use or inability to use the Work (including but not limited to damages for loss of goodwill, work stoppage, computer failure or malfunction, or any and all other commercial damages or losses), even if such Contributor has been advised of the possibility of such damages.

 9. Accepting Warranty or Additional Liability. While redistributing the Work or Derivative Works thereof, You may choose to offer, and charge a fee for, acceptance of support, warranty, indemnity, or other liability obligations and/or rights consistent with this License. However, in accepting such obligations, You may act only on Your own behalf and on Your sole responsibility, not on behalf of any other Contributor, and only if You agree to indemnify, defend, and hold each Contributor harmless for any liability incurred by, or claims asserted against, such Contributor by reason of your accepting any such warranty or additional liability.

END OF TERMS AND CONDITIONS

## **1.112 metrics-core 4.2.18**

### **1.112.1 Available under license :**

No license file was found, but licenses were detected in source scan.

Manifest-Version: 1.0 Automatic-Module-Name: com.codahale.metrics Build-Jdk-Spec: 11 Bundle-Description: Metrics is a Java library which gives you unparall eled insight into what your code does in production. Metrics p rovides a powerful toolkit of ways to measure the behavior of critica l components in your production environment. Bundle-License: https://www.apache.org/licenses/LICENSE-2.0.html Bundle-ManifestVersion: 2 Bundle-Name: Metrics Core Bundle-SymbolicName: io.dropwizard.metrics.core Bundle-Version: 4.2.18 Created-By: Apache Maven Bundle Plugin 5.1.8 Export-Package: com.codahale.metrics;uses:="org.slf4j";version="4.2.18 " Implementation-Title: Metrics Core Implementation-Version: 4.2.18 Import-Package: org.slf4j;version="[1.6.0,2.0.0)" Require-Capability: osgi.ee;filter:="(&(osgi.ee=JavaSE)(version=1.8))" Tool: Bnd-6.3.1.202206071316

Found in path(s): \* /opt/cola/permits/1646236391\_1681942072.775041/0/metrics-core-4-2-18-jar/META-INF/MANIFEST.MF

## **1.113 spring-boot-cache-starter 3.0.6**

## **1.113.1 Available under license :**

 Apache License Version 2.0, January 2004 https://www.apache.org/licenses/

### TERMS AND CONDITIONS FOR USE, REPRODUCTION, AND DISTRIBUTION

1. Definitions.

 "License" shall mean the terms and conditions for use, reproduction, and distribution as defined by Sections 1 through 9 of this document.

 "Licensor" shall mean the copyright owner or entity authorized by the copyright owner that is granting the License.

 "Legal Entity" shall mean the union of the acting entity and all other entities that control, are controlled by, or are under common control with that entity. For the purposes of this definition, "control" means (i) the power, direct or indirect, to cause the direction or management of such entity, whether by contract or otherwise, or (ii) ownership of fifty percent (50%) or more of the outstanding shares, or (iii) beneficial ownership of such entity.

 "You" (or "Your") shall mean an individual or Legal Entity exercising permissions granted by this License.

 "Source" form shall mean the preferred form for making modifications, including but not limited to software source code, documentation source, and configuration files.

 "Object" form shall mean any form resulting from mechanical transformation or translation of a Source form, including but not limited to compiled object code, generated documentation, and conversions to other media types.

 "Work" shall mean the work of authorship, whether in Source or Object form, made available under the License, as indicated by a copyright notice that is included in or attached to the work (an example is provided in the Appendix below).

 "Derivative Works" shall mean any work, whether in Source or Object form, that is based on (or derived from) the Work and for which the editorial revisions, annotations, elaborations, or other modifications represent, as a whole, an original work of authorship. For the purposes of this License, Derivative Works shall not include works that remain separable from, or merely link (or bind by name) to the interfaces of, the Work and Derivative Works thereof.

 "Contribution" shall mean any work of authorship, including the original version of the Work and any modifications or additions to that Work or Derivative Works thereof, that is intentionally submitted to Licensor for inclusion in the Work by the copyright owner or by an individual or Legal Entity authorized to submit on behalf of the copyright owner. For the purposes of this definition, "submitted" means any form of electronic, verbal, or written communication sent to the Licensor or its representatives, including but not limited to communication on electronic mailing lists, source code control systems, and issue tracking systems that are managed by, or on behalf of, the Licensor for the purpose of discussing and improving the Work, but excluding communication that is conspicuously marked or otherwise designated in writing by the copyright owner as "Not a Contribution."

 "Contributor" shall mean Licensor and any individual or Legal Entity on behalf of whom a Contribution has been received by Licensor and subsequently incorporated within the Work.

- 2. Grant of Copyright License. Subject to the terms and conditions of this License, each Contributor hereby grants to You a perpetual, worldwide, non-exclusive, no-charge, royalty-free, irrevocable copyright license to reproduce, prepare Derivative Works of, publicly display, publicly perform, sublicense, and distribute the Work and such Derivative Works in Source or Object form.
- 3. Grant of Patent License. Subject to the terms and conditions of this License, each Contributor hereby grants to You a perpetual, worldwide, non-exclusive, no-charge, royalty-free, irrevocable (except as stated in this section) patent license to make, have made, use, offer to sell, sell, import, and otherwise transfer the Work, where such license applies only to those patent claims licensable by such Contributor that are necessarily infringed by their Contribution(s) alone or by combination of their Contribution(s) with the Work to which such Contribution(s) was submitted. If You institute patent litigation against any entity (including a cross-claim or counterclaim in a lawsuit) alleging that the Work or a Contribution incorporated within the Work constitutes direct or contributory patent infringement, then any patent licenses granted to You under this License for that Work shall terminate as of the date such litigation is filed.
- 4. Redistribution. You may reproduce and distribute copies of the Work or Derivative Works thereof in any medium, with or without modifications, and in Source or Object form, provided that You meet the following conditions:
	- (a) You must give any other recipients of the Work or

Derivative Works a copy of this License; and

- (b) You must cause any modified files to carry prominent notices stating that You changed the files; and
- (c) You must retain, in the Source form of any Derivative Works that You distribute, all copyright, patent, trademark, and attribution notices from the Source form of the Work, excluding those notices that do not pertain to any part of the Derivative Works; and
- (d) If the Work includes a "NOTICE" text file as part of its distribution, then any Derivative Works that You distribute must include a readable copy of the attribution notices contained within such NOTICE file, excluding those notices that do not pertain to any part of the Derivative Works, in at least one of the following places: within a NOTICE text file distributed as part of the Derivative Works; within the Source form or documentation, if provided along with the Derivative Works; or, within a display generated by the Derivative Works, if and wherever such third-party notices normally appear. The contents of the NOTICE file are for informational purposes only and do not modify the License. You may add Your own attribution notices within Derivative Works that You distribute, alongside or as an addendum to the NOTICE text from the Work, provided that such additional attribution notices cannot be construed as modifying the License.

 You may add Your own copyright statement to Your modifications and may provide additional or different license terms and conditions for use, reproduction, or distribution of Your modifications, or for any such Derivative Works as a whole, provided Your use, reproduction, and distribution of the Work otherwise complies with the conditions stated in this License.

- 5. Submission of Contributions. Unless You explicitly state otherwise, any Contribution intentionally submitted for inclusion in the Work by You to the Licensor shall be under the terms and conditions of this License, without any additional terms or conditions. Notwithstanding the above, nothing herein shall supersede or modify the terms of any separate license agreement you may have executed with Licensor regarding such Contributions.
- 6. Trademarks. This License does not grant permission to use the trade names, trademarks, service marks, or product names of the Licensor, except as required for reasonable and customary use in describing the origin of the Work and reproducing the content of the NOTICE file.
- 7. Disclaimer of Warranty. Unless required by applicable law or agreed to in writing, Licensor provides the Work (and each Contributor provides its Contributions) on an "AS IS" BASIS, WITHOUT WARRANTIES OR CONDITIONS OF ANY KIND, either express or implied, including, without limitation, any warranties or conditions of TITLE, NON-INFRINGEMENT, MERCHANTABILITY, or FITNESS FOR A PARTICULAR PURPOSE. You are solely responsible for determining the appropriateness of using or redistributing the Work and assume any risks associated with Your exercise of permissions under this License.
- 8. Limitation of Liability. In no event and under no legal theory, whether in tort (including negligence), contract, or otherwise, unless required by applicable law (such as deliberate and grossly negligent acts) or agreed to in writing, shall any Contributor be liable to You for damages, including any direct, indirect, special, incidental, or consequential damages of any character arising as a result of this License or out of the use or inability to use the Work (including but not limited to damages for loss of goodwill, work stoppage, computer failure or malfunction, or any and all other commercial damages or losses), even if such Contributor has been advised of the possibility of such damages.
- 9. Accepting Warranty or Additional Liability. While redistributing the Work or Derivative Works thereof, You may choose to offer, and charge a fee for, acceptance of support, warranty, indemnity, or other liability obligations and/or rights consistent with this License. However, in accepting such obligations, You may act only on Your own behalf and on Your sole responsibility, not on behalf of any other Contributor, and only if You agree to indemnify, defend, and hold each Contributor harmless for any liability incurred by, or claims asserted against, such Contributor by reason of your accepting any such warranty or additional liability.

### END OF TERMS AND CONDITIONS

APPENDIX: How to apply the Apache License to your work.

 To apply the Apache License to your work, attach the following boilerplate notice, with the fields enclosed by brackets "{}" replaced with your own identifying information. (Don't include the brackets!) The text should be enclosed in the appropriate comment syntax for the file format. We also recommend that a file or class name and description of purpose be included on the same "printed page" as the copyright notice for easier identification within third-party archives.

Copyright {yyyy} {name of copyright owner}

 Licensed under the Apache License, Version 2.0 (the "License"); you may not use this file except in compliance with the License. You may obtain a copy of the License at

https://www.apache.org/licenses/LICENSE-2.0

 Unless required by applicable law or agreed to in writing, software distributed under the License is distributed on an "AS IS" BASIS, WITHOUT WARRANTIES OR CONDITIONS OF ANY KIND, either express or implied. See the License for the specific language governing permissions and limitations under the License. Spring Boot 3.0.6 Copyright (c) 2012-2023 VMware, Inc.

This product is licensed to you under the Apache License, Version 2.0 (the "License"). You may not use this product except in compliance with the License.

## **1.114 scala 2.13.10**

### **1.114.1 Available under license :**

Scala includes the JLine library, which includes the JNA library, which is made available under multiple licenses, including the Apache 2 license:

> Apache License Version 2.0, January 2004 http://www.apache.org/licenses/

### TERMS AND CONDITIONS FOR USE, REPRODUCTION, AND DISTRIBUTION

1. Definitions.

 "License" shall mean the terms and conditions for use, reproduction, and distribution as defined by Sections 1 through 9 of this document.

 "Licensor" shall mean the copyright owner or entity authorized by the copyright owner that is granting the License.

 "Legal Entity" shall mean the union of the acting entity and all other entities that control, are controlled by, or are under common control with that entity. For the purposes of this definition, "control" means (i) the power, direct or indirect, to cause the direction or management of such entity, whether by contract or otherwise, or (ii) ownership of fifty percent (50%) or more of the outstanding shares, or (iii) beneficial ownership of such entity.

 "You" (or "Your") shall mean an individual or Legal Entity exercising permissions granted by this License.

 "Source" form shall mean the preferred form for making modifications, including but not limited to software source code, documentation source, and configuration files.

 "Object" form shall mean any form resulting from mechanical transformation or translation of a Source form, including but not limited to compiled object code, generated documentation, and conversions to other media types.

 "Work" shall mean the work of authorship, whether in Source or Object form, made available under the License, as indicated by a copyright notice that is included in or attached to the work (an example is provided in the Appendix below).

 "Derivative Works" shall mean any work, whether in Source or Object form, that is based on (or derived from) the Work and for which the editorial revisions, annotations, elaborations, or other modifications represent, as a whole, an original work of authorship. For the purposes of this License, Derivative Works shall not include works that remain separable from, or merely link (or bind by name) to the interfaces of, the Work and Derivative Works thereof.

 "Contribution" shall mean any work of authorship, including the original version of the Work and any modifications or additions to that Work or Derivative Works thereof, that is intentionally submitted to Licensor for inclusion in the Work by the copyright owner or by an individual or Legal Entity authorized to submit on behalf of the copyright owner. For the purposes of this definition, "submitted" means any form of electronic, verbal, or written communication sent to the Licensor or its representatives, including but not limited to communication on electronic mailing lists, source code control systems, and issue tracking systems that are managed by, or on behalf of, the Licensor for the purpose of discussing and improving the Work, but excluding communication that is conspicuously marked or otherwise designated in writing by the copyright owner as "Not a Contribution."

 "Contributor" shall mean Licensor and any individual or Legal Entity on behalf of whom a Contribution has been received by Licensor and subsequently incorporated within the Work.

 2. Grant of Copyright License. Subject to the terms and conditions of this License, each Contributor hereby grants to You a perpetual, worldwide, non-exclusive, no-charge, royalty-free, irrevocable copyright license to reproduce, prepare Derivative Works of, publicly display, publicly perform, sublicense, and distribute the

Work and such Derivative Works in Source or Object form.

- 3. Grant of Patent License. Subject to the terms and conditions of this License, each Contributor hereby grants to You a perpetual, worldwide, non-exclusive, no-charge, royalty-free, irrevocable (except as stated in this section) patent license to make, have made, use, offer to sell, sell, import, and otherwise transfer the Work, where such license applies only to those patent claims licensable by such Contributor that are necessarily infringed by their Contribution(s) alone or by combination of their Contribution(s) with the Work to which such Contribution(s) was submitted. If You institute patent litigation against any entity (including a cross-claim or counterclaim in a lawsuit) alleging that the Work or a Contribution incorporated within the Work constitutes direct or contributory patent infringement, then any patent licenses granted to You under this License for that Work shall terminate as of the date such litigation is filed.
- 4. Redistribution. You may reproduce and distribute copies of the Work or Derivative Works thereof in any medium, with or without modifications, and in Source or Object form, provided that You meet the following conditions:
	- (a) You must give any other recipients of the Work or Derivative Works a copy of this License; and
	- (b) You must cause any modified files to carry prominent notices stating that You changed the files; and
	- (c) You must retain, in the Source form of any Derivative Works that You distribute, all copyright, patent, trademark, and attribution notices from the Source form of the Work, excluding those notices that do not pertain to any part of the Derivative Works; and
	- (d) If the Work includes a "NOTICE" text file as part of its distribution, then any Derivative Works that You distribute must include a readable copy of the attribution notices contained within such NOTICE file, excluding those notices that do not pertain to any part of the Derivative Works, in at least one of the following places: within a NOTICE text file distributed as part of the Derivative Works; within the Source form or documentation, if provided along with the Derivative Works; or, within a display generated by the Derivative Works, if and wherever such third-party notices normally appear. The contents of the NOTICE file are for informational purposes only and do not modify the License. You may add Your own attribution notices within Derivative Works that You distribute, alongside

 or as an addendum to the NOTICE text from the Work, provided that such additional attribution notices cannot be construed as modifying the License.

 You may add Your own copyright statement to Your modifications and may provide additional or different license terms and conditions for use, reproduction, or distribution of Your modifications, or for any such Derivative Works as a whole, provided Your use, reproduction, and distribution of the Work otherwise complies with the conditions stated in this License.

- 5. Submission of Contributions. Unless You explicitly state otherwise, any Contribution intentionally submitted for inclusion in the Work by You to the Licensor shall be under the terms and conditions of this License, without any additional terms or conditions. Notwithstanding the above, nothing herein shall supersede or modify the terms of any separate license agreement you may have executed with Licensor regarding such Contributions.
- 6. Trademarks. This License does not grant permission to use the trade names, trademarks, service marks, or product names of the Licensor, except as required for reasonable and customary use in describing the origin of the Work and reproducing the content of the NOTICE file.
- 7. Disclaimer of Warranty. Unless required by applicable law or agreed to in writing, Licensor provides the Work (and each Contributor provides its Contributions) on an "AS IS" BASIS, WITHOUT WARRANTIES OR CONDITIONS OF ANY KIND, either express or implied, including, without limitation, any warranties or conditions of TITLE, NON-INFRINGEMENT, MERCHANTABILITY, or FITNESS FOR A PARTICULAR PURPOSE. You are solely responsible for determining the appropriateness of using or redistributing the Work and assume any risks associated with Your exercise of permissions under this License.
- 8. Limitation of Liability. In no event and under no legal theory, whether in tort (including negligence), contract, or otherwise, unless required by applicable law (such as deliberate and grossly negligent acts) or agreed to in writing, shall any Contributor be liable to You for damages, including any direct, indirect, special, incidental, or consequential damages of any character arising as a result of this License or out of the use or inability to use the Work (including but not limited to damages for loss of goodwill, work stoppage, computer failure or malfunction, or any and all other commercial damages or losses), even if such Contributor has been advised of the possibility of such damages.
- 9. Accepting Warranty or Additional Liability. While redistributing the Work or Derivative Works thereof, You may choose to offer,

 and charge a fee for, acceptance of support, warranty, indemnity, or other liability obligations and/or rights consistent with this License. However, in accepting such obligations, You may act only on Your own behalf and on Your sole responsibility, not on behalf of any other Contributor, and only if You agree to indemnify, defend, and hold each Contributor harmless for any liability incurred by, or claims asserted against, such Contributor by reason of your accepting any such warranty or additional liability.

### END OF TERMS AND CONDITIONS

APPENDIX: How to apply the Apache License to your work.

 To apply the Apache License to your work, attach the following boilerplate notice, with the fields enclosed by brackets "[]" replaced with your own identifying information. (Don't include the brackets!) The text should be enclosed in the appropriate comment syntax for the file format. We also recommend that a file or class name and description of purpose be included on the same "printed page" as the copyright notice for easier identification within third-party archives.

Copyright [yyyy] [name of copyright owner]

 Licensed under the Apache License, Version 2.0 (the "License"); you may not use this file except in compliance with the License. You may obtain a copy of the License at

http://www.apache.org/licenses/LICENSE-2.0

 Unless required by applicable law or agreed to in writing, software distributed under the License is distributed on an "AS IS" BASIS, WITHOUT WARRANTIES OR CONDITIONS OF ANY KIND, either express or implied.

 See the License for the specific language governing permissions and limitations under the License.

not-a-legal-formal-parameter-tuple.scala:2: error: not a legal formal parameter.

Note: Tuples cannot be directly destructured in method or function parameters.

Either create a single parameter accepting the Tuple2,

 $\overline{\phantom{a}}$ 

 $\sim$   $\sim$   $\sim$ 

or consider a pattern matching anonymous function:  $\{ \text{ case } (a, b) = \rangle ... \}$ val x:  $((Int, Int) \Rightarrow Int) = (((a, b)) \Rightarrow a)$ 

not-a-legal-formal-parameter-tuple.scala:3: error: not a legal formal parameter.

Note: Tuples cannot be directly destructured in method or function parameters.

Either create a single parameter accepting the Tuple2,

or consider a pattern matching anonymous function:  $\{ \text{case (param1, param2)} \implies ... \}$ val y: ((Int, Int, Int) => Int) = (((a, !!)) => a)

not-a-legal-formal-parameter-tuple.scala:4: error: not a legal formal parameter.

Note: Tuples cannot be directly destructured in method or function parameters.

Either create a single parameter accepting the Tuple3,

or consider a pattern matching anonymous function:  $\{ \text{ case (param1, ..., param3)} \}$  =  $\ldots$  } val z: ((Int, Int, Int) => Int) = (((a, NotAPatternVariableName, c)) => a)

3 errors

Scala is licensed under the [Apache License Version 2.0](https://www.apache.org/licenses/LICENSE-2.0).

## Scala License

 $\sim$   $\sim$ 

Copyright (c) 2002-2022 EPFL

Copyright (c) 2011-2022 Lightbend, Inc.

All rights reserved.

Licensed under the Apache License, Version 2.0 (the "License"); you may not use this file except in compliance with the License. You may obtain a copy of the License at

http://www.apache.org/licenses/LICENSE-2.0

Unless required by applicable law or agreed to in writing, software distributed under the License is distributed on an "AS IS" BASIS, WITHOUT WARRANTIES OR CONDITIONS OF ANY KIND, either express or implied. See the License for the specific language governing permissions and limitations under the License.

# Other Licenses

This software includes projects with the following licenses, which are also included in the `licenses/` directory:

### [Apache License](http://www.apache.org/licenses/LICENSE-2.0.html) This license is used by the following third-party libraries:

\* JNA

### [BSD 3-Clause License](http://opensource.org/licenses/BSD-3-Clause) This license is used by the following third-party libraries:

 \* ASM \* JLine 3

### [MIT License](http://www.opensource.org/licenses/MIT) This license is used by the following third-party libraries:

\* jQuery

Scala includes the jQuery library:

Copyright JS Foundation and other contributors, https://js.foundation/

Permission is hereby granted, free of charge, to any person obtaining a copy of this software and associated documentation files (the "Software"), to deal in the Software without restriction, including without limitation the rights to use, copy, modify, merge, publish, distribute, sublicense, and/or sell copies of the Software, and to permit persons to whom the Software is furnished to do so, subject to the following conditions:

The above copyright notice and this permission notice shall be included in all copies or substantial portions of the Software.

THE SOFTWARE IS PROVIDED "AS IS", WITHOUT WARRANTY OF ANY KIND, EXPRESS OR IMPLIED, INCLUDING BUT NOT LIMITED TO THE WARRANTIES OF MERCHANTABILITY, FITNESS FOR A PARTICULAR PURPOSE AND NONINFRINGEMENT. IN NO EVENT SHALL THE AUTHORS OR COPYRIGHT HOLDERS BE LIABLE FOR ANY CLAIM, DAMAGES OR OTHER LIABILITY, WHETHER IN AN ACTION OF CONTRACT, TORT OR OTHERWISE, ARISING FROM, OUT OF OR IN CONNECTION WITH THE SOFTWARE OR THE USE OR OTHER DEALINGS IN THE SOFTWARE. Scala Copyright (c) 2002-2022 EPFL

Copyright (c) 2011-2022 Lightbend, Inc.

Scala includes software developed at LAMP/EPFL (https://lamp.epfl.ch/) and Lightbend, Inc. (https://www.lightbend.com/).

Licensed under the Apache License, Version 2.0 (the "License"). Unless required by applicable law or agreed to in writing, software distributed under the License is distributed on an "AS IS" BASIS, WITHOUT WARRANTIES OR CONDITIONS OF ANY KIND, either express or implied. See the License for the specific language governing permissions and limitations under the License.

This software includes projects with other licenses -- see `doc/LICENSE.md`. (c) 2012-2014 GitHub

When using the GitHub logos, be sure to follow the GitHub logo guidelines (https://github.com/logos)

Font License: SIL OFL 1.1 (http://scripts.sil.org/OFL) Applies to all font files

Code License: MIT (http://choosealicense.com/licenses/mit/) Applies to all other files

Copyright (c) 2006, Ivan Sagalaev All rights reserved.

Redistribution and use in source and binary forms, with or without modification, are permitted provided that the following conditions are met:

- \* Redistributions of source code must retain the above copyright notice, this list of conditions and the following disclaimer.
- \* Redistributions in binary form must reproduce the above copyright notice, this list of conditions and the following disclaimer in the documentation and/or other materials provided with the distribution.
- \* Neither the name of highlight.js nor the names of its contributors may be used to endorse or promote products derived from this software without specific prior written permission.

THIS SOFTWARE IS PROVIDED BY THE REGENTS AND CONTRIBUTORS ``AS IS'' AND ANY EXPRESS OR IMPLIED WARRANTIES, INCLUDING, BUT NOT LIMITED TO, THE IMPLIED WARRANTIES OF MERCHANTABILITY AND FITNESS FOR A PARTICULAR PURPOSE ARE DISCLAIMED. IN NO EVENT SHALL THE REGENTS AND CONTRIBUTORS BE LIABLE FOR ANY DIRECT, INDIRECT, INCIDENTAL, SPECIAL, EXEMPLARY, OR CONSEQUENTIAL DAMAGES (INCLUDING, BUT NOT LIMITED TO, PROCUREMENT OF SUBSTITUTE GOODS OR SERVICES; LOSS OF USE, DATA, OR PROFITS; OR BUSINESS INTERRUPTION) HOWEVER CAUSED AND ON ANY THEORY OF LIABILITY, WHETHER IN CONTRACT, STRICT LIABILITY, OR TORT (INCLUDING NEGLIGENCE OR OTHERWISE) ARISING IN ANY WAY OUT OF THE USE OF THIS SOFTWARE, EVEN IF ADVISED OF THE POSSIBILITY OF SUCH DAMAGE.

{% if site.thisScalaVersion != site.latestScalaVersion %}

<div class="version-notice">This is the specification of {{ site.versionCompareMessage }} version of Scala. See the <a href="{{ site.baseurl}}.../{ site.latestScalaVersion }}/">Scala {{ site.latestScalaVersion }} spec</a>.</div> {% endif %}

> Apache License Version 2.0, January 2004 http://www.apache.org/licenses/

### TERMS AND CONDITIONS FOR USE, REPRODUCTION, AND DISTRIBUTION

1. Definitions.

 "License" shall mean the terms and conditions for use, reproduction, and distribution as defined by Sections 1 through 9 of this document.

 "Licensor" shall mean the copyright owner or entity authorized by the copyright owner that is granting the License.

 "Legal Entity" shall mean the union of the acting entity and all other entities that control, are controlled by, or are under common control with that entity. For the purposes of this definition, "control" means (i) the power, direct or indirect, to cause the direction or management of such entity, whether by contract or otherwise, or (ii) ownership of fifty percent (50%) or more of the

outstanding shares, or (iii) beneficial ownership of such entity.

 "You" (or "Your") shall mean an individual or Legal Entity exercising permissions granted by this License.

 "Source" form shall mean the preferred form for making modifications, including but not limited to software source code, documentation source, and configuration files.

 "Object" form shall mean any form resulting from mechanical transformation or translation of a Source form, including but not limited to compiled object code, generated documentation, and conversions to other media types.

 "Work" shall mean the work of authorship, whether in Source or Object form, made available under the License, as indicated by a copyright notice that is included in or attached to the work (an example is provided in the Appendix below).

 "Derivative Works" shall mean any work, whether in Source or Object form, that is based on (or derived from) the Work and for which the editorial revisions, annotations, elaborations, or other modifications represent, as a whole, an original work of authorship. For the purposes of this License, Derivative Works shall not include works that remain separable from, or merely link (or bind by name) to the interfaces of, the Work and Derivative Works thereof.

 "Contribution" shall mean any work of authorship, including the original version of the Work and any modifications or additions to that Work or Derivative Works thereof, that is intentionally submitted to Licensor for inclusion in the Work by the copyright owner or by an individual or Legal Entity authorized to submit on behalf of the copyright owner. For the purposes of this definition, "submitted" means any form of electronic, verbal, or written communication sent to the Licensor or its representatives, including but not limited to communication on electronic mailing lists, source code control systems, and issue tracking systems that are managed by, or on behalf of, the Licensor for the purpose of discussing and improving the Work, but excluding communication that is conspicuously marked or otherwise designated in writing by the copyright owner as "Not a Contribution."

 "Contributor" shall mean Licensor and any individual or Legal Entity on behalf of whom a Contribution has been received by Licensor and subsequently incorporated within the Work.

 2. Grant of Copyright License. Subject to the terms and conditions of this License, each Contributor hereby grants to You a perpetual, worldwide, non-exclusive, no-charge, royalty-free, irrevocable
copyright license to reproduce, prepare Derivative Works of, publicly display, publicly perform, sublicense, and distribute the Work and such Derivative Works in Source or Object form.

- 3. Grant of Patent License. Subject to the terms and conditions of this License, each Contributor hereby grants to You a perpetual, worldwide, non-exclusive, no-charge, royalty-free, irrevocable (except as stated in this section) patent license to make, have made, use, offer to sell, sell, import, and otherwise transfer the Work, where such license applies only to those patent claims licensable by such Contributor that are necessarily infringed by their Contribution(s) alone or by combination of their Contribution(s) with the Work to which such Contribution(s) was submitted. If You institute patent litigation against any entity (including a cross-claim or counterclaim in a lawsuit) alleging that the Work or a Contribution incorporated within the Work constitutes direct or contributory patent infringement, then any patent licenses granted to You under this License for that Work shall terminate as of the date such litigation is filed.
- 4. Redistribution. You may reproduce and distribute copies of the Work or Derivative Works thereof in any medium, with or without modifications, and in Source or Object form, provided that You meet the following conditions:
	- (a) You must give any other recipients of the Work or Derivative Works a copy of this License; and
	- (b) You must cause any modified files to carry prominent notices stating that You changed the files; and
	- (c) You must retain, in the Source form of any Derivative Works that You distribute, all copyright, patent, trademark, and attribution notices from the Source form of the Work, excluding those notices that do not pertain to any part of the Derivative Works; and
	- (d) If the Work includes a "NOTICE" text file as part of its distribution, then any Derivative Works that You distribute must include a readable copy of the attribution notices contained within such NOTICE file, excluding those notices that do not pertain to any part of the Derivative Works, in at least one of the following places: within a NOTICE text file distributed as part of the Derivative Works; within the Source form or documentation, if provided along with the Derivative Works; or, within a display generated by the Derivative Works, if and wherever such third-party notices normally appear. The contents of the NOTICE file are for informational purposes only and

 do not modify the License. You may add Your own attribution notices within Derivative Works that You distribute, alongside or as an addendum to the NOTICE text from the Work, provided that such additional attribution notices cannot be construed as modifying the License.

 You may add Your own copyright statement to Your modifications and may provide additional or different license terms and conditions for use, reproduction, or distribution of Your modifications, or for any such Derivative Works as a whole, provided Your use, reproduction, and distribution of the Work otherwise complies with the conditions stated in this License.

- 5. Submission of Contributions. Unless You explicitly state otherwise, any Contribution intentionally submitted for inclusion in the Work by You to the Licensor shall be under the terms and conditions of this License, without any additional terms or conditions. Notwithstanding the above, nothing herein shall supersede or modify the terms of any separate license agreement you may have executed with Licensor regarding such Contributions.
- 6. Trademarks. This License does not grant permission to use the trade names, trademarks, service marks, or product names of the Licensor, except as required for reasonable and customary use in describing the origin of the Work and reproducing the content of the NOTICE file.
- 7. Disclaimer of Warranty. Unless required by applicable law or agreed to in writing, Licensor provides the Work (and each Contributor provides its Contributions) on an "AS IS" BASIS, WITHOUT WARRANTIES OR CONDITIONS OF ANY KIND, either express or implied, including, without limitation, any warranties or conditions of TITLE, NON-INFRINGEMENT, MERCHANTABILITY, or FITNESS FOR A PARTICULAR PURPOSE. You are solely responsible for determining the appropriateness of using or redistributing the Work and assume any risks associated with Your exercise of permissions under this License.
- 8. Limitation of Liability. In no event and under no legal theory, whether in tort (including negligence), contract, or otherwise, unless required by applicable law (such as deliberate and grossly negligent acts) or agreed to in writing, shall any Contributor be liable to You for damages, including any direct, indirect, special, incidental, or consequential damages of any character arising as a result of this License or out of the use or inability to use the Work (including but not limited to damages for loss of goodwill, work stoppage, computer failure or malfunction, or any and all other commercial damages or losses), even if such Contributor has been advised of the possibility of such damages.

 9. Accepting Warranty or Additional Liability. While redistributing the Work or Derivative Works thereof, You may choose to offer, and charge a fee for, acceptance of support, warranty, indemnity, or other liability obligations and/or rights consistent with this License. However, in accepting such obligations, You may act only on Your own behalf and on Your sole responsibility, not on behalf of any other Contributor, and only if You agree to indemnify, defend, and hold each Contributor harmless for any liability incurred by, or claims asserted against, such Contributor by reason of your accepting any such warranty or additional liability.

### END OF TERMS AND CONDITIONS

APPENDIX: How to apply the Apache License to your work.

 To apply the Apache License to your work, attach the following boilerplate notice, with the fields enclosed by brackets "[]" replaced with your own identifying information. (Don't include the brackets!) The text should be enclosed in the appropriate comment syntax for the file format. We also recommend that a file or class name and description of purpose be included on the same "printed page" as the copyright notice for easier identification within third-party archives.

Copyright [yyyy] [name of copyright owner]

 Licensed under the Apache License, Version 2.0 (the "License"); you may not use this file except in compliance with the License. You may obtain a copy of the License at

http://www.apache.org/licenses/LICENSE-2.0

 Unless required by applicable law or agreed to in writing, software distributed under the License is distributed on an "AS IS" BASIS, WITHOUT WARRANTIES OR CONDITIONS OF ANY KIND, either express or implied. See the License for the specific language governing permissions and limitations under the License. Scala includes the ASM library.

Copyright (c) 2000-2011 INRIA, France Telecom All rights reserved.

Redistribution and use in source and binary forms, with or without modification, are permitted provided that the following conditions are met:

1. Redistributions of source code must retain the above copyright notice, this list of conditions and the following disclaimer.

- 2. Redistributions in binary form must reproduce the above copyright notice, this list of conditions and the following disclaimer in the documentation and/or other materials provided with the distribution.
- 3. Neither the name of the copyright holders nor the names of its contributors may be used to endorse or promote products derived from this software without specific prior written permission.

THIS SOFTWARE IS PROVIDED BY THE COPYRIGHT HOLDERS AND CONTRIBUTORS "AS IS" AND ANY EXPRESS OR IMPLIED WARRANTIES, INCLUDING, BUT NOT LIMITED TO, THE IMPLIED WARRANTIES OF MERCHANTABILITY AND FITNESS FOR A PARTICULAR PURPOSE ARE DISCLAIMED. IN NO EVENT SHALL THE COPYRIGHT OWNER OR CONTRIBUTORS BE LIABLE FOR ANY DIRECT, INDIRECT, INCIDENTAL, SPECIAL, EXEMPLARY, OR CONSEQUENTIAL DAMAGES (INCLUDING, BUT NOT LIMITED TO, PROCUREMENT OF SUBSTITUTE GOODS OR SERVICES; LOSS OF USE, DATA, OR PROFITS; OR BUSINESS INTERRUPTION) HOWEVER CAUSED AND ON ANY THEORY OF LIABILITY, WHETHER IN CONTRACT, STRICT LIABILITY, OR TORT (INCLUDING NEGLIGENCE OR OTHERWISE) ARISING IN ANY WAY OUT OF THE USE OF THIS SOFTWARE, EVEN IF ADVISED OF THE POSSIBILITY OF SUCH DAMAGE. Scala includes the JLine 3 library:

Copyright (c) 2002-2018, the original author or authors.

All rights reserved.

https://opensource.org/licenses/BSD-3-Clause

Redistribution and use in source and binary forms, with or without modification, are permitted provided that the following conditions are met:

Redistributions of source code must retain the above copyright notice, this list of conditions and the following disclaimer.

Redistributions in binary form must reproduce the above copyright notice, this list of conditions and the following disclaimer in the documentation and/or other materials provided with the distribution.

Neither the name of JLine nor the names of its contributors may be used to endorse or promote products derived from this software without specific prior written permission.

THIS SOFTWARE IS PROVIDED BY THE COPYRIGHT HOLDERS AND CONTRIBUTORS "AS IS" AND ANY EXPRESS OR IMPLIED WARRANTIES, INCLUDING, BUT NOT LIMITED TO, THE IMPLIED WARRANTIES OF MERCHANTABILITY AND FITNESS FOR A PARTICULAR PURPOSE ARE DISCLAIMED. IN NO EVENT SHALL THE COPYRIGHT OWNER OR CONTRIBUTORS BE LIABLE

FOR ANY DIRECT, INDIRECT, INCIDENTAL, SPECIAL, EXEMPLARY, OR CONSEQUENTIAL DAMAGES (INCLUDING, BUT NOT LIMITED TO, PROCUREMENT OF SUBSTITUTE GOODS OR SERVICES; LOSS OF USE, DATA, OR PROFITS; OR BUSINESS INTERRUPTION) HOWEVER CAUSED AND ON ANY THEORY OF LIABILITY, WHETHER IN CONTRACT, STRICT LIABILITY, OR TORT (INCLUDING NEGLIGENCE OR OTHERWISE) ARISING IN ANY WAY OUT OF THE USE OF THIS SOFTWARE, EVEN IF ADVISED OF THE POSSIBILITY OF SUCH DAMAGE.

(The MIT License)

Copyright (c) 2013 Greg Allen

Permission is hereby granted, free of charge, to any person obtaining a copy of this software and associated documentation files (the 'Software'), to deal in the Software without restriction, including without limitation the rights to use, copy, modify, merge, publish, distribute, sublicense, and/or sell copies of the Software, and to permit persons to whom the Software is furnished to do so, subject to the following conditions:

The above copyright notice and this permission notice shall be included in all copies or substantial portions of the Software.

THE SOFTWARE IS PROVIDED 'AS IS', WITHOUT WARRANTY OF ANY KIND, EXPRESS OR IMPLIED, INCLUDING BUT NOT LIMITED TO THE WARRANTIES OF MERCHANTABILITY, FITNESS FOR A PARTICULAR PURPOSE AND NONINFRINGEMENT. IN NO EVENT SHALL THE AUTHORS OR COPYRIGHT HOLDERS BE LIABLE FOR ANY CLAIM, DAMAGES OR OTHER LIABILITY, WHETHER IN AN ACTION OF CONTRACT, TORT OR OTHERWISE, ARISING FROM, OUT OF OR IN CONNECTION WITH THE SOFTWARE OR THE USE OR OTHER DEALINGS IN THE SOFTWARE.

### **1.115 jetbrains-kotlin-kotlin-stdlib-jdk7 1.7.22 1.115.1 Available under license :**

No license file was found, but licenses were detected in source scan.

```
/*
```
\* Copyright 2010-2017 JetBrains s.r.o.

\*

\* Licensed under the Apache License, Version 2.0 (the "License");

\* you may not use this file except in compliance with the License.

- \* You may obtain a copy of the License at
- \*
- \* http://www.apache.org/licenses/LICENSE-2.0

\*

- \* Unless required by applicable law or agreed to in writing, software
- \* distributed under the License is distributed on an "AS IS" BASIS,
- \* WITHOUT WARRANTIES OR CONDITIONS OF ANY KIND, either express or implied.
- \* See the License for the specific language governing permissions and
- \* limitations under the License.

\*/

Found in path(s):

\* /opt/cola/permits/1660602570\_1683802067.7809598/0/kotlin-stdlib-jdk7-1-7-20-sourcesjar/kotlin/AutoCloseable.kt

# **1.116 apache-log4j-layout-for-json-template 2.19.0**

### **1.116.1 Available under license :**

Apache Log4j Layout for JSON template Copyright 1999-2022 The Apache Software Foundation

This product includes software developed at The Apache Software Foundation (http://www.apache.org/).

> Apache License Version 2.0, January 2004 http://www.apache.org/licenses/

### TERMS AND CONDITIONS FOR USE, REPRODUCTION, AND DISTRIBUTION

1. Definitions.

 "License" shall mean the terms and conditions for use, reproduction, and distribution as defined by Sections 1 through 9 of this document.

 "Licensor" shall mean the copyright owner or entity authorized by the copyright owner that is granting the License.

 "Legal Entity" shall mean the union of the acting entity and all other entities that control, are controlled by, or are under common control with that entity. For the purposes of this definition, "control" means (i) the power, direct or indirect, to cause the direction or management of such entity, whether by contract or otherwise, or (ii) ownership of fifty percent (50%) or more of the outstanding shares, or (iii) beneficial ownership of such entity.

 "You" (or "Your") shall mean an individual or Legal Entity exercising permissions granted by this License.

 "Source" form shall mean the preferred form for making modifications, including but not limited to software source code, documentation source, and configuration files.

"Object" form shall mean any form resulting from mechanical

 transformation or translation of a Source form, including but not limited to compiled object code, generated documentation, and conversions to other media types.

 "Work" shall mean the work of authorship, whether in Source or Object form, made available under the License, as indicated by a copyright notice that is included in or attached to the work (an example is provided in the Appendix below).

 "Derivative Works" shall mean any work, whether in Source or Object form, that is based on (or derived from) the Work and for which the editorial revisions, annotations, elaborations, or other modifications represent, as a whole, an original work of authorship. For the purposes of this License, Derivative Works shall not include works that remain separable from, or merely link (or bind by name) to the interfaces of, the Work and Derivative Works thereof.

 "Contribution" shall mean any work of authorship, including the original version of the Work and any modifications or additions to that Work or Derivative Works thereof, that is intentionally submitted to Licensor for inclusion in the Work by the copyright owner or by an individual or Legal Entity authorized to submit on behalf of the copyright owner. For the purposes of this definition, "submitted" means any form of electronic, verbal, or written communication sent to the Licensor or its representatives, including but not limited to communication on electronic mailing lists, source code control systems, and issue tracking systems that are managed by, or on behalf of, the Licensor for the purpose of discussing and improving the Work, but excluding communication that is conspicuously marked or otherwise designated in writing by the copyright owner as "Not a Contribution."

 "Contributor" shall mean Licensor and any individual or Legal Entity on behalf of whom a Contribution has been received by Licensor and subsequently incorporated within the Work.

- 2. Grant of Copyright License. Subject to the terms and conditions of this License, each Contributor hereby grants to You a perpetual, worldwide, non-exclusive, no-charge, royalty-free, irrevocable copyright license to reproduce, prepare Derivative Works of, publicly display, publicly perform, sublicense, and distribute the Work and such Derivative Works in Source or Object form.
- 3. Grant of Patent License. Subject to the terms and conditions of this License, each Contributor hereby grants to You a perpetual, worldwide, non-exclusive, no-charge, royalty-free, irrevocable (except as stated in this section) patent license to make, have made, use, offer to sell, sell, import, and otherwise transfer the Work, where such license applies only to those patent claims licensable

 by such Contributor that are necessarily infringed by their Contribution(s) alone or by combination of their Contribution(s) with the Work to which such Contribution(s) was submitted. If You institute patent litigation against any entity (including a cross-claim or counterclaim in a lawsuit) alleging that the Work or a Contribution incorporated within the Work constitutes direct or contributory patent infringement, then any patent licenses granted to You under this License for that Work shall terminate as of the date such litigation is filed.

- 4. Redistribution. You may reproduce and distribute copies of the Work or Derivative Works thereof in any medium, with or without modifications, and in Source or Object form, provided that You meet the following conditions:
	- (a) You must give any other recipients of the Work or Derivative Works a copy of this License; and
	- (b) You must cause any modified files to carry prominent notices stating that You changed the files; and
	- (c) You must retain, in the Source form of any Derivative Works that You distribute, all copyright, patent, trademark, and attribution notices from the Source form of the Work, excluding those notices that do not pertain to any part of the Derivative Works; and
	- (d) If the Work includes a "NOTICE" text file as part of its distribution, then any Derivative Works that You distribute must include a readable copy of the attribution notices contained within such NOTICE file, excluding those notices that do not pertain to any part of the Derivative Works, in at least one of the following places: within a NOTICE text file distributed as part of the Derivative Works; within the Source form or documentation, if provided along with the Derivative Works; or, within a display generated by the Derivative Works, if and wherever such third-party notices normally appear. The contents of the NOTICE file are for informational purposes only and do not modify the License. You may add Your own attribution notices within Derivative Works that You distribute, alongside or as an addendum to the NOTICE text from the Work, provided that such additional attribution notices cannot be construed as modifying the License.

 You may add Your own copyright statement to Your modifications and may provide additional or different license terms and conditions for use, reproduction, or distribution of Your modifications, or for any such Derivative Works as a whole, provided Your use,

 reproduction, and distribution of the Work otherwise complies with the conditions stated in this License.

- 5. Submission of Contributions. Unless You explicitly state otherwise, any Contribution intentionally submitted for inclusion in the Work by You to the Licensor shall be under the terms and conditions of this License, without any additional terms or conditions. Notwithstanding the above, nothing herein shall supersede or modify the terms of any separate license agreement you may have executed with Licensor regarding such Contributions.
- 6. Trademarks. This License does not grant permission to use the trade names, trademarks, service marks, or product names of the Licensor, except as required for reasonable and customary use in describing the origin of the Work and reproducing the content of the NOTICE file.
- 7. Disclaimer of Warranty. Unless required by applicable law or agreed to in writing, Licensor provides the Work (and each Contributor provides its Contributions) on an "AS IS" BASIS, WITHOUT WARRANTIES OR CONDITIONS OF ANY KIND, either express or implied, including, without limitation, any warranties or conditions of TITLE, NON-INFRINGEMENT, MERCHANTABILITY, or FITNESS FOR A PARTICULAR PURPOSE. You are solely responsible for determining the appropriateness of using or redistributing the Work and assume any risks associated with Your exercise of permissions under this License.
- 8. Limitation of Liability. In no event and under no legal theory, whether in tort (including negligence), contract, or otherwise, unless required by applicable law (such as deliberate and grossly negligent acts) or agreed to in writing, shall any Contributor be liable to You for damages, including any direct, indirect, special, incidental, or consequential damages of any character arising as a result of this License or out of the use or inability to use the Work (including but not limited to damages for loss of goodwill, work stoppage, computer failure or malfunction, or any and all other commercial damages or losses), even if such Contributor has been advised of the possibility of such damages.
- 9. Accepting Warranty or Additional Liability. While redistributing the Work or Derivative Works thereof, You may choose to offer, and charge a fee for, acceptance of support, warranty, indemnity, or other liability obligations and/or rights consistent with this License. However, in accepting such obligations, You may act only on Your own behalf and on Your sole responsibility, not on behalf of any other Contributor, and only if You agree to indemnify, defend, and hold each Contributor harmless for any liability incurred by, or claims asserted against, such Contributor by reason of your accepting any such warranty or additional liability.

#### END OF TERMS AND CONDITIONS

APPENDIX: How to apply the Apache License to your work.

 To apply the Apache License to your work, attach the following boilerplate notice, with the fields enclosed by brackets "[]" replaced with your own identifying information. (Don't include the brackets!) The text should be enclosed in the appropriate comment syntax for the file format. We also recommend that a file or class name and description of purpose be included on the same "printed page" as the copyright notice for easier identification within third-party archives.

Copyright [yyyy] [name of copyright owner]

 Licensed under the Apache License, Version 2.0 (the "License"); you may not use this file except in compliance with the License. You may obtain a copy of the License at

http://www.apache.org/licenses/LICENSE-2.0

 Unless required by applicable law or agreed to in writing, software distributed under the License is distributed on an "AS IS" BASIS, WITHOUT WARRANTIES OR CONDITIONS OF ANY KIND, either express or implied. See the License for the specific language governing permissions and limitations under the License.

## **1.117 apache-log4j-jul-adapter 2.19.0 1.117.1 Available under license :**

Apache Log4j JUL Adapter Copyright 1999-2022 The Apache Software Foundation

This product includes software developed at The Apache Software Foundation (http://www.apache.org/).

> Apache License Version 2.0, January 2004 http://www.apache.org/licenses/

#### TERMS AND CONDITIONS FOR USE, REPRODUCTION, AND DISTRIBUTION

1. Definitions.

"License" shall mean the terms and conditions for use, reproduction,

and distribution as defined by Sections 1 through 9 of this document.

 "Licensor" shall mean the copyright owner or entity authorized by the copyright owner that is granting the License.

 "Legal Entity" shall mean the union of the acting entity and all other entities that control, are controlled by, or are under common control with that entity. For the purposes of this definition, "control" means (i) the power, direct or indirect, to cause the direction or management of such entity, whether by contract or otherwise, or (ii) ownership of fifty percent (50%) or more of the outstanding shares, or (iii) beneficial ownership of such entity.

 "You" (or "Your") shall mean an individual or Legal Entity exercising permissions granted by this License.

 "Source" form shall mean the preferred form for making modifications, including but not limited to software source code, documentation source, and configuration files.

 "Object" form shall mean any form resulting from mechanical transformation or translation of a Source form, including but not limited to compiled object code, generated documentation, and conversions to other media types.

 "Work" shall mean the work of authorship, whether in Source or Object form, made available under the License, as indicated by a copyright notice that is included in or attached to the work (an example is provided in the Appendix below).

 "Derivative Works" shall mean any work, whether in Source or Object form, that is based on (or derived from) the Work and for which the editorial revisions, annotations, elaborations, or other modifications represent, as a whole, an original work of authorship. For the purposes of this License, Derivative Works shall not include works that remain separable from, or merely link (or bind by name) to the interfaces of, the Work and Derivative Works thereof.

 "Contribution" shall mean any work of authorship, including the original version of the Work and any modifications or additions to that Work or Derivative Works thereof, that is intentionally submitted to Licensor for inclusion in the Work by the copyright owner or by an individual or Legal Entity authorized to submit on behalf of the copyright owner. For the purposes of this definition, "submitted" means any form of electronic, verbal, or written communication sent to the Licensor or its representatives, including but not limited to communication on electronic mailing lists, source code control systems, and issue tracking systems that are managed by, or on behalf of, the

 Licensor for the purpose of discussing and improving the Work, but excluding communication that is conspicuously marked or otherwise designated in writing by the copyright owner as "Not a Contribution."

 "Contributor" shall mean Licensor and any individual or Legal Entity on behalf of whom a Contribution has been received by Licensor and subsequently incorporated within the Work.

- 2. Grant of Copyright License. Subject to the terms and conditions of this License, each Contributor hereby grants to You a perpetual, worldwide, non-exclusive, no-charge, royalty-free, irrevocable copyright license to reproduce, prepare Derivative Works of, publicly display, publicly perform, sublicense, and distribute the Work and such Derivative Works in Source or Object form.
- 3. Grant of Patent License. Subject to the terms and conditions of this License, each Contributor hereby grants to You a perpetual, worldwide, non-exclusive, no-charge, royalty-free, irrevocable (except as stated in this section) patent license to make, have made, use, offer to sell, sell, import, and otherwise transfer the Work, where such license applies only to those patent claims licensable by such Contributor that are necessarily infringed by their Contribution(s) alone or by combination of their Contribution(s) with the Work to which such Contribution(s) was submitted. If You institute patent litigation against any entity (including a cross-claim or counterclaim in a lawsuit) alleging that the Work or a Contribution incorporated within the Work constitutes direct or contributory patent infringement, then any patent licenses granted to You under this License for that Work shall terminate as of the date such litigation is filed.
- 4. Redistribution. You may reproduce and distribute copies of the Work or Derivative Works thereof in any medium, with or without modifications, and in Source or Object form, provided that You meet the following conditions:
	- (a) You must give any other recipients of the Work or Derivative Works a copy of this License; and
	- (b) You must cause any modified files to carry prominent notices stating that You changed the files; and
	- (c) You must retain, in the Source form of any Derivative Works that You distribute, all copyright, patent, trademark, and attribution notices from the Source form of the Work, excluding those notices that do not pertain to any part of the Derivative Works; and

 (d) If the Work includes a "NOTICE" text file as part of its distribution, then any Derivative Works that You distribute must include a readable copy of the attribution notices contained within such NOTICE file, excluding those notices that do not pertain to any part of the Derivative Works, in at least one of the following places: within a NOTICE text file distributed as part of the Derivative Works; within the Source form or documentation, if provided along with the Derivative Works; or, within a display generated by the Derivative Works, if and wherever such third-party notices normally appear. The contents of the NOTICE file are for informational purposes only and do not modify the License. You may add Your own attribution notices within Derivative Works that You distribute, alongside or as an addendum to the NOTICE text from the Work, provided that such additional attribution notices cannot be construed as modifying the License.

 You may add Your own copyright statement to Your modifications and may provide additional or different license terms and conditions for use, reproduction, or distribution of Your modifications, or for any such Derivative Works as a whole, provided Your use, reproduction, and distribution of the Work otherwise complies with the conditions stated in this License.

- 5. Submission of Contributions. Unless You explicitly state otherwise, any Contribution intentionally submitted for inclusion in the Work by You to the Licensor shall be under the terms and conditions of this License, without any additional terms or conditions. Notwithstanding the above, nothing herein shall supersede or modify the terms of any separate license agreement you may have executed with Licensor regarding such Contributions.
- 6. Trademarks. This License does not grant permission to use the trade names, trademarks, service marks, or product names of the Licensor, except as required for reasonable and customary use in describing the origin of the Work and reproducing the content of the NOTICE file.
- 7. Disclaimer of Warranty. Unless required by applicable law or agreed to in writing, Licensor provides the Work (and each Contributor provides its Contributions) on an "AS IS" BASIS, WITHOUT WARRANTIES OR CONDITIONS OF ANY KIND, either express or implied, including, without limitation, any warranties or conditions of TITLE, NON-INFRINGEMENT, MERCHANTABILITY, or FITNESS FOR A PARTICULAR PURPOSE. You are solely responsible for determining the appropriateness of using or redistributing the Work and assume any risks associated with Your exercise of permissions under this License.

8. Limitation of Liability. In no event and under no legal theory,

 whether in tort (including negligence), contract, or otherwise, unless required by applicable law (such as deliberate and grossly negligent acts) or agreed to in writing, shall any Contributor be liable to You for damages, including any direct, indirect, special, incidental, or consequential damages of any character arising as a result of this License or out of the use or inability to use the Work (including but not limited to damages for loss of goodwill, work stoppage, computer failure or malfunction, or any and all other commercial damages or losses), even if such Contributor has been advised of the possibility of such damages.

 9. Accepting Warranty or Additional Liability. While redistributing the Work or Derivative Works thereof, You may choose to offer, and charge a fee for, acceptance of support, warranty, indemnity, or other liability obligations and/or rights consistent with this License. However, in accepting such obligations, You may act only on Your own behalf and on Your sole responsibility, not on behalf of any other Contributor, and only if You agree to indemnify, defend, and hold each Contributor harmless for any liability incurred by, or claims asserted against, such Contributor by reason of your accepting any such warranty or additional liability.

### END OF TERMS AND CONDITIONS

APPENDIX: How to apply the Apache License to your work.

 To apply the Apache License to your work, attach the following boilerplate notice, with the fields enclosed by brackets "[]" replaced with your own identifying information. (Don't include the brackets!) The text should be enclosed in the appropriate comment syntax for the file format. We also recommend that a file or class name and description of purpose be included on the same "printed page" as the copyright notice for easier identification within third-party archives.

Copyright [yyyy] [name of copyright owner]

 Licensed under the Apache License, Version 2.0 (the "License"); you may not use this file except in compliance with the License. You may obtain a copy of the License at

http://www.apache.org/licenses/LICENSE-2.0

 Unless required by applicable law or agreed to in writing, software distributed under the License is distributed on an "AS IS" BASIS, WITHOUT WARRANTIES OR CONDITIONS OF ANY KIND, either express or implied. See the License for the specific language governing permissions and limitations under the License.

### **1.118 byte-buddy-agent 1.12.23 1.118.1 Available under license :**

#### Apache License

 Version 2.0, January 2004 http://www.apache.org/licenses/

### TERMS AND CONDITIONS FOR USE, REPRODUCTION, AND DISTRIBUTION

### 1. Definitions.

 "License" shall mean the terms and conditions for use, reproduction, and distribution as defined by Sections 1 through 9 of this document.

 "Licensor" shall mean the copyright owner or entity authorized by the copyright owner that is granting the License.

 "Legal Entity" shall mean the union of the acting entity and all other entities that control, are controlled by, or are under common control with that entity. For the purposes of this definition, "control" means (i) the power, direct or indirect, to cause the direction or management of such entity, whether by contract or otherwise, or (ii) ownership of fifty percent (50%) or more of the outstanding shares, or (iii) beneficial ownership of such entity.

 "You" (or "Your") shall mean an individual or Legal Entity exercising permissions granted by this License.

 "Source" form shall mean the preferred form for making modifications, including but not limited to software source code, documentation source, and configuration files.

 "Object" form shall mean any form resulting from mechanical transformation or translation of a Source form, including but not limited to compiled object code, generated documentation, and conversions to other media types.

 "Work" shall mean the work of authorship, whether in Source or Object form, made available under the License, as indicated by a copyright notice that is included in or attached to the work (an example is provided in the Appendix below).

 "Derivative Works" shall mean any work, whether in Source or Object form, that is based on (or derived from) the Work and for which the editorial revisions, annotations, elaborations, or other modifications represent, as a whole, an original work of authorship. For the purposes

 of this License, Derivative Works shall not include works that remain separable from, or merely link (or bind by name) to the interfaces of, the Work and Derivative Works thereof.

 "Contribution" shall mean any work of authorship, including the original version of the Work and any modifications or additions to that Work or Derivative Works thereof, that is intentionally submitted to Licensor for inclusion in the Work by the copyright owner or by an individual or Legal Entity authorized to submit on behalf of the copyright owner. For the purposes of this definition, "submitted" means any form of electronic, verbal, or written communication sent to the Licensor or its representatives, including but not limited to communication on electronic mailing lists, source code control systems, and issue tracking systems that are managed by, or on behalf of, the Licensor for the purpose of discussing and improving the Work, but excluding communication that is conspicuously marked or otherwise designated in writing by the copyright owner as "Not a Contribution."

 "Contributor" shall mean Licensor and any individual or Legal Entity on behalf of whom a Contribution has been received by Licensor and subsequently incorporated within the Work.

- 2. Grant of Copyright License. Subject to the terms and conditions of this License, each Contributor hereby grants to You a perpetual, worldwide, non-exclusive, no-charge, royalty-free, irrevocable copyright license to reproduce, prepare Derivative Works of, publicly display, publicly perform, sublicense, and distribute the Work and such Derivative Works in Source or Object form.
- 3. Grant of Patent License. Subject to the terms and conditions of this License, each Contributor hereby grants to You a perpetual, worldwide, non-exclusive, no-charge, royalty-free, irrevocable (except as stated in this section) patent license to make, have made, use, offer to sell, sell, import, and otherwise transfer the Work, where such license applies only to those patent claims licensable by such Contributor that are necessarily infringed by their Contribution(s) alone or by combination of their Contribution(s) with the Work to which such Contribution(s) was submitted. If You institute patent litigation against any entity (including a cross-claim or counterclaim in a lawsuit) alleging that the Work or a Contribution incorporated within the Work constitutes direct or contributory patent infringement, then any patent licenses granted to You under this License for that Work shall terminate as of the date such litigation is filed.
- 4. Redistribution. You may reproduce and distribute copies of the Work or Derivative Works thereof in any medium, with or without modifications, and in Source or Object form, provided that You

meet the following conditions:

- (a) You must give any other recipients of the Work or Derivative Works a copy of this License; and
- (b) You must cause any modified files to carry prominent notices stating that You changed the files; and
- (c) You must retain, in the Source form of any Derivative Works that You distribute, all copyright, patent, trademark, and attribution notices from the Source form of the Work, excluding those notices that do not pertain to any part of the Derivative Works; and
- (d) If the Work includes a "NOTICE" text file as part of its distribution, then any Derivative Works that You distribute must include a readable copy of the attribution notices contained within such NOTICE file, excluding those notices that do not pertain to any part of the Derivative Works, in at least one of the following places: within a NOTICE text file distributed as part of the Derivative Works; within the Source form or documentation, if provided along with the Derivative Works; or, within a display generated by the Derivative Works, if and wherever such third-party notices normally appear. The contents of the NOTICE file are for informational purposes only and do not modify the License. You may add Your own attribution notices within Derivative Works that You distribute, alongside or as an addendum to the NOTICE text from the Work, provided that such additional attribution notices cannot be construed as modifying the License.

 You may add Your own copyright statement to Your modifications and may provide additional or different license terms and conditions for use, reproduction, or distribution of Your modifications, or for any such Derivative Works as a whole, provided Your use, reproduction, and distribution of the Work otherwise complies with the conditions stated in this License.

- 5. Submission of Contributions. Unless You explicitly state otherwise, any Contribution intentionally submitted for inclusion in the Work by You to the Licensor shall be under the terms and conditions of this License, without any additional terms or conditions. Notwithstanding the above, nothing herein shall supersede or modify the terms of any separate license agreement you may have executed with Licensor regarding such Contributions.
- 6. Trademarks. This License does not grant permission to use the trade names, trademarks, service marks, or product names of the Licensor,

 except as required for reasonable and customary use in describing the origin of the Work and reproducing the content of the NOTICE file.

- 7. Disclaimer of Warranty. Unless required by applicable law or agreed to in writing, Licensor provides the Work (and each Contributor provides its Contributions) on an "AS IS" BASIS, WITHOUT WARRANTIES OR CONDITIONS OF ANY KIND, either express or implied, including, without limitation, any warranties or conditions of TITLE, NON-INFRINGEMENT, MERCHANTABILITY, or FITNESS FOR A PARTICULAR PURPOSE. You are solely responsible for determining the appropriateness of using or redistributing the Work and assume any risks associated with Your exercise of permissions under this License.
- 8. Limitation of Liability. In no event and under no legal theory, whether in tort (including negligence), contract, or otherwise, unless required by applicable law (such as deliberate and grossly negligent acts) or agreed to in writing, shall any Contributor be liable to You for damages, including any direct, indirect, special, incidental, or consequential damages of any character arising as a result of this License or out of the use or inability to use the Work (including but not limited to damages for loss of goodwill, work stoppage, computer failure or malfunction, or any and all other commercial damages or losses), even if such Contributor has been advised of the possibility of such damages.
- 9. Accepting Warranty or Additional Liability. While redistributing the Work or Derivative Works thereof, You may choose to offer, and charge a fee for, acceptance of support, warranty, indemnity, or other liability obligations and/or rights consistent with this License. However, in accepting such obligations, You may act only on Your own behalf and on Your sole responsibility, not on behalf of any other Contributor, and only if You agree to indemnify, defend, and hold each Contributor harmless for any liability incurred by, or claims asserted against, such Contributor by reason of your accepting any such warranty or additional liability.

#### END OF TERMS AND CONDITIONS

Copyright \${project.inceptionYear} - Present \${copyright.holder}

Licensed under the Apache License, Version 2.0 (the "License"); you may not use this file except in compliance with the License. You may obtain a copy of the License at

http://www.apache.org/licenses/LICENSE-2.0

Unless required by applicable law or agreed to in writing, software distributed under the License is distributed on an "AS IS" BASIS, WITHOUT WARRANTIES OR CONDITIONS OF ANY KIND, either express or implied. See the License for the specific language governing permissions and limitations under the License.

## **1.119 jetbrains-annotations 15.0**

# **1.120 fabric8-::-kubernetes-::-java-client-api 6.0.0**

### **1.120.1 Available under license :**

No license file was found, but licenses were detected in source scan.

### /\*

- \* Licensed to the Apache Software Foundation (ASF) under one or more
- \* contributor license agreements. See the NOTICE file distributed with
- \* this work for additional information regarding copyright ownership.
- \* The ASF licenses this file to You under the Apache License, Version 2.0
- \* (the "License"); you may not use this file except in compliance with
- \* the License. You may obtain a copy of the License at
- \*
- \* http://www.apache.org/licenses/LICENSE-2.0
- \*
- \* Unless required by applicable law or agreed to in writing, software
- \* distributed under the License is distributed on an "AS IS" BASIS,
- \* WITHOUT WARRANTIES OR CONDITIONS OF ANY KIND, either express or implied.
- \* See the License for the specific language governing permissions and
- \* limitations under the License.

\*/

Found in path(s):

\* /opt/cola/permits/1672250488\_1683804091.9995751/0/kubernetes-client-api-6-0-0-sourcesjar/io/fabric8/kubernetes/client/lib/FilenameUtils.java

\* /opt/cola/permits/1672250488\_1683804091.9995751/0/kubernetes-client-api-6-0-0-sourcesjar/io/fabric8/kubernetes/client/lib/FileSystem.java

No license file was found, but licenses were detected in source scan.

/\*\*

\* Copyright (C) 2015 Red Hat, Inc.

\*

- \* Licensed under the Apache License, Version 2.0 (the "License");
- \* you may not use this file except in compliance with the License.
- \* You may obtain a copy of the License at

\*

\* http://www.apache.org/licenses/LICENSE-2.0

\*

- \* Unless required by applicable law or agreed to in writing, software
- \* distributed under the License is distributed on an "AS IS" BASIS,
- \* WITHOUT WARRANTIES OR CONDITIONS OF ANY KIND, either express or implied.
- \* See the License for the specific language governing permissions and

\* limitations under the License.

\*/

#### Found in path(s):

\* /opt/cola/permits/1672250488\_1683804091.9995751/0/kubernetes-client-api-6-0-0-sourcesjar/io/fabric8/kubernetes/client/extension/ExtensibleResourceAdapter.java

\* /opt/cola/permits/1672250488\_1683804091.9995751/0/kubernetes-client-api-6-0-0-sourcesjar/io/fabric8/kubernetes/client/dsl/RequestConfigurable.java

\* /opt/cola/permits/1672250488\_1683804091.9995751/0/kubernetes-client-api-6-0-0-sourcesjar/io/fabric8/kubernetes/client/dsl/WatchAndWaitable.java

\* /opt/cola/permits/1672250488\_1683804091.9995751/0/kubernetes-client-api-6-0-0-sourcesjar/io/fabric8/kubernetes/client/dsl/V1APIGroupDSL.java

\* /opt/cola/permits/1672250488\_1683804091.9995751/0/kubernetes-client-api-6-0-0-sourcesjar/io/fabric8/kubernetes/client/dsl/LogWatch.java

\* /opt/cola/permits/1672250488\_1683804091.9995751/0/kubernetes-client-api-6-0-0-sourcesjar/io/fabric8/kubernetes/client/dsl/BatchAPIGroupDSL.java

\* /opt/cola/permits/1672250488\_1683804091.9995751/0/kubernetes-client-api-6-0-0-sourcesjar/io/fabric8/kubernetes/client/dsl/Parameterizable.java

\* /opt/cola/permits/1672250488\_1683804091.9995751/0/kubernetes-client-api-6-0-0-sourcesjar/io/fabric8/kubernetes/client/dsl/ImageEditReplacePatchable.java

\* /opt/cola/permits/1672250488\_1683804091.9995751/0/kubernetes-client-api-6-0-0-sourcesjar/io/fabric8/kubernetes/client/utils/IOHelpers.java

\* /opt/cola/permits/1672250488\_1683804091.9995751/0/kubernetes-client-api-6-0-0-sourcesjar/io/fabric8/kubernetes/client/extended/run/RunOperations.java

\* /opt/cola/permits/1672250488\_1683804091.9995751/0/kubernetes-client-api-6-0-0-sourcesjar/io/fabric8/kubernetes/client/informers/cache/Store.java

\* /opt/cola/permits/1672250488\_1683804091.9995751/0/kubernetes-client-api-6-0-0-sourcesjar/io/fabric8/kubernetes/client/dsl/Execable.java

\* /opt/cola/permits/1672250488\_1683804091.9995751/0/kubernetes-client-api-6-0-0-sourcesjar/io/fabric8/kubernetes/client/dsl/Typeable.java

\* /opt/cola/permits/1672250488\_1683804091.9995751/0/kubernetes-client-api-6-0-0-sourcesjar/io/fabric8/kubernetes/client/informers/cache/ItemStore.java

\* /opt/cola/permits/1672250488\_1683804091.9995751/0/kubernetes-client-api-6-0-0-sourcesjar/io/fabric8/kubernetes/client/Watch.java

\* /opt/cola/permits/1672250488\_1683804091.9995751/0/kubernetes-client-api-6-0-0-sourcesjar/io/fabric8/kubernetes/client/informers/cache/Indexer.java

\* /opt/cola/permits/1672250488\_1683804091.9995751/0/kubernetes-client-api-6-0-0-sourcesjar/io/fabric8/kubernetes/client/extended/leaderelection/resourcelock/Lock.java

\* /opt/cola/permits/1672250488\_1683804091.9995751/0/kubernetes-client-api-6-0-0-sourcesjar/io/fabric8/kubernetes/client/OAuthTokenProvider.java

\* /opt/cola/permits/1672250488\_1683804091.9995751/0/kubernetes-client-api-6-0-0-sourcesjar/io/fabric8/kubernetes/client/FromServerGettable.java

jar/io/fabric8/kubernetes/client/http/HttpStatusMessage.java

\* /opt/cola/permits/1672250488\_1683804091.9995751/0/kubernetes-client-api-6-0-0-sourcesjar/io/fabric8/kubernetes/client/PropagationPolicyConfigurable.java

\* /opt/cola/permits/1672250488\_1683804091.9995751/0/kubernetes-client-api-6-0-0-sourcesjar/io/fabric8/kubernetes/client/dsl/ExecWatch.java

\* /opt/cola/permits/1672250488\_1683804091.9995751/0/kubernetes-client-api-6-0-0-sourcesjar/io/fabric8/kubernetes/client/dsl/TtyExecOutputErrorable.java

\* /opt/cola/permits/1672250488\_1683804091.9995751/0/kubernetes-client-api-6-0-0-sourcesjar/io/fabric8/kubernetes/client/dsl/Namespaceable.java

\* /opt/cola/permits/1672250488\_1683804091.9995751/0/kubernetes-client-api-6-0-0-sourcesjar/io/fabric8/kubernetes/client/http/TlsVersion.java

\* /opt/cola/permits/1672250488\_1683804091.9995751/0/kubernetes-client-api-6-0-0-sourcesjar/io/fabric8/kubernetes/client/OperationInfo.java

\* /opt/cola/permits/1672250488\_1683804091.9995751/0/kubernetes-client-api-6-0-0-sourcesjar/io/fabric8/kubernetes/client/dsl/Timeoutable.java

\* /opt/cola/permits/1672250488\_1683804091.9995751/0/kubernetes-client-api-6-0-0-sourcesjar/io/fabric8/kubernetes/client/extension/SupportTestingClient.java

\* /opt/cola/permits/1672250488\_1683804091.9995751/0/kubernetes-client-api-6-0-0-sourcesjar/io/fabric8/kubernetes/client/dsl/ItemWritableOperation.java

\* /opt/cola/permits/1672250488\_1683804091.9995751/0/kubernetes-client-api-6-0-0-sourcesjar/io/fabric8/kubernetes/client/dsl/PodResource.java

\* /opt/cola/permits/1672250488\_1683804091.9995751/0/kubernetes-client-api-6-0-0-sourcesjar/io/fabric8/kubernetes/client/http/BasicBuilder.java

\* /opt/cola/permits/1672250488\_1683804091.9995751/0/kubernetes-client-api-6-0-0-sourcesjar/io/fabric8/kubernetes/client/dsl/ListVisitFromServerGetDeleteRecreateWaitApplicable.java \* /opt/cola/permits/1672250488\_1683804091.9995751/0/kubernetes-client-api-6-0-0-sources-

jar/io/fabric8/kubernetes/client/dsl/V1beta1SchedulingAPIGroupDSL.java

\* /opt/cola/permits/1672250488\_1683804091.9995751/0/kubernetes-client-api-6-0-0-sourcesjar/io/fabric8/kubernetes/client/AdmissionRegistrationAPIGroupDSL.java

\* /opt/cola/permits/1672250488\_1683804091.9995751/0/kubernetes-client-api-6-0-0-sourcesjar/io/fabric8/kubernetes/client/dsl/WritableOperation.java

\* /opt/cola/permits/1672250488\_1683804091.9995751/0/kubernetes-client-api-6-0-0-sourcesjar/io/fabric8/kubernetes/client/dsl/Secretable.java

\* /opt/cola/permits/1672250488\_1683804091.9995751/0/kubernetes-client-api-6-0-0-sourcesjar/io/fabric8/kubernetes/client/dsl/V1beta1EventingAPIGroupDSL.java

\* /opt/cola/permits/1672250488\_1683804091.9995751/0/kubernetes-client-api-6-0-0-sourcesjar/io/fabric8/kubernetes/client/dsl/CertificatesAPIGroupDSL.java

\* /opt/cola/permits/1672250488\_1683804091.9995751/0/kubernetes-client-api-6-0-0-sourcesjar/io/fabric8/kubernetes/client/extension/ExtensionAdapter.java

\* /opt/cola/permits/1672250488\_1683804091.9995751/0/kubernetes-client-api-6-0-0-sourcesjar/io/fabric8/kubernetes/client/dsl/FilterWatchListDeletable.java

\* /opt/cola/permits/1672250488\_1683804091.9995751/0/kubernetes-client-api-6-0-0-sourcesjar/io/fabric8/kubernetes/client/V1AutoscalingAPIGroupDSL.java

\* /opt/cola/permits/1672250488\_1683804091.9995751/0/kubernetes-client-api-6-0-0-sourcesjar/io/fabric8/kubernetes/client/dsl/AnyNamespaceOperation.java

\* /opt/cola/permits/1672250488\_1683804091.9995751/0/kubernetes-client-api-6-0-0-sourcesjar/io/fabric8/kubernetes/client/dsl/PodMetricOperation.java

jar/io/fabric8/kubernetes/client/utils/BackwardsCompatibilityInterceptor.java

\* /opt/cola/permits/1672250488\_1683804091.9995751/0/kubernetes-client-api-6-0-0-sources-

jar/io/fabric8/kubernetes/client/dsl/V1beta1StorageAPIGroupDSL.java

\* /opt/cola/permits/1672250488\_1683804091.9995751/0/kubernetes-client-api-6-0-0-sourcesjar/io/fabric8/kubernetes/client/dsl/V1beta1FlowControlAPIGroupDSL.java

\* /opt/cola/permits/1672250488\_1683804091.9995751/0/kubernetes-client-api-6-0-0-sourcesjar/io/fabric8/kubernetes/client/utils/URLUtils.java

\* /opt/cola/permits/1672250488\_1683804091.9995751/0/kubernetes-client-api-6-0-0-sourcesjar/io/fabric8/kubernetes/client/V1AdmissionRegistrationAPIGroupDSL.java

\* /opt/cola/permits/1672250488\_1683804091.9995751/0/kubernetes-client-api-6-0-0-sourcesjar/io/fabric8/kubernetes/client/dsl/CertificateSigningRequestResource.java

\* /opt/cola/permits/1672250488\_1683804091.9995751/0/kubernetes-client-api-6-0-0-sourcesjar/io/fabric8/kubernetes/client/dsl/V1StorageAPIGroupDSL.java

\* /opt/cola/permits/1672250488\_1683804091.9995751/0/kubernetes-client-api-6-0-0-sourcesjar/io/fabric8/kubernetes/client/KubernetesClientException.java

\* /opt/cola/permits/1672250488\_1683804091.9995751/0/kubernetes-client-api-6-0-0-sourcesjar/io/fabric8/kubernetes/client/dsl/ExecListenable.java

\* /opt/cola/permits/1672250488\_1683804091.9995751/0/kubernetes-client-api-6-0-0-sourcesjar/io/fabric8/kubernetes/client/V1NetworkAPIGroupDSL.java

\* /opt/cola/permits/1672250488\_1683804091.9995751/0/kubernetes-client-api-6-0-0-sourcesjar/io/fabric8/kubernetes/client/dsl/Loggable.java

\* /opt/cola/permits/1672250488\_1683804091.9995751/0/kubernetes-client-api-6-0-0-sourcesjar/io/fabric8/kubernetes/client/utils/Utils.java

\* /opt/cola/permits/1672250488\_1683804091.9995751/0/kubernetes-client-api-6-0-0-sourcesjar/io/fabric8/kubernetes/client/internal/CertUtils.java

\* /opt/cola/permits/1672250488\_1683804091.9995751/0/kubernetes-client-api-6-0-0-sourcesjar/io/fabric8/kubernetes/client/dsl/Triggerable.java

\* /opt/cola/permits/1672250488\_1683804091.9995751/0/kubernetes-client-api-6-0-0-sourcesjar/io/fabric8/kubernetes/client/utils/InputStreamPumper.java

\* /opt/cola/permits/1672250488\_1683804091.9995751/0/kubernetes-client-api-6-0-0-sourcesjar/io/fabric8/kubernetes/client/utils/KubernetesResourceUtil.java

\* /opt/cola/permits/1672250488\_1683804091.9995751/0/kubernetes-client-api-6-0-0-sourcesjar/io/fabric8/kubernetes/client/dsl/Listable.java

\* /opt/cola/permits/1672250488\_1683804091.9995751/0/kubernetes-client-api-6-0-0-sourcesjar/io/fabric8/kubernetes/client/extension/ExtensionRootClientAdapter.java

\* /opt/cola/permits/1672250488\_1683804091.9995751/0/kubernetes-client-api-6-0-0-sourcesjar/io/fabric8/kubernetes/client/dsl/Containerable.java

\* /opt/cola/permits/1672250488\_1683804091.9995751/0/kubernetes-client-api-6-0-0-sourcesjar/io/fabric8/kubernetes/client/Client.java

\* /opt/cola/permits/1672250488\_1683804091.9995751/0/kubernetes-client-api-6-0-0-sourcesjar/io/fabric8/kubernetes/client/informers/SharedInformerFactory.java

\* /opt/cola/permits/1672250488\_1683804091.9995751/0/kubernetes-client-api-6-0-0-sourcesjar/io/fabric8/kubernetes/client/dsl/FunctionCallable.java

\* /opt/cola/permits/1672250488\_1683804091.9995751/0/kubernetes-client-api-6-0-0-sourcesjar/io/fabric8/kubernetes/client/dsl/AnyNamespaceable.java

\* /opt/cola/permits/1672250488\_1683804091.9995751/0/kubernetes-client-api-6-0-0-sourcesjar/io/fabric8/kubernetes/client/dsl/ExecListener.java

jar/io/fabric8/kubernetes/client/dsl/MetricAPIGroupDSL.java

\* /opt/cola/permits/1672250488\_1683804091.9995751/0/kubernetes-client-api-6-0-0-sourcesjar/io/fabric8/kubernetes/client/dsl/ParameterMixedOperation.java

\* /opt/cola/permits/1672250488\_1683804091.9995751/0/kubernetes-client-api-6-0-0-sourcesjar/io/fabric8/kubernetes/client/ResourceNotFoundException.java

\* /opt/cola/permits/1672250488\_1683804091.9995751/0/kubernetes-client-api-6-0-0-sourcesjar/io/fabric8/kubernetes/client/utils/ApiVersionUtil.java

\* /opt/cola/permits/1672250488\_1683804091.9995751/0/kubernetes-client-api-6-0-0-sourcesjar/io/fabric8/kubernetes/client/utils/KubernetesVersionPriority.java

\* /opt/cola/permits/1672250488\_1683804091.9995751/0/kubernetes-client-api-6-0-0-sourcesjar/io/fabric8/kubernetes/client/dsl/V1beta1PolicyAPIGroupDSL.java

\* /opt/cola/permits/1672250488\_1683804091.9995751/0/kubernetes-client-api-6-0-0-sourcesjar/io/fabric8/kubernetes/client/informers/cache/Lister.java

\* /opt/cola/permits/1672250488\_1683804091.9995751/0/kubernetes-client-api-6-0-0-sourcesjar/io/fabric8/kubernetes/client/dsl/DryRunable.java

\* /opt/cola/permits/1672250488\_1683804091.9995751/0/kubernetes-client-api-6-0-0-sourcesjar/io/fabric8/kubernetes/client/extended/leaderelection/resourcelock/ConfigMapLock.java

\* /opt/cola/permits/1672250488\_1683804091.9995751/0/kubernetes-client-api-6-0-0-sourcesjar/io/fabric8/kubernetes/client/V1beta1ApiextensionAPIGroupDSL.java

\* /opt/cola/permits/1672250488\_1683804091.9995751/0/kubernetes-client-api-6-0-0-sourcesjar/io/fabric8/kubernetes/client/dsl/base/PatchContext.java

\* /opt/cola/permits/1672250488\_1683804091.9995751/0/kubernetes-client-api-6-0-0-sourcesjar/io/fabric8/kubernetes/client/CustomResource.java

\* /opt/cola/permits/1672250488\_1683804091.9995751/0/kubernetes-client-api-6-0-0-sourcesjar/io/fabric8/kubernetes/client/WatcherException.java

\* /opt/cola/permits/1672250488\_1683804091.9995751/0/kubernetes-client-api-6-0-0-sourcesjar/io/fabric8/kubernetes/client/dsl/CopyOrReadable.java

\* /opt/cola/permits/1672250488\_1683804091.9995751/0/kubernetes-client-api-6-0-0-sourcesjar/io/fabric8/kubernetes/client/dsl/NamespacedInOutCreateable.java

\* /opt/cola/permits/1672250488\_1683804091.9995751/0/kubernetes-client-api-6-0-0-sourcesjar/io/fabric8/kubernetes/client/http/AbstractBasicBuilder.java

\* /opt/cola/permits/1672250488\_1683804091.9995751/0/kubernetes-client-api-6-0-0-sourcesjar/io/fabric8/kubernetes/client/dsl/StorageAPIGroupDSL.java

\* /opt/cola/permits/1672250488\_1683804091.9995751/0/kubernetes-client-api-6-0-0-sourcesjar/io/fabric8/kubernetes/client/http/StandardMediaTypes.java

\* /opt/cola/permits/1672250488\_1683804091.9995751/0/kubernetes-client-api-6-0-0-sourcesjar/io/fabric8/kubernetes/client/extended/run/RunConfigUtil.java

\* /opt/cola/permits/1672250488\_1683804091.9995751/0/kubernetes-client-api-6-0-0-sourcesjar/io/fabric8/kubernetes/client/http/HttpClient.java

\* /opt/cola/permits/1672250488\_1683804091.9995751/0/kubernetes-client-api-6-0-0-sourcesjar/io/fabric8/kubernetes/client/ServiceToURLProvider.java

\* /opt/cola/permits/1672250488\_1683804091.9995751/0/kubernetes-client-api-6-0-0-sourcesjar/io/fabric8/kubernetes/client/Watcher.java

\* /opt/cola/permits/1672250488\_1683804091.9995751/0/kubernetes-client-api-6-0-0-sourcesjar/io/fabric8/kubernetes/client/extended/leaderelection/LeaderElector.java

\* /opt/cola/permits/1672250488\_1683804091.9995751/0/kubernetes-client-api-6-0-0-sourcesjar/io/fabric8/kubernetes/client/dsl/AppsAPIGroupDSL.java

jar/io/fabric8/kubernetes/client/dsl/ItemReplacable.java

\* /opt/cola/permits/1672250488\_1683804091.9995751/0/kubernetes-client-api-6-0-0-sourcesjar/io/fabric8/kubernetes/client/informers/cache/ReducedStateItemStore.java

\* /opt/cola/permits/1672250488\_1683804091.9995751/0/kubernetes-client-api-6-0-0-sourcesjar/io/fabric8/kubernetes/client/extended/leaderelection/resourcelock/LeaderElectionRecord.java \* /opt/cola/permits/1672250488\_1683804091.9995751/0/kubernetes-client-api-6-0-0-sourcesjar/io/fabric8/kubernetes/client/dsl/FlowControlAPIGroupDSL.java

\* /opt/cola/permits/1672250488\_1683804091.9995751/0/kubernetes-client-api-6-0-0-sourcesjar/io/fabric8/kubernetes/client/GracePeriodConfigurable.java

\* /opt/cola/permits/1672250488\_1683804091.9995751/0/kubernetes-client-api-6-0-0-sourcesjar/io/fabric8/kubernetes/client/dsl/ExtensionsAPIGroupDSL.java

\* /opt/cola/permits/1672250488\_1683804091.9995751/0/kubernetes-client-api-6-0-0-sourcesjar/io/fabric8/kubernetes/client/extended/run/RunConfig.java

\* /opt/cola/permits/1672250488\_1683804091.9995751/0/kubernetes-client-api-6-0-0-sourcesjar/io/fabric8/kubernetes/client/utils/OpenIDConnectionUtils.java

\* /opt/cola/permits/1672250488\_1683804091.9995751/0/kubernetes-client-api-6-0-0-sourcesjar/io/fabric8/kubernetes/client/dsl/ReplaceDeletable.java

\* /opt/cola/permits/1672250488\_1683804091.9995751/0/kubernetes-client-api-6-0-0-sourcesjar/io/fabric8/kubernetes/client/dsl/ServiceResource.java

\* /opt/cola/permits/1672250488\_1683804091.9995751/0/kubernetes-client-api-6-0-0-sourcesjar/io/fabric8/kubernetes/client/dsl/InOutCreateable.java

\* /opt/cola/permits/1672250488\_1683804091.9995751/0/kubernetes-client-api-6-0-0-sourcesjar/io/fabric8/kubernetes/client/dsl/base/ResourceDefinitionContext.java

\* /opt/cola/permits/1672250488\_1683804091.9995751/0/kubernetes-client-api-6-0-0-sourcesjar/io/fabric8/kubernetes/client/Version.java

\* /opt/cola/permits/1672250488\_1683804091.9995751/0/kubernetes-client-api-6-0-0-sourcesjar/io/fabric8/kubernetes/client/utils/serialization/BeanPropertyWriterDelegate.java

\* /opt/cola/permits/1672250488\_1683804091.9995751/0/kubernetes-client-api-6-0-0-sourcesjar/io/fabric8/kubernetes/client/KubernetesClient.java

\* /opt/cola/permits/1672250488\_1683804091.9995751/0/kubernetes-client-api-6-0-0-sourcesjar/io/fabric8/kubernetes/client/KubernetesClientTimeoutException.java

\* /opt/cola/permits/1672250488\_1683804091.9995751/0/kubernetes-client-api-6-0-0-sourcesjar/io/fabric8/kubernetes/client/utils/ResourceCompare.java

\* /opt/cola/permits/1672250488\_1683804091.9995751/0/kubernetes-client-api-6-0-0-sourcesjar/io/fabric8/kubernetes/client/dsl/TtyExecErrorChannelable.java

\* /opt/cola/permits/1672250488\_1683804091.9995751/0/kubernetes-client-api-6-0-0-sourcesjar/io/fabric8/kubernetes/client/RequestConfig.java

\* /opt/cola/permits/1672250488\_1683804091.9995751/0/kubernetes-client-api-6-0-0-sourcesjar/io/fabric8/kubernetes/client/utils/serialization/UnmatchedFieldTypeModule.java

\* /opt/cola/permits/1672250488\_1683804091.9995751/0/kubernetes-client-api-6-0-0-sourcesjar/io/fabric8/kubernetes/client/V1ApiextensionAPIGroupDSL.java

\* /opt/cola/permits/1672250488\_1683804091.9995751/0/kubernetes-client-api-6-0-0-sourcesjar/io/fabric8/kubernetes/client/dsl/PortForwardable.java

\* /opt/cola/permits/1672250488\_1683804091.9995751/0/kubernetes-client-api-6-0-0-sourcesjar/io/fabric8/kubernetes/client/dsl/EditReplacePatchable.java

\* /opt/cola/permits/1672250488\_1683804091.9995751/0/kubernetes-client-api-6-0-0-sourcesjar/io/fabric8/kubernetes/client/utils/IpAddressMatcher.java

jar/io/fabric8/kubernetes/client/dsl/V1CertificatesAPIGroupDSL.java

\* /opt/cola/permits/1672250488\_1683804091.9995751/0/kubernetes-client-api-6-0-0-sources-

jar/io/fabric8/kubernetes/client/dsl/V1beta1DiscoveryAPIGroupDSL.java

\* /opt/cola/permits/1672250488\_1683804091.9995751/0/kubernetes-client-api-6-0-0-sourcesjar/io/fabric8/kubernetes/client/utils/PodStatusUtil.java

\* /opt/cola/permits/1672250488\_1683804091.9995751/0/kubernetes-client-api-6-0-0-sources-

jar/io/fabric8/kubernetes/client/dsl/TimestampBytesLimitTerminateTimeTailPrettyLoggable.java \* /opt/cola/permits/1672250488\_1683804091.9995751/0/kubernetes-client-api-6-0-0-sources-

jar/io/fabric8/kubernetes/client/informers/SharedInformerEventListener.java

\* /opt/cola/permits/1672250488\_1683804091.9995751/0/kubernetes-client-api-6-0-0-sourcesjar/io/fabric8/kubernetes/client/dsl/CreateOrReplaceable.java

\* /opt/cola/permits/1672250488\_1683804091.9995751/0/kubernetes-client-api-6-0-0-sourcesjar/io/fabric8/kubernetes/client/dsl/Deletable.java

\* /opt/cola/permits/1672250488\_1683804091.9995751/0/kubernetes-client-api-6-0-0-sourcesjar/io/fabric8/kubernetes/client/dsl/Resource.java

\* /opt/cola/permits/1672250488\_1683804091.9995751/0/kubernetes-client-api-6-0-0-sourcesjar/io/fabric8/kubernetes/client/dsl/TailPrettyLoggable.java

\* /opt/cola/permits/1672250488\_1683804091.9995751/0/kubernetes-client-api-6-0-0-sourcesjar/io/fabric8/kubernetes/client/utils/ReplaceValueStream.java

\* /opt/cola/permits/1672250488\_1683804091.9995751/0/kubernetes-client-api-6-0-0-sourcesjar/io/fabric8/kubernetes/client/Config.java

\* /opt/cola/permits/1672250488\_1683804091.9995751/0/kubernetes-client-api-6-0-0-sourcesjar/io/fabric8/kubernetes/client/PortForward.java

\* /opt/cola/permits/1672250488\_1683804091.9995751/0/kubernetes-client-api-6-0-0-sourcesjar/io/fabric8/kubernetes/client/dsl/NamespaceableResource.java

\* /opt/cola/permits/1672250488\_1683804091.9995751/0/kubernetes-client-api-6-0-0-sourcesjar/io/fabric8/kubernetes/client/dsl/PrettyLoggable.java

\* /opt/cola/permits/1672250488\_1683804091.9995751/0/kubernetes-client-api-6-0-0-sourcesjar/io/fabric8/kubernetes/client/dsl/RollableScalableResource.java

\* /opt/cola/permits/1672250488\_1683804091.9995751/0/kubernetes-client-api-6-0-0-sourcesjar/io/fabric8/kubernetes/client/dsl/ApiextensionsAPIGroupDSL.java

\* /opt/cola/permits/1672250488\_1683804091.9995751/0/kubernetes-client-api-6-0-0-sourcesjar/io/fabric8/kubernetes/client/dsl/ContainerResource.java

\* /opt/cola/permits/1672250488\_1683804091.9995751/0/kubernetes-client-api-6-0-0-sourcesjar/io/fabric8/kubernetes/client/VersionInfo.java

\* /opt/cola/permits/1672250488\_1683804091.9995751/0/kubernetes-client-api-6-0-0-sourcesjar/io/fabric8/kubernetes/client/extension/ExtensibleResource.java

\* /opt/cola/permits/1672250488\_1683804091.9995751/0/kubernetes-client-api-6-0-0-sourcesjar/io/fabric8/kubernetes/client/utils/KubernetesVersionFactory.java

\* /opt/cola/permits/1672250488\_1683804091.9995751/0/kubernetes-client-api-6-0-0-sourcesjar/io/fabric8/kubernetes/client/http/Interceptor.java

\* /opt/cola/permits/1672250488\_1683804091.9995751/0/kubernetes-client-api-6-0-0-sourcesjar/io/fabric8/kubernetes/client/internal/KubeConfigUtils.java

\* /opt/cola/permits/1672250488\_1683804091.9995751/0/kubernetes-client-api-6-0-0-sourcesjar/io/fabric8/kubernetes/client/dsl/SchedulingAPIGroupDSL.java

\* /opt/cola/permits/1672250488\_1683804091.9995751/0/kubernetes-client-api-6-0-0-sourcesjar/io/fabric8/kubernetes/client/utils/ImpersonatorInterceptor.java

jar/io/fabric8/kubernetes/client/LocalPortForward.java

\* /opt/cola/permits/1672250488\_1683804091.9995751/0/kubernetes-client-api-6-0-0-sourcesjar/io/fabric8/kubernetes/client/dsl/NodeMetricOperation.java

\* /opt/cola/permits/1672250488\_1683804091.9995751/0/kubernetes-client-api-6-0-0-sourcesjar/io/fabric8/kubernetes/client/KubernetesClientBuilder.java

\* /opt/cola/permits/1672250488\_1683804091.9995751/0/kubernetes-client-api-6-0-0-sourcesjar/io/fabric8/kubernetes/client/dsl/AuthorizationAPIGroupDSL.java

\* /opt/cola/permits/1672250488\_1683804091.9995751/0/kubernetes-client-api-6-0-0-sourcesjar/io/fabric8/kubernetes/client/dsl/NonNamespaceOperation.java

\* /opt/cola/permits/1672250488\_1683804091.9995751/0/kubernetes-client-api-6-0-0-sourcesjar/io/fabric8/kubernetes/client/utils/ReflectUtils.java

\* /opt/cola/permits/1672250488\_1683804091.9995751/0/kubernetes-client-api-6-0-0-sourcesjar/io/fabric8/kubernetes/client/readiness/Readiness.java

\* /opt/cola/permits/1672250488\_1683804091.9995751/0/kubernetes-client-api-6-0-0-sources-

jar/io/fabric8/kubernetes/client/V1AuthorizationAPIGroupDSL.java

\* /opt/cola/permits/1672250488\_1683804091.9995751/0/kubernetes-client-api-6-0-0-sources-

jar/io/fabric8/kubernetes/client/dsl/NamespaceListVisitFromServerGetDeleteRecreateWaitApplicable.java

\* /opt/cola/permits/1672250488\_1683804091.9995751/0/kubernetes-client-api-6-0-0-sources-

jar/io/fabric8/kubernetes/client/informers/SharedIndexInformer.java

\* /opt/cola/permits/1672250488\_1683804091.9995751/0/kubernetes-client-api-6-0-0-sourcesjar/io/fabric8/kubernetes/client/http/HttpResponse.java

\* /opt/cola/permits/1672250488\_1683804091.9995751/0/kubernetes-client-api-6-0-0-sourcesjar/io/fabric8/kubernetes/client/dsl/Filterable.java

\* /opt/cola/permits/1672250488\_1683804091.9995751/0/kubernetes-client-api-6-0-0-sourcesjar/io/fabric8/kubernetes/client/dsl/CreateOrDeleteable.java

\* /opt/cola/permits/1672250488\_1683804091.9995751/0/kubernetes-client-api-6-0-0-sourcesjar/io/fabric8/kubernetes/client/informers/ResourceEventHandler.java

\* /opt/cola/permits/1672250488\_1683804091.9995751/0/kubernetes-client-api-6-0-0-sourcesjar/io/fabric8/kubernetes/client/V1beta1NetworkAPIGroupDSL.java

\* /opt/cola/permits/1672250488\_1683804091.9995751/0/kubernetes-client-api-6-0-0-sourcesjar/io/fabric8/kubernetes/client/dsl/base/CustomResourceDefinitionContext.java

\* /opt/cola/permits/1672250488\_1683804091.9995751/0/kubernetes-client-api-6-0-0-sourcesjar/io/fabric8/kubernetes/client/dsl/Informable.java

\* /opt/cola/permits/1672250488\_1683804091.9995751/0/kubernetes-client-api-6-0-0-sourcesjar/io/fabric8/kubernetes/client/dsl/V1PolicyAPIGroupDSL.java

\* /opt/cola/permits/1672250488\_1683804091.9995751/0/kubernetes-client-api-6-0-0-sourcesjar/io/fabric8/kubernetes/client/http/WebSocketHandshakeException.java

\* /opt/cola/permits/1672250488\_1683804091.9995751/0/kubernetes-client-api-6-0-0-sourcesjar/io/fabric8/kubernetes/client/extension/ResourceAdapter.java

\* /opt/cola/permits/1672250488\_1683804091.9995751/0/kubernetes-client-api-6-0-0-sourcesjar/io/fabric8/kubernetes/client/dsl/V1beta1BatchAPIGroupDSL.java

\* /opt/cola/permits/1672250488\_1683804091.9995751/0/kubernetes-client-api-6-0-0-sourcesjar/io/fabric8/kubernetes/client/dsl/FilterNested.java

\* /opt/cola/permits/1672250488\_1683804091.9995751/0/kubernetes-client-api-6-0-0-sourcesjar/io/fabric8/kubernetes/client/extended/leaderelection/LeaderCallbacks.java

\* /opt/cola/permits/1672250488\_1683804091.9995751/0/kubernetes-client-api-6-0-0-sourcesjar/io/fabric8/kubernetes/client/V1beta1AuthorizationAPIGroupDSL.java

jar/io/fabric8/kubernetes/client/http/StandardHttpHeaders.java

\* /opt/cola/permits/1672250488\_1683804091.9995751/0/kubernetes-client-api-6-0-0-sourcesjar/io/fabric8/kubernetes/client/dsl/DiscoveryAPIGroupDSL.java

\* /opt/cola/permits/1672250488\_1683804091.9995751/0/kubernetes-client-api-6-0-0-sourcesjar/io/fabric8/kubernetes/client/dsl/ScalableResource.java

\* /opt/cola/permits/1672250488\_1683804091.9995751/0/kubernetes-client-api-6-0-0-sourcesjar/io/fabric8/kubernetes/client/utils/TokenRefreshInterceptor.java

\* /opt/cola/permits/1672250488\_1683804091.9995751/0/kubernetes-client-api-6-0-0-sourcesjar/io/fabric8/kubernetes/client/dsl/V1beta1CertificatesAPIGroupDSL.java

\* /opt/cola/permits/1672250488\_1683804091.9995751/0/kubernetes-client-api-6-0-0-sourcesjar/io/fabric8/kubernetes/client/dsl/DeletableWithOptions.java

\* /opt/cola/permits/1672250488\_1683804091.9995751/0/kubernetes-client-api-6-0-0-sourcesjar/io/fabric8/kubernetes/client/V2beta2AutoscalingAPIGroupDSL.java

\* /opt/cola/permits/1672250488\_1683804091.9995751/0/kubernetes-client-api-6-0-0-sourcesjar/io/fabric8/kubernetes/client/dsl/V1DiscoveryAPIGroupDSL.java

\* /opt/cola/permits/1672250488\_1683804091.9995751/0/kubernetes-client-api-6-0-0-sourcesjar/io/fabric8/kubernetes/client/internal/SSLUtils.java

\* /opt/cola/permits/1672250488\_1683804091.9995751/0/kubernetes-client-api-6-0-0-sourcesjar/io/fabric8/kubernetes/client/dsl/AutoscalingAPIGroupDSL.java

\* /opt/cola/permits/1672250488\_1683804091.9995751/0/kubernetes-client-api-6-0-0-sourcesjar/io/fabric8/kubernetes/client/utils/Serialization.java

\* /opt/cola/permits/1672250488\_1683804091.9995751/0/kubernetes-client-api-6-0-0-sourcesjar/io/fabric8/kubernetes/client/dsl/BytesLimitTerminateTimeTailPrettyLoggable.java

\* /opt/cola/permits/1672250488\_1683804091.9995751/0/kubernetes-client-api-6-0-0-sourcesjar/io/fabric8/kubernetes/client/internal/PKCS1Util.java

\* /opt/cola/permits/1672250488\_1683804091.9995751/0/kubernetes-client-api-6-0-0-sourcesjar/io/fabric8/kubernetes/client/dsl/ListVisitFromServerWritable.java

\* /opt/cola/permits/1672250488\_1683804091.9995751/0/kubernetes-client-api-6-0-0-sourcesjar/io/fabric8/kubernetes/client/dsl/V1EventingAPIGroupDSL.java

\* /opt/cola/permits/1672250488\_1683804091.9995751/0/kubernetes-client-api-6-0-0-sourcesjar/io/fabric8/kubernetes/client/dsl/V1beta1CertificateSigningRequestResource.java

\* /opt/cola/permits/1672250488\_1683804091.9995751/0/kubernetes-client-api-6-0-0-sourcesjar/io/fabric8/kubernetes/client/dsl/Nameable.java

\* /opt/cola/permits/1672250488\_1683804091.9995751/0/kubernetes-client-api-6-0-0-sourcesjar/io/fabric8/kubernetes/client/dsl/TtyExecable.java

\* /opt/cola/permits/1672250488\_1683804091.9995751/0/kubernetes-client-api-6-0-0-sourcesjar/io/fabric8/kubernetes/client/http/WebSocket.java

\* /opt/cola/permits/1672250488\_1683804091.9995751/0/kubernetes-client-api-6-0-0-sourcesjar/io/fabric8/kubernetes/client/dsl/MixedOperation.java

\* /opt/cola/permits/1672250488\_1683804091.9995751/0/kubernetes-client-api-6-0-0-sourcesjar/io/fabric8/kubernetes/client/NamespacedKubernetesClient.java

\* /opt/cola/permits/1672250488\_1683804091.9995751/0/kubernetes-client-api-6-0-0-sourcesjar/io/fabric8/kubernetes/client/V1beta1AdmissionRegistrationAPIGroupDSL.java

\* /opt/cola/permits/1672250488\_1683804091.9995751/0/kubernetes-client-api-6-0-0-sourcesjar/io/fabric8/kubernetes/client/extended/leaderelection/LeaderElectionConfig.java

\* /opt/cola/permits/1672250488\_1683804091.9995751/0/kubernetes-client-api-6-0-0-sourcesjar/io/fabric8/kubernetes/client/dsl/MetricOperation.java

jar/io/fabric8/kubernetes/client/WithRequestCallable.java

\* /opt/cola/permits/1672250488\_1683804091.9995751/0/kubernetes-client-api-6-0-0-sources-

jar/io/fabric8/kubernetes/client/extended/leaderelection/resourcelock/LeaseLock.java

\* /opt/cola/permits/1672250488\_1683804091.9995751/0/kubernetes-client-api-6-0-0-sourcesjar/io/fabric8/kubernetes/client/dsl/V1SchedulingAPIGroupDSL.java

\* /opt/cola/permits/1672250488\_1683804091.9995751/0/kubernetes-client-api-6-0-0-sourcesjar/io/fabric8/kubernetes/client/informers/cache/BasicItemStore.java

\* /opt/cola/permits/1672250488\_1683804091.9995751/0/kubernetes-client-api-6-0-0-sourcesjar/io/fabric8/kubernetes/client/informers/cache/Cache.java

\* /opt/cola/permits/1672250488\_1683804091.9995751/0/kubernetes-client-api-6-0-0-sourcesjar/io/fabric8/kubernetes/client/dsl/RbacAPIGroupDSL.java

\* /opt/cola/permits/1672250488\_1683804091.9995751/0/kubernetes-client-api-6-0-0-sourcesjar/io/fabric8/kubernetes/client/extension/ClientAdapter.java

\* /opt/cola/permits/1672250488\_1683804091.9995751/0/kubernetes-client-api-6-0-0-sourcesjar/io/fabric8/kubernetes/client/dsl/V1BatchAPIGroupDSL.java

\* /opt/cola/permits/1672250488\_1683804091.9995751/0/kubernetes-client-api-6-0-0-sourcesjar/io/fabric8/kubernetes/client/dsl/Gettable.java

\* /opt/cola/permits/1672250488\_1683804091.9995751/0/kubernetes-client-api-6-0-0-sourcesjar/io/fabric8/kubernetes/client/dsl/NetworkAPIGroupDSL.java

\* /opt/cola/permits/1672250488\_1683804091.9995751/0/kubernetes-client-api-6-0-0-sourcesjar/io/fabric8/kubernetes/client/dsl/PolicyAPIGroupDSL.java

\* /opt/cola/permits/1672250488\_1683804091.9995751/0/kubernetes-client-api-6-0-0-sourcesjar/io/fabric8/kubernetes/client/dsl/Waitable.java

\* /opt/cola/permits/1672250488\_1683804091.9995751/0/kubernetes-client-api-6-0-0-sourcesjar/io/fabric8/kubernetes/client/dsl/EventingAPIGroupDSL.java

\* /opt/cola/permits/1672250488\_1683804091.9995751/0/kubernetes-client-api-6-0-0-sourcesjar/io/fabric8/kubernetes/client/CustomResourceList.java

\* /opt/cola/permits/1672250488\_1683804091.9995751/0/kubernetes-client-api-6-0-0-sourcesjar/io/fabric8/kubernetes/client/http/StandardHttpRequest.java

\* /opt/cola/permits/1672250488\_1683804091.9995751/0/kubernetes-client-api-6-0-0-sources-

jar/io/fabric8/kubernetes/client/dsl/ParameterNamespaceListVisitFromServerGetDeleteRecreateWaitApplicable.java

\* /opt/cola/permits/1672250488\_1683804091.9995751/0/kubernetes-client-api-6-0-0-sources-

jar/io/fabric8/kubernetes/client/dsl/TimeoutImageEditReplacePatchable.java

\* /opt/cola/permits/1672250488\_1683804091.9995751/0/kubernetes-client-api-6-0-0-sources-

jar/io/fabric8/kubernetes/client/extended/leaderelection/LeaderElectorBuilder.java

\* /opt/cola/permits/1672250488\_1683804091.9995751/0/kubernetes-client-api-6-0-0-sourcesjar/io/fabric8/kubernetes/client/dsl/Replaceable.java

\* /opt/cola/permits/1672250488\_1683804091.9995751/0/kubernetes-client-api-6-0-0-sourcesjar/io/fabric8/kubernetes/client/http/HttpHeaders.java

\* /opt/cola/permits/1672250488\_1683804091.9995751/0/kubernetes-client-api-6-0-0-sourcesjar/io/fabric8/kubernetes/client/utils/serialization/SettableBeanPropertyDelegate.java

\* /opt/cola/permits/1672250488\_1683804091.9995751/0/kubernetes-client-api-6-0-0-sources-

jar/io/fabric8/kubernetes/client/extended/leaderelection/resourcelock/LockException.java

\* /opt/cola/permits/1672250488\_1683804091.9995751/0/kubernetes-client-api-6-0-0-sourcesjar/io/fabric8/kubernetes/client/utils/HttpClientUtils.java

\* /opt/cola/permits/1672250488\_1683804091.9995751/0/kubernetes-client-api-6-0-0-sourcesjar/io/fabric8/kubernetes/client/http/HttpRequest.java

jar/io/fabric8/kubernetes/client/utils/CachedSingleThreadScheduler.java \* /opt/cola/permits/1672250488\_1683804091.9995751/0/kubernetes-client-api-6-0-0-sourcesjar/io/fabric8/kubernetes/client/dsl/TimeTailPrettyLoggable.java \* /opt/cola/permits/1672250488\_1683804091.9995751/0/kubernetes-client-api-6-0-0-sourcesjar/io/fabric8/kubernetes/client/dsl/TtyExecErrorable.java \* /opt/cola/permits/1672250488\_1683804091.9995751/0/kubernetes-client-api-6-0-0-sourcesjar/io/fabric8/kubernetes/client/dsl/Watchable.java \* /opt/cola/permits/1672250488\_1683804091.9995751/0/kubernetes-client-api-6-0-0-sourcesjar/io/fabric8/kubernetes/client/dsl/base/PatchType.java \* /opt/cola/permits/1672250488\_1683804091.9995751/0/kubernetes-client-api-6-0-0-sources-

jar/io/fabric8/kubernetes/client/V2beta1AutoscalingAPIGroupDSL.java

No license file was found, but licenses were detected in source scan.

 $\lt$   $\sim$ 

Copyright (C) 2015 Red Hat, Inc.

 Licensed under the Apache License, Version 2.0 (the "License"); you may not use this file except in compliance with the License. You may obtain a copy of the License at

http://www.apache.org/licenses/LICENSE-2.0

 Unless required by applicable law or agreed to in writing, software distributed under the License is distributed on an "AS IS" BASIS, WITHOUT WARRANTIES OR CONDITIONS OF ANY KIND, either express or implied. See the License for the specific language governing permissions and limitations under the License.

-->

Found in path(s):

\* /opt/cola/permits/1672250488\_1683804091.9995751/0/kubernetes-client-api-6-0-0-sources-jar/META-INF/maven/io.fabric8/kubernetes-client-api/pom.xml

# **1.121 apache-commons-text 1.10.0**

### **1.121.1 Available under license :**

Apache Commons Text Copyright 2014-2022 The Apache Software Foundation

This product includes software developed at The Apache Software Foundation (https://www.apache.org/).

> Apache License Version 2.0, January 2004 http://www.apache.org/licenses/

### 1. Definitions.

 "License" shall mean the terms and conditions for use, reproduction, and distribution as defined by Sections 1 through 9 of this document.

 "Licensor" shall mean the copyright owner or entity authorized by the copyright owner that is granting the License.

 "Legal Entity" shall mean the union of the acting entity and all other entities that control, are controlled by, or are under common control with that entity. For the purposes of this definition, "control" means (i) the power, direct or indirect, to cause the direction or management of such entity, whether by contract or otherwise, or (ii) ownership of fifty percent (50%) or more of the outstanding shares, or (iii) beneficial ownership of such entity.

 "You" (or "Your") shall mean an individual or Legal Entity exercising permissions granted by this License.

 "Source" form shall mean the preferred form for making modifications, including but not limited to software source code, documentation source, and configuration files.

 "Object" form shall mean any form resulting from mechanical transformation or translation of a Source form, including but not limited to compiled object code, generated documentation, and conversions to other media types.

 "Work" shall mean the work of authorship, whether in Source or Object form, made available under the License, as indicated by a copyright notice that is included in or attached to the work (an example is provided in the Appendix below).

 "Derivative Works" shall mean any work, whether in Source or Object form, that is based on (or derived from) the Work and for which the editorial revisions, annotations, elaborations, or other modifications represent, as a whole, an original work of authorship. For the purposes of this License, Derivative Works shall not include works that remain separable from, or merely link (or bind by name) to the interfaces of, the Work and Derivative Works thereof.

 "Contribution" shall mean any work of authorship, including the original version of the Work and any modifications or additions to that Work or Derivative Works thereof, that is intentionally submitted to Licensor for inclusion in the Work by the copyright owner  or by an individual or Legal Entity authorized to submit on behalf of the copyright owner. For the purposes of this definition, "submitted" means any form of electronic, verbal, or written communication sent to the Licensor or its representatives, including but not limited to communication on electronic mailing lists, source code control systems, and issue tracking systems that are managed by, or on behalf of, the Licensor for the purpose of discussing and improving the Work, but excluding communication that is conspicuously marked or otherwise designated in writing by the copyright owner as "Not a Contribution."

 "Contributor" shall mean Licensor and any individual or Legal Entity on behalf of whom a Contribution has been received by Licensor and subsequently incorporated within the Work.

- 2. Grant of Copyright License. Subject to the terms and conditions of this License, each Contributor hereby grants to You a perpetual, worldwide, non-exclusive, no-charge, royalty-free, irrevocable copyright license to reproduce, prepare Derivative Works of, publicly display, publicly perform, sublicense, and distribute the Work and such Derivative Works in Source or Object form.
- 3. Grant of Patent License. Subject to the terms and conditions of this License, each Contributor hereby grants to You a perpetual, worldwide, non-exclusive, no-charge, royalty-free, irrevocable (except as stated in this section) patent license to make, have made, use, offer to sell, sell, import, and otherwise transfer the Work, where such license applies only to those patent claims licensable by such Contributor that are necessarily infringed by their Contribution(s) alone or by combination of their Contribution(s) with the Work to which such Contribution(s) was submitted. If You institute patent litigation against any entity (including a cross-claim or counterclaim in a lawsuit) alleging that the Work or a Contribution incorporated within the Work constitutes direct or contributory patent infringement, then any patent licenses granted to You under this License for that Work shall terminate as of the date such litigation is filed.
- 4. Redistribution. You may reproduce and distribute copies of the Work or Derivative Works thereof in any medium, with or without modifications, and in Source or Object form, provided that You meet the following conditions:
	- (a) You must give any other recipients of the Work or Derivative Works a copy of this License; and
	- (b) You must cause any modified files to carry prominent notices stating that You changed the files; and
- (c) You must retain, in the Source form of any Derivative Works that You distribute, all copyright, patent, trademark, and attribution notices from the Source form of the Work, excluding those notices that do not pertain to any part of the Derivative Works; and
- (d) If the Work includes a "NOTICE" text file as part of its distribution, then any Derivative Works that You distribute must include a readable copy of the attribution notices contained within such NOTICE file, excluding those notices that do not pertain to any part of the Derivative Works, in at least one of the following places: within a NOTICE text file distributed as part of the Derivative Works; within the Source form or documentation, if provided along with the Derivative Works; or, within a display generated by the Derivative Works, if and wherever such third-party notices normally appear. The contents of the NOTICE file are for informational purposes only and do not modify the License. You may add Your own attribution notices within Derivative Works that You distribute, alongside or as an addendum to the NOTICE text from the Work, provided that such additional attribution notices cannot be construed as modifying the License.

 You may add Your own copyright statement to Your modifications and may provide additional or different license terms and conditions for use, reproduction, or distribution of Your modifications, or for any such Derivative Works as a whole, provided Your use, reproduction, and distribution of the Work otherwise complies with the conditions stated in this License.

- 5. Submission of Contributions. Unless You explicitly state otherwise, any Contribution intentionally submitted for inclusion in the Work by You to the Licensor shall be under the terms and conditions of this License, without any additional terms or conditions. Notwithstanding the above, nothing herein shall supersede or modify the terms of any separate license agreement you may have executed with Licensor regarding such Contributions.
- 6. Trademarks. This License does not grant permission to use the trade names, trademarks, service marks, or product names of the Licensor, except as required for reasonable and customary use in describing the origin of the Work and reproducing the content of the NOTICE file.
- 7. Disclaimer of Warranty. Unless required by applicable law or agreed to in writing, Licensor provides the Work (and each Contributor provides its Contributions) on an "AS IS" BASIS, WITHOUT WARRANTIES OR CONDITIONS OF ANY KIND, either express or implied, including, without limitation, any warranties or conditions

 of TITLE, NON-INFRINGEMENT, MERCHANTABILITY, or FITNESS FOR A PARTICULAR PURPOSE. You are solely responsible for determining the appropriateness of using or redistributing the Work and assume any risks associated with Your exercise of permissions under this License.

- 8. Limitation of Liability. In no event and under no legal theory, whether in tort (including negligence), contract, or otherwise, unless required by applicable law (such as deliberate and grossly negligent acts) or agreed to in writing, shall any Contributor be liable to You for damages, including any direct, indirect, special, incidental, or consequential damages of any character arising as a result of this License or out of the use or inability to use the Work (including but not limited to damages for loss of goodwill, work stoppage, computer failure or malfunction, or any and all other commercial damages or losses), even if such Contributor has been advised of the possibility of such damages.
- 9. Accepting Warranty or Additional Liability. While redistributing the Work or Derivative Works thereof, You may choose to offer, and charge a fee for, acceptance of support, warranty, indemnity, or other liability obligations and/or rights consistent with this License. However, in accepting such obligations, You may act only on Your own behalf and on Your sole responsibility, not on behalf of any other Contributor, and only if You agree to indemnify, defend, and hold each Contributor harmless for any liability incurred by, or claims asserted against, such Contributor by reason of your accepting any such warranty or additional liability.

### END OF TERMS AND CONDITIONS

APPENDIX: How to apply the Apache License to your work.

 To apply the Apache License to your work, attach the following boilerplate notice, with the fields enclosed by brackets "[]" replaced with your own identifying information. (Don't include the brackets!) The text should be enclosed in the appropriate comment syntax for the file format. We also recommend that a file or class name and description of purpose be included on the same "printed page" as the copyright notice for easier identification within third-party archives.

### Copyright [yyyy] [name of copyright owner]

 Licensed under the Apache License, Version 2.0 (the "License"); you may not use this file except in compliance with the License. You may obtain a copy of the License at

http://www.apache.org/licenses/LICENSE-2.0

 Unless required by applicable law or agreed to in writing, software distributed under the License is distributed on an "AS IS" BASIS, WITHOUT WARRANTIES OR CONDITIONS OF ANY KIND, either express or implied. See the License for the specific language governing permissions and limitations under the License.

## **1.122 2p-kt----module-`utils` 0.20.2 1.122.1 Available under license :**

 Apache License Version 2.0, January 2004 http://www.apache.org/licenses/

#### TERMS AND CONDITIONS FOR USE, REPRODUCTION, AND DISTRIBUTION

1. Definitions.

 "License" shall mean the terms and conditions for use, reproduction, and distribution as defined by Sections 1 through 9 of this document.

 "Licensor" shall mean the copyright owner or entity authorized by the copyright owner that is granting the License.

 "Legal Entity" shall mean the union of the acting entity and all other entities that control, are controlled by, or are under common control with that entity. For the purposes of this definition, "control" means (i) the power, direct or indirect, to cause the direction or management of such entity, whether by contract or otherwise, or (ii) ownership of fifty percent (50%) or more of the outstanding shares, or (iii) beneficial ownership of such entity.

 "You" (or "Your") shall mean an individual or Legal Entity exercising permissions granted by this License.

 "Source" form shall mean the preferred form for making modifications, including but not limited to software source code, documentation source, and configuration files.

 "Object" form shall mean any form resulting from mechanical transformation or translation of a Source form, including but not limited to compiled object code, generated documentation, and conversions to other media types.

 "Work" shall mean the work of authorship, whether in Source or Object form, made available under the License, as indicated by a  copyright notice that is included in or attached to the work (an example is provided in the Appendix below).

 "Derivative Works" shall mean any work, whether in Source or Object form, that is based on (or derived from) the Work and for which the editorial revisions, annotations, elaborations, or other modifications represent, as a whole, an original work of authorship. For the purposes of this License, Derivative Works shall not include works that remain separable from, or merely link (or bind by name) to the interfaces of, the Work and Derivative Works thereof.

 "Contribution" shall mean any work of authorship, including the original version of the Work and any modifications or additions to that Work or Derivative Works thereof, that is intentionally submitted to Licensor for inclusion in the Work by the copyright owner or by an individual or Legal Entity authorized to submit on behalf of the copyright owner. For the purposes of this definition, "submitted" means any form of electronic, verbal, or written communication sent to the Licensor or its representatives, including but not limited to communication on electronic mailing lists, source code control systems, and issue tracking systems that are managed by, or on behalf of, the Licensor for the purpose of discussing and improving the Work, but excluding communication that is conspicuously marked or otherwise designated in writing by the copyright owner as "Not a Contribution."

 "Contributor" shall mean Licensor and any individual or Legal Entity on behalf of whom a Contribution has been received by Licensor and subsequently incorporated within the Work.

- 2. Grant of Copyright License. Subject to the terms and conditions of this License, each Contributor hereby grants to You a perpetual, worldwide, non-exclusive, no-charge, royalty-free, irrevocable copyright license to reproduce, prepare Derivative Works of, publicly display, publicly perform, sublicense, and distribute the Work and such Derivative Works in Source or Object form.
- 3. Grant of Patent License. Subject to the terms and conditions of this License, each Contributor hereby grants to You a perpetual, worldwide, non-exclusive, no-charge, royalty-free, irrevocable (except as stated in this section) patent license to make, have made, use, offer to sell, sell, import, and otherwise transfer the Work, where such license applies only to those patent claims licensable by such Contributor that are necessarily infringed by their Contribution(s) alone or by combination of their Contribution(s) with the Work to which such Contribution(s) was submitted. If You institute patent litigation against any entity (including a cross-claim or counterclaim in a lawsuit) alleging that the Work or a Contribution incorporated within the Work constitutes direct

 or contributory patent infringement, then any patent licenses granted to You under this License for that Work shall terminate as of the date such litigation is filed.

- 4. Redistribution. You may reproduce and distribute copies of the Work or Derivative Works thereof in any medium, with or without modifications, and in Source or Object form, provided that You meet the following conditions:
	- (a) You must give any other recipients of the Work or Derivative Works a copy of this License; and
	- (b) You must cause any modified files to carry prominent notices stating that You changed the files; and
	- (c) You must retain, in the Source form of any Derivative Works that You distribute, all copyright, patent, trademark, and attribution notices from the Source form of the Work, excluding those notices that do not pertain to any part of the Derivative Works; and
	- (d) If the Work includes a "NOTICE" text file as part of its distribution, then any Derivative Works that You distribute must include a readable copy of the attribution notices contained within such NOTICE file, excluding those notices that do not pertain to any part of the Derivative Works, in at least one of the following places: within a NOTICE text file distributed as part of the Derivative Works; within the Source form or documentation, if provided along with the Derivative Works; or, within a display generated by the Derivative Works, if and wherever such third-party notices normally appear. The contents of the NOTICE file are for informational purposes only and do not modify the License. You may add Your own attribution notices within Derivative Works that You distribute, alongside or as an addendum to the NOTICE text from the Work, provided that such additional attribution notices cannot be construed as modifying the License.

 You may add Your own copyright statement to Your modifications and may provide additional or different license terms and conditions for use, reproduction, or distribution of Your modifications, or for any such Derivative Works as a whole, provided Your use, reproduction, and distribution of the Work otherwise complies with the conditions stated in this License.

 5. Submission of Contributions. Unless You explicitly state otherwise, any Contribution intentionally submitted for inclusion in the Work by You to the Licensor shall be under the terms and conditions of
this License, without any additional terms or conditions. Notwithstanding the above, nothing herein shall supersede or modify the terms of any separate license agreement you may have executed with Licensor regarding such Contributions.

- 6. Trademarks. This License does not grant permission to use the trade names, trademarks, service marks, or product names of the Licensor, except as required for reasonable and customary use in describing the origin of the Work and reproducing the content of the NOTICE file.
- 7. Disclaimer of Warranty. Unless required by applicable law or agreed to in writing, Licensor provides the Work (and each Contributor provides its Contributions) on an "AS IS" BASIS, WITHOUT WARRANTIES OR CONDITIONS OF ANY KIND, either express or implied, including, without limitation, any warranties or conditions of TITLE, NON-INFRINGEMENT, MERCHANTABILITY, or FITNESS FOR A PARTICULAR PURPOSE. You are solely responsible for determining the appropriateness of using or redistributing the Work and assume any risks associated with Your exercise of permissions under this License.
- 8. Limitation of Liability. In no event and under no legal theory, whether in tort (including negligence), contract, or otherwise, unless required by applicable law (such as deliberate and grossly negligent acts) or agreed to in writing, shall any Contributor be liable to You for damages, including any direct, indirect, special, incidental, or consequential damages of any character arising as a result of this License or out of the use or inability to use the Work (including but not limited to damages for loss of goodwill, work stoppage, computer failure or malfunction, or any and all other commercial damages or losses), even if such Contributor has been advised of the possibility of such damages.
- 9. Accepting Warranty or Additional Liability. While redistributing the Work or Derivative Works thereof, You may choose to offer, and charge a fee for, acceptance of support, warranty, indemnity, or other liability obligations and/or rights consistent with this License. However, in accepting such obligations, You may act only on Your own behalf and on Your sole responsibility, not on behalf of any other Contributor, and only if You agree to indemnify, defend, and hold each Contributor harmless for any liability incurred by, or claims asserted against, such Contributor by reason of your accepting any such warranty or additional liability.

### END OF TERMS AND CONDITIONS

APPENDIX: How to apply the Apache License to your work.

To apply the Apache License to your work, attach the following

 boilerplate notice, with the fields enclosed by brackets "[]" replaced with your own identifying information. (Don't include the brackets!) The text should be enclosed in the appropriate comment syntax for the file format. We also recommend that a file or class name and description of purpose be included on the same "printed page" as the copyright notice for easier identification within third-party archives.

Copyright [yyyy] [name of copyright owner]

 Licensed under the Apache License, Version 2.0 (the "License"); you may not use this file except in compliance with the License. You may obtain a copy of the License at

http://www.apache.org/licenses/LICENSE-2.0

 Unless required by applicable law or agreed to in writing, software distributed under the License is distributed on an "AS IS" BASIS, WITHOUT WARRANTIES OR CONDITIONS OF ANY KIND, either express or implied. See the License for the specific language governing permissions and limitations under the License.

### **1.123 micrometer-commons 1.10.6 1.123.1 Available under license :**

Micrometer

Copyright (c) 2017-Present VMware, Inc. All Rights Reserved.

Licensed under the Apache License, Version 2.0 (the "License"); you may not use this file except in compliance with the License. You may obtain a copy of the License at

https://www.apache.org/licenses/LICENSE-2.0

Unless required by applicable law or agreed to in writing, software distributed under the License is distributed on an "AS IS" BASIS, WITHOUT WARRANTIES OR CONDITIONS OF ANY KIND, either express or implied. See the License for the specific language governing permissions and limitations under the License.

-------------------------------------------------------------------------------

This product contains a modified portion of 'io.netty.util.internal.logging', in the Netty/Common library distributed by The Netty Project:

\* Copyright 2013 The Netty Project

\* License: Apache License v2.0

\* Homepage: https://netty.io

This product contains a modified portion of 'StringUtils.isBlank()', in the Commons Lang library distributed by The Apache Software Foundation:

\* Copyright 2001-2019 The Apache Software Foundation

- \* License: Apache License v2.0
- \* Homepage: https://commons.apache.org/proper/commons-lang/

This product contains a modified portion of 'JsonUtf8Writer', in the Moshi library distributed by Square, Inc:

- \* Copyright 2010 Google Inc.
- \* License: Apache License v2.0
- \* Homepage: https://github.com/square/moshi

This product contains a modified portion of the 'org.springframework.lang' package in the Spring Framework library, distributed by VMware, Inc:

- \* Copyright 2002-2019 the original author or authors.
- \* License: Apache License v2.0
- \* Homepage: https://spring.io/projects/spring-framework

 Apache License Version 2.0, January 2004 https://www.apache.org/licenses/

#### TERMS AND CONDITIONS FOR USE, REPRODUCTION, AND DISTRIBUTION

1. Definitions.

 "License" shall mean the terms and conditions for use, reproduction, and distribution as defined by Sections 1 through 9 of this document.

 "Licensor" shall mean the copyright owner or entity authorized by the copyright owner that is granting the License.

 "Legal Entity" shall mean the union of the acting entity and all other entities that control, are controlled by, or are under common control with that entity. For the purposes of this definition, "control" means (i) the power, direct or indirect, to cause the direction or management of such entity, whether by contract or otherwise, or (ii) ownership of fifty percent (50%) or more of the outstanding shares, or (iii) beneficial ownership of such entity.

 "You" (or "Your") shall mean an individual or Legal Entity exercising permissions granted by this License.

 "Source" form shall mean the preferred form for making modifications, including but not limited to software source code, documentation source, and configuration files.

 "Object" form shall mean any form resulting from mechanical transformation or translation of a Source form, including but not limited to compiled object code, generated documentation, and conversions to other media types.

 "Work" shall mean the work of authorship, whether in Source or Object form, made available under the License, as indicated by a copyright notice that is included in or attached to the work (an example is provided in the Appendix below).

 "Derivative Works" shall mean any work, whether in Source or Object form, that is based on (or derived from) the Work and for which the editorial revisions, annotations, elaborations, or other modifications represent, as a whole, an original work of authorship. For the purposes of this License, Derivative Works shall not include works that remain separable from, or merely link (or bind by name) to the interfaces of, the Work and Derivative Works thereof.

 "Contribution" shall mean any work of authorship, including the original version of the Work and any modifications or additions to that Work or Derivative Works thereof, that is intentionally submitted to Licensor for inclusion in the Work by the copyright owner or by an individual or Legal Entity authorized to submit on behalf of the copyright owner. For the purposes of this definition, "submitted" means any form of electronic, verbal, or written communication sent to the Licensor or its representatives, including but not limited to communication on electronic mailing lists, source code control systems, and issue tracking systems that are managed by, or on behalf of, the Licensor for the purpose of discussing and improving the Work, but excluding communication that is conspicuously marked or otherwise designated in writing by the copyright owner as "Not a Contribution."

 "Contributor" shall mean Licensor and any individual or Legal Entity on behalf of whom a Contribution has been received by Licensor and subsequently incorporated within the Work.

- 2. Grant of Copyright License. Subject to the terms and conditions of this License, each Contributor hereby grants to You a perpetual, worldwide, non-exclusive, no-charge, royalty-free, irrevocable copyright license to reproduce, prepare Derivative Works of, publicly display, publicly perform, sublicense, and distribute the Work and such Derivative Works in Source or Object form.
- 3. Grant of Patent License. Subject to the terms and conditions of

 this License, each Contributor hereby grants to You a perpetual, worldwide, non-exclusive, no-charge, royalty-free, irrevocable (except as stated in this section) patent license to make, have made, use, offer to sell, sell, import, and otherwise transfer the Work, where such license applies only to those patent claims licensable by such Contributor that are necessarily infringed by their Contribution(s) alone or by combination of their Contribution(s) with the Work to which such Contribution(s) was submitted. If You institute patent litigation against any entity (including a cross-claim or counterclaim in a lawsuit) alleging that the Work or a Contribution incorporated within the Work constitutes direct or contributory patent infringement, then any patent licenses granted to You under this License for that Work shall terminate as of the date such litigation is filed.

- 4. Redistribution. You may reproduce and distribute copies of the Work or Derivative Works thereof in any medium, with or without modifications, and in Source or Object form, provided that You meet the following conditions:
	- (a) You must give any other recipients of the Work or Derivative Works a copy of this License; and
	- (b) You must cause any modified files to carry prominent notices stating that You changed the files; and
	- (c) You must retain, in the Source form of any Derivative Works that You distribute, all copyright, patent, trademark, and attribution notices from the Source form of the Work, excluding those notices that do not pertain to any part of the Derivative Works; and
	- (d) If the Work includes a "NOTICE" text file as part of its distribution, then any Derivative Works that You distribute must include a readable copy of the attribution notices contained within such NOTICE file, excluding those notices that do not pertain to any part of the Derivative Works, in at least one of the following places: within a NOTICE text file distributed as part of the Derivative Works; within the Source form or documentation, if provided along with the Derivative Works; or, within a display generated by the Derivative Works, if and wherever such third-party notices normally appear. The contents of the NOTICE file are for informational purposes only and do not modify the License. You may add Your own attribution notices within Derivative Works that You distribute, alongside or as an addendum to the NOTICE text from the Work, provided that such additional attribution notices cannot be construed as modifying the License.

 You may add Your own copyright statement to Your modifications and may provide additional or different license terms and conditions for use, reproduction, or distribution of Your modifications, or for any such Derivative Works as a whole, provided Your use, reproduction, and distribution of the Work otherwise complies with the conditions stated in this License.

- 5. Submission of Contributions. Unless You explicitly state otherwise, any Contribution intentionally submitted for inclusion in the Work by You to the Licensor shall be under the terms and conditions of this License, without any additional terms or conditions. Notwithstanding the above, nothing herein shall supersede or modify the terms of any separate license agreement you may have executed with Licensor regarding such Contributions.
- 6. Trademarks. This License does not grant permission to use the trade names, trademarks, service marks, or product names of the Licensor, except as required for reasonable and customary use in describing the origin of the Work and reproducing the content of the NOTICE file.
- 7. Disclaimer of Warranty. Unless required by applicable law or agreed to in writing, Licensor provides the Work (and each Contributor provides its Contributions) on an "AS IS" BASIS, WITHOUT WARRANTIES OR CONDITIONS OF ANY KIND, either express or implied, including, without limitation, any warranties or conditions of TITLE, NON-INFRINGEMENT, MERCHANTABILITY, or FITNESS FOR A PARTICULAR PURPOSE. You are solely responsible for determining the appropriateness of using or redistributing the Work and assume any risks associated with Your exercise of permissions under this License.
- 8. Limitation of Liability. In no event and under no legal theory, whether in tort (including negligence), contract, or otherwise, unless required by applicable law (such as deliberate and grossly negligent acts) or agreed to in writing, shall any Contributor be liable to You for damages, including any direct, indirect, special, incidental, or consequential damages of any character arising as a result of this License or out of the use or inability to use the Work (including but not limited to damages for loss of goodwill, work stoppage, computer failure or malfunction, or any and all other commercial damages or losses), even if such Contributor has been advised of the possibility of such damages.
- 9. Accepting Warranty or Additional Liability. While redistributing the Work or Derivative Works thereof, You may choose to offer, and charge a fee for, acceptance of support, warranty, indemnity, or other liability obligations and/or rights consistent with this License. However, in accepting such obligations, You may act only

 on Your own behalf and on Your sole responsibility, not on behalf of any other Contributor, and only if You agree to indemnify, defend, and hold each Contributor harmless for any liability incurred by, or claims asserted against, such Contributor by reason of your accepting any such warranty or additional liability.

### END OF TERMS AND CONDITIONS

APPENDIX: How to apply the Apache License to your work.

 To apply the Apache License to your work, attach the following boilerplate notice, with the fields enclosed by brackets "{}" replaced with your own identifying information. (Don't include the brackets!) The text should be enclosed in the appropriate comment syntax for the file format. We also recommend that a file or class name and description of purpose be included on the same "printed page" as the copyright notice for easier identification within third-party archives.

Copyright {yyyy} {name of copyright owner}

 Licensed under the Apache License, Version 2.0 (the "License"); you may not use this file except in compliance with the License. You may obtain a copy of the License at

https://www.apache.org/licenses/LICENSE-2.0

 Unless required by applicable law or agreed to in writing, software distributed under the License is distributed on an "AS IS" BASIS, WITHOUT WARRANTIES OR CONDITIONS OF ANY KIND, either express or implied. See the License for the specific language governing permissions and limitations under the License.

# **1.124 javassist 3\_26\_0\_ga**

### **1.124.1 Available under license :**

GNU LESSER GENERAL PUBLIC LICENSE

 Version 2.1, February 1999

Copyright (C) 1991, 1999 Free Software Foundation, Inc. 51 Franklin Street, Fifth Floor, Boston, MA 02110-1301 USA Everyone is permitted to copy and distribute verbatim copies of this license document, but changing it is not allowed.

[This is the first released version of the Lesser GPL. It also counts as the successor of the GNU Library Public License, version 2, hence the version number 2.1.]

#### Preamble

 The licenses for most software are designed to take away your freedom to share and change it. By contrast, the GNU General Public Licenses are intended to guarantee your freedom to share and change free software--to make sure the software is free for all its users.

 This license, the Lesser General Public License, applies to some specially designated software packages--typically libraries--of the Free Software Foundation and other authors who decide to use it. You can use it too, but we suggest you first think carefully about whether this license or the ordinary General Public License is the better strategy to use in any particular case, based on the explanations below.

 When we speak of free software, we are referring to freedom of use, not price. Our General Public Licenses are designed to make sure that you have the freedom to distribute copies of free software (and charge for this service if you wish); that you receive source code or can get it if you want it; that you can change the software and use pieces of it in new free programs; and that you are informed that you can do these things.

 To protect your rights, we need to make restrictions that forbid distributors to deny you these rights or to ask you to surrender these rights. These restrictions translate to certain responsibilities for you if you distribute copies of the library or if you modify it.

 For example, if you distribute copies of the library, whether gratis or for a fee, you must give the recipients all the rights that we gave you. You must make sure that they, too, receive or can get the source code. If you link other code with the library, you must provide complete object files to the recipients, so that they can relink them with the library after making changes to the library and recompiling it. And you must show them these terms so they know their rights.

We protect your rights with a two-step method: (1) we copyright the library, and (2) we offer you this license, which gives you legal permission to copy, distribute and/or modify the library.

 To protect each distributor, we want to make it very clear that there is no warranty for the free library. Also, if the library is modified by someone else and passed on, the recipients should know that what they have is not the original version, so that the original author's reputation will not be affected by problems that might be introduced by others.

Finally, software patents pose a constant threat to the existence of

any free program. We wish to make sure that a company cannot effectively restrict the users of a free program by obtaining a restrictive license from a patent holder. Therefore, we insist that any patent license obtained for a version of the library must be consistent with the full freedom of use specified in this license.

 Most GNU software, including some libraries, is covered by the ordinary GNU General Public License. This license, the GNU Lesser General Public License, applies to certain designated libraries, and is quite different from the ordinary General Public License. We use this license for certain libraries in order to permit linking those libraries into non-free programs.

 When a program is linked with a library, whether statically or using a shared library, the combination of the two is legally speaking a combined work, a derivative of the original library. The ordinary General Public License therefore permits such linking only if the entire combination fits its criteria of freedom. The Lesser General Public License permits more lax criteria for linking other code with the library.

 We call this license the "Lesser" General Public License because it does Less to protect the user's freedom than the ordinary General Public License. It also provides other free software developers Less of an advantage over competing non-free programs. These disadvantages are the reason we use the ordinary General Public License for many libraries. However, the Lesser license provides advantages in certain special circumstances.

 For example, on rare occasions, there may be a special need to encourage the widest possible use of a certain library, so that it becomes a de-facto standard. To achieve this, non-free programs must be allowed to use the library. A more frequent case is that a free library does the same job as widely used non-free libraries. In this case, there is little to gain by limiting the free library to free software only, so we use the Lesser General Public License.

 In other cases, permission to use a particular library in non-free programs enables a greater number of people to use a large body of free software. For example, permission to use the GNU C Library in non-free programs enables many more people to use the whole GNU operating system, as well as its variant, the GNU/Linux operating system.

 Although the Lesser General Public License is Less protective of the users' freedom, it does ensure that the user of a program that is linked with the Library has the freedom and the wherewithal to run that program using a modified version of the Library.

 The precise terms and conditions for copying, distribution and modification follow. Pay close attention to the difference between a "work based on the library" and a "work that uses the library". The former contains code derived from the library, whereas the latter must be combined with the library in order to run.

### GNU LESSER GENERAL PUBLIC LICENSE TERMS AND CONDITIONS FOR COPYING, DISTRIBUTION AND MODIFICATION

 0. This License Agreement applies to any software library or other program which contains a notice placed by the copyright holder or other authorized party saying it may be distributed under the terms of this Lesser General Public License (also called "this License"). Each licensee is addressed as "you".

 A "library" means a collection of software functions and/or data prepared so as to be conveniently linked with application programs (which use some of those functions and data) to form executables.

 The "Library", below, refers to any such software library or work which has been distributed under these terms. A "work based on the Library" means either the Library or any derivative work under copyright law: that is to say, a work containing the Library or a portion of it, either verbatim or with modifications and/or translated straightforwardly into another language. (Hereinafter, translation is included without limitation in the term "modification".)

 "Source code" for a work means the preferred form of the work for making modifications to it. For a library, complete source code means all the source code for all modules it contains, plus any associated interface definition files, plus the scripts used to control compilation and installation of the library.

 Activities other than copying, distribution and modification are not covered by this License; they are outside its scope. The act of running a program using the Library is not restricted, and output from such a program is covered only if its contents constitute a work based on the Library (independent of the use of the Library in a tool for writing it). Whether that is true depends on what the Library does and what the program that uses the Library does.

 1. You may copy and distribute verbatim copies of the Library's complete source code as you receive it, in any medium, provided that you conspicuously and appropriately publish on each copy an appropriate copyright notice and disclaimer of warranty; keep intact all the notices that refer to this License and to the absence of any warranty; and distribute a copy of this License along with the

#### Library.

 You may charge a fee for the physical act of transferring a copy, and you may at your option offer warranty protection in exchange for a fee.

 2. You may modify your copy or copies of the Library or any portion of it, thus forming a work based on the Library, and copy and distribute such modifications or work under the terms of Section 1 above, provided that you also meet all of these conditions:

a) The modified work must itself be a software library.

 b) You must cause the files modified to carry prominent notices stating that you changed the files and the date of any change.

 c) You must cause the whole of the work to be licensed at no charge to all third parties under the terms of this License.

 d) If a facility in the modified Library refers to a function or a table of data to be supplied by an application program that uses the facility, other than as an argument passed when the facility is invoked, then you must make a good faith effort to ensure that, in the event an application does not supply such function or table, the facility still operates, and performs whatever part of its purpose remains meaningful.

 (For example, a function in a library to compute square roots has a purpose that is entirely well-defined independent of the application. Therefore, Subsection 2d requires that any application-supplied function or table used by this function must be optional: if the application does not supply it, the square root function must still compute square roots.)

These requirements apply to the modified work as a whole. If identifiable sections of that work are not derived from the Library, and can be reasonably considered independent and separate works in themselves, then this License, and its terms, do not apply to those sections when you distribute them as separate works. But when you distribute the same sections as part of a whole which is a work based on the Library, the distribution of the whole must be on the terms of this License, whose permissions for other licensees extend to the entire whole, and thus to each and every part regardless of who wrote it.

Thus, it is not the intent of this section to claim rights or contest your rights to work written entirely by you; rather, the intent is to exercise the right to control the distribution of derivative or

collective works based on the Library.

In addition, mere aggregation of another work not based on the Library with the Library (or with a work based on the Library) on a volume of a storage or distribution medium does not bring the other work under the scope of this License.

 3. You may opt to apply the terms of the ordinary GNU General Public License instead of this License to a given copy of the Library. To do this, you must alter all the notices that refer to this License, so that they refer to the ordinary GNU General Public License, version 2, instead of to this License. (If a newer version than version 2 of the ordinary GNU General Public License has appeared, then you can specify that version instead if you wish.) Do not make any other change in these notices.

 Once this change is made in a given copy, it is irreversible for that copy, so the ordinary GNU General Public License applies to all subsequent copies and derivative works made from that copy.

 This option is useful when you wish to copy part of the code of the Library into a program that is not a library.

 4. You may copy and distribute the Library (or a portion or derivative of it, under Section 2) in object code or executable form under the terms of Sections 1 and 2 above provided that you accompany it with the complete corresponding machine-readable source code, which must be distributed under the terms of Sections 1 and 2 above on a medium customarily used for software interchange.

 If distribution of object code is made by offering access to copy from a designated place, then offering equivalent access to copy the source code from the same place satisfies the requirement to distribute the source code, even though third parties are not compelled to copy the source along with the object code.

 5. A program that contains no derivative of any portion of the Library, but is designed to work with the Library by being compiled or linked with it, is called a "work that uses the Library". Such a work, in isolation, is not a derivative work of the Library, and therefore falls outside the scope of this License.

 However, linking a "work that uses the Library" with the Library creates an executable that is a derivative of the Library (because it contains portions of the Library), rather than a "work that uses the library". The executable is therefore covered by this License. Section 6 states terms for distribution of such executables.

 When a "work that uses the Library" uses material from a header file that is part of the Library, the object code for the work may be a derivative work of the Library even though the source code is not. Whether this is true is especially significant if the work can be linked without the Library, or if the work is itself a library. The threshold for this to be true is not precisely defined by law.

 If such an object file uses only numerical parameters, data structure layouts and accessors, and small macros and small inline functions (ten lines or less in length), then the use of the object file is unrestricted, regardless of whether it is legally a derivative work. (Executables containing this object code plus portions of the Library will still fall under Section 6.)

 Otherwise, if the work is a derivative of the Library, you may distribute the object code for the work under the terms of Section 6. Any executables containing that work also fall under Section 6, whether or not they are linked directly with the Library itself.

 6. As an exception to the Sections above, you may also combine or link a "work that uses the Library" with the Library to produce a work containing portions of the Library, and distribute that work under terms of your choice, provided that the terms permit modification of the work for the customer's own use and reverse engineering for debugging such modifications.

 You must give prominent notice with each copy of the work that the Library is used in it and that the Library and its use are covered by this License. You must supply a copy of this License. If the work during execution displays copyright notices, you must include the copyright notice for the Library among them, as well as a reference directing the user to the copy of this License. Also, you must do one of these things:

 a) Accompany the work with the complete corresponding machine-readable source code for the Library including whatever changes were used in the work (which must be distributed under Sections 1 and 2 above); and, if the work is an executable linked with the Library, with the complete machine-readable "work that uses the Library", as object code and/or source code, so that the user can modify the Library and then relink to produce a modified executable containing the modified Library. (It is understood that the user who changes the contents of definitions files in the Library will not necessarily be able to recompile the application to use the modified definitions.)

 b) Use a suitable shared library mechanism for linking with the Library. A suitable mechanism is one that (1) uses at run time a  copy of the library already present on the user's computer system, rather than copying library functions into the executable, and (2) will operate properly with a modified version of the library, if the user installs one, as long as the modified version is interface-compatible with the version that the work was made with.

 c) Accompany the work with a written offer, valid for at least three years, to give the same user the materials specified in Subsection 6a, above, for a charge no more than the cost of performing this distribution.

 d) If distribution of the work is made by offering access to copy from a designated place, offer equivalent access to copy the above specified materials from the same place.

 e) Verify that the user has already received a copy of these materials or that you have already sent this user a copy.

 For an executable, the required form of the "work that uses the Library" must include any data and utility programs needed for reproducing the executable from it. However, as a special exception, the materials to be distributed need not include anything that is normally distributed (in either source or binary form) with the major components (compiler, kernel, and so on) of the operating system on which the executable runs, unless that component itself accompanies the executable.

 It may happen that this requirement contradicts the license restrictions of other proprietary libraries that do not normally accompany the operating system. Such a contradiction means you cannot use both them and the Library together in an executable that you distribute.

 7. You may place library facilities that are a work based on the Library side-by-side in a single library together with other library facilities not covered by this License, and distribute such a combined library, provided that the separate distribution of the work based on the Library and of the other library facilities is otherwise permitted, and provided that you do these two things:

 a) Accompany the combined library with a copy of the same work based on the Library, uncombined with any other library facilities. This must be distributed under the terms of the Sections above.

 b) Give prominent notice with the combined library of the fact that part of it is a work based on the Library, and explaining where to find the accompanying uncombined form of the same work.

 8. You may not copy, modify, sublicense, link with, or distribute the Library except as expressly provided under this License. Any attempt otherwise to copy, modify, sublicense, link with, or distribute the Library is void, and will automatically terminate your rights under this License. However, parties who have received copies, or rights, from you under this License will not have their licenses terminated so long as such parties remain in full compliance.

 9. You are not required to accept this License, since you have not signed it. However, nothing else grants you permission to modify or distribute the Library or its derivative works. These actions are prohibited by law if you do not accept this License. Therefore, by modifying or distributing the Library (or any work based on the Library), you indicate your acceptance of this License to do so, and all its terms and conditions for copying, distributing or modifying the Library or works based on it.

 10. Each time you redistribute the Library (or any work based on the Library), the recipient automatically receives a license from the original licensor to copy, distribute, link with or modify the Library subject to these terms and conditions. You may not impose any further restrictions on the recipients' exercise of the rights granted herein. You are not responsible for enforcing compliance by third parties with this License.

 11. If, as a consequence of a court judgment or allegation of patent infringement or for any other reason (not limited to patent issues), conditions are imposed on you (whether by court order, agreement or otherwise) that contradict the conditions of this License, they do not excuse you from the conditions of this License. If you cannot distribute so as to satisfy simultaneously your obligations under this License and any other pertinent obligations, then as a consequence you may not distribute the Library at all. For example, if a patent license would not permit royalty-free redistribution of the Library by all those who receive copies directly or indirectly through you, then the only way you could satisfy both it and this License would be to refrain entirely from distribution of the Library.

If any portion of this section is held invalid or unenforceable under any particular circumstance, the balance of the section is intended to apply, and the section as a whole is intended to apply in other circumstances.

It is not the purpose of this section to induce you to infringe any patents or other property right claims or to contest validity of any such claims; this section has the sole purpose of protecting the integrity of the free software distribution system which is implemented by public license practices. Many people have made

generous contributions to the wide range of software distributed through that system in reliance on consistent application of that system; it is up to the author/donor to decide if he or she is willing to distribute software through any other system and a licensee cannot impose that choice.

This section is intended to make thoroughly clear what is believed to be a consequence of the rest of this License.

 12. If the distribution and/or use of the Library is restricted in certain countries either by patents or by copyrighted interfaces, the original copyright holder who places the Library under this License may add an explicit geographical distribution limitation excluding those countries, so that distribution is permitted only in or among countries not thus excluded. In such case, this License incorporates the limitation as if written in the body of this License.

 13. The Free Software Foundation may publish revised and/or new versions of the Lesser General Public License from time to time. Such new versions will be similar in spirit to the present version, but may differ in detail to address new problems or concerns.

Each version is given a distinguishing version number. If the Library specifies a version number of this License which applies to it and "any later version", you have the option of following the terms and conditions either of that version or of any later version published by the Free Software Foundation. If the Library does not specify a license version number, you may choose any version ever published by the Free Software Foundation.

 14. If you wish to incorporate parts of the Library into other free programs whose distribution conditions are incompatible with these, write to the author to ask for permission. For software which is copyrighted by the Free Software Foundation, write to the Free Software Foundation; we sometimes make exceptions for this. Our decision will be guided by the two goals of preserving the free status of all derivatives of our free software and of promoting the sharing and reuse of software generally.

### NO WARRANTY

 15. BECAUSE THE LIBRARY IS LICENSED FREE OF CHARGE, THERE IS NO WARRANTY FOR THE LIBRARY, TO THE EXTENT PERMITTED BY APPLICABLE LAW. EXCEPT WHEN OTHERWISE STATED IN WRITING THE COPYRIGHT HOLDERS AND/OR OTHER PARTIES PROVIDE THE LIBRARY "AS IS" WITHOUT WARRANTY OF ANY KIND, EITHER EXPRESSED OR IMPLIED, INCLUDING, BUT NOT LIMITED TO, THE IMPLIED WARRANTIES OF MERCHANTABILITY AND FITNESS FOR A PARTICULAR PURPOSE. THE ENTIRE RISK AS TO THE QUALITY AND PERFORMANCE OF THE

LIBRARY IS WITH YOU. SHOULD THE LIBRARY PROVE DEFECTIVE, YOU ASSUME THE COST OF ALL NECESSARY SERVICING, REPAIR OR CORRECTION.

 16. IN NO EVENT UNLESS REQUIRED BY APPLICABLE LAW OR AGREED TO IN WRITING WILL ANY COPYRIGHT HOLDER, OR ANY OTHER PARTY WHO MAY MODIFY AND/OR REDISTRIBUTE THE LIBRARY AS PERMITTED ABOVE, BE LIABLE TO YOU FOR DAMAGES, INCLUDING ANY GENERAL, SPECIAL, INCIDENTAL OR CONSEQUENTIAL DAMAGES ARISING OUT OF THE USE OR INABILITY TO USE THE LIBRARY (INCLUDING BUT NOT LIMITED TO LOSS OF DATA OR DATA BEING RENDERED INACCURATE OR LOSSES SUSTAINED BY YOU OR THIRD PARTIES OR A FAILURE OF THE LIBRARY TO OPERATE WITH ANY OTHER SOFTWARE), EVEN IF SUCH HOLDER OR OTHER PARTY HAS BEEN ADVISED OF THE POSSIBILITY OF SUCH DAMAGES.

 END OF TERMS AND CONDITIONS

How to Apply These Terms to Your New Libraries

 If you develop a new library, and you want it to be of the greatest possible use to the public, we recommend making it free software that everyone can redistribute and change. You can do so by permitting redistribution under these terms (or, alternatively, under the terms of the ordinary General Public License).

 To apply these terms, attach the following notices to the library. It is safest to attach them to the start of each source file to most effectively convey the exclusion of warranty; and each file should have at least the "copyright" line and a pointer to where the full notice is found.

 <one line to give the library's name and a brief idea of what it does.> Copyright  $(C)$  <year > <name of author>

 This library is free software; you can redistribute it and/or modify it under the terms of the GNU Lesser General Public License as published by the Free Software Foundation; either version 2.1 of the License, or (at your option) any later version.

 This library is distributed in the hope that it will be useful, but WITHOUT ANY WARRANTY; without even the implied warranty of MERCHANTABILITY or FITNESS FOR A PARTICULAR PURPOSE. See the GNU Lesser General Public License for more details.

 You should have received a copy of the GNU Lesser General Public License along with this library; if not, write to the Free Software Foundation, Inc., 51 Franklin Street, Fifth Floor, Boston, MA 02110-1301 USA

Also add information on how to contact you by electronic and paper mail.

You should also get your employer (if you work as a programmer) or your school, if any, to sign a "copyright disclaimer" for the library, if necessary. Here is a sample; alter the names:

 Yoyodyne, Inc., hereby disclaims all copyright interest in the library 'Frob' (a library for tweaking knobs) written by James Random Hacker.

 <signature of Ty Coon>, 1 April 1990 Ty Coon, President of Vice

That's all there is to it!

/\*

\* Javassist, a Java-bytecode translator toolkit.

\* Copyright (C) 1999- Shigeru Chiba. All Rights Reserved.

\*

\* The contents of this file are subject to the Mozilla Public License Version

\* 1.1 (the "License"); you may not use this file except in compliance with

\* the License. Alternatively, the contents of this file may be used under

\* the terms of the GNU Lesser General Public License Version 2.1 or later,

\* or the Apache License Version 2.0.

\*

\* Software distributed under the License is distributed on an "AS IS" basis,

\* WITHOUT WARRANTY OF ANY KIND, either express or implied. See the License

\* for the specific language governing rights and limitations under the

\* License.

\*/

## **1.125 2p-in-kotlin----module-`theory` 0.20.2 1.125.1 Available under license :**

 Apache License Version 2.0, January 2004 http://www.apache.org/licenses/

### 1. Definitions.

 "License" shall mean the terms and conditions for use, reproduction, and distribution as defined by Sections 1 through 9 of this document.

 "Licensor" shall mean the copyright owner or entity authorized by the copyright owner that is granting the License.

 "Legal Entity" shall mean the union of the acting entity and all other entities that control, are controlled by, or are under common control with that entity. For the purposes of this definition, "control" means (i) the power, direct or indirect, to cause the direction or management of such entity, whether by contract or otherwise, or (ii) ownership of fifty percent (50%) or more of the outstanding shares, or (iii) beneficial ownership of such entity.

 "You" (or "Your") shall mean an individual or Legal Entity exercising permissions granted by this License.

 "Source" form shall mean the preferred form for making modifications, including but not limited to software source code, documentation source, and configuration files.

 "Object" form shall mean any form resulting from mechanical transformation or translation of a Source form, including but not limited to compiled object code, generated documentation, and conversions to other media types.

 "Work" shall mean the work of authorship, whether in Source or Object form, made available under the License, as indicated by a copyright notice that is included in or attached to the work (an example is provided in the Appendix below).

 "Derivative Works" shall mean any work, whether in Source or Object form, that is based on (or derived from) the Work and for which the editorial revisions, annotations, elaborations, or other modifications represent, as a whole, an original work of authorship. For the purposes of this License, Derivative Works shall not include works that remain separable from, or merely link (or bind by name) to the interfaces of, the Work and Derivative Works thereof.

 "Contribution" shall mean any work of authorship, including the original version of the Work and any modifications or additions to that Work or Derivative Works thereof, that is intentionally submitted to Licensor for inclusion in the Work by the copyright owner  or by an individual or Legal Entity authorized to submit on behalf of the copyright owner. For the purposes of this definition, "submitted" means any form of electronic, verbal, or written communication sent to the Licensor or its representatives, including but not limited to communication on electronic mailing lists, source code control systems, and issue tracking systems that are managed by, or on behalf of, the Licensor for the purpose of discussing and improving the Work, but excluding communication that is conspicuously marked or otherwise designated in writing by the copyright owner as "Not a Contribution."

 "Contributor" shall mean Licensor and any individual or Legal Entity on behalf of whom a Contribution has been received by Licensor and subsequently incorporated within the Work.

- 2. Grant of Copyright License. Subject to the terms and conditions of this License, each Contributor hereby grants to You a perpetual, worldwide, non-exclusive, no-charge, royalty-free, irrevocable copyright license to reproduce, prepare Derivative Works of, publicly display, publicly perform, sublicense, and distribute the Work and such Derivative Works in Source or Object form.
- 3. Grant of Patent License. Subject to the terms and conditions of this License, each Contributor hereby grants to You a perpetual, worldwide, non-exclusive, no-charge, royalty-free, irrevocable (except as stated in this section) patent license to make, have made, use, offer to sell, sell, import, and otherwise transfer the Work, where such license applies only to those patent claims licensable by such Contributor that are necessarily infringed by their Contribution(s) alone or by combination of their Contribution(s) with the Work to which such Contribution(s) was submitted. If You institute patent litigation against any entity (including a cross-claim or counterclaim in a lawsuit) alleging that the Work or a Contribution incorporated within the Work constitutes direct or contributory patent infringement, then any patent licenses granted to You under this License for that Work shall terminate as of the date such litigation is filed.
- 4. Redistribution. You may reproduce and distribute copies of the Work or Derivative Works thereof in any medium, with or without modifications, and in Source or Object form, provided that You meet the following conditions:
	- (a) You must give any other recipients of the Work or Derivative Works a copy of this License; and
	- (b) You must cause any modified files to carry prominent notices stating that You changed the files; and
- (c) You must retain, in the Source form of any Derivative Works that You distribute, all copyright, patent, trademark, and attribution notices from the Source form of the Work, excluding those notices that do not pertain to any part of the Derivative Works; and
- (d) If the Work includes a "NOTICE" text file as part of its distribution, then any Derivative Works that You distribute must include a readable copy of the attribution notices contained within such NOTICE file, excluding those notices that do not pertain to any part of the Derivative Works, in at least one of the following places: within a NOTICE text file distributed as part of the Derivative Works; within the Source form or documentation, if provided along with the Derivative Works; or, within a display generated by the Derivative Works, if and wherever such third-party notices normally appear. The contents of the NOTICE file are for informational purposes only and do not modify the License. You may add Your own attribution notices within Derivative Works that You distribute, alongside or as an addendum to the NOTICE text from the Work, provided that such additional attribution notices cannot be construed as modifying the License.

 You may add Your own copyright statement to Your modifications and may provide additional or different license terms and conditions for use, reproduction, or distribution of Your modifications, or for any such Derivative Works as a whole, provided Your use, reproduction, and distribution of the Work otherwise complies with the conditions stated in this License.

- 5. Submission of Contributions. Unless You explicitly state otherwise, any Contribution intentionally submitted for inclusion in the Work by You to the Licensor shall be under the terms and conditions of this License, without any additional terms or conditions. Notwithstanding the above, nothing herein shall supersede or modify the terms of any separate license agreement you may have executed with Licensor regarding such Contributions.
- 6. Trademarks. This License does not grant permission to use the trade names, trademarks, service marks, or product names of the Licensor, except as required for reasonable and customary use in describing the origin of the Work and reproducing the content of the NOTICE file.
- 7. Disclaimer of Warranty. Unless required by applicable law or agreed to in writing, Licensor provides the Work (and each Contributor provides its Contributions) on an "AS IS" BASIS, WITHOUT WARRANTIES OR CONDITIONS OF ANY KIND, either express or implied, including, without limitation, any warranties or conditions

 of TITLE, NON-INFRINGEMENT, MERCHANTABILITY, or FITNESS FOR A PARTICULAR PURPOSE. You are solely responsible for determining the appropriateness of using or redistributing the Work and assume any risks associated with Your exercise of permissions under this License.

- 8. Limitation of Liability. In no event and under no legal theory, whether in tort (including negligence), contract, or otherwise, unless required by applicable law (such as deliberate and grossly negligent acts) or agreed to in writing, shall any Contributor be liable to You for damages, including any direct, indirect, special, incidental, or consequential damages of any character arising as a result of this License or out of the use or inability to use the Work (including but not limited to damages for loss of goodwill, work stoppage, computer failure or malfunction, or any and all other commercial damages or losses), even if such Contributor has been advised of the possibility of such damages.
- 9. Accepting Warranty or Additional Liability. While redistributing the Work or Derivative Works thereof, You may choose to offer, and charge a fee for, acceptance of support, warranty, indemnity, or other liability obligations and/or rights consistent with this License. However, in accepting such obligations, You may act only on Your own behalf and on Your sole responsibility, not on behalf of any other Contributor, and only if You agree to indemnify, defend, and hold each Contributor harmless for any liability incurred by, or claims asserted against, such Contributor by reason of your accepting any such warranty or additional liability.

### END OF TERMS AND CONDITIONS

APPENDIX: How to apply the Apache License to your work.

 To apply the Apache License to your work, attach the following boilerplate notice, with the fields enclosed by brackets "[]" replaced with your own identifying information. (Don't include the brackets!) The text should be enclosed in the appropriate comment syntax for the file format. We also recommend that a file or class name and description of purpose be included on the same "printed page" as the copyright notice for easier identification within third-party archives.

### Copyright [yyyy] [name of copyright owner]

 Licensed under the Apache License, Version 2.0 (the "License"); you may not use this file except in compliance with the License. You may obtain a copy of the License at

http://www.apache.org/licenses/LICENSE-2.0

 Unless required by applicable law or agreed to in writing, software distributed under the License is distributed on an "AS IS" BASIS, WITHOUT WARRANTIES OR CONDITIONS OF ANY KIND, either express or implied. See the License for the specific language governing permissions and limitations under the License.

# **1.126 lz4-and-xxhash 1.8.0**

### **1.126.1 Available under license :**

No license file was found, but licenses were detected in source scan.

/\*

\* Copyright 2020 Rei Odaira and the lz4-java contributors.

\*

- \* Licensed under the Apache License, Version 2.0 (the "License");
- \* you may not use this file except in compliance with the License.
- \* You may obtain a copy of the License at

\*

\* http://www.apache.org/licenses/LICENSE-2.0

\*

- \* Unless required by applicable law or agreed to in writing, software
- \* distributed under the License is distributed on an "AS IS" BASIS,
- \* WITHOUT WARRANTIES OR CONDITIONS OF ANY KIND, either express or implied.
- \* See the License for the specific language governing permissions and
- \* limitations under the License.

\*/

Found in path(s):

\* /opt/cola/permits/1340816063\_1654804394.0569026/0/lz4-java-1-8-0-sources-

jar/net/jpountz/lz4/LZ4DecompressorWithLength.java

\* /opt/cola/permits/1340816063\_1654804394.0569026/0/lz4-java-1-8-0-sources-

jar/net/jpountz/lz4/LZ4CompressorWithLength.java

No license file was found, but licenses were detected in source scan.

 $\lt$  --

Copyright 2020 Adrien Grand and the lz4-java contributors.

 Licensed under the Apache License, Version 2.0 (the "License"); you may not use this file except in compliance with the License. You may obtain a copy of the License at

http://www.apache.org/licenses/LICENSE-2.0

 Unless required by applicable law or agreed to in writing, software distributed under the License is distributed on an "AS IS" BASIS, WITHOUT WARRANTIES OR CONDITIONS OF ANY KIND, either express or implied.  See the License for the specific language governing permissions and limitations under the License.

-->

Found in path(s):

\* /opt/cola/permits/1340816063\_1654804394.0569026/0/lz4-java-1-8-0-sources-jar/overview.html

\* /opt/cola/permits/1340816063\_1654804394.0569026/0/lz4-java-1-8-0-sources-

jar/net/jpountz/xxhash/package.html

\* /opt/cola/permits/1340816063\_1654804394.0569026/0/lz4-java-1-8-0-sources-jar/net/jpountz/lz4/package.html

\* /opt/cola/permits/1340816063\_1654804394.0569026/0/lz4-java-1-8-0-sources-jar/net/jpountz/util/package.html No license file was found, but licenses were detected in source scan.

/\*

\* Copyright 2020 Linnaea Von Lavia and the lz4-java contributors.

\*

\* Licensed under the Apache License, Version 2.0 (the "License");

\* you may not use this file except in compliance with the License.

\* You may obtain a copy of the License at

\*

\* http://www.apache.org/licenses/LICENSE-2.0

\*

\* Unless required by applicable law or agreed to in writing, software

\* distributed under the License is distributed on an "AS IS" BASIS,

\* WITHOUT WARRANTIES OR CONDITIONS OF ANY KIND, either express or implied.

\* See the License for the specific language governing permissions and

\* limitations under the License.

\*/

Found in path(s):

\* /opt/cola/permits/1340816063\_1654804394.0569026/0/lz4-java-1-8-0-sourcesjar/net/jpountz/xxhash/XXHash64JNI.java

\* /opt/cola/permits/1340816063\_1654804394.0569026/0/lz4-java-1-8-0-sourcesjar/net/jpountz/xxhash/XXHash64.java

\* /opt/cola/permits/1340816063\_1654804394.0569026/0/lz4-java-1-8-0-sourcesjar/net/jpountz/xxhash/StreamingXXHash64JNI.java

\* /opt/cola/permits/1340816063\_1654804394.0569026/0/lz4-java-1-8-0-sourcesjar/net/jpountz/xxhash/StreamingXXHash64.java

\* /opt/cola/permits/1340816063\_1654804394.0569026/0/lz4-java-1-8-0-sourcesjar/net/jpountz/xxhash/AbstractStreamingXXHash64Java.java

No license file was found, but licenses were detected in source scan.

/\*

\* Copyright 2020 The Apache Software Foundation and the lz4-java contributors.

\*

\* Licensed under the Apache License, Version 2.0 (the "License");

\* you may not use this file except in compliance with the License.

\* You may obtain a copy of the License at

\*

http://www.apache.org/licenses/LICENSE-2.0

\*

\* Unless required by applicable law or agreed to in writing, software

\* distributed under the License is distributed on an "AS IS" BASIS,

\* WITHOUT WARRANTIES OR CONDITIONS OF ANY KIND, either express or implied.

\* See the License for the specific language governing permissions and

\* limitations under the License.

\*/

Found in path(s):

\* /opt/cola/permits/1340816063\_1654804394.0569026/0/lz4-java-1-8-0-sources-

jar/net/jpountz/lz4/LZ4FrameInputStream.java

\* /opt/cola/permits/1340816063\_1654804394.0569026/0/lz4-java-1-8-0-sources-

jar/net/jpountz/lz4/LZ4FrameOutputStream.java

No license file was found, but licenses were detected in source scan.

/\*

\* Copyright 2020 Adrien Grand and the lz4-java contributors.

\*

\* Licensed under the Apache License, Version 2.0 (the "License");

\* you may not use this file except in compliance with the License.

\* You may obtain a copy of the License at

\*

\* http://www.apache.org/licenses/LICENSE-2.0

\*

\* Unless required by applicable law or agreed to in writing, software

\* distributed under the License is distributed on an "AS IS" BASIS,

\* WITHOUT WARRANTIES OR CONDITIONS OF ANY KIND, either express or implied.

\* See the License for the specific language governing permissions and

\* limitations under the License.

\*/

Found in path(s):

\* /opt/cola/permits/1340816063\_1654804394.0569026/0/lz4-java-1-8-0-sourcesjar/net/jpountz/xxhash/XXHash32.java

\* /opt/cola/permits/1340816063\_1654804394.0569026/0/lz4-java-1-8-0-sourcesjar/net/jpountz/lz4/LZ4BlockOutputStream.java

\* /opt/cola/permits/1340816063\_1654804394.0569026/0/lz4-java-1-8-0-sourcesjar/net/jpountz/util/UnsafeUtils.java

\* /opt/cola/permits/1340816063\_1654804394.0569026/0/lz4-java-1-8-0-sourcesjar/net/jpountz/lz4/LZ4BlockInputStream.java

\* /opt/cola/permits/1340816063\_1654804394.0569026/0/lz4-java-1-8-0-sourcesjar/net/jpountz/util/ByteBufferUtils.java

\* /opt/cola/permits/1340816063\_1654804394.0569026/0/lz4-java-1-8-0-sourcesjar/net/jpountz/lz4/LZ4Decompressor.java

\* /opt/cola/permits/1340816063\_1654804394.0569026/0/lz4-java-1-8-0-sources-jar/net/jpountz/util/Utils.java

\* /opt/cola/permits/1340816063\_1654804394.0569026/0/lz4-java-1-8-0-sources-

jar/net/jpountz/lz4/LZ4JNICompressor.java

\* /opt/cola/permits/1340816063\_1654804394.0569026/0/lz4-java-1-8-0-sources-

jar/net/jpountz/lz4/LZ4Compressor.java

\* /opt/cola/permits/1340816063\_1654804394.0569026/0/lz4-java-1-8-0-sourcesjar/net/jpountz/xxhash/XXHashJNI.java

\* /opt/cola/permits/1340816063\_1654804394.0569026/0/lz4-java-1-8-0-sources-jar/net/jpountz/util/SafeUtils.java

\* /opt/cola/permits/1340816063\_1654804394.0569026/0/lz4-java-1-8-0-sources-

jar/net/jpountz/xxhash/StreamingXXHash32.java

\* /opt/cola/permits/1340816063\_1654804394.0569026/0/lz4-java-1-8-0-sources-

jar/net/jpountz/xxhash/StreamingXXHash32JNI.java

\* /opt/cola/permits/1340816063\_1654804394.0569026/0/lz4-java-1-8-0-sourcesjar/net/jpountz/xxhash/XXHash32JNI.java

\* /opt/cola/permits/1340816063\_1654804394.0569026/0/lz4-java-1-8-0-sources-

jar/net/jpountz/lz4/LZ4SafeDecompressor.java

\* /opt/cola/permits/1340816063\_1654804394.0569026/0/lz4-java-1-8-0-sources-jar/net/jpountz/util/Native.java

\* /opt/cola/permits/1340816063\_1654804394.0569026/0/lz4-java-1-8-0-sources-

jar/net/jpountz/lz4/LZ4Exception.java

\* /opt/cola/permits/1340816063\_1654804394.0569026/0/lz4-java-1-8-0-sources-

jar/net/jpountz/lz4/LZ4Factory.java

\* /opt/cola/permits/1340816063\_1654804394.0569026/0/lz4-java-1-8-0-sources-

jar/net/jpountz/lz4/LZ4UnsafeUtils.java

\* /opt/cola/permits/1340816063\_1654804394.0569026/0/lz4-java-1-8-0-sources-jar/net/jpountz/lz4/LZ4JNI.java

\* /opt/cola/permits/1340816063\_1654804394.0569026/0/lz4-java-1-8-0-sources-

jar/net/jpountz/xxhash/AbstractStreamingXXHash32Java.java

\* /opt/cola/permits/1340816063\_1654804394.0569026/0/lz4-java-1-8-0-sourcesjar/net/jpountz/xxhash/XXHashFactory.java

\* /opt/cola/permits/1340816063\_1654804394.0569026/0/lz4-java-1-8-0-sources-

jar/net/jpountz/lz4/LZ4ByteBufferUtils.java

\* /opt/cola/permits/1340816063\_1654804394.0569026/0/lz4-java-1-8-0-sourcesjar/net/jpountz/lz4/LZ4FastDecompressor.java

\* /opt/cola/permits/1340816063\_1654804394.0569026/0/lz4-java-1-8-0-sourcesjar/net/jpountz/lz4/LZ4JNISafeDecompressor.java

\* /opt/cola/permits/1340816063\_1654804394.0569026/0/lz4-java-1-8-0-sources-

jar/net/jpountz/lz4/LZ4UnknownSizeDecompressor.java

\* /opt/cola/permits/1340816063\_1654804394.0569026/0/lz4-java-1-8-0-sources-

jar/net/jpountz/lz4/LZ4Constants.java

\* /opt/cola/permits/1340816063\_1654804394.0569026/0/lz4-java-1-8-0-sourcesjar/net/jpountz/xxhash/XXHashConstants.java

\* /opt/cola/permits/1340816063\_1654804394.0569026/0/lz4-java-1-8-0-sourcesjar/net/jpountz/lz4/LZ4JNIFastDecompressor.java

\* /opt/cola/permits/1340816063\_1654804394.0569026/0/lz4-java-1-8-0-sources-jar/net/jpountz/lz4/LZ4Utils.java

\* /opt/cola/permits/1340816063\_1654804394.0569026/0/lz4-java-1-8-0-sources-

jar/net/jpountz/lz4/LZ4HCJNICompressor.java

\* /opt/cola/permits/1340816063\_1654804394.0569026/0/lz4-java-1-8-0-sources-

jar/net/jpountz/lz4/LZ4SafeUtils.java

# **1.127 mac-os 4.1.91.Final**

### **1.127.1 Available under license :**

No license file was found, but licenses were detected in source scan.

Manifest-Version: 1.0 Implementation-Title: Netty/Resolver/DNS/Classes/MacOS Bundle-Description: Netty is an asynchronous event-driven network appl ication framework for rapid development of maintainable high perfo rmance protocol servers and clients. Automatic-Module-Name: io.netty.resolver.dns.classes.macos Bundle-License: https://www.apache.org/licenses/LICENSE-2.0 Bundle-SymbolicName: io.netty.resolver-dns-classes-macos Implementation-Version: 4.1.91.Final Built-By: norman Bnd-LastModified: 1680521503109 Bundle-ManifestVersion: 2 Implementation-Vendor-Id: io.netty Bundle-DocURL: https://netty.io/ Bundle-Vendor: The Netty Project Import-Package: io.netty.channel.unix;version="[4.1,5)",io.netty.resol ver.dns;version="[4.1,5)",io.netty.util.internal;version="[4.1,5)",io .netty.util.internal.logging;version="[4.1,5)",sun.nio.ch;resolution: =optional,org.eclipse.jetty.npn;version="[1,2)";resolution:=optional, org.eclipse.jetty.alpn;version="[1,2)";resolution:=optional Require-Capability: osgi.ee;filter:="(&(osgi.ee=JavaSE)(version=1.6))" Tool: Bnd-6.3.1.202206071316 Implementation-Vendor: The Netty Project Export-Package: io.netty.resolver.dns.macos;uses:="io.netty.resolver.d ns";version="4.1.91" Bundle-Name: Netty/Resolver/DNS/Classes/MacOS Bundle-Version: 4.1.91.Final Build-Jdk-Spec: 1.8 Created-By: Apache Maven Bundle Plugin 5.1.8 Build-Jdk: 1.8.0\_252 Implementation-URL: https://netty.io/netty-resolver-dns-classes-macos/

Found in path(s):

\* /opt/cola/permits/1668653329\_1684135549.0918672/0/netty-resolver-dns-classes-macos-4-1-91-final-jar/META-INF/MANIFEST.MF

No license file was found, but licenses were detected in source scan.

 $\lt!$ !--

 $\sim$ 

~ Copyright 2021 The Netty Project

 $\sim$  The Netty Project licenses this file to you under the Apache License,

 $\sim$  version 2.0 (the "License"); you may not use this file except in compliance

~ with the License. You may obtain a copy of the License at:

 $\sim$ 

 $\sim$ 

- ~ https://www.apache.org/licenses/LICENSE-2.0
- $\sim$  Unless required by applicable law or agreed to in writing, software
- ~ distributed under the License is distributed on an "AS IS" BASIS, WITHOUT
- ~ WARRANTIES OR CONDITIONS OF ANY KIND, either express or implied. See the
- ~ License for the specific language governing permissions and limitations
- ~ under the License.
- -->

Found in path(s):

\* /opt/cola/permits/1668653329\_1684135549.0918672/0/netty-resolver-dns-classes-macos-4-1-91-final-jar/META-INF/maven/io.netty/netty-resolver-dns-classes-macos/pom.xml

# **1.128 2p-in-kotlin----module-`parser-theory` 0.20.2 1.128.1 Available under license :**

 Apache License Version 2.0, January 2004 http://www.apache.org/licenses/

#### TERMS AND CONDITIONS FOR USE, REPRODUCTION, AND DISTRIBUTION

#### 1. Definitions.

 "License" shall mean the terms and conditions for use, reproduction, and distribution as defined by Sections 1 through 9 of this document.

 "Licensor" shall mean the copyright owner or entity authorized by the copyright owner that is granting the License.

 "Legal Entity" shall mean the union of the acting entity and all other entities that control, are controlled by, or are under common control with that entity. For the purposes of this definition, "control" means (i) the power, direct or indirect, to cause the direction or management of such entity, whether by contract or otherwise, or (ii) ownership of fifty percent (50%) or more of the outstanding shares, or (iii) beneficial ownership of such entity.

 "You" (or "Your") shall mean an individual or Legal Entity exercising permissions granted by this License.

"Source" form shall mean the preferred form for making modifications,

 including but not limited to software source code, documentation source, and configuration files.

 "Object" form shall mean any form resulting from mechanical transformation or translation of a Source form, including but not limited to compiled object code, generated documentation, and conversions to other media types.

 "Work" shall mean the work of authorship, whether in Source or Object form, made available under the License, as indicated by a copyright notice that is included in or attached to the work (an example is provided in the Appendix below).

 "Derivative Works" shall mean any work, whether in Source or Object form, that is based on (or derived from) the Work and for which the editorial revisions, annotations, elaborations, or other modifications represent, as a whole, an original work of authorship. For the purposes of this License, Derivative Works shall not include works that remain separable from, or merely link (or bind by name) to the interfaces of, the Work and Derivative Works thereof.

 "Contribution" shall mean any work of authorship, including the original version of the Work and any modifications or additions to that Work or Derivative Works thereof, that is intentionally submitted to Licensor for inclusion in the Work by the copyright owner or by an individual or Legal Entity authorized to submit on behalf of the copyright owner. For the purposes of this definition, "submitted" means any form of electronic, verbal, or written communication sent to the Licensor or its representatives, including but not limited to communication on electronic mailing lists, source code control systems, and issue tracking systems that are managed by, or on behalf of, the Licensor for the purpose of discussing and improving the Work, but excluding communication that is conspicuously marked or otherwise designated in writing by the copyright owner as "Not a Contribution."

 "Contributor" shall mean Licensor and any individual or Legal Entity on behalf of whom a Contribution has been received by Licensor and subsequently incorporated within the Work.

- 2. Grant of Copyright License. Subject to the terms and conditions of this License, each Contributor hereby grants to You a perpetual, worldwide, non-exclusive, no-charge, royalty-free, irrevocable copyright license to reproduce, prepare Derivative Works of, publicly display, publicly perform, sublicense, and distribute the Work and such Derivative Works in Source or Object form.
- 3. Grant of Patent License. Subject to the terms and conditions of this License, each Contributor hereby grants to You a perpetual,

 worldwide, non-exclusive, no-charge, royalty-free, irrevocable (except as stated in this section) patent license to make, have made, use, offer to sell, sell, import, and otherwise transfer the Work, where such license applies only to those patent claims licensable by such Contributor that are necessarily infringed by their Contribution(s) alone or by combination of their Contribution(s) with the Work to which such Contribution(s) was submitted. If You institute patent litigation against any entity (including a cross-claim or counterclaim in a lawsuit) alleging that the Work or a Contribution incorporated within the Work constitutes direct or contributory patent infringement, then any patent licenses granted to You under this License for that Work shall terminate as of the date such litigation is filed.

- 4. Redistribution. You may reproduce and distribute copies of the Work or Derivative Works thereof in any medium, with or without modifications, and in Source or Object form, provided that You meet the following conditions:
	- (a) You must give any other recipients of the Work or Derivative Works a copy of this License; and
	- (b) You must cause any modified files to carry prominent notices stating that You changed the files; and
	- (c) You must retain, in the Source form of any Derivative Works that You distribute, all copyright, patent, trademark, and attribution notices from the Source form of the Work, excluding those notices that do not pertain to any part of the Derivative Works; and
	- (d) If the Work includes a "NOTICE" text file as part of its distribution, then any Derivative Works that You distribute must include a readable copy of the attribution notices contained within such NOTICE file, excluding those notices that do not pertain to any part of the Derivative Works, in at least one of the following places: within a NOTICE text file distributed as part of the Derivative Works; within the Source form or documentation, if provided along with the Derivative Works; or, within a display generated by the Derivative Works, if and wherever such third-party notices normally appear. The contents of the NOTICE file are for informational purposes only and do not modify the License. You may add Your own attribution notices within Derivative Works that You distribute, alongside or as an addendum to the NOTICE text from the Work, provided that such additional attribution notices cannot be construed as modifying the License.

 You may add Your own copyright statement to Your modifications and may provide additional or different license terms and conditions for use, reproduction, or distribution of Your modifications, or for any such Derivative Works as a whole, provided Your use, reproduction, and distribution of the Work otherwise complies with the conditions stated in this License.

- 5. Submission of Contributions. Unless You explicitly state otherwise, any Contribution intentionally submitted for inclusion in the Work by You to the Licensor shall be under the terms and conditions of this License, without any additional terms or conditions. Notwithstanding the above, nothing herein shall supersede or modify the terms of any separate license agreement you may have executed with Licensor regarding such Contributions.
- 6. Trademarks. This License does not grant permission to use the trade names, trademarks, service marks, or product names of the Licensor, except as required for reasonable and customary use in describing the origin of the Work and reproducing the content of the NOTICE file.
- 7. Disclaimer of Warranty. Unless required by applicable law or agreed to in writing, Licensor provides the Work (and each Contributor provides its Contributions) on an "AS IS" BASIS, WITHOUT WARRANTIES OR CONDITIONS OF ANY KIND, either express or implied, including, without limitation, any warranties or conditions of TITLE, NON-INFRINGEMENT, MERCHANTABILITY, or FITNESS FOR A PARTICULAR PURPOSE. You are solely responsible for determining the appropriateness of using or redistributing the Work and assume any risks associated with Your exercise of permissions under this License.
- 8. Limitation of Liability. In no event and under no legal theory, whether in tort (including negligence), contract, or otherwise, unless required by applicable law (such as deliberate and grossly negligent acts) or agreed to in writing, shall any Contributor be liable to You for damages, including any direct, indirect, special, incidental, or consequential damages of any character arising as a result of this License or out of the use or inability to use the Work (including but not limited to damages for loss of goodwill, work stoppage, computer failure or malfunction, or any and all other commercial damages or losses), even if such Contributor has been advised of the possibility of such damages.
- 9. Accepting Warranty or Additional Liability. While redistributing the Work or Derivative Works thereof, You may choose to offer, and charge a fee for, acceptance of support, warranty, indemnity, or other liability obligations and/or rights consistent with this License. However, in accepting such obligations, You may act only on Your own behalf and on Your sole responsibility, not on behalf

 of any other Contributor, and only if You agree to indemnify, defend, and hold each Contributor harmless for any liability incurred by, or claims asserted against, such Contributor by reason of your accepting any such warranty or additional liability.

### END OF TERMS AND CONDITIONS

APPENDIX: How to apply the Apache License to your work.

 To apply the Apache License to your work, attach the following boilerplate notice, with the fields enclosed by brackets "[]" replaced with your own identifying information. (Don't include the brackets!) The text should be enclosed in the appropriate comment syntax for the file format. We also recommend that a file or class name and description of purpose be included on the same "printed page" as the copyright notice for easier identification within third-party archives.

Copyright [yyyy] [name of copyright owner]

 Licensed under the Apache License, Version 2.0 (the "License"); you may not use this file except in compliance with the License. You may obtain a copy of the License at

http://www.apache.org/licenses/LICENSE-2.0

 Unless required by applicable law or agreed to in writing, software distributed under the License is distributed on an "AS IS" BASIS, WITHOUT WARRANTIES OR CONDITIONS OF ANY KIND, either express or implied. See the License for the specific language governing permissions and limitations under the License.

## **1.129 snappy-java 1.1.8.4**

### **1.129.1 Available under license :**

This product includes software developed by Google Snappy: http://code.google.com/p/snappy/ (New BSD License)

This product includes software developed by Apache PureJavaCrc32C from apache-hadoop-common http://hadoop.apache.org/ (Apache 2.0 license)

This library containd statically linked libstdc++. This inclusion is allowed by "GCC RUntime Library Exception" http://gcc.gnu.org/onlinedocs/libstdc++/manual/license.html

 $==$  Contributors  $==$ 

\* Tatu Saloranta

- \* Providing benchmark suite
- \* Alec Wysoker
- \* Performance and memory usage improvement

 Apache License Version 2.0, January 2004 http://www.apache.org/licenses/

### TERMS AND CONDITIONS FOR USE, REPRODUCTION, AND DISTRIBUTION

1. Definitions.

 "License" shall mean the terms and conditions for use, reproduction, and distribution as defined by Sections 1 through 9 of this document.

 "Licensor" shall mean the copyright owner or entity authorized by the copyright owner that is granting the License.

 "Legal Entity" shall mean the union of the acting entity and all other entities that control, are controlled by, or are under common control with that entity. For the purposes of this definition, "control" means (i) the power, direct or indirect, to cause the direction or management of such entity, whether by contract or otherwise, or (ii) ownership of fifty percent (50%) or more of the outstanding shares, or (iii) beneficial ownership of such entity.

 "You" (or "Your") shall mean an individual or Legal Entity exercising permissions granted by this License.

 "Source" form shall mean the preferred form for making modifications, including but not limited to software source code, documentation source, and configuration files.

 "Object" form shall mean any form resulting from mechanical transformation or translation of a Source form, including but not limited to compiled object code, generated documentation, and conversions to other media types.

 "Work" shall mean the work of authorship, whether in Source or Object form, made available under the License, as indicated by a copyright notice that is included in or attached to the work (an example is provided in the Appendix below).

 "Derivative Works" shall mean any work, whether in Source or Object form, that is based on (or derived from) the Work and for which the editorial revisions, annotations, elaborations, or other modifications represent, as a whole, an original work of authorship. For the purposes

 of this License, Derivative Works shall not include works that remain separable from, or merely link (or bind by name) to the interfaces of, the Work and Derivative Works thereof.

 "Contribution" shall mean any work of authorship, including the original version of the Work and any modifications or additions to that Work or Derivative Works thereof, that is intentionally submitted to Licensor for inclusion in the Work by the copyright owner or by an individual or Legal Entity authorized to submit on behalf of the copyright owner. For the purposes of this definition, "submitted" means any form of electronic, verbal, or written communication sent to the Licensor or its representatives, including but not limited to communication on electronic mailing lists, source code control systems, and issue tracking systems that are managed by, or on behalf of, the Licensor for the purpose of discussing and improving the Work, but excluding communication that is conspicuously marked or otherwise designated in writing by the copyright owner as "Not a Contribution."

 "Contributor" shall mean Licensor and any individual or Legal Entity on behalf of whom a Contribution has been received by Licensor and subsequently incorporated within the Work.

- 2. Grant of Copyright License. Subject to the terms and conditions of this License, each Contributor hereby grants to You a perpetual, worldwide, non-exclusive, no-charge, royalty-free, irrevocable copyright license to reproduce, prepare Derivative Works of, publicly display, publicly perform, sublicense, and distribute the Work and such Derivative Works in Source or Object form.
- 3. Grant of Patent License. Subject to the terms and conditions of this License, each Contributor hereby grants to You a perpetual, worldwide, non-exclusive, no-charge, royalty-free, irrevocable (except as stated in this section) patent license to make, have made, use, offer to sell, sell, import, and otherwise transfer the Work, where such license applies only to those patent claims licensable by such Contributor that are necessarily infringed by their Contribution(s) alone or by combination of their Contribution(s) with the Work to which such Contribution(s) was submitted. If You institute patent litigation against any entity (including a cross-claim or counterclaim in a lawsuit) alleging that the Work or a Contribution incorporated within the Work constitutes direct or contributory patent infringement, then any patent licenses granted to You under this License for that Work shall terminate as of the date such litigation is filed.
- 4. Redistribution. You may reproduce and distribute copies of the Work or Derivative Works thereof in any medium, with or without modifications, and in Source or Object form, provided that You

meet the following conditions:

- (a) You must give any other recipients of the Work or Derivative Works a copy of this License; and
- (b) You must cause any modified files to carry prominent notices stating that You changed the files; and
- (c) You must retain, in the Source form of any Derivative Works that You distribute, all copyright, patent, trademark, and attribution notices from the Source form of the Work, excluding those notices that do not pertain to any part of the Derivative Works; and
- (d) If the Work includes a "NOTICE" text file as part of its distribution, then any Derivative Works that You distribute must include a readable copy of the attribution notices contained within such NOTICE file, excluding those notices that do not pertain to any part of the Derivative Works, in at least one of the following places: within a NOTICE text file distributed as part of the Derivative Works; within the Source form or documentation, if provided along with the Derivative Works; or, within a display generated by the Derivative Works, if and wherever such third-party notices normally appear. The contents of the NOTICE file are for informational purposes only and do not modify the License. You may add Your own attribution notices within Derivative Works that You distribute, alongside or as an addendum to the NOTICE text from the Work, provided that such additional attribution notices cannot be construed as modifying the License.

 You may add Your own copyright statement to Your modifications and may provide additional or different license terms and conditions for use, reproduction, or distribution of Your modifications, or for any such Derivative Works as a whole, provided Your use, reproduction, and distribution of the Work otherwise complies with the conditions stated in this License.

- 5. Submission of Contributions. Unless You explicitly state otherwise, any Contribution intentionally submitted for inclusion in the Work by You to the Licensor shall be under the terms and conditions of this License, without any additional terms or conditions. Notwithstanding the above, nothing herein shall supersede or modify the terms of any separate license agreement you may have executed with Licensor regarding such Contributions.
- 6. Trademarks. This License does not grant permission to use the trade names, trademarks, service marks, or product names of the Licensor,

 except as required for reasonable and customary use in describing the origin of the Work and reproducing the content of the NOTICE file.

- 7. Disclaimer of Warranty. Unless required by applicable law or agreed to in writing, Licensor provides the Work (and each Contributor provides its Contributions) on an "AS IS" BASIS, WITHOUT WARRANTIES OR CONDITIONS OF ANY KIND, either express or implied, including, without limitation, any warranties or conditions of TITLE, NON-INFRINGEMENT, MERCHANTABILITY, or FITNESS FOR A PARTICULAR PURPOSE. You are solely responsible for determining the appropriateness of using or redistributing the Work and assume any risks associated with Your exercise of permissions under this License.
- 8. Limitation of Liability. In no event and under no legal theory, whether in tort (including negligence), contract, or otherwise, unless required by applicable law (such as deliberate and grossly negligent acts) or agreed to in writing, shall any Contributor be liable to You for damages, including any direct, indirect, special, incidental, or consequential damages of any character arising as a result of this License or out of the use or inability to use the Work (including but not limited to damages for loss of goodwill, work stoppage, computer failure or malfunction, or any and all other commercial damages or losses), even if such Contributor has been advised of the possibility of such damages.
- 9. Accepting Warranty or Additional Liability. While redistributing the Work or Derivative Works thereof, You may choose to offer, and charge a fee for, acceptance of support, warranty, indemnity, or other liability obligations and/or rights consistent with this License. However, in accepting such obligations, You may act only on Your own behalf and on Your sole responsibility, not on behalf of any other Contributor, and only if You agree to indemnify, defend, and hold each Contributor harmless for any liability incurred by, or claims asserted against, such Contributor by reason of your accepting any such warranty or additional liability.

### END OF TERMS AND CONDITIONS

APPENDIX: How to apply the Apache License to your work.

 To apply the Apache License to your work, attach the following boilerplate notice, with the fields enclosed by brackets "[]" replaced with your own identifying information. (Don't include the brackets!) The text should be enclosed in the appropriate comment syntax for the file format. We also recommend that a file or class name and description of purpose be included on the same "printed page" as the copyright notice for easier identification within third-party archives.
Copyright [yyyy] [name of copyright owner]

 Licensed under the Apache License, Version 2.0 (the "License"); you may not use this file except in compliance with the License. You may obtain a copy of the License at

http://www.apache.org/licenses/LICENSE-2.0

 Unless required by applicable law or agreed to in writing, software distributed under the License is distributed on an "AS IS" BASIS, WITHOUT WARRANTIES OR CONDITIONS OF ANY KIND, either express or implied. See the License for the specific language governing permissions and limitations under the License.

# **1.130 fabric8-::-kubernetes-model-:: certificates 6.0.0**

## **1.130.1 Available under license :**

No license file was found, but licenses were detected in source scan.

\* Copyright (C) 2015 Red Hat, Inc.

\*

\*

- \* Licensed under the Apache License, Version 2.0 (the "License");
- \* you may not use this file except in compliance with the License.
- \* You may obtain a copy of the License at

\*

\* http://www.apache.org/licenses/LICENSE-2.0

\*

- \* Unless required by applicable law or agreed to in writing, software
- \* distributed under the License is distributed on an "AS IS" BASIS,
- \* WITHOUT WARRANTIES OR CONDITIONS OF ANY KIND, either express or implied.
- \* See the License for the specific language governing permissions and
- \* limitations under the License.

```
*
```
Found in path(s):

\* /opt/cola/permits/1672250506\_1683804067.9342194/0/kubernetes-model-certificates-6-0-0-sourcesjar/manifest.vm

No license file was found, but licenses were detected in source scan.

 $\lt!$ !--

Copyright (C) 2015 Red Hat, Inc.

 Licensed under the Apache License, Version 2.0 (the "License"); you may not use this file except in compliance with the License. You may obtain a copy of the License at

http://www.apache.org/licenses/LICENSE-2.0

 Unless required by applicable law or agreed to in writing, software distributed under the License is distributed on an "AS IS" BASIS, WITHOUT WARRANTIES OR CONDITIONS OF ANY KIND, either express or implied. See the License for the specific language governing permissions and limitations under the License.

-->

Found in path(s):

\* /opt/cola/permits/1672250506\_1683804067.9342194/0/kubernetes-model-certificates-6-0-0-sources-jar/META-INF/maven/io.fabric8/kubernetes-model-certificates/pom.xml

# **1.131 2p-in-kotlin----module-`parser-core` 0.20.2 1.131.1 Available under license :**

 Apache License Version 2.0, January 2004 http://www.apache.org/licenses/

TERMS AND CONDITIONS FOR USE, REPRODUCTION, AND DISTRIBUTION

1. Definitions.

 "License" shall mean the terms and conditions for use, reproduction, and distribution as defined by Sections 1 through 9 of this document.

 "Licensor" shall mean the copyright owner or entity authorized by the copyright owner that is granting the License.

 "Legal Entity" shall mean the union of the acting entity and all other entities that control, are controlled by, or are under common control with that entity. For the purposes of this definition, "control" means (i) the power, direct or indirect, to cause the direction or management of such entity, whether by contract or otherwise, or (ii) ownership of fifty percent (50%) or more of the outstanding shares, or (iii) beneficial ownership of such entity.

"You" (or "Your") shall mean an individual or Legal Entity

exercising permissions granted by this License.

 "Source" form shall mean the preferred form for making modifications, including but not limited to software source code, documentation source, and configuration files.

 "Object" form shall mean any form resulting from mechanical transformation or translation of a Source form, including but not limited to compiled object code, generated documentation, and conversions to other media types.

 "Work" shall mean the work of authorship, whether in Source or Object form, made available under the License, as indicated by a copyright notice that is included in or attached to the work (an example is provided in the Appendix below).

 "Derivative Works" shall mean any work, whether in Source or Object form, that is based on (or derived from) the Work and for which the editorial revisions, annotations, elaborations, or other modifications represent, as a whole, an original work of authorship. For the purposes of this License, Derivative Works shall not include works that remain separable from, or merely link (or bind by name) to the interfaces of, the Work and Derivative Works thereof.

 "Contribution" shall mean any work of authorship, including the original version of the Work and any modifications or additions to that Work or Derivative Works thereof, that is intentionally submitted to Licensor for inclusion in the Work by the copyright owner or by an individual or Legal Entity authorized to submit on behalf of the copyright owner. For the purposes of this definition, "submitted" means any form of electronic, verbal, or written communication sent to the Licensor or its representatives, including but not limited to communication on electronic mailing lists, source code control systems, and issue tracking systems that are managed by, or on behalf of, the Licensor for the purpose of discussing and improving the Work, but excluding communication that is conspicuously marked or otherwise designated in writing by the copyright owner as "Not a Contribution."

 "Contributor" shall mean Licensor and any individual or Legal Entity on behalf of whom a Contribution has been received by Licensor and subsequently incorporated within the Work.

 2. Grant of Copyright License. Subject to the terms and conditions of this License, each Contributor hereby grants to You a perpetual, worldwide, non-exclusive, no-charge, royalty-free, irrevocable copyright license to reproduce, prepare Derivative Works of, publicly display, publicly perform, sublicense, and distribute the Work and such Derivative Works in Source or Object form.

- 3. Grant of Patent License. Subject to the terms and conditions of this License, each Contributor hereby grants to You a perpetual, worldwide, non-exclusive, no-charge, royalty-free, irrevocable (except as stated in this section) patent license to make, have made, use, offer to sell, sell, import, and otherwise transfer the Work, where such license applies only to those patent claims licensable by such Contributor that are necessarily infringed by their Contribution(s) alone or by combination of their Contribution(s) with the Work to which such Contribution(s) was submitted. If You institute patent litigation against any entity (including a cross-claim or counterclaim in a lawsuit) alleging that the Work or a Contribution incorporated within the Work constitutes direct or contributory patent infringement, then any patent licenses granted to You under this License for that Work shall terminate as of the date such litigation is filed.
- 4. Redistribution. You may reproduce and distribute copies of the Work or Derivative Works thereof in any medium, with or without modifications, and in Source or Object form, provided that You meet the following conditions:
	- (a) You must give any other recipients of the Work or Derivative Works a copy of this License; and
	- (b) You must cause any modified files to carry prominent notices stating that You changed the files; and
	- (c) You must retain, in the Source form of any Derivative Works that You distribute, all copyright, patent, trademark, and attribution notices from the Source form of the Work, excluding those notices that do not pertain to any part of the Derivative Works; and
	- (d) If the Work includes a "NOTICE" text file as part of its distribution, then any Derivative Works that You distribute must include a readable copy of the attribution notices contained within such NOTICE file, excluding those notices that do not pertain to any part of the Derivative Works, in at least one of the following places: within a NOTICE text file distributed as part of the Derivative Works; within the Source form or documentation, if provided along with the Derivative Works; or, within a display generated by the Derivative Works, if and wherever such third-party notices normally appear. The contents of the NOTICE file are for informational purposes only and do not modify the License. You may add Your own attribution notices within Derivative Works that You distribute, alongside or as an addendum to the NOTICE text from the Work, provided

 that such additional attribution notices cannot be construed as modifying the License.

 You may add Your own copyright statement to Your modifications and may provide additional or different license terms and conditions for use, reproduction, or distribution of Your modifications, or for any such Derivative Works as a whole, provided Your use, reproduction, and distribution of the Work otherwise complies with the conditions stated in this License.

- 5. Submission of Contributions. Unless You explicitly state otherwise, any Contribution intentionally submitted for inclusion in the Work by You to the Licensor shall be under the terms and conditions of this License, without any additional terms or conditions. Notwithstanding the above, nothing herein shall supersede or modify the terms of any separate license agreement you may have executed with Licensor regarding such Contributions.
- 6. Trademarks. This License does not grant permission to use the trade names, trademarks, service marks, or product names of the Licensor, except as required for reasonable and customary use in describing the origin of the Work and reproducing the content of the NOTICE file.
- 7. Disclaimer of Warranty. Unless required by applicable law or agreed to in writing, Licensor provides the Work (and each Contributor provides its Contributions) on an "AS IS" BASIS, WITHOUT WARRANTIES OR CONDITIONS OF ANY KIND, either express or implied, including, without limitation, any warranties or conditions of TITLE, NON-INFRINGEMENT, MERCHANTABILITY, or FITNESS FOR A PARTICULAR PURPOSE. You are solely responsible for determining the appropriateness of using or redistributing the Work and assume any risks associated with Your exercise of permissions under this License.
- 8. Limitation of Liability. In no event and under no legal theory, whether in tort (including negligence), contract, or otherwise, unless required by applicable law (such as deliberate and grossly negligent acts) or agreed to in writing, shall any Contributor be liable to You for damages, including any direct, indirect, special, incidental, or consequential damages of any character arising as a result of this License or out of the use or inability to use the Work (including but not limited to damages for loss of goodwill, work stoppage, computer failure or malfunction, or any and all other commercial damages or losses), even if such Contributor has been advised of the possibility of such damages.
- 9. Accepting Warranty or Additional Liability. While redistributing the Work or Derivative Works thereof, You may choose to offer, and charge a fee for, acceptance of support, warranty, indemnity,

 or other liability obligations and/or rights consistent with this License. However, in accepting such obligations, You may act only on Your own behalf and on Your sole responsibility, not on behalf of any other Contributor, and only if You agree to indemnify, defend, and hold each Contributor harmless for any liability incurred by, or claims asserted against, such Contributor by reason of your accepting any such warranty or additional liability.

## END OF TERMS AND CONDITIONS

APPENDIX: How to apply the Apache License to your work.

 To apply the Apache License to your work, attach the following boilerplate notice, with the fields enclosed by brackets "[]" replaced with your own identifying information. (Don't include the brackets!) The text should be enclosed in the appropriate comment syntax for the file format. We also recommend that a file or class name and description of purpose be included on the same "printed page" as the copyright notice for easier identification within third-party archives.

Copyright [yyyy] [name of copyright owner]

 Licensed under the Apache License, Version 2.0 (the "License"); you may not use this file except in compliance with the License. You may obtain a copy of the License at

http://www.apache.org/licenses/LICENSE-2.0

 Unless required by applicable law or agreed to in writing, software distributed under the License is distributed on an "AS IS" BASIS, WITHOUT WARRANTIES OR CONDITIONS OF ANY KIND, either express or implied. See the License for the specific language governing permissions and limitations under the License.

## **1.132 latencyutils 2.0.3**

## **1.132.1 Available under license :**

PK0P=spring-cloud-starter-netflix-ribbon-2.1.2.RELEASE-sources.jarg4G7C{ F-`DutCD !QG7Dwy>9u:g?{]ic`pqq  $Uh*C5!Jz$ `p4w{HIE'1z>O<(X  $IRa8>H+Y/^*xBZ8\}LX1~11~fg7s{T}W$  :2|csqpu9x2IETH=a~v<\.0'i>/d1!4F&U5xV~VBEGA?}\O7pk"i)K3 .#RScs7,\_D/\_z,:\*^+;J~lXE3.<%wt\_3[5h]v7S,Dw5bZLI=C3tMDVrJLn9?l,Shthp 'sn}S`o [~ {:8@SI7R\$  $1f+U7L$ ,  $Ts$ , VIow^Mk0p\_5S#[n.A \*\*h"'v\NK:qvO<  $iRT2$ 'eC@Br-KuY.czg]~\&VwiJ6W]Z>0E;zjs~OG g+8`?<\$O{7@-A'QR+&Uz.+GlL8UODo9wTsV"yCYjI iWmz^'pkJ`pd^V{NjW)x|U# &V~/Gl{JJ`ySR]gag{M)OL>0av "nJ9\${,VdS} .~E8[MNbW/

kN.Emkhuo~)SY\_[3p^Pu#,`c

]Jcoig;C^CxJ6LY!sN~|~B3TKFxAi#g@Z@%glo:L\$~A}rno\$Opv^\$C&=Ut+AU FF[7U-l7{a]Mc

bDcK\*B\*^HC:>kflV5fZu,Tt<j

JsmXl49y[iu"6\;`UNf&9OnF9i6h;tXhM())wb\_UJqiZ\_:)1&|,)P(~1wV,^dU\_V+m9kmKw\.Lj c:47:@U3^>/  $lu58c xw \$  \?  $|.|2^Re+Ao\rangle\%IAIeJ02vB; iMASvF\}$ 

Ht|a8Q>}g6%2%~k{2##Hs-.7ZY%k\*= 0{:\_?d:#"8m"sq(DEZR#T?N%kx~IHNVjK

[Kz2n'JI.I8sX)U4vXcej),4{%tEgiF9J DL\$j,Onb)cJY)A2N&-dRrE/3D2OLAHRr=\*+bWQgbE\_UG{Y-

\$&6rX@\_HA"'k /H(VO9C9O%FZEn6{F BtKDK1zD%u28J<kI+p%HJvOH|q

S.YCm<83=Fn8p \$S2EDP\$"u4x"ym

 $ZN!cS \ll 38$ ,Iyz7KIw{{\*xO#B\-\*}mD \$RGR;)Fp0o0V00B#c=4skVTYo4P@c4gqO\*82myazgQ< /l,\*Zm\_M\e. nKbdE ^O^yTd/\$Vu|=Q HJJ\_k0YzH+;+Wb=u`xm

FFbkCs<dJ%\_b ht&Sq:)?\*TfEe{)E%@mUxT8W}y3 Z8BEFM}tEa7b,gKMUAU'07wm8AQ-+)

D\y:=GlmiN.rh;o\$tSqmv}j^m}C>qT?<+^3g5&'Ac%/ei3hq9R = Npo<.Guc{^LmM9^o=!%7I%?^4cd9Hv!-

HN{2+t2Un{&sIBsfw<ov\_I<vcfF

\$XZE5zAocaf!"RUy6QRabLDkT)

Ce0K\_JW@"cEo,Z~Oru#U0NNyrnq}y56@HXl<\_D 6s9/:`EZ91JFR"u:tu}/ksKanG'\X2 Nk>!wn!J'wu+,1iM7 e&V|b

XQU\3},6:BZa852ES\$fk\s'F"\*w<R47YXv'Z+DXsE1[5Kxcps`aK1dm!p~kSsct,Xo~j\$Yn]RYA;D1yq/\_\UP<ujCQ9/V@OiXj>].+ZV\_]Mo/^]?d\*NPX Ns![zEvb{P0"|5".?H3Nl}QZ{,4X{.Lvn=<n5t;1 '}7e/@q\

EF2@wr'Hs>|J{h2hI,-oIfU\_bF;60EaGd/uV./+WJ(?>ttxuJJhTK^G}Hxwd\*DGi"mU(QVN-

NXWUGJaSy3^JSTh#M^ngogsJ k+org]Thcr{+vlDE=kL3>Fr~"VH4~(` P/dSRA\H-mbzdkcf{`- 3amB~eQ4\$WKg5F#\*=Qx&%W`d

 $7=$ 

2&Ka L6klnrtKG3'{hOX[D@"6??&\$AZKjVBYlN.||6~k]5{W~onI=RjsvXa|YF1+~a+.Yhhj^8 A  $({\#}\rangle)[v!sR'5<;{\#}.\wedge O\sim8zUFt\#>]l0fvDvTV_v\#,x\W$ 

 $O:$ 

mmWfw|&+G'iR\_VJ: ~B9\_P6>oFX!)-u,?zPKDcPK9ZP6spring-cloud-netflix-sidecar-2.2.2.RELEASE-

sources.jarzex]9c1ffff333Cl13cq3 `}GVRTz\$A`r}

AW4uo]ZDI #J/- QTU`er,SHrbQ%Qb;p7d

acm6}0o/Fc\_H`\_\_S!b0\_lu;0K?E~s'8~D-x3sTV\f@jP=AKlgNi

}bIjw:FhPf:HJ/+rTo\*WDqnG(LJ\$JLj`eE#5\_qfCvO}Tdn7L`T'=Brl4;yr.}#Ebsu<Eke@

O'Q#=TQ DKg!foY~i"AaL,#"m2F[C~#pj0~%K'ik^RQpUvpdWQG[Uu5Y)K(RT@yq`\$-4a LlHgfBRe&9h-

e1\Fa~i%+\MtW\*+Blzi-p7&Q1v'4U{roR d[g~65bSS{-dBU"7)7Enmi{K&6Lum(^)c7KU

a2mMbW+Cs(/0>"~e8@@llpu+%vgNhDxX%

Tf\*"\$8f'\*f(a[Xn@\${YQa/=HHHb,WAG

 $p > a66ff$ ,iz0D)d|\_7}i+{TFjCp}WX&k1v-I tst]B <)cri!!;D4+

%!F9\DaP7KF\*nn >`

HOm- /;ta?]w^JzC]`@!VaN=\$ODc%\*CsI

,wc#HH-

`Z7>3CrZR\$qwCm'/p]R!/)r%?Z]Wg^zm{.{!HR@:,D}&k'1cU6/h}(5VtAVeE4vM.<%&<|+93UUlC2t~Ig#,=YiA9H /-h`p^i8.UIVnF|x-&e<O?dAtHCDj"

c`c<seJMS\$\*jKr?q&cWAy: XsU/JB!5(yADY)@

e@Cj

J/J)-x53mNxHZi

7rxGwczU'mWl{T4CZd"zpphU`jU

=3X[UtteFhvE+}U+V;]cK?RM(,9W5A(m9jBkQ\~sN'yqg"}j9K)thHJ1NDo\$z3n:IiAjh%ACWj;

-mj^

axurii1k/VVtPY]0|<

w\5g.lj-N)V<:y%t4c9 RNS|3(`#dcmlfh`fc{\,W\_NTDo(%EQD2i=W\_OH"\_N%|IC~F+S zj7i\AvyPrIe)7\*nF4VwJuhA2,rS~\$q\$ywuWX(#B`D==>\*/9Nt\*1d{OApPd/pdPb@#@8dUd)Y-xQht-RCU@^5'3NW{A8R f\"0[)=Eu\C]S\$aIQ=<v8I80jHOeO.l/Y\$E;Eh8%6J\~Q!:9\_#h?h@/ 4G&mZX3H>v. X98"MBb9 [,\B]tUhMu@EldpXM\*;#C[{>n + t;1`<SjpZwNsHeV@o:peR^!@:olx?K]

t

```
>tc>lLD2C2H+W,D<g5E|N-Ve5	&M<Pc*80SB7Ox)Dg3#/G0f/e5
```
@ntau1;n{]L

.-&jzSy\*q^1G!g&S

q"v{BItz4od^ZrIUq`fbo3GCp^:8x+FRC,uQriTL[xSO2'Z[0+s\4\*#>SGzM]l].-">\$905E]3b)8Us9y1MjLk}Gq-W|">%V

Snk87]U\$Mv{m1{<\.:z;l7}W8\$8UCs&SN4mc.F(@BH\$K 8#G#g9GD@T3#?LYoD9

h;GyW%>5pNk;S0iyFbrS-]p[N8Aq ]E3d37gkbnOy3 Q\_v9\q&2{9`H\*,/c]F6dyT"x>Nwb

 $kP\hbox{-}h\hbox{-}ho7r$ |7h: $bR\hbox{-}o=U$ 

3jpdpjBS>6;)-k50\|!

dym:= $&$ !#p[hz=^?\*w

:bLWc-C (z\$SK8OLjJ4:\e\4\*U\*YlEI,?"u'mKQ)|C7)bg{-sv

2#~YSR "Q]'

LZ]dJ5y;6?6Y)Q+EkkW#TN--Q3dxmg|PIlO0m"ZG%>btV\%?J,MsL^5N31):^f&05CD

8eDgKt"\_U#H?E-)YE

4'v61gStI7k\$vw^?dQ

g9\*B,RYEC0}6I",,NY^yl/W;ji7t1-GdTyK~1mQa.#1X)ayorAMJK}#Q9M~J8\$'\*+LOIm#

{scW7F/[l0xxB?!(Kt?qpkuh\$

o7[4.@rDQ{Bc(U[-b;zw" |(\$x=0@[xq:b#V65L!lEk<qOuQO%m

```
gDDwY#x+]C=odD?W8Hp+o'noI&?I#,{"m]z*A4/O>z5J@4Wf,h\twk3D#CM1O&ND{blCPV|P)^Ds'A&lom^TC7
C>e,O]K@.olsoR@cNR~~YKuYV~*$cw2dUCtdap/TzF
```
LN[pY-bFv9UJ3nbVzd8-3/:dhgqF5)#G/1>fkuV{|Hp&2Vf4NOw%FiU5.0}|4oBc Wn;'&SU2HT@Tg\*42`}=mW Yb ;hKs~MU<2 eIbaU:Lpgyc"svh>\*bDW2TxiHrcBQU1;&QA`>l8 /KT?pAX;^[hmK y>7??4C[,ecg)`kkifY: {<,mH>of>Pv9%EH4\_VSaqx3S.s;l|ji2?Ci1-IH9N~F)bH8`p`|IKZ(;GB0^xt

RDS23v+iCL#F>Cvkqeq\$

gcj%

<Tze"&-7\$qm E6Z##.|#'k>|6S9/c3Wu+Mx44Rbl9dJ6)T=8yDl2g

fSL>5M\_`<{:3S9Y%zmvRrhdE;)T>[+=|\O\_-liv-65 o#wm8'c"7/cGjs(9yO5QkD(!9{/0

{m\NXAtJCi!uc"\<B<IP.DAaY/+;y9MmTJ

i>SPB2CuTR{4K\$p8?V 7}"

/]dD;^ c^KI\+}?Y?T0hHDj\*J{U\$VA&#^N w%\*MWa

XIoy9-aR.[1ep&(4nK%EEu\_Yk!Y^\*TuOy0 &iJ9a|?\$

mUJrlf1gd<-T~~tz{^bbxTRZbTv~xNrx~JvHv|BrDV0,CE 

+6=^}NrF\Rzjzjt<L7\h6RfX=;XZ2mYt

FrE|]k(!m;D;xtAK9#w<=@\*>S\$R\*^:qD8,~3A=G\*Bj(6ePy~R%

0\$^I}2]>/"(sE-E:~xNEx)

;YZtk%jTp[XO5\*p4,b@n)gye+S[&GF}zD!\\2r5|xR9x^XDvL xH%e(pExM}b-(4jWY#;>.r8&MJy#hD+|sF"2uQ

 $|H''bX9KZz \leq 6J$ ?~liW\* Y\_o|O|Fp2NEQ]c\$)0D9mIhW{`[h x(v0\_a|5Tqn:\$k|LxPWO

P~@Ih>Zz~KE9U0sU\*}l>qdF@:%

\$kf`phCU#:%aohb5h

sm7iCY/[64::w/aRM.-c4szto@`onq?J?zQANROBttpz8qp5H-g+]

```
+mVg-@W4MHWnv$]kCxm `qB[8eLiU0mnMy4g&`
\triangleOx
vd*yC5S~-+ |2 _>$Z5:xz/i.]{p8fM78m}kVO8PHeMGTi:~$0JHcFyaq2&<~
jg4ylkX"+*z9{L
o(B|7{|{h-ICc!s6zJVE.3RK`pDlL.RG6#swX+GBuRg5mlM;[lF}DJ#QZuU=G m\06WaLh3SZh	_`SA8va$/c)`6
@h1]C
.!=
"wj\5^XW6|OVo]\};^k3i^
9ws_Iq:D=g	'!l'PX8{6Rh8*I|[Tv1^8!c/K1g3Nzj}_pSER"%F_B7F}mr"oS/]PPE:)VFXNk'47p4ZUK4
CA=6JjVHj2Lv[ Gy(?"x
Mi0p=M=r)wO[YPUDl% rkX4yMc
k`WR/ABV+qKP?4Z~&`J5F?,/;QjxYg7!"\q8qMk&p-.Lq3aqolASrz#b"Koq3:7Ky0WZ6D+IB\UPU2j;\$LVs^m-
+ETHfF
A@i{nVl\BCS!srY rq25>rgYS3$`?kLjI>{GJwwqS<s9thIWR8_aHD]Zs	},[1`uE1H4zG5.2khKPx]/g{?
k1B(,P`^%*Vmo?X,*r:;*$_`~9[B\jr~0a`F1P0ry$^Qa^?VL{ljcdPzKf: v?=oqM~@RTob(aO3i
[GJ,gNWA6La7.QcBz1"	451'cliDC`i|8[Ay0(.8{_)xO`5
4R,r]QNo >UYT<
r? = 3LaAnfO''Zo;1mu? .5z+bYhX %
/"7J|C|8qoHjW7Ju~.{	fP 'ad	mw7OiG|nsi
u~2r@_3v	[Fg@.Nmjino$'+q$}4Wae3r\ZK
[Z6QXf+.s~Y9Wz`e9%)OnI.-VZHM^t:r*ppkMd# Y!Nn6fxs/
a23pT]sO,rpF;&gq|dL)BsZ{mtwciPt=+[5hmU$A@ 9t*bSI?@IbO_!` ?! G/qU'w><0O` aEw`?|Nlu ;~%~
WFwm0G;;
w>Q6W>
0?yU|fI7W.~w$$8oh~*TPK'&2PK0PDc=spring-cloud-starter-netflix-ribbon-2.1.2.RELEASE-
sources.jarPK9ZP'&26spring-cloud-netflix-sidecar-2.2.2.RELEASE-sources.jarPK=
```
## **1.133 perfmark-perfmark-api 0.23.0 1.133.1 Available under license :**

Copyright 2019 Google LLC

Licensed under the Apache License, Version 2.0 (the "License"); you may not use this file except in compliance with the License. You may obtain a copy of the License at

http://www.apache.org/licenses/LICENSE-2.0

Unless required by applicable law or agreed to in writing, software distributed under the License is distributed on an "AS IS" BASIS, WITHOUT WARRANTIES OR CONDITIONS OF ANY KIND, either express or implied. See the License for the specific language governing permissions and limitations under the License.

This product contains a modified portion of 'Catapult', an open source Trace Event viewer for Chome, Linux, and Android applications, which can be obtained at:

-----------------------------------------------------------------------

\* LICENSE:

\* traceviewer/src/main/resources/io/perfmark/traceviewer/third\_party/catapult/LICENSE (New BSD License)

\* HOMEPAGE:

\* https://github.com/catapult-project/catapult

This product contains a modified portion of 'Polymer', a library for Web Components, which can be obtained at:

\* LICENSE:

 \* traceviewer/src/main/resources/io/perfmark/traceviewer/third\_party/polymer/LICENSE (New BSD License) \* HOMEPAGE:

\* https://github.com/Polymer/polymer

Copyright 2015 The Chromium Authors. All rights reserved.

Redistribution and use in source and binary forms, with or without modification, are permitted provided that the following conditions are met:

\* Redistributions of source code must retain the above copyright notice, this list of conditions and the following disclaimer.

\* Redistributions in binary form must reproduce the above copyright notice, this list of conditions and the following disclaimer in the documentation and/or other materials provided with the distribution.

\* Neither the name of catapult nor the names of its contributors may be used to endorse or promote products derived from this software without specific prior written permission.

THIS SOFTWARE IS PROVIDED BY THE COPYRIGHT HOLDERS AND CONTRIBUTORS "AS IS" AND ANY EXPRESS OR IMPLIED WARRANTIES, INCLUDING, BUT NOT LIMITED TO, THE IMPLIED WARRANTIES OF MERCHANTABILITY AND FITNESS FOR A PARTICULAR PURPOSE ARE DISCLAIMED. IN NO EVENT SHALL THE COPYRIGHT HOLDER OR CONTRIBUTORS BE LIABLE FOR ANY DIRECT, INDIRECT, INCIDENTAL, SPECIAL, EXEMPLARY, OR CONSEQUENTIAL DAMAGES (INCLUDING, BUT NOT LIMITED TO, PROCUREMENT OF SUBSTITUTE GOODS OR SERVICES; LOSS OF USE, DATA, OR PROFITS; OR BUSINESS INTERRUPTION) HOWEVER CAUSED AND ON ANY THEORY OF LIABILITY, WHETHER IN CONTRACT, STRICT LIABILITY, OR TORT (INCLUDING NEGLIGENCE OR OTHERWISE) ARISING IN ANY WAY OUT OF THE USE OF THIS SOFTWARE, EVEN IF ADVISED OF THE POSSIBILITY OF SUCH DAMAGE.

> Apache License Version 2.0, January 2004 http://www.apache.org/licenses/

TERMS AND CONDITIONS FOR USE, REPRODUCTION, AND DISTRIBUTION

## 1. Definitions.

 "License" shall mean the terms and conditions for use, reproduction, and distribution as defined by Sections 1 through 9 of this document.

 "Licensor" shall mean the copyright owner or entity authorized by the copyright owner that is granting the License.

 "Legal Entity" shall mean the union of the acting entity and all other entities that control, are controlled by, or are under common control with that entity. For the purposes of this definition, "control" means (i) the power, direct or indirect, to cause the direction or management of such entity, whether by contract or otherwise, or (ii) ownership of fifty percent (50%) or more of the outstanding shares, or (iii) beneficial ownership of such entity.

 "You" (or "Your") shall mean an individual or Legal Entity exercising permissions granted by this License.

 "Source" form shall mean the preferred form for making modifications, including but not limited to software source code, documentation source, and configuration files.

 "Object" form shall mean any form resulting from mechanical transformation or translation of a Source form, including but not limited to compiled object code, generated documentation, and conversions to other media types.

 "Work" shall mean the work of authorship, whether in Source or Object form, made available under the License, as indicated by a copyright notice that is included in or attached to the work (an example is provided in the Appendix below).

 "Derivative Works" shall mean any work, whether in Source or Object form, that is based on (or derived from) the Work and for which the editorial revisions, annotations, elaborations, or other modifications represent, as a whole, an original work of authorship. For the purposes of this License, Derivative Works shall not include works that remain separable from, or merely link (or bind by name) to the interfaces of, the Work and Derivative Works thereof.

 "Contribution" shall mean any work of authorship, including the original version of the Work and any modifications or additions to that Work or Derivative Works thereof, that is intentionally submitted to Licensor for inclusion in the Work by the copyright owner or by an individual or Legal Entity authorized to submit on behalf of the copyright owner. For the purposes of this definition, "submitted"

 means any form of electronic, verbal, or written communication sent to the Licensor or its representatives, including but not limited to communication on electronic mailing lists, source code control systems, and issue tracking systems that are managed by, or on behalf of, the Licensor for the purpose of discussing and improving the Work, but excluding communication that is conspicuously marked or otherwise designated in writing by the copyright owner as "Not a Contribution."

 "Contributor" shall mean Licensor and any individual or Legal Entity on behalf of whom a Contribution has been received by Licensor and subsequently incorporated within the Work.

- 2. Grant of Copyright License. Subject to the terms and conditions of this License, each Contributor hereby grants to You a perpetual, worldwide, non-exclusive, no-charge, royalty-free, irrevocable copyright license to reproduce, prepare Derivative Works of, publicly display, publicly perform, sublicense, and distribute the Work and such Derivative Works in Source or Object form.
- 3. Grant of Patent License. Subject to the terms and conditions of this License, each Contributor hereby grants to You a perpetual, worldwide, non-exclusive, no-charge, royalty-free, irrevocable (except as stated in this section) patent license to make, have made, use, offer to sell, sell, import, and otherwise transfer the Work, where such license applies only to those patent claims licensable by such Contributor that are necessarily infringed by their Contribution(s) alone or by combination of their Contribution(s) with the Work to which such Contribution(s) was submitted. If You institute patent litigation against any entity (including a cross-claim or counterclaim in a lawsuit) alleging that the Work or a Contribution incorporated within the Work constitutes direct or contributory patent infringement, then any patent licenses granted to You under this License for that Work shall terminate as of the date such litigation is filed.
- 4. Redistribution. You may reproduce and distribute copies of the Work or Derivative Works thereof in any medium, with or without modifications, and in Source or Object form, provided that You meet the following conditions:
	- (a) You must give any other recipients of the Work or Derivative Works a copy of this License; and
	- (b) You must cause any modified files to carry prominent notices stating that You changed the files; and
	- (c) You must retain, in the Source form of any Derivative Works that You distribute, all copyright, patent, trademark, and

 attribution notices from the Source form of the Work, excluding those notices that do not pertain to any part of the Derivative Works; and

 (d) If the Work includes a "NOTICE" text file as part of its distribution, then any Derivative Works that You distribute must include a readable copy of the attribution notices contained within such NOTICE file, excluding those notices that do not pertain to any part of the Derivative Works, in at least one of the following places: within a NOTICE text file distributed as part of the Derivative Works; within the Source form or documentation, if provided along with the Derivative Works; or, within a display generated by the Derivative Works, if and wherever such third-party notices normally appear. The contents of the NOTICE file are for informational purposes only and do not modify the License. You may add Your own attribution notices within Derivative Works that You distribute, alongside or as an addendum to the NOTICE text from the Work, provided that such additional attribution notices cannot be construed as modifying the License.

 You may add Your own copyright statement to Your modifications and may provide additional or different license terms and conditions for use, reproduction, or distribution of Your modifications, or for any such Derivative Works as a whole, provided Your use, reproduction, and distribution of the Work otherwise complies with the conditions stated in this License.

- 5. Submission of Contributions. Unless You explicitly state otherwise, any Contribution intentionally submitted for inclusion in the Work by You to the Licensor shall be under the terms and conditions of this License, without any additional terms or conditions. Notwithstanding the above, nothing herein shall supersede or modify the terms of any separate license agreement you may have executed with Licensor regarding such Contributions.
- 6. Trademarks. This License does not grant permission to use the trade names, trademarks, service marks, or product names of the Licensor, except as required for reasonable and customary use in describing the origin of the Work and reproducing the content of the NOTICE file.
- 7. Disclaimer of Warranty. Unless required by applicable law or agreed to in writing, Licensor provides the Work (and each Contributor provides its Contributions) on an "AS IS" BASIS, WITHOUT WARRANTIES OR CONDITIONS OF ANY KIND, either express or implied, including, without limitation, any warranties or conditions of TITLE, NON-INFRINGEMENT, MERCHANTABILITY, or FITNESS FOR A PARTICULAR PURPOSE. You are solely responsible for determining the

 appropriateness of using or redistributing the Work and assume any risks associated with Your exercise of permissions under this License.

- 8. Limitation of Liability. In no event and under no legal theory, whether in tort (including negligence), contract, or otherwise, unless required by applicable law (such as deliberate and grossly negligent acts) or agreed to in writing, shall any Contributor be liable to You for damages, including any direct, indirect, special, incidental, or consequential damages of any character arising as a result of this License or out of the use or inability to use the Work (including but not limited to damages for loss of goodwill, work stoppage, computer failure or malfunction, or any and all other commercial damages or losses), even if such Contributor has been advised of the possibility of such damages.
- 9. Accepting Warranty or Additional Liability. While redistributing the Work or Derivative Works thereof, You may choose to offer, and charge a fee for, acceptance of support, warranty, indemnity, or other liability obligations and/or rights consistent with this License. However, in accepting such obligations, You may act only on Your own behalf and on Your sole responsibility, not on behalf of any other Contributor, and only if You agree to indemnify, defend, and hold each Contributor harmless for any liability incurred by, or claims asserted against, such Contributor by reason of your accepting any such warranty or additional liability.

## END OF TERMS AND CONDITIONS

APPENDIX: How to apply the Apache License to your work.

 To apply the Apache License to your work, attach the following boilerplate notice, with the fields enclosed by brackets "[]" replaced with your own identifying information. (Don't include the brackets!) The text should be enclosed in the appropriate comment syntax for the file format. We also recommend that a file or class name and description of purpose be included on the same "printed page" as the copyright notice for easier identification within third-party archives.

## Copyright [yyyy] [name of copyright owner]

 Licensed under the Apache License, Version 2.0 (the "License"); you may not use this file except in compliance with the License. You may obtain a copy of the License at

http://www.apache.org/licenses/LICENSE-2.0

Unless required by applicable law or agreed to in writing, software

distributed under the License is distributed on an "AS IS" BASIS,

WITHOUT WARRANTIES OR CONDITIONS OF ANY KIND, either express or implied.

 See the License for the specific language governing permissions and limitations under the License.

// Copyright (c) 2012 The Polymer Authors. All rights reserved. //

// Redistribution and use in source and binary forms, with or without // modification, are permitted provided that the following conditions are // met:

//

// \* Redistributions of source code must retain the above copyright // notice, this list of conditions and the following disclaimer.

// \* Redistributions in binary form must reproduce the above

// copyright notice, this list of conditions and the following disclaimer

// in the documentation and/or other materials provided with the

// distribution.

// \* Neither the name of Google Inc. nor the names of its // contributors may be used to endorse or promote products derived from // this software without specific prior written permission.

//

// THIS SOFTWARE IS PROVIDED BY THE COPYRIGHT HOLDERS AND CONTRIBUTORS // "AS IS" AND ANY EXPRESS OR IMPLIED WARRANTIES, INCLUDING, BUT NOT // LIMITED TO, THE IMPLIED WARRANTIES OF MERCHANTABILITY AND FITNESS FOR // A PARTICULAR PURPOSE ARE DISCLAIMED. IN NO EVENT SHALL THE COPYRIGHT // OWNER OR CONTRIBUTORS BE LIABLE FOR ANY DIRECT, INDIRECT, INCIDENTAL, // SPECIAL, EXEMPLARY, OR CONSEQUENTIAL DAMAGES (INCLUDING, BUT NOT // LIMITED TO, PROCUREMENT OF SUBSTITUTE GOODS OR SERVICES; LOSS OF USE, // DATA, OR PROFITS; OR BUSINESS INTERRUPTION) HOWEVER CAUSED AND ON ANY // THEORY OF LIABILITY, WHETHER IN CONTRACT, STRICT LIABILITY, OR TORT // (INCLUDING NEGLIGENCE OR OTHERWISE) ARISING IN ANY WAY OUT OF THE USE // OF THIS SOFTWARE, EVEN IF ADVISED OF THE POSSIBILITY OF SUCH DAMAGE. /\*

\* Copyright 2019 Google LLC

\*

\* Licensed under the Apache License, Version 2.0 (the "License");

\* you may not use this file except in compliance with the License.

\* You may obtain a copy of the License at

\*

\* http://www.apache.org/licenses/LICENSE-2.0

\*

\* Unless required by applicable law or agreed to in writing, software

\* distributed under the License is distributed on an "AS IS" BASIS,

\* WITHOUT WARRANTIES OR CONDITIONS OF ANY KIND, either express or implied.

\* See the License for the specific language governing permissions and

\* limitations under the License.

\*/

# **1.134 kafka-schema-registry-client 7.0.1**

## **1.134.1 Available under license :**

Confluent Community License Agreement

Version 1.0

This Confluent Community License Agreement Version 1.0 (the Agreement) sets forth the terms on which Confluent, Inc. (Confluent) makes available certain software made available by Confluent under this Agreement (the Software). BY INSTALLING, DOWNLOADING, ACCESSING, USING OR DISTRIBUTING ANY OF THE SOFTWARE, YOU AGREE TO THE TERMS AND CONDITIONS OF THIS AGREEMENT. IF YOU DO NOT AGREE TO SUCH TERMS AND CONDITIONS, YOU MUST NOT USE THE SOFTWARE. IF YOU ARE RECEIVING THE SOFTWARE ON BEHALF OF A LEGAL ENTITY, YOU REPRESENT AND WARRANT THAT YOU HAVE THE ACTUAL AUTHORITY TO AGREE TO THE TERMS AND CONDITIONS OF THIS AGREEMENT ON BEHALF OF SUCH ENTITY. Licensee means you, an individual, or the entity on whose behalf you are receiving the Software.

## 1. LICENSE GRANT AND CONDITIONS.

 1.1 License. Subject to the terms and conditions of this Agreement, Confluent hereby grants to Licensee a non-exclusive, royalty-free, worldwide, non-transferable, non-sublicenseable license during the term of this Agreement to: (a) use the Software; (b) prepare modifications and derivative works of the Software; (c) distribute the Software (including without limitation in source code or object code form); and (d) reproduce copies of the Software (the License). Licensee is not granted the right to, and Licensee shall not, exercise the License for an Excluded Purpose. For purposes of this Agreement, Excluded Purpose means making available any software-as-a-service, platform-as-a-service, infrastructure-as-a-service or other similar online service that competes with Confluent products or services that provide the Software.

 1.2 Conditions. In consideration of the License, Licensees distribution of the Software is subject to the following conditions:

 (a) Licensee must cause any Software modified by Licensee to carry prominent notices stating that Licensee modified the Software.

 (b) On each Software copy, Licensee shall reproduce and not remove or alter all Confluent or third party copyright or other proprietary notices contained in the Software, and Licensee must provide the notice below with each copy.

 This software is made available by Confluent, Inc., under the terms of the Confluent Community License Agreement, Version 1.0 located at http://www.confluent.io/confluent-community-license. BY INSTALLING, DOWNLOADING, ACCESSING, USING OR DISTRIBUTING ANY OF

## THE SOFTWARE, YOU AGREE TO THE TERMS OF SUCH LICENSE AGREEMENT.

 1.3 Licensee Modifications. Licensee may add its own copyright notices to modifications made by Licensee and may provide additional or different license terms and conditions for use, reproduction, or distribution of Licensees modifications. While redistributing the Software or modifications thereof, Licensee may choose to offer, for a fee or free of charge, support, warranty, indemnity, or other obligations. Licensee, and not Confluent, will be responsible for any such obligations.

 1.4 No Sublicensing. The License does not include the right to sublicense the Software, however, each recipient to which Licensee provides the Software may exercise the Licenses so long as such recipient agrees to the terms and conditions of this Agreement.

 2. TERM AND TERMINATION. This Agreement will continue unless and until earlier terminated as set forth herein. If Licensee breaches any of its conditions or obligations under this Agreement, this Agreement will terminate automatically and the License will terminate automatically and permanently.

 3. INTELLECTUAL PROPERTY. As between the parties, Confluent will retain all right, title, and interest in the Software, and all intellectual property rights therein. Confluent hereby reserves all rights not expressly granted to Licensee in this Agreement. Confluent hereby reserves all rights in its trademarks and service marks, and no licenses therein are granted in this Agreement.

 4. DISCLAIMER. CONFLUENT HEREBY DISCLAIMS ANY AND ALL WARRANTIES AND CONDITIONS, EXPRESS, IMPLIED, STATUTORY, OR OTHERWISE, AND SPECIFICALLY DISCLAIMS ANY WARRANTY OF MERCHANTABILITY OR FITNESS FOR A PARTICULAR PURPOSE, WITH RESPECT TO THE SOFTWARE.

 5. LIMITATION OF LIABILITY. CONFLUENT WILL NOT BE LIABLE FOR ANY DAMAGES OF ANY KIND, INCLUDING BUT NOT LIMITED TO, LOST PROFITS OR ANY CONSEQUENTIAL, SPECIAL, INCIDENTAL, INDIRECT, OR DIRECT DAMAGES, HOWEVER CAUSED AND ON ANY THEORY OF LIABILITY, ARISING OUT OF THIS AGREEMENT. THE FOREGOING SHALL APPLY TO THE EXTENT PERMITTED BY APPLICABLE LAW.

## 6.GENERAL.

 6.1 Governing Law. This Agreement will be governed by and interpreted in accordance with the laws of the state of California, without reference to its conflict of laws principles. If Licensee is located within the United States, all disputes arising out of this Agreement are subject to the exclusive jurisdiction of courts located in Santa Clara County, California. USA. If Licensee is located outside of the United States, any dispute, controversy or claim arising out of or relating to this

 Agreement will be referred to and finally determined by arbitration in accordance with the JAMS International Arbitration Rules. The tribunal will consist of one arbitrator. The place of arbitration will be Palo Alto, California. The language to be used in the arbitral proceedings will be English. Judgment upon the award rendered by the arbitrator may be entered in any court having jurisdiction thereof.

 6.2 Assignment. Licensee is not authorized to assign its rights under this Agreement to any third party. Confluent may freely assign its rights under this Agreement to any third party.

 6.3 Other. This Agreement is the entire agreement between the parties regarding the subject matter hereof. No amendment or modification of this Agreement will be valid or binding upon the parties unless made in writing and signed by the duly authorized representatives of both parties. In the event that any provision, including without limitation any condition, of this Agreement is held to be unenforceable, this Agreement and all licenses and rights granted hereunder will immediately terminate. Waiver by Confluent of a breach of any provision of this Agreement or the failure by Confluent to exercise any right hereunder will not be construed as a waiver of any subsequent breach of that right or as a waiver of any other right.

<!DOCTYPE html PUBLIC "-//W3C//DTD XHTML 1.0 Transitional//EN" "http://www.w3.org/TR/xhtml1/DTD/xhtml1-transitional.dtd"> <html xmlns="http://www.w3.org/1999/xhtml" lang="en" xml:lang="en" dir="ltr"> <head>

```
	<title>PostgreSQL JDBC License</title>
```
 <meta http-equiv="Content-Type" content="text/xhtml; charset=utf-8" />  $\epsilon$  meta name="description" content="The official site for the PostgreSQL JDBC Driver"  $\epsilon$  <meta name="copyright" content="The PostgreSQL Global Development Group" />

 <style type="text/css" media="screen" title="Normal Text">@import url("../media/css/base.css");</style>

```
	<link rel="shortcut icon" href="../media/favicon.ico" />
```

```
\lt!!--
	<script type="text/javascript">
var \text{gaq} = \text{gaq} \parallel \text{||};
		_gaq.push(['_setAccount', 'UA-1345454-1']);
		_gaq.push(['_trackPageview']);
		(function() {
 			var ga = document.createElement('script'); ga.type = 'text/javascript'; ga.async = true;
 			ga.src = ('https:' == document.location.protocol ? 'https://ssl' : 'http://www') + '.google-analytics.com/ga.js';
 			var s = document.getElementsByTagName('script')[0]; s.parentNode.insertBefore(ga, s);
 })():
	</script>
	-->
```
</head>

<body> <div id="pgContainerWrap"> <div id="pgContainer">

 <span class="txtOffScreen"><a href="#pgContent" title="Skip site navigation" accesskey="1">Skip site navigation $\langle x \rangle$  (1) $\langle y \rangle$ span $>$ 

 <span class="txtOffScreen"><a href="#pgContentWrap" title="Skip section navigation" accesskey="2">Skip section navigation $\langle a \rangle$  (2) $\langle$ span $>$ 

 <div id="pgHeaderContainer">

```
				<div id="pgSearch">
```
 <!-- Old pgjdbc form -->

 <form action="https://www.google.com/search" method="get">

```
						<input value="jdbc.postgresql.org" name="sitesearch" type="hidden" />
```

```
\leinput id="q" name="q" type="text" size="20" maxlength="255" onfocus="if( this.value==this.defaultValue )
this.value='';" value="Google Search" accesskey="s" />
```
 <!-- <input onFocus="getBlank (this, 'Search the site with google');" size="25" name="q" id="query" type="text" value="Search the site with google">  $\&$ nbsp; -->

 <input name="Search" value="Search" type="submit" />

 </form>

```
					<!-- New PostgreSQL form
  					<form method="get" action="search/">
  					<div>
   						<h2 class="pgBlockHide"><label for="q">Search</label></h2>
   						<input id="q" name="q" type="text" size="20" maxlength="255" onfocus="if( this.value==this.defaultValue )
this.value='';" value="Search" accesskey="s" />
   						<input name="a" type="hidden" value="1"/>
   						<input id="submit" name="submit" type="submit" value="Search" />
  \langlediv>					</form>
  					-->
  \langlediv> \langle!-- pgSearch -->
  <br>2<sub>r</sub>				<div id="pgHeader">
  					<div id="pgHeaderLogoLeft">
   \langleimg alt="PostgreSQL" height="80" width="390" src="../media/img/layout/hdr_left3.png" usemap="#maplinks" />
   						<map name="maplinks">
    \alpha <area shape="rect" coords="0,0,231,80" alt="PostgreSQL" href="https://postgresql.org" />
    							<area shape="rect" coords="232,0,390,80" alt="PostgreSQL JDBC Driver" href="https://jdbc.postgresql.org" />
   </map>\langlediv>					<div id="pgHeaderLogoRight">
```

```
						<a href="https://postgresql.org">
    							<img width="210" height="80" alt="The world's most advanced open source database."
src="../media/img/layout/hdr_right.png" />
   						</a>
   \langlediv\rangle\langlediv> \langle!-- pgHeader -->
  				<div id="pgTopNav">
   					<div id="pgTopNavLeft">
   \langleimg width="7" style="height: 100%;" alt="" src="../media/img/layout/nav_lft.png" />
   \langlediv>					<div id="pgTopNavRight">
   						<img width="7" style="height: 100%;" alt="" src="../media/img/layout/nav_rgt.png" />
   \langlediv>
   					<ul id="pgTopNavList">
   						<li><a href="../index.html" title="Home">Home</a></li>
   						<li><a href="../about/about.html" title="About">About</a></li>
   						<li><a href="../download.html" title="Download">Download</a></li>
   						<li><a href="../documentation/documentation.html" title="Documentation">Documentation</a></li>
   						<li><a href="../community/community.html" title="Community">Community</a></li>
   						<li><a href="../development/development.html" title="Development">Development</a></li>
   \langle \text{ul} \rangle\langlediv> \langle!-- pgTopNav -->
  			</div> <!-- pgHeaderContainer -->
  			<div id="pgContent">
  				<div id="pgSideWrap">
   					<div id="pgSideNav">
   \langle u|							<li><a href="about.html">About</a></li>
    							<li><a href="license.html">License</a></li>
    							<li><a href="extras.html">Extras</a></li>
   \langle \text{ul} \rangle\langlediv> \langle!-- pgSideNam -->
  \langlediv> \langle!-- pgSideWrap -->
  				<div id="pgContentWrap">
   					<h1>BSD 2-clause "Simplified" License</h1>
   < p >						The PostgreSQL JDBC Driver is distributed under the BSD-2-Clause License.
   						The simplest explanation of the licensing terms is that
   						you can do whatever you want with the product and source code as long
   						as you don't claim you wrote it or sue us. You should give it a read
   						though, it's only half a page.
   \langle n \rangle\langlehr/>
```
 <pre style="font-family: monospace,'Courier'; background-color: #f9f9f9; padding: 1em; border: 1px solid #ddd">

Copyright (c) 1997, PostgreSQL Global Development Group All rights reserved.

Redistribution and use in source and binary forms, with or without modification, are permitted provided that the following conditions are met:

- 1. Redistributions of source code must retain the above copyright notice, this list of conditions and the following disclaimer.
- 2. Redistributions in binary form must reproduce the above copyright notice, this list of conditions and the following disclaimer in the documentation and/or other materials provided with the distribution.

THIS SOFTWARE IS PROVIDED BY THE COPYRIGHT HOLDERS AND CONTRIBUTORS "AS IS" AND ANY EXPRESS OR IMPLIED WARRANTIES, INCLUDING, BUT NOT LIMITED TO, THE IMPLIED WARRANTIES OF MERCHANTABILITY AND FITNESS FOR A PARTICULAR PURPOSE ARE DISCLAIMED. IN NO EVENT SHALL THE COPYRIGHT OWNER OR CONTRIBUTORS BE LIABLE FOR ANY DIRECT, INDIRECT, INCIDENTAL, SPECIAL, EXEMPLARY, OR CONSEQUENTIAL DAMAGES (INCLUDING, BUT NOT LIMITED TO, PROCUREMENT OF SUBSTITUTE GOODS OR SERVICES; LOSS OF USE, DATA, OR PROFITS; OR BUSINESS INTERRUPTION) HOWEVER CAUSED AND ON ANY THEORY OF LIABILITY, WHETHER IN CONTRACT, STRICT LIABILITY, OR TORT (INCLUDING NEGLIGENCE OR OTHERWISE) ARISING IN ANY WAY OUT OF THE USE OF THIS SOFTWARE, EVEN IF ADVISED OF THE POSSIBILITY OF SUCH DAMAGE.</pre>

 </div> <!-- pgContentWrap -->

```
				<br class="pgClearBoth" />
\langlediv> \langle!-- pgContent -->
\langlehr/>
```
 <div id="pgFooter">

```
				<a class="navFooter" href="https://www.postgresql.org/about/privacypolicy">Privacy Policy</a> |
  <a class="navFooter" href="https://www.postgresql.org/about/">About PostgreSQL</a><br/>>br/>
  Copyright & copy; 1996-2020 The PostgreSQL Global Development Group
 \langlediv> \langle!-- pgFooter -->
 \langlediv> \langle!-- pgContainer -->
\langle \text{div}\rangle \langle -\text{pgContainerWrap} \rangle</body>
</html>
kafka-connect-jdbc
Copyright (c) 2015 Confluent Inc.
```
The following libraries are included in packaged versions of this project:

```
* SQLite JDBC Driver
```
- \* COPYRIGHT: Copyright Taro L. Saito, David Crenshaw
- \* LICENSE: licenses/LICENSE.apache2.txt
- \* NOTICE: licenses/NOTICE.sqlite-jdbc.txt
- \* HOMEPAGE: https://github.com/xerial/sqlite-jdbc
- \* PostgreSQL JDBC Driver
- \* COPYRIGHT: Copyright 1997-2011, PostgreSQL Global Development Group
- \* LICENSE: licenses/LICENSE.bsd.txt
- \* HOMEPAGE: https://jdbc.postgresql.org/
- \* MariaDB JDBC Driver
- \* COPYRIGHT: Copyright 2012 Monty Program Ab., 2009-2011, Marcus Eriksson
- \* LICENSE: licenses/LICENSE.lgpl.txt
- \* HOMEPAGE: https://mariadb.com/kb/en/mariadb/about-mariadb-connector-j/
- Copyright(c) 2019 Microsoft Corporation

All rights reserved.

## MIT License

Permission is hereby granted, free of charge, to any person obtaining a copy of this software and associated documentation files(the "Software"),

to deal in the Software without restriction, including without limitation the rights to use, copy, modify, merge, publish, distribute, sublicense,

and / or sell copies of the Software, and to permit persons to whom the Software is furnished to do so, subject to the following conditions :

The above copyright notice and this permission notice shall be included in all copies or substantial portions of the Software.

THE SOFTWARE IS PROVIDED \*AS IS\*, WITHOUT WARRANTY OF ANY KIND, EXPRESS OR IMPLIED, INCLUDING BUT NOT LIMITED TO THE WARRANTIES OF MERCHANTABILITY, FITNESS FOR A PARTICULAR PURPOSE AND NONINFRINGEMENT. IN NO EVENT SHALL THE AUTHORS OR COPYRIGHT HOLDERS BE LIABLE FOR ANY CLAIM, DAMAGES OR OTHER LIABILITY, WHETHER IN AN ACTION OF CONTRACT, TORT OR OTHERWISE, ARISING FROM, OUT OF OR IN CONNECTION WITH THE SOFTWARE OR THE USE OR OTHER DEALINGS IN THE SOFTWARE.

Oracle Free Use Terms and Conditions

## Definitions

"Oracle" refers to Oracle America, Inc. "You" and "Your" refers to (a) a company or organization (each an "Entity")

accessing the Programs, if use of the Programs will be on behalf of such Entity; or (b) an individual accessing the Programs, if use of the Programs will not be on behalf of an Entity. "Program(s)" refers to Oracle software provided by Oracle pursuant to the following terms and any updates, error corrections, and/or Program Documentation provided

by Oracle. "Program Documentation" refers to Program user manuals and Program installation manuals, if any. If available, Program Documentation may be delivered with the Programs and/or may be accessed from www.oracle.com/documentation.

"Separate Terms" refers to separate license terms that are specified in the Program Documentation, readmes or notice

files and that apply to Separately Licensed Technology. "Separately Licensed Technology" refers to Oracle or third party technology that is licensed under Separate Terms and not under the terms of this license.

### Separately Licensed Technology

Oracle may provide certain notices to You in Program Documentation, readmes or notice files in connection with **Oracle** 

or third party technology provided as or with the Programs. If specified in the Program Documentation, readmes or notice files, such technology will be licensed to You under Separate Terms. Your rights to use Separately Licensed Technology under Separate Terms are not restricted in any way by the terms herein. For clarity, notwithstanding the existence of a notice, third party technology that is not Separately Licensed Technology shall be deemed part of the Programs licensed to You under the terms of this license.

#### Source Code for Open Source Software

For software that You receive from Oracle in binary form that is licensed under an open source license that gives You the right to receive the source code for that binary, You can obtain a copy of the applicable source code from https://oss.oracle.com/sources/ or http://www.oracle.com/goto/opensourcecode. If the source code for such software was not provided to You with the binary, You can also receive a copy of the source code on physical media by submitting a written request pursuant to the instructions in the "Written Offer for Source Code" section of the latter website.

-------------------------------------------------------------------------------

The following license terms apply to those Programs that are not provided to You under Separate Terms.

License Rights and Restrictions

Oracle grants to You, as a recipient of this Program, a nonexclusive, nontransferable, limited license to, subject to the conditions stated herein, (a) internally use the unmodified Programs for the purposes of developing, testing, prototyping and demonstrating your applications, and running the Programs for your own internal business operations;

and (b) redistribute unmodified Programs and Programs Documentation, under the terms of this License, provided that

You do not charge Your end users any additional fees for the use of the Programs. You may make copies of the Programs

to the extent reasonably necessary for exercising the license rights granted herein and for backup purposes. You are granted the right to use the Programs to provide third party training in the use of the Programs and associated Separately Licensed Technology only if there is express authorization of such use by Oracle on the Program's download

page or in the Program Documentation.

Your license is contingent on Your compliance with the following conditions:

- You include a copy of this license with any distribution by You of the Programs;

- You do not remove markings or notices of either Oracle's or a licensor's proprietary rights from the Programs or Program Documentation;

- You comply with all U.S. and applicable export control and economic sanctions laws and regulations that govern

Your use of the Programs (including technical data);

- You do not cause or permit reverse engineering, disassembly or decompilation of the Programs (except as allowed by law)

by You nor allow an associated party to do so.

For clarity, any source code that may be included in the distribution with the Programs is provided solely for reference

purposes and may not be modified, unless such source code is under Separate Terms permitting modification.

#### Ownership

Oracle or its licensors retain all ownership and intellectual property rights to the Programs.

## Information Collection

The Programs' installation and/or auto-update processes, if any, may transmit a limited amount of data to Oracle or its service provider about those processes to help Oracle understand and optimize them. Oracle does not associate the data with personally identifiable information. Refer to Oracle's Privacy Policy at www.oracle.com/privacy.

Disclaimer of Warranties; Limitation of Liability

THE PROGRAMS ARE PROVIDED "AS IS" WITHOUT WARRANTY OF ANY KIND. ORACLE FURTHER DISCLAIMS ALL WARRANTIES, EXPRESS AND IMPLIED, INCLUDING WITHOUT LIMITATION, ANY IMPLIED WARRANTIES OF MERCHANTABILITY, FITNESS FOR A PARTICULAR PURPOSE, OR NONINFRINGEMENT.

IN NO EVENT UNLESS REQUIRED BY APPLICABLE LAW WILL ORACLE BE LIABLE TO YOU FOR DAMAGES, INCLUDING ANY GENERAL, SPECIAL, INCIDENTAL OR CONSEQUENTIAL DAMAGES ARISING OUT OF THE USE OR INABILITY TO USE THE PROGRAM (INCLUDING BUT NOT LIMITED TO LOSS OF DATA OR DATA BEING RENDERED INACCURATE OR LOSSES SUSTAINED BY YOU OR THIRD PARTIES OR A FAILURE OF THE PROGRAM TO OPERATE WITH ANY OTHER PROGRAMS), EVEN IF SUCH HOLDER OR OTHER PARTY HAS BEEN ADVISED OF THE POSSIBILITY OF SUCH DAMAGES.

Last updated: 9 October 2018

<!DOCTYPE html><html class="wp"><head><meta charSet="utf-8"/><meta http-equiv="x-ua-compatible" content="ie=edge"/><meta name="viewport" content="width=device-width, initial-scale=1, shrink-tofit=no"/><style data-href="/styles.bac76730c08e59a2e76d.css">.style-module--anchorLinks--2mh4W{textalign:center}@media screen and (min-width:992px){.style-module--anchorLinks--2mh4W{display:-msflexbox;display:flex;-ms-flex-wrap:wrap;flex-wrap:wrap;-ms-flex-pack:center;justify-content:center;margin:3px 0}}.style-module--link--1Ko78{color:#0074a2;text-transform:uppercase;font-weight:700;letter-spacing:1.2px;fontsize:12px;display:-ms-flexbox;display:flex;-ms-flex-align:center;align-items:center;position:relative;margin:0 20px;padding:10px 0}@media screen and (max-width:991px){.style-module--link--1Ko78:first-of-type{margintop:0;padding-top:0}}@media screen and (max-width:991px){.style-module--link--1Ko78:last-of-type{marginbottom:0;padding-bottom:0}}@media screen and (max-width:991px){.style-module--link--

1Ko78{display:block;margin:20px 0}}@media screen and (min-width:992px){.style-module--link-- 1Ko78:not(:last-of-

type):after{content:"";width:1px;height:30px;background:rgba(130,148,148,.25);position:absolute;right:- 20px}}.style-module--animationElement--XoaLp{opacity:1}@media screen and (min-width:992px){.style-module- -animationElement--XoaLp{opacity:0}.style-module--animationElement--XoaLp.style-module--fromTop--2tsTM{ webkit-animation:style-module--fromTop--2tsTM .3s cubic-bezier(.21,.78,.76,.78) forwards;animation:stylemodule--fromTop--2tsTM .3s cubic-bezier(.21,.78,.76,.78) forwards}.style-module--animationElement-- XoaLp.style-module--fromRight--3EeXz{-webkit-animation:style-module--fromRight--3EeXz .5s cubicbezier(.21,.78,.76,.78) forwards;animation:style-module--fromRight--3EeXz .5s cubic-bezier(.21,.78,.76,.78) forwards}.style-module--animationElement--XoaLp.style-module--fromBottom--6dP9P{-webkit-animation:stylemodule--fromBottom--6dP9P .5s cubic-bezier(.21,.78,.76,.78) forwards;animation:style-module--fromBottom-- 6dP9P .5s cubic-bezier(.21,.78,.76,.78) forwards}.style-module--animationElement--XoaLp.style-module- fromLeft--1q-9z{-webkit-animation:style-module--fromLeft--1q-9z .5s cubic-bezier(.21,.78,.76,.78) forwards;animation:style-module--fromLeft--1q-9z .5s cubic-bezier(.21,.78,.76,.78) forwards}.style-module- animationElement--XoaLp.style-module--fadeIn--1P3t4{-webkit-animation:style-module--fadeIn--1P3t4 .5s cubicbezier(.21,.78,.76,.78) forwards;animation:style-module--fadeIn--1P3t4 .5s cubic-bezier(.21,.78,.76,.78) forwards}}@-webkit-keyframes style-module--fromTop--2tsTM{0%{opacity:0;transform:translateY(- 15%)}to{opacity:1;transform:translateY(0)}}@keyframes style-module--fromTop--

2tsTM{0%{opacity:0;transform:translateY(-15%)}to{opacity:1;transform:translateY(0)}}@-webkit-keyframes style-module--fromRight--

3EeXz{0%{transform:translateX(5%);opacity:0}50%{transform:translateX(0)}95%{opacity:1}to{transform:transla teX(0);opacity:1}}@keyframes style-module--fromRight--

3EeXz{0%{transform:translateX(5%);opacity:0}50%{transform:translateX(0)}95%{opacity:1}to{transform:transla teX(0);opacity:1}}@-webkit-keyframes style-module--fromBottom--

6dP9P{0%{opacity:0;transform:translateY(15%)}to{opacity:1;transform:translateY(0)}}@keyframes style-module- -fromBottom--6dP9P{0%{opacity:0;transform:translateY(15%)}to{opacity:1;transform:translateY(0)}}@-webkitkeyframes style-module--fromLeft--1q-9z{0%{transform:translateX(-

7%);opacity:0}50%{transform:translateX(0)}to{transform:translateX(0);opacity:1}}@keyframes style-module- fromLeft--1q-9z{0%{transform:translateX(-

7%);opacity:0}50%{transform:translateX(0)}to{transform:translateX(0);opacity:1}}@-webkit-keyframes stylemodule--fadeIn--1P3t4{to{opacity:1}}@keyframes style-module--fadeIn--1P3t4{to{opacity:1}}.style-module- overlay--

3uWjl{background:rgba(0,0,0,.75);width:100%;height:100%;left:0;top:0;opacity:1;position:fixed;transition:all .25s ease-in-out;z-index:100}.style-module--button--Kl1\_E{transition:all .5s ease-in-out;transition:all .5s cubicbezier(.785,.135,.15,.86);border-radius:6px;border-style:solid;border-width:1px;display:inline-block;fontsize:12px;font-weight:700;letter-spacing:.9px;line-height:1.5;padding:12px 30px;text-align:center;textdecoration:none;text-transform:uppercase;position:relative}.style-module--button--Kl1\_E:hover{cursor:pointer;textdecoration:none}.style-module--button--Kl1\_E.style-module--island--3qX2T{background-color:#38cced;bordercolor:#38cced;color:#fff}.style-module--button--Kl1\_E.style-module--island--

3qX2T:hover{background:#173361;border-color:#173361}.style-module--button--Kl1\_E.style-module--island-- 3qX2T:disabled{background-color:#ccc;border-color:#ccc;color:#666;cursor:not-allowed}.style-module--button-- Kl1\_E.style-module--denim--S1xvF{background-color:#173361;border-color:#173361;color:#fff}.style-module-button--Kl1\_E.style-module--denim--S1xvF:hover{background:#0074a2;border-color:#0074a2}.style-module- button--Kl1\_E.style-module--denimOutline--1Y1tC{background-color:transparent;border-

color:#173361;color:#173361}.style-module--button--Kl1\_E.style-module--denimOutline--

1Y1tC:hover{background:#173361;color:#fff}.style-module--button--Kl1\_E.style-module--white--

3e10p{background-color:#fff;border-color:#fff;color:#173361}.style-module--button--Kl1\_E.style-module--white--

3e10p:hover{background:transparent;color:#fff}.style-module--button--Kl1\_E.style-module--whiteOutline--3cbh{background-color:transparent;border-color:#fff;color:#fff}.style-module--button--Kl1\_E.style-module- whiteOutline--3cb-h:hover{background:#fff;color:#173361}.style-module--button--Kl1\_E.style-module--purple-- 1TxqH{background-color:#431d73;border-color:#431d73;color:#fff}.style-module--button--Kl1\_E.style-module- purple--1TxqH:hover{background:transparent;border-color:#431d73;color:#431d73}.style-module--button-- Kl1\_E.style-module--purpleOutline--1C3T-{background-color:transparent;bordercolor:#431d73;color:#431d73}.style-module--button--Kl1\_E.style-module--purpleOutline--1C3T- :hover{background:#431d73;color:#fff}.style-module--button--Kl1\_E.style-module--green--2BSuQ{backgroundcolor:#159e86;border-color:#159e86;color:#fff}.style-module--button--Kl1\_E.style-module--green-- 2BSuQ:hover{background:transparent;border-color:#159e86;color:#159e86}.style-module--button--Kl1\_E.stylemodule--greenOutline--25Pg7{background-color:transparent;border-color:#159e86;color:#159e86}.style-module- button--Kl1\_E.style-module--greenOutline--25Pg7:hover{background:#159e86;color:#fff}.style-module--button-- Kl1\_E.style-module--blue--sASBN{background-color:#0daccc;border-color:#0daccc;color:#fff}.style-module-button--Kl1\_E.style-module--blue--sASBN:hover{background:transparent;bordercolor:#0daccc;color:#0daccc}.style-module--button--Kl1\_E.style-module--blueOutline--yXs7S{backgroundcolor:transparent;border-color:#0daccc;color:#0daccc}.style-module--button--Kl1\_E.style-module--blueOutline- yXs7S:hover{background:#0daccc;color:#fff}.style-module--button--Kl1\_E.style-module--orange-- 3FGxM{background-color:#e37d62;border-color:#e37d62;color:#fff}.style-module--button--Kl1\_E.style-module- orange--3FGxM:hover{background:transparent;border-color:#e37d62;color:#e37d62}.style-module--button-- Kl1\_E.style-module--orangeOutline--Omcu9{background-color:transparent;bordercolor:#e37d62;color:#e37d62}.style-module--button--Kl1\_E.style-module--orangeOutline-- Omcu9:hover{background:#e37d62;color:#fff}.style-module--button--Kl1\_E.style-module--grey-- 2lpBY{background-color:#58788c;border-color:#58788c;color:#fff}.style-module--button--Kl1\_E.style-module- grey--2lpBY:hover{background:transparent;border-color:#58788c;color:#58788c}.style-module--button-- Kl1\_E.style-module--greyOutline--3JM3v{background-color:transparent;bordercolor:#58788c;color:#58788c}.style-module--button--Kl1\_E.style-module--greyOutline-- 3JM3v:hover{background:#58788c;color:#fff}.style-module--button--Kl1\_E.style-module--boxShadow-- 32GhS{padding:50px 30px;display:-ms-flexbox;display:flex;-ms-flex-pack:center;justify-content:center;border:1px solid rgba(130,148,148,.25);border-radius:8px;margin:0 5px;transition:all .3s ease}.style-module--button-- Kl1\_E.style-module--boxShadow--32GhS.style-module--fromBottom--1KdMI:after{opacity:0;bottom:-5%}.stylemodule--button--Kl1\_E.style-module--boxShadow--32GhS.style-module--fromBottom-- 1KdMI:hover:after{opacity:1;bottom:5px}.style-module--button--Kl1\_E.style-module--boxShadow--32GhS.stylemodule--fromLeft--mzMQk:after{opacity:0;top:calc(50% - 9px);right:6px}.style-module--button--Kl1\_E.stylemodule--boxShadow--32GhS.style-module--fromLeft--mzMQk:hover:after{opacity:1;right:1px}.style-module- button--Kl1\_E.style-module--boxShadow-- 32GhS:after{content:"";position:absolute;width:20px;height:20px;backgroundimage:url("https://d33wubrfki0l68.cloudfront.net/1d1bc6e441a34bc38df8118a4d8541cffeba6412/13d9c/icons/arrow \_line.inline.svg");background-repeat:no-repeat;transition:all .3s ease}.style-module--button--Kl1\_E.style-module- boxShadow--32GhS img{-o-object-fit:contain;object-fit:contain}.style-module--button--Kl1\_E.style-module- boxShadow--32GhS:hover{box-shadow:0 4px 15px rgba(0,0,0,.25)}.style-module--button-- Kl1\_E:disabled{background-color:rgba(130,148,148,.25)!important;cursor:not-allowed!important;bordercolor:rgba(130,148,148,.25)!important}.style-module--footnote--2QqUZ{font-weight:300;fontsize:12px;color:#000;display:block;margin-top:15px }.style-module--arrow--2RnsV{position:relative;cursor:pointer}.style-module--arrow--2RnsV:after,.style-module--arrow-- 2RnsV:before{content:"";position:absolute;background-color:#173361;transition:all .4s cubicbezier(1,.07,.28,1.04);width:15px;height:2px}.style-module--left--fNXOv:before,.style-module--right-- 1dAD9:after{-ms-transform:rotate(-45deg);transform:rotate(-45deg)}.style-module--left--fNXOv:after,.stylemodule--right--1dAD9:before{-ms-transform:rotate(45deg);transform:rotate(45deg)}.style-module--left--

fNXOv:after,.style-module--left--fNXOv:before,.style-module--right--1dAD9:after,.style-module--right-- 1dAD9:before{left:0}.style-module--left--fNXOv.style-module--sm--ib37X:after,.style-module--left--fNXOv.stylemodule--sm--ib37X:before,.style-module--right--1dAD9.style-module--sm--ib37X:after,.style-module--right-- 1dAD9.style-module--sm--ib37X:before{width:8px}.style-module--left--fNXOv.style-module--sm- ib37X:before,.style-module--right--1dAD9.style-module--sm--ib37X:before{top:3px}.style-module--left- fNXOv.style-module--sm--ib37X:after,.style-module--right--1dAD9.style-module--sm--ib37X:after{top:9px}.stylemodule--left--fNXOv.style-module--md--1r7eR:before,.style-module--right--1dAD9.style-module--md-- 1r7eR:before{top:5px}.style-module--left--fNXOv.style-module--md--1r7eR:after,.style-module--right-- 1dAD9.style-module--md--1r7eR:after{top:15px}.style-module--down--cdTKv:before{-mstransform:rotate(45deg);transform:rotate(45deg)}.style-module--down--cdTKv:after{-ms-transform:rotate(- 45deg);transform:rotate(-45deg)}.style-module--up--1TDMl:before{-mstransform:rotate(135deg);transform:rotate(135deg)}.style-module--up--1TDMl:after{-ms-transform:rotate(- 135deg);transform:rotate(-135deg)}.style-module--down--cdTKv:after,.style-module--up-- 1TDMl:after{left:11px}.style-module--down--cdTKv.style-module--sm--ib37X:after,.style-module--down- cdTKv.style-module--sm--ib37X:before,.style-module--up--1TDMl.style-module--sm--ib37X:after,.style-module- up--1TDMl.style-module--sm--ib37X:before{width:11px}.style-module--down--cdTKv.style-module--sm- ib37X:after,.style-module--up--1TDMl.style-module--sm--ib37X:after{left:7px}.style-module--theme\_white-- 2Exob:after,.style-module--theme\_white--2Exob:before{background-color:#fff}.style-module--theme\_denim-- 2OIpA:after,.style-module--theme\_denim--2OIpA:before{background-color:#173361}.style-module- theme\_academy--1Az4R:after,.style-module--theme\_academy--1Az4R:before{background-color:#0074a2}.stylemodule--title--mJiqI{color:#173361;font-size:18px;font-weight:700;line-height:23px;margin:0;padding:0}.stylemodule--title--mJiqI a{color:#173361;text-decoration:underline}.style-module--label--sGt7o{color:#173361;fontsize:12px;font-weight:500;line-height:2.67;letter-spacing:2px;line-height:1;margin-bottom:15px;texttransform:uppercase}.style-module--main--1i9BQ{color:#0074a2}.style-module--subtitle-- 1iPNp{color:#829494}.style-module--main--1i9BQ+.style-module--subtitle--1iPNp:before{content:" | "}.stylemodule--footnote--szfSW{position:absolute;top:calc(100% + 10px);left:0;right:0;font-weight:300;fontsize:12px;color:#000}.style-module--card--2PEGL{background-color:#fff;border-radius:8px;marginbottom:10px;padding:25px;display:-ms-flexbox;display:flex;position:relative;color:#173361;font-size:16px;fontweight:300;line-height:25px;letter-spacing:0}.style-module--card--2PEGL:first-child:last-child{marginbottom:0}.style-module--card--2PEGL.style-module--style\_list--3UZC3 .style-module--blurb--3eRls ul{margin:0;padding:0;list-style:none}.style-module--card--2PEGL.style-module--style\_stack--3ie4F{textalign:center}@media screen and (max-width:767px){.style-module--card--2PEGL.style-module--style\_stack--3ie4F{margin-top:10px}.style-module--card--2PEGL.style-module--style\_stack--3ie4F.style-module--hasFootnote-- 2yz-c{margin-bottom:30px}}@media screen and (max-width:767px){.style-module--card--2PEGL.style-module- style\_stack--3ie4F+.style-module--style\_stack--3ie4F{margin-top:30px}}.style-module--card--2PEGL.stylemodule--style\_stack--3ie4F .style-module--content--ycnjO{-ms-flex-direction:column;flex-direction:column}.stylemodule--card--2PEGL.style-module--style\_stack--3ie4F .style-module--iconContainer-- 3JNL4{position:absolute;top:0;left:50%;-ms-transform:translate(-50%,-45px);transform:translate(-50%,- 45px);margin:0}.style-module--card--2PEGL.style-module--style\_stack--3ie4F .style-module--iconContainer-- 3JNL4+.style-module--main--okEB\_{margin-top:20px}.style-module--card--2PEGL.style-module--style\_stack-- 3ie4F .style-module--blurb--3eRls{margin-top:25px}.style-module--card--2PEGL.style-module--style\_stack--3ie4F .style-module--ctaContainer--3OCCE{margin-top:50px;margin-bottom:25px}.style-module--card--2PEGL.stylemodule--border--2oZLL{border:4px solid}.style-module--card--2PEGL.style-module--border--2oZLL.stylemodule--border\_gray--hLEki{border-color:hsla(0,0%,96.1%,.85)!important}.style-module--card--2PEGL.stylemodule--island--21OU8 span{color:#173361}.style-module--card--2PEGL.style-module--island--21OU8 h3{color:#38cced}.style-module--clickable--8zs5X{cursor:pointer}.style-module--clickable--8zs5X .style-module- arrow--1waU4{position:absolute;right:40px;top:50%;-ms-transform:translateY(-50%);transform:translateY(- 50%)}.style-module--clickable--8zs5X .style-module--main--okEB\_{margin-right:100px}@media screen and (max-

width:767px){.style-module--clickable--8zs5X .style-module--main--okEB\_{margin-right:0}}.style-module-clickable--8zs5X:hover h3 a{text-decoration:underline}.style-module--content--ycnjO{display:-msflexbox;display:flex;-ms-flex:1 1;flex:1 1;position:relative}.style-module--content--ycnjO p{margintop:10px}.style-module--content--ycnjO p:last-child{margin-bottom:0}.style-module--content--ycnjO .stylemodule--iconContainer--3JNL4{margin-right:15px}.style-module--main--okEB\_{-ms-flex:1 1;flex:1 1;display:-msflexbox;display:flex;-ms-flex-direction:column;flex-direction:column;-ms-flex-pack:justify;justify-content:spacebetween}.style-module--ctaContainer--3OCCE{margin-top:25px}@media screen and (max-width:767px){.stylemodule--cardPerson--oCaWX .style-module--content--ycnjO{-ms-flex-direction:column;flexdirection:column}}@media screen and (max-width:767px){.style-module--cardPerson--oCaWX .style-module-content--ycnjO h3,.style-module--cardPerson--oCaWX .style-module--iconContainer--3JNL4{textalign:center}}.style-module--cardPerson--oCaWX .style-module--iconContainer--3JNL4 img{width:100px;height:auto;border-radius:50%}@media screen and (max-width:767px){.style-module--arrow-- 1waU4{display:none}}.style-module--blurb--3eRls{margin-top:10px;margin-bottom:auto}.style-module- image\_top--1EEoe{-ms-flex-direction:column;flex-direction:column}.style-module--image\_top--1EEoe .stylemodule--content--ycnjO{margin:25px 0 0}@media screen and (max-width:991px){.style-module--image\_left--CsqNl .style-module--content--ycnjO{-ms-flex-direction:column;flex-direction:column}}.style-module--image\_left- -CsqNl .style-module--content--ycnjO .style-module--main--okEB\_{margin:25px}@media screen and (maxwidth:991px){.style-module--image\_left--CsqNl .style-module--content--ycnjO .style-module--main- okEB\_{margin:25px 0 0}}.style-module--image\_left--CsqNl .style-module--imageContainer--r\_DS- {width:468px}@media screen and (max-width:991px){.style-module--image\_left--CsqNl .style-module- imageContainer--r\_DS-{width:100%}}.style-module--container--3NHJW .slick-current{z-index:1}.style-module- container--3NHJW .slick-prev{left:0}.style-module--container--3NHJW .slick-next{right:0}.style-module- container--3NHJW.style-module--defaultArrows--V48oD .slick-arrow{position:absolute;top:50%;zindex:12;height:80px;margin-top:-40px;font-size:0;width:0;opacity:0;transition:all .3s ease;textalign:center;color:#fff;background:rgba(0,0,0,.7);outline:0;border:none}.style-module--container--3NHJW.stylemodule--defaultArrows--V48oD .slick-arrow:before{line-height:80px;display:inline-block;fontfamily:FontAwesome;font-size:40px}.style-module--container--3NHJW.style-module--defaultArrows--V48oD .slick-arrow:hover{-ms-transform:scale(1.1);transform:scale(1.1)}.style-module--container--3NHJW.style-module- defaultArrows--V48oD .slick-prev{left:0;border-radius:0 40px 40px 0}.style-module--container--3NHJW.stylemodule--defaultArrows--V48oD .slick-prev:before{content:"\F104";padding-right:15px}.style-module--container-- 3NHJW.style-module--defaultArrows--V48oD .slick-next{right:0;border-radius:40px 0 0 40px}.style-module- container--3NHJW.style-module--defaultArrows--V48oD .slick-next:before{content:"\F105";paddingleft:10px}.style-module--container--3NHJW.style-module--defaultArrows--V48oD:hover .slickarrow{opacity:1;width:55px}.style-module--container--3NHJW.style-module--simpleArrows--1nTC0{display:-msflexbox;display:flex;-ms-flex-align:center;align-items:center}.style-module--container--3NHJW.style-module- simpleArrows--1nTC0 .slick-arrow{background:none;color:transparent;z-index:10}@media screen and (maxwidth:991px){.style-module--container--3NHJW.style-module--simpleArrows--1nTC0.slickarrow{display:none}}.style-module--container--3NHJW.style-module--simpleArrows--1nTC0 .slick-list{-ms-flex:1 1;flex:1 1;margin:0 30px}.style-module--container--3NHJW.style-module--simpleArrows--1nTC0 .style-module- dots--2oV0K{position:absolute;top:100%;left:50%;-ms-transform:translate(-50%,20px);transform:translate(- 50%,20px);margin:0}.style-module--dots--2oV0K{display:block;margin:20px 0 0;padding:0;list-style:none;textalign:center}.style-module--dots--2oV0K li{cursor:pointer;display:inline-block;margin-right:10px}.style-module- dots--2oV0K li:last-child{margin-right:0}.style-module--dots--2oV0K li span{width:12px;height:12px;background:#fff;border-radius:50px;display:block;border:1px solid #173361}.stylemodule--dots--2oV0K li.slick-active span{background:#173361}.style-module--theme\_academy--1hgrC .stylemodule--dots--2oV0K li span{border-color:#0074a2}.style-module--theme\_academy--1hgrC .style-module--dots-- 2oV0K li.slick-active span{background:#0074a2}.style-module--close--f6-

7U{position:absolute;right:10px;top:10px;cursor:pointer;opacity:.5;height:25px;width:25px;z-index:3;transition:all

.25s ease-in-out}.style-module--close--f6-7U:hover{opacity:1;-ms-transform:scale(.9);transform:scale(.9)}.stylemodule--close--f6-7U:after,.style-module--close--f6-7U:before{position:absolute;left:15px;content:" ";height:20px;width:2px;background-color:#173361}.style-module--close--f6-7U:before{-mstransform:rotate(45deg);transform:rotate(45deg)}.style-module--close--f6-7U:after{-ms-transform:rotate(- 45deg);transform:rotate(-45deg)}.style-module--grid--3kV-8{display:-ms-flexbox;display:flex;-ms-flexwrap:wrap;flex-wrap:wrap;-ms-flex-pack:start;justify-content:flex-start;width:100%}@media screen and (maxwidth:767px){.style-module--grid--3kV-8{-ms-flex-direction:column;flex-direction:column}}.style-module--grid-- 3kV-8>div{margin:0;width:100%}@media screen and (max-width:767px){.style-module--grid--3kV-8>div+div{margin-top:10px}}.style-module--grid--3kV-8.style-module--col1--2h\_Ja>div+div{margintop:10px}@media screen and (min-width:768px){.style-module--grid--3kV-8.style-module--col2-- 2p2M7>div{margin-top:10px;width:calc((100% - 10px)/2)}.style-module--grid--3kV-8.style-module--col2-- 2p2M7>div:nth-child(2n){margin-left:10px}.style-module--grid--3kV-8.style-module--col2--2p2M7>div:firstchild,.style-module--grid--3kV-8.style-module--col2--2p2M7>div:nth-child(2){margin-top:0}}@media screen and (min-width:768px){.style-module--grid--3kV-8.style-module--col3--3TXIt>div{margin-top:10px;marginleft:10px;width:calc((100% - 20px)/3)}.style-module--grid--3kV-8.style-module--col3--3TXIt>div:nthchild(3n+1){margin-left:0}.style-module--grid--3kV-8.style-module--col3--3TXIt>div:first-child,.style-module- grid--3kV-8.style-module--col3--3TXIt>div:nth-child(2),.style-module--grid--3kV-8.style-module--col3--  $3TXI\rightarrow\text{div:}$ nth-child(3){margin-top:0}}@media screen and (min-width:768px) and (max-width:991px){.stylemodule--grid--3kV-8.style-module--col4--3H2qW>div{margin-top:10px;margin-left:10px;width:calc((100% - 10px)/2)}.style-module--grid--3kV-8.style-module--col4--3H2qW>div:nth-child(odd){margin-left:0}.style-module- -grid--3kV-8.style-module--col4--3H2qW>div:first-child,.style-module--grid--3kV-8.style-module--col4-- 3H2qW>div:nth-child(2){margin-top:0}}@media screen and (min-width:992px){.style-module--grid--3kV-8.stylemodule--col4--3H2qW>div{margin-top:10px;margin-left:10px;width:calc((100% - 30px)/4)}.style-module--grid-- 3kV-8.style-module--col4--3H2qW>div:nth-child(4n+1){margin-left:0}.style-module--grid--3kV-8.style-module- col4--3H2qW>div:first-child,.style-module--grid--3kV-8.style-module--col4--3H2qW>div:nth-child(2),.stylemodule--grid--3kV-8.style-module--col4--3H2qW>div:nth-child(3),.style-module--grid--3kV-8.style-module--col4- -3H2qW>div:nth-child(4){margin-top:0}}@media screen and (min-width:768px){.style-module--grid--3kV-8.stylemodule--col5--1Ve\_W>div{margin-top:10px;margin-left:10px;width:calc((100% - 40px)/5)}.style-module--grid-- 3kV-8.style-module--col5--1Ve\_W>div:nth-child(5n+1){margin-left:0}.style-module--grid--3kV-8.style-module- col5--1Ve\_W>div:first-child,.style-module--grid--3kV-8.style-module--col5--1Ve\_W>div:nth-child(2),.stylemodule--grid--3kV-8.style-module--col5--1Ve\_W>div:nth-child(3),.style-module--grid--3kV-8.style-module--col5-- 1Ve\_W>div:nth-child(4),.style-module--grid--3kV-8.style-module--col5--1Ve\_W>div:nth-child(5){margintop:0}}.style-module--required--fqVjc{display:inline-block;color:#bf0000;font-size:13px;position:relative;top:- 3px}.style-module--input--3P0z6{background-color:#fff;border:2px solid hsla(0,0%,73.3%,.5);borderradius:4px;width:100%;margin-bottom:5px;color:#000;font-size:14px;font-weight:300;lineheight:1.2;padding:10px}.style-module--input--3P0z6::-webkit-input-placeholder{color:#829494}.style-module- input--3P0z6::-moz-placeholder{color:#829494}.style-module--input--3P0z6:-ms-inputplaceholder{color:#829494}.style-module--input--3P0z6::placeholder{color:#829494}.style-module--input-- 3P0z6.style-module--error--2b0DF{border-color:#d8365d}.style-module--input--3P0z6[type=checkbox].stylemodule--error--2b0DF+span{box-shadow:inset 0 0 0 2px #d8365d}.style-module--container--1xvMb{display:-msflexbox;display:flex;-ms-flex-align:center;align-items:center;position:relative;margin:0}.style-module--container-- 1xvMb+.style-module--container--1xvMb{margin-top:10px}.style-module--container--1xvMb .style-module- checkbox--2Ha9r,.style-module--container--1xvMb input{width:25px;height:25px}.style-module--label-- 2uunW{color:#000;font-size:14px;font-weight:300;line-height:18px;margin:0;cursor:pointer}.style-module- inputContainer--2JVku{margin-right:10px}.style-module--inputContainer--2JVku input{position:absolute;opacity:0;margin:0;z-index:1}.style-module--checkbox--2Ha9r{display:block;border:1px solid #173361;transition:all .2s ease-in-out;background:#fff;borderradius:4px;position:relative;cursor:pointer}.style-module--checkbox--

2Ha9r:after{content:"";position:absolute;display:none;background-color:#173361;width:100%;height:100%}.stylemodule--input--CKpKC{width:auto;cursor:pointer}.style-module--input--CKpKC.style-module--error-- 1LQt5,.style-module--input--CKpKC:checked+.style-module--checkbox--2Ha9r:after{display:block}.style-module- -input--CKpKC.style-module--error--1LQt5+.style-module--checkbox--2Ha9r{border-color:#d8365d}.stylemodule--sm--3v0C2 .style-module--checkbox--2Ha9r,.style-module--sm--3v0C2 input{width:15px;height:15px}.style-module--sm--3v0C2 .style-module--label--2uunW{font-size:11px;lineheight:14px}.style-module--academy--iGYzj .style-module--checkbox--2Ha9r{border-color:#0074a2}.stylemodule--academy--iGYzj .style-module--checkbox--2Ha9r:after{background-color:#0074a2}.style-module- container--2hvXD,.style-module--menu--1h96n,.style-module--mobile--14cbj select{border-radius:4px;border:2px solid rgba(130,148,148,.25);background-color:#fff;padding:6px 15px;width:100%;display:-msflexbox;display:flex;-ms-flex-pack:justify;justify-content:space-between;-ms-flex-align:center;alignitems:center;cursor:pointer;position:relative;color:#829494;font-size:16px;font-weight:300;line-height:25px;letterspacing:0}@media screen and (max-width:767px){.style-module--container--2hvXD,.style-module--menu--1h96n,.style-module--mobile--14cbj select{max-width:none}}@media screen and (max-width:767px){.stylemodule--select--3SFOn .style-module--container--2hvXD{display:none}}.style-module--select--3SFOn .stylemodule--menu--1h96n{padding:0;z-index:10;position:absolute;top:38px;left:-2px;width:calc(100% + 4px);maxheight:0;opacity:0;overflow:hidden;transition:all .5s ease-in-out}.style-module--select--3SFOn .style-module- menu--1h96n ul{color:#173361;margin:0;padding:0;list-style:none;text-align:left;width:100%;maxheight:420px }.style-module--select--3SFOn .style-module--menu--1h96n ul li{padding:8px 15px;lineheight:1.75;white-space:nowrap;text-overflow:ellipsis;overflow-x:hidden}.style-module--select--3SFOn .stylemodule--menu--1h96n ul li.style-module--selected--3yaOi,.style-module--select--3SFOn .style-module--menu-- 1h96n ul li:hover{font-weight:700;background:hsla(0,0%,96.1%,.85)}.style-module--select--3SFOn .style-module- menu--1h96n.style-module--overflow--1RxFl ul{overflow-y:scroll}.style-module--select--3SFOn.style-module- fullWidth--2xKDP .style-module--container--2hvXD,.style-module--select--3SFOn.style-module--fullWidth-- 2xKDP .style-module--menu--1h96n{max-width:none}.style-module--select--3SFOn.style-module--error--3hwWy .style-module--container--2hvXD{border-color:#d8365d}.style-module--select--3SFOn.style-module--isOpen-- 1d\_xH .style-module--container--2hvXD{color:#173361;border-bottom-left-radius:0;border-bottom-rightradius:0}.style-module--select--3SFOn.style-module--isOpen--1d\_xH .style-module--menu--1h96n{maxheight:420px;opacity:1;border-top-left-radius:0;border-top-right-radius:0}.style-module--select--3SFOn.stylemodule--hasValue--1Ju1P .style-module--container--2hvXD{color:#173361}.style-module--icon--2tH3R{marginright:15px}.style-module--mobile--14cbj{display:none;position:relative;width:100%}@media screen and (maxwidth:767px){.style-module--mobile--14cbj{display:inline-block}}.style-module--mobile--14cbj select{height:40px;-webkit-appearance:none;-moz-appearance:none;appearance:none;cursor:pointer}.style-module- -mobile--14cbj .style-module--icon--2tH3R{position:absolute;top:50%;right:20px}.style-module--tagline-- 3lYwW{color:#173361;font-size:12px;font-weight:500;letter-spacing:2.33px;line-height:2.29;texttransform:uppercase;margin-bottom:10px}.style-module--tagline--3lYwW a{text-decoration:underline}.stylemodule--hero--1nLoF{background-color:#b4e1e4;border-radius:8px;color:#173361;font-size:18px;fontweight:300;line-height:1.39;margin:85px 25px 15px | @media screen and (max-width:767px) {.style-module--hero--1nLoF{border-radius:0;margin-left:0;margin-right:0}}@media print{.style-module--hero--1nLoF{margintop:0}}.style-module--hero--1nLoF h1{color:#173361;font-size:46px;font-weight:700;lineheight:1.26;margin:0}@media screen and (max-width:767px){.style-module--hero--1nLoF h1{font-size:28px;wordbreak:break-word}}.style-module--hero--1nLoF h1 a{color:inherit;text-decoration:underline}.style-module--hero-- 1nLoF .style-module--container--1TRql{background-size:40% 100%;background-repeat:no-repeat;backgroundposition:100% 0;max-width:1170px;margin:0 auto;display:-ms-flexbox;display:flex;-ms-flex-align:center;alignitems:center;padding:100px 15px;-ms-flex-pack:center;justify-content:center;text-align:center}@media print{.stylemodule--hero--1nLoF .style-module--container--1TRql{padding:20px 0}}@media screen and (maxwidth:767px){.style-module--hero--1nLoF .style-module--container--1TRql{backgroundimage:none!important:height:auto:padding-top:50px;padding-bottom:50px } }.style-module--hero--1nLoF .style-

module--container--1TRql.style-module--afterContentBottom--3LpT1{-ms-flex-direction:column;flexdirection:column}.style-module--hero--1nLoF .style-module--container--1TRql.style-module--afterContentBottom-- 3LpT1 .style-module--afterContent--3dL4o{margin-top:100px}.style-module--hero--1nLoF .style-module- container--1TRql .style-module--content--34byx{line-height:1.39;font-size:18px;font-weight:300;maxwidth:90%;width:800px}@media screen and (max-width:991px){.style-module--hero--1nLoF .style-module- container--1TRql .style-module--content--34byx{text-align:center;margin:auto}}.style-module--hero--1nLoF .stylemodule--container--1TRql .style-module--content--34byx>p:first-of-type{margin-top:50px}@media screen and (max-width:767px){.style-module--hero--1nLoF .style-module--container--1TRql .style-module--content-- 34byx>p:first-of-type{margin-top:25px}}.style-module--hero--1nLoF .style-module--container--1TRql .stylemodule--content--34byx p+p{margin-top:15px}.style-module--hero--1nLoF .style-module--container--1TRql .stylemodule--imageContainer--ZuS-j{max-width:400px;margin-left:100px;-ms-flex-negative:0;flex-shrink:0}@media screen and (max-width:991px){.style-module--hero--1nLoF .style-module--container--1TRql .style-module-imageContainer--ZuS-j{display:none}}.style-module--hero--1nLoF .style-module--footnote--3qpiY{fontweight:300;font-size:12px;color:#000;display:block;margin-top:15px}.style-module--hero--1nLoF .style-module-ctaContainer--1IaN3{display:-ms-flexbox;display:flex;-ms-flex-direction:column;flex-direction:column;-ms-flexalign:center;align-items:center;margin-top:50px}@media screen and (max-width:767px){.style-module--hero-- 1nLoF .style-module--ctaContainer--1IaN3{margin-top:25px}}@media screen and (min-width:576px){.stylemodule--hero--1nLoF .style-module--ctaContainer--1IaN3{-ms-flex-direction:row;flex-direction:row;-ms-flexpack:center;justify-content:center}}.style-module--hero--1nLoF .style-module--ctaContainer--1IaN3 .style-module- button--2qoRp{min-width:141px;padding-left:40px;padding-right:40px}@media screen and (maxwidth:575px){.style-module--hero--1nLoF .style-module--ctaContainer--1IaN3 .style-module--button--2qoRp{minwidth:unset;max-width:270px;width:80% } }.style-module--hero--1nLoF .style-module--ctaContainer--1IaN3 .stylemodule--button--2qoRp+.style-module--button--2qoRp{margin-top:10px}@media screen and (minwidth:576px){.style-module--hero--1nLoF .style-module--ctaContainer--1IaN3 .style-module--button-- 2qoRp+.style-module--button--2qoRp{margin-left:10px;margin-top:0}}.style-module--hero--1nLoF .style-module- textLeft--Hl8a\_{-ms-flex-pack:start;justify-content:flex-start;text-align:left;width:95%}@media screen and (minwidth:768px) and (max-width:991px){.style-module--hero--1nLoF .style-module--textLeft--Hl8a .style-module-content--34byx{width:80%}}@media screen and (max-width:767px){.style-module--hero--1nLoF .style-module- textLeft--Hl8a\_ .style-module--content--34byx{width:100%;-ms-flex-pack:center;justify-content:center;textalign:center}}.style-module--hero--1nLoF .style-module--textLeft--Hl8a\_ .style-module--ctaContainer--1IaN3{-msflex-pack:center;justify-content:center}@media screen and (min-width:992px){.style-module--hero--1nLoF .stylemodule--textLeft--Hl8a\_ .style-module--ctaContainer--1IaN3{-ms-flex-pack:start;justify-content:flex-start}}.stylemodule--hero--1nLoF .style-module--containerImageBottom--2LKI6{paddingtop:100px;height:auto;position:relative}@media screen and (min-width:768px){.style-module--hero--1nLoF .stylemodule--containerImageBottom--2LKI6{padding-bottom:258px}}@media screen and (max-width:767px){.stylemodule--hero--1nLoF .style-module--containerImageBottom--2LKI6{padding-top:50px}}.style-module--hero-- 1nLoF .style-module--containerImageBottom--2LKI6 .style-module--image\_bottom--zOEsm{margintop:60px;max-height:400px;position:absolute;left:50%;-ms-transform:translateX(-50%);transform:translateX(- 50%)}@media screen and (min-width:768px){.style-module--hero--1nLoF .style-module--containerImageBottom-- 2LKI6 .style-module--image\_bottom--zOEsm{bottom:-210px}}@media screen and (max-width:767px){.stylemodule--hero--1nLoF .style-module--containerImageBottom--2LKI6 .style-module--image\_bottom- zOEsm{display:none}}.style-module--hero--1nLoF.style-module--denim--15Zqi{backgroundcolor:#173361;color:#fff}.style-module--hero--1nLoF.style-module--denim--15Zqi h1{color:#fff}.style-module- hero--1nLoF.style-module--denim--15Zqi .style-module--tagline--jeiwh{color:#38cced}.style-module--hero-- 1nLoF.style-module--academy--21rqe{background-color:#0074a2;color:#fff}.style-module--hero--1nLoF.stylemodule--academy--21rqe .style-module--tagline--jeiwh,.style-module--hero--1nLoF.style-module--academy--21rqe h1{color:#fff}.style-module--hero--1nLoF.style-module--island--1yBks{backgroundcolor:#38cced;color:#fff}.style-module--hero--1nLoF.style-module--island--1yBks .style-module--tagline--

jeiwh,.style-module--hero--1nLoF.style-module--island--1yBks h1{color:#fff}.style-module--hero--1nLoF.stylemodule--ice--1HVBN{background-color:#e6f5fb;color:#173361}.style-module--hero--1nLoF.style-module--ice-- 1HVBN .style-module--tagline--jeiwh,.style-module--hero--1nLoF.style-module--ice--1HVBN h1{color:#173361}.style-module--hero--1nLoF.style-module--darkPurple--3cUD3{backgroundcolor:#431d73;color:#fff}.style-module--hero--1nLoF.style-module--darkPurple--3cUD3 .style-module--tagline- jeiwh,.style-module--hero--1nLoF.style-module--darkPurple--3cUD3 h1{color:#fff}.style-module--hero-- 1nLoF.style-module--green--1pKLp{background-color:#159e86;color:#fff}.style-module--hero--1nLoF.stylemodule--green--1pKLp .style-module--tagline--jeiwh,.style-module--hero--1nLoF.style-module--green--1pKLp h1{color:#fff}.style-module--hero--1nLoF.style-module--blue--32EDh{background-color:#0daccc;color:#fff}.stylemodule--hero--1nLoF.style-module--blue--32EDh .style-module--tagline--jeiwh,.style-module--hero--1nLoF.stylemodule--blue--32EDh h1{color:#fff}.style-module--hero--1nLoF.style-module--orange--3Nn0V{backgroundcolor:#e37d62;color:#fff}.style-module--hero--1nLoF.style-module--orange--3Nn0V .style-module--tagline- jeiwh,.style-module--hero--1nLoF.style-module--orange--3Nn0V h1{color:#fff}.style-module--hero--1nLoF.stylemodule--grey--b1HtI{background-color:#58788c;color:#fff}.style-module--hero--1nLoF.style-module--grey--b1HtI .style-module--tagline--jeiwh,.style-module--hero--1nLoF.style-module--grey--b1HtI h1{color:#fff}.style-module- hero--1nLoF.style-module--white--2ExPf{background-color:#fff;color:#173361}.style-module--hero--1nLoF.stylemodule--white--2ExPf h1{color:#173361}.style-module--hero--1nLoF.style-module--white--2ExPf .style-module- tagline--jeiwh{color:#0074a2}.wp .style-module--hero--1nLoF{margin-top:5px!important;margin-bottom:0}.wp .style-module--hero--1nLoF p{color:#173361;line-height:1.39;font-size:18px;font-weight:300}.style-module- thankyou--2DaBZ{color:#000;font-size:28px;font-weight:500}@media screen and (max-width:767px){.stylemodule--thankyou--2DaBZ{font-size:21px}}.style-module--container-v6Tvx{position:fixed;top:0;left:0;width:100%;height:100%;z-index:100;pointer-events:none}.style-module- content--3Dxe5{position:fixed;top:100%;left:50%;-ms-transform:translateX(-50%);transform:translateX(- 50%);background:#fff;margin:0 auto;border-radius:5px;height:auto;width:100%;max-width:700px;maxheight:80%;padding:30px;transition:all .25s ease-in-out;z-index:200}.style-module--close-- 1K7Mo{position:absolute;right:33px;top:33px;cursor:pointer;opacity:.5;height:25px;width:25px;zindex:200;transition:all .25s ease-in-out}.style-module--close--1K7Mo:hover{opacity:1}.style-module--close-- 1K7Mo:after,.style-module--close--1K7Mo:before{position:absolute;left:15px;content:" ";height:30px;width:3px;background-color:#333}.style-module--close--1K7Mo.style-module--sm-- 3FBda:after,.style-module--close--1K7Mo.style-module--sm--3FBda:before{height:20px}.style-module--close-- 1K7Mo:before{-ms-transform:rotate(45deg);transform:rotate(45deg)}.style-module--close--1K7Mo:after{-mstransform:rotate(-45deg);transform:rotate(-45deg)}.style-module--active--2tAbX{pointer-events:auto}.stylemodule--active--2tAbX .style-module--content--3Dxe5{top:50%;left:50%;-ms-transform:translate(-50%,- 50%);transform:translate(-50%,-50%)}.style-module--videoContainer--3o\_eo iframe{width:100%;height:100%;position:absolute;top:0;left:0}.style-module--videoContainer--3o\_eo .stylemodule--content--3Dxe5{background:#333;padding:0;width:100%;max-width:940px;height:auto;maxheight:540px;border-radius:0;opacity:0}.style-module--videoContainer--3o\_eo .style-module--video-qbhce{position:relative;width:100%;height:0;padding-bottom:56.25%}.style-module--videoContainer--3o\_eo .stylemodule--close--1K7Mo{top:-30px;right:-30px;opacity:.8}.style-module--videoContainer--3o\_eo .style-module- close--1K7Mo:hover{opacity:1}.style-module--videoContainer--3o\_eo .style-module--close--1K7Mo:after,.stylemodule--videoContainer--3o\_eo .style-module--close--1K7Mo:before{background-color:#fff}.style-module- videoContainer--3o\_eo.style-module--active--2tAbX .style-module--content--3Dxe5{opacity:1}.style-module- powder--BBZ\_b{background:#d7eff6}.style-module--powder--BBZ\_b .style-module--close-- 1K7Mo{opacity:1}.style-module--powder--BBZ\_b .style-module--close--1K7Mo:hover{opacity:.7}.style-module- powder--BBZ\_b .style-module--close--1K7Mo:after,.style-module--powder--BBZ\_b .style-module--close-- 1K7Mo:before{background-color:#0074a2}.style-module--pagination--2YHEr ul{liststyle:none;margin:0;padding:0;text-align:center}@media screen and (max-width:767px){.style-module--pagination- -2YHEr ul{display:none}}.style-module--pagination--2YHEr ul li{display:inline-block;border-

radius:50%;color:#829494;margin:0 5px 5px}.style-module--pagination--2YHEr ul li.style-module--dots-- 3mYwl{vertical-align:bottom}.style-module--pagination--2YHEr ul

li>\*{display:block;width:42px;height:42px;font-size:14px;border-radius:50%;text-align:center;border:1px solid #829494;line-height:2.9;color:#fff}.style-module--pagination--2YHEr ul li a{color:#829494;transition:none}.stylemodule--pagination--2YHEr ul li.style-module--selected--1eCAQ>\*,.style-module--pagination--2YHEr ul li a:hover{background:#0074a2;border-color:#0074a2;color:#fff;text-decoration:none}.style-module--pagination-- 2YHEr ul li.style-module--nextPrev--1p0Y7{vertical-align:middle}.style-module--pagination--2YHEr ul li.stylemodule--nextPrev--1p0Y7>\*{font-size:35px;line-height:1;border:0;color:#0074a2;width:auto;height:auto}.stylemodule--pagination--2YHEr ul li.style-module--nextPrev--1p0Y7>:hover{background:none;color:#0074a2}.stylemodule--pagination--2YHEr .style-module--select--3RbV5{display:none;width:150px;margin:0 auto}@media screen and (max-width:767px){.style-module--pagination--2YHEr .style-module--select--3RbV5{display:block}}.style-module--searchResultsHeader--1mw-i{display:-ms-flexbox;display:flex;-ms-flexalign:center;align-items:center;margin-bottom:50px}.style-module--searchResultsHeader--1mw-i h4{color:#000;font-size:28px;font-weight:500}@media screen and (max-width:767px){.style-module-searchResultsHeader--1mw-i h4{font-size:21px}}.style-module--searchResultsHeader--1mw-i .style-module--clear--24W\_M{background:#c4c4c4;border-radius:50%;color:#fff;cursor:pointer;width:20px;height:20px;marginleft:5px;display:-ms-flexbox;display:flex;-ms-flex-align:center;align-items:center;-ms-flex-pack:center;justifycontent:center;font-size:18px}.style-module--searchSimpleFormOverlay- wdrlp{opacity:0;position:fixed;top:50%;left:50%;z-index:105;max-width:720px;width:100%;-ms-

transform:translate(-50%,-50%);transform:translate(-50%,-50%);transition:all .3s ease-in-out;pointerevents:none}.style-module--searchSimpleFormOverlay--wdrlp input{width:100%;padding:20px;border:0;borderradius:8px;outline:none;font-size:18px;color:rgba(0,0,0,.85)}.style-module--searchSimpleFormOverlay- wdrlp.style-module--active--1zCL5{opacity:1;pointer-events:all}.style-module--titleEyebrow--

1cR4\_{color:#173361;font-size:40px;font-weight:500;margin:0 auto 100px;max-width:760px;width:80%;paddingtop:50px;padding-bottom:0;position:relative;text-align:center}@media screen and (max-width:767px){.stylemodule--titleEyebrow--1cR4\_{font-size:24px;padding-top:30px;margin-bottom:30px}}.style-module-titleEyebrow--

1cR4\_:before{content:"";width:40px;height:4px;background:#38cced;border:0;position:absolute;top:0;left:50%; ms-transform:translateX(-50%);transform:translateX(-50%);border-radius:10px}.style-module--purple-- 2xL6D:before{background:#551d9d}.style-module--green--140Xz:before{background:#159e86}.style-module- blue--3wFL2:before{background:#0daccc}.style-module--orange--19EsT:before{background:#e37d62}.stylemodule--grey--3eDVD:before{background:#58788c}.style-module--sectionTitle--2jZI\_{text-align:center;maxwidth:960px;width:90%;margin:0 auto}.style-module--sectionTitle--2jZI\_.style-module--hasSummary-- 1no4l{margin-bottom:50px}@media screen and (max-width:767px){.style-module--sectionTitle--2jZI\_.stylemodule--hasSummary--1no4l{margin-bottom:30px}}.style-module--sectionTitle--2jZI\_:not(.style-module-hasSummary--1no4l){margin-bottom:100px}@media screen and (max-width:767px){.style-module--sectionTitle--2jZI\_:not(.style-module--hasSummary--1no4l){margin-bottom:50px}}.style-module--sectionTitle--2jZI\_ .stylemodule--title--3Euzj{margin-bottom:0}@media screen and (max-width:767px){.style-module--sectionTitle--2jZI\_ .style-module--title--3Euzj{line-height:1}}.style-module--browless--CHF2O{text-align:center;marginbottom:50px}.style-module--browless--CHF2O h3{color:#000;font-size:28px;font-weight:500;padding:0}.stylemodule--summary--2q5sK{width:830px;max-width:100%;margin:50px auto 100px;font-size:16px;fontweight:300;line-height:1.56;text-align:center}@media screen and (max-width:767px){.style-module--summary-- 2q5sK{margin-top:30px;margin-bottom:50px}}.style-module--summary--2q5sK.style-module--denim-- 1DoX9{font-weight:500;font-size:20px;color:#173361}.style-module--section--2XsCV{backgroundcolor:transparent;border-radius:8px;margin:0 25px;background:hsla(0,0%,96.1%,.85);padding:50px 0}@media screen and (max-width:767px){.style-module--section--2XsCV{border-radius:0;margin-left:0;marginright:0}}.style-module--section--2XsCV.style-module--robinsEgg--LFgus{background:#b4e1e4}.style-module- section--2XsCV.style-module--ice--30OgX{background:#e6f5fb}.style-module--section--2XsCV.style-module--

noBg--180h6{background:none}.style-module--section--2XsCV.style-module--noBg--180h6:first-child,.stylemodule--section--2XsCV.style-module--noBg--180h6:first-of-type{padding-top:0}.style-module--section-- 2XsCV.style-module--alignCenter--1L8\_q{text-align:center}.style-module--section--2XsCV.style-module- hasOneLiner--1p7m- .style-module--title--wHTN1{margin-bottom:50px}@media screen and (minwidth:768px){.style-module--section--2XsCV.style-module--spacing\_medium--D-7ZH{padding:50px 0}}@media screen and (min-width:768px){.style-module--section--2XsCV.style-module--spacing\_large-cQa4H{padding:100px 0}}.style-module--oneLiner--1FdcA{margin-bottom:50px;text-align:center}.style-module- contentContainer--1-LvB{margin:0 auto;max-width:1170px;padding-left:15px;paddingright:15px;width:auto}@media screen and (min-width:768px) and (max-width:991px){.style-module- contentContainer--1-LvB.style-module--noBg--180h6{padding-left:0;padding-right:0}}@media screen and (minwidth:992px) and (max-width:1199px){.style-module--contentContainer--1-LvB.style-module--noBg-- 180h6{padding-left:0;padding-right:0}}.style-module--paragraph--2KB8F{width:35%;margin:0 auto;lineheight:1.63;color:#000;font-size:18px;font-weight:300}@media screen and (max-width:767px){.style-module-paragraph--2KB8F{width:90%}}.style-module--ctaContainer--pFbUg{margin:100px auto 0;display:-msflexbox;display:flex;-ms-flex-pack:center;justify-content:center}@media screen and (max-width:991px){.stylemodule--ctaContainer--pFbUg{margin:50px auto 0}}@media screen and (max-width:575px){.style-module- ctaContainer--pFbUg{-ms-flex-direction:column;flex-direction:column;-ms-flex-align:center;alignitems:center}}.style-module--ctaContainer--pFbUg>:not(:first-child){margin-left:20px}@media screen and (maxwidth:575px){.style-module--ctaContainer--pFbUg>:not(:first-child){margin-top:20px;margin-left:0}}.stylemodule--icon--22aj0{width:40px;max-width:none}.style-module--card--13DnA{color:#000}.style-module--card-- 13DnA p{margin:0 0 25px}.style-module--card--13DnA p img{float:left;margin-right:15px}.style-module--hero-- 1e4LA .style-module--imageContainer--1UGDo{-ms-flex-item-align:start;align-self:flex-start}.style-module--hero-- 1e4LA .style-module--imageContainer--1UGDo img{max-width:370px}.style-module--hero--1e4LA .style-module- -imageContainer--1UGDo svg{width:370px}.style-module--section--37qRW .style-module--imageContainer-- 171BX{width:270px}.style-module--section--37qRW .style-module--card--2bKAt{border-width:7px;marginbottom:0}.style-module--section--37qRW .style-module--dot--3tfYP{display:block}.style-module--button-- 17RR7+.style-module--button--17RR7{margin-left:10px}@media screen and (max-width:575px){.style-module- button--17RR7+.style-module--button--17RR7{margin-left:0;margin-top:10px}}.style-module--sectionContent-- 1W6av{padding:25px}.style-module--sectionContent--1W6av h1,.style-module--sectionContent--1W6av h2,.stylemodule--sectionContent--1W6av h3{color:#173361;margin:25px 0 15px;padding:0}.style-module--sectionContent-- 1W6av h3{color:#173361;font-size:18px;font-weight:700;line-height:23px}@media screen and (maxwidth:767px){.style-module--sectionContent--1W6av{margin:0 15px;text-align:center}}.style-module- sectionContent--1W6av.style-module--bg\_white--13ZJH{background-color:#fff}.style-module--sectionContent--1W6av .style-module--contentContainer--3Qcyf{-ms-flex:1 1;flex:1 1}.style-module--sectionContent--1W6av .style-module--imageContainer--291eb{max-width:470px}@media screen and (max-width:767px){.style-module- sectionContent--1W6av .style-module--imageContainer--291eb{margin:0 auto}}@media screen and (minwidth:768px){.style-module--left--1sbqu .style-module--grid--2J6vK .style-module--contentContainer-- 3Qcyf,.style-module--right--3LEvb .style-module--grid--2J6vK .style-module--imageContainer--291eb{marginleft:25px!important}}@media screen and (max-width:767px){.style-module--left--1sbqu .style-module--grid-- 2J6vK .style-module--contentContainer--3Qcyf,.style-module--right--3LEvb .style-module--grid--2J6vK .stylemodule--imageContainer--291eb{margin-top:25px!important}}.style-module--left--1sbqu .style-module--grid-- 2J6vK .style-module--imageContainer--291eb,.style-module--right--3LEvb .style-module--grid--2J6vK .stylemodule--imageContainer--291eb{margin:0}@media screen and (max-width:767px){.style-module--left--1sbqu .style-module--grid--2J6vK .style-module--imageContainer--291eb,.style-module--right--3LEvb .style-module- grid--2J6vK .style-module--imageContainer--291eb{margin:0 auto}}@media screen and (min-width:768px){.stylemodule--noImage--27tFT h2{margin-bottom:50px}}.style-module--noImage--27tFT ul{list-styleposition:inside}.style-module--noImage--27tFT .style-module--contentContainer--3Qcyf{margin:0;textalign:center}.style-module--noImage--27tFT .style-module--sectionContent--1W6av{padding:0}.style-module--

ctaContainer--3vcVr{margin-top:50px}@media screen and (max-width:767px){.style-module--twoColumnTexts-- 3GVuA ul{list-style-position:inside;padding:0;margin:0}}.style-module--twoColumnTexts--3GVuA .style-module- imageContainer--291eb{margin:0 auto 25px;max-width:none;text-align:center}.style-module--twoColumnTexts-- 3GVuA .style-module--imageContainer--291eb img{max-height:300px}.style-module--twoColumnTexts--3GVuA .style-module--ctaContainer--3vcVr{text-align:center}@media screen and (min-width:768px){.style-module- twoColumnTexts--3GVuA .style-module--grid--2J6vK>div:last-child{padding-left:15px}}@media screen and (max-width:767px){.style-module--twoColumnTexts--3GVuA .style-module--grid--2J6vK>div:last-child{paddingtop:15px}}.style-module--section--2OZcS{padding-top:50px!important;padding-bottom:50px}.style-module-section--2OZcS.style-module--sm--2e0EF{padding-top:20px!important;padding-bottom:20px}.style-module-sectionImage--2VxLy{-ms-flex-align:center;align-items:center}.style-module--sectionImage--2VxLy .style-module- -imageContainer--1ryhq{display:-ms-flexbox;display:flex;-ms-flex-direction:column;flex-direction:column;-msflex-align:center;align-items:center;text-align:center}@media screen and (max-width:991px){.style-module- sectionImage--2VxLy .style-module--imageContainer--1ryhq{margin:20px 0}}@media screen and (maxwidth:991px){.style-module--sectionImage--2VxLy .style-module--imageContainer--1ryhq:first-of-type{margintop:0}}@media screen and (max-width:991px){.style-module--sectionImage--2VxLy .style-module- imageContainer--1ryhq:last-of-type{margin-bottom:0}}.style-module--sectionImage--2VxLy .style-module- imageContainer--1ryhq img{max-width:100%;-o-object-fit:contain;object-fit:contain}.style-module--sectionImage-- 2VxLy .style-module--imageContainer--1ryhq .style-module--title--3K\_gD{color:#000;fontsize:14px;width:85%;margin-top:15px}.style-module--sectionImage--2VxLy .style-module--imageContainer--1ryhq .style-module--title--3K\_gD a{color:inherit;text-decoration:underline}.style-module--toc--3Z34A>div:first-child h3{margin-top:0}.style-module--toc--3Z34A ul{list-style:none;margin:0;padding:0}.style-module--toc--3Z34A ul li{margin-bottom:10px}.style-module--toc--3Z34A ul li a{color:#173361;font-size:21px;font-weight:500;lineheight:27px}.style-module--faqContent--3OYeA>div:first-child h3{margin-top:0}.style-module--faqContent--3OYeA .style-module--card--2ylN3{border:2px solid hsla(0,0%,96.1%,.85);border-radius:8px;marginbottom:10px;padding:25px}.style-module--faqContent--3OYeA .style-module--card--2ylN3 h4{color:#173361;fontsize:18px;font-weight:700;line-height:23px}.style-module--faqContent--3OYeA .style-module--card--2ylN3 div{color:#000;font-size:16px;font-weight:300;line-height:25px;letter-spacing:0}.style-module--faq--2N00h{textalign:left}.style-module--faq--2N00h hr{margin:90px 0;border-top:7px solid hsla(0,0%,96.1%,.85)}.style-module- faq--2N00h h3{color:#000;font-size:28px;font-weight:500;margin:50px 0 30px  $\otimes$  media screen and (maxwidth:767px){.style-module--faq--2N00h h3{font-size: $21px$ }}.style-module--featuredPartnersSection--1dyfM{margin-bottom:0}@media screen and (min-width:576px) and (max-width:767px){.style-module- featuredPartnersSection--1dyfM .style-module--grid--1yELm{-ms-flex-direction:row;flex-direction:row}}.stylemodule--featuredPartnersSection--1dyfM .style-module--grid--1yELm .style-module--partner--3Uw11{display:-msflexbox;display:flex;-ms-flex-direction:column;flex-direction:column;-ms-flex-align:center;align-items:center;-msflex-pack:start;justify-content:flex-start;padding:0 40px 60px}@media screen and (min-width:576px) and (maxwidth:767px){.style-module--featuredPartnersSection--1dyfM .style-module--grid--1yELm .style-module--partner-- 3Uw11{margin:0;width:50%}}.style-module--featuredPartnersSection--1dyfM .style-module--grid--1yELm .stylemodule--partner--3Uw11 .style-module--imageContainer--3EjXP{max-width:200px;height:100px;display:-msflexbox;display:flex;-ms-flex-align:center;align-items:center}.style-module--featuredPartnersSection--1dyfM .stylemodule--grid--1yELm .style-module--partner--3Uw11 .style-module--imageContainer--3EjXP img{width:100%}.style-module--featuredPartnersSection--1dyfM .style-module--grid--1yELm .style-module-partner--3Uw11 a{margin-top:20px}@media screen and (min-width:576px) and (max-width:767px){.style-module- -featuredPartnersSection--1dyfM .style-module--grid--1yELm .style-module--partner--3Uw11 a{margin:0}}.stylemodule--header--31rfm{position:fixed;top:0;left:0;background:#fff;width:100%;zindex:20;height:85px;padding:18px 0;box-shadow:0 4px 10px -3px #829494;transition:box-shadow .3s ease-inout}@media print{.style-module--header--31rfm{position:relative}}.style-module--header--31rfm ul{margin:0;padding:0;list-style:none}.style-module--header--31rfm.style-module--topPage--85hNf{boxshadow:none}@media screen and (min-width:768px) and (max-width:991px){.style-module--header--31rfm>.style-

module--container--3N3ii{width:100%;padding-left:25px;padding-right:25px}}.style-module--header--31rfm .stylemodule--nav--1mswf{float:right;display:block}@media screen and (max-width:767px){.style-module--header-- 31rfm .style-module--nav--1mswf{display:none}}@media screen and (max-width:920px){.style-module--header-- 31rfm .style-module--nav--1mswf{display:none}}.style-module--header--31rfm .style-module--nav-- 1mswf>ul>li{display:inline-block;margin:0 15px;position:relative}@media screen and (min-width:1200px){.stylemodule--header--31rfm .style-module--nav--1mswf>ul>li{margin:0 20px}}.style-module--header--31rfm .stylemodule--nav--1mswf>ul>li>a{display:block;font-size:14px;font-weight:400;letter-spacing:.7px;texttransform:uppercase;text-decoration:none;-ms-transform:none!important;transform:none!important}.style-module- header--31rfm .style-module--nav--1mswf>ul>li:not(.style-module--download--XKthR) a{color:#173361}.stylemodule--header--31rfm .style-module--nav--1mswf>ul>li:not(.style-module--download-- XKthR)>ul{display:block;background:#fff;color:#15202b;position:absolute;top:58px;left:-60px;padding:10px 10px 10px 0;border-radius:7px;transition:all .3s ease-in-out;opacity:0;visibility:hidden;border:1px solid #e0e0e0;boxshadow:none;z-index:10}.style-module--header--31rfm .style-module--nav--1mswf>ul>li:not(.style-module- download--XKthR)>ul a{color:#173361;font-size:16px;font-weight:300;width:100%;display:block;whitespace:nowrap;overflow:hidden;text-overflow:ellipsis;padding:10px 0;margin:0 20px;line-height:20px}.stylemodule--header--31rfm .style-module--nav--1mswf>ul>li:not(.style-module--download--XKthR):hover>a{borderbottom:5px solid #b78142;font-weight:400;color:#111820}.style-module--header--31rfm .style-module--nav--1mswf>ul>li:not(.style-module--download--XKthR):hover>ul{opacity:1;visibility:visible}.style-module--header-- 31rfm .style-module--nav--1mswf .style-module--indent--I5Hp9{margin-left:20px}.style-module--header--31rfm .style-module--logo--1fS2J{float:left;position:absolute;top:50%;-ms-transform:translateY(- 50%);transform:translateY(-50%);z-index:99;margin-right:20px;background:#fff}.style-module--header--31rfm .style-module--logo--1fS2J svg{width:180px}@media screen and (min-width:1200px){.style-module--header-- 31rfm .style-module--logo--1fS2J svg{width:250px;max-width:none}}.style-module--header--31rfm .style-module- -navMobile--1PXXZ{display:none}.style-module--header--31rfm .style-module--navMobile--1PXXZ nav{opacity:0;visibility:hidden;background:#111820;position:fixed;padding:1em 0 80px;left:0;width:100%;bordertop:1px solid #4c4c4d;height:90%;transition:all .5s ease;overflow:auto;top:80px}.style-module--header--31rfm .style-module--navMobile--1PXXZ nav>ul{display:-ms-flexbox;display:flex;-ms-flex-wrap:wrap;flexwrap:wrap}.style-module--header--31rfm .style-module--navMobile--1PXXZ nav>ul>li{marginbottom:20px}.style-module--header--31rfm .style-module--navMobile--1PXXZ nav>ul>li>a{color:#fff;texttransform:uppercase;padding:5px 20px;display:block}.style-module--header--31rfm .style-module--navMobile-- 1PXXZ nav>ul>li ul li a{color:#a7a7a8;text-transform:none;padding:5px 20px;display:block}@media screen and (max-width:920px){.style-module--header--31rfm .style-module--navMobile--1PXXZ{display:block}.stylemodule--header--31rfm .style-module--navMobile--1PXXZ.style-module--open--2mcoG nav{opacity:1;visibility:visible}.style-module--header--31rfm .style-module--navMobile--1PXXZ.style-module- open--2mcoG>button .icon-bar{display:none}.style-module--header--31rfm .style-module--navMobile-- 1PXXZ.style-module--open--2mcoG>button:after{content:"\D7";color:#111820;cursor:pointer;font-size:24px;lineheight:0;margin-left:5px;position:relative;top:0}.style-module--header--31rfm .style-module--navMobile-- 1PXXZ>button{margin:0;display:block;padding:10px}.style-module--header--31rfm .style-module--navMobile-- 1PXXZ .icon-bar{background-color:#111820}}.style-module--searchContainer--M0vVi{background:0 0;position:relative;float:right;margin-top:5px}@media screen and (max-width:920px){.style-module-searchContainer--M0vVi{margin-top:3px}}@media screen and (min-width:992px){.style-module-searchContainer--M0vVi{margin-right:20px}}.style-module--searchContainer--M0vVi>button{backgroundcolor:transparent;border:0;outline:0;float:left;position:relative;z-index:2;text-align:left;text-indent:- 9999px;display:block;height:18px;width:18px;background-image:url(https://cdn.confluent.io/wpcontent/themes/confluent/assets/images/search-icon.png);background-repeat:no-repeat;margin:9px;transition:width .3s,left .1s,bottom .1s;padding:0;background-size:15px}.style-module--searchContainer-- M0vVi>div{float:left;overflow:hidden;position:relative;z-index:1;width:1px;transition:width .3s,left .1s,bottom .1s}.style-module--searchContainer--M0vVi>div input{display:inline-block;font-size:14px;font-weight:400;line-
height:16px;float:left;height:32px;padding:0 20px 0 40px;color:#fff;border:0;border-radius:2px;background:0 0;width:200px;outline:0}.style-module--searchContainer--M0vVi.style-module--active--3q6zJ>button{zindex:0;width:0;visibility:hidden}.style-module--searchContainer--M0vVi.style-module--active-- 3q6zJ>div{width:220px}.style-module--searchContainer--M0vVi.style-module--active--3q6zJ>div

input{border:1px solid #333;color:#333}.style-module--languageContainer--

GbiNb{display:none;position:relative;float:right}.style-module--languageContainer--GbiNb ul{display:-msflexbox;display:flex;list-style:none;max-width:40px;padding-left:0;border-

radius:8px;height:42px;overflow:hidden}.style-module--languageContainer--GbiNb ul:before{backgroundcolor:#000;content:" ";display:block}.style-module--languageContainer--GbiNb ul li{-ms-flex-align:center;alignitems:center;display:-ms-flexbox;display:flex;margin:0;padding:6px 0}.style-module--languageContainer--GbiNb ul li:before{background-size:cover;border:1px solid #979797;border-radius:20px;content:"";margin-left:0;marginright:10px;height:30px;width:30px}.style-module--languageContainer--GbiNb ul li a{display:none;color:#000;fontsize:12px }.style-module--languageContainer--GbiNb ul li.lang-en {-ms-flex-order:2;order:2;margin:0}.stylemodule--languageContainer--GbiNb ul li.lang-en:before{background-

image:url("https://d33wubrfki0l68.cloudfront.net/images/e10fc60db43311c1d7521b9005ba5d5257054e53/language -english.png")}.style-module--languageContainer--GbiNb ul li.lang-fr{-ms-flex-order:3;order:3;margin:0}.stylemodule--languageContainer--GbiNb ul li.lang-fr:before{background-

image:url("https://d33wubrfki0l68.cloudfront.net/images/2357e84a1b7e54596e3d18f6ec5984174f7de42a/languagefrench.png")}.style-module--languageContainer--GbiNb ul li.lang-de{-ms-flex-order:4;order:4;margin:0}.stylemodule--languageContainer--GbiNb ul li.lang-de:before{background-

image:url("https://d33wubrfki0l68.cloudfront.net/images/1604bda91e6e4972abb4b7030c72d17b49747417/language -german.png")}.style-module--languageContainer--GbiNb ul li.lang-ja{-ms-flex-order:5;order:5;margin:0}.stylemodule--languageContainer--GbiNb ul li.lang-ja:before{background-

image:url("https://d33wubrfki0l68.cloudfront.net/images/b722710de108f10b5ecacce7634b1db48200fd8e/languagejapanese.png")}.style-module--languageContainer--GbiNb.style-module--open--2mcoG ul{height:100%;-ms-flexdirection:column;flex-direction:column;max-width:130px;padding:0 15px}.style-module--languageContainer-- GbiNb.style-module--open--2mcoG ul li a{display:block}.style-module--languageContainer--GbiNb.style-module- open--2mcoG .style-module--dropdown--39\_e2{border:1px solid #979797;border-

radius:8px;background:#fff}.style-module--languageContainer--GbiNb.style-module--open--2mcoG .style-module- toggle--3ljCl{-ms-transform:rotate(270deg);transform:rotate(270deg)}.style-module--languageContainer--GbiNb .style-module--toggle--3ljCl{background-size:cover;cursor:pointer;display:inline-

block;height:16px;position:absolute;right:-15px;top:14px;width:10px;background-

image:url(https://cdn.confluent.io/wp-content/themes/confluent/assets/images/link-arrow-black.png);-mstransform:rotate(90deg);transform:rotate(90deg)}@media screen and (min-width:992px){.style-module- languageContainer--GbiNb{display:block}}.smartling-de .style-module--languageContainer--GbiNb .langde,.smartling-fr .style-module--languageContainer--GbiNb .lang-fr,.smartling-ja .style-module--languageContainer-- GbiNb .lang-ja{-ms-flex-order:1;order:1}.style-module--logo--35JXe g{fill:#173361}.style-module--purple--Ofct3 .bg-fill{fill:#eee8f5}.style-module--purple--Ofct3 .line-fill{fill:#551d9d}.style-module--purple--Ofct3 .linestroke{stroke:#551d9d}.style-module--gdpr--2VS6b{opacity:0;transition:opacity .5s ease-in-out}.style-module- gdpr--2VS6b.style-module--show--DiYdJ{opacity:1}.style-module--gdpr--2VS6b.style-module--gdprPrivacyBar-- 2QBT6{position:fixed;bottom:0;left:0;background:#173361;width:100%;color:#fff;z-index:11}@media screen and (max-width:640px){.style-module--gdpr--2VS6b.style-module--gdprPrivacyBar--2QBT6 .style-module--button-- 3srjX{margin:0}}.style-module--gdpr--2VS6b.style-module--gdprPrivacyBar--2QBT6 .style-module- gdprWrapper--1rFOT{padding:20px 40px;display:-ms-flexbox;display:flex;-ms-flex-pack:justify;justifycontent:space-between;-ms-flex-align:center;align-items:center;box-sizing:border-box}.style-module--gdpr-- 2VS6b.style-module--gdprPrivacyBar--2QBT6 .style-module--gdprWrapper--1rFOT p{margin:0;fontsize:14px;font-weight:400}.style-module--gdpr--2VS6b.style-module--gdprPrivacyBar--2QBT6 .style-module- gdprWrapper--1rFOT .style-module--gdprContent--3KsKx{-ms-flex:1 1;flex:1 1;padding-right:200px}.style-

module--gdpr--2VS6b.style-module--gdprPrivacyBar--2QBT6 .style-module--gdprWrapper--1rFOT .style-module- gdprContent--3KsKx a,.style-module--gdpr--2VS6b.style-module--gdprPrivacyBar--2QBT6 .style-module- gdprWrapper--1rFOT .style-module--gdprContent--3KsKx p{color:#fff}.style-module--gdpr--2VS6b.style-module- gdprPrivacyBar--2QBT6 .style-module--gdprWrapper--1rFOT .style-module--gdprContent--3KsKx a{textdecoration:underline}@media screen and (max-width:1024px){.style-module--gdpr--2VS6b.style-module- gdprPrivacyBar--2QBT6 .style-module--gdprWrapper--1rFOT .style-module--gdprContent--3KsKx{paddingright:0;padding-bottom:20px}}.style-module--gdpr--2VS6b.style-module--gdprPrivacyBar--2QBT6 .style-module- gdprWrapper--1rFOT .style-module--gdprRight--1UBvi{display:-ms-flexbox;display:flex;-ms-flexalign:center;align-items:center}.style-module--gdpr--2VS6b.style-module--gdprPrivacyBar--2QBT6 .style-module- gdprWrapper--1rFOT .style-module--gdprRight--1UBvi .style-module--button--3srjX:last-child{marginleft:10px}@media screen and (max-width:640px){.style-module--gdpr--2VS6b.style-module--gdprPrivacyBar--2QBT6 .style-module--gdprWrapper--1rFOT .style-module--gdprRight--1UBvi .style-module--button--3srjX:lastchild{margin-left:0;margin-top:10px}.style-module--gdpr--2VS6b.style-module--gdprPrivacyBar--2QBT6 .stylemodule--gdprWrapper--1rFOT .style-module--gdprRight--1UBvi .style-module--button--3srjX:lastchild:before{left:-7px}}.style-module--gdpr--2VS6b.style-module--gdprPrivacyBar--2QBT6 .style-module- gdprWrapper--1rFOT .style-module--gdprRight--1UBvi .style-module--button--3srjX{min-width:100px}@media screen and (max-width:991px){.style-module--gdpr--2VS6b.style-module--gdprPrivacyBar--2QBT6 .style-module- gdprWrapper--1rFOT .style-module--gdprRight--1UBvi .style-module--button--3srjX{min-width:205px}}.stylemodule--gdpr--2VS6b.style-module--gdprPrivacyBar--2QBT6 .style-module--gdprWrapper--1rFOT .style-module- gdprRight--1UBvi button:last-of-type{margin-right:0;margin-left:20px}@media screen and (maxwidth:640px){.style-module--gdpr--2VS6b.style-module--gdprPrivacyBar--2QBT6 .style-module--gdprWrapper-- 1rFOT .style-module--gdprRight--1UBvi button:last-of-type{margin:0}}@media screen and (maxwidth:640px){.style-module--gdpr--2VS6b.style-module--gdprPrivacyBar--2QBT6 .style-module--gdprWrapper-- 1rFOT .style-module--gdprRight--1UBvi{-ms-flex-direction:column;flex-direction:column}}@media screen and (max-width:1024px){.style-module--gdpr--2VS6b.style-module--gdprPrivacyBar--2QBT6 .style-module- gdprWrapper--1rFOT{-ms-flex-direction:column;flex-direction:column;-ms-flex-align:center;alignitems:center}}.style-module--topBanner--

qjZvc{position:fixed;top:0;background:#070a1f;color:#fff;height:40px;width:100%;z-index:20;font-size:11px;fontweight:500;letter-spacing:1.17px;overflow:hidden;text-overflow:ellipsis}.style-module--topBanner--qjZvc .container div{line-height:4}.style-module--topBanner--qjZvc .container a{color:#fff;cursor:pointer;textdecoration:none}.style-module--topBanner--qjZvc .style-module--text--

n3hed{position:absolute;left:0;width:100%;text-align:center;z-index:1}.style-module--topBanner--qjZvc .stylemodule--phone--3dD5b{text-align:right;position:relative;z-index:2;float:right}.style-module--topBanner--qjZvc a.style-module--ogLink--1xHFT{color:#4597cb;margin-left:10px;transition:all .3s ease}.style-module--topBanner- qjZvc a.style-module--ogLink--1xHFT:hover{opacity:.6}.style-module--topBanner--qjZvc .style-module--longText- -yBz3N{display:none}@media screen and (min-width:768px){.style-module--topBanner--qjZvc .style-module- longText--yBz3N{display:inline}}@media screen and (max-width:600px){.style-module--topBanner--qjZvc .stylemodule--phone--3dD5b{display:none}}.style-module--siteFooter--1SYvh{border-top:1px solid #e9e9ed}.stylemodule--siteFooter--1SYvh footer{background-color:#fff;padding:40px 0}.style-module--footerRow-- 2E2Yb{display:-ms-flexbox;display:flex;-ms-flex-pack:center;justify-content:center}@media screen and (minwidth:992px){.style-module--footerRow--2E2Yb{-ms-flex-pack:justify;justify-content:space-between}}@media screen and (min-width:1200px){.style-module--footerRow--2E2Yb{max-width:100%}}.style-module--footerRow--2E2Yb div:not(:last-of-type){display:none}@media screen and (min-width:992px){.style-module--footerRow-- 2E2Yb div:not(:last-of-type){display:-ms-flexbox;display:flex}}.style-module--menu--19Yv4{liststyle:none;padding:0;color:#fff;font-size:16px;margin:0 0 20px }.style-module--menu--19Yv4 li{lineheight:20px;margin:2px 0 12px }.style-module--menu--19Yv4 li:first-of-type{margin-bottom:25px}.style-module-menu--19Yv4 li:first-of-type a{color:#404040;font-weight:400;font-size:16px}.style-module--menu--19Yv4 li:firstof-type a:hover{transition:none;color:#404040}.style-module--menu--19Yv4 li a{font-

weight:300;color:#5d5d5d;text-decoration:none;padding:2px 0;font-size:14px;line-height:18px;display:block}.stylemodule--menu--19Yv4 li a:hover{color:#4597cb;transition:all .4s ease-in-out}.style-module--socialNav--12Fjk ul{list-style:none;margin:0;padding:0;font-size:16px}.style-module--socialNav--12Fjk ul li{margin:0 5px}.stylemodule--socialIcon--PjnYm{width:20px;height:20px;fill:#a7a7a8}.style-module--socialIcon--PjnYm.style-module- twitterIcon--3zPrM:hover{fill:#55acee}.style-module--socialIcon--PjnYm.style-module--linkedinIcon-- 1E52K:hover{fill:#0e76a8}.style-module--socialIcon--PjnYm.style-module--githubIcon-- 2CHYh:hover{fill:#333}.style-module--socialIcon--PjnYm.style-module--slideshareIcon-- 3uHWi:hover{fill:#f7941e}.style-module--socialIcon--PjnYm.style-module--youtubeIcon--21oE- :hover{fill:red}.style-module--socialIcon--PjnYm.style-module--instagramIcon--3WweF:hover{fill:#c1558b}.stylemodule--socialIcon--PjnYm.style-module--facebookIcon--29Pqt:hover{fill:#3b5998}.style-module- socialMediaListContainer--m3scG{display:-ms-flexbox;display:flex}@media screen and (max-width:991px){.stylemodule--socialMediaListContainer--m3scG{display:-ms-flexbox;display:flex;-ms-flex-pack:center;justifycontent:center}}.style-module--footerBottom--Nm5lk{padding-top:40px}.style-module--copyright--1gcwO,.wp .style-module--copyright--1gcwO{max-width:100%;text-align:center}@media screen and (minwidth:992px){.style-module--copyright--1gcwO,.wp .style-module--copyright--1gcwO{text-align:left}}.stylemodule--copyright--1gcwO p,.wp .style-module--copyright--1gcwO p{display:inline;font-size:11px;lineheight:1.2;color:#a7a7a8;margin:0;padding:2px 0}.style-module--copyright--1gcwO p:first-of-type,.wp .stylemodule--copyright--1gcwO p:first-of-type{line-height:1.5;color:#a7a7a8;padding:0}.style-module--copyright-- 1gcwO p a,.wp .style-module--copyright--1gcwO p a{color:#535353;border:0;padding:0}.style-module--copyright-- 1gcwO .style-module--onetrustLink--F7UX8,.wp .style-module--copyright--1gcwO .style-module--onetrustLink-- F7UX8{font-size:11px!important;color:#535353!important;border:0!important;padding:0!important}.style-module- -copyright--1gcwO .style-module--onetrustLink--F7UX8:hover,.wp .style-module--copyright--1gcwO .stylemodule--onetrustLink--F7UX8:hover{text-decoration:underline;background-color:#fff!important}.wp .error404\_section{background-color:#2c3437}.wp .page-title{color:#fff;font-weight:400;margin-top:15px;marginbottom:15px}.wp .error404-body{padding-top:30px;padding-bottom:80px}.wp .page-cloud-customer-dpa .dpa p,.wp .page-cloud-customer-dpa .dpa ul{color:#4a4a4a;font-size:16px;font-weight:300;list-style:none;lineheight:26px;margin-bottom:18px}.wp .page-cloud-customer-dpa .dpa li{margin-bottom:9px}.wp .page-cloudcustomer-dpa .dpa ul ul{margin-top:12px}.wp .page-cloud-customer-dpa .dpa .spacer{height:1px;marginbottom:24px}.wp .page-cloud-customer-dpa .dpa h3,.wp .page-cloud-customer-dpa .dpa h4{color:#4a4a4a;marginbottom:18px;text-align:center}.wp .page-cloud-customer-dpa .dpa h3{margin-bottom:30px!important}.confluentprivacy-statement-module--container--3nAUl{font-weight:300;line-height:1.78;color:#4a4a4a;fontsize:18px}.confluent-privacy-statement-module--container--3nAUl h2{font-size:30px;text-align:center}.confluentprivacy-statement-module--container--3nAUl h3{text-align:left;font-size:20px;text-transform:uppercase}.confluentprivacy-statement-module--container--3nAUl .confluent-privacy-statement-module--disc--2bGkH{list-styletype:disc}.wp .page-supplemental-services-terms ol,.wp .page-supplemental-services-terms ul{font-size:18px;fontweight:300;line-height:1.78;color:#4a4a4a}.wp .page-supplemental-services-terms ul{list-style-type:circle}.wp .page-supplemental-services-terms ol{list-style-type:upper-alpha}.wp .page-supplemental-services-terms ol li>ol{list-style-type:decimal}.wp .page-template-careers-rebrand section.careers\_job\_listings\_section{textalign:left}.wp .page-template-careers-rebrand section.careers\_job\_listings\_section h3{margin-top:20px}.wp .pagetemplate-careers-rebrand section.careers job\_listings\_section .jobs{margin-bottom:20px}.wp .page-templatecareers-rebrand section.careers job\_listings\_section.job{clear:both;display:block;overflow:hidden;marginbottom:5px}.wp .page-template-careers-rebrand section.careers\_job\_listings\_section .job .left{float:left}.wp .pagetemplate-careers-rebrand section.careers job\_listings\_section .job .right{float:right}.wp .page-template-careersrebrand section.careers\_job\_listings\_section .job .right a{min-width:100px}.wp .page-template-careers-rebrand .carousel-item{display:-ms-flexbox!important;display:flex!important;-ms-flex-align:center;align-items:center;-msflex-pack:center;justify-content:center;text-align:center}.wp .page-template-careers-rebrand .h3-border{textalign:center;font-size:14px!important;font-weight:500;line-height:16px;text-transform:uppercase}.wp .pagetemplate-careers-rebrand .h3-

border:after{content:"";height:2px;width:40px;background:#257bd7;display:block;margin:5px auto;position:relative}@media screen and (max-width:1000px){.wp .page-template-careers-rebrand .h3 border:after{margin:5px auto 0}}.wp .page-template-careers-rebrand .btn{min-width:175px!important;border:1px solid #173361;background:#fff;display:block;color:#173361;padding-top:12px;padding-bottom:14px;borderradius:8px}.wp .page-template-careers-rebrand .btn:hover{background:#173361;color:#fff}.wp .page-templatecareers-rebrand .gradient-bluegreen{background-image:linear-gradient(270deg,#31bec2,#257bd7)}.wp .pagetemplate-careers-rebrand .container{max-width:1272px}.wp .page-template-careers-rebrand .hero\_overview{background-size:cover;background-position:bottom;height:100vh}@media screen and (maxwidth:991px){.wp .page-template-careers-rebrand .hero\_overview{background-position:inherit}}.wp .pagetemplate-careers-rebrand .hero\_overview .hero-content{text-align:center;left:50%;maxwidth:650px;position:absolute;-ms-transform:translate(-50%,-50%);transform:translate(-50%,- 50%);top:50%;width:100%}.wp .page-template-careers-rebrand .hero\_overview .hero-content h1,.wp .pagetemplate-careers-rebrand .hero\_overview .hero-content p{color:#fff}.wp .page-template-careers-rebrand .career\_\_slider{margin:3px 0;overflow:hidden}.wp .page-template-careers-rebrand .career\_\_slider .slick-slider,.wp .page-template-careers-rebrand .career\_\_slider .slick-slider img{height:434px!important}.wp .page-templatecareers-rebrand .career slider .slick-slider .slick-track{display:-ms-flexbox;display:flex}.wp .page-templatecareers-rebrand .career\_\_slider .slick-slider .slick-slide{width:800px!important;-ms-flex:0 0 800px;flex:0 0 800px;margin:0 3px}.wp .page-template-careers-rebrand .career\_\_inspiration{padding:100px 0;textalign:center}.wp .page-template-careers-rebrand .career\_\_inspiration .container{max-width:650px}.wp .pagetemplate-careers-rebrand .career\_\_inspiration h2{font-size:48px;line-height:55px}.wp .page-template-careersrebrand .career\_\_inspiration .btn{margin:0 auto;max-width:175px}.wp .page-template-careers-rebrand .career\_\_banner h3{color:#fff;font-size:24px;font-weight:700;line-height:28px;padding:30px 0}.wp .page-templatecareers-rebrand .career\_\_banner h3 a{color:#fff}.wp .page-template-careers-rebrand .career\_\_banner h3 a:hover{text-decoration:underline}.wp .page-template-careers-rebrand .career\_\_banner img{width:60px!important;height:45px}.wp .page-template-careers-rebrand .career\_\_pillars{padding:135px 0 150px}.wp .page-template-careers-rebrand .career\_\_pillars .row{display:-ms-flexbox;display:flex;-ms-flexpack:center;justify-content:center;-ms-flex-wrap:wrap;flex-wrap:wrap}@media screen and (min-width:992px){.wp .page-template-careers-rebrand .career\_\_pillars .row{-ms-flex-pack:justify;justify-content:space-between}}.wp .page-template-careers-rebrand .career\_\_pillars .career\_\_pillar{margin-bottom:25px;textalign:center;width:48% }@media screen and (min-width:992px){.wp .page-template-careers-rebrand .career pillars .career\_pillar{margin-bottom:0;width:18%}}.wp .page-template-careers-rebrand .career\_\_pillars img{marginbottom:25px;max-height:100px}.wp .page-template-careers-rebrand .career\_\_pillars p{color:#fff;fontweight:400;margin-bottom:0}.wp .page-template-careers-rebrand .career\_\_pillars svg{width:100px;height:100px;margin-bottom:20px}.wp .page-template-careers-rebrand .career\_\_pillars svg g{fill:#fff}.wp .page-template-careers-rebrand .careers\_job\_listings\_section .filter-container{margin:20px 0;display:inline-block;min-width:300px}@media (min-width:768px){.wp .page-template-careers-rebrand .careers\_job\_listings\_section .filter-container:first-of-type{margin-right:15px}.wp .page-template-careers-rebrand .careers\_job\_listings\_section .filter-container:last-of-type{margin-left:15px}}.wp .page-template-careers-rebrand .careers\_job\_listings\_section .filter-container .select{border:1px solid #ddd;background:#f3f4f8;display:block;color:#444;line-height:1.3;padding:8px 10px 8px 20px;font-size:18px;fontweight:300;border-radius:4px;max-width:300px;width:100%;cursor:pointer;-moz-appearance:none;-webkitappearance:none;appearance:none;margin:0 auto }.wp .page-template-careers-rebrand .careers job listings section .filter-container .select:hover{border-color:#c4c4c4}.wp .page-template-careers-rebrand .careers\_job\_listings\_section .jobs-list{background:#fff;box-shadow:0 5px 27px 0 rgba(0,0,0,.05);borderradius:4px;padding:30px}@media screen and (min-width:992px){.wp .page-template-careers-rebrand .careers job listings section .jobs-list{padding:60px}}@media (max-width:992px){.wp .page-template-careersrebrand .careers job listings section .jobs-list .job{display:-ms-flexbox;display:flex;-ms-flexdirection:column;flex-direction:column;padding:25px 0;box-shadow:0 4px 5px -6px #222;text-align:center}}.wp

.page-template-careers-rebrand .careers\_job\_listings\_section .job{display:block;margin-bottom:20px;-ms-flexwrap:wrap;flex-wrap:wrap;overflow:inherit;text-align:center}.wp .page-template-careers-rebrand .careers\_job\_listings\_section .job .btn{max-width:175px;margin:0 auto}@media screen and (min-width:992px){.wp .page-template-careers-rebrand .careers\_job\_listings\_section .job{-ms-flex-align:center;align-items:center;display: ms-flexbox;display:flex;margin-bottom:5px;-ms-flex-pack:justify;justify-content:space-between;textalign:inherit}.wp .page-template-careers-rebrand .careers\_job\_listings\_section .job .btn{margin:0}}.wp .pagetemplate-careers-rebrand .careers\_job\_listings\_section .job .left,.wp .page-template-careers-rebrand .careers\_job\_listings\_section .job .right{float:none}.wp .page-template-careers-rebrand .careers\_job\_listings\_section h2{text-align:center}@media screen and (min-width:992px){.wp .page-template-careers-rebrand .careers\_job\_listings\_section h2{font-size:48px;line-height:55px}}.wp .page-template-careers-rebrand .careers\_job\_listings\_section h3,.wp .page-template-careers-rebrand .careers\_job\_listings\_section h4{fontsize:18px;line-height:24px}.wp .page-template-careers-rebrand .careers\_job\_listings\_section .commitment{background:#173361;border-radius:8px;color:#fff;font-size:12px;font-weight:600;lineheight:14px;margin-right:15px;padding:5px 10px;text-transform:uppercase;vertical-align:middle}@media screen and (max-width:991px){.wp .page-template-careers-rebrand .careers\_job\_listings\_section .commitment{display:block}}.wp .page-template-careers-rebrand .careers\_job\_listings\_section span{fontsize:18px;font-weight:300;line-height:21px}.wp .page-template-careers-rebrand .careers\_job\_listings\_section span.label{padding-top:8px;text-align:left}.wp .page-template-careers-rebrand .careers job listings section .filterwrapper,.wp .page-template-careers-rebrand .careers job listings section .no-jobs{text-align:center}.wp .pagetemplate-careers-rebrand .careers\_job\_listings\_section .no-jobs{font-size:18px}.wp .page-template-careers-rebrand .careers\_job\_listings\_section .filter-wrapper{margin:50px 0}@media screen and (max-width:991px){.pagetemplate-certificate-page .certification-module--hero--1CWTC>div{-ms-flex-direction:column;flexdirection:column}}@media screen and (max-width:991px){.page-template-certificate-page .certification-module- hero--1CWTC .certification-module--imageContainer--33fsg{display:block;margin-left:0;margin-top:60px}}.pagetemplate-certificate-page .certification-module--hero--1CWTC .certification-module--imageContainer--33fsg img{border:9px solid #81cfe2;cursor:pointer}.page-template-certificate-page .certification-module- certificateOverviewSection--3aOWY{padding:60px 0 50px}.page-template-certificate-page .certification-module- certificateOverviewSection--3aOWY p{max-width:800px;margin-left:auto;margin-right:auto;color:#4597cb;fontsize:25px;line-height:32px}.page-template-certificate-page .certification-module--certificateItemsSection--1HUMO{padding:0!important;text-align:center!important}.page-template-certificate-page .certification-module- certificateItemsSection--1HUMO h3,.page-template-certificate-page .certification-module--certificateItemsSection--1HUMO p{color:#fff}.page-template-certificate-page .certification-module--certificateItemsSection--1HUMO h3{font-size:25px}@media screen and (min-width:992px){.page-template-certificate-page .certification-module- certificateItemsSection--1HUMO h3{min-height:92px}}.page-template-certificate-page .certification-module- bgColorBlue--2eJfR{background-color:#4597cb}.page-template-certificate-page .certification-module- bgColorOrange--270dL{background-color:#173361}.page-template-certificate-page .certification-module- certItemUnorderedList--2khCH{text-align:left;color:#fff;list-style-type:disc;margin-bottom:38px}@media screen and (min-width:992px){.page-template-certificate-page .certification-module--certItemUnorderedList-- 2khCH{display:-ms-flexbox!important;display:flex!important}}.page-template-certificate-page .certificationmodule--items--2EvXj{list-style:none;display:block;padding:0;margin:0;overflow:hidden}@media screen and (minwidth:768px){.page-template-certificate-page .certification-module--items--2EvXj{display:-msflexbox;display:flex;-ms-flex-wrap:wrap;flex-wrap:wrap}}.page-template-certificate-page .certification-module- certificateItem--jApeq{padding:80px 20px!important}@media screen and (min-width:768px){.page-templatecertificate-page .certification-module--certificateItem--jApeq{width:50%}}@media screen and (minwidth:992px){.page-template-certificate-page .certification-module--certificateItem--jApeq{width:calc(33.33% - 10px)!important;margin:0 5px!important}}.page-template-certificate-page .certification-module--certificateItem- jApeq .certification-module--item--11Jr8{position:relative}.page-template-certificate-page .certification-module- certificateItem--jApeq .certification-module--item--11Jr8 ul{color:#fff;margin:20px 0;text-align:left}.page-

template-certificate-page .certification-module--media--37RII{margin:0}.page-template-certificate-page .certification-module--midContent--2hN3i{max-width:900px;margin-left:auto;margin-right:auto}.page-templatecertificate-page .certification-module--certificateFaqSection--1TWw0 h2{color:#4597cb;font-size:48px;marginbottom:40px;line-height:56px}.page-template-certificate-page .certification-module--certificateFaqSection--1TWw0 h3{color:#4597cb;font-size:28px;text-align:left;margin-bottom:10px}.page-template-certificate-page .certificationmodule--certificateFaqSection--1TWw0 p{max-width:800px}.page-template-certificate-page .certification-module- faqsItems--y-uMZ{list-style:none;padding:0;margin:0;text-align:left}.page-template-certificate-page .certificationmodule--faqsItems--y-uMZ li{margin-bottom:40px}@media screen and (min-width:992px){.page-templatecertificate-page .certification-module--mediaContent---T5KW{display:-ms-flexbox;display:flex;-ms-flexwrap:wrap;flex-wrap:wrap;-ms-flex-pack:center;justify-content:center;-ms-flex-align:center;align-items:center;minheight:308px;height:100%}}@media screen and (max-width:991px){.page-template-certificate-page .certificationmodule--mediaContent---T5KW{padding:0!important;text-align:center}}.page-template-certificate-page .certification-module--mediaContent---T5KW li{list-style-type:disc}.page-template-certificate-page .certificationmodule--mediaContent---T5KW h3{text-align:center}.page-template-certificate-page .certification-module--row-- 3abUE{-ms-flex-pack:justify;justify-content:space-between;margin-top:80px}@media screen and (minwidth:768px){.page-template-certificate-page .certification-module--row--3abUE{display:-msflexbox;display:flex}}.page-template-certificate-page .certification-module--h3Border--SFaPi{fontsize:16px!important;line-height:21px!important;text-transform:uppercase;textalign:center;position:relative;padding-top:0!important}.page-template-certificate-page .certification-module- h3Border--SFaPi:after{content:"";height:2px;width:40px;background:#257bd7;margintop:5px;display:block;position:absolute;left:50%;-ms-transform:translateX(-50%);transform:translateX(- 50%)}.page-template-certificate-page .certification-module--benefits--36TgD{margin-top:80px}.page-templatecertificate-page .certification-module--benefit--2Qg0c{text-align:center}@media screen and (minwidth:768px){.page-template-certificate-page .certification-module--benefit--2Qg0c{-ms-flex:0 1 16%;flex:0 1 16%}}.page-template-certificate-page .certification-module--benefit--2Qg0c img{max-width:50px;maxheight:45px}.page-template-certificate-page .certification-module--benefit--2Qg0c .certification-module- benefitText--2rIS\_{font-size:16px;margin-top:20px}.page-template-certificate-page .certification-module- ctaContainer--1hwZR{display:-ms-flexbox;display:flex;-ms-flex-direction:column;flex-direction:column;margintop:20px}.page-template-certificate-page .certification-module--ctaContainer--1hwZR .certification-module- button--3wfFd+.certification-module--button--3wfFd{margin-top:20px}.wp .page-community-code-of-conduct .coc-header{color:#101040!important;padding:30px 18px}.wp .page-community-code-of-conduct p{fontsize:16px;line-height:30px;max-width:750px}.wp .page-community-code-of-conduct h1,.wp .page-communitycode-of-conduct h2,.wp .page-community-code-of-conduct h4,.wp .page-community-code-of-conduct p{color:#101040}.wp .page-community-code-of-conduct h4{font-size:14px;position:relative;texttransform:uppercase}.wp .page-community-code-of-conduct h4:after{content:"";height:2px;width:40px;background:#257bd7;bottom:10px;left:0;position:absolute}.wp .pagecommunity-code-of-conduct h1,.wp .page-community-code-of-conduct h2{font-size:36px;font-weight:400;lineheight:48px;padding-top:30px}.wp .page-community-code-of-conduct a{color:#4197cb}.wp .page-communitycode-of-conduct .coc-header-img img{width:100%;padding:0 80px;margin:0 auto;display:block;maxwidth:400px}.wp .page-community-code-of-conduct .coc-list{background:#f2f3f6;padding:30px 0}.wp .pagecommunity-code-of-conduct .coc-body h4,.wp .page-community-code-of-conduct .coc-body p{maxwidth:750px}.wp .page-community-code-of-conduct .coc-content{padding:30px 18px}.wp .page-community-code-

of-conduct .coc-content h4{margin-bottom:30px}@media screen and (min-width:1000px){.wp .page-communitycode-of-conduct h1,.wp .page-community-code-of-conduct h2{font-size:48px;line-height:55px;paddingtop:40px}.wp .page-community-code-of-conduct .coc-header{-ms-flex-align:center;align-items:center;display:-msflexbox;display:flex;-ms-flex-pack:justify;justify-content:space-between;padding:60px 18px}.wp .page-communitycode-of-conduct .coc-header-content,.wp .page-community-code-of-conduct .coc-header-img{width:50%}.wp .page-community-code-of-conduct .coc-header-img img{padding:80px;margin:0;max-width:100%}.wp .pagecommunity-code-of-conduct .coc-header p{max-width:425px}}@media screen and (min-width:1000px){.wp .pagecommunity-code-of-conduct .coc-list{padding:60px 0}}@media screen and (min-width:100px){.wp .pagecommunity-code-of-conduct .coc-content{padding:60px 18px}}.wp .page-confluent-community-license-faq table{margin:20px 0;width:100%}.wp .page-confluent-community-license-faq table td,.wp .page-confluentcommunity-license-faq table th{padding:10px;vertical-align:top;border:1px solid #000}.wp .page-confluentcommunity-license-faq table th{color:#c5832e;text-transform:uppercase}.wp .page-confluent-community-licensefaq table td{width:50%}.wp .page-confluent-community-license-faq table tr.head td{backgroundcolor:#b4e1e4!important;color:#0074a2;text-transform:uppercase}.wp .page-confluent-community-license-faq table tbody tr:nth-child(2n) td{background-color:#e6f5fb}.wp .confluent-verified-integration-faqs-module--page--BYndC span{font-weight:400}.wp .confluent-verified-integration-faqs-module--page--BYndC .confluent-verifiedintegration-faqs-module--faq--2vNyy{border-top:1px solid #eee;padding-top:40px}.wp .confluent-verifiedintegration-faqs-module--page--BYndC .confluent-verified-integration-faqs-module--faq--2vNyy ul li li{marginbottom:0}.cookies-module--container--30krb h3{text-align:center}.cookies-module--container--30krb .cookiesmodule--cookiesTable--E-5QH{font-size:18px;border:1px solid #ccc;bordercollapse:collapse;margin:0;padding:0;width:100%;table-layout:fixed}.cookies-module--container--30krb .cookiesmodule--cookiesTable--E-5QH tr:nth-child(2n){background-color:#ececec;border:1px solid #ddd;padding:.35em}.cookies-module--container--30krb .cookies-module--cookiesTable--E-5QH tr:nthchild(odd){background-color:#dcd8d8;border:1px solid #ddd;padding:2em}.cookies-module--container--30krb .cookies-module--cookiesTable--E-5QH tr:nth-child(2n) td,.cookies-module--container--30krb .cookies-module- cookiesTable--E-5QH tr:nth-child(odd) td{border-right:1px solid #ddd;padding:10px;vertical-align:unset}.cookiesmodule--container--30krb .cookies-module--cookiesTable--E-5QH tr:first-child{backgroundcolor:#777373;border:1px solid #ddd;padding:.35em}.cookies-module--container--30krb .cookies-module- cookiesTable--E-5QH tr:first-child td{border-right:1px solid #ddd;padding:10px;color:#fff}.cookies-module- container--30krb .cookies-module--cookiesTable--E-5QH td:nth-of-type(3n) ul{margin-top:15px}.wp .pagetemplate-industry-solutions-page .main\_banner{background:#b4e1e4}.wp .page-template-industry-solutions-page .main\_banner p{font-weight:400;font-size:26px;max-width:800px;margin-left:auto;margin-right:auto;margintop:20px;line-height:36px}.wp .page-template-industry-solutions-page .main\_banner .white\_outline\_button{background-color:#ff671f;border:2px solid #ff671f;padding:10px 50px}.wp .page-templateindustry-solutions-page .featured\_use\_cases\_section h2{font-size:32px;font-weight:500}.wp .page-templateindustry-solutions-page .featured\_use\_cases\_section .uc\_item{margin-top:20px}.wp .page-template-industrysolutions-page .featured\_use\_cases\_section .uc\_item .uc\_inner{background-color:#fff;text-align:left;padding:20px 35px;font-size:16px}.wp .page-template-industry-solutions-page .featured\_use\_cases\_section .uc\_item .uc\_inner h3{font-size:22px;font-weight:700;color:#4596ca}.wp .page-template-industry-solutions-page .cta\_section{padding:80px 0 90px;text-align:center;background-color:#f0f0f0}.wp .page-template-industrysolutions-page .cta\_section h2{font-size:48px;line-height:1.08;color:#2a323c}.wp .page-template-industrysolutions-page .cta\_section p{font-size:26px;line-height:1.23;color:#111820!important;margin-bottom:0;paddingbottom:0}.wp .page-template-industry-solutions-page .industry\_solution\_section h2{font-size:32px;fontweight:500}.wp .page-template-industry-solutions-page .solution\_categories{margin-top:20px}.wp .page-templateindustry-solutions-page .solution\_categories .solution\_category{height:300px;background:#173361}.wp .pagetemplate-industry-solutions-page .solution categories .solution category:nth-child(2n){background:#0074a2}.wp .page-template-industry-solutions-page .solution\_categories .solution\_category.cbp-singlePageInlineactive{opacity:1!important;overflow:visible}.wp .page-template-industry-solutions-page .solution\_categories .solution\_category.cbp-singlePageInline-active .cbp-item-wrapper{z-index:2}.wp .page-template-industry-solutionspage .solution\_categories .solution\_category.cbp-singlePageInline-active:after{content:"

";display:block;position:absolute;left:50%;bottom:-30px;margin-left:-50px;border:50px solid transparent;borderbottom-color:#eff2f5;z-index:1}.wp .page-template-industry-solutions-page .solution\_categories .solution\_category img{display:block;margin:0 auto 38px;width:auto}.wp .page-template-industry-solutions-page .solution\_categories .solution\_category .cbp-l-caption-title{font-size:26px;font-weight:700}.wp .page-template-industry-solutions-page

.solution\_categories .solution\_category .cbp-l-caption-desc{margin-top:35px}.wp .page-template-industrysolutions-page .solution\_categories .solution\_category .white\_button{color:#4596ca;transition:inherit;backgroundcolor:#fff;border-radius:2px;font-size:16px;line-height:24px;padding:6px 25px;display:inline-block;fontweight:700}.wp .page-template-industry-solutions-page .solution\_categories .solution\_category\_info{backgroundcolor:#eff2f5;padding:30px 35px}.wp .page-template-industry-solutions-page .solution\_categories .solution\_category\_info .desc h4{color:#4596ca;font-size:22px;line-height:normal;font-weight:700}.wp .pagetemplate-industry-solutions-page .solution\_categories .solution\_category\_info .solution\_item{margin-top:20px}.wp .page-template-industry-solutions-page .solution\_categories .solution\_category\_info .solution\_item .solution\_item\_inner{background-color:#fff;padding:25px 25px 50px;position:relative;height:100%}.wp .pagetemplate-industry-solutions-page .solution\_categories .solution\_category\_info .solution\_item h4{fontsize:18px;font-weight:700;line-height:normal;padding:0;margin-bottom:20px}.wp .page-template-industrysolutions-page .solution\_categories .solution\_category\_info .solution\_item .morelink{position:absolute;bottom:20px;left:25px}.wp .page-template-industry-solutions-page .solution\_categories .cbp-popup-singlePageInline{margin-bottom:60px}.wp .page-template-industry-solutions-page .solution\_categories .cbp-popup-singlePageInline .cbp-popup-content{margin-bottom:30px}.wp .page-template-industry-solutions-page .solution\_categories .cbp-popup-singlePageInline .cbp-popup-navigation{display:none}.wp .page-template-industrysolutions-page .desc h5{font-size:18px;font-weight:700}.wp .page-template-industry-solutions-page .desc ul{padding:0;list-style:none}.wp .page-template-industry-solutions-page .desc ul li{padding-left:20px;backgroundimage:url(https://cdn.confluent.io/wp-content/themes/confluent/assets/images/li-style.png);background-repeat:norepeat;background-position:left 10px}@media screen and (min-width:768px){.wp .page-template-industrysolutions-page .additional-resources-row{display:-ms-flexbox;display:flex}}.modern-slavery-policy-module--page- s-\_47{text-align:left!important}.modern-slavery-policy-module--page--s-\_47 h2{color:#333;font-size:30px;fontweight:400;line-height:36px;margin:0;padding:10px 0;text-align:center}.modern-slavery-policy-module--page--s- \_47 h3{font-size:20px}.modern-slavery-policy-module--page--s-\_47 ol{font-weight:300;lineheight:1.78;color:#4a4a4a;font-size:18px}.wp .page-nominate .nomination .h3 border:after{content:"";height:2px;width:40px;background:#257bd7;margintop:5px;display:block;position:relative}@media screen and (max-width:1000px){.wp .page-nominate .nomination .h3-border{text-align:center}.wp .page-nominate .nomination .h3-border:after{margin:5px auto 0}}.wp .pagenominate .nomination img{margin:0}.wp .page-nominate .nomination .row{display:-msflexbox;display:flex}@media screen and (max-width:1000px){.wp .page-nominate .nomination .row{marginleft:0;margin-right:0}}.wp .page-nominate .nomination h1,.wp .page-nominate .nomination h2{font-size:45px;lineheight:61px;max-width:900px}.wp .page-nominate .nomination h3{font-size:16px!important;lineheight:21px!important;text-transform:uppercase}.wp .page-nominate .nomination\_hero{paddingtop:100px;background:#257bd7}@media screen and (max-width:1000px){.wp .page-nominate .nomination\_\_hero .row{display:block}}.wp .page-nominate .nomination\_\_hero h1,.wp .page-nominate .nomination\_\_hero h2,.wp .page-nominate .nomination\_\_hero h3,.wp .page-nominate .nomination\_\_hero p{color:#fff}@media screen and (max-width:1000px){.wp .page-nominate .nomination\_\_hero h1,.wp .page-nominate .nomination\_\_hero h2,.wp .page-nominate .nomination\_\_hero h3,.wp .page-nominate .nomination\_\_hero p{text-align:center}}.wp .pagenominate .nomination\_hero p{font-size:18px;line-height:27px;max-width:600px}@media screen and (maxwidth:1000px){.wp .page-nominate .nomination hero p{margin:0 auto}}.wp .page-nominate .nomination hero h3{color:#d8d8d8}.wp .page-nominate .nomination hero .row{position:relative}@media screen and (minwidth:1000px){.wp .page-nominate .nomination hero .row{display:-ms-flexbox;display:flex}}@media screen and (min-width:1000px){.wp .page-nominate .nomination\_\_hero .half:first-child{width:60%;paddingbottom:200px}}.wp .page-nominate .nomination\_\_hero .half:last-child{margin:0 auto;width:50%}@media screen and (min-width:1000px){.wp .page-nominate .nomination hero .half:lastchild{position:absolute;right:0;bottom:0}}.wp .page-nominate .nomination\_\_pillars{background:#eeeff4;padding:60px 0}.wp .page-nominate .nomination\_\_pillars .row{-ms-flex-

wrap:wrap;flex-wrap:wrap;-ms-flex-pack:justify;justify-content:space-between}.wp .page-nominate

.nomination\_\_pillars h3{margin-bottom:45px}.wp .page-nominate .nomination\_\_pillars .nomination\_\_pillar{textalign:center;width:100%}.wp .page-nominate .nomination\_\_pillars .nomination\_\_pillar p{font-size:16px}.wp .pagenominate .nomination\_\_pillars .nomination\_\_pillar img{max-width:90px}@media screen and (min-width:550px) and (max-width:999px){.wp .page-nominate .nomination\_pillars .nomination\_pillar{width:50%}}@media screen and (min-width:1000px){.wp .page-nominate .nomination\_\_pillars .nomination\_\_pillar{width:15%}}.wp .pagenominate .nomination\_\_pillars p{font-size:18px;line-height:27px;margin-top:20px}.wp .page-nominate .nomination\_\_content{background-repeat:repeat-x;background-position:bottom;backgroundimage:url(https://cdn.confluent.io/images/nominations/buildings-bg.png);margin-top:100px}@media screen and (min-width:1200px){.wp .page-nominate .nomination\_\_content{background-position:50%}}.wp .page-nominate .nomination content img{max-width:100%;width:auto}.wp .page-nominate .nomination content p{fontsize:16px}.wp .page-nominate .nomination\_content .row{position:relative;-ms-flex-wrap:wrap;flexwrap:wrap;text-align:center}@media screen and (min-width:1000px){.wp .page-nominate .nomination\_\_content .row{text-align:left}}@media screen and (min-width:1000px){.wp .page-nominate .nomination\_\_content .row:lastchild{margin-top:100px}}.wp .page-nominate .nomination\_\_content .row:last-child .half:first-child{paddingleft:0}@media screen and (min-width:1000px){.wp .page-nominate .nomination\_\_content .row:last-child .half:firstchild{margin-top:-75px}}.wp .page-nominate .nomination content .image--right{display:none;margintop:40px;float:right}@media screen and (min-width:1000px){.wp .page-nominate .nomination\_content .image-right{display:block}}.wp .page-nominate .nomination content .container{background-size:cover;backgroundposition:bottom;background-repeat:no-repeat;padding-bottom:50px;padding-top:100px}.wp .page-nominate .nomination\_\_content .container .half{width:100%}@media screen and (min-width:1000px){.wp .page-nominate .nomination\_\_content .container .half{width:46%}.wp .page-nominate .nomination\_\_content .container .half:firstchild{padding-left:30px}.wp .page-nominate .nomination\_\_content .container .half:last-child{paddingright:30px;margin-left:8%}}.wp .page-nominate

.nomination\_\_form{background:#2a2e71;overflow:hidden;position:relative}@media screen and (minwidth:1000px){.wp .page-nominate .nomination\_form{padding-bottom:150px}}.wp .page-nominate .nomination\_\_form:before{background-image:url(https://cdn.confluent.io/images/nominations/bluebuildings.png);display:block;height:70%;width:685px;position:absolute;background-size:cover;zindex:1;left:65%;background-repeat:no-repeat;bottom:250px}@media screen and (min-width:1000px){.wp .pagenominate .nomination form:before{content:""}}.wp .page-nominate .nomination form .container{padding:100px 0 50px .wp .page-nominate .nomination form .container>div:first-child width:100% }@media screen and (minwidth:1000px){.wp .page-nominate .nomination\_\_form .container>div:first-child{width:60%}}.wp .page-nominate .nomination\_\_form h2{padding-left:10px}.wp .page-nominate .nomination\_\_form h2,.wp .page-nominate .nomination\_\_form h3,.wp .page-nominate .nomination\_\_form h4,.wp .page-nominate .nomination\_\_form  $p\{\text{color};\#fff\}.$ wp .page-nominate .nomination form  $p\{\text{font-size}:18px};$ line-height:27px $\}$ .wp .page-nominate .nomination\_\_form label.error{color:red;position:absolute;top:0;margin:0;right:0;width:auto}.wp .page-nominate .nomination\_\_form-row{position:relative}.wp .page-nominate .nomination\_\_form-row input,.wp .page-nominate .nomination\_\_form-row label,.wp .page-nominate .nomination\_\_form-row

textarea{color:#afb0b3;display:block;width:100%}.wp .page-nominate .nomination\_\_form-row label{letterspacing:1px;margin:20px 0 10px;text-transform:uppercase}.wp .page-nominate .nomination\_\_form-row textarea{min-height:250px;padding:15px}.wp .page-nominate .nomination\_\_form-row input,.wp .page-nominate .nomination\_\_form-row textarea{background:transparent;border:1px solid #afb0b3}.wp .page-nominate .nomination\_\_form-row input[type=email],.wp .page-nominate .nomination\_\_form-row input[type=text],.wp .pagenominate .nomination form-row textareal type=email],.wp .page-nominate .nomination form-row textarea[type=text]{padding:17px}.wp .page-nominate .nomination\_\_form-row--radio input,.wp .page-nominate .nomination\_\_form-row--radio label{display:inline;width:auto}.wp .page-nominate .nomination\_\_form-row--radio p{margin-top:15px;opacity:0;transition:opacity .6s}.wp .page-nominate .nomination\_\_form-row--radio input{margin-right:6px}.wp .page-nominate .nomination\_\_form-row--radio label{margin-right:20px}.wp .pagenominate .nomination\_\_form-row--radio .isOver18{display:block}.wp .page-nominate .nomination\_\_form-row--

control button{background:#257bd7;border-radius:50px;border:none;color:#fff;font-size:24px;lineheight:28px;margin-right:10px;margin-top:30px;min-width:260px;outline:none;padding:15px 20px;textalign:center;-ms-transform:scale(1);transform:scale(1);transition:all .4s ease}.wp .page-nominate .nomination\_\_form-row--control button:hover{-ms-

transform:scale(1.025);transform:scale(1.025);background:#1e62ab}.wp .page-nominate .nomination\_\_form-row- control button.nomination\_\_button--prev{background:none;border:1px solid #257bd7;color:#257bd7}@media screen and (max-width:600px){.wp .page-nominate .nomination form-row--control{text-align:center}.wp .pagenominate .nomination\_form-row--control button{display:block;font-size:18px;margin:15px auto;maxwidth:60% } .wp .page-nominate .nomination\_form .swiper-pagination {bottom:0;left:50%;padding:14px 0;position:relative;-ms-transform:translateX(-50%);transform:translateX(-50%)}@media screen and (minwidth:1000px){.wp .page-nominate .nomination\_form .swiper-pagination{bottom:10px;position:absolute}}.wp .page-nominate .nomination\_\_form .swiper-pagination-bullet{background:#d8d8d8;height:12px;margin:0  $3px$ ;opacity:1;width:12px}.wp .page-nominate .nomination form .swiper-pagination-bulletactive{background:#257bd7}.wp .page-nominate .nomination\_\_form .swiper-slide{padding:10px}.wp .pagenominate .nomination\_\_form .swiper-slide fieldset{display:none}.wp .page-nominate .nomination\_\_form .swiperslide:first-child fieldset{display:block}.wp .page-nominate .nomination form .container{position:relative}.wp .page-nominate .nomination\_\_form img{bottom:-30px;right:-50%;max-width:450px;position:relative;-mstransform:translateX(-50%);transform:translateX(-50%);z-index:2}@media screen and (min-width:1000px){.wp .page-nominate .nomination\_\_form img{bottom:0;position:absolute;right:0;-mstransform:translateX(0);transform:translateX(0)}}.wp .page-nominate .nomination\_\_form .thankyou{display:none;padding:0 10px}@media screen and (min-width:1000px){.wp .page-nominate .nomination\_\_form .thank-you{margin-bottom:300px}}.wp .page-nominate .nomination .nomination-content{backgroundcolor:#d61c50;padding:15px;color:#fff;text-align:center}.wp .page-nominate .nomination .nominationparagraph{margin:0 auto;color:#fff;font-size:16px;letter-spacing:.2px;width:70%;font-weight:400}@media screen and (max-width:768px){.wp .page-nominate .nomination .nomination-paragraph{font-size:14px;width:90%}}.wp .page-nominate .nomination .nomination\_\_people{margin:20px 0}.wp .page-nominate .nomination .nomination\_\_people h2{max-width:none;text-align:center;margin:0;padding:0}.wp .page-nominate .nomination .nomination\_\_people img{border-radius:50%;width:112px;height:112px;border:1px solid #fff;-o-objectfit:cover;object-fit:cover}.wp .page-nominate .nomination .nomination\_\_people img.avatar{border-color:#ccc}.wp .page-nominate .nomination .nomination\_\_people .country-flag{width:25px;height:auto;-o-object-fit:contain;objectfit:contain}.wp .page-nominate .nomination .nomination\_people .container{display:-ms-flexbox;display:flex;-msflex-wrap:wrap;flex-wrap:wrap}.wp .page-nominate .nomination .nomination\_\_people .container>div{textalign:center;width:20%;margin:25px 0}.wp .page-nominate .nomination .nomination\_\_people .container>div:nth $child(5n)$ {margin-right:0}.wp .page-nominate .nomination .nomination people .name{margin-top:5px}@media screen and (max-width:920px){.wp .page-nominate .nomination .nomination \_people .container{-ms-flexpack:center;justify-content:center}.wp .page-nominate .nomination .nomination\_\_people .container>div{textalign:center;width:30%}}@media screen and (max-width:540px){.wp .page-nominate .nomination .nomination\_\_people .container>div{text-align:center;width:40%}}@media screen and (max-width:360px){.wp .page-nominate .nomination .nomination\_\_people .container>div{text-align:center;width:100%}}.wp .previousversions-module--container---YDGX td{height:auto}.sub-processors-module--page--2onUo table{border:1px solid #ccc;border-collapse:collapse;margin:0;padding:0;width:100%;table-layout:fixed;height:250px}.sub-processorsmodule--page--2onUo table thead tr{background-color:#dcd8d8;border:1px solid #ddd;padding:.35em}.subprocessors-module--page--2onUo table tbody tr{border:1px solid #ddd;padding:.35em}.sub-processors-module- page--2onUo table td{border-right:1px solid #ddd;padding:10px;height:24px;width:33.2969%}.wp .page-templatesubscription .subscription-confluent-platform{margin-bottom:40px}.wp .page-template-subscription .sublist{fontfamily:MarkOT,sans-serif!important;font-size:16px!important;font-weight:300!important;lineheight:24px!important;color:#4a4a4a!important}.wp .page-template-subscription .content-container{marginleft:40px}.style-module--container--2SjuF ul li{font-weight:300;line-height:1.78;color:#4a4a4a;font-

size:18px}.style-module--container--2SjuF ul ul{margin:0}.wp .page-why-confluent .full-bleedbanner{background-image:url(https://cdn.confluent.io/wp-content/uploads/hero-image.png);backgroundsize:cover;background-position:50%;padding:60px 0;text-align:center}@media only screen and (minwidth:480px){.wp .page-why-confluent .full-bleed-banner{padding:90px 0}}@media only screen and (minwidth:540px){.wp .page-why-confluent .full-bleed-banner{padding:120px 0}}@media only screen and (minwidth:768px){.wp .page-why-confluent .full-bleed-banner{padding:250px 0}}.wp .page-why-confluent .full-bleedbanner\_\_subtitle{color:#fff;font-size:18px;line-height:24px;font-weight:400;text-transform:uppercase}.wp .pagewhy-confluent .full-bleed-banner h1{color:#fff;font-size:60px;line-height:80px;font-weight:700}.wp .page-whyconfluent .full-bleed-banner\_\_buttons{position:relative;margin:12px auto 0}@media only screen and (minwidth:768px){.wp .page-why-confluent .full-bleed-banner\_\_buttons{-ms-flex-align:start;align-items:flexstart;display:-ms-flexbox;display:flex;-ms-flex-pack:center;justify-content:center}}.wp .page-why-confluent .fullbleed-banner\_\_buttons a{border-radius:8px;font-size:14px;display:block;line-height:14px;margin:0 auto 18px;opacity:1;padding:18px 42px;text-transform:uppercase;transition:opacity .3s ease;width:-webkit-maxcontent;width:-moz-max-content;width:max-content}@media only screen and (min-width:768px){.wp .page-whyconfluent .full-bleed-banner\_\_buttons a{display:inline-block;margin:0}}.wp .page-why-confluent .full-bleedbanner buttons a:hover{opacity:.75}@media only screen and (min-width:768px){.wp .page-why-confluent .fullbleed-banner\_\_buttons a+a{margin-left:18px}}.wp .page-why-confluent .full-bleed-banner\_\_buttons a:firstchild{background-color:#fff;color:#637fed}.wp .page-why-confluent .full-bleed-banner\_\_buttons a:lastchild{border:1px solid #fff;background-color:transparent;color:#fff;margin-bottom:0}.wp .page-why-confluent .schema-registry{overflow-x:hidden}.page-template-customers .bg-grey{display:block;z-index:1;opacity:1}.pagetemplate-customers .swiper-wrapper{height:auto!important}.page-template-customers .featuredstories{background-image:linear-gradient(180deg,hsla(0,0%,100%,0),rgba(70,152,203,.08))}.page-templatecustomers .featured-stories.bg-grey,.page-template-customers .featured-stories.bg-white{backgroundimage:none!important}.page-template-customers .featured-stories.bg-grey{backgroundcolor:#fafafa!important}.page-template-customers .featured-stories\_\_stories{margin-top:48px}@media screen and (min-width:768px){.page-template-customers .featured-stories\_\_stories{display:-ms-flexbox;display:flex;-ms-flexpack:center;justify-content:center;-ms-flex-wrap:wrap;flex-wrap:wrap}}.page-template-customers .featuredstories\_\_story{background-color:#fff;border:1px solid #ddd;border-radius:10px;display:block;marginbottom:30px;padding:30px;position:relative;text-align:left}@media screen and (min-width:768px){.page-templatecustomers .featured-stories story{margin:1%;width:48%}}@media screen and (min-width:992px){.page-templatecustomers .featured-stories\_\_story{width:31%}}.page-template-customers .featured-stories\_\_story [data-mh=storyimage]{-ms-flex-align:center;align-items:center;display:-ms-flexbox;display:flex;-ms-flex-pack:center;justifycontent:center;margin-bottom:12px}.page-template-customers .featured-stories story [data-mh=story-image] img{margin:0}.page-template-customers .featured-stories story h3{color:#4a4a4a;font-size:24px;fontweight:700;letter-spacing:.7px;line-height:30px;margin-bottom:12px}.page-template-customers .featuredstories\_\_story h3 a{color:#4597cb;margin-top:0}.page-template-customers .featured-stories\_\_story h3 a:hover{textdecoration:none}.page-template-customers .featured-stories\_\_story p{color:#8b8d90;font-size:16px;fontweight:400;line-height:28px;margin-bottom:0}.page-template-customers .featured-stories\_\_story a{display:block;margin-top:24px}.page-template-customers .featured-stories\_\_story a img{margin-left:0}.pagetemplate-customers .featured-stories\_\_story .icon-container{display:inline-block;vertical-align:middle;marginright:10px }.page-template-customers .featured-stories\_\_bubbles {margin-top:30px } @media screen and (minwidth:768px){.page-template-customers .featured-stories bubbles{-ms-flex-align:center;alignitems:center;display:-ms-flexbox;display:flex;-ms-flex-wrap:wrap;flex-wrap:wrap;-ms-flex-pack:center;justifycontent:center}}.page-template-customers .featured-stories\_\_bubble{-ms-flex-align:center;alignitems:center;background:#fff;border-radius:50%;display:-ms-flexbox;display:flex;height:160px;margin:0 auto 30px;padding:18px;position:relative;width:160px}@media screen and (min-width:768px){.page-templatecustomers .featured-stories\_\_bubble{margin:0 12px 30px}}.page-template-customers .featured-stories\_\_bubble div{-ms-flex-align:center;align-items:center;display:-ms-flexbox;display:flex;-ms-flex-pack:center;justifycontent:center;position:relative;text-align:center;width:100%}.page-template-customers .featured-stories\_\_bubble img{margin:0}.page-template-customers .featured-stories\_\_bubble span{display:block!important}.page-templatecustomers .image-text-carousel{background-image:linear-

gradient(180deg,hsla(0,0%,100%,0),rgba(70,152,203,.08))}.page-template-customers .image-text-carousel.bggrey,.page-template-customers .image-text-carousel.bg-white{background-image:none!important}.page-templatecustomers .image-text-carousel.bg-grey{background-color:#fafafa!important}.page-template-customers .image-textcarousel .container{position:relative}.page-template-customers .image-text-carousel .swiper-container .swiperslide\_\_content{margin:0 auto;padding:0 60px;position:relative;text-align:left}.page-template-customers .imagetext-carousel .swiper-container .swiper-slide\_\_content>div:first-child{margin-bottom:24px}@media screen and (min-width:768px){.page-template-customers .image-text-carousel .swiper-container .swiperslide\_\_content{display:-ms-flexbox;display:flex;-ms-flex-pack:justify;justify-content:space-between}.pagetemplate-customers .image-text-carousel .swiper-container .swiper-slide\_\_content>div:first-child{marginbottom:0;padding:0 30px;width:40%}.page-template-customers .image-text-carousel .swiper-container .swiperslide\_\_content>div:last-child{width:60%}}.page-template-customers .image-text-carousel .swiper-container .swiper-slide\_\_content img{margin:0;padding:0}.page-template-customers .image-text-carousel .swiper-container .swiper-slide\_\_content h3{color:#4a4a4a;font-size:24px;font-weight:700;line-height:38px;margin-top:0;paddingtop:0}.page-template-customers .image-text-carousel .swiper-container .swiper-slide\_\_content p{color:#4a4a4a;font-size:16px;line-height:32px}.page-template-customers .image-text-carousel .swiper-buttonnext,.page-template-customers .image-text-carousel .swiper-button-prev{background-image:none;borderbottom:4px solid #8b8d90;border-left:4px solid #8b8d90;height:30px;width:30px;-mstransform:rotate(45deg);transform:rotate(45deg)}.page-template-customers .image-text-carousel .swiper-buttonnext{-ms-transform:rotate(-135deg);transform:rotate(-135deg)}.page-template-customers .image-text-carousel .swiper-pagination{margin-top:30px;position:relative}.page-template-customers .image-text-carousel .swiperpagination .swiper-pagination-bullet{background-color:transparent;border:1px solid #8b8d90;height:9px;margin:0 9px;opacity:1;width:9px}.page-template-customers .image-text-carousel .swiper-pagination .swiper-paginationbullet-active{background-color:#8b8d90}.page-template-customers .section.hero\_overview.herosection{padding:90px 0 30px!important}@media screen and (max-width:800px){.page-template-customers .section.hero\_overview.hero-section{padding:60px 0 30px!important}}.page-template-customers .cc-featured-tableheader{padding:30px 0;position:relative}.page-template-customers .cc-featured-tableheader:before{content:"";display:block;width:100%;height:1px;border-top:1px solid #dce0e4;position:absolute;left:0;bottom:0}.page-template-customers .license-table{background:#fff;padding:0 0 90px;position:relative}.page-template-customers .license-table p{font-size:16px}.page-template-customers .licensetable h4{color:#8e9093;font-size:18px;font-weight:600;line-height:28px;padding:0}.page-template-customers .license-table hr{margin-top:20px}.page-template-customers .license-table ul{margin-bottom:30px}.page-templatecustomers .license-table ul ul{margin-top:18px;padding-left:24px}.page-template-customers .license-table li{color:#8e9093;margin-bottom:20px;font-weight:300}.page-template-customers .license-table .row{boxshadow:none;display:-ms-flexbox;display:flex;-ms-flex-wrap:wrap;flex-wrap:wrap;-ms-flex-pack:justify;justifycontent:space-between}.page-template-customers .half{padding:30px}.page-template-customers .half #downloadcloud-half-button{background-color:rgba(74,148,214,.85);background-image:radial-gradient(ellipse farthest-corner

at -40% 260%,#4a94d6 0,rgba(49,109,194,0) 80%,#4e95d3 0),linear-

gradient(258deg,rgba(87,238,255,.1),rgba(77,108,211,0));border-radius:50px;box-

shadow:none;color:#fff;display:inline-block;min-width:360px;padding:16px 20px 16px 65px;position:relative;textalign:left;text-decoration:none}.page-template-customers .half #download-cloud-half-

button:before{content:"";background-repeat:no-repeat;background-

size:contain;width:40px;height:40px;position:absolute;left:20px;top:28px;transition:all .1s ease-in}.page-templatecustomers .tabs-stage{padding-bottom:60px;box-shadow:0 0 30px 0 rgba(57,84,109,.14)}.page-template-customers .license-table.test-2 .row{border:none;box-shadow:none;padding:0}.page-template-customers .license-table .layoutbreak{margin:-35px 0 35px;font-size:36px;line-height:46px}.page-template-customers .line-dot-

right:before{width:calc(100% - 60px)}.page-template-customers .line-dot-right:after{right:50px}.page-templatecustomers .test-2 .container h2+div>h3{color:#8e9093;font-size:16px;font-weight:300;letter-spacing:2px;lineheight:2;text-transform:uppercase}@media screen and (min-width:800px){.page-template-customers .half{width:49.9%}.page-template-customers .license-table .row{-ms-flex-wrap:nowrap;flex-wrap:nowrap}}.pagetemplate-customers .skinny{padding-top:90px}.page-template-customers .skinny h2{color:#8e9093;fontsize:32px;line-height:52px;font-weight:300}.page-template-customers .skinny p{color:#4698cb;fontsize:16px}.page-template-customers .skinny img{opacity:.1;margin:0 0 10px}.page-template-customers .featuredtable+.featured-table{margin-top:90px}.page-template-customers .featured-table table{width:100%}.page-templatecustomers .featured-table h3{color:#4a4a4a;font-size:24px;line-height:38px;letter-spacing:.7px;texttransform:none}.page-template-customers .featured-table h3+ul{color:#8e9093;font-weight:300;liststyle:none;padding:0}.page-template-customers .featured-table h3+ul li{padding:0 0 6px!important}.page-templatecustomers .featured-table .gs-tooltip,.page-template-customers .featured-table h4{padding:17px}.page-templatecustomers .gs-tooltip>p,.page-template-customers td>p{color:#4a4a4a}@media screen and (maxwidth:800px){.page-template-customers .gs-tooltip>p,.page-template-customers td>p{fontsize:12px!important}}.page-template-customers .table-dot{background:#4698cb;borderradius:30px;height:15px;margin:0 auto;text-align:center;width:15px}.page-template-customers .featured-table h4{font-size:12px;line-height:32px;letter-spacing:2px;text-transform:uppercase;color:#8e9093}.page-templatecustomers .thead-no-background h3{font-weight:600;margin:0;padding-top:60px}@media screen and (maxwidth:800px){.page-template-customers .thead-no-background h3{font-size:18px!important}}@media screen and (max-width:800px){.page-template-customers .thead-no-background h4{font-size:10px!important;padding:10px 0}}.page-template-customers .featured-table .tr-heading{background:#fafafa}.page-template-customers .noborder{border:none!important}.page-template-customers .featured-table table+table tbody tr{border-bottom:1px solid rgba(0,0,0,.1)}.page-template-customers .featured-table table tbody td:first-child{width:50%}.page-templatecustomers section.three-col-media-blocks{text-align:left;padding:0}.page-template-customers section.three-colmedia-blocks section.three-col-media-blocks img{opacity:.3}.page-template-customers section.three-col-mediablocks p{margin:10px 0 20px}.page-template-customers section.three-col-media-blocks a{font-size:18px}.pagetemplate-customers section.three-col-media-blocks li div:first-child{display:block}.page-template-customers section.three-col-media-blocks li div img{margin:0;max-width:120px}.page-template-customers .cta-linkssection{padding-top:0}.page-template-customers .cta-links-section h4{font-weight:500}.page-template-customers .cta-links-section\_\_title{color:#8e9093;font-size:12px;letter-spacing:3px;text-transform:uppercase}@media screen and (max-width:800px){.page-template-customers .cta-links-section .col-12{margin-bottom:30px}}.page-templatecustomers .three-col-media-blocks .intro-title{max-width:100%}.page-template-customers .three-col-media-blocks .intro-title h2{margin:25px 0;padding-bottom:45px;position:relative;text-align:left;width:100%}.page-templatecustomers .three-col-media-blocks .intro-title h2:before{content:"";display:block;width:calc(100% - 10px);height:1px;border:2.5px solid #dce0e4;position:absolute;left:0;bottom:0;border-radius:5px}.page-templatecustomers .three-col-media-blocks .intro-title h2:after{content:"";display:block;width:1px;height:1px;border:2.5px solid #dce0e4;position:absolute;right:0;bottom:0;border-radius:5px }.page-template-customers .download\_white h5{color:#4597cb!important}.page-template-customers #download\_cp\_cc\_\_cloud tr td .gs-tooltip{textalign:center}.page-template-customers #download\_cp\_cc\_\_cloud tr td:first-child .gs-tooltip{text-align:left}.pagetemplate-customers #download\_cp\_cc\_\_cloud .featured-table table tbody tr{border-bottom:1px dashed #d3d0d0}.page-template-customers #download\_cp\_cc\_\_cloud .featured-table table tbody td:firstchild{width:30%}.page-template-customers #download\_cp\_cc\_\_cloud .featured-table table td .rounded\_button,.page-template-customers #download\_cp\_cc\_\_cloud .featured-table table td button{background:#4597cb;border-radius:50px;border:2px solid transparent;color:#fff;display:block;fontsize:14px;font-weight:500;letter-spacing:2px;margin:0 auto;max-width:160px;min-width:0;minwidth:160px;padding:12px 0 11px;position:relative;text-align:center;text-transform:uppercase;transition:background .35s ease-out,color .35s ease-out;white-space:nowrap}@media screen and (max-width:768px){.page-templatecustomers #download\_cp\_cc\_\_cloud .featured-table table td .rounded\_button,.page-template-customers

#download\_cp\_cc\_\_cloud .featured-table table td button{font-size:11px;min-width:110px;maxwidth:110px;margin-left:auto!important}}.page-template-customers #download\_cp\_cc\_\_cloud .featured-table table td .chart-cta-links{color:#5996c6;display:block;margin-top:30px;text-decoration:underline;fontweight:300}@media screen and (max-width:768px){.page-template-customers #download\_cp\_cc\_\_cloud .featuredtable table td .chart-cta-links{font-size:11px;min-width:110px;max-width:110px;marginleft:auto!important}}@media screen and (max-width:480px){.page-template-customers #download\_cp\_cc\_\_cloud .featured-table table td{min-width:0;max-width:none;display:table-cell}}.page-template-customers .rounded\_button{position:relative;display:inline-block;text-decoration:none;border-radius:50px;box-shadow:2px 3px 6px 0 rgba(0,0,0,.25);box-shadow:none;min-width:360px;max-width:370px;text-align:left;fontsize:18px}.page-template-customers .rounded button.simple blue,.page-template-customers .rounded\_button.simple\_white{border:2px solid #4a94d6}.page-template-customers .download\_bluec3{background-image:radial-gradient(ellipse farthest-corner at -40% 260%,#4a94d6 0,rgba(49,109,194,0) 80%,#4e95d3 0),linear-gradient(258deg,rgba(87,238,255,.1),rgba(77,108,211,0));backgroundcolor:rgba(74,148,214,.85);color:#fff;padding:16px 20px 16px 65px}.page-template-customers .noicon:before{background-image:none!important}.page-template-customers .rounded\_button h5{display:block;padding:0;opacity:.99;font-family:Roboto;font-size:24px;font-weight:700;font-style:normal;fontstretch:normal;line-height:1.6;letter-spacing:.7px;text-align:left;color:#fff}.page-template-customers .global\_\_breadcrumbs{font-size:12px;margin-bottom:60px}.page-template-customers .global\_\_breadcrumbs ul{margin:auto;list-style:none;overflow:hidden;position:static}.page-template-customers .global\_\_breadcrumbs li{float:left}.page-template-customers .global\_\_breadcrumbs li a{font-weight:300}.page-template-customers .global\_\_breadcrumbs li:after{color:#4698cb;content:">";padding:6px}.page-template-customers .global\_\_breadcrumbs li:last-child:after{content:""}.page-template-customers .download\_bluec3:before{content:"";background-repeat:no-repeat;backgroundsize:contain;width:40px;height:40px;position:absolute;left:20px;top:28px;transition:all .1s ease-in}.page-templatecustomers .single--text:before{width:30px;height:30px;top:20px}.page-template-customers .download\_bluesimple{position:relative;width:240px;height:45px;padding:0;line-height:54px;margin-right:17px;backgroundcolor:#4597cb;color:#fff;border:3px solid #4597cb;border-radius:77.5px;opacity:.99;font-size:18px;fontweight:700;letter-spacing:1px;transition:all .3s ease;display:inline-block;text-align:center;whitespace:nowrap;vertical-align:middle;cursor:pointer;background-image:none;text-decoration:none!important;margintop:15px;margin-bottom:25px}.page-template-customers .cta-text-block h2{margin-bottom:60px}.page-templatecustomers .download\_blue-simple h5{color:#fff;text-decoration:none!important;padding:5px 15px;fontsize:16px}.page-template-customers .paper\_white-c3{margin-left:15px;position:relative;display:inline-block;minwidth:360px;text-align:left;font-size:18px;text-decoration:none!important;border-radius:50px;backgroundcolor:#fff;color:#4a94d6;padding:17px 21px 16px 70px;outline:0;transition:all .4s ease-in-out;border:3px solid #4698cb}.page-template-customers .paper\_white-c3 h5{display:block;padding:0;opacity:.99;fontfamily:Roboto;font-size:24px;font-weight:700;font-style:normal;font-stretch:normal;line-height:1.6;letterspacing:.7px;text-align:left;color:#4a94d6}.page-template-customers .paper\_whitec3:before{content:"";background-image:url(https://cdn.confluent.io/wpcontent/themes/confluent/assets/images/paper\_white\_link\_icon.png);background-repeat:no-repeat;backgroundsize:contain;width:51px;height:51px;position:absolute;left:13px}.page-template-customers .download blue-c3 span,.page-template-customers .paper\_white-c3 span{display:block;font-size:15px;line-height:20px}.page-templatecustomers .c3-video\_container a.play\_btn{backgroundsize:contain;position:absolute;content:"play";display:block;width:21%;height:30%;text-align:left;text-indent:-

9999px;background-repeat:no-repeat;background-size:cover;top:40%;right:50%;margin-top:-41px;margin-left:- 34px}.page-template-customers .imagefullright .col-sm-3{position:absolute;left:66.66%;right:calc(-50% + 300px);padding:0;width:50%;text-align:left;left:64%}.page-template-customers .imagefullright img{margin-top:- 55px}.page-template-customers .hero-section .col-sm-8{position:relative;z-index:1}.page-template-customers .herosection h1{margin-bottom:30px;padding-bottom:0;line-height:70px}@media only screen and (max-

width:767px){.page-template-customers .hero-section h1 br{display:none}}.page-template-customers .hero-section .cta-wrap{padding-top:35px}.page-template-customers .hero-section--border{border-bottom:1px solid #e6e6e6}.page-template-customers .hero-section p{color:#4a4a4a;line-height:32px!important;maxwidth:760px;letter-spacing:.2px;font-size:21px;width:700px}.page-template-customers .section.hero\_overview{overflow-x:hidden;overflow:hidden;padding:120px 0 30px;text-align:left}@media only screen and (min-width:768px){.page-template-customers .section.hero\_overview{padding:120px 0}}.pagetemplate-customers .testimonial-section{padding-top:119px;padding-bottom:120px}.page-template-customers .testimonial-section-block{padding-right:21px;padding-left:21px;margin-right:auto;margin-left:auto}.pagetemplate-customers .cta-text-section{padding-top:50px;padding-bottom:60px;background-color:#fafafa}.pagetemplate-customers .cta-text-gradient{padding-top:50px;padding-bottom:60px;background-color:#fff;backgroundimage:linear-gradient(180deg,hsla(0,0%,100%,0),rgba(70,152,203,.08))}.page-template-customers .cta-textwhite{padding-top:50px;padding-bottom:60px}.page-template-customers .cta-text-block{paddingright:21px;padding-left:21px;margin-right:auto;margin-left:auto}.page-template-customers .cta-text-block img{width:150px}.page-template-customers .intro-title{margin:auto}.page-template-customers .intro-title h2{fontweight:300;color:#8e9093;text-align:center;font-size:3.6rem;line-height:52px}.page-template-customers .intro-title p{margin-top:0;text-align:center}.page-template-customers .quote-customer-name{font-size:16px!important;textalign:center;line-height:2!important;color:#ff671b;text-transform:uppercase;padding:0;letter-spacing:2px;fontweight:400}.page-template-customers .quote-customer-desination{font-size:16px!important;text-align:center;lineheight:2!important;color:#4a4a4a;padding:0;letter-spacing:.2px;font-weight:300}.page-template-customers .bottomcta{background-color:#fafafa;overflow:hidden;padding:50px 0}.page-template-customers .bottom-cta .container{padding:90px 15px;position:relative}.page-template-customers .bottom-cta h2{marginbottom:30px}@media only screen and (max-width:767px){.page-template-customers .bottom-cta h2 br{display:none}}.page-template-customers .bottom-cta

.container:before{content:"";display:block;width:200%;height:50%;background-color:#fff;border-radius:500px 0 0 0;position:absolute;top:0;left:-10%}.page-template-customers .bottom-cta

.container:after{content:"";display:block;width:200%;height:50%;background-color:#fff;border-radius:0 0 0 500px;position:absolute;bottom:0;left:-10%}.page-template-customers .bottom-cta .container .textwrap{position:relative;z-index:1}.page-template-customers .learn-to-love p,.page-template-customers .section-text p{font-weight:300;line-height:2;color:#4a4a4a;font-size:16px}.page-template-customers .learn-to-love p{fontfamily:Roboto;font-style:normal;font-stretch:normal;letter-spacing:.2px;text-align:left;padding-top:7px;marginbottom:48px}.page-template-customers .cta-links-section{background:#fafafa;padding:80px 0}.page-templatecustomers .cta-anchors{padding-right:60px;display:block;font-weight:300;line-height:32px}.page-templatecustomers .transition-c3 p:nth-child(6){margin-bottom:0}.page-template-customers .section-text\_\_left p,.pagetemplate-customers .section-text\_\_right p{font-family:Roboto;font-size:16px;font-weight:300;fontstyle:normal;font-stretch:normal;line-height:2;letter-spacing:.2px;text-align:left;color:#4a4a4a;paddingbottom:10px;padding-top:8px}.page-template-customers .section-text\_\_right h3,.page-template-customers .sectiontext\_\_right p,.page-template-customers .section-text\_\_right ul{padding-left:110px}.page-template-customers .section-text\_\_left h3,.page-template-customers .section-text\_\_left p{padding-right:110px}.page-template-customers .section-text\_\_left h3,.page-template-customers .section-text\_\_right h3{width:90%;opacity:.99;fontfamily:Roboto;font-size:24px;font-weight:700;font-style:normal;font-stretch:normal;line-height:1.6;letterspacing:.7px;text-align:left;color:#4a4a4a;padding-top:60px}.page-template-customers .section-text\_\_right a{padding-left:110px}.page-template-customers .section-img\_\_left img{padding-top:150px}.page-templatecustomers .section-img\_\_left\_\_No img{padding-top:125px}.page-template-customers .section-img\_\_right img{padding-top:110px}.page-template-customers .c3\_specific\_content p{padding-top:8px}.page-templatecustomers .c3\_specific\_content{background-color:#fafafa;padding-top:90px;padding-bottom:35px}.page-templatecustomers .image-text-section{background-color:#fff;background-image:lineargradient(180deg,hsla(0,0%,100%,0),rgba(70,152,203,.08));padding-top:120px;padding-bottom:89px}.page-

template-customers .image-text-section ul{margin-top:-20px;font-weight:300}.page-template-customers .image-

text-section ul li{color:#4a4a4a}@media screen and (min-width:768px){.page-template-customers .image-textsection .section-text right ul{margin-left:35px}}@media screen and (max-width:767px){.page-templatecustomers .image-text-section .section-text\_\_right ul{padding-left:40px}}.page-template-customers .imageanimation-1,.page-template-customers .image-animation-2,.page-template-customers .image-animation-3{position:relative;margin-top:25px}.page-template-customers .image-animation-1{display:block}.page-templatecustomers .img-section-title{width:264px;font-family:Roboto;font-size:24px;font-weight:700;fontstyle:normal;font-stretch:normal;line-height:1.58;letter-spacing:.7px;text-align:left;color:#4698cb;padding:0}.pagetemplate-customers .main\_banner{padding:90px 0 100px}.page-template-customers .faq\_intro p{maxwidth:90%;color:#4a4a4a;font-size:18px}.page-template-customers .faq\_content{max-width:90%!important}.pagetemplate-customers .certificate faq section p{max-width:none}.page-template-customers .image-animation-1,.page-template-customers .image-animation-2{display:none}.page-template-customers .form\_style{paddingleft:320px;padding-top:25px}.page-template-customers .form\_style\_media{padding-left:20px;paddingtop:25px}@media screen and (max-width:990px){.page-template-customers .form\_style{padding-left:65px}.pagetemplate-customers .form\_style\_media{padding-left:0}}@media screen and (min-width:1450px){.page-templatecustomers .imagefullright .col-sm-3 img{margin:-55px 0 0;max-width:750px}.page-template-customers .c3 video\_container a.play\_btn{width:120px;height:120px;right:0;left:30%;top:45%}}@media screen and (maxwidth:991px){.page-template-customers .c3-video\_container

a.play\_btn{width:90px;height:90px;top:40%;left:40%}}@media screen and (max-width:767px){.page-templatecustomers .c3-video\_container a.play\_btn{width:80px;height:80px;top:50%;left:50%}.page-template-customers .imagefullright .col-sm-3 img{display:block;margin:20px auto 0}.page-template-customers .imagefullright .col-sm-3{position:relative!important;left:0!important;right:0!important;padding:15px!important;width:100%!important}.pa ge-template-customers .section-text\_\_left h3,.page-template-customers .section-text\_\_left p{paddingright:10px!important}.page-template-customers .transition-c3{padding-bottom:55px}}@media screen and (maxwidth:1199px){.page-template-customers .paper\_white-c3{margin-left:0!important;margin-top:20px}.pagetemplate-customers .download\_blue-c3{margin-bottom:10px}.page-template-customers .section-text\_\_right a,.pagetemplate-customers .section-text right h3,.page-template-customers .section-text right p,.page-templatecustomers .section-text\_\_right ul{padding-left:10px}}@media screen and (max-width:767px){.page-templatecustomers .section-img\_\_left\_No img,.page-template-customers .section-img\_\_left img{paddingtop:25px!important}.page-template-customers .section-text\_\_right a,.page-template-customers .section-text\_\_right h3,.page-template-customers .section-text right p{padding-left:10px!important}.page-template-customers .sectionimg\_\_right img{padding-top:20px!important}}@media screen and (max-width:480px){.page-template-customers .download\_blue-c3 h5,.page-template-customers .paper\_white-c3 h5{font-size:18px!important}}.page-templatecustomers .c3 specific content .image-animation{margin-top:100px}@media only screen and (maxwidth:767px){.page-template-customers .c3 specific content .image-animation{margin-top:10px}.page-templatecustomers .animation\_specfic\_content{padding-bottom:25px}}.page-template-customers .bottom-cta p{margintop:-80px}.page-template-customers .animation\_specfic\_content{padding-bottom:110px}.page-template-customers .desktop-only{display:none}@media screen and (min-width:800px){.page-template-customers .desktoponly{display:block}}.page-template-customers .cc-featured-table-header h2{font-size:38px!important;textalign:center;text-transform:capitalize!important}.page-template-customers #tab-2 .rounded\_button{margin:30px auto!important}.page-template-customers #tab-2 h3{font-size:28px!important;text-align:center;marginbottom:50px}.page-template-customers #tab-2 .pricing-check-list{max-width:850px;margin:0 auto}.page-templatecustomers #tab-2 .pricing-check-list li{font-size:20px;width:100%;margin-bottom:20px}@media screen and (minwidth:1000px){.page-template-customers #tab-2 .pricing-check-list li{width:50%;padding-left:30px;textalign:left;margin-bottom:50px}}.page-template-customers #view-pricing .container{background:#fff;box-shadow:0 0 10px 3px rgba(0,0,0,.1)}@media screen and (max-width:768px){.page-template-customers #view-pricing .container{width:100%}}@media screen and (min-width:1000px){.page-template-customers #view-pricing .container{padding:0 50px}}.page-template-customers .pricing-table{position:relative}@media screen and (maxwidth:1000px){.page-template-customers .pricing-table{padding-bottom:0}}@media screen and (minwidth:750px){.page-template-customers .pricing-

table:after{background:#f2f3f6;content:"";height:250px;left:0;position:absolute;top:0;width:100%;z-index:- 1}}.page-template-customers .pricing-table .rounded\_button{background:#4597cb;border:2px solid #4597cb;color:#fff;display:block;font-size:14px;max-width:160px;min-width:160px;padding:10px;textalign:center;text-transform:uppercase;width:50%;transition:all .3s ease}.page-template-customers .pricing-table .rounded\_button--outline,.page-template-customers .pricing-table

.rounded\_button:hover{background:#fff;border:2px solid #4597cb;color:#4597cb}.page-template-customers .pricing-table .rounded\_button--outline:hover{background:#4597cb;color:#fff}.page-template-customers .pricingtable .pricing-ctas{margin:0 auto;width:auto;padding:60px 0 40px;display:block}@media screen and (minwidth:800px){.page-template-customers .pricing-table .pricing-ctas{display:-ms-flexbox;display:flex;-ms-flexwrap:wrap;flex-wrap:wrap;-ms-flex-pack:center;justify-content:center}}.page-template-customers .pricing-table .pricing-ctas .rounded\_button{margin:10px auto!important}@media screen and (min-width:800px){.page-templatecustomers .pricing-table .pricing-ctas .rounded\_button{margin:10px!important}}.page-template-customers .pricingtable .pricing-ctas p{margin:30px 0;text-decoration:underline;text-align:center;width:100%}.page-templatecustomers .pricing-table .row{display:-ms-flexbox;display:flex;margin:0 0 6px}.page-template-customers .pricingtable .row-total h3{position:relative}.page-template-customers .pricing-table .row-total h3:before{border-top:1px solid #979797;width:250px;position:absolute;content:"";height:1px;top:-16px;left:0}.page-template-customers .pricing-table ul.tabs{display:block;list-style:none;margin:0 auto;padding:0;position:relative;z-index:1}@media screen and (min-width:800px){.page-template-customers .pricing-table ul.tabs{-ms-flex-align:center;alignitems:center;display:-ms-flexbox;display:flex;-ms-flex-pack:center;justify-content:center}}.page-templatecustomers .pricing-table ul.tabs:before{border-top:1px solid

#e6e6e6;content:"";position:absolute;top:50%;width:100%;height:1px;left:0;z-index:-1}.page-template-customers .pricing-table ul.tabs li{border:1px solid #e6e6e6;background:#fff;display:block;font-size:14px;padding:20px 30px;text-align:center;min-width:310px;cursor:pointer}.page-template-customers .pricing-table ul.tabs li span{display:block;font-size:16px}.page-template-customers .pricing-table .tab-link:first-child{border-radius:5px 5px 0 0;border-bottom:none}.page-template-customers .pricing-table .tab-link:nth-child(2){border-radius:0 0 5px 5px;border-top:none}@media screen and (min-width:800px){.page-template-customers .pricing-table .tab-link:firstchild{border-radius:5px 0 0 5px;border-bottom:1px solid #e6e6e6;border-color:#e6e6e6 currentcolor;borderright:none}.page-template-customers .pricing-table .tab-link:first-child.current{border-color:#5781e9}.pagetemplate-customers .pricing-table .tab-link:nth-child(2){border-radius:0 5px 5px 0;border-color:currentcolor #e6e6e6 #e6e6e6;border-top:1px solid #e6e6e6;border-left:none}.page-template-customers .pricing-table .tablink:nth-child(2).current{border-color:#5781e9}}.page-template-customers .pricing-table ul.tabs li.current{border:1px solid #5781e9;background:#5781e9;color:#fff}.page-template-customers .pricing-table .tabcontent{display:none;padding:15px}.page-template-customers .pricing-table .tabcontent.current{display:inherit}.page-template-customers .pricing-table .pricing-check-list{marginbottom:30px;display:-ms-flexbox;display:flex;-ms-flex-wrap:wrap;flex-wrap:wrap;padding:0;-ms-flexpack:center;justify-content:center}.page-template-customers .pricing-table .pricing-check-list .icon.check{display:inline-block;margin-right:15px;height:15px;width:15px}.page-template-customers .pricingtable .pricing-check-list ul{padding:0;text-align:center}.page-template-customers .pricing-table .pricing-check-list li{display:block;list-style:none;text-align:center;width:100%}@media screen and (min-width:1000px){.pagetemplate-customers .pricing-table .pricing-check-list li{text-align:left;width:50%}}@media screen and (minwidth:1200px){.page-template-customers .pricing-table .pricing-check-list li{text-align:center;width:25%}}@media screen and (max-width:850px){.page-template-customers .pricing-table .pricing-check-list li{marginbottom:8px}.page-template-customers .pricing-table .pricing-check-list li+li{margin-left:0}}.page-templatecustomers .pricing-table .intro-title{margin:0 auto;padding:30px 0}.page-template-customers .pricing-table .introtitle h2{color:#101040;margin-bottom:30px}.page-template-customers .pricing-table h3{color:#101040;fontsize:22px!important;font-weight:700}@media screen and (max-width:850px){.page-template-customers .pricingtable h3{font-size:16px!important}}.page-template-customers .pricing-table h4{font-size:18px!important;font-

weight:700}@media screen and (max-width:850px){.page-template-customers .pricing-table h4{fontsize:14px!important}}.page-template-customers .pricing-table p{color:#101040;font-size:16px;lineheight:2}@media screen and (max-width:850px){.page-template-customers .pricing-table p{font-size:12px}}.pagetemplate-customers .pricing-table .col-sm-4{background:#fafafa;width:33%}.page-template-customers .pricingtable .col-sm-4:first-child{background:#fff;border-bottom:1px solid #e6e6e6;-ms-flex-pack:start;justifycontent:flex-start}.page-template-customers .pricing-table .col-sm-4:first-child h3{font-size:18px!important}.pagetemplate-customers .pricing-table .col-sm-4 img{display:block;margin:0 auto;max-width:100px}.page-templatecustomers .pricing-table .pricing-example-container{border:8px solid #fafafa;border-top:30px solid #fafafa}@media screen and (min-width:1000px){.page-template-customers .pricing-table .pricing-examplecontainer{display:-ms-flexbox;display:flex;-ms-flex-pack:center;justify-content:center}}.page-template-customers .pricing-table .pricing-example-container .pricing-example{margin:0 auto;width:95%}.page-template-customers .pricing-table .pricing-example-container .pricing-example:first-child{border-bottom:1px solid #979797}@media screen and (min-width:1000px){.page-template-customers .pricing-table .pricing-example-container .pricingexample{margin:0;width:50%}.page-template-customers .pricing-table .pricing-example-container .pricingexample:first-child{border-bottom:none}}.page-template-customers .pricing-table .pricing-example-container .pricing-example .cluster{-ms-flex-align:start;align-items:flex-start;-ms-flex-pack:start;justify-content:flexstart;padding:14px 34px}@media screen and (min-width:1000px){.page-template-customers .pricing-table .pricingexample-container .pricing-example .cluster{min-height:120px}}.page-template-customers .pricing-table .pricingexample-container .pricing-example .cluster img{margin-top:12px}.page-template-customers .pricing-table .pricingexample-container .pricing-example .cluster h3{font-size:18px!important}.page-template-customers .pricing-table .pricing-example-container .pricing-example .cluster h4{font-size:14px!important;padding:0}.page-templatecustomers .pricing-table .pricing-example-container .pricing-example .cluster p{font-size:14px}.page-templatecustomers .pricing-table .pricing-example-container .pricing-example .cluster p span{font-size:18px}.pagetemplate-customers .pricing-table .top-row{border-top:1px solid #e6e6e6}.page-template-customers .pricing-table .flex-row{-ms-flex-pack:justify;justify-content:space-between}.page-template-customers .pricing-table .flex-row .light{font-weight:400}.page-template-customers .pricing-table .flex-row div{width:50%}.page-template-customers .pricing-table .flex-row div h3,.page-template-customers .pricing-table .flex-row div h4,.page-template-customers .pricing-table .flex-row div p{margin:0;padding:0}.page-template-customers .pricing-table .flex-row div+div{textalign:right}.page-template-customers .pricing-table .flex-row.grey-bg{background-color:#fafafa}.page-templatecustomers .pricing-table .darkgrey-bg{background-color:#eeeff4}.page-template-customers .pricing-table .borderbottom{border-bottom:2px solid #e6e6e6}.page-template-customers .pricing-table .push-top{margintop:65px}.page-template-customers .pricing-table .cluster,.page-template-customers .pricing-table .options,.pagetemplate-customers .pricing-table .title{margin:0 0 0 6px;padding:27px 34px}.page-template-customers .pricingtable .cluster:first-child,.page-template-customers .pricing-table .options:first-child,.page-template-customers .pricing-table .title:first-child{margin-left:0}.page-template-customers .pricing-table .cluster{-ms-flexalign:center;align-items:center;border-left:0;border-right:0;display:-ms-flexbox;display:flex;-ms-flexpack:center;justify-content:center}.page-template-customers .pricing-table .cluster img{margin:0 20px 0 0;maxwidth:35px}.page-template-customers .pricing-table .cluster h3{padding:0}.page-template-customers .pricing-table .cluster p{font-size:16px;margin:0}.page-template-customers .mobile-only,.page-template-customers .mobile-only .row{display:block}.page-template-customers .mobile-only .top-row .title h3{text-align:center}.page-templatecustomers .mobile-only .top-row .title img{display:block;margin:0 auto}.page-template-customers .mobile-only .cluster{text-align:left;-ms-flex-pack:start;justify-content:flex-start;padding:14px 34px!important}@media screen and (min-width:800px){.page-template-customers .mobile-only{display:none}}.page-template-customers .mobileonly .aws,.page-template-customers .mobile-only .cloud{background:#fafafa;margin:0 auto 30px;maxwidth:600px;padding:33px 25px}@media screen and (max-width:850px){.page-template-customers .mobile-only .aws .toggle,.page-template-customers .mobile-only .cloud .toggle{font-size:12px}}.page-template-customers .mobile-only .aws h3,.page-template-customers .mobile-only .cloud h3{font-size:18px;padding:0}.page-templatecustomers .mobile-only .aws h4,.page-template-customers .mobile-only .cloud h4{padding:0;line-height:1}.page-

template-customers .mobile-only .aws h4,.page-template-customers .mobile-only .aws p,.page-template-customers .mobile-only .cloud h4,.page-template-customers .mobile-only .cloud p{font-size:12px}.page-template-customers .mobile-only .aws>img,.page-template-customers .mobile-only .cloud>img{display:block;margin:0 auto 30px}.page-template-customers .mobile-only .aws>img+.row p,.page-template-customers .mobile-only .cloud>img+.row p{margin-bottom:0}.page-template-customers .mobile-only .col-sm-6{width:50%}.page-templatecustomers .mobile-only .expand{border-top:2px solid #e6e6e6;display:none;margin-top:20px;paddingtop:20px}.page-template-customers .test-table{width:100%}@media screen and (max-width:1000px){.pagetemplate-customers .test-table{display:none}}.page-template-customers .test-table thead td:nth-child(2),.pagetemplate-customers .test-table thead td:nth-child(4){width:30%}.page-template-customers .test-table thead td>div{border:2px solid rgba(142,144,147,.2);border-top-left-radius:25px;border-top-right-radius:25px;borderbottom:0;padding:30px}.page-template-customers .test-table thead td:nth-child(3){width:25px}.page-templatecustomers .test-table tbody td:nth-child(2)>div,.page-template-customers .test-table tbody td:nthchild(4)>div{border:2px solid rgba(142,144,147,.2);border-bottom:0;border-top:0;padding:15px 30px}.pagetemplate-customers .test-table tbody td:first-child{padding:15px 30px}.page-template-customers .test-table tbody td{vertical-align:top}.page-template-customers .test-table tbody td:nth-child(3){padding:0}.page-templatecustomers .test-table tbody td p{margin:0;font-size:15px;font-weight:300}.page-template-customers .test-table tbody tr:nth-child(odd){background:#fafafa}.page-template-customers .test-table tfoot td>div{border:2px solid rgba(142,144,147,.2);border-bottom-left-radius:25px;border-bottom-right-radius:25px;bordertop:0;padding:30px}.page-template-customers .test-table--mobile{display:none;width:100%}@media screen and (max-width:1000px){.page-template-customers .test-table--mobile{display:table}}.page-template-customers .testtable--mobile thead h4{font-size:18px;font-weight:700;margin:0;padding:0}.page-template-customers .test-table- mobile thead h4+p{font-size:12px;font-weight:300;line-height:18px;margin-top:0;padding-top:0}.page-templatecustomers .test-table--mobile tbody tr:nth-child(odd){background:#fafafa}.page-template-customers .test-table- mobile tbody td{padding:15px;vertical-align:top}.page-template-customers .test-table--mobile tbody p{margin:0;font-size:16px;font-weight:300}.page-template-customers .test-table--mobile tfoot td{padding:30px 0 60px}.wp .style-module--mainBanner--2fR-k{background-color:#b4e1e4}.wp .page-template-about-rebrand .main\_banner{height:100vh;padding:0;display:-ms-flexbox;display:flex;-ms-flex-pack:center;justifycontent:center;-ms-flex-align:center;align-items:center;background:url(https://cdn.confluent.io/wpcontent/uploads/about\_bg\_2019.jpg);background-size:cover;background-position:0}.wp .page-template-aboutrebrand .main\_banner .container h1{font-family:MarkOT;font-size:60px;font-weight:700;color:#fff}.wp .pagetemplate-about-rebrand .main\_banner .container p{width:700px;max-width:90%;margin:0 auto;font-size:21px;fontfamily:MarkOT;line-height:1.69;color:#fff;font-weight:300}.wp .page-template-about-rebrand .section.bg\_light\_grayish\_blue{background-color:#fff}.wp .page-template-about-rebrand .section.bg\_light\_grayish\_blue .container h2{font-family:MarkOT;font-size:14px;font-weight:500;texttransform:uppercase}.wp .page-template-about-rebrand .section.bg\_light\_grayish\_blue .container h2:after{content:"";height:2px;width:40px;background:#257bd7;display:block;margin:-10px auto;position:relative}.wp .page-template-about-rebrand .sub-text{width:708px;text-align:center;maxwidth:90%;margin:60px auto}.wp .page-template-about-rebrand .sub-text-content{font-family:MarkOT;fontsize:48px;font-weight:500;line-height:1.15;color:#000}.wp .page-template-about-rebrand .background-sectionparagraphs{width:826px;font-family:MarkOT;font-size:16px;font-weight:300;line-height:1.88;letterspacing:normal;text-align:center;color:#101040;margin:auto;max-width:90%}.wp .page-template-about-rebrand #management{background-color:#fafafa}.wp .page-template-about-rebrand .section.team\_section h2{fontfamily:MarkOT;font-size:48px;font-weight:500;letter-spacing:.7px;text-align:center;color:#000;paddingbottom:30px;padding-top:50px}.wp .page-template-about-rebrand .avatar\_wrapper.team-toggle{border:4px solid #fff;box-shadow:0 0 0 3px rgba(0,0,0,.2);display:inline-block;line-height:0;width:200px;height:200px}.wp .pagetemplate-about-rebrand .br 990{display:none}.wp .page-template-about-rebrand .bg\_linear\_blue{backgroundimage:linear-gradient(90deg,#247cd7,#31bfc2)}.wp .page-template-about-rebrand .circular\_border\_button\_white{border-radius:8px;border:2px solid #fff;background-color:#fff;font-

family:MarkOT;font-size:14px;font-weight:500;color:#173361;letter-spacing:.5px;text-transform:uppercase}.wp .page-template-about-rebrand .section.bg\_orange.bg\_linear\_blue h2{font-family:MarkOT;font-size:40px;fontweight:700;line-height:1.13}.wp .page-template-about-rebrand .name.team-toggle{font-weight:700}.wp .pagetemplate-about-rebrand .team-member .social a{border-radius:5px;width:22px;height:22px;font-size:13px}.wp .page-template-about-rebrand .social a .fa{font-size:15px}.wp .page-template-about-rebrand .position.teamtoggle{font-size:18px;font-weight:300;font-style:normal;font-stretch:normal;line-height:1.78}.wp .page-templateabout-rebrand .col-xs-12.col-sm-6.office{padding:0;min-height:500px;display:-ms-flexbox;display:flex;-ms-flexpack:center;justify-content:center;-ms-flex-align:center;align-items:center;background-

position:bottom;width:calc(50% - 2px)}.wp .page-template-about-rebrand .col-xs-12.col-sm-6.office:first-oftype{margin-right:2px}.wp .page-template-about-rebrand .col-xs-12.col-sm-6.office:last-of-type{margin-

left:2px}.wp .page-template-about-rebrand .office\_address\_container{height:350px;width:376px;opacity:.8;borderradius:8px;background-color:#000;max-width:90%;letter-spacing:.29px;font-weight:100}.wp .page-template-aboutrebrand .office\_name{padding:75px 0 25px}.wp .page-template-about-rebrand .office\_address,.wp .page-templateabout-rebrand .office\_phone{font-size:20px}.wp .page-template-about-rebrand .section.team\_section{backgroundcolor:#fafafa;padding-bottom:130px}.wp .page-template-about-rebrand

.section.bg\_light\_grayish\_blue.investors\_section h2{font-family:MarkOT;font-size:48px;font-weight:700;texttransform:capitalize;letter-spacing:.7px;padding:0;margin:0}.wp .page-template-about-rebrand

.section.bg\_light\_grayish\_blue.investors\_section .container{max-width:90%}.wp .page-template-about-rebrand .items.widthcol5.teams{margin-bottom:0}.wp .page-template-about-rebrand

.section.bg\_light\_grayish\_blue.investors\_section h2:after{display:none}.wp .page-template-about-rebrand .linecontainer{position:absolute;bottom:0;width:100%}.wp .page-template-about-rebrand .line-container

.line{height:2px;display:block;border:1px solid #d3d3d3;margin:auto;width:1140px;max-width:90%}.wp .pagetemplate-about-rebrand .bg\_vary\_dark\_blue.aditional\_resources\_section.section{background-

image:none!important;background-color:#fff!important;padding-top:150px!important}.wp .page-template-aboutrebrand .bg\_vary\_dark\_blue.aditional\_resources\_section.section .container{width:1170px;max-

width:90%;padding:0}.wp .page-template-about-rebrand .bg\_vary\_dark\_blue.aditional\_resources\_section.section h2{font-size:48px;font-weight:700;letter-spacing:.7px;color:#000;margin-bottom:100px;padding-top:0}.wp .pagetemplate-about-rebrand .aditional\_resources\_section .item{box-shadow:0 0 15px 0 rgba(0,0,0,.25);border-top:12px solid #4698cb;transition:all .2s ease;padding:28px 25px 3px;border-bottom-left-radius:8px;border-bottom-rightradius:8px}.wp .page-template-about-rebrand .aditional resources section .item:hover{background-color:#fff;boxshadow:2px 20px 20px 0 rgba(0,0,0,.25)}.wp .page-template-about-rebrand

.bg\_vary\_dark\_blue.aditional\_resources\_section.section .items\_control{width:calc(33.33% - 75px);margin:0 37.5px;padding:20px 0;text-align:left}.wp .page-template-about-rebrand .aditional\_resources\_section .item:hover img.cta\_icon{display:inline}.wp .page-template-about-rebrand .aditional\_resources\_section .item:hover img.cta\_icon\_hover{display:none}.wp .page-template-about-rebrand .aditional\_resources\_section .item:hover h3,.wp .page-template-about-rebrand .aditional\_resources\_section .item:hover p{color:#4698cb}.wp .page-templateabout-rebrand .aditional\_resources\_section .item h3{font-family:MarkOT;font-size:24px;font-weight:700;lineheight:1.58;letter-spacing:.7px;color:#4698cb}.wp .page-template-about-rebrand .aditional\_resources\_section .item:hover h3,.wp .page-template-about-rebrand .aditional\_resources\_section .item:hover p{color:#000}.wp .page-

template-about-rebrand .section.section .items.teams li{display:-ms-flexbox;display:flex;-ms-flex-

pack:center;justify-content:center}.wp .page-template-about-rebrand .aditional\_resources\_section .item p{marginbottom:50px}.wp .page-template-about-rebrand .cta\_icon{margin-left:-10px!important;margin-bottom:23px}.wp .page-template-about-rebrand .want\_to\_learn\_p\_mh{font-family:MarkOT;font-size:16px;font-weight:300;lineheight:1.63;letter-spacing:.2px;color:#4a4a4a}.wp .page-template-about-rebrand .aditional\_resources\_section .item:hover h3{color:#4698cb}.wp .page-template-about-rebrand

.bg\_vary\_dark\_blue.aditional\_resources\_section.section .col-xxs-12.col-xs-6.col-sm-6.col-md-

4.items\_control{height:auto!important;padding:0}.wp .page-template-about-rebrand

.bg\_vary\_dark\_blue.aditional\_resources\_section.section .col-xxs-12.col-xs-6.col-sm-6.col-md-4.items\_control

a{background-color:#f16f45;color:#fff;opacity:1;margin-bottom:30px}.wp .page-template-about-rebrand .top-leveldirectors{display:-ms-flexbox;display:flex;width:100%}@media (min-width:990px){.wp .page-template-aboutrebrand .top-level-directors{-ms-flex-pack:center;justify-content:center}.wp .page-template-about-rebrand .bg\_vary\_dark\_blue.aditional\_resources\_section.section .container .row,.wp .page-template-about-rebrand .items.widthcol5.teams{display:-ms-flexbox;display:flex;-ms-flex-pack:justify;justify-content:space-between}.wp .page-template-about-rebrand .bg\_vary\_dark\_blue.aditional\_resources\_section.section .items\_control:first-oftype{margin-left:0}.wp .page-template-about-rebrand .bg\_vary\_dark\_blue.aditional\_resources\_section.section .items\_control:last-of-type{margin-right:0}}@media (max-width:768px){.wp .page-template-about-rebrand h2{line-height:1.3}.wp .page-template-about-rebrand .section.bg\_light\_grayish\_blue .container h2:after{margin:0 auto}.wp .page-template-about-rebrand .bg\_vary\_dark\_blue.aditional\_resources\_section.section .container{width:100%}.wp .page-template-about-rebrand .bg\_vary\_dark\_blue.aditional\_resources\_section.section .row{display:-ms-flexbox;display:flex;-ms-flex-pack:center;justify-content:center;-ms-flex-align:center;alignitems:center;-ms-flex-direction:column;flex-direction:column;width:80%;margin:auto}.wp .page-template-aboutrebrand .items\_control{width:100%;margin:0}.wp .page-template-about-rebrand

.bg\_vary\_dark\_blue.aditional\_resources\_section.section .items\_control{width:100%;height:auto}.wp .pagetemplate-about-rebrand .aditional\_resources\_section .item a{margin-bottom:30px }.wp .page-template-about-rebrand .col-xs-12.col-sm-6.office{width:100%}.wp .page-template-about-rebrand .col-xs-12.col-sm-6.office:first-oftype{margin-right:0}.wp .page-template-about-rebrand .col-xs-12.col-sm-6.office:last-of-type{margin-left:0}.wp .page-template-about-rebrand .row.bod-list .col-xxs-12.col-xs-6.col-sm-6.col-md-4.team-member{width:50%}.wp .page-template-about-rebrand .bg\_vary\_dark\_blue.aditional\_resources\_section.section .items\_control:not(:last-oftype){margin-bottom:30px}.wp .page-template-about-rebrand .section.bg\_light\_grayish\_blue.investors\_section li{display:-ms-flexbox;display:flex;-ms-flex-pack:center;justify-content:center;-ms-flex-align:center;alignitems:center}.wp .page-template-about-rebrand .section.bg\_light\_grayish\_blue.investors\_section li:nthchild(odd){padding:20px 7px 20px 15px}.wp .page-template-about-rebrand

.section.bg\_light\_grayish\_blue.investors\_section li:nth-child(2n){padding:20px 15px 20px 7px}.wp .page-templateabout-rebrand .main\_banner .container p{max-width:80%;margin:auto}}.style-module--modalVisible--2JxA1{overflow:hidden}.confluent-cloud-promo-disclaimer-module--wrapper--2AnZS{padding-

top:80px;width:800px;max-width:90%;margin:0 auto 50px;text-align:left}.confluent-cloud-promo-disclaimermodule--wrapper--2AnZS h1{font-size:31px;font-weight:700;width:70%;text-align:center;margin:50px auto;lineheight:125%;text-transform:uppercase}@media screen and (min-width:768px){.confluent-cloud-promo-disclaimermodule--wrapper--2AnZS h1{font-size:38px}}.confluent-cloud-promo-disclaimer-module--wrapper--2AnZS p{font-weight:300;line-height:175%;font-size:18px}.covid-relief-module--offeringSection--34r6\_{textalign:center}.covid-relief-module--offeringSection--34r6\_ h2{width:900px;max-

width:95%;color:#173361;margin:auto auto 40px}.covid-relief-module--offeringSection--34r6\_ .covid-reliefmodule--confluentOfferingSummary--31Iue{font-size:16px;margin-bottom:50px;color:#173361}.covid-reliefmodule--offeringSection--34r6\_ p{width:800px;max-width:95%;margin:25px auto}@media screen and (minwidth:768px){.covid-relief-module--offeringSection--34r6\_ .covid-relief-module--confluentOfferingSections-- 1wWnO{display:-ms-flexbox;display:flex;-ms-flex-pack:justify;justify-content:space-between}}.covid-reliefmodule--offeringSection--34r6\_ .covid-relief-module--confluentOfferingSections--1wWnO .covid-relief-module- offeringCopy--2yt09{text-align:left}@media screen and (min-width:768px){.covid-relief-module--offeringSection-- 34r6\_ .covid-relief-module--confluentOfferingSections--1wWnO .covid-relief-module--offeringCopy--2yt09{maxwidth:48%;-ms-flex:1 1;flex:1 1}}.covid-relief-module--offeringButton--2pwMm{margin-top:50px}.covid-reliefmodule--cardWrapper--DUVnd{border-radius:8px;border:2px solid

rgba(130,148,148,.25);padding:25px;width:800px;max-width:95%;margin:0 auto 10px}.covid-relief-module- cardWrapper--DUVnd h4{color:#173361;font-weight:700}@media screen and (max-width:991px){.style-module- hero--1FU4d .container{-ms-flex-direction:column-reverse;flex-direction:column-reverse;height:auto;minheight:400px}}@media screen and (max-width:991px){.style-module--hero--1FU4d .container .style-module-content--3wHkp{text-align:center}}@media screen and (min-width:992px){.style-module--hero--1FU4d .container

.style-module--content--3wHkp{width:100%}}.style-module--hero--1FU4d .container .style-module- imageContainer--2XT8f img{border:15px solid #fff;border-radius:5px;max-width:380px}.style-module--card-- 3Yp\_S{margin:40px 0;background:#fff}.style-module--card--3Yp\_S h3{font-size:18px;fontweight:700;color:rgba(0,0,0,.85);margin:0 0 20px } .style-module--card--3Yp\_S .container{display:-msflexbox;display:flex;box-shadow:0 3px 31px 0 rgba(57,84,109,.14);padding:25px;width:100%}@media screen and (max-width:991px){.style-module--card--3Yp\_S .container{-ms-flex-direction:column;flexdirection:column}}.style-module--card--3Yp S .container.style-module--right--3X6O9{-ms-flex-direction:rowreverse;flex-direction:row-reverse}@media screen and (max-width:991px){.style-module--card--3Yp\_S .container.style-module--right--3X6O9{-ms-flex-direction:column-reverse;flex-direction:column-reverse}}.stylemodule--card--3Yp\_S .style-module--description--1v6zY{font-size:14px;font-weight:300;lineheight:1.79;color:rgba(0,0,0,.85)}.style-module--card--3Yp\_S .style-module--textContainer--38irh{margin:20px;ms-flex:2 1;flex:2 1;width:100%}.style-module--card--3Yp\_S .style-module--textContainer--38irh pre{overflow:scroll}.style-module--card--3Yp\_S .style-module--imageContainer--2i\_kX{-ms-flex:1 1;flex:1 1}.style-module--card--3Yp\_S .style-module--left--RafmO .style-module--imageContainer--2i\_kX{marginleft:80px}.style-module--card--3Yp\_S .style-module--right--3X6O9 .style-module--imageContainer-- 2i\_kX{margin-right:80px}.style-module--card--3Yp\_S .style-module--left--RafmO .style-module--imageContainer- -2i\_kX,.style-module--card--3Yp\_S .style-module--right--3X6O9 .style-module--imageContainer--2i\_kX{maxwidth:465px;min-width:200px;text-align:center}@media screen and (max-width:991px){.style-module--card-- 3Yp\_S .style-module--left--RafmO .style-module--imageContainer--2i\_kX,.style-module--card--3Yp\_S .stylemodule--right--3X6O9 .style-module--imageContainer--2i\_kX{margin:0 auto}}.style-module--cardContainer--TkI1J{display:block}.style-module--cardContainer--TkI1J h2{margin-bottom:40px}.style-module--cardContainer-- TkI1J .style-module--description--1-eWt{font-size:14px;font-weight:300;line-height:1.79;color:rgba(0,0,0,.85);textalign:center;margin-bottom:100px}.style-module--group--2btFr .style-module--cards--3S\_hd{box-shadow:0 3px 31px 0 rgba(57,84,109,.14);padding:25px;background:#fff}.style-module--group--2btFr .style-module--cards-- 3S\_hd>div{margin:0}.style-module--group--2btFr .style-module--cards--3S\_hd>div>div{boxshadow:none;padding:25px 0;border-bottom:1px solid rgba(0,0,0,.1)}.style-module--group--2btFr .style-module-cards--3S\_hd>div:first-of-type>div{padding-top:0}.style-module--group--2btFr .style-module--cards-- 3S\_hd>div:last-of-type>div{padding-bottom:0;border-bottom:0}.style-module--faq--2lnMY h2{color:#173361;font-size:28px;font-weight:500;margin-bottom:90px;text-align:center}@media screen and (maxwidth:767px){.style-module--faq--2lnMY h2{font-size:21px}}.style-module--faq--2lnMY .style-module--list-- 2VXxQ{display:-ms-flexbox;display:flex;-ms-flex-pack:justify;justify-content:space-between;-ms-flexwrap:wrap;flex-wrap:wrap}.style-module--faq--2lnMY .style-module--list--2VXxQ>div{width:48%}@media screen and (max-width:767px){.style-module--faq--2lnMY .style-module--list--2VXxQ>div{width:100%}}.stylemodule--faq--2lnMY .style-module--list--2VXxO .style-module--item--3p8Bv{margin-bottom:30px}.style-module--faq--2lnMY .style-module--list--2VXxQ .style-module--item--3p8Bv h3{margin:0 0 20px;font-size:18px;fontweight:700;color:rgba(0,0,0,.85)}.style-module--faq--2lnMY .style-module--list--2VXxQ .style-module--item--3p8Bv p{text-align:justify;font-size:14px;font-weight:300;line-height:1.79;color:rgba(0,0,0,.85);margin:0}.stylemodule--textCta--3ZsDH .style-module--title--2a9FF{margin-bottom:90px}.style-module--textCta--3ZsDH .stylemodule--content--1zhSd{display:-ms-flexbox;display:flex;-ms-flex-pack:justify;justify-content:space-between;-msflex-wrap:wrap;flex-wrap:wrap}.style-module--textCta--3ZsDH .style-module--content-- 1zhSd>div{width:48%}@media screen and (max-width:767px){.style-module--textCta--3ZsDH .style-module- content--1zhSd>div{width:100%;margin:30px 0}.style-module--textCta--3ZsDH .style-module--content-- 1zhSd>div:first-child{margin-top:0}}.style-module--textCta--3ZsDH .style-module--content--1zhSd>div h3{color:rgba(0,0,0,.85);font-size:28px;font-weight:300;margin:0 0 30px;line-height:1.2}.style-module--textCta-- 3ZsDH .style-module--content--1zhSd>div .list-links{margin:0;padding:0;list-style:none;list-styleposition:inside;line-height:1.86}@media screen and (max-width:767px){.style-module--textCta--3ZsDH .stylemodule--content--1zhSd>div .list-links{display:-ms-flexbox;display:flex;-ms-flex-wrap:wrap;flex-wrap:wrap;-msflex-pack:justify:justify-content:space-between;width:100% } } @media screen and (max-width:767px) {.stylemodule--textCta--3ZsDH .style-module--content--1zhSd>div .list-links li{width:48%}}@media screen and (maxwidth:575px){.style-module--textCta--3ZsDH .style-module--content--1zhSd>div .list-links li{width:100%}}.stylemodule--textCta--3ZsDH .style-module--content--1zhSd>div .list-links

li:before{content:"\2022";color:#257bd7;font-weight:700;display:inline-block;width:1em;margin-right:5px;verticalalign:middle}.style-module--textCta--3ZsDH .style-module--content--1zhSd>div .list-links li a{color:#257bd7;fontsize:14px}.style-module--textCta--3ZsDH .style-module--content--1zhSd>div .faq h3{color:rgba(0,0,0,.85);fontsize:18px;font-weight:700;margin:30px 0 20px }.style-module--textCta--3ZsDH .style-module--content--1zhSd>div .faq p{color:rgba(0,0,0,.85);font-size:14px;font-weight:300;line-height:1.79}.style-module--html--hxhKt .ctacontainer{text-align:center}.style-module--html--hxhKt .cta-container a{transition:all .5s ease-in-out;transition:all .5s cubic-bezier(.785,.135,.15,.86);border-radius:6px;display:inline-block;font-size:12px;letter-spacing:.9px;lineheight:1.5;padding:12px 30px;text-align:center;text-decoration:none;text-transform:uppercase;backgroundcolor:#38cced;border:1px solid #38cced;color:#fff;font-weight:700;max-width:300px;width:90%}.style-module- html--hxhKt .cta-container a:hover{cursor:pointer;text-decoration:none}.style-module--layout--

1T\_e6{background:#f3f4f7}.style-module--layout--1T\_e6 .style-module--content--

3E83u>div{background:none}.style-module--layout--1T\_e6 .style-module--content--3E83u>div>div{padding:90px 0}.style-module--layout--1T\_e6 .style-module--content--3E83u>div:nth-child(2)>div{padding-top:0}.style-module--layout--1T\_e6 .style-module--content--3E83u>div:nth-child(odd){background:#fff}.style-module--layout--1T\_e6 .style-module--content--3E83u ol+p,.style-module--layout--1T\_e6 .style-module--content--3E83u p+p,.stylemodule--layout--1T\_e6 .style-module--content--3E83u ul+p{margin-top:15px}.style-module--label--1wBOp{position:relative}.style-module--checkbox--

4RNxb{position:absolute;top:0;left:0;height:25px;width:25px;border:1.1px solid #e3e4e5;transition:all .2s ease-inout;background:#fff;border-radius:4px } style-module--checkbox--

4RNxb:after{content:"";position:absolute;display:none;background-

color:#173361;width:100%;height:100%;border-radius:4px}.style-module--input--mBEsz{width:auto}.style-

module--input--mBEsz:checked+.style-module--checkbox--4RNxb:after{display:block}.style-module--popup--

1HA66{opacity:0;position:fixed;top:100%;left:50%;-ms-transform:translateX(-50%);transform:translateX(-

50%);transition:all .25s ease-in-out;background:#fff;width:100%;z-index:9999;border-

radius:8px;padding:25px;max-width:475px;max-height:80%;overflow-y:scroll}.style-module--popup--1HA66.stylemodule--active--3SoXb{opacity:1;top:50%;-ms-transform:translate(-50%,-50%);transform:translate(-50%,-

50%)}.style-module--popup--1HA66 label{display:none}.style-module--popup--1HA66 form{font-

family:inherit!important;font-size:16px!important;width:100%!important;display:-ms-

flexbox!important;display:flex!important;-ms-flex-direction:column;flex-direction:column}.style-module--popup-- 1HA66 form input[type=email],.style-module--popup--1HA66 form input[type=tel],.style-module--popup--1HA66 form input[type=text]{background-color:#fff;border:2px solid rgba(130,148,148,.25);border-

radius:4px;width:100%!important;margin-bottom:5px;color:#000;font-size:14px;font-weight:300;line-

height:1.2;padding:10px;box-shadow:none}.style-module--popup--1HA66 form input[type=email]::-webkit-inputplaceholder,.style-module--popup--1HA66 form input[type=tel]::-webkit-input-placeholder,.style-module--popup-- 1HA66 form input[type=text]::-webkit-input-placeholder{color:#829494}.style-module--popup--1HA66 form input[type=email]::-moz-placeholder,.style-module--popup--1HA66 form input[type=tel]::-moz-placeholder,.stylemodule--popup--1HA66 form input[type=text]::-moz-placeholder{color:#829494}.style-module--popup--1HA66 form input[type=email]:-ms-input-placeholder,.style-module--popup--1HA66 form input[type=tel]:-ms-inputplaceholder,.style-module--popup--1HA66 form input[type=text]:-ms-input-placeholder{color:#829494}.stylemodule--popup--1HA66 form input[type=email]::placeholder,.style-module--popup--1HA66 form input[type=tel]::placeholder,.style-module--popup--1HA66 form

input[type=text]::placeholder{color:#829494}.style-module--popup--1HA66 form

input[type=checkbox]{border:1px solid #173361;border-radius:2px;-webkit-appearance:none;-moz-

appearance:none;appearance:none;height:14px;width:14px;outline:0}.style-module--popup--1HA66 form

input[type=checkbox]:checked{background:#173361}.style-module--popup--1HA66 form

input[type=checkbox]+label{color:#000;font-size:12px;font-weight:300;margin-bottom:15px;marginleft:25px}.style-module--popup--1HA66 form input[type=checkbox]+label:last-child{margin-bottom:0}.stylemodule--popup--1HA66 form .mktoLabel{color:#000;font-size:12px;font-

weight:300!important;margin:0;padding:0}.style-module--popup--1HA66 form .mktoLabel a{textdecoration:underline}.style-module--popup--1HA66 form

select.mktoField{outline:0;width:100%!important;padding:7px 10px!important;background:#fff;border:2px solid rgba(130,148,148,.25)!important;color:#829494;font-size:14px!important;font-weight:300;height:40px;-webkitappearance:none;-moz-appearance:none;appearance:none;background-

image:url(https://cdn.confluent.io/images/arrow-down-blue.png);background-position:calc(100% - 10px) 50%;background-repeat:no-repeat;box-shadow:none}.style-module--popup--1HA66 form .mktoFormCol{minheight:unset!important;width:100%}.style-module--popup--1HA66 form .mktoAsterix,.style-module--popup-- 1HA66 form .mktoClear,.style-module--popup--1HA66 form .mktoError,.style-module--popup--1HA66 form .mktoGutter,.style-module--popup--1HA66 form .mktoOffset{display:none!important}.style-module--popup-- 1HA66 form .mktoFieldWrap{width:100%}.style-module--popup--1HA66 form .mktoFieldWrap>div{padding:0;width:100%!important}.style-module--popup--1HA66 form .mktoFieldWrap

.mktoCheckboxList{padding:20px 0}.style-module--popup--1HA66 form .mktoFieldWrap .mktoHtmlText{color:#829494;font-size:10px;font-weight:300;line-height:2}.style-module--popup--1HA66 form .mktoFieldWrap .mktoHtmlText br{display:none}.style-module--popup--1HA66 form .mktoFieldWrap .mktoInvalid{border:2px solid #d8365d!important}.style-module--popup--1HA66 form .mktoFieldWrap .mktoInvalid.mktoCheckboxList{border:1px solid #d8365d}.style-module--popup--1HA66 form .mktoButtonRow{margin:20px 0;width:100%;text-align:center}.style-module--popup--1HA66 form .mktoButtonRow .mktoButtonWrap{margin:0!important}.style-module--popup--1HA66 form .mktoButtonRow .mktoButtonWrap .mktoButton,.style-module--popup--1HA66 form .mktoButtonRow .mktoButtonWrap.mktoSimple .mktoButton{transition:all .5s ease-in-out;transition:all .5s cubicbezier(.785,.135,.15,.86);border-radius:6px;display:inline-block;font-size:12px;font-weight:700;letterspacing:.9px;line-height:1.5;padding:12px 30px;text-align:center;text-decoration:none;texttransform:uppercase;background-color:#173361;border:1px solid #173361;color:#fff;background-image:none;boxshadow:none}.style-module--popup--1HA66 form .mktoButtonRow .mktoButtonWrap .mktoButton:hover,.stylemodule--popup--1HA66 form .mktoButtonRow .mktoButtonWrap.mktoSimple .mktoButton:hover{cursor:pointer;text-decoration:none;background:#0074a2;border-color:#0074a2}.style-module- popup--1HA66 .style-module--title--3jrsZ,.style-module--popup--1HA66 h4{color:#173361;font-size:18px;fontweight:700;text-align:center;margin:0 0 25px}.style-module--popup--1HA66 .style-module--title--3jrsZ br,.stylemodule--popup--1HA66 h4 br{display:none}.style-module--popup--1HA66 .style-module--thankyou-- 3gN4F{color:#173361;font-size:28px;font-weight:700;text-align:center}#mktoForm\_4261 .mktoFormRow:first-oftype{-ms-flex-order:1;order:1}.style-module--formWrapper--3Qo2L{width:800px;margin:auto;maxwidth:95% }.style-module--formWrapper--3Qo2L .style-module--wrapper--1-KWg{display:-msflexbox;display:flex;-ms-flex-direction:column;flex-direction:column}.style-module--formWrapper--3Qo2L .stylemodule--wrapper--1-KWg .style-module--checkBoxSpan--Wfipq{width:22px;height:22px}.style-module-formWrapper--3Qo2L .style-module--inputFieldWrapper--3MFi-,.style-module--formWrapper--3Qo2L button div{text-align:center}.style-module--formWrapper--3Qo2L .style-module--inputFieldWrapper--3MFi- {padding:10px;background-color:rgba(130,148,148,.25);border-radius:4px}.style-module--formWrapper--3Qo2L .style-module--label--3wd4p{padding-left:10px}.style-module--formWrapper--3Qo2L .style-module--thankYou-- 3K4Q8{text-align:center}.style-module--confirmation--3GwEz{margin:100px 0 150px}.style-module--

confirmation--3GwEz h4{margin-bottom:10px}.style-module--confirmation--3GwEz img{width:40px;marginbottom:10px}.style-module--confirmation--3GwEz p{color:#0074a2;font-size:16px;font-weight:300;line-

height:25px;letter-spacing:0}.style-module--agreeTellMore--1XsxA{position:relative}.style-module-agreeTellMore--1XsxA .style-module--errorMessage--

zEZeL{position:absolute;top:0;background:#fbebef;width:100%;z-index:1;border:1px solid

#d8365d;padding:20px;text-align:center;border-radius:4px;font-

size:13px;color:#d8365d;opacity:0;visibility:hidden;transition:all .3s ease-in-out}.style-module--agreeTellMore-- 1XsxA .style-module--errorMessage--zEZeL:first-of-type{font-weight:700;font-size:15px}.style-module- agreeTellMore--1XsxA .style-module--errorMessage--zEZeL.style-module--show--

1arAG{opacity:1;visibility:visible}.style-module--us--6zV9S .style-module--tos--31nfQ{display:none}.stylemodule--tos--1ShSb{font-size:11px;font-weight:300;color:#829494;margin-top:25px;line-height:21px}.stylemodule--tosUS--30ljb,.style-module--us--2VtUI .style-module--tos--1ShSb{display:none}.style-module--us--2VtUI .style-module--tosUS--30ljb{display:block}.style-module--confirmation--KDDmz{margin:100px 0 150px}.stylemodule--confirmation--KDDmz h4{margin-bottom:10px}.style-module--confirmation--KDDmz img{width:40px;margin-bottom:10px}.style-module--confirmation--KDDmz>p{color:#0074a2;font-size:16px;fontweight:300;line-height:25px;letter-spacing:0;margin-top:25px}.style-module--confirmation--KDDmz>p a{textdecoration:underline}.style-module--cardContainer--3lwMG{margin-top:50px}.style-module--cardContainer-- 3lwMG .style-module--card--LeUB9{background:#e6f5fb;padding:25px 10px}.style-module--cardContainer-- 3lwMG .style-module--card--LeUB9 h3{font-size:14px;font-weight:700}.style-module--us--3qmiT .style-module- tos--GbbpQ{display:none}.style-module--tos--2V0no{font-size:11px;font-weight:300;color:#829494;margintop:25px;line-height:21px}.style-module--tosUS--PyizL,.style-module--us--2bsmN .style-module--tos-- 2V0no{display:none}.style-module--us--2bsmN .style-module--tosUS--PyizL{display:block}.style-module--tos-- 3mMRP{font-size:11px;font-weight:300;color:#829494;margin-top:25px;line-height:21px}.compare-module- heroSection--jsMPY{padding-bottom:220px}.compare-module--heroSection--jsMPY .compare-module--content-- 3J24J{width:auto!important}.compare-module--heroSection--jsMPY .compare-module--content--3J24J p{color:#173361;font-size:24px;margin-top:15px!important}.compare-module--heroSection--jsMPY .comparemodule--content--3J24J p a{color:#38cced}.compare-module--heroSection--jsMPY .compare-module--content-- 3J24J p+p{font-size:14px;margin-top:30px!important}.compare-module--contentSection--Idew\_{paddingtop:0;padding-bottom:0}.compare-module--contentSection--Idew\_>div{position:relative;top:-290px}@media screen and (max-width:767px){.compare-module--contentSection--Idew\_>div{top:-240px}}.compare-module- customList--330aP{margin:0;padding:0;list-style:none}.compare-module--customList--330aP li{display:inlineblock}.compare-module--customList--330aP li+li{margin-left:15px}.compare-module--card--1U3nw{display:-msflexbox;display:flex;box-shadow:0 30px 60px -30px rgba(0,0,0,.06),0 50px 100px -20px rgba(69,107,122,.24);border-radius:4px;max-width:900px;margin:0 auto}@media screen and (maxwidth:767px){.compare-module--card--1U3nw{-ms-flex-direction:column;flex-direction:column}}.comparemodule--card--1U3nw+.compare-module--card--1U3nw{margin-top:60px}.compare-module--card-- 1U3nw.compare-module--hide--rBHxL{display:none}.compare-module--leftColumn-- 1lpXq{background:#fff;width:60%;padding:50px 75px}@media screen and (max-width:767px){.compare-module- leftColumn--1lpXq{padding:35px;width:100%}}.compare-module--leftColumn--1lpXq h2{color:#173361;fontsize:40px;font-weight:500;margin:0 0 10px } @media screen and (max-width:767px) {.compare-module-leftColumn--1lpXq h2{font-size:24px}}.compare-module--leftColumn--1lpXq a{color:#38cced}.compare-module- rightColumn--1YbBG{background:#f5f5f5;-ms-flex:1 1;flex:1 1;padding:50px}@media screen and (maxwidth:767px){.compare-module--rightColumn--1YbBG{padding:35px}}.compare-module--rightColumn--1YbBG h3{color:#173361;font-size:16px;font-weight:300;line-height:25px;letter-spacing:0;font-weight:700}.comparemodule--rightColumn--1YbBG .compare-module--cloudProvider--O3phl{border-bottom:2px solid rgba(130,148,148,.25);margin-bottom:85px;padding-bottom:35px}.compare-module--rightColumn--1YbBG .compare-module--cloudProvider--O3phl h3{margin:0}.compare-module--rightColumn--1YbBG .compare-module- -cloudProvider--O3phl .compare-module--customList--330aP{display:-ms-flexbox;display:flex;margin:25px 0 10px}.compare-module--rightColumn--1YbBG .compare-module--feature--1SBsN{padding:0}.compare-module- rightColumn--1YbBG .compare-module--feature--1SBsN h3{font-size:15px;line-height:21px}.compare-module- rightColumn--1YbBG .compare-module--feature--1SBsN+.compare-module--feature--1SBsN{margintop:40px}.compare-module--rightColumn--1YbBG .compare-module--featureBlurb--36n\_N{margintop:5px}.compare-module--rightColumn--1YbBG .compare-module--featureBlurb--36n\_N p{color:#0074a2;fontsize:16px;font-weight:300;line-height:25px;letter-spacing:0;font-size:14px;line-height:21px;margin:0}.comparemodule--form--3C4lg{margin-top:25px}.compare-module--form--3C4lg h4{color:#173361;font-size:16px;fontweight:300;line-height:25px;letter-spacing:0;font-weight:700;margin:0 0 25px}.compare-module--form--3C4lg .compare-module--title--

16y3G:before{content:"";background:#38cced;width:30px;display:block;height:4px;border-radius:20px;marginbottom:10px}.compare-module--form--3C4lg button{width:100%}.compare-module--form--3C4lg .comparemodule--formConfluentCloud--3p\_Qj>\*,.compare-module--form--3C4lg .compare-module- formConfluentPlatform--1GPOM>\*,.compare-module--form--3C4lg .compare-module- formConfluentPlatformCommunity--3voiH>\*{margin-bottom:10px}.compare-module--form--3C4lg .comparemodule--formConfluentCloud--3p\_Qj>:last-child,.compare-module--form--3C4lg .compare-module- formConfluentPlatform--1GPOM>:last-child,.compare-module--form--3C4lg .compare-module- formConfluentPlatformCommunity--3voiH>:last-child{margin-bottom:0}.compare-module--footer--3Qjxv{margintop:10px}.compare-module--footer--3Qjxv .compare-module--existingAccount--2h1CU{text-align:center;fontsize:13px;font-weight:500;color:#504f6c}.compare-module--footer--3Qjxv .compare-module- additionalInformation--1uuzb{margin:35px 0 0;display:-ms-flexbox;display:flex;-ms-flex-wrap:wrap;flexwrap:wrap}.compare-module--footer--3Qjxv .compare-module--additionalInformation--1uuzb p{color:#173361;font-size:16px;font-weight:300;line-height:25px;letter-spacing:0;font-weight:700;marginright:15px;width:200px}.compare-module--footer--3Qjxv .compare-module--additionalInformation--1uuzb ul{width:150px}.compare-module--blurb--1ZA6n{color:#504f6c;font-size:16px;font-weight:300;lineheight:25px;letter-spacing:0}.compare-module--cpCommunity--2GCVu .compare-module--leftColumn-- 1lpXq{width:100%}.style-module--switch--13P\_i{position:relative;display:inlineblock;width:60px;height:34px;margin-right:15px!important;margin-top:30px!important;marginbottom:30px!important;min-width:60px}.style-module--switchInput--2NPF7{opacity:0;width:0;height:0}.stylemodule--slider--3eAa2{position:absolute;cursor:pointer;top:0;left:0;right:0;bottom:0;backgroundcolor:rgba(142,144,147,.15);transition:.4s}.style-module--slider-- 3eAa2:before{position:absolute;content:"";height:26px;width:26px;left:4px;bottom:4px;background-color:#fff;boxshadow:1px 1px 3px 0 rgba(0,0,0,.25);transition:.4s}input:checked+.style-module--slider-- 3eAa2:before{background-color:#4698cb;-ms-transform:translateX(26px);transform:translateX(26px)}.stylemodule--round--Gt-XR{border-radius:34px}.style-module--slider--3eAa2.style-module--round--Gt- $XR: before {border-radius:} 50\%$  }.style-module--toggleWrapper--u8bXz{display:-ms-flexbox;display:flex;-ms-flexalign:center;align-items:center}.style-module--error--AAShr{border:1px solid #8c0005}.wp .email-preferencespage .container{padding-left:21px;padding-right:25px}.wp .email-preferences-page .section\_\_preference-centerheader .title{font-family:MarkOT;font-size:36px;font-weight:700;font-style:normal;font-stretch:normal;lineheight:1.45;letter-spacing:normal;text-align:left;color:#003b49;padding-top:8px;padding-bottom:36px}.wp .emailpreferences-page .section\_\_preference-center-header .sub\_title{font-family:MarkOT;font-size:16px!important;fontweight:400;font-style:normal;font-stretch:normal;line-height:2!important;letter-spacing:2px;textalign:left;color:#173361;padding-top:89px}.wp .email-preferences-page .section\_preference\_center form.mktoForm select.mktoField{background-color:#fff!important}.wp .email-preferences-page .section\_preference\_center .mktoForm .mktoFormRow{display:inline-block;width:40.6%;clear:inherit;background:#fff;marginbottom:50px!important}.wp .email-preferences-page .mktoForm .mktoLabel{padding-top:0!important}.wp .emailpreferences-page form.mktoForm .mktoFormRow{background-color:#fff}.wp .email-preferences-page form.mktoForm .mktoRequiredField label.mktoLabel,.wp .email-preferences-page form.mktoForm label.mktoLabel{font-family:MarkOT;font-size:12px;font-weight:400;font-style:normal;font-stretch:normal;lineheight:2.67;letter-spacing:2px;text-align:left;color:#4a4a4a;text-transform:uppercase}.wp .email-preferences-page form.mktoForm input.mktoField,.wp .email-preferences-page form.mktoForm select.mktoField,.wp .emailpreferences-page form.mktoForm textarea.mktoField{height:48px;font-family:MarkOT;font-size:16px;fontweight:300;font-style:normal;font-stretch:normal;line-height:2!important;letter-spacing:.2px;textalign:left;color:#4a4a4a;padding:8px 12px!important;border:1px solid #a7a7a8!important;backgroundcolor:#fff;border-radius:2px}.wp .email-preferences-page form.mktoForm .mktoRequiredField label.mktoLabel[for=Email]:after{left:125px}.wp .email-preferences-page form.mktoForm .mktoRequiredField label.mktoLabel[for=Country]:after{left:185px}.wp .email-preferences-page form.mktoForm .mktoRequiredField label.mktoLabel:after{content:"\*";font-size:12px;color:#173361;position:absolute;left:95px}.wp .email-preferencespage hr{height:5px;background-color:#000;opacity:.06;margin-top:75px;margin-right:28px}.wp .email-preferencespage .subscription\_sub\_title,.wp .email-preferences-page .subscription\_title{color:#4a4a4a;fontfamily:MarkOT;font-style:normal;font-stretch:normal;text-align:left}.wp .email-preferences-page .subscription\_title{font-size:24px;font-weight:700;line-height:1.58;letter-spacing:.7px;padding-top:0}.wp .emailpreferences-page .subscription\_sub\_title{height:92px;font-size:16px;font-weight:300;line-height:2;letterspacing:.2px}.wp .email-preferences-page .marketo\_video\_title{font-family:MarkOT;font-size:36px;fontweight:700;font-style:normal;font-stretch:normal;line-height:1.45;letter-spacing:normal;textalign:left;color:#003b49;padding-bottom:90px;text-align:center;padding-top:15px}.wp .email-preferences-page .mktoForm div .marketo\_video\_container{padding-top:85px}.wp .email-preferences-page .video\_container{position:relative;background-repeat:no-repeat;background-size:contain;backgroundposition:50%;margin:auto;border-radius:15px}.wp .email-preferences-page .gdpr-video{display:block;marginbottom:90px!important;margin-left:96px!important;margin-

right:auto!important;border:0;height:auto;outline:0;width:83.5%}.wp .email-preferences-page .gdpr-video a.play\_btn{background-image:url(https://cdn.confluent.io/wp-content/themes/confluent/assets/images/video-button-585.png)!important;background-

size:contain!important;position:absolute;content:"play";display:block;width:68px;height:82px;text-align:left;textindent:-9999px;background-repeat:no-repeat;top:70%;left:46%;margin-top:-41px;margin-left:-34px}.wp .emailpreferences-page #subscriptionBlogs,.wp .email-preferences-page #subscriptionEducational,.wp .email-preferencespage #subscriptionEvents,.wp .email-preferences-page #subscriptionNewsletter,.wp .email-preferences-page #subscriptionProductUpdates,.wp .email-preferences-page #Unsubscribed,.wp .email-preferences-page form.mktoForm input#subscriptionWebinars{height:0}.wp .email-preferences-page .section\_preference\_center form.mktoForm .mktoButtonWrap.mktoRound .mktoButton{width:168px;height:48px;borderradius:100px;background-color:#4698cb;transition:all .3s ease;float:left;margin-bottom:120px}.wp .emailpreferences-page .UnsubscribedReason--hide{display:none!important}.wp .email-preferences-page form.mktoForm .mktoFormRow .mktoFormCol:first-child:nth-last-child(3){width:15%;float:left}.wp .email-preferences-page form.mktoForm .mktoFormRow .mktoFormCol:first-child:nth-last-child(3)+.mktoFormCol{width:58%}.wp .emailpreferences-page form.mktoForm .mktoFormRow .mktoFormCol:first-child:nth-last-child(3)+.mktoFormCol strong{display:block;margin-top:6px;position:relative}.wp .email-preferences-page [for=Unsubscribed]:after,.wp .email-preferences-page [for=UnsubscribedReason]:after{content:"";display:none!important}.wp .emailpreferences-page .switch{position:relative;display:inline-block;width:50px;height:28px;marginleft:0!important}.wp .email-preferences-page .mktoForm input[type=checkbox]+label:before,.wp .emailpreferences-page .switch input{display:none}.wp .email-preferences-page .slider{position:absolute;cursor:pointer;top:0;left:0;right:0;bottom:0;backgroundcolor:rgba(142,144,147,.15);transition:.4s}.wp .email-preferences-page .slider:before{position:absolute;content:"";height:28px;width:28px;background-color:#fff;transition:.4s;boxshadow:1px 1px 3px 0 rgba(0,0,0,.25)}.wp .email-preferences-page input:focus+.slider{box-shadow:0 0 1px #2196f3}.wp .email-preferences-page input:checked+.slider:before{background-color:#4698cb;-mstransform:translateX(26px);transform:translateX(26px)}.wp .email-preferences-page .slider.round{borderradius:34px}.wp .email-preferences-page .slider.round:before{border-radius:50%}.wp .email-preferences-page .update\_message{float:left;margin-top:100px!important;margin-bottom:120px!important;marginleft:25px!important;font-family:MarkOT;font-size:12px;font-weight:300;font-style:normal;font-stretch:normal;lineheight:1.67;letter-spacing:.2px;text-align:left;color:#8e9093}@media only screen and (max-width:760px) and (minwidth:479px){.wp .email-preferences-page form.mktoForm .mktoHtmlText{margin-left:25px}}@media only screen and (max-width:400px){.wp .email-preferences-page form.mktoForm .mktoFieldWrap{width:350px!important}.wp

.email-preferences-page hr{height:1px!important;padding:1px!important}.wp .email-preferences-page .gdpr-video a.play\_btn{top:88%;width:30px}.wp .email-preferences-page .mktoForm div .marketo\_video\_container{paddingtop:20px}}@media only screen and (max-width:697px){.wp .email-preferences-page .section\_preference\_center .mktoForm .mktoFormRow{width:100%}}.wp .email-preferences-page .section\_preference\_center #mktoForm\_2386 .mktoFieldDescriptor{float:none;width:100%}.wp .email-preferences-page .section\_preference\_center #mktoForm\_2386 .mktoFormRow{display:block;float:none;width:100%}.wp .emailpreferences-page .section\_preference\_center #mktoForm\_2386 input{height:auto!important;opacity:1!important}.wp .email-preferences-page .section\_preference\_center #mktoForm\_2386 .mktoFieldWrap{width:100%!important}.wp .email-preferences-page .section\_preference\_center #mktoForm\_2386 div.mktoLogicalField{width:auto!important}.wp .email-preferences-page .section\_preference\_center #mktoForm\_2386 .mktoFieldWrap label,.wp .email-preferences-page .section\_preference\_center #mktoForm\_2386 .mktoFormRow:nth-child(5) .mktoHtmlText{width:100%!important}.wp .email-preferences-page .section\_preference\_center #mktoForm\_2386 .mktoFormRow:nth-child(7){margin-top:86px;padding-top:86px;border-top:5px solid #dce0e4}@media only screen and (min-width:768px){.wp .email-preferences-page .section\_preference\_center #mktoForm\_2386 .mktoFormRow:nth-child(7){display:-ms-flexbox;display:flex;-ms-flex-pack:justify;justify-content:spacebetween}.wp .email-preferences-page .section\_preference\_center #mktoForm\_2386 .mktoFormRow:nth-child(7) .mktoFieldDescriptor{width:50%}.wp .email-preferences-page .section\_preference\_center #mktoForm\_2386 .mktoFormRow:nth-child(7) .mktoFormCol:nth-child(2){display:none}}.wp .email-preferences-page .section\_preference\_center #mktoForm\_2386 .mktoFormRow:nth-child(7) .mktoFieldDescriptor .mktoFieldWrap{display:-ms-flexbox;display:flex;-ms-flex-direction:row-reverse;flex-direction:row-reverse}.wp .email-preferences-page .section\_preference\_center #mktoForm\_2386 .mktoFormRow:nth-child(7) .mktoFieldDescriptor .mktoFieldWrap label{display:block;margin-bottom:40px;position:relative;top:-2px}.wp .email-preferences-page .section\_preference\_center #mktoForm\_2386 .mktoFormRow:nth-child(n+8):nth-child( n+13){display:-ms-flexbox;display:flex;-ms-flex-pack:start;justify-content:flex-start}@media only screen and (minwidth:768px){.wp .email-preferences-page .section preference center #mktoForm 2386 .mktoFormRow:nthchild(n+8):nth-child(-n+13){float:left;width:50%}}.wp .email-preferences-page .section preference center #mktoForm\_2386 .mktoFormRow:nth-child(n+8):nth-child(-n+13) .mktoFormCol b{padding:0!important}.wp .email-preferences-page .section\_preference\_center #mktoForm\_2386 .mktoFormRow:nth-child(n+8):nth-child( n+13) .mktoFormCol b span{color:#4a4a4a;font-size:24px!important;font-weight:700;line-height:1.58;letterspacing:.7px;padding-top:0}.wp .email-preferences-page .section\_preference\_center #mktoForm\_2386 .mktoFormRow:nth-child(n+8):nth-child(-n+13) .mktoFormCol b+span{color:#4a4a4a;display:block;fontsize:16px!important;font-weight:300;line-height:30px;margin-bottom:40px}.wp .email-preferences-page .section preference center #mktoForm 2386 .mktoFormRow:nth-child(n+8):nth-child(-n+13) .mktoFieldDescriptor{position:relative;padding-right:24px;width:auto}.wp .email-preferences-page .section preference center #mktoForm 2386 .mktoFormRow:nth-child(n+8):nth-child(-n+13) .mktoFormCol{width:auto!important}.wp .email-preferences-page .section\_preference\_center #mktoForm\_2386 .mktoFormRow:nth-child(14){clear:both}.wp .email-preferences-page .section\_preference\_center #mktoForm\_2386 .mktoFormRow:nth-child(15){display:-ms-flexbox;display:flex;margin-top:40px}.wp .email-preferences-page .section\_preference\_center #mktoForm\_2386 .mktoFormRow:nth-child(15) h1{color:grey!important;fontsize:16px!important;font-weight:400!important;letter-spacing:2px!important;text-transform:uppercase}.wp .emailpreferences-page .section\_preference\_center #mktoForm\_2386 .mktoFormRow:nth-child(15) .mktoFieldDescriptor{position:relative;width:auto!important}.wp .email-preferences-page .section\_preference\_center #mktoForm\_2386 .mktoFormRow:nth-child(15) .mktoFieldWrap label{width:auto!important}.wp .email-preferences-page .section\_preference\_center #mktoForm\_2386 .mktoFormRow:nth-child(15) .mktoFieldWrap>label,.wp .email-preferences-page .section\_preference\_center #mktoForm\_2386 .mktoFormRow:nth-child(15) .mktoFieldWrap label .slider.round{display:none!important}.wp .email-preferences-page .section\_preference\_center #mktoForm\_2386 .mktoFormRow:nth-child(15)

.mktoFieldWrap label input{display:block!important;margin:0!important}.wp .email-preferences-page .section\_preference\_center #mktoForm\_2386 .mktoFormRow:nth-child(15) .mktoFormCol{width:auto!important}.wp .email-preferences-page .section\_preference\_center #mktoForm\_2386 .mktoFormRow:nth-child(15) .mktoFieldWrap .mktoHtmlText{width:100%!important}.wp .email-preferences-page .section\_preference\_center #mktoForm\_2386 .mktoFormRow:nth-child(15) .mktoFieldWrap h1{padding:0!important;width:100%!important}.wp .email-preferences-page .section\_preference\_center #mktoForm\_2386 .mktoFormRow:nth-child(16) label:after{left:175px}.wp .email-preferences-page .section\_preference\_center #mktoForm\_2386 .mktoButtonWrap.mktoRound .mktoButton{margin:60px 0 100px;width:auto!important}.wp .email-preferences-page .input-field-wrapper{display:-ms-flexbox;display:flex; ms-flex-wrap:wrap;flex-wrap:wrap;-ms-flex-pack:justify;justify-content:space-between}.wp .email-preferencespage .line-dot-right{margin-top:75px;max-width:100%;margin-bottom:20px}.wp .email-preferences-page .line-dotright:before{content:"";display:block;width:calc(100% - 10px);height:1px;border:2.5px solid #dce0e4;position:absolute;left:0;border-radius:5px}.wp .email-preferences-page .preferences-togglewrapper{display:-ms-flexbox;display:flex;-ms-flex-wrap:wrap;flex-wrap:wrap;-ms-flex-pack:justify;justifycontent:space-between;margin-top:100px}.wp .email-preferences-page .preferences-toggle{width:45%;-ms-flexalign:start;align-items:flex-start;margin-bottom:40px}.wp .email-preferences-page .subscription\_sub\_title{height:auto}.wp .email-preferences-page .mktoForm button.mktoButton{width:168px;height:48px;border-radius:100px;background-color:#4698cb;transition:all .3s ease;float:left;display:-ms-flexbox;display:flex;-ms-flex-pack:center;justify-content:center;-ms-flexalign:center;align-items:center;color:#fff;border:none;margin-bottom:40px}.wp .email-preferences-page .small{font-size:18px}.wp .email-preferences-page .reason-wrapper{width:456px;max-width:90%;marginbottom:50px}.wp .email-preferences-page .mktoForm .mktoAsterix{display:block;color:#bf0000;fontsize:13px}.wp .email-preferences-page .mktoForm label{font-family:MarkOT;font-size:12px;font-weight:400;fontstyle:normal;font-stretch:normal;line-height:2.67;letter-spacing:2px;text-align:left;color:#4a4a4a;texttransform:uppercase}.wp .email-preferences-page .preferences-thank-you{font-size:18px;letterspacing:.2px;color:#8e9093}@media (max-width:768px){.wp .email-preferences-page .preferencestoggle{width:100%}}.wp .email-preferences-page .unsubscribe-reason-wrapper{margin-bottom:20px}.wp .emailpreferences-page .unsubscribe-reason-wrapper .mktoField{float:none;font-size:inherit;line-height:inherit}.wp .email-preferences-page .unsubscribe-reason-wrapper .mktoField>div{padding:6px 15px;height:48px;maxwidth:none;border-width:1px;border-color:#a7a7a8;border-radius:0;font-size:16px;color:#4a4a4a}.wp .emailpreferences-page .unsubscribe-reason-wrapper .mktoField>div>div:last-child{max-width:none;top:47px;borderwidth:1px;border-color:#a7a7a8;border-radius:0;font-size:16px;color:#4a4a4a;width:calc(100% + 2px);left:-1px}.wp .email-preferences-page .unsubscribe-reason-wrapper .mktoField>div .icon{margin-right:15px}.wp .pagetemplate-unsubscribe{margin-bottom:50px}.wp .page-template-unsubscribe .section\_\_preference-center-header .title{color:#343941}.wp .page-template-unsubscribe .mktoButton{width:168px;height:48px;borderradius:100px;background-color:#4698cb;transition:all .3s ease;margin-bottom:120px;color:#fff;display:-msflexbox;display:flex;-ms-flex-pack:center;justify-content:center;border:none}.wp .page-template-unsubscribe .container{padding-left:21px;padding-right:25px}.wp .page-template-unsubscribe .section\_\_preference-centerheader .title{font-family:MarkOT;font-size:36px;font-weight:700;font-style:normal;font-stretch:normal;lineheight:1.45;letter-spacing:normal;text-align:left;color:#003b49;padding-top:8px;padding-bottom:36px}.wp .pagetemplate-unsubscribe .section\_\_preference-center-header .sub\_title{font-family:MarkOT;fontsize:16px!important;font-weight:400;font-style:normal;font-stretch:normal;line-height:2!important;letterspacing:2px;text-align:left;color:#173361;padding-top:89px}.wp .page-template-unsubscribe .section\_preference\_center form.mktoForm select.mktoField{background-color:#fff!important}.wp .page-templateunsubscribe .section\_preference\_center .mktoForm .mktoFormRow{display:inlineblock;width:40.6%;clear:inherit;background:#fff}.wp .page-template-unsubscribe .mktoForm .mktoLabel{paddingtop:0!important}.wp .page-template-unsubscribe form.mktoForm .mktoFormRow{background-color:#fff}.wp .page-template-unsubscribe form.mktoForm .mktoRequiredField label.mktoLabel,.wp .page-template-unsubscribe

form.mktoForm label.mktoLabel{font-family:MarkOT;font-size:12px;font-weight:400;font-style:normal;fontstretch:normal;line-height:2.67;letter-spacing:2px;text-align:left;color:#4a4a4a;text-transform:uppercase}.wp .pagetemplate-unsubscribe form.mktoForm input.mktoField,.wp .page-template-unsubscribe form.mktoForm select.mktoField,.wp .page-template-unsubscribe form.mktoForm textarea.mktoField{height:48px;fontfamily:MarkOT;font-size:16px;font-weight:300;font-style:normal;font-stretch:normal;line-height:2!important;letterspacing:.2px;text-align:left;color:#4a4a4a;padding:8px 12px!important;border:1px solid #a7a7a8!important;background-color:#fff;border-radius:2px}.wp .page-template-unsubscribe form.mktoForm .mktoRequiredField label.mktoLabel[for=Email]:after{left:125px}.wp .page-template-unsubscribe form.mktoForm .mktoRequiredField label.mktoLabel[for=Country]:after{left:185px}.wp .page-template-unsubscribe form.mktoForm .mktoRequiredField label.mktoLabel:after{content:"\*";fontsize:12px;color:#173361;position:absolute;left:95px}.wp .page-template-unsubscribe hr{height:5px;backgroundcolor:#000;opacity:.06;margin-top:75px;margin-right:28px}.wp .page-template-unsubscribe .subscription\_sub\_title,.wp .page-template-unsubscribe .subscription\_title{color:#4a4a4a;font-family:MarkOT;fontstyle:normal;font-stretch:normal;text-align:left}.wp .page-template-unsubscribe .subscription\_title{fontsize:24px;font-weight:700;line-height:1.58;letter-spacing:.7px;padding-top:0;margin-top:40px}.wp .page-templateunsubscribe .subscription title .asterix{color:#bf0000;font-size:13px;vertical-align:top}.wp .page-templateunsubscribe .subscription\_sub\_title{height:92px;font-size:16px;font-weight:300;line-height:2;letterspacing:.2px}.wp .page-template-unsubscribe .marketo\_video\_title{font-family:MarkOT;font-size:36px;fontweight:700;font-style:normal;font-stretch:normal;line-height:1.45;letter-spacing:normal;textalign:left;color:#003b49;padding-bottom:90px;text-align:center;padding-top:15px}.wp .page-template-unsubscribe .mktoForm div .marketo\_video\_container{padding-top:85px}.wp .page-template-unsubscribe .video\_container{position:relative;background-repeat:no-repeat;background-size:contain;backgroundposition:50%;margin:auto;border-radius:15px}.wp .page-template-unsubscribe .gdpr-video{display:block;marginbottom:90px!important;margin-left:96px!important;marginright:auto!important;border:0;height:auto;outline:0;width:83.5%}.wp .page-template-unsubscribe .gdpr-video

a.play\_btn{background-image:url(//www.confluent.io/wp-content/themes/confluent/assets/images/video-button-585.png)!important;background-

size:contain!important;position:absolute;content:"play";display:block;width:68px;height:82px;text-align:left;textindent:-9999px;background-repeat:no-repeat;top:70%;left:46%;margin-top:-41px;margin-left:-34px}.wp .pagetemplate-unsubscribe #subscriptionBlogs,.wp .page-template-unsubscribe #subscriptionEducational,.wp .pagetemplate-unsubscribe #subscriptionEvents,.wp .page-template-unsubscribe #subscriptionNewsletter,.wp .pagetemplate-unsubscribe #subscriptionProductUpdates,.wp .page-template-unsubscribe #Unsubscribed,.wp .pagetemplate-unsubscribe form.mktoForm input#subscriptionWebinars{height:0}.wp .page-template-unsubscribe .section\_preference\_center form.mktoForm .mktoButtonWrap.mktoRound

.mktoButton{width:168px;height:48px;border-radius:100px;background-color:#4698cb;transition:all .3s ease;float:left;margin-bottom:120px}.wp .page-template-unsubscribe .UnsubscribedReason--

hide{display:none!important}.wp .page-template-unsubscribe form.mktoForm .mktoFormRow .mktoFormCol:firstchild:nth-last-child(3){width:15%;float:left}.wp .page-template-unsubscribe form.mktoForm .mktoFormRow .mktoFormCol:first-child:nth-last-child(3)+.mktoFormCol{width:58%}.wp .page-template-unsubscribe

form.mktoForm .mktoFormRow .mktoFormCol:first-child:nth-last-child(3)+.mktoFormCol

strong{display:block;margin-top:6px;position:relative}.wp .page-template-unsubscribe

[for=Unsubscribed]:after,.wp .page-template-unsubscribe

[for=UnsubscribedReason]:after{content:"";display:none!important}.wp .page-template-unsubscribe

.switch{position:relative;display:inline-block;width:50px;height:28px;margin-left:0!important}.wp .page-template-

unsubscribe .mktoForm input[type=checkbox]+label:before,.wp .page-template-unsubscribe .switch

input{display:none}.wp .page-template-unsubscribe

.slider{position:absolute;cursor:pointer;top:0;left:0;right:0;bottom:0;background-

color:rgba(142,144,147,.15);transition:.4s}.wp .page-template-unsubscribe

.slider:before{position:absolute;content:"";height:28px;width:28px;background-color:#fff;transition:.4s;boxshadow:1px 1px 3px 0 rgba(0,0,0,.25)}.wp .page-template-unsubscribe input:focus+.slider{box-shadow:0 0 1px #2196f3}.wp .page-template-unsubscribe input:checked+.slider:before{background-color:#4698cb;-mstransform:translateX(26px);transform:translateX(26px)}.wp .page-template-unsubscribe .slider.round{borderradius:34px}.wp .page-template-unsubscribe .slider.round:before{border-radius:50%}.wp .page-templateunsubscribe .update\_message{float:left;margin-top:100px!important;margin-bottom:120px!important;marginleft:25px!important;font-family:MarkOT;font-size:12px;font-weight:300;font-style:normal;font-stretch:normal;lineheight:1.67;letter-spacing:.2px;text-align:left;color:#8e9093}@media only screen and (max-width:760px) and (minwidth:479px){.wp .page-template-unsubscribe form.mktoForm .mktoHtmlText{margin-left:25px}}@media only screen and (max-width:400px){.wp .page-template-unsubscribe form.mktoForm .mktoFieldWrap{width:350px!important}.wp .page-template-unsubscribe

hr{height:1px!important;padding:1px!important}.wp .page-template-unsubscribe .gdpr-video

a.play btn{top:88%;width:30px}.wp .page-template-unsubscribe .mktoForm div

.marketo\_video\_container{padding-top:20px}}@media only screen and (max-width:697px){.wp .page-templateunsubscribe .section\_preference\_center .mktoForm .mktoFormRow{width:100%}}.wp .page-template-unsubscribe .section\_preference\_center #mktoForm\_2386 .mktoFieldDescriptor{float:none;width:100%}.wp .page-templateunsubscribe .section\_preference\_center #mktoForm\_2386

.mktoFormRow{display:block;float:none;width:100%}.wp .page-template-unsubscribe .section\_preference\_center #mktoForm\_2386 input{height:auto!important;opacity:1!important}.wp .page-template-unsubscribe .section\_preference\_center #mktoForm\_2386 .mktoFieldWrap{width:100%!important}.wp .page-templateunsubscribe .section\_preference\_center #mktoForm\_2386 div.mktoLogicalField{width:auto!important}.wp .pagetemplate-unsubscribe .section\_preference\_center #mktoForm\_2386 .mktoFieldWrap label,.wp .page-templateunsubscribe .section\_preference\_center #mktoForm\_2386 .mktoFormRow:nth-child(5) .mktoHtmlText{width:100%!important}.wp .page-template-unsubscribe .section\_preference\_center #mktoForm\_2386 .mktoFormRow:nth-child(7){margin-top:86px;padding-top:86px;border-top:5px solid #dce0e4}@media only screen and (min-width:768px){.wp .page-template-unsubscribe .section preference center #mktoForm\_2386 .mktoFormRow:nth-child(7){display:-ms-flexbox;display:flex;-ms-flex-pack:justify;justifycontent:space-between}.wp .page-template-unsubscribe .section\_preference\_center #mktoForm\_2386 .mktoFormRow:nth-child(7) .mktoFieldDescriptor{width:50%}.wp .page-template-unsubscribe .section\_preference\_center #mktoForm\_2386 .mktoFormRow:nth-child(7) .mktoFormCol:nthchild(2){display:none}}.wp .page-template-unsubscribe .section\_preference\_center #mktoForm\_2386 .mktoFormRow:nth-child(7) .mktoFieldDescriptor .mktoFieldWrap{display:-ms-flexbox;display:flex;-ms-flexdirection:row-reverse;flex-direction:row-reverse}.wp .page-template-unsubscribe .section\_preference\_center #mktoForm\_2386 .mktoFormRow:nth-child(7) .mktoFieldDescriptor .mktoFieldWrap label{display:block;marginbottom:40px;position:relative;top:-2px}.wp .page-template-unsubscribe .section\_preference\_center #mktoForm\_2386 .mktoFormRow:nth-child(n+8):nth-child(-n+13){display:-ms-flexbox;display:flex;-ms-flexpack:start;justify-content:flex-start}@media only screen and (min-width:768px){.wp .page-template-unsubscribe .section\_preference\_center #mktoForm\_2386 .mktoFormRow:nth-child(n+8):nth-child( n+13){float:left;width:50%}}.wp .page-template-unsubscribe .section\_preference\_center #mktoForm\_2386 .mktoFormRow:nth-child(n+8):nth-child(-n+13) .mktoFormCol b{padding:0!important}.wp .page-templateunsubscribe .section preference center #mktoForm 2386 .mktoFormRow:nth-child(n+8):nth-child(-n+13) .mktoFormCol b span{color:#4a4a4a;font-size:24px!important;font-weight:700;line-height:1.58;letterspacing:.7px;padding-top:0}.wp .page-template-unsubscribe .section\_preference\_center #mktoForm\_2386 .mktoFormRow:nth-child(n+8):nth-child(-n+13) .mktoFormCol b+span{color:#4a4a4a;display:block;fontsize:16px!important;font-weight:300;line-height:30px;margin-bottom:40px}.wp .page-template-unsubscribe .section preference center #mktoForm 2386 .mktoFormRow:nth-child( $n+8$ ):nth-child( $-n+13$ ) .mktoFieldDescriptor{position:relative;padding-right:24px;width:auto}.wp .page-template-unsubscribe .section\_preference\_center #mktoForm\_2386 .mktoFormRow:nth-child(n+8):nth-child(-n+13)

.mktoFormCol{width:auto!important}.wp .page-template-unsubscribe .section\_preference\_center #mktoForm\_2386 .mktoFormRow:nth-child(14){clear:both}.wp .page-template-unsubscribe .section\_preference\_center #mktoForm\_2386 .mktoFormRow:nth-child(15){display:-ms-flexbox;display:flex;margin-top:40px}.wp .pagetemplate-unsubscribe .section\_preference\_center #mktoForm\_2386 .mktoFormRow:nth-child(15) h1{color:grey!important;font-size:16px!important;font-weight:400!important;letter-spacing:2px!important;texttransform:uppercase}.wp .page-template-unsubscribe .section\_preference\_center #mktoForm\_2386 .mktoFormRow:nth-child(15) .mktoFieldDescriptor{position:relative;width:auto!important}.wp .page-templateunsubscribe .section\_preference\_center #mktoForm\_2386 .mktoFormRow:nth-child(15) .mktoFieldWrap label{width:auto!important}.wp .page-template-unsubscribe .section\_preference\_center #mktoForm\_2386 .mktoFormRow:nth-child(15) .mktoFieldWrap>label,.wp .page-template-unsubscribe .section\_preference\_center #mktoForm\_2386 .mktoFormRow:nth-child(15) .mktoFieldWrap label .slider.round{display:none!important}.wp .page-template-unsubscribe .section\_preference\_center #mktoForm\_2386 .mktoFormRow:nth-child(15) .mktoFieldWrap label input{display:block!important;margin:0!important}.wp .page-template-unsubscribe .section\_preference\_center #mktoForm\_2386 .mktoFormRow:nth-child(15)

.mktoFormCol{width:auto!important}.wp .page-template-unsubscribe .section\_preference\_center #mktoForm\_2386 .mktoFormRow:nth-child(15) .mktoFieldWrap .mktoHtmlText{width:100%!important}.wp .page-templateunsubscribe .section\_preference\_center #mktoForm\_2386 .mktoFormRow:nth-child(15) .mktoFieldWrap h1{padding:0!important;width:100%!important}.wp .page-template-unsubscribe .section preference center #mktoForm\_2386 .mktoFormRow:nth-child(16) label:after{left:175px}.wp .page-template-unsubscribe .section\_preference\_center #mktoForm\_2386 .mktoButtonWrap.mktoRound .mktoButton{margin:60px 0 100px;width:auto!important}.wp .page-template-unsubscribe .unsubscribe-title.small{font-size:14px;fontweight:700}.wp .page-template-unsubscribe #UnsubscribedReason{height:48px;font-size:16px;fontweight:300;line-height:2!important;letter-spacing:.2px;text-align:left;color:#4a4a4a;padding:8px 12px!important;border:1px solid #a7a7a8!important;background-color:#fff;border-radius:2px;marginbottom:30px}.wp .page-template-unsubscribe .mktoForm .mktoAsterix{display:block}.wp .page-templateunsubscribe .unsubscribe-reason-wrapper{margin-bottom:20px}.wp .page-template-unsubscribe .unsubscribereason-wrapper .mktoField{float:none;font-size:inherit;line-height:inherit}.wp .page-template-unsubscribe .unsubscribe-reason-wrapper .mktoField>div{padding:6px 15px;height:48px;max-width:none;borderwidth:1px;border-color:#a7a7a8;border-radius:0;font-size:16px;color:#4a4a4a}.wp .page-template-unsubscribe .unsubscribe-reason-wrapper .mktoField>div>div:last-child{max-width:none;top:47px;border-width:1px;bordercolor:#a7a7a8;border-radius:0;font-size:16px;color:#4a4a4a;width:calc(100% + 2px);left:-1px}.wp .page-templateunsubscribe .unsubscribe-reason-wrapper .mktoField>div .icon{margin-right:15px}.wp .get-subscription-template .header-two{font-size:24px;font-weight:400;margin-bottom:100px;line-height:32px;padding-bottom:0}.wp .getsubscription-template #ThankYouRedirect{display:none}.wp .get-subscription-template .image{height:90px}.wp .get-subscription-template .content{height:120px}.wp .get-subscription-template .item{min-height:340px}.wp .getsubscription-template #mktoForm\_1051 .mktoButtonRow button{border:none}.style-module--item--3bS8-{minheight:340px;display:-ms-flexbox;display:flex;-ms-flex-wrap:wrap;flex-wrap:wrap;-ms-flex-pack:center;justifycontent:center}.style-module--button--1YC3d{-ms-flex-item-align:start;align-self:flex-start}@font-face{fontfamily:IsidoraSans-Medium;src:url(https://cdn.confluent.io/fonts/IsidoraSans/IsidoraSans-Medium.woff) format("woff");font-style:normal}@font-face{font-family:IsidoraSans-

MediumIt;src:url(https://cdn.confluent.io/fonts/IsidoraSans/IsidoraSans-MediumIt.woff) format("woff");fontstyle:normal}@font-face{font-family:IsidoraSans-

Regular;src:url(https://cdn.confluent.io/fonts/IsidoraSans/IsidoraSans-Regular.woff) format("woff");fontstyle:normal}@font-face{font-family:IsidoraSans-

SemiBold;src:url(https://cdn.confluent.io/fonts/IsidoraSans/IsidoraSans-SemiBold.woff) format("woff");fontstyle:normal}.wp .page-livestream .video-container{margin-top:60px}.wp .page-livestream .cnfl a{fontsize:12px;color:#257bd7;transition:all .3s ease-in-out;text-decoration:none!important}.wp .page-livestream .cnfl a:hover{opacity:.6}.wp .page-livestream .title-arrow{width:20px;height:20px;display:inline-

block;position:absolute;top:0;left:120px;top:24px}.wp .page-livestream .title-arrow:after,.wp .page-livestream .titlearrow:before{content:"";position:absolute;background-color:#8e9093;width:15px;height:1px;transition:all .4s cubicbezier(1,.07,.28,1.04)}.wp .page-livestream .title-arrow:before{-ms-

transform:rotate(45deg);transform:rotate(45deg)}.wp .page-livestream .title-arrow:after{-ms-transform:rotate(- 45deg);transform:rotate(-45deg);left:11px}.wp .page-livestream .expanded .title-arrow:before{-mstransform:rotate(135deg);transform:rotate(135deg)}.wp .page-livestream .expanded .title-arrow:after{-mstransform:rotate(-135deg);transform:rotate(-135deg)}.wp .page-livestream .error,.wp .page-livestream .error+.checkmark{border-color:#df2d58!important}.wp .page-livestream .br-4{border-radius:4px}.wp .pagelivestream .fz-12{font-size:12px}.wp .page-livestream .light-black{color:rgba(0,0,0,.7)}.wp .page-livestream .bgwhite{background-color:#fff}.wp .page-livestream .uppercase{text-transform:uppercase}.wp .page-livestream .rebrand-cloud-color{color:#9678ff}.wp .page-livestream .rebrand-platform-color{color:#5d80eb}.wp .pagelivestream .cnfl-input::-webkit-input-placeholder{text-transform:uppercase}.wp .page-livestream .cnfl-input:: webkit-input-placeholder,.wp .page-livestream .cnfl-input::placeholder{text-transform:uppercase}.wp .pagelivestream .cnfl-input:-moz-placeholder,.wp .page-livestream .cnfl-input:-ms-input-placeholder,.wp .page-livestream .cnfl-input::-moz-placeholder{text-transform:uppercase}.wp .page-livestream input:valid,.wp .page-livestream input:valid+.checkmark{border-color:#eceff2!important}.wp .page-livestream .cnfl-input{-webkitappearance:none;letter-spacing:1px;border:1.1px solid #eceff2;padding:10px 0 10px 25px;margin-bottom:5px;fontsize:12px;border-radius:4px;background:#fff;width:100%}.wp .page-livestream .cnfl-inputwrapper{width:100%;display:inline-block}.wp .page-livestream .cnfl-input-wrapper.cnfl-width-50{width:calc(50% - 5px)}.wp .page-livestream .cnfl-input-wrapper label{display:none}.wp .page-livestream div.cnfl-select{texttransform:uppercase;text-align:left;color:rgba(0,0,0,.7);position:relative;padding:0;border-bottom:0;border-bottomleft-radius:0;border-bottom-right-radius:0}.wp .page-livestream div.cnfl-select>div{padding:0 10px}.wp .pagelivestream div.cnfl-select .options-container{position:absolute;left:-1px;right:-2px;zindex:9;background:#fff;border-right:1.1px solid #eceff2;border-left:1.1px solid #eceff2;border-bottom:1.1px solid #eceff2;top:44px;transition:max-height .5s ease-in-out;overflow:hidden;max-height:0;border-bottom-leftradius:4px;border-bottom-right-radius:4px;border-top-left-radius:0;border-top-right-radius:0}.wp .page-livestream div.cnfl-select.error .options-container{border-right-color:#df2d58;border-left-color:#df2d58;border-bottomcolor:#df2d58}.wp .page-livestream div.cnfl-select.expanded .options-container{max-height:220px}.wp .pagelivestream div.cnfl-select>div:first-child{padding:10px 0 10px 25px;cursor:pointer}.wp .page-livestream div.cnflselect .title-arrow{right:20px;left:auto}.wp .page-livestream div.cnfl-select .option{marginbottom:10px;padding:10px 10px 20px;background:#edf0f5;position:relative}.wp .page-livestream div.cnfl-select .divider{position:absolute;top:-20px;left:50%;-ms-transform:translateX(-50%);transform:translateX(- 50%);border:3px solid #fff;width:30px;height:30px;text-align:center;border-radius:50%;background:#f7f9fc;fontweight:700;text-transform:uppercase}.wp .page-livestream div.cnfl-select .option ul{display:-msflexbox;display:flex;margin:0;list-style:none;padding:0}.wp .page-livestream div.cnfl-select .option li{background:#fff;-ms-flex:1 1;flex:1 1;text-align:center;border:1px solid #e3e4e5;border-radius:4px;fontsize:12px;text-transform:uppercase;font-weight:300;letter-spacing:1px;color:#000;margin:0 10px 0 0;padding:10px 0;cursor:pointer}.wp .page-livestream div.cnfl-select .option li:hover{backgroundcolor:rgba(37,123,215,.5);color:#fff;font-weight:500}.wp .page-livestream div.cnfl-select .option li.selected{background-color:#257bd7;color:#fff;font-weight:500}.wp .page-livestream div.cnfl-select .option li:last-child{margin-right:0}.wp .page-livestream div.cnfl-select h6{font-size:12px;text-align:center;margin:10px 0;color:#000;font-weight:500}.wp .page-livestream .checkbox-container{display:block;position:relative;paddingleft:35px;margin-bottom:12px;cursor:pointer;-webkit-user-select:none;-moz-user-select:none;-ms-userselect:none;user-select:none;text-align:left}.wp .page-livestream .embed-form-checkbox{cursor:pointer;lineheight:1.5}.wp .page-livestream .checkbox-container input{position:absolute;opacity:0;cursor:pointer;height:0;width:0}.wp .page-livestream

.checkmark{position:absolute;top:0;left:0;height:25px;width:25px;border:1.1px solid #e3e4e5;transition:all .2s easein-out}.wp .page-livestream .checkmark:after{content:"";position:absolute;display:none}.wp .page-livestream

.checkbox-container input:checked~.checkmark:after{display:block}.wp .page-livestream .checkbox-container .checkmark:after{left:9px;top:5px;width:5px;height:10px;border-color:#ff6620;border-style:solid;border-width:0

2px 2px 0;-ms-transform:rotate(45deg);transform:rotate(45deg)}.wp .page-livestream .cnfl-

button{border:none;border-radius:4px;background-color:#ff6620;color:#fff;padding:10px 20px;font-

size:13px;transition:all .3s ease-in-out;display:inline-block;letter-spacing:1px;text-transform:uppercase}.wp .pagelivestream .cnfl-button span{color:#fff}.wp .page-livestream .cnfl-button:hover{-ms-

transform:scale(1.03);transform:scale(1.03);opacity:.6}.wp .page-livestream .cnfl-button-secondary-outline{borderradius:4px;background-color:#fff;border:1px solid #00004b;color:#00004b;padding:10px 20px;font-size:14px;fontweight:500}.wp .page-livestream .cnfl-link-item{color:#257bd7}.wp .page-livestream .title-container{text-

align:center}.wp .page-livestream .title-with-line{padding-bottom:0;font-size:50px;font-

weight:300;position:relative;padding-top:25px}.wp .page-livestream .title-with-

line:before{content:"";width:40px;height:.1px;border-style:solid;border-width:2px;border-image-source:lineargradient(270deg,#80c0ec,#257bd7);border-image-slice:1;background-image:linear-

gradient(270deg,#80c0ec,#257bd7);position:absolute;left:50%;-ms-transform:translateX(-

50%);transform:translateX(-50%);margin-bottom:24px;top:0}.wp .page-livestream .rebrand-h3{font-size:28px;fontweight:300;color:#000;padding:0}.wp .page-livestream .rebrand-h5{font-size:18px;font-weight:700;padding:0}.wp .page-livestream .rebrand-h6{font-size:16px;font-weight:500;color:#2a2a2d}.wp .page-livestream .cnfl .gs-tooltip .tooltip-icon{display:inline-block;position:relative;vertical-align:top}.wp .page-livestream .cnfl .gs-tooltip .tooltipicon span{border-radius:20px;border:1px solid #8e9093;color:#8e9093;font-family:MarkOT;fontsize:12px;padding:0 6px}.wp .page-livestream .cnfl .tooltip-hidden{background:#fff;border:1px solid #eee;box-

shadow:0 0 15px 0 rgba(70,152,203,.15);visibility:hidden;position:absolute;top:0;left:-20px;margin:30px 5px 5px;padding:10px;width:300px;z-index:2}.wp .page-livestream .cnfl .gs-tooltip .tooltip-icon:hover .tooltiphidden{visibility:visible}.wp .page-livestream .cnfl .gs-tooltip .tooltip-

hidden:before{content:"";display:block;position:absolute;top:-8px;left:14px;width:0;height:0;border-left:10px solid transparent;border-right:10px solid transparent;border-bottom:10px solid #fff}.wp .page-livestream .cnfl .gstooltip{position:relative}.wp .page-livestream .cnfl .tooltiptext{font-size:12px}.wp .page-livestream .cnfl .gs-tooltip .tooltip-icon span{font-size:10px;padding:0 4px}.wp .page-livestream .cnfl .gs-tooltip .tooltip-hidden .tooltiptext{margin-bottom:0}@media screen and (max-width:768px){.wp .page-livestream .title-with-line{lineheight:1}}@media screen and (min-width:992px){.wp .page-livestream .cnfl-last-row{margin-bottom:0}}@media screen and (min-width:768px) and (max-width:992px){.wp .page-livestream div.cnfl-select .optionscontainer{overflow-y:scroll}.wp .page-livestream .cnfl-input.cnfl-select span{font-size:10px}}@media screen and (max-width:992px){.wp .page-livestream .cnfl .gs-tooltip .tooltip-hidden.tooltip-push-left{left:-224px}.wp .pagelivestream .cnfl .gs-tooltip .tooltip-hidden.tooltip-push-left:before{left:212px}}.wp .oem-program,.wp .verifiedprogram{margin-top:40px}.wp .oem-program li,.wp .oem-program p,.wp .verified-program li,.wp .verified-program p{color:#505050;font-size:16px;line-height:1.63;font-weight:400}.wp .oem-program ul,.wp .verified-program ul{padding:0 0 0 20px;margin:0 0 20px}.wp .oem-program img,.wp .verified-program img{margin:0}.wp .oemprogram .content,.wp .verified-program .content{padding:40px 0}.wp .oem-program .content.bb,.wp .verifiedprogram .content.bb{border-bottom:1px solid #c2c2c2}.wp .oem-program h1,.wp .verified-program h1{color:#fff;font-size:37px;padding:0}.wp .oem-program h2,.wp .verified-program h2{color:#fff;fontsize:20px;line-height:1.3;padding:0;margin:20px 0 40px }.wp .oem-program h3,.wp .verified-program h3{color:#454545;font-size:36px;font-weight:400;padding:0;margin:0 0 30px}.wp .oem-program h4,.wp .verifiedprogram h4{color:#505050;font-size:18px;font-weight:700;padding:0;margin:20px 0;line-height:1.2}.wp .oemprogram .mb-20,.wp .verified-program .mb-20{margin-bottom:20px}.wp .oem-program #mktoForm\_3911 .mktoButton,.wp .oem-program #mktoForm\_4028 .mktoButton,.wp .oem-program .button,.wp .verified-program #mktoForm\_3911 .mktoButton,.wp .verified-program #mktoForm\_4028 .mktoButton,.wp .verified-program .button{display:inline-block;padding:15px 30px;border-radius:8px;text-transform:uppercase;font-size:15px;letterspacing:1px;font-weight:700;background:#173361;color:#fff;border:2px solid #173361}.wp .oem-program .button:hover,.wp .verified-program .button:hover{background:#fff;color:#173361;border-color:#173361}.wp .oemprogram .img-wrapper:not(.non-icon),.wp .verified-program .img-wrapper:not(.non-icon){height:95px}.wp .oemprogram .img-wrapper img,.wp .verified-program .img-wrapper

img{margin:0;width:auto;height:100%;position:relative;left:50%;-ms-transform:translateX(-

50%);transform:translateX(-50%)}.wp .oem-program .img-wrapper .infographic,.wp .verified-program .imgwrapper .infographic{background-position:50%;background-repeat:no-repeat}.wp .oem-program .img-wrapper .infographic1,.wp .verified-program .img-wrapper .infographic1{background-image:url(https://cdn.confluent.io/wpcontent/themes/confluent/assets/images/verified-integration-program/infographic1.png);height:318px;backgroundsize:contain}.wp .oem-program .img-wrapper .infographic2,.wp .verified-program .img-wrapper

.infographic2{background-image:url(https://cdn.confluent.io/wp-content/themes/confluent/assets/images/verifiedintegration-program/infographic2.png);height:466px;background-size:contain}@media (-webkit-min-device-pixelratio:2),(min-resolution:192dpi){.wp .oem-program .img-wrapper .infographic1,.wp .verified-program .img-wrapper .infographic1{background-image:url(https://cdn.confluent.io/wp-content/themes/confluent/assets/images/verifiedintegration-program/infographic1\_2x.png)}.wp .oem-program .img-wrapper .infographic2,.wp .verified-program .img-wrapper .infographic2{background-image:url(https://cdn.confluent.io/wp-

content/themes/confluent/assets/images/verified-integration-program/infographic2\_2x.png)}}.wp .oem-program .content-info .row,.wp .verified-program .content-info .row{display:-ms-flexbox;display:flex;-ms-flexdirection:row;flex-direction:row}.wp .oem-program .content-info.content-reverse .row,.wp .verified-program .content-info.content-reverse .row{-ms-flex-direction:row-reverse;flex-direction:row-reverse}.wp .oem-program #mktoForm\_3911,.wp .oem-program #mktoForm\_4028,.wp .verified-program #mktoForm\_3911,.wp .verifiedprogram #mktoForm\_4028{display:-ms-flexbox;display:flex;-ms-flex-wrap:wrap;flex-wrap:wrap}.wp .oemprogram #mktoForm\_3911 .mktoFormRow,.wp .oem-program #mktoForm\_4028 .mktoFormRow,.wp .verifiedprogram #mktoForm\_3911 .mktoFormRow,.wp .verified-program #mktoForm\_4028 .mktoFormRow{-ms-flex:1 0 48%;flex:1 0 48%;margin-bottom:20px;margin-right:2%;background:none}.wp .oem-program #mktoForm\_3911 .mktoButtonRow,.wp .oem-program #mktoForm\_4028 .mktoButtonRow,.wp .verified-program #mktoForm\_3911 .mktoButtonRow,.wp .verified-program #mktoForm\_4028 .mktoButtonRow{position:absolute;bottom:0;left:50%; ms-transform:translateX(-50%);transform:translateX(-50%)}.wp .oem-program .connector>div:first-child,.wp .verified-program .connector>div:first-child{height:230px}.wp .oem-program .verified-connectors a,.wp .verifiedprogram .verified-connectors a{display:inline-block;margin:0 20px 20px 0;max-width:150px}.wp .oem-program .verified-connectors .img-wrapper,.wp .verified-program .verified-connectors .img-wrapper{text-align:center}.wp .oem-program .connector-benefit .blurb h4,.wp .verified-program .connector-benefit .blurb h4{height:45px}.wp .oem-program .connector-benefit .blurb p,.wp .verified-program .connector-benefit .blurb p{height:130px}@media (min-width:768px) and (max-width:1199px){.wp .oem-program .connector-benefit .blurb p,.wp .verified-program .connector-benefit .blurb p{height:85px}}@media (max-width:767px){.wp .oem-program .blurb h4,.wp .oemprogram .blurb p,.wp .verified-program .blurb h4,.wp .verified-program .blurb p{height:auto!important}.wp .oemprogram .blurb p,.wp .verified-program .blurb p{margin-bottom:40px!important}.wp .oem-program .connectorbenefit img,.wp .oem-program .verification-process img,.wp .verified-program .connector-benefit img,.wp .verifiedprogram .verification-process img{position:relative;left:50%;-ms-transform:translateX(-50%);transform:translateX(- 50%)}.wp .oem-program .blurb,.wp .verified-program .blurb{text-align:center}.wp .oem-program .connector>div:first-child,.wp .verified-program .connector>div:first-child{height:auto;marginbottom:40px}}@media (max-width:991px){.wp .oem-program #mktoForm 3911 .mktoFormRow,.wp .oemprogram #mktoForm\_4028 .mktoFormRow,.wp .verified-program #mktoForm\_3911 .mktoFormRow,.wp .verifiedprogram #mktoForm\_4028 .mktoFormRow{-ms-flex-preferred-size:100%;flex-basis:100%}.wp .oem-program #mktoForm\_3911 .mktoButtonRow,.wp .oem-program #mktoForm\_4028 .mktoButtonRow,.wp .verified-program #mktoForm\_3911 .mktoButtonRow,.wp .verified-program #mktoForm\_4028 .mktoButtonRow{bottom:75px}.wp .oem-program .button-wrapper,.wp .verified-program .button-wrapper{text-align:center;margin-bottom:20px}.wp .oem-program .content,.wp .verified-program .content{padding:0 0 20px}.wp .oem-program .content-info .row,.wp .verified-program .content-info .row{-ms-flex-direction:column-reverse;flex-direction:column-reverse;-ms-flexpack:center;justify-content:center}.wp .oem-program .content-info.content-reverse .row,.wp .verified-program

.content-info.content-reverse .row{-ms-flex-direction:column;flex-direction:column}.wp .oem-program .content.bb,.wp .oem-program .img-wrapper.non-icon,.wp .verified-program .content.bb,.wp .verified-program .imgwrapper.non-icon{margin-bottom:40px}}.wp .oem-program #sign-up{margin-bottom:40px}@media (maxwidth:991px){.wp .oem-program .content{padding:0 0 20px}}.wp .verified-program .img-wrapper.non-icon img{height:auto}.solutions-module--container--2CFNs section.solutions-module--grid2--3MgK5 ul.items,.solutions-module--container--2CFNs section.solutions-module--grid3--3Zuny ul.items,.solutions-module- container--2CFNs section.solutions-module--grid4--3Iiba ul.items{display:-ms-flexbox;display:flex;-ms-flexwrap:wrap;flex-wrap:wrap;-ms-flex-pack:justify;justify-content:space-between}.solutions-module--container-- 2CFNs section.solutions-module--grid2--3MgK5 ul.items>li{background-color:#e6f5fb;width:100%}.solutionsmodule--container--2CFNs section.solutions-module--grid2--3MgK5 ul.items>li h3,.solutions-module--container-- 2CFNs section.solutions-module--grid2--3MgK5 ul.items>li li{color:#173361}@media screen and (minwidth:760px){.solutions-module--container--2CFNs section.solutions-module--grid2--3MgK5 ul.items>li{width:49%}}.solutions-module--container--2CFNs section.solutions-module--grid3--3Zuny ul.items>li{width:100%}@media screen and (min-width:640px){.solutions-module--container--2CFNs section.solutions-module--grid3--3Zuny ul.items>li{width:33%}.solutions-module--container--2CFNs section.solutions-module--grid4--3Iiba ul.items>li{width:100%}@media screen and (min-width:992px){.solutionsmodule--container--2CFNs section.solutions-module--grid4--3Iiba ul.items>li{-ms-flex:1 1;flex:1 1}}@media screen and (min-width:480px){.solutions-module--container--2CFNs section.solutions-module--grid4--3Iiba ul.items>li{width:49%}}.solutions-module--container--2CFNs li svg{marginbottom:40px;width:60px;height:60px}.wp .stay-in-touch-wrapper .contact\_form\_section{padding:80px 0}.wp .stayin-touch-wrapper .contact\_form\_section .container{max-width:500px;text-align:left}.wp .stay-in-touch-wrapper .stay-in-touch-input{width:100%;font-family:MarkOT;font-weight:400;border:0;font-size:16px;outline:0;lineheight:1.3;padding:20px!important;color:#999;border-bottom:1px solid #a7a7a8;background:#f6f6f6!important;border:#a7a7a8!important;box-shadow:none!important}.wp .stay-in-touchwrapper .stay-in-touch-input:first-of-type{border-bottom:1px solid #a7a7a8!important}.wp .stay-in-touch-wrapper .stay-in-touch-button{background:#4597cb;color:#fff;border:0;width:100%;padding:15px 20px}.wp .stay-in-touchwrapper .stay-in-touch-button div{text-align:center}.subscribe-to-sub-processor-updates-module--page--2vBlP .section.subscribe-to-sub-processor-updates-module--form--2Us-Y{min-height:408px}.subscribe-to-sub-processorupdates-module--page--2vBlP .subscribe-to-sub-processor-updates-module--thankyou--

2NBgk{position:absolute;top:50%;left:50%;-ms-transform:translate(-50%,-50%);transform:translate(-50%,- 50%);transition:all .3s ease;font-size:18px}.style-module--container--o7cqV .image-animation{borderradius:8px}.style-module--container--o7cqV .cta-links-section{padding-top:30px}.style-module--container--o7cqV .cta-links-section .style-module--title--1SscH p{margin-bottom:2px}.style-module--container--o7cqV .stylemodule--ctaWrap--w3EQ9{padding-top:0}.style-module--row--21104{position:relative}.style-module- ctaLinksSection--6nbxU{padding:80px 0;background:#fafafa}.style-module--colSm3--

3LKvo{left:auto!important;right:0!important;width:35%!important}.style-module--colSm3--3LKvo img{maxwidth:100% !important }.style-module--imageWrapper--1hLWR {position:relative }.style-module--imageWrapper--1hLWR .play\_btn{left:50%!important;top:50%!important;-ms-transform:translate(-50%,-30%);transform:translate(- 50%,-30%);margin-left:0!important;margin-top:0!important}.style-module--formCloudSignUpModal--1AQ3A .style-module--thankyou--32jb6{font-weight:500;margin-top:20px;text-align:center}.style-module- formCloudSignUpModal--1AQ3A .style-module--content--2KGwt{text-align:center}.style-module- formCloudSignUpModal--1AQ3A .style-module--content--2KGwt h4{display:inline-block;fontsize:20px;color:#8e9093;padding:0;line-height:52px;font-weight:500}.style-module--formCloudSignUpModal-- 1AQ3A .style-module--content--2KGwt>p,.style-module--formCloudSignUpModal--1AQ3A .style-module- content--2KGwt h6{font-size:16px}.style-module--formCloudSignUpModal--1AO3A .style-module--content--2KGwt .style-module--formContainer--hGadi form{display:-ms-flexbox;display:flex;-ms-flex-wrap:wrap;flexwrap:wrap;-ms-flex-pack:justify;justify-content:space-between}.style-module--formCloudSignUpModal--1AQ3A .style-module--content--2KGwt .style-module--formContainer--hGadi form .style-module--buttonContainer--
pKinf{width:100%;margin:20px 0}.style-module--formCloudSignUpModal--1AQ3A .style-module--content-- 2KGwt .style-module--formContainer--hGadi form>input{width:49%}@media screen and (maxwidth:992px){.style-module--formCloudSignUpModal--1AQ3A .style-module--content--2KGwt .style-module- formContainer--hGadi form>input{width:100%}}.style-module--checkboxWrapper-- 3sEqj{position:relative;width:100%;margin-top:20px;color:rgba(0,0,0,.7);text-align:left}.style-module- checkboxWrapper--3sEqj input{position:absolute;opacity:0;cursor:pointer;height:0;width:0}.style-module- checkboxWrapper--3sEqj label{cursor:pointer;padding-left:30px}.style-module--checkboxWrapper--3sEqj .stylemodule--checkboxContainer--1foY9{display:block;position:relative;padding-left:35px;margin-top:12px;-webkituser-select:none;-moz-user-select:none;-ms-user-select:none;user-select:none}.style-module--errorContainer-- 3beGu{position:absolute;top:0;border:1px solid #df2d58;font-size:14px;padding:15px 50px;width:100%;background-color:#fff;transition:all .2s ease-in-out;opacity:0;visibility:hidden;borderradius:4px;text-align:center;z-index:10}.style-module--errorContainer--3beGu p{text-align:center;fontsize:13px;color:#df2d58}.style-module--errorContainer--3beGu.style-module--show-- 3nUPD{opacity:1;visibility:visible}.style-module--existingAccount--3qZ8p{margin-bottom:20px}.style-module- existingAccount--3qZ8p a{letter-spacing:1px;margin-right:0;font-weight:500;color:#257bd7;font-size:12px}.stylemodule--tos--2owUx{font-size:12px}.style-module--tos--2owUx p{font-size:12px;width:80%;lineheight:1.4;color:rgba(0,0,0,.7);text-align:justify;margin:auto auto 15px}.style-module--tosUS--FgYmU,.stylemodule--us--1yRJm .style-module--tos--2owUx{display:none}.style-module--us--1yRJm .style-module--tosUS-- FgYmU{display:block}.modal-is-visible .style-module--formCloudSignUpModal--1AQ3A.style-module--show-- 3nUPD{top:50%;left:50%;-ms-transform:translate(-50%,-50%);transform:translate(-50%,-50%)}.style-module- form--3BUsB .mktoFormRow:nth-child(13) .mktoFieldWrap,.style-module--form--3BUsB .mktoFormRow:nthchild(15) .mktoFieldWrap{display:-ms-flexbox;display:flex;-ms-flex-direction:row-reverse;flex-direction:rowreverse;-ms-flex-align:center;align-items:center}.style-module--form--3BUsB .mktoFormRow:nth-child(13) .mktoFieldWrap label,.style-module--form--3BUsB .mktoFormRow:nth-child(15) .mktoFieldWrap label{display:block;-ms-flex:1 1;flex:1 1}.style-module--form--3BUsB .mktoFormRow:nth-child(13) .mktoFieldWrap .mktoCheckboxList,.style-module--form--3BUsB .mktoFormRow:nth-child(15) .mktoFieldWrap .mktoCheckboxList{width:25px!important;margin-right:10px;padding:5px 0}.style-module--form--3BUsB .mktoForm input[type=checkbox]+label:before{border:1px solid #173361;border-radius:2px;-webkitappearance:none;-moz-appearance:none;appearance:none;height:14px;width:14px;outline:0;boxshadow:none}.style-module--form--3BUsB .mktoForm input[type=checkbox]:checked+label:before{background:#173361}.style-module--wp--1dpxq{-webkitappearance:none;letter-spacing:1px;border:1.1px solid #eceff2;padding:10px 0 10px 25px;margin-bottom:5px;fontsize:12px;font-weight:400;border-radius:4px;background:#fff;box-shadow:none;lineheight:inherit;width:100%}.style-module--wp--1dpxq.style-module--error--2WcVI{border:1px solid #df2d58}.style-module--sectionContent--3CzBg{background-color:transparent;borderradius:8px;background:hsla(0,0%,96.1%,.85);text-align:center;padding:100px 0;margin:0 25px 25px}@media screen and (max-width:767px){.style-module--sectionContent--3CzBg{border-radius:0;margin-left:0;marginright:0;padding-top:50px;padding-bottom:50px } } style-module--sectionContent--3CzBg:last-child { marginbottom:0}.style-module--sectionContent--3CzBg.style-module--robinsEgg--1TK5a{background:#b4e1e4}.stylemodule--sectionContent--3CzBg.style-module--ice--kDgc2{background:#e6f5fb}.style-module--sectionContent-- 3CzBg .style-module--contentContainer--NXLbe{margin:0 auto;max-width:1170px;padding-left:15px;paddingright:15px;width:100%}@media screen and (min-width:768px) and (max-width:991px){.style-module- sectionContent--3CzBg .style-module--contentContainer--NXLbe.style-module--noBackground--2v\_Ea{paddingleft:0;padding-right:0}}@media screen and (min-width:992px) and (max-width:1199px){.style-module-sectionContent--3CzBg .style-module--contentContainer--NXLbe.style-module--noBackground--2v\_Ea{paddingleft:0;padding-right:0}}.style-module--sectionContent--3CzBg .style-module--svg--1POtP{width:40px}.stylemodule--sectionContent--3CzBg .style-module--paragraph--3Uuc4{width:35%;margin:0 auto;lineheight:1.63;color:#000;font-size:18px;font-weight:300}.style-module--sectionContent--3CzBg .style-module--title--

1sbHU{text-align:center;margin-bottom:50px}.style-module--sectionContent--3CzBg .style-module--title--1sbHU h3{color:#000;font-size:28px;font-weight:500;padding:0}.style-module--sectionContent--3CzBg .style-module- ctaContainer--MtFCh{margin:100px auto 0;display:-ms-flexbox;display:flex;-ms-flex-pack:center;justifycontent:center}@media screen and (max-width:575px){.style-module--sectionContent--3CzBg .style-module- ctaContainer--MtFCh{-ms-flex-direction:column;flex-direction:column;-ms-flex-align:center;alignitems:center}}.style-module--sectionContent--3CzBg .style-module--ctaContainer--MtFCh>:not(:firstchild){margin-left:20px}@media screen and (max-width:575px){.style-module--sectionContent--3CzBg .stylemodule--ctaContainer--MtFCh>:not(:first-child){margin-top:20px;margin-left:0}}@media (maxwidth:768px){.style-module--sectionContent--3CzBg .style-module--paragraph--3Uuc4{width:90%}.style-module- sectionContent--3CzBg h2{line-height:1}}.rules-of-engagement-module--codeOfConduct--l\_ejT p{fontweight:700;font-size:18px}.rules-of-engagement-module--sectionSummary--1qeSs{margin-bottom:100px}.rules-ofengagement-module--wrapper--1eCh6{border:2px solid hsla(0,0%,96.1%,.85);border-radius:8px;padding:20px;textalign:left;margin:10px 0}.rules-of-engagement-module--wrapper--1eCh6 div,.rules-of-engagement-module- wrapper--1eCh6 h4,.rules-of-engagement-module--wrapper--1eCh6 li,.rules-of-engagement-module--wrapper-- 1eCh6 ul{margin:20px 0}.rules-of-engagement-module--wrapper--1eCh6 h4{color:#173361;fontweight:700}.rules-of-engagement-module--disclaimer--Blzoj{font-weight:700}.rules-of-engagement-module- disclaimer--Blzoj span{color:#d8365d}.confluent-cloud-faqs-module--faqSection--3V0x1,.startup-program-faqmodule--faqSection--142Xk{padding-top:25px}.support-module--page--dS7DG .support-module- ccSupportPlanSection--1A0mm .support-module--content--2Xupt{color:#000;font-size:16px;font-weight:300;lineheight:25px;letter-spacing:0;text-align:left}.support-module--page--dS7DG .support-module- ccSupportPlanSection--1A0mm .support-module--content--2Xupt ul{list-style:none;margin:0;padding:0}.supportmodule--page--dS7DG .support-module--ccSupportPlanSection--1A0mm .support-module--content--2Xupt ul li:not(:last-child){margin-bottom:30px}.support-module--page--dS7DG .support-module--ccSupportPlanSection-- 1A0mm .support-module--content--2Xupt h4{color:#b78142;font-size:18px;font-weight:700;marginbottom:20px}.support-module--page--dS7DG .support-module--ccSupportPlanSection--1A0mm .support-module- content--2Xupt h5{color:#000;font-size:12px;font-weight:500;letter-spacing:1.2px;line-height:24px;margin:0;texttransform:uppercase}.support-module--page--dS7DG .support-module--ccSupportPlanSection--1A0mm .supportmodule--content--2Xupt strong{display:block}@media screen and (max-width:767px){.support-module--page-dS7DG .support-module--ccSupportPlanSection--1A0mm .support-module--content--2Xupt .support-module- desktop--1me3a{display:none}}.support-module--page--dS7DG .support-module--ccSupportPlanSection--1A0mm .support-module--content--2Xupt .support-module--desktop--1me3a .support-module--row--1za5f{display:-msflexbox;display:flex}.support-module--page--dS7DG .support-module--ccSupportPlanSection--1A0mm .supportmodule--content--2Xupt .support-module--desktop--1me3a .support-module--row--1za5f:not(:first-child){bordertop:2px solid hsla(0,0%,96.1%,.85)}.support-module--page--dS7DG .support-module--ccSupportPlanSection-- 1A0mm .support-module--content--2Xupt .support-module--desktop--1me3a .support-module--row-- 1za5f:not(:first-child):last-child{border-bottom:2px solid hsla(0,0%,96.1%,.85)}.support-module--page--dS7DG .support-module--ccSupportPlanSection--1A0mm .support-module--content--2Xupt .support-module--desktop-- 1me3a .support-module--row--1za5f:not(:first-child)>div:first-child{border-left:2px solid hsla(0,0%,96.1%,.85)}.support-module--page--dS7DG .support-module--ccSupportPlanSection--1A0mm .supportmodule--content--2Xupt .support-module--desktop--1me3a .support-module--row--1za5f:not(:first-child)>div:lastchild{border-right:2px solid hsla(0,0%,96.1%,.85)}.support-module--page--dS7DG .support-module-ccSupportPlanSection--1A0mm .support-module--content--2Xupt .support-module--desktop--1me3a .supportmodule--row--1za5f>div{padding:20px 10px;width:20%}.support-module--page--dS7DG .support-module- ccSupportPlanSection--1A0mm .support-module--content--2Xupt .support-module--desktop--1me3a .supportmodule--row--1za5f>div:nth-child(2){width:14%}.support-module--page--dS7DG .support-module- ccSupportPlanSection--1A0mm .support-module--content--2Xupt .support-module--desktop--1me3a .supportmodule--row--1za5f>div:nth-child(3),.support-module--page--dS7DG .support-module--ccSupportPlanSection-- 1A0mm .support-module--content--2Xupt .support-module--desktop--1me3a .support-module--row--1za5f>div:nthchild(4),.support-module--page--dS7DG .support-module--ccSupportPlanSection--1A0mm .support-module- content--2Xupt .support-module--desktop--1me3a .support-module--row--1za5f>div:nth-

child(5){width:22%}.support-module--page--dS7DG .support-module--ccSupportPlanSection--1A0mm .supportmodule--content--2Xupt .support-module--mobile--nieXi{display:none;text-align:center}@media screen and (maxwidth:767px){.support-module--page--dS7DG .support-module--ccSupportPlanSection--1A0mm .support-module-content--2Xupt .support-module--mobile--nieXi{display:block}}.support-module--page--dS7DG .support-module- ccSupportPlanSection--1A0mm .support-module--content--2Xupt .support-module--mobile--nieXi h4{fontsize:24px}.support-module--page--dS7DG .support-module--ccSupportPlanSection--1A0mm .support-module- content--2Xupt .support-module--mobile--nieXi .support-module--tier--3WH2D .support-module--row-- 1za5f{border-bottom:2px solid hsla(0,0%,96.1%,.85);padding:40px 0 20px}.support-module--page--dS7DG .support-module--ccSupportPlanSection--1A0mm .support-module--content--2Xupt .support-module--mobile--nieXi .support-module--tier--3WH2D .support-module--row--1za5f:last-child{border-bottom-width:7px}.support-module- -page--dS7DG .support-module--ccSupportPlanSection--1A0mm .support-module--content--2Xupt .supportmodule--mobile--nieXi .support-module--tier--3WH2D .support-module--row--1za5f>div:first-child{marginbottom:20px}.support-module--page--dS7DG .support-module--communitySupportSection--Cm7J7 h2{marginbottom:50px}.support-module--page--dS7DG .support-module--communitySupportSection--Cm7J7 .supportmodule--content--2Xupt p{color:#000;font-size:16px;font-weight:300;line-height:25px;letter-spacing:0}.supportmodule--page--dS7DG .support-module--communitySupportSection--Cm7J7 .support-module--content-- 2Xupt>p{margin-bottom:80px}.support-module--page--dS7DG .support-module--communitySupportSection-- Cm7J7 .support-module--content--2Xupt .support-module--options--3Jk8i{display:-ms-flexbox;display:flex;-msflex-wrap:wrap;flex-wrap:wrap;-ms-flex-pack:justify;justify-content:space-between}.support-module--page- dS7DG .support-module--communitySupportSection--Cm7J7 .support-module--content--2Xupt .support-module- options--3Jk8i .support-module--option--Tw8U2{background:#fff;display:-ms-flexbox;display:flex;margin:0 0 10px;padding:50px 30px;text-align:left;width:calc(50% - 5px);-ms-

flex:none!important;flex:none!important}@media screen and (max-width:767px){.support-module--page--dS7DG .support-module--communitySupportSection--Cm7J7 .support-module--content--2Xupt .support-module--options-- 3Jk8i .support-module--option--Tw8U2{width:100%}}.support-module--page--dS7DG .support-module- communitySupportSection--Cm7J7 .support-module--content--2Xupt .support-module--options--3Jk8i .supportmodule--option--Tw8U2 .support-module--itemContainer-- ZvPa>div:first-child{marginright:20px;width:30px}.support-module--page--dS7DG .support-module--communitySupportSection--Cm7J7 .support-module--content--2Xupt .support-module--options--3Jk8i .support-module--option--Tw8U2 .supportmodule--itemContainer--\_ZvPa>div:first-child svg{width:100%}.support-module--page--dS7DG .support-module-communitySupportSection--Cm7J7 .support-module--content--2Xupt .support-module--options--3Jk8i .supportmodule--option--Tw8U2 .support-module--itemContainer--\_ZvPa>div:last-child{-ms-flex:1 1;flex:1 1}.supportmodule--page--dS7DG .support-module--communitySupportSection--Cm7J7 .support-module--content--2Xupt .support-module--options--3Jk8i .support-module--option--Tw8U2 .support-module--itemContainer-- \_ZvPa>div:last-child h4{margin:0 0 15px}.support-module--page--dS7DG .support-module- communitySupportSection--Cm7J7 .support-module--content--2Xupt .support-module--options--3Jk8i .supportmodule--option--Tw8U2 .support-module--itemContainer--\_ZvPa>div:last-child h4 a{color:#000;fontsize:18px;font-weight:700}.covid-19-faq-module--page--110ut .covid-19-faq-module--hero--1wWkF .covid-19-faqmodule--content--17\_we{width:90%}.covid-19-faq-module--page--110ut .covid-19-faq-module--hero--1wWkF .covid-19-faq-module--content--17\_we p{color:#000;margin-top:50px}.covid-19-faq-module--page--110ut .covid-19-faq-module--introSection--30To6{color:#000;font-size:14px;font-weight:300;text-align:left;paddingbottom:0}.covid-19-faq-module--page--110ut .covid-19-faq-module--introSection--30To6 li{margin:20px 0}.covid-19-faq-module--page--110ut .covid-19-faq-module--faqSection--AjKdN{text-align:left}.covid-19-faq-module- page--110ut .covid-19-faq-module--faqSection--AjKdN .covid-19-faq-module--content--17\_we{marginbottom:50px}.covid-19-faq-module--page--110ut .covid-19-faq-module--faqSection--AjKdN .covid-19-faq-module- -content--17\_we h4{color:#173361;font-size:18px;font-weight:700}.covid-19-faq-module--page--110ut .covid-19-

faq-module--faqSection--AjKdN .covid-19-faq-module--content--17 we p{color:#000;font-size:14px;fontweight:300}.request-kafka-tco-assessment-module--formSection--64K9s h3,.request-kafka-tco-assessment-module- formSection--64K9s p,.request-kafka-tco-assessment-module--formSection--64K9s ul{color:#173361;fontweight:700;font-size:18px}.request-kafka-tco-assessment-module--formSection--64K9s h3{width:60%;fontweight:500;font-size:28px;margin:0 auto 50px}.request-kafka-tco-assessment-module--formSection--64K9s p,.request-kafka-tco-assessment-module--formSection--64K9s ul{list-style:none}.request-kafka-tco-assessmentmodule--formSection--64K9s .request-kafka-tco-assessment-module--formContainer--3noww{width:800px;maxwidth:95%;margin:25px auto}@media screen and (min-width:768px){.request-kafka-tco-assessment-module- formSection--64K9s .request-kafka-tco-assessment-module--formContainer--3noww{display:-msflexbox;display:flex;-ms-flex-wrap:wrap;flex-wrap:wrap}}.request-kafka-tco-assessment-module--formSection-- 64K9s .request-kafka-tco-assessment-module--formContainer--3noww .request-kafka-tco-assessment-module- select---gaxw,.request-kafka-tco-assessment-module--formSection--64K9s .request-kafka-tco-assessment-module- formContainer--3noww input{width:100%;margin:5px 0}@media screen and (min-width:768px){.request-kafkatco-assessment-module--formSection--64K9s .request-kafka-tco-assessment-module--formContainer--3noww .request-kafka-tco-assessment-module--select---gaxw,.request-kafka-tco-assessment-module--formSection--64K9s .request-kafka-tco-assessment-module--formContainer--3noww input{width:calc(50% - 10px);margin:5px}}.request-kafka-tco-assessment-module--formSection--64K9s .request-kafka-tco-assessmentmodule--formContainer--3noww .request-kafka-tco-assessment-module--select---gaxw:last-oftype{width:100%;margin-bottom:25px}.request-kafka-tco-assessment-module--formSection--64K9s .request-kafkatco-assessment-module--thankYou--2eESF{margin-top:50px;font-size:24px}.style-module--postItem-- 3UA1F{display:-ms-flexbox;display:flex;-ms-flex-align:start;align-items:flex-start;margin-bottom:65px;textalign:left}@media screen and (max-width:767px){.style-module--postItem--3UA1F{-ms-flexdirection:column;flex-direction:column}}.style-module--postItem--3UA1F ul{liststyle:none;padding:0;margin:0}.style-module--postItem--3UA1F.style-module--protected--2LnYL h2:before{content:"\1F512"}.style-module--postItem--3UA1F .style-module--imageContainer--1coFo{marginright:55px;max-width:378px;width:100%}.style-module--postItem--3UA1F .style-module--imageContainer--1coFo img{width:100%}.style-module--postItem--3UA1F .style-module--content--2cWa9{-ms-flex:1 1;flex:1 1}.stylemodule--postItem--3UA1F .style-module--content--2cWa9 h2{margin:10px 0 20px}.style-module--postItem-- 3UA1F .style-module--content--2cWa9 h2 a{color:#0074a2;font-size:18px;font-weight:700}.style-module- postItem--3UA1F .style-module--content--2cWa9 .style-module--metadata--dt9Hb{color:#0074a2;fontsize:14px;font-weight:500;margin-bottom:10px;display:-ms-flexbox;display:flex;-ms-flex-pack:start;justifycontent:flex-start;-ms-flex-wrap:wrap;flex-wrap:wrap}.style-module--postItem--3UA1F .style-module--content-- 2cWa9 .style-module--metadata--dt9Hb time{color:rgba(0,0,0,.85);font-weight:300;margin-right:10px}.stylemodule--postItem--3UA1F .style-module--content--2cWa9 .style-module--metadata--dt9Hb .style-module- tagContainer--3Xdt8 li{display:inline-block}.style-module--postItem--3UA1F .style-module--content--2cWa9 .style-module--metadata--dt9Hb .style-module--tagContainer--3Xdt8 li:not(:last-child):after{content:",";marginright:2px}.style-module--postItem--3UA1F .style-module--content--2cWa9 .style-module--metadata--dt9Hb .stylemodule--tagContainer--3Xdt8 li a{color:#0074a2}.style-module--postItem--3UA1F .style-module--content--2cWa9 .style-module--summary--2CPjk{color:rgba(0,0,0,.85);font-size:16px;font-weight:400;line-height:1.79}.stylemodule--listHeader--2FIuN{display:-ms-flexbox;display:flex;-ms-flex-wrap:wrap;flex-wrap:wrap;-ms-flexpack:justify;justify-content:space-between;-ms-flex-align:center;align-items:center;margin-bottom:40px}@media screen and (max-width:767px){.style-module--listHeader--2FIuN{-ms-flex-direction:column;flexdirection:column}}.style-module--listHeader--2FIuN .style-module--categorySelector- fjNB4{position:relative}@media screen and (max-width:767px){.style-module--listHeader--2FIuN .style-module- categorySelector--fjNB4{margin-bottom:15px}}.style-module--listHeader--2FIuN .style-module--categorySelector- -fjNB4:after{position:absolute;top:12px;right:13px;content:"";display:inline-block;-mstransform:rotate(135deg);transform:rotate(135deg);height:12px;width:12px;border-color:#0074a2;borderstyle:solid;border-width:2px 2px 0 0}.style-module--listHeader--2FIuN .style-module--categorySelector--fjNB4

select{color:#173361;width:240px;padding:8px;height:40px;border:1px solid #173361;outline:0;borderradius:6px;background-color:#fff;-webkit-appearance:none;-mozappearance:none;appearance:none;cursor:pointer}.style-module--listHeader--2FIuN .style-module- buttonContainer--2bc55>:first-child{margin-right:10px}.style-module--searchResultHeader--3ERwZ{marginbottom:25px;text-align:left}.style-module--bottomBannerSection-- 3t8WQ{background:hsla(0,0%,96.1%,.85)}@media print{.style-module--bottomBannerSection-- 3t8WQ{display:none}}.style-module--bottomBannerSection--3t8WQ .style-module--content--2cWa9 p{color:#173361;font-size:28px;font-weight:500}.style-module--bottomBannerSection--3t8WQ .style-module- content--2cWa9+div{margin:45px 0 0}.style-module--authors--3Ppc\_{list-style:none;padding:0;margin:0;display: ms-flexbox;display:flex;-ms-flex-wrap:wrap;flex-wrap:wrap}.style-module--authors--3Ppc\_ .style-module--author-- 2AFBY{margin:10px 20px 0 0}.style-module--authors--3Ppc\_ .style-module--author--2AFBY a{color:#173361;font-size:12px;font-weight:500;line-height:2.67;letter-spacing:2px;texttransform:uppercase}.style-module--authors--3Ppc\_ .style-module--author--2AFBY img{width:55px;height:55px;border-radius:50%;border:1px solid #979797;margin-right:10px}.style-module- authors--3Ppc\_ .style-module--author--2AFBY li{display:inline-block;margin-right:20px;marginbottom:15px}@media print{.style-module--relatedPostSection--2BQQq{display:none}}.style-module-relatedPostSection--2BQQq .style-module--content--2cWa9{display:-ms-flexbox;display:flex;-ms-flexpack:justify;justify-content:space-between}@media screen and (max-width:767px){.style-module- relatedPostSection--2BQQq .style-module--content--2cWa9{-ms-flex-direction:column;flexdirection:column}}.style-module--relatedPostSection--2BQQq .style-module--content--2cWa9 .style-module--post-- FIMvV{-ms-flex:1 1;flex:1 1;margin-right:20px;margin-bottom:20px;text-align:left;display:-msflexbox;display:flex;-ms-flex-direction:column;flex-direction:column}.style-module--relatedPostSection--2BQQq .style-module--content--2cWa9 .style-module--post--FIMvV:last-child{margin-right:0}.style-module- relatedPostSection--2BQQq .style-module--content--2cWa9 .style-module--post--FIMvV img{maxheight:200px}.style-module--relatedPostSection--2BQQq .style-module--content--2cWa9 .style-module--post-- FIMvV h3 a{color:rgba(0,0,0,.85);font-size:18px;font-weight:700;letter-spacing:normal}.style-module- relatedPostSection--2BQQq .style-module--content--2cWa9 .style-module--post--FIMvV .style-module--summary-- 2CPjk{margin-bottom:20px;color:rgba(0,0,0,.85);font-size:16px;font-weight:300;line-height:25px;letterspacing:0}.style-module--relatedPostSection--2BQQq .style-module--content--2cWa9 .style-module--post--FIMvV .style-module--author--2AFBY{display:-ms-flexbox;display:flex;-ms-flex-align:center;align-items:center;marginbottom:20px}.style-module--relatedPostSection--2BQQq .style-module--content--2cWa9 .style-module--post-- FIMvV .style-module--metadata--dt9Hb{margin:auto 0 0}.style-module--sharePostSection--3GHmv{paddingtop:0}@media print{.style-module--sharePostSection--3GHmv{display:none}}.style-module--sharePostSection--  $3$ GHmv h2{color:rgba(0,0,0,.85);font-size:28px;font-weight:500;margin:0 0 30px}@media screen and (maxwidth:767px){.style-module--sharePostSection--3GHmv h2{font-size:21px}}.style-module--sharePostSection-- 3GHmv .style-module--shareContainer--2JWTe{display:-ms-flexbox;display:flex;-ms-flex-pack:center;justifycontent:center}.style-module--sharePostSection--3GHmv .style-module--shareContainer--2JWTe>div:hover svg{opacity:.5}.style-module--sharePostSection--3GHmv .style-module--shareContainer--2JWTe>div:nth-oftype(2){margin:0 40px}.style-module--summary--2CPjk p:after{content:" [...]"}.style-module--blogList--2d8qC .style-module--bannerSection--1hj1f{background:hsla(0,0%,96.1%,.85);padding:30px 0;color:rgba(0,0,0,.85);fontsize:14px;font-weight:300}.style-module--blogList--2d8qC .style-module--bannerSection--1hj1f a{color:#0074a2;font-weight:500}.style-module--blogList--2d8qC .style-module--mainSection--3uX12{paddingtop:20px}.style-module--blogList--2d8qC .style-module--sectionBottomBanner-- 3Hesn{background:#b4e1e4}.style-module--blogList--2d8qC .style-module--sectionBottomBanner--3Hesn p{lineheight:1.4;max-width:52rem;margin:0 auto}@media screen and (max-width:767px){.style-module--blogList--2d8qC .style-module--sectionBottomBanner--3Hesn p{max-width:none}}.style-module--blogPost--1pOcN.stylemodule--protected--1y8oU .style-module--heroSection--eUZVN h1:before{content:"\1F512"}.style-module--

blogPost--1pOcN .style-module--heroSection--eUZVN{background-color:#e6f5fb}.style-module--blogPost--1pOcN

.style-module--mainSection--3uX12{text-align:left;padding-top:0;max-width:780px;margin:0 auto}.style-module- blogPost--1pOcN .style-module--mainSection--3uX12 .cflt-pp img{border-radius:50%;margin:0}.style-module- blogPost--1pOcN .style-module--mainSection--3uX12 .style-module--metadata--3fkLj{display:-msflexbox;display:flex;-ms-flex-pack:justify;justify-content:space-between;-ms-flex-align:start;align-items:flexstart;text-transform:uppercase;margin:30px 0;-ms-flex-wrap:wrap;flex-wrap:wrap;border-bottom:2px solid rgba(130,148,148,.25)}.style-module--blogPost--1pOcN .style-module--mainSection--3uX12 .style-module- metadata--3fkLj .style-module--author--msXYT{display:-ms-flexbox;display:flex;-ms-flex:1 1;flex:1 1;-ms-flexwrap:wrap;flex-wrap:wrap}@media screen and (max-width:575px){.style-module--blogPost--1pOcN .stylemodule--mainSection--3uX12 .style-module--metadata--3fkLj .style-module--author--msXYT{-ms-flexdirection:column;flex-direction:column}}.style-module--blogPost--1pOcN .style-module--mainSection--3uX12 .style-module--metadata--3fkLj .style-module--author--msXYT .cflt-bio{display:-ms-flexbox;display:flex;-ms-flexalign:center;align-items:center;margin-right:20px;margin-bottom:20px}.style-module--blogPost--1pOcN .stylemodule--mainSection--3uX12 .style-module--metadata--3fkLj .style-module--author--msXYT .cflt-bio a{color:#000;font-size:12px;font-weight:500;line-height:2.67;letter-spacing:2px;line-height:1}.style-module- blogPost--1pOcN .style-module--mainSection--3uX12 .style-module--metadata--3fkLj .style-module--author- msXYT .cflt-bio .cflt-pp{margin-right:10px}.style-module--blogPost--1pOcN .style-module--mainSection--3uX12 .style-module--metadata--3fkLj .style-module--author--msXYT .cflt-bio .cflt-pp img{height:45px;width:45px}@media screen and (max-width:767px){.style-module--blogPost--1pOcN .stylemodule--mainSection--3uX12 .style-module--metadata--3fkLj .style-module--author--msXYT .cflt-bio .cflt-pp img{height:25px;width:25px}}.style-module--blogPost--1pOcN .style-module--mainSection--3uX12 .style-module--metadata--3fkLj .style-module--right--202Fi{display:-ms-flexbox;display:flex;-ms-flex-align:center;alignitems:center;-ms-flex-wrap:wrap;flex-wrap:wrap}@media screen and (max-width:767px){.style-module--blogPost-- 1pOcN .style-module--mainSection--3uX12 .style-module--metadata--3fkLj .style-module--right-- 202Fi{display:none}}.style-module--blogPost--1pOcN .style-module--mainSection--3uX12 .style-module- metadata--3fkLj .style-module--right--202Fi svg{margin-left:35px;height:30px;width:30px;cursor:pointer}@media print{.style-module--blogPost--1pOcN .style-module--mainSection--3uX12 .style-module--metadata--3fkLj .stylemodule--right--202Fi svg{display:none}}.style-module--blogPost--1pOcN .style-module--mainSection--3uX12 .style-module--date--24xyw{color:#829494;font-size:12px;font-weight:500;line-height:2.67;letterspacing:2px;display:block;margin-bottom:10px;text-transform:uppercase}.style-module--blogPost--1pOcN .stylemodule--mainSection--3uX12 .style-module--content--3iWje{position:relative;color:#000;font-size:16px;fontweight:300;line-height:25px;letter-spacing:0}.style-module--blogPost--1pOcN .style-module--mainSection--3uX12 .style-module--content--3iWje pre{padding:30px 10px 20px}.style-module--blogPost--1pOcN .style-module- mainSection--3uX12 .style-module--content--3iWje a{color:#257bd7}.style-module--blogPost--1pOcN .stylemodule--mainSection--3uX12 .style-module--content--3iWje sup{top:-2px}.style-module--blogPost--1pOcN .stylemodule--mainSection--3uX12 .style-module--content--3iWje img{max-width:100%;margin:10px auto;display:block}.style-module--blogPost--1pOcN .style-module--mainSection--3uX12 .style-module--content-- 3iWje img.alignleft{float:left;margin-right:10px}.style-module--blogPost--1pOcN .style-module--mainSection-- 3uX12 .style-module--content--3iWje img.alignright{float:right;margin-left:10px}.style-module--blogPost--1pOcN .style-module--mainSection--3uX12 .style-module--content--3iWje h2{color:#000;font-size:28px;fontweight:500}@media screen and (max-width:767px){.style-module--blogPost--1pOcN .style-module--mainSection-- 3uX12 .style-module--content--3iWje h2{font-size:21px}}.style-module--blogPost--1pOcN .style-module- mainSection--3uX12 .style-module--content--3iWje h3{color:#000;font-size:21px;font-weight:500;lineheight:27px}.style-module--blogPost--1pOcN .style-module--mainSection--3uX12 .style-module--content--3iWje h2.style-module--bookmarkable--Vemwc .style-module--bookmark--1S0Xm,.style-module--blogPost--1pOcN .style-module--mainSection--3uX12 .style-module--content--3iWje h3.style-module--bookmarkable--Vemwc .stylemodule--bookmark--1S0Xm,.style-module--blogPost--1pOcN .style-module--mainSection--3uX12 .style-module- content--3iWje h4.style-module--bookmarkable--Vemwc .style-module--bookmark--1S0Xm,.style-module- blogPost--1pOcN .style-module--mainSection--3uX12 .style-module--content--3iWje h5.style-module--

bookmarkable--Vemwc .style-module--bookmark--1S0Xm,.style-module--blogPost--1pOcN .style-module- mainSection--3uX12 .style-module--content--3iWje h6.style-module--bookmarkable--Vemwc .style-module- bookmark--1S0Xm{display:none;font-size:14px;margin-left:5px;vertical-align:middle;text-decoration:none}.stylemodule--blogPost--1pOcN .style-module--mainSection--3uX12 .style-module--content--3iWje h2.style-module- bookmarkable--Vemwc:hover .style-module--bookmark--1S0Xm,.style-module--blogPost--1pOcN .style-module- mainSection--3uX12 .style-module--content--3iWje h3.style-module--bookmarkable--Vemwc:hover .style-module- bookmark--1S0Xm,.style-module--blogPost--1pOcN .style-module--mainSection--3uX12 .style-module--content-- 3iWje h4.style-module--bookmarkable--Vemwc:hover .style-module--bookmark--1S0Xm,.style-module--blogPost-- 1pOcN .style-module--mainSection--3uX12 .style-module--content--3iWje h5.style-module--bookmarkable-- Vemwc:hover .style-module--bookmark--1S0Xm,.style-module--blogPost--1pOcN .style-module--mainSection-- 3uX12 .style-module--content--3iWje h6.style-module--bookmarkable--Vemwc:hover .style-module--bookmark-- 1S0Xm{display:inline-block}.style-module--blogPost--1pOcN .style-module--mainSection--3uX12 .style-module- content--3iWje iframe{max-width:100%}.style-module--blogPost--1pOcN .style-module--mainSection--3uX12 .style-module--content--3iWje p{margin-bottom:20px}.style-module--blogPost--1pOcN .style-module- mainSection--3uX12 .style-module--content--3iWje div>ol li,.style-module--blogPost--1pOcN .style-module- mainSection--3uX12 .style-module--content--3iWje div>ol span:not(.embed-gist),.style-module--blogPost--1pOcN .style-module--mainSection--3uX12 .style-module--content--3iWje div>p,.style-module--blogPost--1pOcN .stylemodule--mainSection--3uX12 .style-module--content--3iWje div>ul li,.style-module--blogPost--1pOcN .stylemodule--mainSection--3uX12 .style-module--content--3iWje div>ul span:not(.embedgist){color:#000!important;font-size:16px;font-weight:300}.style-module--blogPost--1pOcN .style-module- mainSection--3uX12 .style-module--content--3iWje blockquote h4{line-height:inherit;font-size:16px;fontweight:400}.style-module--blogPost--1pOcN .style-module--mainSection--3uX12 .style-module--content--3iWje blockquote br{display:none}.style-module--blogPost--1pOcN .style-module--mainSection--3uX12 .style-module- content--3iWje blockquote em{font-size:20px;display:block}.style-module--blogPost--1pOcN .style-module- mainSection--3uX12 .style-module--content--3iWje blockquote span{display:block;margin-top:10px}.style-module--blogPost--1pOcN .style-module--mainSection--3uX12 .style-module--content--3iWje .style-module--copy-- YJWu8{position:absolute;right:0}.style-module--blogPost--1pOcN .style-module--mainSection--3uX12 .stylemodule--content--3iWje .style-module--copy--YJWu8 i{cursor:pointer;position:relative;top:5px;right:8px;zindex:10;font-size:16px;opacity:.7}.style-module--blogPost--1pOcN .style-module--mainSection--3uX12 .stylemodule--content--3iWje .style-module--copy--YJWu8 i:hover{opacity:1}.style-module--blogPost--1pOcN .stylemodule--mainSection--3uX12 .style-module--content--3iWje li .style-module--copy--YJWu8 i{top:30px}.stylemodule--blogPost--1pOcN .style-module--mainSection--3uX12 .style-module--content--3iWje li p+.style-module- copy--YJWu8 i{top:5px}.style-module--blogPost--1pOcN .style-module--mainSection--3uX12 .style-module- content--3iWje .style-module--tableWrapper--3giJw{width:100%}@media screen and (max-width:767px){.stylemodule--blogPost--1pOcN .style-module--mainSection--3uX12 .style-module--content--3iWje .style-module- tableWrapper--3giJw{overflow:scroll}}.style-module--blogPost--1pOcN .style-module--mainSection--3uX12 .stylemodule--content--3iWje .download\_blue.rounded\_button,.style-module--blogPost--1pOcN .style-module- mainSection--3uX12 .style-module--content--3iWje .orange\_button{transition:all .5s ease-in-out;transition:all .5s cubic-bezier(.785,.135,.15,.86);border-radius:6px;display:inline-block;font-size:12px;font-weight:700;letterspacing:.9px;line-height:1.5;padding:12px 30px;text-align:center;text-decoration:none;texttransform:uppercase;background-color:transparent;border:1px solid

#173361;color:#173361;color:#173361!important}.style-module--blogPost--1pOcN .style-module--mainSection-- 3uX12 .style-module--content--3iWje .download\_blue.rounded\_button:hover,.style-module--blogPost--1pOcN .style-module--mainSection--3uX12 .style-module--content--3iWje .orange\_button:hover{cursor:pointer;textdecoration:none}.style-module--blogPost--1pOcN .style-module--mainSection--3uX12 .style-module--content-- 3iWje .image-caption{display:block;font-size:14px;font-style:italic;font-weight:400;text-align:center}.stylemodule--blogPost--1pOcN .style-module--mainSection--3uX12 .style-module--content--3iWje .cflt-bio{bordertop:2px solid hsla(0,0%,96.1%,.85);border-bottom:2px solid hsla(0,0%,96.1%,.85);margin-top:100px;padding:20px 0;display:-ms-flexbox;display:flex;-ms-flex-align:center;align-items:center}@media screen and (maxwidth:575px){.style-module--blogPost--1pOcN .style-module--mainSection--3uX12 .style-module--content--3iWje .cflt-bio{-ms-flex-direction:column;flex-direction:column}}.style-module--blogPost--1pOcN .style-module- mainSection--3uX12 .style-module--content--3iWje .cflt-bio .cflt-blurb{font-size:14px;font-weight:300;marginbottom:0}.style-module--blogPost--1pOcN .style-module--mainSection--3uX12 .style-module--content--3iWje .cfltbio .cflt-blurb>\*{font-size:14px;font-weight:300}.style-module--blogPost--1pOcN .style-module--mainSection-- 3uX12 .style-module--content--3iWje .cflt-bio .cflt-pp{margin-right:30px}@media print{.style-module--blogPost-- 1pOcN .style-module--mainSection--3uX12 .style-module--content--3iWje .cflt-bio .cflt-pp{display:none}}@media screen and (max-width:575px){.style-module--blogPost--1pOcN .style-module--mainSection--3uX12 .style-module--content--3iWje .cflt-bio .cflt-pp{margin-right:0;margin-bottom:30px}}.style-module--blogPost--1pOcN .stylemodule--mainSection--3uX12 .style-module--content--3iWje .cflt-bio .cfltpp>div{width:70px!important;height:70px!important}.style-module--blogPost--1pOcN .style-module--mainSection- -3uX12 .style-module--content--3iWje .cflt-bio .cflt-pp img{height:70px;width:70px}.style-module--blogPost-- 1pOcN .style-module--mainSection--3uX12 .style-module--content--3iWje .cflt-bio.cflt-default .cfltblurb{color:#173361!important;font-size:20px;font-weight:700}@media screen and (max-width:767px){.stylemodule--blogPost--1pOcN .style-module--mainSection--3uX12 code{word-break:break-word}}.style-module- contentSection--2SdyY{padding-top:40px;padding-bottom:40px}.style-module--contentSection--2SdyY .stylemodule--nav--3Yw6O li{font-weight:700;letter-spacing:1.2px;font-size:14px;display:inline-block;texttransform:uppercase}@media screen and (max-width:575px){.style-module--contentSection--2SdyY .style-module- -nav--3Yw6O li{display:block}}.style-module--contentSection--2SdyY .style-module--nav--3Yw6O li+li:before{content:" | ";margin:0 15px}@media screen and (max-width:575px){.style-module--contentSection--2SdyY .style-module--nav--3Yw6O li+li:before{display:none}}.style-module--contentSection--2SdyY .stylemodule--nav--3Yw6O li.style-module--active--3XD4X a{color:#000}.style-module--contentSection--2SdyY .stylemodule--item--2pvTa{display:-ms-flexbox;display:flex;-ms-flex-align:center;align-items:center;border-bottom:1px solid #efefef;padding:40px 0}.style-module--contentSection--2SdyY .style-module--item--2pvTa:last-child{borderbottom:none}.style-module--contentSection--2SdyY .style-module--imageContainer--jy83c{marginright:20px}.style-module--contentSection--2SdyY .style-module--imageContainer--jy83c img{maxwidth:none;width:110px}@media screen and (max-width:575px){.style-module--contentSection--2SdyY .stylemodule--imageContainer--jy83c{display:none}}.style-module--contentSection--2SdyY .style-module--content-- 32ux0{text-align:left}.style-module--contentSection--2SdyY .style-module--content--32ux0 .style-module--date- woPnD{color:#000;font-size:18px;font-weight:700;line-height:23px;font-weight:400}.style-module- contentSection--2SdyY .style-module--content--32ux0 .style-module--title--F4YNt{color:#173361;fontsize:21px;font-weight:500;line-height:27px}.style-module--pageList--letxG .style-module--contentSection-jSGp3{padding-top:40px;padding-bottom:40px}.style-module--pageList--letxG .style-module--contentSection- jSGp3 .style-module--nav--2VDJx li{font-weight:700;letter-spacing:1.2px;font-size:14px;display:inline-block;texttransform:uppercase}@media screen and (max-width:575px){.style-module--pageList--letxG .style-module- contentSection--jSGp3 .style-module--nav--2VDJx li{display:block}}.style-module--pageList--letxG .style-module- -contentSection--jSGp3 .style-module--nav--2VDJx li+li:before{content:" | ";margin:0 15px}@media screen and (max-width:575px){.style-module--pageList--letxG .style-module--contentSection--jSGp3 .style-module--nav-- 2VDJx li+li:before{display:none}}.style-module--pageList--letxG .style-module--contentSection--jSGp3 .stylemodule--nav--2VDJx li.style-module--active---WwI6 a{color:#000}.style-module--pageList--letxG .style-module- contentSection--jSGp3 .style-module--item--1kvxe{display:-ms-flexbox;display:flex;-ms-flex-align:center;alignitems:center;border-bottom:1px solid #efefef;padding:40px 0}.style-module--pageList--letxG .style-module- contentSection--jSGp3 .style-module--item--1kvxe:last-child{border-bottom:none}.style-module--pageList--letxG .style-module--contentSection--jSGp3 .style-module--imageContainer--3CFtC{margin-right:20px}.style-module- pageList--letxG .style-module--contentSection--jSGp3 .style-module--imageContainer--3CFtC img{maxwidth:none;width:110px}@media screen and (max-width:575px){.style-module--pageList--letxG .style-module-contentSection--jSGp3 .style-module--imageContainer--3CFtC{display:none}}.style-module--pageList--letxG

.style-module--contentSection--jSGp3 .style-module--content--1WyTq{text-align:left}.style-module--pageList- letxG .style-module--contentSection--jSGp3 .style-module--content--1WyTq .style-module--date-- 2FYZl{color:#000;font-size:18px;font-weight:700;line-height:23px;font-weight:400}.style-module--pageList- letxG .style-module--contentSection--jSGp3 .style-module--content--1WyTq .style-module--title-- 1yiWy{color:#173361;font-size:21px;font-weight:500;line-height:27px}.style-module--pageTemplate--2eJab .stylemodule--contentSection--jSGp3{color:#000;font-size:18px;font-weight:300;line-height:1.39;text-align:left}@media screen and (max-width:767px){.style-module--pageTemplate--2eJab .style-module--contentSection--jSGp3{margintop:20px } \extyle-module--pageTemplate--2eJab .style-module--contentSection--jSGp3 h2{marginbottom:40px}.style-module--pageTemplate--2eJab .style-module--contentSection--jSGp3 .style-module--section-- LDg5t{margin:20px 0}.style-module--pageResourceList--2xJSM .style-module--hero--3gfzl .style-module--card-- \_rdUr,.style-module--pageResourceList--2xJSM .style-module--resourceList--ci7VL .style-module--card-- \_rdUr{padding:25px;color:#000;font-size:16px;font-weight:300;line-height:25px;letter-spacing:0}.style-module- pageResourceList--2xJSM .style-module--hero--3gfzl .style-module--card-- rdUr h3,.style-module-pageResourceList--2xJSM .style-module--resourceList--ci7VL .style-module--card--\_rdUr h3{color:#173361;fontsize:18px;font-weight:700;line-height:23px;margin-bottom:25px;padding-bottom:0}.style-module- pageResourceList--2xJSM .style-module--hero--3gfzl h1{margin-bottom:50px}.style-module--pageResourceList-- 2xJSM .style-module--hero--3gfzl .style-module--content--1Sy2Q{width:100%}.style-module--pageResourceList-- 2xJSM .style-module--hero--3gfzl .style-module--content--1Sy2Q .style-module--card-- \_rdUr{background:#c4eff2}.style-module--pageResourceList--2xJSM .style-module--hero--3gfzl .style-module- content--1Sy2Q .style-module--card--\_rdUr:hover{border-color:#0074a2}.style-module--pageResourceList--2xJSM .style-module--hero--3gfzl .style-module--content--1Sy2Q .style-module--card--\_rdUr img{maxheight:160px;width:auto}.style-module--pageResourceList--2xJSM .style-module--resourceList--ci7VL{paddingtop:20px}@media screen and (max-width:767px){.style-module--pageResourceList--2xJSM .style-module- resourceList--ci7VL{padding-top:0}}.style-module--pageResourceList--2xJSM .style-module--resourceList--ci7VL .style-module--card--\_rdUr{background:hsla(0,0%,96.1%,.85)}.style-module--pageResourceList--2xJSM .stylemodule--resourceList--ci7VL .style-module--card--\_rdUr .style-module--cardContent-- 3dK28{overflow:hidden;text-overflow:ellipsis;display:-webkit-box;-webkit-line-clamp:4;-webkit-boxorient:vertical}.style-module--pageResourceList--2xJSM .style-module--header--32Kgf{display:-msflexbox;display:flex;-ms-flex-pack:justify;justify-content:space-between;margin-bottom:50px}@media screen and (max-width:767px){.style-module--pageResourceList--2xJSM .style-module--header--32Kgf{-ms-flexdirection:column-reverse;flex-direction:column-reverse}}.style-module--pageResourceList--2xJSM .style-module- header--32Kgf form{display:-ms-flexbox;display:flex;-ms-flex-pack:start;justify-content:flex-start;-ms-flexwrap:wrap;flex-wrap:wrap;width:100%;max-width:calc(100% - 140px)}@media screen and (maxwidth:767px){.style-module--pageResourceList--2xJSM .style-module--header--32Kgf form{-ms-flexdirection:column;flex-direction:column;max-width:none;padding-top:10px;border-top:2px solid hsla(0,0%,96.1%,..85)}}.style-module--pageResourceList--2xJSM .style-module--header--32Kgf form .stylemodule--select--2IqDS{margin-right:10px;width:calc((100% - 40px)/5)}@media screen and (min-width:768px) and (max-width:991px){.style-module--pageResourceList--2xJSM .style-module--header--32Kgf form .style-module- select--2IqDS{margin-bottom:10px;width:calc((100% - 30px)/3)}}@media screen and (max-width:767px){.stylemodule--pageResourceList--2xJSM .style-module--header--32Kgf form .style-module--select-- 2IqDS{width:100%;margin-bottom:10px;margin-right:0}}.style-module--pageResourceList--2xJSM .style-module- header--32Kgf form .style-module--select--2IqDS:last-child{margin-right:0}@media screen and (maxwidth:767px){.style-module--pageResourceList--2xJSM .style-module--header--32Kgf form .style-module--select-- 2IqDS:last-child{margin-bottom:0}}.style-module--pageResourceList--2xJSM .style-module--header--32Kgf button{-ms-flex-item-align:start;align-self:flex-start}@media screen and (max-width:767px){.style-module- pageResourceList--2xJSM .style-module--header--32Kgf button{width:100%;margin-bottom:10px}}@media screen and (max-width:767px){.style-module--coverModule--1neFV{text-align:center}}.style-module--coverModule-- 1neFV img{max-height:250px;height:auto}.style-module--contentModule--2GbeI.style-module--fullWidth--

3WdfM{max-width:none!important}.style-module--contentModule--2GbeI ol li,.style-module--contentModule-- 2GbeI ol span,.style-module--contentModule--2GbeI p,.style-module--contentModule--2GbeI ul li,.style-module- contentModule--2GbeI ul span{color:#000;font-size:14px;font-weight:300;line-height:25px}.style-module-contentModule--2GbeI .style-module--genericContent--jUlVQ .col-sm-6{width:49%}.style-module-contentModule--2GbeI .style-module--genericContent--jUlVQ.style-module--video--2Lodx [id^=vidyard\_]{maxwidth:599px!important;width:100%!important}.style-module--contentModule--2GbeI .style-module- genericContent--jUlVQ.style-module--video--2Lodx:not(.style-module--slide--2TjeV) .row .col-sm-6{width:100%}.style-module--contentModule--2GbeI .style-module--genericContent--jUlVQ.style-module--video-- 2Lodx.style-module--slide--2TjeV .row{display:-ms-flexbox;display:flex;-ms-flex-wrap:wrap;flexwrap:wrap}@media screen and (max-width:767px){.style-module--contentModule--2GbeI .style-module-genericContent--jUlVQ.style-module--video--2Lodx.style-module--slide--2TjeV .row .col-sm-6{width:100%;textalign:center}.style-module--contentModule--2GbeI .style-module--genericContent--jUlVQ.style-module--video-- 2Lodx.style-module--slide--2TjeV .row .col-sm-6+.col-sm-6{margin-top:20px}}.style-module--contentModule-- 2GbeI .style-module--recordingTime--1eBRY p{font-size:18px;font-weight:700}.style-module--contentModule-- 2GbeI h2{color:#000;font-size:28px}.style-module--contentModule--2GbeI .style-module--content--1Smjq img{width:100%;max-width:100px;border-radius:50%;margin-right:20px}.style-module--contentModule--2GbeI .style-module--content--1Smjq .style-module--speakerContainer--1AYAJ .style-module--speaker--r\_Ydq{display: ms-flexbox;display:flex;-ms-flex-align:center;align-items:center}.style-module--contentModule--2GbeI .stylemodule--content--1Smjq .style-module--speakerContainer--1AYAJ .style-module--speaker--r\_Ydq img{maxwidth:100px;width:auto}.style-module--formModule--2QTWW{max-width:480px;width:100%}@media screen and (min-width:768px){.style-module--formModule--2QTWW{position:absolute;right:0;top:0}}.style-module- formModule--2QTWW .style-module--formContainer--2LkcV{background:hsla(0,0%,96.1%,.85);borderradius:8px;padding:25px;position:relative}.style-module--formModule--2QTWW .style-module--formContainer-- 2LkcV h3{color:#173361;font-size:18px;font-weight:700;text-align:center;margin-bottom:20px}.style-module- formModule--2QTWW .style-module--formContainer--2LkcV form.style-module--form--1G1ba{display:-msflexbox;display:flex;-ms-flex-direction:column;flex-direction:column;width:100%!important}.style-module-formModule--2QTWW .style-module--formContainer--2LkcV form.style-module--form--1G1ba input,.stylemodule--formModule--2QTWW .style-module--formContainer--2LkcV form.style-module--form--1G1ba select{background-color:#fff!important;border:2px solid hsla(0,0%,73.3%,.5)!important;borderradius:4px;width:100%!important;margin-bottom:5px;color:#000;font-size:14px;lineheight:1.2!important;padding:10px!important}.style-module--formModule--2QTWW .style-module- formContainer--2LkcV form.style-module--form--1G1ba input::-webkit-input-placeholder,.style-module- formModule--2QTWW .style-module--formContainer--2LkcV form.style-module--form--1G1ba select::-webkitinput-placeholder{color:#829494}.style-module--formModule--2QTWW .style-module--formContainer--2LkcV form.style-module--form--1G1ba input::-moz-placeholder,.style-module--formModule--2QTWW .style-module- formContainer--2LkcV form.style-module--form--1G1ba select::-moz-placeholder{color:#829494}.style-module- formModule--2QTWW .style-module--formContainer--2LkcV form.style-module--form--1G1ba input:-ms-inputplaceholder,.style-module--formModule--2QTWW .style-module--formContainer--2LkcV form.style-module- form--1G1ba select:-ms-input-placeholder{color:#829494}.style-module--formModule--2QTWW .style-module- formContainer--2LkcV form.style-module--form--1G1ba input::placeholder,.style-module--formModule--2QTWW .style-module--formContainer--2LkcV form.style-module--form--1G1ba select::placeholder{color:#829494}.stylemodule--formModule--2QTWW .style-module--formContainer--2LkcV form.style-module--form--1G1ba select{cursor:pointer;color:#829494}.style-module--formModule--2QTWW .style-module--formContainer--2LkcV form.style-module--form--1G1ba .mktoButtonRow{text-align:center;margin-top:25px;-ms-flexorder:15;order:15}.style-module--formModule--2QTWW .style-module--formContainer--2LkcV form.stylemodule--form--1G1ba .mktoButtonRow button{transition:all .5s ease-in-out;transition:all .5s cubicbezier(.785,.135,.15,.86);border-radius:6px;border-style:solid;border-width:1px;display:inline-block;fontsize:12px;font-weight:700;letter-spacing:.9px;line-height:1.5;padding:12px 30px;text-align:center;text-

decoration:none;text-transform:uppercase;background-color:#173361!important;bordercolor:#173361!important;color:#fff!important;width:auto!important;font-size:12px!important;fontweight:400!important}.style-module--formModule--2QTWW .style-module--formContainer--2LkcV form.stylemodule--form--1G1ba .mktoButtonRow button:hover{cursor:pointer;text-decoration:none;border:1px solid #173361!important}.style-module--formModule--2QTWW .style-module--formContainer--2LkcV .mktoRequiredField label.mktoHasWidth{color:#173361;width:auto!important}.style-module- thankyouCtaModule--3D9ye{margin-bottom:100px}.style-module--thankyouCtaModule--3D9ye .style-module- contentContainer--N9Zhx{display:-ms-flexbox;display:flex}@media screen and (max-width:991px){.style-module- -thankyouCtaModule--3D9ye .style-module--contentContainer--N9Zhx{-ms-flex-direction:column;flexdirection:column}}.style-module--thankyouCtaModule--3D9ye .style-module--contentContainer--N9Zhx .stylemodule--card--2kGFK{-ms-flex:1 1;flex:1 1;margin-right:10px;position:relative}@media screen and (maxwidth:991px){.style-module--thankyouCtaModule--3D9ye .style-module--contentContainer--N9Zhx .style-module- card--2kGFK{margin-right:0;margin-bottom:50px}}.style-module--thankyouCtaModule--3D9ye .style-module- contentContainer--N9Zhx .style-module--card--2kGFK:last-child{margin-right:0}@media screen and (maxwidth:991px){.style-module--thankyouCtaModule--3D9ye .style-module--contentContainer--N9Zhx .style-module- card--2kGFK:last-child{margin-bottom:0}}.style-module--thankyouCtaModule--3D9ye .style-module- contentContainer--N9Zhx .style-module--card--2kGFK>div{text-align:center}.style-module--thankyouCtaModule-- 3D9ye .style-module--contentContainer--N9Zhx .style-module--card--2kGFK>div a{margin-top:20px}.stylemodule--thankyouCtaModule--3D9ye .style-module--contentContainer--N9Zhx .style-module--card--2kGFK h3{color:#173361;font-size:12px;font-weight:500;letter-spacing:1.2px;text-transform:uppercase;margin:20px 0 30px}.style-module--thankyouCtaModule--3D9ye .style-module--contentContainer--N9Zhx .style-module--card-- 2kGFK .style-module--icon--2vg1C{position:absolute;top:0;left:50%;-ms-transform:translate(-50%,- 50%);transform:translate(-50%,-50%)}.style-module--thankyouCtaModule--3D9ye .style-module- contentContainer--N9Zhx .style-module--card--2kGFK .style-module--icon--2vg1C svg{height:60px;width:auto}.style-module--page--2eWr8 .style-module--heroSection--2gXmv{marginbottom:25px}.style-module--page--2eWr8 .style-module--heroSection--2gXmv>div{-ms-flex-pack:start;justifycontent:flex-start;text-align:left}.style-module--page--2eWr8 .style-module--pageContent--21Evr{marginbottom:100px}.style-module--page--2eWr8 .style-module--pageContent--21Evr>section{padding-top:0;paddingbottom:0;min-height:640px}.style-module--page--2eWr8 .style-module--pageContent--21Evr p{margin:15px 0}.style-module--page--2eWr8 .style-module--content--3ZqvM{display:-ms-flexbox;display:flex;-ms-flexdirection:column;flex-direction:column;text-align:left;position:relative}.style-module--page--2eWr8 .style-module- content--3ZqvM .style-module--columns--rMAvt{display:-ms-flexbox;display:flex}@media screen and (maxwidth:767px){.style-module--page--2eWr8 .style-module--content--3ZqvM .style-module--columns--rMAvt{-msflex-align:center;align-items:center;-ms-flex-direction:column;flex-direction:column}}.style-module--page--2eWr8 .style-module--content--3ZqvM .style-module--columns--rMAvt>div{-ms-flex:1 1;flex:1 1}@media screen and (min-width:768px){.style-module--page--2eWr8 .style-module--content--3ZqvM .style-module--columns- rMAvt>div:first-child{min-width:360px;width:100%;max-width:600px}}.style-module--page--2eWr8 .stylemodule--content--3ZqvM .style-module--columns--rMAvt>div.style-module--spacer--1vFos{maxwidth:480px;width:100%;position:relative}@media screen and (min-width:768px){.style-module--page--2eWr8 .style-module--content--3ZqvM .style-module--columns--rMAvt>div.style-module--spacer--1vFos{marginleft:40px}}.style-module--page--2eWr8 .style-module--content--3ZqvM .style-module--columns--rMAvt>div.stylemodule--spacer--1vFos.style-module--noPointer--aUuu8{pointer-events:none}.style-module--page--2eWr8 #mktoForm\_1734 .mktoFormRow:first-of-type,.style-module--page--2eWr8 #mktoForm\_3762 .mktoFormRow:first-of-type,.style-module--page--2eWr8 #mktoForm\_3768 .mktoFormRow:first-of-type,.stylemodule--page--2eWr8 #mktoForm\_3774 .mktoFormRow:first-of-type,.style-module--page--2eWr8 #mktoForm\_3924 .mktoFormRow:first-of-type,.style-module--page--2eWr8 #mktoForm\_4143 .mktoFormRow:first-of-type,.style-module--page--2eWr8 #mktoForm\_4154 .mktoFormRow:first-of-type,.stylemodule--page--2eWr8 #mktoForm\_4162 .mktoFormRow:first-of-type,.style-module--page--2eWr8

#mktoForm\_4164 .mktoFormRow:first-of-type,.style-module--page--2eWr8 #mktoForm\_4169 .mktoFormRow:first-of-type,.style-module--page--2eWr8 #mktoForm\_4248 .mktoFormRow:first-of-type,.stylemodule--page--2eWr8 #mktoForm\_4371 .mktoFormRow:first-of-type,.style-module--page--2eWr8 #mktoForm\_4381 .mktoFormRow:first-of-type{-ms-flex-order:14;order:14}.style-module--page--2eWr8 #mktoForm\_1734 .mktoFormRow .mktoHtmlText,.style-module--page--2eWr8 #mktoForm\_3762 .mktoFormRow .mktoHtmlText,.style-module--page--2eWr8 #mktoForm\_3768 .mktoFormRow .mktoHtmlText,.style-module- page--2eWr8 #mktoForm\_3774 .mktoFormRow .mktoHtmlText,.style-module--page--2eWr8 #mktoForm\_3924 .mktoFormRow .mktoHtmlText,.style-module--page--2eWr8 #mktoForm\_4143 .mktoFormRow .mktoHtmlText,.style-module--page--2eWr8 #mktoForm\_4154 .mktoFormRow .mktoHtmlText,.style-module- page--2eWr8 #mktoForm\_4162 .mktoFormRow .mktoHtmlText,.style-module--page--2eWr8 #mktoForm\_4164 .mktoFormRow .mktoHtmlText,.style-module--page--2eWr8 #mktoForm\_4169 .mktoFormRow .mktoHtmlText,.style-module--page--2eWr8 #mktoForm\_4248 .mktoFormRow .mktoHtmlText,.style-module- page--2eWr8 #mktoForm\_4371 .mktoFormRow .mktoHtmlText,.style-module--page--2eWr8 #mktoForm\_4381 .mktoFormRow .mktoHtmlText{margin-top:15px;width:100%!important}.style-module--page--2eWr8 #mktoForm\_1734 .mktoFormRow .mktoHtmlText span,.style-module--page--2eWr8 #mktoForm\_3762 .mktoFormRow .mktoHtmlText span,.style-module--page--2eWr8 #mktoForm\_3768 .mktoFormRow .mktoHtmlText span,.style-module--page--2eWr8 #mktoForm\_3774 .mktoFormRow .mktoHtmlText span,.stylemodule--page--2eWr8 #mktoForm\_3924 .mktoFormRow .mktoHtmlText span,.style-module--page--2eWr8 #mktoForm\_4143 .mktoFormRow .mktoHtmlText span,.style-module--page--2eWr8 #mktoForm\_4154 .mktoFormRow .mktoHtmlText span,.style-module--page--2eWr8 #mktoForm\_4162 .mktoFormRow .mktoHtmlText span,.style-module--page--2eWr8 #mktoForm\_4164 .mktoFormRow .mktoHtmlText span,.stylemodule--page--2eWr8 #mktoForm\_4169 .mktoFormRow .mktoHtmlText span,.style-module--page--2eWr8 #mktoForm\_4248 .mktoFormRow .mktoHtmlText span,.style-module--page--2eWr8 #mktoForm\_4371 .mktoFormRow .mktoHtmlText span,.style-module--page--2eWr8 #mktoForm\_4381 .mktoFormRow .mktoHtmlText span{color:#829494!important}.style-module--page--2eWr8 #mktoForm\_1734 .mktoFormRow .mktoHtmlText span a,.style-module--page--2eWr8 #mktoForm\_1734 .mktoFormRow .mktoHtmlText span span,.style-module--page--2eWr8 #mktoForm\_3762 .mktoFormRow .mktoHtmlText span a,.style-module--page-- 2eWr8 #mktoForm\_3762 .mktoFormRow .mktoHtmlText span span,.style-module--page--2eWr8 #mktoForm\_3768 .mktoFormRow .mktoHtmlText span a,.style-module--page--2eWr8 #mktoForm\_3768 .mktoFormRow .mktoHtmlText span span,.style-module--page--2eWr8 #mktoForm\_3774 .mktoFormRow .mktoHtmlText span a,.style-module--page--2eWr8 #mktoForm\_3774 .mktoFormRow .mktoHtmlText span span,.style-module--page-- 2eWr8 #mktoForm\_3924 .mktoFormRow .mktoHtmlText span a,.style-module--page--2eWr8 #mktoForm\_3924 .mktoFormRow .mktoHtmlText span span,.style-module--page--2eWr8 #mktoForm\_4143 .mktoFormRow .mktoHtmlText span a,.style-module--page--2eWr8 #mktoForm\_4143 .mktoFormRow .mktoHtmlText span span,.style-module--page--2eWr8 #mktoForm\_4154 .mktoFormRow .mktoHtmlText span a,.style-module--page-- 2eWr8 #mktoForm\_4154 .mktoFormRow .mktoHtmlText span span,.style-module--page--2eWr8 #mktoForm\_4162 .mktoFormRow .mktoHtmlText span a,.style-module--page--2eWr8 #mktoForm\_4162 .mktoFormRow .mktoHtmlText span span,.style-module--page--2eWr8 #mktoForm\_4164 .mktoFormRow .mktoHtmlText span a,.style-module--page--2eWr8 #mktoForm\_4164 .mktoFormRow .mktoHtmlText span span,.style-module--page-- 2eWr8 #mktoForm\_4169 .mktoFormRow .mktoHtmlText span a,.style-module--page--2eWr8 #mktoForm\_4169 .mktoFormRow .mktoHtmlText span span,.style-module--page--2eWr8 #mktoForm\_4248 .mktoFormRow .mktoHtmlText span a,.style-module--page--2eWr8 #mktoForm\_4248 .mktoFormRow .mktoHtmlText span span,.style-module--page--2eWr8 #mktoForm\_4371 .mktoFormRow .mktoHtmlText span a,.style-module--page-- 2eWr8 #mktoForm\_4371 .mktoFormRow .mktoHtmlText span span,.style-module--page--2eWr8 #mktoForm\_4381 .mktoFormRow .mktoHtmlText span a,.style-module--page--2eWr8 #mktoForm\_4381 .mktoFormRow .mktoHtmlText span span{text-decoration:none!important}.style-module--page--2eWr8 #mktoForm\_1734 .mktoFormRow .mktoHtmlText span a,.style-module--page--2eWr8 #mktoForm\_3762 .mktoFormRow .mktoHtmlText span a,.style-module--page--2eWr8 #mktoForm\_3768 .mktoFormRow .mktoHtmlText span a,.style-

module--page--2eWr8 #mktoForm\_3774 .mktoFormRow .mktoHtmlText span a,.style-module--page--2eWr8 #mktoForm\_3924 .mktoFormRow .mktoHtmlText span a,.style-module--page--2eWr8 #mktoForm\_4143 .mktoFormRow .mktoHtmlText span a,.style-module--page--2eWr8 #mktoForm\_4154 .mktoFormRow .mktoHtmlText span a,.style-module--page--2eWr8 #mktoForm\_4162 .mktoFormRow .mktoHtmlText span a,.stylemodule--page--2eWr8 #mktoForm\_4164 .mktoFormRow .mktoHtmlText span a,.style-module--page--2eWr8 #mktoForm\_4169 .mktoFormRow .mktoHtmlText span a,.style-module--page--2eWr8 #mktoForm\_4248 .mktoFormRow .mktoHtmlText span a,.style-module--page--2eWr8 #mktoForm\_4371 .mktoFormRow .mktoHtmlText span a,.style-module--page--2eWr8 #mktoForm\_4381 .mktoFormRow .mktoHtmlText span a{color:#257bd7!important}.style-module--thankyouPage--q8Sx\_ iframe{max-width:100%}.style-module- thankyouPage--q8Sx\_ .style-module--heroSection--2gXmv>div{padding:70px}.style-module--thankyouPage- q8Sx\_ .style-module--heroSection--2gXmv .style-module--content--3ZqvM{width:90%}.style-module- thankyouPage--q8Sx\_ .style-module--heroSection--2gXmv .style-module--content--3ZqvM .style-module--button- xWcox{margin-top:50px}.style-module--thankyouPage--q8Sx\_ .style-module--heroSection--2gXmv .style-module- -content--3ZqvM .orange\_button{transition:all .5s ease-in-out;transition:all .5s cubicbezier(.785,.135,.15,.86);border-radius:6px;display:inline-block;font-size:12px;font-weight:700;letterspacing:.9px;line-height:1.5;padding:12px 30px;text-align:center;text-decoration:none;text-

transform:uppercase;background-color:#fff;border:1px solid

#fff;color:#173361;display:block;width:260px;margin:50px auto 0}.style-module--thankyouPage--q8Sx\_ .stylemodule--heroSection--2gXmv .style-module--content--3ZqvM .orange\_button:hover{cursor:pointer;textdecoration:none}.style-module--thankyouPage--q8Sx\_ .style-module--webinarContent--1UBae .style-module- video--zS5ur [id^=vidyard\_]{max-width:599px!important;width:100%!important}.style-module--thankyouPage-q8Sx\_ .style-module--webinarContent--1UBae .style-module--video--zS5ur .style-module--caption--3c1g-,.stylemodule--thankyouPage--q8Sx\_ .style-module--webinarContent--1UBae .style-module--video--zS5ur p{fontsize:14px}.style-module--thankyouPage--q8Sx\_ .style-module--webinarContent--1UBae .style-module--video- zS5ur:not(.style-module--slide--NvD8Q) .row .col-sm-6{width:100%}.style-module--thankyouPage--q8Sx\_ .stylemodule--webinarContent--1UBae .style-module--video--zS5ur.style-module--slide--NvD8Q .row{display:-msflexbox;display:flex;-ms-flex-wrap:wrap;flex-wrap:wrap}@media screen and (max-width:767px){.style-module- thankyouPage--q8Sx\_ .style-module--webinarContent--1UBae .style-module--video--zS5ur.style-module--slide-- NvD8Q .row .col-sm-6{width:100%;text-align:center}.style-module--thankyouPage--q8Sx\_ .style-module- webinarContent--1UBae .style-module--video--zS5ur.style-module--slide--NvD8Q .row .col-sm-6+.col-sm-6{margin-top:20px}}.style-module--thankyouPage--q8Sx\_ .style-module--webinarContent--1UBae .style-module- thankyouMessage--1L9PD{margin-top:40px}@media screen and (max-width:767px){.style-module--testimonials-- 2eY00 .style-module--header--C0\_Br{margin:20px 0}}.style-module--testimonials--2eY00 .style-module--pager-- 1Lh\_S{margin-top:0;margin-bottom:0;padding:0;list-style:none;display:-ms-

flexbox!important;display:flex!important;overflow-x:scroll}@media screen and (min-width:992px){.style-module- testimonials--2eY00 .style-module--pager--1Lh\_S{-ms-flex-pack:center;justify-content:center;marginleft:auto;margin-right:auto;overflow-x:hidden}}.style-module--testimonials--2eY00 .style-module--pager--1Lh\_S li{display:-ms-flexbox;display:flex;-ms-flex-align:end;align-items:flex-end;margin-left:20px;marginright:20px}.style-module--testimonials--2eY00 .style-module--pager--1Lh\_S li:first-child{margin-left:0}.stylemodule--testimonials--2eY00 .style-module--pager--1Lh S li:last-child{margin-right:0}.style-module--testimonials--2eY00 .style-module--pager--1Lh\_S div{padding:20px;position:relative;border-bottom:2px solid #fff;cursor:pointer}.style-module--testimonials--2eY00 .style-module--pager--1Lh\_S span{display:inlineblock}.style-module--testimonials--2eY00 .style-module--pager--1Lh\_S .style-module--logo\_demonware--2NWgW span{background:url("https://d33wubrfki0l68.cloudfront.net/images/rebrand/logos/c007816e3c3e863cc1ba2e56c5ff cdb24675cea7/demonware-inactive@1x.png") no-repeat;background-size:177px 52px;width:177px;height:52px}@media only screen and (-webkit-min-device-pixel-ratio:1.25),only screen and (min-resolution:1.25dppx){.style-module--testimonials--2eY00 .style-module--pager--1Lh\_S .style-module--

logo\_demonware--2NWgW span{background-

image:url("https://d33wubrfki0l68.cloudfront.net/images/rebrand/logos/dfccd6b0f1f5dfa154397dc93c713adeb407b7 7c/demonware-inactive@2x.png")}}.style-module--testimonials--2eY00 .style-module--pager--1Lh S .stylemodule--logo\_demonware--2NWgW:after{width:0;height:0;border-left:5px solid transparent;border-right:5px solid transparent;border-bottom:5px solid #fff;content:"";position:absolute;left:50%;bottom:0;-ms-transform:translateX(- 50%);transform:translateX(-50%)}.style-module--testimonials--2eY00 .style-module--pager--1Lh\_S .style-module- logo\_demonware--2NWgW:hover,.style-module--testimonials--2eY00 .style-module--pager--1Lh\_S .style-module- logo\_demonware--2NWgW:hover:after{border-bottom-color:#2bc7f6}.style-module--testimonials--2eY00 .stylemodule--pager--1Lh\_S .style-module--logo\_demonware--2NWgW:hover span{background-

image:url("https://d33wubrfki0l68.cloudfront.net/images/rebrand/logos/3ede249ffcb57be8a8c1ebf27df25d3f79819f 71/demonware-active@1x.png")}@media only screen and (-webkit-min-device-pixel-ratio:1.25),only screen and (min-resolution:1.25dppx){.style-module--testimonials--2eY00 .style-module--pager--1Lh\_S .style-module- logo\_demonware--2NWgW:hover span{background-

image:url("https://d33wubrfki0l68.cloudfront.net/images/rebrand/logos/137fe5177082deef18bd8d1ca809c3ba4c98e a09/demonware-active@2x.png")}}.style-module--testimonials--2eY00 .style-module--pager--1Lh\_S .slick-active .style-module--logo\_demonware--2NWgW,.style-module--testimonials--2eY00 .style-module--pager--1Lh\_S .slickactive .style-module--logo\_demonware--2NWgW:after{border-bottom-color:#2bc7f6}.style-module--testimonials-- 2eY00 .style-module--pager--1Lh\_S .slick-active .style-module--logo\_demonware--2NWgW span{backgroundimage:url("https://d33wubrfki0l68.cloudfront.net/images/rebrand/logos/3ede249ffcb57be8a8c1ebf27df25d3f79819f 71/demonware-active@1x.png")}@media only screen and (-webkit-min-device-pixel-ratio:1.25),only screen and (min-resolution:1.25dppx){.style-module--testimonials--2eY00 .style-module--pager--1Lh\_S .slick-active .stylemodule--logo\_demonware--2NWgW span{background-

image:url("https://d33wubrfki0l68.cloudfront.net/images/rebrand/logos/137fe5177082deef18bd8d1ca809c3ba4c98e a09/demonware-active@2x.png")}}.style-module--testimonials--2eY00 .style-module--pager--1Lh\_S .style-module- -logo\_euronext--3Amyq

span{background:url("https://d33wubrfki0l68.cloudfront.net/images/rebrand/logos/0e71eaf193cff199816be9f59b67 add6e04b3d16/euronext-inactive@1x.png") no-repeat;background-size:155px

52px;width:155px;height:52px}@media only screen and (-webkit-min-device-pixel-ratio:1.25),only screen and (min-resolution:1.25dppx){.style-module--testimonials--2eY00 .style-module--pager--1Lh\_S .style-module- logo\_euronext--3Amyq span{background-

image:url("https://d33wubrfki0l68.cloudfront.net/images/rebrand/logos/102e3d9fe091abc385c4c1a52a090c39763a0 010/euronext-inactive@2x.png")}}.style-module--testimonials--2eY00 .style-module--pager--1Lh\_S .style-module-logo\_euronext--3Amyq:after{width:0;height:0;border-left:5px solid transparent;border-right:5px solid transparent;border-bottom:5px solid #fff;content:"";position:absolute;left:50%;bottom:0;-ms-transform:translateX(- 50%);transform:translateX(-50%)}.style-module--testimonials--2eY00 .style-module--pager--1Lh\_S .style-module- logo\_euronext--3Amyq:hover,.style-module--testimonials--2eY00 .style-module--pager--1Lh\_S .style-module- logo\_euronext--3Amyq:hover:after{border-bottom-color:#009484}.style-module--testimonials--2eY00 .stylemodule--pager--1Lh\_S .style-module--logo\_euronext--3Amyq:hover span{background-

image:url("https://d33wubrfki0l68.cloudfront.net/images/rebrand/logos/6a70a772d4c833324186561d036dfca1c229 7fca/euronext-active@1x.png")}@media only screen and (-webkit-min-device-pixel-ratio:1.25),only screen and (min-resolution:1.25dppx){.style-module--testimonials--2eY00 .style-module--pager--1Lh\_S .style-module- logo\_euronext--3Amyq:hover span{background-

image:url("https://d33wubrfki0l68.cloudfront.net/images/rebrand/logos/86ef10cb5881342b97a6c9119c9616aaa77ca 2ba/euronext-active@2x.png")}}.style-module--testimonials--2eY00 .style-module--pager--1Lh\_S .slick-active .style-module--logo\_euronext--3Amyq,.style-module--testimonials--2eY00 .style-module--pager--1Lh\_S .slickactive .style-module--logo\_euronext--3Amyq:after{border-bottom-color:#009484}.style-module--testimonials-- 2eY00 .style-module--pager--1Lh\_S .slick-active .style-module--logo\_euronext--3Amyq span{backgroundimage:url("https://d33wubrfki0l68.cloudfront.net/images/rebrand/logos/6a70a772d4c833324186561d036dfca1c229 7fca/euronext-active@1x.png")}@media only screen and (-webkit-min-device-pixel-ratio:1.25),only screen and

(min-resolution:1.25dppx){.style-module--testimonials--2eY00 .style-module--pager--1Lh\_S .slick-active .stylemodule--logo\_euronext--3Amyq span{background-

image:url("https://d33wubrfki0l68.cloudfront.net/images/rebrand/logos/86ef10cb5881342b97a6c9119c9616aaa77ca 2ba/euronext-active@2x.png")}}.style-module--testimonials--2eY00 .style-module--pager--1Lh\_S .style-module- logo\_audi--1TXrG

span{background:url("https://d33wubrfki0l68.cloudfront.net/images/rebrand/logos/07a005ec92f2dc0f02941ca0b1ce 1bec5c3c7669/audi-inactive@1x.png") no-repeat;background-size:99px 52px;width:99px;height:52px}@media only screen and (-webkit-min-device-pixel-ratio:1.25),only screen and (min-resolution:1.25dppx){.style-module- testimonials--2eY00 .style-module--pager--1Lh\_S .style-module--logo\_audi--1TXrG span{backgroundimage:url("https://d33wubrfki0l68.cloudfront.net/images/rebrand/logos/aa9024c2305edd3c9c89eb4b859c06153ce83 d71/audi-inactive@2x.png")}}.style-module--testimonials--2eY00 .style-module--pager--1Lh\_S .style-module- logo\_audi--1TXrG:after{width:0;height:0;border-left:5px solid transparent;border-right:5px solid transparent;border-bottom:5px solid #fff;content:"";position:absolute;left:50%;bottom:0;-ms-transform:translateX(- 50%);transform:translateX(-50%)}.style-module--testimonials--2eY00 .style-module--pager--1Lh\_S .style-module- logo\_audi--1TXrG:hover,.style-module--testimonials--2eY00 .style-module--pager--1Lh\_S .style-module- logo\_audi--1TXrG:hover:after{border-bottom-color:#f53d42}.style-module--testimonials--2eY00 .style-module-pager--1Lh\_S .style-module--logo\_audi--1TXrG:hover span{background-

image:url("https://d33wubrfki0l68.cloudfront.net/images/rebrand/logos/a562069b623aa86fc226014cc9dec768a6af7 59c/audi-active@1x.png")}@media only screen and (-webkit-min-device-pixel-ratio:1.25),only screen and (minresolution:1.25dppx){.style-module--testimonials--2eY00 .style-module--pager--1Lh\_S .style-module--logo\_audi-- 1TXrG:hover span{background-

image:url("https://d33wubrfki0l68.cloudfront.net/images/rebrand/logos/80c01a3d2964e2c4190542098d570785f9f96 844/audi-active@2x.png")}}.style-module--testimonials--2eY00 .style-module--pager--1Lh\_S .slick-active .stylemodule--logo\_audi--1TXrG,.style-module--testimonials--2eY00 .style-module--pager--1Lh\_S .slick-active .stylemodule--logo\_audi--1TXrG:after{border-bottom-color:#f53d42}.style-module--testimonials--2eY00 .style-module- pager--1Lh\_S .slick-active .style-module--logo\_audi--1TXrG span{background-

image:url("https://d33wubrfki0l68.cloudfront.net/images/rebrand/logos/a562069b623aa86fc226014cc9dec768a6af7 59c/audi-active@1x.png")}@media only screen and (-webkit-min-device-pixel-ratio:1.25),only screen and (minresolution:1.25dppx){.style-module--testimonials--2eY00 .style-module--pager--1Lh\_S .slick-active .style-module- logo\_audi--1TXrG span{background-

image:url("https://d33wubrfki0l68.cloudfront.net/images/rebrand/logos/80c01a3d2964e2c4190542098d570785f9f96 844/audi-active@2x.png")}}.style-module--testimonials--2eY00 .style-module--pager--1Lh\_S .style-module- logo\_tivo--2zWPP

span{background:url("https://d33wubrfki0l68.cloudfront.net/images/rebrand/logos/7ad37ca2b928e30340dd1915e50 6ed4c87d1b80b/tivo-inactive@1x.png") no-repeat;background-size:94px 52px;width:94px;height:52px}@media only screen and (-webkit-min-device-pixel-ratio:1.25),only screen and (min-resolution:1.25dppx){.style-module- testimonials--2eY00 .style-module--pager--1Lh\_S .style-module--logo\_tivo--2zWPP span{backgroundimage:url("https://d33wubrfki0l68.cloudfront.net/images/rebrand/logos/f8f80f57af322ca3011028ff76a8a88697103f e0/tivo-inactive@2x.png")}}.style-module--testimonials--2eY00 .style-module--pager--1Lh\_S .style-module-logo\_tivo--2zWPP:after{width:0;height:0;border-left:5px solid transparent;border-right:5px solid transparent;border-bottom:5px solid #fff;content:"";position:absolute;left:50%;bottom:0;-ms-transform:translateX(- 50%);transform:translateX(-50%)}.style-module--testimonials--2eY00 .style-module--pager--1Lh\_S .style-module- logo\_tivo--2zWPP:hover,.style-module--testimonials--2eY00 .style-module--pager--1Lh\_S .style-module-logo\_tivo--2zWPP:hover:after{border-bottom-color:#0398cc}.style-module--testimonials--2eY00 .style-module- pager--1Lh\_S .style-module--logo\_tivo--2zWPP:hover span{background-

image:url("https://d33wubrfki0l68.cloudfront.net/images/rebrand/logos/b72ed025599af4bef5003d7b7c4624db94fdf 6d4/tivo-active@1x.png")}@media only screen and (-webkit-min-device-pixel-ratio:1.25),only screen and (minresolution:1.25dppx){.style-module--testimonials--2eY00 .style-module--pager--1Lh\_S .style-module--logo\_tivo--

## 2zWPP:hover span{background-

image:url("https://d33wubrfki0l68.cloudfront.net/images/rebrand/logos/fe5b8286b9637b2a6ce3c5e65f9185aa145db 9c3/tivo-active@2x.png")}}.style-module--testimonials--2eY00 .style-module--pager--1Lh\_S .slick-active .stylemodule--logo\_tivo--2zWPP,.style-module--testimonials--2eY00 .style-module--pager--1Lh\_S .slick-active .stylemodule--logo\_tivo--2zWPP:after{border-bottom-color:#0398cc}.style-module--testimonials--2eY00 .style-module-pager--1Lh\_S .slick-active .style-module--logo\_tivo--2zWPP span{background-

image:url("https://d33wubrfki0l68.cloudfront.net/images/rebrand/logos/b72ed025599af4bef5003d7b7c4624db94fdf 6d4/tivo-active@1x.png")}@media only screen and (-webkit-min-device-pixel-ratio:1.25),only screen and (minresolution:1.25dppx){.style-module--testimonials--2eY00 .style-module--pager--1Lh\_S .slick-active .style-module- logo\_tivo--2zWPP span{background-

image:url("https://d33wubrfki0l68.cloudfront.net/images/rebrand/logos/fe5b8286b9637b2a6ce3c5e65f9185aa145db 9c3/tivo-active@2x.png")}}.style-module--testimonials--2eY00 .style-module--pager--1Lh\_S .style-module- logo\_recursion--WqzQK

span{background:url("https://d33wubrfki0l68.cloudfront.net/images/rebrand/logos/7c00f1dcadcea2cc04db4e5da9d3 f63f88fed239/recursion-inactive@1x.png") no-repeat;background-size:148px

59px;width:148px;height:59px}@media only screen and (-webkit-min-device-pixel-ratio:1.25),only screen and (min-resolution:1.25dppx){.style-module--testimonials--2eY00 .style-module--pager--1Lh\_S .style-module- logo\_recursion--WqzQK span{background-

image:url("https://d33wubrfki0l68.cloudfront.net/images/rebrand/logos/326e1553106d5ccf0a708363688645e0fa163 cb2/recursion-inactive@2x.png")}}.style-module--testimonials--2eY00 .style-module--pager--1Lh\_S .style-module- -logo\_recursion--WqzQK:after{width:0;height:0;border-left:5px solid transparent;border-right:5px solid transparent;border-bottom:5px solid #fff;content:"";position:absolute;left:50%;bottom:0;-ms-transform:translateX(- 50%);transform:translateX(-50%)}.style-module--testimonials--2eY00 .style-module--pager--1Lh\_S .style-module- logo\_recursion--WqzQK:hover,.style-module--testimonials--2eY00 .style-module--pager--1Lh\_S .style-module-logo\_recursion--WqzQK:hover:after{border-bottom-color:#9e4e9b}.style-module--testimonials--2eY00 .stylemodule--pager--1Lh S .style-module--logo recursion--WqzQK:hover span{background-

image:url("https://d33wubrfki0l68.cloudfront.net/images/rebrand/logos/614ce0dc7760e2497100a0011d80a7777438 604b/recursion-active@1x.png")}@media only screen and (-webkit-min-device-pixel-ratio:1.25),only screen and (min-resolution:1.25dppx){.style-module--testimonials--2eY00 .style-module--pager--1Lh\_S .style-module- logo\_recursion--WqzQK:hover span{background-

image:url("https://d33wubrfki0l68.cloudfront.net/images/rebrand/logos/8451aabc5bacc0d92dc5ddc9f77f114d8af38c 02/recursion-active@2x.png")}}.style-module--testimonials--2eY00 .style-module--pager--1Lh\_S .slick-active .style-module--logo\_recursion--WqzQK,.style-module--testimonials--2eY00 .style-module--pager--1Lh\_S .slickactive .style-module--logo\_recursion--WqzQK:after{border-bottom-color:#9e4e9b}.style-module--testimonials-- 2eY00 .style-module--pager--1Lh\_S .slick-active .style-module--logo\_recursion--WqzQK span{backgroundimage:url("https://d33wubrfki0l68.cloudfront.net/images/rebrand/logos/614ce0dc7760e2497100a0011d80a7777438 604b/recursion-active@1x.png")}@media only screen and (-webkit-min-device-pixel-ratio:1.25),only screen and (min-resolution:1.25dppx){.style-module--testimonials--2eY00 .style-module--pager--1Lh\_S .slick-active .stylemodule--logo\_recursion--WqzQK span{background-

image:url("https://d33wubrfki0l68.cloudfront.net/images/rebrand/logos/8451aabc5bacc0d92dc5ddc9f77f114d8af38c 02/recursion-active@2x.png")}}.style-module--testimonials--2eY00 .style-module--pager--1Lh\_S .style-module-logo\_lyft--1JA6P

span{background:url("https://d33wubrfki0l68.cloudfront.net/images/rebrand/logos/b9a5d25b421feeb7ce7bf1da1cbc de167d5f2718/lyft-inactive@1x.png") no-repeat;background-size:54px 59px;width:54px;height:59px}@media only screen and (-webkit-min-device-pixel-ratio:1.25),only screen and (min-resolution:1.25dppx){.style-module-testimonials--2eY00 .style-module--pager--1Lh\_S .style-module--logo\_lyft--1JA6P span{backgroundimage:url("https://d33wubrfki0l68.cloudfront.net/images/rebrand/logos/b393ae7b01d02b01e19760682ef3c4fe4b24b 6b5/lyft-inactive@2x.png")}}.style-module--testimonials--2eY00 .style-module--pager--1Lh\_S .style-module--

logo\_lyft--1JA6P:after{width:0;height:0;border-left:5px solid transparent;border-right:5px solid transparent;borderbottom:5px solid #fff;content:"";position:absolute;left:50%;bottom:0;-ms-transform:translateX(-

50%);transform:translateX(-50%)}.style-module--testimonials--2eY00 .style-module--pager--1Lh\_S .style-module- logo\_lyft--1JA6P:hover,.style-module--testimonials--2eY00 .style-module--pager--1Lh\_S .style-module--logo\_lyft-- 1JA6P:hover:after{border-bottom-color:#ea0a8c}.style-module--testimonials--2eY00 .style-module--pager--1Lh\_S .style-module--logo\_lyft--1JA6P:hover span{background-

image:url("https://d33wubrfki0l68.cloudfront.net/images/rebrand/logos/6dafee3586397cc46c412282c822f6e911732 054/lyft-active@1x.png")}@media only screen and (-webkit-min-device-pixel-ratio:1.25),only screen and (minresolution:1.25dppx){.style-module--testimonials--2eY00 .style-module--pager--1Lh\_S .style-module--logo\_lyft-- 1JA6P:hover span{background-

image:url("https://d33wubrfki0l68.cloudfront.net/images/rebrand/logos/7d01fbc53d2cd6596907cd5e227fd21fcef41c ba/lyft-active@2x.png")}}.style-module--testimonials--2eY00 .style-module--pager--1Lh\_S .slick-active .stylemodule--logo\_lyft--1JA6P,.style-module--testimonials--2eY00 .style-module--pager--1Lh\_S .slick-active .stylemodule--logo\_lyft--1JA6P:after{border-bottom-color:#ea0a8c}.style-module--testimonials--2eY00 .style-module- pager--1Lh\_S .slick-active .style-module--logo\_lyft--1JA6P span{background-

image:url("https://d33wubrfki0l68.cloudfront.net/images/rebrand/logos/6dafee3586397cc46c412282c822f6e911732 054/lyft-active@1x.png")}@media only screen and (-webkit-min-device-pixel-ratio:1.25),only screen and (minresolution:1.25dppx){.style-module--testimonials--2eY00 .style-module--pager--1Lh\_S .slick-active .style-module- logo\_lyft--1JA6P span{background-

image:url("https://d33wubrfki0l68.cloudfront.net/images/rebrand/logos/7d01fbc53d2cd6596907cd5e227fd21fcef41c ba/lyft-active@2x.png")}}.style-module--testimonials--2eY00.style-module--pager--1Lh\_S .style-module-logo\_bosch--1am6O

span{background:url("https://d33wubrfki0l68.cloudfront.net/images/rebrand/logos/fd140b4c26f3fc1d87ee13771867 9d179bcbd65d/bosch-inactive@1x.png") no-repeat;background-size:107px 59px;width:107px;height:59px}@media only screen and (-webkit-min-device-pixel-ratio:1.25),only screen and (min-resolution:1.25dppx){.style-module- testimonials--2eY00 .style-module--pager--1Lh\_S .style-module--logo\_bosch--1am6O span{backgroundimage:url("https://d33wubrfki0l68.cloudfront.net/images/rebrand/logos/f04f8c26bb76670a060dc747bf61a5730ac64 350/bosch-inactive@2x.png")}}.style-module--testimonials--2eY00 .style-module--pager--1Lh\_S .style-module- logo\_bosch--1am6O:after{width:0;height:0;border-left:5px solid transparent;border-right:5px solid transparent;border-bottom:5px solid #fff;content:"";position:absolute;left:50%;bottom:0;-ms-transform:translateX(- 50%);transform:translateX(-50%)}.style-module--testimonials--2eY00 .style-module--pager--1Lh\_S .style-module- logo\_bosch--1am6O:hover,.style-module--testimonials--2eY00 .style-module--pager--1Lh\_S .style-module-logo\_bosch--1am6O:hover:after{border-bottom-color:#ea0215}.style-module--testimonials--2eY00 .style-module-pager--1Lh\_S .style-module--logo\_bosch--1am6O:hover span{background-

image:url("https://d33wubrfki0l68.cloudfront.net/images/rebrand/logos/530eb0282bb3d318576eb05cb58ef0afbbe3c 3e3/bosch-active@1x.png")}@media only screen and (-webkit-min-device-pixel-ratio:1.25),only screen and (minresolution:1.25dppx){.style-module--testimonials--2eY00 .style-module--pager--1Lh\_S .style-module--logo\_bosch-- 1am6O:hover span{background-

image:url("https://d33wubrfki0l68.cloudfront.net/images/rebrand/logos/6505032981159f7aaacf97ff8cb80f2d2576ab b5/bosch-active@2x.png")}}.style-module--testimonials--2eY00 .style-module--pager--1Lh\_S .slick-active .stylemodule--logo\_bosch--1am6O,.style-module--testimonials--2eY00 .style-module--pager--1Lh\_S .slick-active .stylemodule--logo\_bosch--1am6O:after{border-bottom-color:#ea0215}.style-module--testimonials--2eY00 .stylemodule--pager--1Lh S .slick-active .style-module--logo\_bosch--1am6O span{background-

image:url("https://d33wubrfki0l68.cloudfront.net/images/rebrand/logos/530eb0282bb3d318576eb05cb58ef0afbbe3c 3e3/bosch-active@1x.png")}@media only screen and (-webkit-min-device-pixel-ratio:1.25),only screen and (minresolution:1.25dppx){.style-module--testimonials--2eY00 .style-module--pager--1Lh\_S .slick-active .style-module- logo\_bosch--1am6O span{background-

image:url("https://d33wubrfki0l68.cloudfront.net/images/rebrand/logos/6505032981159f7aaacf97ff8cb80f2d2576ab

b5/bosch-active@2x.png")}}.style-module--testimonials--2eY00 .style-module--pager--1Lh\_S .style-module- logo\_nuuly--9d-UE

span{background:url("https://d33wubrfki0l68.cloudfront.net/images/rebrand/logos/00596b513d0ed47a67b69b966f9 ea42e6a8474b2/nuuly-inactive@1x.png") no-repeat;background-size:104px

59px;width:104px;height:59px}@media only screen and (-webkit-min-device-pixel-ratio:1.25),only screen and (min-resolution:1.25dppx){.style-module--testimonials--2eY00 .style-module--pager--1Lh\_S .style-module- logo\_nuuly--9d-UE span{background-

image:url("https://d33wubrfki0l68.cloudfront.net/images/rebrand/logos/65f0a6c5b63c689da45792e095deb364aa7be ef8/nuuly-inactive@2x.png")}}.style-module--testimonials--2eY00 .style-module--pager--1Lh\_S .style-module- logo\_nuuly--9d-UE:after{width:0;height:0;border-left:5px solid transparent;border-right:5px solid transparent;border-bottom:5px solid #fff;content:"";position:absolute;left:50%;bottom:0;-ms-transform:translateX(- 50%);transform:translateX(-50%)}.style-module--testimonials--2eY00 .style-module--pager--1Lh\_S .style-module-logo\_nuuly--9d-UE:hover,.style-module--testimonials--2eY00 .style-module--pager--1Lh\_S .style-module-logo\_nuuly--9d-UE:hover:after{border-bottom-color:#000}.style-module--testimonials--2eY00 .style-module- pager--1Lh\_S .style-module--logo\_nuuly--9d-UE:hover span{background-

image:url("https://d33wubrfki0l68.cloudfront.net/images/rebrand/logos/f0e1ff6ba8439f6e254a46b2495e03288d8e7 873/nuuly-active@1x.png")}@media only screen and (-webkit-min-device-pixel-ratio:1.25),only screen and (minresolution:1.25dppx){.style-module--testimonials--2eY00 .style-module--pager--1Lh\_S .style-module--logo\_nuuly-- 9d-UE:hover span{background-

image:url("https://d33wubrfki0l68.cloudfront.net/images/rebrand/logos/cdaa71ec4ef4c1fdaeb06c54ab580e9b437e87  $64$ /nuuly-active@2x.png")}}.style-module--testimonials--2eY00 .style-module--pager--1Lh S .slick-active .stylemodule--logo\_nuuly--9d-UE,.style-module--testimonials--2eY00 .style-module--pager--1Lh\_S .slick-active .stylemodule--logo\_nuuly--9d-UE:after{border-bottom-color:#000}.style-module--testimonials--2eY00 .style-module- pager--1Lh\_S .slick-active .style-module--logo\_nuuly--9d-UE span{background-

image:url("https://d33wubrfki0l68.cloudfront.net/images/rebrand/logos/f0e1ff6ba8439f6e254a46b2495e03288d8e7 873/nuuly-active@1x.png")}@media only screen and (-webkit-min-device-pixel-ratio:1.25),only screen and (minresolution:1.25dppx){.style-module--testimonials--2eY00 .style-module--pager--1Lh\_S .slick-active .style-module- logo\_nuuly--9d-UE span{background-

image:url("https://d33wubrfki0l68.cloudfront.net/images/rebrand/logos/cdaa71ec4ef4c1fdaeb06c54ab580e9b437e87 64/nuuly-active@2x.png")}}.style-module--testimonials--2eY00 .style-module--pager--1Lh\_S .style-module- logo\_forbes--3sEAE

span{background:url("https://d33wubrfki0l68.cloudfront.net/images/rebrand/logos/aa004cfdd67a847a80f9ab9b14d3 ba25eae87464/forbes-inactive.png") no-repeat;background-size:74px 25px;width:74px;height:25px}@media only screen and (-webkit-min-device-pixel-ratio:1.25),only screen and (min-resolution:1.25dppx){.style-module-testimonials--2eY00 .style-module--pager--1Lh\_S .style-module--logo\_forbes--3sEAE span{backgroundimage:url("https://d33wubrfki0l68.cloudfront.net/images/rebrand/logos/aa004cfdd67a847a80f9ab9b14d3ba25eae87 464/forbes-inactive.png")}}.style-module--testimonials--2eY00 .style-module--pager--1Lh\_S .style-module- logo\_forbes--3sEAE:after{width:0;height:0;border-left:5px solid transparent;border-right:5px solid transparent;border-bottom:5px solid #fff;content:"";position:absolute;left:50%;bottom:0;-ms-transform:translateX(- 50%);transform:translateX(-50%)}.style-module--testimonials--2eY00 .style-module--pager--1Lh\_S .style-module- logo\_forbes--3sEAE:hover,.style-module--testimonials--2eY00 .style-module--pager--1Lh\_S .style-module-logo\_forbes--3sEAE:hover:after{border-bottom-color:#2365a3}.style-module--testimonials--2eY00 .style-module- pager--1Lh\_S .style-module--logo\_forbes--3sEAE:hover span{background-

image:url("https://d33wubrfki0l68.cloudfront.net/images/rebrand/logos/1c18709bf0bf8c047b2e6543f81c672dec4a4 3ed/forbes-active.png")}@media only screen and (-webkit-min-device-pixel-ratio:1.25),only screen and (minresolution:1.25dppx){.style-module--testimonials--2eY00 .style-module--pager--1Lh\_S .style-module--logo\_forbes- -3sEAE:hover span{background-

image:url("https://d33wubrfki0l68.cloudfront.net/images/rebrand/logos/1c18709bf0bf8c047b2e6543f81c672dec4a4

3ed/forbes-active.png")}}.style-module--testimonials--2eY00 .style-module--pager--1Lh\_S .slick-active .stylemodule--logo\_forbes--3sEAE,.style-module--testimonials--2eY00 .style-module--pager--1Lh\_S .slick-active .stylemodule--logo\_forbes--3sEAE:after{border-bottom-color:#2365a3}.style-module--testimonials--2eY00 .stylemodule--pager--1Lh\_S .slick-active .style-module--logo\_forbes--3sEAE span{background-

image:url("https://d33wubrfki0l68.cloudfront.net/images/rebrand/logos/1c18709bf0bf8c047b2e6543f81c672dec4a4 3ed/forbes-active.png")}@media only screen and (-webkit-min-device-pixel-ratio:1.25),only screen and (minresolution:1.25dppx){.style-module--testimonials--2eY00 .style-module--pager--1Lh\_S .slick-active .style-module- logo\_forbes--3sEAE span{background-

image:url("https://d33wubrfki0l68.cloudfront.net/images/rebrand/logos/1c18709bf0bf8c047b2e6543f81c672dec4a4 3ed/forbes-active.png")}}.style-module--testimonials--2eY00 .style-module--pager--1Lh\_S .style-module- logo\_morganstanley--3pcg6

span{background:url("https://d33wubrfki0l68.cloudfront.net/images/rebrand/logos/f5772e42b1e72f549bc05e22772 8e5f3e8ee5411/morganstanley-inactive.png") no-repeat;background-size:122px

25px;width:122px;height:25px}@media only screen and (-webkit-min-device-pixel-ratio:1.25),only screen and (min-resolution:1.25dppx){.style-module--testimonials--2eY00 .style-module--pager--1Lh\_S .style-module- logo\_morganstanley--3pcg6 span{background-

image:url("https://d33wubrfki0l68.cloudfront.net/images/rebrand/logos/f5772e42b1e72f549bc05e227728e5f3e8ee5 411/morganstanley-inactive.png")}}.style-module--testimonials--2eY00 .style-module--pager--1Lh\_S .stylemodule--logo\_morganstanley--3pcg6:after{width:0;height:0;border-left:5px solid transparent;border-right:5px solid transparent;border-bottom:5px solid #fff;content:"";position:absolute;left:50%;bottom:0;-ms-transform:translateX(- 50%);transform:translateX(-50%)}.style-module--testimonials--2eY00 .style-module--pager--1Lh\_S .style-module- logo\_morganstanley--3pcg6:hover,.style-module--testimonials--2eY00 .style-module--pager--1Lh\_S .style-module- logo\_morganstanley--3pcg6:hover:after{border-bottom-color:#216ca6}.style-module--testimonials--2eY00 .stylemodule--pager--1Lh\_S .style-module--logo\_morganstanley--3pcg6:hover span{background-

image:url("https://d33wubrfki0l68.cloudfront.net/images/rebrand/logos/20663abf6b0ad3feeb970327415da5d115c44 585/morganstanley-active.png")}@media only screen and (-webkit-min-device-pixel-ratio:1.25),only screen and (min-resolution:1.25dppx){.style-module--testimonials--2eY00 .style-module--pager--1Lh\_S .style-module- logo\_morganstanley--3pcg6:hover span{background-

image:url("https://d33wubrfki0l68.cloudfront.net/images/rebrand/logos/20663abf6b0ad3feeb970327415da5d115c44 585/morganstanley-active.png")}}.style-module--testimonials--2eY00 .style-module--pager--1Lh\_S .slick-active .style-module--logo\_morganstanley--3pcg6,.style-module--testimonials--2eY00 .style-module--pager--1Lh\_S .slickactive .style-module--logo\_morganstanley--3pcg6:after{border-bottom-color:#216ca6}.style-module--testimonials-- 2eY00 .style-module--pager--1Lh\_S .slick-active .style-module--logo\_morganstanley--3pcg6 span{backgroundimage:url("https://d33wubrfki0l68.cloudfront.net/images/rebrand/logos/20663abf6b0ad3feeb970327415da5d115c44 585/morganstanley-active.png")}@media only screen and (-webkit-min-device-pixel-ratio:1.25),only screen and (min-resolution:1.25dppx){.style-module--testimonials--2eY00 .style-module--pager--1Lh\_S .slick-active .stylemodule--logo\_morganstanley--3pcg6 span{background-

image:url("https://d33wubrfki0l68.cloudfront.net/images/rebrand/logos/20663abf6b0ad3feeb970327415da5d115c44 585/morganstanley-active.png")}}.style-module--testimonials--2eY00 .style-module--pager--1Lh\_S .style-module- logo\_linkedin--vbRj2

span{background:url("https://d33wubrfki0l68.cloudfront.net/images/rebrand/logos/94ea0d1ba897c014dacf73f0a215 a7c604b270fd/linkedin-inactive.png") no-repeat;background-size:90px 25px;width:90px;height:25px}@media only screen and (-webkit-min-device-pixel-ratio:1.25),only screen and (min-resolution:1.25dppx){.style-module-testimonials--2eY00 .style-module--pager--1Lh\_S .style-module--logo\_linkedin--vbRj2 span{backgroundimage:url("https://d33wubrfki0l68.cloudfront.net/images/rebrand/logos/94ea0d1ba897c014dacf73f0a215a7c604b27 0fd/linkedin-inactive.png")}}.style-module--testimonials--2eY00 .style-module--pager--1Lh\_S .style-module- logo\_linkedin--vbRj2:after{width:0;height:0;border-left:5px solid transparent;border-right:5px solid transparent;border-bottom:5px solid #fff;content:"";position:absolute;left:50%;bottom:0;-ms-transform:translateX(-

50%);transform:translateX(-50%)}.style-module--testimonials--2eY00 .style-module--pager--1Lh\_S .style-module- logo\_linkedin--vbRj2:hover,.style-module--testimonials--2eY00 .style-module--pager--1Lh\_S .style-module-logo\_linkedin--vbRj2:hover:after{border-bottom-color:#2867b2}.style-module--testimonials--2eY00 .style-module--pager--1Lh\_S .style-module--logo\_linkedin--vbRj2:hover span{background-

image:url("https://d33wubrfki0l68.cloudfront.net/images/rebrand/logos/c69c1f62eaa966c340cc6a1e9660bcfe1b9a7b 13/linkedin-active.png")}@media only screen and (-webkit-min-device-pixel-ratio:1.25),only screen and (minresolution:1.25dppx){.style-module--testimonials--2eY00 .style-module--pager--1Lh\_S .style-module- logo\_linkedin--vbRj2:hover span{background-

image:url("https://d33wubrfki0l68.cloudfront.net/images/rebrand/logos/c69c1f62eaa966c340cc6a1e9660bcfe1b9a7b 13/linkedin-active.png")}}.style-module--testimonials--2eY00 .style-module--pager--1Lh S .slick-active .stylemodule--logo\_linkedin--vbRj2,.style-module--testimonials--2eY00 .style-module--pager--1Lh\_S .slick-active .stylemodule--logo\_linkedin--vbRj2:after{border-bottom-color:#2867b2}.style-module--testimonials--2eY00 .stylemodule--pager--1Lh\_S .slick-active .style-module--logo\_linkedin--vbRj2 span{background-

image:url("https://d33wubrfki0l68.cloudfront.net/images/rebrand/logos/c69c1f62eaa966c340cc6a1e9660bcfe1b9a7b 13/linkedin-active.png")}@media only screen and (-webkit-min-device-pixel-ratio:1.25),only screen and (minresolution:1.25dppx){.style-module--testimonials--2eY00 .style-module--pager--1Lh\_S .slick-active .style-module- logo\_linkedin--vbRj2 span{background-

image:url("https://d33wubrfki0l68.cloudfront.net/images/rebrand/logos/c69c1f62eaa966c340cc6a1e9660bcfe1b9a7b 13/linkedin-active.png")}}.style-module--testimonials--2eY00 .style-module--pager--1Lh\_S .style-module- logo\_googlecloud--2trjN

span{background:url("https://d33wubrfki0l68.cloudfront.net/images/rebrand/logos/86d3073828687ab8edcb37e5984 e8d1545a6550e/googlecloud-inactive.png") no-repeat;background-size:108px

22px;width:108px;height:22px}@media only screen and (-webkit-min-device-pixel-ratio:1.25),only screen and (min-resolution:1.25dppx){.style-module--testimonials--2eY00 .style-module--pager--1Lh\_S .style-module- logo\_googlecloud--2trjN span{background-

image:url("https://d33wubrfki0l68.cloudfront.net/images/rebrand/logos/86d3073828687ab8edcb37e5984e8d1545a6 550e/googlecloud-inactive.png")}}.style-module--testimonials--2eY00 .style-module--pager--1Lh\_S .style-module- logo\_googlecloud--2trjN:after{width:0;height:0;border-left:5px solid transparent;border-right:5px solid transparent;border-bottom:5px solid #fff;content:"";position:absolute;left:50%;bottom:0;-ms-transform:translateX(- 50%);transform:translateX(-50%)}.style-module--testimonials--2eY00 .style-module--pager--1Lh\_S .style-module- logo\_googlecloud--2trjN:hover,.style-module--testimonials--2eY00 .style-module--pager--1Lh\_S .style-module- logo\_googlecloud--2trjN:hover:after{border-bottom-color:#2b84e7}.style-module--testimonials--2eY00 .stylemodule--pager--1Lh\_S .style-module--logo\_googlecloud--2trjN:hover span{background-

image:url("https://d33wubrfki0l68.cloudfront.net/images/rebrand/logos/17372a5dec0afcd56933c047fbb5a1fa23e2ec b6/googlecloud-active.png")}@media only screen and (-webkit-min-device-pixel-ratio:1.25),only screen and (minresolution:1.25dppx){.style-module--testimonials--2eY00 .style-module--pager--1Lh\_S .style-module- logo\_googlecloud--2trjN:hover span{background-

image:url("https://d33wubrfki0l68.cloudfront.net/images/rebrand/logos/17372a5dec0afcd56933c047fbb5a1fa23e2ec b6/googlecloud-active.png")}}.style-module--testimonials--2eY00 .style-module--pager--1Lh\_S .slick-active .stylemodule--logo\_googlecloud--2trjN,.style-module--testimonials--2eY00 .style-module--pager--1Lh\_S .slick-active .style-module--logo\_googlecloud--2trjN:after{border-bottom-color:#2b84e7}.style-module--testimonials--2eY00 .style-module--pager--1Lh\_S .slick-active .style-module--logo\_googlecloud--2trjN span{background-

image:url("https://d33wubrfki0l68.cloudfront.net/images/rebrand/logos/17372a5dec0afcd56933c047fbb5a1fa23e2ec b6/googlecloud-active.png")}@media only screen and (-webkit-min-device-pixel-ratio:1.25),only screen and (minresolution:1.25dppx){.style-module--testimonials--2eY00 .style-module--pager--1Lh\_S .slick-active .style-module- logo\_googlecloud--2trjN span{background-

image:url("https://d33wubrfki0l68.cloudfront.net/images/rebrand/logos/17372a5dec0afcd56933c047fbb5a1fa23e2ec b6/googlecloud-active.png")}}.style-module--testimonials--2eY00 .style-module--pager--1Lh\_S

.container{display:-ms-flexbox;display:flex;-ms-flex-pack:justify;justify-content:space-between;-ms-flexalign:end;align-items:flex-end;min-width:760px}.style-module--testimonials--2eY00 .style-module--pager--1Lh\_S .container>div{padding:20px;position:relative;border-bottom:2px solid #fff;cursor:pointer}.style-module- testimonials--2eY00 .slick-list{padding:40px 0}.style-module--testimonials--2eY00 .slick-list .slick-track{display: ms-flexbox;display:flex;-ms-flex-align:center;align-items:center}.style-module--testimonials--2eY00 .style-module- -testimonial--qVXIA{text-align:center}.style-module--testimonials--2eY00 .style-module--testimonial--qVXIA header{font-size:12px;font-weight:300;letter-spacing:2px;line-height:2.67;text-transform:uppercase}.style-module- testimonials--2eY00 .style-module--testimonial--qVXIA header .style-module--name--1KjXx{color:#173361;fontsize:12px;font-weight:500;line-height:2.67;letter-spacing:2px}.style-module--testimonials--2eY00 .style-moduletestimonial--qVXIA blockquote{border:0;color:#38cced;font-size:30px;font-weight:700;font-style:italic;lineheight:1.25;margin:20px auto;max-width:780px;padding:0}.style-module--testimonials--2eY00 .style-module-testimonial--qVXIA blockquote:after,.style-module--testimonials--2eY00 .style-module--testimonial--qVXIA blockquote:before{content:'"'}.style-module--testimonials--2eY00 .style-module--testimonial--qVXIA blockquote a{color:inherit}.style-module--testimonials--2eY00 .style-module--testimonial--qVXIA .style-module- ctaContainer--305F4{position:relative}.style-module--testimonials--2eY00 .style-module--testimonial--qVXIA .style-module--ctaContainer--305F4:after{content:"\203A";color:#0074a2;position:absolute;top:-7px;lineheight:1;font-size:30px;right:-15px}@media screen and (max-width:767px){.style-module--testimonials--2eY00 .style-module--testimonial--qVXIA .style-module--ctaContainer--305F4:after{display:none}}.style-module- testimonials--2eY00 .style-module--testimonial--qVXIA .style-module--ctaContainer--305F4 a{color:#0074a2;textdecoration:underline}.style-module--card--1fsSo{transition:all .5s ease-in-out;transition:all .5s cubicbezier(1,0,0,1);border-radius:8px;background-color:#fff;padding:30px 30px 0;margin:0 auto 40px}.style-module- card--1fsSo .slick-list{padding:20px 0 0}.style-module--card--34klN{transition:all .5s ease-in-out;transition:all .5s cubic-bezier(1,0,0,1);border-radius:8px;background-color:#fff;padding:30px}.style-module--card--34klN.stylemodule--clickable--2Yaw8{cursor:pointer;border:2px solid transparent}.style-module--card--34klN.style-module- clickable--2Yaw8:hover{border-color:#173361;-ms-transform:scale(1.05);transform:scale(1.05)}.style-module- card--34klN .style-module--label--1lqnK{margin-bottom:13px;text-transform:uppercase}.style-module--card-- 34klN .style-module--label--1lqnK h4{background:#0074a2;border-radius:4px;color:#fff;display:inline-block;fontsize:12px;font-weight:500;letter-spacing:1.2px;margin:0;padding:5px 10px}.style-module--card--34klN .stylemodule--label--1lqnK.style-module--denim--urWOq h4{background:#173361}.style-module--card--34klN .stylemodule--label--1lqnK.style-module--academy--88tr5 h4{background:#0074a2}.style-module--card--34klN .stylemodule--label--1lqnK.style-module--island--3Prwv h4{background:#38cced}.style-module--card--34klN .stylemodule--label--1lqnK.style-module--robinSEggBlue--1da6r h4{background:#b4e1e4}.style-module--card--34klN .style-module--label--1lqnK.style-module--sahara--iUZFc h4{background:#c5832e}.style-module--card--34klN .style-module--label--1lqnK.style-module--canary--28W1H h4{background:#ffc40c}.style-module--card--34klN .style-module--wrapper--1at\_H{color:inherit;font-size:16px;font-weight:300;line-height:25px;letter-spacing:0;textalign:left;margin:0;display:-ms-flexbox;display:flex;-ms-flex-direction:column;flexdirection:column;height:100%}.style-module--card--34klN .style-module--wrapper--1at H.style-module-image\_left--19IAJ,.style-module--card--34klN .style-module--wrapper--1at\_H.style-module--image\_right-- 3cHGD{display:-ms-flexbox;display:flex}@media screen and (max-width:767px){.style-module--card--34klN .style-module--wrapper--1at\_H.style-module--image\_left--19IAJ,.style-module--card--34klN .style-module- wrapper--1at H.style-module--image\_right--3cHGD{display:block}}.style-module--card--34klN .style-module-wrapper--1at\_H.style-module--image\_left--19IAJ .style-module--imageWrapper--1FRHo,.style-module--card-- 34klN .style-module--wrapper--1at\_H.style-module--image\_right--3cHGD .style-module--imageWrapper--1FRHo{ ms-flex:2 1;flex:2 1;max-width:160px}@media screen and (max-width:767px){.style-module--card--34klN .stylemodule--wrapper--1at\_H.style-module--image\_left--19IAJ .style-module--imageWrapper--1FRHo,.style-module- card--34klN .style-module--wrapper--1at\_H.style-module--image\_right--3cHGD .style-module--imageWrapper-- 1FRHo{text-align:left;margin-bottom:15px}}.style-module--card--34klN .style-module--wrapper--1at\_H.stylemodule--image\_left--19IAJ .style-module--imageWrapper--1FRHo img,.style-module--card--34klN .style-module--

wrapper--1at\_H.style-module--image\_right--3cHGD .style-module--imageWrapper--1FRHo img{maxwidth:200px}.style-module--card--34klN .style-module--wrapper--1at\_H.style-module--image\_left--19IAJ .stylemodule--copy--3YFnP,.style-module--card--34klN .style-module--wrapper--1at\_H.style-module--image\_right-- 3cHGD .style-module--copy--3YFnP{-ms-flex:4 1;flex:4 1}.style-module--card--34klN .style-module--wrapper-- 1at\_H.style-module--image\_left--19IAJ{-ms-flex-direction:row;flex-direction:row}.style-module--card--34klN .style-module--wrapper--1at\_H.style-module--image\_left--19IAJ .style-module--imageWrapper--1FRHo{marginright:25px}.style-module--card--34klN .style-module--wrapper--1at\_H.style-module--image\_right--3cHGD{-msflex-direction:row-reverse;flex-direction:row-reverse}.style-module--card--34klN .style-module--wrapper-- 1at\_H.style-module--image\_right--3cHGD .style-module--imageWrapper--1FRHo{margin-left:25px;textalign:right}.style-module--card--34klN .style-module--wrapper--1at\_H.style-module--image\_top--39SWu .stylemodule--imageWrapper--1FRHo{margin-bottom:15px;text-align:center}.style-module--card--34klN .style-module- wrapper--1at\_H.style-module--image\_top--39SWu .style-module--copy--3YFnP{-ms-flex:1 1;flex:1 1;display:-msflexbox;display:flex;-ms-flex-direction:column;flex-direction:column}.style-module--card--34klN .style-module- wrapper--1at\_H .style-module--imageWrapper--1FRHo img{width:100%}.style-module--card--34klN .stylemodule--wrapper--1at\_H .style-module--copy--3YFnP h3{color:#000;font-size:18px;font-weight:700;lineheight:1.5;margin:0;padding:0 0 10px;overflow:hidden;text-overflow:ellipsis}.style-module--card--34klN .stylemodule--wrapper--1at\_H .style-module--copy--3YFnP h3 a{color:inherit;pointer-events:none;textdecoration:none}.style-module--card--34klN .style-module--wrapper--1at\_H .style-module--copy--3YFnP p{color:rgba(0,0,0,.85);font-size:16px;font-weight:300;line-height:25px;letter-spacing:0;max-width:450px;margin:0 auto}.style-module--card--34klN .style-module--wrapper--1at\_H .style-module--copy--3YFnP .style-module--meta- -2DoOH{color:#0074a2;font-size:12px;font-weight:500;line-height:2.67;letter-spacing:2px;display:block;lineheight:normal;text-transform:uppercase;margin-bottom:10px } .style-module--card--34klN .style-module--wrapper--1at\_H .style-module--copy--3YFnP .style-module--contentContainer--WACfF{margin-bottom:20px}.style-module- -card--34klN .style-module--wrapper--1at\_H .style-module--copy--3YFnP .style-module--contentContainer-- WACfF p{margin-left:0;margin-right:0}.style-module--card--34klN .style-module--wrapper--1at\_H .style-module-copy--3YFnP .style-module--contentContainer--WACfF.style-module--noCta--\_nvte{margin-bottom:0}.stylemodule--card--34klN .style-module--wrapper--1at\_H .style-module--copy--3YFnP .style-module--buttonContainer-- GiF5v{margin:auto 0 0}.style-module--card--34klN .style-module--wrapper--1at\_H .style-module--copy--3YFnP .style-module--buttonContainer--GiF5v a{display:inline-block}.style-module--denim--urWOq.style-module--active- -2sKU1{border:2px solid #173361;background-color:rgba(23,51,97,.05)}.style-module--denim--urWOq .stylemodule--label--1lqnK h4{background:none;color:#173361}.style-module--denim--urWOq .style-module--wrapper-- 1at\_H .style-module--copy--3YFnP h3{color:#173361}.style-module--purple--nb0ge.style-module--active-- 2sKU1{border:2px solid #551d9d;background-color:rgba(85,29,157,.05)}.style-module--purple--nb0ge .stylemodule--label--1lqnK h4{background:none;color:#551d9d}.style-module--purple--nb0ge .style-module--wrapper-- 1at\_H .style-module--copy--3YFnP h3{color:#551d9d}.style-module--green--3SxHv.style-module--active-- 2sKU1{border:2px solid #159e86;background-color:rgba(21,158,134,.05)}.style-module--green--3SxHv .stylemodule--label--1lqnK h4{background:none;color:#159e86}.style-module--green--3SxHv .style-module--wrapper-- 1at\_H .style-module--copy--3YFnP h3{color:#159e86}.style-module--blue--1XZoW.style-module--active-- 2sKU1{border:2px solid #0daccc;background-color:rgba(13,172,204,.05)}.style-module--blue--1XZoW .stylemodule--label--1lqnK h4{background:none;color:#0daccc}.style-module--blue--1XZoW .style-module--wrapper-- 1at\_H .style-module--copy--3YFnP h3{color:#0daccc}.style-module--orange--1rWcw.style-module--active-- 2sKU1{border:2px solid #e37d62;background-color:rgba(227,125,98,.05)}.style-module--orange--1rWcw .stylemodule--label--1lqnK h4{background:none;color:#e37d62}.style-module--orange--1rWcw .style-module--wrapper-- 1at\_H .style-module--copy--3YFnP h3{color:#e37d62}.style-module--grey--3LMDj.style-module--active-- 2sKU1{border:2px solid #58788c;background-color:rgba(88,120,140,.05)}.style-module--grey--3LMDj .stylemodule--label--1lqnK h4{background:none;color:#58788c}.style-module--grey--3LMDj .style-module--wrapper-- 1at\_H .style-module--copy--3YFnP h3{color:#58788c}.index-module--pageCommunity--2w1tS h2{fontsize:26px;font-weight:400}.index-module--pageCommunity--2w1tS h3{font-size:18px!important;lineheight:1.2!important}.index-module--pageCommunity--2w1tS ul{list-style:none;margin:0;padding:0}.indexmodule--pageCommunity--2w1tS .index-module--button--2A-hL{border-radius:4px;border:1px solid #2a2a2d;texttransform:uppercase;font-size:12px;color:#2a2a2d;letter-spacing:.75px;font-weight:700;textdecoration:none;padding:10px 40px}.index-module--pageCommunity--2w1tS .index-module--bgGrey-- Sx7Vk{background-color:#f0f0f2}.index-module--pageCommunity--2w1tS .index-module--hero--2uRdu section>div{margin-bottom:0}.index-module--pageCommunity--2w1tS .index-module--hero--2uRdu section p{max-width:590px;margin:15px auto}.index-module--pageCommunity--2w1tS .index-module--hero--2uRdu .index-module--supportingLinks--1jeNd{display:-ms-flexbox;display:flex;-ms-flex-pack:center;justifycontent:center;margin:50px auto 0}@media screen and (max-width:767px){.index-module--pageCommunity-- 2w1tS .index-module--hero--2uRdu .index-module--supportingLinks--1jeNd{margin-top:25px}}@media screen and (max-width:575px){.index-module--pageCommunity--2w1tS .index-module--hero--2uRdu .index-module- supportingLinks--1jeNd{-ms-flex-direction:column;flex-direction:column}}.index-module--pageCommunity-- 2w1tS .index-module--hero--2uRdu .index-module--supportingLinks--1jeNd>\*{margin-right:15px}.index-module- pageCommunity--2w1tS .index-module--hero--2uRdu .index-module--supportingLinks--1jeNd>:last-child{marginright:0}@media screen and (max-width:575px){.index-module--pageCommunity--2w1tS .index-module--hero-- 2uRdu .index-module--supportingLinks--1jeNd>:last-child{margin-bottom:0}}@media screen and (maxwidth:575px){.index-module--pageCommunity--2w1tS .index-module--hero--2uRdu .index-module- supportingLinks--1jeNd>\*{margin-right:0;margin-bottom:15px}}.index-module--pageCommunity--2w1tS .indexmodule--content--10g54>section{padding:60px 0;position:relative;text-align:center}.index-module- pageCommunity--2w1tS .index-module--content--10g54>section:first-child{padding:160px 0 120px}.indexmodule--pageCommunity--2w1tS .index-module--content--10g54>section .index-module--paragraph--3g3tT{maxwidth:800px;margin:0 auto}.index-module--pageCommunity--2w1tS .index-module--content--10g54 .indexmodule--mapContainer--1bbeS .index-module--map--24bh5{width:100%;height:650px}.index-module- pageCommunity--2w1tS .index-module--content--10g54 .index-module--countryList--1rXZ-{margintop:40px}.index-module--pageCommunity--2w1tS .index-module--content--10g54 .index-module--countryList-- 1rXZ->ul{display:-ms-flexbox;display:flex;-ms-flex-pack:justify;justify-content:space-between;-ms-flexwrap:wrap;flex-wrap:wrap}.index-module--pageCommunity--2w1tS .index-module--content--10g54 .index-module- -countryList--1rXZ->ul li{border:1px solid #f2f3f4;min-width:220px;text-align:left}.index-module- pageCommunity--2w1tS .index-module--content--10g54 .index-module--countryList--1rXZ->ul li a{padding:13px 10px;display:block;text-decoration:none}.index-module--pageCommunity--2w1tS .index-module--content--10g54 .index-module--countryList--1rXZ->ul li a span:first-child{display:inline-block;font:normal normal normal 14px/1 FontAwesome;text-rendering:auto;-webkit-font-smoothing:antialiased;-moz-osx-font-smoothing:grayscale;fontsize:16px;color:#fff;background-color:#173361;padding:14px;margin-right:16px}.index-module--pageCommunity-- 2w1tS .index-module--content--10g54 .index-module--countryList--1rXZ->ul li a span:firstchild:before{content:"\F067"}.index-module--pageCommunity--2w1tS .index-module--content--10g54 .indexmodule--countryList--1rXZ->ul li a span:last-child{color:#000;font-size:16px;font-weight:700}.index-module- pageCommunity--2w1tS .index-module--content--10g54 .index-module--countryList--1rXZ->ul li.index-module- current--2byzP{background-color:#f2f3f4}.index-module--pageCommunity--2w1tS .index-module--content--10g54 .index-module--countryList--1rXZ->ul li.index-module--current--2byzP a span:firstchild:before{content:"\F068"}@media screen and (max-width:1199px){.index-module--pageCommunity--2w1tS .index-module--content--10g54 .index-module--countryList--1rXZ->ul{-ms-flex-pack:center;justifycontent:center}.index-module--pageCommunity--2w1tS .index-module--content--10g54 .index-module- countryList--1rXZ->ul li{min-width:220px;margin-top:10px;margin-right:20px}}@media screen and (maxwidth:991px){.index-module--pageCommunity--2w1tS .index-module--content--10g54 .index-module--countryList- -1rXZ->ul{-ms-flex-pack:justify;justify-content:space-between}.index-module--pageCommunity--2w1tS .indexmodule--content--10g54 .index-module--countryList--1rXZ->ul li{width:48%;margin-top:10px;marginright:0}}@media screen and (max-width:767px){.index-module--pageCommunity--2w1tS .index-module--content-- 10g54 .index-module--countryList--1rXZ->ul{-ms-flex-pack:center;justify-content:center}.index-module--

pageCommunity--2w1tS .index-module--content--10g54 .index-module--countryList--1rXZ->ul li{width:100%;margin-top:10px}}.index-module--pageCommunity--2w1tS .index-module--content--10g54 .indexmodule--countryList--1rXZ- .index-module--countryContent--ez0uK{backgroundcolor:#f2f3f4;clear:both;display:none;text-align:left}.index-module--pageCommunity--2w1tS .index-module- content--10g54 .index-module--countryList--1rXZ- .index-module--countryContent--ez0uK ul{clear:both;padding:20px 0 40px;overflow:hidden}.index-module--pageCommunity--2w1tS .index-module- content--10g54 .index-module--countryList--1rXZ- .index-module--countryContent--ez0uK ul li{display:inlineblock;width:16%;min-width:180px;padding:15px 20px;float:left}.index-module--pageCommunity--2w1tS .indexmodule--content--10g54 .index-module--countryList--1rXZ- .index-module--countryContent--ez0uK ul li span{display:block;color:#000}.index-module--pageCommunity--2w1tS .index-module--content--10g54 .indexmodule--countryList--1rXZ- .index-module--countryContent--ez0uK ul li a span{color:#4597cb}.index-module- pageCommunity--2w1tS .index-module--content--10g54 .index-module--countryList--1rXZ- .index-module- countryContent--ez0uK.index-module--current--2byzP{display:block}.index-module--pageCommunity--2w1tS .index-module--content--10g54 .index-module--sponsorRequestContainer--3FpUK ul{display:-msflexbox;display:flex;-ms-flex-pack:distribute;justify-content:space-around;margin:40px auto;maxwidth:800px}.index-module--pageCommunity--2w1tS .index-module--content--10g54 .index-module- sponsorRequestContainer--3FpUK ul li{max-width:180px}@media screen and (max-width:991px){.index-module- pageCommunity--2w1tS .index-module--content--10g54 .index-module--sponsorRequestContainer--3FpUK ul{-msflex-wrap:wrap;flex-wrap:wrap}.index-module--pageCommunity--2w1tS .index-module--content--10g54 .indexmodule--sponsorRequestContainer--3FpUK ul li{width:45%;margin-top:10px;max-width:none}}.index-module- pageCommunity--2w1tS .index-module--content--10g54 .index-module--getInvolvedText--3IUwT{fontsize:14px;margin:40px auto 20px}.index-module--pageCommunity--2w1tS .index-module--content--10g54 .indexmodule--slackCatalystContainer--1tkVU{padding-bottom:0}.index-module--pageCommunity--2w1tS .indexmodule--content--10g54 .index-module--slackCatalystContainer--1tkVU .index-module--cardContainer-- 1WjI3{display:-ms-flexbox;display:flex;-ms-flex-direction:row;flex-direction:row;-ms-flex-pack:justify;justifycontent:space-between}@media screen and (max-width:767px){.index-module--pageCommunity--2w1tS .indexmodule--content--10g54 .index-module--slackCatalystContainer--1tkVU .index-module--cardContainer--1WjI3{ ms-flex-direction:column;flex-direction:column}}.index-module--pageCommunity--2w1tS .index-module--content- -10g54 .index-module--slackCatalystContainer--1tkVU .index-module--card-- 3JCqV{margin:0;width:32.5%;background:hsla(0,0%,96.1%,.85)}@media screen and (max-width:767px){.indexmodule--pageCommunity--2w1tS .index-module--content--10g54 .index-module--slackCatalystContainer--1tkVU .index-module--card--3JCqV{width:100%;margin-top:1rem}}.index-module--pageCommunity--2w1tS .indexmodule--content--10g54 .index-module--slackCatalystContainer--1tkVU .index-module--cardImage-- X4ASv{display:-ms-flexbox;display:flex;width:100%;height:15rem}.index-module--pageCommunity--2w1tS .index-module--content--10g54 .index-module--slackCatalystContainer--1tkVU .index-module--cardImage--X4ASv img{margin:auto;width:100%}@media screen and (max-width:767px){.index-module--pageCommunity--2w1tS .index-module--content--10g54 .index-module--slackCatalystContainer--1tkVU .index-module--cardImage-- X4ASv{margin-top:1rem;height:auto}}.index-module--pageCommunity--2w1tS .index-module--content--10g54 .index-module--slackCatalystContainer--1tkVU .index-module--cardButtonContainer--3lKek{textalign:center}.index-module--pageCommunity--2w1tS .index-module--content--10g54 .index-module- mdWhiteframe--3ftug{width:100%!important;text-align:left}.index-module--pageCommunity--2w1tS .indexmodule--content--10g54 .index-module--mdWhiteframe--3ftug .index-module--iwToolbar--16maz{backgroundcolor:#ff671f;color:#fff;display:-ms-flexbox;display:flex;-ms-flex-direction:column;flexdirection:column;width:100%}.index-module--pageCommunity--2w1tS .index-module--content--10g54 .indexmodule--mdWhiteframe--3ftug .index-module--iwToolbar--16maz h3{color:#fff;margin:0;padding:10px}.indexmodule--pageCommunity--2w1tS .index-module--content--10g54 .index-module--mdWhiteframe--3ftug .indexmodule--iwToolbar--16maz.index-module--mdSubhead--34QMb{font-size:16px;font-weight:300;letter-

module--mdWhiteframe--3ftug .index-module--iwDetails--2pLvk{color:rgba(0,0,0,.87);display:-msflexbox;display:flex;font-size:13px;padding:5px 10px 0;margin-top:5px}.index-module--pageCommunity--2w1tS .index-module--content--10g54 .index-module--mdWhiteframe--3ftug .index-module--iwDetails--2pLvk span{padding-top:4px;width:230px;word-wrap:break-word}.index-module--pageCommunity--2w1tS .indexmodule--content--10g54 .index-module--mdWhiteframe--3ftug .index-module--iwDetails--2pLvk span a{color:#4597cb;text-decoration:none;cursor:pointer;font-weight:500}.index-module--pageCommunity--2w1tS .index-module--content--10g54 .index-module--mdWhiteframe--3ftug .index-module--iwDetails--2pLvk svg{fontsize:24px;color:#4597cb;margin-right:10px}.index-module--meetupRequestSection--qgwBq h2{color:#173361}.index-module--meetupRequestSection--qgwBq .mktoHtmlText{font-size:17px}.index-module- meetupRequestSection--qgwBq .mktoForm .mktoFormRow{background:transparent}.index-module- meetupRequestSection--qgwBq .mktoFormCol{padding:8px 18px!important}@media screen and (maxwidth:991px){.index-module--meetupRequestSection--qgwBq .mktoFormCol{width:100%!important}}.indexmodule--meetupRequestSection--qgwBq .mktoForm .mktoField{backgroundcolor:#fff;border:none!important;color:#7b7b7b!important}.index-module--meetupRequestSection--qgwBq textarea{height:130px}.index-module--meetupRequestSection--qgwBq .mktoForm .mktoButton{borderradius:2px;background-color:#173361!important;font-size:18px;line-height:24px;color:#fff;minwidth:136px;padding:10px 25px;margin-top:45px;display:block;max-width:250px;margin-left:auto;marginright:auto}.index-module--meetupRequestSection--qgwBq .mktoForm .mktoErrorMsg{backgroundcolor:transparent}.style-module--listItem--3xX0X{display:-ms-flexbox;display:flex;padding:50px 0 50px 50px}@media screen and (max-width:991px){.style-module--listItem--3xX0X{padding-left:0;-ms-flexdirection:column;flex-direction:column}}@media screen and (max-width:991px){.style-module--listItem-- 3xX0X:first-of-type{padding-top:0}}.style-module--listItem--3xX0X:not(:last-of-type){border-bottom:7px solid #f3f4f7}.style-module--listItem--3xX0X .style-module--mobileButton--1yrNY{display:none;maxwidth:175px;margin-top:40px}@media screen and (max-width:991px){.style-module--listItem--3xX0X .stylemodule--mobileButton--1yrNY{display:inline-block}}.style-module--listImage--1gsxy{margin-right:40px;-ms-flexitem-align:start;align-self:flex-start;width:70px}@media screen and (max-width:991px){.style-module--listImage-- 1gsxy{margin-bottom:40px}}.style-module--copyContainer--3eWSz{-ms-flex:0 1 50%;flex:0 1 50%;textalign:left}.style-module--copyContainer--3eWSz .style-module--title--19jPm{font-size:18px;fontweight:700;color:rgba(0,0,0,.85);margin-top:0;margin-bottom:15px}.style-module--copyContainer--3eWSz .stylemodule--copyParagraph--2sb3Z{width:auto;font-size:14px;font-weight:300;line-height:1.79;marginbottom:40px;color:rgba(0,0,0,.85)}@media screen and (max-width:991px){.style-module--copyContainer--3eWSz .style-module--copyParagraph--2sb3Z{margin-bottom:0}}.style-module--copyContainer--3eWSz .style-module- listButton--3BcwF{min-width:175px;text-align:center}@media screen and (max-width:991px){.style-module-copyContainer--3eWSz .style-module--listButton--3BcwF{display:none}}.style-module--listContainer--2NB6w .style-module--unorderedList--Mod8X{padding-left:20px;margin:20px 0 0 40px}@media screen and (maxwidth:991px){.style-module--listContainer--2NB6w .style-module--unorderedList--Mod8X{margin-left:0}}.stylemodule--listContainer--2NB6w .style-module--unorderedListItem--1wqXF{text-align:left}.style-module- listContainer--2NB6w .style-module--noLink--3t5n5,.style-module--listContainer--2NB6w .style-module- unorderedListLink--3IE4p{font-size:14px;font-weight:300;line-height:1.79;margin-left:10px}.style-module- listContainer--2NB6w .style-module--noLink--3t5n5{color:rgba(0,0,0,.85)}.government-module--page--3ihGK .government-module--hero--2BDaj .government-module--heroContent--M1-ls{maxwidth:580px;width:100%}.government-module--page--3ihGK .government-module--hero--2BDaj .governmentmodule--heroContent--M1-ls>a{max-width:245px}@media screen and (max-width:767px){.government-module-page--3ihGK .government-module--hero--2BDaj .government-module--heroContent--M1 ls>a{display:block;margin:20px auto}}@media screen and (min-width:768px){.government-module--page--3ihGK .government-module--missionSection--1n5\_j p,.government-module--page--3ihGK .government-module- operations--264Pz p{max-width:640px;width:100%;margin:auto}}.government-module--page--3ihGK .government-module--missionSection--1n5\_j p,.government-module--page--3ihGK .government-module--

operationsCopy--2Qahm{font-size:14px;font-weight:300;line-height:1.79;text-

align:center;color:rgba(0,0,0,.85);margin-bottom:30px}.government-module--page--3ihGK .government-module- federalDataStrategy--1Q3ge{display:block}.government-module--page--3ihGK .government-module- federalDataStrategy--1Q3ge .government-module--content--33zR-{display:-ms-flexbox;display:flex;-ms-flexpack:justify;justify-content:space-between}@media screen and (max-width:767px){.government-module--page-- 3ihGK .government-module--federalDataStrategy--1Q3ge .government-module--content--33zR-{-ms-flexdirection:column;flex-direction:column}}.government-module--page--3ihGK .government-module- federalDataStrategy--1Q3ge .government-module--card--1Ml5R{max-width:49.5%;width:auto}@media screen and (max-width:767px){.government-module--page--3ihGK .government-module--federalDataStrategy--1Q3ge .government-module--card--1Ml5R{max-width:none;margin-right:0;margin-bottom:20px}}.government-module- page--3ihGK .government-module--resourcesSection--IhntF{display:block}.government-module--page--3ihGK .government-module--resourcesSection--IhntF .government-module--content--33zR-{display:-msflexbox;display:flex}@media screen and (max-width:767px){.government-module--page--3ihGK .governmentmodule--resourcesSection--IhntF .government-module--content--33zR-{-ms-flex-direction:column;flexdirection:column}}.government-module--page--3ihGK .government-module--resourcesSection--IhntF .governmentmodule--content--33zR->div{-ms-flex:2 1;flex:2 1}.government-module--page--3ihGK .government-module- resourcesSection--IhntF .government-module--content--33zR- .government-module--card-- 1Ml5R{background:hsla(0,0%,96.1%,.85)}.government-module--page--3ihGK .government-module- missionSection--1n5\_j .government-module--logoContainer--3EBWR{list-style:none;padding:0;display:-msflexbox;display:flex;-ms-flex-pack:distribute;justify-content:space-around;max-width:992px;margin:40px auto 0}@media screen and (max-width:767px){.government-module--page--3ihGK .government-module- missionSection--1n5\_j .government-module--logoContainer--3EBWR{-ms-flex-wrap:wrap;flexwrap:wrap}}.government-module--page--3ihGK .government-module--missionSection--1n5\_j .governmentmodule--logoContainer--3EBWR li{margin:20px 0}.government-module--page--3ihGK .government-module- missionSection--1n5\_j .government-module--logoContainer--3EBWR li img{width:150px!important;height:auto!important}@media screen and (max-width:767px){.government-module-page--3ihGK .government-module--missionSection--1n5\_j .government-module--logoContainer--3EBWR li{width:48%}}.government-module--page--3ihGK .government-module--missionSection--1n5\_j .governmentmodule--logoContainer--3EBWR li img{width:auto}.government-module--page--3ihGK .government-module- contactSection--1IxQQ>div:first-child{margin:0 auto;max-width:520px}.government-module--page--3ihGK .government-module--formWrapper--3KVA9{width:700px;max-width:90%;margin:50px auto auto}@media screen and (min-width:768px){.government-module--page--3ihGK .government-module--formWrapper--3KVA9{display: ms-flexbox;display:flex;-ms-flex-wrap:wrap;flex-wrap:wrap}}.government-module--page--3ihGK .governmentmodule--formWrapper--3KVA9 .government-module--textareaContainer--3XSYY{padding:0;-ms-flex-preferredsize:100%;flex-basis:100%;height:120px}.government-module--page--3ihGK .government-module--compliance-- Q5rFv{font-size:14px;color:#829494;margin:25px 0}.government-module--page--3ihGK .government-module- thankYou--3pp4v{margin-top:50px}.government-module--formInput--1cCde{margin:10px 0;padding:10px;border:2px solid rgba(130,148,148,.25);border-radius:4px;width:100%}@media screen and (minwidth:768px){.government-module--formInput--1cCde{-ms-flex-preferred-size:calc(50% - 10px);flexbasis:calc(50% - 10px);margin:5px}}.government-module--formInput--1cCde textarea{width:100%;height:100%;padding:10px;border:none;resize:none;font-size:14px}.government-module- formInput--1cCde textarea::-webkit-input-placeholder{color:#829494;font-size:14px}.government-module- formInput--1cCde textarea::-moz-placeholder{color:#829494;font-size:14px}.government-module--formInput-- 1cCde textarea:-ms-input-placeholder{color:#829494;font-size:14px}.government-module--formInput--1cCde textarea::placeholder{color:#829494;font-size:14px}.apache-vs-pulsar-module--apacheVsPulsar--PT3YX .apachevs-pulsar-module--headerThree--CC-6d{color:#173361;font-size:28px;font-weight:500;margin-bottom:30px;textalign:left}@media screen and (max-width:767px){.apache-vs-pulsar-module--apacheVsPulsar--PT3YX .apache-vspulsar-module--headerThree--CC-6d{font-size:21px}}.apache-vs-pulsar-module--apacheVsPulsar--PT3YX .apache-

vs-pulsar-module--fullWidthWrapper--1VTyF{text-align:left;margin:40px 0}.apache-vs-pulsar-module- apacheVsPulsar--PT3YX .apache-vs-pulsar-module--fullWidthWrapper--1VTyF p{color:#173361;fontsize:16px;font-weight:300;line-height:25px;letter-spacing:0}@media screen and (max-width:991px){.apache-vspulsar-module--apacheVsPulsar--PT3YX .apache-vs-pulsar-module--pageSectionContent--27N0j{padding:50px 0}}.apache-vs-pulsar-module--apacheVsPulsar--PT3YX .apache-vs-pulsar-module--tableWrapper--154KO table{width:100%}.apache-vs-pulsar-module--apacheVsPulsar--PT3YX .apache-vs-pulsar-module--tableWrapper-- 154KO .apache-vs-pulsar-module--tableRowNames--3Tf\_O,.apache-vs-pulsar-module--apacheVsPulsar--PT3YX .apache-vs-pulsar-module--tableWrapper--154KO .apache-vs-pulsar-module--tableTitle--qGSzL,.apache-vs-pulsarmodule--apacheVsPulsar--PT3YX .apache-vs-pulsar-module--tableWrapper--154KO td{padding:10px 0;width:25%;text-align:center}.apache-vs-pulsar-module--apacheVsPulsar--PT3YX .apache-vs-pulsar-module- tableWrapper--154KO .apache-vs-pulsar-module--tableTitle--qGSzL,.apache-vs-pulsar-module--apacheVsPulsar-- PT3YX .apache-vs-pulsar-module--tableWrapper--154KO td:first-of-type{text-align:left;padding-left:20px}.apachevs-pulsar-module--apacheVsPulsar--PT3YX .apache-vs-pulsar-module--tableWrapper--154KO .apache-vs-pulsarmodule--tableTitle--qGSzL{text-transform:uppercase;color:#0074a2;font-size:12px;backgroundcolor:#b4e1e4}.apache-vs-pulsar-module--apacheVsPulsar--PT3YX .apache-vs-pulsar-module--tableWrapper-- 154KO td{color:#173361;font-size:16px;font-weight:300;line-height:25px;letter-spacing:0}.apache-vs-pulsarmodule--apacheVsPulsar--PT3YX .apache-vs-pulsar-module--tableWrapper--154KO td span{display:block}.apache-vs-pulsar-module--apacheVsPulsar--PT3YX .apache-vs-pulsar-module--tableWrapper-- 154KO td:first-of-type{color:#000;font-weight:700}.apache-vs-pulsar-module--apacheVsPulsar--PT3YX .apachevs-pulsar-module--tableWrapper--154KO .apache-vs-pulsar-module--tableHeaders--1E2Se{display:-msflexbox;display:flex}.apache-vs-pulsar-module--apacheVsPulsar--PT3YX .apache-vs-pulsar-module--tableWrapper- -154KO .apache-vs-pulsar-module--tableRowNames--3Tf\_O{color:#c5832e;font-size:18px;font-weight:700;letterspacing:normal;text-transform:uppercase;font-weight:500}@media screen and (max-width:991px){.apache-vspulsar-module--apacheVsPulsar--PT3YX .apache-vs-pulsar-module--tableWrapper--154KO .apache-vs-pulsarmodule--tableRowNames--3Tf\_O{font-size:14px}}@media screen and (max-width:991px){.apache-vs-pulsarmodule--apacheVsPulsar--PT3YX .apache-vs-pulsar-module--tableWrapper--154KO .apache-vs-pulsar-module- tableRowNames--3Tf\_O span{display:block}}.apache-vs-pulsar-module--apacheVsPulsar--PT3YX .apache-vspulsar-module--tableWrapper--154KO svg{width:25px;height:25px;-ms-transform:rotate(-90deg);transform:rotate(- 90deg);background:transparent;border-radius:50%}.apache-vs-pulsar-module--apacheVsPulsar--PT3YX .apache-vspulsar-module--tableWrapper--154KO circle{fill:transparent;stroke:#173361;stroke-width:16;stroke-dasharray:0 50}.apache-vs-pulsar-module--apacheVsPulsar--PT3YX .apache-vs-pulsar-module--tableWrapper--154KO tr:nthof-type(odd){background-color:#e6f5fb}.apache-vs-pulsar-module--apacheVsPulsar--PT3YX .apache-vs-pulsarmodule--tableWrapper--154KO .apache-vs-pulsar-module--harveyBall-4--2H9nU{stroke-dasharray:51 51}.apachevs-pulsar-module--apacheVsPulsar--PT3YX .apache-vs-pulsar-module--tableWrapper--154KO .apache-vs-pulsarmodule--harveyBall-3--2T3lP{stroke-dasharray:37.5 50}.apache-vs-pulsar-module--apacheVsPulsar--PT3YX .apache-vs-pulsar-module--tableWrapper--154KO .apache-vs-pulsar-module--harveyBall-2--1RpIo{strokedasharray:25 50}.apache-vs-pulsar-module--apacheVsPulsar--PT3YX .apache-vs-pulsar-module--tableWrapper-- 154KO .apache-vs-pulsar-module--harveyBall-1--1u5c0{stroke-dasharray:12.5 50}.apache-vs-pulsar-module- apacheVsPulsar--PT3YX .apache-vs-pulsar-module--tableWrapper--154KO .apache-vs-pulsar-module--harveyBall-0--3OY8d{stroke-dasharray:0 0;stroke-width:1}.apache-vs-pulsar-module--apacheVsPulsar--PT3YX .apache-vspulsar-module--cardSectionWrapper--2g240{margin-top:50px}.apache-vs-pulsar-module--apacheVsPulsar--PT3YX .apache-vs-pulsar-module--cardSectionWrapper--2g240 h3{margin:50px 0}@media screen and (minwidth:768px){.apache-vs-pulsar-module--apacheVsPulsar--PT3YX .apache-vs-pulsar-module--cardWrapper-- 2eDxc{display:-ms-flexbox;display:flex;-ms-flex-wrap:wrap;flex-wrap:wrap}}.apache-vs-pulsar-module- apacheVsPulsar--PT3YX .apache-vs-pulsar-module--cardWrapper--2eDxc .apache-vs-pulsar-module--card--  $3iHuF\{border:2px solid rgba(130,148,148,.25);margin:10px 0\}$  @media screen and (min-width:768px) $\{apache-res$ pulsar-module--apacheVsPulsar--PT3YX .apache-vs-pulsar-module--cardWrapper--2eDxc .apache-vs-pulsarmodule--card--3iHuF{-ms-flex:1 1;flex:1 1;margin:5px;-ms-flex-preferred-size:calc(50% - 10px);flex-

basis:calc(50% - 10px);max-width:calc(50% - 10px)}}.apache-vs-pulsar-module--apacheVsPulsar--PT3YX .apache-vs-pulsar-module--cardWrapper--2eDxc .apache-vs-pulsar-module--card--3iHuF.apache-vs-pulsar-module- fullWidth--2kPSl{-ms-flex-preferred-size:100%;flex-basis:100%;max-width:100%}@media screen and (minwidth:768px){.apache-vs-pulsar-module--apacheVsPulsar--PT3YX .apache-vs-pulsar-module--cardWrapper-- 2eDxc .apache-vs-pulsar-module--card--3iHuF.apache-vs-pulsar-module--fullWidth--2kPSl .apache-vs-pulsarmodule--cardContentContainer--2cPsQ{display:-ms-flexbox;display:flex}}@media screen and (minwidth:768px){.apache-vs-pulsar-module--apacheVsPulsar--PT3YX .apache-vs-pulsar-module--cardWrapper-- 2eDxc .apache-vs-pulsar-module--card--3iHuF.apache-vs-pulsar-module--fullWidth--2kPSl .apache-vs-pulsarmodule--cardContentContainer--2cPsQ div{-ms-flex:1 1;flex:1 1}}.apache-vs-pulsar-module--apacheVsPulsar-- PT3YX .apache-vs-pulsar-module--cardWrapper--2eDxc .apache-vs-pulsar-module--card--3iHuF.apache-vs-pulsarmodule--fullWidth--2kPSl .apache-vs-pulsar-module--cardContentContainer--2cPsQ div:not(:last-of-type){marginbottom:30px}@media screen and (min-width:768px){.apache-vs-pulsar-module--apacheVsPulsar--PT3YX .apachevs-pulsar-module--cardWrapper--2eDxc .apache-vs-pulsar-module--card--3iHuF.apache-vs-pulsar-module- fullWidth--2kPSl .apache-vs-pulsar-module--cardContentContainer--2cPsQ div:not(:last-of-type){marginright:30px;margin-bottom:0}}.apache-vs-pulsar-module--apacheVsPulsar--PT3YX .apache-vs-pulsar-module- cardWrapper--2eDxc .apache-vs-pulsar-module--card--3iHuF.apache-vs-pulsar-module--fullWidth--2kPSl p:not(:last-of-type){margin-bottom:20px}.apache-vs-pulsar-module--apacheVsPulsar--PT3YX .apache-vs-pulsarmodule--cardWrapper--2eDxc .apache-vs-pulsar-module--card--3iHuF.apache-vs-pulsar-module--fullWidth--2kPSl .apache-vs-pulsar-module--image--1fr2P{width:400px;max-width:100%;height:auto;-o-object-fit:cover;objectfit:cover;-ms-flex-item-align:start;align-self:flex-start}@media screen and (max-width:991px){.apache-vs-pulsarmodule--apacheVsPulsar--PT3YX .apache-vs-pulsar-module--cardWrapper--2eDxc .apache-vs-pulsar-module- card--3iHuF.apache-vs-pulsar-module--fullWidth--2kPSl .apache-vs-pulsar-module--image--1fr2P{margintop:20px}}.apache-vs-pulsar-module--apacheVsPulsar--PT3YX .apache-vs-pulsar-module--cardWrapper--2eDxc .apache-vs-pulsar-module--card--3iHuF .apache-vs-pulsar-module--imageContentContainer--3yU8p{display:-msflexbox;display:flex;-ms-flex-direction:column;flex-direction:column;height:100%}.apache-vs-pulsar-module- apacheVsPulsar--PT3YX .apache-vs-pulsar-module--cardWrapper--2eDxc .apache-vs-pulsar-module--card--3iHuF .apache-vs-pulsar-module--imageContentContainer--3yU8p div{-ms-flex:1 1;flex:1 1}.apache-vs-pulsar-module- apacheVsPulsar--PT3YX .apache-vs-pulsar-module--cardWrapper--2eDxc .apache-vs-pulsar-module--card--3iHuF .apache-vs-pulsar-module--imageContentContainer--3yU8p a{text-align:center}.apache-vs-pulsar-module- apacheVsPulsar--PT3YX .apache-vs-pulsar-module--cardWrapper--2eDxc .apache-vs-pulsar-module--card--3iHuF .apache-vs-pulsar-module--imageContentContainer--3yU8p img{margin-top:25px;height:320px}.apache-vs-pulsarmodule--apacheVsPulsar--PT3YX .apache-vs-pulsar-module--cardWrapper--2eDxc .apache-vs-pulsar-module- card--3iHuF h3{color:#173361}.apache-vs-pulsar-module--apacheVsPulsar--PT3YX section{paddingbottom:0}.apache-vs-pulsar-module--apacheVsPulsar--PT3YX section.apache-vs-pulsar-module--summary-- 1QHV0{padding-bottom:100px}.apache-vs-pulsar-module--apacheVsPulsar--PT3YX section.apache-vs-pulsarmodule--summary--1QHV0 p{color:#173361;font-size:16px;font-weight:300;line-height:25px;letterspacing:0;margin:20px 0}.style-module--customerStories--WM-QE{display:-ms-flexbox;display:flex;-ms-flexpack:justify;justify-content:space-between;-ms-flex-wrap:wrap;flex-wrap:wrap}.style-module--customerStories-- WM-QE .style-module--card--T-iTb{width:calc(33% - 10px)}@media screen and (max-width:767px){.stylemodule--customerStories--WM-QE .style-module--card--T-iTb{margin-bottom:20px;width:100%}}.style-module-customerStories--WM-QE .style-module--card--T-iTb.style-module--noCard--1o0Rp{box-shadow:none}.stylemodule--customerStories--WM-QE .style-module--imageContainer--2lXR1:not(.style-module--fullWidth-- 1\_LRn){height:80px}.style-module--customerStories--WM-QE .style-module--imageContainer--2lXR1:not(.stylemodule--fullWidth--1\_LRn) img{height:100%;width:auto}.style-module--productFeatureListing--3o-tq .stylemodule--featureContainer--3pom7{display:-ms-flexbox;display:flex;-ms-flex-wrap:wrap;flex-wrap:wrap;-ms-flexpack:justify;justify-content:space-between}.style-module--productFeatureListing--3o-tq .style-module- featureContainer--3pom7 .style-module--feature--1cmjs{color:rgba(0,0,0,.85);font-size:16px;font-weight:300;lineheight:25px;letter-spacing:0;text-align:left;min-width:350px}.style-module--productFeatureListing--3o-tq .style-

module--featureContainer--3pom7 .style-module--feature--1cmjs h4{color:#8e9093;font-size:12px;fontweight:500;line-height:2.67;letter-spacing:2px;text-transform:uppercase}.style-module--productFeatureListing--3otq .style-module--featureContainer--3pom7 .style-module--feature--1cmjs h5{color:rgba(0,0,0,.85);fontsize:18px;font-weight:700;letter-spacing:normal}.style-module--productFeatureListing--3o-tq .style-module- featureContainer--3pom7 .style-module--feature--1cmjs h5 a{color:#173361;position:relative}.style-module- productFeatureListing--3o-tq .style-module--featureContainer--3pom7 .style-module--feature--1cmjs h5 .stylemodule--arrow--3aY5x{position:absolute;right:-15px;top:6px}.style-module--productFeatureListing--3o-tq .stylemodule--featureContainer--3pom7 .style-module--feature--1cmjs ul{list-style:none;margin:0 0 20px;padding:0}.style-module--productFeatureListing--3o-tq .style-module--featureContainer--3pom7 .stylemodule--feature--1cmjs .style-module--featureListing--1aaUS li{margin-bottom:5px;display:-msflexbox;display:flex;-ms-flex-align:center;align-items:center;position:relative}.style-module-productFeatureListing--3o-tq .style-module--featureContainer--3pom7 .style-module--feature--1cmjs .style-module- -featureListing--1aaUS li h6{display:inline-block;padding-bottom:5px}.style-module--productFeatureListing--3o-tq .style-module--featureContainer--3pom7 .style-module--feature--1cmjs .style-module--featureListing--1aaUS li .style-module--tooltipContainer--1tJBT{display:inline-block!important;margin-left:0}.style-module- productFeatureListing--3o-tq .style-module--featureContainer--3pom7 .style-module--feature--1cmjs .style-module- -featureListing--1aaUS li .style-module--tooltipContainer--1tJBT h6{border-bottomcolor:#babed0;cursor:help}.style-module--productFeatureListing--3o-tq .style-module--featureContainer--3pom7 .style-module--feature--1cmjs .style-module--featureListing--1aaUS li .style-module--tooltipContainer--1tJBT ul{margin:0}.style-module--productFeatureListing--3o-tq .style-module--featureContainer--3pom7 .style-module- feature--1cmjs .style-module--featureListing--1aaUS li.style-module--tagline--283Q\_{top:5px;margintop:5px}.style-module--productFeatureListing--3o-tq .style-module--featureContainer--3pom7 .style-module- feature--1cmjs .style-module--featureListing--1aaUS li.style-module--tagline--283Q\_ .style-module--taglineText-- 2HXa\_{color:#81cfe2;font-size:8px;font-weight:700;letter-spacing:1.43px;position:absolute;top:-12px;left:0;texttransform:uppercase}.style-module--productFeatureListing--3o-tq .style-module--featureContainer--3pom7 .stylemodule--feature--1cmjs .style-module--featureListing--1aaUS li .style-module--licenseContainer-- 19yT6{position:relative;right:-5px;display:-ms-inline-flexbox;display:inline-flex;-ms-flex-direction:column;flexdirection:column}.style-module--productFeatureListing--3o-tq .style-module--featureContainer--3pom7 .stylemodule--feature--1cmjs .style-module--featureListing--1aaUS li .style-module--licenseContainer--19yT6+.stylemodule--taglineText--2HXa\_{left:11px}.style-module--productFeatureListing--3o-tq .style-module- featureContainer--3pom7 .style-module--feature--1cmjs .style-module--featureListing--1aaUS li .style-module- licenseContainer--19yT6+h6{border-bottom:none;padding-bottom:0}.style-module- productFeatureListingLicenseLegend--NqHMT{padding:0;list-style:none;text-align:left}.style-module- productFeatureListingLicenseLegend--NqHMT .style-module--licenseContainer--19yT6{display:-msflexbox;display:flex;-ms-flex-align:center;align-items:center;margin-bottom:3px}.style-module-productFeatureListingLicenseLegend--NqHMT .style-module--licenseContainer--19yT6>i{position:relative;left:- 5px;margin-bottom:0}.style-module--productFeatureListingLicenseLegend--NqHMT .style-module- licenseContainer--19yT6>span{color:rgba(0,0,0,.85);font-size:16px;font-weight:300;line-height:25px;letterspacing:0}.style-module--license--3SFD4{margin-top:2px;margin-bottom:2px;borderradius:50%;height:10px;width:10px;display:inline-block}.style-module--license--3SFD4:first-child{margintop:0}.style-module--license--3SFD4:last-child{margin-bottom:0}.style-module--license--3SFD4.style-module- oss--1HiEF{background:#000}.style-module--license--3SFD4.style-module--community-- UzeSP{background:#b78142}.style-module--license--3SFD4.style-module--commercial-- 2qBc3{background:#81cfe2}.style-module--form--Fb2IX{max-width:470px;margin:0 auto;width:100%}.stylemodule--form--Fb2IX h4{color:#173361;font-size:18px;font-weight:700;margin-bottom:25px}.style-module--form- -Fb2IX .style-module--input--2JBor{line-height:1.9;padding-left:20px;padding-right:20px}.style-module--form-- Fb2IX .style-module--agreement--3H1Wu{color:#829494;font-size:10px;font-weight:300;line-height:2;margintop:15px}.style-module--form--Fb2IX .style-module--agreement--3H1Wu a{color:#829494;text-

decoration:underline}.style-module--form--Fb2IX .style-module--ctaContainer--3Ib9C{margin-top:30px}.stylemodule--thankyou--IoZ3P{color:#173361;font-size:28px;font-weight:700}.trust-and-security-module- trustAndSecurity--3rRmD .trust-and-security-module--content--LEELj{padding-bottom:0}.trust-and-securitymodule--trustAndSecurity--3rRmD .trust-and-security-module--content--LEELj:last-of-type{paddingbottom:100px}.trust-and-security-module--trustAndSecurity--3rRmD .trust-and-security-module--content--LEELj h3{font-size:40px;font-weight:500}.trust-and-security-module--trustAndSecurity--3rRmD .trust-and-securitymodule--noCardSection--rkpKy{color:#000;font-size:16px;font-weight:300;line-height:25px;letterspacing:0}@media screen and (min-width:768px){.trust-and-security-module--trustAndSecurity--3rRmD .trust-andsecurity-module--noCardSection--rkpKy{width:50%}}@media screen and (min-width:768px){.trust-and-securitymodule--trustAndSecurity--3rRmD .trust-and-security-module--cardSection--2DSJW{display:-msflexbox;display:flex;-ms-flex-wrap:wrap;flex-wrap:wrap;-ms-flex-pack:center;justify-content:center}}.trust-andsecurity-module--trustAndSecurity--3rRmD .trust-and-security-module--cardSection--2DSJW p{marginbottom:100px;color:#000;font-size:16px;font-weight:300;line-height:25px;letter-spacing:0}.trust-and-securitymodule--trustAndSecurity--3rRmD .trust-and-security-module--cardSection--2DSJW .trust-and-security-module- card--2nTeP{border:3px solid hsla(0,0%,96.1%,.85);margin:10px;padding:15px}@media screen and (minwidth:768px){.trust-and-security-module--trustAndSecurity--3rRmD .trust-and-security-module--cardSection-- 2DSJW .trust-and-security-module--card--2nTeP{-ms-flex-preferred-size:calc(33.33% - 20px);flexbasis:calc(33.33% - 20px)}}.trust-and-security-module--trustAndSecurity--3rRmD .trust-and-security-module- cardSection--2DSJW .trust-and-security-module--card--2nTeP>div{text-align:center}.trust-and-security-module- trustAndSecurity--3rRmD .trust-and-security-module--cardSection--2DSJW .trust-and-security-module--card-- 2nTeP img{width:70px;height:auto}@media screen and (max-width:991px){.what-is-apache-kafka-module--page-- 1gMfr .what-is-apache-kafka-module--hero--1oBKZ>div{-ms-flex-direction:column;flexdirection:column}}@media screen and (max-width:991px){.what-is-apache-kafka-module--page--1gMfr .what-isapache-kafka-module--hero--1oBKZ .what-is-apache-kafka-module--imageContainer-- 3TVGK{display:block;margin-left:0;margin-top:60px}}.what-is-apache-kafka-module--page--1gMfr .what-isapache-kafka-module--hero--1oBKZ .what-is-apache-kafka-module--imageContainer--3TVGK img{border:9px solid #81cfe2;cursor:pointer}.what-is-apache-kafka-module--page--1gMfr .what-is-apache-kafka-module- kafkaCompanySection--3iQT6 .what-is-apache-kafka-module--logoContainer--1njON{display:-msflexbox;display:flex;-ms-flex-wrap:wrap;flex-wrap:wrap;-ms-flex-pack:center;justify-content:center}.what-isapache-kafka-module--page--1gMfr .what-is-apache-kafka-module--kafkaCompanySection--3iQT6 .what-isapache-kafka-module--logoContainer--1njON>div{-ms-flex-positive:0;flex-grow:0;-ms-flex-negative:1;flexshrink:1;-ms-flex-preferred-size:20%;flex-basis:20%;margin:20px 0}@media screen and (max-width:991px){.whatis-apache-kafka-module--page--1gMfr .what-is-apache-kafka-module--kafkaCompanySection--3iQT6 .what-isapache-kafka-module--logoContainer--1njON>div{-ms-flex-preferred-size:33.33333%;flexbasis:33.33333%}}@media screen and (max-width:991px) and (max-width:575px){.what-is-apache-kafka-module- page--1gMfr .what-is-apache-kafka-module--kafkaCompanySection--3iQT6 .what-is-apache-kafka-module- logoContainer--1njON>div{-ms-flex-preferred-size:100%;flex-basis:100%}}.what-is-apache-kafka-module--page-- 1gMfr .what-is-apache-kafka-module--kafkaHelpSection--3tUwv .what-is-apache-kafka-module--container-- 1JCvj{text-align:left}.what-is-apache-kafka-module--page--1gMfr .what-is-apache-kafka-module- kafkaHelpSection--3tUwv .what-is-apache-kafka-module--container--1JCvj .what-is-apache-kafka-module--section- -3nQ7u{display:-ms-flexbox;display:flex;-ms-flex-align:start;align-items:flex-start;padding:50px 0}.what-isapache-kafka-module--page--1gMfr .what-is-apache-kafka-module--kafkaHelpSection--3tUwv .what-is-apachekafka-module--container--1JCvj .what-is-apache-kafka-module--section--3nQ7u:nth-child(2n){-ms-flexdirection:row-reverse;flex-direction:row-reverse}.what-is-apache-kafka-module--page--1gMfr .what-is-apachekafka-module--kafkaHelpSection--3tUwv .what-is-apache-kafka-module--container--1JCvj .what-is-apache-kafkamodule--section--3nQ7u:nth-child(2n)>div:first-child{margin-right:0;margin-left:80px}.what-is-apache-kafkamodule--page--1gMfr .what-is-apache-kafka-module--kafkaHelpSection--3tUwv .what-is-apache-kafka-module- container--1JCvj .what-is-apache-kafka-module--section--3nQ7u:nth-child(odd)>div:first-child{margin-

right:80px}.what-is-apache-kafka-module--page--1gMfr .what-is-apache-kafka-module--kafkaHelpSection--3tUwv .what-is-apache-kafka-module--container--1JCvj .what-is-apache-kafka-module--section--3nQ7u>div{-ms-flex:1 1;flex:1 1}.what-is-apache-kafka-module--page--1gMfr .what-is-apache-kafka-module--kafkaHelpSection--3tUwv .what-is-apache-kafka-module--container--1JCvj .what-is-apache-kafka-module--section--3nQ7u>div:firstchild{max-width:200px}.what-is-apache-kafka-module--page--1gMfr .what-is-apache-kafka-module- kafkaHelpSection--3tUwv .what-is-apache-kafka-module--container--1JCvj .what-is-apache-kafka-module--section- -3nQ7u h4{color:rgba(0,0,0,.85);font-size:18px;font-weight:700;letter-spacing:normal;margin:0 0 25px}.what-isapache-kafka-module--page--1gMfr .what-is-apache-kafka-module--kafkaHelpSection--3tUwv .what-is-apachekafka-module--container--1JCvj .what-is-apache-kafka-module--section--3nQ7u p{color:rgba(0,0,0,.85);fontsize:16px;font-weight:300;line-height:25px;letter-spacing:0}.what-is-apache-kafka-module--page--1gMfr .what-isapache-kafka-module--ebookSection--1F9gz .what-is-apache-kafka-module--card--22EH0{padding:55px}.what-isapache-kafka-module--page--1gMfr .what-is-apache-kafka-module--toolsetSection--3LYlq .what-is-apache-kafkamodule--container--1JCvj{display:-ms-flexbox;display:flex}@media screen and (max-width:767px){.what-isapache-kafka-module--page--1gMfr .what-is-apache-kafka-module--toolsetSection--3LYlq .what-is-apache-kafkamodule--container--1JCvj{-ms-flex-direction:column-reverse;flex-direction:column-reverse;-ms-flexalign:center;align-items:center}}.what-is-apache-kafka-module--page--1gMfr .what-is-apache-kafka-module- toolsetSection--3LYlq .what-is-apache-kafka-module--container--1JCvj .what-is-apache-kafka-module--content-- MHnSy{-ms-flex:1 1;flex:1 1;text-align:left;min-width:380px;color:rgba(0,0,0,.85);font-size:16px;fontweight:300;line-height:25px;letter-spacing:0}@media screen and (max-width:767px){.what-is-apache-kafkamodule--page--1gMfr .what-is-apache-kafka-module--toolsetSection--3LYlq .what-is-apache-kafka-module- container--1JCvj .what-is-apache-kafka-module--content--MHnSy{min-width:0}}.what-is-apache-kafka-module- page--1gMfr .what-is-apache-kafka-module--toolsetSection--3LYlq .what-is-apache-kafka-module--container-- 1JCvj .what-is-apache-kafka-module--content--MHnSy p{margin-bottom:20px}.what-is-apache-kafka-module- page--1gMfr .what-is-apache-kafka-module--toolsetSection--3LYlq .what-is-apache-kafka-module--container-- 1JCvj .what-is-apache-kafka-module--content--MHnSy .what-is-apache-kafka-module--ctaContainer-- 3WaCb{margin-top:40px}.what-is-apache-kafka-module--page--1gMfr .what-is-apache-kafka-module- toolsetSection--3LYlq .what-is-apache-kafka-module--container--1JCvj .what-is-apache-kafka-module--content-- MHnSy .what-is-apache-kafka-module--ctaContainer--3WaCb a:first-child{margin-right:20px;marginbottom:20px}.what-is-apache-kafka-module--page--1gMfr .what-is-apache-kafka-module--toolsetSection--3LYlq .what-is-apache-kafka-module--container--1JCvj .what-is-apache-kafka-module--imageContainer--3TVGK{-msflex:1 1;flex:1 1;max-width:440px;margin-left:60px}@media screen and (max-width:767px){.what-is-apachekafka-module--page--1gMfr .what-is-apache-kafka-module--toolsetSection--3LYlq .what-is-apache-kafka-module- container--1JCvj .what-is-apache-kafka-module--imageContainer--3TVGK{margin-left:0;marginbottom:20px}}.style-module--pageList--3Lp5m h2{text-align:left;margin:0 0 50px}@media screen and (maxwidth:991px){.style-module--pageList--3Lp5m h2{text-align:center}}.style-module--pageList--3Lp5m .stylemodule--card--1Oi2-{background:hsla(0,0%,96.1%,.85)}.style-module--pageList--3Lp5m .style-module- featureSection--2oJmJ{padding-top:25px;padding-bottom:50px}.style-module--pageList--3Lp5m .style-module- featureSection--2oJmJ .style-module--cta--1oBkM{margin-top:50px}.style-module--pageList--3Lp5m .stylemodule--upcomingSection--11yLX{padding-top:50px}.style-module--pageList--3Lp5m .style-module- upcomingSection--11yLX .style-module--filters--2Blb4{display:-ms-flexbox;display:flex;-ms-flexpack:justify;justify-content:space-between}@media screen and (max-width:991px){.style-module--pageList-- 3Lp5m .style-module--upcomingSection--11yLX .style-module--filters--2Blb4{-ms-flex-direction:column;flexdirection:column}}@media screen and (max-width:991px){.style-module--pageList--3Lp5m .style-module-upcomingSection--11yLX .style-module--filters--2Blb4 .style-module--filterContainer--1wo0p{marginbottom:50px}}.style-module--pageList--3Lp5m .style-module--upcomingSection--11yLX .style-module--filters-- 2Blb4 .style-module--filterContainer--1wo0p>\*{margin-left:10px;display:inline-block}@media screen and (maxwidth:991px){.style-module--pageList--3Lp5m .style-module--upcomingSection--11yLX .style-module--filters-- 2Blb4 .style-module--filterContainer--1wo0p>\*{margin-bottom:10px}}.style-module--pageList--3Lp5m .style-

module--upcomingSection--11yLX .style-module--filters--2Blb4 .style-module--filterContainer-- 1wo0p>div{width:180px}@media screen and (max-width:575px){.style-module--pageList--3Lp5m .style-module- upcomingSection--11yLX .style-module--filters--2Blb4 .style-module--filterContainer--1wo0p>button,.stylemodule--pageList--3Lp5m .style-module--upcomingSection--11yLX .style-module--filters--2Blb4 .style-module- filterContainer--1wo0p>div{width:100%}}.style-module--pageList--3Lp5m .style-module--upcomingSection--11yLX .style-module--card--1Oi2-,.style-module--pageList--3Lp5m .style-module--upcomingSection--11yLX .style-module--card--1Oi2- h3{color:#173361}@media screen and (max-width:767px){.style-module--pageList-- 3Lp5m .style-module--upcomingSection--11yLX .style-module--card--1Oi2- .style-module--imageContainer-- 2jjv2{display:none}}.style-module--pageList--3Lp5m .style-module--upcomingSection--11yLX .style-module- pagination--XYbB4{margin-top:100px}.style-module--pageList--3Lp5m .style-module--subscribeSection--24ic1 h3{color:#173361}.style-module--pageList--3Lp5m .style-module--subscribeSection--24ic1 p{width:90%}.stylemodule--pageList--3Lp5m .style-module--noResults--1\_\_V8{color:#000;font-size:28px;font-weight:500;textalign:center;width:100%}.style-module--itemsWrapper--14yen{display:-ms-flexbox;display:flex;-ms-flexwrap:wrap;flex-wrap:wrap;-ms-flex-pack:justify;justify-content:space-between;padding-left:0;marginbottom:0}.style-module--itemsWrapper--14yen .style-module--itemWrapper--RRnC6{margin:10px;textalign:left;display:-ms-flexbox;display:flex}@media screen and (max-width:991px){.style-module--itemsWrapper-- 14yen .style-module--itemWrapper--RRnC6{-ms-flex:0 1 100%!important;flex:0 1 100%!important}}.stylemodule--itemsWrapper--14yen .style-module--itemContainer--2depM{display:-msflexbox;display:flex;width:100%;text-decoration:none}.style-module--itemsWrapper--14yen .style-module--icon-- 1rFOr{width:33px;height:33px;vertical-align:top;margin-right:10px;-ms-flex-negative:0;flex-shrink:0}.stylemodule--itemsWrapper--14yen .style-module--itemContent--8xqYY{-ms-flex:1 1;flex:1 1}.style-module- itemsWrapper--14yen .style-module--title--28I2K{font-size:18px;font-weight:700;color:#38cced;lineheight:1.2;margin:0 0 10px;padding:0}.style-module--itemsWrapper--14yen .style-module--summary--RCDk6{color:rgba(0,0,0,.85);font-size:16px;font-weight:300;line-height:25px;letter-spacing:0;width:90%}.stylemodule--itemsWrapper--14yen .style-module--tagline--2UXR8{font-size:12px;letter-spacing:1.2px;fontweight:500;color:#8e9093;text-transform:uppercase;margin:0 0 10px }.style-module--itemsWrapper--14yen .stylemodule--bulletPointList--ppPyb{color:rgba(0,0,0,.85);font-size:14px;font-weight:300;line-height:1.63;-ms-flex:1 1;flex:1 1;list-style-type:disc;padding:0 0 0 20px}.style-module--itemsWrapper--14yen .style-module- bulletPointList--ppPyb li{margin-bottom:5px}.style-module--itemsWrapper--14yen .style-module--bulletPointList-ppPyb li:last-child{margin-bottom:0}.style-module--itemsWrapper--14yen .style-module--ctaContainer-- QdgIZ{margin-top:auto}.style-module--itemsWrapper--14yen .style-module--ctaContainer--QdgIZ a{borderbottom:2px solid transparent;line-height:2;margin-bottom:-2px;text-decoration:none;color:#173361}.style-module- itemsWrapper--14yen .style-module--ctaContainer--QdgIZ a:hover{border-bottom-color:#38cced}.style-module- itemsWrapper--14yen .style-module--ctaIcon--3oViO{width:25px;height:25px;-ms-flex-negative:0;flex-shrink:0; ms-flex-item-align:center;align-self:center;margin-left:5px } style-module--itemsWrapper--14yen .style-module-ctaIcon--3oViO svg{width:100%;height:100%;fill:#0074a2}.style-module--itemsWrapper--14yen .style-module- button--Dp9Wg{margin-top:20px}.get-involved-module--helpfulLinks--3\_ckN p{margin-bottom:100px}.getinvolved-module--helpfulLinks--3\_ckN .get-involved-module--item--2VYcO{border:2px solid rgba(130,148,148,.25);padding:20px;border-radius:4px}.get-involved-module--helpfulLinks--3\_ckN .get-involvedmodule--item--2VYcO h4{color:#173361}.get-involved-module--helpfulLinks--3\_ckN .get-involved-module--item- -2VYcO ul{list-style-type:none;padding-left:0}.get-involved-module--cardWrapper--3LJmC{border:2px solid rgba(130,148,148,.25);border-radius:4px;padding:20px;text-align:left;margin:10px 0}.get-involved-module- cardWrapper--3LJmC h5{font-size:18px;font-weight:700;color:#173361;margin:10px 0}.get-involved-module- cardWrapper--3LJmC li,.get-involved-module--cardWrapper--3LJmC p,.get-involved-module--cardWrapper-- 3LJmC strong{margin:10px 0}.s-dotted-line-module--svgGroup--2jY-S{stroke:#f5f5f5;stroke-opacity:.85;strokewidth:7;stroke-miterlimit:10;stroke-linecap:round;stroke-linejoin:round}.lp-module--cloudPaid--3tJKb{overflowx:hidden;overflow-y:scroll}.lp-module--cloudPaid--3tJKb h3{color:#173361;font-size:28px;font-weight:500}.lpmodule--cloudPaid--3tJKb .lp-module--primaryCta--3cJf0{position:relative;z-index:2}.lp-module--cloudPaid--

3tJKb .lp-module--heroWrapper--1xp8\_{position:relative}.lp-module--cloudPaid--3tJKb .lp-module--heroWrapper- -1xp8\_ .lp-module--heroImageContainer--3zPeI{position:absolute;max-width:none;right:-50px;top:80px;zindex:1}@media screen and (min-width:1690px){.lp-module--cloudPaid--3tJKb .lp-module--heroWrapper--1xp8\_ .lp-module--heroImageContainer--3zPeI{max-width:400px;position:static}}@media screen and (maxwidth:1550px){.lp-module--cloudPaid--3tJKb .lp-module--heroWrapper--1xp8\_ .lp-module--heroImageContainer-- 3zPeI{max-width:400px;position:static}}.lp-module--cloudPaid--3tJKb .lp-module--heroSummary-- 1IiQn{margin:20px 0}.lp-module--cloudPaid--3tJKb .lp-module--heroCtaContainer--2I2so{display:block;margintop:0}.lp-module--cloudPaid--3tJKb .lp-module--heroItem--1feeF{margin:30px 0;position:relative;zindex:2}@media screen and (min-width:768px){.lp-module--cloudPaid--3tJKb .lp-module--heroItem--1feeF{-msflex-preferred-size:calc(50% - 20px)!important;flex-basis:calc(50% - 20px)!important}}.lp-module--cloudPaid-- 3tJKb .lp-module--heroItem--1feeF h4{color:#173361;font-weight:lighter}.lp-module--cloudPaid--3tJKb .lpmodule--providerContent--1RhDi{position:relative}@media screen and (max-width:991px){.lp-module--cloudPaid- -3tJKb .lp-module--providerContent--1RhDi{width:90%;margin:auto;text-align:center}}.lp-module--cloudPaid-- 3tJKb .lp-module--doMoreSection--3iPHv h4,.lp-module--cloudPaid--3tJKb .lp-module--providerContent--1RhDi h4{color:#173361}.lp-module--cloudPaid--3tJKb .lp-module--doMoreSection--3iPHv p,.lp-module--cloudPaid-- 3tJKb .lp-module--providerContent--1RhDi p{font-size:16px;font-weight:lighter;line-height:25px;margin:25px 0}@media screen and (min-width:992px){.lp-module--cloudPaid--3tJKb .lp-module--doMoreSection--3iPHv p,.lpmodule--cloudPaid--3tJKb .lp-module--providerContent--1RhDi p,.lp-module--cloudPaid--3tJKb .lp-module- providerSummary--JM8tX{width:500px}}.lp-module--cloudPaid--3tJKb .lp-module--providerContentWrapper-- 2CQ-L{position:relative}.lp-module--cloudPaid--3tJKb .lp-module--providerSectionWrapper--3UeyF{display:-msflexbox;display:flex;-ms-flex-pack:justify;justify-content:space-between;-ms-flex-align:center;alignitems:center;padding:0}@media screen and (max-width:991px){.lp-module--cloudPaid--3tJKb .lp-module- providerSectionWrapper--3UeyF{-ms-flex-direction:column-reverse;flex-direction:column-reverse}}.lp-module- cloudPaid--3tJKb .lp-module--providerSectionWrapper--3UeyF>\*{z-index:1}.lp-module--cloudPaid--3tJKb .lpmodule--providerSectionWrapper--3UeyF .lp-module--providerContent--1RhDi h4{color:#173361;fontsize:18px}.lp-module--cloudPaid--3tJKb .lp-module--providerSectionWrapper--3UeyF .lp-module- providerContent--1RhDi a:first-of-type{margin-right:10px}@media screen and (max-width:991px){.lp-module- cloudPaid--3tJKb .lp-module--providerSectionWrapper--3UeyF .lp-module--providerContent--1RhDi a:first-oftype{margin-bottom:20px}}.lp-module--cloudPaid--3tJKb .lp-module--providerSectionWrapper--3UeyF .lpmodule--providersWrapper--24zGt{padding:20px;background:#fff;border-radius:8px}@media screen and (minwidth:768px){.lp-module--cloudPaid--3tJKb .lp-module--providerSectionWrapper--3UeyF .lp-module- providersWrapper--24zGt{position:relative;left:20px}}.lp-module--cloudPaid--3tJKb .lp-module- providerSectionWrapper--3UeyF .lp-module--providersWrapper--24zGt h5{margin:0 0 10px 5px;color:#173361}.lp-module--cloudPaid--3tJKb .lp-module--providerSectionWrapper--3UeyF .lp-module- providerBoxWrapper--26EGb{display:-ms-flexbox;display:flex}@media screen and (max-width:991px){.lpmodule--cloudPaid--3tJKb .lp-module--providerSectionWrapper--3UeyF .lp-module--providerBoxWrapper-- 26EGb{-ms-flex-direction:column;flex-direction:column}}.lp-module--cloudPaid--3tJKb .lp-module- providerSectionWrapper--3UeyF .lp-module--providerBoxWrapper--26EGb a{-ms-flex:1 1;flex:1 1}@media screen and (max-width:991px){.lp-module--cloudPaid--3tJKb .lp-module--providerSectionWrapper--3UeyF .lp-module- providerBoxWrapper--26EGb a{margin:10px 0}}.lp-module--cloudPaid--3tJKb .lp-module--connectorSvg-- 17Rcb{position:absolute;max-width:none;z-index:0;top:-550px;left:-638px;display:none}@media screen and (minwidth:992px){.lp-module--cloudPaid--3tJKb .lp-module--connectorSvg--17Rcb{display:block}}@media screen and (max-width:991px){.lp-module--cloudPaid--3tJKb .lp-module--connectorSvg--17Rcb{top:-390px;left:-677px}}.lpmodule--cloudPaid--3tJKb .lp-module--mobileConnectors--2IzTp{margin:40px 0;width:100%}@media screen and (min-width:992px){.lp-module--cloudPaid--3tJKb .lp-module--mobileConnectors--2IzTp{display:none}}@media screen and (min-width:992px){.lp-module--cloudPaid--3tJKb .lp-module--doMoreSection-- 3iPHv{position:absolute;right:0;bottom:-677px}}@media screen and (min-width:992px){.lp-module--cloudPaid-- 3tJKb .lp-module--democratizeSection--2vvoL{margin-top:700px;position:relative}}.lp-module--cloudPaid--3tJKb

.lp-module--democratizeSection--2vvoL .lp-module--contentWrapper--1Xboe{padding:20px 30px;border:7px solid hsla(0,0%,96.1%,.85);border-radius:8px;background-color:#fff;display:-ms-flexbox;display:flex}@media screen and (max-width:1199px){.lp-module--cloudPaid--3tJKb .lp-module--democratizeSection--2vvoL .lp-module- contentWrapper--1Xboe{-ms-flex-direction:column;flex-direction:column;padding:20px}}@media screen and (max-width:1199px){.lp-module--cloudPaid--3tJKb .lp-module--democratizeSection--2vvoL .lp-module- textContent--2TwDa{text-align:center}}.lp-module--cloudPaid--3tJKb .lp-module--democratizeSection--2vvoL .lpmodule--textContent--2TwDa p{font-size:16px;font-weight:lighter}.lp-module--cloudPaid--3tJKb .lp-module- democratizeSection--2vvoL .lp-module--content--4CKtc p{font-size:16px;font-weight:lighter;maxwidth:100%;line-height:25px}.lp-module--cloudPaid--3tJKb .lp-module--democratizeSection--2vvoL .lp-module- cliWrapper--3tA0m{-ms-flex:1 1;flex:1 1;position:relative;top:130px;left:80px;left:10px;border-radius:8px;boxshadow:0 0 12px 0 rgba(0,0,0,.25);border:7px solid #fff;background-color:rgba(0,0,0,.25)}@media screen and (max-width:1199px){.lp-module--cloudPaid--3tJKb .lp-module--democratizeSection--2vvoL .lp-module- cliWrapper--3tA0m{top:0;left:0;margin-top:50px}}@media (min-width:1250px){.lp-module--cloudPaid--3tJKb .lpmodule--democratizeSection--2vvoL .lp-module--cliWrapper--3tA0m{left:80px}}@media screen and (minwidth:768px){.lp-module--cloudPaid--3tJKb .lp-module--democratizeSection--2vvoL .lp-module--cliWrapper-- 3tA0m .lp-module--languages--iyhEB .lp-module--languagesDropDownMobile--2LY7x{display:none}}.lp-module- -cloudPaid--3tJKb .lp-module--democratizeSection--2vvoL .lp-module--cliWrapper--3tA0m .lp-module--languages- -iyhEB .lp-module--languagesSelectDesktop--3tw1K{display:none}@media screen and (min-width:768px){.lpmodule--cloudPaid--3tJKb .lp-module--democratizeSection--2vvoL .lp-module--cliWrapper--3tA0m .lp-module- languages--iyhEB .lp-module--languagesSelectDesktop--3tw1K{display:block}}.lp-module--cloudPaid--3tJKb .lpmodule--democratizeSection--2vvoL .lp-module--cliWrapper--3tA0m .lp-module--languages--iyhEB span{marginright:30px;font-weight:700;cursor:pointer;position:relative}.lp-module--cloudPaid--3tJKb .lp-module- democratizeSection--2vvoL .lp-module--cliWrapper--3tA0m .lp-module--languages--iyhEB span.lp-module--active- -29vL5:after{content:"";position:absolute;bottom:-14px;background-color:#0074a2;width:120%;height:2px;left:- 10%}.lp-module--cloudPaid--3tJKb .lp-module--democratizeSection--2vvoL .lp-module--cliWrapper--3tA0m .lpmodule--languages--iyhEB hr{margin:10px 0;border-top:1px solid #829494}.lp-module--cloudPaid--3tJKb .lpmodule--democratizeSection--2vvoL .lp-module--cliWrapper--3tA0m .lp-module--cliCode-- HUVPw{position:relative;height:290px;width:600px}@media screen and (max-width:1199px){.lp-module- cloudPaid--3tJKb .lp-module--democratizeSection--2vvoL .lp-module--cliWrapper--3tA0m .lp-module--cliCode-- HUVPw{height:520px;width:100%;display:-ms-flexbox;display:flex;-ms-flex-pack:justify;justify-content:spacebetween}}.lp-module--cloudPaid--3tJKb .lp-module--democratizeSection--2vvoL .lp-module--cliWrapper--3tA0m .lp-module--cliCode--HUVPw div{position:absolute;top:0;width:100%;height:100%;opacity:0;pointerevents:none;transition:all .3s ease}@media screen and (max-width:1199px){.lp-module--cloudPaid--3tJKb .lpmodule--democratizeSection--2vvoL .lp-module--cliWrapper--3tA0m .lp-module--cliCode--HUVPw div{top:20px}}.lp-module--cloudPaid--3tJKb .lp-module--democratizeSection--2vvoL .lp-module--cliWrapper-- 3tA0m .lp-module--cliCode--HUVPw div.lp-module--active--29vL5{opacity:1;pointer-events:all}@media screen and (max-width:1199px){.lp-module--cloudPaid--3tJKb .lp-module--democratizeSection--2vvoL .lp-module- cliWrapper--3tA0m .lp-module--cliCode--HUVPw div>\*{word-break:break-word}}.lp-module--cloudPaid--3tJKb .lp-module--democratizeSection--2vvoL .lp-module--cliWrapper--3tA0m .lp-module--content-- 4CKtc{padding:40px;background:#f5f5f5;font-size:14px;font-weight:500}@media screen and (maxwidth:1199px){.lp-module--cloudPaid--3tJKb .lp-module--democratizeSection--2vvoL .lp-module--cliWrapper-- 3tA0m .lp-module--content--4CKtc{padding:40px 20px}}.lp-module--cloudPaid--3tJKb .lp-module- democratizeSection--2vvoL .lp-module--cliWrapper--3tA0m .lp-module--content--4CKtc .red{color:#d8365d}.lpmodule--cloudPaid--3tJKb .lp-module--democratizeSection--2vvoL .lp-module--cliWrapper--3tA0m .lp-module- content--4CKtc .blue{color:#173361}.lp-module--cloudPaid--3tJKb .lp-module--democratizeSection--2vvoL .lpmodule--cliWrapper--3tA0m .lp-module--content--4CKtc .gray{color:#829494;font-weight:lighter}.lp-module- cloudPaid--3tJKb .lp-module--linesSvgWrapper--1mOwj,.lp-module--cloudPaid--3tJKb .lp-module- svgBlueDotWrapper--3UNbd{display:none}@media screen and (min-width:1200px){.lp-module--cloudPaid--3tJKb .lp-module--linesSvgWrapper--1mOwj,.lp-module--cloudPaid--3tJKb .lp-module--svgBlueDotWrapper-- 3UNbd{display:block}}.lp-module--cloudPaid--3tJKb .lp-module--linesSvgWrapper--

1mOwj{position:absolute;bottom:-297px;left:400px}.lp-module--cloudPaid--3tJKb .lp-module--linesSvgWrapper-- 1mOwj img{max-width:none}.lp-module--cloudPaid--3tJKb .lp-module--getStartedWrapper--1x7um .lp-module- getStartedContentWrapper--jep6M{position:relative}@media screen and (min-width:1200px){.lp-module- cloudPaid--3tJKb .lp-module--getStartedWrapper--1x7um .lp-module--getStartedContentWrapper--jep6M{paddingtop:100px}}.lp-module--cloudPaid--3tJKb .lp-module--getStartedWrapper--1x7um .lp-module--contentWrapper-- 1Xboe{text-align:center}.lp-module--cloudPaid--3tJKb .lp-module--getStartedWrapper--1x7um .lp-module- contentWrapper--1Xboe p{width:700px;max-width:100%;margin:40px auto 8rem;font-weight:lighter}.lp-module-cloudPaid--3tJKb .lp-module--getStartedWrapper--1x7um .lp-module--svgBlueDotWrapper-- 3UNbd{position:absolute;left:-450px;top:150px}.lp-module--cloudPaid--3tJKb .lp-module--getStartedWrapper-- 1x7um .lp-module--providersWrapper--24zGt{display:-ms-flexbox;display:flex;-ms-flex-pack:center;justifycontent:center}@media screen and (max-width:991px){.lp-module--cloudPaid--3tJKb .lp-module-getStartedWrapper--1x7um .lp-module--providersWrapper--24zGt{-ms-flex-direction:column;flexdirection:column}}.lp-module--cloudPaid--3tJKb .lp-module--getStartedWrapper--1x7um .lp-module- providersWrapper--24zGt img{margin:0 40px;height:25px;width:auto}@media screen and (max-width:991px){.lpmodule--cloudPaid--3tJKb .lp-module--getStartedWrapper--1x7um .lp-module--providersWrapper--24zGt img{margin:20px 0;-o-object-fit:contain;object-fit:contain}}.lp-module--cloudPaid--3tJKb .lp-module- pricingTierClassName--1v6FQ,.lp-module--cloudPaid--3tJKb .lp-module--rowClassName--2Ha3\_>div{-ms-flexpreferred-size:33.33%;flex-basis:33.33%}.lp-module--cloudPaid--3tJKb .lp-module--rowClassName--2Ha3\_ div:last-of-type{display:none}.lp-module--cloudPaid--3tJKb .lp-module--rowClassName--2Ha3\_ div:nth-oftype(1n) div{display:block}.lp-module--cloudPaid--3tJKb .lp-module--accordionWrapper--8x0YM{border:7px solid hsla(0,0%,96.1%,.85);max-height:70px;margin-bottom:10px}.lp-module--cloudPaid--3tJKb .lp-module- accordionWrapper--8x0YM div{background-color:transparent}.lp-module--cloudPaid--3tJKb .lp-module--indicator- -nT6o1{top:30px}.lp-module--cloudPaid--3tJKb .lp-module--productClassName--3GJrk>div:first-of-type{textalign:center;color:#0074a2}.lp-module--cloudPaid--3tJKb .lp-module--buttonWrappers--ORW6O{margin:50px auto;text-align:center}@media screen and (max-width:991px){.lp-module--cloudPaid--3tJKb .lp-module- buttonWrappers--ORW6O{display:-ms-flexbox;display:flex;-ms-flex-direction:column;flex-direction:column}}.lpmodule--cloudPaid--3tJKb .lp-module--buttonWrappers--ORW6O button{margin-right:20px;minwidth:333px}@media screen and (max-width:991px){.lp-module--cloudPaid--3tJKb .lp-module--buttonWrappers-- ORW6O button{margin-bottom:20px;margin-right:0}}.lp-module--cloudPaid--3tJKb .lp-module--notReadySection- -2pAxi{padding-top:0}.lp-module--cloudPaid--3tJKb .lp-module--notReadySection--2pAxi .lp-module- heroSection--2-NgW{text-align:center}.lp-module--cloudPaid--3tJKb .lp-module--notReadySection--2pAxi .lpmodule--heroSection--2-NgW p{margin:40px auto 100px}.lp-module--cloudPaid--3tJKb .lp-module- notReadySection--2pAxi .lp-module--card--3pJXp{background-color:hsla(0,0%,96.1%,.85)}.startup-programmodule--confluentCloudStartupProgram--1Kzz4 .startup-program-module--startupProgram--1GBXj{textalign:center}.startup-program-module--confluentCloudStartupProgram--1Kzz4 .startup-program-module- startupProgram--1GBXj p{width:800px;max-width:100%;margin:50px auto;line-height:1.66}.startup-programmodule--confluentCloudStartupProgram--1Kzz4 .startup-program-module--eligibilityItem--2RhUl,.startup-programmodule--confluentCloudStartupProgram--1Kzz4 .startup-program-module--whatYouGetItem-- 3qEMr{padding:20px;background-color:#fff}.startup-program-module--confluentCloudStartupProgram--1Kzz4 .startup-program-module--eligibilitySummary--1Du4x{margin-bottom:100px}.startup-program-module- confluentCloudStartupProgram--1Kzz4 .startup-program-module--titleEyebrow--VeLOp{margintop:100px}.startup-program-module--confluentCloudStartupProgram--1Kzz4 .startup-program-module- formWrapper--2cxAT{width:800px;margin:auto;max-width:100%}@media screen and (min-width:768px){.startupprogram-module--confluentCloudStartupProgram--1Kzz4 .startup-program-module--formWrapper-- 2cxAT{display:-ms-flexbox;display:flex;-ms-flex-wrap:wrap;flex-wrap:wrap}}.startup-program-module- confluentCloudStartupProgram--1Kzz4 .startup-program-module--formWrapper--2cxAT+button{margin:50px

0}.startup-program-module--confluentCloudStartupProgram--1Kzz4 .startup-program-module--formInput- jPIzn,.startup-program-module--confluentCloudStartupProgram--1Kzz4 .startup-program-module--select-- 3heGZ,.startup-program-module--confluentCloudStartupProgram--1Kzz4 fieldset{margin:5px}@media screen and (min-width:768px){.startup-program-module--confluentCloudStartupProgram--1Kzz4 .startup-program-module- formInput--jPIzn,.startup-program-module--confluentCloudStartupProgram--1Kzz4 .startup-program-module- select--3heGZ,.startup-program-module--confluentCloudStartupProgram--1Kzz4 fieldset{-ms-flex-preferredsize:calc(50% - 10px);flex-basis:calc(50% - 10px) } \.startup-program-module--confluentCloudStartupProgram--1Kzz4 fieldset label{font-size:16px;color:#173361;text-align:left;width:100%;margin-left:5px}.startup-programmodule--confluentCloudStartupProgram--1Kzz4 fieldset label+div{margin:5px 0!important}.startup-programmodule--confluentCloudStartupProgram--1Kzz4 .startup-program-module--textareaContainer--1eQLn{padding:0; ms-flex-preferred-size:calc(100% - 10px);flex-basis:calc(100% - 10px);height:120px}.startup-program-module- confluentCloudStartupProgram--1Kzz4 textarea{width:100%;height:100%;padding:10px;border:2px solid hsla(0,0%,73.3%,.5);border-radius:4px;resize:none;font-size:14px}.startup-program-module- confluentCloudStartupProgram--1Kzz4 textarea::-webkit-input-placeholder{color:#829494;font-size:14px}.startupprogram-module--confluentCloudStartupProgram--1Kzz4 textarea::-moz-placeholder{color:#829494;fontsize:14px }.startup-program-module--confluentCloudStartupProgram--1Kzz4 textarea:-ms-inputplaceholder{color:#829494;font-size:14px}.startup-program-module--confluentCloudStartupProgram--1Kzz4 textarea::placeholder{color:#829494;font-size:14px}.startup-program-module--confluentCloudStartupProgram-- 1Kzz4 .startup-program-module--compliance--1zJwM{font-size:14px;color:#829494}.startup-program-module- confluentCloudStartupProgram--1Kzz4 .startup-program-module--cardWrapper--3eY4F{text-align:left;border:2px solid rgba(130,148,148,.25);border-radius:4px;padding:20px;margin:10px 0}.startup-program-module- confluentCloudStartupProgram--1Kzz4 .startup-program-module--cardWrapper--3eY4F h4{fontsize:16px;color:#173361;font-weight:700}.startup-program-module--confluentCloudStartupProgram--1Kzz4 .startup-program-module--cardWrapper--3eY4F p{font-weight:lighter}.style-module--congratsSection-- 2EQP8{transition:all .3s ease;position:absolute;top:-30px;width:100%}.style-module--congratsSection-- 2EQP8.style-module--deb--2TX30 .style-module--congratsSummary--TFgxt,.style-module--congratsSection-- 2EQP8.style-module--docker--2a-\_E .style-module--congratsSummary--TFgxt,.style-module--congratsSection-- 2EQP8.style-module--rpm--2E0-u .style-module--congratsSummary--TFgxt{margin-top:0}.style-module- congratsSection--2EQP8.style-module--deb--2TX30 .style-module--congratsCardContainer--m4sNv,.style-module- congratsSection--2EQP8.style-module--docker--2a-\_E .style-module--congratsCardContainer--m4sNv,.stylemodule--congratsSection--2EQP8.style-module--rpm--2E0-u .style-module--congratsCardContainer- m4sNv{margin-top:25px}.style-module--congratsSection--2EOP8 h4{font-size:12px;color:#38cced;letterspacing:1.2px;text-transform:uppercase;margin-top:30px}.style-module--congratsSection--2EQP8 .style-module- congratslinkBelow--2UKCQ{font-size:28px;color:#173361;font-weight:500}.style-module--congratsSection-- 2EQP8 .style-module--congratsPrimaryCta--3W1pw{margin:25px 0}.style-module--congratsSection--2EQP8 .stylemodule--congratsCardSummary--2iw1g{font-size:14px;text-align:center;margin-bottom:15px}@media screen and (min-width:768px){.style-module--congratsSection--2EQP8 .style-module--congratsCardSummary--2iw1g{fontsize:16px;margin-bottom:20px}}.style-module--congratsSection--2EQP8 .style-module--congratsSummary-- TFgxt{color:#000;font-size:15px;width:450px;max-width:95%;margin:20px auto 0}.style-module- congratsSection--2EQP8 .style-module--congratsSummary--TFgxt p:first-of-type{margin-bottom:70px}.stylemodule--congratsSection--2EQP8 .style-module--congratsSummary--TFgxt p:nth-oftype(2n){width:90%;margin:auto;position:relative}.style-module--congratsSection--2EOP8 .style-module-congratsSummary--TFgxt p:nth-oftype(2n):after{content:"";width:100%;height:7px;position:absolute;left:0;right:0;backgroundcolor:hsla(0,0%,96.1%,.85);top:-40px}.style-module--congratsSection--2EQP8 .style-module- congratsCardContainer--m4sNv{margin-top:45px;display:-ms-flexbox;display:flex}.style-module--congratsSection-

-2EQP8 .style-module--congratsCard--3b0UR{background-color:hsla(0,0%,96.1%,.85);margin:0

5px;padding:15px;-ms-flex:1 1;flex:1 1;border-radius:4px;display:-ms-flexbox;display:flex;-ms-flex-
wrap:wrap;flex-wrap:wrap;-ms-flex-pack:center;justify-content:center}@media screen and (minwidth:768px){.style-module--congratsSection--2EQP8 .style-module--congratsCard--3b0UR{padding:25px}}.stylemodule--congratsSection--2EQP8 .style-module--congratsCard--3b0UR h5{margin-top:0;margin-bottom:10px;-msflex:1 1;flex:1 1}@media screen and (min-width:768px){.style-module--congratsSection--2EQP8 .style-module- congratsCard--3b0UR h5{margin-bottom:25px}}.style-module--congratsSection--2EQP8 .style-module-congratsCard--3b0UR a{-ms-flex-item-align:end;align-self:flex-end}.style-module--cloudInlineContainer-- 3RAr4{position:absolute;top:-30px;width:100%;opacity:0;pointer-events:none;transition:all .3s ease}.style-module- -cloudInlineContainer--3RAr4.style-module--active--1YH-z{opacity:1;pointer-events:auto}.style-module- cloudInlineContainer--3RAr4 .style-module--title--2Ke9N{margin:40px 0 35px;font-size:25px}@media screen and (min-width:768px){.style-module--cloudInlineContainer--3RAr4 .style-module--title--2Ke9N{fontsize:28px}}.style-module--cloudInlineContainer--3RAr4 .style-module--summary--3MWdf{font-size:14px;fontweight:700;width:80%;margin:auto auto 30px}.index-module--downloadPage--1B\_hx h1{marginbottom:100px}.index-module--downloadPage--1B\_hx .index-module--dowloadHeroContent-- 58OwQ{width:100%!important}@media screen and (min-width:768px){.index-module--downloadPage--1B\_hx .index-module--solutionWrapper--LxF\_X{display:-ms-flexbox;display:flex}}.index-module--downloadPage-- 1B\_hx .index-module--solutionWrapper--LxF\_X.index-module--us--tw5hJ .index-module--tos-- 359VS{display:none}.index-module--downloadPage--1B\_hx .index-module--solutionWrapper--LxF\_X.indexmodule--us--tw5hJ .index-module--tosUS--1UABB{display:block}.index-module--downloadPage--1B\_hx .indexmodule--solutionWrapper--LxF\_X.index-module--us--tw5hJ .index-module--forminputWrapper-- 3mlZa>div{margin-bottom:10px}@media screen and (min-width:768px){.index-module--downloadPage--1B\_hx .index-module--solutionWrapper--LxF\_X.index-module--us--tw5hJ .index-module--forminputWrapper-- 3mlZa>div{margin-bottom:100px}}.index-module--downloadPage--1B\_hx .index-module--solutionWrapper-- LxF\_X.index-module--us--tw5hJ .index-module--customerSupport--38442,.index-module--downloadPage--1B\_hx .index-module--solutionWrapper--LxF\_X.index-module--us--tw5hJ .index-module--existingAccount-- 2srAO{margin:10px 0}.index-module--downloadPage--1B\_hx .index-module--solutionWrapper--LxF\_X.indexmodule--us--tw5hJ .index-module--submitButton--2h0Vq{margin-top:0}@media screen and (minwidth:768px){.index-module--downloadPage--1B\_hx .index-module--solutionWrapper--LxF\_X.index-module--us- tw5hJ .index-module--submitButton--2h0Vq{margin-top:30px}}.index-module--downloadPage--1B\_hx .indexmodule--solution--FKf7o{padding:17px;background-color:#fff;margin:0 10px;border-radius:8px;-ms-flex:1 1;flex:1 1;transition:all .4s ease}@media screen and (min-width:768px){.index-module--downloadPage--1B\_hx .indexmodule--solution--FKf7o.index-module--active--1NdXX{transform:scale3d(1.1,1.1,1.1);box-shadow:0 0 40px rgba(0,116,162,.2)}}.index-module--downloadPage--1B\_hx .index-module--solution--FKf7o.index-module- confluent\_cloud--3nrz\_{margin-bottom:50px}@media screen and (min-width:768px){.index-module-downloadPage--1B\_hx .index-module--solution--FKf7o.index-module--confluent\_cloud--3nrz\_{marginbottom:0}}.index-module--downloadPage--1B\_hx .index-module--solution--FKf7o.index-module--confluent\_cloud- -3nrz\_ .index-module--cardHero--1ArYr{background-color:#0074a2}.index-module--downloadPage--1B\_hx .index-module--solution--FKf7o.index-module--confluent\_platform--3vE12 .index-module--checkboxWrapper-- 2fIXh{padding-left:0}.index-module--downloadPage--1B\_hx .index-module--solution--FKf7o.index-module- confluent\_platform--3vE12 .index-module--cardHero--1ArYr{background-color:#38cced}.index-module- downloadPage--1B\_hx .index-module--solution--FKf7o .index-module--cardHero--1ArYr{display:-msflexbox;display:flex;-ms-flex-pack:center;justify-content:center;-ms-flex-align:center;alignitems:center;padding:25px 0;border-radius:8px}.index-module--downloadPage--1B\_hx .index-module--solution-- FKf7o .index-module--cardHero--1ArYr svg{width:40px;height:40px}.index-module--downloadPage--1B\_hx .index-module--solution--FKf7o .index-module--cardHero--1ArYr h2{color:#fff;margin:0 0 0 15px;fontsize:20px}.index-module--downloadPage--1B\_hx .index-module--solution--FKf7o .index-module--cardBody-- 2NwDT{position:relative}.index-module--downloadPage--1B\_hx .index-module--solution--FKf7o .index-module- cardBody--2NwDT .index-module--initialCard--3c\_ZU{transition:all .3s ease}.index-module--downloadPage-- 1B\_hx .index-module--solution--FKf7o .index-module--cardBody--2NwDT .index-module--initialCard--

3c\_ZU.index-module--confluent\_cloud--3nrz\_.index-module--inactive--2BK4x,.index-module--downloadPage-- 1B\_hx .index-module--solution--FKf7o .index-module--cardBody--2NwDT .index-module--initialCard-- 3c\_ZU.index-module--confluent\_platform--3vE12.index-module--confluentPlatformInactive--3WXy7,.indexmodule--downloadPage--1B\_hx .index-module--solution--FKf7o .index-module--cardBody--2NwDT .indexmodule--initialCard--3c\_ZU.index-module--confluent\_platform--3vE12.index-module--inactive-- 2BK4x{opacity:0;visibility:hidden;pointer-events:none}@media screen and (max-width:991px){.index-module- downloadPage--1B\_hx .index-module--solution--FKf7o .index-module--cardBody--2NwDT .index-module- initialCard--3c\_ZU.index-module--confluent\_platform--3vE12.index-module--confluentPlatformInactive--3WXy7 .index-module--solutionListItem--17-tZ,.index-module--downloadPage--1B\_hx .index-module--solution--FKf7o .index-module--cardBody--2NwDT .index-module--initialCard--3c\_ZU.index-module--confluent\_platform-- 3vE12.index-module--inactive--2BK4x .index-module--solutionListItem--17-tZ{padding:0}.index-module- downloadPage--1B\_hx .index-module--solution--FKf7o .index-module--cardBody--2NwDT .index-module- initialCard--3c\_ZU.index-module--confluent\_platform--3vE12.index-module--confluentPlatformInactive--3WXy7 .index-module--solutionCta--2m2qB,.index-module--downloadPage--1B\_hx .index-module--solution--FKf7o .index-module--cardBody--2NwDT .index-module--initialCard--3c\_ZU.index-module--confluent\_platform-- 3vE12.index-module--inactive--2BK4x .index-module--solutionCta--2m2qB{display:none}}.index-module- downloadPage--1B\_hx .index-module--solution--FKf7o .index-module--cardBody--2NwDT .index-module- initialCard--3c\_ZU.index-module--confluent\_cloud--3nrz\_ .index-module--summary--35fZk{fontweight:500}.index-module--downloadPage--1B\_hx .index-module--solution--FKf7o .index-module--cardBody-- 2NwDT h3{margin:30px 0}.index-module--downloadPage--1B\_hx .index-module--solution--FKf7o .index-module- -summary--35fZk{margin:0 auto 40px;width:80%;font-size:16px}.index-module--downloadPage--1B\_hx .indexmodule--solution--FKf7o .index-module--providerLogosWrapper--pF2yE,.index-module--downloadPage--1B\_hx .index-module--solution--FKf7o .index-module--summary--35fZk{margin-bottom:40px}.index-module- downloadPage--1B\_hx .index-module--solution--FKf7o .index-module--providerLogosWrapper--pF2yE{display: ms-flexbox;display:flex;-ms-flex-pack:center;justify-content:center}.index-module--downloadPage--1B\_hx .indexmodule--solution--FKf7o .index-module--providerLogosWrapper--pF2yE img{height:18px;width:auto;margin:0 10px}.index-module--downloadPage--1B\_hx .index-module--solution--FKf7o .index-module- solutionListItemContainer--2floM div:first-of-type{margin-right:0}.index-module--downloadPage--1B\_hx .indexmodule--solution--FKf7o .index-module--solutionListItem--17-tZ{backgroundcolor:hsla(0,0%,96.1%,.85);padding:15px;border-radius:4px;margin:5px}@media screen and (minwidth:992px){.index-module--downloadPage--1B\_hx .index-module--solution--FKf7o .index-module- solutionListItem--17-tZ{-ms-flex-preferred-size:calc(50% - 10px)!important;flex-basis:calc(50% - 10px)!important}}.index-module--downloadPage--1B\_hx .index-module--solution--FKf7o .index-module- solutionListItem--17-tZ h4{color:#173361;font-size:16px;margin-bottom:5px}.index-module--downloadPage-- 1B\_hx .index-module--solution--FKf7o .index-module--solutionListItem--17-tZ svg{width:25px;height:25px}.index-module--downloadPage--1B\_hx .index-module--solution--FKf7o .indexmodule--solutionCta--2m2qB{display:block;margin:30px auto 20px}.index-module--downloadPage--1B\_hx .indexmodule--solution--FKf7o .index-module--linkWrapper--AHrEN{display:-ms-flexbox;display:flex;-ms-flexpack:center;justify-content:center}.index-module--downloadPage--1B\_hx .index-module--solution--FKf7o .indexmodule--solutionLinks--1lNYN{font-size:12px;color:#0074a2;font-weight:500;text-transform:uppercase}.indexmodule--downloadPage--1B\_hx .index-module--solution--FKf7o .index-module--solutionLinks--1lNYN:first-oftype{margin-right:10px}.index-module--downloadPage--1B\_hx .index-module--solution--FKf7o .index-module- solutionLinks--1lNYN:last-of-type{margin-left:10px}.index-module--downloadPage--1B\_hx .index-module- cloudInlineinputForm--2DP9u{width:100%;margin:5px}@media screen and (min-width:768px){.index-module- downloadPage--1B\_hx .index-module--cloudInlineinputForm--2DP9u{width:calc(50% - 10px);maxwidth:220px}}.index-module--downloadPage--1B\_hx .index-module--cloudInlineinputForm--2DP9u::-webkitinput-placeholder{font-size:14px}.index-module--downloadPage--1B\_hx .index-module--cloudInlineinputForm-- 2DP9u::-moz-placeholder{font-size:14px}.index-module--downloadPage--1B\_hx .index-module--

cloudInlineinputForm--2DP9u:-ms-input-placeholder{font-size:14px}.index-module--downloadPage--1B\_hx .index-module--cloudInlineinputForm--2DP9u::placeholder{font-size:14px}.index-module--downloadPage--1B\_hx .index-module--customerSupport--38442,.index-module--downloadPage--1B\_hx .index-module--existingAccount-- 2srAO{text-align:center;font-size:14px;margin:10px 0}.index-module--downloadPage--1B\_hx .index-module- checkboxWrapper--2fIXh{position:relative;width:100%;margin:0 0 20px;color:rgba(0,0,0,.7);textalign:left}@media screen and (min-width:768px){.index-module--downloadPage--1B\_hx .index-module- checkboxWrapper--2fIXh{padding-left:33px}}.index-module--downloadPage--1B\_hx .index-module- checkboxWrapper--2fIXh input{position:absolute;opacity:0;cursor:pointer;height:0;width:0}.index-module- downloadPage--1B\_hx .index-module--checkboxWrapper--2fIXh label{cursor:pointer;padding-left:30px}.indexmodule--downloadPage--1B\_hx .index-module--checkboxWrapper--2fIXh .index-module--checkboxContainer-- 32hB2{display:block;position:relative;margin-top:12px;-webkit-user-select:none;-moz-user-select:none;-ms-userselect:none;user-select:none}.index-module--downloadPage--1B\_hx .index-module--tos--359VS{fontsize:12px;margin-top:20px}.index-module--downloadPage--1B\_hx .index-module--tos--359VS p{fontsize:12px;width:80%;margin:auto;line-height:1.4;color:#829494;text-align:center;line-height:20px}.index-moduledownloadPage--1B\_hx.index-module--us--tw5hJ .index-module--tos--359VS{display:none}.index-module- downloadPage--1B\_hx.index-module--us--tw5hJ .index-module--tosUS--1UABB{display:block}.index-module- downloadPage--1B\_hx .index-module--submitButton--2h0Vq{margin-top:0}.index-module--downloadPage--1B\_hx .index-module--errorContainer--3w7-7{position:absolute;font-size:14px;padding:17px 50px;left:50%;width:448px;max-width:90%;-ms-transform:translateX(-50%);transform:translateX(- 50%);background-color:#fbebef;transition:all .3s ease-in-out;opacity:0;visibility:hidden;border-radius:4px;textalign:center;z-index:10}.index-module--downloadPage--1B\_hx .index-module--errorContainer--3w7-7 p{textalign:center;font-size:13px;color:#d8365d}.index-module--downloadPage--1B\_hx .index-module--errorContainer-- 3w7-7 p:first-of-type{font-weight:700;font-size:15px}.index-module--downloadPage--1B\_hx .index-module- errorContainer--3w7-7.index-module--show--3U7qP{opacity:1;visibility:visible}.index-module--downloadPage-- 1B\_hx .index-module--disabled--1CF62{opacity:.4;pointer-events:none}.index-module--downloadPage--1B\_hx .index-module--automatedInput--1LpO0 div,.index-module--downloadPage--1B\_hx .index-module- automatedInput--1LpO0 li{text-transform:capitalize}.index-module--downloadPage--1B\_hx .index-module- formInput--1jFp4{width:100%}.index-module--downloadPage--1B\_hx .index-module--formInput--1jFp4::-webkitinput-placeholder{color:#173361}.index-module--downloadPage--1B\_hx .index-module--formInput--1jFp4::-mozplaceholder{color:#173361}.index-module--downloadPage--1B\_hx .index-module--formInput--1jFp4:-ms-inputplaceholder{color:#173361}.index-module--downloadPage--1B\_hx .index-module--formInput-- 1jFp4::placeholder{color:#173361}.index-module--downloadPage--1B\_hx .index-module--forminputWrapper-- 3mlZa>div{display:inline-block;width:100%;margin-top:10px}@media screen and (min-width:768px){.indexmodule--downloadPage--1B\_hx .index-module--forminputWrapper--3mlZa>div{width:calc(50% - 5px)}}.indexmodule--downloadPage--1B\_hx .index-module--forminputWrapper--3mlZa>div:first-of-type{marginright:10px}.index-module--downloadPage--1B\_hx .index-module--communityForm--b6DJm,.index-module- downloadPage--1B\_hx form[name=platform-download]{width:468px;max-width:95%;margin:auto}.index-module--downloadPage--1B\_hx .index-module--inputWrapper--QNdWD{display:-ms-flexbox;display:flex;-ms-flexdirection:column;flex-direction:column;margin-bottom:5px}@media screen and (min-width:768px){.index-module--downloadPage--1B\_hx .index-module--inputWrapper--QNdWD{margin-bottom:50px}}.index-module- downloadPage--1B\_hx .index-module--formInput--1jFp4{border:2px solid rgba(130,148,148,.25);borderradius:4px;margin-bottom:10px;font-size:14px}.index-module--downloadPage--1B\_hx .index-module--formInput-- 1jFp4::-webkit-input-placeholder{font-size:14px}.index-module--downloadPage--1B\_hx .index-module- formInput--1jFp4::-moz-placeholder{font-size:14px}.index-module--downloadPage--1B\_hx .index-module- formInput--1jFp4:-ms-input-placeholder{font-size:14px}.index-module--downloadPage--1B\_hx .index-module- formInput--1jFp4::placeholder{font-size:14px}.index-module--downloadPage--1B\_hx .index-module- checkboxLabelWrapper--2nB\_R{display:-ms-flexbox;display:flex;margin-top:15px}.index-module-downloadPage--1B\_hx .index-module--checkboxLabelWrapper--2nB\_R

input{position:absolute;top:0;left:5px}.index-module--downloadPage--1B\_hx .index-module--checkbox--2DhQ3{width:20px;height:20px}.index-module--downloadPage--1B\_hx .index-module--label--3oQpp{marginleft:30px;font-size:13px;text-align:left;font-weight:lighter}.index-module--downloadPage--1B\_hx .index-module- disclaimer--VRFBN{color:#829494;font-size:12px;width:80%;margin:10px auto 0}@media screen and (minwidth:768px){.index-module--downloadPage--1B\_hx .index-module--disclaimer--VRFBN{margin:20px auto 0}}@media screen and (min-width:992px){.style-module--cyojButtons--1HfVa{-ms-flex:0 1 440px;flex:0 1 440px}}.style-module--cyojButtons--1HfVa .style-module--cyojButtonItemContainer--37zsn{display:-msflexbox;display:flex}@media screen and (max-width:991px){.style-module--cyojButtons--1HfVa .style-module-cyojButtonItemContainer--37zsn{-ms-flex-pack:center;justify-content:center}}.style-module--cyojButtons--1HfVa .style-module--cyojButtonItem--2sUgH{-ms-flex:0 1 100%!important;flex:0 1 100%!important;maxwidth:385px;padding:20px 15px;transition:all .3s ease;background-color:#c4eff2}.style-module--cyojButtons-- 1HfVa .style-module--cyojButtonItem--2sUgH:hover{cursor:pointer;background-color:#d7eff6;-mstransform:translateX(2px);transform:translateX(2px)}.style-module--cyojButtons--1HfVa .style-module- cyojButtonItem--2sUgH h4{color:#000}.index-module--page--2ZXnp .index-module--featuresSection-- 3SDMM{border-bottom:1px solid #979797}.index-module--page--2ZXnp .index-module--heroButton- lQFhB{margin-top:70px}.index-module--page--2ZXnp .index-module--videoSection-- 251ZS{display:none;padding-bottom:0;margin-bottom:15px}.index-module--page--2ZXnp .index-module- howWeWorkSection--qf78h{padding-bottom:50px}.index-module--page--2ZXnp .index-module- howWeWorkSection--qf78h .index-module--content--3rXH\_{display:-ms-flexbox;display:flex;-ms-flexalign:center;align-items:center;-ms-flex-direction:column;flex-direction:column;text-align:left}@media screen and (min-width:992px){.index-module--page--2ZXnp .index-module--howWeWorkSection--qf78h .index-module- content--3rXH\_{-ms-flex-direction:row;flex-direction:row;padding:80px 0}.index-module--page--2ZXnp .indexmodule--howWeWorkSection--qf78h .index-module--content--3rXH\_:first-child{padding-top:0}}.index-module- page--2ZXnp .index-module--howWeWorkSection--qf78h .index-module--content--3rXH\_ h4{color:#173361;fontsize:28px;font-weight:500;margin:10px 0 25px}.index-module--page--2ZXnp .index-module--howWeWorkSection- -qf78h .index-module--content--3rXH\_ p{color:#173361;font-size:16px;font-weight:300;line-height:25px;letterspacing:0;text-align:left;max-width:100%;margin-bottom:50px}.index-module--page--2ZXnp .index-module- howWeWorkSection--qf78h .index-module--content--3rXH\_>img{margin:40px 0;max-width:80%}@media screen and (min-width:992px){.index-module--page--2ZXnp .index-module--howWeWorkSection--qf78h .index-module- content--3rXH\_>img{max-width:500px;width:50%;margin:0}}.index-module--page--2ZXnp .index-module- howWeWorkSection--qf78h .index-module--content--3rXH\_>div{padding-bottom:20px}@media screen and (minwidth:992px){.index-module--page--2ZXnp .index-module--howWeWorkSection--qf78h .index-module--content-- 3rXH\_>div{margin-right:80px;width:50%}}@media screen and (min-width:992px){.index-module--page--2ZXnp .index-module--howWeWorkSection--qf78h .index-module--content--3rXH\_:nth-child(2n){-ms-flex-direction:rowreverse;flex-direction:row-reverse}}@media screen and (min-width:992px){.index-module--page--2ZXnp .indexmodule--howWeWorkSection--qf78h .index-module--content--3rXH\_:nth-child(2n)>div{margin-right:0;marginleft:80px}}.index-module--page--2ZXnp .index-module--howWeWorkSection--qf78h .index-module--content-- 3rXH\_:last-child>img{box-shadow:0 7px 22px 0 rgba(0,0,0,.18)}.index-module--page--2ZXnp .index-module- howWeWorkSection--qf78h .index-module--content--3rXH\_ .index-module--ctaContainer--vPfYP{marginbottom:30px;display:-ms-flexbox;display:flex;-ms-flex-align:center;align-items:center}@media screen and (minwidth:768px){.index-module--page--2ZXnp .index-module--howWeWorkSection--qf78h .index-module--content-- 3rXH\_ .index-module--ctaContainer--vPfYP{text-align:left}}.index-module--page--2ZXnp .index-module- howWeWorkSection--qf78h .index-module--content--3rXH\_ .index-module--ctaContainer--vPfYP img{margin:0}.index-module--page--2ZXnp .index-module--howWeWorkSection--qf78h .index-module--content-- 3rXH\_ .index-module--ctaContainer--vPfYP svg{margin-right:10px;width:30px}.index-module--page--2ZXnp .index-module--howWeWorkSection--qf78h .index-module--content--3rXH\_ .index-module--ctaContainer- vPfYP>a{color:#173361;font-size:12px;font-weight:500;line-height:2.67;letter-spacing:2px;border-bottom:2px solid transparent;line-height:2;margin-bottom:-2px;text-decoration:none;text-transform:uppercase}.index-module--

page--2ZXnp .index-module--howWeWorkSection--qf78h .index-module--content--3rXH\_ .index-module- ctaContainer--vPfYP>a:hover{border-bottom-color:#38cced}.index-module--page--2ZXnp .index-module- testimonial--1zkxh{background-color:transparent;border-radius:8px;margin:0 25px;border-bottom:1px solid hsla(0,0%,59.2%,.44)}@media screen and (max-width:767px){.index-module--page--2ZXnp .index-module- testimonial--1zkxh{border-radius:0;margin-left:0;margin-right:0}}.index-module--page--2ZXnp .index-module- testimonial--1zkxh .index-module--carousel--3r2kH>div{background:hsla(0,0%,96.1%,.85);borderradius:6px}.index-module--page--2ZXnp .index-module--testimonial--1zkxh .index-module- indexPagerClassName--2tSTw{overflow-x:hidden}@media screen and (max-width:991px){.index-module--page-- 2ZXnp .index-module--testimonial--1zkxh .index-module--indexPagerClassName--2tSTw{overflowx:scroll}}.index-module--page--2ZXnp .index-module--testCyoj2--1fi8L>div{padding:20px 15px}@media screen and (max-width:991px){.index-module--page--2ZXnp .index-module--testCyoj2--1fi8L>div{text-align:center;-msflex-direction:column;flex-direction:column;padding:50px 15px}}.index-module--page--2ZXnp .index-module- testCyoj2--1fi8L .index-module--mainContent--1VUgb{width:100%}@media screen and (minwidth:992px){.index-module--page--2ZXnp .index-module--testCyoj2--1fi8L .index-module--mainContent-- 1VUgb{width:70%}}@media screen and (min-width:992px){.index-module--page--2ZXnp .index-module- testCyoj2--1fi8L .index-module--rightContent--16YCw{-ms-flex:0 1 440px;flex:0 1 440px}}@media screen and (max-width:991px){.index-module--page--2ZXnp .index-module--testCyoj2--1fi8L .index-module--rightContent-- 16YCw{margin-top:50px}}.index-module--introSection--2wiS\_{padding-bottom:15px}@media screen and (minwidth:768px){.index-module--introSection--2wiS\_{padding-top:0;margin-top:-75px}}.index-module--introSection- -2wiS\_ .index-module--content--2y6NX .index-module--videoContainer--3de4T img{cursor:pointer;maxwidth:580px;width:100%;margin-bottom:20px}.index-module--introSection--2wiS\_ .index-module--content-- 2y6NX .index-module--videoContainer--3de4T p{color:#173361;font-size:16px;line-height:26px}.index-module- introSection--2wiS\_ .index-module--content--2y6NX .index-module--videoContainer--3de4T p small{fontsize:12px;font-weight:300}.index-module--quoteSection--2EqiD{border:7px solid hsla(0,0%,96.1%,.85);borderradius:8px;padding:100px;margin-top:0;margin-bottom:15px}@media screen and (max-width:767px){.indexmodule--quoteSection--2EqiD{padding:50px 25px}}.index-module--quoteSection--2EqiD h4{color:#173361;fontsize:12px;font-weight:500;letter-spacing:1.2px;text-transform:uppercase}.index-module--quoteSection--2EqiD div{color:#173361;font-size:12px;font-weight:300;text-transform:uppercase}.index-module--quoteSection--2EqiD blockquote{color:#38cced;font-size:24px;font-weight:700;font-style:italic;padding:0;border:0;margin:30px 0 0;lineheight:1.3}.index-module--releaseCalendarSection--1VSYn .index-module--content--2y6NX .index-module- summary--cZ8qe{max-width:600px;width:90%;margin:0 auto}.index-module--releaseCalendarSection--1VSYn .index-module--content--2y6NX .index-module--grid--Ab3-o{margin-top:100px}.index-module- releaseCalendarSection--1VSYn .index-module--content--2y6NX .index-module--grid--Ab3-o .index-module--card- -Oaxik{padding:25px}.index-module--releaseCalendarSection--1VSYn .index-module--content--2y6NX .indexmodule--grid--Ab3-o .index-module--card--Oaxik>\*{text-align:center}.index-module--releaseCalendarSection-- 1VSYn .index-module--content--2y6NX .index-module--grid--Ab3-o .index-module--card--Oaxik h3{maxwidth:230px;margin:0 auto;width:100%}.index-module--releaseCalendarSection--1VSYn .index-module--content-- 2y6NX .index-module--grid--Ab3-o .index-module--card--Oaxik .index-module--ctaContainer--P0vas{margin:auto 0 10px}.index-module--stayUpdatedSection--3bMUB .index-module--list--3jzNm li{border:2px solid hsla(0,0%,96.1%,.85);border-radius:4px;padding:25px}.index-module--stayUpdatedSection--3bMUB .indexmodule--list--3jzNm li h4{color:#173361}.services-module--sectionContent--3lPMq{margin-top:25px;marginbottom:25px}.services-module--sectionContent--3lPMq .services-module--featureItem--1emNP{backgroundcolor:#fff;padding:35px}.services-module--sectionContent--3lPMq .services-module--featureItem--1emNP h4{color:#000}.services-module--professionalServices--2mnoh .services-module--levelsSection--1NwNA h3{width:680px;max-width:90%;margin:auto;color:#173361}@media screen and (min-width:768px){.servicesmodule--levelsContainer--1UGhY{display:-ms-flexbox;display:flex;-ms-flex-wrap:wrap;flex-wrap:wrap}}.servicesmodule--levelsContainer--1UGhY .services-module--levelWrapper--3etJ\_{margin:0 10px;-ms-flex:1 1;flex:1 1}.services-module--levelsContainer--1UGhY .services-module--levelNumber---01Fe{color:#b78142;font-

size:24px}.services-module--levelsContainer--1UGhY .services-module--levelTitle--2GkBA{fontsize:12px;color:#829494;text-transform:uppercase;padding:15px 0;border-bottom:2px solid hsla(0,0%,96.1%,.85)}.services-module--levelsContainer--1UGhY .services-module--levelsCompletedBox-- J\_g\_h{height:90px;background:hsla(0,0%,96.1%,.85);display:-ms-flexbox;display:flex;-ms-flex-direction:columnreverse;flex-direction:column-reverse}.services-module--levelsContainer--1UGhY .services-module- levelsCompletedBox--J\_g\_h .services-module--fadeLevelElement--

37r88{width:100%;height:20%;position:relative;display:block}.services-module--levelsContainer--1UGhY .services-module--levelSubTitle--2Y3Jr{font-size:14px;padding:15px 0;color:#173361;border-bottom:2px solid hsla(0,0%,96.1%,.85);text-align:left;min-height:70px}.services-module--levelsContainer--1UGhY .servicesmodule--levelsUnorderedList--2-BRg{list-style-type:disc;padding-left:5px;font-size:12px}.services-module-levelsContainer--1UGhY .services-module--levelsListItem--2Ks7L{text-align:left;margin:15px 0}.services-module- -levelsContainer--1UGhY .services-module--level1--1XMHR{background-color:#e6f5fb}.services-module- levelsContainer--1UGhY .services-module--level2--1mRB6{background-color:#b4e1e4}.services-module- levelsContainer--1UGhY .services-module--level3--1b23n{background-color:#81cfe2}.services-module- levelsContainer--1UGhY .services-module--level4--28gIy{background-color:#0074a2}.services-module- levelsContainer--1UGhY .services-module--level5--1oRnw{background-color:#173361}.services-module- howWeWorkWrapper--2HWk2{text-align:left;padding:25px;background-color:#fff;margin-top:100px}@media screen and (max-width:767px){.services-module--howWeWorkWrapper--2HWk2{backgroundcolor:hsla(0,0%,96.1%,.85);text-align:center}}.services-module--howWeWorkSectionTitle--3Xxgl{fontsize:28px;font-weight:500}.services-module--engageBulletPointList--34lhS{margin-bottom:40px;paddingleft:15px}.services-module--engageBulletPointItem--3LyLB{margin:15px 0;font-size:14px}.services-module-titleTableWrapper--2nAyT{display:-ms-flexbox;display:flex;background-color:hsla(0,0%,96.1%,.85);margin:15px 0;padding:25px}@media screen and (max-width:767px){.services-module--titleTableWrapper--2nAyT{display:none}}.services-module--titleTableWrapper--2nAyT .services-module--table--1s4Ut{-ms-flex:1 1;flex:1 1}.services-module--titleTableWrapper--2nAyT .services-module--tableHead--2cWUO{border-bottom:7px solid #fff;padding-bottom:25px;width:33%}.services-module--titleTableWrapper--2nAyT .services-module- tableRow--1fegK:not(:last-of-type){border-bottom:2px solid #fff}.services-module--titleTableWrapper--2nAyT .services-module--tableData--2Q4Vf{padding:15px 0;font-size:14px}.services-module--titleTableWrapper--2nAyT .services-module--tableData--2Q4Vf a{color:#0074a2}.services-module--consultingTitle--3UtOe,.services-module- tableTitle--2qtfX{margin:0 60px 0 0;width:15ch;line-height:1.2;letter-spacing:1.2px}.services-module- consultingWrapper--2FSj7{padding:75px 25px;display:-ms-flexbox;display:flex;backgroundcolor:hsla(0,0%,96.1%,.85)}@media screen and (max-width:767px){.services-module--consultingWrapper-- 2FSj7{display:none}}.services-module--mobileSectionWrapper--3Y5aQ{text-align:center}@media screen and (min-width:768px){.services-module--mobileSectionWrapper--3Y5aQ{display:none}}.services-module- mobileSectionWrapper--3Y5aQ .services-module--mobileTitle--1kNDb{padding-bottom:30px;border-bottom:7px solid #fff}.services-module--mobileSectionWrapper--3Y5aQ .services-module--mobileList--1nV-2{list-styletype:none;padding-left:0}.services-module--mobileSectionWrapper--3Y5aQ .services-module--mobileList--1nV-2,.services-module--mobileSectionWrapper--3Y5aQ .services-module--mobileListItem--2SOtR{padding:12px 0}.services-module--mobileSectionWrapper--3Y5aQ .services-module--mobileListItem--2SOtR{border-bottom:2px solid #fff}.services-module--mobileSectionWrapper--3Y5aQ .services-module--mobileListItem--2SOtR a{color:#173361}.services-module--ctaButton--3iqVy{margin-top:100px}.training-module--training--3zAl6 .training-module--item--i\_dAy{padding:30px 20px;background-color:#fff}.training-module--training--3zAl6 .training-module--item--i\_dAy h4{color:#173361}.training-module--training--3zAl6 .training-module- jumpWrapper--3wumc{margin-top:50px}@media screen and (min-width:768px){.training-module--training--3zAl6 .training-module--jumpWrapper--3wumc{display:-ms-flexbox;display:flex}}.training-module--training--3zAl6 .training-module--jumpWrapper--3wumc .training-module--jumpItemWrapper--1CcRz{display:-msflexbox;display:flex;-ms-flex-direction:column;flex-direction:column;-ms-flex-preferred-size:calc(50% - 100px);flex-basis:calc(50% - 100px);margin:50px}@media screen and (min-width:768px){.training-module--

training--3zAl6 .training-module--jumpWrapper--3wumc .training-module--jumpItemWrapper--

1CcRz{margin:50px 90px}}.training-module--training--3zAl6 .training-module--jumpWrapper--3wumc .trainingmodule--jumpItemWrapper--1CcRz .training-module--icon--J6e5z{width:64px;height:64px;margin:auto}.trainingmodule--training--3zAl6 .training-module--jumpWrapper--3wumc .training-module--jumpItemWrapper--1CcRz h4{margin-top:20px;font-size:28px;font-weight:500;color:#173361}.training-module--training--3zAl6 .trainingmodule--jumpWrapper--3wumc .training-module--jumpItemWrapper--1CcRz p{margin:20px 0;-ms-flex:1 1;flex:1 1}.training-module--training--3zAl6 .training-module--jumpWrapper--3wumc .training-module--jumpItemWrapper- -1CcRz a{-ms-flex-item-align:center;align-self:center}.training-module--training--3zAl6 .training-module- learningPathsWrapper--392uo .training-module--summary--jGflP{width:800px;max-

width:90%;margin:auto}.training-module--training--3zAl6 .training-module--mainTile--2qI8h{margintop:50px;background-color:#173361;padding:40px;color:#fff;border-radius:8px}.training-module--training--3zAl6 .training-module--mainTile--2qI8h h4{margin-bottom:20px}.training-module--training--3zAl6 .training-module- mainTile--2qI8h p{font-weight:lighter;color:hsla(0,0%,96.1%,.85)}@media screen and (min-

width:768px){.training-module--training--3zAl6 .training-module--columnWrapper--vqs\_A{display:-msflexbox;display:flex}}.training-module--training--3zAl6 .training-module--trackColumn--3JQ0P{-ms-flexpreferred-size:100%;flex-basis:100%}@media screen and (min-width:768px){.training-module--training--3zAl6 .training-module--trackColumn--3JQ0P{-ms-flex-preferred-size:calc(50% - 10px);flex-basis:calc(50% - 10px);margin:0 5px}}.training-module--training--3zAl6 .training-module--trackWrapper--2n2Ie{margin:40px 0}.training-module--training--3zAl6 .training-module--trackWrapper--2n2Ie h3,.training-module--training--3zAl6 .training-module--trackWrapper--2n2Ie h4{font-weight:700;color:#173361}.training-module--training--3zAl6 .training-module--trackWrapper--2n2Ie h4{font-size:21px;padding-

bottom:40px;margin:0;position:relative}.training-module--training--3zAl6 .training-module--trackWrapper--2n2Ie h4:before{display:none}@media screen and (min-width:768px){.training-module--training--3zAl6 .trainingmodule--trackWrapper--2n2Ie h4:before{display:block}}.training-module--training--3zAl6 .training-module- trackWrapper--2n2Ie h3{font-size:18px;margin-bottom:20px}.training-module--training--3zAl6 .training-module- trackWrapper--2n2Ie p{font-size:16px}.training-module--training--3zAl6 .training-module--trackWrapper--2n2Ie .training-module--contentWrapper--7vfjv{background-color:#d7eff6;padding:40px;border-

radius:8px;position:relative;min-height:240px}.training-module--training--3zAl6 .training-module--trackWrapper-- 2n2Ie .training-module--contentWrapper--7vfjv p{color:#000}.training-module--training--3zAl6 .training-module- contentWrapper--7vfjv.training-module--dottedLine--3LVdy:before,.training-module--training--3zAl6 .trainingmodule--trackWrapper--2n2Ie h4:before{content:"";width:2px;height:25px;border:1px dashed #829494;position:absolute;left:50%;top:-30px}.training-module--training--3zAl6 .training-module--competitiveList- -1v2ZW h4{font-weight:500;font-size:14px;line-height:15px;color:#173361;letter-spacing:.1em;text-

transform:uppercase}.training-module--training--3zAl6 .training-module--competitiveList--1v2ZW .trainingmodule--competitiveListItemWrapper--xvg6L{margin-top:50px}@media screen and (min-width:768px){.trainingmodule--training--3zAl6 .training-module--competitiveList--1v2ZW .training-module--

competitiveListItemWrapper--xvg6L{display:-ms-flexbox;display:flex}}.training-module--training--3zAl6 .training-module--competitiveList--1v2ZW .training-module--competitiveListItemWrapper--xvg6L a{-ms-flex:1 1;flex:1 1}.training-module--training--3zAl6 .training-module--competitiveList--1v2ZW .training-module- competitiveListItemWrapper--xvg6L .training-module--competitiveListItem--9CGyo{background-color:#b4e1e4; ms-flex-preferred-size:100%;flex-basis:100%;margin:30px 0;padding:35px 40px;borderradius:8px;position:relative}@media screen and (min-width:768px){.training-module--training--3zAl6 .trainingmodule--competitiveList--1v2ZW .training-module--competitiveListItemWrapper--xvg6L .training-module- competitiveListItem--9CGyo{-ms-flex-preferred-size:calc(50% - 10px);flex-basis:calc(50% - 10px);margin:0 5px}}.training-module--training--3zAl6 .training-module--competitiveList--1v2ZW .training-module- competitiveListItemWrapper--xvg6L .training-module--competitiveListItem--9CGyo svg{position:absolute;top:- 17px;left:calc(50% - 17px)}@media screen and (min-width:768px){.training-module--training--3zAl6 .training-

module--competitiveList--1v2ZW .training-module--competitiveListItemWrapper--xvg6L .training-module--

competitiveListItem--9CGyo svg{left:calc(50% - 8px)}}.training-module--training--3zAl6 .training-module-competitiveList--1v2ZW .training-module--competitiveListItemWrapper--xvg6L .training-module- competitiveListItem--9CGyo h5{font-weight:700;font-size:18px;line-height:23px;textalign:center;color:#173361}.training-module--training--3zAl6 .training-module--resourceItem--jSSBu{-ms-flexpreferred-size:100%!important;flex-basis:100%!important;background-color:#fff;padding:25px;margin:5px 0;border-radius:8px}.training-module--training--3zAl6 .training-module--resourceItem--jSSBu h4{color:#173361}.training-module--training--3zAl6 .training-module--contactSection--2NDa0 h3{color:#173361;width:700px;max-width:95%;margin:0 auto 20px}.training-module--training--3zAl6 .trainingmodule--formWrapper--5h42K{max-width:600px;margin:40px auto 0}@media screen and (minwidth:768px){.training-module--training--3zAl6 .training-module--formWrapper--5h42K{display:-msflexbox;display:flex;-ms-flex-align:center;align-items:center;-ms-flex-wrap:wrap;flex-wrap:wrap}}.trainingmodule--training--3zAl6 .training-module--formWrapper--5h42K .training-module--formInputDiv-- 3SCsU,.training-module--training--3zAl6 .training-module--formWrapper--5h42K input{-ms-flex-preferredsize:calc(50% - 10px);flex-basis:calc(50% - 10px);margin:5px}.training-module--training--3zAl6 .training-module- formWrapper--5h42K .training-module--state--1dtzQ{opacity:0;pointer-events:none;transition:all .2s ease}.trainingmodule--training--3zAl6 .training-module--formWrapper--5h42K .training-module--show--1A9cH{opacity:1;pointer-events:auto}.training-module--training--3zAl6 .training-module--formWrapper--5h42K button{margin:50px auto 0}@media screen and (max-width:767px){.training-module--training--3zAl6 .trainingmodule--formWrapper--5h42K button{margin-top:25px;margin-left:0}}.training-module--training--3zAl6 .trainingmodule--formWrapper--5h42K textarea{width:100%;height:100%;padding:10px;border:none;resize:none;fontsize:14px;border:2px solid rgba(130,148,148,.25);border-radius:4px}.training-module--training--3zAl6 .trainingmodule--formWrapper--5h42K textarea::-webkit-input-placeholder{color:#829494;font-size:14px}.training-module- -training--3zAl6 .training-module--formWrapper--5h42K textarea::-moz-placeholder{color:#829494;fontsize:14px}.training-module--training--3zAl6 .training-module--formWrapper--5h42K textarea:-ms-inputplaceholder{color:#829494;font-size:14px}.training-module--training--3zAl6 .training-module--formWrapper-- 5h42K textarea::placeholder{color:#829494;font-size:14px}.training-module--training--3zAl6 .training-module- formWrapper--5h42K .training-module--textareaContainer--3x7vs{-ms-flex-preferred-size:100%;flexbasis:100%}.training-module--training--3zAl6 .training-module--disclaimer--3ahJU{font-weight:300;fontsize:16px;color:#829494;margin-top:25px}.training-module--training--3zAl6 .training-module--thankYou-- 1Yrzn{margin-top:50px;font-size:20px}.style-module--imageContainer--bXGzM img{width:250px}@media screen and (max-width:767px){.style-module--logosContentContainer--28fgQ{padding:50px}}@media screen and (minwidth:768px){.style-module--logosContent--3FV2R{display:-ms-flexbox;display:flex;-ms-flex-pack:justify;justifycontent:space-between}}.style-module--logos--3A4oE{height:80px;width:auto;max-width:180px;-o-objectfit:contain;object-fit:contain}@media screen and (max-width:767px){.style-module--logos-- 3A4oE{display:block;margin:50px auto}}.style-module--whyWrapper--1wuBn{backgroundcolor:#fff;padding:65px 15px 0}@media screen and (min-width:992px){.style-module--whyWrapper--1wuBn{padding:100px 150px 65px!important}}.style-module--whyWrapper--1wuBn .style-module--whySummary- -3z6Nx{margin-bottom:50px}.style-module--whyWrapper--1wuBn .style-module--item--1\_\_t0{-ms-flex:0 1 300px!important;flex:0 1 300px!important;margin-bottom:50px}.style-module--whyWrapper--1wuBn .stylemodule--item--1\_t0 h5{color:#173361}@media screen and (min-width:992px){.style-module--whyWrapper--1wuBn .style-module--item--1\_\_t0{-ms-flex-preferred-size:calc(50% - 20px)!important;flex-basis:calc(50% - 20px)!important}}.style-module--whyWrapper--1wuBn .style-module--item--1\_\_t0>div:first-child{marginright:15px}.style-module--whyWrapper--1wuBn .style-module--copy--22gHW{font-weight:300;lineheight:1.86;color:#000;font-size:14px;text-align:center;margin-top:37px;margin-bottom:85px}.style-module-featuresSummary--1SUmP{width:800px;max-width:90%;margin:0 auto 50px}@media screen and (minwidth:768px){.style-module--ctaContentWrapper--1LgW6{display:-ms-flexbox;display:flex}}.style-module-ctaItem--2ZJ67{-ms-flex:1 1;flex:1 1;position:relative}@media screen and (min-width:768px){.style-module- ctaItem--2ZJ67:first-of-type:after{content:"";width:2px;height:100%;top:0;background $color:red:gray|c|$  (130,148,148,.25);position:absolute;right:0}}@media screen and (max-width:991px){.style-module-ctaItem--2ZJ67{margin:50px auto}}.style-module--ctaItem--2ZJ67 h3{width:80%;margin:0 auto 30px;fontsize:18px;font-weight:700;color:#173361}.style-module--tryConfluent--msw3g{max-width:990px;margin:0 auto}@media screen and (min-width:768px){.style-module--tryConfluent--msw3g .style-module- productContainer--2hTfN{display:-ms-flexbox;display:flex;-ms-flex-pack:justify;justify-content:spacebetween}}.style-module--tryConfluent--msw3g .style-module--productContainer--2hTfN .style-module--product-- 1QvjF{text-align:center;background-color:#fff;position:relative;border-radius:4.2px;width:100%}@media screen and (min-width:768px){.style-module--tryConfluent--msw3g .style-module--productContainer--2hTfN .stylemodule--product--1QvjF{position:relative;min-height:328px;margin:0;max-width:480px}}@media screen and (min-width:768px){.style-module--tryConfluent--msw3g .style-module--productContainer--2hTfN .style-module- product--1QvjF:first-child{margin-right:30px}}.style-module--tryConfluent--msw3g .style-module- productContainer--2hTfN .style-module--product--1QvjF:last-child .style-module--content--Yu3YZ{marginbottom:0}.style-module--tryConfluent--msw3g .style-module--productContainer--2hTfN .style-module--product-- 1QvjF h5{color:rgba(0,0,0,.85);font-size:28px;font-weight:500}@media screen and (max-width:767px){.stylemodule--tryConfluent--msw3g .style-module--productContainer--2hTfN .style-module--product--1QvjF h5{fontsize:21px}}.style-module--tryConfluent--msw3g .style-module--productContainer--2hTfN .style-module--product-- 1QvjF p{color:rgba(0,0,0,.85);font-size:16px;font-weight:300;line-height:25px;letter-spacing:0;margintop:30px;min-height:80px}@media screen and (max-width:767px){.style-module--tryConfluent--msw3g .stylemodule--productContainer--2hTfN .style-module--product--1QvjF p{min-height:auto;margin-bottom:35px}}.stylemodule--tryConfluent--msw3g .style-module--productContainer--2hTfN .style-module--product--1QvjF .stylemodule--smallTitle--257dk{color:#173361;font-size:12px;font-weight:500;line-height:2.67;letter-spacing:2px;texttransform:uppercase}.style-module--tryConfluent--msw3g .style-module--productContainer--2hTfN .style-module- product--1QvjF .style-module--icon--20nvY{position:absolute;left:50%;-ms-transform:translateX(- 50%);transform:translateX(-50%);top:-30px}.style-module--tryConfluent--msw3g .style-module--productContainer- -2hTfN .style-module--product--1QvjF .style-module--content--Yu3YZ{padding:53px 40px 30px;marginbottom:60px;border-radius:4.2px}@media screen and (min-width:768px){.style-module--tryConfluent--msw3g .style-module--productContainer--2hTfN .style-module--product--1QvjF .style-module--content--Yu3YZ{marginbottom:0}}.style-module--tryConfluent--msw3g .style-module--productContainer--2hTfN .style-module--product-- 1QvjF .style-module--ctaContainer--1q6Xl{margin-bottom:40px}.style-module--tryConfluent--msw3g .stylemodule--disclaimer--2Z9-a{margin:15px;font-size:14px;font-weight:700;line-height:1.79;text-align:left}.stylemodule--tooltip--2A6h4{display:inline-block;position:relative;vertical-align:top;margin-left:3px}.style-module- tooltip--2A6h4.underline.style-module--bottomRight--Gz-Xz{position:absolute;left:0;width:100%;borderbottom:1px solid #babed0;margin-left:0}.style-module--tooltip--2A6h4.underline .style-module--hidden- k4GRS{width:250px;left:-70px}.style-module--tooltip--2A6h4.underline .style-module--hidden-k4GRS:before{display:none}.style-module--tooltip--2A6h4.underline .style-module--default-- 1Q4QX{opacity:0;pointer-events:none}.style-module--tooltip--2A6h4 p{color:#4a4a4a;font-size:12px;fontweight:300;letter-spacing:.4px;line-height:1.5;margin:0}.style-module--tooltip--2A6h4 .style-module--default-- 1Q4QX{border-radius:20px;border:1px solid #8e9093;color:#8e9093;font-size:8px;padding:1px 5px}.style-module- -tooltip--2A6h4 .style-module--content--3mxKy{transition:opacity .25s ease-in-out}.style-module--tooltip--2A6h4 .style-module--content--3mxKy.style-module--hidden--k4GRS{background:#fff;border:1px solid #eee;opacity:0;position:absolute;pointer-events:none;margin:20px 5px;padding:10px;z-index:20}.style-module- tooltip--2A6h4 .style-module--content--3mxKy.style-module--arrow--1YkB5{margin:30px 5px}.style-module- tooltip--2A6h4 .style-module--content--3mxKy.style-module--arrow-- 1YkB5:before{content:"";display:block;position:absolute;width:0;height:0;border-left:10px solid transparent;border-right:10px solid transparent;border-bottom:10px solid #fff}.style-module--tooltip--2A6h4.style-

module--bottomRight--Gz-Xz .style-module--default--1Q4QX+div{top:0;left:-20px}.style-module--tooltip--2A6h4.style-module--bottomRight--Gz-Xz>div:before{top:-8px;left:14px}.style-module--tooltip--2A6h4.stylemodule--bottomLeft--viYel .style-module--default--1Q4QX+div{top:0;left:-224px}.style-module--tooltip--

2A6h4.style-module--bottomLeft--viYel>div:before{top:-8px;left:214px}.style-module--tooltip--2A6h4:hover .style-module--hidden--k4GRS{opacity:1;pointer-events:auto}@media (max-width:576px){.style-module--tooltip-- 2A6h4{display:none}}.confluent-platform-module--page--108H6 .confluent-platform-module--heroSection--3-7Yr .confluent-platform-module--content--1j\_Al{max-width:820px;width:100%}.confluent-platform-module--page-- 108H6 .confluent-platform-module--recognition--1oskr{background:rgba(180,225,228,.3);padding:31px 0 40px}@media screen and (min-width:768px){.confluent-platform-module--page--108H6 .confluent-platformmodule--recognition--1oskr{padding:186px 0 40px}}.confluent-platform-module--page--108H6 .confluentplatform-module--recognition--1oskr .confluent-platform-module--pager--sIXL4{-ms-flex-pack:distribute;justifycontent:space-around}.confluent-platform-module--page--108H6 .confluent-platform-module--recognition--1oskr .confluent-platform-module--pager--sIXL4 li{margin-left:10px;margin-right:10px}.confluent-platform-module- page--108H6 .confluent-platform-module--recognition--1oskr .confluent-platform-module--pager--sIXL4 li:firstchild{margin-left:0}.confluent-platform-module--page--108H6 .confluent-platform-module--recognition--1oskr .confluent-platform-module--pager--sIXL4 li:last-child{margin-right:0}.confluent-platform-module--page--108H6 .confluent-platform-module--boxShadowContainer--1f1Pk{background-color:#fff;padding:100px 0}@media screen and (min-width:992px){.confluent-platform-module--page--108H6 .confluent-platform-module- boxShadowContainer--1f1Pk{padding:100px 45px 60px}}@media screen and (min-width:992px){.confluentplatform-module--page--108H6 .confluent-platform-module--boxShadowContainer--1f1Pk .confluent-platformmodule--benefitsWrapper--1XJqz{-ms-flex-pack:space-evenly;justify-content:space-evenly}}@media screen and (min-width:992px){.confluent-platform-module--page--108H6 .confluent-platform-module--boxShadowContainer-- 1f1Pk .confluent-platform-module--benefitsItem--1Y0HU{-ms-flex-negative:0;flex-shrink:0;-ms-flexpositive:1;flex-grow:1;-ms-flex-preferred-size:calc(33% - 20px)!important;flex-basis:calc(33% - 20px)!important;margin-bottom:40px}}.confluent-platform-module--page--108H6 .confluent-platform-module- benefitSection--2IVM6,.confluent-platform-module--page--108H6 .confluent-platform-module--storySection-- 3XSuj{background:rgba(180,225,228,.3)}.style-module--confluentPlatformBenefitPersonas--3PCk0 .style-module- featuresFor--c\_v5R{margin-top:80px}@media screen and (min-width:768px){.style-module- confluentPlatformBenefitPersonas--3PCk0 .style-module--featuresFor--c\_v5R{display:-ms-flexbox;display:flex;ms-flex-pack:center;justify-content:center}}.style-module--confluentPlatformBenefitPersonas--3PCk0 .stylemodule--featuresFor--c\_v5R ul{list-style-type:none;padding-left:0}.style-module- confluentPlatformBenefitPersonas--3PCk0 .style-module--featuresFor--c\_v5R ul li{color:rgba(0,0,0,.85);fontsize:16px;font-weight:300;line-height:25px;letter-spacing:0;text-align:center;backgroundcolor:rgba(180,225,228,.3);margin:8px 0;border-radius:2px;padding:5px 0;text-decoration:underline}.style-module- -confluentPlatformBenefitPersonas--3PCk0 .style-module--featuresFor--c\_v5R h5{font-size:14px;fontweight:700;text-align:center;color:#0074a2;margin:21px auto 35px;width:60%;text-transform:uppercase}@media screen and (min-width:768px){.style-module--confluentPlatformBenefitPersonas--3PCk0 .style-module-featuresFor--c\_v5R h5{width:70%}}.style-module--confluentPlatformBenefitPersonas--3PCk0 .style-module-featuresFor--c\_v5R>div{border:6px solid #f3f4f7;-ms-flex:0 1 33%;flex:0 1 33%;padding:30px 30px 50px;position:relative}.style-module--confluentPlatformBenefitPersonas--3PCk0 .style-module--featuresFor- c\_v5R>div:first-of-type{border-bottom:0}@media screen and (min-width:768px){.style-module- confluentPlatformBenefitPersonas--3PCk0 .style-module--featuresFor--c\_v5R>div:first-of-type{border-bottom:6px solid #f3f4f7;border-left:6px solid #f3f4f7}}.style-module--confluentPlatformBenefitPersonas--3PCk0.stylemodule--featuresFor--c\_v5R>div:last-of-type{border-top:0}@media screen and (min-width:768px){.style-module-confluentPlatformBenefitPersonas--3PCk0 .style-module--featuresFor--c\_v5R>div:last-of-type{border-top:6px solid #f3f4f7;border-right:6px solid #f3f4f7}}@media screen and (min-width:768px){.style-module- confluentPlatformBenefitPersonas--3PCk0 .style-module--featuresFor--c\_v5R>div{border-width:6px 3px;paddingbottom:30px}}.style-module--confluentPlatformBenefitPersonas--3PCk0 .style-module--featuresFor--c\_v5R .stylemodule--title--2nPun{padding:9px 35px;border-radius:6px;background-color:hsla(0,0%,96.1%,.85);fontsize:12px;font-weight:500;letter-spacing:2.67px;color:#173361;position:absolute;-ms-transform:translate(-50%,- 54px);transform:translate(-50%,-54px);text-transform:uppercase}.style-module--confluentPlatformBenefitPersonas-3PCk0 .style-module--featureApacheKafka--NzqQR{padding:30px;background-

color:hsla(0,0%,96.1%,.85)}@media screen and (min-width:768px){.style-module- confluentPlatformBenefitPersonas--3PCk0 .style-module--featureApacheKafka--NzqQR{margin:0 5px}}.stylemodule--confluentPlatformBenefitPersonas--3PCk0 .style-module--featureApacheKafka--NzqQR span{fontsize:18px;font-weight:700;color:#0074a2}.style-module--confluentPlatformBenefitPersonas--3PCk0 .style-module- platformAdjectives--25Kx4{border:6px solid #f3f4f7;margin-top:20px}@media screen and (minwidth:768px){.style-module--confluentPlatformBenefitPersonas--3PCk0 .style-module--platformAdjectives-- 25Kx4{margin:5px}}.style-module--confluentPlatformBenefitPersonas--3PCk0 .style-module--platformAdjectives- -25Kx4 ul{list-style-type:none;display:-ms-flexbox;display:flex;-ms-flex-pack:distribute;justify-content:spacearound;padding:20px 0}@media screen and (max-width:991px){.style-module--confluentPlatformBenefitPersonas-- 3PCk0 .style-module--platformAdjectives--25Kx4 ul{-ms-flex-direction:column;flex-direction:column}}.stylemodule--confluentPlatformBenefitPersonas--3PCk0 .style-module--platformAdjectives--25Kx4 ul:first-oftype{border-bottom:1px dashed #d4d0d0}.style-module--confluentPlatformBenefitPersonas--3PCk0 .style-module- platformAdjectives--25Kx4 ul:first-of-type li{-ms-flex:0 1 33%;flex:0 1 33%}.style-module- confluentPlatformBenefitPersonas--3PCk0 .style-module--platformAdjectives--25Kx4 ul li{color:rgba(0,0,0,.85);font-size:16px;font-weight:300;line-height:25px;letter-spacing:0;-ms-flex:0 1 25%;flex:0 1 25%;margin:10px 0}.style-module--confluentPlatformBenefitPersonas--3PCk0 .style-module--platformAdjectives-- 25Kx4 ul li.style-module--highlight--hT6ki{color:#173361;font-size:18px;font-weight:700;texttransform:uppercase;-ms-flex:1 1 40%;flex:1 1 40%}@media screen and (max-width:991px){.style-module- confluentPlatformBenefitPersonas--3PCk0 .style-module--platformAdjectives--25Kx4 ul li.style-module--highlight- -hT6ki{-ms-flex-order:-1;order:-1}}.style-module--content--2ruvk{text-align:center}.style-module--formContainer- -1XMLD{height:auto;top:50%;margin-top:0;width:100%;max-width:700px;minheight:420px;position:relative;border-radius:5px}.style-module--formContainer--1XMLD form .style-module-buttonContainer--3C\_YP{width:100%;margin:20px 0}.style-module--formContainer--1XMLD form .style-module- -select--1OhVX{-webkit-appearance:none;letter-spacing:1px;border:1.1px solid #eceff2;fontsize:12px;background:#fff;width:100%;text-transform:uppercase;textalign:left;color:rgba(0,0,0,.7);position:relative;padding:0}.style-module--formContainer--1XMLD form .stylemodule--select--1OhVX>div{padding:0 10px}.style-module--formContainer--1XMLD form .style-module--select--1OhVX>div:first-child{padding:10px 0 10px 25px;cursor:pointer;text-align:left}.style-module--formContainer-- 1XMLD form .style-module--select--1OhVX.style-module--error--2nMVD{border:1px solid #df2d58}.stylemodule--formContainer--1XMLD form .style-module--select--1OhVX.style-module--error--2nMVD .style-module- -options--3\_n0T{border-right-color:#df2d58;border-left-color:#df2d58;border-bottom-color:#df2d58}.style-module- -formContainer--1XMLD form .style-module--select--1OhVX .style-module--options-- 3\_n0T{position:absolute;left:-1px;right:-1px;z-index:9;background:#fff;border-right:1.1px solid #eceff2;borderleft:1.1px solid #eceff2;border-bottom:1.1px solid #eceff2;top:43px;transition:max-height .5s ease-inout;overflow:hidden;max-height:0;border-bottom-left-radius:4px;border-bottom-right-radius:4px;border-top-leftradius:0;border-top-right-radius:0;text-align:left}.style-module--formContainer--1XMLD form .style-module- select--1OhVX .style-module--options--3\_n0T>div{margin-bottom:10px;padding:10px 10px 20px;background:#edf0f5;position:relative}.style-module--formContainer--1XMLD form .style-module--select-- 1OhVX .style-module--options--3\_n0T h6{display:inline-block;font-size:12px;margin:10px 0;color:#000;fontweight:500}.style-module--formContainer--1XMLD form .style-module--select--1OhVX .style-module--options-- 3\_n0T ul{display:-ms-flexbox;display:flex;-ms-flex-wrap:wrap;flex-wrap:wrap;-ms-flex-pack:justify;justifycontent:space-between;text-align:left;margin:0;list-style:none;padding:0}.style-module--formContainer--1XMLD

align:center;border:1px solid #e3e4e5;border-radius:4px;font-size:12px;text-transform:uppercase;font-

weight:300;letter-spacing:1px;color:#000;margin:0 10px 0 0;padding:10px 0;cursor:pointer;line-

height:1.2;width:calc((100% - 30px)/2)}.style-module--formContainer--1XMLD form .style-module--select--

form .style-module--select--1OhVX .style-module--options--3\_n0T ul li{background:#fff;-ms-flex:1 1;flex:1 1;text-

1OhVX .style-module--options--3\_n0T ul li:hover{background-color:rgba(37,123,215,.5);color:#fff;font-

weight:500}.style-module--formContainer--1XMLD form .style-module--select--1OhVX .style-module--options-- 3\_n0T ul li.style-module--selected--3lV6f{background-color:#257bd7;color:#fff;font-weight:500}.style-module- formContainer--1XMLD form .style-module--select--1OhVX .style-module--options--3\_n0T .style-module- divider--1qB1j{position:absolute;top:-20px;left:50%;-ms-transform:translateX(-50%);transform:translateX(- 50%);border:3px solid #fff;width:30px;height:30px;text-align:center;border-radius:50%;background:#f7f9fc;fontweight:700;text-transform:uppercase}.style-module--formContainer--1XMLD form .style-module--select--1OhVX .style-module--arrow--CsSfj{width:20px;height:20px;display:inline-

block;top:24px;right:20px;left:auto;position:absolute}.style-module--formContainer--1XMLD form .style-module- select--1OhVX .style-module--arrow--CsSfj:after,.style-module--formContainer--1XMLD form .style-module- select--1OhVX .style-module--arrow--CsSfj:before{content:"";position:absolute;backgroundcolor:#8e9093;width:15px;height:1px;transition:all .4s cubic-bezier(1,.07,.28,1.04)}.style-module--formContainer-- 1XMLD form .style-module--select--1OhVX .style-module--arrow--CsSfj:before{-mstransform:rotate(45deg);transform:rotate(45deg)}.style-module--formContainer--1XMLD form .style-module--

select--1OhVX .style-module--arrow--CsSfj:after{-ms-transform:rotate(-45deg);transform:rotate(- 45deg);left:11px}.style-module--formContainer--1XMLD form .style-module--select--1OhVX.style-module- expanded--1Lbrq{border-bottom:0;border-bottom-left-radius:0;border-bottom-right-radius:0}.style-module- formContainer--1XMLD form .style-module--select--1OhVX.style-module--expanded--1Lbrq .style-module- options--3\_n0T{max-height:220px}.style-module--formContainer--1XMLD form .style-module--select-- 1OhVX.style-module--expanded--1Lbrq .style-module--arrow--CsSfj:before{-ms-

transform:rotate(135deg);transform:rotate(135deg)}.style-module--formContainer--1XMLD form .style-module- select--1OhVX.style-module--expanded--1Lbrq .style-module--arrow--CsSfj:after{-ms-transform:rotate(- 135deg);transform:rotate(-135deg);left:11px}.style-module--formContainer--1XMLD .style-module--titleContainer- -WVppj h6{display:inline-block;font-size:16px;font-weight:500;color:#2a2a2d;margin-bottom:24px}.style-module--formContainer--1XMLD .style-module--titleContainer--WVppj .tooltip-hidden{left:-200px!important}.stylemodule--checkboxWrapper--2lEzb{position:relative;width:100%;margin-top:20px;color:rgba(0,0,0,.7);textalign:left}.style-module--checkboxWrapper--2lEzb

input{position:absolute;opacity:0;cursor:pointer;height:0;width:0}.style-module--checkboxWrapper--2lEzb label{cursor:pointer;padding-left:30px}.style-module--checkboxWrapper--2lEzb .style-module- checkboxContainer--2b\_qe{display:block;position:relative;padding-left:35px;margin-top:12px;-webkit-userselect:none;-moz-user-select:none;-ms-user-select:none;user-select:none}.style-module--tos--3pYRd{fontsize:12px}.style-module--tos--3pYRd p{font-size:12px;width:80%;line-height:1.4;color:rgba(0,0,0,.7);textalign:justify;margin:auto auto 15px }.style-module--tosUS--3c4R4,.style-module--us--2ibcg .style-module--tos--3pYRd{display:none}.style-module--us--2ibcg .style-module--tosUS--3c4R4{display:block}.modal-isvisible{overflow:hidden}.modal-is-visible .style-module--formPlatformDownloadModal--1rKbi.style-module- show--2NTMt{top:50%;left:50%;-ms-transform:translate(-50%,-50%);transform:translate(-50%,-50%)}.stylemodule--accordionItemWrapper--2qcVC{margin-bottom:2px;transition:all .5s ease}.style-module- accordionItemWrapper--2qcVC.style-module--collapsible--rOU3f{max-height:64px;overflow:hidden}.stylemodule--accordionItemWrapper--2qcVC.style-module--collapsible--rOU3f .style-module--accordionPanel-- 19rjo{opacity:0;transition:all .4s ease .1s}.style-module--accordionItemWrapper--2qcVC.style-module--collapsible- -rOU3f .style-module--accordionTitle--1k8jN{cursor:pointer}.style-module--accordionItemWrapper--2qcVC.stylemodule--collapsible--rOU3f .style-module--indicator--2cYbX{display:block}.style-module- accordionItemWrapper--2qcVC.style-module--open--2SWVx{overflow:visible}.style-module- accordionItemWrapper--2qcVC.style-module--open--2SWVx .style-module--accordionItem--204fj .style-module- accordionPanel--19rjo{opacity:1}.style-module--accordionTitle--1k8jN{color:#173361;font-size:18px;fontweight:700;letter-spacing:normal;text-align:left;padding:20px 50px 20px 20px;color:#000;backgroundcolor:#e6f5fb;position:relative}@media screen and (max-width:767px){.style-module--accordionTitle--1k8jN{fontsize:16px}}.style-module--accordionAltIndicator--F2VHE{display:inline-block;position:absolute;right:2rem}.stylemodule--indicator--2cYbX{right:50px;position:absolute;top:35px;display:none}.style-module--purple--3ncYI

.style-module--accordionTitle--1k8jN{background:rgba(85,29,157,.1);color:#551d9d}.style-module--purple--3ncYI .style-module--accordionItem--204fj{background:rgba(85,29,157,.03)}.style-module--green--3oE7a .style-module- accordionTitle--1k8jN{background:rgba(21,158,134,.1);color:#159e86}.style-module--green--3oE7a .style-module- -accordionItem--204fj{background:rgba(21,158,134,.03)}.style-module--blue--1F6u1 .style-module- accordionTitle--1k8jN{background:rgba(13,172,204,.1);color:#0daccc}.style-module--blue--1F6u1 .style-module- accordionItem--204fj{background:rgba(13,172,204,.03)}.style-module--orange--1yfx\_ .style-module- accordionTitle--1k8jN{background:rgba(227,125,98,.1);color:#e37d62}.style-module--orange--1yfx\_ .stylemodule--accordionItem--204fj{background:rgba(227,125,98,.03)}.style-module--grey--1DKMw .style-module- accordionTitle--1k8jN{background:rgba(88,120,140,.1);color:#58788c}.style-module--grey--1DKMw .stylemodule--accordionItem--204fj{background:rgba(88,120,140,.03)}.style-module--tiersSection--1QkAs{display:-msflexbox;display:flex;-ms-flex-pack:distribute;justify-content:space-around;margin-top:100px;marginbottom:50px}.style-module--tiersSection--1QkAs .style-module--tierContainer--1g6eK{-ms-flex-preferredsize:25%;flex-basis:25%;text-align:left}.style-module--tiersSection--1QkAs .style-module--tierContainer-- 1g6eK>p{font-size:13px;width:60%;margin:20px auto 20px 0}.style-module--tiersSection--1QkAs .style-module- tierContainer--1g6eK .style-module--tooltip--1tWod{-webkit-text-decoration-color:#b78142;text-decorationcolor:#b78142;cursor:help}.style-module--tiersSection--1QkAs .style-module--tierContainer--1g6eK .style-module- -tooltip--1tWod div{border:2px solid #b4e1e4;width:75%!important;padding:20px 40px;border-radius:8px}.stylemodule--tiersSection--1QkAs .style-module--tierContainer--1g6eK .style-module--tooltip--1tWod div p{textalign:center}@media screen and (max-width:991px){.style-module--tiersSection--1QkAs .style-module- tierContainer--1g6eK .style-module--tooltip--1tWod div{display:none}}@media screen and (maxwidth:991px){.style-module--tiersSection--1QkAs .style-module--tierContainer--1g6eK .style-module- tierctaButtons--1CAwD{padding:10px 12px}}@media screen and (max-width:991px){.style-module-featuresSection--1BRNK,.style-module--tiersSection--1QkAs{display:none}}.style-module--tierTitle- ud9Z0{color:#b78142;font-size:18px;font-weight:700;letter-spacing:normal;marginbottom:35px;display:block;text-align:left}@media screen and (max-width:991px){.style-module--tierTitle- ud9Z0{text-align:center}}.style-module--tooltip--1tWod{text-decoration:underline;display:block}.style-module-rowTitle--2FP-M{background:hsla(0,0%,96.1%,.85);padding:13px 20px;letter-spacing:1.2px;font-size:18px;fontweight:700;text-align:left}@media screen and (max-width:767px){.style-module--rowTitle--2FP-M{fontsize:14px}}.style-module--row--3dCMI{display:-ms-flexbox;display:flex;border:2px solid hsla(0,0%,96.1%,.85)}.style-module--row--3dCMI.style-module--title-- 3Twz4{background:hsla(0,0%,96.1%,.85)}.style-module--row--3dCMI .style-module--rowItem-- 3ZC1B{width:25%;text-align:left;padding:13px 0;font-size:13px}.style-module--row--3dCMI .style-module- rowItem--3ZC1B:first-of-type{font-weight:500}.style-module--row--3dCMI .style-module--rowItem--3ZC1B:firstof-type div:nth-child(2){font-weight:300;color:rgba(0,0,0,.85);font-size:11px}.style-module--row--3dCMI .stylemodule--rowItem--3ZC1B:nth-of-type(3n) div:nth-child(2){margin-bottom:20px}@media screen and (maxwidth:991px){.style-module--row--3dCMI .style-module--rowItem--3ZC1B{font-size:12px}}.style-module--row-- 3dCMI .style-module--rowItem--3ZC1B .style-module--rowItemTooltip--1Cd48{cursor:help;marginright:0}@media screen and (max-width:991px){.style-module--row--3dCMI .style-module--rowItem--3ZC1B .style-module--rowItemTooltip--1Cd48{display:block;font-size:12px}}.style-module--row--3dCMI .style-module- rowItem--3ZC1B .style-module--rowItemTooltip--1Cd48>span{display:block}.style-module--row--3dCMI .stylemodule--rowItem--3ZC1B .style-module--rowItemTooltip--1Cd48>span div:first-child{text-decoration:underline; webkit-text-decoration-color:#000;text-decoration-color:#000;max-width:210px}.style-module--row--3dCMI .stylemodule--rowItem--3ZC1B .style-module--rowItemTooltip--1Cd48>div{border:1px solid #b4e1e4;texttransform:none}@media screen and (max-width:991px){.style-module--row--3dCMI .style-module--rowItem--3ZC1B .style-module--rowItemTooltip--1Cd48>div{display:none}}.style-module--row--3dCMI .style-module- rowItem--3ZC1B h4{font-size:12px}@media screen and (max-width:991px){.style-module--row--3dCMI .stylemodule--rowItem--3ZC1B h4{font-size:11px}}.style-module--row--3dCMI .style-module--rowItem--3ZC1B:firstof-type{padding-left:20px;letter-spacing:1.2px;font-size:12px;text-transform:uppercase}.style-module--disclaimer--

2tlQN{font-size:12px;font-weight:700;line-height:1.79;text-align:right;padding:12px 0}@media screen and (maxwidth:991px){.style-module--disclaimer--2tlQN{display:none}}.style-module--mobileViewWrapper--2oK4O{display:none}@media screen and (max-width:991px){.style-module--mobileViewWrapper-- 2oK4O{display:block}}.style-module--mobileView--3YxAf .style-module--tier--2LItI{margin:50px}.style-module- -mobileView--3YxAf .style-module--tier--2LItI h3{text-align:center}.style-module--mobileView--3YxAf .stylemodule--tier--2LItI p{font-size:12px;margin-bottom:35px}.style-module--mobileView--3YxAf .style-module- mobileRow--1MKZU{display:-ms-flexbox;display:flex;border:2px solid hsla(0,0%,96.1%,.85);padding:15px 60px 15px 20px;-ms-flex-pack:justify;justify-content:space-between;font-size:14px}.style-module--mobileView--3YxAf .style-module--mobileRow--1MKZU>div:first-child{text-align:left}.style-module--mobileView--3YxAf .stylemodule--mobileRow--1MKZU>div:last-child{text-align:right}.style-module--container-- Fuoc8{position:relative}.style-module--tabContainer--2EeGl{margin-top:65px;position:relative;display:-msflexbox;display:flex;-ms-flex-pack:center;justify-content:center}.style-module--tabContainer--2EeGl:after,.stylemodule--tabContainer--2EeGl:before{content:"";position:absolute;width:35%;top:50%;border:3px solid hsla(0,0%,96.1%,.85);-ms-transform:translateY(-50%);transform:translateY(-50%)}@media screen and (maxwidth:991px){.style-module--tabContainer--2EeGl:after,.style-module--tabContainer-- 2EeGl:before{display:none}}.style-module--tabContainer--2EeGl:after{left:0}.style-module--tabContainer-- 2EeGl:before{right:0}.style-module--tabWrapper--1MlKN{display:-ms-flexbox;display:flex;border:1px solid #d1d1d1;padding:15px 30px;border-radius:4px;-ms-flex-wrap:wrap;flex-wrap:wrap;text-align:center;zindex:1;background-color:#fff;cursor:pointer}@media screen and (min-width:992px){.style-module--tabWrapper-- 1MlKN:first-of-type{border-radius:4px 0 0 4px;border-right:none}}@media screen and (min-width:992px){.stylemodule--tabWrapper--1MlKN:last-of-type{border-left:none;border-radius:0 4px 4px 0}}.style-module- tabWrapper--1MlKN.style-module--active--3mpSI{color:#fff;background-color:#173361}.style-module- tabSubTitle--3FtQx,.style-module--tabTitle--2Nc3h{width:100%;font-weight:500}.style-module--tabTitle-- 2Nc3h{text-transform:uppercase;font-size:12px;font-stretch:normal;letter-spacing:.76px}.style-module- tabSubTitle--3FtQx{margin:0;font-size:14px}.style-module--container--30Ip7{border-radius:8px;margin:50px 0;padding:50px 20px;background:#173361;color:#fff}.style-module--container--30Ip7 a:hover{-webkit-textdecoration-color:#fff;text-decoration-color:#fff}.style-module--container--30Ip7 a h4{color:#fff;font-size:21px;fontweight:700;margin:0;display:inline}.style-module--container--30Ip7 a div{margin-left:7px;display:inlineblock;vertical-align:middle;top:-10px}.rc-slider{position:relative;height:14px;padding:5px 0;width:100%;borderradius:6px;-ms-touch-action:none;touch-action:none}.rc-slider,.rc-slider \*{box-sizing:border-box;-webkit-taphighlight-color:rgba(0,0,0,0)}.rc-slider-rail{width:100%;background-color:#e9e9e9}.rc-slider-rail,.rc-slidertrack{position:absolute;height:4px;border-radius:6px}.rc-slider-track{left:0;background-color:#abe2fb}.rc-sliderhandle{position:absolute;width:14px;height:14px;cursor:pointer;cursor:-webkit-grab;margin-top:-5px;cursor:grab;border-radius:50%;border:2px solid #96dbfa;background-color:#fff;-ms-touch-action:pan-x;touchaction:pan-x}.rc-slider-handle-dragging.rc-slider-handle-dragging.rc-slider-handle-dragging{bordercolor:#57c5f7;box-shadow:0 0 0 5px #96dbfa}.rc-slider-handle:focus{outline:none}.rc-slider-handle-clickfocused:focus{border-color:#96dbfa;box-shadow:unset}.rc-slider-handle:hover{border-color:#57c5f7}.rc-sliderhandle:active{border-color:#57c5f7;box-shadow:0 0 5px #57c5f7;cursor:-webkit-grabbing;cursor:grabbing}.rcslider-mark{position:absolute;top:18px;left:0;width:100%;font-size:12px}.rc-slider-marktext{position:absolute;display:inline-block;vertical-align:middle;text-align:center;cursor:pointer;color:#999}.rcslider-mark-text-active{color:#666}.rc-slider-

step{position:absolute;width:100%;height:4px;background:transparent}.rc-slider-dot{position:absolute;bottom:- 2px;margin-left:-4px;width:8px;height:8px;border:2px solid #e9e9e9;background-color:#fff;cursor:pointer;borderradius:50%;vertical-align:middle}.rc-slider-dot-active{border-color:#96dbfa}.rc-slider-dot-reverse{margin-right:- 4px}.rc-slider-disabled{background-color:#e9e9e9}.rc-slider-disabled .rc-slider-track{background-color:#ccc}.rcslider-disabled .rc-slider-dot,.rc-slider-disabled .rc-slider-handle{border-color:#ccc;box-shadow:none;backgroundcolor:#fff;cursor:not-allowed}.rc-slider-disabled .rc-slider-dot,.rc-slider-disabled .rc-slider-mark-text{cursor:notallowed!important}.rc-slider-vertical{width:14px;height:100%;padding:0 5px}.rc-slider-vertical .rc-sliderrail{height:100%;width:4px}.rc-slider-vertical .rc-slider-track{left:5px;bottom:0;width:4px}.rc-slider-vertical .rcslider-handle{margin-left:-5px;-ms-touch-action:pan-y;touch-action:pan-y}.rc-slider-vertical .rc-slidermark{top:0;left:18px;height:100%}.rc-slider-vertical .rc-slider-step{height:100%;width:4px}.rc-slider-vertical .rcslider-dot{left:2px;margin-bottom:-4px}.rc-slider-vertical .rc-slider-dot:first-child,.rc-slider-vertical .rc-sliderdot:last-child{margin-bottom:-4px}.rc-slider-tooltip-zoom-down-appear,.rc-slider-tooltip-zoom-down-enter,.rcslider-tooltip-zoom-down-leave{-webkit-animation-duration:.3s;animation-duration:.3s;-webkit-animation-fillmode:both;animation-fill-mode:both;display:block!important;-webkit-animation-play-state:paused;animation-playstate:paused}.rc-slider-tooltip-zoom-down-appear.rc-slider-tooltip-zoom-down-appear-active,.rc-slider-tooltipzoom-down-enter.rc-slider-tooltip-zoom-down-enter-active{-webkit-animation-

name:rcSliderTooltipZoomDownIn;animation-name:rcSliderTooltipZoomDownIn;-webkit-animation-playstate:running;animation-play-state:running}.rc-slider-tooltip-zoom-down-leave.rc-slider-tooltip-zoom-down-leaveactive{-webkit-animation-name:rcSliderTooltipZoomDownOut;animation-name:rcSliderTooltipZoomDownOut; webkit-animation-play-state:running;animation-play-state:running}.rc-slider-tooltip-zoom-down-appear,.rc-slidertooltip-zoom-down-enter{-ms-transform:scale(0);transform:scale(0);-webkit-animation-timing-function:cubicbezier(.23,1,.32,1);animation-timing-function:cubic-bezier(.23,1,.32,1)}.rc-slider-tooltip-zoom-down-leave{ webkit-animation-timing-function:cubic-bezier(.755,.05,.855,.06);animation-timing-function:cubicbezier(.755,.05,.855,.06)}@-webkit-keyframes rcSliderTooltipZoomDownIn{0%{opacity:0;transform-origin:50% 100%;transform:scale(0)}to{transform-origin:50% 100%;transform:scale(1)}}@keyframes rcSliderTooltipZoomDownIn{0%{opacity:0;transform-origin:50% 100%;transform:scale(0)}to{transformorigin:50% 100%;transform:scale(1)}}@-webkit-keyframes rcSliderTooltipZoomDownOut{0%{transformorigin:50% 100%;transform:scale(1)}to{opacity:0;transform-origin:50% 100%;transform:scale(0)}}@keyframes rcSliderTooltipZoomDownOut{0%{transform-origin:50% 100%;transform:scale(1)}to{opacity:0;transformorigin:50% 100%;transform:scale(0)}}.rc-slider-tooltip{position:absolute;left:-9999px;top:- 9999px;visibility:visible}.rc-slider-tooltip,.rc-slider-tooltip \*{box-sizing:border-box;-webkit-tap-highlightcolor:rgba(0,0,0,0)}.rc-slider-tooltip-hidden{display:none}.rc-slider-tooltip-placement-top{padding:4px 0 8px}.rcslider-tooltip-inner{padding:6px 2px;min-width:24px;height:24px;font-size:12px;line-height:1;color:#fff;textalign:center;text-decoration:none;background-color:#6c6c6c;border-radius:6px;box-shadow:0 0 4px #d9d9d9}.rcslider-tooltip-arrow{position:absolute;width:0;height:0;border-color:transparent;border-style:solid}.rc-slider-tooltipplacement-top .rc-slider-tooltip-arrow{bottom:4px;left:50%;margin-left:-4px;border-width:4px 4px 0;border-top-

color:#6c6c6c}.style-module--pricingCalculator--D5Y17{position:relative;z-index:1}@media screen and (maxwidth:767px){.style-module--pricingCalculator--D5Y17{-ms-flex-direction:column;flex-direction:column}}.stylemodule--pricingCalculator--D5Y17 .style-module--container--2yYu5{display:-ms-flexbox;display:flex}@media screen and (max-width:767px){.style-module--pricingCalculator--D5Y17 .style-module--container--2yYu5{-msflex-direction:column;flex-direction:column}}.style-module--pricingCalculator--D5Y17 .style-module- mainCalculator--YXJeD{display:-ms-flexbox;display:flex;-ms-flex-direction:column;flex-

direction:column;width:77.8rem}@media screen and (max-width:767px){.style-module--pricingCalculator--D5Y17 .style-module--mainCalculator--YXJeD{width:100%;-ms-flex-direction:column;flex-direction:column}}.stylemodule--pricingCalculator--D5Y17 .style-module--accordion--1Xd\_0{height:-webkit-max-content;height:-mozmax-content;height:max-content}.style-module--pricingCalculator--D5Y17 .style-module--accordionItem-- 3qJxX{border:7px solid hsla(0,0%,96.1%,.85);border-radius:8px;min-height:12.5rem;background:#fff;marginbottom:1rem}.style-module--pricingCalculator--D5Y17 .style-module--accordionItem--3qJxX:last-of-type{marginbottom:0}@media screen and (max-width:767px){.style-module--pricingCalculator--D5Y17 .style-module- accordionItem--3qJxX{border:none;max-height:none}}.style-module--pricingCalculator--D5Y17 .style-module- accordionItemActive--1Z\_Bc{box-sizing:border-box;background:#fff}.style-module--pricingCalculator--D5Y17 .style-module--accordionItemActive--1Z\_Bc .style-module--accordionItemTitle--2H98i{background:#fff;fontsize:2.1rem;font-weight:500}@media screen and (max-width:767px){.style-module--pricingCalculator--D5Y17 .style-module--accordionItemActive--1Z\_Bc .style-module--accordionItemTitle--2H98i{font-size:2.1rem;fontweight:500}}.style-module--pricingCalculator--D5Y17 .style-module--accordionItemTitle--

2H98i{background:hsla(0,0%,96.1%,.85);font-size:1.8rem;font-weight:400;padding:4.5rem 2rem;transition:all .35s;position:relative}@media screen and (max-width:767px){.style-module--pricingCalculator--D5Y17 .stylemodule--accordionItemTitle--2H98i{font-size:2.1rem;font-weight:500;padding:2rem 3.75rem 0;line-height:1.6;minheight:0;text-align:center;background:none}}.style-module--pricingCalculator--D5Y17 .style-module- accordionItemTitleRight--3qb7l{color:#173361;font-weight:300;font-size:1.6rem;display:inlineblock;position:absolute;right:2rem}@media screen and (max-width:767px){.style-module--pricingCalculator--D5Y17 .style-module--accordionItemTitleRight--3qb7l{display:none}}.style-module--pricingCalculator--D5Y17 .style-module--accordionItemTitleValue--131ck{display:inline-block;width:auto;padding-left:1.5rem}.stylemodule--pricingCalculator--D5Y17 .style-module--accordionItemIndicator-- 1YIUh{display:none!important}@media screen and (max-width:767px){.style-module--pricingCalculator--D5Y17 .style-module--accordionItemPanel--2tczN{opacity:1!important;padding-left:1.2rem;padding-right:1.2rem;borderbottom:.7rem solid hsla(0,0%,96.1%,.85)}.style-module--pricingCalculator--D5Y17 .style-module- accordionItemPanel--2tczN:last-of-type{border-bottom:none}}.style-module--pricingCalculator--D5Y17 .stylemodule--section1--1-8KW{padding:3.2rem 3.6rem 2.5rem}@media screen and (max-width:767px){.style-module- pricingCalculator--D5Y17 .style-module--section1--1-8KW{padding:3.2rem 0 2.5rem}}.style-module-pricingCalculator--D5Y17 .style-module--fieldLabel--3DLKg{font-size:12px;line-height:1.5rem;letterspacing:.1rem;padding:.5rem 0;text-transform:uppercase;font-weight:500}@media screen and (maxwidth:767px){.style-module--pricingCalculator--D5Y17 .style-module--fieldLabel--3DLKg{font-size:12px;lineheight:1.5rem}}.style-module--pricingCalculator--D5Y17 .style-module--providerContainer--1uY8E{display:-msflexbox;display:flex;-ms-flex-pack:justify;justify-content:space-between}@media screen and (maxwidth:767px){.style-module--pricingCalculator--D5Y17 .style-module--providerContainer--1uY8E{-ms-flexdirection:column;flex-direction:column;-ms-flex-align:center;align-items:center}}.style-module--pricingCalculator- -D5Y17 .style-module--ctaContainer--uZcE3{margin-top:6.5rem;text-align:center}@media screen and (maxwidth:767px){.style-module--pricingCalculator--D5Y17 .style-module--ctaContainer--uZcE3{display:none}}.stylemodule--pricingCalculator--D5Y17 .style-module--sectionButton--3V1mf:hover{color:#0074a2}.style-module- pricingCalculator--D5Y17.style-module--providerLabel--1OdUe{width:32%;text-align:center;borderradius:.4rem;border:1px solid rgba(130,148,148,.25);padding:4rem 0;cursor:pointer}@media screen and (maxwidth:767px){.style-module--pricingCalculator--D5Y17 .style-module--providerLabel-- 1OdUe{width:90%;padding:2rem 0}}.style-module--pricingCalculator--D5Y17 .style-module--providerRadio-- 2TVAt:checked+.style-module--providerLabel--1OdUe{padding:3.9rem 0;border:2px solid #0074a2}@media screen and (max-width:767px){.style-module--pricingCalculator--D5Y17 .style-module--providerRadio--2TVAt:checked+.style-module--providerLabel--1OdUe{padding:1.9rem 0}}.style-module--pricingCalculator-- D5Y17 .style-module--providerRadio--2TVAt{-webkit-appearance:none;-mozappearance:none;appearance:none;border:none;display:inline;width:0;height:0}.style-module--pricingCalculator-- D5Y17 .style-module--section2--dCKMt{padding:3.2rem 3.6rem 2.5rem }@media screen and (maxwidth:767px){.style-module--pricingCalculator--D5Y17 .style-module--section2--dCKMt{padding:3.2rem 0 2.5rem}}.style-module--pricingCalculator--D5Y17 .style-module--regionContainer--3x-x5{display:-msflexbox;display:flex;-ms-flex-direction:column;flex-direction:column}@media screen and (maxwidth:767px){.style-module--pricingCalculator--D5Y17 .style-module--regionContainer--3x-x5{-ms-flexdirection:column-reverse;flex-direction:column-reverse}}.style-module--pricingCalculator--D5Y17 .style-module- tip--2PIiS .style-module--tooltip--385jI{border:.2rem solid #d7eff6;border-radius:.8rem;padding:3rem}.stylemodule--pricingCalculator--D5Y17 .style-module--tip--2PIiS .style-module--tooltip--385jI p{lineheight:2.5rem;font-size:1.4rem;text-transform:none}.style-module--pricingCalculator--D5Y17 .style-module- sectionSplit--LnwRO{margin-top:1.5rem;display:-ms-flexbox;display:flex;-ms-flex-pack:justify;justifycontent:space-between}@media screen and (max-width:767px){.style-module--pricingCalculator--D5Y17 .stylemodule--sectionSplit--LnwRO{-ms-flex-direction:column;flex-direction:column}}.style-module--pricingCalculator- -D5Y17 .style-module--sectionSplitPart--2lPi\_{width:48%;text-align:left}@media screen and (maxwidth:767px){.style-module--pricingCalculator--D5Y17 .style-module--sectionSplitPart--2lPi {text-

align:center;width:auto;margin:.5rem}}.style-module--pricingCalculator--D5Y17 .style-module- sectionSplitPartRight--1L7Kv{width:48%;text-align:right}@media screen and (max-width:767px){.style-module-pricingCalculator--D5Y17 .style-module--sectionSplitPartRight--1L7Kv{text-

align:center;width:auto;margin:.5rem}}.style-module--pricingCalculator--D5Y17 .style-module--radioToggle-- FwXVV{display:block}.style-module--pricingCalculator--D5Y17 .style-module--radioToggleContainer-- 2AgyV{display:block;padding:0;margin:0;border-radius:2.5rem;background:hsla(0,0%,96.1%,.85)}@media screen and (max-width:767px){.style-module--pricingCalculator--D5Y17 .style-module--radioToggleContainer-- 2AgyV{background:rgba(130,148,148,.25)}}.style-module--pricingCalculator--D5Y17 .style-module- radioToggleRadio--2iXdJ{-webkit-appearance:none;-moz-

appearance:none;appearance:none;border:none;display:inline}.style-module--pricingCalculator--D5Y17 .stylemodule--radioToggleLabel--2WfMo{padding:.5rem 0;width:50%;text-align:center;borderradius:2.5rem;background:transparent;border:2px solid transparent;font-size:12px;color:#829494;texttransform:uppercase;margin:0;opacity:1}@media screen and (max-width:767px){.style-module--pricingCalculator-- D5Y17 .style-module--radioToggleLabel--2WfMo{padding:.5rem 0}}.style-module--pricingCalculator--D5Y17 .style-module--radioToggleInvalid--2i\_eO{opacity:.5;text-decoration:line-through;cursor:not-allowed}.stylemodule--pricingCalculator--D5Y17 .style-module--radioToggleRadio--2iXdJ:checked+.style-module- radioToggleLabel--2WfMo{background:#0074a2;color:#fff}.style-module--pricingCalculator--D5Y17 .stylemodule--radioToggleRadio--2iXdJ:active+.style-module--radioToggleLabel--2WfMo,.style-module- pricingCalculator--D5Y17 .style-module--radioToggleRadio--2iXdJ:focus+.style-module--radioToggleLabel-- 2WfMo{border-color:rgba(130,148,148,.25)}.style-module--pricingCalculator--D5Y17 .style-module- radioToggleRadio--2iXdJ:checked:active+.style-module--radioToggleLabel--2WfMo,.style-module- pricingCalculator--D5Y17 .style-module--radioToggleRadio--2iXdJ:checked:focus+.style-module- radioToggleLabel--2WfMo{border-color:#173361}.style-module--pricingCalculator--D5Y17 .style-module- section3--2NVYM{padding:0 3.6rem 5rem}@media screen and (max-width:767px){.style-module- pricingCalculator--D5Y17 .style-module--section3--2NVYM{padding:0 0 5rem}}.style-module--pricingCalculator- -D5Y17 .style-module--sliderContainer--1W4g0{margin:.5rem 0 2.5rem}.style-module--pricingCalculator--D5Y17 .style-module--slider--3yHlc{margin:0}@media screen and (max-width:767px){.style-module--pricingCalculator-- D5Y17 .style-module--slider--3yHlc{margin-left:1.5rem;width:calc(100vw - 6rem)}}.style-module-pricingCalculator--D5Y17 .style-module--display--20DlQ{display:block;width:38.5rem;marginleft:1.8rem;background:#fff;box-shadow:0 4px 20px rgba(0,0,0,.25);border-radius:8px;padding:1.7rem 2.5rem 2.5rem}.style-module--pricingCalculator--D5Y17 .style-module--display--20DlQ .style-module--sectionSplit-- LnwRO{margin:.8rem 0}@media screen and (max-width:767px){.style-module--pricingCalculator--D5Y17 .stylemodule--display--20DlQ{width:100%;margin:1rem 0;height:auto;padding:1.6rem}.style-module- pricingCalculator--D5Y17 .style-module--display--20DlQ .style-module--sectionSplit--LnwRO{-ms-flexdirection:row;flex-direction:row}.style-module--pricingCalculator--D5Y17 .style-module--display--20DlQ .stylemodule--sectionSplitPart--2lPi\_{width:49%;text-align:left}.style-module--pricingCalculator--D5Y17 .style-module--display--20DlQ .style-module--sectionSplitPartRight--1L7Kv{width:49%;text-align:right}}.style-module- pricingCalculator--D5Y17 .style-module--displayHeading--2YFNw{font-size:1.6rem;fontweight:700;color:#173361;margin:0 0 1rem;text-align:left}.style-module--pricingCalculator--D5Y17 .style-module- -displayHeadingRight--2YZUJ{font-size:1.6rem;font-weight:700;color:#173361;margin:0 0 1rem;textalign:right}.style-module--pricingCalculator--D5Y17 .style-module--displayLabel--3Czd1{texttransform:uppercase;color:#829494;font-size:1.2rem;letter-spacing:.1em;text-align:left}.style-module- pricingCalculator--D5Y17 .style-module--displayRate--6lzLc{font-size:1.6rem;font-weight:300;whitespace:nowrap;text-align:left}.style-module--pricingCalculator--D5Y17 .style-module--displayNumber--19Obs{fontsize:2.4rem;font-weight:500;color:#173361;line-height:2}.style-module--pricingCalculator--D5Y17 .style-module- displayButton--2W6-3{width:100%;margin:2rem 0 1rem}.style-module--pricingCalculator--D5Y17 .style-module- displayTotal--3qT-N{font-size:3.5rem;font-weight:700;color:#173361;line-height:1;margin-bottom:1.5rem}.stylemodule--pricingCalculator--D5Y17 .style-module--marketingText--2XB0U{text-align:center;color:#173361;font-

size:1.4rem}.style-module--pricingCalculator--D5Y17 .style-module--displayDiscount--lkCPc{display:-msflexbox;display:flex;-ms-flex-align:center;align-items:center;padding:1rem 0}.style-module--pricingCalculator-- D5Y17 .style-module--discountStripe--1UpvG{-ms-flex-positive:1;flex-grow:1;borderradius:.7rem;height:.7rem;background-color:#c5832e}.style-module--pricingCalculator--D5Y17 .style-module- discountNumber--1cCud{display:inline-block;width:auto;margin-left:1.5rem;color:#c5832e;font-size:1.8rem;fontweight:700}.style-module--pricingCalculator--D5Y17 .style-module--disclaimerText--OKPyn{textalign:center;padding:1.5rem 0 0;font-size:1.2rem}.style-module--calculatorHead--1gP1e{position:relative}.stylemodule--calculatorHeadTitle--1S4o-{text-align:center}.style-module--calculatorHeadSummary--2M6\_A{textalign:center;width:700px;max-width:100%;margin:40px auto;font-weight:lighter}.style-module--cardsContainer-- 1b4zg{padding:5rem 0;display:-ms-flexbox;display:flex;-ms-flex-pack:justify;justify-content:spacebetween}@media screen and (max-width:767px){.style-module--cardsContainer--1b4zg{-ms-flexdirection:column;flex-direction:column}}.style-module--calculatorCard--Q2frv{border:7px solid hsla(0,0%,96.1%,.85);width:49%;padding:6rem}@media screen and (max-width:767px){.style-module-calculatorCard--Q2frv:first-of-type{margin-bottom:1.5rem}}.style-module--calculatorCard--Q2frv .style-module- calculatorCardContent--GnTWx{text-align:center;font-weight:700;font-size:1.8rem;lineheight:2.3rem;color:#173361;height:12rem}.style-module--calculatorCard--Q2frv>div>div{textalign:center}@media screen and (max-width:767px){.style-module--calculatorCard-- Q2frv{width:auto;padding:3rem}.style-module--calculatorCard--Q2frv .style-module--calculatorCardContent-- GnTWx{font-size:1.6rem}}.index-module--page--1UpMf .index-module--hero--PIh19 .index-module- cloudProviders--1IMBN{margin:30px auto;padding:0;list-style:none;display:-ms-flexbox;display:flex;-ms-flexpack:justify;justify-content:space-between;max-width:340px}.index-module--page--1UpMf .index-module--hero-- PIh19 .index-module--cloudProviders--1IMBN li{-ms-flex:1 1;flex:1 1}.index-module--page--1UpMf .indexmodule--hero--PIh19 .index-module--cloudProviders--1IMBN li:last-of-type img{height:38px}.index-module- page--1UpMf .index-module--hero--PIh19 .index-module--cloudProviders--1IMBN img{width:auto}.index-module- -page--1UpMf .index-module--hero--PIh19 .index-module--content--18XtX{margin:0 auto;maxwidth:620px}.index-module--page--1UpMf .index-module--hero--PIh19 .index-module--content--18XtX p{margintop:30px}.index-module--page--1UpMf .index-module--hero--PIh19 .index-module--cta-- 2wZ\_J:hover{background:#38cced;border-color:#38cced}.index-module--page--1UpMf .index-module--container-- 3d16M{padding:65px 15px 0;background-color:#fff}@media screen and (min-width:992px){.index-module--page-- 1UpMf .index-module--container--3d16M{padding:100px 150px 65px!important}}.index-module--page--1UpMf .index-module--calculatorContainer--2AKga{padding:0 15px;background-color:#fff}@media screen and (minwidth:992px){.index-module--page--1UpMf .index-module--calculatorContainer--2AKga{padding:0 150px!important}}.index-module--page--1UpMf .index-module--item--22UlM{-ms-flex:0 1 300px!important;flex:0 1 300px!important;margin-bottom:50px}@media screen and (min-width:992px){.index-module--page--1UpMf .index-module--item--22UlM{-ms-flex-preferred-size:calc(50% - 20px)!important;flex-basis:calc(50% - 20px)!important}}.index-module--page--1UpMf .index-module--item--22UlM>div:first-child{marginright:15px}.index-module--page--1UpMf .index-module--copy--1ftLS{font-weight:300;lineheight:1.86;color:#000;font-size:14px;text-align:center;margin-top:37px;margin-bottom:85px}.index-module--page- -1UpMf .index-module--testimonial--28VhI{box-shadow:none}@media screen and (min-width:768px){.indexmodule--page--1UpMf .index-module--testimonial--28VhI ul{overflow-x:hidden}}.index-module--page--1UpMf .index-module--testimonialWhyConfluentWrapper--3LmbR{padding-top:30px}@media screen and (minwidth:768px){.index-module--page--1UpMf .index-module--testimonialWhyConfluentWrapper-- 3LmbR{padding:183px 0 40px}}.index-module--page--1UpMf .index-module--featureSection--QSZ7m .indexmodule--featureContainer--VEZYr>div>div{min-width:260px}.index-module--page--1UpMf .index-module- pricingTierClassName--1woLd{-ms-flex-preferred-size:33.33%;flex-basis:33.33%}@media screen and (maxwidth:991px){.index-module--page--1UpMf .index-module--pricingTierClassName--1woLd p,.index-module- page--1UpMf .index-module--pricingTierClassName--1woLd strong{font-size:14px}}.index-module--page--1UpMf .index-module--rowClassName--2VMt8>div{width:33.33%}.index-module--page--1UpMf .index-module--

rowClassName--2VMt8>div:last-of-type{display:none}.index-module--page--1UpMf .index-module- confluentCloudCardSection--2hk5a{padding-top:0}@media screen and (min-width:768px){.index-module--page-- 1UpMf .index-module--confluentCloudCardSection--2hk5a .index-module--confluentCloudCardContent-- 1Y6kG{display:-ms-flexbox;display:flex}}.index-module--page--1UpMf .index-module- confluentCloudCardSection--2hk5a .index-module--confluentCloudCard--1wO0b{backgroundcolor:#e6f5fb;padding:70px 35px;margin:10px}@media screen and (min-width:768px){.index-module--page-- 1UpMf .index-module--confluentCloudCardSection--2hk5a .index-module--confluentCloudCard--1wO0b{-msflex:1 1;flex:1 1;padding:100px 45px}}.index-module--page--1UpMf .index-module--confluentCloudCardSection-- 2hk5a .index-module--confluentCloudCard--1wO0b div{text-align:center}.index-module--page--1UpMf .indexmodule--confluentCloudCardSection--2hk5a .index-module--confluentCloudCard--1wO0b a{margintop:30px}.index-module--page--1UpMf .index-module--confluentCloudCardSection--2hk5a .index-module- confluentCloudCard--1wO0b h3{color:#173361;width:80%;margin:auto}.tryfree-module--page--12u8F{overflowx:hidden}.tryfree-module--page--12u8F .tryfree-module--heroContent--EfkFT{-ms-flex-align:start;align-items:flexstart}.tryfree-module--page--12u8F .tryfree-module--hero--3X3tS>div{position:relative}@media screen and (minwidth:992px){.tryfree-module--page--12u8F .tryfree-module--hero--3X3tS .tryfree-module--heroContent-- EfkFT{position:relative;max-width:580px;width:60%}}@media screen and (min-width:1200px){.tryfree-module-page--12u8F .tryfree-module--hero--3X3tS .tryfree-module--heroImage--DArRe{right:90px;bottom:- 30px;position:absolute}.tryfree-module--page--12u8F .tryfree-module--hero--3X3tS .tryfree-module--heroImage-- DArRe img{max-width:900px}}.tryfree-module--page--12u8F .tryfree-module--hero--3X3tS .tryfree-module- content--2WOfs{margin:30px 0}.tryfree-module--page--12u8F .tryfree-module--hero--3X3tS .tryfree-module- cloudProviders--1YTxr{margin:15px 0}.tryfree-module--page--12u8F .tryfree-module--hero--3X3tS>div{-ms-flexalign:start;align-items:flex-start}.tryfree-module--page--12u8F .tryfree-module--hero--3X3tS .tryfree-module- primaryCtaContainer--3Qrsn{margin-top:15px}.tryfree-module--page--12u8F .tryfree-module--hero--3X3tS .tryfree-module--cloudProviders--1YTxr{padding:0;list-style:none;display:-ms-flexbox;display:flex;-ms-flexalign:center;align-items:center;max-width:340px}@media screen and (max-width:991px){.tryfree-module--page-- 12u8F .tryfree-module--hero--3X3tS .tryfree-module--cloudProviders--1YTxr{max-width:none;-ms-flexpack:center;justify-content:center}}.tryfree-module--page--12u8F .tryfree-module--hero--3X3tS .tryfree-module- cloudProviders--1YTxr li:not(:last-of-type){margin-right:40px}.tryfree-module--page--12u8F .tryfree-module- hero--3X3tS .tryfree-module--cloudProviders--1YTxr li:last-of-type img{height:38px}.tryfree-module--page-- 12u8F .tryfree-module--hero--3X3tS .tryfree-module--cloudProviders--1YTxr img{width:auto}.tryfree-module- page--12u8F .tryfree-module--hero--3X3tS .tryfree-module--cta--yHvzZ:hover{background:#38cced;bordercolor:#38cced}.tryfree-module--page--12u8F .tryfree-module--doMoreContent--h0A1I div{width:90%}.tryfreemodule--page--12u8F #logos{margin-bottom:15px}.tryfree-module--page--12u8F #key-points{paddingtop:0}@media screen and (min-width:768px){.tryfree-module--page--12u8F .tryfree-module- confluentCloudCardContent--2jeKC{display:-ms-flexbox;display:flex}}.tryfree-module--page--12u8F .tryfreemodule--confluentCloudCardContent--2jeKC .tryfree-module--confluentCloudCard--2sNFs{padding:70px 35px;margin:10px;border-radius:8px;border:7px solid hsla(0,0%,96.1%,.85)}@media screen and (minwidth:768px){.tryfree-module--page--12u8F .tryfree-module--confluentCloudCardContent--2jeKC .tryfree-module- -confluentCloudCard--2sNFs{-ms-flex:1 1;flex:1 1;padding:100px 45px}}.tryfree-module--page--12u8F .tryfreemodule--confluentCloudCardContent--2jeKC .tryfree-module--confluentCloudCard--2sNFs div{text-align:center; ms-flex-align:center;align-items:center}.tryfree-module--page--12u8F .tryfree-module- confluentCloudCardContent--2jeKC .tryfree-module--confluentCloudCard--2sNFs a{margin-top:30px}.tryfreemodule--page--12u8F .tryfree-module--confluentCloudCardContent--2jeKC .tryfree-module--confluentCloudCard-- 2sNFs h3{color:#173361;width:80%;margin:auto}.tryfree-module--page--12u8F .tryfree-module- pricingTierClassName--fg28d{-ms-flex-preferred-size:33.33%;flex-basis:33.33%}@media screen and (maxwidth:991px){.tryfree-module--page--12u8F .tryfree-module--pricingTierClassName--fg28d p,.tryfree-module- page--12u8F .tryfree-module--pricingTierClassName--fg28d strong{font-size:14px}}.tryfree-module--page--12u8F .tryfree-module--rowClassName--33R8i>div{width:33.33%}.tryfree-module--page--12u8F .tryfree-module--

rowClassName--33R8i>div:last-of-type{display:none}.tryfree-module--page--12u8F .tryfree-module--estimateTitle- -1dPZB{margin-bottom:0}.tryfree-module--page--12u8F .tryfree-module--copy--2oYm3{font-weight:300;lineheight:1.86;color:#000;font-size:16px;text-align:center;width:800px;max-width:100%;margin:50px auto 100px}@media screen and (max-width:991px){.tryfree-module--page--12u8F .tryfree-module--copy-- 2oYm3{margin:50px auto}}.tryfree-module--page--12u8F .tryfree-module--contactBlurb--blmwN{textalign:center;margin-top:30px;margin-bottom:50px}.style-module--page--16hJw .style-module--heroSection-- 12Xfi>div{-ms-flex-pack:justify;justify-content:space-between}@media screen and (max-width:991px){.stylemodule--page--16hJw .style-module--heroSection--12Xfi>div{-ms-flex-direction:column;flexdirection:column;padding-top:50px;padding-bottom:50px}}.style-module--page--16hJw .style-module-heroSection--12Xfi .style-module--rightColumn--3cEw5{width:40%;margin-left:50px;max-width:510px}@media screen and (max-width:991px){.style-module--page--16hJw .style-module--heroSection--12Xfi .style-module- rightColumn--3cEw5{width:90%;margin-left:0;margin-top:50px}}.style-module--page--16hJw .style-module- heroSection--12Xfi .style-module--rightColumn--3cEw5 img.style-module--clickable-- 15TDK{cursor:pointer}.style-module--page--16hJw .style-module--heroSection--12Xfi .style-module- rightColumn--3cEw5 p{color:#fff;font-size:12px;font-weight:300;line-height:1.3;margin-top:5px}@media screen and (max-width:991px){.style-module--page--16hJw .style-module--heroSection--12Xfi .style-module- rightColumn--3cEw5 p{text-align:center}}@media screen and (min-width:992px){.style-module--page--16hJw .style-module--heroSection--12Xfi .style-module--leftColumn--2kQa6{width:65%}}.style-module--page--16hJw .style-module--heroSection--12Xfi .style-module--leftColumn--2kQa6 ul{margin:50px 0 0;padding:0;list-styleposition:inside}.style-module--page--16hJw .style-module--resourcesSection--2OYkn .style-module--grid--MYGSl .style-module--card--1eZOv{background:hsla(0,0%,100%,.5)}.style-module--page--16hJw .style-module- resourcesSection--2OYkn .style-module--grid--MYGSl .style-module--card--1eZOv>\*{text-align:center}.stylemodule--page--16hJw .style-module--resourcesSection--2OYkn .style-module--grid--MYGSl .style-module--card-- 1eZOv p{margin:0 auto 30px}.style-module--page--16hJw .style-module--resourcesSection--2OYkn .style-module- grid--MYGSl .style-module--card--1eZOv a{margin-bottom:10px}.style-module--page--16hJw .style-module- resourcesSection--2OYkn .style-module--grid--MYGSl .style-module--card--1eZOv.style-module--active-- 1Eyiz{background:#fff;border:0}.style-module--page--16hJw .style-module--resourcesSection--2OYkn .stylemodule--grid--MYGSl .style-module--card--1eZOv .style-module--ctaContainer--dYlaW{margin:auto 0}.stylemodule--page--16hJw .style-module--resourcesSection--2OYkn .style-module--grid--MYGSl .style-module--card-- 1eZOv .style-module--ctaContainer--dYlaW a+a{margin-left:10px}.style-module--page--16hJw .style-module- whySection--2bt8R .style-module--title--1OmkY{display:block}.style-module--page--16hJw .style-module- whySection--2bt8R .style-module--accordion--12W8x .style-module--content--VbhfO{lineheight:1.63;padding:50px 90px;text-align:left}@media screen and (max-width:767px){.style-module--page--16hJw .style-module--whySection--2bt8R .style-module--accordion--12W8x .style-module--content--VbhfO{padding:50px 25px}}.style-module--page--16hJw .style-module--whySection--2bt8R .style-module--accordion--12W8x .stylemodule--content--VbhfO ul{margin:20px 0;padding:0;list-style:none}.style-module--page--16hJw .style-module- whySection--2bt8R .style-module--accordion--12W8x .style-module--content--VbhfO ul li{background:#fff;margin-bottom:10px;padding:20px;font-size:14px;font-weight:500;line-height:1.79}.stylemodule--page--16hJw .style-module--whySection--2bt8R .style-module--accordion--12W8x .style-module--content- -VbhfO ul li:last-child{margin-bottom:0}.style-module--page--16hJw .style-module--whySection--2bt8R .stylemodule--accordion--12W8x .style-module--content--VbhfO ul ul{list-style-type:disc;list-styleposition:inside}.style-module--page--16hJw .style-module--whySection--2bt8R .style-module--accordion--12W8x .style-module--content--VbhfO ul ul li{padding:0;font-weight:400}.style-module--page--16hJw .style-module- benefitSection--nY1h0 ul{-ms-flex-direction:column;flex-direction:column;width:90%;margin:0 auto;maxwidth:800px}.style-module--page--16hJw .style-module--benefitSection--nY1h0 ul h4{color:#173361}.stylemodule--page--16hJw .style-module--benefitSection--nY1h0 ul li{margin:0 0 50px}.style-module--page--16hJw .style-module--benefitSection--nY1h0 ul li:last-child{margin-bottom:0}.style-module--page--16hJw .style-module- benefitSection--nY1h0 .style-module--table--32JBF .style-module--row--FZfaW{margin:10px 0;display:-ms-

flexbox;display:flex;text-align:left}@media screen and (max-width:767px){.style-module--page--16hJw .stylemodule--benefitSection--nY1h0 .style-module--table--32JBF .style-module--row--FZfaW{-ms-flexdirection:column;flex-direction:column}}.style-module--page--16hJw .style-module--benefitSection--nY1h0 .stylemodule--table--32JBF .style-module--row--FZfaW div{padding:20px 20px 30px;-ms-flex:1 1;flex:1 1}@media screen and (max-width:767px){.style-module--page--16hJw .style-module--benefitSection--nY1h0 .style-module-table--32JBF .style-module--row--FZfaW div{padding:20px}}.style-module--page--16hJw .style-module-benefitSection--nY1h0 .style-module--table--32JBF .style-module--header--3-\_VN{text-align:center}@media screen and (max-width:767px){.style-module--page--16hJw .style-module--benefitSection--nY1h0 .style-module- table--32JBF .style-module--header--3-\_VN{display:none}}.style-module--page--16hJw .style-module-benefitSection--nY1h0 .style-module--table--32JBF .style-module--header--3-\_VN div{background:none}.stylemodule--page--16hJw .style-module--benefitSection--nY1h0 .style-module--table--32JBF .style-module--header--3- \_VN div:not(.style-module--emptyCell---gCTw){border-radius:4px;margin:0 5px;padding:10px;color:#173361;font-size:18px;font-weight:700;line-height:23px}.style-module--page--16hJw .style-module--benefitSection--nY1h0 .style-module--table--32JBF .style-module--header--3-\_VN div:not(.stylemodule--emptyCell---gCTw):last-child{margin-right:0}.style-module--page--16hJw .style-module--featureSection-- VVqNM .style-module--items--2m8yP{display:-ms-flexbox;display:flex;-ms-flex-pack:start;justify-content:flexstart}.style-module--page--16hJw .style-module--featureSection--VVqNM .style-module--items-- 2m8yP>li{border:2px solid rgba(130,148,148,.25);border-radius:8px;margin:5px 0;width:100%;-msflex:none!important;flex:none!important;padding:20px 15px}@media screen and (max-width:767px){.stylemodule--page--16hJw .style-module--featureSection--VVqNM .style-module--items-- 2m8yP>li{width:100%!important}}.style-module--page--16hJw .style-module--featureSection--VVqNM .stylemodule--items--2m8yP>li h4{color:#000}.style-module--page--16hJw .style-module--featureSection-- VVqNM.style-module--col4--1kPzz .style-module--items--2m8yP>li{margin-right:10px;width:calc((100% - 30px)/4)}.style-module--page--16hJw .style-module--featureSection--VVqNM.style-module--col4--1kPzz .stylemodule--items--2m8yP>li:nth-child(4n){margin-right:0}@media screen and (max-width:991px){.style-module- page--16hJw .style-module--featureSection--VVqNM.style-module--col4--1kPzz .style-module--items-- 2m8yP>li{width:calc((100% - 20px)/2)}}.style-module--page--16hJw .style-module--featureSection-- VVqNM.style-module--col3--yF8zI .style-module--items--2m8yP>li{margin-right:10px;width:calc((100% - 20px)/3)}.style-module--page--16hJw .style-module--featureSection--VVqNM.style-module--col3--yF8zI .stylemodule--items--2m8yP>li:nth-child(3n){margin-right:0}.style-module--page--16hJw .style-module- moreReleaseSection--eFAVF .style-module--content--VbhfO{color:#000;font-size:16px;font-weight:300;lineheight:25px;letter-spacing:0;text-align:center}.style-module--page--16hJw .style-module--moreReleaseSection- eFAVF .style-module--content--VbhfO h3{color:#173361;font-size:12px;font-weight:500;line-height:2.67;letterspacing:2px;text-transform:uppercase}.style-module--page--16hJw .style-module--moreReleaseSection--eFAVF .style-module--content--VbhfO p{margin-bottom:50px;max-width:720px}.style-module--purple--2FtjE .stylemodule--benefitSection--nY1h0,.style-module--purple--2FtjE .style-module--trySection-- 1GXCx{background:rgba(85,29,157,.03)}.style-module--purple--2FtjE .style-module--moreReleaseSection- eFAVF,.style-module--purple--2FtjE .style-module--resourcesSection-- 2OYkn{background:rgba(85,29,157,.1)}.style-module--purple--2FtjE .style-module--benefitSection--nY1h0 .stylemodule--table--32JBF .style-module--row--FZfaW:not(.style-module--header--3-\_VN) div{background:rgba(85,29,157,.03);color:#000;font-size:16px;font-weight:300;line-height:25px;letterspacing:0}.style-module--purple--2FtjE .style-module--benefitSection--nY1h0 .style-module--table--32JBF .stylemodule--row--FZfaW:not(.style-module--header--3-\_VN) .style-module--bold--1-JlS{color:#551d9d;fontsize:21px;font-weight:500;line-height:27px}.style-module--purple--2FtjE .style-module--benefitSection--nY1h0 .style-module--table--32JBF .style-module--header--3-\_VN div:not(.style-module--emptyCell-- gCTw){background:#551d9d;color:#fff}.style-module--green--2GuAI .style-module--benefitSection--nY1h0,.stylemodule--green--2GuAI .style-module--trySection--1GXCx{background:rgba(21,158,134,.03)}.style-module--green- -2GuAI .style-module--moreReleaseSection--eFAVF,.style-module--green--2GuAI .style-module--

resourcesSection--2OYkn{background:rgba(21,158,134,.1)}.style-module--green--2GuAI .style-module- benefitSection--nY1h0 .style-module--table--32JBF .style-module--row--FZfaW:not(.style-module--header--3-\_VN) div{background:rgba(21,158,134,.03);color:#000;font-size:16px;font-weight:300;line-height:25px;letterspacing:0}.style-module--green--2GuAI .style-module--benefitSection--nY1h0 .style-module--table--32JBF .stylemodule--row--FZfaW:not(.style-module--header--3-\_VN) .style-module--bold--1-JlS{color:#159e86;fontsize:21px;font-weight:500;line-height:27px}.style-module--green--2GuAI .style-module--benefitSection--nY1h0 .style-module--table--32JBF .style-module--header--3-\_VN div:not(.style-module--emptyCell-- gCTw){background:#159e86;color:#fff}.style-module--blue--3yMuA .style-module--benefitSection--nY1h0,.stylemodule--blue--3yMuA .style-module--trySection--1GXCx{background:rgba(13,172,204,.03)}.style-module--blue-- 3yMuA .style-module--moreReleaseSection--eFAVF,.style-module--blue--3yMuA .style-module--resourcesSection- -2OYkn{background:rgba(13,172,204,.1)}.style-module--blue--3yMuA .style-module--benefitSection--nY1h0 .style-module--table--32JBF .style-module--row--FZfaW:not(.style-module--header--3-\_VN) div{background:rgba(13,172,204,.03);color:#000;font-size:16px;font-weight:300;line-height:25px;letterspacing:0}.style-module--blue--3yMuA .style-module--benefitSection--nY1h0 .style-module--table--32JBF .stylemodule--row--FZfaW:not(.style-module--header--3-\_VN) .style-module--bold--1-JlS{color:#0daccc;fontsize:21px;font-weight:500;line-height:27px}.style-module--blue--3yMuA .style-module--benefitSection--nY1h0 .style-module--table--32JBF .style-module--header--3-\_VN div:not(.style-module--emptyCell-- gCTw){background:#0daccc;color:#fff}.style-module--orange--mKAYd .style-module--benefitSection- nY1h0,.style-module--orange--mKAYd .style-module--trySection-- 1GXCx{background:rgba(227,125,98,.03)}.style-module--orange--mKAYd .style-module--moreReleaseSection- eFAVF,.style-module--orange--mKAYd .style-module--resourcesSection-- 2OYkn{background:rgba(227,125,98,.1)}.style-module--orange--mKAYd .style-module--benefitSection--nY1h0 .style-module--table--32JBF .style-module--row--FZfaW:not(.style-module--header--3-\_VN) div{background:rgba(227,125,98,.03);color:#000;font-size:16px;font-weight:300;line-height:25px;letterspacing:0}.style-module--orange--mKAYd .style-module--benefitSection--nY1h0 .style-module--table--32JBF .style-module--row--FZfaW:not(.style-module--header--3-\_VN) .style-module--bold--1-JlS{color:#e37d62;fontsize:21px;font-weight:500;line-height:27px}.style-module--orange--mKAYd .style-module--benefitSection--nY1h0 .style-module--table--32JBF .style-module--header--3-\_VN div:not(.style-module--emptyCell-- gCTw){background:#e37d62;color:#fff}.style-module--grey--1eGst .style-module--benefitSection--nY1h0,.stylemodule--grey--1eGst .style-module--trySection--1GXCx{background:rgba(88,120,140,.03)}.style-module--grey-- 1eGst .style-module--moreReleaseSection--eFAVF,.style-module--grey--1eGst .style-module--resourcesSection-- 2OYkn{background:rgba(88,120,140,.1)}.style-module--grey--1eGst .style-module--benefitSection--nY1h0 .stylemodule--table--32JBF .style-module--row--FZfaW:not(.style-module--header--3-\_VN) div{background:rgba(88,120,140,.03);color:#000;font-size:16px;font-weight:300;line-height:25px;letterspacing:0}.style-module--grey--1eGst .style-module--benefitSection--nY1h0 .style-module--table--32JBF .stylemodule--row--FZfaW:not(.style-module--header--3-\_VN) .style-module--bold--1-JlS{color:#58788c;fontsize:21px;font-weight:500;line-height:27px}.style-module--grey--1eGst .style-module--benefitSection--nY1h0 .style-module--table--32JBF .style-module--header--3-\_VN div:not(.style-module--emptyCell-- gCTw){background:#58788c;color:#fff}.style-module--project\_metamorphosis\_cost\_effective--3HwjK .stylemodule--benefitSection--nY1h0 .style-module--table--32JBF .style-module--row--FZfaW div:first-child{maxwidth:142px}@media screen and (max-width:767px){.style-module--project\_metamorphosis\_cost\_effective--3HwjK .style-module--benefitSection--nY1h0 .style-module--table--32JBF .style-module--row--FZfaW div:firstchild{max-width:none;text-align:center}}</style><meta name="generator" content="Gatsby 2.21.30"/><link rel="sitemap" type="application/xml" href="/sitemap.xml"/><link rel="alternate" type="application/rss+xml" title="Confluent&#x27:s Blog Feed" href="/rss.xml"/><title data-react-helmet="true">Confluent Community License | Confluent</title><link data-react-helmet="true" href="/css/wp.css" rel="stylesheet"/><meta data-reacthelmet="true" name="description" content="Confluent, founded by the creators of Apache Kafka, delivers a complete execution of Kafka for the Enterprise, to help you run your business in real time."/><meta data-react-

helmet="true" name="image" content="https://cdn.confluent.io/wp-content/uploads/seo-logo-meadow.png"/><meta data-react-helmet="true" property="og:url" content="https://www.confluent.io/"/><meta data-react-helmet="true" property="og:locale" content="en\_US"/><meta data-react-helmet="true" property="og:type" content="website"/><meta data-react-helmet="true" property="og:title" content="Confluent Community License | Confluent"/><meta data-react-helmet="true" property="og:description" content="Confluent, founded by the creators of Apache Kafka, delivers a complete execution of Kafka for the Enterprise, to help you run your business in real time."/><meta data-react-helmet="true" property="og:site\_name" content="Confluent"/><meta data-reacthelmet="true" property="og:image" content="https://cdn.confluent.io/wp-content/uploads/seo-logomeadow.png"/><meta data-react-helmet="true" name="twitter:card" content="summary"/><meta data-reacthelmet="true" name="twitter:description" content="Confluent, founded by the creators of Apache Kafka, delivers a complete execution of Kafka for the Enterprise, to help you run your business in real time."/><meta data-reacthelmet="true" name="twitter:title" content="Confluent Community License | Confluent"/><meta data-reacthelmet="true" name="twitter:image" content="https://cdn.confluent.io/wp-content/uploads/seo-logomeadow.png"/><meta data-react-helmet="true" name="twitter:site" content="@ConfluentInc"/><meta data-reacthelmet="true" name="twitter:creator" content="@ConfluentInc"/><meta data-react-helmet="true" property="fb:app\_id"

content="1800296596896644"/><script>(function(w,d,s,l,i){w[l]=w[l]||[];w[l].push({'gtm.start': new Date().getTime(),event:'gtm.js'});var f=d.getElementsByTagName(s)[0],

j=d.createElement(s),dl=l!='dataLayer'?'&l='+l:'';j.async=true;j.src=

'https://www.googletagmanager.com/gtm.js?id='+i+dl+'';f.parentNode.insertBefore(j,f);

})(window,document,'script','dataLayer', 'GTM-M58HDC6');</script><link rel="preload" as="font" href="/fonts/MarkOT/MarkOT.woff2"/><link rel="preload" as="font" href="/fonts/MarkOT/MarkOT-Italic.woff2"/><link rel="preload" as="font" href="/fonts/MarkOT/MarkOT-Medium.woff2"/><link rel="preload" as="font" href="/fonts/MarkOT/MarkOT-MediumItalic.woff2"/><link rel="preload" as="font" href="/fonts/MarkOT/MarkOT-Bold.woff2"/><link rel="preload" as="font" href="/fonts/MarkOT/MarkOT-BoldItalic.woff2"/><link rel="preload" as="font" href="/fonts/MarkOT/MarkOT-NarrowLight.woff2"/><link rel="preload" as="font" href="/fonts/MarkOT/MarkOT-NarrowLightItalic.woff2"/><link rel="stylesheet" href="/fonts/fonts.css"/><link href="https://cdn.confluent.io/css/bootstrap.min.css" rel="stylesheet"/><link href="/css/main.css" rel="stylesheet"/><link href="/css/print.css" rel="stylesheet" media="print"/><script src="https://code.jquery.com/jquery-1.12.4.min.js" integrity="sha256-

ZosEbRLbNQzLpnKIkEdrPv7lOy9C27hHQ+Xp8a4MxAQ=" crossorigin="anonymous"></script><script src="https://cdn.optimizely.com/js/15784060578.js"></script><link as="script" rel="preload" href="/webpackruntime-f27e6db82d9d7f7018dd.js"/><link as="script" rel="preload" href="/framework-

cd462206e7ffd35180de.js"/><link as="script" rel="preload" href="/app-21ff557440d63499cf51.js"/><link as="script" rel="preload" href="/styles-f760bb5aeed7ae919c46.js"/><link as="script" rel="preload"

href="/4c744e84-253c21a2eaa6944ff5e7.js"/><link as="script" rel="preload" href="/commons-

206eeb95bb9423f1eef4.js"/><link as="script" rel="preload" href="/component---src-pages-confluent-communitylicense-js-8db6962c2568c2be4415.js"/><link as="fetch" rel="preload" href="/page-data/confluent-communitylicense/page-data.json" crossorigin="anonymous"/><link as="fetch" rel="preload" href="/page-data/app-data.json" crossorigin="anonymous"/></head><body class=""><noscript><iframe

src="https://www.googletagmanager.com/ns.html?id=GTM-M58HDC6" height="0" width="0" style="display: none; visibility: hidden"></iframe></noscript><div id=" \_\_gatsby"><div style="outline:none" tabindex="-1" id="gatsby-focus-wrapper"><header class="style-module--header--31rfm style-module--topPage--85hNf" style="top:40px"><div class="container style-module--container--3N3ii"><a title="Confluent" rel="home" class="style-module--logo--1fS2J" href="/"><svg class="style-module--logo--35JXe" width="212" height="41" viewBox="0 0 212 41"><g fill="#0074A1" fill-rule="evenodd"><path d="M62.065 22.19H64c-.755 3.472-3.705 5.81-7.646 5.81C51.728 28 48 24.55 48 19.989 48 15.427 51.728 12 56.354 12c3.94 0 6.89 2.315 7.646 5.787h-1.935c-.661-2.519-2.785-4.107-5.71-4.107-3.635 0-6.467 2.7-6.467 6.309 0 3.608 2.832 6.332 6.466 6.332 2.926 0

5.05-1.635 5.71-4.131M84 20c0 4.455-3.57 8-8 8s-8-3.545-8-8 3.57-8 8-8 8 3.545 8 8m-1.808 0c0-3.5-2.711-6.318- 6.192-6.318-3.48 0-6.192 2.818-6.192 6.318 0 3.5 2.712 6.318 6.192 6.318S82.192 23.5 82.192 20M103 12v16h-1.48l-9.75-12.612V28H90V12h1.435l9.794 12.777V12zM111.86 13.718V19.6h8.15v1.717h-8.15V28H110V12h11v1.718zM138 26.282V28h-11V12h1.914v14.282zM155 20.994c0 4.185-2.79 7.006-7 7.006s-7-2.82-7-7.006V12h1.9v8.994c0 3.075 2.02 5.295 5.1 5.295 3.055 0 5.1-2.22 5.1-5.295V12h1.9v8.994zM163.826 13.718V19.2h8.25v1.718h-8.25v5.365H173V28h-11V12h11v1.718zM191 12v16h-1.48l-9.75- 12.612V28H178V12h1.435l9.794 12.777V12zM210 13.718h-5.626V28h-1.77V13.718H197V12h13zM26.375 20.975c.875-.047 1.75-.075 2.625-.139v-.672c-.875-.064-1.75-.092-2.625-.14l-2.625-.081c-1.54-.047-3.08-.06- 4.622-.07-.003-1.54-.01-3.082-.051-4.623l-.074-2.625c-.045-.875-.07-1.75-.132-2.625h-.742c-.062.875-.087 1.75- .132 2.625l-.073 2.625c-.02.723-.029 1.447-.036 2.17-.285-.665-.57-1.33-.865-1.991l-1.072-2.397c-.377-.79-.735- 1.59-1.127-2.375l-.684.285c.277.831.589 1.65.882 2.475l.937 2.454c.258.675.526 1.346.796 2.018a129.517 129.517 0 0 0-1.56-1.509l-1.908-1.804c-.65-.587-1.287-1.188-1.95-1.763l-.523.524c.574.663 1.175 1.3 1.762 1.95l1.804 1.908c.498.525 1.003 1.043 1.509 1.56-.672-.27-1.343-.538-2.019-.796l-2.453-.937c-.825-.293-1.644- .605-2.476-.883l-.284.685c.785.392 1.584.75 2.375 1.127l2.397 1.072c.66.295 1.325.58 1.99.864-.723.008- 1.446.017-2.17.036l-2.624.074c-.875.045-1.75.07-2.625.132v.742c.875.062 1.75.087 2.625.132l2.625.073c1.542.042 3.083.049 4.624.052.01 1.54.022 3.081.069 4.622l.082 2.625c.047.875.075 1.75.139 2.625h.672c.064-.875.092-1.75.14-2.625l.081-2.625c.023-.741.035-1.482.046-2.223.292.681.587 1.361.892 2.037l1.08 2.393c.378.79.738 1.588 1.133 2.373l.62-.259c-.275-.832-.583-1.651-.875-2.478l-.93-2.455c- .262-.694-.534-1.383-.808-2.072.531.517 1.063 1.032 1.604 1.54l1.913 1.799c.652.585 1.29 1.184 1.955 1.758l.476-.476c-.574-.664-1.173-1.303-1.758-1.955l-1.799-1.914a132.32 132.32 0 0 0-1.539-1.603c.688.275 1.377.546 2.07.809l2.457.929c.826.292 1.645.6 2.478.876l.258-.622c-.785-.393-1.582-.755-2.373-1.133l-2.393- 1.08c-.676-.304-1.356-.598-2.036-.892.74-.01 1.481-.022 2.222-.045l2.625-.082z"></path><path d="M19 37C9.626 37 2 29.374 2 20 2 10.626 9.626 3 19 3c9.374 0 17 7.626 17 17 0 9.374-7.626 17-17 17m0-32.41C10.503 4.59 3.59 11.502 3.59 20S10.503 35.41 19 35.41 34.41 28.497 34.41 20 27.497 4.59 19 4.59"></path></g></svg></a><div class="style-module--languageContainer--GbiNb"><div class="style-module- dropdown--39\_e2"><ul><li class="lang-en"><a href="/">English</a></li><li class="lang-fr"><a href="https://www.confluent.fr/">Franais</a></li><li class="lang-de"><a href="https://www.confluent.de/">Deutsch</a></li><li class="lang-ja"><a href="https://www.confluent.jp/"></a></li></ul></div><div class="style-module--toggle--3ljCl"></div></div><div class="style-module--navMobile--1PXXZ"><button type="button" class="style-module--button--Kl1\_E navbartoggle"><span class="sr-only">Toggle navigation</span><span class="icon-bar"></span><span class="iconbar"></span><span class="icon-bar"></span></button><nav style="margin-top:0"><ul><li><a target="\_blank" rel="noopener noreferrer" href="#">Products</a><ul><li class=""><a href="/confluent-cloud">Confluent Cloud</a></li><li class="style-module--indent--I5Hp9"><a href="/confluent-cloud/support">Support</a></li><li class="style-module--indent--I5Hp9"><a target="\_blank" rel="noopener noreferrer" href="https://confluent.cloud/login">Log In</a></li><li class=""><a href="/product/confluent-platform">Confluent Platform</a></li><li class="style-module--indent--I5Hp9"><a href="/subscription">Subscription</a></li><li class=""><a href="/hub">Confluent Hub</a></li><li class=""><a href="/product/ksql">ksqlDB</a></li><li class=""><a href="/services">Professional Services</a></li><li class=""><a href="/training">Training</a></li></ul></li><li><a href="/resources">Learn</a><ul><li class=""><a href="/whatis-apache-kafka">What is Kafka?</a></li><li class=""><a href="/blog">Blog</a>></li><li class=""><a href="/resources">Resources</a></li><li class=""><a target=" blank" rel="noopener noreferrer" href="https://events.confluent.io">Events</a></li><li class="style-module--indent--I5Hp9"><a href="/community">Meetups</a></li><li class="style-module--indent--I5Hp9"><a target="\_blank" rel="noopener noreferrer" href="https://kafka-summit.org">Kafka Summit</a></li><li class="style-module--indent--I5Hp9"><a href="/online-talks">Online Talks</a></li><li class=""><a href="/training">Training</a></li><li class=""><a href="/customers">Customers</a></li></ul></li></li><li><a target="\_blank" rel="noopener noreferrer" href="https://developer.confluent.io">Developers</a><ul><li class=""><a target=" blank" rel="noopener

noreferrer" href="https://developer.confluent.io">Confluent Developer</a></li><li class=""><a target="\_blank" rel="noopener noreferrer" href="https://kafka-tutorials.confluent.io">Kafka Tutorials</a></li></ul></li><li><a href="/about">About Us</a><ul><li class=""><a href="/about">Company</a></li><li class=""><a href="/partners">Partners</a></li><li class=""><a href="/in-the-news">News</a></li><li class=""><a target="\_blank" rel="noopener noreferrer" href="https://events.confluent.io">Events</a></li><li class=""><a href="/careers">Careers</a></li><li class=""><a href="/contact">Contact</a></li><li class=""><a href="/trustand-security">Trust and Security</a></li></ul></li><li><a>><a>t="<br/> blank" rel="noopener noreferrer" href="https://docs.confluent.io/current">Docs</a><ul></ul></li></i>><i><a href="/download">Download</a><ul></ul></li></ul></nav></div><div class="style-module--searchContainer-- M0vVi"><br/>>button type="button" class="style-module--button--Kl1\_E"><span class="sronly">Search</span></button><div><form role="search"><input type="search" placeholder="Search Website" autoComplete="off" autoCorrect="off" autoCapitalize="off" name="s" value="" class="style-module--input--3P0z6 st-default-search-input" id="s"/></form></div></div><nav class="style-module--nav--1mswf"><ul><li class=""><a target="\_blank" rel="noopener noreferrer" href="#">Products</a><ul><li class=""><a href="/confluent-cloud">Confluent Cloud</a></li><li class="style-module--indent--I5Hp9"><a href="/confluentcloud/support">Support</a></li><li class="style-module--indent--I5Hp9"><a target="\_blank" rel="noopener noreferrer" href="https://confluent.cloud/login">Log In</a></li><li class=""><a href="/product/confluentplatform">Confluent Platform</a></li><li class="style-module--indent--I5Hp9"><a href="/subscription">Subscription</a></li><li class=""><a href="/hub">Confluent Hub</a>></li><li class=""><a href="/product/ksql">ksqlDB</a></li><li class=""><a href="/services">Professional Services</a></li><li class=""><a href="/training">Training</a></li></ul></li><li class=""><a href="/resources">Learn</a><ul><li class=""><a href="/what-is-apache-kafka">What is Kafka?</a></li><li class=""><a href="/blog">Blog</a></li><li class=""><a href="/resources">Resources</a></li><li class=""><a target="\_blank" rel="noopener noreferrer" href="https://events.confluent.io">Events</a></li><li class="style-module--indent--I5Hp9"><a href="/community">Meetups</a></li><li class="style-module--indent--I5Hp9"><a target="\_blank" rel="noopener noreferrer" href="https://kafka-summit.org">Kafka Summit</a></li><li class="style-module--indent--I5Hp9"><a href="/online-talks">Online Talks</a></li><li class=""><a href="/training">Training</a></li><li class=""><a href="/customers">Customers</a></li></ul></li><li class=""><a target="\_blank" rel="noopener noreferrer" href="https://developer.confluent.io">Developers</a><ul><li class=""><a target=" blank" rel="noopener noreferrer" href="https://developer.confluent.io">Confluent Developer</a></li><li class=""><a target="\_blank" rel="noopener noreferrer" href="https://kafka-tutorials.confluent.io">Kafka Tutorials</a></li></ul></li><li class=""><a target="\_blank" rel="noopener noreferrer" href="https://docs.confluent.io/current">Docs</a></li><li class="style-module--download--XKthR"><a class="style-module--button--Kl1\_E style-module--island--3qX2T" href="/download">Download</a></li></ul></nav></div></header><div class="style-module--topBanner- qjZvc"><div class="container"><div class="style-module--text--n3hed">Project Metamorphosis<span class="stylemodule--longText--yBz3N">: Unveiling the next-gen event streaming platform</span><a class="style-module-ogLink--1xHFT" href="/project-metamorphosis">Learn More</a></div><div class="style-module--phone-- 3dD5b"><a href="/contact">Contact Us</a></div></div></div><div style="padding-top:40px"><section class="section simple\_section bg\_white"><div class="container"><div class="terms\_conditions"><h2 class="textcenter">Confluent Community License<br/> $\frac{V}{V}$ Version 1.0</h2><p>This Confluent Community License Agreement Version 1.0 (the <b>Agreement</b>) sets forth the terms on which Confluent, Inc. (<b>Confluent</b>) makes available certain software made available by Confluent under this Agreement (the <b>Software</b>). BY INSTALLING, DOWNLOADING, ACCESSING, USING OR DISTRIBUTING ANY OF THE SOFTWARE, YOU AGREE TO THE TERMS AND CONDITIONS OF THIS AGREEMENT.IF YOU DO NOT AGREE TO SUCH TERMS AND CONDITIONS, YOU MUST NOT USE THE SOFTWARE. IF YOU ARE RECEIVING THE SOFTWARE ON BEHALF OF A LEGAL ENTITY, YOU REPRESENT AND WARRANT THAT YOU HAVE THE ACTUAL AUTHORITY TO AGREE TO THE TERMS AND CONDITIONS OF THIS AGREEMENT ON BEHALF OF SUCH ENTITY.  **Licensee** $**>**$  **means you, an individual, or the entity on** 

whose behalf you are receiving the Software.</p>>>>>><ol><li>>>>>>>>LICENSE GRANT AND

CONDITIONS.</b></li></ol>>strong>1.1</strong><br/>b>License</b>>Subject to the terms and conditions of this Agreement, Confluent hereby grants to Licensee a non-exclusive, royalty-free, worldwide, non-transferable, nonsublicenseable license during the term of this Agreement to: (a) use the Software; (b) prepare modifications and derivative works of the Software; (c) distribute the Software (including without limitation in source code or object code form); and (d) reproduce copies of the Software (the  **is not granted the right to, and** Licensee shall not, exercise the License for an Excluded Purpose. For purposes of this Agreement, <br/>b>Excluded Purpose</b> means making available any software-as-a-service, platform-as-a-service, infrastructure-as-a-service or other similar online service that competes with Confluent products or services that provide the Software.</p>>strong>1.2</strong>>b>Conditions</p>>In consideration of the License, Licensees distribution of the Software is subject to the following conditions:  $\langle p \rangle \langle p \rangle \langle p \rangle \langle s \rangle$  strong > Licensee must cause any Software modified by Licensee to carry prominent notices stating that Licensee modified the Software.</p><strong>b.</strong> On each Software copy, Licensee shall reproduce and not remove or alter all Confluent or third party copyright or other proprietary notices contained in the Software, and Licensee must provide the notice below with each copy. $\langle p \rangle \langle p \rangle$ This software is made available by Confluent, Inc., under the terms of the Confluent Community License Agreement, Version 1.0 located at<!-- --> <a href="/confluent-communitylicense">http://www.confluent.io/confluent-community-license</a>. BY INSTALLING, DOWNLOADING, ACCESSING, USING OR DISTRIBUTING ANY OF THE SOFTWARE, YOU AGREE TO THE TERMS OF SUCH LICENSE AGREEMENT.</p>><p>>strong>1.3</strong> <br/>cb>Licensee Modifications</b>>Licensee may add its own copyright notices to modifications made by Licensee and may provide additional or different license terms and conditions for use, reproduction, or distribution of Licensees modifications. While redistributing the Software or modifications thereof, Licensee may choose to offer, for a fee or free of charge, support, warranty, indemnity, or other obligations. Licensee, and not Confluent, will be responsible for any such obligations.  $\langle p \rangle \langle p \rangle$  = (b>1.4 No Sublicensing $\langle b \rangle$ . The License does not include the right to sublicense the Software, however, each recipient to which Licensee provides the Software may exercise the Licenses so long as such recipient agrees to the terms and conditions of this Agreement.</p>></p><ol start="2"><li><strong><br/><br/>b>TERM AND TERMINATION</b>.</strong></li></ol>>p>This Agreement will continue unless and until earlier terminated as set forth herein.If Licensee breaches any of its conditions or obligations under this Agreement, this Agreement will terminate automatically and the License will terminate automatically and permanently. $\langle p \rangle \langle o \rangle$ start="3"><li><strong><b>INTELLECTUAL PROPERTY</b>.</strong></li></ol><p>As between the parties, Confluent will retain all right, title, and interest in the Software, and all intellectual property rights therein.Confluent hereby reserves all rights not expressly granted to Licensee in this Agreement.Confluent hereby reserves all rights in its trademarks and service marks, and no licenses therein are granted in this Agreement. $\langle p \rangle$  < ol start="4"><li><strong><b>DISCLAIMER</b></strong></li></ol><p>CONFLUENT HEREBY DISCLAIMS ANY AND ALL WARRANTIES AND CONDITIONS, EXPRESS, IMPLIED, STATUTORY, OR OTHERWISE, AND SPECIFICALLY DISCLAIMS ANY WARRANTY OF MERCHANTABILITY OR FITNESS FOR A PARTICULAR PURPOSE, WITH RESPECT TO THE SOFTWARE.</p><ol start="5"><li><strong><b>LIMITATION OF LIABILITY</b>.</strong></li></ol><p>CONFLUENT WILL NOT BE LIABLE FOR ANY DAMAGES OF ANY KIND, INCLUDING BUT NOT LIMITED TO, LOST PROFITS OR ANY CONSEQUENTIAL, SPECIAL, INCIDENTAL, INDIRECT, OR DIRECT DAMAGES, HOWEVER CAUSED AND ON ANY THEORY OF LIABILITY, ARISING OUT OF THIS AGREEMENT. THE FOREGOING SHALL APPLY TO THE EXTENT PERMITTED BY APPLICABLE LAW.</p><ol start="6"><li><strong>GENERAL.</strong></li></ol><p>strong>6.1</strong><br/><br/>>>Soverning Law</b>.This Agreement will be governed by and interpreted in accordance with the laws of the state of California, without

reference to its conflict of laws principles. If Licensee is located within the United States, all disputes arising out of this Agreement are subject to the exclusive jurisdiction of courts located in Santa Clara County, California.USA. If Licensee is located outside of the United States, any dispute, controversy or claim arising out of or relating to this Agreement will be referred to and finally determined by arbitration in accordance with the JAMS International

Arbitration Rules. The tribunal will consist of one arbitrator.The place of arbitration will be Palo Alto, California.The language to be used in the arbitral proceedings will be English.Judgment upon the award rendered by the arbitrator may be entered in any court having jurisdiction thereof. $\langle p \rangle \langle p \rangle \langle p \rangle \langle \langle p \rangle \langle s \rangle$ . **ssignment** $**A** >**L**$ **icensee is not authorized to assign its rights under this Agreement to any third** party.Confluent may freely assign its rights under this Agreement to any third party.</p><p><strong>6.3</strong>.<b>Other</b>.<b> </b>This Agreement is the entire agreement between the parties regarding the subject matter hereof. No amendment or modification of this Agreement will be valid or binding upon the parties unless made in writing and signed by the duly authorized representatives of both parties. In the event that any provision, including without limitation any condition, of this Agreement is held to be unenforceable, this Agreement and all licenses and rights granted hereunder will immediately terminate. Waiver by Confluent of a breach of any provision of this Agreement or the failure by Confluent to exercise any right hereunder will not be construed as a waiver of any subsequent breach of that right or as a waiver of any other right.</p></div></div></section></div><div class="style-module--siteFooter--1SYvh"><footer class="container"><div class="style-module--footerRow--2E2Yb"><div><ul class="style-module--menu-- 19Yv4"><li><a href="/product/confluent-platform">Product</a></li><li><a href="/product/confluentplatform">Confluent Platform</a></li><li><a href="/product/ksql">ksqlDB</a></li><li><a href="/hub">Confluent Hub</a>></li><li><a href="/subscription">Subscription</a>></li><li><a href="/services">Professional Services</a>></li><li><a href="/training">Training</a>></li><li><a href="/customers">Customers</a></li></ul></div><div><ul class="style-module--menu--19Yv4"><li><a href="/confluent-cloud">Cloud</a></li><i>></i></i>></a></i></i></a></i><//confluent-cloud">Confluent Cloud</a></i></i></i></ href="/confluent-cloud/support">Support</a></li><a href="/confluent-cloud/#sign-up">Sign Up</a></li><li><a target="\_blank" rel="noopener noreferrer" href="https://confluent.cloud/login">Log In</a></li><li><a href="/confluent-cloud-faqs">Cloud FAQ</a></li></ul></div><div><ul class="style-module- menu--19Yv4"><li><a href="/industry-solutions">Solutions</a></li><li><a href="/industry-solutions/financialservices">Financial Services</a>></li><li><a>></lib><<a href="/industry-solutions/retail">Retail</a>></li><lib><is/></ href="/industry-solutions/insurance">Insurance</a></li><li><a>><a>ca href="/industrysolutions/automotive">Automotive</a></li><li><a href="/government">Government</a></li><li><a href="/usecase/fraud-detection">Fraud Detection</a></li><li><a href="/use-case/customer-360">Customer 360</a></li><li><a href="/partner/azure-stack">Azure Hybrid Streaming</a></li></ul></div><div><ul class="style-module--menu--19Yv4"><li><a target="\_blank" rel="noopener noreferrer" href="#">Developers</a></li><li><a href="/what-is-apache-kafka">What is Kafka?</a></li><li><a href="/resources">Resources</a></li><li><a target="\_blank" rel="noopener noreferrer" href="https://events.confluent.io">Events</a>></li><li><a href="/online-talks">Online Talks</a></li><li></a></a></ href="/community">Meetups</a></li><li><a target="\_blank" rel="noopener noreferrer" href="https://kafkasummit.org">Kafka Summit</a></li><li><a target="\_blank" rel="noopener noreferrer" href="https://kafkatutorials.confluent.io">Kafka Tutorials</a></li><li><a target="\_blank" rel="noopener noreferrer" href="https://developer.confluent.io">Confluent Developer</a></li><li><a target="\_blank" rel="noopener noreferrer" href="https://docs.confluent.io/current">Docs</a></li><li><a href="/blog">Blog</a></li></ul></div><div><ul class="style-module--menu--19Yv4"><li><a href="/about">About</a></li><li><a href="/about">Company</a></li><li><a href="/careers">Careers</a></li><li><a href="/partners">Partners</a></li><li><a href="/in-thenews">News</a></li><li><a href="/contact">Contact</a></li><li><a href="/trust-and-security">Trust and Security</a></li></ul></div><div class="social-column"><nav class="style-module--socialNav--12Fjk"><ul class="style-module--socialMediaListContainer--m3scG"><li><a target="\_blank" rel="noopener noreferrer" href="https://twitter.com/ConfluentInc"><svg stroke="currentColor" fill="currentColor" stroke-width="0" viewBox="0 0 512 512" class="style-module--socialIcon--PjnYm style-module--twitterIcon--3zPrM" height="1em" width="1em" xmlns="http://www.w3.org/2000/svg"><path d="M459.37 151.716c.325 4.548.325 9.097.325 13.645 0 138.72-105.583 298.558-298.558 298.558-59.452 0-114.68-17.219-161.137-47.106 8.447.974 16.568 1.299 25.34

1.299 49.055 0 94.213-16.568 130.274-44.832-46.132-.975-84.792-31.188-98.112-72.772 6.498.974 12.995 1.624 19.818 1.624 9.421 0 18.843-1.3 27.614-3.573-48.081-9.747-84.143-51.98-84.143-102.985v-1.299c13.969 7.797 30.214 12.67 47.431 13.319-28.264-18.843-46.781-51.005-46.781-87.391 0-19.492 5.197-37.36 14.294-52.954 51.655 63.675 129.3 105.258 216.365 109.807-1.624-7.797-2.599-15.918-2.599-24.04 0-57.828 46.782-104.934 104.934-104.934 30.213 0 57.502 12.67 76.67 33.137 23.715-4.548 46.456-13.32 66.599-25.34-7.798 24.366- 24.366 44.833-46.132 57.827 21.117-2.273 41.584-8.122 60.426-16.243-14.292 20.791-32.161 39.308-52.628 54.253z"></path></svg></a></li><li><a target="\_blank" rel="noopener noreferrer"

href="https://www.linkedin.com/company/confluent"><svg stroke="currentColor" fill="currentColor" strokewidth="0" viewBox="0 0 448 512" class="style-module--socialIcon--PjnYm style-module--linkedinIcon--1E52K" height="1em" width="1em" xmlns="http://www.w3.org/2000/svg"><path d="M416 32H31.9C14.3 32 0 46.5 0 64.3v383.4C0 465.5 14.3 480 31.9 480H416c17.6 0 32-14.5 32-32.3V64.3c0-17.8-14.4-32.3-32-32.3zM135.4 416H69V202.2h66.5V416zm-33.2-243c-21.3 0-38.5-17.3-38.5-38.5S80.9 96 102.2 96c21.2 0 38.5 17.3 38.5 38.5 0 21.3-17.2 38.5-38.5 38.5zm282.1 243h-66.4V312c0-24.8-.5-56.7-34.5-56.7-34.6 0-39.9 27-39.9 54.9V416h-66.4V202.2h63.7v29.2h.9c8.9-16.8 30.6-34.5 62.9-34.5 67.2 0 79.7 44.3 79.7

101.9V416z"></path></svg></a></li><li><a target="\_blank" rel="noopener noreferrer"

href="https://github.com/confluentinc"><svg stroke="currentColor" fill="currentColor" stroke-width="0" viewBox="0 0 496 512" class="style-module--socialIcon--PjnYm style-module--githubIcon--2CHYh" height="1em" width="1em" xmlns="http://www.w3.org/2000/svg"><path d="M165.9 397.4c0 2-2.3 3.6-5.2 3.6- 3.3.3-5.6-1.3-5.6-3.6 0-2 2.3-3.6 5.2-3.6 3-.3 5.6 1.3 5.6 3.6zm-31.1-4.5c-.7 2 1.3 4.3 4.3 4.9 2.6 1 5.6 0 6.2-2s-1.3- 4.3-4.3-5.2c-2.6-.7-5.5.3-6.2 2.3zm44.2-1.7c-2.9.7-4.9 2.6-4.6 4.9.3 2 2.9 3.3 5.9 2.6 2.9-.7 4.9-2.6 4.6-4.6-.3-1.9-3- 3.2-5.9-2.9zM244.8 8C106.1 8 0 113.3 0 252c0 110.9 69.8 205.8 169.5 239.2 12.8 2.3 17.3-5.6 17.3-12.1 0-6.2-.3- 40.4-.3-61.4 0 0-70 15-84.7-29.8 0 0-11.4-29.1-27.8-36.6 0 0-22.9-15.7 1.6-15.4 0 0 24.9 2 38.6 25.8 21.9 38.6 58.6 27.5 72.9 20.9 2.3-16 8.8-27.1 16-33.7-55.9-6.2-112.3-14.3-112.3-110.5 0-27.5 7.6-41.3 23.6-58.9-2.6-6.5-11.1- 33.3 2.6-67.9 20.9-6.5 69 27 69 27 20-5.6 41.5-8.5 62.8-8.5s42.8 2.9 62.8 8.5c0 0 48.1-33.6 69-27 13.7 34.7 5.2 61.4 2.6 67.9 16 17.7 25.8 31.5 25.8 58.9 0 96.5-58.9 104.2-114.8 110.5 9.2 7.9 17 22.9 17 46.4 0 33.7-.3 75.4-.3 83.6 0 6.5 4.6 14.4 17.3 12.1C428.2 457.8 496 362.9 496 252 496 113.3 383.5 8 244.8 8zM97.2 352.9c-1.3 1-1 3.3.7 5.2 1.6 1.6 3.9 2.3 5.2 1 1.3-1 1-3.3-.7-5.2-1.6-1.6-3.9-2.3-5.2-1zm-10.8-8.1c-.7 1.3.3 2.9 2.3 3.9 1.6 1 3.6.7 4.3-.7.7-1.3-.3-2.9-2.3-3.9-2-.6-3.6-.3-4.3.7zm32.4 35.6c-1.6 1.3-1 4.3 1.3 6.2 2.3 2.3 5.2 2.6 6.5 1 1.3-1.3.7-4.3- 1.3-6.2-2.2-2.3-5.2-2.6-6.5-1zm-11.4-14.7c-1.6 1-1.6 3.6 0 5.9 1.6 2.3 4.3 3.3 5.6 2.3 1.6-1.3 1.6-3.9 0-6.2-1.4-2.3- 4-3.3-5.6-2z"></path></svg></a></li><li><a target="\_blank" rel="noopener noreferrer" href="https://www.slideshare.net/ConfluentInc"><svg stroke="currentColor" fill="currentColor" stroke-width="0"

viewBox="0 0 512 512" class="style-module--socialIcon--PjnYm style-module--slideshareIcon--3uHWi" height="1em" width="1em" xmlns="http://www.w3.org/2000/svg"><path d="M187.7 153.7c-34 0-61.7 25.7-61.7 57.7 0 31.7 27.7 57.7 61.7 57.7s61.7-26 61.7-57.7c0-32-27.7-57.7-61.7-57.7zm143.4 0c-34 0-61.7 25.7-61.7 57.7 0 31.7 27.7 57.7 61.7 57.7 34.3 0 61.7-26 61.7-57.7.1-32-27.4-57.7-61.7-57.7zm156.6 90l-6 4.3V49.7c0-27.4-20.6- 49.7-46-49.7H76.6c-25.4 0-46 22.3-46 49.7V248c-2-1.4-4.3-2.9-6.3-4.3-15.1-10.6-25.1 4-16 17.7 18.3 22.6 53.1 50.3 106.3 72C58.3 525.1 252 555.7 248.9 457.5c0-.7.3-56.6.3-96.6 5.1 1.1 9.4 2.3 13.7 3.1 0 39.7.3 92.8.3 93.5-3.1 98.3 190.6 67.7 134.3-124 53.1-21.7 88-49.4 106.3-72 9.1-13.8-.9-28.3-16.1-17.8zm-30.5 19.2c-68.9 37.4-128.3 31.1-160.6 29.7-23.7-.9-32.6 9.1-33.7 24.9-10.3-7.7-18.6-15.5-20.3-17.1-5.1-5.4-13.7-8-27.1-7.7-31.7 1.1-89.7 7.4- 157.4-28V72.3c0-34.9 8.9-45.7 40.6-45.7h317.7c30.3 0 40.9 12.9 40.9

45.7v190.6z"></path></svg></a></li><li><a target="\_blank" rel="noopener noreferrer" href="https://www.youtube.com/confluent"><svg stroke="currentColor" fill="currentColor" stroke-width="0" viewBox="0 0 576 512" class="style-module--socialIcon--PjnYm style-module--youtubeIcon--21oE-" height="1em" width="1em" xmlns="http://www.w3.org/2000/svg"><path d="M549.655 124.083c-6.281-23.65-24.787-42.276-48.284-48.597C458.781 64 288 64 288 64S117.22 64 74.629 75.486c-23.497 6.322-42.003 24.947- 48.284 48.597-11.412 42.867-11.412 132.305-11.412 132.305s0 89.438 11.412 132.305c6.281 23.65 24.787 41.5 48.284 47.821C117.22 448 288 448 288 448s170.78 0 213.371-11.486c23.497-6.321 42.003-24.171 48.284-47.821

11.412-42.867 11.412-132.305 11.412-132.305s0-89.438-11.412-132.305zm-317.51 213.508V175.185l142.739

81.205-142.739 81.201z"></path></svg></a></li><li><a target="\_blank" rel="noopener noreferrer" href="https://www.instagram.com/confluent\_inc/"><svg stroke="currentColor" fill="currentColor" strokewidth="0" viewBox="0 0 448 512" class="style-module--socialIcon--PjnYm style-module--instagramIcon--3WweF" height="1em" width="1em" xmlns="http://www.w3.org/2000/svg"><path d="M224.1 141c-63.6 0-114.9 51.3-114.9 114.9s51.3 114.9 114.9 114.9S339 319.5 339 255.9 287.7 141 224.1 141zm0 189.6c-41.1 0-74.7-33.5- 74.7-74.7s33.5-74.7 74.7-74.7 74.7 33.5 74.7 74.7-33.6 74.7-74.7 74.7zm146.4-194.3c0 14.9-12 26.8-26.8 26.8- 14.9 0-26.8-12-26.8-26.8s12-26.8 26.8-26.8 26.8 12 26.8 26.8zm76.1 27.2c-1.7-35.9-9.9-67.7-36.2-93.9-26.2-26.2- 58-34.4-93.9-36.2-37-2.1-147.9-2.1-184.9 0-35.8 1.7-67.6 9.9-93.9 36.1s-34.4 58-36.2 93.9c-2.1 37-2.1 147.9 0 184.9 1.7 35.9 9.9 67.7 36.2 93.9s58 34.4 93.9 36.2c37 2.1 147.9 2.1 184.9 0 35.9-1.7 67.7-9.9 93.9-36.2 26.2-26.2 34.4-58 36.2-93.9 2.1-37 2.1-147.8 0-184.8zM398.8 388c-7.8 19.6-22.9 34.7-42.6 42.6-29.5 11.7-99.5 9-132.1 9s-102.7 2.6-132.1-9c-19.6-7.8-34.7-22.9-42.6-42.6-11.7-29.5-9-99.5-9-132.1s-2.6-102.7 9-132.1c7.8-19.6 22.9-34.7 42.6-42.6 29.5-11.7 99.5-9 132.1-9s102.7-2.6 132.1 9c19.6 7.8 34.7 22.9 42.6 42.6 11.7 29.5 9 99.5 9 132.1s2.7 102.7-9 132.1z"></path></svg></a></li><li><a target="\_blank" rel="noopener noreferrer" href="https://www.facebook.com/confluentinc/"><svg stroke="currentColor" fill="currentColor" stroke-width="0" viewBox="0 0 320 512" class="style-module--socialIcon--PjnYm style-module--facebookIcon--29Pqt" height="1em" width="1em" xmlns="http://www.w3.org/2000/svg"><path d="M279.14 288114.22-92.66h-88.91v-60.13c0-25.35 12.42-50.06 52.24-50.06h40.42V6.26S260.43 0 225.36 0c-73.22 0-121.08 44.38-121.08 124.72v70.62H22.89V288h81.39v224h100.17V288z"></path></svg></a></li></ul></nav></div></div><div class="style-module--footerBottom--Nm5lk"><div class="style-module--copyright--1gcwO"><p>Copyright Confluent, Inc. 2014-<span>2020</span>.<!-- --> <a href="/terms-of-use">Terms & amp; Conditions</a> <a href="/confluent-privacy-statement">Privacy Policy</a> <a class="style-module--onetrustLink--F7UX8" href="/cookies">Do Not Sell My Information</a> <a href="/modern-slavery-policy">Modern Slavery Policy</a></p> <p>Apache, Apache Kafka, Kafka, and associated open source project names are trademarks of the<!-- --> <a target="\_blank" rel="noopener noreferrer" href="https://www.apache.org">Apache Software Foundation</a></p></div></div></footer><div class="style-module--gdpr--2VS6b style-module--gdprPrivacyBar-- 2QBT6"><div class="style-module--gdprWrapper--1rFOT"><div class="style-module--gdprContent-- 3KsKx"><p>This website uses cookies to enhance user experience and to analyze performance and traffic on our website. We also share information about your use of our site with our social media, advertising, and analytics partners.</p></div><div class="style-module--gdprRight--1UBvi"><a class="style-module--button--Kl1\_E stylemodule--white--3e10p style-module--button--3srjX" target="\_blank" rel="noopener noreferrer" href="#">Accept Cookies</a><a class="style-module--button--Kl1\_E style-module--whiteOutline--3cb-h style-module--button-- 3srjX" href="/cookies">More Information</a></div></div></div></div></div><div id="gatsby-announcer" style="position:absolute;top:0;width:1px;height:1px;padding:0;overflow:hidden;clip:rect(0, 0, 0, 0);whitespace:nowrap;border:0" aria-live="assertive" aria-atomic="true"></div></div><script id="\_\_LOADABLE\_REQUIRED\_CHUNKS\_\_" type="application/json">[]</script><script id="\_\_LOADABLE\_REQUIRED\_CHUNKS\_\_\_ext" type="application/json">{"namedChunks":[]}</script><script>!function(){var t=window.driftt=window.drift=window.driftt||[];if(!t.init){if(t.invoked)return void(window.console&&console.error&&console.error("Drift snippet included twice."));t.invoked=!0,t.methods=["identify","config","track","reset","debug","show","ping","page","hide","off","on "],t.factory=function(e){return function(){var n=Array.prototype.slice.call(arguments);return n.unshift(e),t.push(n),t}},t.methods.forEach(function(e){t[e]=t.factory(e)}),t.load=function(t){var e=3e5\*Math.ceil(new Date/3e5),n=document.createElement("script");n.type="text/javascript",n.async=!0,n.crossorigin="anonymous",n.sr c="https://js.driftt.com/include/"+e+"/"+t+".js";var o=document.getElementsByTagName("script")[0];o.parentNode.insertBefore(n,o)}}}();</script><script id="gatsbyscript-loader">/\*<![CDATA[\*/window.pagePath="/confluent-community-license/";/\*]]>\*/</script><script

id="gatsby-chunk-mapping">/\*<![CDATA[\*/window.\_\_\_chunkMapping={"app":["/app-

21ff557440d63499cf51.js"],"CfLandingPageSectionCard":[],"CfLandingPageSectionCarousel":[],"CfLandingPageS ectionImage":[],"CfLandingPageSectionText":[],"component---src-pages-404-js":["/component---src-pages-404-jsa62280e90a18b6fbe2b5.js"],"component---src-pages-about-js":["/component---src-pages-about-jsc8d17b6a92066a3cf011.js"],"component---src-pages-advisory-terms-and-conditions-april-2016-js":["/component-- src-pages-advisory-terms-and-conditions-april-2016-js-9f2649e0a6965353c694.js"],"component---src-pagesadvisory-terms-and-conditions-js":["/component---src-pages-advisory-terms-and-conditions-jsd90256f69401ecab1336.js"],"component---src-pages-apache-engineering-guidelines-js":["/component---src-pagesapache-engineering-guidelines-js-2971c703e56f1919b90f.js"],"component---src-pages-apache-guidelinesjs":["/component---src-pages-apache-guidelines-js-fbf9142d3642b9f40357.js"],"component---src-pages-archivescloud-customer-dpa-pre-nov-2019-js":["/component---src-pages-archives-cloud-customer-dpa-pre-nov-2019-js-962398ef607e7cddee1a.js"],"component---src-pages-archives-cloud-enterprise-security-addendum-jan-2019 js":["/component---src-pages-archives-cloud-enterprise-security-addendum-jan-2019-js-7f71feaef64c5ac2cf6a.js"],"component---src-pages-archives-confluent-cloud-tos-sept-2019-js":["/component---srcpages-archives-confluent-cloud-tos-sept-2019-js-d503f0495afed1e843dc.js"],"component---src-pages-archivesconfluent-privacy-statement-april-2018-js":["/component---src-pages-archives-confluent-privacy-statement-april-2018-js-6df4b452875a55984d26.js"],"component---src-pages-archives-confluent-privacy-statement-january-2020 js":["/component---src-pages-archives-confluent-privacy-statement-january-2020-js-7251ce04885fed56c2f2.js"],"component---src-pages-archives-confluent-privacy-statement-may-2018 js":["/component---src-pages-archives-confluent-privacy-statement-may-2018-js-1d2755944822c34b9f9c.js"],"component---src-pages-archives-confluent-privacy-statement-may-2019 js":["/component---src-pages-archives-confluent-privacy-statement-may-2019-jsa62a981977a64ffe77aa.js"],"component---src-pages-archives-confluent-privacy-statement-september-2018 js":["/component---src-pages-archives-confluent-privacy-statement-september-2018-js-013662f55d66480ee814.js"],"component---src-pages-archives-supplemental-services-terms-april-2019 js":["/component---src-pages-archives-supplemental-services-terms-april-2019-js-64bc41c8ee67cd7ece93.js"],"component---src-pages-candidate-privacy-js":["/component---src-pages-candidateprivacy-js-bdd6f6ca28de6ef3bb1a.js"],"component---src-pages-careers-js":["/component---src-pages-careers-jsf87bdfa28f4e58617c8e.js"],"component---src-pages-certification-js":["/component---src-pages-certification-js-1e112f6a5cc22a06083f.js"],"component---src-pages-cloud-customer-dpa-js":["/component---src-pages-cloudcustomer-dpa-js-b647dd4b2f61826adfc5.js"],"component---src-pages-cloud-enterprise-security-addendum-archivejs":["/component---src-pages-cloud-enterprise-security-addendum-archive-js-2e6134ec52a41b59e58a.js"],"component---src-pages-cloud-enterprise-security-addendum-js":["/component---srcpages-cloud-enterprise-security-addendum-js-7e2bf43d752f6e54322a.js"],"component---src-pages-communitycode-of-conduct-js":["/component---src-pages-community-code-of-conduct-js-110b19c775f8143d1393.js"],"component---src-pages-community-get-involved-js":["/component---src-pagescommunity-get-involved-js-2c75a2a50ee4611f1508.js"],"component---src-pages-community-indexjs":["/component---src-pages-community-index-js-02913c55dbe2e03bf489.js"],"component---src-pages-communityrules-of-engagement-js":["/component---src-pages-community-rules-of-engagement-js-3244f06566d53d319843.js"],"component---src-pages-confirmation-ansible-js":["/component---src-pagesconfirmation-ansible-js-014a30d90e4c4520c625.js"],"component---src-pages-confirmation-deb-js":["/component-- src-pages-confirmation-deb-js-0c4190e3161b04bcd57f.js"],"component---src-pages-confirmation-dockerjs":["/component---src-pages-confirmation-docker-js-cfcb46db0cd434406333.js"],"component---src-pagesconfirmation-js":["/component---src-pages-confirmation-js-2cf383c86761ca6ba8a8.js"],"component---src-pagesconfirmation-operator-js":["/component---src-pages-confirmation-operator-js-07ef6aa0763e20e7475e.js"],"component---src-pages-confirmation-rpm-js":["/component---src-pages-confirmationrpm-js-0c0fa577b4191155746a.js"],"component---src-pages-confluent-certification-program-agreementjs":["/component---src-pages-confluent-certification-program-agreement-js-

5bac4bed828bcb4c6a98.js"],"component---src-pages-confluent-cloud-enterprise-service-gold-support-and-

maintenance-service-terms-js":["/component---src-pages-confluent-cloud-enterprise-service-gold-support-andmaintenance-service-terms-js-632f829e924475c8fba6.js"],"component---src-pages-confluent-cloud-enterprise-tosjs":["/component---src-pages-confluent-cloud-enterprise-tos-js-1e983f69a0a35b7de814.js"],"component---srcpages-confluent-cloud-faqs-js":["/component---src-pages-confluent-cloud-faqs-js-

a21ccbfdf9873df9d9f9.js"],"component---src-pages-confluent-cloud-index-js":["/component---src-pages-confluentcloud-index-js-d15a354729f462287668.js"],"component---src-pages-confluent-cloud-ksql-sla-js":["/component-- src-pages-confluent-cloud-ksql-sla-js-4a86e6019794c58aa43c.js"],"component---src-pages-confluent-cloud-lpjs":["/component---src-pages-confluent-cloud-lp-js-104c3ceb5718f9e7c5e8.js"],"component---src-pages-confluentcloud-professional-tos-js":["/component---src-pages-confluent-cloud-professional-tos-js-

6754728d48f6d602cc59.js"],"component---src-pages-confluent-cloud-promo-disclaimer-js":["/component---srcpages-confluent-cloud-promo-disclaimer-js-f40d262d97cba6b92bc2.js"],"component---src-pages-confluent-cloudstartup-program-faq-js":["/component---src-pages-confluent-cloud-startup-program-faq-js-

ad356d09be3cc5fae77a.js"],"component---src-pages-confluent-cloud-startup-program-js":["/component---src-pagesconfluent-cloud-startup-program-js-758abcf0aaa503ad6c19.js"],"component---src-pages-confluent-cloud-supportand-maintenance-service-terms-js":["/component---src-pages-confluent-cloud-support-and-maintenance-serviceterms-js-9d849037594dc048d697.js"],"component---src-pages-confluent-cloud-support-js":["/component---srcpages-confluent-cloud-support-js-f9f513b584ec2a6b855e.js"],"component---src-pages-confluent-cloud-tos-agreejs":["/component---src-pages-confluent-cloud-tos-agree-js-d2b8bb10831a3c2928d5.js"],"component---src-pagesconfluent-cloud-tos-js":["/component---src-pages-confluent-cloud-tos-js-035a79070461917dbf04.js"],"component-- src-pages-confluent-cloud-tryfree-js":["/component---src-pages-confluent-cloud-tryfree-js-

f53d87d05e932aa32008.js"],"component---src-pages-confluent-cloud-uptime-sla-js":["/component---src-pagesconfluent-cloud-uptime-sla-js-423904094d361bf885c5.js"],"component---src-pages-confluent-community-licensefaq-js":["/component---src-pages-confluent-community-license-faq-js-19f351e9e9a057628bb8.js"],"component-- src-pages-confluent-community-license-js":["/component---src-pages-confluent-community-license-js-8db6962c2568c2be4415.js"],"component---src-pages-confluent-hub-terms-of-use-js":["/component---src-pagesconfluent-hub-terms-of-use-js-31d9d65f3d15afba598d.js"],"component---src-pages-confluent-privacy-archivejs":["/component---src-pages-confluent-privacy-archive-js-5ef050b4cf3153e04472.js"],"component---src-pagesconfluent-privacy-statement-js":["/component---src-pages-confluent-privacy-statement-js-

7214ebcf03eb7ce9a471.js"],"component---src-pages-confluent-software-evaluation-license-js":["/component---srcpages-confluent-software-evaluation-license-js-4fc1fe5378ed47ea04fc.js"],"component---src-pages-confluenttrademark-guidelines-js":["/component---src-pages-confluent-trademark-guidelines-js-

178daf2da2202f6568cc.js"],"component---src-pages-confluent-verified-integration-faqs-js":["/component---srcpages-confluent-verified-integration-faqs-js-3117d0fdfb94e612f2e4.js"],"component---src-pages-contactjs":["/component---src-pages-contact-js-6cc88ba657142581d0ae.js"],"component---src-pages-cookies-

js":["/component---src-pages-cookies-js-feaae62ca557f5480c61.js"],"component---src-pages-covid-19-faqjs":["/component---src-pages-covid-19-faq-js-c405f940b04af6df9cac.js"],"component---src-pages-covid-reliefjs":["/component---src-pages-covid-relief-js-3df3a29b60b94aefbfe4.js"],"component---src-pages-download-

compare-js":["/component---src-pages-download-compare-js-cfac646386d226f318d7.js"],"component---src-pagesdownload-index-js":["/component---src-pages-download-index-js-0be8bf1da61cfb0c44f6.js"],"component---srcpages-ecommerce-terms-service-js":["/component---src-pages-ecommerce-terms-service-js-

5b0bf6e5117ab1d84acb.js"],"component---src-pages-email-preferences-js":["/component---src-pages-emailpreferences-js-b8ebefa88eb4c2336e5a.js"],"component---src-pages-email-unsubscribe-js":["/component---srcpages-email-unsubscribe-js-88bab8253ccb7b841109.js"],"component---src-pages-eula-dct-js":["/component---srcpages-eula-dct-js-db90019d8a41adc43aae.js"],"component---src-pages-eula-js":["/component---src-pages-eula-js-46038bc5b2da211287f7.js"],"component---src-pages-eula-ra-august-2017-js":["/component---src-pages-eula-raaugust-2017-js-58bc6fc302259803b4a3.js"],"component---src-pages-eula-uk-js":["/component---src-pages-eula-ukjs-889a41daa41371ac6c38.js"],"component---src-pages-getsubscription-js":["/component---src-pagesgetsubscription-js-4dba98b5c248096505f5.js"],"component---src-pages-government-js":["/component---src-pages-

government-js-4f5c9541a50707cb9696.js"],"component---src-pages-index-js":["/component---src-pages-index-js-02c70c32074a3f989a68.js"],"component---src-pages-industry-solutions-js":["/component---src-pages-industrysolutions-js-e68653b2c699b7852ad9.js"],"component---src-pages-kafka-vs-pulsar-js":["/component---src-pageskafka-vs-pulsar-js-99f4bdd9997267ae2175.js"],"component---src-pages-live-js":["/component---src-pages-live-jsf47a590bcfd59aa3be51.js"],"component---src-pages-maintenance-and-support-services-terms-gol-2017-06-06 js":["/component---src-pages-maintenance-and-support-services-terms-gol-2017-06-06-js-

aec627b98843064fb6b7.js"],"component---src-pages-maintenance-and-support-services-terms-gold-

js":["/component---src-pages-maintenance-and-support-services-terms-gold-js-

bd6bc1974d54df2d12a3.js"],"component---src-pages-maintenance-and-support-services-terms-pla-2017-06-06 js":["/component---src-pages-maintenance-and-support-services-terms-pla-2017-06-06-js-

6f24e89bc0a9725e730c.js"],"component---src-pages-maintenance-and-support-services-terms-pla-js":["/component- --src-pages-maintenance-and-support-services-terms-pla-js-a6607225e4368c170746.js"],"component---src-pagesmaintenance-and-support-services-terms-sil-2017-06-06-js":["/component---src-pages-maintenance-and-supportservices-terms-sil-2017-06-06-js-3562f2d660f8e197ec0e.js"],"component---src-pages-maintenance-and-supportservices-terms-sil-js":["/component---src-pages-maintenance-and-support-services-terms-sil-js-

af5b62923c94fada8e4b.js"],"component---src-pages-marketplace-terms-of-service-js":["/component---src-pagesmarketplace-terms-of-service-js-738303e580390e3dcc34.js"],"component---src-pages-modern-slavery-policyjs":["/component---src-pages-modern-slavery-policy-js-43990339a49bad745e65.js"],"component---src-pagesmoreinformation-js":["/component---src-pages-moreinformation-js-1bfec0fe5ca5997d07f3.js"],"component---srcpages-nominate-js":["/component---src-pages-nominate-js-a8ba9d053e246a83fa45.js"],"component---src-pagesoem-partner-program-js":["/component---src-pages-oem-partner-program-js-

0ee9c61d431644a190c7.js"],"component---src-pages-press-release-confluent-katapultiert-datenarchitekturen-in-daszeitalter-des-event-streamings-mit-einer-125-millionen-dollar-serie-d-finanzierungs-runde-js":["/component---srcpages-press-release-confluent-katapultiert-datenarchitekturen-in-das-zeitalter-des-event-streamings-mit-einer-125 millionen-dollar-serie-d-finanzierungs-runde-js-65216c2b1fd43b7e5d04.js"],"component---src-pages-press-releaseconfluent-propulse-larchitecture-de-donnees-dans-lere-du-streaming-evenementiel-avec-une-serie-d-de-125 millions-de-dollars-js":["/component---src-pages-press-release-confluent-propulse-larchitecture-de-donnees-danslere-du-streaming-evenementiel-avec-une-serie-d-de-125-millions-de-dollars-js-

09339a5ce04a8b88f772.js"],"component---src-pages-previous-versions-js":["/component---src-pages-previousversions-js-e3c6d00cc8167fb946ae.js"],"component---src-pages-product-confluent-platform-js":["/component---srcpages-product-confluent-platform-js-59fef0b938e2017967a1.js"],"component---src-pages-product-kafka-streamsapi-js":["/component---src-pages-product-kafka-streams-api-js-5b0a401172cf78851ff6.js"],"component---src-pagesproject-metamorphosis-index-js":["/component---src-pages-project-metamorphosis-index-js-

0ebbf9077dfde510ccf7.js"],"component---src-pages-public-training-terms-js":["/component---src-pages-publictraining-terms-js-5c84063f603f10ff8048.js"],"component---src-pages-request-kafka-tco-assessment-

js":["/component---src-pages-request-kafka-tco-assessment-js-fad8f4dac1436bec8d49.js"],"component---src-pagesresources-kafka-summit-2020-js":["/component---src-pages-resources-kafka-summit-2020-js-

ff8115ab75aada68ee9b.js"],"component---src-pages-resources-kafka-summit-london-2018-js":["/component---srcpages-resources-kafka-summit-london-2018-js-eae2c5e018cea5b84fa1.js"],"component---src-pages-resourceskafka-summit-london-2019-js":["/component---src-pages-resources-kafka-summit-london-2019-js-35d99ac599b4a41faac2.js"],"component---src-pages-resources-kafka-summit-new-york-2017-js":["/component-- src-pages-resources-kafka-summit-new-york-2017-js-fc6b070e1359bb369f02.js"],"component---src-pagesresources-kafka-summit-new-york-2019-js":["/component---src-pages-resources-kafka-summit-new-york-2019-jsb73e1a52823a4ac9b3d7.js"],"component---src-pages-resources-kafka-summit-san-francisco-2016-js":["/component- --src-pages-resources-kafka-summit-san-francisco-2016-js-16116bc89e2b2526b8b4.js"],"component---src-pagesresources-kafka-summit-san-francisco-2017-js":["/component---src-pages-resources-kafka-summit-san-francisco-2017-js-c12b2ecf5cb1627b9c3e.js"],"component---src-pages-resources-kafka-summit-san-francisco-2018 js":["/component---src-pages-resources-kafka-summit-san-francisco-2018-js-

364071a6726bc43b70ee.js"],"component---src-pages-resources-kafka-summit-san-francisco-2019-js":["/component- --src-pages-resources-kafka-summit-san-francisco-2019-js-5358be996e111ea2d638.js"],"component---src-pagesservices-js":["/component---src-pages-services-js-904c8be81733bd8edcf5.js"],"component---src-pages-slsa-92016 rct-js":["/component---src-pages-slsa-92016-rct-js-222c08be1e9a998b6b70.js"],"component---src-pages-softwareevaluation-license-js":["/component---src-pages-software-evaluation-license-js-

ab7ca589ce4a5d31dbfb.js"],"component---src-pages-solutions-internet-of-things-iot-js":["/component---src-pagessolutions-internet-of-things-iot-js-c7859e1a062943fb5ccb.js"],"component---src-pages-solutions-microservicesjs":["/component---src-pages-solutions-microservices-js-d39777fdd46f6cf68cc7.js"],"component---src-pages-stayin-touch-js":["/component---src-pages-stay-in-touch-js-3ef97c1ebe5f4c28db43.js"],"component---src-pages-subprocessors-js":["/component---src-pages-sub-processors-js-6de41f059f1036e0a588.js"],"component---src-pagessubscribe-to-sub-processor-updates-js":["/component---src-pages-subscribe-to-sub-processor-updates-js-66281425848c96197b3a.js"],"component---src-pages-subscription-agreement-agree-js":["/component---src-pagessubscription-agreement-agree-js-b11f92ff4d97e72181c8.js"],"component---src-pages-subscription-agreementjs":["/component---src-pages-subscription-agreement-js-bbfa0402db5c2ea3eaa2.js"],"component---src-pagessubscription-js":["/component---src-pages-subscription-js-82a2e0f9ef906989bbcf.js"],"component---src-pagessupplemental-services-terms-js":["/component---src-pages-supplemental-services-terms-js-42d042b3df95762bbfc6.js"],"component---src-pages-terms-of-use-js":["/component---src-pages-terms-of-use-js-07828d34dbb1b71ff70a.js"],"component---src-pages-thank-you-executive-advisory-board-london-2019 js":["/component---src-pages-thank-you-executive-advisory-board-london-2019-jsb63b415b832177d149bb.js"],"component---src-pages-third-party-software-5-1-js":["/component---src-pages-thirdparty-software-5-1-js-377e5e704bb0aab7e8d7.js"],"component---src-pages-third-party-software-5-2-1 js":["/component---src-pages-third-party-software-5-2-1-js-dc8fdfeadf3f62411c23.js"],"component---src-pagesthird-party-software-5-3-js":["/component---src-pages-third-party-software-5-3-jseef84ad3d43a658d43f3.js"],"component---src-pages-third-party-software-5-4-js":["/component---src-pages-thirdparty-software-5-4-js-a79d2a958082dec63e8c.js"],"component---src-pages-third-party-software-cp-5-0 js":["/component---src-pages-third-party-software-cp-5-0-js-f9ff58dc4e3478f0c194.js"],"component---src-pagesthird-party-software-cp-v-2-0-1-js":["/component---src-pages-third-party-software-cp-v-2-0-1-js-62dfecc5fbdf6c0958b2.js"],"component---src-pages-third-party-software-cp-v-3-0-0-js":["/component---src-pagesthird-party-software-cp-v-3-0-0-js-b6946469e3a4827cafcf.js"],"component---src-pages-third-party-software-cp-v-3- 1-1-js":["/component---src-pages-third-party-software-cp-v-3-1-1-js-f939255ed7c7d3478ffb.js"],"component---srcpages-third-party-software-cp-v-3-2-0-js":["/component---src-pages-third-party-software-cp-v-3-2-0-jsb4b3c1b9d7275215e707.js"],"component---src-pages-third-party-software-cp-v-5-0-js":["/component---src-pagesthird-party-software-cp-v-5-0-js-621cab6a1de3d4ac726a.js"],"component---src-pages-third-party-software-

js":["/component---src-pages-third-party-software-js-c39e47fc6e5ea10e5236.js"],"component---src-pages-trainingconfluent-administration-training-js":["/component---src-pages-training-confluent-administration-training-js-5d255d8b1937332c5249.js"],"component---src-pages-training-confluent-developer-skills-js":["/component---srcpages-training-confluent-developer-skills-js-b651b15be89ff12bee63.js"],"component---src-pages-trainingconfluent-developer-training-js":["/component---src-pages-training-confluent-developer-training-jsbb39524dc1b77636bd8a.js"],"component---src-pages-training-confluent-fundamentals-js":["/component---srcpages-training-confluent-fundamentals-js-83cb995e1c6a7ed62a0c.js"],"component---src-pages-training-confluentoperations-js":["/component---src-pages-training-confluent-operations-js-4f8245c757ecfd8b3225.js"],"component-- src-pages-training-confluent-optimizing-kafka-js":["/component---src-pages-training-confluent-optimizing-kafka-js-458eef0f92446d2994a0.js"],"component---src-pages-training-confluent-training-on-demand-js":["/component---srcpages-training-confluent-training-on-demand-js-05a91dd5f8d2d006c1af.js"],"component---src-pages-trainingjs":["/component---src-pages-training-js-5c3ee3a8d8c003faa49f.js"],"component---src-pages-training-ksql-apachekafka-streams-processing-js":["/component---src-pages-training-ksql-apache-kafka-streams-processing-js-9bacfc5a655f9ce211ae.js"],"component---src-pages-training-terms-and-conditions-js":["/component---src-pagestraining-terms-and-conditions-js-cce26237040cdfa9f07f.js"],"component---src-pages-training-terms-and-conditionsmarch-2016-js":["/component---src-pages-training-terms-and-conditions-march-2016-js-

889f3a8cf81d695de223.js"],"component---src-pages-trust-and-security-js":["/component---src-pages-trust-andsecurity-js-bbd6b87ead01dd02a609.js"],"component---src-pages-verified-integrations-program-js":["/component-- src-pages-verified-integrations-program-js-596af6d9512cd38c72f5.js"],"component---src-pages-what-is-apachekafka-js":["/component---src-pages-what-is-apache-kafka-js-d1d005f52cc768976de6.js"],"component---src-pageswhy-confluent-js":["/component---src-pages-why-confluent-js-2c52b54809df0c7c29a6.js"],"component---srctemplates-blog-author-js":["/component---src-templates-blog-author-js-d6258f4dfcc5d1020026.js"],"component-- src-templates-blog-category-js":["/component---src-templates-blog-category-js-

fc2d7a3fd260115e20e2.js"],"component---src-templates-blog-list-js":["/component---src-templates-blog-list-js-3339819860f06a23b677.js"],"component---src-templates-blog-search-js":["/component---src-templates-blog-searchjs-186c6f22c7f06fb5ce44.js"],"component---src-templates-blog-tag-js":["/component---src-templates-blog-tag-jsa73ff8d9b2236589132e.js"],"component---src-templates-blog-template-js":["/component---src-templates-blogtemplate-js-344471ab960638c2022f.js"],"component---src-templates-cloud-providers-template-js":["/component-- src-templates-cloud-providers-template-js-11f5d5a9eec69a808fd5.js"],"component---src-templates-contentfulanding-pages-template-js":["/component---src-templates-contentfu-landing-pages-template-js-663593f5bdbc7b81656b.js"],"component---src-templates-customers-list-js":["/component---src-templatescustomers-list-js-5527c4d21be74410d297.js"],"component---src-templates-customers-template-js":["/component-- src-templates-customers-template-js-8e2e6f6a8a8e1e94d7a2.js"],"component---src-templates-landing-pagestemplate-js":["/component---src-templates-landing-pages-template-js-eb3f2cd63d710b0855ad.js"],"component-- src-templates-landing-pages-thankyou-js":["/component---src-templates-landing-pages-thankyou-js-2c920db02c0ac0127ade.js"],"component---src-templates-news-list-js":["/component---src-templates-news-list-jsa38014a3600c1135def5.js"],"component---src-templates-online-talks-list-js":["/component---src-templates-onlinetalks-list-js-40634f419eee0826d6ae.js"],"component---src-templates-press-release-list-js":["/component---srctemplates-press-release-list-js-b188575fcf6e46e2ba11.js"],"component---src-templates-press-release-templatejs":["/component---src-templates-press-release-template-js-b7bce8d86335b7c61ac5.js"],"component---srctemplates-project-metamorphosis-template-js":["/component---src-templates-project-metamorphosis-template-jsff27c202614bba547223.js"],"component---src-templates-resources-list-js":["/component---src-templates-resourceslist-js-8675a854fcc4ec80f49d.js"],"component---src-templates-seo-landing-page-template-js":["/component---srctemplates-seo-landing-page-template-js-c755bdb7b6c2477e8d27.js"],"component---src-templates-streamprocessing-cookbook-list-js":["/component---src-templates-stream-processing-cookbook-list-jsae91c89da78f0d377844.js"],"component---src-templates-stream-processing-cookbook-template-js":["/component-- src-templates-stream-processing-cookbook-template-js-990416d14c4c4637da93.js"],"core-components-Modal-Video":[],"content-FormCloudSignUpModal":["/content-FormCloudSignUpModal-0dae3cebfea1789f2257.js"],"content-FormPlatformDownloadModal":["/content-FormPlatformDownloadModal-660458d2d4ffb5734256.js"],"content-FormCommunityDownloadModal":["/content-FormCommunityDownloadModal-56547363ac2c47b7b40f.js"],"partners-PartnerList":["/partners-PartnerList-2929707bcd7a6c9f069a.js"]};/\*]]>\*/</script><script src="/component---src-pages-confluent-community-license-js-8db6962c2568c2be4415.js" async=""></script><script src="/commons-206eeb95bb9423f1eef4.js" async=""></script><script src="/4c744e84-253c21a2eaa6944ff5e7.js" async=""></script><script src="/styles $f760bb5a$ eed $7ae919c46$ .is"  $as$ ync="" $>>$ script $>>$ script src="/app-21ff557440d63499cf51.is" async=""></script><script src="/framework-cd462206e7ffd35180de.js" async=""></script><script src="/webpackruntime-f27e6db82d9d7f7018dd.js" async=""></script></body></html>

> Apache License Version 2.0, January 2004 http://www.apache.org/licenses/

## TERMS AND CONDITIONS FOR USE, REPRODUCTION, AND DISTRIBUTION

## 1. Definitions.

 "License" shall mean the terms and conditions for use, reproduction, and distribution as defined by Sections 1 through 9 of this document.

 "Licensor" shall mean the copyright owner or entity authorized by the copyright owner that is granting the License.

 "Legal Entity" shall mean the union of the acting entity and all other entities that control, are controlled by, or are under common control with that entity. For the purposes of this definition, "control" means (i) the power, direct or indirect, to cause the direction or management of such entity, whether by contract or otherwise, or (ii) ownership of fifty percent (50%) or more of the outstanding shares, or (iii) beneficial ownership of such entity.

 "You" (or "Your") shall mean an individual or Legal Entity exercising permissions granted by this License.

 "Source" form shall mean the preferred form for making modifications, including but not limited to software source code, documentation source, and configuration files.

 "Object" form shall mean any form resulting from mechanical transformation or translation of a Source form, including but not limited to compiled object code, generated documentation, and conversions to other media types.

 "Work" shall mean the work of authorship, whether in Source or Object form, made available under the License, as indicated by a copyright notice that is included in or attached to the work (an example is provided in the Appendix below).

 "Derivative Works" shall mean any work, whether in Source or Object form, that is based on (or derived from) the Work and for which the editorial revisions, annotations, elaborations, or other modifications represent, as a whole, an original work of authorship. For the purposes of this License, Derivative Works shall not include works that remain separable from, or merely link (or bind by name) to the interfaces of, the Work and Derivative Works thereof.

 "Contribution" shall mean any work of authorship, including the original version of the Work and any modifications or additions to that Work or Derivative Works thereof, that is intentionally submitted to Licensor for inclusion in the Work by the copyright owner or by an individual or Legal Entity authorized to submit on behalf of the copyright owner. For the purposes of this definition, "submitted"

 means any form of electronic, verbal, or written communication sent to the Licensor or its representatives, including but not limited to communication on electronic mailing lists, source code control systems, and issue tracking systems that are managed by, or on behalf of, the Licensor for the purpose of discussing and improving the Work, but excluding communication that is conspicuously marked or otherwise designated in writing by the copyright owner as "Not a Contribution."

 "Contributor" shall mean Licensor and any individual or Legal Entity on behalf of whom a Contribution has been received by Licensor and subsequently incorporated within the Work.

- 2. Grant of Copyright License. Subject to the terms and conditions of this License, each Contributor hereby grants to You a perpetual, worldwide, non-exclusive, no-charge, royalty-free, irrevocable copyright license to reproduce, prepare Derivative Works of, publicly display, publicly perform, sublicense, and distribute the Work and such Derivative Works in Source or Object form.
- 3. Grant of Patent License. Subject to the terms and conditions of this License, each Contributor hereby grants to You a perpetual, worldwide, non-exclusive, no-charge, royalty-free, irrevocable (except as stated in this section) patent license to make, have made, use, offer to sell, sell, import, and otherwise transfer the Work, where such license applies only to those patent claims licensable by such Contributor that are necessarily infringed by their Contribution(s) alone or by combination of their Contribution(s) with the Work to which such Contribution(s) was submitted. If You institute patent litigation against any entity (including a cross-claim or counterclaim in a lawsuit) alleging that the Work or a Contribution incorporated within the Work constitutes direct or contributory patent infringement, then any patent licenses granted to You under this License for that Work shall terminate as of the date such litigation is filed.
- 4. Redistribution. You may reproduce and distribute copies of the Work or Derivative Works thereof in any medium, with or without modifications, and in Source or Object form, provided that You meet the following conditions:
	- (a) You must give any other recipients of the Work or Derivative Works a copy of this License; and
	- (b) You must cause any modified files to carry prominent notices stating that You changed the files; and
	- (c) You must retain, in the Source form of any Derivative Works that You distribute, all copyright, patent, trademark, and
attribution notices from the Source form of the Work, excluding those notices that do not pertain to any part of the Derivative Works; and

 (d) If the Work includes a "NOTICE" text file as part of its distribution, then any Derivative Works that You distribute must include a readable copy of the attribution notices contained within such NOTICE file, excluding those notices that do not pertain to any part of the Derivative Works, in at least one of the following places: within a NOTICE text file distributed as part of the Derivative Works; within the Source form or documentation, if provided along with the Derivative Works; or, within a display generated by the Derivative Works, if and wherever such third-party notices normally appear. The contents of the NOTICE file are for informational purposes only and do not modify the License. You may add Your own attribution notices within Derivative Works that You distribute, alongside or as an addendum to the NOTICE text from the Work, provided that such additional attribution notices cannot be construed as modifying the License.

 You may add Your own copyright statement to Your modifications and may provide additional or different license terms and conditions for use, reproduction, or distribution of Your modifications, or for any such Derivative Works as a whole, provided Your use, reproduction, and distribution of the Work otherwise complies with the conditions stated in this License.

- 5. Submission of Contributions. Unless You explicitly state otherwise, any Contribution intentionally submitted for inclusion in the Work by You to the Licensor shall be under the terms and conditions of this License, without any additional terms or conditions. Notwithstanding the above, nothing herein shall supersede or modify the terms of any separate license agreement you may have executed with Licensor regarding such Contributions.
- 6. Trademarks. This License does not grant permission to use the trade names, trademarks, service marks, or product names of the Licensor, except as required for reasonable and customary use in describing the origin of the Work and reproducing the content of the NOTICE file.
- 7. Disclaimer of Warranty. Unless required by applicable law or agreed to in writing, Licensor provides the Work (and each Contributor provides its Contributions) on an "AS IS" BASIS, WITHOUT WARRANTIES OR CONDITIONS OF ANY KIND, either express or implied, including, without limitation, any warranties or conditions of TITLE, NON-INFRINGEMENT, MERCHANTABILITY, or FITNESS FOR A PARTICULAR PURPOSE. You are solely responsible for determining the

 appropriateness of using or redistributing the Work and assume any risks associated with Your exercise of permissions under this License.

- 8. Limitation of Liability. In no event and under no legal theory, whether in tort (including negligence), contract, or otherwise, unless required by applicable law (such as deliberate and grossly negligent acts) or agreed to in writing, shall any Contributor be liable to You for damages, including any direct, indirect, special, incidental, or consequential damages of any character arising as a result of this License or out of the use or inability to use the Work (including but not limited to damages for loss of goodwill, work stoppage, computer failure or malfunction, or any and all other commercial damages or losses), even if such Contributor has been advised of the possibility of such damages.
- 9. Accepting Warranty or Additional Liability. While redistributing the Work or Derivative Works thereof, You may choose to offer, and charge a fee for, acceptance of support, warranty, indemnity, or other liability obligations and/or rights consistent with this License. However, in accepting such obligations, You may act only on Your own behalf and on Your sole responsibility, not on behalf of any other Contributor, and only if You agree to indemnify, defend, and hold each Contributor harmless for any liability incurred by, or claims asserted against, such Contributor by reason of your accepting any such warranty or additional liability.

#### END OF TERMS AND CONDITIONS

APPENDIX: How to apply the Apache License to your work.

 To apply the Apache License to your work, attach the following boilerplate notice, with the fields enclosed by brackets "[]" replaced with your own identifying information. (Don't include the brackets!) The text should be enclosed in the appropriate comment syntax for the file format. We also recommend that a file or class name and description of purpose be included on the same "printed page" as the copyright notice for easier identification within third-party archives.

#### Copyright [yyyy] [name of copyright owner]

 Licensed under the Apache License, Version 2.0 (the "License"); you may not use this file except in compliance with the License. You may obtain a copy of the License at

http://www.apache.org/licenses/LICENSE-2.0

Unless required by applicable law or agreed to in writing, software

 distributed under the License is distributed on an "AS IS" BASIS, WITHOUT WARRANTIES OR CONDITIONS OF ANY KIND, either express or implied. See the License for the specific language governing permissions and limitations under the License.

## **1.135 jooq-meta-extensions 3.18.1**

### **1.135.1 Available under license :**

No license file was found, but licenses were detected in source scan.

```
/*
* Licensed under the Apache License, Version 2.0 (the "License");
* you may not use this file except in compliance with the License.
* You may obtain a copy of the License at
*
* https://www.apache.org/licenses/LICENSE-2.0
*
* Unless required by applicable law or agreed to in writing, software
* distributed under the License is distributed on an "AS IS" BASIS,
* WITHOUT WARRANTIES OR CONDITIONS OF ANY KIND, either express or implied.
* See the License for the specific language governing permissions and
* limitations under the License.
*
* Other licenses:
** Commercial licenses for this work are available. These replace the above
* ASL 2.0 and offer limited warranties, support, maintenance, and commercial
* database integrations.
*
* For more information, please visit: https://www.jooq.org/legal/licensing
*
*
*
*
*
*
*
*
*
*
*
*
*
*
*
*
*/
```
Found in path(s):

\* /opt/cola/permits/1672248430\_1683793954.0454218/0/jooq-meta-extensions-3-18-1-sourcesjar/org/jooq/meta/extensions/AbstractInterpretingDatabase.java No license file was found, but licenses were detected in source scan.

<project xmlns="http://maven.apache.org/POM/4.0.0" xmlns:xsi="http://www.w3.org/2001/XMLSchema-instance" xsi:schemaLocation="http://maven.apache.org/POM/4.0.0 http://maven.apache.org/xsd/maven-4.0.0.xsd">

<modelVersion>4.0.0</modelVersion>

<parent>

 <groupId>org.jooq</groupId> <artifactId>jooq-parent</artifactId> <version>3.18.1</version> </parent>

 <artifactId>jooq-meta-extensions</artifactId> <name>jOOQ Meta Extensions</name>

<licenses>

<license>

 <name>Apache License, Version 2.0</name> <url>http://www.jooq.org/inc/LICENSE.txt</url> <distribution>repo</distribution>

</license>

```
 </licenses>
```
<build>

<plugins>

<plugin>

<groupId>org.apache.maven.plugins</groupId>

<artifactId>maven-jar-plugin</artifactId>

<configuration>

<archive>

<manifestEntries>

 <Automatic-Module-Name>org.jooq.meta.extensions</Automatic-Module-Name> </manifestEntries>

</archive>

</configuration>

</plugin>

 </plugins> </build>

 <dependencies> <dependency> <groupId>org.jooq</groupId> <artifactId>jooq-meta</artifactId> </dependency> <dependency> <groupId>com.h2database</groupId> <artifactId>h2</artifactId> </dependency> <dependency> <groupId>org.jetbrains</groupId> <artifactId>annotations</artifactId> <scope>provided</scope> <optional>true</optional> </dependency>

</dependencies>

#### </project>

Found in path(s):

\* /opt/cola/permits/1672248430\_1683793954.0454218/0/jooq-meta-extensions-3-18-1-sources-jar/META-INF/maven/org.jooq/jooq-meta-extensions/pom.xml No license file was found, but licenses were detected in source scan.

/\*

```
* Licensed under the Apache License, Version 2.0 (the "License");
```
\* you may not use this file except in compliance with the License.

```
* You may obtain a copy of the License at
```
\*

\* https://www.apache.org/licenses/LICENSE-2.0

\*

- \* Unless required by applicable law or agreed to in writing, software
- \* distributed under the License is distributed on an "AS IS" BASIS,
- \* WITHOUT WARRANTIES OR CONDITIONS OF ANY KIND, either express or implied.
- \* See the License for the specific language governing permissions and
- \* limitations under the License.

\*

\* Other licenses: \* ----------------------------------------------------------------------------- \* Commercial licenses for this work are available. These replace the above \* ASL 2.0 and offer limited warranties, support, maintenance, and commercial \* database integrations. \* \* For more information, please visit: https://www.jooq.org/legal/licensing \* \* \* \* \* \* \* \* \* \* \*  $\mathbf{d}$ \* \* \* \* \*/ /\*\* \* The DDL database.  $*$  <p> \* This meta data source parses a set of SQL scripts, translates them to the H2 \* dialect and runs them on an in-memory H2 database before reverse engineering \* the outcome.  $*$  <p> \* The SQL scripts are located in the <code>scripts</code> scripts property \* available from {@link #getProperties()}. \* \* @author Lukas Eder \*/

Found in path(s):

\* /opt/cola/permits/1672248430\_1683793954.0454218/0/jooq-meta-extensions-3-18-1-sourcesjar/org/jooq/meta/extensions/ddl/DDLDatabase.java

## **1.136 model 4.3.11**

### **1.136.1 Available under license :**

No license file was found, but licenses were detected in source scan.

/\*

Copyright (c) 2017 Red Hat, Inc.

Licensed under the Apache License, Version 2.0 (the "License"); you may not use this file except in compliance with the License. You may obtain a copy of the License at

http://www.apache.org/licenses/LICENSE-2.0

Unless required by applicable law or agreed to in writing, software distributed under the License is distributed on an "AS IS" BASIS, WITHOUT WARRAN/TIES OR CONDITIONS OF ANY KIND, either express or implied. See the License for the specific language governing permissions and limitations under the License. \*/

Found in path(s):

\* /opt/cola/permits/1672248334\_1683793940.895799/0/model-4-3-11-sourcesjar/types/RegistrationConfiguration.java \* /opt/cola/permits/1672248334\_1683793940.895799/0/model-4-3-11-sourcesjar/types/RegistrationVnicProfileMapping.java No license file was found, but licenses were detected in source scan.

/\*

Copyright (c) 2010 Red Hat, Inc.

Licensed under the Apache License, Version 2.0 (the "License"); you may not use this file except in compliance with the License. You may obtain a copy of the License at

#### http://www.apache.org/licenses/LICENSE-2.0

Unless required by applicable law or agreed to in writing, software distributed under the License is distributed on an "AS IS" BASIS, WITHOUT WARRANTIES OR CONDITIONS OF ANY KIND, either express or implied. See the License for the specific language governing permissions and limitations under the License. \*/

Found in path(s):

\* /opt/cola/permits/1672248334\_1683793940.895799/0/model-4-3-11-sources-jar/services/RolesService.java No license file was found, but licenses were detected in source scan.

/\*

Copyright (c) 2015-2017 Red Hat, Inc.

Licensed under the Apache License, Version 2.0 (the "License"); you may not use this file except in compliance with the License. You may obtain a copy of the License at

#### http://www.apache.org/licenses/LICENSE-2.0

Unless required by applicable law or agreed to in writing, software distributed under the License is distributed on an "AS IS" BASIS, WITHOUT WARRANTIES OR CONDITIONS OF ANY KIND, either express or implied. See the License for the specific language governing permissions and limitations under the License. \*/

#### Found in path(s):

\* /opt/cola/permits/1672248334\_1683793940.895799/0/model-4-3-11-sources-jar/services/TemplatesService.java \* /opt/cola/permits/1672248334\_1683793940.895799/0/model-4-3-11-sources-

jar/services/AffinityGroupsService.java

\* /opt/cola/permits/1672248334\_1683793940.895799/0/model-4-3-11-sources-jar/types/Event.java

\* /opt/cola/permits/1672248334\_1683793940.895799/0/model-4-3-11-sources-

jar/services/externalhostproviders/ExternalHostGroupService.java

\* /opt/cola/permits/1672248334\_1683793940.895799/0/model-4-3-11-sources-jar/types/Application.java

\* /opt/cola/permits/1672248334\_1683793940.895799/0/model-4-3-11-sources-jar/types/NfsVersion.java

\* /opt/cola/permits/1672248334\_1683793940.895799/0/model-4-3-11-sources-

jar/services/AffinityGroupVmsService.java

\* /opt/cola/permits/1672248334\_1683793940.895799/0/model-4-3-11-sources-jar/types/Host.java

\* /opt/cola/permits/1672248334\_1683793940.895799/0/model-4-3-11-sources-jar/types/StorageDomainLease.java No license file was found, but licenses were detected in source scan.

/\*

Copyright (c) 2018 Red Hat, Inc.

Licensed under the Apache License, Version 2.0 (the "License"); you may not use this file except in compliance with the License. You may obtain a copy of the License at

http://www.apache.org/licenses/LICENSE-2.0

Unless required by applicable law or agreed to in writing, software distributed under the License is distributed on an "AS IS" BASIS, WITHOUT WARRANTIES OR CONDITIONS OF ANY KIND, either express or implied. See the License for the specific language governing permissions and limitations under the License. \*/

Found in path(s):

\* /opt/cola/permits/1672248334\_1683793940.895799/0/model-4-3-11-sources-

jar/services/aaa/DomainUserGroupsService.java

\* /opt/cola/permits/1672248334\_1683793940.895799/0/model-4-3-11-sources-jar/types/DiskContentType.java No license file was found, but licenses were detected in source scan.

/\*

Copyright (c) 2015 Red Hat, Inc.

Licensed under the Apache License, Version 2.0 (the "License"); you may not use this file except in compliance with the License. You may obtain a copy of the License at

http://www.apache.org/licenses/LICENSE-2.0

Unless required by applicable law or agreed to in writing, software distributed under the License is distributed on an "AS IS" BASIS, WITHOUT WARRANTIES OR CONDITIONS OF ANY KIND, either express or implied. See the License for the specific language governing permissions and limitations under the License. \*/ Found in path(s):

\* /opt/cola/permits/1672248334\_1683793940.895799/0/model-4-3-11-sources-jar/types/Quota.java

\* /opt/cola/permits/1672248334\_1683793940.895799/0/model-4-3-11-sources-

jar/services/gluster/GlusterHooksService.java

- \* /opt/cola/permits/1672248334\_1683793940.895799/0/model-4-3-11-sources-jar/types/Balance.java
- \* /opt/cola/permits/1672248334\_1683793940.895799/0/model-4-3-11-sources-jar/types/CloudInit.java
- \* /opt/cola/permits/1672248334\_1683793940.895799/0/model-4-3-11-sources-jar/services/FenceAgentsService.java
- \* /opt/cola/permits/1672248334\_1683793940.895799/0/model-4-3-11-sources-jar/types/CpuProfile.java
- \* /opt/cola/permits/1672248334\_1683793940.895799/0/model-4-3-11-sources-

jar/services/TemplateDisksService.java

- \* /opt/cola/permits/1672248334\_1683793940.895799/0/model-4-3-11-sources-jar/services/aaa/GroupService.java
- \* /opt/cola/permits/1672248334\_1683793940.895799/0/model-4-3-11-sources-jar/services/SnapshotService.java
- \* /opt/cola/permits/1672248334\_1683793940.895799/0/model-4-3-11-sources-jar/services/NetworksService.java

\* /opt/cola/permits/1672248334\_1683793940.895799/0/model-4-3-11-sources-

jar/services/SchedulingPolicyUnitService.java

\* /opt/cola/permits/1672248334\_1683793940.895799/0/model-4-3-11-sources-jar/types/SerialNumberPolicy.java

\* /opt/cola/permits/1672248334\_1683793940.895799/0/model-4-3-11-sources-

jar/services/NetworkLabelService.java

- \* /opt/cola/permits/1672248334\_1683793940.895799/0/model-4-3-11-sources-jar/services/MacPoolsService.java \* /opt/cola/permits/1672248334\_1683793940.895799/0/model-4-3-11-sources-jar/types/VirtioScsi.java \* /opt/cola/permits/1672248334\_1683793940.895799/0/model-4-3-11-sources-jar/services/CpuProfileService.java \* /opt/cola/permits/1672248334\_1683793940.895799/0/model-4-3-11-sources-jar/types/ExternalHost.java \* /opt/cola/permits/1672248334\_1683793940.895799/0/model-4-3-11-sources-jar/types/OperatingSystem.java \* /opt/cola/permits/1672248334\_1683793940.895799/0/model-4-3-11-sources-jar/types/Io.java \* /opt/cola/permits/1672248334\_1683793940.895799/0/model-4-3-11-sources-jar/types/BrickProfileDetail.java \* /opt/cola/permits/1672248334\_1683793940.895799/0/model-4-3-11-sources-jar/types/VmStatus.java  $*$ /opt/cola/permits/1672248334\_1683793940.895799/0/model-4-3-11-sources-jar/types/Initialization.java \* /opt/cola/permits/1672248334\_1683793940.895799/0/model-4-3-11-sources-jar/services/HostNicsService.java \* /opt/cola/permits/1672248334\_1683793940.895799/0/model-4-3-11-sources-jar/types/AuthorizedKey.java  $*$ /opt/cola/permits/1672248334\_1683793940.895799/0/model-4-3-11-sources-jar/types/HostStatus.java \* /opt/cola/permits/1672248334\_1683793940.895799/0/model-4-3-11-sources-jar/types/HostStorage.java \* /opt/cola/permits/1672248334\_1683793940.895799/0/model-4-3-11-sources-jar/types/Mac.java
- \* /opt/cola/permits/1672248334\_1683793940.895799/0/model-4-3-11-sources-jar/services/BookmarkService.java

```
* /opt/cola/permits/1672248334_1683793940.895799/0/model-4-3-11-sources-jar/types/ValueType.java
```

```
* /opt/cola/permits/1672248334_1683793940.895799/0/model-4-3-11-sources-
```
jar/services/TemplateCdromsService.java

\* /opt/cola/permits/1672248334\_1683793940.895799/0/model-4-3-11-sources-

jar/services/externalhostproviders/ExternalDiscoveredHostService.java

\* /opt/cola/permits/1672248334\_1683793940.895799/0/model-4-3-11-sources-

jar/services/AffinityGroupVmService.java

\* /opt/cola/permits/1672248334\_1683793940.895799/0/model-4-3-11-sources-jar/services/EventsService.java

\* /opt/cola/permits/1672248334\_1683793940.895799/0/model-4-3-11-sources-jar/services/BookmarksService.java

\* /opt/cola/permits/1672248334\_1683793940.895799/0/model-4-3-11-sources-jar/types/NetworkLabel.java

\* /opt/cola/permits/1672248334\_1683793940.895799/0/model-4-3-11-sources-jar/types/NicInterface.java

\* /opt/cola/permits/1672248334\_1683793940.895799/0/model-4-3-11-sources-jar/services/FenceAgentService.java

\* /opt/cola/permits/1672248334\_1683793940.895799/0/model-4-3-11-sources-jar/types/ReportedDeviceType.java

\* /opt/cola/permits/1672248334\_1683793940.895799/0/model-4-3-11-sources-jar/types/NicConfiguration.java

\* /opt/cola/permits/1672248334\_1683793940.895799/0/model-4-3-11-sources-jar/types/Identified.java

\* /opt/cola/permits/1672248334\_1683793940.895799/0/model-4-3-11-sources-jar/services/MoveableService.java

\* /opt/cola/permits/1672248334\_1683793940.895799/0/model-4-3-11-sources-jar/types/RoleType.java

\* /opt/cola/permits/1672248334\_1683793940.895799/0/model-4-3-11-sources-

jar/services/externalhostproviders/ExternalHostsService.java

\* /opt/cola/permits/1672248334\_1683793940.895799/0/model-4-3-11-sources-

jar/types/GlusterVolumeProfileDetails.java

\* /opt/cola/permits/1672248334\_1683793940.895799/0/model-4-3-11-sources-jar/types/Ticket.java

\* /opt/cola/permits/1672248334\_1683793940.895799/0/model-4-3-11-sources-jar/types/VcpuPin.java

\* /opt/cola/permits/1672248334\_1683793940.895799/0/model-4-3-11-sources-

jar/services/TemplateCdromService.java

\* /opt/cola/permits/1672248334\_1683793940.895799/0/model-4-3-11-sources-jar/types/FopStatistic.java

\* /opt/cola/permits/1672248334\_1683793940.895799/0/model-4-3-11-sources-jar/types/WatchdogAction.java

\* /opt/cola/permits/1672248334\_1683793940.895799/0/model-4-3-11-sources-

jar/types/GlusterBrickMemoryInfo.java

\* /opt/cola/permits/1672248334\_1683793940.895799/0/model-4-3-11-sources-jar/types/Display.java

\* /opt/cola/permits/1672248334\_1683793940.895799/0/model-4-3-11-sources-jar/services/CopyableService.java

\* /opt/cola/permits/1672248334\_1683793940.895799/0/model-4-3-11-sources-

jar/services/InstanceTypesService.java

\* /opt/cola/permits/1672248334\_1683793940.895799/0/model-4-3-11-sources-jar/types/AffinityGroup.java

\* /opt/cola/permits/1672248334\_1683793940.895799/0/model-4-3-11-sources-jar/types/AutoNumaStatus.java

\* /opt/cola/permits/1672248334\_1683793940.895799/0/model-4-3-11-sources-

jar/services/QuotaClusterLimitService.java

\* /opt/cola/permits/1672248334\_1683793940.895799/0/model-4-3-11-sources-jar/types/NumaNode.java

\* /opt/cola/permits/1672248334\_1683793940.895799/0/model-4-3-11-sources-jar/types/PortMirroring.java

\* /opt/cola/permits/1672248334\_1683793940.895799/0/model-4-3-11-sources-jar/types/StorageDomainStatus.java

\* /opt/cola/permits/1672248334\_1683793940.895799/0/model-4-3-11-sources-

jar/services/DiskSnapshotService.java

\* /opt/cola/permits/1672248334\_1683793940.895799/0/model-4-3-11-sources-jar/types/NetworkConfiguration.java

\* /opt/cola/permits/1672248334\_1683793940.895799/0/model-4-3-11-sources-jar/types/BlockStatistic.java

\* /opt/cola/permits/1672248334\_1683793940.895799/0/model-4-3-11-sources-jar/types/NetworkAttachment.java

\* /opt/cola/permits/1672248334\_1683793940.895799/0/model-4-3-11-sources-

jar/services/AssignedCpuProfileService.java

\* /opt/cola/permits/1672248334\_1683793940.895799/0/model-4-3-11-sources-jar/services/CpuProfilesService.java

- \* /opt/cola/permits/1672248334\_1683793940.895799/0/model-4-3-11-sources-jar/types/Cpu.java
- $*$ /opt/cola/permits/1672248334\_1683793940.895799/0/model-4-3-11-sources-jar/types/FenceType.java
- \* /opt/cola/permits/1672248334\_1683793940.895799/0/model-4-3-11-sources-jar/services/ImageService.java
- \* /opt/cola/permits/1672248334\_1683793940.895799/0/model-4-3-11-sources-jar/types/Device.java
- \* /opt/cola/permits/1672248334\_1683793940.895799/0/model-4-3-11-sources-jar/services/VnicProfileService.java
- \* /opt/cola/permits/1672248334\_1683793940.895799/0/model-4-3-11-sources-jar/services/VmSessionService.java
- \* /opt/cola/permits/1672248334\_1683793940.895799/0/model-4-3-11-sources-jar/types/PolicyUnitType.java
- $*$ /opt/cola/permits/1672248334\_1683793940.895799/0/model-4-3-11-sources-jar/types/Domain.java
- \* /opt/cola/permits/1672248334\_1683793940.895799/0/model-4-3-11-sources-
- jar/types/OpenstackVolumeAuthenticationKey.java
- \* /opt/cola/permits/1672248334\_1683793940.895799/0/model-4-3-11-sources-jar/services/WeightService.java
- \* /opt/cola/permits/1672248334\_1683793940.895799/0/model-4-3-11-sources-jar/services/VmSessionsService.java
- \* /opt/cola/permits/1672248334\_1683793940.895799/0/model-4-3-11-sources-jar/types/Core.java
- \* /opt/cola/permits/1672248334\_1683793940.895799/0/model-4-3-11-sources-
- jar/services/StorageDomainTemplatesService.java
- \* /opt/cola/permits/1672248334\_1683793940.895799/0/model-4-3-11-sources-jar/types/Agent.java
- \* /opt/cola/permits/1672248334\_1683793940.895799/0/model-4-3-11-sources-jar/services/VmService.java
- $*$ /opt/cola/permits/1672248334\_1683793940.895799/0/model-4-3-11-sources-jar/types/OsType.java
- \* /opt/cola/permits/1672248334\_1683793940.895799/0/model-4-3-11-sources-

jar/services/VmHostDeviceService.java

- \* /opt/cola/permits/1672248334\_1683793940.895799/0/model-4-3-11-sources-jar/types/ExternalProvider.java
- \* /opt/cola/permits/1672248334\_1683793940.895799/0/model-4-3-11-sources-jar/types/ReportedConfiguration.java
- \* /opt/cola/permits/1672248334\_1683793940.895799/0/model-4-3-11-sources-jar/types/SshPublicKey.java
- \* /opt/cola/permits/1672248334\_1683793940.895799/0/model-4-3-11-sources-jar/services/StatisticsService.java
- \* /opt/cola/permits/1672248334\_1683793940.895799/0/model-4-3-11-sources-
- jar/services/SchedulingPolicyUnitsService.java
- \* /opt/cola/permits/1672248334\_1683793940.895799/0/model-4-3-11-sources-
- jar/services/openstack/OpenstackSubnetsService.java
- \* /opt/cola/permits/1672248334\_1683793940.895799/0/model-4-3-11-sources-jar/types/Snapshot.java
- \* /opt/cola/permits/1672248334\_1683793940.895799/0/model-4-3-11-sources-jar/types/ConfigurationType.java
- \* /opt/cola/permits/1672248334\_1683793940.895799/0/model-4-3-11-sources-
- jar/types/OpenstackVolumeAuthenticationKeyUsageType.java
- \* /opt/cola/permits/1672248334\_1683793940.895799/0/model-4-3-11-sources-
- jar/services/VmNumaNodesService.java
- \* /opt/cola/permits/1672248334\_1683793940.895799/0/model-4-3-11-sources-
- jar/types/OpenStackVolumeProvider.java
- \* /opt/cola/permits/1672248334\_1683793940.895799/0/model-4-3-11-sources-
- jar/services/gluster/GlusterHookService.java
- \* /opt/cola/permits/1672248334\_1683793940.895799/0/model-4-3-11-sources-jar/types/DiskProfile.java
- \* /opt/cola/permits/1672248334\_1683793940.895799/0/model-4-3-11-sources-jar/types/VnicPassThrough.java
- \* /opt/cola/permits/1672248334\_1683793940.895799/0/model-4-3-11-sources-jar/types/ExternalHostProvider.java
- \* /opt/cola/permits/1672248334\_1683793940.895799/0/model-4-3-11-sources-
- jar/services/InstanceTypeService.java
- \* /opt/cola/permits/1672248334\_1683793940.895799/0/model-4-3-11-sources-
- jar/services/InstanceTypeWatchdogsService.java
- \* /opt/cola/permits/1672248334\_1683793940.895799/0/model-4-3-11-sources-
- jar/services/QuotaStorageLimitService.java
- \* /opt/cola/permits/1672248334\_1683793940.895799/0/model-4-3-11-sources-jar/services/JobsService.java

```
* /opt/cola/permits/1672248334_1683793940.895799/0/model-4-3-11-sources-jar/types/MacPool.java
```

```
* /opt/cola/permits/1672248334_1683793940.895799/0/model-4-3-11-sources-
```
jar/services/SnapshotDisksService.java

\* /opt/cola/permits/1672248334\_1683793940.895799/0/model-4-3-11-sources-

jar/services/openstack/OpenstackNetworksService.java

\* /opt/cola/permits/1672248334\_1683793940.895799/0/model-4-3-11-sources-jar/services/MeasurableService.java

\* /opt/cola/permits/1672248334\_1683793940.895799/0/model-4-3-11-sources-jar/types/Dns.java

\* /opt/cola/permits/1672248334\_1683793940.895799/0/model-4-3-11-sources-jar/types/DisplayType.java

\* /opt/cola/permits/1672248334\_1683793940.895799/0/model-4-3-11-sources-jar/types/NfsProfileDetail.java

```
* /opt/cola/permits/1672248334_1683793940.895799/0/model-4-3-11-sources-
```
jar/services/VmWatchdogsService.java

\* /opt/cola/permits/1672248334\_1683793940.895799/0/model-4-3-11-sources-

jar/services/TemplateWatchdogsService.java

\* /opt/cola/permits/1672248334\_1683793940.895799/0/model-4-3-11-sources-

jar/services/VmApplicationService.java

\* /opt/cola/permits/1672248334\_1683793940.895799/0/model-4-3-11-sources-jar/types/SkipIfSdActive.java

\* /opt/cola/permits/1672248334\_1683793940.895799/0/model-4-3-11-sources-jar/services/aaa/UserService.java

\* /opt/cola/permits/1672248334\_1683793940.895799/0/model-4-3-11-sources-

jar/services/ExternalProviderCertificateService.java

\* /opt/cola/permits/1672248334\_1683793940.895799/0/model-4-3-11-sources-

jar/services/openstack/OpenstackVolumeAuthenticationKeysService.java

\* /opt/cola/permits/1672248334\_1683793940.895799/0/model-4-3-11-sources-jar/types/RngSource.java

\* /opt/cola/permits/1672248334\_1683793940.895799/0/model-4-3-11-sources-

jar/types/ExternalComputeResource.java

\* /opt/cola/permits/1672248334\_1683793940.895799/0/model-4-3-11-sources-jar/types/VmPool.java

\* /opt/cola/permits/1672248334\_1683793940.895799/0/model-4-3-11-sources-jar/types/StepEnum.java

\* /opt/cola/permits/1672248334\_1683793940.895799/0/model-4-3-11-sources-jar/types/DiskStatus.java

\* /opt/cola/permits/1672248334\_1683793940.895799/0/model-4-3-11-sources-

jar/services/AttachedStorageDomainService.java

\* /opt/cola/permits/1672248334\_1683793940.895799/0/model-4-3-11-sources-jar/types/TemplateStatus.java

\* /opt/cola/permits/1672248334\_1683793940.895799/0/model-4-3-11-sources-jar/types/Console.java

\* /opt/cola/permits/1672248334\_1683793940.895799/0/model-4-3-11-sources-

jar/services/openstack/OpenstackImageService.java

\* /opt/cola/permits/1672248334\_1683793940.895799/0/model-4-3-11-sources-jar/types/Group.java

\* /opt/cola/permits/1672248334\_1683793940.895799/0/model-4-3-11-sources-jar/services/AssignedTagService.java

\* /opt/cola/permits/1672248334\_1683793940.895799/0/model-4-3-11-sources-jar/types/TransportType.java

\* /opt/cola/permits/1672248334\_1683793940.895799/0/model-4-3-11-sources-

jar/services/openstack/OpenstackImageProvidersService.java

\* /opt/cola/permits/1672248334\_1683793940.895799/0/model-4-3-11-sources-jar/services/FileService.java

\* /opt/cola/permits/1672248334\_1683793940.895799/0/model-4-3-11-sources-

jar/services/VirtualFunctionAllowedNetworkService.java

\* /opt/cola/permits/1672248334\_1683793940.895799/0/model-4-3-11-sources-jar/services/IscsiBondsService.java

\* /opt/cola/permits/1672248334\_1683793940.895799/0/model-4-3-11-sources-jar/services/HostHookService.java

\* /opt/cola/permits/1672248334\_1683793940.895799/0/model-4-3-11-sources-

jar/services/InstanceTypeWatchdogService.java

- \* /opt/cola/permits/1672248334\_1683793940.895799/0/model-4-3-11-sources-jar/types/DiskInterface.java
- \* /opt/cola/permits/1672248334\_1683793940.895799/0/model-4-3-11-sources-jar/types/StatisticUnit.java
- \* /opt/cola/permits/1672248334\_1683793940.895799/0/model-4-3-11-sources-jar/types/SchedulingPolicy.java
- \* /opt/cola/permits/1672248334\_1683793940.895799/0/model-4-3-11-sources-jar/types/User.java
- \* /opt/cola/permits/1672248334\_1683793940.895799/0/model-4-3-11-sources-

jar/services/openstack/OpenstackNetworkProvidersService.java

- \* /opt/cola/permits/1672248334\_1683793940.895799/0/model-4-3-11-sources-jar/types/TemplateVersion.java
- \* /opt/cola/permits/1672248334\_1683793940.895799/0/model-4-3-11-sources-jar/services/IconsService.java
- \* /opt/cola/permits/1672248334\_1683793940.895799/0/model-4-3-11-sources-jar/types/VmDeviceType.java
- \* /opt/cola/permits/1672248334\_1683793940.895799/0/model-4-3-11-sources-jar/types/MemoryOverCommit.java
- \* /opt/cola/permits/1672248334\_1683793940.895799/0/model-4-3-11-sources-jar/services/HostsService.java
- \* /opt/cola/permits/1672248334\_1683793940.895799/0/model-4-3-11-sources-

jar/services/StorageDomainVmsService.java

- \* /opt/cola/permits/1672248334\_1683793940.895799/0/model-4-3-11-sources-jar/types/Range.java
- \* /opt/cola/permits/1672248334\_1683793940.895799/0/model-4-3-11-sources-jar/services/StatisticService.java
- \* /opt/cola/permits/1672248334\_1683793940.895799/0/model-4-3-11-sources-jar/types/Certificate.java
- \* /opt/cola/permits/1672248334\_1683793940.895799/0/model-4-3-11-sources-jar/types/Icon.java
- \* /opt/cola/permits/1672248334\_1683793940.895799/0/model-4-3-11-sources-jar/services/aaa/DomainService.java
- \* /opt/cola/permits/1672248334\_1683793940.895799/0/model-4-3-11-sources-
- jar/services/openstack/OpenstackImagesService.java
- \* /opt/cola/permits/1672248334\_1683793940.895799/0/model-4-3-11-sources-jar/types/WatchdogModel.java
- \* /opt/cola/permits/1672248334\_1683793940.895799/0/model-4-3-11-sources-

jar/services/SchedulingPolicyService.java

\* /opt/cola/permits/1672248334\_1683793940.895799/0/model-4-3-11-sources-

- jar/services/aaa/DomainUserService.java
- \* /opt/cola/permits/1672248334\_1683793940.895799/0/model-4-3-11-sources-jar/types/Bookmark.java
- \* /opt/cola/permits/1672248334\_1683793940.895799/0/model-4-3-11-sources-jar/types/File.java
- \* /opt/cola/permits/1672248334\_1683793940.895799/0/model-4-3-11-sources-jar/services/JobService.java
- \* /opt/cola/permits/1672248334\_1683793940.895799/0/model-4-3-11-sources-

jar/services/externalhostproviders/EngineKatelloErrataService.java

- \* /opt/cola/permits/1672248334\_1683793940.895799/0/model-4-3-11-sources-jar/services/QossService.java
- \* /opt/cola/permits/1672248334\_1683793940.895799/0/model-4-3-11-sources-jar/types/HookContentType.java
- \* /opt/cola/permits/1672248334\_1683793940.895799/0/model-4-3-11-sources-jar/types/Watchdog.java
- \* /opt/cola/permits/1672248334\_1683793940.895799/0/model-4-3-11-sources-jar/types/VolumeGroup.java
- $*$ /opt/cola/permits/1672248334\_1683793940.895799/0/model-4-3-11-sources-jar/types/BootDevice.java
- \* /opt/cola/permits/1672248334\_1683793940.895799/0/model-4-3-11-sources-jar/types/BootProtocol.java
- \* /opt/cola/permits/1672248334\_1683793940.895799/0/model-4-3-11-sources-jar/types/VmPoolType.java
- \* /opt/cola/permits/1672248334\_1683793940.895799/0/model-4-3-11-sources-jar/types/MessageBrokerType.java
- \* /opt/cola/permits/1672248334\_1683793940.895799/0/model-4-3-11-sources-

jar/types/StorageConnectionExtension.java

- \* /opt/cola/permits/1672248334\_1683793940.895799/0/model-4-3-11-sources-jar/types/GlusterClient.java
- \* /opt/cola/permits/1672248334\_1683793940.895799/0/model-4-3-11-sources-jar/types/NumaTuneMode.java
- \* /opt/cola/permits/1672248334\_1683793940.895799/0/model-4-3-11-sources-

jar/services/aaa/SshPublicKeyService.java

\* /opt/cola/permits/1672248334\_1683793940.895799/0/model-4-3-11-sources-

jar/services/gluster/GlusterBrickService.java

- \* /opt/cola/permits/1672248334\_1683793940.895799/0/model-4-3-11-sources-jar/services/FilterService.java
- \* /opt/cola/permits/1672248334\_1683793940.895799/0/model-4-3-11-sources-jar/types/SnapshotStatus.java
- \* /opt/cola/permits/1672248334\_1683793940.895799/0/model-4-3-11-sources-jar/types/Qos.java
- \* /opt/cola/permits/1672248334\_1683793940.895799/0/model-4-3-11-sources-jar/types/LogicalUnit.java
- \* /opt/cola/permits/1672248334\_1683793940.895799/0/model-4-3-11-sources-

jar/services/UnmanagedNetworkService.java

\* /opt/cola/permits/1672248334\_1683793940.895799/0/model-4-3-11-sources-

jar/services/StorageDomainServerConnectionService.java

\* /opt/cola/permits/1672248334\_1683793940.895799/0/model-4-3-11-sources-jar/types/GraphicsConsole.java

\* /opt/cola/permits/1672248334\_1683793940.895799/0/model-4-3-11-sources-

jar/services/SystemPermissionsService.java

\* /opt/cola/permits/1672248334\_1683793940.895799/0/model-4-3-11-sources-jar/services/HostStorageService.java

- \* /opt/cola/permits/1672248334\_1683793940.895799/0/model-4-3-11-sources-jar/services/VmNicsService.java
- \* /opt/cola/permits/1672248334\_1683793940.895799/0/model-4-3-11-sources-jar/types/OpenStackSubnet.java

\* /opt/cola/permits/1672248334\_1683793940.895799/0/model-4-3-11-sources-

jar/services/SchedulingPoliciesService.java

- \* /opt/cola/permits/1672248334\_1683793940.895799/0/model-4-3-11-sources-jar/services/ClustersService.java
- \* /opt/cola/permits/1672248334\_1683793940.895799/0/model-4-3-11-sources-jar/types/Statistic.java
- \* /opt/cola/permits/1672248334\_1683793940.895799/0/model-4-3-11-sources-jar/services/MacPoolService.java
- \* /opt/cola/permits/1672248334\_1683793940.895799/0/model-4-3-11-sources-jar/services/aaa/GroupsService.java

\* /opt/cola/permits/1672248334\_1683793940.895799/0/model-4-3-11-sources-

jar/types/OpenStackVolumeType.java

\* /opt/cola/permits/1672248334\_1683793940.895799/0/model-4-3-11-sources-

jar/services/DiskSnapshotsService.java

\* /opt/cola/permits/1672248334\_1683793940.895799/0/model-4-3-11-sources-

jar/services/NetworkLabelsService.java

\* /opt/cola/permits/1672248334\_1683793940.895799/0/model-4-3-11-sources-

jar/services/VmHostDevicesService.java

\* /opt/cola/permits/1672248334\_1683793940.895799/0/model-4-3-11-sources-

jar/services/HostNumaNodeService.java

\* /opt/cola/permits/1672248334\_1683793940.895799/0/model-4-3-11-sources-jar/types/HostDevice.java

\* /opt/cola/permits/1672248334\_1683793940.895799/0/model-4-3-11-sources-jar/types/VmSummary.java

\* /opt/cola/permits/1672248334\_1683793940.895799/0/model-4-3-11-sources-

jar/services/gluster/GlusterVolumeService.java

\* /opt/cola/permits/1672248334\_1683793940.895799/0/model-4-3-11-sources-jar/types/AgentConfiguration.java

\* /opt/cola/permits/1672248334\_1683793940.895799/0/model-4-3-11-sources-

jar/services/VmWatchdogService.java

\* /opt/cola/permits/1672248334\_1683793940.895799/0/model-4-3-11-sources-jar/types/VmAffinity.java

\* /opt/cola/permits/1672248334\_1683793940.895799/0/model-4-3-11-sources-jar/services/VmDiskService.java

\* /opt/cola/permits/1672248334\_1683793940.895799/0/model-4-3-11-sources-jar/services/EventService.java

\* /opt/cola/permits/1672248334\_1683793940.895799/0/model-4-3-11-sources-

jar/services/StorageDomainService.java

\* /opt/cola/permits/1672248334\_1683793940.895799/0/model-4-3-11-sources-jar/types/ProxyTicket.java

\* /opt/cola/permits/1672248334\_1683793940.895799/0/model-4-3-11-sources-jar/services/aaa/DomainsService.java

\* /opt/cola/permits/1672248334\_1683793940.895799/0/model-4-3-11-sources-jar/types/Method.java

\* /opt/cola/permits/1672248334\_1683793940.895799/0/model-4-3-11-sources-jar/types/Bios.java

\* /opt/cola/permits/1672248334\_1683793940.895799/0/model-4-3-11-sources-jar/services/DataCentersService.java

\* /opt/cola/permits/1672248334\_1683793940.895799/0/model-4-3-11-sources-jar/types/VnicProfileMapping.java

\* /opt/cola/permits/1672248334\_1683793940.895799/0/model-4-3-11-sources-jar/types/HostProtocol.java

\* /opt/cola/permits/1672248334\_1683793940.895799/0/model-4-3-11-sources-jar/services/QuotasService.java

\* /opt/cola/permits/1672248334\_1683793940.895799/0/model-4-3-11-sources-

jar/types/PowerManagementStatus.java

\* /opt/cola/permits/1672248334\_1683793940.895799/0/model-4-3-11-sources-jar/services/WeightsService.java

\* /opt/cola/permits/1672248334\_1683793940.895799/0/model-4-3-11-sources-

jar/services/StorageDomainVmService.java

- \* /opt/cola/permits/1672248334\_1683793940.895799/0/model-4-3-11-sources-jar/types/ExternalSystemType.java
- \* /opt/cola/permits/1672248334\_1683793940.895799/0/model-4-3-11-sources-

jar/services/VmApplicationsService.java

\* /opt/cola/permits/1672248334\_1683793940.895799/0/model-4-3-11-sources-

jar/services/openstack/OpenstackImageProviderService.java

\* /opt/cola/permits/1672248334\_1683793940.895799/0/model-4-3-11-sources-

jar/services/AssignedTagsService.java

\* /opt/cola/permits/1672248334\_1683793940.895799/0/model-4-3-11-sources-

jar/types/VnicPassThroughMode.java

\* /opt/cola/permits/1672248334\_1683793940.895799/0/model-4-3-11-sources-jar/types/Cluster.java

\* /opt/cola/permits/1672248334\_1683793940.895799/0/model-4-3-11-sources-jar/types/OpenStackProvider.java

\* /opt/cola/permits/1672248334\_1683793940.895799/0/model-4-3-11-sources-jar/services/StorageService.java

\* /opt/cola/permits/1672248334\_1683793940.895799/0/model-4-3-11-sources-

jar/services/SnapshotDiskService.java

\* /opt/cola/permits/1672248334\_1683793940.895799/0/model-4-3-11-sources-

jar/services/openstack/OpenstackSubnetService.java

\* /opt/cola/permits/1672248334\_1683793940.895799/0/model-4-3-11-sources-jar/services/DiskProfileService.java \* /opt/cola/permits/1672248334\_1683793940.895799/0/model-4-3-11-sources-

jar/services/VmReportedDevicesService.java

\* /opt/cola/permits/1672248334\_1683793940.895799/0/model-4-3-11-sources-jar/types/Value.java

- \* /opt/cola/permits/1672248334\_1683793940.895799/0/model-4-3-11-sources-jar/services/IscsiBondService.java
- \* /opt/cola/permits/1672248334\_1683793940.895799/0/model-4-3-11-sources-jar/services/VmDisksService.java
- \* /opt/cola/permits/1672248334\_1683793940.895799/0/model-4-3-11-sources-jar/types/RngDevice.java
- \* /opt/cola/permits/1672248334\_1683793940.895799/0/model-4-3-11-sources-jar/types/Bonding.java
- \* /opt/cola/permits/1672248334\_1683793940.895799/0/model-4-3-11-sources-jar/types/CpuMode.java
- \* /opt/cola/permits/1672248334\_1683793940.895799/0/model-4-3-11-sources-jar/types/GlusterState.java

 $*$ /opt/cola/permits/1672248334\_1683793940.895799/0/model-4-3-11-sources-jar/types/LunStatus.java

- \* /opt/cola/permits/1672248334\_1683793940.895799/0/model-4-3-11-sources-jar/types/HookStatus.java
- \* /opt/cola/permits/1672248334\_1683793940.895799/0/model-4-3-11-sources-jar/services/VmNicService.java
- \* /opt/cola/permits/1672248334\_1683793940.895799/0/model-4-3-11-sources-jar/types/Hook.java
- \* /opt/cola/permits/1672248334\_1683793940.895799/0/model-4-3-11-sources-jar/types/CpuTune.java
- \* /opt/cola/permits/1672248334\_1683793940.895799/0/model-4-3-11-sources-jar/services/TagsService.java
- \* /opt/cola/permits/1672248334\_1683793940.895799/0/model-4-3-11-sources-

jar/services/externalhostproviders/ExternalComputeResourcesService.java

\* /opt/cola/permits/1672248334\_1683793940.895799/0/model-4-3-11-sources-jar/types/Tag.java

\* /opt/cola/permits/1672248334\_1683793940.895799/0/model-4-3-11-sources-jar/types/Cdrom.java

\* /opt/cola/permits/1672248334\_1683793940.895799/0/model-4-3-11-sources-

jar/services/SnapshotCdromsService.java

\* /opt/cola/permits/1672248334\_1683793940.895799/0/model-4-3-11-sources-

jar/services/gluster/GlusterVolumesService.java

- \* /opt/cola/permits/1672248334\_1683793940.895799/0/model-4-3-11-sources-jar/types/TransparentHugePages.java
- \* /opt/cola/permits/1672248334\_1683793940.895799/0/model-4-3-11-sources-jar/types/Ksm.java
- $*$ /opt/cola/permits/1672248334\_1683793940.895799/0/model-4-3-11-sources-jar/types/TimeZone.java
- \* /opt/cola/permits/1672248334\_1683793940.895799/0/model-4-3-11-sources-jar/types/Package.java
- \* /opt/cola/permits/1672248334\_1683793940.895799/0/model-4-3-11-sources-

jar/services/externalhostproviders/ExternalHostProviderService.java

\* /opt/cola/permits/1672248334\_1683793940.895799/0/model-4-3-11-sources-jar/services/HostService.java

\* /opt/cola/permits/1672248334\_1683793940.895799/0/model-4-3-11-sources-

jar/services/AttachedStorageDomainsService.java

\* /opt/cola/permits/1672248334\_1683793940.895799/0/model-4-3-11-sources-jar/types/DataCenterStatus.java

\* /opt/cola/permits/1672248334\_1683793940.895799/0/model-4-3-11-sources-

jar/services/externalhostproviders/ExternalHostGroupsService.java

 $*$ /opt/cola/permits/1672248334\_1683793940.895799/0/model-4-3-11-sources-jar/types/StorageType.java

\* /opt/cola/permits/1672248334\_1683793940.895799/0/model-4-3-11-sources-jar/services/BalanceService.java

\* /opt/cola/permits/1672248334\_1683793940.895799/0/model-4-3-11-sources-

jar/services/NetworkAttachmentService.java

\* /opt/cola/permits/1672248334\_1683793940.895799/0/model-4-3-11-sources-

jar/services/VmNumaNodeService.java

\* /opt/cola/permits/1672248334\_1683793940.895799/0/model-4-3-11-sources-jar/types/CpuTopology.java

\* /opt/cola/permits/1672248334\_1683793940.895799/0/model-4-3-11-sources-jar/types/VnicProfile.java

\* /opt/cola/permits/1672248334\_1683793940.895799/0/model-4-3-11-sources-jar/types/Image.java

\* /opt/cola/permits/1672248334\_1683793940.895799/0/model-4-3-11-sources-jar/types/InstanceType.java

\* /opt/cola/permits/1672248334\_1683793940.895799/0/model-4-3-11-sources-jar/types/VmType.java

\* /opt/cola/permits/1672248334\_1683793940.895799/0/model-4-3-11-sources-

jar/services/StorageDomainContentDisksService.java

\* /opt/cola/permits/1672248334\_1683793940.895799/0/model-4-3-11-sources-

jar/services/AffinityGroupService.java

\* /opt/cola/permits/1672248334\_1683793940.895799/0/model-4-3-11-sources-

jar/services/ExternalProviderCertificatesService.java

\* /opt/cola/permits/1672248334\_1683793940.895799/0/model-4-3-11-sources-jar/types/InheritableBoolean.java

\* /opt/cola/permits/1672248334\_1683793940.895799/0/model-4-3-11-sources-

jar/services/VmGraphicsConsoleService.java

\* /opt/cola/permits/1672248334\_1683793940.895799/0/model-4-3-11-sources-jar/types/SsoMethod.java

\* /opt/cola/permits/1672248334\_1683793940.895799/0/model-4-3-11-sources-

jar/services/StorageDomainTemplateService.java

\* /opt/cola/permits/1672248334\_1683793940.895799/0/model-4-3-11-sources-jar/types/NetworkPluginType.java

\* /opt/cola/permits/1672248334\_1683793940.895799/0/model-4-3-11-sources-jar/services/NetworkService.java

\* /opt/cola/permits/1672248334\_1683793940.895799/0/model-4-3-11-sources-jar/types/PmProxy.java

\* /opt/cola/permits/1672248334\_1683793940.895799/0/model-4-3-11-sources-jar/services/DataCenterService.java

\* /opt/cola/permits/1672248334\_1683793940.895799/0/model-4-3-11-sources-jar/services/PermitService.java

\* /opt/cola/permits/1672248334\_1683793940.895799/0/model-4-3-11-sources-

jar/services/externalhostproviders/KatelloErrataService.java

\* /opt/cola/permits/1672248334\_1683793940.895799/0/model-4-3-11-sources-jar/services/HostDevicesService.java

\* /opt/cola/permits/1672248334\_1683793940.895799/0/model-4-3-11-sources-

jar/services/TemplateWatchdogService.java

\* /opt/cola/permits/1672248334\_1683793940.895799/0/model-4-3-11-sources-

jar/services/StorageServerConnectionExtensionService.java

\* /opt/cola/permits/1672248334\_1683793940.895799/0/model-4-3-11-sources-

jar/services/aaa/SshPublicKeysService.java

\* /opt/cola/permits/1672248334\_1683793940.895799/0/model-4-3-11-sources-jar/types/OpenStackImage.java

- $*$ /opt/cola/permits/1672248334\_1683793940.895799/0/model-4-3-11-sources-jar/types/PmProxyType.java
- \* /opt/cola/permits/1672248334\_1683793940.895799/0/model-4-3-11-sources-jar/types/QosType.java

\* /opt/cola/permits/1672248334\_1683793940.895799/0/model-4-3-11-sources-

jar/services/AssignedDiskProfilesService.java

- \* /opt/cola/permits/1672248334\_1683793940.895799/0/model-4-3-11-sources-jar/types/ScsiGenericIO.java
- \* /opt/cola/permits/1672248334\_1683793940.895799/0/model-4-3-11-sources-jar/types/HardwareInformation.java
- \* /opt/cola/permits/1672248334\_1683793940.895799/0/model-4-3-11-sources-

jar/services/ExternalProviderService.java

\* /opt/cola/permits/1672248334\_1683793940.895799/0/model-4-3-11-sources-jar/services/HostHooksService.java \* /opt/cola/permits/1672248334\_1683793940.895799/0/model-4-3-11-sources-

jar/services/AssignedVnicProfilesService.java

\* /opt/cola/permits/1672248334\_1683793940.895799/0/model-4-3-11-sources-

jar/types/SkipIfConnectivityBroken.java

\* /opt/cola/permits/1672248334\_1683793940.895799/0/model-4-3-11-sources-jar/types/BootMenu.java

- \* /opt/cola/permits/1672248334\_1683793940.895799/0/model-4-3-11-sources-jar/types/QuotaModeType.java
- \* /opt/cola/permits/1672248334\_1683793940.895799/0/model-4-3-11-sources-jar/types/EntityExternalStatus.java
- \* /opt/cola/permits/1672248334\_1683793940.895799/0/model-4-3-11-sources-jar/services/PermissionService.java
- \* /opt/cola/permits/1672248334\_1683793940.895799/0/model-4-3-11-sources-jar/types/Payload.java
- \* /opt/cola/permits/1672248334\_1683793940.895799/0/model-4-3-11-sources-jar/types/HostedEngine.java
- \* /opt/cola/permits/1672248334\_1683793940.895799/0/model-4-3-11-sources-jar/types/NumaNodePin.java
- \* /opt/cola/permits/1672248334\_1683793940.895799/0/model-4-3-11-sources-

jar/services/InstanceTypeNicService.java

\* /opt/cola/permits/1672248334\_1683793940.895799/0/model-4-3-11-sources-

jar/services/TemplateNicsService.java

- \* /opt/cola/permits/1672248334\_1683793940.895799/0/model-4-3-11-sources-jar/types/IscsiDetails.java
- \* /opt/cola/permits/1672248334\_1683793940.895799/0/model-4-3-11-sources-jar/types/ProfileDetail.java
- \* /opt/cola/permits/1672248334\_1683793940.895799/0/model-4-3-11-sources-jar/types/Nic.java
- \* /opt/cola/permits/1672248334\_1683793940.895799/0/model-4-3-11-sources-jar/services/HostNicService.java
- \* /opt/cola/permits/1672248334\_1683793940.895799/0/model-4-3-11-sources-jar/types/UnmanagedNetwork.java
- \* /opt/cola/permits/1672248334\_1683793940.895799/0/model-4-3-11-sources-jar/types/NicStatus.java
- \* /opt/cola/permits/1672248334\_1683793940.895799/0/model-4-3-11-sources-jar/types/NetworkStatus.java
- \* /opt/cola/permits/1672248334\_1683793940.895799/0/model-4-3-11-sources-

jar/services/SnapshotNicsService.java

- \* /opt/cola/permits/1672248334\_1683793940.895799/0/model-4-3-11-sources-jar/types/EntityProfileDetail.java
- \* /opt/cola/permits/1672248334\_1683793940.895799/0/model-4-3-11-sources-jar/types/SerialNumber.java
- \* /opt/cola/permits/1672248334\_1683793940.895799/0/model-4-3-11-sources-jar/services/DiskProfilesService.java
- \* /opt/cola/permits/1672248334\_1683793940.895799/0/model-4-3-11-sources-jar/types/MigrateOnError.java
- \* /opt/cola/permits/1672248334\_1683793940.895799/0/model-4-3-11-sources-
- jar/services/VmReportedDeviceService.java
- \* /opt/cola/permits/1672248334\_1683793940.895799/0/model-4-3-11-sources-jar/types/GlusterVolumeType.java
- \* /opt/cola/permits/1672248334\_1683793940.895799/0/model-4-3-11-sources-
- jar/services/QuotaStorageLimitsService.java
- \* /opt/cola/permits/1672248334\_1683793940.895799/0/model-4-3-11-sources-

jar/services/AssignedRolesService.java

\* /opt/cola/permits/1672248334\_1683793940.895799/0/model-4-3-11-sources-jar/services/QosService.java

\* /opt/cola/permits/1672248334\_1683793940.895799/0/model-4-3-11-sources-

jar/services/OperatingSystemService.java

\* /opt/cola/permits/1672248334\_1683793940.895799/0/model-4-3-11-sources-

jar/services/externalhostproviders/ExternalHostService.java

- \* /opt/cola/permits/1672248334\_1683793940.895799/0/model-4-3-11-sources-jar/types/Property.java
- \* /opt/cola/permits/1672248334\_1683793940.895799/0/model-4-3-11-sources-jar/services/DiskService.java
- \* /opt/cola/permits/1672248334\_1683793940.895799/0/model-4-3-11-sources-jar/services/QuotaService.java

\* /opt/cola/permits/1672248334\_1683793940.895799/0/model-4-3-11-sources-

jar/types/ExternalDiscoveredHost.java

\* /opt/cola/permits/1672248334\_1683793940.895799/0/model-4-3-11-sources-jar/types/QuotaStorageLimit.java

\* /opt/cola/permits/1672248334\_1683793940.895799/0/model-4-3-11-sources-

jar/services/TemplateDiskService.java

\* /opt/cola/permits/1672248334\_1683793940.895799/0/model-4-3-11-sources-jar/types/ReportedDevice.java

\* /opt/cola/permits/1672248334\_1683793940.895799/0/model-4-3-11-sources-

jar/services/AssignedPermissionsService.java

\* /opt/cola/permits/1672248334\_1683793940.895799/0/model-4-3-11-sources-jar/types/Floppy.java

\* /opt/cola/permits/1672248334\_1683793940.895799/0/model-4-3-11-sources-jar/types/VirtualNumaNode.java

\* /opt/cola/permits/1672248334\_1683793940.895799/0/model-4-3-11-sources-jar/services/StepService.java

\* /opt/cola/permits/1672248334\_1683793940.895799/0/model-4-3-11-sources-jar/types/Permission.java

\* /opt/cola/permits/1672248334\_1683793940.895799/0/model-4-3-11-sources-jar/types/OpenStackNetwork.java

\* /opt/cola/permits/1672248334\_1683793940.895799/0/model-4-3-11-sources-jar/types/FencingPolicy.java

\* /opt/cola/permits/1672248334\_1683793940.895799/0/model-4-3-11-sources-jar/types/QuotaClusterLimit.java

\* /opt/cola/permits/1672248334\_1683793940.895799/0/model-4-3-11-sources-jar/types/Role.java

\* /opt/cola/permits/1672248334\_1683793940.895799/0/model-4-3-11-sources-jar/types/SchedulingPolicyUnit.java

\* /opt/cola/permits/1672248334\_1683793940.895799/0/model-4-3-11-sources-

jar/services/AssignedCpuProfilesService.java

\* /opt/cola/permits/1672248334\_1683793940.895799/0/model-4-3-11-sources-

jar/services/openstack/OpenstackVolumeProviderService.java

\* /opt/cola/permits/1672248334\_1683793940.895799/0/model-4-3-11-sources-jar/services/aaa/UsersService.java

\* /opt/cola/permits/1672248334\_1683793940.895799/0/model-4-3-11-sources-jar/services/StepsService.java

\* /opt/cola/permits/1672248334\_1683793940.895799/0/model-4-3-11-sources-jar/types/Boot.java

\* /opt/cola/permits/1672248334\_1683793940.895799/0/model-4-3-11-sources-jar/types/DiskSnapshot.java

\* /opt/cola/permits/1672248334\_1683793940.895799/0/model-4-3-11-sources-

jar/services/AssignedVnicProfileService.java

\* /opt/cola/permits/1672248334\_1683793940.895799/0/model-4-3-11-sources-jar/types/Kernel.java

\* /opt/cola/permits/1672248334\_1683793940.895799/0/model-4-3-11-sources-

jar/services/externalhostproviders/ExternalDiscoveredHostsService.java

\* /opt/cola/permits/1672248334\_1683793940.895799/0/model-4-3-11-sources-jar/types/GlusterMemoryPool.java

\* /opt/cola/permits/1672248334\_1683793940.895799/0/model-4-3-11-sources-jar/types/ErrorHandling.java

\* /opt/cola/permits/1672248334\_1683793940.895799/0/model-4-3-11-sources-jar/services/BalancesService.java

\* /opt/cola/permits/1672248334\_1683793940.895799/0/model-4-3-11-sources-

jar/services/StorageServerConnectionExtensionsService.java

\* /opt/cola/permits/1672248334\_1683793940.895799/0/model-4-3-11-sources-

jar/services/openstack/OpenstackVolumeProvidersService.java

\* /opt/cola/permits/1672248334\_1683793940.895799/0/model-4-3-11-sources-jar/types/MigrationOptions.java \* /opt/cola/permits/1672248334\_1683793940.895799/0/model-4-3-11-sources-

jar/services/QuotaClusterLimitsService.java

\* /opt/cola/permits/1672248334\_1683793940.895799/0/model-4-3-11-sources-jar/types/PayloadEncoding.java

\* /opt/cola/permits/1672248334\_1683793940.895799/0/model-4-3-11-sources-jar/types/CreationStatus.java

\* /opt/cola/permits/1672248334\_1683793940.895799/0/model-4-3-11-sources-

jar/services/AssignedDiskProfileService.java

\* /opt/cola/permits/1672248334\_1683793940.895799/0/model-4-3-11-sources-jar/types/StatisticKind.java

\* /opt/cola/permits/1672248334\_1683793940.895799/0/model-4-3-11-sources-

jar/services/externalhostproviders/KatelloErratumService.java

\* /opt/cola/permits/1672248334\_1683793940.895799/0/model-4-3-11-sources-jar/types/KatelloErratum.java

- \* /opt/cola/permits/1672248334\_1683793940.895799/0/model-4-3-11-sources-jar/types/Product.java
- $*$ /opt/cola/permits/1672248334\_1683793940.895799/0/model-4-3-11-sources-jar/types/Version.java
- \* /opt/cola/permits/1672248334\_1683793940.895799/0/model-4-3-11-sources-jar/services/FilesService.java
- \* /opt/cola/permits/1672248334\_1683793940.895799/0/model-4-3-11-sources-jar/services/FiltersService.java

\* /opt/cola/permits/1672248334\_1683793940.895799/0/model-4-3-11-sources-

jar/services/HostNumaNodesService.java

\* /opt/cola/permits/1672248334\_1683793940.895799/0/model-4-3-11-sources-jar/services/VnicProfilesService.java

\* /opt/cola/permits/1672248334\_1683793940.895799/0/model-4-3-11-sources-jar/services/VmsService.java

\* /opt/cola/permits/1672248334\_1683793940.895799/0/model-4-3-11-sources-

jar/services/openstack/OpenstackNetworkService.java

- \* /opt/cola/permits/1672248334\_1683793940.895799/0/model-4-3-11-sources-jar/services/TemplateNicService.java
- \* /opt/cola/permits/1672248334\_1683793940.895799/0/model-4-3-11-sources-jar/types/Ssh.java
- \* /opt/cola/permits/1672248334\_1683793940.895799/0/model-4-3-11-sources-jar/types/GraphicsType.java
- \* /opt/cola/permits/1672248334\_1683793940.895799/0/model-4-3-11-sources-
- jar/services/openstack/OpenstackVolumeTypesService.java
- \* /opt/cola/permits/1672248334\_1683793940.895799/0/model-4-3-11-sources-jar/types/OperatingSystemInfo.java
- \* /opt/cola/permits/1672248334\_1683793940.895799/0/model-4-3-11-sources-jar/types/LogSeverity.java
- \* /opt/cola/permits/1672248334\_1683793940.895799/0/model-4-3-11-sources-

jar/services/VirtualFunctionAllowedNetworksService.java

- \* /opt/cola/permits/1672248334\_1683793940.895799/0/model-4-3-11-sources-jar/types/IscsiBond.java
- \* /opt/cola/permits/1672248334\_1683793940.895799/0/model-4-3-11-sources-
- jar/services/StorageServerConnectionService.java

\* /opt/cola/permits/1672248334\_1683793940.895799/0/model-4-3-11-sources-jar/services/ImagesService.java

- \* /opt/cola/permits/1672248334\_1683793940.895799/0/model-4-3-11-sources-
- jar/services/aaa/DomainGroupsService.java
- \* /opt/cola/permits/1672248334\_1683793940.895799/0/model-4-3-11-sources-jar/types/Permit.java
- \* /opt/cola/permits/1672248334\_1683793940.895799/0/model-4-3-11-sources-jar/types/StorageDomainType.java
- \* /opt/cola/permits/1672248334\_1683793940.895799/0/model-4-3-11-sources-
- jar/types/HostDevicePassthrough.java

\* /opt/cola/permits/1672248334\_1683793940.895799/0/model-4-3-11-sources-

- jar/services/StorageDomainContentDiskService.java
- \* /opt/cola/permits/1672248334\_1683793940.895799/0/model-4-3-11-sources-
- jar/services/externalhostproviders/ExternalComputeResourceService.java
- \* /opt/cola/permits/1672248334\_1683793940.895799/0/model-4-3-11-sources-
- jar/services/SnapshotCdromService.java
- \* /opt/cola/permits/1672248334\_1683793940.895799/0/model-4-3-11-sources-jar/types/Vendor.java
- \* /opt/cola/permits/1672248334\_1683793940.895799/0/model-4-3-11-sources-jar/services/VmPoolService.java
- \* /opt/cola/permits/1672248334\_1683793940.895799/0/model-4-3-11-sources-jar/types/Architecture.java
- \* /opt/cola/permits/1672248334\_1683793940.895799/0/model-4-3-11-sources-jar/types/KdumpStatus.java
- \* /opt/cola/permits/1672248334\_1683793940.895799/0/model-4-3-11-sources-

jar/services/openstack/OpenstackVolumeTypeService.java

- \* /opt/cola/permits/1672248334\_1683793940.895799/0/model-4-3-11-sources-jar/services/RoleService.java
- \* /opt/cola/permits/1672248334\_1683793940.895799/0/model-4-3-11-sources-jar/types/Usb.java
- \* /opt/cola/permits/1672248334\_1683793940.895799/0/model-4-3-11-sources-jar/types/CustomProperty.java
- $*$ /opt/cola/permits/1672248334\_1683793940.895799/0/model-4-3-11-sources-jar/types/Rate.java
- \* /opt/cola/permits/1672248334\_1683793940.895799/0/model-4-3-11-sources-jar/types/VmPlacementPolicy.java
- \* /opt/cola/permits/1672248334\_1683793940.895799/0/model-4-3-11-sources-jar/services/PermitsService.java
- \* /opt/cola/permits/1672248334\_1683793940.895799/0/model-4-3-11-sources-jar/types/IpAddressAssignment.java

```
* /opt/cola/permits/1672248334_1683793940.895799/0/model-4-3-11-sources-jar/types/Filter.java
```

```
* /opt/cola/permits/1672248334_1683793940.895799/0/model-4-3-11-sources-
```
jar/services/OperatingSystemsService.java

- \* /opt/cola/permits/1672248334\_1683793940.895799/0/model-4-3-11-sources-jar/services/VmPoolsService.java
- \* /opt/cola/permits/1672248334\_1683793940.895799/0/model-4-3-11-sources-jar/types/SnapshotType.java
- \* /opt/cola/permits/1672248334\_1683793940.895799/0/model-4-3-11-sources-jar/types/AccessProtocol.java
- \* /opt/cola/permits/1672248334\_1683793940.895799/0/model-4-3-11-sources-jar/types/HookStage.java
- \* /opt/cola/permits/1672248334\_1683793940.895799/0/model-4-3-11-sources-jar/types/MemoryPolicy.java
- \* /opt/cola/permits/1672248334\_1683793940.895799/0/model-4-3-11-sources-

jar/types/OpenStackImageProvider.java

- \* /opt/cola/permits/1672248334\_1683793940.895799/0/model-4-3-11-sources-jar/types/GuestOperatingSystem.java
- \* /opt/cola/permits/1672248334\_1683793940.895799/0/model-4-3-11-sources-jar/services/TemplateService.java
- \* /opt/cola/permits/1672248334\_1683793940.895799/0/model-4-3-11-sources-jar/types/Weight.java
- \* /opt/cola/permits/1672248334\_1683793940.895799/0/model-4-3-11-sources-jar/types/Session.java
- \* /opt/cola/permits/1672248334\_1683793940.895799/0/model-4-3-11-sources-jar/types/UsbType.java
- \* /opt/cola/permits/1672248334\_1683793940.895799/0/model-4-3-11-sources-jar/types/ExternalHostGroup.java
- \* /opt/cola/permits/1672248334\_1683793940.895799/0/model-4-3-11-sources-

jar/services/StorageDomainsService.java

- \* /opt/cola/permits/1672248334\_1683793940.895799/0/model-4-3-11-sources-jar/services/TagService.java
- \* /opt/cola/permits/1672248334\_1683793940.895799/0/model-4-3-11-sources-jar/types/ResolutionType.java
- \* /opt/cola/permits/1672248334\_1683793940.895799/0/model-4-3-11-sources-jar/types/Configuration.java
- \* /opt/cola/permits/1672248334\_1683793940.895799/0/model-4-3-11-sources-

jar/services/externalhostproviders/ExternalHostProvidersService.java

\* /opt/cola/permits/1672248334\_1683793940.895799/0/model-4-3-11-sources-

jar/services/gluster/GlusterBricksService.java

\* /opt/cola/permits/1672248334\_1683793940.895799/0/model-4-3-11-sources-

jar/services/aaa/DomainUsersService.java

\* /opt/cola/permits/1672248334\_1683793940.895799/0/model-4-3-11-sources-

jar/services/openstack/OpenstackVolumeAuthenticationKeyService.java

\* /opt/cola/permits/1672248334\_1683793940.895799/0/model-4-3-11-sources-jar/services/package-info.java

\* /opt/cola/permits/1672248334\_1683793940.895799/0/model-4-3-11-sources-

jar/types/HostNicVirtualFunctionsConfiguration.java

\* /opt/cola/permits/1672248334\_1683793940.895799/0/model-4-3-11-sources-jar/types/DiskStorageType.java

\* /opt/cola/permits/1672248334\_1683793940.895799/0/model-4-3-11-sources-jar/services/SnapshotsService.java

- \* /opt/cola/permits/1672248334\_1683793940.895799/0/model-4-3-11-sources-jar/services/IconService.java
- \* /opt/cola/permits/1672248334\_1683793940.895799/0/model-4-3-11-sources-

jar/services/openstack/OpenstackNetworkProviderService.java

\* /opt/cola/permits/1672248334\_1683793940.895799/0/model-4-3-11-sources-jar/services/HostDeviceService.java

- \* /opt/cola/permits/1672248334\_1683793940.895799/0/model-4-3-11-sources-jar/services/SnapshotNicService.java
- \* /opt/cola/permits/1672248334\_1683793940.895799/0/model-4-3-11-sources-

jar/types/GlusterBrickAdvancedDetails.java

 $*$ /opt/cola/permits/1672248334\_1683793940.895799/0/model-4-3-11-sources-jar/types/Option.java

- \* /opt/cola/permits/1672248334\_1683793940.895799/0/model-4-3-11-sources-jar/types/Sso.java
- \* /opt/cola/permits/1672248334\_1683793940.895799/0/model-4-3-11-sources-

jar/services/NetworkAttachmentsService.java

- \* /opt/cola/permits/1672248334\_1683793940.895799/0/model-4-3-11-sources-jar/types/Vlan.java
- \* /opt/cola/permits/1672248334\_1683793940.895799/0/model-4-3-11-sources-jar/types/StorageConnection.java
- \* /opt/cola/permits/1672248334\_1683793940.895799/0/model-4-3-11-sources-

jar/services/UnmanagedNetworksService.java \* /opt/cola/permits/1672248334\_1683793940.895799/0/model-4-3-11-sourcesjar/services/InstanceTypeNicsService.java \* /opt/cola/permits/1672248334\_1683793940.895799/0/model-4-3-11-sourcesjar/services/aaa/DomainGroupService.java \* /opt/cola/permits/1672248334\_1683793940.895799/0/model-4-3-11-sourcesjar/services/StorageServerConnectionsService.java \* /opt/cola/permits/1672248334\_1683793940.895799/0/model-4-3-11-sourcesjar/services/StorageDomainServerConnectionsService.java No license file was found, but licenses were detected in source scan.

/\*

Copyright (c) 2016 Red Hat, Inc.

Licensed under the Apache License, Version 2.0 (the "License"); you may not use this file except in compliance with the License. You may obtain a copy of the License at

http://www.apache.org/licenses/LICENSE-2.0

Unless required by applicable law or agreed to in writing, software distributed under the License is distributed on an "AS IS" BASIS, WITHOUT WARRANTIES OR CONDITIONS OF ANY KIND, either express or implied. See the License for the specific language governing permissions and limitations under the License. \*/

Found in path(s):

\* /opt/cola/permits/1672248334\_1683793940.895799/0/model-4-3-11-sources-jar/types/DiskAttachment.java No license file was found, but licenses were detected in source scan.

/\* Copyright (c) 2016 Red Hat, Inc.

Licensed under the Apache License, Version 2.0 (the "License"); you may not use this file except in compliance with the License. You may obtain a copy of the License at

http://www.apache.org/licenses/LICENSE-2.0

Unless required by applicable law or agreed to in writing, software distributed under the License is distributed on an "AS IS" BASIS, WITHOUT WARRANTIES OR CONDITIONS OF ANY KIND, either express or implied. See the License for the specific language governing permissions and limitations under the License. \*/

Found in path(s):

- \* /opt/cola/permits/1672248334\_1683793940.895799/0/model-4-3-11-sources-jar/types/MigrationBandwidth.java
- \* /opt/cola/permits/1672248334\_1683793940.895799/0/model-4-3-11-sources-jar/types/MigrationPolicy.java
- \* /opt/cola/permits/1672248334\_1683793940.895799/0/model-4-3-11-sources-jar/types/ClusterLevel.java

\* /opt/cola/permits/1672248334\_1683793940.895799/0/model-4-3-11-sources-

jar/services/DiskAttachmentsService.java

\* /opt/cola/permits/1672248334\_1683793940.895799/0/model-4-3-11-sources-

jar/services/ImageTransfersService.java

\* /opt/cola/permits/1672248334\_1683793940.895799/0/model-4-3-11-sources-

jar/services/TemplateDiskAttachmentService.java

\* /opt/cola/permits/1672248334\_1683793940.895799/0/model-4-3-11-sourcesjar/services/AffinityLabelsService.java

\* /opt/cola/permits/1672248334\_1683793940.895799/0/model-4-3-11-sources-

jar/services/AffinityLabelVmService.java

\* /opt/cola/permits/1672248334\_1683793940.895799/0/model-4-3-11-sources-jar/types/Api.java

- \* /opt/cola/permits/1672248334\_1683793940.895799/0/model-4-3-11-sources-jar/types/JobStatus.java
- \* /opt/cola/permits/1672248334\_1683793940.895799/0/model-4-3-11-sources-jar/types/ProductInfo.java
- \* /opt/cola/permits/1672248334\_1683793940.895799/0/model-4-3-11-sources-

jar/services/NicNetworkFilterParametersService.java

\* /opt/cola/permits/1672248334\_1683793940.895799/0/model-4-3-11-sources-jar/types/AffinityRule.java \* /opt/cola/permits/1672248334\_1683793940.895799/0/model-4-3-11-sources-

jar/services/AffinityLabelVmsService.java

\* /opt/cola/permits/1672248334\_1683793940.895799/0/model-4-3-11-sources-jar/types/SpecialObjects.java

\* /opt/cola/permits/1672248334\_1683793940.895799/0/model-4-3-11-sources-

jar/types/SshAuthenticationMethod.java

\* /opt/cola/permits/1672248334\_1683793940.895799/0/model-4-3-11-sources-jar/types/StepStatus.java

\* /opt/cola/permits/1672248334\_1683793940.895799/0/model-4-3-11-sources-

jar/services/AssignedAffinityLabelsService.java

\* /opt/cola/permits/1672248334\_1683793940.895799/0/model-4-3-11-sources-

jar/services/DiskAttachmentService.java

\* /opt/cola/permits/1672248334\_1683793940.895799/0/model-4-3-11-sources-

jar/services/AffinityLabelService.java

\* /opt/cola/permits/1672248334\_1683793940.895799/0/model-4-3-11-sources-

jar/services/NetworkFiltersService.java

\* /opt/cola/permits/1672248334\_1683793940.895799/0/model-4-3-11-sources-

jar/services/TemplateGraphicsConsolesService.java

```
* /opt/cola/permits/1672248334_1683793940.895799/0/model-4-3-11-sources-
```
jar/services/gluster/GlusterHookStatus.java

\* /opt/cola/permits/1672248334\_1683793940.895799/0/model-4-3-11-sources-jar/types/ImageTransferPhase.java

\* /opt/cola/permits/1672248334\_1683793940.895799/0/model-4-3-11-sources-

jar/services/ExternalVmImportsService.java

\* /opt/cola/permits/1672248334\_1683793940.895799/0/model-4-3-11-sources-jar/types/ApiSummaryItem.java

 $*$ /opt/cola/permits/1672248334\_1683793940.895799/0/model-4-3-11-sources-jar/annotations/Area.java

\* /opt/cola/permits/1672248334\_1683793940.895799/0/model-4-3-11-sources-

jar/types/ImageTransferDirection.java

 $*$ /opt/cola/permits/1672248334\_1683793940.895799/0/model-4-3-11-sources-jar/types/DiskFormat.java

\* /opt/cola/permits/1672248334\_1683793940.895799/0/model-4-3-11-sources-jar/types/NetworkUsage.java

\* /opt/cola/permits/1672248334\_1683793940.895799/0/model-4-3-11-sources-jar/types/NetworkFilter.java

\* /opt/cola/permits/1672248334\_1683793940.895799/0/model-4-3-11-sources-

jar/types/DnsResolverConfiguration.java

\* /opt/cola/permits/1672248334\_1683793940.895799/0/model-4-3-11-sources-

jar/services/ImageTransferService.java

\* /opt/cola/permits/1672248334\_1683793940.895799/0/model-4-3-11-sources-

jar/types/MigrationBandwidthAssignmentMethod.java

\* /opt/cola/permits/1672248334\_1683793940.895799/0/model-4-3-11-sources-

jar/services/NicNetworkFilterParameterService.java

\* /opt/cola/permits/1672248334\_1683793940.895799/0/model-4-3-11-sources-

jar/types/OpenStackNetworkProviderType.java

\* /opt/cola/permits/1672248334\_1683793940.895799/0/model-4-3-11-sourcesjar/services/AffinityLabelHostsService.java

\* /opt/cola/permits/1672248334\_1683793940.895799/0/model-4-3-11-sources-jar/types/StorageFormat.java

\* /opt/cola/permits/1672248334\_1683793940.895799/0/model-4-3-11-sources-jar/types/DiskType.java

\* /opt/cola/permits/1672248334\_1683793940.895799/0/model-4-3-11-sources-jar/types/ExternalVmImport.java

\* /opt/cola/permits/1672248334\_1683793940.895799/0/model-4-3-11-sources-jar/types/HostType.java

\* /opt/cola/permits/1672248334\_1683793940.895799/0/model-4-3-11-sources-

jar/services/VmGraphicsConsolesService.java

\* /opt/cola/permits/1672248334\_1683793940.895799/0/model-4-3-11-sources-jar/types/QcowVersion.java

\* /opt/cola/permits/1672248334\_1683793940.895799/0/model-4-3-11-sources-jar/types/ExternalStatus.java

\* /opt/cola/permits/1672248334\_1683793940.895799/0/model-4-3-11-sources-

jar/services/StorageDomainVmDiskAttachmentsService.java

\* /opt/cola/permits/1672248334\_1683793940.895799/0/model-4-3-11-sources-jar/types/IpVersion.java

\* /opt/cola/permits/1672248334\_1683793940.895799/0/model-4-3-11-sources-

jar/services/gluster/GlusterVolumeStatus.java

\* /opt/cola/permits/1672248334\_1683793940.895799/0/model-4-3-11-sources-jar/types/ImageTransfer.java \* /opt/cola/permits/1672248334\_1683793940.895799/0/model-4-3-11-sources-

jar/services/TemplateDiskAttachmentsService.java

\* /opt/cola/permits/1672248334\_1683793940.895799/0/model-4-3-11-sources-

jar/services/StorageDomainVmDiskAttachmentService.java

\* /opt/cola/permits/1672248334\_1683793940.895799/0/model-4-3-11-sources-

jar/services/NetworkFilterService.java

\* /opt/cola/permits/1672248334\_1683793940.895799/0/model-4-3-11-sources-jar/types/SwitchType.java

\* /opt/cola/permits/1672248334\_1683793940.895799/0/model-4-3-11-sources-

jar/services/TemplateGraphicsConsoleService.java

\* /opt/cola/permits/1672248334\_1683793940.895799/0/model-4-3-11-sources-

jar/services/ClusterLevelsService.java

\* /opt/cola/permits/1672248334\_1683793940.895799/0/model-4-3-11-sources-

jar/services/gluster/GlusterBrickStatus.java

\* /opt/cola/permits/1672248334\_1683793940.895799/0/model-4-3-11-sources-

jar/services/AffinityLabelHostService.java

\* /opt/cola/permits/1672248334\_1683793940.895799/0/model-4-3-11-sources-

jar/services/InstanceTypeGraphicsConsolesService.java

\* /opt/cola/permits/1672248334\_1683793940.895799/0/model-4-3-11-sources-jar/types/AffinityLabel.java

\* /opt/cola/permits/1672248334\_1683793940.895799/0/model-4-3-11-sources-

jar/types/NetworkFilterParameter.java

\* /opt/cola/permits/1672248334\_1683793940.895799/0/model-4-3-11-sources-jar/types/CpuType.java

\* /opt/cola/permits/1672248334\_1683793940.895799/0/model-4-3-11-sources-

jar/services/AssignedAffinityLabelService.java

\* /opt/cola/permits/1672248334\_1683793940.895799/0/model-4-3-11-sources-jar/types/ApiSummary.java

\* /opt/cola/permits/1672248334\_1683793940.895799/0/model-4-3-11-sources-

jar/services/InstanceTypeGraphicsConsoleService.java

\* /opt/cola/permits/1672248334\_1683793940.895799/0/model-4-3-11-sources-jar/services/ClusterLevelService.java

\* /opt/cola/permits/1672248334\_1683793940.895799/0/model-4-3-11-sources-

jar/types/ExternalVmProviderType.java

No license file was found, but licenses were detected in source scan.

#### /\*

Copyright (c) 2015-2016 Red Hat, Inc.

Licensed under the Apache License, Version 2.0 (the "License"); you may not use this file except in compliance with the License. You may obtain a copy of the License at

http://www.apache.org/licenses/LICENSE-2.0

Unless required by applicable law or agreed to in writing, software distributed under the License is distributed on an "AS IS" BASIS, WITHOUT WARRANTIES OR CONDITIONS OF ANY KIND, either express or implied. See the License for the specific language governing permissions and limitations under the License. \*/

Found in path(s):

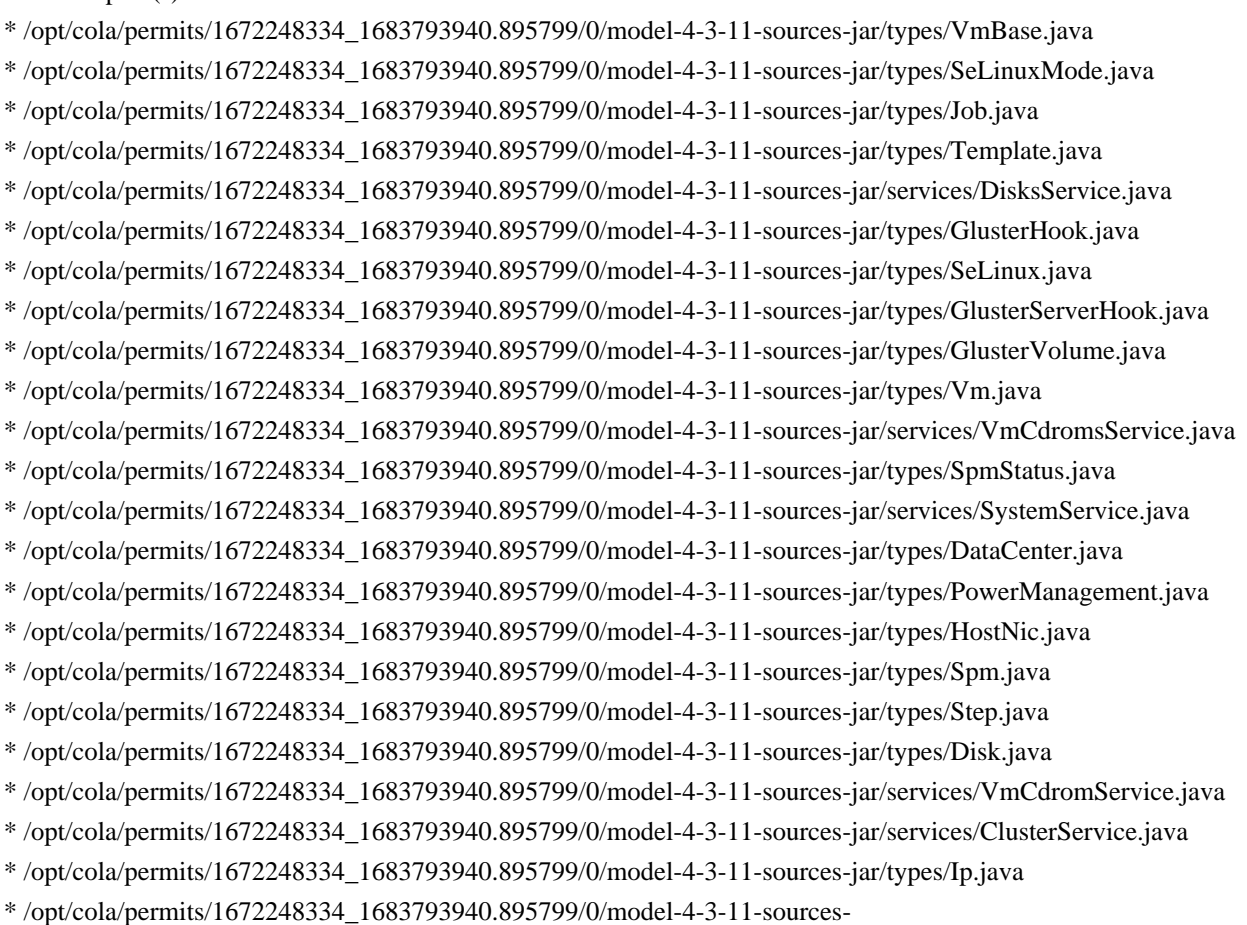

jar/types/OpenStackNetworkProvider.java

\* /opt/cola/permits/1672248334\_1683793940.895799/0/model-4-3-11-sources-jar/types/Network.java

\* /opt/cola/permits/1672248334\_1683793940.895799/0/model-4-3-11-sources-jar/types/StorageDomain.java

\* /opt/cola/permits/1672248334\_1683793940.895799/0/model-4-3-11-sources-jar/types/GlusterBrick.java No license file was found, but licenses were detected in source scan.

/\*

Copyright (c) 2017 Red Hat, Inc.

Licensed under the Apache License, Version 2.0 (the "License"); you may not use this file except in compliance with the License. You may obtain a copy of the License at

http://www.apache.org/licenses/LICENSE-2.0

Unless required by applicable law or agreed to in writing, software distributed under the License is distributed on an "AS IS" BASIS, WITHOUT WARRANTIES OR CONDITIONS OF ANY KIND, either express or implied. See the License for the specific language governing permissions and limitations under the License. \*/

Found in path(s):

\* /opt/cola/permits/1672248334\_1683793940.895799/0/model-4-3-11-sourcesjar/types/RegistrationClusterMapping.java \* /opt/cola/permits/1672248334\_1683793940.895799/0/model-4-3-11-sourcesjar/services/ClusterFeaturesService.java \* /opt/cola/permits/1672248334\_1683793940.895799/0/model-4-3-11-sourcesjar/services/StorageDomainDiskService.java \* /opt/cola/permits/1672248334\_1683793940.895799/0/model-4-3-11-sources-jar/types/SystemOptionValue.java \* /opt/cola/permits/1672248334\_1683793940.895799/0/model-4-3-11-sourcesjar/types/RegistrationDomainMapping.java \* /opt/cola/permits/1672248334\_1683793940.895799/0/model-4-3-11-sourcesjar/types/ExternalNetworkProviderConfiguration.java \* /opt/cola/permits/1672248334\_1683793940.895799/0/model-4-3-11-sourcesjar/types/VmStorageErrorResumeBehaviour.java \* /opt/cola/permits/1672248334\_1683793940.895799/0/model-4-3-11-sourcesjar/services/ClusterExternalProvidersService.java \* /opt/cola/permits/1672248334\_1683793940.895799/0/model-4-3-11-sourcesjar/types/RegistrationAffinityGroupMapping.java \* /opt/cola/permits/1672248334\_1683793940.895799/0/model-4-3-11-sourcesjar/types/RegistrationAffinityLabelMapping.java \* /opt/cola/permits/1672248334\_1683793940.895799/0/model-4-3-11-sourcesjar/services/ClusterNetworksService.java \* /opt/cola/permits/1672248334\_1683793940.895799/0/model-4-3-11-sourcesjar/services/ClusterEnabledFeaturesService.java \* /opt/cola/permits/1672248334\_1683793940.895799/0/model-4-3-11-sourcesjar/services/ExternalNetworkProviderConfigurationsService.java

```
* /opt/cola/permits/1672248334_1683793940.895799/0/model-4-3-11-sources-jar/types/SystemOption.java
```

```
* /opt/cola/permits/1672248334_1683793940.895799/0/model-4-3-11-sources-
```
jar/services/SystemOptionsService.java

\* /opt/cola/permits/1672248334\_1683793940.895799/0/model-4-3-11-sources-

jar/services/ClusterEnabledFeatureService.java

\* /opt/cola/permits/1672248334\_1683793940.895799/0/model-4-3-11-sources-

jar/services/ClusterNetworkService.java

\* /opt/cola/permits/1672248334\_1683793940.895799/0/model-4-3-11-sources-

jar/types/RegistrationLunMapping.java

\* /opt/cola/permits/1672248334\_1683793940.895799/0/model-4-3-11-sourcesjar/types/RegistrationRoleMapping.java

\* /opt/cola/permits/1672248334\_1683793940.895799/0/model-4-3-11-sources-

jar/services/AttachedStorageDomainDisksService.java

\* /opt/cola/permits/1672248334\_1683793940.895799/0/model-4-3-11-sources-jar/types/FirewallType.java

\* /opt/cola/permits/1672248334\_1683793940.895799/0/model-4-3-11-sources-

jar/services/SystemOptionService.java

\* /opt/cola/permits/1672248334\_1683793940.895799/0/model-4-3-11-sources-jar/mixins/Follow.java

\* /opt/cola/permits/1672248334\_1683793940.895799/0/model-4-3-11-sources-

jar/services/StorageDomainDisksService.java

\* /opt/cola/permits/1672248334\_1683793940.895799/0/model-4-3-11-sources-

jar/types/LinkLayerDiscoveryProtocolElement.java

\* /opt/cola/permits/1672248334\_1683793940.895799/0/model-4-3-11-sources-jar/types/HighAvailability.java

\* /opt/cola/permits/1672248334\_1683793940.895799/0/model-4-3-11-sources-

jar/services/DataCenterNetworkService.java

\* /opt/cola/permits/1672248334\_1683793940.895799/0/model-4-3-11-sources-jar/types/ImageFileType.java \* /opt/cola/permits/1672248334\_1683793940.895799/0/model-4-3-11-sources-

jar/services/DataCenterNetworksService.java

\* /opt/cola/permits/1672248334\_1683793940.895799/0/model-4-3-11-sources-jar/types/ClusterFeature.java

\* /opt/cola/permits/1672248334\_1683793940.895799/0/model-4-3-11-sources-

jar/services/AttachedStorageDomainDiskService.java

\* /opt/cola/permits/1672248334\_1683793940.895799/0/model-4-3-11-sources-

jar/services/ExternalNetworkProviderConfigurationService.java

\* /opt/cola/permits/1672248334\_1683793940.895799/0/model-4-3-11-sources-

jar/services/ClusterFeatureService.java

\* /opt/cola/permits/1672248334\_1683793940.895799/0/model-4-3-11-sources-

jar/services/LinkLayerDiscoveryProtocolService.java

# **1.137 h2 2.1.214**

### **1.137.1 Available under license :**

No license file was found, but licenses were detected in source scan.

#### /\*

\* Copyright 2004-2022 H2 Group. Multiple-Licensed under the MPL 2.0,

\* and the EPL 1.0 (https://h2database.com/html/license.html).

\* Initial Developer: Jan Kotek

\*/

Found in path(s):

\* /opt/cola/permits/1519136982\_1671710531.2417731/0/h2-2-1-214-sources-1 jar/org/h2/util/CacheSecondLevel.java No license file was found, but licenses were detected in source scan.

/\*

\* Copyright 2004-2022 H2 Group. Multiple-Licensed under the MPL 2.0, and the

\* EPL 1.0 (https://h2database.com/html/license.html). Initial Developer: H2

\* Group

\*/

Found in path(s):

\* /opt/cola/permits/1519136982\_1671710531.2417731/0/h2-2-1-214-sources-1-

jar/org/h2/store/LobStorageRemoteInputStream.java

\* /opt/cola/permits/1519136982\_1671710531.2417731/0/h2-2-1-214-sources-1-

jar/org/h2/expression/condition/ConditionAndOrN.java

\* /opt/cola/permits/1519136982\_1671710531.2417731/0/h2-2-1-214-sources-1-

jar/org/h2/jdbc/JdbcDatabaseMetaDataBackwardsCompat.java

\* /opt/cola/permits/1519136982\_1671710531.2417731/0/h2-2-1-214-sources-1-jar/org/h2/jdbc/JdbcConnection.java \* /opt/cola/permits/1519136982\_1671710531.2417731/0/h2-2-1-214-sources-1-jar/org/h2/value/ValueLob.java No license file was found, but licenses were detected in source scan.

/\*

\* Copyright 2004-2022 H2 Group. Multiple-Licensed under the MPL 2.0,

\* and the EPL 1.0 (https://h2database.com/html/license.html).

\* Initial Developer: Lazarev Nikita <lazarevn@ispras.ru>

\*/

Found in path(s):

\* /opt/cola/permits/1519136982\_1671710531.2417731/0/h2-2-1-214-sources-1-jar/org/h2/value/ValueJson.java No license file was found, but licenses were detected in source scan.

/\*

\* Copyright 2004-2022 H2 Group. Multiple-Licensed under the MPL 2.0,

\* and the EPL 1.0 (https://h2database.com/html/license.html).

\*

\* This code is based on the LZF algorithm from Marc Lehmann. It is a

\* re-implementation of the C code:

\* http://cvs.schmorp.de/liblzf/lzf\_c.c?view=markup

\* http://cvs.schmorp.de/liblzf/lzf\_d.c?view=markup

\*

\* According to a mail from Marc Lehmann, it's OK to use his algorithm:

\* Date: 2010-07-15 15:57

\* Subject: Re: Question about LZF licensing

\* ...

\* The algorithm is not copyrighted (and cannot be copyrighted afaik) - as long

\* as you wrote everything yourself, without copying my code, that's just fine

\* (looking is of course fine too). \* ... \* \* Still I would like to keep his copyright info: \* \* Copyright (c) 2000-2005 Marc Alexander Lehmann <schmorp@schmorp.de> \* Copyright (c) 2005 Oren J. Maurice <oymaurice@hazorea.org.il> \* \* Redistribution and use in source and binary forms, with or without \* modification, are permitted provided that the following conditions are met: \* \* 1. Redistributions of source code must retain the above copyright notice, \* this list of conditions and the following disclaimer. \* \* 2. Redistributions in binary form must reproduce the above copyright \* notice, this list of conditions and the following disclaimer in the documentation and/or other materials provided with the distribution. \* \* 3. The name of the author may not be used to endorse or promote products derived from this software without specific prior written permission. \* \* THIS SOFTWARE IS PROVIDED BY THE AUTHOR ''AS IS'' AND ANY EXPRESS OR IMPLIED \* WARRANTIES, INCLUDING, BUT NOT LIMITED TO, THE IMPLIED WARRANTIES OF \* MERCHANTABILITY AND FITNESS FOR A PARTICULAR PURPOSE ARE DISCLAIMED. IN NO \* EVENT SHALL THE AUTHOR BE LIABLE FOR ANY DIRECT, INDIRECT, INCIDENTAL, \* SPECIAL, EXEMPLARY, OR CONSEQUENTIAL DAMAGES (INCLUDING, BUT NOT LIMITED TO,

\* PROCUREMENT OF SUBSTITUTE GOODS OR SERVICES; LOSS OF USE, DATA, OR PROFITS; \* OR BUSINESS INTERRUPTION) HOWEVER CAUSED AND ON ANY THEORY OF LIABILITY,

- \* WHETHER IN CONTRACT, STRICT LIABILITY, OR TORT (INCLUDING NEGLIGENCE OR
- \* OTHERWISE) ARISING IN ANY WAY OUT OF THE USE OF THIS SOFTWARE, EVEN IF
- \* ADVISED OF THE POSSIBILITY OF SUCH DAMAGE.

\*/

Found in path(s):

\* /opt/cola/permits/1519136982\_1671710531.2417731/0/h2-2-1-214-sources-1-

jar/org/h2/compress/CompressLZF.java

No license file was found, but licenses were detected in source scan.

/\*

\* Copyright 2004-2022 H2 Group. Multiple-Licensed under the MPL 2.0,

\* and the EPL 1.0 (https://h2database.com/html/license.html).

\* Initial Developer: Christian d'Heureuse, www.source-code.biz

\*

\* This class is multi-licensed under LGPL, MPL 2.0, and EPL 1.0.

\*

\* This module is free software: you can redistribute it and/or

\* modify it under the terms of the GNU Lesser General Public

\* License as published by the Free Software Foundation, either

- \* version 3 of the License, or (at your option) any later version.
- \* See https://www.gnu.org/licenses/lgpl-3.0.html

\*

- \* This program is distributed in the hope that it will be useful,
- \* but WITHOUT ANY WARRANTY; without even the implied
- \* warranty of MERCHANTABILITY or FITNESS FOR A
- \* PARTICULAR PURPOSE. See the GNU Lesser General Public
- \* License for more details.
- \*/

Found in path(s):

\* /opt/cola/permits/1519136982\_1671710531.2417731/0/h2-2-1-214-sources-1 jar/org/h2/jdbcx/JdbcConnectionPool.java No license file was found, but licenses were detected in source scan.

/\*

\* Copyright 2004-2022 H2 Group. Multiple-Licensed under the MPL 2.0,

\* and the EPL 1.0 (https://h2database.com/html/license.html).

\* Initial Developer: Daniel Gredler

\*/

Found in path(s):

\* /opt/cola/permits/1519136982\_1671710531.2417731/0/h2-2-1-214-sources-1-

jar/org/h2/expression/function/ToCharFunction.java

\* /opt/cola/permits/1519136982\_1671710531.2417731/0/h2-2-1-214-sources-1-

jar/org/h2/mode/ToDateTokenizer.java

\* /opt/cola/permits/1519136982\_1671710531.2417731/0/h2-2-1-214-sources-1-jar/org/h2/mode/ToDateParser.java No license file was found, but licenses were detected in source scan.

/\*

\* Copyright 2004-2022 H2 Group. Multiple-Licensed under the MPL 2.0,

\* and the EPL 1.0 (https://h2database.com/html/license.html).

\* Initial Developer: Alessandro Ventura

\*/

Found in path(s):

\* /opt/cola/permits/1519136982\_1671710531.2417731/0/h2-2-1-214-sources-1 jar/org/h2/api/CredentialsValidator.java

\* /opt/cola/permits/1519136982\_1671710531.2417731/0/h2-2-1-214-sources-1 jar/org/h2/security/auth/ConfigProperties.java

\* /opt/cola/permits/1519136982\_1671710531.2417731/0/h2-2-1-214-sources-1 jar/org/h2/security/auth/HasConfigProperties.java

\* /opt/cola/permits/1519136982\_1671710531.2417731/0/h2-2-1-214-sources-1 jar/org/h2/security/auth/DefaultAuthenticator.java

\* /opt/cola/permits/1519136982\_1671710531.2417731/0/h2-2-1-214-sources-1 jar/org/h2/security/auth/AuthenticatorFactory.java

\* /opt/cola/permits/1519136982\_1671710531.2417731/0/h2-2-1-214-sources-1 jar/org/h2/security/auth/H2AuthConfig.java

\* /opt/cola/permits/1519136982\_1671710531.2417731/0/h2-2-1-214-sources-1 jar/org/h2/api/UserToRolesMapper.java

\* /opt/cola/permits/1519136982\_1671710531.2417731/0/h2-2-1-214-sources-1 jar/org/h2/security/auth/UserToRolesMapperConfig.java

\* /opt/cola/permits/1519136982\_1671710531.2417731/0/h2-2-1-214-sources-1 jar/org/h2/security/auth/AuthenticationException.java

\* /opt/cola/permits/1519136982\_1671710531.2417731/0/h2-2-1-214-sources-1 jar/org/h2/security/auth/impl/AssignRealmNameRole.java

\* /opt/cola/permits/1519136982\_1671710531.2417731/0/h2-2-1-214-sources-1 jar/org/h2/security/auth/Configurable.java

\* /opt/cola/permits/1519136982\_1671710531.2417731/0/h2-2-1-214-sources-1 jar/org/h2/security/auth/impl/StaticRolesMapper.java

\* /opt/cola/permits/1519136982\_1671710531.2417731/0/h2-2-1-214-sources-1 jar/org/h2/security/auth/AuthenticationInfo.java

\* /opt/cola/permits/1519136982\_1671710531.2417731/0/h2-2-1-214-sources-1 jar/org/h2/security/auth/impl/StaticUserCredentialsValidator.java

\* /opt/cola/permits/1519136982\_1671710531.2417731/0/h2-2-1-214-sources-1 jar/org/h2/security/auth/H2AuthConfigXml.java

\* /opt/cola/permits/1519136982\_1671710531.2417731/0/h2-2-1-214-sources-1 jar/org/h2/security/auth/RealmConfig.java

\* /opt/cola/permits/1519136982\_1671710531.2417731/0/h2-2-1-214-sources-1 jar/org/h2/security/auth/AuthConfigException.java

\* /opt/cola/permits/1519136982\_1671710531.2417731/0/h2-2-1-214-sources-1 jar/org/h2/security/auth/PropertyConfig.java

\* /opt/cola/permits/1519136982\_1671710531.2417731/0/h2-2-1-214-sources-1 jar/org/h2/security/auth/impl/LdapCredentialsValidator.java

\* /opt/cola/permits/1519136982\_1671710531.2417731/0/h2-2-1-214-sources-1 jar/org/h2/security/auth/Authenticator.java

\* /opt/cola/permits/1519136982\_1671710531.2417731/0/h2-2-1-214-sources-1 jar/org/h2/security/auth/impl/JaasCredentialsValidator.java

No license file was found, but licenses were detected in source scan.

/\*

\* Copyright 2004-2022 H2 Group. Multiple-Licensed under the MPL 2.0, and the

\* EPL 1.0 (https://h2database.com/html/license.html).

\* Initial Developer: H2 Group

\* Iso8601: Initial Developer: Robert Rathsack (firstName dot lastName at gmx

\* dot de)

\*/

Found in path(s):

\* /opt/cola/permits/1519136982\_1671710531.2417731/0/h2-2-1-214-sources-1-jar/org/h2/util/DateTimeUtils.java No license file was found, but licenses were detected in source scan.

/\*

\* Copyright 2004-2022 H2 Group. Multiple-Licensed under the MPL 2.0,

\* and the EPL 1.0 (https://h2database.com/html/license.html).

\* Initial Developer: H2 Group

\* Iso8601:

\* Initial Developer: Robert Rathsack (firstName dot lastName at gmx dot de)

\*/

Found in path(s):

\* /opt/cola/permits/1519136982\_1671710531.2417731/0/h2-2-1-214-sources-1-jar/org/h2/util/CloseWatcher.java No license file was found, but licenses were detected in source scan.

/\*

\* Copyright 2004-2022 H2 Group. Multiple-Licensed under the MPL 2.0,

\* and the EPL 1.0 (https://h2database.com/html/license.html).

\* Initial Developer: H2 Group

\*/

Found in path(s):

\* /opt/cola/permits/1519136982\_1671710531.2417731/0/h2-2-1-214-sources-1 jar/org/h2/value/ValueToObjectConverter.java \* /opt/cola/permits/1519136982\_1671710531.2417731/0/h2-2-1-214-sources-1 jar/org/h2/expression/function/MathFunction.java \* /opt/cola/permits/1519136982\_1671710531.2417731/0/h2-2-1-214-sources-1 jar/org/h2/value/lob/LobDataInMemory.java \* /opt/cola/permits/1519136982\_1671710531.2417731/0/h2-2-1-214-sources-1 jar/org/h2/table/TableValueConstructorTable.java \* /opt/cola/permits/1519136982\_1671710531.2417731/0/h2-2-1-214-sources-1 jar/org/h2/command/dml/SetSessionCharacteristics.java \* /opt/cola/permits/1519136982\_1671710531.2417731/0/h2-2-1-214-sources-1 jar/org/h2/expression/function/SignalFunction.java \* /opt/cola/permits/1519136982\_1671710531.2417731/0/h2-2-1-214-sources-1 jar/org/h2/result/ResultWithPaddedStrings.java \* /opt/cola/permits/1519136982\_1671710531.2417731/0/h2-2-1-214-sources-1 jar/org/h2/mvstore/db/NullValueDataType.java \* /opt/cola/permits/1519136982\_1671710531.2417731/0/h2-2-1-214-sources-1 jar/org/h2/mvstore/db/MVDelegateIndex.java \* /opt/cola/permits/1519136982\_1671710531.2417731/0/h2-2-1-214-sources-1 jar/org/h2/index/VirtualConstructedTableIndex.java \* /opt/cola/permits/1519136982\_1671710531.2417731/0/h2-2-1-214-sources-1 jar/org/h2/constraint/ConstraintUnique.java \* /opt/cola/permits/1519136982\_1671710531.2417731/0/h2-2-1-214-sources-1-jar/org/h2/engine/Right.java \* /opt/cola/permits/1519136982\_1671710531.2417731/0/h2-2-1-214-sources-1 jar/org/h2/jdbc/JdbcParameterMetaData.java \* /opt/cola/permits/1519136982\_1671710531.2417731/0/h2-2-1-214-sources-1 jar/org/h2/mvstore/rtree/DefaultSpatial.java \* /opt/cola/permits/1519136982\_1671710531.2417731/0/h2-2-1-214-sources-1 jar/org/h2/command/ddl/AlterDomainRenameConstraint.java \* /opt/cola/permits/1519136982\_1671710531.2417731/0/h2-2-1-214-sources-1 jar/org/h2/expression/analysis/PartitionData.java \* /opt/cola/permits/1519136982\_1671710531.2417731/0/h2-2-1-214-sources-1 jar/org/h2/mvstore/db/MVTable.java

```
* /opt/cola/permits/1519136982_1671710531.2417731/0/h2-2-1-214-sources-1-
jar/org/h2/expression/function/SessionControlFunction.java
* /opt/cola/permits/1519136982_1671710531.2417731/0/h2-2-1-214-sources-1-
jar/org/h2/value/lob/LobDataDatabase.java
* /opt/cola/permits/1519136982_1671710531.2417731/0/h2-2-1-214-sources-1-
jar/org/h2/engine/GeneratedKeysMode.java
* /opt/cola/permits/1519136982_1671710531.2417731/0/h2-2-1-214-sources-1-
jar/org/h2/mode/FunctionsDB2Derby.java
* /opt/cola/permits/1519136982_1671710531.2417731/0/h2-2-1-214-sources-1-
jar/org/h2/util/json/JSONItemType.java
* /opt/cola/permits/1519136982_1671710531.2417731/0/h2-2-1-214-sources-1-jar/org/h2/result/LocalResult.java
* /opt/cola/permits/1519136982_1671710531.2417731/0/h2-2-1-214-sources-1-
jar/org/h2/expression/condition/Condition.java
* /opt/cola/permits/1519136982_1671710531.2417731/0/h2-2-1-214-sources-1-
jar/org/h2/expression/condition/CompareLike.java
* /opt/cola/permits/1519136982_1671710531.2417731/0/h2-2-1-214-sources-1-jar/org/h2/store/fs/rec/FileRec.java
* /opt/cola/permits/1519136982_1671710531.2417731/0/h2-2-1-214-sources-1-jar/org/h2/table/DerivedTable.java
* /opt/cola/permits/1519136982_1671710531.2417731/0/h2-2-1-214-sources-1-
jar/org/h2/index/VirtualTableIndex.java
* /opt/cola/permits/1519136982_1671710531.2417731/0/h2-2-1-214-sources-1-
jar/org/h2/command/ddl/CreateConstant.java
* /opt/cola/permits/1519136982_1671710531.2417731/0/h2-2-1-214-sources-1-
jar/org/h2/util/geometry/JTSUtils.java
* /opt/cola/permits/1519136982_1671710531.2417731/0/h2-2-1-214-sources-1-jar/org/h2/api/Aggregate.java
* /opt/cola/permits/1519136982_1671710531.2417731/0/h2-2-1-214-sources-1-
jar/org/h2/expression/ExpressionWithFlags.java
* /opt/cola/permits/1519136982_1671710531.2417731/0/h2-2-1-214-sources-1-
jar/org/h2/mvstore/db/MVSecondaryIndex.java
* /opt/cola/permits/1519136982_1671710531.2417731/0/h2-2-1-214-sources-1-
jar/org/h2/command/ddl/CreateView.java
* /opt/cola/permits/1519136982_1671710531.2417731/0/h2-2-1-214-sources-1-
jar/org/h2/util/json/JSONStringSource.java
* /opt/cola/permits/1519136982_1671710531.2417731/0/h2-2-1-214-sources-1-
jar/org/h2/expression/condition/Comparison.java
* /opt/cola/permits/1519136982_1671710531.2417731/0/h2-2-1-214-sources-1-
jar/org/h2/value/CharsetCollator.java
* /opt/cola/permits/1519136982_1671710531.2417731/0/h2-2-1-214-sources-1-
jar/org/h2/index/VirtualTableCursor.java
* /opt/cola/permits/1519136982_1671710531.2417731/0/h2-2-1-214-sources-1-jar/org/h2/util/SmallLRUCache.java
* /opt/cola/permits/1519136982_1671710531.2417731/0/h2-2-1-214-sources-1-jar/org/h2/security/SHA256.java
* /opt/cola/permits/1519136982_1671710531.2417731/0/h2-2-1-214-sources-1-jar/org/h2/expression/Variable.java
* /opt/cola/permits/1519136982_1671710531.2417731/0/h2-2-1-214-sources-1-
jar/org/h2/expression/function/CurrentDateTimeValueFunction.java
* /opt/cola/permits/1519136982_1671710531.2417731/0/h2-2-1-214-sources-1-
jar/org/h2/value/ValueEnumBase.java
* /opt/cola/permits/1519136982_1671710531.2417731/0/h2-2-1-214-sources-1-
```
jar/org/h2/command/ddl/GrantRevoke.java

\* /opt/cola/permits/1519136982\_1671710531.2417731/0/h2-2-1-214-sources-1-

jar/org/h2/mode/FunctionsMSSQLServer.java

\* /opt/cola/permits/1519136982\_1671710531.2417731/0/h2-2-1-214-sources-1-

jar/org/h2/util/json/JSONValueTarget.java

\* /opt/cola/permits/1519136982\_1671710531.2417731/0/h2-2-1-214-sources-1-

jar/org/h2/command/ddl/AlterTableRenameConstraint.java

\* /opt/cola/permits/1519136982\_1671710531.2417731/0/h2-2-1-214-sources-1-

jar/org/h2/mvstore/db/MVSortedTempResult.java

\* /opt/cola/permits/1519136982\_1671710531.2417731/0/h2-2-1-214-sources-1-jar/org/h2/util/json/JSONNull.java

\* /opt/cola/permits/1519136982\_1671710531.2417731/0/h2-2-1-214-sources-1-

jar/org/h2/command/dml/Update.java

\* /opt/cola/permits/1519136982\_1671710531.2417731/0/h2-2-1-214-sources-1-jar/org/h2/bnf/RuleHead.java

\* /opt/cola/permits/1519136982\_1671710531.2417731/0/h2-2-1-214-sources-1-jar/org/h2/jmx/DatabaseInfo.java

\* /opt/cola/permits/1519136982\_1671710531.2417731/0/h2-2-1-214-sources-1-jar/org/h2/value/Typed.java

\* /opt/cola/permits/1519136982\_1671710531.2417731/0/h2-2-1-214-sources-1-

jar/org/h2/store/CountingReaderInputStream.java

\* /opt/cola/permits/1519136982\_1671710531.2417731/0/h2-2-1-214-sources-1-

jar/org/h2/jdbc/meta/DatabaseMetaServer.java

\* /opt/cola/permits/1519136982\_1671710531.2417731/0/h2-2-1-214-sources-1-

jar/org/h2/constraint/ConstraintReferential.java

\* /opt/cola/permits/1519136982\_1671710531.2417731/0/h2-2-1-214-sources-1-

jar/org/h2/expression/SearchedCase.java

\* /opt/cola/permits/1519136982\_1671710531.2417731/0/h2-2-1-214-sources-1-

jar/org/h2/server/pg/PgServerThread.java

\* /opt/cola/permits/1519136982\_1671710531.2417731/0/h2-2-1-214-sources-1-

jar/org/h2/mvstore/RootReference.java

\* /opt/cola/permits/1519136982\_1671710531.2417731/0/h2-2-1-214-sources-1-jar/org/h2/index/LinkedCursor.java

\* /opt/cola/permits/1519136982\_1671710531.2417731/0/h2-2-1-214-sources-1-jar/org/h2/index/MetaIndex.java

\* /opt/cola/permits/1519136982\_1671710531.2417731/0/h2-2-1-214-sources-1-jar/org/h2/index/LinkedIndex.java

\* /opt/cola/permits/1519136982\_1671710531.2417731/0/h2-2-1-214-sources-1-

jar/org/h2/mvstore/tx/VersionedValueCommitted.java

\* /opt/cola/permits/1519136982\_1671710531.2417731/0/h2-2-1-214-sources-1 jar/org/h2/util/MemoryEstimator.java

\* /opt/cola/permits/1519136982\_1671710531.2417731/0/h2-2-1-214-sources-1 jar/org/h2/engine/IsolationLevel.java

\* /opt/cola/permits/1519136982\_1671710531.2417731/0/h2-2-1-214-sources-1 jar/org/h2/schema/FunctionAlias.java

\* /opt/cola/permits/1519136982\_1671710531.2417731/0/h2-2-1-214-sources-1 jar/org/h2/expression/analysis/DataAnalysisOperation.java

\* /opt/cola/permits/1519136982\_1671710531.2417731/0/h2-2-1-214-sources-1-

jar/org/h2/table/InformationSchemaTable.java

\* /opt/cola/permits/1519136982\_1671710531.2417731/0/h2-2-1-214-sources-1-

jar/org/h2/jdbc/JdbcSQLNonTransientConnectionException.java

\* /opt/cola/permits/1519136982\_1671710531.2417731/0/h2-2-1-214-sources-1-

jar/org/h2/mvstore/cache/CacheLongKeyLIRS.java

\* /opt/cola/permits/1519136982\_1671710531.2417731/0/h2-2-1-214-sources-1-jar/org/h2/store/RecoverTester.java

\* /opt/cola/permits/1519136982\_1671710531.2417731/0/h2-2-1-214-sources-1-

jar/org/h2/jdbc/JdbcSQLException.java

\* /opt/cola/permits/1519136982\_1671710531.2417731/0/h2-2-1-214-sources-1-jar/org/h2/table/TableBase.java

```
* /opt/cola/permits/1519136982_1671710531.2417731/0/h2-2-1-214-sources-1-
jar/org/h2/api/JavaObjectSerializer.java
* /opt/cola/permits/1519136982_1671710531.2417731/0/h2-2-1-214-sources-1-
jar/org/h2/expression/analysis/WindowFunctionType.java
* /opt/cola/permits/1519136982_1671710531.2417731/0/h2-2-1-214-sources-1-
jar/org/h2/expression/analysis/Window.java
* /opt/cola/permits/1519136982_1671710531.2417731/0/h2-2-1-214-sources-1-
jar/org/h2/jmx/DatabaseInfoMBean.java
* /opt/cola/permits/1519136982_1671710531.2417731/0/h2-2-1-214-sources-1-
jar/org/h2/value/lob/LobDataFile.java
* /opt/cola/permits/1519136982_1671710531.2417731/0/h2-2-1-214-sources-1-jar/org/h2/index/DualCursor.java
* /opt/cola/permits/1519136982_1671710531.2417731/0/h2-2-1-214-sources-1-jar/org/h2/util/CacheLRU.java
* /opt/cola/permits/1519136982_1671710531.2417731/0/h2-2-1-214-sources-1-
jar/org/h2/expression/condition/ConditionLocalAndGlobal.java
* /opt/cola/permits/1519136982_1671710531.2417731/0/h2-2-1-214-sources-1-
jar/org/h2/store/fs/niomapped/FilePathNioMapped.java
* /opt/cola/permits/1519136982_1671710531.2417731/0/h2-2-1-214-sources-1-jar/org/h2/table/IndexHints.java
*/opt/cola/permits/1519136982_1671710531.2417731/0/h2-2-1-214-sources-1-jar/org/h2/table/RangeTable.java
* /opt/cola/permits/1519136982_1671710531.2417731/0/h2-2-1-214-sources-1-jar/org/h2/server/web/DbStarter.java
* /opt/cola/permits/1519136982_1671710531.2417731/0/h2-2-1-214-sources-1-jar/org/h2/jdbc/JdbcException.java
* /opt/cola/permits/1519136982_1671710531.2417731/0/h2-2-1-214-sources-1-
jar/org/h2/result/SimpleRowValue.java
* /opt/cola/permits/1519136982_1671710531.2417731/0/h2-2-1-214-sources-1-
jar/org/h2/value/ValueToObjectConverter2.java
* /opt/cola/permits/1519136982_1671710531.2417731/0/h2-2-1-214-sources-1-jar/org/h2/api/TableEngine.java
* /opt/cola/permits/1519136982_1671710531.2417731/0/h2-2-1-214-sources-1-
jar/org/h2/store/RangeInputStream.java
* /opt/cola/permits/1519136982_1671710531.2417731/0/h2-2-1-214-sources-1-
jar/org/h2/bnf/context/DbColumn.java
* /opt/cola/permits/1519136982_1671710531.2417731/0/h2-2-1-214-sources-1-
jar/org/h2/jdbc/JdbcSQLInvalidAuthorizationSpecException.java
* /opt/cola/permits/1519136982_1671710531.2417731/0/h2-2-1-214-sources-1-
jar/org/h2/expression/function/SysInfoFunction.java
* /opt/cola/permits/1519136982_1671710531.2417731/0/h2-2-1-214-sources-1-
jar/org/h2/store/fs/niomem/FilePathNioMemLZF.java
* /opt/cola/permits/1519136982_1671710531.2417731/0/h2-2-1-214-sources-1-jar/org/h2/tools/Server.java
* /opt/cola/permits/1519136982_1671710531.2417731/0/h2-2-1-214-sources-1-
jar/org/h2/jdbc/JdbcConnectionBackwardsCompat.java
* /opt/cola/permits/1519136982_1671710531.2417731/0/h2-2-1-214-sources-1-
jar/org/h2/command/ddl/CreateSchema.java
* /opt/cola/permits/1519136982_1671710531.2417731/0/h2-2-1-214-sources-1-
jar/org/h2/command/dml/ExecuteImmediate.java
* /opt/cola/permits/1519136982_1671710531.2417731/0/h2-2-1-214-sources-1-jar/org/h2/schema/Constant.java
* /opt/cola/permits/1519136982_1671710531.2417731/0/h2-2-1-214-sources-1-
jar/org/h2/util/geometry/GeoJsonUtils.java
* /opt/cola/permits/1519136982_1671710531.2417731/0/h2-2-1-214-sources-1-
jar/org/h2/command/ddl/DropTrigger.java
```
\* /opt/cola/permits/1519136982\_1671710531.2417731/0/h2-2-1-214-sources-1-

jar/org/h2/index/IndexCondition.java

\* /opt/cola/permits/1519136982\_1671710531.2417731/0/h2-2-1-214-sources-1-

jar/org/h2/value/ExtTypeInfoEnum.java

\* /opt/cola/permits/1519136982\_1671710531.2417731/0/h2-2-1-214-sources-1-

jar/org/h2/expression/condition/ConditionNot.java

\* /opt/cola/permits/1519136982\_1671710531.2417731/0/h2-2-1-214-sources-1-jar/org/h2/tools/TriggerAdapter.java

\* /opt/cola/permits/1519136982\_1671710531.2417731/0/h2-2-1-214-sources-1-jar/org/h2/mvstore/StreamStore.java

\* /opt/cola/permits/1519136982\_1671710531.2417731/0/h2-2-1-214-sources-1-

jar/org/h2/command/ddl/TruncateTable.java

 $*$ /opt/cola/permits/1519136982 1671710531.2417731/0/h2-2-1-214-sources-1-jar/org/h2/value/ValueInteger.java

\* /opt/cola/permits/1519136982\_1671710531.2417731/0/h2-2-1-214-sources-1-jar/org/h2/command/dml/Insert.java

\* /opt/cola/permits/1519136982\_1671710531.2417731/0/h2-2-1-214-sources-1-jar/org/h2/tools/Restore.java

\* /opt/cola/permits/1519136982\_1671710531.2417731/0/h2-2-1-214-sources-1-

jar/org/h2/command/ddl/DropRole.java

\* /opt/cola/permits/1519136982\_1671710531.2417731/0/h2-2-1-214-sources-1-jar/org/h2/jdbcx/JdbcXid.java

\* /opt/cola/permits/1519136982\_1671710531.2417731/0/h2-2-1-214-sources-1-

jar/org/h2/command/dml/SetTypes.java

\* /opt/cola/permits/1519136982\_1671710531.2417731/0/h2-2-1-214-sources-1-

jar/org/h2/expression/SequenceValue.java

\* /opt/cola/permits/1519136982\_1671710531.2417731/0/h2-2-1-214-sources-1-

jar/org/h2/expression/aggregate/AggregateDataBinarySet.java

\* /opt/cola/permits/1519136982\_1671710531.2417731/0/h2-2-1-214-sources-1-

jar/org/h2/command/ddl/DropSynonym.java

\* /opt/cola/permits/1519136982\_1671710531.2417731/0/h2-2-1-214-sources-1-

jar/org/h2/mvstore/type/StringDataType.java

\* /opt/cola/permits/1519136982\_1671710531.2417731/0/h2-2-1-214-sources-1-jar/org/h2/fulltext/FullText.java

\* /opt/cola/permits/1519136982\_1671710531.2417731/0/h2-2-1-214-sources-1-jar/org/h2/util/ByteStack.java

\* /opt/cola/permits/1519136982\_1671710531.2417731/0/h2-2-1-214-sources-1-

jar/org/h2/command/ddl/DropConstant.java

\* /opt/cola/permits/1519136982\_1671710531.2417731/0/h2-2-1-214-sources-1-

jar/org/h2/jdbc/JdbcSQLSyntaxErrorException.java

\* /opt/cola/permits/1519136982\_1671710531.2417731/0/h2-2-1-214-sources-1-jar/org/h2/value/ValueTinyint.java

\* /opt/cola/permits/1519136982\_1671710531.2417731/0/h2-2-1-214-sources-1-

jar/org/h2/command/query/SelectUnion.java

\* /opt/cola/permits/1519136982\_1671710531.2417731/0/h2-2-1-214-sources-1-

jar/org/h2/constraint/ConstraintCheck.java

\* /opt/cola/permits/1519136982\_1671710531.2417731/0/h2-2-1-214-sources-1-jar/org/h2/expression/Subquery.java \* /opt/cola/permits/1519136982\_1671710531.2417731/0/h2-2-1-214-sources-1-

jar/org/h2/message/DbException.java

\* /opt/cola/permits/1519136982\_1671710531.2417731/0/h2-2-1-214-sources-1-

jar/org/h2/security/SecureFileStore.java

\* /opt/cola/permits/1519136982\_1671710531.2417731/0/h2-2-1-214-sources-1-jar/org/h2/util/SortedProperties.java

\* /opt/cola/permits/1519136982\_1671710531.2417731/0/h2-2-1-214-sources-1-

jar/org/h2/command/dml/RunScriptCommand.java

\* /opt/cola/permits/1519136982\_1671710531.2417731/0/h2-2-1-214-sources-1-

jar/org/h2/jdbc/JdbcSQLDataException.java

\* /opt/cola/permits/1519136982\_1671710531.2417731/0/h2-2-1-214-sources-1-

jar/org/h2/expression/function/CardinalityExpression.java

```
* /opt/cola/permits/1519136982_1671710531.2417731/0/h2-2-1-214-sources-1-
jar/org/h2/store/FileStoreOutputStream.java
* /opt/cola/permits/1519136982_1671710531.2417731/0/h2-2-1-214-sources-1-
jar/org/h2/mvstore/db/MVInDoubtTransaction.java
* /opt/cola/permits/1519136982_1671710531.2417731/0/h2-2-1-214-sources-1-
jar/org/h2/command/query/SelectListColumnResolver.java
* /opt/cola/permits/1519136982_1671710531.2417731/0/h2-2-1-214-sources-1-
jar/org/h2/expression/function/MathFunction1.java
* /opt/cola/permits/1519136982_1671710531.2417731/0/h2-2-1-214-sources-1-
jar/org/h2/jdbc/meta/DatabaseMetaLocal.java
* /opt/cola/permits/1519136982_1671710531.2417731/0/h2-2-1-214-sources-1-jar/org/h2/expression/Alias.java
* /opt/cola/permits/1519136982_1671710531.2417731/0/h2-2-1-214-sources-1-jar/org/h2/util/json/JSONValue.java
* /opt/cola/permits/1519136982_1671710531.2417731/0/h2-2-1-214-sources-1-
jar/org/h2/jdbc/JdbcPreparedStatement.java
* /opt/cola/permits/1519136982_1671710531.2417731/0/h2-2-1-214-sources-1-
jar/org/h2/store/fs/FileBaseDefault.java
* /opt/cola/permits/1519136982_1671710531.2417731/0/h2-2-1-214-sources-1-
jar/org/h2/expression/function/table/LinkSchemaFunction.java
* /opt/cola/permits/1519136982_1671710531.2417731/0/h2-2-1-214-sources-1-
jar/org/h2/expression/Operation1_2.java
* /opt/cola/permits/1519136982_1671710531.2417731/0/h2-2-1-214-sources-1-
jar/org/h2/expression/analysis/WindowFrameExclusion.java
* /opt/cola/permits/1519136982_1671710531.2417731/0/h2-2-1-214-sources-1-
jar/org/h2/index/QueryExpressionIndex.java
* /opt/cola/permits/1519136982_1671710531.2417731/0/h2-2-1-214-sources-1-
jar/org/h2/command/dml/ScriptBase.java
* /opt/cola/permits/1519136982_1671710531.2417731/0/h2-2-1-214-sources-1-jar/org/h2/api/H2Type.java
* /opt/cola/permits/1519136982_1671710531.2417731/0/h2-2-1-214-sources-1-jar/org/h2/value/Transfer.java
* /opt/cola/permits/1519136982_1671710531.2417731/0/h2-2-1-214-sources-1-
jar/org/h2/command/ddl/SchemaCommand.java
* /opt/cola/permits/1519136982_1671710531.2417731/0/h2-2-1-214-sources-1-
jar/org/h2/util/AbbaLockingDetector.java
* /opt/cola/permits/1519136982_1671710531.2417731/0/h2-2-1-214-sources-1-
jar/org/h2/schema/TriggerObject.java
* /opt/cola/permits/1519136982_1671710531.2417731/0/h2-2-1-214-sources-1-jar/org/h2/util/Bits.java
* /opt/cola/permits/1519136982_1671710531.2417731/0/h2-2-1-214-sources-1-
jar/org/h2/expression/function/SubstringFunction.java
* /opt/cola/permits/1519136982_1671710531.2417731/0/h2-2-1-214-sources-1-jar/org/h2/util/CacheObject.java
* /opt/cola/permits/1519136982_1671710531.2417731/0/h2-2-1-214-sources-1-
jar/org/h2/value/ValueTimestampTimeZone.java
* /opt/cola/permits/1519136982_1671710531.2417731/0/h2-2-1-214-sources-1-
jar/org/h2/expression/condition/ExistsPredicate.java
* /opt/cola/permits/1519136982_1671710531.2417731/0/h2-2-1-214-sources-1-jar/org/h2/table/Table.java
* /opt/cola/permits/1519136982_1671710531.2417731/0/h2-2-1-214-sources-1-jar/org/h2/command/Command.java
* /opt/cola/permits/1519136982_1671710531.2417731/0/h2-2-1-214-sources-1-
jar/org/h2/expression/function/TrimFunction.java
* /opt/cola/permits/1519136982_1671710531.2417731/0/h2-2-1-214-sources-1-jar/org/h2/mvstore/tx/Snapshot.java
* /opt/cola/permits/1519136982_1671710531.2417731/0/h2-2-1-214-sources-1-
```
jar/org/h2/command/ddl/CreateDomain.java

\* /opt/cola/permits/1519136982\_1671710531.2417731/0/h2-2-1-214-sources-1-jar/org/h2/constraint/Constraint.java

\* /opt/cola/permits/1519136982\_1671710531.2417731/0/h2-2-1-214-sources-1-

jar/org/h2/expression/function/CryptFunction.java

\* /opt/cola/permits/1519136982\_1671710531.2417731/0/h2-2-1-214-sources-1-jar/org/h2/tools/GUIConsole.java

\* /opt/cola/permits/1519136982\_1671710531.2417731/0/h2-2-1-214-sources-1-

jar/org/h2/expression/ExpressionVisitor.java

\* /opt/cola/permits/1519136982\_1671710531.2417731/0/h2-2-1-214-sources-1-

jar/org/h2/command/dml/NoOperation.java

\* /opt/cola/permits/1519136982\_1671710531.2417731/0/h2-2-1-214-sources-1-jar/org/h2/bnf/Rule.java

\* /opt/cola/permits/1519136982\_1671710531.2417731/0/h2-2-1-214-sources-1-

jar/org/h2/result/ResultInterface.java

\* /opt/cola/permits/1519136982\_1671710531.2417731/0/h2-2-1-214-sources-1-

jar/org/h2/jdbcx/JdbcXAConnection.java

\* /opt/cola/permits/1519136982\_1671710531.2417731/0/h2-2-1-214-sources-1-jar/org/h2/bnf/RuleElement.java

\* /opt/cola/permits/1519136982\_1671710531.2417731/0/h2-2-1-214-sources-1-jar/org/h2/util/Profiler.java

\* /opt/cola/permits/1519136982\_1671710531.2417731/0/h2-2-1-214-sources-1-jar/org/h2/index/SpatialIndex.java

\* /opt/cola/permits/1519136982\_1671710531.2417731/0/h2-2-1-214-sources-1-

jar/org/h2/expression/aggregate/AbstractAggregate.java

\* /opt/cola/permits/1519136982\_1671710531.2417731/0/h2-2-1-214-sources-1-jar/org/h2/engine/Engine.java

\* /opt/cola/permits/1519136982\_1671710531.2417731/0/h2-2-1-214-sources-1-

jar/org/h2/expression/aggregate/AggregateDataAvg.java

\* /opt/cola/permits/1519136982\_1671710531.2417731/0/h2-2-1-214-sources-1-jar/org/h2/table/IndexColumn.java

\* /opt/cola/permits/1519136982\_1671710531.2417731/0/h2-2-1-214-sources-1-

jar/org/h2/expression/condition/ConditionInQuery.java

\* /opt/cola/permits/1519136982\_1671710531.2417731/0/h2-2-1-214-sources-1-

jar/org/h2/command/ddl/CreateTrigger.java

\* /opt/cola/permits/1519136982\_1671710531.2417731/0/h2-2-1-214-sources-1-jar/org/h2/value/ValueSmallint.java

\* /opt/cola/permits/1519136982\_1671710531.2417731/0/h2-2-1-214-sources-1-jar/org/h2/result/MergedResult.java

\* /opt/cola/permits/1519136982\_1671710531.2417731/0/h2-2-1-214-sources-1-

jar/org/h2/expression/condition/ConditionInConstantSet.java

\* /opt/cola/permits/1519136982\_1671710531.2417731/0/h2-2-1-214-sources-1-jar/org/h2/mvstore/Chunk.java

\* /opt/cola/permits/1519136982\_1671710531.2417731/0/h2-2-1-214-sources-1-jar/org/h2/value/ValueDecfloat.java

\* /opt/cola/permits/1519136982\_1671710531.2417731/0/h2-2-1-214-sources-1-

jar/org/h2/value/lob/LobDataFetchOnDemand.java

\* /opt/cola/permits/1519136982\_1671710531.2417731/0/h2-2-1-214-sources-1-jar/org/h2/jdbc/JdbcBlob.java

\* /opt/cola/permits/1519136982\_1671710531.2417731/0/h2-2-1-214-sources-1-

jar/org/h2/mvstore/type/ObjectDataType.java

\* /opt/cola/permits/1519136982\_1671710531.2417731/0/h2-2-1-214-sources-1-jar/org/h2/message/Trace.java

\* /opt/cola/permits/1519136982\_1671710531.2417731/0/h2-2-1-214-sources-1-jar/org/h2/engine/UserBuilder.java

\* /opt/cola/permits/1519136982\_1671710531.2417731/0/h2-2-1-214-sources-1-jar/org/h2/index/IndexType.java

\* /opt/cola/permits/1519136982\_1671710531.2417731/0/h2-2-1-214-sources-1-

jar/org/h2/compress/CompressNo.java

\* /opt/cola/permits/1519136982\_1671710531.2417731/0/h2-2-1-214-sources-1-jar/org/h2/engine/MetaRecord.java \* /opt/cola/permits/1519136982\_1671710531.2417731/0/h2-2-1-214-sources-1-

jar/org/h2/expression/function/CastSpecification.java

\* /opt/cola/permits/1519136982\_1671710531.2417731/0/h2-2-1-214-sources-1-

jar/org/h2/mvstore/tx/CommitDecisionMaker.java

```
* /opt/cola/permits/1519136982_1671710531.2417731/0/h2-2-1-214-sources-1-jar/org/h2/util/Cache.java
* /opt/cola/permits/1519136982_1671710531.2417731/0/h2-2-1-214-sources-1-
jar/org/h2/command/ddl/DropTable.java
* /opt/cola/permits/1519136982_1671710531.2417731/0/h2-2-1-214-sources-1-jar/org/h2/result/SimpleResult.java
* /opt/cola/permits/1519136982_1671710531.2417731/0/h2-2-1-214-sources-1-
jar/org/h2/mode/DefaultNullOrdering.java
* /opt/cola/permits/1519136982_1671710531.2417731/0/h2-2-1-214-sources-1-
jar/org/h2/store/fs/disk/FilePathDisk.java
* /opt/cola/permits/1519136982_1671710531.2417731/0/h2-2-1-214-sources-1-
jar/org/h2/mvstore/db/LobStorageMap.java
* /opt/cola/permits/1519136982_1671710531.2417731/0/h2-2-1-214-sources-1-
jar/org/h2/mode/FunctionsPostgreSQL.java
* /opt/cola/permits/1519136982_1671710531.2417731/0/h2-2-1-214-sources-1-
jar/org/h2/store/fs/mem/FileMemData.java
* /opt/cola/permits/1519136982_1671710531.2417731/0/h2-2-1-214-sources-1-
jar/org/h2/command/dml/TransactionCommand.java
* /opt/cola/permits/1519136982_1671710531.2417731/0/h2-2-1-214-sources-1-jar/org/h2/bnf/RuleOptional.java
* /opt/cola/permits/1519136982_1671710531.2417731/0/h2-2-1-214-sources-1-
jar/org/h2/expression/aggregate/AggregateDataCount.java
* /opt/cola/permits/1519136982_1671710531.2417731/0/h2-2-1-214-sources-1-jar/org/h2/command/Token.java
* /opt/cola/permits/1519136982_1671710531.2417731/0/h2-2-1-214-sources-1-
jar/org/h2/jdbc/JdbcSQLIntegrityConstraintViolationException.java
* /opt/cola/permits/1519136982_1671710531.2417731/0/h2-2-1-214-sources-1-
jar/org/h2/command/ddl/AlterSchemaRename.java
* /opt/cola/permits/1519136982_1671710531.2417731/0/h2-2-1-214-sources-1-jar/org/h2/store/RangeReader.java
* /opt/cola/permits/1519136982_1671710531.2417731/0/h2-2-1-214-sources-1-
jar/org/h2/expression/ParameterInterface.java
* /opt/cola/permits/1519136982_1671710531.2417731/0/h2-2-1-214-sources-1-
jar/org/h2/expression/ConcatenationOperation.java
* /opt/cola/permits/1519136982_1671710531.2417731/0/h2-2-1-214-sources-1-
jar/org/h2/expression/aggregate/AggregateType.java
* /opt/cola/permits/1519136982_1671710531.2417731/0/h2-2-1-214-sources-1-
jar/org/h2/command/ddl/DropAggregate.java
* /opt/cola/permits/1519136982_1671710531.2417731/0/h2-2-1-214-sources-1-
jar/org/h2/command/ddl/PrepareProcedure.java
* /opt/cola/permits/1519136982_1671710531.2417731/0/h2-2-1-214-sources-1-
jar/org/h2/expression/function/TableInfoFunction.java
* /opt/cola/permits/1519136982_1671710531.2417731/0/h2-2-1-214-sources-1-
jar/org/h2/command/query/Query.java
* /opt/cola/permits/1519136982_1671710531.2417731/0/h2-2-1-214-sources-1-jar/org/h2/util/json/JSONArray.java
* /opt/cola/permits/1519136982_1671710531.2417731/0/h2-2-1-214-sources-1-
jar/org/h2/expression/analysis/WindowFrame.java
* /opt/cola/permits/1519136982_1671710531.2417731/0/h2-2-1-214-sources-1-
jar/org/h2/schema/UserDefinedFunction.java
* /opt/cola/permits/1519136982_1671710531.2417731/0/h2-2-1-214-sources-1-
```
jar/org/h2/command/ddl/SetComment.java

\* /opt/cola/permits/1519136982\_1671710531.2417731/0/h2-2-1-214-sources-1-

jar/org/h2/table/ColumnTemplate.java

\* /opt/cola/permits/1519136982\_1671710531.2417731/0/h2-2-1-214-sources-1-

jar/org/h2/util/json/JSONObject.java

\* /opt/cola/permits/1519136982\_1671710531.2417731/0/h2-2-1-214-sources-1 jar/org/h2/util/NetworkConnectionInfo.java

\* /opt/cola/permits/1519136982\_1671710531.2417731/0/h2-2-1-214-sources-1-

jar/org/h2/expression/function/XMLFunction.java

\* /opt/cola/permits/1519136982\_1671710531.2417731/0/h2-2-1-214-sources-1-

jar/org/h2/mvstore/type/DataType.java

\* /opt/cola/permits/1519136982\_1671710531.2417731/0/h2-2-1-214-sources-1-jar/org/h2/fulltext/IndexInfo.java \* /opt/cola/permits/1519136982\_1671710531.2417731/0/h2-2-1-214-sources-1-

jar/org/h2/jdbc/JdbcSQLTransientException.java

\* /opt/cola/permits/1519136982\_1671710531.2417731/0/h2-2-1-214-sources-1-jar/org/h2/value/ValueBigint.java \* /opt/cola/permits/1519136982\_1671710531.2417731/0/h2-2-1-214-sources-1-

jar/org/h2/command/ddl/DropUser.java

```
* /opt/cola/permits/1519136982_1671710531.2417731/0/h2-2-1-214-sources-1-jar/org/h2/table/VirtualTable.java
```
\* /opt/cola/permits/1519136982\_1671710531.2417731/0/h2-2-1-214-sources-1-jar/org/h2/tools/Script.java

\* /opt/cola/permits/1519136982\_1671710531.2417731/0/h2-2-1-214-sources-1-

jar/org/h2/util/json/JsonConstructorUtils.java

\* /opt/cola/permits/1519136982\_1671710531.2417731/0/h2-2-1-214-sources-1-jar/org/h2/table/TableType.java \* /opt/cola/permits/1519136982\_1671710531.2417731/0/h2-2-1-214-sources-1-

jar/org/h2/store/fs/retry/FileRetryOnInterrupt.java

\* /opt/cola/permits/1519136982\_1671710531.2417731/0/h2-2-1-214-sources-1-jar/org/h2/util/ParserUtil.java

\* /opt/cola/permits/1519136982\_1671710531.2417731/0/h2-2-1-214-sources-1-jar/org/h2/engine/Database.java

\* /opt/cola/permits/1519136982\_1671710531.2417731/0/h2-2-1-214-sources-1-

jar/org/h2/command/ddl/DefineCommand.java

\* /opt/cola/permits/1519136982\_1671710531.2417731/0/h2-2-1-214-sources-1-

jar/org/h2/expression/ArrayElementReference.java

\* /opt/cola/permits/1519136982\_1671710531.2417731/0/h2-2-1-214-sources-1-

jar/org/h2/util/geometry/EWKTUtils.java

\* /opt/cola/permits/1519136982\_1671710531.2417731/0/h2-2-1-214-sources-1-jar/org/h2/mode/FunctionInfo.java

\* /opt/cola/permits/1519136982\_1671710531.2417731/0/h2-2-1-214-sources-1-

jar/org/h2/mvstore/type/ByteArrayDataType.java

\* /opt/cola/permits/1519136982\_1671710531.2417731/0/h2-2-1-214-sources-1-jar/org/h2/jdbc/JdbcStatement.java \* /opt/cola/permits/1519136982\_1671710531.2417731/0/h2-2-1-214-sources-1-

- jar/org/h2/store/fs/FilePathWrapper.java
- \* /opt/cola/permits/1519136982\_1671710531.2417731/0/h2-2-1-214-sources-1-jar/org/h2/util/SmallMap.java

\* /opt/cola/permits/1519136982\_1671710531.2417731/0/h2-2-1-214-sources-1-jar/org/h2/util/SourceCompiler.java

\* /opt/cola/permits/1519136982\_1671710531.2417731/0/h2-2-1-214-sources-1-jar/org/h2/tools/Recover.java

\* /opt/cola/permits/1519136982\_1671710531.2417731/0/h2-2-1-214-sources-1-

jar/org/h2/expression/IntervalOperation.java

\* /opt/cola/permits/1519136982\_1671710531.2417731/0/h2-2-1-214-sources-1-jar/org/h2/store/fs/FileUtils.java

\* /opt/cola/permits/1519136982\_1671710531.2417731/0/h2-2-1-214-sources-1-jar/org/h2/value/ValueVarchar.java

\* /opt/cola/permits/1519136982\_1671710531.2417731/0/h2-2-1-214-sources-1-

jar/org/h2/expression/analysis/WindowFunction.java

- \* /opt/cola/permits/1519136982\_1671710531.2417731/0/h2-2-1-214-sources-1-jar/org/h2/result/Row.java
- \* /opt/cola/permits/1519136982\_1671710531.2417731/0/h2-2-1-214-sources-1-jar/org/h2/index/Cursor.java
- \* /opt/cola/permits/1519136982\_1671710531.2417731/0/h2-2-1-214-sources-1-jar/org/h2/server/web/WebApp.java
- \* /opt/cola/permits/1519136982\_1671710531.2417731/0/h2-2-1-214-sources-1-

jar/org/h2/value/ValueTimestamp.java

\* /opt/cola/permits/1519136982\_1671710531.2417731/0/h2-2-1-214-sources-1-jar/org/h2/mvstore/MVMap.java

\* /opt/cola/permits/1519136982\_1671710531.2417731/0/h2-2-1-214-sources-1-jar/org/h2/mvstore/MVStore.java

\* /opt/cola/permits/1519136982\_1671710531.2417731/0/h2-2-1-214-sources-1-

jar/org/h2/message/TraceSystem.java

\* /opt/cola/permits/1519136982\_1671710531.2417731/0/h2-2-1-214-sources-1-jar/org/h2/value/lob/LobData.java

\* /opt/cola/permits/1519136982\_1671710531.2417731/0/h2-2-1-214-sources-1-jar/org/h2/mvstore/db/Store.java

- \* /opt/cola/permits/1519136982\_1671710531.2417731/0/h2-2-1-214-sources-1-jar/org/h2/table/TableLink.java
- \* /opt/cola/permits/1519136982\_1671710531.2417731/0/h2-2-1-214-sources-1-

jar/org/h2/expression/aggregate/AggregateDataStdVar.java

\* /opt/cola/permits/1519136982\_1671710531.2417731/0/h2-2-1-214-sources-1-jar/org/h2/schema/Sequence.java \* /opt/cola/permits/1519136982\_1671710531.2417731/0/h2-2-1-214-sources-1-

jar/org/h2/expression/condition/PredicateWithSubquery.java

\* /opt/cola/permits/1519136982\_1671710531.2417731/0/h2-2-1-214-sources-1-

jar/org/h2/expression/function/RegexpFunction.java

\* /opt/cola/permits/1519136982\_1671710531.2417731/0/h2-2-1-214-sources-1 jar/org/h2/expression/ValueExpression.java

\* /opt/cola/permits/1519136982\_1671710531.2417731/0/h2-2-1-214-sources-1 jar/org/h2/command/ddl/AlterDomainAddConstraint.java

\* /opt/cola/permits/1519136982\_1671710531.2417731/0/h2-2-1-214-sources-1-

jar/org/h2/expression/condition/NullPredicate.java

\* /opt/cola/permits/1519136982\_1671710531.2417731/0/h2-2-1-214-sources-1 jar/org/h2/store/fs/split/FileSplit.java

\* /opt/cola/permits/1519136982\_1671710531.2417731/0/h2-2-1-214-sources-1 jar/org/h2/mvstore/tx/TxDecisionMaker.java

\* /opt/cola/permits/1519136982\_1671710531.2417731/0/h2-2-1-214-sources-1 jar/org/h2/util/OsgiDataSourceFactory.java

\* /opt/cola/permits/1519136982\_1671710531.2417731/0/h2-2-1-214-sources-1 jar/org/h2/expression/condition/ConditionAndOr.java

\* /opt/cola/permits/1519136982\_1671710531.2417731/0/h2-2-1-214-sources-1-

jar/org/h2/expression/aggregate/AggregateDataCorr.java

\* /opt/cola/permits/1519136982\_1671710531.2417731/0/h2-2-1-214-sources-1-jar/org/h2/index/RangeCursor.java

\* /opt/cola/permits/1519136982\_1671710531.2417731/0/h2-2-1-214-sources-1-

jar/org/h2/value/ExtTypeInfoRow.java

\* /opt/cola/permits/1519136982\_1671710531.2417731/0/h2-2-1-214-sources-1 jar/org/h2/command/ddl/CreateAggregate.java

\* /opt/cola/permits/1519136982\_1671710531.2417731/0/h2-2-1-214-sources-1 jar/org/h2/command/ddl/SchemaOwnerCommand.java

\* /opt/cola/permits/1519136982\_1671710531.2417731/0/h2-2-1-214-sources-1 jar/org/h2/schema/UserAggregate.java

\* /opt/cola/permits/1519136982\_1671710531.2417731/0/h2-2-1-214-sources-1 jar/org/h2/store/fs/FakeFileChannel.java

\* /opt/cola/permits/1519136982\_1671710531.2417731/0/h2-2-1-214-sources-1 jar/org/h2/expression/function/ConcatFunction.java

\* /opt/cola/permits/1519136982\_1671710531.2417731/0/h2-2-1-214-sources-1 jar/org/h2/mvstore/MVStoreTool.java

\* /opt/cola/permits/1519136982\_1671710531.2417731/0/h2-2-1-214-sources-1 jar/org/h2/mvstore/db/RowDataType.java

```
* /opt/cola/permits/1519136982_1671710531.2417731/0/h2-2-1-214-sources-1-
jar/org/h2/command/ddl/AlterView.java
* /opt/cola/permits/1519136982_1671710531.2417731/0/h2-2-1-214-sources-1-
jar/org/h2/value/ValueVarcharIgnoreCase.java
* /opt/cola/permits/1519136982_1671710531.2417731/0/h2-2-1-214-sources-1-
jar/org/h2/jdbc/JdbcSQLNonTransientException.java
* /opt/cola/permits/1519136982_1671710531.2417731/0/h2-2-1-214-sources-1-
jar/org/h2/expression/function/DBObjectFunction.java
* /opt/cola/permits/1519136982_1671710531.2417731/0/h2-2-1-214-sources-1-
jar/org/h2/expression/FieldReference.java
* /opt/cola/permits/1519136982_1671710531.2417731/0/h2-2-1-214-sources-1-
jar/org/h2/jdbcx/JdbcDataSourceFactory.java
* /opt/cola/permits/1519136982_1671710531.2417731/0/h2-2-1-214-sources-1-
jar/org/h2/store/FileStoreInputStream.java
* /opt/cola/permits/1519136982_1671710531.2417731/0/h2-2-1-214-sources-1-
jar/org/h2/command/CommandInterface.java
* /opt/cola/permits/1519136982_1671710531.2417731/0/h2-2-1-214-sources-1-jar/org/h2/store/fs/Recorder.java
* /opt/cola/permits/1519136982_1671710531.2417731/0/h2-2-1-214-sources-1-
jar/org/h2/expression/ExpressionWithVariableParameters.java
* /opt/cola/permits/1519136982_1671710531.2417731/0/h2-2-1-214-sources-1-
jar/org/h2/util/SoftValuesHashMap.java
* /opt/cola/permits/1519136982_1671710531.2417731/0/h2-2-1-214-sources-1-
jar/org/h2/compress/LZFOutputStream.java
* /opt/cola/permits/1519136982_1671710531.2417731/0/h2-2-1-214-sources-1-jar/org/h2/tools/Shell.java
* /opt/cola/permits/1519136982_1671710531.2417731/0/h2-2-1-214-sources-1-
jar/org/h2/store/fs/async/FilePathAsync.java
* /opt/cola/permits/1519136982_1671710531.2417731/0/h2-2-1-214-sources-1-
jar/org/h2/command/ddl/CreateTable.java
* /opt/cola/permits/1519136982_1671710531.2417731/0/h2-2-1-214-sources-1-
jar/org/h2/jdbc/meta/DatabaseMeta.java
* /opt/cola/permits/1519136982_1671710531.2417731/0/h2-2-1-214-sources-1-
jar/org/h2/engine/CastDataProvider.java
* /opt/cola/permits/1519136982_1671710531.2417731/0/h2-2-1-214-sources-1-
jar/org/h2/table/GeneratedColumnResolver.java
* /opt/cola/permits/1519136982_1671710531.2417731/0/h2-2-1-214-sources-1-
jar/org/h2/JdbcDriverBackwardsCompat.java
* /opt/cola/permits/1519136982_1671710531.2417731/0/h2-2-1-214-sources-1-jar/org/h2/util/AbbaDetector.java
* /opt/cola/permits/1519136982_1671710531.2417731/0/h2-2-1-214-sources-1-
jar/org/h2/command/ddl/DropDatabase.java
*/opt/cola/permits/1519136982 1671710531.2417731/0/h2-2-1-214-sources-1-jar/org/h2/value/ValueChar.java
* /opt/cola/permits/1519136982_1671710531.2417731/0/h2-2-1-214-sources-1-jar/org/h2/engine/DbSettings.java
* /opt/cola/permits/1519136982_1671710531.2417731/0/h2-2-1-214-sources-1-
jar/org/h2/expression/Operation2.java
* /opt/cola/permits/1519136982_1671710531.2417731/0/h2-2-1-214-sources-1-jar/org/h2/util/TempFileDeleter.java
* /opt/cola/permits/1519136982_1671710531.2417731/0/h2-2-1-214-sources-1-jar/org/h2/mode/ModeFunction.java
* /opt/cola/permits/1519136982_1671710531.2417731/0/h2-2-1-214-sources-1-
jar/org/h2/tools/ConvertTraceFile.java
```
jar/org/h2/schema/SchemaObject.java \* /opt/cola/permits/1519136982\_1671710531.2417731/0/h2-2-1-214-sources-1-jar/org/h2/bnf/BnfVisitor.java \* /opt/cola/permits/1519136982\_1671710531.2417731/0/h2-2-1-214-sources-1 jar/org/h2/value/ValueGeometry.java \* /opt/cola/permits/1519136982\_1671710531.2417731/0/h2-2-1-214-sources-1-jar/org/h2/value/ValueUuid.java \* /opt/cola/permits/1519136982\_1671710531.2417731/0/h2-2-1-214-sources-1-jar/org/h2/value/CompareMode.java \* /opt/cola/permits/1519136982\_1671710531.2417731/0/h2-2-1-214-sources-1-jar/org/h2/message/TraceWriter.java \* /opt/cola/permits/1519136982\_1671710531.2417731/0/h2-2-1-214-sources-1-jar/org/h2/result/ResultColumn.java \* /opt/cola/permits/1519136982\_1671710531.2417731/0/h2-2-1-214-sources-1-jar/org/h2/command/dml/Call.java \* /opt/cola/permits/1519136982\_1671710531.2417731/0/h2-2-1-214-sources-1-jar/org/h2/index/MetaCursor.java \* /opt/cola/permits/1519136982\_1671710531.2417731/0/h2-2-1-214-sources-1-jar/org/h2/util/CacheWriter.java \* /opt/cola/permits/1519136982\_1671710531.2417731/0/h2-2-1-214-sources-1 jar/org/h2/util/json/JSONValidationTarget.java \* /opt/cola/permits/1519136982\_1671710531.2417731/0/h2-2-1-214-sources-1 jar/org/h2/command/ddl/AlterIndexRename.java \* /opt/cola/permits/1519136982\_1671710531.2417731/0/h2-2-1-214-sources-1 jar/org/h2/mvstore/db/MVIndex.java \* /opt/cola/permits/1519136982\_1671710531.2417731/0/h2-2-1-214-sources-1-jar/org/h2/util/IntArray.java \* /opt/cola/permits/1519136982\_1671710531.2417731/0/h2-2-1-214-sources-1 jar/org/h2/store/fs/zip/FilePathZip.java \* /opt/cola/permits/1519136982\_1671710531.2417731/0/h2-2-1-214-sources-1 jar/org/h2/mvstore/type/MetaType.java \* /opt/cola/permits/1519136982\_1671710531.2417731/0/h2-2-1-214-sources-1 jar/org/h2/command/query/AllColumnsForPlan.java \* /opt/cola/permits/1519136982\_1671710531.2417731/0/h2-2-1-214-sources-1 jar/org/h2/expression/aggregate/LongDataCounter.java \* /opt/cola/permits/1519136982\_1671710531.2417731/0/h2-2-1-214-sources-1-jar/org/h2/api/ErrorCode.java \* /opt/cola/permits/1519136982\_1671710531.2417731/0/h2-2-1-214-sources-1 jar/org/h2/expression/TypedValueExpression.java \* /opt/cola/permits/1519136982\_1671710531.2417731/0/h2-2-1-214-sources-1 jar/org/h2/expression/Expression.java \* /opt/cola/permits/1519136982\_1671710531.2417731/0/h2-2-1-214-sources-1 jar/org/h2/command/ddl/DropFunctionAlias.java \* /opt/cola/permits/1519136982\_1671710531.2417731/0/h2-2-1-214-sources-1-jar/org/h2/result/RowFactory.java \* /opt/cola/permits/1519136982\_1671710531.2417731/0/h2-2-1-214-sources-1 jar/org/h2/mode/FunctionsLegacy.java \* /opt/cola/permits/1519136982\_1671710531.2417731/0/h2-2-1-214-sources-1 jar/org/h2/store/fs/niomapped/FileNioMapped.java \* /opt/cola/permits/1519136982\_1671710531.2417731/0/h2-2-1-214-sources-1 jar/org/h2/store/fs/encrypt/FileEncrypt.java \* /opt/cola/permits/1519136982\_1671710531.2417731/0/h2-2-1-214-sources-1 jar/org/h2/util/SimpleColumnInfo.java

\* /opt/cola/permits/1519136982\_1671710531.2417731/0/h2-2-1-214-sources-1 jar/org/h2/mvstore/db/MVSpatialIndex.java

\* /opt/cola/permits/1519136982\_1671710531.2417731/0/h2-2-1-214-sources-1 jar/org/h2/api/AggregateFunction.java

\* /opt/cola/permits/1519136982\_1671710531.2417731/0/h2-2-1-214-sources-1 jar/org/h2/value/ValueCollectionBase.java

```
* /opt/cola/permits/1519136982_1671710531.2417731/0/h2-2-1-214-sources-1-
```

```
jar/org/h2/command/ddl/DeallocateProcedure.java
```

```
* /opt/cola/permits/1519136982_1671710531.2417731/0/h2-2-1-214-sources-1-
```
jar/org/h2/store/fs/encrypt/FilePathEncrypt.java

```
* /opt/cola/permits/1519136982_1671710531.2417731/0/h2-2-1-214-sources-1-
```

```
jar/org/h2/store/LobStorageInterface.java
```
\* /opt/cola/permits/1519136982\_1671710531.2417731/0/h2-2-1-214-sources-1-jar/org/h2/engine/RightOwner.java \* /opt/cola/permits/1519136982\_1671710531.2417731/0/h2-2-1-214-sources-1-

jar/org/h2/store/FileLockMethod.java

\* /opt/cola/permits/1519136982\_1671710531.2417731/0/h2-2-1-214-sources-1-jar/org/h2/engine/Procedure.java

\* /opt/cola/permits/1519136982\_1671710531.2417731/0/h2-2-1-214-sources-1-

jar/org/h2/expression/function/StringFunction.java

\* /opt/cola/permits/1519136982\_1671710531.2417731/0/h2-2-1-214-sources-1-jar/org/h2/table/PlanItem.java

\* /opt/cola/permits/1519136982\_1671710531.2417731/0/h2-2-1-214-sources-1-

jar/org/h2/expression/function/table/TableFunction.java

\* /opt/cola/permits/1519136982\_1671710531.2417731/0/h2-2-1-214-sources-1-jar/org/h2/mvstore/Cursor.java

```
* /opt/cola/permits/1519136982_1671710531.2417731/0/h2-2-1-214-sources-1-jar/org/h2/value/ValueTime.java
```
\* /opt/cola/permits/1519136982\_1671710531.2417731/0/h2-2-1-214-sources-1-

jar/org/h2/expression/condition/BooleanTest.java

\* /opt/cola/permits/1519136982\_1671710531.2417731/0/h2-2-1-214-sources-1-

jar/org/h2/expression/function/FunctionN.java

\* /opt/cola/permits/1519136982\_1671710531.2417731/0/h2-2-1-214-sources-1-

jar/org/h2/command/ddl/CreateFunctionAlias.java

\* /opt/cola/permits/1519136982\_1671710531.2417731/0/h2-2-1-214-sources-1-

jar/org/h2/expression/aggregate/AggregateDataCovar.java

\* /opt/cola/permits/1519136982\_1671710531.2417731/0/h2-2-1-214-sources-1-jar/org/h2/Driver.java

```
* /opt/cola/permits/1519136982_1671710531.2417731/0/h2-2-1-214-sources-1-
```
jar/org/h2/mvstore/tx/VersionedValueUncommitted.java

\* /opt/cola/permits/1519136982\_1671710531.2417731/0/h2-2-1-214-sources-1-

jar/org/h2/expression/function/Function1.java

\* /opt/cola/permits/1519136982\_1671710531.2417731/0/h2-2-1-214-sources-1-

jar/org/h2/server/web/ConnectionInfo.java

\* /opt/cola/permits/1519136982\_1671710531.2417731/0/h2-2-1-214-sources-1-

jar/org/h2/command/ddl/AlterTableDropConstraint.java

\* /opt/cola/permits/1519136982\_1671710531.2417731/0/h2-2-1-214-sources-1-

jar/org/h2/command/ddl/DropSchema.java

\* /opt/cola/permits/1519136982\_1671710531.2417731/0/h2-2-1-214-sources-1-

jar/org/h2/jdbc/meta/DatabaseMetaLegacy.java

\* /opt/cola/permits/1519136982\_1671710531.2417731/0/h2-2-1-214-sources-1-jar/org/h2/value/ValueDouble.java

\* /opt/cola/permits/1519136982\_1671710531.2417731/0/h2-2-1-214-sources-1-jar/org/h2/value/ValueBoolean.java

\* /opt/cola/permits/1519136982\_1671710531.2417731/0/h2-2-1-214-sources-1-

jar/org/h2/command/CommandRemote.java

\* /opt/cola/permits/1519136982\_1671710531.2417731/0/h2-2-1-214-sources-1-

jar/org/h2/expression/condition/ConditionIn.java

\* /opt/cola/permits/1519136982\_1671710531.2417731/0/h2-2-1-214-sources-1-

jar/org/h2/command/ddl/CreateLinkedTable.java

\* /opt/cola/permits/1519136982\_1671710531.2417731/0/h2-2-1-214-sources-1-

jar/org/h2/jdbcx/JdbcDataSource.java

\* /opt/cola/permits/1519136982\_1671710531.2417731/0/h2-2-1-214-sources-1-

jar/org/h2/security/BlockCipher.java

\* /opt/cola/permits/1519136982\_1671710531.2417731/0/h2-2-1-214-sources-1-jar/org/h2/bnf/Sentence.java

\* /opt/cola/permits/1519136982\_1671710531.2417731/0/h2-2-1-214-sources-1-

jar/org/h2/fulltext/FullTextSettings.java

\* /opt/cola/permits/1519136982\_1671710531.2417731/0/h2-2-1-214-sources-1-jar/org/h2/index/IndexCursor.java

\* /opt/cola/permits/1519136982\_1671710531.2417731/0/h2-2-1-214-sources-1-jar/org/h2/tools/CreateCluster.java

\* /opt/cola/permits/1519136982\_1671710531.2417731/0/h2-2-1-214-sources-1-

jar/org/h2/bnf/context/DbTableOrView.java

\* /opt/cola/permits/1519136982\_1671710531.2417731/0/h2-2-1-214-sources-1-

jar/org/h2/command/dml/DataChangeStatement.java

\* /opt/cola/permits/1519136982\_1671710531.2417731/0/h2-2-1-214-sources-1-jar/org/h2/value/ValueInterval.java

\* /opt/cola/permits/1519136982\_1671710531.2417731/0/h2-2-1-214-sources-1-jar/org/h2/security/Fog.java

\* /opt/cola/permits/1519136982\_1671710531.2417731/0/h2-2-1-214-sources-1-

jar/org/h2/engine/DelayedDatabaseCloser.java

\* /opt/cola/permits/1519136982\_1671710531.2417731/0/h2-2-1-214-sources-1-

jar/org/h2/expression/function/CoalesceFunction.java

\* /opt/cola/permits/1519136982\_1671710531.2417731/0/h2-2-1-214-sources-1-

jar/org/h2/expression/function/CompressFunction.java

\* /opt/cola/permits/1519136982\_1671710531.2417731/0/h2-2-1-214-sources-1-jar/org/h2/store/DataHandler.java

\* /opt/cola/permits/1519136982\_1671710531.2417731/0/h2-2-1-214-sources-1-

```
jar/org/h2/util/DebuggingThreadLocal.java
```
\* /opt/cola/permits/1519136982\_1671710531.2417731/0/h2-2-1-214-sources-1-

jar/org/h2/compress/CompressDeflate.java

\* /opt/cola/permits/1519136982\_1671710531.2417731/0/h2-2-1-214-sources-1-jar/org/h2/mvstore/CursorPos.java \* /opt/cola/permits/1519136982\_1671710531.2417731/0/h2-2-1-214-sources-1-

jar/org/h2/util/json/JSONBoolean.java

\* /opt/cola/permits/1519136982\_1671710531.2417731/0/h2-2-1-214-sources-1-

jar/org/h2/command/ddl/CreateSequence.java

\* /opt/cola/permits/1519136982\_1671710531.2417731/0/h2-2-1-214-sources-1-jar/org/h2/engine/SysProperties.java

\* /opt/cola/permits/1519136982\_1671710531.2417731/0/h2-2-1-214-sources-1-jar/org/h2/util/Tool.java

\* /opt/cola/permits/1519136982\_1671710531.2417731/0/h2-2-1-214-sources-1-jar/org/h2/command/Prepared.java

\* /opt/cola/permits/1519136982\_1671710531.2417731/0/h2-2-1-214-sources-1-jar/org/h2/engine/Comment.java

\* /opt/cola/permits/1519136982\_1671710531.2417731/0/h2-2-1-214-sources-1-

```
jar/org/h2/expression/analysis/WindowFrameBound.java
```
\* /opt/cola/permits/1519136982\_1671710531.2417731/0/h2-2-1-214-sources-1-jar/org/h2/util/ScriptReader.java

\* /opt/cola/permits/1519136982\_1671710531.2417731/0/h2-2-1-214-sources-1-

jar/org/h2/expression/function/StringFunction1.java

\* /opt/cola/permits/1519136982\_1671710531.2417731/0/h2-2-1-214-sources-1-

jar/org/h2/value/CompareModeIcu4J.java

\* /opt/cola/permits/1519136982\_1671710531.2417731/0/h2-2-1-214-sources-1-jar/org/h2/jdbc/JdbcSQLXML.java

\* /opt/cola/permits/1519136982\_1671710531.2417731/0/h2-2-1-214-sources-1-

jar/org/h2/expression/function/CurrentGeneralValueSpecification.java

\* /opt/cola/permits/1519136982\_1671710531.2417731/0/h2-2-1-214-sources-1-

jar/org/h2/mode/PgCatalogSchema.java

\* /opt/cola/permits/1519136982\_1671710531.2417731/0/h2-2-1-214-sources-1-

jar/org/h2/command/dml/ScriptCommand.java

jar/org/h2/command/ddl/DropDomain.java \* /opt/cola/permits/1519136982\_1671710531.2417731/0/h2-2-1-214-sources-1 jar/org/h2/command/dml/Merge.java \* /opt/cola/permits/1519136982\_1671710531.2417731/0/h2-2-1-214-sources-1 jar/org/h2/jdbc/JdbcSQLFeatureNotSupportedException.java \* /opt/cola/permits/1519136982\_1671710531.2417731/0/h2-2-1-214-sources-1 jar/org/h2/jdbc/JdbcSQLTransactionRollbackException.java \* /opt/cola/permits/1519136982\_1671710531.2417731/0/h2-2-1-214-sources-1 jar/org/h2/tools/ChangeFileEncryption.java \* /opt/cola/permits/1519136982\_1671710531.2417731/0/h2-2-1-214-sources-1-jar/org/h2/table/TableFilter.java \* /opt/cola/permits/1519136982\_1671710531.2417731/0/h2-2-1-214-sources-1-jar/org/h2/util/IntervalUtils.java \* /opt/cola/permits/1519136982\_1671710531.2417731/0/h2-2-1-214-sources-1 jar/org/h2/util/geometry/EWKBUtils.java \* /opt/cola/permits/1519136982\_1671710531.2417731/0/h2-2-1-214-sources-1 jar/org/h2/util/json/JSONBytesSource.java \* /opt/cola/permits/1519136982\_1671710531.2417731/0/h2-2-1-214-sources-1 jar/org/h2/mvstore/rtree/MVRTreeMap.java \* /opt/cola/permits/1519136982\_1671710531.2417731/0/h2-2-1-214-sources-1 jar/org/h2/result/ResultWithGeneratedKeys.java \* /opt/cola/permits/1519136982\_1671710531.2417731/0/h2-2-1-214-sources-1 jar/org/h2/command/query/QueryOrderBy.java \* /opt/cola/permits/1519136982\_1671710531.2417731/0/h2-2-1-214-sources-1 jar/org/h2/store/fs/split/FilePathSplit.java \* /opt/cola/permits/1519136982\_1671710531.2417731/0/h2-2-1-214-sources-1 jar/org/h2/command/ddl/AlterSequence.java  $*$ /opt/cola/permits/1519136982\_1671710531.2417731/0/h2-2-1-214-sources-1-jar/org/h2/value/ValueEnum.java \* /opt/cola/permits/1519136982\_1671710531.2417731/0/h2-2-1-214-sources-1 jar/org/h2/mvstore/tx/Transaction.java  $*$ /opt/cola/permits/1519136982\_1671710531.2417731/0/h2-2-1-214-sources-1-jar/org/h2/command/dml/Help.java \* /opt/cola/permits/1519136982\_1671710531.2417731/0/h2-2-1-214-sources-1 jar/org/h2/server/web/JakartaWebServlet.java \* /opt/cola/permits/1519136982\_1671710531.2417731/0/h2-2-1-214-sources-1-jar/org/h2/mvstore/DataUtils.java \* /opt/cola/permits/1519136982\_1671710531.2417731/0/h2-2-1-214-sources-1-jar/org/h2/security/XTEA.java \* /opt/cola/permits/1519136982\_1671710531.2417731/0/h2-2-1-214-sources-1 jar/org/h2/jdbc/JdbcBatchUpdateException.java \* /opt/cola/permits/1519136982\_1671710531.2417731/0/h2-2-1-214-sources-1 jar/org/h2/tools/SimpleRowSource.java \* /opt/cola/permits/1519136982\_1671710531.2417731/0/h2-2-1-214-sources-1 jar/org/h2/command/ddl/AlterDomainRename.java \* /opt/cola/permits/1519136982\_1671710531.2417731/0/h2-2-1-214-sources-1-jar/org/h2/jdbc/JdbcLob.java \* /opt/cola/permits/1519136982\_1671710531.2417731/0/h2-2-1-214-sources-1 jar/org/h2/mode/CompatibilityDateTimeValueFunction.java \* /opt/cola/permits/1519136982\_1671710531.2417731/0/h2-2-1-214-sources-1 jar/org/h2/command/ddl/CreateUser.java \* /opt/cola/permits/1519136982\_1671710531.2417731/0/h2-2-1-214-sources-1 jar/org/h2/command/ddl/AlterTableAlterColumn.java \* /opt/cola/permits/1519136982\_1671710531.2417731/0/h2-2-1-214-sources-1-

jar/org/h2/expression/function/NullIfFunction.java

\* /opt/cola/permits/1519136982\_1671710531.2417731/0/h2-2-1-214-sources-1-jar/org/h2/result/FetchedResult.java

\* /opt/cola/permits/1519136982\_1671710531.2417731/0/h2-2-1-214-sources-1-jar/org/h2/store/fs/FileBase.java

\* /opt/cola/permits/1519136982\_1671710531.2417731/0/h2-2-1-214-sources-1-

jar/org/h2/expression/function/SetFunction.java

\* /opt/cola/permits/1519136982\_1671710531.2417731/0/h2-2-1-214-sources-1 jar/org/h2/value/ValueJavaObject.java

\* /opt/cola/permits/1519136982\_1671710531.2417731/0/h2-2-1-214-sources-1-

jar/org/h2/expression/aggregate/ListaggArguments.java

\* /opt/cola/permits/1519136982\_1671710531.2417731/0/h2-2-1-214-sources-1 jar/org/h2/bnf/context/DbSchema.java

\* /opt/cola/permits/1519136982\_1671710531.2417731/0/h2-2-1-214-sources-1-

jar/org/h2/tools/MultiDimension.java

\* /opt/cola/permits/1519136982\_1671710531.2417731/0/h2-2-1-214-sources-1-

jar/org/h2/store/fs/niomem/FileNioMemData.java

\* /opt/cola/permits/1519136982\_1671710531.2417731/0/h2-2-1-214-sources-1-

jar/org/h2/expression/function/table/CSVReadFunction.java

\* /opt/cola/permits/1519136982\_1671710531.2417731/0/h2-2-1-214-sources-1-jar/org/h2/util/MathUtils.java

 $*$ /opt/cola/permits/1519136982\_1671710531.2417731/0/h2-2-1-214-sources-1-jar/org/h2/value/ValueRow.java

\* /opt/cola/permits/1519136982\_1671710531.2417731/0/h2-2-1-214-sources-1-

jar/org/h2/expression/function/Function2.java

\* /opt/cola/permits/1519136982\_1671710531.2417731/0/h2-2-1-214-sources-1-jar/org/h2/jdbc/JdbcSavepoint.java \* /opt/cola/permits/1519136982\_1671710531.2417731/0/h2-2-1-214-sources-1-

jar/org/h2/command/query/Select.java

\* /opt/cola/permits/1519136982\_1671710531.2417731/0/h2-2-1-214-sources-1-

jar/org/h2/expression/function/CSVWriteFunction.java

\* /opt/cola/permits/1519136982\_1671710531.2417731/0/h2-2-1-214-sources-1-

jar/org/h2/mvstore/MVStoreException.java

\* /opt/cola/permits/1519136982\_1671710531.2417731/0/h2-2-1-214-sources-1-

jar/org/h2/value/ValueStringBase.java

\* /opt/cola/permits/1519136982\_1671710531.2417731/0/h2-2-1-214-sources-1-

jar/org/h2/expression/Operation1.java

\* /opt/cola/permits/1519136982\_1671710531.2417731/0/h2-2-1-214-sources-1-jar/org/h2/command/dml/Set.java

\* /opt/cola/permits/1519136982\_1671710531.2417731/0/h2-2-1-214-sources-1-

jar/org/h2/security/CipherFactory.java

\* /opt/cola/permits/1519136982\_1671710531.2417731/0/h2-2-1-214-sources-1-

jar/org/h2/value/ValueTimeTimeZone.java

\* /opt/cola/permits/1519136982\_1671710531.2417731/0/h2-2-1-214-sources-1-

jar/org/h2/server/TcpServerThread.java

\* /opt/cola/permits/1519136982\_1671710531.2417731/0/h2-2-1-214-sources-1-jar/org/h2/tools/Backup.java

\* /opt/cola/permits/1519136982\_1671710531.2417731/0/h2-2-1-214-sources-1-jar/org/h2/server/TcpServer.java

\* /opt/cola/permits/1519136982\_1671710531.2417731/0/h2-2-1-214-sources-1-jar/org/h2/result/ResultTarget.java

\* /opt/cola/permits/1519136982\_1671710531.2417731/0/h2-2-1-214-sources-1-

jar/org/h2/mvstore/db/MVPlainTempResult.java

\* /opt/cola/permits/1519136982\_1671710531.2417731/0/h2-2-1-214-sources-1-jar/org/h2/value/ValueDate.java

\* /opt/cola/permits/1519136982\_1671710531.2417731/0/h2-2-1-214-sources-1-

jar/org/h2/mvstore/FreeSpaceBitSet.java

\* /opt/cola/permits/1519136982\_1671710531.2417731/0/h2-2-1-214-sources-1-

jar/org/h2/server/web/WebThread.java

```
* /opt/cola/permits/1519136982_1671710531.2417731/0/h2-2-1-214-sources-1-
jar/org/h2/util/json/JSONTextSource.java
* /opt/cola/permits/1519136982_1671710531.2417731/0/h2-2-1-214-sources-1-jar/org/h2/mvstore/Page.java
* /opt/cola/permits/1519136982_1671710531.2417731/0/h2-2-1-214-sources-1-jar/org/h2/table/FunctionTable.java
* /opt/cola/permits/1519136982_1671710531.2417731/0/h2-2-1-214-sources-1-jar/org/h2/util/Utils10.java
* /opt/cola/permits/1519136982_1671710531.2417731/0/h2-2-1-214-sources-1-jar/org/h2/expression/Rownum.java
* /opt/cola/permits/1519136982_1671710531.2417731/0/h2-2-1-214-sources-1-
jar/org/h2/command/ddl/AlterDomain.java
* /opt/cola/permits/1519136982_1671710531.2417731/0/h2-2-1-214-sources-1-
jar/org/h2/expression/aggregate/JavaAggregate.java
* /opt/cola/permits/1519136982_1671710531.2417731/0/h2-2-1-214-sources-1-
jar/org/h2/expression/function/Function1_2.java
* /opt/cola/permits/1519136982_1671710531.2417731/0/h2-2-1-214-sources-1-
jar/org/h2/util/geometry/GeometryUtils.java
* /opt/cola/permits/1519136982_1671710531.2417731/0/h2-2-1-214-sources-1-
jar/org/h2/expression/UnaryOperation.java
* /opt/cola/permits/1519136982_1671710531.2417731/0/h2-2-1-214-sources-1-
jar/org/h2/mvstore/tx/VersionedValueType.java
* /opt/cola/permits/1519136982_1671710531.2417731/0/h2-2-1-214-sources-1-jar/org/h2/value/TypeInfo.java
* /opt/cola/permits/1519136982_1671710531.2417731/0/h2-2-1-214-sources-1-jar/org/h2/mvstore/rtree/Spatial.java
* /opt/cola/permits/1519136982_1671710531.2417731/0/h2-2-1-214-sources-1-
jar/org/h2/store/fs/niomem/FilePathNioMem.java
* /opt/cola/permits/1519136982_1671710531.2417731/0/h2-2-1-214-sources-1-jar/org/h2/schema/MetaSchema.java
* /opt/cola/permits/1519136982_1671710531.2417731/0/h2-2-1-214-sources-1-
jar/org/h2/value/CompareModeDefault.java
* /opt/cola/permits/1519136982_1671710531.2417731/0/h2-2-1-214-sources-1-
jar/org/h2/expression/function/LengthFunction.java
* /opt/cola/permits/1519136982_1671710531.2417731/0/h2-2-1-214-sources-1-
jar/org/h2/table/VirtualConstructedTable.java
* /opt/cola/permits/1519136982_1671710531.2417731/0/h2-2-1-214-sources-1-
jar/org/h2/expression/OperationN.java
* /opt/cola/permits/1519136982_1671710531.2417731/0/h2-2-1-214-sources-1-
jar/org/h2/command/ddl/Analyze.java
* /opt/cola/permits/1519136982_1671710531.2417731/0/h2-2-1-214-sources-1-
jar/org/h2/jdbc/meta/DatabaseMetaRemote.java
* /opt/cola/permits/1519136982_1671710531.2417731/0/h2-2-1-214-sources-1-
jar/org/h2/command/ddl/CreateRole.java
* /opt/cola/permits/1519136982_1671710531.2417731/0/h2-2-1-214-sources-1-
jar/org/h2/server/web/WebServer.java
* /opt/cola/permits/1519136982_1671710531.2417731/0/h2-2-1-214-sources-1-
jar/org/h2/bnf/context/DbContextRule.java
*/opt/cola/permits/1519136982_1671710531.2417731/0/h2-2-1-214-sources-1-jar/org/h2/mvstore/FileStore.java
* /opt/cola/permits/1519136982_1671710531.2417731/0/h2-2-1-214-sources-1-
jar/org/h2/util/TimeZoneProvider.java
* /opt/cola/permits/1519136982_1671710531.2417731/0/h2-2-1-214-sources-1-jar/org/h2/value/ValueNumeric.java
* /opt/cola/permits/1519136982_1671710531.2417731/0/h2-2-1-214-sources-1-
jar/org/h2/server/web/PageParser.java
```
jar/org/h2/expression/condition/ConditionInParameter.java

\* /opt/cola/permits/1519136982\_1671710531.2417731/0/h2-2-1-214-sources-1-jar/org/h2/table/Plan.java

\* /opt/cola/permits/1519136982\_1671710531.2417731/0/h2-2-1-214-sources-1-

jar/org/h2/command/ddl/CommandWithColumns.java

\* /opt/cola/permits/1519136982\_1671710531.2417731/0/h2-2-1-214-sources-1-jar/org/h2/store/FileStore.java

\* /opt/cola/permits/1519136982\_1671710531.2417731/0/h2-2-1-214-sources-1-

jar/org/h2/command/dml/MergeUsing.java

\* /opt/cola/permits/1519136982\_1671710531.2417731/0/h2-2-1-214-sources-1-

jar/org/h2/store/fs/rec/FilePathRec.java

\* /opt/cola/permits/1519136982\_1671710531.2417731/0/h2-2-1-214-sources-1 jar/org/h2/table/TableLinkConnection.java

\* /opt/cola/permits/1519136982\_1671710531.2417731/0/h2-2-1-214-sources-1 jar/org/h2/command/ddl/CreateIndex.java

\* /opt/cola/permits/1519136982\_1671710531.2417731/0/h2-2-1-214-sources-1-

jar/org/h2/fulltext/FullTextLucene.java

\* /opt/cola/permits/1519136982\_1671710531.2417731/0/h2-2-1-214-sources-1-

jar/org/h2/jmx/DocumentedMBean.java

\* /opt/cola/permits/1519136982\_1671710531.2417731/0/h2-2-1-214-sources-1-jar/org/h2/result/ResultExternal.java

\* /opt/cola/permits/1519136982\_1671710531.2417731/0/h2-2-1-214-sources-1-

jar/org/h2/schema/InformationSchema.java

\* /opt/cola/permits/1519136982\_1671710531.2417731/0/h2-2-1-214-sources-1-

jar/org/h2/util/json/JSONByteArrayTarget.java

\* /opt/cola/permits/1519136982\_1671710531.2417731/0/h2-2-1-214-sources-1-jar/org/h2/engine/User.java

\* /opt/cola/permits/1519136982\_1671710531.2417731/0/h2-2-1-214-sources-1-

jar/org/h2/expression/function/CompatibilitySequenceValueFunction.java

\* /opt/cola/permits/1519136982\_1671710531.2417731/0/h2-2-1-214-sources-1-jar/org/h2/result/DefaultRow.java

\* /opt/cola/permits/1519136982\_1671710531.2417731/0/h2-2-1-214-sources-1-jar/org/h2/util/JdbcUtils.java

\* /opt/cola/permits/1519136982\_1671710531.2417731/0/h2-2-1-214-sources-1-

jar/org/h2/expression/function/StringFunction2.java

\* /opt/cola/permits/1519136982\_1671710531.2417731/0/h2-2-1-214-sources-1-jar/org/h2/engine/Constants.java

\* /opt/cola/permits/1519136982\_1671710531.2417731/0/h2-2-1-214-sources-1-

jar/org/h2/jdbcx/JdbcConnectionPoolBackwardsCompat.java

\* /opt/cola/permits/1519136982\_1671710531.2417731/0/h2-2-1-214-sources-1-

jar/org/h2/engine/SessionRemote.java

\* /opt/cola/permits/1519136982\_1671710531.2417731/0/h2-2-1-214-sources-1-

jar/org/h2/util/json/JSONStringTarget.java

\* /opt/cola/permits/1519136982\_1671710531.2417731/0/h2-2-1-214-sources-1-

jar/org/h2/value/ExtTypeInfoNumeric.java

\* /opt/cola/permits/1519136982\_1671710531.2417731/0/h2-2-1-214-sources-1-jar/org/h2/tools/CompressTool.java

\* /opt/cola/permits/1519136982\_1671710531.2417731/0/h2-2-1-214-sources-1-

jar/org/h2/tools/SimpleResultSet.java

\* /opt/cola/permits/1519136982\_1671710531.2417731/0/h2-2-1-214-sources-1-

jar/org/h2/expression/condition/IsJsonPredicate.java

\* /opt/cola/permits/1519136982\_1671710531.2417731/0/h2-2-1-214-sources-1-

jar/org/h2/command/ddl/CreateSynonymData.java

\* /opt/cola/permits/1519136982\_1671710531.2417731/0/h2-2-1-214-sources-1-

jar/org/h2/mode/PgCatalogTable.java

jar/org/h2/command/ddl/DropView.java

```
* /opt/cola/permits/1519136982_1671710531.2417731/0/h2-2-1-214-sources-1-
```
jar/org/h2/expression/function/SoundexFunction.java

\* /opt/cola/permits/1519136982\_1671710531.2417731/0/h2-2-1-214-sources-1-

jar/org/h2/util/ThreadDeadlockDetector.java

\* /opt/cola/permits/1519136982\_1671710531.2417731/0/h2-2-1-214-sources-1-jar/org/h2/util/HasSQL.java

\* /opt/cola/permits/1519136982\_1671710531.2417731/0/h2-2-1-214-sources-1-jar/org/h2/index/Index.java

\* /opt/cola/permits/1519136982\_1671710531.2417731/0/h2-2-1-214-sources-1-jar/org/h2/result/Sparse.java

\* /opt/cola/permits/1519136982\_1671710531.2417731/0/h2-2-1-214-sources-1-

jar/org/h2/index/SingleRowCursor.java

\* /opt/cola/permits/1519136982\_1671710531.2417731/0/h2-2-1-214-sources-1-

jar/org/h2/mvstore/db/SpatialKey.java

\* /opt/cola/permits/1519136982\_1671710531.2417731/0/h2-2-1-214-sources-1-

jar/org/h2/server/web/WebServlet.java

\* /opt/cola/permits/1519136982\_1671710531.2417731/0/h2-2-1-214-sources-1-

jar/org/h2/command/ddl/AlterDomainExpressions.java

\* /opt/cola/permits/1519136982\_1671710531.2417731/0/h2-2-1-214-sources-1-

jar/org/h2/command/dml/Explain.java

\* /opt/cola/permits/1519136982\_1671710531.2417731/0/h2-2-1-214-sources-1-jar/org/h2/result/LazyResult.java \* /opt/cola/permits/1519136982\_1671710531.2417731/0/h2-2-1-214-sources-1-

jar/org/h2/expression/function/BitFunction.java

\* /opt/cola/permits/1519136982\_1671710531.2417731/0/h2-2-1-214-sources-1-jar/org/h2/server/pg/PgServer.java

\* /opt/cola/permits/1519136982\_1671710531.2417731/0/h2-2-1-214-sources-1-

jar/org/h2/mvstore/type/LongDataType.java

\* /opt/cola/permits/1519136982\_1671710531.2417731/0/h2-2-1-214-sources-1-jar/org/h2/engine/Setting.java \* /opt/cola/permits/1519136982\_1671710531.2417731/0/h2-2-1-214-sources-1-

jar/org/h2/expression/function/FileFunction.java

\* /opt/cola/permits/1519136982\_1671710531.2417731/0/h2-2-1-214-sources-1-

jar/org/h2/mvstore/db/ValueDataType.java

\* /opt/cola/permits/1519136982\_1671710531.2417731/0/h2-2-1-214-sources-1-

jar/org/h2/value/CaseInsensitiveMap.java

\* /opt/cola/permits/1519136982\_1671710531.2417731/0/h2-2-1-214-sources-1-

jar/org/h2/expression/ExpressionList.java

\* /opt/cola/permits/1519136982\_1671710531.2417731/0/h2-2-1-214-sources-1-

jar/org/h2/store/fs/mem/FilePathMem.java

```
* /opt/cola/permits/1519136982_1671710531.2417731/0/h2-2-1-214-sources-1-
jar/org/h2/command/dml/Delete.java
```
\* /opt/cola/permits/1519136982\_1671710531.2417731/0/h2-2-1-214-sources-1-

jar/org/h2/constraint/ConstraintActionType.java

\* /opt/cola/permits/1519136982\_1671710531.2417731/0/h2-2-1-214-sources-1-jar/org/h2/engine/SettingsBase.java

\* /opt/cola/permits/1519136982\_1671710531.2417731/0/h2-2-1-214-sources-1-

jar/org/h2/value/CaseInsensitiveConcurrentMap.java

\* /opt/cola/permits/1519136982\_1671710531.2417731/0/h2-2-1-214-sources-1-

jar/org/h2/jdbc/JdbcCallableStatement.java

\* /opt/cola/permits/1519136982\_1671710531.2417731/0/h2-2-1-214-sources-1-jar/org/h2/expression/Wildcard.java

\* /opt/cola/permits/1519136982\_1671710531.2417731/0/h2-2-1-214-sources-1-

jar/org/h2/expression/function/DataTypeSQLFunction.java

jar/org/h2/command/ddl/DropSequence.java

\* /opt/cola/permits/1519136982\_1671710531.2417731/0/h2-2-1-214-sources-1-

jar/org/h2/expression/function/RandFunction.java

\* /opt/cola/permits/1519136982\_1671710531.2417731/0/h2-2-1-214-sources-1-jar/org/h2/expression/Format.java

\* /opt/cola/permits/1519136982\_1671710531.2417731/0/h2-2-1-214-sources-1 jar/org/h2/util/MemoryUnmapper.java

\* /opt/cola/permits/1519136982\_1671710531.2417731/0/h2-2-1-214-sources-1-jar/org/h2/value/ValueBinary.java

\* /opt/cola/permits/1519136982\_1671710531.2417731/0/h2-2-1-214-sources-1-jar/org/h2/command/Tokenizer.java

\* /opt/cola/permits/1519136982\_1671710531.2417731/0/h2-2-1-214-sources-1-

jar/org/h2/api/DatabaseEventListener.java

\* /opt/cola/permits/1519136982\_1671710531.2417731/0/h2-2-1-214-sources-1-

jar/org/h2/mvstore/type/BasicDataType.java

\* /opt/cola/permits/1519136982\_1671710531.2417731/0/h2-2-1-214-sources-1-

jar/org/h2/server/ShutdownHandler.java

\* /opt/cola/permits/1519136982\_1671710531.2417731/0/h2-2-1-214-sources-1-jar/org/h2/util/Task.java

\* /opt/cola/permits/1519136982\_1671710531.2417731/0/h2-2-1-214-sources-1-

jar/org/h2/engine/OnExitDatabaseCloser.java

\* /opt/cola/permits/1519136982\_1671710531.2417731/0/h2-2-1-214-sources-1-jar/org/h2/index/DualIndex.java

\* /opt/cola/permits/1519136982\_1671710531.2417731/0/h2-2-1-214-sources-1-jar/org/h2/value/Value.java

\* /opt/cola/permits/1519136982\_1671710531.2417731/0/h2-2-1-214-sources-1-jar/org/h2/jdbc/JdbcClob.java

\* /opt/cola/permits/1519136982\_1671710531.2417731/0/h2-2-1-214-sources-1-

jar/org/h2/expression/aggregate/AggregateDataDistinctWithCounts.java

\* /opt/cola/permits/1519136982\_1671710531.2417731/0/h2-2-1-214-sources-1-jar/org/h2/result/UpdatableRow.java

 $*$ /opt/cola/permits/1519136982 1671710531.2417731/0/h2-2-1-214-sources-1-jar/org/h2/engine/DbObject.java

\* /opt/cola/permits/1519136982\_1671710531.2417731/0/h2-2-1-214-sources-1-

jar/org/h2/expression/aggregate/AggregateDataCollecting.java

\* /opt/cola/permits/1519136982\_1671710531.2417731/0/h2-2-1-214-sources-1-

jar/org/h2/util/json/JSONTarget.java

\* /opt/cola/permits/1519136982\_1671710531.2417731/0/h2-2-1-214-sources-1-jar/org/h2/api/Trigger.java

\* /opt/cola/permits/1519136982\_1671710531.2417731/0/h2-2-1-214-sources-1-

jar/org/h2/util/json/JSONValidationTargetWithoutUniqueKeys.java

\* /opt/cola/permits/1519136982\_1671710531.2417731/0/h2-2-1-214-sources-1-

jar/org/h2/engine/ConnectionInfo.java

\* /opt/cola/permits/1519136982\_1671710531.2417731/0/h2-2-1-214-sources-1-

jar/org/h2/command/ddl/AlterTableRenameColumn.java

\* /opt/cola/permits/1519136982\_1671710531.2417731/0/h2-2-1-214-sources-1-

jar/org/h2/command/ddl/AlterUser.java

\* /opt/cola/permits/1519136982\_1671710531.2417731/0/h2-2-1-214-sources-1-jar/org/h2/store/FileLister.java

\* /opt/cola/permits/1519136982\_1671710531.2417731/0/h2-2-1-214-sources-1-

jar/org/h2/command/ddl/DropIndex.java

\* /opt/cola/permits/1519136982\_1671710531.2417731/0/h2-2-1-214-sources-1-

jar/org/h2/expression/condition/BetweenPredicate.java

\* /opt/cola/permits/1519136982\_1671710531.2417731/0/h2-2-1-214-sources-1-

jar/org/h2/command/query/SelectGroups.java

\* /opt/cola/permits/1519136982\_1671710531.2417731/0/h2-2-1-214-sources-1-

jar/org/h2/expression/Parameter.java

\* /opt/cola/permits/1519136982\_1671710531.2417731/0/h2-2-1-214-sources-1-jar/org/h2/bnf/RuleFixed.java

\* /opt/cola/permits/1519136982\_1671710531.2417731/0/h2-2-1-214-sources-1-jar/org/h2/store/fs/FilePath.java

```
* /opt/cola/permits/1519136982_1671710531.2417731/0/h2-2-1-214-sources-1-
jar/org/h2/store/fs/niomem/FileNioMem.java
* /opt/cola/permits/1519136982_1671710531.2417731/0/h2-2-1-214-sources-1-
jar/org/h2/value/VersionedValue.java
* /opt/cola/permits/1519136982_1671710531.2417731/0/h2-2-1-214-sources-1-
jar/org/h2/server/web/WebSession.java
* /opt/cola/permits/1519136982_1671710531.2417731/0/h2-2-1-214-sources-1-
jar/org/h2/command/ddl/CreateSynonym.java
* /opt/cola/permits/1519136982_1671710531.2417731/0/h2-2-1-214-sources-1-jar/org/h2/table/TableView.java
* /opt/cola/permits/1519136982_1671710531.2417731/0/h2-2-1-214-sources-1-
jar/org/h2/value/ValueVarbinary.java
* /opt/cola/permits/1519136982_1671710531.2417731/0/h2-2-1-214-sources-1-jar/org/h2/result/SortOrder.java
* /opt/cola/permits/1519136982_1671710531.2417731/0/h2-2-1-214-sources-1-jar/org/h2/tools/Console.java
* /opt/cola/permits/1519136982_1671710531.2417731/0/h2-2-1-214-sources-1-jar/org/h2/mode/Regclass.java
* /opt/cola/permits/1519136982_1671710531.2417731/0/h2-2-1-214-sources-1-
jar/org/h2/expression/function/ArrayFunction.java
* /opt/cola/permits/1519136982_1671710531.2417731/0/h2-2-1-214-sources-1-
jar/org/h2/jdbc/meta/DatabaseMetaLocalBase.java
* /opt/cola/permits/1519136982_1671710531.2417731/0/h2-2-1-214-sources-1-
jar/org/h2/mvstore/OffHeapStore.java
* /opt/cola/permits/1519136982_1671710531.2417731/0/h2-2-1-214-sources-1-
jar/org/h2/compress/LZFInputStream.java
* /opt/cola/permits/1519136982_1671710531.2417731/0/h2-2-1-214-sources-1-
jar/org/h2/bnf/context/DbProcedure.java
* /opt/cola/permits/1519136982_1671710531.2417731/0/h2-2-1-214-sources-1-
jar/org/h2/mvstore/rtree/SpatialDataType.java
* /opt/cola/permits/1519136982_1671710531.2417731/0/h2-2-1-214-sources-1-jar/org/h2/tools/RunScript.java
* /opt/cola/permits/1519136982_1671710531.2417731/0/h2-2-1-214-sources-1-
jar/org/h2/expression/BinaryOperation.java
* /opt/cola/permits/1519136982_1671710531.2417731/0/h2-2-1-214-sources-1-
jar/org/h2/store/fs/mem/FilePathMemLZF.java
* /opt/cola/permits/1519136982_1671710531.2417731/0/h2-2-1-214-sources-1-
jar/org/h2/engine/QueryStatisticsData.java
* /opt/cola/permits/1519136982_1671710531.2417731/0/h2-2-1-214-sources-1-
jar/org/h2/command/ddl/CreateTableData.java
* /opt/cola/permits/1519136982_1671710531.2417731/0/h2-2-1-214-sources-1-
jar/org/h2/mvstore/tx/TransactionStore.java
* /opt/cola/permits/1519136982_1671710531.2417731/0/h2-2-1-214-sources-1-
jar/org/h2/util/LegacyDateTimeUtils.java
* /opt/cola/permits/1519136982_1671710531.2417731/0/h2-2-1-214-sources-1-
jar/org/h2/message/TraceObject.java
* /opt/cola/permits/1519136982_1671710531.2417731/0/h2-2-1-214-sources-1-jar/org/h2/engine/Role.java
* /opt/cola/permits/1519136982_1671710531.2417731/0/h2-2-1-214-sources-1-
jar/org/h2/expression/aggregate/AggregateData.java
* /opt/cola/permits/1519136982_1671710531.2417731/0/h2-2-1-214-sources-1-
jar/org/h2/command/CommandList.java
* /opt/cola/permits/1519136982_1671710531.2417731/0/h2-2-1-214-sources-1-
jar/org/h2/util/json/JSONNumber.java
```

```
* /opt/cola/permits/1519136982_1671710531.2417731/0/h2-2-1-214-sources-1-
```

```
jar/org/h2/util/json/JSONValidationTargetWithUniqueKeys.java
```

```
* /opt/cola/permits/1519136982_1671710531.2417731/0/h2-2-1-214-sources-1-
```
jar/org/h2/expression/function/JavaFunction.java

\* /opt/cola/permits/1519136982\_1671710531.2417731/0/h2-2-1-214-sources-1-jar/org/h2/bnf/Bnf.java

\* /opt/cola/permits/1519136982\_1671710531.2417731/0/h2-2-1-214-sources-1-jar/org/h2/store/DataReader.java

\* /opt/cola/permits/1519136982\_1671710531.2417731/0/h2-2-1-214-sources-1-

jar/org/h2/command/dml/ExecuteProcedure.java

\* /opt/cola/permits/1519136982\_1671710531.2417731/0/h2-2-1-214-sources-1-

jar/org/h2/command/dml/FilteredDataChangeStatement.java

\* /opt/cola/permits/1519136982\_1671710531.2417731/0/h2-2-1-214-sources-1-

jar/org/h2/table/DataChangeDeltaTable.java

\* /opt/cola/permits/1519136982\_1671710531.2417731/0/h2-2-1-214-sources-1-jar/org/h2/index/RangeIndex.java

- \* /opt/cola/permits/1519136982\_1671710531.2417731/0/h2-2-1-214-sources-1-
- jar/org/h2/command/ddl/AlterTableAddConstraint.java

\* /opt/cola/permits/1519136982\_1671710531.2417731/0/h2-2-1-214-sources-1-jar/org/h2/api/Interval.java

\* /opt/cola/permits/1519136982\_1671710531.2417731/0/h2-2-1-214-sources-1-jar/org/h2/security/AES.java

\* /opt/cola/permits/1519136982\_1671710531.2417731/0/h2-2-1-214-sources-1-jar/org/h2/value/DataType.java

\* /opt/cola/permits/1519136982\_1671710531.2417731/0/h2-2-1-214-sources-1-

jar/org/h2/expression/Operation0.java

\* /opt/cola/permits/1519136982\_1671710531.2417731/0/h2-2-1-214-sources-1-jar/org/h2/bnf/RuleExtension.java \* /opt/cola/permits/1519136982\_1671710531.2417731/0/h2-2-1-214-sources-1-

jar/org/h2/jdbc/JdbcDatabaseMetaData.java

\* /opt/cola/permits/1519136982\_1671710531.2417731/0/h2-2-1-214-sources-1-

jar/org/h2/expression/function/table/JavaTableFunction.java

\* /opt/cola/permits/1519136982\_1671710531.2417731/0/h2-2-1-214-sources-1-

jar/org/h2/table/ColumnResolver.java

\* /opt/cola/permits/1519136982\_1671710531.2417731/0/h2-2-1-214-sources-1-

jar/org/h2/mvstore/cache/FilePathCache.java

\* /opt/cola/permits/1519136982\_1671710531.2417731/0/h2-2-1-214-sources-1-jar/org/h2/util/StringUtils.java

\* /opt/cola/permits/1519136982\_1671710531.2417731/0/h2-2-1-214-sources-1-

jar/org/h2/mvstore/tx/RollbackDecisionMaker.java

\* /opt/cola/permits/1519136982\_1671710531.2417731/0/h2-2-1-214-sources-1-

jar/org/h2/command/dml/CommandWithValues.java

\* /opt/cola/permits/1519136982\_1671710531.2417731/0/h2-2-1-214-sources-1-jar/org/h2/table/Column.java

\* /opt/cola/permits/1519136982\_1671710531.2417731/0/h2-2-1-214-sources-1-

jar/org/h2/expression/aggregate/Percentile.java

\* /opt/cola/permits/1519136982\_1671710531.2417731/0/h2-2-1-214-sources-1-

jar/org/h2/util/DbDriverActivator.java

\* /opt/cola/permits/1519136982\_1671710531.2417731/0/h2-2-1-214-sources-1-jar/org/h2/util/CacheHead.java \* /opt/cola/permits/1519136982\_1671710531.2417731/0/h2-2-1-214-sources-1-

jar/org/h2/expression/function/BuiltinFunctions.java

\* /opt/cola/permits/1519136982\_1671710531.2417731/0/h2-2-1-214-sources-1-

jar/org/h2/mvstore/tx/VersionedBitSet.java

\* /opt/cola/permits/1519136982\_1671710531.2417731/0/h2-2-1-214-sources-1-jar/org/h2/bnf/RuleList.java

\* /opt/cola/permits/1519136982\_1671710531.2417731/0/h2-2-1-214-sources-1-jar/org/h2/schema/Domain.java

\* /opt/cola/permits/1519136982\_1671710531.2417731/0/h2-2-1-214-sources-1-

jar/org/h2/store/LobStorageFrontend.java

```
* /opt/cola/permits/1519136982_1671710531.2417731/0/h2-2-1-214-sources-1-
jar/org/h2/jdbcx/JdbcDataSourceBackwardsCompat.java
* /opt/cola/permits/1519136982_1671710531.2417731/0/h2-2-1-214-sources-1-
jar/org/h2/command/CommandContainer.java
* /opt/cola/permits/1519136982_1671710531.2417731/0/h2-2-1-214-sources-1-
jar/org/h2/bnf/context/DbContents.java
* /opt/cola/permits/1519136982_1671710531.2417731/0/h2-2-1-214-sources-1-
jar/org/h2/server/web/JakartaDbStarter.java
* /opt/cola/permits/1519136982_1671710531.2417731/0/h2-2-1-214-sources-1-
jar/org/h2/expression/SimpleCase.java
* /opt/cola/permits/1519136982_1671710531.2417731/0/h2-2-1-214-sources-1-jar/org/h2/table/TableSynonym.java
* /opt/cola/permits/1519136982_1671710531.2417731/0/h2-2-1-214-sources-1-
jar/org/h2/expression/condition/UniquePredicate.java
* /opt/cola/permits/1519136982_1671710531.2417731/0/h2-2-1-214-sources-1-jar/org/h2/value/ValueReal.java
* /opt/cola/permits/1519136982_1671710531.2417731/0/h2-2-1-214-sources-1-
jar/org/h2/store/fs/FileChannelInputStream.java
* /opt/cola/permits/1519136982_1671710531.2417731/0/h2-2-1-214-sources-1-
jar/org/h2/command/ddl/AlterTableRename.java
* /opt/cola/permits/1519136982_1671710531.2417731/0/h2-2-1-214-sources-1-
jar/org/h2/constraint/ConstraintDomain.java
* /opt/cola/permits/1519136982_1671710531.2417731/0/h2-2-1-214-sources-1-
jar/org/h2/mvstore/db/MVTempResult.java
* /opt/cola/permits/1519136982_1671710531.2417731/0/h2-2-1-214-sources-1-
jar/org/h2/command/ddl/AlterTable.java
* /opt/cola/permits/1519136982_1671710531.2417731/0/h2-2-1-214-sources-1-
jar/org/h2/constraint/DomainColumnResolver.java
* /opt/cola/permits/1519136982_1671710531.2417731/0/h2-2-1-214-sources-1-
jar/org/h2/value/ValueBigDecimalBase.java
* /opt/cola/permits/1519136982_1671710531.2417731/0/h2-2-1-214-sources-1-
jar/org/h2/store/fs/retry/FilePathRetryOnInterrupt.java
* /opt/cola/permits/1519136982_1671710531.2417731/0/h2-2-1-214-sources-1-jar/org/h2/value/ValueBlob.java
* /opt/cola/permits/1519136982_1671710531.2417731/0/h2-2-1-214-sources-1-
jar/org/h2/mode/FunctionsOracle.java
* /opt/cola/permits/1519136982_1671710531.2417731/0/h2-2-1-214-sources-1-jar/org/h2/result/ResultRemote.java
* /opt/cola/permits/1519136982_1671710531.2417731/0/h2-2-1-214-sources-1-
jar/org/h2/mvstore/db/MVPrimaryIndex.java
* /opt/cola/permits/1519136982_1671710531.2417731/0/h2-2-1-214-sources-1-
jar/org/h2/command/dml/AlterTableSet.java
* /opt/cola/permits/1519136982_1671710531.2417731/0/h2-2-1-214-sources-1-
jar/org/h2/expression/aggregate/AggregateDataDefault.java
* /opt/cola/permits/1519136982_1671710531.2417731/0/h2-2-1-214-sources-1-
jar/org/h2/table/InformationSchemaTableLegacy.java
* /opt/cola/permits/1519136982_1671710531.2417731/0/h2-2-1-214-sources-1-jar/org/h2/value/ValueNull.java
* /opt/cola/permits/1519136982_1671710531.2417731/0/h2-2-1-214-sources-1-
jar/org/h2/expression/function/TruncateValueFunction.java
* /opt/cola/permits/1519136982_1671710531.2417731/0/h2-2-1-214-sources-1-jar/org/h2/value/ExtTypeInfo.java
```
\* /opt/cola/permits/1519136982\_1671710531.2417731/0/h2-2-1-214-sources-1-

jar/org/h2/command/dml/SetClauseList.java

```
* /opt/cola/permits/1519136982_1671710531.2417731/0/h2-2-1-214-sources-1-
```

```
jar/org/h2/expression/aggregate/AggregateDataEnvelope.java
```

```
* /opt/cola/permits/1519136982_1671710531.2417731/0/h2-2-1-214-sources-1-jar/org/h2/util/IOUtils.java
```

```
* /opt/cola/permits/1519136982_1671710531.2417731/0/h2-2-1-214-sources-1-
```

```
jar/org/h2/command/ddl/AlterDomainDropConstraint.java
```
\* /opt/cola/permits/1519136982\_1671710531.2417731/0/h2-2-1-214-sources-1-jar/org/h2/jdbc/JdbcArray.java \* /opt/cola/permits/1519136982\_1671710531.2417731/0/h2-2-1-214-sources-1-

```
jar/org/h2/table/QueryExpressionTable.java
```
\* /opt/cola/permits/1519136982\_1671710531.2417731/0/h2-2-1-214-sources-1-

jar/org/h2/expression/ExpressionColumn.java

\* /opt/cola/permits/1519136982\_1671710531.2417731/0/h2-2-1-214-sources-1-jar/org/h2/util/Utils.java

\* /opt/cola/permits/1519136982\_1671710531.2417731/0/h2-2-1-214-sources-1-jar/org/h2/table/DualTable.java

\* /opt/cola/permits/1519136982\_1671710531.2417731/0/h2-2-1-214-sources-1-

jar/org/h2/expression/function/table/ArrayTableFunction.java

\* /opt/cola/permits/1519136982\_1671710531.2417731/0/h2-2-1-214-sources-1-

jar/org/h2/expression/condition/SimplePredicate.java

\* /opt/cola/permits/1519136982\_1671710531.2417731/0/h2-2-1-214-sources-1-

jar/org/h2/compress/Compressor.java

\* /opt/cola/permits/1519136982\_1671710531.2417731/0/h2-2-1-214-sources-1-

jar/org/h2/expression/analysis/WindowFrameUnits.java

\* /opt/cola/permits/1519136982\_1671710531.2417731/0/h2-2-1-214-sources-1-

jar/org/h2/message/TraceWriterAdapter.java

\* /opt/cola/permits/1519136982\_1671710531.2417731/0/h2-2-1-214-sources-1-jar/org/h2/store/fs/zip/FileZip.java

```
* /opt/cola/permits/1519136982_1671710531.2417731/0/h2-2-1-214-sources-1-
```

```
jar/org/h2/mvstore/tx/TransactionMap.java
```
\* /opt/cola/permits/1519136982\_1671710531.2417731/0/h2-2-1-214-sources-1-

jar/org/h2/value/ValueBytesBase.java

\* /opt/cola/permits/1519136982\_1671710531.2417731/0/h2-2-1-214-sources-1-

jar/org/h2/expression/ParameterRemote.java

\* /opt/cola/permits/1519136982\_1671710531.2417731/0/h2-2-1-214-sources-1-jar/org/h2/util/CacheTQ.java

\* /opt/cola/permits/1519136982\_1671710531.2417731/0/h2-2-1-214-sources-1-

jar/org/h2/expression/function/JsonConstructorFunction.java

```
* /opt/cola/permits/1519136982_1671710531.2417731/0/h2-2-1-214-sources-1-jar/org/h2/engine/Session.java
```
\* /opt/cola/permits/1519136982\_1671710531.2417731/0/h2-2-1-214-sources-1-

jar/org/h2/command/dml/BackupCommand.java

\* /opt/cola/permits/1519136982\_1671710531.2417731/0/h2-2-1-214-sources-1-jar/org/h2/tools/DeleteDbFiles.java

```
* /opt/cola/permits/1519136982_1671710531.2417731/0/h2-2-1-214-sources-1-
```
jar/org/h2/expression/function/DateTimeFunction.java

\* /opt/cola/permits/1519136982\_1671710531.2417731/0/h2-2-1-214-sources-1-jar/org/h2/engine/SessionLocal.java \* /opt/cola/permits/1519136982\_1671710531.2417731/0/h2-2-1-214-sources-1-

jar/org/h2/store/fs/async/FileAsync.java

\* /opt/cola/permits/1519136982\_1671710531.2417731/0/h2-2-1-214-sources-1-jar/org/h2/table/MetaTable.java

\* /opt/cola/permits/1519136982\_1671710531.2417731/0/h2-2-1-214-sources-1-

jar/org/h2/command/query/TableValueConstructor.java

\* /opt/cola/permits/1519136982\_1671710531.2417731/0/h2-2-1-214-sources-1-

jar/org/h2/mvstore/type/StatefulDataType.java

\* /opt/cola/permits/1519136982\_1671710531.2417731/0/h2-2-1-214-sources-1-jar/org/h2/store/FileLock.java

jar/org/h2/jdbc/JdbcStatementBackwardsCompat.java

\* /opt/cola/permits/1519136982\_1671710531.2417731/0/h2-2-1-214-sources-1 jar/org/h2/store/fs/mem/FileMem.java

\* /opt/cola/permits/1519136982\_1671710531.2417731/0/h2-2-1-214-sources-1-

jar/org/h2/expression/function/NamedExpression.java

\* /opt/cola/permits/1519136982\_1671710531.2417731/0/h2-2-1-214-sources-1-

jar/org/h2/index/QueryExpressionCursor.java

\* /opt/cola/permits/1519136982\_1671710531.2417731/0/h2-2-1-214-sources-1 jar/org/h2/expression/function/Function0\_1.java

\* /opt/cola/permits/1519136982\_1671710531.2417731/0/h2-2-1-214-sources-1 jar/org/h2/jdbc/JdbcSQLTimeoutException.java

\* /opt/cola/permits/1519136982\_1671710531.2417731/0/h2-2-1-214-sources-1 jar/org/h2/value/ExtTypeInfoGeometry.java

\* /opt/cola/permits/1519136982\_1671710531.2417731/0/h2-2-1-214-sources-1-

jar/org/h2/expression/ArrayConstructorByQuery.java

\* /opt/cola/permits/1519136982\_1671710531.2417731/0/h2-2-1-214-sources-1-jar/org/h2/bnf/RuleRepeat.java

\* /opt/cola/permits/1519136982\_1671710531.2417731/0/h2-2-1-214-sources-1-

jar/org/h2/mode/OnDuplicateKeyValues.java

\* /opt/cola/permits/1519136982\_1671710531.2417731/0/h2-2-1-214-sources-1-jar/org/h2/result/SearchRow.java

\* /opt/cola/permits/1519136982\_1671710531.2417731/0/h2-2-1-214-sources-1-jar/org/h2/engine/Mode.java

\* /opt/cola/permits/1519136982\_1671710531.2417731/0/h2-2-1-214-sources-1-

jar/org/h2/expression/CompatibilityDatePlusTimeOperation.java

\* /opt/cola/permits/1519136982\_1671710531.2417731/0/h2-2-1-214-sources-1-

jar/org/h2/expression/function/MathFunction2.java

\* /opt/cola/permits/1519136982\_1671710531.2417731/0/h2-2-1-214-sources-1-jar/org/h2/tools/Csv.java

\* /opt/cola/permits/1519136982\_1671710531.2417731/0/h2-2-1-214-sources-1-jar/org/h2/util/NetUtils.java

\* /opt/cola/permits/1519136982\_1671710531.2417731/0/h2-2-1-214-sources-1-jar/org/h2/mvstore/WriteBuffer.java

\* /opt/cola/permits/1519136982\_1671710531.2417731/0/h2-2-1-214-sources-1-

jar/org/h2/jdbc/JdbcResultSetMetaData.java

\* /opt/cola/permits/1519136982\_1671710531.2417731/0/h2-2-1-214-sources-1-jar/org/h2/store/fs/encrypt/XTS.java \* /opt/cola/permits/1519136982\_1671710531.2417731/0/h2-2-1-214-sources-1-

jar/org/h2/expression/condition/TypePredicate.java

\* /opt/cola/permits/1519136982\_1671710531.2417731/0/h2-2-1-214-sources-1-jar/org/h2/util/json/JSONString.java \* /opt/cola/permits/1519136982\_1671710531.2417731/0/h2-2-1-214-sources-1-

jar/org/h2/command/query/Optimizer.java

\* /opt/cola/permits/1519136982\_1671710531.2417731/0/h2-2-1-214-sources-1-

jar/org/h2/expression/DomainValueExpression.java

\* /opt/cola/permits/1519136982\_1671710531.2417731/0/h2-2-1-214-sources-1-

jar/org/h2/expression/analysis/WindowFrameBoundType.java

\* /opt/cola/permits/1519136982\_1671710531.2417731/0/h2-2-1-214-sources-1-jar/org/h2/api/IntervalQualifier.java

\* /opt/cola/permits/1519136982\_1671710531.2417731/0/h2-2-1-214-sources-1-

jar/org/h2/expression/function/DayMonthNameFunction.java

\* /opt/cola/permits/1519136982\_1671710531.2417731/0/h2-2-1-214-sources-1-jar/org/h2/value/ValueArray.java

\* /opt/cola/permits/1519136982\_1671710531.2417731/0/h2-2-1-214-sources-1-jar/org/h2/value/ValueClob.java

\* /opt/cola/permits/1519136982\_1671710531.2417731/0/h2-2-1-214-sources-1-

jar/org/h2/command/ddl/SequenceOptions.java

\* /opt/cola/permits/1519136982\_1671710531.2417731/0/h2-2-1-214-sources-1-

jar/org/h2/store/InDoubtTransaction.java

\* /opt/cola/permits/1519136982\_1671710531.2417731/0/h2-2-1-214-sources-1-jar/org/h2/tools/Upgrade.java

```
* /opt/cola/permits/1519136982_1671710531.2417731/0/h2-2-1-214-sources-1-
```
jar/org/h2/expression/function/HashFunction.java

\* /opt/cola/permits/1519136982\_1671710531.2417731/0/h2-2-1-214-sources-1-

```
jar/org/h2/expression/aggregate/Aggregate.java
```
\* /opt/cola/permits/1519136982\_1671710531.2417731/0/h2-2-1-214-sources-1-

jar/org/h2/expression/function/DateTimeFormatFunction.java

\* /opt/cola/permits/1519136982\_1671710531.2417731/0/h2-2-1-214-sources-1-jar/org/h2/security/SHA3.java

\* /opt/cola/permits/1519136982\_1671710531.2417731/0/h2-2-1-214-sources-1-jar/org/h2/jdbc/JdbcResultSet.java

\* /opt/cola/permits/1519136982\_1671710531.2417731/0/h2-2-1-214-sources-1-jar/org/h2/mvstore/tx/Record.java

- \* /opt/cola/permits/1519136982\_1671710531.2417731/0/h2-2-1-214-sources-1-jar/org/h2/server/Service.java
- \* /opt/cola/permits/1519136982\_1671710531.2417731/0/h2-2-1-214-sources-1-jar/org/h2/schema/Schema.java

\* /opt/cola/permits/1519136982\_1671710531.2417731/0/h2-2-1-214-sources-1-

jar/org/h2/expression/TimeZoneOperation.java

No license file was found, but licenses were detected in source scan.

/\*

```
* Copyright 2004-2022 H2 Group. Multiple-Licensed under the MPL 2.0,
```
\* and the EPL 1.0 (https://h2database.com/html/license.html).

```
* Initial Developer: H2 Group
```
\*/

```
/**
```
\* Converts a value to a LocalDate.

\*

\* This method should only be called from Java 8 or later version.

\*

- \* @param value
- \* the value to convert
- \* @param provider
- the cast information provider
- \* @return the LocalDate

\*/

Found in path(s):

\* /opt/cola/permits/1519136982\_1671710531.2417731/0/h2-2-1-214-sources-1-jar/org/h2/util/JSR310Utils.java No license file was found, but licenses were detected in source scan.

/\*

```
* Copyright 2004-2022 H2 Group. Multiple-Licensed under the MPL 2.0,
```

```
* and the EPL 1.0 (https://h2database.com/html/license.html).
```
\* Initial Developer: H2 Group

\*

```
* The variable size number format code is a port from SQLite,
```

```
* but stored in reverse order (least significant bits in the first byte).
```

```
*/
```
Found in path(s):

\* /opt/cola/permits/1519136982\_1671710531.2417731/0/h2-2-1-214-sources-1-jar/org/h2/store/Data.java

No license file was found, but licenses were detected in source scan.

/\*

\* Copyright 2004-2022 H2 Group. Multiple-Licensed under the MPL 2.0,

\* and the EPL 1.0 (https://h2database.com/html/license.html).

\* Initial Developer: Jason Brittain (jason.brittain at gmail.com)

\*/

Found in path(s):

\* /opt/cola/permits/1519136982\_1671710531.2417731/0/h2-2-1-214-sources-1 jar/org/h2/mode/FunctionsMySQL.java No license file was found, but licenses were detected in source scan.

/\*

\* Copyright 2004-2022 H2 Group. Multiple-Licensed under the MPL 2.0, \* and the EPL 1.0 (https://h2database.com/html/license.html). \* Initial Developer: H2 Group \* \* According to a mail from Alan Tucker to Chris H Miller from IBM, \* the algorithm is in the public domain: \* \* Date: 2010-07-15 15:57 \* Subject: Re: Applied Combinatorics Code \* \* Chris, \* The combinatorics algorithms in my textbook are all not under patent \* or copyright. They are as much in the public domain as the solution to any \* common question in an undergraduate mathematics course, e.g., in my \* combinatorics course, the solution to the problem of how many arrangements \* there are of the letters in the word MATHEMATICS. I appreciate your due \* diligence. \* -Alan \*/ Found in path(s):

\* /opt/cola/permits/1519136982\_1671710531.2417731/0/h2-2-1-214-sources-1-jar/org/h2/util/Permutations.java No license file was found, but licenses were detected in source scan.

/\*

\* Copyright 2004-2022 H2 Group. Multiple-Licensed under the MPL 2.0,

\* and the EPL 1.0 (https://h2database.com/html/license.html).

\* Initial Developer: H2 Group

\* Nicolas Fortin, Atelier SIG, IRSTV FR CNRS 24888

\* Support for the operator "&&" as an alias for SPATIAL\_INTERSECTS

\*/

\*

Found in path(s):

# **1.138 java-classmate 1.5.1**

## **1.138.1 Available under license :**

Java ClassMate library was originally written by Tatu Saloranta (tatu.saloranta@iki.fi)

Other developers who have contributed code are:

\* Brian Langel This copy of Java ClassMate library is licensed under Apache (Software) License, version 2.0 ("the License"). See the License for details about distribution rights, and the specific rights regarding derivate works.

You may obtain a copy of the License at:

http://www.apache.org/licenses/LICENSE-2.0 Apache License Version 2.0, January 2004 http://www.apache.org/licenses/

#### TERMS AND CONDITIONS FOR USE, REPRODUCTION, AND DISTRIBUTION

1. Definitions.

 "License" shall mean the terms and conditions for use, reproduction, and distribution as defined by Sections 1 through 9 of this document.

 "Licensor" shall mean the copyright owner or entity authorized by the copyright owner that is granting the License.

 "Legal Entity" shall mean the union of the acting entity and all other entities that control, are controlled by, or are under common control with that entity. For the purposes of this definition, "control" means (i) the power, direct or indirect, to cause the direction or management of such entity, whether by contract or otherwise, or (ii) ownership of fifty percent (50%) or more of the outstanding shares, or (iii) beneficial ownership of such entity.

 "You" (or "Your") shall mean an individual or Legal Entity exercising permissions granted by this License.

 "Source" form shall mean the preferred form for making modifications, including but not limited to software source code, documentation source, and configuration files.

"Object" form shall mean any form resulting from mechanical

 transformation or translation of a Source form, including but not limited to compiled object code, generated documentation, and conversions to other media types.

 "Work" shall mean the work of authorship, whether in Source or Object form, made available under the License, as indicated by a copyright notice that is included in or attached to the work (an example is provided in the Appendix below).

 "Derivative Works" shall mean any work, whether in Source or Object form, that is based on (or derived from) the Work and for which the editorial revisions, annotations, elaborations, or other modifications represent, as a whole, an original work of authorship. For the purposes of this License, Derivative Works shall not include works that remain separable from, or merely link (or bind by name) to the interfaces of, the Work and Derivative Works thereof.

 "Contribution" shall mean any work of authorship, including the original version of the Work and any modifications or additions to that Work or Derivative Works thereof, that is intentionally submitted to Licensor for inclusion in the Work by the copyright owner or by an individual or Legal Entity authorized to submit on behalf of the copyright owner. For the purposes of this definition, "submitted" means any form of electronic, verbal, or written communication sent to the Licensor or its representatives, including but not limited to communication on electronic mailing lists, source code control systems, and issue tracking systems that are managed by, or on behalf of, the Licensor for the purpose of discussing and improving the Work, but excluding communication that is conspicuously marked or otherwise designated in writing by the copyright owner as "Not a Contribution."

 "Contributor" shall mean Licensor and any individual or Legal Entity on behalf of whom a Contribution has been received by Licensor and subsequently incorporated within the Work.

- 2. Grant of Copyright License. Subject to the terms and conditions of this License, each Contributor hereby grants to You a perpetual, worldwide, non-exclusive, no-charge, royalty-free, irrevocable copyright license to reproduce, prepare Derivative Works of, publicly display, publicly perform, sublicense, and distribute the Work and such Derivative Works in Source or Object form.
- 3. Grant of Patent License. Subject to the terms and conditions of this License, each Contributor hereby grants to You a perpetual, worldwide, non-exclusive, no-charge, royalty-free, irrevocable (except as stated in this section) patent license to make, have made, use, offer to sell, sell, import, and otherwise transfer the Work, where such license applies only to those patent claims licensable

 by such Contributor that are necessarily infringed by their Contribution(s) alone or by combination of their Contribution(s) with the Work to which such Contribution(s) was submitted. If You institute patent litigation against any entity (including a cross-claim or counterclaim in a lawsuit) alleging that the Work or a Contribution incorporated within the Work constitutes direct or contributory patent infringement, then any patent licenses granted to You under this License for that Work shall terminate as of the date such litigation is filed.

- 4. Redistribution. You may reproduce and distribute copies of the Work or Derivative Works thereof in any medium, with or without modifications, and in Source or Object form, provided that You meet the following conditions:
	- (a) You must give any other recipients of the Work or Derivative Works a copy of this License; and
	- (b) You must cause any modified files to carry prominent notices stating that You changed the files; and
	- (c) You must retain, in the Source form of any Derivative Works that You distribute, all copyright, patent, trademark, and attribution notices from the Source form of the Work, excluding those notices that do not pertain to any part of the Derivative Works; and
	- (d) If the Work includes a "NOTICE" text file as part of its distribution, then any Derivative Works that You distribute must include a readable copy of the attribution notices contained within such NOTICE file, excluding those notices that do not pertain to any part of the Derivative Works, in at least one of the following places: within a NOTICE text file distributed as part of the Derivative Works; within the Source form or documentation, if provided along with the Derivative Works; or, within a display generated by the Derivative Works, if and wherever such third-party notices normally appear. The contents of the NOTICE file are for informational purposes only and do not modify the License. You may add Your own attribution notices within Derivative Works that You distribute, alongside or as an addendum to the NOTICE text from the Work, provided that such additional attribution notices cannot be construed as modifying the License.

 You may add Your own copyright statement to Your modifications and may provide additional or different license terms and conditions for use, reproduction, or distribution of Your modifications, or for any such Derivative Works as a whole, provided Your use,

 reproduction, and distribution of the Work otherwise complies with the conditions stated in this License.

- 5. Submission of Contributions. Unless You explicitly state otherwise, any Contribution intentionally submitted for inclusion in the Work by You to the Licensor shall be under the terms and conditions of this License, without any additional terms or conditions. Notwithstanding the above, nothing herein shall supersede or modify the terms of any separate license agreement you may have executed with Licensor regarding such Contributions.
- 6. Trademarks. This License does not grant permission to use the trade names, trademarks, service marks, or product names of the Licensor, except as required for reasonable and customary use in describing the origin of the Work and reproducing the content of the NOTICE file.
- 7. Disclaimer of Warranty. Unless required by applicable law or agreed to in writing, Licensor provides the Work (and each Contributor provides its Contributions) on an "AS IS" BASIS, WITHOUT WARRANTIES OR CONDITIONS OF ANY KIND, either express or implied, including, without limitation, any warranties or conditions of TITLE, NON-INFRINGEMENT, MERCHANTABILITY, or FITNESS FOR A PARTICULAR PURPOSE. You are solely responsible for determining the appropriateness of using or redistributing the Work and assume any risks associated with Your exercise of permissions under this License.
- 8. Limitation of Liability. In no event and under no legal theory, whether in tort (including negligence), contract, or otherwise, unless required by applicable law (such as deliberate and grossly negligent acts) or agreed to in writing, shall any Contributor be liable to You for damages, including any direct, indirect, special, incidental, or consequential damages of any character arising as a result of this License or out of the use or inability to use the Work (including but not limited to damages for loss of goodwill, work stoppage, computer failure or malfunction, or any and all other commercial damages or losses), even if such Contributor has been advised of the possibility of such damages.
- 9. Accepting Warranty or Additional Liability. While redistributing the Work or Derivative Works thereof, You may choose to offer, and charge a fee for, acceptance of support, warranty, indemnity, or other liability obligations and/or rights consistent with this License. However, in accepting such obligations, You may act only on Your own behalf and on Your sole responsibility, not on behalf of any other Contributor, and only if You agree to indemnify, defend, and hold each Contributor harmless for any liability incurred by, or claims asserted against, such Contributor by reason of your accepting any such warranty or additional liability.

#### END OF TERMS AND CONDITIONS

APPENDIX: How to apply the Apache License to your work.

 To apply the Apache License to your work, attach the following boilerplate notice, with the fields enclosed by brackets "[]" replaced with your own identifying information. (Don't include the brackets!) The text should be enclosed in the appropriate comment syntax for the file format. We also recommend that a file or class name and description of purpose be included on the same "printed page" as the copyright notice for easier identification within third-party archives.

Copyright [yyyy] [name of copyright owner]

 Licensed under the Apache License, Version 2.0 (the "License"); you may not use this file except in compliance with the License. You may obtain a copy of the License at

http://www.apache.org/licenses/LICENSE-2.0

 Unless required by applicable law or agreed to in writing, software distributed under the License is distributed on an "AS IS" BASIS, WITHOUT WARRANTIES OR CONDITIONS OF ANY KIND, either express or implied. See the License for the specific language governing permissions and limitations under the License.

## **1.139 fabric8-::-kubernetes-model-::-apiextensions 6.0.0**

### **1.139.1 Available under license :**

No license file was found, but licenses were detected in source scan.

```
/**
```
\* Copyright (C) 2015 Red Hat, Inc.

- \*
- \* Licensed under the Apache License, Version 2.0 (the "License");
- \* you may not use this file except in compliance with the License.
- \* You may obtain a copy of the License at
- \*
- \* http://www.apache.org/licenses/LICENSE-2.0
- \*
- \* Unless required by applicable law or agreed to in writing, software
- \* distributed under the License is distributed on an "AS IS" BASIS,
- \* WITHOUT WARRANTIES OR CONDITIONS OF ANY KIND, either express or implied.

\* See the License for the specific language governing permissions and

\* limitations under the License.

\*/

#### Found in path(s):

\* /opt/cola/permits/1672250410\_1683802361.9243083/0/kubernetes-model-apiextensions-6-0-0-sourcesjar/io/fabric8/kubernetes/api/model/apiextensions/v1beta1/JSONSchemaPropsOrStringArraySerDe.java \* /opt/cola/permits/1672250410\_1683802361.9243083/0/kubernetes-model-apiextensions-6-0-0-sourcesjar/io/fabric8/kubernetes/api/model/apiextensions/v1beta1/JSONSchemaPropsOrBoolSerDe.java \* /opt/cola/permits/1672250410\_1683802361.9243083/0/kubernetes-model-apiextensions-6-0-0-sourcesjar/io/fabric8/kubernetes/api/model/apiextensions/v1/JSONSchemaPropsOrArraySerDe.java \* /opt/cola/permits/1672250410\_1683802361.9243083/0/kubernetes-model-apiextensions-6-0-0-sourcesjar/io/fabric8/kubernetes/api/model/apiextensions/v1/JSONSchemaPropsOrStringArraySerDe.java \* /opt/cola/permits/1672250410\_1683802361.9243083/0/kubernetes-model-apiextensions-6-0-0-sourcesjar/io/fabric8/kubernetes/api/model/apiextensions/v1/JSONSchemaPropsOrBoolSerDe.java \* /opt/cola/permits/1672250410\_1683802361.9243083/0/kubernetes-model-apiextensions-6-0-0-sourcesjar/io/fabric8/kubernetes/api/model/apiextensions/v1beta1/JSONSchemaPropsOrArraySerDe.java No license file was found, but licenses were detected in source scan.

\*

\* Copyright (C) 2015 Red Hat, Inc.

\*

\* Licensed under the Apache License, Version 2.0 (the "License");

\* you may not use this file except in compliance with the License.

\* You may obtain a copy of the License at

\*

\* http://www.apache.org/licenses/LICENSE-2.0

\*

\* Unless required by applicable law or agreed to in writing, software

\* distributed under the License is distributed on an "AS IS" BASIS,

\* WITHOUT WARRANTIES OR CONDITIONS OF ANY KIND, either express or implied.

\* See the License for the specific language governing permissions and

\* limitations under the License.

\*

Found in path(s):

\* /opt/cola/permits/1672250410\_1683802361.9243083/0/kubernetes-model-apiextensions-6-0-0-sourcesjar/manifest.vm

No license file was found, but licenses were detected in source scan.

 $\lt!$ !--

Copyright (C) 2015 Red Hat, Inc.

 Licensed under the Apache License, Version 2.0 (the "License"); you may not use this file except in compliance with the License. You may obtain a copy of the License at

http://www.apache.org/licenses/LICENSE-2.0

 Unless required by applicable law or agreed to in writing, software distributed under the License is distributed on an "AS IS" BASIS, WITHOUT WARRANTIES OR CONDITIONS OF ANY KIND, either express or implied. See the License for the specific language governing permissions and limitations under the License.

-->

Found in path(s):

\* /opt/cola/permits/1672250410\_1683802361.9243083/0/kubernetes-model-apiextensions-6-0-0-sources-jar/META-INF/maven/io.fabric8/kubernetes-model-apiextensions/pom.xml

## **1.140 tomcat 10.1.8**

## **1.140.1 Available under license :**

 Apache License Version 2.0, January 2004 http://www.apache.org/licenses/

#### TERMS AND CONDITIONS FOR USE, REPRODUCTION, AND DISTRIBUTION

1. Definitions.

 "License" shall mean the terms and conditions for use, reproduction, and distribution as defined by Sections 1 through 9 of this document.

 "Licensor" shall mean the copyright owner or entity authorized by the copyright owner that is granting the License.

 "Legal Entity" shall mean the union of the acting entity and all other entities that control, are controlled by, or are under common control with that entity. For the purposes of this definition, "control" means (i) the power, direct or indirect, to cause the direction or management of such entity, whether by contract or otherwise, or (ii) ownership of fifty percent (50%) or more of the outstanding shares, or (iii) beneficial ownership of such entity.

 "You" (or "Your") shall mean an individual or Legal Entity exercising permissions granted by this License.

 "Source" form shall mean the preferred form for making modifications, including but not limited to software source code, documentation source, and configuration files.

 "Object" form shall mean any form resulting from mechanical transformation or translation of a Source form, including but not limited to compiled object code, generated documentation, and conversions to other media types.

 "Work" shall mean the work of authorship, whether in Source or Object form, made available under the License, as indicated by a copyright notice that is included in or attached to the work (an example is provided in the Appendix below).

 "Derivative Works" shall mean any work, whether in Source or Object form, that is based on (or derived from) the Work and for which the editorial revisions, annotations, elaborations, or other modifications represent, as a whole, an original work of authorship. For the purposes of this License, Derivative Works shall not include works that remain separable from, or merely link (or bind by name) to the interfaces of, the Work and Derivative Works thereof.

 "Contribution" shall mean any work of authorship, including the original version of the Work and any modifications or additions to that Work or Derivative Works thereof, that is intentionally submitted to Licensor for inclusion in the Work by the copyright owner or by an individual or Legal Entity authorized to submit on behalf of the copyright owner. For the purposes of this definition, "submitted" means any form of electronic, verbal, or written communication sent to the Licensor or its representatives, including but not limited to communication on electronic mailing lists, source code control systems, and issue tracking systems that are managed by, or on behalf of, the Licensor for the purpose of discussing and improving the Work, but excluding communication that is conspicuously marked or otherwise designated in writing by the copyright owner as "Not a Contribution."

 "Contributor" shall mean Licensor and any individual or Legal Entity on behalf of whom a Contribution has been received by Licensor and subsequently incorporated within the Work.

- 2. Grant of Copyright License. Subject to the terms and conditions of this License, each Contributor hereby grants to You a perpetual, worldwide, non-exclusive, no-charge, royalty-free, irrevocable copyright license to reproduce, prepare Derivative Works of, publicly display, publicly perform, sublicense, and distribute the Work and such Derivative Works in Source or Object form.
- 3. Grant of Patent License. Subject to the terms and conditions of this License, each Contributor hereby grants to You a perpetual, worldwide, non-exclusive, no-charge, royalty-free, irrevocable (except as stated in this section) patent license to make, have made, use, offer to sell, sell, import, and otherwise transfer the Work,

 where such license applies only to those patent claims licensable by such Contributor that are necessarily infringed by their Contribution(s) alone or by combination of their Contribution(s) with the Work to which such Contribution(s) was submitted. If You institute patent litigation against any entity (including a cross-claim or counterclaim in a lawsuit) alleging that the Work or a Contribution incorporated within the Work constitutes direct or contributory patent infringement, then any patent licenses granted to You under this License for that Work shall terminate as of the date such litigation is filed.

- 4. Redistribution. You may reproduce and distribute copies of the Work or Derivative Works thereof in any medium, with or without modifications, and in Source or Object form, provided that You meet the following conditions:
	- (a) You must give any other recipients of the Work or Derivative Works a copy of this License; and
	- (b) You must cause any modified files to carry prominent notices stating that You changed the files; and
	- (c) You must retain, in the Source form of any Derivative Works that You distribute, all copyright, patent, trademark, and attribution notices from the Source form of the Work, excluding those notices that do not pertain to any part of the Derivative Works; and
	- (d) If the Work includes a "NOTICE" text file as part of its distribution, then any Derivative Works that You distribute must include a readable copy of the attribution notices contained within such NOTICE file, excluding those notices that do not pertain to any part of the Derivative Works, in at least one of the following places: within a NOTICE text file distributed as part of the Derivative Works; within the Source form or documentation, if provided along with the Derivative Works; or, within a display generated by the Derivative Works, if and wherever such third-party notices normally appear. The contents of the NOTICE file are for informational purposes only and do not modify the License. You may add Your own attribution notices within Derivative Works that You distribute, alongside or as an addendum to the NOTICE text from the Work, provided that such additional attribution notices cannot be construed as modifying the License.

 You may add Your own copyright statement to Your modifications and may provide additional or different license terms and conditions for use, reproduction, or distribution of Your modifications, or

 for any such Derivative Works as a whole, provided Your use, reproduction, and distribution of the Work otherwise complies with the conditions stated in this License.

- 5. Submission of Contributions. Unless You explicitly state otherwise, any Contribution intentionally submitted for inclusion in the Work by You to the Licensor shall be under the terms and conditions of this License, without any additional terms or conditions. Notwithstanding the above, nothing herein shall supersede or modify the terms of any separate license agreement you may have executed with Licensor regarding such Contributions.
- 6. Trademarks. This License does not grant permission to use the trade names, trademarks, service marks, or product names of the Licensor, except as required for reasonable and customary use in describing the origin of the Work and reproducing the content of the NOTICE file.
- 7. Disclaimer of Warranty. Unless required by applicable law or agreed to in writing, Licensor provides the Work (and each Contributor provides its Contributions) on an "AS IS" BASIS, WITHOUT WARRANTIES OR CONDITIONS OF ANY KIND, either express or implied, including, without limitation, any warranties or conditions of TITLE, NON-INFRINGEMENT, MERCHANTABILITY, or FITNESS FOR A PARTICULAR PURPOSE. You are solely responsible for determining the appropriateness of using or redistributing the Work and assume any risks associated with Your exercise of permissions under this License.
- 8. Limitation of Liability. In no event and under no legal theory, whether in tort (including negligence), contract, or otherwise, unless required by applicable law (such as deliberate and grossly negligent acts) or agreed to in writing, shall any Contributor be liable to You for damages, including any direct, indirect, special, incidental, or consequential damages of any character arising as a result of this License or out of the use or inability to use the Work (including but not limited to damages for loss of goodwill, work stoppage, computer failure or malfunction, or any and all other commercial damages or losses), even if such Contributor has been advised of the possibility of such damages.
- 9. Accepting Warranty or Additional Liability. While redistributing the Work or Derivative Works thereof, You may choose to offer, and charge a fee for, acceptance of support, warranty, indemnity, or other liability obligations and/or rights consistent with this License. However, in accepting such obligations, You may act only on Your own behalf and on Your sole responsibility, not on behalf of any other Contributor, and only if You agree to indemnify, defend, and hold each Contributor harmless for any liability incurred by, or claims asserted against, such Contributor by reason

of your accepting any such warranty or additional liability.

#### END OF TERMS AND CONDITIONS

APPENDIX: How to apply the Apache License to your work.

 To apply the Apache License to your work, attach the following boilerplate notice, with the fields enclosed by brackets "[]" replaced with your own identifying information. (Don't include the brackets!) The text should be enclosed in the appropriate comment syntax for the file format. We also recommend that a file or class name and description of purpose be included on the same "printed page" as the copyright notice for easier identification within third-party archives.

Copyright [yyyy] [name of copyright owner]

 Licensed under the Apache License, Version 2.0 (the "License"); you may not use this file except in compliance with the License. You may obtain a copy of the License at

http://www.apache.org/licenses/LICENSE-2.0

 Unless required by applicable law or agreed to in writing, software distributed under the License is distributed on an "AS IS" BASIS, WITHOUT WARRANTIES OR CONDITIONS OF ANY KIND, either express or implied. See the License for the specific language governing permissions and limitations under the License.

#### APACHE TOMCAT SUBCOMPONENTS:

Apache Tomcat includes a number of subcomponents with separate copyright notices and license terms. Your use of these subcomponents is subject to the terms and conditions of the following licenses.

For the Eclipse JDT Core Batch Compiler (ecj-x.x.x.jar) component and the following Jakarta EE Schemas:

- jakartaee\_9.xsd
- jakartaee\_10.xsd
- jakarta\_web-services\_2\_0.xsd
- jakarta\_web-services\_client\_2\_0.xsd
- $-$  jsp  $3$  0.xsd
- jsp\_3\_1.xsd
- web-app\_5\_0.xsd
- web-app\_6\_0.xsd
- web-commonn\_5\_0.xsd
- web-commonn\_6\_0.xsd
- web-fragment\_5\_0.xsd
- web-fragment\_6\_0.xsd
- web-jsptaglibrary\_3\_0.xsd
- web-jsptaglibrary\_3\_1.xsd

Eclipse Public License - v 2.0

#### THE ACCOMPANYING PROGRAM IS PROVIDED UNDER THE TERMS OF THIS ECLIPSE PUBLIC LICENSE ("AGREEMENT"). ANY USE, REPRODUCTION OR DISTRIBUTION OF THE PROGRAM CONSTITUTES RECIPIENT'S ACCEPTANCE OF THIS AGREEMENT.

#### 1. DEFINITIONS

"Contribution" means:

 a) in the case of the initial Contributor, the initial content Distributed under this Agreement, and

- b) in the case of each subsequent Contributor:
	- i) changes to the Program, and

ii) additions to the Program;

 where such changes and/or additions to the Program originate from and are Distributed by that particular Contributor. A Contribution "originates" from a Contributor if it was added to the Program by such Contributor itself or anyone acting on such Contributor's behalf. Contributions do not include changes or additions to the Program that are not Modified Works.

"Contributor" means any person or entity that Distributes the Program.

"Licensed Patents" mean patent claims licensable by a Contributor which are necessarily infringed by the use or sale of its Contribution alone or when combined with the Program.

"Program" means the Contributions Distributed in accordance with this Agreement.

"Recipient" means anyone who receives the Program under this Agreement or any Secondary License (as applicable), including Contributors.

"Derivative Works" shall mean any work, whether in Source Code or other form, that is based on (or derived from) the Program and for which the editorial revisions, annotations, elaborations, or other modifications represent, as a whole, an original work of authorship.

"Modified Works" shall mean any work in Source Code or other form that

results from an addition to, deletion from, or modification of the contents of the Program, including, for purposes of clarity any new file in Source Code form that contains any contents of the Program. Modified Works shall not include works that contain only declarations, interfaces, types, classes, structures, or files of the Program solely in each case in order to link to, bind by name, or subclass the Program or Modified Works thereof.

"Distribute" means the acts of a) distributing or b) making available in any manner that enables the transfer of a copy.

"Source Code" means the form of a Program preferred for making modifications, including but not limited to software source code, documentation source, and configuration files.

"Secondary License" means either the GNU General Public License, Version 2.0, or any later versions of that license, including any exceptions or additional permissions as identified by the initial Contributor.

#### 2. GRANT OF RIGHTS

 a) Subject to the terms of this Agreement, each Contributor hereby grants Recipient a non-exclusive, worldwide, royalty-free copyright license to reproduce, prepare Derivative Works of, publicly display, publicly perform, Distribute and sublicense the Contribution of such Contributor, if any, and such Derivative Works.

 b) Subject to the terms of this Agreement, each Contributor hereby grants Recipient a non-exclusive, worldwide, royalty-free patent license under Licensed Patents to make, use, sell, offer to sell, import and otherwise transfer the Contribution of such Contributor, if any, in Source Code or other form. This patent license shall apply to the combination of the Contribution and the Program if, at the time the Contribution is added by the Contributor, such addition of the Contribution causes such combination to be covered by the Licensed Patents. The patent license shall not apply to any other combinations which include the Contribution. No hardware per se is licensed hereunder.

 c) Recipient understands that although each Contributor grants the licenses to its Contributions set forth herein, no assurances are provided by any Contributor that the Program does not infringe the patent or other intellectual property rights of any other entity. Each Contributor disclaims any liability to Recipient for claims brought by any other entity based on infringement of intellectual property rights or otherwise. As a condition to exercising the rights and licenses granted hereunder, each Recipient hereby

 assumes sole responsibility to secure any other intellectual property rights needed, if any. For example, if a third party patent license is required to allow Recipient to Distribute the Program, it is Recipient's responsibility to acquire that license before distributing the Program.

 d) Each Contributor represents that to its knowledge it has sufficient copyright rights in its Contribution, if any, to grant the copyright license set forth in this Agreement.

 e) Notwithstanding the terms of any Secondary License, no Contributor makes additional grants to any Recipient (other than those set forth in this Agreement) as a result of such Recipient's receipt of the Program under the terms of a Secondary License (if permitted under the terms of Section 3).

#### 3. REQUIREMENTS

3.1 If a Contributor Distributes the Program in any form, then:

 a) the Program must also be made available as Source Code, in accordance with section 3.2, and the Contributor must accompany the Program with a statement that the Source Code for the Program is available under this Agreement, and informs Recipients how to obtain it in a reasonable manner on or through a medium customarily used for software exchange; and

 b) the Contributor may Distribute the Program under a license different than this Agreement, provided that such license: i) effectively disclaims on behalf of all other Contributors all warranties and conditions, express and implied, including warranties or conditions of title and non-infringement, and implied warranties or conditions of merchantability and fitness for a particular purpose;

 ii) effectively excludes on behalf of all other Contributors all liability for damages, including direct, indirect, special, incidental and consequential damages, such as lost profits;

 iii) does not attempt to limit or alter the recipients' rights in the Source Code under section 3.2; and

 iv) requires any subsequent distribution of the Program by any party to be under a license that satisfies the requirements of this section 3.

3.2 When the Program is Distributed as Source Code:

 a) it must be made available under this Agreement, or if the Program (i) is combined with other material in a separate file or files made available under a Secondary License, and (ii) the initial Contributor attached to the Source Code the notice described in Exhibit A of this Agreement, then the Program may be made available under the terms of such Secondary Licenses, and

 b) a copy of this Agreement must be included with each copy of the Program.

3.3 Contributors may not remove or alter any copyright, patent, trademark, attribution notices, disclaimers of warranty, or limitations of liability ("notices") contained within the Program from any copy of the Program which they Distribute, provided that Contributors may add their own appropriate notices.

#### 4. COMMERCIAL DISTRIBUTION

Commercial distributors of software may accept certain responsibilities with respect to end users, business partners and the like. While this license is intended to facilitate the commercial use of the Program, the Contributor who includes the Program in a commercial product offering should do so in a manner which does not create potential liability for other Contributors. Therefore, if a Contributor includes the Program in a commercial product offering, such Contributor ("Commercial Contributor") hereby agrees to defend and indemnify every other Contributor ("Indemnified Contributor") against any losses, damages and costs (collectively "Losses") arising from claims, lawsuits and other legal actions brought by a third party against the Indemnified Contributor to the extent caused by the acts or omissions of such Commercial Contributor in connection with its distribution of the Program in a commercial product offering. The obligations in this section do not apply to any claims or Losses relating to any actual or alleged intellectual property infringement. In order to qualify, an Indemnified Contributor must: a) promptly notify the Commercial Contributor in writing of such claim, and b) allow the Commercial Contributor to control, and cooperate with the Commercial Contributor in, the defense and any related settlement negotiations. The Indemnified Contributor may participate in any such claim at its own expense.

For example, a Contributor might include the Program in a commercial product offering, Product X. That Contributor is then a Commercial Contributor. If that Commercial Contributor then makes performance claims, or offers warranties related to Product X, those performance claims and warranties are such Commercial Contributor's responsibility alone. Under this section, the Commercial Contributor would have to defend claims against the other Contributors related to those performance claims and warranties, and if a court requires any other Contributor to
pay any damages as a result, the Commercial Contributor must pay those damages.

## 5. NO WARRANTY

EXCEPT AS EXPRESSLY SET FORTH IN THIS AGREEMENT, AND TO THE EXTENT PERMITTED BY APPLICABLE LAW, THE PROGRAM IS PROVIDED ON AN "AS IS" BASIS, WITHOUT WARRANTIES OR CONDITIONS OF ANY KIND, EITHER EXPRESS OR IMPLIED INCLUDING, WITHOUT LIMITATION, ANY WARRANTIES OR CONDITIONS OF TITLE, NON-INFRINGEMENT, MERCHANTABILITY OR FITNESS FOR A PARTICULAR PURPOSE. Each Recipient is solely responsible for determining the appropriateness of using and distributing the Program and assumes all risks associated with its exercise of rights under this Agreement, including but not limited to the risks and costs of program errors, compliance with applicable laws, damage to or loss of data, programs or equipment, and unavailability or interruption of operations.

#### 6. DISCLAIMER OF LIABILITY

EXCEPT AS EXPRESSLY SET FORTH IN THIS AGREEMENT, AND TO THE EXTENT PERMITTED BY APPLICABLE LAW, NEITHER RECIPIENT NOR ANY CONTRIBUTORS SHALL HAVE ANY LIABILITY FOR ANY DIRECT, INDIRECT, INCIDENTAL, SPECIAL, EXEMPLARY, OR CONSEQUENTIAL DAMAGES (INCLUDING WITHOUT LIMITATION LOST PROFITS), HOWEVER CAUSED AND ON ANY THEORY OF LIABILITY, WHETHER IN CONTRACT, STRICT LIABILITY, OR TORT (INCLUDING NEGLIGENCE OR OTHERWISE) ARISING IN ANY WAY OUT OF THE USE OR DISTRIBUTION OF THE PROGRAM OR THE EXERCISE OF ANY RIGHTS GRANTED HEREUNDER, EVEN IF ADVISED OF THE POSSIBILITY OF SUCH DAMAGES.

## 7. GENERAL

If any provision of this Agreement is invalid or unenforceable under applicable law, it shall not affect the validity or enforceability of the remainder of the terms of this Agreement, and without further action by the parties hereto, such provision shall be reformed to the minimum extent necessary to make such provision valid and enforceable.

If Recipient institutes patent litigation against any entity (including a cross-claim or counterclaim in a lawsuit) alleging that the Program itself (excluding combinations of the Program with other software or hardware) infringes such Recipient's patent(s), then such Recipient's rights granted under Section 2(b) shall terminate as of the date such litigation is filed.

All Recipient's rights under this Agreement shall terminate if it fails to comply with any of the material terms or conditions of this Agreement and does not cure such failure in a reasonable period of time after becoming aware of such noncompliance. If all Recipient's rights under this Agreement terminate, Recipient agrees to cease use and distribution of the Program as soon as reasonably practicable. However, Recipient's obligations under this Agreement and any licenses granted by Recipient relating to the Program shall continue and survive.

Everyone is permitted to copy and distribute copies of this Agreement, but in order to avoid inconsistency the Agreement is copyrighted and may only be modified in the following manner. The Agreement Steward reserves the right to publish new versions (including revisions) of this Agreement from time to time. No one other than the Agreement Steward has the right to modify this Agreement. The Eclipse Foundation is the initial Agreement Steward. The Eclipse Foundation may assign the responsibility to serve as the Agreement Steward to a suitable separate entity. Each new version of the Agreement will be given a distinguishing version number. The Program (including Contributions) may always be Distributed subject to the version of the Agreement under which it was received. In addition, after a new version of the Agreement is published, Contributor may elect to Distribute the Program (including its Contributions) under the new version.

Except as expressly stated in Sections 2(a) and 2(b) above, Recipient receives no rights or licenses to the intellectual property of any Contributor under this Agreement, whether expressly, by implication, estoppel or otherwise. All rights in the Program not expressly granted under this Agreement are reserved. Nothing in this Agreement is intended to be enforceable by any entity that is not a Contributor or Recipient. No third-party beneficiary rights are created under this Agreement.

#### Exhibit A - Form of Secondary Licenses Notice

"This Source Code may also be made available under the following Secondary Licenses when the conditions for such availability set forth in the Eclipse Public License, v. 2.0 are satisfied: {name license(s), version(s), and exceptions or additional permissions here}."

 Simply including a copy of this Agreement, including this Exhibit A is not sufficient to license the Source Code under Secondary Licenses.

 If it is not possible or desirable to put the notice in a particular file, then You may include the notice in a location (such as a LICENSE file in a relevant directory) where a recipient would be likely to look for such a notice.

You may add additional accurate notices of copyright ownership.

For the Windows Installer component:

- \* All NSIS source code, plug-ins, documentation, examples, header files and graphics, with the exception of the compression modules and where otherwise noted, are licensed under the zlib/libpng license.
- \* The zlib compression module for NSIS is licensed under the zlib/libpng license.
- \* The bzip2 compression module for NSIS is licensed under the bzip2 license.
- \* The lzma compression module for NSIS is licensed under the Common Public License version 1.0.

## zlib/libpng license

This software is provided 'as-is', without any express or implied warranty. In no event will the authors be held liable for any damages arising from the use of this software.

Permission is granted to anyone to use this software for any purpose, including commercial applications, and to alter it and redistribute it freely, subject to the following restrictions:

- 1. The origin of this software must not be misrepresented; you must not claim that you wrote the original software. If you use this software in a product, an acknowledgment in the product documentation would be appreciated but is not required.
- 2. Altered source versions must be plainly marked as such, and must not be misrepresented as being the original software.
- 3. This notice may not be removed or altered from any source distribution.

## bzip2 license

Redistribution and use in source and binary forms, with or without modification, are permitted provided that the following conditions are met:

- 1. Redistributions of source code must retain the above copyright notice, this list of conditions and the following disclaimer.
- 2. The origin of this software must not be misrepresented; you must not claim that you wrote the original software. If you use this software in a product, an acknowledgment in the product documentation would be appreciated but is not required.
- 3. Altered source versions must be plainly marked as such, and must not be misrepresented as being the original software.
- 4. The name of the author may not be used to endorse or promote products derived from this software without specific prior written permission.

THIS SOFTWARE IS PROVIDED BY THE AUTHOR ``AS IS AND ANY EXPRESS OR IMPLIED WARRANTIES, INCLUDING, BUT NOT LIMITED TO, THE IMPLIED WARRANTIES OF MERCHANTABILITY AND FITNESS FOR A PARTICULAR PURPOSE ARE DISCLAIMED. IN NO EVENT SHALL THE AUTHOR BE LIABLE FOR ANY DIRECT, INDIRECT, INCIDENTAL, SPECIAL, EXEMPLARY, OR CONSEQUENTIAL DAMAGES (INCLUDING, BUT NOT LIMITED TO, PROCUREMENT OF SUBSTITUTE GOODS OR SERVICES; LOSS OF USE, DATA, OR PROFITS; OR BUSINESS INTERRUPTION) HOWEVER CAUSED AND ON ANY THEORY OF LIABILITY, WHETHER IN CONTRACT, STRICT LIABILITY, OR TORT (INCLUDING NEGLIGENCE OR OTHERWISE) ARISING IN ANY WAY OUT OF THE USE OF THIS SOFTWARE, EVEN IF ADVISED OF THE POSSIBILITY OF SUCH DAMAGE.

Julian Seward, Cambridge, UK.

jseward@acm.org Common Public License version 1.0

# THE ACCOMPANYING PROGRAM IS PROVIDED UNDER THE TERMS OF THIS COMMON PUBLIC LICENSE ("AGREEMENT"). ANY USE, REPRODUCTION OR DISTRIBUTION OF THE PROGRAM CONSTITUTES RECIPIENT'S ACCEPTANCE OF THIS AGREEMENT.

## 1. DEFINITIONS

"Contribution" means:

a) in the case of the initial Contributor, the initial code and documentation distributed under this Agreement, and b) in the case of each subsequent Contributor:

i) changes to the Program, and

ii) additions to the Program;

where such changes and/or additions to the Program originate from and are distributed by that particular Contributor. A Contribution 'originates' from a Contributor if it was added to the Program by such Contributor itself or anyone acting on such Contributor's behalf. Contributions do not include additions to the Program which: (i) are separate modules of software distributed in conjunction with the Program under their own license agreement, and (ii) are not derivative works of the Program.

"Contributor" means any person or entity that distributes the Program.

"Licensed Patents " mean patent claims licensable by a Contributor which are necessarily infringed by the use or sale of its Contribution alone or when combined with the Program.

"Program" means the Contributions distributed in accordance with this Agreement.

"Recipient" means anyone who receives the Program under this Agreement, including all Contributors.

## 2. GRANT OF RIGHTS

a) Subject to the terms of this Agreement, each Contributor hereby grants Recipient a non-exclusive, worldwide, royalty-free copyright license to reproduce, prepare derivative works of, publicly display, publicly perform, distribute and sublicense the Contribution of such Contributor, if any, and such derivative works, in source code and object code form.

b) Subject to the terms of this Agreement, each Contributor hereby grants Recipient a non-exclusive, worldwide, royalty-free patent license under Licensed Patents to make, use, sell, offer to sell, import and otherwise transfer the Contribution of such Contributor, if any, in source code and object code form. This patent license shall apply to the combination of the Contribution and the Program if, at the time the Contribution is added by the Contributor, such addition of the Contribution causes such combination to be covered by the Licensed Patents. The patent license shall not apply to any other combinations which include the Contribution. No hardware per se is licensed hereunder.

c) Recipient understands that although each Contributor grants the licenses to its Contributions set forth herein, no assurances are provided by any Contributor that the Program does not infringe the patent or other intellectual property rights of any other entity. Each Contributor disclaims any liability to Recipient for claims brought by any other entity based on infringement of intellectual property rights or otherwise. As a condition to exercising the rights and licenses granted hereunder, each Recipient hereby assumes sole responsibility to secure any other intellectual property rights needed, if any. For example, if a third party patent license is required to allow Recipient to distribute the Program, it is Recipient's responsibility to acquire that license before distributing the Program.

d) Each Contributor represents that to its knowledge it has sufficient copyright rights in its Contribution, if any, to grant the copyright license set forth in this Agreement.

#### 3. REQUIREMENTS

A Contributor may choose to distribute the Program in object code form under its own license agreement, provided that:

a) it complies with the terms and conditions of this Agreement; and

#### b) its license agreement:

i) effectively disclaims on behalf of all Contributors all warranties and conditions, express and implied, including warranties or conditions of title and non-infringement, and implied warranties or conditions of merchantability and fitness for a particular purpose;

ii) effectively excludes on behalf of all Contributors all liability for damages, including direct, indirect, special, incidental and consequential damages, such as lost profits;

iii) states that any provisions which differ from this Agreement are offered by that Contributor alone and not by any other party; and

iv) states that source code for the Program is available from such Contributor, and informs licensees how to obtain it in a reasonable manner on or through a medium customarily used for software exchange.

When the Program is made available in source code form:

a) it must be made available under this Agreement; and

b) a copy of this Agreement must be included with each copy of the Program.

Contributors may not remove or alter any copyright notices contained within the Program.

Each Contributor must identify itself as the originator of its Contribution, if any, in a manner that reasonably allows subsequent Recipients to identify the originator of the Contribution.

### 4. COMMERCIAL DISTRIBUTION

Commercial distributors of software may accept certain responsibilities with respect to end users, business partners and the like. While this license is intended to facilitate the commercial use of the Program, the Contributor who includes the Program in a commercial product offering should do so in a manner which does not create potential liability for other Contributors. Therefore, if a Contributor includes the Program in a commercial product offering, such Contributor ("Commercial Contributor") hereby agrees to defend and indemnify every other Contributor ("Indemnified Contributor") against any losses, damages and costs (collectively "Losses") arising from claims, lawsuits and other legal actions brought by a third party against the Indemnified Contributor to the extent caused by the acts or omissions of such Commercial Contributor in connection with its distribution of the Program in a commercial product offering. The obligations in this section do not apply to any claims or Losses relating to any actual or alleged intellectual property infringement. In order to qualify, an Indemnified Contributor must: a) promptly notify the Commercial Contributor in writing of such claim, and b) allow the Commercial Contributor to control, and cooperate with the Commercial Contributor in, the defense and any related settlement negotiations. The Indemnified Contributor may participate in any such claim at its own expense.

For example, a Contributor might include the Program in a commercial product offering, Product X. That Contributor is then a Commercial Contributor. If that Commercial Contributor then makes performance claims, or offers warranties related to Product X, those performance claims and warranties are such

Commercial Contributor's responsibility alone. Under this section, the Commercial Contributor would have to defend claims against the other Contributors related to those performance claims and warranties, and if a court requires any other Contributor to pay any damages as a result, the Commercial Contributor must pay those damages.

## 5. NO WARRANTY

EXCEPT AS EXPRESSLY SET FORTH IN THIS AGREEMENT, THE PROGRAM IS PROVIDED ON AN "AS IS" BASIS, WITHOUT WARRANTIES OR CONDITIONS OF ANY KIND, EITHER EXPRESS OR IMPLIED INCLUDING, WITHOUT LIMITATION, ANY WARRANTIES OR CONDITIONS OF TITLE, NON-INFRINGEMENT, MERCHANTABILITY OR FITNESS FOR A PARTICULAR PURPOSE. Each Recipient is solely responsible for determining the appropriateness of using and distributing the Program and assumes all risks associated with its exercise of rights under this Agreement, including but not limited to the risks and costs of program errors, compliance with applicable laws, damage to or loss of data, programs or equipment, and unavailability or interruption of operations.

## 6. DISCLAIMER OF LIABILITY

EXCEPT AS EXPRESSLY SET FORTH IN THIS AGREEMENT, NEITHER RECIPIENT NOR ANY CONTRIBUTORS SHALL HAVE ANY LIABILITY FOR ANY DIRECT, INDIRECT, INCIDENTAL, SPECIAL, EXEMPLARY, OR CONSEQUENTIAL DAMAGES (INCLUDING WITHOUT LIMITATION LOST PROFITS), HOWEVER CAUSED AND ON ANY THEORY OF LIABILITY, WHETHER IN CONTRACT, STRICT LIABILITY, OR TORT (INCLUDING NEGLIGENCE OR OTHERWISE) ARISING IN ANY WAY OUT OF THE USE OR DISTRIBUTION OF THE PROGRAM OR THE EXERCISE OF ANY RIGHTS GRANTED HEREUNDER, EVEN IF ADVISED OF THE POSSIBILITY OF SUCH DAMAGES.

## 7. GENERAL

If any provision of this Agreement is invalid or unenforceable under applicable law, it shall not affect the validity or enforceability of the remainder of the terms of this Agreement, and without further action by the parties hereto, such provision shall be reformed to the minimum extent necessary to make such provision valid and enforceable.

If Recipient institutes patent litigation against a Contributor with respect to a patent applicable to software (including a cross-claim or counterclaim in a lawsuit), then any patent licenses granted by that Contributor to such Recipient under this Agreement shall terminate as of the date such litigation is filed. In addition, if Recipient institutes patent litigation against any entity (including a cross-claim or counterclaim in a lawsuit) alleging that the Program itself (excluding combinations of the Program with other software or hardware) infringes such Recipient's patent(s), then such Recipient's rights granted under Section 2(b) shall terminate as of the date such litigation is filed.

All Recipient's rights under this Agreement shall terminate if it fails to comply with any of the material terms or conditions of this Agreement and does

not cure such failure in a reasonable period of time after becoming aware of such noncompliance. If all Recipient's rights under this Agreement terminate, Recipient agrees to cease use and distribution of the Program as soon as reasonably practicable. However, Recipient's obligations under this Agreement and any licenses granted by Recipient relating to the Program shall continue and survive.

Everyone is permitted to copy and distribute copies of this Agreement, but in order to avoid inconsistency the Agreement is copyrighted and may only be modified in the following manner. The Agreement Steward reserves the right to publish new versions (including revisions) of this Agreement from time to time. No one other than the Agreement Steward has the right to modify this Agreement. IBM is the initial Agreement Steward. IBM may assign the responsibility to serve as the Agreement Steward to a suitable separate entity. Each new version of the Agreement will be given a distinguishing version number. The Program (including Contributions) may always be distributed subject to the version of the Agreement under which it was received. In addition, after a new version of the Agreement is published, Contributor may elect to distribute the Program (including its Contributions) under the new version. Except as expressly stated in Sections 2(a) and 2(b) above, Recipient receives no rights or licenses to the intellectual property of any Contributor under this Agreement, whether expressly, by implication, estoppel or otherwise. All rights in the Program not expressly granted under this Agreement are reserved.

This Agreement is governed by the laws of the State of New York and the intellectual property laws of the United States of America. No party to this Agreement will bring a legal action under this Agreement more than one year after the cause of action arose. Each party waives its rights to a jury trial in any resulting litigation.

## Special exception for LZMA compression module

Igor Pavlov and Amir Szekely, the authors of the LZMA compression module for NSIS, expressly permit you to statically or dynamically link your code (or bind by name) to the files from the LZMA compression module for NSIS without subjecting your linked code to the terms of the Common Public license version 1.0. Any modifications or additions to files from the LZMA compression module for NSIS, however, are subject to the terms of the Common Public License version 1.0.

For the following XML Schemas for Java EE Deployment Descriptors:

- javaee\_5.xsd

- javaee\_web\_services\_1\_2.xsd
- javaee\_web\_services\_client\_1\_2.xsd
- javaee\_6.xsd
- javaee web services 1 3.xsd
- javaee web services client 1 3.xsd

- jsp\_2\_2.xsd - web-app\_3\_0.xsd - web-common\_3\_0.xsd - web-fragment\_3\_0.xsd - javaee\_7.xsd - javaee\_web\_services\_1\_4.xsd - javaee\_web\_services\_client\_1\_4.xsd - jsp\_2\_3.xsd - web-app\_3\_1.xsd - web-common\_3\_1.xsd - web-fragment\_3\_1.xsd - javaee\_8.xsd - web-app\_4\_0.xsd - web-common\_4\_0.xsd

### COMMON DEVELOPMENT AND DISTRIBUTION LICENSE (CDDL) Version 1.0

1. Definitions.

- web-fragment\_4\_0.xsd

- 1.1. Contributor. means each individual or entity that creates or contributes to the creation of Modifications.
- 1.2. Contributor Version. means the combination of the Original Software, prior Modifications used by a Contributor (if any), and the Modifications made by that particular Contributor.
- 1.3. Covered Software. means (a) the Original Software, or (b) Modifications, or (c) the combination of files containing Original Software with files containing Modifications, in each case including portions thereof.
- 1.4. Executable. means the Covered Software in any form other than Source Code.
- 1.5. Initial Developer. means the individual or entity that first makes Original Software available under this License.
- 1.6. Larger Work. means a work which combines Covered Software or portions thereof with code not governed by the terms of this License.
- 1.7. License. means this document.
- 1.8. Licensable. means having the right to grant, to the maximum extent possible, whether at the time of the initial grant or subsequently acquired, any and all of the rights conveyed herein.
- 1.9. Modifications. means the Source Code and Executable form of any of the following:
- A. Any file that results from an addition to, deletion from or modification of the contents of a file containing Original Software or previous Modifications;
- B. Any new file that contains any part of the Original Software or previous Modification; or
- C. Any new file that is contributed or otherwise made available under the terms of this License.
- 1.10. Original Software. means the Source Code and Executable form of computer software code that is originally released under this License.
- 1.11. Patent Claims. means any patent claim(s), now owned or hereafter acquired, including without limitation, method, process, and apparatus claims, in any patent Licensable by grantor.
- 1.12. Source Code. means (a) the common form of computer software code in which modifications are made and (b) associated documentation included in or with such code.
- 1.13. You. (or .Your.) means an individual or a legal entity exercising rights under, and complying with all of the terms of, this License. For legal entities, .You. includes any entity which controls, is controlled by, or is under common control with You. For purposes of this definition, .control. means (a) the power, direct or indirect, to cause the direction or management of such entity, whether by contract or otherwise, or (b) ownership of more than fifty percent (50%) of the outstanding shares or beneficial ownership of such entity.

#### 2. License Grants.

2.1. The Initial Developer Grant.

 Conditioned upon Your compliance with Section 3.1 below and subject to third party intellectual property claims, the Initial Developer hereby grants You a world-wide, royalty-free, non-exclusive license:

- (a) under intellectual property rights (other than patent or trademark) Licensable by Initial Developer, to use, reproduce, modify, display, perform, sublicense and distribute the Original Software (or portions thereof), with or without Modifications, and/or as part of a Larger Work; and
- (b) under Patent Claims infringed by the making, using or selling of Original Software, to make, have made, use, practice, sell, and offer for sale, and/or otherwise dispose of the Original Software

(or portions thereof).

- (c) The licenses granted in Sections 2.1(a) and (b) are effective on the date Initial Developer first distributes or otherwise makes the Original Software available to a third party under the terms of this License.
- (d) Notwithstanding Section 2.1(b) above, no patent license is granted: (1) for code that You delete from the Original Software, or (2) for infringements caused by: (i) the modification of the Original Software, or (ii) the combination of the Original Software with other software or devices.
- 2.2. Contributor Grant.

 Conditioned upon Your compliance with Section 3.1 below and subject to third party intellectual property claims, each Contributor hereby grants You a world-wide, royalty-free, non-exclusive license:

- (a) under intellectual property rights (other than patent or trademark) Licensable by Contributor to use, reproduce, modify, display, perform, sublicense and distribute the Modifications created by such Contributor (or portions thereof), either on an unmodified basis, with other Modifications, as Covered Software and/or as part of a Larger Work; and
- (b) under Patent Claims infringed by the making, using, or selling of Modifications made by that Contributor either alone and/or in combination with its Contributor Version (or portions of such combination), to make, use, sell, offer for sale, have made, and/or otherwise dispose of: (1) Modifications made by that Contributor (or portions thereof); and (2) the combination of Modifications made by that Contributor with its Contributor Version (or portions of such combination).
- (c) The licenses granted in Sections 2.2(a) and 2.2(b) are effective on the date Contributor first distributes or otherwise makes the Modifications available to a third party.
- (d) Notwithstanding Section 2.2(b) above, no patent license is granted: (1) for any code that Contributor has deleted from the Contributor Version; (2) for infringements caused by: (i) third party modifications of Contributor Version, or (ii) the combination of Modifications made by that Contributor with other software (except as part of the Contributor Version) or other devices; or (3) under Patent Claims infringed by Covered Software in the absence of Modifications made by that Contributor.

### 3. Distribution Obligations.

### 3.1. Availability of Source Code.

 Any Covered Software that You distribute or otherwise make available in Executable form must also be made available in Source Code form and that Source Code form must be distributed only under the terms of this License. You must include a copy of this License with every copy of the Source Code form of the Covered Software You distribute or otherwise make available. You must inform recipients of any such Covered Software in Executable form as to how they can obtain such Covered Software in Source Code form in a reasonable manner on or through a medium customarily used for software exchange.

#### 3.2. Modifications.

 The Modifications that You create or to which You contribute are governed by the terms of this License. You represent that You believe Your Modifications are Your original creation(s) and/or You have sufficient rights to grant the rights conveyed by this License.

#### 3.3. Required Notices.

 You must include a notice in each of Your Modifications that identifies You as the Contributor of the Modification. You may not remove or alter any copyright, patent or trademark notices contained within the Covered Software, or any notices of licensing or any descriptive text giving attribution to any Contributor or the Initial Developer.

#### 3.4. Application of Additional Terms.

 You may not offer or impose any terms on any Covered Software in Source Code form that alters or restricts the applicable version of this License or the recipients. rights hereunder. You may choose to offer, and to charge a fee for, warranty, support, indemnity or liability obligations to one or more recipients of Covered Software. However, you may do so only on Your own behalf, and not on behalf of the Initial Developer or any Contributor. You must make it absolutely clear that any such warranty, support, indemnity or liability obligation is offered by You alone, and You hereby agree to indemnify the Initial Developer and every Contributor for any liability incurred by the Initial Developer or such Contributor as a result of warranty, support, indemnity or liability terms You offer.

### 3.5. Distribution of Executable Versions.

 You may distribute the Executable form of the Covered Software under the terms of this License or under the terms of a license of Your choice, which may contain terms different from this License, provided that You are in compliance with the terms of this License and that the license for the Executable form does not attempt to limit or alter the recipient.s rights in the Source Code form from the rights set forth in this License. If You distribute the Covered Software in Executable form under a different license, You must make it absolutely clear that any terms which differ

 from this License are offered by You alone, not by the Initial Developer or Contributor. You hereby agree to indemnify the Initial Developer and every Contributor for any liability incurred by the Initial Developer or such Contributor as a result of any such terms You offer.

## 3.6. Larger Works.

 You may create a Larger Work by combining Covered Software with other code not governed by the terms of this License and distribute the Larger Work as a single product. In such a case, You must make sure the requirements of this License are fulfilled for the Covered Software.

## 4. Versions of the License.

## 4.1. New Versions.

 Sun Microsystems, Inc. is the initial license steward and may publish revised and/or new versions of this License from time to time. Each version will be given a distinguishing version number. Except as provided in Section 4.3, no one other than the license steward has the right to modify this License.

## 4.2. Effect of New Versions.

 You may always continue to use, distribute or otherwise make the Covered Software available under the terms of the version of the License under which You originally received the Covered Software. If the Initial Developer includes a notice in the Original Software prohibiting it from being distributed or otherwise made available under any subsequent version of the License, You must distribute and make the Covered Software available under the terms of the version of the License under which You originally received the Covered Software. Otherwise, You may also choose to use, distribute or otherwise make the Covered Software available under the terms of any subsequent version of the License published by the license steward.

# 4.3. Modified Versions.

 When You are an Initial Developer and You want to create a new license for Your Original Software, You may create and use a modified version of this License if You: (a) rename the license and remove any references to the name of the license steward (except to note that the license differs from this License); and (b) otherwise make it clear that the license contains terms which differ from this License.

# 5. DISCLAIMER OF WARRANTY.

 COVERED SOFTWARE IS PROVIDED UNDER THIS LICENSE ON AN .AS IS. BASIS, WITHOUT WARRANTY OF ANY KIND, EITHER EXPRESSED OR IMPLIED, INCLUDING, WITHOUT LIMITATION, WARRANTIES THAT THE COVERED SOFTWARE IS FREE OF DEFECTS, MERCHANTABLE, FIT FOR A PARTICULAR PURPOSE OR NON-INFRINGING. THE ENTIRE RISK AS TO THE QUALITY AND PERFORMANCE OF THE COVERED SOFTWARE IS WITH YOU. SHOULD

 ANY COVERED SOFTWARE PROVE DEFECTIVE IN ANY RESPECT, YOU (NOT THE INITIAL DEVELOPER OR ANY OTHER CONTRIBUTOR) ASSUME THE COST OF ANY NECESSARY SERVICING, REPAIR OR CORRECTION. THIS DISCLAIMER OF WARRANTY CONSTITUTES AN ESSENTIAL PART OF THIS LICENSE. NO USE OF ANY COVERED SOFTWARE IS AUTHORIZED HEREUNDER EXCEPT UNDER THIS DISCLAIMER.

## 6. TERMINATION.

- 6.1. This License and the rights granted hereunder will terminate automatically if You fail to comply with terms herein and fail to cure such breach within 30 days of becoming aware of the breach. Provisions which, by their nature, must remain in effect beyond the termination of this License shall survive.
- 6.2. If You assert a patent infringement claim (excluding declaratory judgment actions) against Initial Developer or a Contributor (the Initial Developer or Contributor against whom You assert such claim is referred to as .Participant.) alleging that the Participant Software (meaning the Contributor Version where the Participant is a Contributor or the Original Software where the Participant is the Initial Developer) directly or indirectly infringes any patent, then any and all rights granted directly or indirectly to You by such Participant, the Initial Developer (if the Initial Developer is not the Participant) and all Contributors under Sections 2.1 and/or 2.2 of this License shall, upon 60 days notice from Participant terminate prospectively and automatically at the expiration of such 60 day notice period, unless if within such 60 day period You withdraw Your claim with respect to the Participant Software against such Participant either unilaterally or pursuant to a written agreement with Participant.
- 6.3. In the event of termination under Sections 6.1 or 6.2 above, all end user licenses that have been validly granted by You or any distributor hereunder prior to termination (excluding licenses granted to You by any distributor) shall survive termination.

# 7. LIMITATION OF LIABILITY.

 UNDER NO CIRCUMSTANCES AND UNDER NO LEGAL THEORY, WHETHER TORT (INCLUDING NEGLIGENCE), CONTRACT, OR OTHERWISE, SHALL YOU, THE INITIAL DEVELOPER, ANY OTHER CONTRIBUTOR, OR ANY DISTRIBUTOR OF COVERED SOFTWARE, OR ANY SUPPLIER OF ANY OF SUCH PARTIES, BE LIABLE TO ANY PERSON FOR ANY INDIRECT, SPECIAL, INCIDENTAL, OR CONSEQUENTIAL DAMAGES OF ANY CHARACTER INCLUDING, WITHOUT LIMITATION, DAMAGES FOR LOST PROFITS, LOSS OF GOODWILL, WORK STOPPAGE, COMPUTER FAILURE OR MALFUNCTION, OR ANY AND ALL OTHER COMMERCIAL DAMAGES OR LOSSES, EVEN IF SUCH PARTY SHALL HAVE BEEN INFORMED OF THE POSSIBILITY OF SUCH DAMAGES. THIS LIMITATION OF LIABILITY SHALL NOT APPLY TO LIABILITY FOR DEATH OR PERSONAL INJURY RESULTING FROM SUCH PARTY.S NEGLIGENCE TO THE EXTENT

# APPLICABLE LAW PROHIBITS SUCH LIMITATION. SOME JURISDICTIONS DO NOT ALLOW THE EXCLUSION OR LIMITATION OF INCIDENTAL OR CONSEQUENTIAL DAMAGES, SO THIS EXCLUSION AND LIMITATION MAY NOT APPLY TO YOU.

## 8. U.S. GOVERNMENT END USERS.

 The Covered Software is a .commercial item,. as that term is defined in 48 C.F.R. 2.101 (Oct. 1995), consisting of .commercial computer software. (as that term is defined at 48 C.F.R. ? 252.227-7014(a)(1)) and commercial computer software documentation. as such terms are used in 48 C.F.R. 12.212 (Sept. 1995). Consistent with 48 C.F.R. 12.212 and 48 C.F.R. 227.7202-1 through 227.7202-4 (June 1995), all U.S. Government End Users acquire Covered Software with only those rights set forth herein. This U.S. Government Rights clause is in lieu of, and supersedes, any other FAR, DFAR, or other clause or provision that addresses Government rights in computer software under this License.

## 9. MISCELLANEOUS.

 This License represents the complete agreement concerning subject matter hereof. If any provision of this License is held to be unenforceable, such provision shall be reformed only to the extent necessary to make it enforceable. This License shall be governed by the law of the jurisdiction specified in a notice contained within the Original Software (except to the extent applicable law, if any, provides otherwise), excluding such jurisdiction's conflict-of-law provisions. Any litigation relating to this License shall be subject to the jurisdiction of the courts located in the jurisdiction and venue specified in a notice contained within the Original Software, with the losing party responsible for costs, including, without limitation, court costs and reasonable attorneys. fees and expenses. The application of the United Nations Convention on Contracts for the International Sale of Goods is expressly excluded. Any law or regulation which provides that the language of a contract shall be construed against the drafter shall not apply to this License. You agree that You alone are responsible for compliance with the United States export administration regulations (and the export control laws and regulation of any other countries) when You use, distribute or otherwise make available any Covered Software.

# 10. RESPONSIBILITY FOR CLAIMS.

 As between Initial Developer and the Contributors, each party is responsible for claims and damages arising, directly or indirectly, out of its utilization of rights under this License and You agree to work with Initial Developer and Contributors to distribute such responsibility on an equitable basis. Nothing herein is intended or shall be deemed to constitute any admission of liability.

# NOTICE PURSUANT TO SECTION 9 OF THE COMMON DEVELOPMENT AND DISTRIBUTION LICENSE (CDDL)

 The code released under the CDDL shall be governed by the laws of the State of California (excluding conflict-of-law provisions). Any litigation relating to this License shall be subject to the jurisdiction of the Federal Courts of the Northern District of California and the state courts of the State of California, with venue lying in Santa Clara County, California. Apache Tomcat Copyright 1999-2023 The Apache Software Foundation

This product includes software developed at The Apache Software Foundation (https://www.apache.org/).

This software contains code derived from netty-native developed by the Netty project (https://netty.io, https://github.com/netty/netty-tcnative/) and from finagle-native developed at Twitter (https://github.com/twitter/finagle).

This software contains code derived from jgroups-kubernetes developed by the JGroups project (http://www.jgroups.org/).

The Windows Installer is built with the Nullsoft Scriptable Install System (NSIS), which is open source software. The original software and related information is available at http://nsis.sourceforge.net.

Java compilation software for JSP pages is provided by the Eclipse JDT Core Batch Compiler component, which is open source software. The original software and related information is available at https://www.eclipse.org/jdt/core/.

org.apache.tomcat.util.json.JSONParser.jj is a public domain javacc grammar for JSON written by Robert Fischer. https://github.com/RobertFischer/json-parser

For portions of the Tomcat JNI OpenSSL API and the OpenSSL JSSE integration The org.apache.tomcat.jni and the org.apache.tomcat.net.openssl packages are derivative work originating from the Netty project and the finagle-native project developed at Twitter \* Copyright 2014 The Netty Project \* Copyright 2014 Twitter

For portions of the Tomcat cloud support The org.apache.catalina.tribes.membership.cloud package contains derivative work originating from the jgroups project.

https://github.com/jgroups-extras/jgroups-kubernetes Copyright 2002-2018 Red Hat Inc.

The original XML Schemas for Java EE Deployment Descriptors:

- javaee\_5.xsd
- javaee\_web\_services\_1\_2.xsd
- javaee\_web\_services\_client\_1\_2.xsd
- javaee\_6.xsd
- javaee\_web\_services\_1\_3.xsd
- javaee\_web\_services\_client\_1\_3.xsd
- jsp\_2\_2.xsd
- web-app\_3\_0.xsd
- web-common\_3\_0.xsd
- web-fragment\_3\_0.xsd
- javaee\_7.xsd
- javaee\_web\_services\_1\_4.xsd
- javaee\_web\_services\_client\_1\_4.xsd
- jsp\_2\_3.xsd
- web-app\_3\_1.xsd
- web-common\_3\_1.xsd
- web-fragment\_3\_1.xsd
- javaee\_8.xsd
- web-app\_4\_0.xsd
- web-common\_4\_0.xsd
- web-fragment\_4\_0.xsd

may be obtained from:

http://www.oracle.com/webfolder/technetwork/jsc/xml/ns/javaee/index.html

 Apache License Version 2.0, January 2004 http://www.apache.org/licenses/

## TERMS AND CONDITIONS FOR USE, REPRODUCTION, AND DISTRIBUTION

1. Definitions.

 "License" shall mean the terms and conditions for use, reproduction, and distribution as defined by Sections 1 through 9 of this document.

 "Licensor" shall mean the copyright owner or entity authorized by the copyright owner that is granting the License.

 "Legal Entity" shall mean the union of the acting entity and all other entities that control, are controlled by, or are under common control with that entity. For the purposes of this definition, "control" means (i) the power, direct or indirect, to cause the direction or management of such entity, whether by contract or

 otherwise, or (ii) ownership of fifty percent (50%) or more of the outstanding shares, or (iii) beneficial ownership of such entity.

 "You" (or "Your") shall mean an individual or Legal Entity exercising permissions granted by this License.

 "Source" form shall mean the preferred form for making modifications, including but not limited to software source code, documentation source, and configuration files.

 "Object" form shall mean any form resulting from mechanical transformation or translation of a Source form, including but not limited to compiled object code, generated documentation, and conversions to other media types.

 "Work" shall mean the work of authorship, whether in Source or Object form, made available under the License, as indicated by a copyright notice that is included in or attached to the work (an example is provided in the Appendix below).

 "Derivative Works" shall mean any work, whether in Source or Object form, that is based on (or derived from) the Work and for which the editorial revisions, annotations, elaborations, or other modifications represent, as a whole, an original work of authorship. For the purposes of this License, Derivative Works shall not include works that remain separable from, or merely link (or bind by name) to the interfaces of, the Work and Derivative Works thereof.

 "Contribution" shall mean any work of authorship, including the original version of the Work and any modifications or additions to that Work or Derivative Works thereof, that is intentionally submitted to Licensor for inclusion in the Work by the copyright owner or by an individual or Legal Entity authorized to submit on behalf of the copyright owner. For the purposes of this definition, "submitted" means any form of electronic, verbal, or written communication sent to the Licensor or its representatives, including but not limited to communication on electronic mailing lists, source code control systems, and issue tracking systems that are managed by, or on behalf of, the Licensor for the purpose of discussing and improving the Work, but excluding communication that is conspicuously marked or otherwise designated in writing by the copyright owner as "Not a Contribution."

 "Contributor" shall mean Licensor and any individual or Legal Entity on behalf of whom a Contribution has been received by Licensor and subsequently incorporated within the Work.

 2. Grant of Copyright License. Subject to the terms and conditions of this License, each Contributor hereby grants to You a perpetual,

 worldwide, non-exclusive, no-charge, royalty-free, irrevocable copyright license to reproduce, prepare Derivative Works of, publicly display, publicly perform, sublicense, and distribute the Work and such Derivative Works in Source or Object form.

- 3. Grant of Patent License. Subject to the terms and conditions of this License, each Contributor hereby grants to You a perpetual, worldwide, non-exclusive, no-charge, royalty-free, irrevocable (except as stated in this section) patent license to make, have made, use, offer to sell, sell, import, and otherwise transfer the Work, where such license applies only to those patent claims licensable by such Contributor that are necessarily infringed by their Contribution(s) alone or by combination of their Contribution(s) with the Work to which such Contribution(s) was submitted. If You institute patent litigation against any entity (including a cross-claim or counterclaim in a lawsuit) alleging that the Work or a Contribution incorporated within the Work constitutes direct or contributory patent infringement, then any patent licenses granted to You under this License for that Work shall terminate as of the date such litigation is filed.
- 4. Redistribution. You may reproduce and distribute copies of the Work or Derivative Works thereof in any medium, with or without modifications, and in Source or Object form, provided that You meet the following conditions:
	- (a) You must give any other recipients of the Work or Derivative Works a copy of this License; and
	- (b) You must cause any modified files to carry prominent notices stating that You changed the files; and
	- (c) You must retain, in the Source form of any Derivative Works that You distribute, all copyright, patent, trademark, and attribution notices from the Source form of the Work, excluding those notices that do not pertain to any part of the Derivative Works; and
	- (d) If the Work includes a "NOTICE" text file as part of its distribution, then any Derivative Works that You distribute must include a readable copy of the attribution notices contained within such NOTICE file, excluding those notices that do not pertain to any part of the Derivative Works, in at least one of the following places: within a NOTICE text file distributed as part of the Derivative Works; within the Source form or documentation, if provided along with the Derivative Works; or, within a display generated by the Derivative Works, if and wherever such third-party notices normally appear. The contents

 of the NOTICE file are for informational purposes only and do not modify the License. You may add Your own attribution notices within Derivative Works that You distribute, alongside or as an addendum to the NOTICE text from the Work, provided that such additional attribution notices cannot be construed as modifying the License.

 You may add Your own copyright statement to Your modifications and may provide additional or different license terms and conditions for use, reproduction, or distribution of Your modifications, or for any such Derivative Works as a whole, provided Your use, reproduction, and distribution of the Work otherwise complies with the conditions stated in this License.

- 5. Submission of Contributions. Unless You explicitly state otherwise, any Contribution intentionally submitted for inclusion in the Work by You to the Licensor shall be under the terms and conditions of this License, without any additional terms or conditions. Notwithstanding the above, nothing herein shall supersede or modify the terms of any separate license agreement you may have executed with Licensor regarding such Contributions.
- 6. Trademarks. This License does not grant permission to use the trade names, trademarks, service marks, or product names of the Licensor, except as required for reasonable and customary use in describing the origin of the Work and reproducing the content of the NOTICE file.
- 7. Disclaimer of Warranty. Unless required by applicable law or agreed to in writing, Licensor provides the Work (and each Contributor provides its Contributions) on an "AS IS" BASIS, WITHOUT WARRANTIES OR CONDITIONS OF ANY KIND, either express or implied, including, without limitation, any warranties or conditions of TITLE, NON-INFRINGEMENT, MERCHANTABILITY, or FITNESS FOR A PARTICULAR PURPOSE. You are solely responsible for determining the appropriateness of using or redistributing the Work and assume any risks associated with Your exercise of permissions under this License.
- 8. Limitation of Liability. In no event and under no legal theory, whether in tort (including negligence), contract, or otherwise, unless required by applicable law (such as deliberate and grossly negligent acts) or agreed to in writing, shall any Contributor be liable to You for damages, including any direct, indirect, special, incidental, or consequential damages of any character arising as a result of this License or out of the use or inability to use the Work (including but not limited to damages for loss of goodwill, work stoppage, computer failure or malfunction, or any and all other commercial damages or losses), even if such Contributor has been advised of the possibility of such damages.

 9. Accepting Warranty or Additional Liability. While redistributing the Work or Derivative Works thereof, You may choose to offer, and charge a fee for, acceptance of support, warranty, indemnity, or other liability obligations and/or rights consistent with this License. However, in accepting such obligations, You may act only on Your own behalf and on Your sole responsibility, not on behalf of any other Contributor, and only if You agree to indemnify, defend, and hold each Contributor harmless for any liability incurred by, or claims asserted against, such Contributor by reason of your accepting any such warranty or additional liability.

## END OF TERMS AND CONDITIONS

APPENDIX: How to apply the Apache License to your work.

 To apply the Apache License to your work, attach the following boilerplate notice, with the fields enclosed by brackets "[]" replaced with your own identifying information. (Don't include the brackets!) The text should be enclosed in the appropriate comment syntax for the file format. We also recommend that a file or class name and description of purpose be included on the same "printed page" as the copyright notice for easier identification within third-party archives.

Copyright [yyyy] [name of copyright owner]

 Licensed under the Apache License, Version 2.0 (the "License"); you may not use this file except in compliance with the License. You may obtain a copy of the License at

http://www.apache.org/licenses/LICENSE-2.0

 Unless required by applicable law or agreed to in writing, software distributed under the License is distributed on an "AS IS" BASIS, WITHOUT WARRANTIES OR CONDITIONS OF ANY KIND, either express or implied. See the License for the specific language governing permissions and limitations under the License.

### APACHE TOMCAT SUBCOMPONENTS:

Apache Tomcat includes a number of subcomponents with separate copyright notices and license terms. Your use of these subcomponents is subject to the terms and conditions of the following licenses.

For the ecj-x.x.x.jar component and the EnclosingMethod and LocalVariableTypeTable classes in the org.apache.tomcat.util.bcel.classfile package:

Eclipse Public License - v 1.0

# THE ACCOMPANYING PROGRAM IS PROVIDED UNDER THE TERMS OF THIS ECLIPSE PUBLIC LICENSE ("AGREEMENT"). ANY USE, REPRODUCTION OR DISTRIBUTION OF THE PROGRAM CONSTITUTES RECIPIENT'S ACCEPTANCE OF THIS AGREEMENT.

### 1. DEFINITIONS

"Contribution" means:

a) in the case of the initial Contributor, the initial code and documentation distributed under this Agreement, and

b) in the case of each subsequent Contributor:

i) changes to the Program, and

ii) additions to the Program;

where such changes and/or additions to the Program originate from and are distributed by that particular Contributor. A Contribution 'originates' from a Contributor if it was added to the Program by such Contributor itself or anyone acting on such Contributor's behalf. Contributions do not include additions to the Program which: (i) are separate modules of software distributed in conjunction with the Program under their own license agreement, and (ii) are not derivative works of the Program.

"Contributor" means any person or entity that distributes the Program.

"Licensed Patents" mean patent claims licensable by a Contributor which are necessarily infringed by the use or sale of its Contribution alone or when combined with the Program.

"Program" means the Contributions distributed in accordance with this Agreement.

"Recipient" means anyone who receives the Program under this Agreement, including all Contributors.

# 2. GRANT OF RIGHTS

a) Subject to the terms of this Agreement, each Contributor hereby grants Recipient a non-exclusive, worldwide, royalty-free copyright license to reproduce, prepare derivative works of, publicly display, publicly perform, distribute and sublicense the Contribution of such Contributor, if any, and such derivative works, in source code and object code form.

b) Subject to the terms of this Agreement, each Contributor hereby grants Recipient a non-exclusive, worldwide, royalty-free patent license under Licensed Patents to make, use, sell, offer to sell, import and otherwise transfer the Contribution of such Contributor, if any, in source code and object code form. This patent license shall apply to the combination of the Contribution and the Program if, at the time the Contribution is added by the Contributor, such addition of the Contribution causes such combination to be covered by the Licensed Patents. The patent license shall not apply to any other combinations which include the Contribution. No hardware per se is licensed hereunder.

c) Recipient understands that although each Contributor grants the licenses to its Contributions set forth herein, no assurances are provided by any Contributor that the Program does not infringe the patent or other intellectual property rights of any other entity. Each Contributor disclaims any liability to Recipient for claims brought by any other entity based on infringement of intellectual property rights or otherwise. As a condition to exercising the rights and licenses granted hereunder, each Recipient hereby assumes sole responsibility to secure any other intellectual property rights needed, if any. For example, if a third party patent license is required to allow Recipient to distribute the Program, it is Recipient's responsibility to acquire that license before distributing the Program.

d) Each Contributor represents that to its knowledge it has sufficient copyright rights in its Contribution, if any, to grant the copyright license set forth in this Agreement.

### 3. REQUIREMENTS

A Contributor may choose to distribute the Program in object code form under its own license agreement, provided that:

a) it complies with the terms and conditions of this Agreement; and

b) its license agreement:

i) effectively disclaims on behalf of all Contributors all warranties and conditions, express and implied, including warranties or conditions of title and non-infringement, and implied warranties or conditions of merchantability and fitness for a particular purpose;

ii) effectively excludes on behalf of all Contributors all liability for damages, including direct, indirect, special, incidental and consequential damages, such as lost profits;

iii) states that any provisions which differ from this Agreement are offered by that Contributor alone and not by any other party; and

iv) states that source code for the Program is available from such Contributor, and informs licensees how to obtain it in a reasonable manner on or through a medium customarily used for software exchange.

When the Program is made available in source code form:

a) it must be made available under this Agreement; and

b) a copy of this Agreement must be included with each copy of the Program.

Contributors may not remove or alter any copyright notices contained within the Program.

Each Contributor must identify itself as the originator of its Contribution, if any, in a manner that reasonably allows subsequent Recipients to identify the originator of the Contribution.

## 4. COMMERCIAL DISTRIBUTION

Commercial distributors of software may accept certain responsibilities with respect to end users, business partners and the like. While this license is intended to facilitate the commercial use of the Program, the Contributor who includes the Program in a commercial product offering should do so in a manner which does not create potential liability for other Contributors. Therefore, if a Contributor includes the Program in a commercial product offering, such Contributor ("Commercial Contributor") hereby agrees to defend and indemnify every other Contributor ("Indemnified Contributor") against any losses, damages and costs (collectively "Losses") arising from claims, lawsuits and other legal actions brought by a third party against the Indemnified Contributor to the extent caused by the acts or omissions of such Commercial Contributor in connection with its distribution of the Program in a commercial product offering. The obligations in this section do not apply to any claims or Losses relating to any actual or alleged intellectual property infringement. In order to qualify, an Indemnified Contributor must: a) promptly notify the Commercial Contributor in writing of such claim, and b) allow the Commercial Contributor to control, and cooperate with the Commercial Contributor in, the defense and any related settlement negotiations. The Indemnified Contributor may participate in any such claim at its own expense.

For example, a Contributor might include the Program in a commercial product offering, Product X. That Contributor is then a Commercial Contributor. If that Commercial Contributor then makes performance claims, or offers warranties related to Product X, those performance claims and warranties are such Commercial Contributor's responsibility alone. Under this section, the Commercial Contributor would have to defend claims against the other Contributors related to those performance claims and warranties, and if a court requires any other Contributor to pay any damages as a result, the Commercial

## 5. NO WARRANTY

EXCEPT AS EXPRESSLY SET FORTH IN THIS AGREEMENT, THE PROGRAM IS PROVIDED ON AN "AS IS" BASIS, WITHOUT WARRANTIES OR CONDITIONS OF ANY KIND, EITHER EXPRESS OR IMPLIED INCLUDING, WITHOUT LIMITATION, ANY WARRANTIES OR CONDITIONS OF TITLE, NON-INFRINGEMENT, MERCHANTABILITY OR FITNESS FOR A PARTICULAR PURPOSE. Each Recipient is solely responsible for determining the appropriateness of using and distributing the Program and assumes all risks associated with its exercise of rights under this Agreement , including but not limited to the risks and costs of program errors, compliance with applicable laws, damage to or loss of data, programs or equipment, and unavailability or interruption of operations.

## 6. DISCLAIMER OF LIABILITY

EXCEPT AS EXPRESSLY SET FORTH IN THIS AGREEMENT, NEITHER RECIPIENT NOR ANY CONTRIBUTORS SHALL HAVE ANY LIABILITY FOR ANY DIRECT, INDIRECT, INCIDENTAL, SPECIAL, EXEMPLARY, OR CONSEQUENTIAL DAMAGES (INCLUDING WITHOUT LIMITATION LOST PROFITS), HOWEVER CAUSED AND ON ANY THEORY OF LIABILITY, WHETHER IN CONTRACT, STRICT LIABILITY, OR TORT (INCLUDING NEGLIGENCE OR OTHERWISE) ARISING IN ANY WAY OUT OF THE USE OR DISTRIBUTION OF THE PROGRAM OR THE EXERCISE OF ANY RIGHTS GRANTED HEREUNDER, EVEN IF ADVISED OF THE POSSIBILITY OF SUCH DAMAGES.

## 7. GENERAL

If any provision of this Agreement is invalid or unenforceable under applicable law, it shall not affect the validity or enforceability of the remainder of the terms of this Agreement, and without further action by the parties hereto, such provision shall be reformed to the minimum extent necessary to make such provision valid and enforceable.

If Recipient institutes patent litigation against any entity (including a cross-claim or counterclaim in a lawsuit) alleging that the Program itself (excluding combinations of the Program with other software or hardware) infringes such Recipient's patent(s), then such Recipient's rights granted under Section 2(b) shall terminate as of the date such litigation is filed.

All Recipient's rights under this Agreement shall terminate if it fails to comply with any of the material terms or conditions of this Agreement and does not cure such failure in a reasonable period of time after becoming aware of such noncompliance. If all Recipient's rights under this Agreement terminate, Recipient agrees to cease use and distribution of the Program as soon as reasonably practicable. However, Recipient's obligations under this Agreement and any licenses granted by Recipient relating to the Program shall continue and survive.

Everyone is permitted to copy and distribute copies of this Agreement, but in

order to avoid inconsistency the Agreement is copyrighted and may only be modified in the following manner. The Agreement Steward reserves the right to publish new versions (including revisions) of this Agreement from time to time. No one other than the Agreement Steward has the right to modify this Agreement. The Eclipse Foundation is the initial Agreement Steward. The Eclipse Foundation may assign the responsibility to serve as the Agreement Steward to a suitable separate entity. Each new version of the Agreement will be given a distinguishing version number. The Program (including Contributions) may always be distributed subject to the version of the Agreement under which it was received. In addition, after a new version of the Agreement is published, Contributor may elect to distribute the Program (including its Contributions) under the new version. Except as expressly stated in Sections 2(a) and 2(b) above, Recipient receives no rights or licenses to the intellectual property of any Contributor under this Agreement, whether expressly, by implication, estoppel or otherwise. All rights in the Program not expressly granted under this Agreement are reserved.

This Agreement is governed by the laws of the State of New York and the intellectual property laws of the United States of America. No party to this Agreement will bring a legal action under this Agreement more than one year after the cause of action arose. Each party waives its rights to a jury trial in any resulting litigation.

For the Windows Installer component:

- \* All NSIS source code, plug-ins, documentation, examples, header files and graphics, with the exception of the compression modules and where otherwise noted, are licensed under the zlib/libpng license.
- \* The zlib compression module for NSIS is licensed under the zlib/libpng license.
- \* The bzip2 compression module for NSIS is licensed under the bzip2 license.
- \* The lzma compression module for NSIS is licensed under the Common Public License version 1.0.

#### zlib/libpng license

This software is provided 'as-is', without any express or implied warranty. In no event will the authors be held liable for any damages arising from the use of this software.

Permission is granted to anyone to use this software for any purpose, including commercial applications, and to alter it and redistribute it freely, subject to the following restrictions:

 1. The origin of this software must not be misrepresented; you must not claim that you wrote the original software. If you use this software in a product, an acknowledgment in the product documentation would be

appreciated but is not required.

- 2. Altered source versions must be plainly marked as such, and must not be misrepresented as being the original software.
- 3. This notice may not be removed or altered from any source distribution.

bzip2 license

Redistribution and use in source and binary forms, with or without modification, are permitted provided that the following conditions are met:

- 1. Redistributions of source code must retain the above copyright notice, this list of conditions and the following disclaimer.
- 2. The origin of this software must not be misrepresented; you must not claim that you wrote the original software. If you use this software in a product, an acknowledgment in the product documentation would be appreciated but is not required.
- 3. Altered source versions must be plainly marked as such, and must not be misrepresented as being the original software.
- 4. The name of the author may not be used to endorse or promote products derived from this software without specific prior written permission.

THIS SOFTWARE IS PROVIDED BY THE AUTHOR ``AS IS AND ANY EXPRESS OR IMPLIED WARRANTIES, INCLUDING, BUT NOT LIMITED TO, THE IMPLIED WARRANTIES OF MERCHANTABILITY AND FITNESS FOR A PARTICULAR PURPOSE ARE DISCLAIMED. IN NO EVENT SHALL THE AUTHOR BE LIABLE FOR ANY DIRECT, INDIRECT, INCIDENTAL, SPECIAL, EXEMPLARY, OR CONSEQUENTIAL DAMAGES (INCLUDING, BUT NOT LIMITED TO, PROCUREMENT OF SUBSTITUTE GOODS OR SERVICES; LOSS OF USE, DATA, OR PROFITS; OR BUSINESS INTERRUPTION) HOWEVER CAUSED AND ON ANY THEORY OF LIABILITY, WHETHER IN CONTRACT, STRICT LIABILITY, OR TORT (INCLUDING NEGLIGENCE OR OTHERWISE) ARISING IN ANY WAY OUT OF THE USE OF THIS SOFTWARE, EVEN IF ADVISED OF THE POSSIBILITY OF SUCH DAMAGE.

Julian Seward, Cambridge, UK.

jseward@acm.org Common Public License version 1.0

THE ACCOMPANYING PROGRAM IS PROVIDED UNDER THE TERMS OF THIS COMMON PUBLIC LICENSE ("AGREEMENT"). ANY USE, REPRODUCTION OR DISTRIBUTION OF THE PROGRAM CONSTITUTES RECIPIENT'S ACCEPTANCE OF THIS AGREEMENT.

## 1. DEFINITIONS

"Contribution" means:

a) in the case of the initial Contributor, the initial code and documentation distributed under this Agreement, and b) in the case of each subsequent Contributor:

i) changes to the Program, and

ii) additions to the Program;

where such changes and/or additions to the Program originate from and are distributed by that particular Contributor. A Contribution 'originates' from a Contributor if it was added to the Program by such Contributor itself or anyone acting on such Contributor's behalf. Contributions do not include additions to the Program which: (i) are separate modules of software distributed in conjunction with the Program under their own license agreement, and (ii) are not derivative works of the Program.

"Contributor" means any person or entity that distributes the Program.

"Licensed Patents " mean patent claims licensable by a Contributor which are necessarily infringed by the use or sale of its Contribution alone or when combined with the Program.

"Program" means the Contributions distributed in accordance with this Agreement.

"Recipient" means anyone who receives the Program under this Agreement, including all Contributors.

## 2. GRANT OF RIGHTS

a) Subject to the terms of this Agreement, each Contributor hereby grants Recipient a non-exclusive, worldwide, royalty-free copyright license to reproduce, prepare derivative works of, publicly display, publicly perform, distribute and sublicense the Contribution of such Contributor, if any, and such derivative works, in source code and object code form.

b) Subject to the terms of this Agreement, each Contributor hereby grants Recipient a non-exclusive, worldwide, royalty-free patent license under Licensed Patents to make, use, sell, offer to sell, import and otherwise transfer the Contribution of such Contributor, if any, in source code and object code form. This patent license shall apply to the combination of the Contribution and the Program if, at the time the Contribution is added by the Contributor, such addition of the Contribution causes such combination to be covered by the Licensed Patents. The patent license shall not apply to any other combinations which include the Contribution. No hardware per se is licensed hereunder.

c) Recipient understands that although each Contributor grants the licenses to its Contributions set forth herein, no assurances are provided by any Contributor that the Program does not infringe the patent or other intellectual property rights of any other entity. Each Contributor disclaims any liability to Recipient for claims brought by any other entity based on infringement of intellectual property rights or otherwise. As a condition to exercising the

rights and licenses granted hereunder, each Recipient hereby assumes sole responsibility to secure any other intellectual property rights needed, if any. For example, if a third party patent license is required to allow Recipient to distribute the Program, it is Recipient's responsibility to acquire that license before distributing the Program.

d) Each Contributor represents that to its knowledge it has sufficient copyright rights in its Contribution, if any, to grant the copyright license set forth in this Agreement.

### 3. REQUIREMENTS

A Contributor may choose to distribute the Program in object code form under its own license agreement, provided that:

a) it complies with the terms and conditions of this Agreement; and

b) its license agreement:

i) effectively disclaims on behalf of all Contributors all warranties and conditions, express and implied, including warranties or conditions of title and non-infringement, and implied warranties or conditions of merchantability and fitness for a particular purpose;

ii) effectively excludes on behalf of all Contributors all liability for damages, including direct, indirect, special, incidental and consequential damages, such as lost profits;

iii) states that any provisions which differ from this Agreement are offered by that Contributor alone and not by any other party; and

iv) states that source code for the Program is available from such Contributor, and informs licensees how to obtain it in a reasonable manner on or through a medium customarily used for software exchange.

When the Program is made available in source code form:

a) it must be made available under this Agreement; and

b) a copy of this Agreement must be included with each copy of the Program.

Contributors may not remove or alter any copyright notices contained within the Program.

Each Contributor must identify itself as the originator of its Contribution, if any, in a manner that reasonably allows subsequent Recipients to identify the originator of the Contribution.

#### 4. COMMERCIAL DISTRIBUTION

Commercial distributors of software may accept certain responsibilities with respect to end users, business partners and the like. While this license is intended to facilitate the commercial use of the Program, the Contributor who includes the Program in a commercial product offering should do so in a manner which does not create potential liability for other Contributors. Therefore, if a Contributor includes the Program in a commercial product offering, such Contributor ("Commercial Contributor") hereby agrees to defend and indemnify every other Contributor ("Indemnified Contributor") against any losses, damages and costs (collectively "Losses") arising from claims, lawsuits and other legal actions brought by a third party against the Indemnified Contributor to the extent caused by the acts or omissions of such Commercial Contributor in connection with its distribution of the Program in a commercial product offering. The obligations in this section do not apply to any claims or Losses relating to any actual or alleged intellectual property infringement. In order to qualify, an Indemnified Contributor must: a) promptly notify the Commercial Contributor in writing of such claim, and b) allow the Commercial Contributor to control, and cooperate with the Commercial Contributor in, the defense and any related settlement negotiations. The Indemnified Contributor may participate in any such claim at its own expense.

For example, a Contributor might include the Program in a commercial product offering, Product X. That Contributor is then a Commercial Contributor. If that Commercial Contributor then makes performance claims, or offers warranties related to Product X, those performance claims and warranties are such Commercial Contributor's responsibility alone. Under this section, the Commercial Contributor would have to defend claims against the other Contributors related to those performance claims and warranties, and if a court requires any other Contributor to pay any damages as a result, the Commercial Contributor must pay those damages.

#### 5. NO WARRANTY

EXCEPT AS EXPRESSLY SET FORTH IN THIS AGREEMENT, THE PROGRAM IS PROVIDED ON AN "AS IS" BASIS, WITHOUT WARRANTIES OR CONDITIONS OF ANY KIND, EITHER EXPRESS OR IMPLIED INCLUDING, WITHOUT LIMITATION, ANY WARRANTIES OR CONDITIONS OF TITLE, NON-INFRINGEMENT, MERCHANTABILITY OR FITNESS FOR A PARTICULAR PURPOSE. Each Recipient is solely responsible for determining the appropriateness of using and distributing the Program and assumes all risks associated with its exercise of rights under this Agreement, including but not limited to the risks and costs of program errors, compliance with applicable laws, damage to or loss of data, programs or equipment, and unavailability or interruption of operations.

## 6. DISCLAIMER OF LIABILITY

# EXCEPT AS EXPRESSLY SET FORTH IN THIS AGREEMENT, NEITHER RECIPIENT NOR ANY CONTRIBUTORS SHALL HAVE ANY LIABILITY FOR ANY DIRECT, INDIRECT, INCIDENTAL,

SPECIAL, EXEMPLARY, OR CONSEQUENTIAL DAMAGES (INCLUDING WITHOUT LIMITATION LOST PROFITS), HOWEVER CAUSED AND ON ANY THEORY OF LIABILITY, WHETHER IN CONTRACT, STRICT LIABILITY, OR TORT (INCLUDING NEGLIGENCE OR OTHERWISE) ARISING IN ANY WAY OUT OF THE USE OR DISTRIBUTION OF THE PROGRAM OR THE EXERCISE OF ANY RIGHTS GRANTED HEREUNDER, EVEN IF ADVISED OF THE POSSIBILITY OF SUCH DAMAGES.

## 7. GENERAL

If any provision of this Agreement is invalid or unenforceable under applicable law, it shall not affect the validity or enforceability of the remainder of the terms of this Agreement, and without further action by the parties hereto, such provision shall be reformed to the minimum extent necessary to make such provision valid and enforceable.

If Recipient institutes patent litigation against a Contributor with respect to a patent applicable to software (including a cross-claim or counterclaim in a lawsuit), then any patent licenses granted by that Contributor to such Recipient under this Agreement shall terminate as of the date such litigation is filed. In addition, if Recipient institutes patent litigation against any entity (including a cross-claim or counterclaim in a lawsuit) alleging that the Program itself (excluding combinations of the Program with other software or hardware) infringes such Recipient's patent(s), then such Recipient's rights granted under Section 2(b) shall terminate as of the date such litigation is filed.

All Recipient's rights under this Agreement shall terminate if it fails to comply with any of the material terms or conditions of this Agreement and does not cure such failure in a reasonable period of time after becoming aware of such noncompliance. If all Recipient's rights under this Agreement terminate, Recipient agrees to cease use and distribution of the Program as soon as reasonably practicable. However, Recipient's obligations under this Agreement and any licenses granted by Recipient relating to the Program shall continue and survive.

Everyone is permitted to copy and distribute copies of this Agreement, but in order to avoid inconsistency the Agreement is copyrighted and may only be modified in the following manner. The Agreement Steward reserves the right to publish new versions (including revisions) of this Agreement from time to time. No one other than the Agreement Steward has the right to modify this Agreement. IBM is the initial Agreement Steward. IBM may assign the responsibility to serve as the Agreement Steward to a suitable separate entity. Each new version of the Agreement will be given a distinguishing version number. The Program (including Contributions) may always be distributed subject to the version of the Agreement under which it was received. In addition, after a new version of the Agreement is published, Contributor may elect to distribute the Program (including its Contributions) under the new version. Except as expressly stated in Sections 2(a) and 2(b) above, Recipient receives no rights or licenses to the intellectual property of any Contributor under this Agreement, whether expressly, by implication, estoppel or otherwise. All rights in the Program not

expressly granted under this Agreement are reserved.

This Agreement is governed by the laws of the State of New York and the intellectual property laws of the United States of America. No party to this Agreement will bring a legal action under this Agreement more than one year after the cause of action arose. Each party waives its rights to a jury trial in any resulting litigation.

### Special exception for LZMA compression module

Igor Pavlov and Amir Szekely, the authors of the LZMA compression module for NSIS, expressly permit you to statically or dynamically link your code (or bind by name) to the files from the LZMA compression module for NSIS without subjecting your linked code to the terms of the Common Public license version 1.0. Any modifications or additions to files from the LZMA compression module for NSIS, however, are subject to the terms of the Common Public License version 1.0.

For the following XML Schemas for Java EE Deployment Descriptors:

- javaee\_5.xsd
- javaee\_web\_services\_1\_2.xsd
- javaee\_web\_services\_client\_1\_2.xsd
- javaee\_6.xsd
- javaee\_web\_services\_1\_3.xsd
- javaee\_web\_services\_client\_1\_3.xsd
- web-app\_3\_0.xsd
- web-common\_3\_0.xsd
- web-fragment\_3\_0.xsd

# COMMON DEVELOPMENT AND DISTRIBUTION LICENSE (CDDL) Version 1.0

## 1. Definitions.

- 1.1. Contributor. means each individual or entity that creates or contributes to the creation of Modifications.
- 1.2. Contributor Version. means the combination of the Original Software, prior Modifications used by a Contributor (if any), and the Modifications made by that particular Contributor.
- 1.3. Covered Software. means (a) the Original Software, or (b) Modifications, or (c) the combination of files containing Original Software with files containing Modifications, in each case including portions thereof.
- 1.4. Executable. means the Covered Software in any form other than Source Code.
- 1.5. Initial Developer. means the individual or entity that first makes Original Software available under this License.
- 1.6. Larger Work. means a work which combines Covered Software or portions thereof with code not governed by the terms of this License.
- 1.7. License. means this document.
- 1.8. Licensable. means having the right to grant, to the maximum extent possible, whether at the time of the initial grant or subsequently acquired, any and all of the rights conveyed herein.
- 1.9. Modifications. means the Source Code and Executable form of any of the following:
	- A. Any file that results from an addition to, deletion from or modification of the contents of a file containing Original Software or previous Modifications;
	- B. Any new file that contains any part of the Original Software or previous Modification; or
	- C. Any new file that is contributed or otherwise made available under the terms of this License.
- 1.10. Original Software. means the Source Code and Executable form of computer software code that is originally released under this License.
- 1.11. Patent Claims. means any patent claim(s), now owned or hereafter acquired, including without limitation, method, process, and apparatus claims, in any patent Licensable by grantor.
- 1.12. Source Code. means (a) the common form of computer software code in which modifications are made and (b) associated documentation included in or with such code.
- 1.13. You. (or .Your.) means an individual or a legal entity exercising rights under, and complying with all of the terms of, this License. For legal entities, .You. includes any entity which controls, is controlled by, or is under common control with You. For purposes of this definition, .control. means (a) the power, direct or indirect, to cause the direction or management of such entity, whether by contract or otherwise, or (b) ownership of more than fifty percent (50%) of the outstanding shares or beneficial ownership of such entity.
- 2. License Grants.
	- 2.1. The Initial Developer Grant.

 Conditioned upon Your compliance with Section 3.1 below and subject to third party intellectual property claims, the Initial Developer hereby grants You a world-wide, royalty-free, non-exclusive license:

- (a) under intellectual property rights (other than patent or trademark) Licensable by Initial Developer, to use, reproduce, modify, display, perform, sublicense and distribute the Original Software (or portions thereof), with or without Modifications, and/or as part of a Larger Work; and
- (b) under Patent Claims infringed by the making, using or selling of Original Software, to make, have made, use, practice, sell, and offer for sale, and/or otherwise dispose of the Original Software (or portions thereof).
- (c) The licenses granted in Sections 2.1(a) and (b) are effective on the date Initial Developer first distributes or otherwise makes the Original Software available to a third party under the terms of this License.
- (d) Notwithstanding Section 2.1(b) above, no patent license is granted: (1) for code that You delete from the Original Software, or (2) for infringements caused by: (i) the modification of the Original Software, or (ii) the combination of the Original Software with other software or devices.

#### 2.2. Contributor Grant.

 Conditioned upon Your compliance with Section 3.1 below and subject to third party intellectual property claims, each Contributor hereby grants You a world-wide, royalty-free, non-exclusive license:

- (a) under intellectual property rights (other than patent or trademark) Licensable by Contributor to use, reproduce, modify, display, perform, sublicense and distribute the Modifications created by such Contributor (or portions thereof), either on an unmodified basis, with other Modifications, as Covered Software and/or as part of a Larger Work; and
- (b) under Patent Claims infringed by the making, using, or selling of Modifications made by that Contributor either alone and/or in combination with its Contributor Version (or portions of such combination), to make, use, sell, offer for sale, have made, and/or otherwise dispose of: (1) Modifications made by that Contributor (or portions thereof); and (2) the combination of Modifications made by that Contributor with its Contributor Version (or portions of such combination).
- (c) The licenses granted in Sections 2.2(a) and 2.2(b) are effective on the date Contributor first distributes or otherwise makes the Modifications available to a third party.
- (d) Notwithstanding Section 2.2(b) above, no patent license is granted: (1) for any code that Contributor has deleted from the Contributor Version; (2) for infringements caused by: (i) third party modifications of Contributor Version, or (ii) the combination of Modifications made by that Contributor with other software (except as part of the Contributor Version) or other devices; or (3) under Patent Claims infringed by Covered Software in the absence of Modifications made by that Contributor.

#### 3. Distribution Obligations.

#### 3.1. Availability of Source Code.

 Any Covered Software that You distribute or otherwise make available in Executable form must also be made available in Source Code form and that Source Code form must be distributed only under the terms of this License. You must include a copy of this License with every copy of the Source Code form of the Covered Software You distribute or otherwise make available. You must inform recipients of any such Covered Software in Executable form as to how they can obtain such Covered Software in Source Code form in a reasonable manner on or through a medium customarily used for software exchange.

#### 3.2. Modifications.

 The Modifications that You create or to which You contribute are governed by the terms of this License. You represent that You believe Your Modifications are Your original creation(s) and/or You have sufficient rights to grant the rights conveyed by this License.

## 3.3. Required Notices.

 You must include a notice in each of Your Modifications that identifies You as the Contributor of the Modification. You may not remove or alter any copyright, patent or trademark notices contained within the Covered Software, or any notices of licensing or any descriptive text giving attribution to any Contributor or the Initial Developer.

#### 3.4. Application of Additional Terms.

 You may not offer or impose any terms on any Covered Software in Source Code form that alters or restricts the applicable version of this License or the recipients. rights hereunder. You may choose to offer, and to charge a fee for, warranty, support, indemnity or liability obligations to one or more recipients of Covered Software. However, you may do so only on Your own behalf, and not on behalf of the Initial Developer or any Contributor. You must make it absolutely clear that any such warranty,

 support, indemnity or liability obligation is offered by You alone, and You hereby agree to indemnify the Initial Developer and every Contributor for any liability incurred by the Initial Developer or such Contributor as a result of warranty, support, indemnity or liability terms You offer.

#### 3.5. Distribution of Executable Versions.

 You may distribute the Executable form of the Covered Software under the terms of this License or under the terms of a license of Your choice, which may contain terms different from this License, provided that You are in compliance with the terms of this License and that the license for the Executable form does not attempt to limit or alter the recipient.s rights in the Source Code form from the rights set forth in this License. If You distribute the Covered Software in Executable form under a different license, You must make it absolutely clear that any terms which differ from this License are offered by You alone, not by the Initial Developer or Contributor. You hereby agree to indemnify the Initial Developer and every Contributor for any liability incurred by the Initial Developer or such Contributor as a result of any such terms You offer.

### 3.6. Larger Works.

 You may create a Larger Work by combining Covered Software with other code not governed by the terms of this License and distribute the Larger Work as a single product. In such a case, You must make sure the requirements of this License are fulfilled for the Covered Software.

# 4. Versions of the License.

## 4.1. New Versions.

 Sun Microsystems, Inc. is the initial license steward and may publish revised and/or new versions of this License from time to time. Each version will be given a distinguishing version number. Except as provided in Section 4.3, no one other than the license steward has the right to modify this License.

#### 4.2. Effect of New Versions.

 You may always continue to use, distribute or otherwise make the Covered Software available under the terms of the version of the License under which You originally received the Covered Software. If the Initial Developer includes a notice in the Original Software prohibiting it from being distributed or otherwise made available under any subsequent version of the License, You must distribute and make the Covered Software available under the terms of the version of the License under which You originally received the Covered Software. Otherwise, You may also choose to use, distribute or otherwise make the Covered Software available under the terms of any subsequent version of the License published by the license steward.

## 4.3. Modified Versions.
When You are an Initial Developer and You want to create a new license for Your Original Software, You may create and use a modified version of this License if You: (a) rename the license and remove any references to the name of the license steward (except to note that the license differs from this License); and (b) otherwise make it clear that the license contains terms which differ from this License.

#### 5. DISCLAIMER OF WARRANTY.

 COVERED SOFTWARE IS PROVIDED UNDER THIS LICENSE ON AN .AS IS. BASIS, WITHOUT WARRANTY OF ANY KIND, EITHER EXPRESSED OR IMPLIED, INCLUDING, WITHOUT LIMITATION, WARRANTIES THAT THE COVERED SOFTWARE IS FREE OF DEFECTS, MERCHANTABLE, FIT FOR A PARTICULAR PURPOSE OR NON-INFRINGING. THE ENTIRE RISK AS TO THE QUALITY AND PERFORMANCE OF THE COVERED SOFTWARE IS WITH YOU. SHOULD ANY COVERED SOFTWARE PROVE DEFECTIVE IN ANY RESPECT, YOU (NOT THE INITIAL DEVELOPER OR ANY OTHER CONTRIBUTOR) ASSUME THE COST OF ANY NECESSARY SERVICING, REPAIR OR CORRECTION. THIS DISCLAIMER OF WARRANTY CONSTITUTES AN ESSENTIAL PART OF THIS LICENSE. NO USE OF ANY COVERED SOFTWARE IS AUTHORIZED HEREUNDER EXCEPT UNDER THIS DISCLAIMER.

#### 6. TERMINATION.

- 6.1. This License and the rights granted hereunder will terminate automatically if You fail to comply with terms herein and fail to cure such breach within 30 days of becoming aware of the breach. Provisions which, by their nature, must remain in effect beyond the termination of this License shall survive.
- 6.2. If You assert a patent infringement claim (excluding declaratory judgment actions) against Initial Developer or a Contributor (the Initial Developer or Contributor against whom You assert such claim is referred to as .Participant.) alleging that the Participant Software (meaning the Contributor Version where the Participant is a Contributor or the Original Software where the Participant is the Initial Developer) directly or indirectly infringes any patent, then any and all rights granted directly or indirectly to You by such Participant, the Initial Developer (if the Initial Developer is not the Participant) and all Contributors under Sections 2.1 and/or 2.2 of this License shall, upon 60 days notice from Participant terminate prospectively and automatically at the expiration of such 60 day notice period, unless if within such 60 day period You withdraw Your claim with respect to the Participant Software against such Participant either unilaterally or pursuant to a written agreement with Participant.
- 6.3. In the event of termination under Sections 6.1 or 6.2 above, all end user licenses that have been validly granted by You or any distributor hereunder prior to termination (excluding licenses

#### 7. LIMITATION OF LIABILITY.

 UNDER NO CIRCUMSTANCES AND UNDER NO LEGAL THEORY, WHETHER TORT (INCLUDING NEGLIGENCE), CONTRACT, OR OTHERWISE, SHALL YOU, THE INITIAL DEVELOPER, ANY OTHER CONTRIBUTOR, OR ANY DISTRIBUTOR OF COVERED SOFTWARE, OR ANY SUPPLIER OF ANY OF SUCH PARTIES, BE LIABLE TO ANY PERSON FOR ANY INDIRECT, SPECIAL, INCIDENTAL, OR CONSEQUENTIAL DAMAGES OF ANY CHARACTER INCLUDING, WITHOUT LIMITATION, DAMAGES FOR LOST PROFITS, LOSS OF GOODWILL, WORK STOPPAGE, COMPUTER FAILURE OR MALFUNCTION, OR ANY AND ALL OTHER COMMERCIAL DAMAGES OR LOSSES, EVEN IF SUCH PARTY SHALL HAVE BEEN INFORMED OF THE POSSIBILITY OF SUCH DAMAGES. THIS LIMITATION OF LIABILITY SHALL NOT APPLY TO LIABILITY FOR DEATH OR PERSONAL INJURY RESULTING FROM SUCH PARTY.S NEGLIGENCE TO THE EXTENT APPLICABLE LAW PROHIBITS SUCH LIMITATION. SOME JURISDICTIONS DO NOT ALLOW THE EXCLUSION OR LIMITATION OF INCIDENTAL OR CONSEQUENTIAL DAMAGES, SO THIS EXCLUSION AND LIMITATION MAY NOT APPLY TO YOU.

#### 8. U.S. GOVERNMENT END USERS.

 The Covered Software is a .commercial item,. as that term is defined in 48 C.F.R. 2.101 (Oct. 1995), consisting of .commercial computer software. (as that term is defined at 48 C.F.R. ? 252.227-7014(a)(1)) and commercial computer software documentation. as such terms are used in 48 C.F.R. 12.212 (Sept. 1995). Consistent with 48 C.F.R. 12.212 and 48 C.F.R. 227.7202-1 through 227.7202-4 (June 1995), all U.S. Government End Users acquire Covered Software with only those rights set forth herein. This U.S. Government Rights clause is in lieu of, and supersedes, any other FAR, DFAR, or other clause or provision that addresses Government rights in computer software under this License.

#### 9. MISCELLANEOUS.

 This License represents the complete agreement concerning subject matter hereof. If any provision of this License is held to be unenforceable, such provision shall be reformed only to the extent necessary to make it enforceable. This License shall be governed by the law of the jurisdiction specified in a notice contained within the Original Software (except to the extent applicable law, if any, provides otherwise), excluding such jurisdiction's conflict-of-law provisions. Any litigation relating to this License shall be subject to the jurisdiction of the courts located in the jurisdiction and venue specified in a notice contained within the Original Software, with the losing party responsible for costs, including, without limitation, court costs and reasonable attorneys. fees and expenses. The application of the United Nations Convention on Contracts for the International Sale of Goods is expressly excluded. Any law or regulation which provides that the language of a contract shall be construed against the drafter shall not apply to this License. You agree that You alone are

 responsible for compliance with the United States export administration regulations (and the export control laws and regulation of any other countries) when You use, distribute or otherwise make available any Covered Software.

#### 10. RESPONSIBILITY FOR CLAIMS.

 As between Initial Developer and the Contributors, each party is responsible for claims and damages arising, directly or indirectly, out of its utilization of rights under this License and You agree to work with Initial Developer and Contributors to distribute such responsibility on an equitable basis. Nothing herein is intended or shall be deemed to constitute any admission of liability.

#### NOTICE PURSUANT TO SECTION 9 OF THE COMMON DEVELOPMENT AND DISTRIBUTION LICENSE (CDDL)

 The code released under the CDDL shall be governed by the laws of the State of California (excluding conflict-of-law provisions). Any litigation relating to this License shall be subject to the jurisdiction of the Federal Courts of the Northern District of California and the state courts of the State of California, with venue lying in Santa Clara County, California. Apache Tomcat Copyright 1999-@YEAR@ The Apache Software Foundation

This product includes software developed at The Apache Software Foundation (http://www.apache.org/).

Apache Standard Taglib Specification API Copyright 2001-2015 The Apache Software Foundation

This product includes software developed at The Apache Software Foundation (http://www.apache.org/).

Apache Standard Taglib Implementation Copyright 2001-2015 The Apache Software Foundation

This product includes software developed at The Apache Software Foundation (http://www.apache.org/). Apache Tomcat JDBC Pool Copyright 2008-2023 The Apache Software Foundation

This product includes software developed at The Apache Software Foundation (http://www.apache.org/). Apache Tomcat Copyright 1999-@YEAR@ The Apache Software Foundation

This product includes software developed at

The Apache Software Foundation (http://www.apache.org/).

The original XML Schemas for Java EE Deployment Descriptors:

```
- javaee_5.xsd
- javaee_web_services_1_2.xsd
- javaee_web_services_client_1_2.xsd
- javaee_6.xsd
- javaee_web_services_1_3.xsd
- javaee_web_services_client_1_3.xsd
- jsp_2_2.xsd
- web-app_3_0.xsd
- web-common_3_0.xsd
- web-fragment_3_0.xsd
- javaee_7.xsd
- javaee_web_services_1_4.xsd
- javaee_web_services_client_1_4.xsd
- jsp_2_3.xsd
- web-app_3_1.xsd
- web-common_3_1.xsd
- web-fragment_3_1.xsd
- javaee_8.xsd
- web-app_4_0.xsd
- web-common_4_0.xsd
- web-fragment_4_0.xsd
```
may be obtained from:

http://www.oracle.com/webfolder/technetwork/jsc/xml/ns/javaee/index.html Apache License Version 2.0, January 2004 http://www.apache.org/licenses/

#### TERMS AND CONDITIONS FOR USE, REPRODUCTION, AND DISTRIBUTION

1. Definitions.

 "License" shall mean the terms and conditions for use, reproduction, and distribution as defined by Sections 1 through 9 of this document.

 "Licensor" shall mean the copyright owner or entity authorized by the copyright owner that is granting the License.

 "Legal Entity" shall mean the union of the acting entity and all other entities that control, are controlled by, or are under common control with that entity. For the purposes of this definition, "control" means (i) the power, direct or indirect, to cause the direction or management of such entity, whether by contract or otherwise, or (ii) ownership of fifty percent (50%) or more of the outstanding shares, or (iii) beneficial ownership of such entity.

 "You" (or "Your") shall mean an individual or Legal Entity exercising permissions granted by this License.

 "Source" form shall mean the preferred form for making modifications, including but not limited to software source code, documentation source, and configuration files.

 "Object" form shall mean any form resulting from mechanical transformation or translation of a Source form, including but not limited to compiled object code, generated documentation, and conversions to other media types.

 "Work" shall mean the work of authorship, whether in Source or Object form, made available under the License, as indicated by a copyright notice that is included in or attached to the work (an example is provided in the Appendix below).

 "Derivative Works" shall mean any work, whether in Source or Object form, that is based on (or derived from) the Work and for which the editorial revisions, annotations, elaborations, or other modifications represent, as a whole, an original work of authorship. For the purposes of this License, Derivative Works shall not include works that remain separable from, or merely link (or bind by name) to the interfaces of, the Work and Derivative Works thereof.

 "Contribution" shall mean any work of authorship, including the original version of the Work and any modifications or additions to that Work or Derivative Works thereof, that is intentionally submitted to Licensor for inclusion in the Work by the copyright owner or by an individual or Legal Entity authorized to submit on behalf of the copyright owner. For the purposes of this definition, "submitted" means any form of electronic, verbal, or written communication sent to the Licensor or its representatives, including but not limited to communication on electronic mailing lists, source code control systems, and issue tracking systems that are managed by, or on behalf of, the Licensor for the purpose of discussing and improving the Work, but excluding communication that is conspicuously marked or otherwise designated in writing by the copyright owner as "Not a Contribution."

 "Contributor" shall mean Licensor and any individual or Legal Entity on behalf of whom a Contribution has been received by Licensor and subsequently incorporated within the Work.

 2. Grant of Copyright License. Subject to the terms and conditions of this License, each Contributor hereby grants to You a perpetual, worldwide, non-exclusive, no-charge, royalty-free, irrevocable copyright license to reproduce, prepare Derivative Works of,

 publicly display, publicly perform, sublicense, and distribute the Work and such Derivative Works in Source or Object form.

- 3. Grant of Patent License. Subject to the terms and conditions of this License, each Contributor hereby grants to You a perpetual, worldwide, non-exclusive, no-charge, royalty-free, irrevocable (except as stated in this section) patent license to make, have made, use, offer to sell, sell, import, and otherwise transfer the Work, where such license applies only to those patent claims licensable by such Contributor that are necessarily infringed by their Contribution(s) alone or by combination of their Contribution(s) with the Work to which such Contribution(s) was submitted. If You institute patent litigation against any entity (including a cross-claim or counterclaim in a lawsuit) alleging that the Work or a Contribution incorporated within the Work constitutes direct or contributory patent infringement, then any patent licenses granted to You under this License for that Work shall terminate as of the date such litigation is filed.
- 4. Redistribution. You may reproduce and distribute copies of the Work or Derivative Works thereof in any medium, with or without modifications, and in Source or Object form, provided that You meet the following conditions:
	- (a) You must give any other recipients of the Work or Derivative Works a copy of this License; and
	- (b) You must cause any modified files to carry prominent notices stating that You changed the files; and
	- (c) You must retain, in the Source form of any Derivative Works that You distribute, all copyright, patent, trademark, and attribution notices from the Source form of the Work, excluding those notices that do not pertain to any part of the Derivative Works; and
	- (d) If the Work includes a "NOTICE" text file as part of its distribution, then any Derivative Works that You distribute must include a readable copy of the attribution notices contained within such NOTICE file, excluding those notices that do not pertain to any part of the Derivative Works, in at least one of the following places: within a NOTICE text file distributed as part of the Derivative Works; within the Source form or documentation, if provided along with the Derivative Works; or, within a display generated by the Derivative Works, if and wherever such third-party notices normally appear. The contents of the NOTICE file are for informational purposes only and do not modify the License. You may add Your own attribution

 notices within Derivative Works that You distribute, alongside or as an addendum to the NOTICE text from the Work, provided that such additional attribution notices cannot be construed as modifying the License.

 You may add Your own copyright statement to Your modifications and may provide additional or different license terms and conditions for use, reproduction, or distribution of Your modifications, or for any such Derivative Works as a whole, provided Your use, reproduction, and distribution of the Work otherwise complies with the conditions stated in this License.

- 5. Submission of Contributions. Unless You explicitly state otherwise, any Contribution intentionally submitted for inclusion in the Work by You to the Licensor shall be under the terms and conditions of this License, without any additional terms or conditions. Notwithstanding the above, nothing herein shall supersede or modify the terms of any separate license agreement you may have executed with Licensor regarding such Contributions.
- 6. Trademarks. This License does not grant permission to use the trade names, trademarks, service marks, or product names of the Licensor, except as required for reasonable and customary use in describing the origin of the Work and reproducing the content of the NOTICE file.
- 7. Disclaimer of Warranty. Unless required by applicable law or agreed to in writing, Licensor provides the Work (and each Contributor provides its Contributions) on an "AS IS" BASIS, WITHOUT WARRANTIES OR CONDITIONS OF ANY KIND, either express or implied, including, without limitation, any warranties or conditions of TITLE, NON-INFRINGEMENT, MERCHANTABILITY, or FITNESS FOR A PARTICULAR PURPOSE. You are solely responsible for determining the appropriateness of using or redistributing the Work and assume any risks associated with Your exercise of permissions under this License.
- 8. Limitation of Liability. In no event and under no legal theory, whether in tort (including negligence), contract, or otherwise, unless required by applicable law (such as deliberate and grossly negligent acts) or agreed to in writing, shall any Contributor be liable to You for damages, including any direct, indirect, special, incidental, or consequential damages of any character arising as a result of this License or out of the use or inability to use the Work (including but not limited to damages for loss of goodwill, work stoppage, computer failure or malfunction, or any and all other commercial damages or losses), even if such Contributor has been advised of the possibility of such damages.

9. Accepting Warranty or Additional Liability. While redistributing

 the Work or Derivative Works thereof, You may choose to offer, and charge a fee for, acceptance of support, warranty, indemnity, or other liability obligations and/or rights consistent with this License. However, in accepting such obligations, You may act only on Your own behalf and on Your sole responsibility, not on behalf of any other Contributor, and only if You agree to indemnify, defend, and hold each Contributor harmless for any liability incurred by, or claims asserted against, such Contributor by reason of your accepting any such warranty or additional liability.

#### END OF TERMS AND CONDITIONS

APPENDIX: How to apply the Apache License to your work.

 To apply the Apache License to your work, attach the following boilerplate notice, with the fields enclosed by brackets "[]" replaced with your own identifying information. (Don't include the brackets!) The text should be enclosed in the appropriate comment syntax for the file format. We also recommend that a file or class name and description of purpose be included on the same "printed page" as the copyright notice for easier identification within third-party archives.

Copyright [yyyy] [name of copyright owner]

 Licensed under the Apache License, Version 2.0 (the "License"); you may not use this file except in compliance with the License. You may obtain a copy of the License at

http://www.apache.org/licenses/LICENSE-2.0

 Unless required by applicable law or agreed to in writing, software distributed under the License is distributed on an "AS IS" BASIS, WITHOUT WARRANTIES OR CONDITIONS OF ANY KIND, either express or implied. See the License for the specific language governing permissions and limitations under the License.

> Apache License Version 2.0, January 2004 http://www.apache.org/licenses/

#### TERMS AND CONDITIONS FOR USE, REPRODUCTION, AND DISTRIBUTION

1. Definitions.

 "License" shall mean the terms and conditions for use, reproduction, and distribution as defined by Sections 1 through 9 of this document.  "Licensor" shall mean the copyright owner or entity authorized by the copyright owner that is granting the License.

 "Legal Entity" shall mean the union of the acting entity and all other entities that control, are controlled by, or are under common control with that entity. For the purposes of this definition, "control" means (i) the power, direct or indirect, to cause the direction or management of such entity, whether by contract or otherwise, or (ii) ownership of fifty percent (50%) or more of the outstanding shares, or (iii) beneficial ownership of such entity.

 "You" (or "Your") shall mean an individual or Legal Entity exercising permissions granted by this License.

 "Source" form shall mean the preferred form for making modifications, including but not limited to software source code, documentation source, and configuration files.

 "Object" form shall mean any form resulting from mechanical transformation or translation of a Source form, including but not limited to compiled object code, generated documentation, and conversions to other media types.

 "Work" shall mean the work of authorship, whether in Source or Object form, made available under the License, as indicated by a copyright notice that is included in or attached to the work (an example is provided in the Appendix below).

 "Derivative Works" shall mean any work, whether in Source or Object form, that is based on (or derived from) the Work and for which the editorial revisions, annotations, elaborations, or other modifications represent, as a whole, an original work of authorship. For the purposes of this License, Derivative Works shall not include works that remain separable from, or merely link (or bind by name) to the interfaces of, the Work and Derivative Works thereof.

 "Contribution" shall mean any work of authorship, including the original version of the Work and any modifications or additions to that Work or Derivative Works thereof, that is intentionally submitted to Licensor for inclusion in the Work by the copyright owner or by an individual or Legal Entity authorized to submit on behalf of the copyright owner. For the purposes of this definition, "submitted" means any form of electronic, verbal, or written communication sent to the Licensor or its representatives, including but not limited to communication on electronic mailing lists, source code control systems, and issue tracking systems that are managed by, or on behalf of, the Licensor for the purpose of discussing and improving the Work, but excluding communication that is conspicuously marked or otherwise

designated in writing by the copyright owner as "Not a Contribution."

 "Contributor" shall mean Licensor and any individual or Legal Entity on behalf of whom a Contribution has been received by Licensor and subsequently incorporated within the Work.

- 2. Grant of Copyright License. Subject to the terms and conditions of this License, each Contributor hereby grants to You a perpetual, worldwide, non-exclusive, no-charge, royalty-free, irrevocable copyright license to reproduce, prepare Derivative Works of, publicly display, publicly perform, sublicense, and distribute the Work and such Derivative Works in Source or Object form.
- 3. Grant of Patent License. Subject to the terms and conditions of this License, each Contributor hereby grants to You a perpetual, worldwide, non-exclusive, no-charge, royalty-free, irrevocable (except as stated in this section) patent license to make, have made, use, offer to sell, sell, import, and otherwise transfer the Work, where such license applies only to those patent claims licensable by such Contributor that are necessarily infringed by their Contribution(s) alone or by combination of their Contribution(s) with the Work to which such Contribution(s) was submitted. If You institute patent litigation against any entity (including a cross-claim or counterclaim in a lawsuit) alleging that the Work or a Contribution incorporated within the Work constitutes direct or contributory patent infringement, then any patent licenses granted to You under this License for that Work shall terminate as of the date such litigation is filed.
- 4. Redistribution. You may reproduce and distribute copies of the Work or Derivative Works thereof in any medium, with or without modifications, and in Source or Object form, provided that You meet the following conditions:
	- (a) You must give any other recipients of the Work or Derivative Works a copy of this License; and
	- (b) You must cause any modified files to carry prominent notices stating that You changed the files; and
	- (c) You must retain, in the Source form of any Derivative Works that You distribute, all copyright, patent, trademark, and attribution notices from the Source form of the Work, excluding those notices that do not pertain to any part of the Derivative Works; and
	- (d) If the Work includes a "NOTICE" text file as part of its distribution, then any Derivative Works that You distribute must

 include a readable copy of the attribution notices contained within such NOTICE file, excluding those notices that do not pertain to any part of the Derivative Works, in at least one of the following places: within a NOTICE text file distributed as part of the Derivative Works; within the Source form or documentation, if provided along with the Derivative Works; or, within a display generated by the Derivative Works, if and wherever such third-party notices normally appear. The contents of the NOTICE file are for informational purposes only and do not modify the License. You may add Your own attribution notices within Derivative Works that You distribute, alongside or as an addendum to the NOTICE text from the Work, provided that such additional attribution notices cannot be construed as modifying the License.

 You may add Your own copyright statement to Your modifications and may provide additional or different license terms and conditions for use, reproduction, or distribution of Your modifications, or for any such Derivative Works as a whole, provided Your use, reproduction, and distribution of the Work otherwise complies with the conditions stated in this License.

- 5. Submission of Contributions. Unless You explicitly state otherwise, any Contribution intentionally submitted for inclusion in the Work by You to the Licensor shall be under the terms and conditions of this License, without any additional terms or conditions. Notwithstanding the above, nothing herein shall supersede or modify the terms of any separate license agreement you may have executed with Licensor regarding such Contributions.
- 6. Trademarks. This License does not grant permission to use the trade names, trademarks, service marks, or product names of the Licensor, except as required for reasonable and customary use in describing the origin of the Work and reproducing the content of the NOTICE file.
- 7. Disclaimer of Warranty. Unless required by applicable law or agreed to in writing, Licensor provides the Work (and each Contributor provides its Contributions) on an "AS IS" BASIS, WITHOUT WARRANTIES OR CONDITIONS OF ANY KIND, either express or implied, including, without limitation, any warranties or conditions of TITLE, NON-INFRINGEMENT, MERCHANTABILITY, or FITNESS FOR A PARTICULAR PURPOSE. You are solely responsible for determining the appropriateness of using or redistributing the Work and assume any risks associated with Your exercise of permissions under this License.
- 8. Limitation of Liability. In no event and under no legal theory, whether in tort (including negligence), contract, or otherwise, unless required by applicable law (such as deliberate and grossly

 negligent acts) or agreed to in writing, shall any Contributor be liable to You for damages, including any direct, indirect, special, incidental, or consequential damages of any character arising as a result of this License or out of the use or inability to use the Work (including but not limited to damages for loss of goodwill, work stoppage, computer failure or malfunction, or any and all other commercial damages or losses), even if such Contributor has been advised of the possibility of such damages.

 9. Accepting Warranty or Additional Liability. While redistributing the Work or Derivative Works thereof, You may choose to offer, and charge a fee for, acceptance of support, warranty, indemnity, or other liability obligations and/or rights consistent with this License. However, in accepting such obligations, You may act only on Your own behalf and on Your sole responsibility, not on behalf of any other Contributor, and only if You agree to indemnify, defend, and hold each Contributor harmless for any liability incurred by, or claims asserted against, such Contributor by reason of your accepting any such warranty or additional liability.

#### END OF TERMS AND CONDITIONS

APPENDIX: How to apply the Apache License to your work.

 To apply the Apache License to your work, attach the following boilerplate notice, with the fields enclosed by brackets "[]" replaced with your own identifying information. (Don't include the brackets!) The text should be enclosed in the appropriate comment syntax for the file format. We also recommend that a file or class name and description of purpose be included on the same "printed page" as the copyright notice for easier identification within third-party archives.

Copyright [yyyy] [name of copyright owner]

 Licensed under the Apache License, Version 2.0 (the "License"); you may not use this file except in compliance with the License. You may obtain a copy of the License at

http://www.apache.org/licenses/LICENSE-2.0

 Unless required by applicable law or agreed to in writing, software distributed under the License is distributed on an "AS IS" BASIS, WITHOUT WARRANTIES OR CONDITIONS OF ANY KIND, either express or implied. See the License for the specific language governing permissions and limitations under the License.

#### APACHE TOMCAT SUBCOMPONENTS:

Apache Tomcat includes a number of subcomponents with separate copyright notices and license terms. Your use of these subcomponents is subject to the terms and conditions of the following licenses.

For the following XML Schemas for Java EE Deployment Descriptors:

- javaee\_5.xsd
- javaee\_web\_services\_1\_2.xsd
- javaee\_web\_services\_client\_1\_2.xsd
- javaee\_6.xsd
- javaee\_web\_services\_1\_3.xsd
- javaee\_web\_services\_client\_1\_3.xsd
- jsp\_2\_2.xsd
- web-app\_3\_0.xsd
- web-common\_3\_0.xsd
- web-fragment\_3\_0.xsd
- javaee\_7.xsd
- javaee web services 1 4.xsd
- javaee\_web\_services\_client\_1\_4.xsd
- jsp\_2\_3.xsd
- web-app\_3\_1.xsd
- web-common\_3\_1.xsd
- web-fragment\_3\_1.xsd
- javaee\_8.xsd
- web-app\_4\_0.xsd
- web-common\_4\_0.xsd
- web-fragment\_4\_0.xsd

#### COMMON DEVELOPMENT AND DISTRIBUTION LICENSE (CDDL) Version 1.0

1. Definitions.

- 1.1. Contributor. means each individual or entity that creates or contributes to the creation of Modifications.
- 1.2. Contributor Version. means the combination of the Original Software, prior Modifications used by a Contributor (if any), and the Modifications made by that particular Contributor.
- 1.3. Covered Software. means (a) the Original Software, or (b) Modifications, or (c) the combination of files containing Original Software with files containing Modifications, in each case including portions thereof.
- 1.4. Executable. means the Covered Software in any form other than Source Code.
- 1.5. Initial Developer. means the individual or entity that first makes Original Software available under this License.
- 1.6. Larger Work. means a work which combines Covered Software or portions thereof with code not governed by the terms of this License.
- 1.7. License. means this document.
- 1.8. Licensable. means having the right to grant, to the maximum extent possible, whether at the time of the initial grant or subsequently acquired, any and all of the rights conveyed herein.
- 1.9. Modifications. means the Source Code and Executable form of any of the following:
	- A. Any file that results from an addition to, deletion from or modification of the contents of a file containing Original Software or previous Modifications;
	- B. Any new file that contains any part of the Original Software or previous Modification; or
	- C. Any new file that is contributed or otherwise made available under the terms of this License.
- 1.10. Original Software. means the Source Code and Executable form of computer software code that is originally released under this License.
- 1.11. Patent Claims. means any patent claim(s), now owned or hereafter acquired, including without limitation, method, process, and apparatus claims, in any patent Licensable by grantor.
- 1.12. Source Code. means (a) the common form of computer software code in which modifications are made and (b) associated documentation included in or with such code.
- 1.13. You. (or .Your.) means an individual or a legal entity exercising rights under, and complying with all of the terms of, this License. For legal entities, .You. includes any entity which controls, is controlled by, or is under common control with You. For purposes of this definition, .control. means (a) the power, direct or indirect, to cause the direction or management of such entity, whether by contract or otherwise, or (b) ownership of more than fifty percent (50%) of the outstanding shares or beneficial ownership of such entity.
- 2. License Grants.

#### 2.1. The Initial Developer Grant.

 Conditioned upon Your compliance with Section 3.1 below and subject to third party intellectual property claims, the Initial Developer hereby grants You a world-wide, royalty-free, non-exclusive license:

- (a) under intellectual property rights (other than patent or trademark) Licensable by Initial Developer, to use, reproduce, modify, display, perform, sublicense and distribute the Original Software (or portions thereof), with or without Modifications, and/or as part of a Larger Work; and
- (b) under Patent Claims infringed by the making, using or selling of Original Software, to make, have made, use, practice, sell, and offer for sale, and/or otherwise dispose of the Original Software (or portions thereof).
- (c) The licenses granted in Sections 2.1(a) and (b) are effective on the date Initial Developer first distributes or otherwise makes the Original Software available to a third party under the terms of this License.
- (d) Notwithstanding Section 2.1(b) above, no patent license is granted: (1) for code that You delete from the Original Software, or (2) for infringements caused by: (i) the modification of the Original Software, or (ii) the combination of the Original Software with other software or devices.

#### 2.2. Contributor Grant.

 Conditioned upon Your compliance with Section 3.1 below and subject to third party intellectual property claims, each Contributor hereby grants You a world-wide, royalty-free, non-exclusive license:

- (a) under intellectual property rights (other than patent or trademark) Licensable by Contributor to use, reproduce, modify, display, perform, sublicense and distribute the Modifications created by such Contributor (or portions thereof), either on an unmodified basis, with other Modifications, as Covered Software and/or as part of a Larger Work; and
- (b) under Patent Claims infringed by the making, using, or selling of Modifications made by that Contributor either alone and/or in combination with its Contributor Version (or portions of such combination), to make, use, sell, offer for sale, have made, and/or otherwise dispose of: (1) Modifications made by that Contributor (or portions thereof); and (2) the combination of Modifications made by that Contributor with its Contributor Version (or portions of such

combination).

- (c) The licenses granted in Sections 2.2(a) and 2.2(b) are effective on the date Contributor first distributes or otherwise makes the Modifications available to a third party.
- (d) Notwithstanding Section 2.2(b) above, no patent license is granted: (1) for any code that Contributor has deleted from the Contributor Version; (2) for infringements caused by: (i) third party modifications of Contributor Version, or (ii) the combination of Modifications made by that Contributor with other software (except as part of the Contributor Version) or other devices; or (3) under Patent Claims infringed by Covered Software in the absence of Modifications made by that Contributor.

#### 3. Distribution Obligations.

#### 3.1. Availability of Source Code.

 Any Covered Software that You distribute or otherwise make available in Executable form must also be made available in Source Code form and that Source Code form must be distributed only under the terms of this License. You must include a copy of this License with every copy of the Source Code form of the Covered Software You distribute or otherwise make available. You must inform recipients of any such Covered Software in Executable form as to how they can obtain such Covered Software in Source Code form in a reasonable manner on or through a medium customarily used for software exchange.

#### 3.2. Modifications.

 The Modifications that You create or to which You contribute are governed by the terms of this License. You represent that You believe Your Modifications are Your original creation(s) and/or You have sufficient rights to grant the rights conveyed by this License.

#### 3.3. Required Notices.

 You must include a notice in each of Your Modifications that identifies You as the Contributor of the Modification. You may not remove or alter any copyright, patent or trademark notices contained within the Covered Software, or any notices of licensing or any descriptive text giving attribution to any Contributor or the Initial Developer.

#### 3.4. Application of Additional Terms.

 You may not offer or impose any terms on any Covered Software in Source Code form that alters or restricts the applicable version of this License or the recipients. rights hereunder. You may choose to offer, and to charge a fee for, warranty, support, indemnity or liability obligations to one or more recipients of Covered Software. However, you may do so only on Your own behalf, and not on behalf of the Initial Developer or any

 Contributor. You must make it absolutely clear that any such warranty, support, indemnity or liability obligation is offered by You alone, and You hereby agree to indemnify the Initial Developer and every Contributor for any liability incurred by the Initial Developer or such Contributor as a result of warranty, support, indemnity or liability terms You offer.

#### 3.5. Distribution of Executable Versions.

 You may distribute the Executable form of the Covered Software under the terms of this License or under the terms of a license of Your choice, which may contain terms different from this License, provided that You are in compliance with the terms of this License and that the license for the Executable form does not attempt to limit or alter the recipient.s rights in the Source Code form from the rights set forth in this License. If You distribute the Covered Software in Executable form under a different license, You must make it absolutely clear that any terms which differ from this License are offered by You alone, not by the Initial Developer or Contributor. You hereby agree to indemnify the Initial Developer and every Contributor for any liability incurred by the Initial Developer or such Contributor as a result of any such terms You offer.

#### 3.6. Larger Works.

 You may create a Larger Work by combining Covered Software with other code not governed by the terms of this License and distribute the Larger Work as a single product. In such a case, You must make sure the requirements of this License are fulfilled for the Covered Software.

#### 4. Versions of the License.

#### 4.1. New Versions.

 Sun Microsystems, Inc. is the initial license steward and may publish revised and/or new versions of this License from time to time. Each version will be given a distinguishing version number. Except as provided in Section 4.3, no one other than the license steward has the right to modify this License.

#### 4.2. Effect of New Versions.

 You may always continue to use, distribute or otherwise make the Covered Software available under the terms of the version of the License under which You originally received the Covered Software. If the Initial Developer includes a notice in the Original Software prohibiting it from being distributed or otherwise made available under any subsequent version of the License, You must distribute and make the Covered Software available under the terms of the version of the License under which You originally received the Covered Software. Otherwise, You may also choose to use, distribute or otherwise make the Covered Software available under the terms of any subsequent version of the License published by the license steward.

4.3. Modified Versions.

 When You are an Initial Developer and You want to create a new license for Your Original Software, You may create and use a modified version of this License if You: (a) rename the license and remove any references to the name of the license steward (except to note that the license differs from this License); and (b) otherwise make it clear that the license contains terms which differ from this License.

#### 5. DISCLAIMER OF WARRANTY.

 COVERED SOFTWARE IS PROVIDED UNDER THIS LICENSE ON AN .AS IS. BASIS, WITHOUT WARRANTY OF ANY KIND, EITHER EXPRESSED OR IMPLIED, INCLUDING, WITHOUT LIMITATION, WARRANTIES THAT THE COVERED SOFTWARE IS FREE OF DEFECTS, MERCHANTABLE, FIT FOR A PARTICULAR PURPOSE OR NON-INFRINGING. THE ENTIRE RISK AS TO THE QUALITY AND PERFORMANCE OF THE COVERED SOFTWARE IS WITH YOU. SHOULD ANY COVERED SOFTWARE PROVE DEFECTIVE IN ANY RESPECT, YOU (NOT THE INITIAL DEVELOPER OR ANY OTHER CONTRIBUTOR) ASSUME THE COST OF ANY NECESSARY SERVICING, REPAIR OR CORRECTION. THIS DISCLAIMER OF WARRANTY CONSTITUTES AN ESSENTIAL PART OF THIS LICENSE. NO USE OF ANY COVERED SOFTWARE IS AUTHORIZED HEREUNDER EXCEPT UNDER THIS DISCLAIMER.

#### 6. TERMINATION.

- 6.1. This License and the rights granted hereunder will terminate automatically if You fail to comply with terms herein and fail to cure such breach within 30 days of becoming aware of the breach. Provisions which, by their nature, must remain in effect beyond the termination of this License shall survive.
- 6.2. If You assert a patent infringement claim (excluding declaratory judgment actions) against Initial Developer or a Contributor (the Initial Developer or Contributor against whom You assert such claim is referred to as .Participant.) alleging that the Participant Software (meaning the Contributor Version where the Participant is a Contributor or the Original Software where the Participant is the Initial Developer) directly or indirectly infringes any patent, then any and all rights granted directly or indirectly to You by such Participant, the Initial Developer (if the Initial Developer is not the Participant) and all Contributors under Sections 2.1 and/or 2.2 of this License shall, upon 60 days notice from Participant terminate prospectively and automatically at the expiration of such 60 day notice period, unless if within such 60 day period You withdraw Your claim with respect to the Participant Software against such Participant either unilaterally or pursuant to a written agreement with Participant.
- 6.3. In the event of termination under Sections 6.1 or 6.2 above, all end user licenses that have been validly granted by You or any

 distributor hereunder prior to termination (excluding licenses granted to You by any distributor) shall survive termination.

#### 7. LIMITATION OF LIABILITY.

 UNDER NO CIRCUMSTANCES AND UNDER NO LEGAL THEORY, WHETHER TORT (INCLUDING NEGLIGENCE), CONTRACT, OR OTHERWISE, SHALL YOU, THE INITIAL DEVELOPER, ANY OTHER CONTRIBUTOR, OR ANY DISTRIBUTOR OF COVERED SOFTWARE, OR ANY SUPPLIER OF ANY OF SUCH PARTIES, BE LIABLE TO ANY PERSON FOR ANY INDIRECT, SPECIAL, INCIDENTAL, OR CONSEQUENTIAL DAMAGES OF ANY CHARACTER INCLUDING, WITHOUT LIMITATION, DAMAGES FOR LOST PROFITS, LOSS OF GOODWILL, WORK STOPPAGE, COMPUTER FAILURE OR MALFUNCTION, OR ANY AND ALL OTHER COMMERCIAL DAMAGES OR LOSSES, EVEN IF SUCH PARTY SHALL HAVE BEEN INFORMED OF THE POSSIBILITY OF SUCH DAMAGES. THIS LIMITATION OF LIABILITY SHALL NOT APPLY TO LIABILITY FOR DEATH OR PERSONAL INJURY RESULTING FROM SUCH PARTY.S NEGLIGENCE TO THE EXTENT APPLICABLE LAW PROHIBITS SUCH LIMITATION. SOME JURISDICTIONS DO NOT ALLOW THE EXCLUSION OR LIMITATION OF INCIDENTAL OR CONSEQUENTIAL DAMAGES, SO THIS EXCLUSION AND LIMITATION MAY NOT APPLY TO YOU.

#### 8. U.S. GOVERNMENT END USERS.

 The Covered Software is a .commercial item,. as that term is defined in 48 C.F.R. 2.101 (Oct. 1995), consisting of .commercial computer software. (as that term is defined at 48 C.F.R. ? 252.227-7014(a)(1)) and commercial computer software documentation. as such terms are used in 48 C.F.R. 12.212 (Sept. 1995). Consistent with 48 C.F.R. 12.212 and 48 C.F.R. 227.7202-1 through 227.7202-4 (June 1995), all U.S. Government End Users acquire Covered Software with only those rights set forth herein. This U.S. Government Rights clause is in lieu of, and supersedes, any other FAR, DFAR, or other clause or provision that addresses Government rights in computer software under this License.

#### 9. MISCELLANEOUS.

 This License represents the complete agreement concerning subject matter hereof. If any provision of this License is held to be unenforceable, such provision shall be reformed only to the extent necessary to make it enforceable. This License shall be governed by the law of the jurisdiction specified in a notice contained within the Original Software (except to the extent applicable law, if any, provides otherwise), excluding such jurisdiction's conflict-of-law provisions. Any litigation relating to this License shall be subject to the jurisdiction of the courts located in the jurisdiction and venue specified in a notice contained within the Original Software, with the losing party responsible for costs, including, without limitation, court costs and reasonable attorneys. fees and expenses. The application of the United Nations Convention on Contracts for the International Sale of Goods is expressly excluded. Any law or regulation which provides that the language of a contract shall be construed against

 the drafter shall not apply to this License. You agree that You alone are responsible for compliance with the United States export administration regulations (and the export control laws and regulation of any other countries) when You use, distribute or otherwise make available any Covered Software.

#### 10. RESPONSIBILITY FOR CLAIMS.

 As between Initial Developer and the Contributors, each party is responsible for claims and damages arising, directly or indirectly, out of its utilization of rights under this License and You agree to work with Initial Developer and Contributors to distribute such responsibility on an equitable basis. Nothing herein is intended or shall be deemed to constitute any admission of liability.

#### NOTICE PURSUANT TO SECTION 9 OF THE COMMON DEVELOPMENT AND DISTRIBUTION LICENSE (CDDL)

 The code released under the CDDL shall be governed by the laws of the State of California (excluding conflict-of-law provisions). Any litigation relating to this License shall be subject to the jurisdiction of the Federal Courts of the Northern District of California and the state courts of the State of California, with venue lying in Santa Clara County, California.

For the following Jakarta EE Schemas:

- jakartaee\_9.xsd
- jakartaee\_10.xsd
- jakarta\_web-services\_2\_0.xsd
- jakarta\_web-services\_client\_2\_0.xsd
- jsp\_3\_0.xsd
- $-$  jsp $\_3\_1$ .xsd
- web-app\_5\_0.xsd
- web-app\_6\_0.xsd
- web-commonn\_5\_0.xsd
- web-commonn\_6\_0.xsd
- web-fragment\_5\_0.xsd
- web-fragment\_6\_0.xsd
- web-jsptaglibrary\_3\_0.xsd
- web-jsptaglibrary\_3\_1.xsd

Eclipse Public License - v 2.0

 THE ACCOMPANYING PROGRAM IS PROVIDED UNDER THE TERMS OF THIS ECLIPSE PUBLIC LICENSE ("AGREEMENT"). ANY USE, REPRODUCTION OR DISTRIBUTION OF THE PROGRAM CONSTITUTES RECIPIENT'S ACCEPTANCE OF THIS AGREEMENT.

1. DEFINITIONS

#### "Contribution" means:

 a) in the case of the initial Contributor, the initial content Distributed under this Agreement, and

b) in the case of each subsequent Contributor:

i) changes to the Program, and

ii) additions to the Program;

 where such changes and/or additions to the Program originate from and are Distributed by that particular Contributor. A Contribution "originates" from a Contributor if it was added to the Program by such Contributor itself or anyone acting on such Contributor's behalf. Contributions do not include changes or additions to the Program that are not Modified Works.

"Contributor" means any person or entity that Distributes the Program.

"Licensed Patents" mean patent claims licensable by a Contributor which are necessarily infringed by the use or sale of its Contribution alone or when combined with the Program.

"Program" means the Contributions Distributed in accordance with this Agreement.

"Recipient" means anyone who receives the Program under this Agreement or any Secondary License (as applicable), including Contributors.

"Derivative Works" shall mean any work, whether in Source Code or other form, that is based on (or derived from) the Program and for which the editorial revisions, annotations, elaborations, or other modifications represent, as a whole, an original work of authorship.

"Modified Works" shall mean any work in Source Code or other form that results from an addition to, deletion from, or modification of the contents of the Program, including, for purposes of clarity any new file in Source Code form that contains any contents of the Program. Modified Works shall not include works that contain only declarations, interfaces, types, classes, structures, or files of the Program solely in each case in order to link to, bind by name, or subclass the Program or Modified Works thereof.

"Distribute" means the acts of a) distributing or b) making available in any manner that enables the transfer of a copy.

"Source Code" means the form of a Program preferred for making modifications, including but not limited to software source code, documentation source, and configuration files.

"Secondary License" means either the GNU General Public License, Version 2.0, or any later versions of that license, including any exceptions or additional permissions as identified by the initial Contributor.

#### 2. GRANT OF RIGHTS

 a) Subject to the terms of this Agreement, each Contributor hereby grants Recipient a non-exclusive, worldwide, royalty-free copyright license to reproduce, prepare Derivative Works of, publicly display, publicly perform, Distribute and sublicense the Contribution of such Contributor, if any, and such Derivative Works.

 b) Subject to the terms of this Agreement, each Contributor hereby grants Recipient a non-exclusive, worldwide, royalty-free patent license under Licensed Patents to make, use, sell, offer to sell, import and otherwise transfer the Contribution of such Contributor, if any, in Source Code or other form. This patent license shall apply to the combination of the Contribution and the Program if, at the time the Contribution is added by the Contributor, such addition of the Contribution causes such combination to be covered by the Licensed Patents. The patent license shall not apply to any other combinations which include the Contribution. No hardware per se is licensed hereunder.

 c) Recipient understands that although each Contributor grants the licenses to its Contributions set forth herein, no assurances are provided by any Contributor that the Program does not infringe the patent or other intellectual property rights of any other entity. Each Contributor disclaims any liability to Recipient for claims brought by any other entity based on infringement of intellectual property rights or otherwise. As a condition to exercising the rights and licenses granted hereunder, each Recipient hereby assumes sole responsibility to secure any other intellectual property rights needed, if any. For example, if a third party patent license is required to allow Recipient to Distribute the Program, it is Recipient's responsibility to acquire that license before distributing the Program.

 d) Each Contributor represents that to its knowledge it has sufficient copyright rights in its Contribution, if any, to grant the copyright license set forth in this Agreement.

 e) Notwithstanding the terms of any Secondary License, no Contributor makes additional grants to any Recipient (other than those set forth in this Agreement) as a result of such Recipient's receipt of the Program under the terms of a Secondary License

(if permitted under the terms of Section 3).

#### 3. REQUIREMENTS

3.1 If a Contributor Distributes the Program in any form, then:

 a) the Program must also be made available as Source Code, in accordance with section 3.2, and the Contributor must accompany the Program with a statement that the Source Code for the Program is available under this Agreement, and informs Recipients how to obtain it in a reasonable manner on or through a medium customarily used for software exchange; and

 b) the Contributor may Distribute the Program under a license different than this Agreement, provided that such license: i) effectively disclaims on behalf of all other Contributors all warranties and conditions, express and implied, including warranties or conditions of title and non-infringement, and implied warranties or conditions of merchantability and fitness for a particular purpose;

 ii) effectively excludes on behalf of all other Contributors all liability for damages, including direct, indirect, special, incidental and consequential damages, such as lost profits;

 iii) does not attempt to limit or alter the recipients' rights in the Source Code under section 3.2; and

 iv) requires any subsequent distribution of the Program by any party to be under a license that satisfies the requirements of this section 3.

3.2 When the Program is Distributed as Source Code:

 a) it must be made available under this Agreement, or if the Program (i) is combined with other material in a separate file or files made available under a Secondary License, and (ii) the initial Contributor attached to the Source Code the notice described in Exhibit A of this Agreement, then the Program may be made available under the terms of such Secondary Licenses, and

 b) a copy of this Agreement must be included with each copy of the Program.

3.3 Contributors may not remove or alter any copyright, patent, trademark, attribution notices, disclaimers of warranty, or limitations of liability ("notices") contained within the Program from any copy of the Program which they Distribute, provided that Contributors may add their own appropriate notices.

#### 4. COMMERCIAL DISTRIBUTION

Commercial distributors of software may accept certain responsibilities with respect to end users, business partners and the like. While this license is intended to facilitate the commercial use of the Program, the Contributor who includes the Program in a commercial product offering should do so in a manner which does not create potential liability for other Contributors. Therefore, if a Contributor includes the Program in a commercial product offering, such Contributor ("Commercial Contributor") hereby agrees to defend and indemnify every other Contributor ("Indemnified Contributor") against any losses, damages and costs (collectively "Losses") arising from claims, lawsuits and other legal actions brought by a third party against the Indemnified Contributor to the extent caused by the acts or omissions of such Commercial Contributor in connection with its distribution of the Program in a commercial product offering. The obligations in this section do not apply to any claims or Losses relating to any actual or alleged intellectual property infringement. In order to qualify, an Indemnified Contributor must: a) promptly notify the Commercial Contributor in writing of such claim, and b) allow the Commercial Contributor to control, and cooperate with the Commercial Contributor in, the defense and any related settlement negotiations. The Indemnified Contributor may participate in any such claim at its own expense.

For example, a Contributor might include the Program in a commercial product offering, Product X. That Contributor is then a Commercial Contributor. If that Commercial Contributor then makes performance claims, or offers warranties related to Product X, those performance claims and warranties are such Commercial Contributor's responsibility alone. Under this section, the Commercial Contributor would have to defend claims against the other Contributors related to those performance claims and warranties, and if a court requires any other Contributor to pay any damages as a result, the Commercial Contributor must pay those damages.

#### 5. NO WARRANTY

EXCEPT AS EXPRESSLY SET FORTH IN THIS AGREEMENT, AND TO THE EXTENT PERMITTED BY APPLICABLE LAW, THE PROGRAM IS PROVIDED ON AN "AS IS" BASIS, WITHOUT WARRANTIES OR CONDITIONS OF ANY KIND, EITHER EXPRESS OR IMPLIED INCLUDING, WITHOUT LIMITATION, ANY WARRANTIES OR CONDITIONS OF TITLE, NON-INFRINGEMENT, MERCHANTABILITY OR FITNESS FOR A PARTICULAR PURPOSE. Each Recipient is solely responsible for determining the appropriateness of using and distributing the Program and assumes all risks associated with its exercise of rights under this Agreement, including but not limited to the risks and costs of program errors,

compliance with applicable laws, damage to or loss of data, programs or equipment, and unavailability or interruption of operations.

#### 6. DISCLAIMER OF LIABILITY

EXCEPT AS EXPRESSLY SET FORTH IN THIS AGREEMENT, AND TO THE EXTENT PERMITTED BY APPLICABLE LAW, NEITHER RECIPIENT NOR ANY CONTRIBUTORS SHALL HAVE ANY LIABILITY FOR ANY DIRECT, INDIRECT, INCIDENTAL, SPECIAL, EXEMPLARY, OR CONSEQUENTIAL DAMAGES (INCLUDING WITHOUT LIMITATION LOST PROFITS), HOWEVER CAUSED AND ON ANY THEORY OF LIABILITY, WHETHER IN CONTRACT, STRICT LIABILITY, OR TORT (INCLUDING NEGLIGENCE OR OTHERWISE) ARISING IN ANY WAY OUT OF THE USE OR DISTRIBUTION OF THE PROGRAM OR THE EXERCISE OF ANY RIGHTS GRANTED HEREUNDER, EVEN IF ADVISED OF THE POSSIBILITY OF SUCH DAMAGES.

#### 7. GENERAL

If any provision of this Agreement is invalid or unenforceable under applicable law, it shall not affect the validity or enforceability of the remainder of the terms of this Agreement, and without further action by the parties hereto, such provision shall be reformed to the minimum extent necessary to make such provision valid and enforceable.

If Recipient institutes patent litigation against any entity (including a cross-claim or counterclaim in a lawsuit) alleging that the Program itself (excluding combinations of the Program with other software or hardware) infringes such Recipient's patent(s), then such Recipient's rights granted under Section 2(b) shall terminate as of the date such litigation is filed.

All Recipient's rights under this Agreement shall terminate if it fails to comply with any of the material terms or conditions of this Agreement and does not cure such failure in a reasonable period of time after becoming aware of such noncompliance. If all Recipient's rights under this Agreement terminate, Recipient agrees to cease use and distribution of the Program as soon as reasonably practicable. However, Recipient's obligations under this Agreement and any licenses granted by Recipient relating to the Program shall continue and survive.

Everyone is permitted to copy and distribute copies of this Agreement, but in order to avoid inconsistency the Agreement is copyrighted and may only be modified in the following manner. The Agreement Steward reserves the right to publish new versions (including revisions) of this Agreement from time to time. No one other than the Agreement Steward has the right to modify this Agreement. The Eclipse Foundation is the initial Agreement Steward. The Eclipse Foundation may assign the responsibility to serve as the Agreement Steward to a suitable separate entity. Each new version of the Agreement will be given a distinguishing

version number. The Program (including Contributions) may always be Distributed subject to the version of the Agreement under which it was received. In addition, after a new version of the Agreement is published, Contributor may elect to Distribute the Program (including its Contributions) under the new version.

Except as expressly stated in Sections 2(a) and 2(b) above, Recipient receives no rights or licenses to the intellectual property of any Contributor under this Agreement, whether expressly, by implication, estoppel or otherwise. All rights in the Program not expressly granted under this Agreement are reserved. Nothing in this Agreement is intended to be enforceable by any entity that is not a Contributor or Recipient. No third-party beneficiary rights are created under this Agreement.

Exhibit A - Form of Secondary Licenses Notice

"This Source Code may also be made available under the following Secondary Licenses when the conditions for such availability set forth in the Eclipse Public License, v. 2.0 are satisfied: {name license(s), version(s), and exceptions or additional permissions here}."

 Simply including a copy of this Agreement, including this Exhibit A is not sufficient to license the Source Code under Secondary Licenses.

 If it is not possible or desirable to put the notice in a particular file, then You may include the notice in a location (such as a LICENSE file in a relevant directory) where a recipient would be likely to look for such a notice.

You may add additional accurate notices of copyright ownership.

 Apache License Version 2.0, January 2004 http://www.apache.org/licenses/

#### TERMS AND CONDITIONS FOR USE, REPRODUCTION, AND DISTRIBUTION

1. Definitions.

 "License" shall mean the terms and conditions for use, reproduction, and distribution as defined by Sections 1 through 9 of this document.

 "Licensor" shall mean the copyright owner or entity authorized by the copyright owner that is granting the License.

 "Legal Entity" shall mean the union of the acting entity and all other entities that control, are controlled by, or are under common control with that entity. For the purposes of this definition,

 "control" means (i) the power, direct or indirect, to cause the direction or management of such entity, whether by contract or otherwise, or (ii) ownership of fifty percent (50%) or more of the outstanding shares, or (iii) beneficial ownership of such entity.

 "You" (or "Your") shall mean an individual or Legal Entity exercising permissions granted by this License.

 "Source" form shall mean the preferred form for making modifications, including but not limited to software source code, documentation source, and configuration files.

 "Object" form shall mean any form resulting from mechanical transformation or translation of a Source form, including but not limited to compiled object code, generated documentation, and conversions to other media types.

 "Work" shall mean the work of authorship, whether in Source or Object form, made available under the License, as indicated by a copyright notice that is included in or attached to the work (an example is provided in the Appendix below).

 "Derivative Works" shall mean any work, whether in Source or Object form, that is based on (or derived from) the Work and for which the editorial revisions, annotations, elaborations, or other modifications represent, as a whole, an original work of authorship. For the purposes of this License, Derivative Works shall not include works that remain separable from, or merely link (or bind by name) to the interfaces of, the Work and Derivative Works thereof.

 "Contribution" shall mean any work of authorship, including the original version of the Work and any modifications or additions to that Work or Derivative Works thereof, that is intentionally submitted to Licensor for inclusion in the Work by the copyright owner or by an individual or Legal Entity authorized to submit on behalf of the copyright owner. For the purposes of this definition, "submitted" means any form of electronic, verbal, or written communication sent to the Licensor or its representatives, including but not limited to communication on electronic mailing lists, source code control systems, and issue tracking systems that are managed by, or on behalf of, the Licensor for the purpose of discussing and improving the Work, but excluding communication that is conspicuously marked or otherwise designated in writing by the copyright owner as "Not a Contribution."

 "Contributor" shall mean Licensor and any individual or Legal Entity on behalf of whom a Contribution has been received by Licensor and subsequently incorporated within the Work.

- 2. Grant of Copyright License. Subject to the terms and conditions of this License, each Contributor hereby grants to You a perpetual, worldwide, non-exclusive, no-charge, royalty-free, irrevocable copyright license to reproduce, prepare Derivative Works of, publicly display, publicly perform, sublicense, and distribute the Work and such Derivative Works in Source or Object form.
- 3. Grant of Patent License. Subject to the terms and conditions of this License, each Contributor hereby grants to You a perpetual, worldwide, non-exclusive, no-charge, royalty-free, irrevocable (except as stated in this section) patent license to make, have made, use, offer to sell, sell, import, and otherwise transfer the Work, where such license applies only to those patent claims licensable by such Contributor that are necessarily infringed by their Contribution(s) alone or by combination of their Contribution(s) with the Work to which such Contribution(s) was submitted. If You institute patent litigation against any entity (including a cross-claim or counterclaim in a lawsuit) alleging that the Work or a Contribution incorporated within the Work constitutes direct or contributory patent infringement, then any patent licenses granted to You under this License for that Work shall terminate as of the date such litigation is filed.
- 4. Redistribution. You may reproduce and distribute copies of the Work or Derivative Works thereof in any medium, with or without modifications, and in Source or Object form, provided that You meet the following conditions:
	- (a) You must give any other recipients of the Work or Derivative Works a copy of this License; and
	- (b) You must cause any modified files to carry prominent notices stating that You changed the files; and
	- (c) You must retain, in the Source form of any Derivative Works that You distribute, all copyright, patent, trademark, and attribution notices from the Source form of the Work, excluding those notices that do not pertain to any part of the Derivative Works; and
	- (d) If the Work includes a "NOTICE" text file as part of its distribution, then any Derivative Works that You distribute must include a readable copy of the attribution notices contained within such NOTICE file, excluding those notices that do not pertain to any part of the Derivative Works, in at least one of the following places: within a NOTICE text file distributed as part of the Derivative Works; within the Source form or documentation, if provided along with the Derivative Works; or,

 within a display generated by the Derivative Works, if and wherever such third-party notices normally appear. The contents of the NOTICE file are for informational purposes only and do not modify the License. You may add Your own attribution notices within Derivative Works that You distribute, alongside or as an addendum to the NOTICE text from the Work, provided that such additional attribution notices cannot be construed as modifying the License.

 You may add Your own copyright statement to Your modifications and may provide additional or different license terms and conditions for use, reproduction, or distribution of Your modifications, or for any such Derivative Works as a whole, provided Your use, reproduction, and distribution of the Work otherwise complies with the conditions stated in this License.

- 5. Submission of Contributions. Unless You explicitly state otherwise, any Contribution intentionally submitted for inclusion in the Work by You to the Licensor shall be under the terms and conditions of this License, without any additional terms or conditions. Notwithstanding the above, nothing herein shall supersede or modify the terms of any separate license agreement you may have executed with Licensor regarding such Contributions.
- 6. Trademarks. This License does not grant permission to use the trade names, trademarks, service marks, or product names of the Licensor, except as required for reasonable and customary use in describing the origin of the Work and reproducing the content of the NOTICE file.
- 7. Disclaimer of Warranty. Unless required by applicable law or agreed to in writing, Licensor provides the Work (and each Contributor provides its Contributions) on an "AS IS" BASIS, WITHOUT WARRANTIES OR CONDITIONS OF ANY KIND, either express or implied, including, without limitation, any warranties or conditions of TITLE, NON-INFRINGEMENT, MERCHANTABILITY, or FITNESS FOR A PARTICULAR PURPOSE. You are solely responsible for determining the appropriateness of using or redistributing the Work and assume any risks associated with Your exercise of permissions under this License.
- 8. Limitation of Liability. In no event and under no legal theory, whether in tort (including negligence), contract, or otherwise, unless required by applicable law (such as deliberate and grossly negligent acts) or agreed to in writing, shall any Contributor be liable to You for damages, including any direct, indirect, special, incidental, or consequential damages of any character arising as a result of this License or out of the use or inability to use the Work (including but not limited to damages for loss of goodwill, work stoppage, computer failure or malfunction, or any and all

 other commercial damages or losses), even if such Contributor has been advised of the possibility of such damages.

 9. Accepting Warranty or Additional Liability. While redistributing the Work or Derivative Works thereof, You may choose to offer, and charge a fee for, acceptance of support, warranty, indemnity, or other liability obligations and/or rights consistent with this License. However, in accepting such obligations, You may act only on Your own behalf and on Your sole responsibility, not on behalf of any other Contributor, and only if You agree to indemnify, defend, and hold each Contributor harmless for any liability incurred by, or claims asserted against, such Contributor by reason of your accepting any such warranty or additional liability.

#### END OF TERMS AND CONDITIONS

APPENDIX: How to apply the Apache License to your work.

 To apply the Apache License to your work, attach the following boilerplate notice, with the fields enclosed by brackets "[]" replaced with your own identifying information. (Don't include the brackets!) The text should be enclosed in the appropriate comment syntax for the file format. We also recommend that a file or class name and description of purpose be included on the same "printed page" as the copyright notice for easier identification within third-party archives.

Copyright [yyyy] [name of copyright owner]

 Licensed under the Apache License, Version 2.0 (the "License"); you may not use this file except in compliance with the License. You may obtain a copy of the License at

http://www.apache.org/licenses/LICENSE-2.0

 Unless required by applicable law or agreed to in writing, software distributed under the License is distributed on an "AS IS" BASIS, WITHOUT WARRANTIES OR CONDITIONS OF ANY KIND, either express or implied. See the License for the specific language governing permissions and limitations under the License.

# **1.141 apache-commons-beanutils 1.9.4**

### **1.141.1 Available under license :**

Apache Commons BeanUtils Copyright 2000-2019 The Apache Software Foundation This product includes software developed at The Apache Software Foundation (http://www.apache.org/).

> Apache License Version 2.0, January 2004 http://www.apache.org/licenses/

#### TERMS AND CONDITIONS FOR USE, REPRODUCTION, AND DISTRIBUTION

1. Definitions.

 "License" shall mean the terms and conditions for use, reproduction, and distribution as defined by Sections 1 through 9 of this document.

 "Licensor" shall mean the copyright owner or entity authorized by the copyright owner that is granting the License.

 "Legal Entity" shall mean the union of the acting entity and all other entities that control, are controlled by, or are under common control with that entity. For the purposes of this definition, "control" means (i) the power, direct or indirect, to cause the direction or management of such entity, whether by contract or otherwise, or (ii) ownership of fifty percent (50%) or more of the outstanding shares, or (iii) beneficial ownership of such entity.

 "You" (or "Your") shall mean an individual or Legal Entity exercising permissions granted by this License.

 "Source" form shall mean the preferred form for making modifications, including but not limited to software source code, documentation source, and configuration files.

 "Object" form shall mean any form resulting from mechanical transformation or translation of a Source form, including but not limited to compiled object code, generated documentation, and conversions to other media types.

 "Work" shall mean the work of authorship, whether in Source or Object form, made available under the License, as indicated by a copyright notice that is included in or attached to the work (an example is provided in the Appendix below).

 "Derivative Works" shall mean any work, whether in Source or Object form, that is based on (or derived from) the Work and for which the editorial revisions, annotations, elaborations, or other modifications represent, as a whole, an original work of authorship. For the purposes of this License, Derivative Works shall not include works that remain separable from, or merely link (or bind by name) to the interfaces of,

the Work and Derivative Works thereof.

 "Contribution" shall mean any work of authorship, including the original version of the Work and any modifications or additions to that Work or Derivative Works thereof, that is intentionally submitted to Licensor for inclusion in the Work by the copyright owner or by an individual or Legal Entity authorized to submit on behalf of the copyright owner. For the purposes of this definition, "submitted" means any form of electronic, verbal, or written communication sent to the Licensor or its representatives, including but not limited to communication on electronic mailing lists, source code control systems, and issue tracking systems that are managed by, or on behalf of, the Licensor for the purpose of discussing and improving the Work, but excluding communication that is conspicuously marked or otherwise designated in writing by the copyright owner as "Not a Contribution."

 "Contributor" shall mean Licensor and any individual or Legal Entity on behalf of whom a Contribution has been received by Licensor and subsequently incorporated within the Work.

- 2. Grant of Copyright License. Subject to the terms and conditions of this License, each Contributor hereby grants to You a perpetual, worldwide, non-exclusive, no-charge, royalty-free, irrevocable copyright license to reproduce, prepare Derivative Works of, publicly display, publicly perform, sublicense, and distribute the Work and such Derivative Works in Source or Object form.
- 3. Grant of Patent License. Subject to the terms and conditions of this License, each Contributor hereby grants to You a perpetual, worldwide, non-exclusive, no-charge, royalty-free, irrevocable (except as stated in this section) patent license to make, have made, use, offer to sell, sell, import, and otherwise transfer the Work, where such license applies only to those patent claims licensable by such Contributor that are necessarily infringed by their Contribution(s) alone or by combination of their Contribution(s) with the Work to which such Contribution(s) was submitted. If You institute patent litigation against any entity (including a cross-claim or counterclaim in a lawsuit) alleging that the Work or a Contribution incorporated within the Work constitutes direct or contributory patent infringement, then any patent licenses granted to You under this License for that Work shall terminate as of the date such litigation is filed.
- 4. Redistribution. You may reproduce and distribute copies of the Work or Derivative Works thereof in any medium, with or without modifications, and in Source or Object form, provided that You meet the following conditions:
- (a) You must give any other recipients of the Work or Derivative Works a copy of this License; and
- (b) You must cause any modified files to carry prominent notices stating that You changed the files; and
- (c) You must retain, in the Source form of any Derivative Works that You distribute, all copyright, patent, trademark, and attribution notices from the Source form of the Work, excluding those notices that do not pertain to any part of the Derivative Works; and
- (d) If the Work includes a "NOTICE" text file as part of its distribution, then any Derivative Works that You distribute must include a readable copy of the attribution notices contained within such NOTICE file, excluding those notices that do not pertain to any part of the Derivative Works, in at least one of the following places: within a NOTICE text file distributed as part of the Derivative Works; within the Source form or documentation, if provided along with the Derivative Works; or, within a display generated by the Derivative Works, if and wherever such third-party notices normally appear. The contents of the NOTICE file are for informational purposes only and do not modify the License. You may add Your own attribution notices within Derivative Works that You distribute, alongside or as an addendum to the NOTICE text from the Work, provided that such additional attribution notices cannot be construed as modifying the License.

 You may add Your own copyright statement to Your modifications and may provide additional or different license terms and conditions for use, reproduction, or distribution of Your modifications, or for any such Derivative Works as a whole, provided Your use, reproduction, and distribution of the Work otherwise complies with the conditions stated in this License.

- 5. Submission of Contributions. Unless You explicitly state otherwise, any Contribution intentionally submitted for inclusion in the Work by You to the Licensor shall be under the terms and conditions of this License, without any additional terms or conditions. Notwithstanding the above, nothing herein shall supersede or modify the terms of any separate license agreement you may have executed with Licensor regarding such Contributions.
- 6. Trademarks. This License does not grant permission to use the trade names, trademarks, service marks, or product names of the Licensor, except as required for reasonable and customary use in describing the origin of the Work and reproducing the content of the NOTICE file.
- 7. Disclaimer of Warranty. Unless required by applicable law or agreed to in writing, Licensor provides the Work (and each Contributor provides its Contributions) on an "AS IS" BASIS, WITHOUT WARRANTIES OR CONDITIONS OF ANY KIND, either express or implied, including, without limitation, any warranties or conditions of TITLE, NON-INFRINGEMENT, MERCHANTABILITY, or FITNESS FOR A PARTICULAR PURPOSE. You are solely responsible for determining the appropriateness of using or redistributing the Work and assume any risks associated with Your exercise of permissions under this License.
- 8. Limitation of Liability. In no event and under no legal theory, whether in tort (including negligence), contract, or otherwise, unless required by applicable law (such as deliberate and grossly negligent acts) or agreed to in writing, shall any Contributor be liable to You for damages, including any direct, indirect, special, incidental, or consequential damages of any character arising as a result of this License or out of the use or inability to use the Work (including but not limited to damages for loss of goodwill, work stoppage, computer failure or malfunction, or any and all other commercial damages or losses), even if such Contributor has been advised of the possibility of such damages.
- 9. Accepting Warranty or Additional Liability. While redistributing the Work or Derivative Works thereof, You may choose to offer, and charge a fee for, acceptance of support, warranty, indemnity, or other liability obligations and/or rights consistent with this License. However, in accepting such obligations, You may act only on Your own behalf and on Your sole responsibility, not on behalf of any other Contributor, and only if You agree to indemnify, defend, and hold each Contributor harmless for any liability incurred by, or claims asserted against, such Contributor by reason of your accepting any such warranty or additional liability.

#### END OF TERMS AND CONDITIONS

APPENDIX: How to apply the Apache License to your work.

 To apply the Apache License to your work, attach the following boilerplate notice, with the fields enclosed by brackets "[]" replaced with your own identifying information. (Don't include the brackets!) The text should be enclosed in the appropriate comment syntax for the file format. We also recommend that a file or class name and description of purpose be included on the same "printed page" as the copyright notice for easier identification within third-party archives.

Copyright [yyyy] [name of copyright owner]

 Licensed under the Apache License, Version 2.0 (the "License"); you may not use this file except in compliance with the License. You may obtain a copy of the License at

http://www.apache.org/licenses/LICENSE-2.0

 Unless required by applicable law or agreed to in writing, software distributed under the License is distributed on an "AS IS" BASIS, WITHOUT WARRANTIES OR CONDITIONS OF ANY KIND, either express or implied. See the License for the specific language governing permissions and limitations under the License.

## **1.142 fabric8-::-kubernetes-model-::-**

## **extensions 6.0.0**

### **1.142.1 Available under license :**

No license file was found, but licenses were detected in source scan.

 $\lt$   $\sim$ 

Copyright (C) 2015 Red Hat, Inc.

 Licensed under the Apache License, Version 2.0 (the "License"); you may not use this file except in compliance with the License. You may obtain a copy of the License at

http://www.apache.org/licenses/LICENSE-2.0

 Unless required by applicable law or agreed to in writing, software distributed under the License is distributed on an "AS IS" BASIS, WITHOUT WARRANTIES OR CONDITIONS OF ANY KIND, either express or implied. See the License for the specific language governing permissions and limitations under the License.

```
-->
```
Found in path(s):

\* /opt/cola/permits/1672250440\_1683805194.4222822/0/kubernetes-model-extensions-6-0-0-sources-jar/META-INF/maven/io.fabric8/kubernetes-model-extensions/pom.xml No license file was found, but licenses were detected in source scan.

\*

\* Copyright (C) 2015 Red Hat, Inc.

\*

\* Licensed under the Apache License, Version 2.0 (the "License");

- \* you may not use this file except in compliance with the License.
- \* You may obtain a copy of the License at
- \*
- \* http://www.apache.org/licenses/LICENSE-2.0
- \*
- \* Unless required by applicable law or agreed to in writing, software
- \* distributed under the License is distributed on an "AS IS" BASIS,
- \* WITHOUT WARRANTIES OR CONDITIONS OF ANY KIND, either express or implied.
- \* See the License for the specific language governing permissions and
- \* limitations under the License.
- \*

Found in path(s):

\* /opt/cola/permits/1672250440\_1683805194.4222822/0/kubernetes-model-extensions-6-0-0-sourcesjar/manifest.vm

## **1.143 antlr-4-tool 4.9.2**

### **1.143.1 Available under license :**

No license file was found, but licenses were detected in source scan.

```
/*
```

```
* [The "BSD license"]
```
- \* Copyright (c) 2012-2016 Terence Parr
- \* Copyright (c) 2012-2016 Sam Harwell
- \* All rights reserved.
- \*
- \* Redistribution and use in source and binary forms, with or without
- \* modification, are permitted provided that the following conditions
- \* are met:
- \*
- \* 1. Redistributions of source code must retain the above copyright
- \* notice, this list of conditions and the following disclaimer.
- \* 2. Redistributions in binary form must reproduce the above copyright
- notice, this list of conditions and the following disclaimer in the
- \* documentation and/or other materials provided with the distribution.
- \* 3. The name of the author may not be used to endorse or promote products
- derived from this software without specific prior written permission.
- \*
- \* THIS SOFTWARE IS PROVIDED BY THE AUTHOR ``AS IS'' AND ANY EXPRESS OR
- \* IMPLIED WARRANTIES, INCLUDING, BUT NOT LIMITED TO, THE IMPLIED WARRANTIES
- \* OF MERCHANTABILITY AND FITNESS FOR A PARTICULAR PURPOSE ARE DISCLAIMED.
- \* IN NO EVENT SHALL THE AUTHOR BE LIABLE FOR ANY DIRECT, INDIRECT,
- \* INCIDENTAL, SPECIAL, EXEMPLARY, OR CONSEQUENTIAL DAMAGES (INCLUDING, BUT
- \* NOT LIMITED TO, PROCUREMENT OF SUBSTITUTE GOODS OR SERVICES; LOSS OF USE,
- \* DATA, OR PROFITS; OR BUSINESS INTERRUPTION) HOWEVER CAUSED AND ON ANY
- \* THEORY OF LIABILITY, WHETHER IN CONTRACT, STRICT LIABILITY, OR TORT
```
* (INCLUDING NEGLIGENCE OR OTHERWISE) ARISING IN ANY WAY OUT OF THE USE OF
```

```
* THIS SOFTWARE, EVEN IF ADVISED OF THE POSSIBILITY OF SUCH DAMAGE.
```
\*/

```
/** templates used to generate make-compatible dependencies */
```
- $/*$  Generate "f : x, y, z" dependencies for input
- \* dependencies and generated files. in and out
- \* are File objects. For example, you can say
- \* <f.canonicalPath>

```
*/
```

```
dependencies(grammarFileName,in,out) ::= <<
<if(in)><grammarFileName>: <in; separator=", "><endif>
<out:{f | <f> : <grammarFileName>}; separator="\n">
>>
```
Found in path(s):

\* /opt/cola/permits/1340816081\_1654861722.3479369/0/antlr4-4-9-2-sources-1 jar/org/antlr/v4/tool/templates/depend.stg No license file was found, but licenses were detected in source scan.

/\*

```
* [The "BSD license"]
```
- \* Copyright (c) 2012-2016 Terence Parr
- \* Copyright (c) 2012-2016 Sam Harwell
- \* All rights reserved.
- \*
- \* Redistribution and use in source and binary forms, with or without
- \* modification, are permitted provided that the following conditions
- \* are met:
- \*

\* 1. Redistributions of source code must retain the above copyright

- notice, this list of conditions and the following disclaimer.
- \* 2. Redistributions in binary form must reproduce the above copyright
- \* notice, this list of conditions and the following disclaimer in the
- documentation and/or other materials provided with the distribution.
- \* 3. The name of the author may not be used to endorse or promote products
- \* derived from this software without specific prior written permission.
- \*
- \* THIS SOFTWARE IS PROVIDED BY THE AUTHOR ``AS IS'' AND ANY EXPRESS OR
- \* IMPLIED WARRANTIES, INCLUDING, BUT NOT LIMITED TO, THE IMPLIED WARRANTIES
- \* OF MERCHANTABILITY AND FITNESS FOR A PARTICULAR PURPOSE ARE DISCLAIMED.
- \* IN NO EVENT SHALL THE AUTHOR BE LIABLE FOR ANY DIRECT, INDIRECT,
- \* INCIDENTAL, SPECIAL, EXEMPLARY, OR CONSEQUENTIAL DAMAGES (INCLUDING, BUT
- \* NOT LIMITED TO, PROCUREMENT OF SUBSTITUTE GOODS OR SERVICES; LOSS OF USE,
- \* DATA, OR PROFITS; OR BUSINESS INTERRUPTION) HOWEVER CAUSED AND ON ANY
- \* THEORY OF LIABILITY, WHETHER IN CONTRACT, STRICT LIABILITY, OR TORT
- \* (INCLUDING NEGLIGENCE OR OTHERWISE) ARISING IN ANY WAY OUT OF THE USE OF

```
* THIS SOFTWARE, EVEN IF ADVISED OF THE POSSIBILITY OF SUCH DAMAGE.
```

```
*/
```

```
/** Find left-recursive rules */
tree grammar LeftRecursiveRuleWalker;
```

```
options {
	tokenVocab=ANTLRParser;
  ASTLabelType=GrammarAST;
}
```
@header { package org.antlr.v4.parse;

```
import org.antlr.v4.misc.*;
import org.antlr.v4.tool.*;
import org.antlr.v4.tool.ast.*;
}
```

```
@members {
private String ruleName;
private int currentOuterAltNumber; // which outer alt of rule?
public int numAlts; // how many alts for this rule total?
```

```
public void setAltAssoc(AltAST altTree, int alt) { }
public void binaryAlt(AltAST altTree, int alt) {}
public void prefixAlt(AltAST altTree, int alt) { }
public void suffixAlt(AltAST altTree, int alt) {}
public void otherAlt(AltAST altTree, int alt) {}
public void setReturnValues(GrammarAST t) {}
}
```

```
@rulecatch { }
```

```
// TODO: can get parser errors for not matching pattern; make them go away
public
rec_rule returns [boolean isLeftRec]
@init
{
	currentOuterAltNumber = 1;
}
: \land r=RULE id=RULE_REF {ruleName=$id.getText(); }
  			ruleModifier?
// (ARG_ACTION)? shouldn't allow args, right?
  (^{\wedge}(RETURNS a=ARG_ACTION {setReturnValues($a);}))?
// ( ( ^{\prime}(THROWS .+) )? don't allow
     		( ^(LOCALS ARG_ACTION) )? // TODO: copy these to gen'd code
    (\wedge(OPTIONS .*)
```

```
		 | ^(AT ID ACTION) // TODO: copy
   		 )*
  			ruleBlock {$isLeftRec = $ruleBlock.isLeftRec;}
  			exceptionGroup
 		)
	;
exceptionGroup
   :	exceptionHandler* finallyClause?
   ;
exceptionHandler
	: ^(CATCH ARG_ACTION ACTION)
	;
finallyClause
	: ^(FINALLY ACTION)
	;
ruleModifier
  : PUBLIC
  | PRIVATE
  | PROTECTED
   ;
ruleBlock returns [boolean isLeftRec]
\textcircled{e}\text{init}\{\text{boolean Ir}=\text{false}; \text{this.numAlts} = \text{Start.getChildCount}();\}: ^( BLOCK
  			(
  				o=outerAlternative
  				{if ($o.isLeftRec) $isLeftRec = true;}
  				{currentOuterAltNumber++;}
  )+		)
	;
/* An alt is either prefix, suffix, binary, or ternary operation or "other" */
outerAlternative returns [boolean isLeftRec]
   : (binary)=> binary
                   {binaryAlt((AltAST)$start, currentOuterAltNumber); $isLeftRec=true;}
  | (prefix) \Rightarrow prefix
                   {prefixAlt((AltAST)$start, currentOuterAltNumber);}
  |\quad \text{(suffix)} \Rightarrow \quad \text{suffix} {suffixAlt((AltAST)$start, currentOuterAltNumber); $isLeftRec=true;}
  | nonLeftRecur {otherAlt((AltAST)$start, currentOuterAltNumber);}
   ;
```

```
binary
```

```
: \wedge (ALT elementOptions? recurse element* recurse epsilonElement*)
    {setAltAssoc((AltAST)$ALT,currentOuterAltNumber);}
```

```
prefix
```
 ;

```
: \land ALT elementOptions?
 			element+
 			recurse epsilonElement*
 		 )
     {setAltAssoc((AltAST)$ALT,currentOuterAltNumber);}
	;
```
### suffix

```
: \wedge( ALT elementOptions? recurse element+ )
    {setAltAssoc((AltAST)$ALT,currentOuterAltNumber);}
 ;
```

```
nonLeftRecur
```
 : ^(ALT elementOptions? element+) ;

### recurse

```
	:	^(ASSIGN ID recurseNoLabel)
	|	^(PLUS_ASSIGN ID recurseNoLabel)
| recurseNoLabel
	;
```
recurseNoLabel : {((CommonTree)input.LT(1)).getText().equals(ruleName)}? RULE\_REF;

```
token returns [GrammarAST t=null]
: \land(ASSIGN ID s=token {$t = $s.t;})
\sqrt{\P LUS_ASS} ID s=token {$t = $s.t;})
|b=STRING_LITERAL \{t = $b;\wedge(b=STRING_LITERAL elementOptions) \{ $t = $b;}
  \sqrt{\frac{c}{c}} = \text{TOKEN\_REF} elementOptions) \{ $t = $c;}
|c=TOKEN\_REF \{ \{ \{ \} \{ \} \{ \} \{ \} \{ \{ \} \{ \} \{ \} \{ \} \{ \} \{ \} \{ \} \{ \} \{ \} \{ \} \{ \} \{ \} \{ \} \{ \} \{ \} \{
```

```
elementOptions
```

```
: ^{\wedge}(ELEMENT_OPTIONS elementOption*)
```

```
 ;
```
 ;

```
elementOption
```

```
 :	ID
 | ^(ASSIGN ID ID)
 | ^(ASSIGN ID STRING_LITERAL)
 | ^(ASSIGN ID ACTION)
 | ^(ASSIGN ID INT)
```
;

```
element
	:	atom
| \land(NOT element)
	|	^(RANGE atom atom)
	|	^(ASSIGN ID element)
	|	^(PLUS_ASSIGN ID element)
  |	^(SET setElement+)
  | RULE_REF
	|	ebnf
	|	epsilonElement
	;
```

```
epsilonElement
	:	ACTION
	|	SEMPRED
	|	EPSILON
	|	^(ACTION elementOptions)
	|	^(SEMPRED elementOptions)
	;
```

```
setElement
: ^(STRING_LITERAL elementOptions)
	|	^(TOKEN_REF elementOptions)
	|	STRING_LITERAL
	|	TOKEN_REF
	;
```

```
ebnf: block
 | ^( OPTIONAL block )
 | \land CLOSURE block )
 | ^( POSITIVE_CLOSURE block )
  ;
```

```
block
  :	^(BLOCK ACTION? alternative+)
  ;
```

```
alternative
	:	^(ALT elementOptions? element+)
  ;
```

```
atom
	:	^(RULE_REF ARG_ACTION? elementOptions?)
  | ^(STRING_LITERAL elementOptions)
	|	STRING_LITERAL
  |	^(TOKEN_REF elementOptions)
```
| TOKEN\_REF | ^(WILDCARD elementOptions) | WILDCARD | ^(DOT ID element) ;

Found in path(s):

\* /opt/cola/permits/1340816081\_1654861722.3479369/0/antlr4-4-9-2-sources-1 jar/org/antlr/v4/parse/LeftRecursiveRuleWalker.g No license file was found, but licenses were detected in source scan.

/\*

[The "BSD license"] Copyright (c) 2011 Terence Parr All rights reserved.

Redistribution and use in source and binary forms, with or without modification, are permitted provided that the following conditions are met:

- 1. Redistributions of source code must retain the above copyright notice, this list of conditions and the following disclaimer.
- 2. Redistributions in binary form must reproduce the above copyright notice, this list of conditions and the following disclaimer in the documentation and/or other materials provided with the distribution.
- 3. The name of the author may not be used to endorse or promote products derived from this software without specific prior written permission.

THIS SOFTWARE IS PROVIDED BY THE AUTHOR ``AS IS'' AND ANY EXPRESS OR IMPLIED WARRANTIES, INCLUDING, BUT NOT LIMITED TO, THE IMPLIED WARRANTIES OF MERCHANTABILITY AND FITNESS FOR A PARTICULAR PURPOSE ARE DISCLAIMED. IN NO EVENT SHALL THE AUTHOR BE LIABLE FOR ANY DIRECT, INDIRECT, INCIDENTAL, SPECIAL, EXEMPLARY, OR CONSEQUENTIAL DAMAGES (INCLUDING, BUT NOT LIMITED TO, PROCUREMENT OF SUBSTITUTE GOODS OR SERVICES; LOSS OF USE, DATA, OR PROFITS; OR BUSINESS INTERRUPTION) HOWEVER CAUSED AND ON ANY THEORY OF LIABILITY, WHETHER IN CONTRACT, STRICT LIABILITY, OR TORT (INCLUDING NEGLIGENCE OR OTHERWISE) ARISING IN ANY WAY OUT OF THE USE OF THIS SOFTWARE, EVEN IF ADVISED OF THE POSSIBILITY OF SUCH DAMAGE. \*/

Found in path(s):

\* /opt/cola/permits/1340816081\_1654861722.3479369/0/antlr4-4-9-2-sources-1 jar/org/antlr/v4/parse/GrammarTreeVisitor.java No license file was found, but licenses were detected in source scan.

/\* [The "BSD licence"] Copyright (c) 2005-20012 Terence Parr

### All rights reserved.

Redistribution and use in source and binary forms, with or without modification, are permitted provided that the following conditions are met:

- 1. Redistributions of source code must retain the above copyright notice, this list of conditions and the following disclaimer.
- 2. Redistributions in binary form must reproduce the above copyright notice, this list of conditions and the following disclaimer in the documentation and/or other materials provided with the distribution.
- 3. The name of the author may not be used to endorse or promote products derived from this software without specific prior written permission.

THIS SOFTWARE IS PROVIDED BY THE AUTHOR ``AS IS'' AND ANY EXPRESS OR IMPLIED WARRANTIES, INCLUDING, BUT NOT LIMITED TO, THE IMPLIED WARRANTIES OF MERCHANTABILITY AND FITNESS FOR A PARTICULAR PURPOSE ARE DISCLAIMED. IN NO EVENT SHALL THE AUTHOR BE LIABLE FOR ANY DIRECT, INDIRECT, INCIDENTAL, SPECIAL, EXEMPLARY, OR CONSEQUENTIAL DAMAGES (INCLUDING, BUT NOT LIMITED TO, PROCUREMENT OF SUBSTITUTE GOODS OR SERVICES; LOSS OF USE, DATA, OR PROFITS; OR BUSINESS INTERRUPTION) HOWEVER CAUSED AND ON ANY THEORY OF LIABILITY, WHETHER IN CONTRACT, STRICT LIABILITY, OR TORT (INCLUDING NEGLIGENCE OR OTHERWISE) ARISING IN ANY WAY OUT OF THE USE OF THIS SOFTWARE, EVEN IF ADVISED OF THE POSSIBILITY OF SUCH DAMAGE. \*/

Found in path(s):

\* /opt/cola/permits/1340816081\_1654861722.3479369/0/antlr4-4-9-2-sources-1 jar/org/antlr/v4/parse/ANTLRParser.java No license file was found, but licenses were detected in source scan.

/\*

[The "BSD licence"] Copyright (c) 2005-2009 Terence Parr All rights reserved.

Redistribution and use in source and binary forms, with or without modification, are permitted provided that the following conditions are met:

- 1. Redistributions of source code must retain the above copyright notice, this list of conditions and the following disclaimer.
- 2. Redistributions in binary form must reproduce the above copyright notice, this list of conditions and the following disclaimer in the documentation and/or other materials provided with the distribution.
- 3. The name of the author may not be used to endorse or promote products derived from this software without specific prior written permission.

## THIS SOFTWARE IS PROVIDED BY THE AUTHOR ``AS IS'' AND ANY EXPRESS OR IMPLIED WARRANTIES, INCLUDING, BUT NOT LIMITED TO, THE IMPLIED WARRANTIES

OF MERCHANTABILITY AND FITNESS FOR A PARTICULAR PURPOSE ARE DISCLAIMED. IN NO EVENT SHALL THE AUTHOR BE LIABLE FOR ANY DIRECT, INDIRECT, INCIDENTAL, SPECIAL, EXEMPLARY, OR CONSEQUENTIAL DAMAGES (INCLUDING, BUT NOT LIMITED TO, PROCUREMENT OF SUBSTITUTE GOODS OR SERVICES; LOSS OF USE, DATA, OR PROFITS; OR BUSINESS INTERRUPTION) HOWEVER CAUSED AND ON ANY THEORY OF LIABILITY, WHETHER IN CONTRACT, STRICT LIABILITY, OR TORT (INCLUDING NEGLIGENCE OR OTHERWISE) ARISING IN ANY WAY OUT OF THE USE OF THIS SOFTWARE, EVEN IF ADVISED OF THE POSSIBILITY OF SUCH DAMAGE. \*/

#### Found in path(s):

\* /opt/cola/permits/1340816081\_1654861722.3479369/0/antlr4-4-9-2-sources-1 jar/org/antlr/v4/parse/ANTLRLexer.java No license file was found, but licenses were detected in source scan.

\* [The "BSD license"]

- \* All rights reserved.
- \* Redistribution and use in source and binary forms, with or without
- \* modification, are permitted provided that the following conditions
- \* are met:
- \* 1. Redistributions of source code must retain the above copyright
- notice, this list of conditions and the following disclaimer.
- \* 2. Redistributions in binary form must reproduce the above copyright
- notice, this list of conditions and the following disclaimer in the
- documentation and/or other materials provided with the distribution.
- \* 3. The name of the author may not be used to endorse or promote products
- derived from this software without specific prior written permission.

[The "BSD licence"]

All rights reserved.

Redistribution and use in source and binary forms, with or without modification, are permitted provided that the following conditions are met:

1. Redistributions of source code must retain the above copyright notice, this list of conditions and the following disclaimer.

2. Redistributions in binary form must reproduce the above copyright

notice, this list of conditions and the following disclaimer in the

documentation and/or other materials provided with the distribution.

3. The name of the author may not be used to endorse or promote products derived from this software without specific prior written permission.

### Found in path(s):

\* /opt/cola/permits/1340816081\_1654861722.3479369/0/antlr4-4-9-2-sources-1 jar/org/antlr/v4/parse/ANTLRParser.g

No license file was found, but licenses were detected in source scan.

/\*

```
* [The "BSD license"]
```
\* Copyright (c) 2012-2016 Terence Parr

- \* Copyright (c) 2012-2016 Sam Harwell
- \* All rights reserved.
- \*
- \* Redistribution and use in source and binary forms, with or without
- \* modification, are permitted provided that the following conditions

are met:

- \*
- \* 1. Redistributions of source code must retain the above copyright
- \* notice, this list of conditions and the following disclaimer.
- \* 2. Redistributions in binary form must reproduce the above copyright
- \* notice, this list of conditions and the following disclaimer in the
- \* documentation and/or other materials provided with the distribution.
- \* 3. The name of the author may not be used to endorse or promote products
- \* derived from this software without specific prior written permission.

\*

- \* THIS SOFTWARE IS PROVIDED BY THE AUTHOR ``AS IS'' AND ANY EXPRESS OR
- \* IMPLIED WARRANTIES, INCLUDING, BUT NOT LIMITED TO, THE IMPLIED WARRANTIES
- \* OF MERCHANTABILITY AND FITNESS FOR A PARTICULAR PURPOSE ARE DISCLAIMED.
- \* IN NO EVENT SHALL THE AUTHOR BE LIABLE FOR ANY DIRECT, INDIRECT,
- \* INCIDENTAL, SPECIAL, EXEMPLARY, OR CONSEQUENTIAL DAMAGES (INCLUDING, BUT
- \* NOT LIMITED TO, PROCUREMENT OF SUBSTITUTE GOODS OR SERVICES; LOSS OF USE,
- \* DATA, OR PROFITS; OR BUSINESS INTERRUPTION) HOWEVER CAUSED AND ON ANY
- \* THEORY OF LIABILITY, WHETHER IN CONTRACT, STRICT LIABILITY, OR TORT
- \* (INCLUDING NEGLIGENCE OR OTHERWISE) ARISING IN ANY WAY OUT OF THE USE OF
- \* THIS SOFTWARE, EVEN IF ADVISED OF THE POSSIBILITY OF SUCH DAMAGE.

```
*/
```

```
atn(startState, states, edges, rankdir, decisionRanks, useBox) ::= <<
digraph ATN {
rankdir=LR;
<decisionRanks; separator="\n">
\leqstates; separator="\n">
<edges; separator="\n">
}
\ggdfa(name, startState, states, edges, rankdir, decisionRanks, useBox) ::= <<
```

```
digraph <name> {
<if(rankdir)>rankdir=<rankdir>;<endif>
<decisionRanks; separator="\n">
\ltstates; separator="\n">
<edges; separator="\n">
}
>>
decision-rank(states) ::= \leq \leq{rank = same; rank = TR; \langle states : \{ s \mid s \langle s \rangle \}; separation = "; ">}
\gg
```

```
edge(src,target,label,arrowhead,transitionIndex) ::= <<
<src><if(transitionIndex)>:p<transitionIndex><endif> -> <target> [fontsize=11, fontname="Courier", arrowsize=.7,
label = "<label>"<if(arrowhead)>, arrowhead = <arrowhead><endif>];
>>
action-edge(src,target,label,arrowhead,transitionIndex) ::= <<
<src><if(transitionIndex)>:p<transitionIndex><endif> -> <target> [fontsize=11, fontname="Courier", arrowsize=.7,
label = "<label>"<if(arrowhead)>, arrowhead = <arrowhead><endif>];
>>
epsilon-edge(src,label,target,arrowhead,transitionIndex,loopback=false) ::= <<
<src><if(transitionIndex)>:p<transitionIndex><endif> -> <target> [fontname="Times-Italic",
label="ε"<if(loopback)>, style="dashed"<endif>];
>>
state(state, label, name, transitions) ::= <%
<name>[fontsize=11,
  label="
     <! rest(transition) tests for decision states: these nodes have a non-empty set of transitions after the first one. !>
     <if(rest(transitions))>
        {
        <! Label on the left side of the record node. !>
        <label>
       |
       <! Named ports in order on right side of record node, no display text. !>
       \{\langle\{\text{transitions:}\{t|\langle p\langle i0\rangle\rangle\};\ \text{separator}=\text{``}|\text{''}\rangle\}\}\ <else>
        <label>
    <endif>
" "
  <if(rest(transitions))>
     , shape=record, fixedsize=false
  <else>
     , shape=circle, fixedsize=true, width=.55
 <endif>
   , peripheries=1];
% >stopstate(name,label,actionIndex,useBox) ::= <<
<name>[fontsize=11, label="<label><if(actionIndex)>,\naction:<actionIndex><endif>",
<if(useBox)>shape=polygon,sides=4,peripheries=2,fixedsize=false<else>shape=doublecircle, fixedsize=true,
width=.6<endif>];
>>
Found in path(s):
```

```
* /opt/cola/permits/1340816081_1654861722.3479369/0/antlr4-4-9-2-sources-1-
jar/org/antlr/v4/tool/templates/dot/graphs.stg
```
No license file was found, but licenses were detected in source scan.

/\*

- \* [The "BSD license"]
- \* Copyright (c) 2012-2016 Terence Parr
- \* Copyright (c) 2012-2016 Sam Harwell
- \* All rights reserved.
- \*
- \* Redistribution and use in source and binary forms, with or without
- \* modification, are permitted provided that the following conditions
- \* are met:
- \*
- \* 1. Redistributions of source code must retain the above copyright
- notice, this list of conditions and the following disclaimer.
- \* 2. Redistributions in binary form must reproduce the above copyright
- \* notice, this list of conditions and the following disclaimer in the
- documentation and/or other materials provided with the distribution.
- \* 3. The name of the author may not be used to endorse or promote products
- \* derived from this software without specific prior written permission.

\*

- \* THIS SOFTWARE IS PROVIDED BY THE AUTHOR ``AS IS'' AND ANY EXPRESS OR
- \* IMPLIED WARRANTIES, INCLUDING, BUT NOT LIMITED TO, THE IMPLIED WARRANTIES
- \* OF MERCHANTABILITY AND FITNESS FOR A PARTICULAR PURPOSE ARE DISCLAIMED.
- \* IN NO EVENT SHALL THE AUTHOR BE LIABLE FOR ANY DIRECT, INDIRECT,
- \* INCIDENTAL, SPECIAL, EXEMPLARY, OR CONSEQUENTIAL DAMAGES (INCLUDING, BUT
- \* NOT LIMITED TO, PROCUREMENT OF SUBSTITUTE GOODS OR SERVICES; LOSS OF USE,
- \* DATA, OR PROFITS; OR BUSINESS INTERRUPTION) HOWEVER CAUSED AND ON ANY
- \* THEORY OF LIABILITY, WHETHER IN CONTRACT, STRICT LIABILITY, OR TORT
- \* (INCLUDING NEGLIGENCE OR OTHERWISE) ARISING IN ANY WAY OUT OF THE USE OF
- \* THIS SOFTWARE, EVEN IF ADVISED OF THE POSSIBILITY OF SUCH DAMAGE.

\*/

/\*\* How to generate rules derived from left-recursive rules.

```
* These rely on recRuleAltPredicate(),
```
\* recRuleArg(), recRuleSetResultAction(), recRuleSetReturnAction()

```
* templates in main language.stg
```

```
*/
```
group LeftRecursiveRules;

recRule(ruleName, argName, primaryAlts, opAlts, setResultAction,

```
 userRetvals, leftRecursiveRuleRefLabels) ::=
```

```
<<
```
<ruleName><if(userRetvals)> returns [<userRetvals>]<endif>

```
: ({ } {\overline{\{ }} {\overline{\{ }}}, \overline{\{ }} / \langleprimaryAlts:{alt | <alt.altText> }; separator="\n | ">
    \lambda (
      \langle <opAlts; separator="\n | ">
     )*
```
 ;  $\rightarrow$ 

```
recRuleAlt(alt, precOption, opPrec, pred) ::= <<
{<pred>}?\<<precOption>=<opPrec>\> <alt.altText>
>>
```
Found in path(s):

\* /opt/cola/permits/1340816081\_1654861722.3479369/0/antlr4-4-9-2-sources-1 jar/org/antlr/v4/tool/templates/LeftRecursiveRules.stg No license file was found, but licenses were detected in source scan.

/\*

- \* [The "BSD license"]
- \* Copyright (c) 2012-2016 Terence Parr
- \* Copyright (c) 2012-2016 Sam Harwell
- \* All rights reserved.
- \*
- \* Redistribution and use in source and binary forms, with or without
- \* modification, are permitted provided that the following conditions
- are met:
- \*
- \* 1. Redistributions of source code must retain the above copyright
- notice, this list of conditions and the following disclaimer.
- \* 2. Redistributions in binary form must reproduce the above copyright
- \* notice, this list of conditions and the following disclaimer in the
- \* documentation and/or other materials provided with the distribution.
- \* 3. The name of the author may not be used to endorse or promote products
- \* derived from this software without specific prior written permission.
- \*

\* THIS SOFTWARE IS PROVIDED BY THE AUTHOR ``AS IS'' AND ANY EXPRESS OR

- \* IMPLIED WARRANTIES, INCLUDING, BUT NOT LIMITED TO, THE IMPLIED WARRANTIES
- \* OF MERCHANTABILITY AND FITNESS FOR A PARTICULAR PURPOSE ARE DISCLAIMED.
- \* IN NO EVENT SHALL THE AUTHOR BE LIABLE FOR ANY DIRECT, INDIRECT,
- \* INCIDENTAL, SPECIAL, EXEMPLARY, OR CONSEQUENTIAL DAMAGES (INCLUDING, BUT
- \* NOT LIMITED TO, PROCUREMENT OF SUBSTITUTE GOODS OR SERVICES; LOSS OF USE,
- \* DATA, OR PROFITS; OR BUSINESS INTERRUPTION) HOWEVER CAUSED AND ON ANY
- \* THEORY OF LIABILITY, WHETHER IN CONTRACT, STRICT LIABILITY, OR TORT
- \* (INCLUDING NEGLIGENCE OR OTHERWISE) ARISING IN ANY WAY OUT OF THE USE OF
- \* THIS SOFTWARE, EVEN IF ADVISED OF THE POSSIBILITY OF SUCH DAMAGE.
- \*/

/\*\* The definitive ANTLR v3 tree grammar to walk/visit ANTLR v4 grammars.

- \* Parses trees created by ANTLRParser.g.
- \*
- \* Rather than have multiple tree grammars, one for each visit, I'm
- \* creating this generic visitor that knows about context. All of the
- \* boilerplate pattern recognition is done here. Then, subclasses can

```
* override the methods they care about. This prevents a lot of the same
```

```
* context tracking stuff like "set current alternative for current
```

```
* rule node" that is repeated in lots of tree filters.
```

```
*/
tree grammar GrammarTreeVisitor;
options {
language = Java;tokenVocab = ANTLRParser;	ASTLabelType = GrammarAST;
}
```
// Include the copyright in this source and also the generated source @header { /\* [The "BSD license"] Copyright (c) 2011 Terence Parr

All rights reserved.

Redistribution and use in source and binary forms, with or without modification, are permitted provided that the following conditions are met:

- 1. Redistributions of source code must retain the above copyright notice, this list of conditions and the following disclaimer.
- 2. Redistributions in binary form must reproduce the above copyright notice, this list of conditions and the following disclaimer in the documentation and/or other materials provided with the distribution.
- 3. The name of the author may not be used to endorse or promote products derived from this software without specific prior written permission.

THIS SOFTWARE IS PROVIDED BY THE AUTHOR ``AS IS'' AND ANY EXPRESS OR IMPLIED WARRANTIES, INCLUDING, BUT NOT LIMITED TO, THE IMPLIED WARRANTIES OF MERCHANTABILITY AND FITNESS FOR A PARTICULAR PURPOSE ARE DISCLAIMED. IN NO EVENT SHALL THE AUTHOR BE LIABLE FOR ANY DIRECT, INDIRECT, INCIDENTAL, SPECIAL, EXEMPLARY, OR CONSEQUENTIAL DAMAGES (INCLUDING, BUT NOT LIMITED TO, PROCUREMENT OF SUBSTITUTE GOODS OR SERVICES; LOSS OF USE, DATA, OR PROFITS; OR BUSINESS INTERRUPTION) HOWEVER CAUSED AND ON ANY THEORY OF LIABILITY, WHETHER IN CONTRACT, STRICT LIABILITY, OR TORT (INCLUDING NEGLIGENCE OR OTHERWISE) ARISING IN ANY WAY OUT OF THE USE OF THIS SOFTWARE, EVEN IF ADVISED OF THE POSSIBILITY OF SUCH DAMAGE. \*/

package org.antlr.v4.parse; import org.antlr.v4.Tool; import org.antlr.v4.tool.\*; import org.antlr.v4.tool.ast.\*; import java.lang.reflect.InvocationTargetException; import java.lang.reflect.Method; }

@members { public String grammarName; public GrammarAST currentRuleAST; public String currentModeName = LexerGrammar.DEFAULT\_MODE\_NAME; public String currentRuleName; public GrammarAST currentOuterAltRoot; public int currentOuterAltNumber = 1; // 1..n public int rewriteEBNFLevel  $= 0$ ; public GrammarTreeVisitor() { this(null); } // Should be abstract but can't make gen'd parser abstract; // subclasses should implement else everything goes to stderr! public ErrorManager getErrorManager() { return null; } public void visitGrammar(GrammarAST t) { visit(t, "grammarSpec"); } public void visit(GrammarAST t, String ruleName) { CommonTreeNodeStream nodes = new CommonTreeNodeStream(new GrammarASTAdaptor(), t); setTreeNodeStream(nodes); try { Method m = getClass().getMethod(ruleName); m.invoke(this); } catch (Throwable e) { ErrorManager errMgr = getErrorManager(); if ( e instanceof InvocationTargetException ) {  $e = e.getCause$  $);$  } //e.printStackTrace(System.err); if ( errMgr==null ) { System.err.println("can't find rule "+ruleName+ " or tree structure error: "+t.toStringTree() ); e.printStackTrace(System.err); } else errMgr.toolError(ErrorType.INTERNAL\_ERROR, e); } } public void discoverGrammar(GrammarRootAST root, GrammarAST ID) { } public void finishPrequels(GrammarAST firstPrequel) { } public void finishGrammar(GrammarRootAST root, GrammarAST ID) { } public void grammarOption(GrammarAST ID, GrammarAST valueAST) { } public void ruleOption(GrammarAST ID, GrammarAST valueAST) { } public void blockOption(GrammarAST ID, GrammarAST valueAST) { }

public void defineToken(GrammarAST ID) { }

```
public void defineChannel(GrammarAST ID) { }
public void globalNamedAction(GrammarAST scope, GrammarAST ID, ActionAST action) { }
public void importGrammar(GrammarAST label, GrammarAST ID) { }
public void modeDef(GrammarAST m, GrammarAST ID) { }
public void discoverRules(GrammarAST rules) { }
public void finishRules(GrammarAST rule) { }
public void discoverRule(RuleAST rule, GrammarAST ID, List<GrammarAST> modifiers,
   						 ActionAST arg, ActionAST returns, GrammarAST thrws,
   						 GrammarAST options, ActionAST locals,
   						 List<GrammarAST> actions,
   						 GrammarAST block) { }
public void finishRule(RuleAST rule, GrammarAST ID, GrammarAST block) { }
public void discoverLexerRule(RuleAST rule, GrammarAST ID, List<GrammarAST> modifiers,
                 GrammarAST block) { }
public void finishLexerRule(RuleAST rule, GrammarAST ID, GrammarAST block) { }
public void ruleCatch(GrammarAST arg, ActionAST action) { }
public void finallyAction(ActionAST action) { }
public void discoverOuterAlt(AltAST alt) { }
public void finishOuterAlt(AltAST alt) { }
public void discoverAlt(AltAST alt) { }
public void finishAlt(AltAST alt) { }
public void ruleRef(GrammarAST ref, ActionAST arg) { }
public void tokenRef(TerminalAST ref) { }
public void elementOption(GrammarASTWithOptions t, GrammarAST ID, GrammarAST valueAST) { }
public void stringRef(TerminalAST ref) { }
public void wildcardRef(GrammarAST ref) { }
public void actionInAlt(ActionAST action) { }
public void sempredInAlt(PredAST pred) { }
public void label(GrammarAST op, GrammarAST ID, GrammarAST element) { }
public void lexerCallCommand(int outerAltNumber, GrammarAST ID, GrammarAST arg) { }
public void lexerCommand(int outerAltNumber, GrammarAST ID) { }
protected void enterGrammarSpec(GrammarAST tree) { }
protected void exitGrammarSpec(GrammarAST tree) { }
protected void enterPrequelConstructs(GrammarAST tree) { }
```

```
protected void exitPrequelConstructs(GrammarAST tree) { }
```

```
protected void enterPrequelConstruct(GrammarAST tree) { }
protected void exitPrequelConstruct(GrammarAST tree) { }
```

```
protected void enterOptionsSpec(GrammarAST tree) { }
protected void exitOptionsSpec(GrammarAST tree) { }
```
protected void enterOption(GrammarAST tree) { }

protected void exitOption(GrammarAST tree) { }

protected void enterOptionValue(GrammarAST tree) { } protected void exitOptionValue(GrammarAST tree) { }

protected void enterDelegateGrammars(GrammarAST tree) { } protected void exitDelegateGrammars(GrammarAST tree) { }

protected void enterDelegateGrammar(GrammarAST tree) { } protected void exitDelegateGrammar(GrammarAST tree) { }

protected void enterTokensSpec(GrammarAST tree) { } protected void exitTokensSpec(GrammarAST tree) { }

protected void enterTokenSpec(GrammarAST tree) { } protected void exitTokenSpec(GrammarAST tree) { }

protected void enterChannelsSpec(GrammarAST tree) { } protected void exitChannelsSpec(GrammarAST tree) { }

protected void enterChannelSpec(GrammarAST tree) { } protected void exitChannelSpec(GrammarAST tree) { }

protected void enterAction(GrammarAST tree) { } protected void exitAction(GrammarAST tree) { }

protected void enterRules(GrammarAST tree) { } protected void exitRules(GrammarAST tree) { }

protected void enterMode(GrammarAST tree) { } protected void exitMode(GrammarAST tree) { }

protected void enterLexerRule(GrammarAST tree) { } protected void exitLexerRule(GrammarAST tree) { }

protected void enterRule(GrammarAST tree) { } protected void exitRule(GrammarAST tree) { }

protected void enterExceptionGroup(GrammarAST tree) { } protected void exitExceptionGroup(GrammarAST tree) { }

protected void enterExceptionHandler(GrammarAST tree) { } protected void exitExceptionHandler(GrammarAST tree) { }

protected void enterFinallyClause(GrammarAST tree) { } protected void exitFinallyClause(GrammarAST tree) { }

protected void enterLocals(GrammarAST tree) { }

protected void exitLocals(GrammarAST tree) { }

protected void enterRuleReturns(GrammarAST tree) { } protected void exitRuleReturns(GrammarAST tree) { }

protected void enterThrowsSpec(GrammarAST tree) { } protected void exitThrowsSpec(GrammarAST tree) { }

protected void enterRuleAction(GrammarAST tree) { } protected void exitRuleAction(GrammarAST tree) { }

protected void enterRuleModifier(GrammarAST tree) { } protected void exitRuleModifier(GrammarAST tree) { }

protected void enterLexerRuleBlock(GrammarAST tree) { } protected void exitLexerRuleBlock(GrammarAST tree) { }

protected void enterRuleBlock(GrammarAST tree) { } protected void exitRuleBlock(GrammarAST tree) { }

protected void enterLexerOuterAlternative(AltAST tree) { } protected void exitLexerOuterAlternative(AltAST tree) { }

protected void enterOuterAlternative(AltAST tree) { } protected void exitOuterAlternative(AltAST tree) { }

protected void enterLexerAlternative(GrammarAST tree) { } protected void exitLexerAlternative(GrammarAST tree) { }

protected void enterLexerElements(GrammarAST tree) { } protected void exitLexerElements(GrammarAST tree) { }

protected void enterLexerElement(GrammarAST tree) { } protected void exitLexerElement(GrammarAST tree) { }

protected void enterLabeledLexerElement(GrammarAST tree) { } protected void exitLabeledLexerElement(GrammarAST tree) { }

protected void enterLexerBlock(GrammarAST tree) { } protected void exitLexerBlock(GrammarAST tree) { }

protected void enterLexerAtom(GrammarAST tree) { } protected void exitLexerAtom(GrammarAST tree) { }

protected void enterActionElement(GrammarAST tree) { } protected void exitActionElement(GrammarAST tree) { }

protected void enterAlternative(AltAST tree) { }

protected void exitAlternative(AltAST tree) { }

protected void enterLexerCommand(GrammarAST tree) { } protected void exitLexerCommand(GrammarAST tree) { }

protected void enterLexerCommandExpr(GrammarAST tree) { } protected void exitLexerCommandExpr(GrammarAST tree) { }

protected void enterElement(GrammarAST tree) { } protected void exitElement(GrammarAST tree) { }

protected void enterAstOperand(GrammarAST tree) { } protected void exitAstOperand(GrammarAST tree) { }

protected void enterLabeledElement(GrammarAST tree) { } protected void exitLabeledElement(GrammarAST tree) { }

protected void enterSubrule(GrammarAST tree) { } protected void exitSubrule(GrammarAST tree) { }

protected void enterLexerSubrule(GrammarAST tree) { } protected void exitLexerSubrule(GrammarAST tree) { }

protected void enterBlockSuffix(GrammarAST tree) { } protected void exitBlockSuffix(GrammarAST tree) { }

protected void enterEbnfSuffix(GrammarAST tree) { } protected void exitEbnfSuffix(GrammarAST tree) { }

protected void enterAtom(GrammarAST tree) { } protected void exitAtom(GrammarAST tree) { }

protected void enterBlockSet(GrammarAST tree) { } protected void exitBlockSet(GrammarAST tree) { }

protected void enterSetElement(GrammarAST tree) { } protected void exitSetElement(GrammarAST tree) { }

protected void enterBlock(GrammarAST tree) { } protected void exitBlock(GrammarAST tree) { }

protected void enterRuleref(GrammarAST tree) { } protected void exitRuleref(GrammarAST tree) { }

protected void enterRange(GrammarAST tree) { } protected void exitRange(GrammarAST tree) { }

protected void enterTerminal(GrammarAST tree) { }

protected void exitTerminal(GrammarAST tree) { }

protected void enterElementOptions(GrammarAST tree) { } protected void exitElementOptions(GrammarAST tree) { } protected void enterElementOption(GrammarAST tree) { } protected void exitElementOption(GrammarAST tree) { } @Override public void traceIn(String ruleName, int ruleIndex) { System.err.println("enter "+ruleName+": "+input.LT(1)); } @Override public void traceOut(String ruleName, int ruleIndex) { System.err.println("exit "+ruleName+": "+input.LT(1)); } } grammarSpec @init { enterGrammarSpec(\$start); } @after { exitGrammarSpec(\$start); } : ^( GRAMMAR ID {grammarName=\$ID.text;} {discoverGrammar((GrammarRootAST)\$GRAMMAR, \$ID);} prequelConstructs {finishPrequels(\$prequelConstructs.firstOne);} rules mode\* {finishGrammar((GrammarRootAST)\$GRAMMAR, \$ID);} ) ; prequelConstructs returns [GrammarAST firstOne=null] @init { enterPrequelConstructs(\$start); } @after { exitPrequelConstructs(\$start); } : {\$firstOne=\$start;} prequelConstruct+ | ; prequelConstruct @init {

```
	enterPrequelConstructs($start);
}
@after {
	exitPrequelConstructs($start);
}
	: optionsSpec
  | delegateGrammars
  | tokensSpec
  | channelsSpec
 | action
  ;
optionsSpec
@init {
	enterOptionsSpec($start);
}
@after {
	exitOptionsSpec($start);
}
	:	^(OPTIONS option*)
  ;
option
@init {
	enterOption($start);
	boolean rule = inContext("RULE ...");
	boolean block = inContext("BLOCK ...");
}
@after {
	exitOption($start);
}
  : ^(a=ASSIGN ID v=optionValue)
   	{
   	if ( block ) blockOption($ID, $v.start); // most specific first
   	else if ( rule ) ruleOption($ID, $v.start);
   	else grammarOption($ID, $v.start);
   	}
  ;
optionValue returns [String v]
@init {
	enterOptionValue($start);
y =$start.token.getText();
}
@after {
	exitOptionValue($start);
}
  : ID
```

```
 | STRING_LITERAL
  | INT
  ;
delegateGrammars
@init {
	enterDelegateGrammars($start);
}
@after {
	exitDelegateGrammars($start);
}
	: ^(IMPORT delegateGrammar+)
	;
delegateGrammar
@init {
	enterDelegateGrammar($start);
}
@after {
	exitDelegateGrammar($start);
}
 : ^(ASSIGN label=ID id=ID) {importGrammar($label, $id);}
 \vert id=ID \{ \text{importGrammar}(\text{null}, \text{$id}); \} ;
tokensSpec
@init {
	enterTokensSpec($start);
}
@after {
	exitTokensSpec($start);
}
	: ^(TOKENS_SPEC tokenSpec+)
	;
tokenSpec
@init {
	enterTokenSpec($start);
}
@after {
	exitTokenSpec($start);
}
: ID {defineToken($ID);}
	;
channelsSpec
@init {
	enterChannelsSpec($start);
```

```
}
@after {
	exitChannelsSpec($start);
}
	: ^(CHANNELS channelSpec+)
	;
channelSpec
@init {
	enterChannelSpec($start);
}
@after {
	exitChannelSpec($start);
}
: ID {defineChannel($ID);}
	;
action
@init {
	enterAction($start);
}
@after {
	exitAction($start);
}
: ^(AT sc=ID? name=ID ACTION) {globalNamedAction($sc, $name, (ActionAST)$ACTION);}
	;
rules
@init {
	enterRules($start);
}
@after {
	exitRules($start);
}
  : ^(RULES {discoverRules($RULES);} (rule|lexerRule)* {finishRules($RULES);})
  ;
mode
@init {
	enterMode($start);
}
@after {
	exitMode($start);
}
: ^( MODE ID {currentModeName=$ID.text; modeDef($MODE, $ID);} lexerRule* )
	;
lexerRule
```

```
 Open Source Used In AppDynamics_Cloud_Licensing_Service 23.6.0 1642
```

```
@init {
	enterLexerRule($start);
	List<GrammarAST> mods = new ArrayList<GrammarAST>();
	currentOuterAltNumber=0;
}
@after {
	exitLexerRule($start);
}
	:	^(	RULE TOKEN_REF
 			{currentRuleName=$TOKEN_REF.text; currentRuleAST=$RULE;}
 			(^(RULEMODIFIERS m=FRAGMENT {mods.add($m);}))?
     		{discoverLexerRule((RuleAST)$RULE, $TOKEN_REF, mods, (GrammarAST)input.LT(1));}
    		lexerRuleBlock
     		{
    		finishLexerRule((RuleAST)$RULE, $TOKEN_REF, $lexerRuleBlock.start);
    		currentRuleName=null; currentRuleAST=null;
     		}
    	 )
	;
rule
@init {
	enterRule($start);
	List<GrammarAST> mods = new ArrayList<GrammarAST>();
	List<GrammarAST> actions = new ArrayList<GrammarAST>(); // track roots
	currentOuterAltNumber=0;
}
@after {
	exitRule($start);
}
: ^( RULE RULE_REF {currentRuleName=$RULE_REF.text; currentRuleAST=$RULE;}
 			(^(RULEMODIFIERS (m=ruleModifier{mods.add($m.start);})+))?
 			ARG_ACTION?
    		ret=ruleReturns?
    		thr=throwsSpec?
    		loc=locals?
    		(	opts=optionsSpec
   		 | a=ruleAction {actions.add($a.start);}
   		 )*
     		{discoverRule((RuleAST)$RULE, $RULE_REF, mods, (ActionAST)$ARG_ACTION,
        					 $ret.start!=null?(ActionAST)$ret.start.getChild(0):null,
        					 $thr.start, $opts.start,
        					 $loc.start!=null?(ActionAST)$loc.start.getChild(0):null,
        					 actions, (GrammarAST)input.LT(1));}
    		ruleBlock exceptionGroup
     		{finishRule((RuleAST)$RULE, $RULE_REF, $ruleBlock.start); currentRuleName=null; currentRuleAST=null;}
    	 )
```
;

```
exceptionGroup
@init {
	enterExceptionGroup($start);
}
@after {
	exitExceptionGroup($start);
}
  :	exceptionHandler* finallyClause?
  ;
exceptionHandler
@init {
	enterExceptionHandler($start);
}
@after {
	exitExceptionHandler($start);
}
: ^(CATCH ARG_ACTION ACTION) {ruleCatch($ARG_ACTION, (ActionAST)$ACTION);}
	;
finallyClause
@init {
	enterFinallyClause($start);
}
@after {
	exitFinallyClause($start);
}
: ^(FINALLY ACTION) {finallyAction((ActionAST)$ACTION);}
	;
locals
@init {
	enterLocals($start);
}
@after {
	exitLocals($start);
}
	:	^(LOCALS ARG_ACTION)
	;
ruleReturns
@init {
	enterRuleReturns($start);
}
@after {
	exitRuleReturns($start);
}
```

```
	: ^(RETURNS ARG_ACTION)
	;
throwsSpec
@init {
	enterThrowsSpec($start);
}
@after {
	exitThrowsSpec($start);
}
  : ^(THROWS ID+)
  ;
ruleAction
@init {
	enterRuleAction($start);
}
@after {
	exitRuleAction($start);
}
	:	^(AT ID ACTION)
	;
ruleModifier
@init {
	enterRuleModifier($start);
}
@after {
	exitRuleModifier($start);
}
  : PUBLIC
  | PRIVATE
  | PROTECTED
  | FRAGMENT
  ;
lexerRuleBlock
@init {
	enterLexerRuleBlock($start);
}
@after {
	exitLexerRuleBlock($start);
}
```

```
 :	^(	BLOCK
 ( 			currentOuterAltRoot = (GrammarAST)input.LT(1);
				currentOuterAltNumber++;
				}
```

```
 			lexerOuterAlternative
   )+ 	)
   ;
ruleBlock
@init {
	enterRuleBlock($start);
}
@after {
	exitRuleBlock($start);
}
  :	^(	BLOCK
   ({
   currentOuterAltRoot = (GrammarAST) input.LT(1);				currentOuterAltNumber++;
  				}
    			outerAlternative
   )+ 	)
   ;
lexerOuterAlternative
@init {
	enterLexerOuterAlternative((AltAST)$start);
	discoverOuterAlt((AltAST)$start);
}
@after {
	finishOuterAlt((AltAST)$start);
	exitLexerOuterAlternative((AltAST)$start);
}
	:	lexerAlternative
	;
outerAlternative
@init {
	enterOuterAlternative((AltAST)$start);
	discoverOuterAlt((AltAST)$start);
}
@after {
	finishOuterAlt((AltAST)$start);
	exitOuterAlternative((AltAST)$start);
}
	:	alternative
	;
lexerAlternative
```

```
@init {
	enterLexerAlternative($start);
}
@after {
	exitLexerAlternative($start);
}
	:	^(LEXER_ALT_ACTION lexerElements lexerCommand+)
  | lexerElements
  ;
lexerElements
@init {
	enterLexerElements($start);
}
@after {
	exitLexerElements($start);
}
  :	^(ALT lexerElement+)
  ;
lexerElement
@init {
	enterLexerElement($start);
}
@after {
	exitLexerElement($start);
}
	:	labeledLexerElement
	|	lexerAtom
| lexerSubrule
| ACTION {actionInAlt((ActionAST)$ACTION);}
| SEMPRED {sempredInAlt((PredAST)$SEMPRED);}
| ^(ACTION elementOptions) {actionInAlt((ActionAST)$ACTION);}
| ^(SEMPRED elementOptions) {sempredInAlt((PredAST)$SEMPRED);}
	|	EPSILON
	;
labeledLexerElement
@init {
	enterLabeledLexerElement($start);
}
@after {
	exitLabeledLexerElement($start);
}
  : ^((ASSIGN|PLUS_ASSIGN) ID (lexerAtom|block))
	;
lexerBlock
```

```
@init {
	enterLexerBlock($start);
}
@after {
	exitLexerBlock($start);
}
	:	^(BLOCK optionsSpec? lexerAlternative+)
  ;
lexerAtom
@init {
	enterLexerAtom($start);
}
@after {
	exitLexerAtom($start);
}
  : terminal
 | ^(NOT blockSet)
  | blockSet
  | ^(WILDCARD elementOptions)
  | WILDCARD
  |	LEXER_CHAR_SET
  | range
  | ruleref
  ;
actionElement
@init {
	enterActionElement($start);
}
@after {
	exitActionElement($start);
}
	:	ACTION
| ^(ACTION elementOptions)
	| SEMPRED
	| ^(SEMPRED elementOptions)
	;
alternative
@init {
	enterAlternative((AltAST)$start);
	discoverAlt((AltAST)$start);
}
@after {
	finishAlt((AltAST)$start);
	exitAlternative((AltAST)$start);
}
```

```
	:	^(ALT elementOptions? element+)
	|	^(ALT elementOptions? EPSILON)
  ;
lexerCommand
@init {
	enterLexerCommand($start);
}
@after {
	exitLexerCommand($start);
}
: ^(LEXER_ACTION_CALL ID lexerCommandExpr)
     {lexerCallCommand(currentOuterAltNumber, $ID, $lexerCommandExpr.start);}
	|	ID
     {lexerCommand(currentOuterAltNumber, $ID);}
	;
lexerCommandExpr
@init {
	enterLexerCommandExpr($start);
}
@after {
	exitLexerCommandExpr($start);
}
	:	ID
	|	INT
	;
element
@init {
	enterElement($start);
}
@after {
	exitElement($start);
}
	:	labeledElement
	|	atom
	|	subrule
| ACTION {actionInAlt((ActionAST)$ACTION);}
| SEMPRED {sempredInAlt((PredAST)$SEMPRED); }
| ^(ACTION elementOptions) {actionInAlt((ActionAST)$ACTION);}
| \land(SEMPRED elementOptions) {sempredInAlt((PredAST)$SEMPRED);}
	|	range
| ^(NOT blockSet)
	|	^(NOT block)
	;
astOperand
```

```
@init {
	enterAstOperand($start);
}
@after {
	exitAstOperand($start);
}
	:	atom
	|	^(NOT blockSet)
	|	^(NOT block)
	;
labeledElement
@init {
	enterLabeledElement($start);
}
@after {
	exitLabeledElement($start);
}
: ^((ASSIGN|PLUS_ASSIGN) ID element) {label($start, $ID, $element.start);}
	;
subrule
@init {
	enterSubrule($start);
}
@after {
	exitSubrule($start);
}
	:	^(blockSuffix block)
| block
  ;
lexerSubrule
@init {
	enterLexerSubrule($start);
}
@after {
	exitLexerSubrule($start);
}
	:	^(blockSuffix lexerBlock)
| lexerBlock
  ;
blockSuffix
@init {
	enterBlockSuffix($start);
}
@after {
```

```
	exitBlockSuffix($start);
}
  : ebnfSuffix
  ;
ebnfSuffix
@init {
	enterEbnfSuffix($start);
}
@after {
	exitEbnfSuffix($start);
}
	:	OPTIONAL
 	|	CLOSURE
  	|	POSITIVE_CLOSURE
	;
atom
@init {
	enterAtom($start);
}
@after {
	exitAtom($start);
}
	:	^(DOT ID terminal)
| ^(DOT ID ruleref)
 | ^(WILDCARD elementOptions) { wildcardRef($WILDCARD); }
 | WILDCARD {wildcardRef($WILDCARD);}
  | terminal
 | blockSet
  | ruleref
  ;
blockSet
@init {
	enterBlockSet($start);
}
@after {
	exitBlockSet($start);
}
	:	^(SET setElement+)
	;
setElement
@init {
	enterSetElement($start);
}
@after {
```

```
	exitSetElement($start);
}
	:	^(STRING_LITERAL elementOptions) {stringRef((TerminalAST)$STRING_LITERAL);}
	|	^(TOKEN_REF elementOptions) 		{tokenRef((TerminalAST)$TOKEN_REF);}
| STRING_LITERAL {\{stringRef((TerminalAST)$$STRING_LITERAL)$};| TOKEN_REF \{tokenRef((TerminalAST)$TOKEN\_REF); \}	|	^(RANGE a=STRING_LITERAL b=STRING_LITERAL)
 		{
 		stringRef((TerminalAST)$a);
 		stringRef((TerminalAST)$b);
 		}
    | LEXER_CHAR_SET
	;
block
@init {
	enterBlock($start);
}
@after {
	exitBlock($start);
}
  :	^(BLOCK optionsSpec? ruleAction* ACTION? alternative+)
  ;
ruleref
@init {
	enterRuleref($start);
}
@after {
	exitRuleref($start);
}
 : \sqrt{\text{RULE\_REF}} arg=ARG_ACTION? elementOptions?)
   	{
   	ruleRef($RULE_REF, (ActionAST)$ARG_ACTION);
   	if ( $arg!=null ) actionInAlt((ActionAST)$arg);
   	}
  ;
range
@init {
	enterRange($start);
}
@after {
	exitRange($start);
}
  : ^(RANGE STRING_LITERAL STRING_LITERAL)
  ;
```

```
terminal
@init {
	enterTerminal($start);
}
@after {
	exitTerminal($start);
}
  : ^(STRING_LITERAL elementOptions)
        								{stringRef((TerminalAST)$STRING_LITERAL);}
 | STRING_LITERAL {stringRef((TerminalAST)$STRING_LITERAL);}
 | ^(TOKEN_REF elementOptions) {tokenRef((TerminalAST)$TOKEN_REF);}
 | TOKEN_REF 		 {tokenRef((TerminalAST)$TOKEN_REF);}
  ;
elementOptions
@init {
	enterElementOptions($start);
}
@after {
	exitElementOptions($start);
}
  :	^(ELEMENT_OPTIONS elementOption[(GrammarASTWithOptions)$start.getParent()]*)
  ;
elementOption[GrammarASTWithOptions t]
@init {
	enterElementOption($start);
}
@after {
	exitElementOption($start);
}
 : ID \{elementOption(t, \$ ID, null); \}| \triangle(ASSIGN id=ID v=ID) {elementOption(t, $id, $v);}
 | ^(ASSIGN ID v=STRING_LITERAL) {elementOption(t, $ID, $v);}
 | \land(ASSIGN ID v=ACTION) {elementOption(t, $ID, $v);}
 | \triangle(ASSIGN ID v=INT) {elementOption(t, $ID, $v);}
  ;
Found in path(s):
* /opt/cola/permits/1340816081_1654861722.3479369/0/antlr4-4-9-2-sources-1-
jar/org/antlr/v4/parse/GrammarTreeVisitor.g
No license file was found, but licenses were detected in source scan.
\lt!!--
```

```
 ~ Copyright (c) 2012-2017 The ANTLR Project. All rights reserved.
```

```
\sim Use of this file is governed by the BSD 3-clause license that
```

```
\sim can be found in the LICENSE.txt file in the project root.
```

```
 -->
```
Found in path(s):

\* /opt/cola/permits/1340816081\_1654861722.3479369/0/antlr4-4-9-2-sources-1-jar/META-INF/maven/org.antlr/antlr4/pom.xml No license file was found, but licenses were detected in source scan.

/\*

- \* [The "BSD license"]
- \* Copyright (c) 2012-2016 Terence Parr
- \* Copyright (c) 2012-2016 Sam Harwell
- \* All rights reserved.

\*

\* Redistribution and use in source and binary forms, with or without

\* modification, are permitted provided that the following conditions

are met:

- \*
- \* 1. Redistributions of source code must retain the above copyright
- notice, this list of conditions and the following disclaimer.
- \* 2. Redistributions in binary form must reproduce the above copyright
- \* notice, this list of conditions and the following disclaimer in the
- \* documentation and/or other materials provided with the distribution.
- \* 3. The name of the author may not be used to endorse or promote products
- \* derived from this software without specific prior written permission.

\*

- \* THIS SOFTWARE IS PROVIDED BY THE AUTHOR ``AS IS'' AND ANY EXPRESS OR
- \* IMPLIED WARRANTIES, INCLUDING, BUT NOT LIMITED TO, THE IMPLIED WARRANTIES
- \* OF MERCHANTABILITY AND FITNESS FOR A PARTICULAR PURPOSE ARE DISCLAIMED.
- \* IN NO EVENT SHALL THE AUTHOR BE LIABLE FOR ANY DIRECT, INDIRECT,
- \* INCIDENTAL, SPECIAL, EXEMPLARY, OR CONSEQUENTIAL DAMAGES (INCLUDING, BUT
- \* NOT LIMITED TO, PROCUREMENT OF SUBSTITUTE GOODS OR SERVICES; LOSS OF USE,
- \* DATA, OR PROFITS; OR BUSINESS INTERRUPTION) HOWEVER CAUSED AND ON ANY
- \* THEORY OF LIABILITY, WHETHER IN CONTRACT, STRICT LIABILITY, OR TORT
- \* (INCLUDING NEGLIGENCE OR OTHERWISE) ARISING IN ANY WAY OUT OF THE USE OF
- \* THIS SOFTWARE, EVEN IF ADVISED OF THE POSSIBILITY OF SUCH DAMAGE.

\*/

```
tree grammar ATNBuilder;
options {
language = Java;tokenVocab = ANTLRParser:
	ASTLabelType = GrammarAST;
// filter = true;
}
// Include the copyright in this source and also the generated source
@header {
/*
[The "BSD license"]
```
# Copyright (c) 2010 Terence Parr

All rights reserved.

Redistribution and use in source and binary forms, with or without modification, are permitted provided that the following conditions are met:

- 1. Redistributions of source code must retain the above copyright notice, this list of conditions and the following disclaimer.
- 2. Redistributions in binary form must reproduce the above copyright notice, this list of conditions and the following disclaimer in the documentation and/or other materials provided with the distribution.
- 3. The name of the author may not be used to endorse or promote products derived from this software without specific prior written permission.

THIS SOFTWARE IS PROVIDED BY THE AUTHOR ``AS IS'' AND ANY EXPRESS OR IMPLIED WARRANTIES, INCLUDING, BUT NOT LIMITED TO, THE IMPLIED WARRANTIES OF MERCHANTABILITY AND FITNESS FOR A PARTICULAR PURPOSE ARE DISCLAIMED. IN NO EVENT SHALL THE AUTHOR BE LIABLE FOR ANY DIRECT, INDIRECT, INCIDENTAL, SPECIAL, EXEMPLARY, OR CONSEQUENTIAL DAMAGES (INCLUDING, BUT NOT LIMITED TO, PROCUREMENT OF SUBSTITUTE GOODS OR SERVICES; LOSS OF USE, DATA, OR PROFITS; OR BUSINESS INTERRUPTION) HOWEVER CAUSED AND ON ANY THEORY OF LIABILITY, WHETHER IN CONTRACT, STRICT LIABILITY, OR TORT (INCLUDING NEGLIGENCE OR OTHERWISE) ARISING IN ANY WAY OUT OF THE USE OF THIS SOFTWARE, EVEN IF ADVISED OF THE POSSIBILITY OF SUCH DAMAGE. \*/

package org.antlr.v4.parse; import org.antlr.v4.tool.\*; import org.antlr.v4.tool.ast.\*; import org.antlr.v4.automata.ATNFactory; }

```
@members {
  ATNFactory factory;
  public ATNBuilder(TreeNodeStream input, ATNFactory factory) {
   	this(input);
  this.factory = factory;
  }
}
```
dummy : block[null] ; // avoid error about no start rule

```
ruleBlock[GrammarAST ebnfRoot] returns [ATNFactory.Handle p]
@init {
 List<ATNFactory.Handle> alts = new ArrayList<ATNFactory.Handle>();
 int alt = 1:
  factory.setCurrentOuterAlt(alt);
}
  :	^(BLOCK
       (^(OPTIONS .*))?
       ( a=alternative
```

```
 {alts.add($a.p); factory.setCurrentOuterAlt(++alt);}
      )+ )
  {\$p = factory.block((BlockAST) \$BLOCK, ebnfRoot, alts);} ;
block[GrammarAST ebnfRoot] returns [ATNFactory.Handle p]
@init {List<ATNFactory.Handle> alts = new ArrayList<ATNFactory.Handle>();}
```

```
: \land(BLOCK (\land(OPTIONS .*))? (a=alternative {alts.add($a.p);})+)
{\$p = factory.block((BlockAST)\$BLOCK, ebnfRoot, alts);} ;
```

```
alternative returns [ATNFactory.Handle p]
```

```
@init {List<ATNFactory.Handle> els = new ArrayList<ATNFactory.Handle>();}
 : ^(LEXER_ALT_ACTION a=alternative lexerCommands)
     {$p = factory.lexerAltCommands($a.p,$lexerCommands.p);}
 |\triangle(ALT elementOptions? EPSILON) {\S}p = factory.epsilon($EPSILON);}
 | \triangle(ALT elementOptions? (e=element {els.add($e.p);})+) {$p = factory.alt(els);}
  ;
```

```
lexerCommands returns [ATNFactory.Handle p]
```

```
@init {List<ATNFactory.Handle> cmds = new ArrayList<ATNFactory.Handle>();}
```

```
: (c=lexerCommand \{if (\$c.cmd != null) cmds.add(\$c.cmd);\})+ {
  $p = factory.alt(cmds);
```

```
 }
```

```
lexerCommand returns [ATNFactory.Handle cmd]
```

```
: ^(LEXER_ACTION_CALL ID lexerCommandExpr)
```

```
 {$cmd = factory.lexerCallCommand($ID, $lexerCommandExpr.start);}
```

```
| ID
```
;

```
 {$cmd = factory.lexerCommand($ID);}
```
 ;

```
lexerCommandExpr
```

```
\cdot ID
	|	INT
```

```
	;
```

```
element returns [ATNFactory.Handle p]
```

```
: labeledElement \{\$p = \$labeledElement.p;\}\{ \text{atom} \quad \{ \text{Sp} = \text{Satom.p.} \}| subrule \{$p = $subrule.p;}
| ACTION \{\$p = \text{factor}y \cdot \text{action}((\text{ActionAST})\$ \text{ACTION});\}| SEMPRED \{\$p = \text{factory.sempred}((\text{PredAST})\$SEMPRED); \}\wedge (ACTION .) \{\$p = \text{factor}y \cdot \text{action}((\text{ActionAST})\$ACTION);| \triangle(SEMPRED .) {\$p = factory.sempred((PredAST)$SEMPRED);}
```
```
|\wedge(NOT b=blockSet[true]) \{\$p = \$b.p.\}| LEXER_CHAR_SET  {$p = factory.charSetLiteral($start);}
	;
```

```
astOperand returns [ATNFactory.Handle p]
: atom \{\$p = $atom.p;}
|\wedge(NOT blockSet[true]) \{ $p = $blockSet.p; }
	;
```

```
labeledElement returns [ATNFactory.Handle p]
: \triangle(ASSIGN ID element) {$p = factory.label($element.p);}
	|	^(PLUS_ASSIGN ID element) {$p = factory.listLabel($element.p);}
	;
```

```
subrule returns [ATNFactory.Handle p]
: \Diamond(OPTIONAL block[$start]) \{$p = $block.p;}
|\triangle(CLOSURE block[$start]) \{ $p = $block.p;}
| \triangle(POSITIVE_CLOSURE block[$start]) \{ $p = $block.p; }
\left| \right| block[null] \left\{ \$p = $block.p;\right\} ;
```

```
blockSet[boolean invert] returns [ATNFactory.Handle p]
\emptysetinit {List<GrammarAST> alts = new ArrayList<GrammarAST>();}
: \hat{\text{SET}} (setElement {alts.add($setElement.start);})+) {$p = factory.set($start, alts, $invert);}
	;
```

```
/** Don't combine with atom otherwise it will build spurious ATN nodes */
setElement
	:	^(STRING_LITERAL .)
	|	^(TOKEN_REF .)
	|	STRING_LITERAL
| TOKEN_REF
	|	^(RANGE a=STRING_LITERAL b=STRING_LITERAL)
  | LEXER_CHAR_SET
	;
```

```
atom returns [ATNFactory.Handle p]
: range \{\$p = $range, p\}\sqrt{\overline{OPT}} ID terminal) \{\$p = $terminal, p;\}\sqrt{\text{NOT ID ruler}} {$p = $ruleref.p;}
 \wedge(WILDCARD .) \{\$p = factory<u>.wild($start);}</u>
 |\text{WILDCARD} \quad \{\$p = \text{factory.wildcard}(\$start);\}\| blockSet[false]  {$p = $blockSet.p;}
 | terminal \{\$p = $terminal.p;\}| ruleref \{\$p =$ruleref.p;\} ;
```

```
ruleref returns [ATNFactory.Handle p]
```

```
: \land(RULE_REF ARG_ACTION? \land(ELEMENT_OPTIONS .*)) {$p = factory.ruleRef($RULE_REF);}
 |\triangle(RULE_REF ARG_ACTION?) \{\$p = \text{factory. ruleRef}(\$RULE\_REF\};\}| RULE_REF \{ \$ p = factory.ruleRef( RULE_REF); \} ;
range returns [ATNFactory.Handle p]
  : ^(RANGE a=STRING_LITERAL b=STRING_LITERAL) {$p = factory.range($a,$b);}
  ;
terminal returns [ATNFactory.Handle p]
 : \sqrt{\text{STRING_LITERAL}} .) \{\$p = factory.stringLiteral((TerminalAST)\$start);| STRING_LITERAL {$p = factory.stringLiteral((TerminalAST)$start);}
 | ^(TOKEN_REF ARG_ACTION .) {$p = factory.tokenRef((TerminalAST)$start);}
 |\triangle(TOKEN_REF .) {\$p = factory.tokenRef((TerminalAST)\$start);}
 | TOKEN_REF {$p = factory.tokenRef((TerminalAST)$start); }
  ;
elementOptions
	:	^(ELEMENT_OPTIONS elementOption*)
	;
elementOption
	:	ID
\wedge(ASSIGN ID ID)
	|	^(ASSIGN ID STRING_LITERAL)
	|	^(ASSIGN ID ACTION)
	|	^(ASSIGN ID INT)
	;
Found in path(s):
* /opt/cola/permits/1340816081_1654861722.3479369/0/antlr4-4-9-2-sources-1-
jar/org/antlr/v4/parse/ATNBuilder.g
No license file was found, but licenses were detected in source scan.
/*
```
[The "BSD licence"] Copyright (c) 2006 Kay Roepke All rights reserved.

Redistribution and use in source and binary forms, with or without modification, are permitted provided that the following conditions are met:

- 1. Redistributions of source code must retain the above copyright notice, this list of conditions and the following disclaimer.
- 2. Redistributions in binary form must reproduce the above copyright notice, this list of conditions and the following disclaimer in the documentation and/or other materials provided with the distribution.
- 3. The name of the author may not be used to endorse or promote products

derived from this software without specific prior written permission.

THIS SOFTWARE IS PROVIDED BY THE AUTHOR ``AS IS'' AND ANY EXPRESS OR IMPLIED WARRANTIES, INCLUDING, BUT NOT LIMITED TO, THE IMPLIED WARRANTIES OF MERCHANTABILITY AND FITNESS FOR A PARTICULAR PURPOSE ARE DISCLAIMED. IN NO EVENT SHALL THE AUTHOR BE LIABLE FOR ANY DIRECT, INDIRECT, INCIDENTAL, SPECIAL, EXEMPLARY, OR CONSEQUENTIAL DAMAGES (INCLUDING, BUT NOT LIMITED TO, PROCUREMENT OF SUBSTITUTE GOODS OR SERVICES; LOSS OF USE, DATA, OR PROFITS; OR BUSINESS INTERRUPTION) HOWEVER CAUSED AND ON ANY THEORY OF LIABILITY, WHETHER IN CONTRACT, STRICT LIABILITY, OR TORT (INCLUDING NEGLIGENCE OR OTHERWISE) ARISING IN ANY WAY OUT OF THE USE OF THIS SOFTWARE, EVEN IF ADVISED OF THE POSSIBILITY OF SUCH DAMAGE. \*/

/\*

This file contains the actual layout of the messages emitted by ANTLR. The text itself is coming out of the languages/\*stg files, according to the chosen locale. This file contains the format that mimicks GCC output. \*/

location(file, line, column) ::= "<file>:<line>:</o>:</a></>column>:"

 $message(id, text) ::= "text> [error ]"$ 

report(location, message, type) ::= "<location> <type>: <message>"

wantsSingleLineMessage() ::= "true"

Found in path(s):

\* /opt/cola/permits/1340816081\_1654861722.3479369/0/antlr4-4-9-2-sources-1 jar/org/antlr/v4/tool/templates/messages/formats/gnu.stg No license file was found, but licenses were detected in source scan.

/\*

- \* [The "BSD license"]
- \* Copyright (c) 2012 Terence Parr
- \* Copyright (c) 2012 Sam Harwell
- \* Copyright (c) 2014 Tiago Mazzutti
- \* Copyright (c) 2017 Tobe Osakwe
- \* Copyright (c) 2020 Larry Li
- \* All rights reserved.
- \*
- \* Redistribution and use in source and binary forms, with or without
- \* modification, are permitted provided that the following conditions
- \* are met:

\*

- \* 1. Redistributions of source code must retain the above copyright
- \* notice, this list of conditions and the following disclaimer.
- \* 2. Redistributions in binary form must reproduce the above copyright
- notice, this list of conditions and the following disclaimer in the
- documentation and/or other materials provided with the distribution.
- \* 3. The name of the author may not be used to endorse or promote products

```
* derived from this software without specific prior written permission.
```
\*

```
* THIS SOFTWARE IS PROVIDED BY THE AUTHOR ``AS IS'' AND ANY EXPRESS OR
```
\* IMPLIED WARRANTIES, INCLUDING, BUT NOT LIMITED TO, THE IMPLIED WARRANTIES

\* OF MERCHANTABILITY AND FITNESS FOR A PARTICULAR PURPOSE ARE DISCLAIMED.

\* IN NO EVENT SHALL THE AUTHOR BE LIABLE FOR ANY DIRECT, INDIRECT,

```
* INCIDENTAL, SPECIAL, EXEMPLARY, OR CONSEQUENTIAL DAMAGES (INCLUDING, BUT
```
- \* NOT LIMITED TO, PROCUREMENT OF SUBSTITUTE GOODS OR SERVICES; LOSS OF USE,
- \* DATA, OR PROFITS; OR BUSINESS INTERRUPTION) HOWEVER CAUSED AND ON ANY
- \* THEORY OF LIABILITY, WHETHER IN CONTRACT, STRICT LIABILITY, OR TORT

```
* (INCLUDING NEGLIGENCE OR OTHERWISE) ARISING IN ANY WAY OUT OF THE USE OF
```
\* THIS SOFTWARE, EVEN IF ADVISED OF THE POSSIBILITY OF SUCH DAMAGE.

\*/

```
dartTypeInitMap ::= [
 "int":"0",
 "double":"0.0",
 "bool":"false",
 default:"null" // anything other than a primitive type is an object
]
```
// args must be <object-model-object>, <fields-resulting-in-STs>

```
ParserFile(file, parser, namedActions, contextSuperClass) ::= <<
<fileHeader(file.grammarFileName, file.ANTLRVersion)>
<if(file.genPackage)>
library <file.genPackage>;
```

```
import 'package:antlr4/antlr4.dart';
import 'dart:io';
```

```
<if(file.genListener)>
part '<file.grammarName>Listener.dart';
part '<file.grammarName>BaseListener.dart';
<endif>
<if(file.genVisitor)>
part '<file.grammarName>Visitor.dart';
part '<file.grammarName>BaseVisitor.dart';
<endif>
part '<file.grammarName>Lexer.dart';
<else>
import 'package:antlr4/antlr4.dart';
import 'dart:io';
```
<if(file.genListener)>

```
import '<file.grammarName>Listener.dart';
import '<file.grammarName>BaseListener.dart';
<endif>
<if(file.genVisitor)>
import '<file.grammarName>Visitor.dart';
import '<file.grammarName>BaseVisitor.dart';
<endif>
<endif>
```

```
<namedActions.header>
<parser>
\gt
```
ListenerFile(file, header, namedActions) ::= << <fileHeader(file.grammarFileName, file.ANTLRVersion)> <if(file.genPackage)> part of <file.genPackage>; <else> import 'package:antlr4/antlr4.dart';

import '<file.parserName>.dart'; <endif> <header>

/// This abstract class defines a complete listener for a parse tree produced by /// [<file.parserName>].

abstract class <file.grammarName>Listener extends ParseTreeListener {

<file.listenerNames:{lname |

<if(file.listenerLabelRuleNames.(lname))>

/// Enter a parse tree produced by the [<lname>]

/// labeled alternative in [file.parserName>.<file.listenerLabelRuleNames.(lname)>].

<else>

/// Enter a parse tree produced by [<file.parserName>.<lname>].

<endif>

/// [ctx] the parse tree

void enter<lname; format="cap">(<lname; format="cap">Context ctx);

<if(file.listenerLabelRuleNames.(lname))>

/// Exit a parse tree produced by the [<lname>]

/// labeled alternative in [<file.parserName>.<file.listenerLabelRuleNames.(lname)>].

<else>

/// Exit a parse tree produced by [<file.parserName>.<lname>].

<endif>

/// [ctx] the parse tree

void exit<lname; format="cap">(<lname; format="cap">Context ctx);}; separator="\n">

}

 $\rightarrow$ 

BaseListenerFile(file, header, namedActions) ::= <<

<fileHeader(file.grammarFileName, file.ANTLRVersion)> <if(file.genPackage)> part of <file.genPackage>; <else> import 'package:antlr4/antlr4.dart';

import '<file.parserName>.dart'; import '<file.grammarName>Listener.dart'; <endif>

<header>

/// This class provides an empty implementation of [<file.grammarName>Listener],

/// which can be extended to create a listener which only needs to handle

/// a subset of the available methods.

```
class <file.grammarName>BaseListener implements <file.grammarName>Listener {
<file.listenerNames:{lname |
```
 /// The default implementation does nothing. @override void enter<lname; format="cap">(<lname; format="cap">Context ctx) {\}

 /// The default implementation does nothing. @override void exit<lname; format="cap">(<lname; format="cap">Context ctx) {\}}; separator="\n">

 /// The default implementation does nothing. @override void enterEveryRule(ParserRuleContext ctx) {}

 /// The default implementation does nothing. @override void exitEveryRule(ParserRuleContext ctx) {}

 /// The default implementation does nothing. @override void visitTerminal(TerminalNode node) {}

 /// The default implementation does nothing. @override void visitErrorNode(ErrorNode node) {} }

>>

VisitorFile(file, header, namedActions) ::= << <fileHeader(file.grammarFileName, file.ANTLRVersion)> <if(file.genPackage)>

part of <file.genPackage>; <else> import 'package:antlr4/antlr4.dart'; import '<file.parserName>.dart'; <endif> <header> /// This abstract class defines a complete generic visitor for a parse tree /// produced by [<file.parserName>]. /// /// [T] is the eturn type of the visit operation. Use `void` for /// operations with no return type. abstract class <file.grammarName>Visitor\<T> extends ParseTreeVisitor\<T> { <file.visitorNames:{lname | <if(file.visitorLabelRuleNames.(lname))> /// Visit a parse tree produced by the  $\{$  @code <lname>\} /// labeled alternative in  $\{\textcircled{w}\text{link} \leq \text{file}.\text{parse} \neq \text{file}.\text{visible}. \text{ValueNames}.(\text{name})\}$ . <else> /// Visit a parse tree produced by [<file.parserName>.<lname>]. <endif> /// [ctx] the parse tree. /// Return the visitor result. T visit<lname; format="cap">(<lname; format="cap">Context ctx);}; separator="\n"> } >> BaseVisitorFile(file, header, namedActions) ::= << <fileHeader(file.grammarFileName, file.ANTLRVersion)> <if(file.genPackage)> part of <file.genPackage>; <else> import 'package:antlr4/antlr4.dart'; import '<file.parserName>.dart'; import '<file.grammarName>Visitor.dart'; <endif> <header> /// This class provides an empty implementation of [<file.grammarName>Visitor], /// which can be extended to create a visitor which only needs to handle /// a subset of the available methods. ///  $/$  [T] is the return type of the visit operation. Use `void` for /// operations with no return type. class <file.grammarName>BaseVisitor\<T> extends ParseTreeVisitor\<T> implements <file.grammarName>Visitor\<T> { <file.visitorNames:{lname |

```
/// The default implementation returns the result of calling
/// [visitChildren] on [ctx].
@override
T visit<lname; format="cap">(<lname; format="cap">Context ctx) => visitChildren(ctx);}; separator="\n">
}
\gg
```
fileHeader(grammarFileName, ANTLRVersion) ::= << // Generated from <grammarFileName> by ANTLR <ANTLRVersion> // ignore\_for\_file: unused\_import, unused\_local\_variable, prefer\_single\_quotes  $\gg$ 

Parser(parser, funcs, atn, sempredFuncs, superClass) ::= << <Parser\_(ctor="parser\_ctor", ...)> >>

```
Parser_(parser, funcs, atn, sempredFuncs, ctor, superClass) ::= <<
<if(namedActions.definitions)><namedActions.definitions><endif>
<if(parser.rules)>
const int <parser.rules: \{r | RULE_{\text{1}} \text{name} > = \text{1} \text{ index} > \}; separator=", ", wrap, anchor>;
<endif>
class <parser.name> extends <superClass; null="Parser"> {
 static final checkVersion = () => RuntimeMetaData.checkVersion('<file.ANTLRVersion>',
RuntimeMetaData.VERSION);
 static const int TOKEN_EOF = IntStream.EOF;
```

```
 static final List\<DFA> _decisionToDFA = List.generate(
```

```
 _ATN.numberOfDecisions, (i) => DFA(_ATN.getDecisionState(i), i));
```

```
static final PredictionContextCache _sharedContextCache = PredictionContextCache();
```
<if(parser.tokens)>

```
static const int <parser.tokens:\{k | TOKEN_{\leq} k \geq \text{)} = <parser.tokens.(k)>\}; separator=", ", wrap, anchor>;
<endif>
```

```
 @override
```

```
final List\leqString> ruleNames = [
  <parser.ruleNames:{r | '<r>'}; separator=", ", wrap, anchor>
 ];
```
<vocabulary(parser.literalNames, parser.symbolicNames)>

```
 @override
String get grammarFileName => '<parser.grammarFileName>';
```

```
 @override
String get serializedATN \Rightarrow serializedATN;
```

```
 @override
 ATN getATN() {
```

```
 return _ATN;
 }
 <namedActions.members>
<parser:(ctor)()>
 <funcs; separator="\n">
<if(sempredFuncs)>
 @override
 bool sempred(RuleContext _localctx, int ruleIndex, int predIndex) {
  switch (ruleIndex) {
   <parser.sempredFuncs.values:{f|
case <f.ruleIndex>:
 return _<f.name>_sempred(_localctx, predIndex);}; separator="\n">
   }
  return true;
 }
 <sempredFuncs.values; separator="\n">
<endif>
<atn>}
<funcs:{func | <if(func.ruleCtx)><func.ruleCtx><endif>}; separator="\n\n">
<funcs:{func | <if(func.altLabelCtxs)><func.altLabelCtxs:{l | <func.altLabelCtxs.(l)>};
separator="\n\n"><endif>}>
\ggvocabulary(literalNames, symbolicNames) ::= <<
static final List\<String> _LITERAL_NAMES = [
  \langleliteralNames:{t |\langle t \rangle}; null="null", separator=", ", wrap, anchor>
];
static final List\langle-String> _SYMBOLIC_NAMES = [
 \langlesymbolicNames:\{t \mid \langle t \rangle\}; null="null", separator=", ", wrap, anchor>
];
static final Vocabulary VOCABULARY = VocabularyImpl(_LITERAL_NAMES, _SYMBOLIC_NAMES);
@override
Vocabulary get vocabulary {
 return VOCABULARY;
}
>>
dumpActions(recog, argFuncs, actionFuncs, sempredFuncs) ::= <<
<if(actionFuncs)>
void action(RuleContext _localctx, int ruleIndex, int actionIndex) {
 switch (ruleIndex) {
 <recog.actionFuncs.values:{f|
```

```
 Open Source Used In AppDynamics_Cloud_Licensing_Service 23.6.0 1665
```

```
case <f.ruleIndex>:
  _<f.name>_action(_localctx, actionIndex);
 break;}; separator="\n">
  }
}
<actionFuncs.values; separator="\n">
<endif>
<if(sempredFuncs)>
bool sempred(RuleContext _localctx, int ruleIndex, int predIndex) {
  switch (ruleIndex) {
  <recog.sempredFuncs.values:{f|
case <f.ruleIndex>:
  return _<f.name>_sempred(_localctx, predIndex);}; separator="\n">
  }
 return true;
}
<sempredFuncs.values; separator="\n">
<endif>
>>
parser\_ctor(p) ::= \lt\lt<p.name>(TokenStream input) : super(input) {
 interpreter = ParserATNSimulator(this, _ATN, _decisionToDFA, _sharedContextCache);
}
>>
/// This generates a private method since the actionIndex is generated, making an
/// overriding implementation impossible to maintain.
RuleActionFunction(r, actions) ::= <<
void _<r.name>_action(<r.ctxType> _localctx, int actionIndex) {
  switch (actionIndex) {
   <actions:{index|case <index>: <actions.(index)> break;}; separator="\n">
  }
}
>>
/// This generates a private method since the predIndex is generated, making an
/// overriding implementation impossible to maintain.
RuleSempredFunction(r, actions) ::= \langle\langlebool \langler.name> sempred(\langler.ctxType> localctx, int predIndex) {
  switch (predIndex) {
  \langle \text{actions:} \{\text{index}| \text{case} \langle \text{index}\rangle : \text{return} \langle \text{actions.}(\text{index}) \rangle : \}: separator="\n">
  }
 return true;
}
\rightarrow
```
RuleFunction(currentRule,args,code,locals,ruleCtx,altLabelCtxs,namedActions,finallyAction,postamble,exceptions)

```
<if(currentRule.modifiers)><currentRule.modifiers:{f | <f> }><else><endif><currentRule.ctxType>
<currentRule.name>(<args; separator=", ">) {
dynamic _localctx = <currentRule.ctxType>(context, state<currentRule.args:{a |, <a.name>}>);
 enterRule(_localctx, <currentRule.startState>, RULE_<currentRule.name>);
 <namedActions.init>
 <locals; separator="\n">
 try {
<if(currentRule.hasLookaheadBlock)>
 int alt;
<endif>
  <code></code>
  <postamble; separator="\n">
   <namedActions.after>
  } <if(exceptions)> <exceptions; separator="\n"><else>on RecognitionException catch (re) {
 \_localctx.exception = re;
  errorHandler.reportError(this, re);
  errorHandler.recover(this, re);
 }<endif> finally {
  <finallyAction>
 exitRule();
 }
return localctx;
}
>>
LeftRecursiveRuleFunction(currentRule,args,code,locals,ruleCtx,altLabelCtxs,
 namedActions,finallyAction,postamble) ::=
<<\leqcurrentRule.ctxType>\leqcurrentRule.name>(\text{int }_p = 0) \leq \arg s:{a |, \leq a>}>) {
final _parentctx = context; final _parentState = state;
 dynamic _localctx = <currentRule.ctxType>(context, _parentState<currentRule.args:{a | , <a.name>}>);
var prevctx = localctx;
var _startState = <currentRule.startState>;
enterRecursionRule(_localctx, <currentRule.startState>, RULE_<currentRule.name>, _p);
 <namedActions.init>
 <locals; separator="\n">
 try {
<if(currentRule.hasLookaheadBlock)>
 int alt;
<endif>
  <code></code>
 <postamble; separator="\n">
   <namedActions.after>
 } on RecognitionException catch (re) {
```

```
\_localctx.exception = re;
  errorHandler.reportError(this, re);
  errorHandler.recover(this, re);
 } finally {
  <finallyAction>
  unrollRecursionContexts(_parentctx);
 }
 return _localctx;
}
>>
```

```
CodeBlockForOuterMostAlt(currentOuterMostAltCodeBlock, locals, preamble, ops) ::= <<
<if(currentOuterMostAltCodeBlock.altLabel)>_localctx = <currentOuterMostAltCodeBlock.altLabel;
format="cap">Context(_localctx);<endif>
enterOuterAlt(_localctx, <currentOuterMostAltCodeBlock.alt.altNum>);
<CodeBlockForAlt(currentAltCodeBlock=currentOuterMostAltCodeBlock, ...)>
\gg
```

```
CodeBlockForAlt(currentAltCodeBlock, locals, preamble, ops) ::= <<
<locals; separator="\n">
\epsilon; separator="\n">
<ops; separator="\n">
```
>>

```
LL1AltBlock(choice, preamble, alts, error) ::= <<
state = <choice.stateNumber>;
errorHandler.sync(this);
<if(choice.label)><labelref(choice.label)> = tokenStream.LT(1);<endif>
\epsilon; separator="\n">
switch (tokenStream.LA(1)) {
<choice.altLook,alts:{look,alt| <cases(ttypes=look)>
\langle alt \rangle break;}; separator="\n">
default:
 <error>
}
\rightarrowLL1OptionalBlock(choice, alts, error) ::= <<
state = <choice.stateNumber>;
errorHandler.sync(this);
switch (tokenStream.LA(1)) {
<choice.altLook,alts:{look,alt| <cases(ttypes=look)>
\langle alt \rangle break;}; separator="\n">
default:
 break;
}
```

```
LL1OptionalBlockSingleAlt(choice, expr, alts, preamble, error, followExpr) ::= <<
state = <choice.stateNumber>;
errorHandler.sync(this);
<preamble; separator="\n">
if (<i>expr</i>) {
<alts; separator="\n">
}
<!else if ( !(<followExpr>) ) <error>!>
\gg
```

```
LL1StarBlockSingleAlt(choice, loopExpr, alts, preamble, iteration) ::= <<
state = <choice.stateNumber>;
errorHandler.sync(this);
\epsilon; separator="\n">
while (<loopExpr>) {
\langlealts; separator="\n">
 state = <choice.loopBackStateNumber>;
 errorHandler.sync(this);
 <iteration>
}
\ggLL1PlusBlockSingleAlt(choice, loopExpr, alts, preamble, iteration) ::= <<
state = <choice.blockStartStateNumber>; <! alt block decision !>
errorHandler.sync(this);
<preamble; separator="\n">
do {
\langlealts; separator="\n">
 state = <choice.stateNumber>; <! loopback/exit decision !>
 errorHandler.sync(this);
 <iteration>
} while (<loopExpr>);
>>
// LL(*) stuff
```

```
AltBlock(choice, preamble, alts, error) ::= <<
state = <choice.stateNumber>;
errorHandler.sync(this);
\langleif(choice.label)>\langlelabelref(choice.label)> = tokenStream.LT(1);\langleendif>
\epsilon; separator="\n">
switch (interpreter.adaptivePredict(tokenStream, <choice.decision>, context)) {
<alts:{alt |
case :
\langlealt\rangle break;}; separator="\n">
```
>>

```
}
\rightarrow
```

```
OptionalBlock(choice, alts, error) ::= <<
state = <choice.stateNumber>;
errorHandler.sync(this);
switch (interpreter.adaptivePredict(tokenStream, <choice.decision>, context)) {
\lealts: { alt |
case <i><if(!choice.ast.greedy)>+1<endif>:
\langlealt\rangle break;}; separator="\n">
}
>>
StarBlock(choice, alts, sync, iteration) ::= <<
state = <choice.stateNumber>;
errorHandler.sync(this);
alt = interpreter.adaptivePredict(tokenStream, <choice.decision>, context);
while (\_alt != <choice.exitAlt> && \_alt != ATN.INVALID_ALT_NUMBER) {
if (\_alt = 1 \leqif(\_lchoice.ast.greedy)> + 1 < endif>) {
  <iteration>
 \langlealts>\langle! should only be one !> }
 state = <choice.loopBackStateNumber>;
 errorHandler.sync(this);
 _alt = interpreter.adaptivePredict(tokenStream, <choice.decision>, context);
}
>>
PlusBlock(choice, alts, error) ::= <<
state = <choice.blockStartStateNumber>; <! alt block decision !>
errorHandler.sync(this);
alt = 1 \times if(!choice.ast.greedy) > +1 \times endif>;do {
 switch (_alt) {
\langlealts:{alt|
case <i><if(!choice.ast.greedy)> + 1<endif>:
\langle alt \rangle break;}; separator="\n">
 default:
  <error> }
 state = <choice.loopBackStateNumber>; <! loopback/exit decision !>
 errorHandler.sync(this);
alt = interpreter.adaptivePredict(tokenStream, <choice.decision>, context);
} while (_alt != <choice.exitAlt> && _alt != ATN.INVALID_ALT_NUMBER);
\gt
```
 $Sync(s) ::= "sync()$ ;"

 $ThrowNoViableAlt(t) ::= "throw NoViableAltException(this);"$ 

```
TestSetInline(s) ::= \lt\lt<s.bitsets:{bits | <if(rest(rest(bits.ttypes)))><bitsetBitfieldComparison(s, bits)><else><bitsetInlineComparison(s,
bits)><endif>}; separator=" || ">
>>
```
// Java language spec 15.19 - shift operators mask operands rather than overflow to 0... need range test testShiftInRange(shiftAmount) ::= <<  $((\leq \text{shiftAmount}) \& \sim 0 \times 3f) = 0$ >>

```
// produces smaller bytecode only when bits.ttypes contains more than two items
bitsetBitfieldComparison(s, bits) ::= <%
(<testShiftInRange({<offsetShift(s.varName, bits.shift)>})> && ((BigInt.one \<\< <offsetShift(s.varName,
bits.shift\gg) & (<br/>cbits.ttypes:{ttype | (BigInt.one \<\<<offsetShift({TOKEN_<ttype>}, bits.shift\gg}}; separator=" |
">)) != BigInt.zero)
% >isZero ::= [
"0":true,
default:false
]
offsetShift(shiftAmount, offset) ::= <%
<if(!isZero.(offset))>(<shiftAmount> - <offset>)<else><shiftAmount><endif>
% >// produces more efficient bytecode when bits.ttypes contains at most two items
bitsetInlineComparison(s, bits) ::= <%
<bits.ttypes:{ttype | <s.varName> == TOKEN_<ttype>}; separator=" || ">
\%cases(ttypes) ::= \lt\lt<ttypes:{t | case TOKEN_<t>:}; separator="\n">
>>
InvokeRule(r, argExprsChunks) ::=<<
state = < r.stateNumber>:
\langleif(r.labels)\rangle\langler.labels:{l | \langlelabelref(l)\rangle =
}><endif><r.name>(<if(r.ast.options.p)><r.ast.options.p><if(argExprsChunks)>,<endif><endif><argExprsChunks>
);
\rightarrowMatchToken(m) ::= \lt\ltstate = <m.stateNumber>:
```

```
<if(m.labels)><m.labels:{l | <labelref(l)> = }><endif>match(TOKEN_<m.name>);
>>
```
MatchSet(m, expr, capture) ::= "<CommonSetStuff(m, expr, capture, false)>"

MatchNotSet(m, expr, capture) ::= "<CommonSetStuff(m, expr, capture, true)>"

```
CommonSetStuff(m, expr, capture, invert) ::= <<
state = <m.stateNumber>;
\langleif(m.labels)>\langlem.labels:{l} \langle | \langle | abelref(1)> = }>tokenStream.LT(1);\langle endif>
<capture>
if (\langleif(invert)>\langlem.varName>\langle\langle = 0 \parallel <else>!<endif>(\langleexpr>)) {
 \langleif(m.labels)>\langlem.labels:{l|\langlelabelref(l)>\rangle=}\langleendif\langleerrorHandler.recoverInline(this);
} else {
  if ( tokenStream.LA(1)==IntStream.EOF ) matchedEOF = true;
  errorHandler.reportMatch(this);
  consume();
}
>>
Wildcard(w) ::= \llstate = <w.stateNumber>;
\langleif(w.labels)>\langlew.labels:{l|\langlelabelref(l)> = }>\langleendif>matchWildcard();
>>
// ACTION STUFF
Action(a, foo, chunks) ::= "<chunks>"
ArgAction(a, chunks) ::= "<chunks>"
SemPred(p, chunks, failChunks) ::= <<
state = <p.stateNumber>;
if (!(<chunks>)) {
 throw FailedPredicateException(this, <p.predicate><if(failChunks)>, <failChunks><elseif(p.msg)>,
<p.msg><endif>);
}
>>
ExceptionClause(e, catchArg, catchAction) ::= <<
catch (<catchArg>) {
  <catchAction>
}
>>
// lexer actions are not associated with model objects
```
LexerSkipCommand $() ::= "skip()$ ;"

LexerMoreCommand() ::= "more();" LexerPopModeCommand() ::= "popMode();"

LexerTypeCommand(arg, grammar)  $::= "type = ;"$ LexerChannelCommand(arg, grammar)  $::=$  "channel  $=$  <arg>;" LexerModeCommand(arg, grammar)  $::=$  "mode\_ $=$  <arg>;" LexerPushModeCommand(arg, grammar) ::= "pushMode(<arg>);"

```
ActionText(t) ::= " < t.text>"
ActionTemplate(t) ::= " <t.st>"ArgRef(a) ::= "_localctx.<a.name>"
LocalRef(a) ::= "_localctx.<a.name>"
RetValueRef(a) ::= "localctx.<\langle a.name \rangle"QRetValueRef(a) ::= "<ctx(a)>.<a.dict>.<a.name>"
/** How to translate $tokenLabel */
TokenRef(t) ::= "<ctx(t)>.<t.name>"
LabelRef(t) ::= "<\text{ctx}(t)>.<t.name>"
ListLabelRef(t) ::= "<\text{ctx(t)} > \text{clistLabelName(t.name)} >"
SetAttr(s,rhsChunks) ::= "<ctx(s)&gt;&lt; s.name&gt; = <rhsChunks;"
```
TokenLabelType() ::= "<file.TokenLabelType; null={Token}>" InputSymbolType() ::= "<file.InputSymbolType; null={Token}>"

TokenPropertyRef\_text(t) ::= "<ctx(t)>.<t.label>?.text" TokenPropertyRef\_type(t) ::= "<ctx(t)>.<t.label> != null ? <ctx(t)>.<t.label>.type : 0" TokenPropertyRef\_line(t) ::= "<ctx(t)>.<t.label> != null ? <ctx(t)>.<t.label>.line : 0" TokenPropertyRef\_pos(t) ::= "<ctx(t)>.<t.label> != null ? <ctx(t)>.<t.label>.charPositionInLine : 0" TokenPropertyRef\_channel(t) ::= "<ctx(t)>.<t.label> != null ? <ctx(t)>.<t.label>.channel : 0" TokenPropertyRef\_index(t) ::= "<ctx(t)>.<t.label> != null ? <ctx(t)>.<t.label>.tokenIndex : 0" TokenPropertyRef\_int(t) ::= "<ctx(t)>.<t.label> != null ? int.parse(<ctx(t)>.<t.label>.text) : 0"

 $RulePropertyRef_start(r) ::= ".$ ?.start"  $RulePropertyRef\_stop(r) ::= ".$ ?.stop"  $RulePropertyRef\_text(r) ::= "(.]= null$ ? tokenStream.getTextRange(<ctx(r)>.<r.label>.start,  $<$ ctx(r)>. $<$ r.label>.stop) : null)"  $RulePropertyRef\_ctx(r) ::= "$ RulePropertyRef\_parser(r) ::= "this"

ThisRulePropertyRef\_start(r) ::= "\_localctx.start" ThisRulePropertyRef\_stop(r) ::= " localctx.stop" ThisRulePropertyRef text(r) ::= "tokenStream.getTextRange( localctx.start, tokenStream.LT(-1))" ThisRulePropertyRef\_ctx(r) ::= " localctx" ThisRulePropertyRef\_parser(r) ::= "this"

NonLocalAttrRef(s) ::= "(getInvokingContext(<s.ruleIndex>) as <s.ruleName; format=\"cap\">Context).<s.name>"  $SetNonLocalAttr(s, r h sChunks) ::=$ 

 "(getInvokingContext(<s.ruleIndex>) as <s.ruleName; format=\"cap\">Context).<s.name> = <rhsChunks>;"

AddToLabelList(a) ::= "<ctx(a.label)>.<a.listName>.add(<labelref(a.label)>);"

TokenDecl(t) ::= "<TokenLabelType()> <t.name>" TokenTypeDecl $(t) ::=$  "int <t.name>;"  $TokenListDecl(t) ::= "List\langle Token \rangle \langle t.name \rangle = List\langle Token \rangle$ RuleContextDecl(r) ::= "<r.ctxName> <r.name>" RuleContextListDecl(rdecl) ::= "List\<<rdecl.ctxName>> <rdecl.name> = List\<<rdecl.ctxName>>()" ContextTokenGetterDecl(t) ::= << TerminalNode  $\langle t$ .name $\rangle$ () =  $\langle t$  getToken( $\langle p$ arser.name $\rangle$ .TOKEN  $\langle t$ .name $\rangle$ , 0); >>  $ContextTokenListGetterDecl(t) ::= \,\lt$ List\<TerminalNode> <t.name>s() => getTokens(<parser.name>.TOKEN\_<t.name>); >>  $ContextTokenListIndexedGetterDecl(t) ::= \langle \langle$ TerminalNode <t.name>(int i) => getToken(<parser.name>.TOKEN\_<t.name>, i);  $\rightarrow$  $ContextRuleGetterDecl(r) ::= \,\lt\lt$  $\langle r.ctxName \rangle \langle r.name \rangle$  => getRuleContext $\langle \langle r.ctxName \rangle \rangle \langle 0 \rangle$ ;  $\gg$  $ContextRuleListGetterDecl(r) ::= \lt\lt$ List $\langle \langle r.ctxName \rangle \rangle \langle r.name \rangle(s) = \langle g.relRuleContexts \rangle \langle r.ctxName \rangle(s);$  $\rightarrow$  $ContextRuleListIndexedGetterDecl(r) ::= \lt\lt$  $\langle r.ctxName \rangle \langle r.name \rangle$  (int i) => getRuleContext $\langle \langle r.ctxName \rangle \rangle \langle i \rangle$ ; >> LexerRuleContext() ::= "RuleContext" /// The rule context name is the rule followed by a suffix; e.g., /// r becomes rContext. RuleContextNameSuffix() ::= "Context" ImplicitTokenLabel(tokenName) ::= "\_<tokenName>" ImplicitRuleLabel(ruleName) ::= "\_<ruleName>"  $ImplicitSetLabel(id) ::=" \tset; 'set < id>'$ ListLabelName(label) ::= "<label>"  $CaptureNextToken(d) ::= " < d-varName > = tokenStream.LT(1);"$  $C$ aptureNextTokenType(d) ::= "<d.varName> = tokenStream.LA(1);" StructDecl(struct,ctorAttrs,attrs,getters,dispatchMethods,interfaces,extensionMembers)  $\therefore = \lt \lt$ class <struct.name> extends <if(contextSuperClass)><contextSuperClass><else>ParserRuleContext<endif><if(interfaces)> implements <interfaces; separator=", "><endif> {  $\langle \text{attrs:} \{a \mid \langle a \rangle \}$ ; separator="\n">  $\leq$ getters: $\{g \mid \leq g \geq \}$ ; separator="\n">

```
 <struct.name>([ParserRuleContext parent, int invokingState<ctorAttrs:{a | , <a>}>]) : super(parent,
invokingState)<if(struct.ctorAttrs)> {
  \langlestruct.ctorAttrs:{a | this.\langlea.name\rangle = \langlea.name\rangle;}; separator="\n"\rangle }<else>;<endif>
 @override
 int get ruleIndex => RULE_<struct.derivedFromName>;
<if(struct.provideCopyFrom)> <! don't need copy unless we have subclasses !>
 @override
 void copyFrom(<if(contextSuperClass)><contextSuperClass><else>ParserRuleContext<endif> ctx) {
   super.copyFrom(ctx);
  \langlestruct.attrs:{a | this.\langlea.name\rangle = (ctx as \langlestruct.name\rangle).\langlea.name\rangle;}; separator="\n"\rangle }
<endif>
 <dispatchMethods; separator="\n">
 <extensionMembers; separator="\n">
}
>>
AltLabelStructDecl(struct,attrs,getters,dispatchMethods) ::= <<
class <struct.name> extends <struct.parentRule; format="cap">Context {
\langle \text{attrs:} \{a \mid \langle a \rangle \} \rangle; separator="\n">
\leqgetters:\{g \mid \leq g \geq \}; separator="\n">
 <struct.name>(<struct.parentRule; format="cap">Context ctx) { copyFrom(ctx); }
 <dispatchMethods; separator="\n">
}
>>
ListenerDispatchMethod(method) ::= <<
@override
void <if(method.isEnter)>enter<else>exit<endif>Rule(ParseTreeListener listener) {
 if (listener is <parser.grammarName>Listener)
listener.<if(method.isEnter)>enter<else>exit<endif><struct.derivedFromName; format="cap">(this);
}
>>
VisitorDispatchMethod(method) ::= <<
@override
T accept\<T>(ParseTreeVisitor\<T> visitor) {
if (visitor is \langle parser.grammarName>Visitor\langleT>) {
  return visitor.visit<struct.derivedFromName; format="cap">(this);
 } else {
  	return visitor.visitChildren(this);
 }
}
\Rightarrow
```
AttributeDecl(d) ::= "<d.type> <d.name> <if(d.initValue)> = <d.initValue><endif>"

// If we don't know location of label def x, use this template  $labelref(x) ::= "\langle if (!x.isLocal) \rangle_localctx. \langle endif \rangle \langle x.name \rangle"$ 

// For any action chunk, what is correctly-typed context struct ptr? ctx(actionChunk) ::= "\_localctx"

// used for left-recursive rules

```
recRuleAltPredicate(ruleName,opPrec) ::= "precpred(context, <opPrec>)"
recRuleSetReturnAction(src,name) ::= "$<name> = $<src>.<name>;"
recRuleSetStopToken() ::= "context.stop = tokenStream.LT(-1);"
```

```
recRuleAltStartAction(ruleName, ctxName, label, isListLabel) ::= <<
_localctx = <ctxName>Context(_parentctx, _parentState);
<if(label)>
<if(isListLabel)>
_localctx.<label>.add(_prevctx);
<else>
\anglelocalctx.<label> = \angleprevctx;
<endif>
<endif>
pushNewRecursionContext(_localctx, _startState, RULE_<ruleName>);
>>
```

```
recRuleLabeledAltStartAction(ruleName, currentAltLabel, label, isListLabel) ::= <<
_localctx = <currentAltLabel; format="cap">Context(new <ruleName; format="cap">Context(_parentctx,
_parentState));
<if(label)>
<if(isListLabel)>
_localctx.<label>.add(_prevctx);
<else>
\anglelocalctx.\anglelabel> = \angleprevctx;
<endif>
<endif>
pushNewRecursionContext(_localctx, _startState, RULE_<ruleName>);
\gg
```

```
recRuleReplaceContext(ctxName) ::= <<
\_localctx = <ctxName>Context(\_localctx);context = localctx;prevctx = localctx;\rightarrow
```

```
recRuleSetPrevCtx() ::= <<
if (parseListeners != null) triggerExitRuleEvent();
prevctx = localctx;>>
```
LexerFile(lexerFile, lexer, namedActions) ::= << <fileHeader(lexerFile.grammarFileName, lexerFile.ANTLRVersion)> <if(lexerFile.genPackage)> part of <lexerFile.genPackage>; <else> import 'package:antlr4/antlr4.dart'; <endif> <namedActions.header> <lexer>  $\gt$ Lexer(lexer, atn, actionFuncs, sempredFuncs, superClass) ::= << <if(namedActions.definitions)><namedActions.definitions><endif> class <lexer.name> extends <superClass; null="Lexer"> { static final checkVersion = () => RuntimeMetaData.checkVersion('<lexerFile.ANTLRVersion>', RuntimeMetaData.VERSION); static final List $\langle$ DFA $\rangle$  decisionToDFA = List.generate(  $ATN$ .numberOfDecisions, (i) => DFA( $ATN$ .getDecisionState(i), i)); static final PredictionContextCache \_sharedContextCache = PredictionContextCache(); <if(lexer.tokens)> static const int  $\langle$  =  $\langle$  =  $\langle$  =  $\langle$  =  $\langle$  =  $\rangle$  =  $\langle$  =  $\langle$  =  $\langle$  =  $\rangle$ ;  $\langle$  =  $\rangle$ ; separator=", ", wrap, anchor>; <endif> <if(lexer.channels)> static const int  $\langle$  =  $\langle$  exer.channels: $\{c \mid \langle c \rangle = \langle$  exer.channels. $\langle c \rangle$ }; separator=", ", wrap, anchor>; <endif> <if(rest(lexer.modes))> static const int  $\langle$ rest(lexer.modes):{m  $| \langle m \rangle = \langle i \rangle$ }; separator=", ", wrap, anchor>; <endif> @override final List $\langle$ -String> channelNames = [ 'DEFAULT\_TOKEN\_CHANNEL', 'HIDDEN'<if (lexer.channels)>, <lexer.channels: {c| '<c>'}; separator=", ", wrap, anchor><endif> ]; @override final List $\leq$ String> modeNames = [

```
 <lexer.modes:{m| '<m>'}; separator=", ", wrap, anchor>
 ];
```
@override

```
final List\leqString> ruleNames = [
   \langle = lexer.ruleNames: {r | \langle \cdot \rightarrow \rightarrow \rightarrow \rightarrow \rightarrow \rightarrow \rightarrow \rightarrow \rightarrow \rightarrow \rightarrow \rightarrow \rightarrow \rightarrow \rightarrow \
 ];
```

```
 <vocabulary(lexer.literalNames, lexer.symbolicNames)>
```
<namedActions.members>

```
 <lexer.name>(CharStream input) : super(input) {
  interpreter = LexerATNSimulator(_ATN, _decisionToDFA, _sharedContextCache, recog: this);
 }
```
 @override String get serializedATN => \_serializedATN;

```
 @override
 String get grammarFileName => '<lexer.grammarFileName>';
```
 @override ATN getATN() { return \_ATN; }

```
 <dumpActions(lexer, "", actionFuncs, sempredFuncs)>
\langleatn\rangle
```

```
}
```

```
>>
```

```
SerializedATN(model) ::= <<
<if(rest(model.segments))>
<! requires segmented representation !>
static const int _serializedATNSegments = <length(model.segments)>;
<model.segments:{segment|static final String _serializedATNSegment<i0> =
'<segment; wrap={'<\n><\t>'\zeqmator="\n">
static final String _serializedATN = [
   <model.segments:{segment | _serializedATNSegment<i0>}; separator=",\n">
 ].join();
<else>
<! only one segment, can be inlined !>
static const String _serializedATN = '<model.serialized; wrap={'\langle n \rangle \langle n \rangle')>';
<endif>
static final ATN ATN =ATNDeserializer().deserialize(_serializedATN.codeUnits);
>>
/// Using a type to init value map, try to init a type; if not in table
/// must be an object, default value is "null".
initValue(typeName) ::= \lt\lt<dartTypeInitMap.(typeName)>
\gg
```
codeFileExtension() ::= ".dart"

Found in path(s):

\* /opt/cola/permits/1340816081\_1654861722.3479369/0/antlr4-4-9-2-sources-1 jar/org/antlr/v4/tool/templates/codegen/Dart/Dart.stg No license file was found, but licenses were detected in source scan.

/\*

[The "BSD license"] Copyright (c) 2010 Terence Parr All rights reserved. Redistribution and use in source and binary forms, with or without modification, are permitted provided that the following conditions are met:

- 1. Redistributions of source code must retain the above copyright notice, this list of conditions and the following disclaimer.
- 2. Redistributions in binary form must reproduce the above copyright notice, this list of conditions and the following disclaimer in the documentation and/or other materials provided with the distribution.
- 3. The name of the author may not be used to endorse or promote products derived from this software without specific prior written permission.

THIS SOFTWARE IS PROVIDED BY THE AUTHOR ``AS IS'' AND ANY EXPRESS OR IMPLIED WARRANTIES, INCLUDING, BUT NOT LIMITED TO, THE IMPLIED WARRANTIES OF MERCHANTABILITY AND FITNESS FOR A PARTICULAR PURPOSE ARE DISCLAIMED. IN NO EVENT SHALL THE AUTHOR BE LIABLE FOR ANY DIRECT, INDIRECT, INCIDENTAL, SPECIAL, EXEMPLARY, OR CONSEQUENTIAL DAMAGES (INCLUDING, BUT NOT LIMITED TO, PROCUREMENT OF SUBSTITUTE GOODS OR SERVICES; LOSS OF USE, DATA, OR PROFITS; OR BUSINESS INTERRUPTION) HOWEVER CAUSED AND ON ANY THEORY OF LIABILITY, WHETHER IN CONTRACT, STRICT LIABILITY, OR TORT (INCLUDING NEGLIGENCE OR OTHERWISE) ARISING IN ANY WAY OUT OF THE USE OF THIS SOFTWARE, EVEN IF ADVISED OF THE POSSIBILITY OF SUCH DAMAGE. \*/

Found in path(s):

\* /opt/cola/permits/1340816081\_1654861722.3479369/0/antlr4-4-9-2-sources-1 jar/org/antlr/v4/parse/ATNBuilder.java No license file was found, but licenses were detected in source scan.

/\*

[The "BSD licence"] Copyright (c) 2006 Kay Roepke All rights reserved.

Redistribution and use in source and binary forms, with or without modification, are permitted provided that the following conditions are met:

1. Redistributions of source code must retain the above copyright

notice, this list of conditions and the following disclaimer.

- 2. Redistributions in binary form must reproduce the above copyright notice, this list of conditions and the following disclaimer in the documentation and/or other materials provided with the distribution.
- 3. The name of the author may not be used to endorse or promote products derived from this software without specific prior written permission.

THIS SOFTWARE IS PROVIDED BY THE AUTHOR ``AS IS'' AND ANY EXPRESS OR IMPLIED WARRANTIES, INCLUDING, BUT NOT LIMITED TO, THE IMPLIED WARRANTIES OF MERCHANTABILITY AND FITNESS FOR A PARTICULAR PURPOSE ARE DISCLAIMED. IN NO EVENT SHALL THE AUTHOR BE LIABLE FOR ANY DIRECT, INDIRECT, INCIDENTAL, SPECIAL, EXEMPLARY, OR CONSEQUENTIAL DAMAGES (INCLUDING, BUT NOT LIMITED TO, PROCUREMENT OF SUBSTITUTE GOODS OR SERVICES; LOSS OF USE, DATA, OR PROFITS; OR BUSINESS INTERRUPTION) HOWEVER CAUSED AND ON ANY THEORY OF LIABILITY, WHETHER IN CONTRACT, STRICT LIABILITY, OR TORT (INCLUDING NEGLIGENCE OR OTHERWISE) ARISING IN ANY WAY OUT OF THE USE OF THIS SOFTWARE, EVEN IF ADVISED OF THE POSSIBILITY OF SUCH DAMAGE. \*/

/\*

This file contains the actual layout of the messages emitted by ANTLR. This file contains the default format ANTLR uses. \*/

location(file, line, column) ::= "<file>:<line>:<column>:"

 $message(id, text) ::= "(\text{}< id) < \text{text>}$ "

report(location, message, type) ::= "<type>(<message.id>): <location> <message.text>"

```
wantsSingleLineMessage() ::= "false"
```
Found in path(s):

\* /opt/cola/permits/1340816081\_1654861722.3479369/0/antlr4-4-9-2-sources-1 jar/org/antlr/v4/tool/templates/messages/formats/antlr.stg No license file was found, but licenses were detected in source scan.

/\*

\* Copyright (c) 2012-2017 The ANTLR Project. All rights reserved.

\* Use of this file is governed by the BSD 3-clause license that

\* can be found in the LICENSE.txt file in the project root.

\*/

Found in path(s):

\* /opt/cola/permits/1340816081\_1654861722.3479369/0/antlr4-4-9-2-sources-1 jar/org/antlr/v4/codegen/model/ModelElement.java \* /opt/cola/permits/1340816081\_1654861722.3479369/0/antlr4-4-9-2-sources-1 jar/org/antlr/v4/codegen/target/Python3Target.java \* /opt/cola/permits/1340816081\_1654861722.3479369/0/antlr4-4-9-2-sources-1jar/org/antlr/v4/codegen/model/chunk/SetAttr.java

\* /opt/cola/permits/1340816081\_1654861722.3479369/0/antlr4-4-9-2-sources-1 jar/org/antlr/v4/automata/ParserATNFactory.java

\* /opt/cola/permits/1340816081\_1654861722.3479369/0/antlr4-4-9-2-sources-1 jar/org/antlr/v4/automata/LexerATNFactory.java

\* /opt/cola/permits/1340816081\_1654861722.3479369/0/antlr4-4-9-2-sources-1 jar/org/antlr/v4/codegen/UnicodeEscapes.java

\* /opt/cola/permits/1340816081\_1654861722.3479369/0/antlr4-4-9-2-sources-1 jar/org/antlr/v4/misc/MutableInt.java

\* /opt/cola/permits/1340816081\_1654861722.3479369/0/antlr4-4-9-2-sources-1 jar/org/antlr/v4/codegen/target/CppTarget.java

\* /opt/cola/permits/1340816081\_1654861722.3479369/0/antlr4-4-9-2-sources-1 jar/org/antlr/v4/automata/ATNVisitor.java

\* /opt/cola/permits/1340816081\_1654861722.3479369/0/antlr4-4-9-2-sources-1 jar/org/antlr/v4/tool/ast/GrammarAST.java

\* /opt/cola/permits/1340816081\_1654861722.3479369/0/antlr4-4-9-2-sources-1 jar/org/antlr/v4/codegen/model/chunk/RulePropertyRef\_stop.java

\* /opt/cola/permits/1340816081\_1654861722.3479369/0/antlr4-4-9-2-sources-1 jar/org/antlr/v4/codegen/target/DartTarget.java

\* /opt/cola/permits/1340816081\_1654861722.3479369/0/antlr4-4-9-2-sources-1-

jar/org/antlr/v4/codegen/OutputModelFactory.java

\* /opt/cola/permits/1340816081\_1654861722.3479369/0/antlr4-4-9-2-sources-1 jar/org/antlr/v4/codegen/model/chunk/TokenRef.java

\* /opt/cola/permits/1340816081\_1654861722.3479369/0/antlr4-4-9-2-sources-1-jar/org/antlr/v4/misc/Utils.java

\* /opt/cola/permits/1340816081\_1654861722.3479369/0/antlr4-4-9-2-sources-1-

jar/org/antlr/v4/codegen/model/RuleFunction.java

\* /opt/cola/permits/1340816081\_1654861722.3479369/0/antlr4-4-9-2-sources-1-

jar/org/antlr/v4/codegen/model/Choice.java

\* /opt/cola/permits/1340816081\_1654861722.3479369/0/antlr4-4-9-2-sources-1 jar/org/antlr/v4/analysis/LeftRecursionDetector.java

\* /opt/cola/permits/1340816081\_1654861722.3479369/0/antlr4-4-9-2-sources-1 jar/org/antlr/v4/codegen/model/chunk/SetNonLocalAttr.java

\* /opt/cola/permits/1340816081\_1654861722.3479369/0/antlr4-4-9-2-sources-1 jar/org/antlr/v4/codegen/model/ParserFile.java

\* /opt/cola/permits/1340816081\_1654861722.3479369/0/antlr4-4-9-2-sources-1 jar/org/antlr/v4/codegen/model/LL1AltBlock.java

\* /opt/cola/permits/1340816081\_1654861722.3479369/0/antlr4-4-9-2-sources-1 jar/org/antlr/v4/automata/ATNFactory.java

\* /opt/cola/permits/1340816081\_1654861722.3479369/0/antlr4-4-9-2-sources-1 jar/org/antlr/v4/codegen/model/chunk/RulePropertyRef\_text.java

\* /opt/cola/permits/1340816081\_1654861722.3479369/0/antlr4-4-9-2-sources-1 jar/org/antlr/v4/codegen/model/decl/TokenListDecl.java

\* /opt/cola/permits/1340816081\_1654861722.3479369/0/antlr4-4-9-2-sources-1 jar/org/antlr/v4/codegen/model/chunk/ThisRulePropertyRef\_stop.java

\* /opt/cola/permits/1340816081\_1654861722.3479369/0/antlr4-4-9-2-sources-1 jar/org/antlr/v4/parse/v4ParserException.java

\* /opt/cola/permits/1340816081\_1654861722.3479369/0/antlr4-4-9-2-sources-1 jar/org/antlr/v4/tool/ast/RuleAST.java

\* /opt/cola/permits/1340816081\_1654861722.3479369/0/antlr4-4-9-2-sources-1 jar/org/antlr/v4/codegen/model/CodeBlockForOuterMostAlt.java

\* /opt/cola/permits/1340816081\_1654861722.3479369/0/antlr4-4-9-2-sources-1 jar/org/antlr/v4/codegen/model/chunk/TokenPropertyRef\_line.java

\* /opt/cola/permits/1340816081\_1654861722.3479369/0/antlr4-4-9-2-sources-1 jar/org/antlr/v4/semantics/AttributeChecks.java

\* /opt/cola/permits/1340816081\_1654861722.3479369/0/antlr4-4-9-2-sources-1 jar/org/antlr/v4/gui/TreeTextProvider.java

\* /opt/cola/permits/1340816081\_1654861722.3479369/0/antlr4-4-9-2-sources-1 jar/org/antlr/v4/tool/BuildDependencyGenerator.java

\* /opt/cola/permits/1340816081\_1654861722.3479369/0/antlr4-4-9-2-sources-1 jar/org/antlr/v4/codegen/model/chunk/TokenPropertyRef.java

\* /opt/cola/permits/1340816081\_1654861722.3479369/0/antlr4-4-9-2-sources-1 jar/org/antlr/v4/unicode/UnicodeDataTemplateController.java

\* /opt/cola/permits/1340816081\_1654861722.3479369/0/antlr4-4-9-2-sources-1 jar/org/antlr/v4/tool/DOTGenerator.java

\* /opt/cola/permits/1340816081\_1654861722.3479369/0/antlr4-4-9-2-sources-1 jar/org/antlr/v4/tool/ast/PlusBlockAST.java

\* /opt/cola/permits/1340816081\_1654861722.3479369/0/antlr4-4-9-2-sources-1 jar/org/antlr/v4/tool/ast/OptionalBlockAST.java

\* /opt/cola/permits/1340816081\_1654861722.3479369/0/antlr4-4-9-2-sources-1 jar/org/antlr/v4/codegen/model/decl/RuleContextListDecl.java

\* /opt/cola/permits/1340816081\_1654861722.3479369/0/antlr4-4-9-2-sources-1 jar/org/antlr/v4/codegen/target/SwiftTarget.java

\* /opt/cola/permits/1340816081\_1654861722.3479369/0/antlr4-4-9-2-sources-1 jar/org/antlr/v4/codegen/model/ArgAction.java

\* /opt/cola/permits/1340816081\_1654861722.3479369/0/antlr4-4-9-2-sources-1 jar/org/antlr/v4/codegen/model/Recognizer.java

\* /opt/cola/permits/1340816081\_1654861722.3479369/0/antlr4-4-9-2-sources-1 jar/org/antlr/v4/tool/ast/QuantifierAST.java

\* /opt/cola/permits/1340816081\_1654861722.3479369/0/antlr4-4-9-2-sources-1 jar/org/antlr/v4/codegen/OutputModelController.java

\* /opt/cola/permits/1340816081\_1654861722.3479369/0/antlr4-4-9-2-sources-1 jar/org/antlr/v4/codegen/model/BaseVisitorFile.java

\* /opt/cola/permits/1340816081\_1654861722.3479369/0/antlr4-4-9-2-sources-1 jar/org/antlr/v4/codegen/model/ThrowEarlyExitException.java

\* /opt/cola/permits/1340816081\_1654861722.3479369/0/antlr4-4-9-2-sources-1 jar/org/antlr/v4/codegen/DefaultOutputModelFactory.java

\* /opt/cola/permits/1340816081\_1654861722.3479369/0/antlr4-4-9-2-sources-1 jar/org/antlr/v4/codegen/target/PHPTarget.java

\* /opt/cola/permits/1340816081\_1654861722.3479369/0/antlr4-4-9-2-sources-1 jar/org/antlr/v4/codegen/model/decl/RuleContextDecl.java

\* /opt/cola/permits/1340816081\_1654861722.3479369/0/antlr4-4-9-2-sources-1 jar/org/antlr/v4/codegen/CodeGenPipeline.java

\* /opt/cola/permits/1340816081\_1654861722.3479369/0/antlr4-4-9-2-sources-1-

jar/org/antlr/v4/codegen/model/ElementFrequenciesVisitor.java

\* /opt/cola/permits/1340816081\_1654861722.3479369/0/antlr4-4-9-2-sources-1-jar/org/antlr/v4/tool/Attribute.java

\* /opt/cola/permits/1340816081\_1654861722.3479369/0/antlr4-4-9-2-sources-1-

jar/org/antlr/v4/codegen/model/chunk/ThisRulePropertyRef\_ctx.java \* /opt/cola/permits/1340816081\_1654861722.3479369/0/antlr4-4-9-2-sources-1 jar/org/antlr/v4/codegen/target/JavaScriptTarget.java \* /opt/cola/permits/1340816081\_1654861722.3479369/0/antlr4-4-9-2-sources-1 jar/org/antlr/v4/tool/GrammarSyntaxMessage.java \* /opt/cola/permits/1340816081\_1654861722.3479369/0/antlr4-4-9-2-sources-1 jar/org/antlr/v4/tool/GrammarSemanticsMessage.java \* /opt/cola/permits/1340816081\_1654861722.3479369/0/antlr4-4-9-2-sources-1 jar/org/antlr/v4/codegen/model/decl/AltLabelStructDecl.java \* /opt/cola/permits/1340816081\_1654861722.3479369/0/antlr4-4-9-2-sources-1 jar/org/antlr/v4/gui/TreeLayoutAdaptor.java \* /opt/cola/permits/1340816081\_1654861722.3479369/0/antlr4-4-9-2-sources-1 jar/org/antlr/v4/codegen/ParserFactory.java \* /opt/cola/permits/1340816081\_1654861722.3479369/0/antlr4-4-9-2-sources-1 jar/org/antlr/v4/codegen/model/chunk/RulePropertyRef\_parser.java \* /opt/cola/permits/1340816081\_1654861722.3479369/0/antlr4-4-9-2-sources-1-jar/org/antlr/v4/gui/Trees.java \* /opt/cola/permits/1340816081\_1654861722.3479369/0/antlr4-4-9-2-sources-1 jar/org/antlr/v4/codegen/model/LL1Choice.java \* /opt/cola/permits/1340816081\_1654861722.3479369/0/antlr4-4-9-2-sources-1 jar/org/antlr/v4/codegen/model/chunk/ActionTemplate.java \* /opt/cola/permits/1340816081\_1654861722.3479369/0/antlr4-4-9-2-sources-1 jar/org/antlr/v4/codegen/model/decl/StructDecl.java \* /opt/cola/permits/1340816081\_1654861722.3479369/0/antlr4-4-9-2-sources-1 jar/org/antlr/v4/codegen/model/chunk/RulePropertyRef.java \* /opt/cola/permits/1340816081\_1654861722.3479369/0/antlr4-4-9-2-sources-1 jar/org/antlr/v4/codegen/model/decl/ContextTokenListIndexedGetterDecl.java \* /opt/cola/permits/1340816081\_1654861722.3479369/0/antlr4-4-9-2-sources-1 jar/org/antlr/v4/tool/ast/GrammarASTErrorNode.java \* /opt/cola/permits/1340816081\_1654861722.3479369/0/antlr4-4-9-2-sources-1 jar/org/antlr/v4/codegen/model/OutputModelObject.java \* /opt/cola/permits/1340816081\_1654861722.3479369/0/antlr4-4-9-2-sources-1 jar/org/antlr/v4/parse/ResyncToEndOfRuleBlock.java \* /opt/cola/permits/1340816081\_1654861722.3479369/0/antlr4-4-9-2-sources-1 jar/org/antlr/v4/codegen/model/chunk/RulePropertyRef\_start.java \* /opt/cola/permits/1340816081\_1654861722.3479369/0/antlr4-4-9-2-sources-1 jar/org/antlr/v4/codegen/model/decl/ContextRuleGetterDecl.java \* /opt/cola/permits/1340816081\_1654861722.3479369/0/antlr4-4-9-2-sources-1 jar/org/antlr/v4/codegen/model/MatchToken.java \* /opt/cola/permits/1340816081\_1654861722.3479369/0/antlr4-4-9-2-sources-1-jar/org/antlr/v4/tool/ErrorType.java \* /opt/cola/permits/1340816081\_1654861722.3479369/0/antlr4-4-9-2-sources-1 jar/org/antlr/v4/codegen/model/TestSetInline.java \* /opt/cola/permits/1340816081\_1654861722.3479369/0/antlr4-4-9-2-sources-1 jar/org/antlr/v4/codegen/model/chunk/ThisRulePropertyRef\_start.java \* /opt/cola/permits/1340816081\_1654861722.3479369/0/antlr4-4-9-2-sources-1 jar/org/antlr/v4/semantics/SemanticPipeline.java \* /opt/cola/permits/1340816081\_1654861722.3479369/0/antlr4-4-9-2-sources-1 jar/org/antlr/v4/tool/Alternative.java \* /opt/cola/permits/1340816081\_1654861722.3479369/0/antlr4-4-9-2-sources-1jar/org/antlr/v4/parse/ToolANTLRLexer.java

\* /opt/cola/permits/1340816081\_1654861722.3479369/0/antlr4-4-9-2-sources-1-

jar/org/antlr/v4/codegen/model/chunk/LocalRef.java

\* /opt/cola/permits/1340816081\_1654861722.3479369/0/antlr4-4-9-2-sources-1-

jar/org/antlr/v4/codegen/model/decl/TokenDecl.java

\* /opt/cola/permits/1340816081\_1654861722.3479369/0/antlr4-4-9-2-sources-1 jar/org/antlr/v4/tool/ErrorSeverity.java

\* /opt/cola/permits/1340816081\_1654861722.3479369/0/antlr4-4-9-2-sources-1 jar/org/antlr/v4/codegen/model/MatchNotSet.java

\* /opt/cola/permits/1340816081\_1654861722.3479369/0/antlr4-4-9-2-sources-1-

jar/org/antlr/v4/tool/GrammarParserInterpreter.java

\* /opt/cola/permits/1340816081\_1654861722.3479369/0/antlr4-4-9-2-sources-1-jar/org/antlr/v4/tool/Rule.java

\* /opt/cola/permits/1340816081\_1654861722.3479369/0/antlr4-4-9-2-sources-1-

jar/org/antlr/v4/codegen/model/LeftRecursiveRuleFunction.java

\* /opt/cola/permits/1340816081\_1654861722.3479369/0/antlr4-4-9-2-sources-1 jar/org/antlr/v4/tool/ast/RangeAST.java

\* /opt/cola/permits/1340816081\_1654861722.3479369/0/antlr4-4-9-2-sources-1 jar/org/antlr/v4/tool/ast/ActionAST.java

\* /opt/cola/permits/1340816081\_1654861722.3479369/0/antlr4-4-9-2-sources-1 jar/org/antlr/v4/codegen/model/ListenerDispatchMethod.java

\* /opt/cola/permits/1340816081\_1654861722.3479369/0/antlr4-4-9-2-sources-1 jar/org/antlr/v4/codegen/model/decl/ContextRuleListGetterDecl.java

\* /opt/cola/permits/1340816081\_1654861722.3479369/0/antlr4-4-9-2-sources-1 jar/org/antlr/v4/codegen/model/CaptureNextToken.java

\* /opt/cola/permits/1340816081\_1654861722.3479369/0/antlr4-4-9-2-sources-1 jar/org/antlr/v4/tool/ANTLRMessage.java

\* /opt/cola/permits/1340816081\_1654861722.3479369/0/antlr4-4-9-2-sources-1 jar/org/antlr/v4/semantics/SymbolChecks.java

\* /opt/cola/permits/1340816081\_1654861722.3479369/0/antlr4-4-9-2-sources-1 jar/org/antlr/v4/parse/GrammarASTAdaptor.java

\* /opt/cola/permits/1340816081\_1654861722.3479369/0/antlr4-4-9-2-sources-1 jar/org/antlr/v4/codegen/model/Action.java

\* /opt/cola/permits/1340816081\_1654861722.3479369/0/antlr4-4-9-2-sources-1 jar/org/antlr/v4/misc/EscapeSequenceParsing.java

\* /opt/cola/permits/1340816081\_1654861722.3479369/0/antlr4-4-9-2-sources-1 jar/org/antlr/v4/codegen/model/Sync.java

\* /opt/cola/permits/1340816081\_1654861722.3479369/0/antlr4-4-9-2-sources-1 jar/org/antlr/v4/tool/ast/SetAST.java

\* /opt/cola/permits/1340816081\_1654861722.3479369/0/antlr4-4-9-2-sources-1 jar/org/antlr/v4/tool/ANTLRToolListener.java

\* /opt/cola/permits/1340816081\_1654861722.3479369/0/antlr4-4-9-2-sources-1 jar/org/antlr/v4/codegen/target/CSharpTarget.java

\* /opt/cola/permits/1340816081\_1654861722.3479369/0/antlr4-4-9-2-sources-1 jar/org/antlr/v4/semantics/RuleCollector.java

\* /opt/cola/permits/1340816081\_1654861722.3479369/0/antlr4-4-9-2-sources-1 jar/org/antlr/v4/tool/GrammarTransformPipeline.java

\* /opt/cola/permits/1340816081\_1654861722.3479369/0/antlr4-4-9-2-sources-1 jar/org/antlr/v4/codegen/model/LL1StarBlockSingleAlt.java

\* /opt/cola/permits/1340816081\_1654861722.3479369/0/antlr4-4-9-2-sources-1 jar/org/antlr/v4/codegen/model/SemPred.java

\* /opt/cola/permits/1340816081\_1654861722.3479369/0/antlr4-4-9-2-sources-1 jar/org/antlr/v4/codegen/model/VisitorFile.java

\* /opt/cola/permits/1340816081\_1654861722.3479369/0/antlr4-4-9-2-sources-1 jar/org/antlr/v4/gui/PostScriptDocument.java

\* /opt/cola/permits/1340816081\_1654861722.3479369/0/antlr4-4-9-2-sources-1 jar/org/antlr/v4/tool/AttributeDict.java

\* /opt/cola/permits/1340816081\_1654861722.3479369/0/antlr4-4-9-2-sources-1 jar/org/antlr/v4/codegen/model/decl/Decl.java

\* /opt/cola/permits/1340816081\_1654861722.3479369/0/antlr4-4-9-2-sources-1 jar/org/antlr/v4/tool/ast/BlockAST.java

\* /opt/cola/permits/1340816081\_1654861722.3479369/0/antlr4-4-9-2-sources-1 jar/org/antlr/v4/tool/ast/GrammarRootAST.java

\* /opt/cola/permits/1340816081\_1654861722.3479369/0/antlr4-4-9-2-sources-1 jar/org/antlr/v4/codegen/model/RuleActionFunction.java

\* /opt/cola/permits/1340816081\_1654861722.3479369/0/antlr4-4-9-2-sources-1 jar/org/antlr/v4/codegen/CodeGeneratorExtension.java

\* /opt/cola/permits/1340816081\_1654861722.3479369/0/antlr4-4-9-2-sources-1 jar/org/antlr/v4/codegen/model/SrcOp.java

\* /opt/cola/permits/1340816081\_1654861722.3479369/0/antlr4-4-9-2-sources-1 jar/org/antlr/v4/tool/ast/PredAST.java

\* /opt/cola/permits/1340816081\_1654861722.3479369/0/antlr4-4-9-2-sources-1 jar/org/antlr/v4/parse/TokenVocabParser.java

\* /opt/cola/permits/1340816081\_1654861722.3479369/0/antlr4-4-9-2-sources-1 jar/org/antlr/v4/gui/BasicFontMetrics.java

\* /opt/cola/permits/1340816081\_1654861722.3479369/0/antlr4-4-9-2-sources-1 jar/org/antlr/v4/gui/SystemFontMetrics.java

\* /opt/cola/permits/1340816081\_1654861722.3479369/0/antlr4-4-9-2-sources-1 jar/org/antlr/v4/codegen/model/OptionalBlock.java

\* /opt/cola/permits/1340816081\_1654861722.3479369/0/antlr4-4-9-2-sources-1 jar/org/antlr/v4/tool/ErrorManager.java

\* /opt/cola/permits/1340816081\_1654861722.3479369/0/antlr4-4-9-2-sources-1 jar/org/antlr/v4/tool/LeftRecursiveRule.java

\* /opt/cola/permits/1340816081\_1654861722.3479369/0/antlr4-4-9-2-sources-1 jar/org/antlr/v4/codegen/model/chunk/QRetValueRef.java

\* /opt/cola/permits/1340816081\_1654861722.3479369/0/antlr4-4-9-2-sources-1 jar/org/antlr/v4/codegen/model/chunk/ArgRef.java

\* /opt/cola/permits/1340816081\_1654861722.3479369/0/antlr4-4-9-2-sources-1 jar/org/antlr/v4/tool/ToolMessage.java

\* /opt/cola/permits/1340816081\_1654861722.3479369/0/antlr4-4-9-2-sources-1 jar/org/antlr/v4/codegen/model/chunk/TokenPropertyRef\_index.java

\* /opt/cola/permits/1340816081\_1654861722.3479369/0/antlr4-4-9-2-sources-1 jar/org/antlr/v4/codegen/model/LabeledOp.java

\* /opt/cola/permits/1340816081\_1654861722.3479369/0/antlr4-4-9-2-sources-1 jar/org/antlr/v4/parse/ScopeParser.java

\* /opt/cola/permits/1340816081\_1654861722.3479369/0/antlr4-4-9-2-sources-1 jar/org/antlr/v4/tool/ast/StarBlockAST.java

```
* /opt/cola/permits/1340816081_1654861722.3479369/0/antlr4-4-9-2-sources-1-
```

```
jar/org/antlr/v4/tool/ast/AltAST.java
```
\* /opt/cola/permits/1340816081\_1654861722.3479369/0/antlr4-4-9-2-sources-1-

jar/org/antlr/v4/codegen/model/AddToLabelList.java

\* /opt/cola/permits/1340816081\_1654861722.3479369/0/antlr4-4-9-2-sources-1-

jar/org/antlr/v4/misc/OrderedHashMap.java

\* /opt/cola/permits/1340816081\_1654861722.3479369/0/antlr4-4-9-2-sources-1-jar/org/antlr/v4/gui/TestRig.java

\* /opt/cola/permits/1340816081\_1654861722.3479369/0/antlr4-4-9-2-sources-1-

jar/org/antlr/v4/codegen/target/JavaTarget.java

\* /opt/cola/permits/1340816081\_1654861722.3479369/0/antlr4-4-9-2-sources-1-jar/org/antlr/v4/Tool.java

\* /opt/cola/permits/1340816081\_1654861722.3479369/0/antlr4-4-9-2-sources-1-

jar/org/antlr/v4/semantics/UseDefAnalyzer.java

\* /opt/cola/permits/1340816081\_1654861722.3479369/0/antlr4-4-9-2-sources-1-

jar/org/antlr/v4/codegen/model/chunk/TokenPropertyRef\_channel.java

\* /opt/cola/permits/1340816081\_1654861722.3479369/0/antlr4-4-9-2-sources-1 jar/org/antlr/v4/parse/ActionSplitterListener.java

\* /opt/cola/permits/1340816081\_1654861722.3479369/0/antlr4-4-9-2-sources-1-

jar/org/antlr/v4/codegen/model/LexerFile.java

\* /opt/cola/permits/1340816081\_1654861722.3479369/0/antlr4-4-9-2-sources-1-

jar/org/antlr/v4/codegen/model/VisitorDispatchMethod.java

\* /opt/cola/permits/1340816081\_1654861722.3479369/0/antlr4-4-9-2-sources-1-

jar/org/antlr/v4/codegen/LexerFactory.java

\* /opt/cola/permits/1340816081\_1654861722.3479369/0/antlr4-4-9-2-sources-1-

jar/org/antlr/v4/semantics/ActionSniffer.java

\* /opt/cola/permits/1340816081\_1654861722.3479369/0/antlr4-4-9-2-sources-1-jar/org/antlr/v4/tool/Grammar.java

\* /opt/cola/permits/1340816081\_1654861722.3479369/0/antlr4-4-9-2-sources-1-

jar/org/antlr/v4/codegen/model/decl/AttributeDecl.java

\* /opt/cola/permits/1340816081\_1654861722.3479369/0/antlr4-4-9-2-sources-1-

jar/org/antlr/v4/analysis/LeftRecursiveRuleTransformer.java

\* /opt/cola/permits/1340816081\_1654861722.3479369/0/antlr4-4-9-2-sources-1-

jar/org/antlr/v4/codegen/model/chunk/RetValueRef.java

\* /opt/cola/permits/1340816081\_1654861722.3479369/0/antlr4-4-9-2-sources-1-

jar/org/antlr/v4/codegen/model/chunk/ThisRulePropertyRef\_text.java

\* /opt/cola/permits/1340816081\_1654861722.3479369/0/antlr4-4-9-2-sources-1-

jar/org/antlr/v4/tool/ast/GrammarASTVisitor.java

\* /opt/cola/permits/1340816081\_1654861722.3479369/0/antlr4-4-9-2-sources-1 jar/org/antlr/v4/codegen/model/MatchSet.java

\* /opt/cola/permits/1340816081\_1654861722.3479369/0/antlr4-4-9-2-sources-1 jar/org/antlr/v4/codegen/model/SerializedATN.java

\* /opt/cola/permits/1340816081\_1654861722.3479369/0/antlr4-4-9-2-sources-1 jar/org/antlr/v4/codegen/model/decl/CodeBlock.java

\* /opt/cola/permits/1340816081\_1654861722.3479369/0/antlr4-4-9-2-sources-1 jar/org/antlr/v4/codegen/model/StarBlock.java

\* /opt/cola/permits/1340816081\_1654861722.3479369/0/antlr4-4-9-2-sources-1 jar/org/antlr/v4/tool/LexerGrammar.java

\* /opt/cola/permits/1340816081\_1654861722.3479369/0/antlr4-4-9-2-sources-1-jar/org/antlr/v4/misc/Graph.java

\* /opt/cola/permits/1340816081\_1654861722.3479369/0/antlr4-4-9-2-sources-1-

jar/org/antlr/v4/codegen/ActionTranslator.java

\* /opt/cola/permits/1340816081\_1654861722.3479369/0/antlr4-4-9-2-sources-1 jar/org/antlr/v4/codegen/model/decl/TokenTypeDecl.java

\* /opt/cola/permits/1340816081\_1654861722.3479369/0/antlr4-4-9-2-sources-1 jar/org/antlr/v4/codegen/model/LL1OptionalBlock.java

\* /opt/cola/permits/1340816081\_1654861722.3479369/0/antlr4-4-9-2-sources-1 jar/org/antlr/v4/automata/ATNPrinter.java

\* /opt/cola/permits/1340816081\_1654861722.3479369/0/antlr4-4-9-2-sources-1 jar/org/antlr/v4/codegen/model/chunk/ThisRulePropertyRef\_parser.java

\* /opt/cola/permits/1340816081\_1654861722.3479369/0/antlr4-4-9-2-sources-1 jar/org/antlr/v4/codegen/model/decl/ElementListDecl.java

\* /opt/cola/permits/1340816081\_1654861722.3479369/0/antlr4-4-9-2-sources-1 jar/org/antlr/v4/codegen/model/chunk/RulePropertyRef\_ctx.java

\* /opt/cola/permits/1340816081\_1654861722.3479369/0/antlr4-4-9-2-sources-1 jar/org/antlr/v4/codegen/model/RuleSempredFunction.java

\* /opt/cola/permits/1340816081\_1654861722.3479369/0/antlr4-4-9-2-sources-1 jar/org/antlr/v4/tool/LeftRecursionCyclesMessage.java

\* /opt/cola/permits/1340816081\_1654861722.3479369/0/antlr4-4-9-2-sources-1 jar/org/antlr/v4/analysis/AnalysisPipeline.java

\* /opt/cola/permits/1340816081\_1654861722.3479369/0/antlr4-4-9-2-sources-1 jar/org/antlr/v4/codegen/model/BaseListenerFile.java

\* /opt/cola/permits/1340816081\_1654861722.3479369/0/antlr4-4-9-2-sources-1 jar/org/antlr/v4/codegen/model/decl/ContextGetterDecl.java

\* /opt/cola/permits/1340816081\_1654861722.3479369/0/antlr4-4-9-2-sources-1 jar/org/antlr/v4/codegen/model/decl/ContextTokenListGetterDecl.java

\* /opt/cola/permits/1340816081\_1654861722.3479369/0/antlr4-4-9-2-sources-1 jar/org/antlr/v4/codegen/model/ListenerFile.java

\* /opt/cola/permits/1340816081\_1654861722.3479369/0/antlr4-4-9-2-sources-1 jar/org/antlr/v4/semantics/BasicSemanticChecks.java

\* /opt/cola/permits/1340816081\_1654861722.3479369/0/antlr4-4-9-2-sources-1 jar/org/antlr/v4/tool/DefaultToolListener.java

\* /opt/cola/permits/1340816081\_1654861722.3479369/0/antlr4-4-9-2-sources-1 jar/org/antlr/v4/gui/JFileChooserConfirmOverwrite.java

\* /opt/cola/permits/1340816081\_1654861722.3479369/0/antlr4-4-9-2-sources-1 jar/org/antlr/v4/codegen/model/chunk/LabelRef.java

\* /opt/cola/permits/1340816081\_1654861722.3479369/0/antlr4-4-9-2-sources-1 jar/org/antlr/v4/codegen/model/ExceptionClause.java

\* /opt/cola/permits/1340816081\_1654861722.3479369/0/antlr4-4-9-2-sources-1 jar/org/antlr/v4/codegen/model/CaptureNextTokenType.java

\* /opt/cola/permits/1340816081\_1654861722.3479369/0/antlr4-4-9-2-sources-1 jar/org/antlr/v4/analysis/LeftRecursiveRuleAltInfo.java

\* /opt/cola/permits/1340816081\_1654861722.3479369/0/antlr4-4-9-2-sources-1 jar/org/antlr/v4/codegen/model/chunk/NonLocalAttrRef.java

\* /opt/cola/permits/1340816081\_1654861722.3479369/0/antlr4-4-9-2-sources-1 jar/org/antlr/v4/codegen/model/Wildcard.java

\* /opt/cola/permits/1340816081\_1654861722.3479369/0/antlr4-4-9-2-sources-1 jar/org/antlr/v4/codegen/OutputModelWalker.java

\* /opt/cola/permits/1340816081\_1654861722.3479369/0/antlr4-4-9-2-sources-1 jar/org/antlr/v4/codegen/model/DispatchMethod.java

\* /opt/cola/permits/1340816081\_1654861722.3479369/0/antlr4-4-9-2-sources-1 jar/org/antlr/v4/automata/ATNOptimizer.java

\* /opt/cola/permits/1340816081\_1654861722.3479369/0/antlr4-4-9-2-sources-1 jar/org/antlr/v4/codegen/model/CodeBlockForAlt.java

\* /opt/cola/permits/1340816081\_1654861722.3479369/0/antlr4-4-9-2-sources-1 jar/org/antlr/v4/codegen/model/chunk/TokenPropertyRef\_int.java

\* /opt/cola/permits/1340816081\_1654861722.3479369/0/antlr4-4-9-2-sources-1 jar/org/antlr/v4/tool/ast/TerminalAST.java

\* /opt/cola/permits/1340816081\_1654861722.3479369/0/antlr4-4-9-2-sources-1 jar/org/antlr/v4/misc/FrequencySet.java

\* /opt/cola/permits/1340816081\_1654861722.3479369/0/antlr4-4-9-2-sources-1 jar/org/antlr/v4/codegen/target/GoTarget.java

\* /opt/cola/permits/1340816081\_1654861722.3479369/0/antlr4-4-9-2-sources-1 jar/org/antlr/v4/codegen/model/Lexer.java

\* /opt/cola/permits/1340816081\_1654861722.3479369/0/antlr4-4-9-2-sources-1 jar/org/antlr/v4/parse/v3TreeGrammarException.java

\* /opt/cola/permits/1340816081\_1654861722.3479369/0/antlr4-4-9-2-sources-1 jar/org/antlr/v4/codegen/model/chunk/TokenPropertyRef\_text.java

\* /opt/cola/permits/1340816081\_1654861722.3479369/0/antlr4-4-9-2-sources-1 jar/org/antlr/v4/codegen/model/chunk/ActionChunk.java

\* /opt/cola/permits/1340816081\_1654861722.3479369/0/antlr4-4-9-2-sources-1 jar/org/antlr/v4/codegen/model/RuleElement.java

\* /opt/cola/permits/1340816081\_1654861722.3479369/0/antlr4-4-9-2-sources-1 jar/org/antlr/v4/codegen/model/LL1PlusBlockSingleAlt.java

\* /opt/cola/permits/1340816081\_1654861722.3479369/0/antlr4-4-9-2-sources-1 jar/org/antlr/v4/codegen/model/chunk/ActionText.java

\* /opt/cola/permits/1340816081\_1654861722.3479369/0/antlr4-4-9-2-sources-1 jar/org/antlr/v4/codegen/model/OutputFile.java

\* /opt/cola/permits/1340816081\_1654861722.3479369/0/antlr4-4-9-2-sources-1 jar/org/antlr/v4/automata/TailEpsilonRemover.java

\* /opt/cola/permits/1340816081\_1654861722.3479369/0/antlr4-4-9-2-sources-1 jar/org/antlr/v4/parse/GrammarToken.java

\* /opt/cola/permits/1340816081\_1654861722.3479369/0/antlr4-4-9-2-sources-1 jar/org/antlr/v4/parse/ToolANTLRParser.java

\* /opt/cola/permits/1340816081\_1654861722.3479369/0/antlr4-4-9-2-sources-1 jar/org/antlr/v4/codegen/model/Loop.java

\* /opt/cola/permits/1340816081\_1654861722.3479369/0/antlr4-4-9-2-sources-1 jar/org/antlr/v4/tool/LabelType.java

\* /opt/cola/permits/1340816081\_1654861722.3479369/0/antlr4-4-9-2-sources-1 jar/org/antlr/v4/tool/ast/GrammarASTWithOptions.java

\* /opt/cola/permits/1340816081\_1654861722.3479369/0/antlr4-4-9-2-sources-1 jar/org/antlr/v4/tool/ast/RuleRefAST.java

\* /opt/cola/permits/1340816081\_1654861722.3479369/0/antlr4-4-9-2-sources-1 jar/org/antlr/v4/tool/ast/NotAST.java

\* /opt/cola/permits/1340816081\_1654861722.3479369/0/antlr4-4-9-2-sources-1 jar/org/antlr/v4/codegen/model/decl/ContextTokenGetterDecl.java

\* /opt/cola/permits/1340816081\_1654861722.3479369/0/antlr4-4-9-2-sources-1 jar/org/antlr/v4/codegen/model/LL1OptionalBlockSingleAlt.java

\* /opt/cola/permits/1340816081\_1654861722.3479369/0/antlr4-4-9-2-sources-1 jar/org/antlr/v4/codegen/CodeGenerator.java

\* /opt/cola/permits/1340816081\_1654861722.3479369/0/antlr4-4-9-2-sources-1 jar/org/antlr/v4/codegen/model/LL1Loop.java

\* /opt/cola/permits/1340816081\_1654861722.3479369/0/antlr4-4-9-2-sources-1 jar/org/antlr/v4/codegen/model/ThrowRecognitionException.java

\* /opt/cola/permits/1340816081\_1654861722.3479369/0/antlr4-4-9-2-sources-1 jar/org/antlr/v4/tool/LabelElementPair.java

\* /opt/cola/permits/1340816081\_1654861722.3479369/0/antlr4-4-9-2-sources-1 jar/org/antlr/v4/codegen/model/decl/ContextRuleListIndexedGetterDecl.java

\* /opt/cola/permits/1340816081\_1654861722.3479369/0/antlr4-4-9-2-sources-1 jar/org/antlr/v4/analysis/LeftRecursiveRuleAnalyzer.java

\* /opt/cola/permits/1340816081\_1654861722.3479369/0/antlr4-4-9-2-sources-1 jar/org/antlr/v4/gui/TreeViewer.java

\* /opt/cola/permits/1340816081\_1654861722.3479369/0/antlr4-4-9-2-sources-1 jar/org/antlr/v4/codegen/Target.java

\* /opt/cola/permits/1340816081\_1654861722.3479369/0/antlr4-4-9-2-sources-1 jar/org/antlr/v4/codegen/model/PlusBlock.java

\* /opt/cola/permits/1340816081\_1654861722.3479369/0/antlr4-4-9-2-sources-1 jar/org/antlr/v4/codegen/target/Python2Target.java

\* /opt/cola/permits/1340816081\_1654861722.3479369/0/antlr4-4-9-2-sources-1 jar/org/antlr/v4/tool/AttributeResolver.java

\* /opt/cola/permits/1340816081\_1654861722.3479369/0/antlr4-4-9-2-sources-1 jar/org/antlr/v4/tool/GrammarInterpreterRuleContext.java

\* /opt/cola/permits/1340816081\_1654861722.3479369/0/antlr4-4-9-2-sources-1 jar/org/antlr/v4/codegen/model/AltBlock.java

\* /opt/cola/permits/1340816081\_1654861722.3479369/0/antlr4-4-9-2-sources-1 jar/org/antlr/v4/misc/CharSupport.java

\* /opt/cola/permits/1340816081\_1654861722.3479369/0/antlr4-4-9-2-sources-1 jar/org/antlr/v4/codegen/model/ThrowNoViableAlt.java

\* /opt/cola/permits/1340816081\_1654861722.3479369/0/antlr4-4-9-2-sources-1 jar/org/antlr/v4/tool/ast/RuleElementAST.java

\* /opt/cola/permits/1340816081\_1654861722.3479369/0/antlr4-4-9-2-sources-1 jar/org/antlr/v4/semantics/SymbolCollector.java

\* /opt/cola/permits/1340816081\_1654861722.3479369/0/antlr4-4-9-2-sources-1 jar/org/antlr/v4/codegen/BlankOutputModelFactory.java

\* /opt/cola/permits/1340816081\_1654861722.3479369/0/antlr4-4-9-2-sources-1 jar/org/antlr/v4/codegen/model/chunk/TokenPropertyRef\_type.java

\* /opt/cola/permits/1340816081\_1654861722.3479369/0/antlr4-4-9-2-sources-1 jar/org/antlr/v4/codegen/model/Parser.java

\* /opt/cola/permits/1340816081\_1654861722.3479369/0/antlr4-4-9-2-sources-1 jar/org/antlr/v4/codegen/model/dbg.java

\* /opt/cola/permits/1340816081\_1654861722.3479369/0/antlr4-4-9-2-sources-1 jar/org/antlr/v4/codegen/model/chunk/TokenPropertyRef\_pos.java

\* /opt/cola/permits/1340816081\_1654861722.3479369/0/antlr4-4-9-2-sources-1 jar/org/antlr/v4/gui/TreePostScriptGenerator.java

\* /opt/cola/permits/1340816081\_1654861722.3479369/0/antlr4-4-9-2-sources-1 jar/org/antlr/v4/codegen/model/InvokeRule.java

\* /opt/cola/permits/1340816081\_1654861722.3479369/0/antlr4-4-9-2-sources-1 jar/org/antlr/v4/semantics/BlankActionSplitterListener.java \* /opt/cola/permits/1340816081\_1654861722.3479369/0/antlr4-4-9-2-sources-1 jar/org/antlr/v4/codegen/model/chunk/ListLabelRef.java

No license file was found, but licenses were detected in source scan.

/\*

- \* [The "BSD license"]
- \* Copyright (c) 2012-2016 Terence Parr
- \* Copyright (c) 2012-2016 Sam Harwell
- \* Copyright (c) 2014 Eric Vergnaud
- \* All rights reserved.

\*

\* Redistribution and use in source and binary forms, with or without

- \* modification, are permitted provided that the following conditions
- \* are met:
- \*
- \* 1. Redistributions of source code must retain the above copyright
- \* notice, this list of conditions and the following disclaimer.
- \* 2. Redistributions in binary form must reproduce the above copyright
- notice, this list of conditions and the following disclaimer in the
- \* documentation and/or other materials provided with the distribution.
- \* 3. The name of the author may not be used to endorse or promote products
- derived from this software without specific prior written permission.
- \*
- \* THIS SOFTWARE IS PROVIDED BY THE AUTHOR ``AS IS'' AND ANY EXPRESS OR
- \* IMPLIED WARRANTIES, INCLUDING, BUT NOT LIMITED TO, THE IMPLIED WARRANTIES
- \* OF MERCHANTABILITY AND FITNESS FOR A PARTICULAR PURPOSE ARE DISCLAIMED.
- \* IN NO EVENT SHALL THE AUTHOR BE LIABLE FOR ANY DIRECT, INDIRECT,
- \* INCIDENTAL, SPECIAL, EXEMPLARY, OR CONSEQUENTIAL DAMAGES (INCLUDING, BUT
- \* NOT LIMITED TO, PROCUREMENT OF SUBSTITUTE GOODS OR SERVICES; LOSS OF USE,
- \* DATA, OR PROFITS; OR BUSINESS INTERRUPTION) HOWEVER CAUSED AND ON ANY
- \* THEORY OF LIABILITY, WHETHER IN CONTRACT, STRICT LIABILITY, OR TORT
- \* (INCLUDING NEGLIGENCE OR OTHERWISE) ARISING IN ANY WAY OUT OF THE USE OF
- \* THIS SOFTWARE, EVEN IF ADVISED OF THE POSSIBILITY OF SUCH DAMAGE.

\*/

/\*\* ANTLR tool checks output templates are compatible with tool code generation.

- \* For now, a simple string match used on x.y of x.y.z scheme.
- \* Must match Tool.VERSION during load to templates.
- \*

```
* REQUIRED.
```
\*/

```
pythonTypeInitMap ::= [
	"bool":"False",
	"int":"0",
	"float":"0.0",
```
 "str":"", default:"None" // anything other than a primitive type is an object ]

// args must be <object-model-object>, <fields-resulting-in-STs>

ParserFile(file, parser, namedActions, contextSuperClass) ::= << <fileHeader(file.grammarFileName, file.ANTLRVersion)> # encoding: utf-8 from \_\_future\_\_ import print\_function from antlr4 import \* from io import StringIO import sys

<namedActions.header> <parser>

>>

ListenerFile(file, header, namedActions) ::= << <fileHeader(file.grammarFileName, file.ANTLRVersion)> from antlr4 import \* <header>

# This class defines a complete listener for a parse tree produced by <file.parserName>. class <file.grammarName>Listener(ParseTreeListener):

 <file.listenerNames:{lname | # Enter a parse tree produced by <file.parserName>#<lname>. def enter<lname; format="cap">(self, ctx): pass

# Exit a parse tree produced by <file.parserName>#<lname>. def exit<lname; format="cap">(self, ctx): pass

}; separator="\n">

>>

VisitorFile(file, header, namedActions) ::= << <fileHeader(file.grammarFileName, file.ANTLRVersion)> from antlr4 import \* <header>

# This class defines a complete generic visitor for a parse tree produced by <file.parserName>.

```
 <file.visitorNames:{lname |
# Visit a parse tree produced by <file.parserName>#<lname>.
def visit<lname; format="cap">(self, ctx):
  return self.visitChildren(ctx)
}; separator="\n">
>>
fileHeader(grammarFileName, ANTLRVersion) ::= <<
# Generated from <grammarFileName> by ANTLR <ANTLRVersion>
>>
```

```
Parser(parser, funcs, atn, sempredFuncs, superClass) ::= <<
<Parser_(ctor="parser_ctor", ...)>
>>
```

```
Parser_(parser, funcs, atn, sempredFuncs, ctor, superClass) ::= <<
<if(superClass)>
```

```
if __name__ is not None and "." in __name__:
```

```
 from .<superClass> import <superClass>
else:
```
from <superClass> import <superClass>

```
<endif>
<atn>
```

```
class <parser.name> ( <if(superClass)><superClass><else>Parser<endif> ):
```

```
 grammarFileName = "<parser.grammarFileName>"
```

```
atn = ATNDeserializer() . deserialize (serializedATN())
```

```
decisionsToDFA = [DFA(ds, i) for i, ds in enumerate(atn.decisionToState)]
```

```
 sharedContextCache = PredictionContextCache()
```

```
literalNames = [\langleparser.literalNames:\{t | u \lt t \}; null="u\"\langleINVALID\rangle\"", separator=", ", wrap, anchor> ]\rangle
```

```
symbolicNames = [\langle \text{parses}: {\text{true}}: {\text{true}} \rangle]; null="u\"\langle \text{INVALID}\rangle"", separator=", ", wrap, anchor> ]
```

```
 <if(parser.rules)>
```

```
\langle parser.rules: {r | RULE \langle r.name\rangle = \langle r.index\rangle}; separator="\n", wrap, anchor
 <endif>
```
```
 EOF = <TokenLabelType()>.EOF
  <if(parser.tokens)>
  \langle parser.tokens:{k | \langlek\rangle=\langleparser.tokens.(k)\rangle}; separator="\n", wrap, anchor
   <endif>
  <parser:(ctor)()>
   <namedActions.members>
   <funcs; separator="\n">
<if(sempredFuncs)>
  def sempred(self, localctx, ruleIndex, predIndex):
     if self._predicates == None:
       self. predicates = dict()
<parser.sempredFuncs.values:{f |
     self._predicates[<f.ruleIndex>] = self.<f.name>_sempred}; separator="\n ">
     pred = self._predicates.get(ruleIndex, None)
     if pred is None:
       raise Exception("No predicate with index:" + str(ruleIndex))
     else:
       return pred(localctx, predIndex)
   <sempredFuncs.values; separator="\n">
<endif>
>>
```

```
dumpActions(recog, argFuncs, actionFuncs, sempredFuncs) ::= <<
<if(actionFuncs)>
def action(self, localctx, ruleIndex, actionIndex):
   if self._actions is None:
     \text{actions} = \text{dict}()<recog.actionFuncs.values:{f|
     \text{actions}[\langle f.\text{ruleIndex}\rangle] = \text{self}.\langle f.\text{name}\rangle\text{ action }; \text{separation} = \text{max}self. actions = actions
  action = self. actions.get(ruleIndex, None) if action is not None:
      action(localctx, actionIndex)
   else:
      raise Exception("No registered action for:" + str(ruleIndex))
```

```
<actionFuncs.values; separator="\n">
```

```
<endif>
<if(sempredFuncs)>
def sempred(self, localctx, ruleIndex, predIndex):
  if self._predicates is None:
    preds = dict()<recog.sempredFuncs.values:{f|
    preds\leq f.ruleIndex\geq] = self.\leq f.name\geq_sempred}; separator="\n"\geq self._predicates = preds
 pred = self. predicates.get(ruleIndex, None)
  if pred is not None:
     return pred(localctx, predIndex)
  else:
    raise Exception("No registered predicate for:" + str(ruleIndex))
<sempredFuncs.values; separator="\n">
<endif>
>>
parser\_ctor(p) ::= \lt\ltdef init (self, input, output=sys.stdout):
```

```
super(<parser.name>, self).__init_(input, output=output)
 self.checkVersion("<file.ANTLRVersion>")
 self._interp = ParserATNSimulator(self, self.atn, self.decisionsToDFA, self.sharedContextCache)
 self._predicates = None
```
>>

/\* This generates a private method since the actionIndex is generated, making an \* overriding implementation impossible to maintain. \*/

RuleActionFunction(r, actions) ::= <<

```
def <r.name>_action(self, localctx , actionIndex):
<actions: {index}
<if(first(actions))>
  if actionIndex == \langleindex\rangle:
      <actions.(index)>
<elseif(rest(actions))>
  elif actionIndex == \langleindex\rangle:
      <actions.(index)>
<endif> }; separator="\n">
\Rightarrow
```
/\* This generates a private method since the predIndex is generated, making an

```
* overriding implementation impossible to maintain.
```

```
*/
```

```
RuleSempredFunction(r, actions) ::= <<
```

```
def <r.name>_sempred(self, localctx, predIndex):
  <actions:{index|
<if(first(actions))>
 if predIndex == <index>:
    return <actions.(index)>
<elseif(rest(actions))>
 elif predIndex == <index:
    return <actions.(index)>
<endif> }; separator="\n">
```
>>

RuleFunction(currentRule,args,code,locals,ruleCtx,altLabelCtxs,namedActions,finallyAction,postamble,exceptions)  $::=$  <<

<ruleCtx>

```
<altLabelCtxs:{l | <altLabelCtxs.(l)>}; separator="\n">
```
def <currentRule.name>(self<currentRule.args:{a | , <a.name>}>):

```
 localctx = <parser.name>.<currentRule.ctxType>(self, self._ctx, self.state<currentRule.args:{a | , <a.name>}>)
 self.enterRule(localctx, <currentRule.startState>, self.RULE_<currentRule.name>)
 <namedActions.init>
 <locals; separator="\n">
 try:
  <code></code>
  <postamble; separator="\n">
   <namedActions.after>
 <if(exceptions)>
 <exceptions; separator="\n">
 <else>
 except RecognitionException as re:
   localctx.exception = re
   self._errHandler.reportError(self, re)
   self._errHandler.recover(self, re)
<endif>
 finally:
   <finallyAction>
   self.exitRule()
 return localctx
```
>>

LeftRecursiveRuleFunction(currentRule,args,code,locals,ruleCtx,altLabelCtxs, namedActions,finallyAction,postamble) ::=  $<<$ 

<ruleCtx> <altLabelCtxs:{l | <altLabelCtxs.(l)>}; separator="\n">

```
def <currentRule.name>(self, _p=0<if(currentRule.args)>, <args:{a | , <a>}><endif>):
 _exementctx = self._ctx
 \_parentState = self.state localctx = <parser.name>.<currentRule.ctxType>(self, self._ctx, _parentState<args:{a | , <a.name>}>)
 prevctx = localctx _startState = <currentRule.startState>
 self.enterRecursionRule(localctx, <currentRule.startState>, self.RULE <currentRule.name>, p)
  <namedActions.init>
   <locals; separator="\n">
  try:
    <code></code>
     <postamble; separator="\n">
     <namedActions.after>
  except RecognitionException as re:
    localctx.exception = re
     self._errHandler.reportError(self, re)
     self._errHandler.recover(self, re)
  finally:
     <finallyAction>
     self.unrollRecursionContexts(_parentctx)
  return localctx
>>
CodeBlockForOuterMostAlt(currentOuterMostAltCodeBlock, locals, preamble, ops) ::= <<
<if(currentOuterMostAltCodeBlock.altLabel)>localctx = <parser.name>.<currentOuterMostAltCodeBlock.altLabel;
format="cap">Context(self, localctx)<endif>
self.enterOuterAlt(localctx, <currentOuterMostAltCodeBlock.alt.altNum>)
<CodeBlockForAlt(currentAltCodeBlock=currentOuterMostAltCodeBlock, ...)>
>>
CodeBlockForAlt(currentAltCodeBlock, locals, preamble, ops) ::= <<
<locals; separator="\n">
<preamble; separator="\n">
<ops; separator="\n">
\rightarrowLL1AltBlock(choice, preamble, alts, error) ::= <<
self.state = <choice.stateNumber>
self. errHandler.sync(self)
\langleif(choice.label)>\langlelabelref(choice.label)> = _input.LT(1)\langleendif>
```

```
<preamble; separator="\n">
```

```
token = self. input.LA(1)
```

```
<choice.altLook,alts:{look,alt| <cases(ttypes=look)>
```

```
\langlealt\rangle
```

```
 pass}; separator="\nel">
else:
   <error>
```

```
>>
```

```
LL1OptionalBlock(choice, alts, error) ::= <<
self.state = <choice.stateNumber>
self._errHandler.sync(self)
token = self. input.LA(1)
<choice.altLook,alts:{look,alt| <cases(ttypes=look)>
  \langle alt \rangle pass}; separator="\nel">
else:
   pass
>>
```

```
LL1OptionalBlockSingleAlt(choice, expr, alts, preamble, error, followExpr) ::= <<
self.state = <choice.stateNumber>
self._errHandler.sync(self)
\epsilon; separator="\n">
if <expr>:
  \langlealts; separator="\n">
```

```
<!else if ( !(<followExpr>) ) <error>!>
\gg
```

```
LL1StarBlockSingleAlt(choice, loopExpr, alts, preamble, iteration) ::= <<
self.state = <choice.stateNumber>
self._errHandler.sync(self)
\epsilon; separator="\n">
while <loopExpr>:
  <alts; separator="\n">
   self.state = <choice.loopBackStateNumber>
   self._errHandler.sync(self)
   <iteration>
```

```
>>
```

```
LL1PlusBlockSingleAlt(choice, loopExpr, alts, preamble, iteration) ::= <<
self.state = <choice.blockStartStateNumber> <! alt block decision !>
self. errHandler.sync(self)
<preamble; separator="\n">
while True:
  \langlealts; separator="\n">
  self.state = <choice.stateNumber> <! loopback/exit decision !>
  self. errHandler.sync(self)
```

```
 <iteration>
 if not (<loopExpr>):
   break
```
>>

```
// LL(*) stuff
```

```
AltBlock(choice, preamble, alts, error) ::= <<
self.state = <choice.stateNumber>
self._errHandler.sync(self)
\langleif(choice.label)>\langlelabelref(choice.label)> = _input.LT(1)\langleendif><preamble; separator="\n">
la_ = self._interp.adaptivePredict(self._input,<choice.decision>,self._ctx)
\langlealts:{alt |
if la == :
  <alt> pass
}; separator="\nel">
```
>>

```
OptionalBlock(choice, alts, error) ::= <<
self.state = <choice.stateNumber>
self._errHandler.sync(self)
la_ = self._interp.adaptivePredict(self._input,<choice.decision>,self._ctx)
\langlealts:{alt |
if la == \langle i \rangle \langle if(!choice.ast.greedy)>+1<endif>:
  \langle alt \rangle}; separator="\nel">
```
>>

```
StarBlock(choice, alts, sync, iteration) ::= <<
self.state = <choice.stateNumber>
self._errHandler.sync(self)
_alt = self._interp.adaptivePredict(self._input,<choice.decision>,self._ctx)
while _alt!=<choice.exitAlt> and _alt!=ATN.INVALID_ALT_NUMBER:
  if _alt==1<if(!choice.ast.greedy)>+1<endif>:
     <iteration>
    \langlealts>\langle! should only be one !> self.state = <choice.loopBackStateNumber>
 self. errHandler.sync(self)
  _alt = self._interp.adaptivePredict(self._input,<choice.decision>,self._ctx)
```
>>

PlusBlock(choice, alts,  $error$ ) ::= <<

```
self.state = <choice.blockStartStateNumber> <! alt block decision !>
self. errHandler.sync(self)
alt = 1 <if(!choice.ast.greedy)>+1<endif>
while _alt!=<choice.exitAlt> and _alt!=ATN.INVALID_ALT_NUMBER:
  \langlealts:\{ alt |if _alt == \langle i \rangle \langle if(!choice.ast.greedy)>+1\langleendif>:
  \langlealt\rangle}; separator="\nel">
   else:
     <error>
   self.state = <choice.loopBackStateNumber> <! loopback/exit decision !>
   self._errHandler.sync(self)
   _alt = self._interp.adaptivePredict(self._input,<choice.decision>,self._ctx)
>>
Sync(s) ::= "sync(<s.expecting.name>)"ThrowNoViableAlt(t) ::= "raise NoViableAltException(self)"
TestSetInline(s) ::= \lt\lt<s.bitsets:{bits | <if(rest(rest(bits.ttypes)))><bitsetBitfieldComparison(s, bits)><else><bitsetInlineComparison(s,
bits)><endif>}; separator=" or ">
>>
// Java language spec 15.19 - shift operators mask operands rather than overflow to 0... need range test
testShiftInRange(shiftAmount) ::= <<
((\leq \text{shiftAmount}) \& \sim 0 \times 3f) = 0>>
// produces smaller bytecode only when bits.ttypes contains more than two items
bitsetBitfieldComparison(s, bits) ::= <%
(<testShiftInRange({<offsetShiftVar(s.varName, bits.shift)>})> and ((1 \<\< <offsetShiftVar(s.varName,
bits.shift)>) \& (<br/>shitypes:{ttype | (1 \<\< <offsetShiftType(ttype, bits.shift)>)}; separator=" | ">)) != 0)
% >isZero ::= [
"0":true,
default:false
]
offsetShiftVar(shiftAmount, offset) ::= <%
<if(!isZero.(offset))>(<shiftAmount> - <offset>)<else><shiftAmount><endif>
% >offsetShiftType(shiftAmount, offset) ::= <%
<if(!isZero.(offset))>(<parser.name>.<shiftAmount> - <offset>)<else><parser.name>.<shiftAmount><endif>
\%
```

```
// produces more efficient bytecode when bits.ttypes contains at most two items
bitsetInlineComparison(s, bits) ::= <%
<bits.ttypes:{ttype | <s.varName>==<parser.name>.<ttype>}; separator=" or ">
\%cases(ttypes) ::= \lt\ltif token in \lceil<ttypes:\lceilt\rceil <parser.name>.<t>}; separator=", ">]:
>>
InvokeRule(r, argExpressChunks) ::= \langle\langleself.state = <r.stateNumber>
\langleif(r.labels)>\langler.labels:{l|\langlelabelref(l)>\rangle=
}><endif>self.<r.name>(<if(r.ast.options.p)><r.ast.options.p><if(argExprsChunks)>,<endif><endif><argExprsChu
nks>)
>>
MatchToken(m) ::= \lt\ltself.state = <m.stateNumber>\langleif(m.labels)>\langlem.labels:{l | \langlelabelref(l)> = }>\langleendif>self.match(\langleparser.name>\langle.m.name>)
>>
MatchSet(m, expr, capture) ::= "<CommonSetStuff(m, expr, capture, false)>"
MatchNotSet(m, expr, capture) ::= "<CommonSetStuff(m, expr, capture, true)>"
CommonSetStuff(m, expr, capture, invert) ::= <<
self.state = <m.stateNumber>
\langleif(m.labels)>\langlem.labels:{l} \langle clabelref(l)>=}\rangleself._input.LT(1)\langleendif\rangle<capture>
<if(invert)>if <m.varName> \<= 0 or <expr><else>if not(<expr>)<endif>:
\langleif(m.labels)>\langlem.labels:{l| \langlelabelref(l)> = }>\langleelse> \langleendif>self._errHandler.recoverInline(self)
else:
   self._errHandler.reportMatch(self)
   self.consume()
>>
Wildcard(w) ::= \llself.state = <w.stateNumber>
\langleif(w.labels)>\langlew.labels:{l|\langlelabelref(l)> = }>\langleendif>self.matchWildcard()
\gg// ACTION STUFF
Action(a, foo, chunks) ::= "<chunks>"
ArgAction(a, chunks) ::= "<chunks>"
```

```
SemPred(p, chunks, failChunks) ::= <<
self.state = <p.stateNumber>
if not <chunks>:
  from antlr4.error.Errors import FailedPredicateException
  raise FailedPredicateException(self, <p.predicate><if(failChunks)>, <failChunks><elseif(p.msg)>,
<p.msg><endif>)
>>
```

```
ExceptionClause(e, catchArg, catchAction) ::= <<
except <catchArg>:
  <catchAction>
```
 $\rightarrow$ 

// lexer actions are not associated with model objects

```
LexerSkipCommand() ::= "skip()"LexerMoreCommand() ::= "more()"
LexerPopModeCommand() ::= "popMode()"
```

```
LexerTypeCommand(arg, grammar) ::= "_type = <arg>"
LexerChannelCommand(arg, grammar) ::= "_channel = \langle \text{arg}\rangle"
LexerModeCommand(arg, grammar) ::= "_mode = <arg>"
LexerPushModeCommand(arg, grammar) ::= "pushMode(<arg>)"
```

```
ActionText(t) ::= "< t.text~"ActionTemplate(t) ::= " <t.st>"ArgRef(a) ::= "localctx.<\langle a.name \rangle"LocalRef(a) ::= "localctx.<\langle a.name \rangle"RetValueRef(a) ::= "localctx.<a.name>"
QRetValueRef(a) ::= "<ctx(a)>.<a.dict>.<a.name>"
/** How to translate $tokenLabel */
TokenRef(t) ::= "<ctx(t)>.<t.name>"
LabelRef(t) ::= "<\text{ctx}(t)>.<t.name>"
ListLabelRef(t) ::= "<ctx(t)>.<ListLabelName(t.name)>"
SetAttr(s,rhsChunks) ::= "<ctx(s)>.<s.name> = <rhchmks>"
```

```
TokenLabelType() ::= "<file.TokenLabelType; null={Token}>"
InputSymbolType() ::= "<file.InputSymbolType; null={Token}>"
```
TokenPropertyRef\_text(t) ::= "(None if <ctx(t)>.<t.label> is None else <ctx(t)>.<t.label>.text)" TokenPropertyRef\_type(t) ::= "(0 if <ctx(t)>.<t.label> is None else <ctx(t)>.<t.label>.type)" TokenPropertyRef  $line(t) ::= "(0 if < ctx(t)>.label>*is* None else  $..label*the*l'$$ TokenPropertyRef\_pos(t) ::= "(0 if <ctx(t)>.<t.label> is None else <ctx(t)>.<t.label>.column)" TokenPropertyRef\_channel(t) ::= "(0 if <ctx(t)>.<t.label> is None else <ctx(t)>.<t.label>.channel)" TokenPropertyRef\_index(t) ::= "(0 if <ctx(t)>.<t.label> is None else <ctx(t)>.<t.label>.tokenIndex)" TokenPropertyRef  $int(t) ::= "(0 if < ctx(t)>. \lt t. \text{label}> is None, else int(. \lt t. \text{label}>. text))"$ 

RulePropertyRef\_start(r) ::= "(None if  $\langle \text{ctx}(r) \rangle \langle \text{ctx}(r) \rangle$  is None else  $\langle \text{ctx}(r) \rangle \langle \text{ctx}(r) \rangle \langle \text{start}(r) \rangle$ "

RulePropertyRef\_stop(r) ::= "(None if  $\langle \text{ctx}(r) \rangle \langle \text{r}.\text{label} \rangle$  is None else  $\langle \text{ctx}(r) \rangle \langle \text{r}.\text{label} \rangle$ .stop)" RulePropertyRef\_text(r) ::= "(None if  $\langle \text{ctx}(r) \rangle$ . $\langle \text{r}.\text{label} \rangle$  is None else self.\_input.getText(<ctx(r)>.<r.label>.start,<ctx(r)>.<r.label>.stop))"  $RulePropertyRef\_ctx(r) ::= ".$ "  $RulePropertyRef\_parser(r) ::= "self"$ 

```
ThisRulePropertyRef_start(r) ::= "localctx.start"
ThisRulePropertyRef_stop(r) ::= "localctx.stop"
ThisRulePropertyRef_text(r) ::= "self._input.getText(localctx.start, self._input.LT(-1))"
ThisRulePropertyRef_ctx(r) ::= "localctx"
ThisRulePropertyRef_parser(r) ::= "self"
```

```
NonLocalAttrRef(s) ::= "self.getInvokingContext(<s.ruleIndex>).<s.name>"
SetNonLocalAttr(s, rhsChunks) ::= "self.getInvokingContext(<s.ruleIndex>).<s.name> = <rhsChunks>"
```

```
AddToLabelList(a) ::= "<ctx(a.label)>.<a.listName>.append(<labelref(a.label)>)"
```

```
TokenDecl(t) ::= "self. \langle t.name \rangle = None # \langle TokenLabelType() \rangle"TokenTypeDecl(t) ::= "self.<t.name> = 0 \neq <TokenLabelType()> type"
TokenListDecl(t) ::= "self.<t.name> = list() # of <TokenLabelType()>s"
RuleContextDecl(r) ::= "self. \langle r.name \rangle = None # \langle r.ctxName \rangle"RuleContextListDecl(rdecl) ::= "self. < redel.name> = list() # of < redel.ctxName> s"
```

```
ContextTokenGetterDecl(t) ::= <<
def <t.name>(self):
  return self.getToken(<parser.name>.<t.name>, 0)
>>
```

```
// should never be called
ContextTokenListGetterDecl(t) ::= \lt\ltdef <t.name>_list(self):
  return self.getTokens(<parser.name>.<t.name>)
>>
```

```
ContextTokenListIndexedGetterDecl(t) ::= \langle \langledef <t.name>(self, i=None):
  if i is None:
     return self.getTokens(<parser.name>.<t.name>)
  else:
     return self.getToken(<parser.name>.<t.name>, i)
>>
ContextRuleGetterDecl(r) ::= <<
```

```
def <r.name>(self):
  return self.getTypedRuleContext(<parser.name>.<r.ctxName>,0)
```

```
\rightarrow
```
// should never be called  $ContextRuleListGetterDecl(r) ::= \lt\lt$ def <r.name>\_list(self): return self.getTypedRuleContexts(<parser.name>.<r.ctxName>)

>>

```
ContextRuleListIndexedGetterDecl(r) ::= \langle\langledef <r.name>(self, i=None):
  if i is None:
    return self.getTypedRuleContexts(<parser.name>.<r.ctxName>)
  else:
     return self.getTypedRuleContext(<parser.name>.<r.ctxName>,i)
```
>>

```
LexerRuleContext() ::= "RuleContext"
```
 $/**$  The rule context name is the rule followed by a suffix; e.g., \* r becomes rContext. \*/ RuleContextNameSuffix() ::= "Context"

```
ImplicitTokenLabel(tokenName) ::= "_<tokenName>"
ImplicitRuleLabel(ruleName)	 ::= "_<ruleName>"
ImplicitSetLabel(id) ::= "_tset<id>"
ListLabelName(label) ::= "<label>"
```

```
CaptureNextToken(d) ::= " &lt; d-varName > = self \n    <i>input</i>.LT(1)"
CaptureNextTokenType(d) ::= " < d-varName > = self \n    input.LA(1)"
```
StructDecl(struct,ctorAttrs,attrs,getters,dispatchMethods,interfaces,extensionMembers) ::= << class <struct.name>(<if(contextSuperClass)><contextSuperClass><else>ParserRuleContext<endif>):

```
def __init_(self, parser, parent=None, invokingState=-1<struct.ctorAttrs:{a |, <a.name>=None}>):
   super(<parser.name>.<struct.name>, self).__init__(parent, invokingState)
   self.parser = parser
   \langle \text{attrs:} \{a \mid \langle a \rangle\}; \text{separation} = \langle n \rangle <struct.ctorAttrs:{a | self.<a.name> = <a.name>}; separator="\n">
```

```
\leqgetters:\{g \mid \leq g\}; separator="\n\n">
```
def getRuleIndex(self):

return <parser.name>.RULE\_<struct.derivedFromName>

```
<if(struct.provideCopyFrom)> <! don't need copy unless we have subclasses !>
  def copyFrom(self, ctx):
    super(<parser.name>.<struct.name>, self).copyFrom(ctx)
```
 $\langle$ struct.attrs:{a | self. $\langle$ a.name $\rangle$  = ctx. $\langle$ a.name $\rangle$ }; separator="\n" $\rangle$ 

<endif>

```
 <dispatchMethods; separator="\n">
 <extensionMembers; separator="\n">
```
>>

AltLabelStructDecl(struct,attrs,getters,dispatchMethods) ::= << class <struct.name>(<currentRule.name; format="cap">Context):

def \_\_init\_(self, parser, ctx): # actually a <parser.name>.<currentRule.name; format="cap">Context) super(<parser.name>.<struct.name>, self).\_\_init\_\_(parser)  $\langle \text{attrs:} \{a \mid \langle a \rangle\}; \text{separator}$ ="\n"> self.copyFrom(ctx)

 $\leq$ getters: $\{g \mid \leq g$ > $\}$ ; separator="\n">

<dispatchMethods; separator="\n">

>>

```
ListenerDispatchMethod(method) ::= <<
```
def <if(method.isEnter)>enter<else>exit<endif>Rule(self, listener):

```
if hasattr(listener, "<if(method.isEnter)>enter<else>exit<endif><struct.derivedFromName; format="cap">"):
   listener.<if(method.isEnter)>enter<else>exit<endif><struct.derivedFromName; format="cap">(self)
```
 $\rightarrow$ 

```
VisitorDispatchMethod(method) ::= <<
def accept(self, visitor):
  if hasattr(visitor, "visit<struct.derivedFromName; format="cap">"):
     return visitor.visit<struct.derivedFromName; format="cap">(self)
  else:
     return visitor.visitChildren(self)
```
#### $\rightarrow$

AttributeDecl(d) ::= "self.<d.name> = <if(d.initValue)><d.initValue><else>None<endif>"

 $/*$  If we don't know location of label def x, use this template \*/  $labelref(x) ::= "\dot{f}(\lbrace x.isLocal \rbrace)|=$ localctx.<endif> $\langle x.name \rangle$ 

/\*\* For any action chunk, what is correctly-typed context struct ptr? \*/ ctx(actionChunk) ::= "localctx"

// used for left-recursive rules recRuleAltPredicate(ruleName,opPrec) ::= "self.precpred(self.\_ctx, <opPrec>)"

```
recRuleSetReturnAction(src,name)	 ::= "$<name>=$<src>.<name>"
recRuleSetStopToken() ::= "self._ctx.stop = self._input.LT(-1)"
recRuleAltStartAction(ruleName, ctxName, label) ::= <<
localctx = <parser.name>.<ctxName>Context(self, _parentctx, _parentState)
<if(label)>localctx.<label> = _prevctx<endif>
self.pushNewRecursionContext(localctx, startState, self.RULE <ruleName>)
```
 $\gg$ 

```
recRuleLabeledAltStartAction(ruleName, currentAltLabel, label, isListLabel) ::= <<
localctx = <parser.name>.<currentAltLabel; format="cap">Context(self, <parser.name>.<ruleName;
format="cap">Context(self, _parentctx, _parentState))
<if(label)>
<if(isListLabel)>
localctx.<label>.append(_prevctx)
<else>
localctx.<label> = _prevctx
<endif>
<endif>
self.pushNewRecursionContext(localctx, _startState, self.RULE_<ruleName>)
>>
```

```
recRuleReplaceContext(ctxName) ::= <<
localctx = <parser.name>.<ctxName>Context(self, localctx)
self. ctx = locatedprevctx = locatedctx>>
```

```
recRuleSetPrevCtx() ::= <<
if self._parseListeners is not None:
  self.triggerExitRuleEvent()
prevctx = located>>
```

```
LexerFile(lexerFile, lexer, namedActions) ::= <<
<fileHeader(lexerFile.grammarFileName, lexerFile.ANTLRVersion)>
# encoding: utf-8
from future import print function
from antlr4 import *
from io import StringIO
import sys
```
<namedActions.header>

<lexer>  $\gg$ 

```
Lexer(lexer, atn, actionFuncs, sempredFuncs, superClass) ::= <<
<if(superClass)>
if __name__ is not None and "." in __name__:
   from .<superClass> import <superClass>
else:
   from <superClass> import <superClass>
<endif>
<atn>class <lexer.name>(<if(superClass)><superClass><else>Lexer<endif>):
  atn = ATNDeserializer() . deserialize (serializedATN())decisionsToDFA = [DFA(ds, i) for i, ds in enumerate(atn.decisionToState)]<if(lexer.channels)>
  \langle = \langle exer.channels:\{c\} \langle \langle c \rangle = \langle exer.channels.\langle c \rangle}; separator="\n"
<endif>
<if(rest(lexer.modes))>
  \langle rest(lexer.modes):{m\vert \langle m \rangle = \langle i \rangle}; separator="\n">
<endif>
   <if(lexer.tokens)>
```

```
\langle = \langle exer.tokens:{k} | \langle k > = \langle exer.tokens.(k) >}; separator="\n", wrap, anchor
 <endif>
```

```
 channelNames = [ u"DEFAULT_TOKEN_CHANNEL", u"HIDDEN"<if (lexer.channels)>, <lexer.channels:{c|
u"<c>"}; separator=", ", wrap, anchor><endif> ]
```

```
modelNames = [\langle lever.modes: \{m| u"\langle m \rangle"\}; separator=", ", wrap, anchor \rangle]
```

```
 literalNames = [ u"\<INVALID>",
      <lexer.literalNames:{t | u<t>}; separator=", ", wrap, anchor> ]
```

```
 symbolicNames = [ u"\<INVALID>",
     <lexer.symbolicNames:{t | u<t>}; separator=", ", wrap, anchor> ]
```

```
ruleNames = \lceil <lexer.ruleNames: \{r | u'' < r''\}; separator=", ", wrap, anchor> \rceil
```
grammarFileName = u"<lexer.grammarFileName>"

```
def init (self, input=None, output=sys.stdout):
  super(<lexer.name>, self). init (input, output=output)
   self.checkVersion("<lexerFile.ANTLRVersion>")
```

```
 self._interp = LexerATNSimulator(self, self.atn, self.decisionsToDFA, PredictionContextCache())
    self. actions = None self._predicates = None
   <namedActions.members>
   <dumpActions(lexer, "", actionFuncs, sempredFuncs)>
>>
SerializedATN(model) ::= <<
<! only one segment, can be inlined !>
def serializedATN():
   with StringIO() as buf:
    buf.write(u"<model.serialized; wrap={")<\n> buf.write(u"}>")
     return buf.getvalue()
>>
/** Using a type to init value map, try to init a type; if not in table
* must be an object, default value is "null".
*/
initValue(typeName) ::= <<
<pythonTypeInitMap.(typeName)>
>>
codeFileExtension() ::= ".py"
Found in path(s):
* /opt/cola/permits/1340816081_1654861722.3479369/0/antlr4-4-9-2-sources-1-
jar/org/antlr/v4/tool/templates/codegen/Python2/Python2.stg
No license file was found, but licenses were detected in source scan.
/*
* [The "BSD license"]
* Copyright (c) 2012-2016 Terence Parr
* Copyright (c) 2012-2016 Sam Harwell
* All rights reserved.
```
\*

\* Redistribution and use in source and binary forms, with or without

\* modification, are permitted provided that the following conditions

\* are met:

\*

\* 1. Redistributions of source code must retain the above copyright

\* notice, this list of conditions and the following disclaimer.

\* 2. Redistributions in binary form must reproduce the above copyright

notice, this list of conditions and the following disclaimer in the

- documentation and/or other materials provided with the distribution.
- \* 3. The name of the author may not be used to endorse or promote products
- \* derived from this software without specific prior written permission.

\*

- \* THIS SOFTWARE IS PROVIDED BY THE AUTHOR ``AS IS'' AND ANY EXPRESS OR
- \* IMPLIED WARRANTIES, INCLUDING, BUT NOT LIMITED TO, THE IMPLIED WARRANTIES
- \* OF MERCHANTABILITY AND FITNESS FOR A PARTICULAR PURPOSE ARE DISCLAIMED.
- \* IN NO EVENT SHALL THE AUTHOR BE LIABLE FOR ANY DIRECT, INDIRECT,
- \* INCIDENTAL, SPECIAL, EXEMPLARY, OR CONSEQUENTIAL DAMAGES (INCLUDING, BUT
- \* NOT LIMITED TO, PROCUREMENT OF SUBSTITUTE GOODS OR SERVICES; LOSS OF USE,
- \* DATA, OR PROFITS; OR BUSINESS INTERRUPTION) HOWEVER CAUSED AND ON ANY
- \* THEORY OF LIABILITY, WHETHER IN CONTRACT, STRICT LIABILITY, OR TORT
- \* (INCLUDING NEGLIGENCE OR OTHERWISE) ARISING IN ANY WAY OUT OF THE USE OF
- \* THIS SOFTWARE, EVEN IF ADVISED OF THE POSSIBILITY OF SUCH DAMAGE.

```
*/
```

```
tree grammar BlockSetTransformer;
options {
language = Java;	tokenVocab = ANTLRParser;
	ASTLabelType = GrammarAST;
output = AST;
filter = true;
}
```

```
@header {
package org.antlr.v4.parse;
import org.antlr.v4.misc.Utils;
import org.antlr.v4.misc.*;
import org.antlr.v4.tool.*;
import org.antlr.v4.tool.ast.*;
import java.util.List;
import java.util.Set;
import java.util.HashSet;
import java.util.ArrayList;
import org.antlr.v4.runtime.misc.IntervalSet;
}
```

```
@members {
public String currentRuleName;
public GrammarAST currentAlt;
public Grammar g;
public BlockSetTransformer(TreeNodeStream input, Grammar g) {
  this(input, new RecognizerSharedState());
 this.g = g;
}
}
```

```
topdown
  :	^(RULE (id=TOKEN_REF|id=RULE_REF) {currentRuleName=$id.text;} .+)
  |	setAlt
  |	ebnfBlockSet
 | blockSet
	;
setAlt
	:	{inContext("RULE BLOCK")}?
 ALT {currentAlt = $start;}
	;
// (BLOCK (ALT (+ (BLOCK (ALT INT) (ALT ID)))))
ebnfBlockSet
@after {
	GrammarTransformPipeline.setGrammarPtr(g, $tree);
}
	:	^(ebnfSuffix blockSet) -> ^(ebnfSuffix ^(BLOCK<BlockAST> ^(ALT<AltAST> blockSet)))
	;
ebnfSuffix
@after {$tree = (GrammarAST)adaptor.dupNode($start);}
	:	OPTIONAL
  	|	CLOSURE
  	|	POSITIVE_CLOSURE
	;
blockSet
@init {
boolean inLexer = Grammar.isTokenName(currentRuleName);
}
@after {
	GrammarTransformPipeline.setGrammarPtr(g, $tree);
}
: \{inContext("RULE")\}? // top-level: rule block and > 1 alt
 		^(BLOCK ^(alt=ALT elementOptions? {((AltAST)$alt).altLabel==null}? setElement[inLexer]) ( ^(ALT
elementOptions? setElement[inLexer]) )+)
 		-> ^(BLOCK<BlockAST>[$BLOCK.token] ^(ALT<AltAST>[$BLOCK.token,"ALT"] ^(SET[$BLOCK.token,
"SET"] setElement+)))
|\{\text{linContext}(\text{``RULE''})\}? // if not rule block and > 1 alt
 		^(BLOCK ^(ALT elementOptions? setElement[inLexer]) ( ^(ALT elementOptions? setElement[inLexer]) )+)
 		-> ^(SET[$BLOCK.token, "SET"] setElement+)
	;
```
setElement[boolean inLexer] @after { GrammarTransformPipeline.setGrammarPtr(g, \$tree); }

```
: (\land(a=STRING_LITERAL elementOptions) {!inLexer ||
CharSupport.getCharValueFromGrammarCharLiteral($a.getText())!=-1}?
 		|	 a=STRING_LITERAL {!inLexer || CharSupport.getCharValueFromGrammarCharLiteral($a.getText())!=-1}?
 		|	{!inLexer}?=> ^(TOKEN_REF elementOptions)
 		|	{!inLexer}?=> TOKEN_REF
 		|	{inLexer}?=> ^(RANGE a=STRING_LITERAL b=STRING_LITERAL)
 			{CharSupport.getCharValueFromGrammarCharLiteral($a.getText())!=-1 &&
  			 CharSupport.getCharValueFromGrammarCharLiteral($b.getText())!=-1}?
 \lambda	;
elementOptions
: \sqrt{\text{ELEMENT}} OPTIONS elementOption*)
	;
elementOption
	:	ID
\land(ASSIGN id=ID v=ID)
	|	^(ASSIGN ID v=STRING_LITERAL)
	|	^(ASSIGN ID v=ACTION)
\wedge(ASSIGN ID v=INT)
	;
Found in path(s):
* /opt/cola/permits/1340816081_1654861722.3479369/0/antlr4-4-9-2-sources-1-
```
jar/org/antlr/v4/parse/BlockSetTransformer.g

No license file was found, but licenses were detected in source scan.

### \* [The "BSD license"]

- \* All rights reserved.
- \* Redistribution and use in source and binary forms, with or without
- \* modification, are permitted provided that the following conditions
- \* are met:
- \* 1. Redistributions of source code must retain the above copyright
- \* notice, this list of conditions and the following disclaimer.
- \* 2. Redistributions in binary form must reproduce the above copyright
- notice, this list of conditions and the following disclaimer in the
- \* documentation and/or other materials provided with the distribution.
- \* 3. The name of the author may not be used to endorse or promote products
- derived from this software without specific prior written permission.

### Found in path(s):

\* /opt/cola/permits/1340816081\_1654861722.3479369/0/antlr4-4-9-2-sources-1 jar/org/antlr/v4/tool/templates/codegen/Cpp/Cpp.stg No license file was found, but licenses were detected in source scan.

/\*

```
* [The "BSD license"]
```
- \* Copyright (c) 2012-2016 Terence Parr
- \* Copyright (c) 2012-2016 Sam Harwell
- \* All rights reserved.

\*

```
* Redistribution and use in source and binary forms, with or without
```
- \* modification, are permitted provided that the following conditions
- \* are met:
- \*
- \* 1. Redistributions of source code must retain the above copyright
- \* notice, this list of conditions and the following disclaimer.
- \* 2. Redistributions in binary form must reproduce the above copyright
- \* notice, this list of conditions and the following disclaimer in the
- \* documentation and/or other materials provided with the distribution.
- \* 3. The name of the author may not be used to endorse or promote products
- derived from this software without specific prior written permission.
- \*
- \* THIS SOFTWARE IS PROVIDED BY THE AUTHOR ``AS IS'' AND ANY EXPRESS OR
- \* IMPLIED WARRANTIES, INCLUDING, BUT NOT LIMITED TO, THE IMPLIED WARRANTIES
- \* OF MERCHANTABILITY AND FITNESS FOR A PARTICULAR PURPOSE ARE DISCLAIMED.
- \* IN NO EVENT SHALL THE AUTHOR BE LIABLE FOR ANY DIRECT, INDIRECT,
- \* INCIDENTAL, SPECIAL, EXEMPLARY, OR CONSEQUENTIAL DAMAGES (INCLUDING, BUT
- \* NOT LIMITED TO, PROCUREMENT OF SUBSTITUTE GOODS OR SERVICES; LOSS OF USE,
- \* DATA, OR PROFITS; OR BUSINESS INTERRUPTION) HOWEVER CAUSED AND ON ANY
- \* THEORY OF LIABILITY, WHETHER IN CONTRACT, STRICT LIABILITY, OR TORT
- \* (INCLUDING NEGLIGENCE OR OTHERWISE) ARISING IN ANY WAY OUT OF THE USE OF
- \* THIS SOFTWARE, EVEN IF ADVISED OF THE POSSIBILITY OF SUCH DAMAGE.

```
*/
```

```
tree grammar SourceGenTriggers;
options {
language = Java;tokenVocab = ANTLRParser;	ASTLabelType = GrammarAST;
```

```
}
```
@header { package org.antlr.v4.codegen; import org.antlr.v4.misc.Utils; import org.antlr.v4.codegen.model.\*; import org.antlr.v4.codegen.model.decl.\*; import org.antlr.v4.tool.\*; import org.antlr.v4.tool.ast.\*; import java.util.Collections; import java.util.Map; import java.util.HashMap; }

```
@members {
```

```
public OutputModelController controller;
  public boolean hasLookaheadBlock;
  public SourceGenTriggers(TreeNodeStream input, OutputModelController controller) {
   	this(input);
  this.controller = controller;
   }
}
dummy : block[null, null] ;
block[GrammarAST label, GrammarAST ebnfRoot] returns [List<? extends SrcOp> omos]
 : ^( blk=BLOCK (^(OPTIONS .+))?
  			{List<CodeBlockForAlt> alts = new ArrayList<CodeBlockForAlt>();}
    		( alternative {alts.add($alternative.altCodeBlock);} )+
  \lambda 	{
  if ( alts.size()==1 && ebnfRoot==null) return alts;
   	if ( ebnfRoot==null ) {
     	 $omos = DefaultOutputModelFactory.list(controller.getChoiceBlock((BlockAST)$blk, alts, $label));
   	}
   	else {
       Choice choice = controller.getEBNFBlock($ebnfRoot, alts);
      hasLookaheadBlock \vert = choice instance of PlusBlock \vert choice instance of StarBlock;
     	 $omos = DefaultOutputModelFactory.list(choice);
   	}
   	}
  ;
alternative returns [CodeBlockForAlt altCodeBlock, List<SrcOp> ops]
@init {
  	boolean outerMost = inContext("RULE BLOCK");
}
@after {
  	controller.finishAlternative($altCodeBlock, $ops, outerMost);
}
  :	a=alt[outerMost] {$altCodeBlock=$a.altCodeBlock; $ops=$a.ops;}
	;
alt[boolean outerMost] returns [CodeBlockForAlt altCodeBlock, List<SrcOp> ops]
@init {
	// set alt if outer ALT only (the only ones with alt field set to Alternative object)
AltAST altAST = (AltAST)retval.start;
	if ( outerMost ) controller.setCurrentOuterMostAlt(altAST.alt);
}
	:	{
 List<SrcOp> elems = new ArrayList<SrcOp>();
 		// TODO: shouldn't we pass $start to controller.alternative()?
 		$altCodeBlock = controller.alternative(controller.getCurrentOuterMostAlt(), outerMost);
```

```
$altCodeBlock.ops = $ops = elements;		controller.setCurrentBlock($altCodeBlock);
		}
 		^( ALT elementOptions? ( element {if ($element.omos!=null) elems.addAll($element.omos);} )+ )
	|	^(ALT elementOptions? EPSILON)
     {$altCodeBlock = controller.epsilon(controller.getCurrentOuterMostAlt(), outerMost);}
  ;
element returns [List<? extends SrcOp> omos]
```

```
: \text{labeledElement} \quad \{\text{Somos} = \text{SlabeledElement}.\text{omos}\}| atom[null,false] {$omos = $atom.omos;}
|\text{subrule} \times \{\text{Somos} = \text{Subrule}.\text{omos};\}| ACTION {$omos = controller.action((ActionAST)$ACTION);}
| SEMPRED {$omos = controller.sempred((ActionAST)$SEMPRED);}
| \triangle(ACTION elementOptions) {$omos = controller.action((ActionAST)$ACTION);}
	| ^(SEMPRED elementOptions)		{$omos = controller.sempred((ActionAST)$SEMPRED);}
	;
```

```
labeledElement returns [List<? extends SrcOp> omos]
```

```
: \land(ASSIGN ID atom[$ID,false] ) {$omos = $atom.omos;}
| ^(PLUS_ASSIGN ID atom[$ID,false]) {$omos = $atom.omos;}
\wedge(ASSIGN ID block[$ID,null] ) {$omos = $block.omos;}
| ^(PLUS_ASSIGN ID block[$ID,null]) {$omos = $block.omos;}
	;
```

```
subrule returns [List<? extends SrcOp> omos]
	:	^(OPTIONAL b=block[null,$OPTIONAL])
 		{
 		$omos = $block.omos;
 		}
	|	(	^(op=CLOSURE b=block[null,null])
 		|	^(op=POSITIVE_CLOSURE b=block[null,null])
 \lambda		{
 		List<CodeBlockForAlt> alts = new ArrayList<CodeBlockForAlt>();
 SrcOp blk = $b.omos.get(0);
 		CodeBlockForAlt alt = new CodeBlockForAlt(controller.delegate);
 		alt.addOp(blk);
 		alts.add(alt);
 SrcOp loop = controller.getEBNFBlock(Sop, alts); // "star it"hasLookaheadBlock \equiv loop instance PlusBlock \parallel loop instance of StarBlock;
     	 $omos = DefaultOutputModelFactory.list(loop);
 		}
\lvert \text{block}[\text{null}, \text{null}] \rvert \text{Somos} = \text{Sblock}[\text{omos}]\ ;
```
blockSet[GrammarAST label, boolean invert] returns [List<SrcOp> omos]

```
: \triangle(SET atom[label,invert]+) {$omos = controller.set($SET, $label, invert);}
 ;
/*
setElement
	:	STRING_LITERAL
| TOKEN_REF
	|	^(RANGE STRING_LITERAL STRING_LITERAL)
	;
*/
// TODO: combine ROOT/BANG into one then just make new op ref'ing return value of atom/terminal...
// TODO: same for NOT
atom[GrammarAST label, boolean invert] returns [List<SrcOp> omos]
: \land(NOT a=atom[$label, true]) {$omos = $a.omos;}
| \text{range}[\text{label}] {$omos = $range.omos;}
| ^(DOT ID terminal[$label])
| \triangle(DOT ID ruleref[$label])
 |\triangle(WILDCARD .) {$omos = controller.wildcard($WILDCARD, $label);}
 |\text{WILDCARD} \qquad \{\text{Somos} = \text{controller}.\text{wildcard}(\text{SWILDCARD}, \text{Slabel})\}| terminal[label] \{Somos = 5terminal.omos;}
 | ruleref[label] {$omos = $ruleref.omos;}
| blockSet[$label, invert] {$omos = $blockSet.omos;}
	;
ruleref[GrammarAST label] returns [List<SrcOp> omos]
 : ^(RULE_REF ARG_ACTION? elementOptions?) {$omos = controller.ruleRef($RULE_REF, $label,
$ARG_ACTION);}
  ;
range[GrammarAST label] returns [List<SrcOp> omos]
  :	^(RANGE a=STRING_LITERAL b=STRING_LITERAL)
  ;
terminal[GrammarAST label] returns [List<SrcOp> omos]
 : \sqrt{\text{STRING_LITERAL}} .) {$0mos = controller.stringRef($STRING_LITERAL, $label);}
 | STRING_LITERAL {$omos = controller.stringRef($STRING_LITERAL, $label);}
 | ^(TOKEN_REF ARG_ACTION .) {$omos = controller.tokenRef($TOKEN_REF, $label, $ARG_ACTION);}
 |\wedge(TOKEN_REF .) {$omos = controller.tokenRef($TOKEN_REF, $label, null);}
 | TOKEN_REF \{ $omos = controller.tokenRef($TOKEN_REF, $label, null);}
  ;
elementOptions
  :	^(ELEMENT_OPTIONS elementOption+)
  ;
elementOption
 : ID
```

```
 | ^(ASSIGN ID ID)
 | ^(ASSIGN ID STRING_LITERAL)
 | ^(ASSIGN ID ACTION)
 | ^(ASSIGN ID INT)
```
;

Found in path(s):

\* /opt/cola/permits/1340816081\_1654861722.3479369/0/antlr4-4-9-2-sources-1 jar/org/antlr/v4/codegen/SourceGenTriggers.g No license file was found, but licenses were detected in source scan.

/\*

- \* [The "BSD license"]
- \* Copyright (c) 2012-2016 Terence Parr
- \* Copyright (c) 2012-2016 Sam Harwell
- \* All rights reserved.

\*

- \* Redistribution and use in source and binary forms, with or without
- \* modification, are permitted provided that the following conditions
- \* are met:

\*

- \* 1. Redistributions of source code must retain the above copyright
- \* notice, this list of conditions and the following disclaimer.
- \* 2. Redistributions in binary form must reproduce the above copyright
- \* notice, this list of conditions and the following disclaimer in the
- \* documentation and/or other materials provided with the distribution.
- \* 3. The name of the author may not be used to endorse or promote products
- \* derived from this software without specific prior written permission.

\*

- \* THIS SOFTWARE IS PROVIDED BY THE AUTHOR ``AS IS'' AND ANY EXPRESS OR
- \* IMPLIED WARRANTIES, INCLUDING, BUT NOT LIMITED TO, THE IMPLIED WARRANTIES
- \* OF MERCHANTABILITY AND FITNESS FOR A PARTICULAR PURPOSE ARE DISCLAIMED.
- \* IN NO EVENT SHALL THE AUTHOR BE LIABLE FOR ANY DIRECT, INDIRECT,
- \* INCIDENTAL, SPECIAL, EXEMPLARY, OR CONSEQUENTIAL DAMAGES (INCLUDING, BUT
- \* NOT LIMITED TO, PROCUREMENT OF SUBSTITUTE GOODS OR SERVICES; LOSS OF USE,
- \* DATA, OR PROFITS; OR BUSINESS INTERRUPTION) HOWEVER CAUSED AND ON ANY
- \* THEORY OF LIABILITY, WHETHER IN CONTRACT, STRICT LIABILITY, OR TORT
- \* (INCLUDING NEGLIGENCE OR OTHERWISE) ARISING IN ANY WAY OUT OF THE USE OF

\* THIS SOFTWARE, EVEN IF ADVISED OF THE POSSIBILITY OF SUCH DAMAGE.

```
*/
```

```
javaTypeInitMap ::= [
	"int":"0",
	"long":"0",
	"float":"0.0f",
	"double":"0.0",
	"boolean":"false",
	"byte":"0",
```
 "short":"0", "char":"0", default:"null" // anything other than a primitive type is an object ]

// args must be <object-model-object>, <fields-resulting-in-STs>

```
ParserFile(file, parser, namedActions, contextSuperClass) ::= <<
<fileHeader(file.grammarFileName, file.ANTLRVersion)>
<if(file.genPackage)>
package <file.genPackage>;
<endif>
<namedActions.header>
import org.antlr.v4.runtime.atn.*;
import org.antlr.v4.runtime.dfa.DFA;
import org.antlr.v4.runtime.*;
import org.antlr.v4.runtime.misc.*;
import org.antlr.v4.runtime.tree.*;
import java.util.List;
import java.util.Iterator;
import java.util.ArrayList;
```

```
<parser>
```
>>

```
ListenerFile(file, header, namedActions) ::= <<
<fileHeader(file.grammarFileName, file.ANTLRVersion)>
<if(file.genPackage)>
package <file.genPackage>;
<endif>
<header>
import org.antlr.v4.runtime.tree.ParseTreeListener;
```
/\*\*

```
* This interface defines a complete listener for a parse tree produced by
* {@link <file.parserName>}.
*/
public interface <file.grammarName>Listener extends ParseTreeListener {
	<file.listenerNames:{lname |
/**
<if(file.listenerLabelRuleNames.(lname))>
* Enter a parse tree produced by the {@code <lname>\}
* labeled alternative in {@link <file.parserName>#<file.listenerLabelRuleNames.(lname)>\}.
<else>
* Enter a parse tree produced by {@link <file.parserName>#<lname>\}.
<endif>
* @param ctx the parse tree
*/
```

```
void enter<lname; format="cap">(<file.parserName>.<lname; format="cap">Context ctx);
/**
<if(file.listenerLabelRuleNames.(lname))>
* Exit a parse tree produced by the {@code <lname>\}
* labeled alternative in {@link <file.parserName>#<file.listenerLabelRuleNames.(lname)>\}.
<else>
* Exit a parse tree produced by {@link <file.parserName>#<lname>\}.
<endif>
* @param ctx the parse tree
*/
void exit<lname; format="cap">(<file.parserName>.<lname; format="cap">Context ctx);}; separator="\n">
}
>>
BaseListenerFile(file, header, namedActions) ::= <<
<fileHeader(file.grammarFileName, file.ANTLRVersion)>
<if(file.genPackage)>
package <file.genPackage>;
<endif>
<header>
import org.antlr.v4.runtime.ParserRuleContext;
import org.antlr.v4.runtime.tree.ErrorNode;
import org.antlr.v4.runtime.tree.TerminalNode;
/**
* This class provides an empty implementation of {@link <file.grammarName>Listener},
* which can be extended to create a listener which only needs to handle a subset
* of the available methods.
*/
public class <file.grammarName>BaseListener implements <file.grammarName>Listener {
	<file.listenerNames:{lname |
/**
* {@inheritDoc\}
*
* \langle p\rangleThe default implementation does nothing.\langle p\rangle*/
@Override public void enter<lname; format="cap">(<file.parserName>.<lname; format="cap">Context ctx) { \}
/**
* {@inheritDoc\}
*
* \leqp>The default implementation does nothing.\leqp>
*/
@Override public void exit<lname; format="cap">(<file.parserName>.<lname; format="cap">Context ctx) { \}};
separator="\n">
```

```
	/**
```

```
	 * {@inheritDoc\}
```

```
	 *
 * \langle p\rangleThe default implementation does nothing.\langle p\rangle	 */
	@Override public void enterEveryRule(ParserRuleContext ctx) { }
	/**
 	 * {@inheritDoc\}
	 *
 * \leq pThe default implementation does nothing.\leqp>
 	 */
	@Override public void exitEveryRule(ParserRuleContext ctx) { }
	/**
 	 * {@inheritDoc\}
	 *
 * \leq pThe default implementation does nothing.\leqp>
 	 */
	@Override public void visitTerminal(TerminalNode node) { }
	/**
 	 * {@inheritDoc\}
	 *
 * \leq pThe default implementation does nothing.\leq p	 */
	@Override public void visitErrorNode(ErrorNode node) { }
}
>>
VisitorFile(file, header, namedActions) ::= <<
<fileHeader(file.grammarFileName, file.ANTLRVersion)>
<if(file.genPackage)>
package <file.genPackage>;
<endif>
<header>
import org.antlr.v4.runtime.tree.ParseTreeVisitor;
/**
* This interface defines a complete generic visitor for a parse tree produced
* by {@link <file.parserName>}.
*
* @param \langle T The return type of the visit operation. Use { @link Void} for
* operations with no return type.
*/
public interface <file.grammarName>Visitor\<T> extends ParseTreeVisitor\<T> {
	<file.visitorNames:{lname |
/**
<if(file.visitorLabelRuleNames.(lname))>
* Visit a parse tree produced by the {@code <lname>\}
* labeled alternative in {@link <file.parserName>#<file.visitorLabelRuleNames.(lname)>\}.
<else>
* Visit a parse tree produced by {@link <file.parserName>#<lname>\}.
```

```
<endif>
* @param ctx the parse tree
* @return the visitor result
*/
T visit<lname; format="cap">(<file.parserName>.<lname; format="cap">Context ctx);}; separator="\n">
}
>>
BaseVisitorFile(file, header, namedActions) ::= <<
<fileHeader(file.grammarFileName, file.ANTLRVersion)>
<if(file.genPackage)>
package <file.genPackage>;
<endif>
<header>
import org.antlr.v4.runtime.tree.AbstractParseTreeVisitor;
/**
* This class provides an empty implementation of {@link <file.grammarName>Visitor},
* which can be extended to create a visitor which only needs to handle a subset
* of the available methods.
*
* @param \<T> The return type of the visit operation. Use {@link Void} for
* operations with no return type.
*/
public class <file.grammarName>BaseVisitor\<T> extends AbstractParseTreeVisitor\<T> implements
<file.grammarName>Visitor\<T> {
	<file.visitorNames:{lname |
/**
* {@inheritDoc\}
*
*\ \ \langle p\rangle The default implementation returns the result of calling
* {@link #visitChildren\} on {@code ctx\}.\langle \langle p \rangle*/
@Override public T visit<lname; format="cap">(<file.parserName>.<lname; format="cap">Context ctx) { return
```

```
visitChildren(ctx); \} }; separator="\n">
```
}  $\rightarrow$ 

```
fileHeader(grammarFileName, ANTLRVersion) ::= <<
```

```
// Generated from <grammarFileName; format="java-escape"> by ANTLR <ANTLRVersion>
>>
```

```
Parser(parser, funcs, atn, sempredFuncs, superClass) ::= <<
<Parser_(ctor="parser_ctor", ...)>
\rightarrow
```

```
Parser (parser, funcs, atn, sempredFuncs, ctor, superClass) ::= <<
@SuppressWarnings({"all", "warnings", "unchecked", "unused", "cast"})
```
public class <parser.name> extends <superClass; null="Parser"> { static { RuntimeMetaData.checkVersion("<file.ANTLRVersion>", RuntimeMetaData.VERSION); }

```
	protected static final DFA[] _decisionToDFA;
	protected static final PredictionContextCache _sharedContextCache =
		new PredictionContextCache();
	<if(parser.tokens)>
	public static final int
		<parser.tokens:{k | <k>=<parser.tokens.(k)>}; separator=", ", wrap, anchor>;
<endif>
	<if(parser.rules)>
	public static final int
\langle parser.rules: {r | RULE_\langler.name\rangle = \langler.index\rangle}; separator=", ", wrap, anchor\rangle;
<endif>
	private static String[] makeRuleNames() {
		return new String[] {
 			<parser.ruleNames:{r | "<r>"}; separator=", ", wrap, anchor>
		};
	}
	public static final String[] ruleNames = makeRuleNames();
```

```
	<vocabulary(parser.literalNames, parser.symbolicNames)>
```

```
	@Override
```

```
public String getGrammarFileName() { return "<parser.grammarFileName; format="java-escape">"; }
```
# @Override

public String[] getRuleNames() { return ruleNames; }

#### @Override

public String getSerializedATN() { return \_serializedATN; }

## @Override public ATN getATN() { return \_ATN; }

```
	<namedActions.members>
<parser:(ctor)()>
	<funcs; separator="\n">
```

```
<if(sempredFuncs)>
	public boolean sempred(RuleContext _localctx, int ruleIndex, int predIndex) {
 		switch (ruleIndex) {
 		<parser.sempredFuncs.values:{f|
case <f.ruleIndex>:
return \langlef.name> sempred((\langlef.ctxType>) localctx, predIndex);}; separator="\n">
 		}
		return true;
	}
```

```
	<sempredFuncs.values; separator="\n">
<endif>
\langleatn\rangle}
>>
vocabulary(literalNames, symbolicNames) ::= <<
private static String[] makeLiteralNames() {
	return new String[] {
 		<literalNames:{t | <t>}; null="null", separator=", ", wrap, anchor>
	};
}
private static final String[] _LITERAL_NAMES = makeLiteralNames();
private static String[] makeSymbolicNames() {
	return new String[] {
 		<symbolicNames:{t | <t>}; null="null", separator=", ", wrap, anchor>
	};
}
private static final String[] _SYMBOLIC_NAMES = makeSymbolicNames();
public static final Vocabulary VOCABULARY = new VocabularyImpl(_LITERAL_NAMES,
_SYMBOLIC_NAMES);
/**
* @deprecated Use {@link #VOCABULARY} instead.
*/
@Deprecated
public static final String[] tokenNames;
static {
	tokenNames = new String[_SYMBOLIC_NAMES.length];
for (int i = 0; i \backslash tokenNames.length; i++) {
 		tokenNames[i] = VOCABULARY.getLiteralName(i);
 if (tokenNames[i] == null) {
 			tokenNames[i] = VOCABULARY.getSymbolicName(i);
 		}
 if (tokenNames[i] == null) {
 tokenNames[i] = "\langle INVALID\rangle";		}
	}
}
@Override
@Deprecated
public String[] getTokenNames() {
	return tokenNames;
}
```

```
@Override
```

```
public Vocabulary getVocabulary() {
	return VOCABULARY;
}
>>
dumpActions(recog, argFuncs, actionFuncs, sempredFuncs) ::= <<
<if(actionFuncs)>
@Override
public void action(RuleContext _localctx, int ruleIndex, int actionIndex) {
	switch (ruleIndex) {
	<recog.actionFuncs.values:{f|
case <f.ruleIndex>:
	<f.name>_action((<f.ctxType>)_localctx, actionIndex);
	break;}; separator="\n">
	}
}
<actionFuncs.values; separator="\n">
<endif>
<if(sempredFuncs)>
@Override
public boolean sempred(RuleContext _localctx, int ruleIndex, int predIndex) {
	switch (ruleIndex) {
	<recog.sempredFuncs.values:{f|
case <f.ruleIndex>:
	return <f.name>_sempred((<f.ctxType>)_localctx, predIndex);}; separator="\n">
	}
	return true;
}
<sempredFuncs.values; separator="\n">
<endif>
>>
parser_ctor(p) ::= <<
public <p.name>(TokenStream input) {
	super(input);
	_interp = new ParserATNSimulator(this,_ATN,_decisionToDFA,_sharedContextCache);
}
\rightarrow/* This generates a private method since the actionIndex is generated, making an
* overriding implementation impossible to maintain.
*/
RuleActionFunction(r, actions) ::= <<
private void <r.name>_action(<r.ctxType> _localctx, int actionIndex) {
	switch (actionIndex) {
	<actions:{index|
```

```
case <index>:
	<actions.(index)>
	break;}; separator="\n">
	}
}
>>
/* This generates a private method since the predIndex is generated, making an
* overriding implementation impossible to maintain.
*/
RuleSempredFunction(r, actions) ::= <<
private boolean <r.name>_sempred(<r.ctxType> _localctx, int predIndex) {
	switch (predIndex) {
<actions: {index}
case <index>:
return <actions.(index)>; }; separator="\n">
	}
	return true;
}
```

```
>>
```
RuleFunction(currentRule,args,code,locals,ruleCtx,altLabelCtxs,namedActions,finallyAction,postamble,exceptions)  $::=$  <<

```
<ruleCtx>
<altLabelCtxs:{l | <altLabelCtxs.(l)>}; separator="\n">
```

```
<if(currentRule.modifiers)><currentRule.modifiers:{f | <f> }><else>public final <endif><currentRule.ctxType>
<currentRule.name>(<args; separator=",">) throws RecognitionException {
\leqcurrentRule.ctxType\geq _localctx = new \leqcurrentRule.ctxType\geq \leq ctx, getState()\leqcurrentRule.args:{a | ,
\langlea.name\rangle}>);
	enterRule(_localctx, <currentRule.startState>, RULE_<currentRule.name>);
	<namedActions.init>
	<locals; separator="\n">
	try {
<if(currentRule.hasLookaheadBlock)>
int alt;
<endif>
 <code></code>
 <postamble; separator="\n">
 		<namedActions.after>
	}
	<if(exceptions)>
	<exceptions; separator="\n">
	<else>
	catch (RecognitionException re) {
 localctx.executeException = re;		_errHandler.reportError(this, re);
```

```
		_errHandler.recover(this, re);
	}
	<endif>
	finally {
 		<finallyAction>
 		exitRule();
	}
	return _localctx;
}
>>
LeftRecursiveRuleFunction(currentRule,args,code,locals,ruleCtx,altLabelCtxs,
	namedActions,finallyAction,postamble) ::=
<<<ruleCtx>
<altLabelCtxs:{l | <altLabelCtxs.(l)>}; separator="\n">
<if(currentRule.modifiers)><currentRule.modifiers:{f | <f> }><else>public final <endif><currentRule.ctxType>
<currentRule.name>(<args; separator=", ">) throws RecognitionException {
return <currentRule.name>(0<currentRule.args:{a |, <a.name>}>);
}
private <currentRule.ctxType> <currentRule.name>(int _p<args:{a |, <a>}>) throws RecognitionException {
ParserRuleContext _parentctx = _ctx;
	int _parentState = getState();
\leqcurrentRule.ctxType\geq _localctx = new \leqcurrentRule.ctxType\geq _ctx, _parentState\leqcurrentRule.args:{a | ,
\langlea.name>\rangle;
\leqcurrentRule.ctxType> _prevctx = _localctx;
	int _startState = <currentRule.startState>;
enterRecursionRule(_localctx, <currentRule.startState>, RULE_<currentRule.name>, _p);
	<namedActions.init>
\langlelocals; separator="\n">
	try {
<if(currentRule.hasLookaheadBlock)>
 int alt;
<endif>
 <code></code>
 		<postamble; separator="\n">
 		<namedActions.after>
```

```
	}
```

```
	catch (RecognitionException re) {
localctx.exception = re;
```

```
		_errHandler.reportError(this, re);
```

```
		_errHandler.recover(this, re);
```

```
	}
```

```
	finally {
		<finallyAction>
```

```
		unrollRecursionContexts(_parentctx);
	}
	return _localctx;
}
>>
```

```
CodeBlockForOuterMostAlt(currentOuterMostAltCodeBlock, locals, preamble, ops) ::= <<
<if(currentOuterMostAltCodeBlock.altLabel)>_localctx = new <currentOuterMostAltCodeBlock.altLabel;
format="cap">Context(_localctx);<endif>
enterOuterAlt(_localctx, <currentOuterMostAltCodeBlock.alt.altNum>);
<CodeBlockForAlt(currentAltCodeBlock=currentOuterMostAltCodeBlock, ...)>
\gt
```

```
CodeBlockForAlt(currentAltCodeBlock, locals, preamble, ops) ::= <<
```

```
{
<locals; separator="\n">
<preamble; separator="\n">
<ops; separator="\n">
}
\gg
```

```
LL1AltBlock(choice, preamble, alts, error) ::= <<
setState(<choice.stateNumber>);
_errHandler.sync(this);
<if(choice.label)><labelref(choice.label)> = _input.LT(1);<endif>
<preamble; separator="\n">
switch (\text{input.LA}(1)) {
<choice.altLook,alts:{look,alt| <cases(ttypes=look)>
\langle alt \rangle	break;}; separator="\n">
default:
	<error>
```

```
}
```

```
>>
```

```
LL1OptionalBlock(choice, alts, error) ::= <<
setState(<choice.stateNumber>);
_errHandler.sync(this);
switch (_input.LA(1)) {
<choice.altLook,alts:{look,alt| <cases(ttypes=look)>
 \langlealt\rangle	break;}; separator="\n">
default:
	break;
}
\rightarrow
```
LL1OptionalBlockSingleAlt(choice, expr, alts, preamble, error, followExpr) ::= <<

```
setState(<choice.stateNumber>);
_errHandler.sync(this);
<preamble; separator="\n">
if (<i>expr</i>) {
\langlealts; separator="\n">
}
<!else if ( !(<followExpr>) ) <error>!>
\rightarrow
```

```
LL1StarBlockSingleAlt(choice, loopExpr, alts, preamble, iteration) ::= <<
setState(<choice.stateNumber>);
_errHandler.sync(this);
<preamble; separator="\n">
while (<loopExpr>) {
<alts; separator="\n">
	setState(<choice.loopBackStateNumber>);
	_errHandler.sync(this);
	<iteration>
}
\gg
```

```
LL1PlusBlockSingleAlt(choice, loopExpr, alts, preamble, iteration) ::= <<
setState(<choice.blockStartStateNumber>); <! alt block decision !>
_errHandler.sync(this);
<preamble; separator="\n">
do {
\langlealts; separator="\n">
setState(<choice.stateNumber>); <! loopback/exit decision !>
	_errHandler.sync(this);
	<iteration>
} while ( <loopExpr> );
\gg
```

```
// LL(*) stuff
```

```
AltBlock(choice, preamble, alts, error) ::= <<
setState(<choice.stateNumber>);
_errHandler.sync(this);
<if(choice.label)><labelref(choice.label)> = _input.LT(1);<endif>
\epsilon; separator="\n">
switch ( getInterpreter().adaptivePredict(_input,<choice.decision>,_ctx) ) {
\leqalts: { alt |
case < i:
\langle alt \rangle	break;}; separator="\n">
}
\Rightarrow
```

```
OptionalBlock(choice, alts, error) ::= <<
setState(<choice.stateNumber>);
_errHandler.sync(this);
switch ( getInterpreter().adaptivePredict(_input,<choice.decision>,_ctx) ) {
\langlealts:{alt |
case <i><if(!choice.ast.greedy)>+1<endif>:
\langle alt \rangle	break;}; separator="\n">
}
>>
StarBlock(choice, alts, sync, iteration) ::= <<
setState(<choice.stateNumber>);
_errHandler.sync(this);
_alt = getInterpreter().adaptivePredict(_input,<choice.decision>,_ctx);
while ( _alt!=<choice.exitAlt> && _alt!=org.antlr.v4.runtime.atn.ATN.INVALID_ALT_NUMBER ) {
	if ( _alt==1<if(!choice.ast.greedy)>+1<endif> ) {
 		<iteration>
 \langlealts>\langle! should only be one !>	}
	setState(<choice.loopBackStateNumber>);
	_errHandler.sync(this);
alt = getInterpreter().adaptivePredict(\n    input, <i>choice.decision</i>, <i>ctx</i>);}
>>
PlusBlock(choice, alts, error) ::= <<
setState(<choice.blockStartStateNumber>); <! alt block decision !>
_errHandler.sync(this);
alt = 1 \times if(!choice.ast.greedy) > +1 \times endif>;do {
	switch (_alt) {
\lealts: { alt|
case <i><if(!choice.ast.greedy)>+1<endif>:
\langle alt \rangle	break;}; separator="\n">
	default:
 		<error>
	}
setState(<choice.loopBackStateNumber>); <! loopback/exit decision !>
	_errHandler.sync(this);
alt = getInterpreter().adaptivePredict( input, <choice.decision>, ctx);
} while ( _alt!=<choice.exitAlt> && _alt!=org.antlr.v4.runtime.atn.ATN.INVALID_ALT_NUMBER );
>>
Sync(s) ::= "sync(<s.expecting.name>);"
```
ThrowNoViableAlt(t) ::= "throw new NoViableAltException(this);"

```
TestSetInline(s) ::= \lt\lt<s.bitsets:{bits | <if(rest(rest(bits.ttypes)))><bitsetBitfieldComparison(s, bits)><else><bitsetInlineComparison(s,
bits)><endif>}; separator=" || ">
>>
```

```
// Java language spec 15.19 - shift operators mask operands rather than overflow to 0... need range test
testShiftInRange(shiftAmount) ::= <<
((\leq \text{shiftAmount}) \& \sim 0 \text{x}3f) == 0>>
```
// produces smaller bytecode only when bits.ttypes contains more than two items bitsetBitfieldComparison(s, bits) ::= <% (<testShiftInRange({<offsetShift(s.varName, bits.shift)>})> && ((1L \<\< <offsetShift(s.varName, bits.shift)>) &  $(\langle \text{bits.ttypes:} \{\text{ttype} \mid (1L \backslash \langle \langle \text{offsetShift(ttype, bits.shift}) \rangle) \}; \text{separation} = " | ">)) ! = 0)$  $\%$ 

```
isZero ::= [
"0":true,
default:false
```

```
]
```

```
offsetShift(shiftAmount, offset) ::= <%
<if(!isZero.(offset))>(<shiftAmount> - <offset>)<else><shiftAmount><endif>
\%
```

```
// produces more efficient bytecode when bits.ttypes contains at most two items
bitsetInlineComparison(s, bits) ::= <%
<bits.ttypes:{ttype | <s.varName>==<ttype>}; separator=" || ">
\%
```

```
cases(ttypes) ::= \lt\ltlttttypes: {t | case lt : }; separator="\n" >
>>
```

```
InvokeRule(r, argExpressChunks) ::= \langle\langlesetState(<r.stateNumber>);
\langleif(r.labels)>\langler.labels:{l|\langlelabelref(l)> =
}><endif><r.name>(<if(r.ast.options.p)><r.ast.options.p><if(argExprsChunks)>,<endif><endif><argExprsChunks>
);
\gg
```

```
MatchToken(m) ::= <<setState(<m.stateNumber>);
\langleif(m.labels)>\langlem.labels:{l | \langlelabelref(l)\rangle = }\langle \endif\langlematch(\langlem.name\rangle);
>>
```

```
MatchSet(m, expr, capture) ::= "<CommonSetStuff(m, expr, capture, false)>"
```
```
MatchNotSet(m, expr, capture) ::= "<CommonSetStuff(m, expr, capture, true)>"
```

```
CommonSetStuff(m, expr, capture, invert) ::= <<
setState(<m.stateNumber>);
\langleif(m.labels)>\langlem.labels:{l|\langlelabelref(l)>=}\langleinput.LT(1);\langleendif\rangle<capture>
if (\langleif(invert)>m.varName>\langle = 0 \parallel <else>!<endif>(\langleexpr\rangle)) {
\langleif(m.labels)>\langlem.labels:{1|\langlelabelref(l)> = (Token)}>\langleendif>_errHandler.recoverInline(this);
}
else {
if (\text{input.LA}(1) = \text{Token.EOF}) matchedEOF = true;
	_errHandler.reportMatch(this);
	consume();
}
>>
Wildcard(w) ::= \llsetState(<w.stateNumber>);
\langleif(w.labels)>\langlew.labels:{l|\langlelabelref(l)> = }>\langleendif>matchWildcard();
>>
// ACTION STUFF
Action(a, foo, chunks) ::= "<chunks>"
ArgAction(a, chunks) ::= "<chunks>"
SemPred(p, chunks, failChunks) ::= <<
setState(<p.stateNumber>);
if (!(<chunks>)) throw new FailedPredicateException(this, <p.predicate><if(failChunks)>,
<failChunks><elseif(p.msg)>, <p.msg><endif>);
>>
ExceptionClause(e, catchArg, catchAction) ::= <<
catch (<catchArg>) {
	<catchAction>
}
>>
// lexer actions are not associated with model objects
LexerSkipCommand() ::= "skip();"
LexerMoreCommand() ::= "more();"
LexerPopModeCommand() ::= "popMode();"
```
LexerTypeCommand(arg, grammar)  $\therefore$  = " type = <arg>;" LexerChannelCommand(arg, grammar) ::= " channel =  $\langle \text{arg}\rangle$ ;" LexerModeCommand(arg, grammar)  $::=$  "\_mode = <arg>;" LexerPushModeCommand(arg, grammar) ::= "pushMode(<arg>);"

 $ActionText(t) ::= " < t.text>$ "  $ActionTemplate(t) ::= " "$  $ArgRef(a) ::= "\_localctx.<\langle a.name \rangle"$ LocalRef(a) ::= "  $localctx.<\alpha.name>$ " RetValueRef(a) ::= "\_localctx.<a.name>" QRetValueRef(a) ::= "<ctx(a)>.<a.dict>.<a.name>" /\*\* How to translate \$tokenLabel \*/  $TokenRef(t) ::= ".$ " LabelRef(t) ::= "< $\text{ctx}(t)$ >.< $t.name$ >" ListLabelRef(t) ::= "<ctx(t)>.<ListLabelName(t.name)>"  $SetAttr(s,rhsChunks) ::= ".=;"$ 

```
TokenLabelType() ::= "<file.TokenLabelType; null={Token}>"
InputSymbolType() ::= "<file.InputSymbolType; null={Token}>"
```
 $TokenPropertyRef\_text(t) ::= "(!=null? .getText():null)'$  $TokenPropertyRef_type(t) ::= "(...getType():0)"$  $TokenPropertyRef\_line(t) ::= "(<\text{ctx}(t)><\text{tlabel}>!=\text{null?}<\text{ctx}(t)>.<\text{tlabel}>.\text{getLine}():0)"$ TokenPropertyRef\_pos(t) ::= "(<ctx(t)>.<t.label>!=null?<ctx(t)>.<t.label>.getCharPositionInLine():0)" TokenPropertyRef\_channel(t) ::= "(<ctx(t)>.<t.label>!=null?<ctx(t)>.<t.label>.getChannel():0)"  $TokenPropertyRef\_index(t) ::= "\langle <\text{ctx}(t)><\text{tlabel}>!=\text{null?}<<\text{txt})><\text{tlabel}>.\text{getTokenIndex}(:0)"$ TokenPropertyRef\_int(t) ::= "(<ctx(t)>.<t.label>!=null?Integer.valueOf(<ctx(t)>.<t.label>.getText()):0)"

```
RulePropertyRef\_start(r) ::= "(<\text{ctx}(r)><\text{r}.\text{=}nlable>!=\text{null}?(<\text{ctx}(r)>.<\text{r}.\text{label}>.\text{start});null)'RulePropertyRef_stop(r) ::= "(<\text{ctx}(r)><\text{r}.\text{label}>=null?(<\text{ctx}(r)>.<\text{r}.\text{label}>.stop):null)"RulePropertyRef_text(r) ::=
"(<ctx(r)>.<r.label>!=null?_input.getText(<ctx(r)>.<r.label>.start,<ctx(r)>.<r.label>.stop):null)"
RulePropertyRef\_ctx(r) ::= "<ctx(r)> <r.label~"RulePropertyRef_parser(r) ::= "this"
```
ThisRulePropertyRef\_start(r) ::= "\_localctx.start" ThisRulePropertyRef\_stop(r) ::= "\_localctx.stop" ThisRulePropertyRef\_text(r) ::= "\_input.getText(\_localctx.start, \_input.LT(-1))" ThisRulePropertyRef\_ctx(r) ::= "\_localctx" ThisRulePropertyRef\_parser(r) ::= "this"

NonLocalAttrRef(s) ::= "((<s.ruleName; format=\"cap\">Context)getInvokingContext(<s.ruleIndex>)).<s.name>"  $SetNonLocalAttr(s, r h sChunks) ::=$  "((<s.ruleName; format=\"cap\">Context)getInvokingContext(<s.ruleIndex>)).<s.name> = <rhsChunks>;"

AddToLabelList(a) ::= "<ctx(a.label)>.<a.listName>.add(<labelref(a.label)>);"

 $TokenDecl(t) ::= "$  $TokenTypeDecl(t) ::= "int < t.name;$  $TokenListDecl(t) ::= "List\langle \langle Token \rangle \langle t.name \rangle = new ArrayList\langle \langle Token \rangle()$ "

```
RuleContextDecl(r) ::= "< r. ctxName> < r.name>"
RuleContextListDecl(rdecl) ::= "List\<<rdecl.ctxName>> <rdecl.name> = new ArrayList\<<rdecl.ctxName>>()"
ContextTokenGetterDecl(t) ::=
   "public TerminalNode <t.name>() { return getToken(<parser.name>.<t.name>, 0); }"
ContextTokenListGetterDecl(t) ::=
   "public List\<TerminalNode> <t.name>() { return getTokens(<parser.name>.<t.name>); }"
ContextTokenListIndexedGetterDecl(t) ::= \langle \langlepublic TerminalNode <t.name>(int i) {
	return getToken(<parser.name>.<t.name>, i);
}
>>
ContextRuleGetterDecl(r) ::= <<
public <r.ctxName> <r.name>() {
return getRuleContext(<r.ctxName>.class,0);
}
>>
ContextRuleListGetterDecl(r) ::= \lt\ltpublic List\<<r.ctxName>\> <r.name>() {
	return getRuleContexts(<r.ctxName>.class);
}
>>
ContextRuleListIndexedGetterDecl(r) ::= \langle \langlepublic <r.ctxName> <r.name>(int i) {
	return getRuleContext(<r.ctxName>.class,i);
}
>>
LexerRuleContext() ::= "RuleContext"
/** The rule context name is the rule followed by a suffix; e.g.,
*	r becomes rContext.
*/
RuleContextNameSuffix() ::= "Context"
ImplicitTokenLabel(tokenName) ::= "<tokenName>"
ImplicitRuleLabel(ruleName)	 ::= "<ruleName>"
ImplicitSetLabel(id) ::= "_tset<id>"
ListLabelName(label) ::= "<label>"
CaptureNextToken(d) ::= "<d.varName> = _input.LT(1);"
CaptureNextTokenType(d) ::= "<d.varName> = _input.LA(1);"
StructDecl(struct,ctorAttrs,attrs,getters,dispatchMethods,interfaces,extensionMembers)
::= <<
public static class <struct.name> extends
```
<if(contextSuperClass)><contextSuperClass><else>ParserRuleContext<endif><if(interfaces)> implements <interfaces; separator=", "><endif> {

```
\langle \text{attrs:} \{a \mid \text{public} \langle a \rangle \}; separator="\n">
\leqgetters:\{g \mid \leq g \geq \}; separator="\n">
	<if(ctorAttrs)>public <struct.name>(ParserRuleContext parent, int invokingState) { super(parent, invokingState);
}<endif>
	public <struct.name>(ParserRuleContext parent, int invokingState<ctorAttrs:{a | , <a>}>) {
 		super(parent, invokingState);
 \langlestruct.ctorAttrs:{a | this.\langlea.name\rangle = \langlea.name\rangle;}; separator="\n"\rangle	}
	@Override public int getRuleIndex() { return RULE_<struct.derivedFromName>; }
<if(struct.provideCopyFrom)> <! don't need copy unless we have subclasses !>
	public <struct.name>() { }
	public void copyFrom(<struct.name> ctx) {
 		super.copyFrom(ctx);
 \langlestruct.attrs:{a | this.\langlea.name\rangle = ctx.\langlea.name\rangle;}; separator="\n"\rangle	}
<endif>
	<dispatchMethods; separator="\n">
	<extensionMembers; separator="\n">
}
>>
AltLabelStructDecl(struct,attrs,getters,dispatchMethods) ::= <<
public static class <struct.name> extends <currentRule.name; format="cap">Context {
\langle \text{attrs:} \{a \mid \text{public} \langle a \rangle \}; separator="\n">
	<getters:{g | <g>}; separator="\n">
public <struct.name>(<currentRule.name; format="cap">Context ctx) {    copyFrom(ctx);    }
	<dispatchMethods; separator="\n">
}
>>
ListenerDispatchMethod(method) ::= <<
@Override
public void <if(method.isEnter)>enter<else>exit<endif>Rule(ParseTreeListener listener) {
if ( listener instanceof <parser.grammarName>Listener )
((<parser.grammarName>Listener)listener).<if(method.isEnter)>enter<else>exit<endif><struct.derivedFromName;
format="cap">(this);
}
>>
VisitorDispatchMethod(method) ::= <<
@Override
public \<T> T accept(ParseTreeVisitor\<? extends T> visitor) {
if ( visitor instance of <parser.grammarName>Visitor ) return ((<parser.grammarName>Visitor \<? extends
T>)visitor).visit<struct.derivedFromName; format="cap">(this);
	else return visitor.visitChildren(this);
}
\Rightarrow
```

```
AttributeDecl(d) ::= "<d.type> <d.name><if(d.initValue)> = <d.initValue><endif>"
```

```
/** If we don't know location of label def x, use this template */
labelref(x) ::= "\langle if (!x.isLocal){\rangle}((\langle x.ctx.name {\rangle})_localctx). \langle endif {\rangle}(\langle x.name {\rangle})
```

```
/* For any action chunk, what is correctly-typed context struct ptr? */
ctx(actionChunk) ::= "((<actionChunk.ctx.name>)|localctx)"
```

```
// used for left-recursive rules
```

```
recRuleAltPredicate(ruleName,opPrec) ::= "precpred(_ctx, <opPrec>)"
recRuleSetReturnAction(src,name)	 ::= "$<name>=$<src>.<name>;"
recRuleSetStopToken() ::= "ctx.stop = input.LT(-1);"
```

```
recRuleAltStartAction(ruleName, ctxName, label, isListLabel) ::= <<
\_localctx = new <ctxName >Context(\_parentctx, \_parentState);<if(label)>
<if(isListLabel)>
localctx.<label>.add(_prevctx);
<else>
\anglelocalctx.\anglelabel> = \angleprevctx;
<endif>
<endif>
<if(label)>_localctx.<label> = _prevctx;<endif>
pushNewRecursionContext(_localctx, _startState, RULE_<ruleName>);
>>
```

```
recRuleLabeledAltStartAction(ruleName, currentAltLabel, label, isListLabel) ::= <<
```

```
_localctx = new <currentAltLabel; format="cap">Context(new <ruleName; format="cap">Context(_parentctx,
_parentState));
<if(label)>
<if(isListLabel)>
((<currentAltLabel; format="cap">Context)_localctx).<label>.add(_prevctx);
<else>
((<currentAltLabel; format="cap">Context)_localctx).<label> = _prevctx;
<endif>
<endif>
pushNewRecursionContext(_localctx, _startState, RULE_<ruleName>);
>>
```

```
recRuleReplaceContext(ctxName) ::= <<
localctx = new <ctxName >Context(localctx);ctx = localctx;prevctx =localctx;>>
```

```
recRuleSetPrevCtx() ::= \leq \leqif ( parseListeners!=null ) triggerExitRuleEvent();
prevctx = localctx;
```
LexerFile(lexerFile, lexer, namedActions) ::= << <fileHeader(lexerFile.grammarFileName, lexerFile.ANTLRVersion)> <if(lexerFile.genPackage)> package <lexerFile.genPackage>; <endif> <namedActions.header> import org.antlr.v4.runtime.Lexer; import org.antlr.v4.runtime.CharStream; import org.antlr.v4.runtime.Token; import org.antlr.v4.runtime.TokenStream; import org.antlr.v4.runtime.\*; import org.antlr.v4.runtime.atn.\*; import org.antlr.v4.runtime.dfa.DFA; import org.antlr.v4.runtime.misc.\*;

<lexer>

 $\gg$ 

Lexer(lexer, atn, actionFuncs, sempredFuncs, superClass) ::= << @SuppressWarnings({"all", "warnings", "unchecked", "unused", "cast"}) public class <lexer.name> extends <superClass; null="Lexer"> { static { RuntimeMetaData.checkVersion("<lexerFile.ANTLRVersion>", RuntimeMetaData.VERSION); }

 protected static final DFA[] \_decisionToDFA;

```
	protected static final PredictionContextCache _sharedContextCache =
 		new PredictionContextCache();
	<if(lexer.tokens)>
	public static final int
 \langle = \langle = \langle \rangle \langle \rangle \rangle \langle \rangle \r	<endif>
	<if(lexer.channels)>
	public static final int
 \langle = \langle = \rangle \langle \langle \rangle \langle \langle \rangle \langle \langle \rangle \langle \rangle \langle \rangle \langle \rangle \langle \rangle \langle \rangle \langle \rangle \langle \rangle \langle \rangle \langle \rangle \langle \rangle \langle \rangle \langle \rangle \langle \rangle \langle \rangle \langle \rangle \langle \r	<endif>
	<if(rest(lexer.modes))>
	public static final int
 		<rest(lexer.modes):{m | <m>=<i>}; separator=", ", wrap, anchor>;
<endif>
	public static String[] channelNames = {
 "DEFAULT_TOKEN_CHANNEL", "HIDDEN"<if (lexer.channels)>, <lexer.channels:{c| "<c>"}; separator=", ",
wrap, anchor><endif>
	};
```

```
	public static String[] modeNames = {
		<lexer.modes:{m| "<m>"}; separator=", ", wrap, anchor>
```

```
	};
```
}

```
	private static String[] makeRuleNames() {
 		return new String[] {
 \leqlexer.ruleNames: {r | "\ltrr>"}; separator=", ", wrap, anchor>
 		};
	}
	public static final String[] ruleNames = makeRuleNames();
	<vocabulary(lexer.literalNames, lexer.symbolicNames)>
	<namedActions.members>
	public <lexer.name>(CharStream input) {
 		super(input);
 		_interp = new LexerATNSimulator(this,_ATN,_decisionToDFA,_sharedContextCache);
	}
	@Override
public String getGrammarFileName() { return "<lexer.grammarFileName>"; }
	@Override
	public String[] getRuleNames() { return ruleNames; }
	@Override
public String getSerializedATN() { return _serializedATN; }
	@Override
	public String[] getChannelNames() { return channelNames; }
	@Override
	public String[] getModeNames() { return modeNames; }
	@Override
	public ATN getATN() { return _ATN; }
	<dumpActions(lexer, "", actionFuncs, sempredFuncs)>
<atn>\rightarrowSerializedATN(model) ::= <<
<if(rest(model.segments))>
<! requires segmented representation !>
```
private static final int serializedATNSegments  $=$  <length(model.segments) $>$ ;

 $\leq$  model.segments: {segment|private static final String serializedATNSegment $\leq i$ 0> =

"<segment;  $wrap = \{''+\langle n \rangle \langle t \rangle" }$ ; separator="\n">

public static final String  $\frac{1}{2}$  serializedATN = Utils.join(

```
	new String[] {
 		<model.segments:{segment | _serializedATNSegment<i0>}; separator=",\n">
	},
""
);
<else>
<! only one segment, can be inlined !>
public static final String _serializedATN =
"<model.serialized; wrap={"+<\n><\t>"}>";
<endif>
public static final ATN \_ATN =	new ATNDeserializer().deserialize(_serializedATN.toCharArray());
static {
	_decisionToDFA = new DFA[_ATN.getNumberOfDecisions()];
for (int i = 0; i \ \le _ATN.getNumberOfDecisions(); i++) {
 \text{decisionToDFA}[i] = new DFA(\text{ATN.getDecisionState}(i), i);	}
\langle! org.antlr.v4.tool.DOTGenerator dot = new org.antlr.v4.tool.DOTGenerator(null);!><!	System.out.println(dot.getDOT(_ATN.decisionToState.get(0), ruleNames, false));!>
<!	System.out.println(dot.getDOT(_ATN.ruleToStartState[2], ruleNames, false));!>
}
>>
/** Using a type to init value map, try to init a type; if not in table
*	must be an object, default value is "null".
*/
initValue(typeName) ::= <<
<javaTypeInitMap.(typeName)>
>>
codeFileExtension() ::= ".java"
Found in path(s):
* /opt/cola/permits/1340816081_1654861722.3479369/0/antlr4-4-9-2-sources-1-
jar/org/antlr/v4/tool/templates/codegen/Java/Java.stg
No license file was found, but licenses were detected in source scan.
/*
* Copyright (c) 2012-2017 The ANTLR Project. All rights reserved.
* Use of this file is governed by the BSD 3-clause license that
* can be found in the LICENSE.txt file in the project root.
*/
/**
 [The "BSD license"]
 	 Copyright (c) 2011 Cay Horstmann
 	 All rights reserved.
```
 Redistribution and use in source and binary forms, with or without

 modification, are permitted provided that the following conditions are met:

 1. Redistributions of source code must retain the above copyright notice, this list of conditions and the following disclaimer. 2. Redistributions in binary form must reproduce the above copyright notice, this list of conditions and the following disclaimer in the documentation and/or other materials provided with the distribution. 3. The name of the author may not be used to endorse or promote products derived from this software without specific prior written permission.

 THIS SOFTWARE IS PROVIDED BY THE AUTHOR ``AS IS'' AND ANY EXPRESS OR IMPLIED WARRANTIES, INCLUDING, BUT NOT LIMITED TO, THE IMPLIED WARRANTIES OF MERCHANTABILITY AND FITNESS FOR A PARTICULAR PURPOSE ARE DISCLAIMED. IN NO EVENT SHALL THE AUTHOR BE LIABLE FOR ANY DIRECT, INDIRECT, INCIDENTAL, SPECIAL, EXEMPLARY, OR CONSEQUENTIAL DAMAGES (INCLUDING, BUT NOT LIMITED TO, PROCUREMENT OF SUBSTITUTE GOODS OR SERVICES; LOSS OF USE, DATA, OR PROFITS; OR BUSINESS INTERRUPTION) HOWEVER CAUSED AND ON ANY THEORY OF LIABILITY, WHETHER IN CONTRACT, STRICT LIABILITY, OR TORT (INCLUDING NEGLIGENCE OR OTHERWISE) ARISING IN ANY WAY OUT OF THE USE OF THIS SOFTWARE, EVEN IF ADVISED OF THE POSSIBILITY OF SUCH DAMAGE. \*/

Found in path(s):

\* /opt/cola/permits/1340816081\_1654861722.3479369/0/antlr4-4-9-2-sources-1 jar/org/antlr/v4/gui/GraphicsSupport.java No license file was found, but licenses were detected in source scan.

/\*

- \* [The "BSD license"]
- \* Copyright (c) 2012-2016 Terence Parr
- \* Copyright (c) 2012-2016 Sam Harwell
- \* All rights reserved.
- \*
- \* Redistribution and use in source and binary forms, with or without
- \* modification, are permitted provided that the following conditions
- \* are met:

\*

- \* 1. Redistributions of source code must retain the above copyright
- \* notice, this list of conditions and the following disclaimer.
- \* 2. Redistributions in binary form must reproduce the above copyright
- notice, this list of conditions and the following disclaimer in the
- \* documentation and/or other materials provided with the distribution.
- \* 3. The name of the author may not be used to endorse or promote products
- derived from this software without specific prior written permission.

\*

- \* THIS SOFTWARE IS PROVIDED BY THE AUTHOR ``AS IS'' AND ANY EXPRESS OR
- \* IMPLIED WARRANTIES, INCLUDING, BUT NOT LIMITED TO, THE IMPLIED WARRANTIES

\* OF MERCHANTABILITY AND FITNESS FOR A PARTICULAR PURPOSE ARE DISCLAIMED.

\* IN NO EVENT SHALL THE AUTHOR BE LIABLE FOR ANY DIRECT, INDIRECT,

\* INCIDENTAL, SPECIAL, EXEMPLARY, OR CONSEQUENTIAL DAMAGES (INCLUDING, BUT

\* NOT LIMITED TO, PROCUREMENT OF SUBSTITUTE GOODS OR SERVICES; LOSS OF USE,

\* DATA, OR PROFITS; OR BUSINESS INTERRUPTION) HOWEVER CAUSED AND ON ANY

\* THEORY OF LIABILITY, WHETHER IN CONTRACT, STRICT LIABILITY, OR TORT

\* (INCLUDING NEGLIGENCE OR OTHERWISE) ARISING IN ANY WAY OUT OF THE USE OF

\* THIS SOFTWARE, EVEN IF ADVISED OF THE POSSIBILITY OF SUCH DAMAGE.

\*/

// File : A3Lexer.g

// Author : Jim Idle (jimi@temporal-wave.com)

// Copyright : Free BSD - See @header clause below

// Version : First implemented as part of ANTLR 3.2 this is the self

// hosting ANTLR 3 Lexer.

//

// Description

// -----------

// This is the definitive lexer grammar for parsing ANTLR V3.x.x grammars. All other

```
// gramnmars are derived from this grammar via source code control integration (perforce)
```
// or by the gdiff tool.

//

// This grammar and its associated grmmmars A3Parser.g and A3Walker.g exhibit the following // traits, which are recommended for all production quality grammars:

//

// 1) They are separate grammars, not composite grammars;

// 2) They implement all supporting methods in a superclass (at least this is recommended

// for language targets that support inheritence;

 $/$ / $/$  3) All errors are pushed as far down the parsing chain as possible, which means

// that the lexer tries to defer error reporting to the parser, and the parser

// tries to defer error reporting to a semantic phase consisting of a single

// walk of the AST. The reason for this is that the error messages produced

// from later phases of the parse will generally have better context and so

// be more useful to the end user. Consider the message: "Syntax error at 'options'"

// vs: "You cannot specify two options{} sections in a single grammar file".

// 4) The lexer is 'programmed' to catch common mistakes such as unterminated literals

// and report them specifically and not just issue confusing lexer mismatch errors.

//

/\*\* Read in an ANTLR grammar and build an AST. Try not to do

\* any actions, just build the tree.

\*

\* The phases are:

\*

\* A3Lexer.g (this file)

A3Parser.g

A3Verify.g (derived from A3Walker.g)

\* assign.types.g

```
*		define.g
```
- \* buildnfa.g
- \* antlr.print.g (optional)
- \* codegen.g
- \*
- \* Terence Parr
- \* University of San Francisco
- \* 2005
- \* Jim Idle (this v3 grammar)
- \* Temporal Wave LLC
- \* 2009
- \*/

lexer grammar ANTLRLexer;

// ==============================================================================

// Note that while this grammar does not care about order of constructs // that don't really matter, such as options before @header etc, it must first // be parsed by the original v2 parser, before it replaces it. That parser does // care about order of structures. Hence we are constrained by the v2 parser // for at least the first bootstrap release that causes this parser to replace // the v2 version.

// ==============================================================================

// -------

// Options // // V3 option directives to tell the tool what we are asking of it for this // grammar. // options {

 // Target language is Java, which is the default but being specific // here as this grammar is also meant as a good example grammar for // for users.

```
	//
```

```
language = Java;
```
 // The super class that this lexer should expect to inherit from, and // which contains any and all support routines for the lexer. This is // commented out in this baseline (definitive or normative grammar)  $\frac{1}{4}$  - see the ANTLR tool implementation for hints on how to use the super // class //  $//superclass = AbstractA3Lexer;$ }

tokens { SEMPRED; TOKEN\_REF; RULE\_REF; LEXER\_CHAR\_SET; ARG\_ACTION; }

// Include the copyright in this source and also the generated source // @lexer::header { /\* [The "BSD licence"] Copyright (c) 2005-2009 Terence Parr All rights reserved.

Redistribution and use in source and binary forms, with or without modification, are permitted provided that the following conditions are met:

- 1. Redistributions of source code must retain the above copyright notice, this list of conditions and the following disclaimer.
- 2. Redistributions in binary form must reproduce the above copyright notice, this list of conditions and the following disclaimer in the documentation and/or other materials provided with the distribution.
- 3. The name of the author may not be used to endorse or promote products derived from this software without specific prior written permission.

THIS SOFTWARE IS PROVIDED BY THE AUTHOR ``AS IS'' AND ANY EXPRESS OR IMPLIED WARRANTIES, INCLUDING, BUT NOT LIMITED TO, THE IMPLIED WARRANTIES OF MERCHANTABILITY AND FITNESS FOR A PARTICULAR PURPOSE ARE DISCLAIMED. IN NO EVENT SHALL THE AUTHOR BE LIABLE FOR ANY DIRECT, INDIRECT, INCIDENTAL, SPECIAL, EXEMPLARY, OR CONSEQUENTIAL DAMAGES (INCLUDING, BUT NOT LIMITED TO, PROCUREMENT OF SUBSTITUTE GOODS OR SERVICES; LOSS OF USE, DATA, OR PROFITS; OR BUSINESS INTERRUPTION) HOWEVER CAUSED AND ON ANY THEORY OF LIABILITY, WHETHER IN CONTRACT, STRICT LIABILITY, OR TORT (INCLUDING NEGLIGENCE OR OTHERWISE) ARISING IN ANY WAY OUT OF THE USE OF THIS SOFTWARE, EVEN IF ADVISED OF THE POSSIBILITY OF SUCH DAMAGE. \*/

package org.antlr.v4.parse; import org.antlr.v4.tool.\*; import org.antlr.v4.runtime.misc.Interval; }

@members { public static final int COMMENTS\_CHANNEL = 2;

 public CommonTokenStream tokens; // track stream we push to; need for context info public boolean isLexerRule = false;

 public void grammarError(ErrorType etype, org.antlr.runtime.Token token, Object... args) { }

 /\*\* scan backwards from current point in this.tokens list

 \* looking for the start of the rule or subrule.

 \* Return token or null if for some reason we can't find the start.

 \*/

```
	public Token getRuleOrSubruleStartToken() {
   	 if ( tokens==null ) return null;
 int i = tokens.index();
    int n = tokens.size();
    if (i>=n) i=n-1; // seems index == n as we lex
 while (i>=0 && i<\infty) {
  int ttype = tokens.get(i).getType();
  if ( ttype == LPAREN || ttype == TOKEN_REF || ttype == RULE_REF ) {
  				return tokens.get(i);
  			}
  			i--;
 		}
 		return null;
	}
}
// --------
// Comments
//
// ANTLR comments can be multi or single line and we don't care
// which particularly. However we also accept Javadoc style comments
// of the form: /* ... */ and we do take care to distinguish those
// from ordinary multi-line comments
// Note how we guide the lexical PATH because we want to issue a decriptive
// error message in case of a standalone '/' character, which makes no
// sense in ANTLR source code. We alo trap unterminated multi-line comments
//
fragment DOC_COMMENT : ;
COMMENT
@init {
	// Record the start line and offsets as if we need to report an
	// unterminated comment, then we want to show the start of the comment
	// we think is broken, not the end, where people will have to try and work
	// it out themselves.
	//
	int startLine = $line;
int offset = getCharPositionInLine();}
   : // Eat the first character only, then see if we have a comment
    // or something silly.
    //
    '/' // Comment introducer
    (
      // Single line comment, possibly with embedded src/line directives
     \frac{1}{2} in a similar style to the C pre-processor, allowing generated
      // code to refer the programmer back to the original source code
```

```
 // in case of error.
 //
 '/'
  (
     (' $ANTLR')=> ' $ANTLR' SRC
  \sim(NLCHARS)^*\lambda
```

```
 | // Multi-line comment, which may be a documentation comment
      \frac{1}{1} if it starts \frac{1}{1} (note that we protect against accidentaly
       // recognizing a comment /**/ as a documentation comment
       //
       '*' (
         { input. LA(2) != '/'}?=> '*' { $type = DOC\_COMMENT; }
         			| { true }?=> // Required to cover all alts with predicates
         	 )
         // Should we support embedded multiline comments here?
         //
         (
            // Pick out end of multiline comment and exit the loop
            // if we find it.
            //
           { !(input.LA(1) == **' & & input.LA(2) == '') }?
             	 // Anything else other than the non-greedy match of
             	 // the comment close sequence
             	 //
 	 .
         )*
        (
           // Look for the comment terminator, but if it is accidentally
           // unterminated, then we will hit EOF, which will trigger the
           // epsilon alt and hence we can issue an error message relative
           // to the start of the unterminated multi-line comment
           //
           '*/'
         | // Unterminated comment!
          //
           {
            // ErrorManager.msg(Msg.UNTERMINATED_DOC_COMMENT, startLine, offset, $pos, startLine,
offset, $pos, (Object)null);
           }
       \lambda
```
| // There was nothing that made sense following the opening '/' and so

// we issue an error regarding the malformed comment

```
 //
       {
        	 // TODO: Insert error message relative to comment start
        //
       }
     )
     {
      // We do not wish to pass the comments in to the parser. If you are
      // writing a formatter then you will want to preserve the comments off
      // channel, but could just skip and save token space if not.
      //
      $channel=COMMENTS_CHANNEL;
     }
   ;
ARG_OR_CHARSET
options {k=1;}
   : {isLexerRule}?=> LEXER_CHAR_SET {$type=LEXER_CHAR_SET;}
   | {!isLexerRule}?=> ARG_ACTION
      {
     $type=ARG_ACTION;
     // Set the token text to our gathered string minus outer [ ]
    String t = $text;t = t.substring(1,t.length()-1);
     setText(t);
      }
   ;
fragment
LEXER_CHAR_SET
	:	'['
 (\sqrt[n]{\mathbf{r}'|\mathbf{n}')}| \sim (\langle r' | \ln' | \langle \cdot | \cdot \rangle)		)*
 		']'
	;
// --------------
// Argument specs
//
// Certain argument lists, such as those specifying call parameters
// to a rule invocation, or input parameters to a rule specification
// are contained within square brackets. In the lexer we consume them
// all at once and sort them out later in the grammar analysis.
```

```
//
fragment
ARG_ACTION
	: '['
```

```
 (
        ARG_ACTION
       | ('"')=>ACTION_STRING_LITERAL
       | ('\'')=>ACTION_CHAR_LITERAL
      | \sim (['|']')
   	 )*
    ']'
	;
// -------
// Actions
//
// Other than making sure to distinguish between { and } embedded
// within what we have assumed to be literals in the action code, the
// job of the lexer is merely to gather the code within the action
// (delimited by {}) and pass it to the parser as a single token.
// We know that this token will be asked for its text somewhere
// in the upcoming parse, so setting the text here to exclude
// the delimiting {} is no additional overhead.
//
ACTION
	:	NESTED_ACTION
 ('?' {\$type = SEMPRED;\}((WSNLCHARS^*'=>') => WSNLCHARS* '=>' // v3 gated sempred
  				{
  Token t = new CommonToken(input, state.type, state.channel, state.tokenStartCharIndex, getCharIndex()-1);
  				t.setLine(state.tokenStartLine);
  				t.setText(state.text);
  				t.setCharPositionInLine(state.tokenStartCharPositionInLine);
  				grammarError(ErrorType.V3_GATED_SEMPRED, t);
  				}
  			)?
 		)?
	;
// ----------------
// Action structure
//
// Many language targets use {} as block delimiters and so we
// must recursively match {} delimited blocks to balance the
// braces. Additionally, we must make some assumptions about
// literal string representation in the target language. We assume
// that they are delimited by ' or " and so consume these
// in their own alts so as not to inadvertantly match \{\}.
```

```
// This rule calls itself on matching a {
//
fragment
NESTED_ACTION
@init {
```

```
	// Record the start line and offsets as if we need to report an
	// unterminated block, then we want to show the start of the comment
	// we think is broken, not the end, where people will have to try and work
	// it out themselves.
	//
int startLine = getLine;
int offset = getCharPositionInLine;
}
  : // Action and other blocks start with opening {
   //
 	 '{'
```

```
 (
	 // And now we can match one of a number of embedded
	 // elements within the action until we find a
	 // } that balances the opening {. If we do not find
	 // the balanced } then we will hit EOF and can issue
	 // an error message about the brace that we belive to
	 // be mismatched. This won't be foolproof but we will
	 // be able to at least report an error against the
	 // opening brace that we feel is in error and this will
	 // guide the user to the correction as best we can.
	 //
```

```
 // An embedded {} block
	 //
	 NESTED_ACTION
```
 | // What appears to be a literal // ACTION\_CHAR\_LITERAL

 | // We have assumed that the target language has C/Java // type comments. //

COMMENT

 | // What appears to be a literal // ACTION\_STRING\_LITERAL

```
	 | // What appears to be an escape sequence
    	 //
    	 ACTION_ESC
   	 | // Some other single character that is not
    	 // handled above
    	 //
    \sim('\\'|''''|'\''|'/'|'{'|'}')
    )*
	(
  	 // Correctly balanced closing brace
   	 //
   	 '}'
 	 | // Looks like have an imblanced {} block, report
   	 // with respect to the opening brace.
  	 //
   	 {
     	 // TODO: Report imbalanced {}
     System.out.println("Block starting at line " + startLine + " offset " + (offset+1) + " contains imbalanced {} or
is missing a }");
  	 }
\lambda ;
// Keywords
// --------
// keywords used to specify ANTLR v3 grammars. Keywords may not be used as
// labels for rules or in any other context where they would be ambiguous
// with the keyword vs some other identifier
// OPTIONS, TOKENS, and CHANNELS must also consume the opening brace that captures
// their option block, as this is the easiest way to parse it separate
// to an ACTION block, despite it using the same {} delimiters.
//
OPTIONS : 'options' WSNLCHARS* '{' ;
TOKENS_SPEC : 'tokens' WSNLCHARS* '{' ;
CHANNELS : 'channels' WSNLCHARS* '{' ;
IMPORT : 'import' ;
FRAGMENT : 'fragment' ;
LEXER : 'lexer' :
PARSER : 'parser' ;
GRAMMAR : 'grammar' ;
TREE_GRAMMAR : 'tree' WSNLCHARS* 'grammar' ;
PROTECTED : 'protected' ;
```
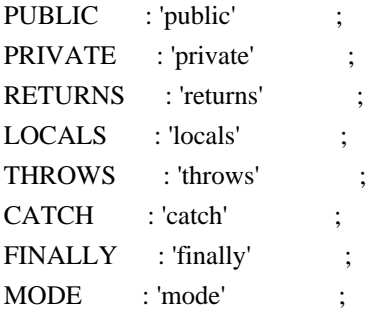

// -----------

```
// Punctuation
//
// Character sequences used as separators, delimters, operators, etc
//
COLON : ':'
         {
        // scan backwards, looking for a RULE_REF or TOKEN_REF.
        // which would indicate the start of a rule definition.
        // If we see a LPAREN, then it's the start of the subrule.
        // this.tokens is the token string we are pushing into, so
        // just loop backwards looking for a rule definition. Then
        // we set isLexerRule.
       Token t = getRuleOrSubruleStartToken();if (t!=null) {
           if ( t.getType()==RULE_REF ) isLexerRule = false;
           else if ( t.getType()==TOKEN_REF ) isLexerRule = true;
           // else must be subrule; don't alter context
        }
        }
       ;
COLONCOLON : '::' ;
COMMA :',' ;
SEMI : ';' ;
LPAREN : '(' ;
RPAREN : ')'
RARROW : '->' ;
LT : '<' \cdot ;
GT : '>' ;
ASSIGN : '=' ;
QUESTION : '?' ;
SYNPRED : '=>'
   			 {
   Token t = new CommonToken(input, state_type, state-channel,			 state.tokenStartCharIndex, getCharIndex()-1);
  				t.setLine(state.tokenStartLine);
  				t.setText(state.text);
  				t.setCharPositionInLine(state.tokenStartCharPositionInLine);
  				grammarError(ErrorType.V3_SYNPRED, t);
```

```
 $channel=HIDDEN;
  				}
       ;
\begin{tabular}{ll} \bf \texttt{STAR} & \texttt{: '*'} & \texttt{;} \end{tabular}PLUS : '+' ;
PLUS_ASSIGN : '+=' ;
OR : '|' ;
DOLLAR : '$' ;
DOT : '.' ; // can be WILDCARD or DOT in qid or imported rule ref
RANGE : '..' ;
AT : '@' ;
POUND : '#' ;
\begin{array}{lll} \text{NOT} & : ' \sim ' & \qquad ; \end{array}RBRACE : '}' ;
/** Allow unicode rule/token names */
ID : a=NameStartChar NameChar*
  				{
  				if ( Grammar.isTokenName($a.text) ) $type = TOKEN_REF;
  				else $type = RULE_REF;
  				}
 			;
fragment
NameChar : NameStartChar
       | '0'..'9'
```

```
| \cdot | | '\u00B7'
 | '\u0300'..'\u036F'
 | '\u203F'..'\u2040'
 ;
```
fragment NameStartChar

> : 'A'..'Z' | 'a'..'z' | '\u00C0'..'\u00D6' | '\u00D8'..'\u00F6' | '\u00F8'..'\u02FF' | '\u0370'..'\u037D' | '\u037F'..'\u1FFF' | '\u200C'..'\u200D' | '\u2070'..'\u218F' | '\u2C00'..'\u2FEF' | '\u3001'..'\uD7FF' | '\uF900'..'\uFDCF' | '\uFDF0'..'\uFEFE' | '\uFF00'..'\uFFFD' ; // ignores | ['\u10000-'\uEFFFF] ;

// ----------------------------

```
// Literals embedded in actions
```
// // Note that we have made the assumption that the language used within // actions uses the fairly standard " and ' delimiters for literals and // that within these literals, characters are escaped using the  $\cdot$  character. // There are some languages which do not conform to this in all cases, such // as by using /string/ and so on. We will have to deal with such cases if // if they come up in targets. //

// Within actions, or other structures that are not part of the ANTLR // syntax, we may encounter literal characters. Within these, we do // not want to inadvertantly match things like '}' and so we eat them // specifically. While this rule is called CHAR it allows for the fact that // some languages may use/allow ' as the string delimiter. //

fragment

ACTION\_CHAR\_LITERAL : '\'' (('\\')=>ACTION\_ESC | ~'\'' )\* '\'' ;

// Within actions, or other structures that are not part of the ANTLR // syntax, we may encounter literal strings. Within these, we do // not want to inadvertantly match things like '}' and so we eat them // specifically. //

```
fragment
ACTION_STRING_LITERAL
: ""' (('\\')=>ACTION_ESC | ~'"')* '"'
	;
```

```
// Within literal strings and characters that are not part of the ANTLR
// syntax, we must allow for escaped character sequences so that we do not
// inadvertantly recognize the end of a string or character when the terminating
// delimiter has been esacped.
//
fragment
ACTION_ESC
: '\rangle.
 	;
// -------
// Integer
//
// Obviously (I hope) match an aribtrary long sequence of digits.
//
```

```
INT: (70'.79') + ;
// -----------
// Source spec
//
// A fragment rule for picking up information about an origrinating
// file from which the grammar we are parsing has been generated. This allows
// ANTLR to report errors against the originating file and not the generated
// file.
//
fragment
SRC : 'src' WSCHARS+ file=ACTION_STRING_LITERAL WSCHARS+ line=INT
    {
      // TODO: Add target specific code to change the source file name and current line number
      //
    }
   ;
// --------------
// Literal string
//
// ANTLR makes no disticintion between a single character literal and a
// multi-character string. All literals are single quote delimited and
// may contain unicode escape sequences of the form \text{uxxxx} or \text{uxxxxx},
// where x is a valid hexadecimal number.
STRING_LITERAL
   : '\'' ( ( ESC_SEQ | ~('\\'|'\''|'\r'|'\n') ) )*
   (\nabla \mathbf{w}) | // Unterminated string literal
        {
       Token t = new CommonToken(input, state.type, state.channel, state.tokenStartCharIndex, getCharIndex()-1);
        t.setLine(state.tokenStartLine);
        t.setText(state.text);
        t.setCharPositionInLine(state.tokenStartCharPositionInLine);
        grammarError(ErrorType.UNTERMINATED_STRING_LITERAL, t);
        }
    )
   ;
// A valid hex digit specification
//
fragment
HEX_DIGIT : ('0'..'9'|'a'..'f'|'A'..'F') ;
// Any kind of escaped character that we can embed within ANTLR
// literal strings.
//
```

```
fragment
ESC_SEQ
  : '\\'
     (
         // The standard escaped character set such as tab, newline, etc...
    'b'|t'|n'|f'|r'| \langle''|'\''|'\\'
      	 | // A Java style Unicode escape sequence
       	 UNICODE_ESC
        | // A Swift/Hack style Unicode escape sequence
         UNICODE_EXTENDED_ESC
      	 | // An illegal escape seqeunce
      \sim('b'|'t'|'n'|'f'|'r'|'\''|'\\'|'u') // \x for any invalid x (make sure to match char here)
       	 {
          Token t = new CommonToken(input, state.type, state.channel, getCharIndex()-2, getCharIndex()-1);
          t.setText(t.getText());
          t.setLine(input.getLine());
          t.setCharPositionInLine(input.getCharPositionInLine()-2);
          grammarError(ErrorType.INVALID_ESCAPE_SEQUENCE, t, input.substring(getCharIndex()-
2,getCharIndex()-1));
       	 }
     )
  ;
fragment
UNICODE_ESC
@init {
	// Flag to tell us whether we have a valid number of
	// hex digits in the escape sequence
	//
int hCount = 0;
}
  : 'u' // Leadin for unicode escape sequence
     // We now require 4 hex digits. Note though
     // that we accept any number of characters
     // and issue an error if we do not get 4. We cannot
    \frac{1}{2} use an inifinite count such as + because this
     // might consume too many, so we lay out the lexical
     // options and issue an error at the invalid paths.
     //
   	(
     	 (
       	 HEX_DIGIT { hCount++; }
        	 (
```

```
HEX_DIGIT { hCount++; }
          		 (
             		 HEX_DIGIT { hCount++; }
\overline{\phantom{a}} 		 // Four valid hex digits, we are good
 		 //
               HEX_DIGIT { hCount++; }
              		 | // Three valid digits
             		 )
           		 | // Two valid digits
          		 )
         		 | // One valid digit
     \lambda\lambda | // No valid hex digits at all
   	)
   	// Now check the digit count and issue an error if we need to
   	//
   	{
  if (hCount < 4) {
  				Interval badRange = Interval.of(getCharIndex()-2-hCount, getCharIndex());
  				String lastChar = input.substring(badRange.b, badRange.b);
  if ( lastChar.codePointAt(0)==\lceil'' ) {
   					badRange.b--;
  				}
  				String bad = input.substring(badRange.a, badRange.b);
  Token t = new CommonToken(input, state.type, state.channel, badRange.a, badRange.b);
  				t.setLine(input.getLine());
  				t.setCharPositionInLine(input.getCharPositionInLine()-hCount-2);
  				grammarError(ErrorType.INVALID_ESCAPE_SEQUENCE, t, bad);
    		}
   	}
fragment
UNICODE_EXTENDED_ESC
  : 'u{' // Leadin for unicode extended escape sequence
    HEX DIGIT+ \text{/} One or more hexadecimal digits
```
'}' // Leadout for unicode extended escape sequence

;

 // Now check the digit count and issue an error if we need to {

```
int numDigits = getCharIndex()-state.tokenStartCharIndex-6;
       if (numDigits > 6) {
           Token t = new CommonToken(input, state.type, state.channel, state.tokenStartCharIndex, getCharIndex()-
1);
          t.setText(t.getText());
          t.setLine(input.getLine());
          t.setCharPositionInLine(input.getCharPositionInLine()-numDigits);
           grammarError(ErrorType.INVALID_ESCAPE_SEQUENCE, t,
input.substring(state.tokenStartCharIndex,getCharIndex()-1));
  			}
     }
   ;
// ----------
// Whitespace
//
// Characters and character constructs that are of no import
// to the parser and are used to make the grammar easier to read
// for humans.
//
WS
  : (
   \mathbf{r} | '\t'
     | '\r'
    |\n\mathbf{\hat{n}}|\n\mathcal{F}')+ {$channel=HIDDEN;}
   ;
// A fragment rule for use in recognizing end of line in
// rules like COMMENT.
//
fragment
NLCHARS
 : '\n' | '\r'
   ;
// A fragment rule for recognizing traditional whitespace
// characters within lexer rules.
//
fragment
WSCHARS
 : ' ' | '\t' | '\f'
  ;
```
// A fragment rule for recognizing both traditional whitespace and

// end of line markers, when we don't care to distinguish but don't // want any action code going on. // fragment WSNLCHARS : ' ' | '\t' | '\f' | '\n' | '\r' ;

// This rule allows ANTLR 4 to parse grammars using the UTF-8 encoding with a // byte order mark. Since this Unicode character doesn't appear as a token // anywhere else in the grammar, we can simply skip all instances of it without // problem. This rule will not break usage of \uFEFF inside a LEXER\_CHAR\_SET or // STRING\_LITERAL.

## UnicodeBOM

```
 : '\uFEFF' {skip();}
 ;
```
// -----------------

```
// Illegal Character
```
//

// This is an illegal character trap which is always the last rule in the // lexer specification. It matches a single character of any value and being // the last rule in the file will match when no other rule knows what to do // about the character. It is reported as an error but is not passed on to the // parser. This means that the parser to deal with the grammar file anyway // but we will not try to analyse or code generate from a file with lexical // errors.

## ERRCHAR

: .

//

{

Token t = new CommonToken(input, state.type, state.channel, state.tokenStartCharIndex, getCharIndex()-1); t.setLine(state.tokenStartLine);

t.setText(state.text);

```
 t.setCharPositionInLine(state.tokenStartCharPositionInLine);
```

```
String msg = getTokenErrorDisplay(t) + " came as a complete surprise to me";
```

```
 grammarError(ErrorType.SYNTAX_ERROR, t, msg);
```

```
 state.syntaxErrors++;
```

```
 skip();
```

```
 }
```
;

Found in path(s):

\* /opt/cola/permits/1340816081\_1654861722.3479369/0/antlr4-4-9-2-sources-1-

jar/org/antlr/v4/parse/ANTLRLexer.g

No license file was found, but licenses were detected in source scan.

/\*

- \* [The "BSD license"]
- \* Copyright (c) 2012-2016 Terence Parr
- \* Copyright (c) 2012-2016 Sam Harwell
- \* All rights reserved.

\*

\* Redistribution and use in source and binary forms, with or without

\* modification, are permitted provided that the following conditions

\* are met:

\*

- \* 1. Redistributions of source code must retain the above copyright
- notice, this list of conditions and the following disclaimer.
- \* 2. Redistributions in binary form must reproduce the above copyright
- \* notice, this list of conditions and the following disclaimer in the
- documentation and/or other materials provided with the distribution.
- \* 3. The name of the author may not be used to endorse or promote products
- \* derived from this software without specific prior written permission.

\*

- \* THIS SOFTWARE IS PROVIDED BY THE AUTHOR ``AS IS'' AND ANY EXPRESS OR
- \* IMPLIED WARRANTIES, INCLUDING, BUT NOT LIMITED TO, THE IMPLIED WARRANTIES
- \* OF MERCHANTABILITY AND FITNESS FOR A PARTICULAR PURPOSE ARE DISCLAIMED.
- \* IN NO EVENT SHALL THE AUTHOR BE LIABLE FOR ANY DIRECT, INDIRECT,
- \* INCIDENTAL, SPECIAL, EXEMPLARY, OR CONSEQUENTIAL DAMAGES (INCLUDING, BUT
- \* NOT LIMITED TO, PROCUREMENT OF SUBSTITUTE GOODS OR SERVICES; LOSS OF USE,
- \* DATA, OR PROFITS; OR BUSINESS INTERRUPTION) HOWEVER CAUSED AND ON ANY
- \* THEORY OF LIABILITY, WHETHER IN CONTRACT, STRICT LIABILITY, OR TORT
- \* (INCLUDING NEGLIGENCE OR OTHERWISE) ARISING IN ANY WAY OUT OF THE USE OF
- \* THIS SOFTWARE, EVEN IF ADVISED OF THE POSSIBILITY OF SUCH DAMAGE.

\*/

## phpTypeInitMap ::= [

```
	"int":"0",
	"long":"0",
	"float":"0.0",
	"double":"0.0",
	"boolean":"false",
	default:"null"
```
]

// args must be <object-model-object>, <fields-resulting-in-STs>

```
ParserFile(file, parser, namedActions, contextSuperClass) ::= <<
<fileHeader(file.grammarFileName, file.ANTLRVersion)>
<parser>
```
>>

ListenerFile(file, header, namedActions) ::= << <fileHeader(file.grammarFileName, file.ANTLRVersion)> <if(file.genPackage)>

```
namespace <file.genPackage>;
<endif>
<header>
use Antlr\\Antlr4\\Runtime\\Tree\\ParseTreeListener;
/**
* This interface defines a complete listener for a parse tree produced by
* {@see <file.parserName>}.
*/
interface <file.grammarName>Listener extends ParseTreeListener {
	<file.listenerNames:{lname |
/**
<if(file.listenerLabelRuleNames.(lname))>
* Enter a parse tree produced by the `<lname>`
* labeled alternative in {@see <file.parserName>::<file.listenerLabelRuleNames.(lname)>()\}.
<else>
* Enter a parse tree produced by {@see <file.parserName>::<lname>()\}.
<endif>
* @param $context The parse tree.
*/
public function enter<lname; format="cap">(Context\\<lname; format="cap">Context $context) : void;
/**
<if(file.listenerLabelRuleNames.(lname))>
* Exit a parse tree produced by the `<lname>` labeled alternative
* in {@see <file.parserName>::<file.listenerLabelRuleNames.(lname)>()\}.
<else>
* Exit a parse tree produced by {@see <file.parserName>::<lname>()\}.
<endif>
* @param $context The parse tree.
*/
public function exit<lname; format="cap">(Context\\<lname; format="cap">Context $context) : void;};
separator="\n">
}
>>
BaseListenerFile(file, header, namedActions) ::= <<
<fileHeader(file.grammarFileName, file.ANTLRVersion)>
<if(file.genPackage)>
namespace <file.genPackage>;
<endif>
<header>
```

```
use Antlr\\Antlr4\\Runtime\\ParserRuleContext;
use Antlr\\Antlr4\\Runtime\\Tree\\ErrorNode;
use Antlr\\Antlr4\\Runtime\\Tree\\TerminalNode;
```
/\*\*

\* This class provides an empty implementation of {@see <file.grammarName>Listener},

\* which can be extended to create a listener which only needs to handle a subset \* of the available methods. \*/ class <file.grammarName>BaseListener implements <file.grammarName>Listener { <file.listenerNames:{lname | /\*\* \* {@inheritdoc\} \* \* The default implementation does nothing. \*/ public function enter<lname; format="cap">(Context\\<lname; format="cap">Context \$context) : void {\} /\*\* \* {@inheritdoc\} \* \* The default implementation does nothing. \*/ public function exit<lname; format="cap">(Context\\<lname; format="cap">Context \$context) : void {\}}; separator="\n"> /\*\* \* {@inheritdoc\} \* \* The default implementation does nothing. \*/ public function enterEveryRule(ParserRuleContext \$context) : void {} /\*\* \* {@inheritdoc\} \* \* The default implementation does nothing. \*/ public function exitEveryRule(ParserRuleContext \$context) : void {} /\*\* \* {@inheritdoc\} \* \* The default implementation does nothing. \*/ public function visitTerminal(TerminalNode \$node) : void {} /\*\* \* {@inheritdoc\} \* \* The default implementation does nothing. \*/ public function visitErrorNode(ErrorNode \$node) : void {}

}  $\rightarrow$ 

VisitorFile(file, header, namedActions) ::= << <fileHeader(file.grammarFileName, file.ANTLRVersion)> <if(file.genPackage)> namespace <file.genPackage>; <endif>

<header>

use Antlr\\Antlr4\\Runtime\\Tree\\ParseTreeVisitor;

/\*\*

\* This interface defines a complete generic visitor for a parse tree produced by {@see <file.parserName>}. \*/ interface <file.grammarName>Visitor extends ParseTreeVisitor { <file.visitorNames:{lname | /\*\* <if(file.visitorLabelRuleNames.(lname))> \* Visit a parse tree produced by the `<lname>` labeled alternative \* in {@see <file.parserName>::<file.visitorLabelRuleNames.(lname)>()\}. <else> \* Visit a parse tree produced by {@see <file.parserName>::<lname>()\}. <endif> \* \* @param Context\\<lname; format="cap">Context \$context The parse tree. \* \* @return mixed The visitor result. \*/ public function visit<lname; format="cap">(Context\\<lname; format="cap">Context \$context);}; separator="\n\n"> } >> BaseVisitorFile(file, header, namedActions) ::= << <fileHeader(file.grammarFileName, file.ANTLRVersion)> <if(file.genPackage)> namespace <file.genPackage>; <endif> <header> use Antlr\\Antlr4\\Runtime\\Tree\\AbstractParseTreeVisitor; /\*\* \* This class provides an empty implementation of {@see <file.grammarName>Visitor},

```
* which can be extended to create a visitor which only needs to handle a subset
```

```
* of the available methods.
```
\*/

class <file.grammarName>BaseVisitor extends AbstractParseTreeVisitor implements <file.grammarName>Visitor { <file.visitorNames:{lname | /\*\* \* {@inheritdoc\} \* \* The default implementation returns the result of calling \* {@see self::visitChildren()\} on `context`. \*/ public function visit<lname; format="cap">(Context\\<lname; format="cap">Context \$context) { return \$this->visitChildren(\$context); \} }; separator="\n\n"> } >> fileHeader(grammarFileName, ANTLRVersion) ::= <<  $\langle$ /\* \* Generated from <grammarFileName> by ANTLR <ANTLRVersion> \*/ >> Parser(parser, funcs, atn, sempredFuncs, superClass) ::= << <Parser\_(ctor="parser\_ctor", ...)> >> Parser\_(parser, funcs, atn, sempredFuncs, ctor, superClass) ::= << namespace<if(file.genPackage)> <file.genPackage><endif> { <if(namedActions.header)><namedActions.header><endif> use Antlr\\Antlr4\\Runtime\\Atn\\ATN; use Antlr\\Antlr4\\Runtime\\Atn\\ATNDeserializer; use Antlr\\Antlr4\\Runtime\\Atn\\ParserATNSimulator; use Antlr\\Antlr4\\Runtime\\Dfa\\DFA; use Antlr\\Antlr4\\Runtime\\Error\\Exceptions\\FailedPredicateException; use Antlr\\Antlr4\\Runtime\\Error\\Exceptions\\NoViableAltException; use Antlr\\Antlr4\\Runtime\\PredictionContexts\\PredictionContextCache; use Antlr\\Antlr4\\Runtime\\Error\\Exceptions\\RecognitionException; use Antlr\\Antlr4\\Runtime\\RuleContext; use Antlr\\Antlr4\\Runtime\\Token; use Antlr\\Antlr4\\Runtime\\TokenStream: use Antlr\\Antlr4\\Runtime\\Vocabulary; use Antlr\\Antlr4\\Runtime\\VocabularyImpl; use Antlr\\Antlr4\\Runtime\\RuntimeMetaData; use Antlr\\Antlr4\\Runtime\\Parser;

<if(namedActions.definitions)><namedActions.definitions><endif>

```
	final class <parser.name> extends <superClass; null="Parser">
	{
		<if(parser.tokens)>
public const <parser.tokens:\{k \mid \langle k \rangle = \langle \text{parser.tokes.}(k) \rangle\}; separator=", ", wrap, anchor>;
<endif>
		<if(parser.rules)>
public const \langle \text{parses}: \{r \mid RULE\_<r.name \rangle = \langle r.index \rangle \}; separator=", ", wrap, anchor>;
<endif>
		/**
 		 * @var array\<string>
 		 */
		public const RULE_NAMES = [
 \langle = \rangle <parser.ruleNames: {r | \langle \langle \rangle}; separator=", ", wrap, anchor
		];
		<vocabulary(parser.literalNames, parser.symbolicNames)>
<atn>		protected static $atn;
		protected static $decisionToDFA;
		protected static $sharedContextCache;
		<if(namedActions.members)>
		<namedActions.members>
		<endif>
<parser:(ctor)()>
		private static function initialize() : void
		{
 if (self::$atn := null) {
  				return;
  			}
 			RuntimeMetaData::checkVersion('<file.ANTLRVersion>', RuntimeMetaData::VERSION);
 $atn = (new ATNDeserializer)) >deserialize(self::SERIALIZED ATN);
 \text{SdecisionToDFA} = \{1\}for (\$i = 0, \$count = \$atn->getNumberOfDecisions(); \\$i \\$quad \$i+\times\$i+\times\$i+\times\$i
```

```
\deltadecisionToDFA[] = new DFA(\deltaatn->getDecisionState(\deltai), \deltai);
```

```
self::$atn = $atn:
self::$decisionToDFA = $decisionToDFA:
```
 }

```
self::$sharedContextCache = new PredictionContextCache();
 		}
 		public function getGrammarFileName() : string
 		{
 			return "<parser.grammarFileName>";
 		}
 		public function getRuleNames() : array
 		{
 			return self::RULE_NAMES;
 		}
 		public function getSerializedATN() : string
 		{
 			return self::SERIALIZED_ATN;
 		}
 		public function getATN() : ATN
 		{
 return self::Satn;
 		}
 		public function getVocabulary() : Vocabulary
     {
       static $vocabulary;
 			return $vocabulary = $vocabulary ?? new VocabularyImpl(self::LITERAL_NAMES, self::SYMBOLIC_NAMES);
     }
<if(funcs)>
\langle funcs; separator="\n\n">
<endif>
<if(sempredFuncs)>
 		public function sempred(?RuleContext $localContext, int $ruleIndex, int $predicateIndex) : bool
 		{
 			switch ($ruleIndex) {
 			<parser.sempredFuncs.values:{f|
 		case <f.ruleIndex>:
 			return $this->sempred<f.name; format="cap">($localContext, $predicateIndex);}; separator="\n\n">
  				default:
  					return true;
  				}
 		}
 \leqsempredFuncs.values; separator="\n\n">
```

```
<endif>
	}
}
```
namespace <if(file.genPackage)><file.genPackage>\\<endif>Context {

use Antlr\\Antlr4\\Runtime\\ParserRuleContext;

```
use Antlr\\Antlr4\\Runtime\\Token;
```
use Antlr\\Antlr4\\Runtime\\Tree\\ParseTreeVisitor;

```
use Antlr\\Antlr4\\Runtime\\Tree\\TerminalNode;
```

```
use Antlr\\Antlr4\\Runtime\\Tree\\ParseTreeListener;
```
 use <if(file.genPackage)><file.genPackage>\\<endif><parser.name>;

```
	<if (file.genVisitor)>use <if(file.genPackage)><file.genPackage>\\<endif><file.grammarName>Visitor;<endif>
	<if (file.genListener)>use <if(file.genPackage)><file.genPackage>\\<endif><file.grammarName>Listener;<endif>
	<namedActions.contexts>
```
 <funcs :{ func | <func.ruleCtx><if(func.altLabelCtxs)>

```
<func.altLabelCtxs:{l | <func.altLabelCtxs.(l)>}; separator="\n\n"><endif> }; separator="\n\n">
}
>>
vocabulary(literalNames, symbolicNames) ::= <<
/**
* @var array\<string|null>
*/
private const LITERAL_NAMES = [
  \langleliteralNames:\{t \mid \langle t \rangle\}; null="null", separator=", ", wrap, anchor>
];
/**
* @var array\<string>
*/
private const SYMBOLIC_NAMES = [
  \langlesymbolicNames:{t | \langlet>}; null="null", separator=", ", wrap, anchor>
];
>>
dumpActions(recog, argFuncs, actionFuncs, sempredFuncs) ::= <<
<if(actionFuncs)>
public function action(?RuleContext $localContext, int $ruleIndex, int $actionIndex) : void
{
	switch ($ruleIndex) {
	<recog.actionFuncs.values:{f|
	case <f.ruleIndex>:
 		$this->action<f.name; format="cap">($localContext, $actionIndex);
 		break;}; separator="\n\n">
 	}
```

```
}
<actionFuncs.values; separator="\n">
<endif>
<if(sempredFuncs)>
public function sempred(?RuleContext $localContext, int $ruleIndex, int $predicateIndex) : bool
{
	switch ($ruleIndex) {
	<recog.sempredFuncs.values:{f|
  case <f.ruleIndex>:
     return $this->sempred<f.name; format="cap">($localContext, $predicateIndex);}; separator="\n\n">
	}
	return true;
}
<sempredFuncs.values; separator="\n\n">
<endif>
>>
\text{parser\_ctor}(p) ::= \lt\ltpublic function __construct(TokenStream $input)
{
	parent::__construct($input);
	self::initialize();
	$this->interp = new ParserATNSimulator($this, self::$atn, self::$decisionToDFA, self::$sharedContextCache);
}
>>
/**
* This generates a private method since the actionIndex is generated, making
* an overriding implementation impossible to maintain.
*/
RuleActionFunction(r, actions) ::= <<
private function action<r.name; format="cap">(?<r.ctxType> $localContext, int $actionIndex) : void
{
	switch ($actionIndex) {
	<actions:{index|
case <index>:
	<actions.(index)>
	break;}; separator="\n\n">
	}
}
\Rightarrow
```
/\*\*

\* This generates a private method since the predicateIndex is generated, making

\* an overriding implementation impossible to maintain.

\*/

 $RuleSempredFunction(r, actions) ::= \langle\langle$ 

private function sempred<r.name; format="cap">(?Context\\<r.ctxType> \$localContext, int \$predicateIndex) : bool {

```
	switch ($predicateIndex) {
```
<actions: {index}

case <index>:

```
return <actions.(index)>; }; separator="\n\n">
```
 }

 return true;

}

>>

RuleFunction(currentRule,args,code,locals,ruleCtx,altLabelCtxs,namedActions,finallyAction,exceptions,postamble)  $::=$  <<

/\*\*

\* @throws RecognitionException

\*/

<if(currentRule.modifiers)><currentRule.modifiers:{f | <f> }><endif>public function <currentRule.name>(<args; separator=",">) : Context\\<currentRule.ctxType>

{

 $\text{SlocalContext} = \text{new Context}\ \text{currentRule}.\text{ctxType} \text{5this} > \text{ctx}, \text{5this} > \text{getState}() \text{currentRule}.\text{args:} \{a \mid a\}$ \$<a.name>}>);

 \$this->enterRule(\$localContext, <currentRule.startState>, self::RULE\_<currentRule.name>); <namedActions.init> <locals; separator="\n">

try {

<code></code> <postamble; separator="\n">

<namedActions.after>

 }<if(exceptions)><exceptions; separator="\n"><else> catch (RecognitionException \$exception) { \$localContext->exception = \$exception;

\$this->errorHandler->reportError(\$this, \$exception);

\$this->errorHandler->recover(\$this, \$exception);

}<endif> finally {

<finallyAction>

\$this->exitRule();

```
 }
```
return \$localContext;

}  $\rightarrow$
LeftRecursiveRuleFunction(currentRule,args,code,locals,ruleCtx,altLabelCtxs,namedActions,finallyAction,postamb

```
le) ::= <</**
* @throws RecognitionException
*/
<if(currentRule.modifiers)><currentRule.modifiers:{f | <f> }><endif>public function <currentRule.name>(<args;
separator=", ">) : Context\\<currentRule.ctxType>
{
return $this->recursive<currentRule.name; format="cap">(0<currentRule.args:{a |, <a.name>}>);
}
/**
* @throws RecognitionException
*/
private function recursive<currentRule.name; format="cap">(int $precedence<args:{a |, <a>}>) :
Context\\<currentRule.ctxType>
{
\text{SparentContext} = \text{Sthis} > \text{ctx};\text{SparentState} = \text{Sthis}\text{-}\text{setState};
	$localContext = new Context\\<currentRule.ctxType>($this->ctx, $parentState<currentRule.args:{a | ,
\langlea.name>\rangle;
	$previousContext = $localContext;
	$startState = <currentRule.startState>;
	$this->enterRecursionRule($localContext, <currentRule.startState>, self::RULE_<currentRule.name>,
$precedence);
	<namedActions.init>
	<locals; separator="\n">
	try {
 <code></code>
 		<postamble; separator="\n">
 		<namedActions.after>
	} catch (RecognitionException $exception) {
 		$localContext->exception = $exception;
 		$this->errorHandler->reportError($this, $exception);
 		$this->errorHandler->recover($this, $exception);
	} finally {
 		<finallyAction>
 		$this->unrollRecursionContexts($parentContext);
	}
	return $localContext;
}
```
 $\rightarrow$ 

CodeBlockForOuterMostAlt(currentOuterMostAltCodeBlock, locals, preamble, ops) ::= << <if(currentOuterMostAltCodeBlock.altLabel)>\$localContext = new

Context\\<currentOuterMostAltCodeBlock.altLabel; format="cap">Context(\$localContext);<endif> \$this->enterOuterAlt(\$localContext, <currentOuterMostAltCodeBlock.alt.altNum>); <CodeBlockForAlt(currentAltCodeBlock=currentOuterMostAltCodeBlock, ...)> >>

```
CodeBlockForAlt(currentAltCodeBlock, locals, preamble, ops) ::= <<
\langlelocals; separator="\n">
\epsilon; separator="\n">
<ops; separator="\n">
>>
```

```
LL1AltBlock(choice, preamble, alts, error) ::= <<
$this->setState(<choice.stateNumber>);
$this->errorHandler->sync($this);
\langleif(choice.label)>\langlelabelref(choice.label)> = $this->input-\geqLT(1);\langleendif>\epsilon; separator="\n">
```

```
switch (\thetathis->input->LA(1)) {
```

```
 <choice.altLook,alts:{look,alt| <cases(ttypes=look)>
\langle alt \rangle
```

```
	break;}; separator="\n\n">
```
default:

```
	<error>
```

```
}
```
>>

```
LL1OptionalBlock(choice, alts, error) ::= <<
$this->setState(<choice.stateNumber>);
$this->errorHandler->sync($this);
```

```
switch (\thetathis->input->LA(1)) {
  <choice.altLook,alts:{look,alt| <cases(ttypes=look)>
\langlealt\rangle	break;}; separator="\n\n">
```

```
default:
```

```
	break;
}
\rightarrow
```
LL1OptionalBlockSingleAlt(choice, expr, alts, preamble, error, followExpr) ::= << \$this->setState(<choice.stateNumber>); \$this->errorHandler->sync(\$this);  $\epsilon$ ; separator="\n">

```
if (<i>expr</i>) {
\langlealts; separator="\n">
```

```
}
\rightarrow
```
LL1StarBlockSingleAlt(choice, loopExpr, alts, preamble, iteration) ::= << \$this->setState(<choice.stateNumber>); \$this->errorHandler->sync(\$this);

```
<preamble; separator="\n">
while (<loopExpr>) {
\langlealts; separator="\n">
	$this->setState(<choice.loopBackStateNumber>);
	$this->errorHandler->sync($this);
	<iteration>
}
>>
```
LL1PlusBlockSingleAlt(choice, loopExpr, alts, preamble, iteration) ::= << \$this->setState(<choice.blockStartStateNumber>); <! alt block decision !> \$this->errorHandler->sync(\$this);

```
<preamble; separator="\n">
do {
<alts; separator="\n">
	$this->setState(<choice.stateNumber>); <! loopback/exit decision !>
	$this->errorHandler->sync($this);
	<iteration>
} while (<loopExpr>);
>>
```

```
// LL(*) stuff
```

```
AltBlock(choice, preamble, alts, error) ::= <<
$this->setState(<choice.stateNumber>);
$this->errorHandler->sync($this);
\langleif(choice.label)>\langlelabelref(choice.label)> = $this->input->LT(1);\langleendif>
\epsilon; separator="\n">
```

```
switch ($this->getInterpreter()->adaptivePredict($this->input, <choice.decision>, $this->ctx)) {
\langlealts:{alt |
case 
  \langle alt \ranglebreak;}; separator="\n\n">
}
>>
OptionalBlock(choice, alts, error) ::= <<
$this->setState(<choice.stateNumber>);
```

```
$this->errorHandler->sync($this);
```

```
switch ($this->getInterpreter()->adaptivePredict($this->input, <choice.decision>, $this->ctx)) {
\langlealts:{alt |
 case <i><if(!choice.ast.greedy)>+1<endif>:
   \langlealt\rangle	break;}; separator="\n\n">
}
>>
StarBlock(choice, alts, sync, iteration) ::= <<
$this->setState(<choice.stateNumber>);
$this->errorHandler->sync($this);
$alt = $this->getInterpreter()->adaptivePredict($this->input, <choice.decision>, $this->ctx);
while ($alt !== <choice.exitAlt> && $alt !== ATN::INVALID_ALT_NUMBER) {
```

```
if ($alt === 1 \timesif(!choice.ast.greedy)>+1 \timesendif>) {
		<iteration>
\langlealts>\langle! should only be one !>	}
```
 \$this->setState(<choice.loopBackStateNumber>); \$this->errorHandler->sync(\$this);

```
	$alt = $this->getInterpreter()->adaptivePredict($this->input, <choice.decision>, $this->ctx);
}
```
>>

```
PlusBlock(choice, alts, error) ::= <<
$this->setState(<choice.blockStartStateNumber>); <! alt block decision !>
$this->errorHandler->sync($this);
```
 $$alt = 1 < if (!choice.ast.greedy) > +1 < endif);$ 

```
do {
	switch ($alt) {
\langlealts:{alt|
case <i><if(!choice.ast.greedy)>+1<endif>:
\langle alt \rangle	break;}; separator="\n\n">
	default:
 		<error>
	}
```
 \$this->setState(<choice.loopBackStateNumber>); <! loopback/exit decision !> \$this->errorHandler->sync(\$this);

 \$alt = \$this->getInterpreter()->adaptivePredict(\$this->input, <choice.decision>, \$this->ctx);

```
} while ($alt !== <choice.exitAlt> && $alt !== ATN::INVALID_ALT_NUMBER);
>>
```

```
Sync(s) ::= "sync(<s.expecting.name>);"
```
ThrowNoViableAlt(t) ::= "throw new NoViableAltException(\$this);"

```
TestSetInline(s) ::= \lt\lt<s.bitsets:{bits | <if(rest(rest(bits.ttypes)))><bitsetBitfieldComparison(s, bits)><else><bitsetInlineComparison(s,
bits)><endif>}; separator=" || ">
>>
```
// Java language spec 15.19 - shift operators mask operands rather than overflow to 0... need range test testShiftInRange(shiftAmount) ::= <<  $((\le$ shiftAmount> $) \& \sim 0x3f$ ) === 0 >>

// produces smaller bytecode only when bits.ttypes contains more than two items bitsetBitfieldComparison(s, bits) ::= <% (<testShiftInRange({<offsetShiftVar(s.varName, bits.shift)>})> && ((1 \<\< <offsetShiftVar(s.varName,

bits.shift)>)  $\&$  (<br/>cbits.ttypes:{ttype | (1 \<\< <offsetShiftConst(ttype, bits.shift)>)}; separator=" | ">)) !== 0)  $% >$ 

```
isZero ::= [
"0":true,
default:false
]
```

```
offsetShiftVar(shiftAmount, offset) ::= <%
<if(!isZero.(offset))>($<shiftAmount> - <offset>)<else>$<shiftAmount><endif>
% >offsetShiftConst(shiftAmount, offset) ::= <%
<if(!isZero.(offset))>(self::<shiftAmount> - <offset>)<else>self::<shiftAmount><endif>
\%
```

```
// produces more efficient bytecode when bits.ttypes contains at most two items
bitsetInlineComparison(s, bits) ::= <%
<bits.ttypes:{ttype | $<s.varName> === self::<ttype>}; separator=" || ">
% >
```

```
cases(ttypes) ::= \lt\lt<ttypes:{t | case self::<t>:}; separator="\n">
\gg
```
 $InvokeRule(r, argExpressChunks) ::= \langle \langle$ \$this->setState(<r.stateNumber>); <if(r.labels)><r.labels:{l | <labelref(l)> = }><endif>\$this-><if(r.ast.options.p)>recursive<r.name; format="cap"><else><r.name><endif>(<if(r.ast.options.p)><r.ast.options.p><if(argExprsChunks)>,<endif><endif>

```
<argExprsChunks>);
>>
```

```
MatchToken(m) ::= \lt\lt$this->setState(<m.stateNumber>);
\langleif(m.labels)>\langlem.labels:{l} \langlelabelref(l)> = }>\langleendif>$this->match(self:\langlem.name>);
\gg
```

```
MatchSet(m, expr, capture) ::= "<CommonSetStuff(m, expr, capture, false)>"
```

```
MatchNotSet(m, expr, capture) ::= "<CommonSetStuff(m, expr, capture, true)>"
```
CommonSetStuff(m, expr, capture, invert) ::= << \$this->setState(<m.stateNumber>);

```
\langleif(m.labels)>\langlem.labels:{l|\langlelabelref(l)>=}\rangle$this->input-\sumT(1);\langleendif><capture>
```

```
if (\langleif(invert)>$\langlem.varName>\langle\langle= 0 || \langleelse>!\langleendif>(\langleexpr>)) {
   	 <if(m.labels)><m.labels:{l | <labelref(l)> = }><endif>$this->errorHandler->recoverInline($this);
} else {
if (\thetathis->input->LA(1) === Token::EOF) {
   	 $this->matchedEOF = true;
```

```
	$this->errorHandler->reportMatch($this);
	$this->consume();
}
```

```
>>
```
}

```
Wildcard(w) ::= \ll$this->setState(<w.stateNumber>);
\langleif(w.labels)>\langlew.labels:{l|\langlelabelref(l)> = }>\langleendif>$this->matchWildcard();
>>
```
## // ACTION STUFF

```
Action(a, foo, chunks) ::= "<chunks>"
```
ArgAction(a, chunks) ::= "<chunks>"

SemPred(p, chunks, failChunks) ::= << \$this->setState(<p.stateNumber>);

```
if (|\langle \text{chunks} \rangle)|
```

```
 throw new FailedPredicateException($this, <p.predicate><if(failChunks)>, <failChunks><elseif(p.msg)>,
<p.msg><endif>);
```

```
}
```

```
ExceptionClause(e, catchArg, catchAction) ::= <<
catch (<catchArg>) {
	<catchAction>
}
\rightarrow
```
// lexer actions are not associated with model objects

LexerSkipCommand() ::= "\$this->skip();" LexerMoreCommand() ::= "\$this->more();" LexerPopModeCommand() ::= "\$this->popMode();"

LexerTypeCommand(arg, grammar)  $::=$  "\$this->type =  $\langle \text{arg} \rangle$ ;" LexerChannelCommand(arg, grammar) ::= "\$this->channel = <arg>;" LexerModeCommand(arg, grammar) ::= "\$this->mode = <arg>;" LexerPushModeCommand(arg, grammar) ::= "\$this->pushMode(<arg>);"

```
ActionText(t) ::= " < t.text >"ActionTemplate(t) ::= " <t.st>"ArgRef(a) ::= "$localContext-><a.name>"
LocalRef(a) ::= "$localContext-><a.name>"
RetValueRef(a) ::= "$localContext-><a.name>"
QRetValueRef(a) ::= "<ctx(a)>&gt;&lt; a.dict&gt;&gt;&lt; a.name>"
/** How to translate $tokenLabel */
TokenRef(t) ::= "<ctx(t) >-><t.name)"
LabelRef(t) ::= "<\text{ctx}(t)>-><t.name.
ListLabelRef(t) ::= "<\text{ctx(t)}>><\text{ListLabelName}(t.name)>"
SetAttr(s,rhsChunks) ::= "<ctx(s)>&gt;&gt;s.name&gt; = <rhsChunks;"
```

```
TokenLabelType() ::= "<file.TokenLabelType; null={Token}>"
InputSymbolType() ::= "<file.InputSymbolType; null={Token}>"
```
 $TokenPropertyRef\_text(t) ::= "(txt()->1able] != null ? ctx(t)>>1able]->getText() : null)"$ TokenPropertyRef\_type(t) ::= "(<ctx(t)>-><t.label> !== null ? <ctx(t)>-><t.label>->getType() : 0)"  $TokenPropertyRef\_line(t) ::= "(>>lt;1.label>=\\ = null ? << tx(t)>>>lt;1.label>>\\ getLine() : 0)"$ TokenPropertyRef\_pos(t) ::= "(<ctx(t)>-><t.label> !== null ? <ctx(t)>-><t.label>->getCharPositionInLine() : 0)" TokenPropertyRef\_channel(t) ::= "(<ctx(t)>-><t.label> !== null ? <ctx(t)>-><t.label>->getChannel() : 0)" TokenPropertyRef\_index(t) ::= "(<ctx(t)>-><t.label> !== null ? <ctx(t)>-><t.label>->getTokenIndex() : 0)" TokenPropertyRef  $int(t) ::= "(<\text{ctx}(t)>><t. \text{label}> = \text{null} ?$  ( $int) <\text{ctx}(t)>><t. \text{label}>>> getText() : 0)$ "

```
RulePropertyRef_start(r) ::= "(<ctx(r)>-><r.label> !== null ? (<ctx(r)>-><r.label>->start) : null)"
RulePropertyRef_stop(r) ::= "(<\text{ctx}(r)>>< r.\text{label}>= \text{null?} (<\text{ctx}(r)>>< r.\text{label}>>>stop): null)"
RulePropertyRef\_text(r) ::= "(<ctx(r)>&gt;&lt;r.label&gt; !== null? $this->input->getTextByTokens(<ctx(r)>-><r.label>-
>\text{start}, \langle \text{ctx}(r) \rangle \rightarrow \langle \text{r}. \text{label} \rangle \rightarrow \text{stop}): null)"
RulePropertyRef ctx(r) ::= "<ctx(r)>>r.label>"
RulePropertyRef_parser(r)::= "\$this"
```

```
ThisRulePropertyRef_start(r) ::= "$localContext->start"
ThisRulePropertyRef_stop(r) ::= "$localContext->stop"
ThisRulePropertyRef_text(r)	 ::= "$this->input->getTextByTokens($localContext->start, $this->input->LT(-1))"
ThisRulePropertyRef_ctx(r) ::= "$localContext"
ThisRulePropertyRef_parser(r)::= "$this"
```

```
NonLocalAttrRef(s)		 ::= "\$this->getInvokingContext(<s.ruleIndex>)-><s.name>"
SetNonLocalAttr(s, rhsChunks) ::= "\$this->getInvokingContext(<s.ruleIndex>)-><s.name> = <rhsChunks>;"
```

```
AddToLabelList(a) ::= "<ctx(a.label)>&gt;&lt; a.listName&gt;[] = <labelief(a.label)&gt;&gt;;"
```

```
TokenDecl(t) ::= "<TokenLabelType()> $<t.name>"
```

```
TokenTypeDecl(t) ::= ""
```
- TokenListDecl(t) ::= "array  $\text{\$<}t$ .name> = []"
- RuleContextDecl(r) ::= "<r.ctxName> \$<r.name>"

```
RuleContextListDecl(rdecl) ::= "array $<rdecl.name> = []"
```

```
AttributeDecl(d) ::= "<d.type> $<d.name><if(d.initValue)> = <d.initValue><endif>"
```

```
PropertiesDecl(struct) ::= <<
```

```
<if(struct.tokenListDecls)>
```

```
	<struct.tokenListDecls : {d | /**
```
\* @var array\<Token>|null \$<d.name>

\*/

```
public $<d.name>;}; separator="\n\n">
```
<endif>

<if(struct.tokenDecls)>

<if(struct.tokenListDecls)>

## <endif>

```
	<struct.tokenDecls : {d | /**
* @var <TokenLabelType()>|null $<d.name>
*/
public $<d.name>;}; separator="\n\n">
<endif>
<if(struct.ruleContextDecls)>
```

```
<if(struct.tokenListDecls || struct.tokenDecls)>
```

```
<endif>
	<struct.ruleContextDecls : {d | /**
* @var <d.ctxName>|null $<d.name>
*/
public $<d.name>;}; separator="\n\n">
<endif>
<if(struct.ruleContextListDecls)>
<if(struct.tokenListDecls || struct.tokenDecls || struct.ruleContextDecls)>
```
<endif>

```
	<struct.ruleContextListDecls : {d | /**
* @var array\<<d.ctxName>\>|null $<d.name>
*/
public $<d.name>;}; separator="\n\n">
<endif>
<if(struct.attributeDecls)>
<if(struct.tokenListDecls || struct.tokenDecls || struct.ruleContextDecls || struct.ruleContextListDecls)>
```
## <endif>

```
	<struct.attributeDecls : {d | /**
* @var <d.type><if(!d.initValue)>|null<endif> $<d.name>
*/
public $<d.name><if(d.initValue)> = <d.initValue><endif>;}; separator="\n\n">
<endif>
```
>>

```
ContextTokenGetterDecl(t) ::= \lt\ltpublic function <t.name>() : ?TerminalNode
{
  return $this->getToken(<parser.name>::<t.name>, 0);
}
>>
ContextTokenListGetterDecl(t) ::= \lt\lt\ggContextTokenListIndexedGetterDecl(t) ::= <<
```

```
/**
* @return array\<TerminalNode>|TerminalNode|null
*/
public function <t.name>(?int $index = null)
{
if ($index == null) {
 		return $this->getTokens(<parser.name>::<t.name>);
```

```
	}
```

```
 return $this->getToken(<parser.name>::<t.name>, $index);
}
```

```
\rightarrow
```

```
ContextRuleGetterDecl(r) ::= <<
public function \langler.name\rangle() : ?\langler.ctxName\rangle{
	return $this->getTypedRuleContext(<r.ctxName>::class, 0);
}
\Rightarrow
```

```
ContextRuleListGetterDecl(r) ::= \lt\lt>>
ContextRuleListIndexedGetterDecl(r) ::= \langle \langle/**
* @return array\<<r.ctxName>\>|<r.ctxName>|null
*/
public function <r.name>(?int $index = null)
{
if ($index == null) {
 		return $this->getTypedRuleContexts(<r.ctxName>::class);
	}
   return $this->getTypedRuleContext(<r.ctxName>::class, $index);
}
>>
LexerRuleContext() ::= "RuleContext"
/**
* The rule context name is the rule followed by a suffix; e.g., r becomes rContext.
*/
RuleContextNameSuffix() ::= "Context"
ImplicitTokenLabel(tokenName) ::= "<tokenName>"
ImplicitRuleLabel(ruleName)	 ::= "<ruleName>"
ImplicitSetLabel(id) ::= "_tset<id>"
ListLabelName(label) ::= "<label>"
CaptureNextToken(d) ::= "$<d.varName> = \$this->input->LT(1);"
CaptureNextTokenType(d) ::= "$<d.varName> = $this->input->LA(1);"
StructDecl(struct,ctorAttrs,attrs,getters,dispatchMethods,interfaces,extensionMembers) ::= <<
class <struct.name> extends
<if(contextSuperClass)><contextSuperClass><else>ParserRuleContext<endif><if(interfaces)> implements
<interfaces; separator=", "><endif>
{
<PropertiesDecl(struct)>
public function _construct(?ParserRuleContext $parent, ?int $invokingState = null<ctorAttrs:{a |, ?<a> = null}>)
	{
 parent::_construct($parent, $invokingState);
<if(struct.ctorAttrs)>
 \langlestruct.ctorAttrs:{a | $this->\langlea.name> = $\langlea.name> ?? $this->\langlea.name>;}; separator="\n">
<endif>
	}
	public function getRuleIndex() : int
```

```
	{
   	 return <parser.name>::RULE_<struct.derivedFromName>;
   }
<if(getters)>
  \langle\text{g}(g \mid g \rangle; \text{separator} = \langle h \rangle \text{m}<endif>
<if(struct.provideCopyFrom)> <! don't need copy unless we have subclasses !>
	public function copyFrom(ParserRuleContext $context) : void
	{
 		parent::copyFrom($context);
 \langlestruct.attrs:{a | $this-\rangle<a.name\langle = $context-\rangle<a.name\langle;}; separator="\n"\rangle	}
<endif>
<if(dispatchMethods)>
	<dispatchMethods; separator="\n\n">
<endif>
<if(extensionMembers)>
	<extensionMembers; separator="\n\n">
<endif>
}
>>
AltLabelStructDecl(struct,attrs,getters,dispatchMethods) ::= <<
class <struct.name> extends <struct.parentRule; format="cap">Context
{
<PropertiesDecl(struct)>
	public function __construct(<struct.parentRule; format="cap">Context $context)
	{
   	 parent::__construct($context);
   	 $this->copyFrom($context);
   }
<if(getters)>
  \leqgetters:\{g \mid \leq g>\}; separator="\n\n">
<endif>
<if(dispatchMethods)>
	<dispatchMethods; separator="\n\n">
<endif>
}
\rightarrowListenerDispatchMethod(method) ::= <<
```

```
public function <if(method.isEnter)>enter<else>exit<endif>Rule(ParseTreeListener $listener) : void
{
	if ($listener instanceof <parser.grammarName>Listener) {
   	 $listener-><if(method.isEnter)>enter<else>exit<endif><struct.derivedFromName; format="cap">($this);
  }
}
>>
VisitorDispatchMethod(method) ::= <<
public function accept(ParseTreeVisitor $visitor)
{
	if ($visitor instanceof <parser.grammarName>Visitor) {
   	 return $visitor->visit<struct.derivedFromName; format="cap">($this);
   }
	return $visitor->visitChildren($this);
}
>>
/* If we don't know location of label def x, use this template */labelref(x) ::= "<if(!x.isLocal)>$localContext-><endif><x.name>"
/* For any action chunk, what is correctly-typed context struct ptr? */
ctx(actionChunk) ::= "$localContext"
// used for left-recursive rules
recRuleAltPredicate(ruleName,opPrec) ::= "\$this->precpred(\$this->ctx, <opPrec>)"
recRuleSetReturnAction(src,name) ::= "\$<name> = \$<src>-><name>;"
recRuleSetStopToken() ::= "$this>ctx>stop = $this>input>LT(-1);"recRuleAltStartAction(ruleName, ctxName, label, isListLabel) ::= <<
$localContext = new Context\\<ctxName>Context($parentContext, $parentState);
<if(label)>
<if(isListLabel)>
$localContext-><label>[] = $previousContext;
<else>
$localContext-><label> = $previousContext;
<endif>
<endif>
$this->pushNewRecursionContext($localContext, $startState, self::RULE_<ruleName>);
>>
```
recRuleLabeledAltStartAction(ruleName, currentAltLabel, label, isListLabel) ::= << \$localContext = new Context\\<currentAltLabel; format="cap">Context(new Context\\<ruleName; format="cap">Context(\$parentContext, \$parentState));

<if(label)> <if(isListLabel)> \$localContext-><label>[] = \$previousContext; <else> \$localContext-><label> = \$previousContext; <endif> <endif>

```
$this->pushNewRecursionContext($localContext, $startState, self::RULE_<ruleName>);
>>
```

```
recRuleReplaceContext(ctxName) ::= <<
$localContext = new Context\\ \langle ctxName >Context($localContext);\thetathis->ctx = \thetalocalContext;
$previousContext = $localContext;
>>
```

```
recRuleSetPrevCtx() ::= \leqif ($this->getParseListeners() !== null) {
  $this->triggerExitRuleEvent();
```

```
}
```

```
$previousContext = $localContext;
>>
```

```
LexerFile(lexerFile, lexer, namedActions) ::= <<
<fileHeader(lexerFile.grammarFileName, lexerFile.ANTLRVersion)>
<lexer>
>>
```

```
Lexer(lexer, atn, actionFuncs, sempredFuncs, superClass) ::= <<
namespace<if(lexerFile.genPackage)> <lexerFile.genPackage><endif> {
<if(namedActions.header)><namedActions.header><endif>
use Antlr\\Antlr4\\Runtime\\Atn\\ATNDeserializer;
use Antlr\\Antlr4\\Runtime\\Atn\\LexerATNSimulator;
use Antlr\\Antlr4\\Runtime\\Lexer;
use Antlr\\Antlr4\\Runtime\\CharStream;
	use Antlr\\Antlr4\\Runtime\\PredictionContexts\\PredictionContextCache;
use Antlr\\Antlr4\\Runtime\\RuleContext;
use Antlr\\Antlr4\\Runtime\\Atn\\ATN;
use Antlr\\Antlr4\\Runtime\\Dfa\\DFA;
use Antlr\\Antlr4\\Runtime\\Vocabulary;
use Antlr\\Antlr4\\Runtime\\RuntimeMetaData;
	use Antlr\\Antlr4\\Runtime\\VocabularyImpl;
<if(namedActions.definitions)><namedActions.definitions><endif>
```
 final class <lexer.name> extends <superClass; null="Lexer">

 {

```
		<if(lexer.tokens)>
```

```
public const <lexer.tokens:\{k \mid \langle k \rangle = \langleexer.tokens.(k) \rangle; separator=", ", wrap, anchor>;
<endif>
```

```
		<if(lexer.channels)>
```
public const <lexer.channels: $\{c \mid \langle c \rangle = \langle$ lexer.channels. $(c) \rangle$ ; separator=", ", wrap, anchor>; <endif>

```
		<if(rest(lexer.modes))>
public const <rest(lexer.modes): {m | <m>=<i>}; separator=", ", wrap, anchor>;
<endif>
```
 /\*\*

```
		 * @var array\<string>
```
 \*/

```
		public const CHANNEL_NAMES = [
```

```
			'DEFAULT_TOKEN_CHANNEL', 'HIDDEN'<if (lexer.channels)>, <lexer.channels:{c| '<c>'}; separator=", ",
wrap, anchor><endif>
```

```
		];
```

```
		/**
 		 * @var array\<string>
		 */
		public const MODE_NAMES = [
			<lexer.modes:{m| '<m>'}; separator=", ", wrap, anchor>
		];
		/**
 		 * @var array\<string>
		 */
		public const RULE_NAMES = [
			<lexer.ruleNames:{r | '<r>'}; separator=", ", wrap, anchor>
		];
```
 <vocabulary(lexer.literalNames, lexer.symbolicNames)>

 $<$ atn $>$  protected static \$atn; protected static \$decisionToDFA; protected static \$sharedContextCache; <if(namedActions.members)>

```
		<namedActions.members>
<endif>
```

```
		public function __construct(CharStream $input)
		{
```

```
parent::__construct($input);
```

```
			self::initialize();
```

```
			$this->interp = new LexerATNSimulator($this, self::$atn, self::$decisionToDFA, self::$sharedContextCache);
		}
```

```
		private static function initialize() : void
		{
 if (self::$atn := null) {
  				return;
```

```
			}
```
 RuntimeMetaData::checkVersion('<lexerFile.ANTLRVersion>', RuntimeMetaData::VERSION);

```
			$atn = (new ATNDeserializer())->deserialize(self::SERIALIZED_ATN);
```

```
\text{SdecisionToDFA} = \lceil \cdot \rceil;
			for ($i = 0, $count = $atn->getNumberOfDecisions(); $i \< $count; $i++) {
				$decisionToDFA[] = new DFA($atn->getDecisionState($i), $i);
			}
```

```
self::$atn = $atn;			self::$decisionToDFA = $decisionToDFA;
			self::$sharedContextCache = new PredictionContextCache();
		}
```

```
		public static function vocabulary() : Vocabulary
		{
			static $vocabulary;
```

```
			return $vocabulary = $vocabulary ?? new VocabularyImpl(self::LITERAL_NAMES, self::SYMBOLIC_NAMES);
		}
```

```
		public function getGrammarFileName() : string
		{
 			return '<lexer.grammarFileName>';
```

```
		public function getRuleNames() : array
		{
 			return self::RULE_NAMES;
 		}
```
 }

```
		public function getSerializedATN() : string
		{
			return self::SERIALIZED_ATN;
		}
```

```
		/**
  		 * @return array\<string>
 		 */
 		public function getChannelNames() : array
 		{
 			return self::CHANNEL_NAMES;
 		}
 		/**
 		 * @return array\<string>
 		 */
 		public function getModeNames() : array
 		{
 			return self::MODE_NAMES;
 		}
 		public function getATN() : ATN
 		{
 			return self::$atn;
 		}
 		public function getVocabulary() : Vocabulary
 		{
 			return self::vocabulary();
 		}
 		<dumpActions(lexer, "", actionFuncs, sempredFuncs)>
	}
}
>>
SerializedATN(model) ::= <<
<if(rest(model.segments))>
/**
* @var string
*/
private const SERIALIZED_ATN =
<model.segments:{segment| "<segment; wrap={" .<\n>"}>"}; separator=" .\n">;
<else>
/**
* @var string
*/
private const SERIALIZED_ATN =
"<model.serialized; wrap={" .\langle n \rangle "}>";
<endif>
>>
/**
```

```
* Using a type to init value map, try to init a type; if not in table
* must be an object, default value is `null`.
*/
initValue(typeName) ::= <<
<phpTypeInitMap.(typeName)>
>>
```
codeFileExtension() ::= ".php"

Found in path(s):

\* /opt/cola/permits/1340816081\_1654861722.3479369/0/antlr4-4-9-2-sources-1 jar/org/antlr/v4/tool/templates/codegen/PHP/PHP.stg No license file was found, but licenses were detected in source scan.

/\*

- \* [The "BSD license"]
- \* Copyright (c) 2013 Terence Parr
- \* Copyright (c) 2013 Sam Harwell
- \* All rights reserved.

\*

- \* Redistribution and use in source and binary forms, with or without
- \* modification, are permitted provided that the following conditions
- \* are met:

\*

- \* 1. Redistributions of source code must retain the above copyright
- \* notice, this list of conditions and the following disclaimer.
- \* 2. Redistributions in binary form must reproduce the above copyright
- \* notice, this list of conditions and the following disclaimer in the
- \* documentation and/or other materials provided with the distribution.
- \* 3. The name of the author may not be used to endorse or promote products
- \* derived from this software without specific prior written permission.

\*

- \* THIS SOFTWARE IS PROVIDED BY THE AUTHOR ``AS IS'' AND ANY EXPRESS OR
- \* IMPLIED WARRANTIES, INCLUDING, BUT NOT LIMITED TO, THE IMPLIED WARRANTIES
- \* OF MERCHANTABILITY AND FITNESS FOR A PARTICULAR PURPOSE ARE DISCLAIMED.
- \* IN NO EVENT SHALL THE AUTHOR BE LIABLE FOR ANY DIRECT, INDIRECT,
- \* INCIDENTAL, SPECIAL, EXEMPLARY, OR CONSEQUENTIAL DAMAGES (INCLUDING, BUT
- \* NOT LIMITED TO, PROCUREMENT OF SUBSTITUTE GOODS OR SERVICES; LOSS OF USE,
- \* DATA, OR PROFITS; OR BUSINESS INTERRUPTION) HOWEVER CAUSED AND ON ANY
- \* THEORY OF LIABILITY, WHETHER IN CONTRACT, STRICT LIABILITY, OR TORT
- \* (INCLUDING NEGLIGENCE OR OTHERWISE) ARISING IN ANY WAY OUT OF THE USE OF
- \* THIS SOFTWARE, EVEN IF ADVISED OF THE POSSIBILITY OF SUCH DAMAGE.

\*/

// args must be  $\leq$  object-model-object>.  $\leq$  fields-resulting-in-STs>

ParserFile(file, parser, namedActions, contextSuperClass) ::= << <fileHeader(file.grammarFileName, file.ANTLRVersion)>

<if(file.genPackage)> namespace <file.genPackage> { <endif> <namedActions.header> using System; using System.IO; using System.Text; using System.Diagnostics; using System.Collections.Generic; using Antlr4.Runtime; using Antlr4.Runtime.Atn; using Antlr4.Runtime.Misc; using Antlr4.Runtime.Tree; using DFA = Antlr4.Runtime.Dfa.DFA;

```
<parser>
```
<if(file.genPackage)> } // namespace <file.genPackage> <endif>  $\rightarrow$ 

ListenerFile(file, header, namedActions) ::= << <fileHeader(file.grammarFileName, file.ANTLRVersion)> <if(file.genPackage)> namespace <file.genPackage> { <endif> <header> using Antlr4.Runtime.Misc; using IParseTreeListener = Antlr4.Runtime.Tree.IParseTreeListener; using IToken = Antlr4.Runtime.IToken;

///\<summary>

/// This interface defines a complete listener for a parse tree produced by

/// \<see cref="<csIdentifier.(file.parserName)>"/>.

///\</summary>

[System.CodeDom.Compiler.GeneratedCode("ANTLR", "<file.ANTLRVersion>")]

[System.CLSCompliant(false)]

public interface I<file.grammarName>Listener : IParseTreeListener {

 <file.listenerNames:{lname |

///\<summary>

<if(file.listenerLabelRuleNames.(lname))>

/// Enter a parse tree produced by the  $\langle c \rangle$ - $\langle n = 1$ 

/// labeled alternative in \<see cref="<file.parserName>.<file.listenerLabelRuleNames.(lname)>"/>.

<else>

/// Enter a parse tree produced by \<see cref="<file.parserName>.<lname>"/>.

<endif>

///\</summary>

 $\frac{1}{\sqrt{2}}$  \<param name="context">The parse tree.\</param>

void Enter<lname; format="cap">([NotNull] <csIdentifier.(file.parserName)>.<lname; format="cap">Context context);

/// \<summary>

<if(file.listenerLabelRuleNames.(lname))>

/// Exit a parse tree produced by the  $\langle$ -/name $\rangle \langle$ 

/// labeled alternative in \<see cref="<file.parserName>.<file.listenerLabelRuleNames.(lname)>"/>.

<else>

/// Exit a parse tree produced by \<see cref="<file.parserName>.<lname>"/>.

<endif>

///\</summary>

 $\frac{1}{\sqrt{2}}$  \<param name="context">The parse tree.\</param>

void Exit<lname; format="cap">([NotNull] <csIdentifier.(file.parserName)>.<lname; format="cap">Context context);}; separator="\n">

```
}
```
<if(file.genPackage)>

} // namespace <file.genPackage>

<endif>

>>

BaseListenerFile(file, header, namedActions) ::= << <fileHeader(file.grammarFileName, file.ANTLRVersion)> <if(file.genPackage)> namespace <file.genPackage> { <endif> <header>

using Antlr4.Runtime.Misc;

using IErrorNode = Antlr4.Runtime.Tree.IErrorNode;

using ITerminalNode = Antlr4.Runtime.Tree.ITerminalNode;

using IToken = Antlr4.Runtime.IToken;

using ParserRuleContext = Antlr4.Runtime.ParserRuleContext;

///\<summary>

/// This class provides an empty implementation of \<see cref="I<file.grammarName>Listener"/>,

/// which can be extended to create a listener which only needs to handle a subset

/// of the available methods.

///\</summary>

[System.CodeDom.Compiler.GeneratedCode("ANTLR", "<file.ANTLRVersion>")]

[System.Diagnostics.DebuggerNonUserCode]

[System.CLSCompliant(false)]

public partial class <file.grammarName>BaseListener : I<file.grammarName>Listener {

 <file.listenerNames:{lname |

///\<summary>

<if(file.listenerLabelRuleNames.(lname))>

/// Enter a parse tree produced by the  $\langle c \rangle$ - $\langle n = 1$ 

/// labeled alternative in \<see cref="<file.parserName>.<file.listenerLabelRuleNames.(lname)>"/>. <else>

/// Enter a parse tree produced by \<see cref="<file.parserName>.<lname>"/>.

<endif>

///\<para>The default implementation does nothing.\</para>

///\</summary>

/// \<param name="context">The parse tree.\</param>

public virtual void Enter<lname; format="cap">([NotNull] <csIdentifier.(file.parserName)>.<lname;

format="cap">Context context)  $\{\ \}$ 

///\<summary>

<if(file.listenerLabelRuleNames.(lname))>

/// Exit a parse tree produced by the  $\langle$ -/name $\rangle \langle$ 

/// labeled alternative in \<see cref="<file.parserName>.<file.listenerLabelRuleNames.(lname)>"/>. <else>

/// Exit a parse tree produced by \<see cref="<file.parserName>.<lname>"/>.

<endif>

/// \<para>The default implementation does nothing.\</para>

///\</summary>

/// \<param name="context">The parse tree.\</param>

```
public virtual void Exit<lname; format="cap">([NotNull] <csIdentifier.(file.parserName)>.<lname;
```

```
format="cap">Context context) { \}}; separator="\n">
```
 /// \<inheritdoc/>

 /// \<remarks>The default implementation does nothing.\</remarks>

```
	public virtual void EnterEveryRule([NotNull] ParserRuleContext context) { }
```
 /// \<inheritdoc/>

/// \<remarks>The default implementation does nothing.\</remarks>

```
public virtual void ExitEveryRule([NotNull] ParserRuleContext context) { }
```
 /// \<inheritdoc/>

```
/// \<remarks>The default implementation does nothing.\</remarks>
```

```
	public virtual void VisitTerminal([NotNull] ITerminalNode node) { }
	/// \<inheritdoc/>
```
/// \<remarks>The default implementation does nothing.\</remarks> public virtual void VisitErrorNode([NotNull] IErrorNode node) { }

}

<if(file.genPackage)>

```
} // namespace <file.genPackage>
```
<endif>

 $\rightarrow$ 

```
VisitorFile(file, header, namedActions) ::= <<
<fileHeader(file.grammarFileName, file.ANTLRVersion)>
<if(file.genPackage)>
namespace <file.genPackage> {
<endif>
<header>
using Antlr4.Runtime.Misc;
using Antlr4.Runtime.Tree;
using IToken = Antlr4.Runtime.IToken;
```

```
/// \<summary>
```
/// This interface defines a complete generic visitor for a parse tree produced

```
/// by \<see cref="<csIdentifier.(file.parserName)>"/>.
```
///\</summary>

/// \<typeparam name="Result">The return type of the visit operation.\</typeparam>

[System.CodeDom.Compiler.GeneratedCode("ANTLR", "<file.ANTLRVersion>")]

```
[System.CLSCompliant(false)]
```
public interface I<file.grammarName>Visitor\<Result> : IParseTreeVisitor\<Result> {

 <file.visitorNames:{lname |

///\<summary>

<if(file.visitorLabelRuleNames.(lname))>

/// Visit a parse tree produced by the  $\langle$ -/name $>$ 

/// labeled alternative in \<see cref="<file.parserName>.<file.visitorLabelRuleNames.(lname)>"/>. <else>

/// Visit a parse tree produced by \<see cref="<file.parserName>.<lname>"/>.

<endif>

///\</summary>

/// \<param name="context">The parse tree.\</param>

/// \<return>The visitor result.\</return>

Result Visit<lname; format="cap">([NotNull] <csIdentifier.(file.parserName)>.<lname; format="cap">Context context);}; separator="\n">

}

<if(file.genPackage)>

} // namespace <file.genPackage>

<endif>

>>

BaseVisitorFile(file, header, namedActions) ::= <<

<fileHeader(file.grammarFileName, file.ANTLRVersion)>

<if(file.genPackage)>

namespace <file.genPackage> { <endif>

<header>

using Antlr4.Runtime.Misc;

using Antlr4.Runtime.Tree;

using IToken = Antlr4.Runtime.IToken;

using ParserRuleContext = Antlr4.Runtime.ParserRuleContext;

/// \<summary>

/// This class provides an empty implementation of \<see cref="I<file.grammarName>Visitor{Result}"/>,

/// which can be extended to create a visitor which only needs to handle a subset

/// of the available methods.

/// \</summary>

/// \<typeparam name="Result">The return type of the visit operation.\</typeparam>

[System.CodeDom.Compiler.GeneratedCode("ANTLR", "<file.ANTLRVersion>")]

[System.Diagnostics.DebuggerNonUserCode]

[System.CLSCompliant(false)]

public partial class <file.grammarName>BaseVisitor\<Result> : AbstractParseTreeVisitor\<Result>,

I<file.grammarName>Visitor\<Result> {

```
	<file.visitorNames:{lname |
```
///\<summary>

<if(file.visitorLabelRuleNames.(lname))>

/// Visit a parse tree produced by the  $\langle$ -/name $>\langle$ 

```
/// labeled alternative in \<see cref="<file.parserName>.<file.visitorLabelRuleNames.(lname)>"/>.
<else>
```
/// Visit a parse tree produced by \<see cref="<file.parserName>.<lname>"/>.

<endif>

 $\frac{1}{\sqrt{2}}$  \<para>

```
//// The default implementation returns the result of calling \&see
```
cref="AbstractParseTreeVisitor{Result\}.VisitChildren(IRuleNode)"/>

```
/// on \<paramref name="context"/>.
```
/// $\langle$ /para>

///\</summary>

```
/// \<param name="context">The parse tree.\</param>
```
/// \<return>The visitor result.\</return>

```
public virtual Result Visit<lname; format="cap">([NotNull] <csIdentifier.(file.parserName)>.<lname;
```

```
format="cap">Context context) { return VisitChildren(context); \}}; separator="\n">
```
}

```
<if(file.genPackage)>
```

```
} // namespace <file.genPackage>
```
<endif>

```
\gg
```
## fileHeader(grammarFileName, ANTLRVersion) ::= <<

//------------------------------------------------------------------------------

```
\frac{1}{\sqrt{2}} \<auto-generated>
```

```
// This code was generated by a tool.
```

```
// ANTLR Version: <ANTLRVersion>
```
//

```
// Changes to this file may cause incorrect behavior and will be lost if
```
// the code is regenerated.

// \</auto-generated>

//------------------------------------------------------------------------------

// Generated from <grammarFileName> by ANTLR <ANTLRVersion>

// Unreachable code detected #pragma warning disable 0162 // The variable '...' is assigned but its value is never used #pragma warning disable 0219 // Missing XML comment for publicly visible type or member '...' #pragma warning disable 1591 // Ambiguous reference in cref attribute #pragma warning disable 419

```
\rightarrow
```

```
Parser(parser, funcs, atn, sempredFuncs, superClass) ::= <<
<Parser_(ctor="parser_ctor", ...)>
>>
```

```
Parser_(parser, funcs, atn, sempredFuncs, ctor, superClass) ::= <<
[System.CodeDom.Compiler.GeneratedCode("ANTLR", "<file.ANTLRVersion>")]
[System.CLSCompliant(false)]
public partial class <csIdentifier.(parser.name)> : <superClass; null="Parser"> {
	protected static DFA[] decisionToDFA;
	protected static PredictionContextCache sharedContextCache = new PredictionContextCache();
	<if(parser.tokens)>
	public const int
 \langle parser.tokens:{k | \langlek>=\langleparser.tokens.(k)>}; separator=", ", wrap, anchor>;
<endif>
	<if(parser.rules)>
	public const int
 \langle parser.rules: {r | RULE_\langler.name\rangle = \langler.index\rangle}; separator=", ", wrap, anchor\rangle;
	<endif>
	public static readonly string[] ruleNames = {
 		<parser.ruleNames:{r | "<r>"}; separator=", ", wrap, anchor>
	};
	<vocabulary(parser.literalNames, parser.symbolicNames)>
public override string GrammarFileName { get { return "<parser.grammarFileName>"; } }
	public override string[] RuleNames { get { return ruleNames; } }
public override string SerializedAtn { get { return new string(_serializedATN); } }
	static <csIdentifier.(parser.name)>() {
 		decisionToDFA = new DFA[_ATN.NumberOfDecisions];
 for (int i = 0; i \ \ _ ATN.NumberOfDecisions; i++) {
 decisionToDFA[i] = new DFA(\_ATN.GetDecisionState(i), i);		}
	}
	<namedActions.members>
	<parser:(ctor)()>
	<funcs; separator="\n">
<if(sempredFuncs)>
	public override bool Sempred(RuleContext _localctx, int ruleIndex, int predIndex) {
 		switch (ruleIndex) {
 		<parser.sempredFuncs.values:{f|
case <f.ruleIndex>: return <f.name> sempred((<f.ctxType>) localctx, predIndex);}; separator="\n">
 		}
```

```
		return true;
```

```
	}
<sempredFuncs.values; separator="\n">
<endif>
\langleatn\rangle}
>>
vocabulary(literalNames, symbolicNames) ::= <<
private static readonly string \lceil _LiteralNames = {
\langleliteralNames: {t | \langle t \rangle}; null="null", separator=", ", wrap, anchor
};
private static readonly string[] _SymbolicNames = {
\langlesymbolicNames: {t | \langlet>}; null="null", separator=", ", wrap, anchor>
};
public static readonly IVocabulary DefaultVocabulary = new Vocabulary(_LiteralNames, _SymbolicNames);
[NotNull]
public override IVocabulary Vocabulary
{
	get
	{
 		return DefaultVocabulary;
	}
}
>>
dumpActions(recog, argFuncs, actionFuncs, sempredFuncs) ::= <<
<if(actionFuncs)>
public override void Action(RuleContext _localctx, int ruleIndex, int actionIndex) {
	switch (ruleIndex) {
	<recog.actionFuncs.values:{f|
case <f.ruleIndex> : <f.name>_action(<if(!recog.modes)>(<f.ctxType>)<endif>_localctx, actionIndex); break;};
separator="\n">
	}
}
<actionFuncs.values; separator="\n">
<endif>
<if(sempredFuncs)>
public override bool Sempred(RuleContext _localctx, int ruleIndex, int predIndex) {
	switch (ruleIndex) {
	<recog.sempredFuncs.values:{f|
case <f.ruleIndex> : return <f.name>_sempred(<if(!recog.modes)>(<f.ctxType>)<endif>_localctx, predIndex);};
separator="\n">
	}
	return true;
}
<sempredFuncs.values; separator="\n">
```

```
<endif>
\rightarrowparser_ctor(parser) ::= <<
public <csIdentifier.(parser.name)>(ITokenStream input) : this(input, Console.Out, Console.Error) { }
	public <csIdentifier.(parser.name)>(ITokenStream input, TextWriter output, TextWriter errorOutput)
	: base(input, output, errorOutput)
{
	Interpreter = new ParserATNSimulator(this, _ATN, decisionToDFA, sharedContextCache);
}
\gt/* This generates a private method since the actionIndex is generated, making an
* overriding implementation impossible to maintain.
*/
RuleActionFunction(r, actions) ::= \lt\ltprivate void \langler.name> action(\langler.ctxType> localctx, int actionIndex) {
	switch (actionIndex) {
	<actions:{index|
case <index>: < 2 actions.(index) > break; : 1; separation = "n" >	}
}
>>
/* This generates a private method since the predIndex is generated, making an
* overriding implementation impossible to maintain.
*/
RuleSempredFunction(r, actions) ::= \langle\langleprivate bool <r.name>_sempred(<r.ctxType> _localctx, int predIndex) {
	switch (predIndex) {
	<actions:{index|
case <index>: return <actions.(index)>;}; separator="\n">
	}
	return true;
}
\rightarrowRuleFunction(currentRule,args,code,locals,ruleCtx,altLabelCtxs,namedActions,finallyAction,postamble,exceptions)
::= <<
<if(ruleCtx)>
<ruleCtx>
```
<endif>  $\langle \text{altLabelCtxs:} \{1 \mid \langle \text{altLabelCtxs.} (1) \rangle \}$ ; separator="\n">

[RuleVersion(<namedActions.version; null="0">)] <if(currentRule.modifiers)><currentRule.modifiers:{f | <f> }><else>public <endif><currentRule.ctxType>

```
<csIdentifier.(currentRule.name)>(<args; separator=", ">) {
 \leqcurrentRule.ctxType>_localctx = new \leqcurrentRule.ctxType>(\text{Context}, \text{State} \leq \text{currentRule}.\text{args:} \{a \mid , \text{if} \in \text{Array} \}<csIdentifier.(a.name)>}>);
 	EnterRule(_localctx, <currentRule.startState>, RULE_<currentRule.name>);
 	<namedActions.init>
 	<locals; separator="\n">
 	try {
<if(currentRule.hasLookaheadBlock)>
 int alt;
<endif>
 <code></code>
 		<postamble; separator="\n">
 		<namedActions.after>
 	}
 	<if(exceptions)>
 	<exceptions; separator="\n">
 	<else>
 	catch (RecognitionException re) {
 \anglelocalctx.exception = re;
 		ErrorHandler.ReportError(this, re);
 		ErrorHandler.Recover(this, re);
 	}
 <endif>
 	finally {
 		<finallyAction>
 ExitRule();
 	}
	return _localctx;
}
\gtLeftFactoredRuleFunction(currentRule,args,code,locals,namedActions,finallyAction,postamble) ::=
<<<if(currentRule.modifiers)><currentRule.modifiers:{f | <f> }><else>private <endif><currentRule.ctxType>
<csIdentifier.(currentRule.name)>(<args; separator=", ">) {
 \leqcurrentRule.ctxType\geq _localctx = new \leqcurrentRule.ctxType\geq(Context, State\leqcurrentRule.args:{a | ,
<csIdentifier.(a.name)>}>);
 	EnterLeftFactoredRule(_localctx, <currentRule.startState>, RULE_<currentRule.variantOf>);
 	<namedActions.init>
 \langlelocals; separator="\n">
 	try {
<if(currentRule.hasLookaheadBlock)>
 		int _alt;
```

```
<endif>
```
 $<$ code></code>

```
<postamble; separator="\n">
```

```
		<namedActions.after>
```

```
	}
	catch (RecognitionException re) {
 \_localctx.exception = re;
 		ErrorHandler.ReportError(this, re);
 		ErrorHandler.Recover(this, re);
 	}
	finally {
 		<finallyAction>
 		ExitRule();
 	}
	return _localctx;
}
>>
// This behaves similar to RuleFunction (enterRule is called, and no adjustments
// are made to the parse tree), but since it's still a variant no context class
// needs to be generated.
LeftUnfactoredRuleFunction(currentRule,args,code,locals,namedActions,finallyAction,postamble) ::=
<<<if(currentRule.modifiers)><currentRule.modifiers:{f | <f> }><else>private <endif><currentRule.ctxType>
<csIdentifier.(currentRule.name)>(<args; separator=", ">) {
	<currentRule.ctxType> _localctx = new <currentRule.ctxType>(Context, State<currentRule.args:{a | ,
<csIdentifier.(a.name)>}>);
	EnterRule(_localctx, <currentRule.startState>, RULE_<currentRule.variantOf>);
	<namedActions.init>
\langlelocals; separator="\n">
	try {
<if(currentRule.hasLookaheadBlock)>
 int alt;
<endif>
 <code></code>
 \epsilon <postamble; separator="\n">
 		<namedActions.after>
 	}
	catch (RecognitionException re) {
 \_localctx.exception = re;
 		ErrorHandler.ReportError(this, re);
 		ErrorHandler.Recover(this, re);
	}
	finally {
 		<finallyAction>
 ExitRule();
	}
return localctx:
}
>>
```

```
 Open Source Used In AppDynamics_Cloud_Licensing_Service 23.6.0 1791
```

```
LeftRecursiveRuleFunction(currentRule,args,code,locals,ruleCtx,altLabelCtxs,
	namedActions,finallyAction,postamble) ::=
<<<ruleCtx>
<altLabelCtxs:{l | <altLabelCtxs.(l)>}; separator="\n">
[RuleVersion(<namedActions.version; null="0">)]
<if(currentRule.modifiers)><currentRule.modifiers:{f | <f> }><else>public <endif><currentRule.ctxType>
<csIdentifier.(currentRule.name)>(<args; separator=", ">) {
	return <csIdentifier.(currentRule.name)>(0<currentRule.args:{a | , <csIdentifier.(a.name)>}>);
}
private <currentRule.ctxType> <csIdentifier.(currentRule.name)>(int _p<args:{a |, <a>}>) {
	ParserRuleContext _parentctx = Context;
	int _parentState = State;
	<currentRule.ctxType> _localctx = new <currentRule.ctxType>(Context, _parentState<currentRule.args:{a | ,
<csIdentifier.(a.name)>}>);
\leqcurrentRule.ctxType> _prevctx = _localctx;
	int _startState = <currentRule.startState>;
	EnterRecursionRule(_localctx, <currentRule.startState>, RULE_<currentRule.name>, _p);
	<namedActions.init>
	<locals; separator="\n">
	try {
<if(currentRule.hasLookaheadBlock)>
 		int _alt;
<endif>
 <code></code>
 		<postamble; separator="\n">
 		<namedActions.after>
	}
	catch (RecognitionException re) {
 		_localctx.exception = re;
 		ErrorHandler.ReportError(this, re);
 		ErrorHandler.Recover(this, re);
	}
	finally {
 		<finallyAction>
 		UnrollRecursionContexts(_parentctx);
	}
return localctx;
}
\ggCodeBlockForOuterMostAlt(currentOuterMostAltCodeBlock, locals, preamble, ops) ::= <<
<if(currentOuterMostAltCodeBlock.altLabel)>_localctx = new <currentOuterMostAltCodeBlock.altLabel;
format="cap">Context(_localctx);<endif>
```
EnterOuterAlt(\_localctx, <currentOuterMostAltCodeBlock.alt.altNum>);

```
<CodeBlockForAlt(currentAltCodeBlock=currentOuterMostAltCodeBlock, ...)>
>>
CodeBlockForAlt(currentAltCodeBlock, locals, preamble, ops) ::= <<
{
\langlelocals; separator="\n">
\epsilon; separator="\n">
<ops; separator="\n">
}
>>
LL1AltBlock(choice, preamble, alts, error) ::= <<
State = <choice.stateNumber>;
ErrorHandler.Sync(this);
\langleif(choice.label)>\langlelabelref(choice.label)> = TokenStream.LT(1);\langleendif>
\epsilon; separator="\n">
switch (TokenStream.LA(1)) {
<choice.altLook,alts:{look,alt| <cases(ttypes=look)>
\langlealt\rangle	break;}; separator="\n">
default:
	<error>
}
>>
LL1OptionalBlock(choice, alts, error) ::= <<
State = <choice.stateNumber>;
ErrorHandler.Sync(this);
switch (TokenStream.LA(1)) {
<choice.altLook,alts:{look,alt| <cases(ttypes=look)>
\langle alt \rangle	break;}; separator="\n">
default:
	break;
}
>>
LL1OptionalBlockSingleAlt(choice, expr, alts, preamble, error, followExpr) ::= <<
State = <choice.stateNumber>;
ErrorHandler.Sync(this);
\epsilon; separator="\n">
if (<i>expr</i>) {
\langlealts; separator="\n">
}
<!else if ( !(<followExpr>) ) <error>!>
>>
```
LL1StarBlockSingleAlt(choice, loopExpr, alts, preamble, iteration) ::= <<

```
State = <choice.stateNumber>;
ErrorHandler.Sync(this);
<preamble; separator="\n">
while (<loopExpr>) {
<alts; separator="\n">
	State = <choice.loopBackStateNumber>;
	ErrorHandler.Sync(this);
	<iteration>
}
>>
```

```
LL1PlusBlockSingleAlt(choice, loopExpr, alts, preamble, iteration) ::= <<
State = <choice.blockStartStateNumber>;<! alt block decision !>
ErrorHandler.Sync(this);
\epsilon; separator="\n">
do {
<alts; separator="\n">
	State = <choice.stateNumber>;<! loopback/exit decision !>
	ErrorHandler.Sync(this);
	<iteration>
} while ( <loopExpr> );
>>
```

```
// LL(*) stuff
```

```
AltBlock(choice, preamble, alts, error) ::= <<
State = <choice.stateNumber>;
ErrorHandler.Sync(this);
\langleif(choice.label)>\langlelabelref(choice.label)> = TokenStream.LT(1);\langleendif>
\epsilon; separator="\n">
switch ( Interpreter.AdaptivePredict(TokenStream,<choice.decision>,Context) ) {
\langlealts:{alt |
case <i>:
\langlealt\rangle	break;}; separator="\n">
}
\rightarrowOptionalBlock(choice, alts, error) ::= <<
State = <choice.stateNumber>;
ErrorHandler.Sync(this);
switch ( Interpreter.AdaptivePredict(TokenStream,<choice.decision>,Context) ) {
\langlealts:{alt |
case <i><if(!choice.ast.greedy)>+1<endif>:
\langlealt\rangle	break;}; separator="\n">
}
\rightarrow
```

```
StarBlock(choice, alts, sync, iteration) ::= <<
State = <choice.stateNumber>;
ErrorHandler.Sync(this);
_alt = Interpreter.AdaptivePredict(TokenStream,<choice.decision>,Context);
while (_alt!=<choice.exitAlt> && _alt!=global::Antlr4.Runtime.Atn.ATN.INVALID_ALT_NUMBER ) {
if (alt==1\langleif(!choice.ast.greedy)>+1<endif>) {
 		<iteration>
 \langlealts>\langle! should only be one !>	}
	State = <choice.loopBackStateNumber>;
	ErrorHandler.Sync(this);
	_alt = Interpreter.AdaptivePredict(TokenStream,<choice.decision>,Context);
}
>>
PlusBlock(choice, alts, error) ::= <<
State = <choice.blockStartStateNumber>;<! alt block decision !>
ErrorHandler.Sync(this);
_lalt = 1<if(!choice.ast.greedy)>+1<endif>;
do {
	switch (_alt) {
\langlealts:\{ alt |case <i><if(!choice.ast.greedy)>+1<endif>:
\langlealt\rangle	break;}; separator="\n">
	default:
 		<error>
	}
	State = <choice.loopBackStateNumber>;<! loopback/exit decision !>
	ErrorHandler.Sync(this);
	_alt = Interpreter.AdaptivePredict(TokenStream,<choice.decision>,Context);
} while ( _alt!=<choice.exitAlt> && _alt!=global::Antlr4.Runtime.Atn.ATN.INVALID_ALT_NUMBER );
>>
Sync(s) ::= "Sync(<s.expecting.name>);"
ThrowNoViableAlt(t) ::= "throw new NoViableAltException(this);"TestSetInline(s) ::= \lt\lt<s.bitsets:{bits | <if(rest(rest(bits.ttypes)))><bitsetBitfieldComparison(s, bits)><else><bitsetInlineComparison(s,
bits)><endif>}; separator=" || ">
>>
// Java language spec 15.19 - shift operators mask operands rather than overflow to 0... need range test
testShiftInRange(shiftAmount) ::= <<
```
 $((\leq \text{shiftAmount}) \& \sim 0 \times 3f) = 0$  $\gg$ 

```
// produces smaller bytecode only when bits.ttypes contains more than two items
bitsetBitfieldComparison(s, bits) ::= <%
(<testShiftInRange({<offsetShift(s.varName, bits.shift)>})> && ((1L \<\< <offsetShift(s.varName, bits.shift)>) &
(\text{<bits.}|type| (1L) \leq \text{<offsetShift}(tokenType)(type), bits.|fit))}; separator=" | ">)) != 0)
% >isZero ::= f"0":true,
default:false
]
offsetShift(shiftAmount, offset) ::= <%
<if(!isZero.(offset))>(<shiftAmount> - <offset>)<else><shiftAmount><endif>
% >// produces more efficient bytecode when bits.ttypes contains at most two items
bitsetInlineComparison(s, bits) ::= \langle % \rangle<bits.ttypes:{ttype | <s.varName>==<tokenType.(ttype)>}; separator=" || ">
% >cases(ttypes) ::= \lt\lt\langlettypes:{t | case \langletokenType.(t)>:}; separator="\n">
>>
InvokeRule(r, argExpressChunks) ::= \langle \langleState = < r.stateNumber>;
\langleif(r.labels)>\langler.labels:{l|\langlelabelref(l)>\rangle=
}><endif><csIdentifier.(r.name)>(<if(r.ast.options.p)><r.ast.options.p><if(argExprsChunks)>,<endif><endif><arg
ExprsChunks>);
\rightarrowMatchToken(m) ::= \lt\ltState = <m.stateNumber>;
\langleif(m.labels)>\langlem.labels:{l|\langlelabelref(l)> = }>\langleendif>Match(\langletokenType.(m.name)>);
\ggMatchSet(m, expr, capture) ::= "<CommonSetStuff(m, expr, capture, false)>"
MatchNotSet(m, expr, capture) ::= "<CommonSetStuff(m, expr, capture, true)>"
CommonSetStuff(m, expr, capture, invert) ::= <<
State = <m.stateNumber>:
\langleif(m.labels)>\langlem.labels:{l|\langlelabelref(l)>=}\langleTokenStream.LT(1);\langleendif\rangle<capture>
if (\langleif(invert)>m.varName>\langle = 0 \parallel \langleelse>!\langleendif>(\langleexpr\rangle) {
 \langleif(m.labels)>\langlem.labels:{l|\langlelabelref(l)>=}\langleendif\rangleErrorHandler.RecoverInline(this);
```

```
}
```

```
else {
	ErrorHandler.ReportMatch(this);
   Consume();
}
>>
Wildcard(w) ::= \llState = <w.stateNumber>;
\langleif(w.labels)>\langlew.labels:{l|\langlelabelref(l)> = }>\langleendif>MatchWildcard();
>>
```

```
// ACTION STUFF
```

```
Action(a, foo, chunks) ::= "<chunks>"
```

```
ArgAction(a, chunks) ::= "<chunks>"
```

```
SemPred(p, chunks, failChunks) ::= <<
State = <p.stateNumber>;
if (!(<chunks>)) throw new FailedPredicateException(this, <p.predicate><if(failChunks)>,
<failChunks><elseif(p.msg)>, <p.msg><endif>);
\gg
```

```
ExceptionClause(e, catchArg, catchAction) ::= <<
catch (<catchArg>) {
	<catchAction>
}
>>
```

```
// lexer actions are not associated with model objects
```

```
LexerSkipCommand() ::= "Skip();"
LexerMoreCommand() ::= "More();"
LexerPopModeCommand() ::= "PopMode();"
```

```
LexerTypeCommand(arg, grammar) ::= "_type = <tokenType.(arg)>;"
LexerChannelCommand(arg, grammar) ::= "_channel = <channelName.(arg)>;"
LexerModeCommand(arg, grammar) ::= "_mode = \langle \text{modeName}.(\text{arg}) \rangle;"
LexerPushModeCommand(arg, grammar) ::= "PushMode(<modeName.(arg)>);"
```

```
ActionText(t) ::= " < t.text>"
ActionTemplate(t) ::= "<t.st>"
ArgRef(a) ::= "localctx.csIdentifier.(a.name)"
LocalRef(a) ::= "_localctx.<csIdentifier.(a.name)>"
RetValueRef(a) ::=" localctx.<csfdentifier.(a.name)QRetValueRef(a) ::= "<ctx(a)&lt;.&lt;a.dict&gt;.&lt;csIdentifier.(a.name)&gt;"/** How to translate $tokenLabel */
TokenRef(t) ::= "<ctx(t)>.<csIdentifier.(tokenType.(t.name))>"
```

```
LabelRef(t) ::= "<\text{ctx}(t)>.<\text{csIdentifier.(t.name)}"
ListLabelRef(t) ::= "<ctx(t)>.<ListLabelName(csIdentifier.(t.name))>"
SetAttr(s,rhsChunks) ::= "<ctx(s)>.<csIdentifier.(s.name)> = <rhchmks>;"
```

```
TokenLabelType() ::= "<file.TokenLabelType; null={IToken}>"
InputSymbolType() ::= "<file.InputSymbolType; null={IToken}>"
```

```
TokenPropertyRef_text(t) ::= "(<ctx(t)>.<tokenType.(t.label)>!=null?<ctx(t)>.<tokenType.(t.label)>.Text:null)"
TokenPropertyRef_type(t) ::= "(<ctx(t)>.<tokenType.(t.label)>!=null?<ctx(t)>.<tokenType.(t.label)>.Type:0)"
TokenPropertyRef_line(t) ::= "(<ctx(t)>.<tokenType.(t.label)>!=null?<ctx(t)>.<tokenType.(t.label)>.Line:0)"
TokenPropertyRef_pos(t) ::=
"(<ctx(t)>.<tokenType.(t.label)>!=null?<ctx(t)>.<tokenType.(t.label)>.CharPositionInLine:0)"
TokenPropertyRef_channel(t) ::=
"(<ctx(t)>.<tokenType.(t.label)>!=null?<ctx(t)>.<tokenType.(t.label)>.Channel:0)"
TokenPropertyRef_index(t) ::=
"(<ctx(t)>.<tokenType.(t.label)>!=null?<ctx(t)>.<tokenType.(t.label)>.TokenIndex:0)"
TokenPropertyRef_int(t) ::=
\lvert ' \langle \text{ctx(t)} \rangle \langle \text{tokenType.(t.label)} \rangle = \lvert \text{null?int} \rangle. Text):0)"
RulePropertyRef_start(r) ::= "(<ctx(r)><r</i>.label>=r=null?(<ctx(r)>r</a>.label>=Strain="12018; Let x = 0.5, y = 0.5, z = 0.5, z = 0.5, z = 0.5, z = 0.5, z = 0.5, z = 0.5, z = 0.5, z = 0.5, z = 0.5, z = 0.5, z = 0.5, z = 0.5, z = 0.5, z = 0.5, z = 0.5, z = 0.5, z = 0.5, z = 0.5, z = 0.5, z = 0.5, z = 0.5, z = 0.5, z = 0.5RulePropertyRef\_stop(r) ::= "(<ctx(r)><r</i>.label>==null?(<ctx(r)>.<r.label>=}.Stop; null"RulePropertyRef\_text(r) ::="(<ctx(r)>.<r.label>!=null?TokenStream.GetText(<ctx(r)>.<r.label>.Start,<ctx(r)>.<r.label>.Stop):null)"
RulePropertyRef_ctx(r) ::= "<ctx(r)>.<r.label>"
```

```
RulePropertyRef_parser(r) ::= "this"
```
ThisRulePropertyRef\_start(r) ::= "\_localctx.Start" ThisRulePropertyRef\_stop(r) ::= "\_localctx.Stop" ThisRulePropertyRef\_text(r) ::= "TokenStream.GetText(\_localctx.Start, TokenStream.LT(-1))" ThisRulePropertyRef\_ctx(r) ::= "\_localctx" ThisRulePropertyRef\_parser(r) ::= "this"

```
NonLocalAttrRef(s) ::= <%((\leq s.\text{ruleName};format="cap">Context)GetInvokingContext(<s.ruleIndex>)).<csIdentifier.(s.name)>%>
SetNonLocalAttr(s, rhsChunks) ::=	<%((<s.ruleName; format="cap">Context)GetInvokingContext(<s.ruleIndex>)).<csIdentifier.(s.name)> =
<rhsChunks>;%>
```

```
AddToLabelList(a) ::= "<ctx(a.label)>.<a.listName>.Add(<labelref(a.label)>);"
```

```
TokenDecl(t) ::= "<TokenLabelType()> <csIdentifier.(tokenType.(t.name))>"
TokenTypeDecl(t) ::= "int < csIdentifier.(tokenType.(t.name))>;"
TokenListDecl(t) ::= "List\langle TToken\rangle \langle csIdentifier.(tokenType.(t.name))\rangle = new List\langle TToken\rangle()"RuleContextDecl(r) ::= "<r.ctxName> <csIdentifier.(r.name)>"
RuleContextListDecl(rdecl) ::= "List\ll rdecl.ctxName\ll resIdentifier.r(rdecl.name) = newList\<<rdecl.ctxName>>()"
```

```
contextGetterCollection(elementType) ::= <%
```
<elementType>[]  $\%$ 

```
ContextTokenGetterDecl(t) ::=
   "[System.Diagnostics.DebuggerNonUserCode] public ITerminalNode <csIdentifier.(tokenType.(t.name))>() {
return GetToken(<csIdentifier.(parser.name)>.<csIdentifier.(tokenType.(t.name))>, 0); }"
ContextTokenListGetterDecl(t) ::= \lt\lt[System.Diagnostics.DebuggerNonUserCode] public <contextGetterCollection("ITerminalNode")>
<csIdentifier.(tokenType.(t.name))>() { return
GetTokens(<csIdentifier.(parser.name)>.<csIdentifier.(tokenType.(t.name))>); }
>>
ContextTokenListIndexedGetterDecl(t) ::= <<
[System.Diagnostics.DebuggerNonUserCode] public ITerminalNode <csIdentifier.(tokenType.(t.name))>(int i) {
	return GetToken(<csIdentifier.(parser.name)>.<csIdentifier.(tokenType.(t.name))>, i);
}
>>
ContextRuleGetterDecl(r) ::= <<
[System.Diagnostics.DebuggerNonUserCode] public <r.ctxName> <csIdentifier.(r.name)>() {
return GetRuleContext\<<r.ctxName>\>(0);
}
>>
ContextRuleListGetterDecl(r) ::= \lt\lt[System.Diagnostics.DebuggerNonUserCode] public <contextGetterCollection({<r.ctxName>})>
<csIdentifier.(r.name)>() {
return GetRuleContexts\<<r.ctxName>\>();
}
>>
ContextRuleListIndexedGetterDecl(r) ::= <<
[System.Diagnostics.DebuggerNonUserCode] public <r.ctxName> <csIdentifier.(r.name)>(int i) {
return GetRuleContext\<<r.ctxName>\>(i);
}
\ggLexerRuleContext() ::= "RuleContext"
/* The rule context name is the rule followed by a suffix; e.g.,
*	r becomes rContext.
*/
RuleContextNameSuffix() ::= "Context"
ImplicitTokenLabel(tokenName) ::= "_<tokenType.(tokenName)>"
ImplicitRuleLabel(ruleName) ::= " <ruleName>"
ImplicitSetLabel(id) ::=" \tset; test < id"ListLabelName(label) ::= "_<label>"
CaptureNextToken(d) ::= " < d-varName > = TokenStream.LT(1);"CaptureNextTokenType(d) ::= "<d.varName> = TokenStream.LA(1);"
```

```
StructDecl(struct,ctorAttrs,attrs,getters,dispatchMethods,interfaces,extensionMembers,
```

```
 superClass={ParserRuleContext}) ::= <<
```
public partial class <struct.name> :

```
<if(contextSuperClass)><contextSuperClass><else>ParserRuleContext<endif><if(interfaces)>, <interfaces;
separator=", "><endif> {
```

```
\langle \text{attrs:} \{a \mid \text{public} \langle a \rangle \}; separator="\n">
```

```
\leqgetters:\{g \mid \leq g \geq \}; separator="\n">
```

```
	<if(ctorAttrs)>public <struct.name>(ParserRuleContext parent, int invokingState) : base(parent, invokingState) {
}<endif>
```

```
public <struct.name>(ParserRuleContext parent, int invokingState<ctorAttrs:{a |, <a>}>)
```
 : base(parent, invokingState)

 {

```
		<struct.ctorAttrs:{a | this.<csIdentifier.(a.name)> = <csIdentifier.(a.name)>;}; separator="\n">
	}
```

```
public override int RuleIndex { get { return RULE_<struct.derivedFromName>; } }
```

```
<if(struct.provideCopyFrom)> <! don't need copy unless we have subclasses !>
```
 public <struct.name>() { }

 public virtual void CopyFrom(<struct.name> context) {

```
		base.CopyFrom(context);
```

```
		<struct.attrs:{a | this.<csIdentifier.(a.name)> = context.<csIdentifier.(a.name)>;}; separator="\n">
```
 }

```
<endif>
```

```
	<dispatchMethods; separator="\n">
```

```
	<extensionMembers; separator="\n">
```

```
}
```

```
>>
```
AltLabelStructDecl(struct,attrs,getters,dispatchMethods) ::= <<

```
public partial class <struct.name> : <currentRule.name; format="cap">Context {
```

```
\langle \text{attrs:} \{a \mid \text{public} \langle a \rangle \}; separator="\n">
```
 $\leq$ getters: $\{g \mid \leq g \geq \}$ ; separator="\n">

public <struct.name>(<currentRule.name; format="cap">Context context) { CopyFrom(context); } <dispatchMethods; separator="\n">

}  $\gg$ 

```
ListenerDispatchMethod(method) ::= <<
[System.Diagnostics.DebuggerNonUserCode]
public override void <if(method.isEnter)>Enter<else>Exit<endif>Rule(IParseTreeListener listener) {
	I<parser.grammarName>Listener typedListener = listener as I<parser.grammarName>Listener;
if (typedListener != null) typedListener.<if(method.isEnter)>Enter<else>Exit<endif><struct.derivedFromName;
format="cap">(this);
}
>>
VisitorDispatchMethod(method) ::= <<
[System.Diagnostics.DebuggerNonUserCode]
```

```
public override TResult Accept\<TResult>(IParseTreeVisitor\<TResult> visitor) {
```
I<parser.grammarName>Visitor\<TResult> typedVisitor = visitor as I<parser.grammarName>Visitor\<TResult>; if (typedVisitor != null) return typedVisitor.Visit<struct.derivedFromName; format="cap">(this); else return visitor.VisitChildren(this);

} >>

AttributeDecl(d) ::= "<d.type> <csIdentifier.(d.name)><if(d.initValue)> = <d.initValue><endif>"

 $/*$  If we don't know location of label def x, use this template \*/  $labelref(x) ::= "\langle if(!x.isLocal)\rangle \langle \langle \langle (x, ctx) \rangle \rangle \langle \langle \langle \langle (x, ctx) \rangle \rangle \langle \langle \langle \langle (x, ctx) \rangle \rangle \langle \langle \langle \langle (x, ctx) \rangle \rangle \langle \langle \langle \langle (x, ctx) \rangle \rangle \langle \langle \langle \langle (x, ctx) \rangle \rangle \langle \langle \langle \langle (x, ctx) \rangle \rangle \langle \langle \langle \langle (x, ctx) \rangle \rangle \langle \langle \langle \langle (x, ctx) \rangle \rangle \langle \langle \langle \langle (x, ctx) \rangle \rangle \langle \langle \langle \langle (x, ctx) \rangle \rangle \langle \langle \langle (x, c$ 

```
/** For any action chunk, what is correctly-typed context struct ptr? */
ctx(actionChunk) ::= "<typedContext(actionChunk.ctx)>"
```
// only casts \_localctx to the type when the cast isn't redundant (i.e. to a sub-context for a labeled alt) typedContext(ctx) ::= "<if(ctx.provideCopyFrom)>((<ctx.name>)\_localctx)<else>\_localctx<endif>"

```
// used for left-recursive rules
recRuleAltPredicate(ruleName,opPrec) ::= "Precpred(Context, <opPrec>)"
recRuleSetReturnAction(src,name)	 ::= "$<name>=$<src>.<name>;"
recRuleSetStopToken() ::= "Context.Stop = TokenStream.LT(-1);"
```

```
recRuleAltStartAction(ruleName, ctxName, label, isListLabel) ::= <<
_localctx = new <ctxName>Context(_parentctx, _parentState);
<if(label)>
<if(isListLabel)>
_localctx.<label>.Add(_prevctx);
<else>
\anglelocalctx.\anglelabel> = \angleprevctx;
<endif>
<endif>
PushNewRecursionContext(_localctx, _startState, RULE_<ruleName>);
>>
```

```
recRuleLabeledAltStartAction(ruleName, currentAltLabel, label, isListLabel) ::= <<
_localctx = new <currentAltLabel; format="cap">Context(new <ruleName; format="cap">Context(_parentctx,
_parentState));
<if(label)>
<if(isListLabel)>
((<currentAltLabel; format="cap">Context)_localctx).<label>.Add(_prevctx);
<else>
((<currentAltLabel; format="cap">Context)_localctx).<label> = _prevctx;
<endif>
<endif>
PushNewRecursionContext(_localctx, _startState, RULE_<ruleName>);
\gg
```
recRuleReplaceContext(ctxName) ::= <<

```
\_localctx = new <ctxName >Context(__localctx);Context = \_localctx;prevctx = \text{localctx};>>
```
recRuleSetPrevCtx() ::= << if ( ParseListeners!=null ) TriggerExitRuleEvent();  $prevctx =$   $localctx$ ; >>

```
LexerFile(file, lexer, namedActions) ::= <<
<fileHeader(file.grammarFileName, file.ANTLRVersion)>
<if(file.genPackage)>
namespace <file.genPackage> {
<endif>
<namedActions.header>
using System;
using System.IO;
using System.Text;
using Antlr4.Runtime;
using Antlr4.Runtime.Atn;
using Antlr4.Runtime.Misc;
using DFA = Antlr4.Runtime.Dfa.DFA;
```

```
<lexer>
<if(file.genPackage)>
} // namespace <file.genPackage>
<endif>
>>
```

```
Lexer(lexer, atn, actionFuncs, sempredFuncs, superClass) ::= <<
[System.CodeDom.Compiler.GeneratedCode("ANTLR", "<file.ANTLRVersion>")]
[System.CLSCompliant(false)]
public partial class <csIdentifier.(lexer.name)> : <superClass; null="Lexer"> {
 	protected static DFA[] decisionToDFA;
 	protected static PredictionContextCache sharedContextCache = new PredictionContextCache();
 	<if(lexer.tokens)>
 	public const int
  \langle = \langle = \langle = \rangle \langle \rangle \langle \rangle \langle \rangle \langle \rangle \langle \rangle \langle \rangle \langle \rangle \langle \rangle \langle \rangle \langle \rangle \rangle \langle \rangle \langle \rangle \rangle \langle \rangle \langle \rangle \rangle \langle \rangle \rangle \langle \rangle \rangle \rangle \rangle 
 <endif>
 	<if(lexer.channels)>
 	public const int
  \langle = \langle = \langle = \rangle \langle \rangle \langle \rangle \langle \rangle \langle \rangle \langle \rangle \langle \rangle \langle \rangle \langle \rangle \langle \rangle \langle \rangle \langle \rangle \rangle \langle \rangle \langle \rangle \rangle \langle \rangle \langle \rangle \rangle \langle \rangle \rangle \langle \rangle \rangle 
 <endif>
 	<if(rest(lexer.modes))>
 	public const int
```

```
		<rest(lexer.modes):{m | <m>=<i>}; separator=", ", wrap, anchor>;
<endif>
	public static string[] channelNames = {
		"DEFAULT_TOKEN_CHANNEL", "HIDDEN"<if (lexer.channels)>, <lexer.channels:{c| "<c>"}; separator=", ",
wrap, anchor><endif>
	};
	public static string[] modeNames = {
		<lexer.modes:{m| "<m>"}; separator=", ", wrap, anchor>
	};
	public static readonly string[] ruleNames = {
		<lexer.ruleNames:{r | "<r>"}; separator=", ", wrap, anchor>
	};
	<namedActions.members>
	public <csIdentifier.(lexer.name)>(ICharStream input)
	: this(input, Console.Out, Console.Error) { }
	public <csIdentifier.(lexer.name)>(ICharStream input, TextWriter output, TextWriter errorOutput)
	: base(input, output, errorOutput)
	{
		Interpreter = new LexerATNSimulator(this, _ATN, decisionToDFA, sharedContextCache);
	}
	<vocabulary(lexer.literalNames, lexer.symbolicNames)>
public override string GrammarFileName { get { return "<lexer.grammarFileName>"; } }
public override string[] RuleNames { get { return ruleNames; } }
	public override string[] ChannelNames { get { return channelNames; } }
	public override string[] ModeNames { get { return modeNames; } }
public override string SerializedAtn { get { return new string(_serializedATN); } }
	static <csIdentifier.(lexer.name)>() {
decisionToDFA = new DFA[ATN.NumberOfDecisions];for (int i = 0; i \lt ATN.NumberOfDecisions; i++) {
 decisionToDFA[i] = new DFA(ATN.GetDecisionState(i), i);		}
	}
	<dumpActions(lexer, "", actionFuncs, sempredFuncs)>
\langleatn\rangle}
```

```
\rightarrow
```

```
SerializedATN(model) ::= <<
private static char[] _serializedATN = {
	<model.serialized; separator=", ", wrap>,
};
public static readonly ATN _ATN =
	new ATNDeserializer().Deserialize(_serializedATN);
>>
initValue(typeName) ::= <<
default(<typeName>)
>>
codeFileExtension() ::= ".cs"
modeName ::= [
	"DEFAULT_MODE" : "DefaultMode",
	default : key
]
channelName ::= [
	"HIDDEN" : "Hidden",
	"DEFAULT_TOKEN_CHANNEL" : "DefaultTokenChannel",
	default : key
]
tokenType ::= [
	"EOF" : "Eof",
	default : key
]
csIdentifier ::= [
	"abstract" : "@abstract",
	"as" : "@as",
	"base" : "@base",
	"bool" : "@bool",
	"break" : "@break",
	"byte" : "@byte",
	"case" : "@case",
	"catch" : "@catch",
	"char" : "@char",
	"checked" : "@checked",
	"class" : "@class",
```

```
	"const" : "@const",
```
 "continue" : "@continue", "decimal" : "@decimal", "default" : "@default", "delegate" : "@delegate", "do" : "@do", "double" : "@double", "else" : "@else", "enum" : "@enum", "event" : "@event", "explicit" : "@explicit", "extern" : "@extern", "false" : "@false", "finally" : "@finally", "fixed" : "@fixed", "float" : "@float", "for" : "@for", "foreach" : "@foreach", "goto" : "@goto", "if" : "@if", "implicit" : "@implicit", "in" : "@in", "int" : "@int", "interface" : "@interface", "internal" : "@internal", "is" : "@is", "lock" : "@lock", "long" : "@long", "namespace" : "@namespace", "new" : "@new", "null" : "@null", "object" : "@object", "operator" : "@operator", "out" : "@out", "override" : "@override", "params" : "@params", "private" : "@private", "protected" : "@protected", "public" : "@public", "readonly" : "@readonly", "ref" : "@ref", "return" : "@return", "sbyte" : "@sbyte", "sealed" : "@sealed", "short" : "@short", "sizeof" : "@sizeof", "stackalloc" : "@stackalloc", "static" : "@static", "string" : "@string",

 "struct" : "@struct", "switch" : "@switch", "this" : "@this", "throw" : "@throw", "true" : "@true", "try" : "@try", "typeof" : "@typeof", "uint" : "@uint", "ulong" : "@ulong", "unchecked" : "@unchecked", "unsafe" : "@unsafe", "ushort" : "@ushort", "using": "@using", "virtual" : "@virtual", "values" : "@values", "void" : "@void", "volatile" : "@volatile", "while" : "@while", default : key ]

Found in path(s):

\* /opt/cola/permits/1340816081\_1654861722.3479369/0/antlr4-4-9-2-sources-1 jar/org/antlr/v4/tool/templates/codegen/CSharp/CSharp.stg No license file was found, but licenses were detected in source scan.

/\*

- \* [The "BSD license"]
- \* Copyright (c) 2012-2016 Terence Parr
- \* Copyright (c) 2012-2016 Sam Harwell
- \* Copyright (c) 2014 Eric Vergnaud
- \* All rights reserved.
- \*

\* Redistribution and use in source and binary forms, with or without

\* modification, are permitted provided that the following conditions

- \* are met:
- \*
- \* 1. Redistributions of source code must retain the above copyright
- notice, this list of conditions and the following disclaimer.
- \* 2. Redistributions in binary form must reproduce the above copyright
- \* notice, this list of conditions and the following disclaimer in the
- \* documentation and/or other materials provided with the distribution.
- \* 3. The name of the author may not be used to endorse or promote products
- \* derived from this software without specific prior written permission.
- \*
- \* THIS SOFTWARE IS PROVIDED BY THE AUTHOR ``AS IS'' AND ANY EXPRESS OR
- \* IMPLIED WARRANTIES, INCLUDING, BUT NOT LIMITED TO, THE IMPLIED WARRANTIES
- \* OF MERCHANTABILITY AND FITNESS FOR A PARTICULAR PURPOSE ARE DISCLAIMED.

```
* IN NO EVENT SHALL THE AUTHOR BE LIABLE FOR ANY DIRECT, INDIRECT,
```
\* INCIDENTAL, SPECIAL, EXEMPLARY, OR CONSEQUENTIAL DAMAGES (INCLUDING, BUT

\* NOT LIMITED TO, PROCUREMENT OF SUBSTITUTE GOODS OR SERVICES; LOSS OF USE,

```
* DATA, OR PROFITS; OR BUSINESS INTERRUPTION) HOWEVER CAUSED AND ON ANY
```

```
* THEORY OF LIABILITY, WHETHER IN CONTRACT, STRICT LIABILITY, OR TORT
```
\* (INCLUDING NEGLIGENCE OR OTHERWISE) ARISING IN ANY WAY OUT OF THE USE OF

```
* THIS SOFTWARE, EVEN IF ADVISED OF THE POSSIBILITY OF SUCH DAMAGE.
```

```
*/
```
/\*\* ANTLR tool checks output templates are compatible with tool code generation.

```
* For now, a simple string match used on x.y of x.y.z scheme.
```

```
* Must match Tool.VERSION during load to templates.
```

```
*
```

```
* REQUIRED.
```

```
*/
```

```
javascriptTypeInitMap ::= [
```

```
	"bool":"false",
```

```
	"int":"0",
	"float":"0.0",
```

```
	"str":"",
```

```
	default:"{}" // anything other than a primitive type is an object
]
```

```
// args must be <object-model-object>, <fields-resulting-in-STs>
```

```
ParserFile(file, parser, namedActions, contextSuperClass) ::= <<
<fileHeader(file.grammarFileName, file.ANTLRVersion)>
import antlr4 from 'antlr4';
<if(file.genListener)>
import <file.grammarName>Listener from './<file.grammarName>Listener.js';
<endif>
<if(file.genVisitor)>
import <file.grammarName>Visitor from './<file.grammarName>Visitor.js';
<endif>
```

```
<namedActions.header>
<parser>
>>
```

```
ListenerFile(file, header, namedActions) ::= <<
<fileHeader(file.grammarFileName, file.ANTLRVersion)>
import antlr4 from 'antlr4';
```
// This class defines a complete listener for a parse tree produced by <file.parserName>. export default class <file.grammarName>Listener extends antlr4.tree.ParseTreeListener {

<file.listenerNames:{lname |

```
	// Enter a parse tree produced by <file.parserName>#<lname>.
	enter<lname; format="cap">(ctx) {
\setminus	// Exit a parse tree produced by <file.parserName>#<lname>.
exit<lname; format="cap">(ctx) {
\setminus}; separator="\n">
}
\gt
```

```
VisitorFile(file, header, namedActions) ::= <<
<fileHeader(file.grammarFileName, file.ANTLRVersion)>
import antlr4 from 'antlr4';
```
// This class defines a complete generic visitor for a parse tree produced by <file.parserName>.

export default class <file.grammarName>Visitor extends antlr4.tree.ParseTreeVisitor {

```
<file.visitorNames:{lname |
	// Visit a parse tree produced by <file.parserName>#<lname>.
	visit<lname; format="cap">(ctx) {
 	 return this.visitChildren(ctx);
\setminus
```

```
\}; separator="\n">
```

```
}
\gg
```

```
fileHeader(grammarFileName, ANTLRVersion) ::= <<
// Generated from <grammarFileName; format="java-escape"> by ANTLR <ANTLRVersion>
// jshint ignore: start
>>
```

```
Parser(parser, funcs, atn, sempredFuncs, superClass) ::= <<
<if(superClass)>
import <superClass> from './<superClass>.js';
<endif>
```
 $<$ atn $>$ 

const atn = new antlr4.atn.ATNDeserializer().deserialize(serializedATN);

const decisionsToDFA = atn.decisionToState.map( (ds, index) => new antlr4.dfa.DFA(ds, index) );

const sharedContextCache = new antlr4.PredictionContextCache();

```
export default class <parser.name> extends <superClass; null="antlr4.Parser"> {
```

```
static grammarFileName = "<parser.grammarFileName; format="java-escape">";
  static literalNames = [\langle \text{parse} : \{t | \langle t \rangle\}; \text{null} = \text{null}, \text{separation} = \text{", \text{ "} \langle \text{map} \rangle\};static symbolicNames = [\langle \text{sparsen}, \text{swphobicNames}:\{t \mid \langle t \rangle\}; \text{null} = \text{null}", separator=", ", wrap, anchor> ];static ruleNames = [\langle \text{parseNames:} \{r \mid "< r> \rangle"\}; separator=", ", wrap, anchor = ];
   constructor(input) {
      super(input);
      this._interp = new antlr4.atn.ParserATNSimulator(this, atn, decisionsToDFA, sharedContextCache);
      this.ruleNames = <parser.name>.ruleNames;
      this.literalNames = <parser.name>.literalNames;
      this.symbolicNames = <parser.name>.symbolicNames;
      <namedActions.members>
   }
   get atn() {
      return atn;
   }
   <if(sempredFuncs)>
   sempred(localctx, ruleIndex, predIndex) {
    	switch(ruleIndex) {
    	<parser.sempredFuncs.values:{f | case <f.ruleIndex>:
   return this.<f.name>_sempred(localctx, predIndex); }; separator="\n">
      default:
         throw "No predicate with index:" + ruleIndex;
     }
   }
   <sempredFuncs.values; separator="\n">
   <endif>
	<funcs; separator="\n">
}
<parser.name>.EOF = antlr4.Token.EOF:
<if(parser.tokens)>
\langle = \rangle \langle \rangle \langle \rangle<endif>
<if(parser.rules)>
```

```
\langle parser.rules: {r | \langle parser.name>.RULE_\langler.name> = \langler.index>; }; separator="\n", wrap, anchor>
```
#### <endif>

```
<funcs:{f | <ruleContexts(f)>}; separator="\n">
```

```
<! Define fields of this parser to export the context classes !>
\langle parser.funcs: {f | \langle parser.name>.\langlef.ctxType> = \langlef.ctxType>; }; separator="\n">
```
>>

```
ruleContexts(currentRule) ::= <<
<currentRule.ruleCtx>
```

```
<currentRule.altLabelCtxs:{l | <currentRule.altLabelCtxs.(l)>}; separator="\n">
>>
```

```
dumpActions(recog, argFuncs, actionFuncs, sempredFuncs) ::= <<
<if(actionFuncs)>
<lexer.name>.prototype.action = function(localctx, ruleIndex, actionIndex) {
	switch (ruleIndex) {
	<recog.actionFuncs.values:{f|
case <f.ruleIndex>:
	this.<f.name>_action(localctx, actionIndex);
	break;}; separator="\n">
	default:
		throw "No registered action for:" + ruleIndex;
	}
};
```

```
<actionFuncs.values; separator="\n">
<endif>
```

```
<if(sempredFuncs)>
<lexer.name>.prototype.sempred = function(localctx, ruleIndex, predIndex) {
	switch (ruleIndex) {
```

```
		<recog.sempredFuncs.values:{f| case <f.ruleIndex>:
```

```
return this.<f.name>_sempred(localctx, predIndex); }; separator="\n">
  	default:
```

```
 		throw "No registered predicate for:" + ruleIndex;
 }
```

```
};
```

```
<sempredFuncs.values; separator="\n">
<endif>
```

```
\gg
```

```
/* This generates a private method since the actionIndex is generated, making an
* overriding implementation impossible to maintain.
*/
```
### $RuleActionFunction(r, actions) ::= \lt\lt$

```
<lexer.name>.prototype.<r.name>_action = function(localctx , actionIndex) {
	switch (actionIndex) {
<actions: {index}
case <index>:
	<actions.(index)>
	break;}; separator="\n">
	default:
 		throw "No registered action for:" + actionIndex;
	}
};
>>
/* This generates a private method since the predIndex is generated, making an
* overriding implementation impossible to maintain.
*/
RuleSempredFunction(r, actions) ::= <<
<if (r.factory.g.lexer)><lexer.name>.prototype.<r.name>_sempred =
function<else><r.name>_sempred<endif>(localctx, predIndex) {
	switch(predIndex) {
 		<actions:{index| case <index>:
return <actions.(index)>; }; separator="\n">
 		default:
 			throw "No predicate with index:" + predIndex;
	}
};
```

```
>>
```
RuleFunction(currentRule,args,code,locals,ruleCtx,altLabelCtxs,namedActions,finallyAction,postamble,exceptions)  $::=$   $<<$ 

```
<currentRule.name>(<currentRule.args:{a | <a.name>}; separator=", ">) {
 let localctx = new <currentRule.ctxType>(this, this._ctx, this.state<currentRule.args:{a |, <a.name>}>);
  this.enterRule(localctx, <currentRule.startState>, <parser.name>.RULE_<currentRule.name>);
  <namedActions.init>
  <locals; separator="\n">
  try {
    <code></code>
    <postamble; separator="\n">
     <namedActions.after>
  }<if(exceptions)>
  <exceptions; separator="\n">
  <else> catch (re) {
   	if(re instanceof antlr4.error.RecognitionException) {
     localctx.exception = re:
```

```
	 this._errHandler.reportError(this, re);
     	 this._errHandler.recover(this, re);
   	 } else {
   	 	throw re;
   	 }
   }<endif> finally {
     <finallyAction>
     this.exitRule();
   }
  return localctx;
}
>>
LeftRecursiveRuleFunction(currentRule,args,code,locals,ruleCtx,altLabelCtxs,
	namedActions,finallyAction,postamble) ::=
<<<currentRule.name>(_p<if(currentRule.args)>, <args:{a |, <a>}><endif>) {
	if(_p===undefined) {
   -p = 0;	}
 const _parentctx = this._cctx;
  const _parentState = this.state;
  let localctx = new <currentRule.ctxType>(this, this._ctx, _parentState<args:{a | , <a.name>}>);
 let _prevctx = localctx;
  const _startState = <currentRule.startState>;
 this.enterRecursionRule(localctx, <currentRule.startState>, <parser.name>.RULE_<currentRule.name>, _p);
  <namedActions.init>
  <locals; separator="\n">
  try {
    <code></code>
    <postamble; separator="\n">
     <namedActions.after>
   } catch( error) {
     if(error instanceof antlr4.error.RecognitionException) {
     	 localctx.exception = error;
     	 this._errHandler.reportError(this, error);
     	 this._errHandler.recover(this, error);
   	 } else {
   	 	throw error;
   	 }
   } finally {
     <finallyAction>
     this.unrollRecursionContexts(_parentctx)
   }
  return localctx;
```

```
}
```
>>

```
CodeBlockForOuterMostAlt(currentOuterMostAltCodeBlock, locals, preamble, ops) ::= <<
<if(currentOuterMostAltCodeBlock.altLabel)>localctx = new <currentOuterMostAltCodeBlock.altLabel;
format="cap">Context(this, localctx);<endif>
this.enterOuterAlt(localctx, <currentOuterMostAltCodeBlock.alt.altNum>);
<CodeBlockForAlt(currentAltCodeBlock=currentOuterMostAltCodeBlock, ...)>
>>
```

```
CodeBlockForAlt(currentAltCodeBlock, locals, preamble, ops) ::= <<
<locals; separator="\n">
<preamble; separator="\n">
<ops; separator="\n">
>>
```

```
LL1AltBlock(choice, preamble, alts, error) ::= <<
this.state = <choice.stateNumber>;
this._errHandler.sync(this);
\langleif(choice.label)>\langlelabelref(choice.label)> = this._input.LT(1);\langleendif>
<preamble; separator="\n">
switch(this._input.LA(1)) {
<choice.altLook,alts:{look,alt| <cases(ttypes=look)>
  \langle alt \rangle break;}; separator="\n">
default:
   <error>
}
>>
LL1OptionalBlock(choice, alts, error) ::= <<
this.state = <choice.stateNumber>;
this._errHandler.sync(this);
switch (this._input.LA(1)) {
<choice.altLook,alts:{look,alt| <cases(ttypes=look)>
\langle alt \rangle	break;}; separator="\n">
default:
	break;
}
\ggLL1OptionalBlockSingleAlt(choice, expr, alts, preamble, error, followExpr) ::= <<
this.state = <choice.stateNumber>:
this. errHandler.sync(this);
```

```
\epsilon; separator="\n">
```

```
if(\langleexpr\rangle}
```

```
\langlealts; separator="\n">
```

```
}
<!else if ( !(<followExpr>) ) <error>!>
>>
```

```
LL1StarBlockSingleAlt(choice, loopExpr, alts, preamble, iteration) ::= <<
this.state = <choice.stateNumber>;
this. errHandler.sync(this);
\epsilon; separator="\n">
while(<loopExpr>) {
  \langlealts; separator="\n">
   this.state = <choice.loopBackStateNumber>;
   this._errHandler.sync(this);
   <iteration>
}
>>
LL1PlusBlockSingleAlt(choice, loopExpr, alts, preamble, iteration) ::= <<
this.state = <choice.blockStartStateNumber>; <! alt block decision !>
this._errHandler.sync(this);
<preamble; separator="\n">
do {
  \langlealts; separator="\n">
   this.state = <choice.stateNumber>; <! loopback/exit decision !>
   this._errHandler.sync(this);
   <iteration>
} while(<loopExpr>);
>>
// LL(*) stuff
AltBlock(choice, preamble, alts, error) ::= <<
this.state = <choice.stateNumber>;
this._errHandler.sync(this);
\langleif(choice.label)>\langlelabelref(choice.label)> = _input.LT(1)\langleendif>\epsilon; separator="\n">
var la_ = this._interp.adaptivePredict(this._input,<choice.decision>,this._ctx);
switch(la_) {
\langlealts:{alt |
case <i>:
  \langlealt\rangle break;
}; separator="\n">
}
>>
OptionalBlock(choice, alts, error) ::= <<
```

```
this.state = <choice.stateNumber>;
```

```
this. errHandler.sync(this);
```

```
var la_ = this._interp.adaptivePredict(this._input,<choice.decision>,this._ctx);
\langlealts:{alt |
if(la_===<i><if(!choice.ast.greedy)>+1<endif>) {
 \langle alt \rangle}; separator="\n} else ">
}
>>
StarBlock(choice, alts, sync, iteration) ::= <<
this.state = <choice.stateNumber>;
this._errHandler.sync(this);
var _alt = this._interp.adaptivePredict(this._input,<choice.decision>,this._ctx)
while(_alt!=<choice.exitAlt> && _alt!=antlr4.atn.ATN.INVALID_ALT_NUMBER) {
  if(_alt===1<if(!choice.ast.greedy)>+1<endif>) {
     <iteration>
    \langlealts>\langle! should only be one !> }
  this.state = <choice.loopBackStateNumber>;
  this._errHandler.sync(this);
  _alt = this._interp.adaptivePredict(this._input,<choice.decision>,this._ctx);
}
>>
PlusBlock(choice, alts, error) ::= <<
this.state = <choice.blockStartStateNumber>; <! alt block decision !>
this._errHandler.sync(this);
var _alt = 1<if(!choice.ast.greedy)>+1<endif>;
do {
	switch (_alt) {
<alts:{alt|
case <i><if(!choice.ast.greedy)>+1<endif>:
\langle alt \rangle	break;}; separator="\n">
	default:
 		<error>
	}
	this.state = <choice.loopBackStateNumber>; <! loopback/exit decision !>
	this._errHandler.sync(this);
alt = this. interp.adaptivePredict(this. input,<choice.decision>, this. ctx);
} while (alt!=<choice.exitAlt> && alt!=antlr4.atn.ATN.INVALID ALT_NUMBER );
>>
Sync(s) ::= "sync(<s.expecting.name>)"ThrowNoViableAlt(t) ::= "throw new antlr4.error.NoViableAltException(this);"
```

```
TestSetInline(s) ::= \lt\lt
```

```
<s.bitsets:{bits | <if(rest(rest(bits.ttypes)))><bitsetBitfieldComparison(s, bits)><else><bitsetInlineComparison(s,
bits)><endif>}; separator=" || ">
>>
// Javascript language spec - shift operators are 32 bits long max
testShiftInRange(shiftAmount) ::= <<
((\leshiftAmount>) \& \sim 0x1f) == 0
>>
// produces smaller bytecode only when bits.ttypes contains more than two items
bitsetBitfieldComparison(s, bits) ::= <%
(<testShiftInRange({<offsetShiftVar(s.varName, bits.shift)>})> && ((1 \<\< <offsetShiftVar(s.varName,
bits.shift)>) & (\text{bits.ttypes:}{ttype |(1) \leq \text{const}ShiftType(ttype, bits.shift)>)}; separator=" |">)) !== 0)
% >isZero ::= [
"0":true,
default:false
]
offsetShiftVar(shiftAmount, offset) ::= <%
<if(!isZero.(offset))>(<shiftAmount> - <offset>)<else><shiftAmount><endif>
% >offsetShiftType(shiftAmount, offset) ::= <%
<if(!isZero.(offset))>(<parser.name>.<shiftAmount> - <offset>)<else><parser.name>.<shiftAmount><endif>
\%// produces more efficient bytecode when bits.ttypes contains at most two items
bitsetInlineComparison(s, bits) ::= <%
<bits.ttypes:{ttype | <s.varName>===<parser.name>.<ttype>}; separator=" || ">
% >cases(ttypes) ::= \lt\lt<ttypes:{t | case <parser.name>.<t>:}; separator="\n">
>>
InvokeRule(r, argExpressChunks) ::= \llthis.state = <r.stateNumber>;
\langleif(r.labels)>\langler.labels:{l|\langlelabelref(l)>\rangle=
}><endif>this.<r.name>(<if(r.ast.options.p)><r.ast.options.p><if(argExprsChunks)>,<endif><endif><argExprsChu
nks>);
\ggMatchToken(m) ::= <<
this.state = \langlem.stateNumber\rangle:
\langleif(m.labels)>\langlem.labels:{l | \langlelabelref(l)> = }>\langleendif>this.match(\langleparser.name>.\langlem.name>.
\gg
```

```
MatchSet(m, expr, capture) ::= "<CommonSetStuff(m, expr, capture, false)>"
MatchNotSet(m, expr, capture) ::= "<CommonSetStuff(m, expr, capture, true)>"
CommonSetStuff(m, expr, capture, invert) ::= <<
this.state = \langlem.stateNumber\rangle;
\langleif(m.labels)>\langlem.labels:{l} \langle | \langle | abelref(l)> = }>this._input.LT(1);\langle endif>
<capture>
\langleif(invert)>if(<m.varName>\\langle=0 || <expr>)<else>if(!(<expr>))<endif> {
  \langleif(m.labels)>\langlem.labels:{l|\langlelabelref(l)> = }>\langleendif>this._errHandler.recoverInline(this);
}
else {
	this._errHandler.reportMatch(this);
   this.consume();
}
\ggWildcard(w) ::= \lt\ltthis.state = <w.stateNumber>;
\langleif(w.labels)>\langlew.labels:{l|\langlelabelref(l)> = }>\langleendif>this.matchWildcard();
>>
// ACTION STUFF
Action(a, foo, chunks) ::= "<chunks>"
ArgAction(a, chunks) ::= "<chunks>"
SemPred(p, chunks, failChunks) ::= <<
this.state = <p.stateNumber>;
if (!(<)chunks>)) {
   throw new antlr4.error.FailedPredicateException(this, <p.predicate><if(failChunks)>,
<failChunks><elseif(p.msg)>, <p.msg><endif>);
}
>>
ExceptionClause(e, catchArg, catchAction) ::= <<
catch (<catchArg>) {
	<catchAction>
}
>>
// lexer actions are not associated with model objects
```

```
LexerSkipCommand() ::= "this.skip()"LexerMoreCommand() ::= "this.more()"
LexerPopModeCommand() ::= "this.popMode()"
```
LexerTypeCommand(arg, grammar)  $::=$  "this.\_type =  $\langle \text{arg} \rangle$ " LexerChannelCommand(arg, grammar)  $::=$  "this.\_channel = <arg>" LexerModeCommand(arg, grammar)  $\therefore$  = "this.\_mode = <arg>" LexerPushModeCommand(arg, grammar) ::= "this.pushMode(<arg>)"

 $ActionText(t) ::= " < t.text>$ "  $ActionTemplate(t) ::= " "$ ArgRef(a) ::= "localctx.<a.name>" LocalRef(a) ::= "localctx.<a.name>" RetValueRef(a) ::= "localctx.<a.name>"  $ORetValueRef(a) ::= "$ " /\*\* How to translate \$tokenLabel \*/  $TokenRef(t) ::= ".$ " LabelRef(t) ::= " $<$ ctx(t)>. $<$ t.name>" ListLabelRef(t) ::= "< $ctx(t)$ >.<ListLabelName(t.name)>"  $SetAttr(s,rhsChunks) ::= ".=$ 

TokenLabelType() ::= "<file.TokenLabelType; null={Token}>" InputSymbolType() ::= "<file.InputSymbolType; null={Token}>"

TokenPropertyRef\_text(t) ::= "(<ctx(t)>.<t.label>===null ? null : <ctx(t)>.<t.label>.text)" TokenPropertyRef\_type(t) ::= " $\langle \text{cctx}(t) \rangle \langle \text{d}t \rangle = \langle \text{d}t \rangle = \text{d}t$  and ? 0 :  $\langle \text{ctx}(t) \rangle \langle \text{d}t \rangle$ .tlabel>.type)" TokenPropertyRef\_line(t) ::= "(<ctx(t)>.<t.label> === null ? 0 : <ctx(t)>.<t.label>.line)"  $TokenPropertyRef\_pos(t) ::= "(.=null ? 0 : ..column)"$ TokenPropertyRef\_channel(t) ::= "(<ctx(t)>.<t.label> === null ? 0 : <ctx(t)>.<t.label>.channel)" TokenPropertyRef\_index(t) ::= "(<ctx(t)>.<t.label> === null ? 0 : <ctx(t)>.<t.label>.tokenIndex)" TokenPropertyRef\_int(t) ::= "(<ctx(t)>.<t.label> === null ? 0 : parseInt(<ctx(t)>.<t.label>.text))"

 $RulePropertyRef\_start(r) ::= "(.c.label>=null ? null : .c.label>=1$ RulePropertyRef\_stop(r) ::= "(<ctx(r)>.<r.label>===null ? null : <ctx(r)>.<r.label>.stop)" RulePropertyRef\_text(r) ::= "(<ctx(r)>.<r.label>===null ? null : this.\_input.getText(new antlr4.Interval(<ctx(r)>.<r.label>.start,<ctx(r)>.<r.label>.stop)))"  $RulePropertyRef\_ctx(r) ::= "..label>"$  $RulePropertyRef\_parser(r) ::= "this"$ 

ThisRulePropertyRef\_start(r) ::= "localctx.start" ThisRulePropertyRef\_stop(r) ::= "localctx.stop" ThisRulePropertyRef\_text(r) ::= "this.\_input.getText(new antlr4.Interval(localctx.start, this.\_input.LT(-1)))" ThisRulePropertyRef\_ctx(r) ::= "localctx" ThisRulePropertyRef\_parser(r) ::= "this"

 $NonLocalAttrRef(s)$  ::= "this.getInvokingContext(<s.ruleIndex>).<s.name>" SetNonLocalAttr(s, rhsChunks) ::= "this.getInvokingContext(<s.ruleIndex>).<s.name> = <rhsChunks>"

AddToLabelList(a) ::= "<ctx(a.label)>.<a.listName>.push(<labelref(a.label)>);"

TokenDecl(t) ::= "this.<t.name> = null; // <TokenLabelType()>" TokenTypeDecl(t) ::= "var <t.name> = 0; // <TokenLabelType()> type"

```
TokenListDecl(t) ::= "this.<t.name> = []; // of <TokenLabelType()>s"
RuleContextDecl(r) ::= "this. < r.name > = null; // < r.ctxName>"RuleContextListDecl(rdecl) ::= "this. < redmath>rdecl.name = []; // of < redmath>rdecl.ctxName > s"ContextTokenGetterDecl(t) ::= <<
\langlet.name>\rangle\langlereturn this.getToken(<parser.name>.<t.name>, 0);
};
>>
// should never be called
ContextTokenListGetterDecl(t) ::= \,\lt<t.name>_list() {
  return this.getTokens(<parser.name>.<t.name>);
}
>>
ContextTokenListIndexedGetterDecl(t) ::= \langle \langle\langlet.name\rangle = function(i) {
 	if(i===undefined) {
 i = null;	}
  if(i == null) {
    return this.getTokens(<parser.name>.<t.name>);
   } else {
    return this.getToken(<parser.name>.<t.name>, i);
   }
};
\gtContextRuleGetterDecl(r) ::= <<
\langler.name\rangle(} {
  return this.getTypedRuleContext(<r.ctxName>,0);
};
>>
// should never be called
ContextRuleListGetterDecl(r) ::= <<
\langler.name>list() {
  return this.getTypedRuleContexts(<parser.name>.<r.ctxName>);
}
\rightarrowContextRuleListIndexedGetterDecl(r) ::= \langle \langle\langler.name\rangle = function(i) {
   if(i===undefined) {
    i = null:
```

```
 }
  if(i == = null) {
    return this.getTypedRuleContexts(<r.ctxName>);
   } else {
    return this.getTypedRuleContext(<r.ctxName>,i);
   }
};
\rightarrowLexerRuleContext() ::= "RuleContext"
/** The rule context name is the rule followed by a suffix; e.g.,
```

```
*	r becomes rContext.
*/
RuleContextNameSuffix() ::= "Context"
```

```
ImplicitTokenLabel(tokenName) ::= "_<tokenName>"
ImplicitRuleLabel(ruleName)	 ::= "_<ruleName>"
ImplicitSetLabel(id) ::= "_tset<id>"
ListLabelName(label) ::= "<label>"
```

```
CaptureNextToken(d) ::= " < d-varName > = self \n    input.LT(1)"
CaptureNextTokenType(d) ::= "<d.varName> = this._input.LA(1);"
```

```
StructDecl(struct,ctorAttrs,attrs,getters,dispatchMethods,interfaces,extensionMembers) ::= <<
class <struct.name> extends <if(contextSuperClass)><contextSuperClass><else>antlr4.ParserRuleContext<endif> {
```

```
 constructor(parser, parent, invokingState<struct.ctorAttrs:{a | , <a.name>}>) {
     if(parent===undefined) {
       parent = null; }
     if(invokingState===undefined || invokingState===null) {
        invokingState = -1;
     }
     super(parent, invokingState);
    this.parser = parser;
    this.ruleIndex = <parser.name>.RULE_<struct.derivedFromName>;
    \langle \text{attrs:} \{a \mid \langle a \rangle\}; \text{separator}="\n">
    \langlestruct.ctorAttrs:{a | this.\langlea.name\rangle = \langlea.name\rangle || null;}; separator="\n"\rangle }
\leqgetters:\{g \mid \leq g \geq \}; separator="\n\n">
	<if(struct.provideCopyFrom)> <! don't need copy unless we have subclasses !>
	copyFrom(ctx) {
		super.copyFrom(ctx);
\langlestruct.attrs:{a | this.\langlea.name\rangle = ctx.\langlea.name\rangle;}; separator="\n"\rangle	}
```

```
<endif>
	<dispatchMethods; separator="\n">
	<extensionMembers; separator="\n">
}
```
>>

```
AltLabelStructDecl(struct,attrs,getters,dispatchMethods) ::= <<
class <struct.name> extends <struct.parentRule; format="cap">Context {
```

```
 constructor(parser, ctx) {
     super(parser);
    \langle \text{attrs:} \{a \mid \langle a \rangle \} \rangle; separator="\n">
     super.copyFrom(ctx);
   }
\leqgetters:\{g \mid \leq g \}; separator="\n\n">
	<dispatchMethods; separator="\n">
}
<! Define fields of this parser to export this struct/context class !>
<parser.name>.<struct.name> = <struct.name>;
>>
ListenerDispatchMethod(method) ::= <<
<if(method.isEnter)>enter<else>exit<endif>Rule(listener) {
   if(listener instanceof <parser.grammarName>Listener ) {
    listener.<if(method.isEnter)>enter<else>exit<endif><struct.derivedFromName; format="cap">(this);
	}
}
>>
VisitorDispatchMethod(method) ::= <<
accept(visitor) {
   if ( visitor instanceof <parser.grammarName>Visitor ) {
     return visitor.visit<struct.derivedFromName; format="cap">(this);
   } else {
     return visitor.visitChildren(this);
   }
}
\Rightarrow
```

```
AttributeDecl(d) ::= "this.<d.name> = <if(d.initValue)&lt; d.initValue&lt;<del>else</del>>=all<del>le</del>
```

```
/** If we don't know location of label def x, use this template */
labelref(x) ::= "<if(!x.isLocal)>localctx.<\leq endif><x.name>"
```

```
/* For any action chunk, what is correctly-typed context struct ptr? */
ctx(actionChunk) ::= "localctx"
```

```
// used for left-recursive rules
recRuleAltPredicate(ruleName,opPrec) ::= "this.precpred(this._ctx, <opPrec>)"
recRuleSetReturnAction(src,name)	 ::= "$<name>=$<src>.<name>"
recRuleSetStopToken() ::= "this._ctx.stop = this._input.LT(-1);"
```

```
recRuleAltStartAction(ruleName, ctxName, label) ::= <<
localctx = new <ctxName>Context(this, _parentctx, _parentState);
<if(label)>localctx.<label> = _prevctx;<endif>
this.pushNewRecursionContext(localctx, _startState, <parser.name>.RULE_<ruleName>);
>>
```

```
recRuleLabeledAltStartAction(ruleName, currentAltLabel, label, isListLabel) ::= <<
localctx = new <currentAltLabel; format="cap">Context(this, new <ruleName; format="cap">Context(this,
_parentctx, _parentState));
<if(label)>
<if(isListLabel)>
localctx.<label>.push(_prevctx);
<else>
localctx.<label> = _prevctx;<endif>
<endif>
this.pushNewRecursionContext(localctx, _startState, <parser.name>.RULE_<ruleName>);
\rightarrow
```

```
recRuleReplaceContext(ctxName) ::= <<
localctx = new <ctxName>Context(this, localctx);this._cctx = localctx;
prevctx = located:
\rightarrow
```

```
recRuleSetPrevCtx() ::= <<
if(this._parseListeners!==null) {
  this.triggerExitRuleEvent();
}
prevctx = locatedctx;
>>
```

```
LexerFile(lexerFile, lexer, namedActions) ::= <<
<fileHeader(lexerFile.grammarFileName, lexerFile.ANTLRVersion)>
```
import antlr4 from 'antlr4';

<namedActions.header>

<lexer>

>>

Lexer(lexer, atn, actionFuncs, sempredFuncs, superClass) ::= << <if(superClass)> import <superClass> from './<superClass>.js'; <endif>

 $<$ atn $>$ 

const atn = new antlr4.atn.ATNDeserializer().deserialize(serializedATN);

const decisionsToDFA = atn.decisionToState.map( $(ds, index)$  => new antlr4.dfa.DFA $(ds, index)$ );

export default class <lexer.name> extends <if(superClass)><superClass><else>antlr4.Lexer<endif> {

```
 static grammarFileName = "<lexer.grammarFileName>";
  static channelNames = [ "DEFAULT_TOKEN_CHANNEL", "HIDDEN"<if (lexer.channels)>,
<lexer.channels:{c| "<c>"}; separator=", ", wrap, anchor><endif> ];
static modeNames = [ <lexer.modes: {m| "<m>"}; separator=", ", wrap, anchor> ];
static literalNames = [ <lexer.literalNames:\{t \mid \langle t \rangle\}; null="null", separator=", ", wrap, anchor> ];
static symbolicNames = \lceil <lexer.symbolicNames:\lceil t \rceil <t>}; null="null", separator=", ", wrap, anchor> \lceil;
static ruleNames = [ <lexer.ruleNames: {r | "<r>" > '; separator=", ", wrap, anchor> ];
```

```
 constructor(input) {
        super(input)
        this._interp = new antlr4.atn.LexerATNSimulator(this, atn, decisionsToDFA, new
antlr4.PredictionContextCache());
        <namedActions.members>
    }
   get atn() {
        return atn;
    }
}
<lexer.name>.EOF = antlr4.Token.EOF:
<if(lexer.tokens)>
\langle = \langle = \rangle \langle \langle \rangle \langle \rangle = \langle \rangle \langle \rangle \langle \rangle \langle \rangle \langle \rangle \langle \rangle \langle \rangle \langle \rangle \langle \rangle \langle \rangle \langle \rangle \langle \rangle \langle \rangle \langle \rangle \langle \rangle \langle \rangle \langle \rangle \langle 
<endif>
```

```
<if(lexer.channels)>
\langleexer.channels:\{c\}\langleexer.name>.\langlec\rangle = \langleexer.channels.(c); \langle; separator="\n">
```
# <endif>

<if(rest(lexer.modes))>

 $\langle rest(lexer.modes): \{m \mid < lexer.name> \langle m \rangle = \langle i \rangle \}; separator="n"$ 

<endif>

<dumpActions(lexer, "", actionFuncs, sempredFuncs)>

#### >>

SerializedATN(model) ::= << <! only one segment, can be inlined !>

const serializedATN =  $["<]$  model.serialized; wrap= ${",<}$  n>  $"$  |>" $|.$ join("");

>>

/\*\* Using a type to init value map, try to init a type; if not in table \* must be an object, default value is "null". \*/  $initValue(typeName) ::= \lt\lt$ <javacriptTypeInitMap.(typeName)>

>>

codeFileExtension() ::= ".js"

Found in path(s):

\* /opt/cola/permits/1340816081\_1654861722.3479369/0/antlr4-4-9-2-sources-1 jar/org/antlr/v4/tool/templates/codegen/JavaScript/JavaScript.stg No license file was found, but licenses were detected in source scan.

/\*

[The "BSD licence"] Copyright (c) 2006 Kay Roepke All rights reserved.

Redistribution and use in source and binary forms, with or without modification, are permitted provided that the following conditions are met:

- 1. Redistributions of source code must retain the above copyright notice, this list of conditions and the following disclaimer.
- 2. Redistributions in binary form must reproduce the above copyright notice, this list of conditions and the following disclaimer in the documentation and/or other materials provided with the distribution.
- 3. The name of the author may not be used to endorse or promote products derived from this software without specific prior written permission.

THIS SOFTWARE IS PROVIDED BY THE AUTHOR ``AS IS'' AND ANY EXPRESS OR IMPLIED WARRANTIES, INCLUDING, BUT NOT LIMITED TO, THE IMPLIED WARRANTIES OF MERCHANTABILITY AND FITNESS FOR A PARTICULAR PURPOSE ARE DISCLAIMED. IN NO EVENT SHALL THE AUTHOR BE LIABLE FOR ANY DIRECT, INDIRECT, INCIDENTAL, SPECIAL, EXEMPLARY, OR CONSEQUENTIAL DAMAGES (INCLUDING, BUT NOT LIMITED TO, PROCUREMENT OF SUBSTITUTE GOODS OR SERVICES; LOSS OF USE, DATA, OR PROFITS; OR BUSINESS INTERRUPTION) HOWEVER CAUSED AND ON ANY THEORY OF LIABILITY, WHETHER IN CONTRACT, STRICT LIABILITY, OR TORT (INCLUDING NEGLIGENCE OR OTHERWISE) ARISING IN ANY WAY OUT OF THE USE OF THIS SOFTWARE, EVEN IF ADVISED OF THE POSSIBILITY OF SUCH DAMAGE.

\*/ /\*

This file contains the actual layout of the messages emitted by ANTLR. The text itself is coming out of the languages/\*stg files, according to the chosen locale. This file contains the default format ANTLR uses. \*/

location(file, line, column) ::= "<file>(<line>,<column>)"

message(id, text) ::= "error <id> : <text>"

report(location, message, type) ::= "<location> : <type> <message.id> : <message.text>"

wantsSingleLineMessage() ::= "true"

Found in path(s):

\* /opt/cola/permits/1340816081\_1654861722.3479369/0/antlr4-4-9-2-sources-1 jar/org/antlr/v4/tool/templates/messages/formats/vs2005.stg No license file was found, but licenses were detected in source scan.

/\*

- \* [The "BSD license"]
- \* Copyright (c) 2012-2016 Terence Parr
- \* Copyright (c) 2012-2016 Sam Harwell
- \* Copyright (c) 2014 Eric Vergnaud
- \* All rights reserved.

\*

\* Redistribution and use in source and binary forms, with or without

- \* modification, are permitted provided that the following conditions
- \* are met:

\*

- \* 1. Redistributions of source code must retain the above copyright
- \* notice, this list of conditions and the following disclaimer.
- \* 2. Redistributions in binary form must reproduce the above copyright
- notice, this list of conditions and the following disclaimer in the
- documentation and/or other materials provided with the distribution.
- \* 3. The name of the author may not be used to endorse or promote products

```
* derived from this software without specific prior written permission.
```

```
*
```

```
* THIS SOFTWARE IS PROVIDED BY THE AUTHOR ``AS IS'' AND ANY EXPRESS OR
```

```
* IMPLIED WARRANTIES, INCLUDING, BUT NOT LIMITED TO, THE IMPLIED WARRANTIES
```

```
* OF MERCHANTABILITY AND FITNESS FOR A PARTICULAR PURPOSE ARE DISCLAIMED.
```

```
* IN NO EVENT SHALL THE AUTHOR BE LIABLE FOR ANY DIRECT, INDIRECT,
```

```
* INCIDENTAL, SPECIAL, EXEMPLARY, OR CONSEQUENTIAL DAMAGES (INCLUDING, BUT
```
- \* NOT LIMITED TO, PROCUREMENT OF SUBSTITUTE GOODS OR SERVICES; LOSS OF USE,
- \* DATA, OR PROFITS; OR BUSINESS INTERRUPTION) HOWEVER CAUSED AND ON ANY

```
* THEORY OF LIABILITY, WHETHER IN CONTRACT, STRICT LIABILITY, OR TORT
```
\* (INCLUDING NEGLIGENCE OR OTHERWISE) ARISING IN ANY WAY OUT OF THE USE OF

```
* THIS SOFTWARE, EVEN IF ADVISED OF THE POSSIBILITY OF SUCH DAMAGE.
```
\*/

```
/** ANTLR tool checks output templates are compatible with tool code generation.
```

```
* For now, a simple string match used on x.y of x.y.z scheme.
```

```
* Must match Tool.VERSION during load to templates.
```

```
*
```

```
* REQUIRED.
```

```
*/
```

```
pythonTypeInitMap ::= [
	"bool":"False",
	"int":"0",
	"float":"0.0",
	"str":"",
	default:"None" // anything other than a primitive type is an object
]
```

```
// args must be <object-model-object>, <fields-resulting-in-STs>
```

```
ParserFile(file, parser, namedActions, contextSuperClass) ::= <<
<fileHeader(file.grammarFileName, file.ANTLRVersion)>
# encoding: utf-8
from antlr4 import *
from io import StringIO
import sys
if sys.version_info[1] > 5:
	from typing import TextIO
else:
	from typing.io import TextIO
```

```
<namedActions.header>
<parser>
```
 $\rightarrow$ 

ListenerFile(file, header, namedActions) ::= <<

```
<fileHeader(file.grammarFileName, file.ANTLRVersion)>
from antlr4 import *
if __name__ is not None and "." in __name__:
  from .<file.parserName> import <file.parserName>
else:
  from <file.parserName> import <file.parserName>
<header>
# This class defines a complete listener for a parse tree produced by <file.parserName>.
class <file.grammarName>Listener(ParseTreeListener):
  <file.listenerNames:{lname |
# Enter a parse tree produced by <file.parserName>#<lname>.
def enter<lname; format="cap">(self, ctx:<file.parserName>.<lname; format="cap">Context):
  pass
```
# Exit a parse tree produced by <file.parserName>#<lname>.

```
def exit<lname; format="cap">(self, ctx:<file.parserName>.<lname; format="cap">Context):
  pass
```

```
\}; separator="\n">
```

```
del <file.parserName>
>>
```
VisitorFile(file, header, namedActions) ::= <<

<fileHeader(file.grammarFileName, file.ANTLRVersion)>

```
from antlr4 import *
```

```
if __name__ is not None and "." in __name__:
```
 from .<file.parserName> import <file.parserName> else:

 from <file.parserName> import <file.parserName> <header>

# This class defines a complete generic visitor for a parse tree produced by <file.parserName>.

class <file.grammarName>Visitor(ParseTreeVisitor):

```
 <file.visitorNames:{lname |
# Visit a parse tree produced by <file.parserName>#<lname>.
def visit<lname; format="cap">(self, ctx:<file.parserName>.<lname; format="cap">Context):
  return self.visitChildren(ctx)
```

```
}; separator="\n">
```

```
del <file.parserName>
```
 $\rightarrow$ 

```
fileHeader(grammarFileName, ANTLRVersion) ::= <<
# Generated from <grammarFileName> by ANTLR <ANTLRVersion>
>>
```

```
Parser(parser, funcs, atn, sempredFuncs, superClass) ::= <<
<Parser_(ctor="parser_ctor", ...)>
>>
```
Parser\_(parser, funcs, atn, sempredFuncs, ctor, superClass) ::= << <if(superClass)>

if \_\_name\_\_ is not None and "." in \_\_name\_\_: from .<superClass> import <superClass>

else:

from <superClass> import <superClass>

<endif>

 $\langle$ atn $\rangle$ 

```
class <parser.name> ( <if(superClass)><superClass><else>Parser<endif> ):
```

```
 grammarFileName = "<parser.grammarFileName>"
```

```
atn = ATNDeserializer() . deserialize (serializedATN())
```
 $decisionsToDFA = [DFA(ds, i) for i, ds in enumerate(atn.decisionToState)]$ 

sharedContextCache = PredictionContextCache()

```
 literalNames = [ <parser.literalNames:{t | <t>}; null="\"\<INVALID>\"", separator=", ", wrap, anchor> ]
```

```
symbolicNames = [\langle parser.symbolicNames:\{t \mid \langle t \rangle\}; null=\text{``\&CINVALID}\text{''''}, separator='', \text{''}, wrap, anchor> ]
```

```
 <if(parser.rules)>
\langle parser.rules: {r | RULE_\langler.name\rangle = \langler.index\rangle}; separator="\n", wrap, anchor\rangle <endif>
```
ruleNames = [ <parser.ruleNames: {r | "<r>" > '; separator=", ", wrap, anchor> ]

```
EOF = <i>TokenLabelType</i>()> > .EOF <if(parser.tokens)>
\langle parser.tokens:{k | \langlek\rangle=\langleparser.tokens.(k)\rangle}; separator="\n", wrap, anchor\rangle <endif>
```
 $<$ parser:(ctor)()>

<namedActions.members>

```
 <funcs; separator="\n">
```

```
<if(sempredFuncs)>
```

```
 def sempred(self, localctx:RuleContext, ruleIndex:int, predIndex:int):
```
if self. predicates  $==$  None:

self.\_predicates =  $dict()$ 

<parser.sempredFuncs.values:{f |

```
self. predicates |\langle f.\text{ruleIndex}\rangle| = \text{self.}\langle f.\text{name}\rangle sempred}; separator="\n ">
 pred = self._predicates.get(ruleIndex, None)
```
if pred is None:

raise Exception("No predicate with index:" + str(ruleIndex))

else:

return pred(localctx, predIndex)

```
 <sempredFuncs.values; separator="\n">
<endif>
```

```
\rightarrow
```

```
dumpActions(recog, argFuncs, actionFuncs, sempredFuncs) ::= <<
<if(actionFuncs)>
def action(self, localctx:RuleContext, ruleIndex:int, actionIndex:int):
   if self._actions is None:
    \text{actions} = \text{dict}()<recog.actionFuncs.values:{f|
     \text{actions}[\langle f.\text{ruleIndex}\rangle] = \text{self}.\langle f.\text{name}\rangle action \}; separator="\n">
      self._actions = actions
   action = self._actions.get(ruleIndex, None)
   if action is not None:
     action(localctx, actionIndex)
   else:
     raise Exception("No registered action for:" + str(ruleIndex))
<actionFuncs.values; separator="\n">
```
# <endif>

```
<if(sempredFuncs)>
def sempred(self, localctx:RuleContext, ruleIndex:int, predIndex:int):
 if self. predicates is None:
    preds = dict()<recog.sempredFuncs.values:{f|
    preds\leq f.ruleIndex\geq] = self.\leq f.name> sempred}; separator="\n">self. predicates = preds
 pred = self. predicates.get(ruleIndex, None)
```
 if pred is not None: return pred(localctx, predIndex) else: raise Exception("No registered predicate for:" + str(ruleIndex))

```
<sempredFuncs.values; separator="\n">
<endif>
```
>>

```
parser_ctor(p) ::= <<
```

```
def __init__(self, input:TokenStream, output:TextIO = sys.stdout):
  super().__init__(input, output)
  self.checkVersion("<file.ANTLRVersion>")
  self._interp = ParserATNSimulator(self, self.atn, self.decisionsToDFA, self.sharedContextCache)
  self._predicates = None
```
>>

/\* This generates a private method since the actionIndex is generated, making an \* overriding implementation impossible to maintain. \*/

 $RuleActionFunction(r, actions) ::= \langle\langle$ 

```
def <r.name>_action(self, localctx:<r.ctxType>, actionIndex:int):
<actions: {index}
<if(first(actions))>
  if actionIndex == \langleindex\rangle:
     <actions.(index)>
<elseif(rest(actions))>
  elif actionIndex == \langleindex\rangle:
     <actions.(index)>
<endif> }; separator="\n">
>>
```

```
/* This generates a private method since the predIndex is generated, making an
* overriding implementation impossible to maintain.
*/
RuleSempredFunction(r, actions) ::= \lt\ltdef <r.name>_sempred(self, localctx:<r.ctxType>, predIndex:int):
  <actions: {index}
<if(first(actions))>
  if predIndex == \langleindex\rangle:
    return <actions.(index)>
<elseif(rest(actions))>
  elif predIndex == \langleindex\rangle:
    return <actions.(index)>
```

```
<endif> }; separator="\n">
```
>>

RuleFunction(currentRule,args,code,locals,ruleCtx,altLabelCtxs,namedActions,finallyAction,postamble,exceptions)  $::=$  <<

<ruleCtx>

```
<altLabelCtxs:{l | <altLabelCtxs.(l)>}; separator="\n">
```
def <currentRule.name>(self<currentRule.args:{a | , <a.name><if(a.type)>:<a.type><endif>}>):

```
 localctx = <parser.name>.<currentRule.ctxType>(self, self._ctx, self.state<currentRule.args:{a | , <a.name>}>)
 self.enterRule(localctx, <currentRule.startState>, self.RULE <currentRule.name>)
  <namedActions.init>
   <locals; separator="\n">
  try:
    <code></code>
     <postamble; separator="\n">
     <namedActions.after>
   <if(exceptions)>
   <exceptions; separator="\n">
   <else>
  except RecognitionException as re:
    localctx.exception = re
     self._errHandler.reportError(self, re)
    self. errHandler.recover(self, re)
  <endif>
  finally:
     <finallyAction>
     self.exitRule()
  return localctx
>>
LeftRecursiveRuleFunction(currentRule,args,code,locals,ruleCtx,altLabelCtxs,
	namedActions,finallyAction,postamble) ::=
<<<ruleCtx>
\langle \text{altLabelCtxs:} \{1 \mid \langle \text{altLabelCtxs.} \rangle \}; separator="\n">
def <currentRule.name>(self, _p:int=0<if(currentRule.args)>, <args:{a | , <a>}><endif>):
 parentctx = self.ctx\_parentState = self.state localctx = <parser.name>.<currentRule.ctxType>(self, self._ctx, _parentState<args:{a | , <a.name>}>)
 prevctx = localctx _startState = <currentRule.startState>
 self.enterRecursionRule(localctx, <currentRule.startState>, self.RULE <currentRule.name>, p)
```

```
 <namedActions.init>
 <locals; separator="\n">
 try:
  <code></code>
   <postamble; separator="\n">
   <namedActions.after>
 except RecognitionException as re:
   localctx.exception = re
   self._errHandler.reportError(self, re)
  self. errHandler.recover(self, re)
 finally:
   <finallyAction>
   self.unrollRecursionContexts(_parentctx)
 return localctx
```
>>

```
CodeBlockForOuterMostAlt(currentOuterMostAltCodeBlock, locals, preamble, ops) ::= <<
<if(currentOuterMostAltCodeBlock.altLabel)>localctx = <parser.name>.<currentOuterMostAltCodeBlock.altLabel;
format="cap">Context(self, localctx)<endif>
self.enterOuterAlt(localctx, <currentOuterMostAltCodeBlock.alt.altNum>)
<CodeBlockForAlt(currentAltCodeBlock=currentOuterMostAltCodeBlock, ...)>
>>
```

```
CodeBlockForAlt(currentAltCodeBlock, locals, preamble, ops) ::= <<
<locals; separator="\n">
<preamble; separator="\n">
<ops; separator="\n">
>>
```

```
LL1AltBlock(choice, preamble, alts, error) ::= <<
self.state = <choice.stateNumber>
self. errHandler.sync(self)
\langleif(choice.label)>\langlelabelref(choice.label)> = _input.LT(1)\langleendif>\epsilon; separator="\n">
token = self. input. LA(1)<choice.altLook,alts:{look,alt| <cases(ttypes=look)>
   <alt>
   pass}; separator="\nel">
else:
```

```
<error>
```
 $\rightarrow$ 

```
LL1OptionalBlock(choice, alts, error) ::= <<
self.state = <choice.stateNumber>
self. errHandler.sync(self)
token = self. input.LA(1)
```

```
<choice.altLook,alts:{look,alt| <cases(ttypes=look)>
  \langlealt\rangle pass}; separator="\nel">
else:
   pass
>>
```

```
LL1OptionalBlockSingleAlt(choice, expr, alts, preamble, error, followExpr) ::= <<
self.state = <choice.stateNumber>
self._errHandler.sync(self)
\epsilon; separator="\n">
if <expr>:
  <alts; separator="\n">
```

```
<!else if ( !(<followExpr>) ) <error>!>
>>
```

```
LL1StarBlockSingleAlt(choice, loopExpr, alts, preamble, iteration) ::= <<
self.state = <choice.stateNumber>
self. errHandler.sync(self)
<preamble; separator="\n">
while <loopExpr>:
  <alts; separator="\n">
   self.state = <choice.loopBackStateNumber>
   self._errHandler.sync(self)
   <iteration>
```

```
>>
```

```
LL1PlusBlockSingleAlt(choice, loopExpr, alts, preamble, iteration) ::= <<
self.state = <choice.blockStartStateNumber> <! alt block decision !>
self. errHandler.sync(self)
<preamble; separator="\n">
while True:
  \langlealts; separator="\n">
   self.state = <choice.stateNumber> <! loopback/exit decision !>
   self._errHandler.sync(self)
   <iteration>
   if not (<loopExpr>):
     break
```

```
>>
```
 $// LL(*)$  stuff

AltBlock(choice, preamble, alts,  $error$ ) ::= <<  $self.state =$ 

```
self._errHandler.sync(self)
\langleif(choice.label)>\langlelabelref(choice.label)> = _input.LT(1)\langleendif>
<preamble; separator="\n">
la_ = self._interp.adaptivePredict(self._input,<choice.decision>,self._ctx)
\langlealts:{alt |
if la == :
  \langle alt \rangle pass
}; separator="\nel">
```
 $\gg$ 

```
OptionalBlock(choice, alts, error) ::= <<
self.state = <choice.stateNumber>
self._errHandler.sync(self)
la_ = self._interp.adaptivePredict(self._input,<choice.decision>,self._ctx)
\langlealts:{alt |
if la == \langle i \rangle \langle if(!choice.ast.greedy)>+1<endif>:
  \langlealt\rangle}; separator="\nel">
```
>>

```
StarBlock(choice, alts, sync, iteration) ::= <<
self.state = <choice.stateNumber>
self. errHandler.sync(self)
_alt = self._interp.adaptivePredict(self._input,<choice.decision>,self._ctx)
while _alt!=<choice.exitAlt> and _alt!=ATN.INVALID_ALT_NUMBER:
  if _alt==1<if(!choice.ast.greedy)>+1<endif>:
     <iteration>
     <alts> <! should only be one !>
  self.state = <choice.loopBackStateNumber>
  self._errHandler.sync(self)
   _alt = self._interp.adaptivePredict(self._input,<choice.decision>,self._ctx)
```
>>

```
PlusBlock(choice, alts, error) ::= <<
self.state = <choice.blockStartStateNumber> <! alt block decision !>
self. errHandler.sync(self)
alt = 1 \leq if(!choice.ast.greedy) > +1 \leq endif>while alt!=<choice.exitAlt> and alt!=ATN.INVALID_ALT_NUMBER:
  \langlealts:\{ alt |if _alt ==\langle i \rangle \langle if(!choice.ast.greedy)>+1\langleendif>:
  \langlealt\rangle}; separator="\nel">
   else:
      <error>
```

```
 self.state = <choice.loopBackStateNumber> <! loopback/exit decision !>
self. errHandler.sync(self)
 _alt = self._interp.adaptivePredict(self._input,<choice.decision>,self._ctx)
```
>>

```
Sync(s) ::= "sync(<s.expecting.name>)"
```

```
ThrowNoViableAlt(t) ::= "raise NoViableAltException(self)"
```

```
TestSetInline(s) ::= \lt\lt<s.bitsets:{bits | <if(rest(rest(bits.ttypes)))><bitsetBitfieldComparison(s, bits)><else><bitsetInlineComparison(s,
bits)><endif>}; separator=" or ">
\gg
```

```
// Java language spec 15.19 - shift operators mask operands rather than overflow to 0... need range test
testShiftInRange(shiftAmount) ::= <<
((\leq \text{shiftAmount}) \& \sim 0 \text{x} 3f) == 0>>
```

```
// produces smaller bytecode only when bits.ttypes contains more than two items
```

```
bitsetBitfieldComparison(s, bits) ::= <%
```

```
(<testShiftInRange({<offsetShiftVar(s.varName, bits.shift)>})> and ((1 \<\< <offsetShiftVar(s.varName,
bits.shift)>) & (\text{bits.types: {tinype} | (1 \leq \leq \text{offsetShiftType(ttype, bits.shift})}); separator=" | ">)) != 0)
\%
```

```
isZero ::= [
"0":true,
default:false
]
```

```
offsetShiftVar(shiftAmount, offset) ::= <%
<if(!isZero.(offset))>(<shiftAmount> - <offset>)<else><shiftAmount><endif>
\%
```

```
offsetShiftType(shiftAmount, offset) ::= <%
<if(!isZero.(offset))>(<parser.name>.<shiftAmount> - <offset>)<else><parser.name>.<shiftAmount><endif>
% >
```

```
// produces more efficient bytecode when bits.ttypes contains at most two items
bitsetInlineComparison(s, bits) ::= <%
<bits.ttypes:{ttype | <s.varName>==<parser.name>.<ttype>}; separator=" or ">
\%
```

```
cases(ttypes) ::= \lt\ltif token in \lceil < ttypes: {t | < parser.name > < t > < t > {\ \ \ \; separator=", " > ]:
\rightarrow
```

```
InvokeRule(r, argExpressChunks) ::= \llself.state = <r.stateNumber>
\langleif(r.labels)>\langler.labels:{l|\langlelabelref(l)> =
}><endif>self.<r.name>(<if(r.ast.options.p)><r.ast.options.p><if(argExprsChunks)>,<endif><endif><argExprsChu
nks>)
>>
```

```
MatchToken(m) ::= <<self.state = <m.stateNumber>
\langleif(m.labels)>\langlem.labels:{l|\langlelabelref(l)> = }>\langleendif>self.match(\langleparser.name>\langle.m.name>)
\gg
```
MatchSet(m, expr, capture) ::= "<CommonSetStuff(m, expr, capture, false)>"

```
MatchNotSet(m, expr, capture) ::= "<CommonSetStuff(m, expr, capture, true)>"
```
CommonSetStuff(m, expr, capture, invert) ::= << self.state = <m.stateNumber>  $\langle$ if(m.labels) $>\langle$ m.labels:{l| $\langle$ labelref(l) $>=$ } $\rangle$ self.\_input.LT(1) $\langle$ endif $\rangle$ <capture> <if(invert)>if <m.varName> \<= 0 or <expr><else>if not(<expr>)<endif>:  $\langle$ if(m.labels)> $\langle$ m.labels:{l |  $\langle$ labelref(l)> = }> $\langle$ else>  $\langle$ endif>self.\_errHandler.recoverInline(self) else: self.\_errHandler.reportMatch(self) self.consume()

>>

```
Wildcard(w) ::= \llself.state = <w.stateNumber>
\langleif(w.labels)>\langlew.labels:{l|\langlelabelref(l)> = }>\langleendif>self.matchWildcard()
\gg
```

```
// ACTION STUFF
```

```
Action(a, foo, chunks) ::= "<chunks>"
```

```
ArgAction(a, chunks) ::= "<chunks>"
```
SemPred(p, chunks, failChunks) ::= <<

```
self.state = <p.stateNumber>
```
if not <chunks>:

from antlr4.error.Errors import FailedPredicateException

```
 raise FailedPredicateException(self, <p.predicate><if(failChunks)>, <failChunks><elseif(p.msg)>,
```

```
<p.msg><endif>)
```

```
\rightarrow
```

```
ExceptionClause(e, catchArg, catchAction) ::= <<
except <catchArg>:
```
<catchAction>

>>

// lexer actions are not associated with model objects

LexerSkipCommand $() ::= "skip()"$ LexerMoreCommand() ::= "more()" LexerPopModeCommand() ::= "popMode()"

LexerTypeCommand(arg, grammar)  $\therefore$  = " type = <arg>" LexerChannelCommand(arg, grammar)  $::=$  "\_channel = <arg>" LexerModeCommand(arg, grammar)  $::=$  "\_mode = <arg>" LexerPushModeCommand(arg, grammar) ::= "pushMode(<arg>)"

 $ActionText(t) ::= " < t.text >"$  $ActionTemplate(t) ::= " "$ ArgRef(a) ::= "localctx.<a.name>"  $LocalRef(a) ::= "localctx.<\langle a.name \rangle"$ RetValueRef(a) ::= "localctx.<a.name>" QRetValueRef(a) ::= "<ctx(a)>.<a.dict>.<a.name>" /\*\* How to translate \$tokenLabel \*/  $TokenRef(t) ::= ".$ " LabelRef(t) ::= "< $\text{ctx}(t)$ >.< $t.name$ >" ListLabelRef(t) ::= "< $\text{ctx(t)} > \text{clistLabelName(t.name)} >$ "  $SetAttr(s,rhsChunks) ::= ". = "$ 

TokenLabelType() ::= "<file.TokenLabelType; null={Token}>" InputSymbolType() ::= "<file.InputSymbolType; null={Token}>"

TokenPropertyRef\_text(t) ::= "(None if <ctx(t)>.<t.label> is None else <ctx(t)>.<t.label>.text)" TokenPropertyRef\_type(t) ::= "(0 if <ctx(t)>.<t.label> is None else <ctx(t)>.<t.label>.type)" TokenPropertyRef\_line(t) ::= "(0 if  $\langle \text{ctx(t)} \rangle \langle \text{ct.} \text{label} \rangle$  is None else  $\langle \text{ctx(t)} \rangle \langle \text{ct.} \text{label} \rangle$ .line)" TokenPropertyRef\_pos(t) ::= "(0 if <ctx(t)>.<t.label> is None else <ctx(t)>.<t.label>.column)" TokenPropertyRef\_channel(t) ::= "(0 if <ctx(t)>.<t.label> is None else <ctx(t)>.<t.label>.channel)" TokenPropertyRef\_index(t) ::= "(0 if <ctx(t)>.<t.label> is None else <ctx(t)>.<t.label>.tokenIndex)" TokenPropertyRef\_int(t) ::= "(0 if <ctx(t)>.<t.label> is None else int(<ctx(t)>.<t.label>.text))"

RulePropertyRef\_start(r) ::= "(None if  $<$ ctx(r)>. $<$ r.label> is None else  $<$ ctx(r)>. $<$ r.label>.start)"  $RulePropertyRef_stop(r) ::= "(None if < ctx(r)>< r. label> is None else <(ctx(r)>< r. label> .stop)"$ RulePropertyRef text(r) ::= "(None if  $\langle \text{ctx}(r) \rangle$ . $\langle \text{r}$ .label> is None else self. input.getText( $<$ ctx(r) $>$ . $<$ r.label $>$ .start, $<$ ctx(r) $>$ . $<$ r.label $>$ .stop))" RulePropertyRef\_ctx(r) ::= "<ctx(r)>.<r.label>" RulePropertyRef\_parser(r) ::= "self"

ThisRulePropertyRef\_start(r) ::= "localctx.start" ThisRulePropertyRef\_stop(r) ::= "localctx.stop" ThisRulePropertyRef text(r) ::= "self. input.getText(localctx.start, self. input.LT(-1))" ThisRulePropertyRef  $ctx(r)$  ::= "localctx"

```
ThisRulePropertyRef_parser(r) ::= "self"
```

```
NonLocalAttrRef(s) ::= "self.getInvokingContext(<s.ruleIndex>).<s.name>"
SetNonLocalAttr(s, rhsChunks) ::= "self.getInvokingContext(<s.ruleIndex>).<s.name> = <rhsChunks>"
```

```
AddToLabelList(a) ::= "<ctx(a.label)>.<a.listName>.append(<labelref(a.label)>)"
```

```
TokenDecl(t) ::= "self. \langle t.name \rangle = None # \langle TokenLabelType() \rangle"TokenTypeDecl(t) ::= "self.<t.name> = 0 \neq <TokenLabelType()> type"
TokenListDecl(t) ::= "self.<t.name> = list() # of <TokenLabelType()>s"
RuleContextDecl(r) ::= "self.cr.name> = None # < r.ctxName>"RuleContextListDecl(rdecl) ::= "self. < red>rdecl.name > = list() # of < redcl. ctxName > s"
```

```
ContextTokenGetterDecl(t) ::= <<
def <t.name>(self):
 return self.getToken(<parser.name>.<t.name>, 0)
>>
```

```
// should never be called
ContextTokenListGetterDecl(t) ::= \lt\ltdef < t.name > list(self):
   return self.getTokens(<parser.name>.<t.name>)
>>
```

```
ContextTokenListIndexedGetterDecl(t) ::= <<
def <t.name>(self, i:int=None):
```

```
 if i is None:
   return self.getTokens(<parser.name>.<t.name>)
 else:
   return self.getToken(<parser.name>.<t.name>, i)
```

```
\rightarrow
```

```
ContextRuleGetterDecl(r) ::= <<
def <r.name>(self):
 return self.getTypedRuleContext(<parser.name>.<r.ctxName>,0)
```
 $\rightarrow$ 

```
// should never be called
ContextRuleListGetterDecl(r) ::= \lt\ltdef <r.name> list(self):
 return self.getTypedRuleContexts(<parser.name>.<r.ctxName>)
```
>>

```
ContextRuleListIndexedGetterDecl(r) ::= \langle \langledef <r.name>(self, i:int=None):
   if i is None:
```

```
return self.getTypedRuleContexts(<parser.name>.<r.ctxName>)
 else:
   return self.getTypedRuleContext(<parser.name>.<r.ctxName>,i)
```
>>

```
LexerRuleContext() ::= "RuleContext"
```

```
/* The rule context name is the rule followed by a suffix; e.g.,
* r becomes rContext.
*/
RuleContextNameSuffix() ::= "Context"
```

```
ImplicitTokenLabel(tokenName) ::= "_<tokenName>"
ImplicitRuleLabel(ruleName)	 ::= "_<ruleName>"
ImplicitSetLabel(id) ::= "_tset<id>"
ListLabelName(label) ::= "<label>"
```

```
CaptureNextToken(d) ::= " < d-varName > = self \n    input.LT(1)"
CaptureNextTokenType(d) ::= " < d-varName > = self.__input.LA(1)"
```

```
StructDecl(struct,ctorAttrs,attrs,getters,dispatchMethods,interfaces,extensionMembers) ::= <<
class <struct.name>(<if(contextSuperClass)><contextSuperClass><else>ParserRuleContext<endif>):
 \text{\_slots}\_\text{= 'parser'}
```

```
 def __init__(self, parser, parent:ParserRuleContext=None, invokingState:int=-1<struct.ctorAttrs:{a | ,
<a.name><if(a.type)>:<a.type><endif>=None}>):
```

```
 super().__init__(parent, invokingState)
 self.parser = parser
\langle \text{attrs:} \{a \mid \langle a \rangle\}; \text{separator}="\n">
\langlestruct.ctorAttrs:{a | self.\langlea.name\rangle = \langlea.name\rangle}; separator="\n"\rangle
```

```
\leqgetters:\{g \mid \leq g \geq \}; separator="\n\n">
```

```
 def getRuleIndex(self):
   return <parser.name>.RULE_<struct.derivedFromName>
```

```
<if(struct.provideCopyFrom)> <! don't need copy unless we have subclasses !>
  def copyFrom(self, ctx:ParserRuleContext):
     super().copyFrom(ctx)
    \langlestruct.attrs:{a | self.\langlea.name\rangle = ctx.\langlea.name\rangle}; separator="\n"\rangle
```

```
<endif>
```

```
 <dispatchMethods; separator="\n">
 <extensionMembers; separator="\n">
```

```
\gg
```
AltLabelStructDecl(struct,attrs,getters,dispatchMethods) ::= << class <struct.name>(<currentRule.name; format="cap">Context):

```
def _init_(self, parser, ctx:ParserRuleContext): # actually a <parser.name>.<currentRule.name;
format="cap">Context
```

```
super(). __init_(parser)
\langle \text{attrs:} \{a \mid \langle a \rangle\}; separator="\n">
 self.copyFrom(ctx)
```

```
\leqgetters:\{g \mid \leq g \geq \}; separator="\n">
```

```
 <dispatchMethods; separator="\n">
```
>>

```
ListenerDispatchMethod(method) ::= <<
```
def <if(method.isEnter)>enter<else>exit<endif>Rule(self, listener:ParseTreeListener):

if hasattr( listener, "<if(method.isEnter)>enter<else>exit<endif><struct.derivedFromName; format="cap">" ): listener.<if(method.isEnter)>enter<else>exit<endif><struct.derivedFromName; format="cap">(self)

>>

```
VisitorDispatchMethod(method) ::= <<
```

```
def accept(self, visitor:ParseTreeVisitor):
```

```
 if hasattr( visitor, "visit<struct.derivedFromName; format="cap">" ):
```

```
 return visitor.visit<struct.derivedFromName; format="cap">(self)
```
else:

return visitor.visitChildren(self)

>>

AttributeDecl(d) ::= "self.<d.name> = <if(d.initValue)><d.initValue><else>None<endif>"

 $/*$  If we don't know location of label def x, use this template  $*/$  $labelref(x) ::= "\langle if (!x.isLocal)\rangle{}localctx,<\langle endif\rangle\langle x.name\rangle"$ 

 $/*$  For any action chunk, what is correctly-typed context struct ptr? \*/ ctx(actionChunk) ::= "localctx"

```
// used for left-recursive rules
```
recRuleAltPredicate(ruleName,opPrec) ::= "self.precpred(self.\_ctx, <opPrec>)" recRuleSetReturnAction(src,name) ::= "\$<name>=\$<src>.<name>"  $recRuleSetStopToken()$  ::= "self.  $ctx.stop = self.$  input.LT(-1)"

recRuleAltStartAction(ruleName, ctxName, label) ::= <<  $localctx =  . Context(self, parentctx, parentState)$  $\langle$ if(label)>localctx. $\langle$ label> = prevctx $\langle$ endif> self.pushNewRecursionContext(localctx, startState, self.RULE <ruleName>)

```
recRuleLabeledAltStartAction(ruleName, currentAltLabel, label, isListLabel) ::= <<
localctx = <parser.name>.<currentAltLabel; format="cap">Context(self, <parser.name>.<ruleName;
format="cap">Context(self, _parentctx, _parentState))
<if(label)>
<if(isListLabel)>
localctx.<label>.append(_prevctx)
<else>
localctx.<dabel> = _prevctx
<endif>
<endif>
self.pushNewRecursionContext(localctx, _startState, self.RULE_<ruleName>)
\gg
```

```
recRuleReplaceContext(ctxName) ::= <<
localctx = <parser.name>.<ctxName>Context(self, localctx)
self. ctx = locatedprevctx = located>>
```

```
recRuleSetPrevCtx() ::= <<
if self._parseListeners is not None:
  self.triggerExitRuleEvent()
prevctx = localctx>>
```

```
LexerFile(lexerFile, lexer, namedActions) ::= <<
<fileHeader(lexerFile.grammarFileName, lexerFile.ANTLRVersion)>
from antlr4 import *
from io import StringIO
import sys
if sys.version_info[1] > 5:
  from typing import TextIO
else:
  from typing.io import TextIO
<namedActions.header>
<lexer>
>>
Lexer(lexer, atn, actionFuncs, sempredFuncs, superClass) ::= <<
<if(superClass)>
if name is not None and "." in name :
  from .<superClass> import <superClass>
```

```
else:
```
 **Open Source Used In AppDynamics\_Cloud\_Licensing\_Service 23.6.0 1841**

>>

from <superClass> import <superClass>

<endif>

 $<$ atn $>$ 

class <lexer.name>(<if(superClass)><superClass><else>Lexer<endif>):

 $atn = ATNDeserializer() . deserialize (serializedATN())$ 

decisionsToDFA =  $[DFA(ds, i)$  for i, ds in enumerate(atn.decisionToState) ]

```
<if(lexer.channels)>
  \langle = \langle exer.channels:\{c\} \langle \langle c \rangle = \langle exer.channels.\langle c \rangle}; separator="\n">
```
<endif>

<if(rest(lexer.modes))>  $\langle rest(lexer.modes):$  {m|  $\langle m \rangle = \langle i \rangle$ }; separator="\n">

<endif>

 <if(lexer.tokens)>  $\langle$  =  $\langle$  =  $\langle$  =  $\langle$  =  $\langle$  =  $\rangle$  =  $\langle$  =  $\langle$  =  $\langle$  =  $\rangle$  =  $\langle$  =  $\langle$  =  $\rangle$  =  $\langle$  =  $\rangle$  =  $\langle$  =  $\langle$  =  $\rangle$  =  $\langle$  =  $\rangle$  =  $\langle$  =  $\rangle$  =  $\langle$  =  $\rangle$  =  $\langle$  =  $\rangle$  =  $\langle$  =  $\rangle$  =  $\langle$  =  $\rangle$  =  $\langle$  =  $\rangle$ <endif>

```
 channelNames = [ u"DEFAULT_TOKEN_CHANNEL", u"HIDDEN"<if (lexer.channels)>, <lexer.channels:{c|
u"<c>"}; separator=", ", wrap, anchor><endif> ]
```
 $modelNames = [\langle \text{lexer.modes}: \{m | \text{``<}m\text{''}\}\; ; \text{separator} =", \text{''}, \text{wrap}, \text{anchor} \rangle ]$ 

```
 literalNames = [ "\<INVALID>",
      <lexer.literalNames:{t | <t>}; separator=", ", wrap, anchor> ]
```

```
 symbolicNames = [ "\<INVALID>",
     <lexer.symbolicNames:{t | <t>}; separator=", ", wrap, anchor> ]
```
ruleNames =  $\left[ \right. \left[ \right. \left[ \left. \right]$  <lexer.ruleNames: $\left\{ r \mid \left. \right| \right. \left[ \left. \right] \right. \right]$  \cdots separator=", ", wrap, anchors  $\left. \right]$ 

grammarFileName = "<lexer.grammarFileName>"

```
 def __init__(self, input=None, output:TextIO = sys.stdout):
  super(). init (input, output)
   self.checkVersion("<lexerFile.ANTLRVersion>")
  self. interp = LexerATNSimulator(self, self.atn, self.decisionsToDFA, PredictionContextCache())
  self. actions = None
   self._predicates = None
```
<namedActions.members>

<dumpActions(lexer, "", actionFuncs, sempredFuncs)>

>>

```
SerializedATN(model) ::= <<
<! only one segment, can be inlined !>
def serializedATN():
   with StringIO() as buf:
    buf.write("<model.serialized; wrap={")<\n> buf.write("}>")
     return buf.getvalue()
\gt/** Using a type to init value map, try to init a type; if not in table
* must be an object, default value is "null".
*/
initValue(typeName) ::= <<
<pythonTypeInitMap.(typeName)>
>>
```

```
codeFileExtension() ::= ".py"
```
Found in path(s):

\* /opt/cola/permits/1340816081\_1654861722.3479369/0/antlr4-4-9-2-sources-1 jar/org/antlr/v4/tool/templates/codegen/Python3/Python3.stg No license file was found, but licenses were detected in source scan.

/\*

```
* [The "BSD license"]
```
- \* Copyright (c) 2012-2016 Terence Parr
- \* Copyright (c) 2012-2016 Sam Harwell

```
* All rights reserved.
```
\*

```
* Redistribution and use in source and binary forms, with or without
```
\* modification, are permitted provided that the following conditions

```
* are met:
```
\*

- \* 1. Redistributions of source code must retain the above copyright
- notice, this list of conditions and the following disclaimer.
- \* 2. Redistributions in binary form must reproduce the above copyright
- \* notice, this list of conditions and the following disclaimer in the
- \* documentation and/or other materials provided with the distribution.
- \* 3. The name of the author may not be used to endorse or promote products
- \* derived from this software without specific prior written permission.

\*

- \* THIS SOFTWARE IS PROVIDED BY THE AUTHOR ``AS IS'' AND ANY EXPRESS OR
- \* IMPLIED WARRANTIES, INCLUDING, BUT NOT LIMITED TO, THE IMPLIED WARRANTIES
- \* OF MERCHANTABILITY AND FITNESS FOR A PARTICULAR PURPOSE ARE DISCLAIMED.

```
* IN NO EVENT SHALL THE AUTHOR BE LIABLE FOR ANY DIRECT, INDIRECT,
```

```
* INCIDENTAL, SPECIAL, EXEMPLARY, OR CONSEQUENTIAL DAMAGES (INCLUDING, BUT
```
\* NOT LIMITED TO, PROCUREMENT OF SUBSTITUTE GOODS OR SERVICES; LOSS OF USE,

```
* DATA, OR PROFITS; OR BUSINESS INTERRUPTION) HOWEVER CAUSED AND ON ANY
```
\* THEORY OF LIABILITY, WHETHER IN CONTRACT, STRICT LIABILITY, OR TORT

```
* (INCLUDING NEGLIGENCE OR OTHERWISE) ARISING IN ANY WAY OUT OF THE USE OF
```
\* THIS SOFTWARE, EVEN IF ADVISED OF THE POSSIBILITY OF SUCH DAMAGE.

```
*/
```
lexer grammar ActionSplitter;

```
options { filter=true; }
```
@header { package org.antlr.v4.parse; import org.antlr.v4.tool.\*; import org.antlr.v4.tool.ast.\*; }

```
@members {
ActionSplitterListener delegate;
```

```
public ActionSplitter(CharStream input, ActionSplitterListener delegate) {
  this(input, new RecognizerSharedState());
 this.delegate = delegate;
```

```
}
```

```
/** force filtering (and return tokens). triggers all above actions. */
public List<Token> getActionTokens() {
  List<Token> chunks = new ArrayList<Token>();
 Token t = nextToken();while ( t.getType()!=Token.EOF ) {
     chunks.add(t);
    t = nextToken();
   }
  return chunks;
}
private boolean isIDStartChar(int c) {
	return c == '_' || Character.isLetter(c);
```

```
}
}
```

```
// ignore comments right away
```
#### COMMENT

```
: '/*' ( options {greedy=false;} : . )* '*/' {delegate.text($text);}
 ;
```
#### LINE\_COMMENT

```
: \frac{1}{r} ~(\ln|\ln r)* \ln? \ln {delegate.text($text);}
 ;
```

```
SET_NONLOCAL_ATTR
	:	'$' x=ID '::' y=ID WS? '=' expr=ATTR_VALUE_EXPR ';'
```

```
		{
		delegate.setNonLocalAttr($text, $x, $y, $expr);
		}
```
 ;

NONLOCAL\_ATTR

```
: '$' x=ID '::' y=ID {delegate.nonLocalAttr($text, $x, $y);}
	;
```

```
QUALIFIED_ATTR
```

```
: '$' x=ID '.' y=ID {input.LA(1)!='('}? {delegate.qualifiedAttr($text, $x, $y);}
	;
```
#### SET\_ATTR

```
	:	'$' x=ID WS? '=' expr=ATTR_VALUE_EXPR ';'
		{
		delegate.setAttr($text, $x, $expr);
		}
	;
```
#### ATTR

```
: '$' x=ID {delegate.attr($text, $x);}
	;
```
// Anything else is just random text

#### TEXT

```
@init {StringBuilder but = new StringBuilder();}@after {delegate.text(buf.toString());}
: (c=-{\sqrt{\sqrt{25}}}) \{buf.append((char);
| \{\$' \ {buf.append('$'); }
 |\!\!\!\;\!\rangle '\\' c=~('$') {buf.append('\\').append((char)$c);}
 |\{!isIDStartChar(input.LA(2))\}? \Rightarrow'$' \{buf.append('\$');\})+	;
```
#### fragment

```
ID : ('a'..'z' |'A'..'Z' |'__') ('a'..'z' |'A'..'Z' |'0'..'9' |'__')*
```
;

```
/** Don't allow an = as first char to prevent x = 3; kind of stuff. */
fragment
```
### ATTR\_VALUE\_EXPR

:  $\sim' = ' (\sim';')^*$  ;

fragment  $WS:$  (' '|'\t'|'\n'|'\r')+

 ;

Found in path(s):

\* /opt/cola/permits/1340816081\_1654861722.3479369/0/antlr4-4-9-2-sources-1 jar/org/antlr/v4/parse/ActionSplitter.g No license file was found, but licenses were detected in source scan.

/\*

- \* [The "BSD license"]
- \* Copyright (c) 2016, Mike Lischke
- \* All rights reserved.

\*

- \* Redistribution and use in source and binary forms, with or without
- \* modification, are permitted provided that the following conditions

\* are met:

\*

- \* 1. Redistributions of source code must retain the above copyright
- notice, this list of conditions and the following disclaimer.
- \* 2. Redistributions in binary form must reproduce the above copyright
- \* notice, this list of conditions and the following disclaimer in the
- \* documentation and/or other materials provided with the distribution.
- \* 3. The name of the author may not be used to endorse or promote products
- \* derived from this software without specific prior written permission.

\*

- \* THIS SOFTWARE IS PROVIDED BY THE AUTHOR ``AS IS'' AND ANY EXPRESS OR
- \* IMPLIED WARRANTIES, INCLUDING, BUT NOT LIMITED TO, THE IMPLIED WARRANTIES
- \* OF MERCHANTABILITY AND FITNESS FOR A PARTICULAR PURPOSE ARE DISCLAIMED.
- \* IN NO EVENT SHALL THE AUTHOR BE LIABLE FOR ANY DIRECT, INDIRECT,
- \* INCIDENTAL, SPECIAL, EXEMPLARY, OR CONSEQUENTIAL DAMAGES (INCLUDING, BUT
- \* NOT LIMITED TO, PROCUREMENT OF SUBSTITUTE GOODS OR SERVICES; LOSS OF USE,
- \* DATA, OR PROFITS; OR BUSINESS INTERRUPTION) HOWEVER CAUSED AND ON ANY
- \* THEORY OF LIABILITY, WHETHER IN CONTRACT, STRICT LIABILITY, OR TORT
- \* (INCLUDING NEGLIGENCE OR OTHERWISE) ARISING IN ANY WAY OUT OF THE USE OF
- \* THIS SOFTWARE, EVEN IF ADVISED OF THE POSSIBILITY OF SUCH DAMAGE.

\*/

Found in path(s):

\* /opt/cola/permits/1340816081\_1654861722.3479369/0/antlr4-4-9-2-sources-1 jar/org/antlr/v4/tool/templates/codegen/Cpp/Files.stg

No license file was found, but licenses were detected in source scan.

/\*

- \* [The "BSD license"]
- \* Copyright (c) 2012-2016 Terence Parr
- \* Copyright (c) 2012-2016 Sam Harwell
- \* Copyright (c) 2015 Janyou
- \* All rights reserved.
- \*
- \* Redistribution and use in source and binary forms, with or without
- \* modification, are permitted provided that the following conditions
- are met:
- \*
- \* 1. Redistributions of source code must retain the above copyright
- notice, this list of conditions and the following disclaimer.
- \* 2. Redistributions in binary form must reproduce the above copyright
- \* notice, this list of conditions and the following disclaimer in the
- \* documentation and/or other materials provided with the distribution.
- \* 3. The name of the author may not be used to endorse or promote products
- \* derived from this software without specific prior written permission.
- \*
- \* THIS SOFTWARE IS PROVIDED BY THE AUTHOR ``AS IS'' AND ANY EXPRESS OR
- \* IMPLIED WARRANTIES, INCLUDING, BUT NOT LIMITED TO, THE IMPLIED WARRANTIES
- \* OF MERCHANTABILITY AND FITNESS FOR A PARTICULAR PURPOSE ARE DISCLAIMED.
- \* IN NO EVENT SHALL THE AUTHOR BE LIABLE FOR ANY DIRECT, INDIRECT,
- \* INCIDENTAL, SPECIAL, EXEMPLARY, OR CONSEQUENTIAL DAMAGES (INCLUDING, BUT
- \* NOT LIMITED TO, PROCUREMENT OF SUBSTITUTE GOODS OR SERVICES; LOSS OF USE,
- \* DATA, OR PROFITS; OR BUSINESS INTERRUPTION) HOWEVER CAUSED AND ON ANY
- \* THEORY OF LIABILITY, WHETHER IN CONTRACT, STRICT LIABILITY, OR TORT
- \* (INCLUDING NEGLIGENCE OR OTHERWISE) ARISING IN ANY WAY OUT OF THE USE OF
- \* THIS SOFTWARE, EVEN IF ADVISED OF THE POSSIBILITY OF SUCH DAMAGE.
- \*/

```
SwiftTypeInitMap ::= [
```
- "Int":"0",
- "Int64":"0",
- "Float":"0.0",
- "Double":"0.0",
- "Bool":"false",
- default:"nil" // anything other than a primitive type is an object
- ]

```
SwiftTypeMap ::= [
```
 "int":"Int",

```
	"float":"Float",
```

```
	"long":"Int64",
```

```
	"double":"Double",
```
 "bool":"Bool",

```
	"boolean":"Bool",
```
 default : key

```
]
```
// args must be  $\leq$  object-model-object>.  $\leq$  fields-resulting-in-STs>

 $accessLevelOpenOK(obj) ::= "< \n obj. accessLevel; null = "open\\">"$ accessLevelNotOpen(obj) ::= "<obj.accessLevel; null=\"public\">"

ParserFile(file, parser, namedActions,contextSuperClass) ::= << <fileHeader(file.grammarFileName, file.ANTLRVersion)> <if(file.genPackage)> <!package <file.genPackage>;!> <endif> <namedActions.header> import Antlr4

<parser>

 $\gg$ 

ListenerFile(file, header, namedActions) ::= << <fileHeader(file.grammarFileName, file.ANTLRVersion)> <if(file.genPackage)> <!package <file.genPackage>;!> <endif> <header> import Antlr4

/\*\*

\* This interface defines a complete listener for a parse tree produced by

\* {@link <file.parserName>}.

\*/

<accessLevelNotOpen(file)> protocol <file.grammarName>Listener: ParseTreeListener { <file.listenerNames:{lname |

/\*\*

<if(file.listenerLabelRuleNames.(lname))>

\* Enter a parse tree produced by the {@code <lname>\}

\* labeled alternative in {@link <file.parserName>#<file.listenerLabelRuleNames.(lname)>\}. <else>

\* Enter a parse tree produced by {@link <file.parserName>#<lname>\}.

```
<endif>
```
- Parameters:

- ctx: the parse tree

\*/

func enter<lname; format="cap">(\_ ctx: <file.parserName>.<lname; format="cap">Context) /\*\*

<if(file.listenerLabelRuleNames.(lname))>

\* Exit a parse tree produced by the  $\{$  @code <lname  $\{\}$ 

\* labeled alternative in {@link <file.parserName>#<file.listenerLabelRuleNames.(lname)>\}.

<else>

\* Exit a parse tree produced by {@link <file.parserName>#<lname>\}.

<endif>

- Parameters:

```
 - ctx: the parse tree
*/
func exit<lname; format="cap">(_ ctx: <file.parserName>.<lname; format="cap">Context)}; separator="\n">
}
>>
```

```
BaseListenerFile(file, header, namedActions) ::= <<
<fileHeader(file.grammarFileName, file.ANTLRVersion)>
<if(file.genPackage)>
<!package <file.genPackage>;!>
<endif>
<header>
```
import Antlr4

/\*\*

```
* This class provides an empty implementation of {@link <file.grammarName>Listener},
```

```
* which can be extended to create a listener which only needs to handle a subset
```
\* of the available methods.

```
*/
```
<accessLevelOpenOK(file)> class <file.grammarName>BaseListener: <file.grammarName>Listener {  $\langle \text{accessLevelNotOpen}(\text{file}) \rangle$  init()  $\{\ \ \ \ \ \$ 

 <file.listenerNames:{lname |

```
/**
```

```
* {@inheritDoc\}
```

```
*
* \leq pThe default implementation does nothing.\leq p
```
\*/

```
<accessLevelOpenOK(file)> func enter<lname; format="cap">(_ ctx: <file.parserName>.<lname;
format="cap">Context) \{\ \}
```
/\*\*

\* {@inheritDoc\}

```
*
```

```
* \langle p\rangleThe default implementation does nothing.\langle p\rangle
```
\*/

<accessLevelOpenOK(file)> func exit<lname; format="cap">(\_ ctx: <file.parserName>.<lname; format="cap">Context)  $\{\ \}$ ; separator="\n">

```
	/**
 	 * {@inheritDoc\}
	 *
* \leq pThe default implementation does nothing.\leq p	 */
	<accessLevelOpenOK(file)> func enterEveryRule(_ ctx: ParserRuleContext) throws { }
	/**
 	 * {@inheritDoc\}
```

```
	 *
 * \langle p\rangleThe default implementation does nothing.\langle p\rangle	 */
	<accessLevelOpenOK(file)> func exitEveryRule(_ ctx: ParserRuleContext) throws { }
	/**
 	 * {@inheritDoc\}
	 *
 * \leq pThe default implementation does nothing.\leqp>
 	 */
\langle \text{accessLevelOpenOK}(\text{file}) \rangle func visitTerminal( node: TerminalNode) { }
	/**
 	 * {@inheritDoc\}
	 *
 * \leq pThe default implementation does nothing.\leqp>
 	 */
	<accessLevelOpenOK(file)> func visitErrorNode(_ node: ErrorNode) { }
}
>>
VisitorFile(file, header, namedActions) ::= <<
<fileHeader(file.grammarFileName, file.ANTLRVersion)>
<if(file.genPackage)>
<!package <file.genPackage>;!>
<endif>
<header>
import Antlr4
/**
* This interface defines a complete generic visitor for a parse tree produced
* by {@link <file.parserName>}.
*
* @param \langleT The return type of the visit operation. Use {@link Void} for
* operations with no return type.
*/
<accessLevelOpenOK(file)> class <file.grammarName>Visitor\<T>: ParseTreeVisitor\<T> {
	<file.visitorNames:{lname |
/**
<if(file.visitorLabelRuleNames.(lname))>
* Visit a parse tree produced by the {@code <lname>\}
* labeled alternative in {@link <file.parserName>#<file.visitorLabelRuleNames.(lname)>\}.
<else>
* Visit a parse tree produced by {@link <file.parserName>#<lname>\}.
<endif>
- Parameters:
 - ctx: the parse tree
- returns: the visitor result
*/
<accessLevelOpenOK(file)> func visit<lname; format="cap">(_ ctx: <file.parserName>.<lname;
```

```
format="cap">Context) -> T {
fatalError(#function + " must be overridden")
\}
}; separator="\n">
}
>>
```

```
BaseVisitorFile(file, header, namedActions) ::= <<
<fileHeader(file.grammarFileName, file.ANTLRVersion)>
<if(file.genPackage)>
<!package <file.genPackage>;!>
<endif>
<header>
import Antlr4
```

```
/**
```
\* This class provides an empty implementation of {@link <file.grammarName>Visitor},

```
* which can be extended to create a visitor which only needs to handle a subset
```

```
* of the available methods.
```
\*

\* @param  $\langle$  T  $\rangle$  The return type of the visit operation. Use { @link Void} for

```
* operations with no return type.
```
\*/

```
<accessLevelOpenOK(file)> class <file.grammarName>BaseVisitor\<T>: AbstractParseTreeVisitor\<T> {
	<file.visitorNames:{lname |
```

```
/**
```

```
* {@inheritDoc\}
```
\*

 $*\$  \  $\langle p\rangle$  The default implementation returns the result of calling

```
* {@link #visitChildren\} on {@code ctx\}.\</p>
```
\*/

<accessLevelOpenOK(file)> func visit<lname; format="cap">(\_ ctx: <file.parserName>.<lname; format="cap">Context) -> T? { return visitChildren(ctx) \} }; separator="\n">

} >>

```
fileHeader(grammarFileName, ANTLRVersion) ::= <<
```

```
// Generated from <grammarFileName; format="java-escape"> by ANTLR <ANTLRVersion>
>>
```

```
Parser(parser, funcs, atn, sempredFuncs, superClass) ::= <<
\langleParser (ctor="parser_ctor", ...)>
>>
```

```
Parser (parser, funcs, atn, sempredFuncs, ctor, superClass) ::= <<<!//@SuppressWarnings({"all", "warnings", "unchecked", "unused", "cast"})!>
<accessLevelOpenOK(parser)> class <parser.name>: <superClass; null="Parser"> {
```

```
	internal static var _decisionToDFA: [DFA] = {
     var decisionToDFA = [DFA]( let length = <parser.name>._ATN.getNumberOfDecisions()
     for i in 0. \leq length {
     \langle!// decisionToDFA[i] = DFA(\langleparser.name>._ATN.getDecisionState(i)!, i);!>
      decisionToDFA.append(DFA(<parser.name>._ATN.getDecisionState(i)!, i))
      }
      return decisionToDFA
   }()
```

```
	internal static let _sharedContextCache = PredictionContextCache()
```

```
	<if(parser.tokens)>
	<accessLevelNotOpen(parser)>
	enum Tokens: Int {
case EOF = -1, <parser.tokens:\{k \mid \langle k \rangle = \langle \text{parser.tokes.}(k) \rangle \}; separator=", ", wrap, anchor>
	}
<endif>
```

```
	<accessLevelNotOpen(parser)>
	<if(parser.rules)>
static let <parser.rules:{r | RULE_<r.name> = <r.index>}; separator=", ", wrap, anchor>
<endif>
```

```
	<accessLevelNotOpen(parser)>
	static let ruleNames: [String] = [
		<parser.ruleNames:{r | "<r>"}; separator=", ", wrap, anchor>
	]
```

```
	<vocabulary(parser.literalNames, parser.symbolicNames,
           accessLevelNotOpen(parser))>
```

```
	override <accessLevelOpenOK(parser)>
func getGrammarFileName() -> String { return "<parser.grammarFileName; format="java-escape">" }
```

```
	override <accessLevelOpenOK(parser)>
func getRuleNames() -> [String] { return <parser.name>.ruleNames }
```

```
	override <accessLevelOpenOK(parser)>
func getSerializedATN() -> String { return <parser.name>. serializedATN }
```

```
	override <accessLevelOpenOK(parser)>
func getATN() -> ATN { return <parser.name>. ATN }
```

```
	<namedActions.members>
<parser:(ctor)()>
	<funcs; separator="\n">
```

```
<if(sempredFuncs)>
	override <accessLevelOpenOK(parser)>
func sempred( __ localctx: RuleContext?, _ ruleIndex: Int, _ predIndex: Int)throws -> Bool {
 		switch (ruleIndex) {
 		<parser.sempredFuncs.values:{f|
case <f.ruleIndex>:
	return try <f.name>_sempred(_localctx?.castdown(<f.ctxType>.self), predIndex)}; separator="\n">
   	 default: return true
 		}
 <!return true:!>
	}
<sempredFuncs.values; separator="\n">
<endif>
<atn>	<accessLevelNotOpen(parser)>
static let _serializedATN = \langle parser.name \rangle ATN().jsonString
	<accessLevelNotOpen(parser)>
	static let _ATN = ATNDeserializer().deserializeFromJson(_serializedATN)
}
>>
vocabulary(literalNames, symbolicNames, accessLevel) ::= <<
private static let _LITERAL_NAMES: [String?] = [
	<literalNames:{t | <t>}; null="nil", separator=", ", wrap, anchor>
]
private static let _SYMBOLIC_NAMES: [String?] = [
	<symbolicNames:{t | <t>}; null="nil", separator=", ", wrap, anchor>
]
<accessLevel>
static let VOCABULARY = Vocabulary(_LITERAL_NAMES, _SYMBOLIC_NAMES)
>>
dumpActions(recog, argFuncs, actionFuncs, sempredFuncs) ::= <<
<if(actionFuncs)>
override <accessLevelOpenOK(parser)>
func action(__localctx: RuleContext?, _ruleIndex: Int, _actionIndex: Int) throws {
	switch (ruleIndex) {
	<recog.actionFuncs.values:{f|
case <f.ruleIndex>:
	<f.name>_action((_localctx as <f.ctxType>?), actionIndex)
 	 }; separator="\n">
	default: break
	}
}
<actionFuncs.values; separator="\n">
```

```
<endif>
<if(sempredFuncs)>
override <accessLevelOpenOK(parser)>
func sempred(_ _localctx: RuleContext?, _ ruleIndex: Int, _ predIndex: Int) throws -> Bool {
	switch (ruleIndex) {
	<recog.sempredFuncs.values:{f|
case <f.ruleIndex>:
	return try <f.name>_sempred(_localctx?.castdown(<f.ctxType>.self), predIndex)}; separator="\n">
	default: return true
	}
<!return true;!>
}
<sempredFuncs.values; separator="\n">
<endif>
>>
parser\_ctor(p) ::= \lt\ltoverride <accessLevelOpenOK(parser)>
func getVocabulary() -> Vocabulary {
   return <p.name>.VOCABULARY
}
override <accessLevelNotOpen(parser)>
init(_ input:TokenStream) throws {
   RuntimeMetaData.checkVersion("4.9.2", RuntimeMetaData.VERSION)
	try super.init(input)
	_interp = ParserATNSimulator(self,<p.name>._ATN,<p.name>._decisionToDFA,
<parser.name>._sharedContextCache)
}
\gg/* This generates a private method since the actionIndex is generated, making an
* overriding implementation impossible to maintain.
*/
RuleActionFunction(r, actions) ::= \langle\langleprivate func <r.name>_action(_ _localctx: <r.ctxType>?, _ actionIndex: Int) {
	switch (actionIndex) {
	<actions:{index|
case <index>:
	<actions.(index)>
 	 }; separator="\n">
 	 default: break
	}
}
\Rightarrow
```

```
/* This generates a private method since the predIndex is generated, making an
* overriding implementation impossible to maintain.
*/
RuleSempredFunction(r, actions) ::= \langle\langleprivate func <r.name>_sempred(_ _localctx: <r.ctxType>!, _ predIndex: Int) throws -> Bool {
	switch (predIndex) {
	<actions:{index|
  case <index>:return <actions.(index)>}; separator="\n">
   	 default: return true
	}
<!return true;!>
}
>>
RuleFunction(currentRule,args,code,locals,ruleCtx,altLabelCtxs,namedActions,finallyAction,postamble,exceptions)
\therefore = \lt\lt<ruleCtx>
<altLabelCtxs:{l | <altLabelCtxs.(l)>}; separator="\n">
@discardableResult
<if(currentRule.modifiers)><currentRule.modifiers:{f | <f> }><else> <accessLevelOpenOK(parser)> func
<endif><currentRule.name>(<if(first(args))>_ <endif><args; separator=", _">) throws -> <currentRule.ctxType> {
var _localctx: <currentRule.ctxType> = <currentRule.ctxType>(_ctx, getState()<currentRule.args:{a |,
\langlea.name>\rangle	try enterRule(_localctx, <currentRule.startState>, <parser.name>.RULE_<currentRule.name>)
	<namedActions.init>
	<locals; separator="\n">
	defer {
    		<finallyAction>
    		try! exitRule()
   }
	do {
<if(currentRule.hasLookaheadBlock)>
 		var _alt:Int
<endif>
  <code></code>
 		<postamble; separator="\n">
 	 	<namedActions.after>
	}
	<if(exceptions)>
	<exceptions; separator="\n">
	<else>
	catch ANTLRException.recognition(let re) {
 localctx.execute.exception = re
 		_errHandler.reportError(self, re)
 		try _errHandler.recover(self, re)
	}
<endif>
```

```
 Open Source Used In AppDynamics_Cloud_Licensing_Service 23.6.0 1855
```

```
	return _localctx
}
>>
LeftRecursiveRuleFunction(currentRule,args,code,locals,ruleCtx,altLabelCtxs,
	namedActions,finallyAction,postamble) ::=
<<<ruleCtx>
<altLabelCtxs:{l | <altLabelCtxs.(l)>}; separator="\n">
<if(currentRule.modifiers)><currentRule.modifiers:{f | <f> }><else> <accessLevelNotOpen(parser)> final <endif>
func <currentRule.name>( <if(first(args))>_ <endif><args; separator=", _">) throws -> <currentRule.ctxType> {
return try <currentRule.name>(0<currentRule.args:{a |, <a.name>}>)
}
@discardableResult
private func <currentRule.name>(_ _p<args:{a |, <a>}>: Int) throws -> <currentRule.ctxType> {
	let _parentctx: ParserRuleContext? = _ctx
let _parentState: Int = getState()var _localctx: <currentRule.ctxType> = <currentRule.ctxType>(_ctx, _parentState<currentRule.args:{a | ,
\langlea.name>\rangle	var _prevctx: <currentRule.ctxType> = _localctx
	let _startState: Int = <currentRule.startState>
	try enterRecursionRule(_localctx, <currentRule.startState>, <parser.name>.RULE_<currentRule.name>, _p)
	<namedActions.init>
	<locals; separator="\n">
	defer {
    		<finallyAction>
    		try! unrollRecursionContexts(_parentctx)
   }
```

```
	do {
```

```
<if(currentRule.hasLookaheadBlock)>
```

```
		var _alt: Int
```

```
<endif>
```

```
<code></code>
		<postamble; separator="\n">
```

```
		<namedActions.after>
```

```
	}
```

```
	catch ANTLRException.recognition(let re) {
```

```
localctx.exception = re
```

```
		_errHandler.reportError(self, re)
```

```
		try _errHandler.recover(self, re)
```

```
	}
```

```
return localctx:
}
```

```
\Rightarrow
```

```
CodeBlockForOuterMostAlt(currentOuterMostAltCodeBlock, locals, preamble, ops) ::= <<
<if(currentOuterMostAltCodeBlock.altLabel)>_localctx = <currentOuterMostAltCodeBlock.altLabel;
format="cap">Context(_localctx);<endif>
try enterOuterAlt(_localctx, <currentOuterMostAltCodeBlock.alt.altNum>)
<CodeBlockForAlt(currentAltCodeBlock=currentOuterMostAltCodeBlock, ...)>
\gg
```

```
CodeBlockForAlt(currentAltCodeBlock, locals, preamble, ops) ::= <<
<!//{!>
\langlelocals; separator="\n">
\epsilon; separator="\n">
<ops; separator="\n">
<!/ |!>
\gg
```

```
LL1AltBlock(choice, preamble, alts, error) ::= <<
setState(<choice.stateNumber>)
try _errHandler.sync(self)
\langleif(choice.label)>\langlelabelref(choice.label)> = try_input.LT(1)\langleendif>
\epsilon; separator="\n">
switch (<parser.name>.Tokens(rawValue: try _input.LA(1))!) {
<choice.altLook,alts:{look,alt | <cases(ttypes=look)>
\langle alt \rangle	break}; separator="\n">
default:
	<error>
}
>>
```

```
LL1OptionalBlock(choice, alts, error) ::= <<
setState(<choice.stateNumber>)
try _errHandler.sync(self)
switch (<parser.name>.Tokens(rawValue: try_input.LA(1))!) {
<choice.altLook,alts:{look,alt| <cases(ttypes=look)>
\langle alt \rangle	break}; separator="\n">
default:
	break
}
\Rightarrow
```

```
LL1OptionalBlockSingleAlt(choice, expr, alts, preamble, error, followExpr) ::= <<
setState(<choice.stateNumber>)
try _errHandler.sync(self)
\epsilon; separator="\n">
if (<i>expr</i>) {
\langlealts; separator="\n">
}
```

```
<!else if ( !(<followExpr>) ) <error>!>
>>
```

```
LL1StarBlockSingleAlt(choice, loopExpr, alts, preamble, iteration) ::= <<
setState(<choice.stateNumber>)
try _errHandler.sync(self)
<preamble; separator="\n">
while (<loopExpr>) {
\langlealts; separator="\n">
	setState(<choice.loopBackStateNumber>)
	try _errHandler.sync(self)
	<iteration>
}
>>
LL1PlusBlockSingleAlt(choice, loopExpr, alts, preamble, iteration) ::= <<
setState(<choice.blockStartStateNumber>) <! alt block decision !>
try _errHandler.sync(self)
\epsilon; separator="\n">
repeat {
\langlealts; separator="\n">
setState(<choice.stateNumber>); <! loopback/exit decision !>
	try _errHandler.sync(self)
	<iteration>
} while (<loopExpr>)
>>
// LL(*) stuff
AltBlock(choice, preamble, alts, error) ::= <<
setState(<choice.stateNumber>)
try _errHandler.sync(self)
\langleif(choice.label)>\langlelabelref(choice.label)> = try _input.LT(1)\langleendif><preamble; separator="\n">
switch(try getInterpreter().adaptivePredict(_input,<choice.decision>, _ctx)) {
\langlealts:{alt |
case 
<alt>	break}; separator="\n">
default: break
}
>>
OptionalBlock(choice, alts, error) ::= <<
setState(<choice.stateNumber>)
try _errHandler.sync(self)
switch (try getInterpreter().adaptivePredict(_input,<choice.decision>,_ctx)) {
\langlealts: { alt |
```

```
case <i><if(!choice.ast.greedy)>+1<endif>:
\langlealt\rangle	break}; separator="\n">
default: break
}
>>
StarBlock(choice, alts, sync, iteration) ::= <<
setState(<choice.stateNumber>)
try _errHandler.sync(self)
_1alt = try getInterpreter().adaptivePredict(_1input,<choice.decision>,_2ctx)
while (_alt != <choice.exitAlt> && _alt != ATN.INVALID_ALT_NUMBER) {
if (\_alt==1 \leq if(!choice.ast.greedy) > +1 \leq endif>)		<iteration>
 		<alts> <! should only be one !>
	}
	setState(<choice.loopBackStateNumber>)
	try _errHandler.sync(self)
_1alt = try getInterpreter().adaptivePredict(_1input,<choice.decision>,_2ctx)
}
>>
PlusBlock(choice, alts, error) ::= <<
setState(<choice.blockStartStateNumber>); <! alt block decision !>
try _errHandler.sync(self)
_lalt = 1<if(!choice.ast.greedy)>+1<endif>;
repeat {
	switch (_alt) {
\langlealts:\{ alt |case <i><if(!choice.ast.greedy)>+1<endif>:
\langle alt \rangle	break}; separator="\n">
	default:
 		<error>
	}
setState(<choice.loopBackStateNumber>); <! loopback/exit decision !>
	try _errHandler.sync(self)
_{\text{alt}} = try getInterpreter().adaptivePredict(_input,<choice.decision>,_ctx)
} while (_alt != <choice.exitAlt> && _alt != ATN.INVALID_ALT_NUMBER)
\rightarrowSync(s) ::= "sync(<s.expecting.name>);"
```

```
ThrowNoViableAlt(t) ::= "throw ANTLRException.recognition(e: NoViableAltException(self))"
```
 $TestSetInline(s) ::= \lt\lt$ <!<s.bitsets:{bits | <if(rest(rest(bits.ttypes)))><bitsetBitfieldComparison(s, bits)><else><bitsetInlineComparison(s, bits)><endif>}; separator=" || ">!>

```
//closure
\{ () \rightarrow Bool in
   \langleif(rest(s.bitsets))>var\langleelse>let\langleendif>testSet: Bool = \langlefirst(s.bitsets):{bits |
<if(rest(rest(bits.ttypes)))><bitsetBitfieldComparison(s, bits)><else><bitsetInlineComparison(s, bits)><endif>}>
       <rest(s.bitsets):{bits | testSet = testSet || <if(rest(rest(bits.ttypes)))><bitsetBitfieldComparison(s,
bits)><else><bitsetInlineComparison(s, bits)><endif>}; separator="\n">
    return testSet
}()
>>
// Java language spec 15.19 - shift operators mask operands rather than overflow to 0... need range test
testShiftInRange(shiftAmount) ::= <<
((\leq \text{shiftAmount}) \& \sim 0 \times 3f) = 0\gg// produces smaller bytecode only when bits.ttypes contains more than two items
bitsetBitfieldComparison(s, bits) ::= <<
<!(<testShiftInRange({<offsetShift(s.varName, bits.shift)>})> && ((1 \<\< <offsetShift(s.varName, bits.shift)>) &
(\text{<bits.ttypes:}{ttype |(1) \leq \leq \text{of}fsetShift(ttype, bits.shift)>}}; separator=" | ">)) != 0)!>
\{ () \rightarrow Bool in
   <! let test: Bool = (<testShiftInRange({<offsetShift(s.varName, bits.shift)>})>)!>
 \langle!var temp: Int64 = Int64(\langleoffsetShift(s.varName, bits.shift)>)!>
 \langle!temp = (temp \langle 0) ? (64 + (temp % 64)) : (temp % 64)!>
 \langle! let test 1: Int64 = (Int64(1) \langle\langle\epsilon| temp)!
  <!var test2: Int64 = (<first(bits.ttypes):{ttype | Utils.bitLeftShift(<offsetShift(parserName(ttype), bits.shift)>)}>)!>
  <!<rest(bits.ttypes):{ttype | test2 = test2 | Utils.bitLeftShift(<offsetShift(parserName(ttype), bits.shift)>)};
separator="\n">!>
  let testArray: [Int] = [<s.varName>, <bits.ttypes:{ttype |<parserName(ttype)>}; separator=",">]
 \langle!var test2: Int64 = Utils.testBitLeftShiftArray(testArray)!>
   return Utils.testBitLeftShiftArray(testArray, <bits.shift>)
}()
\rightarrowisZero ::= [
"0": true,
default: false
]
parseName(ttype) ::= \langle %<parser.name>.Tokens.<ttype>.rawValue
\frac{0}{6}offsetShift(shiftAmount, offset) ::= <%
<if(!isZero.(offset))>(<shiftAmount> - <offset>)<else><shiftAmount><endif>
\%// produces more efficient bytecode when bits.ttypes contains at most two items
bitsetInlineComparison(s, bits) ::= <%
\text{<bits.ttypes:}{ttype | \text{<} s \text{.} \text{varName}\rangle == \text{<} \text{parse}.Tokens.\text{<} \text{ttype}\rangle.rawValue}; separator=" || ">
```

```
\%
```

```
cases(ttypes) ::= \lt\lt<trunc(ttypes): {t | case .<t>:fallthrough} ; separator="\n">
\langlelast(ttypes): {t | case \langlet>:} ; separator="\n">
>>
InvokeRule(r, argExpressChunks) ::= \langle\langlesetState(<r.stateNumber>)
\langleif(r.labels)>try {
 let assignmentValue = try
<r.name>(<if(r.ast.options.p)><r.ast.options.p><if(argExprsChunks)>,<endif><endif><argExprsChunks>)
 \langle \text{r.labels:} \{1 \mid \langle \text{labelref} (1) \rangle = \text{assignmentValue} \}; separator="\n">
   }()
<else>try
<t.name>(<if(r.ast.options.p)><r.ast.options.p><if(argExprsChunks)>,<endif><endif><argExprsChunks>)<endif>
\ggMatchToken(m) ::= \lt\ltsetState(<m.stateNumber>)
\langleif(m.labels)>try {
 		let assignmentValue = try match(<parser.name>.Tokens.<m.name>.rawValue)
 \langle m \rangle.labels: {1 | \langlelabelref(l)> = assignmentValue} ; separator="\n">
   }()
<else>try match(<parser.name>.Tokens.<m.name>.rawValue)<endif>
>>
MatchSet(m, expr, capture) ::= "<CommonSetStuff(m, expr, capture, false)>"
MatchNotSet(m, expr, capture) ::= "<CommonSetStuff(m, expr, capture, true)>"
CommonSetStuff(m, expr, capture, invert) ::= <<
setState(<m.stateNumber>)
\langleif(m.labels)>\langlem.labels:{l|\langlelabelref(l)>\rangle = }>try_input.LT(1)\langleendif>
<capture>
if (\langleif(invert)>\langle m.varName \rangle \langle \langle = 0 | \langle else\rangle!\langleendif\rangle(\langle exp \rangle) {
\langleif(m.labels)>\langlem.labels:{l}\langlelabelref(l)> = }>\langleendif>try _errHandler.recoverInline(self)\langleif(m.labels)> as
Token<endif>
}
else {
	_errHandler.reportMatch(self)
	try consume()
}
\rightarrowWildcard(w) ::= \llsetState(<w.stateNumber>)
```

```
\langleif(w.labels)>\langlew.labels:{l|\langlelabelref(l)> = }>\langleendif>try matchWildcard();
>>
```

```
// ACTION STUFF
Action(a, foo, chunks) ::= "<chunks>"
ArgAction(a, chunks) ::= "<chunks>"
SemPred(p, chunks, failChunks) ::= <<
setState(<p.stateNumber>)
if (!(<chunks>)) {
  throw ANTLRException.recognition(e:FailedPredicateException(self, <p.predicate><if(failChunks)>,
<failChunks><elseif(p.msg)>, <p.msg><endif>))
}
>>
ExceptionClause(e, catchArg, catchAction) ::= <<
catch (<catchArg>) {
	<catchAction>
}
>>
// lexer actions are not associated with model objects
LexerSkipCommand() ::= "skip()"
LexerMoreCommand() ::= "more()"
LexerPopModeCommand() ::= "popMode()"
LexerTypeCommand(arg) ::= "_type = <arg>"
LexerChannelCommand(arg) ::= "_channel = <arg>"
LexerModeCommand(arg) ::= "_mode = <arg>"
LexerPushModeCommand(arg) ::= "pushMode(<arg>)"
ActionText(t) ::= "< t.text~"ActionTemplate(t) ::= "<t.st>"
ArgRef(a) ::= "_localctx.<a.name>"
```

```
LocalRef(a) ::= "\_localctx.<a.name>"
RetValueRef(a) ::= "_localctx.<a.name>"
QRetValueRef(a) ::= "<ctx(a)&gt;. <a.dict&gt;. <a.name&gt;"
/** How to translate $tokenLabel */
TokenRef(t) ::= "<ctx(t)>.<t.name>"
LabelRef(t) ::= "<ctx(t)>.<t.name>"
ListLabelRef(t) ::= "<ctx(t)>.<ListLabelName(t.name)>"
```
 $SetAttr(s,rhsChunks) ::= ". =$ 

TokenLabelType() ::= "<file.TokenLabelType; null={Token}>" InputSymbolType() ::= "<file.InputSymbolType; null={Token}>" TokenPropertyRef\_text(t) ::= "(<ctx(t)>.<t.label>! = nil ? <ctx(t)>.<t.label>!.getText()! : \"\")" TokenPropertyRef\_type(t) ::= "(<ctx(t)>.<t.label> != nil ? <ctx(t)>.<t.label>!.getType() : 0)" TokenPropertyRef\_line(t) ::= "(<ctx(t)>.<t.label>!= nil ? <ctx(t)>.<t.label>!.getLine() : 0)" TokenPropertyRef\_pos(t) ::= "(<ctx(t)>.<t.label> != nil ? <ctx(t)>.<t.label>!.getCharPositionInLine() : 0)" TokenPropertyRef\_channel(t) ::= "(<ctx(t)>.<t.label> != nil ? <ctx(t)>.<t.label>!.getChannel() : 0)" TokenPropertyRef\_index(t) ::= "(<ctx(t)>.<t.label> != nil ? <ctx(t)>.<t.label>!.getTokenIndex() : 0)" TokenPropertyRef\_int(t) ::= " $\langle \text{cctx}(t) \rangle \langle \text{ctlabel} \rangle$ != nil ? Int $\langle \text{cctx}(t) \rangle \langle \text{dtlabel} \rangle$ !.getText()!) : 0)"

RulePropertyRef\_start(r) ::= "(<ctx(r)>.<r.label> != nil ? (<ctx(r)>.<r.label>!.start?.description ?? \"\") : \"\")" RulePropertyRef\_stop(r) ::= "(<ctx(r)>.<r.label> != nil ? (<ctx(r)>.<r.label>!.stop?.description ?? \"\") : \"\")" RulePropertyRef\_text(r) ::= "(<ctx(r)>.<r.label> != nil ? try  $input.getText(.start,..stop)$ : \"\")"  $RulePropertyRef\_ctx(r) ::= ".$ "  $RulePropertyRef\_parser(r) ::= "self"$ 

 $This RulePropertyRef_start(r) ::= "\_localctx.start"$ ThisRulePropertyRef\_stop(r) ::= " localctx.stop" ThisRulePropertyRef\_text(r) ::= "(try\_input.getText(\_localctx.start, try\_input.LT(-1)))" ThisRulePropertyRef\_ctx(r) ::= "\_localctx" ThisRulePropertyRef\_parser(r) ::= "self"

```
NonLocalAttrRef(s)		 ::= "((<s.ruleName; format=\"cap\">Context)getInvokingContext(<s.ruleIndex>)).<s.name>"
SetNonLocalAttr(s, rhsChunks) ::=	"((<s.ruleName; format=\"cap\">Context)getInvokingContext(<s.ruleIndex>)).<s.name> = <rhsChunks>"
```
 $AddToLabelList(a) ::= "\ltctx(a-label) > .\lta,listName > .append()"$ 

```
TokenDecl(t) ::= "<t.name>: <SwiftTypeMap.(TokenLabelType())>!"
TokenTypeDecl(t) ::= "var <t.name>: Int = 0"
TokenListDecl(t) ::= "< t.name>: [Token] = [Token]()"RuleContextDecl(r) ::= "<r.name>: <r.ctxName>!"
RuleContextListDecl(rdecl) ::= "<rdecl.name>: [<rdecl.ctxName>] = [<rdecl.ctxName>]()"
```

```
ContextTokenGetterDecl(t) ::= \lt\lt	<accessLevelOpenOK(parser)>
	func <t.name>() -> TerminalNode? {
 		return getToken(<parser.name>.Tokens.<t.name>.rawValue, 0)
	}
\rightarrowContextTokenListGetterDecl(t) ::= <<
	<accessLevelOpenOK(parser)>
	func <t.name>() -> [TerminalNode] {
 		return getTokens(<parser.name>.Tokens.<t.name>.rawValue)
	}
\rightarrowContextTokenListIndexedGetterDecl(t) ::= <<
	<accessLevelOpenOK(parser)>
```

```
	func <t.name>(_ i:Int) -> TerminalNode? {
 		return getToken(<parser.name>.Tokens.<t.name>.rawValue, i)
 	}
>>
ContextRuleGetterDecl(r) ::= \,<<	<accessLevelOpenOK(parser)>
func \langler.name\rangle() -\langle -\langler.ctxName\rangle? {
 		return getRuleContext(<r.ctxName>.self, 0)
	}
>>
ContextRuleListGetterDecl(r) ::= <<
	<accessLevelOpenOK(parser)>
func \langler.name\rangle() -\rangle [\langler.ctxName\rangle] {
 		return getRuleContexts(<r.ctxName>.self)
	}
>>
ContextRuleListIndexedGetterDecl(r) ::= \,\lt\!\lt	<accessLevelOpenOK(parser)>
func \langler.name>(_ i: Int) -> \langler.ctxName>? {
 		return getRuleContext(<r.ctxName>.self, i)
	}
>>
LexerRuleContext() ::= "RuleContext"
/** The rule context name is the rule followed by a suffix; e.g.,
*	r becomes rContext.
*/
RuleContextNameSuffix() ::= "Context"
ImplicitTokenLabel(tokenName) ::= "_<tokenName>"
ImplicitRuleLabel(ruleName)	 ::= "_<ruleName>"
ImplicitSetLabel(id) ::=" \tset; 'set < id>'ListLabelName(label) ::= "<label>"
CaptureNextToken(d) ::= "<d.varName> = try_input.LT(1)"
CaptureNextTokenType(d) ::= " < d-varName > = try\_input.LA(1)"StructDecl(struct,ctorAttrs,attrs,getters,dispatchMethods,interfaces,extensionMembers,
       superClass={ParserRuleContext}) ::= <<
<accessLevelNotOpen(parser)> class <struct.name>:
<if(contextSuperClass)><contextSuperClass><else>ParserRuleContext<endif><if(interfaces)>, <interfaces;
separator=", "><endif> {
\langle \text{attrs:} \{a \mid \langle \text{accessLevelOpenOK}(\text{parser}) \rangle \} var \langle a \rangle; separator="\n">
\leqgetters:\{g \mid \leq g \geq \}; separator="\n">
	<! <if(ctorAttrs)> <accessLevelNotOpen(parser)> init(_ parent: ParserRuleContext,_ invokingState: Int) {
super.init(parent, invokingState) \{\text{condif}\} !>
```

```
	<if(ctorAttrs)>
<accessLevelNotOpen(parser)> convenience init(_ parent: ParserRuleContext?, _ invokingState: Int<ctorAttrs:{a | ,
\angle <a>}>) {
 		self.init(parent, invokingState)
 \langlestruct.ctorAttrs:{a | self.\langlea.name\rangle = \langlea.name\rangle;}; separator="\n"\rangle	}
<endif>
	override <accessLevelOpenOK(parser)>
func getRuleIndex() \rightarrow Int {
 		return <parser.name>.RULE_<struct.derivedFromName>
	}
<if(struct.provideCopyFrom && struct.attrs)> <! don't need copy unless we have subclasses !>
	<accessLevelOpenOK(parser)>
	override func copyFrom(_ ctx_: ParserRuleContext) {
 		super.copyFrom(ctx_)
 		let ctx = ctx_ as! <struct.name>
 \langlestruct.attrs:{a | self.\langlea.name\rangle = ctx.\langlea.name\rangle;}; separator="\n"\rangle	}
<endif>
	<dispatchMethods; separator="\n">
	<extensionMembers; separator="\n">
}
>>
AltLabelStructDecl(struct,attrs,getters,dispatchMethods) ::= <<
<accessLevelNotOpen(parser)> class <struct.name>: <currentRule.name; format="cap">Context {
	<attrs:{a | <accessLevelNotOpen(parser)> var <a>}; separator="\n">
\leqgetters:\{g \mid \leq g \geq \}; separator="\n">
	<accessLevelNotOpen(parser)>
	init(_ ctx: <currentRule.name; format="cap">Context) {
 		super.init()
 		copyFrom(ctx)
	}
	<dispatchMethods; separator="\n">
}
>>
ListenerDispatchMethod(method) ::= <<
override <accessLevelOpenOK(parser)>
func <if(method.isEnter)>enter<else>exit<endif>Rule(_listener: ParseTreeListener) {
if let listener = listener as? <parser.grammarName>Listener {
 		listener.<if(method.isEnter)>enter<else>exit<endif><struct.derivedFromName; format="cap">(self)
	}
}
```

```
\Rightarrow
```

```
VisitorDispatchMethod(method) ::= <<
override <accessLevelOpenOK(parser)>
func accept\<T>(_ visitor: ParseTreeVisitor\<T>) -> T? {
if let visitor = visitor as? <parser.grammarName>Visitor {
   	 return visitor.visit<struct.derivedFromName; format="cap">(self)
	}
else if let visitor = visitor as? <parser.grammarName>BaseVisitor {
   	 return visitor.visit<struct.derivedFromName; format="cap">(self)
	}
	else {
   	 return visitor.visitChildren(self)
	}
}
>>
```
AttributeDecl(d) ::= "<d.name>: <SwiftTypeMap.(d.type)><if(d.initValue)> = <d.initValue><else>!<endif>"

/\*\* If we don't know location of label def x, use this template ( localctx as!  $\langle x, ctx.$ name $\rangle$  \*/ labelref(x) ::= "<if(!x.isLocal)>\_localctx.castdown(<x.ctx.name>.self).<endif><x.name>"

```
/* For any action chunk, what is correctly-typed context struct ptr? */ctx(actionChunk) ::= "_localctx.castdown(<actionChunk.ctx.name>.self)"
```
// used for left-recursive rules

```
recRuleAltPredicate(ruleName,opPrec) ::= "precpred(_ctx, <opPrec>)"
recRuleSetReturnAction(src,name)	 ::= "$<name>=$<src>.<name>"
recRuleSetStopToken() ::= "ctx!.stop = try \text{ input}.LT(-1)"
```

```
recRuleAltStartAction(ruleName, ctxName, label, isListLabel) ::= <<
\_localctx = <ctxName>Context(<math>__parentctx, __parentState);<if(label)>
<if(isListLabel)>
_localctx.<label>.append(_prevctx)
<else>
\anglelocalctx.\anglelabel> = \angleprevctx
<endif>
<endif>
<if(label)>_localctx.<label> = _prevctx;<endif>
try pushNewRecursionContext(_localctx, _startState, <parser.name>.RULE_<ruleName>)
\rightarrowrecRuleLabeledAltStartAction(ruleName, currentAltLabel, label, isListLabel) ::= <<
_localctx = <currentAltLabel; format="cap">Context( <ruleName; format="cap">Context(_parentctx,
_parentState))
<if(label)>
```

```
<if(isListLabel)>
```

```
(_localctx as! <currentAltLabel; format="cap">Context).<label>.append(_prevctx)
<else>
```

```
(_localctx as! <currentAltLabel; format="cap">Context).<label> = _prevctx
<endif>
<endif>
try pushNewRecursionContext(_localctx, _startState, <parser.name>.RULE_<ruleName>)
\gg
```

```
recRuleReplaceContext(ctxName) ::= <<
\_localctx = <ctxName>Context(\_localctx)ctx = localctx
prevctx = localctx>>
```

```
recRuleSetPrevCtx() ::= \leq \leqif _parseListeners != nil {
  try triggerExitRuleEvent()
}
prevctx = \_loc</math>>>
```

```
LexerFile(lexerFile, lexer, namedActions) ::= <<
<fileHeader(lexerFile.grammarFileName, lexerFile.ANTLRVersion)>
<if(lexerFile.genPackage)>
<!package <lexerFile.genPackage>;!>
<endif>
<namedActions.header>
import Antlr4
```

```
<lexer>
>>
Lexer(lexer, atn, actionFuncs, sempredFuncs, superClass) ::= <<
<accessLevelOpenOK(lexer)> class <lexer.name>: <superClass; null="Lexer"> {
```

```
	internal static var _decisionToDFA: [DFA] = {
     var decisionToDFA = [DFA]() let length = <lexer.name>._ATN.getNumberOfDecisions()
    for i in 0. \leq length {
     \langle! decisionToDFA[i] = DFA(\langlelexer.name>._ATN.getDecisionState(i)!, i);!>
        	 decisionToDFA.append(DFA(<lexer.name>._ATN.getDecisionState(i)!, i))
      }
      return decisionToDFA
 \{()
```
 internal static let \_sharedContextCache = PredictionContextCache()

```
	<accessLevelNotOpen(lexer)>
	<if(lexer.tokens)>
static let \langle lexer.tokens:\{k \mid \langle k \rangle = \langle lexer.tokens.(k) \rangle; separator=", ", wrap, anchor
```
#### <endif>

```
	<if(lexer.channels)>
	<accessLevelNotOpen(lexer)>
static let <lexer.channels:\{k \mid <k>=<l>exer.channels.(k)> \}; separator=", ", wrap, anchor>
<endif>
	<if(rest(lexer.modes))>
	<accessLevelNotOpen(lexer)>
static let <rest(lexer.modes): {m| <m>=<i> }; separator=", ", wrap, anchor>
<endif>
	<accessLevelNotOpen(lexer)>
	static let channelNames: [String] = [
 		"DEFAULT_TOKEN_CHANNEL", "HIDDEN"<if (lexer.channels)>, <lexer.channels:{c| "<c>"}; separator=", ",
wrap, anchor><endif>
	]
	<accessLevelNotOpen(lexer)>
	static let modeNames: [String] = [
 		<lexer.modes:{m| "<m>"}; separator=", ", wrap, anchor>
	]
	<accessLevelNotOpen(lexer)>
	static let ruleNames: [String] = [
 		<lexer.ruleNames:{r | "<r>"}; separator=", ", wrap, anchor>
	]
	<vocabulary(lexer.literalNames, lexer.symbolicNames,
            accessLevelNotOpen(lexer))>
	<namedActions.members>
	override <accessLevelOpenOK(lexer)>
	func getVocabulary() -> Vocabulary {
		return <lexer.name>.VOCABULARY
	}
	<accessLevelNotOpen(lexer)>
	required init(_ input: CharStream) {
  	 RuntimeMetaData.checkVersion("<lexerFile.ANTLRVersion>", RuntimeMetaData.VERSION)
 		super.init(input)
 		_interp = LexerATNSimulator(self, <lexer.name>._ATN, <lexer.name>._decisionToDFA,
<lexer.name>._sharedContextCache)
	}
	override <accessLevelOpenOK(lexer)>
	func getGrammarFileName() -> String { return "<lexer.grammarFileName>" }
	override <accessLevelOpenOK(lexer)>
```
 func getRuleNames() -> [String] { return <lexer.name>.ruleNames }

```
	override <accessLevelOpenOK(lexer)>
	func getSerializedATN() -> String { return <lexer.name>._serializedATN }
```

```
	override <accessLevelOpenOK(lexer)>
	func getChannelNames() -> [String] { return <lexer.name>.channelNames }
```

```
	override <accessLevelOpenOK(lexer)>
	func getModeNames() -> [String] { return <lexer.name>.modeNames }
```

```
	override <accessLevelOpenOK(lexer)>
func getATN() -> ATN { return <lexer.name>._AATN }
```

```
	<dumpActions(lexer, "", actionFuncs, sempredFuncs)>
<atn>
```

```
	<accessLevelNotOpen(lexer)>
	static let _serializedATN: String = <lexer.name>ATN().jsonString
```

```
	<accessLevelNotOpen(lexer)>
```

```
	static let _ATN: ATN = ATNDeserializer().deserializeFromJson(_serializedATN)
}
>>
```

```
/** Don't need to define anything. The tool generates a XParserATN.swift file (and same for lexer)
* which is referenced from static field _serializedATN. This json string is passed to
* deserializeFromJson(). Note this is not the "serialization as array of ints" that other targets
* do. It is more or less the output of ATNPrinter which gets read back in.
*/
SerializedATN(model) ::= <<
\rightarrow/** Using a type to init value map, try to init a type; if not in table
*	must be an object, default value is "null".
*/
initValue(typeName) ::= <<
<SwiftTypeInitMap.(typeName)>
\ggcodeFileExtension() ::= ".swift"
Found in path(s):
```

```
* /opt/cola/permits/1340816081_1654861722.3479369/0/antlr4-4-9-2-sources-1-
jar/org/antlr/v4/tool/templates/codegen/Swift/Swift.stg
```
# **1.144 jose4j 0.7.9**

## **1.144.1 Available under license :**

No license file was found, but licenses were detected in source scan.

/\*

- \* Licensed to the Apache Software Foundation (ASF) under one or more
- \* contributor license agreements. See the NOTICE file distributed with
- \* this work for additional information regarding copyright ownership.
- \* The ASF licenses this file to You under the Apache License, Version 2.0
- \* (the "License"); you may not use this file except in compliance with

\* the License. You may obtain a copy of the License at

- \*
- \* http://www.apache.org/licenses/LICENSE-2.0
- \*
- \* Unless required by applicable law or agreed to in writing, software
- \* distributed under the License is distributed on an "AS IS" BASIS,
- \* WITHOUT WARRANTIES OR CONDITIONS OF ANY KIND, either express or implied.
- \* See the License for the specific language governing permissions and
- \* limitations under the License.

\*/

Found in path(s):

\* /opt/cola/permits/1425205813\_1663952843.717818/0/jose4j-0-7-9-sources-3 jar/org/jose4j/base64url/internal/apache/commons/codec/binary/BaseNCodec.java \* /opt/cola/permits/1425205813\_1663952843.717818/0/jose4j-0-7-9-sources-3 jar/org/jose4j/base64url/internal/apache/commons/codec/binary/Base64.java No license file was found, but licenses were detected in source scan.

/\*

\* Copyright 2012-2017 Brian Campbell

\*

\* Licensed under the Apache License, Version 2.0 (the "License");

\* you may not use this file except in compliance with the License.

\* You may obtain a copy of the License at

\*

\* http://www.apache.org/licenses/LICENSE-2.0

\*

- \* Unless required by applicable law or agreed to in writing, software
- \* distributed under the License is distributed on an "AS IS" BASIS,
- \* WITHOUT WARRANTIES OR CONDITIONS OF ANY KIND, either express or implied.
- \* See the License for the specific language governing permissions and
- \* limitations under the License.

\*/

Found in path(s):

\* /opt/cola/permits/1425205813\_1663952843.717818/0/jose4j-0-7-9-sources-3-jar/org/jose4j/json/JsonUtil.java

```
* /opt/cola/permits/1425205813_1663952843.717818/0/jose4j-0-7-9-sources-3-
```
jar/org/jose4j/jwe/SimpleAeadCipher.java

\* /opt/cola/permits/1425205813\_1663952843.717818/0/jose4j-0-7-9-sources-3-

jar/org/jose4j/lang/InvalidAlgorithmException.java

\* /opt/cola/permits/1425205813\_1663952843.717818/0/jose4j-0-7-9-sources-3-

jar/org/jose4j/jws/BaseSignatureAlgorithm.java

\* /opt/cola/permits/1425205813\_1663952843.717818/0/jose4j-0-7-9-sources-3-

jar/org/jose4j/jwt/consumer/JwsCustomizer.java

\* /opt/cola/permits/1425205813\_1663952843.717818/0/jose4j-0-7-9-sources-3-jar/org/jose4j/keys/RsaKeyUtil.java

\* /opt/cola/permits/1425205813\_1663952843.717818/0/jose4j-0-7-9-sources-3-

jar/org/jose4j/jwt/consumer/ErrorCodeValidator.java

\* /opt/cola/permits/1425205813\_1663952843.717818/0/jose4j-0-7-9-sources-3-

jar/org/jose4j/jwe/ContentEncryptionAlgorithm.java

\* /opt/cola/permits/1425205813\_1663952843.717818/0/jose4j-0-7-9-sources-3-jar/org/jose4j/keys/PbkdfKey.java

\* /opt/cola/permits/1425205813\_1663952843.717818/0/jose4j-0-7-9-sources-3-

jar/org/jose4j/keys/BigEndianBigInteger.java

\* /opt/cola/permits/1425205813\_1663952843.717818/0/jose4j-0-7-9-sources-3-

jar/org/jose4j/keys/resolvers/JwksDecryptionKeyResolver.java

\* /opt/cola/permits/1425205813\_1663952843.717818/0/jose4j-0-7-9-sources-3-

jar/org/jose4j/jwe/AesGcmContentEncryptionAlgorithm.java

\* /opt/cola/permits/1425205813\_1663952843.717818/0/jose4j-0-7-9-sources-3-

jar/org/jose4j/jwa/AlgorithmInfo.java

\* /opt/cola/permits/1425205813\_1663952843.717818/0/jose4j-0-7-9-sources-3-jar/org/jose4j/jwx/Headers.java

\* /opt/cola/permits/1425205813\_1663952843.717818/0/jose4j-0-7-9-sources-3-jar/org/jose4j/lang/StringUtil.java

\* /opt/cola/permits/1425205813\_1663952843.717818/0/jose4j-0-7-9-sources-3-jar/org/jose4j/jwt/JwtClaims.java

\* /opt/cola/permits/1425205813\_1663952843.717818/0/jose4j-0-7-9-sources-3-

jar/org/jose4j/zip/DeflateRFC1951CompressionAlgorithm.java

\* /opt/cola/permits/1425205813\_1663952843.717818/0/jose4j-0-7-9-sources-3-jar/org/jose4j/keys/AesKey.java

\* /opt/cola/permits/1425205813\_1663952843.717818/0/jose4j-0-7-9-sources-3-

jar/org/jose4j/jwe/KeyManagementAlgorithmIdentifiers.java

\* /opt/cola/permits/1425205813\_1663952843.717818/0/jose4j-0-7-9-sources-3-

jar/org/jose4j/jwe/DirectKeyManagementAlgorithm.java

\* /opt/cola/permits/1425205813\_1663952843.717818/0/jose4j-0-7-9-sources-3-

jar/org/jose4j/keys/resolvers/HttpsJwksVerificationKeyResolver.java

\* /opt/cola/permits/1425205813\_1663952843.717818/0/jose4j-0-7-9-sources-3-jar/org/jose4j/lang/HashUtil.java

\* /opt/cola/permits/1425205813\_1663952843.717818/0/jose4j-0-7-9-sources-3-

jar/org/jose4j/jwa/AlgorithmAvailability.java

\* /opt/cola/permits/1425205813\_1663952843.717818/0/jose4j-0-7-9-sources-3-jar/org/jose4j/mac/MacUtil.java

\* /opt/cola/permits/1425205813\_1663952843.717818/0/jose4j-0-7-9-sources-3-

jar/org/jose4j/jwe/EcdhKeyAgreementWithAesKeyWrapAlgorithm.java

\* /opt/cola/permits/1425205813\_1663952843.717818/0/jose4j-0-7-9-sources-3-

jar/org/jose4j/base64url/Base64Url.java

\* /opt/cola/permits/1425205813\_1663952843.717818/0/jose4j-0-7-9-sources-3-

jar/org/jose4j/lang/ExceptionHelp.java

\* /opt/cola/permits/1425205813\_1663952843.717818/0/jose4j-0-7-9-sources-3-

jar/org/jose4j/keys/EllipticCurves.java

\* /opt/cola/permits/1425205813\_1663952843.717818/0/jose4j-0-7-9-sources-3-

jar/org/jose4j/jwk/RsaJwkGenerator.java

```
* /opt/cola/permits/1425205813_1663952843.717818/0/jose4j-0-7-9-sources-3-
```

```
jar/org/jose4j/jwe/AesKeyWrapManagementAlgorithm.java
```
\* /opt/cola/permits/1425205813\_1663952843.717818/0/jose4j-0-7-9-sources-3 jar/org/jose4j/lang/DefaultByteGenerator.java

\* /opt/cola/permits/1425205813\_1663952843.717818/0/jose4j-0-7-9-sources-3 jar/org/jose4j/jwt/consumer/JwtContext.java

\* /opt/cola/permits/1425205813\_1663952843.717818/0/jose4j-0-7-9-sources-3-jar/org/jose4j/jwe/CipherUtil.java

\* /opt/cola/permits/1425205813\_1663952843.717818/0/jose4j-0-7-9-sources-3-

jar/org/jose4j/keys/resolvers/VerificationKeyResolver.java

\* /opt/cola/permits/1425205813\_1663952843.717818/0/jose4j-0-7-9-sources-3 jar/org/jose4j/lang/JoseException.java

\* /opt/cola/permits/1425205813\_1663952843.717818/0/jose4j-0-7-9-sources-3 jar/org/jose4j/jws/HmacUsingShaAlgorithm.java

\* /opt/cola/permits/1425205813\_1663952843.717818/0/jose4j-0-7-9-sources-3 jar/org/jose4j/jwk/JsonWebKeySet.java

\* /opt/cola/permits/1425205813\_1663952843.717818/0/jose4j-0-7-9-sources-3 jar/org/jose4j/jws/JsonWebSignatureAlgorithm.java

\* /opt/cola/permits/1425205813\_1663952843.717818/0/jose4j-0-7-9-sources-3 jar/org/jose4j/jwe/ContentEncryptionKeyDescriptor.java

\* /opt/cola/permits/1425205813\_1663952843.717818/0/jose4j-0-7-9-sources-3 jar/org/jose4j/jwa/AlgorithmConstraints.java

\* /opt/cola/permits/1425205813\_1663952843.717818/0/jose4j-0-7-9-sources-3 jar/org/jose4j/jwe/AesCbcHmacSha2ContentEncryptionAlgorithm.java

\* /opt/cola/permits/1425205813\_1663952843.717818/0/jose4j-0-7-9-sources-3 jar/org/jose4j/jws/JsonWebSignature.java

\* /opt/cola/permits/1425205813\_1663952843.717818/0/jose4j-0-7-9-sources-3 jar/org/jose4j/jwe/KeyManagementAlgorithm.java

\* /opt/cola/permits/1425205813\_1663952843.717818/0/jose4j-0-7-9-sources-3 jar/org/jose4j/jwe/EcdhKeyAgreementAlgorithm.java

\* /opt/cola/permits/1425205813\_1663952843.717818/0/jose4j-0-7-9-sources-3 jar/org/jose4j/jwe/ContentEncryptionParts.java

\* /opt/cola/permits/1425205813\_1663952843.717818/0/jose4j-0-7-9-sources-3 jar/org/jose4j/lang/BouncyCastleProviderHelp.java

\* /opt/cola/permits/1425205813\_1663952843.717818/0/jose4j-0-7-9-sources-3 jar/org/jose4j/json/JsonHeaderUtil.java

\* /opt/cola/permits/1425205813\_1663952843.717818/0/jose4j-0-7-9-sources-3 jar/org/jose4j/jwt/GeneralJwtException.java

\* /opt/cola/permits/1425205813\_1663952843.717818/0/jose4j-0-7-9-sources-3 jar/org/jose4j/jwt/consumer/ErrorCodeValidatorAdapter.java

\* /opt/cola/permits/1425205813\_1663952843.717818/0/jose4j-0-7-9-sources-3 jar/org/jose4j/jwa/AlgorithmFactoryFactory.java

\* /opt/cola/permits/1425205813\_1663952843.717818/0/jose4j-0-7-9-sources-3 jar/org/jose4j/jwe/ContentEncryptionAlgorithmIdentifiers.java

\* /opt/cola/permits/1425205813\_1663952843.717818/0/jose4j-0-7-9-sources-3 jar/org/jose4j/jwk/EcJwkGenerator.java

 $*$ /opt/cola/permits/1425205813\_1663952843.717818/0/jose4j-0-7-9-sources-3-jar/org/jose4j/jwk/Use.java

\* /opt/cola/permits/1425205813\_1663952843.717818/0/jose4j-0-7-9-sources-3-

jar/org/jose4j/jwt/consumer/AudValidator.java
\* /opt/cola/permits/1425205813\_1663952843.717818/0/jose4j-0-7-9-sources-3-jar/org/jose4j/keys/EcKeyUtil.java

\* /opt/cola/permits/1425205813\_1663952843.717818/0/jose4j-0-7-9-sources-3-

jar/org/jose4j/jwx/KeyValidationSupport.java

\* /opt/cola/permits/1425205813\_1663952843.717818/0/jose4j-0-7-9-sources-3-

jar/org/jose4j/zip/CompressionAlgorithmIdentifiers.java

\* /opt/cola/permits/1425205813\_1663952843.717818/0/jose4j-0-7-9-sources-3-

jar/org/jose4j/jwt/consumer/IssValidator.java

\* /opt/cola/permits/1425205813\_1663952843.717818/0/jose4j-0-7-9-sources-3-

jar/org/jose4j/jwt/consumer/InvalidJwtException.java

\* /opt/cola/permits/1425205813\_1663952843.717818/0/jose4j-0-7-9-sources-3 jar/org/jose4j/lang/IntegrityException.java

\* /opt/cola/permits/1425205813\_1663952843.717818/0/jose4j-0-7-9-sources-3-

jar/org/jose4j/jwx/HeaderParameterNames.java

\* /opt/cola/permits/1425205813\_1663952843.717818/0/jose4j-0-7-9-sources-3-

jar/org/jose4j/jwk/RsaJsonWebKey.java

\* /opt/cola/permits/1425205813\_1663952843.717818/0/jose4j-0-7-9-sources-3-jar/org/jose4j/jwk/JsonWebKey.java

\* /opt/cola/permits/1425205813\_1663952843.717818/0/jose4j-0-7-9-sources-3-jar/org/jose4j/keys/X509Util.java

\* /opt/cola/permits/1425205813\_1663952843.717818/0/jose4j-0-7-9-sources-3-

jar/org/jose4j/jwk/OctetSequenceJsonWebKey.java

\* /opt/cola/permits/1425205813\_1663952843.717818/0/jose4j-0-7-9-sources-3-jar/org/jose4j/lang/ByteUtil.java

\* /opt/cola/permits/1425205813\_1663952843.717818/0/jose4j-0-7-9-sources-3-

jar/org/jose4j/jwt/ReservedClaimNames.java

\* /opt/cola/permits/1425205813\_1663952843.717818/0/jose4j-0-7-9-sources-3-

jar/org/jose4j/keys/resolvers/X509VerificationKeyResolver.java

\* /opt/cola/permits/1425205813\_1663952843.717818/0/jose4j-0-7-9-sources-3-

jar/org/jose4j/jwt/consumer/SimpleKeyResolver.java

\* /opt/cola/permits/1425205813\_1663952843.717818/0/jose4j-0-7-9-sources-3-

jar/org/jose4j/jwk/EllipticCurveJsonWebKey.java

\* /opt/cola/permits/1425205813\_1663952843.717818/0/jose4j-0-7-9-sources-3 jar/org/jose4j/lang/ByteGenerator.java

\* /opt/cola/permits/1425205813\_1663952843.717818/0/jose4j-0-7-9-sources-3 jar/org/jose4j/jwx/CompactSerializer.java

\* /opt/cola/permits/1425205813\_1663952843.717818/0/jose4j-0-7-9-sources-3 jar/org/jose4j/jwt/consumer/JwtConsumer.java

\* /opt/cola/permits/1425205813\_1663952843.717818/0/jose4j-0-7-9-sources-3-

jar/org/jose4j/jwk/PublicJsonWebKey.java

\* /opt/cola/permits/1425205813\_1663952843.717818/0/jose4j-0-7-9-sources-3 jar/org/jose4j/jwx/CompactSerialization.java

\* /opt/cola/permits/1425205813\_1663952843.717818/0/jose4j-0-7-9-sources-3-jar/org/jose4j/jwt/NumericDate.java

\* /opt/cola/permits/1425205813\_1663952843.717818/0/jose4j-0-7-9-sources-3-

jar/org/jose4j/jws/UnsecuredNoneAlgorithm.java

\* /opt/cola/permits/1425205813\_1663952843.717818/0/jose4j-0-7-9-sources-3-jar/org/jose4j/http/SimpleGet.java

\* /opt/cola/permits/1425205813\_1663952843.717818/0/jose4j-0-7-9-sources-3-jar/org/jose4j/lang/JsonHelp.java

\* /opt/cola/permits/1425205813\_1663952843.717818/0/jose4j-0-7-9-sources-3-

jar/org/jose4j/jwx/JsonWebStructure.java

\* /opt/cola/permits/1425205813\_1663952843.717818/0/jose4j-0-7-9-sources-3-jar/org/jose4j/keys/KeyPairUtil.java

\* /opt/cola/permits/1425205813\_1663952843.717818/0/jose4j-0-7-9-sources-3-jar/org/jose4j/jwt/IntDate.java

\* /opt/cola/permits/1425205813\_1663952843.717818/0/jose4j-0-7-9-sources-3-

jar/org/jose4j/jws/RsaUsingShaAlgorithm.java

\* /opt/cola/permits/1425205813\_1663952843.717818/0/jose4j-0-7-9-sources-3 jar/org/jose4j/lang/UncheckedJoseException.java

\* /opt/cola/permits/1425205813\_1663952843.717818/0/jose4j-0-7-9-sources-3 jar/org/jose4j/jwt/consumer/ErrorCodes.java

\* /opt/cola/permits/1425205813\_1663952843.717818/0/jose4j-0-7-9-sources-3 jar/org/jose4j/jwe/kdf/PasswordBasedKeyDerivationFunction2.java

\* /opt/cola/permits/1425205813\_1663952843.717818/0/jose4j-0-7-9-sources-3 jar/org/jose4j/jws/AlgorithmIdentifiers.java

\* /opt/cola/permits/1425205813\_1663952843.717818/0/jose4j-0-7-9-sources-3 jar/org/jose4j/jwe/JsonWebEncryption.java

\* /opt/cola/permits/1425205813\_1663952843.717818/0/jose4j-0-7-9-sources-3 jar/org/jose4j/jwa/AlgorithmFactory.java

\* /opt/cola/permits/1425205813\_1663952843.717818/0/jose4j-0-7-9-sources-3 jar/org/jose4j/keys/resolvers/DecryptionKeyResolver.java

\* /opt/cola/permits/1425205813\_1663952843.717818/0/jose4j-0-7-9-sources-3 jar/org/jose4j/keys/resolvers/JwksVerificationKeyResolver.java

\* /opt/cola/permits/1425205813\_1663952843.717818/0/jose4j-0-7-9-sources-3 jar/org/jose4j/jwt/consumer/NumericDateValidator.java

\* /opt/cola/permits/1425205813\_1663952843.717818/0/jose4j-0-7-9-sources-3-

jar/org/jose4j/jwe/Pbes2HmacShaWithAesKeyWrapAlgorithm.java

\* /opt/cola/permits/1425205813\_1663952843.717818/0/jose4j-0-7-9-sources-3 jar/org/jose4j/jwe/CipherStrengthSupport.java

\* /opt/cola/permits/1425205813\_1663952843.717818/0/jose4j-0-7-9-sources-3 jar/org/jose4j/base64url/SimplePEMEncoder.java

\* /opt/cola/permits/1425205813\_1663952843.717818/0/jose4j-0-7-9-sources-3-jar/org/jose4j/http/Get.java

\* /opt/cola/permits/1425205813\_1663952843.717818/0/jose4j-0-7-9-sources-3-

jar/org/jose4j/jwe/ContentEncryptionKeys.java

\* /opt/cola/permits/1425205813\_1663952843.717818/0/jose4j-0-7-9-sources-3-

jar/org/jose4j/jwt/consumer/JwtConsumerBuilder.java

\* /opt/cola/permits/1425205813\_1663952843.717818/0/jose4j-0-7-9-sources-3-

jar/org/jose4j/jwt/consumer/JweCustomizer.java

\* /opt/cola/permits/1425205813\_1663952843.717818/0/jose4j-0-7-9-sources-3-

jar/org/jose4j/jwe/ContentEncryptionHelp.java

\* /opt/cola/permits/1425205813\_1663952843.717818/0/jose4j-0-7-9-sources-3-

jar/org/jose4j/jwe/InitializationVectorHelp.java

\* /opt/cola/permits/1425205813\_1663952843.717818/0/jose4j-0-7-9-sources-3-jar/org/jose4j/jwa/Algorithm.java

\* /opt/cola/permits/1425205813\_1663952843.717818/0/jose4j-0-7-9-sources-3-

jar/org/jose4j/jwe/AesGcmKeyEncryptionAlgorithm.java

\* /opt/cola/permits/1425205813\_1663952843.717818/0/jose4j-0-7-9-sources-3-

jar/org/jose4j/jwt/MalformedClaimException.java

\* /opt/cola/permits/1425205813\_1663952843.717818/0/jose4j-0-7-9-sources-3-

jar/org/jose4j/keys/KeyPersuasion.java

\* /opt/cola/permits/1425205813\_1663952843.717818/0/jose4j-0-7-9-sources-3-

jar/org/jose4j/jwk/OctJwkGenerator.java

```
* /opt/cola/permits/1425205813_1663952843.717818/0/jose4j-0-7-9-sources-3-jar/org/jose4j/keys/HmacKey.java
```
\* /opt/cola/permits/1425205813\_1663952843.717818/0/jose4j-0-7-9-sources-3-

jar/org/jose4j/jwk/KeyOperations.java

\* /opt/cola/permits/1425205813\_1663952843.717818/0/jose4j-0-7-9-sources-3 jar/org/jose4j/jwt/consumer/Validator.java

\* /opt/cola/permits/1425205813\_1663952843.717818/0/jose4j-0-7-9-sources-3 jar/org/jose4j/jwt/consumer/JtiValidator.java

\* /opt/cola/permits/1425205813\_1663952843.717818/0/jose4j-0-7-9-sources-3 jar/org/jose4j/jwk/VerificationJwkSelector.java

\* /opt/cola/permits/1425205813\_1663952843.717818/0/jose4j-0-7-9-sources-3 jar/org/jose4j/lang/UnresolvableKeyException.java

\* /opt/cola/permits/1425205813\_1663952843.717818/0/jose4j-0-7-9-sources-3 jar/org/jose4j/zip/CompressionAlgorithm.java

\* /opt/cola/permits/1425205813\_1663952843.717818/0/jose4j-0-7-9-sources-3 jar/org/jose4j/jwt/consumer/SubValidator.java

\* /opt/cola/permits/1425205813\_1663952843.717818/0/jose4j-0-7-9-sources-3 jar/org/jose4j/jwe/RsaKeyManagementAlgorithm.java

\* /opt/cola/permits/1425205813\_1663952843.717818/0/jose4j-0-7-9-sources-3 jar/org/jose4j/jws/EcdsaUsingShaAlgorithm.java

\* /opt/cola/permits/1425205813\_1663952843.717818/0/jose4j-0-7-9-sources-3 jar/org/jose4j/jca/ProviderContext.java

\* /opt/cola/permits/1425205813\_1663952843.717818/0/jose4j-0-7-9-sources-3 jar/org/jose4j/jwe/WrappingKeyManagementAlgorithm.java

No license file was found, but licenses were detected in source scan.

/\*

\* Copyright 2012-2021 Brian Campbell

\*

\* Licensed under the Apache License, Version 2.0 (the "License");

\* you may not use this file except in compliance with the License.

\* You may obtain a copy of the License at

\*

\* http://www.apache.org/licenses/LICENSE-2.0

\*

\* Unless required by applicable law or agreed to in writing, software

\* distributed under the License is distributed on an "AS IS" BASIS,

\* WITHOUT WARRANTIES OR CONDITIONS OF ANY KIND, either express or implied.

\* See the License for the specific language governing permissions and

\* limitations under the License.

\*/

Found in path(s):

\* /opt/cola/permits/1425205813\_1663952843.717818/0/jose4j-0-7-9-sources-3-

jar/org/jose4j/jwe/kdf/ConcatenationKeyDerivationFunctionWithSha256.java

\* /opt/cola/permits/1425205813\_1663952843.717818/0/jose4j-0-7-9-sources-3-

jar/org/jose4j/jwe/kdf/ConcatKeyDerivationFunctionFactory.java

\* /opt/cola/permits/1425205813\_1663952843.717818/0/jose4j-0-7-9-sources-3-

jar/org/jose4j/jwe/kdf/ConcatKeyDerivationFunction.java

\* /opt/cola/permits/1425205813\_1663952843.717818/0/jose4j-0-7-9-sources-3-jar/org/jose4j/jwe/kdf/KdfUtil.java No license file was found, but licenses were detected in source scan.

/\*

- \* Copyright 2012-2018 Brian Campbell
- \*
- \* Licensed under the Apache License, Version 2.0 (the "License");
- \* you may not use this file except in compliance with the License.
- \* You may obtain a copy of the License at
- \*
- \* http://www.apache.org/licenses/LICENSE-2.0
- \*
- \* Unless required by applicable law or agreed to in writing, software
- \* distributed under the License is distributed on an "AS IS" BASIS,
- \* WITHOUT WARRANTIES OR CONDITIONS OF ANY KIND, either express or implied.
- \* See the License for the specific language governing permissions and
- \* limitations under the License.

\*/

Found in path(s):

\* /opt/cola/permits/1425205813\_1663952843.717818/0/jose4j-0-7-9-sources-3-jar/org/jose4j/jwk/HttpsJwks.java No license file was found, but licenses were detected in source scan.

/\*

```
* Copyright 2012-2017 Brian Campbell
```
\*

- \* Licensed under the Apache License, Version 2.0 (the "License");
- \* you may not use this file except in compliance with the License.
- \* You may obtain a copy of the License at
- \*
- \* http://www.apache.org/licenses/LICENSE-2.0
- \*
- \* Unless required by applicable law or agreed to in writing, software
- \* distributed under the License is distributed on an "AS IS" BASIS,

\* WITHOUT WARRANTIES OR CONDITIONS OF ANY KIND, either express or implied.

- \* See the License for the specific language governing permissions and
- \* limitations under the License.

\*/

Found in path(s):

\* /opt/cola/permits/1425205813\_1663952843.717818/0/jose4j-0-7-9-sources-3 jar/org/jose4j/lang/InvalidKeyException.java

\* /opt/cola/permits/1425205813\_1663952843.717818/0/jose4j-0-7-9-sources-3 jar/org/jose4j/jwk/SimpleJwkFilter.java

\* /opt/cola/permits/1425205813\_1663952843.717818/0/jose4j-0-7-9-sources-3 jar/org/jose4j/jwk/DecryptionJwkSelector.java

\* /opt/cola/permits/1425205813\_1663952843.717818/0/jose4j-0-7-9-sources-3 jar/org/jose4j/jwk/SelectorSupport.java

## **1.145 zookeeper 3.6.3**

### **1.145.1 Available under license :**

No license file was found, but licenses were detected in source scan.

 $\lt!$ !--

/\*\*

- \* Licensed to the Apache Software Foundation (ASF) under one
- \* or more contributor license agreements. See the NOTICE file
- \* distributed with this work for additional information
- \* regarding copyright ownership. The ASF licenses this file
- \* to you under the Apache License, Version 2.0 (the
- \* "License"); you may not use this file except in compliance
- \* with the License. You may obtain a copy of the License at

\*

\* http://www.apache.org/licenses/LICENSE-2.0

\*

- \* Unless required by applicable law or agreed to in writing, software
- \* distributed under the License is distributed on an "AS IS" BASIS,
- \* WITHOUT WARRANTIES OR CONDITIONS OF ANY KIND, either express or implied.
- \* See the License for the specific language governing permissions and
- \* limitations under the License.

\*/

-->

Found in path(s):

\* /opt/cola/permits/1340076099\_1654622393.5516312/0/zookeeper-3-6-3-sources-1-jar/META-INF/maven/org.apache.zookeeper/zookeeper/pom.xml

No license file was found, but licenses were detected in source scan.

/\*

- \* Licensed to the Apache Software Foundation (ASF) under one
- \* or more contributor license agreements. See the NOTICE file
- \* distributed with this work for additional information
- \* regarding copyright ownership. The ASF licenses this file
- \* to you under the Apache License, Version 2.0 (the
- \* "License"); you may not use this file except in compliance
- \* with the License. You may obtain a copy of the License at
- \*
- \* http://www.apache.org/licenses/LICENSE-2.0

\*

- \* Unless required by applicable law or agreed to in writing, software
- \* distributed under the License is distributed on an "AS IS" BASIS,
- \* WITHOUT WARRANTIES OR CONDITIONS OF ANY KIND, either express or implied.
- \* See the License for the specific language governing permissions and
- \* limitations under the License.

\*/

Found in path(s):

\* /opt/cola/permits/1340076099\_1654622393.5516312/0/zookeeper-3-6-3-sources-1 jar/org/apache/zookeeper/ZooKeeperTestable.java

\* /opt/cola/permits/1340076099\_1654622393.5516312/0/zookeeper-3-6-3-sources-1 jar/org/apache/zookeeper/server/ZooTrace.java

\* /opt/cola/permits/1340076099\_1654622393.5516312/0/zookeeper-3-6-3-sources-1 jar/org/apache/zookeeper/cli/SetQuotaCommand.java

\* /opt/cola/permits/1340076099\_1654622393.5516312/0/zookeeper-3-6-3-sources-1 jar/org/apache/zookeeper/server/command/StatCommand.java

\* /opt/cola/permits/1340076099\_1654622393.5516312/0/zookeeper-3-6-3-sources-1 jar/org/apache/zookeeper/metrics/MetricsProviderLifeCycleException.java

\* /opt/cola/permits/1340076099\_1654622393.5516312/0/zookeeper-3-6-3-sources-1 jar/org/apache/zookeeper/server/DataNode.java

\* /opt/cola/permits/1340076099\_1654622393.5516312/0/zookeeper-3-6-3-sources-1 jar/org/apache/zookeeper/server/quorum/ObserverMXBean.java

\* /opt/cola/permits/1340076099\_1654622393.5516312/0/zookeeper-3-6-3-sources-1 jar/org/apache/zookeeper/server/util/VerifyingFileFactory.java

\* /opt/cola/permits/1340076099\_1654622393.5516312/0/zookeeper-3-6-3-sources-1 jar/org/apache/zookeeper/server/quorum/QuorumStats.java

\* /opt/cola/permits/1340076099\_1654622393.5516312/0/zookeeper-3-6-3-sources-1 jar/org/apache/zookeeper/common/ZKConfig.java

\* /opt/cola/permits/1340076099\_1654622393.5516312/0/zookeeper-3-6-3-sources-1 jar/org/apache/zookeeper/WatchedEvent.java

\* /opt/cola/permits/1340076099\_1654622393.5516312/0/zookeeper-3-6-3-sources-1 jar/org/apache/zookeeper/server/quorum/AckRequestProcessor.java

\* /opt/cola/permits/1340076099\_1654622393.5516312/0/zookeeper-3-6-3-sources-1 jar/org/apache/zookeeper/server/util/BitHashSet.java

\* /opt/cola/permits/1340076099\_1654622393.5516312/0/zookeeper-3-6-3-sources-1 jar/org/apache/zookeeper/server/util/AdHash.java

\* /opt/cola/permits/1340076099\_1654622393.5516312/0/zookeeper-3-6-3-sources-1 jar/org/apache/zookeeper/server/FinalRequestProcessor.java

\* /opt/cola/permits/1340076099\_1654622393.5516312/0/zookeeper-3-6-3-sources-1 jar/org/apache/zookeeper/server/command/ConsCommand.java

\* /opt/cola/permits/1340076099\_1654622393.5516312/0/zookeeper-3-6-3-sources-1 jar/org/apache/zookeeper/cli/DelQuotaCommand.java

\* /opt/cola/permits/1340076099\_1654622393.5516312/0/zookeeper-3-6-3-sources-1 jar/org/apache/zookeeper/Shell.java

\* /opt/cola/permits/1340076099\_1654622393.5516312/0/zookeeper-3-6-3-sources-1 jar/org/apache/zookeeper/SaslServerPrincipal.java

\* /opt/cola/permits/1340076099\_1654622393.5516312/0/zookeeper-3-6-3-sources-1 jar/org/apache/zookeeper/metrics/Counter.java

\* /opt/cola/permits/1340076099\_1654622393.5516312/0/zookeeper-3-6-3-sources-1 jar/org/apache/zookeeper/server/quorum/auth/NullQuorumAuthLearner.java

\* /opt/cola/permits/1340076099\_1654622393.5516312/0/zookeeper-3-6-3-sources-1 jar/org/apache/zookeeper/server/quorum/UpgradeableSessionTracker.java

\* /opt/cola/permits/1340076099\_1654622393.5516312/0/zookeeper-3-6-3-sources-1-

jar/org/apache/zookeeper/server/quorum/QuorumPeerMain.java

\* /opt/cola/permits/1340076099\_1654622393.5516312/0/zookeeper-3-6-3-sources-1 jar/org/apache/zookeeper/server/quorum/QuorumPeer.java

\* /opt/cola/permits/1340076099\_1654622393.5516312/0/zookeeper-3-6-3-sources-1 jar/org/apache/zookeeper/common/ZKTrustManager.java

\* /opt/cola/permits/1340076099\_1654622393.5516312/0/zookeeper-3-6-3-sources-1 jar/org/apache/zookeeper/common/AtomicFileWritingIdiom.java

\* /opt/cola/permits/1340076099\_1654622393.5516312/0/zookeeper-3-6-3-sources-1 jar/org/apache/zookeeper/common/ZKHostnameVerifier.java

\* /opt/cola/permits/1340076099\_1654622393.5516312/0/zookeeper-3-6-3-sources-1 jar/org/apache/zookeeper/server/quorum/LocalPeerBean.java

\* /opt/cola/permits/1340076099\_1654622393.5516312/0/zookeeper-3-6-3-sources-1 jar/org/apache/zookeeper/server/DatadirCleanupManager.java

\* /opt/cola/permits/1340076099\_1654622393.5516312/0/zookeeper-3-6-3-sources-1 jar/org/apache/zookeeper/server/admin/JsonOutputter.java

\* /opt/cola/permits/1340076099\_1654622393.5516312/0/zookeeper-3-6-3-sources-1 jar/org/apache/zookeeper/common/ClientX509Util.java

\* /opt/cola/permits/1340076099\_1654622393.5516312/0/zookeeper-3-6-3-sources-1 jar/org/apache/zookeeper/audit/AuditLogger.java

\* /opt/cola/permits/1340076099\_1654622393.5516312/0/zookeeper-3-6-3-sources-1 jar/org/apache/zookeeper/server/quorum/ObserverRequestProcessor.java

\* /opt/cola/permits/1340076099\_1654622393.5516312/0/zookeeper-3-6-3-sources-1 jar/org/apache/zookeeper/server/admin/DummyAdminServer.java

\* /opt/cola/permits/1340076099\_1654622393.5516312/0/zookeeper-3-6-3-sources-1 jar/org/apache/zookeeper/server/metric/AvgMinMaxCounterSet.java

\* /opt/cola/permits/1340076099\_1654622393.5516312/0/zookeeper-3-6-3-sources-1 jar/org/apache/zookeeper/server/DataTree.java

\* /opt/cola/permits/1340076099\_1654622393.5516312/0/zookeeper-3-6-3-sources-1 jar/org/apache/zookeeper/server/quorum/LeaderSessionTracker.java

\* /opt/cola/permits/1340076099\_1654622393.5516312/0/zookeeper-3-6-3-sources-1 jar/org/apache/zookeeper/server/quorum/QuorumBean.java

\* /opt/cola/permits/1340076099\_1654622393.5516312/0/zookeeper-3-6-3-sources-1 jar/org/apache/zookeeper/server/auth/ProviderRegistry.java

\* /opt/cola/permits/1340076099\_1654622393.5516312/0/zookeeper-3-6-3-sources-1 jar/org/apache/zookeeper/server/quorum/ObserverMaster.java

\* /opt/cola/permits/1340076099\_1654622393.5516312/0/zookeeper-3-6-3-sources-1 jar/org/apache/zookeeper/server/quorum/ServerBean.java

\* /opt/cola/permits/1340076099\_1654622393.5516312/0/zookeeper-3-6-3-sources-1 jar/org/apache/zookeeper/server/auth/KeyAuthenticationProvider.java

\* /opt/cola/permits/1340076099\_1654622393.5516312/0/zookeeper-3-6-3-sources-1 jar/org/apache/zookeeper/server/UnimplementedRequestProcessor.java

\* /opt/cola/permits/1340076099\_1654622393.5516312/0/zookeeper-3-6-3-sources-1 jar/org/apache/zookeeper/JLineZNodeCompleter.java

\* /opt/cola/permits/1340076099\_1654622393.5516312/0/zookeeper-3-6-3-sources-1 jar/org/apache/zookeeper/ServerAdminClient.java

\* /opt/cola/permits/1340076099\_1654622393.5516312/0/zookeeper-3-6-3-sources-1 jar/org/apache/zookeeper/server/RequestProcessor.java

\* /opt/cola/permits/1340076099\_1654622393.5516312/0/zookeeper-3-6-3-sources-1 jar/org/apache/zookeeper/server/NodeHashMap.java

\* /opt/cola/permits/1340076099\_1654622393.5516312/0/zookeeper-3-6-3-sources-1 jar/org/apache/zookeeper/client/FourLetterWordMain.java

\* /opt/cola/permits/1340076099\_1654622393.5516312/0/zookeeper-3-6-3-sources-1 jar/org/apache/zookeeper/version/util/VerGen.java

\* /opt/cola/permits/1340076099\_1654622393.5516312/0/zookeeper-3-6-3-sources-1 jar/org/apache/zookeeper/server/quorum/ReadOnlyBean.java

\* /opt/cola/permits/1340076099\_1654622393.5516312/0/zookeeper-3-6-3-sources-1 jar/org/apache/zookeeper/server/ResponseCache.java

\* /opt/cola/permits/1340076099\_1654622393.5516312/0/zookeeper-3-6-3-sources-1 jar/org/apache/zookeeper/cli/AddAuthCommand.java

\* /opt/cola/permits/1340076099\_1654622393.5516312/0/zookeeper-3-6-3-sources-1 jar/org/apache/zookeeper/server/quorum/QuorumPeerConfig.java

\* /opt/cola/permits/1340076099\_1654622393.5516312/0/zookeeper-3-6-3-sources-1 jar/org/apache/zookeeper/server/quorum/FastLeaderElection.java

\* /opt/cola/permits/1340076099\_1654622393.5516312/0/zookeeper-3-6-3-sources-1 jar/org/apache/zookeeper/server/quorum/SyncedLearnerTracker.java

\* /opt/cola/permits/1340076099\_1654622393.5516312/0/zookeeper-3-6-3-sources-1 jar/org/apache/zookeeper/server/util/JvmPauseMonitor.java

\* /opt/cola/permits/1340076099\_1654622393.5516312/0/zookeeper-3-6-3-sources-1 jar/org/apache/zookeeper/common/X509Exception.java

\* /opt/cola/permits/1340076099\_1654622393.5516312/0/zookeeper-3-6-3-sources-1 jar/org/apache/zookeeper/server/auth/AuthenticationProvider.java

\* /opt/cola/permits/1340076099\_1654622393.5516312/0/zookeeper-3-6-3-sources-1 jar/org/apache/zookeeper/cli/ListQuotaCommand.java

\* /opt/cola/permits/1340076099\_1654622393.5516312/0/zookeeper-3-6-3-sources-1 jar/org/apache/zookeeper/common/X509Util.java

\* /opt/cola/permits/1340076099\_1654622393.5516312/0/zookeeper-3-6-3-sources-1 jar/org/apache/zookeeper/server/quorum/QuorumCnxManager.java

\* /opt/cola/permits/1340076099\_1654622393.5516312/0/zookeeper-3-6-3-sources-1 jar/org/apache/zookeeper/server/NIOServerCnxnFactory.java

\* /opt/cola/permits/1340076099\_1654622393.5516312/0/zookeeper-3-6-3-sources-1 jar/org/apache/zookeeper/server/quorum/CommitProcessor.java

\* /opt/cola/permits/1340076099\_1654622393.5516312/0/zookeeper-3-6-3-sources-1 jar/org/apache/zookeeper/server/quorum/FollowerMXBean.java

\* /opt/cola/permits/1340076099\_1654622393.5516312/0/zookeeper-3-6-3-sources-1 jar/org/apache/zookeeper/cli/CliCommand.java

\* /opt/cola/permits/1340076099\_1654622393.5516312/0/zookeeper-3-6-3-sources-1 jar/org/apache/zookeeper/AddWatchMode.java

\* /opt/cola/permits/1340076099\_1654622393.5516312/0/zookeeper-3-6-3-sources-1 jar/org/apache/zookeeper/server/quorum/auth/SaslQuorumAuthLearner.java

\* /opt/cola/permits/1340076099\_1654622393.5516312/0/zookeeper-3-6-3-sources-1 jar/org/apache/zookeeper/server/ServerStats.java

\* /opt/cola/permits/1340076099\_1654622393.5516312/0/zookeeper-3-6-3-sources-1 jar/org/apache/zookeeper/server/quorum/auth/SaslQuorumAuthServer.java

\* /opt/cola/permits/1340076099\_1654622393.5516312/0/zookeeper-3-6-3-sources-1 jar/org/apache/zookeeper/common/PKCS12FileLoader.java

\* /opt/cola/permits/1340076099\_1654622393.5516312/0/zookeeper-3-6-3-sources-1 jar/org/apache/zookeeper/server/PurgeTxnLog.java

\* /opt/cola/permits/1340076099\_1654622393.5516312/0/zookeeper-3-6-3-sources-1 jar/org/apache/zookeeper/server/RequestThrottler.java \* /opt/cola/permits/1340076099\_1654622393.5516312/0/zookeeper-3-6-3-sources-1 jar/org/apache/zookeeper/common/NetUtils.java \* /opt/cola/permits/1340076099\_1654622393.5516312/0/zookeeper-3-6-3-sources-1 jar/org/apache/zookeeper/ClientCnxnSocket.java \* /opt/cola/permits/1340076099\_1654622393.5516312/0/zookeeper-3-6-3-sources-1 jar/org/apache/zookeeper/server/metric/AvgMinMaxPercentileCounterSet.java \* /opt/cola/permits/1340076099\_1654622393.5516312/0/zookeeper-3-6-3-sources-1 jar/org/apache/zookeeper/server/metric/AvgMinMaxCounter.java \* /opt/cola/permits/1340076099\_1654622393.5516312/0/zookeeper-3-6-3-sources-1 jar/org/apache/zookeeper/server/quorum/LearnerSyncThrottler.java \* /opt/cola/permits/1340076099\_1654622393.5516312/0/zookeeper-3-6-3-sources-1 jar/org/apache/zookeeper/server/ClientCnxnLimitException.java \* /opt/cola/permits/1340076099\_1654622393.5516312/0/zookeeper-3-6-3-sources-1 jar/org/apache/zookeeper/common/SSLContextAndOptions.java \* /opt/cola/permits/1340076099\_1654622393.5516312/0/zookeeper-3-6-3-sources-1 jar/org/apache/zookeeper/server/quorum/ReadOnlyRequestProcessor.java \* /opt/cola/permits/1340076099\_1654622393.5516312/0/zookeeper-3-6-3-sources-1 jar/org/apache/zookeeper/cli/StatCommand.java \* /opt/cola/permits/1340076099\_1654622393.5516312/0/zookeeper-3-6-3-sources-1 jar/org/apache/zookeeper/server/quorum/auth/QuorumAuthLearner.java \* /opt/cola/permits/1340076099\_1654622393.5516312/0/zookeeper-3-6-3-sources-1 jar/org/apache/zookeeper/server/command/FourLetterCommands.java \* /opt/cola/permits/1340076099\_1654622393.5516312/0/zookeeper-3-6-3-sources-1 jar/org/apache/zookeeper/server/quorum/LearnerSyncRequest.java \* /opt/cola/permits/1340076099\_1654622393.5516312/0/zookeeper-3-6-3-sources-1 jar/org/apache/zookeeper/server/admin/CommandOutputter.java \* /opt/cola/permits/1340076099\_1654622393.5516312/0/zookeeper-3-6-3-sources-1 jar/org/apache/zookeeper/server/quorum/Vote.java \* /opt/cola/permits/1340076099\_1654622393.5516312/0/zookeeper-3-6-3-sources-1 jar/org/apache/zookeeper/server/DataTreeBean.java \* /opt/cola/permits/1340076099\_1654622393.5516312/0/zookeeper-3-6-3-sources-1 jar/org/apache/zookeeper/server/command/MonitorCommand.java \* /opt/cola/permits/1340076099\_1654622393.5516312/0/zookeeper-3-6-3-sources-1 jar/org/apache/zookeeper/common/PEMFileLoader.java \* /opt/cola/permits/1340076099\_1654622393.5516312/0/zookeeper-3-6-3-sources-1 jar/org/apache/zookeeper/cli/SetAclCommand.java \* /opt/cola/permits/1340076099\_1654622393.5516312/0/zookeeper-3-6-3-sources-1 jar/org/apache/zookeeper/server/auth/SaslServerCallbackHandler.java \* /opt/cola/permits/1340076099\_1654622393.5516312/0/zookeeper-3-6-3-sources-1 jar/org/apache/zookeeper/metrics/Summary.java \* /opt/cola/permits/1340076099\_1654622393.5516312/0/zookeeper-3-6-3-sources-1 jar/org/apache/zookeeper/server/metric/AvgMinMaxPercentileCounter.java \* /opt/cola/permits/1340076099\_1654622393.5516312/0/zookeeper-3-6-3-sources-1 jar/org/apache/zookeeper/server/quorum/Follower.java \* /opt/cola/permits/1340076099\_1654622393.5516312/0/zookeeper-3-6-3-sources-1 jar/org/apache/zookeeper/Quotas.java

\* /opt/cola/permits/1340076099\_1654622393.5516312/0/zookeeper-3-6-3-sources-1 jar/org/apache/zookeeper/server/SyncRequestProcessor.java

\* /opt/cola/permits/1340076099\_1654622393.5516312/0/zookeeper-3-6-3-sources-1 jar/org/apache/zookeeper/client/ConnectStringParser.java

\* /opt/cola/permits/1340076099\_1654622393.5516312/0/zookeeper-3-6-3-sources-1 jar/org/apache/zookeeper/server/LogFormatter.java

\* /opt/cola/permits/1340076099\_1654622393.5516312/0/zookeeper-3-6-3-sources-1 jar/org/apache/zookeeper/server/admin/AdminServer.java

\* /opt/cola/permits/1340076099\_1654622393.5516312/0/zookeeper-3-6-3-sources-1 jar/org/apache/zookeeper/server/quorum/LearnerMaster.java

\* /opt/cola/permits/1340076099\_1654622393.5516312/0/zookeeper-3-6-3-sources-1 jar/org/apache/zookeeper/cli/CreateCommand.java

\* /opt/cola/permits/1340076099\_1654622393.5516312/0/zookeeper-3-6-3-sources-1 jar/org/apache/zookeeper/server/persistence/FileTxnLog.java

\* /opt/cola/permits/1340076099\_1654622393.5516312/0/zookeeper-3-6-3-sources-1 jar/org/apache/zookeeper/audit/AuditConstants.java

\* /opt/cola/permits/1340076099\_1654622393.5516312/0/zookeeper-3-6-3-sources-1 jar/org/apache/zookeeper/server/quorum/LeaderElectionBean.java

\* /opt/cola/permits/1340076099\_1654622393.5516312/0/zookeeper-3-6-3-sources-1 jar/org/apache/zookeeper/server/auth/DigestAuthenticationProvider.java

\* /opt/cola/permits/1340076099\_1654622393.5516312/0/zookeeper-3-6-3-sources-1 jar/org/apache/zookeeper/common/QuorumX509Util.java

\* /opt/cola/permits/1340076099\_1654622393.5516312/0/zookeeper-3-6-3-sources-1 jar/org/apache/zookeeper/cli/GetConfigCommand.java

\* /opt/cola/permits/1340076099\_1654622393.5516312/0/zookeeper-3-6-3-sources-1 jar/org/apache/zookeeper/server/command/AbstractFourLetterCommand.java

\* /opt/cola/permits/1340076099\_1654622393.5516312/0/zookeeper-3-6-3-sources-1 jar/org/apache/zookeeper/server/command/SetTraceMaskCommand.java

\* /opt/cola/permits/1340076099\_1654622393.5516312/0/zookeeper-3-6-3-sources-1 jar/org/apache/zookeeper/cli/SetCommand.java

\* /opt/cola/permits/1340076099\_1654622393.5516312/0/zookeeper-3-6-3-sources-1 jar/org/apache/zookeeper/common/KeyStoreLoader.java

\* /opt/cola/permits/1340076099\_1654622393.5516312/0/zookeeper-3-6-3-sources-1 jar/org/apache/zookeeper/server/NIOServerCnxn.java

\* /opt/cola/permits/1340076099\_1654622393.5516312/0/zookeeper-3-6-3-sources-1 jar/org/apache/zookeeper/ClientCnxn.java

\* /opt/cola/permits/1340076099\_1654622393.5516312/0/zookeeper-3-6-3-sources-1 jar/org/apache/zookeeper/ZooKeeper.java

\* /opt/cola/permits/1340076099\_1654622393.5516312/0/zookeeper-3-6-3-sources-1 jar/org/apache/zookeeper/cli/CliException.java

\* /opt/cola/permits/1340076099\_1654622393.5516312/0/zookeeper-3-6-3-sources-1 jar/org/apache/zookeeper/server/quorum/ProposalRequestProcessor.java

\* /opt/cola/permits/1340076099\_1654622393.5516312/0/zookeeper-3-6-3-sources-1 jar/org/apache/zookeeper/common/IOUtils.java

\* /opt/cola/permits/1340076099\_1654622393.5516312/0/zookeeper-3-6-3-sources-1 jar/org/apache/zookeeper/server/ZooKeeperServerMXBean.java

\* /opt/cola/permits/1340076099\_1654622393.5516312/0/zookeeper-3-6-3-sources-1 jar/org/apache/zookeeper/server/ExitCode.java

\* /opt/cola/permits/1340076099\_1654622393.5516312/0/zookeeper-3-6-3-sources-1 jar/org/apache/zookeeper/server/ServerConfig.java

\* /opt/cola/permits/1340076099\_1654622393.5516312/0/zookeeper-3-6-3-sources-1 jar/org/apache/zookeeper/server/WorkerService.java

\* /opt/cola/permits/1340076099\_1654622393.5516312/0/zookeeper-3-6-3-sources-1 jar/org/apache/zookeeper/server/quorum/LearnerHandler.java

\* /opt/cola/permits/1340076099\_1654622393.5516312/0/zookeeper-3-6-3-sources-1 jar/org/apache/zookeeper/server/command/RuokCommand.java

\* /opt/cola/permits/1340076099\_1654622393.5516312/0/zookeeper-3-6-3-sources-1 jar/org/apache/zookeeper/Watcher.java

\* /opt/cola/permits/1340076099\_1654622393.5516312/0/zookeeper-3-6-3-sources-1 jar/org/apache/zookeeper/server/quorum/PrependableSocket.java

\* /opt/cola/permits/1340076099\_1654622393.5516312/0/zookeeper-3-6-3-sources-1 jar/org/apache/zookeeper/server/ZooKeeperServerListenerImpl.java

\* /opt/cola/permits/1340076099\_1654622393.5516312/0/zookeeper-3-6-3-sources-1 jar/org/apache/zookeeper/server/auth/KerberosName.java

\* /opt/cola/permits/1340076099\_1654622393.5516312/0/zookeeper-3-6-3-sources-1 jar/org/apache/zookeeper/server/quorum/ObserverZooKeeperServer.java

\* /opt/cola/permits/1340076099\_1654622393.5516312/0/zookeeper-3-6-3-sources-1 jar/org/apache/zookeeper/server/util/OSMXBean.java

\* /opt/cola/permits/1340076099\_1654622393.5516312/0/zookeeper-3-6-3-sources-1 jar/org/apache/zookeeper/ClientWatchManager.java

\* /opt/cola/permits/1340076099\_1654622393.5516312/0/zookeeper-3-6-3-sources-1 jar/org/apache/zookeeper/server/quorum/LearnerHandlerBean.java

\* /opt/cola/permits/1340076099\_1654622393.5516312/0/zookeeper-3-6-3-sources-1 jar/org/apache/zookeeper/ClientCnxnSocketNIO.java

\* /opt/cola/permits/1340076099\_1654622393.5516312/0/zookeeper-3-6-3-sources-1 jar/org/apache/zookeeper/server/watch/WatcherOrBitSet.java

\* /opt/cola/permits/1340076099\_1654622393.5516312/0/zookeeper-3-6-3-sources-1 jar/org/apache/zookeeper/server/BlueThrottle.java

\* /opt/cola/permits/1340076099\_1654622393.5516312/0/zookeeper-3-6-3-sources-1 jar/org/apache/zookeeper/server/persistence/TxnLogToolkit.java

\* /opt/cola/permits/1340076099\_1654622393.5516312/0/zookeeper-3-6-3-sources-1 jar/org/apache/zookeeper/metrics/impl/MetricsProviderBootstrap.java

\* /opt/cola/permits/1340076099\_1654622393.5516312/0/zookeeper-3-6-3-sources-1 jar/org/apache/zookeeper/server/RateLogger.java

\* /opt/cola/permits/1340076099\_1654622393.5516312/0/zookeeper-3-6-3-sources-1 jar/org/apache/zookeeper/server/ZooKeeperSaslServer.java

\* /opt/cola/permits/1340076099\_1654622393.5516312/0/zookeeper-3-6-3-sources-1 jar/org/apache/zookeeper/server/quorum/LeaderZooKeeperServer.java

\* /opt/cola/permits/1340076099\_1654622393.5516312/0/zookeeper-3-6-3-sources-1 jar/org/apache/zookeeper/server/Stats.java

\* /opt/cola/permits/1340076099\_1654622393.5516312/0/zookeeper-3-6-3-sources-1 jar/org/apache/zookeeper/server/DataTreeMXBean.java

\* /opt/cola/permits/1340076099\_1654622393.5516312/0/zookeeper-3-6-3-sources-1 jar/org/apache/zookeeper/SaslClientCallbackHandler.java

\* /opt/cola/permits/1340076099\_1654622393.5516312/0/zookeeper-3-6-3-sources-1 jar/org/apache/zookeeper/cli/CloseCommand.java

\* /opt/cola/permits/1340076099\_1654622393.5516312/0/zookeeper-3-6-3-sources-1 jar/org/apache/zookeeper/server/admin/CommandBase.java

\* /opt/cola/permits/1340076099\_1654622393.5516312/0/zookeeper-3-6-3-sources-1 jar/org/apache/zookeeper/metrics/Gauge.java

\* /opt/cola/permits/1340076099\_1654622393.5516312/0/zookeeper-3-6-3-sources-1 jar/org/apache/zookeeper/server/auth/X509AuthenticationProvider.java

\* /opt/cola/permits/1340076099\_1654622393.5516312/0/zookeeper-3-6-3-sources-1 jar/org/apache/zookeeper/metrics/impl/DefaultMetricsProvider.java

\* /opt/cola/permits/1340076099\_1654622393.5516312/0/zookeeper-3-6-3-sources-1 jar/org/apache/zookeeper/CreateMode.java

\* /opt/cola/permits/1340076099\_1654622393.5516312/0/zookeeper-3-6-3-sources-1 jar/org/apache/zookeeper/server/quorum/flexible/QuorumMaj.java

\* /opt/cola/permits/1340076099\_1654622393.5516312/0/zookeeper-3-6-3-sources-1 jar/org/apache/zookeeper/client/ZKClientConfig.java

\* /opt/cola/permits/1340076099\_1654622393.5516312/0/zookeeper-3-6-3-sources-1 jar/org/apache/zookeeper/cli/CommandNotFoundException.java

\* /opt/cola/permits/1340076099\_1654622393.5516312/0/zookeeper-3-6-3-sources-1 jar/org/apache/zookeeper/server/admin/Command.java

\* /opt/cola/permits/1340076099\_1654622393.5516312/0/zookeeper-3-6-3-sources-1 jar/org/apache/zookeeper/server/quorum/SendAckRequestProcessor.java

\* /opt/cola/permits/1340076099\_1654622393.5516312/0/zookeeper-3-6-3-sources-1 jar/org/apache/zookeeper/server/util/ZxidUtils.java

\* /opt/cola/permits/1340076099\_1654622393.5516312/0/zookeeper-3-6-3-sources-1 jar/org/apache/zookeeper/server/ServerCnxn.java

\* /opt/cola/permits/1340076099\_1654622393.5516312/0/zookeeper-3-6-3-sources-1 jar/org/apache/zookeeper/server/command/CnxnStatResetCommand.java

\* /opt/cola/permits/1340076099\_1654622393.5516312/0/zookeeper-3-6-3-sources-1 jar/org/apache/zookeeper/server/quorum/auth/QuorumAuth.java

\* /opt/cola/permits/1340076099\_1654622393.5516312/0/zookeeper-3-6-3-sources-1 jar/org/apache/zookeeper/metrics/SummarySet.java

\* /opt/cola/permits/1340076099\_1654622393.5516312/0/zookeeper-3-6-3-sources-1 jar/org/apache/zookeeper/server/quorum/auth/NullQuorumAuthServer.java

\* /opt/cola/permits/1340076099\_1654622393.5516312/0/zookeeper-3-6-3-sources-1 jar/org/apache/zookeeper/server/auth/DigestLoginModule.java

\* /opt/cola/permits/1340076099\_1654622393.5516312/0/zookeeper-3-6-3-sources-1 jar/org/apache/zookeeper/server/util/BitMap.java

\* /opt/cola/permits/1340076099\_1654622393.5516312/0/zookeeper-3-6-3-sources-1 jar/org/apache/zookeeper/server/quorum/ServerMXBean.java

\* /opt/cola/permits/1340076099\_1654622393.5516312/0/zookeeper-3-6-3-sources-1 jar/org/apache/zookeeper/server/quorum/Leader.java

\* /opt/cola/permits/1340076099\_1654622393.5516312/0/zookeeper-3-6-3-sources-1 jar/org/apache/zookeeper/cli/MalformedCommandException.java

\* /opt/cola/permits/1340076099\_1654622393.5516312/0/zookeeper-3-6-3-sources-1 jar/org/apache/zookeeper/server/quorum/LearnerSessionTracker.java

\* /opt/cola/permits/1340076099\_1654622393.5516312/0/zookeeper-3-6-3-sources-1 jar/org/apache/zookeeper/server/command/DigestCommand.java

\* /opt/cola/permits/1340076099\_1654622393.5516312/0/zookeeper-3-6-3-sources-1-

jar/org/apache/zookeeper/server/command/DirsCommand.java

\* /opt/cola/permits/1340076099\_1654622393.5516312/0/zookeeper-3-6-3-sources-1 jar/org/apache/zookeeper/server/persistence/FilePadding.java

\* /opt/cola/permits/1340076099\_1654622393.5516312/0/zookeeper-3-6-3-sources-1 jar/org/apache/zookeeper/server/auth/WrappedAuthenticationProvider.java

\* /opt/cola/permits/1340076099\_1654622393.5516312/0/zookeeper-3-6-3-sources-1 jar/org/apache/zookeeper/server/quorum/StateSummary.java

\* /opt/cola/permits/1340076099\_1654622393.5516312/0/zookeeper-3-6-3-sources-1 jar/org/apache/zookeeper/cli/CliParseException.java

\* /opt/cola/permits/1340076099\_1654622393.5516312/0/zookeeper-3-6-3-sources-1 jar/org/apache/zookeeper/ZooDefs.java

\* /opt/cola/permits/1340076099\_1654622393.5516312/0/zookeeper-3-6-3-sources-1 jar/org/apache/zookeeper/client/StaticHostProvider.java

\* /opt/cola/permits/1340076099\_1654622393.5516312/0/zookeeper-3-6-3-sources-1 jar/org/apache/zookeeper/audit/AuditEvent.java

\* /opt/cola/permits/1340076099\_1654622393.5516312/0/zookeeper-3-6-3-sources-1 jar/org/apache/zookeeper/Version.java

\* /opt/cola/permits/1340076099\_1654622393.5516312/0/zookeeper-3-6-3-sources-1 jar/org/apache/zookeeper/server/admin/JettyAdminServer.java

\* /opt/cola/permits/1340076099\_1654622393.5516312/0/zookeeper-3-6-3-sources-1 jar/org/apache/zookeeper/Environment.java

\* /opt/cola/permits/1340076099\_1654622393.5516312/0/zookeeper-3-6-3-sources-1 jar/org/apache/zookeeper/server/auth/ServerAuthenticationProvider.java

\* /opt/cola/permits/1340076099\_1654622393.5516312/0/zookeeper-3-6-3-sources-1 jar/org/apache/zookeeper/server/ServerMetrics.java

\* /opt/cola/permits/1340076099\_1654622393.5516312/0/zookeeper-3-6-3-sources-1 jar/org/apache/zookeeper/server/quorum/LearnerHandlerMXBean.java

\* /opt/cola/permits/1340076099\_1654622393.5516312/0/zookeeper-3-6-3-sources-1 jar/org/apache/zookeeper/server/util/SerializeUtils.java

\* /opt/cola/permits/1340076099\_1654622393.5516312/0/zookeeper-3-6-3-sources-1 jar/org/apache/zookeeper/cli/AddWatchCommand.java

\* /opt/cola/permits/1340076099\_1654622393.5516312/0/zookeeper-3-6-3-sources-1 jar/org/apache/zookeeper/server/admin/UnifiedConnectionFactory.java

\* /opt/cola/permits/1340076099\_1654622393.5516312/0/zookeeper-3-6-3-sources-1 jar/org/apache/zookeeper/ZooKeeperMain.java

\* /opt/cola/permits/1340076099\_1654622393.5516312/0/zookeeper-3-6-3-sources-1 jar/org/apache/zookeeper/server/quorum/flexible/QuorumVerifier.java

\* /opt/cola/permits/1340076099\_1654622393.5516312/0/zookeeper-3-6-3-sources-1 jar/org/apache/zookeeper/server/command/TraceMaskCommand.java

\* /opt/cola/permits/1340076099\_1654622393.5516312/0/zookeeper-3-6-3-sources-1 jar/org/apache/zookeeper/server/command/IsroCommand.java

\* /opt/cola/permits/1340076099\_1654622393.5516312/0/zookeeper-3-6-3-sources-1 jar/org/apache/zookeeper/server/quorum/LeaderMXBean.java

\* /opt/cola/permits/1340076099\_1654622393.5516312/0/zookeeper-3-6-3-sources-1 jar/org/apache/zookeeper/KeeperException.java

\* /opt/cola/permits/1340076099\_1654622393.5516312/0/zookeeper-3-6-3-sources-1 jar/org/apache/zookeeper/server/quorum/QuorumMXBean.java

\* /opt/cola/permits/1340076099\_1654622393.5516312/0/zookeeper-3-6-3-sources-1-

jar/org/apache/zookeeper/server/ReferenceCountedACLCache.java

\* /opt/cola/permits/1340076099\_1654622393.5516312/0/zookeeper-3-6-3-sources-1 jar/org/apache/zookeeper/server/ZooKeeperServer.java

\* /opt/cola/permits/1340076099\_1654622393.5516312/0/zookeeper-3-6-3-sources-1 jar/org/apache/zookeeper/client/ZooKeeperSaslClient.java

\* /opt/cola/permits/1340076099\_1654622393.5516312/0/zookeeper-3-6-3-sources-1 jar/org/apache/zookeeper/server/quorum/LeaderRequestProcessor.java

\* /opt/cola/permits/1340076099\_1654622393.5516312/0/zookeeper-3-6-3-sources-1 jar/org/apache/zookeeper/server/command/CommandExecutor.java

\* /opt/cola/permits/1340076099\_1654622393.5516312/0/zookeeper-3-6-3-sources-1 jar/org/apache/zookeeper/Testable.java

\* /opt/cola/permits/1340076099\_1654622393.5516312/0/zookeeper-3-6-3-sources-1 jar/org/apache/zookeeper/server/persistence/Util.java

\* /opt/cola/permits/1340076099\_1654622393.5516312/0/zookeeper-3-6-3-sources-1 jar/org/apache/zookeeper/cli/DeleteCommand.java

\* /opt/cola/permits/1340076099\_1654622393.5516312/0/zookeeper-3-6-3-sources-1 jar/org/apache/zookeeper/server/persistence/FileSnap.java

\* /opt/cola/permits/1340076099\_1654622393.5516312/0/zookeeper-3-6-3-sources-1 jar/org/apache/zookeeper/server/ConnectionBean.java

\* /opt/cola/permits/1340076099\_1654622393.5516312/0/zookeeper-3-6-3-sources-1 jar/org/apache/zookeeper/client/HostProvider.java

\* /opt/cola/permits/1340076099\_1654622393.5516312/0/zookeeper-3-6-3-sources-1 jar/org/apache/zookeeper/server/util/AuthUtil.java

\* /opt/cola/permits/1340076099\_1654622393.5516312/0/zookeeper-3-6-3-sources-1 jar/org/apache/zookeeper/StatsTrack.java

\* /opt/cola/permits/1340076099\_1654622393.5516312/0/zookeeper-3-6-3-sources-1 jar/org/apache/zookeeper/server/persistence/SnapStream.java

\* /opt/cola/permits/1340076099\_1654622393.5516312/0/zookeeper-3-6-3-sources-1 jar/org/apache/zookeeper/server/ByteBufferOutputStream.java

\* /opt/cola/permits/1340076099\_1654622393.5516312/0/zookeeper-3-6-3-sources-1 jar/org/apache/zookeeper/cli/MalformedPathException.java

\* /opt/cola/permits/1340076099\_1654622393.5516312/0/zookeeper-3-6-3-sources-1 jar/org/apache/zookeeper/server/ZooKeeperServerShutdownHandler.java

\* /opt/cola/permits/1340076099\_1654622393.5516312/0/zookeeper-3-6-3-sources-1 jar/org/apache/zookeeper/ZookeeperBanner.java

\* /opt/cola/permits/1340076099\_1654622393.5516312/0/zookeeper-3-6-3-sources-1 jar/org/apache/zookeeper/cli/CliWrapperException.java

\* /opt/cola/permits/1340076099\_1654622393.5516312/0/zookeeper-3-6-3-sources-1 jar/org/apache/zookeeper/server/persistence/FileTxnSnapLog.java

\* /opt/cola/permits/1340076099\_1654622393.5516312/0/zookeeper-3-6-3-sources-1 jar/org/apache/zookeeper/server/NettyServerCnxnFactory.java

\* /opt/cola/permits/1340076099\_1654622393.5516312/0/zookeeper-3-6-3-sources-1 jar/org/apache/zookeeper/server/quorum/flexible/QuorumHierarchical.java

\* /opt/cola/permits/1340076099\_1654622393.5516312/0/zookeeper-3-6-3-sources-1 jar/org/apache/zookeeper/server/watch/WatchManager.java

\* /opt/cola/permits/1340076099\_1654622393.5516312/0/zookeeper-3-6-3-sources-1 jar/org/apache/zookeeper/server/quorum/SyncThrottleException.java

\* /opt/cola/permits/1340076099\_1654622393.5516312/0/zookeeper-3-6-3-sources-1-

jar/org/apache/zookeeper/server/watch/WatchManagerFactory.java

\* /opt/cola/permits/1340076099\_1654622393.5516312/0/zookeeper-3-6-3-sources-1 jar/org/apache/zookeeper/jmx/MBeanRegistry.java

\* /opt/cola/permits/1340076099\_1654622393.5516312/0/zookeeper-3-6-3-sources-1 jar/org/apache/zookeeper/metrics/impl/NullMetricsProvider.java

\* /opt/cola/permits/1340076099\_1654622393.5516312/0/zookeeper-3-6-3-sources-1 jar/org/apache/zookeeper/server/quorum/LeaderBean.java

\* /opt/cola/permits/1340076099\_1654622393.5516312/0/zookeeper-3-6-3-sources-1 jar/org/apache/zookeeper/server/quorum/RemotePeerBean.java

\* /opt/cola/permits/1340076099\_1654622393.5516312/0/zookeeper-3-6-3-sources-1 jar/org/apache/zookeeper/jmx/ZKMBeanInfo.java

\* /opt/cola/permits/1340076099\_1654622393.5516312/0/zookeeper-3-6-3-sources-1 jar/org/apache/zookeeper/server/command/EnvCommand.java

\* /opt/cola/permits/1340076099\_1654622393.5516312/0/zookeeper-3-6-3-sources-1 jar/org/apache/zookeeper/server/quorum/BufferStats.java

\* /opt/cola/permits/1340076099\_1654622393.5516312/0/zookeeper-3-6-3-sources-1 jar/org/apache/zookeeper/admin/ZooKeeperAdmin.java

\* /opt/cola/permits/1340076099\_1654622393.5516312/0/zookeeper-3-6-3-sources-1 jar/org/apache/zookeeper/server/quorum/LeaderElectionMXBean.java

\* /opt/cola/permits/1340076099\_1654622393.5516312/0/zookeeper-3-6-3-sources-1 jar/org/apache/zookeeper/server/NodeHashMapImpl.java

\* /opt/cola/permits/1340076099\_1654622393.5516312/0/zookeeper-3-6-3-sources-1 jar/org/apache/zookeeper/server/DumbWatcher.java

\* /opt/cola/permits/1340076099\_1654622393.5516312/0/zookeeper-3-6-3-sources-1 jar/org/apache/zookeeper/server/metric/SimpleCounter.java

\* /opt/cola/permits/1340076099\_1654622393.5516312/0/zookeeper-3-6-3-sources-1 jar/org/apache/zookeeper/server/persistence/TxnLog.java

\* /opt/cola/permits/1340076099\_1654622393.5516312/0/zookeeper-3-6-3-sources-1 jar/org/apache/zookeeper/cli/ReconfigCommand.java

\* /opt/cola/permits/1340076099\_1654622393.5516312/0/zookeeper-3-6-3-sources-1 jar/org/apache/zookeeper/server/admin/AdminServerFactory.java

\* /opt/cola/permits/1340076099\_1654622393.5516312/0/zookeeper-3-6-3-sources-1 jar/org/apache/zookeeper/server/ExpiryQueue.java

\* /opt/cola/permits/1340076099\_1654622393.5516312/0/zookeeper-3-6-3-sources-1 jar/org/apache/zookeeper/server/watch/WatcherCleaner.java

\* /opt/cola/permits/1340076099\_1654622393.5516312/0/zookeeper-3-6-3-sources-1 jar/org/apache/zookeeper/util/SecurityUtils.java

\* /opt/cola/permits/1340076099\_1654622393.5516312/0/zookeeper-3-6-3-sources-1 jar/org/apache/zookeeper/audit/ZKAuditProvider.java

\* /opt/cola/permits/1340076099\_1654622393.5516312/0/zookeeper-3-6-3-sources-1 jar/org/apache/zookeeper/server/persistence/SnapshotInfo.java

\* /opt/cola/permits/1340076099\_1654622393.5516312/0/zookeeper-3-6-3-sources-1 jar/org/apache/zookeeper/server/util/ConfigUtils.java

\* /opt/cola/permits/1340076099\_1654622393.5516312/0/zookeeper-3-6-3-sources-1 jar/org/apache/zookeeper/server/quorum/LocalPeerMXBean.java

\* /opt/cola/permits/1340076099\_1654622393.5516312/0/zookeeper-3-6-3-sources-1 jar/org/apache/zookeeper/server/auth/SASLAuthenticationProvider.java

\* /opt/cola/permits/1340076099\_1654622393.5516312/0/zookeeper-3-6-3-sources-1 jar/org/apache/zookeeper/WatchDeregistration.java

\* /opt/cola/permits/1340076099\_1654622393.5516312/0/zookeeper-3-6-3-sources-1 jar/org/apache/zookeeper/common/FileChangeWatcher.java

\* /opt/cola/permits/1340076099\_1654622393.5516312/0/zookeeper-3-6-3-sources-1 jar/org/apache/zookeeper/server/ZooKeeperServerMain.java

\* /opt/cola/permits/1340076099\_1654622393.5516312/0/zookeeper-3-6-3-sources-1 jar/org/apache/zookeeper/server/ByteBufferInputStream.java

\* /opt/cola/permits/1340076099\_1654622393.5516312/0/zookeeper-3-6-3-sources-1 jar/org/apache/zookeeper/server/ZooKeeperCriticalThread.java

\* /opt/cola/permits/1340076099\_1654622393.5516312/0/zookeeper-3-6-3-sources-1 jar/org/apache/zookeeper/server/DigestCalculator.java

\* /opt/cola/permits/1340076099\_1654622393.5516312/0/zookeeper-3-6-3-sources-1 jar/org/apache/zookeeper/server/quorum/auth/SaslQuorumServerCallbackHandler.java \* /opt/cola/permits/1340076099\_1654622393.5516312/0/zookeeper-3-6-3-sources-1-

jar/org/apache/zookeeper/server/watch/IDeadWatcherListener.java

\* /opt/cola/permits/1340076099\_1654622393.5516312/0/zookeeper-3-6-3-sources-1 jar/org/apache/zookeeper/ZKUtil.java

\* /opt/cola/permits/1340076099\_1654622393.5516312/0/zookeeper-3-6-3-sources-1 jar/org/apache/zookeeper/server/command/DumpCommand.java

\* /opt/cola/permits/1340076099\_1654622393.5516312/0/zookeeper-3-6-3-sources-1 jar/org/apache/zookeeper/server/command/NopCommand.java

\* /opt/cola/permits/1340076099\_1654622393.5516312/0/zookeeper-3-6-3-sources-1 jar/org/apache/zookeeper/common/Time.java

\* /opt/cola/permits/1340076099\_1654622393.5516312/0/zookeeper-3-6-3-sources-1 jar/org/apache/zookeeper/AsyncCallback.java

\* /opt/cola/permits/1340076099\_1654622393.5516312/0/zookeeper-3-6-3-sources-1 jar/org/apache/zookeeper/server/quorum/RemotePeerMXBean.java

\* /opt/cola/permits/1340076099\_1654622393.5516312/0/zookeeper-3-6-3-sources-1 jar/org/apache/zookeeper/DigestWatcher.java

\* /opt/cola/permits/1340076099\_1654622393.5516312/0/zookeeper-3-6-3-sources-1 jar/org/apache/zookeeper/server/SessionTracker.java

\* /opt/cola/permits/1340076099\_1654622393.5516312/0/zookeeper-3-6-3-sources-1 jar/org/apache/zookeeper/server/quorum/Learner.java

\* /opt/cola/permits/1340076099\_1654622393.5516312/0/zookeeper-3-6-3-sources-1 jar/org/apache/zookeeper/cli/DeleteAllCommand.java

\* /opt/cola/permits/1340076099\_1654622393.5516312/0/zookeeper-3-6-3-sources-1 jar/org/apache/zookeeper/server/auth/EnsembleAuthenticationProvider.java

\* /opt/cola/permits/1340076099\_1654622393.5516312/0/zookeeper-3-6-3-sources-1 jar/org/apache/zookeeper/common/AtomicFileOutputStream.java

\* /opt/cola/permits/1340076099\_1654622393.5516312/0/zookeeper-3-6-3-sources-1 jar/org/apache/zookeeper/server/watch/IWatchManager.java

\* /opt/cola/permits/1340076099\_1654622393.5516312/0/zookeeper-3-6-3-sources-1 jar/org/apache/zookeeper/server/quorum/UnifiedServerSocket.java

\* /opt/cola/permits/1340076099\_1654622393.5516312/0/zookeeper-3-6-3-sources-1 jar/org/apache/zookeeper/server/admin/Commands.java

\* /opt/cola/permits/1340076099\_1654622393.5516312/0/zookeeper-3-6-3-sources-1 jar/org/apache/zookeeper/cli/RemoveWatchesCommand.java

\* /opt/cola/permits/1340076099\_1654622393.5516312/0/zookeeper-3-6-3-sources-1-

jar/org/apache/zookeeper/common/StandardTypeFileKeyStoreLoader.java

\* /opt/cola/permits/1340076099\_1654622393.5516312/0/zookeeper-3-6-3-sources-1 jar/org/apache/zookeeper/server/quorum/QuorumZooKeeperServer.java

\* /opt/cola/permits/1340076099\_1654622393.5516312/0/zookeeper-3-6-3-sources-1 jar/org/apache/zookeeper/common/FileKeyStoreLoader.java

\* /opt/cola/permits/1340076099\_1654622393.5516312/0/zookeeper-3-6-3-sources-1 jar/org/apache/zookeeper/cli/AclParser.java

\* /opt/cola/permits/1340076099\_1654622393.5516312/0/zookeeper-3-6-3-sources-1 jar/org/apache/zookeeper/server/command/ConfCommand.java

\* /opt/cola/permits/1340076099\_1654622393.5516312/0/zookeeper-3-6-3-sources-1 jar/org/apache/zookeeper/server/TxnLogProposalIterator.java

\* /opt/cola/permits/1340076099\_1654622393.5516312/0/zookeeper-3-6-3-sources-1 jar/org/apache/zookeeper/common/KeyStoreFileType.java

\* /opt/cola/permits/1340076099\_1654622393.5516312/0/zookeeper-3-6-3-sources-1 jar/org/apache/zookeeper/server/metric/Metric.java

\* /opt/cola/permits/1340076099\_1654622393.5516312/0/zookeeper-3-6-3-sources-1 jar/org/apache/zookeeper/util/PemReader.java

\* /opt/cola/permits/1340076099\_1654622393.5516312/0/zookeeper-3-6-3-sources-1 jar/org/apache/zookeeper/server/quorum/Observer.java

\* /opt/cola/permits/1340076099\_1654622393.5516312/0/zookeeper-3-6-3-sources-1 jar/org/apache/zookeeper/metrics/MetricsProvider.java

\* /opt/cola/permits/1340076099\_1654622393.5516312/0/zookeeper-3-6-3-sources-1 jar/org/apache/zookeeper/server/quorum/LearnerSender.java

\* /opt/cola/permits/1340076099\_1654622393.5516312/0/zookeeper-3-6-3-sources-1 jar/org/apache/zookeeper/server/util/LogChopper.java

\* /opt/cola/permits/1340076099\_1654622393.5516312/0/zookeeper-3-6-3-sources-1 jar/org/apache/zookeeper/common/FileKeyStoreLoaderBuilderProvider.java

\* /opt/cola/permits/1340076099\_1654622393.5516312/0/zookeeper-3-6-3-sources-1 jar/org/apache/zookeeper/server/ZooKeeperServerBean.java

\* /opt/cola/permits/1340076099\_1654622393.5516312/0/zookeeper-3-6-3-sources-1 jar/org/apache/zookeeper/server/quorum/FollowerBean.java

\* /opt/cola/permits/1340076099\_1654622393.5516312/0/zookeeper-3-6-3-sources-1 jar/org/apache/zookeeper/server/ServerCnxnHelper.java

\* /opt/cola/permits/1340076099\_1654622393.5516312/0/zookeeper-3-6-3-sources-1 jar/org/apache/zookeeper/server/ZooKeeperServerListener.java

\* /opt/cola/permits/1340076099\_1654622393.5516312/0/zookeeper-3-6-3-sources-1 jar/org/apache/zookeeper/server/ZKDatabase.java

\* /opt/cola/permits/1340076099\_1654622393.5516312/0/zookeeper-3-6-3-sources-1 jar/org/apache/zookeeper/server/PrepRequestProcessor.java

\* /opt/cola/permits/1340076099\_1654622393.5516312/0/zookeeper-3-6-3-sources-1 jar/org/apache/zookeeper/server/ZooKeeperThread.java

\* /opt/cola/permits/1340076099\_1654622393.5516312/0/zookeeper-3-6-3-sources-1 jar/org/apache/zookeeper/metrics/MetricsContext.java

\* /opt/cola/permits/1340076099\_1654622393.5516312/0/zookeeper-3-6-3-sources-1 jar/org/apache/zookeeper/common/NettyUtils.java

\* /opt/cola/permits/1340076099\_1654622393.5516312/0/zookeeper-3-6-3-sources-1 jar/org/apache/zookeeper/server/NettyServerCnxn.java

\* /opt/cola/permits/1340076099\_1654622393.5516312/0/zookeeper-3-6-3-sources-1 jar/org/apache/zookeeper/common/JKSFileLoader.java

\* /opt/cola/permits/1340076099\_1654622393.5516312/0/zookeeper-3-6-3-sources-1 jar/org/apache/zookeeper/server/quorum/LearnerZooKeeperServer.java

\* /opt/cola/permits/1340076099\_1654622393.5516312/0/zookeeper-3-6-3-sources-1 jar/org/apache/zookeeper/jmx/ManagedUtil.java

\* /opt/cola/permits/1340076099\_1654622393.5516312/0/zookeeper-3-6-3-sources-1 jar/org/apache/zookeeper/server/quorum/Election.java

\* /opt/cola/permits/1340076099\_1654622393.5516312/0/zookeeper-3-6-3-sources-1 jar/org/apache/zookeeper/server/command/StatResetCommand.java

\* /opt/cola/permits/1340076099\_1654622393.5516312/0/zookeeper-3-6-3-sources-1 jar/org/apache/zookeeper/server/auth/IPAuthenticationProvider.java

\* /opt/cola/permits/1340076099\_1654622393.5516312/0/zookeeper-3-6-3-sources-1 jar/org/apache/zookeeper/ClientCnxnSocketNetty.java

\* /opt/cola/permits/1340076099\_1654622393.5516312/0/zookeeper-3-6-3-sources-1 jar/org/apache/zookeeper/server/quorum/auth/QuorumAuthServer.java

\* /opt/cola/permits/1340076099\_1654622393.5516312/0/zookeeper-3-6-3-sources-1 jar/org/apache/zookeeper/server/TraceFormatter.java

\* /opt/cola/permits/1340076099\_1654622393.5516312/0/zookeeper-3-6-3-sources-1 jar/org/apache/zookeeper/audit/AuditHelper.java

\* /opt/cola/permits/1340076099\_1654622393.5516312/0/zookeeper-3-6-3-sources-1 jar/org/apache/zookeeper/server/SessionTrackerImpl.java

\* /opt/cola/permits/1340076099\_1654622393.5516312/0/zookeeper-3-6-3-sources-1 jar/org/apache/zookeeper/util/ServiceUtils.java

\* /opt/cola/permits/1340076099\_1654622393.5516312/0/zookeeper-3-6-3-sources-1 jar/org/apache/zookeeper/server/quorum/LocalSessionTracker.java

\* /opt/cola/permits/1340076099\_1654622393.5516312/0/zookeeper-3-6-3-sources-1 jar/org/apache/zookeeper/server/ConnectionMXBean.java

\* /opt/cola/permits/1340076099\_1654622393.5516312/0/zookeeper-3-6-3-sources-1 jar/org/apache/zookeeper/server/util/KerberosUtil.java

\* /opt/cola/permits/1340076099\_1654622393.5516312/0/zookeeper-3-6-3-sources-1 jar/org/apache/zookeeper/server/watch/WatchManagerOptimized.java

\* /opt/cola/permits/1340076099\_1654622393.5516312/0/zookeeper-3-6-3-sources-1 jar/org/apache/zookeeper/server/admin/ReadAheadEndpoint.java

\* /opt/cola/permits/1340076099\_1654622393.5516312/0/zookeeper-3-6-3-sources-1 jar/org/apache/zookeeper/server/quorum/FollowerRequestProcessor.java

\* /opt/cola/permits/1340076099\_1654622393.5516312/0/zookeeper-3-6-3-sources-1 jar/org/apache/zookeeper/server/ObserverBean.java

\* /opt/cola/permits/1340076099\_1654622393.5516312/0/zookeeper-3-6-3-sources-1 jar/org/apache/zookeeper/Login.java

\* /opt/cola/permits/1340076099\_1654622393.5516312/0/zookeeper-3-6-3-sources-1 jar/org/apache/zookeeper/cli/StatPrinter.java

\* /opt/cola/permits/1340076099\_1654622393.5516312/0/zookeeper-3-6-3-sources-1 jar/org/apache/zookeeper/audit/Log4jAuditLogger.java

\* /opt/cola/permits/1340076099\_1654622393.5516312/0/zookeeper-3-6-3-sources-1 jar/org/apache/zookeeper/server/quorum/FollowerZooKeeperServer.java

\* /opt/cola/permits/1340076099\_1654622393.5516312/0/zookeeper-3-6-3-sources-1 jar/org/apache/zookeeper/server/command/WatchCommand.java

\* /opt/cola/permits/1340076099\_1654622393.5516312/0/zookeeper-3-6-3-sources-1 jar/org/apache/zookeeper/cli/GetCommand.java

\* /opt/cola/permits/1340076099\_1654622393.5516312/0/zookeeper-3-6-3-sources-1 jar/org/apache/zookeeper/server/persistence/SnapShot.java

\* /opt/cola/permits/1340076099\_1654622393.5516312/0/zookeeper-3-6-3-sources-1-

jar/org/apache/zookeeper/server/quorum/ReadOnlyZooKeeperServer.java

\* /opt/cola/permits/1340076099\_1654622393.5516312/0/zookeeper-3-6-3-sources-1-

jar/org/apache/zookeeper/server/ServerCnxnFactory.java

No license file was found, but licenses were detected in source scan.

#### /\*\*

- \* Licensed to the Apache Software Foundation (ASF) under one
- \* or more contributor license agreements. See the NOTICE file
- \* distributed with this work for additional information
- \* regarding copyright ownership. The ASF licenses this file
- \* to you under the Apache License, Version 2.0 (the
- \* "License"); you may not use this file except in compliance
- \* with the License. You may obtain a copy of the License at

\*

\* http://www.apache.org/licenses/LICENSE-2.0

\*

- \* Unless required by applicable law or agreed to in writing, software
- \* distributed under the License is distributed on an "AS IS" BASIS,
- \* WITHOUT WARRANTIES OR CONDITIONS OF ANY KIND, either express or implied.
- \* See the License for the specific language governing permissions and
- \* limitations under the License.

\*/

Found in path(s):

\* /opt/cola/permits/1340076099\_1654622393.5516312/0/zookeeper-3-6-3-sources-1 jar/org/apache/zookeeper/version/Info.java

\* /opt/cola/permits/1340076099\_1654622393.5516312/0/zookeeper-3-6-3-sources-1-

jar/org/apache/zookeeper/version/VersionInfoMain.java

No license file was found, but licenses were detected in source scan.

/\*

- \* Licensed to the Apache Software Foundation (ASF) under one
- \* or more contributor license agreements. See the NOTICE file
- \* distributed with this work for additional information
- \* regarding copyright ownership. The ASF licenses this file
- \* to you under the Apache License, Version 2.0 (the
- \* "License"); you may not use this file except in compliance
- \* with the License. You may obtain a copy of the License at
- \*
- \* http://www.apache.org/licenses/LICENSE-2.0

\*

- \* Unless required by applicable law or agreed to in writing, software
- \* distributed under the License is distributed on an "AS IS" BASIS,
- \* WITHOUT WARRANTIES OR CONDITIONS OF ANY KIND, either express or implied.
- \* See the License for the specific language governing permissions and

\* limitations under the License.

\*/

Found in path(s):

\* /opt/cola/permits/1340076099\_1654622393.5516312/0/zookeeper-3-6-3-sources-1 jar/org/apache/zookeeper/server/EphemeralType.java

\* /opt/cola/permits/1340076099\_1654622393.5516312/0/zookeeper-3-6-3-sources-1-

jar/org/apache/zookeeper/server/ContainerManager.java

\* /opt/cola/permits/1340076099\_1654622393.5516312/0/zookeeper-3-6-3-sources-1-

jar/org/apache/zookeeper/server/EphemeralTypeEmulate353.java

No license file was found, but licenses were detected in source scan.

/\*\*

\* Licensed to the Apache Software Foundation (ASF) under one

\* or more contributor license agreements. See the NOTICE file

\* distributed with this work for additional information

\* regarding copyright ownership. The ASF licenses this file

\* to you under the Apache License, Version 2.0 (the

\* "License"); you may not use this file except in compliance

\* with the License. You may obtain a copy of the License at

\*

\* http://www.apache.org/licenses/LICENSE-2.0

\*

\* Unless required by applicable law or agreed to in writing, software

\* distributed under the License is distributed on an "AS IS" BASIS,

\* WITHOUT WARRANTIES OR CONDITIONS OF ANY KIND, either express or implied.

\* See the License for the specific language governing permissions and

\* limitations under the License.

\*/

Found in path(s):

\* /opt/cola/permits/1340076099\_1654622393.5516312/0/zookeeper-3-6-3-sources-1 jar/org/apache/zookeeper/server/quorum/MultipleAddresses.java No license file was found, but licenses were detected in source scan.

/\*

\* Licensed to the Apache Software Foundation (ASF) under one

\* or more contributor license agreements. See the NOTICE file

\* distributed with this work for additional information

\* regarding copyright ownership. The ASF licenses this file

\* to you under the Apache License, Version 2.0 (the

\* "License"); you may not use this file except in compliance

\* with the License. You may obtain a copy of the License at

\*

\* http://www.apache.org/licenses/LICENSE-2.0

\*uuuuu

\* Unless required by applicable law or agreed to in writing, software

\* distributed under the License is distributed on an "/RequuuAS IS" BASIS,

\* WITHOUT WARRANTIES OR CONDITIONS OF ANY KIND, either express or implied.

\* See the License for the specific language governing permissions and

\* limitations under the License.

\*/

#### Found in path(s):

\* /opt/cola/permits/1340076099\_1654622393.5516312/0/zookeeper-3-6-3-sources-1 jar/org/apache/zookeeper/server/Request.java

No license file was found, but licenses were detected in source scan.

/\*

\* Licensed to the Apache Software Foundation (ASF) under one or more

\* contributor license agreements. See the NOTICE file distributed with this

\* work for additional information regarding copyright ownership. The ASF

\* licenses this file to you under the Apache License, Version 2.0 (the

\* "License"); you may not use this file except in compliance with the License.

\* You may obtain a copy of the License at

\*

\* http://www.apache.org/licenses/LICENSE-2.0

\*

\* Unless required by applicable law or agreed to in writing, software

\* distributed under the License is distributed on an "AS IS" BASIS, WITHOUT

\* WARRANTIES OR CONDITIONS OF ANY KIND, either express or implied. See the

\* License for the specific language governing permissions and limitations under

\* the License.

\*/

Found in path(s):

\* /opt/cola/permits/1340076099\_1654622393.5516312/0/zookeeper-3-6-3-sources-1 jar/org/apache/zookeeper/cli/VersionCommand.java

\* /opt/cola/permits/1340076099\_1654622393.5516312/0/zookeeper-3-6-3-sources-1 jar/org/apache/zookeeper/cli/GetAclCommand.java

\* /opt/cola/permits/1340076099\_1654622393.5516312/0/zookeeper-3-6-3-sources-1 jar/org/apache/zookeeper/cli/GetAllChildrenNumberCommand.java

\* /opt/cola/permits/1340076099\_1654622393.5516312/0/zookeeper-3-6-3-sources-1 jar/org/apache/zookeeper/cli/GetEphemeralsCommand.java

\* /opt/cola/permits/1340076099\_1654622393.5516312/0/zookeeper-3-6-3-sources-1 jar/org/apache/zookeeper/cli/LsCommand.java

\* /opt/cola/permits/1340076099\_1654622393.5516312/0/zookeeper-3-6-3-sources-1 jar/org/apache/zookeeper/cli/SyncCommand.java

No license file was found, but licenses were detected in source scan.

/\*

\* Licensed to the Apache Software Foundation (ASF) under one

\* or more contributor license agreements. See the NOTICE file

\* distributed with this work for additional information

\* regarding copyright ownership. The ASF licenses this file

\* to you under the Apache License, Version 2.0 (the

- \* "License"); you may not use this file except in compliance
- \* with the License. You may obtain a copy of the License at

 $*$  <p>

\* http://www.apache.org/licenses/LICENSE-2.0

 $*$  <p>

- \* Unless required by applicable law or agreed to in writing, software
- \* distributed under the License is distributed on an "AS IS" BASIS,
- \* WITHOUT WARRANTIES OR CONDITIONS OF ANY KIND, either express or implied.
- \* See the License for the specific language governing permissions and
- \* limitations under the License.

\*/

#### Found in path(s):

\* /opt/cola/permits/1340076099\_1654622393.5516312/0/zookeeper-3-6-3-sources-1-

jar/org/apache/zookeeper/server/SnapshotFormatter.java

\* /opt/cola/permits/1340076099\_1654622393.5516312/0/zookeeper-3-6-3-sources-1-

jar/org/apache/zookeeper/server/util/RequestPathMetricsCollector.java

No license file was found, but licenses were detected in source scan.

/\*\*

- \* Licensed to the Apache Software Foundation (ASF) under one
- \* or more contributor license agreements. See the NOTICE file
- \* distributed with this work for additional information
- \* regarding copyright ownership. The ASF licenses this file
- \* to you under the Apache License, Version 2.0 (the
- \* "License"); you may not use this file except in compliance
- \* with the License. You may obtain a copy of the License at
- $*$  <p>
- \* http://www.apache.org/licenses/LICENSE-2.0
- $*$  <p>
- \* Unless required by applicable law or agreed to in writing, software
- \* distributed under the License is distributed on an "AS IS" BASIS,

\* WITHOUT WARRANTIES OR CONDITIONS OF ANY KIND, either express or implied.

- \* See the License for the specific language governing permissions and
- \* limitations under the License.

\*/

Found in path(s):

\* /opt/cola/permits/1340076099\_1654622393.5516312/0/zookeeper-3-6-3-sources-1-

jar/org/apache/zookeeper/server/util/CircularBuffer.java

\* /opt/cola/permits/1340076099\_1654622393.5516312/0/zookeeper-3-6-3-sources-1-

jar/org/apache/zookeeper/server/watch/WatcherModeManager.java

\* /opt/cola/permits/1340076099\_1654622393.5516312/0/zookeeper-3-6-3-sources-1-

jar/org/apache/zookeeper/server/util/MessageTracker.java

No license file was found, but licenses were detected in source scan.

/\* Licensed to the Apache Software Foundation (ASF) under one

\* or more contributor license agreements. See the NOTICE file

- \* distributed with this work for additional information
- \* regarding copyright ownership. The ASF licenses this file
- \* to you under the Apache License, Version 2.0 (the
- \* "License"); you may not use this file except in compliance
- \* with the License. You may obtain a copy of the License at
- \*
- \* http://www.apache.org/licenses/LICENSE-2.0
- \*
- \* Unless required by applicable law or agreed to in writing, software
- \* distributed under the License is distributed on an "AS IS" BASIS,
- \* WITHOUT WARRANTIES OR CONDITIONS OF ANY KIND, either express or implied.
- \* See the License for the specific language governing permissions and

\* limitations under the License.

\*/

Found in path(s):

\* /opt/cola/permits/1340076099\_1654622393.5516312/0/zookeeper-3-6-3-sources-1 jar/org/apache/zookeeper/common/StringUtils.java No license file was found, but licenses were detected in source scan.

/\*\*

- \* Licensed to the Apache Software Foundation (ASF) under one
- \* or more contributor license agreements. See the NOTICE file
- \* distributed with this work for additional information
- \* regarding copyright ownership. The ASF licenses this file
- \* to you under the Apache License, Version 2.0 (the
- \* "License"); you may not use this file except in compliance
- \* with the License. You may obtain a copy of the License at
- \*
- \* http://www.apache.org/licenses/LICENSE-2.0
- \*

\* Unless required by applicable law or agreed to in writing, software

\* distributed under the License is distributed on an "AS IS" BASIS,

\* WITHOUT WARRANTIES OR CONDITIONS OF ANY KIND, either express or implied.

- \* See the License for the specific language governing permissions and
- \* limitations under the License.

\*/

Found in path(s):

\* /opt/cola/permits/1340076099\_1654622393.5516312/0/zookeeper-3-6-3-sources-1 jar/org/apache/zookeeper/util/CircularBlockingQueue.java

\* /opt/cola/permits/1340076099\_1654622393.5516312/0/zookeeper-3-6-3-sources-1 jar/org/apache/zookeeper/server/watch/PathParentIterator.java

\* /opt/cola/permits/1340076099\_1654622393.5516312/0/zookeeper-3-6-3-sources-1 jar/org/apache/zookeeper/server/TxnLogEntry.java

\* /opt/cola/permits/1340076099\_1654622393.5516312/0/zookeeper-3-6-3-sources-1-

jar/org/apache/zookeeper/server/watch/WatcherMode.java

\* /opt/cola/permits/1340076099\_1654622393.5516312/0/zookeeper-3-6-3-sources-1-

jar/org/apache/zookeeper/common/BCFKSFileLoader.java No license file was found, but licenses were detected in source scan.

/\*

- \* Licensed to the Apache Software Foundation (ASF) under one
- \* or more contributor license agreements. See the NOTICE file
- \* distributed with this work for additional information
- \* regarding copyright ownership. The ASF licenses this file
- \* to you under the Apache License, Version 2.0 (the
- \* "License"); you may not use this file except in compliance
- \* with the License. You may obtain a copy of the License at
- \*
- \* http://www.apache.org/licenses/LICENSE-2.0
- \*
- \* Unless required by applicable law or agreed to in writing, software
- \* distributed under the License is distributed on an "AS IS" BASIS,
- \* WITHOUT WARRANTIES OR CONDITIONS OF ANY KIND, either express or implied.
- \* See the License for the specific language governing permissions and
- \* limitations under the License.
- \*/

#### Found in path(s):

\* /opt/cola/permits/1340076099\_1654622393.5516312/0/zookeeper-3-6-3-sources-1 jar/org/apache/zookeeper/common/PathTrie.java

\* /opt/cola/permits/1340076099\_1654622393.5516312/0/zookeeper-3-6-3-sources-1-

jar/org/apache/zookeeper/common/PathUtils.java

No license file was found, but licenses were detected in source scan.

 $\langle$ !--

 Licensed to the Apache Software Foundation (ASF) under one or more contributor license agreements. See the NOTICE file distributed with this work for additional information regarding copyright ownership. The ASF licenses this file to You under the Apache License, Version 2.0 (the "License"); you may not use this file except in compliance with the License. You may obtain a copy of the License at

http://www.apache.org/licenses/LICENSE-2.0

 Unless required by applicable law or agreed to in writing, software distributed under the License is distributed on an "AS IS" BASIS, WITHOUT WARRANTIES OR CONDITIONS OF ANY KIND, either express or implied. See the License for the specific language governing permissions and limitations under the License.

-->

Found in path(s):

\* /opt/cola/permits/1340076099\_1654622393.5516312/0/zookeeper-3-6-3-sources-1 jar/org/apache/zookeeper/server/package.html

No license file was found, but licenses were detected in source scan.

/\*

- \* Licensed to the Apache Software Foundation (ASF) under one or more
- \* contributor license agreements. See the NOTICE file distributed with
- \* this work for additional information regarding copyright ownership.
- \* The ASF licenses this file to You under the Apache License, Version 2.0
- \* (the "License"); you may not use this file except in compliance with
- \* the License. You may obtain a copy of the License at

\*

- \* http://www.apache.org/licenses/LICENSE-2.0
- \*
- \* Unless required by applicable law or agreed to in writing, software
- \* distributed under the License is distributed on an "AS IS" BASIS,
- \* WITHOUT WARRANTIES OR CONDITIONS OF ANY KIND, either express or implied.
- \* See the License for the specific language governing permissions and
- \* limitations under the License.

\*/

Found in path(s):

\* /opt/cola/permits/1340076099\_1654622393.5516312/0/zookeeper-3-6-3-sources-1 jar/org/apache/zookeeper/server/admin/CommandResponse.java

\* /opt/cola/permits/1340076099\_1654622393.5516312/0/zookeeper-3-6-3-sources-1 jar/org/apache/zookeeper/server/watch/WatchesSummary.java

\* /opt/cola/permits/1340076099\_1654622393.5516312/0/zookeeper-3-6-3-sources-1 jar/org/apache/zookeeper/Op.java

\* /opt/cola/permits/1340076099\_1654622393.5516312/0/zookeeper-3-6-3-sources-1 jar/org/apache/zookeeper/MultiResponse.java

\* /opt/cola/permits/1340076099\_1654622393.5516312/0/zookeeper-3-6-3-sources-1 jar/org/apache/zookeeper/server/ZooKeeperServerConf.java

\* /opt/cola/permits/1340076099\_1654622393.5516312/0/zookeeper-3-6-3-sources-1 jar/org/apache/zookeeper/Transaction.java

\* /opt/cola/permits/1340076099\_1654622393.5516312/0/zookeeper-3-6-3-sources-1 jar/org/apache/zookeeper/OpResult.java

\* /opt/cola/permits/1340076099\_1654622393.5516312/0/zookeeper-3-6-3-sources-1 jar/org/apache/zookeeper/server/watch/WatchesReport.java

\* /opt/cola/permits/1340076099\_1654622393.5516312/0/zookeeper-3-6-3-sources-1 jar/org/apache/zookeeper/server/watch/WatchesPathReport.java

\* /opt/cola/permits/1340076099\_1654622393.5516312/0/zookeeper-3-6-3-sources-1 jar/org/apache/zookeeper/MultiOperationRecord.java

## **1.146 json-path 2.7.0**

### **1.146.1 Available under license :**

No license file was found, but licenses were detected in source scan.

/\*

- \* Copyright 2013 the original author or authors.
- \*
- \* Licensed under the Apache License, Version 2.0 (the "License");
- \* you may not use this file except in compliance with the License.
- \* You may obtain a copy of the License at
- \*
- \* http://www.apache.org/licenses/LICENSE-2.0
- \*
- \* Unless required by applicable law or agreed to in writing, software
- \* distributed under the License is distributed on an "AS IS" BASIS,
- \* WITHOUT WARRANTIES OR CONDITIONS OF ANY KIND, either express or implied.
- \* See the License for the specific language governing permissions and
- \* limitations under the License.
- \*/

#### Found in path(s):

\* /opt/cola/permits/1343421013\_1655119268.5908961/0/json-path-2-7-0-sources-1 jar/com/jayway/restassured/internal/path/json/mapping/JsonPathJackson2ObjectDeserializer.groovy \* /opt/cola/permits/1343421013\_1655119268.5908961/0/json-path-2-7-0-sources-1 jar/com/jayway/restassured/path/json/config/JsonPathConfig.java \* /opt/cola/permits/1343421013\_1655119268.5908961/0/json-path-2-7-0-sources-1 jar/com/jayway/restassured/mapper/factory/Jackson1ObjectMapperFactory.java \* /opt/cola/permits/1343421013\_1655119268.5908961/0/json-path-2-7-0-sources-1 jar/com/jayway/restassured/mapper/factory/DefaultJackson2ObjectMapperFactory.java \* /opt/cola/permits/1343421013\_1655119268.5908961/0/json-path-2-7-0-sources-1 jar/com/jayway/restassured/internal/path/json/mapping/JsonObjectDeserializer.groovy \* /opt/cola/permits/1343421013\_1655119268.5908961/0/json-path-2-7-0-sources-1 jar/com/jayway/restassured/mapper/factory/DefaultJackson1ObjectMapperFactory.java \* /opt/cola/permits/1343421013\_1655119268.5908961/0/json-path-2-7-0-sources-1 jar/com/jayway/restassured/path/json/config/JsonParserType.java \* /opt/cola/permits/1343421013\_1655119268.5908961/0/json-path-2-7-0-sources-1 jar/com/jayway/restassured/internal/path/json/JSONAssertion.groovy \* /opt/cola/permits/1343421013\_1655119268.5908961/0/json-path-2-7-0-sources-1 jar/com/jayway/restassured/internal/path/json/ConfigurableJsonSlurper.groovy \* /opt/cola/permits/1343421013\_1655119268.5908961/0/json-path-2-7-0-sources-1 jar/com/jayway/restassured/mapper/factory/DefaultGsonObjectMapperFactory.java \* /opt/cola/permits/1343421013\_1655119268.5908961/0/json-path-2-7-0-sources-1 jar/com/jayway/restassured/mapper/factory/Jackson2ObjectMapperFactory.java \* /opt/cola/permits/1343421013\_1655119268.5908961/0/json-path-2-7-0-sources-1 jar/com/jayway/restassured/path/json/JsonPath.java \* /opt/cola/permits/1343421013\_1655119268.5908961/0/json-path-2-7-0-sources-1 jar/com/jayway/restassured/path/json/exception/JsonPathException.java \* /opt/cola/permits/1343421013\_1655119268.5908961/0/json-path-2-7-0-sources-1 jar/com/jayway/restassured/internal/path/json/JsonPrettifier.groovy \* /opt/cola/permits/1343421013\_1655119268.5908961/0/json-path-2-7-0-sources-1 jar/com/jayway/restassured/internal/path/json/mapping/JsonPathJackson1ObjectDeserializer.groovy \* /opt/cola/permits/1343421013\_1655119268.5908961/0/json-path-2-7-0-sources-1 jar/com/jayway/restassured/mapper/factory/GsonObjectMapperFactory.java

\* /opt/cola/permits/1343421013\_1655119268.5908961/0/json-path-2-7-0-sources-1-

jar/com/jayway/restassured/path/json/mapping/JsonPathObjectDeserializer.java

\* /opt/cola/permits/1343421013\_1655119268.5908961/0/json-path-2-7-0-sources-1-

jar/com/jayway/restassured/internal/path/json/mapping/JsonPathGsonObjectDeserializer.groovy

## **1.147 apache-httpcomponents-core 4.4.16**

### **1.147.1 Available under license :**

Apache HttpComponents Core Copyright 2005-2021 The Apache Software Foundation

This product includes software developed at The Apache Software Foundation (http://www.apache.org/).

> Apache License Version 2.0, January 2004 http://www.apache.org/licenses/

#### TERMS AND CONDITIONS FOR USE, REPRODUCTION, AND DISTRIBUTION

#### 1. Definitions.

 "License" shall mean the terms and conditions for use, reproduction, and distribution as defined by Sections 1 through 9 of this document.

 "Licensor" shall mean the copyright owner or entity authorized by the copyright owner that is granting the License.

 "Legal Entity" shall mean the union of the acting entity and all other entities that control, are controlled by, or are under common control with that entity. For the purposes of this definition, "control" means (i) the power, direct or indirect, to cause the direction or management of such entity, whether by contract or otherwise, or (ii) ownership of fifty percent (50%) or more of the outstanding shares, or (iii) beneficial ownership of such entity.

 "You" (or "Your") shall mean an individual or Legal Entity exercising permissions granted by this License.

 "Source" form shall mean the preferred form for making modifications, including but not limited to software source code, documentation source, and configuration files.

 "Object" form shall mean any form resulting from mechanical transformation or translation of a Source form, including but not limited to compiled object code, generated documentation, and conversions to other media types.

 "Work" shall mean the work of authorship, whether in Source or Object form, made available under the License, as indicated by a copyright notice that is included in or attached to the work (an example is provided in the Appendix below).

 "Derivative Works" shall mean any work, whether in Source or Object form, that is based on (or derived from) the Work and for which the editorial revisions, annotations, elaborations, or other modifications represent, as a whole, an original work of authorship. For the purposes of this License, Derivative Works shall not include works that remain separable from, or merely link (or bind by name) to the interfaces of, the Work and Derivative Works thereof.

 "Contribution" shall mean any work of authorship, including the original version of the Work and any modifications or additions to that Work or Derivative Works thereof, that is intentionally submitted to Licensor for inclusion in the Work by the copyright owner or by an individual or Legal Entity authorized to submit on behalf of the copyright owner. For the purposes of this definition, "submitted" means any form of electronic, verbal, or written communication sent to the Licensor or its representatives, including but not limited to communication on electronic mailing lists, source code control systems, and issue tracking systems that are managed by, or on behalf of, the Licensor for the purpose of discussing and improving the Work, but excluding communication that is conspicuously marked or otherwise designated in writing by the copyright owner as "Not a Contribution."

 "Contributor" shall mean Licensor and any individual or Legal Entity on behalf of whom a Contribution has been received by Licensor and subsequently incorporated within the Work.

- 2. Grant of Copyright License. Subject to the terms and conditions of this License, each Contributor hereby grants to You a perpetual, worldwide, non-exclusive, no-charge, royalty-free, irrevocable copyright license to reproduce, prepare Derivative Works of, publicly display, publicly perform, sublicense, and distribute the Work and such Derivative Works in Source or Object form.
- 3. Grant of Patent License. Subject to the terms and conditions of this License, each Contributor hereby grants to You a perpetual, worldwide, non-exclusive, no-charge, royalty-free, irrevocable (except as stated in this section) patent license to make, have made, use, offer to sell, sell, import, and otherwise transfer the Work, where such license applies only to those patent claims licensable by such Contributor that are necessarily infringed by their Contribution(s) alone or by combination of their Contribution(s) with the Work to which such Contribution(s) was submitted. If You

 institute patent litigation against any entity (including a cross-claim or counterclaim in a lawsuit) alleging that the Work or a Contribution incorporated within the Work constitutes direct or contributory patent infringement, then any patent licenses granted to You under this License for that Work shall terminate as of the date such litigation is filed.

- 4. Redistribution. You may reproduce and distribute copies of the Work or Derivative Works thereof in any medium, with or without modifications, and in Source or Object form, provided that You meet the following conditions:
	- (a) You must give any other recipients of the Work or Derivative Works a copy of this License; and
	- (b) You must cause any modified files to carry prominent notices stating that You changed the files; and
	- (c) You must retain, in the Source form of any Derivative Works that You distribute, all copyright, patent, trademark, and attribution notices from the Source form of the Work, excluding those notices that do not pertain to any part of the Derivative Works; and
	- (d) If the Work includes a "NOTICE" text file as part of its distribution, then any Derivative Works that You distribute must include a readable copy of the attribution notices contained within such NOTICE file, excluding those notices that do not pertain to any part of the Derivative Works, in at least one of the following places: within a NOTICE text file distributed as part of the Derivative Works; within the Source form or documentation, if provided along with the Derivative Works; or, within a display generated by the Derivative Works, if and wherever such third-party notices normally appear. The contents of the NOTICE file are for informational purposes only and do not modify the License. You may add Your own attribution notices within Derivative Works that You distribute, alongside or as an addendum to the NOTICE text from the Work, provided that such additional attribution notices cannot be construed as modifying the License.

 You may add Your own copyright statement to Your modifications and may provide additional or different license terms and conditions for use, reproduction, or distribution of Your modifications, or for any such Derivative Works as a whole, provided Your use, reproduction, and distribution of the Work otherwise complies with the conditions stated in this License.

- 5. Submission of Contributions. Unless You explicitly state otherwise, any Contribution intentionally submitted for inclusion in the Work by You to the Licensor shall be under the terms and conditions of this License, without any additional terms or conditions. Notwithstanding the above, nothing herein shall supersede or modify the terms of any separate license agreement you may have executed with Licensor regarding such Contributions.
- 6. Trademarks. This License does not grant permission to use the trade names, trademarks, service marks, or product names of the Licensor, except as required for reasonable and customary use in describing the origin of the Work and reproducing the content of the NOTICE file.
- 7. Disclaimer of Warranty. Unless required by applicable law or agreed to in writing, Licensor provides the Work (and each Contributor provides its Contributions) on an "AS IS" BASIS, WITHOUT WARRANTIES OR CONDITIONS OF ANY KIND, either express or implied, including, without limitation, any warranties or conditions of TITLE, NON-INFRINGEMENT, MERCHANTABILITY, or FITNESS FOR A PARTICULAR PURPOSE. You are solely responsible for determining the appropriateness of using or redistributing the Work and assume any risks associated with Your exercise of permissions under this License.
- 8. Limitation of Liability. In no event and under no legal theory, whether in tort (including negligence), contract, or otherwise, unless required by applicable law (such as deliberate and grossly negligent acts) or agreed to in writing, shall any Contributor be liable to You for damages, including any direct, indirect, special, incidental, or consequential damages of any character arising as a result of this License or out of the use or inability to use the Work (including but not limited to damages for loss of goodwill, work stoppage, computer failure or malfunction, or any and all other commercial damages or losses), even if such Contributor has been advised of the possibility of such damages.
- 9. Accepting Warranty or Additional Liability. While redistributing the Work or Derivative Works thereof, You may choose to offer, and charge a fee for, acceptance of support, warranty, indemnity, or other liability obligations and/or rights consistent with this License. However, in accepting such obligations, You may act only on Your own behalf and on Your sole responsibility, not on behalf of any other Contributor, and only if You agree to indemnify, defend, and hold each Contributor harmless for any liability incurred by, or claims asserted against, such Contributor by reason of your accepting any such warranty or additional liability.

#### END OF TERMS AND CONDITIONS

## **1.148 pactbroker 4.3.11**

**1.148.1 Available under license :** 

Apache-2.0

# **1.149 fabric8-::-kubernetes-model-:: coordination 6.0.0**

### **1.149.1 Available under license :**

No license file was found, but licenses were detected in source scan.

\* Copyright (C) 2015 Red Hat, Inc.

\*

\*

\* Licensed under the Apache License, Version 2.0 (the "License");

\* you may not use this file except in compliance with the License.

\* You may obtain a copy of the License at

\*

\* http://www.apache.org/licenses/LICENSE-2.0

\*

- \* Unless required by applicable law or agreed to in writing, software
- \* distributed under the License is distributed on an "AS IS" BASIS,
- \* WITHOUT WARRANTIES OR CONDITIONS OF ANY KIND, either express or implied.
- \* See the License for the specific language governing permissions and
- \* limitations under the License.
- \*

Found in path(s):

\* /opt/cola/permits/1672250452\_1683805337.5657356/0/kubernetes-model-coordination-6-0-0-sourcesjar/manifest.vm

No license file was found, but licenses were detected in source scan.

 $\lt!$ !--

Copyright (C) 2015 Red Hat, Inc.

 Licensed under the Apache License, Version 2.0 (the "License"); you may not use this file except in compliance with the License. You may obtain a copy of the License at

http://www.apache.org/licenses/LICENSE-2.0

 Unless required by applicable law or agreed to in writing, software distributed under the License is distributed on an "AS IS" BASIS,

#### WITHOUT WARRANTIES OR CONDITIONS OF ANY KIND, either express or implied.

 See the License for the specific language governing permissions and limitations under the License.

-->

Found in path(s):

\* /opt/cola/permits/1672250452\_1683805337.5657356/0/kubernetes-model-coordination-6-0-0-sources-jar/META-INF/maven/io.fabric8/kubernetes-model-coordination/pom.xml No license file was found, but licenses were detected in source scan.

/\*\*

\* Copyright (C) 2015 Red Hat, Inc.

\*

\* Licensed under the Apache License, Version 2.0 (the "License");

\* you may not use this file except in compliance with the License.

\* You may obtain a copy of the License at

\*

\* http://www.apache.org/licenses/LICENSE-2.0

\*

\* Unless required by applicable law or agreed to in writing, software

\* distributed under the License is distributed on an "AS IS" BASIS,

\* WITHOUT WARRANTIES OR CONDITIONS OF ANY KIND, either express or implied.

\* See the License for the specific language governing permissions and

\* limitations under the License.

\*/

Found in path(s):

\* /opt/cola/permits/1672250452\_1683805337.5657356/0/kubernetes-model-coordination-6-0-0-sourcesjar/io/fabric8/kubernetes/api/model/coordination/v1/LeaseSpec.java

# **1.150 testcontainers-junit-jupiter-extension 1.17.3**

### **1.150.1 Available under license :**

Permission is hereby granted, free of charge, to any person obtaining a copy of this software and associated documentation files (the "Software"), to deal in the Software without restriction, including without limitation the rights to use, copy, modify, merge, publish, distribute, sublicense, and/or sell copies of the Software, and to permit persons to whom the Software is furnished to do so, subject to the following conditions:

The above copyright notice and this permission notice shall be included in all copies or substantial portions of the Software.

THE SOFTWARE IS PROVIDED "AS IS", WITHOUT WARRANTY OF ANY KIND, EXPRESS OR IMPLIED, INCLUDING BUT NOT LIMITED TO THE WARRANTIES OF MERCHANTABILITY, FITNESS FOR A PARTICULAR PURPOSE AND NONINFRINGEMENT. IN NO EVENT SHALL THE AUTHORS OR

COPYRIGHT HOLDERS BE LIABLE FOR ANY CLAIM, DAMAGES OR OTHER LIABILITY, WHETHER IN AN ACTION OF CONTRACT, TORT OR OTHERWISE, ARISING FROM, OUT OF OR IN CONNECTION WITH THE SOFTWARE OR THE USE OR OTHER DEALINGS IN THE SOFTWARE.

## **1.151 opentelemetry-java 1.19.0 1.151.1 Available under license :**

 Apache License Version 2.0, January 2004 http://www.apache.org/licenses/

TERMS AND CONDITIONS FOR USE, REPRODUCTION, AND DISTRIBUTION

#### 1. Definitions.

 "License" shall mean the terms and conditions for use, reproduction, and distribution as defined by Sections 1 through 9 of this document.

 "Licensor" shall mean the copyright owner or entity authorized by the copyright owner that is granting the License.

 "Legal Entity" shall mean the union of the acting entity and all other entities that control, are controlled by, or are under common control with that entity. For the purposes of this definition, "control" means (i) the power, direct or indirect, to cause the direction or management of such entity, whether by contract or otherwise, or (ii) ownership of fifty percent (50%) or more of the outstanding shares, or (iii) beneficial ownership of such entity.

 "You" (or "Your") shall mean an individual or Legal Entity exercising permissions granted by this License.

 "Source" form shall mean the preferred form for making modifications, including but not limited to software source code, documentation source, and configuration files.

 "Object" form shall mean any form resulting from mechanical transformation or translation of a Source form, including but not limited to compiled object code, generated documentation, and conversions to other media types.

 "Work" shall mean the work of authorship, whether in Source or Object form, made available under the License, as indicated by a copyright notice that is included in or attached to the work (an example is provided in the Appendix below).

"Derivative Works" shall mean any work, whether in Source or Object

 form, that is based on (or derived from) the Work and for which the editorial revisions, annotations, elaborations, or other modifications represent, as a whole, an original work of authorship. For the purposes of this License, Derivative Works shall not include works that remain separable from, or merely link (or bind by name) to the interfaces of, the Work and Derivative Works thereof.

 "Contribution" shall mean any work of authorship, including the original version of the Work and any modifications or additions to that Work or Derivative Works thereof, that is intentionally submitted to Licensor for inclusion in the Work by the copyright owner or by an individual or Legal Entity authorized to submit on behalf of the copyright owner. For the purposes of this definition, "submitted" means any form of electronic, verbal, or written communication sent to the Licensor or its representatives, including but not limited to communication on electronic mailing lists, source code control systems, and issue tracking systems that are managed by, or on behalf of, the Licensor for the purpose of discussing and improving the Work, but excluding communication that is conspicuously marked or otherwise designated in writing by the copyright owner as "Not a Contribution."

 "Contributor" shall mean Licensor and any individual or Legal Entity on behalf of whom a Contribution has been received by Licensor and subsequently incorporated within the Work.

- 2. Grant of Copyright License. Subject to the terms and conditions of this License, each Contributor hereby grants to You a perpetual, worldwide, non-exclusive, no-charge, royalty-free, irrevocable copyright license to reproduce, prepare Derivative Works of, publicly display, publicly perform, sublicense, and distribute the Work and such Derivative Works in Source or Object form.
- 3. Grant of Patent License. Subject to the terms and conditions of this License, each Contributor hereby grants to You a perpetual, worldwide, non-exclusive, no-charge, royalty-free, irrevocable (except as stated in this section) patent license to make, have made, use, offer to sell, sell, import, and otherwise transfer the Work, where such license applies only to those patent claims licensable by such Contributor that are necessarily infringed by their Contribution(s) alone or by combination of their Contribution(s) with the Work to which such Contribution(s) was submitted. If You institute patent litigation against any entity (including a cross-claim or counterclaim in a lawsuit) alleging that the Work or a Contribution incorporated within the Work constitutes direct or contributory patent infringement, then any patent licenses granted to You under this License for that Work shall terminate as of the date such litigation is filed.
- 4. Redistribution. You may reproduce and distribute copies of the Work or Derivative Works thereof in any medium, with or without modifications, and in Source or Object form, provided that You meet the following conditions:
	- (a) You must give any other recipients of the Work or Derivative Works a copy of this License; and
	- (b) You must cause any modified files to carry prominent notices stating that You changed the files; and
	- (c) You must retain, in the Source form of any Derivative Works that You distribute, all copyright, patent, trademark, and attribution notices from the Source form of the Work, excluding those notices that do not pertain to any part of the Derivative Works; and
	- (d) If the Work includes a "NOTICE" text file as part of its distribution, then any Derivative Works that You distribute must include a readable copy of the attribution notices contained within such NOTICE file, excluding those notices that do not pertain to any part of the Derivative Works, in at least one of the following places: within a NOTICE text file distributed as part of the Derivative Works; within the Source form or documentation, if provided along with the Derivative Works; or, within a display generated by the Derivative Works, if and wherever such third-party notices normally appear. The contents of the NOTICE file are for informational purposes only and do not modify the License. You may add Your own attribution notices within Derivative Works that You distribute, alongside or as an addendum to the NOTICE text from the Work, provided that such additional attribution notices cannot be construed as modifying the License.

 You may add Your own copyright statement to Your modifications and may provide additional or different license terms and conditions for use, reproduction, or distribution of Your modifications, or for any such Derivative Works as a whole, provided Your use, reproduction, and distribution of the Work otherwise complies with the conditions stated in this License.

 5. Submission of Contributions. Unless You explicitly state otherwise, any Contribution intentionally submitted for inclusion in the Work by You to the Licensor shall be under the terms and conditions of this License, without any additional terms or conditions. Notwithstanding the above, nothing herein shall supersede or modify the terms of any separate license agreement you may have executed with Licensor regarding such Contributions.

- 6. Trademarks. This License does not grant permission to use the trade names, trademarks, service marks, or product names of the Licensor, except as required for reasonable and customary use in describing the origin of the Work and reproducing the content of the NOTICE file.
- 7. Disclaimer of Warranty. Unless required by applicable law or agreed to in writing, Licensor provides the Work (and each Contributor provides its Contributions) on an "AS IS" BASIS, WITHOUT WARRANTIES OR CONDITIONS OF ANY KIND, either express or implied, including, without limitation, any warranties or conditions of TITLE, NON-INFRINGEMENT, MERCHANTABILITY, or FITNESS FOR A PARTICULAR PURPOSE. You are solely responsible for determining the appropriateness of using or redistributing the Work and assume any risks associated with Your exercise of permissions under this License.
- 8. Limitation of Liability. In no event and under no legal theory, whether in tort (including negligence), contract, or otherwise, unless required by applicable law (such as deliberate and grossly negligent acts) or agreed to in writing, shall any Contributor be liable to You for damages, including any direct, indirect, special, incidental, or consequential damages of any character arising as a result of this License or out of the use or inability to use the Work (including but not limited to damages for loss of goodwill, work stoppage, computer failure or malfunction, or any and all other commercial damages or losses), even if such Contributor has been advised of the possibility of such damages.
- 9. Accepting Warranty or Additional Liability. While redistributing the Work or Derivative Works thereof, You may choose to offer, and charge a fee for, acceptance of support, warranty, indemnity, or other liability obligations and/or rights consistent with this License. However, in accepting such obligations, You may act only on Your own behalf and on Your sole responsibility, not on behalf of any other Contributor, and only if You agree to indemnify, defend, and hold each Contributor harmless for any liability incurred by, or claims asserted against, such Contributor by reason of your accepting any such warranty or additional liability.

#### END OF TERMS AND CONDITIONS

#### APPENDIX: How to apply the Apache License to your work.

 To apply the Apache License to your work, attach the following boilerplate notice, with the fields enclosed by brackets "[]" replaced with your own identifying information. (Don't include the brackets!) The text should be enclosed in the appropriate comment syntax for the file format. We also recommend that a
file or class name and description of purpose be included on the same "printed page" as the copyright notice for easier identification within third-party archives.

Copyright [yyyy] [name of copyright owner]

 Licensed under the Apache License, Version 2.0 (the "License"); you may not use this file except in compliance with the License. You may obtain a copy of the License at

http://www.apache.org/licenses/LICENSE-2.0

 Unless required by applicable law or agreed to in writing, software distributed under the License is distributed on an "AS IS" BASIS, WITHOUT WARRANTIES OR CONDITIONS OF ANY KIND, either express or implied. See the License for the specific language governing permissions and limitations under the License.

# **1.152 google-gson 2.9.1**

### **1.152.1 Available under license :**

No license file was found, but licenses were detected in source scan.

#### /\*

\* Copyright (C) 2008 Google Inc.

\*

\* Licensed under the Apache License, Version 2.0 (the "License");

\* you may not use this file except in compliance with the License.

\* You may obtain a copy of the License at

\*

\* http://www.apache.org/licenses/LICENSE-2.0

\*

\* Unless required by applicable law or agreed to in writing, software

\* distributed under the License is distributed on an "AS IS" BASIS,

\* WITHOUT WARRANTIES OR CONDITIONS OF ANY KIND, either express or implied.

\* See the License for the specific language governing permissions and

\* limitations under the License.

\*/

Found in path(s):

\* /opt/cola/permits/1660682771\_1683802220.117471/0/gson-2-9-1-sourcesjar/com/google/gson/FieldNamingPolicy.java

\* /opt/cola/permits/1660682771\_1683802220.117471/0/gson-2-9-1-sources-

jar/com/google/gson/internal/bind/DefaultDateTypeAdapter.java

\* /opt/cola/permits/1660682771\_1683802220.117471/0/gson-2-9-1-sources-

jar/com/google/gson/JsonIOException.java

\* /opt/cola/permits/1660682771\_1683802220.117471/0/gson-2-9-1-sources-

jar/com/google/gson/internal/Excluder.java

\* /opt/cola/permits/1660682771\_1683802220.117471/0/gson-2-9-1-sources-

jar/com/google/gson/JsonDeserializationContext.java

\* /opt/cola/permits/1660682771\_1683802220.117471/0/gson-2-9-1-sources-

jar/com/google/gson/internal/ObjectConstructor.java

\* /opt/cola/permits/1660682771\_1683802220.117471/0/gson-2-9-1-sources-jar/com/google/gson/JsonNull.java

\* /opt/cola/permits/1660682771\_1683802220.117471/0/gson-2-9-1-sources-

jar/com/google/gson/annotations/Since.java

\* /opt/cola/permits/1660682771\_1683802220.117471/0/gson-2-9-1-sources-

jar/com/google/gson/annotations/Until.java

\* /opt/cola/permits/1660682771\_1683802220.117471/0/gson-2-9-1-sources-jar/com/google/gson/JsonPrimitive.java

\* /opt/cola/permits/1660682771\_1683802220.117471/0/gson-2-9-1-sources-

jar/com/google/gson/FieldNamingStrategy.java

\* /opt/cola/permits/1660682771\_1683802220.117471/0/gson-2-9-1-sources-

jar/com/google/gson/annotations/SerializedName.java

\* /opt/cola/permits/1660682771\_1683802220.117471/0/gson-2-9-1-sources-jar/com/google/gson/GsonBuilder.java

\* /opt/cola/permits/1660682771\_1683802220.117471/0/gson-2-9-1-sources-

jar/com/google/gson/internal/Primitives.java

\* /opt/cola/permits/1660682771\_1683802220.117471/0/gson-2-9-1-sources-

jar/com/google/gson/JsonDeserializer.java

\* /opt/cola/permits/1660682771\_1683802220.117471/0/gson-2-9-1-sources-

jar/com/google/gson/annotations/Expose.java

\* /opt/cola/permits/1660682771\_1683802220.117471/0/gson-2-9-1-sources-jar/com/google/gson/JsonArray.java

\* /opt/cola/permits/1660682771\_1683802220.117471/0/gson-2-9-1-sources-jar/com/google/gson/JsonObject.java

\* /opt/cola/permits/1660682771\_1683802220.117471/0/gson-2-9-1-sources-jar/com/google/gson/JsonSerializer.java

\* /opt/cola/permits/1660682771\_1683802220.117471/0/gson-2-9-1-sources-

jar/com/google/gson/internal/\$Gson\$Preconditions.java

\* /opt/cola/permits/1660682771\_1683802220.117471/0/gson-2-9-1-sources-

jar/com/google/gson/JsonSerializationContext.java

\* /opt/cola/permits/1660682771\_1683802220.117471/0/gson-2-9-1-sources-

jar/com/google/gson/JsonParseException.java

\* /opt/cola/permits/1660682771\_1683802220.117471/0/gson-2-9-1-sources-

jar/com/google/gson/InstanceCreator.java

\* /opt/cola/permits/1660682771\_1683802220.117471/0/gson-2-9-1-sources-jar/com/google/gson/JsonElement.java

\* /opt/cola/permits/1660682771\_1683802220.117471/0/gson-2-9-1-sources-

jar/com/google/gson/reflect/TypeToken.java

\* /opt/cola/permits/1660682771\_1683802220.117471/0/gson-2-9-1-sources-

jar/com/google/gson/ExclusionStrategy.java

\* /opt/cola/permits/1660682771\_1683802220.117471/0/gson-2-9-1-sources-jar/com/google/gson/Gson.java No license file was found, but licenses were detected in source scan.

/\*

\* Copyright (C) 2009 Google Inc.

\*

\* Licensed under the Apache License, Version 2.0 (the "License");

\* you may not use this file except in compliance with the License.

\* You may obtain a copy of the License at

\*

\* http://www.apache.org/licenses/LICENSE-2.0

\*

- \* Unless required by applicable law or agreed to in writing, software
- \* distributed under the License is distributed on an "AS IS" BASIS,

\* WITHOUT WARRANTIES OR CONDITIONS OF ANY KIND, either express or implied.

\* See the License for the specific language governing permissions and

\* limitations under the License.

\*/

Found in path(s):

\* /opt/cola/permits/1660682771\_1683802220.117471/0/gson-2-9-1-sources-

jar/com/google/gson/LongSerializationPolicy.java

- \* /opt/cola/permits/1660682771\_1683802220.117471/0/gson-2-9-1-sources-jar/com/google/gson/JsonParser.java
- \* /opt/cola/permits/1660682771\_1683802220.117471/0/gson-2-9-1-sources-

jar/com/google/gson/FieldAttributes.java

\* /opt/cola/permits/1660682771\_1683802220.117471/0/gson-2-9-1-sources-

jar/com/google/gson/JsonStreamParser.java

No license file was found, but licenses were detected in source scan.

/\*

\* Copyright (C) 2018 The Gson authors

\*

- \* Licensed under the Apache License, Version 2.0 (the "License");
- \* you may not use this file except in compliance with the License.
- \* You may obtain a copy of the License at

\*

\* http://www.apache.org/licenses/LICENSE-2.0

\*

- \* Unless required by applicable law or agreed to in writing, software
- \* distributed under the License is distributed on an "AS IS" BASIS,
- \* WITHOUT WARRANTIES OR CONDITIONS OF ANY KIND, either express or implied.
- \* See the License for the specific language governing permissions and
- \* limitations under the License.

\*/

Found in path(s):

\* /opt/cola/permits/1660682771\_1683802220.117471/0/gson-2-9-1-sourcesjar/com/google/gson/internal/GsonBuildConfig.java No license file was found, but licenses were detected in source scan.

/\*

\* Copyright (C) 2020 Google Inc.

\*

- \* Licensed under the Apache License, Version 2.0 (the "License");
- \* you may not use this file except in compliance with the License.
- \* You may obtain a copy of the License at

\*

\* http://www.apache.org/licenses/LICENSE-2.0

\*

- \* Unless required by applicable law or agreed to in writing, software
- \* distributed under the License is distributed on an "AS IS" BASIS,
- \* WITHOUT WARRANTIES OR CONDITIONS OF ANY KIND, either express or implied.
- \* See the License for the specific language governing permissions and

\* limitations under the License.

\*/

Found in path(s):

\* /opt/cola/permits/1660682771\_1683802220.117471/0/gson-2-9-1-sourcesjar/com/google/gson/internal/bind/NumberTypeAdapter.java No license file was found, but licenses were detected in source scan.

/\*

\* Copyright (C) 2011 Google Inc.

\*

\* Licensed under the Apache License, Version 2.0 (the "License");

\* you may not use this file except in compliance with the License.

\* You may obtain a copy of the License at

\*

\* http://www.apache.org/licenses/LICENSE-2.0

\*

\* Unless required by applicable law or agreed to in writing, software

\* distributed under the License is distributed on an "AS IS" BASIS,

\* WITHOUT WARRANTIES OR CONDITIONS OF ANY KIND, either express or implied.

\* See the License for the specific language governing permissions and

\* limitations under the License.

\*/

Found in path(s):

\* /opt/cola/permits/1660682771\_1683802220.117471/0/gson-2-9-1-sources-

jar/com/google/gson/internal/JsonReaderInternalAccess.java

\* /opt/cola/permits/1660682771\_1683802220.117471/0/gson-2-9-1-sources-

jar/com/google/gson/internal/bind/TypeAdapters.java

\* /opt/cola/permits/1660682771\_1683802220.117471/0/gson-2-9-1-sources-

```
jar/com/google/gson/internal/bind/CollectionTypeAdapterFactory.java
```
\* /opt/cola/permits/1660682771\_1683802220.117471/0/gson-2-9-1-sources-jar/com/google/gson/TypeAdapter.java

```
* /opt/cola/permits/1660682771_1683802220.117471/0/gson-2-9-1-sources-
```
jar/com/google/gson/internal/bind/TypeAdapterRuntimeTypeWrapper.java

\* /opt/cola/permits/1660682771\_1683802220.117471/0/gson-2-9-1-sources-

jar/com/google/gson/internal/bind/MapTypeAdapterFactory.java

\* /opt/cola/permits/1660682771\_1683802220.117471/0/gson-2-9-1-sources-

jar/com/google/gson/internal/bind/JsonTreeReader.java

\* /opt/cola/permits/1660682771\_1683802220.117471/0/gson-2-9-1-sources-

jar/com/google/gson/internal/bind/ArrayTypeAdapter.java

\* /opt/cola/permits/1660682771\_1683802220.117471/0/gson-2-9-1-sources-

jar/com/google/gson/TypeAdapterFactory.java

\* /opt/cola/permits/1660682771\_1683802220.117471/0/gson-2-9-1-sources-

jar/com/google/gson/internal/bind/JsonTreeWriter.java \* /opt/cola/permits/1660682771\_1683802220.117471/0/gson-2-9-1-sourcesjar/com/google/gson/internal/bind/ObjectTypeAdapter.java \* /opt/cola/permits/1660682771\_1683802220.117471/0/gson-2-9-1-sourcesjar/com/google/gson/internal/bind/ReflectiveTypeAdapterFactory.java No license file was found, but licenses were detected in source scan.

/\*

\* Copyright (C) 2017 The Gson authors

\*

\* Licensed under the Apache License, Version 2.0 (the "License");

\* you may not use this file except in compliance with the License.

\* You may obtain a copy of the License at

\*

\* http://www.apache.org/licenses/LICENSE-2.0

\*

\* Unless required by applicable law or agreed to in writing, software

\* distributed under the License is distributed on an "AS IS" BASIS,

\* WITHOUT WARRANTIES OR CONDITIONS OF ANY KIND, either express or implied.

\* See the License for the specific language governing permissions and

\* limitations under the License.

\*/

Found in path(s):

\* /opt/cola/permits/1660682771\_1683802220.117471/0/gson-2-9-1-sourcesjar/com/google/gson/internal/JavaVersion.java

\* /opt/cola/permits/1660682771\_1683802220.117471/0/gson-2-9-1-sources-

jar/com/google/gson/internal/PreJava9DateFormatProvider.java

No license file was found, but licenses were detected in source scan.

/\*

\* Copyright (C) 2021 Google Inc.

\*

\* Licensed under the Apache License, Version 2.0 (the "License");

\* you may not use this file except in compliance with the License.

\* You may obtain a copy of the License at

\*

\* http://www.apache.org/licenses/LICENSE-2.0

\*

\* Unless required by applicable law or agreed to in writing, software

\* distributed under the License is distributed on an "AS IS" BASIS,

\* WITHOUT WARRANTIES OR CONDITIONS OF ANY KIND, either express or implied.

\* See the License for the specific language governing permissions and

\* limitations under the License.

\*/

Found in path(s):

\* /opt/cola/permits/1660682771\_1683802220.117471/0/gson-2-9-1-sources-

jar/com/google/gson/ToNumberPolicy.java

\* /opt/cola/permits/1660682771\_1683802220.117471/0/gson-2-9-1-sourcesjar/com/google/gson/ToNumberStrategy.java No license file was found, but licenses were detected in source scan.

/\*

\* Copyright (C) 2010 Google Inc.

\*

\* Licensed under the Apache License, Version 2.0 (the "License");

\* you may not use this file except in compliance with the License.

\* You may obtain a copy of the License at

\*

http://www.apache.org/licenses/LICENSE-2.0

\*

\* Unless required by applicable law or agreed to in writing, software

\* distributed under the License is distributed on an "AS IS" BASIS,

\* WITHOUT WARRANTIES OR CONDITIONS OF ANY KIND, either express or implied.

\* See the License for the specific language governing permissions and

\* limitations under the License.

\*/

Found in path(s):

\* /opt/cola/permits/1660682771\_1683802220.117471/0/gson-2-9-1-sourcesjar/com/google/gson/stream/JsonScope.java

\* /opt/cola/permits/1660682771\_1683802220.117471/0/gson-2-9-1-sourcesjar/com/google/gson/stream/JsonToken.java

\* /opt/cola/permits/1660682771\_1683802220.117471/0/gson-2-9-1-sources-

jar/com/google/gson/stream/JsonWriter.java

\* /opt/cola/permits/1660682771\_1683802220.117471/0/gson-2-9-1-sourcesjar/com/google/gson/stream/MalformedJsonException.java

\* /opt/cola/permits/1660682771\_1683802220.117471/0/gson-2-9-1-sourcesjar/com/google/gson/stream/JsonReader.java

No license file was found, but licenses were detected in source scan.

/\*

\* Copyright (C) 2014 Google Inc.

\*

\* Licensed under the Apache License, Version 2.0 (the "License");

\* you may not use this file except in compliance with the License.

\* You may obtain a copy of the License at

\*

\* http://www.apache.org/licenses/LICENSE-2.0

\*

\* Unless required by applicable law or agreed to in writing, software

\* distributed under the License is distributed on an "AS IS" BASIS,

\* WITHOUT WARRANTIES OR CONDITIONS OF ANY KIND, either express or implied.

\* See the License for the specific language governing permissions and

\* limitations under the License.

\*/

Found in path(s):

\* /opt/cola/permits/1660682771\_1683802220.117471/0/gson-2-9-1-sourcesjar/com/google/gson/internal/bind/JsonAdapterAnnotationTypeAdapterFactory.java \* /opt/cola/permits/1660682771\_1683802220.117471/0/gson-2-9-1-sourcesjar/com/google/gson/annotations/JsonAdapter.java No license file was found, but licenses were detected in source scan.

/\*

\* Copyright (C) 2010 Google Inc.

\*

\* Licensed under the Apache License, Version 2.0 (the "License");

\* you may not use this file except in compliance with the License.

\* You may obtain a copy of the License at

\*

\* http://www.apache.org/licenses/LICENSE-2.0

\*

\* Unless required by applicable law or agreed to in writing, software

\* distributed under the License is distributed on an "AS IS" BASIS,

\* WITHOUT WARRANTIES OR CONDITIONS OF ANY KIND, either express or implied.

\* See the License for the specific language governing permissions and

\* limitations under the License.

\*/

Found in path(s):

\* /opt/cola/permits/1660682771\_1683802220.117471/0/gson-2-9-1-sources-

jar/com/google/gson/JsonSyntaxException.java

\* /opt/cola/permits/1660682771\_1683802220.117471/0/gson-2-9-1-sources-

jar/com/google/gson/internal/Streams.java

No license file was found, but licenses were detected in source scan.

/\*

\* Copyright (C) 2011 Google Inc.

\*

\* Licensed under the Apache License, Version 2.0 (the "License");

\* you may not use this file except in compliance with the License.

\* You may obtain a copy of the License at

\*

\* http://www.apache.org/licenses/LICENSE-2.0

\*

\* Unless required by applicable law or agreed to in writing, software

\* distributed under the License is distributed on an "AS IS" BASIS,

\* WITHOUT WARRANTIES OR CONDITIONS OF ANY KIND, either express or implied.

\* See the License for the specific language governing permissions and

\* limitations under the License.

\*/

Found in path(s):

\* /opt/cola/permits/1660682771\_1683802220.117471/0/gson-2-9-1-sourcesjar/com/google/gson/internal/bind/DateTypeAdapter.java \* /opt/cola/permits/1660682771\_1683802220.117471/0/gson-2-9-1-sourcesjar/com/google/gson/internal/sql/SqlDateTypeAdapter.java \* /opt/cola/permits/1660682771\_1683802220.117471/0/gson-2-9-1-sourcesjar/com/google/gson/internal/UnsafeAllocator.java \* /opt/cola/permits/1660682771\_1683802220.117471/0/gson-2-9-1-sourcesjar/com/google/gson/internal/sql/SqlTimeTypeAdapter.java \* /opt/cola/permits/1660682771\_1683802220.117471/0/gson-2-9-1-sourcesjar/com/google/gson/internal/LazilyParsedNumber.java \* /opt/cola/permits/1660682771\_1683802220.117471/0/gson-2-9-1-sourcesjar/com/google/gson/internal/bind/TreeTypeAdapter.java \* /opt/cola/permits/1660682771\_1683802220.117471/0/gson-2-9-1-sourcesjar/com/google/gson/internal/ConstructorConstructor.java No license file was found, but licenses were detected in source scan.

### /\*\*

- \* Copyright (C) 2008 Google Inc.
- \*
- \* Licensed under the Apache License, Version 2.0 (the "License");
- \* you may not use this file except in compliance with the License.
- \* You may obtain a copy of the License at
- \*
- \* http://www.apache.org/licenses/LICENSE-2.0
- \*
- \* Unless required by applicable law or agreed to in writing, software
- \* distributed under the License is distributed on an "AS IS" BASIS,
- \* WITHOUT WARRANTIES OR CONDITIONS OF ANY KIND, either express or implied.
- \* See the License for the specific language governing permissions and
- \* limitations under the License.

\*/

Found in path(s):

\* /opt/cola/permits/1660682771\_1683802220.117471/0/gson-2-9-1-sourcesjar/com/google/gson/internal/\$Gson\$Types.java

No license file was found, but licenses were detected in source scan.

/\*

- \* Copyright (C) 2010 The Android Open Source Project
- \* Copyright (C) 2012 Google Inc.
- \*
- \* Licensed under the Apache License, Version 2.0 (the "License");
- \* you may not use this file except in compliance with the License.
- \* You may obtain a copy of the License at
- \*

```
* http://www.apache.org/licenses/LICENSE-2.0
```
\*

- \* Unless required by applicable law or agreed to in writing, software
- \* distributed under the License is distributed on an "AS IS" BASIS,
- \* WITHOUT WARRANTIES OR CONDITIONS OF ANY KIND, either express or implied.
- \* See the License for the specific language governing permissions and
- \* limitations under the License.

\*/

Found in path(s):

\* /opt/cola/permits/1660682771\_1683802220.117471/0/gson-2-9-1-sourcesjar/com/google/gson/internal/LinkedTreeMap.java

# **1.153 apache-yetus-audience-annotations 0.5.0 1.153.1 Available under license :**

Apache Yetus - Audience Annotations Copyright 2015-2017 The Apache Software Foundation

This product includes software developed at The Apache Software Foundation (http://www.apache.org/).

> Apache License Version 2.0, January 2004 http://www.apache.org/licenses/

#### TERMS AND CONDITIONS FOR USE, REPRODUCTION, AND DISTRIBUTION

1. Definitions.

 "License" shall mean the terms and conditions for use, reproduction, and distribution as defined by Sections 1 through 9 of this document.

 "Licensor" shall mean the copyright owner or entity authorized by the copyright owner that is granting the License.

 "Legal Entity" shall mean the union of the acting entity and all other entities that control, are controlled by, or are under common control with that entity. For the purposes of this definition, "control" means (i) the power, direct or indirect, to cause the direction or management of such entity, whether by contract or otherwise, or (ii) ownership of fifty percent (50%) or more of the outstanding shares, or (iii) beneficial ownership of such entity.

 "You" (or "Your") shall mean an individual or Legal Entity exercising permissions granted by this License.

 "Source" form shall mean the preferred form for making modifications, including but not limited to software source code, documentation source, and configuration files.

 "Object" form shall mean any form resulting from mechanical transformation or translation of a Source form, including but not limited to compiled object code, generated documentation, and conversions to other media types.

 "Work" shall mean the work of authorship, whether in Source or Object form, made available under the License, as indicated by a copyright notice that is included in or attached to the work (an example is provided in the Appendix below).

 "Derivative Works" shall mean any work, whether in Source or Object form, that is based on (or derived from) the Work and for which the editorial revisions, annotations, elaborations, or other modifications represent, as a whole, an original work of authorship. For the purposes of this License, Derivative Works shall not include works that remain separable from, or merely link (or bind by name) to the interfaces of, the Work and Derivative Works thereof.

 "Contribution" shall mean any work of authorship, including the original version of the Work and any modifications or additions to that Work or Derivative Works thereof, that is intentionally submitted to Licensor for inclusion in the Work by the copyright owner or by an individual or Legal Entity authorized to submit on behalf of the copyright owner. For the purposes of this definition, "submitted" means any form of electronic, verbal, or written communication sent to the Licensor or its representatives, including but not limited to communication on electronic mailing lists, source code control systems, and issue tracking systems that are managed by, or on behalf of, the Licensor for the purpose of discussing and improving the Work, but excluding communication that is conspicuously marked or otherwise designated in writing by the copyright owner as "Not a Contribution."

 "Contributor" shall mean Licensor and any individual or Legal Entity on behalf of whom a Contribution has been received by Licensor and subsequently incorporated within the Work.

 2. Grant of Copyright License. Subject to the terms and conditions of this License, each Contributor hereby grants to You a perpetual, worldwide, non-exclusive, no-charge, royalty-free, irrevocable copyright license to reproduce, prepare Derivative Works of, publicly display, publicly perform, sublicense, and distribute the Work and such Derivative Works in Source or Object form.

- 3. Grant of Patent License. Subject to the terms and conditions of this License, each Contributor hereby grants to You a perpetual, worldwide, non-exclusive, no-charge, royalty-free, irrevocable (except as stated in this section) patent license to make, have made, use, offer to sell, sell, import, and otherwise transfer the Work, where such license applies only to those patent claims licensable by such Contributor that are necessarily infringed by their Contribution(s) alone or by combination of their Contribution(s) with the Work to which such Contribution(s) was submitted. If You institute patent litigation against any entity (including a cross-claim or counterclaim in a lawsuit) alleging that the Work or a Contribution incorporated within the Work constitutes direct or contributory patent infringement, then any patent licenses granted to You under this License for that Work shall terminate as of the date such litigation is filed.
- 4. Redistribution. You may reproduce and distribute copies of the Work or Derivative Works thereof in any medium, with or without modifications, and in Source or Object form, provided that You meet the following conditions:
	- (a) You must give any other recipients of the Work or Derivative Works a copy of this License; and
	- (b) You must cause any modified files to carry prominent notices stating that You changed the files; and
	- (c) You must retain, in the Source form of any Derivative Works that You distribute, all copyright, patent, trademark, and attribution notices from the Source form of the Work, excluding those notices that do not pertain to any part of the Derivative Works; and
	- (d) If the Work includes a "NOTICE" text file as part of its distribution, then any Derivative Works that You distribute must include a readable copy of the attribution notices contained within such NOTICE file, excluding those notices that do not pertain to any part of the Derivative Works, in at least one of the following places: within a NOTICE text file distributed as part of the Derivative Works; within the Source form or documentation, if provided along with the Derivative Works; or, within a display generated by the Derivative Works, if and wherever such third-party notices normally appear. The contents of the NOTICE file are for informational purposes only and do not modify the License. You may add Your own attribution notices within Derivative Works that You distribute, alongside or as an addendum to the NOTICE text from the Work, provided that such additional attribution notices cannot be construed

as modifying the License.

 You may add Your own copyright statement to Your modifications and may provide additional or different license terms and conditions for use, reproduction, or distribution of Your modifications, or for any such Derivative Works as a whole, provided Your use, reproduction, and distribution of the Work otherwise complies with the conditions stated in this License.

- 5. Submission of Contributions. Unless You explicitly state otherwise, any Contribution intentionally submitted for inclusion in the Work by You to the Licensor shall be under the terms and conditions of this License, without any additional terms or conditions. Notwithstanding the above, nothing herein shall supersede or modify the terms of any separate license agreement you may have executed with Licensor regarding such Contributions.
- 6. Trademarks. This License does not grant permission to use the trade names, trademarks, service marks, or product names of the Licensor, except as required for reasonable and customary use in describing the origin of the Work and reproducing the content of the NOTICE file.
- 7. Disclaimer of Warranty. Unless required by applicable law or agreed to in writing, Licensor provides the Work (and each Contributor provides its Contributions) on an "AS IS" BASIS, WITHOUT WARRANTIES OR CONDITIONS OF ANY KIND, either express or implied, including, without limitation, any warranties or conditions of TITLE, NON-INFRINGEMENT, MERCHANTABILITY, or FITNESS FOR A PARTICULAR PURPOSE. You are solely responsible for determining the appropriateness of using or redistributing the Work and assume any risks associated with Your exercise of permissions under this License.
- 8. Limitation of Liability. In no event and under no legal theory, whether in tort (including negligence), contract, or otherwise, unless required by applicable law (such as deliberate and grossly negligent acts) or agreed to in writing, shall any Contributor be liable to You for damages, including any direct, indirect, special, incidental, or consequential damages of any character arising as a result of this License or out of the use or inability to use the Work (including but not limited to damages for loss of goodwill, work stoppage, computer failure or malfunction, or any and all other commercial damages or losses), even if such Contributor has been advised of the possibility of such damages.
- 9. Accepting Warranty or Additional Liability. While redistributing the Work or Derivative Works thereof, You may choose to offer, and charge a fee for, acceptance of support, warranty, indemnity, or other liability obligations and/or rights consistent with this

 License. However, in accepting such obligations, You may act only on Your own behalf and on Your sole responsibility, not on behalf of any other Contributor, and only if You agree to indemnify, defend, and hold each Contributor harmless for any liability incurred by, or claims asserted against, such Contributor by reason of your accepting any such warranty or additional liability.

### END OF TERMS AND CONDITIONS

APPENDIX: How to apply the Apache License to your work.

 To apply the Apache License to your work, attach the following boilerplate notice, with the fields enclosed by brackets "[]" replaced with your own identifying information. (Don't include the brackets!) The text should be enclosed in the appropriate comment syntax for the file format. We also recommend that a file or class name and description of purpose be included on the same "printed page" as the copyright notice for easier identification within third-party archives.

Copyright [yyyy] [name of copyright owner]

 Licensed under the Apache License, Version 2.0 (the "License"); you may not use this file except in compliance with the License. You may obtain a copy of the License at

http://www.apache.org/licenses/LICENSE-2.0

 Unless required by applicable law or agreed to in writing, software distributed under the License is distributed on an "AS IS" BASIS, WITHOUT WARRANTIES OR CONDITIONS OF ANY KIND, either express or implied. See the License for the specific language governing permissions and limitations under the License.

### **1.154 spring-plugin-core 3.0.0 1.154.1 Available under license :**

 Apache License Version 2.0, January 2004 https://www.apache.org/licenses/

#### TERMS AND CONDITIONS FOR USE, REPRODUCTION, AND DISTRIBUTION

### 1. Definitions.

 "License" shall mean the terms and conditions for use, reproduction, and distribution as defined by Sections 1 through 9 of this document.  "Licensor" shall mean the copyright owner or entity authorized by the copyright owner that is granting the License.

 "Legal Entity" shall mean the union of the acting entity and all other entities that control, are controlled by, or are under common control with that entity. For the purposes of this definition, "control" means (i) the power, direct or indirect, to cause the direction or management of such entity, whether by contract or otherwise, or (ii) ownership of fifty percent (50%) or more of the outstanding shares, or (iii) beneficial ownership of such entity.

 "You" (or "Your") shall mean an individual or Legal Entity exercising permissions granted by this License.

 "Source" form shall mean the preferred form for making modifications, including but not limited to software source code, documentation source, and configuration files.

 "Object" form shall mean any form resulting from mechanical transformation or translation of a Source form, including but not limited to compiled object code, generated documentation, and conversions to other media types.

 "Work" shall mean the work of authorship, whether in Source or Object form, made available under the License, as indicated by a copyright notice that is included in or attached to the work (an example is provided in the Appendix below).

 "Derivative Works" shall mean any work, whether in Source or Object form, that is based on (or derived from) the Work and for which the editorial revisions, annotations, elaborations, or other modifications represent, as a whole, an original work of authorship. For the purposes of this License, Derivative Works shall not include works that remain separable from, or merely link (or bind by name) to the interfaces of, the Work and Derivative Works thereof.

 "Contribution" shall mean any work of authorship, including the original version of the Work and any modifications or additions to that Work or Derivative Works thereof, that is intentionally submitted to Licensor for inclusion in the Work by the copyright owner or by an individual or Legal Entity authorized to submit on behalf of the copyright owner. For the purposes of this definition, "submitted" means any form of electronic, verbal, or written communication sent to the Licensor or its representatives, including but not limited to communication on electronic mailing lists, source code control systems, and issue tracking systems that are managed by, or on behalf of, the Licensor for the purpose of discussing and improving the Work, but

 excluding communication that is conspicuously marked or otherwise designated in writing by the copyright owner as "Not a Contribution."

 "Contributor" shall mean Licensor and any individual or Legal Entity on behalf of whom a Contribution has been received by Licensor and subsequently incorporated within the Work.

- 2. Grant of Copyright License. Subject to the terms and conditions of this License, each Contributor hereby grants to You a perpetual, worldwide, non-exclusive, no-charge, royalty-free, irrevocable copyright license to reproduce, prepare Derivative Works of, publicly display, publicly perform, sublicense, and distribute the Work and such Derivative Works in Source or Object form.
- 3. Grant of Patent License. Subject to the terms and conditions of this License, each Contributor hereby grants to You a perpetual, worldwide, non-exclusive, no-charge, royalty-free, irrevocable (except as stated in this section) patent license to make, have made, use, offer to sell, sell, import, and otherwise transfer the Work, where such license applies only to those patent claims licensable by such Contributor that are necessarily infringed by their Contribution(s) alone or by combination of their Contribution(s) with the Work to which such Contribution(s) was submitted. If You institute patent litigation against any entity (including a cross-claim or counterclaim in a lawsuit) alleging that the Work or a Contribution incorporated within the Work constitutes direct or contributory patent infringement, then any patent licenses granted to You under this License for that Work shall terminate as of the date such litigation is filed.
- 4. Redistribution. You may reproduce and distribute copies of the Work or Derivative Works thereof in any medium, with or without modifications, and in Source or Object form, provided that You meet the following conditions:
	- (a) You must give any other recipients of the Work or Derivative Works a copy of this License; and
	- (b) You must cause any modified files to carry prominent notices stating that You changed the files; and
	- (c) You must retain, in the Source form of any Derivative Works that You distribute, all copyright, patent, trademark, and attribution notices from the Source form of the Work, excluding those notices that do not pertain to any part of the Derivative Works; and
	- (d) If the Work includes a "NOTICE" text file as part of its

 distribution, then any Derivative Works that You distribute must include a readable copy of the attribution notices contained within such NOTICE file, excluding those notices that do not pertain to any part of the Derivative Works, in at least one of the following places: within a NOTICE text file distributed as part of the Derivative Works; within the Source form or documentation, if provided along with the Derivative Works; or, within a display generated by the Derivative Works, if and wherever such third-party notices normally appear. The contents of the NOTICE file are for informational purposes only and do not modify the License. You may add Your own attribution notices within Derivative Works that You distribute, alongside or as an addendum to the NOTICE text from the Work, provided that such additional attribution notices cannot be construed as modifying the License.

 You may add Your own copyright statement to Your modifications and may provide additional or different license terms and conditions for use, reproduction, or distribution of Your modifications, or for any such Derivative Works as a whole, provided Your use, reproduction, and distribution of the Work otherwise complies with the conditions stated in this License.

- 5. Submission of Contributions. Unless You explicitly state otherwise, any Contribution intentionally submitted for inclusion in the Work by You to the Licensor shall be under the terms and conditions of this License, without any additional terms or conditions. Notwithstanding the above, nothing herein shall supersede or modify the terms of any separate license agreement you may have executed with Licensor regarding such Contributions.
- 6. Trademarks. This License does not grant permission to use the trade names, trademarks, service marks, or product names of the Licensor, except as required for reasonable and customary use in describing the origin of the Work and reproducing the content of the NOTICE file.
- 7. Disclaimer of Warranty. Unless required by applicable law or agreed to in writing, Licensor provides the Work (and each Contributor provides its Contributions) on an "AS IS" BASIS, WITHOUT WARRANTIES OR CONDITIONS OF ANY KIND, either express or implied, including, without limitation, any warranties or conditions of TITLE, NON-INFRINGEMENT, MERCHANTABILITY, or FITNESS FOR A PARTICULAR PURPOSE. You are solely responsible for determining the appropriateness of using or redistributing the Work and assume any risks associated with Your exercise of permissions under this License.
- 8. Limitation of Liability. In no event and under no legal theory, whether in tort (including negligence), contract, or otherwise,

 unless required by applicable law (such as deliberate and grossly negligent acts) or agreed to in writing, shall any Contributor be liable to You for damages, including any direct, indirect, special, incidental, or consequential damages of any character arising as a result of this License or out of the use or inability to use the Work (including but not limited to damages for loss of goodwill, work stoppage, computer failure or malfunction, or any and all other commercial damages or losses), even if such Contributor has been advised of the possibility of such damages.

 9. Accepting Warranty or Additional Liability. While redistributing the Work or Derivative Works thereof, You may choose to offer, and charge a fee for, acceptance of support, warranty, indemnity, or other liability obligations and/or rights consistent with this License. However, in accepting such obligations, You may act only on Your own behalf and on Your sole responsibility, not on behalf of any other Contributor, and only if You agree to indemnify, defend, and hold each Contributor harmless for any liability incurred by, or claims asserted against, such Contributor by reason of your accepting any such warranty or additional liability.

#### END OF TERMS AND CONDITIONS

APPENDIX: How to apply the Apache License to your work.

 To apply the Apache License to your work, attach the following boilerplate notice, with the fields enclosed by brackets "[]" replaced with your own identifying information. (Don't include the brackets!) The text should be enclosed in the appropriate comment syntax for the file format. We also recommend that a file or class name and description of purpose be included on the same "printed page" as the copyright notice for easier identification within third-party archives.

Copyright [yyyy] [name of copyright owner]

 Licensed under the Apache License, Version 2.0 (the "License"); you may not use this file except in compliance with the License. You may obtain a copy of the License at

https://www.apache.org/licenses/LICENSE-2.0

 Unless required by applicable law or agreed to in writing, software distributed under the License is distributed on an "AS IS" BASIS, WITHOUT WARRANTIES OR CONDITIONS OF ANY KIND, either express or implied. See the License for the specific language governing permissions and limitations under the License.

To the extent any open source subcomponents are licensed under the EPL and/or other similar licenses that require the source code and/or modifications to source code to be made available (as would be noted above), you may obtain a copy of the source code corresponding to the binaries for such open source components and modifications thereto, if any, (the "Source Files"), by downloading the Source Files from https://www.springsource.org/download, or by sending a request, with your name and address to: VMware, Inc., 3401 Hillview Avenue, Palo Alto, CA 94304, United States of America or email info@vmware.com. All such requests should clearly specify: OPEN SOURCE FILES REQUEST, Attention General Counsel. VMware shall mail a copy of the Source Files to you on a CD or equivalent physical medium. This offer to obtain a copy of the Source Files is valid for three years from the date you acquired this Software product. Spring Plugin - Core 3.0.0 Copyright (c) [2008-2019] Pivotal Software, Inc.

=======================================================================

This product is licensed to you under the Apache License, Version 2.0 (the "License"). You may not use this product except in compliance with the License.

This product may include a number of subcomponents with separate copyright notices and license terms. Your use of the source code for the these subcomponents is subject to the terms and conditions of the subcomponent's license, as noted in the LICENSE file.

# **1.155 hdrhistogram 2.1.12**

### **1.155.1 Available under license :**

No license file was found, but licenses were detected in source scan.

Manifest-Version: 1.0 Bnd-LastModified: 1575980548657 Build-Jdk: 1.8.0\_232 Built-By: gil Bundle-Description: HdrHistogram supports the recording and analyzing sa mpled data value counts across a configurable integer value rang e with configurable value precision within the range. Value prec ision is expressed as the number of significant digits in the va lue recording, and provides control over value quantization beha vior across the value range and the subsequent value resolution at any given level. Bundle-License: http://creativecommons.org/publicdomain/zero/1.0/, https ://opensource.org/licenses/BSD-2-Clause Bundle-ManifestVersion: 2 Bundle-Name: HdrHistogram Bundle-SymbolicName: org.hdrhistogram.HdrHistogram Bundle-Version: 2.1.12

Created-By: Apache Maven Bundle Plugin Export-Package: org.HdrHistogram;version="2.1.12",org.HdrHistogram.packe darray;version="2.1.12" Implementation-Title: HdrHistogram Implementation-Vendor-Id: org.hdrhistogram Implementation-Version: 2.1.12 Require-Capability: osgi.ee;filter:="(&(osgi.ee=JavaSE)(version=1.7))" Specification-Title: HdrHistogram Specification-Version: 2.1.12 Tool: Bnd-2.3.0.201405100607

Found in path(s):

\* /opt/cola/permits/1185944801\_1628011594.04/0/hdrhistogram-2-1-12-3-jar/META-INF/MANIFEST.MF No license file was found, but licenses were detected in source scan.

\* public domain, as explained at http://creativecommons.org/publicdomain/zero/1.0/ <name>Public Domain, per Creative Commons CC0</name>

Found in path(s):

\* /opt/cola/permits/1185944801\_1628011594.04/0/hdrhistogram-2-1-12-3-jar/META-INF/maven/org.hdrhistogram/HdrHistogram/pom.xml

# **1.156 fabric8-::-kubernetes-model-::-**

### **flowcontrol 6.0.0**

### **1.156.1 Available under license :**

No license file was found, but licenses were detected in source scan.

```
*
```
\* Copyright (C) 2015 Red Hat, Inc.

\*

\* Licensed under the Apache License, Version 2.0 (the "License");

\* you may not use this file except in compliance with the License.

```
* You may obtain a copy of the License at
```
\*

```
* http://www.apache.org/licenses/LICENSE-2.0
```
\*

- \* Unless required by applicable law or agreed to in writing, software
- \* distributed under the License is distributed on an "AS IS" BASIS,
- \* WITHOUT WARRANTIES OR CONDITIONS OF ANY KIND, either express or implied.
- \* See the License for the specific language governing permissions and
- \* limitations under the License.

\*

Found in path(s):

\* /opt/cola/permits/1672250554\_1683805262.6394925/0/kubernetes-model-flowcontrol-6-0-0-sources-

jar/manifest.vm No license file was found, but licenses were detected in source scan.

 $\lt!$ !--

Copyright (C) 2015 Red Hat, Inc.

 Licensed under the Apache License, Version 2.0 (the "License"); you may not use this file except in compliance with the License. You may obtain a copy of the License at

http://www.apache.org/licenses/LICENSE-2.0

 Unless required by applicable law or agreed to in writing, software distributed under the License is distributed on an "AS IS" BASIS, WITHOUT WARRANTIES OR CONDITIONS OF ANY KIND, either express or implied. See the License for the specific language governing permissions and limitations under the License.

-->

Found in path(s):

\* /opt/cola/permits/1672250554\_1683805262.6394925/0/kubernetes-model-flowcontrol-6-0-0-sources-jar/META-INF/maven/io.fabric8/kubernetes-model-flowcontrol/pom.xml

### **1.157 apache-calcite-avatica 1.18.0 1.157.1 Available under license :**

 Apache License Version 2.0, January 2004 http://www.apache.org/licenses/

#### TERMS AND CONDITIONS FOR USE, REPRODUCTION, AND DISTRIBUTION

1. Definitions.

 "License" shall mean the terms and conditions for use, reproduction, and distribution as defined by Sections 1 through 9 of this document.

 "Licensor" shall mean the copyright owner or entity authorized by the copyright owner that is granting the License.

 "Legal Entity" shall mean the union of the acting entity and all other entities that control, are controlled by, or are under common control with that entity. For the purposes of this definition, "control" means (i) the power, direct or indirect, to cause the

 direction or management of such entity, whether by contract or otherwise, or (ii) ownership of fifty percent (50%) or more of the outstanding shares, or (iii) beneficial ownership of such entity.

 "You" (or "Your") shall mean an individual or Legal Entity exercising permissions granted by this License.

 "Source" form shall mean the preferred form for making modifications, including but not limited to software source code, documentation source, and configuration files.

 "Object" form shall mean any form resulting from mechanical transformation or translation of a Source form, including but not limited to compiled object code, generated documentation, and conversions to other media types.

 "Work" shall mean the work of authorship, whether in Source or Object form, made available under the License, as indicated by a copyright notice that is included in or attached to the work (an example is provided in the Appendix below).

 "Derivative Works" shall mean any work, whether in Source or Object form, that is based on (or derived from) the Work and for which the editorial revisions, annotations, elaborations, or other modifications represent, as a whole, an original work of authorship. For the purposes of this License, Derivative Works shall not include works that remain separable from, or merely link (or bind by name) to the interfaces of, the Work and Derivative Works thereof.

 "Contribution" shall mean any work of authorship, including the original version of the Work and any modifications or additions to that Work or Derivative Works thereof, that is intentionally submitted to Licensor for inclusion in the Work by the copyright owner or by an individual or Legal Entity authorized to submit on behalf of the copyright owner. For the purposes of this definition, "submitted" means any form of electronic, verbal, or written communication sent to the Licensor or its representatives, including but not limited to communication on electronic mailing lists, source code control systems, and issue tracking systems that are managed by, or on behalf of, the Licensor for the purpose of discussing and improving the Work, but excluding communication that is conspicuously marked or otherwise designated in writing by the copyright owner as "Not a Contribution."

 "Contributor" shall mean Licensor and any individual or Legal Entity on behalf of whom a Contribution has been received by Licensor and subsequently incorporated within the Work.

2. Grant of Copyright License. Subject to the terms and conditions of

 this License, each Contributor hereby grants to You a perpetual, worldwide, non-exclusive, no-charge, royalty-free, irrevocable copyright license to reproduce, prepare Derivative Works of, publicly display, publicly perform, sublicense, and distribute the Work and such Derivative Works in Source or Object form.

- 3. Grant of Patent License. Subject to the terms and conditions of this License, each Contributor hereby grants to You a perpetual, worldwide, non-exclusive, no-charge, royalty-free, irrevocable (except as stated in this section) patent license to make, have made, use, offer to sell, sell, import, and otherwise transfer the Work, where such license applies only to those patent claims licensable by such Contributor that are necessarily infringed by their Contribution(s) alone or by combination of their Contribution(s) with the Work to which such Contribution(s) was submitted. If You institute patent litigation against any entity (including a cross-claim or counterclaim in a lawsuit) alleging that the Work or a Contribution incorporated within the Work constitutes direct or contributory patent infringement, then any patent licenses granted to You under this License for that Work shall terminate as of the date such litigation is filed.
- 4. Redistribution. You may reproduce and distribute copies of the Work or Derivative Works thereof in any medium, with or without modifications, and in Source or Object form, provided that You meet the following conditions:
	- (a) You must give any other recipients of the Work or Derivative Works a copy of this License; and
	- (b) You must cause any modified files to carry prominent notices stating that You changed the files; and
	- (c) You must retain, in the Source form of any Derivative Works that You distribute, all copyright, patent, trademark, and attribution notices from the Source form of the Work, excluding those notices that do not pertain to any part of the Derivative Works; and
	- (d) If the Work includes a "NOTICE" text file as part of its distribution, then any Derivative Works that You distribute must include a readable copy of the attribution notices contained within such NOTICE file, excluding those notices that do not pertain to any part of the Derivative Works, in at least one of the following places: within a NOTICE text file distributed as part of the Derivative Works; within the Source form or documentation, if provided along with the Derivative Works; or, within a display generated by the Derivative Works, if and

 wherever such third-party notices normally appear. The contents of the NOTICE file are for informational purposes only and do not modify the License. You may add Your own attribution notices within Derivative Works that You distribute, alongside or as an addendum to the NOTICE text from the Work, provided that such additional attribution notices cannot be construed as modifying the License.

 You may add Your own copyright statement to Your modifications and may provide additional or different license terms and conditions for use, reproduction, or distribution of Your modifications, or for any such Derivative Works as a whole, provided Your use, reproduction, and distribution of the Work otherwise complies with the conditions stated in this License.

- 5. Submission of Contributions. Unless You explicitly state otherwise, any Contribution intentionally submitted for inclusion in the Work by You to the Licensor shall be under the terms and conditions of this License, without any additional terms or conditions. Notwithstanding the above, nothing herein shall supersede or modify the terms of any separate license agreement you may have executed with Licensor regarding such Contributions.
- 6. Trademarks. This License does not grant permission to use the trade names, trademarks, service marks, or product names of the Licensor, except as required for reasonable and customary use in describing the origin of the Work and reproducing the content of the NOTICE file.
- 7. Disclaimer of Warranty. Unless required by applicable law or agreed to in writing, Licensor provides the Work (and each Contributor provides its Contributions) on an "AS IS" BASIS, WITHOUT WARRANTIES OR CONDITIONS OF ANY KIND, either express or implied, including, without limitation, any warranties or conditions of TITLE, NON-INFRINGEMENT, MERCHANTABILITY, or FITNESS FOR A PARTICULAR PURPOSE. You are solely responsible for determining the appropriateness of using or redistributing the Work and assume any risks associated with Your exercise of permissions under this License.
- 8. Limitation of Liability. In no event and under no legal theory, whether in tort (including negligence), contract, or otherwise, unless required by applicable law (such as deliberate and grossly negligent acts) or agreed to in writing, shall any Contributor be liable to You for damages, including any direct, indirect, special, incidental, or consequential damages of any character arising as a result of this License or out of the use or inability to use the Work (including but not limited to damages for loss of goodwill, work stoppage, computer failure or malfunction, or any and all other commercial damages or losses), even if such Contributor

has been advised of the possibility of such damages.

 9. Accepting Warranty or Additional Liability. While redistributing the Work or Derivative Works thereof, You may choose to offer, and charge a fee for, acceptance of support, warranty, indemnity, or other liability obligations and/or rights consistent with this License. However, in accepting such obligations, You may act only on Your own behalf and on Your sole responsibility, not on behalf of any other Contributor, and only if You agree to indemnify, defend, and hold each Contributor harmless for any liability incurred by, or claims asserted against, such Contributor by reason of your accepting any such warranty or additional liability.

 END OF TERMS AND CONDITIONS Apache Calcite -- Avatica Copyright 2012-2021 The Apache Software Foundation

This product includes software developed at The Apache Software Foundation (http://www.apache.org/).

### **1.158 2p-in-kotlin----module-`unify` 0.20.2 1.158.1 Available under license :**

 Apache License Version 2.0, January 2004 http://www.apache.org/licenses/

#### TERMS AND CONDITIONS FOR USE, REPRODUCTION, AND DISTRIBUTION

1. Definitions.

 "License" shall mean the terms and conditions for use, reproduction, and distribution as defined by Sections 1 through 9 of this document.

 "Licensor" shall mean the copyright owner or entity authorized by the copyright owner that is granting the License.

 "Legal Entity" shall mean the union of the acting entity and all other entities that control, are controlled by, or are under common control with that entity. For the purposes of this definition, "control" means (i) the power, direct or indirect, to cause the direction or management of such entity, whether by contract or otherwise, or (ii) ownership of fifty percent (50%) or more of the outstanding shares, or (iii) beneficial ownership of such entity.

"You" (or "Your") shall mean an individual or Legal Entity

exercising permissions granted by this License.

 "Source" form shall mean the preferred form for making modifications, including but not limited to software source code, documentation source, and configuration files.

 "Object" form shall mean any form resulting from mechanical transformation or translation of a Source form, including but not limited to compiled object code, generated documentation, and conversions to other media types.

 "Work" shall mean the work of authorship, whether in Source or Object form, made available under the License, as indicated by a copyright notice that is included in or attached to the work (an example is provided in the Appendix below).

 "Derivative Works" shall mean any work, whether in Source or Object form, that is based on (or derived from) the Work and for which the editorial revisions, annotations, elaborations, or other modifications represent, as a whole, an original work of authorship. For the purposes of this License, Derivative Works shall not include works that remain separable from, or merely link (or bind by name) to the interfaces of, the Work and Derivative Works thereof.

 "Contribution" shall mean any work of authorship, including the original version of the Work and any modifications or additions to that Work or Derivative Works thereof, that is intentionally submitted to Licensor for inclusion in the Work by the copyright owner or by an individual or Legal Entity authorized to submit on behalf of the copyright owner. For the purposes of this definition, "submitted" means any form of electronic, verbal, or written communication sent to the Licensor or its representatives, including but not limited to communication on electronic mailing lists, source code control systems, and issue tracking systems that are managed by, or on behalf of, the Licensor for the purpose of discussing and improving the Work, but excluding communication that is conspicuously marked or otherwise designated in writing by the copyright owner as "Not a Contribution."

 "Contributor" shall mean Licensor and any individual or Legal Entity on behalf of whom a Contribution has been received by Licensor and subsequently incorporated within the Work.

 2. Grant of Copyright License. Subject to the terms and conditions of this License, each Contributor hereby grants to You a perpetual, worldwide, non-exclusive, no-charge, royalty-free, irrevocable copyright license to reproduce, prepare Derivative Works of, publicly display, publicly perform, sublicense, and distribute the Work and such Derivative Works in Source or Object form.

- 3. Grant of Patent License. Subject to the terms and conditions of this License, each Contributor hereby grants to You a perpetual, worldwide, non-exclusive, no-charge, royalty-free, irrevocable (except as stated in this section) patent license to make, have made, use, offer to sell, sell, import, and otherwise transfer the Work, where such license applies only to those patent claims licensable by such Contributor that are necessarily infringed by their Contribution(s) alone or by combination of their Contribution(s) with the Work to which such Contribution(s) was submitted. If You institute patent litigation against any entity (including a cross-claim or counterclaim in a lawsuit) alleging that the Work or a Contribution incorporated within the Work constitutes direct or contributory patent infringement, then any patent licenses granted to You under this License for that Work shall terminate as of the date such litigation is filed.
- 4. Redistribution. You may reproduce and distribute copies of the Work or Derivative Works thereof in any medium, with or without modifications, and in Source or Object form, provided that You meet the following conditions:
	- (a) You must give any other recipients of the Work or Derivative Works a copy of this License; and
	- (b) You must cause any modified files to carry prominent notices stating that You changed the files; and
	- (c) You must retain, in the Source form of any Derivative Works that You distribute, all copyright, patent, trademark, and attribution notices from the Source form of the Work, excluding those notices that do not pertain to any part of the Derivative Works; and
	- (d) If the Work includes a "NOTICE" text file as part of its distribution, then any Derivative Works that You distribute must include a readable copy of the attribution notices contained within such NOTICE file, excluding those notices that do not pertain to any part of the Derivative Works, in at least one of the following places: within a NOTICE text file distributed as part of the Derivative Works; within the Source form or documentation, if provided along with the Derivative Works; or, within a display generated by the Derivative Works, if and wherever such third-party notices normally appear. The contents of the NOTICE file are for informational purposes only and do not modify the License. You may add Your own attribution notices within Derivative Works that You distribute, alongside or as an addendum to the NOTICE text from the Work, provided

 that such additional attribution notices cannot be construed as modifying the License.

 You may add Your own copyright statement to Your modifications and may provide additional or different license terms and conditions for use, reproduction, or distribution of Your modifications, or for any such Derivative Works as a whole, provided Your use, reproduction, and distribution of the Work otherwise complies with the conditions stated in this License.

- 5. Submission of Contributions. Unless You explicitly state otherwise, any Contribution intentionally submitted for inclusion in the Work by You to the Licensor shall be under the terms and conditions of this License, without any additional terms or conditions. Notwithstanding the above, nothing herein shall supersede or modify the terms of any separate license agreement you may have executed with Licensor regarding such Contributions.
- 6. Trademarks. This License does not grant permission to use the trade names, trademarks, service marks, or product names of the Licensor, except as required for reasonable and customary use in describing the origin of the Work and reproducing the content of the NOTICE file.
- 7. Disclaimer of Warranty. Unless required by applicable law or agreed to in writing, Licensor provides the Work (and each Contributor provides its Contributions) on an "AS IS" BASIS, WITHOUT WARRANTIES OR CONDITIONS OF ANY KIND, either express or implied, including, without limitation, any warranties or conditions of TITLE, NON-INFRINGEMENT, MERCHANTABILITY, or FITNESS FOR A PARTICULAR PURPOSE. You are solely responsible for determining the appropriateness of using or redistributing the Work and assume any risks associated with Your exercise of permissions under this License.
- 8. Limitation of Liability. In no event and under no legal theory, whether in tort (including negligence), contract, or otherwise, unless required by applicable law (such as deliberate and grossly negligent acts) or agreed to in writing, shall any Contributor be liable to You for damages, including any direct, indirect, special, incidental, or consequential damages of any character arising as a result of this License or out of the use or inability to use the Work (including but not limited to damages for loss of goodwill, work stoppage, computer failure or malfunction, or any and all other commercial damages or losses), even if such Contributor has been advised of the possibility of such damages.
- 9. Accepting Warranty or Additional Liability. While redistributing the Work or Derivative Works thereof, You may choose to offer, and charge a fee for, acceptance of support, warranty, indemnity,

 or other liability obligations and/or rights consistent with this License. However, in accepting such obligations, You may act only on Your own behalf and on Your sole responsibility, not on behalf of any other Contributor, and only if You agree to indemnify, defend, and hold each Contributor harmless for any liability incurred by, or claims asserted against, such Contributor by reason of your accepting any such warranty or additional liability.

#### END OF TERMS AND CONDITIONS

APPENDIX: How to apply the Apache License to your work.

 To apply the Apache License to your work, attach the following boilerplate notice, with the fields enclosed by brackets "[]" replaced with your own identifying information. (Don't include the brackets!) The text should be enclosed in the appropriate comment syntax for the file format. We also recommend that a file or class name and description of purpose be included on the same "printed page" as the copyright notice for easier identification within third-party archives.

Copyright [yyyy] [name of copyright owner]

 Licensed under the Apache License, Version 2.0 (the "License"); you may not use this file except in compliance with the License. You may obtain a copy of the License at

http://www.apache.org/licenses/LICENSE-2.0

 Unless required by applicable law or agreed to in writing, software distributed under the License is distributed on an "AS IS" BASIS, WITHOUT WARRANTIES OR CONDITIONS OF ANY KIND, either express or implied. See the License for the specific language governing permissions and limitations under the License.

## **1.159 metrics-core-library 2.2.0**

### **1.159.1 Available under license :**

Public Domain

## **1.160 colormath 1.2.0**

**1.160.1 Available under license :** 

Apache-2.0

# **1.161 jackson-module-scala 2.14.2**

### **1.161.1 Available under license :**

This copy of Jackson JSON processor Scala module is licensed under the Apache (Software) License, version 2.0 ("the License"). See the License for details about distribution rights, and the specific rights regarding derivative works.

You may obtain a copy of the License at:

http://www.apache.org/licenses/LICENSE-2.0

 Apache License Version 2.0, January 2004 http://www.apache.org/licenses/

### TERMS AND CONDITIONS FOR USE, REPRODUCTION, AND DISTRIBUTION

### 1. Definitions.

 "License" shall mean the terms and conditions for use, reproduction, and distribution as defined by Sections 1 through 9 of this document.

 "Licensor" shall mean the copyright owner or entity authorized by the copyright owner that is granting the License.

 "Legal Entity" shall mean the union of the acting entity and all other entities that control, are controlled by, or are under common control with that entity. For the purposes of this definition, "control" means (i) the power, direct or indirect, to cause the direction or management of such entity, whether by contract or otherwise, or (ii) ownership of fifty percent (50%) or more of the outstanding shares, or (iii) beneficial ownership of such entity.

 "You" (or "Your") shall mean an individual or Legal Entity exercising permissions granted by this License.

 "Source" form shall mean the preferred form for making modifications, including but not limited to software source code, documentation source, and configuration files.

 "Object" form shall mean any form resulting from mechanical transformation or translation of a Source form, including but not limited to compiled object code, generated documentation, and conversions to other media types.

"Work" shall mean the work of authorship, whether in Source or

 Object form, made available under the License, as indicated by a copyright notice that is included in or attached to the work (an example is provided in the Appendix below).

 "Derivative Works" shall mean any work, whether in Source or Object form, that is based on (or derived from) the Work and for which the editorial revisions, annotations, elaborations, or other modifications represent, as a whole, an original work of authorship. For the purposes of this License, Derivative Works shall not include works that remain separable from, or merely link (or bind by name) to the interfaces of, the Work and Derivative Works thereof.

 "Contribution" shall mean any work of authorship, including the original version of the Work and any modifications or additions to that Work or Derivative Works thereof, that is intentionally submitted to Licensor for inclusion in the Work by the copyright owner or by an individual or Legal Entity authorized to submit on behalf of the copyright owner. For the purposes of this definition, "submitted" means any form of electronic, verbal, or written communication sent to the Licensor or its representatives, including but not limited to communication on electronic mailing lists, source code control systems, and issue tracking systems that are managed by, or on behalf of, the Licensor for the purpose of discussing and improving the Work, but excluding communication that is conspicuously marked or otherwise designated in writing by the copyright owner as "Not a Contribution."

 "Contributor" shall mean Licensor and any individual or Legal Entity on behalf of whom a Contribution has been received by Licensor and subsequently incorporated within the Work.

- 2. Grant of Copyright License. Subject to the terms and conditions of this License, each Contributor hereby grants to You a perpetual, worldwide, non-exclusive, no-charge, royalty-free, irrevocable copyright license to reproduce, prepare Derivative Works of, publicly display, publicly perform, sublicense, and distribute the Work and such Derivative Works in Source or Object form.
- 3. Grant of Patent License. Subject to the terms and conditions of this License, each Contributor hereby grants to You a perpetual, worldwide, non-exclusive, no-charge, royalty-free, irrevocable (except as stated in this section) patent license to make, have made, use, offer to sell, sell, import, and otherwise transfer the Work, where such license applies only to those patent claims licensable by such Contributor that are necessarily infringed by their Contribution(s) alone or by combination of their Contribution(s) with the Work to which such Contribution(s) was submitted. If You institute patent litigation against any entity (including a cross-claim or counterclaim in a lawsuit) alleging that the Work

 or a Contribution incorporated within the Work constitutes direct or contributory patent infringement, then any patent licenses granted to You under this License for that Work shall terminate as of the date such litigation is filed.

- 4. Redistribution. You may reproduce and distribute copies of the Work or Derivative Works thereof in any medium, with or without modifications, and in Source or Object form, provided that You meet the following conditions:
	- (a) You must give any other recipients of the Work or Derivative Works a copy of this License; and
	- (b) You must cause any modified files to carry prominent notices stating that You changed the files; and
	- (c) You must retain, in the Source form of any Derivative Works that You distribute, all copyright, patent, trademark, and attribution notices from the Source form of the Work, excluding those notices that do not pertain to any part of the Derivative Works; and
	- (d) If the Work includes a "NOTICE" text file as part of its distribution, then any Derivative Works that You distribute must include a readable copy of the attribution notices contained within such NOTICE file, excluding those notices that do not pertain to any part of the Derivative Works, in at least one of the following places: within a NOTICE text file distributed as part of the Derivative Works; within the Source form or documentation, if provided along with the Derivative Works; or, within a display generated by the Derivative Works, if and wherever such third-party notices normally appear. The contents of the NOTICE file are for informational purposes only and do not modify the License. You may add Your own attribution notices within Derivative Works that You distribute, alongside or as an addendum to the NOTICE text from the Work, provided that such additional attribution notices cannot be construed as modifying the License.

 You may add Your own copyright statement to Your modifications and may provide additional or different license terms and conditions for use, reproduction, or distribution of Your modifications, or for any such Derivative Works as a whole, provided Your use, reproduction, and distribution of the Work otherwise complies with the conditions stated in this License.

 5. Submission of Contributions. Unless You explicitly state otherwise, any Contribution intentionally submitted for inclusion in the Work

 by You to the Licensor shall be under the terms and conditions of this License, without any additional terms or conditions. Notwithstanding the above, nothing herein shall supersede or modify the terms of any separate license agreement you may have executed with Licensor regarding such Contributions.

- 6. Trademarks. This License does not grant permission to use the trade names, trademarks, service marks, or product names of the Licensor, except as required for reasonable and customary use in describing the origin of the Work and reproducing the content of the NOTICE file.
- 7. Disclaimer of Warranty. Unless required by applicable law or agreed to in writing, Licensor provides the Work (and each Contributor provides its Contributions) on an "AS IS" BASIS, WITHOUT WARRANTIES OR CONDITIONS OF ANY KIND, either express or implied, including, without limitation, any warranties or conditions of TITLE, NON-INFRINGEMENT, MERCHANTABILITY, or FITNESS FOR A PARTICULAR PURPOSE. You are solely responsible for determining the appropriateness of using or redistributing the Work and assume any risks associated with Your exercise of permissions under this License.
- 8. Limitation of Liability. In no event and under no legal theory, whether in tort (including negligence), contract, or otherwise, unless required by applicable law (such as deliberate and grossly negligent acts) or agreed to in writing, shall any Contributor be liable to You for damages, including any direct, indirect, special, incidental, or consequential damages of any character arising as a result of this License or out of the use or inability to use the Work (including but not limited to damages for loss of goodwill, work stoppage, computer failure or malfunction, or any and all other commercial damages or losses), even if such Contributor has been advised of the possibility of such damages.
- 9. Accepting Warranty or Additional Liability. While redistributing the Work or Derivative Works thereof, You may choose to offer, and charge a fee for, acceptance of support, warranty, indemnity, or other liability obligations and/or rights consistent with this License. However, in accepting such obligations, You may act only on Your own behalf and on Your sole responsibility, not on behalf of any other Contributor, and only if You agree to indemnify, defend, and hold each Contributor harmless for any liability incurred by, or claims asserted against, such Contributor by reason of your accepting any such warranty or additional liability.

### END OF TERMS AND CONDITIONS

APPENDIX: How to apply the Apache License to your work.

 To apply the Apache License to your work, attach the following boilerplate notice, with the fields enclosed by brackets "[]" replaced with your own identifying information. (Don't include the brackets!) The text should be enclosed in the appropriate comment syntax for the file format. We also recommend that a file or class name and description of purpose be included on the same "printed page" as the copyright notice for easier identification within third-party archives.

Copyright [yyyy] [name of copyright owner]

 Licensed under the Apache License, Version 2.0 (the "License"); you may not use this file except in compliance with the License. You may obtain a copy of the License at

http://www.apache.org/licenses/LICENSE-2.0

 Unless required by applicable law or agreed to in writing, software distributed under the License is distributed on an "AS IS" BASIS, WITHOUT WARRANTIES OR CONDITIONS OF ANY KIND, either express or implied. See the License for the specific language governing permissions and limitations under the License.

### **1.162 spring-commons-logging-bridge 6.0.8 1.162.1 Available under license :**

No license file was found, but licenses were detected in source scan.

```
/*
```
- \* Copyright 2002-2018 the original author or authors.
- \*
- \* Licensed under the Apache License, Version 2.0 (the "License");
- \* you may not use this file except in compliance with the License.
- \* You may obtain a copy of the License at

\*

\* https://www.apache.org/licenses/LICENSE-2.0

\*

- \* Unless required by applicable law or agreed to in writing, software
- \* distributed under the License is distributed on an "AS IS" BASIS,
- \* WITHOUT WARRANTIES OR CONDITIONS OF ANY KIND, either express or implied.
- \* See the License for the specific language governing permissions and
- \* limitations under the License.

\*/

Found in path(s):

```
* /opt/cola/permits/1685200162_1684839139.000222/0/spring-jcl-6-0-8-sources-
```
jar/org/apache/commons/logging/LogFactoryService.java

\* /opt/cola/permits/1685200162\_1684839139.000222/0/spring-jcl-6-0-8-sourcesjar/org/apache/commons/logging/impl/SimpleLog.java No license file was found, but licenses were detected in source scan.

/\*

\* Copyright 2002-2017 the original author or authors.

\*

\* Licensed under the Apache License, Version 2.0 (the "License");

\* you may not use this file except in compliance with the License.

\* You may obtain a copy of the License at

\*

\* https://www.apache.org/licenses/LICENSE-2.0

\*

\* Unless required by applicable law or agreed to in writing, software

\* distributed under the License is distributed on an "AS IS" BASIS,

\* WITHOUT WARRANTIES OR CONDITIONS OF ANY KIND, either express or implied.

\* See the License for the specific language governing permissions and

\* limitations under the License.

\*/

Found in path(s):

\* /opt/cola/permits/1685200162\_1684839139.000222/0/spring-jcl-6-0-8-sourcesjar/org/apache/commons/logging/impl/NoOpLog.java No license file was found, but licenses were detected in source scan.

/\*

\* Copyright 2002-2019 the original author or authors.

\*

\* Licensed under the Apache License, Version 2.0 (the "License");

\* you may not use this file except in compliance with the License.

\* You may obtain a copy of the License at

\*

\* https://www.apache.org/licenses/LICENSE-2.0

\*

\* Unless required by applicable law or agreed to in writing, software

\* distributed under the License is distributed on an "AS IS" BASIS,

\* WITHOUT WARRANTIES OR CONDITIONS OF ANY KIND, either express or implied.

\* See the License for the specific language governing permissions and

\* limitations under the License.

\*/

Found in path(s):

\* /opt/cola/permits/1685200162\_1684839139.000222/0/spring-jcl-6-0-8-sources-

jar/org/apache/commons/logging/LogFactory.java

No license file was found, but licenses were detected in source scan.

/\*

\* Copyright 2002-2023 the original author or authors.

- \*
- \* Licensed under the Apache License, Version 2.0 (the "License");
- \* you may not use this file except in compliance with the License.

```
* You may obtain a copy of the License at
```
- \*
- \* https://www.apache.org/licenses/LICENSE-2.0
- \*
- \* Unless required by applicable law or agreed to in writing, software
- \* distributed under the License is distributed on an "AS IS" BASIS,
- \* WITHOUT WARRANTIES OR CONDITIONS OF ANY KIND, either express or implied.
- \* See the License for the specific language governing permissions and
- \* limitations under the License.

\*/

Found in path(s):

\* /opt/cola/permits/1685200162\_1684839139.000222/0/spring-jcl-6-0-8-sourcesjar/org/apache/commons/logging/LogAdapter.java No license file was found, but licenses were detected in source scan.

/\*

\* Licensed to the Apache Software Foundation (ASF) under one or more

\* contributor license agreements. See the NOTICE file distributed with

\* this work for additional information regarding copyright ownership.

\* The ASF licenses this file to You under the Apache License, Version 2.0

\* (the "License"); you may not use this file except in compliance with

\* the License. You may obtain a copy of the License at

\*

- \* https://www.apache.org/licenses/LICENSE-2.0
- \*

\* Unless required by applicable law or agreed to in writing, software

\* distributed under the License is distributed on an "AS IS" BASIS,

\* WITHOUT WARRANTIES OR CONDITIONS OF ANY KIND, either express or implied.

\* See the License for the specific language governing permissions and

\* limitations under the License.

\*/

Found in path(s):

\* /opt/cola/permits/1685200162\_1684839139.000222/0/spring-jcl-6-0-8-sourcesjar/org/apache/commons/logging/Log.java

### **1.163 jakarta-activation 2.0.0 1.163.1 Available under license :**

Copyright (c) 2018 Oracle and/or its affiliates. All rights reserved.

Redistribution and use in source and binary forms, with or without

 modification, are permitted provided that the following conditions are met:

- Redistributions of source code must retain the above copyright notice, this list of conditions and the following disclaimer.
- Redistributions in binary form must reproduce the above copyright notice, this list of conditions and the following disclaimer in the documentation and/or other materials provided with the distribution.
- Neither the name of the Eclipse Foundation, Inc. nor the names of its contributors may be used to endorse or promote products derived from this software without specific prior written permission.

 THIS SOFTWARE IS PROVIDED BY THE COPYRIGHT HOLDERS AND CONTRIBUTORS "AS IS" AND ANY EXPRESS OR IMPLIED WARRANTIES, INCLUDING, BUT NOT LIMITED TO, THE IMPLIED WARRANTIES OF MERCHANTABILITY AND FITNESS FOR A PARTICULAR PURPOSE ARE DISCLAIMED. IN NO EVENT SHALL THE COPYRIGHT OWNER OR CONTRIBUTORS BE LIABLE FOR ANY DIRECT, INDIRECT, INCIDENTAL, SPECIAL, EXEMPLARY, OR CONSEQUENTIAL DAMAGES (INCLUDING, BUT NOT LIMITED TO, PROCUREMENT OF SUBSTITUTE GOODS OR SERVICES; LOSS OF USE, DATA, OR PROFITS; OR BUSINESS INTERRUPTION) HOWEVER CAUSED AND ON ANY THEORY OF LIABILITY, WHETHER IN CONTRACT, STRICT LIABILITY, OR TORT (INCLUDING NEGLIGENCE OR OTHERWISE) ARISING IN ANY WAY OUT OF THE USE OF THIS SOFTWARE, EVEN IF ADVISED OF THE POSSIBILITY OF SUCH DAMAGE. # Notices for Jakarta Activation

This content is produced and maintained by Jakarta Activation project.

\* Project home: https://projects.eclipse.org/projects/ee4j.jaf

#### ## Copyright

All content is the property of the respective authors or their employers. For more information regarding authorship of content, please consult the listed source code repository logs.

#### ## Declared Project Licenses

This program and the accompanying materials are made available under the terms of the Eclipse Distribution License v. 1.0, which is available at http://www.eclipse.org/org/documents/edl-v10.php.

SPDX-License-Identifier: BSD-3-Clause

## Source Code

The project maintains the following source code repositories:
\* https://github.com/eclipse-ee4j/jaf

## Third-party Content

This project leverages the following third party content.

JUnit (4.12)

\* License: Eclipse Public License

# **1.164 opentelemetry-java-- io.opentelemetry:opentelemetry-sdk-metrics 1.19.0 1.164.1 Available under license :**

 Apache License Version 2.0, January 2004 http://www.apache.org/licenses/

TERMS AND CONDITIONS FOR USE, REPRODUCTION, AND DISTRIBUTION

1. Definitions.

 "License" shall mean the terms and conditions for use, reproduction, and distribution as defined by Sections 1 through 9 of this document.

 "Licensor" shall mean the copyright owner or entity authorized by the copyright owner that is granting the License.

 "Legal Entity" shall mean the union of the acting entity and all other entities that control, are controlled by, or are under common control with that entity. For the purposes of this definition, "control" means (i) the power, direct or indirect, to cause the direction or management of such entity, whether by contract or otherwise, or (ii) ownership of fifty percent (50%) or more of the outstanding shares, or (iii) beneficial ownership of such entity.

 "You" (or "Your") shall mean an individual or Legal Entity exercising permissions granted by this License.

 "Source" form shall mean the preferred form for making modifications, including but not limited to software source code, documentation source, and configuration files.

 "Object" form shall mean any form resulting from mechanical transformation or translation of a Source form, including but not limited to compiled object code, generated documentation, and conversions to other media types.

 "Work" shall mean the work of authorship, whether in Source or Object form, made available under the License, as indicated by a copyright notice that is included in or attached to the work (an example is provided in the Appendix below).

 "Derivative Works" shall mean any work, whether in Source or Object form, that is based on (or derived from) the Work and for which the editorial revisions, annotations, elaborations, or other modifications represent, as a whole, an original work of authorship. For the purposes of this License, Derivative Works shall not include works that remain separable from, or merely link (or bind by name) to the interfaces of, the Work and Derivative Works thereof.

 "Contribution" shall mean any work of authorship, including the original version of the Work and any modifications or additions to that Work or Derivative Works thereof, that is intentionally submitted to Licensor for inclusion in the Work by the copyright owner or by an individual or Legal Entity authorized to submit on behalf of the copyright owner. For the purposes of this definition, "submitted" means any form of electronic, verbal, or written communication sent to the Licensor or its representatives, including but not limited to communication on electronic mailing lists, source code control systems, and issue tracking systems that are managed by, or on behalf of, the Licensor for the purpose of discussing and improving the Work, but excluding communication that is conspicuously marked or otherwise designated in writing by the copyright owner as "Not a Contribution."

 "Contributor" shall mean Licensor and any individual or Legal Entity on behalf of whom a Contribution has been received by Licensor and subsequently incorporated within the Work.

- 2. Grant of Copyright License. Subject to the terms and conditions of this License, each Contributor hereby grants to You a perpetual, worldwide, non-exclusive, no-charge, royalty-free, irrevocable copyright license to reproduce, prepare Derivative Works of, publicly display, publicly perform, sublicense, and distribute the Work and such Derivative Works in Source or Object form.
- 3. Grant of Patent License. Subject to the terms and conditions of this License, each Contributor hereby grants to You a perpetual, worldwide, non-exclusive, no-charge, royalty-free, irrevocable (except as stated in this section) patent license to make, have made, use, offer to sell, sell, import, and otherwise transfer the Work,

 where such license applies only to those patent claims licensable by such Contributor that are necessarily infringed by their Contribution(s) alone or by combination of their Contribution(s) with the Work to which such Contribution(s) was submitted. If You institute patent litigation against any entity (including a cross-claim or counterclaim in a lawsuit) alleging that the Work or a Contribution incorporated within the Work constitutes direct or contributory patent infringement, then any patent licenses granted to You under this License for that Work shall terminate as of the date such litigation is filed.

- 4. Redistribution. You may reproduce and distribute copies of the Work or Derivative Works thereof in any medium, with or without modifications, and in Source or Object form, provided that You meet the following conditions:
	- (a) You must give any other recipients of the Work or Derivative Works a copy of this License; and
	- (b) You must cause any modified files to carry prominent notices stating that You changed the files; and
	- (c) You must retain, in the Source form of any Derivative Works that You distribute, all copyright, patent, trademark, and attribution notices from the Source form of the Work, excluding those notices that do not pertain to any part of the Derivative Works; and
	- (d) If the Work includes a "NOTICE" text file as part of its distribution, then any Derivative Works that You distribute must include a readable copy of the attribution notices contained within such NOTICE file, excluding those notices that do not pertain to any part of the Derivative Works, in at least one of the following places: within a NOTICE text file distributed as part of the Derivative Works; within the Source form or documentation, if provided along with the Derivative Works; or, within a display generated by the Derivative Works, if and wherever such third-party notices normally appear. The contents of the NOTICE file are for informational purposes only and do not modify the License. You may add Your own attribution notices within Derivative Works that You distribute, alongside or as an addendum to the NOTICE text from the Work, provided that such additional attribution notices cannot be construed as modifying the License.

 You may add Your own copyright statement to Your modifications and may provide additional or different license terms and conditions for use, reproduction, or distribution of Your modifications, or

 for any such Derivative Works as a whole, provided Your use, reproduction, and distribution of the Work otherwise complies with the conditions stated in this License.

- 5. Submission of Contributions. Unless You explicitly state otherwise, any Contribution intentionally submitted for inclusion in the Work by You to the Licensor shall be under the terms and conditions of this License, without any additional terms or conditions. Notwithstanding the above, nothing herein shall supersede or modify the terms of any separate license agreement you may have executed with Licensor regarding such Contributions.
- 6. Trademarks. This License does not grant permission to use the trade names, trademarks, service marks, or product names of the Licensor, except as required for reasonable and customary use in describing the origin of the Work and reproducing the content of the NOTICE file.
- 7. Disclaimer of Warranty. Unless required by applicable law or agreed to in writing, Licensor provides the Work (and each Contributor provides its Contributions) on an "AS IS" BASIS, WITHOUT WARRANTIES OR CONDITIONS OF ANY KIND, either express or implied, including, without limitation, any warranties or conditions of TITLE, NON-INFRINGEMENT, MERCHANTABILITY, or FITNESS FOR A PARTICULAR PURPOSE. You are solely responsible for determining the appropriateness of using or redistributing the Work and assume any risks associated with Your exercise of permissions under this License.
- 8. Limitation of Liability. In no event and under no legal theory, whether in tort (including negligence), contract, or otherwise, unless required by applicable law (such as deliberate and grossly negligent acts) or agreed to in writing, shall any Contributor be liable to You for damages, including any direct, indirect, special, incidental, or consequential damages of any character arising as a result of this License or out of the use or inability to use the Work (including but not limited to damages for loss of goodwill, work stoppage, computer failure or malfunction, or any and all other commercial damages or losses), even if such Contributor has been advised of the possibility of such damages.
- 9. Accepting Warranty or Additional Liability. While redistributing the Work or Derivative Works thereof, You may choose to offer, and charge a fee for, acceptance of support, warranty, indemnity, or other liability obligations and/or rights consistent with this License. However, in accepting such obligations, You may act only on Your own behalf and on Your sole responsibility, not on behalf of any other Contributor, and only if You agree to indemnify, defend, and hold each Contributor harmless for any liability incurred by, or claims asserted against, such Contributor by reason

of your accepting any such warranty or additional liability.

#### END OF TERMS AND CONDITIONS

APPENDIX: How to apply the Apache License to your work.

 To apply the Apache License to your work, attach the following boilerplate notice, with the fields enclosed by brackets "[]" replaced with your own identifying information. (Don't include the brackets!) The text should be enclosed in the appropriate comment syntax for the file format. We also recommend that a file or class name and description of purpose be included on the same "printed page" as the copyright notice for easier identification within third-party archives.

Copyright [yyyy] [name of copyright owner]

 Licensed under the Apache License, Version 2.0 (the "License"); you may not use this file except in compliance with the License. You may obtain a copy of the License at

http://www.apache.org/licenses/LICENSE-2.0

 Unless required by applicable law or agreed to in writing, software distributed under the License is distributed on an "AS IS" BASIS, WITHOUT WARRANTIES OR CONDITIONS OF ANY KIND, either express or implied. See the License for the specific language governing permissions and limitations under the License.

# **1.165 apache-tika 1.28.4**

## **1.165.1 Available under license :**

Apache Tika core Copyright 2007-1969 The Apache Software Foundation

This product includes software developed at The Apache Software Foundation (http://www.apache.org/).

> Apache License Version 2.0, January 2004 http://www.apache.org/licenses/

#### TERMS AND CONDITIONS FOR USE, REPRODUCTION, AND DISTRIBUTION

1. Definitions.

 "License" shall mean the terms and conditions for use, reproduction, and distribution as defined by Sections 1 through 9 of this document.

 "Licensor" shall mean the copyright owner or entity authorized by the copyright owner that is granting the License.

 "Legal Entity" shall mean the union of the acting entity and all other entities that control, are controlled by, or are under common control with that entity. For the purposes of this definition, "control" means (i) the power, direct or indirect, to cause the direction or management of such entity, whether by contract or otherwise, or (ii) ownership of fifty percent (50%) or more of the outstanding shares, or (iii) beneficial ownership of such entity.

 "You" (or "Your") shall mean an individual or Legal Entity exercising permissions granted by this License.

 "Source" form shall mean the preferred form for making modifications, including but not limited to software source code, documentation source, and configuration files.

 "Object" form shall mean any form resulting from mechanical transformation or translation of a Source form, including but not limited to compiled object code, generated documentation, and conversions to other media types.

 "Work" shall mean the work of authorship, whether in Source or Object form, made available under the License, as indicated by a copyright notice that is included in or attached to the work (an example is provided in the Appendix below).

 "Derivative Works" shall mean any work, whether in Source or Object form, that is based on (or derived from) the Work and for which the editorial revisions, annotations, elaborations, or other modifications represent, as a whole, an original work of authorship. For the purposes of this License, Derivative Works shall not include works that remain separable from, or merely link (or bind by name) to the interfaces of, the Work and Derivative Works thereof.

 "Contribution" shall mean any work of authorship, including the original version of the Work and any modifications or additions to that Work or Derivative Works thereof, that is intentionally submitted to Licensor for inclusion in the Work by the copyright owner or by an individual or Legal Entity authorized to submit on behalf of the copyright owner. For the purposes of this definition, "submitted" means any form of electronic, verbal, or written communication sent to the Licensor or its representatives, including but not limited to communication on electronic mailing lists, source code control systems,  and issue tracking systems that are managed by, or on behalf of, the Licensor for the purpose of discussing and improving the Work, but excluding communication that is conspicuously marked or otherwise designated in writing by the copyright owner as "Not a Contribution."

 "Contributor" shall mean Licensor and any individual or Legal Entity on behalf of whom a Contribution has been received by Licensor and subsequently incorporated within the Work.

- 2. Grant of Copyright License. Subject to the terms and conditions of this License, each Contributor hereby grants to You a perpetual, worldwide, non-exclusive, no-charge, royalty-free, irrevocable copyright license to reproduce, prepare Derivative Works of, publicly display, publicly perform, sublicense, and distribute the Work and such Derivative Works in Source or Object form.
- 3. Grant of Patent License. Subject to the terms and conditions of this License, each Contributor hereby grants to You a perpetual, worldwide, non-exclusive, no-charge, royalty-free, irrevocable (except as stated in this section) patent license to make, have made, use, offer to sell, sell, import, and otherwise transfer the Work, where such license applies only to those patent claims licensable by such Contributor that are necessarily infringed by their Contribution(s) alone or by combination of their Contribution(s) with the Work to which such Contribution(s) was submitted. If You institute patent litigation against any entity (including a cross-claim or counterclaim in a lawsuit) alleging that the Work or a Contribution incorporated within the Work constitutes direct or contributory patent infringement, then any patent licenses granted to You under this License for that Work shall terminate as of the date such litigation is filed.
- 4. Redistribution. You may reproduce and distribute copies of the Work or Derivative Works thereof in any medium, with or without modifications, and in Source or Object form, provided that You meet the following conditions:
	- (a) You must give any other recipients of the Work or Derivative Works a copy of this License; and
	- (b) You must cause any modified files to carry prominent notices stating that You changed the files; and
	- (c) You must retain, in the Source form of any Derivative Works that You distribute, all copyright, patent, trademark, and attribution notices from the Source form of the Work, excluding those notices that do not pertain to any part of the Derivative Works; and

 (d) If the Work includes a "NOTICE" text file as part of its distribution, then any Derivative Works that You distribute must include a readable copy of the attribution notices contained within such NOTICE file, excluding those notices that do not pertain to any part of the Derivative Works, in at least one of the following places: within a NOTICE text file distributed as part of the Derivative Works; within the Source form or documentation, if provided along with the Derivative Works; or, within a display generated by the Derivative Works, if and wherever such third-party notices normally appear. The contents of the NOTICE file are for informational purposes only and do not modify the License. You may add Your own attribution notices within Derivative Works that You distribute, alongside or as an addendum to the NOTICE text from the Work, provided that such additional attribution notices cannot be construed as modifying the License.

 You may add Your own copyright statement to Your modifications and may provide additional or different license terms and conditions for use, reproduction, or distribution of Your modifications, or for any such Derivative Works as a whole, provided Your use, reproduction, and distribution of the Work otherwise complies with the conditions stated in this License.

- 5. Submission of Contributions. Unless You explicitly state otherwise, any Contribution intentionally submitted for inclusion in the Work by You to the Licensor shall be under the terms and conditions of this License, without any additional terms or conditions. Notwithstanding the above, nothing herein shall supersede or modify the terms of any separate license agreement you may have executed with Licensor regarding such Contributions.
- 6. Trademarks. This License does not grant permission to use the trade names, trademarks, service marks, or product names of the Licensor, except as required for reasonable and customary use in describing the origin of the Work and reproducing the content of the NOTICE file.
- 7. Disclaimer of Warranty. Unless required by applicable law or agreed to in writing, Licensor provides the Work (and each Contributor provides its Contributions) on an "AS IS" BASIS, WITHOUT WARRANTIES OR CONDITIONS OF ANY KIND, either express or implied, including, without limitation, any warranties or conditions of TITLE, NON-INFRINGEMENT, MERCHANTABILITY, or FITNESS FOR A PARTICULAR PURPOSE. You are solely responsible for determining the appropriateness of using or redistributing the Work and assume any risks associated with Your exercise of permissions under this License.
- 8. Limitation of Liability. In no event and under no legal theory, whether in tort (including negligence), contract, or otherwise, unless required by applicable law (such as deliberate and grossly negligent acts) or agreed to in writing, shall any Contributor be liable to You for damages, including any direct, indirect, special, incidental, or consequential damages of any character arising as a result of this License or out of the use or inability to use the Work (including but not limited to damages for loss of goodwill, work stoppage, computer failure or malfunction, or any and all other commercial damages or losses), even if such Contributor has been advised of the possibility of such damages.
- 9. Accepting Warranty or Additional Liability. While redistributing the Work or Derivative Works thereof, You may choose to offer, and charge a fee for, acceptance of support, warranty, indemnity, or other liability obligations and/or rights consistent with this License. However, in accepting such obligations, You may act only on Your own behalf and on Your sole responsibility, not on behalf of any other Contributor, and only if You agree to indemnify, defend, and hold each Contributor harmless for any liability incurred by, or claims asserted against, such Contributor by reason of your accepting any such warranty or additional liability.

#### END OF TERMS AND CONDITIONS

APPENDIX: How to apply the Apache License to your work.

 To apply the Apache License to your work, attach the following boilerplate notice, with the fields enclosed by brackets "[]" replaced with your own identifying information. (Don't include the brackets!) The text should be enclosed in the appropriate comment syntax for the file format. We also recommend that a file or class name and description of purpose be included on the same "printed page" as the copyright notice for easier identification within third-party archives.

#### Copyright [yyyy] [name of copyright owner]

 Licensed under the Apache License, Version 2.0 (the "License"); you may not use this file except in compliance with the License. You may obtain a copy of the License at

#### http://www.apache.org/licenses/LICENSE-2.0

 Unless required by applicable law or agreed to in writing, software distributed under the License is distributed on an "AS IS" BASIS, WITHOUT WARRANTIES OR CONDITIONS OF ANY KIND, either express or implied. See the License for the specific language governing permissions and

#### limitations under the License. APACHE TIKA SUBCOMPONENTS

Apache Tika includes a number of subcomponents with separate copyright notices and license terms. Your use of these subcomponents is subject to the terms and conditions of the following licenses.

MIME type information from file-4.26.tar.gz (http://www.darwinsys.com/file/)

 Copyright (c) Ian F. Darwin 1986, 1987, 1989, 1990, 1991, 1992, 1994, 1995. Software written by Ian F. Darwin and others; maintained 1994- Christos Zoulas.

 This software is not subject to any export provision of the United States Department of Commerce, and may be exported to any country or planet.

 Redistribution and use in source and binary forms, with or without modification, are permitted provided that the following conditions are met:

- 1. Redistributions of source code must retain the above copyright notice immediately at the beginning of the file, without modification, this list of conditions, and the following disclaimer.
- 2. Redistributions in binary form must reproduce the above copyright notice, this list of conditions and the following disclaimer in the documentation and/or other materials provided with the distribution.

 THIS SOFTWARE IS PROVIDED BY THE AUTHOR AND CONTRIBUTORS ``AS IS'' AND ANY EXPRESS OR IMPLIED WARRANTIES, INCLUDING, BUT NOT LIMITED TO, THE IMPLIED WARRANTIES OF MERCHANTABILITY AND FITNESS FOR A PARTICULAR PURPOSE ARE DISCLAIMED. IN NO EVENT SHALL THE AUTHOR OR CONTRIBUTORS BE LIABLE FOR ANY DIRECT, INDIRECT, INCIDENTAL, SPECIAL, EXEMPLARY, OR CONSEQUENTIAL DAMAGES (INCLUDING, BUT NOT LIMITED TO, PROCUREMENT OF SUBSTITUTE GOODS OR SERVICES; LOSS OF USE, DATA, OR PROFITS; OR BUSINESS INTERRUPTION) HOWEVER CAUSED AND ON ANY THEORY OF LIABILITY, WHETHER IN CONTRACT, STRICT LIABILITY, OR TORT (INCLUDING NEGLIGENCE OR OTHERWISE) ARISING IN ANY WAY OUT OF THE USE OF THIS SOFTWARE, EVEN IF ADVISED OF THE POSSIBILITY OF SUCH DAMAGE.

IPTC Photo Metadata descriptions are taken from the IPTC Photo Metadata Standard, July 2010, Copyright 2010 International Press Telecommunications Council.

 1. The Specifications and Materials are licensed for use only on the condition that you agree to be bound by the terms of this license. Subject to this and other licensing requirements contained herein, you may, on a non-exclusive basis, use the Specifications and Materials.

 2. The IPTC openly provides the Specifications and Materials for voluntary use by individuals, partnerships, companies, corporations, organizations and any other entity for use at the entity's own risk. This disclaimer, license and release is intended to apply to the IPTC, its officers, directors, agents, representatives, members, contributors, affiliates, contractors, or co-venturers acting jointly or severally.

 3. The Document and translations thereof may be copied and furnished to others, and derivative works that comment on or otherwise explain it or assist in its implementation may be prepared, copied, published and distributed, in whole or in part, without restriction of any kind, provided that the copyright and license notices and references to the IPTC appearing in the Document and the terms of this Specifications License Agreement are included on all such copies and derivative works. Further, upon the receipt of written permission from the IPTC, the Document may be modified for the purpose of developing applications that use IPTC Specifications or as required to translate the Document into languages other than English.

 4. Any use, duplication, distribution, or exploitation of the Document and Specifications and Materials in any manner is at your own risk.

 5. NO WARRANTY, EXPRESSED OR IMPLIED, IS MADE REGARDING THE ACCURACY, ADEQUACY, COMPLETENESS, LEGALITY, RELIABILITY OR USEFULNESS OF ANY INFORMATION CONTAINED IN THE DOCUMENT OR IN ANY SPECIFICATION OR OTHER PRODUCT OR SERVICE PRODUCED OR SPONSORED BY THE IPTC. THE DOCUMENT AND THE INFORMATION CONTAINED HEREIN AND INCLUDED IN ANY SPECIFICATION OR OTHER PRODUCT OR SERVICE OF THE IPTC IS PROVIDED ON AN "AS IS" BASIS. THE IPTC DISCLAIMS ALL WARRANTIES OF ANY KIND, EXPRESS OR IMPLIED, INCLUDING, BUT NOT LIMITED TO, ANY ACTUAL OR ASSERTED WARRANTY OF NON-INFRINGEMENT OF PROPRIETARY RIGHTS, MERCHANTABILITY, OR FITNESS FOR A PARTICULAR PURPOSE. NEITHER THE IPTC NOR ITS CONTRIBUTORS SHALL BE HELD LIABLE FOR ANY IMPROPER OR INCORRECT USE OF INFORMATION. NEITHER THE IPTC NOR ITS CONTRIBUTORS ASSUME ANY RESPONSIBILITY FOR ANYONE'S USE OF INFORMATION PROVIDED BY THE IPTC. IN NO EVENT SHALL THE IPTC OR ITS CONTRIBUTORS BE LIABLE TO ANYONE FOR DAMAGES OF ANY KIND, INCLUDING BUT NOT LIMITED TO, COMPENSATORY DAMAGES, LOST PROFITS, LOST DATA OR ANY FORM OF SPECIAL, INCIDENTAL, INDIRECT, CONSEQUENTIAL OR PUNITIVE DAMAGES OF ANY KIND WHETHER BASED ON BREACH OF CONTRACT OR WARRANTY, TORT, PRODUCT LIABILITY OR OTHERWISE.

 6. The IPTC takes no position regarding the validity or scope of any Intellectual Property or other rights that might be claimed to pertain to the implementation or use of the technology described in the Document or the extent to which any license under such rights might or might not be available. The IPTC does not represent that it has made any effort to identify any such rights. Copies of claims of rights made available for publication, assurances of licenses to be made available, or the result of an attempt made to obtain a general license or permission for the use of such proprietary rights by implementers or users of the Specifications and Materials, can be obtained from the Managing Director of the IPTC.

 7. By using the Specifications and Materials including the Document in any manner or for any purpose, you release the IPTC from all liabilities, claims, causes of action, allegations, losses, injuries, damages, or detriments of any nature arising from or relating to the use of the Specifications, Materials or any portion thereof. You further agree not to file a lawsuit, make a claim, or take any other formal or informal legal action against the IPTC, resulting from your acquisition, use, duplication, distribution, or exploitation of the Specifications, Materials or any portion thereof. Finally, you hereby agree that the IPTC is not liable for any direct, indirect, special or consequential damages arising from or relating to your acquisition, use, duplication, distribution, or exploitation of the Specifications, Materials or any portion thereof.

 8. Specifications and Materials may be downloaded or copied provided that ALL copies retain the ownership, copyright and license notices.

 9. Materials may not be edited, modified, or presented in a context that creates a misleading or false impression or statement as to the positions, actions, or statements of the IPTC.

 10. The name and trademarks of the IPTC may not be used in advertising, publicity, or in relation to products or services and their names without the specific, written prior permission of the IPTC. Any permitted use of the

trademarks of the IPTC, whether registered or not, shall be accompanied by an appropriate mark and attribution, as agreed with the IPTC.

 11. Specifications may be extended by both members and non-members to provide additional functionality (Extension Specifications) provided that there is a clear recognition of the IPTC IP and its ownership in the Extension Specifications and the related documentation and provided that the extensions are clearly identified and provided that a perpetual license is granted by the creator of the Extension Specifications for other members and non-members to use the Extension Specifications and to continue extensions of the Extension Specifications. The IPTC does not waive any of its rights in the Specifications and Materials in this context. The Extension Specifications may be considered the intellectual property of their creator. The IPTC expressly disclaims any responsibility for damage caused by an extension to the Specifications.

 12. Specifications and Materials may be included in derivative work of both members and non-members provided that there is a clear recognition of the IPTC IP and its ownership in the derivative work and its related documentation. The IPTC does not waive any of its rights in the Specifications and Materials in this context. Derivative work in its entirety may be considered the intellectual property of the creator of the work .The IPTC expressly disclaims any responsibility for damage caused when its IP is used in a derivative context.

 13. This Specifications License Agreement is perpetual subject to your conformance to the terms of this Agreement. The IPTC may terminate this Specifications License Agreement immediately upon your breach of this Agreement and, upon such termination you will cease all use, duplication, distribution, and/or exploitation in any manner of the Specifications and Materials.

 14. This Specifications License Agreement reflects the entire agreement of the parties regarding the subject matter hereof and supersedes all prior agreements or representations regarding such matters, whether written or oral. To the extent any portion or provision of this Specifications License Agreement is found to be illegal or unenforceable, then the remaining provisions of this Specifications License Agreement will remain in full force and effect and the illegal or unenforceable provision will be construed to give it such effect as it may properly have that is consistent with the intentions of the parties.

 15. This Specifications License Agreement may only be modified in writing signed by an authorized representative of the IPTC.

 16. This Specifications License Agreement is governed by the law of United Kingdom, as such law is applied to contracts made and fully performed in the United Kingdom. Any disputes arising from or relating to this Specifications License Agreement will be resolved in the courts of the United Kingdom. You consent to the jurisdiction of such courts over you and covenant not to assert before such courts any objection to proceeding in such forums.

## **1.166 opentelemetry-java 1.19.0-alpha 1.166.1 Available under license :**

 Apache License Version 2.0, January 2004 http://www.apache.org/licenses/

#### TERMS AND CONDITIONS FOR USE, REPRODUCTION, AND DISTRIBUTION

#### 1. Definitions.

 "License" shall mean the terms and conditions for use, reproduction, and distribution as defined by Sections 1 through 9 of this document.  "Licensor" shall mean the copyright owner or entity authorized by the copyright owner that is granting the License.

 "Legal Entity" shall mean the union of the acting entity and all other entities that control, are controlled by, or are under common control with that entity. For the purposes of this definition, "control" means (i) the power, direct or indirect, to cause the direction or management of such entity, whether by contract or otherwise, or (ii) ownership of fifty percent (50%) or more of the outstanding shares, or (iii) beneficial ownership of such entity.

 "You" (or "Your") shall mean an individual or Legal Entity exercising permissions granted by this License.

 "Source" form shall mean the preferred form for making modifications, including but not limited to software source code, documentation source, and configuration files.

 "Object" form shall mean any form resulting from mechanical transformation or translation of a Source form, including but not limited to compiled object code, generated documentation, and conversions to other media types.

 "Work" shall mean the work of authorship, whether in Source or Object form, made available under the License, as indicated by a copyright notice that is included in or attached to the work (an example is provided in the Appendix below).

 "Derivative Works" shall mean any work, whether in Source or Object form, that is based on (or derived from) the Work and for which the editorial revisions, annotations, elaborations, or other modifications represent, as a whole, an original work of authorship. For the purposes of this License, Derivative Works shall not include works that remain separable from, or merely link (or bind by name) to the interfaces of, the Work and Derivative Works thereof.

 "Contribution" shall mean any work of authorship, including the original version of the Work and any modifications or additions to that Work or Derivative Works thereof, that is intentionally submitted to Licensor for inclusion in the Work by the copyright owner or by an individual or Legal Entity authorized to submit on behalf of the copyright owner. For the purposes of this definition, "submitted" means any form of electronic, verbal, or written communication sent to the Licensor or its representatives, including but not limited to communication on electronic mailing lists, source code control systems, and issue tracking systems that are managed by, or on behalf of, the Licensor for the purpose of discussing and improving the Work, but

 excluding communication that is conspicuously marked or otherwise designated in writing by the copyright owner as "Not a Contribution."

 "Contributor" shall mean Licensor and any individual or Legal Entity on behalf of whom a Contribution has been received by Licensor and subsequently incorporated within the Work.

- 2. Grant of Copyright License. Subject to the terms and conditions of this License, each Contributor hereby grants to You a perpetual, worldwide, non-exclusive, no-charge, royalty-free, irrevocable copyright license to reproduce, prepare Derivative Works of, publicly display, publicly perform, sublicense, and distribute the Work and such Derivative Works in Source or Object form.
- 3. Grant of Patent License. Subject to the terms and conditions of this License, each Contributor hereby grants to You a perpetual, worldwide, non-exclusive, no-charge, royalty-free, irrevocable (except as stated in this section) patent license to make, have made, use, offer to sell, sell, import, and otherwise transfer the Work, where such license applies only to those patent claims licensable by such Contributor that are necessarily infringed by their Contribution(s) alone or by combination of their Contribution(s) with the Work to which such Contribution(s) was submitted. If You institute patent litigation against any entity (including a cross-claim or counterclaim in a lawsuit) alleging that the Work or a Contribution incorporated within the Work constitutes direct or contributory patent infringement, then any patent licenses granted to You under this License for that Work shall terminate as of the date such litigation is filed.
- 4. Redistribution. You may reproduce and distribute copies of the Work or Derivative Works thereof in any medium, with or without modifications, and in Source or Object form, provided that You meet the following conditions:
	- (a) You must give any other recipients of the Work or Derivative Works a copy of this License; and
	- (b) You must cause any modified files to carry prominent notices stating that You changed the files; and
	- (c) You must retain, in the Source form of any Derivative Works that You distribute, all copyright, patent, trademark, and attribution notices from the Source form of the Work, excluding those notices that do not pertain to any part of the Derivative Works; and
	- (d) If the Work includes a "NOTICE" text file as part of its

 distribution, then any Derivative Works that You distribute must include a readable copy of the attribution notices contained within such NOTICE file, excluding those notices that do not pertain to any part of the Derivative Works, in at least one of the following places: within a NOTICE text file distributed as part of the Derivative Works; within the Source form or documentation, if provided along with the Derivative Works; or, within a display generated by the Derivative Works, if and wherever such third-party notices normally appear. The contents of the NOTICE file are for informational purposes only and do not modify the License. You may add Your own attribution notices within Derivative Works that You distribute, alongside or as an addendum to the NOTICE text from the Work, provided that such additional attribution notices cannot be construed as modifying the License.

 You may add Your own copyright statement to Your modifications and may provide additional or different license terms and conditions for use, reproduction, or distribution of Your modifications, or for any such Derivative Works as a whole, provided Your use, reproduction, and distribution of the Work otherwise complies with the conditions stated in this License.

- 5. Submission of Contributions. Unless You explicitly state otherwise, any Contribution intentionally submitted for inclusion in the Work by You to the Licensor shall be under the terms and conditions of this License, without any additional terms or conditions. Notwithstanding the above, nothing herein shall supersede or modify the terms of any separate license agreement you may have executed with Licensor regarding such Contributions.
- 6. Trademarks. This License does not grant permission to use the trade names, trademarks, service marks, or product names of the Licensor, except as required for reasonable and customary use in describing the origin of the Work and reproducing the content of the NOTICE file.
- 7. Disclaimer of Warranty. Unless required by applicable law or agreed to in writing, Licensor provides the Work (and each Contributor provides its Contributions) on an "AS IS" BASIS, WITHOUT WARRANTIES OR CONDITIONS OF ANY KIND, either express or implied, including, without limitation, any warranties or conditions of TITLE, NON-INFRINGEMENT, MERCHANTABILITY, or FITNESS FOR A PARTICULAR PURPOSE. You are solely responsible for determining the appropriateness of using or redistributing the Work and assume any risks associated with Your exercise of permissions under this License.
- 8. Limitation of Liability. In no event and under no legal theory, whether in tort (including negligence), contract, or otherwise,

 unless required by applicable law (such as deliberate and grossly negligent acts) or agreed to in writing, shall any Contributor be liable to You for damages, including any direct, indirect, special, incidental, or consequential damages of any character arising as a result of this License or out of the use or inability to use the Work (including but not limited to damages for loss of goodwill, work stoppage, computer failure or malfunction, or any and all other commercial damages or losses), even if such Contributor has been advised of the possibility of such damages.

 9. Accepting Warranty or Additional Liability. While redistributing the Work or Derivative Works thereof, You may choose to offer, and charge a fee for, acceptance of support, warranty, indemnity, or other liability obligations and/or rights consistent with this License. However, in accepting such obligations, You may act only on Your own behalf and on Your sole responsibility, not on behalf of any other Contributor, and only if You agree to indemnify, defend, and hold each Contributor harmless for any liability incurred by, or claims asserted against, such Contributor by reason of your accepting any such warranty or additional liability.

#### END OF TERMS AND CONDITIONS

APPENDIX: How to apply the Apache License to your work.

 To apply the Apache License to your work, attach the following boilerplate notice, with the fields enclosed by brackets "[]" replaced with your own identifying information. (Don't include the brackets!) The text should be enclosed in the appropriate comment syntax for the file format. We also recommend that a file or class name and description of purpose be included on the same "printed page" as the copyright notice for easier identification within third-party archives.

Copyright [yyyy] [name of copyright owner]

 Licensed under the Apache License, Version 2.0 (the "License"); you may not use this file except in compliance with the License. You may obtain a copy of the License at

http://www.apache.org/licenses/LICENSE-2.0

 Unless required by applicable law or agreed to in writing, software distributed under the License is distributed on an "AS IS" BASIS, WITHOUT WARRANTIES OR CONDITIONS OF ANY KIND, either express or implied. See the License for the specific language governing permissions and limitations under the License.

# **1.167 junit-jupiter-junit-jupiter-params 5.9.2**

### **1.167.1 Available under license :**

Eclipse Public License - v 2.0

===================================

THE ACCOMPANYING PROGRAM IS PROVIDED UNDER THE TERMS OF THIS ECLIPSE PUBLIC LICENSE (AGREEMENT). ANY USE, REPRODUCTION OR DISTRIBUTION OF THE PROGRAM CONSTITUTES RECIPIENT'S ACCEPTANCE OF THIS AGREEMENT.

### 1. Definitions

Contribution means:

\* \*\*a)\*\* in the case of the initial Contributor, the initial content Distributed under this Agreement, and

\* \*\*b)\*\* in the case of each subsequent Contributor:

 \* \*\*i)\*\* changes to the Program, and

 \* \*\*ii)\*\* additions to the Program;

where such changes and/or additions to the Program originate from and are Distributed by that particular Contributor. A Contribution originates from a Contributor if it was added to the Program by such Contributor itself or anyone acting on such Contributor's behalf. Contributions do not include changes or additions to the Program that are not Modified Works.

Contributor means any person or entity that Distributes the Program.

Licensed Patents mean patent claims licensable by a Contributor which are necessarily infringed by the use or sale of its Contribution alone or when combined with the Program.

Program means the Contributions Distributed in accordance with this Agreement.

Recipient means anyone who receives the Program under this Agreement or any Secondary License (as applicable), including Contributors.

Derivative Works shall mean any work, whether in Source Code or other form, that is based on (or derived from) the Program and for which the editorial revisions, annotations, elaborations, or other modifications represent, as a whole, an original work of authorship.

Modified Works shall mean any work in Source Code or other form that results from an addition to, deletion from, or modification of the contents of the Program, including, for purposes of clarity any new file in Source Code form that contains any contents of the Program. Modified Works shall not include works that contain only declarations, interfaces, types, classes, structures, or files of the Program solely in each case in order to link to, bind by name, or subclass the Program or Modified Works thereof.

Distribute means the acts of \*\*a)\*\* distributing or \*\*b)\*\* making available in any manner that enables the transfer of a copy.

Source Code means the form of a Program preferred for making modifications, including but not limited to software

Secondary License means either the GNU General Public License, Version 2.0, or any later versions of that license, including any exceptions or additional permissions as identified by the initial Contributor.

#### ### 2. Grant of Rights

\*\*a)\*\* Subject to the terms of this Agreement, each Contributor hereby grants Recipient a non-exclusive, worldwide, royalty-free copyright license to reproduce, prepare Derivative Works of, publicly display, publicly perform, Distribute and sublicense the Contribution of such Contributor, if any, and such Derivative Works.

\*\*b)\*\* Subject to the terms of this Agreement, each Contributor hereby grants Recipient a non-exclusive, worldwide, royalty-free patent license under Licensed Patents to make, use, sell, offer to sell, import and otherwise transfer the Contribution of such Contributor, if any, in Source Code or other form. This patent license shall apply to the combination of the Contribution and the Program if, at the time the Contribution is added by the Contributor, such addition of the Contribution causes such combination to be covered by the Licensed Patents. The patent license shall not apply to any other combinations which include the Contribution. No hardware per se is licensed hereunder.

\*\*c)\*\* Recipient understands that although each Contributor grants the licenses to its Contributions set forth herein, no assurances are provided by any Contributor that the Program does not infringe the patent or other intellectual property rights of any other entity. Each Contributor disclaims any liability to Recipient for claims brought by any other entity based on infringement of intellectual property rights or otherwise. As a condition to exercising the rights and licenses granted hereunder, each Recipient hereby assumes sole responsibility to secure any other intellectual property rights needed, if any. For example, if a third party patent license is required to allow Recipient to Distribute the Program, it is Recipient's responsibility to acquire that license before distributing the Program.

\*\*d)\*\* Each Contributor represents that to its knowledge it has sufficient copyright rights in its Contribution, if any, to grant the copyright license set forth in this Agreement.

\*\*e)\*\* Notwithstanding the terms of any Secondary License, no Contributor makes additional grants to any Recipient (other than those set forth in this Agreement) as a result of such Recipient's receipt of the Program under the terms of a Secondary License (if permitted under the terms of Section 3).

#### ### 3. Requirements

\*\*3.1\*\* If a Contributor Distributes the Program in any form, then:

\* \*\*a)\*\* the Program must also be made available as Source Code, in accordance with section 3.2, and the Contributor must accompany the Program with a statement that the Source Code for the Program is available under this Agreement, and informs Recipients how to obtain it in a reasonable manner on or through a medium customarily used for software exchange; and

\* \*\*b)\*\* the Contributor may Distribute the Program under a license different than this Agreement, provided that such license:

 \* \*\*i)\*\* effectively disclaims on behalf of all other Contributors all warranties and conditions, express and implied, including warranties or conditions of title and non-infringement, and implied warranties or conditions of merchantability and fitness for a particular purpose;

 \* \*\*ii)\*\* effectively excludes on behalf of all other Contributors all liability for damages, including direct, indirect,

special, incidental and consequential damages, such as lost profits;

 \* \*\*iii)\*\* does not attempt to limit or alter the recipients' rights in the Source Code under section 3.2; and

 \* \*\*iv)\*\* requires any subsequent distribution of the Program by any party to be under a license that satisfies the requirements of this section 3.

\*\*3.2\*\* When the Program is Distributed as Source Code:

\* \*\*a)\*\* it must be made available under this Agreement, or if the Program \*\*(i)\*\* is combined with other material in a separate file or files made available under a Secondary License, and \*\*(ii)\*\* the initial Contributor attached to the Source Code the notice described in Exhibit A of this Agreement, then the Program may be made available under the terms of such Secondary Licenses, and

\* \*\*b)\*\* a copy of this Agreement must be included with each copy of the Program.

\*\*3.3\*\* Contributors may not remove or alter any copyright, patent, trademark, attribution notices, disclaimers of warranty, or limitations of liability (notices) contained within the Program from any copy of the Program which they Distribute, provided that Contributors may add their own appropriate notices.

#### ### 4. Commercial Distribution

Commercial distributors of software may accept certain responsibilities with respect to end users, business partners and the like. While this license is intended to facilitate the commercial use of the Program, the Contributor who includes the Program in a commercial product offering should do so in a manner which does not create potential liability for other Contributors. Therefore, if a Contributor includes the Program in a commercial product offering, such Contributor (Commercial Contributor) hereby agrees to defend and indemnify every other Contributor (Indemnified Contributor) against any losses, damages and costs (collectively Losses) arising from claims, lawsuits and other legal actions brought by a third party against the Indemnified Contributor to the extent caused by the acts or omissions of such Commercial Contributor in connection with its distribution of the Program in a commercial product offering. The obligations in this section do not apply to any claims or Losses relating to any actual or alleged intellectual property infringement. In order to qualify, an Indemnified Contributor must: \*\*a)\*\* promptly notify the Commercial Contributor in writing of such claim, and \*\*b)\*\* allow the Commercial Contributor to control, and cooperate with the Commercial Contributor in, the defense and any related settlement negotiations. The Indemnified Contributor may participate in any such claim at its own expense.

For example, a Contributor might include the Program in a commercial product offering, Product X. That Contributor is then a Commercial Contributor. If that Commercial Contributor then makes performance claims, or offers warranties related to Product X, those performance claims and warranties are such Commercial Contributor's responsibility alone. Under this section, the Commercial Contributor would have to defend claims against the other Contributors related to those performance claims and warranties, and if a court requires any other Contributor to pay any damages as a result, the Commercial Contributor must pay those damages.

#### ### 5. No Warranty

EXCEPT AS EXPRESSLY SET FORTH IN THIS AGREEMENT, AND TO THE EXTENT PERMITTED BY APPLICABLE LAW, THE PROGRAM IS PROVIDED ON AN AS IS BASIS, WITHOUT WARRANTIES OR CONDITIONS OF ANY KIND, EITHER EXPRESS OR IMPLIED INCLUDING, WITHOUT LIMITATION, ANY WARRANTIES OR CONDITIONS OF TITLE, NON-INFRINGEMENT, MERCHANTABILITY OR FITNESS FOR A PARTICULAR PURPOSE. Each Recipient is solely responsible for determining the appropriateness of using and distributing the Program and assumes all risks associated with its exercise of rights

under this Agreement, including but not limited to the risks and costs of program errors, compliance with applicable laws, damage to or loss of data, programs or equipment, and unavailability or interruption of operations.

#### ### 6. Disclaimer of Liability

EXCEPT AS EXPRESSLY SET FORTH IN THIS AGREEMENT, AND TO THE EXTENT PERMITTED BY APPLICABLE LAW, NEITHER RECIPIENT NOR ANY CONTRIBUTORS SHALL HAVE ANY LIABILITY FOR ANY DIRECT, INDIRECT, INCIDENTAL, SPECIAL, EXEMPLARY, OR CONSEQUENTIAL DAMAGES (INCLUDING WITHOUT LIMITATION LOST PROFITS), HOWEVER CAUSED AND ON ANY THEORY OF LIABILITY, WHETHER IN CONTRACT, STRICT LIABILITY, OR TORT (INCLUDING NEGLIGENCE OR OTHERWISE) ARISING IN ANY WAY OUT OF THE USE OR DISTRIBUTION OF THE PROGRAM OR THE EXERCISE OF ANY RIGHTS GRANTED HEREUNDER, EVEN IF ADVISED OF THE POSSIBILITY OF SUCH DAMAGES.

#### ### 7. General

If any provision of this Agreement is invalid or unenforceable under applicable law, it shall not affect the validity or enforceability of the remainder of the terms of this Agreement, and without further action by the parties hereto, such provision shall be reformed to the minimum extent necessary to make such provision valid and enforceable.

If Recipient institutes patent litigation against any entity (including a cross-claim or counterclaim in a lawsuit) alleging that the Program itself (excluding combinations of the Program with other software or hardware) infringes such Recipient's patent(s), then such Recipient's rights granted under Section 2(b) shall terminate as of the date such litigation is filed.

All Recipient's rights under this Agreement shall terminate if it fails to comply with any of the material terms or conditions of this Agreement and does not cure such failure in a reasonable period of time after becoming aware of such noncompliance. If all Recipient's rights under this Agreement terminate, Recipient agrees to cease use and distribution of the Program as soon as reasonably practicable. However, Recipient's obligations under this Agreement and any licenses granted by Recipient relating to the Program shall continue and survive.

Everyone is permitted to copy and distribute copies of this Agreement, but in order to avoid inconsistency the Agreement is copyrighted and may only be modified in the following manner. The Agreement Steward reserves the right to publish new versions (including revisions) of this Agreement from time to time. No one other than the Agreement Steward has the right to modify this Agreement. The Eclipse Foundation is the initial Agreement Steward. The Eclipse Foundation may assign the responsibility to serve as the Agreement Steward to a suitable separate entity. Each new version of the Agreement will be given a distinguishing version number. The Program (including Contributions) may always be Distributed subject to the version of the Agreement under which it was received. In addition, after a new version of the Agreement is published, Contributor may elect to Distribute the Program (including its Contributions) under the new version.

Except as expressly stated in Sections 2(a) and 2(b) above, Recipient receives no rights or licenses to the intellectual property of any Contributor under this Agreement, whether expressly, by implication, estoppel or otherwise. All rights in the Program not expressly granted under this Agreement are reserved. Nothing in this Agreement is intended to be enforceable by any entity that is not a Contributor or Recipient. No third-party beneficiary rights are created under this Agreement.

#### Exhibit A - Form of Secondary Licenses Notice

> This Source Code may also be made available under the following Secondary Licenses when the conditions for such availability set forth in the Eclipse Public License, v. 2.0 are satisfied: {name license(s), version(s), and exceptions or additional permissions here}.

Simply including a copy of this Agreement, including this Exhibit A is not sufficient to license the Source Code under Secondary Licenses.

If it is not possible or desirable to put the notice in a particular file, then You may include the notice in a location (such as a LICENSE file in a relevant directory) where a recipient would be likely to look for such a notice.

You may add additional accurate notices of copyright ownership. Open Source Licenses

====================

This product may include a number of subcomponents with separate copyright notices and license terms. Your use of the source code for these subcomponents is subject to the terms and conditions of the subcomponent's license, as noted in the LICENSE-<subcomponent>.md files.

# **1.168 kafka-avro-serializer 7.0.1**

## **1.168.1 Available under license :**

 Confluent Community License Agreement Version 1.0

This Confluent Community License Agreement Version 1.0 (the Agreement) sets forth the terms on which Confluent, Inc. (Confluent) makes available certain software made available by Confluent under this Agreement (the Software). BY INSTALLING, DOWNLOADING, ACCESSING, USING OR DISTRIBUTING ANY OF THE SOFTWARE, YOU AGREE TO THE TERMS AND CONDITIONS OF THIS AGREEMENT. IF YOU DO NOT AGREE TO SUCH TERMS AND CONDITIONS, YOU MUST NOT USE THE SOFTWARE. IF YOU ARE RECEIVING THE SOFTWARE ON BEHALF OF A LEGAL ENTITY, YOU REPRESENT AND WARRANT THAT YOU HAVE THE ACTUAL AUTHORITY TO AGREE TO THE TERMS AND CONDITIONS OF THIS AGREEMENT ON BEHALF OF SUCH ENTITY. Licensee means you, an individual, or the entity on whose behalf you are receiving the Software.

#### 1. LICENSE GRANT AND CONDITIONS.

 1.1 License. Subject to the terms and conditions of this Agreement, Confluent hereby grants to Licensee a non-exclusive, royalty-free, worldwide, non-transferable, non-sublicenseable license during the term of this Agreement to: (a) use the Software; (b) prepare modifications and derivative works of the Software; (c) distribute the Software (including without limitation in source code or object code form); and (d) reproduce copies of the Software (the License). Licensee is not granted the

 right to, and Licensee shall not, exercise the License for an Excluded Purpose. For purposes of this Agreement, Excluded Purpose means making available any software-as-a-service, platform-as-a-service, infrastructure-as-a-service or other similar online service that competes with Confluent products or services that provide the Software.

 1.2 Conditions. In consideration of the License, Licensees distribution of the Software is subject to the following conditions:

 (a) Licensee must cause any Software modified by Licensee to carry prominent notices stating that Licensee modified the Software.

 (b) On each Software copy, Licensee shall reproduce and not remove or alter all Confluent or third party copyright or other proprietary notices contained in the Software, and Licensee must provide the notice below with each copy.

 This software is made available by Confluent, Inc., under the terms of the Confluent Community License Agreement, Version 1.0 located at http://www.confluent.io/confluent-community-license. BY INSTALLING, DOWNLOADING, ACCESSING, USING OR DISTRIBUTING ANY OF THE SOFTWARE, YOU AGREE TO THE TERMS OF SUCH LICENSE AGREEMENT.

 1.3 Licensee Modifications. Licensee may add its own copyright notices to modifications made by Licensee and may provide additional or different license terms and conditions for use, reproduction, or distribution of Licensees modifications. While redistributing the Software or modifications thereof, Licensee may choose to offer, for a fee or free of charge, support, warranty, indemnity, or other obligations. Licensee, and not Confluent, will be responsible for any such obligations.

 1.4 No Sublicensing. The License does not include the right to sublicense the Software, however, each recipient to which Licensee provides the Software may exercise the Licenses so long as such recipient agrees to the terms and conditions of this Agreement.

 2. TERM AND TERMINATION. This Agreement will continue unless and until earlier terminated as set forth herein. If Licensee breaches any of its conditions or obligations under this Agreement, this Agreement will terminate automatically and the License will terminate automatically and permanently.

 3. INTELLECTUAL PROPERTY. As between the parties, Confluent will retain all right, title, and interest in the Software, and all intellectual property rights therein. Confluent hereby reserves all rights not expressly granted to Licensee in this Agreement. Confluent hereby reserves all rights in its trademarks and service marks, and no licenses therein are granted in this Agreement.

 4. DISCLAIMER. CONFLUENT HEREBY DISCLAIMS ANY AND ALL WARRANTIES AND CONDITIONS, EXPRESS, IMPLIED, STATUTORY, OR OTHERWISE, AND SPECIFICALLY DISCLAIMS ANY WARRANTY OF MERCHANTABILITY OR FITNESS FOR A PARTICULAR PURPOSE, WITH RESPECT TO THE SOFTWARE.

 5. LIMITATION OF LIABILITY. CONFLUENT WILL NOT BE LIABLE FOR ANY DAMAGES OF ANY KIND, INCLUDING BUT NOT LIMITED TO, LOST PROFITS OR ANY CONSEQUENTIAL, SPECIAL, INCIDENTAL, INDIRECT, OR DIRECT DAMAGES, HOWEVER CAUSED AND ON ANY THEORY OF LIABILITY, ARISING OUT OF THIS AGREEMENT. THE FOREGOING SHALL APPLY TO THE EXTENT PERMITTED BY APPLICABLE LAW.

#### 6.GENERAL.

 6.1 Governing Law. This Agreement will be governed by and interpreted in accordance with the laws of the state of California, without reference to its conflict of laws principles. If Licensee is located within the United States, all disputes arising out of this Agreement are subject to the exclusive jurisdiction of courts located in Santa Clara County, California. USA. If Licensee is located outside of the United States, any dispute, controversy or claim arising out of or relating to this Agreement will be referred to and finally determined by arbitration in accordance with the JAMS International Arbitration Rules. The tribunal will consist of one arbitrator. The place of arbitration will be Palo Alto, California. The language to be used in the arbitral proceedings will be English. Judgment upon the award rendered by the arbitrator may be entered in any court having jurisdiction thereof.

 6.2 Assignment. Licensee is not authorized to assign its rights under this Agreement to any third party. Confluent may freely assign its rights under this Agreement to any third party.

 6.3 Other. This Agreement is the entire agreement between the parties regarding the subject matter hereof. No amendment or modification of this Agreement will be valid or binding upon the parties unless made in writing and signed by the duly authorized representatives of both parties. In the event that any provision, including without limitation any condition, of this Agreement is held to be unenforceable, this Agreement and all licenses and rights granted hereunder will immediately terminate. Waiver by Confluent of a breach of any provision of this Agreement or the failure by Confluent to exercise any right hereunder will not be construed as a waiver of any subsequent breach of that right or as a waiver of any other right.

<!DOCTYPE html PUBLIC "-//W3C//DTD XHTML 1.0 Transitional//EN" "http://www.w3.org/TR/xhtml1/DTD/xhtml1-transitional.dtd"> <html xmlns="http://www.w3.org/1999/xhtml" lang="en" xml:lang="en" dir="ltr"> <head>

 <title>PostgreSQL JDBC License</title>

```
	<meta http-equiv="Content-Type" content="text/xhtml; charset=utf-8" />
\epsilon meta name="description" content="The official site for the PostgreSQL JDBC Driver" \epsilon	<meta name="copyright" content="The PostgreSQL Global Development Group" />
	<style type="text/css" media="screen" title="Normal Text">@import url("../media/css/base.css");</style>
	<link rel="shortcut icon" href="../media/favicon.ico" />
\lt!!--
	<script type="text/javascript">
var \text{gaq} = \text{gaq} \parallel [\cdot];		_gaq.push(['_setAccount', 'UA-1345454-1']);
		_gaq.push(['_trackPageview']);
		(function() {
 var ga = document.createElement('script'); ga.type = 'text/javascript'; ga.async = true;
 			ga.src = ('https:' == document.location.protocol ? 'https://ssl' : 'http://www') + '.google-analytics.com/ga.js';
 var s = document.getElementsByTagName('script')[0]; s.parentNode.insertBefore(ga, s);
 \})();
	</script>
```

```
	-->
```

```
</head>
```
#### <body>

```
	<div id="pgContainerWrap">
		<div id="pgContainer">
```

```
			<span class="txtOffScreen"><a href="#pgContent" title="Skip site navigation" accesskey="1">Skip site
navigation</a>(1)</span>
```
 <span class="txtOffScreen"><a href="#pgContentWrap" title="Skip section navigation" accesskey="2">Skip section navigation $\langle a \rangle$  (2) $\langle$ span $>$ 

```
			<div id="pgHeaderContainer">
```
 <div id="pgSearch">

 <!-- Old pgjdbc form -->

 <form action="https://www.google.com/search" method="get">

 <input value="jdbc.postgresql.org" name="sitesearch" type="hidden" />

```
						<input id="q" name="q" type="text" size="20" maxlength="255" onfocus="if( this.value==this.defaultValue )
this.value='';" value="Google Search" accesskey="s" />
```

```
						<!-- <input onFocus="getBlank (this, 'Search the site with google');" size="25" name="q" id="query" type="text"
value="Search the site with google">\&nbsp: -->
```
 <input name="Search" value="Search" type="submit" />

 </form>

```
					<!-- New PostgreSQL form
					<form method="get" action="search/">
					<div>
```

```
						<h2 class="pgBlockHide"><label for="q">Search</label></h2>
   \leinput id="q" name="q" type="text" size="20" maxlength="255" onfocus="if( this.value==this.defaultValue )
this.value='';" value="Search" accesskey="s" />
   						<input name="a" type="hidden" value="1"/>
   						<input id="submit" name="submit" type="submit" value="Search" />
  \langlediv>					</form>
  					-->
  \langlediv> \langle!-- pgSearch -->
  \langlebr/				<div id="pgHeader">
  					<div id="pgHeaderLogoLeft">
   						<img alt="PostgreSQL" height="80" width="390" src="../media/img/layout/hdr_left3.png" usemap="#maplinks" />
   						<map name="maplinks">
    <area shape="rect" coords="0,0,231,80" alt="PostgreSQL" href="https://postgresql.org" />
    <area shape="rect" coords="232,0,390,80" alt="PostgreSQL JDBC Driver" href="https://jdbc.postgresql.org" />
   </map>
  \langlediv>					<div id="pgHeaderLogoRight">
   						<a href="https://postgresql.org">
    							<img width="210" height="80" alt="The world's most advanced open source database."
src="../media/img/layout/hdr_right.png" />
   						</a>
  \langlediv>\langlediv> <!-- pgHeader -->
  				<div id="pgTopNav">
  					<div id="pgTopNavLeft">
   						<img width="7" style="height: 100%;" alt="" src="../media/img/layout/nav_lft.png" />
  \langlediv>					<div id="pgTopNavRight">
   						<img width="7" style="height: 100%;" alt="" src="../media/img/layout/nav_rgt.png" />
  \langlediv>					<ul id="pgTopNavList">
   						<li><a href="../index.html" title="Home">Home</a></li>
   						<li><a href="../about/about.html" title="About">About</a></li>
   						<li><a href="../download.html" title="Download">Download</a></li>
   						<li><a href="../documentation/documentation.html" title="Documentation">Documentation</a></li>
   						<li><a href="../community/community.html" title="Community">Community</a></li>
   						<li><a href="../development/development.html" title="Development">Development</a></li>
  \langle u|\langlediv> \langle!-- pgTopNav -->
 			</div> <!-- pgHeaderContainer -->
 			<div id="pgContent">
  				<div id="pgSideWrap">
```

```
					<div id="pgSideNav">
 \langle u|							<li><a href="about.html">About</a></li>
 							<li><a href="license.html">License</a></li>
 							<li><a href="extras.html">Extras</a></li>
 \langle u \rangle\langlediv> \langle!-- pgSideNam -->
\langlediv> \langle!-- pgSideWrap -->
				<div id="pgContentWrap">
					<h1>BSD 2-clause "Simplified" License</h1>
< p >						The PostgreSQL JDBC Driver is distributed under the BSD-2-Clause License.
 						The simplest explanation of the licensing terms is that
 						you can do whatever you want with the product and source code as long
 						as you don't claim you wrote it or sue us. You should give it a read
 						though, it's only half a page.
</p>
\langlehr /
```
 <pre style="font-family: monospace,'Courier'; background-color: #f9f9f9; padding: 1em; border: 1px solid #ddd"> Copyright (c) 1997, PostgreSQL Global Development Group All rights reserved.

Redistribution and use in source and binary forms, with or without modification, are permitted provided that the following conditions are met:

- 1. Redistributions of source code must retain the above copyright notice, this list of conditions and the following disclaimer.
- 2. Redistributions in binary form must reproduce the above copyright notice, this list of conditions and the following disclaimer in the documentation and/or other materials provided with the distribution.

THIS SOFTWARE IS PROVIDED BY THE COPYRIGHT HOLDERS AND CONTRIBUTORS "AS IS" AND ANY EXPRESS OR IMPLIED WARRANTIES, INCLUDING, BUT NOT LIMITED TO, THE IMPLIED WARRANTIES OF MERCHANTABILITY AND FITNESS FOR A PARTICULAR PURPOSE ARE DISCLAIMED. IN NO EVENT SHALL THE COPYRIGHT OWNER OR CONTRIBUTORS BE LIABLE FOR ANY DIRECT, INDIRECT, INCIDENTAL, SPECIAL, EXEMPLARY, OR CONSEQUENTIAL DAMAGES (INCLUDING, BUT NOT LIMITED TO, PROCUREMENT OF SUBSTITUTE GOODS OR SERVICES; LOSS OF USE, DATA, OR PROFITS; OR BUSINESS INTERRUPTION) HOWEVER CAUSED AND ON ANY THEORY OF LIABILITY, WHETHER IN CONTRACT, STRICT LIABILITY, OR TORT (INCLUDING NEGLIGENCE OR OTHERWISE) ARISING IN ANY WAY OUT OF THE USE OF THIS SOFTWARE, EVEN IF ADVISED OF THE POSSIBILITY OF SUCH DAMAGE.</pre>

```
\langle \text{div}\rangle \langle \text{--} \rangle pgContentWrap -->
```
 <br class="pgClearBoth" />  $\langle$ div>  $\langle$ !-- pgContent -->

#### $\langle$ hr/ $>$

 <div id="pgFooter">

 <a class="navFooter" href="https://www.postgresql.org/about/privacypolicy">Privacy Policy</a> | <a class="navFooter" href="https://www.postgresql.org/about/">About PostgreSQL</a><br/>>br/> Copyright & copy; 1996-2020 The PostgreSQL Global Development Group  $\langle$ div>  $\langle$ !-- pgFooter -->  $\langle$ div>  $\langle$ !-- pgContainer -->  $\langle \text{div}\rangle \langle -\text{pgContainerWrap} \rangle$ </body> </html> kafka-connect-jdbc Copyright (c) 2015 Confluent Inc.

The following libraries are included in packaged versions of this project:

- \* SQLite JDBC Driver
- \* COPYRIGHT: Copyright Taro L. Saito, David Crenshaw
- \* LICENSE: licenses/LICENSE.apache2.txt
- \* NOTICE: licenses/NOTICE.sqlite-jdbc.txt
- \* HOMEPAGE: https://github.com/xerial/sqlite-jdbc
- \* PostgreSQL JDBC Driver
- \* COPYRIGHT: Copyright 1997-2011, PostgreSQL Global Development Group
- \* LICENSE: licenses/LICENSE.bsd.txt
- \* HOMEPAGE: https://jdbc.postgresql.org/
- \* MariaDB JDBC Driver
- \* COPYRIGHT: Copyright 2012 Monty Program Ab., 2009-2011, Marcus Eriksson
- \* LICENSE: licenses/LICENSE.lgpl.txt
- \* HOMEPAGE: https://mariadb.com/kb/en/mariadb/about-mariadb-connector-j/

Oracle Free Use Terms and Conditions

#### Definitions

"Oracle" refers to Oracle America, Inc. "You" and "Your" refers to (a) a company or organization (each an "Entity")

accessing the Programs, if use of the Programs will be on behalf of such Entity; or (b) an individual accessing the Programs, if use of the Programs will not be on behalf of an Entity. "Program(s)" refers to Oracle software provided by Oracle pursuant to the following terms and any updates, error corrections, and/or Program Documentation provided

by Oracle. "Program Documentation" refers to Program user manuals and Program installation manuals, if any. If available, Program Documentation may be delivered with the Programs and/or may be accessed from www.oracle.com/documentation.

"Separate Terms" refers to separate license terms that are specified in the Program Documentation, readmes or notice

files and that apply to Separately Licensed Technology. "Separately Licensed Technology" refers to Oracle or third party technology that is licensed under Separate Terms and not under the terms of this license.

#### Separately Licensed Technology

Oracle may provide certain notices to You in Program Documentation, readmes or notice files in connection with **Oracle** 

or third party technology provided as or with the Programs. If specified in the Program Documentation, readmes or notice files, such technology will be licensed to You under Separate Terms. Your rights to use Separately Licensed Technology under Separate Terms are not restricted in any way by the terms herein. For clarity, notwithstanding the existence of a notice, third party technology that is not Separately Licensed Technology shall be deemed part of the Programs licensed to You under the terms of this license.

#### Source Code for Open Source Software

For software that You receive from Oracle in binary form that is licensed under an open source license that gives You the right to receive the source code for that binary, You can obtain a copy of the applicable source code from https://oss.oracle.com/sources/ or http://www.oracle.com/goto/opensourcecode. If the source code for such software was not provided to You with the binary, You can also receive a copy of the source code on physical media by submitting a written request pursuant to the instructions in the "Written Offer for Source Code" section of the latter website.

-------------------------------------------------------------------------------

The following license terms apply to those Programs that are not provided to You under Separate Terms.

License Rights and Restrictions

Oracle grants to You, as a recipient of this Program, a nonexclusive, nontransferable, limited license to, subject to the conditions stated herein, (a) internally use the unmodified Programs for the purposes of developing, testing, prototyping and demonstrating your applications, and running the Programs for your own internal business operations;

and (b) redistribute unmodified Programs and Programs Documentation, under the terms of this License, provided that

You do not charge Your end users any additional fees for the use of the Programs. You may make copies of the Programs

to the extent reasonably necessary for exercising the license rights granted herein and for backup purposes. You are granted the right to use the Programs to provide third party training in the use of the Programs and associated Separately Licensed Technology only if there is express authorization of such use by Oracle on the Program's download

page or in the Program Documentation.

Your license is contingent on Your compliance with the following conditions:

- You include a copy of this license with any distribution by You of the Programs;

- You do not remove markings or notices of either Oracle's or a licensor's proprietary rights from the Programs or Program Documentation;

- You comply with all U.S. and applicable export control and economic sanctions laws and regulations that govern

Your use of the Programs (including technical data);

- You do not cause or permit reverse engineering, disassembly or decompilation of the Programs (except as allowed by law)

by You nor allow an associated party to do so.

For clarity, any source code that may be included in the distribution with the Programs is provided solely for reference

purposes and may not be modified, unless such source code is under Separate Terms permitting modification.

#### Ownership

Oracle or its licensors retain all ownership and intellectual property rights to the Programs.

#### Information Collection

The Programs' installation and/or auto-update processes, if any, may transmit a limited amount of data to Oracle or its service provider about those processes to help Oracle understand and optimize them. Oracle does not associate the data with personally identifiable information. Refer to Oracle's Privacy Policy at www.oracle.com/privacy.

Disclaimer of Warranties; Limitation of Liability

THE PROGRAMS ARE PROVIDED "AS IS" WITHOUT WARRANTY OF ANY KIND. ORACLE FURTHER DISCLAIMS ALL WARRANTIES, EXPRESS AND IMPLIED, INCLUDING WITHOUT LIMITATION, ANY IMPLIED WARRANTIES OF MERCHANTABILITY, FITNESS FOR A PARTICULAR PURPOSE, OR NONINFRINGEMENT.

IN NO EVENT UNLESS REQUIRED BY APPLICABLE LAW WILL ORACLE BE LIABLE TO YOU FOR DAMAGES, INCLUDING ANY GENERAL, SPECIAL, INCIDENTAL OR CONSEQUENTIAL DAMAGES ARISING OUT OF THE USE OR INABILITY TO USE THE PROGRAM (INCLUDING BUT NOT LIMITED TO LOSS OF DATA OR DATA BEING RENDERED INACCURATE OR LOSSES SUSTAINED BY YOU OR THIRD PARTIES OR A FAILURE OF THE PROGRAM TO OPERATE WITH ANY OTHER PROGRAMS), EVEN IF SUCH HOLDER OR OTHER PARTY HAS BEEN ADVISED OF THE POSSIBILITY OF SUCH DAMAGES.

Last updated: 9 October 2018 Copyright(c) 2019 Microsoft Corporation All rights reserved.

#### MIT License

Permission is hereby granted, free of charge, to any person obtaining a copy of this software and associated documentation files(the "Software"),

to deal in the Software without restriction, including without limitation the rights to use, copy, modify, merge, publish, distribute, sublicense,

and / or sell copies of the Software, and to permit persons to whom the Software is furnished to do so, subject to the

The above copyright notice and this permission notice shall be included in all copies or substantial portions of the Software.

THE SOFTWARE IS PROVIDED \*AS IS\*, WITHOUT WARRANTY OF ANY KIND, EXPRESS OR IMPLIED, INCLUDING BUT NOT LIMITED TO THE WARRANTIES OF MERCHANTABILITY, FITNESS FOR A PARTICULAR PURPOSE AND NONINFRINGEMENT. IN NO EVENT SHALL THE AUTHORS OR COPYRIGHT HOLDERS BE LIABLE FOR ANY CLAIM, DAMAGES OR OTHER LIABILITY, WHETHER IN AN ACTION OF CONTRACT, TORT OR OTHERWISE, ARISING FROM, OUT OF OR IN CONNECTION WITH THE SOFTWARE OR THE USE OR OTHER DEALINGS IN THE SOFTWARE.

<!DOCTYPE html><html class="wp"><head><meta charSet="utf-8"/><meta http-equiv="x-ua-compatible" content="ie=edge"/><meta name="viewport" content="width=device-width, initial-scale=1, shrink-tofit=no"/><style data-href="/styles.bac76730c08e59a2e76d.css">.style-module--anchorLinks--2mh4W{textalign:center}@media screen and (min-width:992px){.style-module--anchorLinks--2mh4W{display:-msflexbox;display:flex;-ms-flex-wrap:wrap;flex-wrap:wrap;-ms-flex-pack:center;justify-content:center;margin:3px 0}}.style-module--link--1Ko78{color:#0074a2;text-transform:uppercase;font-weight:700;letter-spacing:1.2px;fontsize:12px;display:-ms-flexbox;display:flex;-ms-flex-align:center;align-items:center;position:relative;margin:0 20px;padding:10px 0}@media screen and (max-width:991px){.style-module--link--1Ko78:first-of-type{margintop:0;padding-top:0}}@media screen and (max-width:991px){.style-module--link--1Ko78:last-of-type{marginbottom:0;padding-bottom:0}}@media screen and (max-width:991px){.style-module--link-- 1Ko78{display:block;margin:20px 0}}@media screen and (min-width:992px){.style-module--link--

1Ko78:not(:last-of-

type):after{content:"";width:1px;height:30px;background:rgba(130,148,148,.25);position:absolute;right:- 20px}}.style-module--animationElement--XoaLp{opacity:1}@media screen and (min-width:992px){.style-module- -animationElement--XoaLp{opacity:0}.style-module--animationElement--XoaLp.style-module--fromTop--2tsTM{ webkit-animation:style-module--fromTop--2tsTM .3s cubic-bezier(.21,.78,.76,.78) forwards;animation:stylemodule--fromTop--2tsTM .3s cubic-bezier(.21,.78,.76,.78) forwards}.style-module--animationElement-- XoaLp.style-module--fromRight--3EeXz{-webkit-animation:style-module--fromRight--3EeXz .5s cubicbezier(.21,.78,.76,.78) forwards;animation:style-module--fromRight--3EeXz .5s cubic-bezier(.21,.78,.76,.78) forwards}.style-module--animationElement--XoaLp.style-module--fromBottom--6dP9P{-webkit-animation:stylemodule--fromBottom--6dP9P .5s cubic-bezier(.21,.78,.76,.78) forwards;animation:style-module--fromBottom-- 6dP9P .5s cubic-bezier(.21,.78,.76,.78) forwards}.style-module--animationElement--XoaLp.style-module- fromLeft--1q-9z{-webkit-animation:style-module--fromLeft--1q-9z .5s cubic-bezier(.21,.78,.76,.78) forwards;animation:style-module--fromLeft--1q-9z .5s cubic-bezier(.21,.78,.76,.78) forwards}.style-module- animationElement--XoaLp.style-module--fadeIn--1P3t4{-webkit-animation:style-module--fadeIn--1P3t4 .5s cubicbezier(.21,.78,.76,.78) forwards;animation:style-module--fadeIn--1P3t4 .5s cubic-bezier(.21,.78,.76,.78) forwards}}@-webkit-keyframes style-module--fromTop--2tsTM{0%{opacity:0;transform:translateY(-

15%)}to{opacity:1;transform:translateY(0)}}@keyframes style-module--fromTop--

2tsTM{0%{opacity:0;transform:translateY(-15%)}to{opacity:1;transform:translateY(0)}}@-webkit-keyframes style-module--fromRight--

3EeXz{0%{transform:translateX(5%);opacity:0}50%{transform:translateX(0)}95%{opacity:1}to{transform:transla teX(0);opacity:1}}@keyframes style-module--fromRight--

3EeXz{0%{transform:translateX(5%);opacity:0}50%{transform:translateX(0)}95%{opacity:1}to{transform:transla teX(0);opacity:1}}@-webkit-keyframes style-module--fromBottom--

6dP9P{0%{opacity:0;transform:translateY(15%)}to{opacity:1;transform:translateY(0)}}@keyframes style-module- -fromBottom--6dP9P{0%{opacity:0;transform:translateY(15%)}to{opacity:1;transform:translateY(0)}}@-webkitkeyframes style-module--fromLeft--1q-9z{0%{transform:translateX(-

7%);opacity:0}50%{transform:translateX(0)}to{transform:translateX(0);opacity:1}}@keyframes style-module- fromLeft--1q-9z{0%{transform:translateX(-

7%);opacity:0}50%{transform:translateX(0)}to{transform:translateX(0);opacity:1}}@-webkit-keyframes stylemodule--fadeIn--1P3t4{to{opacity:1}}@keyframes style-module--fadeIn--1P3t4{to{opacity:1}}.style-module-overlay--

3uWjl{background:rgba(0,0,0,.75);width:100%;height:100%;left:0;top:0;opacity:1;position:fixed;transition:all .25s ease-in-out;z-index:100}.style-module--button--Kl1\_E{transition:all .5s ease-in-out;transition:all .5s cubicbezier(.785,.135,.15,.86);border-radius:6px;border-style:solid;border-width:1px;display:inline-block;fontsize:12px;font-weight:700;letter-spacing:.9px;line-height:1.5;padding:12px 30px;text-align:center;textdecoration:none;text-transform:uppercase;position:relative}.style-module--button--Kl1\_E:hover{cursor:pointer;textdecoration:none}.style-module--button--Kl1\_E.style-module--island--3qX2T{background-color:#38cced;bordercolor:#38cced;color:#fff}.style-module--button--Kl1\_E.style-module--island--

3qX2T:hover{background:#173361;border-color:#173361}.style-module--button--Kl1\_E.style-module--island-- 3qX2T:disabled{background-color:#ccc;border-color:#ccc;color:#666;cursor:not-allowed}.style-module--button-- Kl1\_E.style-module--denim--S1xvF{background-color:#173361;border-color:#173361;color:#fff}.style-module- button--Kl1\_E.style-module--denim--S1xvF:hover{background:#0074a2;border-color:#0074a2}.style-module- button--Kl1\_E.style-module--denimOutline--1Y1tC{background-color:transparent;border-

color:#173361;color:#173361}.style-module--button--Kl1\_E.style-module--denimOutline--

1Y1tC:hover{background:#173361;color:#fff}.style-module--button--Kl1\_E.style-module--white--

3e10p{background-color:#fff;border-color:#fff;color:#173361}.style-module--button--Kl1\_E.style-module--white-- 3e10p:hover{background:transparent;color:#fff}.style-module--button--Kl1\_E.style-module--whiteOutline--3cb-

h{background-color:transparent;border-color:#fff;color:#fff}.style-module--button--Kl1\_E.style-module--

whiteOutline--3cb-h:hover{background:#fff;color:#173361}.style-module--button--Kl1\_E.style-module--purple-- 1TxqH{background-color:#431d73;border-color:#431d73;color:#fff}.style-module--button--Kl1\_E.style-module--

purple--1TxqH:hover{background:transparent;border-color:#431d73;color:#431d73}.style-module--button--

Kl1\_E.style-module--purpleOutline--1C3T-{background-color:transparent;border-

color:#431d73;color:#431d73}.style-module--button--Kl1\_E.style-module--purpleOutline--1C3T-

:hover{background:#431d73;color:#fff}.style-module--button--Kl1\_E.style-module--green--2BSuQ{backgroundcolor:#159e86;border-color:#159e86;color:#fff}.style-module--button--Kl1\_E.style-module--green--

2BSuQ:hover{background:transparent;border-color:#159e86;color:#159e86}.style-module--button--Kl1\_E.stylemodule--greenOutline--25Pg7{background-color:transparent;border-color:#159e86;color:#159e86}.style-module- button--Kl1\_E.style-module--greenOutline--25Pg7:hover{background:#159e86;color:#fff}.style-module--button-- Kl1\_E.style-module--blue--sASBN{background-color:#0daccc;border-color:#0daccc;color:#fff}.style-module-button--Kl1\_E.style-module--blue--sASBN:hover{background:transparent;border-

color:#0daccc;color:#0daccc}.style-module--button--Kl1\_E.style-module--blueOutline--yXs7S{background-

```
color:transparent;border-color:#0daccc;color:#0daccc}.style-module--button--Kl1_E.style-module--blueOutline--
```
yXs7S:hover{background:#0daccc;color:#fff}.style-module--button--Kl1\_E.style-module--orange--

3FGxM{background-color:#e37d62;border-color:#e37d62;color:#fff}.style-module--button--Kl1\_E.style-module- orange--3FGxM:hover{background:transparent;border-color:#e37d62;color:#e37d62}.style-module--button--

Kl1\_E.style-module--orangeOutline--Omcu9{background-color:transparent;border-

color:#e37d62;color:#e37d62}.style-module--button--Kl1\_E.style-module--orangeOutline--

Omcu9:hover{background:#e37d62;color:#fff}.style-module--button--Kl1\_E.style-module--grey--

2lpBY{background-color:#58788c;border-color:#58788c;color:#fff}.style-module--button--Kl1\_E.style-module--

grey--2lpBY:hover{background:transparent;border-color:#58788c;color:#58788c}.style-module--button--

Kl1\_E.style-module--greyOutline--3JM3v{background-color:transparent;border-

color:#58788c;color:#58788c}.style-module--button--Kl1\_E.style-module--greyOutline--

3JM3v:hover{background:#58788c;color:#fff}.style-module--button--Kl1\_E.style-module--boxShadow--

32GhS{padding:50px 30px;display:-ms-flexbox;display:flex;-ms-flex-pack:center;justify-content:center;border:1px solid rgba(130,148,148,.25);border-radius:8px;margin:0 5px;transition:all .3s ease}.style-module--button-- Kl1\_E.style-module--boxShadow--32GhS.style-module--fromBottom--1KdMI:after{opacity:0;bottom:-5%}.stylemodule--button--Kl1\_E.style-module--boxShadow--32GhS.style-module--fromBottom--

1KdMI:hover:after{opacity:1;bottom:5px}.style-module--button--Kl1\_E.style-module--boxShadow--32GhS.stylemodule--fromLeft--mzMQk:after{opacity:0;top:calc(50% - 9px);right:6px}.style-module--button--Kl1\_E.stylemodule--boxShadow--32GhS.style-module--fromLeft--mzMQk:hover:after{opacity:1;right:1px}.style-module- button--Kl1\_E.style-module--boxShadow--

32GhS:after{content:"";position:absolute;width:20px;height:20px;background-

image:url("https://d33wubrfki0l68.cloudfront.net/1d1bc6e441a34bc38df8118a4d8541cffeba6412/13d9c/icons/arrow \_line.inline.svg");background-repeat:no-repeat;transition:all .3s ease}.style-module--button--Kl1\_E.style-module- boxShadow--32GhS img{-o-object-fit:contain;object-fit:contain}.style-module--button--Kl1\_E.style-module- boxShadow--32GhS:hover{box-shadow:0 4px 15px rgba(0,0,0,.25)}.style-module--button--

Kl1\_E:disabled{background-color:rgba(130,148,148,.25)!important;cursor:not-allowed!important;bordercolor:rgba(130,148,148,.25)!important}.style-module--footnote--2QqUZ{font-weight:300;fontsize:12px;color:#000;display:block;margin-top:15px}.style-module--arrow--

2RnsV{position:relative;cursor:pointer}.style-module--arrow--2RnsV:after,.style-module--arrow-- 2RnsV:before{content:"";position:absolute;background-color:#173361;transition:all .4s cubicbezier(1,.07,.28,1.04);width:15px;height:2px}.style-module--left--fNXOv:before,.style-module--right-- 1dAD9:after{-ms-transform:rotate(-45deg);transform:rotate(-45deg)}.style-module--left--fNXOv:after,.stylemodule--right--1dAD9:before{-ms-transform:rotate(45deg);transform:rotate(45deg)}.style-module--left- fNXOv:after,.style-module--left--fNXOv:before,.style-module--right--1dAD9:after,.style-module--right-- 1dAD9:before{left:0}.style-module--left--fNXOv.style-module--sm--ib37X:after,.style-module--left--fNXOv.stylemodule--sm--ib37X:before,.style-module--right--1dAD9.style-module--sm--ib37X:after,.style-module--right-- 1dAD9.style-module--sm--ib37X:before{width:8px}.style-module--left--fNXOv.style-module--sm- ib37X:before,.style-module--right--1dAD9.style-module--sm--ib37X:before{top:3px}.style-module--left- fNXOv.style-module--sm--ib37X:after,.style-module--right--1dAD9.style-module--sm--ib37X:after{top:9px}.stylemodule--left--fNXOv.style-module--md--1r7eR:before,.style-module--right--1dAD9.style-module--md-- 1r7eR:before{top:5px}.style-module--left--fNXOv.style-module--md--1r7eR:after,.style-module--right-- 1dAD9.style-module--md--1r7eR:after{top:15px}.style-module--down--cdTKv:before{-ms-

transform:rotate(45deg);transform:rotate(45deg)}.style-module--down--cdTKv:after{-ms-transform:rotate(- 45deg);transform:rotate(-45deg)}.style-module--up--1TDMl:before{-ms-

transform:rotate(135deg);transform:rotate(135deg)}.style-module--up--1TDMl:after{-ms-transform:rotate(- 135deg);transform:rotate(-135deg)}.style-module--down--cdTKv:after,.style-module--up--

1TDMl:after{left:11px}.style-module--down--cdTKv.style-module--sm--ib37X:after,.style-module--down- cdTKv.style-module--sm--ib37X:before,.style-module--up--1TDMl.style-module--sm--ib37X:after,.style-module- up--1TDMl.style-module--sm--ib37X:before{width:11px}.style-module--down--cdTKv.style-module--sm- ib37X:after,.style-module--up--1TDMl.style-module--sm--ib37X:after{left:7px}.style-module--theme\_white-- 2Exob:after,.style-module--theme\_white--2Exob:before{background-color:#fff}.style-module--theme\_denim-- 2OIpA:after,.style-module--theme\_denim--2OIpA:before{background-color:#173361}.style-module- theme\_academy--1Az4R:after,.style-module--theme\_academy--1Az4R:before{background-color:#0074a2}.stylemodule--title--mJiqI{color:#173361;font-size:18px;font-weight:700;line-height:23px;margin:0;padding:0}.stylemodule--title--mJiqI a{color:#173361;text-decoration:underline}.style-module--label--sGt7o{color:#173361;fontsize:12px;font-weight:500;line-height:2.67;letter-spacing:2px;line-height:1;margin-bottom:15px;texttransform:uppercase}.style-module--main--1i9BQ{color:#0074a2}.style-module--subtitle-- 1iPNp{color:#829494}.style-module--main--1i9BQ+.style-module--subtitle--1iPNp:before{content:" | "}.stylemodule--footnote--szfSW{position:absolute;top:calc(100% + 10px);left:0;right:0;font-weight:300;fontsize:12px;color:#000}.style-module--card--2PEGL{background-color:#fff;border-radius:8px;margin-

bottom:10px;padding:25px;display:-ms-flexbox;display:flex;position:relative;color:#173361;font-size:16px;fontweight:300;line-height:25px;letter-spacing:0}.style-module--card--2PEGL:first-child:last-child{marginbottom:0}.style-module--card--2PEGL.style-module--style\_list--3UZC3 .style-module--blurb--3eRls ul{margin:0;padding:0;list-style:none}.style-module--card--2PEGL.style-module--style\_stack--3ie4F{textalign:center}@media screen and (max-width:767px){.style-module--card--2PEGL.style-module--style\_stack-- 3ie4F{margin-top:10px}.style-module--card--2PEGL.style-module--style\_stack--3ie4F.style-module--hasFootnote-- 2yz-c{margin-bottom:30px}}@media screen and (max-width:767px){.style-module--card--2PEGL.style-module- style\_stack--3ie4F+.style-module--style\_stack--3ie4F{margin-top:30px}}.style-module--card--2PEGL.stylemodule--style\_stack--3ie4F .style-module--content--ycnjO{-ms-flex-direction:column;flex-direction:column}.stylemodule--card--2PEGL.style-module--style\_stack--3ie4F .style-module--iconContainer-- 3JNL4{position:absolute;top:0;left:50%;-ms-transform:translate(-50%,-45px);transform:translate(-50%,- 45px);margin:0}.style-module--card--2PEGL.style-module--style\_stack--3ie4F .style-module--iconContainer-- 3JNL4+.style-module--main--okEB\_{margin-top:20px}.style-module--card--2PEGL.style-module--style\_stack-- 3ie4F .style-module--blurb--3eRls{margin-top:25px}.style-module--card--2PEGL.style-module--style\_stack--3ie4F .style-module--ctaContainer--3OCCE{margin-top:50px;margin-bottom:25px}.style-module--card--2PEGL.stylemodule--border--2oZLL{border:4px solid}.style-module--card--2PEGL.style-module--border--2oZLL.stylemodule--border\_gray--hLEki{border-color:hsla(0,0%,96.1%,.85)!important}.style-module--card--2PEGL.stylemodule--island--21OU8 span{color:#173361}.style-module--card--2PEGL.style-module--island--21OU8 h3{color:#38cced}.style-module--clickable--8zs5X{cursor:pointer}.style-module--clickable--8zs5X .style-module- arrow--1waU4{position:absolute;right:40px;top:50%;-ms-transform:translateY(-50%);transform:translateY(- 50%)}.style-module--clickable--8zs5X .style-module--main--okEB\_{margin-right:100px}@media screen and (maxwidth:767px){.style-module--clickable--8zs5X .style-module--main--okEB\_{margin-right:0}}.style-module-clickable--8zs5X:hover h3 a{text-decoration:underline}.style-module--content--ycnjO{display:-msflexbox;display:flex;-ms-flex:1 1;flex:1 1;position:relative}.style-module--content--ycnjO p{margintop:10px}.style-module--content--ycnjO p:last-child{margin-bottom:0}.style-module--content--ycnjO .stylemodule--iconContainer--3JNL4{margin-right:15px}.style-module--main--okEB\_{-ms-flex:1 1;flex:1 1;display:-msflexbox;display:flex;-ms-flex-direction:column;flex-direction:column;-ms-flex-pack:justify;justify-content:spacebetween}.style-module--ctaContainer--3OCCE{margin-top:25px}@media screen and (max-width:767px){.stylemodule--cardPerson--oCaWX .style-module--content--ycnjO{-ms-flex-direction:column;flexdirection:column}}@media screen and (max-width:767px){.style-module--cardPerson--oCaWX .style-module-content--ycnjO h3,.style-module--cardPerson--oCaWX .style-module--iconContainer--3JNL4{textalign:center}}.style-module--cardPerson--oCaWX .style-module--iconContainer--3JNL4 img{width:100px;height:auto;border-radius:50%}@media screen and (max-width:767px){.style-module--arrow--1waU4{display:none}}.style-module--blurb--3eRls{margin-top:10px;margin-bottom:auto}.style-module- image\_top--1EEoe{-ms-flex-direction:column;flex-direction:column}.style-module--image\_top--1EEoe .stylemodule--content--ycnjO{margin:25px 0 0}@media screen and (max-width:991px){.style-module--image\_left--CsqNl .style-module--content--ycnjO{-ms-flex-direction:column;flex-direction:column}}.style-module--image\_left- -CsqNl .style-module--content--ycnjO .style-module--main--okEB\_{margin:25px}@media screen and (maxwidth:991px){.style-module--image\_left--CsqNl .style-module--content--ycnjO .style-module--main- okEB\_{margin:25px 0 0}}.style-module--image\_left--CsqNl .style-module--imageContainer--r\_DS- {width:468px}@media screen and (max-width:991px){.style-module--image\_left--CsqNl .style-module- imageContainer--r\_DS-{width:100%}}.style-module--container--3NHJW .slick-current{z-index:1}.style-module- container--3NHJW .slick-prev{left:0}.style-module--container--3NHJW .slick-next{right:0}.style-module- container--3NHJW.style-module--defaultArrows--V48oD .slick-arrow{position:absolute;top:50%;zindex:12;height:80px;margin-top:-40px;font-size:0;width:0;opacity:0;transition:all .3s ease;textalign:center;color:#fff;background:rgba(0,0,0,.7);outline:0;border:none}.style-module--container--3NHJW.stylemodule--defaultArrows--V48oD .slick-arrow:before{line-height:80px;display:inline-block;fontfamily:FontAwesome;font-size:40px}.style-module--container--3NHJW.style-module--defaultArrows--V48oD

.slick-arrow:hover{-ms-transform:scale(1.1);transform:scale(1.1)}.style-module--container--3NHJW.style-module- defaultArrows--V48oD .slick-prev{left:0;border-radius:0 40px 40px 0}.style-module--container--3NHJW.stylemodule--defaultArrows--V48oD .slick-prev:before{content:"\F104";padding-right:15px}.style-module--container-- 3NHJW.style-module--defaultArrows--V48oD .slick-next{right:0;border-radius:40px 0 0 40px}.style-module- container--3NHJW.style-module--defaultArrows--V48oD .slick-next:before{content:"\F105";paddingleft:10px}.style-module--container--3NHJW.style-module--defaultArrows--V48oD:hover .slickarrow{opacity:1;width:55px}.style-module--container--3NHJW.style-module--simpleArrows--1nTC0{display:-msflexbox;display:flex;-ms-flex-align:center;align-items:center}.style-module--container--3NHJW.style-module- simpleArrows--1nTC0 .slick-arrow{background:none;color:transparent;z-index:10}@media screen and (maxwidth:991px){.style-module--container--3NHJW.style-module--simpleArrows--1nTC0.slickarrow{display:none}}.style-module--container--3NHJW.style-module--simpleArrows--1nTC0 .slick-list{-ms-flex:1 1;flex:1 1;margin:0 30px}.style-module--container--3NHJW.style-module--simpleArrows--1nTC0 .style-module- dots--2oV0K{position:absolute;top:100%;left:50%;-ms-transform:translate(-50%,20px);transform:translate(- 50%,20px);margin:0}.style-module--dots--2oV0K{display:block;margin:20px 0 0;padding:0;list-style:none;textalign:center}.style-module--dots--2oV0K li{cursor:pointer;display:inline-block;margin-right:10px}.style-module- dots--2oV0K li:last-child{margin-right:0}.style-module--dots--2oV0K li span{width:12px;height:12px;background:#fff;border-radius:50px;display:block;border:1px solid #173361}.stylemodule--dots--2oV0K li.slick-active span{background:#173361}.style-module--theme\_academy--1hgrC .stylemodule--dots--2oV0K li span{border-color:#0074a2}.style-module--theme\_academy--1hgrC .style-module--dots-- 2oV0K li.slick-active span{background:#0074a2}.style-module--close--f6- 7U{position:absolute;right:10px;top:10px;cursor:pointer;opacity:.5;height:25px;width:25px;z-index:3;transition:all .25s ease-in-out}.style-module--close--f6-7U:hover{opacity:1;-ms-transform:scale(.9);transform:scale(.9)}.stylemodule--close--f6-7U:after,.style-module--close--f6-7U:before{position:absolute;left:15px;content:" ";height:20px;width:2px;background-color:#173361}.style-module--close--f6-7U:before{-mstransform:rotate(45deg);transform:rotate(45deg)}.style-module--close--f6-7U:after{-ms-transform:rotate(- 45deg);transform:rotate(-45deg)}.style-module--grid--3kV-8{display:-ms-flexbox;display:flex;-ms-flexwrap:wrap;flex-wrap:wrap;-ms-flex-pack:start;justify-content:flex-start;width:100%}@media screen and (maxwidth:767px){.style-module--grid--3kV-8{-ms-flex-direction:column;flex-direction:column}}.style-module--grid-- 3kV-8>div{margin:0;width:100%}@media screen and (max-width:767px){.style-module--grid--3kV-8>div+div{margin-top:10px}}.style-module--grid--3kV-8.style-module--col1--2h\_Ja>div+div{margintop:10px}@media screen and (min-width:768px){.style-module--grid--3kV-8.style-module--col2-- 2p2M7>div{margin-top:10px;width:calc((100% - 10px)/2)}.style-module--grid--3kV-8.style-module--col2-- 2p2M7>div:nth-child(2n){margin-left:10px}.style-module--grid--3kV-8.style-module--col2--2p2M7>div:firstchild,.style-module--grid--3kV-8.style-module--col2--2p2M7>div:nth-child(2){margin-top:0}}@media screen and (min-width:768px){.style-module--grid--3kV-8.style-module--col3--3TXIt>div{margin-top:10px;marginleft:10px;width:calc((100% - 20px)/3)}.style-module--grid--3kV-8.style-module--col3--3TXIt>div:nthchild(3n+1){margin-left:0}.style-module--grid--3kV-8.style-module--col3--3TXIt>div:first-child,.style-module- grid--3kV-8.style-module--col3--3TXIt>div:nth-child(2),.style-module--grid--3kV-8.style-module--col3-- 3TXIt>div:nth-child(3){margin-top:0}}@media screen and (min-width:768px) and (max-width:991px){.stylemodule--grid--3kV-8.style-module--col4--3H2qW>div{margin-top:10px;margin-left:10px;width:calc((100% - 10px)/2)}.style-module--grid--3kV-8.style-module--col4--3H2qW>div:nth-child(odd){margin-left:0}.style-module- -grid--3kV-8.style-module--col4--3H2qW>div:first-child,.style-module--grid--3kV-8.style-module--col4-- 3H2qW>div:nth-child(2){margin-top:0}}@media screen and (min-width:992px){.style-module--grid--3kV-8.stylemodule--col4--3H2qW>div{margin-top:10px;margin-left:10px;width:calc((100% - 30px)/4)}.style-module--grid-- 3kV-8.style-module--col4--3H2qW>div:nth-child(4n+1){margin-left:0}.style-module--grid--3kV-8.style-module- col4--3H2qW>div:first-child,.style-module--grid--3kV-8.style-module--col4--3H2qW>div:nth-child(2),.stylemodule--grid--3kV-8.style-module--col4--3H2qW>div:nth-child(3),.style-module--grid--3kV-8.style-module--col4- -3H2qW>div:nth-child(4){margin-top:0}}@media screen and (min-width:768px){.style-module--grid--3kV-8.style-

module--col5--1Ve\_W>div{margin-top:10px;margin-left:10px;width:calc((100% - 40px)/5)}.style-module--grid-- 3kV-8.style-module--col5--1Ve\_W>div:nth-child(5n+1){margin-left:0}.style-module--grid--3kV-8.style-module- col5--1Ve\_W>div:first-child,.style-module--grid--3kV-8.style-module--col5--1Ve\_W>div:nth-child(2),.stylemodule--grid--3kV-8.style-module--col5--1Ve\_W>div:nth-child(3),.style-module--grid--3kV-8.style-module--col5-- 1Ve\_W>div:nth-child(4),.style-module--grid--3kV-8.style-module--col5--1Ve\_W>div:nth-child(5){margintop:0}}.style-module--required--fqVjc{display:inline-block;color:#bf0000;font-size:13px;position:relative;top:- 3px}.style-module--input--3P0z6{background-color:#fff;border:2px solid hsla(0,0%,73.3%,.5);borderradius:4px;width:100%;margin-bottom:5px;color:#000;font-size:14px;font-weight:300;lineheight:1.2;padding:10px}.style-module--input--3P0z6::-webkit-input-placeholder{color:#829494}.style-module- input--3P0z6::-moz-placeholder{color:#829494}.style-module--input--3P0z6:-ms-inputplaceholder{color:#829494}.style-module--input--3P0z6::placeholder{color:#829494}.style-module--input-- 3P0z6.style-module--error--2b0DF{border-color:#d8365d}.style-module--input--3P0z6[type=checkbox].stylemodule--error--2b0DF+span{box-shadow:inset 0 0 0 2px #d8365d}.style-module--container--1xvMb{display:-msflexbox;display:flex;-ms-flex-align:center;align-items:center;position:relative;margin:0}.style-module--container-- 1xvMb+.style-module--container--1xvMb{margin-top:10px}.style-module--container--1xvMb .style-module- checkbox--2Ha9r,.style-module--container--1xvMb input{width:25px;height:25px}.style-module--label-- 2uunW{color:#000;font-size:14px;font-weight:300;line-height:18px;margin:0;cursor:pointer}.style-module- inputContainer--2JVku{margin-right:10px}.style-module--inputContainer--2JVku input{position:absolute;opacity:0;margin:0;z-index:1}.style-module--checkbox--2Ha9r{display:block;border:1px solid #173361;transition:all .2s ease-in-out;background:#fff;borderradius:4px;position:relative;cursor:pointer}.style-module--checkbox-- 2Ha9r:after{content:"";position:absolute;display:none;background-color:#173361;width:100%;height:100%}.stylemodule--input--CKpKC{width:auto;cursor:pointer}.style-module--input--CKpKC.style-module--error-- 1LQt5,.style-module--input--CKpKC:checked+.style-module--checkbox--2Ha9r:after{display:block}.style-module- -input--CKpKC.style-module--error--1LQt5+.style-module--checkbox--2Ha9r{border-color:#d8365d}.stylemodule--sm--3v0C2 .style-module--checkbox--2Ha9r,.style-module--sm--3v0C2 input{width:15px;height:15px}.style-module--sm--3v0C2.style-module--label--2uunW{font-size:11px;lineheight:14px}.style-module--academy--iGYzj .style-module--checkbox--2Ha9r{border-color:#0074a2}.stylemodule--academy--iGYzj .style-module--checkbox--2Ha9r:after{background-color:#0074a2}.style-module- container--2hvXD,.style-module--menu--1h96n,.style-module--mobile--14cbj select{border-radius:4px;border:2px solid rgba(130,148,148,.25);background-color:#fff;padding:6px 15px;width:100%;display:-msflexbox;display:flex;-ms-flex-pack:justify;justify-content:space-between;-ms-flex-align:center;alignitems:center;cursor:pointer;position:relative;color:#829494;font-size:16px;font-weight:300;line-height:25px;letterspacing:0}@media screen and (max-width:767px){.style-module--container--2hvXD,.style-module--menu--1h96n,.style-module--mobile--14cbj select{max-width:none}}@media screen and (max-width:767px){.stylemodule--select--3SFOn .style-module--container--2hvXD{display:none}}.style-module--select--3SFOn .stylemodule--menu--1h96n{padding:0;z-index:10;position:absolute;top:38px;left:-2px;width:calc(100% + 4px);maxheight:0;opacity:0;overflow:hidden;transition:all .5s ease-in-out}.style-module--select--3SFOn .style-module-menu--1h96n ul{color:#173361;margin:0;padding:0;list-style:none;text-align:left;width:100%;maxheight:420px }.style-module--select--3SFOn .style-module--menu--1h96n ul li{padding:8px 15px;lineheight:1.75;white-space:nowrap;text-overflow:ellipsis;overflow-x:hidden}.style-module--select--3SFOn .stylemodule--menu--1h96n ul li.style-module--selected--3yaOi,.style-module--select--3SFOn .style-module--menu-- 1h96n ul li:hover{font-weight:700;background:hsla(0,0%,96.1%,.85)}.style-module--select--3SFOn .style-module- menu--1h96n.style-module--overflow--1RxFl ul{overflow-y:scroll}.style-module--select--3SFOn.style-module- fullWidth--2xKDP .style-module--container--2hvXD,.style-module--select--3SFOn.style-module--fullWidth-- 2xKDP .style-module--menu--1h96n{max-width:none}.style-module--select--3SFOn.style-module--error--3hwWy .style-module--container--2hvXD{border-color:#d8365d}.style-module--select--3SFOn.style-module--isOpen-- 1d\_xH .style-module--container--2hvXD{color:#173361;border-bottom-left-radius:0;border-bottom-right-

radius:0}.style-module--select--3SFOn.style-module--isOpen--1d\_xH .style-module--menu--1h96n{maxheight:420px;opacity:1;border-top-left-radius:0;border-top-right-radius:0}.style-module--select--3SFOn.stylemodule--hasValue--1Ju1P .style-module--container--2hvXD{color:#173361}.style-module--icon--2tH3R{marginright:15px}.style-module--mobile--14cbj{display:none;position:relative;width:100%}@media screen and (maxwidth:767px){.style-module--mobile--14cbj{display:inline-block}}.style-module--mobile--14cbj select{height:40px;-webkit-appearance:none;-moz-appearance:none;appearance:none;cursor:pointer}.style-module--mobile--14cbj .style-module--icon--2tH3R{position:absolute;top:50%;right:20px}.style-module--tagline-- 3lYwW{color:#173361;font-size:12px;font-weight:500;letter-spacing:2.33px;line-height:2.29;texttransform:uppercase;margin-bottom:10px}.style-module--tagline--3lYwW a{text-decoration:underline}.stylemodule--hero--1nLoF{background-color:#b4e1e4;border-radius:8px;color:#173361;font-size:18px;fontweight:300;line-height:1.39;margin:85px 25px 15px}@media screen and (max-width:767px){.style-module--hero--1nLoF{border-radius:0;margin-left:0;margin-right:0}}@media print{.style-module--hero--1nLoF{margintop:0}}.style-module--hero--1nLoF h1{color:#173361;font-size:46px;font-weight:700;lineheight:1.26;margin:0}@media screen and (max-width:767px){.style-module--hero--1nLoF h1{font-size:28px;wordbreak:break-word}}.style-module--hero--1nLoF h1 a{color:inherit;text-decoration:underline}.style-module--hero-- 1nLoF .style-module--container--1TRql{background-size:40% 100%;background-repeat:no-repeat;backgroundposition:100% 0;max-width:1170px;margin:0 auto;display:-ms-flexbox;display:flex;-ms-flex-align:center;alignitems:center;padding:100px 15px;-ms-flex-pack:center;justify-content:center;text-align:center}@media print{.stylemodule--hero--1nLoF .style-module--container--1TRql{padding:20px 0}}@media screen and (maxwidth:767px){.style-module--hero--1nLoF .style-module--container--1TRql{backgroundimage:none!important;height:auto;padding-top:50px;padding-bottom:50px}}.style-module--hero--1nLoF .stylemodule--container--1TRql.style-module--afterContentBottom--3LpT1{-ms-flex-direction:column;flexdirection:column}.style-module--hero--1nLoF .style-module--container--1TRql.style-module--afterContentBottom--3LpT1 .style-module--afterContent--3dL4o{margin-top:100px}.style-module--hero--1nLoF .style-module- container--1TRql .style-module--content--34byx{line-height:1.39;font-size:18px;font-weight:300;maxwidth:90%;width:800px}@media screen and (max-width:991px){.style-module--hero--1nLoF .style-module- container--1TRql .style-module--content--34byx{text-align:center;margin:auto}}.style-module--hero--1nLoF .stylemodule--container--1TRql .style-module--content--34byx>p:first-of-type{margin-top:50px}@media screen and (max-width:767px){.style-module--hero--1nLoF .style-module--container--1TRql .style-module--content-- 34byx>p:first-of-type{margin-top:25px}}.style-module--hero--1nLoF .style-module--container--1TRql .stylemodule--content--34byx p+p{margin-top:15px}.style-module--hero--1nLoF .style-module--container--1TRql .stylemodule--imageContainer--ZuS-j{max-width:400px;margin-left:100px;-ms-flex-negative:0;flex-shrink:0}@media screen and (max-width:991px){.style-module--hero--1nLoF .style-module--container--1TRql .style-module-imageContainer--ZuS-j{display:none}}.style-module--hero--1nLoF .style-module--footnote--3qpiY{fontweight:300;font-size:12px;color:#000;display:block;margin-top:15px}.style-module--hero--1nLoF .style-module-ctaContainer--1IaN3{display:-ms-flexbox;display:flex;-ms-flex-direction:column;flex-direction:column;-ms-flexalign:center;align-items:center;margin-top:50px}@media screen and (max-width:767px){.style-module--hero-- 1nLoF .style-module--ctaContainer--1IaN3{margin-top:25px}}@media screen and (min-width:576px){.stylemodule--hero--1nLoF .style-module--ctaContainer--1IaN3{-ms-flex-direction:row;flex-direction:row;-ms-flexpack:center;justify-content:center}}.style-module--hero--1nLoF .style-module--ctaContainer--1IaN3 .style-module- button--2qoRp{min-width:141px;padding-left:40px;padding-right:40px}@media screen and (maxwidth:575px){.style-module--hero--1nLoF .style-module--ctaContainer--1IaN3 .style-module--button--2qoRp{minwidth:unset;max-width:270px;width:80% } }.style-module--hero--1nLoF .style-module--ctaContainer--1IaN3 .stylemodule--button--2qoRp+.style-module--button--2qoRp{margin-top:10px}@media screen and (minwidth:576px){.style-module--hero--1nLoF .style-module--ctaContainer--1IaN3 .style-module--button-- 2qoRp+.style-module--button--2qoRp{margin-left:10px;margin-top:0}}.style-module--hero--1nLoF .style-module- textLeft--Hl8a\_{-ms-flex-pack:start;justify-content:flex-start;text-align:left;width:95%}@media screen and (minwidth:768px) and (max-width:991px){.style-module--hero--1nLoF .style-module--textLeft--Hl8a\_ .style-module--
content--34byx{width:80%}}@media screen and (max-width:767px){.style-module--hero--1nLoF .style-module- textLeft--Hl8a\_ .style-module--content--34byx{width:100%;-ms-flex-pack:center;justify-content:center;textalign:center}}.style-module--hero--1nLoF .style-module--textLeft--Hl8a\_ .style-module--ctaContainer--1IaN3{-msflex-pack:center;justify-content:center}@media screen and (min-width:992px){.style-module--hero--1nLoF .stylemodule--textLeft--Hl8a\_ .style-module--ctaContainer--1IaN3{-ms-flex-pack:start;justify-content:flex-start}}.stylemodule--hero--1nLoF .style-module--containerImageBottom--2LKI6{paddingtop:100px;height:auto;position:relative}@media screen and (min-width:768px){.style-module--hero--1nLoF .stylemodule--containerImageBottom--2LKI6{padding-bottom:258px}}@media screen and (max-width:767px){.stylemodule--hero--1nLoF .style-module--containerImageBottom--2LKI6{padding-top:50px}}.style-module--hero-- 1nLoF .style-module--containerImageBottom--2LKI6 .style-module--image\_bottom--zOEsm{margintop:60px;max-height:400px;position:absolute;left:50%;-ms-transform:translateX(-50%);transform:translateX(- 50%)}@media screen and (min-width:768px){.style-module--hero--1nLoF .style-module--containerImageBottom-- 2LKI6 .style-module--image\_bottom--zOEsm{bottom:-210px}}@media screen and (max-width:767px){.stylemodule--hero--1nLoF .style-module--containerImageBottom--2LKI6 .style-module--image\_bottom- zOEsm{display:none}}.style-module--hero--1nLoF.style-module--denim--15Zqi{backgroundcolor:#173361;color:#fff}.style-module--hero--1nLoF.style-module--denim--15Zqi h1{color:#fff}.style-module- hero--1nLoF.style-module--denim--15Zqi .style-module--tagline--jeiwh{color:#38cced}.style-module--hero-- 1nLoF.style-module--academy--21rqe{background-color:#0074a2;color:#fff}.style-module--hero--1nLoF.stylemodule--academy--21rqe .style-module--tagline--jeiwh,.style-module--hero--1nLoF.style-module--academy--21rqe h1{color:#fff}.style-module--hero--1nLoF.style-module--island--1yBks{backgroundcolor:#38cced;color:#fff}.style-module--hero--1nLoF.style-module--island--1yBks .style-module--tagline- jeiwh,.style-module--hero--1nLoF.style-module--island--1yBks h1{color:#fff}.style-module--hero--1nLoF.stylemodule--ice--1HVBN{background-color:#e6f5fb;color:#173361}.style-module--hero--1nLoF.style-module--ice-- 1HVBN .style-module--tagline--jeiwh,.style-module--hero--1nLoF.style-module--ice--1HVBN h1{color:#173361}.style-module--hero--1nLoF.style-module--darkPurple--3cUD3{backgroundcolor:#431d73;color:#fff}.style-module--hero--1nLoF.style-module--darkPurple--3cUD3 .style-module--tagline- jeiwh,.style-module--hero--1nLoF.style-module--darkPurple--3cUD3 h1{color:#fff}.style-module--hero-- 1nLoF.style-module--green--1pKLp{background-color:#159e86;color:#fff}.style-module--hero--1nLoF.stylemodule--green--1pKLp .style-module--tagline--jeiwh,.style-module--hero--1nLoF.style-module--green--1pKLp h1{color:#fff}.style-module--hero--1nLoF.style-module--blue--32EDh{background-color:#0daccc;color:#fff}.stylemodule--hero--1nLoF.style-module--blue--32EDh .style-module--tagline--jeiwh,.style-module--hero--1nLoF.stylemodule--blue--32EDh h1{color:#fff}.style-module--hero--1nLoF.style-module--orange--3Nn0V{backgroundcolor:#e37d62;color:#fff}.style-module--hero--1nLoF.style-module--orange--3Nn0V .style-module--tagline- jeiwh,.style-module--hero--1nLoF.style-module--orange--3Nn0V h1{color:#fff}.style-module--hero--1nLoF.stylemodule--grey--b1HtI{background-color:#58788c;color:#fff}.style-module--hero--1nLoF.style-module--grey--b1HtI .style-module--tagline--jeiwh,.style-module--hero--1nLoF.style-module--grey--b1HtI h1{color:#fff}.style-module- hero--1nLoF.style-module--white--2ExPf{background-color:#fff;color:#173361}.style-module--hero--1nLoF.stylemodule--white--2ExPf h1{color:#173361}.style-module--hero--1nLoF.style-module--white--2ExPf .style-module- tagline--jeiwh{color:#0074a2}.wp .style-module--hero--1nLoF{margin-top:5px!important;margin-bottom:0}.wp .style-module--hero--1nLoF p{color:#173361;line-height:1.39;font-size:18px;font-weight:300}.style-module- thankyou--2DaBZ{color:#000;font-size:28px;font-weight:500}@media screen and (max-width:767px){.stylemodule--thankyou--2DaBZ{font-size:21px}}.style-module--container-v6Tvx{position:fixed;top:0;left:0;width:100%;height:100%;z-index:100;pointer-events:none}.style-module- content--3Dxe5{position:fixed;top:100%;left:50%;-ms-transform:translateX(-50%);transform:translateX(- 50%);background:#fff;margin:0 auto;border-radius:5px;height:auto;width:100%;max-width:700px;max-

height:80%;padding:30px;transition:all .25s ease-in-out;z-index:200}.style-module--close--

1K7Mo{position:absolute;right:33px;top:33px;cursor:pointer;opacity:.5;height:25px;width:25px;z-

1K7Mo:after,.style-module--close--1K7Mo:before{position:absolute;left:15px;content:"

";height:30px;width:3px;background-color:#333}.style-module--close--1K7Mo.style-module--sm-- 3FBda:after,.style-module--close--1K7Mo.style-module--sm--3FBda:before{height:20px}.style-module--close-- 1K7Mo:before{-ms-transform:rotate(45deg);transform:rotate(45deg)}.style-module--close--1K7Mo:after{-mstransform:rotate(-45deg);transform:rotate(-45deg)}.style-module--active--2tAbX{pointer-events:auto}.stylemodule--active--2tAbX .style-module--content--3Dxe5{top:50%;left:50%;-ms-transform:translate(-50%,- 50%);transform:translate(-50%,-50%)}.style-module--videoContainer--3o\_eo

iframe{width:100%;height:100%;position:absolute;top:0;left:0}.style-module--videoContainer--3o\_eo .stylemodule--content--3Dxe5{background:#333;padding:0;width:100%;max-width:940px;height:auto;maxheight:540px;border-radius:0;opacity:0}.style-module--videoContainer--3o\_eo .style-module--video-qbhce{position:relative;width:100%;height:0;padding-bottom:56.25%}.style-module--videoContainer--3o\_eo .stylemodule--close--1K7Mo{top:-30px;right:-30px;opacity:.8}.style-module--videoContainer--3o\_eo .style-module- close--1K7Mo:hover{opacity:1}.style-module--videoContainer--3o\_eo .style-module--close--1K7Mo:after,.stylemodule--videoContainer--3o\_eo .style-module--close--1K7Mo:before{background-color:#fff}.style-module- videoContainer--3o\_eo.style-module--active--2tAbX .style-module--content--3Dxe5{opacity:1}.style-module- powder--BBZ\_b{background:#d7eff6}.style-module--powder--BBZ\_b .style-module--close--

1K7Mo{opacity:1}.style-module--powder--BBZ\_b .style-module--close--1K7Mo:hover{opacity:.7}.style-module- powder--BBZ\_b .style-module--close--1K7Mo:after,.style-module--powder--BBZ\_b .style-module--close-- 1K7Mo:before{background-color:#0074a2}.style-module--pagination--2YHEr ul{list-

style:none;margin:0;padding:0;text-align:center}@media screen and (max-width:767px){.style-module--pagination- -2YHEr ul{display:none}}.style-module--pagination--2YHEr ul li{display:inline-block;border-

radius:50%;color:#829494;margin:0 5px 5px}.style-module--pagination--2YHEr ul li.style-module--dots-- 3mYwl{vertical-align:bottom}.style-module--pagination--2YHEr ul

li>\*{display:block;width:42px;height:42px;font-size:14px;border-radius:50%;text-align:center;border:1px solid #829494;line-height:2.9;color:#fff}.style-module--pagination--2YHEr ul li a{color:#829494;transition:none}.stylemodule--pagination--2YHEr ul li.style-module--selected--1eCAQ>\*,.style-module--pagination--2YHEr ul li a:hover{background:#0074a2;border-color:#0074a2;color:#fff;text-decoration:none}.style-module--pagination-- 2YHEr ul li.style-module--nextPrev--1p0Y7{vertical-align:middle}.style-module--pagination--2YHEr ul li.stylemodule--nextPrev--1p0Y7>\*{font-size:35px;line-height:1;border:0;color:#0074a2;width:auto;height:auto}.stylemodule--pagination--2YHEr ul li.style-module--nextPrev--1p0Y7>:hover{background:none;color:#0074a2}.stylemodule--pagination--2YHEr .style-module--select--3RbV5{display:none;width:150px;margin:0 auto}@media screen and (max-width:767px){.style-module--pagination--2YHEr .style-module--select--

3RbV5{display:block}}.style-module--searchResultsHeader--1mw-i{display:-ms-flexbox;display:flex;-ms-flexalign:center;align-items:center;margin-bottom:50px}.style-module--searchResultsHeader--1mw-i

h4{color:#000;font-size:28px;font-weight:500}@media screen and (max-width:767px){.style-module-searchResultsHeader--1mw-i h4{font-size:21px}}.style-module--searchResultsHeader--1mw-i .style-module--clear--24W\_M{background:#c4c4c4;border-radius:50%;color:#fff;cursor:pointer;width:20px;height:20px;marginleft:5px;display:-ms-flexbox;display:flex;-ms-flex-align:center;align-items:center;-ms-flex-pack:center;justify-

content:center;font-size:18px}.style-module--searchSimpleFormOverlay-wdrlp{opacity:0;position:fixed;top:50%;left:50%;z-index:105;max-width:720px;width:100%;-ms-

transform:translate(-50%,-50%);transform:translate(-50%,-50%);transition:all .3s ease-in-out;pointerevents:none}.style-module--searchSimpleFormOverlay--wdrlp input{width:100%;padding:20px;border:0;borderradius:8px;outline:none;font-size:18px;color:rgba(0,0,0,.85)}.style-module--searchSimpleFormOverlay--

wdrlp.style-module--active--1zCL5{opacity:1;pointer-events:all}.style-module--titleEyebrow--

1cR4\_{color:#173361;font-size:40px;font-weight:500;margin:0 auto 100px;max-width:760px;width:80%;paddingtop:50px;padding-bottom:0;position:relative;text-align:center}@media screen and (max-width:767px){.stylemodule--titleEyebrow--1cR4\_{font-size:24px;padding-top:30px;margin-bottom:30px}}.style-module-titleEyebrow--

1cR4\_:before{content:"";width:40px;height:4px;background:#38cced;border:0;position:absolute;top:0;left:50%; ms-transform:translateX(-50%);transform:translateX(-50%);border-radius:10px}.style-module--purple-- 2xL6D:before{background:#551d9d}.style-module--green--140Xz:before{background:#159e86}.style-module- blue--3wFL2:before{background:#0daccc}.style-module--orange--19EsT:before{background:#e37d62}.stylemodule--grey--3eDVD:before{background:#58788c}.style-module--sectionTitle--2jZI\_{text-align:center;maxwidth:960px;width:90%;margin:0 auto}.style-module--sectionTitle--2jZI\_.style-module--hasSummary-- 1no4l{margin-bottom:50px}@media screen and (max-width:767px){.style-module--sectionTitle--2jZI\_.stylemodule--hasSummary--1no4l{margin-bottom:30px}}.style-module--sectionTitle--2jZI\_:not(.style-module-hasSummary--1no4l){margin-bottom:100px}@media screen and (max-width:767px){.style-module--sectionTitle--2jZI\_:not(.style-module--hasSummary--1no4l){margin-bottom:50px}}.style-module--sectionTitle--2jZI\_ .stylemodule--title--3Euzj{margin-bottom:0}@media screen and (max-width:767px){.style-module--sectionTitle--2jZI\_ .style-module--title--3Euzj{line-height:1}}.style-module--browless--CHF2O{text-align:center;marginbottom:50px}.style-module--browless--CHF2O h3{color:#000;font-size:28px;font-weight:500;padding:0}.stylemodule--summary--2q5sK{width:830px;max-width:100%;margin:50px auto 100px;font-size:16px;fontweight:300;line-height:1.56;text-align:center}@media screen and (max-width:767px){.style-module--summary-- 2q5sK{margin-top:30px;margin-bottom:50px}}.style-module--summary--2q5sK.style-module--denim-- 1DoX9{font-weight:500;font-size:20px;color:#173361}.style-module--section--2XsCV{backgroundcolor:transparent;border-radius:8px;margin:0 25px;background:hsla(0,0%,96.1%,.85);padding:50px 0}@media screen and (max-width:767px){.style-module--section--2XsCV{border-radius:0;margin-left:0;marginright:0}}.style-module--section--2XsCV.style-module--robinsEgg--LFgus{background:#b4e1e4}.style-module- section--2XsCV.style-module--ice--30OgX{background:#e6f5fb}.style-module--section--2XsCV.style-module- noBg--180h6{background:none}.style-module--section--2XsCV.style-module--noBg--180h6:first-child,.stylemodule--section--2XsCV.style-module--noBg--180h6:first-of-type{padding-top:0}.style-module--section-- 2XsCV.style-module--alignCenter--1L8\_q{text-align:center}.style-module--section--2XsCV.style-module- hasOneLiner--1p7m- .style-module--title--wHTN1{margin-bottom:50px}@media screen and (minwidth:768px){.style-module--section--2XsCV.style-module--spacing\_medium--D-7ZH{padding:50px 0}}@media screen and (min-width:768px){.style-module--section--2XsCV.style-module--spacing\_large-cQa4H{padding:100px 0}}.style-module--oneLiner--1FdcA{margin-bottom:50px;text-align:center}.style-module- contentContainer--1-LvB{margin:0 auto;max-width:1170px;padding-left:15px;paddingright:15px;width:auto}@media screen and (min-width:768px) and (max-width:991px){.style-module- contentContainer--1-LvB.style-module--noBg--180h6{padding-left:0;padding-right:0}}@media screen and (minwidth:992px) and (max-width:1199px){.style-module--contentContainer--1-LvB.style-module--noBg-- 180h6{padding-left:0;padding-right:0}}.style-module--paragraph--2KB8F{width:35%;margin:0 auto;lineheight:1.63;color:#000;font-size:18px;font-weight:300}@media screen and (max-width:767px){.style-module-paragraph--2KB8F{width:90%}}.style-module--ctaContainer--pFbUg{margin:100px auto 0;display:-msflexbox;display:flex;-ms-flex-pack:center;justify-content:center}@media screen and (max-width:991px){.stylemodule--ctaContainer--pFbUg{margin:50px auto 0}}@media screen and (max-width:575px){.style-module- ctaContainer--pFbUg{-ms-flex-direction:column;flex-direction:column;-ms-flex-align:center;alignitems:center}}.style-module--ctaContainer--pFbUg>:not(:first-child){margin-left:20px}@media screen and (maxwidth:575px){.style-module--ctaContainer--pFbUg>:not(:first-child){margin-top:20px;margin-left:0}}.stylemodule--icon--22aj0{width:40px;max-width:none}.style-module--card--13DnA{color:#000}.style-module--card-- 13DnA p{margin:0 0 25px}.style-module--card--13DnA p img{float:left;margin-right:15px}.style-module--hero-- 1e4LA .style-module--imageContainer--1UGDo{-ms-flex-item-align:start;align-self:flex-start}.style-module--hero-- 1e4LA .style-module--imageContainer--1UGDo img{max-width:370px}.style-module--hero--1e4LA .style-module- -imageContainer--1UGDo svg{width:370px}.style-module--section--37qRW .style-module--imageContainer-- 171BX{width:270px}.style-module--section--37qRW .style-module--card--2bKAt{border-width:7px;marginbottom:0}.style-module--section--37qRW .style-module--dot--3tfYP{display:block}.style-module--button-- 17RR7+.style-module--button--17RR7{margin-left:10px}@media screen and (max-width:575px){.style-module--

button--17RR7+.style-module--button--17RR7{margin-left:0;margin-top:10px}}.style-module--sectionContent-- 1W6av{padding:25px}.style-module--sectionContent--1W6av h1,.style-module--sectionContent--1W6av h2,.stylemodule--sectionContent--1W6av h3{color:#173361;margin:25px 0 15px;padding:0}.style-module--sectionContent-- 1W6av h3{color:#173361;font-size:18px;font-weight:700;line-height:23px}@media screen and (maxwidth:767px){.style-module--sectionContent--1W6av{margin:0 15px;text-align:center}}.style-module- sectionContent--1W6av.style-module--bg\_white--13ZJH{background-color:#fff}.style-module--sectionContent-- 1W6av .style-module--contentContainer--3Qcyf{-ms-flex:1 1;flex:1 1}.style-module--sectionContent--1W6av .style-module--imageContainer--291eb{max-width:470px}@media screen and (max-width:767px){.style-module- sectionContent--1W6av .style-module--imageContainer--291eb{margin:0 auto}}@media screen and (minwidth:768px){.style-module--left--1sbqu .style-module--grid--2J6vK .style-module--contentContainer-- 3Qcyf,.style-module--right--3LEvb .style-module--grid--2J6vK .style-module--imageContainer--291eb{marginleft:25px!important}}@media screen and (max-width:767px){.style-module--left--1sbqu .style-module--grid-- 2J6vK .style-module--contentContainer--3Qcyf,.style-module--right--3LEvb .style-module--grid--2J6vK .stylemodule--imageContainer--291eb{margin-top:25px!important}}.style-module--left--1sbqu .style-module--grid-- 2J6vK .style-module--imageContainer--291eb,.style-module--right--3LEvb .style-module--grid--2J6vK .stylemodule--imageContainer--291eb{margin:0}@media screen and (max-width:767px){.style-module--left--1sbqu .style-module--grid--2J6vK .style-module--imageContainer--291eb,.style-module--right--3LEvb .style-module- grid--2J6vK .style-module--imageContainer--291eb{margin:0 auto}}@media screen and (min-width:768px){.stylemodule--noImage--27tFT h2{margin-bottom:50px}}.style-module--noImage--27tFT ul{list-styleposition:inside}.style-module--noImage--27tFT .style-module--contentContainer--3Qcyf{margin:0;textalign:center}.style-module--noImage--27tFT .style-module--sectionContent--1W6av{padding:0}.style-module- ctaContainer--3vcVr{margin-top:50px}@media screen and (max-width:767px){.style-module--twoColumnTexts-- 3GVuA ul{list-style-position:inside;padding:0;margin:0}}.style-module--twoColumnTexts--3GVuA .style-module- imageContainer--291eb{margin:0 auto 25px;max-width:none;text-align:center}.style-module--twoColumnTexts-- 3GVuA .style-module--imageContainer--291eb img{max-height:300px}.style-module--twoColumnTexts--3GVuA .style-module--ctaContainer--3vcVr{text-align:center}@media screen and (min-width:768px){.style-module- twoColumnTexts--3GVuA .style-module--grid--2J6vK>div:last-child{padding-left:15px}}@media screen and (max-width:767px){.style-module--twoColumnTexts--3GVuA .style-module--grid--2J6vK>div:last-child{paddingtop:15px}}.style-module--section--2OZcS{padding-top:50px!important;padding-bottom:50px}.style-module-section--2OZcS.style-module--sm--2e0EF{padding-top:20px!important;padding-bottom:20px}.style-module- sectionImage--2VxLy{-ms-flex-align:center;align-items:center}.style-module--sectionImage--2VxLy .style-module- -imageContainer--1ryhq{display:-ms-flexbox;display:flex;-ms-flex-direction:column;flex-direction:column;-msflex-align:center;align-items:center;text-align:center}@media screen and (max-width:991px){.style-module- sectionImage--2VxLy .style-module--imageContainer--1ryhq{margin:20px 0}}@media screen and (maxwidth:991px){.style-module--sectionImage--2VxLy .style-module--imageContainer--1ryhq:first-of-type{margintop:0}}@media screen and (max-width:991px){.style-module--sectionImage--2VxLy .style-module- imageContainer--1ryhq:last-of-type{margin-bottom:0}}.style-module--sectionImage--2VxLy .style-module- imageContainer--1ryhq img{max-width:100%;-o-object-fit:contain;object-fit:contain}.style-module--sectionImage-- 2VxLy .style-module--imageContainer--1ryhq .style-module--title--3K\_gD{color:#000;fontsize:14px;width:85%;margin-top:15px}.style-module--sectionImage--2VxLy .style-module--imageContainer--1ryhq .style-module--title--3K\_gD a{color:inherit;text-decoration:underline}.style-module--toc--3Z34A>div:first-child h3{margin-top:0}.style-module--toc--3Z34A ul{list-style:none;margin:0;padding:0}.style-module--toc--3Z34A ul li{margin-bottom:10px}.style-module--toc--3Z34A ul li a{color:#173361;font-size:21px;font-weight:500;lineheight:27px}.style-module--faqContent--3OYeA>div:first-child h3{margin-top:0}.style-module--faqContent--3OYeA .style-module--card--2ylN3{border:2px solid hsla(0,0%,96.1%,.85);border-radius:8px;marginbottom:10px;padding:25px}.style-module--faqContent--3OYeA .style-module--card--2ylN3 h4{color:#173361;fontsize:18px;font-weight:700;line-height:23px}.style-module--faqContent--3OYeA .style-module--card--2ylN3 div{color:#000;font-size:16px;font-weight:300;line-height:25px;letter-spacing:0}.style-module--faq--2N00h{text-

align:left}.style-module--faq--2N00h hr{margin:90px 0;border-top:7px solid hsla(0,0%,96.1%,.85)}.style-module- faq--2N00h h3{color:#000;font-size:28px;font-weight:500;margin:50px 0 30px}@media screen and (maxwidth:767px){.style-module--faq--2N00h h3{font-size:21px}}.style-module--featuredPartnersSection--1dyfM{margin-bottom:0}@media screen and (min-width:576px) and (max-width:767px){.style-module- featuredPartnersSection--1dyfM .style-module--grid--1yELm{-ms-flex-direction:row;flex-direction:row}}.stylemodule--featuredPartnersSection--1dyfM .style-module--grid--1yELm .style-module--partner--3Uw11{display:-msflexbox;display:flex;-ms-flex-direction:column;flex-direction:column;-ms-flex-align:center;align-items:center;-msflex-pack:start;justify-content:flex-start;padding:0 40px 60px}@media screen and (min-width:576px) and (maxwidth:767px){.style-module--featuredPartnersSection--1dyfM .style-module--grid--1yELm .style-module--partner-- 3Uw11{margin:0;width:50%}}.style-module--featuredPartnersSection--1dyfM .style-module--grid--1yELm .stylemodule--partner--3Uw11 .style-module--imageContainer--3EjXP{max-width:200px;height:100px;display:-msflexbox;display:flex;-ms-flex-align:center;align-items:center}.style-module--featuredPartnersSection--1dyfM .stylemodule--grid--1yELm .style-module--partner--3Uw11 .style-module--imageContainer--3EjXP img{width:100%}.style-module--featuredPartnersSection--1dyfM .style-module--grid--1yELm .style-module- partner--3Uw11 a{margin-top:20px}@media screen and (min-width:576px) and (max-width:767px){.style-module--featuredPartnersSection--1dyfM .style-module--grid--1yELm .style-module--partner--3Uw11 a{margin:0}}.stylemodule--header--31rfm{position:fixed;top:0;left:0;background:#fff;width:100%;zindex:20;height:85px;padding:18px 0;box-shadow:0 4px 10px -3px #829494;transition:box-shadow .3s ease-inout}@media print{.style-module--header--31rfm{position:relative}}.style-module--header--31rfm ul{margin:0;padding:0;list-style:none}.style-module--header--31rfm.style-module--topPage--85hNf{boxshadow:none}@media screen and (min-width:768px) and (max-width:991px){.style-module--header--31rfm>.stylemodule--container--3N3ii{width:100%;padding-left:25px;padding-right:25px}}.style-module--header--31rfm .stylemodule--nav--1mswf{float:right;display:block}@media screen and (max-width:767px){.style-module--header-- 31rfm .style-module--nav--1mswf{display:none}}@media screen and (max-width:920px){.style-module--header-- 31rfm .style-module--nav--1mswf{display:none}}.style-module--header--31rfm .style-module--nav-- 1mswf>ul>li{display:inline-block;margin:0 15px;position:relative}@media screen and (min-width:1200px){.stylemodule--header--31rfm .style-module--nav--1mswf>ul>li{margin:0 20px}}.style-module--header--31rfm .stylemodule--nav--1mswf>ul>li>a{display:block;font-size:14px;font-weight:400;letter-spacing:.7px;texttransform:uppercase;text-decoration:none;-ms-transform:none!important;transform:none!important}.style-module- header--31rfm .style-module--nav--1mswf>ul>li:not(.style-module--download--XKthR) a{color:#173361}.stylemodule--header--31rfm .style-module--nav--1mswf>ul>li:not(.style-module--download-- XKthR)>ul{display:block;background:#fff;color:#15202b;position:absolute;top:58px;left:-60px;padding:10px 10px 10px 0;border-radius:7px;transition:all .3s ease-in-out;opacity:0;visibility:hidden;border:1px solid #e0e0e0;boxshadow:none;z-index:10}.style-module--header--31rfm .style-module--nav--1mswf>ul>li:not(.style-module- download--XKthR)>ul a{color:#173361;font-size:16px;font-weight:300;width:100%;display:block;whitespace:nowrap;overflow:hidden;text-overflow:ellipsis;padding:10px 0;margin:0 20px;line-height:20px}.stylemodule--header--31rfm .style-module--nav--1mswf>ul>li:not(.style-module--download--XKthR):hover>a{borderbottom:5px solid #b78142;font-weight:400;color:#111820}.style-module--header--31rfm .style-module--nav--1mswf>ul>li:not(.style-module--download--XKthR):hover>ul{opacity:1;visibility:visible}.style-module--header-- 31rfm .style-module--nav--1mswf .style-module--indent--I5Hp9{margin-left:20px}.style-module--header--31rfm .style-module--logo--1fS2J{float:left;position:absolute;top:50%;-ms-transform:translateY(- 50%);transform:translateY(-50%);z-index:99;margin-right:20px;background:#fff}.style-module--header--31rfm .style-module--logo--1fS2J svg{width:180px}@media screen and (min-width:1200px){.style-module--header-- 31rfm .style-module--logo--1fS2J svg{width:250px;max-width:none}}.style-module--header--31rfm .style-module- -navMobile--1PXXZ{display:none}.style-module--header--31rfm .style-module--navMobile--1PXXZ nav{opacity:0;visibility:hidden;background:#111820;position:fixed;padding:1em 0 80px;left:0;width:100%;bordertop:1px solid #4c4c4d;height:90%;transition:all .5s ease;overflow:auto;top:80px}.style-module--header--31rfm .style-module--navMobile--1PXXZ nav>ul{display:-ms-flexbox;display:flex;-ms-flex-wrap:wrap;flex-

wrap:wrap}.style-module--header--31rfm .style-module--navMobile--1PXXZ nav>ul>li{marginbottom:20px}.style-module--header--31rfm .style-module--navMobile--1PXXZ nav>ul>li>a{color:#fff;texttransform:uppercase;padding:5px 20px;display:block}.style-module--header--31rfm .style-module--navMobile--1PXXZ nav>ul>li ul li a{color:#a7a7a8;text-transform:none;padding:5px 20px;display:block}@media screen and (max-width:920px){.style-module--header--31rfm .style-module--navMobile--1PXXZ{display:block}.stylemodule--header--31rfm .style-module--navMobile--1PXXZ.style-module--open--2mcoG nav{opacity:1;visibility:visible}.style-module--header--31rfm .style-module--navMobile--1PXXZ.style-module- open--2mcoG>button .icon-bar{display:none}.style-module--header--31rfm .style-module--navMobile-- 1PXXZ.style-module--open--2mcoG>button:after{content:"\D7";color:#111820;cursor:pointer;font-size:24px;lineheight:0;margin-left:5px;position:relative;top:0}.style-module--header--31rfm .style-module--navMobile-- 1PXXZ>button{margin:0;display:block;padding:10px}.style-module--header--31rfm .style-module--navMobile-- 1PXXZ .icon-bar{background-color:#111820}}.style-module--searchContainer--M0vVi{background:0 0;position:relative;float:right;margin-top:5px}@media screen and (max-width:920px){.style-module-searchContainer--M0vVi{margin-top:3px}}@media screen and (min-width:992px){.style-module-searchContainer--M0vVi{margin-right:20px}}.style-module--searchContainer--M0vVi>button{backgroundcolor:transparent;border:0;outline:0;float:left;position:relative;z-index:2;text-align:left;text-indent:- 9999px;display:block;height:18px;width:18px;background-image:url(https://cdn.confluent.io/wpcontent/themes/confluent/assets/images/search-icon.png);background-repeat:no-repeat;margin:9px;transition:width .3s,left .1s,bottom .1s;padding:0;background-size:15px}.style-module--searchContainer-- M0vVi>div{float:left;overflow:hidden;position:relative;z-index:1;width:1px;transition:width .3s,left .1s,bottom .1s}.style-module--searchContainer--M0vVi>div input{display:inline-block;font-size:14px;font-weight:400;lineheight:16px;float:left;height:32px;padding:0 20px 0 40px;color:#fff;border:0;border-radius:2px;background:0 0;width:200px;outline:0}.style-module--searchContainer--M0vVi.style-module--active--3q6zJ>button{zindex:0;width:0;visibility:hidden}.style-module--searchContainer--M0vVi.style-module--active-- 3q6zJ>div{width:220px}.style-module--searchContainer--M0vVi.style-module--active--3q6zJ>div input{border:1px solid #333;color:#333}.style-module--languageContainer-- GbiNb{display:none;position:relative;float:right}.style-module--languageContainer--GbiNb ul{display:-msflexbox;display:flex;list-style:none;max-width:40px;padding-left:0;borderradius:8px;height:42px;overflow:hidden}.style-module--languageContainer--GbiNb ul:before{backgroundcolor:#000;content:" ";display:block}.style-module--languageContainer--GbiNb ul li{-ms-flex-align:center;alignitems:center;display:-ms-flexbox;display:flex;margin:0;padding:6px 0}.style-module--languageContainer--GbiNb ul li:before{background-size:cover;border:1px solid #979797;border-radius:20px;content:"";margin-left:0;marginright:10px;height:30px;width:30px}.style-module--languageContainer--GbiNb ul li a{display:none;color:#000;fontsize:12px}.style-module--languageContainer--GbiNb ul li.lang-en{-ms-flex-order:2;order:2;margin:0}.stylemodule--languageContainer--GbiNb ul li.lang-en:before{backgroundimage:url("https://d33wubrfki0l68.cloudfront.net/images/e10fc60db43311c1d7521b9005ba5d5257054e53/language -english.png")}.style-module--languageContainer--GbiNb ul li.lang-fr{-ms-flex-order:3;order:3;margin:0}.stylemodule--languageContainer--GbiNb ul li.lang-fr:before{backgroundimage:url("https://d33wubrfki0l68.cloudfront.net/images/2357e84a1b7e54596e3d18f6ec5984174f7de42a/languagefrench.png")}.style-module--languageContainer--GbiNb ul li.lang-de{-ms-flex-order:4;order:4;margin:0}.stylemodule--languageContainer--GbiNb ul li.lang-de:before{backgroundimage:url("https://d33wubrfki0l68.cloudfront.net/images/1604bda91e6e4972abb4b7030c72d17b49747417/language -german.png")}.style-module--languageContainer--GbiNb ul li.lang-ja{-ms-flex-order:5;order:5;margin:0}.style-

module--languageContainer--GbiNb ul li.lang-ja:before{background-

image:url("https://d33wubrfki0l68.cloudfront.net/images/b722710de108f10b5ecacce7634b1db48200fd8e/languagejapanese.png")}.style-module--languageContainer--GbiNb.style-module--open--2mcoG ul{height:100%;-ms-flexdirection:column;flex-direction:column;max-width:130px;padding:0 15px}.style-module--languageContainer--GbiNb.style-module--open--2mcoG ul li a{display:block}.style-module--languageContainer--GbiNb.style-module-- open--2mcoG .style-module--dropdown--39\_e2{border:1px solid #979797;border-

radius:8px;background:#fff}.style-module--languageContainer--GbiNb.style-module--open--2mcoG .style-module- toggle--3ljCl{-ms-transform:rotate(270deg);transform:rotate(270deg)}.style-module--languageContainer--GbiNb .style-module--toggle--3ljCl{background-size:cover;cursor:pointer;display:inlineblock;height:16px;position:absolute;right:-15px;top:14px;width:10px;backgroundimage:url(https://cdn.confluent.io/wp-content/themes/confluent/assets/images/link-arrow-black.png);-mstransform:rotate(90deg);transform:rotate(90deg)}@media screen and (min-width:992px){.style-module- languageContainer--GbiNb{display:block}}.smartling-de .style-module--languageContainer--GbiNb .langde,.smartling-fr .style-module--languageContainer--GbiNb .lang-fr,.smartling-ja .style-module--languageContainer-- GbiNb .lang-ja{-ms-flex-order:1;order:1}.style-module--logo--35JXe g{fill:#173361}.style-module--purple--Ofct3 .bg-fill{fill:#eee8f5}.style-module--purple--Ofct3 .line-fill{fill:#551d9d}.style-module--purple--Ofct3 .linestroke{stroke:#551d9d}.style-module--gdpr--2VS6b{opacity:0;transition:opacity .5s ease-in-out}.style-module- gdpr--2VS6b.style-module--show--DiYdJ{opacity:1}.style-module--gdpr--2VS6b.style-module--gdprPrivacyBar-- 2QBT6{position:fixed;bottom:0;left:0;background:#173361;width:100%;color:#fff;z-index:11}@media screen and (max-width:640px){.style-module--gdpr--2VS6b.style-module--gdprPrivacyBar--2QBT6 .style-module--button-- 3srjX{margin:0}}.style-module--gdpr--2VS6b.style-module--gdprPrivacyBar--2QBT6 .style-module- gdprWrapper--1rFOT{padding:20px 40px;display:-ms-flexbox;display:flex;-ms-flex-pack:justify;justifycontent:space-between;-ms-flex-align:center;align-items:center;box-sizing:border-box}.style-module--gdpr-- 2VS6b.style-module--gdprPrivacyBar--2QBT6 .style-module--gdprWrapper--1rFOT p{margin:0;fontsize:14px;font-weight:400}.style-module--gdpr--2VS6b.style-module--gdprPrivacyBar--2QBT6 .style-module- gdprWrapper--1rFOT .style-module--gdprContent--3KsKx{-ms-flex:1 1;flex:1 1;padding-right:200px}.stylemodule--gdpr--2VS6b.style-module--gdprPrivacyBar--2QBT6 .style-module--gdprWrapper--1rFOT .style-module- gdprContent--3KsKx a,.style-module--gdpr--2VS6b.style-module--gdprPrivacyBar--2QBT6 .style-module- gdprWrapper--1rFOT .style-module--gdprContent--3KsKx p{color:#fff}.style-module--gdpr--2VS6b.style-module- gdprPrivacyBar--2QBT6 .style-module--gdprWrapper--1rFOT .style-module--gdprContent--3KsKx a{textdecoration:underline}@media screen and (max-width:1024px){.style-module--gdpr--2VS6b.style-module- gdprPrivacyBar--2QBT6 .style-module--gdprWrapper--1rFOT .style-module--gdprContent--3KsKx{paddingright:0;padding-bottom:20px}}.style-module--gdpr--2VS6b.style-module--gdprPrivacyBar--2QBT6 .style-module- gdprWrapper--1rFOT .style-module--gdprRight--1UBvi{display:-ms-flexbox;display:flex;-ms-flexalign:center;align-items:center}.style-module--gdpr--2VS6b.style-module--gdprPrivacyBar--2QBT6 .style-module- gdprWrapper--1rFOT .style-module--gdprRight--1UBvi .style-module--button--3srjX:last-child{marginleft:10px}@media screen and (max-width:640px){.style-module--gdpr--2VS6b.style-module--gdprPrivacyBar--2QBT6 .style-module--gdprWrapper--1rFOT .style-module--gdprRight--1UBvi .style-module--button--3srjX:lastchild{margin-left:0;margin-top:10px}.style-module--gdpr--2VS6b.style-module--gdprPrivacyBar--2QBT6 .stylemodule--gdprWrapper--1rFOT .style-module--gdprRight--1UBvi .style-module--button--3srjX:lastchild:before{left:-7px}}.style-module--gdpr--2VS6b.style-module--gdprPrivacyBar--2QBT6 .style-module- gdprWrapper--1rFOT .style-module--gdprRight--1UBvi .style-module--button--3srjX{min-width:100px}@media screen and (max-width:991px){.style-module--gdpr--2VS6b.style-module--gdprPrivacyBar--2QBT6 .style-module- gdprWrapper--1rFOT .style-module--gdprRight--1UBvi .style-module--button--3srjX{min-width:205px}}.stylemodule--gdpr--2VS6b.style-module--gdprPrivacyBar--2QBT6 .style-module--gdprWrapper--1rFOT .style-module- gdprRight--1UBvi button:last-of-type{margin-right:0;margin-left:20px}@media screen and (maxwidth:640px){.style-module--gdpr--2VS6b.style-module--gdprPrivacyBar--2QBT6 .style-module--gdprWrapper-- 1rFOT .style-module--gdprRight--1UBvi button:last-of-type{margin:0}}@media screen and (maxwidth:640px){.style-module--gdpr--2VS6b.style-module--gdprPrivacyBar--2QBT6 .style-module--gdprWrapper-- 1rFOT .style-module--gdprRight--1UBvi{-ms-flex-direction:column;flex-direction:column}}@media screen and (max-width:1024px){.style-module--gdpr--2VS6b.style-module--gdprPrivacyBar--2QBT6 .style-module- gdprWrapper--1rFOT{-ms-flex-direction:column;flex-direction:column;-ms-flex-align:center;alignitems:center}}.style-module--topBanner--

qjZvc{position:fixed;top:0;background:#070a1f;color:#fff;height:40px;width:100%;z-index:20;font-size:11px;fontweight:500;letter-spacing:1.17px;overflow:hidden;text-overflow:ellipsis}.style-module--topBanner--qjZvc .container div{line-height:4}.style-module--topBanner--qjZvc .container a{color:#fff;cursor:pointer;textdecoration:none}.style-module--topBanner--qjZvc .style-module--text--

n3hed{position:absolute;left:0;width:100%;text-align:center;z-index:1}.style-module--topBanner--qjZvc .stylemodule--phone--3dD5b{text-align:right;position:relative;z-index:2;float:right}.style-module--topBanner--qjZvc a.style-module--ogLink--1xHFT{color:#4597cb;margin-left:10px;transition:all .3s ease}.style-module--topBanner- qjZvc a.style-module--ogLink--1xHFT:hover{opacity:.6}.style-module--topBanner--qjZvc .style-module--longText- -yBz3N{display:none}@media screen and (min-width:768px){.style-module--topBanner--qjZvc .style-module- longText--yBz3N{display:inline}}@media screen and (max-width:600px){.style-module--topBanner--qjZvc .stylemodule--phone--3dD5b{display:none}}.style-module--siteFooter--1SYvh{border-top:1px solid #e9e9ed}.stylemodule--siteFooter--1SYvh footer{background-color:#fff;padding:40px 0}.style-module--footerRow-- 2E2Yb{display:-ms-flexbox;display:flex;-ms-flex-pack:center;justify-content:center}@media screen and (minwidth:992px){.style-module--footerRow--2E2Yb{-ms-flex-pack:justify;justify-content:space-between}}@media screen and (min-width:1200px){.style-module--footerRow--2E2Yb{max-width:100%}}.style-module--footerRow--2E2Yb div:not(:last-of-type){display:none}@media screen and (min-width:992px){.style-module--footerRow-- 2E2Yb div:not(:last-of-type){display:-ms-flexbox;display:flex}}.style-module--menu--19Yv4{liststyle:none;padding:0;color:#fff;font-size:16px;margin:0 0 20px}.style-module--menu--19Yv4 li{lineheight:20px;margin:2px 0 12px }.style-module--menu--19Yv4 li:first-of-type{margin-bottom:25px}.style-module-menu--19Yv4 li:first-of-type a{color:#404040;font-weight:400;font-size:16px}.style-module--menu--19Yv4 li:firstof-type a:hover{transition:none;color:#404040}.style-module--menu--19Yv4 li a{fontweight:300;color:#5d5d5d;text-decoration:none;padding:2px 0;font-size:14px;line-height:18px;display:block}.stylemodule--menu--19Yv4 li a:hover{color:#4597cb;transition:all .4s ease-in-out}.style-module--socialNav--12Fjk ul{list-style:none;margin:0;padding:0;font-size:16px}.style-module--socialNav--12Fjk ul li{margin:0 5px}.stylemodule--socialIcon--PjnYm{width:20px;height:20px;fill:#a7a7a8}.style-module--socialIcon--PjnYm.style-module- twitterIcon--3zPrM:hover{fill:#55acee}.style-module--socialIcon--PjnYm.style-module--linkedinIcon-- 1E52K:hover{fill:#0e76a8}.style-module--socialIcon--PjnYm.style-module--githubIcon-- 2CHYh:hover{fill:#333}.style-module--socialIcon--PjnYm.style-module--slideshareIcon-- 3uHWi:hover{fill:#f7941e}.style-module--socialIcon--PjnYm.style-module--youtubeIcon--21oE- :hover{fill:red}.style-module--socialIcon--PjnYm.style-module--instagramIcon--3WweF:hover{fill:#c1558b}.stylemodule--socialIcon--PjnYm.style-module--facebookIcon--29Pqt:hover{fill:#3b5998}.style-module- socialMediaListContainer--m3scG{display:-ms-flexbox;display:flex}@media screen and (max-width:991px){.stylemodule--socialMediaListContainer--m3scG{display:-ms-flexbox;display:flex;-ms-flex-pack:center;justifycontent:center}}.style-module--footerBottom--Nm5lk{padding-top:40px}.style-module--copyright--1gcwO,.wp .style-module--copyright--1gcwO{max-width:100%;text-align:center}@media screen and (minwidth:992px){.style-module--copyright--1gcwO,.wp .style-module--copyright--1gcwO{text-align:left}}.stylemodule--copyright--1gcwO p,.wp .style-module--copyright--1gcwO p{display:inline;font-size:11px;lineheight:1.2;color:#a7a7a8;margin:0;padding:2px 0}.style-module--copyright--1gcwO p:first-of-type,.wp .stylemodule--copyright--1gcwO p:first-of-type{line-height:1.5;color:#a7a7a8;padding:0}.style-module--copyright-- 1gcwO p a,.wp .style-module--copyright--1gcwO p a{color:#535353;border:0;padding:0}.style-module--copyright-- 1gcwO .style-module--onetrustLink--F7UX8,.wp .style-module--copyright--1gcwO .style-module--onetrustLink-- F7UX8{font-size:11px!important;color:#535353!important;border:0!important;padding:0!important}.style-module- -copyright--1gcwO .style-module--onetrustLink--F7UX8:hover,.wp .style-module--copyright--1gcwO .stylemodule--onetrustLink--F7UX8:hover{text-decoration:underline;background-color:#fff!important}.wp .error404\_section{background-color:#2c3437}.wp .page-title{color:#fff;font-weight:400;margin-top:15px;marginbottom:15px}.wp .error404-body{padding-top:30px;padding-bottom:80px}.wp .page-cloud-customer-dpa .dpa p,.wp .page-cloud-customer-dpa .dpa ul{color:#4a4a4a;font-size:16px;font-weight:300;list-style:none;lineheight:26px;margin-bottom:18px}.wp .page-cloud-customer-dpa .dpa li{margin-bottom:9px}.wp .page-cloudcustomer-dpa .dpa ul ul{margin-top:12px}.wp .page-cloud-customer-dpa .dpa .spacer{height:1px;marginbottom:24px}.wp .page-cloud-customer-dpa .dpa h3,.wp .page-cloud-customer-dpa .dpa h4{color:#4a4a4a;marginbottom:18px;text-align:center}.wp .page-cloud-customer-dpa .dpa h3{margin-bottom:30px!important}.confluentprivacy-statement-module--container--3nAUl{font-weight:300;line-height:1.78;color:#4a4a4a;fontsize:18px}.confluent-privacy-statement-module--container--3nAUl h2{font-size:30px;text-align:center}.confluentprivacy-statement-module--container--3nAUl h3{text-align:left;font-size:20px;text-transform:uppercase}.confluentprivacy-statement-module--container--3nAUl .confluent-privacy-statement-module--disc--2bGkH{list-styletype:disc}.wp .page-supplemental-services-terms ol,.wp .page-supplemental-services-terms ul{font-size:18px;fontweight:300;line-height:1.78;color:#4a4a4a}.wp .page-supplemental-services-terms ul{list-style-type:circle}.wp .page-supplemental-services-terms ol{list-style-type:upper-alpha}.wp .page-supplemental-services-terms ol li>ol{list-style-type:decimal}.wp .page-template-careers-rebrand section.careers\_job\_listings\_section{textalign:left}.wp .page-template-careers-rebrand section.careers\_job\_listings\_section h3{margin-top:20px}.wp .pagetemplate-careers-rebrand section.careers job\_listings\_section .jobs{margin-bottom:20px}.wp .page-templatecareers-rebrand section.careers\_job\_listings\_section .job{clear:both;display:block;overflow:hidden;marginbottom:5px}.wp .page-template-careers-rebrand section.careers\_job\_listings\_section .job .left{float:left}.wp .pagetemplate-careers-rebrand section.careers job listings section .job .right{float:right}.wp .page-template-careersrebrand section.careers\_job\_listings\_section .job .right a{min-width:100px}.wp .page-template-careers-rebrand .carousel-item{display:-ms-flexbox!important;display:flex!important;-ms-flex-align:center;align-items:center;-msflex-pack:center;justify-content:center;text-align:center}.wp .page-template-careers-rebrand .h3-border{textalign:center;font-size:14px!important;font-weight:500;line-height:16px;text-transform:uppercase}.wp .pagetemplate-careers-rebrand .h3-

border:after{content:"";height:2px;width:40px;background:#257bd7;display:block;margin:5px auto;position:relative}@media screen and (max-width:1000px){.wp .page-template-careers-rebrand .h3 border:after{margin:5px auto 0}}.wp .page-template-careers-rebrand .btn{min-width:175px!important;border:1px solid #173361;background:#fff;display:block;color:#173361;padding-top:12px;padding-bottom:14px;borderradius:8px}.wp .page-template-careers-rebrand .btn:hover{background:#173361;color:#fff}.wp .page-templatecareers-rebrand .gradient-bluegreen{background-image:linear-gradient(270deg,#31bec2,#257bd7)}.wp .pagetemplate-careers-rebrand .container{max-width:1272px}.wp .page-template-careers-rebrand .hero\_overview{background-size:cover;background-position:bottom;height:100vh}@media screen and (maxwidth:991px){.wp .page-template-careers-rebrand .hero\_overview{background-position:inherit}}.wp .pagetemplate-careers-rebrand .hero\_overview .hero-content{text-align:center;left:50%;maxwidth:650px;position:absolute;-ms-transform:translate(-50%,-50%);transform:translate(-50%,- 50%);top:50%;width:100%}.wp .page-template-careers-rebrand .hero\_overview .hero-content h1,.wp .pagetemplate-careers-rebrand .hero\_overview .hero-content p{color:#fff}.wp .page-template-careers-rebrand .career\_\_slider{margin:3px 0;overflow:hidden}.wp .page-template-careers-rebrand .career\_\_slider .slick-slider,.wp .page-template-careers-rebrand .career\_\_slider .slick-slider img{height:434px!important}.wp .page-templatecareers-rebrand .career\_slider .slick-slider .slick-track{display:-ms-flexbox;display:flex}.wp .page-templatecareers-rebrand .career\_\_slider .slick-slider .slick-slide{width:800px!important;-ms-flex:0 0 800px;flex:0 0 800px;margin:0 3px}.wp .page-template-careers-rebrand .career\_\_inspiration{padding:100px 0;textalign:center}.wp .page-template-careers-rebrand .career\_\_inspiration .container{max-width:650px}.wp .pagetemplate-careers-rebrand .career inspiration h2{font-size:48px;line-height:55px}.wp .page-template-careersrebrand .career\_\_inspiration .btn{margin:0 auto;max-width:175px}.wp .page-template-careers-rebrand .career\_banner h3{color:#fff;font-size:24px;font-weight:700;line-height:28px;padding:30px 0}.wp .page-templatecareers-rebrand .career\_\_banner h3 a{color:#fff}.wp .page-template-careers-rebrand .career\_\_banner h3 a:hover{text-decoration:underline}.wp .page-template-careers-rebrand .career\_\_banner img{width:60px!important;height:45px}.wp .page-template-careers-rebrand .career pillars{padding:135px 0 150px}.wp .page-template-careers-rebrand .career\_\_pillars .row{display:-ms-flexbox;display:flex;-ms-flexpack:center;justify-content:center;-ms-flex-wrap:wrap;flex-wrap:wrap}@media screen and (min-width:992px){.wp

.page-template-careers-rebrand .career\_\_pillars .row{-ms-flex-pack:justify;justify-content:space-between}}.wp .page-template-careers-rebrand .career\_\_pillars .career\_\_pillar{margin-bottom:25px;textalign:center;width:48%}@media screen and (min-width:992px){.wp .page-template-careers-rebrand .career\_\_pillars .career\_pillar{margin-bottom:0;width:18%}}.wp .page-template-careers-rebrand .career\_\_pillars img{marginbottom:25px;max-height:100px}.wp .page-template-careers-rebrand .career\_\_pillars p{color:#fff;fontweight:400;margin-bottom:0}.wp .page-template-careers-rebrand .career\_\_pillars svg{width:100px;height:100px;margin-bottom:20px}.wp .page-template-careers-rebrand .career\_\_pillars svg g{fill:#fff}.wp .page-template-careers-rebrand .careers\_job\_listings\_section .filter-container{margin:20px 0;display:inline-block;min-width:300px}@media (min-width:768px){.wp .page-template-careers-rebrand .careers\_job\_listings\_section .filter-container:first-of-type{margin-right:15px}.wp .page-template-careers-rebrand .careers\_job\_listings\_section .filter-container:last-of-type{margin-left:15px}}.wp .page-template-careers-rebrand .careers\_job\_listings\_section .filter-container .select{border:1px solid #ddd;background:#f3f4f8;display:block;color:#444;line-height:1.3;padding:8px 10px 8px 20px;font-size:18px;fontweight:300;border-radius:4px;max-width:300px;width:100%;cursor:pointer;-moz-appearance:none;-webkitappearance:none;appearance:none;margin:0 auto}.wp .page-template-careers-rebrand .careers\_job\_listings\_section .filter-container .select:hover{border-color:#c4c4c4}.wp .page-template-careers-rebrand .careers\_job\_listings\_section .jobs-list{background:#fff;box-shadow:0 5px 27px 0 rgba(0,0,0,.05);borderradius:4px;padding:30px}@media screen and (min-width:992px){.wp .page-template-careers-rebrand .careers job listings section .jobs-list{padding:60px}}@media (max-width:992px){.wp .page-template-careersrebrand .careers\_job\_listings\_section .jobs-list .job{display:-ms-flexbox;display:flex;-ms-flexdirection:column;flex-direction:column;padding:25px 0;box-shadow:0 4px 5px -6px #222;text-align:center}}.wp .page-template-careers-rebrand .careers\_job\_listings\_section .job{display:block;margin-bottom:20px;-ms-flexwrap:wrap;flex-wrap:wrap;overflow:inherit;text-align:center}.wp .page-template-careers-rebrand .careers\_job\_listings\_section .job .btn{max-width:175px;margin:0 auto}@media screen and (min-width:992px){.wp .page-template-careers-rebrand .careers\_job\_listings\_section .job{-ms-flex-align:center;align-items:center;display: ms-flexbox;display:flex;margin-bottom:5px;-ms-flex-pack:justify;justify-content:space-between;textalign:inherit}.wp .page-template-careers-rebrand .careers\_job\_listings\_section .job .btn{margin:0}}.wp .pagetemplate-careers-rebrand .careers\_job\_listings\_section .job .left,.wp .page-template-careers-rebrand .careers\_job\_listings\_section .job .right{float:none}.wp .page-template-careers-rebrand .careers\_job\_listings\_section h2{text-align:center}@media screen and (min-width:992px){.wp .page-template-careers-rebrand .careers\_job\_listings\_section h2{font-size:48px;line-height:55px}}.wp .page-template-careers-rebrand .careers\_job\_listings\_section h3,.wp .page-template-careers-rebrand .careers\_job\_listings\_section h4{fontsize:18px;line-height:24px}.wp .page-template-careers-rebrand .careers\_job\_listings\_section .commitment{background:#173361;border-radius:8px;color:#fff;font-size:12px;font-weight:600;lineheight:14px;margin-right:15px;padding:5px 10px;text-transform:uppercase;vertical-align:middle}@media screen and (max-width:991px){.wp .page-template-careers-rebrand .careers\_job\_listings\_section .commitment{display:block}}.wp .page-template-careers-rebrand .careers\_job\_listings\_section span{fontsize:18px;font-weight:300;line-height:21px}.wp .page-template-careers-rebrand .careers\_job\_listings\_section span.label{padding-top:8px;text-align:left}.wp .page-template-careers-rebrand .careers\_job\_listings\_section .filterwrapper,.wp .page-template-careers-rebrand .careers job listings section .no-jobs{text-align:center}.wp .pagetemplate-careers-rebrand .careers job listings section .no-jobs{font-size:18px}.wp .page-template-careers-rebrand .careers\_job\_listings\_section .filter-wrapper{margin:50px 0}@media screen and (max-width:991px){.pagetemplate-certificate-page .certification-module--hero--1CWTC>div{-ms-flex-direction:column;flexdirection:column}}@media screen and (max-width:991px){.page-template-certificate-page .certification-module- hero--1CWTC .certification-module--imageContainer--33fsg{display:block;margin-left:0;margin-top:60px}}.pagetemplate-certificate-page .certification-module--hero--1CWTC .certification-module--imageContainer--33fsg img{border:9px solid #81cfe2;cursor:pointer}.page-template-certificate-page .certification-module- certificateOverviewSection--3aOWY{padding:60px 0 50px}.page-template-certificate-page .certification-module--

certificateOverviewSection--3aOWY p{max-width:800px;margin-left:auto;margin-right:auto;color:#4597cb;fontsize:25px;line-height:32px}.page-template-certificate-page .certification-module--certificateItemsSection--1HUMO{padding:0!important;text-align:center!important}.page-template-certificate-page .certification-module- certificateItemsSection--1HUMO h3,.page-template-certificate-page .certification-module--certificateItemsSection--1HUMO p{color:#fff}.page-template-certificate-page .certification-module--certificateItemsSection--1HUMO h3{font-size:25px}@media screen and (min-width:992px){.page-template-certificate-page .certification-module- certificateItemsSection--1HUMO h3{min-height:92px}}.page-template-certificate-page .certification-module- bgColorBlue--2eJfR{background-color:#4597cb}.page-template-certificate-page .certification-module- bgColorOrange--270dL{background-color:#173361}.page-template-certificate-page .certification-module- certItemUnorderedList--2khCH{text-align:left;color:#fff;list-style-type:disc;margin-bottom:38px}@media screen and (min-width:992px){.page-template-certificate-page .certification-module--certItemUnorderedList-- 2khCH{display:-ms-flexbox!important;display:flex!important}}.page-template-certificate-page .certificationmodule--items--2EvXj{list-style:none;display:block;padding:0;margin:0;overflow:hidden}@media screen and (minwidth:768px){.page-template-certificate-page .certification-module--items--2EvXj{display:-msflexbox;display:flex;-ms-flex-wrap:wrap;flex-wrap:wrap}}.page-template-certificate-page .certification-module- certificateItem--jApeq{padding:80px 20px!important}@media screen and (min-width:768px){.page-templatecertificate-page .certification-module--certificateItem--jApeq{width:50%}}@media screen and (minwidth:992px){.page-template-certificate-page .certification-module--certificateItem--jApeq{width:calc(33.33% - 10px)!important;margin:0 5px!important}}.page-template-certificate-page .certification-module--certificateItem- jApeq .certification-module--item--11Jr8{position:relative}.page-template-certificate-page .certification-module- certificateItem--jApeq .certification-module--item--11Jr8 ul{color:#fff;margin:20px 0;text-align:left}.pagetemplate-certificate-page .certification-module--media--37RII{margin:0}.page-template-certificate-page .certification-module--midContent--2hN3i{max-width:900px;margin-left:auto;margin-right:auto}.page-templatecertificate-page .certification-module--certificateFaqSection--1TWw0 h2{color:#4597cb;font-size:48px;marginbottom:40px;line-height:56px}.page-template-certificate-page .certification-module--certificateFaqSection--1TWw0 h3{color:#4597cb;font-size:28px;text-align:left;margin-bottom:10px}.page-template-certificate-page .certificationmodule--certificateFaqSection--1TWw0 p{max-width:800px}.page-template-certificate-page .certification-module- faqsItems--y-uMZ{list-style:none;padding:0;margin:0;text-align:left}.page-template-certificate-page .certificationmodule--faqsItems--y-uMZ li{margin-bottom:40px}@media screen and (min-width:992px){.page-templatecertificate-page .certification-module--mediaContent---T5KW{display:-ms-flexbox;display:flex;-ms-flexwrap:wrap;flex-wrap:wrap;-ms-flex-pack:center;justify-content:center;-ms-flex-align:center;align-items:center;minheight:308px;height:100%}}@media screen and (max-width:991px){.page-template-certificate-page .certificationmodule--mediaContent---T5KW{padding:0!important;text-align:center}}.page-template-certificate-page .certification-module--mediaContent---T5KW li{list-style-type:disc}.page-template-certificate-page .certificationmodule--mediaContent---T5KW h3{text-align:center}.page-template-certificate-page .certification-module--row-- 3abUE{-ms-flex-pack:justify;justify-content:space-between;margin-top:80px}@media screen and (minwidth:768px){.page-template-certificate-page .certification-module--row--3abUE{display:-msflexbox;display:flex}}.page-template-certificate-page .certification-module--h3Border--SFaPi{fontsize:16px!important;line-height:21px!important;text-transform:uppercase;textalign:center;position:relative;padding-top:0!important}.page-template-certificate-page .certification-module- h3Border--SFaPi:after{content:"";height:2px;width:40px;background:#257bd7;margintop:5px;display:block;position:absolute;left:50%;-ms-transform:translateX(-50%);transform:translateX(- 50%)}.page-template-certificate-page .certification-module--benefits--36TgD{margin-top:80px}.page-templatecertificate-page .certification-module--benefit--2Qg0c{text-align:center}@media screen and (minwidth:768px){.page-template-certificate-page .certification-module--benefit--2Qg0c{-ms-flex:0 1 16%;flex:0 1 16%}}.page-template-certificate-page .certification-module--benefit--2Qg0c img{max-width:50px;maxheight:45px }.page-template-certificate-page .certification-module--benefit--2Qg0c .certification-module-benefitText--2rIS\_{font-size:16px;margin-top:20px}.page-template-certificate-page .certification-module--

ctaContainer--1hwZR{display:-ms-flexbox;display:flex;-ms-flex-direction:column;flex-direction:column;margintop:20px}.page-template-certificate-page .certification-module--ctaContainer--1hwZR .certification-module- button--3wfFd+.certification-module--button--3wfFd{margin-top:20px}.wp .page-community-code-of-conduct .coc-header{color:#101040!important;padding:30px 18px}.wp .page-community-code-of-conduct p{fontsize:16px;line-height:30px;max-width:750px}.wp .page-community-code-of-conduct h1,.wp .page-communitycode-of-conduct h2,.wp .page-community-code-of-conduct h4,.wp .page-community-code-of-conduct p{color:#101040}.wp .page-community-code-of-conduct h4{font-size:14px;position:relative;texttransform:uppercase}.wp .page-community-code-of-conduct

h4:after{content:"";height:2px;width:40px;background:#257bd7;bottom:10px;left:0;position:absolute}.wp .pagecommunity-code-of-conduct h1,.wp .page-community-code-of-conduct h2{font-size:36px;font-weight:400;lineheight:48px;padding-top:30px}.wp .page-community-code-of-conduct a{color:#4197cb}.wp .page-communitycode-of-conduct .coc-header-img img{width:100%;padding:0 80px;margin:0 auto;display:block;maxwidth:400px}.wp .page-community-code-of-conduct .coc-list{background:#f2f3f6;padding:30px 0}.wp .pagecommunity-code-of-conduct .coc-body h4,.wp .page-community-code-of-conduct .coc-body p{maxwidth:750px}.wp .page-community-code-of-conduct .coc-content{padding:30px 18px}.wp .page-community-codeof-conduct .coc-content h4{margin-bottom:30px}@media screen and (min-width:1000px){.wp .page-communitycode-of-conduct h1,.wp .page-community-code-of-conduct h2{font-size:48px;line-height:55px;paddingtop:40px}.wp .page-community-code-of-conduct .coc-header{-ms-flex-align:center;align-items:center;display:-msflexbox;display:flex;-ms-flex-pack:justify;justify-content:space-between;padding:60px 18px}.wp .page-communitycode-of-conduct .coc-header-content,.wp .page-community-code-of-conduct .coc-header-img{width:50%}.wp .page-community-code-of-conduct .coc-header-img img{padding:80px;margin:0;max-width:100%}.wp .pagecommunity-code-of-conduct .coc-header p{max-width:425px}}@media screen and (min-width:1000px){.wp .pagecommunity-code-of-conduct .coc-list{padding:60px 0}}@media screen and (min-width:100px){.wp .pagecommunity-code-of-conduct .coc-content{padding:60px 18px}}.wp .page-confluent-community-license-faq table{margin:20px 0;width:100%}.wp .page-confluent-community-license-faq table td,.wp .page-confluentcommunity-license-faq table th{padding:10px;vertical-align:top;border:1px solid #000}.wp .page-confluentcommunity-license-faq table th{color:#c5832e;text-transform:uppercase}.wp .page-confluent-community-licensefaq table td{width:50%}.wp .page-confluent-community-license-faq table tr.head td{backgroundcolor:#b4e1e4!important;color:#0074a2;text-transform:uppercase}.wp .page-confluent-community-license-faq table tbody tr:nth-child(2n) td{background-color:#e6f5fb}.wp .confluent-verified-integration-faqs-module--page--BYndC span{font-weight:400}.wp .confluent-verified-integration-faqs-module--page--BYndC .confluent-verifiedintegration-faqs-module--faq--2vNyy{border-top:1px solid #eee;padding-top:40px}.wp .confluent-verifiedintegration-faqs-module--page--BYndC .confluent-verified-integration-faqs-module--faq--2vNyy ul li li{marginbottom:0}.cookies-module--container--30krb h3{text-align:center}.cookies-module--container--30krb .cookiesmodule--cookiesTable--E-5QH{font-size:18px;border:1px solid #ccc;bordercollapse:collapse;margin:0;padding:0;width:100%;table-layout:fixed}.cookies-module--container--30krb .cookiesmodule--cookiesTable--E-5QH tr:nth-child(2n){background-color:#ececec;border:1px solid #ddd;padding:.35em}.cookies-module--container--30krb .cookies-module--cookiesTable--E-5QH tr:nthchild(odd){background-color:#dcd8d8;border:1px solid #ddd;padding:2em}.cookies-module--container--30krb .cookies-module--cookiesTable--E-5QH tr:nth-child(2n) td,.cookies-module--container--30krb .cookies-module- cookiesTable--E-5QH tr:nth-child(odd) td{border-right:1px solid #ddd;padding:10px;vertical-align:unset}.cookiesmodule--container--30krb .cookies-module--cookiesTable--E-5QH tr:first-child{backgroundcolor:#777373;border:1px solid #ddd;padding:.35em}.cookies-module--container--30krb .cookies-module- cookiesTable--E-5QH tr:first-child td{border-right:1px solid #ddd;padding:10px;color:#fff}.cookies-module- container--30krb .cookies-module--cookiesTable--E-5QH td:nth-of-type(3n) ul{margin-top:15px}.wp .pagetemplate-industry-solutions-page .main\_banner{background:#b4e1e4}.wp .page-template-industry-solutions-page .main\_banner p{font-weight:400;font-size:26px;max-width:800px;margin-left:auto;margin-right:auto;margin-

top:20px;line-height:36px}.wp .page-template-industry-solutions-page .main\_banner

.white\_outline\_button{background-color:#ff671f;border:2px solid #ff671f;padding:10px 50px}.wp .page-templateindustry-solutions-page .featured\_use\_cases\_section h2{font-size:32px;font-weight:500}.wp .page-templateindustry-solutions-page .featured\_use\_cases\_section .uc\_item{margin-top:20px}.wp .page-template-industrysolutions-page .featured\_use\_cases\_section .uc\_item .uc\_inner{background-color:#fff;text-align:left;padding:20px 35px;font-size:16px}.wp .page-template-industry-solutions-page .featured\_use\_cases\_section .uc\_item .uc\_inner h3{font-size:22px;font-weight:700;color:#4596ca}.wp .page-template-industry-solutions-page .cta\_section{padding:80px 0 90px;text-align:center;background-color:#f0f0f0}.wp .page-template-industrysolutions-page .cta\_section h2{font-size:48px;line-height:1.08;color:#2a323c}.wp .page-template-industrysolutions-page .cta\_section p{font-size:26px;line-height:1.23;color:#111820!important;margin-bottom:0;paddingbottom:0}.wp .page-template-industry-solutions-page .industry\_solution\_section h2{font-size:32px;fontweight:500}.wp .page-template-industry-solutions-page .solution\_categories{margin-top:20px}.wp .page-templateindustry-solutions-page .solution\_categories .solution\_category{height:300px;background:#173361}.wp .pagetemplate-industry-solutions-page .solution categories .solution category:nth-child(2n){background:#0074a2}.wp .page-template-industry-solutions-page .solution\_categories .solution\_category.cbp-singlePageInlineactive{opacity:1!important;overflow:visible}.wp .page-template-industry-solutions-page .solution\_categories .solution\_category.cbp-singlePageInline-active .cbp-item-wrapper{z-index:2}.wp .page-template-industry-solutionspage .solution\_categories .solution\_category.cbp-singlePageInline-active:after{content:" ";display:block;position:absolute;left:50%;bottom:-30px;margin-left:-50px;border:50px solid transparent;border-

bottom-color:#eff2f5;z-index:1}.wp .page-template-industry-solutions-page .solution\_categories .solution\_category img{display:block;margin:0 auto 38px;width:auto}.wp .page-template-industry-solutions-page .solution\_categories .solution\_category .cbp-l-caption-title{font-size:26px;font-weight:700}.wp .page-template-industry-solutions-page .solution\_categories .solution\_category .cbp-l-caption-desc{margin-top:35px}.wp .page-template-industrysolutions-page .solution\_categories .solution\_category .white\_button{color:#4596ca;transition:inherit;backgroundcolor:#fff;border-radius:2px;font-size:16px;line-height:24px;padding:6px 25px;display:inline-block;fontweight:700}.wp .page-template-industry-solutions-page .solution\_categories .solution\_category\_info{backgroundcolor:#eff2f5;padding:30px 35px}.wp .page-template-industry-solutions-page .solution\_categories .solution\_category\_info .desc h4{color:#4596ca;font-size:22px;line-height:normal;font-weight:700}.wp .pagetemplate-industry-solutions-page .solution\_categories .solution\_category\_info .solution\_item{margin-top:20px}.wp .page-template-industry-solutions-page .solution\_categories .solution\_category\_info .solution\_item .solution\_item\_inner{background-color:#fff;padding:25px 25px 50px;position:relative;height:100%}.wp .pagetemplate-industry-solutions-page .solution\_categories .solution\_category\_info .solution\_item h4{fontsize:18px;font-weight:700;line-height:normal;padding:0;margin-bottom:20px}.wp .page-template-industrysolutions-page .solution categories .solution category info .solution item

.morelink{position:absolute;bottom:20px;left:25px}.wp .page-template-industry-solutions-page .solution\_categories .cbp-popup-singlePageInline{margin-bottom:60px}.wp .page-template-industry-solutions-page .solution\_categories .cbp-popup-singlePageInline .cbp-popup-content{margin-bottom:30px}.wp .page-template-industry-solutions-page .solution\_categories .cbp-popup-singlePageInline .cbp-popup-navigation{display:none}.wp .page-template-industrysolutions-page .desc h5{font-size:18px;font-weight:700}.wp .page-template-industry-solutions-page .desc ul{padding:0;list-style:none}.wp .page-template-industry-solutions-page .desc ul li{padding-left:20px;backgroundimage:url(https://cdn.confluent.io/wp-content/themes/confluent/assets/images/li-style.png);background-repeat:norepeat;background-position:left 10px}@media screen and (min-width:768px){.wp .page-template-industrysolutions-page .additional-resources-row{display:-ms-flexbox;display:flex}}.modern-slavery-policy-module--page- s-\_47{text-align:left!important}.modern-slavery-policy-module--page--s-\_47 h2{color:#333;font-size:30px;fontweight:400;line-height:36px;margin:0;padding:10px 0;text-align:center}.modern-slavery-policy-module--page--s- \_47 h3{font-size:20px}.modern-slavery-policy-module--page--s-\_47 ol{font-weight:300;lineheight:1.78;color:#4a4a4a;font-size:18px}.wp .page-nominate .nomination .h3 border:after{content:"";height:2px;width:40px;background:#257bd7;margin-

top:5px;display:block;position:relative}@media screen and (max-width:1000px){.wp .page-nominate .nomination

.h3-border{text-align:center}.wp .page-nominate .nomination .h3-border:after{margin:5px auto 0}}.wp .pagenominate .nomination img{margin:0}.wp .page-nominate .nomination .row{display:-msflexbox;display:flex}@media screen and (max-width:1000px){.wp .page-nominate .nomination .row{marginleft:0;margin-right:0}}.wp .page-nominate .nomination h1,.wp .page-nominate .nomination h2{font-size:45px;lineheight:61px;max-width:900px}.wp .page-nominate .nomination h3{font-size:16px!important;lineheight:21px!important;text-transform:uppercase}.wp .page-nominate .nomination\_hero{paddingtop:100px;background:#257bd7}@media screen and (max-width:1000px){.wp .page-nominate .nomination\_\_hero .row{display:block}}.wp .page-nominate .nomination\_\_hero h1,.wp .page-nominate .nomination\_\_hero h2,.wp .page-nominate .nomination\_\_hero h3,.wp .page-nominate .nomination\_\_hero p{color:#fff}@media screen and (max-width:1000px){.wp .page-nominate .nomination\_\_hero h1,.wp .page-nominate .nomination\_\_hero h2,.wp .page-nominate .nomination\_\_hero h3,.wp .page-nominate .nomination\_\_hero p{text-align:center}}.wp .pagenominate .nomination\_hero p{font-size:18px;line-height:27px;max-width:600px}@media screen and (maxwidth:1000px){.wp .page-nominate .nomination hero p{margin:0 auto}}.wp .page-nominate .nomination hero h3{color:#d8d8d8}.wp .page-nominate .nomination\_hero .row{position:relative}@media screen and (minwidth:1000px){.wp .page-nominate .nomination\_\_hero .row{display:-ms-flexbox;display:flex}}@media screen and (min-width:1000px){.wp .page-nominate .nomination\_\_hero .half:first-child{width:60%;paddingbottom:200px}}.wp .page-nominate .nomination\_\_hero .half:last-child{margin:0 auto;width:50%}@media screen

and (min-width:1000px){.wp .page-nominate .nomination hero .half:last-

child{position:absolute;right:0;bottom:0}}.wp .page-nominate

.nomination\_\_pillars{background:#eeeff4;padding:60px 0}.wp .page-nominate .nomination\_\_pillars .row{-ms-flexwrap:wrap;flex-wrap:wrap;-ms-flex-pack:justify;justify-content:space-between}.wp .page-nominate .nomination\_\_pillars h3{margin-bottom:45px}.wp .page-nominate .nomination\_\_pillars .nomination\_\_pillar{textalign:center;width:100%}.wp .page-nominate .nomination\_\_pillars .nomination\_\_pillar p{font-size:16px}.wp .pagenominate .nomination pillars .nomination pillar img{max-width:90px}@media screen and (min-width:550px) and (max-width:999px){.wp .page-nominate .nomination\_\_pillars .nomination\_\_pillar{width:50%}}@media screen and (min-width:1000px){.wp .page-nominate .nomination pillars .nomination pillar{width:15%}}.wp .pagenominate .nomination pillars p{font-size:18px;line-height:27px;margin-top:20px}.wp .page-nominate .nomination\_\_content{background-repeat:repeat-x;background-position:bottom;backgroundimage:url(https://cdn.confluent.io/images/nominations/buildings-bg.png);margin-top:100px}@media screen and (min-width:1200px){.wp .page-nominate .nomination\_\_content{background-position:50%}}.wp .page-nominate .nomination\_\_content img{max-width:100%;width:auto}.wp .page-nominate .nomination\_\_content p{fontsize:16px }.wp .page-nominate .nomination content .row {position:relative;-ms-flex-wrap:wrap;flexwrap:wrap;text-align:center}@media screen and (min-width:1000px){.wp .page-nominate .nomination\_\_content .row{text-align:left}}@media screen and (min-width:1000px){.wp .page-nominate .nomination\_\_content .row:lastchild{margin-top:100px}}.wp .page-nominate .nomination\_\_content .row:last-child .half:first-child{paddingleft:0}@media screen and (min-width:1000px){.wp .page-nominate .nomination\_\_content .row:last-child .half:firstchild{margin-top:-75px}}.wp .page-nominate .nomination\_content .image--right{display:none;margintop:40px;float:right}@media screen and (min-width:1000px){.wp .page-nominate .nomination\_\_content .image- right{display:block}}.wp .page-nominate .nomination\_\_content .container{background-size:cover;backgroundposition:bottom;background-repeat:no-repeat;padding-bottom:50px;padding-top:100px}.wp .page-nominate .nomination\_\_content .container .half{width:100%}@media screen and (min-width:1000px){.wp .page-nominate .nomination\_\_content .container .half{width:46%}.wp .page-nominate .nomination\_\_content .container .half:firstchild{padding-left:30px}.wp .page-nominate .nomination content .container .half:last-child{paddingright:30px;margin-left:8%}}.wp .page-nominate

.nomination\_\_form{background:#2a2e71;overflow:hidden;position:relative}@media screen and (minwidth:1000px){.wp .page-nominate .nomination form{padding-bottom:150px}}.wp .page-nominate .nomination\_\_form:before{background-image:url(https://cdn.confluent.io/images/nominations/bluebuildings.png);display:block;height:70%;width:685px;position:absolute;background-size:cover;z-

index:1;left:65%;background-repeat:no-repeat;bottom:250px}@media screen and (min-width:1000px){.wp .pagenominate .nomination\_\_form:before{content:""}}.wp .page-nominate .nomination\_\_form .container{padding:100px 0 50px }.wp .page-nominate .nomination\_form .container>div:first-child{width:100%}@media screen and (minwidth:1000px){.wp .page-nominate .nomination\_\_form .container>div:first-child{width:60%}}.wp .page-nominate .nomination\_\_form h2{padding-left:10px}.wp .page-nominate .nomination\_\_form h2,.wp .page-nominate .nomination\_\_form h3,.wp .page-nominate .nomination\_\_form h4,.wp .page-nominate .nomination\_\_form p{color:#fff}.wp .page-nominate .nomination\_\_form p{font-size:18px;line-height:27px}.wp .page-nominate .nomination\_\_form label.error{color:red;position:absolute;top:0;margin:0;right:0;width:auto}.wp .page-nominate .nomination\_\_form-row{position:relative}.wp .page-nominate .nomination\_\_form-row input,.wp .page-nominate .nomination\_\_form-row label,.wp .page-nominate .nomination\_\_form-row

textarea{color:#afb0b3;display:block;width:100%}.wp .page-nominate .nomination\_\_form-row label{letterspacing:1px;margin:20px 0 10px;text-transform:uppercase}.wp .page-nominate .nomination\_\_form-row textarea{min-height:250px;padding:15px}.wp .page-nominate .nomination\_\_form-row input,.wp .page-nominate .nomination\_\_form-row textarea{background:transparent;border:1px solid #afb0b3}.wp .page-nominate .nomination\_\_form-row input[type=email],.wp .page-nominate .nomination\_\_form-row input[type=text],.wp .pagenominate .nomination form-row textareal type=email],.wp .page-nominate .nomination form-row textarea[type=text]{padding:17px}.wp .page-nominate .nomination\_\_form-row--radio input,.wp .page-nominate .nomination\_\_form-row--radio label{display:inline;width:auto}.wp .page-nominate .nomination\_\_form-row--radio p{margin-top:15px;opacity:0;transition:opacity .6s}.wp .page-nominate .nomination\_\_form-row--radio input{margin-right:6px}.wp .page-nominate .nomination\_\_form-row--radio label{margin-right:20px}.wp .pagenominate .nomination\_\_form-row--radio .isOver18{display:block}.wp .page-nominate .nomination\_\_form-row- control button{background:#257bd7;border-radius:50px;border:none;color:#fff;font-size:24px;lineheight:28px;margin-right:10px;margin-top:30px;min-width:260px;outline:none;padding:15px 20px;textalign:center;-ms-transform:scale(1);transform:scale(1);transition:all .4s ease}.wp .page-nominate .nomination\_\_form-row--control button:hover{-ms-

transform:scale(1.025);transform:scale(1.025);background:#1e62ab}.wp .page-nominate .nomination\_\_form-row- control button.nomination button--prev{background:none;border:1px solid #257bd7;color:#257bd7}@media screen and (max-width:600px){.wp .page-nominate .nomination\_\_form-row--control{text-align:center}.wp .pagenominate .nomination form-row--control button{display:block;font-size:18px;margin:15px auto;maxwidth:60% } .wp .page-nominate .nomination form .swiper-pagination {bottom:0;left:50%;padding:14px 0;position:relative;-ms-transform:translateX(-50%);transform:translateX(-50%)}@media screen and (minwidth:1000px){.wp .page-nominate .nomination form .swiper-pagination{bottom:10px;position:absolute}}.wp .page-nominate .nomination\_\_form .swiper-pagination-bullet{background:#d8d8d8;height:12px;margin:0 3px;opacity:1;width:12px}.wp .page-nominate .nomination\_\_form .swiper-pagination-bulletactive{background:#257bd7}.wp .page-nominate .nomination\_\_form .swiper-slide{padding:10px}.wp .pagenominate .nomination\_\_form .swiper-slide fieldset{display:none}.wp .page-nominate .nomination\_\_form .swiperslide:first-child fieldset{display:block}.wp .page-nominate .nomination form .container{position:relative}.wp .page-nominate .nomination\_\_form img{bottom:-30px;right:-50%;max-width:450px;position:relative;-mstransform:translateX(-50%);transform:translateX(-50%);z-index:2}@media screen and (min-width:1000px){.wp .page-nominate .nomination\_\_form img{bottom:0;position:absolute;right:0;-mstransform:translateX(0);transform:translateX(0)} }.wp .page-nominate .nomination form .thankyou{display:none;padding:0 10px}@media screen and (min-width:1000px){.wp .page-nominate .nomination\_\_form .thank-you{margin-bottom:300px}}.wp .page-nominate .nomination .nomination-content{backgroundcolor:#d61c50;padding:15px;color:#fff;text-align:center}.wp .page-nominate .nomination .nomination-

paragraph{margin:0 auto;color:#fff;font-size:16px;letter-spacing:.2px;width:70%;font-weight:400}@media screen and (max-width:768px){.wp .page-nominate .nomination .nomination-paragraph{font-size:14px;width:90%}}.wp .page-nominate .nomination .nomination\_\_people{margin:20px 0}.wp .page-nominate .nomination .nomination\_\_people h2{max-width:none;text-align:center;margin:0;padding:0}.wp .page-nominate .nomination

.nomination\_\_people img{border-radius:50%;width:112px;height:112px;border:1px solid #fff;-o-objectfit:cover;object-fit:cover}.wp .page-nominate .nomination .nomination\_\_people img.avatar{border-color:#ccc}.wp .page-nominate .nomination .nomination\_\_people .country-flag{width:25px;height:auto;-o-object-fit:contain;objectfit:contain}.wp .page-nominate .nomination .nomination\_people .container{display:-ms-flexbox;display:flex;-msflex-wrap:wrap;flex-wrap:wrap}.wp .page-nominate .nomination .nomination\_\_people .container>div{textalign:center;width:20%;margin:25px 0}.wp .page-nominate .nomination .nomination\_\_people .container>div:nth $child(5n)$ {margin-right:0}.wp .page-nominate .nomination .nomination people .name{margin-top:5px}@media screen and (max-width:920px){.wp .page-nominate .nomination .nomination \_people .container{-ms-flexpack:center;justify-content:center}.wp .page-nominate .nomination .nomination\_\_people .container>div{textalign:center;width:30%}}@media screen and (max-width:540px){.wp .page-nominate .nomination .nomination\_\_people .container>div{text-align:center;width:40%}}@media screen and (max-width:360px){.wp .page-nominate .nomination .nomination\_\_people .container>div{text-align:center;width:100%}}.wp .previousversions-module--container---YDGX td{height:auto}.sub-processors-module--page--2onUo table{border:1px solid #ccc;border-collapse:collapse;margin:0;padding:0;width:100%;table-layout:fixed;height:250px}.sub-processorsmodule--page--2onUo table thead tr{background-color:#dcd8d8;border:1px solid #ddd;padding:.35em}.subprocessors-module--page--2onUo table tbody tr{border:1px solid #ddd;padding:.35em}.sub-processors-module- page--2onUo table td{border-right:1px solid #ddd;padding:10px;height:24px;width:33.2969%}.wp .page-templatesubscription .subscription-confluent-platform{margin-bottom:40px}.wp .page-template-subscription .sublist{fontfamily:MarkOT,sans-serif!important;font-size:16px!important;font-weight:300!important;lineheight:24px!important;color:#4a4a4a!important}.wp .page-template-subscription .content-container{marginleft:40px}.style-module--container--2SjuF ul li{font-weight:300;line-height:1.78;color:#4a4a4a;fontsize:18px}.style-module--container--2SjuF ul ul{margin:0}.wp .page-why-confluent .full-bleedbanner{background-image:url(https://cdn.confluent.io/wp-content/uploads/hero-image.png);backgroundsize:cover;background-position:50%;padding:60px 0;text-align:center}@media only screen and (minwidth:480px){.wp .page-why-confluent .full-bleed-banner{padding:90px 0}}@media only screen and (minwidth:540px){.wp .page-why-confluent .full-bleed-banner{padding:120px 0}}@media only screen and (minwidth:768px){.wp .page-why-confluent .full-bleed-banner{padding:250px 0}}.wp .page-why-confluent .full-bleedbanner\_\_subtitle{color:#fff;font-size:18px;line-height:24px;font-weight:400;text-transform:uppercase}.wp .pagewhy-confluent .full-bleed-banner h1{color:#fff;font-size:60px;line-height:80px;font-weight:700}.wp .page-whyconfluent .full-bleed-banner buttons{position:relative;margin:12px auto 0}@media only screen and (minwidth:768px){.wp .page-why-confluent .full-bleed-banner\_\_buttons{-ms-flex-align:start;align-items:flexstart;display:-ms-flexbox;display:flex;-ms-flex-pack:center;justify-content:center}}.wp .page-why-confluent .fullbleed-banner\_\_buttons a{border-radius:8px;font-size:14px;display:block;line-height:14px;margin:0 auto 18px;opacity:1;padding:18px 42px;text-transform:uppercase;transition:opacity .3s ease;width:-webkit-maxcontent;width:-moz-max-content;width:max-content}@media only screen and (min-width:768px){.wp .page-whyconfluent .full-bleed-banner\_\_buttons a{display:inline-block;margin:0}}.wp .page-why-confluent .full-bleedbanner buttons a:hover{opacity:.75}@media only screen and (min-width:768px){.wp .page-why-confluent .fullbleed-banner\_\_buttons a+a{margin-left:18px}}.wp .page-why-confluent .full-bleed-banner\_\_buttons a:firstchild{background-color:#fff;color:#637fed}.wp .page-why-confluent .full-bleed-banner\_\_buttons a:lastchild{border:1px solid #fff;background-color:transparent;color:#fff;margin-bottom:0}.wp .page-why-confluent .schema-registry{overflow-x:hidden}.page-template-customers .bg-grey{display:block;z-index:1;opacity:1}.pagetemplate-customers .swiper-wrapper{height:auto!important}.page-template-customers .featuredstories{background-image:linear-gradient(180deg,hsla(0,0%,100%,0),rgba(70,152,203,.08))}.page-templatecustomers .featured-stories.bg-grey,.page-template-customers .featured-stories.bg-white{backgroundimage:none!important}.page-template-customers .featured-stories.bg-grey{backgroundcolor:#fafafa!important}.page-template-customers .featured-stories\_\_stories{margin-top:48px}@media screen and (min-width:768px){.page-template-customers .featured-stories\_\_stories{display:-ms-flexbox;display:flex;-ms-flexpack:center;justify-content:center;-ms-flex-wrap:wrap;flex-wrap:wrap}}.page-template-customers .featured-

stories story{background-color:#fff;border:1px solid #ddd;border-radius:10px;display:block;marginbottom:30px;padding:30px;position:relative;text-align:left}@media screen and (min-width:768px){.page-templatecustomers .featured-stories\_\_story{margin:1%;width:48%}}@media screen and (min-width:992px){.page-templatecustomers .featured-stories\_\_story{width:31%}}.page-template-customers .featured-stories\_\_story [data-mh=storyimage]{-ms-flex-align:center;align-items:center;display:-ms-flexbox;display:flex;-ms-flex-pack:center;justifycontent:center;margin-bottom:12px}.page-template-customers .featured-stories\_\_story [data-mh=story-image] img{margin:0}.page-template-customers .featured-stories story h3{color:#4a4a4a;font-size:24px;fontweight:700;letter-spacing:.7px;line-height:30px;margin-bottom:12px}.page-template-customers .featuredstories\_\_story h3 a{color:#4597cb;margin-top:0}.page-template-customers .featured-stories\_\_story h3 a:hover{textdecoration:none }.page-template-customers .featured-stories story p{color:#8b8d90;font-size:16px;fontweight:400;line-height:28px;margin-bottom:0}.page-template-customers .featured-stories\_\_story a{display:block;margin-top:24px}.page-template-customers .featured-stories\_\_story a img{margin-left:0}.pagetemplate-customers .featured-stories\_\_story .icon-container{display:inline-block;vertical-align:middle;marginright:10px}.page-template-customers .featured-stories\_\_bubbles{margin-top:30px}@media screen and (minwidth:768px){.page-template-customers .featured-stories\_\_bubbles{-ms-flex-align:center;alignitems:center;display:-ms-flexbox;display:flex;-ms-flex-wrap:wrap;flex-wrap:wrap;-ms-flex-pack:center;justifycontent:center}}.page-template-customers .featured-stories\_\_bubble{-ms-flex-align:center;alignitems:center;background:#fff;border-radius:50%;display:-ms-flexbox;display:flex;height:160px;margin:0 auto 30px;padding:18px;position:relative;width:160px}@media screen and (min-width:768px){.page-templatecustomers .featured-stories\_\_bubble{margin:0 12px 30px}}.page-template-customers .featured-stories\_\_bubble div{-ms-flex-align:center;align-items:center;display:-ms-flexbox;display:flex;-ms-flex-pack:center;justifycontent:center;position:relative;text-align:center;width:100%}.page-template-customers .featured-stories\_\_bubble img{margin:0}.page-template-customers .featured-stories\_\_bubble span{display:block!important}.page-templatecustomers .image-text-carousel{background-image:linear-

gradient(180deg,hsla(0,0%,100%,0),rgba(70,152,203,.08))}.page-template-customers .image-text-carousel.bggrey,.page-template-customers .image-text-carousel.bg-white{background-image:none!important}.page-templatecustomers .image-text-carousel.bg-grey{background-color:#fafafa!important}.page-template-customers .image-textcarousel .container{position:relative}.page-template-customers .image-text-carousel .swiper-container .swiperslide content{margin:0 auto;padding:0 60px;position:relative;text-align:left}.page-template-customers .imagetext-carousel .swiper-container .swiper-slide\_\_content>div:first-child{margin-bottom:24px}@media screen and (min-width:768px){.page-template-customers .image-text-carousel .swiper-container .swiperslide content{display:-ms-flexbox;display:flex;-ms-flex-pack:justify;justify-content:space-between}.pagetemplate-customers .image-text-carousel .swiper-container .swiper-slide content>div:first-child{marginbottom:0;padding:0 30px;width:40%}.page-template-customers .image-text-carousel .swiper-container .swiperslide\_\_content>div:last-child{width:60%}}.page-template-customers .image-text-carousel .swiper-container .swiper-slide\_\_content img{margin:0;padding:0}.page-template-customers .image-text-carousel .swiper-container .swiper-slide\_\_content h3{color:#4a4a4a;font-size:24px;font-weight:700;line-height:38px;margin-top:0;paddingtop:0}.page-template-customers .image-text-carousel .swiper-container .swiper-slide\_\_content p{color:#4a4a4a;font-size:16px;line-height:32px}.page-template-customers .image-text-carousel .swiper-buttonnext,.page-template-customers .image-text-carousel .swiper-button-prev{background-image:none;borderbottom:4px solid #8b8d90;border-left:4px solid #8b8d90;height:30px;width:30px;-mstransform:rotate(45deg);transform:rotate(45deg)}.page-template-customers .image-text-carousel .swiper-buttonnext{-ms-transform:rotate(-135deg);transform:rotate(-135deg)}.page-template-customers .image-text-carousel .swiper-pagination{margin-top:30px;position:relative}.page-template-customers .image-text-carousel .swiperpagination .swiper-pagination-bullet{background-color:transparent;border:1px solid #8b8d90;height:9px;margin:0 9px;opacity:1;width:9px}.page-template-customers .image-text-carousel .swiper-pagination .swiper-paginationbullet-active{background-color:#8b8d90}.page-template-customers .section.hero\_overview.hero-

section{padding:90px 0 30px!important}@media screen and (max-width:800px){.page-template-customers

.section.hero\_overview.hero-section{padding:60px 0 30px!important}}.page-template-customers .cc-featured-tableheader{padding:30px 0;position:relative}.page-template-customers .cc-featured-tableheader:before{content:"";display:block;width:100%;height:1px;border-top:1px solid #dce0e4;position:absolute;left:0;bottom:0}.page-template-customers .license-table{background:#fff;padding:0 0 90px;position:relative}.page-template-customers .license-table p{font-size:16px}.page-template-customers .licensetable h4{color:#8e9093;font-size:18px;font-weight:600;line-height:28px;padding:0}.page-template-customers .license-table hr{margin-top:20px}.page-template-customers .license-table ul{margin-bottom:30px}.page-templatecustomers .license-table ul ul{margin-top:18px;padding-left:24px}.page-template-customers .license-table li{color:#8e9093;margin-bottom:20px;font-weight:300}.page-template-customers .license-table .row{boxshadow:none;display:-ms-flexbox;display:flex;-ms-flex-wrap:wrap;flex-wrap:wrap;-ms-flex-pack:justify;justifycontent:space-between}.page-template-customers .half{padding:30px}.page-template-customers .half #downloadcloud-half-button{background-color:rgba(74,148,214,.85);background-image:radial-gradient(ellipse farthest-corner

at -40% 260%,#4a94d6 0,rgba(49,109,194,0) 80%,#4e95d3 0),linear-

gradient(258deg,rgba(87,238,255,.1),rgba(77,108,211,0));border-radius:50px;box-

shadow:none;color:#fff;display:inline-block;min-width:360px;padding:16px 20px 16px 65px;position:relative;textalign:left;text-decoration:none}.page-template-customers .half #download-cloud-half-

button:before{content:"";background-repeat:no-repeat;background-

size:contain;width:40px;height:40px;position:absolute;left:20px;top:28px;transition:all .1s ease-in}.page-templatecustomers .tabs-stage{padding-bottom:60px;box-shadow:0 0 30px 0 rgba(57,84,109,.14)}.page-template-customers .license-table.test-2 .row{border:none;box-shadow:none;padding:0}.page-template-customers .license-table .layoutbreak{margin:-35px 0 35px;font-size:36px;line-height:46px}.page-template-customers .line-dotright:before{width:calc(100% - 60px)}.page-template-customers .line-dot-right:after{right:50px}.page-templatecustomers .test-2 .container h2+div>h3{color:#8e9093;font-size:16px;font-weight:300;letter-spacing:2px;lineheight:2;text-transform:uppercase}@media screen and (min-width:800px){.page-template-customers .half{width:49.9%}.page-template-customers .license-table .row{-ms-flex-wrap:nowrap;flex-wrap:nowrap}}.pagetemplate-customers .skinny{padding-top:90px}.page-template-customers .skinny h2{color:#8e9093;fontsize:32px;line-height:52px;font-weight:300}.page-template-customers .skinny p{color:#4698cb;fontsize:16px}.page-template-customers .skinny img{opacity:.1;margin:0 0 10px}.page-template-customers .featuredtable+.featured-table{margin-top:90px}.page-template-customers .featured-table table{width:100%}.page-templatecustomers .featured-table h3{color:#4a4a4a;font-size:24px;line-height:38px;letter-spacing:.7px;texttransform:none}.page-template-customers .featured-table h3+ul{color:#8e9093;font-weight:300;liststyle:none;padding:0}.page-template-customers .featured-table h3+ul li{padding:0 0 6px!important}.page-templatecustomers .featured-table .gs-tooltip,.page-template-customers .featured-table h4{padding:17px}.page-templatecustomers .gs-tooltip>p,.page-template-customers td>p{color:#4a4a4a}@media screen and (maxwidth:800px){.page-template-customers .gs-tooltip>p,.page-template-customers td>p{fontsize:12px!important}}.page-template-customers .table-dot{background:#4698cb;borderradius:30px;height:15px;margin:0 auto;text-align:center;width:15px}.page-template-customers .featured-table h4{font-size:12px;line-height:32px;letter-spacing:2px;text-transform:uppercase;color:#8e9093}.page-templatecustomers .thead-no-background h3{font-weight:600;margin:0;padding-top:60px}@media screen and (maxwidth:800px){.page-template-customers .thead-no-background h3{font-size:18px!important}}@media screen and (max-width:800px){.page-template-customers .thead-no-background h4{font-size:10px!important;padding:10px 0}}.page-template-customers .featured-table .tr-heading{background:#fafafa}.page-template-customers .noborder{border:none!important}.page-template-customers .featured-table table+table tbody tr{border-bottom:1px solid rgba(0,0,0,.1)}.page-template-customers .featured-table table tbody td:first-child{width:50%}.page-templatecustomers section.three-col-media-blocks{text-align:left;padding:0}.page-template-customers section.three-colmedia-blocks section.three-col-media-blocks img{opacity:.3}.page-template-customers section.three-col-mediablocks p{margin:10px 0 20px}.page-template-customers section.three-col-media-blocks a{font-size:18px}.pagetemplate-customers section.three-col-media-blocks li div:first-child{display:block}.page-template-customers

section.three-col-media-blocks li div img{margin:0;max-width:120px}.page-template-customers .cta-linkssection{padding-top:0}.page-template-customers .cta-links-section h4{font-weight:500}.page-template-customers .cta-links-section\_\_title{color:#8e9093;font-size:12px;letter-spacing:3px;text-transform:uppercase}@media screen and (max-width:800px){.page-template-customers .cta-links-section .col-12{margin-bottom:30px}}.page-templatecustomers .three-col-media-blocks .intro-title{max-width:100%}.page-template-customers .three-col-media-blocks .intro-title h2{margin:25px 0;padding-bottom:45px;position:relative;text-align:left;width:100%}.page-templatecustomers .three-col-media-blocks .intro-title h2:before{content:"";display:block;width:calc(100% - 10px);height:1px;border:2.5px solid #dce0e4;position:absolute;left:0;bottom:0;border-radius:5px}.page-templatecustomers .three-col-media-blocks .intro-title h2:after{content:"";display:block;width:1px;height:1px;border:2.5px solid #dce0e4;position:absolute;right:0;bottom:0;border-radius:5px }.page-template-customers .download\_white h5{color:#4597cb!important}.page-template-customers #download\_cp\_cc\_\_cloud tr td .gs-tooltip{textalign:center}.page-template-customers #download\_cp\_cc\_\_cloud tr td:first-child .gs-tooltip{text-align:left}.pagetemplate-customers #download\_cp\_cc\_\_cloud .featured-table table tbody tr{border-bottom:1px dashed #d3d0d0}.page-template-customers #download\_cp\_cc\_\_cloud .featured-table table tbody td:firstchild{width:30%}.page-template-customers #download\_cp\_cc\_\_cloud .featured-table table td .rounded\_button,.page-template-customers #download\_cp\_cc\_\_cloud .featured-table table td button{background:#4597cb;border-radius:50px;border:2px solid transparent;color:#fff;display:block;fontsize:14px;font-weight:500;letter-spacing:2px;margin:0 auto;max-width:160px;min-width:0;minwidth:160px;padding:12px 0 11px;position:relative;text-align:center;text-transform:uppercase;transition:background .35s ease-out,color .35s ease-out;white-space:nowrap}@media screen and (max-width:768px){.page-templatecustomers #download\_cp\_cc\_\_cloud .featured-table table td .rounded\_button,.page-template-customers #download\_cp\_cc\_\_cloud .featured-table table td button{font-size:11px;min-width:110px;maxwidth:110px;margin-left:auto!important}}.page-template-customers #download\_cp\_cc\_\_cloud .featured-table table td .chart-cta-links{color:#5996c6;display:block;margin-top:30px;text-decoration:underline;fontweight:300}@media screen and (max-width:768px){.page-template-customers #download\_cp\_cc\_\_cloud .featuredtable table td .chart-cta-links{font-size:11px;min-width:110px;max-width:110px;marginleft:auto!important}}@media screen and (max-width:480px){.page-template-customers #download\_cp\_cc\_\_cloud .featured-table table td{min-width:0;max-width:none;display:table-cell}}.page-template-customers .rounded\_button{position:relative;display:inline-block;text-decoration:none;border-radius:50px;box-shadow:2px 3px 6px 0 rgba(0,0,0,.25);box-shadow:none;min-width:360px;max-width:370px;text-align:left;fontsize:18px}.page-template-customers .rounded\_button.simple\_blue,.page-template-customers .rounded\_button.simple\_white{border:2px solid #4a94d6}.page-template-customers .download\_bluec3{background-image:radial-gradient(ellipse farthest-corner at -40% 260%,#4a94d6 0,rgba(49,109,194,0) 80%,#4e95d3 0),linear-gradient(258deg,rgba(87,238,255,.1),rgba(77,108,211,0));backgroundcolor:rgba(74,148,214,.85);color:#fff;padding:16px 20px 16px 65px}.page-template-customers .noicon:before{background-image:none!important}.page-template-customers .rounded\_button h5{display:block;padding:0;opacity:.99;font-family:Roboto;font-size:24px;font-weight:700;font-style:normal;fontstretch:normal;line-height:1.6;letter-spacing:.7px;text-align:left;color:#fff}.page-template-customers .global\_\_breadcrumbs{font-size:12px;margin-bottom:60px}.page-template-customers .global\_\_breadcrumbs ul{margin:auto;list-style:none;overflow:hidden;position:static}.page-template-customers .global\_\_breadcrumbs li{float:left}.page-template-customers .global\_\_breadcrumbs li a{font-weight:300}.page-template-customers .global\_\_breadcrumbs li:after{color:#4698cb;content:">";padding:6px}.page-template-customers .global\_\_breadcrumbs li:last-child:after{content:""}.page-template-customers .download\_bluec3:before{content:"";background-repeat:no-repeat;backgroundsize:contain;width:40px;height:40px;position:absolute;left:20px;top:28px;transition:all .1s ease-in}.page-templatecustomers .single--text:before{width:30px;height:30px;top:20px}.page-template-customers .download\_bluesimple{position:relative;width:240px;height:45px;padding:0;line-height:54px;margin-right:17px;background-

weight:700;letter-spacing:1px;transition:all .3s ease;display:inline-block;text-align:center;whitespace:nowrap;vertical-align:middle;cursor:pointer;background-image:none;text-decoration:none!important;margintop:15px;margin-bottom:25px}.page-template-customers .cta-text-block h2{margin-bottom:60px}.page-templatecustomers .download\_blue-simple h5{color:#fff;text-decoration:none!important;padding:5px 15px;fontsize:16px}.page-template-customers .paper\_white-c3{margin-left:15px;position:relative;display:inline-block;minwidth:360px;text-align:left;font-size:18px;text-decoration:none!important;border-radius:50px;backgroundcolor:#fff;color:#4a94d6;padding:17px 21px 16px 70px;outline:0;transition:all .4s ease-in-out;border:3px solid #4698cb}.page-template-customers .paper\_white-c3 h5{display:block;padding:0;opacity:.99;fontfamily:Roboto;font-size:24px;font-weight:700;font-style:normal;font-stretch:normal;line-height:1.6;letterspacing:.7px;text-align:left;color:#4a94d6}.page-template-customers .paper\_white-

c3:before{content:"";background-image:url(https://cdn.confluent.io/wp-

content/themes/confluent/assets/images/paper\_white\_link\_icon.png);background-repeat:no-repeat;backgroundsize:contain;width:51px;height:51px;position:absolute;left:13px}.page-template-customers .download blue-c3 span,.page-template-customers .paper\_white-c3 span{display:block;font-size:15px;line-height:20px}.page-templatecustomers .c3-video\_container a.play\_btn{background-

size:contain;position:absolute;content:"play";display:block;width:21%;height:30%;text-align:left;text-indent:- 9999px;background-repeat:no-repeat;background-size:cover;top:40%;right:50%;margin-top:-41px;margin-left:- 34px}.page-template-customers .imagefullright .col-sm-3{position:absolute;left:66.66%;right:calc(-50% + 300px);padding:0;width:50%;text-align:left;left:64%}.page-template-customers .imagefullright img{margin-top:- 55px}.page-template-customers .hero-section .col-sm-8{position:relative;z-index:1}.page-template-customers .herosection h1{margin-bottom:30px;padding-bottom:0;line-height:70px}@media only screen and (maxwidth:767px){.page-template-customers .hero-section h1 br{display:none}}.page-template-customers .hero-section .cta-wrap{padding-top:35px}.page-template-customers .hero-section--border{border-bottom:1px solid #e6e6e6}.page-template-customers .hero-section p{color:#4a4a4a;line-height:32px!important;maxwidth:760px;letter-spacing:.2px;font-size:21px;width:700px}.page-template-customers .section.hero\_overview{overflow-x:hidden;overflow:hidden;padding:120px 0 30px;text-align:left}@media only screen and (min-width:768px){.page-template-customers .section.hero\_overview{padding:120px 0}}.pagetemplate-customers .testimonial-section{padding-top:119px;padding-bottom:120px}.page-template-customers .testimonial-section-block{padding-right:21px;padding-left:21px;margin-right:auto;margin-left:auto}.pagetemplate-customers .cta-text-section{padding-top:50px;padding-bottom:60px;background-color:#fafafa}.pagetemplate-customers .cta-text-gradient{padding-top:50px;padding-bottom:60px;background-color:#fff;backgroundimage:linear-gradient(180deg,hsla(0,0%,100%,0),rgba(70,152,203,.08))}.page-template-customers .cta-textwhite{padding-top:50px;padding-bottom:60px}.page-template-customers .cta-text-block{paddingright:21px;padding-left:21px;margin-right:auto;margin-left:auto}.page-template-customers .cta-text-block img{width:150px}.page-template-customers .intro-title{margin:auto}.page-template-customers .intro-title h2{fontweight:300;color:#8e9093;text-align:center;font-size:3.6rem;line-height:52px}.page-template-customers .intro-title p{margin-top:0;text-align:center}.page-template-customers .quote-customer-name{font-size:16px!important;textalign:center;line-height:2!important;color:#ff671b;text-transform:uppercase;padding:0;letter-spacing:2px;fontweight:400}.page-template-customers .quote-customer-desination{font-size:16px!important;text-align:center;lineheight:2!important;color:#4a4a4a;padding:0;letter-spacing:.2px;font-weight:300}.page-template-customers .bottomcta{background-color:#fafafa;overflow:hidden;padding:50px 0}.page-template-customers .bottom-cta .container{padding:90px 15px;position:relative}.page-template-customers .bottom-cta h2{marginbottom:30px}@media only screen and (max-width:767px){.page-template-customers .bottom-cta h2 br{display:none}}.page-template-customers .bottom-cta

.container:before{content:"";display:block;width:200%;height:50%;background-color:#fff;border-radius:500px 0 0 0;position:absolute;top:0;left:-10%}.page-template-customers .bottom-cta

.container:after{content:"";display:block;width:200%;height:50%;background-color:#fff;border-radius:0 0 0 500px;position:absolute;bottom:0;left:-10%}.page-template-customers .bottom-cta .container .text-

wrap{position:relative;z-index:1}.page-template-customers .learn-to-love p,.page-template-customers .section-text p{font-weight:300;line-height:2;color:#4a4a4a;font-size:16px}.page-template-customers .learn-to-love p{fontfamily:Roboto;font-style:normal;font-stretch:normal;letter-spacing:.2px;text-align:left;padding-top:7px;marginbottom:48px}.page-template-customers .cta-links-section{background:#fafafa;padding:80px 0}.page-templatecustomers .cta-anchors{padding-right:60px;display:block;font-weight:300;line-height:32px}.page-templatecustomers .transition-c3 p:nth-child(6){margin-bottom:0}.page-template-customers .section-text\_\_left p,.pagetemplate-customers .section-text\_\_right p{font-family:Roboto;font-size:16px;font-weight:300;fontstyle:normal;font-stretch:normal;line-height:2;letter-spacing:.2px;text-align:left;color:#4a4a4a;paddingbottom:10px;padding-top:8px}.page-template-customers .section-text\_\_right h3,.page-template-customers .sectiontext right p,.page-template-customers .section-text right ul{padding-left:110px}.page-template-customers .section-text\_\_left h3,.page-template-customers .section-text\_\_left p{padding-right:110px}.page-template-customers .section-text\_\_left h3,.page-template-customers .section-text\_\_right h3{width:90%;opacity:.99;fontfamily:Roboto;font-size:24px;font-weight:700;font-style:normal;font-stretch:normal;line-height:1.6;letterspacing:.7px;text-align:left;color:#4a4a4a;padding-top:60px}.page-template-customers .section-text\_\_right a{padding-left:110px}.page-template-customers .section-img\_\_left img{padding-top:150px}.page-templatecustomers .section-img\_\_left\_\_No img{padding-top:125px}.page-template-customers .section-img\_\_right img{padding-top:110px}.page-template-customers .c3\_specific\_content p{padding-top:8px}.page-templatecustomers .c3\_specific\_content{background-color:#fafafa;padding-top:90px;padding-bottom:35px}.page-templatecustomers .image-text-section{background-color:#fff;background-image:lineargradient(180deg,hsla(0,0%,100%,0),rgba(70,152,203,.08));padding-top:120px;padding-bottom:89px}.page-

template-customers .image-text-section ul{margin-top:-20px;font-weight:300}.page-template-customers .imagetext-section ul li{color:#4a4a4a}@media screen and (min-width:768px){.page-template-customers .image-textsection .section-text\_right ul{margin-left:35px}}@media screen and (max-width:767px){.page-templatecustomers .image-text-section .section-text\_\_right ul{padding-left:40px}}.page-template-customers .imageanimation-1,.page-template-customers .image-animation-2,.page-template-customers .image-animation-3{position:relative;margin-top:25px}.page-template-customers .image-animation-1{display:block}.page-templatecustomers .img-section-title{width:264px;font-family:Roboto;font-size:24px;font-weight:700;fontstyle:normal;font-stretch:normal;line-height:1.58;letter-spacing:.7px;text-align:left;color:#4698cb;padding:0}.pagetemplate-customers .main\_banner{padding:90px 0 100px }.page-template-customers .faq\_intro p{maxwidth:90%;color:#4a4a4a;font-size:18px}.page-template-customers .faq\_content{max-width:90%!important}.pagetemplate-customers .certificate\_faq\_section p{max-width:none}.page-template-customers .image-animation-1,.page-template-customers .image-animation-2{display:none}.page-template-customers .form\_style{paddingleft:320px;padding-top:25px}.page-template-customers .form\_style\_media{padding-left:20px;paddingtop:25px}@media screen and (max-width:990px){.page-template-customers .form\_style{padding-left:65px}.pagetemplate-customers .form\_style\_media{padding-left:0}}@media screen and (min-width:1450px){.page-templatecustomers .imagefullright .col-sm-3 img{margin:-55px 0 0;max-width:750px}.page-template-customers .c3 video\_container a.play\_btn{width:120px;height:120px;right:0;left:30%;top:45%}}@media screen and (maxwidth:991px){.page-template-customers .c3-video\_container

a.play\_btn{width:90px;height:90px;top:40%;left:40%}}@media screen and (max-width:767px){.page-templatecustomers .c3-video\_container a.play\_btn{width:80px;height:80px;top:50%;left:50%}.page-template-customers .imagefullright .col-sm-3 img{display:block;margin:20px auto 0}.page-template-customers .imagefullright .col-sm-3{position:relative!important;left:0!important;right:0!important;padding:15px!important;width:100%!important}.pa ge-template-customers .section-text\_\_left h3,.page-template-customers .section-text\_\_left p{paddingright:10px!important}.page-template-customers .transition-c3{padding-bottom:55px}}@media screen and (maxwidth:1199px){.page-template-customers .paper\_white-c3{margin-left:0!important;margin-top:20px}.pagetemplate-customers .download blue-c3{margin-bottom:10px}.page-template-customers .section-text right a,.pagetemplate-customers .section-text right h3,.page-template-customers .section-text right p,.page-templatecustomers .section-text\_\_right ul{padding-left:10px}}@media screen and (max-width:767px){.page-templatecustomers .section-img\_\_left\_No img,.page-template-customers .section-img\_\_left img{paddingtop:25px!important}.page-template-customers .section-text\_\_right a,.page-template-customers .section-text\_\_right h3,.page-template-customers .section-text\_\_right p{padding-left:10px!important}.page-template-customers .sectionimg\_\_right img{padding-top:20px!important}}@media screen and (max-width:480px){.page-template-customers .download\_blue-c3 h5,.page-template-customers .paper\_white-c3 h5{font-size:18px!important}}.page-templatecustomers .c3\_specific\_content .image-animation{margin-top:100px}@media only screen and (maxwidth:767px){.page-template-customers .c3 specific content .image-animation{margin-top:10px}.page-templatecustomers .animation\_specfic\_content{padding-bottom:25px}}.page-template-customers .bottom-cta p{margintop:-80px}.page-template-customers .animation\_specfic\_content{padding-bottom:110px}.page-template-customers .desktop-only{display:none}@media screen and (min-width:800px){.page-template-customers .desktoponly{display:block}}.page-template-customers .cc-featured-table-header h2{font-size:38px!important;textalign:center;text-transform:capitalize!important}.page-template-customers #tab-2 .rounded\_button{margin:30px auto!important}.page-template-customers #tab-2 h3{font-size:28px!important;text-align:center;marginbottom:50px}.page-template-customers #tab-2 .pricing-check-list{max-width:850px;margin:0 auto}.page-templatecustomers #tab-2 .pricing-check-list li{font-size:20px;width:100%;margin-bottom:20px}@media screen and (minwidth:1000px){.page-template-customers #tab-2 .pricing-check-list li{width:50%;padding-left:30px;textalign:left;margin-bottom:50px}}.page-template-customers #view-pricing .container{background:#fff;box-shadow:0 0 10px 3px rgba(0,0,0,.1)}@media screen and (max-width:768px){.page-template-customers #view-pricing .container{width:100%}}@media screen and (min-width:1000px){.page-template-customers #view-pricing .container{padding:0 50px}}.page-template-customers .pricing-table{position:relative}@media screen and (maxwidth:1000px){.page-template-customers .pricing-table{padding-bottom:0}}@media screen and (minwidth:750px){.page-template-customers .pricing-

table:after{background:#f2f3f6;content:"";height:250px;left:0;position:absolute;top:0;width:100%;z-index:- 1}}.page-template-customers .pricing-table .rounded\_button{background:#4597cb;border:2px solid #4597cb;color:#fff;display:block;font-size:14px;max-width:160px;min-width:160px;padding:10px;textalign:center;text-transform:uppercase;width:50%;transition:all .3s ease}.page-template-customers .pricing-table .rounded\_button--outline,.page-template-customers .pricing-table

.rounded\_button:hover{background:#fff;border:2px solid #4597cb;color:#4597cb}.page-template-customers .pricing-table .rounded\_button--outline:hover{background:#4597cb;color:#fff}.page-template-customers .pricingtable .pricing-ctas{margin:0 auto;width:auto;padding:60px 0 40px;display:block}@media screen and (minwidth:800px){.page-template-customers .pricing-table .pricing-ctas{display:-ms-flexbox;display:flex;-ms-flexwrap:wrap;flex-wrap:wrap;-ms-flex-pack:center;justify-content:center}}.page-template-customers .pricing-table .pricing-ctas .rounded\_button{margin:10px auto!important}@media screen and (min-width:800px){.page-templatecustomers .pricing-table .pricing-ctas .rounded\_button{margin:10px!important}}.page-template-customers .pricingtable .pricing-ctas p{margin:30px 0;text-decoration:underline;text-align:center;width:100%}.page-templatecustomers .pricing-table .row{display:-ms-flexbox;display:flex;margin:0 0 6px}.page-template-customers .pricingtable .row-total h3{position:relative}.page-template-customers .pricing-table .row-total h3:before{border-top:1px solid #979797;width:250px;position:absolute;content:"";height:1px;top:-16px;left:0}.page-template-customers .pricing-table ul.tabs{display:block;list-style:none;margin:0 auto;padding:0;position:relative;z-index:1}@media screen and (min-width:800px){.page-template-customers .pricing-table ul.tabs{-ms-flex-align:center;alignitems:center;display:-ms-flexbox;display:flex;-ms-flex-pack:center;justify-content:center}}.page-templatecustomers .pricing-table ul.tabs:before{border-top:1px solid

#e6e6e6;content:"";position:absolute;top:50%;width:100%;height:1px;left:0;z-index:-1}.page-template-customers .pricing-table ul.tabs li{border:1px solid #e6e6e6;background:#fff;display:block;font-size:14px;padding:20px 30px;text-align:center;min-width:310px;cursor:pointer}.page-template-customers .pricing-table ul.tabs li span{display:block;font-size:16px}.page-template-customers .pricing-table .tab-link:first-child{border-radius:5px 5px 0 0;border-bottom:none}.page-template-customers .pricing-table .tab-link:nth-child(2){border-radius:0 0 5px 5px;border-top:none}@media screen and (min-width:800px){.page-template-customers .pricing-table .tab-link:firstchild{border-radius:5px 0 0 5px;border-bottom:1px solid #e6e6e6;border-color:#e6e6e6 currentcolor;borderright:none}.page-template-customers .pricing-table .tab-link:first-child.current{border-color:#5781e9}.pagetemplate-customers .pricing-table .tab-link:nth-child(2){border-radius:0 5px 5px 0;border-color:currentcolor #e6e6e6 #e6e6e6;border-top:1px solid #e6e6e6;border-left:none}.page-template-customers .pricing-table .tablink:nth-child(2).current{border-color:#5781e9}}.page-template-customers .pricing-table ul.tabs li.current{border:1px solid #5781e9;background:#5781e9;color:#fff}.page-template-customers .pricing-table .tabcontent{display:none;padding:15px}.page-template-customers .pricing-table .tabcontent.current{display:inherit}.page-template-customers .pricing-table .pricing-check-list{marginbottom:30px;display:-ms-flexbox;display:flex;-ms-flex-wrap:wrap;flex-wrap:wrap;padding:0;-ms-flexpack:center;justify-content:center}.page-template-customers .pricing-table .pricing-check-list .icon.check{display:inline-block;margin-right:15px;height:15px;width:15px}.page-template-customers .pricingtable .pricing-check-list ul{padding:0;text-align:center}.page-template-customers .pricing-table .pricing-check-list li{display:block;list-style:none;text-align:center;width:100%}@media screen and (min-width:1000px){.pagetemplate-customers .pricing-table .pricing-check-list li{text-align:left;width:50%}}@media screen and (minwidth:1200px){.page-template-customers .pricing-table .pricing-check-list li{text-align:center;width:25%}}@media screen and (max-width:850px){.page-template-customers .pricing-table .pricing-check-list li{marginbottom:8px}.page-template-customers .pricing-table .pricing-check-list li+li{margin-left:0}}.page-templatecustomers .pricing-table .intro-title{margin:0 auto;padding:30px 0}.page-template-customers .pricing-table .introtitle h2{color:#101040;margin-bottom:30px}.page-template-customers .pricing-table h3{color:#101040;fontsize:22px!important;font-weight:700}@media screen and (max-width:850px){.page-template-customers .pricingtable h3{font-size:16px!important}}.page-template-customers .pricing-table h4{font-size:18px!important;fontweight:700}@media screen and (max-width:850px){.page-template-customers .pricing-table h4{fontsize:14px!important}}.page-template-customers .pricing-table p{color:#101040;font-size:16px;lineheight:2}@media screen and (max-width:850px){.page-template-customers .pricing-table p{font-size:12px}}.pagetemplate-customers .pricing-table .col-sm-4{background:#fafafa;width:33%}.page-template-customers .pricingtable .col-sm-4:first-child{background:#fff;border-bottom:1px solid #e6e6e6;-ms-flex-pack:start;justifycontent:flex-start}.page-template-customers .pricing-table .col-sm-4:first-child h3{font-size:18px!important}.pagetemplate-customers .pricing-table .col-sm-4 img{display:block;margin:0 auto;max-width:100px}.page-templatecustomers .pricing-table .pricing-example-container{border:8px solid #fafafa;border-top:30px solid #fafafa}@media screen and (min-width:1000px){.page-template-customers .pricing-table .pricing-examplecontainer{display:-ms-flexbox;display:flex;-ms-flex-pack:center;justify-content:center}}.page-template-customers .pricing-table .pricing-example-container .pricing-example{margin:0 auto;width:95%}.page-template-customers .pricing-table .pricing-example-container .pricing-example:first-child{border-bottom:1px solid #979797}@media screen and (min-width:1000px){.page-template-customers .pricing-table .pricing-example-container .pricingexample{margin:0;width:50%}.page-template-customers .pricing-table .pricing-example-container .pricingexample:first-child{border-bottom:none}}.page-template-customers .pricing-table .pricing-example-container .pricing-example .cluster{-ms-flex-align:start;align-items:flex-start;-ms-flex-pack:start;justify-content:flexstart;padding:14px 34px}@media screen and (min-width:1000px){.page-template-customers .pricing-table .pricingexample-container .pricing-example .cluster{min-height:120px}}.page-template-customers .pricing-table .pricingexample-container .pricing-example .cluster img{margin-top:12px}.page-template-customers .pricing-table .pricingexample-container .pricing-example .cluster h3{font-size:18px!important}.page-template-customers .pricing-table .pricing-example-container .pricing-example .cluster h4{font-size:14px!important;padding:0}.page-templatecustomers .pricing-table .pricing-example-container .pricing-example .cluster p{font-size:14px}.page-templatecustomers .pricing-table .pricing-example-container .pricing-example .cluster p span{font-size:18px}.pagetemplate-customers .pricing-table .top-row{border-top:1px solid #e6e6e6}.page-template-customers .pricing-table .flex-row{-ms-flex-pack:justify;justify-content:space-between}.page-template-customers .pricing-table .flex-row .light{font-weight:400}.page-template-customers .pricing-table .flex-row div{width:50%}.page-template-customers .pricing-table .flex-row div h3,.page-template-customers .pricing-table .flex-row div h4,.page-template-customers

.pricing-table .flex-row div p{margin:0;padding:0}.page-template-customers .pricing-table .flex-row div+div{textalign:right}.page-template-customers .pricing-table .flex-row.grey-bg{background-color:#fafafa}.page-templatecustomers .pricing-table .darkgrey-bg{background-color:#eeeff4}.page-template-customers .pricing-table .borderbottom{border-bottom:2px solid #e6e6e6}.page-template-customers .pricing-table .push-top{margintop:65px}.page-template-customers .pricing-table .cluster,.page-template-customers .pricing-table .options,.pagetemplate-customers .pricing-table .title{margin:0 0 0 6px;padding:27px 34px}.page-template-customers .pricingtable .cluster:first-child,.page-template-customers .pricing-table .options:first-child,.page-template-customers .pricing-table .title:first-child{margin-left:0}.page-template-customers .pricing-table .cluster{-ms-flexalign:center;align-items:center;border-left:0;border-right:0;display:-ms-flexbox;display:flex;-ms-flexpack:center;justify-content:center}.page-template-customers .pricing-table .cluster img{margin:0 20px 0 0;maxwidth:35px}.page-template-customers .pricing-table .cluster h3{padding:0}.page-template-customers .pricing-table .cluster p{font-size:16px;margin:0}.page-template-customers .mobile-only,.page-template-customers .mobile-only .row{display:block}.page-template-customers .mobile-only .top-row .title h3{text-align:center}.page-templatecustomers .mobile-only .top-row .title img{display:block;margin:0 auto}.page-template-customers .mobile-only .cluster{text-align:left;-ms-flex-pack:start;justify-content:flex-start;padding:14px 34px!important}@media screen and (min-width:800px){.page-template-customers .mobile-only{display:none}}.page-template-customers .mobileonly .aws,.page-template-customers .mobile-only .cloud{background:#fafafa;margin:0 auto 30px;maxwidth:600px;padding:33px 25px}@media screen and (max-width:850px){.page-template-customers .mobile-only .aws .toggle,.page-template-customers .mobile-only .cloud .toggle{font-size:12px}}.page-template-customers .mobile-only .aws h3,.page-template-customers .mobile-only .cloud h3{font-size:18px;padding:0}.page-templatecustomers .mobile-only .aws h4,.page-template-customers .mobile-only .cloud h4{padding:0;line-height:1}.pagetemplate-customers .mobile-only .aws h4,.page-template-customers .mobile-only .aws p,.page-template-customers .mobile-only .cloud h4,.page-template-customers .mobile-only .cloud p{font-size:12px}.page-template-customers .mobile-only .aws>img,.page-template-customers .mobile-only .cloud>img{display:block;margin:0 auto 30px}.page-template-customers .mobile-only .aws>img+.row p,.page-template-customers .mobile-only .cloud>img+.row p{margin-bottom:0}.page-template-customers .mobile-only .col-sm-6{width:50%}.page-templatecustomers .mobile-only .expand{border-top:2px solid #e6e6e6;display:none;margin-top:20px;paddingtop:20px}.page-template-customers .test-table{width:100%}@media screen and (max-width:1000px){.pagetemplate-customers .test-table{display:none}}.page-template-customers .test-table thead td:nth-child(2),.pagetemplate-customers .test-table thead td:nth-child(4){width:30%}.page-template-customers .test-table thead td>div{border:2px solid rgba(142,144,147,.2);border-top-left-radius:25px;border-top-right-radius:25px;borderbottom:0;padding:30px}.page-template-customers .test-table thead td:nth-child(3){width:25px}.page-templatecustomers .test-table tbody td:nth-child(2)>div,.page-template-customers .test-table tbody td:nthchild(4)>div{border:2px solid rgba(142,144,147,.2);border-bottom:0;border-top:0;padding:15px 30px}.pagetemplate-customers .test-table tbody td:first-child{padding:15px 30px}.page-template-customers .test-table tbody td{vertical-align:top}.page-template-customers .test-table tbody td:nth-child(3){padding:0}.page-templatecustomers .test-table tbody td p{margin:0;font-size:15px;font-weight:300}.page-template-customers .test-table tbody tr:nth-child(odd){background:#fafafa}.page-template-customers .test-table tfoot td>div{border:2px solid rgba(142,144,147,.2);border-bottom-left-radius:25px;border-bottom-right-radius:25px;bordertop:0;padding:30px}.page-template-customers .test-table--mobile{display:none;width:100%}@media screen and (max-width:1000px){.page-template-customers .test-table--mobile{display:table}}.page-template-customers .testtable--mobile thead h4{font-size:18px;font-weight:700;margin:0;padding:0}.page-template-customers .test-table- mobile thead h4+p{font-size:12px;font-weight:300;line-height:18px;margin-top:0;padding-top:0}.page-templatecustomers .test-table--mobile tbody tr:nth-child(odd){background:#fafafa}.page-template-customers .test-table- mobile tbody td{padding:15px;vertical-align:top}.page-template-customers .test-table--mobile tbody p{margin:0;font-size:16px;font-weight:300}.page-template-customers .test-table--mobile tfoot td{padding:30px 0 60px}.wp .style-module--mainBanner--2fR-k{background-color:#b4e1e4}.wp .page-template-about-rebrand .main\_banner{height:100vh;padding:0;display:-ms-flexbox;display:flex;-ms-flex-pack:center;justifycontent:center;-ms-flex-align:center;align-items:center;background:url(https://cdn.confluent.io/wpcontent/uploads/about\_bg\_2019.jpg);background-size:cover;background-position:0}.wp .page-template-aboutrebrand .main\_banner .container h1{font-family:MarkOT;font-size:60px;font-weight:700;color:#fff}.wp .pagetemplate-about-rebrand .main\_banner .container p{width:700px;max-width:90%;margin:0 auto;font-size:21px;fontfamily:MarkOT;line-height:1.69;color:#fff;font-weight:300}.wp .page-template-about-rebrand .section.bg\_light\_grayish\_blue{background-color:#fff}.wp .page-template-about-rebrand .section.bg\_light\_grayish\_blue .container h2{font-family:MarkOT;font-size:14px;font-weight:500;texttransform:uppercase}.wp .page-template-about-rebrand .section.bg\_light\_grayish\_blue .container h2:after{content:"";height:2px;width:40px;background:#257bd7;display:block;margin:-10px auto;position:relative}.wp .page-template-about-rebrand .sub-text{width:708px;text-align:center;maxwidth:90%;margin:60px auto}.wp .page-template-about-rebrand .sub-text-content{font-family:MarkOT;fontsize:48px;font-weight:500;line-height:1.15;color:#000}.wp .page-template-about-rebrand .background-sectionparagraphs{width:826px;font-family:MarkOT;font-size:16px;font-weight:300;line-height:1.88;letterspacing:normal;text-align:center;color:#101040;margin:auto;max-width:90%}.wp .page-template-about-rebrand #management{background-color:#fafafa}.wp .page-template-about-rebrand .section.team\_section h2{fontfamily:MarkOT;font-size:48px;font-weight:500;letter-spacing:.7px;text-align:center;color:#000;paddingbottom:30px;padding-top:50px}.wp .page-template-about-rebrand .avatar\_wrapper.team-toggle{border:4px solid #fff;box-shadow:0 0 0 3px rgba(0,0,0,.2);display:inline-block;line-height:0;width:200px;height:200px}.wp .pagetemplate-about-rebrand .br\_990{display:none}.wp .page-template-about-rebrand .bg\_linear\_blue{backgroundimage:linear-gradient(90deg,#247cd7,#31bfc2)}.wp .page-template-about-rebrand .circular\_border\_button\_white{border-radius:8px;border:2px solid #fff;background-color:#fff;fontfamily:MarkOT;font-size:14px;font-weight:500;color:#173361;letter-spacing:.5px;text-transform:uppercase}.wp .page-template-about-rebrand .section.bg\_orange.bg\_linear\_blue h2{font-family:MarkOT;font-size:40px;fontweight:700;line-height:1.13}.wp .page-template-about-rebrand .name.team-toggle{font-weight:700}.wp .pagetemplate-about-rebrand .team-member .social a{border-radius:5px;width:22px;height:22px;font-size:13px}.wp .page-template-about-rebrand .social a .fa{font-size:15px}.wp .page-template-about-rebrand .position.teamtoggle{font-size:18px;font-weight:300;font-style:normal;font-stretch:normal;line-height:1.78}.wp .page-templateabout-rebrand .col-xs-12.col-sm-6.office{padding:0;min-height:500px;display:-ms-flexbox;display:flex;-ms-flexpack:center;justify-content:center;-ms-flex-align:center;align-items:center;backgroundposition:bottom;width:calc(50% - 2px)}.wp .page-template-about-rebrand .col-xs-12.col-sm-6.office:first-oftype{margin-right:2px}.wp .page-template-about-rebrand .col-xs-12.col-sm-6.office:last-of-type{marginleft:2px}.wp .page-template-about-rebrand .office\_address\_container{height:350px;width:376px;opacity:.8;borderradius:8px;background-color:#000;max-width:90%;letter-spacing:.29px;font-weight:100}.wp .page-template-aboutrebrand .office\_name{padding:75px 0 25px}.wp .page-template-about-rebrand .office\_address,.wp .page-templateabout-rebrand .office\_phone{font-size:20px}.wp .page-template-about-rebrand .section.team\_section{backgroundcolor:#fafafa;padding-bottom:130px}.wp .page-template-about-rebrand .section.bg\_light\_grayish\_blue.investors\_section h2{font-family:MarkOT;font-size:48px;font-weight:700;texttransform:capitalize;letter-spacing:.7px;padding:0;margin:0}.wp .page-template-about-rebrand .section.bg\_light\_grayish\_blue.investors\_section .container{max-width:90%}.wp .page-template-about-rebrand .items.widthcol5.teams{margin-bottom:0}.wp .page-template-about-rebrand .section.bg\_light\_grayish\_blue.investors\_section h2:after{display:none}.wp .page-template-about-rebrand .linecontainer{position:absolute;bottom:0;width:100%}.wp .page-template-about-rebrand .line-container .line{height:2px;display:block;border:1px solid #d3d3d3;margin:auto;width:1140px;max-width:90%}.wp .pagetemplate-about-rebrand .bg\_vary\_dark\_blue.aditional\_resources\_section.section{backgroundimage:none!important;background-color:#fff!important;padding-top:150px!important}.wp .page-template-aboutrebrand .bg vary dark blue.aditional resources section.section .container{width:1170px;maxwidth:90%;padding:0}.wp .page-template-about-rebrand .bg\_vary\_dark\_blue.aditional\_resources\_section.section h2{font-size:48px;font-weight:700;letter-spacing:.7px;color:#000;margin-bottom:100px;padding-top:0}.wp .pagetemplate-about-rebrand .aditional\_resources\_section .item{box-shadow:0 0 15px 0 rgba(0,0,0,.25);border-top:12px solid #4698cb;transition:all .2s ease;padding:28px 25px 3px;border-bottom-left-radius:8px;border-bottom-rightradius:8px}.wp .page-template-about-rebrand .aditional\_resources\_section .item:hover{background-color:#fff;boxshadow:2px 20px 20px 0 rgba(0,0,0,.25)}.wp .page-template-about-rebrand

.bg\_vary\_dark\_blue.aditional\_resources\_section.section .items\_control{width:calc(33.33% - 75px);margin:0 37.5px;padding:20px 0;text-align:left}.wp .page-template-about-rebrand .aditional\_resources\_section .item:hover img.cta\_icon{display:inline}.wp .page-template-about-rebrand .aditional\_resources\_section .item:hover img.cta\_icon\_hover{display:none}.wp .page-template-about-rebrand .aditional\_resources\_section .item:hover h3,.wp .page-template-about-rebrand .aditional\_resources\_section .item:hover p{color:#4698cb}.wp .page-templateabout-rebrand .aditional\_resources\_section .item h3{font-family:MarkOT;font-size:24px;font-weight:700;lineheight:1.58;letter-spacing:.7px;color:#4698cb}.wp .page-template-about-rebrand .aditional\_resources\_section .item:hover h3,.wp .page-template-about-rebrand .aditional\_resources\_section .item:hover p{color:#000}.wp .pagetemplate-about-rebrand .section.section .items.teams li{display:-ms-flexbox;display:flex;-ms-flexpack:center;justify-content:center}.wp .page-template-about-rebrand .aditional\_resources\_section .item p{marginbottom:50px}.wp .page-template-about-rebrand .cta\_icon{margin-left:-10px!important;margin-bottom:23px}.wp .page-template-about-rebrand .want\_to\_learn\_p\_mh{font-family:MarkOT;font-size:16px;font-weight:300;lineheight:1.63;letter-spacing:.2px;color:#4a4a4a}.wp .page-template-about-rebrand .aditional\_resources\_section .item:hover h3{color:#4698cb}.wp .page-template-about-rebrand

.bg\_vary\_dark\_blue.aditional\_resources\_section.section .col-xxs-12.col-xs-6.col-sm-6.col-md-

4.items\_control{height:auto!important;padding:0}.wp .page-template-about-rebrand

.bg\_vary\_dark\_blue.aditional\_resources\_section.section .col-xxs-12.col-xs-6.col-sm-6.col-md-4.items\_control a{background-color:#f16f45;color:#fff;opacity:1;margin-bottom:30px}.wp .page-template-about-rebrand .top-leveldirectors{display:-ms-flexbox;display:flex;width:100%}@media (min-width:990px){.wp .page-template-aboutrebrand .top-level-directors{-ms-flex-pack:center;justify-content:center}.wp .page-template-about-rebrand .bg\_vary\_dark\_blue.aditional\_resources\_section.section .container .row,.wp .page-template-about-rebrand .items.widthcol5.teams{display:-ms-flexbox;display:flex;-ms-flex-pack:justify;justify-content:space-between}.wp .page-template-about-rebrand .bg\_vary\_dark\_blue.aditional\_resources\_section.section .items\_control:first-oftype{margin-left:0}.wp .page-template-about-rebrand .bg\_vary\_dark\_blue.aditional\_resources\_section.section .items\_control:last-of-type{margin-right:0}}@media (max-width:768px){.wp .page-template-about-rebrand h2{line-height:1.3}.wp .page-template-about-rebrand .section.bg\_light\_grayish\_blue .container h2:after{margin:0 auto}.wp .page-template-about-rebrand .bg\_vary\_dark\_blue.aditional\_resources\_section.section .container{width:100%}.wp .page-template-about-rebrand .bg\_vary\_dark\_blue.aditional\_resources\_section.section .row{display:-ms-flexbox;display:flex;-ms-flex-pack:center;justify-content:center;-ms-flex-align:center;alignitems:center;-ms-flex-direction:column;flex-direction:column;width:80%;margin:auto}.wp .page-template-aboutrebrand .items\_control{width:100%;margin:0}.wp .page-template-about-rebrand

.bg\_vary\_dark\_blue.aditional\_resources\_section.section .items\_control{width:100%;height:auto}.wp .pagetemplate-about-rebrand .aditional\_resources\_section .item a{margin-bottom:30px}.wp .page-template-about-rebrand .col-xs-12.col-sm-6.office{width:100%}.wp .page-template-about-rebrand .col-xs-12.col-sm-6.office:first-oftype{margin-right:0}.wp .page-template-about-rebrand .col-xs-12.col-sm-6.office:last-of-type{margin-left:0}.wp .page-template-about-rebrand .row.bod-list .col-xxs-12.col-xs-6.col-sm-6.col-md-4.team-member{width:50%}.wp .page-template-about-rebrand .bg\_vary\_dark\_blue.aditional\_resources\_section.section .items\_control:not(:last-oftype){margin-bottom:30px}.wp .page-template-about-rebrand .section.bg\_light\_grayish\_blue.investors\_section li{display:-ms-flexbox;display:flex;-ms-flex-pack:center;justify-content:center;-ms-flex-align:center;alignitems:center}.wp .page-template-about-rebrand .section.bg\_light\_grayish\_blue.investors\_section li:nthchild(odd){padding:20px 7px 20px 15px}.wp .page-template-about-rebrand .section.bg\_light\_grayish\_blue.investors\_section li:nth-child(2n){padding:20px 15px 20px 7px}.wp .page-templateabout-rebrand .main banner .container p{max-width:80%;margin:auto}}.style-module--modalVisible--

top:80px;width:800px;max-width:90%;margin:0 auto 50px;text-align:left}.confluent-cloud-promo-disclaimermodule--wrapper--2AnZS h1{font-size:31px;font-weight:700;width:70%;text-align:center;margin:50px auto;lineheight:125%;text-transform:uppercase}@media screen and (min-width:768px){.confluent-cloud-promo-disclaimermodule--wrapper--2AnZS h1{font-size:38px}}.confluent-cloud-promo-disclaimer-module--wrapper--2AnZS p{font-weight:300;line-height:175%;font-size:18px}.covid-relief-module--offeringSection--34r6\_{textalign:center}.covid-relief-module--offeringSection--34r6\_ h2{width:900px;max-

width:95%;color:#173361;margin:auto auto 40px}.covid-relief-module--offeringSection--34r6\_ .covid-reliefmodule--confluentOfferingSummary--31Iue{font-size:16px;margin-bottom:50px;color:#173361}.covid-reliefmodule--offeringSection--34r6\_ p{width:800px;max-width:95%;margin:25px auto}@media screen and (minwidth:768px){.covid-relief-module--offeringSection--34r6\_ .covid-relief-module--confluentOfferingSections-- 1wWnO{display:-ms-flexbox;display:flex;-ms-flex-pack:justify;justify-content:space-between}}.covid-reliefmodule--offeringSection--34r6\_ .covid-relief-module--confluentOfferingSections--1wWnO .covid-relief-module- offeringCopy--2yt09{text-align:left}@media screen and (min-width:768px){.covid-relief-module--offeringSection-- 34r6\_ .covid-relief-module--confluentOfferingSections--1wWnO .covid-relief-module--offeringCopy--2yt09{maxwidth:48%;-ms-flex:1 1;flex:1 1}}.covid-relief-module--offeringButton--2pwMm{margin-top:50px}.covid-reliefmodule--cardWrapper--DUVnd{border-radius:8px;border:2px solid

rgba(130,148,148,.25);padding:25px;width:800px;max-width:95%;margin:0 auto 10px}.covid-relief-module- cardWrapper--DUVnd h4{color:#173361;font-weight:700}@media screen and (max-width:991px){.style-module-hero--1FU4d .container{-ms-flex-direction:column-reverse;flex-direction:column-reverse;height:auto;minheight:400px}}@media screen and (max-width:991px){.style-module--hero--1FU4d .container .style-module-content--3wHkp{text-align:center}}@media screen and (min-width:992px){.style-module--hero--1FU4d .container .style-module--content--3wHkp{width:100%}}.style-module--hero--1FU4d .container .style-module- imageContainer--2XT8f img{border:15px solid #fff;border-radius:5px;max-width:380px}.style-module--card-- 3Yp\_S{margin:40px 0;background:#fff}.style-module--card--3Yp\_S h3{font-size:18px;fontweight:700;color:rgba(0,0,0,.85);margin:0 0 20px }.style-module--card--3Yp\_S .container{display:-msflexbox;display:flex;box-shadow:0 3px 31px 0 rgba(57,84,109,.14);padding:25px;width:100%}@media screen and  $(max-width:991px)$  { .style-module--card--3Yp S .container {-ms-flex-direction:column;flexdirection:column}}.style-module--card--3Yp\_S .container.style-module--right--3X6O9{-ms-flex-direction:rowreverse;flex-direction:row-reverse}@media screen and (max-width:991px){.style-module--card--3Yp\_S .container.style-module--right--3X6O9{-ms-flex-direction:column-reverse;flex-direction:column-reverse}}.stylemodule--card--3Yp\_S .style-module--description--1v6zY{font-size:14px;font-weight:300;lineheight:1.79;color:rgba(0,0,0,.85)}.style-module--card--3Yp\_S .style-module--textContainer--38irh{margin:20px;ms-flex:2 1;flex:2 1;width:100%}.style-module--card--3Yp\_S .style-module--textContainer--38irh pre{overflow:scroll}.style-module--card--3Yp\_S .style-module--imageContainer--2i\_kX{-ms-flex:1 1;flex:1 1}.style-module--card--3Yp\_S .style-module--left--RafmO .style-module--imageContainer--2i\_kX{marginleft:80px}.style-module--card--3Yp\_S .style-module--right--3X6O9 .style-module--imageContainer-- 2i\_kX{margin-right:80px}.style-module--card--3Yp\_S .style-module--left--RafmO .style-module--imageContainer- -2i\_kX,.style-module--card--3Yp\_S .style-module--right--3X6O9 .style-module--imageContainer--2i\_kX{maxwidth:465px;min-width:200px;text-align:center}@media screen and (max-width:991px){.style-module--card-- 3Yp\_S .style-module--left--RafmO .style-module--imageContainer--2i\_kX,.style-module--card--3Yp\_S .stylemodule--right--3X6O9 .style-module--imageContainer--2i kX{margin:0 auto}}.style-module--cardContainer--TkI1J{display:block}.style-module--cardContainer--TkI1J h2{margin-bottom:40px}.style-module--cardContainer-- TkI1J .style-module--description--1-eWt{font-size:14px;font-weight:300;line-height:1.79;color:rgba(0,0,0,.85);textalign:center;margin-bottom:100px}.style-module--group--2btFr .style-module--cards--3S\_hd{box-shadow:0 3px 31px 0 rgba(57,84,109,.14);padding:25px;background:#fff}.style-module--group--2btFr .style-module--cards-- 3S\_hd>div{margin:0}.style-module--group--2btFr .style-module--cards--3S\_hd>div>div{boxshadow:none;padding:25px 0;border-bottom:1px solid rgba(0,0,0,.1)}.style-module--group--2btFr .style-module-cards--3S\_hd>div:first-of-type>div{padding-top:0}.style-module--group--2btFr .style-module--cards--

3S\_hd>div:last-of-type>div{padding-bottom:0;border-bottom:0}.style-module--faq--2lnMY h2{color:#173361;font-size:28px;font-weight:500;margin-bottom:90px;text-align:center}@media screen and (maxwidth:767px){.style-module--faq--2lnMY h2{font-size:21px}}.style-module--faq--2lnMY .style-module--list-- 2VXxQ{display:-ms-flexbox;display:flex;-ms-flex-pack:justify;justify-content:space-between;-ms-flexwrap:wrap;flex-wrap:wrap}.style-module--faq--2lnMY .style-module--list--2VXxQ>div{width:48%}@media screen and (max-width:767px){.style-module--faq--2lnMY .style-module--list--2VXxQ>div{width:100%}}.stylemodule--faq--2lnMY .style-module--list--2VXxQ .style-module--item--3p8Bv{margin-bottom:30px}.style-module- -faq--2lnMY .style-module--list--2VXxQ .style-module--item--3p8Bv h3{margin:0 0 20px;font-size:18px;fontweight:700;color:rgba(0,0,0,.85)}.style-module--faq--2lnMY .style-module--list--2VXxQ .style-module--item--3p8Bv p{text-align:justify;font-size:14px;font-weight:300;line-height:1.79;color:rgba(0,0,0,.85);margin:0}.stylemodule--textCta--3ZsDH .style-module--title--2a9FF{margin-bottom:90px}.style-module--textCta--3ZsDH .stylemodule--content--1zhSd{display:-ms-flexbox;display:flex;-ms-flex-pack:justify;justify-content:space-between;-msflex-wrap:wrap;flex-wrap:wrap}.style-module--textCta--3ZsDH .style-module--content-- 1zhSd>div{width:48%}@media screen and (max-width:767px){.style-module--textCta--3ZsDH .style-module- content--1zhSd>div{width:100%;margin:30px 0}.style-module--textCta--3ZsDH .style-module--content-- 1zhSd>div:first-child{margin-top:0}}.style-module--textCta--3ZsDH .style-module--content--1zhSd>div h3{color:rgba(0,0,0,.85);font-size:28px;font-weight:300;margin:0 0 30px;line-height:1.2}.style-module--textCta--3ZsDH .style-module--content--1zhSd>div .list-links{margin:0;padding:0;list-style:none;list-styleposition:inside;line-height:1.86}@media screen and (max-width:767px){.style-module--textCta--3ZsDH .stylemodule--content--1zhSd>div .list-links{display:-ms-flexbox;display:flex;-ms-flex-wrap:wrap;flex-wrap:wrap;-msflex-pack:justify;justify-content:space-between;width:100%}}@media screen and (max-width:767px){.stylemodule--textCta--3ZsDH .style-module--content--1zhSd>div .list-links li{width:48%}}@media screen and (maxwidth:575px){.style-module--textCta--3ZsDH .style-module--content--1zhSd>div .list-links li{width:100%}}.stylemodule--textCta--3ZsDH .style-module--content--1zhSd>div .list-links

li:before{content:"\2022";color:#257bd7;font-weight:700;display:inline-block;width:1em;margin-right:5px;verticalalign:middle}.style-module--textCta--3ZsDH .style-module--content--1zhSd>div .list-links li a{color:#257bd7;fontsize:14px}.style-module--textCta--3ZsDH .style-module--content--1zhSd>div .faq h3{color:rgba(0,0,0,.85);fontsize:18px;font-weight:700;margin:30px 0 20px }.style-module--textCta--3ZsDH .style-module--content--1zhSd>div .faq p{color:rgba(0,0,0,.85);font-size:14px;font-weight:300;line-height:1.79}.style-module--html--hxhKt .ctacontainer{text-align:center}.style-module--html--hxhKt .cta-container a{transition:all .5s ease-in-out;transition:all .5s cubic-bezier(.785,.135,.15,.86);border-radius:6px;display:inline-block;font-size:12px;letter-spacing:.9px;lineheight:1.5;padding:12px 30px;text-align:center;text-decoration:none;text-transform:uppercase;backgroundcolor:#38cced;border:1px solid #38cced;color:#fff;font-weight:700;max-width:300px;width:90%}.style-module- html--hxhKt .cta-container a:hover{cursor:pointer;text-decoration:none}.style-module--layout-- 1T\_e6{background:#f3f4f7}.style-module--layout--1T\_e6 .style-module--content--

3E83u>div{background:none}.style-module--layout--1T\_e6 .style-module--content--3E83u>div>div{padding:90px 0}.style-module--layout--1T\_e6 .style-module--content--3E83u>div:nth-child(2)>div{padding-top:0}.style-module--layout--1T\_e6 .style-module--content--3E83u>div:nth-child(odd){background:#fff}.style-module--layout--1T\_e6 .style-module--content--3E83u ol+p,.style-module--layout--1T\_e6 .style-module--content--3E83u p+p,.stylemodule--layout--1T\_e6 .style-module--content--3E83u ul+p{margin-top:15px}.style-module--label--1wBOp{position:relative}.style-module--checkbox--

4RNxb{position:absolute;top:0;left:0;height:25px;width:25px;border:1.1px solid #e3e4e5;transition:all .2s ease-inout;background:#fff;border-radius:4px}.style-module--checkbox--

4RNxb:after{content:"";position:absolute;display:none;background-

color:#173361;width:100%;height:100%;border-radius:4px}.style-module--input--mBEsz{width:auto}.stylemodule--input--mBEsz:checked+.style-module--checkbox--4RNxb:after{display:block}.style-module--popup-- 1HA66{opacity:0;position:fixed;top:100%;left:50%;-ms-transform:translateX(-50%);transform:translateX(- 50%);transition:all .25s ease-in-out;background:#fff;width:100%;z-index:9999;borderradius:8px;padding:25px;max-width:475px;max-height:80%;overflow-y:scroll}.style-module--popup--1HA66.stylemodule--active--3SoXb{opacity:1;top:50%;-ms-transform:translate(-50%,-50%);transform:translate(-50%,- 50%)}.style-module--popup--1HA66 label{display:none}.style-module--popup--1HA66 form{fontfamily:inherit!important;font-size:16px!important;width:100%!important;display:-msflexbox!important;display:flex!important;-ms-flex-direction:column;flex-direction:column}.style-module--popup-- 1HA66 form input[type=email],.style-module--popup--1HA66 form input[type=tel],.style-module--popup--1HA66 form input[type=text]{background-color:#fff;border:2px solid rgba(130,148,148,.25);borderradius:4px;width:100% !important;margin-bottom:5px;color:#000;font-size:14px;font-weight:300;lineheight:1.2;padding:10px;box-shadow:none}.style-module--popup--1HA66 form input[type=email]::-webkit-inputplaceholder,.style-module--popup--1HA66 form input[type=tel]::-webkit-input-placeholder,.style-module--popup-- 1HA66 form input[type=text]::-webkit-input-placeholder{color:#829494}.style-module--popup--1HA66 form input[type=email]::-moz-placeholder,.style-module--popup--1HA66 form input[type=tel]::-moz-placeholder,.stylemodule--popup--1HA66 form input[type=text]::-moz-placeholder{color:#829494}.style-module--popup--1HA66 form input[type=email]:-ms-input-placeholder,.style-module--popup--1HA66 form input[type=tel]:-ms-inputplaceholder,.style-module--popup--1HA66 form input[type=text]:-ms-input-placeholder{color:#829494}.stylemodule--popup--1HA66 form input[type=email]::placeholder,.style-module--popup--1HA66 form input[type=tel]::placeholder,.style-module--popup--1HA66 form input[type=text]::placeholder{color:#829494}.style-module--popup--1HA66 form input[type=checkbox]{border:1px solid #173361;border-radius:2px;-webkit-appearance:none;-mozappearance:none;appearance:none;height:14px;width:14px;outline:0}.style-module--popup--1HA66 form input[type=checkbox]:checked{background:#173361}.style-module--popup--1HA66 form input[type=checkbox]+label{color:#000;font-size:12px;font-weight:300;margin-bottom:15px;marginleft:25px}.style-module--popup--1HA66 form input[type=checkbox]+label:last-child{margin-bottom:0}.stylemodule--popup--1HA66 form .mktoLabel{color:#000;font-size:12px;fontweight:300!important;margin:0;padding:0}.style-module--popup--1HA66 form .mktoLabel a{textdecoration:underline}.style-module--popup--1HA66 form select.mktoField{outline:0;width:100%!important;padding:7px 10px!important;background:#fff;border:2px solid rgba(130,148,148,.25)!important;color:#829494;font-size:14px!important;font-weight:300;height:40px;-webkitappearance:none;-moz-appearance:none;appearance:none;backgroundimage:url(https://cdn.confluent.io/images/arrow-down-blue.png);background-position:calc(100% - 10px) 50%;background-repeat:no-repeat;box-shadow:none}.style-module--popup--1HA66 form .mktoFormCol{minheight:unset!important;width:100%}.style-module--popup--1HA66 form .mktoAsterix,.style-module--popup-- 1HA66 form .mktoClear,.style-module--popup--1HA66 form .mktoError,.style-module--popup--1HA66 form .mktoGutter,.style-module--popup--1HA66 form .mktoOffset{display:none!important}.style-module--popup-- 1HA66 form .mktoFieldWrap{width:100%}.style-module--popup--1HA66 form .mktoFieldWrap>div{padding:0;width:100%!important}.style-module--popup--1HA66 form .mktoFieldWrap .mktoCheckboxList{padding:20px 0}.style-module--popup--1HA66 form .mktoFieldWrap .mktoHtmlText{color:#829494;font-size:10px;font-weight:300;line-height:2}.style-module--popup--1HA66 form .mktoFieldWrap .mktoHtmlText br{display:none}.style-module--popup--1HA66 form .mktoFieldWrap .mktoInvalid{border:2px solid #d8365d!important}.style-module--popup--1HA66 form .mktoFieldWrap .mktoInvalid.mktoCheckboxList{border:1px solid #d8365d}.style-module--popup--1HA66 form .mktoButtonRow{margin:20px 0;width:100%;text-align:center}.style-module--popup--1HA66 form .mktoButtonRow .mktoButtonWrap{margin:0!important}.style-module--popup--1HA66 form .mktoButtonRow .mktoButtonWrap .mktoButton,.style-module--popup--1HA66 form .mktoButtonRow .mktoButtonWrap.mktoSimple .mktoButton{transition:all .5s ease-in-out;transition:all .5s cubicbezier(.785,.135,.15,.86);border-radius:6px;display:inline-block;font-size:12px;font-weight:700;letterspacing:.9px;line-height:1.5;padding:12px 30px;text-align:center;text-decoration:none;texttransform:uppercase;background-color:#173361;border:1px solid #173361;color:#fff;background-image:none;box-

shadow:none}.style-module--popup--1HA66 form .mktoButtonRow .mktoButtonWrap .mktoButton:hover,.stylemodule--popup--1HA66 form .mktoButtonRow .mktoButtonWrap.mktoSimple .mktoButton:hover{cursor:pointer;text-decoration:none;background:#0074a2;border-color:#0074a2}.style-module- popup--1HA66 .style-module--title--3jrsZ,.style-module--popup--1HA66 h4{color:#173361;font-size:18px;fontweight:700;text-align:center;margin:0 0 25px}.style-module--popup--1HA66 .style-module--title--3jrsZ br,.stylemodule--popup--1HA66 h4 br{display:none}.style-module--popup--1HA66 .style-module--thankyou-- 3gN4F{color:#173361;font-size:28px;font-weight:700;text-align:center}#mktoForm\_4261 .mktoFormRow:first-oftype{-ms-flex-order:1;order:1}.style-module--formWrapper--3Qo2L{width:800px;margin:auto;maxwidth:95% }.style-module--formWrapper--3Qo2L .style-module--wrapper--1-KWg{display:-msflexbox;display:flex;-ms-flex-direction:column;flex-direction:column}.style-module--formWrapper--3Qo2L .stylemodule--wrapper--1-KWg .style-module--checkBoxSpan--Wfipq{width:22px;height:22px}.style-module- formWrapper--3Qo2L .style-module--inputFieldWrapper--3MFi-,.style-module--formWrapper--3Qo2L button div{text-align:center}.style-module--formWrapper--3Qo2L .style-module--inputFieldWrapper--3MFi- {padding:10px;background-color:rgba(130,148,148,.25);border-radius:4px}.style-module--formWrapper--3Qo2L .style-module--label--3wd4p{padding-left:10px}.style-module--formWrapper--3Qo2L .style-module--thankYou-- 3K4Q8{text-align:center}.style-module--confirmation--3GwEz{margin:100px 0 150px}.style-module- confirmation--3GwEz h4{margin-bottom:10px}.style-module--confirmation--3GwEz img{width:40px;marginbottom:10px}.style-module--confirmation--3GwEz p{color:#0074a2;font-size:16px;font-weight:300;lineheight:25px;letter-spacing:0}.style-module--agreeTellMore--1XsxA{position:relative}.style-module-agreeTellMore--1XsxA .style-module--errorMessage--

zEZeL{position:absolute;top:0;background:#fbebef;width:100%;z-index:1;border:1px solid #d8365d;padding:20px;text-align:center;border-radius:4px;font-

size:13px;color:#d8365d;opacity:0;visibility:hidden;transition:all .3s ease-in-out}.style-module--agreeTellMore-- 1XsxA .style-module--errorMessage--zEZeL:first-of-type{font-weight:700;font-size:15px}.style-module- agreeTellMore--1XsxA .style-module--errorMessage--zEZeL.style-module--show--

1arAG{opacity:1;visibility:visible}.style-module--us--6zV9S .style-module--tos--31nfQ{display:none}.stylemodule--tos--1ShSb{font-size:11px;font-weight:300;color:#829494;margin-top:25px;line-height:21px}.stylemodule--tosUS--30ljb,.style-module--us--2VtUI .style-module--tos--1ShSb{display:none}.style-module--us--2VtUI .style-module--tosUS--30ljb{display:block}.style-module--confirmation--KDDmz{margin:100px 0 150px}.stylemodule--confirmation--KDDmz h4{margin-bottom:10px}.style-module--confirmation--KDDmz img{width:40px;margin-bottom:10px}.style-module--confirmation--KDDmz>p{color:#0074a2;font-size:16px;fontweight:300;line-height:25px;letter-spacing:0;margin-top:25px}.style-module--confirmation--KDDmz>p a{textdecoration:underline}.style-module--cardContainer--3lwMG{margin-top:50px}.style-module--cardContainer-- 3lwMG .style-module--card--LeUB9{background:#e6f5fb;padding:25px 10px}.style-module--cardContainer-- 3lwMG .style-module--card--LeUB9 h3{font-size:14px;font-weight:700}.style-module--us--3qmiT .style-module- tos--GbbpQ{display:none}.style-module--tos--2V0no{font-size:11px;font-weight:300;color:#829494;margintop:25px;line-height:21px}.style-module--tosUS--PyizL,.style-module--us--2bsmN .style-module--tos-- 2V0no{display:none}.style-module--us--2bsmN .style-module--tosUS--PyizL{display:block}.style-module--tos-- 3mMRP{font-size:11px;font-weight:300;color:#829494;margin-top:25px;line-height:21px}.compare-module- heroSection--jsMPY{padding-bottom:220px}.compare-module--heroSection--jsMPY .compare-module--content-- 3J24J{width:auto!important}.compare-module--heroSection--jsMPY .compare-module--content--3J24J p{color:#173361;font-size:24px;margin-top:15px!important}.compare-module--heroSection--jsMPY .comparemodule--content--3J24J p a{color:#38cced}.compare-module--heroSection--jsMPY .compare-module--content-- 3J24J p+p{font-size:14px;margin-top:30px!important}.compare-module--contentSection--Idew\_{paddingtop:0;padding-bottom:0}.compare-module--contentSection--Idew\_>div{position:relative;top:-290px}@media screen and (max-width:767px){.compare-module--contentSection--Idew >div{top:-240px}}.compare-module-customList--330aP{margin:0;padding:0;list-style:none}.compare-module--customList--330aP li{display:inlineblock}.compare-module--customList--330aP li+li{margin-left:15px}.compare-module--card--1U3nw{display:-ms-

flexbox;display:flex;box-shadow:0 30px 60px -30px rgba(0,0,0,.06),0 50px 100px -20px rgba(69,107,122,.24);border-radius:4px;max-width:900px;margin:0 auto}@media screen and (maxwidth:767px){.compare-module--card--1U3nw{-ms-flex-direction:column;flex-direction:column}}.comparemodule--card--1U3nw+.compare-module--card--1U3nw{margin-top:60px}.compare-module--card-- 1U3nw.compare-module--hide--rBHxL{display:none}.compare-module--leftColumn-- 1lpXq{background:#fff;width:60%;padding:50px 75px}@media screen and (max-width:767px){.compare-module- leftColumn--1lpXq{padding:35px;width:100%}}.compare-module--leftColumn--1lpXq h2{color:#173361;fontsize:40px;font-weight:500;margin:0 0 10px}@media screen and (max-width:767px){.compare-module- leftColumn--1lpXq h2{font-size:24px}}.compare-module--leftColumn--1lpXq a{color:#38cced}.compare-module- rightColumn--1YbBG{background:#f5f5f5;-ms-flex:1 1;flex:1 1;padding:50px}@media screen and (maxwidth:767px){.compare-module--rightColumn--1YbBG{padding:35px}}.compare-module--rightColumn--1YbBG h3{color:#173361;font-size:16px;font-weight:300;line-height:25px;letter-spacing:0;font-weight:700}.comparemodule--rightColumn--1YbBG .compare-module--cloudProvider--O3phl{border-bottom:2px solid rgba(130,148,148,.25);margin-bottom:85px;padding-bottom:35px}.compare-module--rightColumn--1YbBG .compare-module--cloudProvider--O3phl h3{margin:0}.compare-module--rightColumn--1YbBG .compare-module- -cloudProvider--O3phl .compare-module--customList--330aP{display:-ms-flexbox;display:flex;margin:25px 0 10px}.compare-module--rightColumn--1YbBG .compare-module--feature--1SBsN{padding:0}.compare-module- rightColumn--1YbBG .compare-module--feature--1SBsN h3{font-size:15px;line-height:21px}.compare-module- rightColumn--1YbBG .compare-module--feature--1SBsN+.compare-module--feature--1SBsN{margintop:40px}.compare-module--rightColumn--1YbBG .compare-module--featureBlurb--36n\_N{margintop:5px}.compare-module--rightColumn--1YbBG .compare-module--featureBlurb--36n\_N p{color:#0074a2;fontsize:16px;font-weight:300;line-height:25px;letter-spacing:0;font-size:14px;line-height:21px;margin:0}.comparemodule--form--3C4lg{margin-top:25px}.compare-module--form--3C4lg h4{color:#173361;font-size:16px;fontweight:300;line-height:25px;letter-spacing:0;font-weight:700;margin:0 0 25px}.compare-module--form--3C4lg .compare-module--title--

16y3G:before{content:"";background:#38cced;width:30px;display:block;height:4px;border-radius:20px;marginbottom:10px}.compare-module--form--3C4lg button{width:100%}.compare-module--form--3C4lg .comparemodule--formConfluentCloud--3p\_Qj>\*,.compare-module--form--3C4lg .compare-module- formConfluentPlatform--1GPOM>\*,.compare-module--form--3C4lg .compare-module- formConfluentPlatformCommunity--3voiH>\*{margin-bottom:10px}.compare-module--form--3C4lg .comparemodule--formConfluentCloud--3p\_Qj>:last-child,.compare-module--form--3C4lg .compare-module- formConfluentPlatform--1GPOM>:last-child,.compare-module--form--3C4lg .compare-module- formConfluentPlatformCommunity--3voiH>:last-child{margin-bottom:0}.compare-module--footer--3Qjxv{margintop:10px}.compare-module--footer--3Qjxv .compare-module--existingAccount--2h1CU{text-align:center;fontsize:13px;font-weight:500;color:#504f6c}.compare-module--footer--3Qjxv .compare-module- additionalInformation--1uuzb{margin:35px 0 0;display:-ms-flexbox;display:flex;-ms-flex-wrap:wrap;flexwrap:wrap}.compare-module--footer--3Qjxv .compare-module--additionalInformation--1uuzb p{color:#173361;font-size:16px;font-weight:300;line-height:25px;letter-spacing:0;font-weight:700;marginright:15px;width:200px}.compare-module--footer--3Qjxv .compare-module--additionalInformation--1uuzb ul{width:150px}.compare-module--blurb--1ZA6n{color:#504f6c;font-size:16px;font-weight:300;lineheight:25px;letter-spacing:0}.compare-module--cpCommunity--2GCVu .compare-module--leftColumn-- 1lpXq{width:100%}.style-module--switch--13P\_i{position:relative;display:inlineblock;width:60px;height:34px;margin-right:15px!important;margin-top:30px!important;marginbottom:30px!important;min-width:60px}.style-module--switchInput--2NPF7{opacity:0;width:0;height:0}.stylemodule--slider--3eAa2{position:absolute;cursor:pointer;top:0;left:0;right:0;bottom:0;backgroundcolor:rgba(142,144,147,.15);transition:.4s}.style-module--slider-- 3eAa2:before{position:absolute;content:"";height:26px;width:26px;left:4px;bottom:4px;background-color:#fff;box-

shadow:1px 1px 3px 0 rgba(0,0,0,.25);transition:.4s}input:checked+.style-module--slider--

3eAa2:before{background-color:#4698cb;-ms-transform:translateX(26px);transform:translateX(26px)}.stylemodule--round--Gt-XR{border-radius:34px}.style-module--slider--3eAa2.style-module--round--Gt-XR:before{border-radius:50%}.style-module--toggleWrapper--u8bXz{display:-ms-flexbox;display:flex;-ms-flexalign:center;align-items:center}.style-module--error--AAShr{border:1px solid #8c0005}.wp .email-preferencespage .container{padding-left:21px;padding-right:25px}.wp .email-preferences-page .section\_\_preference-centerheader .title{font-family:MarkOT;font-size:36px;font-weight:700;font-style:normal;font-stretch:normal;lineheight:1.45;letter-spacing:normal;text-align:left;color:#003b49;padding-top:8px;padding-bottom:36px}.wp .emailpreferences-page .section\_\_preference-center-header .sub\_title{font-family:MarkOT;font-size:16px!important;fontweight:400;font-style:normal;font-stretch:normal;line-height:2!important;letter-spacing:2px;textalign:left;color:#173361;padding-top:89px}.wp .email-preferences-page .section\_preference\_center form.mktoForm select.mktoField{background-color:#fff!important}.wp .email-preferences-page .section\_preference\_center .mktoForm .mktoFormRow{display:inline-block;width:40.6%;clear:inherit;background:#fff;marginbottom:50px!important}.wp .email-preferences-page .mktoForm .mktoLabel{padding-top:0!important}.wp .emailpreferences-page form.mktoForm .mktoFormRow{background-color:#fff}.wp .email-preferences-page form.mktoForm .mktoRequiredField label.mktoLabel,.wp .email-preferences-page form.mktoForm label.mktoLabel{font-family:MarkOT;font-size:12px;font-weight:400;font-style:normal;font-stretch:normal;lineheight:2.67;letter-spacing:2px;text-align:left;color:#4a4a4a;text-transform:uppercase}.wp .email-preferences-page form.mktoForm input.mktoField,.wp .email-preferences-page form.mktoForm select.mktoField,.wp .emailpreferences-page form.mktoForm textarea.mktoField{height:48px;font-family:MarkOT;font-size:16px;fontweight:300;font-style:normal;font-stretch:normal;line-height:2!important;letter-spacing:.2px;textalign:left;color:#4a4a4a;padding:8px 12px!important;border:1px solid #a7a7a8!important;backgroundcolor:#fff;border-radius:2px}.wp .email-preferences-page form.mktoForm .mktoRequiredField label.mktoLabel[for=Email]:after{left:125px}.wp .email-preferences-page form.mktoForm .mktoRequiredField label.mktoLabel[for=Country]:after{left:185px}.wp .email-preferences-page form.mktoForm .mktoRequiredField label.mktoLabel:after{content:"\*";font-size:12px;color:#173361;position:absolute;left:95px}.wp .email-preferencespage hr{height:5px;background-color:#000;opacity:.06;margin-top:75px;margin-right:28px}.wp .email-preferencespage .subscription sub title,.wp .email-preferences-page .subscription title{color:#4a4a4a;fontfamily:MarkOT;font-style:normal;font-stretch:normal;text-align:left}.wp .email-preferences-page .subscription\_title{font-size:24px;font-weight:700;line-height:1.58;letter-spacing:.7px;padding-top:0}.wp .emailpreferences-page .subscription sub title{height:92px;font-size:16px;font-weight:300;line-height:2;letterspacing:.2px}.wp .email-preferences-page .marketo\_video\_title{font-family:MarkOT;font-size:36px;fontweight:700;font-style:normal;font-stretch:normal;line-height:1.45;letter-spacing:normal;textalign:left;color:#003b49;padding-bottom:90px;text-align:center;padding-top:15px}.wp .email-preferences-page .mktoForm div .marketo\_video\_container{padding-top:85px}.wp .email-preferences-page .video\_container{position:relative;background-repeat:no-repeat;background-size:contain;backgroundposition:50%;margin:auto;border-radius:15px}.wp .email-preferences-page .gdpr-video{display:block;marginbottom:90px!important;margin-left:96px!important;marginright:auto!important;border:0;height:auto;outline:0;width:83.5%}.wp .email-preferences-page .gdpr-video

a.play\_btn{background-image:url(https://cdn.confluent.io/wp-content/themes/confluent/assets/images/video-button-585.png)!important;background-

size:contain!important;position:absolute;content:"play";display:block;width:68px;height:82px;text-align:left;textindent:-9999px;background-repeat:no-repeat;top:70%;left:46%;margin-top:-41px;margin-left:-34px}.wp .emailpreferences-page #subscriptionBlogs,.wp .email-preferences-page #subscriptionEducational,.wp .email-preferencespage #subscriptionEvents,.wp .email-preferences-page #subscriptionNewsletter,.wp .email-preferences-page #subscriptionProductUpdates,.wp .email-preferences-page #Unsubscribed,.wp .email-preferences-page form.mktoForm input#subscriptionWebinars{height:0}.wp .email-preferences-page .section\_preference\_center form.mktoForm .mktoButtonWrap.mktoRound .mktoButton{width:168px;height:48px;borderradius:100px;background-color:#4698cb;transition:all .3s ease;float:left;margin-bottom:120px}.wp .email-

preferences-page .UnsubscribedReason--hide{display:none!important}.wp .email-preferences-page form.mktoForm .mktoFormRow .mktoFormCol:first-child:nth-last-child(3){width:15%;float:left}.wp .email-preferences-page form.mktoForm .mktoFormRow .mktoFormCol:first-child:nth-last-child(3)+.mktoFormCol{width:58%}.wp .emailpreferences-page form.mktoForm .mktoFormRow .mktoFormCol:first-child:nth-last-child(3)+.mktoFormCol strong{display:block;margin-top:6px;position:relative}.wp .email-preferences-page [for=Unsubscribed]:after,.wp .email-preferences-page [for=UnsubscribedReason]:after{content:"";display:none!important}.wp .emailpreferences-page .switch{position:relative;display:inline-block;width:50px;height:28px;marginleft:0!important}.wp .email-preferences-page .mktoForm input[type=checkbox]+label:before,.wp .emailpreferences-page .switch input{display:none}.wp .email-preferences-page .slider{position:absolute;cursor:pointer;top:0;left:0;right:0;bottom:0;backgroundcolor:rgba(142,144,147,.15);transition:.4s}.wp .email-preferences-page .slider:before{position:absolute;content:"";height:28px;width:28px;background-color:#fff;transition:.4s;boxshadow:1px 1px 3px 0 rgba(0,0,0,.25)}.wp .email-preferences-page input:focus+.slider{box-shadow:0 0 1px #2196f3}.wp .email-preferences-page input:checked+.slider:before{background-color:#4698cb;-mstransform:translateX(26px);transform:translateX(26px)}.wp .email-preferences-page .slider.round{borderradius:34px}.wp .email-preferences-page .slider.round:before{border-radius:50%}.wp .email-preferences-page .update\_message{float:left;margin-top:100px!important;margin-bottom:120px!important;marginleft:25px!important;font-family:MarkOT;font-size:12px;font-weight:300;font-style:normal;font-stretch:normal;lineheight:1.67;letter-spacing:.2px;text-align:left;color:#8e9093}@media only screen and (max-width:760px) and (minwidth:479px){.wp .email-preferences-page form.mktoForm .mktoHtmlText{margin-left:25px}}@media only screen and (max-width:400px){.wp .email-preferences-page form.mktoForm .mktoFieldWrap{width:350px!important}.wp .email-preferences-page hr{height:1px!important;padding:1px!important}.wp .email-preferences-page .gdpr-video a.play\_btn{top:88%;width:30px}.wp .email-preferences-page .mktoForm div .marketo\_video\_container{paddingtop:20px}}@media only screen and (max-width:697px){.wp .email-preferences-page .section preference center .mktoForm .mktoFormRow{width:100%}}.wp .email-preferences-page .section\_preference\_center #mktoForm\_2386 .mktoFieldDescriptor{float:none;width:100%}.wp .email-preferences-page .section\_preference\_center #mktoForm\_2386 .mktoFormRow{display:block;float:none;width:100%}.wp .emailpreferences-page .section\_preference\_center #mktoForm\_2386 input{height:auto!important;opacity:1!important}.wp .email-preferences-page .section preference center #mktoForm\_2386 .mktoFieldWrap{width:100%!important}.wp .email-preferences-page .section\_preference\_center #mktoForm\_2386 div.mktoLogicalField{width:auto!important}.wp .email-preferences-page .section\_preference\_center #mktoForm\_2386 .mktoFieldWrap label,.wp .email-preferences-page .section\_preference\_center #mktoForm\_2386 .mktoFormRow:nth-child(5) .mktoHtmlText{width:100%!important}.wp .email-preferences-page .section\_preference\_center #mktoForm\_2386 .mktoFormRow:nth-child(7){margin-top:86px;padding-top:86px;border-top:5px solid #dce0e4}@media only screen and (min-width:768px){.wp .email-preferences-page .section\_preference\_center #mktoForm\_2386 .mktoFormRow:nth-child(7){display:-ms-flexbox;display:flex;-ms-flex-pack:justify;justify-content:spacebetween}.wp .email-preferences-page .section\_preference\_center #mktoForm\_2386 .mktoFormRow:nth-child(7) .mktoFieldDescriptor{width:50%}.wp .email-preferences-page .section\_preference\_center #mktoForm\_2386 .mktoFormRow:nth-child(7) .mktoFormCol:nth-child(2){display:none}}.wp .email-preferences-page .section\_preference\_center #mktoForm\_2386 .mktoFormRow:nth-child(7) .mktoFieldDescriptor .mktoFieldWrap{display:-ms-flexbox;display:flex;-ms-flex-direction:row-reverse;flex-direction:row-reverse}.wp .email-preferences-page .section\_preference\_center #mktoForm\_2386 .mktoFormRow:nth-child(7) .mktoFieldDescriptor .mktoFieldWrap label{display:block;margin-bottom:40px;position:relative;top:-2px}.wp .email-preferences-page .section\_preference\_center #mktoForm\_2386 .mktoFormRow:nth-child(n+8):nth-child( n+13){display:-ms-flexbox;display:flex;-ms-flex-pack:start;justify-content:flex-start}@media only screen and (minwidth:768px){.wp .email-preferences-page .section preference center #mktoForm 2386 .mktoFormRow:nthchild(n+8):nth-child(-n+13){float:left;width:50%}},wp .email-preferences-page .section preference center

#mktoForm\_2386 .mktoFormRow:nth-child(n+8):nth-child(-n+13) .mktoFormCol b{padding:0!important}.wp .email-preferences-page .section\_preference\_center #mktoForm\_2386 .mktoFormRow:nth-child(n+8):nth-child( n+13) .mktoFormCol b span{color:#4a4a4a;font-size:24px!important;font-weight:700;line-height:1.58;letterspacing:.7px;padding-top:0}.wp .email-preferences-page .section\_preference\_center #mktoForm\_2386 .mktoFormRow:nth-child(n+8):nth-child(-n+13) .mktoFormCol b+span{color:#4a4a4a;display:block;fontsize:16px!important;font-weight:300;line-height:30px;margin-bottom:40px}.wp .email-preferences-page .section\_preference\_center #mktoForm\_2386 .mktoFormRow:nth-child(n+8):nth-child(-n+13) .mktoFieldDescriptor{position:relative;padding-right:24px;width:auto}.wp .email-preferences-page .section\_preference\_center #mktoForm\_2386 .mktoFormRow:nth-child(n+8):nth-child(-n+13) .mktoFormCol{width:auto!important}.wp .email-preferences-page .section\_preference\_center #mktoForm\_2386 .mktoFormRow:nth-child(14){clear:both}.wp .email-preferences-page .section\_preference\_center #mktoForm\_2386 .mktoFormRow:nth-child(15){display:-ms-flexbox;display:flex;margin-top:40px}.wp .email-preferences-page .section\_preference\_center #mktoForm\_2386 .mktoFormRow:nth-child(15) h1{color:grey!important;fontsize:16px!important;font-weight:400!important;letter-spacing:2px!important;text-transform:uppercase}.wp .emailpreferences-page .section\_preference\_center #mktoForm\_2386 .mktoFormRow:nth-child(15) .mktoFieldDescriptor{position:relative;width:auto!important}.wp .email-preferences-page .section\_preference\_center #mktoForm\_2386 .mktoFormRow:nth-child(15) .mktoFieldWrap label{width:auto!important}.wp .email-preferences-page .section\_preference\_center #mktoForm\_2386 .mktoFormRow:nth-child(15) .mktoFieldWrap>label,.wp .email-preferences-page .section\_preference\_center #mktoForm\_2386 .mktoFormRow:nth-child(15) .mktoFieldWrap label .slider.round{display:none!important}.wp .email-preferences-page .section\_preference\_center #mktoForm\_2386 .mktoFormRow:nth-child(15) .mktoFieldWrap label input{display:block!important;margin:0!important}.wp .email-preferences-page .section\_preference\_center #mktoForm\_2386 .mktoFormRow:nth-child(15) .mktoFormCol{width:auto!important}.wp .email-preferences-page .section\_preference\_center #mktoForm\_2386 .mktoFormRow:nth-child(15) .mktoFieldWrap .mktoHtmlText{width:100%!important}.wp .email-preferences-page .section\_preference\_center #mktoForm\_2386 .mktoFormRow:nth-child(15) .mktoFieldWrap h1{padding:0!important;width:100%!important}.wp .email-preferences-page .section preference center #mktoForm\_2386 .mktoFormRow:nth-child(16) label:after{left:175px}.wp .email-preferences-page .section\_preference\_center #mktoForm\_2386 .mktoButtonWrap.mktoRound .mktoButton{margin:60px 0 100px;width:auto!important}.wp .email-preferences-page .input-field-wrapper{display:-ms-flexbox;display:flex; ms-flex-wrap:wrap;flex-wrap:wrap;-ms-flex-pack:justify;justify-content:space-between}.wp .email-preferencespage .line-dot-right{margin-top:75px;max-width:100%;margin-bottom:20px}.wp .email-preferences-page .line-dotright:before{content:"";display:block;width:calc(100% - 10px);height:1px;border:2.5px solid #dce0e4;position:absolute;left:0;border-radius:5px}.wp .email-preferences-page .preferences-togglewrapper{display:-ms-flexbox;display:flex;-ms-flex-wrap:wrap;flex-wrap:wrap;-ms-flex-pack:justify;justifycontent:space-between;margin-top:100px}.wp .email-preferences-page .preferences-toggle{width:45%;-ms-flexalign:start;align-items:flex-start;margin-bottom:40px}.wp .email-preferences-page .subscription\_sub\_title{height:auto}.wp .email-preferences-page .mktoForm button.mktoButton{width:168px;height:48px;border-radius:100px;background-color:#4698cb;transition:all .3s ease;float:left;display:-ms-flexbox;display:flex;-ms-flex-pack:center;justify-content:center;-ms-flexalign:center;align-items:center;color:#fff;border:none;margin-bottom:40px}.wp .email-preferences-page .small{font-size:18px}.wp .email-preferences-page .reason-wrapper{width:456px;max-width:90%;marginbottom:50px}.wp .email-preferences-page .mktoForm .mktoAsterix{display:block;color:#bf0000;fontsize:13px }.wp .email-preferences-page .mktoForm label{font-family:MarkOT;font-size:12px;font-weight:400;fontstyle:normal;font-stretch:normal;line-height:2.67;letter-spacing:2px;text-align:left;color:#4a4a4a;texttransform:uppercase}.wp .email-preferences-page .preferences-thank-you{font-size:18px;letterspacing:.2px;color:#8e9093}@media (max-width:768px){.wp .email-preferences-page .preferencestoggle{width:100%}}.wp .email-preferences-page .unsubscribe-reason-wrapper{margin-bottom:20px}.wp .email-

preferences-page .unsubscribe-reason-wrapper .mktoField{float:none;font-size:inherit;line-height:inherit}.wp .email-preferences-page .unsubscribe-reason-wrapper .mktoField>div{padding:6px 15px;height:48px;maxwidth:none;border-width:1px;border-color:#a7a7a8;border-radius:0;font-size:16px;color:#4a4a4a}.wp .emailpreferences-page .unsubscribe-reason-wrapper .mktoField>div>div:last-child{max-width:none;top:47px;borderwidth:1px;border-color:#a7a7a8;border-radius:0;font-size:16px;color:#4a4a4a;width:calc(100% + 2px);left:-1px}.wp .email-preferences-page .unsubscribe-reason-wrapper .mktoField>div .icon{margin-right:15px}.wp .pagetemplate-unsubscribe{margin-bottom:50px}.wp .page-template-unsubscribe .section\_\_preference-center-header .title{color:#343941}.wp .page-template-unsubscribe .mktoButton{width:168px;height:48px;borderradius:100px;background-color:#4698cb;transition:all .3s ease;margin-bottom:120px;color:#fff;display:-msflexbox;display:flex;-ms-flex-pack:center;justify-content:center;border:none}.wp .page-template-unsubscribe .container{padding-left:21px;padding-right:25px}.wp .page-template-unsubscribe .section\_\_preference-centerheader .title{font-family:MarkOT;font-size:36px;font-weight:700;font-style:normal;font-stretch:normal;lineheight:1.45;letter-spacing:normal;text-align:left;color:#003b49;padding-top:8px;padding-bottom:36px}.wp .pagetemplate-unsubscribe .section\_\_preference-center-header .sub\_title{font-family:MarkOT;fontsize:16px!important;font-weight:400;font-style:normal;font-stretch:normal;line-height:2!important;letterspacing:2px;text-align:left;color:#173361;padding-top:89px}.wp .page-template-unsubscribe .section\_preference\_center form.mktoForm select.mktoField{background-color:#fff!important}.wp .page-templateunsubscribe .section\_preference\_center .mktoForm .mktoFormRow{display:inlineblock;width:40.6%;clear:inherit;background:#fff}.wp .page-template-unsubscribe .mktoForm .mktoLabel{paddingtop:0!important}.wp .page-template-unsubscribe form.mktoForm .mktoFormRow{background-color:#fff}.wp .page-template-unsubscribe form.mktoForm .mktoRequiredField label.mktoLabel,.wp .page-template-unsubscribe form.mktoForm label.mktoLabel{font-family:MarkOT;font-size:12px;font-weight:400;font-style:normal;fontstretch:normal;line-height:2.67;letter-spacing:2px;text-align:left;color:#4a4a4a;text-transform:uppercase}.wp .pagetemplate-unsubscribe form.mktoForm input.mktoField,.wp .page-template-unsubscribe form.mktoForm select.mktoField,.wp .page-template-unsubscribe form.mktoForm textarea.mktoField{height:48px;fontfamily:MarkOT;font-size:16px;font-weight:300;font-style:normal;font-stretch:normal;line-height:2!important;letterspacing:.2px;text-align:left;color:#4a4a4a;padding:8px 12px!important;border:1px solid #a7a7a8!important;background-color:#fff;border-radius:2px}.wp .page-template-unsubscribe form.mktoForm .mktoRequiredField label.mktoLabel[for=Email]:after{left:125px}.wp .page-template-unsubscribe form.mktoForm .mktoRequiredField label.mktoLabel[for=Country]:after{left:185px}.wp .page-template-unsubscribe form.mktoForm .mktoRequiredField label.mktoLabel:after{content:"\*";fontsize:12px;color:#173361;position:absolute;left:95px}.wp .page-template-unsubscribe hr{height:5px;backgroundcolor:#000;opacity:.06;margin-top:75px;margin-right:28px}.wp .page-template-unsubscribe .subscription\_sub\_title,.wp .page-template-unsubscribe .subscription\_title{color:#4a4a4a;font-family:MarkOT;fontstyle:normal;font-stretch:normal;text-align:left}.wp .page-template-unsubscribe .subscription\_title{fontsize:24px;font-weight:700;line-height:1.58;letter-spacing:.7px;padding-top:0;margin-top:40px}.wp .page-templateunsubscribe .subscription title .asterix{color:#bf0000;font-size:13px;vertical-align:top}.wp .page-templateunsubscribe .subscription\_sub\_title{height:92px;font-size:16px;font-weight:300;line-height:2;letterspacing:.2px}.wp .page-template-unsubscribe .marketo\_video\_title{font-family:MarkOT;font-size:36px;fontweight:700;font-style:normal;font-stretch:normal;line-height:1.45;letter-spacing:normal;textalign:left;color:#003b49;padding-bottom:90px;text-align:center;padding-top:15px}.wp .page-template-unsubscribe .mktoForm div .marketo\_video\_container{padding-top:85px}.wp .page-template-unsubscribe .video\_container{position:relative;background-repeat:no-repeat;background-size:contain;backgroundposition:50%;margin:auto;border-radius:15px}.wp .page-template-unsubscribe .gdpr-video{display:block;marginbottom:90px!important;margin-left:96px!important;marginright:auto!important;border:0;height:auto;outline:0;width:83.5%}.wp .page-template-unsubscribe .gdpr-video

a.play\_btn{background-image:url(//www.confluent.io/wp-content/themes/confluent/assets/images/video-button-585.png)!important;background-

size:contain!important;position:absolute;content:"play";display:block;width:68px;height:82px;text-align:left;textindent:-9999px;background-repeat:no-repeat;top:70%;left:46%;margin-top:-41px;margin-left:-34px}.wp .pagetemplate-unsubscribe #subscriptionBlogs,.wp .page-template-unsubscribe #subscriptionEducational,.wp .pagetemplate-unsubscribe #subscriptionEvents,.wp .page-template-unsubscribe #subscriptionNewsletter,.wp .pagetemplate-unsubscribe #subscriptionProductUpdates,.wp .page-template-unsubscribe #Unsubscribed,.wp .pagetemplate-unsubscribe form.mktoForm input#subscriptionWebinars{height:0}.wp .page-template-unsubscribe .section\_preference\_center form.mktoForm .mktoButtonWrap.mktoRound

.mktoButton{width:168px;height:48px;border-radius:100px;background-color:#4698cb;transition:all .3s

ease;float:left;margin-bottom:120px}.wp .page-template-unsubscribe .UnsubscribedReason--

hide{display:none!important}.wp .page-template-unsubscribe form.mktoForm .mktoFormRow .mktoFormCol:firstchild:nth-last-child(3){width:15%;float:left}.wp .page-template-unsubscribe form.mktoForm .mktoFormRow .mktoFormCol:first-child:nth-last-child(3)+.mktoFormCol{width:58%}.wp .page-template-unsubscribe

form.mktoForm .mktoFormRow .mktoFormCol:first-child:nth-last-child(3)+.mktoFormCol

strong{display:block;margin-top:6px;position:relative}.wp .page-template-unsubscribe

[for=Unsubscribed]:after,.wp .page-template-unsubscribe

[for=UnsubscribedReason]:after{content:"";display:none!important}.wp .page-template-unsubscribe

.switch{position:relative;display:inline-block;width:50px;height:28px;margin-left:0!important}.wp .page-templateunsubscribe .mktoForm input[type=checkbox]+label:before,.wp .page-template-unsubscribe .switch input{display:none}.wp .page-template-unsubscribe

.slider{position:absolute;cursor:pointer;top:0;left:0;right:0;bottom:0;background-

color:rgba(142,144,147,.15);transition:.4s}.wp .page-template-unsubscribe

.slider:before{position:absolute;content:"";height:28px;width:28px;background-color:#fff;transition:.4s;boxshadow:1px 1px 3px 0 rgba(0,0,0,.25)}.wp .page-template-unsubscribe input:focus+.slider{box-shadow:0 0 1px #2196f3}.wp .page-template-unsubscribe input:checked+.slider:before{background-color:#4698cb;-mstransform:translateX(26px);transform:translateX(26px)}.wp .page-template-unsubscribe .slider.round{borderradius:34px}.wp .page-template-unsubscribe .slider.round:before{border-radius:50%}.wp .page-templateunsubscribe .update\_message{float:left;margin-top:100px!important;margin-bottom:120px!important;marginleft:25px!important;font-family:MarkOT;font-size:12px;font-weight:300;font-style:normal;font-stretch:normal;lineheight:1.67;letter-spacing:.2px;text-align:left;color:#8e9093}@media only screen and (max-width:760px) and (minwidth:479px){.wp .page-template-unsubscribe form.mktoForm .mktoHtmlText{margin-left:25px}}@media only screen and (max-width:400px){.wp .page-template-unsubscribe form.mktoForm

.mktoFieldWrap{width:350px!important}.wp .page-template-unsubscribe

hr{height:1px!important;padding:1px!important}.wp .page-template-unsubscribe .gdpr-video

a.play\_btn{top:88%;width:30px}.wp .page-template-unsubscribe .mktoForm div

.marketo\_video\_container{padding-top:20px}}@media only screen and (max-width:697px){.wp .page-templateunsubscribe .section\_preference\_center .mktoForm .mktoFormRow{width:100%}}.wp .page-template-unsubscribe .section\_preference\_center #mktoForm\_2386 .mktoFieldDescriptor{float:none;width:100%}.wp .page-templateunsubscribe .section\_preference\_center #mktoForm\_2386

.mktoFormRow{display:block;float:none;width:100%}.wp .page-template-unsubscribe .section\_preference\_center #mktoForm\_2386 input{height:auto!important;opacity:1!important}.wp .page-template-unsubscribe .section\_preference\_center #mktoForm\_2386 .mktoFieldWrap{width:100%!important}.wp .page-template-

unsubscribe .section\_preference\_center #mktoForm\_2386 div.mktoLogicalField{width:auto!important}.wp .pagetemplate-unsubscribe .section\_preference\_center #mktoForm\_2386 .mktoFieldWrap label,.wp .page-templateunsubscribe .section\_preference\_center #mktoForm\_2386 .mktoFormRow:nth-child(5)

.mktoHtmlText{width:100%!important}.wp .page-template-unsubscribe .section\_preference\_center #mktoForm\_2386 .mktoFormRow:nth-child(7){margin-top:86px;padding-top:86px;border-top:5px solid #dce0e4}@media only screen and (min-width:768px){.wp .page-template-unsubscribe .section\_preference\_center #mktoForm\_2386 .mktoFormRow:nth-child(7){display:-ms-flexbox;display:flex;-ms-flex-pack:justify;justify-
content:space-between}.wp .page-template-unsubscribe .section\_preference\_center #mktoForm\_2386 .mktoFormRow:nth-child(7) .mktoFieldDescriptor{width:50%}.wp .page-template-unsubscribe .section\_preference\_center #mktoForm\_2386 .mktoFormRow:nth-child(7) .mktoFormCol:nthchild(2){display:none}}.wp .page-template-unsubscribe .section\_preference\_center #mktoForm\_2386 .mktoFormRow:nth-child(7) .mktoFieldDescriptor .mktoFieldWrap{display:-ms-flexbox;display:flex;-ms-flexdirection:row-reverse;flex-direction:row-reverse}.wp .page-template-unsubscribe .section\_preference\_center #mktoForm\_2386 .mktoFormRow:nth-child(7) .mktoFieldDescriptor .mktoFieldWrap label{display:block;marginbottom:40px;position:relative;top:-2px}.wp .page-template-unsubscribe .section\_preference\_center #mktoForm\_2386 .mktoFormRow:nth-child(n+8):nth-child(-n+13){display:-ms-flexbox;display:flex;-ms-flexpack:start;justify-content:flex-start}@media only screen and (min-width:768px){.wp .page-template-unsubscribe .section\_preference\_center #mktoForm\_2386 .mktoFormRow:nth-child(n+8):nth-child( n+13){float:left;width:50%}}.wp .page-template-unsubscribe .section\_preference\_center #mktoForm\_2386 .mktoFormRow:nth-child(n+8):nth-child(-n+13) .mktoFormCol b{padding:0!important}.wp .page-templateunsubscribe .section\_preference\_center #mktoForm\_2386 .mktoFormRow:nth-child(n+8):nth-child(-n+13) .mktoFormCol b span{color:#4a4a4a;font-size:24px!important;font-weight:700;line-height:1.58;letterspacing:.7px;padding-top:0}.wp .page-template-unsubscribe .section\_preference\_center #mktoForm\_2386 .mktoFormRow:nth-child(n+8):nth-child(-n+13) .mktoFormCol b+span{color:#4a4a4a;display:block;fontsize:16px!important;font-weight:300;line-height:30px;margin-bottom:40px}.wp .page-template-unsubscribe .section\_preference\_center #mktoForm\_2386 .mktoFormRow:nth-child(n+8):nth-child(-n+13) .mktoFieldDescriptor{position:relative;padding-right:24px;width:auto}.wp .page-template-unsubscribe .section preference center #mktoForm 2386 .mktoFormRow:nth-child(n+8):nth-child(-n+13) .mktoFormCol{width:auto!important}.wp .page-template-unsubscribe .section\_preference\_center #mktoForm\_2386 .mktoFormRow:nth-child(14){clear:both}.wp .page-template-unsubscribe .section\_preference\_center #mktoForm\_2386 .mktoFormRow:nth-child(15){display:-ms-flexbox;display:flex;margin-top:40px}.wp .pagetemplate-unsubscribe .section\_preference\_center #mktoForm\_2386 .mktoFormRow:nth-child(15) h1{color:grey!important;font-size:16px!important;font-weight:400!important;letter-spacing:2px!important;texttransform:uppercase}.wp .page-template-unsubscribe .section\_preference\_center #mktoForm\_2386 .mktoFormRow:nth-child(15) .mktoFieldDescriptor{position:relative;width:auto!important}.wp .page-templateunsubscribe .section\_preference\_center #mktoForm\_2386 .mktoFormRow:nth-child(15) .mktoFieldWrap label{width:auto!important}.wp .page-template-unsubscribe .section\_preference\_center #mktoForm\_2386 .mktoFormRow:nth-child(15) .mktoFieldWrap>label,.wp .page-template-unsubscribe .section\_preference\_center #mktoForm\_2386 .mktoFormRow:nth-child(15) .mktoFieldWrap label .slider.round{display:none!important}.wp .page-template-unsubscribe .section\_preference\_center #mktoForm\_2386 .mktoFormRow:nth-child(15) .mktoFieldWrap label input{display:block!important;margin:0!important}.wp .page-template-unsubscribe .section\_preference\_center #mktoForm\_2386 .mktoFormRow:nth-child(15) .mktoFormCol{width:auto!important}.wp .page-template-unsubscribe .section\_preference\_center #mktoForm\_2386 .mktoFormRow:nth-child(15) .mktoFieldWrap .mktoHtmlText{width:100%!important}.wp .page-templateunsubscribe .section\_preference\_center #mktoForm\_2386 .mktoFormRow:nth-child(15) .mktoFieldWrap h1{padding:0!important;width:100%!important}.wp .page-template-unsubscribe .section\_preference\_center #mktoForm\_2386 .mktoFormRow:nth-child(16) label:after{left:175px}.wp .page-template-unsubscribe .section\_preference\_center #mktoForm\_2386 .mktoButtonWrap.mktoRound .mktoButton{margin:60px 0 100px;width:auto!important}.wp .page-template-unsubscribe .unsubscribe-title.small{font-size:14px;fontweight:700}.wp .page-template-unsubscribe #UnsubscribedReason{height:48px;font-size:16px;fontweight:300;line-height:2!important;letter-spacing:.2px;text-align:left;color:#4a4a4a;padding:8px 12px!important;border:1px solid #a7a7a8!important;background-color:#fff;border-radius:2px;marginbottom:30px}.wp .page-template-unsubscribe .mktoForm .mktoAsterix{display:block}.wp .page-templateunsubscribe .unsubscribe-reason-wrapper{margin-bottom:20px}.wp .page-template-unsubscribe .unsubscribereason-wrapper .mktoField{float:none;font-size:inherit;line-height:inherit}.wp .page-template-unsubscribe

.unsubscribe-reason-wrapper .mktoField>div{padding:6px 15px;height:48px;max-width:none;borderwidth:1px;border-color:#a7a7a8;border-radius:0;font-size:16px;color:#4a4a4a}.wp .page-template-unsubscribe .unsubscribe-reason-wrapper .mktoField>div>div:last-child{max-width:none;top:47px;border-width:1px;bordercolor:#a7a7a8;border-radius:0;font-size:16px;color:#4a4a4a;width:calc(100% + 2px);left:-1px}.wp .page-templateunsubscribe .unsubscribe-reason-wrapper .mktoField>div .icon{margin-right:15px}.wp .get-subscription-template .header-two{font-size:24px;font-weight:400;margin-bottom:100px;line-height:32px;padding-bottom:0}.wp .getsubscription-template #ThankYouRedirect{display:none}.wp .get-subscription-template .image{height:90px}.wp .get-subscription-template .content{height:120px}.wp .get-subscription-template .item{min-height:340px}.wp .getsubscription-template #mktoForm\_1051 .mktoButtonRow button{border:none}.style-module--item--3bS8-{minheight:340px;display:-ms-flexbox;display:flex;-ms-flex-wrap:wrap;flex-wrap:wrap;-ms-flex-pack:center;justifycontent:center}.style-module--button--1YC3d{-ms-flex-item-align:start;align-self:flex-start}@font-face{fontfamily:IsidoraSans-Medium;src:url(https://cdn.confluent.io/fonts/IsidoraSans/IsidoraSans-Medium.woff) format("woff");font-style:normal}@font-face{font-family:IsidoraSans-

MediumIt;src:url(https://cdn.confluent.io/fonts/IsidoraSans/IsidoraSans-MediumIt.woff) format("woff");fontstyle:normal}@font-face{font-family:IsidoraSans-

Regular;src:url(https://cdn.confluent.io/fonts/IsidoraSans/IsidoraSans-Regular.woff) format("woff");fontstyle:normal}@font-face{font-family:IsidoraSans-

SemiBold;src:url(https://cdn.confluent.io/fonts/IsidoraSans/IsidoraSans-SemiBold.woff) format("woff");fontstyle:normal}.wp .page-livestream .video-container{margin-top:60px}.wp .page-livestream .cnfl a{fontsize:12px;color:#257bd7;transition:all .3s ease-in-out;text-decoration:none!important}.wp .page-livestream .cnfl a:hover{opacity:.6}.wp .page-livestream .title-arrow{width:20px;height:20px;display:inline-

block;position:absolute;top:0;left:120px;top:24px}.wp .page-livestream .title-arrow:after,.wp .page-livestream .titlearrow:before{content:"";position:absolute;background-color:#8e9093;width:15px;height:1px;transition:all .4s cubicbezier(1,.07,.28,1.04)}.wp .page-livestream .title-arrow:before{-ms-

transform:rotate(45deg);transform:rotate(45deg)}.wp .page-livestream .title-arrow:after{-ms-transform:rotate(- 45deg);transform:rotate(-45deg);left:11px}.wp .page-livestream .expanded .title-arrow:before{-mstransform:rotate(135deg);transform:rotate(135deg)}.wp .page-livestream .expanded .title-arrow:after{-mstransform:rotate(-135deg);transform:rotate(-135deg)}.wp .page-livestream .error,.wp .page-livestream .error+.checkmark{border-color:#df2d58!important}.wp .page-livestream .br-4{border-radius:4px}.wp .pagelivestream .fz-12{font-size:12px}.wp .page-livestream .light-black{color:rgba(0,0,0,.7)}.wp .page-livestream .bgwhite{background-color:#fff}.wp .page-livestream .uppercase{text-transform:uppercase}.wp .page-livestream .rebrand-cloud-color{color:#9678ff}.wp .page-livestream .rebrand-platform-color{color:#5d80eb}.wp .pagelivestream .cnfl-input::-webkit-input-placeholder{text-transform:uppercase}.wp .page-livestream .cnfl-input:: webkit-input-placeholder,.wp .page-livestream .cnfl-input::placeholder{text-transform:uppercase}.wp .pagelivestream .cnfl-input:-moz-placeholder,.wp .page-livestream .cnfl-input:-ms-input-placeholder,.wp .page-livestream .cnfl-input::-moz-placeholder{text-transform:uppercase}.wp .page-livestream input:valid,.wp .page-livestream input:valid+.checkmark{border-color:#eceff2!important}.wp .page-livestream .cnfl-input{-webkitappearance:none;letter-spacing:1px;border:1.1px solid #eceff2;padding:10px 0 10px 25px;margin-bottom:5px;fontsize:12px;border-radius:4px;background:#fff;width:100%}.wp .page-livestream .cnfl-inputwrapper{width:100%;display:inline-block}.wp .page-livestream .cnfl-input-wrapper.cnfl-width-50{width:calc(50% - 5px)}.wp .page-livestream .cnfl-input-wrapper label{display:none}.wp .page-livestream div.cnfl-select{texttransform:uppercase;text-align:left;color:rgba(0,0,0,.7);position:relative;padding:0;border-bottom:0;border-bottomleft-radius:0;border-bottom-right-radius:0}.wp .page-livestream div.cnfl-select>div{padding:0 10px}.wp .page-

livestream div.cnfl-select .options-container{position:absolute;left:-1px;right:-2px;z-

index:9;background:#fff;border-right:1.1px solid #eceff2;border-left:1.1px solid #eceff2;border-bottom:1.1px solid #eceff2;top:44px;transition:max-height .5s ease-in-out;overflow:hidden;max-height:0;border-bottom-leftradius:4px;border-bottom-right-radius:4px;border-top-left-radius:0;border-top-right-radius:0}.wp .page-livestream div.cnfl-select.error .options-container{border-right-color:#df2d58;border-left-color:#df2d58;border-bottomcolor:#df2d58}.wp .page-livestream div.cnfl-select.expanded .options-container{max-height:220px}.wp .pagelivestream div.cnfl-select>div:first-child{padding:10px 0 10px 25px;cursor:pointer}.wp .page-livestream div.cnflselect .title-arrow{right:20px;left:auto}.wp .page-livestream div.cnfl-select .option{marginbottom:10px;padding:10px 10px 20px;background:#edf0f5;position:relative}.wp .page-livestream div.cnfl-select .divider{position:absolute;top:-20px;left:50%;-ms-transform:translateX(-50%);transform:translateX(- 50%);border:3px solid #fff;width:30px;height:30px;text-align:center;border-radius:50%;background:#f7f9fc;fontweight:700;text-transform:uppercase}.wp .page-livestream div.cnfl-select .option ul{display:-msflexbox;display:flex;margin:0;list-style:none;padding:0}.wp .page-livestream div.cnfl-select .option li{background:#fff;-ms-flex:1 1;flex:1 1;text-align:center;border:1px solid #e3e4e5;border-radius:4px;fontsize:12px;text-transform:uppercase;font-weight:300;letter-spacing:1px;color:#000;margin:0 10px 0 0;padding:10px 0;cursor:pointer}.wp .page-livestream div.cnfl-select .option li:hover{backgroundcolor:rgba(37,123,215,.5);color:#fff;font-weight:500}.wp .page-livestream div.cnfl-select .option li.selected{background-color:#257bd7;color:#fff;font-weight:500}.wp .page-livestream div.cnfl-select .option li:last-child{margin-right:0}.wp .page-livestream div.cnfl-select h6{font-size:12px;text-align:center;margin:10px 0;color:#000;font-weight:500}.wp .page-livestream .checkbox-container{display:block;position:relative;paddingleft:35px;margin-bottom:12px;cursor:pointer;-webkit-user-select:none;-moz-user-select:none;-ms-userselect:none;user-select:none;text-align:left}.wp .page-livestream .embed-form-checkbox{cursor:pointer;lineheight:1.5}.wp .page-livestream .checkbox-container input{position:absolute;opacity:0;cursor:pointer;height:0;width:0}.wp .page-livestream .checkmark{position:absolute;top:0;left:0;height:25px;width:25px;border:1.1px solid #e3e4e5;transition:all .2s easein-out}.wp .page-livestream .checkmark:after{content:"";position:absolute;display:none}.wp .page-livestream .checkbox-container input:checked~.checkmark:after{display:block}.wp .page-livestream .checkbox-container .checkmark:after{left:9px;top:5px;width:5px;height:10px;border-color:#ff6620;border-style:solid;border-width:0 2px 2px 0;-ms-transform:rotate(45deg);transform:rotate(45deg)}.wp .page-livestream .cnflbutton{border:none;border-radius:4px;background-color:#ff6620;color:#fff;padding:10px 20px;fontsize:13px;transition:all .3s ease-in-out;display:inline-block;letter-spacing:1px;text-transform:uppercase}.wp .pagelivestream .cnfl-button span{color:#fff}.wp .page-livestream .cnfl-button:hover{-mstransform:scale(1.03);transform:scale(1.03);opacity:.6}.wp .page-livestream .cnfl-button-secondary-outline{borderradius:4px;background-color:#fff;border:1px solid #00004b;color:#00004b;padding:10px 20px;font-size:14px;fontweight:500}.wp .page-livestream .cnfl-link-item{color:#257bd7}.wp .page-livestream .title-container{textalign:center}.wp .page-livestream .title-with-line{padding-bottom:0;font-size:50px;fontweight:300;position:relative;padding-top:25px}.wp .page-livestream .title-withline:before{content:"";width:40px;height:.1px;border-style:solid;border-width:2px;border-image-source:lineargradient(270deg,#80c0ec,#257bd7);border-image-slice:1;background-image:lineargradient(270deg,#80c0ec,#257bd7);position:absolute;left:50%;-ms-transform:translateX(- 50%);transform:translateX(-50%);margin-bottom:24px;top:0}.wp .page-livestream .rebrand-h3{font-size:28px;fontweight:300;color:#000;padding:0}.wp .page-livestream .rebrand-h5{font-size:18px;font-weight:700;padding:0}.wp .page-livestream .rebrand-h6{font-size:16px;font-weight:500;color:#2a2a2d}.wp .page-livestream .cnfl .gs-tooltip .tooltip-icon{display:inline-block;position:relative;vertical-align:top}.wp .page-livestream .cnfl .gs-tooltip .tooltipicon span{border-radius:20px;border:1px solid #8e9093;color:#8e9093;font-family:MarkOT;fontsize:12px;padding:0 6px}.wp .page-livestream .cnfl .tooltip-hidden{background:#fff;border:1px solid #eee;boxshadow:0 0 15px 0 rgba(70,152,203,.15);visibility:hidden;position:absolute;top:0;left:-20px;margin:30px 5px 5px;padding:10px;width:300px;z-index:2}.wp .page-livestream .cnfl .gs-tooltip .tooltip-icon:hover .tooltiphidden{visibility:visible}.wp .page-livestream .cnfl .gs-tooltip .tooltiphidden:before{content:"";display:block;position:absolute;top:-8px;left:14px;width:0;height:0;border-left:10px solid transparent;border-right:10px solid transparent;border-bottom:10px solid #fff}.wp .page-livestream .cnfl .gstooltip{position:relative}.wp .page-livestream .cnfl .tooltiptext{font-size:12px}.wp .page-livestream .cnfl .gs-tooltip

.tooltip-icon span{font-size:10px;padding:0 4px}.wp .page-livestream .cnfl .gs-tooltip .tooltip-hidden

.tooltiptext{margin-bottom:0}@media screen and (max-width:768px){.wp .page-livestream .title-with-line{lineheight:1}}@media screen and (min-width:992px){.wp .page-livestream .cnfl-last-row{margin-bottom:0}}@media screen and (min-width:768px) and (max-width:992px){.wp .page-livestream div.cnfl-select .optionscontainer{overflow-y:scroll}.wp .page-livestream .cnfl-input.cnfl-select span{font-size:10px}}@media screen and (max-width:992px){.wp .page-livestream .cnfl .gs-tooltip .tooltip-hidden.tooltip-push-left{left:-224px}.wp .pagelivestream .cnfl .gs-tooltip .tooltip-hidden.tooltip-push-left:before{left:212px}}.wp .oem-program,.wp .verifiedprogram{margin-top:40px}.wp .oem-program li,.wp .oem-program p,.wp .verified-program li,.wp .verified-program p{color:#505050;font-size:16px;line-height:1.63;font-weight:400}.wp .oem-program ul,.wp .verified-program ul{padding:0 0 0 20px;margin:0 0 20px}.wp .oem-program img,.wp .verified-program img{margin:0}.wp .oemprogram .content,.wp .verified-program .content{padding:40px 0}.wp .oem-program .content.bb,.wp .verifiedprogram .content.bb{border-bottom:1px solid #c2c2c2}.wp .oem-program h1,.wp .verified-program h1{color:#fff;font-size:37px;padding:0}.wp .oem-program h2,.wp .verified-program h2{color:#fff;fontsize:20px;line-height:1.3;padding:0;margin:20px 0 40px }.wp .oem-program h3,.wp .verified-program h3{color:#454545;font-size:36px;font-weight:400;padding:0;margin:0 0 30px}.wp .oem-program h4,.wp .verifiedprogram h4{color:#505050;font-size:18px;font-weight:700;padding:0;margin:20px 0;line-height:1.2}.wp .oemprogram .mb-20,.wp .verified-program .mb-20{margin-bottom:20px}.wp .oem-program #mktoForm\_3911 .mktoButton,.wp .oem-program #mktoForm\_4028 .mktoButton,.wp .oem-program .button,.wp .verified-program #mktoForm\_3911 .mktoButton,.wp .verified-program #mktoForm\_4028 .mktoButton,.wp .verified-program .button{display:inline-block;padding:15px 30px;border-radius:8px;text-transform:uppercase;font-size:15px;letterspacing:1px;font-weight:700;background:#173361;color:#fff;border:2px solid #173361}.wp .oem-program .button:hover,.wp .verified-program .button:hover{background:#fff;color:#173361;border-color:#173361}.wp .oemprogram .img-wrapper:not(.non-icon),.wp .verified-program .img-wrapper:not(.non-icon){height:95px}.wp .oemprogram .img-wrapper img,.wp .verified-program .img-wrapper

img{margin:0;width:auto;height:100%;position:relative;left:50%;-ms-transform:translateX(-

50%);transform:translateX(-50%)}.wp .oem-program .img-wrapper .infographic,.wp .verified-program .imgwrapper .infographic{background-position:50%;background-repeat:no-repeat}.wp .oem-program .img-wrapper .infographic1,.wp .verified-program .img-wrapper .infographic1{background-image:url(https://cdn.confluent.io/wpcontent/themes/confluent/assets/images/verified-integration-program/infographic1.png);height:318px;backgroundsize:contain}.wp .oem-program .img-wrapper .infographic2,.wp .verified-program .img-wrapper .infographic2{background-image:url(https://cdn.confluent.io/wp-content/themes/confluent/assets/images/verifiedintegration-program/infographic2.png);height:466px;background-size:contain}@media (-webkit-min-device-pixelratio:2),(min-resolution:192dpi){.wp .oem-program .img-wrapper .infographic1,.wp .verified-program .img-wrapper .infographic1{background-image:url(https://cdn.confluent.io/wp-content/themes/confluent/assets/images/verifiedintegration-program/infographic1\_2x.png)}.wp .oem-program .img-wrapper .infographic2,.wp .verified-program .img-wrapper .infographic2{background-image:url(https://cdn.confluent.io/wp-

content/themes/confluent/assets/images/verified-integration-program/infographic2\_2x.png)}}.wp .oem-program .content-info .row,.wp .verified-program .content-info .row{display:-ms-flexbox;display:flex;-ms-flexdirection:row;flex-direction:row}.wp .oem-program .content-info.content-reverse .row,.wp .verified-program .content-info.content-reverse .row{-ms-flex-direction:row-reverse;flex-direction:row-reverse}.wp .oem-program #mktoForm\_3911,.wp .oem-program #mktoForm\_4028,.wp .verified-program #mktoForm\_3911,.wp .verifiedprogram #mktoForm\_4028{display:-ms-flexbox;display:flex;-ms-flex-wrap:wrap;flex-wrap:wrap}.wp .oemprogram #mktoForm\_3911 .mktoFormRow,.wp .oem-program #mktoForm\_4028 .mktoFormRow,.wp .verifiedprogram #mktoForm\_3911 .mktoFormRow,.wp .verified-program #mktoForm 4028 .mktoFormRow{-ms-flex:1 0 48%;flex:1 0 48%;margin-bottom:20px;margin-right:2%;background:none}.wp .oem-program #mktoForm\_3911 .mktoButtonRow,.wp .oem-program #mktoForm\_4028 .mktoButtonRow,.wp .verified-program #mktoForm\_3911 .mktoButtonRow,.wp .verified-program #mktoForm 4028 .mktoButtonRow{position:absolute;bottom:0;left:50%;ms-transform:translateX(-50%);transform:translateX(-50%)}.wp .oem-program .connector>div:first-child,.wp .verified-program .connector>div:first-child{height:230px}.wp .oem-program .verified-connectors a,.wp .verified-

program .verified-connectors a{display:inline-block;margin:0 20px 20px 0;max-width:150px}.wp .oem-program .verified-connectors .img-wrapper,.wp .verified-program .verified-connectors .img-wrapper{text-align:center}.wp .oem-program .connector-benefit .blurb h4,.wp .verified-program .connector-benefit .blurb h4{height:45px}.wp .oem-program .connector-benefit .blurb p,.wp .verified-program .connector-benefit .blurb p{height:130px}@media (min-width:768px) and (max-width:1199px){.wp .oem-program .connector-benefit .blurb p,.wp .verified-program .connector-benefit .blurb p{height:85px}}@media (max-width:767px){.wp .oem-program .blurb h4,.wp .oemprogram .blurb p,.wp .verified-program .blurb h4,.wp .verified-program .blurb p{height:auto!important}.wp .oemprogram .blurb p,.wp .verified-program .blurb p{margin-bottom:40px!important}.wp .oem-program .connectorbenefit img,.wp .oem-program .verification-process img,.wp .verified-program .connector-benefit img,.wp .verifiedprogram .verification-process img{position:relative;left:50%;-ms-transform:translateX(-50%);transform:translateX(- 50%)}.wp .oem-program .blurb,.wp .verified-program .blurb{text-align:center}.wp .oem-program .connector>div:first-child,.wp .verified-program .connector>div:first-child{height:auto;marginbottom:40px}}@media (max-width:991px){.wp .oem-program #mktoForm 3911 .mktoFormRow,.wp .oemprogram #mktoForm\_4028 .mktoFormRow,.wp .verified-program #mktoForm\_3911 .mktoFormRow,.wp .verifiedprogram #mktoForm\_4028 .mktoFormRow{-ms-flex-preferred-size:100%;flex-basis:100%}.wp .oem-program #mktoForm\_3911 .mktoButtonRow,.wp .oem-program #mktoForm\_4028 .mktoButtonRow,.wp .verified-program #mktoForm\_3911 .mktoButtonRow,.wp .verified-program #mktoForm\_4028 .mktoButtonRow{bottom:75px}.wp .oem-program .button-wrapper,.wp .verified-program .button-wrapper{text-align:center;margin-bottom:20px}.wp .oem-program .content,.wp .verified-program .content{padding:0 0 20px}.wp .oem-program .content-info .row,.wp .verified-program .content-info .row{-ms-flex-direction:column-reverse;flex-direction:column-reverse;-ms-flexpack:center;justify-content:center}.wp .oem-program .content-info.content-reverse .row,.wp .verified-program .content-info.content-reverse .row{-ms-flex-direction:column;flex-direction:column}.wp .oem-program .content.bb,.wp .oem-program .img-wrapper.non-icon,.wp .verified-program .content.bb,.wp .verified-program .imgwrapper.non-icon{margin-bottom:40px}}.wp .oem-program #sign-up{margin-bottom:40px}@media (maxwidth:991px){.wp .oem-program .content{padding:0 0 20px}}.wp .verified-program .img-wrapper.non-icon img{height:auto}.solutions-module--container--2CFNs section.solutions-module--grid2--3MgK5 ul.items,.solutions-module--container--2CFNs section.solutions-module--grid3--3Zuny ul.items,.solutions-module- container--2CFNs section.solutions-module--grid4--3Iiba ul.items{display:-ms-flexbox;display:flex;-ms-flexwrap:wrap;flex-wrap:wrap;-ms-flex-pack:justify;justify-content:space-between}.solutions-module--container-- 2CFNs section.solutions-module--grid2--3MgK5 ul.items>li{background-color:#e6f5fb;width:100%}.solutionsmodule--container--2CFNs section.solutions-module--grid2--3MgK5 ul.items>li h3,.solutions-module--container-- 2CFNs section.solutions-module--grid2--3MgK5 ul.items>li li{color:#173361}@media screen and (minwidth:760px){.solutions-module--container--2CFNs section.solutions-module--grid2--3MgK5 ul.items>li{width:49%}}.solutions-module--container--2CFNs section.solutions-module--grid3--3Zuny ul.items>li{width:100%}@media screen and (min-width:640px){.solutions-module--container--2CFNs section.solutions-module--grid3--3Zuny ul.items>li{width:33%}}.solutions-module--container--2CFNs section.solutions-module--grid4--3Iiba ul.items>li{width:100%}@media screen and (min-width:992px){.solutionsmodule--container--2CFNs section.solutions-module--grid4--3Iiba ul.items>li{-ms-flex:1 1;flex:1 1}}@media screen and (min-width:480px){.solutions-module--container--2CFNs section.solutions-module--grid4--3Iiba ul.items>li{width:49%}}.solutions-module--container--2CFNs li svg{marginbottom:40px;width:60px;height:60px}.wp .stay-in-touch-wrapper .contact\_form\_section{padding:80px 0}.wp .stayin-touch-wrapper .contact\_form\_section .container{max-width:500px;text-align:left}.wp .stay-in-touch-wrapper .stay-in-touch-input{width:100%;font-family:MarkOT;font-weight:400;border:0;font-size:16px;outline:0;lineheight:1.3;padding:20px!important;color:#999;border-bottom:1px solid

#a7a7a8;background:#f6f6f6!important;border:#a7a7a8!important;box-shadow:none!important}.wp .stay-in-touchwrapper .stay-in-touch-input:first-of-type{border-bottom:1px solid #a7a7a8!important}.wp .stay-in-touch-wrapper .stay-in-touch-button{background:#4597cb;color:#fff;border:0;width:100%;padding:15px 20px}.wp .stay-in-touchwrapper .stay-in-touch-button div{text-align:center}.subscribe-to-sub-processor-updates-module--page--2vBlP

.section.subscribe-to-sub-processor-updates-module--form--2Us-Y{min-height:408px}.subscribe-to-sub-processorupdates-module--page--2vBlP .subscribe-to-sub-processor-updates-module--thankyou-- 2NBgk{position:absolute;top:50%;left:50%;-ms-transform:translate(-50%,-50%);transform:translate(-50%,- 50%);transition:all .3s ease;font-size:18px}.style-module--container--o7cqV .image-animation{borderradius:8px}.style-module--container--o7cqV .cta-links-section{padding-top:30px}.style-module--container--o7cqV .cta-links-section .style-module--title--1SscH p{margin-bottom:2px}.style-module--container--o7cqV .stylemodule--ctaWrap--w3EO9{padding-top:0}.style-module--row--21104{position:relative}.style-module-ctaLinksSection--6nbxU{padding:80px 0;background:#fafafa}.style-module--colSm3-- 3LKvo{left:auto!important;right:0!important;width:35%!important}.style-module--colSm3--3LKvo img{maxwidth:100% !important }.style-module--imageWrapper--1hLWR {position:relative }.style-module--imageWrapper--1hLWR .play\_btn{left:50%!important;top:50%!important;-ms-transform:translate(-50%,-30%);transform:translate(- 50%,-30%);margin-left:0!important;margin-top:0!important}.style-module--formCloudSignUpModal--1AQ3A .style-module--thankyou--32jb6{font-weight:500;margin-top:20px;text-align:center}.style-module- formCloudSignUpModal--1AQ3A .style-module--content--2KGwt{text-align:center}.style-module- formCloudSignUpModal--1AQ3A .style-module--content--2KGwt h4{display:inline-block;fontsize:20px;color:#8e9093;padding:0;line-height:52px;font-weight:500}.style-module--formCloudSignUpModal-- 1AQ3A .style-module--content--2KGwt>p,.style-module--formCloudSignUpModal--1AQ3A .style-module- content--2KGwt h6{font-size:16px}.style-module--formCloudSignUpModal--1AQ3A .style-module--content--2KGwt .style-module--formContainer--hGadi form{display:-ms-flexbox;display:flex;-ms-flex-wrap:wrap;flexwrap:wrap;-ms-flex-pack:justify;justify-content:space-between}.style-module--formCloudSignUpModal--1AQ3A .style-module--content--2KGwt .style-module--formContainer--hGadi form .style-module--buttonContainer- pKinf{width:100%;margin:20px 0}.style-module--formCloudSignUpModal--1AQ3A .style-module--content-- 2KGwt .style-module--formContainer--hGadi form>input{width:49%}@media screen and (maxwidth:992px){.style-module--formCloudSignUpModal--1AQ3A .style-module--content--2KGwt .style-module- formContainer--hGadi form>input{width:100%}}.style-module--checkboxWrapper--3sEqj{position:relative;width:100%;margin-top:20px;color:rgba(0,0,0,.7);text-align:left}.style-module- checkboxWrapper--3sEqj input{position:absolute;opacity:0;cursor:pointer;height:0;width:0}.style-module- checkboxWrapper--3sEqj label{cursor:pointer;padding-left:30px}.style-module--checkboxWrapper--3sEqj .stylemodule--checkboxContainer--1foY9{display:block;position:relative;padding-left:35px;margin-top:12px;-webkituser-select:none;-moz-user-select:none;-ms-user-select:none;user-select:none}.style-module--errorContainer-- 3beGu{position:absolute;top:0;border:1px solid #df2d58;font-size:14px;padding:15px 50px;width:100%;background-color:#fff;transition:all .2s ease-in-out;opacity:0;visibility:hidden;borderradius:4px;text-align:center;z-index:10}.style-module--errorContainer--3beGu p{text-align:center;fontsize:13px;color:#df2d58}.style-module--errorContainer--3beGu.style-module--show-- 3nUPD{opacity:1;visibility:visible}.style-module--existingAccount--3qZ8p{margin-bottom:20px}.style-module- existingAccount--3qZ8p a{letter-spacing:1px;margin-right:0;font-weight:500;color:#257bd7;font-size:12px}.stylemodule--tos--2owUx{font-size:12px}.style-module--tos--2owUx p{font-size:12px;width:80%;lineheight:1.4;color:rgba(0,0,0,.7);text-align:justify;margin:auto auto 15px}.style-module--tosUS--FgYmU,.stylemodule--us--1yRJm .style-module--tos--2owUx{display:none}.style-module--us--1yRJm .style-module--tosUS-- FgYmU{display:block}.modal-is-visible .style-module--formCloudSignUpModal--1AQ3A.style-module--show-- 3nUPD{top:50%;left:50%;-ms-transform:translate(-50%,-50%);transform:translate(-50%,-50%)}.style-module- form--3BUsB .mktoFormRow:nth-child(13) .mktoFieldWrap,.style-module--form--3BUsB .mktoFormRow:nthchild(15) .mktoFieldWrap{display:-ms-flexbox;display:flex;-ms-flex-direction:row-reverse;flex-direction:rowreverse;-ms-flex-align:center;align-items:center}.style-module--form--3BUsB .mktoFormRow:nth-child(13) .mktoFieldWrap label,.style-module--form--3BUsB .mktoFormRow:nth-child(15) .mktoFieldWrap label{display:block;-ms-flex:1 1;flex:1 1}.style-module--form--3BUsB .mktoFormRow:nth-child(13) .mktoFieldWrap .mktoCheckboxList,.style-module--form--3BUsB .mktoFormRow:nth-child(15) .mktoFieldWrap .mktoCheckboxList{width:25px!important;margin-right:10px;padding:5px 0}.style-module--form--3BUsB

.mktoForm input[type=checkbox]+label:before{border:1px solid #173361;border-radius:2px;-webkitappearance:none;-moz-appearance:none;appearance:none;height:14px;width:14px;outline:0;boxshadow:none}.style-module--form--3BUsB .mktoForm

input[type=checkbox]:checked+label:before{background:#173361}.style-module--wp--1dpxq{-webkitappearance:none;letter-spacing:1px;border:1.1px solid #eceff2;padding:10px 0 10px 25px;margin-bottom:5px;fontsize:12px;font-weight:400;border-radius:4px;background:#fff;box-shadow:none;lineheight:inherit;width:100%}.style-module--wp--1dpxq.style-module--error--2WcVI{border:1px solid #df2d58}.style-module--sectionContent--3CzBg{background-color:transparent;borderradius:8px;background:hsla(0,0%,96.1%,.85);text-align:center;padding:100px 0;margin:0 25px 25px}@media screen and (max-width:767px){.style-module--sectionContent--3CzBg{border-radius:0;margin-left:0;marginright:0;padding-top:50px;padding-bottom:50px } } style-module--sectionContent--3CzBg:last-child { marginbottom:0}.style-module--sectionContent--3CzBg.style-module--robinsEgg--1TK5a{background:#b4e1e4}.stylemodule--sectionContent--3CzBg.style-module--ice--kDgc2{background:#e6f5fb}.style-module--sectionContent-- 3CzBg .style-module--contentContainer--NXLbe{margin:0 auto;max-width:1170px;padding-left:15px;paddingright:15px;width:100%}@media screen and (min-width:768px) and (max-width:991px){.style-module- sectionContent--3CzBg .style-module--contentContainer--NXLbe.style-module--noBackground--2v\_Ea{paddingleft:0;padding-right:0}}@media screen and (min-width:992px) and (max-width:1199px){.style-module-sectionContent--3CzBg .style-module--contentContainer--NXLbe.style-module--noBackground--2v\_Ea{paddingleft:0;padding-right:0}}.style-module--sectionContent--3CzBg .style-module--svg--1POtP{width:40px}.stylemodule--sectionContent--3CzBg .style-module--paragraph--3Uuc4{width:35%;margin:0 auto;lineheight:1.63;color:#000;font-size:18px;font-weight:300}.style-module--sectionContent--3CzBg .style-module--title-- 1sbHU{text-align:center;margin-bottom:50px}.style-module--sectionContent--3CzBg .style-module--title--1sbHU h3{color:#000;font-size:28px;font-weight:500;padding:0}.style-module--sectionContent--3CzBg .style-module- ctaContainer--MtFCh{margin:100px auto 0;display:-ms-flexbox;display:flex;-ms-flex-pack:center;justifycontent:center}@media screen and (max-width:575px){.style-module--sectionContent--3CzBg .style-module- ctaContainer--MtFCh{-ms-flex-direction:column;flex-direction:column;-ms-flex-align:center;alignitems:center}}.style-module--sectionContent--3CzBg .style-module--ctaContainer--MtFCh>:not(:firstchild){margin-left:20px}@media screen and (max-width:575px){.style-module--sectionContent--3CzBg .stylemodule--ctaContainer--MtFCh>:not(:first-child){margin-top:20px;margin-left:0}}@media (maxwidth:768px){.style-module--sectionContent--3CzBg .style-module--paragraph--3Uuc4{width:90%}.style-module- sectionContent--3CzBg h2{line-height:1}}.rules-of-engagement-module--codeOfConduct--l\_ejT p{fontweight:700;font-size:18px}.rules-of-engagement-module--sectionSummary--1qeSs{margin-bottom:100px}.rules-ofengagement-module--wrapper--1eCh6{border:2px solid hsla(0,0%,96.1%,.85);border-radius:8px;padding:20px;textalign:left;margin:10px 0}.rules-of-engagement-module--wrapper--1eCh6 div,.rules-of-engagement-module- wrapper--1eCh6 h4,.rules-of-engagement-module--wrapper--1eCh6 li,.rules-of-engagement-module--wrapper-- 1eCh6 ul{margin:20px 0}.rules-of-engagement-module--wrapper--1eCh6 h4{color:#173361;fontweight:700}.rules-of-engagement-module--disclaimer--Blzoj{font-weight:700}.rules-of-engagement-module- disclaimer--Blzoj span{color:#d8365d}.confluent-cloud-faqs-module--faqSection--3V0x1,.startup-program-faqmodule--faqSection--142Xk{padding-top:25px}.support-module--page--dS7DG .support-module- ccSupportPlanSection--1A0mm .support-module--content--2Xupt{color:#000;font-size:16px;font-weight:300;lineheight:25px;letter-spacing:0;text-align:left}.support-module--page--dS7DG .support-module- ccSupportPlanSection--1A0mm .support-module--content--2Xupt ul{list-style:none;margin:0;padding:0}.supportmodule--page--dS7DG .support-module--ccSupportPlanSection--1A0mm .support-module--content--2Xupt ul li:not(:last-child){margin-bottom:30px}.support-module--page--dS7DG .support-module--ccSupportPlanSection-- 1A0mm .support-module--content--2Xupt h4{color:#b78142;font-size:18px;font-weight:700;marginbottom:20px}.support-module--page--dS7DG .support-module--ccSupportPlanSection--1A0mm .support-module- content--2Xupt h5{color:#000;font-size:12px;font-weight:500;letter-spacing:1.2px;line-height:24px;margin:0;texttransform:uppercase}.support-module--page--dS7DG .support-module--ccSupportPlanSection--1A0mm .support-

module--content--2Xupt strong{display:block}@media screen and (max-width:767px){.support-module--page- dS7DG .support-module--ccSupportPlanSection--1A0mm .support-module--content--2Xupt .support-module- desktop--1me3a{display:none}}.support-module--page--dS7DG .support-module--ccSupportPlanSection--1A0mm .support-module--content--2Xupt .support-module--desktop--1me3a .support-module--row--1za5f{display:-msflexbox;display:flex}.support-module--page--dS7DG .support-module--ccSupportPlanSection--1A0mm .supportmodule--content--2Xupt .support-module--desktop--1me3a .support-module--row--1za5f:not(:first-child){bordertop:2px solid hsla(0,0%,96.1%,.85)}.support-module--page--dS7DG .support-module--ccSupportPlanSection-- 1A0mm .support-module--content--2Xupt .support-module--desktop--1me3a .support-module--row-- 1za5f:not(:first-child):last-child{border-bottom:2px solid hsla(0,0%,96.1%,.85)}.support-module--page--dS7DG .support-module--ccSupportPlanSection--1A0mm .support-module--content--2Xupt .support-module--desktop-- 1me3a .support-module--row--1za5f:not(:first-child)>div:first-child{border-left:2px solid hsla(0,0%,96.1%,.85)}.support-module--page--dS7DG .support-module--ccSupportPlanSection--1A0mm .supportmodule--content--2Xupt .support-module--desktop--1me3a .support-module--row--1za5f:not(:first-child)>div:lastchild{border-right:2px solid hsla(0,0%,96.1%,.85)}.support-module--page--dS7DG .support-module-ccSupportPlanSection--1A0mm .support-module--content--2Xupt .support-module--desktop--1me3a .supportmodule--row--1za5f>div{padding:20px 10px;width:20%}.support-module--page--dS7DG .support-module- ccSupportPlanSection--1A0mm .support-module--content--2Xupt .support-module--desktop--1me3a .supportmodule--row--1za5f>div:nth-child(2){width:14%}.support-module--page--dS7DG .support-module- ccSupportPlanSection--1A0mm .support-module--content--2Xupt .support-module--desktop--1me3a .supportmodule--row--1za5f>div:nth-child(3),.support-module--page--dS7DG .support-module--ccSupportPlanSection-- 1A0mm .support-module--content--2Xupt .support-module--desktop--1me3a .support-module--row--1za5f>div:nthchild(4),.support-module--page--dS7DG .support-module--ccSupportPlanSection--1A0mm .support-module- content--2Xupt .support-module--desktop--1me3a .support-module--row--1za5f>div:nthchild(5){width:22%}.support-module--page--dS7DG .support-module--ccSupportPlanSection--1A0mm .supportmodule--content--2Xupt .support-module--mobile--nieXi{display:none;text-align:center}@media screen and (maxwidth:767px){.support-module--page--dS7DG .support-module--ccSupportPlanSection--1A0mm .support-module- content--2Xupt .support-module--mobile--nieXi{display:block}}.support-module--page--dS7DG .support-module- ccSupportPlanSection--1A0mm .support-module--content--2Xupt .support-module--mobile--nieXi h4{fontsize:24px}.support-module--page--dS7DG .support-module--ccSupportPlanSection--1A0mm .support-module- content--2Xupt .support-module--mobile--nieXi .support-module--tier--3WH2D .support-module--row-- 1za5f{border-bottom:2px solid hsla(0,0%,96.1%,.85);padding:40px 0 20px}.support-module--page--dS7DG .support-module--ccSupportPlanSection--1A0mm .support-module--content--2Xupt .support-module--mobile--nieXi .support-module--tier--3WH2D .support-module--row--1za5f:last-child{border-bottom-width:7px}.support-module- -page--dS7DG .support-module--ccSupportPlanSection--1A0mm .support-module--content--2Xupt .supportmodule--mobile--nieXi .support-module--tier--3WH2D .support-module--row--1za5f>div:first-child{marginbottom:20px}.support-module--page--dS7DG .support-module--communitySupportSection--Cm7J7 h2{marginbottom:50px}.support-module--page--dS7DG .support-module--communitySupportSection--Cm7J7 .supportmodule--content--2Xupt p{color:#000;font-size:16px;font-weight:300;line-height:25px;letter-spacing:0}.supportmodule--page--dS7DG .support-module--communitySupportSection--Cm7J7 .support-module--content-- 2Xupt>p{margin-bottom:80px}.support-module--page--dS7DG .support-module--communitySupportSection-- Cm7J7 .support-module--content--2Xupt .support-module--options--3Jk8i{display:-ms-flexbox;display:flex;-msflex-wrap:wrap;flex-wrap:wrap;-ms-flex-pack:justify;justify-content:space-between}.support-module--page- dS7DG .support-module--communitySupportSection--Cm7J7 .support-module--content--2Xupt .support-module- options--3Jk8i .support-module--option--Tw8U2{background:#fff;display:-ms-flexbox;display:flex;margin:0 0 10px;padding:50px 30px;text-align:left;width:calc(50% - 5px);-ms-

flex:none!important;flex:none!important}@media screen and (max-width:767px){.support-module--page--dS7DG .support-module--communitySupportSection--Cm7J7 .support-module--content--2Xupt .support-module--options-- 3Jk8i .support-module--option--Tw8U2{width:100%}}.support-module--page--dS7DG .support-module--

communitySupportSection--Cm7J7 .support-module--content--2Xupt .support-module--options--3Jk8i .supportmodule--option--Tw8U2 .support-module--itemContainer--\_ZvPa>div:first-child{marginright:20px;width:30px}.support-module--page--dS7DG .support-module--communitySupportSection--Cm7J7 .support-module--content--2Xupt .support-module--options--3Jk8i .support-module--option--Tw8U2 .supportmodule--itemContainer--\_ZvPa>div:first-child svg{width:100%}.support-module--page--dS7DG .support-module- communitySupportSection--Cm7J7 .support-module--content--2Xupt .support-module--options--3Jk8i .supportmodule--option--Tw8U2 .support-module--itemContainer--\_ZvPa>div:last-child{-ms-flex:1 1;flex:1 1}.supportmodule--page--dS7DG .support-module--communitySupportSection--Cm7J7 .support-module--content--2Xupt .support-module--options--3Jk8i .support-module--option--Tw8U2 .support-module--itemContainer-- \_ZvPa>div:last-child h4{margin:0 0 15px}.support-module--page--dS7DG .support-module- communitySupportSection--Cm7J7 .support-module--content--2Xupt .support-module--options--3Jk8i .supportmodule--option--Tw8U2 .support-module--itemContainer--\_ZvPa>div:last-child h4 a{color:#000;fontsize:18px;font-weight:700}.covid-19-faq-module--page--110ut .covid-19-faq-module--hero--1wWkF .covid-19-faqmodule--content--17\_we{width:90%}.covid-19-faq-module--page--110ut .covid-19-faq-module--hero--1wWkF .covid-19-faq-module--content--17\_we p{color:#000;margin-top:50px}.covid-19-faq-module--page--110ut .covid-19-faq-module--introSection--30To6{color:#000;font-size:14px;font-weight:300;text-align:left;paddingbottom:0}.covid-19-faq-module--page--110ut .covid-19-faq-module--introSection--30To6 li{margin:20px 0}.covid-19-faq-module--page--110ut .covid-19-faq-module--faqSection--AjKdN{text-align:left}.covid-19-faq-module- page--110ut .covid-19-faq-module--faqSection--AjKdN .covid-19-faq-module--content--17\_we{marginbottom:50px}.covid-19-faq-module--page--110ut .covid-19-faq-module--faqSection--AjKdN .covid-19-faq-module- -content--17\_we h4{color:#173361;font-size:18px;font-weight:700}.covid-19-faq-module--page--110ut .covid-19 faq-module--faqSection--AjKdN .covid-19-faq-module--content--17\_we p{color:#000;font-size:14px;fontweight:300}.request-kafka-tco-assessment-module--formSection--64K9s h3,.request-kafka-tco-assessment-module- formSection--64K9s p,.request-kafka-tco-assessment-module--formSection--64K9s ul{color:#173361;fontweight:700;font-size:18px}.request-kafka-tco-assessment-module--formSection--64K9s h3{width:60%;fontweight:500;font-size:28px;margin:0 auto 50px}.request-kafka-tco-assessment-module--formSection--64K9s p,.request-kafka-tco-assessment-module--formSection--64K9s ul{list-style:none}.request-kafka-tco-assessmentmodule--formSection--64K9s .request-kafka-tco-assessment-module--formContainer--3noww{width:800px;maxwidth:95%;margin:25px auto}@media screen and (min-width:768px){.request-kafka-tco-assessment-module- formSection--64K9s .request-kafka-tco-assessment-module--formContainer--3noww{display:-msflexbox;display:flex;-ms-flex-wrap:wrap;flex-wrap:wrap}}.request-kafka-tco-assessment-module--formSection-- 64K9s .request-kafka-tco-assessment-module--formContainer--3noww .request-kafka-tco-assessment-module- select---gaxw,.request-kafka-tco-assessment-module--formSection--64K9s .request-kafka-tco-assessment-module- formContainer--3noww input{width:100%;margin:5px 0}@media screen and (min-width:768px){.request-kafkatco-assessment-module--formSection--64K9s .request-kafka-tco-assessment-module--formContainer--3noww .request-kafka-tco-assessment-module--select---gaxw,.request-kafka-tco-assessment-module--formSection--64K9s .request-kafka-tco-assessment-module--formContainer--3noww input{width:calc(50% - 10px);margin:5px}}.request-kafka-tco-assessment-module--formSection--64K9s .request-kafka-tco-assessmentmodule--formContainer--3noww .request-kafka-tco-assessment-module--select---gaxw:last-oftype{width:100%;margin-bottom:25px}.request-kafka-tco-assessment-module--formSection--64K9s .request-kafkatco-assessment-module--thankYou--2eESF{margin-top:50px;font-size:24px}.style-module--postItem-- 3UA1F{display:-ms-flexbox;display:flex;-ms-flex-align:start;align-items:flex-start;margin-bottom:65px;textalign:left}@media screen and (max-width:767px){.style-module--postItem--3UA1F{-ms-flexdirection:column;flex-direction:column}}.style-module--postItem--3UA1F ul{liststyle:none;padding:0;margin:0}.style-module--postItem--3UA1F.style-module--protected--2LnYL h2:before{content:"\1F512"}.style-module--postItem--3UA1F .style-module--imageContainer--1coFo{marginright:55px;max-width:378px;width:100%}.style-module--postItem--3UA1F .style-module--imageContainer--1coFo img{width:100%}.style-module--postItem--3UA1F .style-module--content--2cWa9{-ms-flex:1 1;flex:1 1}.style-

module--postItem--3UA1F .style-module--content--2cWa9 h2{margin:10px 0 20px}.style-module--postItem-- 3UA1F .style-module--content--2cWa9 h2 a{color:#0074a2;font-size:18px;font-weight:700}.style-module- postItem--3UA1F .style-module--content--2cWa9 .style-module--metadata--dt9Hb{color:#0074a2;fontsize:14px;font-weight:500;margin-bottom:10px;display:-ms-flexbox;display:flex;-ms-flex-pack:start;justifycontent:flex-start;-ms-flex-wrap:wrap;flex-wrap:wrap}.style-module--postItem--3UA1F .style-module--content-- 2cWa9 .style-module--metadata--dt9Hb time{color:rgba(0,0,0,.85);font-weight:300;margin-right:10px}.stylemodule--postItem--3UA1F .style-module--content--2cWa9 .style-module--metadata--dt9Hb .style-module- tagContainer--3Xdt8 li{display:inline-block}.style-module--postItem--3UA1F .style-module--content--2cWa9 .style-module--metadata--dt9Hb .style-module--tagContainer--3Xdt8 li:not(:last-child):after{content:",";marginright:2px}.style-module--postItem--3UA1F .style-module--content--2cWa9 .style-module--metadata--dt9Hb .stylemodule--tagContainer--3Xdt8 li a{color:#0074a2}.style-module--postItem--3UA1F .style-module--content--2cWa9 .style-module--summary--2CPjk{color:rgba(0,0,0,.85);font-size:16px;font-weight:400;line-height:1.79}.stylemodule--listHeader--2FIuN{display:-ms-flexbox;display:flex;-ms-flex-wrap:wrap;flex-wrap:wrap;-ms-flexpack:justify;justify-content:space-between;-ms-flex-align:center;align-items:center;margin-bottom:40px}@media screen and (max-width:767px){.style-module--listHeader--2FluN{-ms-flex-direction:column;flexdirection:column}}.style-module--listHeader--2FIuN .style-module--categorySelector--

fjNB4{position:relative}@media screen and (max-width:767px){.style-module--listHeader--2FIuN .style-module- categorySelector--fjNB4{margin-bottom:15px}}.style-module--listHeader--2FIuN .style-module--categorySelector--fjNB4:after{position:absolute;top:12px;right:13px;content:"";display:inline-block;-ms-

transform:rotate(135deg);transform:rotate(135deg);height:12px;width:12px;border-color:#0074a2;borderstyle:solid;border-width:2px 2px 0 0}.style-module--listHeader--2FIuN .style-module--categorySelector--fjNB4 select{color:#173361;width:240px;padding:8px;height:40px;border:1px solid #173361;outline:0;borderradius:6px;background-color:#fff;-webkit-appearance:none;-moz-

appearance:none;appearance:none;cursor:pointer}.style-module--listHeader--2FIuN .style-module- buttonContainer--2bc55>:first-child{margin-right:10px}.style-module--searchResultHeader--3ERwZ{marginbottom:25px;text-align:left}.style-module--bottomBannerSection--

3t8WQ{background:hsla(0,0%,96.1%,.85)}@media print{.style-module--bottomBannerSection--

3t8WQ{display:none}}.style-module--bottomBannerSection--3t8WQ .style-module--content--2cWa9

p{color:#173361;font-size:28px;font-weight:500}.style-module--bottomBannerSection--3t8WQ .style-module--

content--2cWa9+div{margin:45px 0 0}.style-module--authors--3Ppc\_{list-style:none;padding:0;margin:0;display:-

ms-flexbox;display:flex;-ms-flex-wrap:wrap;flex-wrap:wrap}.style-module--authors--3Ppc\_ .style-module--author--

2AFBY{margin:10px 20px 0 0}.style-module--authors--3Ppc\_ .style-module--author--2AFBY

a{color:#173361;font-size:12px;font-weight:500;line-height:2.67;letter-spacing:2px;text-

transform:uppercase}.style-module--authors--3Ppc\_ .style-module--author--2AFBY

img{width:55px;height:55px;border-radius:50%;border:1px solid #979797;margin-right:10px}.style-module--

authors--3Ppc\_ .style-module--author--2AFBY li{display:inline-block;margin-right:20px;margin-

bottom:15px}@media print{.style-module--relatedPostSection--2BQQq{display:none}}.style-module--

relatedPostSection--2BQQq .style-module--content--2cWa9{display:-ms-flexbox;display:flex;-ms-flex-

pack:justify;justify-content:space-between}@media screen and (max-width:767px){.style-module--

relatedPostSection--2BQQq .style-module--content--2cWa9{-ms-flex-direction:column;flex-

direction:column}}.style-module--relatedPostSection--2BQQq .style-module--content--2cWa9 .style-module--post-- FIMvV{-ms-flex:1 1;flex:1 1;margin-right:20px;margin-bottom:20px;text-align:left;display:-ms-

flexbox;display:flex;-ms-flex-direction:column;flex-direction:column}.style-module--relatedPostSection--2BQQq

.style-module--content--2cWa9 .style-module--post--FIMvV:last-child{margin-right:0}.style-module- relatedPostSection--2BQQq .style-module--content--2cWa9 .style-module--post--FIMvV img{max-

height:200px}.style-module--relatedPostSection--2BQQq .style-module--content--2cWa9 .style-module--post--

FIMvV h3 a{color:rgba(0,0,0,.85);font-size:18px;font-weight:700;letter-spacing:normal}.style-module--

relatedPostSection--2BQQq .style-module--content--2cWa9 .style-module--post--FIMvV .style-module--summary--

2CPjk{margin-bottom:20px;color:rgba(0,0,0,.85);font-size:16px;font-weight:300;line-height:25px;letterspacing:0}.style-module--relatedPostSection--2BQQq .style-module--content--2cWa9 .style-module--post--FIMvV .style-module--author--2AFBY{display:-ms-flexbox;display:flex;-ms-flex-align:center;align-items:center;marginbottom:20px}.style-module--relatedPostSection--2BQQq .style-module--content--2cWa9 .style-module--post-- FIMvV .style-module--metadata--dt9Hb{margin:auto 0 0}.style-module--sharePostSection--3GHmv{paddingtop:0}@media print{.style-module--sharePostSection--3GHmv{display:none}}.style-module--sharePostSection--  $3$ GHmv h2{color:rgba(0,0,0,.85);font-size:28px;font-weight:500;margin:0 0 30px}@media screen and (maxwidth:767px){.style-module--sharePostSection--3GHmv h2{font-size:21px}}.style-module--sharePostSection--3GHmv .style-module--shareContainer--2JWTe{display:-ms-flexbox;display:flex;-ms-flex-pack:center;justifycontent:center}.style-module--sharePostSection--3GHmv .style-module--shareContainer--2JWTe>div:hover svg{opacity:.5}.style-module--sharePostSection--3GHmv .style-module--shareContainer--2JWTe>div:nth-oftype(2){margin:0 40px}.style-module--summary--2CPjk p:after{content:" [...]"}.style-module--blogList--2d8qC .style-module--bannerSection--1hj1f{background:hsla(0,0%,96.1%,.85);padding:30px 0;color:rgba(0,0,0,.85);fontsize:14px;font-weight:300}.style-module--blogList--2d8qC .style-module--bannerSection--1hj1f a{color:#0074a2;font-weight:500}.style-module--blogList--2d8qC .style-module--mainSection--3uX12{paddingtop:20px } .style-module--blogList--2d8qC .style-module--sectionBottomBanner--

3Hesn{background:#b4e1e4}.style-module--blogList--2d8qC .style-module--sectionBottomBanner--3Hesn p{lineheight:1.4;max-width:52rem;margin:0 auto}@media screen and (max-width:767px){.style-module--blogList-- 2d8qC .style-module--sectionBottomBanner--3Hesn p{max-width:none}}.style-module--blogPost--1pOcN.stylemodule--protected--1y8oU .style-module--heroSection--eUZVN h1:before{content:"\1F512"}.style-module- blogPost--1pOcN .style-module--heroSection--eUZVN{background-color:#e6f5fb}.style-module--blogPost--1pOcN .style-module--mainSection--3uX12{text-align:left;padding-top:0;max-width:780px;margin:0 auto}.style-module- blogPost--1pOcN .style-module--mainSection--3uX12 .cflt-pp img{border-radius:50%;margin:0}.style-module- blogPost--1pOcN .style-module--mainSection--3uX12 .style-module--metadata--3fkLj{display:-msflexbox;display:flex;-ms-flex-pack:justify;justify-content:space-between;-ms-flex-align:start;align-items:flexstart;text-transform:uppercase;margin:30px 0;-ms-flex-wrap:wrap;flex-wrap:wrap;border-bottom:2px solid rgba(130,148,148,.25)}.style-module--blogPost--1pOcN .style-module--mainSection--3uX12 .style-module- metadata--3fkLj .style-module--author--msXYT{display:-ms-flexbox;display:flex;-ms-flex:1 1;flex:1 1;-ms-flexwrap:wrap;flex-wrap:wrap}@media screen and (max-width:575px){.style-module--blogPost--1pOcN .stylemodule--mainSection--3uX12 .style-module--metadata--3fkLj .style-module--author--msXYT{-ms-flexdirection:column;flex-direction:column}}.style-module--blogPost--1pOcN .style-module--mainSection--3uX12 .style-module--metadata--3fkLj .style-module--author--msXYT .cflt-bio{display:-ms-flexbox;display:flex;-ms-flexalign:center;align-items:center;margin-right:20px;margin-bottom:20px}.style-module--blogPost--1pOcN .stylemodule--mainSection--3uX12 .style-module--metadata--3fkLj .style-module--author--msXYT .cflt-bio a{color:#000;font-size:12px;font-weight:500;line-height:2.67;letter-spacing:2px;line-height:1}.style-module- blogPost--1pOcN .style-module--mainSection--3uX12 .style-module--metadata--3fkLj .style-module--author- msXYT .cflt-bio .cflt-pp{margin-right:10px}.style-module--blogPost--1pOcN .style-module--mainSection--3uX12 .style-module--metadata--3fkLj .style-module--author--msXYT .cflt-bio .cflt-pp img{height:45px;width:45px}@media screen and (max-width:767px){.style-module--blogPost--1pOcN .stylemodule--mainSection--3uX12 .style-module--metadata--3fkLj .style-module--author--msXYT .cflt-bio .cflt-pp img{height:25px;width:25px}}.style-module--blogPost--1pOcN .style-module--mainSection--3uX12 .style-module--metadata--3fkLj .style-module--right--202Fi{display:-ms-flexbox;display:flex;-ms-flex-align:center;alignitems:center;-ms-flex-wrap:wrap;flex-wrap:wrap}@media screen and (max-width:767px){.style-module--blogPost-- 1pOcN .style-module--mainSection--3uX12 .style-module--metadata--3fkLj .style-module--right-- 202Fi{display:none}}.style-module--blogPost--1pOcN .style-module--mainSection--3uX12 .style-module- metadata--3fkLj .style-module--right--202Fi svg{margin-left:35px;height:30px;width:30px;cursor:pointer}@media print{.style-module--blogPost--1pOcN .style-module--mainSection--3uX12 .style-module--metadata--3fkLj .stylemodule--right--202Fi svg{display:none}}.style-module--blogPost--1pOcN .style-module--mainSection--3uX12

.style-module--date--24xyw{color:#829494;font-size:12px;font-weight:500;line-height:2.67;letterspacing:2px;display:block;margin-bottom:10px;text-transform:uppercase}.style-module--blogPost--1pOcN .stylemodule--mainSection--3uX12 .style-module--content--3iWje{position:relative;color:#000;font-size:16px;fontweight:300;line-height:25px;letter-spacing:0}.style-module--blogPost--1pOcN .style-module--mainSection--3uX12 .style-module--content--3iWje pre{padding:30px 10px 20px}.style-module--blogPost--1pOcN .style-module- mainSection--3uX12 .style-module--content--3iWje a{color:#257bd7}.style-module--blogPost--1pOcN .stylemodule--mainSection--3uX12 .style-module--content--3iWje sup{top:-2px}.style-module--blogPost--1pOcN .stylemodule--mainSection--3uX12 .style-module--content--3iWje img{max-width:100%;margin:10px auto;display:block}.style-module--blogPost--1pOcN .style-module--mainSection--3uX12 .style-module--content-- 3iWje img.alignleft{float:left;margin-right:10px}.style-module--blogPost--1pOcN .style-module--mainSection-- 3uX12 .style-module--content--3iWje img.alignright{float:right;margin-left:10px}.style-module--blogPost--1pOcN .style-module--mainSection--3uX12 .style-module--content--3iWje h2{color:#000;font-size:28px;fontweight:500}@media screen and (max-width:767px){.style-module--blogPost--1pOcN .style-module--mainSection-- 3uX12 .style-module--content--3iWje h2{font-size:21px}}.style-module--blogPost--1pOcN .style-module- mainSection--3uX12 .style-module--content--3iWje h3{color:#000;font-size:21px;font-weight:500;lineheight:27px}.style-module--blogPost--1pOcN .style-module--mainSection--3uX12 .style-module--content--3iWje h2.style-module--bookmarkable--Vemwc .style-module--bookmark--1S0Xm,.style-module--blogPost--1pOcN .style-module--mainSection--3uX12 .style-module--content--3iWje h3.style-module--bookmarkable--Vemwc .stylemodule--bookmark--1S0Xm,.style-module--blogPost--1pOcN .style-module--mainSection--3uX12 .style-module- content--3iWje h4.style-module--bookmarkable--Vemwc .style-module--bookmark--1S0Xm,.style-module- blogPost--1pOcN .style-module--mainSection--3uX12 .style-module--content--3iWje h5.style-module- bookmarkable--Vemwc .style-module--bookmark--1S0Xm,.style-module--blogPost--1pOcN .style-module- mainSection--3uX12 .style-module--content--3iWje h6.style-module--bookmarkable--Vemwc .style-module- bookmark--1S0Xm{display:none;font-size:14px;margin-left:5px;vertical-align:middle;text-decoration:none}.stylemodule--blogPost--1pOcN .style-module--mainSection--3uX12 .style-module--content--3iWje h2.style-module- bookmarkable--Vemwc:hover .style-module--bookmark--1S0Xm,.style-module--blogPost--1pOcN .style-module- mainSection--3uX12 .style-module--content--3iWje h3.style-module--bookmarkable--Vemwc:hover .style-module- bookmark--1S0Xm,.style-module--blogPost--1pOcN .style-module--mainSection--3uX12 .style-module--content-- 3iWje h4.style-module--bookmarkable--Vemwc:hover .style-module--bookmark--1S0Xm,.style-module--blogPost-- 1pOcN .style-module--mainSection--3uX12 .style-module--content--3iWje h5.style-module--bookmarkable-- Vemwc:hover .style-module--bookmark--1S0Xm,.style-module--blogPost--1pOcN .style-module--mainSection-- 3uX12 .style-module--content--3iWje h6.style-module--bookmarkable--Vemwc:hover .style-module--bookmark-- 1S0Xm{display:inline-block}.style-module--blogPost--1pOcN .style-module--mainSection--3uX12 .style-module- content--3iWje iframe{max-width:100%}.style-module--blogPost--1pOcN .style-module--mainSection--3uX12 .style-module--content--3iWje p{margin-bottom:20px}.style-module--blogPost--1pOcN .style-module- mainSection--3uX12 .style-module--content--3iWje div>ol li,.style-module--blogPost--1pOcN .style-module- mainSection--3uX12 .style-module--content--3iWje div>ol span:not(.embed-gist),.style-module--blogPost--1pOcN .style-module--mainSection--3uX12 .style-module--content--3iWje div>p,.style-module--blogPost--1pOcN .stylemodule--mainSection--3uX12 .style-module--content--3iWje div>ul li,.style-module--blogPost--1pOcN .stylemodule--mainSection--3uX12 .style-module--content--3iWje div>ul span:not(.embedgist){color:#000!important;font-size:16px;font-weight:300}.style-module--blogPost--1pOcN .style-module- mainSection--3uX12 .style-module--content--3iWje blockquote h4{line-height:inherit;font-size:16px;fontweight:400}.style-module--blogPost--1pOcN .style-module--mainSection--3uX12 .style-module--content--3iWje blockquote br{display:none}.style-module--blogPost--1pOcN .style-module--mainSection--3uX12 .style-module-content--3iWje blockquote em{font-size:20px;display:block}.style-module--blogPost--1pOcN .style-module- mainSection--3uX12 .style-module--content--3iWje blockquote span{display:block;margin-top:10px}.style-module--blogPost--1pOcN .style-module--mainSection--3uX12 .style-module--content--3iWje .style-module--copy-- YJWu8{position:absolute;right:0}.style-module--blogPost--1pOcN .style-module--mainSection--3uX12 .style-

module--content--3iWje .style-module--copy--YJWu8 i{cursor:pointer;position:relative;top:5px;right:8px;zindex:10;font-size:16px;opacity:.7}.style-module--blogPost--1pOcN .style-module--mainSection--3uX12 .stylemodule--content--3iWje .style-module--copy--YJWu8 i:hover{opacity:1}.style-module--blogPost--1pOcN .stylemodule--mainSection--3uX12 .style-module--content--3iWje li .style-module--copy--YJWu8 i{top:30px}.stylemodule--blogPost--1pOcN .style-module--mainSection--3uX12 .style-module--content--3iWje li p+.style-module- copy--YJWu8 i{top:5px}.style-module--blogPost--1pOcN .style-module--mainSection--3uX12 .style-module- content--3iWje .style-module--tableWrapper--3giJw{width:100%}@media screen and (max-width:767px){.stylemodule--blogPost--1pOcN .style-module--mainSection--3uX12 .style-module--content--3iWje .style-module- tableWrapper--3giJw{overflow:scroll}}.style-module--blogPost--1pOcN .style-module--mainSection--3uX12 .stylemodule--content--3iWje .download\_blue.rounded\_button,.style-module--blogPost--1pOcN .style-module- mainSection--3uX12 .style-module--content--3iWje .orange\_button{transition:all .5s ease-in-out;transition:all .5s cubic-bezier(.785,.135,.15,.86);border-radius:6px;display:inline-block;font-size:12px;font-weight:700;letterspacing:.9px;line-height:1.5;padding:12px 30px;text-align:center;text-decoration:none;texttransform:uppercase;background-color:transparent;border:1px solid

#173361;color:#173361;color:#173361!important}.style-module--blogPost--1pOcN .style-module--mainSection-- 3uX12 .style-module--content--3iWje .download\_blue.rounded\_button:hover,.style-module--blogPost--1pOcN .style-module--mainSection--3uX12 .style-module--content--3iWje .orange\_button:hover{cursor:pointer;textdecoration:none}.style-module--blogPost--1pOcN .style-module--mainSection--3uX12 .style-module--content-- 3iWje .image-caption{display:block;font-size:14px;font-style:italic;font-weight:400;text-align:center}.stylemodule--blogPost--1pOcN .style-module--mainSection--3uX12 .style-module--content--3iWje .cflt-bio{bordertop:2px solid hsla(0,0%,96.1%,.85);border-bottom:2px solid hsla(0,0%,96.1%,.85);margin-top:100px;padding:20px 0;display:-ms-flexbox;display:flex;-ms-flex-align:center;align-items:center}@media screen and (maxwidth:575px){.style-module--blogPost--1pOcN .style-module--mainSection--3uX12 .style-module--content--3iWje .cflt-bio{-ms-flex-direction:column;flex-direction:column}}.style-module--blogPost--1pOcN .style-module- mainSection--3uX12 .style-module--content--3iWje .cflt-bio .cflt-blurb{font-size:14px;font-weight:300;marginbottom:0}.style-module--blogPost--1pOcN .style-module--mainSection--3uX12 .style-module--content--3iWje .cfltbio .cflt-blurb>\*{font-size:14px;font-weight:300}.style-module--blogPost--1pOcN .style-module--mainSection-- 3uX12 .style-module--content--3iWje .cflt-bio .cflt-pp{margin-right:30px}@media print{.style-module--blogPost-- 1pOcN .style-module--mainSection--3uX12 .style-module--content--3iWje .cflt-bio .cflt-pp{display:none}}@media screen and (max-width:575px){.style-module--blogPost--1pOcN .style-module--mainSection--3uX12 .style-module--content--3iWje .cflt-bio .cflt-pp{margin-right:0;margin-bottom:30px}}.style-module--blogPost--1pOcN .stylemodule--mainSection--3uX12 .style-module--content--3iWje .cflt-bio .cflt-

pp>div{width:70px!important;height:70px!important}.style-module--blogPost--1pOcN .style-module--mainSection- -3uX12 .style-module--content--3iWje .cflt-bio .cflt-pp img{height:70px;width:70px}.style-module--blogPost-- 1pOcN .style-module--mainSection--3uX12 .style-module--content--3iWje .cflt-bio.cflt-default .cfltblurb{color:#173361!important;font-size:20px;font-weight:700}@media screen and (max-width:767px){.stylemodule--blogPost--1pOcN .style-module--mainSection--3uX12 code{word-break:break-word}}.style-module- contentSection--2SdyY{padding-top:40px;padding-bottom:40px}.style-module--contentSection--2SdyY .stylemodule--nav--3Yw6O li{font-weight:700;letter-spacing:1.2px;font-size:14px;display:inline-block;texttransform:uppercase}@media screen and (max-width:575px){.style-module--contentSection--2SdyY .style-module- -nav--3Yw6O li{display:block}}.style-module--contentSection--2SdyY .style-module--nav--3Yw6O li+li:before{content:" | ";margin:0 15px}@media screen and (max-width:575px){.style-module--contentSection-- 2SdyY .style-module--nav--3Yw6O li+li:before{display:none}}.style-module--contentSection--2SdyY .stylemodule--nav--3Yw6O li.style-module--active--3XD4X a{color:#000}.style-module--contentSection--2SdyY .stylemodule--item--2pvTa{display:-ms-flexbox;display:flex;-ms-flex-align:center;align-items:center;border-bottom:1px solid #efefef;padding:40px 0}.style-module--contentSection--2SdyY .style-module--item--2pvTa:last-child{borderbottom:none}.style-module--contentSection--2SdyY .style-module--imageContainer--jy83c{marginright:20px}.style-module--contentSection--2SdyY .style-module--imageContainer--jy83c img{max-

width:none;width:110px}@media screen and (max-width:575px){.style-module--contentSection--2SdyY .stylemodule--imageContainer--jy83c{display:none}}.style-module--contentSection--2SdyY .style-module--content-- 32ux0{text-align:left}.style-module--contentSection--2SdyY .style-module--content--32ux0 .style-module--date- woPnD{color:#000;font-size:18px;font-weight:700;line-height:23px;font-weight:400}.style-module-contentSection--2SdyY .style-module--content--32ux0 .style-module--title--F4YNt{color:#173361;fontsize:21px;font-weight:500;line-height:27px}.style-module--pageList--letxG .style-module--contentSection-jSGp3{padding-top:40px;padding-bottom:40px}.style-module--pageList--letxG .style-module--contentSection- jSGp3 .style-module--nav--2VDJx li{font-weight:700;letter-spacing:1.2px;font-size:14px;display:inline-block;texttransform:uppercase}@media screen and (max-width:575px){.style-module--pageList--letxG .style-module- contentSection--jSGp3 .style-module--nav--2VDJx li{display:block}}.style-module--pageList--letxG .style-module- -contentSection--jSGp3 .style-module--nav--2VDJx li+li:before{content:" | ";margin:0 15px}@media screen and (max-width:575px){.style-module--pageList--letxG .style-module--contentSection--jSGp3 .style-module--nav-- 2VDJx li+li:before{display:none}}.style-module--pageList--letxG .style-module--contentSection--jSGp3 .stylemodule--nav--2VDJx li.style-module--active---WwI6 a{color:#000}.style-module--pageList--letxG .style-module- contentSection--jSGp3 .style-module--item--1kvxe{display:-ms-flexbox;display:flex;-ms-flex-align:center;alignitems:center;border-bottom:1px solid #efefef;padding:40px 0}.style-module--pageList--letxG .style-module- contentSection--jSGp3 .style-module--item--1kvxe:last-child{border-bottom:none}.style-module--pageList--letxG .style-module--contentSection--jSGp3 .style-module--imageContainer--3CFtC{margin-right:20px}.style-module- pageList--letxG .style-module--contentSection--jSGp3 .style-module--imageContainer--3CFtC img{maxwidth:none;width:110px}@media screen and (max-width:575px){.style-module--pageList--letxG .style-module-contentSection--jSGp3 .style-module--imageContainer--3CFtC{display:none}}.style-module--pageList--letxG .style-module--contentSection--jSGp3 .style-module--content--1WyTq{text-align:left}.style-module--pageList- letxG .style-module--contentSection--jSGp3 .style-module--content--1WyTq .style-module--date-- 2FYZl{color:#000;font-size:18px;font-weight:700;line-height:23px;font-weight:400}.style-module--pageList- letxG .style-module--contentSection--jSGp3 .style-module--content--1WyTq .style-module--title-- 1yiWy{color:#173361;font-size:21px;font-weight:500;line-height:27px}.style-module--pageTemplate--2eJab .stylemodule--contentSection--jSGp3{color:#000;font-size:18px;font-weight:300;line-height:1.39;text-align:left}@media screen and (max-width:767px){.style-module--pageTemplate--2eJab .style-module--contentSection--jSGp3{margintop:20px } }.style-module--pageTemplate--2eJab .style-module--contentSection--jSGp3 h2{marginbottom:40px}.style-module--pageTemplate--2eJab .style-module--contentSection--jSGp3 .style-module--section-- LDg5t{margin:20px 0}.style-module--pageResourceList--2xJSM .style-module--hero--3gfzl .style-module--card-- \_rdUr,.style-module--pageResourceList--2xJSM .style-module--resourceList--ci7VL .style-module--card-- \_rdUr{padding:25px;color:#000;font-size:16px;font-weight:300;line-height:25px;letter-spacing:0}.style-module- pageResourceList--2xJSM .style-module--hero--3gfzl .style-module--card--\_rdUr h3,.style-module- pageResourceList--2xJSM .style-module--resourceList--ci7VL .style-module--card--\_rdUr h3{color:#173361;fontsize:18px;font-weight:700;line-height:23px;margin-bottom:25px;padding-bottom:0}.style-module- pageResourceList--2xJSM .style-module--hero--3gfzl h1{margin-bottom:50px}.style-module--pageResourceList-- 2xJSM .style-module--hero--3gfzl .style-module--content--1Sy2Q{width:100%}.style-module--pageResourceList-- 2xJSM .style-module--hero--3gfzl .style-module--content--1Sy2Q .style-module--card-- \_rdUr{background:#c4eff2}.style-module--pageResourceList--2xJSM .style-module--hero--3gfzl .style-module- content--1Sy2Q .style-module--card--\_rdUr:hover{border-color:#0074a2}.style-module--pageResourceList--2xJSM .style-module--hero--3gfzl .style-module--content--1Sy2Q .style-module--card--\_rdUr img{maxheight:160px;width:auto}.style-module--pageResourceList--2xJSM .style-module--resourceList--ci7VL{paddingtop:20px}@media screen and (max-width:767px){.style-module--pageResourceList--2xJSM .style-module- resourceList--ci7VL{padding-top:0}}.style-module--pageResourceList--2xJSM .style-module--resourceList--ci7VL .style-module--card--\_rdUr{background:hsla(0,0%,96.1%,.85)}.style-module--pageResourceList--2xJSM .stylemodule--resourceList--ci7VL .style-module--card--\_rdUr .style-module--cardContent-- 3dK28{overflow:hidden;text-overflow:ellipsis;display:-webkit-box;-webkit-line-clamp:4;-webkit-box-

orient:vertical}.style-module--pageResourceList--2xJSM .style-module--header--32Kgf{display:-msflexbox;display:flex;-ms-flex-pack:justify;justify-content:space-between;margin-bottom:50px}@media screen and (max-width:767px){.style-module--pageResourceList--2xJSM .style-module--header--32Kgf{-ms-flexdirection:column-reverse;flex-direction:column-reverse}}.style-module--pageResourceList--2xJSM .style-module-header--32Kgf form{display:-ms-flexbox;display:flex;-ms-flex-pack:start;justify-content:flex-start;-ms-flexwrap:wrap;flex-wrap:wrap;width:100%;max-width:calc(100% - 140px)}@media screen and (maxwidth:767px){.style-module--pageResourceList--2xJSM .style-module--header--32Kgf form{-ms-flexdirection:column;flex-direction:column;max-width:none;padding-top:10px;border-top:2px solid hsla(0,0%,96.1%,.85)}}.style-module--pageResourceList--2xJSM .style-module--header--32Kgf form .stylemodule--select--2IqDS{margin-right:10px;width:calc((100% - 40px)/5)}@media screen and (min-width:768px) and (max-width:991px){.style-module--pageResourceList--2xJSM .style-module--header--32Kgf form .style-module- select--2IqDS{margin-bottom:10px;width:calc((100% - 30px)/3)}}@media screen and (max-width:767px){.stylemodule--pageResourceList--2xJSM .style-module--header--32Kgf form .style-module--select-- 2IqDS{width:100%;margin-bottom:10px;margin-right:0}}.style-module--pageResourceList--2xJSM .style-module- header--32Kgf form .style-module--select--2IqDS:last-child{margin-right:0}@media screen and (maxwidth:767px){.style-module--pageResourceList--2xJSM .style-module--header--32Kgf form .style-module--select-- 2IqDS:last-child{margin-bottom:0}}.style-module--pageResourceList--2xJSM .style-module--header--32Kgf button{-ms-flex-item-align:start;align-self:flex-start}@media screen and (max-width:767px){.style-module- pageResourceList--2xJSM .style-module--header--32Kgf button{width:100%;margin-bottom:10px}}@media screen and (max-width:767px){.style-module--coverModule--1neFV{text-align:center}}.style-module--coverModule-- 1neFV img{max-height:250px;height:auto}.style-module--contentModule--2GbeI.style-module--fullWidth-- 3WdfM{max-width:none!important}.style-module--contentModule--2GbeI ol li,.style-module--contentModule-- 2GbeI ol span,.style-module--contentModule--2GbeI p,.style-module--contentModule--2GbeI ul li,.style-module- contentModule--2GbeI ul span{color:#000;font-size:14px;font-weight:300;line-height:25px}.style-module-contentModule--2GbeI .style-module--genericContent--jUlVQ .col-sm-6{width:49%}.style-module- contentModule--2GbeI .style-module--genericContent--jUlVQ.style-module--video--2Lodx [id^=vidyard\_]{maxwidth:599px!important;width:100%!important}.style-module--contentModule--2GbeI .style-module- genericContent--jUlVQ.style-module--video--2Lodx:not(.style-module--slide--2TjeV) .row .col-sm-6{width:100%}.style-module--contentModule--2GbeI .style-module--genericContent--jUlVQ.style-module--video-- 2Lodx.style-module--slide--2TjeV .row{display:-ms-flexbox;display:flex;-ms-flex-wrap:wrap;flexwrap:wrap}@media screen and (max-width:767px){.style-module--contentModule--2GbeI .style-module- genericContent--jUlVQ.style-module--video--2Lodx.style-module--slide--2TjeV .row .col-sm-6{width:100%;textalign:center}.style-module--contentModule--2GbeI .style-module--genericContent--jUlVQ.style-module--video-- 2Lodx.style-module--slide--2TjeV .row .col-sm-6+.col-sm-6{margin-top:20px}}.style-module--contentModule-- 2GbeI .style-module--recordingTime--1eBRY p{font-size:18px;font-weight:700}.style-module--contentModule-- 2GbeI h2{color:#000;font-size:28px}.style-module--contentModule--2GbeI .style-module--content--1Smjq img{width:100%;max-width:100px;border-radius:50%;margin-right:20px}.style-module--contentModule--2GbeI .style-module--content--1Smjq .style-module--speakerContainer--1AYAJ .style-module--speaker--r\_Ydq{display: ms-flexbox;display:flex;-ms-flex-align:center;align-items:center}.style-module--contentModule--2GbeI .stylemodule--content--1Smjq .style-module--speakerContainer--1AYAJ .style-module--speaker--r\_Ydq img{maxwidth:100px;width:auto}.style-module--formModule--2QTWW{max-width:480px;width:100%}@media screen and (min-width:768px){.style-module--formModule--2QTWW{position:absolute;right:0;top:0}}.style-module- formModule--2QTWW .style-module--formContainer--2LkcV{background:hsla(0,0%,96.1%,.85);borderradius:8px;padding:25px;position:relative}.style-module--formModule--2QTWW .style-module--formContainer-- 2LkcV h3{color:#173361;font-size:18px;font-weight:700;text-align:center;margin-bottom:20px}.style-module- formModule--2QTWW .style-module--formContainer--2LkcV form.style-module--form--1G1ba{display:-msflexbox;display:flex;-ms-flex-direction:column;flex-direction:column;width:100%!important}.style-module- formModule--2QTWW .style-module--formContainer--2LkcV form.style-module--form--1G1ba input,.style-

module--formModule--2QTWW .style-module--formContainer--2LkcV form.style-module--form--1G1ba select{background-color:#fff!important;border:2px solid hsla(0,0%,73.3%,.5)!important;borderradius:4px;width:100%!important;margin-bottom:5px;color:#000;font-size:14px;lineheight:1.2!important;padding:10px!important}.style-module--formModule--2QTWW .style-module- formContainer--2LkcV form.style-module--form--1G1ba input::-webkit-input-placeholder,.style-module- formModule--2QTWW .style-module--formContainer--2LkcV form.style-module--form--1G1ba select::-webkitinput-placeholder{color:#829494}.style-module--formModule--2QTWW .style-module--formContainer--2LkcV form.style-module--form--1G1ba input::-moz-placeholder,.style-module--formModule--2QTWW .style-module- formContainer--2LkcV form.style-module--form--1G1ba select::-moz-placeholder{color:#829494}.style-module- formModule--2QTWW .style-module--formContainer--2LkcV form.style-module--form--1G1ba input:-ms-inputplaceholder,.style-module--formModule--2QTWW .style-module--formContainer--2LkcV form.style-module- form--1G1ba select:-ms-input-placeholder{color:#829494}.style-module--formModule--2QTWW .style-module- formContainer--2LkcV form.style-module--form--1G1ba input::placeholder,.style-module--formModule--2QTWW .style-module--formContainer--2LkcV form.style-module--form--1G1ba select::placeholder{color:#829494}.stylemodule--formModule--2QTWW .style-module--formContainer--2LkcV form.style-module--form--1G1ba select{cursor:pointer;color:#829494}.style-module--formModule--2QTWW .style-module--formContainer--2LkcV form.style-module--form--1G1ba .mktoButtonRow{text-align:center;margin-top:25px;-ms-flexorder:15;order:15}.style-module--formModule--2QTWW .style-module--formContainer--2LkcV form.stylemodule--form--1G1ba .mktoButtonRow button{transition:all .5s ease-in-out;transition:all .5s cubicbezier(.785,.135,.15,.86);border-radius:6px;border-style:solid;border-width:1px;display:inline-block;fontsize:12px;font-weight:700;letter-spacing:.9px;line-height:1.5;padding:12px 30px;text-align:center;textdecoration:none;text-transform:uppercase;background-color:#173361!important;bordercolor:#173361!important;color:#fff!important;width:auto!important;font-size:12px!important;fontweight:400!important}.style-module--formModule--2QTWW .style-module--formContainer--2LkcV form.stylemodule--form--1G1ba .mktoButtonRow button:hover{cursor:pointer;text-decoration:none;border:1px solid #173361!important}.style-module--formModule--2QTWW .style-module--formContainer--2LkcV .mktoRequiredField label.mktoHasWidth{color:#173361;width:auto!important}.style-module- thankyouCtaModule--3D9ye{margin-bottom:100px}.style-module--thankyouCtaModule--3D9ye .style-module- contentContainer--N9Zhx{display:-ms-flexbox;display:flex}@media screen and (max-width:991px){.style-module- -thankyouCtaModule--3D9ye .style-module--contentContainer--N9Zhx{-ms-flex-direction:column;flexdirection:column}}.style-module--thankyouCtaModule--3D9ye .style-module--contentContainer--N9Zhx .stylemodule--card--2kGFK{-ms-flex:1 1;flex:1 1;margin-right:10px;position:relative}@media screen and (maxwidth:991px){.style-module--thankyouCtaModule--3D9ye .style-module--contentContainer--N9Zhx .style-module- card--2kGFK{margin-right:0;margin-bottom:50px}}.style-module--thankyouCtaModule--3D9ye .style-module- contentContainer--N9Zhx .style-module--card--2kGFK:last-child{margin-right:0}@media screen and (maxwidth:991px){.style-module--thankyouCtaModule--3D9ye .style-module--contentContainer--N9Zhx .style-module- card--2kGFK:last-child{margin-bottom:0}}.style-module--thankyouCtaModule--3D9ye .style-module-contentContainer--N9Zhx .style-module--card--2kGFK>div{text-align:center}.style-module--thankyouCtaModule-- 3D9ye .style-module--contentContainer--N9Zhx .style-module--card--2kGFK>div a{margin-top:20px}.stylemodule--thankyouCtaModule--3D9ye .style-module--contentContainer--N9Zhx .style-module--card--2kGFK h3{color:#173361;font-size:12px;font-weight:500;letter-spacing:1.2px;text-transform:uppercase;margin:20px 0 30px}.style-module--thankyouCtaModule--3D9ye .style-module--contentContainer--N9Zhx .style-module--card-- 2kGFK .style-module--icon--2vg1C{position:absolute;top:0;left:50%;-ms-transform:translate(-50%,- 50%);transform:translate(-50%,-50%)}.style-module--thankyouCtaModule--3D9ye .style-module- contentContainer--N9Zhx .style-module--card--2kGFK .style-module--icon--2vg1C svg{height:60px;width:auto}.style-module--page--2eWr8 .style-module--heroSection--2gXmv{marginbottom:25px}.style-module--page--2eWr8 .style-module--heroSection--2gXmv>div{-ms-flex-pack:start;justifycontent:flex-start;text-align:left}.style-module--page--2eWr8 .style-module--pageContent--21Evr{margin-

bottom:100px}.style-module--page--2eWr8 .style-module--pageContent--21Evr>section{padding-top:0;paddingbottom:0;min-height:640px}.style-module--page--2eWr8 .style-module--pageContent--21Evr p{margin:15px 0}.style-module--page--2eWr8 .style-module--content--3ZqvM{display:-ms-flexbox;display:flex;-ms-flexdirection:column;flex-direction:column;text-align:left;position:relative}.style-module--page--2eWr8 .style-module- content--3ZqvM .style-module--columns--rMAvt{display:-ms-flexbox;display:flex}@media screen and (maxwidth:767px){.style-module--page--2eWr8 .style-module--content--3ZqvM .style-module--columns--rMAvt{-msflex-align:center;align-items:center;-ms-flex-direction:column;flex-direction:column}}.style-module--page--2eWr8 .style-module--content--3ZqvM .style-module--columns--rMAvt>div{-ms-flex:1 1;flex:1 1}@media screen and (min-width:768px){.style-module--page--2eWr8 .style-module--content--3ZqvM .style-module--columns- rMAvt>div:first-child{min-width:360px;width:100%;max-width:600px}}.style-module--page--2eWr8 .stylemodule--content--3ZqvM .style-module--columns--rMAvt>div.style-module--spacer--1vFos{maxwidth:480px;width:100%;position:relative}@media screen and (min-width:768px){.style-module--page--2eWr8 .style-module--content--3ZqvM .style-module--columns--rMAvt>div.style-module--spacer--1vFos{marginleft:40px}}.style-module--page--2eWr8 .style-module--content--3ZqvM .style-module--columns--rMAvt>div.stylemodule--spacer--1vFos.style-module--noPointer--aUuu8{pointer-events:none}.style-module--page--2eWr8 #mktoForm\_1734 .mktoFormRow:first-of-type,.style-module--page--2eWr8 #mktoForm\_3762 .mktoFormRow:first-of-type,.style-module--page--2eWr8 #mktoForm\_3768 .mktoFormRow:first-of-type,.stylemodule--page--2eWr8 #mktoForm\_3774 .mktoFormRow:first-of-type,.style-module--page--2eWr8 #mktoForm\_3924 .mktoFormRow:first-of-type,.style-module--page--2eWr8 #mktoForm\_4143 .mktoFormRow:first-of-type,.style-module--page--2eWr8 #mktoForm\_4154 .mktoFormRow:first-of-type,.stylemodule--page--2eWr8 #mktoForm\_4162 .mktoFormRow:first-of-type,.style-module--page--2eWr8 #mktoForm\_4164 .mktoFormRow:first-of-type,.style-module--page--2eWr8 #mktoForm\_4169 .mktoFormRow:first-of-type,.style-module--page--2eWr8 #mktoForm\_4248 .mktoFormRow:first-of-type,.stylemodule--page--2eWr8 #mktoForm\_4371 .mktoFormRow:first-of-type,.style-module--page--2eWr8 #mktoForm\_4381 .mktoFormRow:first-of-type{-ms-flex-order:14;order:14}.style-module--page--2eWr8 #mktoForm\_1734 .mktoFormRow .mktoHtmlText,.style-module--page--2eWr8 #mktoForm\_3762 .mktoFormRow .mktoHtmlText,.style-module--page--2eWr8 #mktoForm\_3768 .mktoFormRow .mktoHtmlText,.style-module- page--2eWr8 #mktoForm\_3774 .mktoFormRow .mktoHtmlText,.style-module--page--2eWr8 #mktoForm\_3924 .mktoFormRow .mktoHtmlText,.style-module--page--2eWr8 #mktoForm\_4143 .mktoFormRow .mktoHtmlText,.style-module--page--2eWr8 #mktoForm\_4154 .mktoFormRow .mktoHtmlText,.style-module- page--2eWr8 #mktoForm\_4162 .mktoFormRow .mktoHtmlText,.style-module--page--2eWr8 #mktoForm\_4164 .mktoFormRow .mktoHtmlText,.style-module--page--2eWr8 #mktoForm\_4169 .mktoFormRow .mktoHtmlText,.style-module--page--2eWr8 #mktoForm\_4248 .mktoFormRow .mktoHtmlText,.style-module- page--2eWr8 #mktoForm\_4371 .mktoFormRow .mktoHtmlText,.style-module--page--2eWr8 #mktoForm\_4381 .mktoFormRow .mktoHtmlText{margin-top:15px;width:100%!important}.style-module--page--2eWr8 #mktoForm\_1734 .mktoFormRow .mktoHtmlText span,.style-module--page--2eWr8 #mktoForm\_3762 .mktoFormRow .mktoHtmlText span,.style-module--page--2eWr8 #mktoForm\_3768 .mktoFormRow .mktoHtmlText span,.style-module--page--2eWr8 #mktoForm\_3774 .mktoFormRow .mktoHtmlText span,.stylemodule--page--2eWr8 #mktoForm\_3924 .mktoFormRow .mktoHtmlText span,.style-module--page--2eWr8 #mktoForm\_4143 .mktoFormRow .mktoHtmlText span,.style-module--page--2eWr8 #mktoForm\_4154 .mktoFormRow .mktoHtmlText span,.style-module--page--2eWr8 #mktoForm\_4162 .mktoFormRow .mktoHtmlText span,.style-module--page--2eWr8 #mktoForm\_4164 .mktoFormRow .mktoHtmlText span,.stylemodule--page--2eWr8 #mktoForm\_4169 .mktoFormRow .mktoHtmlText span,.style-module--page--2eWr8 #mktoForm\_4248 .mktoFormRow .mktoHtmlText span,.style-module--page--2eWr8 #mktoForm\_4371 .mktoFormRow .mktoHtmlText span,.style-module--page--2eWr8 #mktoForm\_4381 .mktoFormRow .mktoHtmlText span{color:#829494!important}.style-module--page--2eWr8 #mktoForm\_1734 .mktoFormRow .mktoHtmlText span a,.style-module--page--2eWr8 #mktoForm\_1734 .mktoFormRow .mktoHtmlText span span,.style-module--page--2eWr8 #mktoForm\_3762 .mktoFormRow .mktoHtmlText span a,.style-module--page--

2eWr8 #mktoForm\_3762 .mktoFormRow .mktoHtmlText span span,.style-module--page--2eWr8 #mktoForm\_3768 .mktoFormRow .mktoHtmlText span a,.style-module--page--2eWr8 #mktoForm\_3768 .mktoFormRow .mktoHtmlText span span,.style-module--page--2eWr8 #mktoForm\_3774 .mktoFormRow .mktoHtmlText span a,.style-module--page--2eWr8 #mktoForm\_3774 .mktoFormRow .mktoHtmlText span span,.style-module--page-- 2eWr8 #mktoForm\_3924 .mktoFormRow .mktoHtmlText span a,.style-module--page--2eWr8 #mktoForm\_3924 .mktoFormRow .mktoHtmlText span span,.style-module--page--2eWr8 #mktoForm\_4143 .mktoFormRow .mktoHtmlText span a,.style-module--page--2eWr8 #mktoForm\_4143 .mktoFormRow .mktoHtmlText span span,.style-module--page--2eWr8 #mktoForm\_4154 .mktoFormRow .mktoHtmlText span a,.style-module--page-- 2eWr8 #mktoForm\_4154 .mktoFormRow .mktoHtmlText span span,.style-module--page--2eWr8 #mktoForm\_4162 .mktoFormRow .mktoHtmlText span a,.style-module--page--2eWr8 #mktoForm\_4162 .mktoFormRow .mktoHtmlText span span,.style-module--page--2eWr8 #mktoForm\_4164 .mktoFormRow .mktoHtmlText span a,.style-module--page--2eWr8 #mktoForm\_4164 .mktoFormRow .mktoHtmlText span span,.style-module--page-- 2eWr8 #mktoForm\_4169 .mktoFormRow .mktoHtmlText span a,.style-module--page--2eWr8 #mktoForm\_4169 .mktoFormRow .mktoHtmlText span span,.style-module--page--2eWr8 #mktoForm\_4248 .mktoFormRow .mktoHtmlText span a,.style-module--page--2eWr8 #mktoForm\_4248 .mktoFormRow .mktoHtmlText span span,.style-module--page--2eWr8 #mktoForm\_4371 .mktoFormRow .mktoHtmlText span a,.style-module--page-- 2eWr8 #mktoForm\_4371 .mktoFormRow .mktoHtmlText span span,.style-module--page--2eWr8 #mktoForm\_4381 .mktoFormRow .mktoHtmlText span a,.style-module--page--2eWr8 #mktoForm\_4381 .mktoFormRow .mktoHtmlText span span{text-decoration:none!important}.style-module--page--2eWr8 #mktoForm\_1734 .mktoFormRow .mktoHtmlText span a,.style-module--page--2eWr8 #mktoForm\_3762 .mktoFormRow .mktoHtmlText span a,.style-module--page--2eWr8 #mktoForm\_3768 .mktoFormRow .mktoHtmlText span a,.stylemodule--page--2eWr8 #mktoForm\_3774 .mktoFormRow .mktoHtmlText span a,.style-module--page--2eWr8 #mktoForm\_3924 .mktoFormRow .mktoHtmlText span a,.style-module--page--2eWr8 #mktoForm\_4143 .mktoFormRow .mktoHtmlText span a,.style-module--page--2eWr8 #mktoForm\_4154 .mktoFormRow .mktoHtmlText span a,.style-module--page--2eWr8 #mktoForm\_4162 .mktoFormRow .mktoHtmlText span a,.stylemodule--page--2eWr8 #mktoForm\_4164 .mktoFormRow .mktoHtmlText span a,.style-module--page--2eWr8 #mktoForm\_4169 .mktoFormRow .mktoHtmlText span a,.style-module--page--2eWr8 #mktoForm\_4248 .mktoFormRow .mktoHtmlText span a,.style-module--page--2eWr8 #mktoForm\_4371 .mktoFormRow .mktoHtmlText span a,.style-module--page--2eWr8 #mktoForm\_4381 .mktoFormRow .mktoHtmlText span a{color:#257bd7!important}.style-module--thankyouPage--q8Sx\_ iframe{max-width:100%}.style-module- thankyouPage--q8Sx\_ .style-module--heroSection--2gXmv>div{padding:70px}.style-module--thankyouPage- q8Sx .style-module--heroSection--2gXmv .style-module--content--3ZqvM{width:90%}.style-module-thankyouPage--q8Sx\_ .style-module--heroSection--2gXmv .style-module--content--3ZqvM .style-module--button- xWcox{margin-top:50px}.style-module--thankyouPage--q8Sx\_ .style-module--heroSection--2gXmv .style-module- -content--3ZqvM .orange\_button{transition:all .5s ease-in-out;transition:all .5s cubicbezier(.785,.135,.15,.86);border-radius:6px;display:inline-block;font-size:12px;font-weight:700;letterspacing:.9px;line-height:1.5;padding:12px 30px;text-align:center;text-decoration:none;texttransform:uppercase;background-color:#fff;border:1px solid #fff;color:#173361;display:block;width:260px;margin:50px auto 0}.style-module--thankyouPage--q8Sx\_ .stylemodule--heroSection--2gXmv .style-module--content--3ZqvM .orange\_button:hover{cursor:pointer;textdecoration:none}.style-module--thankyouPage--q8Sx\_ .style-module--webinarContent--1UBae .style-module- video--zS5ur [id^=vidyard\_l{max-width:599px!important;width:100%!important}.style-module--thankyouPage-q8Sx\_ .style-module--webinarContent--1UBae .style-module--video--zS5ur .style-module--caption--3c1g-,.stylemodule--thankyouPage--q8Sx\_ .style-module--webinarContent--1UBae .style-module--video--zS5ur p{fontsize:14px}.style-module--thankyouPage--q8Sx\_ .style-module--webinarContent--1UBae .style-module--video- zS5ur:not(.style-module--slide--NvD8Q) .row .col-sm-6{width:100%}.style-module--thankyouPage--q8Sx\_ .stylemodule--webinarContent--1UBae .style-module--video--zS5ur.style-module--slide--NvD8Q .row{display:-msflexbox;display:flex;-ms-flex-wrap:wrap;flex-wrap:wrap}@media screen and (max-width:767px){.style-module--

thankyouPage--q8Sx\_ .style-module--webinarContent--1UBae .style-module--video--zS5ur.style-module--slide-- NvD8Q .row .col-sm-6{width:100%;text-align:center}.style-module--thankyouPage--q8Sx\_ .style-module- webinarContent--1UBae .style-module--video--zS5ur.style-module--slide--NvD8Q .row .col-sm-6+.col-sm-6{margin-top:20px}}.style-module--thankyouPage--q8Sx\_ .style-module--webinarContent--1UBae .style-module- thankyouMessage--1L9PD{margin-top:40px}@media screen and (max-width:767px){.style-module--testimonials-- 2eY00 .style-module--header--C0\_Br{margin:20px 0}}.style-module--testimonials--2eY00 .style-module--pager-- 1Lh\_S{margin-top:0;margin-bottom:0;padding:0;list-style:none;display:-ms-

flexbox!important;display:flex!important;overflow-x:scroll}@media screen and (min-width:992px){.style-module-testimonials--2eY00 .style-module--pager--1Lh\_S{-ms-flex-pack:center;justify-content:center;marginleft:auto;margin-right:auto;overflow-x:hidden}}.style-module--testimonials--2eY00.style-module--pager--1Lh S li{display:-ms-flexbox;display:flex;-ms-flex-align:end;align-items:flex-end;margin-left:20px;marginright:20px}.style-module--testimonials--2eY00 .style-module--pager--1Lh\_S li:first-child{margin-left:0}.stylemodule--testimonials--2eY00 .style-module--pager--1Lh S li:last-child{margin-right:0}.style-module--testimonials--2eY00 .style-module--pager--1Lh\_S div{padding:20px;position:relative;border-bottom:2px solid #fff;cursor:pointer}.style-module--testimonials--2eY00 .style-module--pager--1Lh\_S span{display:inlineblock}.style-module--testimonials--2eY00 .style-module--pager--1Lh\_S .style-module--logo\_demonware--2NWgW span{background:url("https://d33wubrfki0l68.cloudfront.net/images/rebrand/logos/c007816e3c3e863cc1ba2e56c5ff cdb24675cea7/demonware-inactive@1x.png") no-repeat;background-size:177px

52px;width:177px;height:52px}@media only screen and (-webkit-min-device-pixel-ratio:1.25),only screen and (min-resolution:1.25dppx){.style-module--testimonials--2eY00 .style-module--pager--1Lh\_S .style-module- logo\_demonware--2NWgW span{background-

image:url("https://d33wubrfki0l68.cloudfront.net/images/rebrand/logos/dfccd6b0f1f5dfa154397dc93c713adeb407b7 7c/demonware-inactive@2x.png")}}.style-module--testimonials--2eY00 .style-module--pager--1Lh\_S .stylemodule--logo\_demonware--2NWgW:after{width:0;height:0;border-left:5px solid transparent;border-right:5px solid transparent;border-bottom:5px solid #fff;content:"";position:absolute;left:50%;bottom:0;-ms-transform:translateX(- 50%);transform:translateX(-50%)}.style-module--testimonials--2eY00 .style-module--pager--1Lh\_S .style-module- logo\_demonware--2NWgW:hover,.style-module--testimonials--2eY00 .style-module--pager--1Lh\_S .style-module-logo\_demonware--2NWgW:hover:after{border-bottom-color:#2bc7f6}.style-module--testimonials--2eY00 .stylemodule--pager--1Lh S .style-module--logo\_demonware--2NWgW:hover span{background-

image:url("https://d33wubrfki0l68.cloudfront.net/images/rebrand/logos/3ede249ffcb57be8a8c1ebf27df25d3f79819f 71/demonware-active@1x.png")}@media only screen and (-webkit-min-device-pixel-ratio:1.25),only screen and (min-resolution:1.25dppx){.style-module--testimonials--2eY00 .style-module--pager--1Lh\_S .style-module- logo\_demonware--2NWgW:hover span{background-

image:url("https://d33wubrfki0l68.cloudfront.net/images/rebrand/logos/137fe5177082deef18bd8d1ca809c3ba4c98e a09/demonware-active@2x.png")}}.style-module--testimonials--2eY00 .style-module--pager--1Lh\_S .slick-active .style-module--logo\_demonware--2NWgW,.style-module--testimonials--2eY00 .style-module--pager--1Lh\_S .slickactive .style-module--logo\_demonware--2NWgW:after{border-bottom-color:#2bc7f6}.style-module--testimonials-- 2eY00 .style-module--pager--1Lh\_S .slick-active .style-module--logo\_demonware--2NWgW span{backgroundimage:url("https://d33wubrfki0l68.cloudfront.net/images/rebrand/logos/3ede249ffcb57be8a8c1ebf27df25d3f79819f 71/demonware-active@1x.png")}@media only screen and (-webkit-min-device-pixel-ratio:1.25),only screen and (min-resolution:1.25dppx){.style-module--testimonials--2eY00 .style-module--pager--1Lh S .slick-active .stylemodule--logo\_demonware--2NWgW span{background-

image:url("https://d33wubrfki0l68.cloudfront.net/images/rebrand/logos/137fe5177082deef18bd8d1ca809c3ba4c98e a09/demonware-active@2x.png")}}.style-module--testimonials--2eY00 .style-module--pager--1Lh\_S .style-module- -logo\_euronext--3Amyq

span{background:url("https://d33wubrfki0l68.cloudfront.net/images/rebrand/logos/0e71eaf193cff199816be9f59b67 add6e04b3d16/euronext-inactive@1x.png") no-repeat;background-size:155px

52px;width:155px;height:52px}@media only screen and (-webkit-min-device-pixel-ratio:1.25),only screen and

(min-resolution:1.25dppx){.style-module--testimonials--2eY00 .style-module--pager--1Lh\_S .style-module- logo\_euronext--3Amyq span{background-

image:url("https://d33wubrfki0l68.cloudfront.net/images/rebrand/logos/102e3d9fe091abc385c4c1a52a090c39763a0 010/euronext-inactive@2x.png")}}.style-module--testimonials--2eY00 .style-module--pager--1Lh\_S .style-module-logo\_euronext--3Amyq:after{width:0;height:0;border-left:5px solid transparent;border-right:5px solid transparent;border-bottom:5px solid #fff;content:"";position:absolute;left:50%;bottom:0;-ms-transform:translateX(- 50%);transform:translateX(-50%)}.style-module--testimonials--2eY00 .style-module--pager--1Lh\_S .style-module- logo\_euronext--3Amyq:hover,.style-module--testimonials--2eY00 .style-module--pager--1Lh\_S .style-module-logo\_euronext--3Amyq:hover:after{border-bottom-color:#009484}.style-module--testimonials--2eY00 .stylemodule--pager--1Lh S .style-module--logo\_euronext--3Amyq:hover span{background-

image:url("https://d33wubrfki0l68.cloudfront.net/images/rebrand/logos/6a70a772d4c833324186561d036dfca1c229 7fca/euronext-active@1x.png")}@media only screen and (-webkit-min-device-pixel-ratio:1.25),only screen and (min-resolution:1.25dppx){.style-module--testimonials--2eY00 .style-module--pager--1Lh\_S .style-module- logo\_euronext--3Amyq:hover span{background-

image:url("https://d33wubrfki0l68.cloudfront.net/images/rebrand/logos/86ef10cb5881342b97a6c9119c9616aaa77ca 2ba/euronext-active@2x.png")}}.style-module--testimonials--2eY00 .style-module--pager--1Lh\_S .slick-active .style-module--logo\_euronext--3Amyq,.style-module--testimonials--2eY00 .style-module--pager--1Lh\_S .slickactive .style-module--logo\_euronext--3Amyq:after{border-bottom-color:#009484}.style-module--testimonials-- 2eY00 .style-module--pager--1Lh\_S .slick-active .style-module--logo\_euronext--3Amyq span{backgroundimage:url("https://d33wubrfki0l68.cloudfront.net/images/rebrand/logos/6a70a772d4c833324186561d036dfca1c229 7fca/euronext-active@1x.png")}@media only screen and (-webkit-min-device-pixel-ratio:1.25),only screen and (min-resolution:1.25dppx){.style-module--testimonials--2eY00 .style-module--pager--1Lh\_S .slick-active .stylemodule--logo\_euronext--3Amyq span{background-

image:url("https://d33wubrfki0l68.cloudfront.net/images/rebrand/logos/86ef10cb5881342b97a6c9119c9616aaa77ca 2ba/euronext-active@2x.png")}}.style-module--testimonials--2eY00 .style-module--pager--1Lh\_S .style-module- logo\_audi--1TXrG

span{background:url("https://d33wubrfki0l68.cloudfront.net/images/rebrand/logos/07a005ec92f2dc0f02941ca0b1ce 1bec5c3c7669/audi-inactive@1x.png") no-repeat;background-size:99px 52px;width:99px;height:52px}@media only screen and (-webkit-min-device-pixel-ratio:1.25),only screen and (min-resolution:1.25dppx){.style-module- testimonials--2eY00 .style-module--pager--1Lh\_S .style-module--logo\_audi--1TXrG span{backgroundimage:url("https://d33wubrfki0l68.cloudfront.net/images/rebrand/logos/aa9024c2305edd3c9c89eb4b859c06153ce83 d71/audi-inactive@2x.png")}}.style-module--testimonials--2eY00 .style-module--pager--1Lh\_S .style-module- logo\_audi--1TXrG:after{width:0;height:0;border-left:5px solid transparent;border-right:5px solid transparent;border-bottom:5px solid #fff;content:"";position:absolute;left:50%;bottom:0;-ms-transform:translateX(- 50%);transform:translateX(-50%)}.style-module--testimonials--2eY00 .style-module--pager--1Lh\_S .style-module- logo\_audi--1TXrG:hover,.style-module--testimonials--2eY00 .style-module--pager--1Lh\_S .style-module- logo\_audi--1TXrG:hover:after{border-bottom-color:#f53d42}.style-module--testimonials--2eY00 .style-module-pager--1Lh\_S .style-module--logo\_audi--1TXrG:hover span{background-

image:url("https://d33wubrfki0l68.cloudfront.net/images/rebrand/logos/a562069b623aa86fc226014cc9dec768a6af7 59c/audi-active@1x.png")}@media only screen and (-webkit-min-device-pixel-ratio:1.25),only screen and (minresolution:1.25dppx){.style-module--testimonials--2eY00 .style-module--pager--1Lh\_S .style-module--logo\_audi-- 1TXrG:hover span{background-

image:url("https://d33wubrfki0l68.cloudfront.net/images/rebrand/logos/80c01a3d2964e2c4190542098d570785f9f96 844/audi-active@2x.png")}}.style-module--testimonials--2eY00 .style-module--pager--1Lh\_S .slick-active .stylemodule--logo\_audi--1TXrG,.style-module--testimonials--2eY00 .style-module--pager--1Lh\_S .slick-active .stylemodule--logo\_audi--1TXrG:after{border-bottom-color:#f53d42}.style-module--testimonials--2eY00 .style-module- pager--1Lh\_S .slick-active .style-module--logo\_audi--1TXrG span{background-

image:url("https://d33wubrfki0l68.cloudfront.net/images/rebrand/logos/a562069b623aa86fc226014cc9dec768a6af7

59c/audi-active@1x.png")}@media only screen and (-webkit-min-device-pixel-ratio:1.25),only screen and (minresolution:1.25dppx){.style-module--testimonials--2eY00 .style-module--pager--1Lh\_S .slick-active .style-module- logo\_audi--1TXrG span{background-

image:url("https://d33wubrfki0l68.cloudfront.net/images/rebrand/logos/80c01a3d2964e2c4190542098d570785f9f96 844/audi-active@2x.png")}}.style-module--testimonials--2eY00 .style-module--pager--1Lh\_S .style-module- logo\_tivo--2zWPP

span{background:url("https://d33wubrfki0l68.cloudfront.net/images/rebrand/logos/7ad37ca2b928e30340dd1915e50 6ed4c87d1b80b/tivo-inactive@1x.png") no-repeat;background-size:94px 52px;width:94px;height:52px}@media only screen and (-webkit-min-device-pixel-ratio:1.25),only screen and (min-resolution:1.25dppx){.style-module- testimonials--2eY00 .style-module--pager--1Lh\_S .style-module--logo\_tivo--2zWPP span{backgroundimage:url("https://d33wubrfki0l68.cloudfront.net/images/rebrand/logos/f8f80f57af322ca3011028ff76a8a88697103f e0/tivo-inactive@2x.png")}}.style-module--testimonials--2eY00 .style-module--pager--1Lh\_S .style-module-logo\_tivo--2zWPP:after{width:0;height:0;border-left:5px solid transparent;border-right:5px solid transparent;border-bottom:5px solid #fff;content:"";position:absolute;left:50%;bottom:0;-ms-transform:translateX(- 50%);transform:translateX(-50%)}.style-module--testimonials--2eY00 .style-module--pager--1Lh\_S .style-module--

logo\_tivo--2zWPP:hover,.style-module--testimonials--2eY00 .style-module--pager--1Lh\_S .style-module-logo\_tivo--2zWPP:hover:after{border-bottom-color:#0398cc}.style-module--testimonials--2eY00 .style-module- pager--1Lh\_S .style-module--logo\_tivo--2zWPP:hover span{background-

image:url("https://d33wubrfki0l68.cloudfront.net/images/rebrand/logos/b72ed025599af4bef5003d7b7c4624db94fdf 6d4/tivo-active@1x.png")}@media only screen and (-webkit-min-device-pixel-ratio:1.25),only screen and (minresolution:1.25dppx){.style-module--testimonials--2eY00 .style-module--pager--1Lh\_S .style-module--logo\_tivo-- 2zWPP:hover span{background-

image:url("https://d33wubrfki0l68.cloudfront.net/images/rebrand/logos/fe5b8286b9637b2a6ce3c5e65f9185aa145db 9c3/tivo-active@2x.png")}}.style-module--testimonials--2eY00 .style-module--pager--1Lh\_S .slick-active .stylemodule--logo\_tivo--2zWPP,.style-module--testimonials--2eY00 .style-module--pager--1Lh\_S .slick-active .stylemodule--logo\_tivo--2zWPP:after{border-bottom-color:#0398cc}.style-module--testimonials--2eY00 .style-module-pager--1Lh\_S .slick-active .style-module--logo\_tivo--2zWPP span{background-

image:url("https://d33wubrfki0l68.cloudfront.net/images/rebrand/logos/b72ed025599af4bef5003d7b7c4624db94fdf 6d4/tivo-active@1x.png")}@media only screen and (-webkit-min-device-pixel-ratio:1.25),only screen and (minresolution:1.25dppx){.style-module--testimonials--2eY00 .style-module--pager--1Lh\_S .slick-active .style-module- logo\_tivo--2zWPP span{background-

image:url("https://d33wubrfki0l68.cloudfront.net/images/rebrand/logos/fe5b8286b9637b2a6ce3c5e65f9185aa145db 9c3/tivo-active@2x.png")}}.style-module--testimonials--2eY00 .style-module--pager--1Lh\_S .style-module- logo\_recursion--WqzQK

span{background:url("https://d33wubrfki0l68.cloudfront.net/images/rebrand/logos/7c00f1dcadcea2cc04db4e5da9d3 f63f88fed239/recursion-inactive@1x.png") no-repeat;background-size:148px

59px;width:148px;height:59px}@media only screen and (-webkit-min-device-pixel-ratio:1.25),only screen and (min-resolution:1.25dppx){.style-module--testimonials--2eY00 .style-module--pager--1Lh\_S .style-module- logo\_recursion--WqzQK span{background-

image:url("https://d33wubrfki0l68.cloudfront.net/images/rebrand/logos/326e1553106d5ccf0a708363688645e0fa163 cb2/recursion-inactive@2x.png")}}.style-module--testimonials--2eY00 .style-module--pager--1Lh\_S .style-module- -logo\_recursion--WqzQK:after{width:0;height:0;border-left:5px solid transparent;border-right:5px solid

transparent;border-bottom:5px solid #fff;content:"";position:absolute;left:50%;bottom:0;-ms-transform:translateX(- 50%);transform:translateX(-50%)}.style-module--testimonials--2eY00 .style-module--pager--1Lh\_S .style-module- logo\_recursion--WqzOK:hover,.style-module--testimonials--2eY00 .style-module--pager--1Lh\_S .style-module-logo\_recursion--WqzQK:hover:after{border-bottom-color:#9e4e9b}.style-module--testimonials--2eY00 .stylemodule--pager--1Lh S .style-module--logo recursion--WqzQK:hover span{background-

image:url("https://d33wubrfki0l68.cloudfront.net/images/rebrand/logos/614ce0dc7760e2497100a0011d80a7777438

604b/recursion-active@1x.png")}@media only screen and (-webkit-min-device-pixel-ratio:1.25),only screen and (min-resolution:1.25dppx){.style-module--testimonials--2eY00 .style-module--pager--1Lh\_S .style-module- logo\_recursion--WqzQK:hover span{background-

image:url("https://d33wubrfki0l68.cloudfront.net/images/rebrand/logos/8451aabc5bacc0d92dc5ddc9f77f114d8af38c 02/recursion-active@2x.png")}}.style-module--testimonials--2eY00 .style-module--pager--1Lh\_S .slick-active .style-module--logo\_recursion--WqzQK,.style-module--testimonials--2eY00 .style-module--pager--1Lh\_S .slickactive .style-module--logo\_recursion--WqzQK:after{border-bottom-color:#9e4e9b}.style-module--testimonials-- 2eY00 .style-module--pager--1Lh\_S .slick-active .style-module--logo\_recursion--WqzQK span{backgroundimage:url("https://d33wubrfki0l68.cloudfront.net/images/rebrand/logos/614ce0dc7760e2497100a0011d80a7777438 604b/recursion-active@1x.png")}@media only screen and (-webkit-min-device-pixel-ratio:1.25),only screen and (min-resolution:1.25dppx){.style-module--testimonials--2eY00 .style-module--pager--1Lh\_S .slick-active .stylemodule--logo\_recursion--WqzQK span{background-

image:url("https://d33wubrfki0l68.cloudfront.net/images/rebrand/logos/8451aabc5bacc0d92dc5ddc9f77f114d8af38c 02/recursion-active@2x.png")}}.style-module--testimonials--2eY00 .style-module--pager--1Lh\_S .style-module-logo\_lyft--1JA6P

span{background:url("https://d33wubrfki0l68.cloudfront.net/images/rebrand/logos/b9a5d25b421feeb7ce7bf1da1cbc de167d5f2718/lyft-inactive@1x.png") no-repeat;background-size:54px 59px;width:54px;height:59px}@media only screen and (-webkit-min-device-pixel-ratio:1.25),only screen and (min-resolution:1.25dppx){.style-module-testimonials--2eY00 .style-module--pager--1Lh\_S .style-module--logo\_lyft--1JA6P span{backgroundimage:url("https://d33wubrfki0l68.cloudfront.net/images/rebrand/logos/b393ae7b01d02b01e19760682ef3c4fe4b24b

6b5/lyft-inactive@2x.png")}}.style-module--testimonials--2eY00 .style-module--pager--1Lh\_S .style-module- logo\_lyft--1JA6P:after{width:0;height:0;border-left:5px solid transparent;border-right:5px solid transparent;borderbottom:5px solid #fff;content:"";position:absolute;left:50%;bottom:0;-ms-transform:translateX(-

50%);transform:translateX(-50%)}.style-module--testimonials--2eY00 .style-module--pager--1Lh\_S .style-module- logo\_lyft--1JA6P:hover,.style-module--testimonials--2eY00 .style-module--pager--1Lh\_S .style-module--logo\_lyft-- 1JA6P:hover:after{border-bottom-color:#ea0a8c}.style-module--testimonials--2eY00 .style-module--pager--1Lh\_S .style-module--logo\_lyft--1JA6P:hover span{background-

image:url("https://d33wubrfki0l68.cloudfront.net/images/rebrand/logos/6dafee3586397cc46c412282c822f6e911732 054/lyft-active@1x.png")}@media only screen and (-webkit-min-device-pixel-ratio:1.25),only screen and (minresolution:1.25dppx){.style-module--testimonials--2eY00 .style-module--pager--1Lh\_S .style-module--logo\_lyft-- 1JA6P:hover span{background-

image:url("https://d33wubrfki0l68.cloudfront.net/images/rebrand/logos/7d01fbc53d2cd6596907cd5e227fd21fcef41c ba/lyft-active@2x.png")}}.style-module--testimonials--2eY00 .style-module--pager--1Lh S .slick-active .stylemodule--logo\_lyft--1JA6P,.style-module--testimonials--2eY00 .style-module--pager--1Lh\_S .slick-active .stylemodule--logo\_lyft--1JA6P:after{border-bottom-color:#ea0a8c}.style-module--testimonials--2eY00 .style-module- pager--1Lh\_S .slick-active .style-module--logo\_lyft--1JA6P span{background-

image:url("https://d33wubrfki0l68.cloudfront.net/images/rebrand/logos/6dafee3586397cc46c412282c822f6e911732 054/lyft-active@1x.png")}@media only screen and (-webkit-min-device-pixel-ratio:1.25),only screen and (minresolution:1.25dppx){.style-module--testimonials--2eY00 .style-module--pager--1Lh\_S .slick-active .style-module- logo\_lyft--1JA6P span{background-

image:url("https://d33wubrfki0l68.cloudfront.net/images/rebrand/logos/7d01fbc53d2cd6596907cd5e227fd21fcef41c ba/lyft-active@2x.png")}}.style-module--testimonials--2eY00 .style-module--pager--1Lh\_S .style-module- logo\_bosch--1am6O

span{background:url("https://d33wubrfki0l68.cloudfront.net/images/rebrand/logos/fd140b4c26f3fc1d87ee13771867 9d179bcbd65d/bosch-inactive@1x.png") no-repeat;background-size:107px 59px;width:107px;height:59px}@media only screen and (-webkit-min-device-pixel-ratio:1.25),only screen and (min-resolution:1.25dppx){.style-module- testimonials--2eY00 .style-module--pager--1Lh\_S .style-module--logo\_bosch--1am6O span{backgroundimage:url("https://d33wubrfki0l68.cloudfront.net/images/rebrand/logos/f04f8c26bb76670a060dc747bf61a5730ac64

350/bosch-inactive@2x.png")}}.style-module--testimonials--2eY00 .style-module--pager--1Lh\_S .style-module- logo\_bosch--1am6O:after{width:0;height:0;border-left:5px solid transparent;border-right:5px solid transparent;border-bottom:5px solid #fff;content:"";position:absolute;left:50%;bottom:0;-ms-transform:translateX(- 50%);transform:translateX(-50%)}.style-module--testimonials--2eY00 .style-module--pager--1Lh\_S .style-module- logo\_bosch--1am6O:hover,.style-module--testimonials--2eY00 .style-module--pager--1Lh\_S .style-module-logo\_bosch--1am6O:hover:after{border-bottom-color:#ea0215}.style-module--testimonials--2eY00 .style-module- pager--1Lh\_S .style-module--logo\_bosch--1am6O:hover span{background-

image:url("https://d33wubrfki0l68.cloudfront.net/images/rebrand/logos/530eb0282bb3d318576eb05cb58ef0afbbe3c 3e3/bosch-active@1x.png")}@media only screen and (-webkit-min-device-pixel-ratio:1.25),only screen and (minresolution:1.25dppx){.style-module--testimonials--2eY00 .style-module--pager--1Lh\_S .style-module--logo\_bosch-- 1am6O:hover span{background-

image:url("https://d33wubrfki0l68.cloudfront.net/images/rebrand/logos/6505032981159f7aaacf97ff8cb80f2d2576ab b5/bosch-active@2x.png")}}.style-module--testimonials--2eY00 .style-module--pager--1Lh S .slick-active .stylemodule--logo\_bosch--1am6O,.style-module--testimonials--2eY00 .style-module--pager--1Lh\_S .slick-active .stylemodule--logo\_bosch--1am6O:after{border-bottom-color:#ea0215}.style-module--testimonials--2eY00 .stylemodule--pager--1Lh S .slick-active .style-module--logo bosch--1am6O span{background-

image:url("https://d33wubrfki0l68.cloudfront.net/images/rebrand/logos/530eb0282bb3d318576eb05cb58ef0afbbe3c 3e3/bosch-active@1x.png")}@media only screen and (-webkit-min-device-pixel-ratio:1.25),only screen and (minresolution:1.25dppx){.style-module--testimonials--2eY00 .style-module--pager--1Lh\_S .slick-active .style-module- logo\_bosch--1am6O span{background-

image:url("https://d33wubrfki0l68.cloudfront.net/images/rebrand/logos/6505032981159f7aaacf97ff8cb80f2d2576ab b5/bosch-active@2x.png")}}.style-module--testimonials--2eY00 .style-module--pager--1Lh\_S .style-module- logo\_nuuly--9d-UE

span{background:url("https://d33wubrfki0l68.cloudfront.net/images/rebrand/logos/00596b513d0ed47a67b69b966f9 ea42e6a8474b2/nuuly-inactive@1x.png") no-repeat;background-size:104px

59px;width:104px;height:59px}@media only screen and (-webkit-min-device-pixel-ratio:1.25),only screen and (min-resolution:1.25dppx){.style-module--testimonials--2eY00 .style-module--pager--1Lh\_S .style-module- logo\_nuuly--9d-UE span{background-

image:url("https://d33wubrfki0l68.cloudfront.net/images/rebrand/logos/65f0a6c5b63c689da45792e095deb364aa7be ef8/nuuly-inactive@2x.png")}}.style-module--testimonials--2eY00 .style-module--pager--1Lh\_S .style-module- logo\_nuuly--9d-UE:after{width:0;height:0;border-left:5px solid transparent;border-right:5px solid transparent;border-bottom:5px solid #fff;content:"";position:absolute;left:50%;bottom:0;-ms-transform:translateX(- 50%);transform:translateX(-50%)}.style-module--testimonials--2eY00 .style-module--pager--1Lh\_S .style-module- logo\_nuuly--9d-UE:hover,.style-module--testimonials--2eY00 .style-module--pager--1Lh\_S .style-module-logo\_nuuly--9d-UE:hover:after{border-bottom-color:#000}.style-module--testimonials--2eY00 .style-module-pager--1Lh\_S .style-module--logo\_nuuly--9d-UE:hover span{background-

image:url("https://d33wubrfki0l68.cloudfront.net/images/rebrand/logos/f0e1ff6ba8439f6e254a46b2495e03288d8e7 873/nuuly-active@1x.png")}@media only screen and (-webkit-min-device-pixel-ratio:1.25),only screen and (minresolution:1.25dppx){.style-module--testimonials--2eY00 .style-module--pager--1Lh\_S .style-module--logo\_nuuly-- 9d-UE:hover span{background-

image:url("https://d33wubrfki0l68.cloudfront.net/images/rebrand/logos/cdaa71ec4ef4c1fdaeb06c54ab580e9b437e87  $64$ /nuuly-active@2x.png")}}.style-module--testimonials--2eY00 .style-module--pager--1Lh S .slick-active .stylemodule--logo\_nuuly--9d-UE,.style-module--testimonials--2eY00 .style-module--pager--1Lh\_S .slick-active .stylemodule--logo\_nuuly--9d-UE:after{border-bottom-color:#000}.style-module--testimonials--2eY00 .style-module- pager--1Lh\_S .slick-active .style-module--logo\_nuuly--9d-UE span{background-

image:url("https://d33wubrfki0l68.cloudfront.net/images/rebrand/logos/f0e1ff6ba8439f6e254a46b2495e03288d8e7 873/nuuly-active@1x.png")}@media only screen and (-webkit-min-device-pixel-ratio:1.25),only screen and (minresolution:1.25dppx){.style-module--testimonials--2eY00 .style-module--pager--1Lh\_S .slick-active .style-module-- logo\_nuuly--9d-UE span{background-

image:url("https://d33wubrfki0l68.cloudfront.net/images/rebrand/logos/cdaa71ec4ef4c1fdaeb06c54ab580e9b437e87 64/nuuly-active@2x.png")}}.style-module--testimonials--2eY00 .style-module--pager--1Lh\_S .style-module- logo\_forbes--3sEAE

span{background:url("https://d33wubrfki0l68.cloudfront.net/images/rebrand/logos/aa004cfdd67a847a80f9ab9b14d3 ba25eae87464/forbes-inactive.png") no-repeat;background-size:74px 25px;width:74px;height:25px}@media only screen and (-webkit-min-device-pixel-ratio:1.25),only screen and (min-resolution:1.25dppx){.style-module-testimonials--2eY00 .style-module--pager--1Lh\_S .style-module--logo\_forbes--3sEAE span{backgroundimage:url("https://d33wubrfki0l68.cloudfront.net/images/rebrand/logos/aa004cfdd67a847a80f9ab9b14d3ba25eae87 464/forbes-inactive.png")}}.style-module--testimonials--2eY00 .style-module--pager--1Lh\_S .style-module- logo\_forbes--3sEAE:after{width:0;height:0;border-left:5px solid transparent;border-right:5px solid transparent;border-bottom:5px solid #fff;content:"";position:absolute;left:50%;bottom:0;-ms-transform:translateX(- 50%);transform:translateX(-50%)}.style-module--testimonials--2eY00 .style-module--pager--1Lh\_S .style-module- logo\_forbes--3sEAE:hover,.style-module--testimonials--2eY00 .style-module--pager--1Lh\_S .style-module- logo\_forbes--3sEAE:hover:after{border-bottom-color:#2365a3}.style-module--testimonials--2eY00 .style-module- pager--1Lh\_S .style-module--logo\_forbes--3sEAE:hover span{background-

image:url("https://d33wubrfki0l68.cloudfront.net/images/rebrand/logos/1c18709bf0bf8c047b2e6543f81c672dec4a4 3ed/forbes-active.png")}@media only screen and (-webkit-min-device-pixel-ratio:1.25),only screen and (minresolution:1.25dppx){.style-module--testimonials--2eY00 .style-module--pager--1Lh\_S .style-module--logo\_forbes- -3sEAE:hover span{background-

image:url("https://d33wubrfki0l68.cloudfront.net/images/rebrand/logos/1c18709bf0bf8c047b2e6543f81c672dec4a4 3ed/forbes-active.png")}}.style-module--testimonials--2eY00 .style-module--pager--1Lh\_S .slick-active .stylemodule--logo\_forbes--3sEAE,.style-module--testimonials--2eY00 .style-module--pager--1Lh\_S .slick-active .stylemodule--logo\_forbes--3sEAE:after{border-bottom-color:#2365a3}.style-module--testimonials--2eY00 .stylemodule--pager--1Lh\_S .slick-active .style-module--logo\_forbes--3sEAE span{background-

image:url("https://d33wubrfki0l68.cloudfront.net/images/rebrand/logos/1c18709bf0bf8c047b2e6543f81c672dec4a4 3ed/forbes-active.png")}@media only screen and (-webkit-min-device-pixel-ratio:1.25),only screen and (minresolution:1.25dppx){.style-module--testimonials--2eY00 .style-module--pager--1Lh\_S .slick-active .style-module- logo\_forbes--3sEAE span{background-

image:url("https://d33wubrfki0l68.cloudfront.net/images/rebrand/logos/1c18709bf0bf8c047b2e6543f81c672dec4a4 3ed/forbes-active.png")}}.style-module--testimonials--2eY00 .style-module--pager--1Lh\_S .style-module- logo\_morganstanley--3pcg6

span{background:url("https://d33wubrfki0l68.cloudfront.net/images/rebrand/logos/f5772e42b1e72f549bc05e22772 8e5f3e8ee5411/morganstanley-inactive.png") no-repeat;background-size:122px

25px;width:122px;height:25px}@media only screen and (-webkit-min-device-pixel-ratio:1.25),only screen and (min-resolution:1.25dppx){.style-module--testimonials--2eY00 .style-module--pager--1Lh\_S .style-module- logo\_morganstanley--3pcg6 span{background-

image:url("https://d33wubrfki0l68.cloudfront.net/images/rebrand/logos/f5772e42b1e72f549bc05e227728e5f3e8ee5 411/morganstanley-inactive.png")}}.style-module--testimonials--2eY00 .style-module--pager--1Lh\_S .stylemodule--logo\_morganstanley--3pcg6:after{width:0;height:0;border-left:5px solid transparent;border-right:5px solid transparent;border-bottom:5px solid #fff;content:"";position:absolute;left:50%;bottom:0;-ms-transform:translateX(- 50%);transform:translateX(-50%)}.style-module--testimonials--2eY00 .style-module--pager--1Lh\_S .style-module- logo\_morganstanley--3pcg6:hover,.style-module--testimonials--2eY00 .style-module--pager--1Lh\_S .style-module-logo\_morganstanley--3pcg6:hover:after{border-bottom-color:#216ca6}.style-module--testimonials--2eY00 .stylemodule--pager--1Lh\_S .style-module--logo\_morganstanley--3pcg6:hover span{background-

image:url("https://d33wubrfki0l68.cloudfront.net/images/rebrand/logos/20663abf6b0ad3feeb970327415da5d115c44 585/morganstanley-active.png")}@media only screen and (-webkit-min-device-pixel-ratio:1.25),only screen and (min-resolution:1.25dppx){.style-module--testimonials--2eY00 .style-module--pager--1Lh\_S .style-module--

logo\_morganstanley--3pcg6:hover span{background-

image:url("https://d33wubrfki0l68.cloudfront.net/images/rebrand/logos/20663abf6b0ad3feeb970327415da5d115c44 585/morganstanley-active.png")}}.style-module--testimonials--2eY00 .style-module--pager--1Lh\_S .slick-active .style-module--logo\_morganstanley--3pcg6,.style-module--testimonials--2eY00 .style-module--pager--1Lh\_S .slickactive .style-module--logo\_morganstanley--3pcg6:after{border-bottom-color:#216ca6}.style-module--testimonials-- 2eY00 .style-module--pager--1Lh\_S .slick-active .style-module--logo\_morganstanley--3pcg6 span{backgroundimage:url("https://d33wubrfki0l68.cloudfront.net/images/rebrand/logos/20663abf6b0ad3feeb970327415da5d115c44 585/morganstanley-active.png")}@media only screen and (-webkit-min-device-pixel-ratio:1.25),only screen and (min-resolution:1.25dppx){.style-module--testimonials--2eY00 .style-module--pager--1Lh\_S .slick-active .stylemodule--logo\_morganstanley--3pcg6 span{background-

image:url("https://d33wubrfki0l68.cloudfront.net/images/rebrand/logos/20663abf6b0ad3feeb970327415da5d115c44 585/morganstanley-active.png")}}.style-module--testimonials--2eY00 .style-module--pager--1Lh\_S .style-module- logo\_linkedin--vbRj2

span{background:url("https://d33wubrfki0l68.cloudfront.net/images/rebrand/logos/94ea0d1ba897c014dacf73f0a215 a7c604b270fd/linkedin-inactive.png") no-repeat;background-size:90px 25px;width:90px;height:25px}@media only screen and (-webkit-min-device-pixel-ratio:1.25),only screen and (min-resolution:1.25dppx){.style-module-testimonials--2eY00 .style-module--pager--1Lh\_S .style-module--logo\_linkedin--vbRj2 span{backgroundimage:url("https://d33wubrfki0l68.cloudfront.net/images/rebrand/logos/94ea0d1ba897c014dacf73f0a215a7c604b27 0fd/linkedin-inactive.png")}}.style-module--testimonials--2eY00 .style-module--pager--1Lh\_S .style-module- logo\_linkedin--vbRj2:after{width:0;height:0;border-left:5px solid transparent;border-right:5px solid transparent;border-bottom:5px solid #fff;content:"";position:absolute;left:50%;bottom:0;-ms-transform:translateX(- 50%);transform:translateX(-50%)}.style-module--testimonials--2eY00 .style-module--pager--1Lh\_S .style-module- logo\_linkedin--vbRj2:hover,.style-module--testimonials--2eY00 .style-module--pager--1Lh\_S .style-module--

logo\_linkedin--vbRj2:hover:after{border-bottom-color:#2867b2}.style-module--testimonials--2eY00 .style-module--pager--1Lh\_S .style-module--logo\_linkedin--vbRj2:hover span{background-

image:url("https://d33wubrfki0l68.cloudfront.net/images/rebrand/logos/c69c1f62eaa966c340cc6a1e9660bcfe1b9a7b 13/linkedin-active.png")}@media only screen and (-webkit-min-device-pixel-ratio:1.25),only screen and (minresolution:1.25dppx){.style-module--testimonials--2eY00 .style-module--pager--1Lh\_S .style-module- logo\_linkedin--vbRj2:hover span{background-

image:url("https://d33wubrfki0l68.cloudfront.net/images/rebrand/logos/c69c1f62eaa966c340cc6a1e9660bcfe1b9a7b 13/linkedin-active.png")}}.style-module--testimonials--2eY00 .style-module--pager--1Lh\_S .slick-active .stylemodule--logo\_linkedin--vbRj2,.style-module--testimonials--2eY00 .style-module--pager--1Lh\_S .slick-active .stylemodule--logo\_linkedin--vbRj2:after{border-bottom-color:#2867b2}.style-module--testimonials--2eY00 .stylemodule--pager--1Lh S .slick-active .style-module--logo\_linkedin--vbRj2 span{background-

image:url("https://d33wubrfki0l68.cloudfront.net/images/rebrand/logos/c69c1f62eaa966c340cc6a1e9660bcfe1b9a7b 13/linkedin-active.png")}@media only screen and (-webkit-min-device-pixel-ratio:1.25),only screen and (minresolution:1.25dppx){.style-module--testimonials--2eY00 .style-module--pager--1Lh\_S .slick-active .style-module--

logo\_linkedin--vbRj2 span{background-

image:url("https://d33wubrfki0l68.cloudfront.net/images/rebrand/logos/c69c1f62eaa966c340cc6a1e9660bcfe1b9a7b 13/linkedin-active.png")}}.style-module--testimonials--2eY00 .style-module--pager--1Lh\_S .style-module- logo\_googlecloud--2trjN

span{background:url("https://d33wubrfki0l68.cloudfront.net/images/rebrand/logos/86d3073828687ab8edcb37e5984 e8d1545a6550e/googlecloud-inactive.png") no-repeat;background-size:108px

22px;width:108px;height:22px}@media only screen and (-webkit-min-device-pixel-ratio:1.25),only screen and (min-resolution:1.25dppx){.style-module--testimonials--2eY00 .style-module--pager--1Lh\_S .style-module- logo\_googlecloud--2trjN span{background-

image:url("https://d33wubrfki0l68.cloudfront.net/images/rebrand/logos/86d3073828687ab8edcb37e5984e8d1545a6 550e/googlecloud-inactive.png")}}.style-module--testimonials--2eY00 .style-module--pager--1Lh S .style-module-- logo\_googlecloud--2trjN:after{width:0;height:0;border-left:5px solid transparent;border-right:5px solid transparent;border-bottom:5px solid #fff;content:"";position:absolute;left:50%;bottom:0;-ms-transform:translateX(- 50%);transform:translateX(-50%)}.style-module--testimonials--2eY00 .style-module--pager--1Lh\_S .style-module-logo\_googlecloud--2trjN:hover,.style-module--testimonials--2eY00 .style-module--pager--1Lh\_S .style-module- logo\_googlecloud--2trjN:hover:after{border-bottom-color:#2b84e7}.style-module--testimonials--2eY00 .stylemodule--pager--1Lh\_S .style-module--logo\_googlecloud--2trjN:hover span{backgroundimage:url("https://d33wubrfki0l68.cloudfront.net/images/rebrand/logos/17372a5dec0afcd56933c047fbb5a1fa23e2ec b6/googlecloud-active.png")}@media only screen and (-webkit-min-device-pixel-ratio:1.25),only screen and (min-

resolution:1.25dppx){.style-module--testimonials--2eY00 .style-module--pager--1Lh\_S .style-module- logo\_googlecloud--2trjN:hover span{background-

image:url("https://d33wubrfki0l68.cloudfront.net/images/rebrand/logos/17372a5dec0afcd56933c047fbb5a1fa23e2ec b6/googlecloud-active.png")}}.style-module--testimonials--2eY00 .style-module--pager--1Lh\_S .slick-active .stylemodule--logo\_googlecloud--2trjN,.style-module--testimonials--2eY00 .style-module--pager--1Lh\_S .slick-active .style-module--logo\_googlecloud--2trjN:after{border-bottom-color:#2b84e7}.style-module--testimonials--2eY00 .style-module--pager--1Lh\_S .slick-active .style-module--logo\_googlecloud--2trjN span{backgroundimage:url("https://d33wubrfki0l68.cloudfront.net/images/rebrand/logos/17372a5dec0afcd56933c047fbb5a1fa23e2ec b6/googlecloud-active.png")}@media only screen and (-webkit-min-device-pixel-ratio:1.25),only screen and (minresolution:1.25dppx){.style-module--testimonials--2eY00 .style-module--pager--1Lh\_S .slick-active .style-module- logo\_googlecloud--2trjN span{background-

image:url("https://d33wubrfki0l68.cloudfront.net/images/rebrand/logos/17372a5dec0afcd56933c047fbb5a1fa23e2ec b6/googlecloud-active.png")}}.style-module--testimonials--2eY00 .style-module--pager--1Lh\_S .container{display:-ms-flexbox;display:flex;-ms-flex-pack:justify;justify-content:space-between;-ms-flexalign:end;align-items:flex-end;min-width:760px}.style-module--testimonials--2eY00 .style-module--pager--1Lh\_S .container>div{padding:20px;position:relative;border-bottom:2px solid #fff;cursor:pointer}.style-module- testimonials--2eY00 .slick-list{padding:40px 0}.style-module--testimonials--2eY00 .slick-list .slick-track{display: ms-flexbox;display:flex;-ms-flex-align:center;align-items:center}.style-module--testimonials--2eY00 .style-module- -testimonial--qVXIA{text-align:center}.style-module--testimonials--2eY00 .style-module--testimonial--qVXIA header{font-size:12px;font-weight:300;letter-spacing:2px;line-height:2.67;text-transform:uppercase}.style-module- testimonials--2eY00 .style-module--testimonial--qVXIA header .style-module--name--1KjXx{color:#173361;fontsize:12px;font-weight:500;line-height:2.67;letter-spacing:2px}.style-module--testimonials--2eY00 .style-moduletestimonial--qVXIA blockquote{border:0;color:#38cced;font-size:30px;font-weight:700;font-style:italic;lineheight:1.25;margin:20px auto;max-width:780px;padding:0}.style-module--testimonials--2eY00 .style-module-testimonial--qVXIA blockquote:after,.style-module--testimonials--2eY00 .style-module--testimonial--qVXIA blockquote:before{content:'"'}.style-module--testimonials--2eY00 .style-module--testimonial--qVXIA blockquote a{color:inherit}.style-module--testimonials--2eY00 .style-module--testimonial--qVXIA .style-module- ctaContainer--305F4{position:relative}.style-module--testimonials--2eY00 .style-module--testimonial--qVXIA .style-module--ctaContainer--305F4:after{content:"\203A";color:#0074a2;position:absolute;top:-7px;lineheight:1;font-size:30px;right:-15px}@media screen and (max-width:767px){.style-module--testimonials--2eY00 .style-module--testimonial--qVXIA .style-module--ctaContainer--305F4:after{display:none}}.style-module- testimonials--2eY00 .style-module--testimonial--qVXIA .style-module--ctaContainer--305F4 a{color:#0074a2;textdecoration:underline}.style-module--card--1fsSo{transition:all .5s ease-in-out;transition:all .5s cubicbezier(1,0,0,1);border-radius:8px;background-color:#fff;padding:30px 30px 0;margin:0 auto 40px}.style-module- card--1fsSo .slick-list{padding:20px 0 0}.style-module--card--34klN{transition:all .5s ease-in-out;transition:all .5s cubic-bezier(1,0,0,1);border-radius:8px;background-color:#fff;padding:30px}.style-module--card--34klN.stylemodule--clickable--2Yaw8{cursor:pointer;border:2px solid transparent}.style-module--card--34klN.style-module- clickable--2Yaw8:hover{border-color:#173361;-ms-transform:scale(1.05);transform:scale(1.05)}.style-module- card--34klN .style-module--label--1lqnK{margin-bottom:13px;text-transform:uppercase}.style-module--card-- 34klN .style-module--label--1lqnK h4{background:#0074a2;border-radius:4px;color:#fff;display:inline-block;font-

size:12px;font-weight:500;letter-spacing:1.2px;margin:0;padding:5px 10px}.style-module--card--34klN .stylemodule--label--1lqnK.style-module--denim--urWOq h4{background:#173361}.style-module--card--34klN .stylemodule--label--1lqnK.style-module--academy--88tr5 h4{background:#0074a2}.style-module--card--34klN .stylemodule--label--1lqnK.style-module--island--3Prwv h4{background:#38cced}.style-module--card--34klN .stylemodule--label--1lqnK.style-module--robinSEggBlue--1da6r h4{background:#b4e1e4}.style-module--card--34klN .style-module--label--1lqnK.style-module--sahara--iUZFc h4{background:#c5832e}.style-module--card--34klN .style-module--label--1lqnK.style-module--canary--28W1H h4{background:#ffc40c}.style-module--card--34klN .style-module--wrapper--1at\_H{color:inherit;font-size:16px;font-weight:300;line-height:25px;letter-spacing:0;textalign:left;margin:0;display:-ms-flexbox;display:flex;-ms-flex-direction:column;flexdirection:column;height:100%}.style-module--card--34klN .style-module--wrapper--1at H.style-module-image\_left--19IAJ,.style-module--card--34klN .style-module--wrapper--1at\_H.style-module--image\_right-- 3cHGD{display:-ms-flexbox;display:flex}@media screen and (max-width:767px){.style-module--card--34klN .style-module--wrapper--1at\_H.style-module--image\_left--19IAJ,.style-module--card--34klN .style-module- wrapper--1at\_H.style-module--image\_right--3cHGD{display:block}}.style-module--card--34klN .style-module- wrapper--1at\_H.style-module--image\_left--19IAJ .style-module--imageWrapper--1FRHo,.style-module--card-- 34klN .style-module--wrapper--1at\_H.style-module--image\_right--3cHGD .style-module--imageWrapper--1FRHo{ ms-flex:2 1;flex:2 1;max-width:160px}@media screen and (max-width:767px){.style-module--card--34klN .stylemodule--wrapper--1at\_H.style-module--image\_left--19IAJ .style-module--imageWrapper--1FRHo,.style-module- card--34klN .style-module--wrapper--1at\_H.style-module--image\_right--3cHGD .style-module--imageWrapper-- 1FRHo{text-align:left;margin-bottom:15px}}.style-module--card--34klN .style-module--wrapper--1at\_H.stylemodule--image\_left--19IAJ .style-module--imageWrapper--1FRHo img,.style-module--card--34klN .style-module- wrapper--1at\_H.style-module--image\_right--3cHGD .style-module--imageWrapper--1FRHo img{maxwidth:200px}.style-module--card--34klN .style-module--wrapper--1at\_H.style-module--image\_left--19IAJ .stylemodule--copy--3YFnP,.style-module--card--34klN .style-module--wrapper--1at\_H.style-module--image\_right-- 3cHGD .style-module--copy--3YFnP{-ms-flex:4 1;flex:4 1}.style-module--card--34klN .style-module--wrapper-- 1at\_H.style-module--image\_left--19IAJ{-ms-flex-direction:row;flex-direction:row}.style-module--card--34klN .style-module--wrapper--1at\_H.style-module--image\_left--19IAJ .style-module--imageWrapper--1FRHo{marginright:25px}.style-module--card--34klN .style-module--wrapper--1at\_H.style-module--image\_right--3cHGD{-msflex-direction:row-reverse;flex-direction:row-reverse}.style-module--card--34klN .style-module--wrapper-- 1at\_H.style-module--image\_right--3cHGD .style-module--imageWrapper--1FRHo{margin-left:25px;textalign:right}.style-module--card--34klN .style-module--wrapper--1at\_H.style-module--image\_top--39SWu .stylemodule--imageWrapper--1FRHo{margin-bottom:15px;text-align:center}.style-module--card--34klN .style-module- wrapper--1at\_H.style-module--image\_top--39SWu .style-module--copy--3YFnP{-ms-flex:1 1;flex:1 1;display:-msflexbox;display:flex;-ms-flex-direction:column;flex-direction:column}.style-module--card--34klN .style-module- wrapper--1at H .style-module--imageWrapper--1FRHo img{width:100%}.style-module--card--34klN .stylemodule--wrapper--1at\_H .style-module--copy--3YFnP h3{color:#000;font-size:18px;font-weight:700;lineheight:1.5;margin:0;padding:0 0 10px;overflow:hidden;text-overflow:ellipsis}.style-module--card--34klN .stylemodule--wrapper--1at\_H .style-module--copy--3YFnP h3 a{color:inherit;pointer-events:none;textdecoration:none}.style-module--card--34klN .style-module--wrapper--1at\_H .style-module--copy--3YFnP p{color:rgba(0,0,0,.85);font-size:16px;font-weight:300;line-height:25px;letter-spacing:0;max-width:450px;margin:0 auto}.style-module--card--34klN .style-module--wrapper--1at\_H .style-module--copy--3YFnP .style-module--meta- -2DoOH{color:#0074a2;font-size:12px;font-weight:500;line-height:2.67;letter-spacing:2px;display:block;lineheight:normal;text-transform:uppercase;margin-bottom:10px }.style-module--card--34klN .style-module--wrapper--1at\_H .style-module--copy--3YFnP .style-module--contentContainer--WACfF{margin-bottom:20px}.style-module- -card--34klN .style-module--wrapper--1at\_H .style-module--copy--3YFnP .style-module--contentContainer-- WACfF p{margin-left:0;margin-right:0}.style-module--card--34klN .style-module--wrapper--1at H .style-module-copy--3YFnP .style-module--contentContainer--WACfF.style-module--noCta-- nvte{margin-bottom:0}.stylemodule--card--34klN .style-module--wrapper--1at\_H .style-module--copy--3YFnP .style-module--buttonContainer--

GiF5v{margin:auto 0 0}.style-module--card--34klN .style-module--wrapper--1at\_H .style-module--copy--3YFnP .style-module--buttonContainer--GiF5v a{display:inline-block}.style-module--denim--urWOq.style-module--active- -2sKU1{border:2px solid #173361;background-color:rgba(23,51,97,.05)}.style-module--denim--urWOq .stylemodule--label--1lqnK h4{background:none;color:#173361}.style-module--denim--urWOq .style-module--wrapper-- 1at\_H .style-module--copy--3YFnP h3{color:#173361}.style-module--purple--nb0ge.style-module--active-- 2sKU1{border:2px solid #551d9d;background-color:rgba(85,29,157,.05)}.style-module--purple--nb0ge .stylemodule--label--1lqnK h4{background:none;color:#551d9d}.style-module--purple--nb0ge .style-module--wrapper-- 1at\_H .style-module--copy--3YFnP h3{color:#551d9d}.style-module--green--3SxHv.style-module--active-- 2sKU1{border:2px solid #159e86;background-color:rgba(21,158,134,.05)}.style-module--green--3SxHv .stylemodule--label--1lqnK h4{background:none;color:#159e86}.style-module--green--3SxHv .style-module--wrapper-- 1at\_H .style-module--copy--3YFnP h3{color:#159e86}.style-module--blue--1XZoW.style-module--active-- 2sKU1{border:2px solid #0daccc;background-color:rgba(13,172,204,.05)}.style-module--blue--1XZoW .stylemodule--label--1lqnK h4{background:none;color:#0daccc}.style-module--blue--1XZoW .style-module--wrapper-- 1at\_H .style-module--copy--3YFnP h3{color:#0daccc}.style-module--orange--1rWcw.style-module--active-- 2sKU1{border:2px solid #e37d62;background-color:rgba(227,125,98,.05)}.style-module--orange--1rWcw .stylemodule--label--1lqnK h4{background:none;color:#e37d62}.style-module--orange--1rWcw .style-module--wrapper-- 1at\_H .style-module--copy--3YFnP h3{color:#e37d62}.style-module--grey--3LMDj.style-module--active-- 2sKU1{border:2px solid #58788c;background-color:rgba(88,120,140,.05)}.style-module--grey--3LMDj .stylemodule--label--1lqnK h4{background:none;color:#58788c}.style-module--grey--3LMDj .style-module--wrapper-- 1at\_H .style-module--copy--3YFnP h3{color:#58788c}.index-module--pageCommunity--2w1tS h2{fontsize:26px;font-weight:400}.index-module--pageCommunity--2w1tS h3{font-size:18px!important;lineheight:1.2!important}.index-module--pageCommunity--2w1tS ul{list-style:none;margin:0;padding:0}.indexmodule--pageCommunity--2w1tS .index-module--button--2A-hL{border-radius:4px;border:1px solid #2a2a2d;texttransform:uppercase;font-size:12px;color:#2a2a2d;letter-spacing:.75px;font-weight:700;textdecoration:none;padding:10px 40px}.index-module--pageCommunity--2w1tS .index-module--bgGrey-- Sx7Vk{background-color:#f0f0f2}.index-module--pageCommunity--2w1tS .index-module--hero--2uRdu section>div{margin-bottom:0}.index-module--pageCommunity--2w1tS .index-module--hero--2uRdu section p{max-width:590px;margin:15px auto}.index-module--pageCommunity--2w1tS .index-module--hero--2uRdu .index-module--supportingLinks--1jeNd{display:-ms-flexbox;display:flex;-ms-flex-pack:center;justifycontent:center;margin:50px auto 0}@media screen and (max-width:767px){.index-module--pageCommunity-- 2w1tS .index-module--hero--2uRdu .index-module--supportingLinks--1jeNd{margin-top:25px}}@media screen and (max-width:575px){.index-module--pageCommunity--2w1tS .index-module--hero--2uRdu .index-module- supportingLinks--1jeNd{-ms-flex-direction:column;flex-direction:column}}.index-module--pageCommunity-- 2w1tS .index-module--hero--2uRdu .index-module--supportingLinks--1jeNd>\*{margin-right:15px}.index-module- pageCommunity--2w1tS .index-module--hero--2uRdu .index-module--supportingLinks--1jeNd>:last-child{marginright:0}@media screen and (max-width:575px){.index-module--pageCommunity--2w1tS .index-module--hero-- 2uRdu .index-module--supportingLinks--1jeNd>:last-child{margin-bottom:0}}@media screen and (maxwidth:575px){.index-module--pageCommunity--2w1tS .index-module--hero--2uRdu .index-module- supportingLinks--1jeNd>\*{margin-right:0;margin-bottom:15px}}.index-module--pageCommunity--2w1tS .indexmodule--content--10g54>section{padding:60px 0;position:relative;text-align:center}.index-module- pageCommunity--2w1tS .index-module--content--10g54>section:first-child{padding:160px 0 120px}.indexmodule--pageCommunity--2w1tS .index-module--content--10g54>section .index-module--paragraph--3g3tT{maxwidth:800px;margin:0 auto}.index-module--pageCommunity--2w1tS .index-module--content--10g54 .indexmodule--mapContainer--1bbeS .index-module--map--24bh5{width:100%;height:650px}.index-module- pageCommunity--2w1tS .index-module--content--10g54 .index-module--countryList--1rXZ-{margintop:40px}.index-module--pageCommunity--2w1tS .index-module--content--10g54 .index-module--countryList-- 1rXZ->ul{display:-ms-flexbox;display:flex;-ms-flex-pack:justify;justify-content:space-between;-ms-flexwrap:wrap;flex-wrap:wrap}.index-module--pageCommunity--2w1tS .index-module--content--10g54 .index-module-

-countryList--1rXZ->ul li{border:1px solid #f2f3f4;min-width:220px;text-align:left}.index-module- pageCommunity--2w1tS .index-module--content--10g54 .index-module--countryList--1rXZ->ul li a{padding:13px 10px;display:block;text-decoration:none}.index-module--pageCommunity--2w1tS .index-module--content--10g54 .index-module--countryList--1rXZ->ul li a span:first-child{display:inline-block;font:normal normal normal 14px/1 FontAwesome;text-rendering:auto;-webkit-font-smoothing:antialiased;-moz-osx-font-smoothing:grayscale;fontsize:16px;color:#fff;background-color:#173361;padding:14px;margin-right:16px}.index-module--pageCommunity-- 2w1tS .index-module--content--10g54 .index-module--countryList--1rXZ->ul li a span:firstchild:before{content:"\F067"}.index-module--pageCommunity--2w1tS .index-module--content--10g54 .indexmodule--countryList--1rXZ->ul li a span:last-child{color:#000;font-size:16px;font-weight:700}.index-module- pageCommunity--2w1tS .index-module--content--10g54 .index-module--countryList--1rXZ->ul li.index-module- current--2byzP{background-color:#f2f3f4}.index-module--pageCommunity--2w1tS .index-module--content--10g54 .index-module--countryList--1rXZ->ul li.index-module--current--2byzP a span:firstchild:before{content:"\F068"}@media screen and (max-width:1199px){.index-module--pageCommunity--2w1tS .index-module--content--10g54 .index-module--countryList--1rXZ->ul{-ms-flex-pack:center;justifycontent:center}.index-module--pageCommunity--2w1tS .index-module--content--10g54 .index-module- countryList--1rXZ->ul li{min-width:220px;margin-top:10px;margin-right:20px}}@media screen and (maxwidth:991px){.index-module--pageCommunity--2w1tS .index-module--content--10g54 .index-module--countryList- -1rXZ->ul{-ms-flex-pack:justify;justify-content:space-between}.index-module--pageCommunity--2w1tS .indexmodule--content--10g54 .index-module--countryList--1rXZ->ul li{width:48%;margin-top:10px;marginright:0}}@media screen and (max-width:767px){.index-module--pageCommunity--2w1tS .index-module--content-- 10g54 .index-module--countryList--1rXZ->ul{-ms-flex-pack:center;justify-content:center}.index-module- pageCommunity--2w1tS .index-module--content--10g54 .index-module--countryList--1rXZ->ul li{width:100%;margin-top:10px}}.index-module--pageCommunity--2w1tS .index-module--content--10g54 .indexmodule--countryList--1rXZ- .index-module--countryContent--ez0uK{backgroundcolor:#f2f3f4;clear:both;display:none;text-align:left}.index-module--pageCommunity--2w1tS .index-module- content--10g54 .index-module--countryList--1rXZ- .index-module--countryContent--ez0uK ul{clear:both;padding:20px 0 40px;overflow:hidden}.index-module--pageCommunity--2w1tS .index-module- content--10g54 .index-module--countryList--1rXZ- .index-module--countryContent--ez0uK ul li{display:inlineblock;width:16%;min-width:180px;padding:15px 20px;float:left}.index-module--pageCommunity--2w1tS .indexmodule--content--10g54 .index-module--countryList--1rXZ- .index-module--countryContent--ez0uK ul li span{display:block;color:#000}.index-module--pageCommunity--2w1tS .index-module--content--10g54 .indexmodule--countryList--1rXZ- .index-module--countryContent--ez0uK ul li a span{color:#4597cb}.index-module- pageCommunity--2w1tS .index-module--content--10g54 .index-module--countryList--1rXZ- .index-module- countryContent--ez0uK.index-module--current--2byzP{display:block}.index-module--pageCommunity--2w1tS .index-module--content--10g54 .index-module--sponsorRequestContainer--3FpUK ul{display:-msflexbox;display:flex;-ms-flex-pack:distribute;justify-content:space-around;margin:40px auto;maxwidth:800px}.index-module--pageCommunity--2w1tS .index-module--content--10g54 .index-module- sponsorRequestContainer--3FpUK ul li{max-width:180px}@media screen and (max-width:991px){.index-module- pageCommunity--2w1tS .index-module--content--10g54 .index-module--sponsorRequestContainer--3FpUK ul{-msflex-wrap:wrap;flex-wrap:wrap}.index-module--pageCommunity--2w1tS .index-module--content--10g54 .indexmodule--sponsorRequestContainer--3FpUK ul li{width:45%;margin-top:10px;max-width:none}}.index-module- pageCommunity--2w1tS .index-module--content--10g54 .index-module--getInvolvedText--3IUwT{fontsize:14px;margin:40px auto 20px}.index-module--pageCommunity--2w1tS .index-module--content--10g54 .indexmodule--slackCatalystContainer--1tkVU{padding-bottom:0}.index-module--pageCommunity--2w1tS .indexmodule--content--10g54 .index-module--slackCatalystContainer--1tkVU .index-module--cardContainer-- 1WjI3{display:-ms-flexbox;display:flex;-ms-flex-direction:row;flex-direction:row;-ms-flex-pack:justify;justifycontent:space-between}@media screen and (max-width:767px){.index-module--pageCommunity--2w1tS .indexmodule--content--10g54 .index-module--slackCatalystContainer--1tkVU .index-module--cardContainer--1WjI3{-

ms-flex-direction:column;flex-direction:column}}.index-module--pageCommunity--2w1tS .index-module--content- -10g54 .index-module--slackCatalystContainer--1tkVU .index-module--card--

3JCqV{margin:0;width:32.5%;background:hsla(0,0%,96.1%,.85)}@media screen and (max-width:767px){.indexmodule--pageCommunity--2w1tS .index-module--content--10g54 .index-module--slackCatalystContainer--1tkVU .index-module--card--3JCqV{width:100%;margin-top:1rem}}.index-module--pageCommunity--2w1tS .indexmodule--content--10g54 .index-module--slackCatalystContainer--1tkVU .index-module--cardImage-- X4ASv{display:-ms-flexbox;display:flex;width:100%;height:15rem}.index-module--pageCommunity--2w1tS .index-module--content--10g54 .index-module--slackCatalystContainer--1tkVU .index-module--cardImage--X4ASv img{margin:auto;width:100%}@media screen and (max-width:767px){.index-module--pageCommunity--2w1tS .index-module--content--10g54 .index-module--slackCatalystContainer--1tkVU .index-module--cardImage-- X4ASv{margin-top:1rem;height:auto}}.index-module--pageCommunity--2w1tS .index-module--content--10g54 .index-module--slackCatalystContainer--1tkVU .index-module--cardButtonContainer--3lKek{textalign:center}.index-module--pageCommunity--2w1tS .index-module--content--10g54 .index-module- mdWhiteframe--3ftug{width:100%!important;text-align:left}.index-module--pageCommunity--2w1tS .indexmodule--content--10g54 .index-module--mdWhiteframe--3ftug .index-module--iwToolbar--16maz{backgroundcolor:#ff671f;color:#fff;display:-ms-flexbox;display:flex;-ms-flex-direction:column;flexdirection:column;width:100%}.index-module--pageCommunity--2w1tS .index-module--content--10g54 .indexmodule--mdWhiteframe--3ftug .index-module--iwToolbar--16maz h3{color:#fff;margin:0;padding:10px}.indexmodule--pageCommunity--2w1tS .index-module--content--10g54 .index-module--mdWhiteframe--3ftug .indexmodule--iwToolbar--16maz.index-module--mdSubhead--34QMb{font-size:16px;font-weight:300;letterspacing:.01em;line-height:24px}.index-module--pageCommunity--2w1tS .index-module--content--10g54 .indexmodule--mdWhiteframe--3ftug .index-module--iwDetails--2pLvk{color:rgba(0,0,0,.87);display:-msflexbox;display:flex;font-size:13px;padding:5px 10px 0;margin-top:5px}.index-module--pageCommunity--2w1tS .index-module--content--10g54 .index-module--mdWhiteframe--3ftug .index-module--iwDetails--2pLvk span{padding-top:4px;width:230px;word-wrap:break-word}.index-module--pageCommunity--2w1tS .indexmodule--content--10g54 .index-module--mdWhiteframe--3ftug .index-module--iwDetails--2pLvk span a{color:#4597cb;text-decoration:none;cursor:pointer;font-weight:500}.index-module--pageCommunity--2w1tS .index-module--content--10g54 .index-module--mdWhiteframe--3ftug .index-module--iwDetails--2pLvk svg{fontsize:24px;color:#4597cb;margin-right:10px}.index-module--meetupRequestSection--qgwBq h2{color:#173361}.index-module--meetupRequestSection--qgwBq .mktoHtmlText{font-size:17px}.index-module- meetupRequestSection--qgwBq .mktoForm .mktoFormRow{background:transparent}.index-module- meetupRequestSection--qgwBq .mktoFormCol{padding:8px 18px!important}@media screen and (maxwidth:991px){.index-module--meetupRequestSection--qgwBq .mktoFormCol{width:100%!important}}.indexmodule--meetupRequestSection--qgwBq .mktoForm .mktoField{backgroundcolor:#fff;border:none!important;color:#7b7b7b!important}.index-module--meetupRequestSection--qgwBq textarea{height:130px}.index-module--meetupRequestSection--qgwBq .mktoForm .mktoButton{borderradius:2px;background-color:#173361!important;font-size:18px;line-height:24px;color:#fff;minwidth:136px;padding:10px 25px;margin-top:45px;display:block;max-width:250px;margin-left:auto;marginright:auto}.index-module--meetupRequestSection--qgwBq .mktoForm .mktoErrorMsg{backgroundcolor:transparent}.style-module--listItem--3xX0X{display:-ms-flexbox;display:flex;padding:50px 0 50px  $50px$ }@media screen and (max-width:991px){.style-module--listItem--3xX0X{padding-left:0;-ms-flexdirection:column;flex-direction:column}}@media screen and (max-width:991px){.style-module--listItem-- 3xX0X:first-of-type{padding-top:0}}.style-module--listItem--3xX0X:not(:last-of-type){border-bottom:7px solid #f3f4f7}.style-module--listItem--3xX0X .style-module--mobileButton--1yrNY{display:none;maxwidth:175px;margin-top:40px}@media screen and (max-width:991px){.style-module--listItem--3xX0X .stylemodule--mobileButton--1yrNY{display:inline-block}}.style-module--listImage--1gsxy{margin-right:40px;-ms-flexitem-align:start;align-self:flex-start;width:70px}@media screen and (max-width:991px){.style-module--listImage-- 1gsxy{margin-bottom:40px}}.style-module--copyContainer--3eWSz{-ms-flex:0 1 50%;flex:0 1 50%;text-

align:left}.style-module--copyContainer--3eWSz .style-module--title--19jPm{font-size:18px;fontweight:700;color:rgba(0,0,0,.85);margin-top:0;margin-bottom:15px}.style-module--copyContainer--3eWSz .stylemodule--copyParagraph--2sb3Z{width:auto;font-size:14px;font-weight:300;line-height:1.79;marginbottom:40px;color:rgba(0,0,0,.85)}@media screen and (max-width:991px){.style-module--copyContainer--3eWSz .style-module--copyParagraph--2sb3Z{margin-bottom:0}}.style-module--copyContainer--3eWSz .style-module- listButton--3BcwF{min-width:175px;text-align:center}@media screen and (max-width:991px){.style-module-copyContainer--3eWSz .style-module--listButton--3BcwF{display:none}}.style-module--listContainer--2NB6w .style-module--unorderedList--Mod8X{padding-left:20px;margin:20px 0 0 40px}@media screen and (maxwidth:991px){.style-module--listContainer--2NB6w .style-module--unorderedList--Mod8X{margin-left:0}}.stylemodule--listContainer--2NB6w .style-module--unorderedListItem--1wqXF{text-align:left}.style-module- listContainer--2NB6w .style-module--noLink--3t5n5,.style-module--listContainer--2NB6w .style-module- unorderedListLink--3IE4p{font-size:14px;font-weight:300;line-height:1.79;margin-left:10px}.style-module- listContainer--2NB6w .style-module--noLink--3t5n5{color:rgba(0,0,0,.85)}.government-module--page--3ihGK .government-module--hero--2BDaj .government-module--heroContent--M1-ls{maxwidth:580px;width:100%}.government-module--page--3ihGK .government-module--hero--2BDaj .governmentmodule--heroContent--M1-ls>a{max-width:245px}@media screen and (max-width:767px){.government-module-page--3ihGK .government-module--hero--2BDaj .government-module--heroContent--M1 ls>a{display:block;margin:20px auto}}@media screen and (min-width:768px){.government-module--page--3ihGK .government-module--missionSection--1n5\_j p,.government-module--page--3ihGK .government-module- operations--264Pz p{max-width:640px;width:100%;margin:auto}}.government-module--page--3ihGK .government-module--missionSection--1n5\_j p,.government-module--page--3ihGK .government-module- operationsCopy--2Qahm{font-size:14px;font-weight:300;line-height:1.79;textalign:center;color:rgba(0,0,0,.85);margin-bottom:30px}.government-module--page--3ihGK .government-module- federalDataStrategy--1Q3ge{display:block}.government-module--page--3ihGK .government-module- federalDataStrategy--1Q3ge .government-module--content--33zR-{display:-ms-flexbox;display:flex;-ms-flexpack:justify;justify-content:space-between}@media screen and (max-width:767px){.government-module--page-- 3ihGK .government-module--federalDataStrategy--1Q3ge .government-module--content--33zR-{-ms-flexdirection:column;flex-direction:column}}.government-module--page--3ihGK .government-module- federalDataStrategy--1Q3ge .government-module--card--1Ml5R{max-width:49.5%;width:auto}@media screen and (max-width:767px){.government-module--page--3ihGK .government-module--federalDataStrategy--1Q3ge .government-module--card--1Ml5R{max-width:none;margin-right:0;margin-bottom:20px}}.government-module- page--3ihGK .government-module--resourcesSection--IhntF{display:block}.government-module--page--3ihGK .government-module--resourcesSection--IhntF .government-module--content--33zR-{display:-msflexbox;display:flex}@media screen and (max-width:767px){.government-module--page--3ihGK .governmentmodule--resourcesSection--IhntF .government-module--content--33zR-{-ms-flex-direction:column;flexdirection:column}}.government-module--page--3ihGK .government-module--resourcesSection--IhntF .governmentmodule--content--33zR->div{-ms-flex:2 1;flex:2 1}.government-module--page--3ihGK .government-module- resourcesSection--IhntF .government-module--content--33zR- .government-module--card-- 1Ml5R{background:hsla(0,0%,96.1%,.85)}.government-module--page--3ihGK .government-module- missionSection--1n5\_j .government-module--logoContainer--3EBWR{list-style:none;padding:0;display:-msflexbox;display:flex;-ms-flex-pack:distribute;justify-content:space-around;max-width:992px;margin:40px auto 0}@media screen and (max-width:767px){.government-module--page--3ihGK .government-module- missionSection--1n5<sub>j</sub>.government-module--logoContainer--3EBWR{-ms-flex-wrap:wrap;flexwrap:wrap}}.government-module--page--3ihGK .government-module--missionSection--1n5\_j .governmentmodule--logoContainer--3EBWR li{margin:20px 0}.government-module--page--3ihGK .government-module- missionSection--1n5\_j .government-module--logoContainer--3EBWR li img{width:150px!important;height:auto!important}@media screen and (max-width:767px){.government-module-page--3ihGK .government-module--missionSection--1n5\_j .government-module--logoContainer--3EBWR

li{width:48%}}.government-module--page--3ihGK .government-module--missionSection--1n5\_j .governmentmodule--logoContainer--3EBWR li img{width:auto}.government-module--page--3ihGK .government-module- contactSection--1IxQQ>div:first-child{margin:0 auto;max-width:520px}.government-module--page--3ihGK .government-module--formWrapper--3KVA9{width:700px;max-width:90%;margin:50px auto auto}@media screen and (min-width:768px){.government-module--page--3ihGK .government-module--formWrapper--3KVA9{display: ms-flexbox;display:flex;-ms-flex-wrap:wrap;flex-wrap:wrap}}.government-module--page--3ihGK .governmentmodule--formWrapper--3KVA9 .government-module--textareaContainer--3XSYY{padding:0;-ms-flex-preferredsize:100%;flex-basis:100%;height:120px}.government-module--page--3ihGK .government-module--compliance-- Q5rFv{font-size:14px;color:#829494;margin:25px 0}.government-module--page--3ihGK .government-module- thankYou--3pp4v{margin-top:50px}.government-module--formInput--1cCde{margin:10px 0;padding:10px;border:2px solid rgba(130,148,148,.25);border-radius:4px;width:100%}@media screen and (minwidth:768px){.government-module--formInput--1cCde{-ms-flex-preferred-size:calc(50% - 10px);flexbasis:calc(50% - 10px);margin:5px}}.government-module--formInput--1cCde textarea{width:100%;height:100%;padding:10px;border:none;resize:none;font-size:14px}.government-module- formInput--1cCde textarea::-webkit-input-placeholder{color:#829494;font-size:14px}.government-module- formInput--1cCde textarea::-moz-placeholder{color:#829494;font-size:14px}.government-module--formInput-- 1cCde textarea:-ms-input-placeholder{color:#829494;font-size:14px}.government-module--formInput--1cCde textarea::placeholder{color:#829494;font-size:14px}.apache-vs-pulsar-module--apacheVsPulsar--PT3YX .apachevs-pulsar-module--headerThree--CC-6d{color:#173361;font-size:28px;font-weight:500;margin-bottom:30px;textalign:left}@media screen and (max-width:767px){.apache-vs-pulsar-module--apacheVsPulsar--PT3YX .apache-vspulsar-module--headerThree--CC-6d{font-size:21px}}.apache-vs-pulsar-module--apacheVsPulsar--PT3YX .apachevs-pulsar-module--fullWidthWrapper--1VTyF{text-align:left;margin:40px 0}.apache-vs-pulsar-module- apacheVsPulsar--PT3YX .apache-vs-pulsar-module--fullWidthWrapper--1VTyF p{color:#173361;fontsize:16px;font-weight:300;line-height:25px;letter-spacing:0}@media screen and (max-width:991px){.apache-vspulsar-module--apacheVsPulsar--PT3YX .apache-vs-pulsar-module--pageSectionContent--27N0j{padding:50px 0}}.apache-vs-pulsar-module--apacheVsPulsar--PT3YX .apache-vs-pulsar-module--tableWrapper--154KO table{width:100%}.apache-vs-pulsar-module--apacheVsPulsar--PT3YX .apache-vs-pulsar-module--tableWrapper-- 154KO .apache-vs-pulsar-module--tableRowNames--3Tf\_O,.apache-vs-pulsar-module--apacheVsPulsar--PT3YX .apache-vs-pulsar-module--tableWrapper--154KO .apache-vs-pulsar-module--tableTitle--qGSzL,.apache-vs-pulsarmodule--apacheVsPulsar--PT3YX .apache-vs-pulsar-module--tableWrapper--154KO td{padding:10px 0;width:25%;text-align:center}.apache-vs-pulsar-module--apacheVsPulsar--PT3YX .apache-vs-pulsar-module- tableWrapper--154KO .apache-vs-pulsar-module--tableTitle--qGSzL,.apache-vs-pulsar-module--apacheVsPulsar-- PT3YX .apache-vs-pulsar-module--tableWrapper--154KO td:first-of-type{text-align:left;padding-left:20px}.apachevs-pulsar-module--apacheVsPulsar--PT3YX .apache-vs-pulsar-module--tableWrapper--154KO .apache-vs-pulsarmodule--tableTitle--qGSzL{text-transform:uppercase;color:#0074a2;font-size:12px;backgroundcolor:#b4e1e4}.apache-vs-pulsar-module--apacheVsPulsar--PT3YX .apache-vs-pulsar-module--tableWrapper-- 154KO td{color:#173361;font-size:16px;font-weight:300;line-height:25px;letter-spacing:0}.apache-vs-pulsarmodule--apacheVsPulsar--PT3YX .apache-vs-pulsar-module--tableWrapper--154KO td span{display:block}.apache-vs-pulsar-module--apacheVsPulsar--PT3YX .apache-vs-pulsar-module--tableWrapper-- 154KO td:first-of-type{color:#000;font-weight:700}.apache-vs-pulsar-module--apacheVsPulsar--PT3YX .apachevs-pulsar-module--tableWrapper--154KO .apache-vs-pulsar-module--tableHeaders--1E2Se{display:-msflexbox;display:flex}.apache-vs-pulsar-module--apacheVsPulsar--PT3YX .apache-vs-pulsar-module--tableWrapper- -154KO .apache-vs-pulsar-module--tableRowNames--3Tf\_O{color:#c5832e;font-size:18px;font-weight:700;letterspacing:normal;text-transform:uppercase;font-weight:500}@media screen and (max-width:991px){.apache-vspulsar-module--apacheVsPulsar--PT3YX .apache-vs-pulsar-module--tableWrapper--154KO .apache-vs-pulsarmodule--tableRowNames--3Tf\_O{font-size:14px}}@media screen and (max-width:991px){.apache-vs-pulsarmodule--apacheVsPulsar--PT3YX .apache-vs-pulsar-module--tableWrapper--154KO .apache-vs-pulsar-module- tableRowNames--3Tf\_O span{display:block}}.apache-vs-pulsar-module--apacheVsPulsar--PT3YX .apache-vs-

pulsar-module--tableWrapper--154KO svg{width:25px;height:25px;-ms-transform:rotate(-90deg);transform:rotate(- 90deg);background:transparent;border-radius:50%}.apache-vs-pulsar-module--apacheVsPulsar--PT3YX .apache-vspulsar-module--tableWrapper--154KO circle{fill:transparent;stroke:#173361;stroke-width:16;stroke-dasharray:0 50}.apache-vs-pulsar-module--apacheVsPulsar--PT3YX .apache-vs-pulsar-module--tableWrapper--154KO tr:nthof-type(odd){background-color:#e6f5fb}.apache-vs-pulsar-module--apacheVsPulsar--PT3YX .apache-vs-pulsarmodule--tableWrapper--154KO .apache-vs-pulsar-module--harveyBall-4--2H9nU{stroke-dasharray:51 51}.apachevs-pulsar-module--apacheVsPulsar--PT3YX .apache-vs-pulsar-module--tableWrapper--154KO .apache-vs-pulsarmodule--harveyBall-3--2T3lP{stroke-dasharray:37.5 50}.apache-vs-pulsar-module--apacheVsPulsar--PT3YX .apache-vs-pulsar-module--tableWrapper--154KO .apache-vs-pulsar-module--harveyBall-2--1RpIo{strokedasharray:25 50}.apache-vs-pulsar-module--apacheVsPulsar--PT3YX .apache-vs-pulsar-module--tableWrapper-- 154KO .apache-vs-pulsar-module--harveyBall-1--1u5c0{stroke-dasharray:12.5 50}.apache-vs-pulsar-module- apacheVsPulsar--PT3YX .apache-vs-pulsar-module--tableWrapper--154KO .apache-vs-pulsar-module--harveyBall-0--3OY8d{stroke-dasharray:0 0;stroke-width:1}.apache-vs-pulsar-module--apacheVsPulsar--PT3YX .apache-vspulsar-module--cardSectionWrapper--2g240{margin-top:50px}.apache-vs-pulsar-module--apacheVsPulsar--PT3YX .apache-vs-pulsar-module--cardSectionWrapper--2g240 h3{margin:50px 0}@media screen and (minwidth:768px){.apache-vs-pulsar-module--apacheVsPulsar--PT3YX .apache-vs-pulsar-module--cardWrapper-- 2eDxc{display:-ms-flexbox;display:flex;-ms-flex-wrap:wrap;flex-wrap:wrap}}.apache-vs-pulsar-module- apacheVsPulsar--PT3YX .apache-vs-pulsar-module--cardWrapper--2eDxc .apache-vs-pulsar-module--card--  $3iHuF\{border:2px solid rgba(130,148,148,.25);margin:10px 0\}$ @media screen and (min-width:768px) $\{space,space$ pulsar-module--apacheVsPulsar--PT3YX .apache-vs-pulsar-module--cardWrapper--2eDxc .apache-vs-pulsarmodule--card--3iHuF{-ms-flex:1 1;flex:1 1;margin:5px;-ms-flex-preferred-size:calc(50% - 10px);flexbasis:calc(50% - 10px);max-width:calc(50% - 10px) } }.apache-vs-pulsar-module--apacheVsPulsar--PT3YX .apache-vs-pulsar-module--cardWrapper--2eDxc .apache-vs-pulsar-module--card--3iHuF.apache-vs-pulsar-module- fullWidth--2kPSl{-ms-flex-preferred-size:100%;flex-basis:100%;max-width:100%}@media screen and (minwidth:768px){.apache-vs-pulsar-module--apacheVsPulsar--PT3YX .apache-vs-pulsar-module--cardWrapper-- 2eDxc .apache-vs-pulsar-module--card--3iHuF.apache-vs-pulsar-module--fullWidth--2kPSl .apache-vs-pulsarmodule--cardContentContainer--2cPsQ{display:-ms-flexbox;display:flex}}@media screen and (minwidth:768px){.apache-vs-pulsar-module--apacheVsPulsar--PT3YX .apache-vs-pulsar-module--cardWrapper-- 2eDxc .apache-vs-pulsar-module--card--3iHuF.apache-vs-pulsar-module--fullWidth--2kPSl .apache-vs-pulsarmodule--cardContentContainer--2cPsQ div{-ms-flex:1 1;flex:1 1}}.apache-vs-pulsar-module--apacheVsPulsar-- PT3YX .apache-vs-pulsar-module--cardWrapper--2eDxc .apache-vs-pulsar-module--card--3iHuF.apache-vs-pulsarmodule--fullWidth--2kPSl .apache-vs-pulsar-module--cardContentContainer--2cPsQ div:not(:last-of-type){marginbottom:30px}@media screen and (min-width:768px){.apache-vs-pulsar-module--apacheVsPulsar--PT3YX .apachevs-pulsar-module--cardWrapper--2eDxc .apache-vs-pulsar-module--card--3iHuF.apache-vs-pulsar-module- fullWidth--2kPSl .apache-vs-pulsar-module--cardContentContainer--2cPsQ div:not(:last-of-type){marginright:30px;margin-bottom:0}}.apache-vs-pulsar-module--apacheVsPulsar--PT3YX .apache-vs-pulsar-module- cardWrapper--2eDxc .apache-vs-pulsar-module--card--3iHuF.apache-vs-pulsar-module--fullWidth--2kPSl p:not(:last-of-type){margin-bottom:20px}.apache-vs-pulsar-module--apacheVsPulsar--PT3YX .apache-vs-pulsarmodule--cardWrapper--2eDxc .apache-vs-pulsar-module--card--3iHuF.apache-vs-pulsar-module--fullWidth--2kPSl .apache-vs-pulsar-module--image--1fr2P{width:400px;max-width:100%;height:auto;-o-object-fit:cover;objectfit:cover;-ms-flex-item-align:start;align-self:flex-start}@media screen and (max-width:991px){.apache-vs-pulsarmodule--apacheVsPulsar--PT3YX .apache-vs-pulsar-module--cardWrapper--2eDxc .apache-vs-pulsar-module- card--3iHuF.apache-vs-pulsar-module--fullWidth--2kPSl .apache-vs-pulsar-module--image--1fr2P{margintop:20px}}.apache-vs-pulsar-module--apacheVsPulsar--PT3YX .apache-vs-pulsar-module--cardWrapper--2eDxc .apache-vs-pulsar-module--card--3iHuF .apache-vs-pulsar-module--imageContentContainer--3yU8p{display:-msflexbox;display:flex;-ms-flex-direction:column;flex-direction:column;height:100%}.apache-vs-pulsar-module- apacheVsPulsar--PT3YX .apache-vs-pulsar-module--cardWrapper--2eDxc .apache-vs-pulsar-module--card--3iHuF .apache-vs-pulsar-module--imageContentContainer--3yU8p div{-ms-flex:1 1;flex:1 1}.apache-vs-pulsar-module--

apacheVsPulsar--PT3YX .apache-vs-pulsar-module--cardWrapper--2eDxc .apache-vs-pulsar-module--card--3iHuF .apache-vs-pulsar-module--imageContentContainer--3yU8p a{text-align:center}.apache-vs-pulsar-module- apacheVsPulsar--PT3YX .apache-vs-pulsar-module--cardWrapper--2eDxc .apache-vs-pulsar-module--card--3iHuF .apache-vs-pulsar-module--imageContentContainer--3yU8p img{margin-top:25px;height:320px}.apache-vs-pulsarmodule--apacheVsPulsar--PT3YX .apache-vs-pulsar-module--cardWrapper--2eDxc .apache-vs-pulsar-module- card--3iHuF h3{color:#173361}.apache-vs-pulsar-module--apacheVsPulsar--PT3YX section{paddingbottom:0}.apache-vs-pulsar-module--apacheVsPulsar--PT3YX section.apache-vs-pulsar-module--summary-- 1QHV0{padding-bottom:100px}.apache-vs-pulsar-module--apacheVsPulsar--PT3YX section.apache-vs-pulsarmodule--summary--1QHV0 p{color:#173361;font-size:16px;font-weight:300;line-height:25px;letterspacing:0;margin:20px 0}.style-module--customerStories--WM-QE{display:-ms-flexbox;display:flex;-ms-flexpack:justify;justify-content:space-between;-ms-flex-wrap:wrap;flex-wrap:wrap}.style-module--customerStories-- WM-QE .style-module--card--T-iTb{width:calc(33% - 10px)}@media screen and (max-width:767px){.stylemodule--customerStories--WM-QE .style-module--card--T-iTb{margin-bottom:20px;width:100%}}.style-module-customerStories--WM-QE .style-module--card--T-iTb.style-module--noCard--1o0Rp{box-shadow:none}.stylemodule--customerStories--WM-QE .style-module--imageContainer--2lXR1:not(.style-module--fullWidth-- 1\_LRn){height:80px}.style-module--customerStories--WM-QE .style-module--imageContainer--2lXR1:not(.stylemodule--fullWidth--1\_LRn) img{height:100%;width:auto}.style-module--productFeatureListing--3o-tq .stylemodule--featureContainer--3pom7{display:-ms-flexbox;display:flex;-ms-flex-wrap:wrap;flex-wrap:wrap;-ms-flexpack:justify;justify-content:space-between}.style-module--productFeatureListing--3o-tq .style-module- featureContainer--3pom7 .style-module--feature--1cmjs{color:rgba(0,0,0,.85);font-size:16px;font-weight:300;lineheight:25px;letter-spacing:0;text-align:left;min-width:350px}.style-module--productFeatureListing--3o-tq .stylemodule--featureContainer--3pom7 .style-module--feature--1cmjs h4{color:#8e9093;font-size:12px;fontweight:500;line-height:2.67;letter-spacing:2px;text-transform:uppercase}.style-module--productFeatureListing--3otq .style-module--featureContainer--3pom7 .style-module--feature--1cmjs h5{color:rgba(0,0,0,.85);fontsize:18px;font-weight:700;letter-spacing:normal}.style-module--productFeatureListing--3o-tq .style-module- featureContainer--3pom7 .style-module--feature--1cmjs h5 a{color:#173361;position:relative}.style-module- productFeatureListing--3o-tq .style-module--featureContainer--3pom7 .style-module--feature--1cmjs h5 .stylemodule--arrow--3aY5x{position:absolute;right:-15px;top:6px}.style-module--productFeatureListing--3o-tq .stylemodule--featureContainer--3pom7 .style-module--feature--1cmjs ul{list-style:none;margin:0 0 20px;padding:0}.style-module--productFeatureListing--3o-tq .style-module--featureContainer--3pom7 .stylemodule--feature--1cmjs .style-module--featureListing--1aaUS li{margin-bottom:5px;display:-msflexbox;display:flex;-ms-flex-align:center;align-items:center;position:relative}.style-module- productFeatureListing--3o-tq .style-module--featureContainer--3pom7 .style-module--feature--1cmjs .style-module- -featureListing--1aaUS li h6{display:inline-block;padding-bottom:5px}.style-module--productFeatureListing--3o-tq .style-module--featureContainer--3pom7 .style-module--feature--1cmjs .style-module--featureListing--1aaUS li .style-module--tooltipContainer--1tJBT{display:inline-block!important;margin-left:0}.style-module- productFeatureListing--3o-tq .style-module--featureContainer--3pom7 .style-module--feature--1cmjs .style-module- -featureListing--1aaUS li .style-module--tooltipContainer--1tJBT h6{border-bottomcolor:#babed0;cursor:help}.style-module--productFeatureListing--3o-tq .style-module--featureContainer--3pom7 .style-module--feature--1cmjs .style-module--featureListing--1aaUS li .style-module--tooltipContainer--1tJBT ul{margin:0}.style-module--productFeatureListing--3o-tq .style-module--featureContainer--3pom7 .style-module- feature--1cmjs .style-module--featureListing--1aaUS li.style-module--tagline--283Q\_{top:5px;margintop:5px}.style-module--productFeatureListing--3o-tq .style-module--featureContainer--3pom7 .style-module- feature--1cmjs .style-module--featureListing--1aaUS li.style-module--tagline--283Q\_ .style-module--taglineText-- 2HXa\_{color:#81cfe2;font-size:8px;font-weight:700;letter-spacing:1.43px;position:absolute;top:-12px;left:0;texttransform:uppercase}.style-module--productFeatureListing--3o-tq .style-module--featureContainer--3pom7 .stylemodule--feature--1cmjs .style-module--featureListing--1aaUS li .style-module--licenseContainer-- 19yT6{position:relative;right:-5px;display:-ms-inline-flexbox;display:inline-flex;-ms-flex-direction:column;flex-

direction:column}.style-module--productFeatureListing--3o-tq .style-module--featureContainer--3pom7 .stylemodule--feature--1cmjs .style-module--featureListing--1aaUS li .style-module--licenseContainer--19yT6+.stylemodule--taglineText--2HXa\_{left:11px}.style-module--productFeatureListing--3o-tq .style-module- featureContainer--3pom7 .style-module--feature--1cmjs .style-module--featureListing--1aaUS li .style-module- licenseContainer--19yT6+h6{border-bottom:none;padding-bottom:0}.style-module- productFeatureListingLicenseLegend--NqHMT{padding:0;list-style:none;text-align:left}.style-module- productFeatureListingLicenseLegend--NqHMT .style-module--licenseContainer--19yT6{display:-msflexbox;display:flex;-ms-flex-align:center;align-items:center;margin-bottom:3px}.style-module- productFeatureListingLicenseLegend--NqHMT .style-module--licenseContainer--19yT6>i{position:relative;left:- 5px;margin-bottom:0}.style-module--productFeatureListingLicenseLegend--NqHMT .style-module- licenseContainer--19yT6>span{color:rgba(0,0,0,.85);font-size:16px;font-weight:300;line-height:25px;letterspacing:0}.style-module--license--3SFD4{margin-top:2px;margin-bottom:2px;borderradius:50%;height:10px;width:10px;display:inline-block}.style-module--license--3SFD4:first-child{margintop:0}.style-module--license--3SFD4:last-child{margin-bottom:0}.style-module--license--3SFD4.style-module- oss--1HiEF{background:#000}.style-module--license--3SFD4.style-module--community-- UzeSP{background:#b78142}.style-module--license--3SFD4.style-module--commercial-- 2qBc3{background:#81cfe2}.style-module--form--Fb2IX{max-width:470px;margin:0 auto;width:100%}.stylemodule--form--Fb2IX h4{color:#173361;font-size:18px;font-weight:700;margin-bottom:25px}.style-module--form- -Fb2IX .style-module--input--2JBor{line-height:1.9;padding-left:20px;padding-right:20px}.style-module--form-- Fb2IX .style-module--agreement--3H1Wu{color:#829494;font-size:10px;font-weight:300;line-height:2;margintop:15px}.style-module--form--Fb2IX .style-module--agreement--3H1Wu a{color:#829494;textdecoration:underline}.style-module--form--Fb2IX .style-module--ctaContainer--3Ib9C{margin-top:30px}.stylemodule--thankyou--IoZ3P{color:#173361;font-size:28px;font-weight:700}.trust-and-security-module- trustAndSecurity--3rRmD .trust-and-security-module--content--LEELj{padding-bottom:0}.trust-and-securitymodule--trustAndSecurity--3rRmD .trust-and-security-module--content--LEELj:last-of-type{paddingbottom:100px}.trust-and-security-module--trustAndSecurity--3rRmD .trust-and-security-module--content--LEELj h3{font-size:40px;font-weight:500}.trust-and-security-module--trustAndSecurity--3rRmD .trust-and-securitymodule--noCardSection--rkpKy{color:#000;font-size:16px;font-weight:300;line-height:25px;letterspacing:0}@media screen and (min-width:768px){.trust-and-security-module--trustAndSecurity--3rRmD .trust-andsecurity-module--noCardSection--rkpKy{width:50%}}@media screen and (min-width:768px){.trust-and-securitymodule--trustAndSecurity--3rRmD .trust-and-security-module--cardSection--2DSJW{display:-msflexbox;display:flex;-ms-flex-wrap:wrap;flex-wrap:wrap;-ms-flex-pack:center;justify-content:center}}.trust-andsecurity-module--trustAndSecurity--3rRmD .trust-and-security-module--cardSection--2DSJW p{marginbottom:100px;color:#000;font-size:16px;font-weight:300;line-height:25px;letter-spacing:0}.trust-and-securitymodule--trustAndSecurity--3rRmD .trust-and-security-module--cardSection--2DSJW .trust-and-security-module- card--2nTeP{border:3px solid hsla(0,0%,96.1%,.85);margin:10px;padding:15px}@media screen and (minwidth:768px){.trust-and-security-module--trustAndSecurity--3rRmD .trust-and-security-module--cardSection-- 2DSJW .trust-and-security-module--card--2nTeP{-ms-flex-preferred-size:calc(33.33% - 20px);flexbasis:calc(33.33% - 20px)}}.trust-and-security-module--trustAndSecurity--3rRmD .trust-and-security-module- cardSection--2DSJW .trust-and-security-module--card--2nTeP>div{text-align:center}.trust-and-security-module- trustAndSecurity--3rRmD .trust-and-security-module--cardSection--2DSJW .trust-and-security-module--card-- 2nTeP img{width:70px;height:auto}@media screen and (max-width:991px){.what-is-apache-kafka-module--page-- 1gMfr .what-is-apache-kafka-module--hero--1oBKZ>div{-ms-flex-direction:column;flexdirection:column}}@media screen and (max-width:991px){.what-is-apache-kafka-module--page--1gMfr .what-isapache-kafka-module--hero--1oBKZ .what-is-apache-kafka-module--imageContainer-- 3TVGK{display:block;margin-left:0;margin-top:60px}}.what-is-apache-kafka-module--page--1gMfr .what-isapache-kafka-module--hero--1oBKZ .what-is-apache-kafka-module--imageContainer--3TVGK img{border:9px solid #81cfe2;cursor:pointer}.what-is-apache-kafka-module--page--1gMfr .what-is-apache-kafka-module--

kafkaCompanySection--3iQT6 .what-is-apache-kafka-module--logoContainer--1njON{display:-msflexbox;display:flex;-ms-flex-wrap:wrap;flex-wrap:wrap;-ms-flex-pack:center;justify-content:center}.what-isapache-kafka-module--page--1gMfr .what-is-apache-kafka-module--kafkaCompanySection--3iQT6 .what-isapache-kafka-module--logoContainer--1njON>div{-ms-flex-positive:0;flex-grow:0;-ms-flex-negative:1;flexshrink:1;-ms-flex-preferred-size:20%;flex-basis:20%;margin:20px 0}@media screen and (max-width:991px){.whatis-apache-kafka-module--page--1gMfr .what-is-apache-kafka-module--kafkaCompanySection--3iQT6 .what-isapache-kafka-module--logoContainer--1njON>div{-ms-flex-preferred-size:33.33333%;flexbasis:33.33333%}}@media screen and (max-width:991px) and (max-width:575px){.what-is-apache-kafka-module- page--1gMfr .what-is-apache-kafka-module--kafkaCompanySection--3iQT6 .what-is-apache-kafka-module- logoContainer--1njON>div{-ms-flex-preferred-size:100%;flex-basis:100%}}.what-is-apache-kafka-module--page-- 1gMfr .what-is-apache-kafka-module--kafkaHelpSection--3tUwv .what-is-apache-kafka-module--container-- 1JCvj{text-align:left}.what-is-apache-kafka-module--page--1gMfr .what-is-apache-kafka-module- kafkaHelpSection--3tUwv .what-is-apache-kafka-module--container--1JCvj .what-is-apache-kafka-module--section- -3nQ7u{display:-ms-flexbox;display:flex;-ms-flex-align:start;align-items:flex-start;padding:50px 0}.what-isapache-kafka-module--page--1gMfr .what-is-apache-kafka-module--kafkaHelpSection--3tUwv .what-is-apachekafka-module--container--1JCvj .what-is-apache-kafka-module--section--3nQ7u:nth-child(2n){-ms-flexdirection:row-reverse;flex-direction:row-reverse}.what-is-apache-kafka-module--page--1gMfr .what-is-apachekafka-module--kafkaHelpSection--3tUwv .what-is-apache-kafka-module--container--1JCvj .what-is-apache-kafkamodule--section--3nQ7u:nth-child(2n)>div:first-child{margin-right:0;margin-left:80px}.what-is-apache-kafkamodule--page--1gMfr .what-is-apache-kafka-module--kafkaHelpSection--3tUwv .what-is-apache-kafka-module- container--1JCvj .what-is-apache-kafka-module--section--3nQ7u:nth-child(odd)>div:first-child{marginright:80px}.what-is-apache-kafka-module--page--1gMfr .what-is-apache-kafka-module--kafkaHelpSection--3tUwv .what-is-apache-kafka-module--container--1JCvj .what-is-apache-kafka-module--section--3nQ7u>div{-ms-flex:1 1;flex:1 1}.what-is-apache-kafka-module--page--1gMfr .what-is-apache-kafka-module--kafkaHelpSection--3tUwv .what-is-apache-kafka-module--container--1JCvj .what-is-apache-kafka-module--section--3nQ7u>div:firstchild{max-width:200px}.what-is-apache-kafka-module--page--1gMfr .what-is-apache-kafka-module- kafkaHelpSection--3tUwv .what-is-apache-kafka-module--container--1JCvj .what-is-apache-kafka-module--section- -3nQ7u h4{color:rgba(0,0,0,.85);font-size:18px;font-weight:700;letter-spacing:normal;margin:0 0 25px}.what-isapache-kafka-module--page--1gMfr .what-is-apache-kafka-module--kafkaHelpSection--3tUwv .what-is-apachekafka-module--container--1JCvj .what-is-apache-kafka-module--section--3nQ7u p{color:rgba(0,0,0,.85);fontsize:16px;font-weight:300;line-height:25px;letter-spacing:0}.what-is-apache-kafka-module--page--1gMfr .what-isapache-kafka-module--ebookSection--1F9gz .what-is-apache-kafka-module--card--22EH0{padding:55px}.what-isapache-kafka-module--page--1gMfr .what-is-apache-kafka-module--toolsetSection--3LYlq .what-is-apache-kafkamodule--container--1JCvj{display:-ms-flexbox;display:flex}@media screen and (max-width:767px){.what-isapache-kafka-module--page--1gMfr .what-is-apache-kafka-module--toolsetSection--3LYlq .what-is-apache-kafkamodule--container--1JCvj{-ms-flex-direction:column-reverse;flex-direction:column-reverse;-ms-flexalign:center;align-items:center}}.what-is-apache-kafka-module--page--1gMfr .what-is-apache-kafka-module- toolsetSection--3LYlq .what-is-apache-kafka-module--container--1JCvj .what-is-apache-kafka-module--content-- MHnSy{-ms-flex:1 1;flex:1 1;text-align:left;min-width:380px;color:rgba(0,0,0,.85);font-size:16px;fontweight:300;line-height:25px;letter-spacing:0}@media screen and (max-width:767px){.what-is-apache-kafkamodule--page--1gMfr .what-is-apache-kafka-module--toolsetSection--3LYlq .what-is-apache-kafka-module- container--1JCvj .what-is-apache-kafka-module--content--MHnSy{min-width:0}}.what-is-apache-kafka-module- page--1gMfr .what-is-apache-kafka-module--toolsetSection--3LYlq .what-is-apache-kafka-module--container-- 1JCvj .what-is-apache-kafka-module--content--MHnSy p{margin-bottom:20px}.what-is-apache-kafka-module- page--1gMfr .what-is-apache-kafka-module--toolsetSection--3LYlq .what-is-apache-kafka-module--container-- 1JCvj .what-is-apache-kafka-module--content--MHnSy .what-is-apache-kafka-module--ctaContainer-- 3WaCb{margin-top:40px}.what-is-apache-kafka-module--page--1gMfr .what-is-apache-kafka-module- toolsetSection--3LYlq .what-is-apache-kafka-module--container--1JCvj .what-is-apache-kafka-module--content--
MHnSy .what-is-apache-kafka-module--ctaContainer--3WaCb a:first-child{margin-right:20px;marginbottom:20px}.what-is-apache-kafka-module--page--1gMfr .what-is-apache-kafka-module--toolsetSection--3LYlq .what-is-apache-kafka-module--container--1JCvj .what-is-apache-kafka-module--imageContainer--3TVGK{-msflex:1 1;flex:1 1;max-width:440px;margin-left:60px}@media screen and (max-width:767px){.what-is-apachekafka-module--page--1gMfr .what-is-apache-kafka-module--toolsetSection--3LYlq .what-is-apache-kafka-module- container--1JCvj .what-is-apache-kafka-module--imageContainer--3TVGK{margin-left:0;marginbottom:20px}}.style-module--pageList--3Lp5m h2{text-align:left;margin:0 0 50px}@media screen and (maxwidth:991px){.style-module--pageList--3Lp5m h2{text-align:center}}.style-module--pageList--3Lp5m .stylemodule--card--1Oi2-{background:hsla(0,0%,96.1%,.85)}.style-module--pageList--3Lp5m .style-module- featureSection--2oJmJ{padding-top:25px;padding-bottom:50px}.style-module--pageList--3Lp5m .style-module- featureSection--2oJmJ .style-module--cta--1oBkM{margin-top:50px}.style-module--pageList--3Lp5m .stylemodule--upcomingSection--11yLX{padding-top:50px}.style-module--pageList--3Lp5m .style-module- upcomingSection--11yLX .style-module--filters--2Blb4{display:-ms-flexbox;display:flex;-ms-flexpack:justify;justify-content:space-between}@media screen and (max-width:991px){.style-module--pageList-- 3Lp5m .style-module--upcomingSection--11yLX .style-module--filters--2Blb4{-ms-flex-direction:column;flexdirection:column}}@media screen and (max-width:991px){.style-module--pageList--3Lp5m .style-module-upcomingSection--11yLX .style-module--filters--2Blb4 .style-module--filterContainer--1wo0p{marginbottom:50px}}.style-module--pageList--3Lp5m .style-module--upcomingSection--11yLX .style-module--filters-- 2Blb4 .style-module--filterContainer--1wo0p>\*{margin-left:10px;display:inline-block}@media screen and (maxwidth:991px){.style-module--pageList--3Lp5m .style-module--upcomingSection--11yLX .style-module--filters-- 2Blb4 .style-module--filterContainer--1wo0p>\*{margin-bottom:10px}}.style-module--pageList--3Lp5m .stylemodule--upcomingSection--11yLX .style-module--filters--2Blb4 .style-module--filterContainer-- 1wo0p>div{width:180px}@media screen and (max-width:575px){.style-module--pageList--3Lp5m .style-module- upcomingSection--11yLX .style-module--filters--2Blb4 .style-module--filterContainer--1wo0p>button,.stylemodule--pageList--3Lp5m .style-module--upcomingSection--11yLX .style-module--filters--2Blb4 .style-module- filterContainer--1wo0p>div{width:100%}}.style-module--pageList--3Lp5m .style-module--upcomingSection--11yLX .style-module--card--1Oi2-,.style-module--pageList--3Lp5m .style-module--upcomingSection--11yLX .style-module--card--1Oi2- h3{color:#173361}@media screen and (max-width:767px){.style-module--pageList-- 3Lp5m .style-module--upcomingSection--11yLX .style-module--card--1Oi2- .style-module--imageContainer-- 2jjv2{display:none}}.style-module--pageList--3Lp5m .style-module--upcomingSection--11yLX .style-module- pagination--XYbB4{margin-top:100px}.style-module--pageList--3Lp5m .style-module--subscribeSection--24ic1 h3{color:#173361}.style-module--pageList--3Lp5m .style-module--subscribeSection--24ic1 p{width:90%}.stylemodule--pageList--3Lp5m .style-module--noResults--1\_\_V8{color:#000;font-size:28px;font-weight:500;textalign:center;width:100%}.style-module--itemsWrapper--14yen{display:-ms-flexbox;display:flex;-ms-flexwrap:wrap;flex-wrap:wrap;-ms-flex-pack:justify;justify-content:space-between;padding-left:0;marginbottom:0}.style-module--itemsWrapper--14yen .style-module--itemWrapper--RRnC6{margin:10px;textalign:left;display:-ms-flexbox;display:flex}@media screen and (max-width:991px){.style-module--itemsWrapper-- 14yen .style-module--itemWrapper--RRnC6{-ms-flex:0 1 100%!important;flex:0 1 100%!important}}.stylemodule--itemsWrapper--14yen .style-module--itemContainer--2depM{display:-msflexbox;display:flex;width:100%;text-decoration:none}.style-module--itemsWrapper--14yen .style-module--icon-- 1rFOr{width:33px;height:33px;vertical-align:top;margin-right:10px;-ms-flex-negative:0;flex-shrink:0}.stylemodule--itemsWrapper--14yen .style-module--itemContent--8xqYY{-ms-flex:1 1;flex:1 1}.style-module- itemsWrapper--14yen .style-module--title--28I2K{font-size:18px;font-weight:700;color:#38cced;lineheight:1.2;margin:0 0 10px;padding:0}.style-module--itemsWrapper--14yen .style-module--summary--RCDk6{color:rgba(0,0,0,.85);font-size:16px;font-weight:300;line-height:25px;letter-spacing:0;width:90%}.stylemodule--itemsWrapper--14yen .style-module--tagline--2UXR8{font-size:12px;letter-spacing:1.2px;fontweight:500;color:#8e9093;text-transform:uppercase;margin:0 0 10px }.style-module--itemsWrapper--14yen .stylemodule--bulletPointList--ppPyb{color:rgba(0,0,0,.85);font-size:14px;font-weight:300;line-height:1.63;-ms-flex:1

1;flex:1 1;list-style-type:disc;padding:0 0 0 20px}.style-module--itemsWrapper--14yen .style-module- bulletPointList--ppPyb li{margin-bottom:5px}.style-module--itemsWrapper--14yen .style-module--bulletPointList-ppPyb li:last-child{margin-bottom:0}.style-module--itemsWrapper--14yen .style-module--ctaContainer-- QdgIZ{margin-top:auto}.style-module--itemsWrapper--14yen .style-module--ctaContainer--QdgIZ a{borderbottom:2px solid transparent;line-height:2;margin-bottom:-2px;text-decoration:none;color:#173361}.style-module- itemsWrapper--14yen .style-module--ctaContainer--QdgIZ a:hover{border-bottom-color:#38cced}.style-module- itemsWrapper--14yen .style-module--ctaIcon--3oViO{width:25px;height:25px;-ms-flex-negative:0;flex-shrink:0; ms-flex-item-align:center;align-self:center;margin-left:5px } style-module--itemsWrapper--14yen .style-module-ctaIcon--3oViO svg{width:100%;height:100%;fill:#0074a2}.style-module--itemsWrapper--14yen .style-module- button--Dp9Wg{margin-top:20px}.get-involved-module--helpfulLinks--3\_ckN p{margin-bottom:100px}.getinvolved-module--helpfulLinks--3\_ckN .get-involved-module--item--2VYcO{border:2px solid rgba(130,148,148,.25);padding:20px;border-radius:4px}.get-involved-module--helpfulLinks--3\_ckN .get-involvedmodule--item--2VYcO h4{color:#173361}.get-involved-module--helpfulLinks--3\_ckN .get-involved-module--item- -2VYcO ul{list-style-type:none;padding-left:0}.get-involved-module--cardWrapper--3LJmC{border:2px solid rgba(130,148,148,.25);border-radius:4px;padding:20px;text-align:left;margin:10px 0}.get-involved-module- cardWrapper--3LJmC h5{font-size:18px;font-weight:700;color:#173361;margin:10px 0}.get-involved-module- cardWrapper--3LJmC li,.get-involved-module--cardWrapper--3LJmC p,.get-involved-module--cardWrapper-- 3LJmC strong{margin:10px 0}.s-dotted-line-module--svgGroup--2jY-S{stroke:#f5f5f5;stroke-opacity:.85;strokewidth:7;stroke-miterlimit:10;stroke-linecap:round;stroke-linejoin:round}.lp-module--cloudPaid--3tJKb{overflowx:hidden;overflow-y:scroll}.lp-module--cloudPaid--3tJKb h3{color:#173361;font-size:28px;font-weight:500}.lpmodule--cloudPaid--3tJKb .lp-module--primaryCta--3cJf0{position:relative;z-index:2}.lp-module--cloudPaid-- 3tJKb .lp-module--heroWrapper--1xp8\_{position:relative}.lp-module--cloudPaid--3tJKb .lp-module--heroWrapper- -1xp8\_ .lp-module--heroImageContainer--3zPeI{position:absolute;max-width:none;right:-50px;top:80px;zindex:1}@media screen and (min-width:1690px){.lp-module--cloudPaid--3tJKb .lp-module--heroWrapper--1xp8\_ .lp-module--heroImageContainer--3zPeI{max-width:400px;position:static}}@media screen and (maxwidth:1550px){.lp-module--cloudPaid--3tJKb .lp-module--heroWrapper--1xp8\_ .lp-module--heroImageContainer-- 3zPeI{max-width:400px;position:static}}.lp-module--cloudPaid--3tJKb .lp-module--heroSummary-- 1IiQn{margin:20px 0}.lp-module--cloudPaid--3tJKb .lp-module--heroCtaContainer--2I2so{display:block;margintop:0}.lp-module--cloudPaid--3tJKb .lp-module--heroItem--1feeF{margin:30px 0;position:relative;zindex:2}@media screen and (min-width:768px){.lp-module--cloudPaid--3tJKb .lp-module--heroItem--1feeF{-msflex-preferred-size:calc(50% - 20px)!important;flex-basis:calc(50% - 20px)!important}}.lp-module--cloudPaid-- 3tJKb .lp-module--heroItem--1feeF h4{color:#173361;font-weight:lighter}.lp-module--cloudPaid--3tJKb .lpmodule--providerContent--1RhDi{position:relative}@media screen and (max-width:991px){.lp-module--cloudPaid- -3tJKb .lp-module--providerContent--1RhDi{width:90%;margin:auto;text-align:center}}.lp-module--cloudPaid-- 3tJKb .lp-module--doMoreSection--3iPHv h4,.lp-module--cloudPaid--3tJKb .lp-module--providerContent--1RhDi h4{color:#173361}.lp-module--cloudPaid--3tJKb .lp-module--doMoreSection--3iPHv p,.lp-module--cloudPaid-- 3tJKb .lp-module--providerContent--1RhDi p{font-size:16px;font-weight:lighter;line-height:25px;margin:25px 0}@media screen and (min-width:992px){.lp-module--cloudPaid--3tJKb .lp-module--doMoreSection--3iPHv p,.lpmodule--cloudPaid--3tJKb .lp-module--providerContent--1RhDi p,.lp-module--cloudPaid--3tJKb .lp-module- providerSummary--JM8tX{width:500px}}.lp-module--cloudPaid--3tJKb .lp-module--providerContentWrapper-- 2CQ-L{position:relative}.lp-module--cloudPaid--3tJKb .lp-module--providerSectionWrapper--3UeyF{display:-msflexbox;display:flex;-ms-flex-pack:justify;justify-content:space-between;-ms-flex-align:center;alignitems:center;padding:0}@media screen and (max-width:991px){.lp-module--cloudPaid--3tJKb .lp-module- providerSectionWrapper--3UeyF{-ms-flex-direction:column-reverse;flex-direction:column-reverse}}.lp-module- cloudPaid--3tJKb .lp-module--providerSectionWrapper--3UeyF>\*{z-index:1}.lp-module--cloudPaid--3tJKb .lpmodule--providerSectionWrapper--3UeyF .lp-module--providerContent--1RhDi h4{color:#173361;fontsize:18px}.lp-module--cloudPaid--3tJKb .lp-module--providerSectionWrapper--3UeyF .lp-module- providerContent--1RhDi a:first-of-type{margin-right:10px}@media screen and (max-width:991px){.lp-module--

cloudPaid--3tJKb .lp-module--providerSectionWrapper--3UeyF .lp-module--providerContent--1RhDi a:first-oftype{margin-bottom:20px}}.lp-module--cloudPaid--3tJKb .lp-module--providerSectionWrapper--3UeyF .lpmodule--providersWrapper--24zGt{padding:20px;background:#fff;border-radius:8px}@media screen and (minwidth:768px){.lp-module--cloudPaid--3tJKb .lp-module--providerSectionWrapper--3UeyF .lp-module- providersWrapper--24zGt{position:relative;left:20px}}.lp-module--cloudPaid--3tJKb .lp-module- providerSectionWrapper--3UeyF .lp-module--providersWrapper--24zGt h5{margin:0 0 10px 5px;color:#173361}.lp-module--cloudPaid--3tJKb .lp-module--providerSectionWrapper--3UeyF .lp-module- providerBoxWrapper--26EGb{display:-ms-flexbox;display:flex}@media screen and (max-width:991px){.lpmodule--cloudPaid--3tJKb .lp-module--providerSectionWrapper--3UeyF .lp-module--providerBoxWrapper-- 26EGb{-ms-flex-direction:column;flex-direction:column}}.lp-module--cloudPaid--3tJKb .lp-module- providerSectionWrapper--3UeyF .lp-module--providerBoxWrapper--26EGb a{-ms-flex:1 1;flex:1 1}@media screen and (max-width:991px){.lp-module--cloudPaid--3tJKb .lp-module--providerSectionWrapper--3UeyF .lp-module- providerBoxWrapper--26EGb a{margin:10px 0}}.lp-module--cloudPaid--3tJKb .lp-module--connectorSvg-- 17Rcb{position:absolute;max-width:none;z-index:0;top:-550px;left:-638px;display:none}@media screen and (minwidth:992px){.lp-module--cloudPaid--3tJKb .lp-module--connectorSvg--17Rcb{display:block}}@media screen and (max-width:991px){.lp-module--cloudPaid--3tJKb .lp-module--connectorSvg--17Rcb{top:-390px;left:-677px}}.lpmodule--cloudPaid--3tJKb .lp-module--mobileConnectors--2IzTp{margin:40px 0;width:100%}@media screen and (min-width:992px){.lp-module--cloudPaid--3tJKb .lp-module--mobileConnectors--2IzTp{display:none}}@media screen and (min-width:992px){.lp-module--cloudPaid--3tJKb .lp-module--doMoreSection-- 3iPHv{position:absolute;right:0;bottom:-677px}}@media screen and (min-width:992px){.lp-module--cloudPaid-- 3tJKb .lp-module--democratizeSection--2vvoL{margin-top:700px;position:relative}}.lp-module--cloudPaid--3tJKb .lp-module--democratizeSection--2vvoL .lp-module--contentWrapper--1Xboe{padding:20px 30px;border:7px solid hsla(0,0%,96.1%,.85);border-radius:8px;background-color:#fff;display:-ms-flexbox;display:flex}@media screen and (max-width:1199px){.lp-module--cloudPaid--3tJKb .lp-module--democratizeSection--2vvoL .lp-module- contentWrapper--1Xboe{-ms-flex-direction:column;flex-direction:column;padding:20px}}@media screen and (max-width:1199px){.lp-module--cloudPaid--3tJKb .lp-module--democratizeSection--2vvoL .lp-module- textContent--2TwDa{text-align:center}}.lp-module--cloudPaid--3tJKb .lp-module--democratizeSection--2vvoL .lpmodule--textContent--2TwDa p{font-size:16px;font-weight:lighter}.lp-module--cloudPaid--3tJKb .lp-module- democratizeSection--2vvoL .lp-module--content--4CKtc p{font-size:16px;font-weight:lighter;maxwidth:100%;line-height:25px}.lp-module--cloudPaid--3tJKb .lp-module--democratizeSection--2vvoL .lp-module- cliWrapper--3tA0m{-ms-flex:1 1;flex:1 1;position:relative;top:130px;left:80px;left:10px;border-radius:8px;boxshadow:0 0 12px 0 rgba(0,0,0,.25);border:7px solid #fff;background-color:rgba(0,0,0,.25)}@media screen and (max-width:1199px){.lp-module--cloudPaid--3tJKb .lp-module--democratizeSection--2vvoL .lp-module- cliWrapper--3tA0m{top:0;left:0;margin-top:50px}}@media (min-width:1250px){.lp-module--cloudPaid--3tJKb .lpmodule--democratizeSection--2vvoL .lp-module--cliWrapper--3tA0m{left:80px}}@media screen and (minwidth:768px){.lp-module--cloudPaid--3tJKb .lp-module--democratizeSection--2vvoL .lp-module--cliWrapper-- 3tA0m .lp-module--languages--iyhEB .lp-module--languagesDropDownMobile--2LY7x{display:none}}.lp-module- -cloudPaid--3tJKb .lp-module--democratizeSection--2vvoL .lp-module--cliWrapper--3tA0m .lp-module--languages- -iyhEB .lp-module--languagesSelectDesktop--3tw1K{display:none}@media screen and (min-width:768px){.lpmodule--cloudPaid--3tJKb .lp-module--democratizeSection--2vvoL .lp-module--cliWrapper--3tA0m .lp-module- languages--iyhEB .lp-module--languagesSelectDesktop--3tw1K{display:block}}.lp-module--cloudPaid--3tJKb .lpmodule--democratizeSection--2vvoL .lp-module--cliWrapper--3tA0m .lp-module--languages--iyhEB span{marginright:30px;font-weight:700;cursor:pointer;position:relative}.lp-module--cloudPaid--3tJKb .lp-module- democratizeSection--2vvoL .lp-module--cliWrapper--3tA0m .lp-module--languages--iyhEB span.lp-module--active- -29vL5:after{content:"";position:absolute;bottom:-14px;background-color:#0074a2;width:120%;height:2px;left:- 10%}.lp-module--cloudPaid--3tJKb .lp-module--democratizeSection--2vvoL .lp-module--cliWrapper--3tA0m .lpmodule--languages--iyhEB hr{margin:10px 0;border-top:1px solid #829494}.lp-module--cloudPaid--3tJKb .lpmodule--democratizeSection--2vvoL .lp-module--cliWrapper--3tA0m .lp-module--cliCode--

HUVPw{position:relative;height:290px;width:600px}@media screen and (max-width:1199px){.lp-module- cloudPaid--3tJKb .lp-module--democratizeSection--2vvoL .lp-module--cliWrapper--3tA0m .lp-module--cliCode-- HUVPw{height:520px;width:100%;display:-ms-flexbox;display:flex;-ms-flex-pack:justify;justify-content:spacebetween}}.lp-module--cloudPaid--3tJKb .lp-module--democratizeSection--2vvoL .lp-module--cliWrapper--3tA0m .lp-module--cliCode--HUVPw div{position:absolute;top:0;width:100%;height:100%;opacity:0;pointerevents:none;transition:all .3s ease}@media screen and (max-width:1199px){.lp-module--cloudPaid--3tJKb .lpmodule--democratizeSection--2vvoL .lp-module--cliWrapper--3tA0m .lp-module--cliCode--HUVPw div{top:20px}}.lp-module--cloudPaid--3tJKb .lp-module--democratizeSection--2vvoL .lp-module--cliWrapper-- 3tA0m .lp-module--cliCode--HUVPw div.lp-module--active--29vL5{opacity:1;pointer-events:all}@media screen and (max-width:1199px){.lp-module--cloudPaid--3tJKb .lp-module--democratizeSection--2vvoL .lp-module- cliWrapper--3tA0m .lp-module--cliCode--HUVPw div>\*{word-break:break-word}}.lp-module--cloudPaid--3tJKb .lp-module--democratizeSection--2vvoL .lp-module--cliWrapper--3tA0m .lp-module--content-- 4CKtc{padding:40px;background:#f5f5f5;font-size:14px;font-weight:500}@media screen and (maxwidth:1199px){.lp-module--cloudPaid--3tJKb .lp-module--democratizeSection--2vvoL .lp-module--cliWrapper-- 3tA0m .lp-module--content--4CKtc{padding:40px 20px}}.lp-module--cloudPaid--3tJKb .lp-module- democratizeSection--2vvoL .lp-module--cliWrapper--3tA0m .lp-module--content--4CKtc .red{color:#d8365d}.lpmodule--cloudPaid--3tJKb .lp-module--democratizeSection--2vvoL .lp-module--cliWrapper--3tA0m .lp-module- content--4CKtc .blue{color:#173361}.lp-module--cloudPaid--3tJKb .lp-module--democratizeSection--2vvoL .lpmodule--cliWrapper--3tA0m .lp-module--content--4CKtc .gray{color:#829494;font-weight:lighter}.lp-module- cloudPaid--3tJKb .lp-module--linesSvgWrapper--1mOwj,.lp-module--cloudPaid--3tJKb .lp-module- svgBlueDotWrapper--3UNbd{display:none}@media screen and (min-width:1200px){.lp-module--cloudPaid--3tJKb .lp-module--linesSvgWrapper--1mOwj,.lp-module--cloudPaid--3tJKb .lp-module--svgBlueDotWrapper-- 3UNbd{display:block}}.lp-module--cloudPaid--3tJKb .lp-module--linesSvgWrapper-- 1mOwj{position:absolute;bottom:-297px;left:400px}.lp-module--cloudPaid--3tJKb .lp-module--linesSvgWrapper-- 1mOwj img{max-width:none}.lp-module--cloudPaid--3tJKb .lp-module--getStartedWrapper--1x7um .lp-module- getStartedContentWrapper--jep6M{position:relative}@media screen and (min-width:1200px){.lp-module- cloudPaid--3tJKb .lp-module--getStartedWrapper--1x7um .lp-module--getStartedContentWrapper--jep6M{paddingtop:100px}}.lp-module--cloudPaid--3tJKb .lp-module--getStartedWrapper--1x7um .lp-module--contentWrapper-- 1Xboe{text-align:center}.lp-module--cloudPaid--3tJKb .lp-module--getStartedWrapper--1x7um .lp-module- contentWrapper--1Xboe p{width:700px;max-width:100%;margin:40px auto 8rem;font-weight:lighter}.lp-module-cloudPaid--3tJKb .lp-module--getStartedWrapper--1x7um .lp-module--svgBlueDotWrapper-- 3UNbd{position:absolute;left:-450px;top:150px}.lp-module--cloudPaid--3tJKb .lp-module--getStartedWrapper-- 1x7um .lp-module--providersWrapper--24zGt{display:-ms-flexbox;display:flex;-ms-flex-pack:center;justifycontent:center}@media screen and (max-width:991px){.lp-module--cloudPaid--3tJKb .lp-module-getStartedWrapper--1x7um .lp-module--providersWrapper--24zGt{-ms-flex-direction:column;flexdirection:column}}.lp-module--cloudPaid--3tJKb .lp-module--getStartedWrapper--1x7um .lp-module- providersWrapper--24zGt img{margin:0 40px;height:25px;width:auto}@media screen and (max-width:991px){.lpmodule--cloudPaid--3tJKb .lp-module--getStartedWrapper--1x7um .lp-module--providersWrapper--24zGt img{margin:20px 0;-o-object-fit:contain;object-fit:contain}}.lp-module--cloudPaid--3tJKb .lp-module- pricingTierClassName--1v6FQ,.lp-module--cloudPaid--3tJKb .lp-module--rowClassName--2Ha3\_>div{-ms-flexpreferred-size:33.33%;flex-basis:33.33%}.lp-module--cloudPaid--3tJKb .lp-module--rowClassName--2Ha3\_ div:last-of-type{display:none}.lp-module--cloudPaid--3tJKb .lp-module--rowClassName--2Ha3\_ div:nth-oftype(1n) div{display:block}.lp-module--cloudPaid--3tJKb .lp-module--accordionWrapper--8x0YM{border:7px solid hsla(0,0%,96.1%,.85);max-height:70px;margin-bottom:10px}.lp-module--cloudPaid--3tJKb .lp-module- accordionWrapper--8x0YM div{background-color:transparent}.lp-module--cloudPaid--3tJKb .lp-module--indicator- -nT6o1{top:30px}.lp-module--cloudPaid--3tJKb .lp-module--productClassName--3GJrk>div:first-of-type{textalign:center;color:#0074a2}.lp-module--cloudPaid--3tJKb .lp-module--buttonWrappers--ORW6O{margin:50px auto;text-align:center}@media screen and (max-width:991px){.lp-module--cloudPaid--3tJKb .lp-module--

buttonWrappers--ORW6O{display:-ms-flexbox;display:flex;-ms-flex-direction:column;flex-direction:column}}.lpmodule--cloudPaid--3tJKb .lp-module--buttonWrappers--ORW6O button{margin-right:20px;minwidth:333px}@media screen and (max-width:991px){.lp-module--cloudPaid--3tJKb .lp-module--buttonWrappers-- ORW6O button{margin-bottom:20px;margin-right:0}}.lp-module--cloudPaid--3tJKb .lp-module--notReadySection- -2pAxi{padding-top:0}.lp-module--cloudPaid--3tJKb .lp-module--notReadySection--2pAxi .lp-module- heroSection--2-NgW{text-align:center}.lp-module--cloudPaid--3tJKb .lp-module--notReadySection--2pAxi .lpmodule--heroSection--2-NgW p{margin:40px auto 100px}.lp-module--cloudPaid--3tJKb .lp-module- notReadySection--2pAxi .lp-module--card--3pJXp{background-color:hsla(0,0%,96.1%,.85)}.startup-programmodule--confluentCloudStartupProgram--1Kzz4 .startup-program-module--startupProgram--1GBXj{textalign:center}.startup-program-module--confluentCloudStartupProgram--1Kzz4 .startup-program-module- startupProgram--1GBXj p{width:800px;max-width:100%;margin:50px auto;line-height:1.66}.startup-programmodule--confluentCloudStartupProgram--1Kzz4 .startup-program-module--eligibilityItem--2RhUl,.startup-programmodule--confluentCloudStartupProgram--1Kzz4 .startup-program-module--whatYouGetItem-- 3qEMr{padding:20px;background-color:#fff}.startup-program-module--confluentCloudStartupProgram--1Kzz4 .startup-program-module--eligibilitySummary--1Du4x{margin-bottom:100px}.startup-program-module- confluentCloudStartupProgram--1Kzz4 .startup-program-module--titleEyebrow--VeLOp{margintop:100px}.startup-program-module--confluentCloudStartupProgram--1Kzz4 .startup-program-module- formWrapper--2cxAT{width:800px;margin:auto;max-width:100%}@media screen and (min-width:768px){.startupprogram-module--confluentCloudStartupProgram--1Kzz4 .startup-program-module--formWrapper-- 2cxAT{display:-ms-flexbox;display:flex;-ms-flex-wrap:wrap;flex-wrap:wrap}}.startup-program-module- confluentCloudStartupProgram--1Kzz4 .startup-program-module--formWrapper--2cxAT+button{margin:50px 0}.startup-program-module--confluentCloudStartupProgram--1Kzz4 .startup-program-module--formInput- jPIzn,.startup-program-module--confluentCloudStartupProgram--1Kzz4 .startup-program-module--select-- 3heGZ,.startup-program-module--confluentCloudStartupProgram--1Kzz4 fieldset{margin:5px}@media screen and (min-width:768px){.startup-program-module--confluentCloudStartupProgram--1Kzz4 .startup-program-module- formInput--jPIzn,.startup-program-module--confluentCloudStartupProgram--1Kzz4 .startup-program-module- select--3heGZ,.startup-program-module--confluentCloudStartupProgram--1Kzz4 fieldset{-ms-flex-preferredsize:calc(50% - 10px);flex-basis:calc(50% - 10px)}.startup-program-module--confluentCloudStartupProgram--1Kzz4 fieldset label{font-size:16px;color:#173361;text-align:left;width:100%;margin-left:5px}.startup-programmodule--confluentCloudStartupProgram--1Kzz4 fieldset label+div{margin:5px 0!important}.startup-programmodule--confluentCloudStartupProgram--1Kzz4 .startup-program-module--textareaContainer--1eQLn{padding:0; ms-flex-preferred-size:calc(100% - 10px);flex-basis:calc(100% - 10px);height:120px}.startup-program-module- confluentCloudStartupProgram--1Kzz4 textarea{width:100%;height:100%;padding:10px;border:2px solid hsla(0,0%,73.3%,.5);border-radius:4px;resize:none;font-size:14px}.startup-program-module-confluentCloudStartupProgram--1Kzz4 textarea::-webkit-input-placeholder{color:#829494;font-size:14px}.startupprogram-module--confluentCloudStartupProgram--1Kzz4 textarea::-moz-placeholder{color:#829494;fontsize:14px}.startup-program-module--confluentCloudStartupProgram--1Kzz4 textarea:-ms-inputplaceholder{color:#829494;font-size:14px}.startup-program-module--confluentCloudStartupProgram--1Kzz4 textarea::placeholder{color:#829494;font-size:14px}.startup-program-module--confluentCloudStartupProgram--1Kzz4 .startup-program-module--compliance--1zJwM{font-size:14px;color:#829494}.startup-program-module- confluentCloudStartupProgram--1Kzz4 .startup-program-module--cardWrapper--3eY4F{text-align:left;border:2px solid rgba(130,148,148,.25);border-radius:4px;padding:20px;margin:10px 0}.startup-program-module- confluentCloudStartupProgram--1Kzz4 .startup-program-module--cardWrapper--3eY4F h4{fontsize:16px;color:#173361;font-weight:700}.startup-program-module--confluentCloudStartupProgram--1Kzz4 .startup-program-module--cardWrapper--3eY4F p{font-weight:lighter}.style-module--congratsSection-- 2EQP8{transition:all .3s ease;position:absolute;top:-30px;width:100%}.style-module--congratsSection-- 2EQP8.style-module--deb--2TX30 .style-module--congratsSummary--TFgxt,.style-module--congratsSection-- 2EQP8.style-module--docker--2a-\_E .style-module--congratsSummary--TFgxt,.style-module--congratsSection--

2EQP8.style-module--rpm--2E0-u .style-module--congratsSummary--TFgxt{margin-top:0}.style-module- congratsSection--2EQP8.style-module--deb--2TX30 .style-module--congratsCardContainer--m4sNv,.style-module- congratsSection--2EQP8.style-module--docker--2a-\_E .style-module--congratsCardContainer--m4sNv,.stylemodule--congratsSection--2EQP8.style-module--rpm--2E0-u .style-module--congratsCardContainer- m4sNv{margin-top:25px}.style-module--congratsSection--2EQP8 h4{font-size:12px;color:#38cced;letterspacing:1.2px;text-transform:uppercase;margin-top:30px}.style-module--congratsSection--2EQP8 .style-module- congratslinkBelow--2UKCQ{font-size:28px;color:#173361;font-weight:500}.style-module--congratsSection-- 2EQP8 .style-module--congratsPrimaryCta--3W1pw{margin:25px 0}.style-module--congratsSection--2EQP8 .stylemodule--congratsCardSummary--2iw1g{font-size:14px;text-align:center;margin-bottom:15px}@media screen and (min-width:768px){.style-module--congratsSection--2EQP8 .style-module--congratsCardSummary--2iw1g{fontsize:16px;margin-bottom:20px}}.style-module--congratsSection--2EQP8 .style-module--congratsSummary-- TFgxt{color:#000;font-size:15px;width:450px;max-width:95%;margin:20px auto 0}.style-module- congratsSection--2EQP8 .style-module--congratsSummary--TFgxt p:first-of-type{margin-bottom:70px}.stylemodule--congratsSection--2EQP8 .style-module--congratsSummary--TFgxt p:nth-oftype(2n){width:90%;margin:auto;position:relative}.style-module--congratsSection--2EQP8 .style-module- congratsSummary--TFgxt p:nth-oftype(2n):after{content:"";width:100%;height:7px;position:absolute;left:0;right:0;backgroundcolor:hsla(0,0%,96.1%,.85);top:-40px}.style-module--congratsSection--2EQP8 .style-module- congratsCardContainer--m4sNv{margin-top:45px;display:-ms-flexbox;display:flex}.style-module--congratsSection- -2EQP8 .style-module--congratsCard--3b0UR{background-color:hsla(0,0%,96.1%,.85);margin:0 5px;padding:15px;-ms-flex:1 1;flex:1 1;border-radius:4px;display:-ms-flexbox;display:flex;-ms-flexwrap:wrap;flex-wrap:wrap;-ms-flex-pack:center;justify-content:center}@media screen and (minwidth:768px){.style-module--congratsSection--2EQP8 .style-module--congratsCard--3b0UR{padding:25px}}.stylemodule--congratsSection--2EQP8 .style-module--congratsCard--3b0UR h5{margin-top:0;margin-bottom:10px;-msflex:1 1;flex:1 1}@media screen and (min-width:768px){.style-module--congratsSection--2EQP8 .style-module-congratsCard--3b0UR h5{margin-bottom:25px}}.style-module--congratsSection--2EOP8 .style-module-congratsCard--3b0UR a{-ms-flex-item-align:end;align-self:flex-end}.style-module--cloudInlineContainer-- 3RAr4{position:absolute;top:-30px;width:100%;opacity:0;pointer-events:none;transition:all .3s ease}.style-module- -cloudInlineContainer--3RAr4.style-module--active--1YH-z{opacity:1;pointer-events:auto}.style-module- cloudInlineContainer--3RAr4 .style-module--title--2Ke9N{margin:40px 0 35px;font-size:25px}@media screen and (min-width:768px){.style-module--cloudInlineContainer--3RAr4 .style-module--title--2Ke9N{fontsize:28px}}.style-module--cloudInlineContainer--3RAr4 .style-module--summary--3MWdf{font-size:14px;fontweight:700;width:80%;margin:auto auto 30px }.index-module--downloadPage--1B\_hx h1{marginbottom:100px}.index-module--downloadPage--1B\_hx .index-module--dowloadHeroContent-- 58OwQ{width:100%!important}@media screen and (min-width:768px){.index-module--downloadPage--1B\_hx .index-module--solutionWrapper--LxF\_X{display:-ms-flexbox;display:flex}}.index-module--downloadPage-- 1B\_hx .index-module--solutionWrapper--LxF\_X.index-module--us--tw5hJ .index-module--tos-- 359VS{display:none}.index-module--downloadPage--1B\_hx .index-module--solutionWrapper--LxF\_X.indexmodule--us--tw5hJ .index-module--tosUS--1UABB{display:block}.index-module--downloadPage--1B\_hx .indexmodule--solutionWrapper--LxF\_X.index-module--us--tw5hJ .index-module--forminputWrapper-- 3mlZa>div{margin-bottom:10px}@media screen and (min-width:768px){.index-module--downloadPage--1B\_hx .index-module--solutionWrapper--LxF\_X.index-module--us--tw5hJ .index-module--forminputWrapper-- 3mlZa>div{margin-bottom:100px}}.index-module--downloadPage--1B\_hx .index-module--solutionWrapper--LxF\_X.index-module--us--tw5hJ .index-module--customerSupport--38442,.index-module--downloadPage--1B\_hx .index-module--solutionWrapper--LxF\_X.index-module--us--tw5hJ .index-module--existingAccount-- 2srAO{margin:10px 0}.index-module--downloadPage--1B\_hx .index-module--solutionWrapper--LxF\_X.indexmodule--us--tw5hJ .index-module--submitButton--2h0Vq{margin-top:0}@media screen and (minwidth:768px){.index-module--downloadPage--1B\_hx .index-module--solutionWrapper--LxF\_X.index-module--us--

tw5hJ .index-module--submitButton--2h0Vq{margin-top:30px}}.index-module--downloadPage--1B\_hx .indexmodule--solution--FKf7o{padding:17px;background-color:#fff;margin:0 10px;border-radius:8px;-ms-flex:1 1;flex:1 1;transition:all .4s ease}@media screen and (min-width:768px){.index-module--downloadPage--1B\_hx .indexmodule--solution--FKf7o.index-module--active--1NdXX{transform:scale3d(1.1,1.1,1.1);box-shadow:0 0 40px rgba(0,116,162,.2)}}.index-module--downloadPage--1B\_hx .index-module--solution--FKf7o.index-module- confluent\_cloud--3nrz\_{margin-bottom:50px}@media screen and (min-width:768px){.index-module- downloadPage--1B\_hx .index-module--solution--FKf7o.index-module--confluent\_cloud--3nrz\_{marginbottom:0}}.index-module--downloadPage--1B\_hx .index-module--solution--FKf7o.index-module--confluent\_cloud- -3nrz\_ .index-module--cardHero--1ArYr{background-color:#0074a2}.index-module--downloadPage--1B\_hx .index-module--solution--FKf7o.index-module--confluent\_platform--3vE12 .index-module--checkboxWrapper-- 2fIXh{padding-left:0}.index-module--downloadPage--1B\_hx .index-module--solution--FKf7o.index-module- confluent\_platform--3vE12 .index-module--cardHero--1ArYr{background-color:#38cced}.index-module- downloadPage--1B\_hx .index-module--solution--FKf7o .index-module--cardHero--1ArYr{display:-msflexbox;display:flex;-ms-flex-pack:center;justify-content:center;-ms-flex-align:center;alignitems:center;padding:25px 0;border-radius:8px}.index-module--downloadPage--1B\_hx .index-module--solution-- FKf7o .index-module--cardHero--1ArYr svg{width:40px;height:40px}.index-module--downloadPage--1B\_hx .index-module--solution--FKf7o .index-module--cardHero--1ArYr h2{color:#fff;margin:0 0 0 15px;fontsize:20px}.index-module--downloadPage--1B\_hx .index-module--solution--FKf7o .index-module--cardBody-- 2NwDT{position:relative}.index-module--downloadPage--1B\_hx .index-module--solution--FKf7o .index-module- cardBody--2NwDT .index-module--initialCard--3c\_ZU{transition:all .3s ease}.index-module--downloadPage-- 1B\_hx .index-module--solution--FKf7o .index-module--cardBody--2NwDT .index-module--initialCard-- 3c\_ZU.index-module--confluent\_cloud--3nrz\_.index-module--inactive--2BK4x,.index-module--downloadPage-- 1B\_hx .index-module--solution--FKf7o .index-module--cardBody--2NwDT .index-module--initialCard-- 3c\_ZU.index-module--confluent\_platform--3vE12.index-module--confluentPlatformInactive--3WXy7,.indexmodule--downloadPage--1B\_hx .index-module--solution--FKf7o .index-module--cardBody--2NwDT .indexmodule--initialCard--3c\_ZU.index-module--confluent\_platform--3vE12.index-module--inactive-- 2BK4x{opacity:0;visibility:hidden;pointer-events:none}@media screen and (max-width:991px){.index-module- downloadPage--1B\_hx .index-module--solution--FKf7o .index-module--cardBody--2NwDT .index-module- initialCard--3c\_ZU.index-module--confluent\_platform--3vE12.index-module--confluentPlatformInactive--3WXy7 .index-module--solutionListItem--17-tZ,.index-module--downloadPage--1B\_hx .index-module--solution--FKf7o .index-module--cardBody--2NwDT .index-module--initialCard--3c\_ZU.index-module--confluent\_platform-- 3vE12.index-module--inactive--2BK4x .index-module--solutionListItem--17-tZ{padding:0}.index-module- downloadPage--1B\_hx .index-module--solution--FKf7o .index-module--cardBody--2NwDT .index-module- initialCard--3c\_ZU.index-module--confluent\_platform--3vE12.index-module--confluentPlatformInactive--3WXy7 .index-module--solutionCta--2m2qB,.index-module--downloadPage--1B\_hx .index-module--solution--FKf7o .index-module--cardBody--2NwDT .index-module--initialCard--3c\_ZU.index-module--confluent\_platform-- 3vE12.index-module--inactive--2BK4x .index-module--solutionCta--2m2qB{display:none}}.index-module- downloadPage--1B\_hx .index-module--solution--FKf7o .index-module--cardBody--2NwDT .index-module- initialCard--3c\_ZU.index-module--confluent\_cloud--3nrz\_ .index-module--summary--35fZk{fontweight:500}.index-module--downloadPage--1B\_hx .index-module--solution--FKf7o .index-module--cardBody-- 2NwDT h3{margin:30px 0}.index-module--downloadPage--1B\_hx .index-module--solution--FKf7o .index-module- -summary--35fZk{margin:0 auto 40px;width:80%;font-size:16px}.index-module--downloadPage--1B\_hx .indexmodule--solution--FKf7o .index-module--providerLogosWrapper--pF2yE,.index-module--downloadPage--1B\_hx .index-module--solution--FKf7o .index-module--summary--35fZk{margin-bottom:40px}.index-module- downloadPage--1B\_hx .index-module--solution--FKf7o .index-module--providerLogosWrapper--pF2yE{display: ms-flexbox;display:flex;-ms-flex-pack:center;justify-content:center}.index-module--downloadPage--1B\_hx .indexmodule--solution--FKf7o .index-module--providerLogosWrapper--pF2yE img{height:18px;width:auto;margin:0 10px}.index-module--downloadPage--1B\_hx .index-module--solution--FKf7o .index-module--

solutionListItemContainer--2floM div:first-of-type{margin-right:0}.index-module--downloadPage--1B\_hx .indexmodule--solution--FKf7o .index-module--solutionListItem--17-tZ{backgroundcolor:hsla(0,0%,96.1%,.85);padding:15px;border-radius:4px;margin:5px}@media screen and (minwidth:992px){.index-module--downloadPage--1B\_hx .index-module--solution--FKf7o .index-module- solutionListItem--17-tZ{-ms-flex-preferred-size:calc(50% - 10px)!important;flex-basis:calc(50% - 10px)!important}}.index-module--downloadPage--1B\_hx .index-module--solution--FKf7o .index-module- solutionListItem--17-tZ h4{color:#173361;font-size:16px;margin-bottom:5px}.index-module--downloadPage-- 1B\_hx .index-module--solution--FKf7o .index-module--solutionListItem--17-tZ svg{width:25px;height:25px}.index-module--downloadPage--1B\_hx .index-module--solution--FKf7o .indexmodule--solutionCta--2m2qB{display:block;margin:30px auto 20px}.index-module--downloadPage--1B\_hx .indexmodule--solution--FKf7o .index-module--linkWrapper--AHrEN{display:-ms-flexbox;display:flex;-ms-flexpack:center;justify-content:center}.index-module--downloadPage--1B\_hx .index-module--solution--FKf7o .indexmodule--solutionLinks--1lNYN{font-size:12px;color:#0074a2;font-weight:500;text-transform:uppercase}.indexmodule--downloadPage--1B\_hx .index-module--solution--FKf7o .index-module--solutionLinks--1lNYN:first-oftype{margin-right:10px}.index-module--downloadPage--1B\_hx .index-module--solution--FKf7o .index-module- solutionLinks--1lNYN:last-of-type{margin-left:10px}.index-module--downloadPage--1B\_hx .index-module- cloudInlineinputForm--2DP9u{width:100%;margin:5px}@media screen and (min-width:768px){.index-module- downloadPage--1B\_hx .index-module--cloudInlineinputForm--2DP9u{width:calc(50% - 10px);maxwidth:220px}}.index-module--downloadPage--1B\_hx .index-module--cloudInlineinputForm--2DP9u::-webkitinput-placeholder{font-size:14px}.index-module--downloadPage--1B\_hx .index-module--cloudInlineinputForm-- 2DP9u::-moz-placeholder{font-size:14px}.index-module--downloadPage--1B\_hx .index-module- cloudInlineinputForm--2DP9u:-ms-input-placeholder{font-size:14px}.index-module--downloadPage--1B\_hx .index-module--cloudInlineinputForm--2DP9u::placeholder{font-size:14px}.index-module--downloadPage--1B\_hx .index-module--customerSupport--38442,.index-module--downloadPage--1B\_hx .index-module--existingAccount-- 2srAO{text-align:center;font-size:14px;margin:10px 0}.index-module--downloadPage--1B\_hx .index-module- checkboxWrapper--2fIXh{position:relative;width:100%;margin:0 0 20px;color:rgba(0,0,0,.7);textalign:left}@media screen and (min-width:768px){.index-module--downloadPage--1B\_hx .index-module- checkboxWrapper--2fIXh{padding-left:33px}}.index-module--downloadPage--1B\_hx .index-module- checkboxWrapper--2fIXh input{position:absolute;opacity:0;cursor:pointer;height:0;width:0}.index-module- downloadPage--1B\_hx .index-module--checkboxWrapper--2fIXh label{cursor:pointer;padding-left:30px}.indexmodule--downloadPage--1B\_hx .index-module--checkboxWrapper--2fIXh .index-module--checkboxContainer-- 32hB2{display:block;position:relative;margin-top:12px;-webkit-user-select:none;-moz-user-select:none;-ms-userselect:none;user-select:none}.index-module--downloadPage--1B\_hx .index-module--tos--359VS{fontsize:12px;margin-top:20px}.index-module--downloadPage--1B\_hx .index-module--tos--359VS p{fontsize:12px;width:80%;margin:auto;line-height:1.4;color:#829494;text-align:center;line-height:20px}.index-moduledownloadPage--1B\_hx.index-module--us--tw5hJ .index-module--tos--359VS{display:none}.index-module- downloadPage--1B\_hx.index-module--us--tw5hJ .index-module--tosUS--1UABB{display:block}.index-module- downloadPage--1B\_hx .index-module--submitButton--2h0Vq{margin-top:0}.index-module--downloadPage--1B\_hx .index-module--errorContainer--3w7-7{position:absolute;font-size:14px;padding:17px 50px;left:50%;width:448px;max-width:90%;-ms-transform:translateX(-50%);transform:translateX(- 50%);background-color:#fbebef;transition:all .3s ease-in-out;opacity:0;visibility:hidden;border-radius:4px;textalign:center;z-index:10}.index-module--downloadPage--1B\_hx .index-module--errorContainer--3w7-7 p{textalign:center;font-size:13px;color:#d8365d}.index-module--downloadPage--1B\_hx .index-module--errorContainer-- 3w7-7 p:first-of-type{font-weight:700;font-size:15px}.index-module--downloadPage--1B\_hx .index-module- errorContainer--3w7-7.index-module--show--3U7qP{opacity:1;visibility:visible}.index-module--downloadPage-- 1B\_hx .index-module--disabled--1CF62{opacity:.4;pointer-events:none}.index-module--downloadPage--1B\_hx .index-module--automatedInput--1LpO0 div,.index-module--downloadPage--1B\_hx .index-module- automatedInput--1LpO0 li{text-transform:capitalize}.index-module--downloadPage--1B\_hx .index-module--

formInput--1jFp4{width:100%}.index-module--downloadPage--1B\_hx .index-module--formInput--1jFp4::-webkitinput-placeholder{color:#173361}.index-module--downloadPage--1B\_hx .index-module--formInput--1jFp4::-mozplaceholder{color:#173361}.index-module--downloadPage--1B\_hx .index-module--formInput--1jFp4:-ms-inputplaceholder{color:#173361}.index-module--downloadPage--1B\_hx .index-module--formInput-- 1jFp4::placeholder{color:#173361}.index-module--downloadPage--1B\_hx .index-module--forminputWrapper-- 3mlZa>div{display:inline-block;width:100%;margin-top:10px}@media screen and (min-width:768px){.indexmodule--downloadPage--1B\_hx .index-module--forminputWrapper--3mlZa>div{width:calc(50% - 5px)}}.indexmodule--downloadPage--1B\_hx .index-module--forminputWrapper--3mlZa>div:first-of-type{marginright:10px}.index-module--downloadPage--1B\_hx .index-module--communityForm--b6DJm,.index-module- downloadPage--1B\_hx form[name=platform-download]{width:468px;max-width:95%;margin:auto}.index-module--downloadPage--1B\_hx .index-module--inputWrapper--QNdWD{display:-ms-flexbox;display:flex;-ms-flexdirection:column;flex-direction:column;margin-bottom:5px}@media screen and (min-width:768px){.index-module--downloadPage--1B\_hx .index-module--inputWrapper--QNdWD{margin-bottom:50px}}.index-module- downloadPage--1B\_hx .index-module--formInput--1jFp4{border:2px solid rgba(130,148,148,.25);borderradius:4px;margin-bottom:10px;font-size:14px}.index-module--downloadPage--1B\_hx .index-module--formInput-- 1jFp4::-webkit-input-placeholder{font-size:14px}.index-module--downloadPage--1B\_hx .index-module- formInput--1jFp4::-moz-placeholder{font-size:14px}.index-module--downloadPage--1B\_hx .index-module- formInput--1jFp4:-ms-input-placeholder{font-size:14px}.index-module--downloadPage--1B\_hx .index-module- formInput--1jFp4::placeholder{font-size:14px}.index-module--downloadPage--1B\_hx .index-module- checkboxLabelWrapper--2nB\_R{display:-ms-flexbox;display:flex;margin-top:15px}.index-module- downloadPage--1B\_hx .index-module--checkboxLabelWrapper--2nB\_R input{position:absolute;top:0;left:5px}.index-module--downloadPage--1B\_hx .index-module--checkbox--2DhQ3{width:20px;height:20px}.index-module--downloadPage--1B\_hx .index-module--label--3oQpp{marginleft:30px;font-size:13px;text-align:left;font-weight:lighter}.index-module--downloadPage--1B\_hx .index-module- disclaimer--VRFBN{color:#829494;font-size:12px;width:80%;margin:10px auto 0}@media screen and (minwidth:768px){.index-module--downloadPage--1B\_hx .index-module--disclaimer--VRFBN{margin:20px auto 0}}@media screen and (min-width:992px){.style-module--cyojButtons--1HfVa{-ms-flex:0 1 440px;flex:0 1 440px}}.style-module--cyojButtons--1HfVa .style-module--cyojButtonItemContainer--37zsn{display:-msflexbox;display:flex}@media screen and (max-width:991px){.style-module--cyojButtons--1HfVa .style-module-cyojButtonItemContainer--37zsn{-ms-flex-pack:center;justify-content:center}}.style-module--cyojButtons--1HfVa .style-module--cyojButtonItem--2sUgH{-ms-flex:0 1 100%!important;flex:0 1 100%!important;maxwidth:385px;padding:20px 15px;transition:all .3s ease;background-color:#c4eff2}.style-module--cyojButtons-- 1HfVa .style-module--cyojButtonItem--2sUgH:hover{cursor:pointer;background-color:#d7eff6;-mstransform:translateX(2px);transform:translateX(2px)}.style-module--cyojButtons--1HfVa .style-module- cyojButtonItem--2sUgH h4{color:#000}.index-module--page--2ZXnp .index-module--featuresSection-- 3SDMM{border-bottom:1px solid #979797}.index-module--page--2ZXnp .index-module--heroButton- lQFhB{margin-top:70px}.index-module--page--2ZXnp .index-module--videoSection-- 251ZS{display:none;padding-bottom:0;margin-bottom:15px}.index-module--page--2ZXnp .index-module- howWeWorkSection--qf78h{padding-bottom:50px}.index-module--page--2ZXnp .index-module- howWeWorkSection--qf78h .index-module--content--3rXH\_{display:-ms-flexbox;display:flex;-ms-flexalign:center;align-items:center;-ms-flex-direction:column;flex-direction:column;text-align:left}@media screen and (min-width:992px){.index-module--page--2ZXnp .index-module--howWeWorkSection--qf78h .index-module- content--3rXH\_{-ms-flex-direction:row;flex-direction:row;padding:80px 0}.index-module--page--2ZXnp .indexmodule--howWeWorkSection--qf78h .index-module--content--3rXH\_:first-child{padding-top:0}}.index-module- page--2ZXnp .index-module--howWeWorkSection--qf78h .index-module--content--3rXH\_ h4{color:#173361;fontsize:28px;font-weight:500;margin:10px 0 25px}.index-module--page--2ZXnp .index-module--howWeWorkSection- -qf78h .index-module--content--3rXH\_ p{color:#173361;font-size:16px;font-weight:300;line-height:25px;letterspacing:0;text-align:left;max-width:100%;margin-bottom:50px}.index-module--page--2ZXnp .index-module--

howWeWorkSection--qf78h .index-module--content--3rXH\_>img{margin:40px 0;max-width:80%}@media screen and (min-width:992px){.index-module--page--2ZXnp .index-module--howWeWorkSection--qf78h .index-module- content--3rXH\_>img{max-width:500px;width:50%;margin:0}}.index-module--page--2ZXnp .index-module- howWeWorkSection--qf78h .index-module--content--3rXH\_>div{padding-bottom:20px}@media screen and (minwidth:992px){.index-module--page--2ZXnp .index-module--howWeWorkSection--qf78h .index-module--content-- 3rXH\_>div{margin-right:80px;width:50%}}@media screen and (min-width:992px){.index-module--page--2ZXnp .index-module--howWeWorkSection--qf78h .index-module--content--3rXH\_:nth-child(2n){-ms-flex-direction:rowreverse;flex-direction:row-reverse}}@media screen and (min-width:992px){.index-module--page--2ZXnp .indexmodule--howWeWorkSection--qf78h .index-module--content--3rXH\_:nth-child(2n)>div{margin-right:0;marginleft:80px}}.index-module--page--2ZXnp .index-module--howWeWorkSection--qf78h .index-module--content-- 3rXH\_:last-child>img{box-shadow:0 7px 22px 0 rgba(0,0,0,.18)}.index-module--page--2ZXnp .index-module- howWeWorkSection--qf78h .index-module--content--3rXH\_ .index-module--ctaContainer--vPfYP{marginbottom:30px;display:-ms-flexbox;display:flex;-ms-flex-align:center;align-items:center}@media screen and (minwidth:768px){.index-module--page--2ZXnp .index-module--howWeWorkSection--qf78h .index-module--content-- 3rXH\_ .index-module--ctaContainer--vPfYP{text-align:left}}.index-module--page--2ZXnp .index-module- howWeWorkSection--qf78h .index-module--content--3rXH\_ .index-module--ctaContainer--vPfYP img{margin:0}.index-module--page--2ZXnp .index-module--howWeWorkSection--qf78h .index-module--content-- 3rXH\_ .index-module--ctaContainer--vPfYP svg{margin-right:10px;width:30px}.index-module--page--2ZXnp .index-module--howWeWorkSection--qf78h .index-module--content--3rXH\_ .index-module--ctaContainer- vPfYP>a{color:#173361;font-size:12px;font-weight:500;line-height:2.67;letter-spacing:2px;border-bottom:2px solid transparent;line-height:2;margin-bottom:-2px;text-decoration:none;text-transform:uppercase}.index-module- page--2ZXnp .index-module--howWeWorkSection--qf78h .index-module--content--3rXH\_ .index-module- ctaContainer--vPfYP>a:hover{border-bottom-color:#38cced}.index-module--page--2ZXnp .index-module- testimonial--1zkxh{background-color:transparent;border-radius:8px;margin:0 25px;border-bottom:1px solid hsla(0,0%,59.2%,.44)}@media screen and (max-width:767px){.index-module--page--2ZXnp .index-module-testimonial--1zkxh{border-radius:0;margin-left:0;margin-right:0}}.index-module--page--2ZXnp .index-module- testimonial--1zkxh .index-module--carousel--3r2kH>div{background:hsla(0,0%,96.1%,.85);borderradius:6px}.index-module--page--2ZXnp .index-module--testimonial--1zkxh .index-module- indexPagerClassName--2tSTw{overflow-x:hidden}@media screen and (max-width:991px){.index-module--page-- 2ZXnp .index-module--testimonial--1zkxh .index-module--indexPagerClassName--2tSTw{overflowx:scroll}}.index-module--page--2ZXnp .index-module--testCyoj2--1fi8L>div{padding:20px 15px}@media screen and (max-width:991px){.index-module--page--2ZXnp .index-module--testCyoj2--1fi8L>div{text-align:center;-msflex-direction:column;flex-direction:column;padding:50px 15px}}.index-module--page--2ZXnp .index-module- testCyoj2--1fi8L .index-module--mainContent--1VUgb{width:100%}@media screen and (minwidth:992px){.index-module--page--2ZXnp .index-module--testCyoj2--1fi8L .index-module--mainContent-- 1VUgb{width:70%}}@media screen and (min-width:992px){.index-module--page--2ZXnp .index-module- testCyoj2--1fi8L .index-module--rightContent--16YCw{-ms-flex:0 1 440px;flex:0 1 440px}}@media screen and (max-width:991px){.index-module--page--2ZXnp .index-module--testCyoj2--1fi8L .index-module--rightContent-- 16YCw{margin-top:50px}}.index-module--introSection--2wiS\_{padding-bottom:15px}@media screen and (minwidth:768px){.index-module--introSection--2wiS\_{padding-top:0;margin-top:-75px}}.index-module--introSection--2wiS\_ .index-module--content--2y6NX .index-module--videoContainer--3de4T img{cursor:pointer;maxwidth:580px;width:100%;margin-bottom:20px}.index-module--introSection--2wiS\_ .index-module--content-- 2y6NX .index-module--videoContainer--3de4T p{color:#173361;font-size:16px;line-height:26px}.index-module- introSection--2wiS\_ .index-module--content--2y6NX .index-module--videoContainer--3de4T p small{fontsize:12px;font-weight:300}.index-module--quoteSection--2EqiD{border:7px solid hsla(0,0%,96.1%,.85);borderradius:8px;padding:100px;margin-top:0;margin-bottom:15px}@media screen and (max-width:767px){.indexmodule--quoteSection--2EqiD{padding:50px 25px}}.index-module--quoteSection--2EqiD h4{color:#173361;fontsize:12px;font-weight:500;letter-spacing:1.2px;text-transform:uppercase}.index-module--quoteSection--2EqiD

div{color:#173361;font-size:12px;font-weight:300;text-transform:uppercase}.index-module--quoteSection--2EqiD blockquote{color:#38cced;font-size:24px;font-weight:700;font-style:italic;padding:0;border:0;margin:30px 0 0;lineheight:1.3}.index-module--releaseCalendarSection--1VSYn .index-module--content--2y6NX .index-module- summary--cZ8qe{max-width:600px;width:90%;margin:0 auto}.index-module--releaseCalendarSection--1VSYn .index-module--content--2y6NX .index-module--grid--Ab3-o{margin-top:100px}.index-module- releaseCalendarSection--1VSYn .index-module--content--2y6NX .index-module--grid--Ab3-o .index-module--card- -Oaxik{padding:25px}.index-module--releaseCalendarSection--1VSYn .index-module--content--2y6NX .indexmodule--grid--Ab3-o .index-module--card--Oaxik>\*{text-align:center}.index-module--releaseCalendarSection-- 1VSYn .index-module--content--2y6NX .index-module--grid--Ab3-o .index-module--card--Oaxik h3{maxwidth:230px;margin:0 auto;width:100%}.index-module--releaseCalendarSection--1VSYn .index-module--content-- 2y6NX .index-module--grid--Ab3-o .index-module--card--Oaxik .index-module--ctaContainer--P0vas{margin:auto 0 10px}.index-module--stayUpdatedSection--3bMUB .index-module--list--3jzNm li{border:2px solid hsla(0,0%,96.1%,.85);border-radius:4px;padding:25px}.index-module--stayUpdatedSection--3bMUB .indexmodule--list--3jzNm li h4{color:#173361}.services-module--sectionContent--3lPMq{margin-top:25px;marginbottom:25px}.services-module--sectionContent--3lPMq .services-module--featureItem--1emNP{backgroundcolor:#fff;padding:35px}.services-module--sectionContent--3lPMq .services-module--featureItem--1emNP h4{color:#000}.services-module--professionalServices--2mnoh .services-module--levelsSection--1NwNA h3{width:680px;max-width:90%;margin:auto;color:#173361}@media screen and (min-width:768px){.servicesmodule--levelsContainer--1UGhY{display:-ms-flexbox;display:flex;-ms-flex-wrap:wrap;flex-wrap:wrap}}.servicesmodule--levelsContainer--1UGhY .services-module--levelWrapper--3etJ\_{margin:0 10px;-ms-flex:1 1;flex:1 1}.services-module--levelsContainer--1UGhY .services-module--levelNumber---01Fe{color:#b78142;fontsize:24px}.services-module--levelsContainer--1UGhY .services-module--levelTitle--2GkBA{fontsize:12px;color:#829494;text-transform:uppercase;padding:15px 0;border-bottom:2px solid hsla(0,0%,96.1%,.85)}.services-module--levelsContainer--1UGhY .services-module--levelsCompletedBox-- J\_g\_h{height:90px;background:hsla(0,0%,96.1%,.85);display:-ms-flexbox;display:flex;-ms-flex-direction:columnreverse;flex-direction:column-reverse}.services-module--levelsContainer--1UGhY .services-module- levelsCompletedBox--J\_g\_h .services-module--fadeLevelElement-- 37r88{width:100%;height:20%;position:relative;display:block}.services-module--levelsContainer--1UGhY .services-module--levelSubTitle--2Y3Jr{font-size:14px;padding:15px 0;color:#173361;border-bottom:2px solid hsla(0,0%,96.1%,.85);text-align:left;min-height:70px}.services-module--levelsContainer--1UGhY .servicesmodule--levelsUnorderedList--2-BRg{list-style-type:disc;padding-left:5px;font-size:12px}.services-module-levelsContainer--1UGhY .services-module--levelsListItem--2Ks7L{text-align:left;margin:15px 0}.services-module- -levelsContainer--1UGhY .services-module--level1--1XMHR{background-color:#e6f5fb}.services-module- levelsContainer--1UGhY .services-module--level2--1mRB6{background-color:#b4e1e4}.services-module- levelsContainer--1UGhY .services-module--level3--1b23n{background-color:#81cfe2}.services-module- levelsContainer--1UGhY .services-module--level4--28gIy{background-color:#0074a2}.services-module- levelsContainer--1UGhY .services-module--level5--1oRnw{background-color:#173361}.services-module- howWeWorkWrapper--2HWk2{text-align:left;padding:25px;background-color:#fff;margin-top:100px}@media screen and (max-width:767px){.services-module--howWeWorkWrapper--2HWk2{backgroundcolor:hsla(0,0%,96.1%,.85);text-align:center}}.services-module--howWeWorkSectionTitle--3Xxgl{fontsize:28px;font-weight:500}.services-module--engageBulletPointList--34lhS{margin-bottom:40px;paddingleft:15px}.services-module--engageBulletPointItem--3LyLB{margin:15px 0;font-size:14px}.services-module- titleTableWrapper--2nAyT{display:-ms-flexbox;display:flex;background-color:hsla(0,0%,96.1%,.85);margin:15px 0;padding:25px}@media screen and (max-width:767px){.services-module--titleTableWrapper--2nAyT{display:none}}.services-module--titleTableWrapper--2nAyT .services-module--table--1s4Ut{-ms-flex:1 1;flex:1 1}.services-module--titleTableWrapper--2nAyT .services-module--tableHead--2cWUO{border-bottom:7px solid #fff;padding-bottom:25px;width:33%}.services-module--titleTableWrapper--2nAyT .services-module-tableRow--1fegK:not(:last-of-type){border-bottom:2px solid #fff}.services-module--titleTableWrapper--2nAyT

.services-module--tableData--2Q4Vf{padding:15px 0;font-size:14px}.services-module--titleTableWrapper--2nAyT .services-module--tableData--2Q4Vf a{color:#0074a2}.services-module--consultingTitle--3UtOe,.services-module- tableTitle--2qtfX{margin:0 60px 0 0;width:15ch;line-height:1.2;letter-spacing:1.2px}.services-module-consultingWrapper--2FSj7{padding:75px 25px;display:-ms-flexbox;display:flex;backgroundcolor:hsla(0,0%,96.1%,.85)}@media screen and (max-width:767px){.services-module--consultingWrapper-- 2FSj7{display:none}}.services-module--mobileSectionWrapper--3Y5aQ{text-align:center}@media screen and (min-width:768px){.services-module--mobileSectionWrapper--3Y5aQ{display:none}}.services-module- mobileSectionWrapper--3Y5aQ .services-module--mobileTitle--1kNDb{padding-bottom:30px;border-bottom:7px solid #fff}.services-module--mobileSectionWrapper--3Y5aQ .services-module--mobileList--1nV-2{list-styletype:none;padding-left:0}.services-module--mobileSectionWrapper--3Y5aQ .services-module--mobileList--1nV-2,.services-module--mobileSectionWrapper--3Y5aQ .services-module--mobileListItem--2SOtR{padding:12px 0}.services-module--mobileSectionWrapper--3Y5aQ .services-module--mobileListItem--2SOtR{border-bottom:2px solid #fff}.services-module--mobileSectionWrapper--3Y5aQ .services-module--mobileListItem--2SOtR a{color:#173361}.services-module--ctaButton--3iqVy{margin-top:100px}.training-module--training--3zAl6 .training-module--item--i\_dAy{padding:30px 20px;background-color:#fff}.training-module--training--3zAl6 .training-module--item--i\_dAy h4{color:#173361}.training-module--training--3zAl6 .training-module- jumpWrapper--3wumc{margin-top:50px}@media screen and (min-width:768px){.training-module--training--3zAl6 .training-module--jumpWrapper--3wumc{display:-ms-flexbox;display:flex}}.training-module--training--3zAl6 .training-module--jumpWrapper--3wumc .training-module--jumpItemWrapper--1CcRz{display:-msflexbox;display:flex;-ms-flex-direction:column;flex-direction:column;-ms-flex-preferred-size:calc(50% - 100px);flex-basis:calc(50% - 100px);margin:50px}@media screen and (min-width:768px){.training-module- training--3zAl6 .training-module--jumpWrapper--3wumc .training-module--jumpItemWrapper-- 1CcRz{margin:50px 90px}}.training-module--training--3zAl6 .training-module--jumpWrapper--3wumc .trainingmodule--jumpItemWrapper--1CcRz .training-module--icon--J6e5z{width:64px;height:64px;margin:auto}.trainingmodule--training--3zAl6 .training-module--jumpWrapper--3wumc .training-module--jumpItemWrapper--1CcRz h4{margin-top:20px;font-size:28px;font-weight:500;color:#173361}.training-module--training--3zAl6 .trainingmodule--jumpWrapper--3wumc .training-module--jumpItemWrapper--1CcRz p{margin:20px 0;-ms-flex:1 1;flex:1 1}.training-module--training--3zAl6 .training-module--jumpWrapper--3wumc .training-module--jumpItemWrapper- -1CcRz a{-ms-flex-item-align:center;align-self:center}.training-module--training--3zAl6 .training-module- learningPathsWrapper--392uo .training-module--summary--jGflP{width:800px;maxwidth:90%;margin:auto}.training-module--training--3zAl6 .training-module--mainTile--2qI8h{margintop:50px;background-color:#173361;padding:40px;color:#fff;border-radius:8px}.training-module--training--3zAl6 .training-module--mainTile--2qI8h h4{margin-bottom:20px}.training-module--training--3zAl6 .training-module- mainTile--2qI8h p{font-weight:lighter;color:hsla(0,0%,96.1%,.85)}@media screen and (minwidth:768px){.training-module--training--3zAl6 .training-module--columnWrapper--vqs A{display:-msflexbox;display:flex}}.training-module--training--3zAl6 .training-module--trackColumn--3JQ0P{-ms-flexpreferred-size:100%;flex-basis:100%}@media screen and (min-width:768px){.training-module--training--3zAl6 .training-module--trackColumn--3JQ0P{-ms-flex-preferred-size:calc(50% - 10px);flex-basis:calc(50% - 10px);margin:0 5px}}.training-module--training--3zAl6 .training-module--trackWrapper--2n2Ie{margin:40px 0}.training-module--training--3zAl6 .training-module--trackWrapper--2n2Ie h3,.training-module--training--3zAl6 .training-module--trackWrapper--2n2Ie h4{font-weight:700;color:#173361}.training-module--training--3zAl6 .training-module--trackWrapper--2n2Ie h4{font-size:21px;paddingbottom:40px;margin:0;position:relative}.training-module--training--3zAl6 .training-module--trackWrapper--2n2Ie h4:before{display:none}@media screen and (min-width:768px){.training-module--training--3zAl6 .trainingmodule--trackWrapper--2n2Ie h4:before{display:block}}.training-module--training--3zAl6 .training-module--

trackWrapper--2n2Ie h3{font-size:18px;margin-bottom:20px}.training-module--training--3zAl6 .training-module- trackWrapper--2n2Ie p{font-size:16px}.training-module--training--3zAl6 .training-module--trackWrapper--2n2Ie .training-module--contentWrapper--7vfjv{background-color:#d7eff6;padding:40px;border-

radius:8px;position:relative;min-height:240px}.training-module--training--3zAl6 .training-module--trackWrapper-- 2n2Ie .training-module--contentWrapper--7vfjv p{color:#000}.training-module--training--3zAl6 .training-module- contentWrapper--7vfjv.training-module--dottedLine--3LVdy:before,.training-module--training--3zAl6 .trainingmodule--trackWrapper--2n2Ie h4:before{content:"";width:2px;height:25px;border:1px dashed #829494;position:absolute;left:50%;top:-30px}.training-module--training--3zAl6 .training-module--competitiveList- -1v2ZW h4{font-weight:500;font-size:14px;line-height:15px;color:#173361;letter-spacing:.1em;texttransform:uppercase}.training-module--training--3zAl6 .training-module--competitiveList--1v2ZW .trainingmodule--competitiveListItemWrapper--xvg6L{margin-top:50px}@media screen and (min-width:768px){.trainingmodule--training--3zAl6 .training-module--competitiveList--1v2ZW .training-module- competitiveListItemWrapper--xvg6L{display:-ms-flexbox;display:flex}}.training-module--training--3zAl6 .training-module--competitiveList--1v2ZW .training-module--competitiveListItemWrapper--xvg6L a{-ms-flex:1 1;flex:1 1}.training-module--training--3zAl6 .training-module--competitiveList--1v2ZW .training-module- competitiveListItemWrapper--xvg6L .training-module--competitiveListItem--9CGyo{background-color:#b4e1e4; ms-flex-preferred-size:100%;flex-basis:100%;margin:30px 0;padding:35px 40px;borderradius:8px;position:relative}@media screen and (min-width:768px){.training-module--training--3zAl6 .trainingmodule--competitiveList--1v2ZW .training-module--competitiveListItemWrapper--xvg6L .training-module- competitiveListItem--9CGyo{-ms-flex-preferred-size:calc(50% - 10px);flex-basis:calc(50% - 10px);margin:0 5px}}.training-module--training--3zAl6 .training-module--competitiveList--1v2ZW .training-module- competitiveListItemWrapper--xvg6L .training-module--competitiveListItem--9CGyo svg{position:absolute;top:- 17px;left:calc(50% - 17px)}@media screen and (min-width:768px){.training-module--training--3zAl6 .trainingmodule--competitiveList--1v2ZW .training-module--competitiveListItemWrapper--xvg6L .training-module- competitiveListItem--9CGyo svg{left:calc(50% - 8px)}}.training-module--training--3zAl6 .training-module-competitiveList--1v2ZW .training-module--competitiveListItemWrapper--xvg6L .training-module- competitiveListItem--9CGyo h5{font-weight:700;font-size:18px;line-height:23px;textalign:center;color:#173361}.training-module--training--3zAl6 .training-module--resourceItem--jSSBu{-ms-flexpreferred-size:100%!important;flex-basis:100%!important;background-color:#fff;padding:25px;margin:5px 0;border-radius:8px}.training-module--training--3zAl6 .training-module--resourceItem--jSSBu h4{color:#173361}.training-module--training--3zAl6 .training-module--contactSection--2NDa0 h3{color:#173361;width:700px;max-width:95%;margin:0 auto 20px}.training-module--training--3zAl6 .trainingmodule--formWrapper--5h42K{max-width:600px;margin:40px auto 0}@media screen and (minwidth:768px){.training-module--training--3zAl6 .training-module--formWrapper--5h42K{display:-msflexbox;display:flex;-ms-flex-align:center;align-items:center;-ms-flex-wrap:wrap;flex-wrap:wrap}}.trainingmodule--training--3zAl6 .training-module--formWrapper--5h42K .training-module--formInputDiv-- 3SCsU,.training-module--training--3zAl6 .training-module--formWrapper--5h42K input{-ms-flex-preferredsize:calc(50% - 10px);flex-basis:calc(50% - 10px);margin:5px}.training-module--training--3zAl6 .training-module- formWrapper--5h42K .training-module--state--1dtzQ{opacity:0;pointer-events:none;transition:all .2s ease}.trainingmodule--training--3zAl6 .training-module--formWrapper--5h42K .training-module--show--1A9cH{opacity:1;pointer-events:auto}.training-module--training--3zAl6 .training-module--formWrapper--5h42K button{margin:50px auto 0}@media screen and (max-width:767px){.training-module--training--3zAl6 .trainingmodule--formWrapper--5h42K button{margin-top:25px;margin-left:0}}.training-module--training--3zAl6 .trainingmodule--formWrapper--5h42K textarea{width:100%;height:100%;padding:10px;border:none;resize:none;fontsize:14px;border:2px solid rgba(130,148,148,.25);border-radius:4px}.training-module--training--3zAl6 .trainingmodule--formWrapper--5h42K textarea::-webkit-input-placeholder{color:#829494;font-size:14px}.training-module--training--3zAl6 .training-module--formWrapper--5h42K textarea::-moz-placeholder{color:#829494;fontsize:14px}.training-module--training--3zAl6 .training-module--formWrapper--5h42K textarea:-ms-inputplaceholder{color:#829494;font-size:14px}.training-module--training--3zAl6 .training-module--formWrapper-- 5h42K textarea::placeholder{color:#829494;font-size:14px}.training-module--training--3zAl6 .training-module-formWrapper--5h42K .training-module--textareaContainer--3x7vs{-ms-flex-preferred-size:100%;flex-

basis:100%}.training-module--training--3zAl6 .training-module--disclaimer--3ahJU{font-weight:300;fontsize:16px;color:#829494;margin-top:25px}.training-module--training--3zAl6 .training-module--thankYou-- 1Yrzn{margin-top:50px;font-size:20px}.style-module--imageContainer--bXGzM img{width:250px}@media screen and (max-width:767px){.style-module--logosContentContainer--28fgQ{padding:50px}}@media screen and (minwidth:768px){.style-module--logosContent--3FV2R{display:-ms-flexbox;display:flex;-ms-flex-pack:justify;justifycontent:space-between}}.style-module--logos--3A4oE{height:80px;width:auto;max-width:180px;-o-objectfit:contain;object-fit:contain}@media screen and (max-width:767px){.style-module--logos-- 3A4oE{display:block;margin:50px auto}}.style-module--whyWrapper--1wuBn{backgroundcolor:#fff;padding:65px 15px 0}@media screen and (min-width:992px){.style-module--whyWrapper-- 1wuBn{padding:100px 150px 65px!important}}.style-module--whyWrapper--1wuBn .style-module--whySummary- -3z6Nx{margin-bottom:50px}.style-module--whyWrapper--1wuBn .style-module--item--1\_\_t0{-ms-flex:0 1 300px!important;flex:0 1 300px!important;margin-bottom:50px}.style-module--whyWrapper--1wuBn .stylemodule--item--1\_t0 h5{color:#173361}@media screen and (min-width:992px){.style-module--whyWrapper--1wuBn .style-module--item--1\_\_t0{-ms-flex-preferred-size:calc(50% - 20px)!important;flex-basis:calc(50% - 20px)!important}}.style-module--whyWrapper--1wuBn .style-module--item--1\_\_t0>div:first-child{marginright:15px}.style-module--whyWrapper--1wuBn .style-module--copy--22gHW{font-weight:300;lineheight:1.86;color:#000;font-size:14px;text-align:center;margin-top:37px;margin-bottom:85px}.style-module-featuresSummary--1SUmP{width:800px;max-width:90%;margin:0 auto 50px}@media screen and (minwidth:768px){.style-module--ctaContentWrapper--1LgW6{display:-ms-flexbox;display:flex}}.style-module-ctaItem--2ZJ67{-ms-flex:1 1;flex:1 1;position:relative}@media screen and (min-width:768px){.style-module- ctaItem--2ZJ67:first-of-type:after{content:"";width:2px;height:100%;top:0;background $color:red:gray|c|$  (130,148,148,.25);position:absolute;right:0}}@media screen and (max-width:991px){.style-module-ctaItem--2ZJ67{margin:50px auto}}.style-module--ctaItem--2ZJ67 h3{width:80%;margin:0 auto 30px;fontsize:18px;font-weight:700;color:#173361}.style-module--tryConfluent--msw3g{max-width:990px;margin:0 auto}@media screen and (min-width:768px){.style-module--tryConfluent--msw3g .style-module-productContainer--2hTfN{display:-ms-flexbox;display:flex;-ms-flex-pack:justify;justify-content:spacebetween}}.style-module--tryConfluent--msw3g .style-module--productContainer--2hTfN .style-module--product-- 1QvjF{text-align:center;background-color:#fff;position:relative;border-radius:4.2px;width:100%}@media screen and (min-width:768px){.style-module--tryConfluent--msw3g .style-module--productContainer--2hTfN .stylemodule--product--1QvjF{position:relative;min-height:328px;margin:0;max-width:480px}}@media screen and (min-width:768px){.style-module--tryConfluent--msw3g .style-module--productContainer--2hTfN .style-module- product--1QvjF:first-child{margin-right:30px}}.style-module--tryConfluent--msw3g .style-module- productContainer--2hTfN .style-module--product--1QvjF:last-child .style-module--content--Yu3YZ{marginbottom:0}.style-module--tryConfluent--msw3g .style-module--productContainer--2hTfN .style-module--product-- 1QvjF h5{color:rgba(0,0,0,.85);font-size:28px;font-weight:500}@media screen and (max-width:767px){.stylemodule--tryConfluent--msw3g .style-module--productContainer--2hTfN .style-module--product--1QvjF h5{fontsize:21px}}.style-module--tryConfluent--msw3g .style-module--productContainer--2hTfN .style-module--product-- 1QvjF p{color:rgba(0,0,0,.85);font-size:16px;font-weight:300;line-height:25px;letter-spacing:0;margintop:30px;min-height:80px}@media screen and (max-width:767px){.style-module--tryConfluent--msw3g .stylemodule--productContainer--2hTfN .style-module--product--1QvjF p{min-height:auto;margin-bottom:35px}}.stylemodule--tryConfluent--msw3g .style-module--productContainer--2hTfN .style-module--product--1QvjF .stylemodule--smallTitle--257dk{color:#173361;font-size:12px;font-weight:500;line-height:2.67;letter-spacing:2px;texttransform:uppercase}.style-module--tryConfluent--msw3g .style-module--productContainer--2hTfN .style-module- product--1QvjF .style-module--icon--20nvY{position:absolute;left:50%;-ms-transform:translateX(- 50%);transform:translateX(-50%);top:-30px}.style-module--tryConfluent--msw3g .style-module--productContainer- -2hTfN .style-module--product--1QvjF .style-module--content--Yu3YZ{padding:53px 40px 30px;marginbottom:60px;border-radius:4.2px}@media screen and (min-width:768px){.style-module--tryConfluent--msw3g .style-module--productContainer--2hTfN .style-module--product--1QvjF .style-module--content--Yu3YZ{margin-

bottom:0}}.style-module--tryConfluent--msw3g .style-module--productContainer--2hTfN .style-module--product-- 1QvjF .style-module--ctaContainer--1q6Xl{margin-bottom:40px}.style-module--tryConfluent--msw3g .stylemodule--disclaimer--2Z9-a{margin:15px;font-size:14px;font-weight:700;line-height:1.79;text-align:left}.stylemodule--tooltip--2A6h4{display:inline-block;position:relative;vertical-align:top;margin-left:3px}.style-module- tooltip--2A6h4.underline.style-module--bottomRight--Gz-Xz{position:absolute;left:0;width:100%;borderbottom:1px solid #babed0;margin-left:0}.style-module--tooltip--2A6h4.underline .style-module--hidden- k4GRS{width:250px;left:-70px}.style-module--tooltip--2A6h4.underline .style-module--hidden-k4GRS:before{display:none}.style-module--tooltip--2A6h4.underline .style-module--default-- 1Q4QX{opacity:0;pointer-events:none}.style-module--tooltip--2A6h4 p{color:#4a4a4a;font-size:12px;fontweight:300;letter-spacing:.4px;line-height:1.5;margin:0}.style-module--tooltip--2A6h4 .style-module--default-- 1Q4QX{border-radius:20px;border:1px solid #8e9093;color:#8e9093;font-size:8px;padding:1px 5px}.style-module- -tooltip--2A6h4 .style-module--content--3mxKy{transition:opacity .25s ease-in-out}.style-module--tooltip--2A6h4 .style-module--content--3mxKy.style-module--hidden--k4GRS{background:#fff;border:1px solid #eee;opacity:0;position:absolute;pointer-events:none;margin:20px 5px;padding:10px;z-index:20}.style-module- tooltip--2A6h4 .style-module--content--3mxKy.style-module--arrow--1YkB5{margin:30px 5px}.style-module- tooltip--2A6h4 .style-module--content--3mxKy.style-module--arrow--

1YkB5:before{content:"";display:block;position:absolute;width:0;height:0;border-left:10px solid transparent;border-right:10px solid transparent;border-bottom:10px solid #fff}.style-module--tooltip--2A6h4.stylemodule--bottomRight--Gz-Xz .style-module--default--1Q4QX+div{top:0;left:-20px}.style-module--tooltip--2A6h4.style-module--bottomRight--Gz-Xz>div:before{top:-8px;left:14px}.style-module--tooltip--2A6h4.stylemodule--bottomLeft--viYel .style-module--default--1Q4QX+div{top:0;left:-224px}.style-module--tooltip-- 2A6h4.style-module--bottomLeft--viYel>div:before{top:-8px;left:214px}.style-module--tooltip--2A6h4:hover .style-module--hidden--k4GRS{opacity:1;pointer-events:auto}@media (max-width:576px){.style-module--tooltip-- 2A6h4{display:none}}.confluent-platform-module--page--108H6 .confluent-platform-module--heroSection--3-7Yr .confluent-platform-module--content--1j\_Al{max-width:820px;width:100%}.confluent-platform-module--page-- 108H6 .confluent-platform-module--recognition--1oskr{background:rgba(180,225,228,.3);padding:31px 0 40px}@media screen and (min-width:768px){.confluent-platform-module--page--108H6 .confluent-platformmodule--recognition--1oskr{padding:186px 0 40px}}.confluent-platform-module--page--108H6 .confluentplatform-module--recognition--1oskr .confluent-platform-module--pager--sIXL4{-ms-flex-pack:distribute;justifycontent:space-around}.confluent-platform-module--page--108H6 .confluent-platform-module--recognition--1oskr .confluent-platform-module--pager--sIXL4 li{margin-left:10px;margin-right:10px}.confluent-platform-module- page--108H6 .confluent-platform-module--recognition--1oskr .confluent-platform-module--pager--sIXL4 li:firstchild{margin-left:0}.confluent-platform-module--page--108H6 .confluent-platform-module--recognition--1oskr .confluent-platform-module--pager--sIXL4 li:last-child{margin-right:0}.confluent-platform-module--page--108H6 .confluent-platform-module--boxShadowContainer--1f1Pk{background-color:#fff;padding:100px 0}@media screen and (min-width:992px){.confluent-platform-module--page--108H6 .confluent-platform-module- boxShadowContainer--1f1Pk{padding:100px 45px 60px}}@media screen and (min-width:992px){.confluentplatform-module--page--108H6 .confluent-platform-module--boxShadowContainer--1f1Pk .confluent-platformmodule--benefitsWrapper--1XJqz{-ms-flex-pack:space-evenly;justify-content:space-evenly}}@media screen and (min-width:992px){.confluent-platform-module--page--108H6 .confluent-platform-module--boxShadowContainer-- 1f1Pk .confluent-platform-module--benefitsItem--1Y0HU{-ms-flex-negative:0;flex-shrink:0;-ms-flexpositive:1;flex-grow:1;-ms-flex-preferred-size:calc(33% - 20px)!important;flex-basis:calc(33% - 20px)!important;margin-bottom:40px}}.confluent-platform-module--page--108H6 .confluent-platform-module- benefitSection--2IVM6,.confluent-platform-module--page--108H6 .confluent-platform-module--storySection-- 3XSuj{background:rgba(180,225,228,.3)}.style-module--confluentPlatformBenefitPersonas--3PCk0 .style-module- featuresFor--c\_v5R{margin-top:80px}@media screen and (min-width:768px){.style-module- confluentPlatformBenefitPersonas--3PCk0 .style-module--featuresFor--c\_v5R{display:-ms-flexbox;display:flex;ms-flex-pack:center;justify-content:center}}.style-module--confluentPlatformBenefitPersonas--3PCk0 .stylemodule--featuresFor--c\_v5R ul{list-style-type:none;padding-left:0}.style-module--

confluentPlatformBenefitPersonas--3PCk0 .style-module--featuresFor--c\_v5R ul li{color:rgba(0,0,0,.85);fontsize:16px;font-weight:300;line-height:25px;letter-spacing:0;text-align:center;backgroundcolor:rgba(180,225,228,.3);margin:8px 0;border-radius:2px;padding:5px 0;text-decoration:underline}.style-module- -confluentPlatformBenefitPersonas--3PCk0 .style-module--featuresFor--c\_v5R h5{font-size:14px;fontweight:700;text-align:center;color:#0074a2;margin:21px auto 35px;width:60%;text-transform:uppercase}@media screen and (min-width:768px){.style-module--confluentPlatformBenefitPersonas--3PCk0 .style-module-featuresFor--c\_v5R h5{width:70%}}.style-module--confluentPlatformBenefitPersonas--3PCk0 .style-module-featuresFor--c\_v5R>div{border:6px solid #f3f4f7;-ms-flex:0 1 33%;flex:0 1 33%;padding:30px 30px 50px;position:relative}.style-module--confluentPlatformBenefitPersonas--3PCk0 .style-module--featuresFor- c\_v5R>div:first-of-type{border-bottom:0}@media screen and (min-width:768px){.style-module- confluentPlatformBenefitPersonas--3PCk0 .style-module--featuresFor--c\_v5R>div:first-of-type{border-bottom:6px solid #f3f4f7;border-left:6px solid #f3f4f7}}.style-module--confluentPlatformBenefitPersonas--3PCk0 .stylemodule--featuresFor--c\_v5R>div:last-of-type{border-top:0}@media screen and (min-width:768px){.style-module- confluentPlatformBenefitPersonas--3PCk0 .style-module--featuresFor--c\_v5R>div:last-of-type{border-top:6px solid #f3f4f7;border-right:6px solid #f3f4f7}}@media screen and (min-width:768px){.style-module- confluentPlatformBenefitPersonas--3PCk0 .style-module--featuresFor--c\_v5R>div{border-width:6px 3px;paddingbottom:30px}}.style-module--confluentPlatformBenefitPersonas--3PCk0 .style-module--featuresFor--c\_v5R .stylemodule--title--2nPun{padding:9px 35px;border-radius:6px;background-color:hsla(0,0%,96.1%,.85);fontsize:12px;font-weight:500;letter-spacing:2.67px;color:#173361;position:absolute;-ms-transform:translate(-50%,- 54px);transform:translate(-50%,-54px);text-transform:uppercase}.style-module--confluentPlatformBenefitPersonas- -3PCk0 .style-module--featureApacheKafka--NzqQR{padding:30px;backgroundcolor:hsla(0,0%,96.1%,.85)}@media screen and (min-width:768px){.style-module- confluentPlatformBenefitPersonas--3PCk0 .style-module--featureApacheKafka--NzqOR{margin:0 5px}}.stylemodule--confluentPlatformBenefitPersonas--3PCk0 .style-module--featureApacheKafka--NzqQR span{fontsize:18px;font-weight:700;color:#0074a2}.style-module--confluentPlatformBenefitPersonas--3PCk0 .style-module- platformAdjectives--25Kx4{border:6px solid #f3f4f7;margin-top:20px}@media screen and (minwidth:768px){.style-module--confluentPlatformBenefitPersonas--3PCk0 .style-module--platformAdjectives-- 25Kx4{margin:5px}}.style-module--confluentPlatformBenefitPersonas--3PCk0 .style-module--platformAdjectives- -25Kx4 ul{list-style-type:none;display:-ms-flexbox;display:flex;-ms-flex-pack:distribute;justify-content:spacearound;padding:20px 0}@media screen and (max-width:991px){.style-module--confluentPlatformBenefitPersonas-- 3PCk0 .style-module--platformAdjectives--25Kx4 ul{-ms-flex-direction:column;flex-direction:column}}.stylemodule--confluentPlatformBenefitPersonas--3PCk0 .style-module--platformAdjectives--25Kx4 ul:first-oftype{border-bottom:1px dashed #d4d0d0}.style-module--confluentPlatformBenefitPersonas--3PCk0 .style-module- platformAdjectives--25Kx4 ul:first-of-type li{-ms-flex:0 1 33%;flex:0 1 33%}.style-module- confluentPlatformBenefitPersonas--3PCk0 .style-module--platformAdjectives--25Kx4 ul li{color:rgba(0,0,0,.85);font-size:16px;font-weight:300;line-height:25px;letter-spacing:0;-ms-flex:0 1 25%;flex:0 1 25%;margin:10px 0}.style-module--confluentPlatformBenefitPersonas--3PCk0 .style-module--platformAdjectives-- 25Kx4 ul li.style-module--highlight--hT6ki{color:#173361;font-size:18px;font-weight:700;texttransform:uppercase;-ms-flex:1 1 40%;flex:1 1 40%}@media screen and (max-width:991px){.style-module- confluentPlatformBenefitPersonas--3PCk0 .style-module--platformAdjectives--25Kx4 ul li.style-module--highlight- -hT6ki{-ms-flex-order:-1;order:-1}}.style-module--content--2ruvk{text-align:center}.style-module--formContainer- -1XMLD{height:auto;top:50%;margin-top:0;width:100%;max-width:700px;minheight:420px;position:relative;border-radius:5px}.style-module--formContainer--1XMLD form .style-module-buttonContainer--3C\_YP{width:100%;margin:20px 0}.style-module--formContainer--1XMLD form .style-module- -select--1OhVX{-webkit-appearance:none;letter-spacing:1px;border:1.1px solid #eceff2;fontsize:12px;background:#fff;width:100%;text-transform:uppercase;textalign:left;color:rgba(0,0,0,.7);position:relative;padding:0}.style-module--formContainer--1XMLD form .stylemodule--select--1OhVX>div{padding:0 10px}.style-module--formContainer--1XMLD form .style-module--select--1OhVX>div:first-child{padding:10px 0 10px 25px;cursor:pointer;text-align:left}.style-module--formContainer-- 1XMLD form .style-module--select--1OhVX.style-module--error--2nMVD{border:1px solid #df2d58}.stylemodule--formContainer--1XMLD form .style-module--select--1OhVX.style-module--error--2nMVD .style-module- -options--3\_n0T{border-right-color:#df2d58;border-left-color:#df2d58;border-bottom-color:#df2d58}.style-module- -formContainer--1XMLD form .style-module--select--1OhVX .style-module--options--

3\_n0T{position:absolute;left:-1px;right:-1px;z-index:9;background:#fff;border-right:1.1px solid #eceff2;borderleft:1.1px solid #eceff2;border-bottom:1.1px solid #eceff2;top:43px;transition:max-height .5s ease-inout;overflow:hidden;max-height:0;border-bottom-left-radius:4px;border-bottom-right-radius:4px;border-top-leftradius:0;border-top-right-radius:0;text-align:left}.style-module--formContainer--1XMLD form .style-module- select--1OhVX .style-module--options--3\_n0T>div{margin-bottom:10px;padding:10px 10px 20px;background:#edf0f5;position:relative}.style-module--formContainer--1XMLD form .style-module--select-- 1OhVX .style-module--options--3\_n0T h6{display:inline-block;font-size:12px;margin:10px 0;color:#000;fontweight:500}.style-module--formContainer--1XMLD form .style-module--select--1OhVX .style-module--options-- 3\_n0T ul{display:-ms-flexbox;display:flex;-ms-flex-wrap:wrap;flex-wrap:wrap;-ms-flex-pack:justify;justifycontent:space-between;text-align:left;margin:0;list-style:none;padding:0}.style-module--formContainer--1XMLD form .style-module--select--1OhVX .style-module--options--3\_n0T ul li{background:#fff;-ms-flex:1 1;flex:1 1;textalign:center;border:1px solid #e3e4e5;border-radius:4px;font-size:12px;text-transform:uppercase;fontweight:300;letter-spacing:1px;color:#000;margin:0 10px 0 0;padding:10px 0;cursor:pointer;lineheight:1.2;width:calc((100% - 30px)/2)}.style-module--formContainer--1XMLD form .style-module--select-- 1OhVX .style-module--options--3\_n0T ul li:hover{background-color:rgba(37,123,215,.5);color:#fff;fontweight:500}.style-module--formContainer--1XMLD form .style-module--select--1OhVX .style-module--options-- 3\_n0T ul li.style-module--selected--3lV6f{background-color:#257bd7;color:#fff;font-weight:500}.style-module- formContainer--1XMLD form .style-module--select--1OhVX .style-module--options--3\_n0T .style-module- divider--1qB1j{position:absolute;top:-20px;left:50%;-ms-transform:translateX(-50%);transform:translateX(- 50%);border:3px solid #fff;width:30px;height:30px;text-align:center;border-radius:50%;background:#f7f9fc;fontweight:700;text-transform:uppercase}.style-module--formContainer--1XMLD form .style-module--select--1OhVX .style-module--arrow--CsSfj{width:20px;height:20px;display:inline-

block;top:24px;right:20px;left:auto;position:absolute}.style-module--formContainer--1XMLD form .style-module- select--1OhVX .style-module--arrow--CsSfj:after,.style-module--formContainer--1XMLD form .style-module- select--1OhVX .style-module--arrow--CsSfj:before{content:"";position:absolute;background-

color:#8e9093;width:15px;height:1px;transition:all .4s cubic-bezier(1,.07,.28,1.04)}.style-module--formContainer-- 1XMLD form .style-module--select--1OhVX .style-module--arrow--CsSfj:before{-ms-

transform:rotate(45deg);transform:rotate(45deg)}.style-module--formContainer--1XMLD form .style-module- select--1OhVX .style-module--arrow--CsSfj:after{-ms-transform:rotate(-45deg);transform:rotate(-

45deg);left:11px}.style-module--formContainer--1XMLD form .style-module--select--1OhVX.style-module- expanded--1Lbrq{border-bottom:0;border-bottom-left-radius:0;border-bottom-right-radius:0}.style-module- formContainer--1XMLD form .style-module--select--1OhVX.style-module--expanded--1Lbrq .style-module- options--3\_n0T{max-height:220px}.style-module--formContainer--1XMLD form .style-module--select-- 1OhVX.style-module--expanded--1Lbrq .style-module--arrow--CsSfj:before{-ms-

transform:rotate(135deg);transform:rotate(135deg)}.style-module--formContainer--1XMLD form .style-module- select--1OhVX.style-module--expanded--1Lbrq .style-module--arrow--CsSfj:after{-ms-transform:rotate(- 135deg);transform:rotate(-135deg);left:11px}.style-module--formContainer--1XMLD .style-module--titleContainer- -WVppj h6{display:inline-block;font-size:16px;font-weight:500;color:#2a2a2d;margin-bottom:24px}.style-module--formContainer--1XMLD .style-module--titleContainer--WVppj .tooltip-hidden{left:-200px!important}.stylemodule--checkboxWrapper--2lEzb{position:relative;width:100%;margin-top:20px;color:rgba(0,0,0,.7);textalign:left}.style-module--checkboxWrapper--2lEzb

input{position:absolute;opacity:0;cursor:pointer;height:0;width:0}.style-module--checkboxWrapper--2lEzb

label{cursor:pointer:padding-left:30px}.style-module--checkboxWrapper--2lEzb .style-module-checkboxContainer--2b\_qe{display:block;position:relative;padding-left:35px;margin-top:12px;-webkit-userselect:none;-moz-user-select:none;-ms-user-select:none;user-select:none}.style-module--tos--3pYRd{fontsize:12px}.style-module--tos--3pYRd p{font-size:12px;width:80%;line-height:1.4;color:rgba(0,0,0,.7);textalign:justify;margin:auto auto 15px}.style-module--tosUS--3c4R4,.style-module--us--2ibcg .style-module--tos-- 3pYRd{display:none}.style-module--us--2ibcg .style-module--tosUS--3c4R4{display:block}.modal-isvisible{overflow:hidden}.modal-is-visible .style-module--formPlatformDownloadModal--1rKbi.style-module- show--2NTMt{top:50%;left:50%;-ms-transform:translate(-50%,-50%);transform:translate(-50%,-50%)}.stylemodule--accordionItemWrapper--2qcVC{margin-bottom:2px;transition:all .5s ease}.style-module- accordionItemWrapper--2qcVC.style-module--collapsible--rOU3f{max-height:64px;overflow:hidden}.stylemodule--accordionItemWrapper--2qcVC.style-module--collapsible--rOU3f .style-module--accordionPanel-- 19rjo{opacity:0;transition:all .4s ease .1s}.style-module--accordionItemWrapper--2qcVC.style-module--collapsible- -rOU3f .style-module--accordionTitle--1k8jN{cursor:pointer}.style-module--accordionItemWrapper--2qcVC.stylemodule--collapsible--rOU3f .style-module--indicator--2cYbX{display:block}.style-module- accordionItemWrapper--2qcVC.style-module--open--2SWVx{overflow:visible}.style-module- accordionItemWrapper--2qcVC.style-module--open--2SWVx .style-module--accordionItem--204fj .style-module- accordionPanel--19rjo{opacity:1}.style-module--accordionTitle--1k8jN{color:#173361;font-size:18px;fontweight:700;letter-spacing:normal;text-align:left;padding:20px 50px 20px 20px;color:#000;backgroundcolor:#e6f5fb;position:relative}@media screen and (max-width:767px){.style-module--accordionTitle--1k8jN{fontsize:16px}}.style-module--accordionAltIndicator--F2VHE{display:inline-block;position:absolute;right:2rem}.stylemodule--indicator--2cYbX{right:50px;position:absolute;top:35px;display:none}.style-module--purple--3ncYI .style-module--accordionTitle--1k8jN{background:rgba(85,29,157,.1);color:#551d9d}.style-module--purple--3ncYI .style-module--accordionItem--204fj{background:rgba(85,29,157,.03)}.style-module--green--3oE7a .style-module- accordionTitle--1k8jN{background:rgba(21,158,134,.1);color:#159e86}.style-module--green--3oE7a .style-module- -accordionItem--204fj{background:rgba(21,158,134,.03)}.style-module--blue--1F6u1 .style-module- accordionTitle--1k8jN{background:rgba(13,172,204,.1);color:#0daccc}.style-module--blue--1F6u1 .style-module- accordionItem--204fj{background:rgba(13,172,204,.03)}.style-module--orange--1yfx\_ .style-module- accordionTitle--1k8jN{background:rgba(227,125,98,.1);color:#e37d62}.style-module--orange--1yfx\_ .stylemodule--accordionItem--204fj{background:rgba(227,125,98,.03)}.style-module--grey--1DKMw .style-module- accordionTitle--1k8jN{background:rgba(88,120,140,.1);color:#58788c}.style-module--grey--1DKMw .stylemodule--accordionItem--204fj{background:rgba(88,120,140,.03)}.style-module--tiersSection--1QkAs{display:-msflexbox;display:flex;-ms-flex-pack:distribute;justify-content:space-around;margin-top:100px;marginbottom:50px}.style-module--tiersSection--1QkAs .style-module--tierContainer--1g6eK{-ms-flex-preferredsize:25%;flex-basis:25%;text-align:left}.style-module--tiersSection--1QkAs .style-module--tierContainer-- 1g6eK>p{font-size:13px;width:60%;margin:20px auto 20px 0}.style-module--tiersSection--1QkAs .style-module- tierContainer--1g6eK .style-module--tooltip--1tWod{-webkit-text-decoration-color:#b78142;text-decorationcolor:#b78142;cursor:help}.style-module--tiersSection--1QkAs .style-module--tierContainer--1g6eK .style-module- -tooltip--1tWod div{border:2px solid #b4e1e4;width:75%!important;padding:20px 40px;border-radius:8px}.stylemodule--tiersSection--1QkAs .style-module--tierContainer--1g6eK .style-module--tooltip--1tWod div p{textalign:center}@media screen and (max-width:991px){.style-module--tiersSection--1QkAs .style-module- tierContainer--1g6eK .style-module--tooltip--1tWod div{display:none}}@media screen and (maxwidth:991px){.style-module--tiersSection--1QkAs .style-module--tierContainer--1g6eK .style-module- tierctaButtons--1CAwD{padding:10px 12px}}@media screen and (max-width:991px){.style-module-featuresSection--1BRNK,.style-module--tiersSection--1QkAs{display:none}}.style-module--tierTitle- ud9Z0{color:#b78142;font-size:18px;font-weight:700;letter-spacing:normal;marginbottom:35px;display:block;text-align:left}@media screen and (max-width:991px){.style-module--tierTitle- ud9Z0{text-align:center}}.style-module--tooltip--1tWod{text-decoration:underline;display:block}.style-module-rowTitle--2FP-M{background:hsla(0,0%,96.1%,.85);padding:13px 20px;letter-spacing:1.2px;font-size:18px;font-

weight:700;text-align:left}@media screen and (max-width:767px){.style-module--rowTitle--2FP-M{fontsize:14px}}.style-module--row--3dCMI{display:-ms-flexbox;display:flex;border:2px solid hsla(0,0%,96.1%,.85)}.style-module--row--3dCMI.style-module--title--

3Twz4{background:hsla(0,0%,96.1%,.85)}.style-module--row--3dCMI .style-module--rowItem-- 3ZC1B{width:25%;text-align:left;padding:13px 0;font-size:13px}.style-module--row--3dCMI .style-module- rowItem--3ZC1B:first-of-type{font-weight:500}.style-module--row--3dCMI .style-module--rowItem--3ZC1B:firstof-type div:nth-child(2){font-weight:300;color:rgba(0,0,0,.85);font-size:11px}.style-module--row--3dCMI .stylemodule--rowItem--3ZC1B:nth-of-type(3n) div:nth-child(2){margin-bottom:20px}@media screen and (maxwidth:991px){.style-module--row--3dCMI .style-module--rowItem--3ZC1B{font-size:12px}}.style-module--row-- 3dCMI .style-module--rowItem--3ZC1B .style-module--rowItemTooltip--1Cd48{cursor:help;marginright:0}@media screen and (max-width:991px){.style-module--row--3dCMI .style-module--rowItem--3ZC1B .style-module--rowItemTooltip--1Cd48{display:block;font-size:12px}}.style-module--row--3dCMI .style-module- rowItem--3ZC1B .style-module--rowItemTooltip--1Cd48>span{display:block}.style-module--row--3dCMI .stylemodule--rowItem--3ZC1B .style-module--rowItemTooltip--1Cd48>span div:first-child{text-decoration:underline; webkit-text-decoration-color:#000;text-decoration-color:#000;max-width:210px}.style-module--row--3dCMI .stylemodule--rowItem--3ZC1B .style-module--rowItemTooltip--1Cd48>div{border:1px solid #b4e1e4;texttransform:none}@media screen and (max-width:991px){.style-module--row--3dCMI .style-module--rowItem--3ZC1B .style-module--rowItemTooltip--1Cd48>div{display:none}}.style-module--row--3dCMI .style-module- rowItem--3ZC1B h4{font-size:12px}@media screen and (max-width:991px){.style-module--row--3dCMI .stylemodule--rowItem--3ZC1B h4{font-size:11px}}.style-module--row--3dCMI .style-module--rowItem--3ZC1B:firstof-type{padding-left:20px;letter-spacing:1.2px;font-size:12px;text-transform:uppercase}.style-module--disclaimer-- 2tlQN{font-size:12px;font-weight:700;line-height:1.79;text-align:right;padding:12px 0}@media screen and (maxwidth:991px){.style-module--disclaimer--2tlQN{display:none}}.style-module--mobileViewWrapper--2oK4O{display:none}@media screen and (max-width:991px){.style-module--mobileViewWrapper-- 2oK4O{display:block}}.style-module--mobileView--3YxAf .style-module--tier--2LItI{margin:50px}.style-module- -mobileView--3YxAf .style-module--tier--2LItI h3{text-align:center}.style-module--mobileView--3YxAf .stylemodule--tier--2LItI p{font-size:12px;margin-bottom:35px}.style-module--mobileView--3YxAf .style-module- mobileRow--1MKZU{display:-ms-flexbox;display:flex;border:2px solid hsla(0,0%,96.1%,.85);padding:15px 60px 15px 20px;-ms-flex-pack:justify;justify-content:space-between;font-size:14px}.style-module--mobileView--3YxAf .style-module--mobileRow--1MKZU>div:first-child{text-align:left}.style-module--mobileView--3YxAf .stylemodule--mobileRow--1MKZU>div:last-child{text-align:right}.style-module--container-- Fuoc8{position:relative}.style-module--tabContainer--2EeGl{margin-top:65px;position:relative;display:-msflexbox;display:flex;-ms-flex-pack:center;justify-content:center}.style-module--tabContainer--2EeGl:after,.stylemodule--tabContainer--2EeGl:before{content:"";position:absolute;width:35%;top:50%;border:3px solid hsla(0,0%,96.1%,.85);-ms-transform:translateY(-50%);transform:translateY(-50%)}@media screen and (maxwidth:991px){.style-module--tabContainer--2EeGl:after,.style-module--tabContainer-- 2EeGl:before{display:none}}.style-module--tabContainer--2EeGl:after{left:0}.style-module--tabContainer-- 2EeGl:before{right:0}.style-module--tabWrapper--1MlKN{display:-ms-flexbox;display:flex;border:1px solid #d1d1d1;padding:15px 30px;border-radius:4px;-ms-flex-wrap:wrap;flex-wrap:wrap;text-align:center;zindex:1;background-color:#fff;cursor:pointer}@media screen and (min-width:992px){.style-module--tabWrapper-- 1MlKN:first-of-type{border-radius:4px 0 0 4px;border-right:none}}@media screen and (min-width:992px){.stylemodule--tabWrapper--1MlKN:last-of-type{border-left:none;border-radius:0 4px 4px 0}}.style-module- tabWrapper--1MlKN.style-module--active--3mpSI{color:#fff;background-color:#173361}.style-module- tabSubTitle--3FtQx,.style-module--tabTitle--2Nc3h{width:100%;font-weight:500}.style-module--tabTitle-- 2Nc3h{text-transform:uppercase;font-size:12px;font-stretch:normal;letter-spacing:.76px}.style-module- tabSubTitle--3FtQx{margin:0;font-size:14px}.style-module--container--30Ip7{border-radius:8px;margin:50px 0;padding:50px 20px;background:#173361;color:#fff}.style-module--container--30Ip7 a:hover{-webkit-textdecoration-color:#fff;text-decoration-color:#fff}.style-module--container--30Ip7 a h4{color:#fff;font-size:21px;font-

weight:700;margin:0;display:inline}.style-module--container--30Ip7 a div{margin-left:7px;display:inlineblock;vertical-align:middle;top:-10px}.rc-slider{position:relative;height:14px;padding:5px 0;width:100%;borderradius:6px;-ms-touch-action:none;touch-action:none}.rc-slider,.rc-slider \*{box-sizing:border-box;-webkit-taphighlight-color:rgba(0,0,0,0)}.rc-slider-rail{width:100%;background-color:#e9e9e9}.rc-slider-rail,.rc-slidertrack{position:absolute;height:4px;border-radius:6px}.rc-slider-track{left:0;background-color:#abe2fb}.rc-sliderhandle{position:absolute;width:14px;height:14px;cursor:pointer;cursor:-webkit-grab;margin-top:-5px;cursor:grab;border-radius:50%;border:2px solid #96dbfa;background-color:#fff;-ms-touch-action:pan-x;touchaction:pan-x}.rc-slider-handle-dragging.rc-slider-handle-dragging.rc-slider-handle-dragging{bordercolor:#57c5f7;box-shadow:0 0 0 5px #96dbfa}.rc-slider-handle:focus{outline:none}.rc-slider-handle-clickfocused:focus{border-color:#96dbfa;box-shadow:unset}.rc-slider-handle:hover{border-color:#57c5f7}.rc-sliderhandle:active{border-color:#57c5f7;box-shadow:0 0 5px #57c5f7;cursor:-webkit-grabbing;cursor:grabbing}.rcslider-mark{position:absolute;top:18px;left:0;width:100%;font-size:12px}.rc-slider-marktext{position:absolute;display:inline-block;vertical-align:middle;text-align:center;cursor:pointer;color:#999}.rcslider-mark-text-active{color:#666}.rc-slider-

step{position:absolute;width:100%;height:4px;background:transparent}.rc-slider-dot{position:absolute;bottom:- 2px;margin-left:-4px;width:8px;height:8px;border:2px solid #e9e9e9;background-color:#fff;cursor:pointer;borderradius:50%;vertical-align:middle}.rc-slider-dot-active{border-color:#96dbfa}.rc-slider-dot-reverse{margin-right:- 4px}.rc-slider-disabled{background-color:#e9e9e9}.rc-slider-disabled .rc-slider-track{background-color:#ccc}.rcslider-disabled .rc-slider-dot,.rc-slider-disabled .rc-slider-handle{border-color:#ccc;box-shadow:none;backgroundcolor:#fff;cursor:not-allowed}.rc-slider-disabled .rc-slider-dot,.rc-slider-disabled .rc-slider-mark-text{cursor:notallowed!important}.rc-slider-vertical{width:14px;height:100%;padding:0 5px}.rc-slider-vertical .rc-sliderrail{height:100%;width:4px}.rc-slider-vertical .rc-slider-track{left:5px;bottom:0;width:4px}.rc-slider-vertical .rcslider-handle{margin-left:-5px;-ms-touch-action:pan-y;touch-action:pan-y}.rc-slider-vertical .rc-slidermark{top:0;left:18px;height:100%}.rc-slider-vertical .rc-slider-step{height:100%;width:4px}.rc-slider-vertical .rcslider-dot{left:2px;margin-bottom:-4px}.rc-slider-vertical .rc-slider-dot:first-child,.rc-slider-vertical .rc-sliderdot:last-child{margin-bottom:-4px}.rc-slider-tooltip-zoom-down-appear,.rc-slider-tooltip-zoom-down-enter,.rcslider-tooltip-zoom-down-leave{-webkit-animation-duration:.3s;animation-duration:.3s;-webkit-animation-fillmode:both;animation-fill-mode:both;display:block!important;-webkit-animation-play-state:paused;animation-playstate:paused}.rc-slider-tooltip-zoom-down-appear.rc-slider-tooltip-zoom-down-appear-active,.rc-slider-tooltipzoom-down-enter.rc-slider-tooltip-zoom-down-enter-active{-webkit-animation-

name:rcSliderTooltipZoomDownIn;animation-name:rcSliderTooltipZoomDownIn;-webkit-animation-playstate:running;animation-play-state:running}.rc-slider-tooltip-zoom-down-leave.rc-slider-tooltip-zoom-down-leaveactive{-webkit-animation-name:rcSliderTooltipZoomDownOut;animation-name:rcSliderTooltipZoomDownOut; webkit-animation-play-state:running;animation-play-state:running}.rc-slider-tooltip-zoom-down-appear,.rc-slidertooltip-zoom-down-enter{-ms-transform:scale(0);transform:scale(0);-webkit-animation-timing-function:cubicbezier(.23,1,.32,1);animation-timing-function:cubic-bezier(.23,1,.32,1)}.rc-slider-tooltip-zoom-down-leave{ webkit-animation-timing-function:cubic-bezier(.755,.05,.855,.06);animation-timing-function:cubicbezier(.755,.05,.855,.06)}@-webkit-keyframes rcSliderTooltipZoomDownIn{0%{opacity:0;transform-origin:50% 100%;transform:scale(0)}to{transform-origin:50% 100%;transform:scale(1)}}@keyframes rcSliderTooltipZoomDownIn{0%{opacity:0;transform-origin:50% 100%;transform:scale(0)}to{transformorigin:50% 100%;transform:scale(1)}}@-webkit-keyframes rcSliderTooltipZoomDownOut{0%{transformorigin:50% 100%;transform:scale(1)}to{opacity:0;transform-origin:50% 100%;transform:scale(0)}}@keyframes rcSliderTooltipZoomDownOut{0%{transform-origin:50% 100%;transform:scale(1)}to{opacity:0;transformorigin:50% 100%;transform:scale(0)}}.rc-slider-tooltip{position:absolute;left:-9999px;top:- 9999px;visibility:visible}.rc-slider-tooltip,.rc-slider-tooltip \*{box-sizing:border-box;-webkit-tap-highlightcolor:rgba(0,0,0,0)}.rc-slider-tooltip-hidden{display:none}.rc-slider-tooltip-placement-top{padding:4px 0 8px}.rcslider-tooltip-inner{padding:6px 2px;min-width:24px;height:24px;font-size:12px;line-height:1;color:#fff;textalign:center;text-decoration:none;background-color:#6c6c6c;border-radius:6px;box-shadow:0 0 4px #d9d9d9}.rc-

slider-tooltip-arrow{position:absolute;width:0;height:0;border-color:transparent;border-style:solid}.rc-slider-tooltipplacement-top .rc-slider-tooltip-arrow{bottom:4px;left:50%;margin-left:-4px;border-width:4px 4px 0;border-topcolor:#6c6c6c}.style-module--pricingCalculator--D5Y17{position:relative;z-index:1}@media screen and (maxwidth:767px){.style-module--pricingCalculator--D5Y17{-ms-flex-direction:column;flex-direction:column}}.stylemodule--pricingCalculator--D5Y17 .style-module--container--2yYu5{display:-ms-flexbox;display:flex}@media screen and (max-width:767px){.style-module--pricingCalculator--D5Y17 .style-module--container--2yYu5{-msflex-direction:column;flex-direction:column}}.style-module--pricingCalculator--D5Y17 .style-module- mainCalculator--YXJeD{display:-ms-flexbox;display:flex;-ms-flex-direction:column;flexdirection:column;width:77.8rem}@media screen and (max-width:767px){.style-module--pricingCalculator--D5Y17 .style-module--mainCalculator--YXJeD{width:100%;-ms-flex-direction:column;flex-direction:column}}.stylemodule--pricingCalculator--D5Y17 .style-module--accordion--1Xd\_0{height:-webkit-max-content;height:-mozmax-content;height:max-content}.style-module--pricingCalculator--D5Y17 .style-module--accordionItem-- 3qJxX{border:7px solid hsla(0,0%,96.1%,.85);border-radius:8px;min-height:12.5rem;background:#fff;marginbottom:1rem}.style-module--pricingCalculator--D5Y17 .style-module--accordionItem--3qJxX:last-of-type{marginbottom:0}@media screen and (max-width:767px){.style-module--pricingCalculator--D5Y17 .style-module- accordionItem--3qJxX{border:none;max-height:none}}.style-module--pricingCalculator--D5Y17 .style-module- accordionItemActive--1Z\_Bc{box-sizing:border-box;background:#fff}.style-module--pricingCalculator--D5Y17 .style-module--accordionItemActive--1Z\_Bc .style-module--accordionItemTitle--2H98i{background:#fff;fontsize:2.1rem;font-weight:500}@media screen and (max-width:767px){.style-module--pricingCalculator--D5Y17 .style-module--accordionItemActive--1Z\_Bc .style-module--accordionItemTitle--2H98i{font-size:2.1rem;fontweight:500}}.style-module--pricingCalculator--D5Y17 .style-module--accordionItemTitle-- 2H98i{background:hsla(0,0%,96.1%,.85);font-size:1.8rem;font-weight:400;padding:4.5rem 2rem;transition:all .35s;position:relative}@media screen and (max-width:767px){.style-module--pricingCalculator--D5Y17 .stylemodule--accordionItemTitle--2H98i{font-size:2.1rem;font-weight:500;padding:2rem 3.75rem 0;line-height:1.6;minheight:0;text-align:center;background:none}}.style-module--pricingCalculator--D5Y17 .style-module- accordionItemTitleRight--3qb7l{color:#173361;font-weight:300;font-size:1.6rem;display:inlineblock;position:absolute;right:2rem}@media screen and (max-width:767px){.style-module--pricingCalculator-- D5Y17 .style-module--accordionItemTitleRight--3qb7l{display:none}}.style-module--pricingCalculator--D5Y17 .style-module--accordionItemTitleValue--131ck{display:inline-block;width:auto;padding-left:1.5rem}.stylemodule--pricingCalculator--D5Y17 .style-module--accordionItemIndicator-- 1YIUh{display:none!important}@media screen and (max-width:767px){.style-module--pricingCalculator--D5Y17 .style-module--accordionItemPanel--2tczN{opacity:1!important;padding-left:1.2rem;padding-right:1.2rem;borderbottom:.7rem solid hsla(0,0%,96.1%,.85)}.style-module--pricingCalculator--D5Y17 .style-module- accordionItemPanel--2tczN:last-of-type{border-bottom:none}}.style-module--pricingCalculator--D5Y17 .stylemodule--section1--1-8KW{padding:3.2rem 3.6rem 2.5rem}@media screen and (max-width:767px){.style-module- pricingCalculator--D5Y17 .style-module--section1--1-8KW{padding:3.2rem 0 2.5rem}}.style-module-pricingCalculator--D5Y17 .style-module--fieldLabel--3DLKg{font-size:12px;line-height:1.5rem;letterspacing:.1rem;padding:.5rem 0;text-transform:uppercase;font-weight:500}@media screen and (maxwidth:767px){.style-module--pricingCalculator--D5Y17 .style-module--fieldLabel--3DLKg{font-size:12px;lineheight:1.5rem}}.style-module--pricingCalculator--D5Y17 .style-module--providerContainer--1uY8E{display:-msflexbox;display:flex;-ms-flex-pack:justify;justify-content:space-between}@media screen and (maxwidth:767px){.style-module--pricingCalculator--D5Y17 .style-module--providerContainer--1uY8E{-ms-flexdirection:column;flex-direction:column;-ms-flex-align:center;align-items:center}}.style-module--pricingCalculator- -D5Y17 .style-module--ctaContainer--uZcE3{margin-top:6.5rem;text-align:center}@media screen and (maxwidth:767px){.style-module--pricingCalculator--D5Y17 .style-module--ctaContainer--uZcE3{display:none}}.stylemodule--pricingCalculator--D5Y17 .style-module--sectionButton--3V1mf:hover{color:#0074a2}.style-module- pricingCalculator--D5Y17.style-module--providerLabel--1OdUe{width:32%;text-align:center;borderradius:.4rem;border:1px solid rgba(130,148,148,.25);padding:4rem 0;cursor:pointer}@media screen and (max-

width:767px){.style-module--pricingCalculator--D5Y17 .style-module--providerLabel-- 1OdUe{width:90%;padding:2rem 0}}.style-module--pricingCalculator--D5Y17 .style-module--providerRadio-- 2TVAt:checked+.style-module--providerLabel--1OdUe{padding:3.9rem 0;border:2px solid #0074a2}@media screen and (max-width:767px){.style-module--pricingCalculator--D5Y17 .style-module--providerRadio--2TVAt:checked+.style-module--providerLabel--1OdUe{padding:1.9rem 0}}.style-module--pricingCalculator-- D5Y17 .style-module--providerRadio--2TVAt{-webkit-appearance:none;-mozappearance:none;appearance:none;border:none;display:inline;width:0;height:0}.style-module--pricingCalculator-- D5Y17 .style-module--section2--dCKMt{padding:3.2rem 3.6rem 2.5rem}@media screen and (maxwidth:767px){.style-module--pricingCalculator--D5Y17 .style-module--section2--dCKMt{padding:3.2rem 0 2.5rem}}.style-module--pricingCalculator--D5Y17 .style-module--regionContainer--3x-x5{display:-msflexbox;display:flex;-ms-flex-direction:column;flex-direction:column}@media screen and (maxwidth:767px){.style-module--pricingCalculator--D5Y17 .style-module--regionContainer--3x-x5{-ms-flexdirection:column-reverse;flex-direction:column-reverse}}.style-module--pricingCalculator--D5Y17 .style-module- tip--2PIiS .style-module--tooltip--385jI{border:.2rem solid #d7eff6;border-radius:.8rem;padding:3rem}.stylemodule--pricingCalculator--D5Y17 .style-module--tip--2PIiS .style-module--tooltip--385jI p{lineheight:2.5rem;font-size:1.4rem;text-transform:none}.style-module--pricingCalculator--D5Y17 .style-module- sectionSplit--LnwRO{margin-top:1.5rem;display:-ms-flexbox;display:flex;-ms-flex-pack:justify;justifycontent:space-between}@media screen and (max-width:767px){.style-module--pricingCalculator--D5Y17 .stylemodule--sectionSplit--LnwRO{-ms-flex-direction:column;flex-direction:column}}.style-module--pricingCalculator- -D5Y17 .style-module--sectionSplitPart--2lPi\_{width:48%;text-align:left}@media screen and (maxwidth:767px){.style-module--pricingCalculator--D5Y17 .style-module--sectionSplitPart--2lPi {textalign:center;width:auto;margin:.5rem}}.style-module--pricingCalculator--D5Y17 .style-module- sectionSplitPartRight--1L7Kv{width:48%;text-align:right}@media screen and (max-width:767px){.style-module-pricingCalculator--D5Y17 .style-module--sectionSplitPartRight--1L7Kv{textalign:center;width:auto;margin:.5rem}}.style-module--pricingCalculator--D5Y17 .style-module--radioToggle--FwXVV{display:block}.style-module--pricingCalculator--D5Y17 .style-module--radioToggleContainer-- 2AgyV{display:block;padding:0;margin:0;border-radius:2.5rem;background:hsla(0,0%,96.1%,.85)}@media screen and (max-width:767px){.style-module--pricingCalculator--D5Y17 .style-module--radioToggleContainer-- 2AgyV{background:rgba(130,148,148,.25)}}.style-module--pricingCalculator--D5Y17 .style-module- radioToggleRadio--2iXdJ{-webkit-appearance:none;-mozappearance:none;appearance:none;border:none;display:inline}.style-module--pricingCalculator--D5Y17 .stylemodule--radioToggleLabel--2WfMo{padding:.5rem 0;width:50%;text-align:center;borderradius:2.5rem;background:transparent;border:2px solid transparent;font-size:12px;color:#829494;texttransform:uppercase;margin:0;opacity:1}@media screen and (max-width:767px){.style-module--pricingCalculator-- D5Y17 .style-module--radioToggleLabel--2WfMo{padding:.5rem 0}}.style-module--pricingCalculator--D5Y17 .style-module--radioToggleInvalid--2i\_eO{opacity:.5;text-decoration:line-through;cursor:not-allowed}.stylemodule--pricingCalculator--D5Y17 .style-module--radioToggleRadio--2iXdJ:checked+.style-module- radioToggleLabel--2WfMo{background:#0074a2;color:#fff}.style-module--pricingCalculator--D5Y17 .stylemodule--radioToggleRadio--2iXdJ:active+.style-module--radioToggleLabel--2WfMo,.style-module- pricingCalculator--D5Y17 .style-module--radioToggleRadio--2iXdJ:focus+.style-module--radioToggleLabel-- 2WfMo{border-color:rgba(130,148,148,.25)}.style-module--pricingCalculator--D5Y17 .style-module- radioToggleRadio--2iXdJ:checked:active+.style-module--radioToggleLabel--2WfMo,.style-module- pricingCalculator--D5Y17 .style-module--radioToggleRadio--2iXdJ:checked:focus+.style-module--

radioToggleLabel--2WfMo{border-color:#173361}.style-module--pricingCalculator--D5Y17 .style-module--

section3--2NVYM{padding:0 3.6rem 5rem}@media screen and (max-width:767px){.style-module--

pricingCalculator--D5Y17 .style-module--section3--2NVYM{padding:0 0 5rem}}.style-module--pricingCalculator- -D5Y17 .style-module--sliderContainer--1W4g0{margin:.5rem 0 2.5rem}.style-module--pricingCalculator--D5Y17 .style-module--slider--3yHlc{margin:0}@media screen and (max-width:767px){.style-module--pricingCalculator--

D5Y17 .style-module--slider--3yHlc{margin-left:1.5rem;width:calc(100vw - 6rem)}}.style-module- pricingCalculator--D5Y17 .style-module--display--20DlQ{display:block;width:38.5rem;marginleft:1.8rem;background:#fff;box-shadow:0 4px 20px rgba(0,0,0,.25);border-radius:8px;padding:1.7rem 2.5rem 2.5rem}.style-module--pricingCalculator--D5Y17 .style-module--display--20DlQ .style-module--sectionSplit-- LnwRO{margin:.8rem 0}@media screen and (max-width:767px){.style-module--pricingCalculator--D5Y17 .stylemodule--display--20DlQ{width:100%;margin:1rem 0;height:auto;padding:1.6rem}.style-module- pricingCalculator--D5Y17 .style-module--display--20DlQ .style-module--sectionSplit--LnwRO{-ms-flexdirection:row;flex-direction:row}.style-module--pricingCalculator--D5Y17 .style-module--display--20DlQ .stylemodule--sectionSplitPart--2lPi\_{width:49%;text-align:left}.style-module--pricingCalculator--D5Y17 .style-module--display--20DlQ .style-module--sectionSplitPartRight--1L7Kv{width:49%;text-align:right}}.style-module- pricingCalculator--D5Y17 .style-module--displayHeading--2YFNw{font-size:1.6rem;fontweight:700;color:#173361;margin:0 0 1rem;text-align:left}.style-module--pricingCalculator--D5Y17 .style-module- -displayHeadingRight--2YZUJ{font-size:1.6rem;font-weight:700;color:#173361;margin:0 0 1rem;textalign:right}.style-module--pricingCalculator--D5Y17 .style-module--displayLabel--3Czd1{texttransform:uppercase;color:#829494;font-size:1.2rem;letter-spacing:.1em;text-align:left}.style-module- pricingCalculator--D5Y17 .style-module--displayRate--6lzLc{font-size:1.6rem;font-weight:300;whitespace:nowrap;text-align:left}.style-module--pricingCalculator--D5Y17 .style-module--displayNumber--19Obs{fontsize:2.4rem;font-weight:500;color:#173361;line-height:2}.style-module--pricingCalculator--D5Y17 .style-module- displayButton--2W6-3{width:100%;margin:2rem 0 1rem}.style-module--pricingCalculator--D5Y17 .style-module- displayTotal--3qT-N{font-size:3.5rem;font-weight:700;color:#173361;line-height:1;margin-bottom:1.5rem}.stylemodule--pricingCalculator--D5Y17 .style-module--marketingText--2XB0U{text-align:center;color:#173361;fontsize:1.4rem}.style-module--pricingCalculator--D5Y17 .style-module--displayDiscount--lkCPc{display:-msflexbox;display:flex;-ms-flex-align:center;align-items:center;padding:1rem 0}.style-module--pricingCalculator-- D5Y17 .style-module--discountStripe--1UpvG{-ms-flex-positive:1;flex-grow:1;borderradius:.7rem;height:.7rem;background-color:#c5832e}.style-module--pricingCalculator--D5Y17 .style-module- discountNumber--1cCud{display:inline-block;width:auto;margin-left:1.5rem;color:#c5832e;font-size:1.8rem;fontweight:700}.style-module--pricingCalculator--D5Y17 .style-module--disclaimerText--OKPyn{textalign:center;padding:1.5rem 0 0;font-size:1.2rem}.style-module--calculatorHead--1gP1e{position:relative}.stylemodule--calculatorHeadTitle--1S4o-{text-align:center}.style-module--calculatorHeadSummary--2M6\_A{textalign:center;width:700px;max-width:100%;margin:40px auto;font-weight:lighter}.style-module--cardsContainer-- 1b4zg{padding:5rem 0;display:-ms-flexbox;display:flex;-ms-flex-pack:justify;justify-content:spacebetween}@media screen and (max-width:767px){.style-module--cardsContainer--1b4zg{-ms-flexdirection:column;flex-direction:column}}.style-module--calculatorCard--Q2frv{border:7px solid hsla(0,0%,96.1%,.85);width:49%;padding:6rem}@media screen and (max-width:767px){.style-module-calculatorCard--Q2frv:first-of-type{margin-bottom:1.5rem}}.style-module--calculatorCard--Q2frv .style-module- calculatorCardContent--GnTWx{text-align:center;font-weight:700;font-size:1.8rem;lineheight:2.3rem;color:#173361;height:12rem}.style-module--calculatorCard--Q2frv>div>div{textalign:center}@media screen and (max-width:767px){.style-module--calculatorCard-- Q2frv{width:auto;padding:3rem}.style-module--calculatorCard--Q2frv .style-module--calculatorCardContent-- GnTWx{font-size:1.6rem}}.index-module--page--1UpMf .index-module--hero--PIh19 .index-module- cloudProviders--1IMBN{margin:30px auto;padding:0;list-style:none;display:-ms-flexbox;display:flex;-ms-flexpack:justify;justify-content:space-between;max-width:340px}.index-module--page--1UpMf .index-module--hero-- PIh19 .index-module--cloudProviders--1IMBN li{-ms-flex:1 1;flex:1 1}.index-module--page--1UpMf .indexmodule--hero--PIh19 .index-module--cloudProviders--1IMBN li:last-of-type img{height:38px}.index-module- page--1UpMf .index-module--hero--PIh19 .index-module--cloudProviders--1IMBN img{width:auto}.index-module- -page--1UpMf .index-module--hero--PIh19 .index-module--content--18XtX{margin:0 auto;maxwidth:620px }.index-module--page--1UpMf .index-module--hero--PIh19 .index-module--content--18XtX p{margintop:30px}.index-module--page--1UpMf .index-module--hero--PIh19 .index-module--cta--

2wZ\_J:hover{background:#38cced;border-color:#38cced}.index-module--page--1UpMf .index-module--container-- 3d16M{padding:65px 15px 0;background-color:#fff}@media screen and (min-width:992px){.index-module--page-- 1UpMf .index-module--container--3d16M{padding:100px 150px 65px!important}}.index-module--page--1UpMf .index-module--calculatorContainer--2AKga{padding:0 15px;background-color:#fff}@media screen and (minwidth:992px){.index-module--page--1UpMf .index-module--calculatorContainer--2AKga{padding:0 150px!important}}.index-module--page--1UpMf .index-module--item--22UlM{-ms-flex:0 1 300px!important;flex:0 1 300px!important;margin-bottom:50px}@media screen and (min-width:992px){.index-module--page--1UpMf .index-module--item--22UlM{-ms-flex-preferred-size:calc(50% - 20px)!important;flex-basis:calc(50% - 20px)!important}}.index-module--page--1UpMf .index-module--item--22UlM>div:first-child{marginright:15px}.index-module--page--1UpMf .index-module--copy--1ftLS{font-weight:300;lineheight:1.86;color:#000;font-size:14px;text-align:center;margin-top:37px;margin-bottom:85px}.index-module--page- -1UpMf .index-module--testimonial--28VhI{box-shadow:none}@media screen and (min-width:768px){.indexmodule--page--1UpMf .index-module--testimonial--28VhI ul{overflow-x:hidden}}.index-module--page--1UpMf .index-module--testimonialWhyConfluentWrapper--3LmbR{padding-top:30px}@media screen and (minwidth:768px){.index-module--page--1UpMf .index-module--testimonialWhyConfluentWrapper-- 3LmbR{padding:183px 0 40px}}.index-module--page--1UpMf .index-module--featureSection--QSZ7m .indexmodule--featureContainer--VEZYr>div>div{min-width:260px}.index-module--page--1UpMf .index-module- pricingTierClassName--1woLd{-ms-flex-preferred-size:33.33%;flex-basis:33.33%}@media screen and (maxwidth:991px){.index-module--page--1UpMf .index-module--pricingTierClassName--1woLd p,.index-module- page--1UpMf .index-module--pricingTierClassName--1woLd strong{font-size:14px}}.index-module--page--1UpMf .index-module--rowClassName--2VMt8>div{width:33.33%}.index-module--page--1UpMf .index-module- rowClassName--2VMt8>div:last-of-type{display:none}.index-module--page--1UpMf .index-module- confluentCloudCardSection--2hk5a{padding-top:0}@media screen and (min-width:768px){.index-module--page-- 1UpMf .index-module--confluentCloudCardSection--2hk5a .index-module--confluentCloudCardContent-- 1Y6kG{display:-ms-flexbox;display:flex}}.index-module--page--1UpMf .index-module- confluentCloudCardSection--2hk5a .index-module--confluentCloudCard--1wO0b{backgroundcolor:#e6f5fb;padding:70px 35px;margin:10px}@media screen and (min-width:768px){.index-module--page-- 1UpMf .index-module--confluentCloudCardSection--2hk5a .index-module--confluentCloudCard--1wO0b{-msflex:1 1;flex:1 1;padding:100px 45px}}.index-module--page--1UpMf .index-module--confluentCloudCardSection-- 2hk5a .index-module--confluentCloudCard--1wO0b div{text-align:center}.index-module--page--1UpMf .indexmodule--confluentCloudCardSection--2hk5a .index-module--confluentCloudCard--1wO0b a{margintop:30px}.index-module--page--1UpMf .index-module--confluentCloudCardSection--2hk5a .index-module- confluentCloudCard--1wO0b h3{color:#173361;width:80%;margin:auto}.tryfree-module--page--12u8F{overflowx:hidden}.tryfree-module--page--12u8F .tryfree-module--heroContent--EfkFT{-ms-flex-align:start;align-items:flexstart}.tryfree-module--page--12u8F .tryfree-module--hero--3X3tS>div{position:relative}@media screen and (minwidth:992px){.tryfree-module--page--12u8F .tryfree-module--hero--3X3tS .tryfree-module--heroContent-- EfkFT{position:relative;max-width:580px;width:60%}}@media screen and (min-width:1200px){.tryfree-module-page--12u8F .tryfree-module--hero--3X3tS .tryfree-module--heroImage--DArRe{right:90px;bottom:- 30px;position:absolute}.tryfree-module--page--12u8F .tryfree-module--hero--3X3tS .tryfree-module--heroImage-- DArRe img{max-width:900px}}.tryfree-module--page--12u8F .tryfree-module--hero--3X3tS .tryfree-module- content--2WOfs{margin:30px 0}.tryfree-module--page--12u8F .tryfree-module--hero--3X3tS .tryfree-module- cloudProviders--1YTxr{margin:15px 0}.tryfree-module--page--12u8F .tryfree-module--hero--3X3tS>div{-ms-flexalign:start;align-items:flex-start}.tryfree-module--page--12u8F .tryfree-module--hero--3X3tS .tryfree-module- primaryCtaContainer--3Qrsn{margin-top:15px}.tryfree-module--page--12u8F .tryfree-module--hero--3X3tS .tryfree-module--cloudProviders--1YTxr{padding:0;list-style:none;display:-ms-flexbox;display:flex;-ms-flexalign:center;align-items:center;max-width:340px}@media screen and (max-width:991px){.tryfree-module--page-- 12u8F .tryfree-module--hero--3X3tS .tryfree-module--cloudProviders--1YTxr{max-width:none;-ms-flexpack:center;justify-content:center}}.tryfree-module--page--12u8F .tryfree-module--hero--3X3tS .tryfree-module--

cloudProviders--1YTxr li:not(:last-of-type){margin-right:40px}.tryfree-module--page--12u8F .tryfree-module- hero--3X3tS .tryfree-module--cloudProviders--1YTxr li:last-of-type img{height:38px}.tryfree-module--page-- 12u8F .tryfree-module--hero--3X3tS .tryfree-module--cloudProviders--1YTxr img{width:auto}.tryfree-module- page--12u8F .tryfree-module--hero--3X3tS .tryfree-module--cta--yHvzZ:hover{background:#38cced;bordercolor:#38cced}.tryfree-module--page--12u8F .tryfree-module--doMoreContent--h0A1I div{width:90%}.tryfreemodule--page--12u8F #logos{margin-bottom:15px}.tryfree-module--page--12u8F #key-points{paddingtop:0}@media screen and (min-width:768px){.tryfree-module--page--12u8F .tryfree-module- confluentCloudCardContent--2jeKC{display:-ms-flexbox;display:flex}}.tryfree-module--page--12u8F .tryfreemodule--confluentCloudCardContent--2jeKC .tryfree-module--confluentCloudCard--2sNFs{padding:70px 35px;margin:10px;border-radius:8px;border:7px solid hsla(0,0%,96.1%,.85)}@media screen and (minwidth:768px){.tryfree-module--page--12u8F .tryfree-module--confluentCloudCardContent--2jeKC .tryfree-module- -confluentCloudCard--2sNFs{-ms-flex:1 1;flex:1 1;padding:100px 45px}}.tryfree-module--page--12u8F .tryfreemodule--confluentCloudCardContent--2jeKC .tryfree-module--confluentCloudCard--2sNFs div{text-align:center; ms-flex-align:center;align-items:center}.tryfree-module--page--12u8F .tryfree-module- confluentCloudCardContent--2jeKC .tryfree-module--confluentCloudCard--2sNFs a{margin-top:30px}.tryfreemodule--page--12u8F .tryfree-module--confluentCloudCardContent--2jeKC .tryfree-module--confluentCloudCard-- 2sNFs h3{color:#173361;width:80%;margin:auto}.tryfree-module--page--12u8F .tryfree-module- pricingTierClassName--fg28d{-ms-flex-preferred-size:33.33%;flex-basis:33.33%}@media screen and (maxwidth:991px){.tryfree-module--page--12u8F .tryfree-module--pricingTierClassName--fg28d p,.tryfree-module- page--12u8F .tryfree-module--pricingTierClassName--fg28d strong{font-size:14px}}.tryfree-module--page--12u8F .tryfree-module--rowClassName--33R8i>div{width:33.33%}.tryfree-module--page--12u8F .tryfree-module- rowClassName--33R8i>div:last-of-type{display:none}.tryfree-module--page--12u8F .tryfree-module--estimateTitle- -1dPZB{margin-bottom:0}.tryfree-module--page--12u8F .tryfree-module--copy--2oYm3{font-weight:300;lineheight:1.86;color:#000;font-size:16px;text-align:center;width:800px;max-width:100%;margin:50px auto 100px}@media screen and (max-width:991px){.tryfree-module--page--12u8F .tryfree-module--copy-- 2oYm3{margin:50px auto}}.tryfree-module--page--12u8F .tryfree-module--contactBlurb--blmwN{textalign:center;margin-top:30px;margin-bottom:50px}.style-module--page--16hJw .style-module--heroSection-- 12Xfi>div{-ms-flex-pack:justify;justify-content:space-between}@media screen and (max-width:991px){.stylemodule--page--16hJw .style-module--heroSection--12Xfi>div{-ms-flex-direction:column;flexdirection:column;padding-top:50px;padding-bottom:50px}}.style-module--page--16hJw .style-module- heroSection--12Xfi .style-module--rightColumn--3cEw5{width:40%;margin-left:50px;max-width:510px}@media screen and (max-width:991px){.style-module--page--16hJw .style-module--heroSection--12Xfi .style-module- rightColumn--3cEw5{width:90%;margin-left:0;margin-top:50px}}.style-module--page--16hJw .style-module- heroSection--12Xfi .style-module--rightColumn--3cEw5 img.style-module--clickable-- 15TDK{cursor:pointer}.style-module--page--16hJw .style-module--heroSection--12Xfi .style-module- rightColumn--3cEw5 p{color:#fff;font-size:12px;font-weight:300;line-height:1.3;margin-top:5px}@media screen and (max-width:991px){.style-module--page--16hJw .style-module--heroSection--12Xfi .style-module- rightColumn--3cEw5 p{text-align:center}}@media screen and (min-width:992px){.style-module--page--16hJw .style-module--heroSection--12Xfi .style-module--leftColumn--2kQa6{width:65%}}.style-module--page--16hJw .style-module--heroSection--12Xfi .style-module--leftColumn--2kQa6 ul{margin:50px 0 0;padding:0;list-styleposition:inside}.style-module--page--16hJw .style-module--resourcesSection--2OYkn .style-module--grid--MYGSl .style-module--card--1eZOv{background:hsla(0,0%,100%,.5)}.style-module--page--16hJw .style-module- resourcesSection--2OYkn .style-module--grid--MYGSl .style-module--card--1eZOv>\*{text-align:center}.stylemodule--page--16hJw .style-module--resourcesSection--2OYkn .style-module--grid--MYGSl .style-module--card-- 1eZOv p{margin:0 auto 30px}.style-module--page--16hJw .style-module--resourcesSection--2OYkn .style-module- grid--MYGSl .style-module--card--1eZOv a{margin-bottom:10px}.style-module--page--16hJw .style-module- resourcesSection--2OYkn .style-module--grid--MYGSl .style-module--card--1eZOv.style-module--active-- 1Eyiz{background:#fff;border:0}.style-module--page--16hJw .style-module--resourcesSection--2OYkn .style-

module--grid--MYGSl .style-module--card--1eZOv .style-module--ctaContainer--dYlaW{margin:auto 0}.stylemodule--page--16hJw .style-module--resourcesSection--2OYkn .style-module--grid--MYGSl .style-module--card-- 1eZOv .style-module--ctaContainer--dYlaW a+a{margin-left:10px}.style-module--page--16hJw .style-module- whySection--2bt8R .style-module--title--1OmkY{display:block}.style-module--page--16hJw .style-module- whySection--2bt8R .style-module--accordion--12W8x .style-module--content--VbhfO{lineheight:1.63;padding:50px 90px;text-align:left}@media screen and (max-width:767px){.style-module--page--16hJw .style-module--whySection--2bt8R .style-module--accordion--12W8x .style-module--content--VbhfO{padding:50px 25px}}.style-module--page--16hJw .style-module--whySection--2bt8R .style-module--accordion--12W8x .stylemodule--content--VbhfO ul{margin:20px 0;padding:0;list-style:none}.style-module--page--16hJw .style-module- whySection--2bt8R .style-module--accordion--12W8x .style-module--content--VbhfO ul li{background:#fff;margin-bottom:10px;padding:20px;font-size:14px;font-weight:500;line-height:1.79}.stylemodule--page--16hJw .style-module--whySection--2bt8R .style-module--accordion--12W8x .style-module--content- -VbhfO ul li:last-child{margin-bottom:0}.style-module--page--16hJw .style-module--whySection--2bt8R .stylemodule--accordion--12W8x .style-module--content--VbhfO ul ul{list-style-type:disc;list-styleposition:inside}.style-module--page--16hJw .style-module--whySection--2bt8R .style-module--accordion--12W8x .style-module--content--VbhfO ul ul li{padding:0;font-weight:400}.style-module--page--16hJw .style-module- benefitSection--nY1h0 ul{-ms-flex-direction:column;flex-direction:column;width:90%;margin:0 auto;maxwidth:800px }.style-module--page--16hJw .style-module--benefitSection--nY1h0 ul h4{color:#173361}.stylemodule--page--16hJw .style-module--benefitSection--nY1h0 ul li{margin:0 0 50px}.style-module--page--16hJw .style-module--benefitSection--nY1h0 ul li:last-child{margin-bottom:0}.style-module--page--16hJw .style-module- benefitSection--nY1h0 .style-module--table--32JBF .style-module--row--FZfaW{margin:10px 0;display:-msflexbox;display:flex;text-align:left}@media screen and (max-width:767px){.style-module--page--16hJw .stylemodule--benefitSection--nY1h0 .style-module--table--32JBF .style-module--row--FZfaW{-ms-flexdirection:column;flex-direction:column}}.style-module--page--16hJw .style-module--benefitSection--nY1h0 .stylemodule--table--32JBF .style-module--row--FZfaW div{padding:20px 20px 30px;-ms-flex:1 1;flex:1 1}@media screen and (max-width:767px){.style-module--page--16hJw .style-module--benefitSection--nY1h0 .style-module-table--32JBF .style-module--row--FZfaW div{padding:20px}}.style-module--page--16hJw .style-module- benefitSection--nY1h0 .style-module--table--32JBF .style-module--header--3-\_VN{text-align:center}@media screen and (max-width:767px){.style-module--page--16hJw .style-module--benefitSection--nY1h0 .style-module-table--32JBF .style-module--header--3-\_VN{display:none}}.style-module--page--16hJw .style-module- benefitSection--nY1h0 .style-module--table--32JBF .style-module--header--3-\_VN div{background:none}.stylemodule--page--16hJw .style-module--benefitSection--nY1h0 .style-module--table--32JBF .style-module--header--3- \_VN div:not(.style-module--emptyCell---gCTw){border-radius:4px;margin:0 5px;padding:10px;color:#173361;font-size:18px;font-weight:700;line-height:23px}.style-module--page--16hJw .style-module--benefitSection--nY1h0 .style-module--table--32JBF .style-module--header--3-\_VN div:not(.stylemodule--emptyCell---gCTw):last-child{margin-right:0}.style-module--page--16hJw .style-module--featureSection-- VVqNM .style-module--items--2m8yP{display:-ms-flexbox;display:flex;-ms-flex-pack:start;justify-content:flexstart}.style-module--page--16hJw .style-module--featureSection--VVqNM .style-module--items-- 2m8yP>li{border:2px solid rgba(130,148,148,.25);border-radius:8px;margin:5px 0;width:100%;-msflex:none!important;flex:none!important;padding:20px 15px}@media screen and (max-width:767px){.stylemodule--page--16hJw .style-module--featureSection--VVqNM .style-module--items-- 2m8yP>li{width:100%!important}}.style-module--page--16hJw .style-module--featureSection--VVqNM .stylemodule--items--2m8yP>li h4{color:#000}.style-module--page--16hJw .style-module--featureSection-- VVqNM.style-module--col4--1kPzz .style-module--items--2m8yP>li{margin-right:10px;width:calc((100% - 30px)/4)}.style-module--page--16hJw .style-module--featureSection--VVqNM.style-module--col4--1kPzz .stylemodule--items--2m8yP>li:nth-child(4n){margin-right:0}@media screen and (max-width:991px){.style-module- page--16hJw .style-module--featureSection--VVqNM.style-module--col4--1kPzz .style-module--items--  $2m8yP>li$  {width:calc((100% -  $20px)/2$ ) } style-module--page--16hJw .style-module--featureSection--

VVqNM.style-module--col3--yF8zI .style-module--items--2m8yP>li{margin-right:10px;width:calc((100% - 20px)/3)}.style-module--page--16hJw .style-module--featureSection--VVqNM.style-module--col3--yF8zI .stylemodule--items--2m8yP>li:nth-child(3n){margin-right:0}.style-module--page--16hJw .style-module- moreReleaseSection--eFAVF .style-module--content--VbhfO{color:#000;font-size:16px;font-weight:300;lineheight:25px;letter-spacing:0;text-align:center}.style-module--page--16hJw .style-module--moreReleaseSection- eFAVF .style-module--content--VbhfO h3{color:#173361;font-size:12px;font-weight:500;line-height:2.67;letterspacing:2px;text-transform:uppercase}.style-module--page--16hJw .style-module--moreReleaseSection--eFAVF .style-module--content--VbhfO p{margin-bottom:50px;max-width:720px}.style-module--purple--2FtjE .stylemodule--benefitSection--nY1h0,.style-module--purple--2FtjE .style-module--trySection-- 1GXCx{background:rgba(85,29,157,.03)}.style-module--purple--2FtjE .style-module--moreReleaseSection- eFAVF,.style-module--purple--2FtjE .style-module--resourcesSection-- 2OYkn{background:rgba(85,29,157,.1)}.style-module--purple--2FtjE .style-module--benefitSection--nY1h0 .stylemodule--table--32JBF .style-module--row--FZfaW:not(.style-module--header--3-\_VN) div{background:rgba(85,29,157,.03);color:#000;font-size:16px;font-weight:300;line-height:25px;letterspacing:0}.style-module--purple--2FtjE .style-module--benefitSection--nY1h0 .style-module--table--32JBF .stylemodule--row--FZfaW:not(.style-module--header--3-\_VN) .style-module--bold--1-JlS{color:#551d9d;fontsize:21px;font-weight:500;line-height:27px}.style-module--purple--2FtjE .style-module--benefitSection--nY1h0 .style-module--table--32JBF .style-module--header--3-\_VN div:not(.style-module--emptyCell-- gCTw){background:#551d9d;color:#fff}.style-module--green--2GuAI .style-module--benefitSection--nY1h0,.stylemodule--green--2GuAI .style-module--trySection--1GXCx{background:rgba(21,158,134,.03)}.style-module--green- -2GuAI .style-module--moreReleaseSection--eFAVF,.style-module--green--2GuAI .style-module- resourcesSection--2OYkn{background:rgba(21,158,134,.1)}.style-module--green--2GuAI .style-module- benefitSection--nY1h0 .style-module--table--32JBF .style-module--row--FZfaW:not(.style-module--header--3-\_VN) div{background:rgba(21,158,134,.03);color:#000;font-size:16px;font-weight:300;line-height:25px;letterspacing:0}.style-module--green--2GuAI .style-module--benefitSection--nY1h0 .style-module--table--32JBF .stylemodule--row--FZfaW:not(.style-module--header--3-\_VN) .style-module--bold--1-JlS{color:#159e86;fontsize:21px;font-weight:500;line-height:27px}.style-module--green--2GuAI .style-module--benefitSection--nY1h0 .style-module--table--32JBF .style-module--header--3-\_VN div:not(.style-module--emptyCell-- gCTw){background:#159e86;color:#fff}.style-module--blue--3yMuA .style-module--benefitSection--nY1h0,.stylemodule--blue--3yMuA .style-module--trySection--1GXCx{background:rgba(13,172,204,.03)}.style-module--blue-- 3yMuA .style-module--moreReleaseSection--eFAVF,.style-module--blue--3yMuA .style-module--resourcesSection- -2OYkn{background:rgba(13,172,204,.1)}.style-module--blue--3yMuA .style-module--benefitSection--nY1h0 .style-module--table--32JBF .style-module--row--FZfaW:not(.style-module--header--3-\_VN) div{background:rgba(13,172,204,.03);color:#000;font-size:16px;font-weight:300;line-height:25px;letterspacing:0}.style-module--blue--3yMuA .style-module--benefitSection--nY1h0 .style-module--table--32JBF .stylemodule--row--FZfaW:not(.style-module--header--3-\_VN) .style-module--bold--1-JlS{color:#0daccc;fontsize:21px;font-weight:500;line-height:27px}.style-module--blue--3yMuA .style-module--benefitSection--nY1h0 .style-module--table--32JBF .style-module--header--3-\_VN div:not(.style-module--emptyCell-- gCTw){background:#0daccc;color:#fff}.style-module--orange--mKAYd .style-module--benefitSection- nY1h0,.style-module--orange--mKAYd .style-module--trySection-- 1GXCx{background:rgba(227,125,98,.03)}.style-module--orange--mKAYd .style-module--moreReleaseSection- eFAVF,.style-module--orange--mKAYd .style-module--resourcesSection-- 2OYkn{background:rgba(227,125,98,.1)}.style-module--orange--mKAYd .style-module--benefitSection--nY1h0 .style-module--table--32JBF .style-module--row--FZfaW:not(.style-module--header--3-\_VN) div{background:rgba(227,125,98,.03);color:#000;font-size:16px;font-weight:300;line-height:25px;letterspacing:0}.style-module--orange--mKAYd .style-module--benefitSection--nY1h0 .style-module--table--32JBF .style-module--row--FZfaW:not(.style-module--header--3-\_VN) .style-module--bold--1-JlS{color:#e37d62;fontsize:21px;font-weight:500;line-height:27px}.style-module--orange--mKAYd .style-module--benefitSection--nY1h0

.style-module--table--32JBF .style-module--header--3-\_VN div:not(.style-module--emptyCell-- gCTw){background:#e37d62;color:#fff}.style-module--grey--1eGst .style-module--benefitSection--nY1h0,.stylemodule--grey--1eGst .style-module--trySection--1GXCx{background:rgba(88,120,140,.03)}.style-module--grey-- 1eGst .style-module--moreReleaseSection--eFAVF,.style-module--grey--1eGst .style-module--resourcesSection-- 2OYkn{background:rgba(88,120,140,.1)}.style-module--grey--1eGst .style-module--benefitSection--nY1h0 .stylemodule--table--32JBF .style-module--row--FZfaW:not(.style-module--header--3-\_VN) div{background:rgba(88,120,140,.03);color:#000;font-size:16px;font-weight:300;line-height:25px;letterspacing:0}.style-module--grey--1eGst .style-module--benefitSection--nY1h0 .style-module--table--32JBF .stylemodule--row--FZfaW:not(.style-module--header--3-\_VN) .style-module--bold--1-JlS{color:#58788c;fontsize:21px;font-weight:500;line-height:27px}.style-module--grey--1eGst .style-module--benefitSection--nY1h0 .style-module--table--32JBF .style-module--header--3-\_VN div:not(.style-module--emptyCell-- gCTw){background:#58788c;color:#fff}.style-module--project\_metamorphosis\_cost\_effective--3HwjK .stylemodule--benefitSection--nY1h0 .style-module--table--32JBF .style-module--row--FZfaW div:first-child{maxwidth:142px}@media screen and (max-width:767px){.style-module--project\_metamorphosis\_cost\_effective--3HwjK .style-module--benefitSection--nY1h0 .style-module--table--32JBF .style-module--row--FZfaW div:firstchild{max-width:none;text-align:center}}</style><meta name="generator" content="Gatsby 2.21.30"/><link rel="sitemap" type="application/xml" href="/sitemap.xml"/><link rel="alternate" type="application/rss+xml" title="Confluent&#x27:s Blog Feed" href="/rss.xml"/><title data-react-helmet="true">Confluent Community License | Confluent</title><link data-react-helmet="true" href="/css/wp.css" rel="stylesheet"/><meta data-reacthelmet="true" name="description" content="Confluent, founded by the creators of Apache Kafka, delivers a complete execution of Kafka for the Enterprise, to help you run your business in real time."/><meta data-reacthelmet="true" name="image" content="https://cdn.confluent.io/wp-content/uploads/seo-logo-meadow.png"/><meta data-react-helmet="true" property="og:url" content="https://www.confluent.io/"/><meta data-react-helmet="true" property="og:locale" content="en\_US"/><meta data-react-helmet="true" property="og:type" content="website"/><meta data-react-helmet="true" property="og:title" content="Confluent Community License | Confluent"/><meta data-react-helmet="true" property="og:description" content="Confluent, founded by the creators of Apache Kafka, delivers a complete execution of Kafka for the Enterprise, to help you run your business in real time."/><meta data-react-helmet="true" property="og:site\_name" content="Confluent"/><meta data-reacthelmet="true" property="og:image" content="https://cdn.confluent.io/wp-content/uploads/seo-logomeadow.png"/><meta data-react-helmet="true" name="twitter:card" content="summary"/><meta data-reacthelmet="true" name="twitter:description" content="Confluent, founded by the creators of Apache Kafka, delivers a complete execution of Kafka for the Enterprise, to help you run your business in real time."/><meta data-reacthelmet="true" name="twitter:title" content="Confluent Community License | Confluent"/><meta data-reacthelmet="true" name="twitter:image" content="https://cdn.confluent.io/wp-content/uploads/seo-logomeadow.png"/><meta data-react-helmet="true" name="twitter:site" content="@ConfluentInc"/><meta data-reacthelmet="true" name="twitter:creator" content="@ConfluentInc"/><meta data-react-helmet="true" property="fb:app\_id" content="1800296596896644"/><script>(function(w,d,s,l,i){w[l]=w[l]||[];w[l].push({'gtm.start': new Date().getTime(),event:'gtm.js'});var f=d.getElementsByTagName(s)[0], j=d.createElement(s),dl=l!='dataLayer'?'&l='+l:'';j.async=true;j.src= 'https://www.googletagmanager.com/gtm.js?id='+i+dl+'';f.parentNode.insertBefore(j,f); })(window,document,'script','dataLayer', 'GTM-M58HDC6');</script><link rel="preload" as="font" href="/fonts/MarkOT/MarkOT.woff2"/><link rel="preload" as="font" href="/fonts/MarkOT/MarkOT-Italic.woff2"/><link rel="preload" as="font" href="/fonts/MarkOT/MarkOT-Medium.woff2"/><link rel="preload" as="font" href="/fonts/MarkOT/MarkOT-MediumItalic.woff2"/><link rel="preload" as="font" href="/fonts/MarkOT/MarkOT-Bold.woff2"/><link rel="preload" as="font" href="/fonts/MarkOT/MarkOT-BoldItalic.woff2"/><link rel="preload" as="font" href="/fonts/MarkOT/MarkOT-NarrowLight.woff2"/><link rel="preload" as="font" href="/fonts/MarkOT/MarkOT-NarrowLightItalic.woff2"/><link rel="stylesheet"

href="/fonts/fonts.css"/><link href="https://cdn.confluent.io/css/bootstrap.min.css" rel="stylesheet"/><link href="/css/main.css" rel="stylesheet"/><link href="/css/print.css" rel="stylesheet" media="print"/><script src="https://code.jquery.com/jquery-1.12.4.min.js" integrity="sha256-

ZosEbRLbNQzLpnKIkEdrPv7lOy9C27hHQ+Xp8a4MxAQ=" crossorigin="anonymous"></script><script src="https://cdn.optimizely.com/js/15784060578.js"></script><link as="script" rel="preload" href="/webpackruntime-f27e6db82d9d7f7018dd.js"/><link as="script" rel="preload" href="/frameworkcd462206e7ffd35180de.js"/><link as="script" rel="preload" href="/app-21ff557440d63499cf51.js"/><link as="script" rel="preload" href="/styles-f760bb5aeed7ae919c46.js"/><link as="script" rel="preload" href="/4c744e84-253c21a2eaa6944ff5e7.js"/><link as="script" rel="preload" href="/commons-206eeb95bb9423f1eef4.js"/><link as="script" rel="preload" href="/component---src-pages-confluent-communitylicense-js-8db6962c2568c2be4415.js"/><link as="fetch" rel="preload" href="/page-data/confluent-communitylicense/page-data.json" crossorigin="anonymous"/><link as="fetch" rel="preload" href="/page-data/app-data.json" crossorigin="anonymous"/></head><body class=""><noscript><iframe src="https://www.googletagmanager.com/ns.html?id=GTM-M58HDC6" height="0" width="0" style="display: none; visibility: hidden"></iframe></noscript><div id="\_\_gatsby"><div style="outline:none" tabindex="-1" id="gatsby-focus-wrapper"><header class="style-module--header--31rfm style-module--topPage--85hNf" style="top:40px"><div class="container style-module--container--3N3ii"><a title="Confluent" rel="home" class="style-module--logo--1fS2J" href="/"><svg class="style-module--logo--35JXe" width="212" height="41" viewBox="0 0 212 41"><g fill="#0074A1" fill-rule="evenodd"><path d="M62.065 22.19H64c-.755 3.472-3.705 5.81-7.646 5.81C51.728 28 48 24.55 48 19.989 48 15.427 51.728 12 56.354 12c3.94 0 6.89 2.315 7.646 5.787h-1.935c-.661-2.519-2.785-4.107-5.71-4.107-3.635 0-6.467 2.7-6.467 6.309 0 3.608 2.832 6.332 6.466 6.332 2.926 0 5.05-1.635 5.71-4.131M84 20c0 4.455-3.57 8-8 8s-8-3.545-8-8 3.57-8 8-8 8 3.545 8 8m-1.808 0c0-3.5-2.711-6.318- 6.192-6.318-3.48 0-6.192 2.818-6.192 6.318 0 3.5 2.712 6.318 6.192 6.318S82.192 23.5 82.192 20M103 12v16h-1.48l-9.75-12.612V28H90V12h1.435l9.794 12.777V12zM111.86 13.718V19.6h8.15v1.717h-8.15V28H110V12h11v1.718zM138 26.282V28h-11V12h1.914v14.282zM155 20.994c0 4.185-2.79 7.006-7 7.006s-7-2.82-7-7.006V12h1.9v8.994c0 3.075 2.02 5.295 5.1 5.295 3.055 0 5.1-2.22 5.1-5.295V12h1.9v8.994zM163.826 13.718V19.2h8.25v1.718h-8.25v5.365H173V28h-11V12h11v1.718zM191 12v16h-1.48l-9.75- 12.612V28H178V12h1.435l9.794 12.777V12zM210 13.718h-5.626V28h-1.77V13.718H197V12h13zM26.375 20.975c.875-.047 1.75-.075 2.625-.139v-.672c-.875-.064-1.75-.092-2.625-.14l-2.625-.081c-1.54-.047-3.08-.06- 4.622-.07-.003-1.54-.01-3.082-.051-4.623l-.074-2.625c-.045-.875-.07-1.75-.132-2.625h-.742c-.062.875-.087 1.75- .132 2.625l-.073 2.625c-.02.723-.029 1.447-.036 2.17-.285-.665-.57-1.33-.865-1.991l-1.072-2.397c-.377-.79-.735- 1.59-1.127-2.375l-.684.285c.277.831.589 1.65.882 2.475l.937 2.454c.258.675.526 1.346.796 2.018a129.517 129.517 0 0 0-1.56-1.509l-1.908-1.804c-.65-.587-1.287-1.188-1.95-1.763l-.523.524c.574.663 1.175 1.3 1.762 1.95l1.804 1.908c.498.525 1.003 1.043 1.509 1.56-.672-.27-1.343-.538-2.019-.796l-2.453-.937c-.825-.293-1.644- .605-2.476-.883l-.284.685c.785.392 1.584.75 2.375 1.127l2.397 1.072c.66.295 1.325.58 1.99.864-.723.008- 1.446.017-2.17.036l-2.624.074c-.875.045-1.75.07-2.625.132v.742c.875.062 1.75.087 2.625.132l2.625.073c1.542.042 3.083.049 4.624.052.01 1.54.022 3.081.069 4.622l.082 2.625c.047.875.075 1.75.139 2.625h.672c.064-.875.092-1.75.14-2.625l.081-2.625c.023-.741.035-1.482.046-2.223.292.681.587 1.361.892 2.037l1.08 2.393c.378.79.738 1.588 1.133 2.373l.62-.259c-.275-.832-.583-1.651-.875-2.478l-.93-2.455c- .262-.694-.534-1.383-.808-2.072.531.517 1.063 1.032 1.604 1.54l1.913 1.799c.652.585 1.29 1.184 1.955 1.758l.476-.476c-.574-.664-1.173-1.303-1.758-1.955l-1.799-1.914a132.32 132.32 0 0 0-1.539-1.603c.688.275 1.377.546 2.07.809l2.457.929c.826.292 1.645.6 2.478.876l.258-.622c-.785-.393-1.582-.755-2.373-1.133l-2.393- 1.08c-.676-.304-1.356-.598-2.036-.892.74-.01 1.481-.022 2.222-.045l2.625-.082z"></path><path d="M19 37C9.626 37 2 29.374 2 20 2 10.626 9.626 3 19 3c9.374 0 17 7.626 17 17 0 9.374-7.626 17-17 17m0-32.41C10.503 4.59 3.59 11.502 3.59 20S10.503 35.41 19 35.41 34.41 28.497 34.41 20 27.497 4.59 19 4.59"></path></g></svg></a><div class="style-module--languageContainer--GbiNb"><div class="style-module- dropdown--39\_e2"><ul><li class="lang-en"><a href="/">English</a></li><li class="lang-fr"><a href="https://www.confluent.fr/">Franais</a></li><li class="lang-de"><a

href="https://www.confluent.de/">Deutsch</a></li><li class="lang-ja"><a

href="https://www.confluent.jp/"></a></li></ul></div><div class="style-module--toggle--3ljCl"></div></div><div class="style-module--navMobile--1PXXZ"><button type="button" class="style-module--button--Kl1\_E navbartoggle"><span class="sr-only">Toggle navigation</span><span class="icon-bar"></span><span class="iconbar"></span><span class="icon-bar"></span></button><nav style="margin-top:0"><ul><li><a target="\_blank" rel="noopener noreferrer" href="#">Products</a><ul><li class=""><a href="/confluent-cloud">Confluent Cloud</a></li><li class="style-module--indent--I5Hp9"><a href="/confluent-cloud/support">Support</a></li><li class="style-module--indent--I5Hp9"><a target="\_blank" rel="noopener noreferrer" href="https://confluent.cloud/login">Log In</a></li><li class=""><a href="/product/confluent-platform">Confluent Platform</a></li><li class="style-module--indent--I5Hp9"><a href="/subscription">Subscription</a></li><li class=""><a href="/hub">Confluent Hub</a></li><li class=""><a href="/product/ksql">ksqlDB</a></li><li class=""><a href="/services">Professional Services</a></li><li class=""><a href="/training">Training</a></li></ul></li><li><a href="/resources">Learn</a><ul><li class=""><a href="/whatis-apache-kafka">What is Kafka?</a></li><li class=""><a href="/blog">Blog</a></li><li class=""><a href="/resources">Resources</a></li><li class=""><a target="\_blank" rel="noopener noreferrer" href="https://events.confluent.io">Events</a></li><li class="style-module--indent--I5Hp9"><a href="/community">Meetups</a></li><li class="style-module--indent--I5Hp9"><a target="\_blank" rel="noopener noreferrer" href="https://kafka-summit.org">Kafka Summit</a></li><li class="style-module--indent--I5Hp9"><a href="/online-talks">Online Talks</a></li><li class=""><a href="/training">Training</a></li><li class=""><a href="/customers">Customers</a></li></ul></li></li><li><a target="\_blank" rel="noopener noreferrer" href="https://developer.confluent.io">Developers</a><ul><li class=""><a target="\_blank" rel="noopener noreferrer" href="https://developer.confluent.io">Confluent Developer</a></li><li class=""><a target="\_blank" rel="noopener noreferrer" href="https://kafka-tutorials.confluent.io">Kafka Tutorials</a></li></ul></li><li><a href="/about">About Us</a><ul><li class=""><a href="/about">Company</a></li><li class=""><a href="/partners">Partners</a></li><li class=""><a href="/in-the-news">News</a></li><li class=""><a target="\_blank" rel="noopener noreferrer" href="https://events.confluent.io">Events</a></li><li class=""><a href="/careers">Careers</a></li><li class=""><a href="/contact">Contact</a></li><li class=""><a href="/trustand-security">Trust and Security</a></li></ul></li><li><a>><a>t="\_blank" rel="noopener noreferrer" href="https://docs.confluent.io/current">Docs</a><ul></ul></li></i>><i><a href="/download">Download</a><ul></ul></li></ul></nav></div><div class="style-module--searchContainer-- M0vVi"><br/>button type="button" class="style-module--button--Kl1\_E"><span class="sronly">Search</span></button><div><form role="search"><input type="search" placeholder="Search Website" autoComplete="off" autoCorrect="off" autoCapitalize="off" name="s" value="" class="style-module--input--3P0z6 st-default-search-input" id="s"/></form></div></div><nav class="style-module--nav--1mswf"><ul><li class=""><a target="\_blank" rel="noopener noreferrer" href="#">Products</a><ul><li class=""><a href="/confluent-cloud">Confluent Cloud</a></li><li class="style-module--indent--I5Hp9"><a href="/confluentcloud/support">Support</a></li><li class="style-module--indent--I5Hp9"><a target="\_blank" rel="noopener noreferrer" href="https://confluent.cloud/login">Log In</a></li><li class=""><a href="/product/confluentplatform">Confluent Platform</a></li><li class="style-module--indent--I5Hp9"><a href="/subscription">Subscription</a></li><li class=""><a href="/hub">Confluent Hub</a>></li><li class=""><a href="/product/ksql">ksqlDB</a></li><li class=""><a href="/services">Professional Services</a></li><li class=""><a href="/training">Training</a></li></ul></li><li class=""><a href="/resources">Learn</a><ul><li class=""><a href="/what-is-apache-kafka">What is Kafka?</a></li><li class=""><a href="/blog">Blog</a></li><li class=""><a href="/resources">Resources</a></li><li class=""><a target="\_blank" rel="noopener noreferrer" href="https://events.confluent.io">Events</a></li><li class="style-module--indent--I5Hp9"><a href="/community">Meetups</a></li><li class="style-module--indent--I5Hp9"><a target=" blank" rel="noopener noreferrer" href="https://kafka-summit.org">Kafka Summit</a></li><li class="style-module--indent--I5Hp9"><a href="/online-talks">Online Talks</a></li><li class=""><a href="/training">Training</a></li><li class=""><a

href="/customers">Customers</a></li></ul></li><li class=""><a target="\_blank" rel="noopener noreferrer" href="https://developer.confluent.io">Developers</a><ul><li class=""><a target="\_blank" rel="noopener noreferrer" href="https://developer.confluent.io">Confluent Developer</a></li><li class=""><a target="\_blank" rel="noopener noreferrer" href="https://kafka-tutorials.confluent.io">Kafka Tutorials</a></li></ul></li><li class=""><a target="\_blank" rel="noopener noreferrer" href="https://docs.confluent.io/current">Docs</a></li><li class="style-module--download--XKthR"><a class="style-module--button--Kl1\_E style-module--island--3qX2T" href="/download">Download</a></li></ul></nav></div></header><div class="style-module--topBanner- qjZvc"><div class="container"><div class="style-module--text--n3hed">Project Metamorphosis<span class="stylemodule--longText--yBz3N">: Unveiling the next-gen event streaming platform</span><a class="style-module-ogLink--1xHFT" href="/project-metamorphosis">Learn More</a></div><div class="style-module--phone-- 3dD5b"><a href="/contact">Contact Us</a></div></div></div><div style="padding-top:40px"><section class="section simple\_section bg\_white"><div class="container"><div class="terms\_conditions"><h2 class="textcenter">Confluent Community License<br/>>br/>Version 1.0</h2><p>This Confluent Community License Agreement Version 1.0 (the <b>Agreement</b>) sets forth the terms on which Confluent, Inc. (<b>Confluent</b>) makes available certain software made available by Confluent under this Agreement (the <b>Software</b>). BY INSTALLING, DOWNLOADING, ACCESSING, USING OR DISTRIBUTING ANY OF THE SOFTWARE, YOU AGREE TO THE TERMS AND CONDITIONS OF THIS AGREEMENT.IF YOU DO NOT AGREE TO SUCH TERMS AND CONDITIONS, YOU MUST NOT USE THE SOFTWARE. IF YOU ARE RECEIVING THE SOFTWARE ON BEHALF OF A LEGAL ENTITY, YOU REPRESENT AND WARRANT THAT YOU HAVE THE ACTUAL AUTHORITY TO AGREE TO THE TERMS AND CONDITIONS OF THIS AGREEMENT ON BEHALF OF SUCH ENTITY. <b>Licensee</b> means you, an individual, or the entity on whose behalf you are receiving the Software.</p>>>>>><li>>b>>>>LICENSE GRANT AND CONDITIONS.</b></li></ol><p>strong>1.1</strong><br/>>b>License</b>>Subject to the terms and conditions of this Agreement, Confluent hereby grants to Licensee a non-exclusive, royalty-free, worldwide, non-transferable, nonsublicenseable license during the term of this Agreement to: (a) use the Software; (b) prepare modifications and derivative works of the Software; (c) distribute the Software (including without limitation in source code or object code form); and (d) reproduce copies of the Software (the  $\&$ b>License $\&$ /b>). Licensee is not granted the right to, and Licensee shall not, exercise the License for an Excluded Purpose. For purposes of this Agreement, <br/>b>Excluded Purpose</b> means making available any software-as-a-service, platform-as-a-service, infrastructure-as-a-service or other similar online service that competes with Confluent products or services that provide the Software.</p><p><strong>1.2</strong><b>Conditions</b>.In consideration of the License, Licensees distribution of the Software is subject to the following conditions: $\langle p \rangle \langle p \rangle \langle sp \rangle \langle strong \rangle$  Licensee must cause any Software modified by Licensee to carry prominent notices stating that Licensee modified the Software.</p><strong>b.</strong> On each Software copy, Licensee shall reproduce and not remove or alter all Confluent or third party copyright or other proprietary notices contained in the Software, and Licensee must provide the notice below with each copy. $\langle p \rangle \langle p \rangle$ This software is made available by Confluent, Inc., under the terms of the Confluent Community License Agreement, Version 1.0 located at<!-- --> <a href="/confluent-communitylicense">http://www.confluent.io/confluent-community-license</a>. BY INSTALLING, DOWNLOADING, ACCESSING, USING OR DISTRIBUTING ANY OF THE SOFTWARE, YOU AGREE TO THE TERMS OF SUCH LICENSE AGREEMENT.</p>>>>strong>1.3</strong> <b>Licensee Modifications</b>>Licensee may add its own copyright notices to modifications made by Licensee and may provide additional or different license terms and conditions for use, reproduction, or distribution of Licensees modifications. While redistributing the Software or modifications thereof, Licensee may choose to offer, for a fee or free of charge, support, warranty, indemnity, or other obligations. Licensee, and not Confluent, will be responsible for any such obligations.  $\langle p \rangle$  = (b>1.4 No Sublicensing  $\ll$ b>.The License does not include the right to sublicense the Software, however, each recipient to which Licensee provides the Software may exercise the Licenses so long as such recipient agrees to the terms and conditions of this Agreement.</p><ol start="2"><li><strong><b>TERM AND TERMINATION</b>.</strong></li></ol>>>D>This Agreement will continue unless and until earlier terminated as

set forth herein.If Licensee breaches any of its conditions or obligations under this Agreement, this Agreement will terminate automatically and the License will terminate automatically and permanently.</p><ol start="3"><li><strong><b>INTELLECTUAL PROPERTY</b>.</strong></li></ol><p>As between the parties, Confluent will retain all right, title, and interest in the Software, and all intellectual property rights therein.Confluent hereby reserves all rights not expressly granted to Licensee in this Agreement.Confluent hereby reserves all rights in its trademarks and service marks, and no licenses therein are granted in this Agreement. $\langle p \rangle$  < ol start="4"><li><strong><b>DISCLAIMER</b></strong></li></ol><p>CONFLUENT HEREBY DISCLAIMS ANY AND ALL WARRANTIES AND CONDITIONS, EXPRESS, IMPLIED, STATUTORY, OR OTHERWISE, AND SPECIFICALLY DISCLAIMS ANY WARRANTY OF MERCHANTABILITY OR FITNESS FOR A PARTICULAR PURPOSE, WITH RESPECT TO THE SOFTWARE.</p><ol start="5"><li><strong><b>LIMITATION OF LIABILITY</b>.</strong></li></ol><p>CONFLUENT WILL NOT BE LIABLE FOR ANY DAMAGES OF ANY KIND, INCLUDING BUT NOT LIMITED TO, LOST PROFITS OR ANY CONSEQUENTIAL, SPECIAL, INCIDENTAL, INDIRECT, OR DIRECT DAMAGES, HOWEVER CAUSED AND ON ANY THEORY OF LIABILITY, ARISING OUT OF THIS AGREEMENT. THE FOREGOING SHALL APPLY TO THE EXTENT PERMITTED BY APPLICABLE LAW.</p><ol start="6"><li><strong>GENERAL.</strong></li></ol><p><strong>6.1</strong><br/> <br/>b>-Governing Law</b>.This Agreement will be governed by and interpreted in accordance with the laws of the state of California, without reference to its conflict of laws principles. If Licensee is located within the United States, all disputes arising out of this Agreement are subject to the exclusive jurisdiction of courts located in Santa Clara County, California.USA. If Licensee is located outside of the United States, any dispute, controversy or claim arising out of or relating to this Agreement will be referred to and finally determined by arbitration in accordance with the JAMS International Arbitration Rules. The tribunal will consist of one arbitrator.The place of arbitration will be Palo Alto, California.The language to be used in the arbitral proceedings will be English.Judgment upon the award rendered by the arbitrator may be entered in any court having jurisdiction thereof. $\langle p \rangle$  =  $\langle p \rangle$  = strong>. **Assignment** $**26**$ **. Licensee is not authorized to assign its rights under this Agreement to any third** party.Confluent may freely assign its rights under this Agreement to any third party.</p><p><strong>6.3</strong>.<b>Other</b>.<b> </b>This Agreement is the entire agreement between the parties regarding the subject matter hereof. No amendment or modification of this Agreement will be valid or binding upon the parties unless made in writing and signed by the duly authorized representatives of both parties. In the event that any provision, including without limitation any condition, of this Agreement is held to be unenforceable, this Agreement and all licenses and rights granted hereunder will immediately terminate. Waiver by Confluent of a breach of any provision of this Agreement or the failure by Confluent to exercise any right hereunder will not be construed as a waiver of any subsequent breach of that right or as a waiver of any other right.</p></div></div></section></div><div class="style-module--siteFooter--1SYvh"><footer class="container"><div class="style-module--footerRow--2E2Yb"><div><ul class="style-module--menu-- 19Yv4"><li><a href="/product/confluent-platform">Product</a></li><li><a href="/product/confluentplatform">Confluent Platform</a></li><li><a href="/product/ksql">ksqlDB</a></li><li><a href="/hub">Confluent Hub</a></li><a>><<li><a href="/subscription">Subscription</a>></li><i>><<i> href="/services">Professional Services</a></li><li><a href="/training">Training</a></li><li><a href="/customers">Customers</a></li></ul></div><div><ul class="style-module--menu--19Yv4"><li><a href="/confluent-cloud">Cloud</a></li><li><a>cloud="/confluent-cloud">Confluent Cloud</a></li><i></ href="/confluent-cloud/support">Support</a></li><li><a href="/confluent-cloud/#sign-up">Sign Up</a></li><li><a target="\_blank" rel="noopener noreferrer" href="https://confluent.cloud/login">Log In</a></li><li><a href="/confluent-cloud-faqs">Cloud FAQ</a></li></ul></div><div><ul class="style-module- menu--19Yv4"><li><a href="/industry-solutions">Solutions</a></li><li><a href="/industry-solutions/financialservices">Financial Services</a>></li><li><a>></lib><<a href="/industry-solutions/retail">Retail</a>></lib><lib></a></ href="/industry-solutions/insurance">Insurance</a></li><li><a href="/industrysolutions/automotive">Automotive</a></li><li><a href="/government">Government</a></li><li><a href="/usecase/fraud-detection">Fraud Detection</a></li><li><a href="/use-case/customer-360">Customer 360</a></li><li><a href="/partner/azure-stack">Azure Hybrid Streaming</a></li></ul></div><div><ul class="style-module--menu--19Yv4"><li><a target="\_blank" rel="noopener noreferrer" href="#">Developers</a></li><li><a href="/what-is-apache-kafka">What is Kafka?</a></li><li><a href="/resources">Resources</a></li><li><a target="\_blank" rel="noopener noreferrer" href="https://events.confluent.io">Events</a></li><li><a href="/online-talks">Online Talks</a></li><li></a></a></ href="/community">Meetups</a></li><li><a target="\_blank" rel="noopener noreferrer" href="https://kafkasummit.org">Kafka Summit</a></li><li><a target="\_blank" rel="noopener noreferrer" href="https://kafkatutorials.confluent.io">Kafka Tutorials</a></li><li><a target="\_blank" rel="noopener noreferrer" href="https://developer.confluent.io">Confluent Developer</a></li><li><a target="\_blank" rel="noopener noreferrer" href="https://docs.confluent.io/current">Docs</a></li><li><a href="/blog">Blog</a></li></ul></div><div><ul class="style-module--menu--19Yv4"><li><a href="/about">About</a></li><li><a href="/about">Company</a></li><li><a href="/careers">Careers</a></li><li><a href="/partners">Partners</a></li><li><a href="/in-thenews">News</a></li><li><a href="/contact">Contact</a></li><li><a href="/trust-and-security">Trust and Security</a></li></ul></div><div class="social-column"><nav class="style-module--socialNav--12Fjk"><ul class="style-module--socialMediaListContainer--m3scG"><li><a target="\_blank" rel="noopener noreferrer" href="https://twitter.com/ConfluentInc"><svg stroke="currentColor" fill="currentColor" stroke-width="0" viewBox="0 0 512 512" class="style-module--socialIcon--PjnYm style-module--twitterIcon--3zPrM" height="1em" width="1em" xmlns="http://www.w3.org/2000/svg"><path d="M459.37 151.716c.325 4.548.325 9.097.325 13.645 0 138.72-105.583 298.558-298.558 298.558-59.452 0-114.68-17.219-161.137-47.106 8.447.974 16.568 1.299 25.34 1.299 49.055 0 94.213-16.568 130.274-44.832-46.132-.975-84.792-31.188-98.112-72.772 6.498.974 12.995 1.624 19.818 1.624 9.421 0 18.843-1.3 27.614-3.573-48.081-9.747-84.143-51.98-84.143-102.985v-1.299c13.969 7.797 30.214 12.67 47.431 13.319-28.264-18.843-46.781-51.005-46.781-87.391 0-19.492 5.197-37.36 14.294-52.954 51.655 63.675 129.3 105.258 216.365 109.807-1.624-7.797-2.599-15.918-2.599-24.04 0-57.828 46.782-104.934 104.934-104.934 30.213 0 57.502 12.67 76.67 33.137 23.715-4.548 46.456-13.32 66.599-25.34-7.798 24.366- 24.366 44.833-46.132 57.827 21.117-2.273 41.584-8.122 60.426-16.243-14.292 20.791-32.161 39.308-52.628 54.253z"></path></svg></a></li><li><a>><a>target="\_blank" rel="noopener noreferrer" href="https://www.linkedin.com/company/confluent"><svg stroke="currentColor" fill="currentColor" strokewidth="0" viewBox="0 0 448 512" class="style-module--socialIcon--PjnYm style-module--linkedinIcon--1E52K" height="1em" width="1em" xmlns="http://www.w3.org/2000/svg"><path d="M416 32H31.9C14.3 32 0 46.5 0 64.3v383.4C0 465.5 14.3 480 31.9 480H416c17.6 0 32-14.5 32-32.3V64.3c0-17.8-14.4-32.3-32-32.3zM135.4 416H69V202.2h66.5V416zm-33.2-243c-21.3 0-38.5-17.3-38.5-38.5S80.9 96 102.2 96c21.2 0 38.5 17.3 38.5 38.5 0 21.3-17.2 38.5-38.5 38.5zm282.1 243h-66.4V312c0-24.8-.5-56.7-34.5-56.7-34.6 0-39.9 27-39.9 54.9V416h-66.4V202.2h63.7v29.2h.9c8.9-16.8 30.6-34.5 62.9-34.5 67.2 0 79.7 44.3 79.7 101.9V416z"></path></svg></a></li><li><lib><a>cate="\_blank" rel="noopener noreferrer" href="https://github.com/confluentinc"><svg stroke="currentColor" fill="currentColor" stroke-width="0" viewBox="0 0 496 512" class="style-module--socialIcon--PjnYm style-module--githubIcon--2CHYh" height="1em" width="1em" xmlns="http://www.w3.org/2000/svg"><path d="M165.9 397.4c0 2-2.3 3.6-5.2 3.6-3.3.3-5.6-1.3-5.6-3.6 0-2 2.3-3.6 5.2-3.6 3-.3 5.6 1.3 5.6 3.6zm-31.1-4.5c-.7 2 1.3 4.3 4.3 4.9 2.6 1 5.6 0 6.2-2s-1.3- 4.3-4.3-5.2c-2.6-.7-5.5.3-6.2 2.3zm44.2-1.7c-2.9.7-4.9 2.6-4.6 4.9.3 2 2.9 3.3 5.9 2.6 2.9-.7 4.9-2.6 4.6-4.6-.3-1.9-3- 3.2-5.9-2.9zM244.8 8C106.1 8 0 113.3 0 252c0 110.9 69.8 205.8 169.5 239.2 12.8 2.3 17.3-5.6 17.3-12.1 0-6.2-.3- 40.4-.3-61.4 0 0-70 15-84.7-29.8 0 0-11.4-29.1-27.8-36.6 0 0-22.9-15.7 1.6-15.4 0 0 24.9 2 38.6 25.8 21.9 38.6 58.6 27.5 72.9 20.9 2.3-16 8.8-27.1 16-33.7-55.9-6.2-112.3-14.3-112.3-110.5 0-27.5 7.6-41.3 23.6-58.9-2.6-6.5-11.1- 33.3 2.6-67.9 20.9-6.5 69 27 69 27 20-5.6 41.5-8.5 62.8-8.5s42.8 2.9 62.8 8.5c0 0 48.1-33.6 69-27 13.7 34.7 5.2 61.4 2.6 67.9 16 17.7 25.8 31.5 25.8 58.9 0 96.5-58.9 104.2-114.8 110.5 9.2 7.9 17 22.9 17 46.4 0 33.7-.3 75.4-.3 83.6 0 6.5 4.6 14.4 17.3 12.1C428.2 457.8 496 362.9 496 252 496 113.3 383.5 8 244.8 8zM97.2 352.9c-1.3 1-1 3.3.7 5.2 1.6 1.6 3.9 2.3 5.2 1 1.3-1 1-3.3-.7-5.2-1.6-1.6-3.9-2.3-5.2-1zm-10.8-8.1c-.7 1.3.3 2.9 2.3 3.9 1.6 1 3.6.7

4.3-.7.7-1.3-.3-2.9-2.3-3.9-2-.6-3.6-.3-4.3.7zm32.4 35.6c-1.6 1.3-1 4.3 1.3 6.2 2.3 2.3 5.2 2.6 6.5 1 1.3-1.3.7-4.3- 1.3-6.2-2.2-2.3-5.2-2.6-6.5-1zm-11.4-14.7c-1.6 1-1.6 3.6 0 5.9 1.6 2.3 4.3 3.3 5.6 2.3 1.6-1.3 1.6-3.9 0-6.2-1.4-2.3- 4-3.3-5.6-2z"></path></svg></a>></li><li><a target="\_blank" rel="noopener noreferrer" href="https://www.slideshare.net/ConfluentInc"><svg stroke="currentColor" fill="currentColor" stroke-width="0" viewBox="0 0 512 512" class="style-module--socialIcon--PjnYm style-module--slideshareIcon--3uHWi" height="1em" width="1em" xmlns="http://www.w3.org/2000/svg"><path d="M187.7 153.7c-34 0-61.7 25.7-61.7 57.7 0 31.7 27.7 57.7 61.7 57.7s61.7-26 61.7-57.7c0-32-27.7-57.7-61.7-57.7zm143.4 0c-34 0-61.7 25.7-61.7 57.7 0 31.7 27.7 57.7 61.7 57.7 34.3 0 61.7-26 61.7-57.7.1-32-27.4-57.7-61.7-57.7zm156.6 90l-6 4.3V49.7c0-27.4-20.6- 49.7-46-49.7H76.6c-25.4 0-46 22.3-46 49.7V248c-2-1.4-4.3-2.9-6.3-4.3-15.1-10.6-25.1 4-16 17.7 18.3 22.6 53.1 50.3 106.3 72C58.3 525.1 252 555.7 248.9 457.5c0-.7.3-56.6.3-96.6 5.1 1.1 9.4 2.3 13.7 3.1 0 39.7.3 92.8.3 93.5-3.1 98.3 190.6 67.7 134.3-124 53.1-21.7 88-49.4 106.3-72 9.1-13.8-.9-28.3-16.1-17.8zm-30.5 19.2c-68.9 37.4-128.3 31.1-160.6 29.7-23.7-.9-32.6 9.1-33.7 24.9-10.3-7.7-18.6-15.5-20.3-17.1-5.1-5.4-13.7-8-27.1-7.7-31.7 1.1-89.7 7.4- 157.4-28V72.3c0-34.9 8.9-45.7 40.6-45.7h317.7c30.3 0 40.9 12.9 40.9 45.7v190.6z"></path></svg></a></li><li><a target="\_blank" rel="noopener noreferrer" href="https://www.youtube.com/confluent"><svg stroke="currentColor" fill="currentColor" stroke-width="0" viewBox="0 0 576 512" class="style-module--socialIcon--PjnYm style-module--youtubeIcon--21oE-" height="1em" width="1em" xmlns="http://www.w3.org/2000/svg"><path d="M549.655 124.083c-6.281-23.65-24.787-42.276-48.284-48.597C458.781 64 288 64 288 64S117.22 64 74.629 75.486c-23.497 6.322-42.003 24.947- 48.284 48.597-11.412 42.867-11.412 132.305-11.412 132.305s0 89.438 11.412 132.305c6.281 23.65 24.787 41.5 48.284 47.821C117.22 448 288 448 288 448s170.78 0 213.371-11.486c23.497-6.321 42.003-24.171 48.284-47.821 11.412-42.867 11.412-132.305 11.412-132.305s0-89.438-11.412-132.305zm-317.51 213.508V175.185l142.739 81.205-142.739 81.201z"></path></svg></a></li><li><a target="\_blank" rel="noopener noreferrer" href="https://www.instagram.com/confluent\_inc/"><svg stroke="currentColor" fill="currentColor" strokewidth="0" viewBox="0 0 448 512" class="style-module--socialIcon--PjnYm style-module--instagramIcon--3WweF" height="1em" width="1em" xmlns="http://www.w3.org/2000/svg"><path d="M224.1 141c-63.6 0-114.9 51.3-114.9 114.9s51.3 114.9 114.9 114.9S339 319.5 339 255.9 287.7 141 224.1 141zm0 189.6c-41.1 0-74.7-33.5- 74.7-74.7s33.5-74.7 74.7-74.7 74.7 33.5 74.7 74.7-33.6 74.7-74.7 74.7zm146.4-194.3c0 14.9-12 26.8-26.8 26.8- 14.9 0-26.8-12-26.8-26.8s12-26.8 26.8-26.8 26.8 12 26.8 26.8zm76.1 27.2c-1.7-35.9-9.9-67.7-36.2-93.9-26.2-26.2- 58-34.4-93.9-36.2-37-2.1-147.9-2.1-184.9 0-35.8 1.7-67.6 9.9-93.9 36.1s-34.4 58-36.2 93.9c-2.1 37-2.1 147.9 0 184.9 1.7 35.9 9.9 67.7 36.2 93.9s58 34.4 93.9 36.2c37 2.1 147.9 2.1 184.9 0 35.9-1.7 67.7-9.9 93.9-36.2 26.2-26.2 34.4-58 36.2-93.9 2.1-37 2.1-147.8 0-184.8zM398.8 388c-7.8 19.6-22.9 34.7-42.6 42.6-29.5 11.7-99.5 9-132.1 9s-102.7 2.6-132.1-9c-19.6-7.8-34.7-22.9-42.6-42.6-11.7-29.5-9-99.5-9-132.1s-2.6-102.7 9-132.1c7.8-19.6 22.9-34.7 42.6-42.6 29.5-11.7 99.5-9 132.1-9s102.7-2.6 132.1 9c19.6 7.8 34.7 22.9 42.6 42.6 11.7 29.5 9 99.5 9 132.1s2.7 102.7-9 132.1z"></path></svg></a></li><li><a target="\_blank" rel="noopener noreferrer" href="https://www.facebook.com/confluentinc/"><svg stroke="currentColor" fill="currentColor" stroke-width="0" viewBox="0 0 320 512" class="style-module--socialIcon--PjnYm style-module--facebookIcon--29Pqt" height="1em" width="1em" xmlns="http://www.w3.org/2000/svg"><path d="M279.14 288114.22-92.66h-88.91v-60.13c0-25.35 12.42-50.06 52.24-50.06h40.42V6.26S260.43 0 225.36 0c-73.22 0-121.08 44.38-121.08 124.72v70.62H22.89V288h81.39v224h100.17V288z"></path></svg></a></li></ul></nav></div></div><div class="style-module--footerBottom--Nm5lk"><div class="style-module--copyright--1gcwO"><p>Copyright Confluent, Inc. 2014-<span>2020</span>.<!-- --> <a href="/terms-of-use">Terms  $\&$ amp; Conditions</a> <a href="/confluent-privacy-statement">Privacy Policy</a> <a class="style-module--onetrustLink--F7UX8" href="/cookies">Do Not Sell My Information</a> <a href="/modern-slavery-policy">Modern Slavery Policy $\langle x \rangle$   $\langle p \rangle$   $\langle p \rangle$   $\langle p \rangle$  Apache, Apache Kafka, Kafka, and associated open source project names are trademarks of the<!-- --> <a target="\_blank" rel="noopener noreferrer" href="https://www.apache.org">Apache Software Foundation</a></p></div></div></footer><div class="style-module--gdpr--2VS6b style-module--gdprPrivacyBar-- 2QBT6"><div class="style-module--gdprWrapper--1rFOT"><div class="style-module--gdprContent-- 3KsKx"><p>This website uses cookies to enhance user experience and to analyze performance and traffic on our

website. We also share information about your use of our site with our social media, advertising, and analytics partners.</p></div><div class="style-module--gdprRight--1UBvi"><a class="style-module--button--Kl1\_E stylemodule--white--3e10p style-module--button--3srjX" target="\_blank" rel="noopener noreferrer" href="#">Accept Cookies</a><a class="style-module--button--Kl1\_E style-module--whiteOutline--3cb-h style-module--button-- 3srjX" href="/cookies">More Information</a></div></div></div></div></div><div id="gatsby-announcer" style="position:absolute;top:0;width:1px;height:1px;padding:0;overflow:hidden;clip:rect(0, 0, 0, 0);whitespace:nowrap;border:0" aria-live="assertive" aria-atomic="true"></div></div><script id="\_\_LOADABLE\_REQUIRED\_CHUNKS\_\_" type="application/json">[]</script><script id="\_\_LOADABLE\_REQUIRED\_CHUNKS\_\_\_ext" type="application/json">{"namedChunks":[]}</script><script>!function(){var t=window.driftt=window.drift=window.driftt||[];if(!t.init){if(t.invoked)return void(window.console&&console.error&&console.error("Drift snippet included twice."));t.invoked=!0,t.methods=["identify","config","track","reset","debug","show","ping","page","hide","off","on "],t.factory=function(e){return function(){var n=Array.prototype.slice.call(arguments);return n.unshift(e),t.push(n),t}},t.methods.forEach(function(e){t[e]=t.factory(e)}),t.load=function(t){var e=3e5\*Math.ceil(new Date/3e5),n=document.createElement("script");n.type="text/javascript",n.async=!0,n.crossorigin="anonymous",n.sr c="https://js.driftt.com/include/"+e+"/"+t+".js";var o=document.getElementsByTagName("script")[0];o.parentNode.insertBefore(n,o)}}}();</script><script id="gatsbyscript-loader">/\*<![CDATA[\*/window.pagePath="/confluent-community-license/";/\*]]>\*/</script><script id="gatsby-chunk-mapping">/\*<![CDATA[\*/window.\_\_\_chunkMapping={"app":["/app-21ff557440d63499cf51.js"],"CfLandingPageSectionCard":[],"CfLandingPageSectionCarousel":[],"CfLandingPageS ectionImage":[],"CfLandingPageSectionText":[],"component---src-pages-404-js":["/component---src-pages-404-jsa62280e90a18b6fbe2b5.js"],"component---src-pages-about-js":["/component---src-pages-about-jsc8d17b6a92066a3cf011.js"],"component---src-pages-advisory-terms-and-conditions-april-2016-js":["/component-- src-pages-advisory-terms-and-conditions-april-2016-js-9f2649e0a6965353c694.js"],"component---src-pagesadvisory-terms-and-conditions-js":["/component---src-pages-advisory-terms-and-conditions-jsd90256f69401ecab1336.js"],"component---src-pages-apache-engineering-guidelines-js":["/component---src-pagesapache-engineering-guidelines-js-2971c703e56f1919b90f.js"],"component---src-pages-apache-guidelinesjs":["/component---src-pages-apache-guidelines-js-fbf9142d3642b9f40357.js"],"component---src-pages-archivescloud-customer-dpa-pre-nov-2019-js":["/component---src-pages-archives-cloud-customer-dpa-pre-nov-2019-js-962398ef607e7cddee1a.js"],"component---src-pages-archives-cloud-enterprise-security-addendum-jan-2019 js":["/component---src-pages-archives-cloud-enterprise-security-addendum-jan-2019-js-7f71feaef64c5ac2cf6a.js"],"component---src-pages-archives-confluent-cloud-tos-sept-2019-js":["/component---srcpages-archives-confluent-cloud-tos-sept-2019-js-d503f0495afed1e843dc.js"],"component---src-pages-archivesconfluent-privacy-statement-april-2018-js":["/component---src-pages-archives-confluent-privacy-statement-april-2018-js-6df4b452875a55984d26.js"],"component---src-pages-archives-confluent-privacy-statement-january-2020 js":["/component---src-pages-archives-confluent-privacy-statement-january-2020-js-7251ce04885fed56c2f2.js"],"component---src-pages-archives-confluent-privacy-statement-may-2018 js":["/component---src-pages-archives-confluent-privacy-statement-may-2018-js-1d2755944822c34b9f9c.js"],"component---src-pages-archives-confluent-privacy-statement-may-2019 js":["/component---src-pages-archives-confluent-privacy-statement-may-2019-jsa62a981977a64ffe77aa.js"],"component---src-pages-archives-confluent-privacy-statement-september-2018 js":["/component---src-pages-archives-confluent-privacy-statement-september-2018-js-013662f55d66480ee814.js"],"component---src-pages-archives-supplemental-services-terms-april-2019 js":["/component---src-pages-archives-supplemental-services-terms-april-2019-js-64bc41c8ee67cd7ece93.js"],"component---src-pages-candidate-privacy-js":["/component---src-pages-candidate-

privacy-js-bdd6f6ca28de6ef3bb1a.js"],"component---src-pages-careers-js":["/component---src-pages-careers-js-

f87bdfa28f4e58617c8e.js"],"component---src-pages-certification-js":["/component---src-pages-certification-js-1e112f6a5cc22a06083f.js"],"component---src-pages-cloud-customer-dpa-js":["/component---src-pages-cloudcustomer-dpa-js-b647dd4b2f61826adfc5.js"],"component---src-pages-cloud-enterprise-security-addendum-archivejs":["/component---src-pages-cloud-enterprise-security-addendum-archive-js-

2e6134ec52a41b59e58a.js"],"component---src-pages-cloud-enterprise-security-addendum-js":["/component---srcpages-cloud-enterprise-security-addendum-js-7e2bf43d752f6e54322a.js"],"component---src-pages-communitycode-of-conduct-js":["/component---src-pages-community-code-of-conduct-js-

110b19c775f8143d1393.js"],"component---src-pages-community-get-involved-js":["/component---src-pagescommunity-get-involved-js-2c75a2a50ee4611f1508.js"],"component---src-pages-community-index-

js":["/component---src-pages-community-index-js-02913c55dbe2e03bf489.js"],"component---src-pages-communityrules-of-engagement-js":["/component---src-pages-community-rules-of-engagement-js-

3244f06566d53d319843.js"],"component---src-pages-confirmation-ansible-js":["/component---src-pages-

confirmation-ansible-js-014a30d90e4c4520c625.js"],"component---src-pages-confirmation-deb-js":["/component-- src-pages-confirmation-deb-js-0c4190e3161b04bcd57f.js"],"component---src-pages-confirmation-docker-

js":["/component---src-pages-confirmation-docker-js-cfcb46db0cd434406333.js"],"component---src-pages-

confirmation-js":["/component---src-pages-confirmation-js-2cf383c86761ca6ba8a8.js"],"component---src-pagesconfirmation-operator-js":["/component---src-pages-confirmation-operator-js-

07ef6aa0763e20e7475e.js"],"component---src-pages-confirmation-rpm-js":["/component---src-pages-confirmationrpm-js-0c0fa577b4191155746a.js"],"component---src-pages-confluent-certification-program-agreement-

js":["/component---src-pages-confluent-certification-program-agreement-js-

5bac4bed828bcb4c6a98.js"],"component---src-pages-confluent-cloud-enterprise-service-gold-support-andmaintenance-service-terms-js":["/component---src-pages-confluent-cloud-enterprise-service-gold-support-andmaintenance-service-terms-js-632f829e924475c8fba6.js"],"component---src-pages-confluent-cloud-enterprise-tosjs":["/component---src-pages-confluent-cloud-enterprise-tos-js-1e983f69a0a35b7de814.js"],"component---srcpages-confluent-cloud-faqs-js":["/component---src-pages-confluent-cloud-faqs-js-

a21ccbfdf9873df9d9f9.js"],"component---src-pages-confluent-cloud-index-js":["/component---src-pages-confluentcloud-index-js-d15a354729f462287668.js"],"component---src-pages-confluent-cloud-ksql-sla-js":["/component-- src-pages-confluent-cloud-ksql-sla-js-4a86e6019794c58aa43c.js"],"component---src-pages-confluent-cloud-lpjs":["/component---src-pages-confluent-cloud-lp-js-104c3ceb5718f9e7c5e8.js"],"component---src-pages-confluentcloud-professional-tos-js":["/component---src-pages-confluent-cloud-professional-tos-js-

6754728d48f6d602cc59.js"],"component---src-pages-confluent-cloud-promo-disclaimer-js":["/component---srcpages-confluent-cloud-promo-disclaimer-js-f40d262d97cba6b92bc2.js"],"component---src-pages-confluent-cloudstartup-program-faq-js":["/component---src-pages-confluent-cloud-startup-program-faq-js-

ad356d09be3cc5fae77a.js"],"component---src-pages-confluent-cloud-startup-program-js":["/component---src-pagesconfluent-cloud-startup-program-js-758abcf0aaa503ad6c19.js"],"component---src-pages-confluent-cloud-supportand-maintenance-service-terms-js":["/component---src-pages-confluent-cloud-support-and-maintenance-serviceterms-js-9d849037594dc048d697.js"],"component---src-pages-confluent-cloud-support-js":["/component---srcpages-confluent-cloud-support-js-f9f513b584ec2a6b855e.js"],"component---src-pages-confluent-cloud-tos-agreejs":["/component---src-pages-confluent-cloud-tos-agree-js-d2b8bb10831a3c2928d5.js"],"component---src-pagesconfluent-cloud-tos-js":["/component---src-pages-confluent-cloud-tos-js-035a79070461917dbf04.js"],"component-- src-pages-confluent-cloud-tryfree-js":["/component---src-pages-confluent-cloud-tryfree-js-

f53d87d05e932aa32008.js"],"component---src-pages-confluent-cloud-uptime-sla-js":["/component---src-pagesconfluent-cloud-uptime-sla-js-423904094d361bf885c5.js"],"component---src-pages-confluent-community-licensefaq-js":["/component---src-pages-confluent-community-license-faq-js-19f351e9e9a057628bb8.js"],"component-- src-pages-confluent-community-license-js":["/component---src-pages-confluent-community-license-js-8db6962c2568c2be4415.js"],"component---src-pages-confluent-hub-terms-of-use-js":["/component---src-pagesconfluent-hub-terms-of-use-js-31d9d65f3d15afba598d.js"],"component---src-pages-confluent-privacy-archivejs":["/component---src-pages-confluent-privacy-archive-js-5ef050b4cf3153e04472.js"],"component---src-pages-
confluent-privacy-statement-js":["/component---src-pages-confluent-privacy-statement-js-

7214ebcf03eb7ce9a471.js"],"component---src-pages-confluent-software-evaluation-license-js":["/component---srcpages-confluent-software-evaluation-license-js-4fc1fe5378ed47ea04fc.js"],"component---src-pages-confluenttrademark-guidelines-js":["/component---src-pages-confluent-trademark-guidelines-js-

178daf2da2202f6568cc.js"],"component---src-pages-confluent-verified-integration-faqs-js":["/component---srcpages-confluent-verified-integration-faqs-js-3117d0fdfb94e612f2e4.js"],"component---src-pages-contactjs":["/component---src-pages-contact-js-6cc88ba657142581d0ae.js"],"component---src-pages-cookiesjs":["/component---src-pages-cookies-js-feaae62ca557f5480c61.js"],"component---src-pages-covid-19-faqjs":["/component---src-pages-covid-19-faq-js-c405f940b04af6df9cac.js"],"component---src-pages-covid-reliefjs":["/component---src-pages-covid-relief-js-3df3a29b60b94aefbfe4.js"],"component---src-pages-downloadcompare-js":["/component---src-pages-download-compare-js-cfac646386d226f318d7.js"],"component---src-pagesdownload-index-js":["/component---src-pages-download-index-js-0be8bf1da61cfb0c44f6.js"],"component---srcpages-ecommerce-terms-service-js":["/component---src-pages-ecommerce-terms-service-js-

5b0bf6e5117ab1d84acb.js"],"component---src-pages-email-preferences-js":["/component---src-pages-emailpreferences-js-b8ebefa88eb4c2336e5a.js"],"component---src-pages-email-unsubscribe-js":["/component---srcpages-email-unsubscribe-js-88bab8253ccb7b841109.js"],"component---src-pages-eula-dct-js":["/component---srcpages-eula-dct-js-db90019d8a41adc43aae.js"],"component---src-pages-eula-js":["/component---src-pages-eula-js-46038bc5b2da211287f7.js"],"component---src-pages-eula-ra-august-2017-js":["/component---src-pages-eula-raaugust-2017-js-58bc6fc302259803b4a3.js"],"component---src-pages-eula-uk-js":["/component---src-pages-eula-ukjs-889a41daa41371ac6c38.js"],"component---src-pages-getsubscription-js":["/component---src-pagesgetsubscription-js-4dba98b5c248096505f5.js"],"component---src-pages-government-js":["/component---src-pagesgovernment-js-4f5c9541a50707cb9696.js"],"component---src-pages-index-js":["/component---src-pages-index-js-02c70c32074a3f989a68.js"],"component---src-pages-industry-solutions-js":["/component---src-pages-industrysolutions-js-e68653b2c699b7852ad9.js"],"component---src-pages-kafka-vs-pulsar-js":["/component---src-pageskafka-vs-pulsar-js-99f4bdd9997267ae2175.js"],"component---src-pages-live-js":["/component---src-pages-live-js-

f47a590bcfd59aa3be51.js"],"component---src-pages-maintenance-and-support-services-terms-gol-2017-06-06-

js":["/component---src-pages-maintenance-and-support-services-terms-gol-2017-06-06-js-

aec627b98843064fb6b7.js"],"component---src-pages-maintenance-and-support-services-terms-gold-

js":["/component---src-pages-maintenance-and-support-services-terms-gold-js-

bd6bc1974d54df2d12a3.js"],"component---src-pages-maintenance-and-support-services-terms-pla-2017-06-06 js":["/component---src-pages-maintenance-and-support-services-terms-pla-2017-06-06-js-

6f24e89bc0a9725e730c.js"],"component---src-pages-maintenance-and-support-services-terms-pla-js":["/component- --src-pages-maintenance-and-support-services-terms-pla-js-a6607225e4368c170746.js"],"component---src-pagesmaintenance-and-support-services-terms-sil-2017-06-06-js":["/component---src-pages-maintenance-and-supportservices-terms-sil-2017-06-06-js-3562f2d660f8e197ec0e.js"],"component---src-pages-maintenance-and-supportservices-terms-sil-js":["/component---src-pages-maintenance-and-support-services-terms-sil-js-

af5b62923c94fada8e4b.js"],"component---src-pages-marketplace-terms-of-service-js":["/component---src-pagesmarketplace-terms-of-service-js-738303e580390e3dcc34.js"],"component---src-pages-modern-slavery-policyjs":["/component---src-pages-modern-slavery-policy-js-43990339a49bad745e65.js"],"component---src-pagesmoreinformation-js":["/component---src-pages-moreinformation-js-1bfec0fe5ca5997d07f3.js"],"component---srcpages-nominate-js":["/component---src-pages-nominate-js-a8ba9d053e246a83fa45.js"],"component---src-pagesoem-partner-program-js":["/component---src-pages-oem-partner-program-js-

0ee9c61d431644a190c7.js"],"component---src-pages-press-release-confluent-katapultiert-datenarchitekturen-in-daszeitalter-des-event-streamings-mit-einer-125-millionen-dollar-serie-d-finanzierungs-runde-js":["/component---srcpages-press-release-confluent-katapultiert-datenarchitekturen-in-das-zeitalter-des-event-streamings-mit-einer-125 millionen-dollar-serie-d-finanzierungs-runde-js-65216c2b1fd43b7e5d04.js"],"component---src-pages-press-releaseconfluent-propulse-larchitecture-de-donnees-dans-lere-du-streaming-evenementiel-avec-une-serie-d-de-125 millions-de-dollars-js":["/component---src-pages-press-release-confluent-propulse-larchitecture-de-donnees-danslere-du-streaming-evenementiel-avec-une-serie-d-de-125-millions-de-dollars-js-

09339a5ce04a8b88f772.js"],"component---src-pages-previous-versions-js":["/component---src-pages-previousversions-js-e3c6d00cc8167fb946ae.js"],"component---src-pages-product-confluent-platform-js":["/component---srcpages-product-confluent-platform-js-59fef0b938e2017967a1.js"],"component---src-pages-product-kafka-streamsapi-js":["/component---src-pages-product-kafka-streams-api-js-5b0a401172cf78851ff6.js"],"component---src-pagesproject-metamorphosis-index-js":["/component---src-pages-project-metamorphosis-index-js-0ebbf9077dfde510ccf7.js"],"component---src-pages-public-training-terms-js":["/component---src-pages-publictraining-terms-js-5c84063f603f10ff8048.js"],"component---src-pages-request-kafka-tco-assessmentjs":["/component---src-pages-request-kafka-tco-assessment-js-fad8f4dac1436bec8d49.js"],"component---src-pagesresources-kafka-summit-2020-js":["/component---src-pages-resources-kafka-summit-2020-jsff8115ab75aada68ee9b.js"],"component---src-pages-resources-kafka-summit-london-2018-js":["/component---srcpages-resources-kafka-summit-london-2018-js-eae2c5e018cea5b84fa1.js"],"component---src-pages-resourceskafka-summit-london-2019-js":["/component---src-pages-resources-kafka-summit-london-2019-js-35d99ac599b4a41faac2.js"],"component---src-pages-resources-kafka-summit-new-york-2017-js":["/component-- src-pages-resources-kafka-summit-new-york-2017-js-fc6b070e1359bb369f02.js"],"component---src-pagesresources-kafka-summit-new-york-2019-js":["/component---src-pages-resources-kafka-summit-new-york-2019-jsb73e1a52823a4ac9b3d7.js"],"component---src-pages-resources-kafka-summit-san-francisco-2016-js":["/component- --src-pages-resources-kafka-summit-san-francisco-2016-js-16116bc89e2b2526b8b4.js"],"component---src-pagesresources-kafka-summit-san-francisco-2017-js":["/component---src-pages-resources-kafka-summit-san-francisco-2017-js-c12b2ecf5cb1627b9c3e.js"],"component---src-pages-resources-kafka-summit-san-francisco-2018 js":["/component---src-pages-resources-kafka-summit-san-francisco-2018-js-

364071a6726bc43b70ee.js"],"component---src-pages-resources-kafka-summit-san-francisco-2019-js":["/component- --src-pages-resources-kafka-summit-san-francisco-2019-js-5358be996e111ea2d638.js"],"component---src-pagesservices-js":["/component---src-pages-services-js-904c8be81733bd8edcf5.js"],"component---src-pages-slsa-92016 rct-js":["/component---src-pages-slsa-92016-rct-js-222c08be1e9a998b6b70.js"],"component---src-pages-softwareevaluation-license-js":["/component---src-pages-software-evaluation-license-js-

ab7ca589ce4a5d31dbfb.js"],"component---src-pages-solutions-internet-of-things-iot-js":["/component---src-pagessolutions-internet-of-things-iot-js-c7859e1a062943fb5ccb.js"],"component---src-pages-solutions-microservicesjs":["/component---src-pages-solutions-microservices-js-d39777fdd46f6cf68cc7.js"],"component---src-pages-stayin-touch-js":["/component---src-pages-stay-in-touch-js-3ef97c1ebe5f4c28db43.js"],"component---src-pages-subprocessors-js":["/component---src-pages-sub-processors-js-6de41f059f1036e0a588.js"],"component---src-pagessubscribe-to-sub-processor-updates-js":["/component---src-pages-subscribe-to-sub-processor-updates-js-66281425848c96197b3a.js"],"component---src-pages-subscription-agreement-agree-js":["/component---src-pagessubscription-agreement-agree-js-b11f92ff4d97e72181c8.js"],"component---src-pages-subscription-agreementjs":["/component---src-pages-subscription-agreement-js-bbfa0402db5c2ea3eaa2.js"],"component---src-pagessubscription-js":["/component---src-pages-subscription-js-82a2e0f9ef906989bbcf.js"],"component---src-pages-

supplemental-services-terms-js":["/component---src-pages-supplemental-services-terms-js-

42d042b3df95762bbfc6.js"],"component---src-pages-terms-of-use-js":["/component---src-pages-terms-of-use-js-07828d34dbb1b71ff70a.js"],"component---src-pages-thank-you-executive-advisory-board-london-2019-

js":["/component---src-pages-thank-you-executive-advisory-board-london-2019-js-

b63b415b832177d149bb.js"],"component---src-pages-third-party-software-5-1-js":["/component---src-pages-thirdparty-software-5-1-js-377e5e704bb0aab7e8d7.js"],"component---src-pages-third-party-software-5-2-1-

js":["/component---src-pages-third-party-software-5-2-1-js-dc8fdfeadf3f62411c23.js"],"component---src-pagesthird-party-software-5-3-js":["/component---src-pages-third-party-software-5-3-js-

eef84ad3d43a658d43f3.js"],"component---src-pages-third-party-software-5-4-js":["/component---src-pages-thirdparty-software-5-4-js-a79d2a958082dec63e8c.js"],"component---src-pages-third-party-software-cp-5-0-

js":["/component---src-pages-third-party-software-cp-5-0-js-f9ff58dc4e3478f0c194.js"],"component---src-pagesthird-party-software-cp-v-2-0-1-js":["/component---src-pages-third-party-software-cp-v-2-0-1-js-

62dfecc5fbdf6c0958b2.js"],"component---src-pages-third-party-software-cp-v-3-0-0-js":["/component---src-pagesthird-party-software-cp-v-3-0-0-js-b6946469e3a4827cafcf.js"],"component---src-pages-third-party-software-cp-v-3- 1-1-js":["/component---src-pages-third-party-software-cp-v-3-1-1-js-f939255ed7c7d3478ffb.js"],"component---srcpages-third-party-software-cp-v-3-2-0-js":["/component---src-pages-third-party-software-cp-v-3-2-0-jsb4b3c1b9d7275215e707.js"],"component---src-pages-third-party-software-cp-v-5-0-js":["/component---src-pagesthird-party-software-cp-v-5-0-js-621cab6a1de3d4ac726a.js"],"component---src-pages-third-party-softwarejs":["/component---src-pages-third-party-software-js-c39e47fc6e5ea10e5236.js"],"component---src-pages-trainingconfluent-administration-training-js":["/component---src-pages-training-confluent-administration-training-js-5d255d8b1937332c5249.js"],"component---src-pages-training-confluent-developer-skills-js":["/component---srcpages-training-confluent-developer-skills-js-b651b15be89ff12bee63.js"],"component---src-pages-trainingconfluent-developer-training-js":["/component---src-pages-training-confluent-developer-training-jsbb39524dc1b77636bd8a.js"],"component---src-pages-training-confluent-fundamentals-js":["/component---srcpages-training-confluent-fundamentals-js-83cb995e1c6a7ed62a0c.js"],"component---src-pages-training-confluentoperations-js":["/component---src-pages-training-confluent-operations-js-4f8245c757ecfd8b3225.js"],"component-- src-pages-training-confluent-optimizing-kafka-js":["/component---src-pages-training-confluent-optimizing-kafka-js-458eef0f92446d2994a0.js"],"component---src-pages-training-confluent-training-on-demand-js":["/component---srcpages-training-confluent-training-on-demand-js-05a91dd5f8d2d006c1af.js"],"component---src-pages-trainingjs":["/component---src-pages-training-js-5c3ee3a8d8c003faa49f.js"],"component---src-pages-training-ksql-apachekafka-streams-processing-js":["/component---src-pages-training-ksql-apache-kafka-streams-processing-js-9bacfc5a655f9ce211ae.js"],"component---src-pages-training-terms-and-conditions-js":["/component---src-pagestraining-terms-and-conditions-js-cce26237040cdfa9f07f.js"],"component---src-pages-training-terms-and-conditionsmarch-2016-js":["/component---src-pages-training-terms-and-conditions-march-2016-js-889f3a8cf81d695de223.js"],"component---src-pages-trust-and-security-js":["/component---src-pages-trust-andsecurity-js-bbd6b87ead01dd02a609.js"],"component---src-pages-verified-integrations-program-js":["/component-- src-pages-verified-integrations-program-js-596af6d9512cd38c72f5.js"],"component---src-pages-what-is-apachekafka-js":["/component---src-pages-what-is-apache-kafka-js-d1d005f52cc768976de6.js"],"component---src-pageswhy-confluent-js":["/component---src-pages-why-confluent-js-2c52b54809df0c7c29a6.js"],"component---srctemplates-blog-author-js":["/component---src-templates-blog-author-js-d6258f4dfcc5d1020026.js"],"component-- src-templates-blog-category-js":["/component---src-templates-blog-category-jsfc2d7a3fd260115e20e2.js"],"component---src-templates-blog-list-js":["/component---src-templates-blog-list-js-3339819860f06a23b677.js"],"component---src-templates-blog-search-js":["/component---src-templates-blog-searchjs-186c6f22c7f06fb5ce44.js"],"component---src-templates-blog-tag-js":["/component---src-templates-blog-tag-jsa73ff8d9b2236589132e.js"],"component---src-templates-blog-template-js":["/component---src-templates-blogtemplate-js-344471ab960638c2022f.js"],"component---src-templates-cloud-providers-template-js":["/component-- src-templates-cloud-providers-template-js-11f5d5a9eec69a808fd5.js"],"component---src-templates-contentfulanding-pages-template-js":["/component---src-templates-contentfu-landing-pages-template-js-663593f5bdbc7b81656b.js"],"component---src-templates-customers-list-js":["/component---src-templatescustomers-list-js-5527c4d21be74410d297.js"],"component---src-templates-customers-template-js":["/component-- src-templates-customers-template-js-8e2e6f6a8a8e1e94d7a2.js"],"component---src-templates-landing-pagestemplate-js":["/component---src-templates-landing-pages-template-js-eb3f2cd63d710b0855ad.js"],"component-- src-templates-landing-pages-thankyou-js":["/component---src-templates-landing-pages-thankyou-js-2c920db02c0ac0127ade.js"],"component---src-templates-news-list-js":["/component---src-templates-news-list-jsa38014a3600c1135def5.js"],"component---src-templates-online-talks-list-js":["/component---src-templates-onlinetalks-list-js-40634f419eee0826d6ae.js"],"component---src-templates-press-release-list-js":["/component---srctemplates-press-release-list-js-b188575fcf6e46e2ba11.js"],"component---src-templates-press-release-templatejs":["/component---src-templates-press-release-template-js-b7bce8d86335b7c61ac5.js"],"component---srctemplates-project-metamorphosis-template-js":["/component---src-templates-project-metamorphosis-template-jsff27c202614bba547223.js"],"component---src-templates-resources-list-js":["/component---src-templates-resources-

list-js-8675a854fcc4ec80f49d.js"],"component---src-templates-seo-landing-page-template-js":["/component---srctemplates-seo-landing-page-template-js-c755bdb7b6c2477e8d27.js"],"component---src-templates-streamprocessing-cookbook-list-js":["/component---src-templates-stream-processing-cookbook-list-jsae91c89da78f0d377844.js"],"component---src-templates-stream-processing-cookbook-template-js":["/component-- src-templates-stream-processing-cookbook-template-js-990416d14c4c4637da93.js"],"core-components-Modal-Video":[],"content-FormCloudSignUpModal":["/content-FormCloudSignUpModal-0dae3cebfea1789f2257.js"],"content-FormPlatformDownloadModal":["/content-FormPlatformDownloadModal-660458d2d4ffb5734256.js"],"content-FormCommunityDownloadModal":["/content-FormCommunityDownloadModal-56547363ac2c47b7b40f.js"],"partners-PartnerList":["/partners-PartnerList-2929707bcd7a6c9f069a.js"]};/\*]]>\*/</script><script src="/component---src-pages-confluent-community-license-js-8db6962c2568c2be4415.js" async=""></script><script src="/commons-206eeb95bb9423f1eef4.js" async=""></script><script src="/4c744e84-253c21a2eaa6944ff5e7.js" async=""></script><script src="/styles $f760bb5a$ eed $7ae919c46$ .js" async=""></script><script src="/app-21ff557440d63499cf51.js" async=""></script><script src="/framework-cd462206e7ffd35180de.js" async=""></script><script src="/webpackruntime-f27e6db82d9d7f7018dd.js" async=""></script></body></html>

> Apache License Version 2.0, January 2004 http://www.apache.org/licenses/

### TERMS AND CONDITIONS FOR USE, REPRODUCTION, AND DISTRIBUTION

1. Definitions.

 "License" shall mean the terms and conditions for use, reproduction, and distribution as defined by Sections 1 through 9 of this document.

 "Licensor" shall mean the copyright owner or entity authorized by the copyright owner that is granting the License.

 "Legal Entity" shall mean the union of the acting entity and all other entities that control, are controlled by, or are under common control with that entity. For the purposes of this definition, "control" means (i) the power, direct or indirect, to cause the direction or management of such entity, whether by contract or otherwise, or (ii) ownership of fifty percent (50%) or more of the outstanding shares, or (iii) beneficial ownership of such entity.

 "You" (or "Your") shall mean an individual or Legal Entity exercising permissions granted by this License.

 "Source" form shall mean the preferred form for making modifications, including but not limited to software source code, documentation source, and configuration files.

 "Object" form shall mean any form resulting from mechanical transformation or translation of a Source form, including but not limited to compiled object code, generated documentation, and conversions to other media types.

 "Work" shall mean the work of authorship, whether in Source or Object form, made available under the License, as indicated by a copyright notice that is included in or attached to the work (an example is provided in the Appendix below).

 "Derivative Works" shall mean any work, whether in Source or Object form, that is based on (or derived from) the Work and for which the editorial revisions, annotations, elaborations, or other modifications represent, as a whole, an original work of authorship. For the purposes of this License, Derivative Works shall not include works that remain separable from, or merely link (or bind by name) to the interfaces of, the Work and Derivative Works thereof.

 "Contribution" shall mean any work of authorship, including the original version of the Work and any modifications or additions to that Work or Derivative Works thereof, that is intentionally submitted to Licensor for inclusion in the Work by the copyright owner or by an individual or Legal Entity authorized to submit on behalf of the copyright owner. For the purposes of this definition, "submitted" means any form of electronic, verbal, or written communication sent to the Licensor or its representatives, including but not limited to communication on electronic mailing lists, source code control systems, and issue tracking systems that are managed by, or on behalf of, the Licensor for the purpose of discussing and improving the Work, but excluding communication that is conspicuously marked or otherwise designated in writing by the copyright owner as "Not a Contribution."

 "Contributor" shall mean Licensor and any individual or Legal Entity on behalf of whom a Contribution has been received by Licensor and subsequently incorporated within the Work.

- 2. Grant of Copyright License. Subject to the terms and conditions of this License, each Contributor hereby grants to You a perpetual, worldwide, non-exclusive, no-charge, royalty-free, irrevocable copyright license to reproduce, prepare Derivative Works of, publicly display, publicly perform, sublicense, and distribute the Work and such Derivative Works in Source or Object form.
- 3. Grant of Patent License. Subject to the terms and conditions of this License, each Contributor hereby grants to You a perpetual, worldwide, non-exclusive, no-charge, royalty-free, irrevocable (except as stated in this section) patent license to make, have made, use, offer to sell, sell, import, and otherwise transfer the Work, where such license applies only to those patent claims licensable by such Contributor that are necessarily infringed by their Contribution(s) alone or by combination of their Contribution(s)

 with the Work to which such Contribution(s) was submitted. If You institute patent litigation against any entity (including a cross-claim or counterclaim in a lawsuit) alleging that the Work or a Contribution incorporated within the Work constitutes direct or contributory patent infringement, then any patent licenses granted to You under this License for that Work shall terminate as of the date such litigation is filed.

- 4. Redistribution. You may reproduce and distribute copies of the Work or Derivative Works thereof in any medium, with or without modifications, and in Source or Object form, provided that You meet the following conditions:
	- (a) You must give any other recipients of the Work or Derivative Works a copy of this License; and
	- (b) You must cause any modified files to carry prominent notices stating that You changed the files; and
	- (c) You must retain, in the Source form of any Derivative Works that You distribute, all copyright, patent, trademark, and attribution notices from the Source form of the Work, excluding those notices that do not pertain to any part of the Derivative Works; and
	- (d) If the Work includes a "NOTICE" text file as part of its distribution, then any Derivative Works that You distribute must include a readable copy of the attribution notices contained within such NOTICE file, excluding those notices that do not pertain to any part of the Derivative Works, in at least one of the following places: within a NOTICE text file distributed as part of the Derivative Works; within the Source form or documentation, if provided along with the Derivative Works; or, within a display generated by the Derivative Works, if and wherever such third-party notices normally appear. The contents of the NOTICE file are for informational purposes only and do not modify the License. You may add Your own attribution notices within Derivative Works that You distribute, alongside or as an addendum to the NOTICE text from the Work, provided that such additional attribution notices cannot be construed as modifying the License.

 You may add Your own copyright statement to Your modifications and may provide additional or different license terms and conditions for use, reproduction, or distribution of Your modifications, or for any such Derivative Works as a whole, provided Your use, reproduction, and distribution of the Work otherwise complies with the conditions stated in this License.

- 5. Submission of Contributions. Unless You explicitly state otherwise, any Contribution intentionally submitted for inclusion in the Work by You to the Licensor shall be under the terms and conditions of this License, without any additional terms or conditions. Notwithstanding the above, nothing herein shall supersede or modify the terms of any separate license agreement you may have executed with Licensor regarding such Contributions.
- 6. Trademarks. This License does not grant permission to use the trade names, trademarks, service marks, or product names of the Licensor, except as required for reasonable and customary use in describing the origin of the Work and reproducing the content of the NOTICE file.
- 7. Disclaimer of Warranty. Unless required by applicable law or agreed to in writing, Licensor provides the Work (and each Contributor provides its Contributions) on an "AS IS" BASIS, WITHOUT WARRANTIES OR CONDITIONS OF ANY KIND, either express or implied, including, without limitation, any warranties or conditions of TITLE, NON-INFRINGEMENT, MERCHANTABILITY, or FITNESS FOR A PARTICULAR PURPOSE. You are solely responsible for determining the appropriateness of using or redistributing the Work and assume any risks associated with Your exercise of permissions under this License.
- 8. Limitation of Liability. In no event and under no legal theory, whether in tort (including negligence), contract, or otherwise, unless required by applicable law (such as deliberate and grossly negligent acts) or agreed to in writing, shall any Contributor be liable to You for damages, including any direct, indirect, special, incidental, or consequential damages of any character arising as a result of this License or out of the use or inability to use the Work (including but not limited to damages for loss of goodwill, work stoppage, computer failure or malfunction, or any and all other commercial damages or losses), even if such Contributor has been advised of the possibility of such damages.
- 9. Accepting Warranty or Additional Liability. While redistributing the Work or Derivative Works thereof, You may choose to offer, and charge a fee for, acceptance of support, warranty, indemnity, or other liability obligations and/or rights consistent with this License. However, in accepting such obligations, You may act only on Your own behalf and on Your sole responsibility, not on behalf of any other Contributor, and only if You agree to indemnify, defend, and hold each Contributor harmless for any liability incurred by, or claims asserted against, such Contributor by reason of your accepting any such warranty or additional liability.

## END OF TERMS AND CONDITIONS

APPENDIX: How to apply the Apache License to your work.

 To apply the Apache License to your work, attach the following boilerplate notice, with the fields enclosed by brackets "[]" replaced with your own identifying information. (Don't include the brackets!) The text should be enclosed in the appropriate comment syntax for the file format. We also recommend that a file or class name and description of purpose be included on the same "printed page" as the copyright notice for easier identification within third-party archives.

Copyright [yyyy] [name of copyright owner]

 Licensed under the Apache License, Version 2.0 (the "License"); you may not use this file except in compliance with the License. You may obtain a copy of the License at

http://www.apache.org/licenses/LICENSE-2.0

 Unless required by applicable law or agreed to in writing, software distributed under the License is distributed on an "AS IS" BASIS, WITHOUT WARRANTIES OR CONDITIONS OF ANY KIND, either express or implied. See the License for the specific language governing permissions and limitations under the License.

## **1.169 junit5 4.3.11**

**1.169.1 Available under license :** 

Apache-2.0

## **1.170 cloudevents---support-for-spring 2.2.0 1.170.1 Available under license :**

No license file was found, but licenses were detected in source scan.

/\*

- \* Copyright 2020-Present The CloudEvents Authors.
- \*
- \* Licensed under the Apache License, Version 2.0 (the "License");
- \* you may not use this file except in compliance with the License.
- \* You may obtain a copy of the License at
- \*
- \* https://www.apache.org/licenses/LICENSE-2.0
- \*
- \* Unless required by applicable law or agreed to in writing, software
- \* distributed under the License is distributed on an "AS IS" BASIS,
- \* WITHOUT WARRANTIES OR CONDITIONS OF ANY KIND, either express or implied.
- \* See the License for the specific language governing permissions and
- \* limitations under the License.

\*/

## Found in path(s):

\* /opt/cola/permits/1340816468\_1654861228.5045307/0/cloudevents-spring-2-2-0-sourcesjar/io/cloudevents/spring/messaging/CloudEventContextUtils.java

\* /opt/cola/permits/1340816468\_1654861228.5045307/0/cloudevents-spring-2-2-0-sourcesjar/io/cloudevents/spring/messaging/CloudEventMessageConverter.java

\* /opt/cola/permits/1340816468\_1654861228.5045307/0/cloudevents-spring-2-2-0-sourcesjar/io/cloudevents/spring/http/CloudEventsHeaders.java

\* /opt/cola/permits/1340816468\_1654861228.5045307/0/cloudevents-spring-2-2-0-sourcesjar/io/cloudevents/spring/messaging/CloudEventsHeaders.java

\* /opt/cola/permits/1340816468\_1654861228.5045307/0/cloudevents-spring-2-2-0-sourcesjar/io/cloudevents/spring/mvc/CloudEventHttpMessageConverter.java

\* /opt/cola/permits/1340816468\_1654861228.5045307/0/cloudevents-spring-2-2-0-sourcesjar/io/cloudevents/spring/webflux/CloudEventHttpMessageReader.java

\* /opt/cola/permits/1340816468\_1654861228.5045307/0/cloudevents-spring-2-2-0-sourcesjar/io/cloudevents/spring/http/CloudEventHttpUtils.java

\* /opt/cola/permits/1340816468\_1654861228.5045307/0/cloudevents-spring-2-2-0-sourcesjar/io/cloudevents/spring/messaging/MessageBuilderMessageWriter.java

\* /opt/cola/permits/1340816468\_1654861228.5045307/0/cloudevents-spring-2-2-0-sourcesjar/io/cloudevents/spring/messaging/MessageBinaryMessageReader.java

\* /opt/cola/permits/1340816468\_1654861228.5045307/0/cloudevents-spring-2-2-0-sources-

jar/io/cloudevents/spring/webflux/CloudEventHttpMessageWriter.java

No license file was found, but licenses were detected in source scan.

 $\lt!$ !--

~ Copyright 2018-Present The CloudEvents Authors

 $\sim$  <p>

~ you may not use this file except in compliance with the License.

~ You may obtain a copy of the License at

 $\sim$  <p>

~ http://www.apache.org/licenses/LICENSE-2.0

 $\sim$  <p>

- ~ Unless required by applicable law or agreed to in writing, software
- ~ distributed under the License is distributed on an "AS IS" BASIS,
- ~ WITHOUT WARRANTIES OR CONDITIONS OF ANY KIND, either express or implied.
- $\sim$  See the License for the specific language governing permissions and
- ~ limitations under the License.

 $\sim$ 

-->

Found in path(s):

\* /opt/cola/permits/1340816468\_1654861228.5045307/0/cloudevents-spring-2-2-0-sources-jar/META-

 <sup>~</sup> Licensed under the Apache License, Version 2.0 (the "License");

INF/maven/io.cloudevents/cloudevents-spring/pom.xml No license file was found, but licenses were detected in source scan.

/\*

- \* Copyright 2021-Present The CloudEvents Authors.
- \*
- \* Licensed under the Apache License, Version 2.0 (the "License");
- \* you may not use this file except in compliance with the License.
- \* You may obtain a copy of the License at
- \*
- \* https://www.apache.org/licenses/LICENSE-2.0
- \*
- \* Unless required by applicable law or agreed to in writing, software
- \* distributed under the License is distributed on an "AS IS" BASIS,
- \* WITHOUT WARRANTIES OR CONDITIONS OF ANY KIND, either express or implied.
- \* See the License for the specific language governing permissions and
- \* limitations under the License.

\*/

Found in path(s):

- \* /opt/cola/permits/1340816468\_1654861228.5045307/0/cloudevents-spring-2-2-0-sourcesjar/io/cloudevents/spring/codec/CloudEventDecoder.java
- \* /opt/cola/permits/1340816468\_1654861228.5045307/0/cloudevents-spring-2-2-0-sourcesjar/io/cloudevents/spring/codec/CloudEventEncoder.java

# **1.171 jackson-databind 2.14.2**

## **1.171.1 Available under license :**

# Jackson JSON processor

Jackson is a high-performance, Free/Open Source JSON processing library. It was originally written by Tatu Saloranta (tatu.saloranta@iki.fi), and has been in development since 2007.

It is currently developed by a community of developers.

## Licensing

Jackson 2.x core and extension components are licensed under Apache License 2.0 To find the details that apply to this artifact see the accompanying LICENSE file.

## Credits

A list of contributors may be found from CREDITS(-2.x) file, which is included in some artifacts (usually source distributions); but is always available from the source code management (SCM) system project uses.

Apache License

## Version 2.0, January 2004 http://www.apache.org/licenses/

## TERMS AND CONDITIONS FOR USE, REPRODUCTION, AND DISTRIBUTION

## 1. Definitions.

 "License" shall mean the terms and conditions for use, reproduction, and distribution as defined by Sections 1 through 9 of this document.

 "Licensor" shall mean the copyright owner or entity authorized by the copyright owner that is granting the License.

 "Legal Entity" shall mean the union of the acting entity and all other entities that control, are controlled by, or are under common control with that entity. For the purposes of this definition, "control" means (i) the power, direct or indirect, to cause the direction or management of such entity, whether by contract or otherwise, or (ii) ownership of fifty percent (50%) or more of the outstanding shares, or (iii) beneficial ownership of such entity.

 "You" (or "Your") shall mean an individual or Legal Entity exercising permissions granted by this License.

 "Source" form shall mean the preferred form for making modifications, including but not limited to software source code, documentation source, and configuration files.

 "Object" form shall mean any form resulting from mechanical transformation or translation of a Source form, including but not limited to compiled object code, generated documentation, and conversions to other media types.

 "Work" shall mean the work of authorship, whether in Source or Object form, made available under the License, as indicated by a copyright notice that is included in or attached to the work (an example is provided in the Appendix below).

 "Derivative Works" shall mean any work, whether in Source or Object form, that is based on (or derived from) the Work and for which the editorial revisions, annotations, elaborations, or other modifications represent, as a whole, an original work of authorship. For the purposes of this License, Derivative Works shall not include works that remain separable from, or merely link (or bind by name) to the interfaces of, the Work and Derivative Works thereof.

 "Contribution" shall mean any work of authorship, including the original version of the Work and any modifications or additions  to that Work or Derivative Works thereof, that is intentionally submitted to Licensor for inclusion in the Work by the copyright owner or by an individual or Legal Entity authorized to submit on behalf of the copyright owner. For the purposes of this definition, "submitted" means any form of electronic, verbal, or written communication sent to the Licensor or its representatives, including but not limited to communication on electronic mailing lists, source code control systems, and issue tracking systems that are managed by, or on behalf of, the Licensor for the purpose of discussing and improving the Work, but excluding communication that is conspicuously marked or otherwise designated in writing by the copyright owner as "Not a Contribution."

 "Contributor" shall mean Licensor and any individual or Legal Entity on behalf of whom a Contribution has been received by Licensor and subsequently incorporated within the Work.

- 2. Grant of Copyright License. Subject to the terms and conditions of this License, each Contributor hereby grants to You a perpetual, worldwide, non-exclusive, no-charge, royalty-free, irrevocable copyright license to reproduce, prepare Derivative Works of, publicly display, publicly perform, sublicense, and distribute the Work and such Derivative Works in Source or Object form.
- 3. Grant of Patent License. Subject to the terms and conditions of this License, each Contributor hereby grants to You a perpetual, worldwide, non-exclusive, no-charge, royalty-free, irrevocable (except as stated in this section) patent license to make, have made, use, offer to sell, sell, import, and otherwise transfer the Work, where such license applies only to those patent claims licensable by such Contributor that are necessarily infringed by their Contribution(s) alone or by combination of their Contribution(s) with the Work to which such Contribution(s) was submitted. If You institute patent litigation against any entity (including a cross-claim or counterclaim in a lawsuit) alleging that the Work or a Contribution incorporated within the Work constitutes direct or contributory patent infringement, then any patent licenses granted to You under this License for that Work shall terminate as of the date such litigation is filed.
- 4. Redistribution. You may reproduce and distribute copies of the Work or Derivative Works thereof in any medium, with or without modifications, and in Source or Object form, provided that You meet the following conditions:
	- (a) You must give any other recipients of the Work or Derivative Works a copy of this License; and
	- (b) You must cause any modified files to carry prominent notices

stating that You changed the files; and

- (c) You must retain, in the Source form of any Derivative Works that You distribute, all copyright, patent, trademark, and attribution notices from the Source form of the Work, excluding those notices that do not pertain to any part of the Derivative Works; and
- (d) If the Work includes a "NOTICE" text file as part of its distribution, then any Derivative Works that You distribute must include a readable copy of the attribution notices contained within such NOTICE file, excluding those notices that do not pertain to any part of the Derivative Works, in at least one of the following places: within a NOTICE text file distributed as part of the Derivative Works; within the Source form or documentation, if provided along with the Derivative Works; or, within a display generated by the Derivative Works, if and wherever such third-party notices normally appear. The contents of the NOTICE file are for informational purposes only and do not modify the License. You may add Your own attribution notices within Derivative Works that You distribute, alongside or as an addendum to the NOTICE text from the Work, provided that such additional attribution notices cannot be construed as modifying the License.

 You may add Your own copyright statement to Your modifications and may provide additional or different license terms and conditions for use, reproduction, or distribution of Your modifications, or for any such Derivative Works as a whole, provided Your use, reproduction, and distribution of the Work otherwise complies with the conditions stated in this License.

- 5. Submission of Contributions. Unless You explicitly state otherwise, any Contribution intentionally submitted for inclusion in the Work by You to the Licensor shall be under the terms and conditions of this License, without any additional terms or conditions. Notwithstanding the above, nothing herein shall supersede or modify the terms of any separate license agreement you may have executed with Licensor regarding such Contributions.
- 6. Trademarks. This License does not grant permission to use the trade names, trademarks, service marks, or product names of the Licensor, except as required for reasonable and customary use in describing the origin of the Work and reproducing the content of the NOTICE file.
- 7. Disclaimer of Warranty. Unless required by applicable law or agreed to in writing, Licensor provides the Work (and each Contributor provides its Contributions) on an "AS IS" BASIS,

 WITHOUT WARRANTIES OR CONDITIONS OF ANY KIND, either express or implied, including, without limitation, any warranties or conditions of TITLE, NON-INFRINGEMENT, MERCHANTABILITY, or FITNESS FOR A PARTICULAR PURPOSE. You are solely responsible for determining the appropriateness of using or redistributing the Work and assume any risks associated with Your exercise of permissions under this License.

- 8. Limitation of Liability. In no event and under no legal theory, whether in tort (including negligence), contract, or otherwise, unless required by applicable law (such as deliberate and grossly negligent acts) or agreed to in writing, shall any Contributor be liable to You for damages, including any direct, indirect, special, incidental, or consequential damages of any character arising as a result of this License or out of the use or inability to use the Work (including but not limited to damages for loss of goodwill, work stoppage, computer failure or malfunction, or any and all other commercial damages or losses), even if such Contributor has been advised of the possibility of such damages.
- 9. Accepting Warranty or Additional Liability. While redistributing the Work or Derivative Works thereof, You may choose to offer, and charge a fee for, acceptance of support, warranty, indemnity, or other liability obligations and/or rights consistent with this License. However, in accepting such obligations, You may act only on Your own behalf and on Your sole responsibility, not on behalf of any other Contributor, and only if You agree to indemnify, defend, and hold each Contributor harmless for any liability incurred by, or claims asserted against, such Contributor by reason of your accepting any such warranty or additional liability.

## END OF TERMS AND CONDITIONS

APPENDIX: How to apply the Apache License to your work.

 To apply the Apache License to your work, attach the following boilerplate notice, with the fields enclosed by brackets "[]" replaced with your own identifying information. (Don't include the brackets!) The text should be enclosed in the appropriate comment syntax for the file format. We also recommend that a file or class name and description of purpose be included on the same "printed page" as the copyright notice for easier identification within third-party archives.

### Copyright [yyyy] [name of copyright owner]

 Licensed under the Apache License, Version 2.0 (the "License"); you may not use this file except in compliance with the License. You may obtain a copy of the License at

http://www.apache.org/licenses/LICENSE-2.0

 Unless required by applicable law or agreed to in writing, software distributed under the License is distributed on an "AS IS" BASIS, WITHOUT WARRANTIES OR CONDITIONS OF ANY KIND, either express or implied. See the License for the specific language governing permissions and limitations under the License.

## **1.172 apiguardian-apiguardian-api 1.1.2 1.172.1 Available under license :**

 Apache License Version 2.0, January 2004 http://www.apache.org/licenses/

## TERMS AND CONDITIONS FOR USE, REPRODUCTION, AND DISTRIBUTION

## 1. Definitions.

 "License" shall mean the terms and conditions for use, reproduction, and distribution as defined by Sections 1 through 9 of this document.

 "Licensor" shall mean the copyright owner or entity authorized by the copyright owner that is granting the License.

 "Legal Entity" shall mean the union of the acting entity and all other entities that control, are controlled by, or are under common control with that entity. For the purposes of this definition, "control" means (i) the power, direct or indirect, to cause the direction or management of such entity, whether by contract or otherwise, or (ii) ownership of fifty percent (50%) or more of the outstanding shares, or (iii) beneficial ownership of such entity.

 "You" (or "Your") shall mean an individual or Legal Entity exercising permissions granted by this License.

 "Source" form shall mean the preferred form for making modifications, including but not limited to software source code, documentation source, and configuration files.

 "Object" form shall mean any form resulting from mechanical transformation or translation of a Source form, including but not limited to compiled object code, generated documentation, and conversions to other media types.

"Work" shall mean the work of authorship, whether in Source or

 Object form, made available under the License, as indicated by a copyright notice that is included in or attached to the work (an example is provided in the Appendix below).

 "Derivative Works" shall mean any work, whether in Source or Object form, that is based on (or derived from) the Work and for which the editorial revisions, annotations, elaborations, or other modifications represent, as a whole, an original work of authorship. For the purposes of this License, Derivative Works shall not include works that remain separable from, or merely link (or bind by name) to the interfaces of, the Work and Derivative Works thereof.

 "Contribution" shall mean any work of authorship, including the original version of the Work and any modifications or additions to that Work or Derivative Works thereof, that is intentionally submitted to Licensor for inclusion in the Work by the copyright owner or by an individual or Legal Entity authorized to submit on behalf of the copyright owner. For the purposes of this definition, "submitted" means any form of electronic, verbal, or written communication sent to the Licensor or its representatives, including but not limited to communication on electronic mailing lists, source code control systems, and issue tracking systems that are managed by, or on behalf of, the Licensor for the purpose of discussing and improving the Work, but excluding communication that is conspicuously marked or otherwise designated in writing by the copyright owner as "Not a Contribution."

 "Contributor" shall mean Licensor and any individual or Legal Entity on behalf of whom a Contribution has been received by Licensor and subsequently incorporated within the Work.

- 2. Grant of Copyright License. Subject to the terms and conditions of this License, each Contributor hereby grants to You a perpetual, worldwide, non-exclusive, no-charge, royalty-free, irrevocable copyright license to reproduce, prepare Derivative Works of, publicly display, publicly perform, sublicense, and distribute the Work and such Derivative Works in Source or Object form.
- 3. Grant of Patent License. Subject to the terms and conditions of this License, each Contributor hereby grants to You a perpetual, worldwide, non-exclusive, no-charge, royalty-free, irrevocable (except as stated in this section) patent license to make, have made, use, offer to sell, sell, import, and otherwise transfer the Work, where such license applies only to those patent claims licensable by such Contributor that are necessarily infringed by their Contribution(s) alone or by combination of their Contribution(s) with the Work to which such Contribution(s) was submitted. If You institute patent litigation against any entity (including a cross-claim or counterclaim in a lawsuit) alleging that the Work

 or a Contribution incorporated within the Work constitutes direct or contributory patent infringement, then any patent licenses granted to You under this License for that Work shall terminate as of the date such litigation is filed.

- 4. Redistribution. You may reproduce and distribute copies of the Work or Derivative Works thereof in any medium, with or without modifications, and in Source or Object form, provided that You meet the following conditions:
	- (a) You must give any other recipients of the Work or Derivative Works a copy of this License; and
	- (b) You must cause any modified files to carry prominent notices stating that You changed the files; and
	- (c) You must retain, in the Source form of any Derivative Works that You distribute, all copyright, patent, trademark, and attribution notices from the Source form of the Work, excluding those notices that do not pertain to any part of the Derivative Works; and
	- (d) If the Work includes a "NOTICE" text file as part of its distribution, then any Derivative Works that You distribute must include a readable copy of the attribution notices contained within such NOTICE file, excluding those notices that do not pertain to any part of the Derivative Works, in at least one of the following places: within a NOTICE text file distributed as part of the Derivative Works; within the Source form or documentation, if provided along with the Derivative Works; or, within a display generated by the Derivative Works, if and wherever such third-party notices normally appear. The contents of the NOTICE file are for informational purposes only and do not modify the License. You may add Your own attribution notices within Derivative Works that You distribute, alongside or as an addendum to the NOTICE text from the Work, provided that such additional attribution notices cannot be construed as modifying the License.

 You may add Your own copyright statement to Your modifications and may provide additional or different license terms and conditions for use, reproduction, or distribution of Your modifications, or for any such Derivative Works as a whole, provided Your use, reproduction, and distribution of the Work otherwise complies with the conditions stated in this License.

 5. Submission of Contributions. Unless You explicitly state otherwise, any Contribution intentionally submitted for inclusion in the Work

 by You to the Licensor shall be under the terms and conditions of this License, without any additional terms or conditions. Notwithstanding the above, nothing herein shall supersede or modify the terms of any separate license agreement you may have executed with Licensor regarding such Contributions.

- 6. Trademarks. This License does not grant permission to use the trade names, trademarks, service marks, or product names of the Licensor, except as required for reasonable and customary use in describing the origin of the Work and reproducing the content of the NOTICE file.
- 7. Disclaimer of Warranty. Unless required by applicable law or agreed to in writing, Licensor provides the Work (and each Contributor provides its Contributions) on an "AS IS" BASIS, WITHOUT WARRANTIES OR CONDITIONS OF ANY KIND, either express or implied, including, without limitation, any warranties or conditions of TITLE, NON-INFRINGEMENT, MERCHANTABILITY, or FITNESS FOR A PARTICULAR PURPOSE. You are solely responsible for determining the appropriateness of using or redistributing the Work and assume any risks associated with Your exercise of permissions under this License.
- 8. Limitation of Liability. In no event and under no legal theory, whether in tort (including negligence), contract, or otherwise, unless required by applicable law (such as deliberate and grossly negligent acts) or agreed to in writing, shall any Contributor be liable to You for damages, including any direct, indirect, special, incidental, or consequential damages of any character arising as a result of this License or out of the use or inability to use the Work (including but not limited to damages for loss of goodwill, work stoppage, computer failure or malfunction, or any and all other commercial damages or losses), even if such Contributor has been advised of the possibility of such damages.
- 9. Accepting Warranty or Additional Liability. While redistributing the Work or Derivative Works thereof, You may choose to offer, and charge a fee for, acceptance of support, warranty, indemnity, or other liability obligations and/or rights consistent with this License. However, in accepting such obligations, You may act only on Your own behalf and on Your sole responsibility, not on behalf of any other Contributor, and only if You agree to indemnify, defend, and hold each Contributor harmless for any liability incurred by, or claims asserted against, such Contributor by reason of your accepting any such warranty or additional liability.

## END OF TERMS AND CONDITIONS

APPENDIX: How to apply the Apache License to your work.

 To apply the Apache License to your work, attach the following boilerplate notice, with the fields enclosed by brackets "{}" replaced with your own identifying information. (Don't include the brackets!) The text should be enclosed in the appropriate comment syntax for the file format. We also recommend that a file or class name and description of purpose be included on the same "printed page" as the copyright notice for easier identification within third-party archives.

Copyright {yyyy} {name of copyright owner}

 Licensed under the Apache License, Version 2.0 (the "License"); you may not use this file except in compliance with the License. You may obtain a copy of the License at

http://www.apache.org/licenses/LICENSE-2.0

 Unless required by applicable law or agreed to in writing, software distributed under the License is distributed on an "AS IS" BASIS, WITHOUT WARRANTIES OR CONDITIONS OF ANY KIND, either express or implied. See the License for the specific language governing permissions and limitations under the License.

## **1.173 flexmark-java-options-utilities 0.62.2 1.173.1 Available under license :**

Redistribution and use in source and binary forms, with or without modification, are permitted provided that the following conditions are met:

1. Redistributions of source code must retain the above copyright notice, this list of conditions and the following disclaimer.

2. Redistributions in binary form must reproduce the above copyright notice, this list of conditions and the following disclaimer in the documentation and/or other materials provided with the distribution.

THIS SOFTWARE IS PROVIDED BY THE COPYRIGHT HOLDERS AND CONTRIBUTORS "AS IS" AND ANY EXPRESS OR IMPLIED WARRANTIES, INCLUDING, BUT NOT LIMITED TO, THE IMPLIED WARRANTIES OF MERCHANTABILITY AND FITNESS FOR A PARTICULAR PURPOSE ARE DISCLAIMED. IN NO EVENT SHALL THE COPYRIGHT HOLDER OR CONTRIBUTORS BE LIABLE FOR ANY DIRECT, INDIRECT, INCIDENTAL, SPECIAL, EXEMPLARY, OR CONSEQUENTIAL DAMAGES (INCLUDING, BUT NOT LIMITED TO, PROCUREMENT OF SUBSTITUTE GOODS OR SERVICES; LOSS OF USE, DATA, OR PROFITS; OR BUSINESS INTERRUPTION) HOWEVER CAUSED AND ON ANY THEORY OF LIABILITY, WHETHER IN CONTRACT, STRICT LIABILITY, OR TORT (INCLUDING NEGLIGENCE OR OTHERWISE) ARISING IN ANY WAY OUT OF THE USE OF THIS SOFTWARE, EVEN IF ADVISED OF THE POSSIBILITY OF SUCH DAMAGE.

# **1.174 slf4j-api-module 2.0.7**

## **1.174.1 Available under license :**

Copyright (c) 2004-2023 QOS.ch All rights reserved.

Permission is hereby granted, free of charge, to any person obtaining a copy of this software and associated documentation files (the "Software"), to deal in the Software without restriction, including without limitation the rights to use, copy, modify, merge, publish, distribute, sublicense, and/or sell copies of the Software, and to permit persons to whom the Software is furnished to do so, subject to the following conditions:

The above copyright notice and this permission notice shall be included in all copies or substantial portions of the Software.

THE SOFTWARE IS PROVIDED "AS IS", WITHOUT WARRANTY OF ANY KIND, EXPRESS OR IMPLIED, INCLUDING BUT NOT LIMITED TO THE WARRANTIES OF MERCHANTABILITY, FITNESS FOR A PARTICULAR PURPOSE AND NONINFRINGEMENT. IN NO EVENT SHALL THE AUTHORS OR COPYRIGHT HOLDERS BE LIABLE FOR ANY CLAIM, DAMAGES OR OTHER LIABILITY, WHETHER IN AN ACTION OF CONTRACT, TORT OR OTHERWISE, ARISING FROM, OUT OF OR IN CONNECTION WITH THE SOFTWARE OR THE USE OR OTHER DEALINGS IN THE SOFTWARE.

# **1.175 jsonassert 1.5.1**

## **1.175.1 Available under license :**

No license file was found, but licenses were detected in source scan.

/\*

- \* Licensed under the Apache License, Version 2.0 (the "License");
- \* you may not use this file except in compliance with the License.
- \* You may obtain a copy of the License at

\*

```
* http://www.apache.org/licenses/LICENSE-2.0
```
\*

- \* Unless required by applicable law or agreed to in writing, software
- \* distributed under the License is distributed on an "AS IS" BASIS,
- \* WITHOUT WARRANTIES OR CONDITIONS OF ANY KIND, either express or implied.
- \* See the License for the specific language governing permissions and
- \* limitations under the License.

\*/

Found in path(s):

```
* /opt/cola/permits/1519136915_1671710635.2038014/0/jsonassert-1-5-1-sources-1-
```

```
jar/org/skyscreamer/jsonassert/comparator/DefaultComparator.java
* /opt/cola/permits/1519136915_1671710635.2038014/0/jsonassert-1-5-1-sources-1-
jar/org/skyscreamer/jsonassert/FieldComparisonFailure.java
* /opt/cola/permits/1519136915_1671710635.2038014/0/jsonassert-1-5-1-sources-1-
jar/org/skyscreamer/jsonassert/Customization.java
* /opt/cola/permits/1519136915_1671710635.2038014/0/jsonassert-1-5-1-sources-1-
jar/org/skyscreamer/jsonassert/RegularExpressionValueMatcher.java
* /opt/cola/permits/1519136915_1671710635.2038014/0/jsonassert-1-5-1-sources-1-jar/org/json/JSONString.java
* /opt/cola/permits/1519136915_1671710635.2038014/0/jsonassert-1-5-1-sources-1-
jar/org/skyscreamer/jsonassert/ValueMatcherException.java
* /opt/cola/permits/1519136915_1671710635.2038014/0/jsonassert-1-5-1-sources-1-
jar/org/skyscreamer/jsonassert/comparator/ArraySizeComparator.java
* /opt/cola/permits/1519136915_1671710635.2038014/0/jsonassert-1-5-1-sources-1-
jar/org/skyscreamer/jsonassert/JSONAssert.java
* /opt/cola/permits/1519136915_1671710635.2038014/0/jsonassert-1-5-1-sources-1-
jar/org/skyscreamer/jsonassert/ValueMatcher.java
* /opt/cola/permits/1519136915_1671710635.2038014/0/jsonassert-1-5-1-sources-1-
jar/org/skyscreamer/jsonassert/comparator/AbstractComparator.java
* /opt/cola/permits/1519136915_1671710635.2038014/0/jsonassert-1-5-1-sources-1-
jar/org/skyscreamer/jsonassert/JSONCompare.java
* /opt/cola/permits/1519136915_1671710635.2038014/0/jsonassert-1-5-1-sources-1-
jar/org/skyscreamer/jsonassert/comparator/JSONCompareUtil.java
* /opt/cola/permits/1519136915_1671710635.2038014/0/jsonassert-1-5-1-sources-1-
jar/org/skyscreamer/jsonassert/comparator/CustomComparator.java
* /opt/cola/permits/1519136915_1671710635.2038014/0/jsonassert-1-5-1-sources-1-
jar/org/skyscreamer/jsonassert/JSONParser.java
* /opt/cola/permits/1519136915_1671710635.2038014/0/jsonassert-1-5-1-sources-1-
jar/org/skyscreamer/jsonassert/comparator/JSONComparator.java
* /opt/cola/permits/1519136915_1671710635.2038014/0/jsonassert-1-5-1-sources-1-
jar/org/skyscreamer/jsonassert/JSONCompareResult.java
* /opt/cola/permits/1519136915_1671710635.2038014/0/jsonassert-1-5-1-sources-1-
jar/org/skyscreamer/jsonassert/ArrayValueMatcher.java
* /opt/cola/permits/1519136915_1671710635.2038014/0/jsonassert-1-5-1-sources-1-
jar/org/skyscreamer/jsonassert/LocationAwareValueMatcher.java
* /opt/cola/permits/1519136915_1671710635.2038014/0/jsonassert-1-5-1-sources-1-
jar/org/skyscreamer/jsonassert/JSONCompareMode.java
```
# **1.176 apache-commons-lang 3.12.0**

## **1.176.1 Available under license :**

Apache Commons Lang Copyright 2001-2021 The Apache Software Foundation

This product includes software developed at The Apache Software Foundation (https://www.apache.org/).

Apache License

## Version 2.0, January 2004 http://www.apache.org/licenses/

## TERMS AND CONDITIONS FOR USE, REPRODUCTION, AND DISTRIBUTION

## 1. Definitions.

 "License" shall mean the terms and conditions for use, reproduction, and distribution as defined by Sections 1 through 9 of this document.

 "Licensor" shall mean the copyright owner or entity authorized by the copyright owner that is granting the License.

 "Legal Entity" shall mean the union of the acting entity and all other entities that control, are controlled by, or are under common control with that entity. For the purposes of this definition, "control" means (i) the power, direct or indirect, to cause the direction or management of such entity, whether by contract or otherwise, or (ii) ownership of fifty percent (50%) or more of the outstanding shares, or (iii) beneficial ownership of such entity.

 "You" (or "Your") shall mean an individual or Legal Entity exercising permissions granted by this License.

 "Source" form shall mean the preferred form for making modifications, including but not limited to software source code, documentation source, and configuration files.

 "Object" form shall mean any form resulting from mechanical transformation or translation of a Source form, including but not limited to compiled object code, generated documentation, and conversions to other media types.

 "Work" shall mean the work of authorship, whether in Source or Object form, made available under the License, as indicated by a copyright notice that is included in or attached to the work (an example is provided in the Appendix below).

 "Derivative Works" shall mean any work, whether in Source or Object form, that is based on (or derived from) the Work and for which the editorial revisions, annotations, elaborations, or other modifications represent, as a whole, an original work of authorship. For the purposes of this License, Derivative Works shall not include works that remain separable from, or merely link (or bind by name) to the interfaces of, the Work and Derivative Works thereof.

 "Contribution" shall mean any work of authorship, including the original version of the Work and any modifications or additions  to that Work or Derivative Works thereof, that is intentionally submitted to Licensor for inclusion in the Work by the copyright owner or by an individual or Legal Entity authorized to submit on behalf of the copyright owner. For the purposes of this definition, "submitted" means any form of electronic, verbal, or written communication sent to the Licensor or its representatives, including but not limited to communication on electronic mailing lists, source code control systems, and issue tracking systems that are managed by, or on behalf of, the Licensor for the purpose of discussing and improving the Work, but excluding communication that is conspicuously marked or otherwise designated in writing by the copyright owner as "Not a Contribution."

 "Contributor" shall mean Licensor and any individual or Legal Entity on behalf of whom a Contribution has been received by Licensor and subsequently incorporated within the Work.

- 2. Grant of Copyright License. Subject to the terms and conditions of this License, each Contributor hereby grants to You a perpetual, worldwide, non-exclusive, no-charge, royalty-free, irrevocable copyright license to reproduce, prepare Derivative Works of, publicly display, publicly perform, sublicense, and distribute the Work and such Derivative Works in Source or Object form.
- 3. Grant of Patent License. Subject to the terms and conditions of this License, each Contributor hereby grants to You a perpetual, worldwide, non-exclusive, no-charge, royalty-free, irrevocable (except as stated in this section) patent license to make, have made, use, offer to sell, sell, import, and otherwise transfer the Work, where such license applies only to those patent claims licensable by such Contributor that are necessarily infringed by their Contribution(s) alone or by combination of their Contribution(s) with the Work to which such Contribution(s) was submitted. If You institute patent litigation against any entity (including a cross-claim or counterclaim in a lawsuit) alleging that the Work or a Contribution incorporated within the Work constitutes direct or contributory patent infringement, then any patent licenses granted to You under this License for that Work shall terminate as of the date such litigation is filed.
- 4. Redistribution. You may reproduce and distribute copies of the Work or Derivative Works thereof in any medium, with or without modifications, and in Source or Object form, provided that You meet the following conditions:
	- (a) You must give any other recipients of the Work or Derivative Works a copy of this License; and
	- (b) You must cause any modified files to carry prominent notices

stating that You changed the files; and

- (c) You must retain, in the Source form of any Derivative Works that You distribute, all copyright, patent, trademark, and attribution notices from the Source form of the Work, excluding those notices that do not pertain to any part of the Derivative Works; and
- (d) If the Work includes a "NOTICE" text file as part of its distribution, then any Derivative Works that You distribute must include a readable copy of the attribution notices contained within such NOTICE file, excluding those notices that do not pertain to any part of the Derivative Works, in at least one of the following places: within a NOTICE text file distributed as part of the Derivative Works; within the Source form or documentation, if provided along with the Derivative Works; or, within a display generated by the Derivative Works, if and wherever such third-party notices normally appear. The contents of the NOTICE file are for informational purposes only and do not modify the License. You may add Your own attribution notices within Derivative Works that You distribute, alongside or as an addendum to the NOTICE text from the Work, provided that such additional attribution notices cannot be construed as modifying the License.

 You may add Your own copyright statement to Your modifications and may provide additional or different license terms and conditions for use, reproduction, or distribution of Your modifications, or for any such Derivative Works as a whole, provided Your use, reproduction, and distribution of the Work otherwise complies with the conditions stated in this License.

- 5. Submission of Contributions. Unless You explicitly state otherwise, any Contribution intentionally submitted for inclusion in the Work by You to the Licensor shall be under the terms and conditions of this License, without any additional terms or conditions. Notwithstanding the above, nothing herein shall supersede or modify the terms of any separate license agreement you may have executed with Licensor regarding such Contributions.
- 6. Trademarks. This License does not grant permission to use the trade names, trademarks, service marks, or product names of the Licensor, except as required for reasonable and customary use in describing the origin of the Work and reproducing the content of the NOTICE file.
- 7. Disclaimer of Warranty. Unless required by applicable law or agreed to in writing, Licensor provides the Work (and each Contributor provides its Contributions) on an "AS IS" BASIS,

 WITHOUT WARRANTIES OR CONDITIONS OF ANY KIND, either express or implied, including, without limitation, any warranties or conditions of TITLE, NON-INFRINGEMENT, MERCHANTABILITY, or FITNESS FOR A PARTICULAR PURPOSE. You are solely responsible for determining the appropriateness of using or redistributing the Work and assume any risks associated with Your exercise of permissions under this License.

- 8. Limitation of Liability. In no event and under no legal theory, whether in tort (including negligence), contract, or otherwise, unless required by applicable law (such as deliberate and grossly negligent acts) or agreed to in writing, shall any Contributor be liable to You for damages, including any direct, indirect, special, incidental, or consequential damages of any character arising as a result of this License or out of the use or inability to use the Work (including but not limited to damages for loss of goodwill, work stoppage, computer failure or malfunction, or any and all other commercial damages or losses), even if such Contributor has been advised of the possibility of such damages.
- 9. Accepting Warranty or Additional Liability. While redistributing the Work or Derivative Works thereof, You may choose to offer, and charge a fee for, acceptance of support, warranty, indemnity, or other liability obligations and/or rights consistent with this License. However, in accepting such obligations, You may act only on Your own behalf and on Your sole responsibility, not on behalf of any other Contributor, and only if You agree to indemnify, defend, and hold each Contributor harmless for any liability incurred by, or claims asserted against, such Contributor by reason of your accepting any such warranty or additional liability.

## END OF TERMS AND CONDITIONS

APPENDIX: How to apply the Apache License to your work.

 To apply the Apache License to your work, attach the following boilerplate notice, with the fields enclosed by brackets "[]" replaced with your own identifying information. (Don't include the brackets!) The text should be enclosed in the appropriate comment syntax for the file format. We also recommend that a file or class name and description of purpose be included on the same "printed page" as the copyright notice for easier identification within third-party archives.

### Copyright [yyyy] [name of copyright owner]

 Licensed under the Apache License, Version 2.0 (the "License"); you may not use this file except in compliance with the License. You may obtain a copy of the License at

http://www.apache.org/licenses/LICENSE-2.0

 Unless required by applicable law or agreed to in writing, software distributed under the License is distributed on an "AS IS" BASIS, WITHOUT WARRANTIES OR CONDITIONS OF ANY KIND, either express or implied. See the License for the specific language governing permissions and limitations under the License.

# **1.177 fabric8-::-kubernetes-model-:: scheduling 6.0.0 1.177.1 Available under license :**

No license file was found, but licenses were detected in source scan.

 $\lt!$ !--

Copyright (C) 2015 Red Hat, Inc.

 Licensed under the Apache License, Version 2.0 (the "License"); you may not use this file except in compliance with the License. You may obtain a copy of the License at

http://www.apache.org/licenses/LICENSE-2.0

 Unless required by applicable law or agreed to in writing, software distributed under the License is distributed on an "AS IS" BASIS, WITHOUT WARRANTIES OR CONDITIONS OF ANY KIND, either express or implied. See the License for the specific language governing permissions and limitations under the License.

-->

Found in path(s):

\* /opt/cola/permits/1672250409\_1683803682.7400022/0/kubernetes-model-scheduling-6-0-0-sources-jar/META-INF/maven/io.fabric8/kubernetes-model-scheduling/pom.xml No license file was found, but licenses were detected in source scan.

\*

\* Copyright (C) 2015 Red Hat, Inc.

\*

\* Licensed under the Apache License, Version 2.0 (the "License");

\* you may not use this file except in compliance with the License.

\* You may obtain a copy of the License at

\*

\* http://www.apache.org/licenses/LICENSE-2.0

\*

- \* Unless required by applicable law or agreed to in writing, software
- \* distributed under the License is distributed on an "AS IS" BASIS,
- \* WITHOUT WARRANTIES OR CONDITIONS OF ANY KIND, either express or implied.
- \* See the License for the specific language governing permissions and

\* limitations under the License.

\*

Found in path(s):

\* /opt/cola/permits/1672250409\_1683803682.7400022/0/kubernetes-model-scheduling-6-0-0-sourcesjar/manifest.vm

## **1.178 jackson-dataformat-toml 2.14.2**

## **1.178.1 Available under license :**

Jackson is licensed under [Apache License 2.0](http://www.apache.org/licenses/LICENSE-2.0.txt).

---

The TOML grammar and some parts of the test suite are adapted from the TOML project, which is licensed under the MIT license:

The MIT License

Copyright (c) Tom Preston-Werner

Permission is hereby granted, free of charge, to any person obtaining a copy of this software and associated documentation files (the "Software"), to deal in the Software without restriction, including without limitation the rights to use, copy, modify, merge, publish, distribute, sublicense, and/or sell copies of the Software, and to permit persons to whom the Software is furnished to do so, subject to the following conditions:

The above copyright notice and this permission notice shall be included in all copies or substantial portions of the Software.

THE SOFTWARE IS PROVIDED "AS IS", WITHOUT WARRANTY OF ANY KIND, EXPRESS OR IMPLIED, INCLUDING BUT NOT LIMITED TO THE WARRANTIES OF MERCHANTABILITY, FITNESS FOR A PARTICULAR PURPOSE AND NONINFRINGEMENT. IN NO EVENT SHALL THE AUTHORS OR COPYRIGHT HOLDERS BE LIABLE FOR ANY CLAIM, DAMAGES OR OTHER LIABILITY, WHETHER IN AN ACTION OF CONTRACT, TORT OR OTHERWISE, ARISING FROM, OUT OF OR IN CONNECTION WITH THE SOFTWARE OR THE USE OR OTHER DEALINGS IN THE SOFTWARE.

---

The JFlex lexer generator is licensed under a 3-clause BSD-style license:

===================================

JFlex is free software, since version 1.5 published under the terms of this [3-clause BSD-style license](https://opensource.org/licenses/BSD-3-Clause).

There is absolutely NO WARRANTY for JFlex, its code and its documentation.

Copyright (c) Gerwin Klein, Steve Rowe, Rgis Dcamps, Google LLC. All rights reserved.

Redistribution and use in source and binary forms, with or without modification, are permitted provided that the following conditions are met:

- \* Redistributions of source code must retain the above copyright notice, this list of conditions and the following disclaimer.
- \* Redistributions in binary form must reproduce the above copyright notice, this list of conditions and the following disclaimer in the documentation and/or other materials provided with the distribution.
- \* Neither the names of the authors nor the names of JFlex contributors may be used to endorse or promote products derived from this software without specific prior written permission.

THIS SOFTWARE IS PROVIDED BY THE COPYRIGHT HOLDERS AND CONTRIBUTORS "AS IS" AND ANY EXPRESS OR

IMPLIED WARRANTIES, INCLUDING, BUT NOT LIMITED TO, THE IMPLIED WARRANTIES OF MERCHANTABILITY AND

FITNESS FOR A PARTICULAR PURPOSE ARE DISCLAIMED. IN NO EVENT SHALL THE COPYRIGHT OWNER OR

CONTRIBUTORS BE LIABLE FOR ANY DIRECT, INDIRECT, INCIDENTAL, SPECIAL, EXEMPLARY, OR CONSEQUENTIAL

DAMAGES (INCLUDING, BUT NOT LIMITED TO, PROCUREMENT OF SUBSTITUTE GOODS OR SERVICES; LOSS OF USE,

DATA, OR PROFITS; OR BUSINESS INTERRUPTION) HOWEVER CAUSED AND ON ANY THEORY OF LIABILITY, WHETHER

IN CONTRACT, STRICT LIABILITY, OR TORT (INCLUDING NEGLIGENCE OR OTHERWISE) ARISING IN ANY WAY OUT OF

THE USE OF THIS SOFTWARE, EVEN IF ADVISED OF THE POSSIBILITY OF SUCH DAMAGE.

# **1.179 javax-annotation-api 1.3.2**

**1.179.1 Available under license :** 

/\*

\* DO NOT ALTER OR REMOVE COPYRIGHT NOTICES OR THIS HEADER.

\*

\* Copyright (c) 2005-2018 Oracle and/or its affiliates. All rights reserved.

\*

- \* The contents of this file are subject to the terms of either the GNU
- \* General Public License Version 2 only ("GPL") or the Common Development
- \* and Distribution License("CDDL") (collectively, the "License"). You
- \* may not use this file except in compliance with the License. You can
- \* obtain a copy of the License at
- \* https://oss.oracle.com/licenses/CDDL+GPL-1.1
- \* or LICENSE.txt. See the License for the specific
- \* language governing permissions and limitations under the License.

\*

- \* When distributing the software, include this License Header Notice in each
- \* file and include the License file at LICENSE.txt.
- \*
- \* GPL Classpath Exception:
- \* Oracle designates this particular file as subject to the "Classpath"
- \* exception as provided by Oracle in the GPL Version 2 section of the License
- \* file that accompanied this code.
- \*
- \* Modifications:
- \* If applicable, add the following below the License Header, with the fields
- \* enclosed by brackets [] replaced by your own identifying information:
- \* "Portions Copyright [year] [name of copyright owner]"
- \*
- \* Contributor(s):
- \* If you wish your version of this file to be governed by only the CDDL or
- \* only the GPL Version 2, indicate your decision by adding "[Contributor]
- \* elects to include this software in this distribution under the [CDDL or GPL
- \* Version 2] license." If you don't indicate a single choice of license, a
- \* recipient has the option to distribute your version of this file under
- \* either the CDDL, the GPL Version 2 or to extend the choice of license to
- \* its licensees as provided above. However, if you add GPL Version 2 code
- \* and therefore, elected the GPL Version 2 license, then the option applies
- \* only if the new code is made subject to such option by the copyright
- \* holder.
- \*/

## COMMON DEVELOPMENT AND DISTRIBUTION LICENSE (CDDL) Version 1.0

## 1. Definitions.

1.1. Contributor. means each individual or entity that creates or contributes to the creation of Modifications.

 1.2. Contributor Version. means the combination of the Original Software, prior Modifications used by a Contributor (if any), and the Modifications made by that particular Contributor.

 1.3. Covered Software. means (a) the Original Software, or (b) Modifications, or (c) the combination of files containing Original Software with files containing Modifications, in each case including portions thereof.

1.4. Executable. means the Covered Software in any form other than Source Code.

 1.5. Initial Developer. means the individual or entity that first makes Original Software available under this License.

 1.6. Larger Work. means a work which combines Covered Software or portions thereof with code not governed by the terms of this License.

1.7. License. means this document.

 1.8. Licensable. means having the right to grant, to the maximum extent possible, whether at the time of the initial grant or subsequently acquired, any and all of the rights conveyed herein.

1.9. Modifications. means the Source Code and Executable form of any of the following:

 A. Any file that results from an addition to, deletion from or modification of the contents of a file containing Original Software or previous Modifications;

B. Any new file that contains any part of the Original Software or previous Modification; or

C. Any new file that is contributed or otherwise made available under the terms of this License.

 1.10. Original Software. means the Source Code and Executable form of computer software code that is originally released under this License.

 1.11. Patent Claims. means any patent claim(s), now owned or hereafter acquired, including without limitation, method, process, and apparatus claims, in any patent Licensable by grantor.

 1.12. Source Code. means (a) the common form of computer software code in which modifications are made and (b) associated documentation included in or with such code.

 1.13. You. (or .Your.) means an individual or a legal entity exercising rights under, and complying with all of the terms of, this License. For legal entities, .You. includes any entity which controls, is controlled by, or is under common control with You. For purposes of this definition, .control. means (a) the power, direct or indirect, to cause the direction or management of such entity, whether by contract or otherwise, or (b) ownership of more than fifty percent (50%) of the outstanding shares or beneficial ownership of such entity.

2. License Grants.

2.1. The Initial Developer Grant.

 Conditioned upon Your compliance with Section 3.1 below and subject to third party intellectual property claims, the Initial Developer hereby grants You a world-wide, royalty-free, non-exclusive license:

 (a) under intellectual property rights (other than patent or trademark) Licensable by Initial Developer, to use, reproduce, modify, display, perform, sublicense and distribute the Original Software (or portions thereof), with or without Modifications, and/or as part of a Larger Work; and

 (b) under Patent Claims infringed by the making, using or selling of Original Software, to make, have made, use, practice, sell, and offer for sale, and/or otherwise dispose of the Original Software (or portions thereof).

 (c) The licenses granted in Sections 2.1(a) and (b) are effective on the date Initial Developer first distributes or otherwise makes the Original Software available to a third party under the terms of this License.

 (d) Notwithstanding Section 2.1(b) above, no patent license is granted: (1) for code that You delete from the Original Software, or (2) for infringements caused by: (i) the modification of the Original Software, or (ii) the combination of the Original Software with other software or devices.

### 2.2. Contributor Grant.

 Conditioned upon Your compliance with Section 3.1 below and subject to third party intellectual property claims, each Contributor hereby grants You a world-wide, royalty-free, non-exclusive license:

 (a) under intellectual property rights (other than patent or trademark) Licensable by Contributor to use, reproduce, modify, display, perform, sublicense and distribute the Modifications created by such Contributor (or portions thereof), either on an unmodified basis, with other Modifications, as Covered Software and/or as part of a Larger Work; and

 (b) under Patent Claims infringed by the making, using, or selling of Modifications made by that Contributor either alone and/or in combination with its Contributor Version (or portions of such combination), to make, use, sell, offer for sale, have made, and/or otherwise dispose of: (1) Modifications made by that Contributor (or portions thereof); and (2) the combination of Modifications made by that Contributor with its Contributor Version (or portions of such combination).

 (c) The licenses granted in Sections 2.2(a) and 2.2(b) are effective on the date Contributor first distributes or otherwise makes the Modifications available to a third party.

 (d) Notwithstanding Section 2.2(b) above, no patent license is granted: (1) for any code that Contributor has deleted from the Contributor Version; (2) for infringements caused by: (i) third party modifications of Contributor Version, or (ii) the combination of Modifications made by that Contributor with other software (except as part of the Contributor Version) or other devices; or (3) under Patent Claims infringed by Covered Software in the absence of Modifications made by that Contributor.

### 3. Distribution Obligations.

#### 3.1. Availability of Source Code.

 Any Covered Software that You distribute or otherwise make available in Executable form must also be made available in Source Code form and that Source Code form must be distributed only under the terms of this License. You must include a copy of this License with every copy of the Source Code form of the Covered Software You distribute or otherwise make available. You must inform recipients of any such Covered Software in Executable form as to how they can obtain such Covered Software in Source Code form in a reasonable manner on or through a medium customarily used for software exchange.

## 3.2. Modifications.

 The Modifications that You create or to which You contribute are governed by the terms of this License. You represent that You believe Your Modifications are Your original creation(s) and/or You have sufficient rights to

grant the rights conveyed by this License.

## 3.3. Required Notices.

 You must include a notice in each of Your Modifications that identifies You as the Contributor of the Modification. You may not remove or alter any copyright, patent or trademark notices contained within the Covered Software, or any notices of licensing or any descriptive text giving attribution to any Contributor or the Initial Developer.

### 3.4. Application of Additional Terms.

 You may not offer or impose any terms on any Covered Software in Source Code form that alters or restricts the applicable version of this License or the recipients. rights hereunder. You may choose to offer, and to charge a fee for, warranty, support, indemnity or liability obligations to one or more recipients of Covered Software. However, you may do so only on Your own behalf, and not on behalf of the Initial Developer or any Contributor. You must make it absolutely clear that any such warranty, support, indemnity or liability obligation is offered by You alone, and You hereby agree to indemnify the Initial Developer and every Contributor for any liability incurred by the Initial Developer or such Contributor as a result of warranty, support, indemnity or liability terms You offer.

### 3.5. Distribution of Executable Versions.

 You may distribute the Executable form of the Covered Software under the terms of this License or under the terms of a license of Your choice, which may contain terms different from this License, provided that You are in compliance with the terms of this License and that the license for the Executable form does not attempt to limit or alter the recipient.s rights in the Source Code form from the rights set forth in this License. If You distribute the Covered Software in Executable form under a different license, You must make it absolutely clear that any terms which differ from this License are offered by You alone, not by the Initial Developer or Contributor. You hereby agree to indemnify the Initial Developer and every Contributor for any liability incurred by the Initial Developer or such Contributor as a result of any such terms You offer.

## 3.6. Larger Works.

 You may create a Larger Work by combining Covered Software with other code not governed by the terms of this License and distribute the Larger Work as a single product. In such a case, You must make sure the requirements of this License are fulfilled for the Covered Software.

#### 4. Versions of the License.

#### 4.1. New Versions.

 Sun Microsystems, Inc. is the initial license steward and may publish revised and/or new versions of this License from time to time. Each version will be given a distinguishing version number. Except as provided in Section 4.3, no one other than the license steward has the right to modify this License.

## 4.2. Effect of New Versions.

 You may always continue to use, distribute or otherwise make the Covered Software available under the terms of the version of the License under which You originally received the Covered Software. If the Initial Developer includes a notice in the Original Software prohibiting it from being distributed or otherwise made available under any subsequent version of the License, You must distribute and make the Covered Software available under the terms of the version of the License under which You originally received the Covered Software. Otherwise, You may also choose to use, distribute or otherwise make the Covered Software available under the terms of any subsequent version of the License published by the license steward.

## 4.3. Modified Versions.

 When You are an Initial Developer and You want to create a new license for Your Original Software, You may create and use a modified version of this License if You: (a) rename the license and remove any references to the name of the license steward (except to note that the license differs from this License); and (b) otherwise make it clear that the license contains terms which differ from this License.

## 5. DISCLAIMER OF WARRANTY.

 COVERED SOFTWARE IS PROVIDED UNDER THIS LICENSE ON AN .AS IS. BASIS, WITHOUT WARRANTY OF ANY KIND, EITHER EXPRESSED OR IMPLIED, INCLUDING, WITHOUT LIMITATION, WARRANTIES THAT THE COVERED SOFTWARE IS FREE OF DEFECTS, MERCHANTABLE, FIT FOR A PARTICULAR PURPOSE OR NON-INFRINGING. THE ENTIRE RISK AS TO THE QUALITY AND PERFORMANCE OF THE COVERED SOFTWARE IS WITH YOU. SHOULD ANY COVERED SOFTWARE PROVE DEFECTIVE IN ANY RESPECT, YOU (NOT THE INITIAL DEVELOPER OR ANY OTHER CONTRIBUTOR) ASSUME THE COST OF ANY NECESSARY SERVICING, REPAIR OR CORRECTION. THIS DISCLAIMER OF WARRANTY CONSTITUTES AN ESSENTIAL PART OF THIS LICENSE. NO USE OF ANY COVERED SOFTWARE IS AUTHORIZED HEREUNDER EXCEPT UNDER THIS DISCLAIMER.

## 6. TERMINATION.

 6.1. This License and the rights granted hereunder will terminate automatically if You fail to comply with terms herein and fail to cure such breach within 30 days of becoming aware of the breach. Provisions which, by their nature, must remain in effect beyond the termination of this License shall survive.

 6.2. If You assert a patent infringement claim (excluding declaratory judgment actions) against Initial Developer or a Contributor (the Initial Developer or Contributor against whom You assert such claim is referred to as .Participant.) alleging that the Participant Software (meaning the Contributor Version where the Participant is a Contributor or the Original Software where the Participant is the Initial Developer) directly or indirectly infringes any patent, then any and all rights granted directly or indirectly to You by such Participant, the Initial Developer (if the Initial Developer is not the Participant) and all Contributors under Sections 2.1 and/or 2.2 of this License shall, upon 60 days notice from Participant terminate prospectively and automatically at the expiration of such 60 day notice period, unless if within such 60 day period You withdraw Your claim with respect to the Participant Software against such Participant either unilaterally or pursuant to a written agreement with Participant.

 6.3. In the event of termination under Sections 6.1 or 6.2 above, all end user licenses that have been validly granted by You or any distributor hereunder prior to termination (excluding licenses granted to You by any distributor) shall survive termination.

## 7. LIMITATION OF LIABILITY.

 UNDER NO CIRCUMSTANCES AND UNDER NO LEGAL THEORY, WHETHER TORT (INCLUDING NEGLIGENCE), CONTRACT, OR OTHERWISE, SHALL YOU, THE INITIAL DEVELOPER, ANY OTHER CONTRIBUTOR, OR ANY DISTRIBUTOR OF COVERED SOFTWARE, OR ANY SUPPLIER OF ANY OF SUCH PARTIES, BE LIABLE TO ANY PERSON FOR ANY INDIRECT, SPECIAL, INCIDENTAL, OR CONSEQUENTIAL DAMAGES OF ANY CHARACTER INCLUDING, WITHOUT LIMITATION, DAMAGES FOR LOST PROFITS, LOSS OF GOODWILL, WORK STOPPAGE, COMPUTER FAILURE OR MALFUNCTION, OR ANY AND ALL OTHER COMMERCIAL DAMAGES OR LOSSES, EVEN IF SUCH PARTY SHALL HAVE BEEN INFORMED OF THE POSSIBILITY OF SUCH DAMAGES. THIS LIMITATION OF LIABILITY SHALL NOT APPLY TO LIABILITY FOR DEATH OR PERSONAL INJURY RESULTING FROM SUCH PARTY.S NEGLIGENCE TO THE EXTENT APPLICABLE LAW PROHIBITS SUCH LIMITATION. SOME JURISDICTIONS DO NOT ALLOW THE EXCLUSION OR LIMITATION OF INCIDENTAL OR CONSEQUENTIAL DAMAGES, SO THIS EXCLUSION AND LIMITATION MAY NOT APPLY TO YOU.

## 8. U.S. GOVERNMENT END USERS.

 The Covered Software is a .commercial item,. as that term is defined in 48 C.F.R. 2.101 (Oct. 1995), consisting of .commercial computer software. (as that term is defined at 48 C.F.R. ? 252.227-7014(a)(1)) and .commercial computer software documentation. as such terms are used in 48 C.F.R. 12.212 (Sept. 1995). Consistent with 48 C.F.R. 12.212 and 48 C.F.R. 227.7202-1 through 227.7202-4 (June 1995), all U.S. Government End Users acquire Covered Software with only those rights set forth herein. This U.S. Government Rights clause is in lieu of, and supersedes, any other FAR, DFAR, or other clause or provision that addresses Government rights in computer software under this License.

## 9. MISCELLANEOUS.

 This License represents the complete agreement concerning subject matter hereof. If any provision of this License is held to be unenforceable, such provision shall be reformed only to the extent necessary to make it enforceable. This License shall be governed by the law of the jurisdiction specified in a notice contained within the Original Software (except to the extent applicable law, if any, provides otherwise), excluding such jurisdiction.s conflict-oflaw provisions. Any litigation relating to this License shall be subject to the jurisdiction of the courts located in the jurisdiction and venue specified in a notice contained within the Original Software, with the losing party responsible for costs, including, without limitation, court costs and reasonable attorneys. fees and expenses. The application of the United Nations Convention on Contracts for the International Sale of Goods is expressly excluded. Any law or regulation which provides that the language of a contract shall be construed against the drafter shall not apply to this License. You agree that You alone are responsible for compliance with the United States export administration regulations (and the export control laws and regulation of any other countries) when You use, distribute or otherwise make available any Covered Software.

## 10. RESPONSIBILITY FOR CLAIMS.

 As between Initial Developer and the Contributors, each party is responsible for claims and damages arising, directly or indirectly, out of its utilization of rights under this License and You agree to work with Initial Developer and Contributors to distribute such responsibility on an equitable basis. Nothing herein is intended or shall be deemed to constitute any admission of liability.

## NOTICE PURSUANT TO SECTION 9 OF THE COMMON DEVELOPMENT AND DISTRIBUTION LICENSE (CDDL)

 The code released under the CDDL shall be governed by the laws of the State of California (excluding conflict-oflaw provisions). Any litigation relating to this License shall be subject to the jurisdiction of the Federal Courts of the Northern District of California and the state courts of the State of California, with venue lying in Santa Clara County, California.

The GNU General Public License (GPL) Version 2, June 1991

Copyright (C) 1989, 1991 Free Software Foundation, Inc. 59 Temple Place, Suite 330, Boston, MA 02111-1307 USA

Everyone is permitted to copy and distribute verbatim copies of this license document, but changing it is not allowed.

## Preamble

The licenses for most software are designed to take away your freedom to share and change it. By contrast, the GNU General Public License is intended to guarantee your freedom to share and change free software--to make sure the software is free for all its users. This General Public License applies to most of the Free Software Foundation's software and to any other program whose authors commit to using it. (Some other Free Software Foundation software is covered by the GNU Library General Public License instead.) You can apply it to your programs, too.

When we speak of free software, we are referring to freedom, not price. Our General Public Licenses are designed to make sure that you have the freedom to distribute copies of free software (and charge for this service if you wish), that you receive source code or can get it if you want it, that you can change the software or use pieces of it in new free programs; and that you know you can do these things.

To protect your rights, we need to make restrictions that forbid anyone to deny you these rights or to ask you to surrender the rights. These restrictions translate to certain responsibilities for you if you distribute copies of the software, or if you modify it.

For example, if you distribute copies of such a program, whether gratis or for a fee, you must give the recipients all the rights that you have. You must make sure that they, too, receive or can get the source code. And you must show them these terms so they know their rights.

We protect your rights with two steps: (1) copyright the software, and (2) offer you this license which gives you legal permission to copy, distribute and/or modify the software.

Also, for each author's protection and ours, we want to make certain that everyone understands that there is no warranty for this free software. If the software is modified by someone else and passed on, we want its recipients to know that what they have is not the original, so that any problems introduced by others will not reflect on the original authors' reputations.

Finally, any free program is threatened constantly by software patents. We wish to avoid the danger that redistributors of a free program will individually obtain patent licenses, in effect making the program proprietary. To prevent this, we have made it clear that any patent must be licensed for everyone's free use or not licensed at all.

The precise terms and conditions for copying, distribution and modification follow.

## TERMS AND CONDITIONS FOR COPYING, DISTRIBUTION AND MODIFICATION

0. This License applies to any program or other work which contains a notice placed by the copyright holder saying it may be distributed under the terms of this General Public License. The "Program", below, refers to any such

program or work, and a "work based on the Program" means either the Program or any derivative work under copyright law: that is to say, a work containing the Program or a portion of it, either verbatim or with modifications and/or translated into another language. (Hereinafter, translation is included without limitation in the term "modification".) Each licensee is addressed as "you".

Activities other than copying, distribution and modification are not covered by this License; they are outside its scope. The act of running the Program is not restricted, and the output from the Program is covered only if its contents constitute a work based on the Program (independent of having been made by running the Program). Whether that is true depends on what the Program does.

1. You may copy and distribute verbatim copies of the Program's source code as you receive it, in any medium, provided that you conspicuously and appropriately publish on each copy an appropriate copyright notice and disclaimer of warranty; keep intact all the notices that refer to this License and to the absence of any warranty; and give any other recipients of the Program a copy of this License along with the Program.

You may charge a fee for the physical act of transferring a copy, and you may at your option offer warranty protection in exchange for a fee.

2. You may modify your copy or copies of the Program or any portion of it, thus forming a work based on the Program, and copy and distribute such modifications or work under the terms of Section 1 above, provided that you also meet all of these conditions:

 a) You must cause the modified files to carry prominent notices stating that you changed the files and the date of any change.

 b) You must cause any work that you distribute or publish, that in whole or in part contains or is derived from the Program or any part thereof, to be licensed as a whole at no charge to all third parties under the terms of this License.

 c) If the modified program normally reads commands interactively when run, you must cause it, when started running for such interactive use in the most ordinary way, to print or display an announcement including an appropriate copyright notice and a notice that there is no warranty (or else, saying that you provide a warranty) and that users may redistribute the program under these conditions, and telling the user how to view a copy of this License. (Exception: if the Program itself is interactive but does not normally print such an announcement, your work based on the Program is not required to print an announcement.)

These requirements apply to the modified work as a whole. If identifiable sections of that work are not derived from the Program, and can be reasonably considered independent and separate works in themselves, then this License, and its terms, do not apply to those sections when you distribute them as separate works. But when you distribute the same sections as part of a whole which is a work based on the Program, the distribution of the whole must be on the terms of this License, whose permissions for other licensees extend to the entire whole, and thus to each and every part regardless of who wrote it.

Thus, it is not the intent of this section to claim rights or contest your rights to work written entirely by you; rather, the intent is to exercise the right to control the distribution of derivative or collective works based on the Program.

In addition, mere aggregation of another work not based on the Program with the Program (or with a work based on the Program) on a volume of a storage or distribution medium does not bring the other work under the scope of this
#### License.

3. You may copy and distribute the Program (or a work based on it, under Section 2) in object code or executable form under the terms of Sections 1 and 2 above provided that you also do one of the following:

 a) Accompany it with the complete corresponding machine-readable source code, which must be distributed under the terms of Sections 1 and 2 above on a medium customarily used for software interchange; or,

 b) Accompany it with a written offer, valid for at least three years, to give any third party, for a charge no more than your cost of physically performing source distribution, a complete machine-readable copy of the corresponding source code, to be distributed under the terms of Sections 1 and 2 above on a medium customarily used for software interchange; or,

 c) Accompany it with the information you received as to the offer to distribute corresponding source code. (This alternative is allowed only for noncommercial distribution and only if you received the program in object code or executable form with such an offer, in accord with Subsection b above.)

The source code for a work means the preferred form of the work for making modifications to it. For an executable work, complete source code means all the source code for all modules it contains, plus any associated interface definition files, plus the scripts used to control compilation and installation of the executable. However, as a special exception, the source code distributed need not include anything that is normally distributed (in either source or binary form) with the major components (compiler, kernel, and so on) of the operating system on which the executable runs, unless that component itself accompanies the executable.

If distribution of executable or object code is made by offering access to copy from a designated place, then offering equivalent access to copy the source code from the same place counts as distribution of the source code, even though third parties are not compelled to copy the source along with the object code.

4. You may not copy, modify, sublicense, or distribute the Program except as expressly provided under this License. Any attempt otherwise to copy, modify, sublicense or distribute the Program is void, and will automatically terminate your rights under this License. However, parties who have received copies, or rights, from you under this License will not have their licenses terminated so long as such parties remain in full compliance.

5. You are not required to accept this License, since you have not signed it. However, nothing else grants you permission to modify or distribute the Program or its derivative works. These actions are prohibited by law if you do not accept this License. Therefore, by modifying or distributing the Program (or any work based on the Program), you indicate your acceptance of this License to do so, and all its terms and conditions for copying, distributing or modifying the Program or works based on it.

6. Each time you redistribute the Program (or any work based on the Program), the recipient automatically receives a license from the original licensor to copy, distribute or modify the Program subject to these terms and conditions. You may not impose any further restrictions on the recipients' exercise of the rights granted herein. You are not responsible for enforcing compliance by third parties to this License.

7. If, as a consequence of a court judgment or allegation of patent infringement or for any other reason (not limited to patent issues), conditions are imposed on you (whether by court order, agreement or otherwise) that contradict the conditions of this License, they do not excuse you from the conditions of this License. If you cannot distribute so as to satisfy simultaneously your obligations under this License and any other pertinent obligations, then as a

consequence you may not distribute the Program at all. For example, if a patent license would not permit royaltyfree redistribution of the Program by all those who receive copies directly or indirectly through you, then the only way you could satisfy both it and this License would be to refrain entirely from distribution of the Program.

If any portion of this section is held invalid or unenforceable under any particular circumstance, the balance of the section is intended to apply and the section as a whole is intended to apply in other circumstances.

It is not the purpose of this section to induce you to infringe any patents or other property right claims or to contest validity of any such claims; this section has the sole purpose of protecting the integrity of the free software distribution system, which is implemented by public license practices. Many people have made generous contributions to the wide range of software distributed through that system in reliance on consistent application of that system; it is up to the author/donor to decide if he or she is willing to distribute software through any other system and a licensee cannot impose that choice.

This section is intended to make thoroughly clear what is believed to be a consequence of the rest of this License.

8. If the distribution and/or use of the Program is restricted in certain countries either by patents or by copyrighted interfaces, the original copyright holder who places the Program under this License may add an explicit geographical distribution limitation excluding those countries, so that distribution is permitted only in or among countries not thus excluded. In such case, this License incorporates the limitation as if written in the body of this License.

9. The Free Software Foundation may publish revised and/or new versions of the General Public License from time to time. Such new versions will be similar in spirit to the present version, but may differ in detail to address new problems or concerns.

Each version is given a distinguishing version number. If the Program specifies a version number of this License which applies to it and "any later version", you have the option of following the terms and conditions either of that version or of any later version published by the Free Software Foundation. If the Program does not specify a version number of this License, you may choose any version ever published by the Free Software Foundation.

10. If you wish to incorporate parts of the Program into other free programs whose distribution conditions are different, write to the author to ask for permission. For software which is copyrighted by the Free Software Foundation, write to the Free Software Foundation; we sometimes make exceptions for this. Our decision will be guided by the two goals of preserving the free status of all derivatives of our free software and of promoting the sharing and reuse of software generally.

#### NO WARRANTY

11. BECAUSE THE PROGRAM IS LICENSED FREE OF CHARGE, THERE IS NO WARRANTY FOR THE PROGRAM, TO THE EXTENT PERMITTED BY APPLICABLE LAW. EXCEPT WHEN OTHERWISE STATED IN WRITING THE COPYRIGHT HOLDERS AND/OR OTHER PARTIES PROVIDE THE PROGRAM "AS IS" WITHOUT WARRANTY OF ANY KIND, EITHER EXPRESSED OR IMPLIED, INCLUDING, BUT NOT LIMITED TO, THE IMPLIED WARRANTIES OF MERCHANTABILITY AND FITNESS FOR A PARTICULAR PURPOSE. THE ENTIRE RISK AS TO THE QUALITY AND PERFORMANCE OF THE PROGRAM IS WITH YOU. SHOULD THE PROGRAM PROVE DEFECTIVE, YOU ASSUME THE COST OF ALL NECESSARY SERVICING, REPAIR OR CORRECTION.

12. IN NO EVENT UNLESS REQUIRED BY APPLICABLE LAW OR AGREED TO IN WRITING WILL ANY COPYRIGHT HOLDER, OR ANY OTHER PARTY WHO MAY MODIFY AND/OR REDISTRIBUTE THE PROGRAM AS PERMITTED ABOVE, BE LIABLE TO YOU FOR DAMAGES, INCLUDING ANY GENERAL, SPECIAL, INCIDENTAL OR CONSEQUENTIAL DAMAGES ARISING OUT OF THE USE OR INABILITY TO USE THE PROGRAM (INCLUDING BUT NOT LIMITED TO LOSS OF DATA OR DATA BEING RENDERED INACCURATE OR LOSSES SUSTAINED BY YOU OR THIRD PARTIES OR A FAILURE OF THE PROGRAM TO OPERATE WITH ANY OTHER PROGRAMS), EVEN IF SUCH HOLDER OR OTHER PARTY HAS BEEN ADVISED OF THE POSSIBILITY OF SUCH DAMAGES.

#### END OF TERMS AND CONDITIONS

How to Apply These Terms to Your New Programs

If you develop a new program, and you want it to be of the greatest possible use to the public, the best way to achieve this is to make it free software which everyone can redistribute and change under these terms.

To do so, attach the following notices to the program. It is safest to attach them to the start of each source file to most effectively convey the exclusion of warranty; and each file should have at least the "copyright" line and a pointer to where the full notice is found.

One line to give the program's name and a brief idea of what it does.

Copyright (C)

 This program is free software; you can redistribute it and/or modify it under the terms of the GNU General Public License as published by the Free Software Foundation; either version 2 of the License, or (at your option) any later version.

 This program is distributed in the hope that it will be useful, but WITHOUT ANY WARRANTY; without even the implied warranty of MERCHANTABILITY or FITNESS FOR A PARTICULAR PURPOSE. See the GNU General Public License for more details.

 You should have received a copy of the GNU General Public License along with this program; if not, write to the Free Software Foundation, Inc., 59 Temple Place, Suite 330, Boston, MA 02111-1307 USA

Also add information on how to contact you by electronic and paper mail.

If the program is interactive, make it output a short notice like this when it starts in an interactive mode:

Gnomovision version 69, Copyright (C) year name of author

 Gnomovision comes with ABSOLUTELY NO WARRANTY; for details type `show w'. This is free software, and you are welcome to redistribute it under certain conditions; type `show c' for details.

The hypothetical commands `show w' and `show c' should show the appropriate parts of the General Public License. Of course, the commands you use may be called something other than `show w' and `show c'; they could even be mouse-clicks or menu items--whatever suits your program.

You should also get your employer (if you work as a programmer) or your school, if any, to sign a "copyright disclaimer" for the program, if necessary. Here is a sample; alter the names:

 Yoyodyne, Inc., hereby disclaims all copyright interest in the program `Gnomovision' (which makes passes at compilers) written by James Hacker.

 signature of Ty Coon, 1 April 1989 Ty Coon, President of Vice

This General Public License does not permit incorporating your program into proprietary programs. If your program is a subroutine library, you may consider it more useful to permit linking proprietary applications with the library. If this is what you want to do, use the GNU Library General Public License instead of this License.

#### "CLASSPATH" EXCEPTION TO THE GPL VERSION 2

Certain source files distributed by Sun Microsystems, Inc. are subject to the following clarification and special exception to the GPL Version 2, but only where Sun has expressly included in the particular source file's header the words

"Sun designates this particular file as subject to the "Classpath" exception as provided by Sun in the License file that accompanied this code."

Linking this library statically or dynamically with other modules is making a combined work based on this library. Thus, the terms and conditions of the GNU General Public License Version 2 cover the whole combination.

As a special exception, the copyright holders of this library give you permission to link this library with independent modules to produce an executable, regardless of the license terms of these independent modules, and to copy and distribute the resulting executable under terms of your choice, provided that you also meet, for each linked independent module, the terms and conditions of the license of that module.? An independent module is a module which is not derived from or based on this library.? If you modify this library, you may extend this exception to your version of the library, but you are not obligated to do so.? If you do not wish to do so, delete this exception statement from your version.

# **1.180 apache-velocity-engine 2.3**

### **1.180.1 Available under license :**

Apache Commons IO Copyright 2002-2020 The Apache Software Foundation

This product includes software developed at The Apache Software Foundation (https://www.apache.org/).

Apache Velocity - Engine Copyright 2000-2020 The Apache Software Foundation

This product includes software developed at

The Apache Software Foundation (http://www.apache.org/).

 Apache License Version 2.0, January 2004 http://www.apache.org/licenses/

#### TERMS AND CONDITIONS FOR USE, REPRODUCTION, AND DISTRIBUTION

1. Definitions.

 "License" shall mean the terms and conditions for use, reproduction, and distribution as defined by Sections 1 through 9 of this document.

 "Licensor" shall mean the copyright owner or entity authorized by the copyright owner that is granting the License.

 "Legal Entity" shall mean the union of the acting entity and all other entities that control, are controlled by, or are under common control with that entity. For the purposes of this definition, "control" means (i) the power, direct or indirect, to cause the direction or management of such entity, whether by contract or otherwise, or (ii) ownership of fifty percent (50%) or more of the outstanding shares, or (iii) beneficial ownership of such entity.

 "You" (or "Your") shall mean an individual or Legal Entity exercising permissions granted by this License.

 "Source" form shall mean the preferred form for making modifications, including but not limited to software source code, documentation source, and configuration files.

 "Object" form shall mean any form resulting from mechanical transformation or translation of a Source form, including but not limited to compiled object code, generated documentation, and conversions to other media types.

 "Work" shall mean the work of authorship, whether in Source or Object form, made available under the License, as indicated by a copyright notice that is included in or attached to the work (an example is provided in the Appendix below).

 "Derivative Works" shall mean any work, whether in Source or Object form, that is based on (or derived from) the Work and for which the editorial revisions, annotations, elaborations, or other modifications represent, as a whole, an original work of authorship. For the purposes of this License, Derivative Works shall not include works that remain separable from, or merely link (or bind by name) to the interfaces of, the Work and Derivative Works thereof.

 "Contribution" shall mean any work of authorship, including the original version of the Work and any modifications or additions to that Work or Derivative Works thereof, that is intentionally submitted to Licensor for inclusion in the Work by the copyright owner or by an individual or Legal Entity authorized to submit on behalf of the copyright owner. For the purposes of this definition, "submitted" means any form of electronic, verbal, or written communication sent to the Licensor or its representatives, including but not limited to communication on electronic mailing lists, source code control systems, and issue tracking systems that are managed by, or on behalf of, the Licensor for the purpose of discussing and improving the Work, but excluding communication that is conspicuously marked or otherwise designated in writing by the copyright owner as "Not a Contribution."

 "Contributor" shall mean Licensor and any individual or Legal Entity on behalf of whom a Contribution has been received by Licensor and subsequently incorporated within the Work.

- 2. Grant of Copyright License. Subject to the terms and conditions of this License, each Contributor hereby grants to You a perpetual, worldwide, non-exclusive, no-charge, royalty-free, irrevocable copyright license to reproduce, prepare Derivative Works of, publicly display, publicly perform, sublicense, and distribute the Work and such Derivative Works in Source or Object form.
- 3. Grant of Patent License. Subject to the terms and conditions of this License, each Contributor hereby grants to You a perpetual, worldwide, non-exclusive, no-charge, royalty-free, irrevocable (except as stated in this section) patent license to make, have made, use, offer to sell, sell, import, and otherwise transfer the Work, where such license applies only to those patent claims licensable by such Contributor that are necessarily infringed by their Contribution(s) alone or by combination of their Contribution(s) with the Work to which such Contribution(s) was submitted. If You institute patent litigation against any entity (including a cross-claim or counterclaim in a lawsuit) alleging that the Work or a Contribution incorporated within the Work constitutes direct or contributory patent infringement, then any patent licenses granted to You under this License for that Work shall terminate as of the date such litigation is filed.
- 4. Redistribution. You may reproduce and distribute copies of the Work or Derivative Works thereof in any medium, with or without modifications, and in Source or Object form, provided that You meet the following conditions:
	- (a) You must give any other recipients of the Work or

Derivative Works a copy of this License; and

- (b) You must cause any modified files to carry prominent notices stating that You changed the files; and
- (c) You must retain, in the Source form of any Derivative Works that You distribute, all copyright, patent, trademark, and attribution notices from the Source form of the Work, excluding those notices that do not pertain to any part of the Derivative Works; and
- (d) If the Work includes a "NOTICE" text file as part of its distribution, then any Derivative Works that You distribute must include a readable copy of the attribution notices contained within such NOTICE file, excluding those notices that do not pertain to any part of the Derivative Works, in at least one of the following places: within a NOTICE text file distributed as part of the Derivative Works; within the Source form or documentation, if provided along with the Derivative Works; or, within a display generated by the Derivative Works, if and wherever such third-party notices normally appear. The contents of the NOTICE file are for informational purposes only and do not modify the License. You may add Your own attribution notices within Derivative Works that You distribute, alongside or as an addendum to the NOTICE text from the Work, provided that such additional attribution notices cannot be construed as modifying the License.

 You may add Your own copyright statement to Your modifications and may provide additional or different license terms and conditions for use, reproduction, or distribution of Your modifications, or for any such Derivative Works as a whole, provided Your use, reproduction, and distribution of the Work otherwise complies with the conditions stated in this License.

- 5. Submission of Contributions. Unless You explicitly state otherwise, any Contribution intentionally submitted for inclusion in the Work by You to the Licensor shall be under the terms and conditions of this License, without any additional terms or conditions. Notwithstanding the above, nothing herein shall supersede or modify the terms of any separate license agreement you may have executed with Licensor regarding such Contributions.
- 6. Trademarks. This License does not grant permission to use the trade names, trademarks, service marks, or product names of the Licensor, except as required for reasonable and customary use in describing the origin of the Work and reproducing the content of the NOTICE file.
- 7. Disclaimer of Warranty. Unless required by applicable law or agreed to in writing, Licensor provides the Work (and each Contributor provides its Contributions) on an "AS IS" BASIS, WITHOUT WARRANTIES OR CONDITIONS OF ANY KIND, either express or implied, including, without limitation, any warranties or conditions of TITLE, NON-INFRINGEMENT, MERCHANTABILITY, or FITNESS FOR A PARTICULAR PURPOSE. You are solely responsible for determining the appropriateness of using or redistributing the Work and assume any risks associated with Your exercise of permissions under this License.
- 8. Limitation of Liability. In no event and under no legal theory, whether in tort (including negligence), contract, or otherwise, unless required by applicable law (such as deliberate and grossly negligent acts) or agreed to in writing, shall any Contributor be liable to You for damages, including any direct, indirect, special, incidental, or consequential damages of any character arising as a result of this License or out of the use or inability to use the Work (including but not limited to damages for loss of goodwill, work stoppage, computer failure or malfunction, or any and all other commercial damages or losses), even if such Contributor has been advised of the possibility of such damages.
- 9. Accepting Warranty or Additional Liability. While redistributing the Work or Derivative Works thereof, You may choose to offer, and charge a fee for, acceptance of support, warranty, indemnity, or other liability obligations and/or rights consistent with this License. However, in accepting such obligations, You may act only on Your own behalf and on Your sole responsibility, not on behalf of any other Contributor, and only if You agree to indemnify, defend, and hold each Contributor harmless for any liability incurred by, or claims asserted against, such Contributor by reason of your accepting any such warranty or additional liability.

#### END OF TERMS AND CONDITIONS

APPENDIX: How to apply the Apache License to your work.

 To apply the Apache License to your work, attach the following boilerplate notice, with the fields enclosed by brackets "[]" replaced with your own identifying information. (Don't include the brackets!) The text should be enclosed in the appropriate comment syntax for the file format. We also recommend that a file or class name and description of purpose be included on the same "printed page" as the copyright notice for easier identification within third-party archives.

Copyright [yyyy] [name of copyright owner]

 Licensed under the Apache License, Version 2.0 (the "License"); you may not use this file except in compliance with the License. You may obtain a copy of the License at

http://www.apache.org/licenses/LICENSE-2.0

 Unless required by applicable law or agreed to in writing, software distributed under the License is distributed on an "AS IS" BASIS, WITHOUT WARRANTIES OR CONDITIONS OF ANY KIND, either express or implied. See the License for the specific language governing permissions and limitations under the License.

# **1.181 guava-listenablefuture-only 9999.0 empty-to-avoid-conflict-with-guava**

**1.181.1 Available under license :** 

Doug Lea

 Apache License Version 2.0, January 2004 http://www.apache.org/licenses/

#### TERMS AND CONDITIONS FOR USE, REPRODUCTION, AND DISTRIBUTION

1. Definitions.

 "License" shall mean the terms and conditions for use, reproduction, and distribution as defined by Sections 1 through 9 of this document.

 "Licensor" shall mean the copyright owner or entity authorized by the copyright owner that is granting the License.

 "Legal Entity" shall mean the union of the acting entity and all other entities that control, are controlled by, or are under common control with that entity. For the purposes of this definition, "control" means (i) the power, direct or indirect, to cause the direction or management of such entity, whether by contract or otherwise, or (ii) ownership of fifty percent (50%) or more of the outstanding shares, or (iii) beneficial ownership of such entity.

 "You" (or "Your") shall mean an individual or Legal Entity exercising permissions granted by this License.

 "Source" form shall mean the preferred form for making modifications, including but not limited to software source code, documentation source, and configuration files.

 "Object" form shall mean any form resulting from mechanical transformation or translation of a Source form, including but not limited to compiled object code, generated documentation, and conversions to other media types.

 "Work" shall mean the work of authorship, whether in Source or Object form, made available under the License, as indicated by a copyright notice that is included in or attached to the work (an example is provided in the Appendix below).

 "Derivative Works" shall mean any work, whether in Source or Object form, that is based on (or derived from) the Work and for which the editorial revisions, annotations, elaborations, or other modifications represent, as a whole, an original work of authorship. For the purposes of this License, Derivative Works shall not include works that remain separable from, or merely link (or bind by name) to the interfaces of, the Work and Derivative Works thereof.

 "Contribution" shall mean any work of authorship, including the original version of the Work and any modifications or additions to that Work or Derivative Works thereof, that is intentionally submitted to Licensor for inclusion in the Work by the copyright owner or by an individual or Legal Entity authorized to submit on behalf of the copyright owner. For the purposes of this definition, "submitted" means any form of electronic, verbal, or written communication sent to the Licensor or its representatives, including but not limited to communication on electronic mailing lists, source code control systems, and issue tracking systems that are managed by, or on behalf of, the Licensor for the purpose of discussing and improving the Work, but excluding communication that is conspicuously marked or otherwise designated in writing by the copyright owner as "Not a Contribution."

 "Contributor" shall mean Licensor and any individual or Legal Entity on behalf of whom a Contribution has been received by Licensor and subsequently incorporated within the Work.

- 2. Grant of Copyright License. Subject to the terms and conditions of this License, each Contributor hereby grants to You a perpetual, worldwide, non-exclusive, no-charge, royalty-free, irrevocable copyright license to reproduce, prepare Derivative Works of, publicly display, publicly perform, sublicense, and distribute the Work and such Derivative Works in Source or Object form.
- 3. Grant of Patent License. Subject to the terms and conditions of this License, each Contributor hereby grants to You a perpetual, worldwide, non-exclusive, no-charge, royalty-free, irrevocable (except as stated in this section) patent license to make, have made,

 use, offer to sell, sell, import, and otherwise transfer the Work, where such license applies only to those patent claims licensable by such Contributor that are necessarily infringed by their Contribution(s) alone or by combination of their Contribution(s) with the Work to which such Contribution(s) was submitted. If You institute patent litigation against any entity (including a cross-claim or counterclaim in a lawsuit) alleging that the Work or a Contribution incorporated within the Work constitutes direct or contributory patent infringement, then any patent licenses granted to You under this License for that Work shall terminate as of the date such litigation is filed.

- 4. Redistribution. You may reproduce and distribute copies of the Work or Derivative Works thereof in any medium, with or without modifications, and in Source or Object form, provided that You meet the following conditions:
	- (a) You must give any other recipients of the Work or Derivative Works a copy of this License; and
	- (b) You must cause any modified files to carry prominent notices stating that You changed the files; and
	- (c) You must retain, in the Source form of any Derivative Works that You distribute, all copyright, patent, trademark, and attribution notices from the Source form of the Work, excluding those notices that do not pertain to any part of the Derivative Works; and
	- (d) If the Work includes a "NOTICE" text file as part of its distribution, then any Derivative Works that You distribute must include a readable copy of the attribution notices contained within such NOTICE file, excluding those notices that do not pertain to any part of the Derivative Works, in at least one of the following places: within a NOTICE text file distributed as part of the Derivative Works; within the Source form or documentation, if provided along with the Derivative Works; or, within a display generated by the Derivative Works, if and wherever such third-party notices normally appear. The contents of the NOTICE file are for informational purposes only and do not modify the License. You may add Your own attribution notices within Derivative Works that You distribute, alongside or as an addendum to the NOTICE text from the Work, provided that such additional attribution notices cannot be construed as modifying the License.

 You may add Your own copyright statement to Your modifications and may provide additional or different license terms and conditions

 for use, reproduction, or distribution of Your modifications, or for any such Derivative Works as a whole, provided Your use, reproduction, and distribution of the Work otherwise complies with the conditions stated in this License.

- 5. Submission of Contributions. Unless You explicitly state otherwise, any Contribution intentionally submitted for inclusion in the Work by You to the Licensor shall be under the terms and conditions of this License, without any additional terms or conditions. Notwithstanding the above, nothing herein shall supersede or modify the terms of any separate license agreement you may have executed with Licensor regarding such Contributions.
- 6. Trademarks. This License does not grant permission to use the trade names, trademarks, service marks, or product names of the Licensor, except as required for reasonable and customary use in describing the origin of the Work and reproducing the content of the NOTICE file.
- 7. Disclaimer of Warranty. Unless required by applicable law or agreed to in writing, Licensor provides the Work (and each Contributor provides its Contributions) on an "AS IS" BASIS, WITHOUT WARRANTIES OR CONDITIONS OF ANY KIND, either express or implied, including, without limitation, any warranties or conditions of TITLE, NON-INFRINGEMENT, MERCHANTABILITY, or FITNESS FOR A PARTICULAR PURPOSE. You are solely responsible for determining the appropriateness of using or redistributing the Work and assume any risks associated with Your exercise of permissions under this License.
- 8. Limitation of Liability. In no event and under no legal theory, whether in tort (including negligence), contract, or otherwise, unless required by applicable law (such as deliberate and grossly negligent acts) or agreed to in writing, shall any Contributor be liable to You for damages, including any direct, indirect, special, incidental, or consequential damages of any character arising as a result of this License or out of the use or inability to use the Work (including but not limited to damages for loss of goodwill, work stoppage, computer failure or malfunction, or any and all other commercial damages or losses), even if such Contributor has been advised of the possibility of such damages.
- 9. Accepting Warranty or Additional Liability. While redistributing the Work or Derivative Works thereof, You may choose to offer, and charge a fee for, acceptance of support, warranty, indemnity, or other liability obligations and/or rights consistent with this License. However, in accepting such obligations, You may act only on Your own behalf and on Your sole responsibility, not on behalf of any other Contributor, and only if You agree to indemnify, defend, and hold each Contributor harmless for any liability

 incurred by, or claims asserted against, such Contributor by reason of your accepting any such warranty or additional liability.

#### END OF TERMS AND CONDITIONS

APPENDIX: How to apply the Apache License to your work.

 To apply the Apache License to your work, attach the following boilerplate notice, with the fields enclosed by brackets "[]" replaced with your own identifying information. (Don't include the brackets!) The text should be enclosed in the appropriate comment syntax for the file format. We also recommend that a file or class name and description of purpose be included on the same "printed page" as the copyright notice for easier identification within third-party archives.

Copyright [yyyy] [name of copyright owner]

 Licensed under the Apache License, Version 2.0 (the "License"); you may not use this file except in compliance with the License. You may obtain a copy of the License at

http://www.apache.org/licenses/LICENSE-2.0

 Unless required by applicable law or agreed to in writing, software distributed under the License is distributed on an "AS IS" BASIS, WITHOUT WARRANTIES OR CONDITIONS OF ANY KIND, either express or implied. See the License for the specific language governing permissions and limitations under the License.

## **1.182 io-grpc-grpc-protobuf 1.44.0 1.182.1 Available under license :**

No license file was found, but licenses were detected in source scan.

/\*

\* Copyright 2014 The gRPC Authors

\*

\* Licensed under the Apache License, Version 2.0 (the "License");

\* you may not use this file except in compliance with the License.

- \* You may obtain a copy of the License at
- \*

\* http://www.apache.org/licenses/LICENSE-2.0

\*

- \* Unless required by applicable law or agreed to in writing, software
- \* distributed under the License is distributed on an "AS IS" BASIS,
- \* WITHOUT WARRANTIES OR CONDITIONS OF ANY KIND, either express or implied.

\* See the License for the specific language governing permissions and

\* limitations under the License.

\*/

Found in path(s):

\* /opt/cola/permits/1340816032\_1654856839.7440348/0/grpc-protobuf-1-44-0-sources-

jar/io/grpc/protobuf/ProtoUtils.java

No license file was found, but licenses were detected in source scan.

/\*

\* Copyright 2017 The gRPC Authors

\*

\* Licensed under the Apache License, Version 2.0 (the "License");

\* you may not use this file except in compliance with the License.

\* You may obtain a copy of the License at

\*

\* http://www.apache.org/licenses/LICENSE-2.0

\*

\* Unless required by applicable law or agreed to in writing, software

\* distributed under the License is distributed on an "AS IS" BASIS,

\* WITHOUT WARRANTIES OR CONDITIONS OF ANY KIND, either express or implied.

\* See the License for the specific language governing permissions and

\* limitations under the License.

\*/

Found in path(s):

\* /opt/cola/permits/1340816032\_1654856839.7440348/0/grpc-protobuf-1-44-0-sourcesjar/io/grpc/protobuf/package-info.java

\* /opt/cola/permits/1340816032\_1654856839.7440348/0/grpc-protobuf-1-44-0-sourcesjar/io/grpc/protobuf/ProtoServiceDescriptorSupplier.java

\* /opt/cola/permits/1340816032\_1654856839.7440348/0/grpc-protobuf-1-44-0-sourcesjar/io/grpc/protobuf/ProtoMethodDescriptorSupplier.java

\* /opt/cola/permits/1340816032\_1654856839.7440348/0/grpc-protobuf-1-44-0-sources-

jar/io/grpc/protobuf/StatusProto.java

No license file was found, but licenses were detected in source scan.

/\*

\* Copyright 2016 The gRPC Authors

\*

\* Licensed under the Apache License, Version 2.0 (the "License");

\* you may not use this file except in compliance with the License.

\* You may obtain a copy of the License at

\*

\* http://www.apache.org/licenses/LICENSE-2.0

\*

\* Unless required by applicable law or agreed to in writing, software

\* distributed under the License is distributed on an "AS IS" BASIS,

\* WITHOUT WARRANTIES OR CONDITIONS OF ANY KIND, either express or implied.

\* See the License for the specific language governing permissions and

\* limitations under the License.

\*/

#### Found in path(s):

\* /opt/cola/permits/1340816032\_1654856839.7440348/0/grpc-protobuf-1-44-0-sourcesjar/io/grpc/protobuf/ProtoFileDescriptorSupplier.java

# **1.183 brave 5.14.1**

## **1.183.1 Available under license :**

 Apache License Version 2.0, January 2004 http://www.apache.org/licenses/

#### TERMS AND CONDITIONS FOR USE, REPRODUCTION, AND DISTRIBUTION

1. Definitions.

 "License" shall mean the terms and conditions for use, reproduction, and distribution as defined by Sections 1 through 9 of this document.

 "Licensor" shall mean the copyright owner or entity authorized by the copyright owner that is granting the License.

 "Legal Entity" shall mean the union of the acting entity and all other entities that control, are controlled by, or are under common control with that entity. For the purposes of this definition, "control" means (i) the power, direct or indirect, to cause the direction or management of such entity, whether by contract or otherwise, or (ii) ownership of fifty percent (50%) or more of the outstanding shares, or (iii) beneficial ownership of such entity.

 "You" (or "Your") shall mean an individual or Legal Entity exercising permissions granted by this License.

 "Source" form shall mean the preferred form for making modifications, including but not limited to software source code, documentation source, and configuration files.

 "Object" form shall mean any form resulting from mechanical transformation or translation of a Source form, including but not limited to compiled object code, generated documentation, and conversions to other media types.

 "Work" shall mean the work of authorship, whether in Source or Object form, made available under the License, as indicated by a  copyright notice that is included in or attached to the work (an example is provided in the Appendix below).

 "Derivative Works" shall mean any work, whether in Source or Object form, that is based on (or derived from) the Work and for which the editorial revisions, annotations, elaborations, or other modifications represent, as a whole, an original work of authorship. For the purposes of this License, Derivative Works shall not include works that remain separable from, or merely link (or bind by name) to the interfaces of, the Work and Derivative Works thereof.

 "Contribution" shall mean any work of authorship, including the original version of the Work and any modifications or additions to that Work or Derivative Works thereof, that is intentionally submitted to Licensor for inclusion in the Work by the copyright owner or by an individual or Legal Entity authorized to submit on behalf of the copyright owner. For the purposes of this definition, "submitted" means any form of electronic, verbal, or written communication sent to the Licensor or its representatives, including but not limited to communication on electronic mailing lists, source code control systems, and issue tracking systems that are managed by, or on behalf of, the Licensor for the purpose of discussing and improving the Work, but excluding communication that is conspicuously marked or otherwise designated in writing by the copyright owner as "Not a Contribution."

 "Contributor" shall mean Licensor and any individual or Legal Entity on behalf of whom a Contribution has been received by Licensor and subsequently incorporated within the Work.

- 2. Grant of Copyright License. Subject to the terms and conditions of this License, each Contributor hereby grants to You a perpetual, worldwide, non-exclusive, no-charge, royalty-free, irrevocable copyright license to reproduce, prepare Derivative Works of, publicly display, publicly perform, sublicense, and distribute the Work and such Derivative Works in Source or Object form.
- 3. Grant of Patent License. Subject to the terms and conditions of this License, each Contributor hereby grants to You a perpetual, worldwide, non-exclusive, no-charge, royalty-free, irrevocable (except as stated in this section) patent license to make, have made, use, offer to sell, sell, import, and otherwise transfer the Work, where such license applies only to those patent claims licensable by such Contributor that are necessarily infringed by their Contribution(s) alone or by combination of their Contribution(s) with the Work to which such Contribution(s) was submitted. If You institute patent litigation against any entity (including a cross-claim or counterclaim in a lawsuit) alleging that the Work or a Contribution incorporated within the Work constitutes direct

 or contributory patent infringement, then any patent licenses granted to You under this License for that Work shall terminate as of the date such litigation is filed.

- 4. Redistribution. You may reproduce and distribute copies of the Work or Derivative Works thereof in any medium, with or without modifications, and in Source or Object form, provided that You meet the following conditions:
	- (a) You must give any other recipients of the Work or Derivative Works a copy of this License; and
	- (b) You must cause any modified files to carry prominent notices stating that You changed the files; and
	- (c) You must retain, in the Source form of any Derivative Works that You distribute, all copyright, patent, trademark, and attribution notices from the Source form of the Work, excluding those notices that do not pertain to any part of the Derivative Works; and
	- (d) If the Work includes a "NOTICE" text file as part of its distribution, then any Derivative Works that You distribute must include a readable copy of the attribution notices contained within such NOTICE file, excluding those notices that do not pertain to any part of the Derivative Works, in at least one of the following places: within a NOTICE text file distributed as part of the Derivative Works; within the Source form or documentation, if provided along with the Derivative Works; or, within a display generated by the Derivative Works, if and wherever such third-party notices normally appear. The contents of the NOTICE file are for informational purposes only and do not modify the License. You may add Your own attribution notices within Derivative Works that You distribute, alongside or as an addendum to the NOTICE text from the Work, provided that such additional attribution notices cannot be construed as modifying the License.

 You may add Your own copyright statement to Your modifications and may provide additional or different license terms and conditions for use, reproduction, or distribution of Your modifications, or for any such Derivative Works as a whole, provided Your use, reproduction, and distribution of the Work otherwise complies with the conditions stated in this License.

 5. Submission of Contributions. Unless You explicitly state otherwise, any Contribution intentionally submitted for inclusion in the Work by You to the Licensor shall be under the terms and conditions of

 this License, without any additional terms or conditions. Notwithstanding the above, nothing herein shall supersede or modify the terms of any separate license agreement you may have executed with Licensor regarding such Contributions.

- 6. Trademarks. This License does not grant permission to use the trade names, trademarks, service marks, or product names of the Licensor, except as required for reasonable and customary use in describing the origin of the Work and reproducing the content of the NOTICE file.
- 7. Disclaimer of Warranty. Unless required by applicable law or agreed to in writing, Licensor provides the Work (and each Contributor provides its Contributions) on an "AS IS" BASIS, WITHOUT WARRANTIES OR CONDITIONS OF ANY KIND, either express or implied, including, without limitation, any warranties or conditions of TITLE, NON-INFRINGEMENT, MERCHANTABILITY, or FITNESS FOR A PARTICULAR PURPOSE. You are solely responsible for determining the appropriateness of using or redistributing the Work and assume any risks associated with Your exercise of permissions under this License.
- 8. Limitation of Liability. In no event and under no legal theory, whether in tort (including negligence), contract, or otherwise, unless required by applicable law (such as deliberate and grossly negligent acts) or agreed to in writing, shall any Contributor be liable to You for damages, including any direct, indirect, special, incidental, or consequential damages of any character arising as a result of this License or out of the use or inability to use the Work (including but not limited to damages for loss of goodwill, work stoppage, computer failure or malfunction, or any and all other commercial damages or losses), even if such Contributor has been advised of the possibility of such damages.
- 9. Accepting Warranty or Additional Liability. While redistributing the Work or Derivative Works thereof, You may choose to offer, and charge a fee for, acceptance of support, warranty, indemnity, or other liability obligations and/or rights consistent with this License. However, in accepting such obligations, You may act only on Your own behalf and on Your sole responsibility, not on behalf of any other Contributor, and only if You agree to indemnify, defend, and hold each Contributor harmless for any liability incurred by, or claims asserted against, such Contributor by reason of your accepting any such warranty or additional liability.

#### END OF TERMS AND CONDITIONS

APPENDIX: How to apply the Apache License to your work.

To apply the Apache License to your work, attach the following

 boilerplate notice, with the fields enclosed by brackets "{}" replaced with your own identifying information. (Don't include the brackets!) The text should be enclosed in the appropriate comment syntax for the file format. We also recommend that a file or class name and description of purpose be included on the same "printed page" as the copyright notice for easier identification within third-party archives.

Copyright {yyyy} {name of copyright owner}

 Licensed under the Apache License, Version 2.0 (the "License"); you may not use this file except in compliance with the License. You may obtain a copy of the License at

http://www.apache.org/licenses/LICENSE-2.0

 Unless required by applicable law or agreed to in writing, software distributed under the License is distributed on an "AS IS" BASIS, WITHOUT WARRANTIES OR CONDITIONS OF ANY KIND, either express or implied. See the License for the specific language governing permissions and limitations under the License. Brave

Copyright 2013-2020 The OpenZipkin Authors

-------------------------------------------------------------------------------

This product contains a modified portion of 'InetAddresses', distributed by Google in the Guava Library:

\* Copyright (C) 2008 The Guava Authors

- \* License: Apache License v2.0
- \* Homepage: https://github.com/google/guava

This product contains a modified portion of 'JsonUtf8Writer', distributed by Square, Inc in the Moshi Library:

- \* Copyright (C) 2010 Google Inc.
- \* License: Apache License v2.0
- \* Homepage: https://github.com/square/moshi

This product contains a modified portion of 'WeakConcurrentMap', distributed by Rafael Winterhalter in the weak-lock-free Library:

- \* License: Apache License v2.0
- \* Homepage: https://github.com/raphw/weak-lock-free

# **1.184 spring-kafka-test-support 3.0.6**

## **1.184.1 Available under license :**

No license file was found, but licenses were detected in source scan.

\* Copyright 2018-2022 the original author or authors.

\*

/\*

- \* Licensed under the Apache License, Version 2.0 (the "License");
- \* you may not use this file except in compliance with the License.
- \* You may obtain a copy of the License at
- \*
- \* https://www.apache.org/licenses/LICENSE-2.0
- \*
- \* Unless required by applicable law or agreed to in writing, software
- \* distributed under the License is distributed on an "AS IS" BASIS,
- \* WITHOUT WARRANTIES OR CONDITIONS OF ANY KIND, either express or implied.
- \* See the License for the specific language governing permissions and
- \* limitations under the License.
- \*/

Found in path(s):

\* /opt/cola/permits/1685200222\_1684839385.8730621/0/spring-kafka-test-3-0-6-sourcesjar/org/springframework/kafka/test/EmbeddedKafkaBroker.java No license file was found, but licenses were detected in source scan.

/\*

\* Copyright 2022-2023 the original author or authors.

\*

- \* Licensed under the Apache License, Version 2.0 (the "License");
- \* you may not use this file except in compliance with the License.
- \* You may obtain a copy of the License at
- \*
- \* https://www.apache.org/licenses/LICENSE-2.0
- \*
- \* Unless required by applicable law or agreed to in writing, software
- \* distributed under the License is distributed on an "AS IS" BASIS,
- \* WITHOUT WARRANTIES OR CONDITIONS OF ANY KIND, either express or implied.
- \* See the License for the specific language governing permissions and
- \* limitations under the License.
- \*/

Found in path(s):

\* /opt/cola/permits/1685200222\_1684839385.8730621/0/spring-kafka-test-3-0-6-sourcesjar/org/springframework/kafka/test/junit/GlobalEmbeddedKafkaTestExecutionListener.java No license file was found, but licenses were detected in source scan.

```
/*
```
\* Copyright 2016-2019 the original author or authors.

- \*
- \* Licensed under the Apache License, Version 2.0 (the "License");
- \* you may not use this file except in compliance with the License.
- \* You may obtain a copy of the License at
- \*
- \* https://www.apache.org/licenses/LICENSE-2.0
- \*
- \* Unless required by applicable law or agreed to in writing, software
- \* distributed under the License is distributed on an "AS IS" BASIS,
- \* WITHOUT WARRANTIES OR CONDITIONS OF ANY KIND, either express or implied.
- \* See the License for the specific language governing permissions and
- \* limitations under the License.
- \*/

#### Found in path(s):

\* /opt/cola/permits/1685200222\_1684839385.8730621/0/spring-kafka-test-3-0-6-sourcesjar/org/springframework/kafka/test/hamcrest/KafkaMatchers.java

\* /opt/cola/permits/1685200222\_1684839385.8730621/0/spring-kafka-test-3-0-6-sources-

jar/org/springframework/kafka/test/assertj/KafkaConditions.java

\* /opt/cola/permits/1685200222\_1684839385.8730621/0/spring-kafka-test-3-0-6-sources-

jar/org/springframework/kafka/test/utils/ContainerTestUtils.java

No license file was found, but licenses were detected in source scan.

/\*

\* Copyright 2019 the original author or authors.

\*

\* Licensed under the Apache License, Version 2.0 (the "License");

\* you may not use this file except in compliance with the License.

- \* You may obtain a copy of the License at
- \*

\* https://www.apache.org/licenses/LICENSE-2.0

\*

\* Unless required by applicable law or agreed to in writing, software

\* distributed under the License is distributed on an "AS IS" BASIS,

\* WITHOUT WARRANTIES OR CONDITIONS OF ANY KIND, either express or implied.

- \* See the License for the specific language governing permissions and
- \* limitations under the License.

\*/

Found in path(s):

\* /opt/cola/permits/1685200222\_1684839385.8730621/0/spring-kafka-test-3-0-6-sourcesjar/org/springframework/kafka/test/utils/JUnitUtils.java

\* /opt/cola/permits/1685200222\_1684839385.8730621/0/spring-kafka-test-3-0-6-sourcesjar/org/springframework/kafka/test/condition/LogLevelsCondition.java

\* /opt/cola/permits/1685200222\_1684839385.8730621/0/spring-kafka-test-3-0-6-sourcesjar/org/springframework/kafka/test/condition/LogLevels.java

No license file was found, but licenses were detected in source scan.

/\*

\* Copyright 2002-2019 the original author or authors.

\*

\* Licensed under the Apache License, Version 2.0 (the "License");

\* you may not use this file except in compliance with the License.

\* You may obtain a copy of the License at

\*

\* https://www.apache.org/licenses/LICENSE-2.0

\*

\* Unless required by applicable law or agreed to in writing, software

\* distributed under the License is distributed on an "AS IS" BASIS,

\* WITHOUT WARRANTIES OR CONDITIONS OF ANY KIND, either express or implied.

\* See the License for the specific language governing permissions and

\* limitations under the License.

\*/

Found in path(s):

\* /opt/cola/permits/1685200222\_1684839385.8730621/0/spring-kafka-test-3-0-6-sourcesjar/org/springframework/kafka/test/rule/Log4j2LevelAdjuster.java No license file was found, but licenses were detected in source scan.

/\*

\* Copyright 2019-2022 the original author or authors.

\*

\* Licensed under the Apache License, Version 2.0 (the "License");

\* you may not use this file except in compliance with the License.

\* You may obtain a copy of the License at

\*

\* https://www.apache.org/licenses/LICENSE-2.0

\*

\* Unless required by applicable law or agreed to in writing, software

\* distributed under the License is distributed on an "AS IS" BASIS,

\* WITHOUT WARRANTIES OR CONDITIONS OF ANY KIND, either express or implied.

\* See the License for the specific language governing permissions and

\* limitations under the License.

\*/

Found in path(s):

\* /opt/cola/permits/1685200222\_1684839385.8730621/0/spring-kafka-test-3-0-6-sourcesjar/org/springframework/kafka/test/condition/EmbeddedKafkaCondition.java No license file was found, but licenses were detected in source scan.

/\*

\* Copyright 2017-2020 the original author or authors.

\*

\* Licensed under the Apache License, Version 2.0 (the "License");

- \* you may not use this file except in compliance with the License.
- \* You may obtain a copy of the License at
- \*
- \* https://www.apache.org/licenses/LICENSE-2.0

\*

- \* Unless required by applicable law or agreed to in writing, software
- \* distributed under the License is distributed on an "AS IS" BASIS,
- \* WITHOUT WARRANTIES OR CONDITIONS OF ANY KIND, either express or implied.
- \* See the License for the specific language governing permissions and
- \* limitations under the License.

\*/

Found in path(s):

\* /opt/cola/permits/1685200222\_1684839385.8730621/0/spring-kafka-test-3-0-6-sourcesjar/org/springframework/kafka/test/context/EmbeddedKafkaContextCustomizer.java No license file was found, but licenses were detected in source scan.

/\*

- \* Copyright 2017-2022 the original author or authors.
- \*
- \* Licensed under the Apache License, Version 2.0 (the "License");
- \* you may not use this file except in compliance with the License.
- \* You may obtain a copy of the License at
- \*
- \* https://www.apache.org/licenses/LICENSE-2.0
- \*
- \* Unless required by applicable law or agreed to in writing, software
- \* distributed under the License is distributed on an "AS IS" BASIS,
- \* WITHOUT WARRANTIES OR CONDITIONS OF ANY KIND, either express or implied.
- \* See the License for the specific language governing permissions and
- \* limitations under the License.

\*/

Found in path(s):

\* /opt/cola/permits/1685200222\_1684839385.8730621/0/spring-kafka-test-3-0-6-sources-

jar/org/springframework/kafka/test/context/EmbeddedKafka.java

No license file was found, but licenses were detected in source scan.

/\*

- \* Copyright 2015-2019 the original author or authors.
- \*
- \* Licensed under the Apache License, Version 2.0 (the "License");
- \* you may not use this file except in compliance with the License.
- \* You may obtain a copy of the License at
- \*
- https://www.apache.org/licenses/LICENSE-2.0

\*

\* Unless required by applicable law or agreed to in writing, software

\* distributed under the License is distributed on an "AS IS" BASIS,

- \* WITHOUT WARRANTIES OR CONDITIONS OF ANY KIND, either express or implied.
- \* See the License for the specific language governing permissions and

\* limitations under the License.

\*/

Found in path(s):

\* /opt/cola/permits/1685200222\_1684839385.8730621/0/spring-kafka-test-3-0-6-sourcesjar/org/springframework/kafka/test/core/BrokerAddress.java \* /opt/cola/permits/1685200222\_1684839385.8730621/0/spring-kafka-test-3-0-6-sourcesjar/org/springframework/kafka/test/rule/EmbeddedKafkaRule.java No license file was found, but licenses were detected in source scan.

/\*

\* Copyright 2016-2022 the original author or authors.

\*

\* Licensed under the Apache License, Version 2.0 (the "License");

\* you may not use this file except in compliance with the License.

\* You may obtain a copy of the License at

\*

\* https://www.apache.org/licenses/LICENSE-2.0

\*

\* Unless required by applicable law or agreed to in writing, software

\* distributed under the License is distributed on an "AS IS" BASIS,

\* WITHOUT WARRANTIES OR CONDITIONS OF ANY KIND, either express or implied.

\* See the License for the specific language governing permissions and

\* limitations under the License.

\*/

Found in path(s):

\* /opt/cola/permits/1685200222\_1684839385.8730621/0/spring-kafka-test-3-0-6-sourcesjar/org/springframework/kafka/test/utils/KafkaTestUtils.java No license file was found, but licenses were detected in source scan.

/\*

\* Copyright 2017-2019 the original author or authors.

\*

\* Licensed under the Apache License, Version 2.0 (the "License");

\* you may not use this file except in compliance with the License.

\* You may obtain a copy of the License at

\*

\* https://www.apache.org/licenses/LICENSE-2.0

\*

\* Unless required by applicable law or agreed to in writing, software

\* distributed under the License is distributed on an "AS IS" BASIS,

\* WITHOUT WARRANTIES OR CONDITIONS OF ANY KIND, either express or implied.

\* See the License for the specific language governing permissions and

\* limitations under the License.

\*/

Found in path(s):

\* /opt/cola/permits/1685200222\_1684839385.8730621/0/spring-kafka-test-3-0-6-sourcesjar/org/springframework/kafka/test/context/EmbeddedKafkaContextCustomizerFactory.java

# **1.185 flexmark-java-dependency-utilities 0.62.2**

**1.185.1 Available under license :** 

Redistribution and use in source and binary forms, with or without modification, are permitted provided that the following conditions are met:

1. Redistributions of source code must retain the above copyright notice, this list of conditions and the following disclaimer.

2. Redistributions in binary form must reproduce the above copyright notice, this list of conditions and the following disclaimer in the documentation and/or other materials provided with the distribution.

THIS SOFTWARE IS PROVIDED BY THE COPYRIGHT HOLDERS AND CONTRIBUTORS "AS IS" AND ANY EXPRESS OR IMPLIED WARRANTIES, INCLUDING, BUT NOT LIMITED TO, THE IMPLIED WARRANTIES OF MERCHANTABILITY AND FITNESS FOR A PARTICULAR PURPOSE ARE DISCLAIMED. IN NO EVENT SHALL THE COPYRIGHT HOLDER OR CONTRIBUTORS BE LIABLE FOR ANY DIRECT, INDIRECT, INCIDENTAL, SPECIAL, EXEMPLARY, OR CONSEQUENTIAL DAMAGES (INCLUDING, BUT NOT LIMITED TO, PROCUREMENT OF SUBSTITUTE GOODS OR SERVICES; LOSS OF USE, DATA, OR PROFITS; OR BUSINESS INTERRUPTION) HOWEVER CAUSED AND ON ANY THEORY OF LIABILITY, WHETHER IN CONTRACT, STRICT LIABILITY, OR TORT (INCLUDING NEGLIGENCE OR OTHERWISE) ARISING IN ANY WAY OUT OF THE USE OF THIS SOFTWARE, EVEN IF ADVISED OF THE POSSIBILITY OF SUCH DAMAGE.

# **1.186 io-grpc-grpc-context 1.44.0**

### **1.186.1 Available under license :**

No license file was found, but licenses were detected in source scan.

/\*

- \* Copyright 2016 The gRPC Authors
- \*

\* Licensed under the Apache License, Version 2.0 (the "License");

\* you may not use this file except in compliance with the License.

- \* You may obtain a copy of the License at
- \*
- http://www.apache.org/licenses/LICENSE-2.0

\*

\* Unless required by applicable law or agreed to in writing, software

\* distributed under the License is distributed on an "AS IS" BASIS,

- \* WITHOUT WARRANTIES OR CONDITIONS OF ANY KIND, either express or implied.
- \* See the License for the specific language governing permissions and

\* limitations under the License.

\*/

Found in path(s):

\* /opt/cola/permits/1340815830\_1654856936.9440897/0/grpc-context-1-44-0-sources-

jar/io/grpc/ThreadLocalContextStorage.java

\* /opt/cola/permits/1340815830\_1654856936.9440897/0/grpc-context-1-44-0-sources-jar/io/grpc/Deadline.java No license file was found, but licenses were detected in source scan.

/\*

\* Copyright 2015 The gRPC Authors

\*

\* Licensed under the Apache License, Version 2.0 (the "License");

\* you may not use this file except in compliance with the License.

\* You may obtain a copy of the License at

\*

\* http://www.apache.org/licenses/LICENSE-2.0

\*

\* Unless required by applicable law or agreed to in writing, software

\* distributed under the License is distributed on an "AS IS" BASIS,

\* WITHOUT WARRANTIES OR CONDITIONS OF ANY KIND, either express or implied.

\* See the License for the specific language governing permissions and

\* limitations under the License.

\*/

Found in path(s):

\* /opt/cola/permits/1340815830\_1654856936.9440897/0/grpc-context-1-44-0-sources-jar/io/grpc/Context.java No license file was found, but licenses were detected in source scan.

/\*

\* Copyright 2017 The gRPC Authors

\*

\* Licensed under the Apache License, Version 2.0 (the "License");

\* you may not use this file except in compliance with the License.

\* You may obtain a copy of the License at

\*

http://www.apache.org/licenses/LICENSE-2.0

\*

\* Unless required by applicable law or agreed to in writing, software

\* distributed under the License is distributed on an "AS IS" BASIS,

\* WITHOUT WARRANTIES OR CONDITIONS OF ANY KIND, either express or implied.

\* See the License for the specific language governing permissions and

\* limitations under the License.

\*/

Found in path(s): \* /opt/cola/permits/1340815830\_1654856936.9440897/0/grpc-context-1-44-0-sourcesjar/io/grpc/PersistentHashArrayMappedTrie.java

## **1.187 rocksdb-jni 7.1.2 1.187.1 Available under license :**

 Apache License Version 2.0, January 2004 http://www.apache.org/licenses/

#### TERMS AND CONDITIONS FOR USE, REPRODUCTION, AND DISTRIBUTION

1. Definitions.

 "License" shall mean the terms and conditions for use, reproduction, and distribution as defined by Sections 1 through 9 of this document.

 "Licensor" shall mean the copyright owner or entity authorized by the copyright owner that is granting the License.

 "Legal Entity" shall mean the union of the acting entity and all other entities that control, are controlled by, or are under common control with that entity. For the purposes of this definition, "control" means (i) the power, direct or indirect, to cause the direction or management of such entity, whether by contract or otherwise, or (ii) ownership of fifty percent (50%) or more of the outstanding shares, or (iii) beneficial ownership of such entity.

 "You" (or "Your") shall mean an individual or Legal Entity exercising permissions granted by this License.

 "Source" form shall mean the preferred form for making modifications, including but not limited to software source code, documentation source, and configuration files.

 "Object" form shall mean any form resulting from mechanical transformation or translation of a Source form, including but not limited to compiled object code, generated documentation, and conversions to other media types.

 "Work" shall mean the work of authorship, whether in Source or Object form, made available under the License, as indicated by a copyright notice that is included in or attached to the work (an example is provided in the Appendix below).

 "Derivative Works" shall mean any work, whether in Source or Object form, that is based on (or derived from) the Work and for which the editorial revisions, annotations, elaborations, or other modifications represent, as a whole, an original work of authorship. For the purposes of this License, Derivative Works shall not include works that remain separable from, or merely link (or bind by name) to the interfaces of, the Work and Derivative Works thereof.

 "Contribution" shall mean any work of authorship, including the original version of the Work and any modifications or additions to that Work or Derivative Works thereof, that is intentionally submitted to Licensor for inclusion in the Work by the copyright owner or by an individual or Legal Entity authorized to submit on behalf of the copyright owner. For the purposes of this definition, "submitted" means any form of electronic, verbal, or written communication sent to the Licensor or its representatives, including but not limited to communication on electronic mailing lists, source code control systems, and issue tracking systems that are managed by, or on behalf of, the Licensor for the purpose of discussing and improving the Work, but excluding communication that is conspicuously marked or otherwise designated in writing by the copyright owner as "Not a Contribution."

 "Contributor" shall mean Licensor and any individual or Legal Entity on behalf of whom a Contribution has been received by Licensor and subsequently incorporated within the Work.

- 2. Grant of Copyright License. Subject to the terms and conditions of this License, each Contributor hereby grants to You a perpetual, worldwide, non-exclusive, no-charge, royalty-free, irrevocable copyright license to reproduce, prepare Derivative Works of, publicly display, publicly perform, sublicense, and distribute the Work and such Derivative Works in Source or Object form.
- 3. Grant of Patent License. Subject to the terms and conditions of this License, each Contributor hereby grants to You a perpetual, worldwide, non-exclusive, no-charge, royalty-free, irrevocable (except as stated in this section) patent license to make, have made, use, offer to sell, sell, import, and otherwise transfer the Work, where such license applies only to those patent claims licensable by such Contributor that are necessarily infringed by their Contribution(s) alone or by combination of their Contribution(s) with the Work to which such Contribution(s) was submitted. If You institute patent litigation against any entity (including a cross-claim or counterclaim in a lawsuit) alleging that the Work or a Contribution incorporated within the Work constitutes direct or contributory patent infringement, then any patent licenses granted to You under this License for that Work shall terminate as of the date such litigation is filed.
- 4. Redistribution. You may reproduce and distribute copies of the Work or Derivative Works thereof in any medium, with or without modifications, and in Source or Object form, provided that You meet the following conditions:
	- (a) You must give any other recipients of the Work or Derivative Works a copy of this License; and
	- (b) You must cause any modified files to carry prominent notices stating that You changed the files; and
	- (c) You must retain, in the Source form of any Derivative Works that You distribute, all copyright, patent, trademark, and attribution notices from the Source form of the Work, excluding those notices that do not pertain to any part of the Derivative Works; and
	- (d) If the Work includes a "NOTICE" text file as part of its distribution, then any Derivative Works that You distribute must include a readable copy of the attribution notices contained within such NOTICE file, excluding those notices that do not pertain to any part of the Derivative Works, in at least one of the following places: within a NOTICE text file distributed as part of the Derivative Works; within the Source form or documentation, if provided along with the Derivative Works; or, within a display generated by the Derivative Works, if and wherever such third-party notices normally appear. The contents of the NOTICE file are for informational purposes only and do not modify the License. You may add Your own attribution notices within Derivative Works that You distribute, alongside or as an addendum to the NOTICE text from the Work, provided that such additional attribution notices cannot be construed as modifying the License.

 You may add Your own copyright statement to Your modifications and may provide additional or different license terms and conditions for use, reproduction, or distribution of Your modifications, or for any such Derivative Works as a whole, provided Your use, reproduction, and distribution of the Work otherwise complies with the conditions stated in this License.

 5. Submission of Contributions. Unless You explicitly state otherwise, any Contribution intentionally submitted for inclusion in the Work by You to the Licensor shall be under the terms and conditions of this License, without any additional terms or conditions. Notwithstanding the above, nothing herein shall supersede or modify the terms of any separate license agreement you may have executed

with Licensor regarding such Contributions.

- 6. Trademarks. This License does not grant permission to use the trade names, trademarks, service marks, or product names of the Licensor, except as required for reasonable and customary use in describing the origin of the Work and reproducing the content of the NOTICE file.
- 7. Disclaimer of Warranty. Unless required by applicable law or agreed to in writing, Licensor provides the Work (and each Contributor provides its Contributions) on an "AS IS" BASIS, WITHOUT WARRANTIES OR CONDITIONS OF ANY KIND, either express or implied, including, without limitation, any warranties or conditions of TITLE, NON-INFRINGEMENT, MERCHANTABILITY, or FITNESS FOR A PARTICULAR PURPOSE. You are solely responsible for determining the appropriateness of using or redistributing the Work and assume any risks associated with Your exercise of permissions under this License.
- 8. Limitation of Liability. In no event and under no legal theory, whether in tort (including negligence), contract, or otherwise, unless required by applicable law (such as deliberate and grossly negligent acts) or agreed to in writing, shall any Contributor be liable to You for damages, including any direct, indirect, special, incidental, or consequential damages of any character arising as a result of this License or out of the use or inability to use the Work (including but not limited to damages for loss of goodwill, work stoppage, computer failure or malfunction, or any and all other commercial damages or losses), even if such Contributor has been advised of the possibility of such damages.
- 9. Accepting Warranty or Additional Liability. While redistributing the Work or Derivative Works thereof, You may choose to offer, and charge a fee for, acceptance of support, warranty, indemnity, or other liability obligations and/or rights consistent with this License. However, in accepting such obligations, You may act only on Your own behalf and on Your sole responsibility, not on behalf of any other Contributor, and only if You agree to indemnify, defend, and hold each Contributor harmless for any liability incurred by, or claims asserted against, such Contributor by reason of your accepting any such warranty or additional liability.

#### END OF TERMS AND CONDITIONS

APPENDIX: How to apply the Apache License to your work.

 To apply the Apache License to your work, attach the following boilerplate notice, with the fields enclosed by brackets "[]" replaced with your own identifying information. (Don't include the brackets!) The text should be enclosed in the appropriate

 comment syntax for the file format. We also recommend that a file or class name and description of purpose be included on the same "printed page" as the copyright notice for easier identification within third-party archives.

Copyright [yyyy] [name of copyright owner]

 Licensed under the Apache License, Version 2.0 (the "License"); you may not use this file except in compliance with the License. You may obtain a copy of the License at

http://www.apache.org/licenses/LICENSE-2.0

 Unless required by applicable law or agreed to in writing, software distributed under the License is distributed on an "AS IS" BASIS, WITHOUT WARRANTIES OR CONDITIONS OF ANY KIND, either express or implied. See the License for the specific language governing permissions and limitations under the License.

> GNU GENERAL PUBLIC LICENSE Version 2, June 1991

Copyright (C) 1989, 1991 Free Software Foundation, Inc., 51 Franklin Street, Fifth Floor, Boston, MA 02110-1301 USA Everyone is permitted to copy and distribute verbatim copies of this license document, but changing it is not allowed.

#### Preamble

 The licenses for most software are designed to take away your freedom to share and change it. By contrast, the GNU General Public License is intended to guarantee your freedom to share and change free software--to make sure the software is free for all its users. This General Public License applies to most of the Free Software Foundation's software and to any other program whose authors commit to using it. (Some other Free Software Foundation software is covered by the GNU Lesser General Public License instead.) You can apply it to your programs, too.

 When we speak of free software, we are referring to freedom, not price. Our General Public Licenses are designed to make sure that you have the freedom to distribute copies of free software (and charge for this service if you wish), that you receive source code or can get it if you want it, that you can change the software or use pieces of it in new free programs; and that you know you can do these things.

 To protect your rights, we need to make restrictions that forbid anyone to deny you these rights or to ask you to surrender the rights. These restrictions translate to certain responsibilities for you if you

distribute copies of the software, or if you modify it.

 For example, if you distribute copies of such a program, whether gratis or for a fee, you must give the recipients all the rights that you have. You must make sure that they, too, receive or can get the source code. And you must show them these terms so they know their rights.

We protect your rights with two steps: (1) copyright the software, and (2) offer you this license which gives you legal permission to copy, distribute and/or modify the software.

 Also, for each author's protection and ours, we want to make certain that everyone understands that there is no warranty for this free software. If the software is modified by someone else and passed on, we want its recipients to know that what they have is not the original, so that any problems introduced by others will not reflect on the original authors' reputations.

 Finally, any free program is threatened constantly by software patents. We wish to avoid the danger that redistributors of a free program will individually obtain patent licenses, in effect making the program proprietary. To prevent this, we have made it clear that any patent must be licensed for everyone's free use or not licensed at all.

 The precise terms and conditions for copying, distribution and modification follow.

#### GNU GENERAL PUBLIC LICENSE TERMS AND CONDITIONS FOR COPYING, DISTRIBUTION AND MODIFICATION

 0. This License applies to any program or other work which contains a notice placed by the copyright holder saying it may be distributed under the terms of this General Public License. The "Program", below, refers to any such program or work, and a "work based on the Program" means either the Program or any derivative work under copyright law: that is to say, a work containing the Program or a portion of it, either verbatim or with modifications and/or translated into another language. (Hereinafter, translation is included without limitation in the term "modification".) Each licensee is addressed as "you".

Activities other than copying, distribution and modification are not covered by this License; they are outside its scope. The act of running the Program is not restricted, and the output from the Program is covered only if its contents constitute a work based on the Program (independent of having been made by running the Program). Whether that is true depends on what the Program does.

 1. You may copy and distribute verbatim copies of the Program's source code as you receive it, in any medium, provided that you conspicuously and appropriately publish on each copy an appropriate copyright notice and disclaimer of warranty; keep intact all the notices that refer to this License and to the absence of any warranty; and give any other recipients of the Program a copy of this License along with the Program.

You may charge a fee for the physical act of transferring a copy, and you may at your option offer warranty protection in exchange for a fee.

 2. You may modify your copy or copies of the Program or any portion of it, thus forming a work based on the Program, and copy and distribute such modifications or work under the terms of Section 1 above, provided that you also meet all of these conditions:

 a) You must cause the modified files to carry prominent notices stating that you changed the files and the date of any change.

 b) You must cause any work that you distribute or publish, that in whole or in part contains or is derived from the Program or any part thereof, to be licensed as a whole at no charge to all third parties under the terms of this License.

 c) If the modified program normally reads commands interactively when run, you must cause it, when started running for such interactive use in the most ordinary way, to print or display an announcement including an appropriate copyright notice and a notice that there is no warranty (or else, saying that you provide a warranty) and that users may redistribute the program under these conditions, and telling the user how to view a copy of this License. (Exception: if the Program itself is interactive but does not normally print such an announcement, your work based on the Program is not required to print an announcement.)

These requirements apply to the modified work as a whole. If identifiable sections of that work are not derived from the Program, and can be reasonably considered independent and separate works in themselves, then this License, and its terms, do not apply to those sections when you distribute them as separate works. But when you distribute the same sections as part of a whole which is a work based on the Program, the distribution of the whole must be on the terms of this License, whose permissions for other licensees extend to the entire whole, and thus to each and every part regardless of who wrote it.

Thus, it is not the intent of this section to claim rights or contest your rights to work written entirely by you; rather, the intent is to exercise the right to control the distribution of derivative or

collective works based on the Program.

In addition, mere aggregation of another work not based on the Program with the Program (or with a work based on the Program) on a volume of a storage or distribution medium does not bring the other work under the scope of this License.

 3. You may copy and distribute the Program (or a work based on it, under Section 2) in object code or executable form under the terms of Sections 1 and 2 above provided that you also do one of the following:

 a) Accompany it with the complete corresponding machine-readable source code, which must be distributed under the terms of Sections 1 and 2 above on a medium customarily used for software interchange; or,

 b) Accompany it with a written offer, valid for at least three years, to give any third party, for a charge no more than your cost of physically performing source distribution, a complete machine-readable copy of the corresponding source code, to be distributed under the terms of Sections 1 and 2 above on a medium customarily used for software interchange; or,

 c) Accompany it with the information you received as to the offer to distribute corresponding source code. (This alternative is allowed only for noncommercial distribution and only if you received the program in object code or executable form with such an offer, in accord with Subsection b above.)

The source code for a work means the preferred form of the work for making modifications to it. For an executable work, complete source code means all the source code for all modules it contains, plus any associated interface definition files, plus the scripts used to control compilation and installation of the executable. However, as a special exception, the source code distributed need not include anything that is normally distributed (in either source or binary form) with the major components (compiler, kernel, and so on) of the operating system on which the executable runs, unless that component itself accompanies the executable.

If distribution of executable or object code is made by offering access to copy from a designated place, then offering equivalent access to copy the source code from the same place counts as distribution of the source code, even though third parties are not compelled to copy the source along with the object code.

 4. You may not copy, modify, sublicense, or distribute the Program except as expressly provided under this License. Any attempt otherwise to copy, modify, sublicense or distribute the Program is

void, and will automatically terminate your rights under this License. However, parties who have received copies, or rights, from you under this License will not have their licenses terminated so long as such parties remain in full compliance.

 5. You are not required to accept this License, since you have not signed it. However, nothing else grants you permission to modify or distribute the Program or its derivative works. These actions are prohibited by law if you do not accept this License. Therefore, by modifying or distributing the Program (or any work based on the Program), you indicate your acceptance of this License to do so, and all its terms and conditions for copying, distributing or modifying the Program or works based on it.

 6. Each time you redistribute the Program (or any work based on the Program), the recipient automatically receives a license from the original licensor to copy, distribute or modify the Program subject to these terms and conditions. You may not impose any further restrictions on the recipients' exercise of the rights granted herein. You are not responsible for enforcing compliance by third parties to this License.

 7. If, as a consequence of a court judgment or allegation of patent infringement or for any other reason (not limited to patent issues), conditions are imposed on you (whether by court order, agreement or otherwise) that contradict the conditions of this License, they do not excuse you from the conditions of this License. If you cannot distribute so as to satisfy simultaneously your obligations under this License and any other pertinent obligations, then as a consequence you may not distribute the Program at all. For example, if a patent license would not permit royalty-free redistribution of the Program by all those who receive copies directly or indirectly through you, then the only way you could satisfy both it and this License would be to refrain entirely from distribution of the Program.

If any portion of this section is held invalid or unenforceable under any particular circumstance, the balance of the section is intended to apply and the section as a whole is intended to apply in other circumstances.

It is not the purpose of this section to induce you to infringe any patents or other property right claims or to contest validity of any such claims; this section has the sole purpose of protecting the integrity of the free software distribution system, which is implemented by public license practices. Many people have made generous contributions to the wide range of software distributed through that system in reliance on consistent application of that system; it is up to the author/donor to decide if he or she is willing

to distribute software through any other system and a licensee cannot impose that choice.

This section is intended to make thoroughly clear what is believed to be a consequence of the rest of this License.

 8. If the distribution and/or use of the Program is restricted in certain countries either by patents or by copyrighted interfaces, the original copyright holder who places the Program under this License may add an explicit geographical distribution limitation excluding those countries, so that distribution is permitted only in or among countries not thus excluded. In such case, this License incorporates the limitation as if written in the body of this License.

 9. The Free Software Foundation may publish revised and/or new versions of the General Public License from time to time. Such new versions will be similar in spirit to the present version, but may differ in detail to address new problems or concerns.

Each version is given a distinguishing version number. If the Program specifies a version number of this License which applies to it and "any later version", you have the option of following the terms and conditions either of that version or of any later version published by the Free Software Foundation. If the Program does not specify a version number of this License, you may choose any version ever published by the Free Software Foundation.

 10. If you wish to incorporate parts of the Program into other free programs whose distribution conditions are different, write to the author to ask for permission. For software which is copyrighted by the Free Software Foundation, write to the Free Software Foundation; we sometimes make exceptions for this. Our decision will be guided by the two goals of preserving the free status of all derivatives of our free software and of promoting the sharing and reuse of software generally.

#### NO WARRANTY

 11. BECAUSE THE PROGRAM IS LICENSED FREE OF CHARGE, THERE IS NO WARRANTY FOR THE PROGRAM, TO THE EXTENT PERMITTED BY APPLICABLE LAW. EXCEPT WHEN OTHERWISE STATED IN WRITING THE COPYRIGHT HOLDERS AND/OR OTHER PARTIES PROVIDE THE PROGRAM "AS IS" WITHOUT WARRANTY OF ANY KIND, EITHER EXPRESSED OR IMPLIED, INCLUDING, BUT NOT LIMITED TO, THE IMPLIED WARRANTIES OF MERCHANTABILITY AND FITNESS FOR A PARTICULAR PURPOSE. THE ENTIRE RISK AS TO THE QUALITY AND PERFORMANCE OF THE PROGRAM IS WITH YOU. SHOULD THE PROGRAM PROVE DEFECTIVE, YOU ASSUME THE COST OF ALL NECESSARY SERVICING, REPAIR OR CORRECTION.

12. IN NO EVENT UNLESS REQUIRED BY APPLICABLE LAW OR AGREED TO IN WRITING
WILL ANY COPYRIGHT HOLDER, OR ANY OTHER PARTY WHO MAY MODIFY AND/OR REDISTRIBUTE THE PROGRAM AS PERMITTED ABOVE, BE LIABLE TO YOU FOR DAMAGES, INCLUDING ANY GENERAL, SPECIAL, INCIDENTAL OR CONSEQUENTIAL DAMAGES ARISING OUT OF THE USE OR INABILITY TO USE THE PROGRAM (INCLUDING BUT NOT LIMITED TO LOSS OF DATA OR DATA BEING RENDERED INACCURATE OR LOSSES SUSTAINED BY YOU OR THIRD PARTIES OR A FAILURE OF THE PROGRAM TO OPERATE WITH ANY OTHER PROGRAMS), EVEN IF SUCH HOLDER OR OTHER PARTY HAS BEEN ADVISED OF THE POSSIBILITY OF SUCH DAMAGES.

## END OF TERMS AND CONDITIONS

How to Apply These Terms to Your New Programs

 If you develop a new program, and you want it to be of the greatest possible use to the public, the best way to achieve this is to make it free software which everyone can redistribute and change under these terms.

 To do so, attach the following notices to the program. It is safest to attach them to the start of each source file to most effectively convey the exclusion of warranty; and each file should have at least the "copyright" line and a pointer to where the full notice is found.

 <one line to give the program's name and a brief idea of what it does.> Copyright  $(C)$  <year > <name of author>

 This program is free software; you can redistribute it and/or modify it under the terms of the GNU General Public License as published by the Free Software Foundation; either version 2 of the License, or (at your option) any later version.

 This program is distributed in the hope that it will be useful, but WITHOUT ANY WARRANTY; without even the implied warranty of MERCHANTABILITY or FITNESS FOR A PARTICULAR PURPOSE. See the GNU General Public License for more details.

 You should have received a copy of the GNU General Public License along with this program; if not, write to the Free Software Foundation, Inc., 51 Franklin Street, Fifth Floor, Boston, MA 02110-1301 USA.

Also add information on how to contact you by electronic and paper mail.

If the program is interactive, make it output a short notice like this when it starts in an interactive mode:

 Gnomovision version 69, Copyright (C) year name of author Gnomovision comes with ABSOLUTELY NO WARRANTY; for details type `show w'. This is free software, and you are welcome to redistribute it under certain conditions; type `show c' for details.

The hypothetical commands `show w' and `show c' should show the appropriate parts of the General Public License. Of course, the commands you use may be called something other than `show w' and `show c'; they could even be mouse-clicks or menu items--whatever suits your program.

You should also get your employer (if you work as a programmer) or your school, if any, to sign a "copyright disclaimer" for the program, if necessary. Here is a sample; alter the names:

 Yoyodyne, Inc., hereby disclaims all copyright interest in the program `Gnomovision' (which makes passes at compilers) written by James Hacker.

 <signature of Ty Coon>, 1 April 1989 Ty Coon, President of Vice

This General Public License does not permit incorporating your program into proprietary programs. If your program is a subroutine library, you may consider it more useful to permit linking proprietary applications with the library. If this is what you want to do, use the GNU Lesser General Public License instead of this License. ## RocksDB: A Persistent Key-Value Store for Flash and RAM Storage

[![CircleCI

Status](https://circleci.com/gh/facebook/rocksdb.svg?style=svg)](https://circleci.com/gh/facebook/rocksdb) [![TravisCI Status](https://api.travis-ci.com/facebook/rocksdb.svg?branch=main)](https://travisci.com/github/facebook/rocksdb) [![Appveyor Build status](https://ci.appveyor.com/api/projects/status/fbgfu0so3afcno78/branch/main?svg=true)](https://ci.appveyor.co m/project/Facebook/rocksdb/branch/main) [![PPC64le Build Status](http://140-211-168-68 openstack.osuosl.org:8080/buildStatus/icon?job=rocksdb&style=plastic)](http://140-211-168-68 openstack.osuosl.org:8080/job/rocksdb)

RocksDB is developed and maintained by Facebook Database Engineering Team. It is built on earlier work on [LevelDB](https://github.com/google/leveldb) by Sanjay Ghemawat (sanjay@google.com) and Jeff Dean (jeff@google.com)

This code is a library that forms the core building block for a fast key-value server, especially suited for storing data on flash drives. It has a Log-Structured-Merge-Database (LSM) design with flexible tradeoffs between Write-Amplification-Factor (WAF), Read-Amplification-Factor (RAF) and Space-Amplification-Factor (SAF). It has multi-threaded compactions, making it especially suitable for storing multiple terabytes of data in a single database.

Start with example usage here: https://github.com/facebook/rocksdb/tree/main/examples

See the [github wiki](https://github.com/facebook/rocksdb/wiki) for more explanation.

The public interface is in `include/`. Callers should not include or rely on the details of any other header files in this package. Those internal APIs may be changed without warning.

Questions and discussions are welcome on the [RocksDB Developers Public](https://www.facebook.com/groups/rocksdb.dev/) Facebook group and [email list](https://groups.google.com/g/rocksdb) on Google Groups.

## ## License

RocksDB is dual-licensed under both the GPLv2 (found in the COPYING file in the root directory) and Apache 2.0 License (found in the LICENSE.Apache file in the root directory). You may select, at your option, one of the above-listed licenses.

# **1.188 jna 5.8.0 1.188.1 Available under license :**

/\*

\* The contents of this file are subject to the Mozilla Public License Version 1.1

- \* (the "License"); you may not use this file except in compliance with the License.
- \* You may obtain a copy of the License at http://www.mozilla.org/MPL/

\*

- \* Software distributed under the License is distributed on an "AS IS" basis,
- \* WITHOUT WARRANTY OF ANY KIND, either express or implied. See the License
- \* for the specific language governing rights and limitations under the License.
- \*

\* The Original Code is 'iText, a free JAVA-PDF library'.

- \*
- \* The Initial Developer of the Original Code is Bruno Lowagie. Portions created by
- \* the Initial Developer are Copyright (C) 1999, 2000, 2001, 2002 by Bruno Lowagie.
- \* All Rights Reserved.
- \* Co-Developer of the code is Paulo Soares. Portions created by the Co-Developer
- \* are Copyright (C) 2000, 2001, 2002 by Paulo Soares. All Rights Reserved.
- \*
- \* Contributor(s): all the names of the contributors are added in the source code
- \* where applicable.

\*

- \* Alternatively, the contents of this file may be used under the terms of the
- \* LGPL license (the "GNU LIBRARY GENERAL PUBLIC LICENSE"), in which case the
- \* provisions of LGPL are applicable instead of those above. If you wish to
- \* allow use of your version of this file only under the terms of the LGPL
- \* License and not to allow others to use your version of this file under
- \* the MPL, indicate your decision by deleting the provisions above and
- \* replace them with the notice and other provisions required by the LGPL.

\* If you do not delete the provisions above, a recipient may use your version

\* of this file under either the MPL or the GNU LIBRARY GENERAL PUBLIC LICENSE.

\*

\* This library is free software; you can redistribute it and/or modify it

\* under the terms of the MPL as stated above or under the terms of the GNU

\* Library General Public License as published by the Free Software Foundation;

\* either version 2 of the License, or any later version.

\*

- \* This library is distributed in the hope that it will be useful, but WITHOUT
- \* ANY WARRANTY; without even the implied warranty of MERCHANTABILITY or FITNESS
- \* FOR A PARTICULAR PURPOSE. See the GNU Library general Public License for more

\* details.

\*

\* If you didn't download this code from the following link, you should check if

\* you aren't using an obsolete version:

\* http://www.lowagie.com/iText/

\*

\* This class is generated based on a grammar file privided by SUN, and updated

\* by Carsten Hammer. SUN's license agreement can be found at this URL:

\* http://java.sun.com/products/java-media/2D/samples/samples-license.html

\* See also the file sun.txt in directory com.lowagie.text.pdf

\*/

Maven Ant Tasks Copyright 2002-2011 The Apache Software Foundation

This product includes software developed at

The Apache Software Foundation (http://www.apache.org/).

===========================

Modified by Atlassian

The binary file of the original library has been modified by Atlassian in such way that classes have changed their package names from 'org.jfree' to 'clover.org.jfree'. This was necessary to avoid potential name conflicts during instrumentation of a code using the original library when using Clover. No source code of the original library was modified.

==================================================================================

==================================================================================

==========================

 GNU LESSER GENERAL PUBLIC LICENSE

 Version 2.1, February 1999

Copyright (C) 1991, 1999 Free Software Foundation, Inc. 59 Temple Place, Suite 330, Boston, MA 02111-1307 USA Everyone is permitted to copy and distribute verbatim copies of this license document, but changing it is not allowed.

[This is the first released version of the Lesser GPL. It also counts

as the successor of the GNU Library Public License, version 2, hence the version number 2.1.]

## Preamble

 The licenses for most software are designed to take away your freedom to share and change it. By contrast, the GNU General Public Licenses are intended to guarantee your freedom to share and change free software--to make sure the software is free for all its users.

 This license, the Lesser General Public License, applies to some specially designated software packages--typically libraries--of the Free Software Foundation and other authors who decide to use it. You can use it too, but we suggest you first think carefully about whether this license or the ordinary General Public License is the better strategy to use in any particular case, based on the explanations below.

 When we speak of free software, we are referring to freedom of use, not price. Our General Public Licenses are designed to make sure that you have the freedom to distribute copies of free software (and charge for this service if you wish); that you receive source code or can get it if you want it; that you can change the software and use pieces of it in new free programs; and that you are informed that you can do these things.

 To protect your rights, we need to make restrictions that forbid distributors to deny you these rights or to ask you to surrender these rights. These restrictions translate to certain responsibilities for you if you distribute copies of the library or if you modify it.

 For example, if you distribute copies of the library, whether gratis or for a fee, you must give the recipients all the rights that we gave you. You must make sure that they, too, receive or can get the source code. If you link other code with the library, you must provide complete object files to the recipients, so that they can relink them with the library after making changes to the library and recompiling it. And you must show them these terms so they know their rights.

 We protect your rights with a two-step method: (1) we copyright the library, and (2) we offer you this license, which gives you legal permission to copy, distribute and/or modify the library.

 To protect each distributor, we want to make it very clear that there is no warranty for the free library. Also, if the library is modified by someone else and passed on, the recipients should know that what they have is not the original version, so that the original author's reputation will not be affected by problems that might be introduced by others.

 Finally, software patents pose a constant threat to the existence of any free program. We wish to make sure that a company cannot effectively restrict the users of a free program by obtaining a restrictive license from a patent holder. Therefore, we insist that any patent license obtained for a version of the library must be consistent with the full freedom of use specified in this license.

 Most GNU software, including some libraries, is covered by the ordinary GNU General Public License. This license, the GNU Lesser General Public License, applies to certain designated libraries, and is quite different from the ordinary General Public License. We use this license for certain libraries in order to permit linking those libraries into non-free programs.

 When a program is linked with a library, whether statically or using a shared library, the combination of the two is legally speaking a combined work, a derivative of the original library. The ordinary General Public License therefore permits such linking only if the entire combination fits its criteria of freedom. The Lesser General Public License permits more lax criteria for linking other code with the library.

 We call this license the "Lesser" General Public License because it does Less to protect the user's freedom than the ordinary General Public License. It also provides other free software developers Less of an advantage over competing non-free programs. These disadvantages are the reason we use the ordinary General Public License for many libraries. However, the Lesser license provides advantages in certain special circumstances.

 For example, on rare occasions, there may be a special need to encourage the widest possible use of a certain library, so that it becomes a de-facto standard. To achieve this, non-free programs must be allowed to use the library. A more frequent case is that a free library does the same job as widely used non-free libraries. In this case, there is little to gain by limiting the free library to free software only, so we use the Lesser General Public License.

 In other cases, permission to use a particular library in non-free programs enables a greater number of people to use a large body of free software. For example, permission to use the GNU C Library in non-free programs enables many more people to use the whole GNU operating system, as well as its variant, the GNU/Linux operating system.

 Although the Lesser General Public License is Less protective of the users' freedom, it does ensure that the user of a program that is

linked with the Library has the freedom and the wherewithal to run that program using a modified version of the Library.

 The precise terms and conditions for copying, distribution and modification follow. Pay close attention to the difference between a "work based on the library" and a "work that uses the library". The former contains code derived from the library, whereas the latter must be combined with the library in order to run.

# GNU LESSER GENERAL PUBLIC LICENSE TERMS AND CONDITIONS FOR COPYING, DISTRIBUTION AND MODIFICATION

 0. This License Agreement applies to any software library or other program which contains a notice placed by the copyright holder or other authorized party saying it may be distributed under the terms of this Lesser General Public License (also called "this License"). Each licensee is addressed as "you".

 A "library" means a collection of software functions and/or data prepared so as to be conveniently linked with application programs (which use some of those functions and data) to form executables.

 The "Library", below, refers to any such software library or work which has been distributed under these terms. A "work based on the Library" means either the Library or any derivative work under copyright law: that is to say, a work containing the Library or a portion of it, either verbatim or with modifications and/or translated straightforwardly into another language. (Hereinafter, translation is included without limitation in the term "modification".)

 "Source code" for a work means the preferred form of the work for making modifications to it. For a library, complete source code means all the source code for all modules it contains, plus any associated interface definition files, plus the scripts used to control compilation and installation of the library.

 Activities other than copying, distribution and modification are not covered by this License; they are outside its scope. The act of running a program using the Library is not restricted, and output from such a program is covered only if its contents constitute a work based on the Library (independent of the use of the Library in a tool for writing it). Whether that is true depends on what the Library does and what the program that uses the Library does.

 1. You may copy and distribute verbatim copies of the Library's complete source code as you receive it, in any medium, provided that you conspicuously and appropriately publish on each copy an appropriate copyright notice and disclaimer of warranty; keep intact

all the notices that refer to this License and to the absence of any warranty; and distribute a copy of this License along with the Library.

 You may charge a fee for the physical act of transferring a copy, and you may at your option offer warranty protection in exchange for a fee.

 2. You may modify your copy or copies of the Library or any portion of it, thus forming a work based on the Library, and copy and distribute such modifications or work under the terms of Section 1 above, provided that you also meet all of these conditions:

a) The modified work must itself be a software library.

 b) You must cause the files modified to carry prominent notices stating that you changed the files and the date of any change.

 c) You must cause the whole of the work to be licensed at no charge to all third parties under the terms of this License.

 d) If a facility in the modified Library refers to a function or a table of data to be supplied by an application program that uses the facility, other than as an argument passed when the facility is invoked, then you must make a good faith effort to ensure that, in the event an application does not supply such function or table, the facility still operates, and performs whatever part of its purpose remains meaningful.

 (For example, a function in a library to compute square roots has a purpose that is entirely well-defined independent of the application. Therefore, Subsection 2d requires that any application-supplied function or table used by this function must be optional: if the application does not supply it, the square root function must still compute square roots.)

These requirements apply to the modified work as a whole. If identifiable sections of that work are not derived from the Library, and can be reasonably considered independent and separate works in themselves, then this License, and its terms, do not apply to those sections when you distribute them as separate works. But when you distribute the same sections as part of a whole which is a work based on the Library, the distribution of the whole must be on the terms of this License, whose permissions for other licensees extend to the entire whole, and thus to each and every part regardless of who wrote it.

Thus, it is not the intent of this section to claim rights or contest

your rights to work written entirely by you; rather, the intent is to exercise the right to control the distribution of derivative or collective works based on the Library.

In addition, mere aggregation of another work not based on the Library with the Library (or with a work based on the Library) on a volume of a storage or distribution medium does not bring the other work under the scope of this License.

 3. You may opt to apply the terms of the ordinary GNU General Public License instead of this License to a given copy of the Library. To do this, you must alter all the notices that refer to this License, so that they refer to the ordinary GNU General Public License, version 2, instead of to this License. (If a newer version than version 2 of the ordinary GNU General Public License has appeared, then you can specify that version instead if you wish.) Do not make any other change in these notices.

 Once this change is made in a given copy, it is irreversible for that copy, so the ordinary GNU General Public License applies to all subsequent copies and derivative works made from that copy.

 This option is useful when you wish to copy part of the code of the Library into a program that is not a library.

 4. You may copy and distribute the Library (or a portion or derivative of it, under Section 2) in object code or executable form under the terms of Sections 1 and 2 above provided that you accompany it with the complete corresponding machine-readable source code, which must be distributed under the terms of Sections 1 and 2 above on a medium customarily used for software interchange.

 If distribution of object code is made by offering access to copy from a designated place, then offering equivalent access to copy the source code from the same place satisfies the requirement to distribute the source code, even though third parties are not compelled to copy the source along with the object code.

 5. A program that contains no derivative of any portion of the Library, but is designed to work with the Library by being compiled or linked with it, is called a "work that uses the Library". Such a work, in isolation, is not a derivative work of the Library, and therefore falls outside the scope of this License.

 However, linking a "work that uses the Library" with the Library creates an executable that is a derivative of the Library (because it contains portions of the Library), rather than a "work that uses the library". The executable is therefore covered by this License.

Section 6 states terms for distribution of such executables.

 When a "work that uses the Library" uses material from a header file that is part of the Library, the object code for the work may be a derivative work of the Library even though the source code is not. Whether this is true is especially significant if the work can be linked without the Library, or if the work is itself a library. The threshold for this to be true is not precisely defined by law.

 If such an object file uses only numerical parameters, data structure layouts and accessors, and small macros and small inline functions (ten lines or less in length), then the use of the object file is unrestricted, regardless of whether it is legally a derivative work. (Executables containing this object code plus portions of the Library will still fall under Section 6.)

 Otherwise, if the work is a derivative of the Library, you may distribute the object code for the work under the terms of Section 6. Any executables containing that work also fall under Section 6, whether or not they are linked directly with the Library itself.

 6. As an exception to the Sections above, you may also combine or link a "work that uses the Library" with the Library to produce a work containing portions of the Library, and distribute that work under terms of your choice, provided that the terms permit modification of the work for the customer's own use and reverse engineering for debugging such modifications.

 You must give prominent notice with each copy of the work that the Library is used in it and that the Library and its use are covered by this License. You must supply a copy of this License. If the work during execution displays copyright notices, you must include the copyright notice for the Library among them, as well as a reference directing the user to the copy of this License. Also, you must do one of these things:

 a) Accompany the work with the complete corresponding machine-readable source code for the Library including whatever changes were used in the work (which must be distributed under Sections 1 and 2 above); and, if the work is an executable linked with the Library, with the complete machine-readable "work that uses the Library", as object code and/or source code, so that the user can modify the Library and then relink to produce a modified executable containing the modified Library. (It is understood that the user who changes the contents of definitions files in the Library will not necessarily be able to recompile the application to use the modified definitions.)

 b) Use a suitable shared library mechanism for linking with the Library. A suitable mechanism is one that (1) uses at run time a copy of the library already present on the user's computer system, rather than copying library functions into the executable, and (2) will operate properly with a modified version of the library, if the user installs one, as long as the modified version is interface-compatible with the version that the work was made with.

 c) Accompany the work with a written offer, valid for at least three years, to give the same user the materials specified in Subsection 6a, above, for a charge no more than the cost of performing this distribution.

 d) If distribution of the work is made by offering access to copy from a designated place, offer equivalent access to copy the above specified materials from the same place.

 e) Verify that the user has already received a copy of these materials or that you have already sent this user a copy.

 For an executable, the required form of the "work that uses the Library" must include any data and utility programs needed for reproducing the executable from it. However, as a special exception, the materials to be distributed need not include anything that is normally distributed (in either source or binary form) with the major components (compiler, kernel, and so on) of the operating system on which the executable runs, unless that component itself accompanies the executable.

 It may happen that this requirement contradicts the license restrictions of other proprietary libraries that do not normally accompany the operating system. Such a contradiction means you cannot use both them and the Library together in an executable that you distribute.

 7. You may place library facilities that are a work based on the Library side-by-side in a single library together with other library facilities not covered by this License, and distribute such a combined library, provided that the separate distribution of the work based on the Library and of the other library facilities is otherwise permitted, and provided that you do these two things:

 a) Accompany the combined library with a copy of the same work based on the Library, uncombined with any other library facilities. This must be distributed under the terms of the Sections above.

b) Give prominent notice with the combined library of the fact

 that part of it is a work based on the Library, and explaining where to find the accompanying uncombined form of the same work.

 8. You may not copy, modify, sublicense, link with, or distribute the Library except as expressly provided under this License. Any attempt otherwise to copy, modify, sublicense, link with, or distribute the Library is void, and will automatically terminate your rights under this License. However, parties who have received copies, or rights, from you under this License will not have their licenses terminated so long as such parties remain in full compliance.

 9. You are not required to accept this License, since you have not signed it. However, nothing else grants you permission to modify or distribute the Library or its derivative works. These actions are prohibited by law if you do not accept this License. Therefore, by modifying or distributing the Library (or any work based on the Library), you indicate your acceptance of this License to do so, and all its terms and conditions for copying, distributing or modifying the Library or works based on it.

 10. Each time you redistribute the Library (or any work based on the Library), the recipient automatically receives a license from the original licensor to copy, distribute, link with or modify the Library subject to these terms and conditions. You may not impose any further restrictions on the recipients' exercise of the rights granted herein. You are not responsible for enforcing compliance by third parties with this License.

 11. If, as a consequence of a court judgment or allegation of patent infringement or for any other reason (not limited to patent issues), conditions are imposed on you (whether by court order, agreement or otherwise) that contradict the conditions of this License, they do not excuse you from the conditions of this License. If you cannot distribute so as to satisfy simultaneously your obligations under this License and any other pertinent obligations, then as a consequence you may not distribute the Library at all. For example, if a patent license would not permit royalty-free redistribution of the Library by all those who receive copies directly or indirectly through you, then the only way you could satisfy both it and this License would be to refrain entirely from distribution of the Library.

If any portion of this section is held invalid or unenforceable under any particular circumstance, the balance of the section is intended to apply, and the section as a whole is intended to apply in other circumstances.

It is not the purpose of this section to induce you to infringe any patents or other property right claims or to contest validity of any such claims; this section has the sole purpose of protecting the

integrity of the free software distribution system which is implemented by public license practices. Many people have made generous contributions to the wide range of software distributed through that system in reliance on consistent application of that system; it is up to the author/donor to decide if he or she is willing to distribute software through any other system and a licensee cannot impose that choice.

This section is intended to make thoroughly clear what is believed to be a consequence of the rest of this License.

 12. If the distribution and/or use of the Library is restricted in certain countries either by patents or by copyrighted interfaces, the original copyright holder who places the Library under this License may add an explicit geographical distribution limitation excluding those countries, so that distribution is permitted only in or among countries not thus excluded. In such case, this License incorporates the limitation as if written in the body of this License.

 13. The Free Software Foundation may publish revised and/or new versions of the Lesser General Public License from time to time. Such new versions will be similar in spirit to the present version, but may differ in detail to address new problems or concerns.

Each version is given a distinguishing version number. If the Library specifies a version number of this License which applies to it and "any later version", you have the option of following the terms and conditions either of that version or of any later version published by the Free Software Foundation. If the Library does not specify a license version number, you may choose any version ever published by the Free Software Foundation.

 14. If you wish to incorporate parts of the Library into other free programs whose distribution conditions are incompatible with these, write to the author to ask for permission. For software which is copyrighted by the Free Software Foundation, write to the Free Software Foundation; we sometimes make exceptions for this. Our decision will be guided by the two goals of preserving the free status of all derivatives of our free software and of promoting the sharing and reuse of software generally.

## NO WARRANTY

 15. BECAUSE THE LIBRARY IS LICENSED FREE OF CHARGE, THERE IS NO WARRANTY FOR THE LIBRARY, TO THE EXTENT PERMITTED BY APPLICABLE LAW. EXCEPT WHEN OTHERWISE STATED IN WRITING THE COPYRIGHT HOLDERS AND/OR OTHER PARTIES PROVIDE THE LIBRARY "AS IS" WITHOUT WARRANTY OF ANY KIND, EITHER EXPRESSED OR IMPLIED, INCLUDING, BUT NOT LIMITED TO, THE

IMPLIED WARRANTIES OF MERCHANTABILITY AND FITNESS FOR A PARTICULAR PURPOSE. THE ENTIRE RISK AS TO THE QUALITY AND PERFORMANCE OF THE LIBRARY IS WITH YOU. SHOULD THE LIBRARY PROVE DEFECTIVE, YOU ASSUME THE COST OF ALL NECESSARY SERVICING, REPAIR OR CORRECTION.

 16. IN NO EVENT UNLESS REQUIRED BY APPLICABLE LAW OR AGREED TO IN WRITING WILL ANY COPYRIGHT HOLDER, OR ANY OTHER PARTY WHO MAY MODIFY AND/OR REDISTRIBUTE THE LIBRARY AS PERMITTED ABOVE, BE LIABLE TO YOU FOR DAMAGES, INCLUDING ANY GENERAL, SPECIAL, INCIDENTAL OR CONSEQUENTIAL DAMAGES ARISING OUT OF THE USE OR INABILITY TO USE THE LIBRARY (INCLUDING BUT NOT LIMITED TO LOSS OF DATA OR DATA BEING RENDERED INACCURATE OR LOSSES SUSTAINED BY YOU OR THIRD PARTIES OR A FAILURE OF THE LIBRARY TO OPERATE WITH ANY OTHER SOFTWARE), EVEN IF SUCH HOLDER OR OTHER PARTY HAS BEEN ADVISED OF THE POSSIBILITY OF SUCH DAMAGES.

## END OF TERMS AND CONDITIONS

How to Apply These Terms to Your New Libraries

 If you develop a new library, and you want it to be of the greatest possible use to the public, we recommend making it free software that everyone can redistribute and change. You can do so by permitting redistribution under these terms (or, alternatively, under the terms of the ordinary General Public License).

 To apply these terms, attach the following notices to the library. It is safest to attach them to the start of each source file to most effectively convey the exclusion of warranty; and each file should have at least the "copyright" line and a pointer to where the full notice is found.

 <one line to give the library's name and a brief idea of what it does.> Copyright  $(C)$  <year > <name of author>

 This library is free software; you can redistribute it and/or modify it under the terms of the GNU Lesser General Public License as published by the Free Software Foundation; either version 2.1 of the License, or (at your option) any later version.

 This library is distributed in the hope that it will be useful, but WITHOUT ANY WARRANTY; without even the implied warranty of MERCHANTABILITY or FITNESS FOR A PARTICULAR PURPOSE. See the GNU Lesser General Public License for more details.

 You should have received a copy of the GNU Lesser General Public License along with this library; if not, write to the Free Software Foundation, Inc., 59 Temple Place, Suite 330, Boston, MA 02111-1307 USA Also add information on how to contact you by electronic and paper mail.

You should also get your employer (if you work as a programmer) or your school, if any, to sign a "copyright disclaimer" for the library, if necessary. Here is a sample; alter the names:

 Yoyodyne, Inc., hereby disclaims all copyright interest in the library `Frob' (a library for tweaking knobs) written by James Random Hacker.

 <signature of Ty Coon>, 1 April 1990 Ty Coon, President of Vice

That's all there is to it! BSD License

Copyright (c) 2000-2006, www.hamcrest.org All rights reserved.

Redistribution and use in source and binary forms, with or without modification, are permitted provided that the following conditions are met:

Redistributions of source code must retain the above copyright notice, this list of conditions and the following disclaimer. Redistributions in binary form must reproduce the above copyright notice, this list of conditions and the following disclaimer in the documentation and/or other materials provided with the distribution.

Neither the name of Hamcrest nor the names of its contributors may be used to endorse or promote products derived from this software without specific prior written permission.

THIS SOFTWARE IS PROVIDED BY THE COPYRIGHT HOLDERS AND CONTRIBUTORS "AS IS" AND ANY

EXPRESS OR IMPLIED WARRANTIES, INCLUDING, BUT NOT LIMITED TO, THE IMPLIED WARRANTIES

OF MERCHANTABILITY AND FITNESS FOR A PARTICULAR PURPOSE ARE DISCLAIMED. IN NO EVENT

SHALL THE COPYRIGHT OWNER OR CONTRIBUTORS BE LIABLE FOR ANY DIRECT, INDIRECT, INCIDENTAL, SPECIAL, EXEMPLARY, OR CONSEQUENTIAL DAMAGES (INCLUDING, BUT NOT LIMITED

TO, PROCUREMENT OF SUBSTITUTE GOODS OR SERVICES; LOSS OF USE, DATA, OR PROFITS; OR BUSINESS INTERRUPTION) HOWEVER CAUSED AND ON ANY THEORY OF LIABILITY, WHETHER IN CONTRACT, STRICT LIABILITY, OR TORT (INCLUDING NEGLIGENCE OR OTHERWISE) ARISING IN ANY

WAY OUT OF THE USE OF THIS SOFTWARE, EVEN IF ADVISED OF THE POSSIBILITY OF SUCH DAMAGE.

Apache Ant

Copyright 1999-2015 The Apache Software Foundation

This product includes software developed at The Apache Software Foundation (http://www.apache.org/).

The <sync> task is based on code Copyright (c) 2002, Landmark Graphics Corp that has been kindly donated to the Apache Software Foundation.

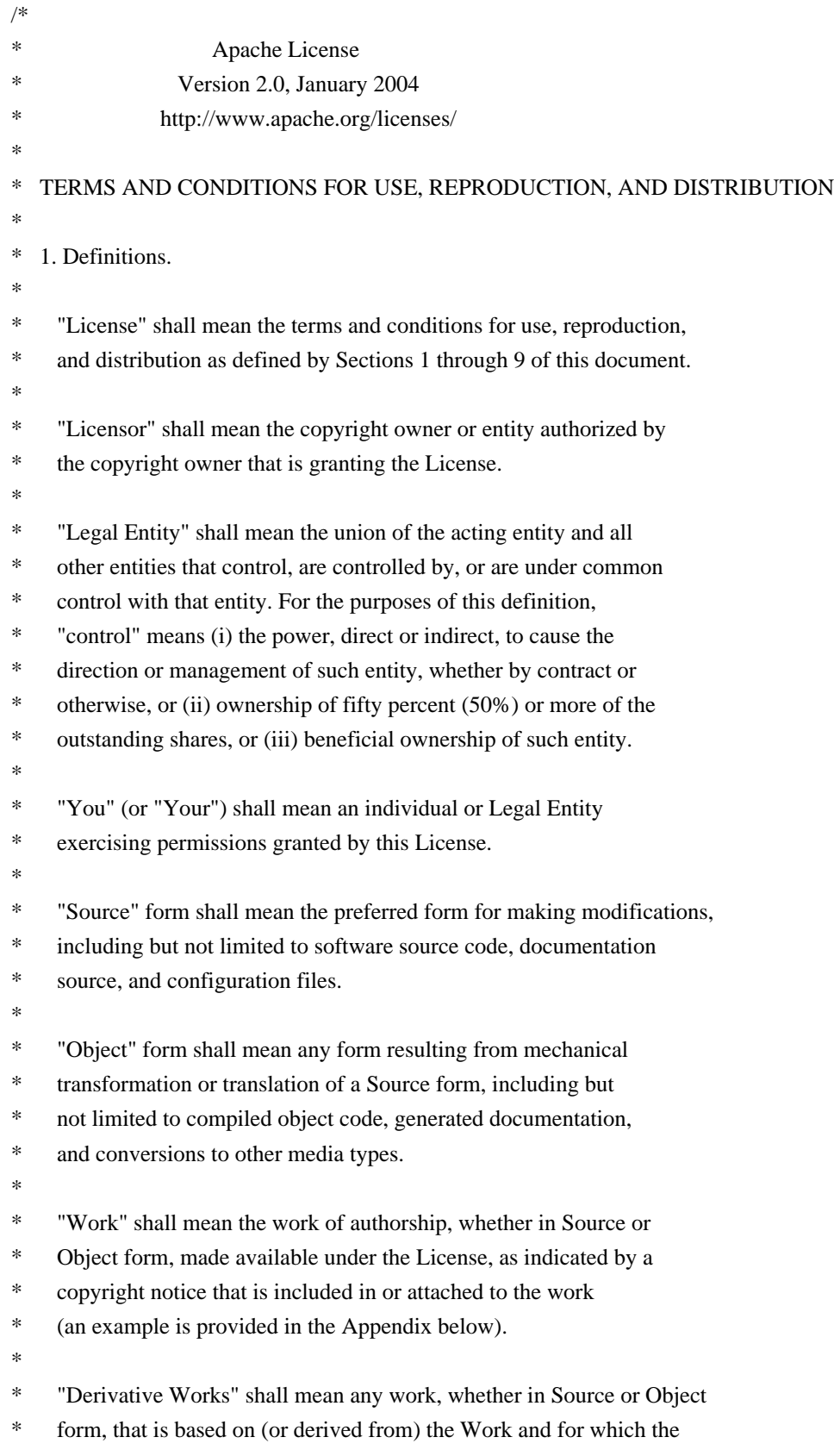

- editorial revisions, annotations, elaborations, or other modifications
- represent, as a whole, an original work of authorship. For the purposes
- of this License, Derivative Works shall not include works that remain
- separable from, or merely link (or bind by name) to the interfaces of,
- the Work and Derivative Works thereof.
- \*
- \* "Contribution" shall mean any work of authorship, including
- the original version of the Work and any modifications or additions
- to that Work or Derivative Works thereof, that is intentionally
- \* submitted to Licensor for inclusion in the Work by the copyright owner
- or by an individual or Legal Entity authorized to submit on behalf of
- the copyright owner. For the purposes of this definition, "submitted"
- \* means any form of electronic, verbal, or written communication sent
- to the Licensor or its representatives, including but not limited to
- communication on electronic mailing lists, source code control systems,
- \* and issue tracking systems that are managed by, or on behalf of, the
- Licensor for the purpose of discussing and improving the Work, but
- excluding communication that is conspicuously marked or otherwise
- \* designated in writing by the copyright owner as "Not a Contribution."
- \*
- \* "Contributor" shall mean Licensor and any individual or Legal Entity
- \* on behalf of whom a Contribution has been received by Licensor and
- subsequently incorporated within the Work.
- \*
- \* 2. Grant of Copyright License. Subject to the terms and conditions of
- this License, each Contributor hereby grants to You a perpetual,
- worldwide, non-exclusive, no-charge, royalty-free, irrevocable
- copyright license to reproduce, prepare Derivative Works of,
- publicly display, publicly perform, sublicense, and distribute the
- Work and such Derivative Works in Source or Object form.
- \*

\* 3. Grant of Patent License. Subject to the terms and conditions of

- this License, each Contributor hereby grants to You a perpetual,
- \* worldwide, non-exclusive, no-charge, royalty-free, irrevocable
- \* (except as stated in this section) patent license to make, have made,
- use, offer to sell, sell, import, and otherwise transfer the Work,
- where such license applies only to those patent claims licensable
- by such Contributor that are necessarily infringed by their
- Contribution(s) alone or by combination of their Contribution(s)
- with the Work to which such Contribution(s) was submitted. If You
- institute patent litigation against any entity (including a
- \* cross-claim or counterclaim in a lawsuit) alleging that the Work
- or a Contribution incorporated within the Work constitutes direct
- or contributory patent infringement, then any patent licenses
- \* granted to You under this License for that Work shall terminate
- as of the date such litigation is filed.

\*

\* 4. Redistribution. You may reproduce and distribute copies of the

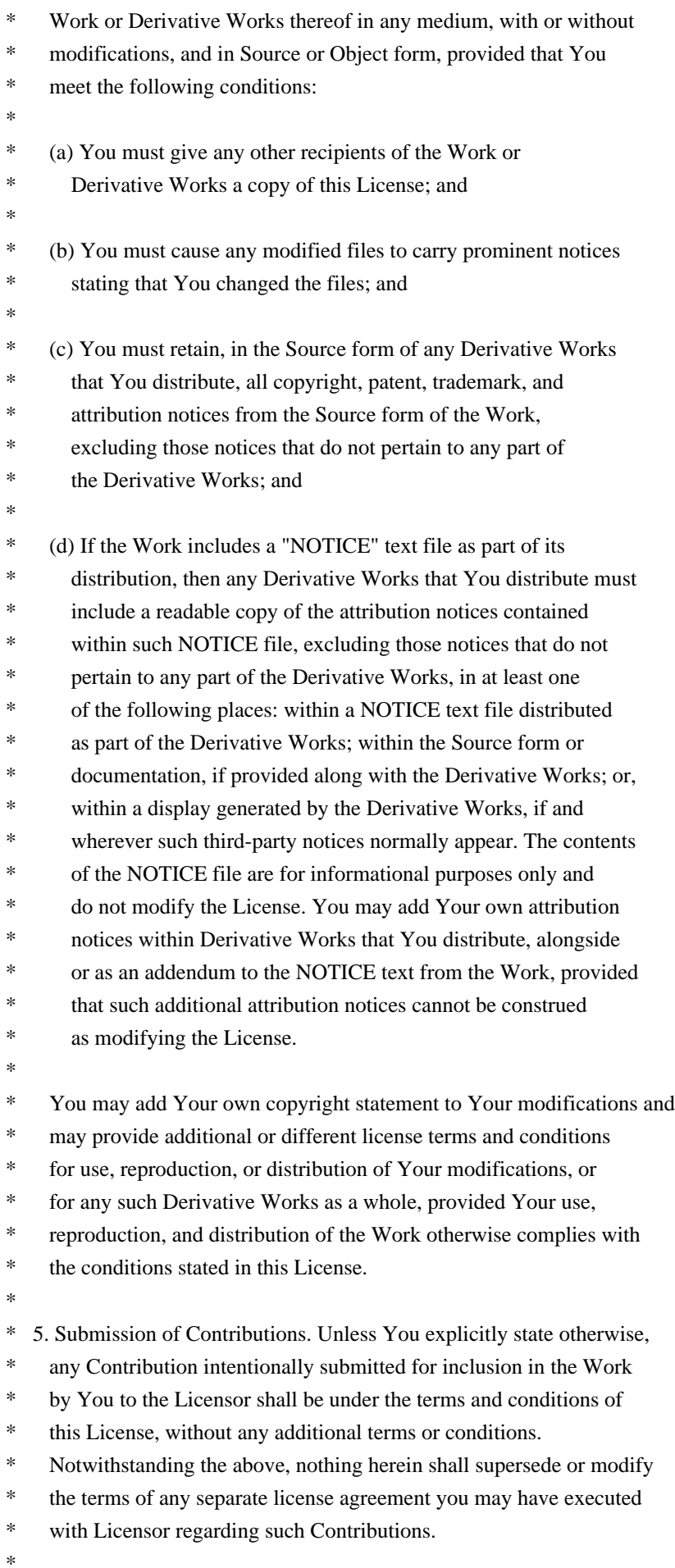

- \* 6. Trademarks. This License does not grant permission to use the trade
- names, trademarks, service marks, or product names of the Licensor,
- except as required for reasonable and customary use in describing the
- \* origin of the Work and reproducing the content of the NOTICE file.
- \*
- \* 7. Disclaimer of Warranty. Unless required by applicable law or
- \* agreed to in writing, Licensor provides the Work (and each
- Contributor provides its Contributions) on an "AS IS" BASIS,
- \* WITHOUT WARRANTIES OR CONDITIONS OF ANY KIND, either express or
- \* implied, including, without limitation, any warranties or conditions
- of TITLE, NON-INFRINGEMENT, MERCHANTABILITY, or FITNESS FOR A
- PARTICULAR PURPOSE. You are solely responsible for determining the
- appropriateness of using or redistributing the Work and assume any
- risks associated with Your exercise of permissions under this License.
- \*
- \* 8. Limitation of Liability. In no event and under no legal theory,
- whether in tort (including negligence), contract, or otherwise,
- unless required by applicable law (such as deliberate and grossly
- \* negligent acts) or agreed to in writing, shall any Contributor be
- liable to You for damages, including any direct, indirect, special,
- incidental, or consequential damages of any character arising as a
- \* result of this License or out of the use or inability to use the
- Work (including but not limited to damages for loss of goodwill,
- work stoppage, computer failure or malfunction, or any and all
- other commercial damages or losses), even if such Contributor
- has been advised of the possibility of such damages.
- \*
- \* 9. Accepting Warranty or Additional Liability. While redistributing
- the Work or Derivative Works thereof, You may choose to offer,
- and charge a fee for, acceptance of support, warranty, indemnity,
- or other liability obligations and/or rights consistent with this
- License. However, in accepting such obligations, You may act only
- on Your own behalf and on Your sole responsibility, not on behalf
- of any other Contributor, and only if You agree to indemnify,
- defend, and hold each Contributor harmless for any liability
- incurred by, or claims asserted against, such Contributor by reason
- of your accepting any such warranty or additional liability.
- \*

#### END OF TERMS AND CONDITIONS

\*

\* APPENDIX: How to apply the Apache License to your work.

- \*
- \* To apply the Apache License to your work, attach the following
- boilerplate notice, with the fields enclosed by brackets "[]"
- replaced with your own identifying information. (Don't include
- the brackets!) The text should be enclosed in the appropriate
- comment syntax for the file format. We also recommend that a
- \* file or class name and description of purpose be included on the
- same "printed page" as the copyright notice for easier
- identification within third-party archives.
- \*
- \* Copyright [yyyy] [name of copyright owner]
- \*
- \* Licensed under the Apache License, Version 2.0 (the "License");
- \* you may not use this file except in compliance with the License.
- \* You may obtain a copy of the License at
- \*
- \* http://www.apache.org/licenses/LICENSE-2.0

\*

- \* Unless required by applicable law or agreed to in writing, software
- \* distributed under the License is distributed on an "AS IS" BASIS,
- \* WITHOUT WARRANTIES OR CONDITIONS OF ANY KIND, either express or implied.
- \* See the License for the specific language governing permissions and
- \* limitations under the License.
- \*/

## W3C SOFTWARE NOTICE AND LICENSE

http://www.w3.org/Consortium/Legal/2002/copyright-software-20021231

This work (and included software, documentation such as READMEs, or other related items) is being provided by the copyright holders under the following license. By obtaining, using and/or copying this work, you (the licensee) agree that you have read, understood, and will comply with the following terms and conditions.

Permission to copy, modify, and distribute this software and its documentation, with or without modification, for any purpose and without fee or royalty is hereby granted, provided that you include the following on ALL copies of the software and documentation or portions thereof, including modifications:

- 1. The full text of this NOTICE in a location viewable to users of the redistributed or derivative work.
- 2. Any pre-existing intellectual property disclaimers, notices, or terms and conditions. If none exist, the W3C Software Short Notice should be included (hypertext is preferred, text is permitted) within the body of any redistributed or derivative code.
- 3. Notice of any changes or modifications to the files, including the date changes were made. (We recommend you provide URIs to the location from which the code is derived.)

THIS SOFTWARE AND DOCUMENTATION IS PROVIDED "AS IS," AND COPYRIGHT HOLDERS MAKE NO REPRESENTATIONS OR WARRANTIES, EXPRESS OR IMPLIED, INCLUDING BUT NOT LIMITED TO, WARRANTIES OF MERCHANTABILITY OR FITNESS FOR ANY PARTICULAR PURPOSE OR THAT THE USE OF THE SOFTWARE OR DOCUMENTATION WILL NOT INFRINGE ANY THIRD PARTY PATENTS, COPYRIGHTS, TRADEMARKS OR OTHER RIGHTS.

# COPYRIGHT HOLDERS WILL NOT BE LIABLE FOR ANY DIRECT, INDIRECT, SPECIAL OR CONSEQUENTIAL DAMAGES ARISING OUT OF ANY USE OF THE SOFTWARE OR DOCUMENTATION.

The name and trademarks of copyright holders may NOT be used in advertising or publicity pertaining to the software without specific, written prior permission. Title to copyright in this software and any associated documentation will at all times remain with copyright holders.

This formulation of W3C's notice and license became active on December 31 2002. This version removes the copyright ownership notice such that this license can be used with materials other than those owned by the W3C, reflects that ERCIM is now a host of the W3C, includes references to this specific dated version of the license, and removes the ambiguous grant of "use". Otherwise, this version is the same as the previous version and is written so as to preserve the Free Software Foundation's assessment of GPL compatibility and OSI's certification under the Open Source Definition. Please see our Copyright FAQ for common questions about using materials from our site, including specific terms and conditions for packages like libwww, Amaya, and Jigsaw. Other questions about this notice can be directed to site-policy  $@w3.org$ .

Joseph Reagle <site-policy@w3.org>

\_\_\_\_\_\_\_\_\_\_\_\_\_\_\_\_\_\_\_\_\_\_\_\_\_\_\_\_\_\_\_\_\_\_\_\_

This license came from: http://www.megginson.com/SAX/copying.html However please note future versions of SAX may be covered under http://saxproject.org/?selected=pd

## SAX2 is Free!

I hereby abandon any property rights to SAX 2.0 (the Simple API for XML), and release all of the SAX 2.0 source code, compiled code, and documentation contained in this distribution into the Public Domain. SAX comes with NO WARRANTY or guarantee of fitness for any purpose.

David Megginson, david@megginson.com 2000-05-05

==========================

Modified by Atlassian

The binary file of the original library has been modified by Atlassian in such way that classes have changed their package names from 'com.keypoint/org.jfree' to 'clover.com.keypoint/clover.org.jfree'. This was necessary to avoid potential name conflicts during instrumentation of a code using the original library when using Clover. No source code of the original library was modified.

==================================================================================

==================================================================================

===========================

## GNU LESSER GENERAL PUBLIC LICENSE

 Version 2.1, February 1999

Copyright (C) 1991, 1999 Free Software Foundation, Inc. 59 Temple Place, Suite 330, Boston, MA 02111-1307 USA Everyone is permitted to copy and distribute verbatim copies of this license document, but changing it is not allowed.

[This is the first released version of the Lesser GPL. It also counts as the successor of the GNU Library Public License, version 2, hence the version number 2.1.]

## Preamble

 The licenses for most software are designed to take away your freedom to share and change it. By contrast, the GNU General Public Licenses are intended to guarantee your freedom to share and change free software--to make sure the software is free for all its users.

 This license, the Lesser General Public License, applies to some specially designated software packages--typically libraries--of the Free Software Foundation and other authors who decide to use it. You can use it too, but we suggest you first think carefully about whether this license or the ordinary General Public License is the better strategy to use in any particular case, based on the explanations below.

 When we speak of free software, we are referring to freedom of use, not price. Our General Public Licenses are designed to make sure that you have the freedom to distribute copies of free software (and charge for this service if you wish); that you receive source code or can get it if you want it; that you can change the software and use pieces of it in new free programs; and that you are informed that you can do these things.

 To protect your rights, we need to make restrictions that forbid distributors to deny you these rights or to ask you to surrender these rights. These restrictions translate to certain responsibilities for you if you distribute copies of the library or if you modify it.

 For example, if you distribute copies of the library, whether gratis or for a fee, you must give the recipients all the rights that we gave you. You must make sure that they, too, receive or can get the source code. If you link other code with the library, you must provide complete object files to the recipients, so that they can relink them with the library after making changes to the library and recompiling it. And you must show them these terms so they know their rights.

We protect your rights with a two-step method: (1) we copyright the library, and (2) we offer you this license, which gives you legal permission to copy, distribute and/or modify the library.

 To protect each distributor, we want to make it very clear that there is no warranty for the free library. Also, if the library is modified by someone else and passed on, the recipients should know that what they have is not the original version, so that the original author's reputation will not be affected by problems that might be introduced by others.

 Finally, software patents pose a constant threat to the existence of any free program. We wish to make sure that a company cannot effectively restrict the users of a free program by obtaining a restrictive license from a patent holder. Therefore, we insist that any patent license obtained for a version of the library must be consistent with the full freedom of use specified in this license.

 Most GNU software, including some libraries, is covered by the ordinary GNU General Public License. This license, the GNU Lesser General Public License, applies to certain designated libraries, and is quite different from the ordinary General Public License. We use this license for certain libraries in order to permit linking those libraries into non-free programs.

 When a program is linked with a library, whether statically or using a shared library, the combination of the two is legally speaking a combined work, a derivative of the original library. The ordinary General Public License therefore permits such linking only if the entire combination fits its criteria of freedom. The Lesser General Public License permits more lax criteria for linking other code with the library.

 We call this license the "Lesser" General Public License because it does Less to protect the user's freedom than the ordinary General Public License. It also provides other free software developers Less of an advantage over competing non-free programs. These disadvantages are the reason we use the ordinary General Public License for many libraries. However, the Lesser license provides advantages in certain special circumstances.

 For example, on rare occasions, there may be a special need to encourage the widest possible use of a certain library, so that it becomes a de-facto standard. To achieve this, non-free programs must be allowed to use the library. A more frequent case is that a free library does the same job as widely used non-free libraries. In this case, there is little to gain by limiting the free library to free software only, so we use the Lesser General Public License.

 In other cases, permission to use a particular library in non-free programs enables a greater number of people to use a large body of free software. For example, permission to use the GNU C Library in non-free programs enables many more people to use the whole GNU operating system, as well as its variant, the GNU/Linux operating system.

 Although the Lesser General Public License is Less protective of the users' freedom, it does ensure that the user of a program that is linked with the Library has the freedom and the wherewithal to run that program using a modified version of the Library.

 The precise terms and conditions for copying, distribution and modification follow. Pay close attention to the difference between a "work based on the library" and a "work that uses the library". The former contains code derived from the library, whereas the latter must be combined with the library in order to run.

## GNU LESSER GENERAL PUBLIC LICENSE TERMS AND CONDITIONS FOR COPYING, DISTRIBUTION AND MODIFICATION

 0. This License Agreement applies to any software library or other program which contains a notice placed by the copyright holder or other authorized party saying it may be distributed under the terms of this Lesser General Public License (also called "this License"). Each licensee is addressed as "you".

 A "library" means a collection of software functions and/or data prepared so as to be conveniently linked with application programs (which use some of those functions and data) to form executables.

 The "Library", below, refers to any such software library or work which has been distributed under these terms. A "work based on the Library" means either the Library or any derivative work under copyright law: that is to say, a work containing the Library or a portion of it, either verbatim or with modifications and/or translated straightforwardly into another language. (Hereinafter, translation is included without limitation in the term "modification".)

 "Source code" for a work means the preferred form of the work for making modifications to it. For a library, complete source code means all the source code for all modules it contains, plus any associated interface definition files, plus the scripts used to control compilation and installation of the library.

 Activities other than copying, distribution and modification are not covered by this License; they are outside its scope. The act of

running a program using the Library is not restricted, and output from such a program is covered only if its contents constitute a work based on the Library (independent of the use of the Library in a tool for writing it). Whether that is true depends on what the Library does and what the program that uses the Library does.

 1. You may copy and distribute verbatim copies of the Library's complete source code as you receive it, in any medium, provided that you conspicuously and appropriately publish on each copy an appropriate copyright notice and disclaimer of warranty; keep intact all the notices that refer to this License and to the absence of any warranty; and distribute a copy of this License along with the Library.

 You may charge a fee for the physical act of transferring a copy, and you may at your option offer warranty protection in exchange for a fee.

 2. You may modify your copy or copies of the Library or any portion of it, thus forming a work based on the Library, and copy and distribute such modifications or work under the terms of Section 1 above, provided that you also meet all of these conditions:

a) The modified work must itself be a software library.

 b) You must cause the files modified to carry prominent notices stating that you changed the files and the date of any change.

 c) You must cause the whole of the work to be licensed at no charge to all third parties under the terms of this License.

 d) If a facility in the modified Library refers to a function or a table of data to be supplied by an application program that uses the facility, other than as an argument passed when the facility is invoked, then you must make a good faith effort to ensure that, in the event an application does not supply such function or table, the facility still operates, and performs whatever part of its purpose remains meaningful.

 (For example, a function in a library to compute square roots has a purpose that is entirely well-defined independent of the application. Therefore, Subsection 2d requires that any application-supplied function or table used by this function must be optional: if the application does not supply it, the square root function must still compute square roots.)

These requirements apply to the modified work as a whole. If identifiable sections of that work are not derived from the Library,

and can be reasonably considered independent and separate works in themselves, then this License, and its terms, do not apply to those sections when you distribute them as separate works. But when you distribute the same sections as part of a whole which is a work based on the Library, the distribution of the whole must be on the terms of this License, whose permissions for other licensees extend to the entire whole, and thus to each and every part regardless of who wrote it.

Thus, it is not the intent of this section to claim rights or contest your rights to work written entirely by you; rather, the intent is to exercise the right to control the distribution of derivative or collective works based on the Library.

In addition, mere aggregation of another work not based on the Library with the Library (or with a work based on the Library) on a volume of a storage or distribution medium does not bring the other work under the scope of this License.

 3. You may opt to apply the terms of the ordinary GNU General Public License instead of this License to a given copy of the Library. To do this, you must alter all the notices that refer to this License, so that they refer to the ordinary GNU General Public License, version 2, instead of to this License. (If a newer version than version 2 of the ordinary GNU General Public License has appeared, then you can specify that version instead if you wish.) Do not make any other change in these notices.

 Once this change is made in a given copy, it is irreversible for that copy, so the ordinary GNU General Public License applies to all subsequent copies and derivative works made from that copy.

 This option is useful when you wish to copy part of the code of the Library into a program that is not a library.

 4. You may copy and distribute the Library (or a portion or derivative of it, under Section 2) in object code or executable form under the terms of Sections 1 and 2 above provided that you accompany it with the complete corresponding machine-readable source code, which must be distributed under the terms of Sections 1 and 2 above on a medium customarily used for software interchange.

 If distribution of object code is made by offering access to copy from a designated place, then offering equivalent access to copy the source code from the same place satisfies the requirement to distribute the source code, even though third parties are not compelled to copy the source along with the object code.

 5. A program that contains no derivative of any portion of the Library, but is designed to work with the Library by being compiled or linked with it, is called a "work that uses the Library". Such a work, in isolation, is not a derivative work of the Library, and therefore falls outside the scope of this License.

 However, linking a "work that uses the Library" with the Library creates an executable that is a derivative of the Library (because it contains portions of the Library), rather than a "work that uses the library". The executable is therefore covered by this License. Section 6 states terms for distribution of such executables.

 When a "work that uses the Library" uses material from a header file that is part of the Library, the object code for the work may be a derivative work of the Library even though the source code is not. Whether this is true is especially significant if the work can be linked without the Library, or if the work is itself a library. The threshold for this to be true is not precisely defined by law.

 If such an object file uses only numerical parameters, data structure layouts and accessors, and small macros and small inline functions (ten lines or less in length), then the use of the object file is unrestricted, regardless of whether it is legally a derivative work. (Executables containing this object code plus portions of the Library will still fall under Section 6.)

 Otherwise, if the work is a derivative of the Library, you may distribute the object code for the work under the terms of Section 6. Any executables containing that work also fall under Section 6, whether or not they are linked directly with the Library itself.

 6. As an exception to the Sections above, you may also combine or link a "work that uses the Library" with the Library to produce a work containing portions of the Library, and distribute that work under terms of your choice, provided that the terms permit modification of the work for the customer's own use and reverse engineering for debugging such modifications.

 You must give prominent notice with each copy of the work that the Library is used in it and that the Library and its use are covered by this License. You must supply a copy of this License. If the work during execution displays copyright notices, you must include the copyright notice for the Library among them, as well as a reference directing the user to the copy of this License. Also, you must do one of these things:

 a) Accompany the work with the complete corresponding machine-readable source code for the Library including whatever  changes were used in the work (which must be distributed under Sections 1 and 2 above); and, if the work is an executable linked with the Library, with the complete machine-readable "work that uses the Library", as object code and/or source code, so that the user can modify the Library and then relink to produce a modified executable containing the modified Library. (It is understood that the user who changes the contents of definitions files in the Library will not necessarily be able to recompile the application to use the modified definitions.)

 b) Use a suitable shared library mechanism for linking with the Library. A suitable mechanism is one that (1) uses at run time a copy of the library already present on the user's computer system, rather than copying library functions into the executable, and (2) will operate properly with a modified version of the library, if the user installs one, as long as the modified version is interface-compatible with the version that the work was made with.

 c) Accompany the work with a written offer, valid for at least three years, to give the same user the materials specified in Subsection 6a, above, for a charge no more than the cost of performing this distribution.

 d) If distribution of the work is made by offering access to copy from a designated place, offer equivalent access to copy the above specified materials from the same place.

 e) Verify that the user has already received a copy of these materials or that you have already sent this user a copy.

 For an executable, the required form of the "work that uses the Library" must include any data and utility programs needed for reproducing the executable from it. However, as a special exception, the materials to be distributed need not include anything that is normally distributed (in either source or binary form) with the major components (compiler, kernel, and so on) of the operating system on which the executable runs, unless that component itself accompanies the executable.

 It may happen that this requirement contradicts the license restrictions of other proprietary libraries that do not normally accompany the operating system. Such a contradiction means you cannot use both them and the Library together in an executable that you distribute.

 7. You may place library facilities that are a work based on the Library side-by-side in a single library together with other library facilities not covered by this License, and distribute such a combined library, provided that the separate distribution of the work based on the Library and of the other library facilities is otherwise permitted, and provided that you do these two things:

 a) Accompany the combined library with a copy of the same work based on the Library, uncombined with any other library facilities. This must be distributed under the terms of the Sections above.

 b) Give prominent notice with the combined library of the fact that part of it is a work based on the Library, and explaining where to find the accompanying uncombined form of the same work.

 8. You may not copy, modify, sublicense, link with, or distribute the Library except as expressly provided under this License. Any attempt otherwise to copy, modify, sublicense, link with, or distribute the Library is void, and will automatically terminate your rights under this License. However, parties who have received copies, or rights, from you under this License will not have their licenses terminated so long as such parties remain in full compliance.

 9. You are not required to accept this License, since you have not signed it. However, nothing else grants you permission to modify or distribute the Library or its derivative works. These actions are prohibited by law if you do not accept this License. Therefore, by modifying or distributing the Library (or any work based on the Library), you indicate your acceptance of this License to do so, and all its terms and conditions for copying, distributing or modifying the Library or works based on it.

 10. Each time you redistribute the Library (or any work based on the Library), the recipient automatically receives a license from the original licensor to copy, distribute, link with or modify the Library subject to these terms and conditions. You may not impose any further restrictions on the recipients' exercise of the rights granted herein. You are not responsible for enforcing compliance by third parties with this License.

 11. If, as a consequence of a court judgment or allegation of patent infringement or for any other reason (not limited to patent issues), conditions are imposed on you (whether by court order, agreement or otherwise) that contradict the conditions of this License, they do not excuse you from the conditions of this License. If you cannot distribute so as to satisfy simultaneously your obligations under this License and any other pertinent obligations, then as a consequence you may not distribute the Library at all. For example, if a patent license would not permit royalty-free redistribution of the Library by all those who receive copies directly or indirectly through you, then

the only way you could satisfy both it and this License would be to refrain entirely from distribution of the Library.

If any portion of this section is held invalid or unenforceable under any particular circumstance, the balance of the section is intended to apply, and the section as a whole is intended to apply in other circumstances.

It is not the purpose of this section to induce you to infringe any patents or other property right claims or to contest validity of any such claims; this section has the sole purpose of protecting the integrity of the free software distribution system which is implemented by public license practices. Many people have made generous contributions to the wide range of software distributed through that system in reliance on consistent application of that system; it is up to the author/donor to decide if he or she is willing to distribute software through any other system and a licensee cannot impose that choice.

This section is intended to make thoroughly clear what is believed to be a consequence of the rest of this License.

 12. If the distribution and/or use of the Library is restricted in certain countries either by patents or by copyrighted interfaces, the original copyright holder who places the Library under this License may add an explicit geographical distribution limitation excluding those countries, so that distribution is permitted only in or among countries not thus excluded. In such case, this License incorporates the limitation as if written in the body of this License.

 13. The Free Software Foundation may publish revised and/or new versions of the Lesser General Public License from time to time. Such new versions will be similar in spirit to the present version, but may differ in detail to address new problems or concerns.

Each version is given a distinguishing version number. If the Library specifies a version number of this License which applies to it and "any later version", you have the option of following the terms and conditions either of that version or of any later version published by the Free Software Foundation. If the Library does not specify a license version number, you may choose any version ever published by the Free Software Foundation.

 14. If you wish to incorporate parts of the Library into other free programs whose distribution conditions are incompatible with these, write to the author to ask for permission. For software which is copyrighted by the Free Software Foundation, write to the Free Software Foundation; we sometimes make exceptions for this. Our decision will be guided by the two goals of preserving the free status of all derivatives of our free software and of promoting the sharing and reuse of software generally.

## NO WARRANTY

 15. BECAUSE THE LIBRARY IS LICENSED FREE OF CHARGE, THERE IS NO WARRANTY FOR THE LIBRARY, TO THE EXTENT PERMITTED BY APPLICABLE LAW. EXCEPT WHEN OTHERWISE STATED IN WRITING THE COPYRIGHT HOLDERS AND/OR OTHER PARTIES PROVIDE THE LIBRARY "AS IS" WITHOUT WARRANTY OF ANY KIND, EITHER EXPRESSED OR IMPLIED, INCLUDING, BUT NOT LIMITED TO, THE IMPLIED WARRANTIES OF MERCHANTABILITY AND FITNESS FOR A PARTICULAR PURPOSE. THE ENTIRE RISK AS TO THE QUALITY AND PERFORMANCE OF THE LIBRARY IS WITH YOU. SHOULD THE LIBRARY PROVE DEFECTIVE, YOU ASSUME THE COST OF ALL NECESSARY SERVICING, REPAIR OR CORRECTION.

 16. IN NO EVENT UNLESS REQUIRED BY APPLICABLE LAW OR AGREED TO IN WRITING WILL ANY COPYRIGHT HOLDER, OR ANY OTHER PARTY WHO MAY MODIFY AND/OR REDISTRIBUTE THE LIBRARY AS PERMITTED ABOVE, BE LIABLE TO YOU FOR DAMAGES, INCLUDING ANY GENERAL, SPECIAL, INCIDENTAL OR CONSEQUENTIAL DAMAGES ARISING OUT OF THE USE OR INABILITY TO USE THE LIBRARY (INCLUDING BUT NOT LIMITED TO LOSS OF DATA OR DATA BEING RENDERED INACCURATE OR LOSSES SUSTAINED BY YOU OR THIRD PARTIES OR A FAILURE OF THE LIBRARY TO OPERATE WITH ANY OTHER SOFTWARE), EVEN IF SUCH HOLDER OR OTHER PARTY HAS BEEN ADVISED OF THE POSSIBILITY OF SUCH DAMAGES.

## END OF TERMS AND CONDITIONS

How to Apply These Terms to Your New Libraries

 If you develop a new library, and you want it to be of the greatest possible use to the public, we recommend making it free software that everyone can redistribute and change. You can do so by permitting redistribution under these terms (or, alternatively, under the terms of the ordinary General Public License).

 To apply these terms, attach the following notices to the library. It is safest to attach them to the start of each source file to most effectively convey the exclusion of warranty; and each file should have at least the "copyright" line and a pointer to where the full notice is found.

 $\leq$  one line to give the library's name and a brief idea of what it does. $\geq$ Copyright  $(C)$  <year > <name of author

 This library is free software; you can redistribute it and/or modify it under the terms of the GNU Lesser General Public License as published by the Free Software Foundation; either version 2.1 of the License, or (at your option) any later version.  This library is distributed in the hope that it will be useful, but WITHOUT ANY WARRANTY; without even the implied warranty of MERCHANTABILITY or FITNESS FOR A PARTICULAR PURPOSE. See the GNU Lesser General Public License for more details.

 You should have received a copy of the GNU Lesser General Public License along with this library; if not, write to the Free Software Foundation, Inc., 59 Temple Place, Suite 330, Boston, MA 02111-1307 USA

Also add information on how to contact you by electronic and paper mail.

You should also get your employer (if you work as a programmer) or your school, if any, to sign a "copyright disclaimer" for the library, if necessary. Here is a sample; alter the names:

 Yoyodyne, Inc., hereby disclaims all copyright interest in the library `Frob' (a library for tweaking knobs) written by James Random Hacker.

 <signature of Ty Coon>, 1 April 1990 Ty Coon, President of Vice

That's all there is to it!

 Apache License Version 2.0, January 2004 http://www.apache.org/licenses/

## TERMS AND CONDITIONS FOR USE, REPRODUCTION, AND DISTRIBUTION

1. Definitions.

 "License" shall mean the terms and conditions for use, reproduction, and distribution as defined by Sections 1 through 9 of this document.

 "Licensor" shall mean the copyright owner or entity authorized by the copyright owner that is granting the License.

 "Legal Entity" shall mean the union of the acting entity and all other entities that control, are controlled by, or are under common control with that entity. For the purposes of this definition, "control" means (i) the power, direct or indirect, to cause the direction or management of such entity, whether by contract or otherwise, or (ii) ownership of fifty percent (50%) or more of the outstanding shares, or (iii) beneficial ownership of such entity.

 "You" (or "Your") shall mean an individual or Legal Entity exercising permissions granted by this License.

 "Source" form shall mean the preferred form for making modifications, including but not limited to software source code, documentation source, and configuration files.

 "Object" form shall mean any form resulting from mechanical transformation or translation of a Source form, including but not limited to compiled object code, generated documentation, and conversions to other media types.

 "Work" shall mean the work of authorship, whether in Source or Object form, made available under the License, as indicated by a copyright notice that is included in or attached to the work (an example is provided in the Appendix below).

 "Derivative Works" shall mean any work, whether in Source or Object form, that is based on (or derived from) the Work and for which the editorial revisions, annotations, elaborations, or other modifications represent, as a whole, an original work of authorship. For the purposes of this License, Derivative Works shall not include works that remain separable from, or merely link (or bind by name) to the interfaces of, the Work and Derivative Works thereof.

 "Contribution" shall mean any work of authorship, including the original version of the Work and any modifications or additions to that Work or Derivative Works thereof, that is intentionally submitted to Licensor for inclusion in the Work by the copyright owner or by an individual or Legal Entity authorized to submit on behalf of the copyright owner. For the purposes of this definition, "submitted" means any form of electronic, verbal, or written communication sent to the Licensor or its representatives, including but not limited to communication on electronic mailing lists, source code control systems, and issue tracking systems that are managed by, or on behalf of, the Licensor for the purpose of discussing and improving the Work, but excluding communication that is conspicuously marked or otherwise designated in writing by the copyright owner as "Not a Contribution."

 "Contributor" shall mean Licensor and any individual or Legal Entity on behalf of whom a Contribution has been received by Licensor and subsequently incorporated within the Work.

- 2. Grant of Copyright License. Subject to the terms and conditions of this License, each Contributor hereby grants to You a perpetual, worldwide, non-exclusive, no-charge, royalty-free, irrevocable copyright license to reproduce, prepare Derivative Works of, publicly display, publicly perform, sublicense, and distribute the Work and such Derivative Works in Source or Object form.
- 3. Grant of Patent License. Subject to the terms and conditions of

 this License, each Contributor hereby grants to You a perpetual, worldwide, non-exclusive, no-charge, royalty-free, irrevocable (except as stated in this section) patent license to make, have made, use, offer to sell, sell, import, and otherwise transfer the Work, where such license applies only to those patent claims licensable by such Contributor that are necessarily infringed by their Contribution(s) alone or by combination of their Contribution(s) with the Work to which such Contribution(s) was submitted. If You institute patent litigation against any entity (including a cross-claim or counterclaim in a lawsuit) alleging that the Work or a Contribution incorporated within the Work constitutes direct or contributory patent infringement, then any patent licenses granted to You under this License for that Work shall terminate as of the date such litigation is filed.

- 4. Redistribution. You may reproduce and distribute copies of the Work or Derivative Works thereof in any medium, with or without modifications, and in Source or Object form, provided that You meet the following conditions:
	- (a) You must give any other recipients of the Work or Derivative Works a copy of this License; and
	- (b) You must cause any modified files to carry prominent notices stating that You changed the files; and
	- (c) You must retain, in the Source form of any Derivative Works that You distribute, all copyright, patent, trademark, and attribution notices from the Source form of the Work, excluding those notices that do not pertain to any part of the Derivative Works; and
	- (d) If the Work includes a "NOTICE" text file as part of its distribution, then any Derivative Works that You distribute must include a readable copy of the attribution notices contained within such NOTICE file, excluding those notices that do not pertain to any part of the Derivative Works, in at least one of the following places: within a NOTICE text file distributed as part of the Derivative Works; within the Source form or documentation, if provided along with the Derivative Works; or, within a display generated by the Derivative Works, if and wherever such third-party notices normally appear. The contents of the NOTICE file are for informational purposes only and do not modify the License. You may add Your own attribution notices within Derivative Works that You distribute, alongside or as an addendum to the NOTICE text from the Work, provided that such additional attribution notices cannot be construed as modifying the License.

 You may add Your own copyright statement to Your modifications and may provide additional or different license terms and conditions for use, reproduction, or distribution of Your modifications, or for any such Derivative Works as a whole, provided Your use, reproduction, and distribution of the Work otherwise complies with the conditions stated in this License.

- 5. Submission of Contributions. Unless You explicitly state otherwise, any Contribution intentionally submitted for inclusion in the Work by You to the Licensor shall be under the terms and conditions of this License, without any additional terms or conditions. Notwithstanding the above, nothing herein shall supersede or modify the terms of any separate license agreement you may have executed with Licensor regarding such Contributions.
- 6. Trademarks. This License does not grant permission to use the trade names, trademarks, service marks, or product names of the Licensor, except as required for reasonable and customary use in describing the origin of the Work and reproducing the content of the NOTICE file.
- 7. Disclaimer of Warranty. Unless required by applicable law or agreed to in writing, Licensor provides the Work (and each Contributor provides its Contributions) on an "AS IS" BASIS, WITHOUT WARRANTIES OR CONDITIONS OF ANY KIND, either express or implied, including, without limitation, any warranties or conditions of TITLE, NON-INFRINGEMENT, MERCHANTABILITY, or FITNESS FOR A PARTICULAR PURPOSE. You are solely responsible for determining the appropriateness of using or redistributing the Work and assume any risks associated with Your exercise of permissions under this License.
- 8. Limitation of Liability. In no event and under no legal theory, whether in tort (including negligence), contract, or otherwise, unless required by applicable law (such as deliberate and grossly negligent acts) or agreed to in writing, shall any Contributor be liable to You for damages, including any direct, indirect, special, incidental, or consequential damages of any character arising as a result of this License or out of the use or inability to use the Work (including but not limited to damages for loss of goodwill, work stoppage, computer failure or malfunction, or any and all other commercial damages or losses), even if such Contributor has been advised of the possibility of such damages.
- 9. Accepting Warranty or Additional Liability. While redistributing the Work or Derivative Works thereof, You may choose to offer, and charge a fee for, acceptance of support, warranty, indemnity, or other liability obligations and/or rights consistent with this License. However, in accepting such obligations, You may act only

 on Your own behalf and on Your sole responsibility, not on behalf of any other Contributor, and only if You agree to indemnify, defend, and hold each Contributor harmless for any liability incurred by, or claims asserted against, such Contributor by reason of your accepting any such warranty or additional liability.

## END OF TERMS AND CONDITIONS

APPENDIX: How to apply the Apache License to your work.

 To apply the Apache License to your work, attach the following boilerplate notice, with the fields enclosed by brackets "[]" replaced with your own identifying information. (Don't include the brackets!) The text should be enclosed in the appropriate comment syntax for the file format. We also recommend that a file or class name and description of purpose be included on the same "printed page" as the copyright notice for easier identification within third-party archives.

Copyright [yyyy] [name of copyright owner]

 Licensed under the Apache License, Version 2.0 (the "License"); you may not use this file except in compliance with the License. You may obtain a copy of the License at

http://www.apache.org/licenses/LICENSE-2.0

 Unless required by applicable law or agreed to in writing, software distributed under the License is distributed on an "AS IS" BASIS, WITHOUT WARRANTIES OR CONDITIONS OF ANY KIND, either express or implied. See the License for the specific language governing permissions and limitations under the License. Apache Commons Lang Copyright 2001-2011 The Apache Software Foundation

This product includes software developed by

The Apache Software Foundation (http://www.apache.org/).

/\*

\* The Apache Software License, Version 1.1

```
*
```
\* Copyright (c) 2000-2003 The Apache Software Foundation. All rights

\*

\* Redistribution and use in source and binary forms, with or without

\* modification, are permitted provided that the following conditions

\* are met:

\*

\* 1. Redistributions of source code must retain the above copyright

<sup>\*</sup> reserved.
- \* notice, this list of conditions and the following disclaimer.
- \*
- \* 2. Redistributions in binary form must reproduce the above copyright
- \* notice, this list of conditions and the following disclaimer in
- the documentation and/or other materials provided with the
- distribution.
- \*
- \* 3. The end-user documentation included with the redistribution, if
- any, must include the following acknowlegement:
- \* "This product includes software developed by the
- Apache Software Foundation (http://www.apache.org/)."
- \* Alternately, this acknowlegement may appear in the software itself,
- \* if and wherever such third-party acknowlegements normally appear.
- \*
- \* 4. The names "Ant" and "Apache Software
- \* Foundation" must not be used to endorse or promote products derived
- from this software without prior written permission. For written
- permission, please contact apache@apache.org.

\*

\* 5. Products derived from this software may not be called "Apache"

- nor may "Apache" appear in their names without prior written
- \* permission of the Apache Group.

\*

\* THIS SOFTWARE IS PROVIDED ``AS IS'' AND ANY EXPRESSED OR IMPLIED \* WARRANTIES, INCLUDING, BUT NOT LIMITED TO, THE IMPLIED WARRANTIES \* OF MERCHANTABILITY AND FITNESS FOR A PARTICULAR PURPOSE ARE \* DISCLAIMED. IN NO EVENT SHALL THE APACHE SOFTWARE FOUNDATION OR \* ITS CONTRIBUTORS BE LIABLE FOR ANY DIRECT, INDIRECT, INCIDENTAL, \* SPECIAL, EXEMPLARY, OR CONSEQUENTIAL DAMAGES (INCLUDING, BUT NOT \* LIMITED TO, PROCUREMENT OF SUBSTITUTE GOODS OR SERVICES; LOSS OF \* USE, DATA, OR PROFITS; OR BUSINESS INTERRUPTION) HOWEVER CAUSED AND \* ON ANY THEORY OF LIABILITY, WHETHER IN CONTRACT, STRICT LIABILITY, \* OR TORT (INCLUDING NEGLIGENCE OR OTHERWISE) ARISING IN ANY WAY OUT \* OF THE USE OF THIS SOFTWARE, EVEN IF ADVISED OF THE POSSIBILITY OF \* SUCH DAMAGE. \* ====================================================================

\*

\* This software consists of voluntary contributions made by many

\* individuals on behalf of the Apache Software Foundation. For more

\* information on the Apache Software Foundation, please see

- \* <http://www.apache.org/>.
- \*/

# GNU LESSER GENERAL PUBLIC LICENSE Version 3, 29 June 2007

Copyright (C) 2007 Free Software Foundation, Inc. <http://fsf.org/> Everyone is permitted to copy and distribute verbatim copies of this license document, but changing it is not allowed.

 This version of the GNU Lesser General Public License incorporates the terms and conditions of version 3 of the GNU General Public License, supplemented by the additional permissions listed below.

0. Additional Definitions.

 As used herein, "this License" refers to version 3 of the GNU Lesser General Public License, and the "GNU GPL" refers to version 3 of the GNU General Public License.

 "The Library" refers to a covered work governed by this License, other than an Application or a Combined Work as defined below.

 An "Application" is any work that makes use of an interface provided by the Library, but which is not otherwise based on the Library. Defining a subclass of a class defined by the Library is deemed a mode of using an interface provided by the Library.

 A "Combined Work" is a work produced by combining or linking an Application with the Library. The particular version of the Library with which the Combined Work was made is also called the "Linked Version".

 The "Minimal Corresponding Source" for a Combined Work means the Corresponding Source for the Combined Work, excluding any source code for portions of the Combined Work that, considered in isolation, are based on the Application, and not on the Linked Version.

 The "Corresponding Application Code" for a Combined Work means the object code and/or source code for the Application, including any data and utility programs needed for reproducing the Combined Work from the Application, but excluding the System Libraries of the Combined Work.

1. Exception to Section 3 of the GNU GPL.

 You may convey a covered work under sections 3 and 4 of this License without being bound by section 3 of the GNU GPL.

2. Conveying Modified Versions.

 If you modify a copy of the Library, and, in your modifications, a facility refers to a function or data to be supplied by an Application that uses the facility (other than as an argument passed when the facility is invoked), then you may convey a copy of the modified version:

 a) under this License, provided that you make a good faith effort to ensure that, in the event an Application does not supply the function or data, the facility still operates, and performs whatever part of its purpose remains meaningful, or

 b) under the GNU GPL, with none of the additional permissions of this License applicable to that copy.

3. Object Code Incorporating Material from Library Header Files.

 The object code form of an Application may incorporate material from a header file that is part of the Library. You may convey such object code under terms of your choice, provided that, if the incorporated material is not limited to numerical parameters, data structure layouts and accessors, or small macros, inline functions and templates (ten or fewer lines in length), you do both of the following:

 a) Give prominent notice with each copy of the object code that the Library is used in it and that the Library and its use are covered by this License.

 b) Accompany the object code with a copy of the GNU GPL and this license document.

4. Combined Works.

 You may convey a Combined Work under terms of your choice that, taken together, effectively do not restrict modification of the portions of the Library contained in the Combined Work and reverse engineering for debugging such modifications, if you also do each of the following:

 a) Give prominent notice with each copy of the Combined Work that the Library is used in it and that the Library and its use are covered by this License.

 b) Accompany the Combined Work with a copy of the GNU GPL and this license document.

 c) For a Combined Work that displays copyright notices during execution, include the copyright notice for the Library among these notices, as well as a reference directing the user to the copies of the GNU GPL and this license document.

d) Do one of the following:

 0) Convey the Minimal Corresponding Source under the terms of this License, and the Corresponding Application Code in a form

 suitable for, and under terms that permit, the user to recombine or relink the Application with a modified version of the Linked Version to produce a modified Combined Work, in the manner specified by section 6 of the GNU GPL for conveying Corresponding Source.

 1) Use a suitable shared library mechanism for linking with the Library. A suitable mechanism is one that (a) uses at run time a copy of the Library already present on the user's computer system, and (b) will operate properly with a modified version of the Library that is interface-compatible with the Linked Version.

 e) Provide Installation Information, but only if you would otherwise be required to provide such information under section 6 of the GNU GPL, and only to the extent that such information is necessary to install and execute a modified version of the Combined Work produced by recombining or relinking the Application with a modified version of the Linked Version. (If you use option 4d0, the Installation Information must accompany the Minimal Corresponding Source and Corresponding Application Code. If you use option 4d1, you must provide the Installation Information in the manner specified by section 6 of the GNU GPL for conveying Corresponding Source.)

# 5. Combined Libraries.

 You may place library facilities that are a work based on the Library side by side in a single library together with other library facilities that are not Applications and are not covered by this License, and convey such a combined library under terms of your choice, if you do both of the following:

 a) Accompany the combined library with a copy of the same work based on the Library, uncombined with any other library facilities, conveyed under the terms of this License.

 b) Give prominent notice with the combined library that part of it is a work based on the Library, and explaining where to find the accompanying uncombined form of the same work.

6. Revised Versions of the GNU Lesser General Public License.

 The Free Software Foundation may publish revised and/or new versions of the GNU Lesser General Public License from time to time. Such new versions will be similar in spirit to the present version, but may differ in detail to address new problems or concerns.

 Each version is given a distinguishing version number. If the Library as you received it specifies that a certain numbered version of the GNU Lesser General Public License "or any later version" applies to it, you have the option of following the terms and conditions either of that published version or of any later version published by the Free Software Foundation. If the Library as you received it does not specify a version number of the GNU Lesser General Public License, you may choose any version of the GNU Lesser General Public License ever published by the Free Software Foundation.

 If the Library as you received it specifies that a proxy can decide whether future versions of the GNU Lesser General Public License shall apply, that proxy's public statement of acceptance of any version is permanent authorization for you to choose that version for the Library.

> MOZILLA PUBLIC LICENSE Version 1.1

---------------

1. Definitions.

 1.0.1. "Commercial Use" means distribution or otherwise making the Covered Code available to a third party.

 1.1. "Contributor" means each entity that creates or contributes to the creation of Modifications.

 1.2. "Contributor Version" means the combination of the Original Code, prior Modifications used by a Contributor, and the Modifications made by that particular Contributor.

 1.3. "Covered Code" means the Original Code or Modifications or the combination of the Original Code and Modifications, in each case including portions thereof.

 1.4. "Electronic Distribution Mechanism" means a mechanism generally accepted in the software development community for the electronic transfer of data.

 1.5. "Executable" means Covered Code in any form other than Source Code.

 1.6. "Initial Developer" means the individual or entity identified as the Initial Developer in the Source Code notice required by Exhibit A.

1.7. "Larger Work" means a work which combines Covered Code or

portions thereof with code not governed by the terms of this License.

1.8. "License" means this document.

 1.8.1. "Licensable" means having the right to grant, to the maximum extent possible, whether at the time of the initial grant or subsequently acquired, any and all of the rights conveyed herein.

 1.9. "Modifications" means any addition to or deletion from the substance or structure of either the Original Code or any previous Modifications. When Covered Code is released as a series of files, a Modification is:

 A. Any addition to or deletion from the contents of a file containing Original Code or previous Modifications.

 B. Any new file that contains any part of the Original Code or previous Modifications.

 1.10. "Original Code" means Source Code of computer software code which is described in the Source Code notice required by Exhibit A as Original Code, and which, at the time of its release under this License is not already Covered Code governed by this License.

 1.10.1. "Patent Claims" means any patent claim(s), now owned or hereafter acquired, including without limitation, method, process, and apparatus claims, in any patent Licensable by grantor.

 1.11. "Source Code" means the preferred form of the Covered Code for making modifications to it, including all modules it contains, plus any associated interface definition files, scripts used to control compilation and installation of an Executable, or source code differential comparisons against either the Original Code or another well known, available Covered Code of the Contributor's choice. The Source Code can be in a compressed or archival form, provided the appropriate decompression or de-archiving software is widely available for no charge.

 1.12. "You" (or "Your") means an individual or a legal entity exercising rights under, and complying with all of the terms of, this License or a future version of this License issued under Section 6.1. For legal entities, "You" includes any entity which controls, is controlled by, or is under common control with You. For purposes of this definition, "control" means (a) the power, direct or indirect, to cause the direction or management of such entity, whether by contract or otherwise, or (b) ownership of more than fifty percent (50%) of the outstanding shares or beneficial ownership of such entity.

#### 2. Source Code License.

2.1. The Initial Developer Grant.

 The Initial Developer hereby grants You a world-wide, royalty-free, non-exclusive license, subject to third party intellectual property claims:

 (a) under intellectual property rights (other than patent or trademark) Licensable by Initial Developer to use, reproduce, modify, display, perform, sublicense and distribute the Original Code (or portions thereof) with or without Modifications, and/or as part of a Larger Work; and

 (b) under Patents Claims infringed by the making, using or selling of Original Code, to make, have made, use, practice, sell, and offer for sale, and/or otherwise dispose of the Original Code (or portions thereof).

 (c) the licenses granted in this Section 2.1(a) and (b) are effective on the date Initial Developer first distributes Original Code under the terms of this License.

 (d) Notwithstanding Section 2.1(b) above, no patent license is granted: 1) for code that You delete from the Original Code; 2) separate from the Original Code; or 3) for infringements caused by: i) the modification of the Original Code or ii) the combination of the Original Code with other software or devices.

2.2. Contributor Grant.

 Subject to third party intellectual property claims, each Contributor hereby grants You a world-wide, royalty-free, non-exclusive license

 (a) under intellectual property rights (other than patent or trademark) Licensable by Contributor, to use, reproduce, modify, display, perform, sublicense and distribute the Modifications created by such Contributor (or portions thereof) either on an unmodified basis, with other Modifications, as Covered Code and/or as part of a Larger Work; and

 (b) under Patent Claims infringed by the making, using, or selling of Modifications made by that Contributor either alone and/or in combination with its Contributor Version (or portions of such combination), to make, use, sell, offer for sale, have made, and/or otherwise dispose of: 1) Modifications made by that Contributor (or portions thereof); and 2) the combination of Modifications made by that Contributor with its Contributor Version (or portions of such combination).

(c) the licenses granted in Sections 2.2(a) and 2.2(b) are

 effective on the date Contributor first makes Commercial Use of the Covered Code.

 (d) Notwithstanding Section 2.2(b) above, no patent license is granted: 1) for any code that Contributor has deleted from the Contributor Version; 2) separate from the Contributor Version; 3) for infringements caused by: i) third party modifications of Contributor Version or ii) the combination of Modifications made by that Contributor with other software (except as part of the Contributor Version) or other devices; or 4) under Patent Claims infringed by Covered Code in the absence of Modifications made by that Contributor.

### 3. Distribution Obligations.

#### 3.1. Application of License.

 The Modifications which You create or to which You contribute are governed by the terms of this License, including without limitation Section 2.2. The Source Code version of Covered Code may be distributed only under the terms of this License or a future version of this License released under Section 6.1, and You must include a copy of this License with every copy of the Source Code You distribute. You may not offer or impose any terms on any Source Code version that alters or restricts the applicable version of this License or the recipients' rights hereunder. However, You may include an additional document offering the additional rights described in Section 3.5.

#### 3.2. Availability of Source Code.

 Any Modification which You create or to which You contribute must be made available in Source Code form under the terms of this License either on the same media as an Executable version or via an accepted Electronic Distribution Mechanism to anyone to whom you made an Executable version available; and if made available via Electronic Distribution Mechanism, must remain available for at least twelve (12) months after the date it initially became available, or at least six (6) months after a subsequent version of that particular Modification has been made available to such recipients. You are responsible for ensuring that the Source Code version remains available even if the Electronic Distribution Mechanism is maintained by a third party.

#### 3.3. Description of Modifications.

 You must cause all Covered Code to which You contribute to contain a file documenting the changes You made to create that Covered Code and the date of any change. You must include a prominent statement that the Modification is derived, directly or indirectly, from Original Code provided by the Initial Developer and including the name of the Initial Developer in (a) the Source Code, and (b) in any notice in an

 Executable version or related documentation in which You describe the origin or ownership of the Covered Code.

## 3.4. Intellectual Property Matters

# (a) Third Party Claims.

 If Contributor has knowledge that a license under a third party's intellectual property rights is required to exercise the rights granted by such Contributor under Sections 2.1 or 2.2, Contributor must include a text file with the Source Code distribution titled "LEGAL" which describes the claim and the party making the claim in sufficient detail that a recipient will know whom to contact. If Contributor obtains such knowledge after the Modification is made available as described in Section 3.2, Contributor shall promptly modify the LEGAL file in all copies Contributor makes available thereafter and shall take other steps (such as notifying appropriate mailing lists or newsgroups) reasonably calculated to inform those who received the Covered Code that new knowledge has been obtained.

# (b) Contributor APIs.

 If Contributor's Modifications include an application programming interface and Contributor has knowledge of patent licenses which are reasonably necessary to implement that API, Contributor must also include this information in the LEGAL file.

#### (c) Representations.

 Contributor represents that, except as disclosed pursuant to Section 3.4(a) above, Contributor believes that Contributor's Modifications are Contributor's original creation(s) and/or Contributor has sufficient rights to grant the rights conveyed by this License.

#### 3.5. Required Notices.

 You must duplicate the notice in Exhibit A in each file of the Source Code. If it is not possible to put such notice in a particular Source Code file due to its structure, then You must include such notice in a location (such as a relevant directory) where a user would be likely to look for such a notice. If You created one or more Modification(s) You may add your name as a Contributor to the notice described in Exhibit A. You must also duplicate this License in any documentation for the Source Code where You describe recipients' rights or ownership rights relating to Covered Code. You may choose to offer, and to charge a fee for, warranty, support, indemnity or liability obligations to one or more recipients of Covered Code. However, You may do so only on Your own behalf, and not on behalf of the Initial Developer or any Contributor. You must make it absolutely clear than any such warranty, support, indemnity or liability obligation is offered by You alone, and You hereby agree to indemnify the Initial

 Developer and every Contributor for any liability incurred by the Initial Developer or such Contributor as a result of warranty, support, indemnity or liability terms You offer.

### 3.6. Distribution of Executable Versions.

 You may distribute Covered Code in Executable form only if the requirements of Section 3.1-3.5 have been met for that Covered Code, and if You include a notice stating that the Source Code version of the Covered Code is available under the terms of this License, including a description of how and where You have fulfilled the obligations of Section 3.2. The notice must be conspicuously included in any notice in an Executable version, related documentation or collateral in which You describe recipients' rights relating to the Covered Code. You may distribute the Executable version of Covered Code or ownership rights under a license of Your choice, which may contain terms different from this License, provided that You are in compliance with the terms of this License and that the license for the Executable version does not attempt to limit or alter the recipient's rights in the Source Code version from the rights set forth in this License. If You distribute the Executable version under a different license You must make it absolutely clear that any terms which differ from this License are offered by You alone, not by the Initial Developer or any Contributor. You hereby agree to indemnify the Initial Developer and every Contributor for any liability incurred by the Initial Developer or such Contributor as a result of any such terms You offer.

#### 3.7. Larger Works.

 You may create a Larger Work by combining Covered Code with other code not governed by the terms of this License and distribute the Larger Work as a single product. In such a case, You must make sure the requirements of this License are fulfilled for the Covered Code.

4. Inability to Comply Due to Statute or Regulation.

 If it is impossible for You to comply with any of the terms of this License with respect to some or all of the Covered Code due to statute, judicial order, or regulation then You must: (a) comply with the terms of this License to the maximum extent possible; and (b) describe the limitations and the code they affect. Such description must be included in the LEGAL file described in Section 3.4 and must be included with all distributions of the Source Code. Except to the extent prohibited by statute or regulation, such description must be sufficiently detailed for a recipient of ordinary skill to be able to understand it.

5. Application of this License.

 This License applies to code to which the Initial Developer has attached the notice in Exhibit A and to related Covered Code.

# 6. Versions of the License.

#### 6.1. New Versions.

 Netscape Communications Corporation ("Netscape") may publish revised and/or new versions of the License from time to time. Each version will be given a distinguishing version number.

#### 6.2. Effect of New Versions.

 Once Covered Code has been published under a particular version of the License, You may always continue to use it under the terms of that version. You may also choose to use such Covered Code under the terms of any subsequent version of the License published by Netscape. No one other than Netscape has the right to modify the terms applicable to Covered Code created under this License.

# 6.3. Derivative Works.

 If You create or use a modified version of this License (which you may only do in order to apply it to code which is not already Covered Code governed by this License), You must (a) rename Your license so that the phrases "Mozilla", "MOZILLAPL", "MOZPL", "Netscape", "MPL", "NPL" or any confusingly similar phrase do not appear in your license (except to note that your license differs from this License) and (b) otherwise make it clear that Your version of the license contains terms which differ from the Mozilla Public License and Netscape Public License. (Filling in the name of the Initial Developer, Original Code or Contributor in the notice described in Exhibit A shall not of themselves be deemed to be modifications of this License.)

# 7. DISCLAIMER OF WARRANTY.

 COVERED CODE IS PROVIDED UNDER THIS LICENSE ON AN "AS IS" BASIS, WITHOUT WARRANTY OF ANY KIND, EITHER EXPRESSED OR IMPLIED, INCLUDING, WITHOUT LIMITATION, WARRANTIES THAT THE COVERED CODE IS FREE OF DEFECTS, MERCHANTABLE, FIT FOR A PARTICULAR PURPOSE OR NON-INFRINGING. THE ENTIRE RISK AS TO THE QUALITY AND PERFORMANCE OF THE COVERED CODE IS WITH YOU. SHOULD ANY COVERED CODE PROVE DEFECTIVE IN ANY RESPECT, YOU (NOT THE INITIAL DEVELOPER OR ANY OTHER CONTRIBUTOR) ASSUME THE COST OF ANY NECESSARY SERVICING, REPAIR OR CORRECTION. THIS DISCLAIMER OF WARRANTY CONSTITUTES AN ESSENTIAL PART OF THIS LICENSE. NO USE OF ANY COVERED CODE IS AUTHORIZED HEREUNDER EXCEPT UNDER THIS DISCLAIMER.

## 8. TERMINATION.

8.1. This License and the rights granted hereunder will terminate

 automatically if You fail to comply with terms herein and fail to cure such breach within 30 days of becoming aware of the breach. All sublicenses to the Covered Code which are properly granted shall survive any termination of this License. Provisions which, by their nature, must remain in effect beyond the termination of this License shall survive.

 8.2. If You initiate litigation by asserting a patent infringement claim (excluding declatory judgment actions) against Initial Developer or a Contributor (the Initial Developer or Contributor against whom You file such action is referred to as "Participant") alleging that:

 (a) such Participant's Contributor Version directly or indirectly infringes any patent, then any and all rights granted by such Participant to You under Sections 2.1 and/or 2.2 of this License shall, upon 60 days notice from Participant terminate prospectively, unless if within 60 days after receipt of notice You either: (i) agree in writing to pay Participant a mutually agreeable reasonable royalty for Your past and future use of Modifications made by such Participant, or (ii) withdraw Your litigation claim with respect to the Contributor Version against such Participant. If within 60 days of notice, a reasonable royalty and payment arrangement are not mutually agreed upon in writing by the parties or the litigation claim is not withdrawn, the rights granted by Participant to You under Sections 2.1 and/or 2.2 automatically terminate at the expiration of the 60 day notice period specified above.

 (b) any software, hardware, or device, other than such Participant's Contributor Version, directly or indirectly infringes any patent, then any rights granted to You by such Participant under Sections 2.1(b) and 2.2(b) are revoked effective as of the date You first made, used, sold, distributed, or had made, Modifications made by that Participant.

 8.3. If You assert a patent infringement claim against Participant alleging that such Participant's Contributor Version directly or indirectly infringes any patent where such claim is resolved (such as by license or settlement) prior to the initiation of patent infringement litigation, then the reasonable value of the licenses granted by such Participant under Sections 2.1 or 2.2 shall be taken into account in determining the amount or value of any payment or license.

 8.4. In the event of termination under Sections 8.1 or 8.2 above, all end user license agreements (excluding distributors and resellers) which have been validly granted by You or any distributor hereunder prior to termination shall survive termination.

# 9. LIMITATION OF LIABILITY.

 UNDER NO CIRCUMSTANCES AND UNDER NO LEGAL THEORY, WHETHER TORT (INCLUDING NEGLIGENCE), CONTRACT, OR OTHERWISE, SHALL YOU, THE INITIAL DEVELOPER, ANY OTHER CONTRIBUTOR, OR ANY DISTRIBUTOR OF COVERED CODE, OR ANY SUPPLIER OF ANY OF SUCH PARTIES, BE LIABLE TO ANY PERSON FOR ANY INDIRECT, SPECIAL, INCIDENTAL, OR CONSEQUENTIAL DAMAGES OF ANY CHARACTER INCLUDING, WITHOUT LIMITATION, DAMAGES FOR LOSS OF GOODWILL, WORK STOPPAGE, COMPUTER FAILURE OR MALFUNCTION, OR ANY AND ALL OTHER COMMERCIAL DAMAGES OR LOSSES, EVEN IF SUCH PARTY SHALL HAVE BEEN INFORMED OF THE POSSIBILITY OF SUCH DAMAGES. THIS LIMITATION OF LIABILITY SHALL NOT APPLY TO LIABILITY FOR DEATH OR PERSONAL INJURY RESULTING FROM SUCH PARTY'S NEGLIGENCE TO THE EXTENT APPLICABLE LAW PROHIBITS SUCH LIMITATION. SOME JURISDICTIONS DO NOT ALLOW THE EXCLUSION OR LIMITATION OF INCIDENTAL OR CONSEQUENTIAL DAMAGES, SO THIS EXCLUSION AND LIMITATION MAY NOT APPLY TO YOU.

# 10. U.S. GOVERNMENT END USERS.

 The Covered Code is a "commercial item," as that term is defined in 48 C.F.R. 2.101 (Oct. 1995), consisting of "commercial computer software" and "commercial computer software documentation," as such terms are used in 48 C.F.R. 12.212 (Sept. 1995). Consistent with 48 C.F.R. 12.212 and 48 C.F.R. 227.7202-1 through 227.7202-4 (June 1995), all U.S. Government End Users acquire Covered Code with only those rights set forth herein.

# 11. MISCELLANEOUS.

 This License represents the complete agreement concerning subject matter hereof. If any provision of this License is held to be unenforceable, such provision shall be reformed only to the extent necessary to make it enforceable. This License shall be governed by California law provisions (except to the extent applicable law, if any, provides otherwise), excluding its conflict-of-law provisions. With respect to disputes in which at least one party is a citizen of, or an entity chartered or registered to do business in the United States of America, any litigation relating to this License shall be subject to the jurisdiction of the Federal Courts of the Northern District of California, with venue lying in Santa Clara County, California, with the losing party responsible for costs, including without limitation, court costs and reasonable attorneys' fees and expenses. The application of the United Nations Convention on Contracts for the International Sale of Goods is expressly excluded. Any law or regulation which provides that the language of a contract shall be construed against the drafter shall not apply to this License.

## 12. RESPONSIBILITY FOR CLAIMS.

 As between Initial Developer and the Contributors, each party is responsible for claims and damages arising, directly or indirectly, out of its utilization of rights under this License and You agree to work with Initial Developer and Contributors to distribute such responsibility on an equitable basis. Nothing herein is intended or shall be deemed to constitute any admission of liability.

## 13. MULTIPLE-LICENSED CODE.

 Initial Developer may designate portions of the Covered Code as "Multiple-Licensed". "Multiple-Licensed" means that the Initial Developer permits you to utilize portions of the Covered Code under Your choice of the NPL or the alternative licenses, if any, specified by the Initial Developer in the file described in Exhibit A.

EXHIBIT A -Mozilla Public License.

 ``The contents of this file are subject to the Mozilla Public License Version 1.1 (the "License"); you may not use this file except in compliance with the License. You may obtain a copy of the License at http://www.mozilla.org/MPL/

 Software distributed under the License is distributed on an "AS IS" basis, WITHOUT WARRANTY OF ANY KIND, either express or implied. See the License for the specific language governing rights and limitations under the License.

The Original Code is \_\_\_\_\_\_\_\_\_\_\_\_\_\_\_\_\_\_\_\_\_\_\_\_\_\_\_\_\_\_\_\_\_\_\_\_\_\_.

 The Initial Developer of the Original Code is \_\_\_\_\_\_\_\_\_\_\_\_\_\_\_\_\_\_\_\_\_\_\_\_. Portions created by \_\_\_\_\_\_\_\_\_\_\_\_\_\_\_\_\_\_\_\_\_\_ are Copyright (C) \_\_\_\_\_\_

\_\_\_\_\_\_\_\_\_\_\_\_\_\_\_\_\_\_\_\_\_\_\_. All Rights Reserved.

Contributor(s): \_\_\_\_\_\_\_\_\_\_\_\_\_\_\_\_\_\_\_\_\_\_\_\_\_\_\_\_\_\_\_\_\_\_\_\_\_\_.

 Alternatively, the contents of this file may be used under the terms of the \_\_\_\_\_ license (the "[\_\_\_] License"), in which case the provisions of [\_\_\_\_\_\_] License are applicable instead of those above. If you wish to allow use of your version of this file only under the terms of the  $\lceil \cdot \cdot \rceil$  License and not to allow others to use your version of this file under the MPL, indicate your decision by deleting the provisions above and replace them with the notice and other provisions required by the [\_\_\_] License. If you do not delete the provisions above, a recipient may use your version of this file under either the MPL or the [ \_\_\_] License."

 [NOTE: The text of this Exhibit A may differ slightly from the text of the notices in the Source Code files of the Original Code. You should use the text of this Exhibit A rather than the text found in the Original Code Source Code for Your Modifications.]

/\*

 Copyright (c) 2000, Derek Petillo All rights reserved.

 Redistribution and use in source and binary forms, with or without modification, are permitted provided that the following conditions are met:

 Redistributions of source code must retain the above copyright notice, this list of conditions and the following disclaimer.

 Redistributions in binary form must reproduce the above copyright notice, this list of conditions and the following disclaimer in the documentation and/or other materials provided with the distribution.

 Neither the name of Praxis Software nor the names of its contributors may be used to endorse or promote products derived from this software without specific prior written permission.

 THIS SOFTWARE IS PROVIDED BY THE COPYRIGHT HOLDERS AND CONTRIBUTORS "AS IS" AND ANY EXPRESS OR IMPLIED WARRANTIES, INCLUDING, BUT NOT LIMITED TO, THE IMPLIED WARRANTIES OF MERCHANTABILITY AND FITNESS FOR A PARTICULAR PURPOSE ARE DISCLAIMED. IN NO EVENT SHALL THE COPYRIGHT OWNER OR CONTRIBUTORS BE LIABLE FOR ANY DIRECT, INDIRECT, INCIDENTAL, SPECIAL, EXEMPLARY, OR CONSEQUENTIAL DAMAGES (INCLUDING, BUT NOT LIMITED TO, PROCUREMENT OF SUBSTITUTE GOODS OR SERVICES; LOSS OF USE, DATA, OR PROFITS; OR BUSINESS INTERRUPTION) HOWEVER CAUSED AND ON ANY THEORY OF LIABILITY, WHETHER IN CONTRACT, STRICT LIABILITY, OR TORT (INCLUDING NEGLIGENCE OR OTHERWISE) ARISING IN ANY WAY OUT OF THE USE OF THIS SOFTWARE, EVEN IF ADVISED OF THE POSSIBILITY OF SUCH DAMAGE.

\*/

Public Domain Dedication This license is acceptable for Free Cultural Works.

Copyright-Only Dedication (based on United States law) or Public Domain Certification

The person or persons who have associated work with this document (the "Dedicator" or "Certifier") hereby either (a) certifies that, to the best of his knowledge, the work of authorship identified is in the public domain of the country from which the work is published, or (b) hereby dedicates whatever copyright the dedicators holds in the work of authorship identified below (the "Work") to the public domain. A certifier, moreover, dedicates any copyright interest he may have in the associated work, and for these purposes, is described as a "dedicator" below.

A certifier has taken reasonable steps to verify the copyright status of this work. Certifier recognizes that his good faith efforts may not shield him from liability if in fact the work certified is not in the public domain.

Dedicator makes this dedication for the benefit of the public at large and to the detriment of the Dedicator's heirs and successors. Dedicator intends this dedication to be an overt act of relinquishment in perpetuity of all present and future rights under copyright law, whether vested or contingent, in the Work. Dedicator understands that such relinquishment of all rights includes the relinquishment of all rights to enforce (by lawsuit or otherwise) those copyrights in the Work.

Dedicator recognizes that, once placed in the public domain, the Work may be freely reproduced, distributed, transmitted, used, modified, built upon, or otherwise exploited by anyone for any purpose, commercial or noncommercial, and in any way, including by methods that have not yet been invented or conceived. Open Source License for the overlibmws Package

#### 1. License coverage

Note that this license only covers the script library (javascript core and plugin modules) and not any supporting material such as the overlibmws website or its online documentation and support files. You may not reproduce the website or its online material without explicit written permission from the author, but can freely incorporate scripts and procedures which are demonstrated in that material into your own HTML or XML documents.

#### 2. License (Artistic)

#### Preamble

 The intent of this document is to state the conditions under which a Package may be copied, such that the Copyright Holder maintains some semblance of artistic control over the development of the package, while giving the users of the package the right to use and distribute the Package in a more-or-less customary fashion, plus the right to make reasonable modifications.

#### Definitions:

 "Package" refers to the collection of files distributed by the Copyright Holder, and derivatives of that collection of files created through textual modification.

 "Standard Version" refers to such a Package if it has not been modified, or has been modified in accordance with the wishes of the Copyright Holder.

"Copyright Holder" is whoever is named in the copyright or copyrights for the package.

"You" is you, if you're thinking about copying or distributing this Package.

 "Reasonable copying fee" is whatever you can justify on the basis of media cost, duplication charges, time of people involved, and so on. (You will not be required to justify it to the Copyright Holder, but only to the computing community at large as a market that must bear the fee.)

 "Freely Available" means that no fee is charged for the item itself, though there may be fees involved in handling the item. It also means that recipients of the item may redistribute it under the same conditions they received it.

You may make and give away verbatim copies of the source form of the Standard Version of this Package without

restriction, provided that you duplicate all of the original copyright notices and associated disclaimers.

 You may apply bug fixes, portability fixes and other modifications derived from the Public Domain or from the Copyright Holder. A Package modified in such a way shall still be considered the Standard Version.

 You may otherwise modify your copy of this Package in any way, provided that you insert a prominent notice in each changed file stating how and when you changed that file, and provided that you do at least ONE of the following:

 place your modifications in the Public Domain or otherwise make them Freely Available, such as by posting said modifications to Usenet or an equivalent medium, or placing the modifications on a major archive site such as ftp.uu.net, or by allowing the Copyright Holder to include your modifications in the Standard Version of the Package.

use the modified Package only within your corporation or organization.

 rename any non-standard executables so the names do not conflict with standard executables, which must also be provided, and provide a separate manual page for each non-standard executable that clearly documents how it differs from the Standard Version.

make other distribution arrangements with the Copyright Holder.

 You may distribute the programs of this Package in object code or executable form, provided that you do at least ONE of the following:

 distribute a Standard Version of the executables and library files, together with instructions (in the manual page or equivalent) on where to get the Standard Version.

accompany the distribution with the machine-readable source of the Package with your modifications.

 accompany any non-standard executables with their corresponding Standard Version executables, giving the non-standard executables non-standard names, and clearly documenting the differences in manual pages (or equivalent), together with instructions on where to get the Standard Version.

make other distribution arrangements with the Copyright Holder.

 You may charge a reasonable copying fee for any distribution of this Package. You may charge any fee you choose for support of this Package. You may not charge a fee for this Package itself. However, you may distribute this Package in aggregate with other (possibly commercial) programs as part of a larger (possibly commercial) software distribution provided that you do not advertise this Package as a product of your own.

 The scripts and library files supplied as input to or produced as output from the programs of this Package do not automatically fall under the copyright of this Package, but belong to whomever generated them, and may be sold commercially, and may be aggregated with this Package.

C or perl subroutines supplied by you and linked into this Package shall not be considered part of this Package.

 The name of the Copyright Holder may not be used to endorse or promote products derived from this software without specific prior written permission.

 THIS PACKAGE IS PROVIDED "AS IS" AND WITHOUT ANY EXPRESS OR IMPLIED WARRANTIES, INCLUDING, WITHOUT LIMITATION, THE IMPLIED WARRANTIES OF MERCHANTIBILITY AND FITNESS FOR A PARTICULAR PURPOSE.

> Apache License Version 2.0, January 2004 http://www.apache.org/licenses/

# TERMS AND CONDITIONS FOR USE, REPRODUCTION, AND DISTRIBUTION

# 1. Definitions.

 "License" shall mean the terms and conditions for use, reproduction, and distribution as defined by Sections 1 through 9 of this document.  "Licensor" shall mean the copyright owner or entity authorized by the copyright owner that is granting the License.

 "Legal Entity" shall mean the union of the acting entity and all other entities that control, are controlled by, or are under common control with that entity. For the purposes of this definition, "control" means (i) the power, direct or indirect, to cause the direction or management of such entity, whether by contract or otherwise, or (ii) ownership of fifty percent (50%) or more of the outstanding shares, or (iii) beneficial ownership of such entity.

 "You" (or "Your") shall mean an individual or Legal Entity exercising permissions granted by this License.

 "Source" form shall mean the preferred form for making modifications, including but not limited to software source code, documentation source, and configuration files.

 "Object" form shall mean any form resulting from mechanical transformation or translation of a Source form, including but not limited to compiled object code, generated documentation, and conversions to other media types.

 "Work" shall mean the work of authorship, whether in Source or Object form, made available under the License, as indicated by a copyright notice that is included in or attached to the work (an example is provided in the Appendix below).

 "Derivative Works" shall mean any work, whether in Source or Object form, that is based on (or derived from) the Work and for which the editorial revisions, annotations, elaborations, or other modifications represent, as a whole, an original work of authorship. For the purposes of this License, Derivative Works shall not include works that remain separable from, or merely link (or bind by name) to the interfaces of, the Work and Derivative Works thereof.

 "Contribution" shall mean any work of authorship, including the original version of the Work and any modifications or additions to that Work or Derivative Works thereof, that is intentionally submitted to Licensor for inclusion in the Work by the copyright owner or by an individual or Legal Entity authorized to submit on behalf of the copyright owner. For the purposes of this definition, "submitted" means any form of electronic, verbal, or written communication sent to the Licensor or its representatives, including but not limited to communication on electronic mailing lists, source code control systems, and issue tracking systems that are managed by, or on behalf of, the Licensor for the purpose of discussing and improving the Work, but

 excluding communication that is conspicuously marked or otherwise designated in writing by the copyright owner as "Not a Contribution."

 "Contributor" shall mean Licensor and any individual or Legal Entity on behalf of whom a Contribution has been received by Licensor and subsequently incorporated within the Work.

- 2. Grant of Copyright License. Subject to the terms and conditions of this License, each Contributor hereby grants to You a perpetual, worldwide, non-exclusive, no-charge, royalty-free, irrevocable copyright license to reproduce, prepare Derivative Works of, publicly display, publicly perform, sublicense, and distribute the Work and such Derivative Works in Source or Object form.
- 3. Grant of Patent License. Subject to the terms and conditions of this License, each Contributor hereby grants to You a perpetual, worldwide, non-exclusive, no-charge, royalty-free, irrevocable (except as stated in this section) patent license to make, have made, use, offer to sell, sell, import, and otherwise transfer the Work, where such license applies only to those patent claims licensable by such Contributor that are necessarily infringed by their Contribution(s) alone or by combination of their Contribution(s) with the Work to which such Contribution(s) was submitted. If You institute patent litigation against any entity (including a cross-claim or counterclaim in a lawsuit) alleging that the Work or a Contribution incorporated within the Work constitutes direct or contributory patent infringement, then any patent licenses granted to You under this License for that Work shall terminate as of the date such litigation is filed.
- 4. Redistribution. You may reproduce and distribute copies of the Work or Derivative Works thereof in any medium, with or without modifications, and in Source or Object form, provided that You meet the following conditions:
	- (a) You must give any other recipients of the Work or Derivative Works a copy of this License; and
	- (b) You must cause any modified files to carry prominent notices stating that You changed the files; and
	- (c) You must retain, in the Source form of any Derivative Works that You distribute, all copyright, patent, trademark, and attribution notices from the Source form of the Work, excluding those notices that do not pertain to any part of the Derivative Works; and
	- (d) If the Work includes a "NOTICE" text file as part of its

 distribution, then any Derivative Works that You distribute must include a readable copy of the attribution notices contained within such NOTICE file, excluding those notices that do not pertain to any part of the Derivative Works, in at least one of the following places: within a NOTICE text file distributed as part of the Derivative Works; within the Source form or documentation, if provided along with the Derivative Works; or, within a display generated by the Derivative Works, if and wherever such third-party notices normally appear. The contents of the NOTICE file are for informational purposes only and do not modify the License. You may add Your own attribution notices within Derivative Works that You distribute, alongside or as an addendum to the NOTICE text from the Work, provided that such additional attribution notices cannot be construed as modifying the License.

 You may add Your own copyright statement to Your modifications and may provide additional or different license terms and conditions for use, reproduction, or distribution of Your modifications, or for any such Derivative Works as a whole, provided Your use, reproduction, and distribution of the Work otherwise complies with the conditions stated in this License.

- 5. Submission of Contributions. Unless You explicitly state otherwise, any Contribution intentionally submitted for inclusion in the Work by You to the Licensor shall be under the terms and conditions of this License, without any additional terms or conditions. Notwithstanding the above, nothing herein shall supersede or modify the terms of any separate license agreement you may have executed with Licensor regarding such Contributions.
- 6. Trademarks. This License does not grant permission to use the trade names, trademarks, service marks, or product names of the Licensor, except as required for reasonable and customary use in describing the origin of the Work and reproducing the content of the NOTICE file.
- 7. Disclaimer of Warranty. Unless required by applicable law or agreed to in writing, Licensor provides the Work (and each Contributor provides its Contributions) on an "AS IS" BASIS, WITHOUT WARRANTIES OR CONDITIONS OF ANY KIND, either express or implied, including, without limitation, any warranties or conditions of TITLE, NON-INFRINGEMENT, MERCHANTABILITY, or FITNESS FOR A PARTICULAR PURPOSE. You are solely responsible for determining the appropriateness of using or redistributing the Work and assume any risks associated with Your exercise of permissions under this License.
- 8. Limitation of Liability. In no event and under no legal theory, whether in tort (including negligence), contract, or otherwise,

 unless required by applicable law (such as deliberate and grossly negligent acts) or agreed to in writing, shall any Contributor be liable to You for damages, including any direct, indirect, special, incidental, or consequential damages of any character arising as a result of this License or out of the use or inability to use the Work (including but not limited to damages for loss of goodwill, work stoppage, computer failure or malfunction, or any and all other commercial damages or losses), even if such Contributor has been advised of the possibility of such damages.

 9. Accepting Warranty or Additional Liability. While redistributing the Work or Derivative Works thereof, You may choose to offer, and charge a fee for, acceptance of support, warranty, indemnity, or other liability obligations and/or rights consistent with this License. However, in accepting such obligations, You may act only on Your own behalf and on Your sole responsibility, not on behalf of any other Contributor, and only if You agree to indemnify, defend, and hold each Contributor harmless for any liability incurred by, or claims asserted against, such Contributor by reason of your accepting any such warranty or additional liability.

#### END OF TERMS AND CONDITIONS

===========================

#### Modified by Atlassian

The binary file of the original library has been modified by Atlassian in such way that classes have changed their package names from 'it.unimi.dsi.fastutil' to 'clover.it.unimi.dsi.fastutil'. This was necessary to avoid potential name conflicts during instrumentation of a code using the original library when using Clover. No source code of the original library was modified.

==================================================================================

==========================

 GNU LESSER GENERAL PUBLIC LICENSE Version 2.1, February 1999

Copyright (C) 1991, 1999 Free Software Foundation, Inc. 59 Temple Place, Suite 330, Boston, MA 02111-1307 USA Everyone is permitted to copy and distribute verbatim copies of this license document, but changing it is not allowed.

==================================================================================

[This is the first released version of the Lesser GPL. It also counts as the successor of the GNU Library Public License, version 2, hence the version number 2.1.]

 Preamble

The licenses for most software are designed to take away your

freedom to share and change it. By contrast, the GNU General Public Licenses are intended to guarantee your freedom to share and change free software--to make sure the software is free for all its users.

 This license, the Lesser General Public License, applies to some specially designated software packages--typically libraries--of the Free Software Foundation and other authors who decide to use it. You can use it too, but we suggest you first think carefully about whether this license or the ordinary General Public License is the better strategy to use in any particular case, based on the explanations below.

 When we speak of free software, we are referring to freedom of use, not price. Our General Public Licenses are designed to make sure that you have the freedom to distribute copies of free software (and charge for this service if you wish); that you receive source code or can get it if you want it; that you can change the software and use pieces of it in new free programs; and that you are informed that you can do these things.

 To protect your rights, we need to make restrictions that forbid distributors to deny you these rights or to ask you to surrender these rights. These restrictions translate to certain responsibilities for you if you distribute copies of the library or if you modify it.

 For example, if you distribute copies of the library, whether gratis or for a fee, you must give the recipients all the rights that we gave you. You must make sure that they, too, receive or can get the source code. If you link other code with the library, you must provide complete object files to the recipients, so that they can relink them with the library after making changes to the library and recompiling it. And you must show them these terms so they know their rights.

We protect your rights with a two-step method: (1) we copyright the library, and (2) we offer you this license, which gives you legal permission to copy, distribute and/or modify the library.

 To protect each distributor, we want to make it very clear that there is no warranty for the free library. Also, if the library is modified by someone else and passed on, the recipients should know that what they have is not the original version, so that the original author's reputation will not be affected by problems that might be introduced by others.

 Finally, software patents pose a constant threat to the existence of any free program. We wish to make sure that a company cannot effectively restrict the users of a free program by obtaining a restrictive license from a patent holder. Therefore, we insist that any patent license obtained for a version of the library must be

consistent with the full freedom of use specified in this license.

 Most GNU software, including some libraries, is covered by the ordinary GNU General Public License. This license, the GNU Lesser General Public License, applies to certain designated libraries, and is quite different from the ordinary General Public License. We use this license for certain libraries in order to permit linking those libraries into non-free programs.

 When a program is linked with a library, whether statically or using a shared library, the combination of the two is legally speaking a combined work, a derivative of the original library. The ordinary General Public License therefore permits such linking only if the entire combination fits its criteria of freedom. The Lesser General Public License permits more lax criteria for linking other code with the library.

 We call this license the "Lesser" General Public License because it does Less to protect the user's freedom than the ordinary General Public License. It also provides other free software developers Less of an advantage over competing non-free programs. These disadvantages are the reason we use the ordinary General Public License for many libraries. However, the Lesser license provides advantages in certain special circumstances.

 For example, on rare occasions, there may be a special need to encourage the widest possible use of a certain library, so that it becomes a de-facto standard. To achieve this, non-free programs must be allowed to use the library. A more frequent case is that a free library does the same job as widely used non-free libraries. In this case, there is little to gain by limiting the free library to free software only, so we use the Lesser General Public License.

 In other cases, permission to use a particular library in non-free programs enables a greater number of people to use a large body of free software. For example, permission to use the GNU C Library in non-free programs enables many more people to use the whole GNU operating system, as well as its variant, the GNU/Linux operating system.

 Although the Lesser General Public License is Less protective of the users' freedom, it does ensure that the user of a program that is linked with the Library has the freedom and the wherewithal to run that program using a modified version of the Library.

 The precise terms and conditions for copying, distribution and modification follow. Pay close attention to the difference between a "work based on the library" and a "work that uses the library". The

former contains code derived from the library, whereas the latter must be combined with the library in order to run.

# GNU LESSER GENERAL PUBLIC LICENSE TERMS AND CONDITIONS FOR COPYING, DISTRIBUTION AND MODIFICATION

 0. This License Agreement applies to any software library or other program which contains a notice placed by the copyright holder or other authorized party saying it may be distributed under the terms of this Lesser General Public License (also called "this License"). Each licensee is addressed as "you".

 A "library" means a collection of software functions and/or data prepared so as to be conveniently linked with application programs (which use some of those functions and data) to form executables.

 The "Library", below, refers to any such software library or work which has been distributed under these terms. A "work based on the Library" means either the Library or any derivative work under copyright law: that is to say, a work containing the Library or a portion of it, either verbatim or with modifications and/or translated straightforwardly into another language. (Hereinafter, translation is included without limitation in the term "modification".)

 "Source code" for a work means the preferred form of the work for making modifications to it. For a library, complete source code means all the source code for all modules it contains, plus any associated interface definition files, plus the scripts used to control compilation and installation of the library.

 Activities other than copying, distribution and modification are not covered by this License; they are outside its scope. The act of running a program using the Library is not restricted, and output from such a program is covered only if its contents constitute a work based on the Library (independent of the use of the Library in a tool for writing it). Whether that is true depends on what the Library does and what the program that uses the Library does.

 1. You may copy and distribute verbatim copies of the Library's complete source code as you receive it, in any medium, provided that you conspicuously and appropriately publish on each copy an appropriate copyright notice and disclaimer of warranty; keep intact all the notices that refer to this License and to the absence of any warranty; and distribute a copy of this License along with the Library.

 You may charge a fee for the physical act of transferring a copy, and you may at your option offer warranty protection in exchange for a

 2. You may modify your copy or copies of the Library or any portion of it, thus forming a work based on the Library, and copy and distribute such modifications or work under the terms of Section 1 above, provided that you also meet all of these conditions:

a) The modified work must itself be a software library.

 b) You must cause the files modified to carry prominent notices stating that you changed the files and the date of any change.

 c) You must cause the whole of the work to be licensed at no charge to all third parties under the terms of this License.

 d) If a facility in the modified Library refers to a function or a table of data to be supplied by an application program that uses the facility, other than as an argument passed when the facility is invoked, then you must make a good faith effort to ensure that, in the event an application does not supply such function or table, the facility still operates, and performs whatever part of its purpose remains meaningful.

 (For example, a function in a library to compute square roots has a purpose that is entirely well-defined independent of the application. Therefore, Subsection 2d requires that any application-supplied function or table used by this function must be optional: if the application does not supply it, the square root function must still compute square roots.)

These requirements apply to the modified work as a whole. If identifiable sections of that work are not derived from the Library, and can be reasonably considered independent and separate works in themselves, then this License, and its terms, do not apply to those sections when you distribute them as separate works. But when you distribute the same sections as part of a whole which is a work based on the Library, the distribution of the whole must be on the terms of this License, whose permissions for other licensees extend to the entire whole, and thus to each and every part regardless of who wrote it.

Thus, it is not the intent of this section to claim rights or contest your rights to work written entirely by you; rather, the intent is to exercise the right to control the distribution of derivative or collective works based on the Library.

In addition, mere aggregation of another work not based on the Library with the Library (or with a work based on the Library) on a volume of

a storage or distribution medium does not bring the other work under the scope of this License.

 3. You may opt to apply the terms of the ordinary GNU General Public License instead of this License to a given copy of the Library. To do this, you must alter all the notices that refer to this License, so that they refer to the ordinary GNU General Public License, version 2, instead of to this License. (If a newer version than version 2 of the ordinary GNU General Public License has appeared, then you can specify that version instead if you wish.) Do not make any other change in these notices.

 Once this change is made in a given copy, it is irreversible for that copy, so the ordinary GNU General Public License applies to all subsequent copies and derivative works made from that copy.

 This option is useful when you wish to copy part of the code of the Library into a program that is not a library.

 4. You may copy and distribute the Library (or a portion or derivative of it, under Section 2) in object code or executable form under the terms of Sections 1 and 2 above provided that you accompany it with the complete corresponding machine-readable source code, which must be distributed under the terms of Sections 1 and 2 above on a medium customarily used for software interchange.

 If distribution of object code is made by offering access to copy from a designated place, then offering equivalent access to copy the source code from the same place satisfies the requirement to distribute the source code, even though third parties are not compelled to copy the source along with the object code.

 5. A program that contains no derivative of any portion of the Library, but is designed to work with the Library by being compiled or linked with it, is called a "work that uses the Library". Such a work, in isolation, is not a derivative work of the Library, and therefore falls outside the scope of this License.

 However, linking a "work that uses the Library" with the Library creates an executable that is a derivative of the Library (because it contains portions of the Library), rather than a "work that uses the library". The executable is therefore covered by this License. Section 6 states terms for distribution of such executables.

 When a "work that uses the Library" uses material from a header file that is part of the Library, the object code for the work may be a derivative work of the Library even though the source code is not. Whether this is true is especially significant if the work can be

linked without the Library, or if the work is itself a library. The threshold for this to be true is not precisely defined by law.

 If such an object file uses only numerical parameters, data structure layouts and accessors, and small macros and small inline functions (ten lines or less in length), then the use of the object file is unrestricted, regardless of whether it is legally a derivative work. (Executables containing this object code plus portions of the Library will still fall under Section 6.)

 Otherwise, if the work is a derivative of the Library, you may distribute the object code for the work under the terms of Section 6. Any executables containing that work also fall under Section 6, whether or not they are linked directly with the Library itself.

 6. As an exception to the Sections above, you may also combine or link a "work that uses the Library" with the Library to produce a work containing portions of the Library, and distribute that work under terms of your choice, provided that the terms permit modification of the work for the customer's own use and reverse engineering for debugging such modifications.

 You must give prominent notice with each copy of the work that the Library is used in it and that the Library and its use are covered by this License. You must supply a copy of this License. If the work during execution displays copyright notices, you must include the copyright notice for the Library among them, as well as a reference directing the user to the copy of this License. Also, you must do one of these things:

 a) Accompany the work with the complete corresponding machine-readable source code for the Library including whatever changes were used in the work (which must be distributed under Sections 1 and 2 above); and, if the work is an executable linked with the Library, with the complete machine-readable "work that uses the Library", as object code and/or source code, so that the user can modify the Library and then relink to produce a modified executable containing the modified Library. (It is understood that the user who changes the contents of definitions files in the Library will not necessarily be able to recompile the application to use the modified definitions.)

 b) Use a suitable shared library mechanism for linking with the Library. A suitable mechanism is one that (1) uses at run time a copy of the library already present on the user's computer system, rather than copying library functions into the executable, and (2) will operate properly with a modified version of the library, if the user installs one, as long as the modified version is

interface-compatible with the version that the work was made with.

 c) Accompany the work with a written offer, valid for at least three years, to give the same user the materials specified in Subsection 6a, above, for a charge no more than the cost of performing this distribution.

 d) If distribution of the work is made by offering access to copy from a designated place, offer equivalent access to copy the above specified materials from the same place.

 e) Verify that the user has already received a copy of these materials or that you have already sent this user a copy.

 For an executable, the required form of the "work that uses the Library" must include any data and utility programs needed for reproducing the executable from it. However, as a special exception, the materials to be distributed need not include anything that is normally distributed (in either source or binary form) with the major components (compiler, kernel, and so on) of the operating system on which the executable runs, unless that component itself accompanies the executable.

 It may happen that this requirement contradicts the license restrictions of other proprietary libraries that do not normally accompany the operating system. Such a contradiction means you cannot use both them and the Library together in an executable that you distribute.

 7. You may place library facilities that are a work based on the Library side-by-side in a single library together with other library facilities not covered by this License, and distribute such a combined library, provided that the separate distribution of the work based on the Library and of the other library facilities is otherwise permitted, and provided that you do these two things:

 a) Accompany the combined library with a copy of the same work based on the Library, uncombined with any other library facilities. This must be distributed under the terms of the Sections above.

 b) Give prominent notice with the combined library of the fact that part of it is a work based on the Library, and explaining where to find the accompanying uncombined form of the same work.

 8. You may not copy, modify, sublicense, link with, or distribute the Library except as expressly provided under this License. Any attempt otherwise to copy, modify, sublicense, link with, or

distribute the Library is void, and will automatically terminate your rights under this License. However, parties who have received copies, or rights, from you under this License will not have their licenses terminated so long as such parties remain in full compliance.

 9. You are not required to accept this License, since you have not signed it. However, nothing else grants you permission to modify or distribute the Library or its derivative works. These actions are prohibited by law if you do not accept this License. Therefore, by modifying or distributing the Library (or any work based on the Library), you indicate your acceptance of this License to do so, and all its terms and conditions for copying, distributing or modifying the Library or works based on it.

 10. Each time you redistribute the Library (or any work based on the Library), the recipient automatically receives a license from the original licensor to copy, distribute, link with or modify the Library subject to these terms and conditions. You may not impose any further restrictions on the recipients' exercise of the rights granted herein. You are not responsible for enforcing compliance by third parties with this License.

 11. If, as a consequence of a court judgment or allegation of patent infringement or for any other reason (not limited to patent issues), conditions are imposed on you (whether by court order, agreement or otherwise) that contradict the conditions of this License, they do not excuse you from the conditions of this License. If you cannot distribute so as to satisfy simultaneously your obligations under this License and any other pertinent obligations, then as a consequence you may not distribute the Library at all. For example, if a patent license would not permit royalty-free redistribution of the Library by all those who receive copies directly or indirectly through you, then the only way you could satisfy both it and this License would be to refrain entirely from distribution of the Library.

If any portion of this section is held invalid or unenforceable under any particular circumstance, the balance of the section is intended to apply, and the section as a whole is intended to apply in other circumstances.

It is not the purpose of this section to induce you to infringe any patents or other property right claims or to contest validity of any such claims; this section has the sole purpose of protecting the integrity of the free software distribution system which is implemented by public license practices. Many people have made generous contributions to the wide range of software distributed through that system in reliance on consistent application of that system; it is up to the author/donor to decide if he or she is willing to distribute software through any other system and a licensee cannot impose that choice.

This section is intended to make thoroughly clear what is believed to be a consequence of the rest of this License.

 12. If the distribution and/or use of the Library is restricted in certain countries either by patents or by copyrighted interfaces, the original copyright holder who places the Library under this License may add an explicit geographical distribution limitation excluding those countries, so that distribution is permitted only in or among countries not thus excluded. In such case, this License incorporates the limitation as if written in the body of this License.

 13. The Free Software Foundation may publish revised and/or new versions of the Lesser General Public License from time to time. Such new versions will be similar in spirit to the present version, but may differ in detail to address new problems or concerns.

Each version is given a distinguishing version number. If the Library specifies a version number of this License which applies to it and "any later version", you have the option of following the terms and conditions either of that version or of any later version published by the Free Software Foundation. If the Library does not specify a license version number, you may choose any version ever published by the Free Software Foundation.

 14. If you wish to incorporate parts of the Library into other free programs whose distribution conditions are incompatible with these, write to the author to ask for permission. For software which is copyrighted by the Free Software Foundation, write to the Free Software Foundation; we sometimes make exceptions for this. Our decision will be guided by the two goals of preserving the free status of all derivatives of our free software and of promoting the sharing and reuse of software generally.

# NO WARRANTY

 15. BECAUSE THE LIBRARY IS LICENSED FREE OF CHARGE, THERE IS NO WARRANTY FOR THE LIBRARY, TO THE EXTENT PERMITTED BY APPLICABLE LAW. EXCEPT WHEN OTHERWISE STATED IN WRITING THE COPYRIGHT HOLDERS AND/OR OTHER PARTIES PROVIDE THE LIBRARY "AS IS" WITHOUT WARRANTY OF ANY KIND, EITHER EXPRESSED OR IMPLIED, INCLUDING, BUT NOT LIMITED TO, THE IMPLIED WARRANTIES OF MERCHANTABILITY AND FITNESS FOR A PARTICULAR PURPOSE. THE ENTIRE RISK AS TO THE QUALITY AND PERFORMANCE OF THE LIBRARY IS WITH YOU. SHOULD THE LIBRARY PROVE DEFECTIVE, YOU ASSUME THE COST OF ALL NECESSARY SERVICING, REPAIR OR CORRECTION.

16. IN NO EVENT UNLESS REQUIRED BY APPLICABLE LAW OR AGREED TO IN

WRITING WILL ANY COPYRIGHT HOLDER, OR ANY OTHER PARTY WHO MAY MODIFY AND/OR REDISTRIBUTE THE LIBRARY AS PERMITTED ABOVE, BE LIABLE TO YOU FOR DAMAGES, INCLUDING ANY GENERAL, SPECIAL, INCIDENTAL OR CONSEQUENTIAL DAMAGES ARISING OUT OF THE USE OR INABILITY TO USE THE LIBRARY (INCLUDING BUT NOT LIMITED TO LOSS OF DATA OR DATA BEING RENDERED INACCURATE OR LOSSES SUSTAINED BY YOU OR THIRD PARTIES OR A FAILURE OF THE LIBRARY TO OPERATE WITH ANY OTHER SOFTWARE), EVEN IF SUCH HOLDER OR OTHER PARTY HAS BEEN ADVISED OF THE POSSIBILITY OF SUCH DAMAGES.

## END OF TERMS AND CONDITIONS

How to Apply These Terms to Your New Libraries

 If you develop a new library, and you want it to be of the greatest possible use to the public, we recommend making it free software that everyone can redistribute and change. You can do so by permitting redistribution under these terms (or, alternatively, under the terms of the ordinary General Public License).

 To apply these terms, attach the following notices to the library. It is safest to attach them to the start of each source file to most effectively convey the exclusion of warranty; and each file should have at least the "copyright" line and a pointer to where the full notice is found.

 <one line to give the library's name and a brief idea of what it does.> Copyright  $(C)$  <year > <name of author>

 This library is free software; you can redistribute it and/or modify it under the terms of the GNU Lesser General Public License as published by the Free Software Foundation; either version 2.1 of the License, or (at your option) any later version.

 This library is distributed in the hope that it will be useful, but WITHOUT ANY WARRANTY; without even the implied warranty of MERCHANTABILITY or FITNESS FOR A PARTICULAR PURPOSE. See the GNU Lesser General Public License for more details.

 You should have received a copy of the GNU Lesser General Public License along with this library; if not, write to the Free Software Foundation, Inc., 59 Temple Place, Suite 330, Boston, MA 02111-1307 USA

Also add information on how to contact you by electronic and paper mail.

You should also get your employer (if you work as a programmer) or your school, if any, to sign a "copyright disclaimer" for the library, if necessary. Here is a sample; alter the names:

 Yoyodyne, Inc., hereby disclaims all copyright interest in the library `Frob' (a library for tweaking knobs) written by James Random Hacker.

 <signature of Ty Coon>, 1 April 1990 Ty Coon, President of Vice

That's all there is to it! Javolution - Java(TM) Solution for Real-Time and Embedded Systems Copyright (c) 2006, Javolution (http://javolution.org) All rights reserved.

Redistribution and use in source and binary forms, with or without modification, are permitted provided that the following conditions are met:

- \* Redistributions of source code must retain the above copyright notice, this list of conditions and the following disclaimer.
- \* Redistributions in binary form must reproduce the above copyright notice, this list of conditions and the following disclaimer in the documentation and/or other materials provided with the distribution.

THIS SOFTWARE IS PROVIDED BY THE COPYRIGHT HOLDERS AND CONTRIBUTORS "AS IS" AND ANY EXPRESS OR IMPLIED WARRANTIES, INCLUDING, BUT NOT LIMITED TO, THE IMPLIED WARRANTIES OF MERCHANTABILITY AND FITNESS FOR A PARTICULAR PURPOSE ARE DISCLAIMED. IN NO EVENT SHALL THE COPYRIGHT OWNER OR CONTRIBUTORS BE LIABLE FOR ANY DIRECT, INDIRECT, INCIDENTAL, SPECIAL, EXEMPLARY, OR CONSEQUENTIAL DAMAGES (INCLUDING, BUT NOT LIMITED TO, PROCUREMENT OF SUBSTITUTE GOODS OR SERVICES; LOSS OF USE, DATA, OR PROFITS; OR BUSINESS INTERRUPTION) HOWEVER CAUSED AND ON ANY THEORY OF LIABILITY, WHETHER IN CONTRACT, STRICT LIABILITY, OR TORT (INCLUDING NEGLIGENCE OR OTHERWISE) ARISING IN ANY WAY OUT OF THE USE OF THIS SOFTWARE, EVEN IF ADVISED OF THE POSSIBILITY OF SUCH DAMAGE.

The libffi source distribution contains certain code that is not part of libffi, and is only used as tooling to assist with the building and testing of libffi. This includes the msvcc.sh script used to wrap the Microsoft compiler with GNU compatible command-line options, make sunver.pl, and the libffi test code distributed in the testsuite/libffi.bhaible directory. This code is distributed with libffi for the purpose of convenience only, and libffi is in no way derived from this code.

msvcc.sh an testsuite/libffi.bhaible are both distributed under the terms of the GNU GPL version 2, as below.

# GNU GENERAL PUBLIC LICENSE Version 2, June 1991

Copyright (C) 1989, 1991 Free Software Foundation, Inc.,

51 Franklin Street, Fifth Floor, Boston, MA 02110-1301 USA Everyone is permitted to copy and distribute verbatim copies of this license document, but changing it is not allowed.

### Preamble

 The licenses for most software are designed to take away your freedom to share and change it. By contrast, the GNU General Public License is intended to guarantee your freedom to share and change free software--to make sure the software is free for all its users. This General Public License applies to most of the Free Software Foundation's software and to any other program whose authors commit to using it. (Some other Free Software Foundation software is covered by the GNU Lesser General Public License instead.) You can apply it to your programs, too.

 When we speak of free software, we are referring to freedom, not price. Our General Public Licenses are designed to make sure that you have the freedom to distribute copies of free software (and charge for this service if you wish), that you receive source code or can get it if you want it, that you can change the software or use pieces of it in new free programs; and that you know you can do these things.

 To protect your rights, we need to make restrictions that forbid anyone to deny you these rights or to ask you to surrender the rights. These restrictions translate to certain responsibilities for you if you distribute copies of the software, or if you modify it.

 For example, if you distribute copies of such a program, whether gratis or for a fee, you must give the recipients all the rights that you have. You must make sure that they, too, receive or can get the source code. And you must show them these terms so they know their rights.

We protect your rights with two steps: (1) copyright the software, and (2) offer you this license which gives you legal permission to copy, distribute and/or modify the software.

 Also, for each author's protection and ours, we want to make certain that everyone understands that there is no warranty for this free software. If the software is modified by someone else and passed on, we want its recipients to know that what they have is not the original, so that any problems introduced by others will not reflect on the original authors' reputations.

 Finally, any free program is threatened constantly by software patents. We wish to avoid the danger that redistributors of a free program will individually obtain patent licenses, in effect making the program proprietary. To prevent this, we have made it clear that any patent must be licensed for everyone's free use or not licensed at all.

 The precise terms and conditions for copying, distribution and modification follow.

# GNU GENERAL PUBLIC LICENSE TERMS AND CONDITIONS FOR COPYING, DISTRIBUTION AND MODIFICATION

 0. This License applies to any program or other work which contains a notice placed by the copyright holder saying it may be distributed under the terms of this General Public License. The "Program", below, refers to any such program or work, and a "work based on the Program" means either the Program or any derivative work under copyright law: that is to say, a work containing the Program or a portion of it, either verbatim or with modifications and/or translated into another language. (Hereinafter, translation is included without limitation in the term "modification".) Each licensee is addressed as "you".

Activities other than copying, distribution and modification are not covered by this License; they are outside its scope. The act of running the Program is not restricted, and the output from the Program is covered only if its contents constitute a work based on the Program (independent of having been made by running the Program). Whether that is true depends on what the Program does.

 1. You may copy and distribute verbatim copies of the Program's source code as you receive it, in any medium, provided that you conspicuously and appropriately publish on each copy an appropriate copyright notice and disclaimer of warranty; keep intact all the notices that refer to this License and to the absence of any warranty; and give any other recipients of the Program a copy of this License along with the Program.

You may charge a fee for the physical act of transferring a copy, and you may at your option offer warranty protection in exchange for a fee.

 2. You may modify your copy or copies of the Program or any portion of it, thus forming a work based on the Program, and copy and distribute such modifications or work under the terms of Section 1 above, provided that you also meet all of these conditions:

 a) You must cause the modified files to carry prominent notices stating that you changed the files and the date of any change.

 b) You must cause any work that you distribute or publish, that in whole or in part contains or is derived from the Program or any part thereof, to be licensed as a whole at no charge to all third

parties under the terms of this License.

 c) If the modified program normally reads commands interactively when run, you must cause it, when started running for such interactive use in the most ordinary way, to print or display an announcement including an appropriate copyright notice and a notice that there is no warranty (or else, saying that you provide a warranty) and that users may redistribute the program under these conditions, and telling the user how to view a copy of this License. (Exception: if the Program itself is interactive but does not normally print such an announcement, your work based on the Program is not required to print an announcement.)

These requirements apply to the modified work as a whole. If identifiable sections of that work are not derived from the Program, and can be reasonably considered independent and separate works in themselves, then this License, and its terms, do not apply to those sections when you distribute them as separate works. But when you distribute the same sections as part of a whole which is a work based on the Program, the distribution of the whole must be on the terms of this License, whose permissions for other licensees extend to the entire whole, and thus to each and every part regardless of who wrote it.

Thus, it is not the intent of this section to claim rights or contest your rights to work written entirely by you; rather, the intent is to exercise the right to control the distribution of derivative or collective works based on the Program.

In addition, mere aggregation of another work not based on the Program with the Program (or with a work based on the Program) on a volume of a storage or distribution medium does not bring the other work under the scope of this License.

 3. You may copy and distribute the Program (or a work based on it, under Section 2) in object code or executable form under the terms of Sections 1 and 2 above provided that you also do one of the following:

 a) Accompany it with the complete corresponding machine-readable source code, which must be distributed under the terms of Sections 1 and 2 above on a medium customarily used for software interchange; or,

 b) Accompany it with a written offer, valid for at least three years, to give any third party, for a charge no more than your cost of physically performing source distribution, a complete machine-readable copy of the corresponding source code, to be distributed under the terms of Sections 1 and 2 above on a medium customarily used for software interchange; or,

 c) Accompany it with the information you received as to the offer to distribute corresponding source code. (This alternative is allowed only for noncommercial distribution and only if you received the program in object code or executable form with such an offer, in accord with Subsection b above.)

The source code for a work means the preferred form of the work for making modifications to it. For an executable work, complete source code means all the source code for all modules it contains, plus any associated interface definition files, plus the scripts used to control compilation and installation of the executable. However, as a special exception, the source code distributed need not include anything that is normally distributed (in either source or binary form) with the major components (compiler, kernel, and so on) of the operating system on which the executable runs, unless that component itself accompanies the executable.

If distribution of executable or object code is made by offering access to copy from a designated place, then offering equivalent access to copy the source code from the same place counts as distribution of the source code, even though third parties are not compelled to copy the source along with the object code.

 4. You may not copy, modify, sublicense, or distribute the Program except as expressly provided under this License. Any attempt otherwise to copy, modify, sublicense or distribute the Program is void, and will automatically terminate your rights under this License. However, parties who have received copies, or rights, from you under this License will not have their licenses terminated so long as such parties remain in full compliance.

 5. You are not required to accept this License, since you have not signed it. However, nothing else grants you permission to modify or distribute the Program or its derivative works. These actions are prohibited by law if you do not accept this License. Therefore, by modifying or distributing the Program (or any work based on the Program), you indicate your acceptance of this License to do so, and all its terms and conditions for copying, distributing or modifying the Program or works based on it.

 6. Each time you redistribute the Program (or any work based on the Program), the recipient automatically receives a license from the original licensor to copy, distribute or modify the Program subject to these terms and conditions. You may not impose any further restrictions on the recipients' exercise of the rights granted herein. You are not responsible for enforcing compliance by third parties to this License.
7. If, as a consequence of a court judgment or allegation of patent infringement or for any other reason (not limited to patent issues), conditions are imposed on you (whether by court order, agreement or otherwise) that contradict the conditions of this License, they do not excuse you from the conditions of this License. If you cannot distribute so as to satisfy simultaneously your obligations under this License and any other pertinent obligations, then as a consequence you may not distribute the Program at all. For example, if a patent license would not permit royalty-free redistribution of the Program by all those who receive copies directly or indirectly through you, then the only way you could satisfy both it and this License would be to refrain entirely from distribution of the Program.

If any portion of this section is held invalid or unenforceable under any particular circumstance, the balance of the section is intended to apply and the section as a whole is intended to apply in other circumstances.

It is not the purpose of this section to induce you to infringe any patents or other property right claims or to contest validity of any such claims; this section has the sole purpose of protecting the integrity of the free software distribution system, which is implemented by public license practices. Many people have made generous contributions to the wide range of software distributed through that system in reliance on consistent application of that system; it is up to the author/donor to decide if he or she is willing to distribute software through any other system and a licensee cannot impose that choice.

This section is intended to make thoroughly clear what is believed to be a consequence of the rest of this License.

 8. If the distribution and/or use of the Program is restricted in certain countries either by patents or by copyrighted interfaces, the original copyright holder who places the Program under this License may add an explicit geographical distribution limitation excluding those countries, so that distribution is permitted only in or among countries not thus excluded. In such case, this License incorporates the limitation as if written in the body of this License.

 9. The Free Software Foundation may publish revised and/or new versions of the General Public License from time to time. Such new versions will be similar in spirit to the present version, but may differ in detail to address new problems or concerns.

Each version is given a distinguishing version number. If the Program specifies a version number of this License which applies to it and "any later version", you have the option of following the terms and conditions either of that version or of any later version published by the Free Software Foundation. If the Program does not specify a version number of this License, you may choose any version ever published by the Free Software Foundation.

 10. If you wish to incorporate parts of the Program into other free programs whose distribution conditions are different, write to the author to ask for permission. For software which is copyrighted by the Free Software Foundation, write to the Free Software Foundation; we sometimes make exceptions for this. Our decision will be guided by the two goals of preserving the free status of all derivatives of our free software and of promoting the sharing and reuse of software generally.

## NO WARRANTY

 11. BECAUSE THE PROGRAM IS LICENSED FREE OF CHARGE, THERE IS NO WARRANTY FOR THE PROGRAM, TO THE EXTENT PERMITTED BY APPLICABLE LAW. EXCEPT WHEN OTHERWISE STATED IN WRITING THE COPYRIGHT HOLDERS AND/OR OTHER PARTIES PROVIDE THE PROGRAM "AS IS" WITHOUT WARRANTY OF ANY KIND, EITHER EXPRESSED OR IMPLIED, INCLUDING, BUT NOT LIMITED TO, THE IMPLIED WARRANTIES OF MERCHANTABILITY AND FITNESS FOR A PARTICULAR PURPOSE. THE ENTIRE RISK AS TO THE QUALITY AND PERFORMANCE OF THE PROGRAM IS WITH YOU. SHOULD THE PROGRAM PROVE DEFECTIVE, YOU ASSUME THE COST OF ALL NECESSARY SERVICING, REPAIR OR CORRECTION.

 12. IN NO EVENT UNLESS REQUIRED BY APPLICABLE LAW OR AGREED TO IN WRITING WILL ANY COPYRIGHT HOLDER, OR ANY OTHER PARTY WHO MAY MODIFY AND/OR REDISTRIBUTE THE PROGRAM AS PERMITTED ABOVE, BE LIABLE TO YOU FOR DAMAGES, INCLUDING ANY GENERAL, SPECIAL, INCIDENTAL OR CONSEQUENTIAL DAMAGES ARISING OUT OF THE USE OR INABILITY TO USE THE PROGRAM (INCLUDING BUT NOT LIMITED TO LOSS OF DATA OR DATA BEING RENDERED INACCURATE OR LOSSES SUSTAINED BY YOU OR THIRD PARTIES OR A FAILURE OF THE PROGRAM TO OPERATE WITH ANY OTHER PROGRAMS), EVEN IF SUCH HOLDER OR OTHER PARTY HAS BEEN ADVISED OF THE POSSIBILITY OF SUCH DAMAGES.

## END OF TERMS AND CONDITIONS

How to Apply These Terms to Your New Programs

 If you develop a new program, and you want it to be of the greatest possible use to the public, the best way to achieve this is to make it free software which everyone can redistribute and change under these terms.

 To do so, attach the following notices to the program. It is safest to attach them to the start of each source file to most effectively convey the exclusion of warranty; and each file should have at least the "copyright" line and a pointer to where the full notice is found.

 <one line to give the program's name and a brief idea of what it does.> Copyright  $(C)$  <year > <name of author>

 This program is free software; you can redistribute it and/or modify it under the terms of the GNU General Public License as published by the Free Software Foundation; either version 2 of the License, or (at your option) any later version.

 This program is distributed in the hope that it will be useful, but WITHOUT ANY WARRANTY; without even the implied warranty of MERCHANTABILITY or FITNESS FOR A PARTICULAR PURPOSE. See the GNU General Public License for more details.

 You should have received a copy of the GNU General Public License along with this program; if not, write to the Free Software Foundation, Inc., 51 Franklin Street, Fifth Floor, Boston, MA 02110-1301 USA.

Also add information on how to contact you by electronic and paper mail.

If the program is interactive, make it output a short notice like this when it starts in an interactive mode:

 Gnomovision version 69, Copyright (C) year name of author Gnomovision comes with ABSOLUTELY NO WARRANTY; for details type `show w'. This is free software, and you are welcome to redistribute it under certain conditions; type `show c' for details.

The hypothetical commands `show w' and `show c' should show the appropriate parts of the General Public License. Of course, the commands you use may be called something other than `show w' and `show c'; they could even be mouse-clicks or menu items--whatever suits your program.

You should also get your employer (if you work as a programmer) or your school, if any, to sign a "copyright disclaimer" for the program, if necessary. Here is a sample; alter the names:

 Yoyodyne, Inc., hereby disclaims all copyright interest in the program `Gnomovision' (which makes passes at compilers) written by James Hacker.

 <signature of Ty Coon>, 1 April 1989 Ty Coon, President of Vice

This General Public License does not permit incorporating your program into proprietary programs. If your program is a subroutine library, you may consider it more useful to permit linking proprietary applications with the library. If this is what you want to do, use the GNU Lesser General Public License instead of this License.

libffi - Copyright (c) 1996-2020 Anthony Green, Red Hat, Inc and others. See source files for details.

Permission is hereby granted, free of charge, to any person obtaining a copy of this software and associated documentation files (the ``Software''), to deal in the Software without restriction, including without limitation the rights to use, copy, modify, merge, publish, distribute, sublicense, and/or sell copies of the Software, and to permit persons to whom the Software is furnished to do so, subject to the following conditions:

The above copyright notice and this permission notice shall be included in all copies or substantial portions of the Software.

THE SOFTWARE IS PROVIDED "AS IS", WITHOUT WARRANTY OF ANY KIND, EXPRESS OR IMPLIED, INCLUDING BUT NOT LIMITED TO THE WARRANTIES OF MERCHANTABILITY, FITNESS FOR A PARTICULAR PURPOSE AND NONINFRINGEMENT. IN NO EVENT SHALL THE AUTHORS OR COPYRIGHT HOLDERS BE LIABLE FOR ANY CLAIM, DAMAGES OR OTHER LIABILITY, WHETHER IN AN ACTION OF CONTRACT, TORT OR OTHERWISE, ARISING FROM, OUT OF OR IN CONNECTION WITH THE SOFTWARE OR THE USE OR OTHER DEALINGS IN THE SOFTWARE. Apache Commons BeanUtils Copyright 2000-2016 The Apache Software Foundation

This product includes software developed at The Apache Software Foundation (http://www.apache.org/).

================================================================================== =============================

===========================

#### Modified by Atlassian

The binary file of the original library has been modified by Atlassian in such way that classes have changed their package names from 'org.apache.velocity' to 'clover.org.apache.velocity'. This was necessary to avoid potential name conflicts during instrumentation of a code using the original library when using Clover. No source code of the original library was modified.

==================================================================================

 Apache License Version 2.0, January 2004 http://www.apache.org/licenses/

### TERMS AND CONDITIONS FOR USE, REPRODUCTION, AND DISTRIBUTION

1. Definitions.

 "License" shall mean the terms and conditions for use, reproduction, and distribution as defined by Sections 1 through 9 of this document.  "Licensor" shall mean the copyright owner or entity authorized by the copyright owner that is granting the License.

 "Legal Entity" shall mean the union of the acting entity and all other entities that control, are controlled by, or are under common control with that entity. For the purposes of this definition, "control" means (i) the power, direct or indirect, to cause the direction or management of such entity, whether by contract or otherwise, or (ii) ownership of fifty percent (50%) or more of the outstanding shares, or (iii) beneficial ownership of such entity.

 "You" (or "Your") shall mean an individual or Legal Entity exercising permissions granted by this License.

 "Source" form shall mean the preferred form for making modifications, including but not limited to software source code, documentation source, and configuration files.

 "Object" form shall mean any form resulting from mechanical transformation or translation of a Source form, including but not limited to compiled object code, generated documentation, and conversions to other media types.

 "Work" shall mean the work of authorship, whether in Source or Object form, made available under the License, as indicated by a copyright notice that is included in or attached to the work (an example is provided in the Appendix below).

 "Derivative Works" shall mean any work, whether in Source or Object form, that is based on (or derived from) the Work and for which the editorial revisions, annotations, elaborations, or other modifications represent, as a whole, an original work of authorship. For the purposes of this License, Derivative Works shall not include works that remain separable from, or merely link (or bind by name) to the interfaces of, the Work and Derivative Works thereof.

 "Contribution" shall mean any work of authorship, including the original version of the Work and any modifications or additions to that Work or Derivative Works thereof, that is intentionally submitted to Licensor for inclusion in the Work by the copyright owner or by an individual or Legal Entity authorized to submit on behalf of the copyright owner. For the purposes of this definition, "submitted" means any form of electronic, verbal, or written communication sent to the Licensor or its representatives, including but not limited to communication on electronic mailing lists, source code control systems, and issue tracking systems that are managed by, or on behalf of, the Licensor for the purpose of discussing and improving the Work, but excluding communication that is conspicuously marked or otherwise

designated in writing by the copyright owner as "Not a Contribution."

 "Contributor" shall mean Licensor and any individual or Legal Entity on behalf of whom a Contribution has been received by Licensor and subsequently incorporated within the Work.

- 2. Grant of Copyright License. Subject to the terms and conditions of this License, each Contributor hereby grants to You a perpetual, worldwide, non-exclusive, no-charge, royalty-free, irrevocable copyright license to reproduce, prepare Derivative Works of, publicly display, publicly perform, sublicense, and distribute the Work and such Derivative Works in Source or Object form.
- 3. Grant of Patent License. Subject to the terms and conditions of this License, each Contributor hereby grants to You a perpetual, worldwide, non-exclusive, no-charge, royalty-free, irrevocable (except as stated in this section) patent license to make, have made, use, offer to sell, sell, import, and otherwise transfer the Work, where such license applies only to those patent claims licensable by such Contributor that are necessarily infringed by their Contribution(s) alone or by combination of their Contribution(s) with the Work to which such Contribution(s) was submitted. If You institute patent litigation against any entity (including a cross-claim or counterclaim in a lawsuit) alleging that the Work or a Contribution incorporated within the Work constitutes direct or contributory patent infringement, then any patent licenses granted to You under this License for that Work shall terminate as of the date such litigation is filed.
- 4. Redistribution. You may reproduce and distribute copies of the Work or Derivative Works thereof in any medium, with or without modifications, and in Source or Object form, provided that You meet the following conditions:
	- (a) You must give any other recipients of the Work or Derivative Works a copy of this License; and
	- (b) You must cause any modified files to carry prominent notices stating that You changed the files; and
	- (c) You must retain, in the Source form of any Derivative Works that You distribute, all copyright, patent, trademark, and attribution notices from the Source form of the Work, excluding those notices that do not pertain to any part of the Derivative Works; and
	- (d) If the Work includes a "NOTICE" text file as part of its distribution, then any Derivative Works that You distribute must

 include a readable copy of the attribution notices contained within such NOTICE file, excluding those notices that do not pertain to any part of the Derivative Works, in at least one of the following places: within a NOTICE text file distributed as part of the Derivative Works; within the Source form or documentation, if provided along with the Derivative Works; or, within a display generated by the Derivative Works, if and wherever such third-party notices normally appear. The contents of the NOTICE file are for informational purposes only and do not modify the License. You may add Your own attribution notices within Derivative Works that You distribute, alongside or as an addendum to the NOTICE text from the Work, provided that such additional attribution notices cannot be construed as modifying the License.

 You may add Your own copyright statement to Your modifications and may provide additional or different license terms and conditions for use, reproduction, or distribution of Your modifications, or for any such Derivative Works as a whole, provided Your use, reproduction, and distribution of the Work otherwise complies with the conditions stated in this License.

- 5. Submission of Contributions. Unless You explicitly state otherwise, any Contribution intentionally submitted for inclusion in the Work by You to the Licensor shall be under the terms and conditions of this License, without any additional terms or conditions. Notwithstanding the above, nothing herein shall supersede or modify the terms of any separate license agreement you may have executed with Licensor regarding such Contributions.
- 6. Trademarks. This License does not grant permission to use the trade names, trademarks, service marks, or product names of the Licensor, except as required for reasonable and customary use in describing the origin of the Work and reproducing the content of the NOTICE file.
- 7. Disclaimer of Warranty. Unless required by applicable law or agreed to in writing, Licensor provides the Work (and each Contributor provides its Contributions) on an "AS IS" BASIS, WITHOUT WARRANTIES OR CONDITIONS OF ANY KIND, either express or implied, including, without limitation, any warranties or conditions of TITLE, NON-INFRINGEMENT, MERCHANTABILITY, or FITNESS FOR A PARTICULAR PURPOSE. You are solely responsible for determining the appropriateness of using or redistributing the Work and assume any risks associated with Your exercise of permissions under this License.
- 8. Limitation of Liability. In no event and under no legal theory, whether in tort (including negligence), contract, or otherwise, unless required by applicable law (such as deliberate and grossly

 negligent acts) or agreed to in writing, shall any Contributor be liable to You for damages, including any direct, indirect, special, incidental, or consequential damages of any character arising as a result of this License or out of the use or inability to use the Work (including but not limited to damages for loss of goodwill, work stoppage, computer failure or malfunction, or any and all other commercial damages or losses), even if such Contributor has been advised of the possibility of such damages.

 9. Accepting Warranty or Additional Liability. While redistributing the Work or Derivative Works thereof, You may choose to offer, and charge a fee for, acceptance of support, warranty, indemnity, or other liability obligations and/or rights consistent with this License. However, in accepting such obligations, You may act only on Your own behalf and on Your sole responsibility, not on behalf of any other Contributor, and only if You agree to indemnify, defend, and hold each Contributor harmless for any liability incurred by, or claims asserted against, such Contributor by reason of your accepting any such warranty or additional liability.

### END OF TERMS AND CONDITIONS

APPENDIX: How to apply the Apache License to your work.

 To apply the Apache License to your work, attach the following boilerplate notice, with the fields enclosed by brackets "[]" replaced with your own identifying information. (Don't include the brackets!) The text should be enclosed in the appropriate comment syntax for the file format. We also recommend that a file or class name and description of purpose be included on the same "printed page" as the copyright notice for easier identification within third-party archives.

Copyright [yyyy] [name of copyright owner]

 Licensed under the Apache License, Version 2.0 (the "License"); you may not use this file except in compliance with the License. You may obtain a copy of the License at

http://www.apache.org/licenses/LICENSE-2.0

 Unless required by applicable law or agreed to in writing, software distributed under the License is distributed on an "AS IS" BASIS, WITHOUT WARRANTIES OR CONDITIONS OF ANY KIND, either express or implied. See the License for the specific language governing permissions and limitations under the License.

Copyright 2002 (C) The Codehaus. All Rights Reserved.

Redistribution and use of this software and associated documentation ("Software"), with or without modification, are permitted provided that the following conditions are met:

- 1. Redistributions of source code must retain copyright statements and notices. Redistributions must also contain a copy of this document.
- 2. Redistributions in binary form must reproduce the above copyright notice, this list of conditions and the following disclaimer in the documentation and/or other materials provided with the distribution.
- 3. The name "classworlds" must not be used to endorse or promote products derived from this Software without prior written permission of The Codehaus. For written permission, please contact bob@codehaus.org.
- 4. Products derived from this Software may not be called "classworlds" nor may "classworlds" appear in their names without prior written permission of The Codehaus. "classworlds" is a registered trademark of The Codehaus.
- 5. Due credit should be given to The Codehaus. (http://classworlds.codehaus.org/).

THIS SOFTWARE IS PROVIDED BY THE CODEHAUS AND CONTRIBUTORS ``AS IS'' AND ANY EXPRESSED OR IMPLIED WARRANTIES, INCLUDING, BUT NOT LIMITED TO, THE IMPLIED WARRANTIES OF MERCHANTABILITY AND FITNESS FOR A PARTICULAR PURPOSE ARE DISCLAIMED. IN NO EVENT SHALL THE CODEHAUS OR ITS CONTRIBUTORS BE LIABLE FOR ANY DIRECT, INDIRECT, INCIDENTAL, SPECIAL, EXEMPLARY, OR CONSEQUENTIAL DAMAGES (INCLUDING, BUT NOT LIMITED TO, PROCUREMENT OF SUBSTITUTE GOODS OR SERVICES; LOSS OF USE, DATA, OR PROFITS; OR BUSINESS INTERRUPTION) HOWEVER CAUSED AND ON ANY THEORY OF LIABILITY, WHETHER IN CONTRACT, STRICT LIABILITY, OR TORT (INCLUDING NEGLIGENCE OR OTHERWISE) ARISING IN ANY WAY OUT OF THE USE OF THIS SOFTWARE, EVEN IF ADVISED OF THE POSSIBILITY OF SUCH DAMAGE.

==================================================================================

\*/

=============================

Modified by Atlassian

The binary file of the original library has been modified by Atlassian in such way that classes have changed their package names from the 'antlr.\*' to the 'clover.antlr.\*'. This was necessary to avoid potential name conflicts during instrumentation of a code using the original library when using Clover. No source code of the original library was modified.

==================================================================================

===========================

#### SOFTWARE RIGHTS

ANTLR 1989-2006 Developed by Terence Parr Partially supported by University of San Francisco & jGuru.com

We reserve no legal rights to the ANTLR--it is fully in the public domain. An individual or company may do whatever they wish with source code distributed with ANTLR or the code generated by ANTLR, including the incorporation of ANTLR, or its output, into commerical software.

We encourage users to develop software with ANTLR. However, we do ask that credit is given to us for developing ANTLR. By "credit", we mean that if you use ANTLR or incorporate any source code into one of your programs (commercial product, research project, or otherwise) that you acknowledge this fact somewhere in the documentation, research report, etc... If you like ANTLR and have developed a nice tool with the output, please mention that you developed it using ANTLR. In addition, we ask that the headers remain intact in our source code. As long as these guidelines are kept, we expect to continue enhancing this system and expect to make other tools available as they are completed.

The primary ANTLR guy:

Terence Parr parrt@cs.usfca.edu parrt@antlr.org ==================================================================================

==========================

#### Modified by Atlassian

The binary file of the original library has been modified by Atlassian in such way that classes have changed their package name from 'com.google.common' to 'clover.com.google.common'. This was necessary to avoid potential name conflicts during instrumentation of a code using the original library when using Clover. No source code of the original library was modified.

==================================================================================

===========================

# Apache License Version 2.0, January 2004 http://www.apache.org/licenses/

#### TERMS AND CONDITIONS FOR USE, REPRODUCTION, AND DISTRIBUTION

#### 1. Definitions.

 "License" shall mean the terms and conditions for use, reproduction, and distribution as defined by Sections 1 through 9 of this document.

 "Licensor" shall mean the copyright owner or entity authorized by the copyright owner that is granting the License.

 "Legal Entity" shall mean the union of the acting entity and all other entities that control, are controlled by, or are under common control with that entity. For the purposes of this definition, "control" means (i) the power, direct or indirect, to cause the direction or management of such entity, whether by contract or otherwise, or (ii) ownership of fifty percent (50%) or more of the outstanding shares, or (iii) beneficial ownership of such entity.

 "You" (or "Your") shall mean an individual or Legal Entity exercising permissions granted by this License.

 "Source" form shall mean the preferred form for making modifications, including but not limited to software source code, documentation source, and configuration files.

 "Object" form shall mean any form resulting from mechanical transformation or translation of a Source form, including but not limited to compiled object code, generated documentation, and conversions to other media types.

 "Work" shall mean the work of authorship, whether in Source or Object form, made available under the License, as indicated by a copyright notice that is included in or attached to the work (an example is provided in the Appendix below).

 "Derivative Works" shall mean any work, whether in Source or Object form, that is based on (or derived from) the Work and for which the editorial revisions, annotations, elaborations, or other modifications represent, as a whole, an original work of authorship. For the purposes of this License, Derivative Works shall not include works that remain separable from, or merely link (or bind by name) to the interfaces of, the Work and Derivative Works thereof.

 "Contribution" shall mean any work of authorship, including the original version of the Work and any modifications or additions to that Work or Derivative Works thereof, that is intentionally submitted to Licensor for inclusion in the Work by the copyright owner or by an individual or Legal Entity authorized to submit on behalf of the copyright owner. For the purposes of this definition, "submitted" means any form of electronic, verbal, or written communication sent to the Licensor or its representatives, including but not limited to communication on electronic mailing lists, source code control systems, and issue tracking systems that are managed by, or on behalf of, the Licensor for the purpose of discussing and improving the Work, but excluding communication that is conspicuously marked or otherwise designated in writing by the copyright owner as "Not a Contribution."

 "Contributor" shall mean Licensor and any individual or Legal Entity on behalf of whom a Contribution has been received by Licensor and subsequently incorporated within the Work.

- 2. Grant of Copyright License. Subject to the terms and conditions of this License, each Contributor hereby grants to You a perpetual, worldwide, non-exclusive, no-charge, royalty-free, irrevocable copyright license to reproduce, prepare Derivative Works of, publicly display, publicly perform, sublicense, and distribute the Work and such Derivative Works in Source or Object form.
- 3. Grant of Patent License. Subject to the terms and conditions of this License, each Contributor hereby grants to You a perpetual, worldwide, non-exclusive, no-charge, royalty-free, irrevocable (except as stated in this section) patent license to make, have made, use, offer to sell, sell, import, and otherwise transfer the Work, where such license applies only to those patent claims licensable by such Contributor that are necessarily infringed by their Contribution(s) alone or by combination of their Contribution(s) with the Work to which such Contribution(s) was submitted. If You institute patent litigation against any entity (including a cross-claim or counterclaim in a lawsuit) alleging that the Work or a Contribution incorporated within the Work constitutes direct or contributory patent infringement, then any patent licenses granted to You under this License for that Work shall terminate as of the date such litigation is filed.
- 4. Redistribution. You may reproduce and distribute copies of the Work or Derivative Works thereof in any medium, with or without modifications, and in Source or Object form, provided that You meet the following conditions:
	- (a) You must give any other recipients of the Work or Derivative Works a copy of this License; and
- (b) You must cause any modified files to carry prominent notices stating that You changed the files; and
- (c) You must retain, in the Source form of any Derivative Works that You distribute, all copyright, patent, trademark, and attribution notices from the Source form of the Work, excluding those notices that do not pertain to any part of the Derivative Works; and
- (d) If the Work includes a "NOTICE" text file as part of its distribution, then any Derivative Works that You distribute must include a readable copy of the attribution notices contained within such NOTICE file, excluding those notices that do not pertain to any part of the Derivative Works, in at least one of the following places: within a NOTICE text file distributed as part of the Derivative Works; within the Source form or documentation, if provided along with the Derivative Works; or, within a display generated by the Derivative Works, if and wherever such third-party notices normally appear. The contents of the NOTICE file are for informational purposes only and do not modify the License. You may add Your own attribution notices within Derivative Works that You distribute, alongside or as an addendum to the NOTICE text from the Work, provided that such additional attribution notices cannot be construed as modifying the License.

 You may add Your own copyright statement to Your modifications and may provide additional or different license terms and conditions for use, reproduction, or distribution of Your modifications, or for any such Derivative Works as a whole, provided Your use, reproduction, and distribution of the Work otherwise complies with the conditions stated in this License.

- 5. Submission of Contributions. Unless You explicitly state otherwise, any Contribution intentionally submitted for inclusion in the Work by You to the Licensor shall be under the terms and conditions of this License, without any additional terms or conditions. Notwithstanding the above, nothing herein shall supersede or modify the terms of any separate license agreement you may have executed with Licensor regarding such Contributions.
- 6. Trademarks. This License does not grant permission to use the trade names, trademarks, service marks, or product names of the Licensor, except as required for reasonable and customary use in describing the origin of the Work and reproducing the content of the NOTICE file.
- 7. Disclaimer of Warranty. Unless required by applicable law or

 agreed to in writing, Licensor provides the Work (and each Contributor provides its Contributions) on an "AS IS" BASIS, WITHOUT WARRANTIES OR CONDITIONS OF ANY KIND, either express or implied, including, without limitation, any warranties or conditions of TITLE, NON-INFRINGEMENT, MERCHANTABILITY, or FITNESS FOR A PARTICULAR PURPOSE. You are solely responsible for determining the appropriateness of using or redistributing the Work and assume any risks associated with Your exercise of permissions under this License.

- 8. Limitation of Liability. In no event and under no legal theory, whether in tort (including negligence), contract, or otherwise, unless required by applicable law (such as deliberate and grossly negligent acts) or agreed to in writing, shall any Contributor be liable to You for damages, including any direct, indirect, special, incidental, or consequential damages of any character arising as a result of this License or out of the use or inability to use the Work (including but not limited to damages for loss of goodwill, work stoppage, computer failure or malfunction, or any and all other commercial damages or losses), even if such Contributor has been advised of the possibility of such damages.
- 9. Accepting Warranty or Additional Liability. While redistributing the Work or Derivative Works thereof, You may choose to offer, and charge a fee for, acceptance of support, warranty, indemnity, or other liability obligations and/or rights consistent with this License. However, in accepting such obligations, You may act only on Your own behalf and on Your sole responsibility, not on behalf of any other Contributor, and only if You agree to indemnify, defend, and hold each Contributor harmless for any liability incurred by, or claims asserted against, such Contributor by reason of your accepting any such warranty or additional liability.

#### END OF TERMS AND CONDITIONS

APPENDIX: How to apply the Apache License to your work.

 To apply the Apache License to your work, attach the following boilerplate notice, with the fields enclosed by brackets "[]" replaced with your own identifying information. (Don't include the brackets!) The text should be enclosed in the appropriate comment syntax for the file format. We also recommend that a file or class name and description of purpose be included on the same "printed page" as the copyright notice for easier identification within third-party archives.

#### Copyright [yyyy] [name of copyright owner]

Licensed under the Apache License, Version 2.0 (the "License");

 you may not use this file except in compliance with the License. You may obtain a copy of the License at

http://www.apache.org/licenses/LICENSE-2.0

 Unless required by applicable law or agreed to in writing, software distributed under the License is distributed on an "AS IS" BASIS, WITHOUT WARRANTIES OR CONDITIONS OF ANY KIND, either express or implied. See the License for the specific language governing permissions and limitations under the License. ==================================================================================

===========================

## Modified by Atlassian

The binary file of the original library has been modified by Atlassian in such way that classes have changed their package name from 'com.google.json' to 'clover.com.google.json'. This was necessary to avoid potential name conflicts during instrumentation of a code using the original library when using Clover. No source code of the original library was modified.

==================================================================================

==========================

 Apache License Version 2.0, January 2004 http://www.apache.org/licenses/

#### TERMS AND CONDITIONS FOR USE, REPRODUCTION, AND DISTRIBUTION

1. Definitions.

 "License" shall mean the terms and conditions for use, reproduction, and distribution as defined by Sections 1 through 9 of this document.

 "Licensor" shall mean the copyright owner or entity authorized by the copyright owner that is granting the License.

 "Legal Entity" shall mean the union of the acting entity and all other entities that control, are controlled by, or are under common control with that entity. For the purposes of this definition, "control" means (i) the power, direct or indirect, to cause the direction or management of such entity, whether by contract or otherwise, or (ii) ownership of fifty percent (50%) or more of the outstanding shares, or (iii) beneficial ownership of such entity.

 "You" (or "Your") shall mean an individual or Legal Entity exercising permissions granted by this License.

 "Source" form shall mean the preferred form for making modifications, including but not limited to software source code, documentation

source, and configuration files.

 "Object" form shall mean any form resulting from mechanical transformation or translation of a Source form, including but not limited to compiled object code, generated documentation, and conversions to other media types.

 "Work" shall mean the work of authorship, whether in Source or Object form, made available under the License, as indicated by a copyright notice that is included in or attached to the work (an example is provided in the Appendix below).

 "Derivative Works" shall mean any work, whether in Source or Object form, that is based on (or derived from) the Work and for which the editorial revisions, annotations, elaborations, or other modifications represent, as a whole, an original work of authorship. For the purposes of this License, Derivative Works shall not include works that remain separable from, or merely link (or bind by name) to the interfaces of, the Work and Derivative Works thereof.

 "Contribution" shall mean any work of authorship, including the original version of the Work and any modifications or additions to that Work or Derivative Works thereof, that is intentionally submitted to Licensor for inclusion in the Work by the copyright owner or by an individual or Legal Entity authorized to submit on behalf of the copyright owner. For the purposes of this definition, "submitted" means any form of electronic, verbal, or written communication sent to the Licensor or its representatives, including but not limited to communication on electronic mailing lists, source code control systems, and issue tracking systems that are managed by, or on behalf of, the Licensor for the purpose of discussing and improving the Work, but excluding communication that is conspicuously marked or otherwise designated in writing by the copyright owner as "Not a Contribution."

 "Contributor" shall mean Licensor and any individual or Legal Entity on behalf of whom a Contribution has been received by Licensor and subsequently incorporated within the Work.

- 2. Grant of Copyright License. Subject to the terms and conditions of this License, each Contributor hereby grants to You a perpetual, worldwide, non-exclusive, no-charge, royalty-free, irrevocable copyright license to reproduce, prepare Derivative Works of, publicly display, publicly perform, sublicense, and distribute the Work and such Derivative Works in Source or Object form.
- 3. Grant of Patent License. Subject to the terms and conditions of this License, each Contributor hereby grants to You a perpetual, worldwide, non-exclusive, no-charge, royalty-free, irrevocable

 (except as stated in this section) patent license to make, have made, use, offer to sell, sell, import, and otherwise transfer the Work, where such license applies only to those patent claims licensable by such Contributor that are necessarily infringed by their Contribution(s) alone or by combination of their Contribution(s) with the Work to which such Contribution(s) was submitted. If You institute patent litigation against any entity (including a cross-claim or counterclaim in a lawsuit) alleging that the Work or a Contribution incorporated within the Work constitutes direct or contributory patent infringement, then any patent licenses granted to You under this License for that Work shall terminate as of the date such litigation is filed.

- 4. Redistribution. You may reproduce and distribute copies of the Work or Derivative Works thereof in any medium, with or without modifications, and in Source or Object form, provided that You meet the following conditions:
	- (a) You must give any other recipients of the Work or Derivative Works a copy of this License; and
	- (b) You must cause any modified files to carry prominent notices stating that You changed the files; and
	- (c) You must retain, in the Source form of any Derivative Works that You distribute, all copyright, patent, trademark, and attribution notices from the Source form of the Work, excluding those notices that do not pertain to any part of the Derivative Works; and
	- (d) If the Work includes a "NOTICE" text file as part of its distribution, then any Derivative Works that You distribute must include a readable copy of the attribution notices contained within such NOTICE file, excluding those notices that do not pertain to any part of the Derivative Works, in at least one of the following places: within a NOTICE text file distributed as part of the Derivative Works; within the Source form or documentation, if provided along with the Derivative Works; or, within a display generated by the Derivative Works, if and wherever such third-party notices normally appear. The contents of the NOTICE file are for informational purposes only and do not modify the License. You may add Your own attribution notices within Derivative Works that You distribute, alongside or as an addendum to the NOTICE text from the Work, provided that such additional attribution notices cannot be construed as modifying the License.

You may add Your own copyright statement to Your modifications and

 may provide additional or different license terms and conditions for use, reproduction, or distribution of Your modifications, or for any such Derivative Works as a whole, provided Your use, reproduction, and distribution of the Work otherwise complies with the conditions stated in this License.

- 5. Submission of Contributions. Unless You explicitly state otherwise, any Contribution intentionally submitted for inclusion in the Work by You to the Licensor shall be under the terms and conditions of this License, without any additional terms or conditions. Notwithstanding the above, nothing herein shall supersede or modify the terms of any separate license agreement you may have executed with Licensor regarding such Contributions.
- 6. Trademarks. This License does not grant permission to use the trade names, trademarks, service marks, or product names of the Licensor, except as required for reasonable and customary use in describing the origin of the Work and reproducing the content of the NOTICE file.
- 7. Disclaimer of Warranty. Unless required by applicable law or agreed to in writing, Licensor provides the Work (and each Contributor provides its Contributions) on an "AS IS" BASIS, WITHOUT WARRANTIES OR CONDITIONS OF ANY KIND, either express or implied, including, without limitation, any warranties or conditions of TITLE, NON-INFRINGEMENT, MERCHANTABILITY, or FITNESS FOR A PARTICULAR PURPOSE. You are solely responsible for determining the appropriateness of using or redistributing the Work and assume any risks associated with Your exercise of permissions under this License.
- 8. Limitation of Liability. In no event and under no legal theory, whether in tort (including negligence), contract, or otherwise, unless required by applicable law (such as deliberate and grossly negligent acts) or agreed to in writing, shall any Contributor be liable to You for damages, including any direct, indirect, special, incidental, or consequential damages of any character arising as a result of this License or out of the use or inability to use the Work (including but not limited to damages for loss of goodwill, work stoppage, computer failure or malfunction, or any and all other commercial damages or losses), even if such Contributor has been advised of the possibility of such damages.
- 9. Accepting Warranty or Additional Liability. While redistributing the Work or Derivative Works thereof, You may choose to offer, and charge a fee for, acceptance of support, warranty, indemnity, or other liability obligations and/or rights consistent with this License. However, in accepting such obligations, You may act only on Your own behalf and on Your sole responsibility, not on behalf of any other Contributor, and only if You agree to indemnify,

 defend, and hold each Contributor harmless for any liability incurred by, or claims asserted against, such Contributor by reason of your accepting any such warranty or additional liability.

# END OF TERMS AND CONDITIONS

APPENDIX: How to apply the Apache License to your work.

 To apply the Apache License to your work, attach the following boilerplate notice, with the fields enclosed by brackets "[]" replaced with your own identifying information. (Don't include the brackets!) The text should be enclosed in the appropriate comment syntax for the file format. We also recommend that a file or class name and description of purpose be included on the same "printed page" as the copyright notice for easier identification within third-party archives.

Copyright [yyyy] [name of copyright owner]

 Licensed under the Apache License, Version 2.0 (the "License"); you may not use this file except in compliance with the License. You may obtain a copy of the License at

http://www.apache.org/licenses/LICENSE-2.0

 Unless required by applicable law or agreed to in writing, software distributed under the License is distributed on an "AS IS" BASIS, WITHOUT WARRANTIES OR CONDITIONS OF ANY KIND, either express or implied. See the License for the specific language governing permissions and limitations under the License.

==========================

#### Modified by Atlassian

The binary file of the original library has been modified by Atlassian in such way that classes have changed their package name from 'com.lowagie' to 'clover.com.lowagie'. This was necessary to avoid potential name conflicts during instrumentation of a code using the original library when using Clover. No source code of the original library was modified.

==================================================================================

==================================================================================

========================

# MOZILLA PUBLIC LICENSE Version 1.1

---------------

1. Definitions.

 1.0.1. "Commercial Use" means distribution or otherwise making the Covered Code available to a third party.

 1.1. "Contributor" means each entity that creates or contributes to the creation of Modifications.

 1.2. "Contributor Version" means the combination of the Original Code, prior Modifications used by a Contributor, and the Modifications made by that particular Contributor.

 1.3. "Covered Code" means the Original Code or Modifications or the combination of the Original Code and Modifications, in each case including portions thereof.

 1.4. "Electronic Distribution Mechanism" means a mechanism generally accepted in the software development community for the electronic transfer of data.

 1.5. "Executable" means Covered Code in any form other than Source Code.

 1.6. "Initial Developer" means the individual or entity identified as the Initial Developer in the Source Code notice required by Exhibit A.

 1.7. "Larger Work" means a work which combines Covered Code or portions thereof with code not governed by the terms of this License.

1.8. "License" means this document.

 1.8.1. "Licensable" means having the right to grant, to the maximum extent possible, whether at the time of the initial grant or subsequently acquired, any and all of the rights conveyed herein.

 1.9. "Modifications" means any addition to or deletion from the substance or structure of either the Original Code or any previous Modifications. When Covered Code is released as a series of files, a Modification is:

 A. Any addition to or deletion from the contents of a file containing Original Code or previous Modifications.

 B. Any new file that contains any part of the Original Code or previous Modifications.

 1.10. "Original Code" means Source Code of computer software code which is described in the Source Code notice required by Exhibit A as Original Code, and which, at the time of its release under this License is not already Covered Code governed by this License.

 1.10.1. "Patent Claims" means any patent claim(s), now owned or hereafter acquired, including without limitation, method, process, and apparatus claims, in any patent Licensable by grantor.

 1.11. "Source Code" means the preferred form of the Covered Code for making modifications to it, including all modules it contains, plus any associated interface definition files, scripts used to control compilation and installation of an Executable, or source code differential comparisons against either the Original Code or another well known, available Covered Code of the Contributor's choice. The Source Code can be in a compressed or archival form, provided the appropriate decompression or de-archiving software is widely available for no charge.

 1.12. "You" (or "Your") means an individual or a legal entity exercising rights under, and complying with all of the terms of, this License or a future version of this License issued under Section 6.1. For legal entities, "You" includes any entity which controls, is controlled by, or is under common control with You. For purposes of this definition, "control" means (a) the power, direct or indirect, to cause the direction or management of such entity, whether by contract or otherwise, or (b) ownership of more than fifty percent (50%) of the outstanding shares or beneficial ownership of such entity.

#### 2. Source Code License.

2.1. The Initial Developer Grant.

 The Initial Developer hereby grants You a world-wide, royalty-free, non-exclusive license, subject to third party intellectual property claims:

 (a) under intellectual property rights (other than patent or trademark) Licensable by Initial Developer to use, reproduce, modify, display, perform, sublicense and distribute the Original Code (or portions thereof) with or without Modifications, and/or as part of a Larger Work; and

 (b) under Patents Claims infringed by the making, using or selling of Original Code, to make, have made, use, practice, sell, and offer for sale, and/or otherwise dispose of the Original Code (or portions thereof).

 (c) the licenses granted in this Section 2.1(a) and (b) are effective on the date Initial Developer first distributes Original Code under the terms of this License.

(d) Notwithstanding Section 2.1(b) above, no patent license is

 granted: 1) for code that You delete from the Original Code; 2) separate from the Original Code; or 3) for infringements caused by: i) the modification of the Original Code or ii) the combination of the Original Code with other software or devices.

2.2. Contributor Grant.

 Subject to third party intellectual property claims, each Contributor hereby grants You a world-wide, royalty-free, non-exclusive license

 (a) under intellectual property rights (other than patent or trademark) Licensable by Contributor, to use, reproduce, modify, display, perform, sublicense and distribute the Modifications created by such Contributor (or portions thereof) either on an unmodified basis, with other Modifications, as Covered Code and/or as part of a Larger Work; and

 (b) under Patent Claims infringed by the making, using, or selling of Modifications made by that Contributor either alone and/or in combination with its Contributor Version (or portions of such combination), to make, use, sell, offer for sale, have made, and/or otherwise dispose of: 1) Modifications made by that Contributor (or portions thereof); and 2) the combination of Modifications made by that Contributor with its Contributor Version (or portions of such combination).

 (c) the licenses granted in Sections 2.2(a) and 2.2(b) are effective on the date Contributor first makes Commercial Use of the Covered Code.

 (d) Notwithstanding Section 2.2(b) above, no patent license is granted: 1) for any code that Contributor has deleted from the Contributor Version; 2) separate from the Contributor Version; 3) for infringements caused by: i) third party modifications of Contributor Version or ii) the combination of Modifications made by that Contributor with other software (except as part of the Contributor Version) or other devices; or 4) under Patent Claims infringed by Covered Code in the absence of Modifications made by that Contributor.

## 3. Distribution Obligations.

#### 3.1. Application of License.

 The Modifications which You create or to which You contribute are governed by the terms of this License, including without limitation Section 2.2. The Source Code version of Covered Code may be distributed only under the terms of this License or a future version of this License released under Section 6.1, and You must include a copy of this License with every copy of the Source Code You

 distribute. You may not offer or impose any terms on any Source Code version that alters or restricts the applicable version of this License or the recipients' rights hereunder. However, You may include an additional document offering the additional rights described in Section 3.5.

#### 3.2. Availability of Source Code.

 Any Modification which You create or to which You contribute must be made available in Source Code form under the terms of this License either on the same media as an Executable version or via an accepted Electronic Distribution Mechanism to anyone to whom you made an Executable version available; and if made available via Electronic Distribution Mechanism, must remain available for at least twelve (12) months after the date it initially became available, or at least six (6) months after a subsequent version of that particular Modification has been made available to such recipients. You are responsible for ensuring that the Source Code version remains available even if the Electronic Distribution Mechanism is maintained by a third party.

#### 3.3. Description of Modifications.

 You must cause all Covered Code to which You contribute to contain a file documenting the changes You made to create that Covered Code and the date of any change. You must include a prominent statement that the Modification is derived, directly or indirectly, from Original Code provided by the Initial Developer and including the name of the Initial Developer in (a) the Source Code, and (b) in any notice in an Executable version or related documentation in which You describe the origin or ownership of the Covered Code.

#### 3.4. Intellectual Property Matters

(a) Third Party Claims.

 If Contributor has knowledge that a license under a third party's intellectual property rights is required to exercise the rights granted by such Contributor under Sections 2.1 or 2.2, Contributor must include a text file with the Source Code distribution titled "LEGAL" which describes the claim and the party making the claim in sufficient detail that a recipient will know whom to contact. If Contributor obtains such knowledge after the Modification is made available as described in Section 3.2, Contributor shall promptly modify the LEGAL file in all copies Contributor makes available thereafter and shall take other steps (such as notifying appropriate mailing lists or newsgroups) reasonably calculated to inform those who received the Covered Code that new knowledge has been obtained.

## (b) Contributor APIs.

 If Contributor's Modifications include an application programming interface and Contributor has knowledge of patent licenses which

 are reasonably necessary to implement that API, Contributor must also include this information in the LEGAL file.

# (c) Representations.

 Contributor represents that, except as disclosed pursuant to Section 3.4(a) above, Contributor believes that Contributor's Modifications are Contributor's original creation(s) and/or Contributor has sufficient rights to grant the rights conveyed by this License.

#### 3.5. Required Notices.

 You must duplicate the notice in Exhibit A in each file of the Source Code. If it is not possible to put such notice in a particular Source Code file due to its structure, then You must include such notice in a location (such as a relevant directory) where a user would be likely to look for such a notice. If You created one or more Modification(s) You may add your name as a Contributor to the notice described in Exhibit A. You must also duplicate this License in any documentation for the Source Code where You describe recipients' rights or ownership rights relating to Covered Code. You may choose to offer, and to charge a fee for, warranty, support, indemnity or liability obligations to one or more recipients of Covered Code. However, You may do so only on Your own behalf, and not on behalf of the Initial Developer or any Contributor. You must make it absolutely clear than any such warranty, support, indemnity or liability obligation is offered by You alone, and You hereby agree to indemnify the Initial Developer and every Contributor for any liability incurred by the Initial Developer or such Contributor as a result of warranty, support, indemnity or liability terms You offer.

## 3.6. Distribution of Executable Versions.

 You may distribute Covered Code in Executable form only if the requirements of Section 3.1-3.5 have been met for that Covered Code, and if You include a notice stating that the Source Code version of the Covered Code is available under the terms of this License, including a description of how and where You have fulfilled the obligations of Section 3.2. The notice must be conspicuously included in any notice in an Executable version, related documentation or collateral in which You describe recipients' rights relating to the Covered Code. You may distribute the Executable version of Covered Code or ownership rights under a license of Your choice, which may contain terms different from this License, provided that You are in compliance with the terms of this License and that the license for the Executable version does not attempt to limit or alter the recipient's rights in the Source Code version from the rights set forth in this License. If You distribute the Executable version under a different license You must make it absolutely clear that any terms which differ from this License are offered by You alone, not by the Initial

 Developer or any Contributor. You hereby agree to indemnify the Initial Developer and every Contributor for any liability incurred by the Initial Developer or such Contributor as a result of any such terms You offer.

## 3.7. Larger Works.

 You may create a Larger Work by combining Covered Code with other code not governed by the terms of this License and distribute the Larger Work as a single product. In such a case, You must make sure the requirements of this License are fulfilled for the Covered Code.

4. Inability to Comply Due to Statute or Regulation.

 If it is impossible for You to comply with any of the terms of this License with respect to some or all of the Covered Code due to statute, judicial order, or regulation then You must: (a) comply with the terms of this License to the maximum extent possible; and (b) describe the limitations and the code they affect. Such description must be included in the LEGAL file described in Section 3.4 and must be included with all distributions of the Source Code. Except to the extent prohibited by statute or regulation, such description must be sufficiently detailed for a recipient of ordinary skill to be able to understand it.

5. Application of this License.

 This License applies to code to which the Initial Developer has attached the notice in Exhibit A and to related Covered Code.

## 6. Versions of the License.

#### 6.1. New Versions.

 Netscape Communications Corporation ("Netscape") may publish revised and/or new versions of the License from time to time. Each version will be given a distinguishing version number.

## 6.2. Effect of New Versions.

 Once Covered Code has been published under a particular version of the License, You may always continue to use it under the terms of that version. You may also choose to use such Covered Code under the terms of any subsequent version of the License published by Netscape. No one other than Netscape has the right to modify the terms applicable to Covered Code created under this License.

# 6.3. Derivative Works.

 If You create or use a modified version of this License (which you may only do in order to apply it to code which is not already Covered Code governed by this License), You must (a) rename Your license so that

 the phrases "Mozilla", "MOZILLAPL", "MOZPL", "Netscape", "MPL", "NPL" or any confusingly similar phrase do not appear in your license (except to note that your license differs from this License) and (b) otherwise make it clear that Your version of the license contains terms which differ from the Mozilla Public License and Netscape Public License. (Filling in the name of the Initial Developer, Original Code or Contributor in the notice described in Exhibit A shall not of themselves be deemed to be modifications of this License.)

## 7. DISCLAIMER OF WARRANTY.

 COVERED CODE IS PROVIDED UNDER THIS LICENSE ON AN "AS IS" BASIS, WITHOUT WARRANTY OF ANY KIND, EITHER EXPRESSED OR IMPLIED, INCLUDING, WITHOUT LIMITATION, WARRANTIES THAT THE COVERED CODE IS FREE OF DEFECTS, MERCHANTABLE, FIT FOR A PARTICULAR PURPOSE OR NON-INFRINGING. THE ENTIRE RISK AS TO THE QUALITY AND PERFORMANCE OF THE COVERED CODE IS WITH YOU. SHOULD ANY COVERED CODE PROVE DEFECTIVE IN ANY RESPECT, YOU (NOT THE INITIAL DEVELOPER OR ANY OTHER CONTRIBUTOR) ASSUME THE COST OF ANY NECESSARY SERVICING, REPAIR OR CORRECTION. THIS DISCLAIMER OF WARRANTY CONSTITUTES AN ESSENTIAL PART OF THIS LICENSE. NO USE OF ANY COVERED CODE IS AUTHORIZED HEREUNDER EXCEPT UNDER THIS DISCLAIMER.

#### 8. TERMINATION.

 8.1. This License and the rights granted hereunder will terminate automatically if You fail to comply with terms herein and fail to cure such breach within 30 days of becoming aware of the breach. All sublicenses to the Covered Code which are properly granted shall survive any termination of this License. Provisions which, by their nature, must remain in effect beyond the termination of this License shall survive.

 8.2. If You initiate litigation by asserting a patent infringement claim (excluding declatory judgment actions) against Initial Developer or a Contributor (the Initial Developer or Contributor against whom You file such action is referred to as "Participant") alleging that:

 (a) such Participant's Contributor Version directly or indirectly infringes any patent, then any and all rights granted by such Participant to You under Sections 2.1 and/or 2.2 of this License shall, upon 60 days notice from Participant terminate prospectively, unless if within 60 days after receipt of notice You either: (i) agree in writing to pay Participant a mutually agreeable reasonable royalty for Your past and future use of Modifications made by such Participant, or (ii) withdraw Your litigation claim with respect to the Contributor Version against such Participant. If within 60 days of notice, a reasonable royalty and payment arrangement are not

 mutually agreed upon in writing by the parties or the litigation claim is not withdrawn, the rights granted by Participant to You under Sections 2.1 and/or 2.2 automatically terminate at the expiration of the 60 day notice period specified above.

 (b) any software, hardware, or device, other than such Participant's Contributor Version, directly or indirectly infringes any patent, then any rights granted to You by such Participant under Sections 2.1(b) and 2.2(b) are revoked effective as of the date You first made, used, sold, distributed, or had made, Modifications made by that Participant.

 8.3. If You assert a patent infringement claim against Participant alleging that such Participant's Contributor Version directly or indirectly infringes any patent where such claim is resolved (such as by license or settlement) prior to the initiation of patent infringement litigation, then the reasonable value of the licenses granted by such Participant under Sections 2.1 or 2.2 shall be taken into account in determining the amount or value of any payment or license.

 8.4. In the event of termination under Sections 8.1 or 8.2 above, all end user license agreements (excluding distributors and resellers) which have been validly granted by You or any distributor hereunder prior to termination shall survive termination.

## 9. LIMITATION OF LIABILITY.

 UNDER NO CIRCUMSTANCES AND UNDER NO LEGAL THEORY, WHETHER TORT (INCLUDING NEGLIGENCE), CONTRACT, OR OTHERWISE, SHALL YOU, THE INITIAL DEVELOPER, ANY OTHER CONTRIBUTOR, OR ANY DISTRIBUTOR OF COVERED CODE, OR ANY SUPPLIER OF ANY OF SUCH PARTIES, BE LIABLE TO ANY PERSON FOR ANY INDIRECT, SPECIAL, INCIDENTAL, OR CONSEQUENTIAL DAMAGES OF ANY CHARACTER INCLUDING, WITHOUT LIMITATION, DAMAGES FOR LOSS OF GOODWILL, WORK STOPPAGE, COMPUTER FAILURE OR MALFUNCTION, OR ANY AND ALL OTHER COMMERCIAL DAMAGES OR LOSSES, EVEN IF SUCH PARTY SHALL HAVE BEEN INFORMED OF THE POSSIBILITY OF SUCH DAMAGES. THIS LIMITATION OF LIABILITY SHALL NOT APPLY TO LIABILITY FOR DEATH OR PERSONAL INJURY RESULTING FROM SUCH PARTY'S NEGLIGENCE TO THE EXTENT APPLICABLE LAW PROHIBITS SUCH LIMITATION. SOME JURISDICTIONS DO NOT ALLOW THE EXCLUSION OR LIMITATION OF INCIDENTAL OR CONSEQUENTIAL DAMAGES, SO THIS EXCLUSION AND LIMITATION MAY NOT APPLY TO YOU.

#### 10. U.S. GOVERNMENT END USERS.

 The Covered Code is a "commercial item," as that term is defined in 48 C.F.R. 2.101 (Oct. 1995), consisting of "commercial computer software" and "commercial computer software documentation," as such  terms are used in 48 C.F.R. 12.212 (Sept. 1995). Consistent with 48 C.F.R. 12.212 and 48 C.F.R. 227.7202-1 through 227.7202-4 (June 1995), all U.S. Government End Users acquire Covered Code with only those rights set forth herein.

#### 11. MISCELLANEOUS.

 This License represents the complete agreement concerning subject matter hereof. If any provision of this License is held to be unenforceable, such provision shall be reformed only to the extent necessary to make it enforceable. This License shall be governed by California law provisions (except to the extent applicable law, if any, provides otherwise), excluding its conflict-of-law provisions. With respect to disputes in which at least one party is a citizen of, or an entity chartered or registered to do business in the United States of America, any litigation relating to this License shall be subject to the jurisdiction of the Federal Courts of the Northern District of California, with venue lying in Santa Clara County, California, with the losing party responsible for costs, including without limitation, court costs and reasonable attorneys' fees and expenses. The application of the United Nations Convention on Contracts for the International Sale of Goods is expressly excluded. Any law or regulation which provides that the language of a contract shall be construed against the drafter shall not apply to this License.

## 12. RESPONSIBILITY FOR CLAIMS.

 As between Initial Developer and the Contributors, each party is responsible for claims and damages arising, directly or indirectly, out of its utilization of rights under this License and You agree to work with Initial Developer and Contributors to distribute such responsibility on an equitable basis. Nothing herein is intended or shall be deemed to constitute any admission of liability.

## 13. MULTIPLE-LICENSED CODE.

 Initial Developer may designate portions of the Covered Code as "Multiple-Licensed". "Multiple-Licensed" means that the Initial Developer permits you to utilize portions of the Covered Code under Your choice of the NPL or the alternative licenses, if any, specified by the Initial Developer in the file described in Exhibit A.

## EXHIBIT A -Mozilla Public License.

 ``The contents of this file are subject to the Mozilla Public License Version 1.1 (the "License"); you may not use this file except in compliance with the License. You may obtain a copy of the License at http://www.mozilla.org/MPL/

 Software distributed under the License is distributed on an "AS IS" basis, WITHOUT WARRANTY OF ANY KIND, either express or implied. See the License for the specific language governing rights and limitations under the License.

The Original Code is

The Initial Developer of the Original Code is Portions created by \_\_\_\_\_\_\_\_\_\_\_\_\_\_\_\_\_\_\_\_\_\_ are Copyright (C) \_\_\_\_\_\_ \_\_\_\_\_\_\_\_\_\_\_\_\_\_\_\_\_\_\_\_\_\_\_. All Rights Reserved.

 $Contribution(s):$ 

 Alternatively, the contents of this file may be used under the terms of the \_\_\_\_\_ license (the "[\_\_\_] License"), in which case the provisions of [\_\_\_\_\_\_] License are applicable instead of those above. If you wish to allow use of your version of this file only under the terms of the [\_\_\_\_] License and not to allow others to use your version of this file under the MPL, indicate your decision by deleting the provisions above and replace them with the notice and other provisions required by the [\_\_\_] License. If you do not delete the provisions above, a recipient may use your version of this file under either the MPL or the [\_\_\_] License."

 [NOTE: The text of this Exhibit A may differ slightly from the text of the notices in the Source Code files of the Original Code. You should use the text of this Exhibit A rather than the text found in the Original Code Source Code for Your Modifications.] Apache Velocity

Copyright (C) 2000-2007 The Apache Software Foundation

This product includes software developed at The Apache Software Foundation (http://www.apache.org/). onoMnApeShTpQtDJbcUgJTIFONPQeUndIgfQWWNNddIwBl mi2Kp5RjfhIJdGCSo<bOTNof2KNxm9KCi5lxEyKI9BJW3p qOPQUXpopOopMMPqnPnXXQPNOPNRnqQNQqStwVxuQSTtVW UrwSUSSSTVwxWSXNmrrpnmqmUUnpsvpntsmmmmmUUnpsvp ntsmmmmmUUFmbkWJlroZbW4bsbilmjbkqUUnmmmm Copyright 2001-2005 (C) MetaStuff, Ltd. All Rights Reserved.

Redistribution and use of this software and associated documentation ("Software"), with or without modification, are permitted provided that the following conditions are met:

1. Redistributions of source code must retain copyright

 statements and notices. Redistributions must also contain a copy of this document.

- 2. Redistributions in binary form must reproduce the above copyright notice, this list of conditions and the following disclaimer in the documentation and/or other materials provided with the distribution.
- 3. The name "DOM4J" must not be used to endorse or promote products derived from this Software without prior written permission of MetaStuff, Ltd. For written permission, please contact dom4j-info@metastuff.com.
- 4. Products derived from this Software may not be called "DOM4J" nor may "DOM4J" appear in their names without prior written permission of MetaStuff, Ltd. DOM4J is a registered trademark of MetaStuff, Ltd.
- 5. Due credit should be given to the DOM4J Project http://www.dom4j.org

THIS SOFTWARE IS PROVIDED BY METASTUFF, LTD. AND CONTRIBUTORS ``AS IS'' AND ANY EXPRESSED OR IMPLIED WARRANTIES, INCLUDING, BUT NOT LIMITED TO, THE IMPLIED WARRANTIES OF MERCHANTABILITY AND FITNESS FOR A PARTICULAR PURPOSE ARE DISCLAIMED. IN NO EVENT SHALL METASTUFF, LTD. OR ITS CONTRIBUTORS BE LIABLE FOR ANY DIRECT, INDIRECT, INCIDENTAL, SPECIAL, EXEMPLARY, OR CONSEQUENTIAL DAMAGES (INCLUDING, BUT NOT LIMITED TO, PROCUREMENT OF SUBSTITUTE GOODS OR SERVICES; LOSS OF USE, DATA, OR PROFITS; OR BUSINESS INTERRUPTION) HOWEVER CAUSED AND ON ANY THEORY OF LIABILITY, WHETHER IN CONTRACT, STRICT LIABILITY, OR TORT (INCLUDING NEGLIGENCE OR OTHERWISE) ARISING IN ANY WAY OUT OF THE USE OF THIS SOFTWARE, EVEN IF ADVISED OF THE POSSIBILITY OF SUCH DAMAGE.

/\*--

\$Id: LICENSE.txt,v 1.11 2004/02/06 09:32:57 jhunter Exp \$

Copyright (C) 2000-2004 Jason Hunter & Brett McLaughlin. All rights reserved.

Redistribution and use in source and binary forms, with or without modification, are permitted provided that the following conditions are met:

- 1. Redistributions of source code must retain the above copyright notice, this list of conditions, and the following disclaimer.
- 2. Redistributions in binary form must reproduce the above copyright

 notice, this list of conditions, and the disclaimer that follows these conditions in the documentation and/or other materials provided with the distribution.

- 3. The name "JDOM" must not be used to endorse or promote products derived from this software without prior written permission. For written permission, please contact <request AT jdom DOT org>.
- 4. Products derived from this software may not be called "JDOM", nor may "JDOM" appear in their name, without prior written permission from the JDOM Project Management <request\_AT\_jdom\_DOT\_org>.

In addition, we request (but do not require) that you include in the end-user documentation provided with the redistribution and/or in the software itself an acknowledgement equivalent to the following:

"This product includes software developed by the

JDOM Project (http://www.jdom.org/)."

Alternatively, the acknowledgment may be graphical using the logos available at http://www.jdom.org/images/logos.

THIS SOFTWARE IS PROVIDED ``AS IS'' AND ANY EXPRESSED OR IMPLIED WARRANTIES, INCLUDING, BUT NOT LIMITED TO, THE IMPLIED WARRANTIES OF MERCHANTABILITY AND FITNESS FOR A PARTICULAR PURPOSE ARE DISCLAIMED. IN NO EVENT SHALL THE JDOM AUTHORS OR THE PROJECT CONTRIBUTORS BE LIABLE FOR ANY DIRECT, INDIRECT, INCIDENTAL, SPECIAL, EXEMPLARY, OR CONSEQUENTIAL DAMAGES (INCLUDING, BUT NOT LIMITED TO, PROCUREMENT OF SUBSTITUTE GOODS OR SERVICES; LOSS OF USE, DATA, OR PROFITS; OR BUSINESS INTERRUPTION) HOWEVER CAUSED AND ON ANY THEORY OF LIABILITY, WHETHER IN CONTRACT, STRICT LIABILITY, OR TORT (INCLUDING NEGLIGENCE OR OTHERWISE) ARISING IN ANY WAY OUT OF THE USE OF THIS SOFTWARE, EVEN IF ADVISED OF THE POSSIBILITY OF SUCH DAMAGE.

This software consists of voluntary contributions made by many individuals on behalf of the JDOM Project and was originally created by Jason Hunter <jhunter\_AT\_jdom\_DOT\_org> and Brett McLaughlin <br/> <br/>brett\_AT\_jdom\_DOT\_org>. For more information on the JDOM Project, please see <http://www.jdom.org/>.

\*/

From: http://www.json.org/license.html

================================================================================== ======================================

Copyright (c) 2002 JSON.org

Permission is hereby granted, free of charge, to any person obtaining a copy of this software and associated documentation files (the "Software"), to deal in the Software without restriction, including without limitation the rights to use, copy, modify, merge, publish, distribute, sublicense, and/or sell copies of the Software, and to permit persons to whom the Software is furnished to do so, subject to the following conditions:

The above copyright notice and this permission notice shall be included in all copies or substantial portions of the Software.

The Software shall be used for Good, not Evil.

THE SOFTWARE IS PROVIDED "AS IS", WITHOUT WARRANTY OF ANY KIND, EXPRESS OR IMPLIED, INCLUDING BUT NOT LIMITED TO THE WARRANTIES OF MERCHANTABILITY, FITNESS FOR A PARTICULAR PURPOSE AND NONINFRINGEMENT. IN NO EVENT SHALL THE AUTHORS OR COPYRIGHT HOLDERS BE LIABLE FOR ANY CLAIM, DAMAGES OR OTHER LIABILITY, WHETHER IN AN ACTION OF CONTRACT, TORT OR OTHERWISE, ARISING FROM, OUT OF OR IN CONNECTION WITH THE SOFTWARE OR THE USE OR OTHER DEALINGS IN THE SOFTWARE. SPDX-License-Identifier: Apache-2.0 OR LGPL-2.1

Java Native Access (JNA) is licensed under the LGPL, version 2.1 or later, or (from version 4.0 onward) the Apache License, version 2.0.

You can freely decide which license you want to apply to the project.

You may obtain a copy of the LGPL License at:

http://www.gnu.org/licenses/licenses.html

A copy is also included in the downloadable source code package containing JNA, in file "LGPL2.1", under the same directory as this file.

You may obtain a copy of the Apache License at:

http://www.apache.org/licenses/

A copy is also included in the downloadable source code package containing JNA, in file "AL2.0", under the same directory as this file.

Commercial support may be available, please e-mail twall[at]users[dot]sf[dot]net.

================================================================================== =============================

Modified by Atlassian

The binary file of the original library has been modified by Atlassian in such way that classes have changed their package name from 'org.apache.commons' to 'clover.org.apache.commons'. This was necessary to

avoid potential name conflicts during instrumentation of a code using the original library when using Clover. No source code of the original library was modified.

==================================================================================

============================

 Apache License Version 2.0, January 2004 http://www.apache.org/licenses/

## TERMS AND CONDITIONS FOR USE, REPRODUCTION, AND DISTRIBUTION

1. Definitions.

 "License" shall mean the terms and conditions for use, reproduction, and distribution as defined by Sections 1 through 9 of this document.

 "Licensor" shall mean the copyright owner or entity authorized by the copyright owner that is granting the License.

 "Legal Entity" shall mean the union of the acting entity and all other entities that control, are controlled by, or are under common control with that entity. For the purposes of this definition, "control" means (i) the power, direct or indirect, to cause the direction or management of such entity, whether by contract or otherwise, or (ii) ownership of fifty percent (50%) or more of the outstanding shares, or (iii) beneficial ownership of such entity.

 "You" (or "Your") shall mean an individual or Legal Entity exercising permissions granted by this License.

 "Source" form shall mean the preferred form for making modifications, including but not limited to software source code, documentation source, and configuration files.

 "Object" form shall mean any form resulting from mechanical transformation or translation of a Source form, including but not limited to compiled object code, generated documentation, and conversions to other media types.

 "Work" shall mean the work of authorship, whether in Source or Object form, made available under the License, as indicated by a copyright notice that is included in or attached to the work (an example is provided in the Appendix below).

 "Derivative Works" shall mean any work, whether in Source or Object form, that is based on (or derived from) the Work and for which the editorial revisions, annotations, elaborations, or other modifications represent, as a whole, an original work of authorship. For the purposes

 of this License, Derivative Works shall not include works that remain separable from, or merely link (or bind by name) to the interfaces of, the Work and Derivative Works thereof.

 "Contribution" shall mean any work of authorship, including the original version of the Work and any modifications or additions to that Work or Derivative Works thereof, that is intentionally submitted to Licensor for inclusion in the Work by the copyright owner or by an individual or Legal Entity authorized to submit on behalf of the copyright owner. For the purposes of this definition, "submitted" means any form of electronic, verbal, or written communication sent to the Licensor or its representatives, including but not limited to communication on electronic mailing lists, source code control systems, and issue tracking systems that are managed by, or on behalf of, the Licensor for the purpose of discussing and improving the Work, but excluding communication that is conspicuously marked or otherwise designated in writing by the copyright owner as "Not a Contribution."

 "Contributor" shall mean Licensor and any individual or Legal Entity on behalf of whom a Contribution has been received by Licensor and subsequently incorporated within the Work.

- 2. Grant of Copyright License. Subject to the terms and conditions of this License, each Contributor hereby grants to You a perpetual, worldwide, non-exclusive, no-charge, royalty-free, irrevocable copyright license to reproduce, prepare Derivative Works of, publicly display, publicly perform, sublicense, and distribute the Work and such Derivative Works in Source or Object form.
- 3. Grant of Patent License. Subject to the terms and conditions of this License, each Contributor hereby grants to You a perpetual, worldwide, non-exclusive, no-charge, royalty-free, irrevocable (except as stated in this section) patent license to make, have made, use, offer to sell, sell, import, and otherwise transfer the Work, where such license applies only to those patent claims licensable by such Contributor that are necessarily infringed by their Contribution(s) alone or by combination of their Contribution(s) with the Work to which such Contribution(s) was submitted. If You institute patent litigation against any entity (including a cross-claim or counterclaim in a lawsuit) alleging that the Work or a Contribution incorporated within the Work constitutes direct or contributory patent infringement, then any patent licenses granted to You under this License for that Work shall terminate as of the date such litigation is filed.
- 4. Redistribution. You may reproduce and distribute copies of the Work or Derivative Works thereof in any medium, with or without modifications, and in Source or Object form, provided that You

meet the following conditions:

- (a) You must give any other recipients of the Work or Derivative Works a copy of this License; and
- (b) You must cause any modified files to carry prominent notices stating that You changed the files; and
- (c) You must retain, in the Source form of any Derivative Works that You distribute, all copyright, patent, trademark, and attribution notices from the Source form of the Work, excluding those notices that do not pertain to any part of the Derivative Works; and
- (d) If the Work includes a "NOTICE" text file as part of its distribution, then any Derivative Works that You distribute must include a readable copy of the attribution notices contained within such NOTICE file, excluding those notices that do not pertain to any part of the Derivative Works, in at least one of the following places: within a NOTICE text file distributed as part of the Derivative Works; within the Source form or documentation, if provided along with the Derivative Works; or, within a display generated by the Derivative Works, if and wherever such third-party notices normally appear. The contents of the NOTICE file are for informational purposes only and do not modify the License. You may add Your own attribution notices within Derivative Works that You distribute, alongside or as an addendum to the NOTICE text from the Work, provided that such additional attribution notices cannot be construed as modifying the License.

 You may add Your own copyright statement to Your modifications and may provide additional or different license terms and conditions for use, reproduction, or distribution of Your modifications, or for any such Derivative Works as a whole, provided Your use, reproduction, and distribution of the Work otherwise complies with the conditions stated in this License.

- 5. Submission of Contributions. Unless You explicitly state otherwise, any Contribution intentionally submitted for inclusion in the Work by You to the Licensor shall be under the terms and conditions of this License, without any additional terms or conditions. Notwithstanding the above, nothing herein shall supersede or modify the terms of any separate license agreement you may have executed with Licensor regarding such Contributions.
- 6. Trademarks. This License does not grant permission to use the trade names, trademarks, service marks, or product names of the Licensor,

 except as required for reasonable and customary use in describing the origin of the Work and reproducing the content of the NOTICE file.

- 7. Disclaimer of Warranty. Unless required by applicable law or agreed to in writing, Licensor provides the Work (and each Contributor provides its Contributions) on an "AS IS" BASIS, WITHOUT WARRANTIES OR CONDITIONS OF ANY KIND, either express or implied, including, without limitation, any warranties or conditions of TITLE, NON-INFRINGEMENT, MERCHANTABILITY, or FITNESS FOR A PARTICULAR PURPOSE. You are solely responsible for determining the appropriateness of using or redistributing the Work and assume any risks associated with Your exercise of permissions under this License.
- 8. Limitation of Liability. In no event and under no legal theory, whether in tort (including negligence), contract, or otherwise, unless required by applicable law (such as deliberate and grossly negligent acts) or agreed to in writing, shall any Contributor be liable to You for damages, including any direct, indirect, special, incidental, or consequential damages of any character arising as a result of this License or out of the use or inability to use the Work (including but not limited to damages for loss of goodwill, work stoppage, computer failure or malfunction, or any and all other commercial damages or losses), even if such Contributor has been advised of the possibility of such damages.
- 9. Accepting Warranty or Additional Liability. While redistributing the Work or Derivative Works thereof, You may choose to offer, and charge a fee for, acceptance of support, warranty, indemnity, or other liability obligations and/or rights consistent with this License. However, in accepting such obligations, You may act only on Your own behalf and on Your sole responsibility, not on behalf of any other Contributor, and only if You agree to indemnify, defend, and hold each Contributor harmless for any liability incurred by, or claims asserted against, such Contributor by reason of your accepting any such warranty or additional liability.

# END OF TERMS AND CONDITIONS

APPENDIX: How to apply the Apache License to your work.

 To apply the Apache License to your work, attach the following boilerplate notice, with the fields enclosed by brackets "[]" replaced with your own identifying information. (Don't include the brackets!) The text should be enclosed in the appropriate comment syntax for the file format. We also recommend that a file or class name and description of purpose be included on the same "printed page" as the copyright notice for easier identification within third-party archives.
Copyright [yyyy] [name of copyright owner]

 Licensed under the Apache License, Version 2.0 (the "License"); you may not use this file except in compliance with the License. You may obtain a copy of the License at

http://www.apache.org/licenses/LICENSE-2.0

 Unless required by applicable law or agreed to in writing, software distributed under the License is distributed on an "AS IS" BASIS, WITHOUT WARRANTIES OR CONDITIONS OF ANY KIND, either express or implied. See the License for the specific language governing permissions and limitations under the License. Copyright (c) 2005 - 2009 Taras Puchko All rights reserved.

Redistribution and use in source and binary forms, with or without modification, are permitted provided that the following conditions are met:

- 1. Redistributions of source code must retain the above copyright notice, this list of conditions and the following disclaimer.
- 2. Redistributions in binary form must reproduce the above copyright notice, this list of conditions and the following disclaimer in the documentation and/or other materials provided with the distribution.
- 3. Neither the name of the copyright holders nor the names of its contributors may be used to endorse or promote products derived from this software without specific prior written permission.

THIS SOFTWARE IS PROVIDED BY THE COPYRIGHT HOLDERS AND CONTRIBUTORS "AS IS" AND ANY EXPRESS OR IMPLIED WARRANTIES, INCLUDING, BUT NOT LIMITED TO, THE IMPLIED WARRANTIES OF MERCHANTABILITY AND FITNESS FOR A PARTICULAR PURPOSE ARE DISCLAIMED. IN NO EVENT SHALL THE COPYRIGHT OWNER OR CONTRIBUTORS BE LIABLE FOR ANY DIRECT, INDIRECT, INCIDENTAL, SPECIAL, EXEMPLARY, OR CONSEQUENTIAL DAMAGES (INCLUDING, BUT NOT LIMITED TO, PROCUREMENT OF SUBSTITUTE GOODS OR SERVICES; LOSS OF USE, DATA, OR PROFITS; OR BUSINESS INTERRUPTION) HOWEVER CAUSED AND ON ANY THEORY OF LIABILITY, WHETHER IN CONTRACT, STRICT LIABILITY, OR TORT (INCLUDING NEGLIGENCE OR OTHERWISE) ARISING IN ANY WAY OUT OF THE USE OF THIS SOFTWARE, EVEN IF ADVISED OF THE POSSIBILITY OF SUCH DAMAGE.

/\*\*\*\*\*\*\*\*\*\*\*\*\*\*\*\*\*\*\*\*\*\*\*\*\*\*\*\*\*\*\*\*\*\*\*\*\*\*\*\*\*\*\*\*\*\*\*\*\*\*\*\*\*\*\*\*\*\*\*\*\*\*\*\*\*\*\*\*\*\*\*\*\*\*\*\*\*\*\*\*

- \* 651 W Washington Ave. Suite 500
- \* Chicago, IL 60661 USA
- \* All rights reserved.
- \*

<sup>\*</sup> CruiseControl, a Continuous Integration Toolkit

<sup>\*</sup> Copyright (c) 2001-2003, ThoughtWorks, Inc.

- \* Redistribution and use in source and binary forms, with or without
- \* modification, are permitted provided that the following conditions
- \* are met:
- \*
- $*$  + Redistributions of source code must retain the above copyright
- \* notice, this list of conditions and the following disclaimer.
- \*
- $*$  + Redistributions in binary form must reproduce the above
- \* copyright notice, this list of conditions and the following
- \* disclaimer in the documentation and/or other materials provided
- \* with the distribution.
- \*
- \* + Neither the name of ThoughtWorks, Inc., CruiseControl, nor the
- names of its contributors may be used to endorse or promote
- products derived from this software without specific prior
- \* written permission.
- \*

\* THIS SOFTWARE IS PROVIDED BY THE COPYRIGHT HOLDERS AND CONTRIBUTORS \* "AS IS" AND ANY EXPRESS OR IMPLIED WARRANTIES, INCLUDING, BUT NOT \* LIMITED TO, THE IMPLIED WARRANTIES OF MERCHANTABILITY AND FITNESS FOR \* A PARTICULAR PURPOSE ARE DISCLAIMED. IN NO EVENT SHALL THE REGENTS OR \* CONTRIBUTORS BE LIABLE FOR ANY DIRECT, INDIRECT, INCIDENTAL, SPECIAL, \* EXEMPLARY, OR CONSEQUENTIAL DAMAGES (INCLUDING, BUT NOT LIMITED TO, \* PROCUREMENT OF SUBSTITUTE GOODS OR SERVICES; LOSS OF USE, DATA, OR \* PROFITS; OR BUSINESS INTERRUPTION) HOWEVER CAUSED AND ON ANY THEORY OF \* LIABILITY, WHETHER IN CONTRACT, STRICT LIABILITY, OR TORT (INCLUDING \* NEGLIGENCE OR OTHERWISE) ARISING IN ANY WAY OUT OF THE USE OF THIS \* SOFTWARE, EVEN IF ADVISED OF THE POSSIBILITY OF SUCH DAMAGE. \*\*\*\*\*\*\*\*\*\*\*\*\*\*\*\*\*\*\*\*\*\*\*\*\*\*\*\*\*\*\*\*\*\*\*\*\*\*\*\*\*\*\*\*\*\*\*\*\*\*\*\*\*\*\*\*\*\*\*\*\*\*\*\*\*\*\*\*\*\*\*\*\*\*\*\*\*\*\*\*/

> Apache License Version 2.0, January 2004 http://www.apache.org/licenses/

#### TERMS AND CONDITIONS FOR USE, REPRODUCTION, AND DISTRIBUTION

#### 1. Definitions.

 "License" shall mean the terms and conditions for use, reproduction, and distribution as defined by Sections 1 through 9 of this document.

 "Licensor" shall mean the copyright owner or entity authorized by the copyright owner that is granting the License.

 "Legal Entity" shall mean the union of the acting entity and all other entities that control, are controlled by, or are under common control with that entity. For the purposes of this definition, "control" means (i) the power, direct or indirect, to cause the

 direction or management of such entity, whether by contract or otherwise, or (ii) ownership of fifty percent (50%) or more of the outstanding shares, or (iii) beneficial ownership of such entity.

 "You" (or "Your") shall mean an individual or Legal Entity exercising permissions granted by this License.

 "Source" form shall mean the preferred form for making modifications, including but not limited to software source code, documentation source, and configuration files.

 "Object" form shall mean any form resulting from mechanical transformation or translation of a Source form, including but not limited to compiled object code, generated documentation, and conversions to other media types.

 "Work" shall mean the work of authorship, whether in Source or Object form, made available under the License, as indicated by a copyright notice that is included in or attached to the work (an example is provided in the Appendix below).

 "Derivative Works" shall mean any work, whether in Source or Object form, that is based on (or derived from) the Work and for which the editorial revisions, annotations, elaborations, or other modifications represent, as a whole, an original work of authorship. For the purposes of this License, Derivative Works shall not include works that remain separable from, or merely link (or bind by name) to the interfaces of, the Work and Derivative Works thereof.

 "Contribution" shall mean any work of authorship, including the original version of the Work and any modifications or additions to that Work or Derivative Works thereof, that is intentionally submitted to Licensor for inclusion in the Work by the copyright owner or by an individual or Legal Entity authorized to submit on behalf of the copyright owner. For the purposes of this definition, "submitted" means any form of electronic, verbal, or written communication sent to the Licensor or its representatives, including but not limited to communication on electronic mailing lists, source code control systems, and issue tracking systems that are managed by, or on behalf of, the Licensor for the purpose of discussing and improving the Work, but excluding communication that is conspicuously marked or otherwise designated in writing by the copyright owner as "Not a Contribution."

 "Contributor" shall mean Licensor and any individual or Legal Entity on behalf of whom a Contribution has been received by Licensor and subsequently incorporated within the Work.

2. Grant of Copyright License. Subject to the terms and conditions of

 this License, each Contributor hereby grants to You a perpetual, worldwide, non-exclusive, no-charge, royalty-free, irrevocable copyright license to reproduce, prepare Derivative Works of, publicly display, publicly perform, sublicense, and distribute the Work and such Derivative Works in Source or Object form.

- 3. Grant of Patent License. Subject to the terms and conditions of this License, each Contributor hereby grants to You a perpetual, worldwide, non-exclusive, no-charge, royalty-free, irrevocable (except as stated in this section) patent license to make, have made, use, offer to sell, sell, import, and otherwise transfer the Work, where such license applies only to those patent claims licensable by such Contributor that are necessarily infringed by their Contribution(s) alone or by combination of their Contribution(s) with the Work to which such Contribution(s) was submitted. If You institute patent litigation against any entity (including a cross-claim or counterclaim in a lawsuit) alleging that the Work or a Contribution incorporated within the Work constitutes direct or contributory patent infringement, then any patent licenses granted to You under this License for that Work shall terminate as of the date such litigation is filed.
- 4. Redistribution. You may reproduce and distribute copies of the Work or Derivative Works thereof in any medium, with or without modifications, and in Source or Object form, provided that You meet the following conditions:
	- (a) You must give any other recipients of the Work or Derivative Works a copy of this License; and
	- (b) You must cause any modified files to carry prominent notices stating that You changed the files; and
	- (c) You must retain, in the Source form of any Derivative Works that You distribute, all copyright, patent, trademark, and attribution notices from the Source form of the Work, excluding those notices that do not pertain to any part of the Derivative Works; and
	- (d) If the Work includes a "NOTICE" text file as part of its distribution, then any Derivative Works that You distribute must include a readable copy of the attribution notices contained within such NOTICE file, excluding those notices that do not pertain to any part of the Derivative Works, in at least one of the following places: within a NOTICE text file distributed as part of the Derivative Works; within the Source form or documentation, if provided along with the Derivative Works; or, within a display generated by the Derivative Works, if and

 wherever such third-party notices normally appear. The contents of the NOTICE file are for informational purposes only and do not modify the License. You may add Your own attribution notices within Derivative Works that You distribute, alongside or as an addendum to the NOTICE text from the Work, provided that such additional attribution notices cannot be construed as modifying the License.

 You may add Your own copyright statement to Your modifications and may provide additional or different license terms and conditions for use, reproduction, or distribution of Your modifications, or for any such Derivative Works as a whole, provided Your use, reproduction, and distribution of the Work otherwise complies with the conditions stated in this License.

- 5. Submission of Contributions. Unless You explicitly state otherwise, any Contribution intentionally submitted for inclusion in the Work by You to the Licensor shall be under the terms and conditions of this License, without any additional terms or conditions. Notwithstanding the above, nothing herein shall supersede or modify the terms of any separate license agreement you may have executed with Licensor regarding such Contributions.
- 6. Trademarks. This License does not grant permission to use the trade names, trademarks, service marks, or product names of the Licensor, except as required for reasonable and customary use in describing the origin of the Work and reproducing the content of the NOTICE file.
- 7. Disclaimer of Warranty. Unless required by applicable law or agreed to in writing, Licensor provides the Work (and each Contributor provides its Contributions) on an "AS IS" BASIS, WITHOUT WARRANTIES OR CONDITIONS OF ANY KIND, either express or implied, including, without limitation, any warranties or conditions of TITLE, NON-INFRINGEMENT, MERCHANTABILITY, or FITNESS FOR A PARTICULAR PURPOSE. You are solely responsible for determining the appropriateness of using or redistributing the Work and assume any risks associated with Your exercise of permissions under this License.
- 8. Limitation of Liability. In no event and under no legal theory, whether in tort (including negligence), contract, or otherwise, unless required by applicable law (such as deliberate and grossly negligent acts) or agreed to in writing, shall any Contributor be liable to You for damages, including any direct, indirect, special, incidental, or consequential damages of any character arising as a result of this License or out of the use or inability to use the Work (including but not limited to damages for loss of goodwill, work stoppage, computer failure or malfunction, or any and all other commercial damages or losses), even if such Contributor

has been advised of the possibility of such damages.

 9. Accepting Warranty or Additional Liability. While redistributing the Work or Derivative Works thereof, You may choose to offer, and charge a fee for, acceptance of support, warranty, indemnity, or other liability obligations and/or rights consistent with this License. However, in accepting such obligations, You may act only on Your own behalf and on Your sole responsibility, not on behalf of any other Contributor, and only if You agree to indemnify, defend, and hold each Contributor harmless for any liability incurred by, or claims asserted against, such Contributor by reason of your accepting any such warranty or additional liability.

#### END OF TERMS AND CONDITIONS

APPENDIX: How to apply the Apache License to your work.

 To apply the Apache License to your work, attach the following boilerplate notice, with the fields enclosed by brackets "[]" replaced with your own identifying information. (Don't include the brackets!) The text should be enclosed in the appropriate comment syntax for the file format. We also recommend that a file or class name and description of purpose be included on the same "printed page" as the copyright notice for easier identification within third-party archives.

Copyright [yyyy] [name of copyright owner]

 Licensed under the Apache License, Version 2.0 (the "License"); you may not use this file except in compliance with the License. You may obtain a copy of the License at

http://www.apache.org/licenses/LICENSE-2.0

 Unless required by applicable law or agreed to in writing, software distributed under the License is distributed on an "AS IS" BASIS, WITHOUT WARRANTIES OR CONDITIONS OF ANY KIND, either express or implied. See the License for the specific language governing permissions and limitations under the License. http://www.atlassian.com/dms/wac/Atlassian\_EULA\_4-2.pdf GNU LIBRARY GENERAL PUBLIC LICENSE Version 2, June 1991 Copyright (C) 1991 Free Software Foundation, Inc.

 59 Temple Place, Suite 330, Boston, MA 02111-1307 USA Everyone is permitted to copy and distribute verbatim copies of this license document, but changing it is not allowed.

[This is the first released version of the library GPL. It is numbered 2 because it goes with version 2 of the ordinary GPL.]

#### Preamble

 The licenses for most software are designed to take away your freedom to share and change it. By contrast, the GNU General Public Licenses are intended to guarantee your freedom to share and change free software--to make sure the software is free for all its users.

 This license, the Library General Public License, applies to some specially designated Free Software Foundation software, and to any other libraries whose authors decide to use it. You can use it for your libraries, too.

 When we speak of free software, we are referring to freedom, not price. Our General Public Licenses are designed to make sure that you have the freedom to distribute copies of free software (and charge for this service if you wish), that you receive source code or can get it if you want it, that you can change the software or use pieces of it in new free programs; and that you know you can do these things.

 To protect your rights, we need to make restrictions that forbid anyone to deny you these rights or to ask you to surrender the rights. These restrictions translate to certain responsibilities for you if you distribute copies of the library, or if you modify it.

 For example, if you distribute copies of the library, whether gratis or for a fee, you must give the recipients all the rights that we gave you. You must make sure that they, too, receive or can get the source code. If you link a program with the library, you must provide complete object files to the recipients so that they can relink them with the library, after making changes to the library and recompiling it. And you must show them these terms so they know their rights.

 Our method of protecting your rights has two steps: (1) copyright the library, and (2) offer you this license which gives you legal permission to copy, distribute and/or modify the library.

 Also, for each distributor's protection, we want to make certain that everyone understands that there is no warranty for this free library. If the library is modified by someone else and passed on, we want its recipients to know that what they have is not the original version, so that any problems introduced by others will not reflect on the original authors' reputations.

 Finally, any free program is threatened constantly by software patents. We wish to avoid the danger that companies distributing free

.

software will individually obtain patent licenses, thus in effect transforming the program into proprietary software. To prevent this, we have made it clear that any patent must be licensed for everyone's free use or not licensed at all.

 Most GNU software, including some libraries, is covered by the ordinary GNU General Public License, which was designed for utility programs. This license, the GNU Library General Public License, applies to certain designated libraries. This license is quite different from the ordinary one; be sure to read it in full, and don't assume that anything in it is the same as in the ordinary license.

 The reason we have a separate public license for some libraries is that they blur the distinction we usually make between modifying or adding to a program and simply using it. Linking a program with a library, without changing the library, is in some sense simply using the library, and is analogous to running a utility program or application program. However, in a textual and legal sense, the linked executable is a combined work, a derivative of the original library, and the ordinary General Public License treats it as such.

 Because of this blurred distinction, using the ordinary General Public License for libraries did not effectively promote software sharing, because most developers did not use the libraries. We concluded that weaker conditions might promote sharing better.

 However, unrestricted linking of non-free programs would deprive the users of those programs of all benefit from the free status of the libraries themselves. This Library General Public License is intended to permit developers of non-free programs to use free libraries, while preserving your freedom as a user of such programs to change the free libraries that are incorporated in them. (We have not seen how to achieve this as regards changes in header files, but we have achieved it as regards changes in the actual functions of the Library.) The hope is that this will lead to faster development of free libraries.

 The precise terms and conditions for copying, distribution and modification follow. Pay close attention to the difference between a "work based on the library" and a "work that uses the library". The former contains code derived from the library, while the latter only works together with the library.

 Note that it is possible for a library to be covered by the ordinary General Public License rather than by this special one.

.

#### GNU LIBRARY GENERAL PUBLIC LICENSE TERMS AND CONDITIONS FOR COPYING, DISTRIBUTION AND MODIFICATION

 0. This License Agreement applies to any software library which contains a notice placed by the copyright holder or other authorized party saying it may be distributed under the terms of this Library General Public License (also called "this License"). Each licensee is addressed as "you".

 A "library" means a collection of software functions and/or data prepared so as to be conveniently linked with application programs (which use some of those functions and data) to form executables.

 The "Library", below, refers to any such software library or work which has been distributed under these terms. A "work based on the Library" means either the Library or any derivative work under copyright law: that is to say, a work containing the Library or a portion of it, either verbatim or with modifications and/or translated straightforwardly into another language. (Hereinafter, translation is included without limitation in the term "modification".)

 "Source code" for a work means the preferred form of the work for making modifications to it. For a library, complete source code means all the source code for all modules it contains, plus any associated interface definition files, plus the scripts used to control compilation and installation of the library.

 Activities other than copying, distribution and modification are not covered by this License; they are outside its scope. The act of running a program using the Library is not restricted, and output from such a program is covered only if its contents constitute a work based on the Library (independent of the use of the Library in a tool for writing it). Whether that is true depends on what the Library does and what the program that uses the Library does.

 1. You may copy and distribute verbatim copies of the Library's complete source code as you receive it, in any medium, provided that you conspicuously and appropriately publish on each copy an appropriate copyright notice and disclaimer of warranty; keep intact all the notices that refer to this License and to the absence of any warranty; and distribute a copy of this License along with the Library.

 You may charge a fee for the physical act of transferring a copy, and you may at your option offer warranty protection in exchange for a fee.

 2. You may modify your copy or copies of the Library or any portion of it, thus forming a work based on the Library, and copy and distribute such modifications or work under the terms of Section 1 above, provided that you also meet all of these conditions:

.

a) The modified work must itself be a software library.

 b) You must cause the files modified to carry prominent notices stating that you changed the files and the date of any change.

 c) You must cause the whole of the work to be licensed at no charge to all third parties under the terms of this License.

 d) If a facility in the modified Library refers to a function or a table of data to be supplied by an application program that uses the facility, other than as an argument passed when the facility is invoked, then you must make a good faith effort to ensure that, in the event an application does not supply such function or table, the facility still operates, and performs whatever part of its purpose remains meaningful.

 (For example, a function in a library to compute square roots has a purpose that is entirely well-defined independent of the application. Therefore, Subsection 2d requires that any application-supplied function or table used by this function must be optional: if the application does not supply it, the square root function must still compute square roots.)

These requirements apply to the modified work as a whole. If identifiable sections of that work are not derived from the Library, and can be reasonably considered independent and separate works in themselves, then this License, and its terms, do not apply to those sections when you distribute them as separate works. But when you distribute the same sections as part of a whole which is a work based on the Library, the distribution of the whole must be on the terms of this License, whose permissions for other licensees extend to the entire whole, and thus to each and every part regardless of who wrote it.

Thus, it is not the intent of this section to claim rights or contest your rights to work written entirely by you; rather, the intent is to exercise the right to control the distribution of derivative or collective works based on the Library.

In addition, mere aggregation of another work not based on the Library with the Library (or with a work based on the Library) on a volume of a storage or distribution medium does not bring the other work under the scope of this License.

 3. You may opt to apply the terms of the ordinary GNU General Public License instead of this License to a given copy of the Library. To do this, you must alter all the notices that refer to this License, so

that they refer to the ordinary GNU General Public License, version 2, instead of to this License. (If a newer version than version 2 of the ordinary GNU General Public License has appeared, then you can specify that version instead if you wish.) Do not make any other change in these notices.

 Once this change is made in a given copy, it is irreversible for that copy, so the ordinary GNU General Public License applies to all subsequent copies and derivative works made from that copy.

.

 This option is useful when you wish to copy part of the code of the Library into a program that is not a library.

 4. You may copy and distribute the Library (or a portion or derivative of it, under Section 2) in object code or executable form under the terms of Sections 1 and 2 above provided that you accompany it with the complete corresponding machine-readable source code, which must be distributed under the terms of Sections 1 and 2 above on a medium customarily used for software interchange.

 If distribution of object code is made by offering access to copy from a designated place, then offering equivalent access to copy the source code from the same place satisfies the requirement to distribute the source code, even though third parties are not compelled to copy the source along with the object code.

 5. A program that contains no derivative of any portion of the Library, but is designed to work with the Library by being compiled or linked with it, is called a "work that uses the Library". Such a work, in isolation, is not a derivative work of the Library, and therefore falls outside the scope of this License.

 However, linking a "work that uses the Library" with the Library creates an executable that is a derivative of the Library (because it contains portions of the Library), rather than a "work that uses the library". The executable is therefore covered by this License. Section 6 states terms for distribution of such executables.

 When a "work that uses the Library" uses material from a header file that is part of the Library, the object code for the work may be a derivative work of the Library even though the source code is not. Whether this is true is especially significant if the work can be linked without the Library, or if the work is itself a library. The threshold for this to be true is not precisely defined by law.

 If such an object file uses only numerical parameters, data structure layouts and accessors, and small macros and small inline functions (ten lines or less in length), then the use of the object

file is unrestricted, regardless of whether it is legally a derivative work. (Executables containing this object code plus portions of the Library will still fall under Section 6.)

 Otherwise, if the work is a derivative of the Library, you may distribute the object code for the work under the terms of Section 6. Any executables containing that work also fall under Section 6, whether or not they are linked directly with the Library itself.

.

 6. As an exception to the Sections above, you may also compile or link a "work that uses the Library" with the Library to produce a work containing portions of the Library, and distribute that work under terms of your choice, provided that the terms permit modification of the work for the customer's own use and reverse engineering for debugging such modifications.

 You must give prominent notice with each copy of the work that the Library is used in it and that the Library and its use are covered by this License. You must supply a copy of this License. If the work during execution displays copyright notices, you must include the copyright notice for the Library among them, as well as a reference directing the user to the copy of this License. Also, you must do one of these things:

 a) Accompany the work with the complete corresponding machine-readable source code for the Library including whatever changes were used in the work (which must be distributed under Sections 1 and 2 above); and, if the work is an executable linked with the Library, with the complete machine-readable "work that uses the Library", as object code and/or source code, so that the user can modify the Library and then relink to produce a modified executable containing the modified Library. (It is understood that the user who changes the contents of definitions files in the Library will not necessarily be able to recompile the application to use the modified definitions.)

 b) Accompany the work with a written offer, valid for at least three years, to give the same user the materials specified in Subsection 6a, above, for a charge no more than the cost of performing this distribution.

 c) If distribution of the work is made by offering access to copy from a designated place, offer equivalent access to copy the above specified materials from the same place.

 d) Verify that the user has already received a copy of these materials or that you have already sent this user a copy.

 For an executable, the required form of the "work that uses the Library" must include any data and utility programs needed for reproducing the executable from it. However, as a special exception, the source code distributed need not include anything that is normally distributed (in either source or binary form) with the major components (compiler, kernel, and so on) of the operating system on which the executable runs, unless that component itself accompanies the executable.

 It may happen that this requirement contradicts the license restrictions of other proprietary libraries that do not normally accompany the operating system. Such a contradiction means you cannot use both them and the Library together in an executable that you distribute.

 7. You may place library facilities that are a work based on the Library side-by-side in a single library together with other library facilities not covered by this License, and distribute such a combined library, provided that the separate distribution of the work based on the Library and of the other library facilities is otherwise permitted, and provided that you do these two things:

.

 a) Accompany the combined library with a copy of the same work based on the Library, uncombined with any other library facilities. This must be distributed under the terms of the Sections above.

 b) Give prominent notice with the combined library of the fact that part of it is a work based on the Library, and explaining where to find the accompanying uncombined form of the same work.

 8. You may not copy, modify, sublicense, link with, or distribute the Library except as expressly provided under this License. Any attempt otherwise to copy, modify, sublicense, link with, or distribute the Library is void, and will automatically terminate your rights under this License. However, parties who have received copies, or rights, from you under this License will not have their licenses terminated so long as such parties remain in full compliance.

 9. You are not required to accept this License, since you have not signed it. However, nothing else grants you permission to modify or distribute the Library or its derivative works. These actions are prohibited by law if you do not accept this License. Therefore, by modifying or distributing the Library (or any work based on the Library), you indicate your acceptance of this License to do so, and all its terms and conditions for copying, distributing or modifying the Library or works based on it.

 10. Each time you redistribute the Library (or any work based on the Library), the recipient automatically receives a license from the original licensor to copy, distribute, link with or modify the Library subject to these terms and conditions. You may not impose any further restrictions on the recipients' exercise of the rights granted herein. You are not responsible for enforcing compliance by third parties to this License.

.

 11. If, as a consequence of a court judgment or allegation of patent infringement or for any other reason (not limited to patent issues), conditions are imposed on you (whether by court order, agreement or otherwise) that contradict the conditions of this License, they do not excuse you from the conditions of this License. If you cannot distribute so as to satisfy simultaneously your obligations under this License and any other pertinent obligations, then as a consequence you may not distribute the Library at all. For example, if a patent license would not permit royalty-free redistribution of the Library by all those who receive copies directly or indirectly through you, then the only way you could satisfy both it and this License would be to refrain entirely from distribution of the Library.

If any portion of this section is held invalid or unenforceable under any particular circumstance, the balance of the section is intended to apply, and the section as a whole is intended to apply in other circumstances.

It is not the purpose of this section to induce you to infringe any patents or other property right claims or to contest validity of any such claims; this section has the sole purpose of protecting the integrity of the free software distribution system which is implemented by public license practices. Many people have made generous contributions to the wide range of software distributed through that system in reliance on consistent application of that system; it is up to the author/donor to decide if he or she is willing to distribute software through any other system and a licensee cannot impose that choice.

This section is intended to make thoroughly clear what is believed to be a consequence of the rest of this License.

 12. If the distribution and/or use of the Library is restricted in certain countries either by patents or by copyrighted interfaces, the original copyright holder who places the Library under this License may add an explicit geographical distribution limitation excluding those countries, so that distribution is permitted only in or among countries not thus excluded. In such case, this License incorporates the limitation as if written in the body of this License.

13. The Free Software Foundation may publish revised and/or new

versions of the Library General Public License from time to time. Such new versions will be similar in spirit to the present version, but may differ in detail to address new problems or concerns.

Each version is given a distinguishing version number. If the Library specifies a version number of this License which applies to it and "any later version", you have the option of following the terms and conditions either of that version or of any later version published by the Free Software Foundation. If the Library does not specify a license version number, you may choose any version ever published by the Free Software Foundation.

 14. If you wish to incorporate parts of the Library into other free programs whose distribution conditions are incompatible with these, write to the author to ask for permission. For software which is copyrighted by the Free Software Foundation, write to the Free Software Foundation; we sometimes make exceptions for this. Our decision will be guided by the two goals of preserving the free status of all derivatives of our free software and of promoting the sharing and reuse of software generally.

#### NO WARRANTY

.

 15. BECAUSE THE LIBRARY IS LICENSED FREE OF CHARGE, THERE IS NO WARRANTY FOR THE LIBRARY, TO THE EXTENT PERMITTED BY APPLICABLE LAW. EXCEPT WHEN OTHERWISE STATED IN WRITING THE COPYRIGHT HOLDERS AND/OR OTHER PARTIES PROVIDE THE LIBRARY "AS IS" WITHOUT WARRANTY OF ANY KIND, EITHER EXPRESSED OR IMPLIED, INCLUDING, BUT NOT LIMITED TO, THE IMPLIED WARRANTIES OF MERCHANTABILITY AND FITNESS FOR A PARTICULAR PURPOSE. THE ENTIRE RISK AS TO THE QUALITY AND PERFORMANCE OF THE LIBRARY IS WITH YOU. SHOULD THE LIBRARY PROVE DEFECTIVE, YOU ASSUME THE COST OF ALL NECESSARY SERVICING, REPAIR OR CORRECTION.

 16. IN NO EVENT UNLESS REQUIRED BY APPLICABLE LAW OR AGREED TO IN WRITING WILL ANY COPYRIGHT HOLDER, OR ANY OTHER PARTY WHO MAY MODIFY AND/OR REDISTRIBUTE THE LIBRARY AS PERMITTED ABOVE, BE LIABLE TO YOU FOR DAMAGES, INCLUDING ANY GENERAL, SPECIAL, INCIDENTAL OR CONSEQUENTIAL DAMAGES ARISING OUT OF THE USE OR INABILITY TO USE THE LIBRARY (INCLUDING BUT NOT LIMITED TO LOSS OF DATA OR DATA BEING RENDERED INACCURATE OR LOSSES SUSTAINED BY YOU OR THIRD PARTIES OR A FAILURE OF THE LIBRARY TO OPERATE WITH ANY OTHER SOFTWARE), EVEN IF SUCH HOLDER OR OTHER PARTY HAS BEEN ADVISED OF THE POSSIBILITY OF SUCH **DAMAGES** 

 END OF TERMS AND CONDITIONS

/\*--

\$Id: LICENSE.txt,v 1.11 2004/02/06 09:32:57 jhunter Exp \$

Copyright (C) 2000-2004 Jason Hunter & Brett McLaughlin. All rights reserved.

Redistribution and use in source and binary forms, with or without modification, are permitted provided that the following conditions are met:

- 1. Redistributions of source code must retain the above copyright notice, this list of conditions, and the following disclaimer.
- 2. Redistributions in binary form must reproduce the above copyright notice, this list of conditions, and the disclaimer that follows these conditions in the documentation and/or other materials provided with the distribution.
- 3. The name "JDOM" must not be used to endorse or promote products derived from this software without prior written permission. For written permission, please contact <request\_AT\_jdom\_DOT\_org>.
- 4. Products derived from this software may not be called "JDOM", nor may "JDOM" appear in their name, without prior written permission from the JDOM Project Management <request\_AT\_jdom\_DOT\_org>.

In addition, we request (but do not require) that you include in the end-user documentation provided with the redistribution and/or in the software itself an acknowledgement equivalent to the following:

"This product includes software developed by the

JDOM Project (http://www.jdom.org/)."

Alternatively, the acknowledgment may be graphical using the logos available at http://www.jdom.org/images/logos.

THIS SOFTWARE IS PROVIDED ``AS IS'' AND ANY EXPRESSED OR IMPLIED WARRANTIES, INCLUDING, BUT NOT LIMITED TO, THE IMPLIED WARRANTIES OF MERCHANTABILITY AND FITNESS FOR A PARTICULAR PURPOSE ARE DISCLAIMED. IN NO EVENT SHALL THE JDOM AUTHORS OR THE PROJECT CONTRIBUTORS BE LIABLE FOR ANY DIRECT, INDIRECT, INCIDENTAL, SPECIAL, EXEMPLARY, OR CONSEQUENTIAL DAMAGES (INCLUDING, BUT NOT LIMITED TO, PROCUREMENT OF SUBSTITUTE GOODS OR SERVICES; LOSS OF USE, DATA, OR PROFITS; OR BUSINESS INTERRUPTION) HOWEVER CAUSED AND ON ANY THEORY OF LIABILITY, WHETHER IN CONTRACT, STRICT LIABILITY, OR TORT (INCLUDING NEGLIGENCE OR OTHERWISE) ARISING IN ANY WAY OUT OF THE USE OF THIS SOFTWARE, EVEN IF ADVISED OF THE POSSIBILITY OF SUCH DAMAGE.

This software consists of voluntary contributions made by many individuals on behalf of the JDOM Project and was originally created by Jason Hunter <jhunter\_AT\_jdom\_DOT\_org> and

Brett McLaughlin <br/> <br/>brett\_AT\_jdom\_DOT\_org>. For more information on the JDOM Project, please see <http://www.jdom.org/>.

Indiana University Extreme! Lab Software License

Version 1.1.1

\*/

Copyright (c) 2002 Extreme! Lab, Indiana University. All rights reserved.

Redistribution and use in source and binary forms, with or without modification, are permitted provided that the following conditions are met:

- 1. Redistributions of source code must retain the above copyright notice, this list of conditions and the following disclaimer.
- 2. Redistributions in binary form must reproduce the above copyright notice, this list of conditions and the following disclaimer in the documentation and/or other materials provided with the distribution.
- 3. The end-user documentation included with the redistribution, if any, must include the following acknowledgment:

 "This product includes software developed by the Indiana University Extreme! Lab (http://www.extreme.indiana.edu/)."

Alternately, this acknowledgment may appear in the software itself, if and wherever such third-party acknowledgments normally appear.

4. The names "Indiana Univeristy" and "Indiana Univeristy Extreme! Lab" must not be used to endorse or promote products derived from this software without prior written permission. For written permission, please contact http://www.extreme.indiana.edu/.

5. Products derived from this software may not use "Indiana Univeristy" name nor may "Indiana Univeristy" appear in their name, without prior written permission of the Indiana University.

THIS SOFTWARE IS PROVIDED "AS IS" AND ANY EXPRESSED OR IMPLIED WARRANTIES, INCLUDING, BUT NOT LIMITED TO, THE IMPLIED WARRANTIES OF MERCHANTABILITY AND FITNESS FOR A PARTICULAR PURPOSE ARE DISCLAIMED. IN NO EVENT SHALL THE AUTHORS, COPYRIGHT HOLDERS OR ITS CONTRIBUTORS BE LIABLE FOR ANY DIRECT, INDIRECT, INCIDENTAL, SPECIAL, EXEMPLARY, OR CONSEQUENTIAL DAMAGES (INCLUDING, BUT NOT LIMITED TO, PROCUREMENT OF SUBSTITUTE GOODS OR SERVICES; LOSS OF USE, DATA, OR PROFITS; OR BUSINESS INTERRUPTION) HOWEVER CAUSED AND ON ANY THEORY OF LIABILITY, WHETHER IN CONTRACT, STRICT LIABILITY, OR TORT (INCLUDING NEGLIGENCE OR

#### OTHERWISE) ARISING IN ANY WAY OUT OF THE USE OF THIS SOFTWARE, EVEN IF ADVISED OF THE POSSIBILITY OF SUCH DAMAGE.

============================

Modified by Atlassian

The binary file of the original library has been modified by Atlassian in such way that classes have changed their package names from the 'org.apache.commons' to the 'clover.org.apache.commons'. This was necessary to avoid potential name conflicts during instrumentation of a code using the original library when using Clover. No source code of the original library was modified.

==================================================================================

==================================================================================

===========================

 Apache License Version 2.0, January 2004 http://www.apache.org/licenses/

#### TERMS AND CONDITIONS FOR USE, REPRODUCTION, AND DISTRIBUTION

#### 1. Definitions.

 "License" shall mean the terms and conditions for use, reproduction, and distribution as defined by Sections 1 through 9 of this document.

 "Licensor" shall mean the copyright owner or entity authorized by the copyright owner that is granting the License.

 "Legal Entity" shall mean the union of the acting entity and all other entities that control, are controlled by, or are under common control with that entity. For the purposes of this definition, "control" means (i) the power, direct or indirect, to cause the direction or management of such entity, whether by contract or otherwise, or (ii) ownership of fifty percent (50%) or more of the outstanding shares, or (iii) beneficial ownership of such entity.

 "You" (or "Your") shall mean an individual or Legal Entity exercising permissions granted by this License.

 "Source" form shall mean the preferred form for making modifications, including but not limited to software source code, documentation source, and configuration files.

 "Object" form shall mean any form resulting from mechanical transformation or translation of a Source form, including but not limited to compiled object code, generated documentation, and conversions to other media types.

"Work" shall mean the work of authorship, whether in Source or

 Object form, made available under the License, as indicated by a copyright notice that is included in or attached to the work (an example is provided in the Appendix below).

 "Derivative Works" shall mean any work, whether in Source or Object form, that is based on (or derived from) the Work and for which the editorial revisions, annotations, elaborations, or other modifications represent, as a whole, an original work of authorship. For the purposes of this License, Derivative Works shall not include works that remain separable from, or merely link (or bind by name) to the interfaces of, the Work and Derivative Works thereof.

 "Contribution" shall mean any work of authorship, including the original version of the Work and any modifications or additions to that Work or Derivative Works thereof, that is intentionally submitted to Licensor for inclusion in the Work by the copyright owner or by an individual or Legal Entity authorized to submit on behalf of the copyright owner. For the purposes of this definition, "submitted" means any form of electronic, verbal, or written communication sent to the Licensor or its representatives, including but not limited to communication on electronic mailing lists, source code control systems, and issue tracking systems that are managed by, or on behalf of, the Licensor for the purpose of discussing and improving the Work, but excluding communication that is conspicuously marked or otherwise designated in writing by the copyright owner as "Not a Contribution."

 "Contributor" shall mean Licensor and any individual or Legal Entity on behalf of whom a Contribution has been received by Licensor and subsequently incorporated within the Work.

- 2. Grant of Copyright License. Subject to the terms and conditions of this License, each Contributor hereby grants to You a perpetual, worldwide, non-exclusive, no-charge, royalty-free, irrevocable copyright license to reproduce, prepare Derivative Works of, publicly display, publicly perform, sublicense, and distribute the Work and such Derivative Works in Source or Object form.
- 3. Grant of Patent License. Subject to the terms and conditions of this License, each Contributor hereby grants to You a perpetual, worldwide, non-exclusive, no-charge, royalty-free, irrevocable (except as stated in this section) patent license to make, have made, use, offer to sell, sell, import, and otherwise transfer the Work, where such license applies only to those patent claims licensable by such Contributor that are necessarily infringed by their Contribution(s) alone or by combination of their Contribution(s) with the Work to which such Contribution(s) was submitted. If You institute patent litigation against any entity (including a cross-claim or counterclaim in a lawsuit) alleging that the Work

 or a Contribution incorporated within the Work constitutes direct or contributory patent infringement, then any patent licenses granted to You under this License for that Work shall terminate as of the date such litigation is filed.

- 4. Redistribution. You may reproduce and distribute copies of the Work or Derivative Works thereof in any medium, with or without modifications, and in Source or Object form, provided that You meet the following conditions:
	- (a) You must give any other recipients of the Work or Derivative Works a copy of this License; and
	- (b) You must cause any modified files to carry prominent notices stating that You changed the files; and
	- (c) You must retain, in the Source form of any Derivative Works that You distribute, all copyright, patent, trademark, and attribution notices from the Source form of the Work, excluding those notices that do not pertain to any part of the Derivative Works; and
	- (d) If the Work includes a "NOTICE" text file as part of its distribution, then any Derivative Works that You distribute must include a readable copy of the attribution notices contained within such NOTICE file, excluding those notices that do not pertain to any part of the Derivative Works, in at least one of the following places: within a NOTICE text file distributed as part of the Derivative Works; within the Source form or documentation, if provided along with the Derivative Works; or, within a display generated by the Derivative Works, if and wherever such third-party notices normally appear. The contents of the NOTICE file are for informational purposes only and do not modify the License. You may add Your own attribution notices within Derivative Works that You distribute, alongside or as an addendum to the NOTICE text from the Work, provided that such additional attribution notices cannot be construed as modifying the License.

 You may add Your own copyright statement to Your modifications and may provide additional or different license terms and conditions for use, reproduction, or distribution of Your modifications, or for any such Derivative Works as a whole, provided Your use, reproduction, and distribution of the Work otherwise complies with the conditions stated in this License.

 5. Submission of Contributions. Unless You explicitly state otherwise, any Contribution intentionally submitted for inclusion in the Work

 by You to the Licensor shall be under the terms and conditions of this License, without any additional terms or conditions. Notwithstanding the above, nothing herein shall supersede or modify the terms of any separate license agreement you may have executed with Licensor regarding such Contributions.

- 6. Trademarks. This License does not grant permission to use the trade names, trademarks, service marks, or product names of the Licensor, except as required for reasonable and customary use in describing the origin of the Work and reproducing the content of the NOTICE file.
- 7. Disclaimer of Warranty. Unless required by applicable law or agreed to in writing, Licensor provides the Work (and each Contributor provides its Contributions) on an "AS IS" BASIS, WITHOUT WARRANTIES OR CONDITIONS OF ANY KIND, either express or implied, including, without limitation, any warranties or conditions of TITLE, NON-INFRINGEMENT, MERCHANTABILITY, or FITNESS FOR A PARTICULAR PURPOSE. You are solely responsible for determining the appropriateness of using or redistributing the Work and assume any risks associated with Your exercise of permissions under this License.
- 8. Limitation of Liability. In no event and under no legal theory, whether in tort (including negligence), contract, or otherwise, unless required by applicable law (such as deliberate and grossly negligent acts) or agreed to in writing, shall any Contributor be liable to You for damages, including any direct, indirect, special, incidental, or consequential damages of any character arising as a result of this License or out of the use or inability to use the Work (including but not limited to damages for loss of goodwill, work stoppage, computer failure or malfunction, or any and all other commercial damages or losses), even if such Contributor has been advised of the possibility of such damages.
- 9. Accepting Warranty or Additional Liability. While redistributing the Work or Derivative Works thereof, You may choose to offer, and charge a fee for, acceptance of support, warranty, indemnity, or other liability obligations and/or rights consistent with this License. However, in accepting such obligations, You may act only on Your own behalf and on Your sole responsibility, not on behalf of any other Contributor, and only if You agree to indemnify, defend, and hold each Contributor harmless for any liability incurred by, or claims asserted against, such Contributor by reason of your accepting any such warranty or additional liability.

#### END OF TERMS AND CONDITIONS

APPENDIX: How to apply the Apache License to your work.

 To apply the Apache License to your work, attach the following boilerplate notice, with the fields enclosed by brackets "[]" replaced with your own identifying information. (Don't include the brackets!) The text should be enclosed in the appropriate comment syntax for the file format. We also recommend that a file or class name and description of purpose be included on the same "printed page" as the copyright notice for easier identification within third-party archives.

Copyright [yyyy] [name of copyright owner]

 Licensed under the Apache License, Version 2.0 (the "License"); you may not use this file except in compliance with the License. You may obtain a copy of the License at

http://www.apache.org/licenses/LICENSE-2.0

 Unless required by applicable law or agreed to in writing, software distributed under the License is distributed on an "AS IS" BASIS, WITHOUT WARRANTIES OR CONDITIONS OF ANY KIND, either express or implied. See the License for the specific language governing permissions and limitations under the License. /\*

File: Core.js

Description:

Provides common utility functions and the Class object used internally by the library.

Also provides the <TreeUtil> object for manipulating JSON tree structures

 Some of the Basic utility functions and the Class system are based in the MooTools Framework <http://mootools.net>. Copyright (c) 2006-2009 Valerio Proietti, <http://mad4milk.net/>. MIT license <http://mootools.net/license.txt>.

Author:

Nicolas Garcia Belmonte

Copyright:

Copyright 2008-2009 by Nicolas Garcia Belmonte.

Homepage:

<http://thejit.org>

Version:

### License:

#### BSD License

> Redistribution and use in source and binary forms, with or without

- > modification, are permitted provided that the following conditions are met:
- > \* Redistributions of source code must retain the above copyright
- > notice, this list of conditions and the following disclaimer.
- > \* Redistributions in binary form must reproduce the above copyright
- > notice, this list of conditions and the following disclaimer in the
- > documentation and/or other materials provided with the distribution.
- > \* Neither the name of the organization nor the
- > names of its contributors may be used to endorse or promote products
- > derived from this software without specific prior written permission.
- >

> THIS SOFTWARE IS PROVIDED BY Nicolas Garcia Belmonte ``AS IS'' AND ANY

> EXPRESS OR IMPLIED WARRANTIES, INCLUDING, BUT NOT LIMITED TO, THE IMPLIED

- > WARRANTIES OF MERCHANTABILITY AND FITNESS FOR A PARTICULAR PURPOSE ARE
- > DISCLAIMED. IN NO EVENT SHALL Nicolas Garcia Belmonte BE LIABLE FOR ANY
- > DIRECT, INDIRECT, INCIDENTAL, SPECIAL, EXEMPLARY, OR CONSEQUENTIAL DAMAGES
- > (INCLUDING, BUT NOT LIMITED TO, PROCUREMENT OF SUBSTITUTE GOODS OR SERVICES;
- > LOSS OF USE, DATA, OR PROFITS; OR BUSINESS INTERRUPTION) HOWEVER CAUSED AND
- > ON ANY THEORY OF LIABILITY, WHETHER IN CONTRACT, STRICT LIABILITY, OR TORT
- > (INCLUDING NEGLIGENCE OR OTHERWISE) ARISING IN ANY WAY OUT OF THE USE OF THIS
- > SOFTWARE, EVEN IF ADVISED OF THE POSSIBILITY OF SUCH DAMAGE.
- \*/

#### Apache License Version 2.0, January 2004 http://www.apache.org/licenses/

#### TERMS AND CONDITIONS FOR USE, REPRODUCTION, AND DISTRIBUTION

#### 1. Definitions.

 "License" shall mean the terms and conditions for use, reproduction, and distribution as defined by Sections 1 through 9 of this document.

 "Licensor" shall mean the copyright owner or entity authorized by the copyright owner that is granting the License.

 "Legal Entity" shall mean the union of the acting entity and all other entities that control, are controlled by, or are under common control with that entity. For the purposes of this definition, "control" means (i) the power, direct or indirect, to cause the

1.1.2

 direction or management of such entity, whether by contract or otherwise, or (ii) ownership of fifty percent (50%) or more of the outstanding shares, or (iii) beneficial ownership of such entity.

 "You" (or "Your") shall mean an individual or Legal Entity exercising permissions granted by this License.

 "Source" form shall mean the preferred form for making modifications, including but not limited to software source code, documentation source, and configuration files.

 "Object" form shall mean any form resulting from mechanical transformation or translation of a Source form, including but not limited to compiled object code, generated documentation, and conversions to other media types.

 "Work" shall mean the work of authorship, whether in Source or Object form, made available under the License, as indicated by a copyright notice that is included in or attached to the work (an example is provided in the Appendix below).

 "Derivative Works" shall mean any work, whether in Source or Object form, that is based on (or derived from) the Work and for which the editorial revisions, annotations, elaborations, or other modifications represent, as a whole, an original work of authorship. For the purposes of this License, Derivative Works shall not include works that remain separable from, or merely link (or bind by name) to the interfaces of, the Work and Derivative Works thereof.

 "Contribution" shall mean any work of authorship, including the original version of the Work and any modifications or additions to that Work or Derivative Works thereof, that is intentionally submitted to Licensor for inclusion in the Work by the copyright owner or by an individual or Legal Entity authorized to submit on behalf of the copyright owner. For the purposes of this definition, "submitted" means any form of electronic, verbal, or written communication sent to the Licensor or its representatives, including but not limited to communication on electronic mailing lists, source code control systems, and issue tracking systems that are managed by, or on behalf of, the Licensor for the purpose of discussing and improving the Work, but excluding communication that is conspicuously marked or otherwise designated in writing by the copyright owner as "Not a Contribution."

 "Contributor" shall mean Licensor and any individual or Legal Entity on behalf of whom a Contribution has been received by Licensor and subsequently incorporated within the Work.

2. Grant of Copyright License. Subject to the terms and conditions of

 this License, each Contributor hereby grants to You a perpetual, worldwide, non-exclusive, no-charge, royalty-free, irrevocable copyright license to reproduce, prepare Derivative Works of, publicly display, publicly perform, sublicense, and distribute the Work and such Derivative Works in Source or Object form.

- 3. Grant of Patent License. Subject to the terms and conditions of this License, each Contributor hereby grants to You a perpetual, worldwide, non-exclusive, no-charge, royalty-free, irrevocable (except as stated in this section) patent license to make, have made, use, offer to sell, sell, import, and otherwise transfer the Work, where such license applies only to those patent claims licensable by such Contributor that are necessarily infringed by their Contribution(s) alone or by combination of their Contribution(s) with the Work to which such Contribution(s) was submitted. If You institute patent litigation against any entity (including a cross-claim or counterclaim in a lawsuit) alleging that the Work or a Contribution incorporated within the Work constitutes direct or contributory patent infringement, then any patent licenses granted to You under this License for that Work shall terminate as of the date such litigation is filed.
- 4. Redistribution. You may reproduce and distribute copies of the Work or Derivative Works thereof in any medium, with or without modifications, and in Source or Object form, provided that You meet the following conditions:
	- (a) You must give any other recipients of the Work or Derivative Works a copy of this License; and
	- (b) You must cause any modified files to carry prominent notices stating that You changed the files; and
	- (c) You must retain, in the Source form of any Derivative Works that You distribute, all copyright, patent, trademark, and attribution notices from the Source form of the Work, excluding those notices that do not pertain to any part of the Derivative Works; and
	- (d) If the Work includes a "NOTICE" text file as part of its distribution, then any Derivative Works that You distribute must include a readable copy of the attribution notices contained within such NOTICE file, excluding those notices that do not pertain to any part of the Derivative Works, in at least one of the following places: within a NOTICE text file distributed as part of the Derivative Works; within the Source form or documentation, if provided along with the Derivative Works; or, within a display generated by the Derivative Works, if and

 wherever such third-party notices normally appear. The contents of the NOTICE file are for informational purposes only and do not modify the License. You may add Your own attribution notices within Derivative Works that You distribute, alongside or as an addendum to the NOTICE text from the Work, provided that such additional attribution notices cannot be construed as modifying the License.

 You may add Your own copyright statement to Your modifications and may provide additional or different license terms and conditions for use, reproduction, or distribution of Your modifications, or for any such Derivative Works as a whole, provided Your use, reproduction, and distribution of the Work otherwise complies with the conditions stated in this License.

- 5. Submission of Contributions. Unless You explicitly state otherwise, any Contribution intentionally submitted for inclusion in the Work by You to the Licensor shall be under the terms and conditions of this License, without any additional terms or conditions. Notwithstanding the above, nothing herein shall supersede or modify the terms of any separate license agreement you may have executed with Licensor regarding such Contributions.
- 6. Trademarks. This License does not grant permission to use the trade names, trademarks, service marks, or product names of the Licensor, except as required for reasonable and customary use in describing the origin of the Work and reproducing the content of the NOTICE file.
- 7. Disclaimer of Warranty. Unless required by applicable law or agreed to in writing, Licensor provides the Work (and each Contributor provides its Contributions) on an "AS IS" BASIS, WITHOUT WARRANTIES OR CONDITIONS OF ANY KIND, either express or implied, including, without limitation, any warranties or conditions of TITLE, NON-INFRINGEMENT, MERCHANTABILITY, or FITNESS FOR A PARTICULAR PURPOSE. You are solely responsible for determining the appropriateness of using or redistributing the Work and assume any risks associated with Your exercise of permissions under this License.
- 8. Limitation of Liability. In no event and under no legal theory, whether in tort (including negligence), contract, or otherwise, unless required by applicable law (such as deliberate and grossly negligent acts) or agreed to in writing, shall any Contributor be liable to You for damages, including any direct, indirect, special, incidental, or consequential damages of any character arising as a result of this License or out of the use or inability to use the Work (including but not limited to damages for loss of goodwill, work stoppage, computer failure or malfunction, or any and all other commercial damages or losses), even if such Contributor

has been advised of the possibility of such damages.

 9. Accepting Warranty or Additional Liability. While redistributing the Work or Derivative Works thereof, You may choose to offer, and charge a fee for, acceptance of support, warranty, indemnity, or other liability obligations and/or rights consistent with this License. However, in accepting such obligations, You may act only on Your own behalf and on Your sole responsibility, not on behalf of any other Contributor, and only if You agree to indemnify, defend, and hold each Contributor harmless for any liability incurred by, or claims asserted against, such Contributor by reason of your accepting any such warranty or additional liability.

#### END OF TERMS AND CONDITIONS

APPENDIX: How to apply the Apache License to your work.

 To apply the Apache License to your work, attach the following boilerplate notice, with the fields enclosed by brackets "[]" replaced with your own identifying information. (Don't include the brackets!) The text should be enclosed in the appropriate comment syntax for the file format. We also recommend that a file or class name and description of purpose be included on the same "printed page" as the copyright notice for easier identification within third-party archives.

Copyright [yyyy] [name of copyright owner]

 Licensed under the Apache License, Version 2.0 (the "License"); you may not use this file except in compliance with the License. You may obtain a copy of the License at

http://www.apache.org/licenses/LICENSE-2.0

 Unless required by applicable law or agreed to in writing, software distributed under the License is distributed on an "AS IS" BASIS, WITHOUT WARRANTIES OR CONDITIONS OF ANY KIND, either express or implied. See the License for the specific language governing permissions and limitations under the License.

## **1.189 apache-zookeeper-jute 3.6.3**

### **1.189.1 Available under license :**

No license file was found, but licenses were detected in source scan.

 $\epsilon$ /\*\*

- \* Licensed to the Apache Software Foundation (ASF) under one
- \* or more contributor license agreements. See the NOTICE file
- \* distributed with this work for additional information
- \* regarding copyright ownership. The ASF licenses this file
- \* to you under the Apache License, Version 2.0 (the
- \* "License"); you may not use this file except in compliance
- \* with the License. You may obtain a copy of the License at

\*

\* http://www.apache.org/licenses/LICENSE-2.0

\*

- \* Unless required by applicable law or agreed to in writing, software
- \* distributed under the License is distributed on an "AS IS" BASIS,
- \* WITHOUT WARRANTIES OR CONDITIONS OF ANY KIND, either express or implied.
- \* See the License for the specific language governing permissions and
- \* limitations under the License.

\*/

```
 -->
```
Found in path(s):

\* /opt/cola/permits/1340076546\_1654762753.2623293/0/zookeeper-jute-3-6-3-jar/META-INF/maven/org.apache.zookeeper/zookeeper-jute/pom.xml No license file was found, but licenses were detected in source scan.

/opt/cola/permits/1340076546\_1654762753.2623293/0/zookeeper-jute-3-6-3 jar/org/apache/jute/compiler/CGenerator.class: binary file matches /opt/cola/permits/1340076546\_1654762753.2623293/0/zookeeper-jute-3-6-3 jar/org/apache/jute/compiler/CppGenerator.class: binary file matches /opt/cola/permits/1340076546\_1654762753.2623293/0/zookeeper-jute-3-6-3 jar/org/apache/jute/compiler/JRecord.class: binary file matches

Found in path(s):

\* /bin/grep

# **1.190 testcontainers-database-commons 1.17.3**

## **1.190.1 Available under license :**

No license file was found, but licenses were detected in source scan.

/\*

\* Copyright 2002-2014 the original author or authors.

- \*
- \* Licensed under the Apache License, Version 2.0 (the "License");
- \* you may not use this file except in compliance with the License.
- \* You may obtain a copy of the License at

\*

\* http://www.apache.org/licenses/LICENSE-2.0

\*

- \* Unless required by applicable law or agreed to in writing, software
- \* distributed under the License is distributed on an "AS IS" BASIS,
- \* WITHOUT WARRANTIES OR CONDITIONS OF ANY KIND, either express or implied.
- \* See the License for the specific language governing permissions and
- \* limitations under the License.

\*/

Found in path(s):

\* /opt/cola/permits/1672248502\_1683800345.7881727/0/database-commons-1-17-3-sourcesjar/org/testcontainers/ext/ScriptUtils.java

## **1.191 jackson-dataformat-yaml 2.14.2 1.191.1 Available under license :**

# Jackson JSON processor

Jackson is a high-performance, Free/Open Source JSON processing library. It was originally written by Tatu Saloranta (tatu.saloranta@iki.fi), and has been in development since 2007.

It is currently developed by a community of developers, as well as supported commercially by FasterXML.com.

#### ## Licensing

Jackson core and extension components may be licensed under different licenses. To find the details that apply to this artifact see the accompanying LICENSE file. For more information, including possible other licensing options, contact FasterXML.com (http://fasterxml.com).

#### ## Credits

A list of contributors may be found from CREDITS file, which is included in some artifacts (usually source distributions); but is always available from the source code management (SCM) system project uses. This copy of Jackson JSON processor YAML module is licensed under the Apache (Software) License, version 2.0 ("the License"). See the License for details about distribution rights, and the specific rights regarding derivate works.

You may obtain a copy of the License at:

http://www.apache.org/licenses/LICENSE-2.0

# **1.192 flyway-core 9.15.2**

## **1.192.1 Available under license :**

No license file was found, but licenses were detected in source scan.

 $\lt!$ !--

Copyright (C) Red Gate Software Ltd 2010-2022

 Licensed under the Apache License, Version 2.0 (the "License"); you may not use this file except in compliance with the License. You may obtain a copy of the License at

http://www.apache.org/licenses/LICENSE-2.0

 Unless required by applicable law or agreed to in writing, software distributed under the License is distributed on an "AS IS" BASIS, WITHOUT WARRANTIES OR CONDITIONS OF ANY KIND, either express or implied. See the License for the specific language governing permissions and limitations under the License.

-->

Found in path(s):

\* /opt/cola/permits/1672250403\_1683794110.1524506/0/flyway-core-9-15-2-sources-jar/META-INF/maven/org.flywaydb/flyway-core/pom.xml No license file was found, but licenses were detected in source scan.

/\*

\* Copyright (C) Red Gate Software Ltd 2010-2022

\*

\* Licensed under the Apache License, Version 2.0 (the "License");

\* you may not use this file except in compliance with the License.

\* You may obtain a copy of the License at

\*

\* http://www.apache.org/licenses/LICENSE-2.0

\*

\* Unless required by applicable law or agreed to in writing, software

\* distributed under the License is distributed on an "AS IS" BASIS,

\* WITHOUT WARRANTIES OR CONDITIONS OF ANY KIND, either express or implied.

\* See the License for the specific language governing permissions and

\* limitations under the License.

\*/

Found in path(s):

```
* /opt/cola/permits/1672250403_1683794110.1524506/0/flyway-core-9-15-2-sources-
jar/org/flywaydb/core/internal/jdbc/JdbcUtils.java
```
\* /opt/cola/permits/1672250403\_1683794110.1524506/0/flyway-core-9-15-2-sourcesjar/org/flywaydb/core/internal/database/h2/H2Database.java

\* /opt/cola/permits/1672250403\_1683794110.1524506/0/flyway-core-9-15-2-sourcesjar/org/flywaydb/core/api/output/InfoResult.java

\* /opt/cola/permits/1672250403\_1683794110.1524506/0/flyway-core-9-15-2-sourcesjar/org/flywaydb/core/internal/database/saphana/SAPHANATable.java

\* /opt/cola/permits/1672250403\_1683794110.1524506/0/flyway-core-9-15-2-sourcesjar/org/flywaydb/core/internal/exception/FlywaySqlException.java

\* /opt/cola/permits/1672250403\_1683794110.1524506/0/flyway-core-9-15-2-sourcesjar/org/flywaydb/core/api/callback/Statement.java

\* /opt/cola/permits/1672250403\_1683794110.1524506/0/flyway-core-9-15-2-sourcesjar/org/flywaydb/core/api/output/RepairResult.java

\* /opt/cola/permits/1672250403\_1683794110.1524506/0/flyway-core-9-15-2-sourcesjar/org/flywaydb/core/internal/database/postgresql/PostgreSQLCopyParsedStatement.java \* /opt/cola/permits/1672250403\_1683794110.1524506/0/flyway-core-9-15-2-sourcesjar/org/flywaydb/core/internal/util/UrlUtils.java

\* /opt/cola/permits/1672250403\_1683794110.1524506/0/flyway-core-9-15-2-sourcesjar/org/flywaydb/core/internal/resolver/ResolvedMigrationComparator.java

\* /opt/cola/permits/1672250403\_1683794110.1524506/0/flyway-core-9-15-2-sourcesjar/org/flywaydb/core/internal/database/cockroachdb/CockroachDBParser.java

\* /opt/cola/permits/1672250403\_1683794110.1524506/0/flyway-core-9-15-2-sourcesjar/org/flywaydb/core/internal/resolver/CompositeMigrationResolver.java

\* /opt/cola/permits/1672250403\_1683794110.1524506/0/flyway-core-9-15-2-sourcesjar/org/flywaydb/core/api/output/CommandResultFactory.java

\* /opt/cola/permits/1672250403\_1683794110.1524506/0/flyway-core-9-15-2-sourcesjar/org/flywaydb/core/internal/resolver/sql/SqlMigrationExecutorFactory.java

\* /opt/cola/permits/1672250403\_1683794110.1524506/0/flyway-core-9-15-2-sourcesjar/org/flywaydb/core/internal/clazz/NoopClassProvider.java

\* /opt/cola/permits/1672250403\_1683794110.1524506/0/flyway-core-9-15-2-sourcesjar/org/flywaydb/core/internal/database/hsqldb/HSQLDBDatabaseType.java

\* /opt/cola/permits/1672250403\_1683794110.1524506/0/flyway-core-9-15-2-sourcesjar/org/flywaydb/core/api/pattern/ValidatePattern.java

\* /opt/cola/permits/1672250403\_1683794110.1524506/0/flyway-core-9-15-2-sourcesjar/org/flywaydb/core/internal/database/h2/package-info.java

\* /opt/cola/permits/1672250403\_1683794110.1524506/0/flyway-core-9-15-2-sourcesjar/org/flywaydb/core/internal/scanner/cloud/CloudScanner.java

\* /opt/cola/permits/1672250403\_1683794110.1524506/0/flyway-core-9-15-2-sourcesjar/org/flywaydb/core/internal/database/redshift/RedshiftDatabaseType.java

\* /opt/cola/permits/1672250403\_1683794110.1524506/0/flyway-core-9-15-2-sourcesjar/org/flywaydb/core/internal/scanner/ResourceNameCache.java

\* /opt/cola/permits/1672250403\_1683794110.1524506/0/flyway-core-9-15-2-sourcesjar/org/flywaydb/core/internal/database/cockroachdb/CockroachDBConnection.java

\* /opt/cola/permits/1672250403\_1683794110.1524506/0/flyway-core-9-15-2-sourcesjar/org/flywaydb/core/internal/jdbc/ExecutionTemplate.java

\* /opt/cola/permits/1672250403\_1683794110.1524506/0/flyway-core-9-15-2-sourcesjar/org/flywaydb/core/internal/sqlscript/SqlStatement.java

\* /opt/cola/permits/1672250403\_1683794110.1524506/0/flyway-core-9-15-2-sourcesjar/org/flywaydb/core/extensibility/ConfigurationExtension.java

\* /opt/cola/permits/1672250403\_1683794110.1524506/0/flyway-core-9-15-2-sourcesjar/org/flywaydb/core/internal/database/saphana/SAPHANAParser.java

\* /opt/cola/permits/1672250403\_1683794110.1524506/0/flyway-core-9-15-2-sourcesjar/org/flywaydb/core/Flyway.java

\* /opt/cola/permits/1672250403\_1683794110.1524506/0/flyway-core-9-15-2-sourcesjar/org/flywaydb/core/api/MigrationInfo.java

\* /opt/cola/permits/1672250403\_1683794110.1524506/0/flyway-core-9-15-2-sourcesjar/org/flywaydb/core/internal/logging/log4j2/Log4j2LogCreator.java

\* /opt/cola/permits/1672250403\_1683794110.1524506/0/flyway-core-9-15-2-sourcesjar/org/flywaydb/core/api/ErrorDetails.java

\* /opt/cola/permits/1672250403\_1683794110.1524506/0/flyway-core-9-15-2-sourcesjar/org/flywaydb/core/internal/command/clean/CleanModeConfigurationExtension.java \* /opt/cola/permits/1672250403\_1683794110.1524506/0/flyway-core-9-15-2-sources-

jar/org/flywaydb/core/internal/jdbc/JdbcNullTypes.java

\* /opt/cola/permits/1672250403\_1683794110.1524506/0/flyway-core-9-15-2-sourcesjar/org/flywaydb/core/internal/logging/buffered/BufferedLog.java

\* /opt/cola/permits/1672250403\_1683794110.1524506/0/flyway-core-9-15-2-sourcesjar/org/flywaydb/core/internal/database/saphana/package-info.java

\* /opt/cola/permits/1672250403\_1683794110.1524506/0/flyway-core-9-15-2-sourcesjar/org/flywaydb/core/api/logging/LogFactory.java

\* /opt/cola/permits/1672250403\_1683794110.1524506/0/flyway-core-9-15-2-sourcesjar/org/flywaydb/core/internal/database/sybasease/SybaseASEJTDSDatabaseType.java \* /opt/cola/permits/1672250403\_1683794110.1524506/0/flyway-core-9-15-2-sourcesjar/org/flywaydb/core/internal/logging/javautil/package-info.java

\* /opt/cola/permits/1672250403\_1683794110.1524506/0/flyway-core-9-15-2-sourcesjar/org/flywaydb/core/internal/logging/javautil/JavaUtilLogCreator.java

\* /opt/cola/permits/1672250403\_1683794110.1524506/0/flyway-core-9-15-2-sourcesjar/org/flywaydb/core/extensibility/Plugin.java

\* /opt/cola/permits/1672250403\_1683794110.1524506/0/flyway-core-9-15-2-sourcesjar/org/flywaydb/core/internal/database/base/Connection.java

\* /opt/cola/permits/1672250403\_1683794110.1524506/0/flyway-core-9-15-2-sourcesjar/org/flywaydb/core/extensibility/ConfigurationProvider.java

\* /opt/cola/permits/1672250403\_1683794110.1524506/0/flyway-core-9-15-2-sourcesjar/org/flywaydb/core/internal/parser/package-info.java

\* /opt/cola/permits/1672250403\_1683794110.1524506/0/flyway-core-9-15-2-sourcesjar/org/flywaydb/core/internal/configuration/models/FlywayModel.java

\* /opt/cola/permits/1672250403\_1683794110.1524506/0/flyway-core-9-15-2-sourcesjar/org/flywaydb/core/internal/database/postgresql/PostgreSQLDatabase.java

\* /opt/cola/permits/1672250403\_1683794110.1524506/0/flyway-core-9-15-2-sourcesjar/org/flywaydb/core/internal/database/db2/DB2Type.java

\* /opt/cola/permits/1672250403\_1683794110.1524506/0/flyway-core-9-15-2-sourcesjar/org/flywaydb/core/api/migration/JavaMigration.java

\* /opt/cola/permits/1672250403\_1683794110.1524506/0/flyway-core-9-15-2-sourcesjar/org/flywaydb/core/extensibility/CommandExtension.java

\* /opt/cola/permits/1672250403\_1683794110.1524506/0/flyway-core-9-15-2-sourcesjar/org/flywaydb/core/internal/util/FileUtils.java

\* /opt/cola/permits/1672250403\_1683794110.1524506/0/flyway-core-9-15-2-sourcesjar/org/flywaydb/core/api/output/CleanResult.java

```
* /opt/cola/permits/1672250403_1683794110.1524506/0/flyway-core-9-15-2-sources-
jar/org/flywaydb/core/api/resource/Resource.java
```

```
* /opt/cola/permits/1672250403_1683794110.1524506/0/flyway-core-9-15-2-sources-
jar/org/flywaydb/core/internal/database/oracle/OracleSchema.java
```
\* /opt/cola/permits/1672250403\_1683794110.1524506/0/flyway-core-9-15-2-sourcesjar/org/flywaydb/core/internal/schemahistory/SchemaHistoryFactory.java

\* /opt/cola/permits/1672250403\_1683794110.1524506/0/flyway-core-9-15-2-sourcesjar/org/flywaydb/core/internal/database/db2/DB2Connection.java

\* /opt/cola/permits/1672250403\_1683794110.1524506/0/flyway-core-9-15-2-sourcesjar/org/flywaydb/core/internal/parser/Parser.java

\* /opt/cola/permits/1672250403\_1683794110.1524506/0/flyway-core-9-15-2-sourcesjar/org/flywaydb/core/internal/callback/SimpleContext.java

\* /opt/cola/permits/1672250403\_1683794110.1524506/0/flyway-core-9-15-2-sourcesjar/org/flywaydb/core/internal/authentication/ExternalAuthFileReader.java

\* /opt/cola/permits/1672250403\_1683794110.1524506/0/flyway-core-9-15-2-sourcesjar/org/flywaydb/core/internal/logging/javautil/JavaUtilLog.java

\* /opt/cola/permits/1672250403\_1683794110.1524506/0/flyway-core-9-15-2-sourcesjar/org/flywaydb/core/internal/scanner/classpath/DefaultUrlResolver.java

\* /opt/cola/permits/1672250403\_1683794110.1524506/0/flyway-core-9-15-2-sourcesjar/org/flywaydb/core/internal/database/db2/DB2Parser.java

\* /opt/cola/permits/1672250403\_1683794110.1524506/0/flyway-core-9-15-2-sourcesjar/org/flywaydb/core/internal/configuration/ConfigurationValidator.java

\* /opt/cola/permits/1672250403\_1683794110.1524506/0/flyway-core-9-15-2-sourcesjar/org/flywaydb/core/internal/database/redshift/RedshiftParser.java

\* /opt/cola/permits/1672250403\_1683794110.1524506/0/flyway-core-9-15-2-sourcesjar/org/flywaydb/core/internal/database/saphana/SAPHANAConnection.java

\* /opt/cola/permits/1672250403\_1683794110.1524506/0/flyway-core-9-15-2-sourcesjar/org/flywaydb/core/internal/command/DbBaseline.java

\* /opt/cola/permits/1672250403\_1683794110.1524506/0/flyway-core-9-15-2-sourcesjar/org/flywaydb/core/api/resolver/ChecksumMatcher.java

\* /opt/cola/permits/1672250403\_1683794110.1524506/0/flyway-core-9-15-2-sourcesjar/org/flywaydb/core/api/configuration/S3ClientFactory.java

\* /opt/cola/permits/1672250403\_1683794110.1524506/0/flyway-core-9-15-2-sourcesjar/org/flywaydb/core/internal/callback/package-info.java

\* /opt/cola/permits/1672250403\_1683794110.1524506/0/flyway-core-9-15-2-sourcesjar/org/flywaydb/core/internal/database/oracle/OracleParser.java

\* /opt/cola/permits/1672250403\_1683794110.1524506/0/flyway-core-9-15-2-sourcesjar/org/flywaydb/core/internal/database/oracle/OracleConnection.java

\* /opt/cola/permits/1672250403\_1683794110.1524506/0/flyway-core-9-15-2-sourcesjar/org/flywaydb/core/internal/database/h2/H2Connection.java

\* /opt/cola/permits/1672250403\_1683794110.1524506/0/flyway-core-9-15-2-sourcesjar/org/flywaydb/core/internal/sqlscript/SqlScriptExecutor.java

\* /opt/cola/permits/1672250403\_1683794110.1524506/0/flyway-core-9-15-2-sourcesjar/org/flywaydb/core/internal/resource/StringResource.java

\* /opt/cola/permits/1672250403\_1683794110.1524506/0/flyway-core-9-15-2-sourcesjar/org/flywaydb/core/api/migration/package-info.java

\* /opt/cola/permits/1672250403\_1683794110.1524506/0/flyway-core-9-15-2-sourcesjar/org/flywaydb/core/internal/license/FlywayTrialExpiredException.java

\* /opt/cola/permits/1672250403\_1683794110.1524506/0/flyway-core-9-15-2-sourcesjar/org/flywaydb/core/internal/database/postgresql/PostgreSQLTable.java

\* /opt/cola/permits/1672250403\_1683794110.1524506/0/flyway-core-9-15-2-sourcesjar/org/flywaydb/core/internal/info/MigrationInfoImpl.java

\* /opt/cola/permits/1672250403\_1683794110.1524506/0/flyway-core-9-15-2-sourcesjar/org/flywaydb/core/internal/callback/NoopCallbackExecutor.java

\* /opt/cola/permits/1672250403\_1683794110.1524506/0/flyway-core-9-15-2-sourcesjar/org/flywaydb/core/internal/plugin/PluginRegister.java

\* /opt/cola/permits/1672250403\_1683794110.1524506/0/flyway-core-9-15-2-sourcesjar/org/flywaydb/core/internal/logging/apachecommons/ApacheCommonsLog.java

\* /opt/cola/permits/1672250403\_1683794110.1524506/0/flyway-core-9-15-2-sourcesjar/org/flywaydb/core/internal/info/MigrationInfoDumper.java

\* /opt/cola/permits/1672250403\_1683794110.1524506/0/flyway-core-9-15-2-sourcesjar/org/flywaydb/core/internal/util/AsciiTable.java

\* /opt/cola/permits/1672250403\_1683794110.1524506/0/flyway-core-9-15-2-sourcesjar/org/flywaydb/core/internal/resolver/MigrationInfoHelper.java

\* /opt/cola/permits/1672250403\_1683794110.1524506/0/flyway-core-9-15-2-sourcesjar/org/flywaydb/core/api/executor/Context.java

\* /opt/cola/permits/1672250403\_1683794110.1524506/0/flyway-core-9-15-2-sourcesjar/org/flywaydb/core/internal/jdbc/StatementInterceptor.java

\* /opt/cola/permits/1672250403\_1683794110.1524506/0/flyway-core-9-15-2-sourcesjar/org/flywaydb/core/extensibility/ConfigurationParameter.java

\* /opt/cola/permits/1672250403\_1683794110.1524506/0/flyway-core-9-15-2-sourcesjar/org/flywaydb/core/internal/resource/ResourceNameParser.java

\* /opt/cola/permits/1672250403\_1683794110.1524506/0/flyway-core-9-15-2-sourcesjar/org/flywaydb/core/internal/database/DatabaseExecutionStrategy.java

\* /opt/cola/permits/1672250403\_1683794110.1524506/0/flyway-core-9-15-2-sourcesjar/org/flywaydb/core/api/callback/Event.java

\* /opt/cola/permits/1672250403\_1683794110.1524506/0/flyway-core-9-15-2-sourcesjar/org/flywaydb/core/internal/jdbc/PlainExecutionTemplate.java

\* /opt/cola/permits/1672250403\_1683794110.1524506/0/flyway-core-9-15-2-sourcesjar/org/flywaydb/core/internal/resource/classpath/package-info.java

\* /opt/cola/permits/1672250403\_1683794110.1524506/0/flyway-core-9-15-2-sourcesjar/org/flywaydb/core/extensibility/PluginMetadata.java

\* /opt/cola/permits/1672250403\_1683794110.1524506/0/flyway-core-9-15-2-sourcesjar/org/flywaydb/core/api/MigrationVersion.java

\* /opt/cola/permits/1672250403\_1683794110.1524506/0/flyway-core-9-15-2-sourcesjar/org/flywaydb/core/internal/database/base/SchemaObject.java

\* /opt/cola/permits/1672250403\_1683794110.1524506/0/flyway-core-9-15-2-sourcesjar/org/flywaydb/core/internal/scanner/LocationScannerCache.java

\* /opt/cola/permits/1672250403\_1683794110.1524506/0/flyway-core-9-15-2-sourcesjar/org/flywaydb/core/internal/database/db2/DB2Table.java

\* /opt/cola/permits/1672250403\_1683794110.1524506/0/flyway-core-9-15-2-sourcesjar/org/flywaydb/core/internal/database/h2/H2Schema.java

\* /opt/cola/permits/1672250403\_1683794110.1524506/0/flyway-core-9-15-2-sourcesjar/org/flywaydb/core/internal/util/DateUtils.java

\* /opt/cola/permits/1672250403\_1683794110.1524506/0/flyway-core-9-15-2-sourcesjar/org/flywaydb/core/internal/command/clean/DbClean.java

\* /opt/cola/permits/1672250403\_1683794110.1524506/0/flyway-core-9-15-2-sourcesjar/org/flywaydb/core/internal/database/sqlite/SQLiteParser.java

\* /opt/cola/permits/1672250403\_1683794110.1524506/0/flyway-core-9-15-2-sourcesjar/org/flywaydb/core/internal/sqlscript/SqlScriptExecutorFactory.java

\* /opt/cola/permits/1672250403\_1683794110.1524506/0/flyway-core-9-15-2-sourcesjar/org/flywaydb/core/internal/scanner/classpath/JarFileClassPathLocationScanner.java \* /opt/cola/permits/1672250403\_1683794110.1524506/0/flyway-core-9-15-2-sourcesjar/org/flywaydb/core/internal/database/h2/H2Parser.java

\* /opt/cola/permits/1672250403\_1683794110.1524506/0/flyway-core-9-15-2-sourcesjar/org/flywaydb/core/internal/license/FlywayTeamsUpgradeRequiredException.java \* /opt/cola/permits/1672250403\_1683794110.1524506/0/flyway-core-9-15-2-sources-

jar/org/flywaydb/core/internal/scanner/classpath/ClassPathScanner.java

\* /opt/cola/permits/1672250403\_1683794110.1524506/0/flyway-core-9-15-2-sourcesjar/org/flywaydb/core/api/resolver/MigrationResolver.java

\* /opt/cola/permits/1672250403\_1683794110.1524506/0/flyway-core-9-15-2-sourcesjar/org/flywaydb/core/internal/resource/s3/package-info.java

\* /opt/cola/permits/1672250403\_1683794110.1524506/0/flyway-core-9-15-2-sourcesjar/org/flywaydb/core/internal/database/base/Schema.java

\* /opt/cola/permits/1672250403\_1683794110.1524506/0/flyway-core-9-15-2-sourcesjar/org/flywaydb/core/internal/database/redshift/RedshiftSchema.java

\* /opt/cola/permits/1672250403\_1683794110.1524506/0/flyway-core-9-15-2-sourcesjar/org/flywaydb/core/internal/resource/CoreResourceTypeProvider.java

\* /opt/cola/permits/1672250403\_1683794110.1524506/0/flyway-core-9-15-2-sourcesjar/org/flywaydb/core/internal/configuration/models/EnvironmentModel.java

\* /opt/cola/permits/1672250403\_1683794110.1524506/0/flyway-core-9-15-2-sourcesjar/org/flywaydb/core/internal/configuration/resolvers/PropertyResolver.java

\* /opt/cola/permits/1672250403\_1683794110.1524506/0/flyway-core-9-15-2-sourcesjar/org/flywaydb/core/internal/database/sybasease/SybaseASETable.java

\* /opt/cola/permits/1672250403\_1683794110.1524506/0/flyway-core-9-15-2-sourcesjar/org/flywaydb/core/api/ErrorCode.java

\* /opt/cola/permits/1672250403\_1683794110.1524506/0/flyway-core-9-15-2-sourcesjar/org/flywaydb/core/extensibility/ResourceTypeProvider.java

\* /opt/cola/permits/1672250403\_1683794110.1524506/0/flyway-core-9-15-2-sourcesjar/org/flywaydb/core/internal/resolver/java/ScanningJavaMigrationResolver.java

\* /opt/cola/permits/1672250403\_1683794110.1524506/0/flyway-core-9-15-2-sourcesjar/org/flywaydb/core/internal/jdbc/WarningImpl.java

\* /opt/cola/permits/1672250403\_1683794110.1524506/0/flyway-core-9-15-2-sourcesjar/org/flywaydb/core/internal/resolver/sql/SqlMigrationExecutor.java

\* /opt/cola/permits/1672250403\_1683794110.1524506/0/flyway-core-9-15-2-sourcesjar/org/flywaydb/core/api/CoreMigrationType.java

\* /opt/cola/permits/1672250403\_1683794110.1524506/0/flyway-core-9-15-2-sourcesjar/org/flywaydb/core/api/output/BaselineResult.java

\* /opt/cola/permits/1672250403\_1683794110.1524506/0/flyway-core-9-15-2-sourcesjar/org/flywaydb/core/internal/database/sqlite/SQLiteDatabaseType.java

\* /opt/cola/permits/1672250403\_1683794110.1524506/0/flyway-core-9-15-2-sourcesjar/org/flywaydb/core/internal/scanner/classpath/ClassPathLocationScanner.java

\* /opt/cola/permits/1672250403\_1683794110.1524506/0/flyway-core-9-15-2-sourcesjar/org/flywaydb/core/internal/database/base/Database.java

\* /opt/cola/permits/1672250403\_1683794110.1524506/0/flyway-core-9-15-2-sourcesjar/org/flywaydb/core/api/MigrationState.java

\* /opt/cola/permits/1672250403\_1683794110.1524506/0/flyway-core-9-15-2-sourcesjar/org/flywaydb/core/api/output/ErrorOutput.java

\* /opt/cola/permits/1672250403\_1683794110.1524506/0/flyway-core-9-15-2-sourcesjar/org/flywaydb/core/internal/database/sybasease/SybaseASEDatabase.java

\* /opt/cola/permits/1672250403\_1683794110.1524506/0/flyway-core-9-15-2-sourcesjar/org/flywaydb/core/internal/configuration/ConfigUtils.java

\* /opt/cola/permits/1672250403\_1683794110.1524506/0/flyway-core-9-15-2-sourcesjar/org/flywaydb/core/internal/resolver/ResolvedMigrationImpl.java

\* /opt/cola/permits/1672250403\_1683794110.1524506/0/flyway-core-9-15-2-sourcesjar/org/flywaydb/core/internal/jdbc/RowMapper.java

\* /opt/cola/permits/1672250403\_1683794110.1524506/0/flyway-core-9-15-2-sourcesjar/org/flywaydb/core/internal/util/SqlCallable.java

\* /opt/cola/permits/1672250403\_1683794110.1524506/0/flyway-core-9-15-2-sourcesjar/org/flywaydb/core/extensibility/RgDomainChecker.java

\* /opt/cola/permits/1672250403\_1683794110.1524506/0/flyway-core-9-15-2-sourcesjar/org/flywaydb/core/api/logging/Log.java

\* /opt/cola/permits/1672250403\_1683794110.1524506/0/flyway-core-9-15-2-sourcesjar/org/flywaydb/core/internal/database/saphana/SAPHANADatabase.java

\* /opt/cola/permits/1672250403\_1683794110.1524506/0/flyway-core-9-15-2-sourcesjar/org/flywaydb/core/internal/parser/UnboundedReadAheadReader.java

\* /opt/cola/permits/1672250403\_1683794110.1524506/0/flyway-core-9-15-2-sourcesjar/org/flywaydb/core/internal/resource/NoopResourceProvider.java

\* /opt/cola/permits/1672250403\_1683794110.1524506/0/flyway-core-9-15-2-sourcesjar/org/flywaydb/core/internal/license/Edition.java

\* /opt/cola/permits/1672250403\_1683794110.1524506/0/flyway-core-9-15-2-sourcesjar/org/flywaydb/core/api/migration/Context.java

\* /opt/cola/permits/1672250403\_1683794110.1524506/0/flyway-core-9-15-2-sourcesjar/org/flywaydb/core/internal/license/package-info.java

\* /opt/cola/permits/1672250403\_1683794110.1524506/0/flyway-core-9-15-2-sourcesjar/org/flywaydb/core/internal/clazz/package-info.java

\* /opt/cola/permits/1672250403\_1683794110.1524506/0/flyway-core-9-15-2-sourcesjar/org/flywaydb/core/internal/database/postgresql/PostgreSQLDatabaseType.java

\* /opt/cola/permits/1672250403\_1683794110.1524506/0/flyway-core-9-15-2-sourcesjar/org/flywaydb/core/internal/sqlscript/package-info.java

\* /opt/cola/permits/1672250403\_1683794110.1524506/0/flyway-core-9-15-2-sourcesjar/org/flywaydb/core/api/ClassProvider.java

\* /opt/cola/permits/1672250403\_1683794110.1524506/0/flyway-core-9-15-2-sourcesjar/org/flywaydb/core/internal/database/hsqldb/HSQLDBConnection.java

\* /opt/cola/permits/1672250403\_1683794110.1524506/0/flyway-core-9-15-2-sourcesjar/org/flywaydb/core/api/exception/FlywayValidateException.java

\* /opt/cola/permits/1672250403\_1683794110.1524506/0/flyway-core-9-15-2-sourcesjar/org/flywaydb/core/internal/database/h2/H2DatabaseType.java

\* /opt/cola/permits/1672250403\_1683794110.1524506/0/flyway-core-9-15-2-sourcesjar/org/flywaydb/core/internal/resolver/package-info.java

\* /opt/cola/permits/1672250403\_1683794110.1524506/0/flyway-core-9-15-2-sourcesjar/org/flywaydb/core/api/output/InfoOutput.java
```
* /opt/cola/permits/1672250403_1683794110.1524506/0/flyway-core-9-15-2-sources-
jar/org/flywaydb/core/internal/resource/filesystem/package-info.java
```
\* /opt/cola/permits/1672250403\_1683794110.1524506/0/flyway-core-9-15-2-sourcesjar/org/flywaydb/core/api/output/UndoOutput.java

\* /opt/cola/permits/1672250403\_1683794110.1524506/0/flyway-core-9-15-2-sourcesjar/org/flywaydb/core/internal/database/informix/InformixParser.java

\* /opt/cola/permits/1672250403\_1683794110.1524506/0/flyway-core-9-15-2-sourcesjar/org/flywaydb/core/internal/database/postgresql/PostgreSQLParser.java

\* /opt/cola/permits/1672250403\_1683794110.1524506/0/flyway-core-9-15-2-sourcesjar/org/flywaydb/core/api/output/MigrateResult.java

\* /opt/cola/permits/1672250403\_1683794110.1524506/0/flyway-core-9-15-2-sourcesjar/org/flywaydb/core/internal/callback/CallbackExecutor.java

\* /opt/cola/permits/1672250403\_1683794110.1524506/0/flyway-core-9-15-2-sourcesjar/org/flywaydb/core/internal/callback/SqlScriptCallbackFactory.java

\* /opt/cola/permits/1672250403\_1683794110.1524506/0/flyway-core-9-15-2-sourcesjar/org/flywaydb/core/internal/jdbc/package-info.java

\* /opt/cola/permits/1672250403\_1683794110.1524506/0/flyway-core-9-15-2-sourcesjar/org/flywaydb/core/api/callback/Warning.java

\* /opt/cola/permits/1672250403\_1683794110.1524506/0/flyway-core-9-15-2-sourcesjar/org/flywaydb/core/internal/database/informix/InformixSchema.java

\* /opt/cola/permits/1672250403\_1683794110.1524506/0/flyway-core-9-15-2-sources-

jar/org/flywaydb/core/internal/database/saphana/SAPHANASchema.java

\* /opt/cola/permits/1672250403\_1683794110.1524506/0/flyway-core-9-15-2-sources-

jar/org/flywaydb/core/internal/scanner/classpath/jboss/JBossVFSv3ClassPathLocationScanner.java

\* /opt/cola/permits/1672250403\_1683794110.1524506/0/flyway-core-9-15-2-sources-

jar/org/flywaydb/core/api/logging/LogCreator.java

\* /opt/cola/permits/1672250403\_1683794110.1524506/0/flyway-core-9-15-2-sourcesjar/org/flywaydb/core/internal/logging/EvolvingLog.java

\* /opt/cola/permits/1672250403\_1683794110.1524506/0/flyway-core-9-15-2-sources-

jar/org/flywaydb/core/internal/database/informix/package-info.java

\* /opt/cola/permits/1672250403\_1683794110.1524506/0/flyway-core-9-15-2-sourcesjar/org/flywaydb/core/internal/scanner/classpath/FileSystemClassPathLocationScanner.java

\* /opt/cola/permits/1672250403\_1683794110.1524506/0/flyway-core-9-15-2-sources-

jar/org/flywaydb/core/internal/database/sqlite/SQLiteDatabase.java

\* /opt/cola/permits/1672250403\_1683794110.1524506/0/flyway-core-9-15-2-sources-

jar/org/flywaydb/core/internal/scanner/filesystem/FileSystemScanner.java

\* /opt/cola/permits/1672250403\_1683794110.1524506/0/flyway-core-9-15-2-sourcesjar/org/flywaydb/core/internal/database/hsqldb/HSQLDBSchema.java

\* /opt/cola/permits/1672250403\_1683794110.1524506/0/flyway-core-9-15-2-sources-

jar/org/flywaydb/core/internal/authentication/ExternalAuthPropertiesProvider.java \* /opt/cola/permits/1672250403\_1683794110.1524506/0/flyway-core-9-15-2-sources-

jar/org/flywaydb/core/internal/database/postgresql/PostgreSQLConfigurationExtension.java

\* /opt/cola/permits/1672250403\_1683794110.1524506/0/flyway-core-9-15-2-sourcesjar/org/flywaydb/core/internal/database/base/Type.java

\* /opt/cola/permits/1672250403\_1683794110.1524506/0/flyway-core-9-15-2-sources-

jar/org/flywaydb/core/internal/jdbc/TableLockingExecutionTemplate.java

\* /opt/cola/permits/1672250403\_1683794110.1524506/0/flyway-core-9-15-2-sources-

jar/org/flywaydb/core/internal/database/InsertRowLock.java

\* /opt/cola/permits/1672250403\_1683794110.1524506/0/flyway-core-9-15-2-sourcesjar/org/flywaydb/core/internal/database/snowflake/SnowflakeConnection.java

\* /opt/cola/permits/1672250403\_1683794110.1524506/0/flyway-core-9-15-2-sourcesjar/org/flywaydb/core/internal/util/BomFilter.java

\* /opt/cola/permits/1672250403\_1683794110.1524506/0/flyway-core-9-15-2-sourcesjar/org/flywaydb/core/api/ResourceProvider.java

\* /opt/cola/permits/1672250403\_1683794110.1524506/0/flyway-core-9-15-2-sourcesjar/org/flywaydb/core/internal/sqlscript/SqlScriptMetadata.java

\* /opt/cola/permits/1672250403\_1683794110.1524506/0/flyway-core-9-15-2-sourcesjar/org/flywaydb/core/internal/database/snowflake/SnowflakeDatabase.java

\* /opt/cola/permits/1672250403\_1683794110.1524506/0/flyway-core-9-15-2-sourcesjar/org/flywaydb/core/internal/database/redshift/package-info.java

\* /opt/cola/permits/1672250403\_1683794110.1524506/0/flyway-core-9-15-2-sourcesjar/org/flywaydb/core/internal/authentication/postgres/PgpassFileReader.java

\* /opt/cola/permits/1672250403\_1683794110.1524506/0/flyway-core-9-15-2-sourcesjar/org/flywaydb/core/api/output/OperationResultBase.java

\* /opt/cola/permits/1672250403\_1683794110.1524506/0/flyway-core-9-15-2-sourcesjar/org/flywaydb/core/internal/scanner/classpath/jboss/JBossVFSv2UrlResolver.java \* /opt/cola/permits/1672250403\_1683794110.1524506/0/flyway-core-9-15-2-sourcesjar/org/flywaydb/core/internal/database/cockroachdb/CockroachDBDatabaseType.java

\* /opt/cola/permits/1672250403\_1683794110.1524506/0/flyway-core-9-15-2-sourcesjar/org/flywaydb/core/internal/exception/FlywayDbUpgradeRequiredException.java \* /opt/cola/permits/1672250403\_1683794110.1524506/0/flyway-core-9-15-2-sourcesjar/org/flywaydb/core/internal/database/derby/DerbyTable.java

\* /opt/cola/permits/1672250403\_1683794110.1524506/0/flyway-core-9-15-2-sourcesjar/org/flywaydb/core/api/configuration/Configuration.java

\* /opt/cola/permits/1672250403\_1683794110.1524506/0/flyway-core-9-15-2-sourcesjar/org/flywaydb/core/internal/database/derby/DerbyParser.java

\* /opt/cola/permits/1672250403\_1683794110.1524506/0/flyway-core-9-15-2-sourcesjar/org/flywaydb/core/internal/database/cockroachdb/CockroachDBRetryingStrategy.java \* /opt/cola/permits/1672250403\_1683794110.1524506/0/flyway-core-9-15-2-sources-

jar/org/flywaydb/core/internal/sqlscript/ParsedSqlStatement.java

\* /opt/cola/permits/1672250403\_1683794110.1524506/0/flyway-core-9-15-2-sourcesjar/org/flywaydb/core/internal/resolver/ChecksumCalculator.java

\* /opt/cola/permits/1672250403\_1683794110.1524506/0/flyway-core-9-15-2-sourcesjar/org/flywaydb/core/internal/strategy/BackoffStrategy.java

\* /opt/cola/permits/1672250403\_1683794110.1524506/0/flyway-core-9-15-2-sourcesjar/org/flywaydb/core/api/output/ValidateResult.java

\* /opt/cola/permits/1672250403\_1683794110.1524506/0/flyway-core-9-15-2-sourcesjar/org/flywaydb/core/internal/parser/StatementType.java

\* /opt/cola/permits/1672250403\_1683794110.1524506/0/flyway-core-9-15-2-sourcesjar/org/flywaydb/core/api/FlywayException.java

\* /opt/cola/permits/1672250403\_1683794110.1524506/0/flyway-core-9-15-2-sourcesjar/org/flywaydb/core/internal/parser/ParsingContext.java

\* /opt/cola/permits/1672250403\_1683794110.1524506/0/flyway-core-9-15-2-sourcesjar/org/flywaydb/core/api/MigrationPattern.java

\* /opt/cola/permits/1672250403\_1683794110.1524506/0/flyway-core-9-15-2-sourcesjar/org/flywaydb/core/api/resource/package-info.java

```
* /opt/cola/permits/1672250403_1683794110.1524506/0/flyway-core-9-15-2-sources-
jar/org/flywaydb/core/extensibility/ResourceType.java
```

```
* /opt/cola/permits/1672250403_1683794110.1524506/0/flyway-core-9-15-2-sources-
jar/org/flywaydb/core/internal/command/DbValidate.java
```
\* /opt/cola/permits/1672250403\_1683794110.1524506/0/flyway-core-9-15-2-sourcesjar/org/flywaydb/core/internal/database/hsqldb/HSQLDBTable.java

\* /opt/cola/permits/1672250403\_1683794110.1524506/0/flyway-core-9-15-2-sourcesjar/org/flywaydb/core/internal/database/sybasease/SybaseASEParser.java

\* /opt/cola/permits/1672250403\_1683794110.1524506/0/flyway-core-9-15-2-sourcesjar/org/flywaydb/core/internal/configuration/resolvers/PropertyResolverContextImpl.java \* /opt/cola/permits/1672250403\_1683794110.1524506/0/flyway-core-9-15-2-sources-

jar/org/flywaydb/core/internal/strategy/RetryStrategy.java

\* /opt/cola/permits/1672250403\_1683794110.1524506/0/flyway-core-9-15-2-sourcesjar/org/flywaydb/core/internal/database/informix/InformixTable.java

\* /opt/cola/permits/1672250403\_1683794110.1524506/0/flyway-core-9-15-2-sourcesjar/org/flywaydb/core/api/resolver/package-info.java

\* /opt/cola/permits/1672250403\_1683794110.1524506/0/flyway-core-9-15-2-sourcesjar/org/flywaydb/core/internal/sqlscript/FlywaySqlScriptException.java

\* /opt/cola/permits/1672250403\_1683794110.1524506/0/flyway-core-9-15-2-sourcesjar/org/flywaydb/core/api/callback/Callback.java

\* /opt/cola/permits/1672250403\_1683794110.1524506/0/flyway-core-9-15-2-sourcesjar/org/flywaydb/core/extensibility/MigrationType.java

\* /opt/cola/permits/1672250403\_1683794110.1524506/0/flyway-core-9-15-2-sourcesjar/org/flywaydb/core/api/output/MigrateErrorResult.java

\* /opt/cola/permits/1672250403\_1683794110.1524506/0/flyway-core-9-15-2-sourcesjar/org/flywaydb/core/internal/util/ObjectMapperFactory.java

\* /opt/cola/permits/1672250403\_1683794110.1524506/0/flyway-core-9-15-2-sourcesjar/org/flywaydb/core/api/output/ValidateOutput.java

\* /opt/cola/permits/1672250403\_1683794110.1524506/0/flyway-core-9-15-2-sourcesjar/org/flywaydb/core/internal/resource/ResourceNameValidator.java

\* /opt/cola/permits/1672250403\_1683794110.1524506/0/flyway-core-9-15-2-sourcesjar/org/flywaydb/core/internal/database/cockroachdb/CockroachDBTable.java

\* /opt/cola/permits/1672250403\_1683794110.1524506/0/flyway-core-9-15-2-sourcesjar/org/flywaydb/core/internal/util/FeatureDetector.java

\* /opt/cola/permits/1672250403\_1683794110.1524506/0/flyway-core-9-15-2-sourcesjar/org/flywaydb/core/internal/database/snowflake/SnowflakeTable.java

\* /opt/cola/permits/1672250403\_1683794110.1524506/0/flyway-core-9-15-2-sourcesjar/org/flywaydb/core/api/callback/package-info.java

\* /opt/cola/permits/1672250403\_1683794110.1524506/0/flyway-core-9-15-2-sourcesjar/org/flywaydb/core/internal/parser/RecordingReader.java

\* /opt/cola/permits/1672250403\_1683794110.1524506/0/flyway-core-9-15-2-sources-

jar/org/flywaydb/core/internal/database/base/TestContainersDatabaseType.java

\* /opt/cola/permits/1672250403\_1683794110.1524506/0/flyway-core-9-15-2-sourcesjar/org/flywaydb/core/internal/util/FlywayDbWebsiteLinks.java

\* /opt/cola/permits/1672250403\_1683794110.1524506/0/flyway-core-9-15-2-sources-

jar/org/flywaydb/core/internal/database/cockroachdb/CockroachRetryingTransactionalExecutionTemplate.java

\* /opt/cola/permits/1672250403\_1683794110.1524506/0/flyway-core-9-15-2-sources-

jar/org/flywaydb/core/internal/util/LocalDateTimeSerializer.java

\* /opt/cola/permits/1672250403\_1683794110.1524506/0/flyway-core-9-15-2-sourcesjar/org/flywaydb/core/internal/parser/Recorder.java

\* /opt/cola/permits/1672250403\_1683794110.1524506/0/flyway-core-9-15-2-sourcesjar/org/flywaydb/core/internal/database/oracle/OracleTable.java

\* /opt/cola/permits/1672250403\_1683794110.1524506/0/flyway-core-9-15-2-sourcesjar/org/flywaydb/core/internal/command/DbRepair.java

\* /opt/cola/permits/1672250403\_1683794110.1524506/0/flyway-core-9-15-2-sourcesjar/org/flywaydb/core/internal/logging/slf4j/Slf4jLog.java

\* /opt/cola/permits/1672250403\_1683794110.1524506/0/flyway-core-9-15-2-sourcesjar/org/flywaydb/core/internal/database/db2/package-info.java

\* /opt/cola/permits/1672250403\_1683794110.1524506/0/flyway-core-9-15-2-sourcesjar/org/flywaydb/core/internal/jdbc/ErrorImpl.java

\* /opt/cola/permits/1672250403\_1683794110.1524506/0/flyway-core-9-15-2-sourcesjar/org/flywaydb/core/internal/resolver/sql/SqlMigrationResolver.java

\* /opt/cola/permits/1672250403\_1683794110.1524506/0/flyway-core-9-15-2-sourcesjar/org/flywaydb/core/internal/resolver/sql/package-info.java

\* /opt/cola/permits/1672250403\_1683794110.1524506/0/flyway-core-9-15-2-sourcesjar/org/flywaydb/core/internal/configuration/package-info.java

\* /opt/cola/permits/1672250403\_1683794110.1524506/0/flyway-core-9-15-2-sourcesjar/org/flywaydb/core/internal/schemahistory/BaseAppliedMigration.java

\* /opt/cola/permits/1672250403\_1683794110.1524506/0/flyway-core-9-15-2-sourcesjar/org/flywaydb/core/internal/parser/Token.java

\* /opt/cola/permits/1672250403\_1683794110.1524506/0/flyway-core-9-15-2-sourcesjar/org/flywaydb/core/internal/resolver/java/package-info.java

\* /opt/cola/permits/1672250403\_1683794110.1524506/0/flyway-core-9-15-2-sourcesjar/org/flywaydb/core/api/Location.java

\* /opt/cola/permits/1672250403\_1683794110.1524506/0/flyway-core-9-15-2-sourcesjar/org/flywaydb/core/api/resolver/ResolvedMigration.java

\* /opt/cola/permits/1672250403\_1683794110.1524506/0/flyway-core-9-15-2-sourcesjar/org/flywaydb/core/internal/parser/PlaceholderReplacingReader.java

\* /opt/cola/permits/1672250403\_1683794110.1524506/0/flyway-core-9-15-2-sourcesjar/org/flywaydb/core/internal/logging/apachecommons/ApacheCommonsLogCreator.java \* /opt/cola/permits/1672250403\_1683794110.1524506/0/flyway-core-9-15-2-sources-

jar/org/flywaydb/core/api/configuration/ClassicConfiguration.java

\* /opt/cola/permits/1672250403\_1683794110.1524506/0/flyway-core-9-15-2-sourcesjar/org/flywaydb/core/internal/resolver/sql/DefaultSqlMigrationExecutorFactory.java \* /opt/cola/permits/1672250403\_1683794110.1524506/0/flyway-core-9-15-2-sources-

jar/org/flywaydb/core/internal/database/db2/DB2Function.java

\* /opt/cola/permits/1672250403\_1683794110.1524506/0/flyway-core-9-15-2-sourcesjar/org/flywaydb/core/internal/util/BomStrippingReader.java

\* /opt/cola/permits/1672250403\_1683794110.1524506/0/flyway-core-9-15-2-sourcesjar/org/flywaydb/core/api/output/RepairOutput.java

\* /opt/cola/permits/1672250403\_1683794110.1524506/0/flyway-core-9-15-2-sourcesjar/org/flywaydb/core/internal/resource/filesystem/FileSystemResource.java

\* /opt/cola/permits/1672250403\_1683794110.1524506/0/flyway-core-9-15-2-sourcesjar/org/flywaydb/core/internal/jdbc/TransactionalExecutionTemplate.java

\* /opt/cola/permits/1672250403\_1683794110.1524506/0/flyway-core-9-15-2-sources-

jar/org/flywaydb/core/internal/configuration/resolvers/EnvironmentVariableResolver.java

\* /opt/cola/permits/1672250403\_1683794110.1524506/0/flyway-core-9-15-2-sourcesjar/org/flywaydb/core/internal/database/DefaultExecutionStrategy.java

\* /opt/cola/permits/1672250403\_1683794110.1524506/0/flyway-core-9-15-2-sourcesjar/org/flywaydb/core/internal/jdbc/Result.java

\* /opt/cola/permits/1672250403\_1683794110.1524506/0/flyway-core-9-15-2-sourcesjar/org/flywaydb/core/internal/scanner/Scanner.java

\* /opt/cola/permits/1672250403\_1683794110.1524506/0/flyway-core-9-15-2-sourcesjar/org/flywaydb/core/internal/database/base/BaseDatabaseType.java

\* /opt/cola/permits/1672250403\_1683794110.1524506/0/flyway-core-9-15-2-sourcesjar/org/flywaydb/core/api/executor/MigrationExecutor.java

\* /opt/cola/permits/1672250403\_1683794110.1524506/0/flyway-core-9-15-2-sourcesjar/org/flywaydb/core/api/resource/LoadableResource.java

\* /opt/cola/permits/1672250403\_1683794110.1524506/0/flyway-core-9-15-2-sourcesjar/org/flywaydb/core/internal/logging/buffered/BufferedLogCreator.java

\* /opt/cola/permits/1672250403\_1683794110.1524506/0/flyway-core-9-15-2-sourcesjar/org/flywaydb/core/internal/logging/apachecommons/package-info.java

\* /opt/cola/permits/1672250403\_1683794110.1524506/0/flyway-core-9-15-2-sourcesjar/org/flywaydb/core/internal/database/snowflake/package-info.java

\* /opt/cola/permits/1672250403\_1683794110.1524506/0/flyway-core-9-15-2-sourcesjar/org/flywaydb/core/api/logging/package-info.java

\* /opt/cola/permits/1672250403\_1683794110.1524506/0/flyway-core-9-15-2-sourcesjar/org/flywaydb/core/internal/license/VersionPrinter.java

\* /opt/cola/permits/1672250403\_1683794110.1524506/0/flyway-core-9-15-2-sourcesjar/org/flywaydb/core/internal/util/JsonUtils.java

\* /opt/cola/permits/1672250403\_1683794110.1524506/0/flyway-core-9-15-2-sourcesjar/org/flywaydb/core/api/output/UndoResult.java

\* /opt/cola/permits/1672250403\_1683794110.1524506/0/flyway-core-9-15-2-sourcesjar/org/flywaydb/core/extensibility/CleanModePlugin.java

\* /opt/cola/permits/1672250403\_1683794110.1524506/0/flyway-core-9-15-2-sourcesjar/org/flywaydb/core/internal/configuration/TomlUtils.java

\* /opt/cola/permits/1672250403\_1683794110.1524506/0/flyway-core-9-15-2-sourcesjar/org/flywaydb/core/internal/database/redshift/RedshiftDatabase.java

\* /opt/cola/permits/1672250403\_1683794110.1524506/0/flyway-core-9-15-2-sourcesjar/org/flywaydb/core/internal/parser/PositionTrackingReader.java

\* /opt/cola/permits/1672250403\_1683794110.1524506/0/flyway-core-9-15-2-sourcesjar/org/flywaydb/core/internal/configuration/resolvers/PropertyResolverContext.java

\* /opt/cola/permits/1672250403\_1683794110.1524506/0/flyway-core-9-15-2-sourcesjar/org/flywaydb/core/internal/logging/multi/MultiLogCreator.java

\* /opt/cola/permits/1672250403\_1683794110.1524506/0/flyway-core-9-15-2-sourcesjar/org/flywaydb/core/internal/resource/ResourceName.java

\* /opt/cola/permits/1672250403\_1683794110.1524506/0/flyway-core-9-15-2-sourcesjar/org/flywaydb/core/internal/util/StringUtils.java

\* /opt/cola/permits/1672250403\_1683794110.1524506/0/flyway-core-9-15-2-sourcesjar/org/flywaydb/core/internal/database/cockroachdb/CockroachDBDatabase.java

\* /opt/cola/permits/1672250403\_1683794110.1524506/0/flyway-core-9-15-2-sourcesjar/org/flywaydb/core/internal/database/snowflake/SnowflakeSchema.java

\* /opt/cola/permits/1672250403\_1683794110.1524506/0/flyway-core-9-15-2-sourcesjar/org/flywaydb/core/internal/database/base/package-info.java

\* /opt/cola/permits/1672250403\_1683794110.1524506/0/flyway-core-9-15-2-sourcesjar/org/flywaydb/core/internal/sqlscript/SqlScriptFactory.java

\* /opt/cola/permits/1672250403\_1683794110.1524506/0/flyway-core-9-15-2-sourcesjar/org/flywaydb/core/internal/util/BooleanEvaluator.java

\* /opt/cola/permits/1672250403\_1683794110.1524506/0/flyway-core-9-15-2-sourcesjar/org/flywaydb/core/internal/resolver/java/FixedJavaMigrationResolver.java

\* /opt/cola/permits/1672250403\_1683794110.1524506/0/flyway-core-9-15-2-sourcesjar/org/flywaydb/core/internal/info/package-info.java

\* /opt/cola/permits/1672250403\_1683794110.1524506/0/flyway-core-9-15-2-sourcesjar/org/flywaydb/core/internal/jdbc/JdbcTemplate.java

\* /opt/cola/permits/1672250403\_1683794110.1524506/0/flyway-core-9-15-2-sourcesjar/org/flywaydb/core/internal/database/snowflake/SnowflakeDatabaseType.java

\* /opt/cola/permits/1672250403\_1683794110.1524506/0/flyway-core-9-15-2-sourcesjar/org/flywaydb/core/internal/database/informix/InformixDatabaseType.java

\* /opt/cola/permits/1672250403\_1683794110.1524506/0/flyway-core-9-15-2-sourcesjar/org/flywaydb/core/internal/database/derby/DerbySchema.java

\* /opt/cola/permits/1672250403\_1683794110.1524506/0/flyway-core-9-15-2-sourcesjar/org/flywaydb/core/internal/parser/TokenType.java

\* /opt/cola/permits/1672250403\_1683794110.1524506/0/flyway-core-9-15-2-sourcesjar/org/flywaydb/core/internal/database/derby/DerbyDatabaseType.java

\* /opt/cola/permits/1672250403\_1683794110.1524506/0/flyway-core-9-15-2-sourcesjar/org/flywaydb/core/internal/sqlscript/Delimiter.java

\* /opt/cola/permits/1672250403\_1683794110.1524506/0/flyway-core-9-15-2-sourcesjar/org/flywaydb/core/internal/database/derby/package-info.java

\* /opt/cola/permits/1672250403\_1683794110.1524506/0/flyway-core-9-15-2-sourcesjar/org/flywaydb/core/api/executor/package-info.java

\* /opt/cola/permits/1672250403\_1683794110.1524506/0/flyway-core-9-15-2-sourcesjar/org/flywaydb/core/api/output/MigrateOutput.java

\* /opt/cola/permits/1672250403\_1683794110.1524506/0/flyway-core-9-15-2-sourcesjar/org/flywaydb/core/internal/scanner/package-info.java

\* /opt/cola/permits/1672250403\_1683794110.1524506/0/flyway-core-9-15-2-sourcesjar/org/flywaydb/core/internal/resolver/java/JavaMigrationExecutor.java

\* /opt/cola/permits/1672250403\_1683794110.1524506/0/flyway-core-9-15-2-sourcesjar/org/flywaydb/core/internal/database/sybasease/SybaseASEJConnectDatabaseType.java \* /opt/cola/permits/1672250403\_1683794110.1524506/0/flyway-core-9-15-2-sources-

jar/org/flywaydb/core/api/migration/BaseJavaMigration.java

\* /opt/cola/permits/1672250403\_1683794110.1524506/0/flyway-core-9-15-2-sourcesjar/org/flywaydb/core/internal/database/oracle/OracleResults.java

\* /opt/cola/permits/1672250403\_1683794110.1524506/0/flyway-core-9-15-2-sourcesjar/org/flywaydb/core/internal/database/base/Function.java

\* /opt/cola/permits/1672250403\_1683794110.1524506/0/flyway-core-9-15-2-sourcesjar/org/flywaydb/core/internal/parser/Statement.java

\* /opt/cola/permits/1672250403\_1683794110.1524506/0/flyway-core-9-15-2-sourcesjar/org/flywaydb/core/internal/database/postgresql/PostgreSQLSchema.java

\* /opt/cola/permits/1672250403\_1683794110.1524506/0/flyway-core-9-15-2-sourcesjar/org/flywaydb/core/internal/database/redshift/RedshiftConnection.java

\* /opt/cola/permits/1672250403\_1683794110.1524506/0/flyway-core-9-15-2-sourcesjar/org/flywaydb/core/internal/schemahistory/package-info.java

\* /opt/cola/permits/1672250403\_1683794110.1524506/0/flyway-core-9-15-2-sourcesjar/org/flywaydb/core/api/callback/Error.java

\* /opt/cola/permits/1672250403\_1683794110.1524506/0/flyway-core-9-15-2-sourcesjar/org/flywaydb/core/internal/database/package-info.java

\* /opt/cola/permits/1672250403\_1683794110.1524506/0/flyway-core-9-15-2-sourcesjar/org/flywaydb/core/internal/database/db2/DB2Database.java

\* /opt/cola/permits/1672250403\_1683794110.1524506/0/flyway-core-9-15-2-sourcesjar/org/flywaydb/core/api/MigrationInfoService.java

\* /opt/cola/permits/1672250403\_1683794110.1524506/0/flyway-core-9-15-2-sourcesjar/org/flywaydb/core/internal/database/h2/H2Table.java

\* /opt/cola/permits/1672250403\_1683794110.1524506/0/flyway-core-9-15-2-sourcesjar/org/flywaydb/core/internal/command/package-info.java

\* /opt/cola/permits/1672250403\_1683794110.1524506/0/flyway-core-9-15-2-sourcesjar/org/flywaydb/core/api/configuration/package-info.java

\* /opt/cola/permits/1672250403\_1683794110.1524506/0/flyway-core-9-15-2-sourcesjar/org/flywaydb/core/internal/jdbc/ExecutionTemplateFactory.java

\* /opt/cola/permits/1672250403\_1683794110.1524506/0/flyway-core-9-15-2-sourcesjar/org/flywaydb/core/internal/database/redshift/RedshiftType.java

\* /opt/cola/permits/1672250403\_1683794110.1524506/0/flyway-core-9-15-2-sourcesjar/org/flywaydb/core/internal/util/CloseableIterator.java

\* /opt/cola/permits/1672250403\_1683794110.1524506/0/flyway-core-9-15-2-sourcesjar/org/flywaydb/core/internal/database/cockroachdb/package-info.java

\* /opt/cola/permits/1672250403\_1683794110.1524506/0/flyway-core-9-15-2-sourcesjar/org/flywaydb/core/internal/command/DbSchemas.java

\* /opt/cola/permits/1672250403\_1683794110.1524506/0/flyway-core-9-15-2-sourcesjar/org/flywaydb/core/internal/util/StopWatch.java

\* /opt/cola/permits/1672250403\_1683794110.1524506/0/flyway-core-9-15-2-sourcesjar/org/flywaydb/core/internal/sqlscript/DefaultSqlScriptExecutor.java

\* /opt/cola/permits/1672250403\_1683794110.1524506/0/flyway-core-9-15-2-sourcesjar/org/flywaydb/core/internal/util/TimeFormat.java

\* /opt/cola/permits/1672250403\_1683794110.1524506/0/flyway-core-9-15-2-sourcesjar/org/flywaydb/core/internal/database/db2/DB2Schema.java

\* /opt/cola/permits/1672250403\_1683794110.1524506/0/flyway-core-9-15-2-sourcesjar/org/flywaydb/core/internal/info/MigrationInfoContext.java

\* /opt/cola/permits/1672250403\_1683794110.1524506/0/flyway-core-9-15-2-sourcesjar/org/flywaydb/core/internal/database/sybasease/SybaseASEConnection.java

\* /opt/cola/permits/1672250403\_1683794110.1524506/0/flyway-core-9-15-2-sourcesjar/org/flywaydb/core/internal/database/hsqldb/HSQLDBParser.java

\* /opt/cola/permits/1672250403\_1683794110.1524506/0/flyway-core-9-15-2-sourcesjar/org/flywaydb/core/internal/parser/PeekingReader.java

\* /opt/cola/permits/1672250403\_1683794110.1524506/0/flyway-core-9-15-2-sourcesjar/org/flywaydb/core/internal/database/postgresql/package-info.java

\* /opt/cola/permits/1672250403\_1683794110.1524506/0/flyway-core-9-15-2-sourcesjar/org/flywaydb/core/internal/util/IOUtils.java

\* /opt/cola/permits/1672250403\_1683794110.1524506/0/flyway-core-9-15-2-sourcesjar/org/flywaydb/core/internal/package-info.java

\* /opt/cola/permits/1672250403\_1683794110.1524506/0/flyway-core-9-15-2-sourcesjar/org/flywaydb/core/internal/util/Pair.java

\* /opt/cola/permits/1672250403\_1683794110.1524506/0/flyway-core-9-15-2-sourcesjar/org/flywaydb/core/internal/database/oracle/OracleDatabase.java

\* /opt/cola/permits/1672250403\_1683794110.1524506/0/flyway-core-9-15-2-sourcesjar/org/flywaydb/core/internal/database/oracle/package-info.java

\* /opt/cola/permits/1672250403\_1683794110.1524506/0/flyway-core-9-15-2-sourcesjar/org/flywaydb/core/api/configuration/FluentConfiguration.java

\* /opt/cola/permits/1672250403\_1683794110.1524506/0/flyway-core-9-15-2-sourcesjar/org/flywaydb/core/internal/command/DbInfo.java

\* /opt/cola/permits/1672250403\_1683794110.1524506/0/flyway-core-9-15-2-sourcesjar/org/flywaydb/core/internal/jdbc/JdbcConnectionFactory.java

\* /opt/cola/permits/1672250403\_1683794110.1524506/0/flyway-core-9-15-2-sourcesjar/org/flywaydb/core/internal/logging/package-info.java

\* /opt/cola/permits/1672250403\_1683794110.1524506/0/flyway-core-9-15-2-sourcesjar/org/flywaydb/core/internal/util/Locations.java

\* /opt/cola/permits/1672250403\_1683794110.1524506/0/flyway-core-9-15-2-sourcesjar/org/flywaydb/core/internal/database/derby/DerbyDatabase.java

\* /opt/cola/permits/1672250403\_1683794110.1524506/0/flyway-core-9-15-2-sourcesjar/org/flywaydb/core/internal/util/ValidatePatternUtils.java

\* /opt/cola/permits/1672250403\_1683794110.1524506/0/flyway-core-9-15-2-sourcesjar/org/flywaydb/core/internal/database/hsqldb/HSQLDBDatabase.java

\* /opt/cola/permits/1672250403\_1683794110.1524506/0/flyway-core-9-15-2-sourcesjar/org/flywaydb/core/internal/license/FlywayTeamsUpgradeMessage.java

\* /opt/cola/permits/1672250403\_1683794110.1524506/0/flyway-core-9-15-2-sourcesjar/org/flywaydb/core/internal/database/derby/DerbyConnection.java

\* /opt/cola/permits/1672250403\_1683794110.1524506/0/flyway-core-9-15-2-sourcesjar/org/flywaydb/core/internal/database/informix/InformixDatabase.java

\* /opt/cola/permits/1672250403\_1683794110.1524506/0/flyway-core-9-15-2-sourcesjar/org/flywaydb/core/internal/sqlscript/SqlStatementIterator.java

\* /opt/cola/permits/1672250403\_1683794110.1524506/0/flyway-core-9-15-2-sourcesjar/org/flywaydb/core/FlywayExecutor.java

\* /opt/cola/permits/1672250403\_1683794110.1524506/0/flyway-core-9-15-2-sourcesjar/org/flywaydb/core/internal/license/FlywayEditionUpgradeRequiredException.java \* /opt/cola/permits/1672250403\_1683794110.1524506/0/flyway-core-9-15-2-sources-

jar/org/flywaydb/core/internal/configuration/models/PropertyResolver.java

\* /opt/cola/permits/1672250403\_1683794110.1524506/0/flyway-core-9-15-2-sourcesjar/org/flywaydb/core/internal/scanner/ClasspathClassScanner.java

\* /opt/cola/permits/1672250403\_1683794110.1524506/0/flyway-core-9-15-2-sourcesjar/org/flywaydb/core/internal/logging/multi/MultiLogger.java

\* /opt/cola/permits/1672250403\_1683794110.1524506/0/flyway-core-9-15-2-sourcesjar/org/flywaydb/core/internal/database/DatabaseTypeRegister.java

\* /opt/cola/permits/1672250403\_1683794110.1524506/0/flyway-core-9-15-2-sourcesjar/org/flywaydb/core/internal/util/MergeUtils.java

\* /opt/cola/permits/1672250403\_1683794110.1524506/0/flyway-core-9-15-2-sourcesjar/org/flywaydb/core/internal/database/postgresql/PostgreSQLType.java

\* /opt/cola/permits/1672250403\_1683794110.1524506/0/flyway-core-9-15-2-sourcesjar/org/flywaydb/core/internal/scanner/classpath/jboss/package-info.java

\* /opt/cola/permits/1672250403\_1683794110.1524506/0/flyway-core-9-15-2-sourcesjar/org/flywaydb/core/internal/database/db2/DB2DatabaseType.java

\* /opt/cola/permits/1672250403\_1683794110.1524506/0/flyway-core-9-15-2-sourcesjar/org/flywaydb/core/api/callback/BaseCallback.java

\* /opt/cola/permits/1672250403\_1683794110.1524506/0/flyway-core-9-15-2-sourcesjar/org/flywaydb/core/internal/database/sqlite/SQLiteSchema.java

\* /opt/cola/permits/1672250403\_1683794110.1524506/0/flyway-core-9-15-2-sourcesjar/org/flywaydb/core/internal/jdbc/DriverDataSource.java

\* /opt/cola/permits/1672250403\_1683794110.1524506/0/flyway-core-9-15-2-sourcesjar/org/flywaydb/core/internal/database/informix/InformixConnection.java

\* /opt/cola/permits/1672250403\_1683794110.1524506/0/flyway-core-9-15-2-sourcesjar/org/flywaydb/core/internal/info/AppliedMigrationAttributes.java

\* /opt/cola/permits/1672250403\_1683794110.1524506/0/flyway-core-9-15-2-sourcesjar/org/flywaydb/core/internal/database/sybasease/SybaseASESchema.java

\* /opt/cola/permits/1672250403\_1683794110.1524506/0/flyway-core-9-15-2-sourcesjar/org/flywaydb/core/internal/util/FingerprintUtils.java

\* /opt/cola/permits/1672250403\_1683794110.1524506/0/flyway-core-9-15-2-sourcesjar/org/flywaydb/core/internal/command/clean/CleanExecutor.java

\* /opt/cola/permits/1672250403\_1683794110.1524506/0/flyway-core-9-15-2-sourcesjar/org/flywaydb/core/internal/database/sqlite/package-info.java

\* /opt/cola/permits/1672250403\_1683794110.1524506/0/flyway-core-9-15-2-sourcesjar/org/flywaydb/core/internal/resource/s3/AwsS3Resource.java

\* /opt/cola/permits/1672250403\_1683794110.1524506/0/flyway-core-9-15-2-sourcesjar/org/flywaydb/core/internal/jdbc/Results.java

\* /opt/cola/permits/1672250403\_1683794110.1524506/0/flyway-core-9-15-2-sourcesjar/org/flywaydb/core/internal/database/sqlite/SQLiteConnection.java

\* /opt/cola/permits/1672250403\_1683794110.1524506/0/flyway-core-9-15-2-sourcesjar/org/flywaydb/core/internal/database/sqlite/SQLiteTable.java

\* /opt/cola/permits/1672250403\_1683794110.1524506/0/flyway-core-9-15-2-sourcesjar/org/flywaydb/core/internal/scanner/cloud/s3/AwsS3Scanner.java

\* /opt/cola/permits/1672250403\_1683794110.1524506/0/flyway-core-9-15-2-sourcesjar/org/flywaydb/core/api/callback/Context.java

\* /opt/cola/permits/1672250403\_1683794110.1524506/0/flyway-core-9-15-2-sourcesjar/org/flywaydb/core/internal/schemahistory/JdbcTableSchemaHistory.java

\* /opt/cola/permits/1672250403\_1683794110.1524506/0/flyway-core-9-15-2-sourcesjar/org/flywaydb/core/internal/database/DatabaseType.java

\* /opt/cola/permits/1672250403\_1683794110.1524506/0/flyway-core-9-15-2-sourcesjar/org/flywaydb/core/package-info.java

\* /opt/cola/permits/1672250403\_1683794110.1524506/0/flyway-core-9-15-2-sourcesjar/org/flywaydb/core/internal/database/base/Table.java

\* /opt/cola/permits/1672250403\_1683794110.1524506/0/flyway-core-9-15-2-sourcesjar/org/flywaydb/core/internal/util/DataUnits.java

\* /opt/cola/permits/1672250403\_1683794110.1524506/0/flyway-core-9-15-2-sourcesjar/org/flywaydb/core/internal/database/oracle/OracleDatabaseType.java

\* /opt/cola/permits/1672250403\_1683794110.1524506/0/flyway-core-9-15-2-sourcesjar/org/flywaydb/core/internal/callback/NoopCallback.java

\* /opt/cola/permits/1672250403\_1683794110.1524506/0/flyway-core-9-15-2-sourcesjar/org/flywaydb/core/internal/database/cockroachdb/CockroachDBSchema.java

\* /opt/cola/permits/1672250403\_1683794110.1524506/0/flyway-core-9-15-2-sourcesjar/org/flywaydb/core/internal/database/hsqldb/package-info.java

```
* /opt/cola/permits/1672250403_1683794110.1524506/0/flyway-core-9-15-2-sources-
jar/org/flywaydb/core/internal/parser/ParserContext.java
```

```
* /opt/cola/permits/1672250403_1683794110.1524506/0/flyway-core-9-15-2-sources-
jar/org/flywaydb/core/extensibility/AppliedMigration.java
```
\* /opt/cola/permits/1672250403\_1683794110.1524506/0/flyway-core-9-15-2-sourcesjar/org/flywaydb/core/internal/util/AbbreviationUtils.java

\* /opt/cola/permits/1672250403\_1683794110.1524506/0/flyway-core-9-15-2-sourcesjar/org/flywaydb/core/internal/configuration/resolvers/EnvironmentResolver.java

\* /opt/cola/permits/1672250403\_1683794110.1524506/0/flyway-core-9-15-2-sourcesjar/org/flywaydb/core/internal/scanner/classpath/UrlResolver.java

\* /opt/cola/permits/1672250403\_1683794110.1524506/0/flyway-core-9-15-2-sourcesjar/org/flywaydb/core/internal/database/snowflake/SnowflakeParser.java

\* /opt/cola/permits/1672250403\_1683794110.1524506/0/flyway-core-9-15-2-sourcesjar/org/flywaydb/core/internal/database/sybasease/package-info.java

\* /opt/cola/permits/1672250403\_1683794110.1524506/0/flyway-core-9-15-2-sourcesjar/org/flywaydb/core/api/output/CompositeResult.java

\* /opt/cola/permits/1672250403\_1683794110.1524506/0/flyway-core-9-15-2-sourcesjar/org/flywaydb/core/internal/configuration/ListDeserializer.java

\* /opt/cola/permits/1672250403\_1683794110.1524506/0/flyway-core-9-15-2-sourcesjar/org/flywaydb/core/api/output/OperationResult.java

\* /opt/cola/permits/1672250403\_1683794110.1524506/0/flyway-core-9-15-2-sourcesjar/org/flywaydb/core/internal/configuration/models/ResolvedEnvironment.java

\* /opt/cola/permits/1672250403\_1683794110.1524506/0/flyway-core-9-15-2-sourcesjar/org/flywaydb/core/internal/configuration/models/ConfigurationModel.java

\* /opt/cola/permits/1672250403\_1683794110.1524506/0/flyway-core-9-15-2-sourcesjar/org/flywaydb/core/internal/database/saphana/SAPHANADatabaseType.java

\* /opt/cola/permits/1672250403\_1683794110.1524506/0/flyway-core-9-15-2-sourcesjar/org/flywaydb/core/internal/schemahistory/SchemaHistory.java

\* /opt/cola/permits/1672250403\_1683794110.1524506/0/flyway-core-9-15-2-sourcesjar/org/flywaydb/core/internal/scanner/classpath/ResourceAndClassScanner.java

\* /opt/cola/permits/1672250403\_1683794110.1524506/0/flyway-core-9-15-2-sourcesjar/org/flywaydb/core/internal/exception/package-info.java

\* /opt/cola/permits/1672250403\_1683794110.1524506/0/flyway-core-9-15-2-sourcesjar/org/flywaydb/core/internal/parser/PositionTracker.java

\* /opt/cola/permits/1672250403\_1683794110.1524506/0/flyway-core-9-15-2-sourcesjar/org/flywaydb/core/internal/database/postgresql/PostgreSQLConnection.java

\* /opt/cola/permits/1672250403\_1683794110.1524506/0/flyway-core-9-15-2-sourcesjar/org/flywaydb/core/internal/util/ClassUtils.java

\* /opt/cola/permits/1672250403\_1683794110.1524506/0/flyway-core-9-15-2-sourcesjar/org/flywaydb/core/internal/logging/log4j2/Log4j2Log.java

\* /opt/cola/permits/1672250403\_1683794110.1524506/0/flyway-core-9-15-2-sourcesjar/org/flywaydb/core/api/output/package-info.java

\* /opt/cola/permits/1672250403\_1683794110.1524506/0/flyway-core-9-15-2-sourcesjar/org/flywaydb/core/internal/database/postgresql/PostgreSQLAdvisoryLockTemplate.java \* /opt/cola/permits/1672250403\_1683794110.1524506/0/flyway-core-9-15-2-sources-

jar/org/flywaydb/core/internal/util/ExceptionUtils.java

\* /opt/cola/permits/1672250403\_1683794110.1524506/0/flyway-core-9-15-2-sourcesjar/org/flywaydb/core/internal/callback/DefaultCallbackExecutor.java

```
* /opt/cola/permits/1672250403_1683794110.1524506/0/flyway-core-9-15-2-sources-
jar/org/flywaydb/core/internal/resource/classpath/ClassPathResource.java
```
\* /opt/cola/permits/1672250403\_1683794110.1524506/0/flyway-core-9-15-2-sourcesjar/org/flywaydb/core/internal/logging/slf4j/Slf4jLogCreator.java

\* /opt/cola/permits/1672250403\_1683794110.1524506/0/flyway-core-9-15-2-sourcesjar/org/flywaydb/core/internal/database/oracle/OracleSqlScriptExecutor.java

\* /opt/cola/permits/1672250403\_1683794110.1524506/0/flyway-core-9-15-2-sourcesjar/org/flywaydb/core/internal/database/redshift/RedshiftTable.java

\* /opt/cola/permits/1672250403\_1683794110.1524506/0/flyway-core-9-15-2-sourcesjar/org/flywaydb/core/internal/util/package-info.java

\* /opt/cola/permits/1672250403\_1683794110.1524506/0/flyway-core-9-15-2-sourcesjar/org/flywaydb/core/api/package-info.java

\* /opt/cola/permits/1672250403\_1683794110.1524506/0/flyway-core-9-15-2-sourcesjar/org/flywaydb/core/api/InfoOutputProvider.java

\* /opt/cola/permits/1672250403\_1683794110.1524506/0/flyway-core-9-15-2-sourcesjar/org/flywaydb/core/internal/command/DbMigrate.java

\* /opt/cola/permits/1672250403\_1683794110.1524506/0/flyway-core-9-15-2-sourcesjar/org/flywaydb/core/internal/info/MigrationInfoServiceImpl.java

\* /opt/cola/permits/1672250403\_1683794110.1524506/0/flyway-core-9-15-2-sourcesjar/org/flywaydb/core/internal/sqlscript/SqlScript.java

\* /opt/cola/permits/1672250403\_1683794110.1524506/0/flyway-core-9-15-2-sourcesjar/org/flywaydb/core/internal/sqlscript/ParserSqlScript.java

\* /opt/cola/permits/1672250403\_1683794110.1524506/0/flyway-core-9-15-2-sourcesjar/org/flywaydb/core/internal/scanner/classpath/OsgiClassPathLocationScanner.java

\* /opt/cola/permits/1672250403\_1683794110.1524506/0/flyway-core-9-15-2-sourcesjar/org/flywaydb/core/internal/logging/slf4j/package-info.java

\* /opt/cola/permits/1672250403\_1683794110.1524506/0/flyway-core-9-15-2-sources-

jar/org/flywaydb/core/internal/scanner/classpath/package-info.java

\* /opt/cola/permits/1672250403\_1683794110.1524506/0/flyway-core-9-15-2-sourcesjar/org/flywaydb/core/internal/resource/package-info.java

## **1.193 reactor-core 3.5.5**

### **1.193.1 Available under license :**

 Apache License Version 2.0, January 2004 https://www.apache.org/licenses/

TERMS AND CONDITIONS FOR USE, REPRODUCTION, AND DISTRIBUTION

#### 1. Definitions.

 "License" shall mean the terms and conditions for use, reproduction, and distribution as defined by Sections 1 through 9 of this document.

 "Licensor" shall mean the copyright owner or entity authorized by the copyright owner that is granting the License.

 "Legal Entity" shall mean the union of the acting entity and all other entities that control, are controlled by, or are under common control with that entity. For the purposes of this definition, "control" means (i) the power, direct or indirect, to cause the direction or management of such entity, whether by contract or otherwise, or (ii) ownership of fifty percent (50%) or more of the outstanding shares, or (iii) beneficial ownership of such entity.

 "You" (or "Your") shall mean an individual or Legal Entity exercising permissions granted by this License.

 "Source" form shall mean the preferred form for making modifications, including but not limited to software source code, documentation source, and configuration files.

 "Object" form shall mean any form resulting from mechanical transformation or translation of a Source form, including but not limited to compiled object code, generated documentation, and conversions to other media types.

 "Work" shall mean the work of authorship, whether in Source or Object form, made available under the License, as indicated by a copyright notice that is included in or attached to the work (an example is provided in the Appendix below).

 "Derivative Works" shall mean any work, whether in Source or Object form, that is based on (or derived from) the Work and for which the editorial revisions, annotations, elaborations, or other modifications represent, as a whole, an original work of authorship. For the purposes of this License, Derivative Works shall not include works that remain separable from, or merely link (or bind by name) to the interfaces of, the Work and Derivative Works thereof.

 "Contribution" shall mean any work of authorship, including the original version of the Work and any modifications or additions to that Work or Derivative Works thereof, that is intentionally submitted to Licensor for inclusion in the Work by the copyright owner or by an individual or Legal Entity authorized to submit on behalf of the copyright owner. For the purposes of this definition, "submitted" means any form of electronic, verbal, or written communication sent to the Licensor or its representatives, including but not limited to communication on electronic mailing lists, source code control systems, and issue tracking systems that are managed by, or on behalf of, the Licensor for the purpose of discussing and improving the Work, but excluding communication that is conspicuously marked or otherwise designated in writing by the copyright owner as "Not a Contribution."

 "Contributor" shall mean Licensor and any individual or Legal Entity on behalf of whom a Contribution has been received by Licensor and subsequently incorporated within the Work.

- 2. Grant of Copyright License. Subject to the terms and conditions of this License, each Contributor hereby grants to You a perpetual, worldwide, non-exclusive, no-charge, royalty-free, irrevocable copyright license to reproduce, prepare Derivative Works of, publicly display, publicly perform, sublicense, and distribute the Work and such Derivative Works in Source or Object form.
- 3. Grant of Patent License. Subject to the terms and conditions of this License, each Contributor hereby grants to You a perpetual, worldwide, non-exclusive, no-charge, royalty-free, irrevocable (except as stated in this section) patent license to make, have made, use, offer to sell, sell, import, and otherwise transfer the Work, where such license applies only to those patent claims licensable by such Contributor that are necessarily infringed by their Contribution(s) alone or by combination of their Contribution(s) with the Work to which such Contribution(s) was submitted. If You institute patent litigation against any entity (including a cross-claim or counterclaim in a lawsuit) alleging that the Work or a Contribution incorporated within the Work constitutes direct or contributory patent infringement, then any patent licenses granted to You under this License for that Work shall terminate as of the date such litigation is filed.
- 4. Redistribution. You may reproduce and distribute copies of the Work or Derivative Works thereof in any medium, with or without modifications, and in Source or Object form, provided that You meet the following conditions:
	- (a) You must give any other recipients of the Work or Derivative Works a copy of this License; and
	- (b) You must cause any modified files to carry prominent notices stating that You changed the files; and
	- (c) You must retain, in the Source form of any Derivative Works that You distribute, all copyright, patent, trademark, and attribution notices from the Source form of the Work, excluding those notices that do not pertain to any part of the Derivative Works; and
	- (d) If the Work includes a "NOTICE" text file as part of its distribution, then any Derivative Works that You distribute must include a readable copy of the attribution notices contained within such NOTICE file, excluding those notices that do not

 pertain to any part of the Derivative Works, in at least one of the following places: within a NOTICE text file distributed as part of the Derivative Works; within the Source form or documentation, if provided along with the Derivative Works; or, within a display generated by the Derivative Works, if and wherever such third-party notices normally appear. The contents of the NOTICE file are for informational purposes only and do not modify the License. You may add Your own attribution notices within Derivative Works that You distribute, alongside or as an addendum to the NOTICE text from the Work, provided that such additional attribution notices cannot be construed as modifying the License.

 You may add Your own copyright statement to Your modifications and may provide additional or different license terms and conditions for use, reproduction, or distribution of Your modifications, or for any such Derivative Works as a whole, provided Your use, reproduction, and distribution of the Work otherwise complies with the conditions stated in this License.

- 5. Submission of Contributions. Unless You explicitly state otherwise, any Contribution intentionally submitted for inclusion in the Work by You to the Licensor shall be under the terms and conditions of this License, without any additional terms or conditions. Notwithstanding the above, nothing herein shall supersede or modify the terms of any separate license agreement you may have executed with Licensor regarding such Contributions.
- 6. Trademarks. This License does not grant permission to use the trade names, trademarks, service marks, or product names of the Licensor, except as required for reasonable and customary use in describing the origin of the Work and reproducing the content of the NOTICE file.
- 7. Disclaimer of Warranty. Unless required by applicable law or agreed to in writing, Licensor provides the Work (and each Contributor provides its Contributions) on an "AS IS" BASIS, WITHOUT WARRANTIES OR CONDITIONS OF ANY KIND, either express or implied, including, without limitation, any warranties or conditions of TITLE, NON-INFRINGEMENT, MERCHANTABILITY, or FITNESS FOR A PARTICULAR PURPOSE. You are solely responsible for determining the appropriateness of using or redistributing the Work and assume any risks associated with Your exercise of permissions under this License.
- 8. Limitation of Liability. In no event and under no legal theory, whether in tort (including negligence), contract, or otherwise. unless required by applicable law (such as deliberate and grossly negligent acts) or agreed to in writing, shall any Contributor be liable to You for damages, including any direct, indirect, special,

 incidental, or consequential damages of any character arising as a result of this License or out of the use or inability to use the Work (including but not limited to damages for loss of goodwill, work stoppage, computer failure or malfunction, or any and all other commercial damages or losses), even if such Contributor has been advised of the possibility of such damages.

 9. Accepting Warranty or Additional Liability. While redistributing the Work or Derivative Works thereof, You may choose to offer, and charge a fee for, acceptance of support, warranty, indemnity, or other liability obligations and/or rights consistent with this License. However, in accepting such obligations, You may act only on Your own behalf and on Your sole responsibility, not on behalf of any other Contributor, and only if You agree to indemnify, defend, and hold each Contributor harmless for any liability incurred by, or claims asserted against, such Contributor by reason of your accepting any such warranty or additional liability.

#### END OF TERMS AND CONDITIONS

APPENDIX: How to apply the Apache License to your work.

 To apply the Apache License to your work, attach the following boilerplate notice, with the fields enclosed by brackets "{}" replaced with your own identifying information. (Don't include the brackets!) The text should be enclosed in the appropriate comment syntax for the file format. We also recommend that a file or class name and description of purpose be included on the same "printed page" as the copyright notice for easier identification within third-party archives.

Copyright {yyyy} {name of copyright owner}

 Licensed under the Apache License, Version 2.0 (the "License"); you may not use this file except in compliance with the License. You may obtain a copy of the License at

https://www.apache.org/licenses/LICENSE-2.0

 Unless required by applicable law or agreed to in writing, software distributed under the License is distributed on an "AS IS" BASIS, WITHOUT WARRANTIES OR CONDITIONS OF ANY KIND, either express or implied. See the License for the specific language governing permissions and limitations under the License. Copyright (c) 2006, Ivan Sagalaev All rights reserved. Redistribution and use in source and binary forms, with or without modification, are permitted provided that the following conditions are met:

- \* Redistributions of source code must retain the above copyright notice, this list of conditions and the following disclaimer.
- \* Redistributions in binary form must reproduce the above copyright notice, this list of conditions and the following disclaimer in the documentation and/or other materials provided with the distribution.
- \* Neither the name of highlight.js nor the names of its contributors may be used to endorse or promote products derived from this software without specific prior written permission.

THIS SOFTWARE IS PROVIDED BY THE REGENTS AND CONTRIBUTORS ``AS IS'' AND ANY EXPRESS OR IMPLIED WARRANTIES, INCLUDING, BUT NOT LIMITED TO, THE IMPLIED WARRANTIES OF MERCHANTABILITY AND FITNESS FOR A PARTICULAR PURPOSE ARE DISCLAIMED. IN NO EVENT SHALL THE REGENTS AND CONTRIBUTORS BE LIABLE FOR ANY DIRECT, INDIRECT, INCIDENTAL, SPECIAL, EXEMPLARY, OR CONSEQUENTIAL DAMAGES (INCLUDING, BUT NOT LIMITED TO, PROCUREMENT OF SUBSTITUTE GOODS OR SERVICES; LOSS OF USE, DATA, OR PROFITS; OR BUSINESS INTERRUPTION) HOWEVER CAUSED AND ON ANY THEORY OF LIABILITY, WHETHER IN CONTRACT, STRICT LIABILITY, OR TORT (INCLUDING NEGLIGENCE OR OTHERWISE) ARISING IN ANY WAY OUT OF THE USE OF THIS SOFTWARE, EVEN IF ADVISED OF THE POSSIBILITY OF SUCH DAMAGE.

# **1.194 io-grpc-grpc-protobuf-lite 1.44.0**

### **1.194.1 Available under license :**

No license file was found, but licenses were detected in source scan.

```
/*
```
- \* Copyright 2017 The gRPC Authors
- \*
- \* Licensed under the Apache License, Version 2.0 (the "License");
- \* you may not use this file except in compliance with the License.
- \* You may obtain a copy of the License at
- \*
- \* http://www.apache.org/licenses/LICENSE-2.0
- \*
- \* Unless required by applicable law or agreed to in writing, software
- \* distributed under the License is distributed on an "AS IS" BASIS,
- \* WITHOUT WARRANTIES OR CONDITIONS OF ANY KIND, either express or implied.
- \* See the License for the specific language governing permissions and
- \* limitations under the License.
- \*/

Found in path(s):

\* /opt/cola/permits/1340816342\_1654856812.9984496/0/grpc-protobuf-lite-1-44-0-sourcesjar/io/grpc/protobuf/lite/package-info.java

No license file was found, but licenses were detected in source scan.

```
/*
```

```
* Copyright 2014 The gRPC Authors
```
- \*
- \* Licensed under the Apache License, Version 2.0 (the "License");
- \* you may not use this file except in compliance with the License.
- \* You may obtain a copy of the License at
- \*
- \* http://www.apache.org/licenses/LICENSE-2.0
- \*
- \* Unless required by applicable law or agreed to in writing, software
- \* distributed under the License is distributed on an "AS IS" BASIS,
- \* WITHOUT WARRANTIES OR CONDITIONS OF ANY KIND, either express or implied.
- \* See the License for the specific language governing permissions and
- \* limitations under the License.

\*/

Found in path(s):

\* /opt/cola/permits/1340816342\_1654856812.9984496/0/grpc-protobuf-lite-1-44-0-sourcesjar/io/grpc/protobuf/lite/ProtoLiteUtils.java

\* /opt/cola/permits/1340816342\_1654856812.9984496/0/grpc-protobuf-lite-1-44-0-sources-

jar/io/grpc/protobuf/lite/ProtoInputStream.java

## **1.195 apache-http-client 4.5.14**

### **1.195.1 Available under license :**

Apache HttpComponents Client Copyright 1999-2021 The Apache Software Foundation

This product includes software developed at The Apache Software Foundation (http://www.apache.org/). Apache License Version 2.0, January 2004 http://www.apache.org/licenses/

#### TERMS AND CONDITIONS FOR USE, REPRODUCTION, AND DISTRIBUTION

1. Definitions.

 "License" shall mean the terms and conditions for use, reproduction, and distribution as defined by Sections 1 through 9 of this document.

 "Licensor" shall mean the copyright owner or entity authorized by the copyright owner that is granting the License.

 "Legal Entity" shall mean the union of the acting entity and all other entities that control, are controlled by, or are under common control with that entity. For the purposes of this definition,

 "control" means (i) the power, direct or indirect, to cause the direction or management of such entity, whether by contract or otherwise, or (ii) ownership of fifty percent (50%) or more of the outstanding shares, or (iii) beneficial ownership of such entity.

 "You" (or "Your") shall mean an individual or Legal Entity exercising permissions granted by this License.

 "Source" form shall mean the preferred form for making modifications, including but not limited to software source code, documentation source, and configuration files.

 "Object" form shall mean any form resulting from mechanical transformation or translation of a Source form, including but not limited to compiled object code, generated documentation, and conversions to other media types.

 "Work" shall mean the work of authorship, whether in Source or Object form, made available under the License, as indicated by a copyright notice that is included in or attached to the work (an example is provided in the Appendix below).

 "Derivative Works" shall mean any work, whether in Source or Object form, that is based on (or derived from) the Work and for which the editorial revisions, annotations, elaborations, or other modifications represent, as a whole, an original work of authorship. For the purposes of this License, Derivative Works shall not include works that remain separable from, or merely link (or bind by name) to the interfaces of, the Work and Derivative Works thereof.

 "Contribution" shall mean any work of authorship, including the original version of the Work and any modifications or additions to that Work or Derivative Works thereof, that is intentionally submitted to Licensor for inclusion in the Work by the copyright owner or by an individual or Legal Entity authorized to submit on behalf of the copyright owner. For the purposes of this definition, "submitted" means any form of electronic, verbal, or written communication sent to the Licensor or its representatives, including but not limited to communication on electronic mailing lists, source code control systems, and issue tracking systems that are managed by, or on behalf of, the Licensor for the purpose of discussing and improving the Work, but excluding communication that is conspicuously marked or otherwise designated in writing by the copyright owner as "Not a Contribution."

 "Contributor" shall mean Licensor and any individual or Legal Entity on behalf of whom a Contribution has been received by Licensor and subsequently incorporated within the Work.

- 2. Grant of Copyright License. Subject to the terms and conditions of this License, each Contributor hereby grants to You a perpetual, worldwide, non-exclusive, no-charge, royalty-free, irrevocable copyright license to reproduce, prepare Derivative Works of, publicly display, publicly perform, sublicense, and distribute the Work and such Derivative Works in Source or Object form.
- 3. Grant of Patent License. Subject to the terms and conditions of this License, each Contributor hereby grants to You a perpetual, worldwide, non-exclusive, no-charge, royalty-free, irrevocable (except as stated in this section) patent license to make, have made, use, offer to sell, sell, import, and otherwise transfer the Work, where such license applies only to those patent claims licensable by such Contributor that are necessarily infringed by their Contribution(s) alone or by combination of their Contribution(s) with the Work to which such Contribution(s) was submitted. If You institute patent litigation against any entity (including a cross-claim or counterclaim in a lawsuit) alleging that the Work or a Contribution incorporated within the Work constitutes direct or contributory patent infringement, then any patent licenses granted to You under this License for that Work shall terminate as of the date such litigation is filed.
- 4. Redistribution. You may reproduce and distribute copies of the Work or Derivative Works thereof in any medium, with or without modifications, and in Source or Object form, provided that You meet the following conditions:
	- (a) You must give any other recipients of the Work or Derivative Works a copy of this License; and
	- (b) You must cause any modified files to carry prominent notices stating that You changed the files; and
	- (c) You must retain, in the Source form of any Derivative Works that You distribute, all copyright, patent, trademark, and attribution notices from the Source form of the Work, excluding those notices that do not pertain to any part of the Derivative Works; and
	- (d) If the Work includes a "NOTICE" text file as part of its distribution, then any Derivative Works that You distribute must include a readable copy of the attribution notices contained within such NOTICE file, excluding those notices that do not pertain to any part of the Derivative Works, in at least one of the following places: within a NOTICE text file distributed as part of the Derivative Works; within the Source form or documentation, if provided along with the Derivative Works; or,

 within a display generated by the Derivative Works, if and wherever such third-party notices normally appear. The contents of the NOTICE file are for informational purposes only and do not modify the License. You may add Your own attribution notices within Derivative Works that You distribute, alongside or as an addendum to the NOTICE text from the Work, provided that such additional attribution notices cannot be construed as modifying the License.

 You may add Your own copyright statement to Your modifications and may provide additional or different license terms and conditions for use, reproduction, or distribution of Your modifications, or for any such Derivative Works as a whole, provided Your use, reproduction, and distribution of the Work otherwise complies with the conditions stated in this License.

- 5. Submission of Contributions. Unless You explicitly state otherwise, any Contribution intentionally submitted for inclusion in the Work by You to the Licensor shall be under the terms and conditions of this License, without any additional terms or conditions. Notwithstanding the above, nothing herein shall supersede or modify the terms of any separate license agreement you may have executed with Licensor regarding such Contributions.
- 6. Trademarks. This License does not grant permission to use the trade names, trademarks, service marks, or product names of the Licensor, except as required for reasonable and customary use in describing the origin of the Work and reproducing the content of the NOTICE file.
- 7. Disclaimer of Warranty. Unless required by applicable law or agreed to in writing, Licensor provides the Work (and each Contributor provides its Contributions) on an "AS IS" BASIS, WITHOUT WARRANTIES OR CONDITIONS OF ANY KIND, either express or implied, including, without limitation, any warranties or conditions of TITLE, NON-INFRINGEMENT, MERCHANTABILITY, or FITNESS FOR A PARTICULAR PURPOSE. You are solely responsible for determining the appropriateness of using or redistributing the Work and assume any risks associated with Your exercise of permissions under this License.
- 8. Limitation of Liability. In no event and under no legal theory, whether in tort (including negligence), contract, or otherwise, unless required by applicable law (such as deliberate and grossly negligent acts) or agreed to in writing, shall any Contributor be liable to You for damages, including any direct, indirect, special, incidental, or consequential damages of any character arising as a result of this License or out of the use or inability to use the Work (including but not limited to damages for loss of goodwill, work stoppage, computer failure or malfunction, or any and all

 other commercial damages or losses), even if such Contributor has been advised of the possibility of such damages.

 9. Accepting Warranty or Additional Liability. While redistributing the Work or Derivative Works thereof, You may choose to offer, and charge a fee for, acceptance of support, warranty, indemnity, or other liability obligations and/or rights consistent with this License. However, in accepting such obligations, You may act only on Your own behalf and on Your sole responsibility, not on behalf of any other Contributor, and only if You agree to indemnify, defend, and hold each Contributor harmless for any liability incurred by, or claims asserted against, such Contributor by reason of your accepting any such warranty or additional liability.

#### END OF TERMS AND CONDITIONS

=========================================================================

This project includes Public Suffix List copied from <https://publicsuffix.org/list/effective\_tld\_names.dat> licensed under the terms of the Mozilla Public License, v. 2.0

Full license text: <http://mozilla.org/MPL/2.0/>

Mozilla Public License Version 2.0

==================================

1. Definitions --------------

1.1. "Contributor"

 means each individual or legal entity that creates, contributes to the creation of, or owns Covered Software.

1.2. "Contributor Version"

 means the combination of the Contributions of others (if any) used by a Contributor and that particular Contributor's Contribution.

1.3. "Contribution"

means Covered Software of a particular Contributor.

1.4. "Covered Software"

 means Source Code Form to which the initial Contributor has attached the notice in Exhibit A, the Executable Form of such Source Code Form, and Modifications of such Source Code Form, in each case including portions thereof.

1.5. "Incompatible With Secondary Licenses"

#### means

- (a) that the initial Contributor has attached the notice described in Exhibit B to the Covered Software; or
- (b) that the Covered Software was made available under the terms of version 1.1 or earlier of the License, but not also under the terms of a Secondary License.

#### 1.6. "Executable Form"

means any form of the work other than Source Code Form.

1.7. "Larger Work"

 means a work that combines Covered Software with other material, in a separate file or files, that is not Covered Software.

1.8. "License"

means this document.

1.9. "Licensable"

 means having the right to grant, to the maximum extent possible, whether at the time of the initial grant or subsequently, any and all of the rights conveyed by this License.

#### 1.10. "Modifications"

means any of the following:

- (a) any file in Source Code Form that results from an addition to, deletion from, or modification of the contents of Covered Software; or
- (b) any new file in Source Code Form that contains any Covered Software.

#### 1.11. "Patent Claims" of a Contributor

 means any patent claim(s), including without limitation, method, process, and apparatus claims, in any patent Licensable by such Contributor that would be infringed, but for the grant of the License, by the making, using, selling, offering for sale, having made, import, or transfer of either its Contributions or its Contributor Version.

1.12. "Secondary License"

 means either the GNU General Public License, Version 2.0, the GNU Lesser General Public License, Version 2.1, the GNU Affero General Public License, Version 3.0, or any later versions of those licenses.

#### 1.13. "Source Code Form"

means the form of the work preferred for making modifications.

#### 1.14. "You" (or "Your")

 means an individual or a legal entity exercising rights under this License. For legal entities, "You" includes any entity that controls, is controlled by, or is under common control with You. For purposes of this definition, "control" means (a) the power, direct or indirect, to cause the direction or management of such entity, whether by contract or otherwise, or (b) ownership of more than fifty percent (50%) of the outstanding shares or beneficial ownership of such entity.

#### 2. License Grants and Conditions

--------------------------------

2.1. Grants

Each Contributor hereby grants You a world-wide, royalty-free, non-exclusive license:

- (a) under intellectual property rights (other than patent or trademark) Licensable by such Contributor to use, reproduce, make available, modify, display, perform, distribute, and otherwise exploit its Contributions, either on an unmodified basis, with Modifications, or as part of a Larger Work; and
- (b) under Patent Claims of such Contributor to make, use, sell, offer for sale, have made, import, and otherwise transfer either its Contributions or its Contributor Version.

#### 2.2. Effective Date

The licenses granted in Section 2.1 with respect to any Contribution become effective for each Contribution on the date the Contributor first distributes such Contribution.

#### 2.3. Limitations on Grant Scope

The licenses granted in this Section 2 are the only rights granted under this License. No additional rights or licenses will be implied from the distribution or licensing of Covered Software under this License. Notwithstanding Section 2.1(b) above, no patent license is granted by a Contributor:

(a) for any code that a Contributor has removed from Covered Software; or

- (b) for infringements caused by: (i) Your and any other third party's modifications of Covered Software, or (ii) the combination of its Contributions with other software (except as part of its Contributor Version); or
- (c) under Patent Claims infringed by Covered Software in the absence of its Contributions.

This License does not grant any rights in the trademarks, service marks, or logos of any Contributor (except as may be necessary to comply with the notice requirements in Section 3.4).

#### 2.4. Subsequent Licenses

No Contributor makes additional grants as a result of Your choice to distribute the Covered Software under a subsequent version of this License (see Section 10.2) or under the terms of a Secondary License (if permitted under the terms of Section 3.3).

#### 2.5. Representation

Each Contributor represents that the Contributor believes its Contributions are its original creation(s) or it has sufficient rights to grant the rights to its Contributions conveyed by this License.

#### 2.6. Fair Use

This License is not intended to limit any rights You have under applicable copyright doctrines of fair use, fair dealing, or other equivalents.

#### 2.7. Conditions

Sections 3.1, 3.2, 3.3, and 3.4 are conditions of the licenses granted in Section 2.1.

#### 3. Responsibilities

-------------------

#### 3.1. Distribution of Source Form

All distribution of Covered Software in Source Code Form, including any Modifications that You create or to which You contribute, must be under the terms of this License. You must inform recipients that the Source Code Form of the Covered Software is governed by the terms of this License, and how they can obtain a copy of this License. You may not attempt to alter or restrict the recipients' rights in the Source Code Form.

#### 3.2. Distribution of Executable Form

If You distribute Covered Software in Executable Form then:

- (a) such Covered Software must also be made available in Source Code Form, as described in Section 3.1, and You must inform recipients of the Executable Form how they can obtain a copy of such Source Code Form by reasonable means in a timely manner, at a charge no more than the cost of distribution to the recipient; and
- (b) You may distribute such Executable Form under the terms of this License, or sublicense it under different terms, provided that the license for the Executable Form does not attempt to limit or alter the recipients' rights in the Source Code Form under this License.

#### 3.3. Distribution of a Larger Work

You may create and distribute a Larger Work under terms of Your choice, provided that You also comply with the requirements of this License for the Covered Software. If the Larger Work is a combination of Covered Software with a work governed by one or more Secondary Licenses, and the Covered Software is not Incompatible With Secondary Licenses, this License permits You to additionally distribute such Covered Software under the terms of such Secondary License(s), so that the recipient of the Larger Work may, at their option, further distribute the Covered Software under the terms of either this License or such Secondary License(s).

#### 3.4. Notices

You may not remove or alter the substance of any license notices (including copyright notices, patent notices, disclaimers of warranty, or limitations of liability) contained within the Source Code Form of the Covered Software, except that You may alter any license notices to the extent required to remedy known factual inaccuracies.

#### 3.5. Application of Additional Terms

You may choose to offer, and to charge a fee for, warranty, support, indemnity or liability obligations to one or more recipients of Covered Software. However, You may do so only on Your own behalf, and not on behalf of any Contributor. You must make it absolutely clear that any such warranty, support, indemnity, or liability obligation is offered by You alone, and You hereby agree to indemnify every Contributor for any liability incurred by such Contributor as a result of warranty, support, indemnity or liability terms You offer. You may include additional disclaimers of warranty and limitations of liability specific to any

jurisdiction.

4. Inability to Comply Due to Statute or Regulation

---------------------------------------------------

If it is impossible for You to comply with any of the terms of this License with respect to some or all of the Covered Software due to statute, judicial order, or regulation then You must: (a) comply with the terms of this License to the maximum extent possible; and (b) describe the limitations and the code they affect. Such description must be placed in a text file included with all distributions of the Covered Software under this License. Except to the extent prohibited by statute or regulation, such description must be sufficiently detailed for a recipient of ordinary skill to be able to understand it.

5. Termination

--------------

5.1. The rights granted under this License will terminate automatically if You fail to comply with any of its terms. However, if You become compliant, then the rights granted under this License from a particular Contributor are reinstated (a) provisionally, unless and until such Contributor explicitly and finally terminates Your grants, and (b) on an ongoing basis, if such Contributor fails to notify You of the non-compliance by some reasonable means prior to 60 days after You have come back into compliance. Moreover, Your grants from a particular Contributor are reinstated on an ongoing basis if such Contributor notifies You of the non-compliance by some reasonable means, this is the first time You have received notice of non-compliance with this License from such Contributor, and You become compliant prior to 30 days after Your receipt of the notice.

5.2. If You initiate litigation against any entity by asserting a patent infringement claim (excluding declaratory judgment actions, counter-claims, and cross-claims) alleging that a Contributor Version directly or indirectly infringes any patent, then the rights granted to You by any and all Contributors for the Covered Software under Section 2.1 of this License shall terminate.

5.3. In the event of termination under Sections 5.1 or 5.2 above, all end user license agreements (excluding distributors and resellers) which have been validly granted by You or Your distributors under this License prior to termination shall survive termination.

\*\*\*\*\*\*\*\*\*\*\*\*\*\*\*\*\*\*\*\*\*\*\*\*\*\*\*\*\*\*\*\*\*\*\*\*\*\*\*\*\*\*\*\*\*\*\*\*\*\*\*\*\*\*\*\*\*\*\*\*\*\*\*\*\*\*\*\*\*\*\*\*  $*$ \* 6. Disclaimer of Warranty \* \* ------------------------- \*

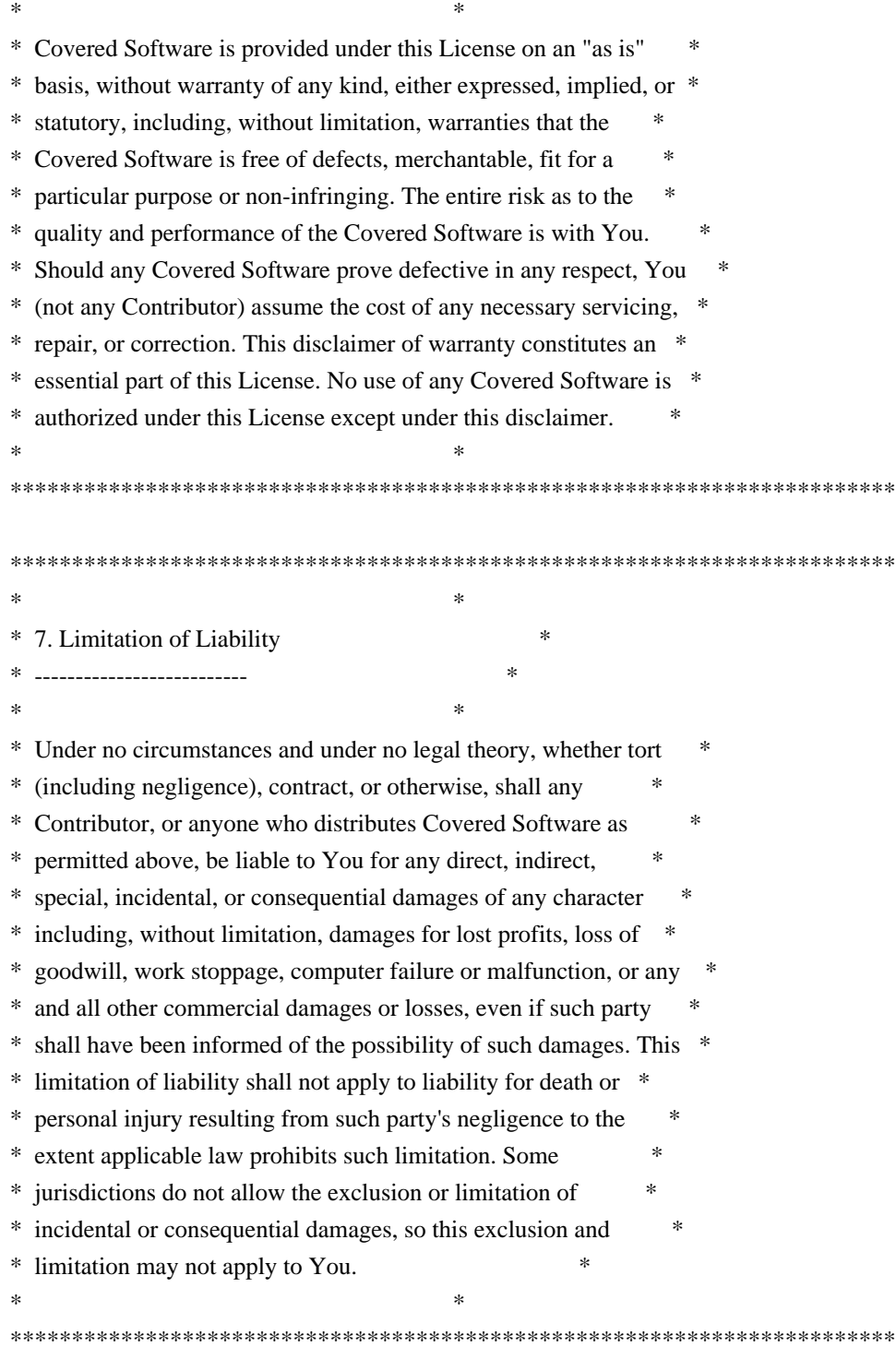

#### 8. Litigation

-------------

Any litigation relating to this License may be brought only in the courts of a jurisdiction where the defendant maintains its principal place of business and such litigation shall be governed by laws of that jurisdiction, without reference to its conflict-of-law provisions. Nothing in this Section shall prevent a party's ability to bring cross-claims or counter-claims.

#### 9. Miscellaneous

----------------

This License represents the complete agreement concerning the subject matter hereof. If any provision of this License is held to be unenforceable, such provision shall be reformed only to the extent necessary to make it enforceable. Any law or regulation which provides that the language of a contract shall be construed against the drafter shall not be used to construe this License against a Contributor.

10. Versions of the License

---------------------------

10.1. New Versions

Mozilla Foundation is the license steward. Except as provided in Section 10.3, no one other than the license steward has the right to modify or publish new versions of this License. Each version will be given a distinguishing version number.

10.2. Effect of New Versions

You may distribute the Covered Software under the terms of the version of the License under which You originally received the Covered Software, or under the terms of any subsequent version published by the license steward.

10.3. Modified Versions

If you create software not governed by this License, and you want to create a new license for such software, you may create and use a modified version of this License if you rename the license and remove any references to the name of the license steward (except to note that such modified license differs from this License).

10.4. Distributing Source Code Form that is Incompatible With Secondary Licenses

If You choose to distribute Source Code Form that is Incompatible With Secondary Licenses under the terms of this version of the License, the notice described in Exhibit B of this License must be attached.

Exhibit A - Source Code Form License Notice

-------------------------------------------

 This Source Code Form is subject to the terms of the Mozilla Public License, v. 2.0. If a copy of the MPL was not distributed with this file, You can obtain one at http://mozilla.org/MPL/2.0/.

If it is not possible or desirable to put the notice in a particular file, then You may include the notice in a location (such as a LICENSE file in a relevant directory) where a recipient would be likely to look for such a notice.

You may add additional accurate notices of copyright ownership.

Exhibit B - "Incompatible With Secondary Licenses" Notice ---------------------------------------------------------

 This Source Code Form is "Incompatible With Secondary Licenses", as defined by the Mozilla Public License, v. 2.0.

## **1.196 junit-jupiter-junit-jupiter-api 5.9.2**

### **1.196.1 Available under license :**

Eclipse Public License - v 2.0

==============================

THE ACCOMPANYING PROGRAM IS PROVIDED UNDER THE TERMS OF THIS ECLIPSE PUBLIC LICENSE (AGREEMENT). ANY USE, REPRODUCTION OR DISTRIBUTION OF THE PROGRAM CONSTITUTES RECIPIENT'S ACCEPTANCE OF THIS AGREEMENT.

### 1. Definitions

Contribution means:

- \* \*\*a)\*\* in the case of the initial Contributor, the initial content Distributed under this Agreement, and
- \* \*\*b)\*\* in the case of each subsequent Contributor:
- \* \*\*i)\*\* changes to the Program, and
- \* \*\*ii)\*\* additions to the Program;

where such changes and/or additions to the Program originate from and are Distributed by that particular Contributor. A Contribution originates from a Contributor if it was added to the Program by such Contributor itself or anyone acting on such Contributor's behalf. Contributions do not include changes or additions to the Program that are not Modified Works.

Contributor means any person or entity that Distributes the Program.

Licensed Patents mean patent claims licensable by a Contributor which are necessarily infringed by the use or sale of its Contribution alone or when combined with the Program.

Program means the Contributions Distributed in accordance with this Agreement.

Recipient means anyone who receives the Program under this Agreement or any Secondary License (as applicable), including Contributors.

Derivative Works shall mean any work, whether in Source Code or other form, that is based on (or derived from) the

Program and for which the editorial revisions, annotations, elaborations, or other modifications represent, as a whole, an original work of authorship.

Modified Works shall mean any work in Source Code or other form that results from an addition to, deletion from, or modification of the contents of the Program, including, for purposes of clarity any new file in Source Code form that contains any contents of the Program. Modified Works shall not include works that contain only declarations, interfaces, types, classes, structures, or files of the Program solely in each case in order to link to, bind by name, or subclass the Program or Modified Works thereof.

Distribute means the acts of \*\*a)\*\* distributing or \*\*b)\*\* making available in any manner that enables the transfer of a copy.

Source Code means the form of a Program preferred for making modifications, including but not limited to software source code, documentation source, and configuration files.

Secondary License means either the GNU General Public License, Version 2.0, or any later versions of that license, including any exceptions or additional permissions as identified by the initial Contributor.

#### ### 2. Grant of Rights

\*\*a)\*\* Subject to the terms of this Agreement, each Contributor hereby grants Recipient a non-exclusive, worldwide, royalty-free copyright license to reproduce, prepare Derivative Works of, publicly display, publicly perform, Distribute and sublicense the Contribution of such Contributor, if any, and such Derivative Works.

\*\*b)\*\* Subject to the terms of this Agreement, each Contributor hereby grants Recipient a non-exclusive, worldwide, royalty-free patent license under Licensed Patents to make, use, sell, offer to sell, import and otherwise transfer the Contribution of such Contributor, if any, in Source Code or other form. This patent license shall apply to the combination of the Contribution and the Program if, at the time the Contribution is added by the Contributor, such addition of the Contribution causes such combination to be covered by the Licensed Patents. The patent license shall not apply to any other combinations which include the Contribution. No hardware per se is licensed hereunder.

\*\*c)\*\* Recipient understands that although each Contributor grants the licenses to its Contributions set forth herein, no assurances are provided by any Contributor that the Program does not infringe the patent or other intellectual property rights of any other entity. Each Contributor disclaims any liability to Recipient for claims brought by any other entity based on infringement of intellectual property rights or otherwise. As a condition to exercising the rights and licenses granted hereunder, each Recipient hereby assumes sole responsibility to secure any other intellectual property rights needed, if any. For example, if a third party patent license is required to allow Recipient to Distribute the Program, it is Recipient's responsibility to acquire that license before distributing the Program.

\*\*d)\*\* Each Contributor represents that to its knowledge it has sufficient copyright rights in its Contribution, if any, to grant the copyright license set forth in this Agreement.

\*\*e)\*\* Notwithstanding the terms of any Secondary License, no Contributor makes additional grants to any Recipient (other than those set forth in this Agreement) as a result of such Recipient's receipt of the Program under the terms of a Secondary License (if permitted under the terms of Section 3).

### 3. Requirements

#### \*\*3.1\*\* If a Contributor Distributes the Program in any form, then:

\* \*\*a)\*\* the Program must also be made available as Source Code, in accordance with section 3.2, and the Contributor must accompany the Program with a statement that the Source Code for the Program is available under this Agreement, and informs Recipients how to obtain it in a reasonable manner on or through a medium customarily used for software exchange; and

\* \*\*b)\*\* the Contributor may Distribute the Program under a license different than this Agreement, provided that such license:

 \* \*\*i)\*\* effectively disclaims on behalf of all other Contributors all warranties and conditions, express and implied, including warranties or conditions of title and non-infringement, and implied warranties or conditions of merchantability and fitness for a particular purpose;

 \* \*\*ii)\*\* effectively excludes on behalf of all other Contributors all liability for damages, including direct, indirect, special, incidental and consequential damages, such as lost profits;

 \* \*\*iii)\*\* does not attempt to limit or alter the recipients' rights in the Source Code under section 3.2; and

 \* \*\*iv)\*\* requires any subsequent distribution of the Program by any party to be under a license that satisfies the requirements of this section 3.

\*\*3.2\*\* When the Program is Distributed as Source Code:

\* \*\*a)\*\* it must be made available under this Agreement, or if the Program \*\*(i)\*\* is combined with other material in a separate file or files made available under a Secondary License, and \*\*(ii)\*\* the initial Contributor attached to the Source Code the notice described in Exhibit A of this Agreement, then the Program may be made available under the terms of such Secondary Licenses, and

\* \*\*b)\*\* a copy of this Agreement must be included with each copy of the Program.

\*\*3.3\*\* Contributors may not remove or alter any copyright, patent, trademark, attribution notices, disclaimers of warranty, or limitations of liability (notices) contained within the Program from any copy of the Program which they Distribute, provided that Contributors may add their own appropriate notices.

#### ### 4. Commercial Distribution

Commercial distributors of software may accept certain responsibilities with respect to end users, business partners and the like. While this license is intended to facilitate the commercial use of the Program, the Contributor who includes the Program in a commercial product offering should do so in a manner which does not create potential liability for other Contributors. Therefore, if a Contributor includes the Program in a commercial product offering, such Contributor (Commercial Contributor) hereby agrees to defend and indemnify every other Contributor (Indemnified Contributor) against any losses, damages and costs (collectively Losses) arising from claims, lawsuits and other legal actions brought by a third party against the Indemnified Contributor to the extent caused by the acts or omissions of such Commercial Contributor in connection with its distribution of the Program in a commercial product offering. The obligations in this section do not apply to any claims or Losses relating to any actual or alleged intellectual property infringement. In order to qualify, an Indemnified Contributor must: \*\*a)\*\* promptly notify the Commercial Contributor in writing of such claim, and \*\*b)\*\* allow the Commercial Contributor to control, and cooperate with the Commercial Contributor in, the defense and any related settlement negotiations. The Indemnified Contributor may participate in any such claim at its own expense.

For example, a Contributor might include the Program in a commercial product offering, Product X. That Contributor is then a Commercial Contributor. If that Commercial Contributor then makes performance claims, or

offers warranties related to Product X, those performance claims and warranties are such Commercial Contributor's responsibility alone. Under this section, the Commercial Contributor would have to defend claims against the other Contributors related to those performance claims and warranties, and if a court requires any other Contributor to pay any damages as a result, the Commercial Contributor must pay those damages.

#### ### 5. No Warranty

EXCEPT AS EXPRESSLY SET FORTH IN THIS AGREEMENT, AND TO THE EXTENT PERMITTED BY APPLICABLE LAW, THE PROGRAM IS PROVIDED ON AN AS IS BASIS, WITHOUT WARRANTIES OR CONDITIONS OF ANY KIND, EITHER EXPRESS OR IMPLIED INCLUDING, WITHOUT LIMITATION, ANY WARRANTIES OR CONDITIONS OF TITLE, NON-INFRINGEMENT, MERCHANTABILITY OR FITNESS FOR A PARTICULAR PURPOSE. Each Recipient is solely responsible for determining the appropriateness of using and distributing the Program and assumes all risks associated with its exercise of rights under this Agreement, including but not limited to the risks and costs of program errors, compliance with applicable laws, damage to or loss of data, programs or equipment, and unavailability or interruption of operations.

#### ### 6. Disclaimer of Liability

EXCEPT AS EXPRESSLY SET FORTH IN THIS AGREEMENT, AND TO THE EXTENT PERMITTED BY APPLICABLE LAW, NEITHER RECIPIENT NOR ANY CONTRIBUTORS SHALL HAVE ANY LIABILITY FOR ANY DIRECT, INDIRECT, INCIDENTAL, SPECIAL, EXEMPLARY, OR CONSEQUENTIAL DAMAGES (INCLUDING WITHOUT LIMITATION LOST PROFITS), HOWEVER CAUSED AND ON ANY THEORY OF LIABILITY, WHETHER IN CONTRACT, STRICT LIABILITY, OR TORT (INCLUDING NEGLIGENCE OR OTHERWISE) ARISING IN ANY WAY OUT OF THE USE OR DISTRIBUTION OF THE PROGRAM OR THE EXERCISE OF ANY RIGHTS GRANTED HEREUNDER, EVEN IF ADVISED OF THE POSSIBILITY OF SUCH DAMAGES.

#### ### 7. General

If any provision of this Agreement is invalid or unenforceable under applicable law, it shall not affect the validity or enforceability of the remainder of the terms of this Agreement, and without further action by the parties hereto, such provision shall be reformed to the minimum extent necessary to make such provision valid and enforceable.

If Recipient institutes patent litigation against any entity (including a cross-claim or counterclaim in a lawsuit) alleging that the Program itself (excluding combinations of the Program with other software or hardware) infringes such Recipient's patent(s), then such Recipient's rights granted under Section 2(b) shall terminate as of the date such litigation is filed.

All Recipient's rights under this Agreement shall terminate if it fails to comply with any of the material terms or conditions of this Agreement and does not cure such failure in a reasonable period of time after becoming aware of such noncompliance. If all Recipient's rights under this Agreement terminate, Recipient agrees to cease use and distribution of the Program as soon as reasonably practicable. However, Recipient's obligations under this Agreement and any licenses granted by Recipient relating to the Program shall continue and survive.

Everyone is permitted to copy and distribute copies of this Agreement, but in order to avoid inconsistency the Agreement is copyrighted and may only be modified in the following manner. The Agreement Steward reserves the right to publish new versions (including revisions) of this Agreement from time to time. No one other than the Agreement Steward has the right to modify this Agreement. The Eclipse Foundation is the initial Agreement

Steward. The Eclipse Foundation may assign the responsibility to serve as the Agreement Steward to a suitable separate entity. Each new version of the Agreement will be given a distinguishing version number. The Program (including Contributions) may always be Distributed subject to the version of the Agreement under which it was received. In addition, after a new version of the Agreement is published, Contributor may elect to Distribute the Program (including its Contributions) under the new version.

Except as expressly stated in Sections 2(a) and 2(b) above, Recipient receives no rights or licenses to the intellectual property of any Contributor under this Agreement, whether expressly, by implication, estoppel or otherwise. All rights in the Program not expressly granted under this Agreement are reserved. Nothing in this Agreement is intended to be enforceable by any entity that is not a Contributor or Recipient. No third-party beneficiary rights are created under this Agreement.

#### Exhibit A - Form of Secondary Licenses Notice

> This Source Code may also be made available under the following Secondary Licenses when the conditions for such availability set forth in the Eclipse Public License, v. 2.0 are satisfied: {name license(s), version(s), and exceptions or additional permissions here}.

Simply including a copy of this Agreement, including this Exhibit A is not sufficient to license the Source Code under Secondary Licenses.

If it is not possible or desirable to put the notice in a particular file, then You may include the notice in a location (such as a LICENSE file in a relevant directory) where a recipient would be likely to look for such a notice.

You may add additional accurate notices of copyright ownership. Open Source Licenses

====================

This product may include a number of subcomponents with separate copyright notices and license terms. Your use of the source code for these subcomponents is subject to the terms and conditions of the subcomponent's license, as noted in the LICENSE-<subcomponent>.md files.

## **1.197 netty-tomcatnative-boringssl-static 2.0.59.Final 1.197.1 Available under license :**

LICENSE ISSUES

==============

 The OpenSSL toolkit stays under a double license, i.e. both the conditions of the OpenSSL License and the original SSLeay license apply to the toolkit. See below for the actual license texts.

#### OpenSSL License

---------------

/\* ==================================================================== \* Copyright (c) 1998-2019 The OpenSSL Project. All rights reserved. \* \* Redistribution and use in source and binary forms, with or without \* modification, are permitted provided that the following conditions \* are met: \* \* 1. Redistributions of source code must retain the above copyright notice, this list of conditions and the following disclaimer. \* \* 2. Redistributions in binary form must reproduce the above copyright notice, this list of conditions and the following disclaimer in \* the documentation and/or other materials provided with the \* distribution. \* \* 3. All advertising materials mentioning features or use of this software must display the following acknowledgment: \* "This product includes software developed by the OpenSSL Project \* for use in the OpenSSL Toolkit. (http://www.openssl.org/)" \* \* 4. The names "OpenSSL Toolkit" and "OpenSSL Project" must not be used to endorse or promote products derived from this software without prior written permission. For written permission, please contact openssl-core@openssl.org. \* \* 5. Products derived from this software may not be called "OpenSSL" nor may "OpenSSL" appear in their names without prior written \* permission of the OpenSSL Project. \* \* 6. Redistributions of any form whatsoever must retain the following \* acknowledgment: \* "This product includes software developed by the OpenSSL Project \* for use in the OpenSSL Toolkit (http://www.openssl.org/)" \* \* THIS SOFTWARE IS PROVIDED BY THE OpenSSL PROJECT ``AS IS'' AND ANY \* EXPRESSED OR IMPLIED WARRANTIES, INCLUDING, BUT NOT LIMITED TO, THE \* IMPLIED WARRANTIES OF MERCHANTABILITY AND FITNESS FOR A PARTICULAR \* PURPOSE ARE DISCLAIMED. IN NO EVENT SHALL THE OpenSSL PROJECT OR \* ITS CONTRIBUTORS BE LIABLE FOR ANY DIRECT, INDIRECT, INCIDENTAL, \* SPECIAL, EXEMPLARY, OR CONSEQUENTIAL DAMAGES (INCLUDING, BUT \* NOT LIMITED TO, PROCUREMENT OF SUBSTITUTE GOODS OR SERVICES; \* LOSS OF USE, DATA, OR PROFITS; OR BUSINESS INTERRUPTION) \* HOWEVER CAUSED AND ON ANY THEORY OF LIABILITY, WHETHER IN CONTRACT, \* STRICT LIABILITY, OR TORT (INCLUDING NEGLIGENCE OR OTHERWISE) \* ARISING IN ANY WAY OUT OF THE USE OF THIS SOFTWARE, EVEN IF ADVISED

#### \* OF THE POSSIBILITY OF SUCH DAMAGE.

\* ====================================================================

\* \* This product includes cryptographic software written by Eric Young \* (eay@cryptsoft.com). This product includes software written by Tim \* Hudson (tjh@cryptsoft.com). \* \*/ Original SSLeay License ----------------------- /\* Copyright (C) 1995-1998 Eric Young (eay@cryptsoft.com) \* All rights reserved. \* \* This package is an SSL implementation written \* by Eric Young (eay@cryptsoft.com). \* The implementation was written so as to conform with Netscapes SSL. \* \* This library is free for commercial and non-commercial use as long as \* the following conditions are aheared to. The following conditions \* apply to all code found in this distribution, be it the RC4, RSA, \* lhash, DES, etc., code; not just the SSL code. The SSL documentation \* included with this distribution is covered by the same copyright terms \* except that the holder is Tim Hudson (tjh@cryptsoft.com). \* \* Copyright remains Eric Young's, and as such any Copyright notices in \* the code are not to be removed. \* If this package is used in a product, Eric Young should be given attribution \* as the author of the parts of the library used. \* This can be in the form of a textual message at program startup or \* in documentation (online or textual) provided with the package. \* \* Redistribution and use in source and binary forms, with or without \* modification, are permitted provided that the following conditions \* are met: \* 1. Redistributions of source code must retain the copyright \* notice, this list of conditions and the following disclaimer. \* 2. Redistributions in binary form must reproduce the above copyright notice, this list of conditions and the following disclaimer in the \* documentation and/or other materials provided with the distribution. \* 3. All advertising materials mentioning features or use of this software \* must display the following acknowledgement: \* "This product includes cryptographic software written by Eric Young (eay@cryptsoft.com)" \* The word 'cryptographic' can be left out if the rouines from the library \* being used are not cryptographic related :-).

\* 4. If you include any Windows specific code (or a derivative thereof) from

- the apps directory (application code) you must include an acknowledgement:
- \* "This product includes software written by Tim Hudson (tjh@cryptsoft.com)"
- \*

\* THIS SOFTWARE IS PROVIDED BY ERIC YOUNG ``AS IS'' AND

\* ANY EXPRESS OR IMPLIED WARRANTIES, INCLUDING, BUT NOT LIMITED TO, THE

\* IMPLIED WARRANTIES OF MERCHANTABILITY AND FITNESS FOR A PARTICULAR PURPOSE

\* ARE DISCLAIMED. IN NO EVENT SHALL THE AUTHOR OR CONTRIBUTORS BE LIABLE

\* FOR ANY DIRECT, INDIRECT, INCIDENTAL, SPECIAL, EXEMPLARY, OR CONSEQUENTIAL

\* DAMAGES (INCLUDING, BUT NOT LIMITED TO, PROCUREMENT OF SUBSTITUTE GOODS

\* OR SERVICES; LOSS OF USE, DATA, OR PROFITS; OR BUSINESS INTERRUPTION)

\* HOWEVER CAUSED AND ON ANY THEORY OF LIABILITY, WHETHER IN CONTRACT, STRICT

\* LIABILITY, OR TORT (INCLUDING NEGLIGENCE OR OTHERWISE) ARISING IN ANY WAY

\* OUT OF THE USE OF THIS SOFTWARE, EVEN IF ADVISED OF THE POSSIBILITY OF \* SUCH DAMAGE.

\*

\* The licence and distribution terms for any publically available version or

\* derivative of this code cannot be changed. i.e. this code cannot simply be

\* copied and put under another distribution licence

\* [including the GNU Public Licence.]

\*/

BoringSSL is a fork of OpenSSL. As such, large parts of it fall under OpenSSL licensing. Files that are completely new have a Google copyright and an ISC license. This license is reproduced at the bottom of this file.

Contributors to BoringSSL are required to follow the CLA rules for Chromium: https://cla.developers.google.com/clas

Files in third party/ have their own licenses, as described therein. The MIT license, for third\_party/fiat, which, unlike other third\_party directories, is compiled into non-test libraries, is included below.

The OpenSSL toolkit stays under a dual license, i.e. both the conditions of the OpenSSL License and the original SSLeay license apply to the toolkit. See below for the actual license texts. Actually both licenses are BSD-style Open Source licenses. In case of any license issues related to OpenSSL please contact openssl-core@openssl.org.

The following are Google-internal bug numbers where explicit permission from some authors is recorded for use of their work. (This is purely for our own record keeping.)

 27287199 27287880 27287883 OpenSSL License ---------------

/\* ====================================================================

\* Copyright (c) 1998-2011 The OpenSSL Project. All rights reserved.

\*

\* Redistribution and use in source and binary forms, with or without

\* modification, are permitted provided that the following conditions

\* are met:

\*
- \* 1. Redistributions of source code must retain the above copyright
- notice, this list of conditions and the following disclaimer.

\*

- \* 2. Redistributions in binary form must reproduce the above copyright
- notice, this list of conditions and the following disclaimer in
- the documentation and/or other materials provided with the
- \* distribution.
- \*
- \* 3. All advertising materials mentioning features or use of this
- \* software must display the following acknowledgment:
- \* "This product includes software developed by the OpenSSL Project
- \* for use in the OpenSSL Toolkit. (http://www.openssl.org/)"
- \*
- \* 4. The names "OpenSSL Toolkit" and "OpenSSL Project" must not be used to
- endorse or promote products derived from this software without
- prior written permission. For written permission, please contact
- \* openssl-core@openssl.org.
- \*
- \* 5. Products derived from this software may not be called "OpenSSL"
- nor may "OpenSSL" appear in their names without prior written
- permission of the OpenSSL Project.
- \*
- \* 6. Redistributions of any form whatsoever must retain the following
- acknowledgment:
- \* "This product includes software developed by the OpenSSL Project
- \* for use in the OpenSSL Toolkit (http://www.openssl.org/)"
- \*
- \* THIS SOFTWARE IS PROVIDED BY THE OpenSSL PROJECT ``AS IS'' AND ANY
- \* EXPRESSED OR IMPLIED WARRANTIES, INCLUDING, BUT NOT LIMITED TO, THE
- \* IMPLIED WARRANTIES OF MERCHANTABILITY AND FITNESS FOR A PARTICULAR
- \* PURPOSE ARE DISCLAIMED. IN NO EVENT SHALL THE OpenSSL PROJECT OR
- \* ITS CONTRIBUTORS BE LIABLE FOR ANY DIRECT, INDIRECT, INCIDENTAL,
- \* SPECIAL, EXEMPLARY, OR CONSEQUENTIAL DAMAGES (INCLUDING, BUT
- \* NOT LIMITED TO, PROCUREMENT OF SUBSTITUTE GOODS OR SERVICES;
- \* LOSS OF USE, DATA, OR PROFITS; OR BUSINESS INTERRUPTION)
- \* HOWEVER CAUSED AND ON ANY THEORY OF LIABILITY, WHETHER IN CONTRACT,
- \* STRICT LIABILITY, OR TORT (INCLUDING NEGLIGENCE OR OTHERWISE)
- \* ARISING IN ANY WAY OUT OF THE USE OF THIS SOFTWARE, EVEN IF ADVISED
- \* OF THE POSSIBILITY OF SUCH DAMAGE.
- \* ====================================================================
- \*
- \* This product includes cryptographic software written by Eric Young
- \* (eay@cryptsoft.com). This product includes software written by Tim
- \* Hudson (tjh@cryptsoft.com).
- \*
- \*/

```
Original SSLeay License
```
-----------------------

/\* Copyright (C) 1995-1998 Eric Young (eay@cryptsoft.com)

\* All rights reserved.

\*

- \* This package is an SSL implementation written
- \* by Eric Young (eay@cryptsoft.com).

\* The implementation was written so as to conform with Netscapes SSL. \*

- \* This library is free for commercial and non-commercial use as long as
- \* the following conditions are aheared to. The following conditions

\* apply to all code found in this distribution, be it the RC4, RSA,

\* lhash, DES, etc., code; not just the SSL code. The SSL documentation

\* included with this distribution is covered by the same copyright terms

\* except that the holder is Tim Hudson (tjh@cryptsoft.com).

\*

\* Copyright remains Eric Young's, and as such any Copyright notices in \* the code are not to be removed.

\* If this package is used in a product, Eric Young should be given attribution

\* as the author of the parts of the library used.

\* This can be in the form of a textual message at program startup or

\* in documentation (online or textual) provided with the package.

\*

\* Redistribution and use in source and binary forms, with or without

\* modification, are permitted provided that the following conditions

\* are met:

- \* 1. Redistributions of source code must retain the copyright
- \* notice, this list of conditions and the following disclaimer.

\* 2. Redistributions in binary form must reproduce the above copyright

- \* notice, this list of conditions and the following disclaimer in the
- \* documentation and/or other materials provided with the distribution.
- \* 3. All advertising materials mentioning features or use of this software
- \* must display the following acknowledgement:
- \* "This product includes cryptographic software written by
- \* Eric Young (eay@cryptsoft.com)"
- \* The word 'cryptographic' can be left out if the rouines from the library
- \* being used are not cryptographic related :-).
- \* 4. If you include any Windows specific code (or a derivative thereof) from
- the apps directory (application code) you must include an acknowledgement:

\* "This product includes software written by Tim Hudson (tjh@cryptsoft.com)"

\*

\* THIS SOFTWARE IS PROVIDED BY ERIC YOUNG ``AS IS'' AND

\* ANY EXPRESS OR IMPLIED WARRANTIES, INCLUDING, BUT NOT LIMITED TO, THE

\* IMPLIED WARRANTIES OF MERCHANTABILITY AND FITNESS FOR A PARTICULAR PURPOSE

- \* ARE DISCLAIMED. IN NO EVENT SHALL THE AUTHOR OR CONTRIBUTORS BE LIABLE
- \* FOR ANY DIRECT, INDIRECT, INCIDENTAL, SPECIAL, EXEMPLARY, OR CONSEQUENTIAL
- \* DAMAGES (INCLUDING, BUT NOT LIMITED TO, PROCUREMENT OF SUBSTITUTE GOODS
- \* OR SERVICES; LOSS OF USE, DATA, OR PROFITS; OR BUSINESS INTERRUPTION)

\* HOWEVER CAUSED AND ON ANY THEORY OF LIABILITY, WHETHER IN CONTRACT, STRICT

\* LIABILITY, OR TORT (INCLUDING NEGLIGENCE OR OTHERWISE) ARISING IN ANY WAY

#### \* OUT OF THE USE OF THIS SOFTWARE, EVEN IF ADVISED OF THE POSSIBILITY OF

\* SUCH DAMAGE.

\*

- \* The licence and distribution terms for any publically available version or
- \* derivative of this code cannot be changed. i.e. this code cannot simply be

\* copied and put under another distribution licence

- \* [including the GNU Public Licence.]
- \*/

ISC license used for completely new code in BoringSSL:

- /\* Copyright (c) 2015, Google Inc.
- \*

\* Permission to use, copy, modify, and/or distribute this software for any

\* purpose with or without fee is hereby granted, provided that the above

\* copyright notice and this permission notice appear in all copies.

\*

\* THE SOFTWARE IS PROVIDED "AS IS" AND THE AUTHOR DISCLAIMS ALL WARRANTIES

\* WITH REGARD TO THIS SOFTWARE INCLUDING ALL IMPLIED WARRANTIES OF

\* MERCHANTABILITY AND FITNESS. IN NO EVENT SHALL THE AUTHOR BE LIABLE FOR ANY

\* SPECIAL, DIRECT, INDIRECT, OR CONSEQUENTIAL DAMAGES OR ANY DAMAGES

\* WHATSOEVER RESULTING FROM LOSS OF USE, DATA OR PROFITS, WHETHER IN AN ACTION

\* OF CONTRACT, NEGLIGENCE OR OTHER TORTIOUS ACTION, ARISING OUT OF OR IN

\* CONNECTION WITH THE USE OR PERFORMANCE OF THIS SOFTWARE. \*/

The code in third\_party/fiat carries the MIT license:

Copyright (c) 2015-2016 the fiat-crypto authors (see

https://github.com/mit-plv/fiat-crypto/blob/master/AUTHORS).

Permission is hereby granted, free of charge, to any person obtaining a copy

of this software and associated documentation files (the "Software"), to deal

in the Software without restriction, including without limitation the rights

to use, copy, modify, merge, publish, distribute, sublicense, and/or sell

copies of the Software, and to permit persons to whom the Software is

furnished to do so, subject to the following conditions:

The above copyright notice and this permission notice shall be included in all copies or substantial portions of the Software.

THE SOFTWARE IS PROVIDED "AS IS", WITHOUT WARRANTY OF ANY KIND, EXPRESS OR IMPLIED, INCLUDING BUT NOT LIMITED TO THE WARRANTIES OF MERCHANTABILITY, FITNESS FOR A PARTICULAR PURPOSE AND NONINFRINGEMENT. IN NO EVENT SHALL THE AUTHORS OR COPYRIGHT HOLDERS BE LIABLE FOR ANY CLAIM, DAMAGES OR OTHER LIABILITY, WHETHER IN AN ACTION OF CONTRACT, TORT OR OTHERWISE, ARISING FROM, OUT OF OR IN CONNECTION WITH THE SOFTWARE OR THE USE OR OTHER DEALINGS IN THE **SOFTWARE** 

Licenses for support code

-------------------------

Parts of the TLS test suite are under the Go license. This code is not included in BoringSSL (i.e. libcrypto and libssl) when compiled, however, so distributing code linked against BoringSSL does not trigger this license: Copyright (c) 2009 The Go Authors. All rights reserved. Redistribution and use in source and binary forms, with or without modification, are permitted provided that the following conditions are

met:

 \* Redistributions of source code must retain the above copyright notice, this list of conditions and the following disclaimer.

 \* Redistributions in binary form must reproduce the above copyright notice, this list of conditions and the following disclaimer in the documentation and/or other materials provided with the distribution.

 \* Neither the name of Google Inc. nor the names of its contributors may be used to endorse or promote products derived from this software without specific prior written permission.

THIS SOFTWARE IS PROVIDED BY THE COPYRIGHT HOLDERS AND CONTRIBUTORS "AS IS" AND ANY EXPRESS OR IMPLIED WARRANTIES, INCLUDING, BUT NOT LIMITED TO, THE IMPLIED WARRANTIES OF MERCHANTABILITY AND FITNESS FOR A PARTICULAR PURPOSE ARE DISCLAIMED. IN NO EVENT SHALL THE COPYRIGHT OWNER OR CONTRIBUTORS BE LIABLE FOR ANY DIRECT, INDIRECT, INCIDENTAL, SPECIAL, EXEMPLARY, OR CONSEQUENTIAL DAMAGES (INCLUDING, BUT NOT LIMITED TO, PROCUREMENT OF SUBSTITUTE GOODS OR SERVICES; LOSS OF USE, DATA, OR PROFITS; OR BUSINESS INTERRUPTION) HOWEVER CAUSED AND ON ANY THEORY OF LIABILITY, WHETHER IN CONTRACT, STRICT LIABILITY, OR TORT (INCLUDING NEGLIGENCE OR OTHERWISE) ARISING IN ANY WAY OUT OF THE USE OF THIS SOFTWARE, EVEN IF ADVISED OF THE POSSIBILITY OF SUCH DAMAGE. BoringSSL uses the Chromium test infrastructure to run a continuous build, trybots etc. The scripts which manage this, and the script for generating build metadata, are under the Chromium license. Distributing code linked against BoringSSL does not trigger this license.

Copyright 2015 The Chromium Authors. All rights reserved. Redistribution and use in source and binary forms, with or without modification, are permitted provided that the following conditions are met:

 \* Redistributions of source code must retain the above copyright notice, this list of conditions and the following disclaimer.

 \* Redistributions in binary form must reproduce the above copyright notice, this list of conditions and the following disclaimer in the documentation and/or other materials provided with the distribution.

 \* Neither the name of Google Inc. nor the names of its contributors may be used to endorse or promote products derived from this software without specific prior written permission.

THIS SOFTWARE IS PROVIDED BY THE COPYRIGHT HOLDERS AND CONTRIBUTORS "AS IS" AND ANY EXPRESS OR IMPLIED WARRANTIES, INCLUDING, BUT NOT LIMITED TO, THE IMPLIED WARRANTIES OF MERCHANTABILITY AND FITNESS FOR A PARTICULAR PURPOSE ARE DISCLAIMED. IN NO EVENT SHALL THE COPYRIGHT OWNER OR CONTRIBUTORS BE LIABLE FOR ANY DIRECT, INDIRECT, INCIDENTAL, SPECIAL, EXEMPLARY, OR CONSEQUENTIAL DAMAGES (INCLUDING, BUT NOT LIMITED TO, PROCUREMENT OF SUBSTITUTE GOODS OR SERVICES; LOSS OF USE, DATA, OR PROFITS; OR BUSINESS INTERRUPTION) HOWEVER CAUSED AND ON ANY THEORY OF LIABILITY, WHETHER IN CONTRACT, STRICT LIABILITY, OR TORT (INCLUDING NEGLIGENCE OR OTHERWISE) ARISING IN ANY WAY OUT OF THE USE

#### OF THIS SOFTWARE, EVEN IF ADVISED OF THE POSSIBILITY OF SUCH DAMAGE.

 Apache License Version 2.0, January 2004 http://www.apache.org/licenses/

#### TERMS AND CONDITIONS FOR USE, REPRODUCTION, AND DISTRIBUTION

1. Definitions.

 "License" shall mean the terms and conditions for use, reproduction, and distribution as defined by Sections 1 through 9 of this document.

 "Licensor" shall mean the copyright owner or entity authorized by the copyright owner that is granting the License.

 "Legal Entity" shall mean the union of the acting entity and all other entities that control, are controlled by, or are under common control with that entity. For the purposes of this definition, "control" means (i) the power, direct or indirect, to cause the direction or management of such entity, whether by contract or otherwise, or (ii) ownership of fifty percent (50%) or more of the outstanding shares, or (iii) beneficial ownership of such entity.

 "You" (or "Your") shall mean an individual or Legal Entity exercising permissions granted by this License.

 "Source" form shall mean the preferred form for making modifications, including but not limited to software source code, documentation source, and configuration files.

 "Object" form shall mean any form resulting from mechanical transformation or translation of a Source form, including but not limited to compiled object code, generated documentation, and conversions to other media types.

 "Work" shall mean the work of authorship, whether in Source or Object form, made available under the License, as indicated by a copyright notice that is included in or attached to the work (an example is provided in the Appendix below).

 "Derivative Works" shall mean any work, whether in Source or Object form, that is based on (or derived from) the Work and for which the editorial revisions, annotations, elaborations, or other modifications represent, as a whole, an original work of authorship. For the purposes of this License, Derivative Works shall not include works that remain separable from, or merely link (or bind by name) to the interfaces of, the Work and Derivative Works thereof.

 "Contribution" shall mean any work of authorship, including the original version of the Work and any modifications or additions to that Work or Derivative Works thereof, that is intentionally submitted to Licensor for inclusion in the Work by the copyright owner or by an individual or Legal Entity authorized to submit on behalf of the copyright owner. For the purposes of this definition, "submitted" means any form of electronic, verbal, or written communication sent to the Licensor or its representatives, including but not limited to communication on electronic mailing lists, source code control systems, and issue tracking systems that are managed by, or on behalf of, the Licensor for the purpose of discussing and improving the Work, but excluding communication that is conspicuously marked or otherwise designated in writing by the copyright owner as "Not a Contribution."

 "Contributor" shall mean Licensor and any individual or Legal Entity on behalf of whom a Contribution has been received by Licensor and subsequently incorporated within the Work.

- 2. Grant of Copyright License. Subject to the terms and conditions of this License, each Contributor hereby grants to You a perpetual, worldwide, non-exclusive, no-charge, royalty-free, irrevocable copyright license to reproduce, prepare Derivative Works of, publicly display, publicly perform, sublicense, and distribute the Work and such Derivative Works in Source or Object form.
- 3. Grant of Patent License. Subject to the terms and conditions of this License, each Contributor hereby grants to You a perpetual, worldwide, non-exclusive, no-charge, royalty-free, irrevocable (except as stated in this section) patent license to make, have made, use, offer to sell, sell, import, and otherwise transfer the Work, where such license applies only to those patent claims licensable by such Contributor that are necessarily infringed by their Contribution(s) alone or by combination of their Contribution(s) with the Work to which such Contribution(s) was submitted. If You institute patent litigation against any entity (including a cross-claim or counterclaim in a lawsuit) alleging that the Work or a Contribution incorporated within the Work constitutes direct or contributory patent infringement, then any patent licenses granted to You under this License for that Work shall terminate as of the date such litigation is filed.
- 4. Redistribution. You may reproduce and distribute copies of the Work or Derivative Works thereof in any medium, with or without modifications, and in Source or Object form, provided that You meet the following conditions:
	- (a) You must give any other recipients of the Work or Derivative Works a copy of this License; and
- (b) You must cause any modified files to carry prominent notices stating that You changed the files; and
- (c) You must retain, in the Source form of any Derivative Works that You distribute, all copyright, patent, trademark, and attribution notices from the Source form of the Work, excluding those notices that do not pertain to any part of the Derivative Works; and
- (d) If the Work includes a "NOTICE" text file as part of its distribution, then any Derivative Works that You distribute must include a readable copy of the attribution notices contained within such NOTICE file, excluding those notices that do not pertain to any part of the Derivative Works, in at least one of the following places: within a NOTICE text file distributed as part of the Derivative Works; within the Source form or documentation, if provided along with the Derivative Works; or, within a display generated by the Derivative Works, if and wherever such third-party notices normally appear. The contents of the NOTICE file are for informational purposes only and do not modify the License. You may add Your own attribution notices within Derivative Works that You distribute, alongside or as an addendum to the NOTICE text from the Work, provided that such additional attribution notices cannot be construed as modifying the License.

 You may add Your own copyright statement to Your modifications and may provide additional or different license terms and conditions for use, reproduction, or distribution of Your modifications, or for any such Derivative Works as a whole, provided Your use, reproduction, and distribution of the Work otherwise complies with the conditions stated in this License.

- 5. Submission of Contributions. Unless You explicitly state otherwise, any Contribution intentionally submitted for inclusion in the Work by You to the Licensor shall be under the terms and conditions of this License, without any additional terms or conditions. Notwithstanding the above, nothing herein shall supersede or modify the terms of any separate license agreement you may have executed with Licensor regarding such Contributions.
- 6. Trademarks. This License does not grant permission to use the trade names, trademarks, service marks, or product names of the Licensor, except as required for reasonable and customary use in describing the origin of the Work and reproducing the content of the NOTICE file.
- 7. Disclaimer of Warranty. Unless required by applicable law or

 agreed to in writing, Licensor provides the Work (and each Contributor provides its Contributions) on an "AS IS" BASIS, WITHOUT WARRANTIES OR CONDITIONS OF ANY KIND, either express or implied, including, without limitation, any warranties or conditions of TITLE, NON-INFRINGEMENT, MERCHANTABILITY, or FITNESS FOR A PARTICULAR PURPOSE. You are solely responsible for determining the appropriateness of using or redistributing the Work and assume any risks associated with Your exercise of permissions under this License.

- 8. Limitation of Liability. In no event and under no legal theory, whether in tort (including negligence), contract, or otherwise, unless required by applicable law (such as deliberate and grossly negligent acts) or agreed to in writing, shall any Contributor be liable to You for damages, including any direct, indirect, special, incidental, or consequential damages of any character arising as a result of this License or out of the use or inability to use the Work (including but not limited to damages for loss of goodwill, work stoppage, computer failure or malfunction, or any and all other commercial damages or losses), even if such Contributor has been advised of the possibility of such damages.
- 9. Accepting Warranty or Additional Liability. While redistributing the Work or Derivative Works thereof, You may choose to offer, and charge a fee for, acceptance of support, warranty, indemnity, or other liability obligations and/or rights consistent with this License. However, in accepting such obligations, You may act only on Your own behalf and on Your sole responsibility, not on behalf of any other Contributor, and only if You agree to indemnify, defend, and hold each Contributor harmless for any liability incurred by, or claims asserted against, such Contributor by reason of your accepting any such warranty or additional liability.

#### END OF TERMS AND CONDITIONS

APPENDIX: How to apply the Apache License to your work.

 To apply the Apache License to your work, attach the following boilerplate notice, with the fields enclosed by brackets "[]" replaced with your own identifying information. (Don't include the brackets!) The text should be enclosed in the appropriate comment syntax for the file format. We also recommend that a file or class name and description of purpose be included on the same "printed page" as the copyright notice for easier identification within third-party archives.

#### Copyright [yyyy] [name of copyright owner]

Licensed under the Apache License, Version 2.0 (the "License");

 you may not use this file except in compliance with the License. You may obtain a copy of the License at

http://www.apache.org/licenses/LICENSE-2.0

 Unless required by applicable law or agreed to in writing, software distributed under the License is distributed on an "AS IS" BASIS, WITHOUT WARRANTIES OR CONDITIONS OF ANY KIND, either express or implied. See the License for the specific language governing permissions and limitations under the License.

The Netty Project

=================

Please visit the Netty web site for more information:

\* http://netty.io/

Copyright 2016 The Netty Project

The Netty Project licenses this file to you under the Apache License, version 2.0 (the "License"); you may not use this file except in compliance with the License. You may obtain a copy of the License at:

http://www.apache.org/licenses/LICENSE-2.0

Unless required by applicable law or agreed to in writing, software distributed under the License is distributed on an "AS IS" BASIS, WITHOUT WARRANTIES OR CONDITIONS OF ANY KIND, either express or implied. See the License for the specific language governing permissions and limitations under the License.

-------------------------------------------------------------------------------

This product contains a forked and modified version of Tomcat Native

\* LICENSE:

\* license/LICENSE.tomcat-native.txt (Apache License 2.0)

 $*$  HOMEPAGE $\cdot$ 

\* http://tomcat.apache.org/native-doc/

\* https://svn.apache.org/repos/asf/tomcat/native/

This product contains the Maven wrapper scripts from 'Maven Wrapper', that provides an easy way to ensure a user has everything necessary to run the Maven build.

\* LICENSE:

\* license/LICENSE.mvn-wrapper.txt (Apache License 2.0)

\* HOMEPAGE:

\* https://github.com/takari/maven-wrapper

This product contains small piece of code to support AIX, taken from netbsd.

- \* LICENSE:
- \* license/LICENSE.aix-netbsd.txt (OpenSSL License)
- \* HOMEPAGE:
- \* https://ftp.netbsd.org/pub/NetBSD/NetBSD-current/src/crypto/external/bsd/openssl/dist

This product contains code from boringssl.

- \* LICENSE (Combination ISC and OpenSSL license)
- \* license/LICENSE.boringssl.txt (Combination ISC and OpenSSL license)
- \* HOMEPAGE:
- \* https://boringssl.googlesource.com/boringssl/

 Apache License Version 2.0, January 2004 http://www.apache.org/licenses/

#### TERMS AND CONDITIONS FOR USE, REPRODUCTION, AND DISTRIBUTION

1. Definitions.

 "License" shall mean the terms and conditions for use, reproduction, and distribution as defined by Sections 1 through 9 of this document.

 "Licensor" shall mean the copyright owner or entity authorized by the copyright owner that is granting the License.

 "Legal Entity" shall mean the union of the acting entity and all other entities that control, are controlled by, or are under common control with that entity. For the purposes of this definition, "control" means (i) the power, direct or indirect, to cause the direction or management of such entity, whether by contract or otherwise, or (ii) ownership of fifty percent (50%) or more of the outstanding shares, or (iii) beneficial ownership of such entity.

 "You" (or "Your") shall mean an individual or Legal Entity exercising permissions granted by this License.

 "Source" form shall mean the preferred form for making modifications, including but not limited to software source code, documentation source, and configuration files.

 "Object" form shall mean any form resulting from mechanical transformation or translation of a Source form, including but not limited to compiled object code, generated documentation, and conversions to other media types.

 "Work" shall mean the work of authorship, whether in Source or Object form, made available under the License, as indicated by a copyright notice that is included in or attached to the work (an example is provided in the Appendix below).

 "Derivative Works" shall mean any work, whether in Source or Object form, that is based on (or derived from) the Work and for which the editorial revisions, annotations, elaborations, or other modifications represent, as a whole, an original work of authorship. For the purposes of this License, Derivative Works shall not include works that remain separable from, or merely link (or bind by name) to the interfaces of, the Work and Derivative Works thereof.

 "Contribution" shall mean any work of authorship, including the original version of the Work and any modifications or additions to that Work or Derivative Works thereof, that is intentionally submitted to Licensor for inclusion in the Work by the copyright owner or by an individual or Legal Entity authorized to submit on behalf of the copyright owner. For the purposes of this definition, "submitted" means any form of electronic, verbal, or written communication sent to the Licensor or its representatives, including but not limited to communication on electronic mailing lists, source code control systems, and issue tracking systems that are managed by, or on behalf of, the Licensor for the purpose of discussing and improving the Work, but excluding communication that is conspicuously marked or otherwise designated in writing by the copyright owner as "Not a Contribution."

 "Contributor" shall mean Licensor and any individual or Legal Entity on behalf of whom a Contribution has been received by Licensor and subsequently incorporated within the Work.

- 2. Grant of Copyright License. Subject to the terms and conditions of this License, each Contributor hereby grants to You a perpetual, worldwide, non-exclusive, no-charge, royalty-free, irrevocable copyright license to reproduce, prepare Derivative Works of, publicly display, publicly perform, sublicense, and distribute the Work and such Derivative Works in Source or Object form.
- 3. Grant of Patent License. Subject to the terms and conditions of this License, each Contributor hereby grants to You a perpetual, worldwide, non-exclusive, no-charge, royalty-free, irrevocable (except as stated in this section) patent license to make, have made, use, offer to sell, sell, import, and otherwise transfer the Work, where such license applies only to those patent claims licensable by such Contributor that are necessarily infringed by their Contribution(s) alone or by combination of their Contribution(s) with the Work to which such Contribution(s) was submitted. If You

 institute patent litigation against any entity (including a cross-claim or counterclaim in a lawsuit) alleging that the Work or a Contribution incorporated within the Work constitutes direct or contributory patent infringement, then any patent licenses granted to You under this License for that Work shall terminate as of the date such litigation is filed.

- 4. Redistribution. You may reproduce and distribute copies of the Work or Derivative Works thereof in any medium, with or without modifications, and in Source or Object form, provided that You meet the following conditions:
	- (a) You must give any other recipients of the Work or Derivative Works a copy of this License; and
	- (b) You must cause any modified files to carry prominent notices stating that You changed the files; and
	- (c) You must retain, in the Source form of any Derivative Works that You distribute, all copyright, patent, trademark, and attribution notices from the Source form of the Work, excluding those notices that do not pertain to any part of the Derivative Works; and
	- (d) If the Work includes a "NOTICE" text file as part of its distribution, then any Derivative Works that You distribute must include a readable copy of the attribution notices contained within such NOTICE file, excluding those notices that do not pertain to any part of the Derivative Works, in at least one of the following places: within a NOTICE text file distributed as part of the Derivative Works; within the Source form or documentation, if provided along with the Derivative Works; or, within a display generated by the Derivative Works, if and wherever such third-party notices normally appear. The contents of the NOTICE file are for informational purposes only and do not modify the License. You may add Your own attribution notices within Derivative Works that You distribute, alongside or as an addendum to the NOTICE text from the Work, provided that such additional attribution notices cannot be construed as modifying the License.

 You may add Your own copyright statement to Your modifications and may provide additional or different license terms and conditions for use, reproduction, or distribution of Your modifications, or for any such Derivative Works as a whole, provided Your use, reproduction, and distribution of the Work otherwise complies with the conditions stated in this License.

- 5. Submission of Contributions. Unless You explicitly state otherwise, any Contribution intentionally submitted for inclusion in the Work by You to the Licensor shall be under the terms and conditions of this License, without any additional terms or conditions. Notwithstanding the above, nothing herein shall supersede or modify the terms of any separate license agreement you may have executed with Licensor regarding such Contributions.
- 6. Trademarks. This License does not grant permission to use the trade names, trademarks, service marks, or product names of the Licensor, except as required for reasonable and customary use in describing the origin of the Work and reproducing the content of the NOTICE file.
- 7. Disclaimer of Warranty. Unless required by applicable law or agreed to in writing, Licensor provides the Work (and each Contributor provides its Contributions) on an "AS IS" BASIS, WITHOUT WARRANTIES OR CONDITIONS OF ANY KIND, either express or implied, including, without limitation, any warranties or conditions of TITLE, NON-INFRINGEMENT, MERCHANTABILITY, or FITNESS FOR A PARTICULAR PURPOSE. You are solely responsible for determining the appropriateness of using or redistributing the Work and assume any risks associated with Your exercise of permissions under this License.
- 8. Limitation of Liability. In no event and under no legal theory, whether in tort (including negligence), contract, or otherwise, unless required by applicable law (such as deliberate and grossly negligent acts) or agreed to in writing, shall any Contributor be liable to You for damages, including any direct, indirect, special, incidental, or consequential damages of any character arising as a result of this License or out of the use or inability to use the Work (including but not limited to damages for loss of goodwill, work stoppage, computer failure or malfunction, or any and all other commercial damages or losses), even if such Contributor has been advised of the possibility of such damages.
- 9. Accepting Warranty or Additional Liability. While redistributing the Work or Derivative Works thereof, You may choose to offer, and charge a fee for, acceptance of support, warranty, indemnity, or other liability obligations and/or rights consistent with this License. However, in accepting such obligations, You may act only on Your own behalf and on Your sole responsibility, not on behalf of any other Contributor, and only if You agree to indemnify, defend, and hold each Contributor harmless for any liability incurred by, or claims asserted against, such Contributor by reason of your accepting any such warranty or additional liability.

#### END OF TERMS AND CONDITIONS

APPENDIX: How to apply the Apache License to your work.

 To apply the Apache License to your work, attach the following boilerplate notice, with the fields enclosed by brackets "[]" replaced with your own identifying information. (Don't include the brackets!) The text should be enclosed in the appropriate comment syntax for the file format. We also recommend that a file or class name and description of purpose be included on the same "printed page" as the copyright notice for easier identification within third-party archives.

Copyright [yyyy] [name of copyright owner]

 Licensed under the Apache License, Version 2.0 (the "License"); you may not use this file except in compliance with the License. You may obtain a copy of the License at

http://www.apache.org/licenses/LICENSE-2.0

 Unless required by applicable law or agreed to in writing, software distributed under the License is distributed on an "AS IS" BASIS, WITHOUT WARRANTIES OR CONDITIONS OF ANY KIND, either express or implied. See the License for the specific language governing permissions and limitations under the License.

## **1.198 asm 9.1**

### **1.198.1 Available under license :**

No license file was found, but licenses were detected in source scan.

2011 INRIA, France Telecom

\* All rights reserved.

- \*
- \* Redistribution and use in source and binary forms, with or without
- \* modification, are permitted provided that the following conditions
- \* are met:
- \* 1. Redistributions of source code must retain the above copyright
- notice, this list of conditions and the following disclaimer.
- \* 2. Redistributions in binary form must reproduce the above copyright
- \* notice, this list of conditions and the following disclaimer in the
- \* documentation and/or other materials provided with the distribution.
- \* 3. Neither the name of the copyright holders nor the names of its
- \* contributors may be used to endorse or promote products derived from
- this software without specific prior written permission.
- \*

\* THIS SOFTWARE IS PROVIDED BY THE COPYRIGHT HOLDERS AND CONTRIBUTORS "AS IS" \* AND ANY EXPRESS OR IMPLIED WARRANTIES, INCLUDING, BUT NOT LIMITED TO, THE

\* IMPLIED WARRANTIES OF MERCHANTABILITY AND FITNESS FOR A PARTICULAR PURPOSE

\* ARE DISCLAIMED. IN NO EVENT SHALL THE COPYRIGHT OWNER OR CONTRIBUTORS BE

\* LIABLE FOR ANY DIRECT, INDIRECT, INCIDENTAL, SPECIAL, EXEMPLARY, OR

\* CONSEQUENTIAL DAMAGES (INCLUDING, BUT NOT LIMITED TO, PROCUREMENT OF

\* SUBSTITUTE GOODS OR SERVICES; LOSS OF USE, DATA, OR PROFITS; OR BUSINESS

\* INTERRUPTION) HOWEVER CAUSED AND ON ANY THEORY OF LIABILITY, WHETHER IN

\* CONTRACT, STRICT LIABILITY, OR TORT (INCLUDING NEGLIGENCE OR OTHERWISE)

\* ARISING IN ANY WAY OUT OF THE USE OF THIS SOFTWARE, EVEN IF ADVISED OF

\* THE POSSIBILITY OF SUCH DAMAGE.

Found in path(s):

\* /opt/cola/permits/1150153141\_1627681655.27/0/asm-9-1-sources-1-

jar/org/objectweb/asm/signature/package.html

\* /opt/cola/permits/1150153141\_1627681655.27/0/asm-9-1-sources-1-jar/org/objectweb/asm/package.html No license file was found, but licenses were detected in source scan.

// All rights reserved.

// Redistribution and use in source and binary forms, with or without

// modification, are permitted provided that the following conditions // are met:

 $/$ / $\sqrt{l}$ . Redistributions of source code must retain the above copyright

// notice, this list of conditions and the following disclaimer.

// 2. Redistributions in binary form must reproduce the above copyright

// notice, this list of conditions and the following disclaimer in the

// documentation and/or other materials provided with the distribution.

// 3. Neither the name of the copyright holders nor the names of its

// this software without specific prior written permission.

Found in path(s):

\* /opt/cola/permits/1150153141\_1627681655.27/0/asm-9-1-sources-1-jar/org/objectweb/asm/TypePath.java

\* /opt/cola/permits/1150153141\_1627681655.27/0/asm-9-1-sources-1-jar/org/objectweb/asm/Frame.java

\* /opt/cola/permits/1150153141\_1627681655.27/0/asm-9-1-sources-1-

jar/org/objectweb/asm/RecordComponentWriter.java

\* /opt/cola/permits/1150153141\_1627681655.27/0/asm-9-1-sources-1-

jar/org/objectweb/asm/AnnotationVisitor.java

\* /opt/cola/permits/1150153141\_1627681655.27/0/asm-9-1-sources-1-jar/org/objectweb/asm/ModuleVisitor.java

\* /opt/cola/permits/1150153141\_1627681655.27/0/asm-9-1-sources-1-jar/org/objectweb/asm/ModuleWriter.java

\* /opt/cola/permits/1150153141\_1627681655.27/0/asm-9-1-sources-1-jar/org/objectweb/asm/CurrentFrame.java

\* /opt/cola/permits/1150153141\_1627681655.27/0/asm-9-1-sources-1-jar/org/objectweb/asm/AnnotationWriter.java

\* /opt/cola/permits/1150153141\_1627681655.27/0/asm-9-1-sources-1-jar/org/objectweb/asm/ConstantDynamic.java

\* /opt/cola/permits/1150153141\_1627681655.27/0/asm-9-1-sources-1-jar/org/objectweb/asm/ClassWriter.java

\* /opt/cola/permits/1150153141\_1627681655.27/0/asm-9-1-sources-1-

jar/org/objectweb/asm/signature/SignatureVisitor.java

\* /opt/cola/permits/1150153141\_1627681655.27/0/asm-9-1-sources-1-jar/org/objectweb/asm/Attribute.java

\* /opt/cola/permits/1150153141\_1627681655.27/0/asm-9-1-sources-1-jar/org/objectweb/asm/Opcodes.java

\* /opt/cola/permits/1150153141\_1627681655.27/0/asm-9-1-sources-1-jar/org/objectweb/asm/Handle.java

\* /opt/cola/permits/1150153141\_1627681655.27/0/asm-9-1-sources-1-

jar/org/objectweb/asm/MethodTooLargeException.java

\* /opt/cola/permits/1150153141\_1627681655.27/0/asm-9-1-sources-1-

jar/org/objectweb/asm/signature/SignatureReader.java

- \* /opt/cola/permits/1150153141\_1627681655.27/0/asm-9-1-sources-1-jar/org/objectweb/asm/TypeReference.java
- \* /opt/cola/permits/1150153141\_1627681655.27/0/asm-9-1-sources-1-jar/org/objectweb/asm/Context.java
- \* /opt/cola/permits/1150153141\_1627681655.27/0/asm-9-1-sources-1-jar/org/objectweb/asm/Label.java
- \* /opt/cola/permits/1150153141\_1627681655.27/0/asm-9-1-sources-1-jar/org/objectweb/asm/Type.java
- \* /opt/cola/permits/1150153141\_1627681655.27/0/asm-9-1-sources-1-

jar/org/objectweb/asm/signature/SignatureWriter.java

- \* /opt/cola/permits/1150153141\_1627681655.27/0/asm-9-1-sources-1-jar/org/objectweb/asm/FieldVisitor.java
- \* /opt/cola/permits/1150153141\_1627681655.27/0/asm-9-1-sources-1-jar/org/objectweb/asm/Handler.java
- \* /opt/cola/permits/1150153141\_1627681655.27/0/asm-9-1-sources-1-jar/org/objectweb/asm/SymbolTable.java
- \* /opt/cola/permits/1150153141\_1627681655.27/0/asm-9-1-sources-1-jar/org/objectweb/asm/ClassReader.java
- \* /opt/cola/permits/1150153141\_1627681655.27/0/asm-9-1-sources-1-jar/org/objectweb/asm/Edge.java
- \* /opt/cola/permits/1150153141\_1627681655.27/0/asm-9-1-sources-1-
- jar/org/objectweb/asm/RecordComponentVisitor.java
- \* /opt/cola/permits/1150153141\_1627681655.27/0/asm-9-1-sources-1-jar/org/objectweb/asm/Constants.java
- \* /opt/cola/permits/1150153141\_1627681655.27/0/asm-9-1-sources-1-jar/org/objectweb/asm/Symbol.java
- \* /opt/cola/permits/1150153141\_1627681655.27/0/asm-9-1-sources-1-jar/org/objectweb/asm/FieldWriter.java
- \* /opt/cola/permits/1150153141\_1627681655.27/0/asm-9-1-sources-1-jar/org/objectweb/asm/MethodWriter.java
- \* /opt/cola/permits/1150153141\_1627681655.27/0/asm-9-1-sources-1-jar/org/objectweb/asm/MethodVisitor.java
- \* /opt/cola/permits/1150153141\_1627681655.27/0/asm-9-1-sources-1-

jar/org/objectweb/asm/ClassTooLargeException.java

- \* /opt/cola/permits/1150153141\_1627681655.27/0/asm-9-1-sources-1-jar/org/objectweb/asm/ByteVector.java
- \* /opt/cola/permits/1150153141\_1627681655.27/0/asm-9-1-sources-1-jar/org/objectweb/asm/ClassVisitor.java

# **1.199 snake-yaml 1.33**

## **1.199.1 Available under license :**

No license file was found, but licenses were detected in source scan.

<name>Apache License, Version 2.0</name> <url>http://www.apache.org/licenses/LICENSE-2.0.txt</url>

Found in path(s):

\* /opt/cola/permits/1446188159\_1666171012.444366/0/snakeyaml-1-33-sources-1-jar/META-

INF/maven/org.yaml/snakeyaml/pom.xml

No license file was found, but licenses were detected in source scan.

/\*

\* Copyright (c) 2008 Google Inc.

\*

\* Licensed under the Apache License, Version 2.0 (the "License"); you may not use this file except

- \* in compliance with the License. You may obtain a copy of the License at
- \*
- \* http://www.apache.org/licenses/LICENSE-2.0
- \*
- \* Unless required by applicable law or agreed to in writing, software distributed under the License

\* is distributed on an "AS IS" BASIS, WITHOUT WARRANTIES OR CONDITIONS OF ANY KIND, either express

\* or implied. See the License for the specific language governing permissions and limitations under \* the License.

\*/

#### Found in path(s):

\* /opt/cola/permits/1446188159\_1666171012.444366/0/snakeyaml-1-33-sources-1 jar/org/yaml/snakeyaml/external/com/google/gdata/util/common/base/UnicodeEscaper.java \* /opt/cola/permits/1446188159\_1666171012.444366/0/snakeyaml-1-33-sources-1 jar/org/yaml/snakeyaml/external/com/google/gdata/util/common/base/PercentEscaper.java \* /opt/cola/permits/1446188159\_1666171012.444366/0/snakeyaml-1-33-sources-1 jar/org/yaml/snakeyaml/external/com/google/gdata/util/common/base/Escaper.java No license file was found, but licenses were detected in source scan.

// This module is multi-licensed and may be used under the terms

// EPL, Eclipse Public License, V1.0 or later, http://www.eclipse.org/legal

// LGPL, GNU Lesser General Public License, V2.1 or later, http://www.gnu.org/licenses/lgpl.html

// GPL, GNU General Public License, V2 or later, http://www.gnu.org/licenses/gpl.html

// AL, Apache License, V2.0 or later, http://www.apache.org/licenses

// BSD, BSD License, http://www.opensource.org/licenses/bsd-license.php /\*\*

\* A Base64 encoder/decoder.

\*

 $*$  <p>

\* This class is used to encode and decode data in Base64 format as described in RFC 1521.

\*  $*$  <p>

\* Project home page: <a href="http://www.source-code.biz/base64coder/java/">www.

\* source-code.biz/base64coder/java</a><br>

\* Author: Christian d'Heureuse, Inventec Informatik AG, Zurich, Switzerland<br>

\* Multi-licensed: EPL / LGPL / GPL / AL / BSD.

\*/

Found in path(s):

\* /opt/cola/permits/1446188159\_1666171012.444366/0/snakeyaml-1-33-sources-1 jar/org/yaml/snakeyaml/external/biz/base64Coder/Base64Coder.java No license file was found, but licenses were detected in source scan.

/\*\*

\* Copyright (c) 2008, SnakeYAML

\*

\* Licensed under the Apache License, Version 2.0 (the "License"); you may not use this file except

\* in compliance with the License. You may obtain a copy of the License at

\*

\* http://www.apache.org/licenses/LICENSE-2.0

\*

\* Unless required by applicable law or agreed to in writing, software distributed under the License

\* is distributed on an "AS IS" BASIS, WITHOUT WARRANTIES OR CONDITIONS OF ANY KIND, either express

\* or implied. See the License for the specific language governing permissions and limitations under \* the License.

\*/

Found in path(s):

\* /opt/cola/permits/1446188159\_1666171012.444366/0/snakeyaml-1-33-sources-1 jar/org/yaml/snakeyaml/introspector/PropertySubstitute.java \* /opt/cola/permits/1446188159\_1666171012.444366/0/snakeyaml-1-33-sources-1 jar/org/yaml/snakeyaml/introspector/FieldProperty.java \* /opt/cola/permits/1446188159\_1666171012.444366/0/snakeyaml-1-33-sources-1 jar/org/yaml/snakeyaml/tokens/TagToken.java \* /opt/cola/permits/1446188159\_1666171012.444366/0/snakeyaml-1-33-sources-1 jar/org/yaml/snakeyaml/parser/Production.java \* /opt/cola/permits/1446188159\_1666171012.444366/0/snakeyaml-1-33-sources-1 jar/org/yaml/snakeyaml/events/MappingEndEvent.java \* /opt/cola/permits/1446188159\_1666171012.444366/0/snakeyaml-1-33-sources-1 jar/org/yaml/snakeyaml/extensions/compactnotation/CompactConstructor.java \* /opt/cola/permits/1446188159\_1666171012.444366/0/snakeyaml-1-33-sources-1 jar/org/yaml/snakeyaml/util/ArrayStack.java \* /opt/cola/permits/1446188159\_1666171012.444366/0/snakeyaml-1-33-sources-1 jar/org/yaml/snakeyaml/LoaderOptions.java \* /opt/cola/permits/1446188159\_1666171012.444366/0/snakeyaml-1-33-sources-1 jar/org/yaml/snakeyaml/error/MissingEnvironmentVariableException.java \* /opt/cola/permits/1446188159\_1666171012.444366/0/snakeyaml-1-33-sources-1 jar/org/yaml/snakeyaml/extensions/compactnotation/CompactData.java \* /opt/cola/permits/1446188159\_1666171012.444366/0/snakeyaml-1-33-sources-1 jar/org/yaml/snakeyaml/reader/ReaderException.java \* /opt/cola/permits/1446188159\_1666171012.444366/0/snakeyaml-1-33-sources-1 jar/org/yaml/snakeyaml/tokens/CommentToken.java \* /opt/cola/permits/1446188159\_1666171012.444366/0/snakeyaml-1-33-sources-1 jar/org/yaml/snakeyaml/comments/CommentLine.java \* /opt/cola/permits/1446188159\_1666171012.444366/0/snakeyaml-1-33-sources-1 jar/org/yaml/snakeyaml/introspector/Property.java \* /opt/cola/permits/1446188159\_1666171012.444366/0/snakeyaml-1-33-sources-1 jar/org/yaml/snakeyaml/events/CommentEvent.java \* /opt/cola/permits/1446188159\_1666171012.444366/0/snakeyaml-1-33-sources-1 jar/org/yaml/snakeyaml/tokens/StreamEndToken.java \* /opt/cola/permits/1446188159\_1666171012.444366/0/snakeyaml-1-33-sources-1 jar/org/yaml/snakeyaml/resolver/Resolver.java \* /opt/cola/permits/1446188159\_1666171012.444366/0/snakeyaml-1-33-sources-1 jar/org/yaml/snakeyaml/serializer/Serializer.java \* /opt/cola/permits/1446188159\_1666171012.444366/0/snakeyaml-1-33-sources-1 jar/org/yaml/snakeyaml/tokens/ScalarToken.java \* /opt/cola/permits/1446188159\_1666171012.444366/0/snakeyaml-1-33-sources-1 jar/org/yaml/snakeyaml/introspector/BeanAccess.java \* /opt/cola/permits/1446188159\_1666171012.444366/0/snakeyaml-1-33-sources-1jar/org/yaml/snakeyaml/constructor/CustomClassLoaderConstructor.java

\* /opt/cola/permits/1446188159\_1666171012.444366/0/snakeyaml-1-33-sources-1 jar/org/yaml/snakeyaml/constructor/AbstractConstruct.java

\* /opt/cola/permits/1446188159\_1666171012.444366/0/snakeyaml-1-33-sources-1 jar/org/yaml/snakeyaml/util/ArrayUtils.java

\* /opt/cola/permits/1446188159\_1666171012.444366/0/snakeyaml-1-33-sources-1 jar/org/yaml/snakeyaml/scanner/ScannerImpl.java

\* /opt/cola/permits/1446188159\_1666171012.444366/0/snakeyaml-1-33-sources-1 jar/org/yaml/snakeyaml/DumperOptions.java

\* /opt/cola/permits/1446188159\_1666171012.444366/0/snakeyaml-1-33-sources-1 jar/org/yaml/snakeyaml/resolver/ResolverTuple.java

\* /opt/cola/permits/1446188159\_1666171012.444366/0/snakeyaml-1-33-sources-1 jar/org/yaml/snakeyaml/tokens/FlowEntryToken.java

\* /opt/cola/permits/1446188159\_1666171012.444366/0/snakeyaml-1-33-sources-1 jar/org/yaml/snakeyaml/tokens/FlowMappingEndToken.java

\* /opt/cola/permits/1446188159\_1666171012.444366/0/snakeyaml-1-33-sources-1 jar/org/yaml/snakeyaml/reader/UnicodeReader.java

\* /opt/cola/permits/1446188159\_1666171012.444366/0/snakeyaml-1-33-sources-1 jar/org/yaml/snakeyaml/events/AliasEvent.java

\* /opt/cola/permits/1446188159\_1666171012.444366/0/snakeyaml-1-33-sources-1 jar/org/yaml/snakeyaml/composer/Composer.java

\* /opt/cola/permits/1446188159\_1666171012.444366/0/snakeyaml-1-33-sources-1 jar/org/yaml/snakeyaml/constructor/DuplicateKeyException.java

\* /opt/cola/permits/1446188159\_1666171012.444366/0/snakeyaml-1-33-sources-1 jar/org/yaml/snakeyaml/events/DocumentStartEvent.java

\* /opt/cola/permits/1446188159\_1666171012.444366/0/snakeyaml-1-33-sources-1 jar/org/yaml/snakeyaml/events/ImplicitTuple.java

\* /opt/cola/permits/1446188159\_1666171012.444366/0/snakeyaml-1-33-sources-1 jar/org/yaml/snakeyaml/tokens/KeyToken.java

\* /opt/cola/permits/1446188159\_1666171012.444366/0/snakeyaml-1-33-sources-1 jar/org/yaml/snakeyaml/events/StreamEndEvent.java

\* /opt/cola/permits/1446188159\_1666171012.444366/0/snakeyaml-1-33-sources-1 jar/org/yaml/snakeyaml/events/MappingStartEvent.java

\* /opt/cola/permits/1446188159\_1666171012.444366/0/snakeyaml-1-33-sources-1 jar/org/yaml/snakeyaml/nodes/ScalarNode.java

\* /opt/cola/permits/1446188159\_1666171012.444366/0/snakeyaml-1-33-sources-1 jar/org/yaml/snakeyaml/scanner/ScannerException.java

\* /opt/cola/permits/1446188159\_1666171012.444366/0/snakeyaml-1-33-sources-1 jar/org/yaml/snakeyaml/representer/Represent.java

\* /opt/cola/permits/1446188159\_1666171012.444366/0/snakeyaml-1-33-sources-1 jar/org/yaml/snakeyaml/serializer/SerializerException.java

\* /opt/cola/permits/1446188159\_1666171012.444366/0/snakeyaml-1-33-sources-1 jar/org/yaml/snakeyaml/events/DocumentEndEvent.java

\* /opt/cola/permits/1446188159\_1666171012.444366/0/snakeyaml-1-33-sources-1 jar/org/yaml/snakeyaml/error/Mark.java

\* /opt/cola/permits/1446188159\_1666171012.444366/0/snakeyaml-1-33-sources-1 jar/org/yaml/snakeyaml/tokens/DocumentEndToken.java

\* /opt/cola/permits/1446188159\_1666171012.444366/0/snakeyaml-1-33-sources-1-

jar/org/yaml/snakeyaml/tokens/FlowSequenceStartToken.java

\* /opt/cola/permits/1446188159\_1666171012.444366/0/snakeyaml-1-33-sources-1 jar/org/yaml/snakeyaml/constructor/Constructor.java

\* /opt/cola/permits/1446188159\_1666171012.444366/0/snakeyaml-1-33-sources-1 jar/org/yaml/snakeyaml/extensions/compactnotation/PackageCompactConstructor.java \* /opt/cola/permits/1446188159\_1666171012.444366/0/snakeyaml-1-33-sources-1 jar/org/yaml/snakeyaml/tokens/AnchorToken.java

\* /opt/cola/permits/1446188159\_1666171012.444366/0/snakeyaml-1-33-sources-1 jar/org/yaml/snakeyaml/events/Event.java

\* /opt/cola/permits/1446188159\_1666171012.444366/0/snakeyaml-1-33-sources-1 jar/org/yaml/snakeyaml/tokens/DirectiveToken.java

\* /opt/cola/permits/1446188159\_1666171012.444366/0/snakeyaml-1-33-sources-1 jar/org/yaml/snakeyaml/tokens/BlockEntryToken.java

\* /opt/cola/permits/1446188159\_1666171012.444366/0/snakeyaml-1-33-sources-1 jar/org/yaml/snakeyaml/Yaml.java

\* /opt/cola/permits/1446188159\_1666171012.444366/0/snakeyaml-1-33-sources-1 jar/org/yaml/snakeyaml/nodes/CollectionNode.java

\* /opt/cola/permits/1446188159\_1666171012.444366/0/snakeyaml-1-33-sources-1 jar/org/yaml/snakeyaml/error/YAMLException.java

\* /opt/cola/permits/1446188159\_1666171012.444366/0/snakeyaml-1-33-sources-1 jar/org/yaml/snakeyaml/nodes/MappingNode.java

\* /opt/cola/permits/1446188159\_1666171012.444366/0/snakeyaml-1-33-sources-1 jar/org/yaml/snakeyaml/constructor/BaseConstructor.java

\* /opt/cola/permits/1446188159\_1666171012.444366/0/snakeyaml-1-33-sources-1 jar/org/yaml/snakeyaml/tokens/Token.java

\* /opt/cola/permits/1446188159\_1666171012.444366/0/snakeyaml-1-33-sources-1 jar/org/yaml/snakeyaml/TypeDescription.java

\* /opt/cola/permits/1446188159\_1666171012.444366/0/snakeyaml-1-33-sources-1 jar/org/yaml/snakeyaml/representer/SafeRepresenter.java

\* /opt/cola/permits/1446188159\_1666171012.444366/0/snakeyaml-1-33-sources-1 jar/org/yaml/snakeyaml/emitter/EmitterException.java

\* /opt/cola/permits/1446188159\_1666171012.444366/0/snakeyaml-1-33-sources-1 jar/org/yaml/snakeyaml/tokens/BlockEndToken.java

\* /opt/cola/permits/1446188159\_1666171012.444366/0/snakeyaml-1-33-sources-1 jar/org/yaml/snakeyaml/parser/Parser.java

\* /opt/cola/permits/1446188159\_1666171012.444366/0/snakeyaml-1-33-sources-1 jar/org/yaml/snakeyaml/scanner/Scanner.java

\* /opt/cola/permits/1446188159\_1666171012.444366/0/snakeyaml-1-33-sources-1 jar/org/yaml/snakeyaml/events/StreamStartEvent.java

\* /opt/cola/permits/1446188159\_1666171012.444366/0/snakeyaml-1-33-sources-1 jar/org/yaml/snakeyaml/events/SequenceEndEvent.java

\* /opt/cola/permits/1446188159\_1666171012.444366/0/snakeyaml-1-33-sources-1 jar/org/yaml/snakeyaml/tokens/BlockMappingStartToken.java

\* /opt/cola/permits/1446188159\_1666171012.444366/0/snakeyaml-1-33-sources-1 jar/org/yaml/snakeyaml/parser/ParserImpl.java

\* /opt/cola/permits/1446188159\_1666171012.444366/0/snakeyaml-1-33-sources-1 jar/org/yaml/snakeyaml/events/CollectionEndEvent.java

\* /opt/cola/permits/1446188159\_1666171012.444366/0/snakeyaml-1-33-sources-1-

jar/org/yaml/snakeyaml/events/NodeEvent.java

\* /opt/cola/permits/1446188159\_1666171012.444366/0/snakeyaml-1-33-sources-1 jar/org/yaml/snakeyaml/tokens/ValueToken.java

\* /opt/cola/permits/1446188159\_1666171012.444366/0/snakeyaml-1-33-sources-1 jar/org/yaml/snakeyaml/constructor/SafeConstructor.java

\* /opt/cola/permits/1446188159\_1666171012.444366/0/snakeyaml-1-33-sources-1 jar/org/yaml/snakeyaml/comments/CommentType.java

\* /opt/cola/permits/1446188159\_1666171012.444366/0/snakeyaml-1-33-sources-1 jar/org/yaml/snakeyaml/nodes/Node.java

\* /opt/cola/permits/1446188159\_1666171012.444366/0/snakeyaml-1-33-sources-1 jar/org/yaml/snakeyaml/events/ScalarEvent.java

\* /opt/cola/permits/1446188159\_1666171012.444366/0/snakeyaml-1-33-sources-1 jar/org/yaml/snakeyaml/serializer/NumberAnchorGenerator.java

\* /opt/cola/permits/1446188159\_1666171012.444366/0/snakeyaml-1-33-sources-1 jar/org/yaml/snakeyaml/nodes/Tag.java

\* /opt/cola/permits/1446188159\_1666171012.444366/0/snakeyaml-1-33-sources-1 jar/org/yaml/snakeyaml/scanner/Constant.java

\* /opt/cola/permits/1446188159\_1666171012.444366/0/snakeyaml-1-33-sources-1 jar/org/yaml/snakeyaml/constructor/Construct.java

\* /opt/cola/permits/1446188159\_1666171012.444366/0/snakeyaml-1-33-sources-1 jar/org/yaml/snakeyaml/parser/VersionTagsTuple.java

\* /opt/cola/permits/1446188159\_1666171012.444366/0/snakeyaml-1-33-sources-1 jar/org/yaml/snakeyaml/parser/ParserException.java

\* /opt/cola/permits/1446188159\_1666171012.444366/0/snakeyaml-1-33-sources-1 jar/org/yaml/snakeyaml/tokens/TagTuple.java

\* /opt/cola/permits/1446188159\_1666171012.444366/0/snakeyaml-1-33-sources-1 jar/org/yaml/snakeyaml/emitter/Emitable.java

\* /opt/cola/permits/1446188159\_1666171012.444366/0/snakeyaml-1-33-sources-1 jar/org/yaml/snakeyaml/emitter/Emitter.java

\* /opt/cola/permits/1446188159\_1666171012.444366/0/snakeyaml-1-33-sources-1 jar/org/yaml/snakeyaml/tokens/FlowSequenceEndToken.java

\* /opt/cola/permits/1446188159\_1666171012.444366/0/snakeyaml-1-33-sources-1 jar/org/yaml/snakeyaml/introspector/MethodProperty.java

\* /opt/cola/permits/1446188159\_1666171012.444366/0/snakeyaml-1-33-sources-1 jar/org/yaml/snakeyaml/constructor/ConstructorException.java

\* /opt/cola/permits/1446188159\_1666171012.444366/0/snakeyaml-1-33-sources-1 jar/org/yaml/snakeyaml/reader/StreamReader.java

\* /opt/cola/permits/1446188159\_1666171012.444366/0/snakeyaml-1-33-sources-1 jar/org/yaml/snakeyaml/emitter/ScalarAnalysis.java

\* /opt/cola/permits/1446188159\_1666171012.444366/0/snakeyaml-1-33-sources-1 jar/org/yaml/snakeyaml/comments/CommentEventsCollector.java

\* /opt/cola/permits/1446188159\_1666171012.444366/0/snakeyaml-1-33-sources-1 jar/org/yaml/snakeyaml/tokens/AliasToken.java

\* /opt/cola/permits/1446188159\_1666171012.444366/0/snakeyaml-1-33-sources-1 jar/org/yaml/snakeyaml/tokens/BlockSequenceStartToken.java

\* /opt/cola/permits/1446188159\_1666171012.444366/0/snakeyaml-1-33-sources-1 jar/org/yaml/snakeyaml/events/SequenceStartEvent.java

\* /opt/cola/permits/1446188159\_1666171012.444366/0/snakeyaml-1-33-sources-1-

jar/org/yaml/snakeyaml/serializer/AnchorGenerator.java \* /opt/cola/permits/1446188159\_1666171012.444366/0/snakeyaml-1-33-sources-1 jar/org/yaml/snakeyaml/util/PlatformFeatureDetector.java \* /opt/cola/permits/1446188159\_1666171012.444366/0/snakeyaml-1-33-sources-1 jar/org/yaml/snakeyaml/nodes/SequenceNode.java \* /opt/cola/permits/1446188159\_1666171012.444366/0/snakeyaml-1-33-sources-1 jar/org/yaml/snakeyaml/nodes/NodeId.java \* /opt/cola/permits/1446188159\_1666171012.444366/0/snakeyaml-1-33-sources-1 jar/org/yaml/snakeyaml/representer/BaseRepresenter.java \* /opt/cola/permits/1446188159\_1666171012.444366/0/snakeyaml-1-33-sources-1 jar/org/yaml/snakeyaml/tokens/DocumentStartToken.java \* /opt/cola/permits/1446188159\_1666171012.444366/0/snakeyaml-1-33-sources-1 jar/org/yaml/snakeyaml/introspector/PropertyUtils.java \* /opt/cola/permits/1446188159\_1666171012.444366/0/snakeyaml-1-33-sources-1 jar/org/yaml/snakeyaml/introspector/MissingProperty.java \* /opt/cola/permits/1446188159\_1666171012.444366/0/snakeyaml-1-33-sources-1 jar/org/yaml/snakeyaml/tokens/StreamStartToken.java \* /opt/cola/permits/1446188159\_1666171012.444366/0/snakeyaml-1-33-sources-1 jar/org/yaml/snakeyaml/introspector/GenericProperty.java \* /opt/cola/permits/1446188159\_1666171012.444366/0/snakeyaml-1-33-sources-1 jar/org/yaml/snakeyaml/util/UriEncoder.java \* /opt/cola/permits/1446188159\_1666171012.444366/0/snakeyaml-1-33-sources-1 jar/org/yaml/snakeyaml/tokens/FlowMappingStartToken.java \* /opt/cola/permits/1446188159\_1666171012.444366/0/snakeyaml-1-33-sources-1 jar/org/yaml/snakeyaml/util/EnumUtils.java \* /opt/cola/permits/1446188159\_1666171012.444366/0/snakeyaml-1-33-sources-1 jar/org/yaml/snakeyaml/events/CollectionStartEvent.java \* /opt/cola/permits/1446188159\_1666171012.444366/0/snakeyaml-1-33-sources-1 jar/org/yaml/snakeyaml/representer/Representer.java \* /opt/cola/permits/1446188159\_1666171012.444366/0/snakeyaml-1-33-sources-1 jar/org/yaml/snakeyaml/composer/ComposerException.java \* /opt/cola/permits/1446188159\_1666171012.444366/0/snakeyaml-1-33-sources-1 jar/org/yaml/snakeyaml/nodes/AnchorNode.java \* /opt/cola/permits/1446188159\_1666171012.444366/0/snakeyaml-1-33-sources-1 jar/org/yaml/snakeyaml/emitter/EmitterState.java \* /opt/cola/permits/1446188159\_1666171012.444366/0/snakeyaml-1-33-sources-1 jar/org/yaml/snakeyaml/nodes/NodeTuple.java \* /opt/cola/permits/1446188159\_1666171012.444366/0/snakeyaml-1-33-sources-1 jar/org/yaml/snakeyaml/env/EnvScalarConstructor.java \* /opt/cola/permits/1446188159\_1666171012.444366/0/snakeyaml-1-33-sources-1 jar/org/yaml/snakeyaml/scanner/SimpleKey.java \* /opt/cola/permits/1446188159\_1666171012.444366/0/snakeyaml-1-33-sources-1-

## jar/org/yaml/snakeyaml/error/MarkedYAMLException.java

# **1.200 micrometer-tracing-bridge-brave 1.0.4**

## **1.200.1 Available under license :**

Micrometer Tracing

Copyright (c) 2017-Present VMware, Inc. All Rights Reserved.

Licensed under the Apache License, Version 2.0 (the "License"); you may not use this file except in compliance with the License. You may obtain a copy of the License at

https://www.apache.org/licenses/LICENSE-2.0

Unless required by applicable law or agreed to in writing, software distributed under the License is distributed on an "AS IS" BASIS, WITHOUT WARRANTIES OR CONDITIONS OF ANY KIND, either express or implied. See the License for the specific language governing permissions and limitations under the License.

-------------------------------------------------------------------------------

This product contains a modified portion of 'io.netty.util.internal.logging', in the Netty/Common library distributed by The Netty Project:

\* Copyright 2013 The Netty Project

- \* License: Apache License v2.0
- \* Homepage: https://netty.io

This product contains a modified portion of 'StringUtils.isBlank()', in the Commons Lang library distributed by The Apache Software Foundation:

\* Copyright 2001-2019 The Apache Software Foundation

\* License: Apache License v2.0

\* Homepage: https://commons.apache.org/proper/commons-lang/

This product contains a modified portion of 'JsonUtf8Writer', in the Moshi library distributed by Square, Inc:

- \* Copyright 2010 Google Inc.
- \* License: Apache License v2.0
- \* Homepage: https://github.com/square/moshi

This product contains a modified portion of the 'org.springframework.lang' package in the Spring Framework library, distributed by VMware, Inc:

- \* Copyright 2002-2019 the original author or authors.
- \* License: Apache License v2.0
- \* Homepage: https://spring.io/projects/spring-framework

 Apache License Version 2.0, January 2004

#### TERMS AND CONDITIONS FOR USE, REPRODUCTION, AND DISTRIBUTION

#### 1. Definitions.

 "License" shall mean the terms and conditions for use, reproduction, and distribution as defined by Sections 1 through 9 of this document.

 "Licensor" shall mean the copyright owner or entity authorized by the copyright owner that is granting the License.

 "Legal Entity" shall mean the union of the acting entity and all other entities that control, are controlled by, or are under common control with that entity. For the purposes of this definition, "control" means (i) the power, direct or indirect, to cause the direction or management of such entity, whether by contract or otherwise, or (ii) ownership of fifty percent (50%) or more of the outstanding shares, or (iii) beneficial ownership of such entity.

 "You" (or "Your") shall mean an individual or Legal Entity exercising permissions granted by this License.

 "Source" form shall mean the preferred form for making modifications, including but not limited to software source code, documentation source, and configuration files.

 "Object" form shall mean any form resulting from mechanical transformation or translation of a Source form, including but not limited to compiled object code, generated documentation, and conversions to other media types.

 "Work" shall mean the work of authorship, whether in Source or Object form, made available under the License, as indicated by a copyright notice that is included in or attached to the work (an example is provided in the Appendix below).

 "Derivative Works" shall mean any work, whether in Source or Object form, that is based on (or derived from) the Work and for which the editorial revisions, annotations, elaborations, or other modifications represent, as a whole, an original work of authorship. For the purposes of this License, Derivative Works shall not include works that remain separable from, or merely link (or bind by name) to the interfaces of, the Work and Derivative Works thereof.

 "Contribution" shall mean any work of authorship, including the original version of the Work and any modifications or additions to that Work or Derivative Works thereof, that is intentionally

 submitted to Licensor for inclusion in the Work by the copyright owner or by an individual or Legal Entity authorized to submit on behalf of the copyright owner. For the purposes of this definition, "submitted" means any form of electronic, verbal, or written communication sent to the Licensor or its representatives, including but not limited to communication on electronic mailing lists, source code control systems, and issue tracking systems that are managed by, or on behalf of, the Licensor for the purpose of discussing and improving the Work, but excluding communication that is conspicuously marked or otherwise designated in writing by the copyright owner as "Not a Contribution."

 "Contributor" shall mean Licensor and any individual or Legal Entity on behalf of whom a Contribution has been received by Licensor and subsequently incorporated within the Work.

- 2. Grant of Copyright License. Subject to the terms and conditions of this License, each Contributor hereby grants to You a perpetual, worldwide, non-exclusive, no-charge, royalty-free, irrevocable copyright license to reproduce, prepare Derivative Works of, publicly display, publicly perform, sublicense, and distribute the Work and such Derivative Works in Source or Object form.
- 3. Grant of Patent License. Subject to the terms and conditions of this License, each Contributor hereby grants to You a perpetual, worldwide, non-exclusive, no-charge, royalty-free, irrevocable (except as stated in this section) patent license to make, have made, use, offer to sell, sell, import, and otherwise transfer the Work, where such license applies only to those patent claims licensable by such Contributor that are necessarily infringed by their Contribution(s) alone or by combination of their Contribution(s) with the Work to which such Contribution(s) was submitted. If You institute patent litigation against any entity (including a cross-claim or counterclaim in a lawsuit) alleging that the Work or a Contribution incorporated within the Work constitutes direct or contributory patent infringement, then any patent licenses granted to You under this License for that Work shall terminate as of the date such litigation is filed.
- 4. Redistribution. You may reproduce and distribute copies of the Work or Derivative Works thereof in any medium, with or without modifications, and in Source or Object form, provided that You meet the following conditions:
	- (a) You must give any other recipients of the Work or Derivative Works a copy of this License; and
	- (b) You must cause any modified files to carry prominent notices stating that You changed the files; and
- (c) You must retain, in the Source form of any Derivative Works that You distribute, all copyright, patent, trademark, and attribution notices from the Source form of the Work, excluding those notices that do not pertain to any part of the Derivative Works; and
- (d) If the Work includes a "NOTICE" text file as part of its distribution, then any Derivative Works that You distribute must include a readable copy of the attribution notices contained within such NOTICE file, excluding those notices that do not pertain to any part of the Derivative Works, in at least one of the following places: within a NOTICE text file distributed as part of the Derivative Works; within the Source form or documentation, if provided along with the Derivative Works; or, within a display generated by the Derivative Works, if and wherever such third-party notices normally appear. The contents of the NOTICE file are for informational purposes only and do not modify the License. You may add Your own attribution notices within Derivative Works that You distribute, alongside or as an addendum to the NOTICE text from the Work, provided that such additional attribution notices cannot be construed as modifying the License.

 You may add Your own copyright statement to Your modifications and may provide additional or different license terms and conditions for use, reproduction, or distribution of Your modifications, or for any such Derivative Works as a whole, provided Your use, reproduction, and distribution of the Work otherwise complies with the conditions stated in this License.

- 5. Submission of Contributions. Unless You explicitly state otherwise, any Contribution intentionally submitted for inclusion in the Work by You to the Licensor shall be under the terms and conditions of this License, without any additional terms or conditions. Notwithstanding the above, nothing herein shall supersede or modify the terms of any separate license agreement you may have executed with Licensor regarding such Contributions.
- 6. Trademarks. This License does not grant permission to use the trade names, trademarks, service marks, or product names of the Licensor, except as required for reasonable and customary use in describing the origin of the Work and reproducing the content of the NOTICE file.
- 7. Disclaimer of Warranty. Unless required by applicable law or agreed to in writing, Licensor provides the Work (and each Contributor provides its Contributions) on an "AS IS" BASIS, WITHOUT WARRANTIES OR CONDITIONS OF ANY KIND, either express or

 implied, including, without limitation, any warranties or conditions of TITLE, NON-INFRINGEMENT, MERCHANTABILITY, or FITNESS FOR A PARTICULAR PURPOSE. You are solely responsible for determining the appropriateness of using or redistributing the Work and assume any risks associated with Your exercise of permissions under this License.

- 8. Limitation of Liability. In no event and under no legal theory, whether in tort (including negligence), contract, or otherwise, unless required by applicable law (such as deliberate and grossly negligent acts) or agreed to in writing, shall any Contributor be liable to You for damages, including any direct, indirect, special, incidental, or consequential damages of any character arising as a result of this License or out of the use or inability to use the Work (including but not limited to damages for loss of goodwill, work stoppage, computer failure or malfunction, or any and all other commercial damages or losses), even if such Contributor has been advised of the possibility of such damages.
- 9. Accepting Warranty or Additional Liability. While redistributing the Work or Derivative Works thereof, You may choose to offer, and charge a fee for, acceptance of support, warranty, indemnity, or other liability obligations and/or rights consistent with this License. However, in accepting such obligations, You may act only on Your own behalf and on Your sole responsibility, not on behalf of any other Contributor, and only if You agree to indemnify, defend, and hold each Contributor harmless for any liability incurred by, or claims asserted against, such Contributor by reason of your accepting any such warranty or additional liability.

#### END OF TERMS AND CONDITIONS

APPENDIX: How to apply the Apache License to your work.

 To apply the Apache License to your work, attach the following boilerplate notice, with the fields enclosed by brackets "{}" replaced with your own identifying information. (Don't include the brackets!) The text should be enclosed in the appropriate comment syntax for the file format. We also recommend that a file or class name and description of purpose be included on the same "printed page" as the copyright notice for easier identification within third-party archives.

#### Copyright {yyyy} {name of copyright owner}

 Licensed under the Apache License, Version 2.0 (the "License"); you may not use this file except in compliance with the License. You may obtain a copy of the License at

 Unless required by applicable law or agreed to in writing, software distributed under the License is distributed on an "AS IS" BASIS, WITHOUT WARRANTIES OR CONDITIONS OF ANY KIND, either express or implied. See the License for the specific language governing permissions and limitations under the License.

# **1.201 jakarta-expression-language-3.0 implementation 4.0.2**

## **1.201.1 Available under license :**

# Notices for Jakarta Expression Language

This content is produced and maintained by the Jakarta Expression Language project.

\* Project home: https://projects.eclipse.org/projects/ee4j.el

## Trademarks

Jakarta Expression Language is a trademark of the Eclipse Foundation.

## Copyright

All content is the property of the respective authors or their employers. For more information regarding authorship of content, please consult the listed source code repository logs.

#### ## Declared Project Licenses

This program and the accompanying materials are made available under the terms of the Eclipse Public License v. 2.0 which is available at http://www.eclipse.org/legal/epl-2.0. This Source Code may also be made available under the following Secondary Licenses when the conditions for such availability set forth in the Eclipse Public License v. 2.0 are satisfied: GNU General Public License, version 2 with the GNU Classpath Exception which is available at https://www.gnu.org/software/classpath/license.html.

SPDX-License-Identifier: EPL-2.0 OR GPL-2.0 WITH Classpath-exception-2.0

## Source Code

The project maintains the following source code repositories:

\* https://github.com/eclipse-ee4j/el-ri

## Third-party Content

#### ## Cryptography

Content may contain encryption software. The country in which you are currently may have restrictions on the import, possession, and use, and/or re-export to another country, of encryption software. BEFORE using any encryption software, please check the country's laws, regulations and policies concerning the import, possession, or use, and re-export of encryption software, to see if this is permitted.

# Eclipse Public License - v 2.0

#### THE ACCOMPANYING PROGRAM IS PROVIDED UNDER THE TERMS OF THIS ECLIPSE PUBLIC LICENSE ("AGREEMENT"). ANY USE, REPRODUCTION OR DISTRIBUTION OF THE PROGRAM CONSTITUTES RECIPIENT'S ACCEPTANCE OF THIS AGREEMENT.

#### 1. DEFINITIONS

"Contribution" means:

 a) in the case of the initial Contributor, the initial content Distributed under this Agreement, and

b) in the case of each subsequent Contributor:

i) changes to the Program, and

ii) additions to the Program;

 where such changes and/or additions to the Program originate from and are Distributed by that particular Contributor. A Contribution "originates" from a Contributor if it was added to the Program by such Contributor itself or anyone acting on such Contributor's behalf. Contributions do not include changes or additions to the Program that are not Modified Works.

"Contributor" means any person or entity that Distributes the Program.

 "Licensed Patents" mean patent claims licensable by a Contributor which are necessarily infringed by the use or sale of its Contribution alone or when combined with the Program.

 "Program" means the Contributions Distributed in accordance with this Agreement.

 "Recipient" means anyone who receives the Program under this Agreement or any Secondary License (as applicable), including Contributors.

 "Derivative Works" shall mean any work, whether in Source Code or other form, that is based on (or derived from) the Program and for which the

 editorial revisions, annotations, elaborations, or other modifications represent, as a whole, an original work of authorship.

 "Modified Works" shall mean any work in Source Code or other form that results from an addition to, deletion from, or modification of the contents of the Program, including, for purposes of clarity any new file in Source Code form that contains any contents of the Program. Modified Works shall not include works that contain only declarations, interfaces, types, classes, structures, or files of the Program solely in each case in order to link to, bind by name, or subclass the Program or Modified Works thereof.

 "Distribute" means the acts of a) distributing or b) making available in any manner that enables the transfer of a copy.

 "Source Code" means the form of a Program preferred for making modifications, including but not limited to software source code, documentation source, and configuration files.

 "Secondary License" means either the GNU General Public License, Version 2.0, or any later versions of that license, including any exceptions or additional permissions as identified by the initial Contributor.

#### 2. GRANT OF RIGHTS

 a) Subject to the terms of this Agreement, each Contributor hereby grants Recipient a non-exclusive, worldwide, royalty-free copyright license to reproduce, prepare Derivative Works of, publicly display, publicly perform, Distribute and sublicense the Contribution of such Contributor, if any, and such Derivative Works.

 b) Subject to the terms of this Agreement, each Contributor hereby grants Recipient a non-exclusive, worldwide, royalty-free patent license under Licensed Patents to make, use, sell, offer to sell, import and otherwise transfer the Contribution of such Contributor, if any, in Source Code or other form. This patent license shall apply to the combination of the Contribution and the Program if, at the time the Contribution is added by the Contributor, such addition of the Contribution causes such combination to be covered by the Licensed Patents. The patent license shall not apply to any other combinations which include the Contribution. No hardware per se is licensed hereunder.

 c) Recipient understands that although each Contributor grants the licenses to its Contributions set forth herein, no assurances are provided by any Contributor that the Program does not infringe the patent or other intellectual property rights of any other entity.

 Each Contributor disclaims any liability to Recipient for claims brought by any other entity based on infringement of intellectual property rights or otherwise. As a condition to exercising the rights and licenses granted hereunder, each Recipient hereby assumes sole responsibility to secure any other intellectual property rights needed, if any. For example, if a third party patent license is required to allow Recipient to Distribute the Program, it is Recipient's responsibility to acquire that license before distributing the Program.

 d) Each Contributor represents that to its knowledge it has sufficient copyright rights in its Contribution, if any, to grant the copyright license set forth in this Agreement.

 e) Notwithstanding the terms of any Secondary License, no Contributor makes additional grants to any Recipient (other than those set forth in this Agreement) as a result of such Recipient's receipt of the Program under the terms of a Secondary License (if permitted under the terms of Section 3).

#### 3. REQUIREMENTS

3.1 If a Contributor Distributes the Program in any form, then:

 a) the Program must also be made available as Source Code, in accordance with section 3.2, and the Contributor must accompany the Program with a statement that the Source Code for the Program is available under this Agreement, and informs Recipients how to obtain it in a reasonable manner on or through a medium customarily used for software exchange; and

 b) the Contributor may Distribute the Program under a license different than this Agreement, provided that such license: i) effectively disclaims on behalf of all other Contributors all warranties and conditions, express and implied, including warranties or conditions of title and non-infringement, and implied warranties or conditions of merchantability and fitness for a particular purpose;

 ii) effectively excludes on behalf of all other Contributors all liability for damages, including direct, indirect, special, incidental and consequential damages, such as lost profits;

 iii) does not attempt to limit or alter the recipients' rights in the Source Code under section 3.2; and

 iv) requires any subsequent distribution of the Program by any party to be under a license that satisfies the requirements

of this section 3.

3.2 When the Program is Distributed as Source Code:

 a) it must be made available under this Agreement, or if the Program (i) is combined with other material in a separate file or files made available under a Secondary License, and (ii) the initial Contributor attached to the Source Code the notice described in Exhibit A of this Agreement, then the Program may be made available under the terms of such Secondary Licenses, and

 b) a copy of this Agreement must be included with each copy of the Program.

 3.3 Contributors may not remove or alter any copyright, patent, trademark, attribution notices, disclaimers of warranty, or limitations of liability ("notices") contained within the Program from any copy of the Program which they Distribute, provided that Contributors may add their own appropriate notices.

#### 4. COMMERCIAL DISTRIBUTION

 Commercial distributors of software may accept certain responsibilities with respect to end users, business partners and the like. While this license is intended to facilitate the commercial use of the Program, the Contributor who includes the Program in a commercial product offering should do so in a manner which does not create potential liability for other Contributors. Therefore, if a Contributor includes the Program in a commercial product offering, such Contributor ("Commercial Contributor") hereby agrees to defend and indemnify every other Contributor ("Indemnified Contributor") against any losses, damages and costs (collectively "Losses") arising from claims, lawsuits and other legal actions brought by a third party against the Indemnified Contributor to the extent caused by the acts or omissions of such Commercial Contributor in connection with its distribution of the Program in a commercial product offering. The obligations in this section do not apply to any claims or Losses relating to any actual or alleged intellectual property infringement. In order to qualify, an Indemnified Contributor must: a) promptly notify the Commercial Contributor in writing of such claim, and b) allow the Commercial Contributor to control, and cooperate with the Commercial Contributor in, the defense and any related settlement negotiations. The Indemnified Contributor may participate in any such claim at its own expense.

 For example, a Contributor might include the Program in a commercial product offering, Product X. That Contributor is then a Commercial Contributor. If that Commercial Contributor then makes performance claims, or offers warranties related to Product X, those performance

 claims and warranties are such Commercial Contributor's responsibility alone. Under this section, the Commercial Contributor would have to defend claims against the other Contributors related to those performance claims and warranties, and if a court requires any other Contributor to pay any damages as a result, the Commercial Contributor must pay those damages.

#### 5. NO WARRANTY

 EXCEPT AS EXPRESSLY SET FORTH IN THIS AGREEMENT, AND TO THE EXTENT PERMITTED BY APPLICABLE LAW, THE PROGRAM IS PROVIDED ON AN "AS IS" BASIS, WITHOUT WARRANTIES OR CONDITIONS OF ANY KIND, EITHER EXPRESS OR IMPLIED INCLUDING, WITHOUT LIMITATION, ANY WARRANTIES OR CONDITIONS OF TITLE, NON-INFRINGEMENT, MERCHANTABILITY OR FITNESS FOR A PARTICULAR PURPOSE. Each Recipient is solely responsible for determining the appropriateness of using and distributing the Program and assumes all risks associated with its exercise of rights under this Agreement, including but not limited to the risks and costs of program errors, compliance with applicable laws, damage to or loss of data, programs or equipment, and unavailability or interruption of operations.

#### 6. DISCLAIMER OF LIABILITY

 EXCEPT AS EXPRESSLY SET FORTH IN THIS AGREEMENT, AND TO THE EXTENT PERMITTED BY APPLICABLE LAW, NEITHER RECIPIENT NOR ANY CONTRIBUTORS SHALL HAVE ANY LIABILITY FOR ANY DIRECT, INDIRECT, INCIDENTAL, SPECIAL, EXEMPLARY, OR CONSEQUENTIAL DAMAGES (INCLUDING WITHOUT LIMITATION LOST PROFITS), HOWEVER CAUSED AND ON ANY THEORY OF LIABILITY, WHETHER IN CONTRACT, STRICT LIABILITY, OR TORT (INCLUDING NEGLIGENCE OR OTHERWISE) ARISING IN ANY WAY OUT OF THE USE OR DISTRIBUTION OF THE PROGRAM OR THE EXERCISE OF ANY RIGHTS GRANTED HEREUNDER, EVEN IF ADVISED OF THE POSSIBILITY OF SUCH DAMAGES.

#### 7. GENERAL

 If any provision of this Agreement is invalid or unenforceable under applicable law, it shall not affect the validity or enforceability of the remainder of the terms of this Agreement, and without further action by the parties hereto, such provision shall be reformed to the minimum extent necessary to make such provision valid and enforceable.

 If Recipient institutes patent litigation against any entity (including a cross-claim or counterclaim in a lawsuit) alleging that the Program itself (excluding combinations of the Program with other software or hardware) infringes such Recipient's patent(s), then such Recipient's rights granted under Section 2(b) shall terminate as of the date such litigation is filed.

 All Recipient's rights under this Agreement shall terminate if it fails to comply with any of the material terms or conditions of this Agreement and does not cure such failure in a reasonable period of time after becoming aware of such noncompliance. If all Recipient's rights under this Agreement terminate, Recipient agrees to cease use and distribution of the Program as soon as reasonably practicable. However, Recipient's obligations under this Agreement and any licenses granted by Recipient relating to the Program shall continue and survive.

 Everyone is permitted to copy and distribute copies of this Agreement, but in order to avoid inconsistency the Agreement is copyrighted and may only be modified in the following manner. The Agreement Steward reserves the right to publish new versions (including revisions) of this Agreement from time to time. No one other than the Agreement Steward has the right to modify this Agreement. The Eclipse Foundation is the initial Agreement Steward. The Eclipse Foundation may assign the responsibility to serve as the Agreement Steward to a suitable separate entity. Each new version of the Agreement will be given a distinguishing version number. The Program (including Contributions) may always be Distributed subject to the version of the Agreement under which it was received. In addition, after a new version of the Agreement is published, Contributor may elect to Distribute the Program (including its Contributions) under the new version.

 Except as expressly stated in Sections 2(a) and 2(b) above, Recipient receives no rights or licenses to the intellectual property of any Contributor under this Agreement, whether expressly, by implication, estoppel or otherwise. All rights in the Program not expressly granted under this Agreement are reserved. Nothing in this Agreement is intended to be enforceable by any entity that is not a Contributor or Recipient. No third-party beneficiary rights are created under this Agreement.

Exhibit A - Form of Secondary Licenses Notice

 "This Source Code may also be made available under the following Secondary Licenses when the conditions for such availability set forth in the Eclipse Public License, v. 2.0 are satisfied: {name license(s), version(s), and exceptions or additional permissions here}."

 Simply including a copy of this Agreement, including this Exhibit A is not sufficient to license the Source Code under Secondary Licenses.

 If it is not possible or desirable to put the notice in a particular file, then You may include the notice in a location (such as a LICENSE file in a relevant directory) where a recipient would be likely to look for such a notice.

You may add additional accurate notices of copyright ownership.

## The GNU General Public License (GPL) Version 2, June 1991

 Copyright (C) 1989, 1991 Free Software Foundation, Inc. 51 Franklin Street, Fifth Floor Boston, MA 02110-1335 USA

 Everyone is permitted to copy and distribute verbatim copies of this license document, but changing it is not allowed.

#### Preamble

---

 The licenses for most software are designed to take away your freedom to share and change it. By contrast, the GNU General Public License is intended to guarantee your freedom to share and change free software--to make sure the software is free for all its users. This General Public License applies to most of the Free Software Foundation's software and to any other program whose authors commit to using it. (Some other Free Software Foundation software is covered by the GNU Library General Public License instead.) You can apply it to your programs, too.

 When we speak of free software, we are referring to freedom, not price. Our General Public Licenses are designed to make sure that you have the freedom to distribute copies of free software (and charge for this service if you wish), that you receive source code or can get it if you want it, that you can change the software or use pieces of it in new free programs; and that you know you can do these things.

 To protect your rights, we need to make restrictions that forbid anyone to deny you these rights or to ask you to surrender the rights. These restrictions translate to certain responsibilities for you if you distribute copies of the software, or if you modify it.

 For example, if you distribute copies of such a program, whether gratis or for a fee, you must give the recipients all the rights that you have. You must make sure that they, too, receive or can get the source code. And you must show them these terms so they know their rights.

We protect your rights with two steps: (1) copyright the software, and (2) offer you this license which gives you legal permission to copy, distribute and/or modify the software.

 Also, for each author's protection and ours, we want to make certain that everyone understands that there is no warranty for this free software. If the software is modified by someone else and passed on, we

 want its recipients to know that what they have is not the original, so that any problems introduced by others will not reflect on the original authors' reputations.

 Finally, any free program is threatened constantly by software patents. We wish to avoid the danger that redistributors of a free program will individually obtain patent licenses, in effect making the program proprietary. To prevent this, we have made it clear that any patent must be licensed for everyone's free use or not licensed at all.

 The precise terms and conditions for copying, distribution and modification follow.

#### TERMS AND CONDITIONS FOR COPYING, DISTRIBUTION AND MODIFICATION

 0. This License applies to any program or other work which contains a notice placed by the copyright holder saying it may be distributed under the terms of this General Public License. The "Program", below, refers to any such program or work, and a "work based on the Program" means either the Program or any derivative work under copyright law: that is to say, a work containing the Program or a portion of it, either verbatim or with modifications and/or translated into another language. (Hereinafter, translation is included without limitation in the term "modification".) Each licensee is addressed as "you".

 Activities other than copying, distribution and modification are not covered by this License; they are outside its scope. The act of running the Program is not restricted, and the output from the Program is covered only if its contents constitute a work based on the Program (independent of having been made by running the Program). Whether that is true depends on what the Program does.

 1. You may copy and distribute verbatim copies of the Program's source code as you receive it, in any medium, provided that you conspicuously and appropriately publish on each copy an appropriate copyright notice and disclaimer of warranty; keep intact all the notices that refer to this License and to the absence of any warranty; and give any other recipients of the Program a copy of this License along with the Program.

 You may charge a fee for the physical act of transferring a copy, and you may at your option offer warranty protection in exchange for a fee.

 2. You may modify your copy or copies of the Program or any portion of it, thus forming a work based on the Program, and copy and distribute such modifications or work under the terms of Section 1 above, provided that you also meet all of these conditions:

a) You must cause the modified files to carry prominent notices
stating that you changed the files and the date of any change.

 b) You must cause any work that you distribute or publish, that in whole or in part contains or is derived from the Program or any part thereof, to be licensed as a whole at no charge to all third parties under the terms of this License.

 c) If the modified program normally reads commands interactively when run, you must cause it, when started running for such interactive use in the most ordinary way, to print or display an announcement including an appropriate copyright notice and a notice that there is no warranty (or else, saying that you provide a warranty) and that users may redistribute the program under these conditions, and telling the user how to view a copy of this License. (Exception: if the Program itself is interactive but does not normally print such an announcement, your work based on the Program is not required to print an announcement.)

 These requirements apply to the modified work as a whole. If identifiable sections of that work are not derived from the Program, and can be reasonably considered independent and separate works in themselves, then this License, and its terms, do not apply to those sections when you distribute them as separate works. But when you distribute the same sections as part of a whole which is a work based on the Program, the distribution of the whole must be on the terms of this License, whose permissions for other licensees extend to the entire whole, and thus to each and every part regardless of who wrote it.

 Thus, it is not the intent of this section to claim rights or contest your rights to work written entirely by you; rather, the intent is to exercise the right to control the distribution of derivative or collective works based on the Program.

 In addition, mere aggregation of another work not based on the Program with the Program (or with a work based on the Program) on a volume of a storage or distribution medium does not bring the other work under the scope of this License.

 3. You may copy and distribute the Program (or a work based on it, under Section 2) in object code or executable form under the terms of Sections 1 and 2 above provided that you also do one of the following:

 a) Accompany it with the complete corresponding machine-readable source code, which must be distributed under the terms of Sections 1 and 2 above on a medium customarily used for software interchange; or,

 b) Accompany it with a written offer, valid for at least three years, to give any third party, for a charge no more than your cost

 of physically performing source distribution, a complete machine-readable copy of the corresponding source code, to be distributed under the terms of Sections 1 and 2 above on a medium customarily used for software interchange; or,

 c) Accompany it with the information you received as to the offer to distribute corresponding source code. (This alternative is allowed only for noncommercial distribution and only if you received the program in object code or executable form with such an offer, in accord with Subsection b above.)

 The source code for a work means the preferred form of the work for making modifications to it. For an executable work, complete source code means all the source code for all modules it contains, plus any associated interface definition files, plus the scripts used to control compilation and installation of the executable. However, as a special exception, the source code distributed need not include anything that is normally distributed (in either source or binary form) with the major components (compiler, kernel, and so on) of the operating system on which the executable runs, unless that component itself accompanies the executable.

 If distribution of executable or object code is made by offering access to copy from a designated place, then offering equivalent access to copy the source code from the same place counts as distribution of the source code, even though third parties are not compelled to copy the source along with the object code.

 4. You may not copy, modify, sublicense, or distribute the Program except as expressly provided under this License. Any attempt otherwise to copy, modify, sublicense or distribute the Program is void, and will automatically terminate your rights under this License. However, parties who have received copies, or rights, from you under this License will not have their licenses terminated so long as such parties remain in full compliance.

 5. You are not required to accept this License, since you have not signed it. However, nothing else grants you permission to modify or distribute the Program or its derivative works. These actions are prohibited by law if you do not accept this License. Therefore, by modifying or distributing the Program (or any work based on the Program), you indicate your acceptance of this License to do so, and all its terms and conditions for copying, distributing or modifying the Program or works based on it.

 6. Each time you redistribute the Program (or any work based on the Program), the recipient automatically receives a license from the original licensor to copy, distribute or modify the Program subject to

 these terms and conditions. You may not impose any further restrictions on the recipients' exercise of the rights granted herein. You are not responsible for enforcing compliance by third parties to this License.

 7. If, as a consequence of a court judgment or allegation of patent infringement or for any other reason (not limited to patent issues), conditions are imposed on you (whether by court order, agreement or otherwise) that contradict the conditions of this License, they do not excuse you from the conditions of this License. If you cannot distribute so as to satisfy simultaneously your obligations under this License and any other pertinent obligations, then as a consequence you may not distribute the Program at all. For example, if a patent license would not permit royalty-free redistribution of the Program by all those who receive copies directly or indirectly through you, then the only way you could satisfy both it and this License would be to refrain entirely from distribution of the Program.

 If any portion of this section is held invalid or unenforceable under any particular circumstance, the balance of the section is intended to apply and the section as a whole is intended to apply in other circumstances.

 It is not the purpose of this section to induce you to infringe any patents or other property right claims or to contest validity of any such claims; this section has the sole purpose of protecting the integrity of the free software distribution system, which is implemented by public license practices. Many people have made generous contributions to the wide range of software distributed through that system in reliance on consistent application of that system; it is up to the author/donor to decide if he or she is willing to distribute software through any other system and a licensee cannot impose that choice.

 This section is intended to make thoroughly clear what is believed to be a consequence of the rest of this License.

 8. If the distribution and/or use of the Program is restricted in certain countries either by patents or by copyrighted interfaces, the original copyright holder who places the Program under this License may add an explicit geographical distribution limitation excluding those countries, so that distribution is permitted only in or among countries not thus excluded. In such case, this License incorporates the limitation as if written in the body of this License.

 9. The Free Software Foundation may publish revised and/or new versions of the General Public License from time to time. Such new versions will be similar in spirit to the present version, but may differ in detail to address new problems or concerns.

 Each version is given a distinguishing version number. If the Program specifies a version number of this License which applies to it and "any later version", you have the option of following the terms and conditions either of that version or of any later version published by the Free Software Foundation. If the Program does not specify a version number of this License, you may choose any version ever published by the Free Software Foundation.

 10. If you wish to incorporate parts of the Program into other free programs whose distribution conditions are different, write to the author to ask for permission. For software which is copyrighted by the Free Software Foundation, write to the Free Software Foundation; we sometimes make exceptions for this. Our decision will be guided by the two goals of preserving the free status of all derivatives of our free software and of promoting the sharing and reuse of software generally.

#### NO WARRANTY

 11. BECAUSE THE PROGRAM IS LICENSED FREE OF CHARGE, THERE IS NO WARRANTY FOR THE PROGRAM, TO THE EXTENT PERMITTED BY APPLICABLE LAW. EXCEPT WHEN OTHERWISE STATED IN WRITING THE COPYRIGHT HOLDERS AND/OR OTHER PARTIES PROVIDE THE PROGRAM "AS IS" WITHOUT WARRANTY OF ANY KIND, EITHER EXPRESSED OR IMPLIED, INCLUDING, BUT NOT LIMITED TO, THE IMPLIED WARRANTIES OF MERCHANTABILITY AND FITNESS FOR A PARTICULAR PURPOSE. THE ENTIRE RISK AS TO THE QUALITY AND PERFORMANCE OF THE PROGRAM IS WITH YOU. SHOULD THE PROGRAM PROVE DEFECTIVE, YOU ASSUME THE COST OF ALL NECESSARY SERVICING, REPAIR OR CORRECTION.

 12. IN NO EVENT UNLESS REQUIRED BY APPLICABLE LAW OR AGREED TO IN WRITING WILL ANY COPYRIGHT HOLDER, OR ANY OTHER PARTY WHO MAY MODIFY AND/OR REDISTRIBUTE THE PROGRAM AS PERMITTED ABOVE, BE LIABLE TO YOU FOR DAMAGES, INCLUDING ANY GENERAL, SPECIAL, INCIDENTAL OR CONSEQUENTIAL DAMAGES ARISING OUT OF THE USE OR INABILITY TO USE THE PROGRAM (INCLUDING BUT NOT LIMITED TO LOSS OF DATA OR DATA BEING RENDERED INACCURATE OR LOSSES SUSTAINED BY YOU OR THIRD PARTIES OR A FAILURE OF THE PROGRAM TO OPERATE WITH ANY OTHER PROGRAMS), EVEN IF SUCH HOLDER OR OTHER PARTY HAS BEEN ADVISED OF THE POSSIBILITY OF SUCH DAMAGES.

### END OF TERMS AND CONDITIONS

How to Apply These Terms to Your New Programs

 If you develop a new program, and you want it to be of the greatest possible use to the public, the best way to achieve this is to make it free software which everyone can redistribute and change under these terms.

 To do so, attach the following notices to the program. It is safest to attach them to the start of each source file to most effectively convey  the exclusion of warranty; and each file should have at least the "copyright" line and a pointer to where the full notice is found.

 One line to give the program's name and a brief idea of what it does. Copyright  $(C)$  <year > <name of author>

 This program is free software; you can redistribute it and/or modify it under the terms of the GNU General Public License as published by the Free Software Foundation; either version 2 of the License, or (at your option) any later version.

 This program is distributed in the hope that it will be useful, but WITHOUT ANY WARRANTY; without even the implied warranty of MERCHANTABILITY or FITNESS FOR A PARTICULAR PURPOSE. See the GNU General Public License for more details.

 You should have received a copy of the GNU General Public License along with this program; if not, write to the Free Software Foundation, Inc., 51 Franklin Street, Fifth Floor, Boston, MA 02110-1335 USA

Also add information on how to contact you by electronic and paper mail.

 If the program is interactive, make it output a short notice like this when it starts in an interactive mode:

 Gnomovision version 69, Copyright (C) year name of author Gnomovision comes with ABSOLUTELY NO WARRANTY; for details type `show w'. This is free software, and you are welcome to redistribute it under certain conditions; type `show c' for details.

 The hypothetical commands `show w' and `show c' should show the appropriate parts of the General Public License. Of course, the commands you use may be called something other than `show w' and `show c'; they could even be mouse-clicks or menu items--whatever suits your program.

 You should also get your employer (if you work as a programmer) or your school, if any, to sign a "copyright disclaimer" for the program, if necessary. Here is a sample; alter the names:

 Yoyodyne, Inc., hereby disclaims all copyright interest in the program `Gnomovision' (which makes passes at compilers) written by James Hacker.

 signature of Ty Coon, 1 April 1989 Ty Coon, President of Vice

 This General Public License does not permit incorporating your program into proprietary programs. If your program is a subroutine library, you

 may consider it more useful to permit linking proprietary applications with the library. If this is what you want to do, use the GNU Library General Public License instead of this License.

---

### ## CLASSPATH EXCEPTION

 Linking this library statically or dynamically with other modules is making a combined work based on this library. Thus, the terms and conditions of the GNU General Public License version 2 cover the whole combination.

 As a special exception, the copyright holders of this library give you permission to link this library with independent modules to produce an executable, regardless of the license terms of these independent modules, and to copy and distribute the resulting executable under terms of your choice, provided that you also meet, for each linked independent module, the terms and conditions of the license of that module. An independent module is a module which is not derived from or based on this library. If you modify this library, you may extend this exception to your version of the library, but you are not obligated to do so. If you do not wish to do so, delete this exception statement from your version.

## **1.202 launchdarkly-sdk-for-java 5.7.1**

## **1.202.1 Available under license :**

Apache Commons Codec Copyright 2002-2020 The Apache Software Foundation

This product includes software developed at The Apache Software Foundation (https://www.apache.org/).

src/test/org/apache/commons/codec/language/DoubleMetaphoneTest.java contains test data from http://aspell.net/test/orig/batch0.tab. Copyright (C) 2002 Kevin Atkinson (kevina@gnu.org)

The content of package org.apache.commons.codec.language.bm has been translated from the original php source code available at http://stevemorse.org/phoneticinfo.htm with permission from the original authors. Original source copyright: Copyright (c) 2008 Alexander Beider & Stephen P. Morse. Note that publicsuffixes.gz is compiled from The Public Suffix List: https://publicsuffix.org/list/public\_suffix\_list.dat

===============================================================================

It is subject to the terms of the Mozilla Public License, v. 2.0: https://mozilla.org/MPL/2.0/

> Apache License Version 2.0, January 2004 http://www.apache.org/licenses/

#### TERMS AND CONDITIONS FOR USE, REPRODUCTION, AND DISTRIBUTION

1. Definitions.

 "License" shall mean the terms and conditions for use, reproduction, and distribution as defined by Sections 1 through 9 of this document.

 "Licensor" shall mean the copyright owner or entity authorized by the copyright owner that is granting the License.

 "Legal Entity" shall mean the union of the acting entity and all other entities that control, are controlled by, or are under common control with that entity. For the purposes of this definition, "control" means (i) the power, direct or indirect, to cause the direction or management of such entity, whether by contract or otherwise, or (ii) ownership of fifty percent (50%) or more of the outstanding shares, or (iii) beneficial ownership of such entity.

 "You" (or "Your") shall mean an individual or Legal Entity exercising permissions granted by this License.

 "Source" form shall mean the preferred form for making modifications, including but not limited to software source code, documentation source, and configuration files.

 "Object" form shall mean any form resulting from mechanical transformation or translation of a Source form, including but not limited to compiled object code, generated documentation, and conversions to other media types.

 "Work" shall mean the work of authorship, whether in Source or Object form, made available under the License, as indicated by a copyright notice that is included in or attached to the work (an example is provided in the Appendix below).

 "Derivative Works" shall mean any work, whether in Source or Object form, that is based on (or derived from) the Work and for which the editorial revisions, annotations, elaborations, or other modifications represent, as a whole, an original work of authorship. For the purposes of this License, Derivative Works shall not include works that remain

 separable from, or merely link (or bind by name) to the interfaces of, the Work and Derivative Works thereof.

 "Contribution" shall mean any work of authorship, including the original version of the Work and any modifications or additions to that Work or Derivative Works thereof, that is intentionally submitted to Licensor for inclusion in the Work by the copyright owner or by an individual or Legal Entity authorized to submit on behalf of the copyright owner. For the purposes of this definition, "submitted" means any form of electronic, verbal, or written communication sent to the Licensor or its representatives, including but not limited to communication on electronic mailing lists, source code control systems, and issue tracking systems that are managed by, or on behalf of, the Licensor for the purpose of discussing and improving the Work, but excluding communication that is conspicuously marked or otherwise designated in writing by the copyright owner as "Not a Contribution."

 "Contributor" shall mean Licensor and any individual or Legal Entity on behalf of whom a Contribution has been received by Licensor and subsequently incorporated within the Work.

- 2. Grant of Copyright License. Subject to the terms and conditions of this License, each Contributor hereby grants to You a perpetual, worldwide, non-exclusive, no-charge, royalty-free, irrevocable copyright license to reproduce, prepare Derivative Works of, publicly display, publicly perform, sublicense, and distribute the Work and such Derivative Works in Source or Object form.
- 3. Grant of Patent License. Subject to the terms and conditions of this License, each Contributor hereby grants to You a perpetual, worldwide, non-exclusive, no-charge, royalty-free, irrevocable (except as stated in this section) patent license to make, have made, use, offer to sell, sell, import, and otherwise transfer the Work, where such license applies only to those patent claims licensable by such Contributor that are necessarily infringed by their Contribution(s) alone or by combination of their Contribution(s) with the Work to which such Contribution(s) was submitted. If You institute patent litigation against any entity (including a cross-claim or counterclaim in a lawsuit) alleging that the Work or a Contribution incorporated within the Work constitutes direct or contributory patent infringement, then any patent licenses granted to You under this License for that Work shall terminate as of the date such litigation is filed.
- 4. Redistribution. You may reproduce and distribute copies of the Work or Derivative Works thereof in any medium, with or without modifications, and in Source or Object form, provided that You meet the following conditions:
- (a) You must give any other recipients of the Work or Derivative Works a copy of this License; and
- (b) You must cause any modified files to carry prominent notices stating that You changed the files; and
- (c) You must retain, in the Source form of any Derivative Works that You distribute, all copyright, patent, trademark, and attribution notices from the Source form of the Work, excluding those notices that do not pertain to any part of the Derivative Works; and
- (d) If the Work includes a "NOTICE" text file as part of its distribution, then any Derivative Works that You distribute must include a readable copy of the attribution notices contained within such NOTICE file, excluding those notices that do not pertain to any part of the Derivative Works, in at least one of the following places: within a NOTICE text file distributed as part of the Derivative Works; within the Source form or documentation, if provided along with the Derivative Works; or, within a display generated by the Derivative Works, if and wherever such third-party notices normally appear. The contents of the NOTICE file are for informational purposes only and do not modify the License. You may add Your own attribution notices within Derivative Works that You distribute, alongside or as an addendum to the NOTICE text from the Work, provided that such additional attribution notices cannot be construed as modifying the License.

 You may add Your own copyright statement to Your modifications and may provide additional or different license terms and conditions for use, reproduction, or distribution of Your modifications, or for any such Derivative Works as a whole, provided Your use, reproduction, and distribution of the Work otherwise complies with the conditions stated in this License.

- 5. Submission of Contributions. Unless You explicitly state otherwise, any Contribution intentionally submitted for inclusion in the Work by You to the Licensor shall be under the terms and conditions of this License, without any additional terms or conditions. Notwithstanding the above, nothing herein shall supersede or modify the terms of any separate license agreement you may have executed with Licensor regarding such Contributions.
- 6. Trademarks. This License does not grant permission to use the trade names, trademarks, service marks, or product names of the Licensor, except as required for reasonable and customary use in describing the

origin of the Work and reproducing the content of the NOTICE file.

- 7. Disclaimer of Warranty. Unless required by applicable law or agreed to in writing, Licensor provides the Work (and each Contributor provides its Contributions) on an "AS IS" BASIS, WITHOUT WARRANTIES OR CONDITIONS OF ANY KIND, either express or implied, including, without limitation, any warranties or conditions of TITLE, NON-INFRINGEMENT, MERCHANTABILITY, or FITNESS FOR A PARTICULAR PURPOSE. You are solely responsible for determining the appropriateness of using or redistributing the Work and assume any risks associated with Your exercise of permissions under this License.
- 8. Limitation of Liability. In no event and under no legal theory, whether in tort (including negligence), contract, or otherwise, unless required by applicable law (such as deliberate and grossly negligent acts) or agreed to in writing, shall any Contributor be liable to You for damages, including any direct, indirect, special, incidental, or consequential damages of any character arising as a result of this License or out of the use or inability to use the Work (including but not limited to damages for loss of goodwill, work stoppage, computer failure or malfunction, or any and all other commercial damages or losses), even if such Contributor has been advised of the possibility of such damages.
- 9. Accepting Warranty or Additional Liability. While redistributing the Work or Derivative Works thereof, You may choose to offer, and charge a fee for, acceptance of support, warranty, indemnity, or other liability obligations and/or rights consistent with this License. However, in accepting such obligations, You may act only on Your own behalf and on Your sole responsibility, not on behalf of any other Contributor, and only if You agree to indemnify, defend, and hold each Contributor harmless for any liability incurred by, or claims asserted against, such Contributor by reason of your accepting any such warranty or additional liability.

#### END OF TERMS AND CONDITIONS

APPENDIX: How to apply the Apache License to your work.

 To apply the Apache License to your work, attach the following boilerplate notice, with the fields enclosed by brackets "[]" replaced with your own identifying information. (Don't include the brackets!) The text should be enclosed in the appropriate comment syntax for the file format. We also recommend that a file or class name and description of purpose be included on the same "printed page" as the copyright notice for easier identification within third-party archives.

Copyright [yyyy] [name of copyright owner]

 Licensed under the Apache License, Version 2.0 (the "License"); you may not use this file except in compliance with the License. You may obtain a copy of the License at

http://www.apache.org/licenses/LICENSE-2.0

 Unless required by applicable law or agreed to in writing, software distributed under the License is distributed on an "AS IS" BASIS, WITHOUT WARRANTIES OR CONDITIONS OF ANY KIND, either express or implied. See the License for the specific language governing permissions and limitations under the License.

## **1.203 support 4.3.11**

## **1.203.1 Available under license :**

Apache-2.0

## **1.204 apache-commons-cli 1.4**

## **1.204.1 Available under license :**

Apache License Version 2.0, January 2004 http://www.apache.org/licenses/

### TERMS AND CONDITIONS FOR USE, REPRODUCTION, AND DISTRIBUTION

## 1. Definitions.

"License" shall mean the terms and conditions for use, reproduction, and distribution as defined by Sections 1 through 9 of this document.

"Licensor" shall mean the copyright owner or entity authorized by the copyright owner that is granting the License.

"Legal Entity" shall mean the union of the acting entity and all other entities that control, are controlled by, or are under common control with that entity. For the purposes of this definition, "control" means (i) the power, direct or indirect, to cause the direction or management of such entity, whether by contract or otherwise, or (ii) ownership of fifty percent (50%) or more of the outstanding shares, or (iii) beneficial ownership of such entity.

"You" (or "Your") shall mean an individual or Legal Entity exercising permissions granted by this License.

"Source" form shall mean the preferred form for making modifications, including but not limited to software source code, documentation source, and configuration files.

"Object" form shall mean any form resulting from mechanical transformation or translation of a Source form,

including but not limited to compiled object code, generated documentation, and conversions to other media types.

"Work" shall mean the work of authorship, whether in Source or Object form, made available under the License, as indicated by a copyright notice that is included in or attached to the work (an example is provided in the Appendix below).

"Derivative Works" shall mean any work, whether in Source or Object form, that is based on (or derived from) the Work and for which the editorial revisions, annotations, elaborations, or other modifications represent, as a whole, an original work of authorship. For the purposes of this License, Derivative Works shall not include works that remain separable from, or merely link (or bind by name) to the interfaces of, the Work and Derivative Works thereof.

"Contribution" shall mean any work of authorship, including the original version of the Work and any modifications or additions to that Work or Derivative Works thereof, that is intentionally submitted to Licensor for inclusion in the Work by the copyright owner or by an individual or Legal Entity authorized to submit on behalf of the copyright owner. For the purposes of this definition, "submitted" means any form of electronic, verbal, or written communication sent to the Licensor or its representatives, including but not limited to communication on electronic mailing lists, source code control systems, and issue tracking systems that are managed by, or on behalf of, the Licensor for the purpose of discussing and improving the Work, but excluding communication that is conspicuously marked or otherwise designated in writing by the copyright owner as "Not a Contribution."

"Contributor" shall mean Licensor and any individual or Legal Entity on behalf of whom a Contribution has been received by Licensor and subsequently incorporated within the Work.

2. Grant of Copyright License. Subject to the terms and conditions of this License, each Contributor hereby grants to You a perpetual, worldwide, non-exclusive, no-charge, royalty-free, irrevocable copyright license to reproduce, prepare Derivative Works of, publicly display, publicly perform, sublicense, and distribute the Work and such Derivative Works in Source or Object form.

3. Grant of Patent License. Subject to the terms and conditions of this License, each Contributor hereby grants to You a perpetual, worldwide, non-exclusive, no-charge, royalty-free, irrevocable (except as stated in this section) patent license to make, have made, use, offer to sell, sell, import, and otherwise transfer the Work, where such license applies only to those patent claims licensable by such Contributor that are necessarily infringed by their Contribution(s) alone or by combination of their Contribution(s) with the Work to which such Contribution(s) was submitted. If You institute patent litigation against any entity (including a cross-claim or counterclaim in a lawsuit) alleging that the Work or a Contribution incorporated within the Work constitutes direct or contributory patent infringement, then any patent licenses granted to You under this License for that Work shall terminate as of the date such litigation is filed.

4. Redistribution. You may reproduce and distribute copies of the Work or Derivative Works thereof in any medium, with or without modifications, and in Source or Object form, provided that You meet the following conditions:

You must give any other recipients of the Work or Derivative Works a copy of this License; and

You must cause any modified files to carry prominent notices stating that You changed the files; and

You must retain, in the Source form of any Derivative Works that You distribute, all copyright, patent, trademark,

and attribution notices from the Source form of the Work, excluding those notices that do not pertain to any part of the Derivative Works; and

If the Work includes a "NOTICE" text file as part of its distribution, then any Derivative Works that You distribute must include a readable copy of the attribution notices contained within such NOTICE file, excluding those notices that do not pertain to any part of the Derivative Works, in at least one of the following places: within a NOTICE text file distributed as part of the Derivative Works; within the Source form or documentation, if provided along with the Derivative Works; or, within a display generated by the Derivative Works, if and wherever such third-party notices normally appear. The contents of the NOTICE file are for informational purposes only and do not modify the License. You may add Your own attribution notices within Derivative Works that You distribute, alongside or as an addendum to the NOTICE text from the Work, provided that such additional attribution notices cannot be construed as modifying the License.

You may add Your own copyright statement to Your modifications and may provide additional or different license terms and conditions for use, reproduction, or distribution of Your modifications, or for any such Derivative Works as a whole, provided Your use, reproduction, and distribution of the Work otherwise complies with the conditions stated in this License.

5. Submission of Contributions. Unless You explicitly state otherwise, any Contribution intentionally submitted for inclusion in the Work by You to the Licensor shall be under the terms and conditions of this License, without any additional terms or conditions. Notwithstanding the above, nothing herein shall supersede or modify the terms of any separate license agreement you may have executed with Licensor regarding such Contributions.

6. Trademarks. This License does not grant permission to use the trade names, trademarks, service marks, or product names of the Licensor, except as required for reasonable and customary use in describing the origin of the Work and reproducing the content of the NOTICE file.

7. Disclaimer of Warranty. Unless required by applicable law or agreed to in writing, Licensor provides the Work (and each Contributor provides its Contributions) on an "AS IS" BASIS, WITHOUT WARRANTIES OR CONDITIONS OF ANY KIND, either express or implied, including, without limitation, any warranties or conditions of TITLE, NON-INFRINGEMENT, MERCHANTABILITY, or FITNESS FOR A PARTICULAR PURPOSE. You are solely responsible for determining the appropriateness of using or redistributing the Work and assume any risks associated with Your exercise of permissions under this License.

8. Limitation of Liability. In no event and under no legal theory, whether in tort (including negligence), contract, or otherwise, unless required by applicable law (such as deliberate and grossly negligent acts) or agreed to in writing, shall any Contributor be liable to You for damages, including any direct, indirect, special, incidental, or consequential damages of any character arising as a result of this License or out of the use or inability to use the Work (including but not limited to damages for loss of goodwill, work stoppage, computer failure or malfunction, or any and all other commercial damages or losses), even if such Contributor has been advised of the possibility of such damages.

9. Accepting Warranty or Additional Liability. While redistributing the Work or Derivative Works thereof, You may choose to offer, and charge a fee for, acceptance of support, warranty, indemnity, or other liability obligations and/or rights consistent with this License. However, in accepting such obligations, You may act only on Your own behalf and on Your sole responsibility, not on behalf of any other Contributor, and only if You agree to indemnify, defend, and hold each Contributor harmless for any liability incurred by, or claims asserted against, such Contributor by reason of your accepting any such warranty or additional liability.

### END OF TERMS AND CONDITIONS

APPENDIX: How to apply the Apache License to your work

To apply the Apache License to your work, attach the following boilerplate notice, with the fields enclosed by brackets "[]" replaced with your own identifying information. (Don't include the brackets!) The text should be enclosed in the appropriate comment syntax for the file format. We also recommend that a file or class name and description of purpose be included on the same "printed page" as the copyright notice for easier identification within third-party archives.

Copyright [yyyy] [name of copyright owner]

 Licensed under the Apache License, Version 2.0 (the "License"); you may not use this file except in compliance with the License. You may obtain a copy of the License at

http://www.apache.org/licenses/LICENSE-2.0

 Unless required by applicable law or agreed to in writing, software distributed under the License is distributed on an "AS IS" BASIS, WITHOUT WARRANTIES OR CONDITIONS OF ANY KIND, either express or implied. See the License for the specific language governing permissions and limitations under the License.

# **1.205 kotlin 1.7.22**

## **1.205.1 Available under license :**

No license file was found, but licenses were detected in source scan.

// Licensed under the Apache License, Version 2.0 (the "License");

// you may not use this file except in compliance with the License.

// You may obtain a copy of the License at

http://www.apache.org/licenses/LICENSE-2.0

// distributed under the License is distributed on an "AS-IS" BASIS,

Found in path(s):

\* /opt/cola/permits/1660602252\_1683842469.2660027/0/kotlin-1-7-22-1-tgz/package/kotlin.js No license file was found, but licenses were detected in source scan.

{"version":3,"file":"kotlin.js","sources":["wrapper.js","js/arrayUtils.js","js/callableReferenceUtils.js","js/conversions .js","js/core.js","js/long.js","js/markerFunctions.js","js/misc.js","js/polyfills.js","js/rtti.js","runtime/arrayUtils.kt","ru ntime/Enum.kt","primitiveCompanionObjects.kt","common/src/generated/\_Arrays.kt","common/src/generated/\_Ran ges.kt","unsigned/src/kotlin/UByte.kt","unsigned/src/kotlin/UInt.kt","unsigned/src/kotlin/UShort.kt","src/kotlin/coll ections/Collections.kt","src/kotlin/collections/Maps.kt","src/kotlin/collections/Sets.kt","src/kotlin/ranges/PrimitiveR anges.kt","src/kotlin/text/StringNumberConversions.kt","src/kotlin/time/Duration.kt","unsigned/src/kotlin/Unsigned Utils.kt","../../core/builtins/src/kotlin/internal/InternalAnnotations.kt","src/kotlin/collections/Iterables.kt","src/kotlin/ collections/Sequences.kt","src/kotlin/util/Preconditions.kt","js/src/generated/\_ArraysJs.kt","src/kotlin/comparisons/ Comparisons.kt","src/kotlin/util/Standard.kt","js/src/generated/\_ComparisonsJs.kt","unsigned/src/kotlin/ULong.kt"," common/src/generated/\_Collections.kt","js/src/kotlin/collections.kt","src/kotlin/collections/Iterators.kt","common/sr c/generated/\_Comparisons.kt","common/src/generated/\_Maps.kt","common/src/generated/\_OneToManyTitlecaseM appings.kt","js/src/kotlin/text/char.kt","js/src/kotlin/text/string.kt","src/kotlin/text/Char.kt","src/kotlin/CharCode.kt", "common/src/generated/\_Sequences.kt","common/src/generated/\_Sets.kt","common/src/generated/\_Strings.kt","src/ kotlin/text/Strings.kt","unsigned/src/kotlin/UByteArray.kt","unsigned/src/kotlin/UIntArray.kt","unsigned/src/kotlin/ ULongArray.kt","unsigned/src/kotlin/UShortArray.kt","common/src/generated/\_UArrays.kt","common/src/generate d/\_UCollections.kt","common/src/generated/\_UComparisons.kt","common/src/generated/\_URanges.kt","common/sr c/generated/\_USequences.kt","common/src/kotlin/ExceptionsH.kt","common/src/kotlin/JsAnnotationsH.kt","comm on/src/kotlin/ioH.kt","builtin-sources/Collections.kt","builtin-sources/Unit.kt","builtin-

sources/annotation/Annotations.kt","src/kotlin/builtins.kt","src/kotlin/jsTypeOf.kt","src/kotlin/kotlin.kt","src/kotlin/ charCode js-

v1.kt","src/kotlin/coroutines/CoroutineImpl.kt","src/kotlin/util/Result.kt","src/kotlin/coroutines/Continuation.kt","sr c/kotlin/coroutines/intrinsics/IntrinsicsJs.kt","src/kotlin/currentBeMisc.kt","src/kotlin/exceptions.kt","src/kotlin/jsOp erators.kt","src/kotlin/math\_js-v1.kt","src/kotlin/numbers\_js-v1.kt","src/kotlin/reflection\_js-

v1.kt","src/kotlin/text/numberConversions\_js-

v1.kt","js/src/kotlin/js.arrays/fill.kt","js/src/kotlin/js.arrays/sort.kt","js/src/generated/\_CharCategories.kt","js/src/gen erated/\_CollectionsJs.kt","js/src/generated/\_DigitChars.kt","js/src/generated/\_LetterChars.kt","js/src/generated/\_Oth erLowercaseChars.kt","js/src/generated/\_OtherUppercaseChars.kt","js/src/generated/\_StringsJs.kt","js/src/generated /\_TitlecaseMappings.kt","js/src/generated/\_UArraysJs.kt","js/src/generated/\_WhitespaceChars.kt","js/src/kotlin/Co mparator.kt","js/src/kotlin/annotations.kt","js/src/kotlin/annotationsJVM.kt","js/src/kotlin/collections/AbstractMutab leCollection.kt","js/src/kotlin/collections/AbstractMutableList.kt","js/src/kotlin/collections/AbstractMutableMap.kt" ,"js/src/kotlin/collections/AbstractMutableSet.kt","js/src/kotlin/collections/ArrayList.kt","js/src/kotlin/collections/Ar raySorting.kt","js/src/kotlin/collections/ArraysJs.kt","js/src/kotlin/collections/EqualityComparator.kt","js/src/kotlin/ collections/HashMap.kt","js/src/kotlin/collections/HashSet.kt","js/src/kotlin/collections/InternalHashCodeMap.kt","j s/src/kotlin/collections/InternalMap.kt","js/src/kotlin/collections/InternalStringMap.kt","js/src/kotlin/collections/Lin kedHashMap.kt","js/src/kotlin/collections/LinkedHashSet.kt","js/src/kotlin/concurrent.kt","js/src/kotlin/console.kt", "js/src/kotlin/coroutines/SafeContinuationJs.kt","js/src/kotlin/coroutines/cancellation/CancellationException.kt","js/ src/kotlin/coroutines/js/internal/EmptyContinuation.kt","js/src/kotlin/date.kt","js/src/kotlin/dom/Builders.kt","js/src/ kotlin/dom/Classes.kt","js/src/kotlin/dom/Dom.kt","js/src/kotlin/dom/EventListener.kt","js/src/kotlin/dom/ItemArra yLike.kt","js/src/kotlin/dom/Mutations.kt","js/src/kotlin/dynamic.kt","js/src/kotlin/exceptionUtils.kt","js/src/kotlin/g

rouping.kt","src/kotlin/collections/Grouping.kt","js/src/kotlin/internalAnnotations.kt","js/src/kotlin/json.kt","js/src/k otlin/math.kt","js/src/kotlin/numbers.kt","js/src/kotlin/promise.kt","js/src/kotlin/random/PlatformRandom.kt","js/src/ kotlin/reflect/AssociatedObjects.kt","js/src/kotlin/reflect/JsClass.kt","js/src/kotlin/reflect/KClassImpl.kt","js/src/kotli n/reflect/KClassesImpl.kt","js/src/kotlin/reflect/KTypeHelpers.kt","js/src/kotlin/reflect/KTypeImpl.kt","js/src/kotlin/ reflect/KTypeParameterImpl.kt","js/src/kotlin/reflect/primitives.kt","js/src/kotlin/reflect/reflection.kt","js/src/kotlin/r egexp.kt","js/src/kotlin/sequence.kt","js/src/kotlin/text/CharCategoryJS.kt","js/src/kotlin/text/CharacterCodingExcep tionJs.kt","js/src/kotlin/text/StringBuilderJs.kt","js/src/kotlin/text/numberConversions.kt","js/src/kotlin/text/regex.kt ","src/kotlin/text/StringBuilder.kt","js/src/kotlin/text/stringsCode.kt","js/src/kotlin/text/utf8Encoding.kt","js/src/kotli n/throwableExtensions.kt","js/src/kotlin/time/DurationJs.kt","js/src/kotlin/time/DurationUnit.kt","js/src/kotlin/time/ MonoTimeSource.kt","js/src/kotlinx/dom/Builders.kt","js/src/kotlinx/dom/Classes.kt","src/kotlin/text/regex/RegexE xtensions.kt","js/src/kotlinx/dom/Dom.kt","js/src/kotlinx/dom/Mutations.kt","js/src/org.w3c/deprecated.kt","js/src/or g.w3c/org.khronos.webgl.kt","js/src/org.w3c/org.w3c.dom.clipboard.kt","js/src/org.w3c/org.w3c.dom.css.kt","js/src/ org.w3c/org.w3c.dom.encryptedmedia.kt","js/src/org.w3c/org.w3c.dom.events.kt","js/src/org.w3c/org.w3c.dom.kt", "js/src/org.w3c/org.w3c.fetch.kt","js/src/org.w3c/org.w3c.dom.mediacapture.kt","js/src/org.w3c/org.w3c.dom.media source.kt","js/src/org.w3c/org.w3c.dom.pointerevents.kt","js/src/org.w3c/org.w3c.dom.svg.kt","js/src/org.w3c/org.w 3c.files.kt","js/src/org.w3c/org.w3c.notifications.kt","js/src/org.w3c/org.w3c.workers.kt","js/src/org.w3c/org.w3c.xh r.kt","src/kotlin/annotations/Experimental.kt","src/kotlin/annotations/ExperimentalStdlibApi.kt","src/kotlin/annotati ons/Inference.kt","src/kotlin/annotations/Multiplatform.kt","src/kotlin/annotations/OptIn.kt","src/kotlin/collections/ AbstractCollection.kt","src/kotlin/collections/AbstractIterator.kt","src/kotlin/collections/AbstractList.kt","src/kotlin/ collections/AbstractMap.kt","src/kotlin/collections/AbstractSet.kt","src/kotlin/collections/ArrayDeque.kt","src/kotli n/collections/Arrays.kt","src/kotlin/collections/BrittleContainsOptimization.kt","src/kotlin/collections/IndexedValue .kt","src/kotlin/collections/MapAccessors.kt","src/kotlin/collections/MapWithDefault.kt","src/kotlin/collections/Mut ableCollections.kt","src/kotlin/collections/PrimitiveIterators.kt","src/kotlin/collections/ReversedViews.kt","src/kotli n/collections/SequenceBuilder.kt","src/kotlin/collections/SlidingWindow.kt","src/kotlin/collections/UArraySorting. kt","src/kotlin/comparisons/compareTo.kt","src/kotlin/contracts/ContractBuilder.kt","src/kotlin/coroutines/Continua tionInterceptor.kt","src/kotlin/coroutines/CoroutineContext.kt","src/kotlin/coroutines/CoroutineContextImpl.kt","src /kotlin/coroutines/intrinsics/Intrinsics.kt","src/kotlin/experimental/bitwiseOperations.kt","src/kotlin/experimental/inf erenceMarker.kt","src/kotlin/internal/Annotations.kt","src/kotlin/internal/progressionUtil.kt","src/kotlin/properties/D elegates.kt","src/kotlin/properties/Interfaces.kt","src/kotlin/properties/ObservableProperty.kt","src/kotlin/properties/ PropertyReferenceDelegates.kt","src/kotlin/random/Random.kt","src/kotlin/random/URandom.kt","src/kotlin/rando m/XorWowRandom.kt","src/kotlin/ranges/ProgressionIterators.kt","src/kotlin/ranges/Progressions.kt","src/kotlin/ra nges/Range.kt","src/kotlin/ranges/Ranges.kt","src/kotlin/reflect/KClasses.kt","src/kotlin/reflect/KTypeProjection.kt" ,"src/kotlin/reflect/KVariance.kt","src/kotlin/reflect/typeOf.kt","src/kotlin/text/Appendable.kt","src/kotlin/text/Inden t.kt","src/kotlin/text/Typography.kt","src/kotlin/text/regex/MatchResult.kt","src/kotlin/time/DurationUnit.kt","src/ko tlin/time/ExperimentalTime.kt","src/kotlin/time/TimeSource.kt","src/kotlin/time/TimeSources.kt","src/kotlin/time/lo ngSaturatedMath.kt","src/kotlin/time/measureTime.kt","src/kotlin/util/DeepRecursive.kt","src/kotlin/util/FloorDivM od.kt","src/kotlin/util/HashCode.kt","src/kotlin/util/KotlinVersion.kt","src/kotlin/util/Lateinit.kt","src/kotlin/util/Laz y.kt","src/kotlin/util/Numbers.kt","src/kotlin/util/Suspend.kt","src/kotlin/util/Tuples.kt","unsigned/src/kotlin/UIntRa nge.kt","unsigned/src/kotlin/ULongRange.kt","unsigned/src/kotlin/UMath.kt","unsigned/src/kotlin/UNumbers.kt","u nsigned/src/kotlin/UProgressionUtil.kt","unsigned/src/kotlin/UStrings.kt","unsigned/src/kotlin/annotations/Unsigne d.kt","common/src/kotlin/MathH.kt","js/src/kotlin/js/js.math.kt"],"sourcesContent":["(function (root, factory) {\n if (typeof define  $==$  'function' && define.amd)  $\{\n\$  define('kotlin', ['exports'], factory); $\n\$   $\{\n\}$  else if (typeof exports === 'object')  $\n{\n n$  factory(module.exports);\n  $\{\n n$  else  $\{\n n$  root.kotlin = {};\n factory(root.kotlin);\n  $\ln$ (this, function (Kotlin) {\n var = Kotlin;\n\n insertContent();\n}));\n","/\*\n \* Copyright 2010-2018 JetBrains s.r.o. and Kotlin Programming Language contributors. \n \* Use of this source code is governed by the Apache 2.0 license that can be found in the license/LICENSE.txt file.\n \*/\n\nKotlin.isBooleanArray = function (a)  $\{\n\$ return (Array.isArray(a) || a instanceof Int8Array) && a.\$type\$ === \"BooleanArray\"\n};\n\nKotlin.isByteArray = function (a) {\n return a instanceof Int8Array && a.\$type\$

 $!=\$  "BooleanArray\"\n};\n\nKotlin.isShortArray = function (a)  $\n{\n n$  return a instance of Int16Array\n};\n\nKotlin.isCharArray = function (a) {\n return a instance of Uint16Array &  $\alpha$ .\$type\$ ===  $\Upsilon$  \"CharArray\"\n};\n\nKotlin.isIntArray = function (a) {\n return a instance of Int32Array\n};\n\nKotlin.isFloatArray = function (a)  $\{\n\$  return a instance of Float32Array\n};\n\nKotlin.isDoubleArray = function (a)  $\{\n\}$  return a instance of Float64Array\n};\n\nKotlin.isLongArray = function (a)  $\n\$  return Array.isArray(a) && a.\$type\$ ===  $\Upsilon$ "LongArray\"\n};\n\nKotlin.isArray = function (a) {\n return Array.isArray(a) &&  $\langle a.\$type\$;\n\};\n\in\mathbb{C}$  a.\$type\$;\n \end{bmath}\$;\n\nKotlin.isArrayish = function (a)  $\{\n\}$  return Array.isArray(a) || ArrayBuffer.isView(a)\n};\n\nKotlin.arrayToString = function (a)  $\{\n\$ if (a == null) return \"null\"\n var toString = Kotlin.isCharArray(a) ? String.fromCharCode : Kotlin.toString; \n return \"[\" + Array.prototype.map.call(a, function(e) { return toString(e); }).join(\", \") + \"]\";\n};\n\nKotlin.arrayDeepToString  $=$  function (arr)  $\{\n\$  return Kotlin.kotlin.collections.contentDeepToStringImpl(arr);\n};\n\nKotlin.arrayEquals = function (a, b)  $\{\n\$  if  $(a === b) \{\n\}$  return true;\n  $\n\$  if  $(a === null || b === null ||!Kotlin.isArrayish(b) ||$ a.length !== b.length)  $\{\n\$  return false;\n  $\|\n\|$  for  $(\n\alpha i = 0, n = \alpha.$ length;  $i < n; i++) \{\n\}$  if  $(\text{Kotlin.equals(a[i], b[i])) \$ n return false;\n }\n return true;\n };\n\nKotlin.arrayDeepEquals = function (a, b)  $\n\cdot$  return Kotlin.kotlin.collections.contentDeepEqualsImpl(a, b);\n};\n\nKotlin.arrayHashCode = function (arr)  ${\nightharpoonup$  if (arr === null) return  $0\nightharpoonup$  var result = 1;\n for (var i = 0, n = arr.length; i < n; i++)  ${\nightharpoonup}$ result =  $((31 * result | 0) + Kotlin.hashCode(arr[i])) | 0;\n\$  return result;\n};\n\nKotlin.arrayDeepHashCode = function (arr)  $\ln$  return Kotlin.kotlin.collections.contentDeepHashCodeImpl(arr);\n};\n\nKotlin.primitiveArraySort = function (array) {\n array.sort(Kotlin.doubleCompareTo)\n};\n","/\*\n \* Copyright 2010-2018 JetBrains s.r.o. and Kotlin Programming Language contributors.  $\in$  \* Use of this source code is governed by the Apache 2.0 license that can be found in the license/LICENSE.txt file.\n \*/\n\nKotlin.getCallableRef = function(name, f) {\n f.callableName = name;\n return f;\n};\n\nKotlin.getPropertyCallableRef = function(name, paramCount, getter, setter) {\n getter.get = getter;\n getter.set = setter;\n getter.callableName = name;\n return getPropertyRefClass(getter, setter, propertyRefClassMetadataCache[paramCount]);\n};\n\nfunction getPropertyRefClass(obj, setter, cache) {\n obj.\$metadata\$ = getPropertyRefMetadata(typeof setter === \"function\" ? cache.mutable : cache.immutable);\n obj.constructor = obj;\n return obj;\n \\nvar propertyRefClassMetadataCache =  $\n\$  {\n mutable: { value: null, implementedInterface: function () {\n return Kotlin.kotlin.reflect.KMutableProperty0 }\n },\n immutable: { value: null, implementedInterface: function () {\n return Kotlin.kotlin.reflect.KProperty0 }\n  $\ln$  },\n {\n mutable: { value: null, implementedInterface: function () {\n return Kotlin.kotlin.reflect.KMutableProperty1  $\n\lambda$ ,\n immutable: { value: null, implementedInterface: function () {\n return Kotlin.kotlin.reflect.KProperty1 }\n }\n }\n];\n\nfunction getPropertyRefMetadata(cache)  ${\nvert \nvert n$  if (cache.value === null)  ${\nvert n}$  cache.value =  ${\nvert n}$  interfaces: [cache.implementedInterface()],\n baseClass: null,\n functions:  $\{\}\$ ,\n properties:  $\{\}\$ ,\n staticMembers:  $\{\}\$ };\n }\n return cache.value;\n}\n","/\*\n \* Copyright 2010-2018 JetBrains s.r.o. and Kotlin Programming Language contributors. \n \* Use of this source code is governed by the Apache 2.0 license that can be found in the license/LICENSE.txt file.\n \*/\n\nKotlin.toShort = function (a) {\n return (a & 0xFFFF) << 16 >>  $16$ ;\n};\n\nKotlin.toByte = function (a) {\n return (a & 0xFF) <<  $24$  >>  $24$ ;\n};\n\nKotlin.toChar = function (a) {\n return a &  $0xFFFF;\n\in\mathbb{C}$ ;\n $\cdot\cdot\cdot\cdot\cap\mathbb{C}$  = function (a)  $\ln\$  return a instance of Kotlin.Long ? a : Kotlin.Long.fromNumber(a);\n};\n\nKotlin.numberToInt = function (a)  $\n\$ n return a instanceof Kotlin.Long ?  $a.tof<sub>1</sub>(\cdot) : Kotlin.doubleToInt(a):<sub>1</sub>:\nNhKotlin.numberToShort = function (a) {\n return }$ Kotlin.toShort(Kotlin.numberToInt(a));\n\;\n\nKotlin.numberToByte = function (a)  $\n\$ n return Kotlin.toByte(Kotlin.numberToInt(a)); $\n\in K$ otlin.numberToDouble = function (a)  $\n\in K$ otlin.numberToInt(a)  $\in K$  $+a;\n$ ;\n};\n\nKotlin.numberToChar = function (a) {\n return Kotlin.toChar(Kotlin.numberToInt(a));\n\;\n\nKotlin.doubleToInt = function(a) {\n if (a > 2147483647) return 2147483647;\n if  $(a < -2147483648)$  return -2147483648;\n return a  $| 0; \n\rangle$ ;\n\nKotlin.toBoxedChar = function (a)  ${\nabla}$  if (a == null) return a;\n if (a instance of Kotlin.BoxedChar) return a;\n return new

Kotlin.BoxedChar(a);\n};\n\nKotlin.unboxChar = function(a) {\n if (a == null) return a;\n return Kotlin.toChar(a);\n};\n","/\*\n \* Copyright 2010-2018 JetBrains s.r.o. and Kotlin Programming Language contributors. \n \* Use of this source code is governed by the Apache 2.0 license that can be found in the license/LICENSE.txt file. $n */n\hbar Kotlin. equals = function (obj1, obj2) {\n if (obj1 == null) {\n return obj2 == n}$ null;\n }\n\n if  $obj2 == null$  {\n return false;\n }\n\n if  $obj1 !== obj1$  } {\n return obj2 !== obj2;\n  $\ln \min$  if (typeof obj1 === \"object\" && typeof obj1.equals === \"function\") {\n return obj1.equals(obj2);\n  $\ln \min$  if (typeof obj1 === \"number\" && typeof obj2 === \"number\") {\n return obj1 === obj2 && (obj1 !==  $0 \parallel 1 / obj1 == 1 / obj2$ \n return obj1 === obj2;\n};\n\nKotlin.hashCode = function (obj) {\n if (obj == null)  $\{\n\$  return 0;\n  $\{\n\}$  var objType = typeof obj;\n if (\"object\" == objType)  $\{\n\$  return \"function\"  $==$  typeof obj.hashCode ? obj.hashCode() : getObjectHashCode(obj);\n }\n if (\"function\"  $==$  objType) {\n return getObjectHashCode(obj);\n }\n if (\"number\" == objType) {\n return Kotlin.numberHashCode(obj);\n }\n if (\"boolean\" === objType) {\n return Number(obj)\n }\n\n var str  $=$  String(obj);\n return getStringHashCode(str);\n};\n\n\nKotlin.toString = function (o) {\n if (o == null) {\n return  $\lceil \mathbf{r}_i \rceil \$  else if  $(Kotlin.isArrayish(o)) \$ n return  $\lceil \mathbf{r}_i \rceil \$ n else  $\lceil \mathbf{r}_i \rceil \$ o.toString();\n  $\ln\frac{**}{\alpha}$  = const \*/\nvar POW\_2\_32 = 4294967296;\n// TODO: consider switching to Symbol type once we are on ES6. $\ln$ /\*\* @const \*/\nvar OBJECT\_HASH\_CODE\_PROPERTY\_NAME = \"kotlinHashCodeValue\$\";\n\nfunction getObjectHashCode(obj) {\n if

 $(!(OBIECT HASH CODE PROPERTIES Y NAME in obj)) {\n var hash = (Math.random() * Pow 2 32) | 0; //$ Make 32-bit singed integer.\n Object.defineProperty(obj, OBJECT\_HASH\_CODE\_PROPERTY\_NAME, { value: hash, enumerable: false  $\|\cdot\|$  \n return

obj[OBJECT\_HASH\_CODE\_PROPERTY\_NAME];\n}\n\nfunction getStringHashCode(str) {\n var hash = 0;\n for (var i = 0; i < str.length; i++)  $\n\alpha$  var code = str.charCodeAt(i); $\alpha$  hash = (hash \* 31 + code) | 0; // Keep it 32-bit. $\n\lambda \in \{\n\lambda\in\mathbb{R}\n\in\mathbb{Z}^d:\n\lambda\in\mathbb{Z}^d:\n\lambda\in\mathbb{Z}^d:\n\lambda\neq 0\}$ 2018 JetBrains s.r.o. and Kotlin Programming Language contributors. \n \* Use of this source code is governed by the Apache 2.0 license that can be found in the license/LICENSE.txt file. $\ln \frac{\pi}{\eta}$  Copyright 2009 The Closure Library Authors. All Rights Reserved. $\ln/\ln$ // Licensed under the Apache License, Version 2.0 (the \"License\");\n// you may not use this file except in compliance with the License. $\ln/$  You may obtain a copy of the License at $\ln/(\ln/$  http://www.apache.org/licenses/LICENSE-2.0\n//\n// Unless required by applicable law or agreed to in writing, software\n// distributed under the License is distributed on an \"AS-IS\" BASIS,\n// WITHOUT WARRANTIES OR CONDITIONS OF ANY KIND, either express or implied. $\ln\frac{x*\ln x}{\cosh x}$  Constructs a 64-bit two's-complement integer, given its low and high 32-bit $\ln *$  values as \*signed\* integers. See the from\* functions below for more $\ln *$ convenient ways of constructing Longs. $\ln * \ln *$  The internal representation of a long is the two given signed, 32-bit values. $\ln$  \* We use 32-bit pieces because these are the size of integers on which $\ln$  \* Javascript performs bitoperations. For operations like addition and\n \* multiplication, we split each number into 16-bit pieces, which can easily be $\ln *$  multiplied within Javascript's floating-point representation without overflow $\ln *$  or change in sign. $\ln$ \*\n \* In the algorithms below, we frequently reduce the negative case to the\n \* positive case by negating the  $input(s)$  and then post-processing the result. $\ln *$  Note that we must ALWAYS check specially whether those values are MIN\_VALUE $\ln$  \* (-2^63) because -MIN\_VALUE == MIN\_VALUE (since 2^63 cannot be represented as $\ln$  \* a positive number, it overflows back into a negative). Not handling this\n \* case would often result in infinite recursion.\n \*\n \* @param {number} low The low (signed) 32 bits of the long.\n \* @param {number} high The high (signed) 32 bits of the long.\n \* @constructor\n \* @final\n \*/\nKotlin.Long = function(low, high) {\n /\*\*\n \* @type {number}\n \* @private\n \*/\n this.low = low | 0; // force into 32 signed bits.\n\n /\*\*\n \* @type  ${\text{number}}\$ <sup>\*</sup> @private\n \*/\n this.high = high | 0; // force into 32 signed bits.\n};\n\nKotlin.Long.\$metadata\$ =  ${\n \mu:\ \lvert \cdot \rvert : \lvert \cdot \rvert : \lvert \cdot \rvert$ ZERO, ONE, NEG\_ONE, etc. are defined below the\n// from\* methods on which they depend. $\ln\ln\ln^{**}\ln$  \* A cache of the Long representations of small integer values. $\ln * @type$  {!Object}\n \* @private\n \*/\nKotlin.Long.IntCache  $= \{\}\:\mathrm{h}\$ <sup>\*\*</sup>\n \* Returns a Long representing the given (32-bit) integer value.\n \* @param {number} value The 32-bit integer in question. $\ln *$  @return {!Kotlin.Long} The corresponding Long value. $\ln *$  $\ln K$ otlin.Long.fromInt =

function(value) {\n if  $(-128 \le x$  value  $\&&$  value  $\&128$ } {\n var cachedObj = Kotlin.Long.IntCache [value];\n if (cachedObj)  $\nvert$  return cachedObj;\n }\n }\n var obj = new Kotlin.Long(value | 0, value < 0 ? -1 : 0);\n if (-128  $\leq$  value  $\&\;$  value  $\{|\}$  {\n Kotlin.Long.IntCache\_[value] = obj;\n }\n return obj;\n};\n\n\n/\*\*\n \* Converts this number value to `Long`. $\ln *$  The fractional part, if any, is rounded down towards zero. $\ln *$  Returns zero if this `Double` value is `NaN`, `Long.MIN\_VALUE` if it's less than `Long.MIN\_VALUE`,\n \* `Long.MAX\_VALUE` if it's bigger than `Long.MAX\_VALUE`.\n \* @param {number} value The number in question.\n \* @return {!Kotlin.Long} The corresponding Long value.\n \*/\nKotlin.Long.fromNumber = function(value)  ${\n \in \n }$  if (isNaN(value))  ${\n \in \n }$  return Kotlin.Long.ZERO; ${\n}$   $\}$  else if (value  $\le$  -Kotlin.Long.TWO\_PWR\_63\_DBL\_)  ${\n \cdot \int \Gamma_{\text{N}} \text{ else if (value } + 1 \geq \frac{1}{\Gamma_{\text{N}} \text{ else } } \}$ Kotlin.Long.TWO\_PWR\_63\_DBL\_)  ${\nvert \nvert n}$  return Kotlin.Long.MAX\_VALUE; $\nvert \nvert$  } else if (value < 0)  ${\nvert \nvert n}$  return Kotlin.Long.fromNumber(-value).negate();\n } else  $\{\n\$  return new Kotlin.Long(\n (value %) Kotlin.Long.TWO\_PWR\_32\_DBL\_)  $| 0 \rangle$ n (value / Kotlin.Long.TWO\_PWR\_32\_DBL\_)  $| 0 \rangle$ ;\n  $\ln\{\ln\min/\pi^*\}\$  \* Returns a Long representing the 64-bit integer that comes by concatenating  $\ln \$  \* the given high and low bits. Each is assumed to use 32 bits.\n \* @param {number} lowBits The low 32-bits.\n \* @param {number} highBits The high 32-bits.\n \* @return {!Kotlin.Long} The corresponding Long value.\n \*/\nKotlin.Long.fromBits  $=$  function(lowBits, highBits)  $\ln$  return new Kotlin.Long(lowBits, highBits); $\ln$ ;\n\n/\*\*\n \* Returns a Long representation of the given string, written using the given $\ln *$  radix. $\ln * \mathcal{Q}$  param {string} str The textual representation of the Long. $\ln * \mathcal{Q}$  param {number=} opt\_radix The radix in which the text is written. $\ln * \mathcal{Q}$  return {!Kotlin.Long} The corresponding Long value.\n \*/\nKotlin.Long.fromString = function(str, opt\_radix) {\n if  $(\text{str.length} == 0) {\n throw Error'number format error: empty string');\n \|\n\| \var radius = opt\_radix \|| 10;\n if$  $(\text{radix} < 2 \mid 36 < \text{radix}) \$  throw Error('radix out of range: ' + radix);\n  $\ln \inf (\text{str.charAt}(0) == '') \$ n return Kotlin.Long.fromString(str.substring(1), radix).negate();\n } else if (str.indexOf('-') >= 0) {\n throw Error('number format error: interior  $'\-\$  character: ' + str);\n  $\ln \Lambda /D$  several (8) digits each time through the loop, so as to\n // minimize the calls to the very expensive emulated div.  $\ln$  var radixToPower = Kotlin.Long.fromNumber(Math.pow(radix, 8)); $\ln \ln \vartheta$  var result = Kotlin.Long.ZERO; $\ln \artheta$  for (var i = 0; i < str.length;  $i \neq 8$  {\n var size = Math.min(8, str.length - i);\n var value = parseInt(str.substring(i, i + size), radix);\n if  $(\text{size} < 8)$  {\n var power = Kotlin.Long.fromNumber(Math.pow(radix, size));\n result = result.multiply(power).add(Kotlin.Long.fromNumber(value)); $\ln$  } else  $\ln$  result = result.multiply(radixToPower);\n result = result.add(Kotlin.Long.fromNumber(value));\n }\n return result;\n};\n\n\n// NOTE: the compiler should inline these constant values below and then remove\n// these variables, so there should be no runtime penalty for these. $\ln\ln\ln^{**}\ln^*$  Number used repeated below in calculations. This must appear before the\n \* first call to any from \* function below.\n \* @type {number}\n \* @private\n \*/\nKotlin.Long.TWO\_PWR\_16\_DBL\_ = 1 << 16;\n\n\n/\*\*\n \* @type {number}\n \* @private\n \*/\nKotlin.Long.TWO\_PWR\_24\_DBL\_ = 1 <<  $24$ ;\n\n\n/\*\*\n \* @type {number}\n \* @private\n  $*\land nKotlin.Long.TWO_PWR_32_DBL =\n n$  Kotlin.Long.TWO\_PWR\_16\_DBL\_ \* Kotlin.Long.TWO\_PWR\_16\_DBL\_;\n\n\n/\*\*\n \* @type {number}\n \* @private\n \*/\nKotlin.Long.TWO\_PWR\_31\_DBL\_ =\n Kotlin.Long.TWO\_PWR\_32\_DBL\_ / 2;\n\n\n/\*\*\n \* @type  ${\text{number}}\n \in \mathbb{R}^*$  @private\n \*/\nKotlin.Long.TWO\_PWR\_48\_DBL\_ =\n Kotlin.Long.TWO\_PWR\_32\_DBL\_ \* Kotlin.Long.TWO\_PWR\_16\_DBL\_;\n\n\n/\*\*\n \* @type {number}\n \* @private\n \*/\nKotlin.Long.TWO\_PWR\_64\_DBL\_ =\n Kotlin.Long.TWO\_PWR\_32\_DBL\_ \* Kotlin.Long.TWO\_PWR\_32\_DBL\_;\n\n\n/\*\*\n \* @type {number}\n \* @private\n \*/\nKotlin.Long.TWO\_PWR\_63\_DBL\_ =\n Kotlin.Long.TWO\_PWR\_64\_DBL\_ / 2;\n\n\n/\*\* @type  ${\mathbb R}$ [!Kotlin.Long] \*/\nKotlin.Long.ZERO = Kotlin.Long.fromInt(0);\n\n\n/\*\* @type  ${\mathbb R}$ [!Kotlin.Long]  $*\langle nKotlin.Long.ONE = Kotlin.Long.fromInt(1);n\nu** @type {!Kotlin.Long } *\langle nKotlin.Long.NEG_ONE =$ Kotlin.Long.fromInt(-1);\n\n/\*\* @type {!Kotlin.Long } \*/\nKotlin.Long.MAX\_VALUE =\n Kotlin.Long.fromBits(0xFFFFFFFF| 0, 0x7FFFFFFF| 0);\n\n\n/\*\* @type {!Kotlin.Long} \*/\nKotlin.Long.MIN\_VALUE = Kotlin.Long.fromBits(0, 0x80000000 | 0);\n\n\n/\*\*\n \* @type {!Kotlin.Long}\n \*  $\mathcal{Q}_{\text{private}}$ \n \*\nKotlin.Long.TWO\_PWR\_24\_ = Kotlin.Long.fromInt(1 << 24);\n\n\n/\*\* @return {number} The

value, assuming it is a 32-bit integer. \*/\nKotlin.Long.prototype.toInt = function() {\n return this.low :\n};\n\n\n/\*\* @return {number} The closest floating-point representation to this value. \*/\nKotlin.Long.prototype.toNumber = function() {\n return this.high\_ \* Kotlin.Long.TWO\_PWR\_32\_DBL\_ +\n

this.getLowBitsUnsigned();\n};\n\n/\*\* @return {number} The 32-bit hashCode of this value.

\*/\nKotlin.Long.prototype.hashCode = function() {\n return this.high\_ ^ this.low\_;\n};\n\n/\*\*\n \* @param {number=} opt\_radix The radix in which the text should be written.\n \* @return {string} The textual representation of this value. $\ln * @override\ln * \ln Kotlin.Long.prototype.toString = function(opt radix) {\n$  var radix = opt\_radix || 10;\n if (radix < 2 || 36 < radix) {\n throw Error('radix out of range: ' + radix);\n }\n\n if (this.isZero()) {\n return '0';\n  $\ln \inf$  (this.isNegative())  $\in$  if (this.equalsLong(Kotlin.Long.MIN\_VALUE))  $\ln /W$ e need to change the Long value before it can be negated, so we remove $\ln$  // the bottom-most digit in this base and then recurse to do the rest.\n var radixLong = Kotlin.Long.fromNumber(radix);\n var div = this.div(radixLong);\n var rem = div.multiply(radixLong).subtract(this);\n return div.toString(radix) + rem.toInt().toString(radix);\n else {\n return '-' + this.negate().toString(radix);\n }\n }\n\n // Do several (5) digits each time through the loop, so as to\n // minimize the calls to the very expensive emulated div.\n var radixToPower = Kotlin.Long.fromNumber(Math.pow(radix, 5));\n\n var rem = this;\n var result = ";\n while (true) {\n var remDiv = rem.div(radixToPower);\n var intval = rem.subtract(remDiv.multiply(radixToPower)).toInt();\n var digits = intval.toString(radix);\n\n rem = remDiv;\n if (rem.isZero()) {\n return digits + result;\n } else {\n while (digits.length  $\langle 5 \rangle$  {\n digits = '0' + digits;\n }\n result = " + digits + result;\n }\n }\n }\n\n\n/\*\* @return {number} The high 32-bits as a signed value. \*/\nKotlin.Long.prototype.getHighBits = function() {\n return this.high :\n\;\n\n\n\\*\* @return {number} The low 32-bits as a signed value. \*/\nKotlin.Long.prototype.getLowBits = function() {\n return this.low\_;\n};\n\n\n/\*\* @return {number} The low 32-bits as an unsigned value. \*/\nKotlin.Long.prototype.getLowBitsUnsigned = function() {\n return (this.low\_  $>=$ 0) ?\n this.low\_: Kotlin.Long.TWO\_PWR\_32\_DBL\_ + this.low\_;\n};\n\n\n/\*\*\n \* @return {number} Returns the number of bits needed to represent the absolute $\ln *$  value of this Long. $\ln$ \*/\nKotlin.Long.prototype.getNumBitsAbs = function()  $\{\n\$  if (this.isNegative())  $\{\n\$  if  $(this.equalsLong(Kotlin.Long.MINVALUE))$  {\n return 64;\n } else {\n return this.negate().getNumBitsAbs();\n }\n } else {\n var val = this.high  $!= 0$  ? this.high : this.low ;\n for (var bit  $= 31$ ; bit  $> 0$ ; bit  $-$ ) {\n if ((val & (1 << bit)) != 0) {\n break;\n }\n }\n return this.high\_ != 0 ? bit + 33 : bit + 1;\n  $\ln \frac{\ln\ln\max* \mathbb{Q}}{\ln\ln\max* \mathbb{Q}}$  return {boolean} Whether this value is zero. \*/\nKotlin.Long.prototype.isZero = function()  $\{\n\$  return this.high ==  $0 \&&$  this.low == 0;\n};\n\n\n/\*\* @return {boolean} Whether this value is negative. \*/\nKotlin.Long.prototype.isNegative = function() {\n return this.high\_ < 0;\n};\n\n\n/\*\* @return {boolean} Whether this value is odd. \*/\nKotlin.Long.prototype.isOdd = function() {\n return (this.low\_ & 1) == 1;\n};\n\n\n/\*\*\n \* @param {Kotlin.Long} other Long to compare against.\n \* @return {boolean} Whether this Long equals the other.\n \*/\nKotlin.Long.prototype.equalsLong = function(other) {\n return (this.high\_ == other.high\_) && (this.low\_ == other.low\_);\n};\n\n\n/\*\*\n \* @param {Kotlin.Long} other Long to compare against. $\ln * \mathcal{Q}$  return {boolean} Whether this Long does not equal the other. $\ln$ \*/\nKotlin.Long.prototype.notEqualsLong = function(other)  $\{\n\$ return (this.high  $\leq$  = other.high ) || (this.low  $\leq$  = other.low\_);\n};\n\n\n/\*\*\n \* @param {Kotlin.Long} other Long to compare against.\n \* @return {boolean} Whether this Long is less than the other.\n \*/\nKotlin.Long.prototype.lessThan = function(other) {\n return this.compare(other) <  $0$ ;\n};\n\n/\*\*\n \* @param {Kotlin.Long} other Long to compare against.\n \* @return  ${\text{boolean}}$  Whether this Long is less than or equal to the other. $\ln \sqrt{\text{MKotlin}}$ .Long.prototype.lessThanOrEqual = function(other)  $\{\n\$ return this.compare(other)  $\leq 0$ ;\n $\hbar\lambda^*$ \n \* @param {Kotlin.Long} other Long to compare against.\n \* @return {boolean} Whether this Long is greater than the other.\n \*/\nKotlin.Long.prototype.greaterThan = function(other) {\n return this.compare(other) > 0;\n};\n\n\n/\*\*\n \* @param {Kotlin.Long} other Long to compare against.\n \* @return {boolean} Whether this Long is greater than or equal to the other. $\ln \pi/\ln K$ otlin.Long.prototype.greaterThanOrEqual = function(other) {\n return this.compare(other)  $>= 0$ ;\n \;\n\n\n/\*\*\n \* Compares this Long with the given one.\n \* @param {Kotlin.Long}

other Long to compare against. $\ln * \mathcal{Q}$  return {number} 0 if they are the same, 1 if the this is greater, and -1 $\ln *$  if

the given one is greater. $\ln \pi/\hbar$ Kotlin.Long.prototype.compare = function(other)  $\ln$  if (this.equalsLong(other))  $\ln$ return 0;\n }\n\n var thisNeg = this.isNegative();\n var otherNeg = other.isNegative();\n if (thisNeg && !otherNeg)  ${\n n-1;\n }\in \{!thisNeg && otherNeg$   $\in \ref{!n}\n _\in \mathbb{Z}$  at this point, the signs are the same, so subtraction will not overflow $\ln$  if (this.subtract(other).isNegative())  $\{\n\$ return -1; $\ln$  } else  $\{\n\$ n return 1;\n  $\ln\pi/\pi$  \n\n\n/\*\* @return {!Kotlin.Long} The negation of this value. \*/\nKotlin.Long.prototype.negate = function() {\n if (this.equalsLong(Kotlin.Long.MIN\_VALUE)) {\n return Kotlin.Long.MIN\_VALUE;\n } else  ${\n n: return this.not().add(Kotlin.Long.ONE):\n }\n};\n\n n*& returns the sum of this and the given Long.\n n*$ @param {Kotlin.Long} other Long to add to this one.\n \* @return {!Kotlin.Long} The sum of this and the given Long. $\ln \frac{\theta_1 - \theta_2}{n}$  / Divide each number into 4 chunks of 16 bits, and then sum the chunks. $\ln\alpha$  var a48 = this.high  $>>$  16; $\ln$  var a32 = this.high & 0xFFFF; $\ln$  var a16 = this.low  $>> 16$ ;\n var a00 = this.low\_ & 0xFFFF;\n\n var b48 = other.high\_ $>> 16$ ;\n var b32 = other.high\_ & 0xFFFF;\n var b16 = other.low\_ $>> 16$ ;\n var b00 = other.low\_ & 0xFFFF;\n\n var c48 = 0, c32 = 0, c16 = 0, c00 = 0;\n c00  $+=$  a00 + b00;\n c16  $+=$  c00 >>> 16;\n c00 &= 0xFFFF;\n c16  $+=$  a16 + b16;\n c32  $+=$  c16 >>> 16;\n c16 &=  $0x$ FFFF;\n c32 += a32 + b32;\n c48 += c32 >>> 16;\n c32 &= 0xFFFF;\n c48 += a48 + b48;\n c48 &=  $0x$ FFFF;\n return Kotlin.Long.fromBits((c16 << 16) | c00, (c48 << 16) | c32);\n};\n\n\n/\*\*\n \* Returns the difference of this and the given Long. $\ln * \mathcal{Q}$  param {Kotlin.Long} other Long to subtract from this. $\ln * \mathcal{Q}$  return {!Kotlin.Long} The difference of this and the given Long.\n \*/\nKotlin.Long.prototype.subtract = function(other)  ${\nvert \nvert n}$ ;\n return this.add(other.negate());\n};\n\n\n/\*\*\n \* Returns the product of this and the given long.\n \* @param {Kotlin.Long} other Long to multiply with this.\n \* @return {!Kotlin.Long} The product of this and the other.\n \*/\nKotlin.Long.prototype.multiply = function(other) {\n if (this.isZero()) {\n return Kotlin.Long.ZERO;\n } else if (other.isZero())  $\n\$ return Kotlin.Long.ZERO; $\n\$  $\n\$ if (this.equalsLong(Kotlin.Long.MIN\_VALUE))  $\n\$ return other.isOdd() ? Kotlin.Long.MIN\_VALUE : Kotlin.Long.ZERO;\n } else if (other.equalsLong(Kotlin.Long.MIN\_VALUE)) {\n return this.isOdd() ? Kotlin.Long.MIN\_VALUE : Kotlin.Long.ZERO;\n }\n\n if (this.isNegative()) {\n if (other.isNegative()) {\n return this.negate().multiply(other.negate();\n } else {\n return this.negate().multiply(other).negate();\n }\n } else if (other.isNegative())  $\{\n\$  return this.multiply(other.negate()).negate();\n  $\|\n\|$  / If both longs are small, use float multiplication\n if (this.lessThan(Kotlin.Long.TWO\_PWR\_24\_) &&\n other.lessThan(Kotlin.Long.TWO\_PWR\_24\_)) {\n return Kotlin.Long.fromNumber(this.toNumber() \* other.toNumber());\n  $\ln \Lambda /$  Divide each long into 4 chunks of 16 bits, and then add up 4x4 products.\n // We can skip products that would overflow.\n\n var a48 = this.high  $>>$  16;\n var a32 = this.high & 0xFFFF;\n var a16 = this.low\_>>> 16;\n var a00 = this.low\_ & 0xFFFF;\n\n var b48 = other.high\_>>> 16;\n var b32 = other.high\_ &  $0xFFFF$ ;\n var b16 = other.low\_ >>> 16;\n var b00 = other.low\_ &  $0xFFFF$ ;\n\n var c48 = 0, c32 = 0, c16 = 0, c00  $= 0$ ;\n c00 += a00 \* b00;\n c16 += c00 >>> 16;\n c00 &= 0xFFFF;\n c16 += a16 \* b00;\n c32 += c16 >>> 16;\n c16 &= 0xFFFF;\n c16 += a00 \* b16;\n c32 += c16 >>> 16;\n c16 &= 0xFFFF;\n c32 += a32 \* b00;\n c48 += c32 >>> 16;\n c32 &= 0xFFFF;\n c32 += a16 \* b16;\n c48 += c32 >>> 16;\n c32 &= 0xFFFF;\n c32 += a00 \* b32;\n c48 += c32 >>> 16;\n c32 &= 0xFFFF;\n c48 += a48 \* b00 + a32 \* b16 + a16 \* b32 + a00 \* b48;\n c48  $&= 0$ xFFFF;\n return Kotlin.Long.fromBits((c16 << 16) | c00, (c48 << 16) | c32);\n};\n\n\n/\*\*\n \* Returns this Long divided by the given one. $\ln * \mathcal{Q}$  param {Kotlin.Long} other Long by which to divide. $\ln * \mathcal{Q}$  return  $\{!Kotlin.Long\}$  This Long divided by the given one.\n \*/\nKotlin.Long.prototype.div = function(other)  $\{\n\$ n if (other.isZero())  $\n{\n throw Error('division by zero');\n } else if (this.isZero() ) {\n return Kotlin.Long.ZERO;\n }$  $\ln \inf$  (this.equalsLong(Kotlin.Long.MIN\_VALUE)) {\n if (other.equalsLong(Kotlin.Long.ONE)  $||\n$ other.equalsLong(Kotlin.Long.NEG\_ONE)) {\n return Kotlin.Long.MIN\_VALUE; // recall that -MIN\_VALUE  $==$  MIN\_VALUE\n } else if (other.equalsLong(Kotlin.Long.MIN\_VALUE)) {\n return Kotlin.Long.ONE;\n } else  ${\nightharpoonup \mathbb{Z}}$  // At this point, we have  $|\text{other}| \geq 2$ , so  $|\text{this/other}| \leq |MIN_YALUE|$ . this.shiftRight(1);\n var approx = halfThis.div(other).shiftLeft(1);\n if (approx.equalsLong(Kotlin.Long.ZERO)) {\n return other.isNegative() ? Kotlin.Long.ONE : Kotlin.Long.NEG\_ONE;\n } else {\n var rem = this.subtract(other.multiply(approx));\n var result = approx.add(rem.div(other));\n return result;\n  $\ln$  }\n } else if

(other.equalsLong(Kotlin.Long.MIN\_VALUE)) {\n return Kotlin.Long.ZERO;\n }\n\n if (this.isNegative()) {\n if (other.isNegative())  $\n\$ n return this.negate().div(other.negate());\n  $\$ else  $\$ this.negate().div(other).negate();\n }\n } else if (other.isNegative()) {\n return this.div(other.negate()).negate();\n }\n\n // Repeat the following until the remainder is less than other: find a\n // floating-point that approximates remainder / other \*from below\*, add this $\ln$  // into the result, and subtract it from the remainder. It is critical that $\ln /$  // the approximate value is less than or equal to the real value so that the $\ln //$ remainder never becomes negative.\n var res = Kotlin.Long.ZERO;\n var rem = this;\n while (rem.greaterThanOrEqual(other)) {\n // Approximate the result of division. This may be a little greater or\n // smaller than the actual value. $\infty$  var approx = Math.max(1, Math.floor(rem.toNumber() / other.toNumber())); $\infty$ // We will tweak the approximate result by changing it in the 48-th digit or $\ln$  // the smallest non-fractional digit, whichever is larger.\n var log2 = Math.ceil(Math.log(approx) / Math.LN2);\n var delta = (log2 <= 48) ? 1 : Math.pow(2,  $log2 - 48$ ); $\ln \frac{\pi}{2}$  // Decrease the approximation until it is smaller than the remainder. Note $\ln \frac{\pi}{4}$  that if it is too large, the product overflows and is negative.\n var approxRes = Kotlin.Long.fromNumber(approx);\n var approxRem = approxRes.multiply(other); $\ln$  while (approxRem.isNegative() || approxRem.greaterThan(rem))  ${\n\mu$  approx -= delta;\n approxRes = Kotlin.Long.fromNumber(approx);\n approxRem = approxRes.multiply(other); $\n\lambda$  } $\n\lambda$  // We know the answer can't be zero... and actually, zero would cause $\lambda$  // infinite recursion since we would make no progress. $\ln$  if (approxRes.isZero()) { $\ln$  approxRes = Kotlin.Long.ONE;\n  $\ln$  res = res.add(approxRes);\n rem = rem.subtract(approxRem);\n }\n return res;\n};\n\n\n/\*\*\n \* Returns this Long modulo the given one.\n \* @param {Kotlin.Long} other Long by which to mod.\n \* @return {!Kotlin.Long} This Long modulo the given one.\n \*/\nKotlin.Long.prototype.modulo = function(other)  $\{\n\$ return this.subtract(this.div(other).multiply(other)); $\n\$ ; $\n\$ n $\$ bitwise-NOT of this value. \*/\nKotlin.Long.prototype.not = function() {\n return Kotlin.Long.fromBits(~this.low\_, ~this.high\_);\n\;\n\n\n\\*\*\n \* Returns the bitwise-AND of this Long and the given one.\n \* @param {Kotlin.Long} other The Long with which to AND.\n \* @return {!Kotlin.Long} The bitwise-AND of this and the other.\n  $*\langle \cdot \rangle$  /nKotlin.Long.prototype.and = function(other)  $\{\n\$  return Kotlin.Long.fromBits(this.low\_ & other.low\_,\n

this.high & other.high );\n};\n\n\n/\*\*\n \* Returns the bitwise-OR of this Long and the given one.\n \* @param {Kotlin.Long} other The Long with which to OR.\n \* @return {!Kotlin.Long} The bitwise-OR of this and the other.\n \*/\nKotlin.Long.prototype.or = function(other) {\n return Kotlin.Long.fromBits(this.low\_ | other.low\_,\n this.high\_ | other.high\_);\n };\n\n\n/\*\*\n \* Returns the bitwise-XOR of this Long and the given one. $\ln * \mathcal{Q}$  param {Kotlin.Long} other The Long with which to XOR. $\ln * \mathcal{Q}$  return {!Kotlin.Long} The bitwise-XOR of this and the other.\n \*/\nKotlin.Long.prototype.xor = function(other) {\n return Kotlin.Long.fromBits(this.low ^ other.low, \n this.high ^ other.high  $\ln\ln\ln\ln^*$ );\n \n\n/\*\*\n \* Returns this Long with bits shifted to the left by the given amount. $\ln * \omega$  param {number} numBits The number of bits by which to shift. $\ln * \mathcal{Q}$  return {!Kotlin.Long} This shifted to the left by the given amount. \*/\nKotlin.Long.prototype.shiftLeft = function(numBits)  $\{\n$  numBits  $\&= 63$ ;\n if (numBits == 0)  $\{\n$  return this;\n } else {\n var low = this.low\_;\n if (numBits < 32) {\n var high = this.high\_;\n return Kotlin.Long.fromBits(\n low << numBits,\n (high << numBits) | (low >>> (32 - numBits)));\n } else  ${\n\mu \in \mathbb{N} \in \mathbb{N} \setminus \mathbb{N} \setminus \mathbb{N} \set$ bits shifted to the right by the given amount.\n \* @param {number} numBits The number of bits by which to shift.\n \* @return {!Kotlin.Long} This shifted to the right by the given amount.\n \* $\Lambda$ nKotlin.Long.prototype.shiftRight = function(numBits)  $\ln$  numBits  $\&= 63$ ;\n if (numBits == 0)  $\ln$  return this;\n } else  $\ln$  var high = this.high ;\n if (numBits < 32)  $\{\n\$  var low = this.low  $\|\cdot\|$  return Kotlin.Long.fromBits(\n (low >>> numBits) | (high  $<<$  (32 - numBits)),\n high >> numBits);\n } else {\n return Kotlin.Long.fromBits(\n high >> (numBits - 32),\n high >= 0 ? 0 : -1);\n }\n }\n }\n\n\n/\*\*\n \* Returns this Long with bits shifted to the right by the given amount, with $\ln * z$ eros placed into the new leading bits. $\ln * \mathcal{Q}$  param {number} numBits The number of bits by which to shift. $\ln * \mathcal{Q}$  return {!Kotlin.Long} This shifted to the right by the given amount, with $\ln *$  zeros placed into the new leading bits.\n \*/\nKotlin.Long.prototype.shiftRightUnsigned = function(numBits) {\n numBits  $&= 63$ ;\n if (numBits == 0) {\n return this;\n } else {\n var high = this.high ;\n if (numBits < 32) {\n var

 $low = this, low$ ;\n return Kotlin.Long.fromBits(\n (low >>> numBits) | (high << (32 - numBits)),\n high  $>>$  numBits);\n } else if (numBits == 32) {\n return Kotlin.Long.fromBits(high, 0);\n } else {\n return Kotlin.Long.fromBits(high  $>>$  (numBits - 32), 0);\n }\n }\n};\n\n// Support for Kotlin\nKotlin.Long.prototype.equals = function (other) {\n return other instance of Kotlin.Long & & this.equalsLong(other); $\n\lambda$ ; $\n\lambda$ ,  $\lambda$ ,  $\lambda$ Kotlin.Long.prototype.compare;\n\nKotlin.Long.prototype.inc = function()  $\n\$ n return this.add(Kotlin.Long.ONE); $\n\in$   $\mathbb{R}$ ;  $\in$   $\mathbb{R}$ .Long.prototype.dec = function()  $\n\in$  return this.add(Kotlin.Long.NEG\_ONE);\n};\n\nKotlin.Long.prototype.valueOf = function() {\n return this.toNumber();\n\;\n\nKotlin.Long.prototype.unaryPlus = function() {\n return this;\n};\n\nKotlin.Long.prototype.unaryMinus = Kotlin.Long.prototype.negate;\nKotlin.Long.prototype.inv = Kotlin.Long.prototype.not;\n\nKotlin.Long.prototype.rangeTo = function (other)  $\{\n\$  return new Kotlin.kotlin.ranges.LongRange(this, other);\n};","/\*\n \* Copyright 2010-2018 JetBrains s.r.o. and Kotlin Programming Language contributors.  $\ln *$  Use of this source code is governed by the Apache 2.0 license that can be found in the license/LICENSE.txt file.\n \*/\n\n/\*\*\n \* @param {string} id\n \* @param {Object} declaration\n \*/\nKotlin.defineModule = function (id, declaration) {\n};\n\nKotlin.defineInlineFunction = function(tag, fun) {\n return fun;\n};\n\nKotlin.wrapFunction = function(fun) {\n var f = function() {\n f = fun();\n return f.apply(this, arguments);\n };\n return function()  ${\n \cdot \cdot \cdot \cdot}$  return f.apply(this, arguments);\n  $\{\n\}$ ;\n $\infty$ \n\nKotlin.isTypeOf = function(type)  $\{\n\$  return function (object)  $\{\n\$  return typeof object === type;\n  $\ln$ ;\n\nKotlin.isInstanceOf = function (klass) {\n return function (object) {\n return Kotlin.isType(object, klass);\n  $\ln\infty$ ;\n\nKotlin.orNull = function (fn) {\n return function (object) {\n return object == null || fn(object);\n  $\ln$ ;\n\nKotlin.andPredicate = function (a, b) {\n return function (object) {\n return a(object)  $&&b(object);\n\}n\n\in\mathbb{N}$ ;\n\nKotlin.kotlinModuleMetadata = function (abiVersion, moduleName, data)  ${\n}\n\in\{\n\}$ ;\n\nKotlin.suspendCall = function(value)  ${\n \cdot\n\in\mathbb{N}}$ ;\n\nKotlin.coroutineResult = function(qualifier)  ${\n \t{in untrivial}:\n \alpha\cdot\cos\theta$ throwMarkerError();\n};\n\nKotlin.coroutineReceiver = function(qualifier) {\n throwMarkerError();\n \;\n\nKotlin.setCoroutineResult = function(value, qualifier) {\n throwMarkerError();\n};\n\nKotlin.getReifiedTypeParameterKType = function(typeParameter) {\n throwMarkerError();\n};\n\nfunction throwMarkerError() {\n throw new Error(\n \"This marker function should never been called.  $\mathcal{C}^*$  +\n  $\mathcal{C}^*$  \"Looks like compiler did not eliminate it properly.  $\mathcal{C}^*$  +\n  $\mathcal{C}^*$  \"Please, report an issue if you caught this exception.\");\n\nKotlin.getFunctionById = function(id, defaultValue) {\n return function()  ${\n \mu$  return defaultValue; $n \} \n}$ ;","/\* $n * Copyright 2010-2018 JetBrains s.r.o.$  and Kotlin Programming Language contributors. \n \* Use of this source code is governed by the Apache 2.0 license that can be found in the license/LICENSE.txt file.\n \*/\n\nKotlin.compareTo = function (a, b)  $\{\n\$  var typeA = typeof a;\n if  $(typeA == \text{Number})'$   $\{n \text{if } (typeof b == \text{number})'\}$   $\{n \text{f } (typeof b == \text{number})'\}$  $\ln$  return Kotlin.primitiveCompareTo(a, b);\n  $\ln$  if (typeA === \"string\" || typeA === \"boolean\") {\n return Kotlin.primitiveCompareTo(a, b);\n }\n return a.compareTo\_11rb\$(b);\n};\n\nKotlin.primitiveCompareTo = function (a, b) {\n return a < b ? -1 : a > b ? 1 : 0;\n};\n\nKotlin.doubleCompareTo = function (a, b) {\n if  $(a < b)$  return -1;\n if  $(a > b)$  return 1;\n\n if  $(a ==$ b)  ${\n \alpha : f (a !== 0)$  return 0;\n\n var ia = 1 / a;\n return ia = = 1 / b ? 0 : (ia < 0 ? -1 : 1);\n }\n\n return a  $!=a$  ? (b  $!=b$  ? 0 : 1) : -1\n ;\n\nKotlin.charInc = function (value) {\n return Kotlin.toChar(value+1);\n};\n\nKotlin.charDec = function (value)  $\n\$ n return Kotlin.toChar(value-1);\n\nKotlin.imul = Math.imul || imul;\n\nKotlin.imulEmulated = imul;\n\nfunction imul(a, b) {\n return ((a &  $0x$ ffff0000) \* (b & 0xffff) + (a & 0xffff) \* (b | 0)) | 0;\n \\n(function() {\n var buf = new ArrayBuffer(8);\n var bufFloat64 = new Float64Array(buf);\n var bufFloat32 = new Float32Array(buf);\n var bufInt32 = new Int32Array(buf);\n var lowIndex = 0;\n var highIndex = 1;\n\n bufFloat64[0] = -1; // bff00000\_0000000\n if  $(\text{buffer} 1! == 0) \ \in \text{lower} 1; \in \text{higher} 1; \in \text{upper} 1; \in \text{upper} 2; \in \text{lower} 1; \in \text{lower} 2; \in \text{lower} 3; \in \text{lower} 4; \in \text{lower} 4; \in \text{lower} 5; \in \text{lower} 5; \in \text{lower} 6; \in \text{lower} 6; \in \text{lower} 6; \in \text{lower} 7; \in \text{lower} 7; \in \text{lower} 7; \in \text{lower} 7; \in \text{lower} 7; \in \text{lower} 7; \in \text{lower}$ function(value)  $\{\n\$  return Kotlin.doubleToRawBits(isNaN(value) ? NaN : value); $\n\$   $\};\n\$ Kotlin.doubleToRawBits = function(value)  $\{\n\$  bufFloat64[0] = value;\n return

Kotlin.Long.fromBits(bufInt32[lowIndex], bufInt32[highIndex]);\n  $\cdot$ };\n\n Kotlin.doubleFromBits = function(value)  ${\nvert \nvert}$  bufInt32[lowIndex] = value.low :\n bufInt32[highIndex] = value.high :\n return  $buffload64[0];\n \{ \in \{\infty\} \in Kotlin.floadToBits = function(value) \} \in return Kotlin.floadToRawBits(isNaN(value)$ ? NaN : value);\n };\n\n Kotlin.floatToRawBits = function(value) {\n bufFloat32[0] = value;\n return bufInt32[0];\n };\n\n Kotlin.floatFromBits = function(value) {\n bufInt32[0] = value;\n return bufFloat32[0];\n  $\vert$ ;\n\n // returns zero value for number with positive sign bit and non-zero value for number with negative sign bit.\n Kotlin.doubleSignBit = function(value)  $\{\n\$  bufFloat64[0] = value;\n return bufInt32[highIndex] & 0x80000000;\n  $\cdot$ ;\n\n Kotlin.numberHashCode = function(obj) {\n if ((obj | 0) === obj)  $\ln$  return obj  $0;\n$   $\ln$  else  ${\n \nu \nu \nu}$  bufFloat64[0] = obj;\n return (bufInt32[highIndex]  $* 31 | 0$  + bufInt32[lowIndex]  $0;\n$  }\n }\n }\o:\n\nKotlin.ensureNotNull = function(x) {\n return x != null ? x : Kotlin.throwNPE();\n};\n","/\*\n \* Copyright 2010-2020 JetBrains s.r.o. and Kotlin Programming Language contributors.\n \* Use of this source code is governed by the Apache 2.0 license that can be found in the license/LICENSE.txt file. $\ln * \ln \inf$  (typeof String.prototype.startsWith ===  $\liminf$  and  $\ln$  {\n Object.defineProperty(String.prototype, \"startsWith\", {\n value: function (searchString, position) {\n position = position  $|| 0; \nvert$  return this.lastIndexOf(searchString, position) === position;\n }\n });\n}\nif (typeof String.prototype.endsWith === \"undefined\") {\n Object.defineProperty(String.prototype, \"endsWith\",  ${\n $\infty$  value: function (searchString, position) {\n $\infty$  variable (this is not explicitly correct).$  $==$  undefined  $||$  position  $>$  subjectString.length)  $\{\n\}$  position = subjectString.length;\n  $\{\n\}$ position  $=$  searchString.length; $\in$  var lastIndex = subjectString.indexOf(searchString, position); $\in$ return lastIndex !== -1 && lastIndex === position;\n  $\ln |\n\cdot|$ ;\n/\n// ES6 Math polyfills\nif (typeof Math.sign  $=$   $\mathcal{S}$   $\mathcal{S}$  isNaN(x)) {\n return Number(x);\n }\n return x > 0 ? 1 : -1;\n };\n}\nif (typeof Math.trunc ===  $\Upsilon(x) = \frac{\ln \frac{\ln x}{n}$  if (isNaN(x))  $\ln \frac{\ln x}{n}$  return NaN;\n }\n if (x > 0)  ${\n r \in Math.float(x);\n } \n return Math.ceil(x);\n };\n} \n{\in (x;\n r \in Math.cl(x);\n };\n} \n{\in (x;\n r \in Math.cl(x);\n };\n} \n{\in (x;\n r \in Math.cl(x);\n };\n} \n{\in (x;\n r \in Math.cl(x);\n };\n} \n{\in (x;\n r \in Math.cl(x);\n };\n} \n{\in (x;\n r \in Math.cl(x);\n };\n} \n{\in (x;\n r \in Math.cl(x);\n };\n} \n{\in (x;\n r \in Math.cl(x);\n };\n} \n{\in (x;\n$  $2.220446049250313E-16$ ;\n var taylor\_2\_bound = Math.sqrt(epsilon);\n var taylor\_n\_bound = Math.sqrt(taylor\_2\_bound);\n var upper\_taylor\_2\_bound = 1/taylor\_2\_bound;\n var upper\_taylor n bound =  $1/taylor$  n bound;\n\n if (typeof Math.sinh === \"undefined\") {\n Math.sinh = function(x) {\n  $(Math.abs(x) < taylor_n_bound bound)$  {\n var result = x;\n if  $(Math.abs(x) > taylor_2_bound)$  {\n result +=  $(x * x * x) / 6$ ;\n }\n return result;\n } else {\n var y = Math.exp(x);\n var y1 = 1 / y;\n if (!isFinite(y)) return Math.exp(x - Math.LN2);\n if  $(\text{lisFinite}(y1))$  return -Math.exp(-x - Math.LN2);\n return  $(y - y1) / 2$ ;\n }\n };\n }\n if (typeof Math.cosh === \"undefined\") {\n Math.cosh = function(x) {\n var y = Math.exp(x);\n var  $y1 = 1 / y$ ;\n if (!isFinite(y) || !isFinite(y1)) return Math.exp(Math.abs(x) - Math.LN2);\n return (y + y1) / 2;\n };\n }\n\n if (typeof Math.tanh === \"undefined\") {\n Math.tanh = function(x){\n if  $(Math.abs(x) < taylor_n_bound)$  {\n var result = x;\n if  $(Math.abs(x) > taylor_2_bound)$  {\n result  $=(x * x * x)/3$ ; <br>  $\ln$  return result;  $\ln$   $\ln$  else  $\ln$  var a = Math.exp(+x), b = Math.exp(-x);\n return a === Infinity ? 1 : b === Infinity ? -1 : (a - b) / (a + b);\n  $\ln$  };\n }\n // Inverse hyperbolic function implementations derived from boost special math functions,\n // Copyright Eric Ford & Hubert Holin 2001.\n\n if (typeof Math.asinh === \"undefined\") {\n var asinh = function(x)  ${\n \infty}$  if  $(x >= +taylor \ n \ bound)\n$   ${\n \infty}$  if  $(x > upper \ taylor \ n \ bound)\n$  ${\n \mu \text{ if } (x > upper taylor 2 bound)\n}$   ${\n \mu \text{ } (x > lower taylor 2 bound)\n}$  $1/x$  at 0+ order from -1 to 0\n return Math.log(x) + Math.LN2;\n  $\ln$  else\n  ${\n\mu \n\in \mathbb{Z} \text{ approximation by Laurent series in 1/x at 0+ order from -1 to 1\n}$  return Math.log(x  $*$  2 + (1 / (x  $*$  2)));\n }\n }\n else\n {\n return Math.log(x + Math.sqrt(x \* x + 1));\n  $\{\n\}$ \n else if (x <= -taylor n bound)\n {\n return -asinh(-x);\n  $\{\n\}$  else\n  ${\n\}$  // approximation by taylor series in x at 0 up to order  $2\ln$  var result = x;\n if (Math.abs(x) >= taylor 2 bound)\n {\n var x3 =  $x * x * x;$ \n // approximation by taylor series in x at 0 up to order 4\n result  $= x3 / 6;$ \n

 $\ln$  return result;\n  $\ln$  };\n Math.asinh = asinh;\n }\n if (typeof Math.acosh ===  $\Upsilon$  \"undefined\") {\n Math.acosh = function(x) {\n if (x < 1)\n {\n return NaN;\n }\n else if  $(x - 1) = \text{taylor\_n_bound} \$  {\n if  $(x > upper\_taylor\_2\_bound) \$  {\n {\n if \mathbb{a}} // approximation by laurent series in  $1/x$  at 0+ order from -1 to 0\n return Math.log(x) + Math.LN2;\n  $\ln$  else\n {\n fighter{\nfty return Math.log(x + Math.sqrt(x \* x - 1));\n }\n  $\ln$  else\n  ${\n\mu$  else\n  ${\n\mu$  var y = Math.sqrt(x - 1);\n // approximation by taylor series in y at 0 up to order  $2\ln$  var result = y;\n if (y >= taylor 2 bound)\n {\n var y3 = y \* y \* y;\n // approximation by taylor series in y at 0 up to order 4\n result -= y3 / 12;\n  $\ln \ln$  return Math.sqrt(2) \* result;\n  $\ln$  };\n }\n if (typeof Math.atanh === \"undefined\")  ${\n Math.atanh = function(x) {\n in if (Math.abs(x) < taylor n bound) {\n var result = x;\n }$ if (Math.abs(x) > taylor\_2\_bound) {\n result +=  $(x * x * x) / 3$ ;\n }\n return result;\n  $\ln$  return Math.log((1 + x) / (1 - x)) / 2;\n  $\ln$  if (typeof Math.log1p == \"undefined\") {\n Math.log1p = function(x) {\n if (Math.abs(x) < taylor n\_bound) {\n var x2 = x \* x;\n var  $x3 = x2 \cdot x$ ;\n var  $x4 = x3 \cdot x$ ;\n // approximation by taylor series in x at 0 up to order 4\n return  $(-x4/4 + x3/3 - x2/2 + x)\n$  }\n return Math.log(x + 1);\n }\n if (typeof Math.expm1 ===  $\Upsilon$ ) {\n Math.expm1 = function(x) {\n if (Math.abs(x) < taylor\_n\_bound)  ${\n\mu$  var  $x^2 = x * x;$ \n var x3 = x2 \* x;\n var x4 = x3 \* x;\n // approximation by taylor series in x at 0 up to order 4\n return  $(x4 / 24 + x3 / 6 + x2 / 2 + x)$ ;\n  $\ln$  return Math.exp(x) - 1;\n };\n }\n})();\nif (typeof Math.hypot === \"undefined\") {\n Math.hypot = function() {\n var y = 0;\n var length = arguments.length;\n\n for (var i = 0; i < length; i++) {\n if (arguments[i]  $==$  Infinity  $\|$  arguments[i]  $==$  -Infinity  $\|$  return Infinity;\n  $\|$   $\|$   $y \leftarrow$  arguments[i] \* arguments[i];\n }\n return Math.sqrt(y);\n };\n}\nif (typeof Math.log10 == \"undefined\") {\n Math.log10 = function(x)  $\{\n\$  return Math.log(x) \* Math.LOG10E;\n  $\;\;\;\;\;\;\;\;\;\;\;\;$ \nif (typeof Math.log2 ===  $\Upsilon$  Math.log2 = function(x)  ${\n \mu \delta(x) * Math. LOG2E;\n \}:\n}$ Math.clz32 ===  $\Upsilon$ ) {\n Math.clz32 = (function(log, LN2) {\n return function(x) {\n var  $a$ sUint =  $x \gg 0$ ;\n if (asUint = = 0) {\n return 32;\n }\n return 31 - (log(asUint) / LN2 | 0) | 0; // the \"| 0\" acts like math.floor\n  $\cdot$  };\n })(Math.log, Math.LN2);\n\n\n// For HtmlUnit and PhantomJs\nif (typeof ArrayBuffer.isView === \"undefined\") {\n ArrayBuffer.isView = function(a) {\n return a != null && a.\_\_proto\_\_ != null && a.\_\_proto\_\_.\_proto\_ === Int8Array.prototype.\_\_proto\_\_;\n };\n}\n\nif (typeof Array.prototype.fill === \"undefined\") {\n // Polyfill from https://developer.mozilla.org/en-US/docs/Web/JavaScript/Reference/Global\_Objects/Array/fill#Polyfill\n Object.defineProperty(Array.prototype, 'fill',  ${\n \nu}$  value: function (value)  ${\n \nu}$  // Steps 1-2.\n if (this == null)  ${\n \nu}$  throw new TypeError('this is null or not defined');\n  $\ln \ln$  var O = Object(this);\n\n // Steps 3-5.\n var len = O.length >>> 0;\n\n // Steps 6-7.\n var start = arguments[1];\n var relativeStart = start  $>> 0$ ;\n\n // Step 8.\n var k = relativeStart < 0 ?\n Math.max(len + relativeStart, 0) :\n Math.min(relativeStart, len);\n\n // Steps 9-10.\n var end = arguments[2];\n var relativeEnd = end = = undefined ?\n len : end >> 0;\n\n // Step 11.\n var finalValue  $=$  relativeEnd  $<$  0  $\gamma$ <sup>n</sup> Math.max(len + relativeEnd, 0) :\n Math.min(relativeEnd, len);\n\n // Step 12.\n while (k < finalValue) {\n O[k] = value;\n k++;\n }\n\n // Step 13.\n return O;\n }\n });\n }\n\n(function() {\n function normalizeOffset(offset, length)  ${\nvert \nvert n$  if (offset < 0) return Math.max(0, offset + length); ${\nvert n}$  return Math.min(offset, length); ${\nvert n}$  function typedArraySlice(begin, end)  ${\n \mu \text{ if (typeof end === \text{ "undefined" ) } \}}$  end = this.length:\n begin = normalizeOffset(begin || 0, this.length);\n end = Math.max(begin, normalizeOffset(end, this.length));\n return new this.constructor(this.subarray(begin, end));\n  $\ln \ar{array}$  = [Int8Array, Int16Array, Uint16Array, Int32Array, Float32Array, Float64Array];\n for (var  $i = 0$ ;  $i <$  arrays.length; ++i)  $\{\n\}$  var TypedArray = arrays[i];\n if (typeof TypedArray.prototype.fill === \"undefined\") {\n Object.defineProperty(TypedArray.prototype, 'fill',  $\n$  value: Array.prototype.fill\n });\n }\n if (typeof TypedArray.prototype.slice  $==$  \"undefined\") {\n Object.defineProperty(TypedArray.prototype,

'slice',  $\in$  {\n value: typedArraySlice\n });\n }\n }\n // Patch apply to work with TypedArrays if needed.\n try {\n (function() {}).apply(null, new Int32Array(0))\n } catch (e) {\n var apply = Function.prototype.apply;\n Object.defineProperty(Function.prototype, 'apply', {\n value: function(self, array)  ${\nvert \alpha \rangle}$  return apply.call(this, self, [].slice.call(array)); ${\nvert \alpha \rangle}$ ;\n } ${\nvert \alpha \rangle}$  // Patch map to work with TypedArrays if needed. $\ln$  for (var i = 0; i < arrays.length; ++i)  $\{\n\$  var TypedArray = arrays[i]; $\ln$ if (typeof TypedArray.prototype.map  $== \Upsilon$ ) {\n Object.defineProperty(TypedArray.prototype, 'map',  ${\nabla}$ 'map',  ${\nabla}$ , value: function(callback, self)  ${\nabla}$  return [].slice.call(this).map(callback, self); }\n });\n }\n }\n\n // Patch sort to work with TypedArrays if needed.\n // TODO: consider to remove following function and replace it with `Kotlin.doubleCompareTo` (see misc.js)\n var totalOrderComparator = function (a, b)  $\ln$  if (a < b) return -1;\n if (a > b) return 1;\n\n if (a === b)  $\ln$ if (a !== 0) return 0;\n\n var ia = 1 / a;\n return ia === 1 / b ? 0 : (ia < 0 ? -1 : 1);\n }\n\n return a !== a ? (b !== b ? 0 : 1) : -1\n };\n\n for (var i = 0; i < arrays.length; ++i) {\n var TypedArray =  $arrows[i];\n\infty$  if (typeof TypedArray.prototype.sort === \"undefined\") {\n Object.defineProperty(TypedArray.prototype, 'sort', {\n value: function(compareFunction) {\n return Array.prototype.sort.call(this, compareFunction || totalOrderComparator);\n }\n }\n }\n }  $\ln(0)$ ;\n","/\*\n \* Copyright 2010-2018 JetBrains s.r.o. and Kotlin Programming Language contributors. \n \* Use of this source code is governed by the Apache 2.0 license that can be found in the license/LICENSE.txt file.\n  $*\ln\h{N}$  \n\nKotlin.Kind = {\n CLASS: \"class\",\n INTERFACE: \"interface\",\n OBJECT:  $\{\nabla\Phi\}$ ;\n\nKotlin.callGetter = function (thisObject, klass, propertyName)  $\{\nabla\Phi\}$  var propertyDescriptor = Object.getOwnPropertyDescriptor(klass, propertyName);\n if (propertyDescriptor != null && propertyDescriptor.get != null) {\n return propertyDescriptor.get.call(thisObject);\n }\n\n propertyDescriptor = Object.getOwnPropertyDescriptor(thisObject, propertyName);\n if (propertyDescriptor != null && \"value\" in propertyDescriptor) {\n return thisObject[propertyName];\n }\n\n return Kotlin.callGetter(thisObject, Object.getPrototypeOf(klass), propertyName);\n};\n\nKotlin.callSetter = function (thisObject, klass, propertyName, value)  ${\nvert \nu \vert}$  var propertyDescriptor = Object.getOwnPropertyDescriptor(klass, propertyName); ${\nvert \nu \vert}$  if (propertyDescriptor != null  $\&&$  propertyDescriptor.set != null)  $\n \cdot$  propertyDescriptor.set.call(thisObject, value); $\ln \text{ return:}\n \{\ln \text{ propertyDescriptor} = Object.getOwnPropertyDescriptor(thisObject,$ propertyName);\n if (propertyDescriptor != null  $\&&\&\&\&\&\infty$  in propertyDescriptor) {\n thisObject[propertyName] = value;\n return\n  $\ln$  Kotlin.callSetter(thisObject, Object.getPrototypeOf(klass), propertyName, value);\n };\n\nfunction isInheritanceFromInterface(ctor, iface) {\n if (ctor === iface) return true;\n\n var metadata = ctor.\$metadata\$;\n if (metadata != null) {\n var interfaces = metadata.interfaces; $\in$  for (var  $i = 0$ ;  $i <$  interfaces.length;  $i++$ )  $\{\n\}$  if (isInheritanceFromInterface(interfaces[i], iface)) {\n return true;\n  $\ln$  }\n }\n var superPrototype = ctor.prototype != null ? Object.getPrototypeOf(ctor.prototype) : null;\n var superConstructor = superPrototype != null ? superPrototype.constructor : null;\n return superConstructor != null && isInheritanceFromInterface(superConstructor, iface);\n}\n\n/\*\*\n \*\n \* @param {\*} object\n \* @param  ${\text{Function}}\!{\text{Eans}}\$  klass\n \* @returns  ${\text{Boolean}}\n{\text{In} \mathcal{M}}\n{\text{Notlin}}\n{\text{I}}\n{\text{I}}\n{\text{I}}\n{\text{I}}\n{\text{I}}\n{\text{I}}\n{\text{I}}\n{\text{I}}\n{\text{I}}\n{\text{I}}\n{\text{I}}\n{\text{I}}\n{\text{I}}\n{\text{I}}\n{\text{I}}\n{\text{I}}\n{\text{I}}\n{\text{I}}\n{\text{I}}\n{\text{I}}\n{\text{I}}\n{\text{I}}\n{\text$ Object)  ${\n \mu \quad \text{switch (type of object)} {\n \ \ } \text{case } \text{``string}\text{'':}\n \ \text{case } \text{``number}\text{'':}\n \ \text{case } \text{...}$ \"boolean\":\n case \"function\":\n return true;\n default:\n return object instance of Object;\n  $\ln \ln \inf$  (object == null || klass == null || (typeof object !== 'object' && typeof object !== 'function'))  $\{\n\$  return false;\n  $\|\n\|$  if (typeof klass === \"function\" && object instance f klass)  $\{\n\$ return true;\n  $\ln n$  var proto = Object.getPrototypeOf(klass);\n var constructor = proto != null ? proto.constructor : null;\n if (constructor != null && \"\$metadata\$\" in constructor) {\n var metadata = constructor.\$metadata\$;\n if (metadata.kind === Kotlin.Kind.OBJECT) {\n return object === klass;\n  $\ln \ \ln$  var klassMetadata = klass. \$metadata\$;\n\n // In WebKit (JavaScriptCore) for some interfaces from DOM typeof returns  $\text{"object}\text{", nevertheless they can be used in RHS of instance of}\n\text{or} \n\text{if (klassMetadata == null)}$  ${\nvert \nvert n}$  return object instance f klass; $\nvert \nvert n$  if (klassMetadata.kind === Kotlin.Kind.INTERFACE && object.constructor != null)  $\ln$  return isInheritanceFromInterface(object.constructor, klass); $\ln$  }\n\n return

false;\n};\n\nKotlin.isNumber = function (a)  $\{\n\$  return typeof a == \"number\" || a instanceof Kotlin.Long;\n};\n\nKotlin.isChar = function (value)  $\{\n\$  return value instance of Kotlin.BoxedChar $\n\lambda$ ;\n\nKotlin.isComparable = function (value) {\n var type = typeof value;\n\n return type  $=$   $\langle$ "string\" ||\n type = = \"boolean\" ||\n Kotlin.isNumber(value) ||\n Kotlin.isType(value, Kotlin.kotlin.Comparable);\n};\n\nKotlin.isCharSequence = function (value) {\n return typeof value == \"string\" || Kotlin.isType(value, Kotlin.kotlin.CharSequence);\n};","/\*\n \* Copyright 2010-2020 JetBrains s.r.o. and Kotlin Programming Language contributors.\n \* Use of this source code is governed by the Apache 2.0 license that can be found in the license/LICENSE.txt file. $\ln \frac{\pi}{\Lambda} \frac{\ln}{\Lambda}$  a package is omitted to get declarations directly under the module\n\n@PublishedApi\nexternal internal fun <T> Array(size: Int): Array<T>\n\n@JsName(\"newArray\")\nfun  $\langle T \rangle$  newArray(size: Int, initValue: T) = fillArrayVal(Array $\langle T \rangle$ (size), initValue)\n\n@JsName(\"newArrayF\")\ninline fun <T> arrayWithFun(size: Int, init: (Int) -> T) = fillArrayFun(Array<T>(size), init)\n\n@JsName(\"fillArray\")\ninline fun <T> fillArrayFun(array: Array<T>, init: (Int) -> T): Array<T>  $\ln$  for (i in 0..array.size - 1)  $\ln$  array[i] = init(i)\n }\n return array\n}\n\n@JsName(\"booleanArray\")\nfun booleanArray(size: Int, init: dynamic): Array<Boolean> {\n val result: dynamic = Array<Boolean>(size)\n result.`\$type\$` = \"BooleanArray\"\n return when (init) {\n null, true -> fillArrayVal(result, false)\n false -> result\n else -> fillArrayFun<Boolean>(result, init)\n }\n}\n\n@JsName(\"booleanArrayF\")\ninline fun booleanArrayWithFun(size: Int, init: (Int) -> Boolean):  $Array < Boolean > = fillArrayFun(booleanArray(Size, false))$ init)\n\n@JsName(\"charArray\")\n@Suppress(\"UNUSED\_PARAMETER\")\nfun charArray(size: Int, init: dynamic): Array<Char> {\n val result = js(\"new Uint16Array(size)\")\n result.`\$type\$` = \"CharArray\"\n return when (init)  $\{\n\$ null, true, false -> result // For consistency $\|$  else -> fillArrayFun<Char>(result, init)\n }\n}\n\n@JsName(\"charArrayF\")\ninline fun charArrayWithFun(size: Int, init: (Int) -> Char): Array<Char>  ${\nightharpoonup}$  val array = charArray(size, null)\n for (i in 0..array.size - 1)  ${\nightharpoonup}$  $\circledR$ Suppress(\"UNUSED\_VARIABLE\") // used in js block\n val value = init(i)\n js(\"array[i] = value;\")\n }\n return array\n}\n\n@JsName(\"untypedCharArrayF\")\ninline fun untypedCharArrayWithFun(size: Int, init: (Int) -> Char): Array<Char>  ${\nabla \cdot \frac{c}{\nabla x} - \frac{c}{\nabla x} - \frac{c}{\nabla x}}$  for (i in 0..array.size - 1)  ${\nabla \cdot \frac{c}{\nabla \cdot \frac{c}{\nabla \cdot \frac{c}{\nabla \cdot \frac{c}{\nabla \cdot \frac{c}{\nabla \cdot \frac{c}{\nabla \cdot \frac{c}{\nabla \cdot \frac{c}{\nabla \cdot \frac{c}{\nabla \cdot \frac{c}{\nabla \cdot \frac{$  $\circledR$ Suppress(\"UNUSED\_VARIABLE\") // used in js block\n val value = init(i)\n js(\"array[i] = value;\")\n }\n return array\n}\n\n@JsName(\"longArray\")\nfun longArray(size: Int, init: dynamic): Array<Long> {\n val result: dynamic = Array<Long>(size)\n result.`\$type\$` = \"LongArray\"\n return when (init) {\n null, true -> fillArrayVal(result,  $OL$ )\n false -> result\n else -> fillArrayFun<Long>(result, init)\n }\n}\n\n@JsName(\"longArrayF\")\ninline fun longArrayWithFun(size: Int, init: (Int) -> Long): Array<Long> = fillArrayFun(longArray(size, false), init)\n\nprivate fun <T> fillArrayVal(array: Array<T>, initValue: T): Array<T>  ${\n (in 0.array.size - 1) {\n array[i] = initValue\n }\n return array\n {", "/*\n * Copyright 2010-2018$ JetBrains s.r.o. and Kotlin Programming Language contributors.\n \* Use of this source code is governed by the Apache 2.0 license that can be found in the license/LICENSE.txt file. $\ln \pi/\eta$  hapackage kotlin $\eta$  hapablic class Enum<T: Enum<T>>: Comparable<Enum<T>> {\n  $@JsName(\text{name}\$ ") private var \_name: String = \"\"\n  $\textcircled{d} JsName(\text{``ordinary''}) private var_{ordinal}: Int = 0\n\mid n \mid val name: String\mid n \mid get() = _name\mid n \mid val ordinal:$ Int $\ln$  get() = \_ordinal\n\n override fun compareTo(other: Enum<T>) = ordinal.compareTo(other.ordinal)\n\n override fun equals(other: Any?) = this === other $\ln \ln$  override fun hashCode(): Int = js(\"Kotlin.identityHashCode\")(this)\n\n override fun toString() = name\n\n companion object\n}","/\*\n \* Copyright 2010-2018 JetBrains s.r.o. and Kotlin Programming Language contributors.\n \* Use of this source code is governed by the Apache 2.0 license that can be found in the license/LICENSE.txt file. $\ln \frac{*}{\ln \frac{20}{5}}$ kotlin.js.internal\n\n@JsName(\"DoubleCompanionObject\")\ninternal object DoubleCompanionObject {\n  $@JsName(\H\text{MIN_VALUE}\H)\n \text{const val MIN_VALUE: Double} = 4.9E-324\n \text{nn}$  $\mathcal{Q}$ JsName(\"MAX\_VALUE\")\n const val MAX\_VALUE: Double = 1.7976931348623157E308\n\n @JsName(\"POSITIVE\_INFINITY\")\n @Suppress(\"DIVISION\_BY\_ZERO\")\n const val POSITIVE\_INFINITY: Double =  $1.0 / 0.0\ln\pi$  @JsName(\"NEGATIVE\_INFINITY\")\n  $\circledcirc$ Suppress(\"DIVISION\_BY\_ZERO\")\n const val NEGATIVE\_INFINITY: Double = -1.0 / 0.0\n\n

 $\mathcal{O}$ JsName(\"NaN\")\n  $\mathcal{O}$ Suppress(\"DIVISION\_BY\_ZERO\")\n const val NaN: Double = -(0.0 / 0.0)\n\n  $\circledcirc$ JsName(\"SIZE\_BYTES\")\n const val SIZE\_BYTES = 8\n\n  $\circledcirc$ JsName(\"SIZE\_BITS\")\n const val  $SIZE_BITS = 64\n}\nm\@JsName(\TfloatComparisonObject\")\ninternal object FloatComparisonObject {\n}$ @JsName(\"MIN\_VALUE\")\n const val MIN\_VALUE: Float = 1.4E-45F\n\n @JsName(\"MAX\_VALUE\")\n const val MAX\_VALUE: Float = 3.4028235E38F\n\n @JsName(\"POSITIVE\_INFINITY\")\n  $\circledR$ Suppress(\"DIVISION\_BY\_ZERO\")\n const val POSITIVE\_INFINITY: Float = 1.0F / 0.0F\n\n @JsName(\"NEGATIVE\_INFINITY\")\n @Suppress(\"DIVISION\_BY\_ZERO\")\n const val  $NEGATIVE_INFINITE: Float = -1.0F / 0.0F\ln\neq 0.5Name(\nTNaN)\n$  $\circledR$ Suppress(\"DIVISION\_BY\_ZERO\")\n const val NaN: Float = -(0.0F / 0.0F)\n\n  $\circledcirc$ JsName(\"SIZE\_BYTES\")\n const val SIZE\_BYTES = 4\n\n  $\circledcirc$ JsName(\"SIZE\_BITS\")\n const val  $SIZE_BITS = 32\n}{n@JsName(\TntCompanionObject\')\ninternal object IntCompanionObject {\n}$  $@$ JsName(\"MIN\_VALUE\")\n val MIN\_VALUE: Int = -2147483647 - 1\n\n  $@$ JsName(\"MAX\_VALUE\")\n val MAX\_VALUE: Int = 2147483647\n\n @JsName(\"SIZE\_BYTES\")\n const val SIZE\_BYTES = 4\n\n  $@JsName(\n% \Gamma \backslash \n% \Gamma \backslash \n% \Gamma \backslash$ object LongCompanionObject  $\{\n \in \mathbb{S} \mathbb{N} \text{ and } \mathbb{N}_\mathbb{N} \text{ and } \mathbb{N}_\mathbb{N} \text{ and } \mathbb{N}_\mathbb{N} \text{ and } \mathbb{N}_\mathbb{N} \text{ and } \mathbb{N}_\mathbb{N} \text{ and } \mathbb{N}_\mathbb{N} \text{ and } \mathbb{N}_\mathbb{N} \text{ and } \mathbb{N}_\mathbb{N} \text{ and } \mathbb{N}_\mathbb{N} \text{ and } \mathbb{N}_\mathbb{N} \text{ and } \$  $js(\text{WKotlin.Long.MIN_VALUE}\text{N})\$  @JsName(\"MAX\_VALUE\")\n val MAX\_VALUE: Long = js(\"Kotlin.Long.MAX\_VALUE\")\n\n @JsName(\"SIZE\_BYTES\")\n const val SIZE\_BYTES =  $8\ln\ln$ @JsName(\"SIZE\_BITS\")\n const val SIZE\_BITS = 64\n}\n\n@JsName(\"ShortCompanionObject\")\ninternal object ShortCompanionObject  ${\n \in \mathbb{S}}$  @JsName(\"MIN\_VALUE\")\n val MIN\_VALUE: Short = -32768\n\n @JsName(\"MAX\_VALUE\")\n val MAX\_VALUE: Short = 32767\n\n @JsName(\"SIZE\_BYTES\")\n const val SIZE\_BYTES = 2\n\n @JsName(\"SIZE\_BITS\")\n const val SIZE\_BITS = 16\n}\n\n@JsName(\"ByteCompanionObject\")\ninternal object ByteCompanionObject {\n  $@JsName(\H\nVMIN_VALUE\H\nV)$ n val MIN\_VALUE: Byte = -128\n\n  $@JsName(\H\nVMAX_VALUE\H\nV)$ n val MAX\_VALUE: Byte =  $127\ln\ln$  @JsName(\"SIZE\_BYTES\")\n const val SIZE\_BYTES = 1\n\n @JsName(\"SIZE\_BITS\")\n const val SIZE\_BITS = 8\n}\n\n@JsName(\"CharCompanionObject\")\ninternal object CharCompanionObject  $\ln$  @JsName(\"MIN\_VALUE\")\n public const val MIN\_VALUE: Char =  $\lceil \nu(0000'\n\rceil \$  @JsName(\"MAX\_VALUE\")\n public const val MAX\_VALUE: Char = '\\uFFFF'\n\n  $\mathcal{O}$ JsName(\"MIN\_HIGH\_SURROGATE\")\n public const val MIN\_HIGH\_SURROGATE: Char = '\\uD800'\n\n  $\omega$  UsName(\"MAX\_HIGH\_SURROGATE\")\n public const val MAX\_HIGH\_SURROGATE: Char = '\\uDBFF'\n\n @JsName(\"MIN\_LOW\_SURROGATE\")\n public const val MIN\_LOW\_SURROGATE: Char = '\\uDC00'\n\n @JsName(\"MAX\_LOW\_SURROGATE\")\n public const val MAX\_LOW\_SURROGATE: Char  $= \langle \langle \text{uDFFF}\rangle \rangle$  @JsName(\"MIN\_SURROGATE\")\n public const val MIN\_SURROGATE: Char = MIN\_HIGH\_SURROGATE\n\n @JsName(\"MAX\_SURROGATE\")\n public const val MAX\_SURROGATE:  $Char = MAX$  LOW SURROGATE\n\n @JsName(\"SIZE BYTES\")\n const val SIZE BYTES = 2\n\n @JsName(\"SIZE\_BITS\")\n const val SIZE\_BITS = 16\n}\n\ninternal object StringCompanionObject {}\n\ninternal object BooleanCompanionObject {}\n\n","/\*\n \* Copyright 2010-2022 JetBrains s.r.o. and Kotlin Programming Language contributors.\n \* Use of this source code is governed by the Apache 2.0 license that can be found in the license/LICENSE.txt file.\n \*/\n\n@file:kotlin.jvm.JvmMultifileClass\n@file:kotlin.jvm.JvmName(\"ArraysKt\")\n\npackage kotlin.collections\n\n//\n// NOTE: THIS FILE IS AUTO-GENERATED by the GenerateStandardLib.kt\n// See: https://github.com/JetBrains/kotlin/tree/master/libraries/stdlib\n//\n\nimport kotlin.random.\*\nimport kotlin.ranges.contains\nimport kotlin.ranges.reversed\n\n/\*\*\n \* Returns 1st \*element\* from the array.\n \* \n \* If the size of this array is less than 1, throws an [IndexOutOfBoundsException] except in Kotlin/JS\n \* where the behavior is unspecified.\n \*/\n@kotlin.internal.InlineOnly\npublic inline operator fun <T> Array<out T>.component1(): T  ${\n\mu \in \mathbb{N}\n}_{\mathbb{N}}\$  \*\n \* Returns 1st \*element\* from the array. ${\n\mu * \ln * \Pi}$  the size of this array is less than 1, throws an [IndexOutOfBoundsException] except in Kotlin/JS\n \* where the behavior is unspecified.\n \*/\n@kotlin.internal.InlineOnly\npublic inline operator fun ByteArray.component1(): Byte {\n return

 $get(0)\n\}\n\infty$ <sup>\*\*</sup>\n \* Returns 1st \*element\* from the array.\n \* \n \* If the size of this array is less than 1, throws an

[IndexOutOfBoundsException] except in Kotlin/JS\n \* where the behavior is unspecified.\n \*/\n@kotlin.internal.InlineOnly\npublic inline operator fun ShortArray.component1(): Short {\n return  $get(0)\n\}\n\in\mathbb{R}$  \* Returns 1st \*element\* from the array. $\in$  \* If the size of this array is less than 1, throws an [IndexOutOfBoundsException] except in Kotlin/JS\n \* where the behavior is unspecified.\n \*/\n@kotlin.internal.InlineOnly\npublic inline operator fun IntArray.component1(): Int {\n return  $get(0)\n\}\n\in\mathbb{R}^*$  \* Returns 1st \* element\* from the array. $\in$  \* If the size of this array is less than 1, throws an [IndexOutOfBoundsException] except in Kotlin/JS\n \* where the behavior is unspecified.\n \*/\n@kotlin.internal.InlineOnly\npublic inline operator fun LongArray.component1(): Long {\n return  $get(0)\n\}\n\in\mathbb{R}^*$  \* Returns 1st \*element\* from the array. $\in$  \* If the size of this array is less than 1, throws an [IndexOutOfBoundsException] except in Kotlin/JS\n \* where the behavior is unspecified.\n \*/\n@kotlin.internal.InlineOnly\npublic inline operator fun FloatArray.component1(): Float {\n return  $get(0)\n\}\n\|\n\|^*\n$  \* Returns 1st \*element\* from the array. $\|n\|^*\n$  If the size of this array is less than 1, throws an [IndexOutOfBoundsException] except in Kotlin/JS\n \* where the behavior is unspecified.\n \*/\n@kotlin.internal.InlineOnly\npublic inline operator fun DoubleArray.component1(): Double {\n return  $get(0)\n\}\n\infty$ <sup>\*</sup>\n \* Returns 1st \*element\* from the array.\n \* \n \* If the size of this array is less than 1, throws an [IndexOutOfBoundsException] except in Kotlin/JS\n \* where the behavior is unspecified.\n \*/\n@kotlin.internal.InlineOnly\npublic inline operator fun BooleanArray.component1(): Boolean {\n return  $get(0)\n\}\n\in\{\n\max * n * Returns 1st * elements * from the array.\n\in \n\frac{1}{s}$  if the size of this array is less than 1, throws an [IndexOutOfBoundsException] except in Kotlin/JS\n \* where the behavior is unspecified.\n \*/\n@kotlin.internal.InlineOnly\npublic inline operator fun CharArray.component1(): Char {\n return  $get(0)\n\}\n\nn^**\nn$  \* Returns 2nd \*element\* from the array. $\nn^* \n^*$  If the size of this array is less than 2, throws an [IndexOutOfBoundsException] except in Kotlin/JS\n \* where the behavior is unspecified.\n \*/\n@kotlin.internal.InlineOnly\npublic inline operator fun <T> Array<out T>.component2(): T {\n return  $get(1)\n\}\n\min\{*\}\n$  \* Returns 2nd \*element\* from the array. $\ln * \ln *$  If the size of this array is less than 2, throws an [IndexOutOfBoundsException] except in Kotlin/JS\n \* where the behavior is unspecified.\n \*/\n@kotlin.internal.InlineOnly\npublic inline operator fun ByteArray.component2(): Byte {\n return  $get(1)\n\}\n\min\{*\}\n$  \* Returns 2nd \*element\* from the array. $\ln * \ln *$  If the size of this array is less than 2, throws an [IndexOutOfBoundsException] except in Kotlin/JS\n \* where the behavior is unspecified.\n \*/\n@kotlin.internal.InlineOnly\npublic inline operator fun ShortArray.component2(): Short {\n return  $get(1)\n\}\n\|\cdot\|$  \* Returns 2nd \*element\* from the array. $\ln$  \* If the size of this array is less than 2, throws an [IndexOutOfBoundsException] except in Kotlin/JS\n \* where the behavior is unspecified.\n \*/\n@kotlin.internal.InlineOnly\npublic inline operator fun IntArray.component2(): Int {\n return  $get(1)\n\}\n\|\cdot\|$  \* Returns 2nd \*element\* from the array. $\ln \$  Tf the size of this array is less than 2, throws an [IndexOutOfBoundsException] except in Kotlin/JS\n \* where the behavior is unspecified.\n \*/\n@kotlin.internal.InlineOnly\npublic inline operator fun LongArray.component2(): Long {\n return  $get(1)\n\}\n\infty$ <sup>\*</sup>. Returns 2nd \*element\* from the array. $\infty$  \* If the size of this array is less than 2, throws an [IndexOutOfBoundsException] except in Kotlin/JS\n  $*$  where the behavior is unspecified.\n \*/\n@kotlin.internal.InlineOnly\npublic inline operator fun FloatArray.component2(): Float {\n return  $get(1)\n\}\n\ln\frac{*}\n\cdot$  \* Returns 2nd \* element\* from the array. $\ln$  \* If the size of this array is less than 2, throws an [IndexOutOfBoundsException] except in Kotlin/JS\n \* where the behavior is unspecified.\n \*/\n@kotlin.internal.InlineOnly\npublic inline operator fun DoubleArray.component2(): Double {\n return  $get(1)\n\}\n\mu^**\n$  \* Returns 2nd \*element\* from the array. $\ln$  \*  $\ln$  \* If the size of this array is less than 2, throws an [IndexOutOfBoundsException] except in Kotlin/JS\n \* where the behavior is unspecified.\n \*/\n@kotlin.internal.InlineOnly\npublic inline operator fun BooleanArray.component2(): Boolean {\n return  $get(1)\n\}\n\mu^**\n$  \* Returns 2nd \*element\* from the array. $\ln$  \* If the size of this array is less than 2, throws an [IndexOutOfBoundsException] except in Kotlin/JS\n \* where the behavior is unspecified.\n \*/\n@kotlin.internal.InlineOnly\npublic inline operator fun CharArray.component2(): Char {\n return  $get(1)\n\}\n\|\cdot\|$ <sup>\*</sup>. Returns 3rd \*element\* from the array. $\ln$  \* If the size of this array is less than 3, throws an

[IndexOutOfBoundsException] except in Kotlin/JS\n \* where the behavior is unspecified.\n \*/\n@kotlin.internal.InlineOnly\npublic inline operator fun <T> Array<out T>.component3(): T {\n return  $get(2)\n\}\n\in\mathbb{R}$  \* Returns 3rd \*element\* from the array. $\in$  \* If the size of this array is less than 3, throws an [IndexOutOfBoundsException] except in Kotlin/JS\n \* where the behavior is unspecified.\n \*/\n@kotlin.internal.InlineOnly\npublic inline operator fun ByteArray.component3(): Byte {\n return  $get(2)\n\}\n\in\mathbb{R}$  \* Returns 3rd \*element\* from the array. $\in$  \* If the size of this array is less than 3, throws an [IndexOutOfBoundsException] except in Kotlin/JS\n \* where the behavior is unspecified.\n \*/\n@kotlin.internal.InlineOnly\npublic inline operator fun ShortArray.component3(): Short {\n return  $get(2)\n\}\n\infty$ <sup>\*</sup> Returns 3rd \*element\* from the array. $\infty \in \mathbb{R}$  if the size of this array is less than 3, throws an [IndexOutOfBoundsException] except in Kotlin/JS\n \* where the behavior is unspecified.\n \*/\n@kotlin.internal.InlineOnly\npublic inline operator fun IntArray.component3(): Int {\n return  $get(2)\n\}\n\nn'$ n \* Returns 3rd \* element\* from the array. $\nn$  \* If the size of this array is less than 3, throws an [IndexOutOfBoundsException] except in Kotlin/JS\n \* where the behavior is unspecified.\n \*/\n@kotlin.internal.InlineOnly\npublic inline operator fun LongArray.component3(): Long {\n return  $get(2)\n\}\n\infty$ <sup>\*</sup> Returns 3rd \*element\* from the array. $\infty$  \* If the size of this array is less than 3, throws an [IndexOutOfBoundsException] except in Kotlin/JS\n \* where the behavior is unspecified.\n \*/\n@kotlin.internal.InlineOnly\npublic inline operator fun FloatArray.component3(): Float {\n return  $get(2)\n\}\n\min/**\n$  \* Returns 3rd \*element\* from the array. $\ln * \ln *$  If the size of this array is less than 3, throws an [IndexOutOfBoundsException] except in Kotlin/JS\n \* where the behavior is unspecified.\n \*/\n@kotlin.internal.InlineOnly\npublic inline operator fun DoubleArray.component3(): Double {\n return  $get(2)\n\}\n\min/**\n$  \* Returns 3rd \*element\* from the array. $\ln * \ln *$  If the size of this array is less than 3, throws an [IndexOutOfBoundsException] except in Kotlin/JS\n \* where the behavior is unspecified.\n \*/\n@kotlin.internal.InlineOnly\npublic inline operator fun BooleanArray.component3(): Boolean {\n return  $get(2)\n\}\n\min/**\n$  \* Returns 3rd \*element\* from the array. $\ln * \ln *$  If the size of this array is less than 3, throws an [IndexOutOfBoundsException] except in Kotlin/JS\n \* where the behavior is unspecified.\n \*/\n@kotlin.internal.InlineOnly\npublic inline operator fun CharArray.component3(): Char {\n return  $get(2)\n\}\n\in\{\min\{\pi^*\} \text{ and } \pi^*\in\mathbb{R}^*\}$  \* Returns 4th \*element\* from the array. $\ln \pi^*\in\mathbb{R}^*$  if the size of this array is less than 4, throws an [IndexOutOfBoundsException] except in Kotlin/JS\n \* where the behavior is unspecified.\n \*/\n@kotlin.internal.InlineOnly\npublic inline operator fun <T> Array<out T>.component4(): T {\n return  $get(3)\n\}\n\|\cdot\|$ <sup>\*</sup>. Returns 4th \*element\* from the array. $\ln$  \* If the size of this array is less than 4, throws an [IndexOutOfBoundsException] except in Kotlin/JS\n \* where the behavior is unspecified.\n \*/\n@kotlin.internal.InlineOnly\npublic inline operator fun ByteArray.component4(): Byte {\n return  $get(3)\n\}\n\infty$ <sup>\*\*</sup>\n \* Returns 4th \*element\* from the array.\n \* \n \* If the size of this array is less than 4, throws an [IndexOutOfBoundsException] except in Kotlin/JS\n \* where the behavior is unspecified.\n \*/\n@kotlin.internal.InlineOnly\npublic inline operator fun ShortArray.component4(): Short {\n return  $get(3)\n\}\n\infty$ <sup>\*\*</sup>\n \* Returns 4th \*element\* from the array.\n \* \n \* If the size of this array is less than 4, throws an [IndexOutOfBoundsException] except in Kotlin/JS\n \* where the behavior is unspecified.\n \*/\n@kotlin.internal.InlineOnly\npublic inline operator fun IntArray.component4(): Int {\n return get(3)\n}\n\n/\*\*\n \* Returns 4th \*element\* from the array.\n \* \n \* If the size of this array is less than 4, throws an [IndexOutOfBoundsException] except in Kotlin/JS\n \* where the behavior is unspecified.\n \*/\n@kotlin.internal.InlineOnly\npublic inline operator fun LongArray.component4(): Long {\n return  $get(3)\n\ln\ln\pi$ \*\n \* Returns 4th \*element\* from the array  $\ln$  \* If the size of this array is less than 4, throws an[IndexOutOfBoundsException] except in Kotlin/JS\n \* where the behavior is unspecified.\n \*/\n@kotlin.internal.InlineOnly\npublic inline operator fun FloatArray.component4(): Float {\n return  $get(3)\n\ln\ln\pi$ \*\n \* Returns 4th \*element\* from the array  $\ln$  \* If the size of this array is less than 4, throws an[IndexOutOfBoundsException] except in Kotlin/JS\n \* where the behavior is unspecified.\n \*/\n@kotlin.internal.InlineOnly\npublic inline operator fun DoubleArray.component4(): Double {\n return  $get(3)\n\}\n\infty$ <sup>\*\*</sup>\n \* Returns 4th \*element\* from the array.\n \* \n \* If the size of this array is less than 4, throws an

[IndexOutOfBoundsException] except in Kotlin/JS\n \* where the behavior is unspecified.\n \*/\n@kotlin.internal.InlineOnly\npublic inline operator fun BooleanArray.component4(): Boolean {\n return  $get(3)\n\}\n\infty$ <sup>\*\*</sup>\n \* Returns 4th \*element\* from the array.\n \* \n \* If the size of this array is less than 4, throws an [IndexOutOfBoundsException] except in Kotlin/JS\n \* where the behavior is unspecified.\n \*/\n@kotlin.internal.InlineOnly\npublic inline operator fun CharArray.component4(): Char {\n return  $get(3)\n\}\n\infty$ <sup>\*\*</sup>\n \* Returns 5th \*element\* from the array.\n \* \n \* If the size of this array is less than 5, throws an [IndexOutOfBoundsException] except in Kotlin/JS\n \* where the behavior is unspecified.\n \*/\n@kotlin.internal.InlineOnly\npublic inline operator fun <T> Array<out T>.component5(): T {\n return  $get(4)\n\}\n\infty$ <sup>\*\*</sup>\n \* Returns 5th \*element\* from the array.\n \* \n \* If the size of this array is less than 5, throws an [IndexOutOfBoundsException] except in Kotlin/JS\n \* where the behavior is unspecified.\n \*/\n@kotlin.internal.InlineOnly\npublic inline operator fun ByteArray.component5(): Byte {\n return get(4)\n}\n\n/\*\*\n \* Returns 5th \*element\* from the array.\n \* \n \* If the size of this array is less than 5, throws an [IndexOutOfBoundsException] except in Kotlin/JS\n \* where the behavior is unspecified.\n \*/\n@kotlin.internal.InlineOnly\npublic inline operator fun ShortArray.component5(): Short {\n return  $get(4)\n\}\n\gamma^* \n$  \* Returns 5th \*element\* from the array. $\n\pi^* \n$  if the size of this array is less than 5, throws an [IndexOutOfBoundsException] except in Kotlin/JS\n \* where the behavior is unspecified.\n \*/\n@kotlin.internal.InlineOnly\npublic inline operator fun IntArray.component5(): Int {\n return  $get(4)\n\hbar\ln^**\n$  \* Returns 5th \*element\* from the array. $\ln^* \ln^*$  If the size of this array is less than 5, throws an [IndexOutOfBoundsException] except in Kotlin/JS\n \* where the behavior is unspecified.\n \*/\n@kotlin.internal.InlineOnly\npublic inline operator fun LongArray.component5(): Long {\n return  $get(4)\n\}\n\gamma^*\n$  \* Returns 5th \*element\* from the array. $n * \n * If the size of this array is less than 5, throws an$ [IndexOutOfBoundsException] except in Kotlin/JS\n \* where the behavior is unspecified.\n \*/\n@kotlin.internal.InlineOnly\npublic inline operator fun FloatArray.component5(): Float {\n return  $get(4)\n\}\n\gamma^*\n$  \* Returns 5th \*element\* from the array. $n * \n * If the size of this array is less than 5, throws an$ [IndexOutOfBoundsException] except in Kotlin/JS\n \* where the behavior is unspecified.\n \*/\n@kotlin.internal.InlineOnly\npublic inline operator fun DoubleArray.component5(): Double {\n return  $get(4)\n\}\n\gamma^*\n$  \* Returns 5th \*element\* from the array. $n * \n * If the size of this array is less than 5, throws an$ [IndexOutOfBoundsException] except in Kotlin/JS\n \* where the behavior is unspecified.\n \*/\n@kotlin.internal.InlineOnly\npublic inline operator fun BooleanArray.component5(): Boolean {\n return  $get(4)\n\}\n\gamma^* \n$  \* Returns 5th \*element\* from the array. $\ln \pi$  \* If the size of this array is less than 5, throws an [IndexOutOfBoundsException] except in Kotlin/JS\n \* where the behavior is unspecified.\n \*/\n@kotlin.internal.InlineOnly\npublic inline operator fun CharArray.component5(): Char {\n return  $get(4)\n\ln\ln\^{**}\n\$  \* Returns `true` if [element] is found in the array. $\ln$  \*/\npublic operator fun <@kotlin.internal.OnlyInputTypes T> Array<out T>.contains(element: T): Boolean {\n return indexOf(element)  $>= 0\ln{\ln\ln^{*}}$  \* Returns `true` if [element] is found in the array. $\ln$  \*/\npublic operator fun ByteArray.contains(element: Byte): Boolean {\n return indexOf(element)  $>= 0\ln{\ln\frac{\ast \ln \pi}{\ln \pi}}$  Returns `true` if [element] is found in the array.\n \*/\npublic operator fun ShortArray.contains(element: Short): Boolean {\n return indexOf(element)  $>= 0\ln{\ln\frac{\#*\ln \pi}{R}}$  Returns `true` if [element] is found in the array. $\ln \frac{\pi}{\ln R}$  in  $\ln \frac{\pi}{R}$ IntArray.contains(element: Int): Boolean  $\ln \text{interval} > = 0\ln |\ln(x^*)|$ . Returns `true` if [element] is found in the array.\n \*/\npublic operator fun LongArray.contains(element: Long): Boolean {\n return indexOf(element) >=  $0\ln{\n\alpha}$  \* Returns `true` if [element] is found in the array. $\ln$  \*/ $\ln$ @Deprecated(\"The function has unclear behavior when searching for NaN or zero values and will be removed soon. Use 'any  $\{$  it  $==$ element }' instead to continue using this behavior, or '.asList().contains(element: T)' to get the same search behavior as in a list. $\langle \cdot \rangle$ , ReplaceWith $(\langle \cdot \rangle$ any  $\{$  it = element  $\langle \cdot \rangle$ ))\n@DeprecatedSinceKotlin(warningSince =  $\langle \cdot \rangle$ <sup>n</sup>.4 $\langle \cdot \rangle$ , errorSince  $= \lceil$ "1.6 $\rceil$ ", hiddenSince  $= \lceil$ "1.7 $\rceil$ ") $\in$ npublic operator fun FloatArray.contains(element: Float): Boolean { $\cdot$ n return any  $\{ it == element \}\n\in\mathbb{N}\n\in\mathbb{N}$  \*\*\n \* Returns `true` if [element] is found in the array.\n \*\n @Deprecated(\"The function has unclear behavior when searching for NaN or zero values and will be removed soon. Use 'any { it == element }' instead to continue using this behavior, or '.asList().contains(element: T)' to get the same search behavior as in a

list.\", ReplaceWith(\"any { it == element }\")\n@DeprecatedSinceKotlin(warningSince =  $\lceil$ '1.4\", errorSince = \"1.6\", hiddenSince = \"1.7\")\npublic operator fun DoubleArray.contains(element: Double): Boolean {\n return any { it == element }\n}\n\n/\*\*\n \* Returns `true` if [element] is found in the array.\n \*/\npublic operator fun BooleanArray.contains(element: Boolean): Boolean {\n return indexOf(element) >= 0\n}\n\n/\*\*\n \* Returns `true` if [element] is found in the array.\n \*/\npublic operator fun CharArray.contains(element: Char): Boolean {\n return indexOf(element) >=  $0\ln{\ln^{**}\n}$  \* Returns an element at the given [index] or throws an [IndexOutOfBoundsException] if the [index] is out of bounds of this array. $\ln * \ln * \mathcal{Q}$  sample samples.collections.Collections.Elements.elementAt\n \*/\npublic expect fun <T> Array<out T>.elementAt(index: Int):  $T\ln\ln^{**}\ln^*$  Returns an element at the given [index] or throws an [IndexOutOfBoundsException] if the [index] is out of bounds of this array. $\ln * \alpha * \omega$  sample samples.collections. Collections. Elements. elementAt $\ln * \rho$ expect fun ByteArray.elementAt(index: Int): Byte $\ln\frac{x*\pi * R}$  Returns an element at the given [index] or throws an [IndexOutOfBoundsException] if the [index] is out of bounds of this array. $\ln * \ln * \omega$  sample samples.collections.Collections.Elements.elementAt\n \*/\npublic expect fun ShortArray.elementAt(index: Int): Short $\ln\frac{x^*}{n^*}$  Returns an element at the given [index] or throws an [IndexOutOfBoundsException] if the [index] is out of bounds of this array. $\ln * \alpha * \omega$  sample samples.collections. Collections. Elements. elementAt $\ln * \rho$ expect fun IntArray.elementAt(index: Int): Int\n\n/\*\*\n \* Returns an element at the given [index] or throws an [IndexOutOfBoundsException] if the [index] is out of bounds of this array. $\ln * \ln * \mathcal{Q}$  sample samples.collections.Collections.Elements.elementAt\n \*/\npublic expect fun LongArray.elementAt(index: Int): Long\n\n/\*\*\n \* Returns an element at the given [index] or throws an [IndexOutOfBoundsException] if the [index] is out of bounds of this array. $\ln * \alpha$  sample samples.collections. Collections. Elements. elementAt $\ln * \n$  public expect fun FloatArray.elementAt(index: Int): Float\n\n/\*\*\n \* Returns an element at the given [index] or throws an [IndexOutOfBoundsException] if the [index] is out of bounds of this array. $\ln * \alpha$  sample samples.collections.Collections.Elements.elementAt\n \*/\npublic expect fun DoubleArray.elementAt(index: Int): Double $\ln\frac{x}{\ln x}$  Returns an element at the given [index] or throws an [IndexOutOfBoundsException] if the [index] is out of bounds of this array. $\ln * \omega$  sample samples.collections. Collections. Elements.elementAt $\ln$ \*/\npublic expect fun BooleanArray.elementAt(index: Int): Boolean\n\n/\*\*\n \* Returns an element at the given [index] or throws an [IndexOutOfBoundsException] if the [index] is out of bounds of this array. $\ln * \ln * \mathcal{Q}$  sample samples.collections.Collections.Elements.elementAt\n \*/\npublic expect fun CharArray.elementAt(index: Int): Char $\ln\frac{x}{\ln x}$  Returns an element at the given [index] or the result of calling the [defaultValue] function if the [index] is out of bounds of this array. $\ln * \alpha$  sample samples.collections.Collections.Elements.elementAtOrElse\n \*/\n@kotlin.internal.InlineOnly\npublic inline fun  $\langle$ T> Array<out T>.elementAtOrElse(index: Int, defaultValue: (Int) -> T): T {\n return if (index >= 0 && index  $\langle$ = lastIndex) get(index) else defaultValue(index)\n\\n\n/\*\*\n \* Returns an element at the given [index] or the result of calling the [defaultValue] function if the [index] is out of bounds of this array. $\ln * \ln * \mathcal{Q}$  sample samples.collections.Collections.Elements.elementAtOrElse\n \*/\n@kotlin.internal.InlineOnly\npublic inline fun ByteArray.elementAtOrElse(index: Int, defaultValue: (Int) -> Byte): Byte {\n return if (index >= 0 && index <= lastIndex) get(index) else defaultValue(index)\n\\n\n/\*\*\n \* Returns an element at the given [index] or the result of calling the [defaultValue] function if the [index] is out of bounds of this array. $\ln * \ln * \mathcal{O}$  sample samples.collections.Collections.Elements.elementAtOrElse\n \*/\n@kotlin.internal.InlineOnly\npublic inline fun

ShortArray.elementAtOrElse(index: Int, defaultValue: (Int) -> Short): Short {\n return if (index >= 0 && index <= lastIndex) get(index) else defaultValue(index)\n\\n\n/\*\*\n \* Returns an element at the given [index] or the result of calling the [defaultValue] function if the [index] is out of bounds of this array. $\ln * \ln * \mathcal{Q}$  sample samples.collections.Collections.Elements.elementAtOrElse\n \*/\n@kotlin.internal.InlineOnly\npublic inline fun IntArray.elementAtOrElse(index: Int, defaultValue: (Int) -> Int): Int {\n return if (index >= 0 && index <=

lastIndex) get(index) else defaultValue(index)\n}\n\n/\*\*\n \* Returns an element at the given [index] or the result of calling the [defaultValue] function if the [index] is out of bounds of this array. $\ln * \ln * \mathcal{Q}$  sample samples.collections.Collections.Elements.elementAtOrElse\n \*/\n@kotlin.internal.InlineOnly\npublic inline fun

LongArray.elementAtOrElse(index: Int, defaultValue: (Int) -> Long): Long {\n return if (index >= 0 && index <=

lastIndex) get(index) else defaultValue(index)\n\\n\n/\*\*\n \* Returns an element at the given [index] or the result of calling the [defaultValue] function if the [index] is out of bounds of this array. $\ln * \ln * \omega$  sample samples.collections.Collections.Elements.elementAtOrElse\n \*/\n@kotlin.internal.InlineOnly\npublic inline fun FloatArray.elementAtOrElse(index: Int, defaultValue: (Int) -> Float): Float {\n return if (index >= 0 && index <= lastIndex) get(index) else defaultValue(index)\n\\n\n/\*\*\n \* Returns an element at the given [index] or the result of calling the [defaultValue] function if the [index] is out of bounds of this array. $\ln * \ln * \mathcal{O}$  sample samples.collections.Collections.Elements.elementAtOrElse\n \*/\n@kotlin.internal.InlineOnly\npublic inline fun DoubleArray.elementAtOrElse(index: Int, defaultValue: (Int) -> Double): Double  $\{\n\$ return if (index >= 0 && index  $\le$  lastIndex) get(index) else defaultValue(index)\n\n/\*\*\n \* Returns an element at the given [index] or the result of calling the [defaultValue] function if the [index] is out of bounds of this array. $\ln * \ln * \mathcal{O}$  sample samples.collections.Collections.Elements.elementAtOrElse\n \*/\n@kotlin.internal.InlineOnly\npublic inline fun BooleanArray.elementAtOrElse(index: Int, defaultValue: (Int) -> Boolean): Boolean {\n return if (index >= 0 && index  $\leq$  lastIndex) get(index) else defaultValue(index)\n \\n\n/\*\*\n \* Returns an element at the given [index] or the result of calling the [defaultValue] function if the [index] is out of bounds of this array. $\ln * \ln * \mathcal{O}$  sample samples.collections.Collections.Elements.elementAtOrElse\n \*/\n@kotlin.internal.InlineOnly\npublic inline fun CharArray.elementAtOrElse(index: Int, defaultValue: (Int) -> Char): Char {\n return if (index >= 0 && index <= lastIndex) get(index) else defaultValue(index)\n}\n\n/\*\*\n \* Returns an element at the given [index] or `null` if the [index] is out of bounds of this array. $\ln * \ln * \omega$  sample samples.collections.Collections.Elements.elementAtOrNull\n \*/\n@kotlin.internal.InlineOnly\npublic inline fun  $\langle T \rangle$  Array<out T>.elementAtOrNull(index: Int): T?  $\{\n$  return this.getOrNull(index)\n}\n\n/\*\*\n \* Returns an

element at the given [index] or `null` if the [index] is out of bounds of this array. $\ln * \ln * \mathcal{Q}$  sample samples.collections.Collections.Elements.elementAtOrNull\n \*/\n@kotlin.internal.InlineOnly\npublic inline fun ByteArray.elementAtOrNull(index: Int): Byte?  ${\n \nu \in \mathbb{R} \in \mathbb{R} \in \mathbb{R} \in \mathbb{R} \}$  \* Returns an element at the given [index] or `null` if the [index] is out of bounds of this array. $\ln * \log \frac{m}{\sqrt{m}}$ 

samples.collections.Collections.Elements.elementAtOrNull\n \*/\n@kotlin.internal.InlineOnly\npublic inline fun ShortArray.elementAtOrNull(index: Int): Short?  $\{\n$  return this.getOrNull(index)\n $\\n\$ at the given [index] or `null` if the [index] is out of bounds of this array. $\ln * \log \frac{m}{\sqrt{m}}$ 

samples.collections.Collections.Elements.elementAtOrNull\n \*/\n@kotlin.internal.InlineOnly\npublic inline fun IntArray.elementAtOrNull(index: Int): Int? {\n return this.getOrNull(index)\n}\n\n/\*\*\n \* Returns an element at the given [index] or `null` if the [index] is out of bounds of this array. $\ln * \ln * \omega$  sample

samples.collections.Collections.Elements.elementAtOrNull\n \*/\n@kotlin.internal.InlineOnly\npublic inline fun LongArray.elementAtOrNull(index: Int): Long?  $\ln$  return this.getOrNull(index)\n}\n\n/\*\*\n \* Returns an element at the given [index] or `null` if the [index] is out of bounds of this array. $\ln * \log \frac{\text{exp}(x)}{x}$ 

samples.collections.Collections.Elements.elementAtOrNull\n \*/\n@kotlin.internal.InlineOnly\npublic inline fun FloatArray.elementAtOrNull(index: Int): Float? {\n return this.getOrNull(index)\n}\n\n/\*\*\n \* Returns an element at the given [index] or `null` if the [index] is out of bounds of this array. $\ln * \ln * \mathcal{Q}$  sample

samples.collections.Collections.Elements.elementAtOrNull\n \*/\n@kotlin.internal.InlineOnly\npublic inline fun DoubleArray.elementAtOrNull(index: Int): Double?  ${\n \nu\in\mathbb{R}\n \in\mathbb{R}^n/\n \in\mathbb{R}^n \cdot \mathbb{R}^n}$  Returns an element at the given [index] or `null` if the [index] is out of bounds of this array. $\ln * \ln * \mathcal{Q}$  sample samples.collections.Collections.Elements.elementAtOrNull\n \*/\n@kotlin.internal.InlineOnly\npublic inline fun BooleanArray.elementAtOrNull(index: Int): Boolean?  $\{n$  return this.getOrNull(index)\n $\ln\ln(*\|n + R$ eturns an element at the given [index] or `null` if the [index] is out of bounds of this array. $\ln * \ln * \mathcal{Q}$  sample samples.collections.Collections.Elements.elementAtOrNull\n \*/\n@kotlin.internal.InlineOnly\npublic inline fun CharArray.elementAtOrNull(index: Int): Char?  ${\n \nu\in\mathbb{N}}\n$  return this.getOrNull(index)\n ${\n \nu^*}\n$  \* Returns the first element matching the given [predicate], or `null` if no such element was found. $\ln * \ln * \mathcal{Q}$  sample samples.collections.Collections.Elements.find\n \*/\n @kotlin.internal.InlineOnly\npublic inline fun <T> Array<out T>.find(predicate: (T) -> Boolean): T? {\n return firstOrNull(predicate)\n}\n\n/\*\*\n \* Returns the first element matching the given [predicate], or `null` if no such element was found. $\ln * \ln * \mathcal{Q}$  sample

samples.collections.Collections.Elements.find\n  $*\ln\omega$  kotlin.internal.InlineOnly\npublic inline fun ByteArray.find(predicate: (Byte) -> Boolean): Byte?  ${\n \cdot \mathbf{D} \cdot \mathbf{n}}{\n \cdot \mathbf{n}^* \cdot \mathbf{n}^*}$  Returns the first element matching the given [predicate], or `null` if no such element was found. $\ln * \ln * \omega$  sample samples.collections.Collections.Elements.find\n \*/\n@kotlin.internal.InlineOnly\npublic inline fun ShortArray.find(predicate: (Short) -> Boolean): Short?  ${\n r \in firstOrNull(predicate) \n }_n/**\n * Returns the$ first element matching the given [predicate], or `null` if no such element was found. $\ln * \ln * \omega$  sample samples.collections.Collections.Elements.find\n \*/\n @kotlin.internal.InlineOnly\npublic inline fun IntArray.find(predicate: (Int) -> Boolean): Int?  $\ln$  return firstOrNull(predicate)\n}\n/\*\*\n \* Returns the first element matching the given [predicate], or `null` if no such element was found. $\ln * \ln * \omega$  sample samples.collections.Collections.Elements.find\n \*/\n @kotlin.internal.InlineOnly\npublic inline fun LongArray.find(predicate: (Long) -> Boolean): Long? {\n return firstOrNull(predicate)\n}\n\n/\*\*\n \* Returns the first element matching the given [predicate], or `null` if no such element was found. $\ln * \ln * \omega$  sample samples.collections.Collections.Elements.find\n \*/\n@kotlin.internal.InlineOnly\npublic inline fun FloatArray.find(predicate: (Float) -> Boolean): Float? {\n return firstOrNull(predicate)\n}\n\n/\*\*\n \* Returns the first element matching the given [predicate], or `null` if no such element was found. $\ln * \ln * \omega$  sample samples.collections.Collections.Elements.find\n \*/\n@kotlin.internal.InlineOnly\npublic inline fun DoubleArray.find(predicate: (Double) -> Boolean): Double? {\n return firstOrNull(predicate)\n}\n\n/\*\*\n \* Returns the first element matching the given [predicate], or `null` if no such element was found. $\ln * \ln * \omega$  sample samples.collections.Collections.Elements.find\n  $*\$ \n @kotlin.internal.InlineOnly\npublic inline fun BooleanArray.find(predicate: (Boolean) -> Boolean): Boolean?  $\{\n\$  return firstOrNull(predicate)\n  $\n\|\n\|^*$  \* Returns the first element matching the given [predicate], or `null` if no such element was found. $\ln * \ln * \omega$  sample samples.collections.Collections.Elements.find\n \*/\n @kotlin.internal.InlineOnly\npublic inline fun CharArray.find(predicate: (Char) -> Boolean): Char?  ${\n \cdot \mathcal{O}_n\in \mathcal{O}_n}^n \in \mathbb{R}^n$  \* Returns the last element matching the given [predicate], or `null` if no such element was found. $\ln * \ln * \mathcal{O}$  sample samples.collections.Collections.Elements.find\n \*/\n @kotlin.internal.InlineOnly\npublic inline fun <T> Array<out T>.findLast(predicate: (T) -> Boolean): T? {\n return lastOrNull(predicate)\n}\n\n/\*\*\n \* Returns the last element matching the given [predicate], or `null` if no such element was found. $\ln * \ln * \omega$  sample samples.collections.Collections.Elements.find\n \*/\n@kotlin.internal.InlineOnly\npublic inline fun ByteArray.findLast(predicate: (Byte) -> Boolean): Byte? {\n return lastOrNull(predicate)\n }\n\n/\*\*\n \* Returns the last element matching the given [predicate], or `null` if no such element was found. $\ln * \ln * \omega$  sample samples.collections.Collections.Elements.find\n \*/\n@kotlin.internal.InlineOnly\npublic inline fun ShortArray.findLast(predicate: (Short) -> Boolean): Short?  $\{\n\$  return lastOrNull(predicate)\n}\n\n/\*\*\n \* Returns the last element matching the given [predicate], or `null` if no such element was found. $\ln * \ln * \omega$  sample samples.collections.Collections.Elements.find\n \*/\n @kotlin.internal.InlineOnly\npublic inline fun IntArray.findLast(predicate: (Int) -> Boolean): Int?  $\n{\nvert\}$ return lastOrNull(predicate)\n $\n{\nvert\}$ \n\n/\*\*\n \* Returns the last element matching the given [predicate], or `null` if no such element was found. $\ln * \ln * \mathcal{Q}$  sample samples.collections.Collections.Elements.find\n  $*\wedge n$  @ kotlin.internal.InlineOnly\npublic inline fun LongArray.findLast(predicate: (Long) -> Boolean): Long?  $\ln$  return lastOrNull(predicate)\n}\n\n/\*\*\n \* Returns the last element matching the given [predicate], or `null` if no such element was found. $\ln * \ln * \omega$  sample samples.collections.Collections.Elements.find\n \*/\n@kotlin.internal.InlineOnly\npublic inline fun FloatArray.findLast(predicate: (Float) -> Boolean): Float? {\n return lastOrNull(predicate)\n}\n\n/\*\*\n \* Returns the last element matching the given [predicate], or `null` if no such element was found. $\ln * \ln * \omega$  sample samples.collections.Collections.Elements.find\n  $*\$ \n @kotlin.internal.InlineOnly\npublic inline fun DoubleArray.findLast(predicate: (Double) -> Boolean): Double? {\n return lastOrNull(predicate)\n\n\n/\*\*\n \* Returns the last element matching the given [predicate], or `null` if no such element was found. $\ln * \ln * \omega$  sample samples.collections.Collections.Elements.find\n \*/\n @kotlin.internal.InlineOnly\npublic inline fun BooleanArray.findLast(predicate: (Boolean) -> Boolean): Boolean?  ${\n \cdot \n}$  return lastOrNull(predicate)\n ${\n}$ \n\n/\*\*\n \* Returns the last element matching the given [predicate], or `null` if no such element was found. $\ln * \ln * \omega$  sample

samples.collections.Collections.Elements.find\n  $*\ln\omega$  kotlin.internal.InlineOnly\npublic inline fun CharArray.findLast(predicate: (Char) -> Boolean): Char? {\n return lastOrNull(predicate)\n\n\n/\*\*\n \* Returns the first element. $\ln * \ln * \mathbb{Q}$  throws NoSuchElementException if the array is empty. $\ln * \mathbb{Q}$  throws NoSuchElementException if the array is empty. $\ln * \mathbb{Q}$  fun <T> Array<out T>.first(): T {\n if (isEmpty())\n throw NoSuchElementException(\"Array is empty.\")\n return this[0]\n}\n\n/\*\*\n \* Returns the first element.\n \* \n \* @throws NoSuchElementException if the array is empty.\n \*/\npublic fun ByteArray.first(): Byte {\n if (isEmpty())\n throw NoSuchElementException(\"Array is empty.\")\n return this[0]\n\n/\*\*\n \* Returns the first element.\n \* \n \* @throws NoSuchElementException if the array is empty. $\ln \pi /n$  if (isempty()) $\ln \frac{1}{\pi}$  throw NoSuchElementException(\"Array is empty.\")\n return this[0]\n\n/\*\*\n \* Returns the first element.\n \* \n \* @throws NoSuchElementException if the array is empty.\n \*/\npublic fun IntArray.first(): Int {\n if (isEmpty())\n

throw NoSuchElementException(\"Array is empty.\")\n return this[0]\n}\n\n/\*\*\n \* Returns the first element.\n \* \n \* @throws NoSuchElementException if the array is empty.\n \*/\npublic fun LongArray.first(): Long {\n if  $(i$ sEmpty())\n throw NoSuchElementException(\"Array is empty.\")\n return this[0]\n  $\ln\frac{x^*}{n}$  Returns the first element. $\ln * \n\cong \n\Delta$  \* @throws NoSuchElementException if the array is empty. $\ln * \n\leq \n\Delta$ rray.first(): Float  ${\n\mu \in \Gamma}(\sigma)$  throw NoSuchElementException(\"Array is empty.\")\n return this[0]\n  ${\n\mu\in \Gamma}$ \* Returns the first element. $\ln * \ln * \mathbb{O}$  throws NoSuchElementException if the array is empty. $\ln * \n\cdot \ln$ DoubleArray.first(): Double  ${\n \{ \in \text{Empty()} \in \text{throw NoSuchElementException}(\text{Array is empty.}\text{char} \} \}$ return this[0]\n}\n\n/\*\*\n \* Returns the first element.\n \* \n \* @throws NoSuchElementException if the array is empty. $\ln \pi$ /\npublic fun BooleanArray.first(): Boolean {\n if (isEmpty())\n throw NoSuchElementException(\"Array is empty.\")\n return this[0]\n\n/\*\*\n \* Returns the first element.\n \* \n \* @throws NoSuchElementException if the array is empty.  $n \times \Omega$  fun CharArray.first(): Char  $\{\n\}$  if  $(i$ sEmpty())\n throw NoSuchElementException(\"Array is empty.\")\n return this[0]\n}\n\n/\*\*\n \* Returns the first element matching the given [predicate].\n \* @throws [NoSuchElementException] if no such element is found. $\ln \pi$  /\npublic inline fun <T> Array<out T>.first(predicate: (T) -> Boolean): T {\n for (element in this) if (predicate(element)) return element\n throw NoSuchElementException(\"Array contains no element matching the predicate.\")\n\\n\n/\*\*\n \* Returns the first element matching the given [predicate].\n \* @throws [NoSuchElementException] if no such element is found.\n \*/\npublic inline fun ByteArray.first(predicate: (Byte) -> Boolean): Byte  $\{\n\cdot\text{ for (element in this) if (predicate(element)) return element}\n\cdot\text{ throw}\n\}$ NoSuchElementException(\"Array contains no element matching the predicate.\")\n\\n\n\\*\*\n \* Returns the first element matching the given [predicate].\n \* @throws [NoSuchElementException] if no such element is found.\n \*/\npublic inline fun ShortArray.first(predicate: (Short) -> Boolean): Short {\n for (element in this) if (predicate(element)) return element\n throw NoSuchElementException(\"Array contains no element matching the predicate.\")\n}\n\n/\*\*\n \* Returns the first element matching the given [predicate].\n \* @throws [NoSuchElementException] if no such element is found.\n \*/\npublic inline fun IntArray.first(predicate: (Int) -> Boolean): Int  $\{\n\$  for (element in this) if (predicate(element)) return element $\|$ n throw NoSuchElementException(\"Array contains no element matching the predicate.\")\n\\n\n\\*\*\n \* Returns the first element matching the given [predicate].\n \* @throws [NoSuchElementException] if no such element is found.\n \*/\npublic inline fun LongArray.first(predicate: (Long) -> Boolean): Long {\n for (element in this) if (predicate(element)) return element\n throw NoSuchElementException(\"Array contains no element matching the predicate.\")\n\\n\n\\*\*\n \* Returns the first element matching the given [predicate].\n \* @throws [NoSuchElementException] if no such element is found.\n \*/\npublic inline fun FloatArray.first(predicate: (Float) -> Boolean): Float  ${\nvert \nvert}$  for (element in this) if (predicate(element)) return element ${\nvert}$  throw NoSuchElementException(\"Array contains no element matching the predicate.\")\n}\n\n/\*\*\n \* Returns the first element matching the given [predicate].\n \* @throws [NoSuchElementException] if no such element is found.\n \*/\npublic inline fun DoubleArray.first(predicate: (Double) -> Boolean): Double {\n for (element in this) if (predicate(element)) return element\n throw NoSuchElementException(\"Array contains no element matching the predicate.\")\n\\n\n\\*\*\n \* Returns the first element matching the given [predicate].\n \* @throws [NoSuchElementException] if no such element is found.\n \*/\npublic inline fun BooleanArray.first(predicate:

(Boolean) -> Boolean): Boolean  $\{\n\alpha \in \alpha \}$  for (element in this) if (predicate(element)) return element $\n\alpha$  throw NoSuchElementException(\"Array contains no element matching the predicate.\")\n\\n\n\\*\*\n \* Returns the first element matching the given [predicate].\n \* @throws [NoSuchElementException] if no such element is found.\n \*/\npublic inline fun CharArray.first(predicate: (Char) -> Boolean): Char {\n for (element in this) if (predicate(element)) return element\n throw NoSuchElementException(\"Array contains no element matching the predicate. $\|\n\|\$ \n $\|n^*$ \n \* Returns the first non-null value produced by [transform] function being applied to elements of this array in iteration order,\n \* or throws [NoSuchElementException] if no non-null value was produced.\n \* \n \* @sample samples.collections.Collections.Transformations.firstNotNullOf\n \*/\n@SinceKotlin(\"1.5\")\n@kotlin.internal.InlineOnly\npublic inline fun <T, R : Any> Array<out T>.firstNotNullOf(transform: (T) -> R?): R {\n return firstNotNullOfOrNull(transform) ?: throw NoSuchElementException(\"No element of the array was transformed to a non-null value.\")\n}\n\n/\*\*\n \* Returns the first non-null value produced by [transform] function being applied to elements of this array in iteration order,\n \* or `null` if no non-null value was produced. $\ln * \ln * \mathcal{Q}$  sample samples.collections.Collections.Transformations.firstNotNullOf\n \*/\n@SinceKotlin(\"1.5\")\n@kotlin.internal.InlineOnly\npublic inline fun <T, R : Any> Array<out T>.firstNotNullOfOrNull(transform: (T) -> R?): R? {\n for (element in this) {\n val result = transform(element)\n if (result != null) {\n return result\n }\n }\n return null\n}\n\n/\*\*\n \* Returns the first element, or `null` if the array is empty. $\ln \frac{\ln \sqrt{N}}{\ln \sqrt{N}}$  Array<out T>.firstOrNull(): T?  $\ln$ return if (isEmpty()) null else this[0]\n\n/\*\*\n \* Returns the first element, or `null` if the array is empty.\n \*/\npublic fun ByteArray.firstOrNull(): Byte? {\n return if (isEmpty()) null else this[0]\n}\n\n/\*\*\n \* Returns the first element, or `null` if the array is empty. $\ln \pi$ \npublic fun ShortArray.firstOrNull(): Short?  ${\n \cdot \ln \pi}$  return if  $(i$ sEmpty()) null else this $[0]\n$ |\n $\n^*\n$  \* Returns the first element, or `null` if the array is empty. $\n$  \*/\npublic fun IntArray.firstOrNull(): Int? {\n return if (isEmpty()) null else this[0]\n\n/\*\*\n \* Returns the first element, or `null` if the array is empty.\n \*/\npublic fun LongArray.firstOrNull(): Long? {\n return if (isEmpty()) null else this[0]\n}\n\n/\*\*\n \* Returns the first element, or `null` if the array is empty.\n \*/\npublic fun FloatArray.firstOrNull(): Float? {\n return if (isEmpty()) null else this[0]\n\n\n/\*\*\n \* Returns the first element, or `null` if the array is empty.\n \*/\npublic fun DoubleArray.firstOrNull(): Double?  $\{\n\$ return if (isEmpty()) null else this[0]\n\n\n/\*\*\n \* Returns the first element, or `null` if the array is empty.\n \*/\npublic fun BooleanArray.firstOrNull(): Boolean? {\n return if (isEmpty()) null else this[0]\n}\n\n/\*\*\n \* Returns the first element, or `null` if the array is empty. $\ln \pi$ \npublic fun CharArray.firstOrNull(): Char?  $\ln \pi$  return if (isEmpty()) null else this $[0]\n\infty\$ <sup>\*\*</sup>\n \* Returns the first element matching the given [predicate], or `null` if element was not found. $\ln \frac{\ln \min \min \{T\}}{T}$  for (element in this) if (predicate(element)) return element $\ln$  return null $\ln\ln\ln^*$ . Returns the first element matching the given [predicate], or `null` if element was not found.\n \*/\npublic inline fun ByteArray.firstOrNull(predicate: (Byte) -> Boolean): Byte?  $\{\n\alpha : B$  for (element in this) if (predicate(element)) return element\n return null\n $\n\alpha$ \*\n \* Returns the first element matching the given [predicate], or `null` if element was not found.\n \*/\npublic inline fun ShortArray.firstOrNull(predicate: (Short) -> Boolean): Short?  $\n{$  for (element in this) if (predicate(element)) return element $\n\$  return null $\n\hbar\|a^**\n$  \* Returns the first element matching the given [predicate], or `null` if element was not found.\n \*/\npublic inline fun IntArray.firstOrNull(predicate: (Int) -> Boolean): Int? {\n for (element in this) if (predicate(element)) return element $\ln \mathrm{null}(n)\n$  return null $\ln \mathrm{null}(n)$ matching the given [predicate], or `null` if element was not found. $\ln \frac{\text{m}}{\text{m}}$  in fine fun LongArray.firstOrNull(predicate:  $(Long)$  -> Boolean): Long?  $\{ \n{$ for (element in this) if (predicate(element)) return element $\nvert$  return null $\ln\ln\pi$ <sup>\*\*</sup> $\ln$  \* Returns the first element matching the given [predicate], or `null` if

element was not found.\n \*/\npublic inline fun FloatArray.firstOrNull(predicate: (Float) -> Boolean): Float? {\n for (element in this) if (predicate(element)) return element\n return null\n $\ln\ln\pi$ \*\n \* Returns the first element matching the given [predicate], or `null` if element was not found. $\ln \frac{\text{m}}{\text{m}}$  in fine fun

DoubleArray.firstOrNull(predicate: (Double) -> Boolean): Double?  $\{\n\$  for (element in this) if

(predicate(element)) return element\n return null\n $\ln\ln^*$ n \* Returns the first element matching the given
[predicate], or `null` if element was not found.\n \*/\npublic inline fun BooleanArray.firstOrNull(predicate: (Boolean) -> Boolean): Boolean?  $\{\n\alpha\}$  for (element in this) if (predicate(element)) return element $\n\alpha$  return null $\ln\ln\pi$ <sup>\*\*</sup>\n \* Returns the first element matching the given [predicate], or `null` if element was not found. $\ln$ \*/\npublic inline fun CharArray.firstOrNull(predicate: (Char) -> Boolean): Char? {\n for (element in this) if (predicate(element)) return element\n return null\n $\ln\$ <sup>\*\*</sup>\n \* Returns an element at the given [index] or the result of calling the [defaultValue] function if the [index] is out of bounds of this array.\n

\*/\n@kotlin.internal.InlineOnly\npublic inline fun <T> Array<out T>.getOrElse(index: Int, defaultValue: (Int) -> T): T {\n return if (index >= 0 && index <= lastIndex) get(index) else defaultValue(index)\n}\n\n/\*\*\n \* Returns an element at the given [index] or the result of calling the [defaultValue] function if the [index] is out of bounds of this array.\n \*/\n@kotlin.internal.InlineOnly\npublic inline fun ByteArray.getOrElse(index: Int, defaultValue: (Int) -  $>$  Byte): Byte {\n return if (index  $>= 0$  && index  $<=$  lastIndex) get(index) else defaultValue(index)\n\n\n/\*\*\n \* Returns an element at the given [index] or the result of calling the [defaultValue] function if the [index] is out of bounds of this array.\n \*/\n@kotlin.internal.InlineOnly\npublic inline fun ShortArray.getOrElse(index: Int, defaultValue: (Int) -> Short): Short  $\ln$  return if (index >= 0 && index <= lastIndex) get(index) else defaultValue(index)\n\\n/\*\*\n \* Returns an element at the given [index] or the result of calling the [defaultValue] function if the [index] is out of bounds of this array.\n \*/\n@kotlin.internal.InlineOnly\npublic inline fun IntArray.getOrElse(index: Int, defaultValue: (Int) -> Int): Int  $\{\n\$ return if (index >= 0 && index <= lastIndex) get(index) else defaultValue(index)\n}\n\n/\*\*\n \* Returns an element at the given [index] or the result of calling the [defaultValue] function if the [index] is out of bounds of this array. $\ln \pi$  (explicit internal.InlineOnly\npublic inline fun LongArray.getOrElse(index: Int, defaultValue: (Int) -> Long): Long {\n return if (index >= 0 && index <= lastIndex) get(index) else defaultValue(index)\n\\n\n/\*\*\n \* Returns an element at the given [index] or the result of calling the [defaultValue] function if the [index] is out of bounds of this array.\n

\*/\n@kotlin.internal.InlineOnly\npublic inline fun FloatArray.getOrElse(index: Int, defaultValue: (Int) -> Float): Float  ${\n\cdot\}$  return if (index  $>= 0 \&& \text{ index} =$  lastIndex) get(index) else defaultValue(index)\n ${\n\cdot\}$ n $\cdot\$  \* Returns an element at the given [index] or the result of calling the [defaultValue] function if the [index] is out of bounds of this array.\n \*/\n@kotlin.internal.InlineOnly\npublic inline fun DoubleArray.getOrElse(index: Int, defaultValue: (Int) -> Double): Double  $\{\nvert \$  return if (index  $\geq 0$  && index  $\leq$  lastIndex) get(index) else

defaultValue(index)\n\\n\n/\*\*\n \* Returns an element at the given [index] or the result of calling the [defaultValue] function if the [index] is out of bounds of this array.\n \*/\n@kotlin.internal.InlineOnly\npublic inline fun BooleanArray.getOrElse(index: Int, defaultValue: (Int) -> Boolean): Boolean  $\{\n\}$  return if (index >= 0 && index  $\le$  lastIndex) get(index) else defaultValue(index)\n}\n\n/\*\*\n \* Returns an element at the given [index] or the result of calling the [defaultValue] function if the [index] is out of bounds of this array.\n

\*/\n@kotlin.internal.InlineOnly\npublic inline fun CharArray.getOrElse(index: Int, defaultValue: (Int) -> Char): Char  $\{\n\cdot\right$  return if (index  $>= 0$  && index  $\le$  lastIndex) get(index) else defaultValue(index)\n}\n\n/\*\*\n \* Returns an element at the given [index] or `null` if the [index] is out of bounds of this array. $\ln * \ln * \omega$  sample

samples.collections.Collections.Elements.getOrNull\n \*/\npublic fun <T> Array<out T>.getOrNull(index: Int): T?  ${\n\mu * \ell \in \mathbb{N} \n}$  return if (index  $>= 0 &\& \text{ index } = \text{lastIndex} \n}$ ) get(index) else null $\{\n\mu\}^*\n$  \* Returns an element at the given [index] or `null` if the [index] is out of bounds of this array. $\ln * \ln * \omega$  sample

samples.collections.Collections.Elements.getOrNull\n \*/\npublic fun ByteArray.getOrNull(index: Int): Byte? {\n return if (index  $>= 0$  && index  $\lt$ = lastIndex) get(index) else null\n}\n\n/\*\*\n \* Returns an element at the given [index] or `null` if the [index] is out of bounds of this array. $\ln * \ln * \omega$  sample

samples.collections.Collections.Elements.getOrNull\n \*/\npublic fun ShortArray.getOrNull(index: Int): Short? {\n return if (index  $>= 0$  && index  $\lt =$  lastIndex) get(index) else null\n}\n\n/\*\*\n \* Returns an element at the given [index] or `null` if the [index] is out of bounds of this array. $\ln * \ln * \omega$  sample

samples.collections.Collections.Elements.getOrNull\n \*/\npublic fun IntArray.getOrNull(index: Int): Int? {\n return if (index  $>= 0$  && index  $\leq$  lastIndex) get(index) else null\n}\n\n/\*\*\n \* Returns an element at the given [index] or `null` if the [index] is out of bounds of this array. $\ln * \ln * \omega$  sample

samples.collections.Collections.Elements.getOrNull\n \*/\npublic fun LongArray.getOrNull(index: Int): Long? {\n

return if (index  $>= 0$  && index  $\le$  lastIndex) get(index) else null\n}\n\n/\*\*\n \* Returns an element at the given [index] or `null` if the [index] is out of bounds of this array. $\ln * \ln * \omega$  sample samples.collections.Collections.Elements.getOrNull\n \*/\npublic fun FloatArray.getOrNull(index: Int): Float? {\n return if (index  $>= 0$  && index  $<=$  lastIndex) get(index) else null\n}\n\n/\*\*\n \* Returns an element at the given [index] or `null` if the [index] is out of bounds of this array. $\ln * \ln * \mathcal{Q}$  sample samples.collections.Collections.Elements.getOrNull\n \*/\npublic fun DoubleArray.getOrNull(index: Int): Double?  ${\n\mu \in \mathbb{R} \in \mathbb{Z} \text{ and } \mathbb{Z} \neq \mathbb{Z} \text{ and } \mathbb{Z} \neq \mathbb{Z} \text{ and } \mathbb{Z} \neq \mathbb{Z} \text{ and } \mathbb{Z} \neq \mathbb{Z} \text{ and } \mathbb{Z} \neq \mathbb{Z} \text{ and } \mathbb{Z} \neq \mathbb{Z} \text{ and } \mathbb{Z} \neq \mathbb{Z} \text{ and } \mathbb{Z} \neq \mathbb{Z} \text{ and } \mathbb{Z} \neq \mathbb{Z} \text{ and } \mathbb{Z} \neq \mathbb{Z}$ given [index] or `null` if the [index] is out of bounds of this array. $\ln * \ln * \mathcal{Q}$  sample samples.collections.Collections.Elements.getOrNull\n \*/\npublic fun BooleanArray.getOrNull(index: Int): Boolean?  ${\n\mu \in \mathbb{R} \in \mathbb{Z} \text{ and } \mathbb{Z} \neq \mathbb{Z} \text{ and } \mathbb{Z} \neq \mathbb{Z} \text{ and } \mathbb{Z} \neq \mathbb{Z} \text{ and } \mathbb{Z} \neq \mathbb{Z} \text{ and } \mathbb{Z} \neq \mathbb{Z} \text{ and } \mathbb{Z} \neq \mathbb{Z} \text{ and } \mathbb{Z} \neq \mathbb{Z} \text{ and } \mathbb{Z} \neq \mathbb{Z} \text{ and } \mathbb{Z} \neq \mathbb{Z} \text{ and } \mathbb{Z} \neq \mathbb{Z}$ given [index] or `null` if the [index] is out of bounds of this array. $\ln * \ln * \omega$  sample samples.collections.Collections.Elements.getOrNull\n \*/\npublic fun CharArray.getOrNull(index: Int): Char? {\n return if (index  $>= 0 \&$  index  $\leq$  lastIndex) get(index) else null\n\n\n/\*\*\n \* Returns first index of [element], or -1 if the array does not contain element.\n \*/\npublic fun <@kotlin.internal.OnlyInputTypes T> Array<out T>.indexOf(element: T): Int {\n if (element == null) {\n for (index in indices) {\n if (this[index] == null)  $\{\n n$  return index $\n n$  }  $\|$  } else  $\{\n n$  for (index in indices)  $\{\n n$  if (element == this[index])  ${\n r \in \mathbb{N} \mid \n r \in -1\in{\n r \in \mathbb{N} \mid \frac{r}{r^*} \neq r \text{ if } r \in \mathbb{N} \leq r \text{ if } r \in \mathbb{N} \leq r \text{ if } r \in \mathbb{N} \leq r \text{ if } r \in \mathbb{N} \leq r \text{ if } r \in \mathbb{N} \leq r \text{ if } r \in \mathbb{N} \leq r \text{ if } r \in \mathbb{N} \leq r \text{ if } r \in \mathbb{N} \leq r \text{ if } r \in \mathbb{$ [element], or -1 if the array does not contain element.\n \*/\npublic fun ByteArray.indexOf(element: Byte): Int {\n for (index in indices)  $\ln$  if (element == this[index])  $\ln$  return index\n  $\ln$  return - $1\ln{\ln\pi}$  \* Returns first index of [element], or -1 if the array does not contain element. $\ln$  \*/\npublic fun ShortArray.indexOf(element: Short): Int  ${\n \{ \infty, \infty\} \}$  if (element == this[index])  ${\n \infty\}$ return index\n  $\ln$  \n return -1\n}\n\n/\*\*\n \* Returns first index of [element], or -1 if the array does not contain element.\n \*/\npublic fun IntArray.indexOf(element: Int): Int  $\{\n\$  for (index in indices)  $\{\n\$  if (element  $=$  this[index])  $\n =$  return index\n  $\ln$   $\ln$  return -1\n $\ln\ln^*$ n \* Returns first index of [element], or -1 if the array does not contain element.\n \*/\npublic fun LongArray.indexOf(element: Long): Int  $\{\n\$  for (index in indices)  $\ln$  if (element == this[index])  $\ln$  return index\n  $\ln$   $\ln$  return -1\n}\n\n/\*\*\n \* Returns first index of [element], or -1 if the array does not contain element.\n \*/\n @Deprecated(\"The function has unclear behavior when searching for NaN or zero values and will be removed soon. Use 'indexOfFirst { it == element }' instead to continue using this behavior, or '.asList().indexOf(element: T)' to get the same search behavior as in a list.\", ReplaceWith(\"indexOfFirst { it == element }\"))\n@DeprecatedSinceKotlin(warningSince = \"1.4\", errorSince =  $\lceil 1.6 \rceil$ , hiddenSince =  $\lceil 1.7 \rceil$ )\npublic fun FloatArray.indexOf(element: Float): Int {\n for (index in indices)  $\ln$  if (element == this[index])  $\ln$  return index\n  $\ln$  return -1\n}\n\n/\*\*\n \* Returns first index of [element], or -1 if the array does not contain element.\n  $*\wedge n \otimes D$ eprecated(\"The function has unclear behavior when searching for NaN or zero values and will be removed soon. Use 'indexOfFirst { it == element }' instead to continue using this behavior, or '.asList().indexOf(element: T)' to get the same search behavior as in a list.\", ReplaceWith(\"indexOfFirst { it == element }\"))\n@DeprecatedSinceKotlin(warningSince = \"1.4\", errorSince =  $\lceil 1.6 \rceil$ , hiddenSince =  $\lceil 1.7 \rceil$ )\npublic fun DoubleArray.indexOf(element: Double): Int {\n for (index in indices)  ${\n \in \mathbb{C} \in \mathbb{C} \setminus \mathbb{C} \setminus \mathbb{C} \$ Returns first index of [element], or -1 if the array does not contain element.\n \*/\npublic fun BooleanArray.indexOf(element: Boolean): Int  ${\n}$  for (index in indices)  ${\n}$  if (element == this[index])  ${\n}$ return index $\n$  }\n }\n return -1\n}\n\n/\*\*\n \* Returns first index of [element], or -1 if the array does not contain element.\n \*/\npublic fun CharArray.indexOf(element: Char): Int {\n for (index in indices) {\n if (element == this[index]) {\n return index\n }\n }\n return -1\n }\n\n/\*\*\n \* Returns index of the first element matching the given [predicate], or -1 if the array does not contain such element. $\ln \pi$  \*/\npublic inline fun <T> Array<out T>.indexOfFirst(predicate: (T) -> Boolean): Int  ${\n}$  for (index in indices)  ${\n}$  if  $(\text{this}[\text{index}]) \$ n return  $\ln \ln \ln \frac{\ln \pi}{*}\$ n \* Returns index of the first element matching the given [predicate], or -1 if the array does not contain such element. $\ln$  \*/\npublic inline fun ByteArray.indexOfFirst(predicate: (Byte) -> Boolean): Int  $\{\n\$  for (index in indices)  $\{\n\$  if

(predicate(this[index]))  $\n \$ return index\n  $\ln$   $\ln$  return -1\n $\ln/$ \*\n \* Returns index of the first element matching the given [predicate], or -1 if the array does not contain such element. $\ln$  \*/\npublic inline fun ShortArray.indexOfFirst(predicate: (Short) -> Boolean): Int  $\{\n\$  for (index in indices)  $\{\n\$  if (predicate(this[index]))  $\{\n \$  return index $\n \}$ \n  $\{\n \}$ \n return -1\n $\|\n \|\n \$ . Returns index of the first element matching the given [predicate], or -1 if the array does not contain such element. $\ln$  \*/\npublic inline fun IntArray.indexOfFirst(predicate: (Int) -> Boolean): Int { $\n\alpha$  for (index in indices) { $\n\alpha$  if (predicate(this[index]))  ${\n r \in \mathbb{N} \in \mathbb{N} \setminus \mathbb{N} \setminus \mathbb{N}^* \setminus \mathbb{N}^* \setminus \mathbb{N} \setminus \mathbb{N} \setminus \mathbb{$ given [predicate], or -1 if the array does not contain such element. $\ln \sqrt{\pi}$  /npublic inline fun LongArray.indexOfFirst(predicate: (Long) -> Boolean): Int  $\ln$  for (index in indices)  $\ln$  if  $(\text{this}[\text{index}]) \$ n return  $\ln |n \cdot \ln |n|$ n return -1\n $\ln \frac{\ln x}{n^*}$ n \* Returns index of the first element matching the given [predicate], or -1 if the array does not contain such element.\n \*/\npublic inline fun FloatArray.indexOfFirst(predicate: (Float) -> Boolean): Int  ${\n}$  for (index in indices)  ${\n}$  if (predicate(this[index]))  $\{\n \$  return index $\n \}$ n  $\{\n \}$ \n return -1\n $\|n|^{**}\n$  \* Returns index of the first element matching the given [predicate], or -1 if the array does not contain such element. $\ln$  \*/\npublic inline fun DoubleArray.indexOfFirst(predicate: (Double) -> Boolean): Int  ${\n}$  for (index in indices)  ${\n}$ (predicate(this[index]))  $\n \$ return index\n  $\ln \ln \frac{\ln\ln}{**\ln * R}$  Returns index of the first element matching the given [predicate], or -1 if the array does not contain such element.\n \*/\npublic inline fun BooleanArray.indexOfFirst(predicate: (Boolean) -> Boolean): Int  $\ln$  for (index in indices)  $\ln$ (predicate(this[index]))  $\n \$ return index\n  $\ln \ \|n\|$ \n\n/\*\*\n \* Returns index of the first element matching the given [predicate], or -1 if the array does not contain such element.\n \*/\npublic inline fun CharArray.indexOfFirst(predicate: (Char) -> Boolean): Int  ${\n \{n \}$  for (index in indices)  ${\n \}$ (predicate(this[index]))  $\n \$ return index\n  $\ln |\n \$ return -1\n $\ln/^* \n$  \* Returns index of the last element matching the given [predicate], or -1 if the array does not contain such element. $\ln \pi$  /npublic inline fun <T> Array<out T>.indexOfLast(predicate: (T) -> Boolean): Int  $\ln$  for (index in indices.reversed())  $\ln$ (predicate(this[index]))  $\n \$ return index\n  $\ln |\n \$ return -1\n $\ln/^* \n$  \* Returns index of the last element matching the given [predicate], or -1 if the array does not contain such element.\n \*/\npublic inline fun ByteArray.indexOfLast(predicate: (Byte) -> Boolean): Int  $\{\n\$  for (index in indices.reversed())  $\{\n\}$ (predicate(this[index]))  $\n \$ return index\n  $\ln \ln \ln^{-1}\ln \ln^* \neq n^*$  Returns index of the last element matching the given [predicate], or -1 if the array does not contain such element.\n \*/\npublic inline fun ShortArray.indexOfLast(predicate: (Short) -> Boolean): Int  ${\n}$  for (index in indices.reversed())  ${\n}$  if (predicate(this[index]))  $\{\n n$  return index $\n \}$ n  $\{\n n$  return -1\n $\}\n \$ <sup>\*</sup>\n \* Returns index of the last element matching the given [predicate], or -1 if the array does not contain such element.\n \*/\npublic inline fun IntArray.indexOfLast(predicate: (Int) -> Boolean): Int  $\{\n\$  for (index in indices.reversed())  $\{\n\}$ (predicate(this[index]))  $\{\n n$  return index $\n \}$ n  $\{\n n$  return -1\n $\}\n \$ <sup>\*</sup>\n \* Returns index of the last element matching the given [predicate], or -1 if the array does not contain such element.\n \*/\npublic inline fun LongArray.indexOfLast(predicate: (Long) -> Boolean): Int  $\ln$  for (index in indices.reversed())  $\ln$ (predicate(this[index]))  $\{\n n$  return index $\n \}$ \n  $\{\n n$  return -1\n $\\n \$ \n<sup>/\*\*</sup>\n \* Returns index of the last element matching the given [predicate], or -1 if the array does not contain such element.\n \*/\npublic inline fun FloatArray.indexOfLast(predicate: (Float) -> Boolean): Int  $\{\n\$  for (index in indices.reversed())  $\{\n\$ (predicate(this[index]))  $\{\n \$  return index $\n \}$ \n  $\{\n \$  return -1\n $\\n \$ \n<sup>/\*\*</sup>\n \* Returns index of the last element matching the given [predicate], or -1 if the array does not contain such element. $\ln$  \*/\npublic inline fun DoubleArray.indexOfLast(predicate: (Double) -> Boolean): Int  ${\n}$  for (index in indices.reversed())  ${\n}$  if (predicate(this[index]))  $\n$  return index\n  $\ln$   $\ln$  return -1\n}\n\n/\*\*\n \* Returns index of the last element matching the given [predicate], or -1 if the array does not contain such element. $\ln$  \*/\npublic inline fun BooleanArray.indexOfLast(predicate: (Boolean) -> Boolean): Int  ${\n}$  for (index in indices.reversed())  ${\n}$  if (predicate(this[index]))  $\n \$ return index\n  $\ln \ln \ln^{-1}\ln \ln^* \$ n \* Returns index of the last element matching the given [predicate], or -1 if the array does not contain such element. $\ln$  \*/\npublic inline fun CharArray.indexOfLast(predicate: (Char) -> Boolean): Int  ${\n \prod_{i=1}^n$  for (index in indices.reversed())  ${\n \prod_{i=1}^n}$ 

(predicate(this[index]))  $\n \$ return index\n  $\ln \ln \max\{n + 1\}$ \n\n/\*\*\n \* Returns the last element.\n \*  $\ln * \mathcal{Q}$  throws NoSuchElementException if the array is empty. $\ln * \ln * \mathcal{Q}$  sample samples.collections.Collections.Elements.last\n \*/\npublic fun <T> Array<out T>.last(): T {\n if (isEmpty())\n throw NoSuchElementException(\"Array is empty.\")\n return this[lastIndex]\n\n\n\\*\*\n \* Returns the last element. $\ln * \ln * \mathbb{O}$  throws NoSuchElementException if the array is empty. $\ln * \ln * \mathbb{O}$  sample samples.collections.Collections.Elements.last\n \*/\npublic fun ByteArray.last(): Byte {\n if (isEmpty())\n throw NoSuchElementException(\"Array is empty.\")\n return this[lastIndex]\n\n/\*\*\n \* Returns the last element. $\ln * \ln * \mathbb{O}$  throws NoSuchElementException if the array is empty. $\ln * \ln * \mathbb{O}$  sample samples.collections.Collections.Elements.last $\in \mathbb{N}$  \*/\npublic fun ShortArray.last(): Short  $\in \infty$  if (isEmpty())\n throw NoSuchElementException(\"Array is empty.\")\n return this[lastIndex]\n\n\n/\*\*\n \* Returns the last element. $\ln * \ln * \omega$  throws NoSuchElementException if the array is empty. $\ln * \omega$  sample samples.collections.Collections.Elements.last\n \*/\npublic fun IntArray.last(): Int {\n if (isEmpty())\n throw NoSuchElementException(\"Array is empty.\")\n return this[lastIndex]\n\n/\*\*\n \* Returns the last element.\n \*  $\ln * \mathcal{Q}$  throws NoSuchElementException if the array is empty. $\ln * \ln * \mathcal{Q}$  sample samples.collections.Collections.Elements.last $\in \Lambda$  \*/\npublic fun LongArray.last(): Long  $\{\n\in \Pi\$  if (isEmpty())\n throw NoSuchElementException(\"Array is empty.\")\n return this[lastIndex]\n\n\n/\*\*\n \* Returns the last element. $\ln * \ln * \textcircled{throws NoSuchElementException}$  if the array is empty. $\ln * \ln * \textcircled{throws}$ samples.collections.Collections.Elements.last\n \*/\npublic fun FloatArray.last(): Float  ${\n}$  if (isEmpty())\n throw NoSuchElementException(\"Array is empty.\")\n return this[lastIndex]\n\n/\*\*\n \* Returns the last element. $\ln * \ln * \mathbb{O}$  throws NoSuchElementException if the array is empty. $\ln * \ln * \mathbb{O}$  sample samples.collections.Collections.Elements.last\n \*/\npublic fun DoubleArray.last(): Double  ${\n}$  if (isEmpty())\n throw NoSuchElementException(\"Array is empty.\")\n return this[lastIndex]\n\n\n/\*\*\n \* Returns the last element. $\ln * \ln * \mathbb{Q}$  throws NoSuchElementException if the array is empty. $\ln * \ln * \mathbb{Q}$  sample samples.collections.Collections.Elements.last $\ln * \n$ upublic fun BooleanArray.last(): Boolean  $\ln$  if (isEmpty()) $\ln$ 

throw NoSuchElementException(\"Array is empty.\")\n return this[lastIndex]\n}\n\n/\*\*\n \* Returns the last element. $\ln * \ln * \mathbb{Q}$  throws NoSuchElementException if the array is empty. $\ln * \ln * \mathbb{Q}$  sample samples.collections.Collections.Elements.last\n \*/\npublic fun CharArray.last(): Char  ${\n}$  if (isEmpty())\n throw NoSuchElementException(\"Array is empty.\")\n return this[lastIndex]\n}\n\n/\*\*\n \* Returns the last element matching the given [predicate]. $\ln * \in \mathbb{C}$  throws NoSuchElementException if no such element is found. $\ln$ \* \n \* @sample samples.collections.Collections.Elements.last\n \*/\npublic inline fun <T> Array<out T>.last(predicate: (T) -> Boolean): T {\n for (index in this.indices.reversed()) {\n val element = this[index]\n

 if (predicate(element)) return element\n }\n throw NoSuchElementException(\"Array contains no element matching the predicate.\")\n\\n\n\\*\*\n \* Returns the last element matching the given [predicate].\n \* \n \* @throws NoSuchElementException if no such element is found. $\ln * \ln * \omega$  sample samples.collections.Collections.Elements.last\n \*/\npublic inline fun ByteArray.last(predicate: (Byte) -> Boolean): Byte  ${\nvert \nvert}$  for (index in this.indices.reversed())  ${\nvert \nvert}$  val element = this[index]\n if (predicate(element)) return element\n }\n throw NoSuchElementException(\"Array contains no element matching the predicate.\")\n\n\n\\*\*\n \* Returns the last element matching the given [predicate].\n \* \n \* @throws NoSuchElementException if no such element is found. $\ln * \ln * \omega$  sample samples.collections.Collections.Elements.last\n \*/\npublic inline fun ShortArray.last(predicate: (Short) -> Boolean): Short  ${\n $\{n\}$  for (index in this indices, reversed() ) {\n $\{n\}$  val element = this[index]\n $\{n\}$  if (predicate(element))$ return element\n  $\ln$  throw NoSuchElementException(\"Array contains no element matching the predicate.\")\n}\n\n/\*\*\n \* Returns the last element matching the given [predicate].\n \* \n \* @throws NoSuchElementException if no such element is found. $\ln * \ln * \omega$  sample samples.collections.Collections.Elements.last\n \*/\npublic inline fun IntArray.last(predicate: (Int) -> Boolean): Int  ${\nvert \nvert n$  for (index in this.indices.reversed())  ${\nvert n}$  val element = this[index]\n if (predicate(element)) return element $\ln$  }\n throw NoSuchElementException(\"Array contains no element matching the predicate.\")\n\n\n\\*\*\n \* Returns the last element matching the given [predicate].\n \* \n \* @throws

NoSuchElementException if no such element is found. $\ln * \ln * \omega$  sample samples.collections.Collections.Elements.last\n \*/\npublic inline fun LongArray.last(predicate: (Long) -> Boolean): Long  ${\nightharpoonup$  for (index in this.indices.reversed())  ${\nightharpoonup$  val element = this[index] ${\nightharpoonup}$  if (predicate(element)) return element\n }\n throw NoSuchElementException(\"Array contains no element matching the predicate.\")\n\\n\n\\*\*\n \* Returns the last element matching the given [predicate].\n \* \n \* @throws NoSuchElementException if no such element is found. $\ln * \ln * \omega$  sample samples.collections.Collections.Elements.last\n \*/\npublic inline fun FloatArray.last(predicate: (Float) -> Boolean): Float  ${\n K \in \{ \infty, \infty \} \in \mathbb{Z} \}$  val element = this [index] $\in \{ \infty \}$  if (predicate(element)) return element $\n\lambda$  }\n throw NoSuchElementException(\"Array contains no element matching the predicate.\")\n\\n\n/\*\*\n \* Returns the last element matching the given [predicate].\n \* \n \* @throws NoSuchElementException if no such element is found. $\ln * \ln * \omega$  sample samples.collections.Collections.Elements.last\n \*/\npublic inline fun DoubleArray.last(predicate: (Double) -> Boolean): Double  ${\n$  for (index in this.indices.reversed())  ${\n$  val element = this[index]\n if (predicate(element)) return element\n }\n throw NoSuchElementException(\"Array contains no element matching the predicate.\")\n\\n\n\\*\*\n \* Returns the last element matching the given [predicate].\n \* \n \* @throws NoSuchElementException if no such element is found. $\ln * \ln * \omega$  sample samples.collections.Collections.Elements.last\n \*/\npublic inline fun BooleanArray.last(predicate: (Boolean) -> Boolean): Boolean  ${\n \{ \infty\} \in \n \}$  for (index in this.indices.reversed())  ${\n \infty\}$  val element = this[index]\n (predicate(element)) return element\n }\n throw NoSuchElementException(\"Array contains no element matching the predicate.\")\n\\n\n\\*\*\n \* Returns the last element matching the given [predicate].\n \* \n \* @throws NoSuchElementException if no such element is found. $\ln * \ln * \omega$  sample samples.collections.Collections.Elements.last\n \*/\npublic inline fun CharArray.last(predicate: (Char) -> Boolean): Char  ${\nightharpoonup$  for (index in this.indices.reversed())  ${\nightharpoonup$  val element = this [index]\n if (predicate(element)) return element $\ln$  }\n throw NoSuchElementException(\"Array contains no element matching the predicate.\")\n\\n/\*\*\n \* Returns last index of [element], or -1 if the array does not contain element.\n \*/\npublic fun <@kotlin.internal.OnlyInputTypes T> Array<out T>.lastIndexOf(element: T): Int  $\ln$  if (element == null)  $\ln$ for (index in indices.reversed())  ${\n \mu \text{ t}(t) \sinh (t)}$  if (this index = null)  ${\n \mu \text{ t}(t) \sinh (t)}$ } else  ${\nightharpoonup$  for (index in indices.reversed())  ${\nightharpoonup$  if (element == this[index])  ${\nightharpoonup$  return index\n  $\ln$  }\n return -1\n}\n\n/\*\*\n \* Returns last index of [element], or -1 if the array does not contain element.\n \*/\npublic fun ByteArray.lastIndexOf(element: Byte): Int {\n for (index in indices.reversed()) {\n if (element == this[index]) {\n return index\n }\n }\n return -1\n}\n\n/\*\*\n \* Returns last index of [element], or -1 if the array does not contain element.\n \*/\npublic fun ShortArray.lastIndexOf(element: Short): Int  ${\n \{ \infty \in \mathbb{R} \mid \mathcal{X} \in \mathbb{R} \} \}$  for (index in indices.reversed())  ${\n \in \mathbb{R} \}$  if (element == this[index])  ${\n \in \mathbb{R} \}$ return -1\n}\n\n/\*\*\n \* Returns last index of [element], or -1 if the array does not contain element.\n \*/\npublic fun IntArray.lastIndexOf(element: Int): Int  ${\n \{n \}$  for (index in indices.reversed())  ${\n \}$  if (element == this[index])  ${\n \}$ return index $\n$  }\n }\n return -1\n}\n\n/\*\*\n \* Returns last index of [element], or -1 if the array does not contain element. $\ln \frac{\text{input}}{\text{t}}$  in LongArray.lastIndexOf(element: Long): Int  $\ln$  for (index in indices.reversed())  ${\n \iint (element == this/index) {\n \iint (evenent == this/index) {\n \iint (evenent == this) if (evenent == this) if (evenent == this) if (evenent == this) if (evenent == this) if (evenent == this) if (evenent == this) if (evenent == this) if (evenent == this) if (evenent == this) if (evenent == this) if (evenent == this) if (oddent == its) if (oddent == its) if (oddent == its) if (oddent == its) if (oddent == its) if (oddent == its) if (oddent == its) if (oddent == its) if (oddent == its) if (oddent == its) if (oddent == its) if (oddent == its) if (oddent == its) if (oddent == its) if (oddent == its) if (oddent$ index of [element], or -1 if the array does not contain element.\n \*/\n@Deprecated(\"The function has unclear behavior when searching for NaN or zero values and will be removed soon. Use 'indexOfLast { it == element }' instead to continue using this behavior, or '.asList().lastIndexOf(element: T)' to get the same search behavior as in a list.\", ReplaceWith(\"indexOfLast { it == element }\"))\n@DeprecatedSinceKotlin(warningSince = \"1.4\", errorSince =  $\lceil 1.6 \rceil$ , hiddenSince =  $\lceil 1.7 \rceil$ )\npublic fun FloatArray.lastIndexOf(element: Float): Int {\n for (index in indices.reversed())  $\ln$  if (element == this[index])  $\ln$  return index\n  $\ln$  return - $1\ln\ln\frac{x*\ln x}{n}$  Returns last index of [element], or -1 if the array does not contain element. \*/\n@Deprecated(\"The function has unclear behavior when searching for NaN or zero values and will be removed

soon. Use 'indexOfLast  $\{$  it == element  $\}$ ' instead to continue using this behavior, or '.asList().lastIndexOf(element: T)' to get the same search behavior as in a list.\", ReplaceWith(\"indexOfLast { it == element

 $\{\n\}\$ )\n@DeprecatedSinceKotlin(warningSince = \"1.4\", errorSince = \"1.6\", hiddenSince = \"1.7\")\npublic fun DoubleArray.lastIndexOf(element: Double): Int  ${\n \prod_{i=1}^n \binom{n}{i}}$  if (element == this[index])  ${\n {\n return index\n }\n }\n return -1\n }\n\|_*\^*\n * Returns last index of [element], or -1 if$ the array does not contain element.\n \*/\npublic fun BooleanArray.lastIndexOf(element: Boolean): Int {\n for (index in indices.reversed()) {\n if (element == this[index]) {\n return index\n }\n }\n return -  $1\ln{\ln\pi^*}\$ n \* Returns last index of [element], or -1 if the array does not contain element. $\ln$  \*/\npublic fun CharArray.lastIndexOf(element: Char): Int  ${\n \cdot \n }$  for (index in indices.reversed())  ${\n \cdot \n }$  if (element == this[index])  $\{\n\$  return index $n \}$   $\in \{\n\}$  return -1 $\n\in \mathbb{N}$  \* Returns the last element, or `null` if the array is empty.\n \* \n \* @sample samples.collections.Collections.Elements.last\n \*/\npublic fun <T> Array<out T>.lastOrNull(): T?  $\{\n\$  return if (isEmpty()) null else this[size - 1]\n $\n\$ <sup>\*\*</sup>\n \* Returns the last element, or `null` if the array is empty. $\ln * \alpha$  sample samples.collections. Collections. Elements. last $\ln * \rho$ ByteArray.lastOrNull(): Byte? {\n return if (isEmpty()) null else this[size - 1]\n}\n\n/\*\*\n \* Returns the last element, or `null` if the array is empty. $\ln * \alpha$  sample samples.collections.Collections.Elements.last $\ln * \lambda$ npublic fun ShortArray.lastOrNull(): Short?  $\{\n\$  return if (isEmpty()) null else this[size - 1]\n $\n\|n\|^{**}\n$  \* Returns the last element, or `null` if the array is empty. $\ln * \in \mathbb{R}$  sample samples.collections.Collections.Elements.last $\ln * \cap$ fun IntArray.lastOrNull(): Int? {\n return if (isEmpty()) null else this[size - 1]\n}\n\n/\*\*\n \* Returns the last element, or `null` if the array is empty. $\ln * \ln * \mathcal{O}$  sample samples.collections.Collections.Elements.last $\ln * \rho$ fun LongArray.lastOrNull(): Long?  $\{\n\$ return if (isEmpty()) null else this[size - 1]\n $\n\lambda^*$ \n \* Returns the last element, or `null` if the array is empty. $\ln * \alpha$  sample samples.collections.Collections.Elements.last $\ln * \lambda$ npublic fun FloatArray.lastOrNull(): Float?  ${\n \mu}$  return if (isEmpty()) null else this[size - 1]\n}\n\n/\*\*\n \* Returns the last element, or `null` if the array is empty. $\ln * \alpha$  sample samples.collections.Collections.Elements.last $\ln * \lambda$ npublic fun DoubleArray.lastOrNull(): Double?  $\{\n\$ eturn if (isEmpty()) null else this[size - 1]\n $\n\|$ \n\n/\*\*\n \* Returns the last element, or `null` if the array is empty. $\ln * \omega$  sample samples.collections. Collections. Elements. last $\ln$ \*/\npublic fun BooleanArray.lastOrNull(): Boolean?  ${\n \cdot \delta}$  return if (isEmpty()) null else this[size - 1]\n\n\n/\*\*\n \* Returns the last element, or `null` if the array is empty. $\ln * \ln * \omega$  sample samples.collections.Collections.Elements.last\n \*/\npublic fun CharArray.lastOrNull(): Char? {\n return if  $(i$ sEmpty()) null else this[size - 1]\n}\n\n/\*\*\n \* Returns the last element matching the given [predicate], or `null` if no such element was found. $\ln * \ln * \mathcal{O}$  sample samples.collections. Collections. Elements.last $\ln * \ln \ln \mathcal{O}$  $\langle T \rangle$  Array $\langle$ out T $>$ .lastOrNull(predicate: (T) - $>$  Boolean): T? {\n for (index in this.indices.reversed()) {\n val element = this [index]\n if (predicate(element)) return element\n  $\ln$  return null\n}\n\n/\*\*\n \* Returns the last element matching the given [predicate], or `null` if no such element was found. $\ln * \ln * \omega$  sample samples.collections.Collections.Elements.last\n \*/\npublic inline fun ByteArray.lastOrNull(predicate: (Byte) -> Boolean): Byte?  ${\n \alpha}$  for (index in this.indices.reversed())  ${\n \alpha}$  val element = this[index]\n if (predicate(element)) return element\n  $\ln$  return null\n}\n\n/\*\*\n \* Returns the last element matching the given [predicate], or `null` if no such element was found. $\ln * \ln * \omega$  sample samples.collections.Collections.Elements.last\n \*/\npublic inline fun ShortArray.lastOrNull(predicate: (Short) -> Boolean): Short?  $\ln$  for (index in this.indices.reversed())  $\ln$  val element = this[index]\n if (predicate(element)) return element $\n \$  ln return null $\n \$ n $\n$ <sup>\*\*</sup> $n$  \* Returns the last element matching the given [predicate], or `null` if no such element was found. $\ln * \ln * \omega$  sample samples.collections.Collections.Elements.last\n \*/\npublic inline fun IntArray.lastOrNull(predicate: (Int) -> Boolean): Int?  $\ln$  for (index in this.indices.reversed())  $\ln$  val element = this[index]\n if (predicate(element)) return element\n  $\ln$  return null\n $\ln\$ <sup>\*\*</sup>\n \* Returns the last element matching the given [predicate], or `null` if no such element was found. $\ln * \ln * \mathcal{Q}$  sample samples.collections.Collections.Elements.last\n \*/\npublic inline fun LongArray.lastOrNull(predicate: (Long) -> Boolean): Long?  ${\nvert \nvert}$  for (index in this.indices.reversed())  ${\nvert \nvert}$  val element = this[index]\n if (predicate(element)) return element\n  $\ln$  return null\n $\ln\$ \*\n \* Returns the last element matching the given [predicate], or `null` if no such element was found. $\ln * \ln * \omega$  sample samples.collections.Collections.Elements.last\n \*/\npublic inline fun FloatArray.lastOrNull(predicate: (Float) ->

Boolean): Float?  ${\n \{ \infty \} \in \mathbb{R} \}$  for (index in this.indices.reversed())  ${\n \infty \}$  val element = this[index]\n (predicate(element)) return element $\n \$  ln return null $\n \$ n\n/\*\*\n \* Returns the last element matching the given [predicate], or `null` if no such element was found. $\ln * \ln * \mathcal{Q}$  sample samples.collections.Collections.Elements.last\n \*/\npublic inline fun DoubleArray.lastOrNull(predicate: (Double) -> Boolean): Double?  ${\n for (index in this. indices, reversed() } \n value element = this/index]\n if$ (predicate(element)) return element $\n \$  ln return null $\n \$ n $\n$ <sup>\*\*</sup> $n$  \* Returns the last element matching the given [predicate], or `null` if no such element was found. $\ln * \ln * \mathcal{Q}$  sample samples.collections.Collections.Elements.last\n \*/\npublic inline fun BooleanArray.lastOrNull(predicate: (Boolean)  $\rightarrow$  Boolean): Boolean? {\n for (index in this.indices.reversed()) {\n val element = this[index]\n (predicate(element)) return element\n  $\ln$  return null\n $\ln\$ <sup>\*\*</sup>\n \* Returns the last element matching the given [predicate], or `null` if no such element was found. $\ln * \ln * \mathcal{Q}$  sample samples.collections.Collections.Elements.last\n \*/\npublic inline fun CharArray.lastOrNull(predicate: (Char) -> Boolean): Char?  ${\n for (index in this indices.reversed() } {\n val element = this[index]} n \n if$ (predicate(element)) return element\n  $\ln |\n\ln|$ \n\n/\*\*\n \* Returns a random element from this array.\n \*  $\ln$  \* @throws NoSuchElementException if this array is empty. \*/\n@SinceKotlin(\"1.3\")\n@kotlin.internal.InlineOnly\npublic inline fun <T> Array<out T>.random(): T {\n return random(Random)\n}\n\n/\*\*\n \* Returns a random element from this array.\n \* \n \* @throws NoSuchElementException if this array is empty.\n \*/\n@SinceKotlin(\"1.3\")\n@kotlin.internal.InlineOnly\npublic inline fun ByteArray.random(): Byte  $\{\n \$  return random(Random)\n $\n \$ this array. $\ln * \ln * \mathcal{Q}$  throws NoSuchElementException if this array is empty. $\ln$ \*/\n@SinceKotlin(\"1.3\")\n@kotlin.internal.InlineOnly\npublic inline fun ShortArray.random(): Short {\n return random(Random)\n\n/\*\*\n \* Returns a random element from this array.\n \* \n \* @throws NoSuchElementException if this array is empty.\n \*/\n@SinceKotlin(\"1.3\")\n@kotlin.internal.InlineOnly\npublic inline fun IntArray.random(): Int  $\{\n\$  return random(Random)\n $\n\$ \n\*\ Returns a random element from this array. $\ln * \ln * \mathcal{O}$  throws NoSuchElementException if this array is empty. $\ln$ \*/\n@SinceKotlin(\"1.3\")\n@kotlin.internal.InlineOnly\npublic inline fun LongArray.random(): Long {\n return random(Random)\n}\n\n/\*\*\n \* Returns a random element from this array.\n \* \n \* @throws NoSuchElementException if this array is empty.\n \*/\n@SinceKotlin(\"1.3\")\n@kotlin.internal.InlineOnly\npublic inline fun FloatArray.random(): Float  $\{\n\$ eturn random(Random)\n $\n\$ this array. $\ln * \ln * \mathcal{O}$  throws NoSuchElementException if this array is empty. $\ln$ \*/\n@SinceKotlin(\"1.3\")\n@kotlin.internal.InlineOnly\npublic inline fun DoubleArray.random(): Double {\n return random(Random)\n}\n\n/\*\*\n \* Returns a random element from this array.\n \* \n \* @throws NoSuchElementException if this array is empty.\n \*/\n@SinceKotlin(\"1.3\")\n@kotlin.internal.InlineOnly\npublic inline fun BooleanArray.random(): Boolean  $\{\n$  return random(Random)\n $\ln\pi^*$ \n \* Returns a random element from this array. $\ln * \ln * \mathcal{O}$  throws NoSuchElementException if this array is empty. $\ln$ \*/\n@SinceKotlin(\"1.3\")\n@kotlin.internal.InlineOnly\npublic inline fun CharArray.random(): Char {\n return random(Random)\n}\n\n/\*\*\n \* Returns a random element from this array using the specified source of randomness. $\mathbb{R}^* \in \mathbb{R}^*$  we throws NoSuchElementException if this array is empty. $\mathbb{R}^* \cap \mathbb{R}^*$  as SinceKotlin(\"1.3\")\npublic fun  $(T>Array<sub>out</sub> T)<sub>r</sub> and *form* (random): T {\n if (isEmpty())\nn throw$ NoSuchElementException(\"Array is empty.\")\n return get(random.nextInt(size))\n\n\n/\*\*\n \* Returns a random element from this array using the specified source of randomness. $\ln * \ln * \omega$  throws NoSuchElementException if this array is empty. $n * \neq \mathbb{S}$ inceKotlin( $\mathbb{I}.3\$ )\npublic fun ByteArray.random(random: Random): Byte {\n if  $(isEmpty())\n$  throw NoSuchElementException(\"Array is empty.\")\n return  $get(random.nextInt(size))\n\|_{\n\|_{**}\n$  \* Returns a random element from this array using the specified source of randomness. $\ln * \ln * \mathcal{Q}$  throws NoSuchElementException if this array is empty. $\ln * \ln \mathcal{Q}$  SinceKotlin(\"1.3\")\npublic fun ShortArray.random(random: Random): Short  $\{\n\$  if (isEmpty()) $\n\$  throw NoSuchElementException(\"Array is empty.\")\n return get(random.nextInt(size))\n\n\n/\*\*\n \* Returns a random element from this array using the specified source of randomness. $\ln * \ln * \omega$  throws NoSuchElementException if

this array is empty. $\in \mathbb{C}$  if  $\in \mathbb{C}$  if  $\in \mathbb{C}$  if  $\in \mathbb{C}$  if  $\in \mathbb{C}$  if  $\in \mathbb{C}$  $(isEmpty())\n\rangle n$  throw NoSuchElementException(\"Array is empty.\")\n return get(random.nextInt(size))\n\\n\n\\*\*\n \* Returns a random element from this array using the specified source of randomness. $\n \times \n \in \mathbb{R}$  \* @throws NoSuchElementException if this array is empty. $\n \times \n \in \mathbb{R}$ . fun LongArray.random(random: Random): Long  $\ln$  if (isEmpty()) $\ln$  throw NoSuchElementException(\"Array is empty.\")\n return get(random.nextInt(size))\n\n\n/\*\*\n \* Returns a random element from this array using the specified source of randomness. $\ln * \ln * \omega$  throws NoSuchElementException if this array is empty. $\ln \pi/\neq$ SinceKotlin(\"1.3\")\npublic fun FloatArray.random(random: Random): Float {\n if  $(isEmpty())\n\rangle n$  throw NoSuchElementException(\"Array is empty.\")\n return

 $get(random.nextInt(size))\n\| \n\| \n\| \n^**\n$  \* Returns a random element from this array using the specified source of randomness. $\ln * \ln * \mathbb{Q}$  throws NoSuchElementException if this array is empty. $\ln * \ln \mathbb{Q}$  SinceKotlin(\"1.3\")\npublic fun DoubleArray.random(random: Random): Double  $\ln$  if (isEmpty()) $\ln$  throw

NoSuchElementException(\"Array is empty.\")\n return get(random.nextInt(size))\n\n\n/\*\*\n \* Returns a random element from this array using the specified source of randomness. $\ln * \ln * \omega$  throws NoSuchElementException if this array is empty.\n \*/\n@SinceKotlin(\"1.3\")\npublic fun BooleanArray.random(random: Random): Boolean {\n if  $(isEmpty())\n$  throw NoSuchElementException(\"Array is empty.\")\n return

get(random.nextInt(size))\n\\n\n\\*\*\n \* Returns a random element from this array using the specified source of randomness.\n \* \n \* @throws NoSuchElementException if this array is empty.\n \*/\n @SinceKotlin(\"1.3\")\npublic fun CharArray.random(random: Random): Char {\n if (isEmpty())\n throw NoSuchElementException(\"Array is empty.\")\n return get(random.nextInt(size))\n}\n\n/\*\*\n \* Returns a random element from this array, or `null` if this array is empty.\n

\*/\n@SinceKotlin(\"1.4\")\n@WasExperimental(ExperimentalStdlibApi::class)\n@kotlin.internal.InlineOnly\npubli c inline fun <T> Array<out T>.randomOrNull(): T? {\n return randomOrNull(Random)\n}\n\n/\*\*\n \* Returns a random element from this array, or `null` if this array is empty.\n

\*/\n@SinceKotlin(\"1.4\")\n@WasExperimental(ExperimentalStdlibApi::class)\n@kotlin.internal.InlineOnly\npubli c inline fun ByteArray.randomOrNull(): Byte?  $\{\n\$  return randomOrNull(Random)\n $\n\n\alpha * \n$  Returns a random element from this array, or `null` if this array is empty.\n

\*/\n@SinceKotlin(\"1.4\")\n@WasExperimental(ExperimentalStdlibApi::class)\n@kotlin.internal.InlineOnly\npubli c inline fun ShortArray.randomOrNull(): Short?  $\{\n\$  return randomOrNull(Random)\n $\ln\max$ \*\n \* Returns a random element from this array, or `null` if this array is empty.\n

\*/\n@SinceKotlin(\"1.4\")\n@WasExperimental(ExperimentalStdlibApi::class)\n@kotlin.internal.InlineOnly\npubli c inline fun IntArray.randomOrNull(): Int? {\n return randomOrNull(Random)\n}\n\n/\*\*\n \* Returns a random element from this array, or `null` if this array is empty.\n

\*/\n@SinceKotlin(\"1.4\")\n@WasExperimental(ExperimentalStdlibApi::class)\n@kotlin.internal.InlineOnly\npubli c inline fun LongArray.randomOrNull(): Long?  $\{\n$  return randomOrNull(Random)\n $\n\n\|\n$ \*\n \* Returns a random element from this array, or `null` if this array is empty.\n

\*/\n@SinceKotlin(\"1.4\")\n@WasExperimental(ExperimentalStdlibApi::class)\n@kotlin.internal.InlineOnly\npubli c inline fun FloatArray.randomOrNull(): Float?  $\{\n$  return randomOrNull(Random)\n $\n\n\alpha * \n$  Returns a random element from this array, or `null` if this array is empty.\n

\*/\n@SinceKotlin(\"1.4\")\n@WasExperimental(ExperimentalStdlibApi::class)\n@kotlin.internal.InlineOnly\npubli c inline fun DoubleArray.randomOrNull(): Double? {\n return randomOrNull(Random)\n}\n\n/\*\*\n \* Returns a random element from this array, or `null` if this array is empty.\n

\*/\n@SinceKotlin(\"1.4\")\n@WasExperimental(ExperimentalStdlibApi::class)\n@kotlin.internal.InlineOnly\npubli c inline fun BooleanArray.randomOrNull(): Boolean?  $\n{\nvert n \rangle \in \mathbb{R}$  return randomOrNull(Random)\n $\n{\nvert n \rangle \in \mathbb{R}^*}$  Returns a random element from this array, or `null` if this array is empty.\n

\*/\n@SinceKotlin(\"1.4\")\n@WasExperimental(ExperimentalStdlibApi::class)\n@kotlin.internal.InlineOnly\npubli c inline fun CharArray.randomOrNull(): Char?  $\{\n\$  return randomOrNull(Random)\n $\{\n\}\n\$ random element from this array using the specified source of randomness, or `null` if this array is empty.\n

\*/\n@SinceKotlin(\"1.4\")\n@WasExperimental(ExperimentalStdlibApi::class)\npublic fun <T> Array<out T>.randomOrNull(random: Random): T?  $\{\n\$ if (isEmpty()) $\n\$  return null $\n\$ n return get(random.nextInt(size))\n}\n\n/\*\*\n \* Returns a random element from this array using the specified source of randomness, or `null` if this array is empty.\n \*/\n@SinceKotlin(\"1.4\")\n@WasExperimental(ExperimentalStdlibApi::class)\npublic fun ByteArray.randomOrNull(random: Random): Byte?  $\{n \text{ if } (isEmpty())n \text{ return null}\n$  return  $get(random.nextInt(size))\n\|_{\n\|_x^*\|_n^*$  Returns a random element from this array using the specified source of randomness, or `null` if this array is empty.\n \*/\n@SinceKotlin(\"1.4\")\n@WasExperimental(ExperimentalStdlibApi::class)\npublic fun ShortArray.randomOrNull(random: Random): Short?  ${\n \int_{i} (isEmpty())\n \}$  return null\n return  $get(random.nextInt(size))\n\|_{\n\|_1}^*\n$  Returns a random element from this array using the specified source of randomness, or `null` if this array is empty.\n \*/\n@SinceKotlin(\"1.4\")\n@WasExperimental(ExperimentalStdlibApi::class)\npublic fun IntArray.randomOrNull(random: Random): Int? {\n if (isEmpty())\n return null\n return  $get(random.nextInt(size))\n\|_{\n\|_{**}\n$  \* Returns a random element from this array using the specified source of randomness, or `null` if this array is empty.\n \*/\n@SinceKotlin(\"1.4\")\n@WasExperimental(ExperimentalStdlibApi::class)\npublic fun LongArray.randomOrNull(random: Random): Long?  $\{n \text{ if } (isEmpty())n \text{ return null}\n \text{ return null}$  $get(random.nextInt(size))\n\| \n\| \n\| \n^**\n$  \* Returns a random element from this array using the specified source of randomness, or `null` if this array is empty.\n \*/\n@SinceKotlin(\"1.4\")\n@WasExperimental(ExperimentalStdlibApi::class)\npublic fun FloatArray.randomOrNull(random: Random): Float?  ${\n \in \}$  if (isEmpty())\n return null\n return  $get(random.nextInt(size))\n\|_{\n\cdot}^*\n$  \* Returns a random element from this array using the specified source of randomness, or `null` if this array is empty.\n \*/\n@SinceKotlin(\"1.4\")\n@WasExperimental(ExperimentalStdlibApi::class)\npublic fun DoubleArray.randomOrNull(random: Random): Double?  ${\n \in \}$  if (isEmpty())\n return null\n return  $get(random.nextInt(size))\n\|_{\n\|_x*\|_n * Returns a random element from this array using the specified source of$ randomness, or `null` if this array is empty.\n \*/\n@SinceKotlin(\"1.4\")\n@WasExperimental(ExperimentalStdlibApi::class)\npublic fun BooleanArray.randomOrNull(random: Random): Boolean? {\n if (isEmpty())\n return null\n return get(random.nextInt(size))\n}\n\n/\*\*\n \* Returns a random element from this array using the specified source of randomness, or `null` if this array is empty.\n \*/\n@SinceKotlin(\"1.4\")\n@WasExperimental(ExperimentalStdlibApi::class)\npublic fun CharArray.randomOrNull(random: Random): Char?  ${\in$  if (isEmpty())\n return null\n return get(random.nextInt(size))\n}\n\n/\*\*\n \* Returns the single element, or throws an exception if the array is empty or has more than one element.\n \*/\npublic fun <T> Array<out T>.single(): T {\n return when (size) {\n 0 -> throw NoSuchElementException(\"Array is empty.\")\n 1 -> this[0]\n else -> throw IllegalArgumentException(\"Array has more than one element.\")\n  $\ln\ln\pi$ \*\n \* Returns the single element, or throws an exception if the array is empty or has more than one element.\n \*/\npublic fun ByteArray.single(): Byte  ${\nightharpoonup$  return when (size)  ${\nightharpoonup$  0 -> throw NoSuchElementException(\"Array is empty.\")\n 1 -> this[0]\n else -> throw IllegalArgumentException(\"Array has more than one element.\")\n  $\ln\ln/**\ln$  \* Returns the single element, or throws an exception if the array is empty or has more than one element. $\ln$  \*/\npublic fun ShortArray.single(): Short  ${\n \mu$  return when (size)  ${\n \mu$  0 -> throw NoSuchElementException(\"Array is empty.\")\n 1 -> this[0]\n else -> throw IllegalArgumentException(\"Array has more than one element.\")\n  $\ln\ln\pi$ <sup>\*\*</sup>\n \* Returns the single element, or throws an exception if the array is empty or has more than one element.\n \*/\npublic fun IntArray.single(): Int {\n return when (size) {\n 0 -> throw NoSuchElementException(\"Array is empty.\")\n  $1 \rightarrow \text{this[0]}$ \n else -> throw IllegalArgumentException(\"Array has more than one element.\")\n  $\ln\ln/**\ln$  \* Returns the single element, or

throws an exception if the array is empty or has more than one element. $\ln \pi / \n$ public fun LongArray.single(): Long {\n return when (size) {\n 0 -> throw NoSuchElementException(\"Array is empty.\")\n 1 -> this[0]\n else -> throw IllegalArgumentException(\"Array has more than one element.\")\n  $\ln\max\ n * R$ eturns the single element, or throws an exception if the array is empty or has more than one element. $\ln * \rho$  the fun FloatArray.single(): Float  ${\n \mu \$  return when (size)  ${\n \mu \}$  0 -> throw NoSuchElementException(\"Array is empty.\")\n 1 -> this[0]\n else -> throw IllegalArgumentException(\"Array has more than one element.\")\n  $\ln\ln\pi$ <sup>\*\*</sup>\n \* Returns the single element, or throws an exception if the array is empty or has more than one element.\n \*/\npublic fun DoubleArray.single(): Double  $\{\n$  return when (size)  $\{\n$  0 -> throw NoSuchElementException(\"Array is empty.\")\n  $1 \rightarrow \text{this[0]}$ \n else -> throw IllegalArgumentException(\"Array has more than one element.\")\n  $\ln\ln(x^*)$ n \* Returns the single element, or throws an exception if the array is empty or has more than one element.\n \*/\npublic fun BooleanArray.single(): Boolean  ${\nvert \nu \rvert}$  return when (size)  ${\nvert \nu \rvert}$  0 -> throw NoSuchElementException(\"Array is empty.\")\n 1 -> this[0]\n else -> throw IllegalArgumentException(\"Array has more than one element.\")\n  $\ln\ln\pi$ \*\n \* Returns the single element, or throws an exception if the array is empty or has more than one element.\n \*/\npublic fun CharArray.single(): Char  ${\n \mu \in (size) } \n \begin{cases} n & 0 \rightarrow \text{th row NoSuchElementException('Array is)} \n \end{cases}$ empty.\")\n 1 -> this[0]\n else -> throw IllegalArgumentException(\"Array has more than one element.\")\n  $\ln\ln\pi^*$ \n \* Returns the single element matching the given [predicate], or throws exception if there is no or more than one matching element.\n \*/\npublic inline fun <T> Array<out T>.single(predicate: (T) -> Boolean): T {\n var single:  $T$ ? = null\n var found = false\n for (element in this)  $\{\n\}$  if (predicate(element))  $\{\n\}$  if (found) throw IllegalArgumentException( $\lceil$ "Array contains more than one matching element. $\lceil$ ") $\lceil$  single = element\n found = true\n  $\ln$  }\n if (!found) throw NoSuchElementException(\"Array contains no element matching the predicate.\")\n @Suppress(\"UNCHECKED\_CAST\")\n return single as  $T\ln{\ln\frac{\pi *}{n}}$ Returns the single element matching the given [predicate], or throws exception if there is no or more than one matching element. $\infty$  \*/\npublic inline fun ByteArray.single(predicate: (Byte) -> Boolean): Byte  $\infty$  var single: Byte? = null\n var found = false\n for (element in this)  ${\n \int$  if (predicate(element))  ${\n \int$  if (found) throw IllegalArgumentException( $\lceil \text{Array contains more than one matching element.} \rceil$ )\n single = element\n found = true\n  $\ln$   $\ln$  if (!found) throw NoSuchElementException(\"Array contains no element matching the predicate.\")\n  $\&$  Suppress(\"UNCHECKED\_CAST\")\n return single as Byte\n}\n\n/\*\*\n \* Returns the single element matching the given [predicate], or throws exception if there is no or more than one matching element.\n \*/\npublic inline fun ShortArray.single(predicate: (Short) -> Boolean): Short  $\{\n\$  var single: Short? = null\n var found = false\n for (element in this)  $\{\n\$  if (predicate(element))  $\{\n\$  if (found) throw IllegalArgumentException(\"Array contains more than one matching element.\")\n single = element\n found = true\n  $\{\n\$  \n if (!found) throw NoSuchElementException(\"Array contains no element matching the predicate.\")\n  $@Suppress()$ "UNCHECKED CAST\")\n return single as Short\n}\n\n/\*\*\n \* Returns the single element matching the given [predicate], or throws exception if there is no or more than one matching element. $\ln \pi / \n\$ found = false\n for (element in this)  $\{\n\$  if (predicate(element))  $\{\n\}$  if (found) throw IllegalArgumentException(\"Array contains more than one matching element.\")\n single = element\n found = true\n  $\{\n\}$ \n if (!found) throw NoSuchElementException(\"Array contains no element matching the predicate.\")\n  $@Suppress(\text{UNCHECKED CAST}\)$ \n return single as Int\n}\n\n/\*\*\n \* Returns the single element matching the given [predicate], or throws exception if there is no or more than one matching element.\n \*/\npublic inline fun LongArray.single(predicate: (Long) -> Boolean): Long {\n var single: Long? = null\n var found = false\n for (element in this)  ${\n \{ \in \text{f (product)} \} \}$  if (found) throw IllegalArgumentException(\"Array contains more than one matching element.\")\n single = element\n found  $=$  true $\ln$   $\ln$  if (!found) throw NoSuchElementException( $\ln$ Tray contains no element matching the predicate.\")\n  $\&$  Suppress(\"UNCHECKED CAST\")\n return single as Long\n}\n\n/\*\*\n \* Returns the single element matching the given [predicate], or throws exception if there is no or more than one matching element.\n \*/\npublic inline fun FloatArray.single(predicate: (Float) -> Boolean): Float {\n var single: Float? =

null\n var found = false\n for (element in this)  $\ln$  if (predicate(element))  $\ln$  if (found) throw IllegalArgumentException(\"Array contains more than one matching element.\")\n single = element\n found = true\n  $\{\n\$  \n if (!found) throw NoSuchElementException(\"Array contains no element matching the predicate.\")\n  $@Suppress($ "UNCHECKED\_CAST\")\n return single as Float\n}\n\n/\*\*\n \* Returns the single element matching the given [predicate], or throws exception if there is no or more than one matching element. $\ln \pi$ /\npublic inline fun DoubleArray.single(predicate: (Double) -> Boolean): Double  $\ln \pi$  var single: Double? = null\n var found = false\n for (element in this)  $\{\n\}$  if (predicate(element))  $\{\n\}$  if (found) throw IllegalArgumentException( $\lceil \text{Array contains more than one matching element.}\rceil$ )\n single = element\n

found = true\n  $\ln$   $\ln$  if (!found) throw NoSuchElementException(\"Array contains no element matching the predicate.\")\n  $\circledcirc$  Suppress(\"UNCHECKED CAST\")\n return single as Double\n \\n\n/\*\*\n \* Returns the single element matching the given [predicate], or throws exception if there is no or more than one matching element.\n \*/\npublic inline fun BooleanArray.single(predicate: (Boolean) -> Boolean): Boolean {\n var single: Boolean? = null\n var found = false\n for (element in this)  $\ln$  if (predicate(element))  $\ln$  if (found) throw IllegalArgumentException( $\lceil$ "Array contains more than one matching element. $\lceil$ ")\n single = element\n found = true\n  $\ln$  }\n if (!found) throw NoSuchElementException(\"Array contains no element matching the predicate.\")\n @Suppress(\"UNCHECKED\_CAST\")\n return single as Boolean\n $\ln\ln^*$ \n \* Returns the single element matching the given [predicate], or throws exception if there is no or more than one matching element.\n \*/\npublic inline fun CharArray.single(predicate: (Char) -> Boolean): Char  ${\n\mu \nu}$  var single: Char? = null\n var found = false\n for (element in this)  ${\n\mu \nu}$  if (predicate(element))  ${\n\mu \nu}$ if (found) throw IllegalArgumentException( $\lceil \text{Array contains more than one matching element.}\rceil$ )\n single = element\n found = true\n  $\{\n\$   $\}$ \n if (!found) throw NoSuchElementException(\"Array contains no element matching the predicate.\")\n  $\&$  Suppress(\"UNCHECKED\_CAST\")\n return single as Char\n}\n\n/\*\*\n \* Returns single element, or `null` if the array is empty or has more than one element. $\ln \frac{*}{\rho}$ public fun <T> Array<out T>singleOrNull(): T?  $\{\n\$  return if (size == 1) this[0] else null\n $\\n\lambda^*$ \n \* Returns single element, or `null` if the array is empty or has more than one element.\n \*/\npublic fun ByteArray.singleOrNull(): Byte? {\n return if (size == 1) this[0] else null\n\\n\n/\*\*\n \* Returns single element, or `null` if the array is empty or has more than one element. $\ln \pi/\ln \nu$  for ShortArray.singleOrNull(): Short?  $\ln \tau$  return if (size == 1) this[0] else null $\ln\ln\pi$  \* Returns single element, or `null` if the array is empty or has more than one element. $\ln$  \*/\npublic fun IntArray.singleOrNull(): Int?  $\ln$  return if (size == 1) this[0] else null\n $\ln\ln^*$ \n\n/\*\*\n \* Returns single element, or `null` if the array is empty or has more than one element.\n \*/\npublic fun LongArray.singleOrNull(): Long?  ${\n}$ return if (size == 1) this[0] else null\n\n\n/\*\*\n \* Returns single element, or `null` if the array is empty or has more than one element.\n \*/\npublic fun FloatArray.singleOrNull(): Float? {\n return if (size  $== 1$ ) this[0] else null $\ln\ln\pi$  \* Returns single element, or `null` if the array is empty or has more than one element. $\ln$  \*/\npublic fun DoubleArray.singleOrNull(): Double?  ${\n \cdot \}$  return if (size == 1) this[0] else null\n ${\n \cdot \}$  \* Returns single element, or `null` if the array is empty or has more than one element.\n \*/\npublic fun BooleanArray.singleOrNull(): Boolean?  $\{\n\$  return if (size == 1) this[0] else null\n $\n\mathbf{h}\n^**\n$  \* Returns single element, or `null` if the array is empty or has more than one element. $\in$  \*/\npublic fun CharArray.singleOrNull(): Char?  $\{\n\$  return if (size == 1) this[0] else null\n}\n\n/\*\*\n \* Returns the single element matching the given [predicate], or `null` if element was not found or more than one element was found.\n \*/\npublic inline fun <T> Array<out T>.singleOrNull(predicate: (T) - $>$  Boolean): T?  $\{\n\alpha : \alpha : \alpha \in \alpha\}$  var single: T? = null\n var found = false\n for (element in this)  $\{\n\alpha : \alpha \in \alpha\}$  $(\text{predicate}(element)) \{\n \text{if (found) return null}\n \} \$  = element\n found = true\n }\n }\n if (!found) return null\n return single\n $\ln\frac{*}\n$  Returns the single element matching the given [predicate], or `null` if element was not found or more than one element was found.\n \*/\npublic inline fun ByteArray.singleOrNull(predicate: (Byte) -> Boolean): Byte? {\n var single: Byte? = null\n var found = false\n for (element in this)  $\ln$  if (predicate(element))  $\ln$  if (found) return null $\ln$  single = element $\ln$ found = true\n  $\ln$   $\ln$  if (!found) return null\n return single\n\n/\*\*\n \* Returns the single element matching the given [predicate], or `null` if element was not found or more than one element was found.\n \*/\npublic inline fun ShortArray.singleOrNull(predicate: (Short) -> Boolean): Short? {\n var single: Short? = null\n var

found = false\n for (element in this)  $\{\n\alpha$  if (predicate(element))  $\{\n\alpha$  if (found) return null\n single  $=$  element\n found = true\n  $\{\n\} \in \{\text{found}\}$  return null\n return single\n $\{\n\}\in \mathbb{R}^*\$ \n \* Returns the single element matching the given [predicate], or `null` if element was not found or more than one element was found.\n \*/\npublic inline fun IntArray.singleOrNull(predicate: (Int) -> Boolean): Int? {\n var single: Int? = null\n var found = false\n for (element in this)  $\{\n\$  if (predicate(element))  $\{\n\}$  if (found) return null $\{\n\}$  $single = element\ n$  found = true $\n$  }\n }\n if (!found) return null\n return single\n }\n\n/\*\*\n \* Returns the single element matching the given [predicate], or `null` if element was not found or more than one element was found.\n \*/\npublic inline fun LongArray.singleOrNull(predicate: (Long) -> Boolean): Long? {\n var single: Long? = null\n var found = false\n for (element in this)  $\ln$  if (predicate(element))  $\ln$  if (found) return null\n single = element\n found = true\n  $\ln$  }\n if (!found) return null\n return  $sing$ le $\ln\ln\frac{*}{\ln x}$  \* Returns the single element matching the given [predicate], or `null` if element was not found or more than one element was found.\n \*/\npublic inline fun FloatArray.singleOrNull(predicate: (Float) -> Boolean): Float? {\n var single: Float? = null\n var found = false\n for (element in this) {\n if (predicate(element))  ${\n \iint (found) return null}$  single = element\n found = true\n }\n }\n if (!found) return null $\n\$  return single $\n\| \n\| \$   $\|\n\| \$  \* Returns the single element matching the given [predicate], or `null` if element was not found or more than one element was found.\n \*/\npublic inline fun DoubleArray.singleOrNull(predicate: (Double) -> Boolean): Double?  ${\n$  var single: Double? = null\n var found = false\n for (element in this)  ${\n}$ if (predicate(element))  $\{\n\$  if (found) return null\n single = element\n found = true\n  $\{\n\}$  $\ln$  if (!found) return null\n return single\n}\n\n/\*\*\n \* Returns the single element matching the given [predicate], or `null` if element was not found or more than one element was found.\n \*/\npublic inline fun BooleanArray.singleOrNull(predicate: (Boolean) -> Boolean): Boolean? {\n var single: Boolean? = null\n var found = false\n for (element in this)  $\ln$  if (predicate(element))  $\ln$  if (found) return null\n single  $=$  element\n found = true\n  $\{\n\}$ \n if (!found) return null\n return single\n}\n\n/\*\*\n \* Returns the single element matching the given [predicate], or `null` if element was not found or more than one element was found. $\ln \Lambda$ ,  $\gamma$  in function  $\lambda$  and  $\lambda$  in  $\lambda$  are single or Null(predicate: (Char) -> Boolean): Char?  $\{\n\$  var single: Char?  $=$  null\n var found  $=$  false\n for (element in this)  $\{\n\}$  if (predicate(element))  $\{\n\}$  if (found) return null\n single = element\n found = true\n  $\ln$  if (!found) return null\n return  $single\n\n\hat{*}\n$  \* Returns a list containing all elements except first [n] elements. $n * \n * @throws$ IllegalArgumentException if [n] is negative. $\ln * \ln * \omega$  sample samples.collections.Collections.Transformations.drop\n \*/\npublic fun <T> Array<out T>.drop(n: Int): List<T> {\n require(n  $>= 0$ ) { \'Requested element count \$n is less than zero.\'' }\n return takeLast((size n).coerceAtLeast(0))\n}\n\n/\*\*\n \* Returns a list containing all elements except first [n] elements.\n \* \n \* @throws IllegalArgumentException if [n] is negative.\n  $* \n\cdot \n\cdot \n\infty$  sample samples.collections.Collections.Transformations.drop\n \*/\npublic fun ByteArray.drop(n: Int): List<Byte> {\n require(n  $>= 0$ ) { \"Requested element count \$n is less than zero.\" }\n return takeLast((size n).coerceAtLeast(0))\n}\n\n/\*\*\n \* Returns a list containing all elements except first [n] elements.\n \* \n \* @throws IllegalArgumentException if [n] is negative. $\ln * \ln * \omega$  sample samples.collections.Collections.Transformations.drop\n \*/\npublic fun ShortArray.drop(n: Int): List<Short> {\n require(n  $>= 0$ ) { \'Requested element count \$n is less than zero.\'' }\n return takeLast((size n).coerceAtLeast(0))\n}\n\n/\*\*\n \* Returns a list containing all elements except first [n] elements.\n \* \n \* @throws IllegalArgumentException if [n] is negative. $\ln * \ln * \omega$  sample samples.collections.Collections.Transformations.drop\n \*/\npublic fun IntArray.drop(n: Int): List<Int> {\n require(n  $>= 0$ ) { \"Requested element count \$n is less than zero.\"  $\nvert$  return takeLast((size n).coerceAtLeast(0))\n}\n\n/\*\*\n \* Returns a list containing all elements except first [n] elements.\n \* \n \* @throws IllegalArgumentException if [n] is negative.\n  $* \nvert n * \nvert \nvert \nvert$  assemble samples.collections.Collections.Transformations.drop $\in$  \*/\npublic fun LongArray.drop(n: Int): List<Long>  $\{\n\infty\}$ require(n  $>= 0$ ) { \"Requested element count \$n is less than zero.\" }\n return takeLast((size n).coerceAtLeast(0))\n}\n\n/\*\*\n \* Returns a list containing all elements except first [n] elements.\n \* \n \* @throws

IllegalArgumentException if [n] is negative.\n  $* \n\rightharpoonup \mathbb{R}$  @sample

samples.collections.Collections.Transformations.drop\n \*/\npublic fun FloatArray.drop(n: Int): List<Float> {\n require(n  $>= 0$ ) { \"Requested element count \$n is less than zero.\" }\n return takeLast((size -

n).coerceAtLeast(0))\n}\n\n/\*\*\n \* Returns a list containing all elements except first [n] elements.\n \* \n \* @throws IllegalArgumentException if [n] is negative. $\ln * \ln * \omega$  sample

samples.collections.Collections.Transformations.drop\n \*/\npublic fun DoubleArray.drop(n: Int): List<Double> {\n require(n  $>= 0$ ) {  $\Re$  Requested element count \$n is less than zero. $\Re$   $\Re$  return takeLast((size -

n).coerceAtLeast(0))\n}\n\n/\*\*\n \* Returns a list containing all elements except first [n] elements.\n \* \n \* @throws IllegalArgumentException if [n] is negative.\n  $* \n\rightharpoonup \mathbb{R}$  @sample

samples.collections.Collections.Transformations.drop\n \*/\npublic fun BooleanArray.drop(n: Int): List<Boolean>

 ${\nvert n = 0}$  { \"Requested element count \$n is less than zero.\" }\n return takeLast((size -

n).coerceAtLeast(0))\n}\n\n/\*\*\n \* Returns a list containing all elements except first [n] elements.\n \* \n \* @throws IllegalArgumentException if [n] is negative. $\ln * \ln * \omega$  sample

samples.collections.Collections.Transformations.drop\n \*/\npublic fun CharArray.drop(n: Int): List<Char> {\n require(n  $>= 0$ ) {  $\Re$  requested element count \$n is less than zero. $\Re$  \n return takeLast((size -

n).coerceAtLeast(0))\n}\n\n/\*\*\n \* Returns a list containing all elements except last [n] elements.\n \* \n \* @throws IllegalArgumentException if [n] is negative. $\ln * \ln * \omega$  sample

samples.collections.Collections.Transformations.drop\n \*/\npublic fun <T> Array<out T>.dropLast(n: Int): List<T>  ${\n \gamma \in \Gamma \in \mathbb{Z} \setminus \mathbb{Z} \subset \mathbb{Z} \setminus \mathbb{Z} \setminus \mathbb{$ 

n).coerceAtLeast(0))\n}\n\n/\*\*\n \* Returns a list containing all elements except last [n] elements.\n \* \n \* @throws IllegalArgumentException if [n] is negative.\n \* \n \* @sample

samples.collections.Collections.Transformations.drop\n \*/\npublic fun ByteArray.dropLast(n: Int): List<Byte> {\n require(n  $>= 0$ ) { \"Requested element count \$n is less than zero.\" }\n return take((size -

n).coerceAtLeast(0))\n}\n\n/\*\*\n \* Returns a list containing all elements except last [n] elements.\n \* \n \* @throws IllegalArgumentException if [n] is negative.\n  $* \n\rightharpoonup \mathbb{R}$  @sample

samples.collections.Collections.Transformations.drop $\ln$  \*/\npublic fun ShortArray.dropLast(n: Int): List<Short> {\n require(n  $>= 0$ ) { \"Requested element count \$n is less than zero.\" }\n return take((size -

n).coerceAtLeast(0))\n}\n\n/\*\*\n \* Returns a list containing all elements except last [n] elements.\n \* \n \* @throws IllegalArgumentException if [n] is negative. $\ln * \ln * \omega$  sample

samples.collections.Collections.Transformations.drop\n \*/\npublic fun IntArray.dropLast(n: Int): List<Int> {\n require(n  $>= 0$ ) { \'Requested element count \$n is less than zero.\'' }\n return take((size -

n).coerceAtLeast(0))\n}\n\n/\*\*\n \* Returns a list containing all elements except last [n] elements.\n \* \n \* @throws IllegalArgumentException if [n] is negative.\n  $* \n\cdot \n\cdot \n\infty$  sample

samples.collections.Collections.Transformations.drop\n \*/\npublic fun LongArray.dropLast(n: Int): List<Long> {\n require(n  $>= 0$ ) { \"Requested element count \$n is less than zero.\" }\n return take((size -

n).coerceAtLeast(0))\n}\n\n/\*\*\n \* Returns a list containing all elements except last [n] elements.\n \* \n \* @throws IllegalArgumentException if [n] is negative. $\ln * \ln * \omega$  sample

samples.collections.Collections.Transformations.drop\n \*/\npublic fun FloatArray.dropLast(n: Int): List<Float> {\n require(n  $>= 0$ ) { \''Requested element count \$n is less than zero.\'' }\n return take((size -

n).coerceAtLeast(0))\n}\n\n/\*\*\n \* Returns a list containing all elements except last [n] elements.\n \* \n \* @throws IllegalArgumentException if [n] is negative. $\ln * \ln * \omega$  sample

samples.collections.Collections.Transformations.drop\n \*/\npublic fun DoubleArray.dropLast(n: Int): List<Double>  ${\n\rm require}(n >= 0) {\\text{Requested element count $n is less than zero.}\n\}n \text{ return take}$ 

n).coerceAtLeast(0))\n}\n\n/\*\*\n \* Returns a list containing all elements except last [n] elements.\n \* \n \* @throws IllegalArgumentException if [n] is negative.\n  $* \n\cdot \n\infty$  sample

samples.collections.Collections.Transformations.drop\n \*/\npublic fun BooleanArray.dropLast(n: Int):

List <Boolean> {\n require(n >= 0) { \"Requested element count \$n is less than zero.\" }\n return take((size -

n).coerceAtLeast(0))\n}\n\n/\*\*\n \* Returns a list containing all elements except last [n] elements.\n \* \n \* @throws

IllegalArgumentException if [n] is negative.\n  $* \n\rightharpoonup \mathbb{R}$  @sample

samples.collections.Collections.Transformations.drop\n \*/\npublic fun CharArray.dropLast(n: Int): List<Char> {\n require(n  $>= 0$ ) { \"Requested element count \$n is less than zero.\" }\n return take((size -

n).coerceAtLeast(0))\n}\n\n/\*\*\n \* Returns a list containing all elements except last elements that satisfy the given  $[predictions] \in \mathbb{R}^* \setminus \mathbb{R}^* \subset \mathbb{R}^*$  (sample samples.collections.Collections.Transformations.drop $\in \mathbb{R}^*$ ) Array<out T>.dropLastWhile(predicate: (T) -> Boolean): List<T>  $\{\n$  for (index in lastIndex downTo 0)  $\{\n$  if (!predicate(this[index]))  ${\n \atop \infty}$  return take(index + 1)\n  ${\n \atop \infty}$  return emptyList()\n  ${\n \atop \infty}$  Returns a list containing all elements except last elements that satisfy the given [predicate]. $\ln * \ln * \mathcal{Q}$  sample samples.collections.Collections.Transformations.drop\n \*/\npublic inline fun ByteArray.dropLastWhile(predicate: (Byte) -> Boolean): List<Byte>  ${\nightharpoonup$  for (index in lastIndex downTo 0)  ${\nightharpoonup}$  if (!predicate(this[index]))  ${\nightharpoonup}$ return take(index + 1)\n }\n }\n return emptyList()\n}\n\n/\*\*\n \* Returns a list containing all elements except last elements that satisfy the given [predicate]. $\ln * \ln * \omega$  sample samples.collections.Collections.Transformations.drop\n \*/\npublic inline fun ShortArray.dropLastWhile(predicate:

(Short) -> Boolean): List<Short>  $\{\n\$  for (index in lastIndex downTo 0)  $\{\n\}$  if (!predicate(this[index]))  $\{\n\}$ return take(index + 1)\n }\n }\n return emptyList()\n }\n\n/\*\*\n \* Returns a list containing all elements except last elements that satisfy the given [predicate]. $\ln * \ln * \omega$  sample

samples.collections.Collections.Transformations.drop\n \*/\npublic inline fun IntArray.dropLastWhile(predicate:  $(\text{Int})$  -> Boolean): List<Int>  $\{\n\$  for (index in lastIndex downTo 0)  $\{\n\$  if (!predicate(this[index]))  $\{\n\}$ return take(index + 1)\n }\n }\n return emptyList()\n }\n\n/\*\*\n \* Returns a list containing all elements except last elements that satisfy the given [predicate]. $\ln * \ln * \omega$  sample

samples.collections.Collections.Transformations.drop\n \*/\npublic inline fun LongArray.dropLastWhile(predicate: (Long) -> Boolean): List<Long>  ${\n \{ \infty \} \}$  for (index in lastIndex downTo 0)  ${\n \in \{ \{ \} \} \}$ return take(index + 1)\n }\n }\n return emptyList()\n  $\ln/^*$ \n \* Returns a list containing all elements except last elements that satisfy the given [predicate]. $\ln * \ln * \omega$  sample

samples.collections.Collections.Transformations.drop\n \*/\npublic inline fun FloatArray.dropLastWhile(predicate: (Float) -> Boolean): List<Float>  ${\n for (index in lastIndex downTo 0) {\n if (!predicate(this[index])) {\n }$ return take(index + 1)\n }\n }\n return emptyList()\n  $\ln/^*$ \n \* Returns a list containing all elements except last elements that satisfy the given [predicate]. $\ln * \ln * \omega$  sample

samples.collections.Collections.Transformations.drop\n \*/\npublic inline fun DoubleArray.dropLastWhile(predicate: (Double) -> Boolean): List<Double>  ${\n for (index in lastIndex downTo 0) {\n if (!predicate(this[index])) {\n }$ 

return take(index + 1)\n }\n }\n return emptyList()\n}\n\n/\*\*\n \* Returns a list containing all elements except last elements that satisfy the given [predicate]. $\ln * \n\in \mathbb{Q}$  sample

samples.collections.Collections.Transformations.drop\n \*/\npublic inline fun

BooleanArray.dropLastWhile(predicate: (Boolean) -> Boolean): List<Boolean> {\n for (index in lastIndex downTo 0)  ${\n$  if (!predicate(this[index]))  ${\n$  return take(index + 1)\n  ${\n }$ \n return emptyList()\n}\n\n/\*\*\n \* Returns a list containing all elements except last elements that satisfy the given [predicate].\n \* \n \* @sample samples.collections.Collections.Transformations.drop\n \*/\npublic inline fun CharArray.dropLastWhile(predicate: (Char) -> Boolean): List<Char>  $\ln$  for (index in lastIndex downTo 0)  $\ln$ if (!predicate(this[index])) {\n return take(index + 1)\n }\n return emptyList()\n}\n\n/\*\*\n \* Returns a list containing all elements except first elements that satisfy the given [predicate]. $\ln * \ln * \mathcal{O}$  sample samples.collections.Collections.Transformations.drop\n \*/\npublic inline fun <T> Array<out T>.dropWhile(predicate: (T) -> Boolean): List<T>  $\{\n\$  var yielding = false $\n\$  val list = ArrayList<T>() $\n\$  for (item in this)\n if (yielding)\n list.add(item)\n else if (!predicate(item)) {\n list.add(item)\n yielding = true\n  $\ln \frac{\ln\max_{m} \cdot n}{\ln\max_{m} \cdot n}$  Returns a list containing all elements except first elements that satisfy the given [predicate]. $\ln * \ln * \emptyset$  sample samples.collections.Collections.Transformations.drop $\ln * \rho$ inline fun ByteArray.dropWhile(predicate: (Byte) -> Boolean): List<Byte>  $\{\n\$  var yielding = false $\n\$ n val list = ArrayList <Byte>()\n for (item in this)\n if (yielding)\n list.add(item)\n else if (!predicate(item)) {\n list.add(item)\n yielding = true\n }\n return list\n\n/\*\*\n \* Returns a list containing all

elements except first elements that satisfy the given [predicate]. $\ln * \n\approx \infty$  sample

samples.collections.Collections.Transformations.drop\n \*/\npublic inline fun ShortArray.dropWhile(predicate:  $(Short)$  -> Boolean): List<Short>  $\{\n \$  var yielding = false $\n \$  val list = ArrayList<Short> $\n \$ ()\n for (item in this)\n if (yielding)\n list.add(item)\n else if (!predicate(item)) {\n list.add(item)\n yielding = true $\|$  }\n return list $\|$ } $\|$  $\|$  \* Returns a list containing all elements except first elements that satisfy the given [predicate]. $\ln * \ln * \mathcal{O}$  sample samples.collections.Collections.Transformations.drop $\ln * \rho$  in functions. IntArray.dropWhile(predicate: (Int) -> Boolean): List<Int> {\n var yielding = false\n val list =

ArrayList<Int>()\n for (item in this)\n if (yielding)\n list.add(item)\n else if (!predicate(item)) {\n list.add(item)\n yielding = true\n }\n return list\n}\n\n/\*\*\n \* Returns a list containing all elements except first elements that satisfy the given [predicate]. $\ln * \ln * \omega$  sample samples.collections.Collections.Transformations.drop\n \*/\npublic inline fun LongArray.dropWhile(predicate: (Long) -> Boolean): List<Long>  $\{\n \alpha$  var yielding = false $\n \alpha$  val list = ArrayList<Long>() $\n \alpha$  for (item in this) $\n \alpha$ if (yielding)\n list.add(item)\n else if (!predicate(item)) {\n list.add(item)\n yielding = true $\|$  }\n return list $\|$ } $\|$  $\|$  \* Returns a list containing all elements except first elements that satisfy the given [predicate]. $\ln * \ln * \mathcal{O}$  sample samples.collections.Collections.Transformations.drop $\ln * \rho$  is in line fun FloatArray.dropWhile(predicate: (Float) -> Boolean): List <Float>  $\n\alpha$  var yielding = false\n val list =  $ArrayList\leqfloat>(\infty))$  for (item in this)\n if (yielding)\n list.add(item)\n else if (!predicate(item))  ${\n \mu \in \mathbb{R} \setminus \mathbb{R} \setminus \mathbb{R} \$ elements except first elements that satisfy the given [predicate]. $\ln * \ln * \omega$  sample samples.collections.Collections.Transformations.drop\n \*/\npublic inline fun DoubleArray.dropWhile(predicate: (Double) -> Boolean): List<Double>  $\{\nightharpoonup$  var yielding = false $\in$  val list = ArrayList<Double>() $\in$  for (item in this)\n if (yielding)\n list.add(item)\n else if (!predicate(item)) {\n list.add(item)\n yielding = true\n  $\ln \frac{\ln\max_{m} \cdot n}{\ln\max_{m} \cdot n}$  \* Returns a list containing all elements except first elements that satisfy the given [predicate]. $\ln * \ln * \mathcal{O}$  sample samples.collections. Collections. Transformations.drop $\ln * \ln \ln \mathcal{O}$ inline fun BooleanArray.dropWhile(predicate: (Boolean) -> Boolean): List<Boolean> {\n var yielding = false\n val list = ArrayList < Boolean>()\n for (item in this)\n if (yielding)\n list.add(item)\n else if (!predicate(item))  $\ln$  list.add(item)\n yielding = true\n  $\ln$  return list\n }\n\n/\*\*\n \* Returns a list containing all elements except first elements that satisfy the given [predicate]. $\ln * \ln * \mathcal{O}$  sample samples.collections.Collections.Transformations.drop\n \*/\npublic inline fun CharArray.dropWhile(predicate: (Char) -> Boolean): List<Char>  $\ln$  var yielding = false $\ln$  val list = ArrayList<Char>() $\ln$  for (item in this) $\ln$ if (yielding)\n list.add(item)\n else if (!predicate(item)) {\n list.add(item)\n yielding = true\n  $\{\n\$ return list\n $\|\n\|^*$ n \* Returns a list containing only elements matching the given [predicate].\n \* \n \* @sample samples.collections.Collections.Filtering.filter\n \*/\npublic inline fun <T> Array<out T>.filter(predicate: (T) -> Boolean): List<T> {\n return filterTo(ArrayList<T>(), predicate)\n}\n\n/\*\*\n \* Returns a list containing only elements matching the given [predicate]. $\ln * \ln * \omega$  sample

samples.collections.Collections.Filtering.filter\n \*/\npublic inline fun ByteArray.filter(predicate: (Byte) -> Boolean): List <Byte> {\n return filterTo(ArrayList <Byte>(), predicate)\n \\n\n/\*\*\n \* Returns a list containing only elements matching the given [predicate]. $\ln * \ln * \omega$  sample samples.collections.Collections.Filtering.filter $\ln * \rho$ fun ShortArray.filter(predicate: (Short) -> Boolean): List<Short> {\n return filterTo(ArrayList<Short>(), predicate)\n}\n\n/\*\*\n \* Returns a list containing only elements matching the given [predicate].\n \* \n \* @sample samples.collections.Collections.Filtering.filter\n \*/\npublic inline fun IntArray.filter(predicate: (Int) -> Boolean): List<Int> $\ln$  return filterTo(ArrayList<Int>(), predicate)\n}\n\n/\*\*\n \* Returns a list containing only elements matching the given [predicate]. $\ln * \ln * \omega$  sample samples.collections. Collections. Filtering. filter $\ln * \rho$  the siline fun LongArray.filter(predicate: (Long) -> Boolean): List<Long> {\n return filterTo(ArrayList<Long>(), predicate)\n  $\ln\ln^{**}\ln$  \* Returns a list containing only elements matching the given [predicate]. $\ln$  \* \n \* @sample samples.collections.Collections.Filtering.filter\n \*/\npublic inline fun FloatArray.filter(predicate: (Float) -> Boolean): List <Float> {\n return filterTo(ArrayList <Float>(), predicate)\n}\n\n/\*\*\n \* Returns a list containing only elements matching the given [predicate]. $\ln * \ln * \mathcal{O}$  sample samples.collections. Collections. Filtering. filter $\ln$ 

\*/\npublic inline fun DoubleArray.filter(predicate: (Double) -> Boolean): List<Double> {\n return filterTo(ArrayList<Double>(), predicate)\n}\n\n/\*\*\n \* Returns a list containing only elements matching the given [predicate]. $\ln * \ln * \textcirc \text{sample samples}$ .collections.Collections.Filtering.filter $\ln * \textcirc \text{number}$  in functions. BooleanArray.filter(predicate: (Boolean) -> Boolean): List<Boolean> {\n return filterTo(ArrayList<Boolean>(), predicate)\n\\n\n\n\n\n\n\n\n\n\n\n\n\s a list containing only elements matching the given [predicate].\n \* \n \* @sample samples.collections.Collections.Filtering.filter\n \*/\npublic inline fun CharArray.filter(predicate: (Char) -> Boolean): List<Char> {\n return filterTo(ArrayList<Char>(), predicate)\n}\n\n/\*\*\n \* Returns a list containing only elements matching the given [predicate]. $\ln * \omega$  param [predicate] function that takes the index of an element and the element itself  $n *$  and returns the result of predicate evaluation on the element. $\ln * \ln * \omega$  sample samples.collections.Collections.Filtering.filterIndexed\n \*/\npublic inline fun <T> Array<out T>.filterIndexed(predicate: (index: Int, T) -> Boolean): List<T> {\n return filterIndexedTo(ArrayList<T>(), predicate)\n}\n\n/\*\*\n \* Returns a list containing only elements matching the given [predicate].\n \* @param [predicate] function that takes the index of an element and the element itself $\ln *$  and returns the result of predicate evaluation on the element. $\ln * \ln * \omega$  sample samples.collections. Collections. Filtering. filterIndexed $\ln * \rho$ inline fun ByteArray.filterIndexed(predicate: (index: Int, Byte) -> Boolean): List<Byte> {\n return filterIndexedTo(ArrayList<Byte>(), predicate)\n}\n\n/\*\*\n \* Returns a list containing only elements matching the given [predicate]. $\ln * \mathcal{Q}$  param [predicate] function that takes the index of an element and the element itself $\ln *$  and returns the result of predicate evaluation on the element. $\ln * \ln * \omega$  sample samples.collections.Collections.Filtering.filterIndexed\n \*/\npublic inline fun ShortArray.filterIndexed(predicate: (index: Int, Short) -> Boolean): List<Short>  $\n\{n$  return filterIndexedTo(ArrayList<Short>(), predicate)\n $\n\|n\|^{**}\n$ \* Returns a list containing only elements matching the given [predicate].\n \* @param [predicate] function that takes the index of an element and the element itself  $n *$  and returns the result of predicate evaluation on the element. $\ln * \ln$ \* @sample samples.collections.Collections.Filtering.filterIndexed\n \*/\npublic inline fun IntArray.filterIndexed(predicate: (index: Int, Int) -> Boolean): List<Int> {\n return filterIndexedTo(ArrayList<Int>(), predicate)\n}\n\n/\*\*\n \* Returns a list containing only elements matching the

given [predicate]. $\ln * \omega$  param [predicate] function that takes the index of an element and the element itself $\ln *$  and returns the result of predicate evaluation on the element. $\ln * \ln * \omega$  sample

samples.collections.Collections.Filtering.filterIndexed\n \*/\npublic inline fun LongArray.filterIndexed(predicate: (index: Int, Long) -> Boolean): List<Long>  $\n\max[iterIndexedTo(ArrayList , predicate)\n $\ln\frac{**\n}{\n}$$ \* Returns a list containing only elements matching the given [predicate].\n \* @param [predicate] function that takes the index of an element and the element itself\n  $*$  and returns the result of predicate evaluation on the element.\n  $*$  \n \* @sample samples.collections.Collections.Filtering.filterIndexed\n \*/\npublic inline fun

FloatArray.filterIndexed(predicate: (index: Int, Float) -> Boolean): List<Float> {\n return

filterIndexedTo(ArrayList<Float>(), predicate)\n}\n\n/\*\*\n \* Returns a list containing only elements matching the given [predicate]. $\ln * \mathcal{Q}$  param [predicate] function that takes the index of an element and the element itself $\ln *$  and returns the result of predicate evaluation on the element. $\ln * \ln * \omega$  sample

samples.collections.Collections.Filtering.filterIndexed\n \*/\npublic inline fun DoubleArray.filterIndexed(predicate: (index: Int, Double) -> Boolean): List<Double> {\n return filterIndexedTo(ArrayList<Double>(),

predicate)\n}\n\n/\*\*\n \* Returns a list containing only elements matching the given [predicate].\n \* @param [predicate] function that takes the index of an element and the element itself $\ln *$  and returns the result of predicate evaluation on the element. $\ln * \ln * \omega$  sample samples.collections. Collections. Filtering. filterIndexed $\ln * \rho$ inline fun BooleanArray.filterIndexed(predicate: (index: Int, Boolean) -> Boolean): List<Boolean> {\n return filterIndexedTo(ArrayList<Boolean>(), predicate)\n\n\n/\*\*\n \* Returns a list containing only elements matching the given [predicate]. $\ln * \omega$  [predicate] function that takes the index of an element and the element itself $\ln *$ and returns the result of predicate evaluation on the element. $\ln * \ln * \omega$  sample

samples.collections.Collections.Filtering.filterIndexed\n \*/\npublic inline fun CharArray.filterIndexed(predicate: (index: Int, Char) -> Boolean): List<Char> {\n return filterIndexedTo(ArrayList<Char>(), predicate)\n\n/\*\*\n \* Appends all elements matching the given [predicate] to the given [destination].\n \* @param [predicate] function that

takes the index of an element and the element itself  $\ln$  \* and returns the result of predicate evaluation on the element. $\ln * \ln * \omega$  sample samples.collections. Collections. Filtering. filterIndexedTo $\ln * \rho$  in  $\ln \left( \frac{1}{\ln \rho} \right)$ MutableCollection<in T>> Array<out T>.filterIndexedTo(destination: C, predicate: (index: Int, T) -> Boolean): C  ${\n \times \}$  forEachIndexed { index, element ->\n if (predicate(index, element)) destination.add(element)\n }\n return destination\n}\n\n/\*\*\n \* Appends all elements matching the given [predicate] to the given [destination].\n \* @param [predicate] function that takes the index of an element and the element itself\n  $*$  and returns the result of predicate evaluation on the element. $\ln * \ln * \omega$  sample samples.collections. Collections. Filtering. filterIndexedTo\n \*/\npublic inline fun <C : MutableCollection<in Byte>> ByteArray.filterIndexedTo(destination: C, predicate: (index: Int, Byte) -> Boolean):  $C \{\nvert n \text{ for} EachIndexed \}$  index, element -> $\ln$  if (predicate(index, element)) destination.add(element)\n }\n return destination\n}\n\n/\*\*\n \* Appends all elements matching the given [predicate] to the given [destination].\n \* @param [predicate] function that takes the index of an element and the element itself\n \* and returns the result of predicate evaluation on the element. $\ln * \ln * \omega$  sample samples.collections.Collections.Filtering.filterIndexedTo\n \*/\npublic inline fun <C : MutableCollection<in Short>> ShortArray.filterIndexedTo(destination: C, predicate: (index: Int, Short) -> Boolean): C {\n forEachIndexed { index, element  $\rightarrow$ \n if (predicate(index, element)) destination.add(element)\n }\n return destination\n  $\ln\ln^*$ \n \* Appends all elements matching the given [predicate] to the given [destination].\n \* @param [predicate] function that takes the index of an element and the element itself $\ln *$  and returns the result of predicate evaluation on the element. $\ln * \ln * \omega$  sample samples.collections. Collections. Filtering. filterIndexedTo\n \*/\npublic inline fun <C : MutableCollection<in Int>> IntArray.filterIndexedTo(destination: C, predicate: (index: Int, Int) -> Boolean): C  $\{\n\alpha \in \Gamma\}$  index, element ->\n if (predicate(index, element)) destination.add(element)\n }\n return destination\n}\n\n/\*\*\n \* Appends all elements matching the given [predicate] to the given [destination].\n \* @param [predicate] function that takes the index of an element and the element itself \n \* and returns the result of predicate evaluation on the element. \n \* \n \* @sample samples.collections.Collections.Filtering.filterIndexedTo\n \*/\npublic inline fun <C : MutableCollection<in Long>> LongArray.filterIndexedTo(destination: C, predicate: (index: Int, Long) -> Boolean): C {\n forEachIndexed { index, element  $\rightarrow$ \n if (predicate(index, element)) destination.add(element)\n }\n return destination\n  $\ln\ln^*$ \n \* Appends all elements matching the given [predicate] to the given [destination].\n \* @param [predicate] function that takes the index of an element and the element itself\n  $*$  and returns the result of predicate evaluation on the element. $\ln * \ln * \omega$  sample samples.collections.Collections.Filtering.filterIndexedTo\n \*/\npublic inline fun <C : MutableCollection<in Float>> FloatArray.filterIndexedTo(destination: C, predicate: (index: Int, Float) -> Boolean):  $C \{\nvert n \text{ for} Each Indexed \{ index, element -\n } \nvert n \text{ if } (predicate/index, element))\n\}$ destination.add(element)\n }\n return destination\n}\n\n/\*\*\n \* Appends all elements matching the given [predicate] to the given [destination].\n \* @param [predicate] function that takes the index of an element and the element itself \n \* and returns the result of predicate evaluation on the element. $\ln * \ln * \mathcal{O}$  sample samples.collections.Collections.Filtering.filterIndexedTo\n \*/\npublic inline fun <C : MutableCollection<in Double>> DoubleArray.filterIndexedTo(destination: C, predicate: (index: Int, Double) -> Boolean): C {\n forEachIndexed { index, element ->\n if (predicate(index, element)) destination.add(element)\n }\n return destination\n}\n\n<sup>/\*\*</sup>\n \* Appends all elements matching the given [predicate] to the given [destination].\n \* @param [predicate] function that takes the index of an element and the element itself\n \* and returns the result of predicate evaluation on the element. $\ln * \ln * \omega$  sample samples.collections. Collections. Filtering. filterIndexedTo \*/\npublic inline fun <C : MutableCollection<in Boolean>> BooleanArray.filterIndexedTo(destination: C, predicate: (index: Int, Boolean) -> Boolean): C  $\{\n\$  for EachIndexed  $\{\n$  index, element -> $\n\$  if (predicate(index, element)) destination.add(element)\n }\n return destination\n}\n\n/\*\*\n \* Appends all elements matching the given [predicate] to the given [destination].\n \* @param [predicate] function that takes the index of an element and the element itself \n \* and returns the result of predicate evaluation on the element. $\ln * \ln * \omega$  sample samples.collections.Collections.Filtering.filterIndexedTo $\in$  \*/\npublic inline fun <C : MutableCollection<in Char>> CharArray.filterIndexedTo(destination: C, predicate: (index: Int, Char) -> Boolean): C {\n forEachIndexed { index, element  $\rightarrow$ \n if (predicate(index, element)) destination.add(element)\n }\n return

destination\n}\n\n/\*\*\n \* Returns a list containing all elements that are instances of specified type parameter R.\n \* \n \* @sample samples.collections.Collections.Filtering.filterIsInstance\n \*/\npublic inline fun <reified R> Array<\*>.filterIsInstance(): List<@kotlin.internal.NoInfer R> {\n return

filterIsInstanceTo(ArrayList<R>())\n}\n\n/\*\*\n \* Appends all elements that are instances of specified type parameter R to the given [destination]. $\ln * \ln * \omega$  sample

samples.collections.Collections.Filtering.filterIsInstanceTo\n \*/\npublic inline fun <reified R, C :

MutableCollection<in R>> Array<\*>.filterIsInstanceTo(destination: C): C {\n for (element in this) if (element is R) destination.add(element)\n return destination\n}\n\n/\*\*\n \* Returns a list containing all elements not matching the given [predicate]. $\ln * \ln * \omega$  sample samples.collections. Collections. Filtering. filter $\ln * \rho$  the fun <T> Array<out T>.filterNot(predicate: (T) -> Boolean): List<T> {\n return filterNotTo(ArrayList<T>(), predicate)\n}\n\n/\*\*\n \* Returns a list containing all elements not matching the given [predicate].\n \* \n \* @sample samples.collections.Collections.Filtering.filter\n \*/\npublic inline fun ByteArray.filterNot(predicate: (Byte) -> Boolean): List <Byte> {\n return filterNotTo(ArrayList <Byte>(), predicate)\n}\n\n/\*\*\n \* Returns a list containing all elements not matching the given [predicate]. $\ln * \ln * \omega$  sample samples.collections.Collections.Filtering.filter $\ln$ \*/\npublic inline fun ShortArray.filterNot(predicate: (Short) -> Boolean): List<Short> {\n return filterNotTo(ArrayList<Short>(), predicate)\n\n/\*\*\n \* Returns a list containing all elements not matching the given [predicate]. $\ln * \nightharpoonup n^*$  @sample samples.collections.Collections.Filtering.filter $\ln *$  /npublic inline fun IntArray.filterNot(predicate: (Int) -> Boolean): List<Int> {\n return filterNotTo(ArrayList<Int>(), predicate)\n\\n\n\\*\*\n \* Returns a list containing all elements not matching the given [predicate].\n \* \n \* @sample samples.collections.Collections.Filtering.filter\n \*/\npublic inline fun LongArray.filterNot(predicate: (Long) -> Boolean): List<Long>  $\ln$  return filterNotTo(ArrayList<Long>(), predicate)\n}\n\n/\*\*\n \* Returns a list containing all elements not matching the given [predicate]. $\ln * \ln * \omega$  sample samples.collections.Collections.Filtering.filter\n \*/\npublic inline fun FloatArray.filterNot(predicate: (Float) -> Boolean): List <Float>  $\ln$  return filterNotTo(ArrayList <Float>(), predicate)\n}\n\n/\*\*\n \* Returns a list containing all elements not matching the given [predicate]. $\ln * \ln * \omega$  sample samples.collections.Collections.Filtering.filter\n \*/\npublic inline fun DoubleArray.filterNot(predicate: (Double) -> Boolean): List<Double>  $\{\n\$  return filterNotTo(ArrayList<Double>(), predicate)\n $\{\n\}\n\|\n\|^{**}\n$  \* Returns a list containing all elements not matching the given [predicate]. $\ln * \ln * \textcirc \textcirc$ samples.collections.Collections.Filtering.filter\n \*/\npublic inline fun BooleanArray.filterNot(predicate: (Boolean) -> Boolean): List<Boolean> {\n return filterNotTo(ArrayList<Boolean>(), predicate)\n}\n\n/\*\*\n \* Returns a list containing all elements not matching the given [predicate]. $\ln * \ln * \textcirc$  sample samples.collections.Collections.Filtering.filter\n \*/\npublic inline fun CharArray.filterNot(predicate: (Char) -> Boolean): List<Char> {\n return filterNotTo(ArrayList<Char>(), predicate)\n\n\/\*\*\n \* Returns a list containing all elements that are not `null`.\n \* \n \* @sample samples.collections.Collections.Filtering.filterNotNull\n \*/\npublic fun <T : Any> Array<out T?>.filterNotNull(): List<T>  $\{\n \$ return filterNotNullTo(ArrayList<T>())\n $\n \$ \n\n/\*\*\n \* Appends all elements that are not `null` to the given [destination]. $\ln * \ln * \omega$  sample samples.collections.Collections.Filtering.filterNotNullTo\n \*/\npublic fun <C : MutableCollection<in T>, T : Any> Array<out  $T$ ?>.filterNotNullTo(destination: C):  $C \{\n \$  for (element in this) if (element != null) destination.add(element)\n return destination\n}\n\n/\*\*\n \* Appends all elements not matching the given [predicate] to the given  $[destination].\n * \n * @sample samples. collections. Collections. Filtersing. filtering. filterTo\n$ \*/\npublic inline fun <T, C : MutableCollection<in T>> Array<out T>.filterNotTo(destination: C, predicate: (T) -> Boolean):  $C \{\nightharpoonup\}$  for (element in this) if (!predicate(element)) destination.add(element)\n return destination\n  $\ln\ln^*$ \n \* Appends all elements not matching the given [predicate] to the given [destination].\n \* \n \* @sample samples.collections.Collections.Filtering.filterTo\n \*/\npublic inline fun <C : MutableCollection<in Byte $>>$  ByteArray.filterNotTo(destination: C, predicate: (Byte) -> Boolean): C {\n for (element in this) if (!predicate(element)) destination.add(element)\n return destination\n}\n\n/\*\*\n \* Appends all elements not matching the given [predicate] to the given [destination]. $\ln * \ln * \omega$  sample samples.collections.Collections.Filtering.filterTo\n \*/\npublic inline fun <C : MutableCollection<in Short>>

ShortArray.filterNotTo(destination: C, predicate: (Short) -> Boolean): C  $\{\n\$  for (element in this) if  $(\text{element})$ ) destination.add(element)\n return destination\n}\n\n/\*\*\n \* Appends all elements not matching the given [predicate] to the given [destination]. $\ln * \ln * \mathcal{Q}$  sample samples.collections.Collections.Filtering.filterTo\n \*/\npublic inline fun <C : MutableCollection<in Int>> IntArray.filterNotTo(destination: C, predicate: (Int) -> Boolean): C  $\{\n\$  for (element in this) if (!predicate(element)) destination.add(element)\n return destination\n}\n\n/\*\*\n \* Appends all elements not matching the given [predicate] to the given [destination]. $\ln * \ln * \omega$  sample samples.collections.Collections.Filtering.filterTo\n \*/\npublic inline fun <C : MutableCollection<in Long>> LongArray.filterNotTo(destination: C, predicate: (Long) -> Boolean):  $C \{\n\}$  for (element in this) if  $(\text{element})$ ) destination.add(element)\n return destination\n}\n\n/\*\*\n \* Appends all elements not matching the given [predicate] to the given [destination]. $\ln * \ln * \omega$  sample samples.collections.Collections.Filtering.filterTo\n \*/\npublic inline fun <C : MutableCollection<in Float>> FloatArray.filterNotTo(destination: C, predicate: (Float) -> Boolean): C  $\{\n\}$  for (element in this) if (!predicate(element)) destination.add(element)\n return destination\n}\n\n/\*\*\n \* Appends all elements not matching the given [predicate] to the given [destination]. $\ln * \ln * \omega$  sample samples.collections.Collections.Filtering.filterTo\n \*/\npublic inline fun <C : MutableCollection<in Double>> DoubleArray.filterNotTo(destination: C, predicate: (Double) -> Boolean): C {\n for (element in this) if  $(\text{element})$ ) destination.add(element)\n return destination\n}\n\n/\*\*\n \* Appends all elements not matching the given [predicate] to the given [destination]. $\ln * \ln * \omega$  sample samples.collections.Collections.Filtering.filterTo\n \*/\npublic inline fun <C : MutableCollection<in Boolean>> BooleanArray.filterNotTo(destination: C, predicate: (Boolean) -> Boolean): C  $\{\n\$ n for (element in this) if (!predicate(element)) destination.add(element)\n return destination\n}\n\n/\*\*\n \* Appends all elements not matching the given [predicate] to the given [destination]. $\ln * \ln * \omega$  sample samples.collections.Collections.Filtering.filterTo\n \*/\npublic inline fun <C : MutableCollection<in Char>> CharArray.filterNotTo(destination: C, predicate: (Char) -> Boolean): C  $\{\n\$  for (element in this) if  $(\text{element})$  destination.add(element)\n return destination\n}\n\n/\*\*\n \* Appends all elements matching the given [predicate] to the given [destination]. $\ln * \ln * \omega$  sample samples.collections. Collections. Filtering. filterTo $\ln$ \*/\npublic inline fun <T, C : MutableCollection<in T>> Array<out T>.filterTo(destination: C, predicate: (T) -> Boolean):  $C \{\nvert \$  for (element in this) if (predicate(element)) destination.add(element) $\|$  return destination\n  $\ln\ln\pi^* \neq n$  \* Appends all elements matching the given [predicate] to the given [destination].\n \* \n \* @sample samples.collections.Collections.Filtering.filterTo\n \*/\npublic inline fun <C : MutableCollection<in Byte $>>$  ByteArray.filterTo(destination: C, predicate: (Byte)  $>>$  Boolean): C {\n for (element in this) if  $(predicate(element))$  destination.add(element)\n return destination\n}\n\n/\*\*\n \* Appends all elements matching the given [predicate] to the given [destination]. $\ln * \ln * \mathcal{Q}$  sample samples.collections. Collections. Filtering. filterTo $\ln$ \*/\npublic inline fun <C : MutableCollection<in Short>> ShortArray.filterTo(destination: C, predicate: (Short) -> Boolean):  $C \{\nvert$  for (element in this) if (predicate(element)) destination.add(element) $\in$  return destination\n}\n\n/\*\*\n \* Appends all elements matching the given [predicate] to the given [destination].\n \* \n \* @sample samples.collections.Collections.Filtering.filterTo\n \*/\npublic inline fun <C : MutableCollection<in Int>> IntArray.filterTo(destination: C, predicate: (Int) -> Boolean): C  $\{\n\$  for (element in this) if (predicate(element)) destination.add(element)\n return destination\n}\n\n/\*\*\n \* Appends all elements matching the given [predicate] to the given [destination]. $\ln * \ln * \omega$  sample samples.collections. Collections. Filtering. filterTo $\ln * \rho$  the fun  $\langle C : \text{MutableCollection} \rangle$  Long>> LongArray.filterTo(destination: C, predicate: (Long) -> Boolean): C {\n for (element in this) if (predicate(element)) destination.add(element)\n return destination\n}\n\n/\*\*\n \* Appends all elements matching the given [predicate] to the given [destination]. $\ln * \ln * \omega$  sample samples.collections.Collections.Filtering.filterTo\n \*/\npublic inline fun <C : MutableCollection<in Float>> FloatArray.filterTo(destination: C, predicate: (Float) -> Boolean): C  $\{\n\$  for (element in this) if  $(predicate(element))$  destination.add(element)\n return destination\n}\n\n/\*\*\n \* Appends all elements matching the given [predicate] to the given [destination]. $\ln * \ln * \omega$  sample samples.collections.Collections.Filtering.filterTo $\ln$ 

\*/\npublic inline fun <C : MutableCollection<in Double>> DoubleArray.filterTo(destination: C, predicate: (Double)  $\rightarrow$  Boolean): C {\n for (element in this) if (predicate(element)) destination.add(element)\n return destination\n}\n\n/\*\*\n \* Appends all elements matching the given [predicate] to the given [destination].\n \* \n \* @sample samples.collections.Collections.Filtering.filterTo\n \*/\npublic inline fun <C : MutableCollection<in Boolean>> BooleanArray.filterTo(destination: C, predicate: (Boolean) -> Boolean): C  $\{\n\$  for (element in this) if  $(predicate(element))$  destination.add(element)\n return destination\n}\n\n/\*\*\n \* Appends all elements matching the given [predicate] to the given [destination]. $\ln * \ln * \omega$  sample samples.collections.Collections.Filtering.filterTo $\ln$ \*/\npublic inline fun <C : MutableCollection<in Char>> CharArray.filterTo(destination: C, predicate: (Char) -> Boolean):  $C \{\nvert$  for (element in this) if (predicate(element)) destination.add(element) $\in$  return destination\n}\n\n/\*\*\n \* Returns a list containing elements at indices in the specified [indices] range.\n \*/\npublic fun <T> Array<out T>.slice(indices: IntRange): List<T> {\n if (indices.isEmpty()) return listOf()\n return copyOfRange(indices.start, indices.endInclusive + 1).asList()\n}\n\n/\*\*\n \* Returns a list containing elements at indices in the specified [indices] range. $\in$  \*/\npublic fun ByteArray.slice(indices: IntRange): List < Byte>  $\{\n\in$  if  $(indices.isEmpty())$  return listOf $()$ n return copyOfRange(indices.start, indices.endInclusive + 1).asList()\n}\n\n/\*\*\n \* Returns a list containing elements at indices in the specified [indices] range.\n \*/\npublic fun ShortArray.slice(indices: IntRange): List<Short> $\{\n \$ if (indices.isEmpty()) return listOf()\n return copyOfRange(indices.start, indices.endInclusive + 1).asList()\n}\n\n/\*\*\n \* Returns a list containing elements at indices in the specified [indices] range. $\in \mathbb{R}$  \*/\npublic fun IntArray.slice(indices: IntRange): List<Int>  $\{\n\$  $(indices.isEmpty())$  return listOf $()$ \n return copyOfRange $(indices.start, indices.endInclusive +$ 1).asList()\n}\n\n/\*\*\n \* Returns a list containing elements at indices in the specified [indices] range.\n \*/\npublic fun LongArray.slice(indices: IntRange): List<Long> {\n if (indices.isEmpty()) return listOf()\n return copyOfRange(indices.start, indices.endInclusive + 1).asList()\n}\n\n/\*\*\n \* Returns a list containing elements at indices in the specified [indices] range. $\in$  \*/\npublic fun FloatArray.slice(indices: IntRange): List <Float>  $\{\n\$  $(\text{indices.isEmpty}()$  return listOf $()$ \n return copyOfRange(indices.start, indices.endInclusive + 1).asList()\n}\n\n/\*\*\n \* Returns a list containing elements at indices in the specified [indices] range.\n \*/\npublic fun DoubleArray.slice(indices: IntRange): List<Double> {\n if (indices.isEmpty()) return listOf()\n return copyOfRange(indices.start, indices.endInclusive + 1).asList()\n}\n\n/\*\*\n \* Returns a list containing elements at indices in the specified [indices] range.\n \*/\npublic fun BooleanArray.slice(indices: IntRange): List<Boolean> {\n if (indices.isEmpty()) return listOf()\n return copyOfRange(indices.start, indices.endInclusive + 1).asList()\n}\n\n/\*\*\n \* Returns a list containing elements at indices in the specified [indices] range.\n \*/\npublic fun CharArray.slice(indices: IntRange): List<Char> {\n if (indices.isEmpty()) return listOf()\n return copyOfRange(indices.start, indices.endInclusive + 1).asList()\n}\n\n/\*\*\n \* Returns a list containing elements at specified [indices]. $\in$  \*/\npublic fun <T> Array<out T>.slice(indices: Iterable<Int>): List<T>  $\{\n\$  val size = indices.collectionSizeOrDefault(10)\n if (size == 0) return emptyList()\n val list = ArrayList<T>(size)\n for (index in indices)  $\n{\n  $\|a\| \geq \frac{\cdot \frac{a}{\ln \max}}{\ln \max}}$  return list $\|a\| \geq \frac{a}{\ln \max}$  Returns a list containing elements at$ specified [indices]. $\in$  \*/\npublic fun ByteArray.slice(indices: Iterable<Int>): List<Byte>  $\{n \text{ value} =$ indices.collectionSizeOrDefault(10)\n if (size == 0) return emptyList()\n val list = ArrayList<Byte>(size)\n for (index in indices)  $\n{\n  $\|a\| \leq \frac{\cdot \frac{a}{\ln \max}}{\n } \cdot \frac{\cdot \frac{a}{\ln \max}}{\n } \cdot \frac{\cdot \frac{a}{\ln \max}}{\n } \cdot \frac{a}{\ln \max}}$$ specified [indices].\n \*/\npublic fun ShortArray.slice(indices: Iterable<Int>): List<Short> {\n val size = indices.collectionSizeOrDefault(10)\n if (size == 0) return emptyList()\n val list = ArrayList<Short>(size)\n for (index in indices)  $\ln$  list.add(get(index))\n  $\ln$  return list\n}\n\n/\*\*\n \* Returns a list containing elements at specified [indices].\n \*/\npublic fun IntArray.slice(indices: Iterable<Int>): List<Int> {\n val size = indices.collectionSizeOrDefault(10)\n if (size == 0) return emptyList()\n val list = ArrayList<Int>(size)\n for (index in indices)  $\n{\n  $\|a\| \leq \frac{\cdot \frac{a}{\ln \max}}{\ln \max}}$  return list $\|a\| \|\|a\| \leq \frac{a}{\ln \max}$$ specified [indices].\n \*/\npublic fun LongArray.slice(indices: Iterable<Int>): List<Long> {\n val size = indices.collectionSizeOrDefault(10)\n if (size == 0) return emptyList()\n val list = ArrayList<Long>(size)\n for (index in indices)  $\ln$  list.add(get(index))\n  $\ln$  return list\n}\n\n/\*\*\n \* Returns a list containing elements at specified [indices].\n \*/\npublic fun FloatArray.slice(indices: Iterable<Int>): List<Float>  $\{\n\$  val size =

indices.collectionSizeOrDefault(10)\n if (size == 0) return emptyList()\n val list = ArrayList<Float>(size)\n for (index in indices)  $\ln$  list.add(get(index))\n  $\ln$  return list\n}\n\n/\*\*\n \* Returns a list containing elements at specified [indices].\n \*/\npublic fun DoubleArray.slice(indices: Iterable<Int>): List<Double> {\n val size = indices.collectionSizeOrDefault(10)\n if (size == 0) return emptyList()\n val list = ArrayList<Double>(size)\n for (index in indices)  $\{\n \$  list.add(get(index))\n  $\{\n \$  return list\n\n/\*\*\n \* Returns a list containing elements at specified [indices].\n \*/\npublic fun BooleanArray.slice(indices: Iterable<Int>): List <Boolean> {\n val size = indices.collectionSizeOrDefault(10)\n if (size == 0) return emptyList()\n val list  $=$  ArrayList <Boolean>(size)\n for (index in indices) {\n list.add(get(index))\n }\n return list\n\n\n/\*\*\n \* Returns a list containing elements at specified [indices].\n \*/\npublic fun CharArray.slice(indices: Iterable<Int>): List<Char> {\n val size = indices.collectionSizeOrDefault(10)\n if (size == 0) return emptyList()\n val list = ArrayList<Char>(size)\n for (index in indices)  $\{\n \$  list.add(get(index))\n  $\{\n \$  return list\n\n/\*\*\n \* Returns an array containing elements of this array at specified [indices].\n \*/\npublic fun <T> Array $\tau$ >.sliceArray(indices: Collection<Int>): Array $\tau$ > {\n val result = arrayOfNulls(this, indices.size)\n var targetIndex = 0\n for (sourceIndex in indices)  ${\n \times}$  result[targetIndex++] = this[sourceIndex]\n  ${\n \times}$  return result\n\n\n\n\n\n\n\\*\*\n \* Returns an array containing elements of this array at specified [indices].\n \*/\npublic fun ByteArray.sliceArray(indices: Collection<Int>): ByteArray  $\{\nabla$  val result = ByteArray(indices.size)\n var targetIndex = 0\n for (sourceIndex in indices)  ${\n \times}$  result[targetIndex++] = this[sourceIndex]\n  ${\n \times}$  return result $\ln\ln\frac{**}{\ln^*}$  Returns an array containing elements of this array at specified [indices]. $\ln^*$  npublic fun ShortArray.sliceArray(indices: Collection<Int>): ShortArray  $\{\n$  val result = ShortArray(indices.size)\n var targetIndex =  $0 \in$  for (sourceIndex in indices)  ${\n \times}$  result[targetIndex++] = this[sourceIndex] $\n \in$  ? result $\ln\ln\frac{**}{\ln^*}$  Returns an array containing elements of this array at specified [indices]. $\ln^*$  npublic fun IntArray.sliceArray(indices: Collection<Int>): IntArray {\n val result = IntArray(indices.size)\n var targetIndex  $= 0\n{\text{for (sourceIndex in indices) } {\n{\text{result[targetIndex++] = this[sourceIndex}}\n{\text{if } new = 0}\n{\text{if } new = 0$ result $\ln\ln\frac{**}{n}$  \* Returns an array containing elements of this array at specified [indices]. $\ln$  \*/\npublic fun LongArray.sliceArray(indices: Collection<Int>): LongArray  $\{\n$  val result = LongArray(indices.size)\n var targetIndex =  $0\ln$  for (sourceIndex in indices)  $\ln$  result[targetIndex++] = this[sourceIndex]\n }\n return result $\ln\ln\frac{**}{\ln^*}$  Returns an array containing elements of this array at specified [indices]. $\ln^*$  npublic fun FloatArray.sliceArray(indices: Collection<Int>): FloatArray  ${\n$  val result = FloatArray(indices.size)\n var targetIndex =  $0\ln$  for (sourceIndex in indices)  $\ln$  result[targetIndex++] = this[sourceIndex]\n }\n return result $\n\lambda\$ \Rightarrow  $\lambda^*$  \* Returns an array containing elements of this array at specified [indices]. $\n\lambda^*$  npublic fun DoubleArray.sliceArray(indices: Collection<Int>): DoubleArray {\n val result = DoubleArray(indices.size)\n var targetIndex = 0\n for (sourceIndex in indices)  $\{\n\$  result[targetIndex++] = this[sourceIndex]\n  $\{\n\}$ return result\n $\n\cdot\$ n \* Returns an array containing elements of this array at specified [indices]. $\in$  \*/\npublic fun BooleanArray.sliceArray(indices: Collection<Int>): BooleanArray {\n val result = BooleanArray(indices.size)\n var targetIndex = 0\n for (sourceIndex in indices)  $\{\n n$  result[targetIndex++] = this[sourceIndex]\n  $\{\n n$ return result\n $\n\cdot\$ n \* Returns an array containing elements of this array at specified [indices]. $\cdot\cdot\cdot\cdot\cdot$  $CharArray. sliceArray(indices: Collection  $\langle Int \rangle$ ): CharArray {n *val result* = CharArray(indices.size)|n *var*$ targetIndex = 0\n for (sourceIndex in indices)  $\ln$  result[targetIndex++] = this[sourceIndex]\n  $\ln$  return result $\n\ln\ln^* \n\approx \nR$ eturns an array containing elements at indices in the specified [indices] range. $\ln^* \n\approx \n\ln^* \n\leq \n\ln^* \n\leq \n\ln^* \n\leq \n\ln^* \n\leq \n\ln^* \n\leq \n\ln^* \n\leq \n\ln^* \n\leq \n\ln^* \n\leq \n\ln^* \n\leq \n\ln^* \n\le$  $\langle T \rangle$ Array $\langle T \rangle$ .sliceArray(indices: IntRange): Array $\langle T \rangle$  {\n if (indices.isEmpty()) return copyOfRange(0, 0)\n return copyOfRange(indices.start, indices.endInclusive + 1)\n}\n\n/\*\*\n \* Returns an array containing elements at indices in the specified [indices] range.\n \*/\npublic fun ByteArray.sliceArray(indices: IntRange): ByteArray {\n if  $(\text{indices.isEmpty}))$  return ByteArray $(0)\n$  return copyOfRange(indices.start, indices.endInclusive + 1)\n  $\ln\frac{x*\ln\alpha}{\ln\alpha}$ \* Returns an array containing elements at indices in the specified [indices] range.\n \*/\npublic fun ShortArray.sliceArray(indices: IntRange): ShortArray {\n if (indices.isEmpty()) return ShortArray(0)\n return copyOfRange(indices.start, indices.endInclusive + 1)\n}\n\n/\*\*\n \* Returns an array containing elements at indices in the specified [indices] range. $\in \mathbb{N}$  \*/\npublic fun IntArray.sliceArray(indices: IntRange): IntArray { $\ln$  if  $(\text{indices.isEmpty}))$  return IntArray $(0)\n$  return copyOfRange(indices.start, indices.endInclusive + 1)\n\n/\*\*\n \*

Returns an array containing elements at indices in the specified [indices] range.\n \*/\npublic fun LongArray.sliceArray(indices: IntRange): LongArray {\n if (indices.isEmpty()) return LongArray(0)\n return copyOfRange(indices.start, indices.endInclusive + 1)\n}\n\n/\*\*\n \* Returns an array containing elements at indices in the specified [indices] range.\n \*/\npublic fun FloatArray.sliceArray(indices: IntRange): FloatArray {\n if  $(\text{indices.isEmpty}))$  return FloatArray $(0)\$ n return copyOfRange(indices.start, indices.endInclusive + 1)\n }\n\n/\*\*\n \* Returns an array containing elements at indices in the specified [indices] range.\n \*/\npublic fun DoubleArray.sliceArray(indices: IntRange): DoubleArray {\n if (indices.isEmpty()) return DoubleArray(0)\n return copyOfRange(indices.start, indices.endInclusive + 1)\n\\n\n\\*\*\n \* Returns an array containing elements at indices in the specified [indices] range.\n \*/\npublic fun BooleanArray.sliceArray(indices: IntRange): BooleanArray  ${\nightharpoonup$  if (indices.isEmpty()) return BooleanArray(0)\n return copyOfRange(indices.start, indices.endInclusive + 1)\n\\n\n\\*\*\n \* Returns an array containing elements at indices in the specified [indices] range.\n \*/\npublic fun CharArray.sliceArray(indices: IntRange): CharArray {\n if (indices.isEmpty()) return CharArray(0)\n return copyOfRange(indices.start, indices.endInclusive + 1)\n\n/\*\*\n \* Returns a list containing first [n] elements.\n \* \n \* @throws IllegalArgumentException if [n] is negative.\n \* \n \* @sample

samples.collections.Collections.Transformations.take\n \*/\npublic fun <T> Array<out T>.take(n: Int): List<T>  $\{\n\$ require(n >= 0) {  $\Re$  Requested element count \$n is less than zero. $\Re$   $\in$  if (n == 0) return emptyList() $\in$  if (n >= size) return toList()\n if (n == 1) return listOf(this[0])\n var count = 0\n val list = ArrayList<T>(n)\n for (item in this)  $\ln$  list.add(item)\n if (++count == n)\n break\n }\n return list\n }\n\n/\*\*\n \* Returns a list containing first [n] elements. $\ln * \neq \emptyset$ throws IllegalArgumentException if [n] is negative. $\ln * \ln * \emptyset$ sample samples.collections.Collections.Transformations.take\n \*/\npublic fun ByteArray.take(n: Int): List<Byte> {\n require(n  $>= 0$ ) {  $\Re$  Requested element count  $\Re$ n is less than zero. $\Re$  if (n == 0) return emptyList()\n if (n  $>=$ size) return toList()\n if (n = 1) return listOf(this[0])\n var count = 0\n val list = ArrayList<Byte>(n)\n for (item in this)  $\{\n\$  list.add(item)\n if  $(+\text{count} == n)\n$  break\n  $\{\n\}$ n return list\n $\{\n\}\n\$ \* Returns a list containing first [n] elements. $\ln * \neq \emptyset$ throws IllegalArgumentException if [n] is negative. $\ln * \ln * \emptyset$ sample samples.collections.Collections.Transformations.take\n \*/\npublic fun ShortArray.take(n: Int): List<Short> {\n require(n  $>= 0$ ) { \"Requested element count \$n is less than zero.\" }\n if (n == 0) return emptyList()\n if (n >= size) return toList()\n if (n == 1) return listOf(this[0])\n var count = 0\n val list = ArrayList<Short>(n)\n for (item in this)  $\{\n\$  list.add(item)\n if  $(+\text{count} == n)\n$  break\n  $\{\n\}$ n return list\n $\{\n\}\n\$ \* Returns a list containing first [n] elements. $\ln * \in \mathbb{R}$  and  $\ln * \text{C}$  illegalArgumentException if [n] is negative. $\ln * \ln * \text{C}$  sample samples.collections.Collections.Transformations.take\n \*/\npublic fun IntArray.take(n: Int): List<Int>  $\{\n\$ require(n >= 0) {  $\Re$  Requested element count \$n is less than zero. $\Re$   $\ln$  if (n == 0) return emptyList()\n if (n >= size) return toList()\n if (n == 1) return listOf(this[0])\n var count = 0\n val list = ArrayList<Int>(n)\n for (item in this)  $\ln$  list.add(item)\n if (++count == n)\n break\n }\n return list\n }\n\n/\*\*\n \* Returns a list containing first [n] elements. $\ln * \neq \emptyset$ throws IllegalArgumentException if [n] is negative. $\ln * \ln * \emptyset$ sample samples.collections.Collections.Transformations.take\n \*/\npublic fun LongArray.take(n: Int): List<Long> {\n require(n  $>= 0$ ) {  $\Re$  Requested element count \$n is less than zero. $\Re$  if (n == 0) return emptyList()\n if (n  $>=$ size) return toList()\n if  $(n == 1)$  return listOf(this[0])\n var count = 0\n val list = ArrayList<Long>(n)\n for (item in this)  $\{\n\$  list.add(item)\n if  $(+\text{count} == n)\n$  break\n  $\{\n\}$ n return list\n $\{\n\}\n\$ a list containing first [n] elements. $\ln * \ln * \mathbb{Q}$  throws IllegalArgumentException if [n] is negative. $\ln * \ln * \mathbb{Q}$  sample samples.collections.Collections.Transformations.take\n \*/\npublic fun FloatArray.take(n: Int): List<Float> {\n require(n >= 0) {  $\Re$  \"Requested element count \$n is less than zero. $\Re$  if (n == 0) return emptyList()\n if (n >= size) return toList()\n if (n == 1) return listOf(this[0])\n var count = 0\n val list = ArrayList <Float>(n)\n for (item in this)  $\{\n\$  list.add(item)\n if  $(+\text{count} == n)\n$  break\n  $\{\n\}$ n return list\n $\{\n\}\n\$ a list containing first [n] elements. $\ln * \alpha$  to throws IllegalArgumentException if [n] is negative. $\ln * \alpha$  sample samples.collections.Collections.Transformations.take\n \*/\npublic fun DoubleArray.take(n: Int): List<Double> {\n require(n  $>= 0$ ) {  $\Re$  Requested element count \$n is less than zero. $\Re$   $\ln$  if (n = 0) return emptyList()\n if (n  $>=$ size) return toList()\n if (n == 1) return listOf(this[0])\n var count = 0\n val list = ArrayList<Double>(n)\n for (item in this)  $\ln$  list.add(item)\n if (++count == n)\n break\n  $\ln$  return list\n\n\n/\*\*\n \*

Returns a list containing first [n] elements.\n \* \n \* @throws IllegalArgumentException if [n] is negative.\n \* \n \* @sample samples.collections.Collections.Transformations.take\n \*/\npublic fun BooleanArray.take(n: Int): List <Boolean> {\n require(n >= 0) { \"Requested element count \$n is less than zero.\" }\n if (n == 0) return emptyList()\n if (n >= size) return toList()\n if (n == 1) return listOf(this[0])\n var count = 0\n val list = ArrayList<Boolean>(n)\n for (item in this)  $\{\n\$  list.add(item)\n if  $(++count == n)\n$  break\n  $\{\n\}$ return list\n}\n\n/\*\*\n \* Returns a list containing first [n] elements.\n \* \n \* @throws IllegalArgumentException if [n] is negative.\n \* \n \* @sample samples.collections.Collections.Transformations.take\n \*/\npublic fun CharArray.take(n: Int): List<Char>  $\ln$  require(n >= 0)  $\$  \"Requested element count \$n is less than zero.\"  $\ln$  if  $(n == 0)$  return emptyList()\n if  $(n >= size)$  return toList()\n if  $(n == 1)$  return listOf(this[0])\n var count = 0\n val list = ArrayList < Char>(n)\n for (item in this)  $\{\n \$  list.add(item)\n if  $(++count == n)\n$  break\n  $\ln$  return list $\n\ln\ln x^* \neq$  Returns a list containing last [n] elements. $\ln * \ln * \omega$  throws IllegalArgumentException if [n] is negative. $\ln * \ln * \omega$  sample samples.collections.Collections.Transformations.take\n \*/\npublic fun <T> Array<out T>.takeLast(n: Int): List<T>  ${\nvert n = 0}$  { \"Requested element count \$n is less than zero.\" }\n if (n == 0) return emptyList()\n val size = size\n if (n >= size) return toList()\n if (n = 1) return listOf(this[size - 1)\n val list = ArrayList $\langle T \rangle$ (n)\n for (index in size - n until size)\n list.add(this[index])\n return list\n}\n\n/\*\*\n \* Returns a list containing last [n] elements. $\ln * \ln * \omega$  throws IllegalArgumentException if [n] is negative. $\ln * \ln * \omega$  sample samples.collections.Collections.Transformations.take $\mathbf{h}^*$ \npublic fun ByteArray.takeLast(n: Int): List<Byte>  $\{\mathbf{h}$ require(n  $>= 0$ ) {  $\Re$  Requested element count \$n is less than zero. $\Re$   $\ln$  if (n = 0) return emptyList()\n val size = size\n if (n >= size) return toList()\n if (n == 1) return listOf(this[size - 1]\n val list = ArrayList<Byte>(n)\n for (index in size - n until size)\n list.add(this[index])\n return list\n}\n\n/\*\*\n \* Returns a list containing last [n] elements. $\ln * \ln * \omega$  throws IllegalArgumentException if [n] is negative. $\ln * \ln * \omega$  sample samples.collections.Collections.Transformations.take\n \*/\npublic fun ShortArray.takeLast(n: Int): List<Short> {\n require(n  $>= 0$ ) {  $\Re$  and  $\Re$  is less than zero. $\Re$   $\Re$  if (n = 0) return emptyList()\n val size = size\n if  $(n >= size)$  return toList()\n if  $(n == 1)$  return listOf(this[size - 1])\n val list = ArrayList<Short>(n)\n for (index in size - n until size)\n list.add(this[index])\n return list\n}\n\n/\*\*\n \* Returns a list containing last [n] elements. $\ln * \ln * \mathcal{Q}$  throws IllegalArgumentException if [n] is negative. $\ln * \ln * \mathcal{Q}$  sample samples.collections.Collections.Transformations.take\n \*/\npublic fun IntArray.takeLast(n: Int): List<Int> {\n require(n >= 0) { \"Requested element count \$n is less than zero.\" }\n if (n == 0) return emptyList()\n val size = size\n if (n >= size) return toList()\n if (n == 1) return listOf(this[size - 1])\n val list = ArrayList<Int>(n)\n for (index in size - n until size)\n list.add(this[index])\n return list\n}\n\n/\*\*\n \* Returns a list containing last [n] elements. $\ln * \ln * \omega$  throws IllegalArgumentException if [n] is negative. $\ln * \ln * \omega$  sample samples.collections.Collections.Transformations.take\n \*/\npublic fun LongArray.takeLast(n: Int): List<Long>  $\{\n\$ require(n >= 0) {  $\Re$  \text{\math} \text{Requested element count \\text{n is less than zero.\" }\n if (n == 0) return emptyList()\n val size = size\n if (n >= size) return toList()\n if (n == 1) return listOf(this[size - 1])\n val list = ArrayList<Long>(n)\n for (index in size - n until size)\n list.add(this[index])\n return list\n}\n\n/\*\*\n \* Returns a list containing last [n] elements. $\ln * \ln * \mathcal{Q}$  throws IllegalArgumentException if [n] is negative. $\ln * \ln * \mathcal{Q}$  sample samples.collections.Collections.Transformations.take\n \*/\npublic fun FloatArray.takeLast(n: Int): List<Float> {\n require(n >= 0) {  $\Re$  Requested element count \\$n is less than zero. $\Im$  \\times\n if (n == 0) return emptyList()\n val size = size\n if (n >= size) return toList()\n if (n == 1) return listOf(this[size - 1])\n val list = ArrayList<Float>(n)\n for (index in size - n until size)\n list.add(this[index])\n return list\n}\n\n/\*\*\n \* Returns a list containing last [n] elements. $\ln * \ln * \mathcal{Q}$  throws IllegalArgumentException if [n] is negative. $\ln * \ln * \mathcal{Q}$  sample samples.collections.Collections.Transformations.take\n \*/\npublic fun DoubleArray.takeLast(n: Int): List<Double>  ${\nvert n = 0}$  { \"Requested element count \$n is less than zero.\" }\n if (n == 0) return emptyList()\n val size = size\n if (n > = size) return toList()\n if (n = 1) return listOf(this[size - 1])\n val list = ArrayList<Double>(n)\n for (index in size - n until size)\n list.add(this[index])\n return list\n }\n\n/\*\*\n \* Returns a list containing last [n] elements. $\ln * \in \mathbb{R}$  whows IllegalArgumentException if [n] is negative. $\ln * \ln *$ @sample samples.collections.Collections.Transformations.take\n \*/\npublic fun BooleanArray.takeLast(n: Int):

List <Boolean> {\n require(n >= 0) { \"Requested element count \$n is less than zero.\" }\n if (n == 0) return emptyList()\n val size = size\n if (n >= size) return toList()\n if (n == 1) return listOf(this[size - 1]\\n val list  $=$  ArrayList <Boolean>(n)\n for (index in size - n until size)\n list.add(this[index])\n return list\n}\n\n/\*\*\n \* Returns a list containing last [n] elements. $\ln * \ln * \mathbb{Q}$  throws IllegalArgumentException if [n] is negative. $\ln * \ln * \mathbb{Q}$ @sample samples.collections.Collections.Transformations.take\n \*/\npublic fun CharArray.takeLast(n: Int): List<Char> {\n require(n >= 0) { \"Requested element count \$n is less than zero.\" }\n if (n == 0) return emptyList()\n val size = size\n if (n > = size) return toList()\n if (n = 1) return listOf(this[size - 1]\\n val list  $=$  ArrayList<Char>(n)\n for (index in size - n until size)\n list.add(this[index])\n return list\n }\n\n/\*\*\n \* Returns a list containing last elements satisfying the given [predicate]. $\ln * \n \in \mathbb{R}$   $\mathbb{R}$ samples.collections.Collections.Transformations.take\n \*/\npublic inline fun <T> Array<out T>.takeLastWhile(predicate: (T) -> Boolean): List  $\sum \ {\text{for (index in lastIndex downTo 0)} \n}$  if (!predicate(this[index]))  $\ln$  return drop(index + 1)\n }\n }\n return toList()\n}\n\n/\*\*\n \* Returns a list containing last elements satisfying the given [predicate]. $\ln * \ln * \omega$  sample samples.collections.Collections.Transformations.take\n \*/\npublic inline fun ByteArray.takeLastWhile(predicate: (Byte) -> Boolean): List<Byte>  ${\n for (index in lastIndex downTo 0) {\n if (!predicate(this[index])) {\n }$ return drop(index + 1)\n  $\ln |\nabla f(x)|$ \n return toList()\n\n/\*\*\n \* Returns a list containing last elements satisfying the given [predicate]. $\ln * \ln * \omega$  sample samples.collections.Collections.Transformations.take $\ln * \rho$ inline fun ShortArray.takeLastWhile(predicate: (Short) -> Boolean): List<Short> {\n for (index in lastIndex downTo 0)  ${\n i}$  if (!predicate(this[index])  ${\n n}$  return drop(index + 1)\n  ${\n n}$  return toList()\n  $\ln\ln^*$ \n \* Returns a list containing last elements satisfying the given [predicate]. $\ln^* \ln^* \mathcal{O}$  sample samples.collections.Collections.Transformations.take\n \*/\npublic inline fun IntArray.takeLastWhile(predicate: (Int)  $\rightarrow$  Boolean): List<Int>  ${\n \{ \infty \} \}$  for (index in lastIndex downTo 0)  ${\n \in \{ \infty \} \} {\n \in \mathbb{Z}}$ drop(index + 1)\n }\n }\n return toList()\n}\n\n/\*\*\n \* Returns a list containing last elements satisfying the given [predicate]. $\ln * \ln * \mathcal{O}$  sample samples.collections.Collections.Transformations.take $\ln * \ln \ln \ln$ LongArray.takeLastWhile(predicate: (Long) -> Boolean): List<Long>  $\{\n$  for (index in lastIndex downTo 0)  $\{\n$ if (!predicate(this[index]))  $\nvert$  return drop(index + 1)\n }\n return toList()\n}\n\n/\*\*\n \* Returns a list containing last elements satisfying the given [predicate]. $\ln * \ln * \mathcal{Q}$  sample

samples.collections.Collections.Transformations.take\n \*/\npublic inline fun FloatArray.takeLastWhile(predicate: (Float) -> Boolean): List<Float> {\n for (index in lastIndex downTo 0) {\n if (!predicate(this[index])) {\n return drop(index + 1)\n  $\ln \frac{\ln \max_{\mathbf{x}^*}\n}{\ln \max_{\mathbf{x}^*}\n + \mathbf{R}}$  a list containing last elements satisfying the given [predicate]. $\ln * \ln * \omega$  sample samples.collections. Collections. Transformations.take $\ln * \rho$ inline fun DoubleArray.takeLastWhile(predicate: (Double) -> Boolean): List<Double> {\n for (index in lastIndex downTo 0)  ${\n \in \{!predict(this[index])\} {\n \in \{!order(this[index])\} }$  return drop(index + 1)\n  ${\n \in \{!order(this[index])\} }$ toList()\n\\n\n\n\\*\*\n \* Returns a list containing last elements satisfying the given [predicate].\n \* \n \* @sample samples.collections.Collections.Transformations.take\n \*/\npublic inline fun

BooleanArray.takeLastWhile(predicate: (Boolean) -> Boolean): List<Boolean> {\n for (index in lastIndex downTo 0)  ${\n \in \{!predict(this[index])\} \n \in return drop(index + 1)\n \} \n \in \{!prod\}$ toList()\n\\n\n\n\n\n\n\\*\*\n \* Returns a list containing last elements satisfying the given [predicate].\n \* \n \* @sample samples.collections.Collections.Transformations.take\n \*/\npublic inline fun CharArray.takeLastWhile(predicate: (Char) -> Boolean): List<Char>  ${\n for (index in lastIndex downTo 0) {\n if (!predicate(this[index])) {\n }$ return drop(index + 1)\n  $\ln \max_{\ln\ln\max*}\n$  return toList()\n\n/\*\*\n \* Returns a list containing first elements satisfying the given [predicate]. $\ln * \ln * \omega$  sample samples.collections.Collections.Transformations.take $\ln * \rho$ inline fun <T> Array<out T>.takeWhile(predicate: (T) -> Boolean): List<T>  $\ln$  val list = ArrayList<T>()\n for (item in this)  $\nvert \in$  if (!predicate(item))\n break\n list.add(item)\n }\n return list\n }\n\n/\*\*\n \* Returns a list containing first elements satisfying the given [predicate]. $\ln * \ln * \omega$  sample samples.collections.Collections.Transformations.take\n \*/\npublic inline fun ByteArray.takeWhile(predicate: (Byte)  $\rightarrow$  Boolean): List <Byte>  $\{\n\alpha\}$  val list = ArrayList <Byte>()\n for (item in this)  $\{\n\alpha\}$  if (!predicate(item))\n break\n list.add(item)\n }\n return list\n}\n\n/\*\*\n \* Returns a list containing first elements satisfying the

given [predicate]. $\ln * \ln * \mathcal{O}$  sample samples.collections.Collections.Transformations.take $\ln * \ln \ln \ln$ ShortArray.takeWhile(predicate: (Short) -> Boolean): List<Short> {\n val list = ArrayList<Short>()\n for (item in this)  $\{\n\$  if (!predicate(item))\n break\n list.add(item)\n }\n return list\n $\|\n\|^*$ \n \* Returns a list containing first elements satisfying the given [predicate]. $\ln * \ln * \textcirc \textcirc$  sample samples.collections.Collections.Transformations.take\n \*/\npublic inline fun IntArray.takeWhile(predicate: (Int) -> Boolean): List<Int>  ${\n$  val list = ArrayList<Int> $(\n)$  for (item in this)  ${\n}$  if (!predicate(item))\n break\n list.add(item)\n }\n return list\n}\n/\*\*\n \* Returns a list containing first elements satisfying the given [predicate]. $\ln * \ln * \omega$  sample samples.collections.Collections.Transformations.take $\ln * \rho$  the fun LongArray.takeWhile(predicate: (Long) -> Boolean): List<Long>  $\n\alpha$  val list = ArrayList<Long>()\n for (item in this)  $\ln$  if (!predicate(item))\n break\n list.add(item)\n }\n return list\n\n\n/\*\*\n \* Returns a list containing first elements satisfying the given [predicate]. $\ln * \ln * \omega$  sample samples.collections.Collections.Transformations.take\n \*/\npublic inline fun FloatArray.takeWhile(predicate:  $(Float)$  -> Boolean): List  $\langle Float \rangle$  al list = ArrayList  $\langle Float \rangle$  for (item in this)  $\ln$  if (!predicate(item))\n break\n list.add(item)\n }\n return list\n}\n\n/\*\*\n \* Returns a list containing first elements satisfying the given [predicate]. $\ln * \ln * \omega$  sample samples.collections.Collections.Transformations.take $\ln$ \*/\npublic inline fun DoubleArray.takeWhile(predicate: (Double) -> Boolean): List<Double> {\n val list = ArrayList<Double>()\n for (item in this) {\n if (!predicate(item))\n break\n list.add(item)\n }\n return list\n $\ln\frac{x}{\ln x}$  \* Returns a list containing first elements satisfying the given [predicate]. $\ln x$  to  $\sin x$ samples.collections.Collections.Transformations.take\n \*/\npublic inline fun BooleanArray.takeWhile(predicate: (Boolean) -> Boolean): List<Boolean>  ${\n}$  val list = ArrayList<Boolean>() ${\n}$  for (item in this)  ${\n}$  if  $(\text{item})\n$  break\n list.add(item)\n }\n return list\n\n\n\n\n\n\\*\*\n \* Returns a list containing first elements satisfying the given [predicate]. $\ln * \ln * \emptyset$  sample samples.collections.Collections.Transformations.take $\ln$ \*/\npublic inline fun CharArray.takeWhile(predicate: (Char) -> Boolean): List<Char> {\n val list = ArrayList<Char>()\n for (item in this)  ${\n \prod_{\tau} \in {\langle \tau \rangle} \}$  break\n list.add(item)\n }\n return list\n}\n\n/\*\*\n \* Reverses elements in the array in-place.\n \*/\npublic fun  $\langle T \rangle$  Array $\langle T \rangle$  reverse(): Unit {\n val midPoint = (size / 2) - 1\n if (midPoint < 0) return\n var reverseIndex = lastIndex\n for (index in 0..midPoint)  $\{\n\$  val tmp = this[index]\n this[index] = this[reverseIndex]\n this[reverseIndex] = tmp\n reverseIndex--\n  $\ln\max_{*}\nR*$ \n \* Reverses elements in the array in-place.\n \*/\npublic fun ByteArray.reverse(): Unit  $\ln$  val midPoint = (size / 2) - 1\n if (midPoint < 0) return\n var reverseIndex = lastIndex\n for (index in 0..midPoint)  ${\nvert \nvert}$  val tmp = this[index]\n this[index] = this[reverseIndex]\n this[reverseIndex] = tmp\n reverseIndex-- $\n\| \n\| \n\| \n\$ Unit  $\ln$  val midPoint = (size / 2) - 1\n if (midPoint < 0) return\n var reverseIndex = lastIndex\n for (index in 0..midPoint)  $\{\n\$  val tmp = this[index]\n this[index] = this[reverseIndex]\n this[reverseIndex] = tmp\n reverseIndex--\n  $\ln\ln(x^*)$ \n\n/\*\*\n \* Reverses elements in the array in-place. $\ln$  \*/\npublic fun IntArray.reverse(): Unit  $\ln$  val midPoint = (size / 2) - 1\n if (midPoint < 0) return\n var reverseIndex = lastIndex\n for (index in 0..midPoint)  $\{\n\$  val tmp = this[index]\n this[index] = this[reverseIndex]\n this[reverseIndex] = tmp\n reverseIndex--\n  $\ln\ln^*$ \n\n/\*\*\n \* Reverses elements in the array in-place.\n \*/\npublic fun LongArray.reverse(): Unit  $\{\n\$  val midPoint = (size / 2) - 1\n if (midPoint < 0) return\n var reverseIndex = lastIndex\n for (index in 0..midPoint)  ${\nvert \nu \rvert}$  val tmp = this[index]\n this[index] = this[reverseIndex]\n this[reverseIndex] = tmp\n reverseIndex--\n  $\ln\ln(x^*)$ n \* Reverses elements in the array in-place. $\ln$  \*/\npublic fun FloatArray.reverse(): Unit  $\{\n\$  val midPoint = (size / 2) - 1\n if (midPoint < 0) return\n var reverseIndex = lastIndex\n for (index in 0..midPoint)  $\{\n\$  val tmp = this[index]\n this[index] = this[reverseIndex] = tmp\n reverseIndex-- $\n\ln{\n\ln^*}\n * R$ everses elements in the array in-place. $\ln^*/\n$ npublic fun DoubleArray.reverse(): Unit  ${\n \mu \ }$  val midPoint = (size / 2) - 1\n if (midPoint < 0) return\n var reverseIndex = lastIndex\n for (index in 0..midPoint) {\n val tmp = this[index]\n this[index] = this[reverseIndex]\n this[reverseIndex] = tmp\n reverseIndex--\n  $\ln\ln\frac{**\n}$  \* Reverses elements in the array in-place.\n \*/\npublic fun BooleanArray.reverse(): Unit  $\{\nabla \cdot \mathbf{z} = \nabla \cdot \mathbf{z} \}$  -  $\|\cdot\|$  if (midPoint < 0) return\n var reverseIndex = lastIndex\n for (index in 0..midPoint) {\n val tmp = this[index]\n this[index] =

this[reverseIndex]\n this[reverseIndex] = tmp\n reverseIndex--\n  $\ln\ln/\ln$ <sup>\*\*</sup>\n \* Reverses elements in the array in-place.\n \*/\npublic fun CharArray.reverse(): Unit  ${\n$  val midPoint = (size / 2) - 1\n if (midPoint < 0) return\n var reverseIndex = lastIndex\n for (index in 0..midPoint) {\n val tmp = this[index]\n this[index]  $=$  this[reverseIndex]\n this[reverseIndex]  $=$  tmp\n reverseIndex--\n }\n}\n\n/\*\*\n \* Reverses elements of the array in the specified range in-place. $\ln * \ln * \text{ @param from Index the start of the range (inclusive) to reverse.}\n<sup>*</sup>$ @param toIndex the end of the range (exclusive) to reverse.\n \* \n \* @throws IndexOutOfBoundsException if [fromIndex] is less than zero or [toIndex] is greater than the size of this array. $\ln * \mathcal{Q}$  throws IllegalArgumentException if [fromIndex] is greater than  $[toIndex] \in \mathbb{R} \setminus \mathbb{R}$  [sinceKotlin(\"1.4\")\npublic fun <T> Array<T>.reverse(fromIndex: Int, toIndex: Int): Unit {\n AbstractList.checkRangeIndexes(fromIndex, toIndex, size)\n val midPoint = (fromIndex + toIndex) / 2\n if (fromIndex == midPoint) return\n var reverseIndex = toIndex - 1\n for (index in fromIndex until midPoint) {\n val tmp = this[index]\n this[index] = this[reverseIndex]\n this[reverseIndex] = tmp\n reverseIndex--\n }\n\n\n\\*\*\n \* Reverses elements of the array in the specified range in-place. $\ln * \ln * \mathcal{Q}$  param from Index the start of the range (inclusive) to reverse. $\ln *$ @param toIndex the end of the range (exclusive) to reverse.\n \* \n \* @throws IndexOutOfBoundsException if [fromIndex] is less than zero or [toIndex] is greater than the size of this array. $\ln * \mathcal{Q}$  throws IllegalArgumentException if [fromIndex] is greater than [toIndex].\n \*/\n @SinceKotlin(\"1.4\")\npublic fun ByteArray.reverse(fromIndex: Int, toIndex: Int): Unit {\n AbstractList.checkRangeIndexes(fromIndex, toIndex, size)\n val midPoint = (fromIndex + toIndex) / 2\n if (fromIndex == midPoint) return\n var reverseIndex = toIndex - 1\n for (index in fromIndex until midPoint) {\n val tmp = this[index]\n this[index] = this[reverseIndex]\n this[reverseIndex] = tmp\n reverseIndex--\n  $\ln\ln\pi$ \*\n \* Reverses elements of the array in the specified range in-place. $\ln * \ln * \mathcal{O}$  param from Index the start of the range (inclusive) to reverse. $\ln *$ @param toIndex the end of the range (exclusive) to reverse. $\ln * \ln * \omega$  throws IndexOutOfBoundsException if [fromIndex] is less than zero or [toIndex] is greater than the size of this array. $\ln * \mathcal{Q}$  throws IllegalArgumentException if [fromIndex] is greater than [toIndex].\n \*/\n @SinceKotlin(\"1.4\")\npublic fun ShortArray.reverse(fromIndex: Int, toIndex: Int): Unit {\n AbstractList.checkRangeIndexes(fromIndex, toIndex, size)\n val midPoint = (fromIndex + toIndex) / 2\n if (fromIndex == midPoint) return\n var reverseIndex = toIndex - 1\n for (index in fromIndex until midPoint) {\n val tmp = this[index]\n this[index] = this[reverseIndex]\n this[reverseIndex] = tmp\n reverseIndex--\n  $\ln\ln/**\ln$  Reverses elements of the array in the specified range in-place. $\ln * \ln * \mathcal{Q}$  param from Index the start of the range (inclusive) to reverse. $\ln *$ @param toIndex the end of the range (exclusive) to reverse. $\ln * \ln * \omega$  throws IndexOutOfBoundsException if [fromIndex] is less than zero or [toIndex] is greater than the size of this array.\n \* @throws IllegalArgumentException if [fromIndex] is greater than [toIndex].\n \*/\n @SinceKotlin(\"1.4\")\npublic fun IntArray.reverse(fromIndex: Int, toIndex: Int): Unit {\n AbstractList.checkRangeIndexes(fromIndex, toIndex, size)\n val midPoint = (fromIndex + toIndex) / 2\n if (fromIndex == midPoint) return\n var reverseIndex = toIndex - 1\n for (index in fromIndex until midPoint) {\n val tmp = this[index]\n this[index] = this[reverseIndex]\n this[reverseIndex] = tmp\n reverseIndex--\n  $\ln\ln\pi$ \*\n \* Reverses elements of the array in the specified range in-place. $\ln * \ln * \omega$  param from Index the start of the range (inclusive) to reverse. $\ln *$ @param toIndex the end of the range (exclusive) to reverse.\n  $*\$  @throws IndexOutOfBoundsException if [fromIndex] is less than zero or [toIndex] is greater than the size of this array.\n \* @throws IllegalArgumentException if [fromIndex] is greater than [toIndex].\n \*/\n@SinceKotlin(\"1.4\")\npublic fun LongArray.reverse(fromIndex: Int, toIndex: Int): Unit  $\n\alpha$  AbstractList.checkRangeIndexes(fromIndex, toIndex, size)\n val midPoint = (fromIndex + toIndex) / 2\n if (fromIndex == midPoint) return\n var reverseIndex = toIndex - 1\n for (index in fromIndex until midPoint) {\n val tmp = this[index]\n this[index] = this[reverseIndex]\n this[reverseIndex] = tmp\n reverseIndex--\n  $\ln\ln\pi$ \*\n \* Reverses elements of the array in the specified range in-place. $\ln * \ln * \mathcal{O}$  param from Index the start of the range (inclusive) to reverse. $\ln *$ @param toIndex the end of the range (exclusive) to reverse.\n \* \n \* @throws IndexOutOfBoundsException if [fromIndex] is less than zero or [toIndex] is greater than the size of this array. $\ln * \mathcal{Q}$  throws IllegalArgumentException if [fromIndex] is greater than [toIndex].\n \*/\n@SinceKotlin(\"1.4\")\npublic fun

FloatArray.reverse(fromIndex: Int, toIndex: Int): Unit {\n AbstractList.checkRangeIndexes(fromIndex, toIndex, size)\n val midPoint = (fromIndex + toIndex) / 2\n if (fromIndex == midPoint) return\n var reverseIndex = toIndex - 1\n for (index in fromIndex until midPoint) {\n val tmp = this[index]\n this[index] = this[reverseIndex]\n this[reverseIndex] = tmp\n reverseIndex--\n }\n\n\n\\*\*\n \* Reverses elements of the array in the specified range in-place. $\ln * \ln * \omega$  param from Index the start of the range (inclusive) to reverse. $\ln *$ @param toIndex the end of the range (exclusive) to reverse.\n  $*\$  @throws IndexOutOfBoundsException if [fromIndex] is less than zero or [toIndex] is greater than the size of this array. $\ln * \mathcal{Q}$  throws IllegalArgumentException if [fromIndex] is greater than [toIndex].\n \*/\n @SinceKotlin(\"1.4\")\npublic fun DoubleArray.reverse(fromIndex: Int, toIndex: Int): Unit {\n AbstractList.checkRangeIndexes(fromIndex, toIndex, size)\n val midPoint = (fromIndex + toIndex) / 2\n if (fromIndex == midPoint) return\n var reverseIndex = toIndex - 1\n for (index in fromIndex until midPoint) {\n val tmp = this[index]\n this[index] = this[reverseIndex]\n this[reverseIndex] = tmp\n reverseIndex--\n }\n\n\n\\*\*\n \* Reverses elements of the array in the specified range in-place. $\ln * \alpha$  aram from Index the start of the range (inclusive) to reverse. $\ln *$ @param toIndex the end of the range (exclusive) to reverse. $\ln * \ln * \omega$  throws IndexOutOfBoundsException if [fromIndex] is less than zero or [toIndex] is greater than the size of this array. $\ln * \mathcal{Q}$  throws IllegalArgumentException if [fromIndex] is greater than [toIndex].\n \*/\n @SinceKotlin(\"1.4\")\npublic fun BooleanArray.reverse(fromIndex: Int, toIndex: Int): Unit {\n AbstractList.checkRangeIndexes(fromIndex, toIndex, size)\n val midPoint = (fromIndex + toIndex) /  $2\ln$  if (fromIndex == midPoint) return\n var reverseIndex = toIndex - 1\n for (index in fromIndex until midPoint) {\n val tmp = this[index]\n this[index] = this[reverseIndex]\n this[reverseIndex] = tmp\n reverseIndex--\n  $\ln\ln\max$ <sup>\*\*</sup>\n \* Reverses elements of the array in the specified range in-place. $\ln * \ln * \omega$  for a from Index the start of the range (inclusive) to reverse. $\ln * \mathcal{Q}$  param to Index the end of the range (exclusive) to reverse. $\ln * \ln * \mathcal{Q}$  throws IndexOutOfBoundsException if [fromIndex] is less than zero or [toIndex] is greater than the size of this array.\n \* @throws IllegalArgumentException if [fromIndex] is greater than [toIndex].\n  $*\ln \omega$ SinceKotlin(\"1.4\")\npublic fun CharArray.reverse(fromIndex: Int, toIndex: Int): Unit {\n AbstractList.checkRangeIndexes(fromIndex, toIndex, size)\n val midPoint = (fromIndex + toIndex) / 2\n if (fromIndex == midPoint) return\n var reverseIndex = toIndex - 1\n for (index in fromIndex until midPoint)  $\{\n\}$  val tmp = this[index]\n this[index] = this[reverseIndex]\n this[reverseIndex] = tmp\n reverseIndex--\n  $\ln \ln(x^*)$ n \* Returns a list with elements in reversed order.\n \*/\npublic fun <T> Array<out T>.reversed(): List<T>  $\{\n\$  if (isEmpty()) return emptyList()\n val list = toMutableList()\n list.reverse()\n return list\n}\n\n/\*\*\n \* Returns a list with elements in reversed order.\n \*/\npublic fun ByteArray.reversed(): List<Byte> {\n if (isEmpty()) return emptyList()\n val list = toMutableList()\n list.reverse()\n return list\n\n\n/\*\*\n \* Returns a list with elements in reversed order.\n \*/\npublic fun ShortArray.reversed(): List<Short>  $\{\n\$  if (isEmpty()) return emptyList()\n val list = toMutableList()\n list.reverse()\n return list\n\n\n\\*\*\n \* Returns a list with elements in reversed order.\n \*/\npublic fun IntArray.reversed(): List<Int> {\n if (isEmpty()) return emptyList()\n val list = toMutableList()\n list.reverse()\n return list\n \\n\n/\*\*\n \* Returns a list with elements in reversed order.\n \*/\npublic fun LongArray.reversed(): List<Long> {\n if (isEmpty()) return emptyList()\n val list = toMutableList()\n list.reverse()\n return list\n \\n\n/\*\*\n \* Returns a list with elements in reversed order.\n \*/\npublic fun FloatArray.reversed(): List<Float> {\n if (isEmpty()) return emptyList()\n val list = toMutableList()\n list.reverse()\n return list\n\n\n/\*\*\n \* Returns a list with elements in reversed order.\n \*/\npublic fun DoubleArray.reversed(): List<Double>  ${\n \in \iint (isEmpty())$  return emptyList()\n val list = toMutableList()\n list.reverse()\n return list\n \\n\n/\*\*\n \* Returns a list with elements in reversed order.\n \*/\npublic fun BooleanArray.reversed(): List<Boolean> {\n if (isEmpty()) return emptyList()\n val list = toMutableList()\n list.reverse()\n return list\n \\n\n/\*\*\n \* Returns a list with elements in reversed order.\n \*/\npublic fun  $CharArray.reversed): List < Char$  if (is $Empty()$ ) return emptyList()\n val list = toMutableList()\n list.reverse()\n return list\n\n/\*\*\n \* Returns an array with elements of this array in reversed order.\n \*/\npublic fun  $\langle T \rangle$  Array $\langle T \rangle$ .reversedArray(): Array $\langle T \rangle$  {\n if (isEmpty()) return this\n val result = arrayOfNulls(this, size)\n val lastIndex = lastIndex\n for (i in 0..lastIndex)\n result[lastIndex - i] = this[i]\n return

result\n\n\n/\*\*\n \* Returns an array with elements of this array in reversed order.\n \*/\npublic fun ByteArray.reversedArray(): ByteArray  ${\n \in \n \iint (isEmpty())$  return this $n \ val result = ByteArray(size))n \ val$ lastIndex = lastIndex\n for (i in 0..lastIndex)\n result[lastIndex - i] = this[i]\n return result\n}\n\n/\*\*\n \* Returns an array with elements of this array in reversed order.\n \*/\npublic fun ShortArray.reversedArray(): ShortArray  $\{\n\in$  if (isEmpty()) return this $\in$  val result = ShortArray(size) $\in$  val lastIndex = lastIndex $\in$  for (i in 0..lastIndex)\n result[lastIndex - i] = this[i]\n return result\n}\n\n/\*\*\n \* Returns an array with elements of this array in reversed order.\n \*/\npublic fun IntArray.reversedArray(): IntArray  $\{\n\$  if (isEmpty()) return this\n val result = IntArray(size)\n val lastIndex = lastIndex\n for (i in 0..lastIndex)\n result[lastIndex - i] = this[i]\n return result\n}\n\n/\*\*\n \* Returns an array with elements of this array in reversed order.\n \*/\npublic fun LongArray.reversedArray(): LongArray  ${\n \in \}$  if (isEmpty()) return this $n \cdot$ val result = LongArray(size) $n \cdot$ val lastIndex = lastIndex\n for (i in 0..lastIndex)\n result[lastIndex - i] = this[i]\n return result\n \\n\n/\*\*\n \* Returns an array with elements of this array in reversed order.\n \*/\npublic fun FloatArray.reversedArray(): FloatArray  $\ln$  if (isEmpty()) return this $\ln$  val result = FloatArray(size) $\ln$  val lastIndex = lastIndex $\ln$  for (i in 0..lastIndex)\n result[lastIndex - i] = this[i]\n return result\n}\n\n/\*\*\n \* Returns an array with elements of this array in reversed order.\n \*/\npublic fun DoubleArray.reversedArray(): DoubleArray {\n if (isEmpty()) return this\n val result = DoubleArray(size)\n val lastIndex = lastIndex\n for (i in 0..lastIndex)\n result[lastIndex i] = this[i]\n return result\n}\n\n/\*\*\n \* Returns an array with elements of this array in reversed order.\n \*/\npublic fun BooleanArray.reversedArray(): BooleanArray  $\{\n\$  if (isEmpty()) return this $\|$  val result = BooleanArray(size)\n val lastIndex = lastIndex\n for (i in 0..lastIndex)\n result[lastIndex - i] = this[i]\n return result\n $\n\cdot\infty$  \* Returns an array with elements of this array in reversed order.\n \*/\npublic fun  $CharArray.reversedArray()$ : CharArray  ${\n \in \}$  if (isEmpty()) return this $n$  val result = CharArray(size) $n$  val lastIndex = lastIndex\n for (i in 0..lastIndex)\n result[lastIndex - i] = this[i]\n return result\n\n\n/\*\*\n \* Randomly shuffles elements in this array in-place. $\ln \pi$ ( $\cong$ SinceKotlin(\"1.4\")\npublic fun <T> Array $\mathsf{T}>$ .shuffle(): Unit  $\mathsf{T} \in \mathsf{Random}\n$ \n $\mathsf{m}^* \in \mathsf{Random}$  shuffles elements in this array in-place.\n \*/\n@SinceKotlin(\"1.4\")\npublic fun ByteArray.shuffle(): Unit {\n shuffle(Random)\n}\n\n/\*\*\n \* Randomly shuffles elements in this array in-place. $\ln * \ln @SineKotlin('1.4\") \nupublic fun ShortArray.shuffle(): Unit {\n}$  $\shuffle(Random)\n\h_!\n\n^*\n * Randomly shuffling elements in this array in-place.\n$ \*/\n@SinceKotlin(\"1.4\")\npublic fun IntArray.shuffle(): Unit {\n shuffle(Random)\n}\n\n/\*\*\n \* Randomly shuffles elements in this array in-place. $\ln * \ln @SineKotlin('1.4\") \nupublic fun LongArrayshuffle(): Unit {\n$ shuffle(Random)\n}\n\n/\*\*\n \* Randomly shuffles elements in this array in-place.\n \*/\n@SinceKotlin(\"1.4\")\npublic fun FloatArray.shuffle(): Unit {\n shuffle(Random)\n}\n\n/\*\*\n \* Randomly shuffles elements in this array in-place. $\ln \pi(\T.4\)$ \npublic fun DoubleArray.shuffle(): Unit  $\ln$ shuffle(Random)\n}\n\n/\*\*\n \* Randomly shuffles elements in this array in-place.\n \*/\n@SinceKotlin(\"1.4\")\npublic fun BooleanArray.shuffle(): Unit {\n shuffle(Random)\n}\n\n/\*\*\n \* Randomly shuffles elements in this array in-place. $\ln * \neq \mathbb{C}$ : Unit {\n CharArray.shuffle(): Unit {\n shuffle(Random)\n}\n\n/\*\*\n \* Randomly shuffles elements in this array in-place using the specified [random] instance as the source of randomness. $\ln * \ln *$  See: https://en.wikipedia.org/wiki/Fisher%E2%80%93Yates\_shuffle#The\_modern\_algorithm\n \*/\n@SinceKotlin(\"1.4\")\npublic fun <T> Array<T>.shuffle(random: Random): Unit {\n for (i in lastIndex downTo 1)  $\ln$  val j = random.nextInt(i + 1)\n val copy = this[i]\n this[i] = this[i]\n this[i] = copy\n

 $\ln\ln\pi$ <sup>\*</sup>Nn \* Randomly shuffles elements in this array in-place using the specified [random] instance as the source of randomness. $\ln * \ln *$  See:

https://en.wikipedia.org/wiki/Fisher%E2%80%93Yates\_shuffle#The\_modern\_algorithm\n

\*/\n@SinceKotlin(\"1.4\")\npublic fun ByteArray.shuffle(random: Random): Unit {\n for (i in lastIndex downTo 1)  ${\nabla \$  val  $i = \text{random.nextInt}(i + 1)\n$  val copy = this[i]\n this[i] = this[i]\n this[i] = copy\n  $\ln\ln\frac{x^*}{n^*}$  Randomly shuffles elements in this array in-place using the specified [random] instance as the source of randomness. $\ln * \ln *$  See:

https://en.wikipedia.org/wiki/Fisher%E2%80%93Yates\_shuffle#The\_modern\_algorithm\n

\*/\n@SinceKotlin(\"1.4\")\npublic fun ShortArray.shuffle(random: Random): Unit {\n for (i in lastIndex downTo

1)  ${\n \nu}$  val  $j = \text{random.nextInt}(i + 1)\n \nu$  val copy = this[i] = this[i] = this[i]\n this[i] = copy\n  $\ln\ln\frac{**}{n}$  \* Randomly shuffles elements in this array in-place using the specified [random] instance as the source of randomness. $\ln * \neq$ :

https://en.wikipedia.org/wiki/Fisher%E2%80%93Yates\_shuffle#The\_modern\_algorithm\n

\*/\n $\mathscr{C}$ SinceKotlin(\"1.4\")\npublic fun IntArray.shuffle(random: Random): Unit {\n for (i in lastIndex downTo 1)  ${\n\mu$  val j = random.nextInt(i + 1)\n val copy = this[i]\n this[i] = this[i]\n this[i] = copy\n  $\ln\ln\frac{x}{\ln x}$  \* Randomly shuffles elements in this array in-place using the specified [random] instance as the source of randomness. $\ln * \neq$ :

https://en.wikipedia.org/wiki/Fisher%E2%80%93Yates\_shuffle#The\_modern\_algorithm\n

\*/\n@SinceKotlin(\"1.4\")\npublic fun LongArray.shuffle(random: Random): Unit {\n for (i in lastIndex downTo 1)  ${\n \nu \ al \ j = random.nextInt(i + 1)\n \nu \ val copy = this[i]\n \ n \ this[i] = this[j]\n \ n \ this[j] = copy\n$  $\ln\ln\frac{**}{n}$  \* Randomly shuffles elements in this array in-place using the specified [random] instance as the source of randomness. $\ln * \neq$ :

https://en.wikipedia.org/wiki/Fisher%E2%80%93Yates\_shuffle#The\_modern\_algorithm\n

\*/\n@SinceKotlin(\"1.4\")\npublic fun FloatArray.shuffle(random: Random): Unit {\n for (i in lastIndex downTo 1) {\n val j = random.nextInt(i + 1)\n val copy = this[i]\n this[i] = this[j]\n this[j] = copy\n  $\ln\ln\frac{**}{n}$  \* Randomly shuffles elements in this array in-place using the specified [random] instance as the source of randomness. $\ln * \ln *$  See:

https://en.wikipedia.org/wiki/Fisher%E2%80%93Yates\_shuffle#The\_modern\_algorithm\n  $*\ln\Theta$ SinceKotlin(\"1.4\")\npublic fun DoubleArray.shuffle(random: Random): Unit {\n for (i in lastIndex downTo 1)  $\ln$  val j = random.nextInt(i + 1)\n val copy = this[i]\n this[i] = this[j]\n this[j] = copy\n  $\ln\ln\pi$ \*\n \* Randomly shuffles elements in this array in-place using the specified [random] instance as the source of randomness. $\ln * \ln *$  See:

https://en.wikipedia.org/wiki/Fisher%E2%80%93Yates\_shuffle#The\_modern\_algorithm\n

\*/\n@SinceKotlin(\"1.4\")\npublic fun BooleanArray.shuffle(random: Random): Unit {\n for (i in lastIndex downTo 1)  $\ln$  val j = random.nextInt(i + 1)\n val copy = this[i]\n this[i] = this[i]\n this[i] = copy\n  $\ln\ln\pi$ \*\n \* Randomly shuffles elements in this array in-place using the specified [random] instance as the source of randomness. $\ln * \ln *$  See:

https://en.wikipedia.org/wiki/Fisher%E2%80%93Yates\_shuffle#The\_modern\_algorithm\n

\*/\n@SinceKotlin(\"1.4\")\npublic fun CharArray.shuffle(random: Random): Unit {\n for (i in lastIndex downTo 1)  ${\n \nu}$  val  $j = \text{random.nextInt}(i + 1)\n \nu$  val copy = this[i] = this[i] = this[i]\n this[i] = copy\n  $\ln\ln\arrows\ln$  \* Sorts elements in the array in-place according to natural sort order of the value returned by specified [selector] function.\n \* \n \* The sort is \_stable . It means that equal elements preserve their order relative to each other after sorting.\n \*/\npublic inline fun <T, R : Comparable<R>> Array<out T>.sortBy(crossinline selector: (T) -  $> R$ ?): Unit {\n if (size > 1) sortWith(compareBy(selector))\n}\n\n/\*\*\n \* Sorts elements in the array in-place descending according to natural sort order of the value returned by specified [selector] function. $\ln * \ln *$  The sort is \_stable\_. It means that equal elements preserve their order relative to each other after sorting.\n \*/\npublic inline fun  $\langle T, R : \text{Comparable} \langle R \rangle > \text{Array} \langle out \rangle$  The South Syle Seconding (crossinline selector: (T) -> R?): Unit {\n if (size > 1) sortWith(compareByDescending(selector))\n}\n\n/\*\*\n \* Sorts elements in the array in-place descending according to their natural sort order. $\ln * \ln *$  The sort is stable. It means that equal elements preserve their order relative to each other after sorting.\n \*/\npublic fun <T : Comparable<T>> Array<out T>.sortDescending(): Unit {\n sortWith(reverseOrder())\n}\n\n/\*\*\n \* Sorts elements in the array in-place descending according to their natural sort order.\n \*/\npublic fun ByteArray.sortDescending(): Unit  $\{\n\$ if (size > 1)  $\{\n\}$  sort()\n reverse()\n  $\ln\ln\arrows\ln$  \* Sorts elements in the array in-place descending according to their natural sort order. $\ln$  \*/\npublic fun ShortArray.sortDescending(): Unit  ${\n \ if (size > 1) {\n \ or vertex}$  reverse()\n  ${\n \ }_{n\}^*{\n \ }$  Sorts elements in the array in-place descending according to their natural sort order.\n \*/\npublic fun IntArray.sortDescending(): Unit  ${\n \in \}$  if (size > 1)  ${\n \in \}$  sort()\n reverse()\n  ${\n \in \}$ \n ${\n \in \}$  sorts elements

in the array in-place descending according to their natural sort order.\n \*/\npublic fun LongArray.sortDescending(): Unit  ${\n \{ \infty : f(\text{size} > 1) \} \in \text{sort}(\infty \text{ } \in \mathbb{R} \} \in \mathbb{R}^* \in \text{sort} \}$  \* Sorts elements in the array in-place descending according to their natural sort order.\n \*/\npublic fun FloatArray.sortDescending(): Unit  $\{\n\$  if (size > 1)  ${\n \propto \: sort(\|n\ -\} \in \{\n \leq \|\n \cdot\|^2\| \cdot \|n\| \leq \ast \cdot \text{ Sorts elements in the array in-place descending according to } \|n\| \cdot \|n\| \leq \ast \cdot \text{ Sorts elements in the array in-place descending according to } \|n\| \cdot \|n\| \leq \ast \cdot \text{ Sorts elements in the array in-place descending according to } \|n\| \cdot \|n\| \leq \ast \cdot \text{ Sorts elements in the array in-place descending according to } \|n\| \cdot \|n\| \leq \ast \cdot \text{ Sorts elements in the array in-place descending according to } \|n\| \cdot \|n\| \leq \ast \cdot \text{$ their natural sort order.\n \*/\npublic fun DoubleArray.sortDescending(): Unit  $\{\n\$ if (size > 1)  $\{\n\$  sort()\n reverse()\n  $\ln\ln\pi^*$ \n \* Sorts elements in the array in-place descending according to their natural sort order.\n \*/\npublic fun CharArray.sortDescending(): Unit  $\{\n\$ if (size > 1)  $\{\n\$  sort()\n reverse()\n  $\{\n\}\n\|\n\|\n\|$ Returns a list of all elements sorted according to their natural sort order. $\ln * \ln *$  The sort is \_stable\_. It means that equal elements preserve their order relative to each other after sorting.\n \*/\npublic fun <T : Comparable<T>> Array<out T>.sorted(): List<T> {\n return sortedArray().asList()\n}\n\n/\*\*\n \* Returns a list of all elements sorted according to their natural sort order.\n \*/\npublic fun ByteArray.sorted(): List<Byte>  $\{\n\$  return toTypedArray().apply { sort() }.asList()\n}\n\n/\*\*\n \* Returns a list of all elements sorted according to their natural sort order.\n \*/\npublic fun ShortArray.sorted(): List<Short>  ${\n \cdot \cdot \cdot}$  return toTypedArray().apply { sort() }.asList()\n \\n\n/\*\*\n \* Returns a list of all elements sorted according to their natural sort order.\n \*/\npublic fun IntArray.sorted(): List<Int>  $\nvert \nvert \$ return toTypedArray().apply  $\text{sort}$ ).asList()\n $\ln\frac{*\nvert \nvert}{\nvert \cdot \ln}$  \* Returns a list of all elements sorted according to their natural sort order.\n \*/\npublic fun LongArray.sorted(): List<Long> {\n return toTypedArray().apply { sort() }.asList()\n}\n\n/\*\*\n \* Returns a list of all elements sorted according to their natural sort order.\n \*/\npublic fun FloatArray.sorted(): List<Float> {\n return toTypedArray().apply { sort()  $\lambda$ .asList()\n $\ln/\n$ <sup>\*</sup>\n \* Returns a list of all elements sorted according to their natural sort order.\n \*/\npublic fun DoubleArray.sorted(): List<Double>  $\{\n$  return toTypedArray().apply  $\{\n$ sort()  $\.$ asList()\n\n/\*\*\n \* Returns a list of all elements sorted according to their natural sort order.\n \*/\npublic fun CharArray.sorted(): List<Char> {\n return toTypedArray().apply { sort() }.asList()\n}\n\n/\*\*\n \* Returns an array with all elements of this array sorted according to their natural sort order. $\ln * \ln *$  The sort is \_stable\_. It means that equal elements preserve their order relative to each other after sorting.\n \*/\npublic fun <T : Comparable<T>> $\geq$ Array $\leq$ T>.sortedArray(): Array $\leq$ T> {\n if (isEmpty()) return this\n return this.copyOf().apply { sort() }\n\n/\*\*\n \* Returns an array with all elements of this array sorted according to their natural sort order.\n \*/\npublic fun ByteArray.sortedArray(): ByteArray {\n if (isEmpty()) return this\n return this.copyOf().apply { sort()  $\ln\ln\pi**\ln$  \* Returns an array with all elements of this array sorted according to their natural sort order.\n \*/\npublic fun ShortArray.sortedArray(): ShortArray {\n if (isEmpty()) return this\n return this.copyOf().apply { sort() }\n}\n\n/\*\*\n \* Returns an array with all elements of this array sorted according to their natural sort order.\n \*/\npublic fun IntArray.sortedArray(): IntArray  $\{\n\$ (isEmpty()) return this\n return this.copyOf().apply { sort() }\n}\n\n/\*\*\n \* Returns an array with all elements of this array sorted according to their natural sort order.\n \*/\npublic fun LongArray.sortedArray(): LongArray {\n if (isEmpty()) return this\n return this.copyOf().apply { sort()  $\n\ln\ln(**\n * Returns an array with all elements of$ this array sorted according to their natural sort order.\n \*/\npublic fun FloatArray.sortedArray(): FloatArray {\n if (isEmpty()) return this\n return this.copyOf().apply { sort()  $\n\ln\ln(**\n * Returns an array with all elements of$ this array sorted according to their natural sort order.\n \*/\npublic fun DoubleArray.sortedArray(): DoubleArray  $\{\n\$ if (isEmpty()) return this\n return this.copyOf().apply { sort() }\n\n/\*\*\n \* Returns an array with all elements of this array sorted according to their natural sort order.\n \*/\npublic fun CharArray.sortedArray(): CharArray {\n if (isEmpty()) return this\n return this.copyOf().apply { sort() }\n}\n\n/\*\*\n \* Returns an array with all elements of this array sorted descending according to their natural sort order. $\ln * \ln *$  The sort is stable. It means that equal elements preserve their order relative to each other after sorting. $\ln \frac{*}{\rho}$  the  $\ln \frac{<\Gamma}{<\Gamma}$ : Comparable $\frac{<\Gamma>}{\Gamma}$ Array $\mathcal{T}$ >.sortedArrayDescending(): Array $\mathcal{T}$ > {\n if (isEmpty()) return this\n return this.copyOf().apply { sortWith(reverseOrder())  $\ln\ln\frac{*}\n$  \* Returns an array with all elements of this array sorted descending according to their natural sort order.\n \*/\npublic fun ByteArray.sortedArrayDescending(): ByteArray  $\{\n\$  $(i$ sEmpty()) return this\n return this.copyOf().apply { sortDescending()  $\ln\ln\pi^*$ n \* Returns an array with all elements of this array sorted descending according to their natural sort order.\n \*/\npublic fun ShortArray.sortedArrayDescending(): ShortArray  ${\n \in \}$  if (isEmpty()) return this $n$  return this.copyOf().apply { sortDescending()  $\ln\ln\arrows\ln *$  Returns an array with all elements of this array sorted descending according to

their natural sort order.\n \*/\npublic fun IntArray.sortedArrayDescending(): IntArray {\n if (isEmpty()) return this\n return this.copyOf().apply { sortDescending()  $\n\ln\ln\pi^* \neq \mathbb{R}$  an array with all elements of this array sorted descending according to their natural sort order.\n \*/\npublic fun LongArray.sortedArrayDescending(): LongArray  $\ln$  if (isEmpty()) return this $\ln$  return this.copyOf().apply { sortDescending()  $\ln\ln\frac{**}{n}$  Returns an array with all elements of this array sorted descending according to their natural sort order.\n \*/\npublic fun FloatArray.sortedArrayDescending(): FloatArray  ${\n \in \n if \in \mathbb{N} \in \mathbb{N} \atop \in \mathbb{N}}$  return this.copyOf().apply { sortDescending()  $\ln\ln\arrows\n$  \* Returns an array with all elements of this array sorted descending according to their natural sort order.\n \*/\npublic fun DoubleArray.sortedArrayDescending(): DoubleArray {\n if (isEmpty()) return this\n return this.copyOf().apply { sortDescending()  $\n\ln\ln(*\cdot n *$  Returns an array with all elements of this array sorted descending according to their natural sort order.\n \*/\npublic fun CharArray.sortedArrayDescending(): CharArray  $\{\n\$ if (isEmpty()) return this $\n\$ n return this.copyOf().apply  $\{\n\$ sortDescending()  $\n\ln\ln\frac{*}{\n\pi}$  Returns an array with all elements of this array sorted according the specified [comparator]. $\ln * \nightharpoonup$  The sort is stable. It means that equal elements preserve their order relative to each other after sorting.\n \*/\npublic fun <T> Array<out T>.sortedArrayWith(comparator: Comparator<in T>): Array<out T>  ${\n i$  (isEmpty()) return this\n return this.copyOf().apply  ${\n sortWith$ (comparator)  ${\n n * n * Returns a list}$ of all elements sorted according to natural sort order of the value returned by specified [selector] function. $\ln * \ln *$ The sort is \_stable\_. It means that equal elements preserve their order relative to each other after sorting. $\ln * \ln *$  $\circledR$  samples.collections. Collections. Sorting. sorted By \n \*/\npublic inline fun < T, R : Comparable < R >>>>>> Array<out T>.sortedBy(crossinline selector: (T) -> R?): List<T> {\n return sortedWith(compareBy(selector))\n\\n\n/\*\*\n \* Returns a list of all elements sorted according to natural sort order of the value returned by specified [selector] function. $\ln * \ln * \omega$  sample samples.collections.Collections.Sorting.sortedBy\n \*/\npublic inline fun <R : Comparable<R>> ByteArray.sortedBy(crossinline selector: (Byte) -> R?): List<Byte> {\n return sortedWith(compareBy(selector))\n\\n\n/\*\*\n \* Returns a list of all elements sorted according to natural sort order of the value returned by specified [selector] function. $\ln * \ln * \omega$  sample samples.collections.Collections.Sorting.sortedBy\n \*/\npublic inline fun <R : Comparable<R>> ShortArray.sortedBy(crossinline selector: (Short) -> R?): List<Short> {\n return sortedWith(compareBy(selector))\n\\n\n/\*\*\n \* Returns a list of all elements sorted according to natural sort order of the value returned by specified [selector] function. $\ln * \ln * \omega$  sample samples.collections.Collections.Sorting.sortedBy\n \*/\npublic inline fun <R : Comparable<R>> IntArray.sortedBy(crossinline selector: (Int) -> R?): List<Int> {\n return sortedWith(compareBy(selector))\n\\n\n/\*\*\n \* Returns a list of all elements sorted according to natural sort order of the value returned by specified [selector] function. $\ln * \ln * \omega$  sample samples.collections.Collections.Sorting.sortedBy\n \*/\npublic inline fun <R : Comparable<R>> LongArray.sortedBy(crossinline selector: (Long) -> R?): List<Long> {\n return sortedWith(compareBy(selector))\n\\n\n/\*\*\n \* Returns a list of all elements sorted according to natural sort order of the value returned by specified [selector] function. $\ln * \ln * \omega$  sample samples.collections.Collections.Sorting.sortedBy\n \*/\npublic inline fun <R : Comparable<R>>>>>>> FloatArray.sortedBy(crossinline selector: (Float) -> R?): List<Float> {\n return sortedWith(compareBy(selector))\n\\n\n/\*\*\n \* Returns a list of all elements sorted according to natural sort order of the value returned by specified [selector] function. $\ln * \ln * \omega$  sample samples.collections.Collections.Sorting.sortedBy\n \*/\npublic inline fun  $\langle R : Comparable \langle R \rangle$ DoubleArray.sortedBy(crossinline selector: (Double) -> R?): List<Double>  $\{\n\$  return sortedWith(compareBy(selector))\n\\n\n/\*\*\n \* Returns a list of all elements sorted according to natural sort order of the value returned by specified [selector] function. $\ln * \ln * \omega$  sample samples.collections.Collections.Sorting.sortedBy\n \*/\npublic inline fun <R : Comparable<R>> BooleanArray.sortedBy(crossinline selector: (Boolean) -> R?): List<Boolean> {\n return sortedWith(compareBy(selector))\n\\n\n/\*\*\n \* Returns a list of all elements sorted according to natural sort order

of the value returned by specified [selector] function. $\ln * \ln * \omega$  sample

samples.collections.Collections.Sorting.sortedBy\n \*/\npublic inline fun <R : Comparable<R>>

CharArray.sortedBy(crossinline selector: (Char) -> R?): List<Char> {\n return

sortedWith(compareBy(selector))\n}\n\n/\*\*\n \* Returns a list of all elements sorted descending according to natural sort order of the value returned by specified [selector] function. $\ln * \n\leq *$  The sort is \_stable\_. It means that equal elements preserve their order relative to each other after sorting.\n \*/\npublic inline fun  $\langle T, R : \text{Comparable} \langle R \rangle$ Array<out T>sortedByDescending(crossinline selector: (T) -> R?): List<T> $\{n$  return sortedWith(compareByDescending(selector))\n}\n\n/\*\*\n \* Returns a list of all elements sorted descending according to natural sort order of the value returned by specified [selector] function.\n \*/\npublic inline fun <R : Comparable<R>> ByteArray.sortedByDescending(crossinline selector: (Byte) -> R?): List<Byte> {\n return sortedWith(compareByDescending(selector))\n}\n\n/\*\*\n \* Returns a list of all elements sorted descending according to natural sort order of the value returned by specified [selector] function.\n \*/\npublic inline fun <R : Comparable<R>> ShortArray.sortedByDescending(crossinline selector: (Short) -> R?): List<Short> {\n return sortedWith(compareByDescending(selector))\n}\n\n/\*\*\n \* Returns a list of all elements sorted descending according to natural sort order of the value returned by specified [selector] function. $\ln \sqrt{\pi}$  /npublic inline fun <R : Comparable<R>>IntArray.sortedByDescending(crossinline selector: (Int) -> R?): List<Int> {\n return sortedWith(compareByDescending(selector))\n}\n\n/\*\*\n \* Returns a list of all elements sorted descending according to natural sort order of the value returned by specified [selector] function. $\ln \frac{\pi}{\ln \ln \ln \ln x}$ : Comparable  $\langle R \rangle$  Long Array.sorted By Descending (crossinline selector: (Long)  $\langle R \rangle$  List  $\langle L \rangle$  return sortedWith(compareByDescending(selector))\n}\n\n/\*\*\n \* Returns a list of all elements sorted descending according to natural sort order of the value returned by specified [selector] function. $\ln \frac{\pi}{\ln \ln \ln \ln x}$ : Comparable<R>>FloatArray.sortedByDescending(crossinline selector: (Float) -> R?): List<Float> {\n return sortedWith(compareByDescending(selector))\n}\n\n/\*\*\n \* Returns a list of all elements sorted descending according to natural sort order of the value returned by specified [selector] function.\n \*/\npublic inline fun <R : Comparable<R>> DoubleArray.sortedByDescending(crossinline selector: (Double) -> R?): List<Double> {\n return sortedWith(compareByDescending(selector))\n}\n\n/\*\*\n \* Returns a list of all elements sorted descending according to natural sort order of the value returned by specified [selector] function.\n \*/\npublic inline fun <R : Comparable<R>> BooleanArray.sortedByDescending(crossinline selector: (Boolean) -> R?): List<Boolean> {\n return sortedWith(compareByDescending(selector))\n}\n\n/\*\*\n \* Returns a list of all elements sorted descending according to natural sort order of the value returned by specified [selector] function.\n \*/\npublic inline fun <R : Comparable<R>> CharArray.sortedByDescending(crossinline selector: (Char) -> R?): List<Char> {\n return sortedWith(compareByDescending(selector))\n}\n\n/\*\*\n \* Returns a list of all elements sorted descending according to their natural sort order. $\ln * \ln *$  The sort is \_stable\_. It means that equal elements preserve their order relative to each other after sorting.\n \*/\npublic fun <T : Comparable<T>> Array<out T>.sortedDescending(): List  $\sum \{\nvert \nu \rangle \in \mathbb{N} \in \mathbb{N} \}.$  The sorted With(reverseOrder())\n  $\ln\frac{*\mathbb{N} \in \mathbb{N} \text{ } n \neq \mathbb{N} \}$ . according to their natural sort order.\n \*/\npublic fun ByteArray.sortedDescending(): List<Byte> {\n return copyOf().apply { sort() }.reversed()\n}\n\n/\*\*\n \* Returns a list of all elements sorted descending according to their natural sort order.\n \*/\npublic fun ShortArray.sortedDescending(): List<Short>  $\{\n\$ return copyOf().apply  $\{\n$ sort() }.reversed()\n}\n\n/\*\*\n \* Returns a list of all elements sorted descending according to their natural sort order.\n \*/\npublic fun IntArray.sortedDescending(): List<Int> {\n return copyOf().apply { sort() }.reversed()\n}\n\n/\*\*\n \* Returns a list of all elements sorted descending according to their natural sort order.\n \*/\npublic fun LongArray.sortedDescending(): List<Long>  $\{\n$  return copyOf().apply  $\{ sort() \}.reversed(\n)\n\}\n\n\^**\n$  \* Returns a list of all elements sorted descending according to their natural sort order.\n \*/\npublic fun FloatArray.sortedDescending(): List<Float> $\{\n$  return copyOf().apply  $\{\n$ sort()  $\remals\in\mathbb{R}\n$ .reversed()\n $\{\n\}\n\in\mathbb{R}\n$ . a list of all elements sorted descending according to their natural sort order.\n \*/\npublic fun DoubleArray.sortedDescending(): List<Double>  $\{\n n$  return copyOf().apply  $\{ sort() \}$ .reversed()\n $\}\n$ \*\n \* Returns a list of all elements sorted descending according to their natural sort order. $\ln \frac{*}{\rho}$  hypublic fun CharArray.sortedDescending(): List<Char>  $\{n \in \text{copyOf}(0)$ .apply  $\{ sort() \}$ .reversed()\n $\n\|n\|^{**}\|n^*$  Returns a

list of all elements sorted according to the specified [comparator]. $\ln * \ln *$  The sort is \_stable\_. It means that equal elements preserve their order relative to each other after sorting.\n \*/\npublic fun <T> Array<out

T>.sortedWith(comparator: Comparator<in T>): List<T> {\n return

sortedArrayWith(comparator).asList()\n}\n\n/\*\*\n \* Returns a list of all elements sorted according to the specified [comparator].\n \*/\npublic fun ByteArray.sortedWith(comparator: Comparator<in Byte>): List<Byte> {\n return toTypedArray().apply { sortWith(comparator) }.asList()\n}\n\n/\*\*\n \* Returns a list of all elements sorted according to the specified [comparator].\n \*/\npublic fun ShortArray.sortedWith(comparator: Comparator<in Short>): List<Short>  $\{\n\cdot\$ return toTypedArray().apply  $\{\$  sortWith(comparator)  $\.$ asList()\n $\n\cdot\$  \* Returns a list of all elements sorted according to the specified [comparator].\n \*/\npublic fun IntArray.sortedWith(comparator: Comparator<in Int>): List<Int>  $\{\n\$  return toTypedArray().apply  $\{\n$  sortWith(comparator)  $\lambda$ asList()\n $\}\n\| \n\|$ Returns a list of all elements sorted according to the specified [comparator].\n \*/\npublic fun LongArray.sortedWith(comparator: Comparator<in Long>): List<Long> {\n return toTypedArray().apply { sortWith(comparator) }.asList()\n\n/\*\*\n \* Returns a list of all elements sorted according to the specified [comparator].\n \*/\npublic fun FloatArray.sortedWith(comparator: Comparator<in Float>): List<Float> {\n return toTypedArray().apply { sortWith(comparator) }.asList()\n}\n\n/\*\*\n \* Returns a list of all elements sorted according to the specified [comparator].\n \*/\npublic fun DoubleArray.sortedWith(comparator: Comparator<in Double>): List<Double>  ${\n n$  return toTypedArray().apply  ${\n s}$  sortWith(comparator)  ${\n n}$ .asList()\n ${\n n}^*{\n n}$  \* Returns a list of all elements sorted according to the specified [comparator].\n \*/\npublic fun BooleanArray.sortedWith(comparator: Comparator<in Boolean>): List<Boolean>  $\{\n$  return to TypedArray().apply  $\{\n$  sortWith(comparator)  $\lambda$ .asList()\n  $\n\cdot$ \*\n \* Returns a list of all elements sorted according to the specified [comparator].\n \*/\npublic fun CharArray.sortedWith(comparator: Comparator<in Char>): List<Char> {\n return toTypedArray().apply { sortWith(comparator) }.asList()\n\n/\*\*\n \* Returns a [List] that wraps the original array.\n \*/\npublic expect fun  $\langle T \rangle$  Array<out T>.asList(): List $\langle T \rangle \in \mathbb{R}^*$  Returns a [List] that wraps the original array. $\langle \mathbf{n}^* \rangle$  mpublic expect fun ByteArray.asList(): List<Byte> $\ln\frac{n}{*}\n$  \* Returns a [List] that wraps the original array. $\ln$  \*/\npublic expect fun ShortArray.asList(): List<Short> $\ln\frac{*}{\ln x}$  Returns a [List] that wraps the original array. $\ln \frac{*}{\ln x}$  and  $\ln x$ IntArray.asList(): List<Int> $\ln\frac{*}{\ln}$  \* Returns a [List] that wraps the original array. $\ln$  \*/\npublic expect fun LongArray.asList(): List<Long>\n\n/\*\*\n \* Returns a [List] that wraps the original array.\n \*/\npublic expect fun FloatArray.asList(): List<Float> $\ln\frac{n}{*}\$  Returns a [List] that wraps the original array. $\ln$  \*/ $\ln$ public expect fun DoubleArray.asList(): List<Double>\n\n/\*\*\n \* Returns a [List] that wraps the original array.\n \*/\npublic expect fun BooleanArray.asList(): List<Boolean> $\ln\frac{x}{\pi}$  Returns a [List] that wraps the original array. $\ln \frac{x}{\pi}$ expect fun CharArray.asList(): List<Char> $\ln\frac{n}{*}\n$  \* Returns `true` if the two specified arrays are \*deeply\* equal to one another,  $\ln *$  i.e. contain the same number of the same elements in the same order.  $\ln * \ln *$  If two corresponding elements are nested arrays, they are also compared deeply. $\ln * If$  any of arrays contains itself on any nesting level the behavior is undefined. $\ln * \ln *$  The elements of other types are compared for equality with the [equals][Any.equals] function.\n \* For floating point numbers it means that `NaN` is equal to itself and `-0.0` is not equal to `0.0`.\n \*/\n@SinceKotlin(\"1.1\")\n@kotlin.internal.LowPriorityInOverloadResolution\npublic expect infix fun <T> Array<out T>.contentDeepEquals(other: Array<out T>): Boolean\n\n/\*\*\n \* Returns `true` if the two specified arrays are \*deeply\* equal to one another, $\ln *$  i.e. contain the same number of the same elements in the same order. $\ln * \ln *$  The specified arrays are also considered deeply equal if both are `null`. $\ln * \ln *$  If two corresponding elements are nested arrays, they are also compared deeply. $\ln *$  If any of arrays contains itself on any nesting level the behavior is undefined. $\ln * \ln *$  The elements of other types are compared for equality with the [equals][Any.equals] function.\n \* For floating point numbers it means that `NaN` is equal to itself and `-0.0` is not equal to `0.0`.\n \*/\n \timeg\to SinceKotlin(\"1.4\")\npublic expect infix fun <T> Array<out T>?.contentDeepEquals(other: Array<out T>?): Boolean\n\n/\*\*\n \* Returns a hash code based on the contents of this array as if it is [List].\n \* Nested arrays are treated as lists too. $\ln * \ln *$  If any of arrays contains itself on any nesting level the behavior is undefined.\n \*/\n @SinceKotlin(\"1.1\")\n @kotlin.internal.LowPriorityInOverloadResolution\npublic expect fun  $\langle T \rangle$  Array $\langle$ out T $>$ .contentDeepHashCode(): Int\n\n/\*\*\n \* Returns a hash code based on the contents of this array as if it is [List]. $\ln *$  Nested arrays are treated as lists too. $\ln * \ln *$  If any of arrays contains itself on any nesting level

the behavior is undefined. $\ln \pi / n \otimes \text{St}(\text{1.4}\text{)}$  apublic expect fun <T> Array<out

T>?.contentDeepHashCode(): Int\n\n/\*\*\n \* Returns a string representation of the contents of this array as if it is a [List]. $\ln *$  Nested arrays are treated as lists too. $\ln * \ln *$  If any of arrays contains itself on any nesting level that reference\n \* is rendered as `\"[...]\"` to prevent recursion.\n \* \n \* @sample

samples.collections.Arrays.ContentOperations.contentDeepToString\n

\*/\n@SinceKotlin(\"1.1\")\n@kotlin.internal.LowPriorityInOverloadResolution\npublic expect fun <T> Array<out  $T$ >.contentDeepToString(): String\n\n/\*\*\n \* Returns a string representation of the contents of this array as if it is a [List].\n \* Nested arrays are treated as lists too.\n \* \n \* If any of arrays contains itself on any nesting level that reference\n \* is rendered as \''[...]\" to prevent recursion.\n \* \n \* @sample

samples.collections.Arrays.ContentOperations.contentDeepToString\n \*/\n@SinceKotlin(\"1.4\")\npublic expect fun  $\langle T \rangle$  Array $\langle$ out T $>$ ?.contentDeepToString(): String\n\n/\*\*\n \* Returns `true` if the two specified arrays are \*structurally\* equal to one another,\n \* i.e. contain the same number of the same elements in the same order.\n \* \n \* The elements are compared for equality with the [equals][Any.equals] function.\n \* For floating point numbers it means that `NaN` is equal to itself and `-0.0` is not equal to `0.0`. $\ln \pi/\ln$  @Deprecated(\"Use Kotlin compiler 1.4 to avoid deprecation warning.\")\n@SinceKotlin(\"1.1\")\n@DeprecatedSinceKotlin(hiddenSince = \"1.4\")\npublic expect infix fun  $\langle T \rangle$  Array $\langle$ out T $\rangle$ .contentEquals(other: Array $\langle$ out T $\rangle$ ): Boolean\n\n/\*\*\n \* Returns `true` if the two specified arrays are \*structurally\* equal to one another,\n \* i.e. contain the same number of the same elements in the same order. $\ln * \ln *$  The elements are compared for equality with the [equals][Any.equals] function. $\ln *$  For floating point numbers it means that `NaN` is equal to itself and `-0.0` is not equal to `0.0`. $\ln$ \*/\n@Deprecated(\"Use Kotlin compiler 1.4 to avoid deprecation

warning.\")\n@SinceKotlin(\"1.1\")\n@DeprecatedSinceKotlin(hiddenSince = \"1.4\")\npublic expect infix fun ByteArray.contentEquals(other: ByteArray): Boolean\n\n/\*\*\n \* Returns `true` if the two specified arrays are \*structurally\* equal to one another,\n \* i.e. contain the same number of the same elements in the same order.\n \* \n \* The elements are compared for equality with the [equals][Any.equals] function.\n \* For floating point numbers it means that `NaN` is equal to itself and `-0.0` is not equal to `0.0`. $\ln \frac{\phi}{\phi}$ Deprecated(\"Use Kotlin compiler 1.4 to avoid deprecation warning.\")\n@SinceKotlin(\"1.1\")\n@DeprecatedSinceKotlin(hiddenSince = \"1.4\")\npublic expect infix fun ShortArray.contentEquals(other: ShortArray): Boolean\n\n/\*\*\n \* Returns `true` if the two specified arrays are \*structurally\* equal to one another, $\ln * i$ . contain the same number of the same elements in the same order. $\ln * \ln *$  The elements are compared for equality with the [equals][Any.equals] function. $\ln *$  For floating point numbers it means that `NaN` is equal to itself and `-0.0` is not equal to `0.0`.\n \*/\n @Deprecated(\"Use Kotlin compiler 1.4 to avoid deprecation warning.\")\n@SinceKotlin(\"1.1\")\n@DeprecatedSinceKotlin(hiddenSince = \"1.4\")\npublic expect infix fun IntArray.contentEquals(other: IntArray): Boolean\n\n/\*\*\n \* Returns `true` if the two specified arrays are \*structurally\* equal to one another, $\ln *$  i.e. contain the same number of the same elements in the same order. $\ln * \ln *$  The elements are compared for equality with the [equals][Any.equals] function. $\ln *$  For floating point numbers it means that `NaN` is equal to itself and `-0.0` is not equal to `0.0`. $\ln$ 

\*/\n@Deprecated(\"Use Kotlin compiler 1.4 to avoid deprecation

warning.\")\n@SinceKotlin(\"1.1\")\n@DeprecatedSinceKotlin(hiddenSince = \"1.4\")\npublic expect infix fun LongArray.contentEquals(other: LongArray): Boolean\n\n/\*\*\n \* Returns `true` if the two specified arrays are \*structurally\* equal to one another,\n \* i.e. contain the same number of the same elements in the same order.\n \* \n \* The elements are compared for equality with the [equals][Any.equals] function.\n \* For floating point numbers it means that `NaN` is equal to itself and `-0.0` is not equal to `0.0`. $\ln \frac{\phi}{\phi}$ Deprecated(\"Use Kotlin compiler 1.4 to avoid deprecation warning.\")\n@SinceKotlin(\"1.1\")\n@DeprecatedSinceKotlin(hiddenSince = \"1.4\")\npublic expect infix fun FloatArray.contentEquals(other: FloatArray): Boolean\n\n/\*\*\n \* Returns `true` if the two specified arrays are \*structurally\* equal to one another, $\ln *$  i.e. contain the same number of the same elements in the same order. $\ln * \ln *$  The elements are compared for equality with the [equals][Any.equals] function. $\ln *$  For floating point numbers it means that `NaN` is equal to itself and `-0.0` is not equal to `0.0`.\n \*/\n @Deprecated(\"Use Kotlin compiler 1.4 to avoid deprecation warning.\")\n@SinceKotlin(\"1.1\")\n@DeprecatedSinceKotlin(hiddenSince = \"1.4\")\npublic expect infix fun DoubleArray.contentEquals(other: DoubleArray): Boolean\n\n/\*\*\n \* Returns

`true` if the two specified arrays are \*structurally\* equal to one another,\n \* i.e. contain the same number of the same elements in the same order. $\ln * \ln *$  The elements are compared for equality with the [equals][Any.equals] function.\n \* For floating point numbers it means that `NaN` is equal to itself and `-0.0` is not equal to `0.0`.\n \*/\n@Deprecated(\"Use Kotlin compiler 1.4 to avoid deprecation

warning.\")\n@SinceKotlin(\"1.1\")\n@DeprecatedSinceKotlin(hiddenSince = \"1.4\")\npublic expect infix fun BooleanArray.contentEquals(other: BooleanArray): Boolean $\ln\ln/**\ln$  \* Returns `true` if the two specified arrays are \*structurally\* equal to one another,\n \* i.e. contain the same number of the same elements in the same order.\n \* \n \* The elements are compared for equality with the [equals][Any.equals] function.\n \* For floating point numbers it means that `NaN` is equal to itself and `-0.0` is not equal to `0.0`. $\ln \frac{\phi}{\phi}$ Deprecated(\"Use Kotlin compiler 1.4 to avoid deprecation warning.\")\n@SinceKotlin(\"1.1\")\n@DeprecatedSinceKotlin(hiddenSince = \"1.4\")\npublic expect infix fun CharArray.contentEquals(other: CharArray): Boolean\n\n/\*\*\n \* Returns `true` if the two specified arrays are \*structurally\* equal to one another,\n \* i.e. contain the same number of the same elements in the same order. $\ln * \ln *$  The elements are compared for equality with the [equals][Any.equals] function. $\ln *$  For floating point numbers it means that `NaN` is equal to itself and `-0.0` is not equal to `0.0`.\n \*/\n@SinceKotlin(\"1.4\")\npublic expect infix fun  $\langle T \rangle$  Array $\langle$ out T $\rangle$ ?.contentEquals(other: Array $\langle$ out T $\rangle$ ?): Boolean $\langle n \rangle n^{**} \langle n^* \rangle$  \* Returns `true` if the two specified arrays are \*structurally\* equal to one another, $\ln *$  i.e. contain the same number of the same elements in the same order. $\ln * \ln *$  The elements are compared for equality with the [equals][Any.equals] function. $\ln *$  For floating point numbers it means that `NaN` is equal to itself and `-0.0` is not equal to `0.0`. $\ln$ 

\*/\n@SinceKotlin(\"1.4\")\npublic expect infix fun ByteArray?.contentEquals(other: ByteArray?): Boolean\n\n/\*\*\n \* Returns `true` if the two specified arrays are \*structurally\* equal to one another,\n \* i.e. contain the same number of the same elements in the same order. $\ln * \ln *$  The elements are compared for equality with the

[equals][Any.equals] function.\n \* For floating point numbers it means that `NaN` is equal to itself and `-0.0` is not equal to `0.0`.\n \*/\n @SinceKotlin(\"1.4\")\npublic expect infix fun ShortArray?.contentEquals(other: ShortArray?): Boolean $\ln\frac{x^*}{n^*}$  Returns `true` if the two specified arrays are \*structurally\* equal to one another, $\ln *$  i.e. contain the same number of the same elements in the same order. $\ln * \ln *$  The elements are compared for equality with the [equals][Any.equals] function.\n \* For floating point numbers it means that `NaN` is equal to itself and `-0.0` is not equal to  $\0.0^\circ$ .\n \*/\n @SinceKotlin(\"1.4\")\npublic expect infix fun IntArray?.contentEquals(other: IntArray?):

Boolean $\ln\ln\frac{x^*}{n^*}$  Returns `true` if the two specified arrays are \*structurally\* equal to one another, $\ln$  \* i.e. contain the same number of the same elements in the same order. $\ln * \ln *$  The elements are compared for equality with the [equals][Any.equals] function.\n \* For floating point numbers it means that `NaN` is equal to itself and `-0.0` is not equal to `0.0`.\n \*/\n@SinceKotlin(\"1.4\")\npublic expect infix fun LongArray?.contentEquals(other: LongArray?): Boolean $\ln\frac{x}{\sqrt{n}}$  \* Returns `true` if the two specified arrays are \*structurally\* equal to one another, $\ln$  \* i.e. contain the same number of the same elements in the same order. $\ln * \ln *$  The elements are compared for equality with the [equals][Any.equals] function.\n \* For floating point numbers it means that `NaN` is equal to itself and `-0.0` is not equal to `0.0`.\n \*/\n @SinceKotlin(\"1.4\")\npublic expect infix fun FloatArray?.contentEquals(other: FloatArray?): Boolean $\ln\frac{x^*}{n^*}$  Returns `true` if the two specified arrays are \*structurally\* equal to one another, $\ln *$  i.e. contain the same number of the same elements in the same order. $\ln * \ln *$  The elements are compared for equality with the [equals][Any.equals] function.\n \* For floating point numbers it means that `NaN` is equal to itself and `-0.0` is not equal to `0.0`.\n \*/\n@SinceKotlin(\"1.4\")\npublic expect infix fun DoubleArray?.contentEquals(other: DoubleArray?): Boolean\n\n/\*\*\n \* Returns `true` if the two specified arrays are \*structurally\* equal to one another, $\ln *$  i.e. contain the same number of the same elements in the same order. $\ln * \ln *$  The elements are compared for equality with the [equals][Any.equals] function. $\ln *$  For floating point numbers it means that `NaN` is equal to itself and `-0.0` is not equal to `0.0`. $\ln \pi/\neq$ SinceKotlin(\"1.4\")\npublic expect infix fun BooleanArray?.contentEquals(other: BooleanArray?): Boolean $\ln\ln x * \ln x$  Returns `true` if the two specified arrays are \*structurally\* equal to one another.\n \* i.e. contain the same number of the same elements in the same order.\n \* \n \* The elements are compared for equality with the [equals][Any.equals] function.\n \* For floating point numbers it means that `NaN` is equal to itself and `-0.0` is not equal to `0.0`.\n \*/\n@SinceKotlin(\"1.4\")\npublic expect

infix fun CharArray?.contentEquals(other: CharArray?): Boolean\n\n/\*\*\n \* Returns a hash code based on the

contents of this array as if it is [List]. $\ln \sqrt[k]{n}$ @Deprecated( $\sqrt[k]{\text{Use Kotlin}}$  compiler 1.4 to avoid deprecation warning.\")\n@SinceKotlin(\"1.1\")\n@DeprecatedSinceKotlin(hiddenSince = \"1.4\")\npublic expect fun <T> Array<out T>.contentHashCode(): Int\n\n/\*\*\n \* Returns a hash code based on the contents of this array as if it is [List]. $\ln \sqrt[k]{n}$  @Deprecated( $\sqrt[k]{\text{Use K}}$ otlin compiler 1.4 to avoid deprecation warning.\")\n@SinceKotlin(\"1.1\")\n@DeprecatedSinceKotlin(hiddenSince = \"1.4\")\npublic expect fun ByteArray.contentHashCode():  $\text{Int}\n\ln\frac{*}{\mathbb{R}}$  \* Returns a hash code based on the contents of this array as if it is [List]. $\ln \sqrt[k]{n}$  @Deprecated( $\sqrt[k]{\text{Use K}}$ otlin compiler 1.4 to avoid deprecation warning.\")\n@SinceKotlin(\"1.1\")\n@DeprecatedSinceKotlin(hiddenSince = \"1.4\")\npublic expect fun ShortArray.contentHashCode(): Int $\ln\frac{x*\ln x}{\ln x}$  Returns a hash code based on the contents of this array as if it is [List]. $\ln \sqrt[k]{n}$  @Deprecated( $\sqrt[k]{\text{Use K}}$ otlin compiler 1.4 to avoid deprecation warning.\")\n@SinceKotlin(\"1.1\")\n@DeprecatedSinceKotlin(hiddenSince = \"1.4\")\npublic expect fun IntArray.contentHashCode(): Int $\ln\frac{x*\ln x}{n}$  Returns a hash code based on the contents of this array as if it is [List]. $\ln \sqrt{\pi}$  [Deprecated( $\sqrt{\text{Use K}^2}$  Kotlin compiler 1.4 to avoid deprecation warning.\")\n@SinceKotlin(\"1.1\")\n@DeprecatedSinceKotlin(hiddenSince = \"1.4\")\npublic expect fun LongArray.contentHashCode(): Int $\ln\frac{x*\ln x}{\ln x}$  Returns a hash code based on the contents of this array as if it is [List]. $\ln \sqrt{\pi}$  [Deprecated( $\sqrt{\text{Use K}^2}$  Kotlin compiler 1.4 to avoid deprecation warning.\")\n@SinceKotlin(\"1.1\")\n@DeprecatedSinceKotlin(hiddenSince = \"1.4\")\npublic expect fun FloatArray.contentHashCode(): Int $\ln\frac{x*\ln x}{\ln x}$  Returns a hash code based on the contents of this array as if it is [List]. $\ln * \ln \omega$  Deprecated( $\sqrt{\text{Use K}$ otlin compiler 1.4 to avoid deprecation warning.\")\n@SinceKotlin(\"1.1\")\n@DeprecatedSinceKotlin(hiddenSince = \"1.4\")\npublic expect fun DoubleArray.contentHashCode(): Int $\ln\frac{x*\ln x}{x}$  Returns a hash code based on the contents of this array as if it is [List]. $\ln \sqrt{\pi}$  [Deprecated( $\sqrt{\text{Use K}$ otlin compiler 1.4 to avoid deprecation warning.\")\n@SinceKotlin(\"1.1\")\n@DeprecatedSinceKotlin(hiddenSince = \"1.4\")\npublic expect fun BooleanArray.contentHashCode(): Int\n\n/\*\*\n \* Returns a hash code based on the contents of this array as if it is [List].\n \*/\n@Deprecated(\"Use Kotlin compiler 1.4 to avoid deprecation warning.\")\n@SinceKotlin(\"1.1\")\n@DeprecatedSinceKotlin(hiddenSince = \"1.4\")\npublic expect fun CharArray.contentHashCode(): Int $\ln\frac{\pi}{*}\ln$  \* Returns a hash code based on the contents of this array as if it is [List].\n \*/\n @SinceKotlin(\"1.4\")\npublic expect fun <T> Array<out T>?.contentHashCode(): Int\n\n/\*\*\n \* Returns a hash code based on the contents of this array as if it is [List].\n \*/\n @SinceKotlin(\"1.4\")\npublic expect fun ByteArray?.contentHashCode():  $\text{Int}\n\mathbf{h}\n$ <sup>\*\*</sup>\n \* Returns a hash code based on the contents of this array as if it is [List].\n \*/\n@SinceKotlin(\"1.4\")\npublic expect fun ShortArray?.contentHashCode(): Int\n\n/\*\*\n \* Returns a hash code based on the contents of this array as if it is [List]. $\ln \pi/\n@SinceKotlin('1.4'')\npublic expect fun$ IntArray?.contentHashCode(): Int $\ln\frac{x^*}{n}$  Returns a hash code based on the contents of this array as if it is  $[List] \n\in \mathbb{N}$   $\mathbb{R}^*$  and  $\mathbb{R}^*$  is  $\mathbb{R}^*$  and  $[L]$  and  $\mathbb{R}^*$  are  $\mathbb{R}^*$  and  $\mathbb{R}^*$  and  $\mathbb{R}^*$  and  $\mathbb{R}^*$  and  $\mathbb{R}^*$  and  $\mathbb{R}^*$  and  $\mathbb{R}^*$  and  $\mathbb{R}^*$  and  $\mathbb{R}^*$  and  $\$ 

hash code based on the contents of this array as if it is [List].\n \*/\n@SinceKotlin(\"1.4\")\npublic expect fun FloatArray?.contentHashCode(): Int\n\n/\*\*\n \* Returns a hash code based on the contents of this array as if it is [List].\n \*/\n@SinceKotlin(\"1.4\")\npublic expect fun DoubleArray?.contentHashCode(): Int\n\n/\*\*\n \* Returns a hash code based on the contents of this array as if it is [List]. $\ln \pi/\neq$  SinceKotlin(\"1.4\")\npublic expect fun BooleanArray?.contentHashCode(): Int $\ln\ln^{**}\ln$  \* Returns a hash code based on the contents of this array as if it is [List].\n \*/\n@SinceKotlin(\"1.4\")\npublic expect fun CharArray?.contentHashCode(): Int\n\n/\*\*\n \* Returns a string representation of the contents of the specified array as if it is [List]. $\ln * \ln * \mathcal{Q}$  sample samples.collections.Arrays.ContentOperations.contentToString\n \*/\n@Deprecated(\"Use Kotlin compiler 1.4 to avoid deprecation warning.\")\n@SinceKotlin(\"1.1\")\n@DeprecatedSinceKotlin(hiddenSince = \"1.4\")\npublic expect fun <T> Array<out T>.contentToString(): String\n\n/\*\*\n \* Returns a string representation of the contents of the specified array as if it is [List]. $\ln * \ln * \omega$  sample

samples.collections.Arrays.ContentOperations.contentToString\n \*/\n@Deprecated(\"Use Kotlin compiler 1.4 to avoid deprecation warning.\")\n@SinceKotlin(\"1.1\")\n@DeprecatedSinceKotlin(hiddenSince = \"1.4\")\npublic expect fun ByteArray.contentToString(): String\n\n/\*\*\n \* Returns a string representation of the contents of the
specified array as if it is [List]. $\ln * \ln * \mathcal{O}$  sample samples.collections.Arrays.ContentOperations.contentToString\n \*/\n@Deprecated(\"Use Kotlin compiler 1.4 to avoid deprecation

warning.\")\n@SinceKotlin(\"1.1\")\n@DeprecatedSinceKotlin(hiddenSince = \"1.4\")\npublic expect fun ShortArray.contentToString(): String\n\n/\*\*\n \* Returns a string representation of the contents of the specified array as if it is [List]. $\ln * \ln * \omega$  sample samples.collections.Arrays.ContentOperations.contentToString\n \*/\n@Deprecated(\"Use Kotlin compiler 1.4 to avoid deprecation

warning.\")\n@SinceKotlin(\"1.1\")\n@DeprecatedSinceKotlin(hiddenSince = \"1.4\")\npublic expect fun IntArray.contentToString(): String\n\n/\*\*\n \* Returns a string representation of the contents of the specified array as if it is  $[List].\n\infty * \n\infty$  sample samples.collections.Arrays.ContentOperations.contentToString\n \*/\n@Deprecated(\"Use Kotlin compiler 1.4 to avoid deprecation

warning.\")\n@SinceKotlin(\"1.1\")\n@DeprecatedSinceKotlin(hiddenSince = \"1.4\")\npublic expect fun LongArray.contentToString(): String\n\n/\*\*\n \* Returns a string representation of the contents of the specified array as if it is  $[List] \cdot \mathbb{n} * \mathbb{Q}$  sample samples.collections.Arrays.ContentOperations.contentToString\n \*/\n@Deprecated(\"Use Kotlin compiler 1.4 to avoid deprecation

warning.\")\n@SinceKotlin(\"1.1\")\n@DeprecatedSinceKotlin(hiddenSince = \"1.4\")\npublic expect fun FloatArray.contentToString(): String\n\n/\*\*\n \* Returns a string representation of the contents of the specified array as if it is [List].\n \* \n \* @sample samples.collections.Arrays.ContentOperations.contentToString\n \*/\n@Deprecated(\"Use Kotlin compiler 1.4 to avoid deprecation

warning.\")\n@SinceKotlin(\"1.1\")\n@DeprecatedSinceKotlin(hiddenSince = \"1.4\")\npublic expect fun DoubleArray.contentToString(): String\n\n/\*\*\n \* Returns a string representation of the contents of the specified array as if it is [List]. $\ln * \alpha$  = @sample samples.collections.Arrays.ContentOperations.contentToString\n \*/\n@Deprecated(\"Use Kotlin compiler 1.4 to avoid deprecation

warning.\")\n@SinceKotlin(\"1.1\")\n@DeprecatedSinceKotlin(hiddenSince = \"1.4\")\npublic expect fun BooleanArray.contentToString(): String\n\n/\*\*\n \* Returns a string representation of the contents of the specified array as if it is [List]. $\ln * \ln * \omega$  sample samples.collections.Arrays.ContentOperations.contentToString\n \*/\n@Deprecated(\"Use Kotlin compiler 1.4 to avoid deprecation

warning.\")\n@SinceKotlin(\"1.1\")\n@DeprecatedSinceKotlin(hiddenSince =  $\lceil$ "1.4\")\npublic expect fun CharArray.contentToString(): String\n\n/\*\*\n \* Returns a string representation of the contents of the specified array as if it is [List]. $\ln * \ln * \mathcal{O}$  sample samples.collections.Arrays.ContentOperations.contentToString\n \*/\n@SinceKotlin(\"1.4\")\npublic expect fun <T> Array<out T>?.contentToString(): String\n\n/\*\*\n \* Returns a string representation of the contents of the specified array as if it is [List]. $\ln * \ln * \omega$  sample samples.collections.Arrays.ContentOperations.contentToString\n \*/\n@SinceKotlin(\"1.4\")\npublic expect fun ByteArray?.contentToString(): String\n\n/\*\*\n \* Returns a string representation of the contents of the specified array as if it is [List]. $\ln * \ln * \mathcal{O}$  sample samples.collections.Arrays.ContentOperations.contentToString\n \*/\n@SinceKotlin(\"1.4\")\npublic expect fun ShortArray?.contentToString(): String\n\n/\*\*\n \* Returns a string representation of the contents of the specified array as if it is [List]. $\ln * \ln * \textcirc \text{sample}$ 

samples.collections.Arrays.ContentOperations.contentToString\n \*/\n@SinceKotlin(\"1.4\")\npublic expect fun IntArray?.contentToString(): String\n\n/\*\*\n \* Returns a string representation of the contents of the specified array as if it is [List].\n \* \n \* @sample samples.collections.Arrays.ContentOperations.contentToString\n

\*/\n@SinceKotlin(\"1.4\")\npublic expect fun LongArray?.contentToString(): String\n\n/\*\*\n \* Returns a string representation of the contents of the specified array as if it is [List]. $\ln * \ln * \textcirc \textcirc$  sample

samples.collections.Arrays.ContentOperations.contentToString\n \*/\n @SinceKotlin(\"1.4\")\npublic expect fun FloatArray?.contentToString(): String\n\n/\*\*\n \* Returns a string representation of the contents of the specified array as if it is [List]. $\ln * \ln * \omega$  sample samples.collections.Arrays.ContentOperations.contentToString\n \*/\n@SinceKotlin(\"1.4\")\npublic expect fun DoubleArray?.contentToString(): String\n\n/\*\*\n \* Returns a string representation of the contents of the specified array as if it is [List]. $\ln * \ln * \omega$  sample

samples.collections.Arrays.ContentOperations.contentToString\n \*/\n@SinceKotlin(\"1.4\")\npublic expect fun BooleanArray?.contentToString(): String\n\n/\*\*\n \* Returns a string representation of the contents of the specified

array as if it is [List]. $\ln * \alpha$  = @sample samples.collections.Arrays.ContentOperations.contentToString\n \*/\n@SinceKotlin(\"1.4\")\npublic expect fun CharArray?.contentToString(): String\n\n/\*\*\n \* Copies this array or its subrange into the [destination] array and returns that array. $\ln * \ln *$  It's allowed to pass the same array in the [destination] and even specify the subrange so that it overlaps with the destination range. $\ln * \ln * \omega$  param destination the array to copy to. $\ln * \omega$  param destinationOffset the position in the [destination] array to copy to, 0 by default. $\ln * \omega$  param startIndex the beginning (inclusive) of the subrange to copy, 0 by default. $\ln * \omega$  param endIndex the end (exclusive) of the subrange to copy, size of this array by default. $\ln * \ln * \mathcal{O}$  throws IndexOutOfBoundsException or [IllegalArgumentException] when [startIndex] or [endIndex] is out of range of this array indices or when `startIndex > endIndex `.\n  $* \mathcal{Q}$  throws IndexOutOfBoundsException when the subrange doesn't fit into the [destination] array starting at the specified [destinationOffset],\n \* or when that index is out of the [destination] array indices range. $\ln * \ln * \mathbb{Q}$  return the [destination] array. $\ln * \ln \mathbb{Q}$  SinceKotlin(\"1.3\")\npublic expect fun <T> Array<out T>.copyInto(destination: Array<T>, destinationOffset: Int = 0, startIndex: Int = 0, endIndex: Int = size): Array $\langle T \rangle \ln \frac{n}{*} \ln \sqrt{\frac{n}{n}}$  Copies this array or its subrange into the [destination] array and returns that array. $\ln * \ln * It$ 's allowed to pass the same array in the [destination] and even specify the subrange so that it overlaps with the destination range. $\ln * \ln * \omega$  param destination the array to copy to. $\ln * \omega$  param destinationOffset the position in the [destination] array to copy to, 0 by default. $\ln * \omega$  array startIndex the beginning (inclusive) of the subrange to copy, 0 by default.\n \* @param endIndex the end (exclusive) of the subrange to copy, size of this array by default. $\ln * \ln * \mathcal{Q}$  throws IndexOutOfBoundsException or [IllegalArgumentException] when [startIndex] or [endIndex] is out of range of this array indices or when `startIndex > endIndex `.\n \* @throws IndexOutOfBoundsException when the subrange doesn't fit into the [destination] array starting at the specified [destinationOffset],\n \* or when that index is out of the [destination] array indices range.\n \* \n \* @return the [destination] array.\n \*/\n@SinceKotlin(\"1.3\")\npublic expect fun ByteArray.copyInto(destination: ByteArray, destinationOffset: Int = 0, startIndex: Int = 0, endIndex: Int = size): ByteArray\n\n/\*\*\n \* Copies this array or its subrange into the [destination] array and returns that array. $\ln * \ln *$  It's allowed to pass the same array in the [destination] and even specify the subrange so that it overlaps with the destination range. $\ln * \ln * \mathcal{Q}$  param destination the array to copy to. $\ln * \omega$  param destinationOffset the position in the [destination] array to copy to, 0 by default. $\ln * \omega$  param startIndex the beginning (inclusive) of the subrange to copy, 0 by default. $\ln * \omega$  param endIndex the end (exclusive) of the subrange to copy, size of this array by default. $\ln * \ln * \mathcal{O}$  throws IndexOutOfBoundsException or [IllegalArgumentException] when [startIndex] or [endIndex] is out of range of this array indices or when `startIndex > endIndex `.\n  $*$  @throws IndexOutOfBoundsException when the subrange doesn't fit into the [destination] array starting at the specified [destinationOffset],\n \* or when that index is out of the [destination] array indices range.\n  $* \nightharpoonup n$  @return the [destination] array.\n  $*\nightharpoonup n$  @SinceKotlin(\"1.3\")\npublic expect fun ShortArray.copyInto(destination: ShortArray, destinationOffset: Int = 0, startIndex: Int = 0, endIndex: Int  $=$  size): ShortArray\n\n/\*\*\n \* Copies this array or its subrange into the [destination] array and returns that array.\n \* \n \* It's allowed to pass the same array in the [destination] and even specify the subrange so that it overlaps with the destination range. $\ln * \ln * \omega$  param destination the array to copy to. $\ln * \omega$  param destinationOffset the position in the [destination] array to copy to, 0 by default. $\ln * \mathcal{Q}$  param startIndex the beginning (inclusive) of the subrange to copy, 0 by default. $\ln * \mathbb{Q}$  param end Index the end (exclusive) of the subrange to copy, size of this array by default. $\ln * \ln *$ @throws IndexOutOfBoundsException or [IllegalArgumentException] when [startIndex] or [endIndex] is out of range of this array indices or when `startIndex > endIndex `.\n \* @throws IndexOutOfBoundsException when the subrange doesn't fit into the [destination] array starting at the specified [destinationOffset],\n \* or when that index is out of the [destination] array indices range. $\ln * \ln * \mathcal{O}$  return the [destination] array. $\ln$ \*/\n $@SineKotlin(\lvert 1.3\rvert \lvert)$ \npublic expect fun IntArray.copyInto(destination: IntArray, destinationOffset: Int = 0, startIndex: Int = 0, endIndex: Int = size): IntArray\n\n/\*\*\n \* Copies this array or its subrange into the [destination] array and returns that array. $\ln * \ln * It's$  allowed to pass the same array in the [destination] and even specify the subrange so that it overlaps with the destination range. $\ln * \ln * \omega$  destination the array to copy to. $\ln *$ @param destinationOffset the position in the [destination] array to copy to, 0 by default. $\ln * \omega$  param startIndex the beginning (inclusive) of the subrange to copy, 0 by default. $\ln * \mathcal{Q}$  param endIndex the end (exclusive) of the

subrange to copy, size of this array by default. $\ln * \ln * \mathbb{Q}$  throws IndexOutOfBoundsException or

[IllegalArgumentException] when [startIndex] or [endIndex] is out of range of this array indices or when `startIndex > endIndex`.\n \* @throws IndexOutOfBoundsException when the subrange doesn't fit into the [destination] array starting at the specified [destinationOffset],\n  $*$  or when that index is out of the [destination] array indices range.\n  $*$  $\ln * \mathcal{Q}$  return the [destination] array. $\ln * \Lambda \mathcal{Q}$  Since Kotlin(\"1.3\")\npublic expect fun

LongArray.copyInto(destination: LongArray, destinationOffset: Int = 0, startIndex: Int = 0, endIndex: Int = size): LongArray\n\n/\*\*\n \* Copies this array or its subrange into the [destination] array and returns that array. $\ln$  \* It's allowed to pass the same array in the [destination] and even specify the subrange so that it overlaps with the destination range. $\ln * \ln * \omega$  aram destination the array to copy to. $\ln * \omega$  param destinationOffset the position in the [destination] array to copy to, 0 by default.\n  $* \mathcal{Q}$  param startIndex the beginning (inclusive) of the subrange to copy, 0 by default. $\ln * \mathbb{Q}$  param endIndex the end (exclusive) of the subrange to copy, size of this array by default. $\ln * \ln *$ @throws IndexOutOfBoundsException or [IllegalArgumentException] when [startIndex] or [endIndex] is out of range of this array indices or when `startIndex > endIndex `.\n \* @throws IndexOutOfBoundsException when the subrange doesn't fit into the [destination] array starting at the specified [destinationOffset],\n \* or when that index is out of the [destination] array indices range. $\ln * \ln * \omega$  return the [destination] array. $\ln$ 

 $*\ln\omega$ SinceKotlin(\"1.3\")\npublic expect fun FloatArray.copyInto(destination: FloatArray, destinationOffset: Int = 0, startIndex: Int = 0, endIndex: Int = size): FloatArray\n\n/\*\*\n \* Copies this array or its subrange into the [destination] array and returns that array. $\ln * \ln *$  It's allowed to pass the same array in the [destination] and even specify the subrange so that it overlaps with the destination range. $\ln * \ln * \mathcal{Q}$  param destination the array to copy to. $\ln * \mathcal{Q}$  param destinationOffset the position in the [destination] array to copy to, 0 by default. $\ln * \mathcal{Q}$  param startIndex the beginning (inclusive) of the subrange to copy, 0 by default.\n \* @param endIndex the end (exclusive) of the subrange to copy, size of this array by default.\n \* \n \* @throws IndexOutOfBoundsException or [IllegalArgumentException] when [startIndex] or [endIndex] is out of range of this array indices or when `startIndex > endIndex`.\n \* @throws IndexOutOfBoundsException when the subrange doesn't fit into the [destination] array starting at the specified [destinationOffset],\n \* or when that index is out of the [destination] array indices range.\n \*  $\ln * \mathcal{Q}$  return the [destination] array. $\ln * \Lambda \mathcal{Q}$  Since Kotlin(\"1.3\")\npublic expect fun

DoubleArray.copyInto(destination: DoubleArray, destinationOffset: Int = 0, startIndex: Int = 0, endIndex: Int = size): DoubleArray\n\n/\*\*\n \* Copies this array or its subrange into the [destination] array and returns that array.\n \* \n \* It's allowed to pass the same array in the [destination] and even specify the subrange so that it overlaps with the destination range. $\ln * \ln * \omega$  aram destination the array to copy to. $\ln * \omega$  param destinationOffset the position in the [destination] array to copy to, 0 by default.\n \* @param startIndex the beginning (inclusive) of the subrange to copy, 0 by default. $\ln * \mathcal{Q}$  param end index the end (exclusive) of the subrange to copy, size of this array by default. $\ln * \ln *$ @throws IndexOutOfBoundsException or [IllegalArgumentException] when [startIndex] or [endIndex] is out of range of this array indices or when `startIndex > endIndex `.\n \* @throws IndexOutOfBoundsException when the subrange doesn't fit into the [destination] array starting at the specified [destinationOffset],\n \* or when that index is out of the [destination] array indices range. $\ln * \ln * \mathcal{C}$  return the [destination] array.

\*/\n@SinceKotlin(\"1.3\")\npublic expect fun BooleanArray.copyInto(destination: BooleanArray, destinationOffset: Int = 0, startIndex: Int = 0, endIndex: Int = size): BooleanArray\n\n/\*\*\n \* Copies this array or its subrange into the [destination] array and returns that array. $\ln * \ln * It$ 's allowed to pass the same array in the [destination] and even specify the subrange so that it overlaps with the destination range. $\ln * \ln * \mathcal{Q}$  param destination the array to copy to. $\ln * \mathcal{Q}$  param destinationOffset the position in the [destination] array to copy to, 0 by default. $\ln * \mathcal{Q}$  param startIndex the beginning (inclusive) of the subrange to copy, 0 by default.\n \* @param endIndex the end (exclusive) of the subrange to copy, size of this array by default. $\ln * \ln * \mathcal{Q}$  throws IndexOutOfBoundsException or [IllegalArgumentException] when [startIndex] or [endIndex] is out of range of this array indices or when `startIndex > endIndex`.\n \* @throws IndexOutOfBoundsException when the subrange doesn't fit into the [destination] array starting at the specified [destinationOffset],\n  $*$  or when that index is out of the [destination] array indices range.\n  $*$  $\ln * \mathcal{Q}$  return the [destination] array. $\ln * \Lambda \mathcal{Q}$  Since Kotlin(\"1.3\")\npublic expect fun

CharArray.copyInto(destination: CharArray, destinationOffset: Int = 0, startIndex: Int = 0, endIndex: Int = size):

CharArray\n\n/\*\*\n \* Returns new array which is a copy of the original array. $\ln$  \* \n \* @sample samples.collections.Arrays.CopyOfOperations.copyOf\n

\*/\n@Suppress(\"NO\_ACTUAL\_FOR\_EXPECT\")\npublic expect fun <T> Array<T>.copyOf(): Array<T>\n\n/\*\*\n \* Returns new array which is a copy of the original array. $\ln$  \* \n \* @sample samples.collections.Arrays.CopyOfOperations.copyOf\n \*/\npublic expect fun ByteArray.copyOf(): ByteArray\n\n/\*\*\n \* Returns new array which is a copy of the original array. $\ln * \ln * \omega$  sample samples.collections.Arrays.CopyOfOperations.copyOf\n \*/\npublic expect fun ShortArray.copyOf(): ShortArray\n\n/\*\*\n \* Returns new array which is a copy of the original array. $\ln$  \* \n \* @sample samples.collections.Arrays.CopyOfOperations.copyOf\n \*/\npublic expect fun IntArray.copyOf(): IntArray\n\n/\*\*\n \* Returns new array which is a copy of the original array. $\ln * \ln * \omega$  sample samples.collections.Arrays.CopyOfOperations.copyOf\n \*/\npublic expect fun LongArray.copyOf(): LongArray\n\n/\*\*\n \* Returns new array which is a copy of the original array.\n \* \n \* @sample samples.collections.Arrays.CopyOfOperations.copyOf\n \*/\npublic expect fun FloatArray.copyOf(): FloatArray\n\n/\*\*\n \* Returns new array which is a copy of the original array. $\ln$  \* \n \* @sample samples.collections.Arrays.CopyOfOperations.copyOf\n \*/\npublic expect fun DoubleArray.copyOf(): DoubleArray\n\n/\*\*\n \* Returns new array which is a copy of the original array.\n \* \n \* @sample samples.collections.Arrays.CopyOfOperations.copyOf\n \*/\npublic expect fun BooleanArray.copyOf(): BooleanArray\n\n/\*\*\n \* Returns new array which is a copy of the original array. $\ln$  \* \n \* @sample samples.collections.Arrays.CopyOfOperations.copyOf\n \*/\npublic expect fun CharArray.copyOf(): CharArray\n\n/\*\*\n \* Returns new array which is a copy of the original array, resized to the given [newSize].\n \* The copy is either truncated or padded at the end with zero values if necessary. $\ln * \ln * -$  If [newSize] is less than the size of the original array, the copy array is truncated to the  $[newSize] \cdot \ln * - \text{If } [newSize]$  is greater than the size of the original array, the extra elements in the copy array are filled with zero values. $\ln * \ln * \mathcal{O}$  sample samples.collections.Arrays.CopyOfOperations.resizedPrimitiveCopyOf\n \*/\npublic expect fun ByteArray.copyOf(newSize: Int): ByteArray\n\n/\*\*\n \* Returns new array which is a copy of the original array, resized to the given [newSize].\n \* The copy is either truncated or padded at the end with zero values if necessary.\n  $*\nmid$  \* - If [newSize] is less than the size of the original array, the copy array is truncated to the [newSize]. $\nmid$  \* - If [newSize] is greater than the size of the original array, the extra elements in the copy array are filled with zero values.\n \* \n \* @sample samples.collections.Arrays.CopyOfOperations.resizedPrimitiveCopyOf\n \*/\npublic expect fun ShortArray.copyOf(newSize: Int): ShortArray\n\n/\*\*\n \* Returns new array which is a copy of the original array, resized to the given [newSize].\n \* The copy is either truncated or padded at the end with zero values if necessary. $\ln * \ln * -$  If [newSize] is less than the size of the original array, the copy array is truncated to the [newSize].\n \* - If [newSize] is greater than the size of the original array, the extra elements in the copy array are filled with zero values. $\ln * \ln * \omega$  sample samples.collections.Arrays.CopyOfOperations.resizedPrimitiveCopyOf $\ln$ \*/\npublic expect fun IntArray.copyOf(newSize: Int): IntArray\n\n/\*\*\n \* Returns new array which is a copy of the original array, resized to the given  $[newSize]$ .  $\ln *$  The copy is either truncated or padded at the end with zero values if necessary. $\ln * \ln * -$  If [newSize] is less than the size of the original array, the copy array is truncated to the [newSize].\n \* - If [newSize] is greater than the size of the original array, the extra elements in the copy array are filled with zero values.\n \* \n \* @sample samples.collections.Arrays.CopyOfOperations.resizedPrimitiveCopyOf\n \*/\npublic expect fun LongArray.copyOf(newSize: Int): LongArray\n\n/\*\*\n \* Returns new array which is a copy of the original array, resized to the given [newSize].\n \* The copy is either truncated or padded at the end with zero values if necessary. $\ln * \ln * -$  If [newSize] is less than the size of the original array, the copy array is truncated to the [newSize].\n \* - If [newSize] is greater than the size of the original array, the extra elements in the copy array are filled with zero values. $\ln * \ln * \omega$  sample samples.collections.Arrays.CopyOfOperations.resizedPrimitiveCopyOf $\ln$ \*/\npublic expect fun FloatArray.copyOf(newSize: Int): FloatArray\n\n/\*\*\n \* Returns new array which is a copy of the original array, resized to the given [newSize].\n \* The copy is either truncated or padded at the end with zero values if necessary. $\ln * \ln * -$  If [newSize] is less than the size of the original array, the copy array is truncated to the [newSize].\n \* - If [newSize] is greater than the size of the original array, the extra elements in the copy array are

filled with zero values. $\ln * \ln * \omega$  sample samples.collections.Arrays.CopyOfOperations.resizedPrimitiveCopyOf $\ln$ \*/\npublic expect fun DoubleArray.copyOf(newSize: Int): DoubleArray\n\n/\*\*\n \* Returns new array which is a copy of the original array, resized to the given [newSize].\n \* The copy is either truncated or padded at the end with `false` values if necessary.\n  $* \nightharpoonup n$  f [newSize] is less than the size of the original array, the copy array is truncated to the  $[newSize].\n$ <sup>\*</sup> - If  $[newSize]$  is greater than the size of the original array, the extra elements in the copy array are filled with `false` values. $\ln * \ln * \omega$  sample

samples.collections.Arrays.CopyOfOperations.resizedPrimitiveCopyOf\n \*/\npublic expect fun BooleanArray.copyOf(newSize: Int): BooleanArray\n\n/\*\*\n \* Returns new array which is a copy of the original array, resized to the given  $[newSize]$ .  $\uparrow$  The copy is either truncated or padded at the end with null char (\\u0000`) values if necessary. $\ln * \ln * -$  If [newSize] is less than the size of the original array, the copy array is truncated to the [newSize].\n \* - If [newSize] is greater than the size of the original array, the extra elements in the copy array are filled with null char (`\\u0000`) values.\n \* \n \* @sample

samples.collections.Arrays.CopyOfOperations.resizedPrimitiveCopyOf\n \*/\npublic expect fun CharArray.copyOf(newSize: Int): CharArray\n\n/\*\*\n \* Returns new array which is a copy of the original array, resized to the given [newSize].\n \* The copy is either truncated or padded at the end with `null` values if necessary. $\ln * \ln * -$  If [newSize] is less than the size of the original array, the copy array is truncated to the [newSize].\n \* - If [newSize] is greater than the size of the original array, the extra elements in the copy array are filled with `null` values. $\ln * \alpha$  = @sample samples.collections.Arrays.CopyOfOperations.resizingCopyOf $\ln$ \*/\n@Suppress(\"NO\_ACTUAL\_FOR\_EXPECT\")\npublic expect fun <T> Array<T>.copyOf(newSize: Int): Array $\langle T \rangle \ln \ln^{*}\|$  \* Returns a new array which is a copy of the specified range of the original array. $\ln * \ln *$  $\omega$  aparam from Index the start of the range (inclusive) to copy.  $\ln * \omega$  param to Index the end of the range (exclusive) to copy.\n \* \n \* @throws IndexOutOfBoundsException if [fromIndex] is less than zero or [toIndex] is greater than the size of this array. $\ln * \omega$  throws IllegalArgumentException if [fromIndex] is greater than [toIndex]. $\ln$ \*/\n@Suppress(\"NO\_ACTUAL\_FOR\_EXPECT\")\npublic expect fun <T> Array<T>.copyOfRange(fromIndex: Int, toIndex: Int): Array $\langle T \rangle \ln \frac{*}{\mathfrak{n}}$  \* Returns a new array which is a copy of the specified range of the original array. $\ln * \ln * \omega$  arram from Index the start of the range (inclusive) to copy. $\ln * \omega$  param to Index the end of the range (exclusive) to copy. $\ln * \ln * \mathcal{O}$  throws IndexOutOfBoundsException if [fromIndex] is less than zero or [toIndex] is greater than the size of this array. $\ln * \mathcal{Q}$  throws IllegalArgumentException if [fromIndex] is greater than [toIndex].\n \*/\npublic expect fun ByteArray.copyOfRange(fromIndex: Int, toIndex: Int): ByteArray\n\n/\*\*\n \* Returns a new array which is a copy of the specified range of the original array. $\ln * \ln * \omega$  param from Index the start of the range (inclusive) to copy. $\ln * \mathcal{Q}$  param to Index the end of the range (exclusive) to copy. $\ln * \ln * \mathcal{Q}$  throws IndexOutOfBoundsException if [fromIndex] is less than zero or [toIndex] is greater than the size of this array.\n \* @throws IllegalArgumentException if [fromIndex] is greater than [toIndex]. $\ln$  \*/\npublic expect fun ShortArray.copyOfRange(fromIndex: Int, toIndex: Int): ShortArray\n\n/\*\*\n \* Returns a new array which is a copy of the specified range of the original array. $\ln * \ln * \mathcal{Q}$  param from Index the start of the range (inclusive) to copy. $\ln *$ @param toIndex the end of the range (exclusive) to copy.\n \* \n \* @throws IndexOutOfBoundsException if [fromIndex] is less than zero or [toIndex] is greater than the size of this array. $\ln * \mathcal{Q}$  throws IllegalArgumentException if [fromIndex] is greater than [toIndex].\n \*/\npublic expect fun IntArray.copyOfRange(fromIndex: Int, toIndex: Int): IntArray\n\n/\*\*\n \* Returns a new array which is a copy of the specified range of the original array. $\ln * \ln * \mathcal{O}$  param from Index the start of the range (inclusive) to copy. $\ln *$ @param toIndex the end of the range (exclusive) to copy.\n \* \n \* @throws IndexOutOfBoundsException if [fromIndex] is less than zero or [toIndex] is greater than the size of this array. $\ln * \mathcal{Q}$  throws IllegalArgumentException if [fromIndex] is greater than [toIndex]. $\ln$  \*/\npublic expect fun LongArray.copyOfRange(fromIndex: Int, toIndex: Int): LongArray\n\n/\*\*\n \* Returns a new array which is a copy of the specified range of the original array. $\ln * \ln * \mathcal{Q}$  param from Index the start of the range (inclusive) to copy. $\ln *$ @param toIndex the end of the range (exclusive) to copy.\n \* \n \* @throws IndexOutOfBoundsException if [fromIndex] is less than zero or [toIndex] is greater than the size of this array. $\ln * \mathcal{Q}$  throws IllegalArgumentException if [fromIndex] is greater than [toIndex].\n \*/\npublic expect fun

FloatArray.copyOfRange(fromIndex: Int, toIndex: Int): FloatArray\n\n/\*\*\n \* Returns a new array which is a copy of the specified range of the original array. $\ln * \omega$  param from Index the start of the range (inclusive) to copy. $\ln *$ @param toIndex the end of the range (exclusive) to copy.\n \* \n \* @throws IndexOutOfBoundsException if [fromIndex] is less than zero or [toIndex] is greater than the size of this array.\n \* @throws IllegalArgumentException if [fromIndex] is greater than [toIndex].\n \*/\npublic expect fun DoubleArray.copyOfRange(fromIndex: Int, toIndex: Int): DoubleArray\n\n/\*\*\n \* Returns a new array which is a copy of the specified range of the original array. $\ln * \omega$  array from Index the start of the range (inclusive) to copy.\n \* @param toIndex the end of the range (exclusive) to copy.\n \* \n \* @throws IndexOutOfBoundsException if [fromIndex] is less than zero or [toIndex] is greater than the size of this array. $\ln * \mathcal{Q}$  throws IllegalArgumentException if [fromIndex] is greater than [toIndex].\n \*/\npublic expect fun BooleanArray.copyOfRange(fromIndex: Int, toIndex: Int): BooleanArray\n\n/\*\*\n \* Returns a new array which is a copy of the specified range of the original array. $\ln * \ln * \mathcal{Q}$  param from Index the start of the range (inclusive) to copy.\n \* @param toIndex the end of the range (exclusive) to copy.\n \* \n \* @throws IndexOutOfBoundsException if  $[fromIndex]$  is less than zero or  $[toIndex]$  is greater than the size of this array. $\ln * \mathcal{O}$  throws IllegalArgumentException if [fromIndex] is greater than [toIndex].\n \*/\npublic expect fun CharArray.copyOfRange(fromIndex: Int, toIndex: Int): CharArray\n\n/\*\*\n \* Fills this array or its subrange with the specified [element] value. $\ln * \ln * \omega$  param from Index the start of the range (inclusive) to fill, 0 by default. $\ln * \omega$ @param toIndex the end of the range (exclusive) to fill, size of this array by default. $\ln * \ln * \omega$  throws IndexOutOfBoundsException if [fromIndex] is less than zero or [toIndex] is greater than the size of this array. $\ln *$ @throws IllegalArgumentException if [fromIndex] is greater than [toIndex].\n \*/\n@SinceKotlin(\"1.3\")\npublic expect fun  $\langle T \rangle$  Array $\langle T \rangle$ .fill(element: T, fromIndex: Int = 0, toIndex: Int = size): Unit $\ln \frac{\hat{x}}{\hat{y}}$  \* Fills this array or its subrange with the specified [element] value.\n  $* \n\rightharpoonup$  @param fromIndex the start of the range (inclusive) to fill, 0 by default. $\ln * \mathbb{Q}$  param to Index the end of the range (exclusive) to fill, size of this array by default. $\ln * \ln *$ @throws IndexOutOfBoundsException if [fromIndex] is less than zero or [toIndex] is greater than the size of this  $array.\n$ array. $n * @throws IIlegalArgumentException if [fromIndex] is greater than [toIndex].\n$  $*\ln\omega$ SinceKotlin(\"1.3\")\npublic expect fun ByteArray.fill(element: Byte, fromIndex: Int = 0, toIndex: Int = size): Unit $\ln\ln x^* \neq \text{Fills this array or its subrange with the specified [element] value. \n $\ln x \neq \text{Cparam from Index the$$ start of the range (inclusive) to fill, 0 by default. $\ln * \omega$  param to Index the end of the range (exclusive) to fill, size of this array by default. $\ln * \ln * \mathcal{O}$  throws IndexOutOfBoundsException if [fromIndex] is less than zero or [toIndex] is greater than the size of this array. $\ln * \mathcal{Q}$  throws IllegalArgumentException if [fromIndex] is greater than [toIndex]. $\ln$  $*\$ <sub>n</sub>@SinceKotlin(\"1.3\")\npublic expect fun ShortArray.fill(element: Short, fromIndex: Int = 0, toIndex: Int = size): Unit $\ln\ln^{**}\ln$  \* Fills this array or its subrange with the specified [element] value. $\ln^* \ln^* \mathbb{Q}$  param from Index the start of the range (inclusive) to fill, 0 by default. $\ln * \mathcal{Q}$  param to Index the end of the range (exclusive) to fill, size of this array by default. $\ln * \ln * \mathbb{Q}$  throws IndexOutOfBoundsException if [fromIndex] is less than zero or [toIndex] is greater than the size of this array.\n \* @throws IllegalArgumentException if [fromIndex] is greater than [toIndex].\n \*/\n@SinceKotlin(\"1.3\")\npublic expect fun IntArray.fill(element: Int, fromIndex: Int = 0, toIndex: Int  $=$  size): Unit\n\n/\*\*\n \* Fills this array or its subrange with the specified [element] value.\n \* \n \* @param fromIndex the start of the range (inclusive) to fill, 0 by default. $\ln * \mathcal{Q}$  param toIndex the end of the range (exclusive) to fill, size of this array by default.\n \* \n \* @throws IndexOutOfBoundsException if [fromIndex] is less than zero or  $[toIndex]$  is greater than the size of this array. $\ln * \mathcal{Q}$  throws IllegalArgumentException if  $[fromIndex]$  is greater than  $[toIndex].\n\infty$ <sup>\*</sup>/n@SinceKotlin(\"1.3\")\npublic expect fun LongArray.fill(element: Long, fromIndex: Int = 0, toIndex: Int = size): Unit\n\n/\*\*\n \* Fills this array or its subrange with the specified [element] value.\n \* \n \* @param fromIndex the start of the range (inclusive) to fill, 0 by default.\n \* @param toIndex the end of the range (exclusive) to fill, size of this array by default. $n * \mathbf{a} * \mathbf{b}$  throws IndexOutOfBoundsException if [fromIndex] is less than zero or [toIndex] is greater than the size of this array.\n \* @throws IllegalArgumentException if [fromIndex] is greater than [toIndex].\n \*/\n@SinceKotlin(\"1.3\")\npublic expect fun FloatArray.fill(element: Float, fromIndex: Int  $= 0$ , toIndex: Int  $=$  size): Unit $\ln\ln^*$  \*  $\ln^*$  Fills this array or its subrange with the specified [element] value. $\ln^* \ln^*$ @param fromIndex the start of the range (inclusive) to fill, 0 by default. $\ln * \textcircled{1}$  aram toIndex the end of the range

(exclusive) to fill, size of this array by default. $\ln * \ln * \mathbb{Q}$  throws IndexOutOfBoundsException if [fromIndex] is less than zero or [toIndex] is greater than the size of this array.\n \* @throws IllegalArgumentException if [fromIndex] is greater than [toIndex].\n \*/\n@SinceKotlin(\"1.3\")\npublic expect fun DoubleArray.fill(element: Double, fromIndex: Int = 0, toIndex: Int = size): Unit $\ln\frac{x}{\sqrt{n}}$  \* Fills this array or its subrange with the specified [element] value. $\ln * \ln * \textcircled{a}$  from Index the start of the range (inclusive) to fill, 0 by default. $\ln * \textcircled{a}$  param to Index the end of the range (exclusive) to fill, size of this array by default. $\ln * \ln * \omega$  throws IndexOutOfBoundsException if [fromIndex] is less than zero or [toIndex] is greater than the size of this array. $\ln * \mathcal{Q}$  throws IllegalArgumentException if [fromIndex] is greater than [toIndex].\n \*/\n @SinceKotlin(\"1.3\")\npublic expect fun BooleanArray.fill(element: Boolean, fromIndex: Int = 0, toIndex: Int = size): Unit $\ln\ln x^*$ | \* Fills this array or its subrange with the specified [element] value. $\ln * \ln * \omega$  param from Index the start of the range (inclusive) to fill, 0 by default. $\ln * \mathcal{Q}$  param to Index the end of the range (exclusive) to fill, size of this array by default. $\ln * \ln *$ @throws IndexOutOfBoundsException if [fromIndex] is less than zero or [toIndex] is greater than the size of this  $array.\n\therefore$  @throws IllegalArgumentException if [fromIndex] is greater than [toIndex]. $\n\therefore$  $*\ln\Theta$ SinceKotlin(\"1.3\")\npublic expect fun CharArray.fill(element: Char, fromIndex: Int = 0, toIndex: Int = size): Unit $\ln\ln x^* \neq n^*$  Returns the range of valid indices for the array. $\ln \frac{\ln\ln x}{1}$  and  $\ln x$  Array < out T >. indices: IntRange $\in$  get() = IntRange(0, lastIndex) $\ln x^* \neq$  Returns the range of valid indices for the array. $\in$  \*/\npublic val ByteArray.indices: IntRange\n get() = IntRange(0, lastIndex)\n\n/\*\*\n \* Returns the range of valid indices for the array.\n \*/\npublic val ShortArray.indices: IntRange\n get() = IntRange(0, lastIndex)\n\n/\*\*\n \* Returns the range of valid indices for the array.\n \*/\npublic val IntArray.indices: IntRange\n get() = IntRange(0, lastIndex)\n\n/\*\*\n \* Returns the range of valid indices for the array.\n \*/\npublic val LongArray.indices: IntRange $\in$  get() = IntRange(0, lastIndex) $\ln x^* \neq$  Returns the range of valid indices for the array. $\ln x$  /npublic val FloatArray.indices: IntRange $\langle n \rangle$  get() = IntRange(0, lastIndex) $\langle n \rangle$ <sup>\*\*</sup> $\langle n \rangle$  \* Returns the range of valid indices for the array.\n \*/\npublic val DoubleArray.indices: IntRange\n get() = IntRange(0, lastIndex)\n\n/\*\*\n \* Returns the range of valid indices for the array.\n \*/\npublic val BooleanArray.indices: IntRange\n get() = IntRange(0, lastIndex)\n\n/\*\*\n \* Returns the range of valid indices for the array.\n \*/\npublic val CharArray.indices: IntRange\n  $get() = IntRange(0, lastIndex)\n\infty^* \nvert n * Returns 'true' if the array is empty.\n\n$ \*/\n@kotlin.internal.InlineOnly\npublic inline fun <T> Array<out T>.isEmpty(): Boolean {\n return size ==  $0\ln{\hbar}^*$ \n \* Returns `true` if the array is empty. $\ln$  \*/ $\ln$ @kotlin.internal.InlineOnly\npublic inline fun ByteArray.isEmpty(): Boolean {\n return size == 0\n}\n\n/\*\*\n \* Returns `true` if the array is empty.\n \*/\n@kotlin.internal.InlineOnly\npublic inline fun ShortArray.isEmpty(): Boolean {\n return size == 0\n}\n\n/\*\*\n \* Returns `true` if the array is empty.\n \*/\n@kotlin.internal.InlineOnly\npublic inline fun IntArray.isEmpty(): Boolean  $\ln$  return size ==  $0\ln{\ln\frac{\pi}{n}}$  Returns `true` if the array is empty. \*/\n@kotlin.internal.InlineOnly\npublic inline fun LongArray.isEmpty(): Boolean {\n return size == 0\n}\n\n/\*\*\n \* Returns `true` if the array is empty.\n \*/\n@kotlin.internal.InlineOnly\npublic inline fun FloatArray.isEmpty(): Boolean  $\ln$  return size == 0\n  $\ln\max$ <sup>\*\*</sup>\n \* Returns `true` if the array is empty.\n  $*\langle n\otimes k$  otlin.internal.InlineOnly\npublic inline fun DoubleArray.isEmpty(): Boolean {\n return size ==  $0\ln{\hbar}$  \*\*\n \* Returns `true` if the array is empty.\n \*/\n @kotlin.internal.InlineOnly\npublic inline fun BooleanArray.isEmpty(): Boolean  ${\nightharpoonup$  return size == 0\n ${\nightharpoonup}$ \n/\*\*\n \* Returns `true` if the array is empty.\n \*/\n@kotlin.internal.InlineOnly\npublic inline fun CharArray.isEmpty(): Boolean {\n return size == 0\n}\n\n/\*\*\n \* Returns `true` if the array is not empty.\n \*/\n@kotlin.internal.InlineOnly\npublic inline fun <T> Array<out T>.isNotEmpty(): Boolean  ${\n \mu \isEmpty(\n} \n\n^**\n * Returns 'true' if the array is not empty.\n$ \*/\n@kotlin.internal.InlineOnly\npublic inline fun ByteArray.isNotEmpty(): Boolean {\n return !isEmpty()\n \\n\n/\*\*\n \* Returns `true` if the array is not empty.\n \*/\n @kotlin.internal.InlineOnly\npublic inline fun ShortArray.isNotEmpty(): Boolean  ${\n \mu \in \mathbb{R}^n \in \mathbb{Z}^* \mid \n \mu \neq \nu \in \mathbb{Z}^* \}$  Returns `true` if the array is not empty.\n \*/\n@kotlin.internal.InlineOnly\npublic inline fun IntArray.isNotEmpty(): Boolean {\n return

!isEmpty()\n \\n\n/\*\*\n \* Returns `true` if the array is not empty.\n \*/\n @kotlin.internal.InlineOnly\npublic inline fun LongArray.isNotEmpty(): Boolean  $\{\n\$  return !isEmpty()\n $\n\|n\|^*$  Returns `true` if the array is not empty.\n \*/\n@kotlin.internal.InlineOnly\npublic inline fun FloatArray.isNotEmpty(): Boolean {\n return

!isEmpty()\n \\n\n/\*\*\n \* Returns `true` if the array is not empty.\n \*/\n @kotlin.internal.InlineOnly\npublic inline fun DoubleArray.isNotEmpty(): Boolean  $\{\n\$  return !isEmpty() $\n\hbar\$ \*\n \* Returns `true` if the array is not empty.\n \*/\n @kotlin.internal.InlineOnly\npublic inline fun BooleanArray.isNotEmpty(): Boolean {\n return !isEmpty()\n \\n\n/\*\*\n \* Returns `true` if the array is not empty.\n \*/\n@kotlin.internal.InlineOnly\npublic inline fun CharArray.isNotEmpty(): Boolean  $\ln$  return !isEmpty()\n}\n\n/\*\*\n \* Returns the last valid index for the array.\n \*/\npublic val <T> Array<out T>.lastIndex: Int\n get() = size - 1\n\n/\*\*\n \* Returns the last valid index for the array. $\ln \pi/\ln$  \*/\npublic val ByteArray.lastIndex: Int\n get() = size - 1\n\n/\*\*\n \* Returns the last valid index for the array.\n \*/\npublic val ShortArray.lastIndex: Int\n get() = size - 1\n\n/\*\*\n \* Returns the last valid index for the array.\n \*/\npublic val IntArray.lastIndex: Int\n get() = size - 1\n\n/\*\*\n \* Returns the last valid index for the array.\n \*/\npublic val LongArray.lastIndex: Int\n get() = size - 1\n\n/\*\*\n \* Returns the last valid index for the array. $\ln \pi/\nu$  \*/\npublic val FloatArray.lastIndex: Int\n get() = size - 1\n\n/\*\*\n \* Returns the last valid index for the array. $\ln \sqrt{\pi}$  /npublic val DoubleArray.lastIndex: Int $\ln \text{ get}() = \text{size - 1}\ln\left(\frac{n}{*}\right)$  \* Returns the last valid index for the array.\n \*/\npublic val BooleanArray.lastIndex: Int\n get() = size - 1\n\n/\*\*\n \* Returns the last valid index for the array.\n \*/\npublic val CharArray.lastIndex: Int\n get() = size - 1\n\n/\*\*\n \* Returns an array containing all elements of the original array and then the given [element].\n

\*/\n@Suppress(\"NO\_ACTUAL\_FOR\_EXPECT\")\npublic expect operator fun <T> Array<T>.plus(element: T): Array $\langle T \rangle \ln/m^* \n\$ Returns an array containing all elements of the original array and then the given [element]. \*/\npublic expect operator fun ByteArray.plus(element: Byte): ByteArray\n\n/\*\*\n \* Returns an array containing all elements of the original array and then the given [element]. $\ln$  \*/ $\ln$ public expect operator fun ShortArray.plus(element: Short): ShortArray\n\n/\*\*\n \* Returns an array containing all elements of the original array and then the given [element]. $\ln \frac{*}{\rho}$  inpublic expect operator fun IntArray.plus(element: Int): IntArray $\ln \frac{*}{\rho}$  \* Returns an array containing all elements of the original array and then the given [element].\n \*/\npublic expect operator fun LongArray.plus(element: Long): LongArray\n\n/\*\*\n \* Returns an array containing all elements of the original array and then the given [element].\n \*/\npublic expect operator fun FloatArray.plus(element: Float): FloatArray\n\n/\*\*\n \* Returns an array containing all elements of the original array and then the given [element]. $\ln$ \*/\npublic expect operator fun DoubleArray.plus(element: Double): DoubleArray\n\n/\*\*\n \* Returns an array containing all elements of the original array and then the given [element].\n \*/\npublic expect operator fun BooleanArray.plus(element: Boolean): BooleanArray\n\n/\*\*\n \* Returns an array containing all elements of the original array and then the given [element].\n \*/\npublic expect operator fun CharArray.plus(element: Char): CharArray\n\n/\*\*\n \* Returns an array containing all elements of the original array and then all elements of the given [elements] collection.\n \*/\n@Suppress(\"NO\_ACTUAL\_FOR\_EXPECT\")\npublic expect operator fun <T> Array $\langle T \rangle$ .plus(elements: Collection $\langle T \rangle$ : Array $\langle T \rangle$ h $\langle n \rangle$ \*\*\n \* Returns an array containing all elements of the original array and then all elements of the given [elements] collection.\n \*/\npublic expect operator fun ByteArray.plus(elements: Collection<Byte>): ByteArray\n\n/\*\*\n \* Returns an array containing all elements of the original array and then all elements of the given [elements] collection.\n \*/\npublic expect operator fun ShortArray.plus(elements: Collection<Short>): ShortArray\n\n/\*\*\n \* Returns an array containing all elements of the original array and then all elements of the given [elements] collection.\n \*/\npublic expect operator fun IntArray.plus(elements: Collection<Int>): IntArray\n\n/\*\*\n \* Returns an array containing all elements of the original array and then all elements of the given [elements] collection.\n \*/\npublic expect operator fun LongArray.plus(elements: Collection<Long>): LongArray\n\n/\*\*\n \* Returns an array containing all elements of the original array and then all elements of the given [elements] collection.\n \*/\npublic expect operator fun FloatArray.plus(elements: Collection<Float>): FloatArray\n\n/\*\*\n \* Returns an array containing all elements of the original array and then all elements of the given [elements] collection.\n \*/\npublic expect operator fun DoubleArray.plus(elements: Collection<Double>): DoubleArray\n\n/\*\*\n \* Returns an array containing all elements of the original array and then all elements of the given [elements] collection.\n \*/\npublic expect operator fun BooleanArray.plus(elements: Collection<Boolean>): BooleanArray\n\n/\*\*\n \* Returns an array containing all elements of the original array and then all elements of the given [elements] collection.\n \*/\npublic expect operator fun CharArray.plus(elements: Collection<Char>): CharArray\n\n/\*\*\n \* Returns an array containing all elements of

the original array and then all elements of the given [elements] array.\n

\*/\n@Suppress(\"NO\_ACTUAL\_FOR\_EXPECT\")\npublic expect operator fun <T> Array<T>.plus(elements: Array<out T>): Array $\langle T \rangle \ln \frac{n^*}{n}$  Returns an array containing all elements of the original array and then all elements of the given [elements] array.\n \*/\npublic expect operator fun ByteArray.plus(elements: ByteArray): ByteArray\n\n/\*\*\n \* Returns an array containing all elements of the original array and then all elements of the given [elements] array.\n \*/\npublic expect operator fun ShortArray.plus(elements: ShortArray): ShortArray\n\n/\*\*\n \* Returns an array containing all elements of the original array and then all elements of the given [elements] array.\n \*/\npublic expect operator fun IntArray.plus(elements: IntArray): IntArray\n\n/\*\*\n \* Returns an array containing all elements of the original array and then all elements of the given [elements] array.\n \*/\npublic expect operator fun LongArray.plus(elements: LongArray): LongArray\n\n/\*\*\n \* Returns an array containing all elements of the original array and then all elements of the given [elements] array.\n \*/\npublic expect operator fun FloatArray.plus(elements: FloatArray): FloatArray\n\n/\*\*\n \* Returns an array containing all elements of the original array and then all elements of the given [elements] array.\n \*/\npublic expect operator fun DoubleArray.plus(elements: DoubleArray): DoubleArray\n\n/\*\*\n \* Returns an array containing all elements of the original array and then all elements of the given [elements] array.\n \*/\npublic expect operator fun BooleanArray.plus(elements: BooleanArray): BooleanArray\n\n/\*\*\n \* Returns an array containing all elements of the original array and then all elements of the given [elements] array.\n \*/\npublic expect operator fun  $CharArray. plus (elements: CharArray): CharArray\n\n $\text{Max} + \text{Remaining all elements of the original}$$ array and then the given [element]. $\ln \pi / \ln \otimes \text{(''NO_ACTUAL_FOR_EXPECT'')\npublic expect fun  $\text{T} > \text{``The } \text{``The } \$$ Array $\langle T \rangle$ -plusElement(element: T): Array $\langle T \rangle \ln \frac{*}{n}$  \* Sorts the array in-place. $\ln \frac{*}{n}$   $\cong$  sample samples.collections.Arrays.Sorting.sortArray\n \*/\npublic expect fun IntArray.sort(): Unit\n\n/\*\*\n \* Sorts the array in-place. $\ln * \ln * \omega$  sample samples.collections.Arrays.Sorting.sortArray\n \*/\npublic expect fun LongArray.sort(): Unit $\ln\left(\frac{n}{*}\right)$  \* Sorts the array in-place. $\ln * \ln * \omega$  sample samples.collections.Arrays.Sorting.sortArray\n \*/\npublic expect fun ByteArray.sort(): Unit $\ln\frac{x*\ln x}{\ln x}$  Sorts the array in-place. $\ln x \ln x$  @sample samples.collections.Arrays.Sorting.sortArray\n \*/\npublic expect fun ShortArray.sort(): Unit\n\n/\*\*\n \* Sorts the array in-place.\n \* \n \* @sample samples.collections.Arrays.Sorting.sortArray\n \*/\npublic expect fun DoubleArray.sort(): Unit $\ln\frac{x*\ln x}{\ln x}$  Sorts the array in-place. $\ln x \ln x$  @sample samples.collections.Arrays.Sorting.sortArray\n \*/\npublic expect fun FloatArray.sort(): Unit\n\n/\*\*\n \* Sorts the array in-place.\n \* \n \* @sample samples.collections.Arrays.Sorting.sortArray\n \*/\npublic expect fun CharArray.sort(): Unit $\ln\frac{x*\ln x}{\ln x}$  Sorts the array in-place according to the natural order of its elements. $\ln x \ln x$  The sort is \_stable\_. It means that equal elements preserve their order relative to each other after sorting. $\ln * \ln *$ @sample samples.collections.Arrays.Sorting.sortArrayOfComparable\n \*/\npublic expect fun <T : Comparable<T>> Array<out T>.sort(): Unit $\ln\ln^{**}\ln^*$  Sorts a range in the array in-place. $\ln^* \ln^*$  The sort is \_stable\_. It means that equal elements preserve their order relative to each other after sorting. $\ln * \ln * \mathcal{Q}$  param fromIndex the start of the range (inclusive) to sort, 0 by default. $\ln * \omega$  param toIndex the end of the range (exclusive) to sort, size of this array by default. $\ln * \pi * \omega$  throws IndexOutOfBoundsException if [fromIndex] is less than zero or [toIndex] is greater than the size of this array.\n \* @throws IllegalArgumentException if [fromIndex] is greater than [toIndex]. $\ln * \ln * \omega$  sample samples.collections.Arrays.Sorting.sortRangeOfArrayOfComparable\n \*/\n@SinceKotlin(\"1.4\")\npublic expect fun  $\langle T : \text{Comparable}\langle T \rangle > \text{Array}<sub>out</sub>$  T $>$ .sort(fromIndex: Int = 0, toIndex: Int = size): Unit\n\n/\*\*\n \* Sorts a range in the array in-place. $\ln * \ln * \mathcal{Q}$  param from Index the start of the range (inclusive) to sort, 0 by default. $\ln * \mathcal{Q}$  param toIndex the end of the range (exclusive) to sort, size of this array by default. $\ln * \ln * \mathcal{Q}$  throws IndexOutOfBoundsException if [fromIndex] is less than zero or [toIndex] is greater than the size of this array.\n \* @throws IllegalArgumentException if [fromIndex] is greater than [toIndex]. $\ln * \ln * \omega$  sample samples.collections.Arrays.Sorting.sortRangeOfArray\n \*/\n@SinceKotlin(\"1.4\")\npublic expect fun ByteArray.sort(fromIndex: Int = 0, toIndex: Int = size): Unit $\ln\ln^{**}\ln^*$  Sorts a range in the array in-place. $\ln^* \ln^*$ @param fromIndex the start of the range (inclusive) to sort, 0 by default. $\ln * \omega$  aram toIndex the end of the range (exclusive) to sort, size of this array by default. $\ln * \ln * \omega$  throws IndexOutOfBoundsException if [fromIndex] is

less than zero or [toIndex] is greater than the size of this array.\n \* @throws IllegalArgumentException if [fromIndex] is greater than [toIndex]. $\ln * \alpha * \omega$  sample samples.collections.Arrays.Sorting.sortRangeOfArray\n \*/\n@SinceKotlin(\"1.4\")\npublic expect fun ShortArray.sort(fromIndex: Int = 0, toIndex: Int = size): Unit\n\n/\*\*\n \* Sorts a range in the array in-place. $\ln * \ln * \omega$  param from Index the start of the range (inclusive) to sort, 0 by default. $\ln * \mathcal{Q}$  param to Index the end of the range (exclusive) to sort, size of this array by default. $\ln * \ln * \mathcal{Q}$  throws IndexOutOfBoundsException if [fromIndex] is less than zero or [toIndex] is greater than the size of this array.\n \* @throws IllegalArgumentException if [fromIndex] is greater than [toIndex]. $\ln * \ln * \textcirc \textcirc$ samples.collections.Arrays.Sorting.sortRangeOfArray\n \*/\n@SinceKotlin(\"1.4\")\npublic expect fun IntArray.sort(fromIndex: Int = 0, toIndex: Int = size): Unit\n\n/\*\*\n \* Sorts a range in the array in-place.\n \* \n \* @param fromIndex the start of the range (inclusive) to sort, 0 by default.\n \* @param toIndex the end of the range (exclusive) to sort, size of this array by default. $\ln * \alpha * \omega$  throws IndexOutOfBoundsException if [fromIndex] is less than zero or [toIndex] is greater than the size of this array.\n \* @throws IllegalArgumentException if [fromIndex] is greater than [toIndex].\n \* \n \* @sample samples.collections.Arrays.Sorting.sortRangeOfArray\n \*/\n@SinceKotlin(\"1.4\")\npublic expect fun LongArray.sort(fromIndex: Int = 0, toIndex: Int = size): Unit\n\n/\*\*\n \* Sorts a range in the array in-place. $\ln * \ln * \mathcal{Q}$  param from Index the start of the range (inclusive) to sort, 0 by default. $\ln * \mathcal{Q}$  param to Index the end of the range (exclusive) to sort, size of this array by default. $\ln * \ln * \mathcal{Q}$  throws IndexOutOfBoundsException if [fromIndex] is less than zero or [toIndex] is greater than the size of this array.\n \* @throws IllegalArgumentException if [fromIndex] is greater than [toIndex]. $\ln * \ln * \textcirc \textcirc$ samples.collections.Arrays.Sorting.sortRangeOfArray\n \*/\n @SinceKotlin(\"1.4\")\npublic expect fun FloatArray.sort(fromIndex: Int = 0, toIndex: Int = size): Unit\n\n/\*\*\n \* Sorts a range in the array in-place.\n \* \n \* @param fromIndex the start of the range (inclusive) to sort, 0 by default.\n \* @param toIndex the end of the range (exclusive) to sort, size of this array by default. $\ln * \alpha * \omega$  throws IndexOutOfBoundsException if [fromIndex] is less than zero or [toIndex] is greater than the size of this array.\n \* @throws IllegalArgumentException if [fromIndex] is greater than [toIndex].\n  $* \in \mathbb{R}^*$  @sample samples.collections.Arrays.Sorting.sortRangeOfArray\n  $*\ln\Theta$ SinceKotlin(\"1.4\")\npublic expect fun DoubleArray.sort(fromIndex: Int = 0, toIndex: Int = size): Unit $\ln\frac{*}{\ln}$  \* Sorts a range in the array in-place. $\ln$  \*  $\ln$  \* @param from Index the start of the range (inclusive) to sort, 0 by default. $\ln * \mathcal{Q}$  param to Index the end of the range (exclusive) to sort, size of this array by default. $\ln * \ln *$ @throws IndexOutOfBoundsException if [fromIndex] is less than zero or [toIndex] is greater than the size of this array.\n \* @throws IllegalArgumentException if [fromIndex] is greater than [toIndex].\n \* \n \* @sample samples.collections.Arrays.Sorting.sortRangeOfArray\n \*/\n @SinceKotlin(\"1.4\")\npublic expect fun CharArray.sort(fromIndex: Int = 0, toIndex: Int = size): Unit $\ln\ln x$  \* Sorts elements of the array in the specified range in-place. $\ln *$  The elements are sorted descending according to their natural sort order. $\ln * \ln *$  The sort is stable. It means that equal elements preserve their order relative to each other after sorting. $\ln * \ln * \mathcal{O}$  param fromIndex the start of the range (inclusive) to sort.\n \* @param toIndex the end of the range (exclusive) to sort.\n \* \n \* @throws IndexOutOfBoundsException if [fromIndex] is less than zero or [toIndex] is greater than the size of this array.\n \* @throws IllegalArgumentException if [fromIndex] is greater than [toIndex].\n \*/\n@SinceKotlin(\"1.4\")\npublic fun <T : Comparable<T>> Array<out T>.sortDescending(fromIndex: Int, toIndex: Int): Unit {\n sortWith(reverseOrder(), fromIndex, toIndex)\n}\n\n/\*\*\n \* Sorts elements of the array in the specified range in-place. $\ln *$  The elements are sorted descending according to their natural sort order. $\ln * \ln *$ @param fromIndex the start of the range (inclusive) to sort.\n \* @param toIndex the end of the range (exclusive) to sort.\n \* \n \* @throws IndexOutOfBoundsException if [fromIndex] is less than zero or [toIndex] is greater than the size of this array.\n \* @throws IllegalArgumentException if [fromIndex] is greater than [toIndex].\n \*/\n@SinceKotlin(\"1.4\")\npublic fun ByteArray.sortDescending(fromIndex: Int, toIndex: Int): Unit {\n sort(fromIndex, toIndex)\n reverse(fromIndex, toIndex)\n \\n\n/\*\*\n \* Sorts elements of the array in the specified range in-place.\n \* The elements are sorted descending according to their natural sort order.\n \* \n \* @param fromIndex the start of the range (inclusive) to sort.\n  $* \mathcal{Q}$  param toIndex the end of the range (exclusive) to sort.\n  $*$ \n \* @throws IndexOutOfBoundsException if [fromIndex] is less than zero or [toIndex] is greater than the size of this array.\n \* @throws IllegalArgumentException if [fromIndex] is greater than [toIndex].\n

\*/\n@SinceKotlin(\"1.4\")\npublic fun ShortArray.sortDescending(fromIndex: Int, toIndex: Int): Unit {\n sort(fromIndex, toIndex)\n reverse(fromIndex, toIndex)\n \\n\n/\*\*\n \* Sorts elements of the array in the specified range in-place. $\ln *$  The elements are sorted descending according to their natural sort order. $\ln * \ln * \omega$  param fromIndex the start of the range (inclusive) to sort. $\ln * \omega$  param toIndex the end of the range (exclusive) to sort. $\ln *$ \n \* @throws IndexOutOfBoundsException if [fromIndex] is less than zero or [toIndex] is greater than the size of this array.\n \* @throws IllegalArgumentException if [fromIndex] is greater than [toIndex].\n \*/\n@SinceKotlin(\"1.4\")\npublic fun IntArray.sortDescending(fromIndex: Int, toIndex: Int): Unit {\n sort(fromIndex, toIndex)\n reverse(fromIndex, toIndex)\n \\n\n/\*\*\n \* Sorts elements of the array in the specified range in-place.\n \* The elements are sorted descending according to their natural sort order.\n \* \n \* @param fromIndex the start of the range (inclusive) to sort.\n  $* \mathcal{Q}$  param toIndex the end of the range (exclusive) to sort.\n  $*$ \n \* @throws IndexOutOfBoundsException if [fromIndex] is less than zero or [toIndex] is greater than the size of this array.\n \* @throws IllegalArgumentException if [fromIndex] is greater than [toIndex].\n \*/\n@SinceKotlin(\"1.4\")\npublic fun LongArray.sortDescending(fromIndex: Int, toIndex: Int): Unit {\n sort(fromIndex, toIndex)\n reverse(fromIndex, toIndex)\n \\n\n/\*\*\n \* Sorts elements of the array in the specified range in-place. $\ln *$  The elements are sorted descending according to their natural sort order. $\ln * \ln * \omega$  param fromIndex the start of the range (inclusive) to sort.\n  $* \mathcal{Q}$  param toIndex the end of the range (exclusive) to sort.\n  $*$ \n \* @throws IndexOutOfBoundsException if [fromIndex] is less than zero or [toIndex] is greater than the size of this array. $\ln * \mathcal{Q}$  throws IllegalArgumentException if [fromIndex] is greater than [toIndex]. $\ln$ \*/\n@SinceKotlin(\"1.4\")\npublic fun FloatArray.sortDescending(fromIndex: Int, toIndex: Int): Unit {\n sort(fromIndex, toIndex)\n reverse(fromIndex, toIndex)\n \\n\n/\*\*\n \* Sorts elements of the array in the specified range in-place. $\ln *$  The elements are sorted descending according to their natural sort order. $\ln * \ln * \omega$  param fromIndex the start of the range (inclusive) to sort.\n  $* \mathcal{Q}$  param toIndex the end of the range (exclusive) to sort.\n  $*$ \n \* @throws IndexOutOfBoundsException if [fromIndex] is less than zero or [toIndex] is greater than the size of this array. $\ln * \mathcal{Q}$  throws IllegalArgumentException if [fromIndex] is greater than [toIndex]. $\ln$ \*/\n@SinceKotlin(\"1.4\")\npublic fun DoubleArray.sortDescending(fromIndex: Int, toIndex: Int): Unit {\n sort(fromIndex, toIndex)\n reverse(fromIndex, toIndex)\n \\n\n/\*\*\n \* Sorts elements of the array in the specified range in-place.\n \* The elements are sorted descending according to their natural sort order.\n \* \n \* @param fromIndex the start of the range (inclusive) to sort.\n  $* \mathcal{Q}$  param toIndex the end of the range (exclusive) to sort.\n  $*$ \n \* @throws IndexOutOfBoundsException if [fromIndex] is less than zero or [toIndex] is greater than the size of this array. $\ln * \mathcal{Q}$  throws IllegalArgumentException if [fromIndex] is greater than [toIndex]. $\ln$ \*/\n@SinceKotlin(\"1.4\")\npublic fun CharArray.sortDescending(fromIndex: Int, toIndex: Int): Unit {\n sort(fromIndex, toIndex)\n reverse(fromIndex, toIndex)\n}\n\n/\*\*\n \* Sorts the array in-place according to the order specified by the given [comparator]. $\ln * \ln *$  The sort is \_stable\_. It means that equal elements preserve their order relative to each other after sorting.\n \*/\npublic expect fun <T> Array<out T>.sortWith(comparator: Comparator<in T>): Unit $n/n$ <sup>\*\*</sup> $n$  \* Sorts a range in the array in-place with the given [comparator]. $n * n$  \* The sort is \_stable\_. It means that equal elements preserve their order relative to each other after sorting. $\ln * \ln *$ @param fromIndex the start of the range (inclusive) to sort, 0 by default. $\ln * \omega$  param toIndex the end of the range (exclusive) to sort, size of this array by default. $\ln * \alpha * \omega$  throws IndexOutOfBoundsException if [fromIndex] is less than zero or [toIndex] is greater than the size of this array.\n \* @throws IllegalArgumentException if [fromIndex] is greater than [toIndex].\n \*/\npublic expect fun <T> Array<out T>.sortWith(comparator: Comparator<in T>, fromIndex: Int = 0, toIndex: Int = size): Unit $\ln\ln^{**}\ln$  \* Returns an array of Boolean containing all of the elements of this generic array.\n \*/\npublic fun Array<out Boolean>.toBooleanArray(): BooleanArray {\n return BooleanArray(size) { index -> this[index]  $\n\n\ln/*\n *$  Returns an array of Byte containing all of the elements of this generic array.\n \*/\npublic fun Array<out Byte>.toByteArray(): ByteArray {\n return ByteArray(size) { index -> this[index]  $\n\ln{\ln^**\n}$  Returns an array of Char containing all of the elements of this generic array. $\ln \pi/\n$ ublic fun Array<out Char $\Delta$ rray(): CharArray  $\ln \pi$ CharArray(size) { index -> this[index]  $\ln\ln^* \neq \mathbb{R}$  \* Returns an array of Double containing all of the elements of this generic array. $\ln$ \*/\npublic fun Array<out Double>.toDoubleArray(): DoubleArray {\n return DoubleArray(size) { index ->

this[index]  $\n\ln\max\{n * \cdot n * \text{ returns an array of }$  Float containing all of the elements of this generic array. $\ln \frac{\cdot}{\ln \cdot}$ fun Array<out Float>.toFloatArray(): FloatArray {\n return FloatArray(size) { index -> this[index]  $\ln\ln\ar x$  \*\n \* Returns an array of Int containing all of the elements of this generic array.\n \*/\npublic fun Array<out Int>.toIntArray(): IntArray {\n return IntArray(size) { index -> this[index] }\n\n/\*\*\n \* Returns an array of Long containing all of the elements of this generic array. $\ln \frac{\text{A}}{\text{A}}$ npublic fun Array $\lt$ out Long $\gt$ .toLongArray(): LongArray  $\n\cdot$  return LongArray(size) { index -> this[index]  $\n\cdot$  \* Returns an array of Short containing all of the elements of this generic array. $\ln \frac{\text{hypoolic}}{\text{hary}|}$  and ShortArray(): ShortArray  $\ln$  return ShortArray(size) { index -> this[index]  $\n\n\| \n\| \n* \n$  Returns a \*typed\* object array containing all of the elements of this primitive array.\n \*/\npublic expect fun ByteArray.toTypedArray(): Array<Byte>\n\n/\*\*\n \* Returns a \*typed\* object array containing all of the elements of this primitive array.\n \*/\npublic expect fun ShortArray.toTypedArray(): Array<Short> $\ln\frac{n}{*}\$  Returns a \*typed\* object array containing all of the elements of this primitive array.\n \*/\npublic expect fun IntArray.toTypedArray(): Array<Int>\n\n/\*\*\n \* Returns a \*typed\* object array containing all of the elements of this primitive array.\n \*/\npublic expect fun LongArray.toTypedArray(): Array<Long>\n\n/\*\*\n \* Returns a \*typed\* object array containing all of the elements of this primitive array.\n \*/\npublic expect fun FloatArray.toTypedArray(): Array<Float>\n\n/\*\*\n \* Returns a \*typed\* object array containing all of the elements of this primitive array.\n \*/\npublic expect fun DoubleArray.toTypedArray(): Array<Double>\n\n/\*\*\n \* Returns a \*typed\* object array containing all of the elements of this primitive array.\n \*/\npublic expect fun BooleanArray.toTypedArray(): Array<Boolean>\n\n/\*\*\n \* Returns a \*typed\* object array containing all of the elements of this primitive array.\n \*/\npublic expect fun CharArray.toTypedArray(): Array<Char $\ln\ln\frac{*}{\ln x}$  Returns a [Map] containing key-value pairs provided by [transform] function\n \* applied to elements of the given array.\n \* \n \* If any of two pairs would have the same key the last one gets added to the map. $\ln * \ln *$  The returned map preserves the entry iteration order of the original  $array.\n\langle \text{or } * \infty \text{ samples.}$  collections. Arrays. Transformations.associateArrayOfPrimitives\n \*/\npublic inline fun <T, K, V> Array<out T>.associate(transform: (T) -> Pair<K, V>): Map<K, V>  $\{\n\$  val capacity = mapCapacity(size).coerceAtLeast(16)\n return associateTo(LinkedHashMap<K, V>(capacity), transform)\n}\n\n/\*\*\n \* Returns a [Map] containing key-value pairs provided by [transform] function\n \* applied to elements of the given array. $\ln * \ln *$  If any of two pairs would have the same key the last one gets added to the map. $\ln * \ln *$  The returned map preserves the entry iteration order of the original array. $\ln * \ln * \omega$  sample samples.collections.Arrays.Transformations.associateArrayOfPrimitives\n \*/\npublic inline fun <K, V> ByteArray.associate(transform: (Byte) -> Pair<K, V>): Map<K, V> {\n val capacity = mapCapacity(size).coerceAtLeast(16)\n return associateTo(LinkedHashMap<K, V>(capacity), transform)\n}\n\n/\*\*\n \* Returns a [Map] containing key-value pairs provided by [transform] function\n \* applied to elements of the given array. $\ln * \ln *$  If any of two pairs would have the same key the last one gets added to the map. $\ln * \ln *$  The returned map preserves the entry iteration order of the original array. $\ln * \ln * \omega$  sample samples.collections.Arrays.Transformations.associateArrayOfPrimitives\n \*/\npublic inline fun <K, V> ShortArray.associate(transform: (Short) -> Pair<K, V>): Map<K, V> {\n val capacity = mapCapacity(size).coerceAtLeast(16)\n return associateTo(LinkedHashMap<K, V>(capacity), transform)\n}\n\n/\*\*\n \* Returns a [Map] containing key-value pairs provided by [transform] function\n \* applied to elements of the given array. $\ln * \ln *$  If any of two pairs would have the same key the last one gets added to the map. $\ln * \ln *$  The returned map preserves the entry iteration order of the original array. $\ln * \ln * \omega$  sample samples.collections.Arrays.Transformations.associateArrayOfPrimitives\n \*/\npublic inline fun <K, V> IntArray.associate(transform: (Int) -> Pair<K, V>): Map<K, V> {\n val capacity = mapCapacity(size).coerceAtLeast(16)\n return associateTo(LinkedHashMap<K, V>(capacity), transform)\n}\n\n/\*\*\n \* Returns a [Map] containing key-value pairs provided by [transform] function\n \* applied to elements of the given array. $\ln * \ln *$  If any of two pairs would have the same key the last one gets added to the map. $\ln * \ln *$  The returned map preserves the entry iteration order of the original array. $\ln * \ln * \omega$  sample samples.collections.Arrays.Transformations.associateArrayOfPrimitives\n \*/\npublic inline fun <K, V> LongArray.associate(transform: (Long) -> Pair<K, V>): Map<K, V> {\n val capacity =

mapCapacity(size).coerceAtLeast(16)\n return associateTo(LinkedHashMap<K, V>(capacity), transform)\n}\n\n/\*\*\n \* Returns a [Map] containing key-value pairs provided by [transform] function\n \* applied to elements of the given array. $\ln * \ln *$  If any of two pairs would have the same key the last one gets added to the map. $\ln * \ln *$  The returned map preserves the entry iteration order of the original array. $\ln * \ln * \omega$  sample samples.collections.Arrays.Transformations.associateArrayOfPrimitives\n \*/\npublic inline fun <K, V> FloatArray.associate(transform: (Float) -> Pair<K, V>): Map<K, V> {\n val capacity = mapCapacity(size).coerceAtLeast(16)\n return associateTo(LinkedHashMap<K, V>(capacity), transform)\n}\n\n/\*\*\n \* Returns a [Map] containing key-value pairs provided by [transform] function\n \* applied to elements of the given array. $\ln * \ln *$  If any of two pairs would have the same key the last one gets added to the map. $\ln * \ln *$  The returned map preserves the entry iteration order of the original array. $\ln * \ln * \omega$  sample samples.collections.Arrays.Transformations.associateArrayOfPrimitives\n \*/\npublic inline fun <K, V> DoubleArray.associate(transform: (Double) -> Pair<K, V>): Map<K, V> {\n val capacity = mapCapacity(size).coerceAtLeast(16)\n return associateTo(LinkedHashMap<K, V>(capacity), transform)\n}\n\n/\*\*\n \* Returns a [Map] containing key-value pairs provided by [transform] function\n \* applied to elements of the given array. $\ln * \ln *$  If any of two pairs would have the same key the last one gets added to the map. $\ln * \ln *$  The returned map preserves the entry iteration order of the original array. $\ln * \ln * \omega$  sample samples.collections.Arrays.Transformations.associateArrayOfPrimitives\n \*/\npublic inline fun <K, V> BooleanArray.associate(transform: (Boolean) -> Pair<K, V>: Map<K, V> {\n val capacity = mapCapacity(size).coerceAtLeast(16)\n return associateTo(LinkedHashMap<K, V>(capacity), transform)\n}\n\n/\*\*\n \* Returns a [Map] containing key-value pairs provided by [transform] function\n \* applied to elements of the given array. $\ln * \ln *$  If any of two pairs would have the same key the last one gets added to the map. $\ln * \ln *$  The returned map preserves the entry iteration order of the original array. $\ln * \ln * \omega$  sample samples.collections.Arrays.Transformations.associateArrayOfPrimitives\n \*/\npublic inline fun <K, V> CharArray.associate(transform: (Char) -> Pair<K, V>: Map<K, V>{\math{\math{\math{\math{\math{\math{\math{\math{\math{\math{\math{\math{\math{\math{\math{\math{\math{\math{\math{\math{\math{\math{\math{\math{\math{\math{\m mapCapacity(size).coerceAtLeast(16)\n return associateTo(LinkedHashMap<K, V>(capacity), transform)\n}\n\n/\*\*\n \* Returns a [Map] containing the elements from the given array indexed by the key\n \* returned from [keySelector] function applied to each element. $\ln * \ln *$  If any two elements would have the same key returned by [keySelector] the last one gets added to the map. $\ln * \ln *$  The returned map preserves the entry iteration order of the original array. $\ln * \ln * \omega$  sample samples.collections.Arrays.Transformations.associateArrayOfPrimitivesBy\n \*/\npublic inline fun <T, K> Array<out T>.associateBy(keySelector:  $(T)$  -> K): Map<K, T> {\n val capacity = mapCapacity(size).coerceAtLeast(16)\n return associateByTo(LinkedHashMap<K, T>(capacity), keySelector)\n}\n\n/\*\*\n \* Returns a [Map] containing the elements from the given array indexed by the key\n \* returned from [keySelector] function applied to each element. $\ln * \ln *$  If any two elements would have the same key returned by [keySelector] the last one gets added to the map. $\ln * \ln *$  The returned map preserves the entry iteration order of the original array. $\ln * \ln * \omega$  sample samples.collections.Arrays.Transformations.associateArrayOfPrimitivesBy\n \*/\npublic inline fun <K> ByteArray.associateBy(keySelector: (Byte) -> K): Map<K, Byte> {\n val capacity = mapCapacity(size).coerceAtLeast(16)\n return associateByTo(LinkedHashMap<K, Byte>(capacity), keySelector)\n}\n\n/\*\*\n \* Returns a [Map] containing the elements from the given array indexed by the key\n \* returned from [keySelector] function applied to each element. $\ln * \ln *$  If any two elements would have the same key returned by [keySelector] the last one gets added to the map. $\ln * \ln *$  The returned map preserves the entry iteration order of the original array. $\ln * \ln * \omega$  sample samples.collections.Arrays.Transformations.associateArrayOfPrimitivesBy\n \*/\npublic inline fun <K> ShortArray.associateBy(keySelector: (Short) -> K): Map<K, Short>  ${\n}$  val capacity = mapCapacity(size).coerceAtLeast(16)\n return associateByTo(LinkedHashMap<K, Short>(capacity), keySelector)\n}\n\n/\*\*\n \* Returns a [Map] containing the elements from the given array indexed by the key\n \*

returned from [keySelector] function applied to each element. $\ln * \ln *$  If any two elements would have the same key

returned by [keySelector] the last one gets added to the map. $\ln * \ln *$  The returned map preserves the entry iteration order of the original array. $\ln * \ln * \omega$  sample

samples.collections.Arrays.Transformations.associateArrayOfPrimitivesBy\n \*/\npublic inline fun <K>

IntArray.associateBy(keySelector: (Int) -> K): Map<K, Int> {\n val capacity =

mapCapacity(size).coerceAtLeast(16)\n return associateByTo(LinkedHashMap<K, Int>(capacity),

keySelector)\n}\n\n/\*\*\n \* Returns a [Map] containing the elements from the given array indexed by the key\n \* returned from [keySelector] function applied to each element. $\ln * \ln *$  If any two elements would have the same key returned by [keySelector] the last one gets added to the map. $\ln * \ln *$  The returned map preserves the entry iteration order of the original array. $\ln * \ln * \omega$  sample

samples.collections.Arrays.Transformations.associateArrayOfPrimitivesBy\n \*/\npublic inline fun <K>

LongArray.associateBy(keySelector: (Long) -> K): Map<K, Long>  $\{\n\$  val capacity =

mapCapacity(size).coerceAtLeast(16)\n return associateByTo(LinkedHashMap<K, Long>(capacity),

keySelector)\n}\n\n/\*\*\n \* Returns a [Map] containing the elements from the given array indexed by the key\n \* returned from [keySelector] function applied to each element. $\ln * \ln *$  If any two elements would have the same key returned by [keySelector] the last one gets added to the map. $\ln * \ln *$  The returned map preserves the entry iteration order of the original array. $\ln * \ln * \omega$  sample

samples.collections.Arrays.Transformations.associateArrayOfPrimitivesBy\n \*/\npublic inline fun <K>

FloatArray.associateBy(keySelector: (Float) -> K): Map<K, Float> {\n val capacity =

mapCapacity(size).coerceAtLeast(16)\n return associateByTo(LinkedHashMap<K, Float>(capacity),

keySelector)\n}\n\n/\*\*\n \* Returns a [Map] containing the elements from the given array indexed by the key\n \*

returned from [keySelector] function applied to each element. $\ln * \ln *$  If any two elements would have the same key returned by [keySelector] the last one gets added to the map. $\ln * \ln *$  The returned map preserves the entry iteration order of the original array. $\ln * \ln * \omega$  sample

samples.collections.Arrays.Transformations.associateArrayOfPrimitivesBy\n \*/\npublic inline fun <K>

DoubleArray.associateBy(keySelector: (Double) -> K): Map<K, Double>  $\{\n$  val capacity =

mapCapacity(size).coerceAtLeast(16)\n return associateByTo(LinkedHashMap<K, Double>(capacity),

keySelector)\n}\n\n/\*\*\n \* Returns a [Map] containing the elements from the given array indexed by the key\n \* returned from [keySelector] function applied to each element. $\ln * \ln *$  If any two elements would have the same key returned by [keySelector] the last one gets added to the map. $\ln * \ln *$  The returned map preserves the entry iteration order of the original array. $\ln * \ln * \omega$  sample

samples.collections.Arrays.Transformations.associateArrayOfPrimitivesBy\n \*/\npublic inline fun <K>

BooleanArray.associateBy(keySelector: (Boolean) -> K): Map<K, Boolean> {\n val capacity =

mapCapacity(size).coerceAtLeast(16)\n return associateByTo(LinkedHashMap<K, Boolean>(capacity),

keySelector)\n}\n\n/\*\*\n \* Returns a [Map] containing the elements from the given array indexed by the key\n \* returned from [keySelector] function applied to each element. $\ln * \ln *$  If any two elements would have the same key returned by [keySelector] the last one gets added to the map. $\ln * \ln *$  The returned map preserves the entry iteration order of the original array. $\ln * \ln * \omega$  sample

samples.collections.Arrays.Transformations.associateArrayOfPrimitivesBy\n \*/\npublic inline fun <K>

CharArray.associateBy(keySelector: (Char) -> K): Map<K, Char> {\n val capacity =

mapCapacity(size).coerceAtLeast(16)\n return associateByTo(LinkedHashMap<K, Char>(capacity),

keySelector)\n}\n\n/\*\*\n \* Returns a [Map] containing the values provided by [valueTransform] and indexed by [keySelector] functions applied to elements of the given array. $\ln * \ln *$  If any two elements would have the same key returned by [keySelector] the last one gets added to the map. $\ln * \ln *$  The returned map preserves the entry iteration order of the original array. $\ln * \ln * \omega$  sample

samples.collections.Arrays.Transformations.associateArrayOfPrimitivesByWithValueTransform\n \*/\npublic inline fun <T, K, V> Array<out T>.associateBy(keySelector: (T) -> K, valueTransform: (T) -> V): Map<K, V> {\n val capacity = mapCapacity(size).coerceAtLeast(16)\n return associateByTo(LinkedHashMap<K, V>(capacity), keySelector, valueTransform $\ln\ln(x^*)$ n \* Returns a [Map] containing the values provided by [valueTransform]

and indexed by [keySelector] functions applied to elements of the given array. $\ln * \ln *$  If any two elements would have the same key returned by [keySelector] the last one gets added to the map. $\ln * \ln *$  The returned map preserves the entry iteration order of the original array. $\ln * \ln * \mathcal{Q}$  sample

samples.collections.Arrays.Transformations.associateArrayOfPrimitivesByWithValueTransform\n \*/\npublic inline fun <K, V> ByteArray.associateBy(keySelector: (Byte) -> K, valueTransform: (Byte) -> V): Map<K, V> {\n val capacity = mapCapacity(size).coerceAtLeast(16)\n return associateByTo(LinkedHashMap<K, V>(capacity), keySelector, valueTransform $\ln\ln\frac{*}{\ln x}$  Returns a [Map] containing the values provided by [valueTransform] and indexed by [keySelector] functions applied to elements of the given array. $\ln * \ln *$  If any two elements would have the same key returned by [keySelector] the last one gets added to the map. $\ln * \n\pi$  The returned map preserves the entry iteration order of the original array. $\ln * \ln * \mathcal{Q}$  sample

samples.collections.Arrays.Transformations.associateArrayOfPrimitivesByWithValueTransform\n \*/\npublic inline fun <K, V> ShortArray.associateBy(keySelector: (Short) -> K, valueTransform: (Short) -> V): Map<K, V> {\n val capacity = mapCapacity(size).coerceAtLeast(16)\n return associateByTo(LinkedHashMap<K, V>(capacity), keySelector, valueTransform $\ln\ln\pi$ \*\n \* Returns a [Map] containing the values provided by [valueTransform] and indexed by [keySelector] functions applied to elements of the given array. $\ln * \ln *$  If any two elements would have the same key returned by [keySelector] the last one gets added to the map.\n \* \n \* The returned map preserves the entry iteration order of the original array. $\ln * \ln * \omega$  sample

samples.collections.Arrays.Transformations.associateArrayOfPrimitivesByWithValueTransform\n \*/\npublic inline fun <K, V> IntArray.associateBy(keySelector: (Int) -> K, valueTransform: (Int) -> V): Map<K, V> {\n val capacity = mapCapacity(size).coerceAtLeast(16)\n return associateByTo(LinkedHashMap<K, V>(capacity), keySelector, valueTransform $\ln\ln\frac{*}{\ln x}$  Returns a [Map] containing the values provided by [valueTransform] and indexed by [keySelector] functions applied to elements of the given array. $\ln * \ln * If$  any two elements would have the same key returned by [keySelector] the last one gets added to the map. $\ln * \ln *$  The returned map preserves the entry iteration order of the original array. $\ln * \ln * \omega$  sample

samples.collections.Arrays.Transformations.associateArrayOfPrimitivesByWithValueTransform\n \*/\npublic inline fun <K, V> LongArray.associateBy(keySelector: (Long) -> K, valueTransform: (Long) -> V): Map<K, V> {\n val capacity = mapCapacity(size).coerceAtLeast(16)\n return associateByTo(LinkedHashMap<K, V>(capacity), keySelector, valueTransform $\ln\ln\arrows\ln *$  Returns a [Map] containing the values provided by [valueTransform] and indexed by [keySelector] functions applied to elements of the given array. $\ln * \ln *$  If any two elements would have the same key returned by [keySelector] the last one gets added to the map. $\ln * \ln *$  The returned map preserves the entry iteration order of the original array. $\ln * \ln * \omega$  sample

samples.collections.Arrays.Transformations.associateArrayOfPrimitivesByWithValueTransform\n \*/\npublic inline fun <K, V> FloatArray.associateBy(keySelector: (Float) -> K, valueTransform: (Float) -> V): Map<K, V> {\n val capacity = mapCapacity(size).coerceAtLeast(16)\n return associateByTo(LinkedHashMap<K, V>(capacity), keySelector, valueTransform)\n}\n\n/\*\*\n \* Returns a [Map] containing the values provided by [valueTransform] and indexed by [keySelector] functions applied to elements of the given array. $\ln * \ln *$  If any two elements would have the same key returned by [keySelector] the last one gets added to the map. $\ln * \ln *$  The returned map preserves the entry iteration order of the original array. $\ln * \ln * \omega$  sample

samples.collections.Arrays.Transformations.associateArrayOfPrimitivesByWithValueTransform\n \*/\npublic inline fun <K, V> DoubleArray.associateBy(keySelector: (Double) -> K, valueTransform: (Double) -> V): Map<K, V>  ${\n\mu$  val capacity = mapCapacity(size).coerceAtLeast(16)\n return associateByTo(LinkedHashMap<K,

 $V>(capacity)$ , keySelector, valueTransform $\ln\ln^*$ <sup>\*\*</sup> $n$  \* Returns a [Map] containing the values provided by [valueTransform] and indexed by [keySelector] functions applied to elements of the given array.\n \* \n \* If any two elements would have the same key returned by [keySelector] the last one gets added to the map. $\ln * \ln *$  The returned map preserves the entry iteration order of the original array. $\ln * \ln * \mathcal{Q}$  sample

samples.collections.Arrays.Transformations.associateArrayOfPrimitivesByWithValueTransform\n \*/\npublic inline fun <K, V> BooleanArray.associateBy(keySelector: (Boolean) -> K, valueTransform: (Boolean) -> V): Map<K, V>  ${\n\mu$  val capacity = mapCapacity(size).coerceAtLeast(16)\n return associateByTo(LinkedHashMap<K,

V>(capacity), keySelector, valueTransform)\n}\n\n/\*\*\n \* Returns a [Map] containing the values provided by [valueTransform] and indexed by [keySelector] functions applied to elements of the given array.\n \* \n \* If any two elements would have the same key returned by [keySelector] the last one gets added to the map. $\ln * \ln *$  The returned map preserves the entry iteration order of the original array. $\ln * \ln * \omega$  sample

samples.collections.Arrays.Transformations.associateArrayOfPrimitivesByWithValueTransform\n \*/\npublic inline fun <K, V> CharArray.associateBy(keySelector: (Char) -> K, valueTransform: (Char) -> V): Map<K, V> {\n val capacity = mapCapacity(size).coerceAtLeast(16)\n return associateByTo(LinkedHashMap<K, V>(capacity), keySelector, valueTransform)\n}\n\n/\*\*\n \* Populates and returns the [destination] mutable map with key-value pairs,\n \* where key is provided by the [keySelector] function applied to each element of the given array\n \* and value is the element itself. $\ln * \ln *$  If any two elements would have the same key returned by [keySelector] the last one gets added to the map. $\ln * \ln * \omega$  sample

samples.collections.Arrays.Transformations.associateArrayOfPrimitivesByTo\n \*/\npublic inline fun <T, K, M : MutableMap<in K, in T>> Array<out T>.associateByTo(destination: M, keySelector: (T) -> K): M {\n for (element in this)  ${\n \alpha \nu(k\epsilon) \equiv \epsilon_0$ , element), element)\n  ${\n \alpha \nu(k\epsilon) \equiv \epsilon_0$ Populates and returns the [destination] mutable map with key-value pairs,\n \* where key is provided by the [keySelector] function applied to each element of the given array\n \* and value is the element itself.\n \* \n \* If any two elements would have the same key returned by [keySelector] the last one gets added to the map. $\ln * \ln *$  $\circledast$  samples collections. Arrays. Transformations. associate Array Of Primitives ByTo\n \*/\npublic inline fun < K, M : MutableMap<in K, in Byte $>>$  ByteArray.associateByTo(destination: M, keySelector: (Byte) -> K): M {\n for (element in this)  ${\n \alpha \cdot \beta}$  destination.put(keySelector(element), element)\n  ${\n \alpha \cdot \alpha}$ Populates and returns the [destination] mutable map with key-value pairs,\n \* where key is provided by the [keySelector] function applied to each element of the given array\n \* and value is the element itself.\n \* \n \* If any two elements would have the same key returned by [keySelector] the last one gets added to the map. $\ln * \ln *$  $\circledast$  samples collections. Arrays. Transformations. associate Array Of Primitives ByTo\n \*/\npublic inline fun < K, M : MutableMap<in K, in Short>> ShortArray.associateByTo(destination: M, keySelector: (Short) -> K): M {\n for (element in this)  $\ln$  destination.put(keySelector(element), element)\n }\n return destination\n}\n\n/\*\*\n \* Populates and returns the [destination] mutable map with key-value pairs,\n \* where key is provided by the [keySelector] function applied to each element of the given array\n \* and value is the element itself.\n \* \n \* If any two elements would have the same key returned by [keySelector] the last one gets added to the map. $\ln * \ln *$  $\circledast$  sample samples.collections.Arrays.Transformations.associateArrayOfPrimitivesByTo\n \*/\npublic inline fun <K, M : MutableMap<in K, in Int>> IntArray.associateByTo(destination: M, keySelector: (Int) -> K): M {\n for (element in this)  ${\n \alpha \cdot \alpha}$  destination.put(keySelector(element), element)\n  ${\n \alpha \cdot \alpha}$ Populates and returns the [destination] mutable map with key-value pairs,\n \* where key is provided by the [keySelector] function applied to each element of the given array\n \* and value is the element itself.\n \* \n \* If any two elements would have the same key returned by [keySelector] the last one gets added to the map. $\ln * \ln *$ @sample samples.collections.Arrays.Transformations.associateArrayOfPrimitivesByTo\n \*/\npublic inline fun <K, M : MutableMap<in K, in Long>> LongArray.associateByTo(destination: M, keySelector: (Long) -> K): M {\n for (element in this)  $\n\alpha$  destination.put(keySelector(element), element)\n }\n return destination\n}\n\n/\*\*\n \* Populates and returns the [destination] mutable map with key-value pairs,\n \* where key is provided by the [keySelector] function applied to each element of the given array\n \* and value is the element itself.\n \* \n \* If any two elements would have the same key returned by [keySelector] the last one gets added to the map. $\ln * \ln *$ @sample samples.collections.Arrays.Transformations.associateArrayOfPrimitivesByTo\n \*/\npublic inline fun <K, M : MutableMap<in K, in Float>> FloatArray.associateByTo(destination: M, keySelector: (Float) -> K): M {\n for (element in this)  ${\n \alpha \cdot \beta}$  destination.put(keySelector(element), element)\n  ${\n \alpha \cdot \alpha}$ Populates and returns the [destination] mutable map with key-value pairs,\n \* where key is provided by the [keySelector] function applied to each element of the given array\n \* and value is the element itself.\n \* \n \* If any two elements would have the same key returned by [keySelector] the last one gets added to the map. $\ln * \ln *$ @sample samples.collections.Arrays.Transformations.associateArrayOfPrimitivesByTo\n \*/\npublic inline fun <K,

M : MutableMap<in K, in Double>> DoubleArray.associateByTo(destination: M, keySelector: (Double) -> K): M  ${\n{$  for (element in this)  ${\n}$  destination.put(keySelector(element), element)\n  ${\n}$  return destination\n}\n\n/\*\*\n \* Populates and returns the [destination] mutable map with key-value pairs,\n \* where key is provided by the [keySelector] function applied to each element of the given array\n \* and value is the element itself. $\ln * \ln *$  If any two elements would have the same key returned by [keySelector] the last one gets added to the map. $\ln * \ln * \omega$  sample samples.collections.Arrays.Transformations.associateArrayOfPrimitivesByTo $\ln * \rho$ inline fun <K, M : MutableMap<in K, in Boolean>> BooleanArray.associateByTo(destination: M, keySelector: (Boolean) -> K): M {\n for (element in this) {\n destination.put(keySelector(element), element)\n }\n return destination\n}\n\n/\*\*\n \* Populates and returns the [destination] mutable map with key-value pairs,\n \* where key is provided by the [keySelector] function applied to each element of the given array\n  $*$  and value is the element itself. $\ln * \ln *$  If any two elements would have the same key returned by [keySelector] the last one gets added to the map.\n \* \n \* @sample samples.collections.Arrays.Transformations.associateArrayOfPrimitivesByTo\n \*/\npublic inline fun <K, M : MutableMap<in K, in Char>> CharArray.associateByTo(destination: M, keySelector: (Char) -> K): M {\n for (element in this) {\n destination.put(keySelector(element), element)\n }\n return destination $\n\lambda\ln\max*\n$  \* Populates and returns the [destination] mutable map with key-value pairs, $\ln$  \* where key is provided by the [keySelector] function and\n \* and value is provided by the [valueTransform] function applied to elements of the given array. $\ln * \ln *$  If any two elements would have the same key returned by [keySelector] the last one gets added to the map. $\ln * \ln * \omega$  sample

samples.collections.Arrays.Transformations.associateArrayOfPrimitivesByToWithValueTransform\n \*/\npublic inline fun <T, K, V, M : MutableMap<in K, in V>> Array<out T>.associateByTo(destination: M, keySelector: (T) - $>$  K, valueTransform: (T) - $>$  V): M {\n for (element in this) {\n destination.put(keySelector(element), valueTransform(element))\n }\n return destination\n}\n\n/\*\*\n \* Populates and returns the [destination] mutable map with key-value pairs, $\ln *$  where key is provided by the [keySelector] function and $\ln *$  and value is provided by the [valueTransform] function applied to elements of the given array.\n  $* \nvert$  if any two elements would have the same key returned by [keySelector] the last one gets added to the map. $\ln * \ln * \omega$  sample

samples.collections.Arrays.Transformations.associateArrayOfPrimitivesByToWithValueTransform\n \*/\npublic inline fun <K, V, M : MutableMap<in K, in V>> ByteArray.associateByTo(destination: M, keySelector: (Byte) -> K, valueTransform: (Byte) -> V): M { $\ln$  for (element in this) { $\ln$  destination.put(keySelector(element), valueTransform(element))\n }\n return destination\n}\n\n/\*\*\n \* Populates and returns the [destination] mutable map with key-value pairs, $\ln *$  where key is provided by the [keySelector] function and $\ln *$  and value is provided by the [valueTransform] function applied to elements of the given array. $\ln * \ln *$  If any two elements would have the same key returned by [keySelector] the last one gets added to the map. $\ln * \ln * \omega$  sample

samples.collections.Arrays.Transformations.associateArrayOfPrimitivesByToWithValueTransform\n \*/\npublic inline fun <K, V, M : MutableMap<in K, in V>> ShortArray.associateByTo(destination: M, keySelector: (Short) -> K, valueTransform: (Short) -> V): M {\n for (element in this) {\n destination.put(keySelector(element), valueTransform(element))\n }\n return destination\n}\n\n/\*\*\n \* Populates and returns the [destination] mutable map with key-value pairs, $\ln *$  where key is provided by the [keySelector] function and $\ln *$  and value is provided by the [valueTransform] function applied to elements of the given array. $\ln * \ln *$  If any two elements would have the same key returned by [keySelector] the last one gets added to the map. $\ln * \ln * \omega$  sample

samples.collections.Arrays.Transformations.associateArrayOfPrimitivesByToWithValueTransform\n \*/\npublic inline fun <K, V, M : MutableMap<in K, in V>> IntArray.associateByTo(destination: M, keySelector: (Int) -> K, valueTransform: (Int) -> V): M {\n for (element in this)  $\{\n\$  destination.put(keySelector(element), valueTransform(element))\n }\n return destination\n}\n\n/\*\*\n \* Populates and returns the [destination] mutable map with key-value pairs, $\ln *$  where key is provided by the [keySelector] function and $\ln *$  and value is provided by the [valueTransform] function applied to elements of the given array. $\ln * \ln *$  If any two elements would have the same key returned by [keySelector] the last one gets added to the map. $\ln * \ln * \omega$  sample

samples.collections.Arrays.Transformations.associateArrayOfPrimitivesByToWithValueTransform\n \*/\npublic inline fun <K, V, M : MutableMap<in K, in V>> LongArray.associateByTo(destination: M, keySelector: (Long) ->

K, valueTransform: (Long) -> V): M {\n for (element in this) {\n destination.put(keySelector(element), valueTransform(element))\n }\n return destination\n}\n\n/\*\*\n \* Populates and returns the [destination] mutable map with key-value pairs, $\ln *$  where key is provided by the [keySelector] function and $\ln *$  and value is provided by the [valueTransform] function applied to elements of the given array. $\ln * \ln *$  If any two elements would have the same key returned by [keySelector] the last one gets added to the map. $\ln * \ln * \mathcal{Q}$  sample samples.collections.Arrays.Transformations.associateArrayOfPrimitivesByToWithValueTransform\n \*/\npublic inline fun < K, V, M : MutableMap<in K, in V>> FloatArray.associateByTo(destination: M, keySelector: (Float) -> K, valueTransform: (Float) -> V): M {\n for (element in this) {\n destination.put(keySelector(element), valueTransform(element))\n }\n return destination\n}\n\n/\*\*\n \* Populates and returns the [destination] mutable map with key-value pairs,\n \* where key is provided by the [keySelector] function and\n \* and value is provided by the [valueTransform] function applied to elements of the given array. $\ln * \ln *$  If any two elements would have the same key returned by [keySelector] the last one gets added to the map. $\ln * \ln * \omega$  sample samples.collections.Arrays.Transformations.associateArrayOfPrimitivesByToWithValueTransform\n \*/\npublic inline fun <K, V, M : MutableMap<in K, in V>> DoubleArray.associateByTo(destination: M, keySelector: (Double) -> K, valueTransform: (Double) -> V): M  $\{\n\$  for (element in this)  $\{\n\$ destination.put(keySelector(element), valueTransform(element) $\n$  }\n return destination\n}\n\n/\*\*\n \* Populates and returns the [destination] mutable map with key-value pairs,\n \* where key is provided by the [keySelector] function and\n  $*$  and value is provided by the [valueTransform] function applied to elements of the given array. $\ln *$  $\ln$  \* If any two elements would have the same key returned by [keySelector] the last one gets added to the map. $\ln$  \* \n \* @sample samples.collections.Arrays.Transformations.associateArrayOfPrimitivesByToWithValueTransform\n  $*\land$ npublic inline fun <K, V, M : MutableMap<in K, in V>> BooleanArray.associateByTo(destination: M, keySelector: (Boolean) -> K, valueTransform: (Boolean) -> V): M {\n for (element in this) {\n destination.put(keySelector(element), valueTransform(element) $\n$  }\n return destination\n}\n\n/\*\*\n \* Populates and returns the [destination] mutable map with key-value pairs,\n \* where key is provided by the [keySelector] function and $\ln *$  and value is provided by the [valueTransform] function applied to elements of the given array. $\ln *$ \n \* If any two elements would have the same key returned by [keySelector] the last one gets added to the map.\n \* \n \* @sample samples.collections.Arrays.Transformations.associateArrayOfPrimitivesByToWithValueTransform\n \*/\npublic inline fun <K, V, M : MutableMap<in K, in V>> CharArray.associateByTo(destination: M, keySelector: (Char) -> K, valueTransform: (Char) -> V): M  $\ln$  for (element in this)  $\ln$ destination.put(keySelector(element), valueTransform(element) $\n$  }\n return destination\n}\n\n/\*\*\n \* Populates and returns the [destination] mutable map with key-value pairs\n \* provided by [transform] function applied to each element of the given array. $\ln * \ln *$  If any of two pairs would have the same key the last one gets added to the map. $\ln * \ln * \omega$  sample samples.collections.Arrays.Transformations.associateArrayOfPrimitivesTo $\ln * \rho$ inline fun  $\langle T, K, V, M : MutableMap\langle in K, in V \rangle$  Array $\langle outT \rangle$ .associateTo(destination: M, transform: (T) -> Pair<K, V>): M {\n for (element in this) {\n destination += transform(element)\n }\n return destination\n}\n\n/\*\*\n \* Populates and returns the [destination] mutable map with key-value pairs\n \* provided by [transform] function applied to each element of the given array. $\ln * \ln *$  If any of two pairs would have the same key the last one gets added to the map. $\ln * \ln * \omega$  sample samples.collections.Arrays.Transformations.associateArrayOfPrimitivesTo\n \*/\npublic inline fun <K, V, M : MutableMap<in K, in V>> ByteArray.associateTo(destination: M, transform: (Byte) -> Pair<K, V>): M {\n for (element in this)  ${\n \alpha +\n \alpha +\n \beta \in \Gamma_{{\rm element}}} \n \$  return destination ${\rm h}{\rm *}$ 'n \* Populates and returns the [destination] mutable map with key-value pairs\n \* provided by [transform] function applied to each element of the given array. $\ln * \ln *$  If any of two pairs would have the same key the last one gets added to the map. $\ln * \ln * \omega$  sample samples.collections.Arrays.Transformations.associateArrayOfPrimitivesTo $\ln * \rho$ inline fun <K, V, M : MutableMap<in K, in V>> ShortArray.associateTo(destination: M, transform: (Short) -> Pair  $\Xi$  /S/: M {\n for (element in this) {\n destination += transform(element)\n }\n return destination\n  $\ln\ln^*$ : Populates and returns the [destination] mutable map with key-value pairs\n \* provided by

[transform] function applied to each element of the given array. $\ln * \ln *$  If any of two pairs would have the same key

the last one gets added to the map. $\ln * \ln * \omega$  sample

samples.collections.Arrays.Transformations.associateArrayOfPrimitivesTo $\ln$  \*/\npublic inline fun <K, V, M : MutableMap<in K, in V>> IntArray.associateTo(destination: M, transform: (Int) -> Pair<K, V>): M {\n for (element in this)  $\ln$  destination += transform(element)\n  $\ln$  return destination\n}\n\n/\*\*\n \* Populates and returns the [destination] mutable map with key-value pairs\n \* provided by [transform] function applied to each element of the given array. $\ln * \ln *$  If any of two pairs would have the same key the last one gets added to the map.\n \* \n \* @sample samples.collections.Arrays.Transformations.associateArrayOfPrimitivesTo\n \*/\npublic inline fun < $K$ , V, M : MutableMap<in K, in V>> LongArray.associateTo(destination: M, transform: (Long) -> Pair<K, V>): M {\n for (element in this) {\n destination += transform(element)\n }\n return destination\n}\n\n/\*\*\n \* Populates and returns the [destination] mutable map with key-value pairs\n \* provided by [transform] function applied to each element of the given array. $\ln * \ln *$  If any of two pairs would have the same key the last one gets added to the map. $\ln * \ln * \omega$  sample

samples.collections.Arrays.Transformations.associateArrayOfPrimitivesTo $\ln$ \*/\npublic inline fun <K, V, M : MutableMap<in K, in V>> FloatArray.associateTo(destination: M, transform: (Float) -> Pair<K, V>): M {\n for (element in this)  ${\n \alpha +\n \alpha +\n \beta \in \Gamma_{{\rm element}}} \n \$  return destination ${\bf n}{\bf w}^*{\bf n}^*$  Populates and returns the [destination] mutable map with key-value pairs\n \* provided by [transform] function applied to each element of the given array. $\ln * \ln *$  If any of two pairs would have the same key the last one gets added to the map. $\ln * \ln * \omega$  sample samples.collections.Arrays.Transformations.associateArrayOfPrimitivesTo $\ln * \ln \omega$ inline fun <K, V, M : MutableMap<in K, in V>> DoubleArray.associateTo(destination: M, transform: (Double) -> Pair<K, V>): M {\n for (element in this) {\n destination += transform(element)\n }\n return destination\n}\n\n/\*\*\n \* Populates and returns the [destination] mutable map with key-value pairs\n \* provided by [transform] function applied to each element of the given array. $\ln * \ln *$  If any of two pairs would have the same key the last one gets added to the map. $\ln * \ln * \mathcal{Q}$  sample

samples.collections.Arrays.Transformations.associateArrayOfPrimitivesTo $\ln$ \*/\npublic inline fun <K, V, M : MutableMap<in K, in V>> BooleanArray.associateTo(destination: M, transform: (Boolean) -> Pair<K, V>): M {\n for (element in this)  $\n\$  destination += transform(element)\n  $\ln$  return destination\n  $\ln\ln/^*$ \n \* Populates and returns the [destination] mutable map with key-value pairs\n \* provided by [transform] function applied to each element of the given array. $\ln * \ln *$  If any of two pairs would have the same key the last one gets added to the map. $\ln * \ln * \omega$  sample samples.collections.Arrays.Transformations.associateArrayOfPrimitivesTo $\ln * \ln \omega$ inline fun <K, V, M : MutableMap<in K, in V>> CharArray.associateTo(destination: M, transform: (Char) -> Pair<K, V>): M {\n for (element in this) {\n destination += transform(element)\n }\n return destination\n}\n\n/\*\*\n \* Returns a [Map] where keys are elements from the given array and values are\n \* produced by the [valueSelector] function applied to each element. $\ln * \ln *$  If any two elements are equal, the last one gets added to the map. $\ln * \ln *$  The returned map preserves the entry iteration order of the original array. $\ln * \ln *$ @sample samples.collections.Collections.Transformations.associateWith\n \*/\n@SinceKotlin(\"1.4\")\npublic inline fun <K, V> Array<out K>.associateWith(valueSelector: (K) -> V): Map<K, V> {\n val result = LinkedHashMap<K, V>(mapCapacity(size).coerceAtLeast(16))\n return associateWithTo(result, valueSelector)\n}\n\n/\*\*\n \* Returns a [Map] where keys are elements from the given array and values are\n \* produced by the [valueSelector] function applied to each element. $\ln * \ln *$  If any two elements are equal, the last one gets added to the map. $\ln * \ln *$  The returned map preserves the entry iteration order of the original array. $\ln * \ln *$ @sample samples.collections.Collections.Transformations.associateWith\n  $*\ln\omega$ SinceKotlin(\"1.4\")\n $\omega$ kotlin.internal.InlineOnly\npublic inline fun <V> ByteArray.associateWith(valueSelector: (Byte) -> V): Map<Byte, V>  $\{\n \$  val result = LinkedHashMap<Byte,

 $V>(mapCapacity(size).coerceAtLeast(16))\n $\text{normal}$  return associateWithTo(result, valueSelector)\n  $\ln\frac{*\pi}{n}$  * Returns a$ [Map] where keys are elements from the given array and values are\n \* produced by the [valueSelector] function applied to each element. $\ln * \ln *$  If any two elements are equal, the last one gets added to the map. $\ln * \ln *$  The returned map preserves the entry iteration order of the original array. $\ln * \ln * \mathcal{Q}$  sample samples.collections.Collections.Transformations.associateWith\n

\*/\n@SinceKotlin(\"1.4\")\n@kotlin.internal.InlineOnly\npublic inline fun <V>

ShortArray.associateWith(valueSelector: (Short) -> V): Map<Short, V> {\n val result = LinkedHashMap<Short, V>(mapCapacity(size).coerceAtLeast(16))\n return associateWithTo(result, valueSelector)\n}\n\n/\*\*\n \* Returns a [Map] where keys are elements from the given array and values are\n \* produced by the [valueSelector] function applied to each element. $\ln * \ln *$  If any two elements are equal, the last one gets added to the map. $\ln * \ln *$  The returned map preserves the entry iteration order of the original array. $\ln * \ln * \omega$  sample samples.collections.Collections.Transformations.associateWith\n

\*/\n@SinceKotlin(\"1.4\")\n@kotlin.internal.InlineOnly\npublic inline fun <V>

IntArray.associateWith(valueSelector: (Int) -> V): Map<Int, V> {\n val result = LinkedHashMap<Int,

V>(mapCapacity(size).coerceAtLeast(16))\n return associateWithTo(result, valueSelector)\n}\n\n/\*\*\n \* Returns a [Map] where keys are elements from the given array and values are\n \* produced by the [valueSelector] function applied to each element. $\ln * \ln *$  If any two elements are equal, the last one gets added to the map. $\ln * \ln *$  The

returned map preserves the entry iteration order of the original array. $\ln * \ln * \mathcal{Q}$  sample

samples.collections.Collections.Transformations.associateWith\n

\*/\n@SinceKotlin(\"1.4\")\n@kotlin.internal.InlineOnly\npublic inline fun <V>

LongArray.associateWith(valueSelector: (Long) -> V): Map<Long, V> {\n val result = LinkedHashMap<Long,  $V>(mapCapcapacity(size).coerceAtLeast(16))\n $\text{normal}$  return associateWithTo(result, valueSelector)\n  $\ln\frac{*\pi}{n}$  * Returns a$ [Map] where keys are elements from the given array and values are\n \* produced by the [valueSelector] function applied to each element. $\ln * \ln *$  If any two elements are equal, the last one gets added to the map. $\ln * \ln *$  The returned map preserves the entry iteration order of the original array. $\ln * \ln * \mathcal{Q}$  sample

samples.collections.Collections.Transformations.associateWith\n

\*/\n@SinceKotlin(\"1.4\")\n@kotlin.internal.InlineOnly\npublic inline fun <V>

FloatArray.associateWith(valueSelector: (Float) -> V): Map<Float, V> {\n val result = LinkedHashMap<Float,  $V>(mapCapCapacity(size).coerceAtLeast(16))\n $\text{return } associatedWithTo(result, valueSelectator)\n\cdot\ln\frac{\sin\theta}{\ln\theta}$  Returns a$ [Map] where keys are elements from the given array and values are\n \* produced by the [valueSelector] function applied to each element. $\ln * \ln *$  If any two elements are equal, the last one gets added to the map. $\ln * \ln *$  The returned map preserves the entry iteration order of the original array. $\ln * \ln * \omega$  sample

samples.collections.Collections.Transformations.associateWith\n

 $*\ln\omega$ SinceKotlin(\"1.4\")\n $\omega$ kotlin.internal.InlineOnly\npublic inline fun <V>

DoubleArray.associateWith(valueSelector: (Double) -> V): Map<Double,  $V$ > {\n val result =

LinkedHashMap<Double, V>(mapCapacity(size).coerceAtLeast(16))\n return associateWithTo(result,

valueSelector)\n}\n\n/\*\*\n \* Returns a [Map] where keys are elements from the given array and values are\n \*

produced by the [valueSelector] function applied to each element. $\ln * \ln *$  If any two elements are equal, the last one

gets added to the map. $\ln * \ln *$  The returned map preserves the entry iteration order of the original array. $\ln * \ln *$ @sample samples.collections.Collections.Transformations.associateWith\n

\*/\n@SinceKotlin(\"1.4\")\n@kotlin.internal.InlineOnly\npublic inline fun <V>

BooleanArray.associateWith(valueSelector: (Boolean) -> V): Map<Boolean,  $V > \{n$  val result =

LinkedHashMap<Boolean, V>(mapCapacity(size).coerceAtLeast(16))\n return associateWithTo(result,

valueSelector)\n}\n\n/\*\*\n \* Returns a [Map] where keys are elements from the given array and values are\n \*

produced by the [valueSelector] function applied to each element. $\ln * \ln *$  If any two elements are equal, the last one gets added to the map. $\ln * \ln *$  The returned map preserves the entry iteration order of the original array. $\ln * \ln *$ 

@sample samples.collections.Collections.Transformations.associateWith\n

 $*\$  n@SinceKotlin(\"1.4\")\n @kotlin.internal.InlineOnly\npublic inline fun <V >

CharArray.associateWith(valueSelector: (Char) -> V): Map<Char, V> {\n val result = LinkedHashMap<Char,

V>(mapCapacity(size.coerceAtMost(128)).coerceAtLeast(16))\n return associateWithTo(result,

valueSelector)\n}\n\n/\*\*\n \* Populates and returns the [destination] mutable map with key-value pairs for each element of the given array, $\ln *$  where key is the element itself and value is provided by the [valueSelector] function applied to that key. $\ln * \ln *$  If any two elements are equal, the last one overwrites the former value in the map. $\ln * \ln$ 

\* @sample samples.collections.Collections.Transformations.associateWithTo\n \*/\n@SinceKotlin(\"1.4\")\npublic inline fun <K, V, M : MutableMap<in K, in V>> Array<out K>.associateWithTo(destination: M, valueSelector: (K)  $\rightarrow$  V): M {\n for (element in this) {\n destination.put(element, valueSelector(element))\n }\n return destination\n}\n\n/\*\*\n \* Populates and returns the [destination] mutable map with key-value pairs for each element of the given array,\n \* where key is the element itself and value is provided by the [valueSelector] function applied to that key. $\ln * \ln *$  If any two elements are equal, the last one overwrites the former value in the map. $\ln * \ln *$ @sample samples.collections.Collections.Transformations.associateWithTo\n

\*/\n@SinceKotlin(\"1.4\")\n@kotlin.internal.InlineOnly\npublic inline fun <V, M : MutableMap<in Byte, in V>> ByteArray.associateWithTo(destination: M, valueSelector: (Byte) -> V): M {\n for (element in this) {\n destination.put(element, valueSelector(element) $\n$   $\n$  return destination\n}\n\n/\*\*\n \* Populates and returns the [destination] mutable map with key-value pairs for each element of the given array,\n \* where key is the element itself and value is provided by the [valueSelector] function applied to that key. $\ln * \ln *$  If any two elements are equal, the last one overwrites the former value in the map. $\ln * \ln * \omega$  sample

samples.collections.Collections.Transformations.associateWithTo\n

\*/\n@SinceKotlin(\"1.4\")\n@kotlin.internal.InlineOnly\npublic inline fun <V, M : MutableMap<in Short, in V>> ShortArray.associateWithTo(destination: M, valueSelector: (Short) -> V): M {\n for (element in this) {\n destination.put(element, valueSelector(element))\n  $\ln \frac{\alpha \cdot \ln \max_{\mathbf{m}} \mathbf{m}^* \cdot \mathbf{m}}{\mathbf{m}^* \cdot \mathbf{m}}$  \* Populates and returns the [destination] mutable map with key-value pairs for each element of the given array, $\ln *$  where key is the element itself and value is provided by the [valueSelector] function applied to that key. $\ln * \ln *$  If any two elements are equal, the last one overwrites the former value in the map. $\ln * \ln * \omega$  sample

samples.collections.Collections.Transformations.associateWithTo\n

\*/\n@SinceKotlin(\"1.4\")\n@kotlin.internal.InlineOnly\npublic inline fun <V, M : MutableMap<in Int, in V>> IntArray.associateWithTo(destination: M, valueSelector: (Int) -> V): M {\n for (element in this) {\n destination.put(element, valueSelector(element) $\n$   $\n$  return destination\n}\n\n/\*\*\n \* Populates and returns the [destination] mutable map with key-value pairs for each element of the given array,\n \* where key is the element itself and value is provided by the [valueSelector] function applied to that key. $\ln * \ln *$  If any two elements are equal, the last one overwrites the former value in the map. $\ln * \ln * \omega$  sample

samples.collections.Collections.Transformations.associateWithTo\n

\*/\n@SinceKotlin(\"1.4\")\n@kotlin.internal.InlineOnly\npublic inline fun <V, M : MutableMap<in Long, in V>> LongArray.associateWithTo(destination: M, valueSelector: (Long) -> V): M {\n for (element in this) {\n destination.put(element, valueSelector(element))\n }\n return destination\n}\n\n/\*\*\n \* Populates and returns the [destination] mutable map with key-value pairs for each element of the given array,\n \* where key is the element itself and value is provided by the [valueSelector] function applied to that key. $\ln * \ln *$  If any two elements are equal, the last one overwrites the former value in the map. $\ln * \ln * \omega$  sample

samples.collections.Collections.Transformations.associateWithTo\n

\*/\n@SinceKotlin(\"1.4\")\n@kotlin.internal.InlineOnly\npublic inline fun <V, M : MutableMap<in Float, in V>> FloatArray.associateWithTo(destination: M, valueSelector: (Float) -> V): M {\n for (element in this) {\n destination.put(element, valueSelector(element) $\n$  }\n return destination\n}\n\n/\*\*\n \* Populates and returns the [destination] mutable map with key-value pairs for each element of the given array,\n \* where key is the element itself and value is provided by the [valueSelector] function applied to that key. $\ln * \ln *$  If any two elements are equal, the last one overwrites the former value in the map. $\ln * \ln * \omega$  sample

samples.collections.Collections.Transformations.associateWithTo\n

\*/\n@SinceKotlin(\"1.4\")\n@kotlin.internal.InlineOnly\npublic inline fun <V, M : MutableMap<in Double, in V>> DoubleArray.associateWithTo(destination: M, valueSelector: (Double) -> V): M {\n for (element in this) {\n destination.put(element, valueSelector(element) $\n$   $\n$  return destination\n}\n\n/\*\*\n \* Populates and returns the [destination] mutable map with key-value pairs for each element of the given array,\n \* where key is the element itself and value is provided by the [valueSelector] function applied to that key. $\ln * \ln *$  If any two elements are equal, the last one overwrites the former value in the map.  $\ln * \ln * \omega$  sample

samples.collections.Collections.Transformations.associateWithTo\n

\*/\n@SinceKotlin(\"1.4\")\n@kotlin.internal.InlineOnly\npublic inline fun <V, M : MutableMap<in Boolean, in V>> BooleanArray.associateWithTo(destination: M, valueSelector: (Boolean) -> V): M {\n for (element in this)  ${\n \alpha \ position.put(element, valueSelector(element))\n \ } \n \ return destination\n \n}\n\n**\n* Populates and$ returns the [destination] mutable map with key-value pairs for each element of the given array,\n \* where key is the element itself and value is provided by the [valueSelector] function applied to that key. $\ln * \ln *$  If any two elements are equal, the last one overwrites the former value in the map. $\ln * \ln * \mathcal{Q}$  sample

samples.collections.Collections.Transformations.associateWithTo\n

\*/\n@SinceKotlin(\"1.4\")\n@kotlin.internal.InlineOnly\npublic inline fun <V, M : MutableMap<in Char, in V>> CharArray.associateWithTo(destination: M, valueSelector: (Char) -> V): M {\n for (element in this) {\n destination.put(element, valueSelector(element) $\n$  }\n return destination\n}\n\n/\*\*\n \* Appends all elements to the given [destination] collection.\n \*/\npublic fun <T, C : MutableCollection<in T>> Array<out T>.toCollection(destination: C): C {\n for (item in this) {\n destination.add(item)\n }\n return destination $\n\lambda\$ \n\mathbf{a}^\* \neq \mathbf{n} \* Appends all elements to the given [destination] collection. $\n\lambda$  \*/\npublic fun <C : MutableCollection<in Byte $>>$  ByteArray.toCollection(destination: C): C {\n for (item in this) {\n destination.add(item)\n }\n return destination\n}\n\n/\*\*\n \* Appends all elements to the given [destination] collection. $\infty$  \*/\npublic fun <C : MutableCollection<in Short>> ShortArray.toCollection(destination: C): C {\n for (item in this)  $\n\$  destination.add(item)\n  $\ln$  return destination\n}\n\n/\*\*\n \* Appends all elements to the given [destination] collection.\n \*/\npublic fun < C : MutableCollection<in Int>> IntArray.toCollection(destination: C): C  ${\n \prod_{i=1}^n m_i \cdot \min_{i=1}^n} \$  destination.add(item)\n  ${\n \prod_{i=1}^n m_i \cdot \min_{i=1}^n m_i \cdot \min_{i=1}^n}$ elements to the given [destination] collection.\n \*/\npublic fun <C : MutableCollection<in Long>> LongArray.toCollection(destination: C): C {\n for (item in this) {\n destination.add(item)\n }\n return destination\n  $\ln\ln^*$ n \* Appends all elements to the given [destination] collection.\n \*/\npublic fun <C : MutableCollection<in Float>> FloatArray.toCollection(destination: C): C {\n for (item in this) {\n destination.add(item)\n }\n return destination\n}\n\n/\*\*\n \* Appends all elements to the given [destination] collection. $\ln \sqrt{\pi}$  /\npublic fun <C : MutableCollection<in Double>> DoubleArray.toCollection(destination: C): C {\n for (item in this)  ${\n \alpha \delta(\varepsilon)}\n \$  return destination\n  ${\n \alpha \delta(\varepsilon)}\n \$  \* Appends all elements to the given [destination] collection.\n \*/\npublic fun <C : MutableCollection<in Boolean>> BooleanArray.toCollection(destination: C): C {\n for (item in this)  $\n \alpha$  destination.add(item)\n }\n return destination $\n\lambda\$ \n\mathbf{a}^\* \neq \mathbf{n} \* Appends all elements to the given [destination] collection. $\n\lambda$  \*/\npublic fun <C : MutableCollection<in Char>> CharArray.toCollection(destination: C): C {\n for (item in this) {\n destination.add(item)\n }\n return destination\n}\n\n/\*\*\n \* Returns a new [HashSet] of all elements.\n \*/\npublic fun <T> Array<out T>.toHashSet(): HashSet<T> {\n return toCollection(HashSet<T>(mapCapacity(size)))\n}\n\n/\*\*\n \* Returns a new [HashSet] of all elements.\n \*/\npublic fun ByteArray.toHashSet(): HashSet<Byte>{\n return toCollection(HashSet<Byte>(mapCapacity(size)))\n \\n\n/\*\*\n \* Returns a new [HashSet] of all elements.\n \*/\npublic fun ShortArray.toHashSet(): HashSet<Short> {\n return toCollection(HashSet<Short>(mapCapacity(size)))\n}\n\n/\*\*\n \* Returns a new [HashSet] of all elements.\n \*/\npublic fun IntArray.toHashSet(): HashSet<Int> {\n return toCollection(HashSet<Int>(mapCapacity(size)))\n}\n\n/\*\*\n \* Returns a new [HashSet] of all elements.\n \*/\npublic fun LongArray.toHashSet(): HashSet<Long>{\n return toCollection(HashSet<Long>(mapCapacity(size)))\n}\n\n/\*\*\n \* Returns a new [HashSet] of all elements.\n \*/\npublic fun FloatArray.toHashSet(): HashSet<Float> {\n return toCollection(HashSet<Float>(mapCapacity(size)))\n}\n\n/\*\*\n \* Returns a new [HashSet] of all elements.\n \*/\npublic fun DoubleArray.toHashSet(): HashSet<Double> {\n return toCollection(HashSet<Double>(mapCapacity(size)))\n  $\ln\frac{*}\n$  \* Returns a new [HashSet] of all elements.\n \*/\npublic fun BooleanArray.toHashSet(): HashSet<Boolean> {\n return toCollection(HashSet<Boolean>(mapCapacity(size)))\n}\n\n/\*\*\n \* Returns a new [HashSet] of all elements.\n

## \*/\npublic fun CharArray.toHashSet(): HashSet<Char> {\n return

toCollection(HashSet<Char>(mapCapacity(size.coerceAtMost(128))))\n}\n\n/\*\*\n \* Returns a [List] containing all elements.\n \*/\npublic fun <T> Array<out T>.toList(): List<T>  $\{\n$  return when (size)  $\{\n$  0 -> emptyList()\n  $1$  -> listOf(this[0])\n else -> this.toMutableList()\n }\n\n/\*\*\n \* Returns a [List] containing all elements.\n \*/\npublic fun ByteArray.toList(): List<Byte> {\n return when (size) {\n 0 -> emptyList()\n 1  $\l-\nu \in [0]\n\rangle$  else -> this.toMutableList()\n  $\ln\ln*\$ n \* Returns a [List] containing all elements.\n \*/\npublic fun ShortArray.toList(): List  $\|$  return when (size)  $\{\n 0 \rightarrow \emptyset\}$  = 1 -> listOf(this[0])\n else -> this.toMutableList()\n }\n\n/\*\*\n \* Returns a [List] containing all elements.\n \*/\npublic fun IntArray.toList(): List<Int> {\n return when (size) {\n  $0 \rightarrow$  emptyList()\n  $1 \rightarrow$ listOf(this[0])\n else -> this.toMutableList()\n }\n\n/\*\*\n \* Returns a [List] containing all elements.\n \*/\npublic fun LongArray.toList(): List<Long>  ${\n \mu \in (size) {\n \nu \ -2 \ -2 \ \mu \nu \}}$  0 -> emptyList()\n 1 -> listOf(this[0])\n else -> this.toMutableList()\n }\n\n/\*\*\n \* Returns a [List] containing all elements.\n \*/\npublic fun FloatArray.toList(): List  $\langle \nabla \cdot \hat{f} \rangle$  return when (size)  $\{\nabla \cdot \hat{f}\n\}$  0 -> emptyList()\n 1 -> listOf(this[0])\n else -> this.toMutableList()\n  $\ln\ln(*\|$  \* Returns a [List] containing all elements.\n \*/\npublic fun DoubleArray.toList(): List<Double>  $\{\n n$  return when (size)  $\{\n n - 0 \rightarrow \emptyset\}$  -> emptyList()\n 1 -> listOf(this[0])\n else -> this.toMutableList()\n }\n\n/\*\*\n \* Returns a [List] containing all elements.\n \*/\npublic fun BooleanArray.toList(): List < Boolean>  $\{\n$  return when (size)  $\{\n$  0 -> emptyList()\n 1 -> listOf(this[0])\n else -> this.toMutableList()\n  $\ln\ln\frac{**\ln * \text{Return } \text{Countaining all elements}}{n}$ \*/\npublic fun CharArray.toList(): List<Char> {\n return when (size) {\n 0 -> emptyList()\n 1 -> listOf(this[0])\n else -> this.toMutableList()\n  $\ln\max\limits_{n \neq k}$  Returns a new [MutableList] filled with all elements of this array.\n \*/\npublic fun <T> Array<out T>.toMutableList(): MutableList<T> {\\ return ArrayList(this.asCollection())\n}\n\n/\*\*\n \* Returns a new [MutableList] filled with all elements of this array.\n \*/\npublic fun ByteArray.toMutableList(): MutableList<Byte> {\n val list = ArrayList<Byte>(size)\n for (item in this) list.add(item)\n return list\n \\n\n/\*\*\n \* Returns a new [MutableList] filled with all elements of this array.\n \*/\npublic fun ShortArray.toMutableList(): MutableList<Short> {\n val list = ArrayList<Short>(size)\n for (item in this) list.add(item)\n return list\n $\ln\max*$ \n \* Returns a new [MutableList] filled with all elements of this array. $\in \Lambda$  \*/\npublic fun IntArray.toMutableList(): MutableList $\{\n n \ val list = ArrayList\langle Int \rangle (size)\n$  for (item in this) list.add(item)\n return list\n}\n\n/\*\*\n \* Returns a new [MutableList] filled with all elements of this array.\n \*/\npublic fun LongArray.toMutableList(): MutableList<Long> {\n val list = ArrayList<Long>(size)\n for (item in this) list.add(item)\n return list\n}\n\n/\*\*\n \* Returns a new [MutableList] filled with all elements of this array. $\ln * \n\text{pubic fun}$  FloatArray.toMutableList(): MutableList<Float>  $\ln$  val list = ArrayList<Float>(size)\n for (item in this) list.add(item)\n return list\n}\n\n/\*\*\n \* Returns a new [MutableList] filled with all elements of this array. $\ln \frac{\text{m} \cdot \text{m} \cdot \text{m}}{\text{m} \cdot \text{m} \cdot \text{m} \cdot \text{m}}$  all list = ArrayList<Double>(size)\n for (item in this) list.add(item)\n return list\n}\n\n/\*\*\n \* Returns a new [MutableList] filled with all elements of this array.\n \*/\npublic fun BooleanArray.toMutableList(): MutableList<Boolean>  ${\nightharpoonup}$  val list = ArrayList<Boolean>(size)\n for (item in this) list.add(item)\n return list\n\n\n\\*\*\n \* Returns a new [MutableList] filled with all elements of this array.\n \*/\npublic fun  $CharArray.toMutableList(): MutableList}}$   $\{n \ value \ list = ArrayList(Star)/(size)\$  for (item in this) list.add(item)\n return list\n}\n\n/\*\*\n \* Returns a [Set] of all elements.\n \* \n \* The returned set preserves the element iteration order of the original array.\n \*/\npublic fun <T> Array<out T>.toSet(): Set<T> {\n return when (size)  ${\ln \quad 0 \rightarrow \text{emptySet}}()$ n 1 -> setOf(this[0])\n else -> toCollection(LinkedHashSet<T>(mapCapacity(size)))\n  $\ln\ln(x^**\ln x$  Returns a [Set] of all elements.\n \* \n \* The returned set preserves the element iteration order of the original array. $\ln \frac{\pi}{\lambda}$  /npublic fun ByteArray.toSet(): Set  $\text{Byte} \in {\text{byte}} \$  return when (size)  ${\n \cdot 0 \rightarrow \text{emptySet} \in \text{1} \rightarrow \text{setOf(this[0])} \in \text{else} \rightarrow \text{setOf(this[0])}}$ toCollection(LinkedHashSet<Byte>(mapCapacity(size)) $\n \$   $\n \n\n\ln\max*\n$  \* Returns a [Set] of all elements. $\n \n \n \n \n \n \n$ The returned set preserves the element iteration order of the original array. $\ln \frac{*}{\eta}$  mpublic fun ShortArray.toSet(): Set  $\text{Short}$  {\n return when (size) {\n 0 -> emptySet()\n 1 -> setOf(this[0])\n else -> toCollection(LinkedHashSet<Short>(mapCapacity(size)))\n  $\ln\ln x^*$ \n \* Returns a [Set] of all elements.\n \* \n

\* The returned set preserves the element iteration order of the original array.\n \*/\npublic fun IntArray.toSet(): Set<Int>  $\ln$  return when (size)  $\ln$  0 -> emptySet()\n 1 -> setOf(this[0])\n else -> toCollection(LinkedHashSet<Int>(mapCapacity(size)) $\n \lambda^* \n \lambda^* \neq \lambda^* \lambda^* \lambda^* \lambda^* \neq \lambda^* \lambda^* \lambda^* \lambda^* \neq \lambda^* \lambda^* \lambda^* \lambda^* \neq \lambda^* \lambda^* \lambda^* \lambda^* \neq \lambda^* \lambda^* \lambda^* \lambda^* \neq \lambda^* \lambda^* \lambda^* \lambda^* \lambda^* \neq \lambda^* \lambda^* \lambda^* \lambda^* \lambda^* \lambda^* \neq \lambda^* \lambda^* \lambda$ The returned set preserves the element iteration order of the original array.\n \*/\npublic fun LongArray.toSet(): Set<Long>  ${\nvert \alpha \rangle}$  return when (size)  ${\nvert \alpha \rangle}$  0 -> emptySet()\n 1 -> setOf(this[0])\n else -> toCollection(LinkedHashSet<Long>(mapCapacity(size)))\n  $\ln\ln/\ln^*$ \n \* Returns a [Set] of all elements.\n \* \n \* The returned set preserves the element iteration order of the original array.\n \*/\npublic fun FloatArray.toSet(): Set <Float >  $\{\n\$  return when (size)  $\{\n\}$  0 -> emptySet()\n 1 -> setOf(this[0])\n else -> toCollection(LinkedHashSet<Float>(mapCapacity(size)))\n  $\ln\ln\pi^*$ \n \* Returns a [Set] of all elements.\n \* \n \* The returned set preserves the element iteration order of the original array.\n \*/\npublic fun DoubleArray.toSet(): Set<Double>  ${\n \mu \in \Sigma}$  return when (size)  ${\n \mu \in \Omega}$  0 -> emptySet()\n 1 -> setOf(this[0])\n else -> toCollection(LinkedHashSet<Double>(mapCapacity(size)))\n  $\ln\ln\ln^* \neq n *$  Returns a [Set] of all elements.\n \*  $\ln$  \* The returned set preserves the element iteration order of the original array. $\ln$  \*/\npublic fun BooleanArray.toSet(): Set<Boolean> {\n return when (size) {\n 0 -> emptySet()\n 1 -> setOf(this[0])\n else -> toCollection(LinkedHashSet<Boolean>(mapCapacity(size)))\n }\n\n/\*\*\n \* Returns a [Set] of all elements. $\ln * \ln *$  The returned set preserves the element iteration order of the original array. $\ln * \rho$  the returned CharArray.toSet(): Set<Char> {\n return when (size) {\n 0 -> emptySet()\n 1 -> setOf(this[0])\n else -> toCollection(LinkedHashSet<Char>(mapCapacity(size.coerceAtMost(128))))\n }\n}\n\n/\*\*\n \* Returns a single list of all elements yielded from results of [transform] function being invoked on each element of original array. $\ln *$ \n \* @sample samples.collections.Collections.Transformations.flatMap\n \*/\npublic inline fun <T, R> Array<out T>.flatMap(transform: (T) -> Iterable<R>): List<R> {\n return flatMapTo(ArrayList<R>(), transform)\n }\n\n/\*\*\n \* Returns a single list of all elements yielded from results of [transform] function being invoked on each element of original array. $\ln * \ln * \textcircled{sample samples}.$ collections.Collections.Transformations.flatMap $\ln * \textcircled{1}$ <R> ByteArray.flatMap(transform: (Byte) -> Iterable<R>): List<R> {\n return flatMapTo(ArrayList<R>(), transform)\n}\n\n/\*\*\n \* Returns a single list of all elements yielded from results of [transform] function being invoked on each element of original array. $\ln * \ln * \omega$  sample

samples.collections.Collections.Transformations.flatMap\n \*/\npublic inline fun <R> ShortArray.flatMap(transform: (Short) -> Iterable<R>): List<R> {\n return flatMapTo(ArrayList<R>(), transform)\n\n\n\n\n\n\n\\*\*\n \* Returns a single list of all elements yielded from results of [transform] function being invoked on each element of original array.\n \*  $\ln * \omega$  samples.collections. Collections. Transformations. flatMap $\ln * \rho$  the fun <R> IntArray.flatMap(transform: (Int) -> Iterable<R>): List<R> {\n return flatMapTo(ArrayList<R>(),

transform)\n}\n\n/\*\*\n \* Returns a single list of all elements yielded from results of [transform] function being invoked on each element of original array. $\ln * \ln * \omega$  sample

samples.collections.Collections.Transformations.flatMap\n \*/\npublic inline fun <R> LongArray.flatMap(transform: (Long) -> Iterable<R>): List<R> {\n return flatMapTo(ArrayList<R>(), transform)\n}\n\n/\*\*\n \* Returns a single list of all elements yielded from results of [transform] function being invoked on each element of original array. $\ln *$ \n \* @sample samples.collections.Collections.Transformations.flatMap\n \*/\npublic inline fun <R>

FloatArray.flatMap(transform: (Float) -> Iterable<R>): List<R> {\n return flatMapTo(ArrayList<R>(),

transform)\n}\n\n/\*\*\n \* Returns a single list of all elements yielded from results of [transform] function being invoked on each element of original array. $\ln * \ln * \omega$  sample

samples.collections.Collections.Transformations.flatMap\n \*/\npublic inline fun <R>

DoubleArray.flatMap(transform: (Double) -> Iterable<R>): List<R> {\n return flatMapTo(ArrayList<R>(),

transform)\n}\n\n/\*\*\n \* Returns a single list of all elements yielded from results of [transform] function being invoked on each element of original array. $\ln * \ln * \omega$  sample

samples.collections.Collections.Transformations.flatMap $\ln$  \*/\npublic inline fun <R>

BooleanArray.flatMap(transform: (Boolean) -> Iterable<R>): List<R> {\n return flatMapTo(ArrayList<R>(), transform)\n}\n\n/\*\*\n \* Returns a single list of all elements yielded from results of [transform] function being invoked on each element of original array. $\ln * \ln * \omega$  sample

samples.collections.Collections.Transformations.flatMap\n \*/\npublic inline fun <R> CharArray.flatMap(transform: (Char) -> Iterable<R>): List<R> {\n return flatMapTo(ArrayList<R>(), transform)\n\n\n\n\n\n\n\\*\*\n \* Returns a single list of all elements yielded from results of [transform] function being invoked on each element of original array. $\ln *$  $\ln * \mathcal{Q}$  sample samples.collections. Collections. Transformations. flatMap $\ln$ 

\*/\n@SinceKotlin(\"1.4\")\n@OptIn(kotlin.experimental.ExperimentalTypeInference::class)\n@OverloadResolution ByLambdaReturnType\n@kotlin.jvm.JvmName(\"flatMapSequence\")\npublic inline fun <T, R> Array<out T>.flatMap(transform: (T) -> Sequence<R>): List<R>{\n return flatMapTo(ArrayList<R>(),

transform)\n}\n\n/\*\*\n \* Returns a single list of all elements yielded from results of [transform] function being invoked on each element n  $*$  and its index in the original array.  $n * \nbrace n * @$  sample

samples.collections.Collections.Transformations.flatMapIndexed\n

\*/\n@SinceKotlin(\"1.4\")\n@OptIn(kotlin.experimental.ExperimentalTypeInference::class)\n@OverloadResolution ByLambdaReturnType\n@kotlin.jvm.JvmName(\"flatMapIndexedIterable\")\n@kotlin.internal.InlineOnly\npublic inline fun <T, R> Array<out T>.flatMapIndexed(transform: (index: Int, T) -> Iterable<R>): List<R> {\n return flatMapIndexedTo(ArrayList<R>(), transform)\n\n\n/\*\*\n \* Returns a single list of all elements yielded from results of [transform] function being invoked on each element |  $\pi$  \* and its index in the original array. \n \* \n \* @sample samples.collections.Collections.Transformations.flatMapIndexed\n

\*/\n@SinceKotlin(\"1.4\")\n@OptIn(kotlin.experimental.ExperimentalTypeInference::class)\n@OverloadResolution ByLambdaReturnType\n@kotlin.jvm.JvmName(\"flatMapIndexedIterable\")\n@kotlin.internal.InlineOnly\npublic inline fun <R> ByteArray.flatMapIndexed(transform: (index: Int, Byte) -> Iterable<R>): List<R> {\n return flatMapIndexedTo(ArrayList<R>(), transform)\n\n\n/\*\*\n \* Returns a single list of all elements yielded from results of [transform] function being invoked on each element |  $\pi$  and its index in the original array. \n \* \n \* @sample samples.collections.Collections.Transformations.flatMapIndexed\n

\*/\n@SinceKotlin(\"1.4\")\n@OptIn(kotlin.experimental.ExperimentalTypeInference::class)\n@OverloadResolution ByLambdaReturnType\n@kotlin.jvm.JvmName(\"flatMapIndexedIterable\")\n@kotlin.internal.InlineOnly\npublic inline fun <R> ShortArray.flatMapIndexed(transform: (index: Int, Short) -> Iterable<R>): List<R> {\n return flatMapIndexedTo(ArrayList<R>(), transform)\n\n\n/\*\*\n \* Returns a single list of all elements yielded from results of [transform] function being invoked on each element |  $\pi$  and its index in the original array. \n  $\pi$  \n  $\pi$ @sample samples.collections.Collections.Transformations.flatMapIndexed\n

\*/\n@SinceKotlin(\"1.4\")\n@OptIn(kotlin.experimental.ExperimentalTypeInference::class)\n@OverloadResolution ByLambdaReturnType\n@kotlin.jvm.JvmName(\"flatMapIndexedIterable\")\n@kotlin.internal.InlineOnly\npublic inline fun <R> IntArray.flatMapIndexed(transform: (index: Int, Int) -> Iterable<R>): List<R> {\n return flatMapIndexedTo(ArrayList<R>(), transform)\n\n\n/\*\*\n \* Returns a single list of all elements yielded from results of [transform] function being invoked on each element |  $\pi$  \* and its index in the original array.  $\ln$  \* \n \* @sample samples.collections.Collections.Transformations.flatMapIndexed\n

\*/\n@SinceKotlin(\"1.4\")\n@OptIn(kotlin.experimental.ExperimentalTypeInference::class)\n@OverloadResolution ByLambdaReturnType\n@kotlin.jvm.JvmName(\"flatMapIndexedIterable\")\n@kotlin.internal.InlineOnly\npublic inline fun <R> LongArray.flatMapIndexed(transform: (index: Int, Long) -> Iterable<R>): List<R> {\n return flatMapIndexedTo(ArrayList<R>(), transform)\n\n\n/\*\*\n \* Returns a single list of all elements yielded from results of [transform] function being invoked on each element $\ln *$  and its index in the original array. $\ln * \ln *$ @sample samples.collections.Collections.Transformations.flatMapIndexed\n

\*/\n@SinceKotlin(\"1.4\")\n@OptIn(kotlin.experimental.ExperimentalTypeInference::class)\n@OverloadResolution ByLambdaReturnType\n@kotlin.jvm.JvmName(\"flatMapIndexedIterable\")\n@kotlin.internal.InlineOnly\npublic inline fun <R> FloatArray.flatMapIndexed(transform: (index: Int, Float) -> Iterable<R>): List<R> {\n return flatMapIndexedTo(ArrayList<R>(), transform)\n\n\n/\*\*\n \* Returns a single list of all elements yielded from results of [transform] function being invoked on each element  $\ln$  \* and its index in the original array. $\ln$  \*  $\ln$  \* @sample samples.collections.Collections.Transformations.flatMapIndexed\n

\*/\n@SinceKotlin(\"1.4\")\n@OptIn(kotlin.experimental.ExperimentalTypeInference::class)\n@OverloadResolution ByLambdaReturnType\n@kotlin.jvm.JvmName(\"flatMapIndexedIterable\")\n@kotlin.internal.InlineOnly\npublic

inline fun <R> DoubleArray.flatMapIndexed(transform: (index: Int, Double) -> Iterable<R>): List<R> {\n return flatMapIndexedTo(ArrayList<R>(), transform)\n\n\n/\*\*\n \* Returns a single list of all elements yielded from results of [transform] function being invoked on each element |  $\alpha$  \* and its index in the original array.  $\ln * \ln *$ @sample samples.collections.Collections.Transformations.flatMapIndexed\n

\*/\n@SinceKotlin(\"1.4\")\n@OptIn(kotlin.experimental.ExperimentalTypeInference::class)\n@OverloadResolution ByLambdaReturnType\n@kotlin.jvm.JvmName(\"flatMapIndexedIterable\")\n@kotlin.internal.InlineOnly\npublic inline fun <R> BooleanArray.flatMapIndexed(transform: (index: Int, Boolean) -> Iterable<R>): List<R> {\n return flatMapIndexedTo(ArrayList<R>(), transform)\n}\n\n/\*\*\n \* Returns a single list of all elements yielded from results of [transform] function being invoked on each element\n \* and its index in the original array. $\ln * \ln *$ @sample samples.collections.Collections.Transformations.flatMapIndexed\n

\*/\n@SinceKotlin(\"1.4\")\n@OptIn(kotlin.experimental.ExperimentalTypeInference::class)\n@OverloadResolution ByLambdaReturnType\n@kotlin.jvm.JvmName(\"flatMapIndexedIterable\")\n@kotlin.internal.InlineOnly\npublic inline fun <R> CharArray.flatMapIndexed(transform: (index: Int, Char) -> Iterable<R>): List<R> {\n return flatMapIndexedTo(ArrayList<R>(), transform)\n\n\n/\*\*\n \* Returns a single list of all elements yielded from results of [transform] function being invoked on each element |  $\pi$  \* and its index in the original array. \n \* \n \* @sample samples.collections.Collections.Transformations.flatMapIndexed\n

\*/\n@SinceKotlin(\"1.4\")\n@OptIn(kotlin.experimental.ExperimentalTypeInference::class)\n@OverloadResolution ByLambdaReturnType\n@kotlin.jvm.JvmName(\"flatMapIndexedSequence\")\n@kotlin.internal.InlineOnly\npubli c inline fun  $\langle T, R \rangle$  Array $\langle 0$ ut T $\rangle$ .flatMapIndexed(transform: (index: Int, T) - $\rangle$  Sequence $\langle R \rangle$ : List $\langle R \rangle$  {\n return flatMapIndexedTo(ArrayList<R>(), transform $\ln\ln(x^*$  Appends all elements yielded from results of [transform] function being invoked on each element $\ln$  \* and its index in the original array, to the given [destination].\n

\*/\n@SinceKotlin(\"1.4\")\n@OptIn(kotlin.experimental.ExperimentalTypeInference::class)\n@OverloadResolution ByLambdaReturnType\n@kotlin.jvm.JvmName(\"flatMapIndexedIterableTo\")\n@kotlin.internal.InlineOnly\npubli c inline fun <T, R, C : MutableCollection<in R>> Array<out T>.flatMapIndexedTo(destination: C, transform: (index: Int, T) -> Iterable<R>): C {\n var index = 0\n for (element in this) {\n val list = transform(index++, element)\n destination.addAll(list)\n }\n return destination\n}\n\n/\*\*\n \* Appends all elements yielded from results of [transform] function being invoked on each element\n \* and its index in the original array, to the given [destination].\n

\*/\n@SinceKotlin(\"1.4\")\n@OptIn(kotlin.experimental.ExperimentalTypeInference::class)\n@OverloadResolution ByLambdaReturnType\n@kotlin.jvm.JvmName(\"flatMapIndexedIterableTo\")\n@kotlin.internal.InlineOnly\npubli c inline fun <R, C : MutableCollection<in R> $>$  ByteArray.flatMapIndexedTo(destination: C, transform: (index: Int, Byte) -> Iterable<R>): C {\n var index = 0\n for (element in this) {\n val list = transform(index++, element)\n destination.addAll(list)\n }\n return destination\n}\n\n/\*\*\n \* Appends all elements yielded from results of [transform] function being invoked on each element\n \* and its index in the original array, to the given [destination].\n

\*/\n@SinceKotlin(\"1.4\")\n@OptIn(kotlin.experimental.ExperimentalTypeInference::class)\n@OverloadResolution ByLambdaReturnType\n@kotlin.jvm.JvmName(\"flatMapIndexedIterableTo\")\n@kotlin.internal.InlineOnly\npubli c inline fun <R, C : MutableCollection<in R>> ShortArray.flatMapIndexedTo(destination: C, transform: (index: Int, Short) -> Iterable<R>): C {\n var index = 0\n for (element in this) {\n val list = transform(index++, element)\n destination.addAll(list)\n }\n return destination\n}\n\n/\*\*\n \* Appends all elements yielded from results of [transform] function being invoked on each element\n \* and its index in the original array, to the given [destination].\n

\*/\n@SinceKotlin(\"1.4\")\n@OptIn(kotlin.experimental.ExperimentalTypeInference::class)\n@OverloadResolution ByLambdaReturnType\n@kotlin.jvm.JvmName(\"flatMapIndexedIterableTo\")\n@kotlin.internal.InlineOnly\npubli c inline fun <R, C : MutableCollection<in R>> IntArray.flatMapIndexedTo(destination: C, transform: (index: Int, Int) -> Iterable<R>): C {\n var index = 0\n for (element in this) {\n val list = transform(index++, element)\n destination.addAll(list)\n }\n return destination\n}\n\n/\*\*\n \* Appends all elements yielded from results of

[transform] function being invoked on each element $\ln *$  and its index in the original array, to the given [destination].\n

\*/\n@SinceKotlin(\"1.4\")\n@OptIn(kotlin.experimental.ExperimentalTypeInference::class)\n@OverloadResolution ByLambdaReturnType\n@kotlin.jvm.JvmName(\"flatMapIndexedIterableTo\")\n@kotlin.internal.InlineOnly\npubli c inline fun <R, C : MutableCollection<in R>> LongArray.flatMapIndexedTo(destination: C, transform: (index: Int, Long) -> Iterable<R>): C {\n var index = 0\n for (element in this) {\n val list = transform(index++, element)\n destination.addAll(list)\n }\n return destination\n}\n\n/\*\*\n \* Appends all elements yielded from results of [transform] function being invoked on each element\n \* and its index in the original array, to the given [destination].\n

\*/\n@SinceKotlin(\"1.4\")\n@OptIn(kotlin.experimental.ExperimentalTypeInference::class)\n@OverloadResolution ByLambdaReturnType\n@kotlin.jvm.JvmName(\"flatMapIndexedIterableTo\")\n@kotlin.internal.InlineOnly\npubli c inline fun <R, C : MutableCollection<in R>> FloatArray.flatMapIndexedTo(destination: C, transform: (index: Int, Float) -> Iterable<R>): C {\n var index = 0\n for (element in this) {\n val list = transform(index++, element)\n destination.addAll(list)\n }\n return destination\n}\n\n/\*\*\n \* Appends all elements yielded from results of [transform] function being invoked on each element\n \* and its index in the original array, to the given [destination].\n

\*/\n@SinceKotlin(\"1.4\")\n@OptIn(kotlin.experimental.ExperimentalTypeInference::class)\n@OverloadResolution ByLambdaReturnType\n@kotlin.jvm.JvmName(\"flatMapIndexedIterableTo\")\n@kotlin.internal.InlineOnly\npubli c inline fun <R, C : MutableCollection<in R>> DoubleArray.flatMapIndexedTo(destination: C, transform: (index: Int, Double) -> Iterable<R>): C {\n var index = 0\n for (element in this) {\n val list = transform(index++, element)\n destination.addAll(list)\n }\n return destination\n}\n\n/\*\*\n \* Appends all elements yielded from results of [transform] function being invoked on each element\n \* and its index in the original array, to the given [destination].\n

\*/\n@SinceKotlin(\"1.4\")\n@OptIn(kotlin.experimental.ExperimentalTypeInference::class)\n@OverloadResolution ByLambdaReturnType\n@kotlin.jvm.JvmName(\"flatMapIndexedIterableTo\")\n@kotlin.internal.InlineOnly\npubli c inline fun <R, C : MutableCollection<in R>> BooleanArray.flatMapIndexedTo(destination: C, transform: (index: Int, Boolean) -> Iterable<R>): C {\n var index = 0\n for (element in this) {\n val list = transform(index++, element)\n destination.addAll(list)\n }\n return destination\n}\n\n/\*\*\n \* Appends all elements yielded from results of [transform] function being invoked on each element\n \* and its index in the original array, to the given [destination].\n

\*/\n@SinceKotlin(\"1.4\")\n@OptIn(kotlin.experimental.ExperimentalTypeInference::class)\n@OverloadResolution ByLambdaReturnType\n@kotlin.jvm.JvmName(\"flatMapIndexedIterableTo\")\n@kotlin.internal.InlineOnly\npubli c inline fun <R, C : MutableCollection<in R>> CharArray.flatMapIndexedTo(destination: C, transform: (index: Int, Char) -> Iterable<R>): C {\n var index = 0\n for (element in this) {\n val list = transform(index++, element)\n destination.addAll(list)\n }\n return destination\n}\n\n/\*\*\n \* Appends all elements yielded from results of [transform] function being invoked on each element\n \* and its index in the original array, to the given [destination].\n

\*/\n@SinceKotlin(\"1.4\")\n@OptIn(kotlin.experimental.ExperimentalTypeInference::class)\n@OverloadResolution ByLambdaReturnType\n@kotlin.jvm.JvmName(\"flatMapIndexedSequenceTo\")\n@kotlin.internal.InlineOnly\npu blic inline fun <T, R, C : MutableCollection<in R>> Array<out T>.flatMapIndexedTo(destination: C, transform: (index: Int, T) -> Sequence<R>): C {\n var index = 0\n for (element in this) {\n val list = transform(index++, element)\n destination.addAll(list)\n  $\ln$  return destination\n}\n\n/\*\*\n \* Appends all elements yielded from results of [transform] function being invoked on each element of original array, to the given [destination].\n \*/\npublic inline fun <T, R, C : MutableCollection<in R>> Array<out T>.flatMapTo(destination: C, transform: (T) -> Iterable<R>): C {\n for (element in this) {\n val list = transform(element)\n destination.addAll(list)\n  $\ln$  return destination\n}\n\n/\*\*\n \* Appends all elements yielded from results of [transform] function being invoked on each element of original array, to the given [destination].\n \*/\npublic inline fun <R, C : MutableCollection<in R>> ByteArray.flatMapTo(destination: C, transform: (Byte) -> Iterable<R>): C

 ${\nvert \nvert n$  for (element in this)  ${\nvert n}$  val list = transform(element)\n destination.addAll(list)\n }\n return destination\n}\n\n/\*\*\n \* Appends all elements yielded from results of [transform] function being invoked on each element of original array, to the given [destination].\n \*/\npublic inline fun <R, C : MutableCollection<in R>> ShortArray.flatMapTo(destination: C, transform: (Short) -> Iterable<R>): C {\n for (element in this) {\n val list = transform(element)\n destination.addAll(list)\n }\n return destination\n}\n\n/\*\*\n \* Appends all elements yielded from results of [transform] function being invoked on each element of original array, to the given [destination].\n \*/\npublic inline fun <R, C : MutableCollection<in R>> IntArray.flatMapTo(destination: C, transform: (Int) -> Iterable<R>): C {\n for (element in this) {\n val list = transform(element)\n destination.addAll(list)\n  $\ln$  return destination\n}\n\n/\*\*\n \* Appends all elements yielded from results of [transform] function being invoked on each element of original array, to the given [destination].\n \*/\npublic inline fun <R, C : MutableCollection<in R>> LongArray.flatMapTo(destination: C, transform: (Long) -> Iterable<R>): C  ${\nvert \nvert \in \mathbb{N}$  for (element in this)  ${\nvert \nvert \in \mathbb{N}$  val list = transform(element)\n destination.addAll(list)\n  ${\nvert \nvert \in \mathbb{N}$ destination\n}\n\n/\*\*\n \* Appends all elements yielded from results of [transform] function being invoked on each element of original array, to the given [destination]. $\infty$  \*/\npublic inline fun <R, C : MutableCollection<in R>> FloatArray.flatMapTo(destination: C, transform: (Float) -> Iterable<R>): C {\n for (element in this) {\n val list = transform(element)\n destination.addAll(list)\n }\n return destination\n }\n\n/\*\*\n \* Appends all elements yielded from results of [transform] function being invoked on each element of original array, to the given [destination].\n \*/\npublic inline fun <R, C : MutableCollection<in R>> DoubleArray.flatMapTo(destination: C, transform: (Double) -> Iterable<R>): C {\n for (element in this) {\n val list = transform(element)\n destination.addAll(list)\n  $\ln$  return destination\n}\n\n/\*\*\n \* Appends all elements yielded from results of [transform] function being invoked on each element of original array, to the given [destination].\n \*/\npublic inline fun <R, C : MutableCollection<in R>> BooleanArray.flatMapTo(destination: C, transform: (Boolean) -> Iterable  $\langle R \rangle$ : C  $\{\n\$  for (element in this)  $\{\n\$  val list = transform(element)\n destination.addAll(list)\n  $\ln$  return destination\n}\n\n/\*\*\n \* Appends all elements yielded from results of [transform] function being invoked on each element of original array, to the given [destination]. $\ln \sqrt{\pi}$  /npublic inline fun <R, C : MutableCollection<in R>> CharArray.flatMapTo(destination: C, transform: (Char) -> Iterable<R>): C {\n for (element in this)  $\ln$  val list = transform(element)\n destination.addAll(list)\n }\n return destination $\ln\ln\frac{\#*\n}{\n}$  \* Appends all elements yielded from results of [transform] function being invoked on each element of original array, to the given [destination].\n \*/\n@SinceKotlin(\"1.4\")\n@OptIn(kotlin.experimental.ExperimentalTypeInference::class)\n@OverloadResolution ByLambdaReturnType\n@kotlin.jvm.JvmName(\"flatMapSequenceTo\")\npublic inline fun <T, R, C : MutableCollection<in R>> Array<out T>.flatMapTo(destination: C, transform: (T) -> Sequence<R>): C {\n for (element in this)  $\{\n\$  val list = transform(element)\n destination.addAll(list)\n  $\{\n\}$  return destination\n}\n\n/\*\*\n \* Groups elements of the original array by the key returned by the given [keySelector] function\n \* applied to each element and returns a map where each group key is associated with a list of corresponding elements. $\ln * \ln *$  The returned map preserves the entry iteration order of the keys produced from the original array. $n * \nightharpoonup$   $\mathscr{C}$  sample samples.collections. Collections. Transformations.groupBy $\mathscr{C}$  \*/\npublic inline fun  $\langle T, K \rangle$  Array $\langle 0$ ut T $>$ .groupBy(keySelector: (T)  $\langle K \rangle$ : Map $\langle K, List \langle T \rangle$  {\n return groupByTo(LinkedHashMap<K, MutableList<T>>(), keySelector)\n}\n\n/\*\*\n \* Groups elements of the original array by the key returned by the given [keySelector] function\n \* applied to each element and returns a map where each group key is associated with a list of corresponding elements. $\ln * \ln *$  The returned map preserves the entry iteration order of the keys produced from the original array. $\ln * \ln * \omega$  sample samples.collections.Collections.Transformations.groupBy $\nu$ n \*/\npublic inline fun <K> ByteArray.groupBy(keySelector: (Byte) -> K): Map<K, List<Byte>> {\n return groupByTo(LinkedHashMap<K, MutableList<Byte>>(), keySelector)\n}\n\n/\*\*\n \* Groups elements of the original array by the key returned by the

given [keySelector] function\n \* applied to each element and returns a map where each group key is associated with a list of corresponding elements. $\ln * \ln *$  The returned map preserves the entry iteration order of the keys produced from the original array. $\ln * \ln * \omega$  sample samples.collections. Collections. Transformations.groupBy $\ln * \Lambda$ public

inline fun < K > ShortArray.groupBy(keySelector: (Short) -> K): Map< K, List < Short >> {\nneturn groupByTo(LinkedHashMap<K, MutableList<Short>>(), keySelector)\n\n\n/\*\*\n \* Groups elements of the original array by the key returned by the given [keySelector] function\n \* applied to each element and returns a map where each group key is associated with a list of corresponding elements. $\ln * \ln *$  The returned map preserves the entry iteration order of the keys produced from the original array. $\ln * \ln * \mathcal{Q}$  sample samples.collections.Collections.Transformations.groupBy\n \*/\npublic inline fun <K> IntArray.groupBy(keySelector: (Int) -> K): Map<K, List<Int>> {\n return groupByTo(LinkedHashMap<K, MutableList<Int>>(), keySelector)\n\n/\*\*\n \* Groups elements of the original array by the key returned by the given [keySelector] function\n \* applied to each element and returns a map where each group key is associated with a list of corresponding elements. $\ln * \ln *$  The returned map preserves the entry iteration order of the keys produced from the original array. $\ln * \ln * \omega$  sample samples.collections.Collections.Transformations.groupBy $\ln * \rho$ inline fun <K> LongArray.groupBy(keySelector: (Long) -> K): Map<K, List<Long>> {\n return groupByTo(LinkedHashMap<K, MutableList<Long>>(), keySelector)\n\n\n/\*\*\n \* Groups elements of the original array by the key returned by the given [keySelector] function\n  $*$  applied to each element and returns a map where each group key is associated with a list of corresponding elements. $\ln * \nvert$  \* The returned map preserves the entry iteration order of the keys produced from the original array. $\ln * \ln * \mathcal{Q}$  sample samples.collections.Collections.Transformations.groupBy\n \*/\npublic inline fun <K> FloatArray.groupBy(keySelector: (Float) -> K): Map<K, List<Float>> {\n return groupByTo(LinkedHashMap<K, MutableList<Float>>(), keySelector)\n\n\n/\*\*\n \* Groups elements of the original array by the key returned by the given [keySelector] function\n \* applied to each element and returns a map where each group key is associated with a list of corresponding elements. $\ln * \ln *$  The returned map preserves the entry iteration order of the keys produced from the original array. $\ln * \ln * \omega$  sample samples.collections.Collections.Transformations.groupBy $\ln * \rho$ inline fun <K> DoubleArray.groupBy(keySelector: (Double) -> K): Map<K, List<Double>> {\n return groupByTo(LinkedHashMap<K, MutableList<Double>>(), keySelector)\n}\n\n/\*\*\n \* Groups elements of the original array by the key returned by the given [keySelector] function\n  $*$  applied to each element and returns a map where each group key is associated with a list of corresponding elements. $\ln * \ln *$  The returned map preserves the entry iteration order of the keys produced from the original array. $\ln * \ln * \omega$  sample samples.collections.Collections.Transformations.groupBy\n \*/\npublic inline fun <K> BooleanArray.groupBy(keySelector: (Boolean) -> K): Map<K, List<Boolean>> {\n return groupByTo(LinkedHashMap<K, MutableList<Boolean>>(), keySelector)\n\n\n\n\n\n \*\n \* Groups elements of the original array by the key returned by the given [keySelector] function\n \* applied to each element and returns a map where each group key is associated with a list of corresponding elements. $\ln * \ln *$  The returned map preserves the entry iteration order of the keys produced from the original array. $\ln * \ln * \omega$  sample samples.collections.Collections.Transformations.groupBy $\ln$  \*/ $\ln$ public inline fun <K> CharArray.groupBy(keySelector: (Char) -> K): Map<K, List<Char>> {\n return groupByTo(LinkedHashMap<K, MutableList<Char>>(), keySelector)\n}\n\n/\*\*\n \* Groups values returned by the [valueTransform] function applied to each element of the original array\n \* by the key returned by the given [keySelector] function applied to the element\n \* and returns a map where each group key is associated with a list of corresponding values. $\ln$  \* \n \* The returned map preserves the entry iteration order of the keys produced from the original array. $\ln * \ln * \omega$  sample samples.collections.Collections.Transformations.groupByKeysAndValues $\ln$ \*/\npublic inline fun <T, K, V> Array<out T>.groupBy(keySelector: (T) -> K, valueTransform: (T) -> V): Map<K, List<V>> {\n return  $groupByTo(LinkedHashMap < K$ , MutableList $\langle V \rangle > 0$ , keySelector, valueTransform)\n}\n\n/\*\*\n \* Groups values returned by the [valueTransform] function applied to each element of the original array\n \* by the key returned by the given [keySelector] function applied to the element\n \* and returns a map where each group key is associated with a list of corresponding values. $\ln * \ln *$  The returned map preserves the entry iteration order of the keys produced from the original array. $\ln * \ln * \omega$  sample samples.collections.Collections.Transformations.groupByKeysAndValues\n \*/\npublic inline fun <K, V>

ByteArray.groupBy(keySelector: (Byte) -> K, valueTransform: (Byte) -> V): Map<K, List<V>> {\n return

 $groupByTo(LinkedHashMap < K$ , MutableList $\langle V \rangle >$ (), keySelector, valueTransform)\n}\n\n/\*\*\n \* Groups values returned by the [valueTransform] function applied to each element of the original array\n \* by the key returned by the given [keySelector] function applied to the element\n \* and returns a map where each group key is associated with a list of corresponding values. $\ln * \ln *$  The returned map preserves the entry iteration order of the keys produced from the original array. $\ln * \ln * \omega$  sample

samples.collections.Collections.Transformations.groupByKeysAndValues\n \*/\npublic inline fun <K, V> ShortArray.groupBy(keySelector: (Short) -> K, valueTransform: (Short) -> V): Map<K, List<V>> {\n return groupByTo(LinkedHashMap<K, MutableList<V>>(), keySelector, valueTransform)\n}\n\n/\*\*\n \* Groups values returned by the [valueTransform] function applied to each element of the original array\n \* by the key returned by the given [keySelector] function applied to the element\n \* and returns a map where each group key is associated with a list of corresponding values. $\ln * \ln *$  The returned map preserves the entry iteration order of the keys produced from the original array. $\ln * \ln * \omega$  sample

samples.collections.Collections.Transformations.groupByKeysAndValues\n \*/\npublic inline fun <K, V> IntArray.groupBy(keySelector: (Int) -> K, valueTransform: (Int) -> V): Map<K, List<V>> {\n return groupByTo(LinkedHashMap<K, MutableList<V>>(), keySelector, valueTransform)\n}\n\n/\*\*\n \* Groups values returned by the [valueTransform] function applied to each element of the original array\n \* by the key returned by the given [keySelector] function applied to the element\n \* and returns a map where each group key is associated with a list of corresponding values. $\ln * \ln *$  The returned map preserves the entry iteration order of the keys produced from the original array. $\ln * \ln * \omega$  sample

samples.collections.Collections.Transformations.groupByKeysAndValues\n \*/\npublic inline fun <K, V> LongArray.groupBy(keySelector: (Long) -> K, valueTransform: (Long) -> V): Map<K, List<V>> {\n return groupByTo(LinkedHashMap<K, MutableList<V>>(), keySelector, valueTransform)\n}\n\n/\*\*\n \* Groups values returned by the [valueTransform] function applied to each element of the original array\n \* by the key returned by the given [keySelector] function applied to the element\n \* and returns a map where each group key is associated with a list of corresponding values. $\ln * \ln *$  The returned map preserves the entry iteration order of the keys produced from the original array. $\ln * \ln * \omega$  sample

samples.collections.Collections.Transformations.groupByKeysAndValues $\ln \frac{*}{\rho}$ public inline fun <K, V> FloatArray.groupBy(keySelector: (Float) -> K, valueTransform: (Float) -> V): Map<K, List<V>> {\n return  $groupByTo(LinkedHashMap < K$ , MutableList $\langle V \rangle >$  (), keySelector, valueTransform)\n }\n\n/\*\*\n \* Groups values returned by the [valueTransform] function applied to each element of the original array\n \* by the key returned by the given [keySelector] function applied to the element\n \* and returns a map where each group key is associated with a list of corresponding values. $\ln * \ln *$  The returned map preserves the entry iteration order of the keys produced from the original array. $\ln * \ln * \omega$  sample

samples.collections.Collections.Transformations.groupByKeysAndValues $\ln$  \*/\npublic inline fun <K, V> DoubleArray.groupBy(keySelector: (Double) -> K, valueTransform: (Double) -> V): Map<K, List<V>>  $\{\n\$ return groupByTo(LinkedHashMap<K, MutableList<V>>(), keySelector, valueTransform)\n}\n\n/\*\*\n \* Groups values returned by the [valueTransform] function applied to each element of the original array\n \* by the key returned by the given [keySelector] function applied to the element\n \* and returns a map where each group key is associated with a list of corresponding values. $\ln * \ln *$  The returned map preserves the entry iteration order of the keys produced from the original array. $\ln * \ln * \omega$  sample

samples.collections.Collections.Transformations.groupByKeysAndValues $\ln$  \*/\npublic inline fun <K, V> BooleanArray.groupBy(keySelector: (Boolean) -> K, valueTransform: (Boolean) -> V): Map<K, List<V>>  $\{\n\}$ return groupByTo(LinkedHashMap<K, MutableList<V>>(), keySelector, valueTransform)\n\n\n\\*\*\n \* Groups values returned by the [valueTransform] function applied to each element of the original array\n \* by the key returned by the given [keySelector] function applied to the element\n \* and returns a map where each group key is associated with a list of corresponding values. $\ln * \ln *$  The returned map preserves the entry iteration order of the keys produced from the original array. $\ln * \ln * \omega$  sample

samples.collections.Collections.Transformations.groupByKeysAndValues\n \*/\npublic inline fun <K, V>

CharArray.groupBy(keySelector: (Char) -> K, valueTransform: (Char) -> V): Map<K, List<V>>  $\{\n\$ return  $groupByTo(LinkedHashMap < K$ , MutableList $\langle V \rangle >$ (), keySelector, valueTransform)\n}\n\n/\*\*\n \* Groups elements of the original array by the key returned by the given [keySelector] function\n \* applied to each element and puts to the [destination] map each group key associated with a list of corresponding elements. $\ln * \ln * \mathcal{O}$  return The [destination] map. $\ln * \ln * \mathcal{O}$  sample samples.collections.Collections.Transformations.groupBy $\ln * \ln \ln \ln$ fun <T, K, M : MutableMap<in K, MutableList<T>>> Array<out T>.groupByTo(destination: M, keySelector: (T) - $>$  K): M {\n for (element in this) {\n val key = keySelector(element)\n val list = destination.getOrPut(key)  $\{ArrayList(T>()\}\$ n list.add(element)\n }\n return destination\n }\n\n/\*\*\n \* Groups elements of the original array by the key returned by the given [keySelector] function\n \* applied to each element and puts to the [destination] map each group key associated with a list of corresponding elements. $\ln * \ln * \mathbb{Q}$  return The [destination] map.\n \* \n \* @sample samples.collections.Collections.Transformations.groupBy\n \*/\npublic inline fun <K, M : MutableMap<in K, MutableList<Byte>>> ByteArray.groupByTo(destination: M, keySelector: (Byte) - $>$  K): M {\n for (element in this) {\n val key = keySelector(element)\n val list = destination.getOrPut(key)  ${\text{Byte>}}\n$  list.add(element)\n  $\ln {\mathbf{n}\n^*}\n$  \* Groups elements of the original array by the key returned by the given [keySelector] function\n \* applied to each element and puts to the [destination] map each group key associated with a list of corresponding elements. $\ln * \ln * \mathbb{Q}$  return The [destination] map.\n \* \n \* @sample samples.collections.Collections.Transformations.groupBy\n \*/\npublic inline fun <K, M : MutableMap<in K, MutableList<Short>>> ShortArray.groupByTo(destination: M, keySelector: (Short)  $\Rightarrow$  K): M {\n for (element in this) {\n val key = keySelector(element)\n val list = destination.getOrPut(key) { ArrayList<Short>() }\n list.add(element)\n }\n return destination\n }\n\n/\*\*\n \* Groups elements of the original array by the key returned by the given [keySelector] function $\ln *$  applied to each element and puts to the [destination] map each group key associated with a list of corresponding elements. $\ln * \ln *$ @return The [destination] map.\n \* \n \* @sample samples.collections.Collections.Transformations.groupBy\n \*/\npublic inline fun <K, M : MutableMap<in K, MutableList<Int>>> IntArray.groupByTo(destination: M, keySelector: (Int) -> K): M {\n for (element in this) {\n val key = keySelector(element)\n val list = destination.getOrPut(key) { ArrayList<Int>() }\n list.add(element)\n }\n return destination\n}\n\n/\*\*\n \* Groups elements of the original array by the key returned by the given [keySelector] function\n \* applied to each element and puts to the [destination] map each group key associated with a list of corresponding elements. $\ln * \ln *$ @return The [destination] map.\n \* \n \* @sample samples.collections.Collections.Transformations.groupBy\n \*/\npublic inline fun <K, M : MutableMap<in K, MutableList<Long>>> LongArray.groupByTo(destination: M, keySelector: (Long) -> K): M {\n for (element in this) {\n val key = keySelector(element)\n val list = destination.getOrPut(key) { ArrayList<Long>() }\n list.add(element)\n }\n return destination\n}\n\n/\*\*\n \* Groups elements of the original array by the key returned by the given [keySelector] function $\ln *$  applied to each element and puts to the [destination] map each group key associated with a list of corresponding elements. $\ln * \ln *$ @return The [destination] map.\n \* \n \* @sample samples.collections.Collections.Transformations.groupBy\n \*/\npublic inline fun <K, M : MutableMap<in K, MutableList<Float>>> FloatArray.groupByTo(destination: M, keySelector: (Float) -> K): M {\n for (element in this) {\n val key = keySelector(element)\n val list = destination.getOrPut(key) { ArrayList \left{Float > () }\n list.add(element)\n }\n return destination\n }\n\n/\*\*\n \* Groups elements of the original array by the key returned by the given [keySelector] function\n \* applied to each element and puts to the [destination] map each group key associated with a list of corresponding elements. $\ln * \ln *$ @return The [destination] map.\n \* \n \* @sample samples.collections.Collections.Transformations.groupBy\n \*/\npublic inline fun <K, M : MutableMap<in K, MutableList<Double>>> DoubleArray.groupByTo(destination: M, keySelector: (Double) -> K): M {\n for (element in this) {\n val key = keySelector(element)\n val list = destination.getOrPut(key) { ArrayList<Double>() }\n list.add(element)\n }\n return destination\n}\n\n/\*\*\n \* Groups elements of the original array by the key returned by the given [keySelector] function\n \* applied to each element and puts to the [destination] map each group key associated with a list of corresponding elements. $\ln * \ln *$ @return The [destination] map.\n \* \n \* @sample samples.collections.Collections.Transformations.groupBy\n \*/\npublic inline fun <K, M : MutableMap<in K, MutableList<Boolean>>> BooleanArray.groupByTo(destination:

M, keySelector: (Boolean) -> K): M {\n for (element in this) {\n val key = keySelector(element)\n val list = destination.getOrPut(key) { ArrayList<Boolean>() }\n list.add(element)\n }\n return destination $\ln\ln\frac{*}{\ln x}$  Groups elements of the original array by the key returned by the given [keySelector] function\n \* applied to each element and puts to the [destination] map each group key associated with a list of corresponding elements. $\ln * \ln * \mathcal{Q}$  return The [destination] map. $\ln * \ln * \mathcal{Q}$  sample samples.collections.Collections.Transformations.groupBy\n \*/\npublic inline fun <K, M : MutableMap<in K, MutableList<Char>>> CharArray.groupByTo(destination: M, keySelector: (Char) -> K): M {\n for (element in this)  $\{\n\$  val key = keySelector(element)\n val list = destination.getOrPut(key)  $\{\n\$ ArrayList<Char>()  $\|\$ list.add(element)\n }\n return destination\n}\n\n/\*\*\n \* Groups values returned by the [valueTransform] function applied to each element of the original array\n  $*$  by the key returned by the given [keySelector] function applied to the element $\ln$  \* and puts to the [destination] map each group key associated with a list of corresponding values. $\ln$  \*  $\ln * \mathcal{Q}$  return The [destination] map. $\ln * \ln * \mathcal{Q}$  sample

samples.collections.Collections.Transformations.groupByKeysAndValues $\mathbf{h}^*$ \npublic inline fun <T, K, V, M : MutableMap<in K, MutableList<V>>>Array<out T>.groupByTo(destination: M, keySelector: (T) -> K, valueTransform: (T) -> V): M {\n for (element in this) {\n val key = keySelector(element)\n val list = destination.getOrPut(key) { ArrayList<V>() }\n list.add(valueTransform(element))\n }\n return destination\n}\n\n/\*\*\n \* Groups values returned by the [valueTransform] function applied to each element of the original array\n \* by the key returned by the given [keySelector] function applied to the element\n \* and puts to the [destination] map each group key associated with a list of corresponding values. $\ln * \ln * \omega$  return The [destination] map. $\ln * \ln * \omega$  sample samples.collections.Collections.Transformations.groupByKeysAndValues $\ln * \ln \omega$ inline fun <K, V, M : MutableMap<in K, MutableList<V>>> ByteArray.groupByTo(destination: M, keySelector: (Byte) -> K, valueTransform: (Byte) -> V): M {\n for (element in this) {\n val key = keySelector(element)\n

val list = destination.getOrPut(key) { ArrayList <V>() }\n list.add(valueTransform(element))\n }\n return destination\n}\n\n/\*\*\n \* Groups values returned by the [valueTransform] function applied to each element of the original array\n \* by the key returned by the given [keySelector] function applied to the element $\ln$  \* and puts to the [destination] map each group key associated with a list of corresponding values. $\ln * \ln * \omega$  return The [destination] map. $\ln * \ln * \omega$  sample samples.collections.Collections.Transformations.groupByKeysAndValues $\ln * \ln \omega$ inline fun <K, V, M : MutableMap<in K, MutableList<V>>> ShortArray.groupByTo(destination: M, keySelector: (Short) -> K, valueTransform: (Short) -> V): M {\n for (element in this) {\n val key = keySelector(element)\n

val list = destination.getOrPut(key) { ArrayList <V>() }\n list.add(valueTransform(element))\n }\n return destination\n}\n\n/\*\*\n \* Groups values returned by the [valueTransform] function applied to each element of the original array\n \* by the key returned by the given [keySelector] function applied to the element\n \* and puts to the [destination] map each group key associated with a list of corresponding values. $\ln * \ln * \omega$  return The [destination] map. $\ln * \ln * \mathcal{O}$  sample samples.collections. Collections. Transformations.groupByKeysAndValues $\ln * \ln$ inline fun <K, V, M : MutableMap<in K, MutableList<V>>> IntArray.groupByTo(destination: M, keySelector: (Int) -> K, valueTransform: (Int) -> V): M {\n for (element in this) {\n val key = keySelector(element)\n val list = destination.getOrPut(key) { ArrayList<V>() }\n list.add(valueTransform(element))\n }\n return destination $\n\lambda\|\cdot\|$ <sup>\*\*</sup>\n \* Groups values returned by the [valueTransform] function applied to each element of the original array\n \* by the key returned by the given [keySelector] function applied to the element\n \* and puts to the [destination] map each group key associated with a list of corresponding values.\n \* \n \* @return The [destination] map. $\ln * \ln * \omega$  sample samples.collections.Collections.Transformations.groupByKeysAndValues $\ln * \ln \omega$ inline fun <K, V, M : MutableMap<in K, MutableList<V>>> LongArray.groupByTo(destination: M, keySelector: (Long) -> K, valueTransform: (Long) -> V): M {\n for (element in this) {\n val key = keySelector(element)\n

val list = destination.getOrPut(key) { ArrayList <V>() }\n list.add(valueTransform(element))\n }\n return destination\n $\ln\ln\left(\frac{**}{n^*}\right)$  \* Groups values returned by the [valueTransform] function applied to each element of the original array\n \* by the key returned by the given [keySelector] function applied to the element\n \* and puts to the [destination] map each group key associated with a list of corresponding values. $\ln * \ln *$  @return The [destination]  $\text{map} \cdot \mathbf{n} * \mathbf{0}$  as amples samples.collections. Collections. Transformations.groupByKeysAndValues $\mathbf{h}^*$  $\wedge$ npublic

inline fun <K, V, M : MutableMap<in K, MutableList<V>>> FloatArray.groupByTo(destination: M, keySelector: (Float) -> K, valueTransform: (Float) -> V): M {\n for (element in this) {\n val key = keySelector(element)\n

val list = destination.getOrPut(key) { ArrayList <V>() }\n list.add(valueTransform(element))\n }\n return destination\n}\n\n/\*\*\n \* Groups values returned by the [valueTransform] function applied to each element of the original array\n \* by the key returned by the given [keySelector] function applied to the element\n \* and puts to the [destination] map each group key associated with a list of corresponding values. $\ln * \ln * \omega$  return The [destination] map. $\ln * \ln * \omega$  sample samples.collections.Collections.Transformations.groupByKeysAndValues $\ln * \ln \omega$ inline fun <K, V, M : MutableMap<in K, MutableList<V>>> DoubleArray.groupByTo(destination: M, keySelector: (Double) -> K, valueTransform: (Double) -> V): M {\n for (element in this) {\n val key = keySelector(element)\n val list = destination.getOrPut(key) {  $ArrayList < V > ()$  }\n list.add(valueTransform(element))\n }\n return destination\n}\n\n/\*\*\n \* Groups values returned by the [valueTransform] function applied to each element of the original array\n \* by the key returned by the given [keySelector] function applied to the element\n \* and puts to the [destination] map each group key associated with a list of corresponding values. $\ln * \ln * \mathbb{C}$  destination  $\|\text{map.}\| \cdot \|\cdot \|$ samples.collections.Collections.Transformations.groupByKeysAndValues $\mathbf{h}^*$ \npublic inline fun <K, V, M : MutableMap<in K, MutableList<V>>> BooleanArray.groupByTo(destination: M, keySelector: (Boolean) -> K, valueTransform: (Boolean) -> V): M {\n for (element in this) {\n val key = keySelector(element)\n val list = destination.getOrPut(key) { ArrayList<V>() }\n list.add(valueTransform(element))\n }\n return destination\n}\n\n/\*\*\n \* Groups values returned by the [valueTransform] function applied to each element of the original array\n \* by the key returned by the given [keySelector] function applied to the element\n \* and puts to the [destination] map each group key associated with a list of corresponding values. $\ln * \ln * \omega$  return The [destination] map. $\ln * \ln * \omega$  sample samples.collections.Collections.Transformations.groupByKeysAndValues $\ln * \ln \omega$ inline fun <K, V, M : MutableMap<in K, MutableList<V>>> CharArray.groupByTo(destination: M, keySelector: (Char) -> K, valueTransform: (Char) -> V): M  $\ln$  for (element in this)  $\ln$  val key = keySelector(element)\n

val list = destination.getOrPut(key) { ArrayList <V>() }\n list.add(valueTransform(element))\n }\n return destination\n  $\ln\ln^*$ \n \* Creates a [Grouping] source from an array to be used later with one of group-and-fold operations $\ln *$  using the specified [keySelector] function to extract a key from each element. $\ln * \ln * \omega$  sample samples.collections.Grouping.groupingByEachCount $\ln * \ln \mathcal{O}$ SinceKotlin( $\ln 1$ .1 $\ln$ )\npublic inline fun <T, K> Array<out T>.groupingBy(crossinline keySelector: (T) -> K): Grouping<T, K>  $\{\n\}$  return object : Grouping<T, K>  ${\n\mu \in \mathbb{R}^n$  override fun sourceIterator(): Iterator<T> = this@groupingBy.iterator()\n override fun keyOf(element: T): K = keySelector(element)\n }\n\n\n\\*\*\n \* Returns a list containing the results of applying the given [transform] function\n \* to each element in the original array. $\ln * \ln * \mathcal{O}$  sample samples.collections.Collections.Transformations.map\n \*/\npublic inline fun <T, R> Array<out T>.map(transform: (T) -> R): List<R>  $\ln$  return mapTo(ArrayList<R>(size), transform)\n\n\n/\*\*\n \* Returns a list containing the results of applying the given [transform] function\n \* to each element in the original array. $\ln$  \*  $\ln$  \* @sample samples.collections.Collections.Transformations.map\n \*/\npublic inline fun <R> ByteArray.map(transform: (Byte)  $\Rightarrow$  R): List<R> $\{\n\$  return mapTo(ArrayList<R>(size), transform)\n $\\n\alpha * \n$  Returns a list containing the results of applying the given [transform] function\n \* to each element in the original array.\n \* \n \* @sample samples.collections.Collections.Transformations.map\n \*/\npublic inline fun <R> ShortArray.map(transform: (Short) -> R): List<R>  $\ln$  return mapTo(ArrayList<R>(size), transform)\n}\n\n/\*\*\n \* Returns a list containing the results of applying the given [transform] function\n \* to each element in the original array.\n \* \n \* @sample samples.collections.Collections.Transformations.map\n \*/\npublic inline fun <R> IntArray.map(transform: (Int) -> R): List<R> $\{\n\$  return mapTo(ArrayList<R>(size), transform)\n $\n\$ \n<math>\n. Returns a list containing the results of applying the given [transform] function\n \* to each element in the original array. $\ln$  \*  $\ln$  \* @sample samples.collections.Collections.Transformations.map $\ln \sqrt[k]{\text{n}}$  inline fun <R> LongArray.map(transform: (Long) -> R): List<R>  $\ln$  return mapTo(ArrayList<R>(size), transform)\n}\n\n/\*\*\n \* Returns a list containing the results of applying the given [transform] function\n \* to each element in the original array.\n \* \n \* @sample samples.collections.Collections.Transformations.map\n \*/\npublic inline fun <R> FloatArray.map(transform: (Float)

 $\Rightarrow$  R): List<R> $\{\n\$  return mapTo(ArrayList<R>(size), transform)\n $\\n\alpha * \n$  \* Returns a list containing the results of applying the given [transform] function\n \* to each element in the original array.\n \* \n \* @sample samples.collections.Collections.Transformations.map $\ln * \rho$  in ine fun <R> DoubleArray.map(transform: (Double) -> R): List<R> {\n return mapTo(ArrayList<R>(size), transform)\n}\n\n/\*\*\n \* Returns a list containing the results of applying the given [transform] function\n \* to each element in the original array.\n \* \n \* @sample samples.collections.Collections.Transformations.map\n \*/\npublic inline fun <R> BooleanArray.map(transform: (Boolean) -> R): List<R>  $\{\n\$  return mapTo(ArrayList<R>(size), transform)\n $\{\n\}\n\infty$ \*\n \* Returns a list containing the results of applying the given [transform] function\n \* to each element in the original array. $\ln * \ln *$  $\circledR$  sample samples.collections.Collections.Transformations.map $\ln$  \*/\npublic inline fun <R> CharArray.map(transform: (Char) -> R): List<R>  $\{\n\}$  return mapTo(ArrayList<R>(size), transform)\n $\{\n\}\n\$ Returns a list containing the results of applying the given [transform] function\n \* to each element and its index in the original array. $\ln * \mathcal{Q}$  param [transform] function that takes the index of an element and the element itself $\ln *$  and returns the result of the transform applied to the element.\n \*/\npublic inline fun  $\langle T, R \rangle$  Array $\langle$ out T>.mapIndexed(transform: (index: Int, T) -> R): List<R> $\{\n\$ n return mapIndexedTo(ArrayList<R>></>>(size), transform)\n}\n\n/\*\*\n \* Returns a list containing the results of applying the given [transform] function\n \* to each element and its index in the original array. $\ln * \mathcal{Q}$  param [transform] function that takes the index of an element and the element itself $\ln$  \* and returns the result of the transform applied to the element. $\ln$  \*/\npublic inline fun <R> ByteArray.mapIndexed(transform: (index: Int, Byte) -> R): List < R> {\n return mapIndexedTo(ArrayList<R>(size), transform)\n}\n\n/\*\*\n \* Returns a list containing the results of applying the given [transform] function\n \* to each element and its index in the original array. $\ln * \mathcal{Q}$  param [transform] function that takes the index of an element and the element itself $\ln *$  and returns the result of the transform applied to the element.\n \*/\npublic inline fun <R> ShortArray.mapIndexed(transform: (index: Int, Short) -> R): List<R> {\n return mapIndexedTo(ArrayList<R>(size), transform)\n}\n\n/\*\*\n \* Returns a list containing the results of applying the given [transform] function\n  $*$  to each element and its index in the original array. $\ln * \mathcal{Q}$  param [transform] function that takes the index of an element and the element itself $\ln *$  and returns the result of the transform applied to the element.\n \*/\npublic inline fun <R> IntArray.mapIndexed(transform: (index: Int, Int) -> R): List<R> {\n return mapIndexedTo(ArrayList<R>(size), transform)\n\\n\n\\*\*\n \* Returns a list containing the results of applying the given [transform] function\n  $*$  to each element and its index in the original array. $\ln * \mathcal{Q}$  param [transform] function that takes the index of an element and the element itself $\ln *$  and returns the result of the transform applied to the element.\n \*/\npublic inline fun <R> LongArray.mapIndexed(transform: (index: Int, Long) -> R): List<R> {\n return mapIndexedTo(ArrayList<R>(size), transform)\n}\n\n/\*\*\n \* Returns a list containing the results of applying the given [transform] function\n  $*$  to each element and its index in the original array.\n  $*$  @param [transform] function that takes the index of an element and the element itself\n \* and returns the result of the transform applied to the element.\n \*/\npublic inline fun <R> FloatArray.mapIndexed(transform: (index: Int, Float) - > R): List<R> {\n return mapIndexedTo(ArrayList<R>(size), transform)\n}\n\n/\*\*\n \* Returns a list containing the results of applying the given [transform] function\n  $*$  to each element and its index in the original array. $\ln *$ @param [transform] function that takes the index of an element and the element itself\n  $*$  and returns the result of the transform applied to the element.\n \*/\npublic inline fun <R> DoubleArray.mapIndexed(transform: (index: Int, Double) -> R): List<R> {\n return mapIndexedTo(ArrayList<R>(size), transform)\n\n\n\\*\*\n \* Returns a list containing the results of applying the given [transform] function\n \* to each element and its index in the original array. $\ln * \mathcal{Q}$  param [transform] function that takes the index of an element and the element itself $\ln *$  and returns the result of the transform applied to the element.\n \*/\npublic inline fun <R>BooleanArray.mapIndexed(transform: (index: Int, Boolean) -> R): List<R>  $\{\n\$  return mapIndexedTo(ArrayList<R>(size), transform)\n $\{\n\}\n\$ Returns a list containing the results of applying the given [transform] function\n  $*$  to each element and its index in the original array. $\ln * \omega$  param [transform] function that takes the index of an element and the element itself $\ln *$  and returns the result of the transform applied to the element. $\ln \frac{\text{m}}{\text{m}}$  in  $\ln \frac{\text{m}}{\text{m}}$ CharArray.mapIndexed(transform: (index: Int, Char) -> R): List <  $R$  > {\n return mapIndexedTo(ArrayList<R>(size), transform)\n}\n\n/\*\*\n \* Returns a list containing only the non-null results of

applying the given [transform] function\n  $*$  to each element and its index in the original array.\n  $*$  @param [transform] function that takes the index of an element and the element itself\n \* and returns the result of the transform applied to the element.\n \*/\npublic inline fun  $\langle T, R : Any \rangle$  Array $\langle out$ 

T>.mapIndexedNotNull(transform: (index: Int, T) -> R?): List<R> {\n return

mapIndexedNotNullTo(ArrayList<R>(), transform $\ln\max$ <sup>\*\*</sup>\n \* Applies the given [transform] function to each element and its index in the original array\n  $*$  and appends only the non-null results to the given [destination]. $\ln *$  $\omega$  garam [transform] function that takes the index of an element and the element itself $\ln *$  and returns the result of the transform applied to the element. $\in$  \*/\npublic inline fun <T, R : Any, C : MutableCollection<in R>> Array<out T>.mapIndexedNotNullTo(destination: C, transform: (index: Int, T) -> R?): C {\n forEachIndexed { index, element -> transform(index, element)?.let { destination.add(it) } }\n return destination\n}\n\n/\*\*\n \* Applies the given [transform] function to each element and its index in the original array\n  $*$  and appends the results to the given [destination].\n \* @param [transform] function that takes the index of an element and the element itself\n \* and returns the result of the transform applied to the element. $\ln \pi$  /npublic inline fun <T, R, C : MutableCollection<in R>> Array<out T>.mapIndexedTo(destination: C, transform: (index: Int, T) -> R): C {\n var index = 0\n for (item in this)\n destination.add(transform(index++, item))\n return destination\n}\n\n/\*\*\n \* Applies the given [transform] function to each element and its index in the original array\n \* and appends the results to the given [destination].\n \* @param [transform] function that takes the index of an element and the element itself\n \* and returns the result of the transform applied to the element. $\infty$  \*/\npublic inline fun <R, C : MutableCollection<in R>> ByteArray.mapIndexedTo(destination: C, transform: (index: Int, Byte) -> R): C {\n var index = 0\n for (item in this)\n destination.add(transform(index++, item))\n return destination\n\n\n\n<sup>/\*\*</sup>\n \* Applies the given [transform] function to each element and its index in the original array\n \* and appends the results to the given [destination].\n \* @param [transform] function that takes the index of an element and the element itself\n \* and returns the result of the transform applied to the element. $\infty$  \*/\npublic inline fun <R, C : MutableCollection<in R>> ShortArray.mapIndexedTo(destination: C, transform: (index: Int, Short) -> R): C {\n var index = 0\n for (item in this)\n destination.add(transform(index++, item))\n return destination\n\n\n\n\n\\*\*\n \* Applies the given [transform] function to each element and its index in the original array\n  $*$  and appends the results to the given [destination]. $\ln * \omega$  param [transform] function that takes the index of an element and the element itself $\ln *$  and returns the result of the transform applied to the element. $\infty$  \*/\npublic inline fun <R, C : MutableCollection<in R>> IntArray.mapIndexedTo(destination: C, transform: (index: Int, Int) -> R): C {\n var index = 0\n for (item in this)\n destination.add(transform(index++, item))\n return destination\n\n\n\n<sup>/\*\*</sup>\n \* Applies the given [transform] function to each element and its index in the original array\n \* and appends the results to the given [destination].\n \* @param [transform] function that takes the index of an element and the element itself\n \* and returns the result of the transform applied to the element. $\infty$  \*/\npublic inline fun <R, C : MutableCollection<in R>> LongArray.mapIndexedTo(destination: C, transform: (index: Int, Long) -> R): C {\n var index = 0\n for (item in this)\n destination.add(transform(index++, item))\n return destination\n\n\n\n<sup>/\*\*</sup>\n \* Applies the given [transform] function to each element and its index in the original array\n \* and appends the results to the given [destination]. $\ln * \omega$  param [transform] function that takes the index of an element and the element itself $\ln *$  and returns the result of the transform applied to the element. $\infty$  \*/\npublic inline fun <R, C : MutableCollection<in R>> FloatArray.mapIndexedTo(destination: C, transform: (index: Int, Float) -> R): C {\n var index = 0\n for (item in this)\n destination.add(transform(index++, item))\n return destination\n\n\n\n<sup>/\*\*</sup>\n \* Applies the given [transform] function to each element and its index in the original array\n \* and appends the results to the given [destination]. $\ln * \omega$  param [transform] function that takes the index of an element and the element itself $\ln *$  and returns the result of the transform applied to the element. $\infty$  \*/\npublic inline fun <R, C : MutableCollection<in R>> DoubleArray.mapIndexedTo(destination: C, transform: (index: Int, Double)  $\rightarrow$  R): C {\n var index = 0\n for (item in this)\n destination.add(transform(index++, item))\n return destination\n}\n\n/\*\*\n \* Applies the given [transform] function to each element and its index in the original array\n \* and appends the results to the given [destination].\n \* @param [transform] function that takes the index of an element and the element itself\n \* and returns the result of the transform applied to the element. $\infty$  \*/\npublic inline fun <R, C : MutableCollection<in R>>

BooleanArray.mapIndexedTo(destination: C, transform: (index: Int, Boolean) -> R): C {\n var index = 0\n for (item in this)\n destination.add(transform(index++, item))\n return destination\n}\n\n/\*\*\n \* Applies the given [transform] function to each element and its index in the original array\n \* and appends the results to the given [destination].\n \* @param [transform] function that takes the index of an element and the element itself\n \* and returns the result of the transform applied to the element. $\infty$  \*/\npublic inline fun <R, C : MutableCollection<in R>> CharArray.mapIndexedTo(destination: C, transform: (index: Int, Char) -> R): C {\n var index = 0\n for (item in this)\n destination.add(transform(index++, item))\n return destination\n}\n\n/\*\*\n \* Returns a list containing only the non-null results of applying the given [transform] function\n \* to each element in the original array. $\ln * \ln *$ @sample samples.collections.Collections.Transformations.mapNotNull\n \*/\npublic inline fun <T, R : Any> Array<out T>.mapNotNull(transform:  $(T)$  -> R?): List<R> $\{\n\$ n return mapNotNullTo(ArrayList<R> $\geq$ O), transform)\n}\n\n/\*\*\n \* Applies the given [transform] function to each element in the original array\n \* and appends only the non-null results to the given [destination].  $\ln \sqrt{\pi}$  /npublic inline fun <T, R : Any, C : MutableCollection<in R>> Array<out T>.mapNotNullTo(destination: C, transform: (T) -> R?): C {\n forEach { element -> transform(element)?.let { destination.add(it) } }\n return destination\n \\n\n/\*\*\n \* Applies the given [transform] function to each element of the original array\n \* and appends the results to the given [destination].\n \*/\npublic inline fun <T, R, C : MutableCollection<in R>> Array<out T>.mapTo(destination: C, transform: (T) -> R): C  $\ln$  for (item in this)\n destination.add(transform(item))\n return destination\n}\n\n/\*\*\n \* Applies the given [transform] function to each element of the original array\n  $*$  and appends the results to the given [destination].\n \*/\npublic inline fun <R, C : MutableCollection<in R>> ByteArray.mapTo(destination: C, transform: (Byte) -> R): C  $\{\n\alpha\ of\ (item in this)\n\$  destination.add(transform(item))\n return destination $\ln\ln\frac{**}{n^*}$  Applies the given [transform] function to each element of the original array $\ln^*$  and appends the results to the given  $[destination].\n$  \*/\npublic inline fun <R, C : MutableCollection<in R>> ShortArray.mapTo(destination: C, transform: (Short) -> R): C {\n for (item in this)\n destination.add(transform(item))\n return destination\n}\n\n/\*\*\n \* Applies the given [transform] function to each element of the original array\n \* and appends the results to the given [destination].\n \*/\npublic inline fun <R, C : MutableCollection<in R>> IntArray.mapTo(destination: C, transform: (Int) -> R): C {\n for (item in this)\n destination.add(transform(item))\n return destination\n}\n\n/\*\*\n \* Applies the given [transform] function to each element of the original array\n \* and appends the results to the given [destination].\n \*/\npublic inline fun <R, C : MutableCollection<in  $R>>$  LongArray.mapTo(destination: C, transform: (Long) -> R): C {\n for (item in this)\n destination.add(transform(item))\n return destination\n\n\n\n\n\n\\*\*\n \* Applies the given [transform] function to each element of the original array\n  $*$  and appends the results to the given [destination].\n  $*\wedge$ npublic inline fun <R, C : MutableCollection<in R>> FloatArray.mapTo(destination: C, transform: (Float) -> R): C {\n for (item in this)\n destination.add(transform(item))\n return destination\n}\n\n/\*\*\n \* Applies the given [transform] function to each element of the original array\n \* and appends the results to the given [destination].\n \*/\npublic inline fun <R, C : MutableCollection<in R>> DoubleArray.mapTo(destination: C, transform: (Double) -> R): C {\n for (item in this)\n destination.add(transform(item))\n return destination\n\n\n\n\n\n\\*\*\n \* Applies the given [transform] function to each element of the original array\n  $*$  and appends the results to the given [destination]. $\ln$ \*/\npublic inline fun <R, C : MutableCollection<in R>> BooleanArray.mapTo(destination: C, transform: (Boolean)  $\Rightarrow R$ ): C {\n for (item in this)\n destination.add(transform(item))\n return destination\n}\n\n/\*\*\n \* Applies the given [transform] function to each element of the original array\n  $*$  and appends the results to the given [destination].\n \*/\npublic inline fun <R, C : MutableCollection<in R>> CharArray.mapTo(destination: C, transform: (Char) -> R): C {\n for (item in this)\n destination.add(transform(item))\n return destination $\ln \ln \max$ <sup>\*</sup>\n \* Returns a lazy [Iterable] that wraps each element of the original array $\ln$  \* into an [IndexedValue] containing the index of that element and the element itself.\n \*/\npublic fun <T> Array<out T>.withIndex(): Iterable<IndexedValue<T>> $\{\n$  return IndexingIterable { iterator()  $\ln{\ln\pi}$ \*\n \* Returns a lazy [Iterable] that wraps each element of the original array\n \* into an [IndexedValue] containing the index of that element and the element itself.\n \*/\npublic fun ByteArray.withIndex(): Iterable<IndexedValue<Byte>> {\n return IndexingIterable { iterator()  $\ln\ln/**\ln$  \* Returns a lazy [Iterable] that wraps each element of the original array\n
\* into an [IndexedValue] containing the index of that element and the element itself.\n \*/\npublic fun ShortArray.withIndex(): Iterable<IndexedValue<Short>> $\{\n$  return IndexingIterable { iterator()  $\ln{\ln\pi}$ \*\*\n \* Returns a lazy [Iterable] that wraps each element of the original array\n  $*$  into an [IndexedValue] containing the index of that element and the element itself.\n \*/\npublic fun IntArray.withIndex(): Iterable<IndexedValue<Int>>  ${\n\mu \in \mathbb{R} \setminus \mathbb{R} \setminus \mathbb{R} \setminus \mathbb{R}^* \setminus \mathbb{R}^* \setminus \mathbb{R} \setminus \mathbb{R} \setminus \mathbb$ original array\n \* into an [IndexedValue] containing the index of that element and the element itself. $\ln$  \*/\npublic fun LongArray.withIndex(): Iterable<IndexedValue<Long>> $\{\n$  return IndexingIterable { iterator()  $\n\n\|\n\|\n\$ \* Returns a lazy [Iterable] that wraps each element of the original array\n \* into an [IndexedValue] containing the index of that element and the element itself.\n \*/\npublic fun FloatArray.withIndex():

Iterable<IndexedValue<Float>>  $\{\eta$  return IndexingIterable { iterator()  $\n\hbar\pi^*\$  Returns a lazy [Iterable] that wraps each element of the original array\n \* into an [IndexedValue] containing the index of that element and the element itself.\n \*/\npublic fun DoubleArray.withIndex(): Iterable<IndexedValue<Double>> {\n return IndexingIterable { iterator()  $\ln{\ln^*}\$  \* Returns a lazy [Iterable] that wraps each element of the original array\n \* into an [IndexedValue] containing the index of that element and the element itself.\n \*/\npublic fun BooleanArray.withIndex(): Iterable<IndexedValue<Boolean>> $\{\n$  return IndexingIterable { iterator()  $\ln\ln\pi$ <sup>\*\*</sup>\n \* Returns a lazy [Iterable] that wraps each element of the original array\n \* into an [IndexedValue] containing the index of that element and the element itself.\n \*/\npublic fun CharArray.withIndex(): Iterable<IndexedValue<Char>>  $\{\eta$  return IndexingIterable { iterator()  $\n\hbar\pi^*\$  Returns a list containing only distinct elements from the given array. $\ln * \ln *$  Among equal elements of the given array, only the first one will be present in the resulting list.\n \* The elements in the resulting list are in the same order as they were in the source  $array.\n\langle \text{ln} * \text{Q} \text{sample samples}. collections. Collections. Transactions. distinctions is a list of the data.$  $\langle T \rangle$  Array<out T>.distinct(): List  $\langle T \rangle$  {\n return this.toMutableSet().toList()\n }\n\n/\*\*\n \* Returns a list containing only distinct elements from the given array. $\ln * \ln *$  The elements in the resulting list are in the same order as they were in the source array. $\ln * \ln * \omega$  sample

samples.collections.Collections.Transformations.distinctAndDistinctBy\n \*/\npublic fun ByteArray.distinct(): List <Byte>  $\{\n\cdot\colon\mathbb{R}\to\mathbb{C}\}\n\geq \{\n\cdot\colon\mathbb{C}\to\mathbb{C}\to\mathbb{C}\}\n\geq \mathbb{C}\n\geq \mathbb{C}\n\geq \mathbb{C}\n\geq \mathbb{C}\n\geq \mathbb{C}\n\geq \mathbb{C}\n\geq \mathbb{C}\n\geq \mathbb{C}\n\geq \mathbb{C}\n\geq \mathbb{C}\n\geq \mathbb{C}\n\geq \mathbb{C}\n\geq \mathbb{C}\n\geq \mathbb{C}\n\geq \mathbb{C}\n\geq \$ from the given array. $\ln * \ln *$  The elements in the resulting list are in the same order as they were in the source  $array.\n\langle \text{or } \pi * \text{ @sample samples}. collections. Collections. Transactions. distinctions of the data and to be included in the image.$ ShortArray.distinct(): List<Short>  ${\n$  return this.toMutableSet().toList()\n}\n\n/\*\*\n \* Returns a list containing only distinct elements from the given array. $\ln * \ln *$  The elements in the resulting list are in the same order as they were in the source array. $\ln * \ln * \omega$  sample

samples.collections.Collections.Transformations.distinctAndDistinctBy\n \*/\npublic fun IntArray.distinct(): List<Int>  $\{\n\$  return this.toMutableSet().toList()\n  $\\n\infty$  \* Returns a list containing only distinct elements from the given array. $\ln * \ln *$  The elements in the resulting list are in the same order as they were in the source array. $\ln *$ \n \* @sample samples.collections.Collections.Transformations.distinctAndDistinctBy\n \*/\npublic fun LongArray.distinct(): List<Long>  $\{\n$  return this.toMutableSet().toList()\n}\n\n/\*\*\n \* Returns a list containing only distinct elements from the given array. $\ln * \ln *$  The elements in the resulting list are in the same order as they were in the source array. $\ln * \ln * \omega$  sample

samples.collections.Collections.Transformations.distinctAndDistinctBy\n \*/\npublic fun FloatArray.distinct(): List <Float>  $\ln$  return this.toMutableSet().toList()\n \\n\n\/\*\*\n \* Returns a list containing only distinct elements from the given array. $\ln * \ln *$  The elements in the resulting list are in the same order as they were in the source  $arrav \ln * \ln * \omega$  sample samples.collections. Collections. Transformations. distinct AndDistinctBy $\ln * \rho$  to tun DoubleArray.distinct(): List<Double>  $\{\n\$  return this.toMutableSet().toList()\n  $\\n\lambda^*$ \n \* Returns a list containing only distinct elements from the given array. $\ln * \ln *$  The elements in the resulting list are in the same order as they were in the source array. $\ln * \ln * \omega$  sample

samples.collections.Collections.Transformations.distinctAndDistinctBy\n \*/\npublic fun BooleanArray.distinct(): List <Boolean> {\n return this.toMutableSet().toList()\n}\n\n/\*\*\n \* Returns a list containing only distinct elements from the given array. $\ln * \ln *$  The elements in the resulting list are in the same order as they were in the

source array. $\ln * \ln * \omega$  sample samples.collections.Collections.Transformations.distinctAndDistinctBy $\ln * \rho$ fun CharArray.distinct(): List<Char>  $\{\n$  return this.toMutableSet().toList()\n\n/\*\*\n \* Returns a list containing only elements from the given array\n \* having distinct keys returned by the given [selector] function.\n \* \n \* Among elements of the given array with equal keys, only the first one will be present in the resulting list.\n \* The elements in the resulting list are in the same order as they were in the source array. $\ln * \ln * \mathcal{O}$  sample samples.collections.Collections.Transformations.distinctAndDistinctBy\n \*/\npublic inline fun <T, K> Array<out T>.distinctBy(selector: (T) -> K): List<T> {\n val set = HashSet<K>()\n val list = ArrayList<T>()\n for (e in this)  $\{\n\$  val key = selector(e)\n if (set.add(key))\n list.add(e)\n  $\{\n\}$  return list\n $\{\n\}\n\$ Returns a list containing only elements from the given array\n \* having distinct keys returned by the given [selector] function. $\ln * \ln *$  The elements in the resulting list are in the same order as they were in the source array. $\ln * \ln *$ @sample samples.collections.Collections.Transformations.distinctAndDistinctBy\n \*/\npublic inline fun <K> ByteArray.distinctBy(selector: (Byte) -> K): List<Byte>  $\{\n\$  val set = HashSet<K>()\n val list = ArrayList<Byte>()\n for (e in this)  $\ln$  val key = selector(e)\n if (set.add(key))\n list.add(e)\n  $\ln$  return list\n}\n\n/\*\*\n \* Returns a list containing only elements from the given array\n \* having distinct keys returned by the given [selector] function. $\ln * \ln *$  The elements in the resulting list are in the same order as they were in the source array. $\ln * \ln * \omega$  sample

samples.collections.Collections.Transformations.distinctAndDistinctBy\n \*/\npublic inline fun <K> ShortArray.distinctBy(selector: (Short) -> K): List<Short>  $\{\n\$  val set = HashSet<K>()\n val list = ArrayList<Short>()\n for (e in this)  ${\n \nu}$  val key = selector(e)\n if (set.add(key))\n list.add(e)\n  ${\n \nu}$  return list\n}\n\n/\*\*\n \* Returns a list containing only elements from the given array\n \* having distinct keys returned by the given [selector] function. $\ln * \ln *$  The elements in the resulting list are in the same order as they were in the source array. $\ln * \ln * \omega$  sample

samples.collections.Collections.Transformations.distinctAndDistinctBy\n \*/\npublic inline fun <K> IntArray.distinctBy(selector: (Int) -> K): List<Int> {\n val set = HashSet<K>()\n val list = ArrayList<Int>()\n for (e in this)  $\ln$  val key = selector(e)\n if (set.add(key))\n list.add(e)\n  $\ln$  return list\n\n\n/\*\*\n \* Returns a list containing only elements from the given array\n \* having distinct keys returned by the given [selector] function.\n  $*\nabla \cdot$  The elements in the resulting list are in the same order as they were in the source  $array.\n\langle \text{or } \pi * \text{ @sample samples}. collections. Collections. Transactions. distinctions is it in the image.$ fun <K> LongArray.distinctBy(selector: (Long) -> K): List<Long>  $\{\n\$  val set = HashSet<K>()\n val list = ArrayList<Long>()\n for (e in this)  $\ln$  val key = selector(e)\n if (set.add(key))\n list.add(e)\n }\n return list $\n\ln|\n\ln^**\|$  \* Returns a list containing only elements from the given array $\ln^*$  having distinct keys returned by the given [selector] function. $\ln * \ln *$  The elements in the resulting list are in the same order as they were in the source array. $\ln * \ln * \omega$  sample

samples.collections.Collections.Transformations.distinctAndDistinctBy\n \*/\npublic inline fun <K> FloatArray.distinctBy(selector: (Float) -> K): List<Float> {\n val set = HashSet<K>()\n val list = ArrayList<Float>()\n for (e in this)  $\{\n \$ ual key = selector(e)\n if (set.add(key))\n list.add(e)\n  $\{\n \}$  return list\n}\n\n/\*\*\n \* Returns a list containing only elements from the given array\n \* having distinct keys returned by the given [selector] function. $\ln * \ln *$  The elements in the resulting list are in the same order as they were in the source array. $\ln * \ln * \omega$  sample

samples.collections.Collections.Transformations.distinctAndDistinctBy\n \*/\npublic inline fun <K> DoubleArray.distinctBy(selector: (Double) -> K): List<Double>  $\{\n\$  val set = HashSet<K>()\n val list = ArrayList<Double>()\n for (e in this)  $\{\n\alpha \}$  val key = selector(e)\n if (set.add(key))\n list.add(e)\n  $\ln$  return list\n $\ln/^*$ \n \* Returns a list containing only elements from the given array\n \* having distinct keys returned by the given [selector] function. $\ln * \ln *$  The elements in the resulting list are in the same order as they were in the source array. $\ln * \ln * \omega$  sample

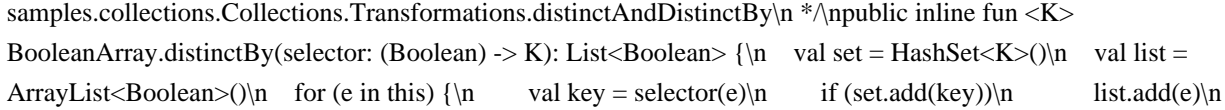

 $\ln$  return list\n $\ln/^*$ \n \* Returns a list containing only elements from the given array\n \* having distinct keys returned by the given [selector] function. $\ln * \ln *$  The elements in the resulting list are in the same order as they were in the source array. $\ln * \alpha$  sample

samples.collections.Collections.Transformations.distinctAndDistinctBy\n \*/\npublic inline fun <K>

CharArray.distinctBy(selector: (Char) -> K): List<Char> {\n val set = HashSet<K>()\n val list = ArrayList<Char>()\n for (e in this)  $\ln$  val key = selector(e)\n if (set.add(key))\n list.add(e)\n  $\ln$  return list\n}\n\n/\*\*\n \* Returns a set containing all elements that are contained by both this array and the specified collection. $\ln * \ln *$  The returned set preserves the element iteration order of the original array. $\ln * \ln *$  To get a set containing all elements that are contained at least in one of these collections use [union].\n \*/\npublic infix fun <T> Array<out T>.intersect(other: Iterable<T>):  $Set\{\n n$  val set = this.toMutableSet()\n set.retainAll(other)\n return set $\ln{\ln\pi^*}\$ n \* Returns a set containing all elements that are contained by both this array and the specified collection. $\ln * \ln *$  The returned set preserves the element iteration order of the original array. $\ln * \ln *$  To get a set containing all elements that are contained at least in one of these collections use [union].\n \*/\npublic infix fun ByteArray.intersect(other: Iterable<Byte>): Set<Byte> {\n val set = this.toMutableSet()\n set.retainAll(other)\n return set $\ln{\hbar/s^*\n}$  \* Returns a set containing all elements that are contained by both this array and the specified collection. $\ln * \ln *$  The returned set preserves the element iteration order of the original array. $\ln * \ln *$  To get a set containing all elements that are contained at least in one of these collections use [union].\n \*/\npublic infix fun ShortArray.intersect(other: Iterable<Short>): Set<Short> {\n val set = this.toMutableSet()\n set.retainAll(other)\n return set\n}\n\n/\*\*\n \* Returns a set containing all elements that are contained by both this array and the specified collection. $\ln * \ln *$  The returned set preserves the element iteration order of the original  $arrav \n\cdot \n\cdot \n\cdot \n\cdot$  To get a set containing all elements that are contained at least in one of these collections use [union].\n \*/\npublic infix fun IntArray.intersect(other: Iterable<Int>): Set<Int> {\n val set = this.toMutableSet()\n set.retainAll(other)\n return set\n}\n\n/\*\*\n \* Returns a set containing all elements that are contained by both this array and the specified collection. $\ln * \ln *$  The returned set preserves the element iteration order of the original  $array.\n$ n \*  $\Box$   $\Box$   $\Box$   $\Box$  a set containing all elements that are contained at least in one of these collections use  $[\text{union}]\$ <sup>\*</sup>/\npublic infix fun LongArray.intersect(other: Iterable<Long>): Set<Long> $\{\n \$  val set = this.toMutableSet()\n set.retainAll(other)\n return set\n}\n\n/\*\*\n \* Returns a set containing all elements that are contained by both this array and the specified collection. $\ln * \ln *$  The returned set preserves the element iteration order of the original array. $\ln * \ln *$  To get a set containing all elements that are contained at least in one of these collections use [union].\n \*/\npublic infix fun FloatArray.intersect(other: Iterable<Float>): Set<Float> {\n val set  $=$  this.toMutableSet()\n set.retainAll(other)\n return set\n}\n\n/\*\*\n \* Returns a set containing all elements that are contained by both this array and the specified collection. $\ln * \ln *$  The returned set preserves the element iteration order of the original array. $\ln * \ln *$  To get a set containing all elements that are contained at least in one of these collections use [union].\n \*/\npublic infix fun DoubleArray.intersect(other: Iterable<Double>): Set<Double> {\n val set = this.toMutableSet()\n set.retainAll(other)\n return set\n }\n\n/\*\*\n \* Returns a set containing all elements that are contained by both this array and the specified collection. $\ln * \ln *$  The returned set preserves the element iteration order of the original array. $\ln * \ln *$  To get a set containing all elements that are contained at least in one of these collections use [union].\n \*/\npublic infix fun BooleanArray.intersect(other: Iterable<Boolean>): Set < Boolean > {\n val set = this.toMutableSet()\n set.retainAll(other)\n return set\n }\n\n/\*\*\n \* Returns a set containing all elements that are contained by both this array and the specified collection. $\ln * \ln *$  The returned set preserves the element iteration order of the original array. $\ln * \ln *$  To get a set containing all elements that are contained at least in one of these collections use [union].\n \*/\npublic infix fun CharArray.intersect(other: Iterable<Char>): Set<Char> {\n val set = this.toMutableSet()\n set.retainAll(other)\n return set\n }\n\n/\*\*\n \* Returns a set containing all elements that are contained by this array and not contained by the specified collection.\n  $* \nightharpoonup$  The returned set preserves the element iteration order of the original array. $\ln * \nightharpoonup$ npublic infix fun  $\lt$ T Array<out T>.subtract(other: Iterable<T>): Set<T> $\{n \text{ val set} = this.toMutableSet() \in set.removeAll(other) \in n \}$ return set $\ln{\hbar}$  \*\*\n \* Returns a set containing all elements that are contained by this array and not contained by the specified collection. $\ln * \ln *$  The returned set preserves the element iteration order of the original array. $\ln$ 

\*/\npublic infix fun ByteArray.subtract(other: Iterable<Byte>): Set<Byte> {\n val set = this.toMutableSet()\n set.removeAll(other)\n return set\n \\n\n/\*\*\n \* Returns a set containing all elements that are contained by this array and not contained by the specified collection. $\ln * \nightharpoonup n$  The returned set preserves the element iteration order of the original array.\n \*/\npublic infix fun ShortArray.subtract(other: Iterable<Short>): Set<Short> {\n val set = this.toMutableSet()\n set.removeAll(other)\n return set\n\n\n/\*\*\n \* Returns a set containing all elements that are contained by this array and not contained by the specified collection. $\ln * \ln *$  The returned set preserves the element iteration order of the original array.\n \*/\npublic infix fun IntArray.subtract(other: Iterable<Int>): Set<Int>  ${\n \nu a \ set = this.toMutableSet() \n \ set.removeAll(other) \n \ return set\n \n \} \n^**\n * Returns a set containing all$ elements that are contained by this array and not contained by the specified collection. $\ln * \ln *$  The returned set preserves the element iteration order of the original array.\n \*/\npublic infix fun LongArray.subtract(other: Iterable<Long>): Set<Long>  ${\n \nu}$ al set = this.toMutableSet()\n set.removeAll(other)\n return set\n}\n\n/\*\*\n \* Returns a set containing all elements that are contained by this array and not contained by the specified collection. $\ln * \ln *$  The returned set preserves the element iteration order of the original array. $\ln * \rho$  the infix fun FloatArray.subtract(other: Iterable<Float>): Set<Float> {\n val set = this.toMutableSet()\n set.removeAll(other)\n return set\n \\n\n/\*\*\n \* Returns a set containing all elements that are contained by this array and not contained by the specified collection. $\ln * \ln *$  The returned set preserves the element iteration order of the original array.\n \*/\npublic infix fun DoubleArray.subtract(other: Iterable<Double>): Set<Double> {\n val set  $=$  this.toMutableSet()\n set.removeAll(other)\n return set\n \\n\n/\*\*\n \* Returns a set containing all elements that are contained by this array and not contained by the specified collection. $\ln * \ln *$  The returned set preserves the element iteration order of the original array.\n \*/\npublic infix fun BooleanArray.subtract(other: Iterable<Boolean>):  $Set \le Boolean$   $\n\in \mathbb{N}$  val set = this.toMutableSet()\n set.removeAll(other)\n return set\n}\n\n/\*\*\n \* Returns a set containing all elements that are contained by this array and not contained by the specified collection. $\ln * \ln *$  The returned set preserves the element iteration order of the original array.\n \*/\npublic infix fun

 $CharArray.subtract(other: Iterable < Char)$ :  $Set < Char$  {\n val set = this.toMutableSet()\n set.removeAll(other)\n return set\n}\n\n/\*\*\n \* Returns a new [MutableSet] containing all distinct elements from the given array. $\ln$  \* \n \* The returned set preserves the element iteration order of the original array. $\ln \frac{*}{\eta}$  and  $\pi$  Array  $\eta$ T>.toMutableSet(): MutableSet<T>  ${\n \mu \in \text{C} \in \text{C} \$ \* Returns a new [MutableSet] containing all distinct elements from the given array.\n \* \n \* The returned set preserves the element iteration order of the original array.\n \*/\npublic fun ByteArray.toMutableSet(): MutableSet<Byte>  $\{\n \$  return toCollection(LinkedHashSet<Byte>(mapCapacity(size)))\n\n\n/\*\*\n \* Returns a new [MutableSet] containing all distinct elements from the given array. $\ln * \ln *$  The returned set preserves the element iteration order of the original array.\n \*/\npublic fun ShortArray.toMutableSet(): MutableSet<Short> {\n return toCollection(LinkedHashSet<Short>(mapCapacity(size)))\n\n\n/\*\*\n \* Returns a new [MutableSet] containing all distinct elements from the given array. $\ln * \ln *$  The returned set preserves the element iteration order of the original array.\n \*/\npublic fun IntArray.toMutableSet(): MutableSet<Int> {\n return

toCollection(LinkedHashSet<Int>(mapCapacity(size)))\n}\n\n/\*\*\n \* Returns a new [MutableSet] containing all distinct elements from the given array. $\ln * \ln *$  The returned set preserves the element iteration order of the original array.\n \*/\npublic fun LongArray.toMutableSet(): MutableSet<Long> {\n return

toCollection(LinkedHashSet<Long>(mapCapacity(size)))\n}\n\n/\*\*\n \* Returns a new [MutableSet] containing all distinct elements from the given array. $\ln * \ln *$  The returned set preserves the element iteration order of the original array.\n \*/\npublic fun FloatArray.toMutableSet(): MutableSet<Float> {\n return

toCollection(LinkedHashSet<Float>(mapCapacity(size)))\n}\n\n/\*\*\n \* Returns a new [MutableSet] containing all distinct elements from the given array. $\ln * \ln *$  The returned set preserves the element iteration order of the original array.\n \*/\npublic fun DoubleArray.toMutableSet(): MutableSet<Double> {\n return

toCollection(LinkedHashSet<Double>(mapCapacity(size)))\n}\n\n/\*\*\n \* Returns a new [MutableSet] containing all distinct elements from the given array. $\ln * \ln *$  The returned set preserves the element iteration order of the original array.\n \*/\npublic fun BooleanArray.toMutableSet(): MutableSet<Boolean> {\n return toCollection(LinkedHashSet<Boolean>(mapCapacity(size)))\n}\n\n/\*\*\n \* Returns a new [MutableSet] containing

all distinct elements from the given array. $\ln * \ln *$  The returned set preserves the element iteration order of the original array.\n \*/\npublic fun CharArray.toMutableSet(): MutableSet<Char> {\n return toCollection(LinkedHashSet<Char>(mapCapacity(size.coerceAtMost(128))))\n}\n\n/\*\*\n \* Returns a set containing all distinct elements from both collections. $\ln * \ln *$  The returned set preserves the element iteration order of the original array. $\ln *$  Those elements of the [other] collection that are unique are iterated in the end $\ln *$  in the order of the [other] collection. $\ln * \ln *$  To get a set containing all elements that are contained in both collections use [intersect].\n \*/\npublic infix fun <T> Array<out T>.union(other: Iterable<T>): Set<T> {\n val set = this.toMutableSet()\n set.addAll(other)\n return set\n}\n\n/\*\*\n \* Returns a set containing all distinct elements from both collections. $\ln * \ln *$  The returned set preserves the element iteration order of the original array. $\ln *$  Those elements of the [other] collection that are unique are iterated in the end $\ln *$  in the order of the [other] collection. $\ln *$ \n \* To get a set containing all elements that are contained in both collections use [intersect].\n \*/\npublic infix fun ByteArray.union(other: Iterable<Byte>): Set<Byte> {\n val set = this.toMutableSet()\n set.addAll(other)\n return set $\ln\ln\pi^*$  \* Returns a set containing all distinct elements from both collections. $\ln^* \ln^*$  The returned set preserves the element iteration order of the original array.\n \* Those elements of the [other] collection that are unique are iterated in the end $\ln *$  in the order of the [other] collection. $\ln * \ln *$  To get a set containing all elements that are contained in both collections use [intersect].\n \*/\npublic infix fun ShortArray.union(other: Iterable<Short>): Set<Short> {\n val set = this.toMutableSet()\n set.addAll(other)\n return set\n}\n\n/\*\*\n \* Returns a set containing all distinct elements from both collections. $\ln * \ln *$  The returned set preserves the element iteration order of the original array.\n \* Those elements of the [other] collection that are unique are iterated in the end $\ln$  \* in the order of the [other] collection. $\ln$  \*  $\ln$  \* To get a set containing all elements that are contained in both collections use [intersect].\n \*/\npublic infix fun IntArray.union(other: Iterable<Int>): Set<Int> {\n val set = this.toMutableSet()\n set.addAll(other)\n return set\n}\n\n/\*\*\n \* Returns a set containing all distinct elements from both collections. $\ln * \ln *$  The returned set preserves the element iteration order of the original array. $\ln *$  Those elements of the [other] collection that are unique are iterated in the end $\ln *$  in the order of the [other] collection. $\ln *$ \n \* To get a set containing all elements that are contained in both collections use [intersect].\n \*/\npublic infix fun LongArray.union(other: Iterable<Long>): Set<Long> {\n val set = this.toMutableSet()\n set.addAll(other)\n return set $\ln\ln\pi$ <sup>\*</sup>\n \* Returns a set containing all distinct elements from both collections. $\ln$  \*  $\ln$  \* The returned set preserves the element iteration order of the original array.\n \* Those elements of the [other] collection that are unique are iterated in the end $\ln *$  in the order of the [other] collection. $\ln * \ln *$  To get a set containing all elements that are contained in both collections use [intersect].\n \*/\npublic infix fun FloatArray.union(other: Iterable<Float>): Set <Float > {\n val set = this.toMutableSet()\n set.addAll(other)\n return set\n }\n\n/\*\*\n \* Returns a set containing all distinct elements from both collections. $\ln * \ln *$  The returned set preserves the element iteration order of the original array. $\ln *$  Those elements of the [other] collection that are unique are iterated in the end $\ln *$  in the order of the [other] collection.\n  $* \nightharpoonup n$  is to get a set containing all elements that are contained in both collections use [intersect].\n \*/\npublic infix fun DoubleArray.union(other: Iterable < Double>): Set < Double> {\n val set = this.toMutableSet()\n set.addAll(other)\n return set\n}\n\n/\*\*\n \* Returns a set containing all distinct elements from both collections. $\ln * \ln *$  The returned set preserves the element iteration order of the original array. $\ln *$  Those elements of the [other] collection that are unique are iterated in the end $\ln *$  in the order of the [other] collection. $\ln *$ \n \* To get a set containing all elements that are contained in both collections use [intersect].\n \*/\npublic infix fun BooleanArray.union(other: Iterable<Boolean>): Set<Boolean> $\{\nabla \cdot \mathbf{n} \cdot \nabla \cdot \mathbf{n}\}$  val set = this.toMutableSet()\n set.addAll(other)\n return set\n}\n\n/\*\*\n \* Returns a set containing all distinct elements from both collections.\n \* \n \* The returned set preserves the element iteration order of the original array.\n \* Those elements of the [other] collection that are unique are iterated in the end\n \* in the order of the [other] collection.\n \* \n \* To get a set containing all elements that are contained in both collections use [intersect].\n \*/\npublic infix fun  $CharArray.union(other: Iterable < Char)$ :  $Set < Char$  {\n val set = this.toMutableSet()\n set.addAll(other)\n return set $\ln\ln\frac{*}{\ln x}$  \* Returns `true` if all elements match the given [predicate]. $\ln * \ln * \omega$  sample samples.collections.Collections.Aggregates.all\n \*/\npublic inline fun <T> Array<out T>.all(predicate: (T) -> Boolean): Boolean  $\{\n\$  for (element in this) if (!predicate(element)) return false $\n\$ n return true $\ln\{\ln\sqrt{x^*}\}\n$ 

Returns `true` if all elements match the given [predicate]. $\ln * \ln * \omega$  sample samples.collections.Collections.Aggregates.all\n \*/\npublic inline fun ByteArray.all(predicate: (Byte) -> Boolean): Boolean  $\ln \$  for (element in this) if (!predicate(element)) return false $\ln \$ return true $\ln \ln(x^*)$ n \* Returns `true` if all elements match the given [predicate]. $\ln * \ln * \mathcal{Q}$  sample samples.collections.Collections.Aggregates.all $\ln$ \*/\npublic inline fun ShortArray.all(predicate: (Short) -> Boolean): Boolean {\n for (element in this) if (!predicate(element)) return false\n return true\n}\n\n/\*\*\n \* Returns `true` if all elements match the given  $[predicted] \n\in \mathbb{R}^* \n\in \mathbb{C}$  sample samples.collections. Collections. Aggregates. all  $\in \mathbb{R}^*$  in  $\in \mathbb{C}$  in line fun IntArray.all(predicate: (Int) -> Boolean): Boolean {\n for (element in this) if (!predicate(element)) return false\n return true\n}\n\n/\*\*\n \* Returns `true` if all elements match the given [predicate]. $\ln$  \* \n \* @sample samples.collections.Collections.Aggregates.all\n \*/\npublic inline fun LongArray.all(predicate: (Long) -> Boolean): Boolean  $\ln \$  for (element in this) if (!predicate(element)) return false $\ln \$ return true $\ln \ln \frac{* \cdot \ln *}{\ln \}$  Returns `true` if all elements match the given [predicate]. $\ln * \ln * \mathcal{Q}$  sample samples.collections.Collections.Aggregates.all $\ln$ \*/\npublic inline fun FloatArray.all(predicate: (Float) -> Boolean): Boolean {\n for (element in this) if (!predicate(element)) return false\n return true\n}\n\n/\*\*\n \* Returns `true` if all elements match the given [predicate]. $\ln * \ln * \textcirc \text{sample samples}. collections. Collections. Aggregates. all \n $\ln \text{1} \cdot \text{number}$  in functions.$ DoubleArray.all(predicate: (Double) -> Boolean): Boolean {\n for (element in this) if (!predicate(element)) return false\n return true\n}\n\n/\*\*\n \* Returns `true` if all elements match the given [predicate].\n \* \n \* @sample samples.collections.Collections.Aggregates.all\n \*/\npublic inline fun BooleanArray.all(predicate: (Boolean) -> Boolean): Boolean  $\{\n\$  for (element in this) if (!predicate(element)) return false $\n\$ n return true $\ln\{\ln\right)^*$   $\uparrow$ Returns `true` if all elements match the given [predicate]. $\ln * \ln * \omega$  sample samples.collections.Collections.Aggregates.all\n \*/\npublic inline fun CharArray.all(predicate: (Char) -> Boolean): Boolean  $\ln \frac{\rho}{\mathbf{n}}$  for (element in this) if (!predicate(element)) return false $\ln \frac{\rho}{\mathbf{n}}$  \*\*\n \* Returns `true` if array has at least one element. $\ln * \ln * \textcircled{sample samples}$ .collections.Collections.Aggregates.any $\ln * \text{public fun}$  $\langle \tau \rangle$  Array $\langle \tau \rangle$ . Boolean  $\{\n\$  return !isEmpty()\n}\n\n/\*\*\n \* Returns `true` if array has at least one element. $\ln * \ln *$  @sample samples.collections.Collections.Aggregates.any $\ln * \rho$  the ByteArray.any(): Boolean  $\ln$  return !isEmpty()\n\n\n/\*\*\n \* Returns `true` if array has at least one element.\n \* \n \* @sample samples.collections.Collections.Aggregates.any\n \*/\npublic fun ShortArray.any(): Boolean {\n return !isEmpty()\n}\n\n/\*\*\n \* Returns `true` if array has at least one element.\n \* \n \* @sample samples.collections.Collections.Aggregates.any\n \*/\npublic fun IntArray.any(): Boolean {\n return !isEmpty()\n}\n\n/\*\*\n \* Returns `true` if array has at least one element.\n \* \n \* @sample samples.collections.Collections.Aggregates.any\n \*/\npublic fun LongArray.any(): Boolean {\n return !isEmpty()\n}\n\n/\*\*\n \* Returns `true` if array has at least one element. $\ln$  \* \n \* @sample samples.collections.Collections.Aggregates.any\n \*/\npublic fun FloatArray.any(): Boolean {\n return !isEmpty()\n \\n\n/\*\*\n \* Returns `true` if array has at least one element.\n \* \n \* @sample samples.collections.Collections.Aggregates.any\n \*/\npublic fun DoubleArray.any(): Boolean {\n return !isEmpty()\n}\n\n/\*\*\n \* Returns `true` if array has at least one element.\n \* \n \* @sample samples.collections.Collections.Aggregates.any\n \*/\npublic fun BooleanArray.any(): Boolean {\n return !isEmpty()\n}\n\n/\*\*\n \* Returns `true` if array has at least one element.\n \* \n \* @sample samples.collections.Collections.Aggregates.any\n \*/\npublic fun CharArray.any(): Boolean {\n return  $\lim_{x \to \infty} \ln\frac{x}{x}$  \* Returns `true` if at least one element matches the given [predicate].\n \* \n \* @sample samples.collections.Collections.Aggregates.anyWithPredicate\n \*/\npublic inline fun <T> Array<out  $T > \text{any}$ (predicate: (T) -> Boolean): Boolean {\n for (element in this) if (predicate(element)) return true\n return false $\ln\ln\frac{**\ln *$  Returns `true` if at least one element matches the given [predicate]. $\ln * \ln * \omega$  sample samples.collections.Collections.Aggregates.anyWithPredicate\n \*/\npublic inline fun ByteArray.any(predicate: (Byte) -> Boolean): Boolean  $\{\n\alpha \in \alpha\}$  for (element in this) if (predicate(element)) return true $\alpha$  return false $\ln\ln\frac{**\ln * \text{Return}}{k}$  at least one element matches the given [predicate]. $\ln * \ln * \text{ @sample}$ samples.collections.Collections.Aggregates.anyWithPredicate\n \*/\npublic inline fun ShortArray.any(predicate: (Short) -> Boolean): Boolean  $\{\nightharpoonup$  for (element in this) if (predicate(element)) return true $\nightharpoonup$  return

false\n}\n\n/\*\*\n \* Returns `true` if at least one element matches the given [predicate].\n \* \n \* @sample samples.collections.Collections.Aggregates.anyWithPredicate\n \*/\npublic inline fun IntArray.any(predicate: (Int) - $>$  Boolean): Boolean {\n for (element in this) if (predicate(element)) return true\n return false\n}\n\n/\*\*\n \* Returns `true` if at least one element matches the given [predicate]. $\ln * \ln * \omega$  sample samples.collections.Collections.Aggregates.anyWithPredicate\n \*/\npublic inline fun LongArray.any(predicate: (Long) -> Boolean): Boolean  $\{\n\alpha \in \alpha \}$  for (element in this) if (predicate(element)) return true $\alpha$  return false\n}\n\n/\*\*\n \* Returns `true` if at least one element matches the given [predicate].\n \* \n \* @sample samples.collections.Collections.Aggregates.anyWithPredicate\n \*/\npublic inline fun FloatArray.any(predicate: (Float) -> Boolean): Boolean  ${\n \alpha \in \alpha}$  for (element in this) if (predicate(element)) return true ${\n \alpha \in \beta}$ false\n}\n\n/\*\*\n \* Returns `true` if at least one element matches the given [predicate].\n \* \n \* @sample samples.collections.Collections.Aggregates.anyWithPredicate\n \*/\npublic inline fun DoubleArray.any(predicate: (Double) -> Boolean): Boolean  $\{\n\alpha \in \alpha\}$  for (element in this) if (predicate(element)) return true $\alpha$  return false $\ln\ln\frac{**\ln *$  Returns `true` if at least one element matches the given [predicate]. $\ln * \ln * \omega$  sample samples.collections.Collections.Aggregates.anyWithPredicate\n \*/\npublic inline fun BooleanArray.any(predicate: (Boolean) -> Boolean): Boolean  $\{\n\alpha \in \alpha\}$  for (element in this) if (predicate(element)) return true $\|n\|$  return false $\ln\ln\frac{**\ln *$  Returns `true` if at least one element matches the given [predicate]. $\ln * \ln * \omega$  sample samples.collections.Collections.Aggregates.anyWithPredicate\n \*/\npublic inline fun CharArray.any(predicate: (Char) -> Boolean): Boolean  $\{\n\alpha \in \alpha\}$  for (element in this) if (predicate(element)) return true $\alpha$  return false $\n\lambda\in\mathbb{R}$  \* Returns the number of elements in this array. $\lambda\in\mathbb{R}$  \*/n@kotlin.internal.InlineOnly\npublic inline fun  $\langle T \rangle$  Array $\langle T \rangle$ .count(): Int  $\{\n\$  return size $\n\| \n\| \ast \n\$  Returns the number of elements in this array. \*/\n@kotlin.internal.InlineOnly\npublic inline fun ByteArray.count(): Int  $\ln \mathrm{size}\n\ln\^*\n$  \* Returns the number of elements in this array.\n \*/\n @kotlin.internal.InlineOnly\npublic inline fun ShortArray.count(): Int {\n return size\n}\n\n/\*\*\n \* Returns the number of elements in this array.\n \*/\n@kotlin.internal.InlineOnly\npublic inline fun IntArray.count(): Int  $\ln$  return size\n\n\n/\*\*\n \* Returns the number of elements in this array.\n \*/\n@kotlin.internal.InlineOnly\npublic inline fun LongArray.count(): Int  $\ln$  return size\n}\n\n/\*\*\n \* Returns the number of elements in this array.\n \*/\n@kotlin.internal.InlineOnly\npublic inline fun FloatArray.count(): Int {\n return size\n}\n\n/\*\*\n \* Returns the number of elements in this array.\n \*/\n@kotlin.internal.InlineOnly\npublic inline fun DoubleArray.count(): Int  $\{\n\$ eturn size $\n\}\n\|_*^*\n$  Returns the number of elements in this array. \*/\n@kotlin.internal.InlineOnly\npublic inline fun BooleanArray.count(): Int  $\{\n\$ n return size\n $\ln\ln(x^*)\$ n \* Returns the number of elements in this array. $\ln * \ln \omega$ .Internal.InlineOnly\npublic inline fun CharArray.count(): Int {\n return size\n}\n\n/\*\*\n \* Returns the number of elements matching the given [predicate].\n \*/\npublic inline fun  $\langle T \rangle$  Array $\langle$ out T $\rangle$ .count(predicate: (T) -> Boolean): Int  $\{\n\$  var count = 0\n for (element in this) if  $(\text{predicate}(element))$  ++count $\in$  return count $\ln\ln\ln^*$ . Returns the number of elements matching the given [predicate].\n \*/\npublic inline fun ByteArray.count(predicate: (Byte) -> Boolean): Int {\n var count = 0\n for (element in this) if (predicate(element)) ++count\n return count\n}\n\n/\*\*\n \* Returns the number of elements matching the given [predicate]. $\ln \frac{*}{\n$ upublic inline fun ShortArray.count(predicate: (Short) -> Boolean): Int { $\ln \frac{}{\n}$ count = 0\n for (element in this) if (predicate(element)) ++count\n return count\n}\n\n/\*\*\n \* Returns the number of elements matching the given [predicate].\n \*/\npublic inline fun IntArray.count(predicate: (Int) -> Boolean): Int  $\{\n\alpha \cdot \alpha = 0\}$  for (element in this) if (predicate(element)) ++count $\alpha$  return count $\ln\ln\pi$ <sup>\*</sup>\n \* Returns the number of elements matching the given [predicate]. $\ln$  \*/\npublic inline fun LongArray.count(predicate: (Long) -> Boolean): Int  $\{\n\$  var count = 0\n for (element in this) if  $(\text{p}, \text{p})$  ++count\n return count\n  $\ln\ln^*$  Returns the number of elements matching the given [predicate].\n \*/\npublic inline fun FloatArray.count(predicate: (Float) -> Boolean): Int {\n var count = 0\n for (element in this) if (predicate(element)) ++count\n return count\n}\n\n/\*\*\n \* Returns the number of elements matching the given [predicate]. $\ln * \Lambda$ public inline fun DoubleArray.count(predicate: (Double) -> Boolean): Int  $\Lambda$ var count = 0\n for (element in this) if (predicate(element)) ++count\n return count\n}\n\n/\*\*\n \* Returns the number of elements matching the given [predicate].\n \*/\npublic inline fun BooleanArray.count(predicate: (Boolean)  $\rightarrow$  Boolean): Int  $\{\n\alpha$  var count = 0\n for (element in this) if (predicate(element)) ++count\n return

count $\ln\ln\frac{*}{\ln\max}$  \* Returns the number of elements matching the given [predicate]. $\ln$  \*/\npublic inline fun CharArray.count(predicate: (Char) -> Boolean): Int  $\{\n\$  var count = 0\n for (element in this) if (predicate(element)) ++count\n return count\n}\n\n/\*\*\n \* Accumulates value starting with [initial] value and applying [operation] from left to right\n \* to current accumulator value and each element.\n \* \n \* Returns the specified [initial] value if the array is empty. $\ln * \alpha$  = @param [operation] function that takes current accumulator value and an element, and calculates the next accumulator value.\n \*/\npublic inline fun  $\langle T, R \rangle$  Array $\langle out$ T>.fold(initial: R, operation: (acc: R, T) -> R): R {\n var accumulator = initial\n for (element in this)  $accumulator = operation(accumulator), element)$  return accumulator $\eta\$ n/\*\*\n \* Accumulates value starting with [initial] value and applying [operation] from left to right $\ln *$  to current accumulator value and each element. $\ln *$  $\ln$  \* Returns the specified [initial] value if the array is empty. $\ln$  \*  $\ln$  \* @param [operation] function that takes current accumulator value and an element, and calculates the next accumulator value. $\ln \frac{\lambda}{\lambda}$  and  $\ln \frac{\lambda}{\lambda}$ ByteArray.fold(initial: R, operation: (acc: R, Byte) -> R): R {\n var accumulator = initial\n for (element in this)  $accumulator = operation(accumulator)$ , element)\n return accumulator\n}\n\n/\*\*\n \* Accumulates value starting with [initial] value and applying [operation] from left to right $\ln *$  to current accumulator value and each element. $\ln *$  $\ln$  \* Returns the specified [initial] value if the array is empty. $\ln$  \*  $\infty$  param [operation] function that takes current accumulator value and an element, and calculates the next accumulator value. $\ln \frac{\lambda}{\lambda}$  and  $\ln \frac{\lambda}{\lambda}$ ShortArray.fold(initial: R, operation: (acc: R, Short) -> R): R {\n var accumulator = initial\n for (element in this)  $accumulator = operation(accumulator)$ , element)\n return accumulator\n }\n\n/\*\*\n \* Accumulates value starting with [initial] value and applying [operation] from left to right $\ln *$  to current accumulator value and each element. $\ln *$  $\ln$  \* Returns the specified [initial] value if the array is empty. $\ln$  \*  $\infty$  param [operation] function that takes current accumulator value and an element, and calculates the next accumulator value. $\ln \frac{\lambda}{\lambda}$  and  $\ln \frac{\lambda}{\lambda}$ IntArray.fold(initial: R, operation: (acc: R, Int)  $\gt R$ ): R {\n var accumulator = initial\n for (element in this)  $accumulator = operation(accumulator)$ , element)\n return accumulator\n}\n\n/\*\*\n \* Accumulates value starting with [initial] value and applying [operation] from left to right $\ln *$  to current accumulator value and each element. $\ln *$  $\ln *$  Returns the specified [initial] value if the array is empty. $\ln * \ln * \omega$  [operation] function that takes current accumulator value and an element, and calculates the next accumulator value. $\ln \frac{\lambda}{\lambda}$  and  $\ln \frac{\lambda}{\lambda}$ LongArray.fold(initial: R, operation: (acc: R, Long)  $\rightarrow$  R): R {\n var accumulator = initial\n for (element in this)  $accumulator = operation(accumulator), element)$  return accumulator $\hbar$ }\n\n/\*\*\n \* Accumulates value starting with [initial] value and applying [operation] from left to right $\ln *$  to current accumulator value and each element. $\ln *$  $\ln$  \* Returns the specified [initial] value if the array is empty. $\ln$  \*  $\infty$  param [operation] function that takes current accumulator value and an element, and calculates the next accumulator value.\n \*/\npublic inline fun <R> FloatArray.fold(initial: R, operation: (acc: R, Float) -> R): R  $\{\n\$  var accumulator = initial\n for (element in this)  $accumulator = operation(accumulator)$ , element)\n return accumulator\n}\n\n/\*\*\n \* Accumulates value starting with [initial] value and applying [operation] from left to right $\ln *$  to current accumulator value and each element. $\ln *$  $\ln$  \* Returns the specified [initial] value if the array is empty. $\ln$  \*  $\infty$  param [operation] function that takes current accumulator value and an element, and calculates the next accumulator value. $\ln \frac{\lambda}{\lambda}$  and  $\ln \frac{\lambda}{\lambda}$ DoubleArray.fold(initial: R, operation: (acc: R, Double) -> R): R  $\{\n \$  var accumulator = initial\n for (element in this) accumulator = operation(accumulator, element)\n return accumulator\n }\n\n/\*\*\n \* Accumulates value starting with [initial] value and applying [operation] from left to right\n \* to current accumulator value and each element. $\ln * \n\approx *$  Returns the specified [initial] value if the array is empty. $\ln * \ln *$  @param [operation] function that takes current accumulator value and an element, and calculates the next accumulator value.\n \*/\npublic inline fun  $\langle R \rangle$  BooleanArray.fold(initial: R, operation: (acc: R, Boolean) -> R): R {\n var accumulator = initial\n for (element in this) accumulator = operation(accumulator, element)\n return accumulator\n}\n\n/\*\*\n \* Accumulates value starting with [initial] value and applying [operation] from left to right\n \* to current accumulator value and each element. $\ln * \ln *$  Returns the specified [initial] value if the array is empty. $\ln * \ln *$  @param [operation] function that takes current accumulator value and an element, and calculates the next accumulator value.\n \*/\npublic inline fun <R> CharArray.fold(initial: R, operation: (acc: R, Char) -> R): R {\n var accumulator = initial\n for (element in this) accumulator = operation(accumulator, element)\n return accumulator\n  $\ln\pi$ <sup>\*\*</sup>\n \*

Accumulates value starting with [initial] value and applying [operation] from left to right\n \* to current accumulator value and each element with its index in the original array. $\ln * \text{ Returns the specified [initial] value if the array is }$ empty. $\ln * \ln * \textcircled{a}$  param [operation] function that takes the index of an element, current accumulator value $\ln *$  and the element itself, and calculates the next accumulator value. $\ln * \Lambda$ public inline fun <T, R> Array<out T>.foldIndexed(initial: R, operation: (index: Int, acc: R, T) -> R): R {\n var index = 0\n var accumulator = initial $\ln$  for (element in this) accumulator = operation(index++, accumulator, element) $\ln$  return  $accumulator\nh\n\n\hat{*}\n$  \* Accumulates value starting with [initial] value and applying [operation] from left to right $\ln$  \* to current accumulator value and each element with its index in the original array. $\ln$  \* Returns the specified [initial] value if the array is empty. $\ln * \ln * \omega$  [operation] function that takes the index of an element, current accumulator value $\ln *$  and the element itself, and calculates the next accumulator value. $\ln$ \*/\npublic inline fun <R> ByteArray.foldIndexed(initial: R, operation: (index: Int, acc: R, Byte) -> R): R {\n var index =  $0 \mid n$  var accumulator = initial $\mid n$  for (element in this) accumulator = operation(index++, accumulator, element)\n return accumulator\n\n\n\n\n\n\n\n \* Accumulates value starting with [initial] value and applying [operation] from left to right $\ln *$  to current accumulator value and each element with its index in the original array. $\ln$ \* \n \* Returns the specified [initial] value if the array is empty. $\ln$  \*  $\ln$  \* @param [operation] function that takes the index of an element, current accumulator value\n \* and the element itself, and calculates the next accumulator value.\n \*/\npublic inline fun <R> ShortArray.foldIndexed(initial: R, operation: (index: Int, acc: R, Short) -> R): R  ${\n\mu$  var index = 0\n var accumulator = initial\n for (element in this) accumulator = operation(index++, accumulator, element)\n return accumulator\n}\n\n/\*\*\n \* Accumulates value starting with [initial] value and applying [operation] from left to right $\ln *$  to current accumulator value and each element with its index in the original array. $n * \n$  \* Returns the specified [initial] value if the array is empty. $n * \n$  \* @param [operation] function that takes the index of an element, current accumulator value $\ln^*$  and the element itself, and calculates the next accumulator value.\n \*/\npublic inline fun <R> IntArray.foldIndexed(initial: R, operation: (index: Int, acc: R, Int) -> R): R  ${\nvert n}$  var index = 0\n var accumulator = initial\n for (element in this) accumulator = operation(index++, accumulator, element)\n return accumulator\n}\n\n/\*\*\n \* Accumulates value starting with [initial] value and applying [operation] from left to right $\ln$  \* to current accumulator value and each element with its index in the original array. $\ln * \ln *$  Returns the specified [initial] value if the array is empty. $\ln * \ln * \mathcal{Q}$  param [operation] function that takes the index of an element, current accumulator value\n \* and the element itself, and calculates the next accumulator value. $\ln \frac{\lambda}{\lambda}$  and  $\ln \frac{\lambda}{\lambda}$  LongArray.foldIndexed(initial: R, operation: (index: Int, acc: R, Long) -> R): R  $\{\n\$  var index = 0\n var accumulator = initial\n for (element in this)  $accumulator = operationcolor{black}(\text{index}_{+}, \text{accumulator}, \text{element})\$ n return accumulator $\n\hbar\$ starting with [initial] value and applying [operation] from left to right\n \* to current accumulator value and each element with its index in the original array. $\ln * \ln *$  Returns the specified [initial] value if the array is empty. $\ln * \ln$ \* @param [operation] function that takes the index of an element, current accumulator value\n \* and the element itself, and calculates the next accumulator value.\n \*/\npublic inline fun <R> FloatArray.foldIndexed(initial: R, operation: (index: Int, acc: R, Float) -> R): R {\n var index = 0\n var accumulator = initial\n for (element in this) accumulator = operation(index++, accumulator, element)\n return accumulator\n}\n\n/\*\*\n \* Accumulates value starting with [initial] value and applying [operation] from left to right\n \* to current accumulator value and each element with its index in the original array. $\ln * \ln *$  Returns the specified [initial] value if the array is empty. $\ln$  $* \nvert n * \nvert \nvert$  [operation] function that takes the index of an element, current accumulator value $\ln *$  and the element itself, and calculates the next accumulator value. $\ln \frac{\text{m}}{\text{m}}$  in  $\ln \frac{\text{m}}{\text{m}}$ DoubleArray.foldIndexed(initial: R, operation: (index: Int, acc: R, Double) -> R): R {\n var index = 0\n var  $accumulator = initial \n\cdot \nfor (element in this) accumulator = operation (index++, accumulator, element) \n\cdot \nreturn$  $accumulator\n\hbar\n\n\hat*\n$  \* Accumulates value starting with [initial] value and applying [operation] from left to right\n \* to current accumulator value and each element with its index in the original array. $\ln$  \*  $\lambda$  Returns the specified [initial] value if the array is empty. $\ln * \mathbb{Q}$  param [operation] function that takes the index of an element, current accumulator value $\ln *$  and the element itself, and calculates the next accumulator value. $\ln$ \*/\npublic inline fun <R> BooleanArray.foldIndexed(initial: R, operation: (index: Int, acc: R, Boolean) -> R): R {\n

var index =  $0\vert n$  var accumulator = initial $\vert n$  for (element in this) accumulator = operation(index++, accumulator, element)\n return accumulator\n\n\n\n\n\n\n \*\n \* Accumulates value starting with [initial] value and applying [operation] from left to right\n \* to current accumulator value and each element with its index in the original array.\n \* \n \* Returns the specified [initial] value if the array is empty. $\ln$  \*  $\alpha$  param [operation] function that takes the index of an element, current accumulator value\n \* and the element itself, and calculates the next accumulator value.\n \*/\npublic inline fun <R> CharArray.foldIndexed(initial: R, operation: (index: Int, acc: R, Char) -> R): R  ${\n\mu$  var index = 0\n var accumulator = initial\n for (element in this) accumulator = operation(index++, accumulator, element)\n return accumulator\n}\n\n/\*\*\n \* Accumulates value starting with [initial] value and applying [operation] from right to left\n \* to each element and current accumulator value. $\ln$  \* \n \* Returns the specified [initial] value if the array is empty. $\ln * \ln * \omega$  [operation] function that takes an element and current accumulator value, and calculates the next accumulator value. $\ln \sqrt{\frac{\pi}{n}}$  are fun <T, R> Array < out T>.foldRight(initial: R, operation: (T, acc: R) -> R): R {\n var index = lastIndex\n var accumulator = initial\n while (index  $>= 0$ ) {\n accumulator = operation(get(index--), accumulator)\n }\n return  $accumulator\n\hbar\n\n\hat{r}^*\n$  \* Accumulates value starting with [initial] value and applying [operation] from right to left $\ln$  \* to each element and current accumulator value. $\ln$  \*  $\ln$  \* Returns the specified [initial] value if the array is empty. $\ln * \ln * \mathcal{Q}$  param [operation] function that takes an element and current accumulator value, and calculates the next accumulator value.\n \*/\npublic inline fun <R> ByteArray.foldRight(initial: R, operation: (Byte, acc: R) -> R):  $R \{\nvert \}$  var index = lastIndex $\ln$  var accumulator = initial $\ln$  while (index  $\geq$  0)  $\{\nvert \}$  accumulator = operation(get(index--), accumulator)\n  $\ln$  return accumulator\n}\n\n/\*\*\n \* Accumulates value starting with [initial] value and applying [operation] from right to left\n \* to each element and current accumulator value.\n \* \n \* Returns the specified [initial] value if the array is empty. $\ln * \ln * \mathcal{Q}$  param [operation] function that takes an element and current accumulator value, and calculates the next accumulator value. $\ln \sqrt{\pi}$  /npublic inline fun <R> ShortArray.foldRight(initial: R, operation: (Short, acc: R) -> R): R {\n var index = lastIndex\n var accumulator = initial\n while (index  $>= 0$ ) {\n accumulator = operation(get(index--), accumulator)\n }\n return  $accumulator\n\hbar\n\n\n^*\n * Accumulates value starting with [initial] value and applying [operation] from right to$ left\n \* to each element and current accumulator value. $\ln$  \* \n \* Returns the specified [initial] value if the array is empty. $\ln * \ln * \mathcal{Q}$  param [operation] function that takes an element and current accumulator value, and calculates the next accumulator value.\n \*/\npublic inline fun <R> IntArray.foldRight(initial: R, operation: (Int, acc: R) -> R): R  ${\n\mu \nu}$  var index = lastIndex ${\n\nu \nu}$  var accumulator = initial ${\n\nu \nu}$  while (index  $>= 0$ )  ${\n\nu \nu}$  accumulator = operation(get(index--), accumulator)\n  $\ln$  return accumulator\n}\n\n/\*\*\n \* Accumulates value starting with [initial] value and applying [operation] from right to left\n \* to each element and current accumulator value.\n \* \n \* Returns the specified [initial] value if the array is empty. $\ln * \ln * \mathcal{Q}$  param [operation] function that takes an element and current accumulator value, and calculates the next accumulator value. $\ln \frac{\lambda}{\lambda}$ LongArray.foldRight(initial: R, operation: (Long, acc: R) -> R): R {\n var index = lastIndex\n var accumulator = initial\n while (index  $>= 0$ ) {\n accumulator = operation(get(index--), accumulator)\n }\n return  $accumulator\n\hbar\rm{*}\n^**\n^ A$  Accumulates value starting with [initial] value and applying [operation] from right to left $\ln$  \* to each element and current accumulator value. $\ln$  \*  $\ln$  \* Returns the specified [initial] value if the array is empty. $\ln * \ln * \mathcal{Q}$  param [operation] function that takes an element and current accumulator value, and calculates the next accumulator value.\n \*/\npublic inline fun <R> FloatArray.foldRight(initial: R, operation: (Float, acc: R) -> R): R  ${\nightharpoonup$  var index = lastIndex\n var accumulator = initial\n while (index >= 0)  ${\nightharpoonup$  accumulator = operation(get(index--), accumulator)\n  $\ln$  return accumulator\n}\n\n/\*\*\n \* Accumulates value starting with [initial] value and applying [operation] from right to left\n \* to each element and current accumulator value.\n \* \n \* Returns the specified [initial] value if the array is empty. $\ln * \ln * \mathcal{O}$  param [operation] function that takes an element and current accumulator value, and calculates the next accumulator value. $\ln \sqrt{\pi}$  /npublic inline fun <R> DoubleArray.foldRight(initial: R, operation: (Double, acc: R) -> R): R {\n var index = lastIndex\n var  $accumulator = initial \n\mid \n\in (index \ge 0) {\n \quad } accountator = operation(getindex--), accumulator) \n\mid \n\mid$ return accumulator $\ln\ln\frac{*}{\ln \max}$  Accumulates value starting with [initial] value and applying [operation] from right to left $\ln$  \* to each element and current accumulator value. $\ln$  \*  $\ln$  \* Returns the specified [initial] value if the array is

empty. $\ln * \ln * \mathcal{Q}$  param [operation] function that takes an element and current accumulator value, and calculates the next accumulator value.\n \*/\npublic inline fun <R> BooleanArray.foldRight(initial: R, operation: (Boolean, acc: R)  $\Rightarrow$  R): R {\n var index = lastIndex\n var accumulator = initial\n while (index  $\ge$  = 0) {\n accumulator = operation(get(index--), accumulator)\n }\n return accumulator\n}\n\n/\*\*\n \* Accumulates value starting with [initial] value and applying [operation] from right to left\n \* to each element and current accumulator value.\n \* \n \* Returns the specified [initial] value if the array is empty. $\ln * \ln * \omega$  [operation] function that takes an element and current accumulator value, and calculates the next accumulator value. $\ln \sqrt{\frac{\pi}{n}}$  in  $\ln \sqrt{\frac{R}{n}}$ CharArray.foldRight(initial: R, operation: (Char, acc: R) -> R): R  $\{\n \$  var index = lastIndex\n var accumulator = initial\n while (index  $>= 0$ ) {\n accumulator = operation(get(index--), accumulator)\n }\n return  $accumulator\n\hbar\n\nh\n$ <sup>\*\*</sup>\n \* Accumulates value starting with [initial] value and applying [operation] from right to left\n \* to each element with its index in the original array and current accumulator value. $\ln$  \*  $\ln$  \* Returns the specified [initial] value if the array is empty. $\ln * \ln * \omega$  param [operation] function that takes the index of an element, the element itself $\ln *$  and current accumulator value, and calculates the next accumulator value. $\ln$ \*/\npublic inline fun <T, R> Array<out T>.foldRightIndexed(initial: R, operation: (index: Int, T, acc: R) -> R): R  ${\n\mu \nu}$  var index = lastIndex\n var accumulator = initial\n while (index >= 0) {\n accumulator = operation(index, get(index), accumulator)\n  $\in$ -index\n  $\ln$  return accumulator\n}\n\n/\*\*\n \* Accumulates value starting with [initial] value and applying [operation] from right to left\n \* to each element with its index in the original array and current accumulator value. $\ln * \neq$  Returns the specified [initial] value if the array is empty. $\ln *$ \n \* @param [operation] function that takes the index of an element, the element itself\n \* and current accumulator value, and calculates the next accumulator value.\n \*/\npublic inline fun <R> ByteArray.foldRightIndexed(initial: R, operation: (index: Int, Byte, acc: R) -> R): R {\n var index = lastIndex\n var accumulator = initial\n while  $(\text{index} \geq 0)$  {\n accumulator = operation(index, get(index), accumulator)\n --index\n }\n return  $accumulator\n\hbar\n\n\hat{+}\n\$  \* Accumulates value starting with [initial] value and applying [operation] from right to left $\ln$  \* to each element with its index in the original array and current accumulator value. $\ln$  \*  $\ln$  \* Returns the specified [initial] value if the array is empty. $\ln * \mathbb{Q}$  param [operation] function that takes the index of an element, the element itself\n \* and current accumulator value, and calculates the next accumulator value.\n \*/\npublic inline fun <R> ShortArray.foldRightIndexed(initial: R, operation: (index: Int, Short, acc: R) -> R): R {\n var index = lastIndex\n var accumulator = initial\n while (index  $>= 0$ ) {\n accumulator = operation(index, get(index), accumulator)\n --index\n }\n return accumulator\n}\n\n/\*\*\n \* Accumulates value starting with [initial] value and applying [operation] from right to left $\ln$  \* to each element with its index in the original array and current accumulator value. $\ln * \ln *$  Returns the specified [initial] value if the array is empty. $\ln * \ln * \omega$  param [operation] function that takes the index of an element, the element itself\n \* and current accumulator value, and calculates the next accumulator value.\n \*/\npublic inline fun <R> IntArray.foldRightIndexed(initial: R, operation: (index: Int, Int, acc: R) -> R): R {\n var index = lastIndex\n var accumulator = initial\n while (index >= 0) {\n

 $accumulator = operation-index, get-index), accumulator\}\n$  --index\n  $\ln \frac{\ln \ln\pi^* \ln \pi^*}{n \cdot \pi^*}$ Accumulates value starting with [initial] value and applying [operation] from right to left\n \* to each element with its index in the original array and current accumulator value. $\ln * \neq$  Returns the specified [initial] value if the array is empty. $\ln * \ln * \text{ (operation)}$  function that takes the index of an element, the element itself $\ln *$  and current accumulator value, and calculates the next accumulator value. $\ln * \Lambda$ public inline fun <R> LongArray.foldRightIndexed(initial: R, operation: (index: Int, Long, acc: R) -> R): R  $\{\n\$  var index = lastIndex\n

var accumulator = initial $\ln$  while (index  $>= 0$ )  $\ln$  accumulator = operation(index, get(index), accumulator) $\ln$  $\text{-index}\$   $\ln$  return accumulator $\ln\ln(*\ln x)$  \* Accumulates value starting with [initial] value and applying

[operation] from right to left $\ln$  \* to each element with its index in the original array and current accumulator value. $\ln$ \* \n \* Returns the specified [initial] value if the array is empty. $\ln$  \*  $\ln$  \* @param [operation] function that takes the index of an element, the element itself  $\ln *$  and current accumulator value, and calculates the next accumulator value. $\ln \sqrt{\pi}$  /\npublic inline fun <R> FloatArray.foldRightIndexed(initial: R, operation: (index: Int, Float, acc: R) -> R): R  ${\n}$  var index = lastIndex ${\n}$  var accumulator = initial ${\n}$  while (index >= 0)  ${\n}$  accumulator = operation(index, get(index), accumulator)\n --index\n }\n return accumulator\n }\n\n/\*\*\n \* Accumulates

value starting with [initial] value and applying [operation] from right to left\n \* to each element with its index in the original array and current accumulator value. $\ln * \neq$  Returns the specified [initial] value if the array is empty. $\ln *$ \n \* @param [operation] function that takes the index of an element, the element itself\n \* and current accumulator value, and calculates the next accumulator value.\n \*/\npublic inline fun <R> DoubleArray.foldRightIndexed(initial: R, operation: (index: Int, Double, acc: R) -> R): R  $\{\n \$  var index = lastIndex\n var accumulator = initial\n while  $(\text{index} \geq 0)$  {\n accumulator = operation(index, get(index), accumulator)\n --index\n }\n return  $accumulator\n\hbar\n\nh\n$ <sup>\*\*</sup>\n \* Accumulates value starting with [initial] value and applying [operation] from right to left\n \* to each element with its index in the original array and current accumulator value. $\ln$  \*  $\ln$  \* Returns the specified [initial] value if the array is empty. $\ln * \mathbb{Q}$  param [operation] function that takes the index of an element, the element itself $\ln *$  and current accumulator value, and calculates the next accumulator value. $\ln$ \*/\npublic inline fun <R> BooleanArray.foldRightIndexed(initial: R, operation: (index: Int, Boolean, acc: R) -> R): R  ${\nvert \nvert n \leq 1}$  var index = lastIndex $\nvert n \leq 1$  var accumulator = initial $\vert n \vert$  while (index  $\geq 0$ )  ${\nvert n \leq 1}$  accumulator = operation(index, get(index), accumulator)\n  $\in$ -index\n  $\ln$  return accumulator\n}\n\n/\*\*\n \* Accumulates value starting with [initial] value and applying [operation] from right to left\n \* to each element with its index in the original array and current accumulator value. $\ln * \neq$  Returns the specified [initial] value if the array is empty. $\ln *$ \n \* @param [operation] function that takes the index of an element, the element itself\n \* and current accumulator value, and calculates the next accumulator value.\n \*/\npublic inline fun <R> CharArray.foldRightIndexed(initial: R, operation: (index: Int, Char, acc: R) -> R): R  $\{\n\$  var index = lastIndex\n var accumulator = initial\n while  $(\text{index} \geq 0)$  {\n accumulator = operation(index, get(index), accumulator)\n --index\n }\n return accumulator\n $\ln/*\n$  \* Performs the given [action] on each element.\n \*/\npublic inline fun <T> Array<out T>.forEach(action: (T) -> Unit): Unit  $\ln$  for (element in this) action(element)\n}\n\n/\*\*\n \* Performs the given [action] on each element.\n \*/\npublic inline fun ByteArray.forEach(action: (Byte) -> Unit): Unit  $\{\n\}$  for (element in this) action(element)\n}\n\n/\*\*\n \* Performs the given [action] on each element.\n \*/\npublic inline fun ShortArray.forEach(action: (Short) -> Unit): Unit  $\ln$  for (element in this) action(element)\n}\n\n/\*\*\n \* Performs the given [action] on each element.\n \*/\npublic inline fun IntArray.forEach(action: (Int) -> Unit): Unit {\n for (element in this) action(element)\n}\n\n/\*\*\n \* Performs the given [action] on each element.\n \*/\npublic inline fun LongArray.forEach(action: (Long) -> Unit): Unit  $\{\n\$  for (element in this) action(element)\n $\{\n\}\n\|\n\|^* \$  Performs the given [action] on each element.\n \*/\npublic inline fun FloatArray.forEach(action: (Float) -> Unit): Unit  ${\n}$ for (element in this) action(element)\n}\n\n/\*\*\n \* Performs the given [action] on each element.\n \*/\npublic inline fun DoubleArray.forEach(action: (Double) -> Unit): Unit  $\{\n\$  for (element in this) action(element)\n $\{\n\}\n\$ Performs the given [action] on each element.\n \*/\npublic inline fun BooleanArray.forEach(action: (Boolean) -> Unit): Unit  $\ln$  for (element in this) action(element)\n}\n\n/\*\*\n \* Performs the given [action] on each element.\n \*/\npublic inline fun CharArray.forEach(action: (Char) -> Unit): Unit  $\ln$  for (element in this)  $action(element)\n\ln\frac{**}{n^*}\n$  \* Performs the given [action] on each element, providing sequential index with the element. $\ln * \mathcal{Q}$  param [action] function that takes the index of an element and the element itself $\ln *$  and performs the action on the element. $\ln * \rho$  inline fun <T> Array<out T>.forEachIndexed(action: (index: Int, T) -> Unit): Unit  $\ln$  var index = 0\n for (item in this) action(index++, item)\n\n\n\x \*\n \* Performs the given [action] on each element, providing sequential index with the element. $\ln * \omega$  aparam [action] function that takes the index of an element and the element itself\n \* and performs the action on the element.\n \*/\npublic inline fun ByteArray.forEachIndexed(action: (index: Int, Byte) -> Unit): Unit  $\{\n\$  var index = 0\n for (item in this)  $action(index++, item)\n\}\n\|\n\|\n\$ <sup>+\*</sup>\n \* Performs the given [action] on each element, providing sequential index with the element. $\ln * \omega$  param [action] function that takes the index of an element and the element itself $\ln *$  and performs the action on the element.\n \*/\npublic inline fun ShortArray.forEachIndexed(action: (index: Int, Short) -> Unit): Unit  $\ln$  var index = 0\n for (item in this) action(index++, item)\n\n\n/\*\*\n \* Performs the given [action] on each element, providing sequential index with the element. $\ln * \omega$  aram [action] function that takes the index of an element and the element itself\n  $*$  and performs the action on the element. $\ln * \n\sim$ npublic inline fun IntArray.forEachIndexed(action: (index: Int, Int) -> Unit): Unit  ${\n$  var index = 0\n for (item in this)  $action(index++, item)\n\}\n\|\n\|\n\$ <sup>+\*</sup>\n \* Performs the given [action] on each element, providing sequential index with

the element. $\ln * \mathcal{Q}$  param [action] function that takes the index of an element and the element itself $\ln *$  and performs the action on the element.\n \*/\npublic inline fun LongArray.forEachIndexed(action: (index: Int, Long) -> Unit): Unit  $\ln$  var index = 0\n for (item in this) action(index++, item)\n\n\n\n\n\n\n\n\n \* Performs the given [action] on each element, providing sequential index with the element.\n \* @param [action] function that takes the index of an element and the element itself\n  $*$  and performs the action on the element. $\ln * \n\in \mathbb{R}$  inline fun FloatArray.forEachIndexed(action: (index: Int, Float) -> Unit): Unit  $\{\n\$  var index = 0\n for (item in this)  $action(index++, item)\n\}\n\nn\n**\n * Perform the given factorial on each element, providing sequential index with$ the element. $\ln * \omega$  param [action] function that takes the index of an element and the element itself $\ln *$  and performs the action on the element.\n \*/\npublic inline fun DoubleArray.forEachIndexed(action: (index: Int, Double) -> Unit): Unit  $\ln$  var index = 0\n for (item in this) action(index++, item)\n\n\n/\*\*\n \* Performs the given [action] on each element, providing sequential index with the element. $\ln * \omega$  aram [action] function that takes the index of an element and the element itself $\ln *$  and performs the action on the element. $\ln * \rho$  in inner fun BooleanArray.forEachIndexed(action: (index: Int, Boolean) -> Unit): Unit  $\{\n\$  var index = 0\n for (item in this) action(index++, item)\n\n/\*\*\n \* Performs the given [action] on each element, providing sequential index with the element. $\ln * \omega$  param [action] function that takes the index of an element and the element itself $\ln *$  and performs the action on the element.\n \*/\npublic inline fun CharArray.forEachIndexed(action: (index: Int, Char) -> Unit): Unit  ${\n\mu \nu \ar index = 0 \n\pi \ for (item in this) action (index++, item)\n\}\n\n\in \mathbb{R}^* \n$  \* Returns the largest element. $\in \mathbb{R}^* \n\trian$ any of elements is `NaN` returns `NaN`. $\ln * \in \mathbb{C}$  throws NoSuchElementException if the array is empty. \*/\n@SinceKotlin(\"1.7\")\n@kotlin.jvm.JvmName(\"maxOrThrow\")\n@Suppress(\"CONFLICTING\_OVERLOA DS\")\npublic fun Array<out Double>.max(): Double  $\{\n\$ if (isEmpty()) throw NoSuchElementException()\n var max = this[0]\n for (i in 1..lastIndex) {\n val e = this[i]\n max = maxOf(max, e)\n }\n return max\n}\n\n/\*\*\n \* Returns the largest element.\n \* \n \* If any of elements is `NaN` returns `NaN`.\n \* \n \* @throws NoSuchElementException if the array is empty.\n

\*/\n@SinceKotlin(\"1.7\")\n@kotlin.jvm.JvmName(\"maxOrThrow\")\n@Suppress(\"CONFLICTING\_OVERLOA DS\")\npublic fun Array<out Float>.max(): Float  ${\n \in \}$  if (isEmpty()) throw NoSuchElementException()\n var  $\max = \text{this[0]}\n$  for (i in 1..lastIndex)  $\{n \text{ val } e = \text{this[i]}\n$  max = maxOf(max, e)\n  $\{n \text{ val } e = \text{this[i]}\n}$  $\max\{n\}\n\cdot x\cdot n^*$  Returns the largest element. $\ln x \cdot n^* \otimes$  throws NoSuchElementException if the array is empty. \*/\n@SinceKotlin(\"1.7\")\n@kotlin.jvm.JvmName(\"maxOrThrow\")\n@Suppress(\"CONFLICTING\_OVERLOA DS\")\npublic fun <T : Comparable<T>> Array<out T>.max(): T {\n if (isEmpty()) throw

NoSuchElementException()\n var max = this[0]\n for (i in 1..lastIndex)  $\{\n\}$  val e = this[i]\n if (max < e)  $max = e\vert n \vert \$ \n return max\n}\n\n/\*\*\n \* Returns the largest element.\n \* \n \* @throws NoSuchElementException if the array is empty.\n

\*/\n@SinceKotlin(\"1.7\")\n@kotlin.jvm.JvmName(\"maxOrThrow\")\n@Suppress(\"CONFLICTING\_OVERLOA DS\")\npublic fun ByteArray.max(): Byte {\n if (isEmpty()) throw NoSuchElementException()\n var max = this[0]\n for (i in 1..lastIndex)  ${\n \nu a \in e = this[i]\n \nu b \in x \in e\n \nu a \in e\in x \in e\in x \in e\in x \in e\in x}$ Returns the largest element. $\ln * \ln * \mathbb{Q}$  throws NoSuchElementException if the array is empty. $\ln$ \*/\n@SinceKotlin(\"1.7\")\n@kotlin.jvm.JvmName(\"maxOrThrow\")\n@Suppress(\"CONFLICTING\_OVERLOA

DS\")\npublic fun ShortArray.max(): Short  $\{\n \$ if (isEmpty()) throw NoSuchElementException()\n var max = this[0]\n for (i in 1..lastIndex)  $\{\n \$  val  $e = \text{this}[i]\n \}$  if  $(\max < e)$  max  $= e\n \}$ \n return max\n}\n\n/\*\*\n \* Returns the largest element. $\ln * \ln * \mathbb{O}$  throws NoSuchElementException if the array is empty. $\ln$ 

\*/\n@SinceKotlin(\"1.7\")\n@kotlin.jvm.JvmName(\"maxOrThrow\")\n@Suppress(\"CONFLICTING\_OVERLOA DS\")\npublic fun IntArray.max(): Int {\n if (isEmpty()) throw NoSuchElementException()\n var max = this[0]\n for (i in 1..lastIndex)  $\{\n\$  val e = this[i]\n if (max < e) max = e\n  $\{\n\}$  return max\n $\{\n\}\n\$  \* Returns the largest element. $\ln * \ln * \mathcal{Q}$  throws NoSuchElementException if the array is empty. $\ln$ 

\*/\n@SinceKotlin(\"1.7\")\n@kotlin.jvm.JvmName(\"maxOrThrow\")\n@Suppress(\"CONFLICTING\_OVERLOA DS\")\npublic fun LongArray.max(): Long  $\{\n\$  if (isEmpty()) throw NoSuchElementException()\n var max = this[0]\n for (i in 1..lastIndex)  ${\n \times e}$  wal  $e = \text{this}[i]\n$  if  $(\text{max} < e)$  max  $= e\n \}$  return max\n $\ln\ln/**\ln *$ Returns the largest element. $\ln * \ln * If any of elements is 'NaN' returns 'NaN'.\n\n $\ln * \ln * @throws$$ 

NoSuchElementException if the array is empty.\n

\*/\n@SinceKotlin(\"1.7\")\n@kotlin.jvm.JvmName(\"maxOrThrow\")\n@Suppress(\"CONFLICTING\_OVERLOA DS\")\npublic fun FloatArray.max(): Float {\n if (isEmpty()) throw NoSuchElementException()\n var max = this[0]\n for (i in 1..lastIndex)  $\{\n \$  val  $e = \text{this}[i]\n \}$  max = maxOf(max, e)\n  $\{\n \}$  return max\n $\}\n \|\n \$ \* Returns the largest element. $\ln * \ln *$  If any of elements is `NaN` returns `NaN`. $\ln * \ln * \omega$  throws NoSuchElementException if the array is empty.\n

\*/\n@SinceKotlin(\"1.7\")\n@kotlin.jvm.JvmName(\"maxOrThrow\")\n@Suppress(\"CONFLICTING\_OVERLOA DS\")\npublic fun DoubleArray.max(): Double {\n if (isEmpty()) throw NoSuchElementException()\n var max = this[0]\n for (i in 1..lastIndex)  $\ln$  val e = this[i]\n max = maxOf(max, e)\n }\n return max\n}\n\n/\*\*\n \* Returns the largest element. $\ln * \ln * \omega$  throws NoSuchElementException if the array is empty.

\*/\n@SinceKotlin(\"1.7\")\n@kotlin.jvm.JvmName(\"maxOrThrow\")\n@Suppress(\"CONFLICTING\_OVERLOA DS\")\npublic fun CharArray.max(): Char  ${\n \mu \text{ if (isEmpty())}$  throw NoSuchElementException()\n var max = this[0]\n for (i in 1..lastIndex)  $\ln$  val e = this[i]\n if (max < e) max = e\n }\n return max\n}\n\n/\*\*\n \* Returns the first element yielding the largest value of the given function. $\ln * \ln * \omega$  throws NoSuchElementException if the array is empty. $\ln * \ln * \omega$  sample

samples.collections.Collections.Aggregates.maxBy\n

\*/\n@SinceKotlin(\"1.7\")\n@kotlin.jvm.JvmName(\"maxByOrThrow\")\n@Suppress(\"CONFLICTING\_OVERL OADS\")\npublic inline fun <T, R : Comparable<R>>Array<out T>.maxBy(selector: (T) -> R): T {\n if  $(isEmpty())$  throw NoSuchElementException $()$ n var maxElem = this $[0]$ | val lastIndex = this.lastIndex\n if  $(lastIndex = 0)$  return maxElem $\n\times$  var maxValue = selector(maxElem) $\n\times$  for (i in 1..lastIndex)  $\n\times$  val e = this[i]\n val v = selector(e)\n if (maxValue < v) {\n maxElem = e\n maxValue = v\n }\n  $\ln$  return maxElem $\ln\ln\frac{*}{\ln}$  \* Returns the first element yielding the largest value of the given function. $\ln$  \*  $\ln$ \* @throws NoSuchElementException if the array is empty. $\ln * \ln * \textcirc$  sample

samples.collections.Collections.Aggregates.maxBy\n

\*/\n@SinceKotlin(\"1.7\")\n@kotlin.jvm.JvmName(\"maxByOrThrow\")\n@Suppress(\"CONFLICTING\_OVERL OADS\")\npublic inline fun <R : Comparable<R>>ByteArray.maxBy(selector: (Byte) -> R): Byte {\n if  $(i$ sEmpty()) throw NoSuchElementException()\n var maxElem = this[0]\n val lastIndex = this.lastIndex\n if  $(lastIndex = 0)$  return maxElem $\n\times$  var maxValue = selector(maxElem) $\n\times$  for (i in 1..lastIndex)  $\n\times$  val e = this[i]\n val v = selector(e)\n if (maxValue < v) {\n maxElem = e\n maxValue = v\n }\n  $\ln$  return maxElem $\ln\ln\pi$ <sup>\*</sup>\n \* Returns the first element yielding the largest value of the given function. $\ln$  \*  $\ln$ \* @throws NoSuchElementException if the array is empty. $\ln * \ln * \textcirc$  sample

samples.collections.Collections.Aggregates.maxBy\n

\*/\n@SinceKotlin(\"1.7\")\n@kotlin.jvm.JvmName(\"maxByOrThrow\")\n@Suppress(\"CONFLICTING\_OVERL OADS\")\npublic inline fun <R : Comparable<R>>ShortArray.maxBy(selector: (Short) -> R): Short  $\{\n\$ n if  $(isEmpty())$  throw NoSuchElementException $()$ n var maxElem = this $[0]$ | val lastIndex = this.lastIndex\n if  $(\text{lastIndex} == 0)$  return maxElem $\in$  var maxValue = selector(maxElem) $\in$  for (i in 1..lastIndex)  $\in$  val e = this[i]\n val v = selector(e)\n if (maxValue < v) {\n maxElem = e\n maxValue = v\n }\n  $\ln$  return maxElem $\ln\ln\frac{*}{\ln}$  \* Returns the first element yielding the largest value of the given function. $\ln$  \*  $\ln$ \* @throws NoSuchElementException if the array is empty. $\ln * \ln * \textcirc$  sample

samples.collections.Collections.Aggregates.maxBy\n

\*/\n@SinceKotlin(\"1.7\")\n@kotlin.jvm.JvmName(\"maxByOrThrow\")\n@Suppress(\"CONFLICTING\_OVERL OADS\")\npublic inline fun <R : Comparable <R>>> $\geq$ IntArray.maxBy(selector: (Int) -> R): Int {\n if (isEmpty()) throw NoSuchElementException()\n var maxElem = this[0]\n val lastIndex = this.lastIndex\n if (lastIndex == 0) return maxElem $\in$  var maxValue = selector(maxElem) $\in$  for (i in 1..lastIndex)  $\in$  val e = this[i] $\in$  val  $v = \text{selector}(e)$ \n if  $(\text{maxValue} < v)$  {\n maxElem = e\n maxValue = v\n }\n }\n return maxElem $\ln\ln\frac{x}{\ln x}$  \* Returns the first element yielding the largest value of the given function. $\ln x \ln x$  @throws NoSuchElementException if the array is empty. $\ln * \ln * \omega$  sample samples.collections.Collections.Aggregates.maxBy\n

\*/\n@SinceKotlin(\"1.7\")\n@kotlin.jvm.JvmName(\"maxByOrThrow\")\n@Suppress(\"CONFLICTING\_OVERL OADS\")\npublic inline fun <R : Comparable<R>> LongArray.maxBy(selector: (Long) -> R): Long {\n if  $(isEmpty())$  throw NoSuchElementException $()$ n var maxElem = this $[0]$ |n val lastIndex = this.lastIndex\n if  $(\text{lastIndex} == 0)$  return maxElem $\mid n$  var maxValue = selector(maxElem) $\mid n$  for (i in 1..lastIndex)  $\mid \mid n$  val e = this[i]\n val v = selector(e)\n if (maxValue < v) {\n maxElem = e\n maxValue = v\n }\n  $\ln \mathrm{maxElem}\n\ln\ln\frac{*}{n}$  \* Returns the first element yielding the largest value of the given function. $\ln * \ln$ \* @throws NoSuchElementException if the array is empty. $\ln * \ln * \omega$  sample

samples.collections.Collections.Aggregates.maxBy\n

\*/\n@SinceKotlin(\"1.7\")\n@kotlin.jvm.JvmName(\"maxByOrThrow\")\n@Suppress(\"CONFLICTING\_OVERL OADS\")\npublic inline fun <R : Comparable<R>> FloatArray.maxBy(selector: (Float) -> R): Float {\n if  $(isEmpty())$  throw NoSuchElementException $()$ n var maxElem = this $[0]$ | val lastIndex = this.lastIndex\n if  $(\text{lastIndex} == 0)$  return maxElem $\mid n$  var maxValue = selector(maxElem) $\mid n$  for (i in 1..lastIndex)  $\mid \mid n$  val e = this[i]\n val v = selector(e)\n if (maxValue < v) {\n maxElem = e\n maxValue = v\n }\n  $\ln$  return maxElem $\ln\ln\pi$ <sup>\*</sup>\n \* Returns the first element yielding the largest value of the given function. $\ln$  \* \n \* @throws NoSuchElementException if the array is empty. $\ln * \ln * \omega$  sample samples.collections.Collections.Aggregates.maxBy\n

\*/\n@SinceKotlin(\"1.7\")\n@kotlin.jvm.JvmName(\"maxByOrThrow\")\n@Suppress(\"CONFLICTING\_OVERL OADS\")\npublic inline fun <R : Comparable<R>> $>$ DoubleArray.maxBy(selector: (Double) -> R): Double {\n if  $(isEmpty())$  throw NoSuchElementException $()$ n var maxElem = this $[0]$ | val lastIndex = this.lastIndex\n if  $(lastIndex = 0)$  return maxElem $\n\times$  var maxValue = selector(maxElem) $\n\times$  for (i in 1..lastIndex)  $\n\times$  val e = this[i]\n val v = selector(e)\n if (maxValue < v) {\n maxElem = e\n maxValue = v\n }\n  $\ln$  return maxElem $\ln\ln\frac{*}{\ln}$  \* Returns the first element yielding the largest value of the given function. $\ln$  \*  $\ln$ \* @throws NoSuchElementException if the array is empty. $\ln * \ln * \textcirc$  sample

samples.collections.Collections.Aggregates.maxBy\n

\*/\n@SinceKotlin(\"1.7\")\n@kotlin.jvm.JvmName(\"maxByOrThrow\")\n@Suppress(\"CONFLICTING\_OVERL OADS\")\npublic inline fun <R : Comparable<R>> BooleanArray.maxBy(selector: (Boolean) -> R): Boolean {\n if (isEmpty()) throw NoSuchElementException()\n var maxElem = this[0]\n val lastIndex = this.lastIndex\n if  $(lastIndex = 0)$  return maxElem $\n\times$  var maxValue = selector(maxElem) $\n\times$  for (i in 1..lastIndex)  $\n\times$  val e = this[i]\n val v = selector(e)\n if (maxValue < v) {\n maxElem = e\n maxValue = v\n }\n  $\ln$  return maxElem $\ln\ln\pi$ <sup>\*</sup>\n \* Returns the first element yielding the largest value of the given function. $\ln$  \*  $\ln$ \* @throws NoSuchElementException if the array is empty. $\ln * \ln * \textcirc$  sample

samples.collections.Collections.Aggregates.maxBy\n

\*/\n@SinceKotlin(\"1.7\")\n@kotlin.jvm.JvmName(\"maxByOrThrow\")\n@Suppress(\"CONFLICTING\_OVERL OADS\")\npublic inline fun <R : Comparable<R>> CharArray.maxBy(selector: (Char) -> R): Char {\n if  $(isEmpty())$  throw NoSuchElementException $()$ n var maxElem = this $[0]$ | val lastIndex = this.lastIndex\n if  $(\text{lastIndex} == 0)$  return maxElem $\in$  var maxValue = selector(maxElem) $\in$  for (i in 1..lastIndex)  $\in$  val e = this[i]\n val v = selector(e)\n if (maxValue < v) {\n maxElem = e\n maxValue = v\n }\n  $\ln$  return maxElem $\ln\ln\max$  \* Returns the first element yielding the largest value of the given function or `null` if there are no elements.\n \* \n \* @sample samples.collections.Collections.Aggregates.maxByOrNull\n \*/\n@SinceKotlin(\"1.4\")\npublic inline fun <T, R : Comparable<R>> Array<out T>.maxByOrNull(selector: (T) -> R): T?  $\{\n\$  if (isEmpty()) return null $\n\alpha$  var maxElem = this[0] $\n\alpha$  val lastIndex = this.lastIndex $\n\alpha$  if (lastIndex  $=$  = 0) return maxElem $\infty$  var maxValue = selector(maxElem) $\infty$  for (i in 1..lastIndex) {\n val e = this[i]\n val v = selector(e)\n if (maxValue < v)  $\{n \maxElem = e\}$  maxValue = v\n  $\{n \}$ \n return maxElem $\n\ln\frac{x}{\ln x}$  \* Returns the first element yielding the largest value of the given function or `null` if there are no elements.\n \* \n \* @sample samples.collections.Collections.Aggregates.maxByOrNull\n \*/\n@SinceKotlin(\"1.4\")\npublic inline fun <R : Comparable<R>> ByteArray.maxByOrNull(selector: (Byte) -> R): Byte?  $\{\n\$ if (isEmpty()) return null $\|$  var maxElem = this $[0]\|$  val lastIndex = this.lastIndex $\|$  if  $(\text{lastIndex} == 0)$  return maxElem $\n\alpha$  var maxValue = selector(maxElem) $\n\alpha$  for (i in 1..lastIndex)  $\n\alpha$  val e =

this[i]\n val v = selector(e)\n if (maxValue < v) {\n maxElem = e\n maxValue = v\n }\n  $\ln$  return maxElem $\ln\ln\pi$ <sup>\*\*</sup>\n \* Returns the first element yielding the largest value of the given function or `null` if there are no elements.\n \* \n \* @sample samples.collections.Collections.Aggregates.maxByOrNull\n \*/\n@SinceKotlin(\"1.4\")\npublic inline fun <R : Comparable<R>> ShortArray.maxByOrNull(selector: (Short) -> R): Short?  ${\nvert n \in \mathbb{R}}$  if (isEmpty()) return null\n var maxElem = this[0]\n val lastIndex = this.lastIndex\n if  $(lastIndex = 0)$  return maxElem $\nabla$  var maxValue = selector(maxElem) $\nabla$  for (i in 1..lastIndex)  $\{\nabla$  val e = this[i]\n val v = selector(e)\n if (maxValue < v) {\n maxElem = e\n maxValue = v\n }\n  $\ln$  return maxElem $\ln\ln\max$ , \*\*\n \* Returns the first element yielding the largest value of the given function or `null` if there are no elements.\n \* \n \* @sample samples.collections.Collections.Aggregates.maxByOrNull\n \*/\n@SinceKotlin(\"1.4\")\npublic inline fun <R : Comparable<R>> IntArray.maxByOrNull(selector: (Int) -> R): Int?  $\{\n\$  if (isEmpty()) return null\n var maxElem = this[0]\n val lastIndex = this.lastIndex\n if (lastIndex == 0) return maxElem $\nvert$ n var maxValue = selector(maxElem) $\ln$  for (i in 1..lastIndex)  $\ln$  val e = this[i] $\ln$  val  $v = \text{selector}(e)$ \n if  $(\text{maxValue} < v)$  {\n maxElem = e\n maxValue = v\n }\n }\n return maxElem $\n\ln\frac{x}{\ln x}$  \* Returns the first element yielding the largest value of the given function or `null` if there are no elements.\n \* \n \* @sample samples.collections.Collections.Aggregates.maxByOrNull\n \*/\n@SinceKotlin(\"1.4\")\npublic inline fun <R : Comparable<R>> LongArray.maxByOrNull(selector: (Long) -> R): Long? {\n if (isEmpty()) return null\n var maxElem = this[0]\n val lastIndex = this.lastIndex\n if  $(lastIndex = 0)$  return maxElem $\n\times$  var maxValue = selector(maxElem) $\n\times$  for (i in 1..lastIndex)  $\{\n\times$  val e = this[i]\n val v = selector(e)\n if (maxValue < v) {\n maxElem = e\n maxValue = v\n }\n  $\ln$  return maxElem $\ln\ln\max$ , \*\*\n \* Returns the first element yielding the largest value of the given function or `null` if there are no elements.\n  $* \in \mathcal{C}$  sample samples.collections.Collections.Aggregates.maxByOrNull\n \*/\n@SinceKotlin(\"1.4\")\npublic inline fun <R : Comparable<R>> FloatArray.maxByOrNull(selector: (Float) -> R): Float?  ${\nightharpoonup$  if (isEmpty()) return null\n var maxElem = this[0]\n val lastIndex = this.lastIndex\n if  $(\text{lastIndex} == 0)$  return maxElem $\infty$  var maxValue = selector(maxElem) $\infty$  for (i in 1..lastIndex)  $\infty$  val e = this[i]\n val v = selector(e)\n if (maxValue < v) {\n maxElem = e\n maxValue = v\n }\n  $\ln$  return maxElem $\ln\ln\pi$ <sup>\*\*</sup>\n \* Returns the first element yielding the largest value of the given function or `null` if there are no elements.\n  $* \in \mathcal{C}$  sample samples.collections.Collections.Aggregates.maxByOrNull\n \*/\n@SinceKotlin(\"1.4\")\npublic inline fun <R : Comparable<R>> DoubleArray.maxByOrNull(selector: (Double)  $\Rightarrow$  R): Double? {\n if (isEmpty()) return null\n var maxElem = this[0]\n val lastIndex = this.lastIndex\n if  $(lastIndex = 0)$  return maxElem $\nabla$  var maxValue = selector(maxElem) $\nabla$  for (i in 1..lastIndex)  $\{\nabla$  val e = this[i]\n val v = selector(e)\n if (maxValue < v) {\n maxElem = e\n maxValue = v\n }\n  $\ln$  return maxElem $\ln\ln\ln^*$   $\in$  Returns the first element yielding the largest value of the given function or `null` if there are no elements.\n \* \n \* @sample samples.collections.Collections.Aggregates.maxByOrNull\n \*/\n@SinceKotlin(\"1.4\")\npublic inline fun <R : Comparable<R>> BooleanArray.maxByOrNull(selector: (Boolean) -> R): Boolean?  ${\n \in \}$  if (isEmpty()) return null ${\n \in \}$  var maxElem = this[0] ${\n \in \}$  val lastIndex = this.lastIndex\n if (lastIndex == 0) return maxElem\n var maxValue = selector(maxElem)\n for (i in 1..lastIndex)  $\{\n\$  val e = this[i]\n val v = selector(e)\n if (maxValue < v)  $\{\n\}$  maxElem = e\n maxValue = v\n }\n }\n return maxElem\n}\n\n/\*\*\n \* Returns the first element yielding the largest value of the given function or `null` if there are no elements. $\ln * \ln * \omega$  sample samples.collections.Collections.Aggregates.maxByOrNull\n \*/\n@SinceKotlin(\"1.4\")\npublic inline fun <R : Comparable<R>> CharArray.maxByOrNull(selector: (Char) -> R): Char?  $\{\n\$ if (isEmpty()) return null $\|$  var  $maxElement = this[0]\n$  val lastIndex = this.lastIndex\n if (lastIndex == 0) return maxElem\n var maxValue = selector(maxElem)\n for (i in 1..lastIndex) {\n val e = this[i]\n val v = selector(e)\n if (maxValue < v)  ${\n \mu = e\n \maxValue = v\n \ }\n \ {\n \nu**\n * Returns the largest$ value among all values produced by [selector] function\n \* applied to each element in the array. $\ln * \ln *$  If any of values produced by [selector] function is `NaN`, the returned result is `NaN`.\n \* \n \* @throws NoSuchElementException if the array is empty.\n \*/\n@SinceKotlin(\"1.4\")\n@OptIn(kotlin.experimental.ExperimentalTypeInference::class)\n@OverloadResolution

ByLambdaReturnType\n@kotlin.internal.InlineOnly\npublic inline fun <T> Array<out T>.maxOf(selector: (T) -> Double): Double  ${\nvert \infty}$  if (isEmpty()) throw NoSuchElementException()\n var maxValue = selector(this[0])\n for (i in 1..lastIndex)  $\{\n\$  val v = selector(this[i]) $\in$  maxValue = maxOf(maxValue, v) $\in$  } $\in$  return maxValue $\langle n \rangle \langle n \rangle \langle n \rangle^*$  Returns the largest value among all values produced by [selector] function $\langle n \rangle^*$  applied to each element in the array. $\ln * \ln *$  If any of values produced by [selector] function is `NaN`, the returned result is `NaN`.\n \* \n \* @throws NoSuchElementException if the array is empty.\n

\*/\n@SinceKotlin(\"1.4\")\n@OptIn(kotlin.experimental.ExperimentalTypeInference::class)\n@OverloadResolution ByLambdaReturnType\n@kotlin.internal.InlineOnly\npublic inline fun ByteArray.maxOf(selector: (Byte) -> Double): Double  ${\nvert \infty}$  if (isEmpty()) throw NoSuchElementException()\n var maxValue = selector(this[0])\n for (i in 1..lastIndex) {\n val v = selector(this[i])\n maxValue = maxOf(maxValue, v)\n }\n return maxValue $\langle n \rangle \langle n \rangle$  \* Returns the largest value among all values produced by [selector] function $\langle n \rangle$  \* applied to each element in the array. $\ln * \ln *$  If any of values produced by [selector] function is `NaN`, the returned result is `NaN`. $\ln * \ln * \omega$  throws NoSuchElementException if the array is empty. $\ln$ 

\*/\n@SinceKotlin(\"1.4\")\n@OptIn(kotlin.experimental.ExperimentalTypeInference::class)\n@OverloadResolution ByLambdaReturnType\n@kotlin.internal.InlineOnly\npublic inline fun ShortArray.maxOf(selector: (Short) -> Double): Double  ${\nvert \infty}$  if (isEmpty()) throw NoSuchElementException()\n var maxValue = selector(this[0])\n for (i in 1..lastIndex)  ${\n \mu \nu} = selector(this[i])\n \maxValue = maxOf(maxValue, v)\n \} \return$  $\maxValue\ln{\ln\frac{\ast\ast}{n}}$  Returns the largest value among all values produced by [selector] function\n \* applied to each element in the array. $\ln * \ln *$  If any of values produced by [selector] function is `NaN`, the returned result is `NaN`.\n \* \n \* @throws NoSuchElementException if the array is empty.\n

\*/\n@SinceKotlin(\"1.4\")\n@OptIn(kotlin.experimental.ExperimentalTypeInference::class)\n@OverloadResolution ByLambdaReturnType\n@kotlin.internal.InlineOnly\npublic inline fun IntArray.maxOf(selector: (Int) -> Double): Double  ${\nightharpoonup$  if (isEmpty()) throw NoSuchElementException()\n var maxValue = selector(this[0])\n for (i in 1..lastIndex)  ${\n \nu a v = selector(this[i])\n \maxValue = maxOf(maxValue, v)\n \n }{\n \nu e = (this[i])\n \maxValue = maxOf(maxValue, v)\n$  $maxValue\backslash n\backslash n^*$ <sup>\*</sup>\n \* Returns the largest value among all values produced by [selector] function\n \* applied to each element in the array. $\ln * \ln *$  If any of values produced by [selector] function is `NaN`, the returned result is `NaN`.\n  $* \nvert n * \nvert \nvert$  whrows NoSuchElementException if the array is empty.\n

\*/\n@SinceKotlin(\"1.4\")\n@OptIn(kotlin.experimental.ExperimentalTypeInference::class)\n@OverloadResolution ByLambdaReturnType\n@kotlin.internal.InlineOnly\npublic inline fun LongArray.maxOf(selector: (Long) -> Double): Double  ${\nvert \infty}$  if (isEmpty()) throw NoSuchElementException()\n var maxValue = selector(this[0])\n for (i in 1..lastIndex)  ${\n \mu \nu} = selector(this[i])\n \maxValue = maxOf(maxValue, v)\n \} \$ return  $maxValue\ln{\ln\frac{x*\ln x}{n}}$  Returns the largest value among all values produced by [selector] function\n \* applied to each element in the array. $\ln * \ln *$  If any of values produced by [selector] function is `NaN`, the returned result is `NaN`.\n \* \n \* @throws NoSuchElementException if the array is empty.\n

\*/\n@SinceKotlin(\"1.4\")\n@OptIn(kotlin.experimental.ExperimentalTypeInference::class)\n@OverloadResolution ByLambdaReturnType\n@kotlin.internal.InlineOnly\npublic inline fun FloatArray.maxOf(selector: (Float) -> Double): Double  ${\nvert \infty}$  if (isEmpty()) throw NoSuchElementException()\n var maxValue = selector(this[0])\n for (i in 1..lastIndex)  ${\n \mu \nu} = selector(this[i])\n \maxValue = maxOf(maxValue, v)\n \n } \n return$ maxValue $\langle n \rangle \langle n \rangle \langle n \rangle^*$  Returns the largest value among all values produced by [selector] function $\langle n \rangle^*$  applied to each element in the array. $\ln * \ln *$  If any of values produced by [selector] function is `NaN`, the returned result is `NaN`.\n \* \n \* @throws NoSuchElementException if the array is empty.\n

\*/\n@SinceKotlin(\"1.4\")\n@OptIn(kotlin.experimental.ExperimentalTypeInference::class)\n@OverloadResolution ByLambdaReturnType\n@kotlin.internal.InlineOnly\npublic inline fun DoubleArray.maxOf(selector: (Double) -> Double): Double  ${\nvert \infty}$  if (isEmpty()) throw NoSuchElementException()\n var maxValue = selector(this[0])\n for (i in 1..lastIndex)  ${\bf h}$  val v = selector(this[i]) ${\bf h}$  maxValue = maxOf(maxValue, v) ${\bf h}$  return  $maxValue\ln{\ln\frac{\ast \ast}{n}}$  Returns the largest value among all values produced by [selector] function\n \* applied to each element in the array. $\ln * \ln *$  If any of values produced by [selector] function is `NaN`, the returned result is `NaN`.\n \* \n \* @throws NoSuchElementException if the array is empty.\n

\*/\n@SinceKotlin(\"1.4\")\n@OptIn(kotlin.experimental.ExperimentalTypeInference::class)\n@OverloadResolution ByLambdaReturnType\n@kotlin.internal.InlineOnly\npublic inline fun BooleanArray.maxOf(selector: (Boolean) -> Double): Double  ${\nvert \infty}$  if (isEmpty()) throw NoSuchElementException()\n var maxValue = selector(this[0])\n for (i in 1..lastIndex)  ${\n \mu \nu} = selector(this[i])\n \maxValue = maxOf(maxValue, v)\n \}$  return  $maxValue\ln{\ln\frac{\ast\ast}{n}}$  Returns the largest value among all values produced by [selector] function\n \* applied to each element in the array. $\ln * \ln *$  If any of values produced by [selector] function is `NaN`, the returned result is `NaN`.\n \* \n \* @throws NoSuchElementException if the array is empty.\n

\*/\n@SinceKotlin(\"1.4\")\n@OptIn(kotlin.experimental.ExperimentalTypeInference::class)\n@OverloadResolution ByLambdaReturnType\n@kotlin.internal.InlineOnly\npublic inline fun CharArray.maxOf(selector: (Char) -> Double): Double  ${\nvert \infty}$  if (isEmpty()) throw NoSuchElementException()\n var maxValue = selector(this[0])\n for (i in 1..lastIndex)  ${\n \mu \nu} = selector(this[i])\n \maxValue = maxOf(maxValue, v)\n \n } \n return$ maxValue $\langle n \rangle \langle n \rangle \langle n \rangle^*$  Returns the largest value among all values produced by [selector] function $\langle n \rangle^*$  applied to each element in the array. $\ln * \ln *$  If any of values produced by [selector] function is `NaN`, the returned result is `NaN`.\n \* \n \* @throws NoSuchElementException if the array is empty.\n

\*/\n@SinceKotlin(\"1.4\")\n@OptIn(kotlin.experimental.ExperimentalTypeInference::class)\n@OverloadResolution ByLambdaReturnType\n@kotlin.internal.InlineOnly\npublic inline fun <T> Array<out T>.maxOf(selector: (T) -> Float): Float  ${\n \{ \in \text{if } (iSEmpty()) \text{ throw NoSuchElementException()}\n \} \}$  var maxValue = selector(this[0])\n for (i in 1..lastIndex)  $\{\n\$  val  $v = \text{selector}(this[i])\n\}$  maxValue = maxOf(maxValue, v)\n  $\{\n\}$  return  $\maxValue\ln{\ln\frac{\ast\ast}{n}}$  Returns the largest value among all values produced by [selector] function\n \* applied to each element in the array. $\ln * \ln *$  If any of values produced by [selector] function is `NaN`, the returned result is `NaN`.\n  $* \nvert n * \nvert \nvert$  whrows NoSuchElementException if the array is empty.\n

\*/\n@SinceKotlin(\"1.4\")\n@OptIn(kotlin.experimental.ExperimentalTypeInference::class)\n@OverloadResolution ByLambdaReturnType\n@kotlin.internal.InlineOnly\npublic inline fun ByteArray.maxOf(selector: (Byte) -> Float): Float  ${\n\mu$  if (isEmpty()) throw NoSuchElementException()\n var maxValue = selector(this[0])\n for (i in 1..lastIndex)  ${\n \nu = \n \alpha \Var(\theta[i])\n \ \maxValue = \maxOf(maxValue, v)\n \ \n}$  return  $maxValue\ln{\ln\frac{\ast \ast}{n}}$  Returns the largest value among all values produced by [selector] function\n \* applied to each element in the array. $\ln * \ln *$  If any of values produced by [selector] function is `NaN`, the returned result is `NaN`.\n \* \n \* @throws NoSuchElementException if the array is empty.\n

\*/\n@SinceKotlin(\"1.4\")\n@OptIn(kotlin.experimental.ExperimentalTypeInference::class)\n@OverloadResolution ByLambdaReturnType\n@kotlin.internal.InlineOnly\npublic inline fun ShortArray.maxOf(selector: (Short) -> Float): Float  ${\n \in \n }$  if (isEmpty()) throw NoSuchElementException()\n var maxValue = selector(this[0])\n for (i) in 1..lastIndex)  $\{\n\$  val  $v = \text{selector}(this[i])\n\}$  maxValue = maxOf(maxValue, v)\n  $\{\n\}$  return maxValue $\ln\ln\ln^*$  \* Returns the largest value among all values produced by [selector] function $\ln^*$  applied to each element in the array. $\ln * \ln *$  If any of values produced by [selector] function is `NaN`, the returned result is `NaN`.\n \* \n \* @throws NoSuchElementException if the array is empty.\n

\*/\n@SinceKotlin(\"1.4\")\n@OptIn(kotlin.experimental.ExperimentalTypeInference::class)\n@OverloadResolution ByLambdaReturnType\n@kotlin.internal.InlineOnly\npublic inline fun IntArray.maxOf(selector: (Int) -> Float): Float  ${\n \mu \text{ if } (isEmpty()) \text{ throw NoSuchElementException()}\n \ }$  var maxValue = selector(this[0])\n for (i in 1..lastIndex)  ${\n \nu = \text{selector}(this[i])\n \ \maxValue = \maxOf(maxValue, v)\n \ \}$  $\max$ Value $\ln\ln\ln^*$ <sup>\*</sup> $\ln$  \* Returns the largest value among all values produced by [selector] function $\ln^*$  applied to each element in the array. $\ln * \ln *$  If any of values produced by [selector] function is `NaN`, the returned result is `NaN`.\n  $* \nightharpoonup n * \nightharpoonup$  throws NoSuchElementException if the array is empty.\n

\*/\n@SinceKotlin(\"1.4\")\n@OptIn(kotlin.experimental.ExperimentalTypeInference::class)\n@OverloadResolution ByLambdaReturnType\n@kotlin.internal.InlineOnly\npublic inline fun LongArray.maxOf(selector: (Long) -> Float): Float  ${\nabla}$  if (isEmpty()) throw NoSuchElementException()\n var maxValue = selector(this[0])\n for (i in 1..lastIndex)  ${\n \nu = \text{velocity}(\text{this}[i])\n \ \text{maxValue} = \text{maxOf}(\text{maxValue}, \nu)\n \ \text{return}$  $maxValue\ln{\ln\frac{\ast\ast}{n}}$  Returns the largest value among all values produced by [selector] function\n \* applied to each element in the array. $\ln * \ln *$  If any of values produced by [selector] function is `NaN`, the returned result is

`NaN`.\n  $* \nvert n * \nvert \nvert$  whrows NoSuchElementException if the array is empty.\n

\*/\n@SinceKotlin(\"1.4\")\n@OptIn(kotlin.experimental.ExperimentalTypeInference::class)\n@OverloadResolution ByLambdaReturnType\n@kotlin.internal.InlineOnly\npublic inline fun FloatArray.maxOf(selector: (Float) -> Float): Float  ${\n \in \n \iint (isEmpty()) \n \thinspace throw NoSuchElementException() \n \in \n \iint (or (i - 1) \n \tanh() \n \tanh() \n \tanh() \n \tanh() \n \tanh() \n \tanh() \n \tanh() \n \tanh() \n \tanh() \n \tanh() \n \tanh() \n \tanh() \n \tanh() \n \tanh() \n \tanh() \n \tanh() \n \tanh() \n \tanh() \n \tanh() \n \tanh() \n \tanh() \n \tanh() \n \tanh() \n \tanh() \n \tanh() \n \tanh() \n \tanh() \n \$ in 1..lastIndex)  ${\n \nu = \text{selector}(this[i])\n \mu \maxValue = \maxOf(maxValue, v)\n \n }$  return  $maxValue\ln{\ln\frac{\ast\ast}{n}}$  Returns the largest value among all values produced by [selector] function\n \* applied to each element in the array. $\ln * \ln *$  If any of values produced by [selector] function is `NaN`, the returned result is `NaN`.\n \* \n \* @throws NoSuchElementException if the array is empty.\n

\*/\n@SinceKotlin(\"1.4\")\n@OptIn(kotlin.experimental.ExperimentalTypeInference::class)\n@OverloadResolution ByLambdaReturnType\n@kotlin.internal.InlineOnly\npublic inline fun DoubleArray.maxOf(selector: (Double) -> Float): Float  ${\n \{ \in \text{if } (iSEmpty()) \text{ throw NoSuchElementException()}\n \} \}$  var maxValue = selector(this[0])\n for (i in 1..lastIndex)  ${\n \nu = \text{selector}(this[i])\n \mu \maxValue = \maxOf(maxValue, v)\n \n }$  $maxValue\ln{\ln\frac{\ast\ast}{n}}$  Returns the largest value among all values produced by [selector] function\n \* applied to each element in the array. $\ln * \ln *$  If any of values produced by [selector] function is `NaN`, the returned result is `NaN`.\n \* \n \* @throws NoSuchElementException if the array is empty.\n

\*/\n@SinceKotlin(\"1.4\")\n@OptIn(kotlin.experimental.ExperimentalTypeInference::class)\n@OverloadResolution ByLambdaReturnType\n@kotlin.internal.InlineOnly\npublic inline fun BooleanArray.maxOf(selector: (Boolean) -> Float): Float  ${\n$ if (isEmpty()) throw NoSuchElementException()\n var maxValue = selector(this[0])\n for (i in 1..lastIndex)  $\{\n\$  val v = selector(this[i]) $\in$  maxValue = maxOf(maxValue, v) $\in$  } $\in$  return  $maxValue\ln{\ln\frac{\ast \ast}{n}}$  Returns the largest value among all values produced by [selector] function\n \* applied to each element in the array. $\ln * \ln *$  If any of values produced by [selector] function is `NaN`, the returned result is `NaN`.\n  $* \nvert n * \nvert \nvert$  whrows NoSuchElementException if the array is empty.\n

\*/\n@SinceKotlin(\"1.4\")\n@OptIn(kotlin.experimental.ExperimentalTypeInference::class)\n@OverloadResolution ByLambdaReturnType\n@kotlin.internal.InlineOnly\npublic inline fun CharArray.maxOf(selector: (Char) -> Float): Float  ${\n \dim {\text{sign}(y)}\$  throw NoSuchElementException() ${\n \dim {\text{maxValue}}}$  = selector(this[0]) ${\n \dim {\text{sign}(y)}\}$  for (i in 1..lastIndex)  $\{\n\$  val v = selector(this[i])\n maxValue = maxOf(maxValue, v)\n  $\{\n\}$  return  $maxValue\ln{\ln\frac{**\ln * \text{Return}}$  Returns the largest value among all values produced by [selector] function\n \* applied to each element in the array. $\ln * \ln * \omega$ throws NoSuchElementException if the array is empty. $\ln$ 

\*/\n@SinceKotlin(\"1.4\")\n@OptIn(kotlin.experimental.ExperimentalTypeInference::class)\n@OverloadResolution ByLambdaReturnType\n@kotlin.internal.InlineOnly\npublic inline fun <T, R : Comparable<R>> Array<out T>.maxOf(selector: (T) -> R): R {\n if (isEmpty()) throw NoSuchElementException()\n var maxValue = selector(this[0])\n for (i in 1..lastIndex) {\n val v = selector(this[i])\n if (maxValue < v) {\n

maxValue = v\n  $\{\n\}$ \n return maxValue\n $\hbar\|n\|^{**}\n$  \* Returns the largest value among all values produced by [selector] function\n \* applied to each element in the array. $\ln * \ln * \mathcal{O}$  throws NoSuchElementException if the array is empty.\n

\*/\n@SinceKotlin(\"1.4\")\n@OptIn(kotlin.experimental.ExperimentalTypeInference::class)\n@OverloadResolution ByLambdaReturnType\n@kotlin.internal.InlineOnly\npublic inline fun <R : Comparable<R>>

ByteArray.maxOf(selector: (Byte) -> R): R {\n if (isEmpty()) throw NoSuchElementException()\n var maxValue = selector(this[0])\n for (i in 1..lastIndex) {\n val v = selector(this[i])\n if (maxValue < v) {\n

maxValue = v\n  $\{\n\}$ \n return maxValue\n $\{\n\}\n\$ <sup>\*\*</sup>\n \* Returns the largest value among all values produced by [selector] function\n \* applied to each element in the array. $\ln * \ln * \mathcal{O}$  throws NoSuchElementException if the array is empty.\n

\*/\n@SinceKotlin(\"1.4\")\n@OptIn(kotlin.experimental.ExperimentalTypeInference::class)\n@OverloadResolution ByLambdaReturnType\n@kotlin.internal.InlineOnly\npublic inline fun <R : Comparable<R>>

ShortArray.maxOf(selector: (Short) -> R): R {\n if (isEmpty()) throw NoSuchElementException()\n var maxValue = selector(this[0])\n for (i in 1..lastIndex) {\n val v = selector(this[i])\n if (maxValue < v) {\n

maxValue = v\n }\n }\n return maxValue\n}\n\n/\*\*\n \* Returns the largest value among all values produced by [selector] function\n \* applied to each element in the array. $\ln * \ln * \mathcal{Q}$  throws

NoSuchElementException if the array is empty.\n

\*/\n@SinceKotlin(\"1.4\")\n@OptIn(kotlin.experimental.ExperimentalTypeInference::class)\n@OverloadResolution ByLambdaReturnType\n@kotlin.internal.InlineOnly\npublic inline fun <R : Comparable<R>>

IntArray.maxOf(selector: (Int) -> R): R {\n if (isEmpty()) throw NoSuchElementException()\n var maxValue = selector(this[0])\n for (i in 1..lastIndex)  $\{\nabla \cdot \mathbf{v} = \nabla \cdot \mathbf{v} \}$  if (maxValue < v)  $\{\nabla \cdot \mathbf{v} = \nabla \cdot \mathbf{v} \}$ maxValue = v\n }\n }\n return maxValue\n}\n\n/\*\*\n \* Returns the largest value among all values produced by [selector] function\n \* applied to each element in the array. $\ln * \ln * \mathcal{Q}$  throws NoSuchElementException if the array is empty.\n

\*/\n@SinceKotlin(\"1.4\")\n@OptIn(kotlin.experimental.ExperimentalTypeInference::class)\n@OverloadResolution ByLambdaReturnType\n@kotlin.internal.InlineOnly\npublic inline fun <R : Comparable<R>>

LongArray.maxOf(selector: (Long) -> R): R  $\{\n\$  if (isEmpty()) throw NoSuchElementException()\n var maxValue = selector(this[0])\n for (i in 1..lastIndex) {\n val v = selector(this[i])\n if (maxValue < v) {\n maxValue = v\n  $\{\n\}$ \n return maxValue\n $\hbar\$ <sup>\*\*</sup>\n \* Returns the largest value among all values

produced by [selector] function\n \* applied to each element in the array. $\ln * \ln * \mathcal{O}$  throws

NoSuchElementException if the array is empty.\n

\*/\n@SinceKotlin(\"1.4\")\n@OptIn(kotlin.experimental.ExperimentalTypeInference::class)\n@OverloadResolution ByLambdaReturnType\n@kotlin.internal.InlineOnly\npublic inline fun <R : Comparable<R>>

FloatArray.maxOf(selector: (Float) -> R): R {\n if (isEmpty()) throw NoSuchElementException()\n var maxValue = selector(this[0])\n for (i in 1..lastIndex) {\n val v = selector(this[i])\n if (maxValue < v) {\n

maxValue = v\n }\n }\n return maxValue\n}\n\n/\*\*\n \* Returns the largest value among all values produced by [selector] function\n \* applied to each element in the array. $\ln * \ln * \mathcal{Q}$  throws NoSuchElementException if the array is empty.\n

\*/\n@SinceKotlin(\"1.4\")\n@OptIn(kotlin.experimental.ExperimentalTypeInference::class)\n@OverloadResolution ByLambdaReturnType\n@kotlin.internal.InlineOnly\npublic inline fun  $\langle R : \text{Comparable} \langle R \rangle$ 

DoubleArray.maxOf(selector: (Double) -> R): R {\n if (isEmpty()) throw NoSuchElementException()\n var maxValue = selector(this[0])\n for (i in 1..lastIndex) {\n val v = selector(this[i])\n if (maxValue < v) {\n

maxValue = v\n  $\{\n\}$ \n return maxValue\n $\{\n\}\n\in \mathbb{N}$  \* Returns the largest value among all values produced by [selector] function\n \* applied to each element in the array. $\ln * \ln * \mathcal{Q}$  throws NoSuchElementException if the array is empty.\n

\*/\n@SinceKotlin(\"1.4\")\n@OptIn(kotlin.experimental.ExperimentalTypeInference::class)\n@OverloadResolution ByLambdaReturnType\n@kotlin.internal.InlineOnly\npublic inline fun <R : Comparable<R>>

BooleanArray.maxOf(selector: (Boolean) -> R): R {\n if (isEmpty()) throw NoSuchElementException()\n var maxValue = selector(this[0])\n for (i in 1..lastIndex)  $\{\nabla$  val v = selector(this[i])\n if (maxValue < v)  $\{\nabla$ 

maxValue = v\n  $\{\n\}$ \n return maxValue\n $\{\n\}\n\$ <sup>\*\*</sup>\n \* Returns the largest value among all values produced by [selector] function\n \* applied to each element in the array. $\ln * \ln * \mathcal{O}$  throws NoSuchElementException if the array is empty.\n

\*/\n@SinceKotlin(\"1.4\")\n@OptIn(kotlin.experimental.ExperimentalTypeInference::class)\n@OverloadResolution ByLambdaReturnType\n@kotlin.internal.InlineOnly\npublic inline fun <R : Comparable<R>>

CharArray.maxOf(selector: (Char) -> R): R {\n if (isEmpty()) throw NoSuchElementException()\n var maxValue = selector(this[0])\n for (i in 1..lastIndex) {\n val v = selector(this[i])\n if (maxValue < v) {\n

maxValue = v\n }\n }\n return maxValue\n}\n\n/\*\*\n \* Returns the largest value among all values produced by [selector] function\n \* applied to each element in the array or `null` if there are no elements. $\ln * \ln * If$ any of values produced by [selector] function is `NaN`, the returned result is `NaN`.\n

\*/\n@SinceKotlin(\"1.4\")\n@OptIn(kotlin.experimental.ExperimentalTypeInference::class)\n@OverloadResolution ByLambdaReturnType\n@kotlin.internal.InlineOnly\npublic inline fun <T> Array<out T>.maxOfOrNull(selector: (T) -> Double): Double? {\n if (isEmpty()) return null\n var maxValue = selector(this[0])\n for (i in 1..lastIndex)  ${\n \nu = \n \alpha \nu = \n \alpha \nu}$  maxValue = maxOf(maxValue, v)\n  ${\n \nu = \n \alpha \nu}$  $\max$ Value $\ln\ln\ln^*$ <sup>\*</sup> $\ln$  \* Returns the largest value among all values produced by [selector] function $\ln^*$  applied to

each element in the array or `null` if there are no elements. $\ln * \ln *$  If any of values produced by [selector] function is `NaN`, the returned result is `NaN`.\n

\*/\n@SinceKotlin(\"1.4\")\n@OptIn(kotlin.experimental.ExperimentalTypeInference::class)\n@OverloadResolution ByLambdaReturnType\n@kotlin.internal.InlineOnly\npublic inline fun ByteArray.maxOfOrNull(selector: (Byte) -> Double): Double?  ${\nvert \nvert}$  if (isEmpty()) return null\n var maxValue = selector(this[0])\n for (i in 1..lastIndex)  ${\nvert \nvert}$ 

val v = selector(this[i])\n maxValue = maxOf(maxValue, v)\n }\n return maxValue\n}\n\n/\*\*\n \* Returns the largest value among all values produced by [selector] function $\ln *$  applied to each element in the array or `null` if there are no elements. $\ln * \ln *$  If any of values produced by [selector] function is `NaN`, the returned result is `NaN`.\n

\*/\n@SinceKotlin(\"1.4\")\n@OptIn(kotlin.experimental.ExperimentalTypeInference::class)\n@OverloadResolution ByLambdaReturnType\n@kotlin.internal.InlineOnly\npublic inline fun ShortArray.maxOfOrNull(selector: (Short) -  $>$  Double): Double? {\n if (isEmpty()) return null\n var maxValue = selector(this[0])\n for (i in 1..lastIndex) {\n val v = selector(this[i])\n maxValue = maxOf(maxValue, v)\n }\n return maxValue\n}\n\n/\*\*\n \* Returns the largest value among all values produced by [selector] function\n \* applied to each element in the array or `null` if there are no elements. $\ln * \ln *$  If any of values produced by [selector] function is `NaN`, the returned result is `NaN`.\n

\*/\n@SinceKotlin(\"1.4\")\n@OptIn(kotlin.experimental.ExperimentalTypeInference::class)\n@OverloadResolution ByLambdaReturnType\n@kotlin.internal.InlineOnly\npublic inline fun IntArray.maxOfOrNull(selector: (Int) -> Double): Double?  ${\nightharpoonup}$  if (isEmpty()) return null ${\nightharpoonup}$  var maxValue = selector(this[0]) ${\nightharpoonup}$  for (i in 1..lastIndex)  ${\nightharpoonup}$ 

val v = selector(this[i])\n maxValue = maxOf(maxValue, v)\n }\n return maxValue\n}\n\n/\*\*\n \* Returns the largest value among all values produced by [selector] function $\ln *$  applied to each element in the array or `null` if there are no elements. $\ln * \ln *$  If any of values produced by [selector] function is `NaN`, the returned result is `NaN`.\n

\*/\n@SinceKotlin(\"1.4\")\n@OptIn(kotlin.experimental.ExperimentalTypeInference::class)\n@OverloadResolution ByLambdaReturnType\n@kotlin.internal.InlineOnly\npublic inline fun LongArray.maxOfOrNull(selector: (Long) -  $>$  Double): Double? { $\in$  if (isEmpty()) return null\n var maxValue = selector(this[0])\n for (i in 1..lastIndex)  ${\n \nu = \text{velocity}(\text{this}[i])\n \quad \text{maxValue} = \text{maxOf}(\text{maxValue}, v)\n \quad \text{turn maxValue}\n\|v\|^* \$ Returns the largest value among all values produced by [selector] function\n \* applied to each element in the array or `null` if there are no elements. $\ln * \ln *$  If any of values produced by [selector] function is `NaN`, the returned result is `NaN`.\n

\*/\n@SinceKotlin(\"1.4\")\n@OptIn(kotlin.experimental.ExperimentalTypeInference::class)\n@OverloadResolution ByLambdaReturnType\n@kotlin.internal.InlineOnly\npublic inline fun FloatArray.maxOfOrNull(selector: (Float) -  $>$  Double): Double? { $\n\{n \text{ if } (isEmpty()) \text{ return null}\n$  var maxValue = selector(this[0]) $\n\$  for (i in 1..lastIndex)  ${\n \nu = selector(this[i])\n \ maxValue = maxOf(maxValue, v)\n \ } \n return maxValue\n\|n\|n**\n$ Returns the largest value among all values produced by [selector] function\n \* applied to each element in the array or `null` if there are no elements. $\ln * \ln * If$  any of values produced by [selector] function is `NaN`, the returned result is `NaN`.\n

\*/\n@SinceKotlin(\"1.4\")\n@OptIn(kotlin.experimental.ExperimentalTypeInference::class)\n@OverloadResolution ByLambdaReturnType\n@kotlin.internal.InlineOnly\npublic inline fun DoubleArray.maxOfOrNull(selector:

(Double) -> Double): Double?  $\{\n\alpha : \beta(0)\right\}$  return null $\alpha$  var maxValue = selector(this[0]) $\alpha$  for (i in 1..lastIndex)  ${\n \nu = \n \alpha \nu = \n \alpha \nu}$  maxValue = maxOf(maxValue, v)\n  ${\n \nu = \n \alpha \nu}$  $\max$ Value $\ln\ln\ln^*$ <sup>\*</sup>\n \* Returns the largest value among all values produced by [selector] function $\ln^*$  applied to each element in the array or `null` if there are no elements. $\ln * \ln *$  If any of values produced by [selector] function is `NaN`, the returned result is `NaN`.\n

\*/\n@SinceKotlin(\"1.4\")\n@OptIn(kotlin.experimental.ExperimentalTypeInference::class)\n@OverloadResolution ByLambdaReturnType\n@kotlin.internal.InlineOnly\npublic inline fun BooleanArray.maxOfOrNull(selector:  $(Boolean)$  -> Double): Double?  ${\n}$  if (isEmpty()) return null $\infty$  var maxValue = selector(this[0]) $\infty$  for (i in 1..lastIndex)  ${\n \nu \nu = selector(this[i])\n \maxValue = maxOf(maxValue, v)\n \nu = return$ 

 $maxValue\ln{\ln\frac{**\ln * \text{Return}}$  Returns the largest value among all values produced by [selector] function\n \* applied to each element in the array or `null` if there are no elements. $\ln * \ln *$  If any of values produced by [selector] function is `NaN`, the returned result is `NaN`.\n

\*/\n@SinceKotlin(\"1.4\")\n@OptIn(kotlin.experimental.ExperimentalTypeInference::class)\n@OverloadResolution ByLambdaReturnType\n@kotlin.internal.InlineOnly\npublic inline fun CharArray.maxOfOrNull(selector: (Char) -> Double): Double?  ${\nvert \in \Gamma \setminus \mathcal{N}\vert \in \Gamma \setminus \mathcal{N}}$  return null\n var maxValue = selector(this[0])\n for (i in 1..lastIndex)  ${\nvert \in \Gamma \setminus \mathcal{N}}$ 

val v = selector(this[i])\n maxValue = maxOf(maxValue, v)\n }\n return maxValue\n}\n\n/\*\*\n \* Returns the largest value among all values produced by [selector] function\n \* applied to each element in the array or `null` if there are no elements. $\ln * \ln *$  If any of values produced by [selector] function is `NaN`, the returned result is `NaN`.\n

\*/\n@SinceKotlin(\"1.4\")\n@OptIn(kotlin.experimental.ExperimentalTypeInference::class)\n@OverloadResolution ByLambdaReturnType\n@kotlin.internal.InlineOnly\npublic inline fun <T> Array<out T>.maxOfOrNull(selector: (T) -> Float): Float?  ${\nabla$  if (isEmpty()) return null\n var maxValue = selector(this[0])\n for (i in 1..lastIndex)  ${\n \nu = \text{velocity}(\text{this}[i])\n \quad \text{maxValue} = \text{maxOf}(\text{maxValue}, v)\n \quad \text{turn maxValue}\n\|v\|^* \$ Returns the largest value among all values produced by [selector] function\n \* applied to each element in the array or `null` if there are no elements. $\ln * \ln * If$  any of values produced by [selector] function is `NaN`, the returned result is `NaN`.\n

\*/\n@SinceKotlin(\"1.4\")\n@OptIn(kotlin.experimental.ExperimentalTypeInference::class)\n@OverloadResolution ByLambdaReturnType\n@kotlin.internal.InlineOnly\npublic inline fun ByteArray.maxOfOrNull(selector: (Byte) -> Float): Float?  ${\n if (isEmpty()) return null\n var maxValue = selector(this[0]))\n for (i in 1..lastIndex) {\n }$ val v = selector(this[i])\n maxValue = maxOf(maxValue, v)\n }\n return maxValue\n}\n\n/\*\*\n \* Returns the largest value among all values produced by [selector] function\n \* applied to each element in the array or `null` if there are no elements. $\ln * \ln *$  If any of values produced by [selector] function is `NaN`, the returned result is `NaN`.\n

\*/\n@SinceKotlin(\"1.4\")\n@OptIn(kotlin.experimental.ExperimentalTypeInference::class)\n@OverloadResolution ByLambdaReturnType\n@kotlin.internal.InlineOnly\npublic inline fun ShortArray.maxOfOrNull(selector: (Short) -  $>$  Float): Float? {\n if (isEmpty()) return null\n var maxValue = selector(this[0])\n for (i in 1..lastIndex) {\n val v = selector(this[i])\n maxValue = maxOf(maxValue, v)\n }\n return maxValue\n}\n\n/\*\*\n \* Returns the largest value among all values produced by [selector] function $\ln *$  applied to each element in the array or `null` if there are no elements. $\ln * \ln *$  If any of values produced by [selector] function is `NaN`, the returned result is `NaN`.\n

\*/\n@SinceKotlin(\"1.4\")\n@OptIn(kotlin.experimental.ExperimentalTypeInference::class)\n@OverloadResolution ByLambdaReturnType\n@kotlin.internal.InlineOnly\npublic inline fun IntArray.maxOfOrNull(selector: (Int) -> Float): Float?  ${\nabla}$  if (isEmpty()) return null\n var maxValue = selector(this[0])\n for (i in 1..lastIndex)  ${\nabla}$ val v = selector(this[i])\n maxValue = maxOf(maxValue, v)\n }\n return maxValue\n}\n\n/\*\*\n \* Returns the largest value among all values produced by [selector] function\n \* applied to each element in the array or `null` if there are no elements. $\ln * \ln *$  If any of values produced by [selector] function is `NaN`, the returned result is `NaN`.\n

\*/\n@SinceKotlin(\"1.4\")\n@OptIn(kotlin.experimental.ExperimentalTypeInference::class)\n@OverloadResolution ByLambdaReturnType\n@kotlin.internal.InlineOnly\npublic inline fun LongArray.maxOfOrNull(selector: (Long) -  $>$  Float): Float? {\n if (isEmpty()) return null\n var maxValue = selector(this[0])\n for (i in 1..lastIndex) {\n val y = selector(this[i])\n maxValue = maxOf(maxValue, y)\n }\n return maxValue\n}\n\n/\*\*\n \* Returns the largest value among all values produced by [selector] function\n \* applied to each element in the array or `null` if there are no elements. $\ln * \ln *$  If any of values produced by [selector] function is `NaN`, the returned result is `NaN`.\n

\*/\n@SinceKotlin(\"1.4\")\n@OptIn(kotlin.experimental.ExperimentalTypeInference::class)\n@OverloadResolution ByLambdaReturnType\n@kotlin.internal.InlineOnly\npublic inline fun FloatArray.maxOfOrNull(selector: (Float) -  $>$  Float): Float? {\n if (isEmpty()) return null\n var maxValue = selector(this[0])\n for (i in 1..lastIndex) {\n

val v = selector(this[i])\n maxValue = maxOf(maxValue, v)\n }\n return maxValue\n}\n\n/\*\*\n \* Returns the largest value among all values produced by [selector] function\n \* applied to each element in the array or `null` if there are no elements. $\ln * \ln *$  If any of values produced by [selector] function is `NaN`, the returned result is `NaN`.\n

\*/\n@SinceKotlin(\"1.4\")\n@OptIn(kotlin.experimental.ExperimentalTypeInference::class)\n@OverloadResolution ByLambdaReturnType\n@kotlin.internal.InlineOnly\npublic inline fun DoubleArray.maxOfOrNull(selector:  $(Double)$  -> Float): Float?  ${\n \in \text{Gumbel} \setminus \text{Tr} \left( \text{Gumbel} \right)}$  return null ${\n \in \text{Gumbel} \setminus \text{Tr} \left( \text{Gumbel} \right)}$  for (i in 1..lastIndex)  ${\n \nu = \n \alpha \nu = \n \alpha \nu}$  maxValue = maxOf(maxValue, v)\n  ${\n \nu = \n \alpha \nu}$  $maxValue\backslash n\backslash n^*$ <sup>\*</sup>\n \* Returns the largest value among all values produced by [selector] function\n \* applied to each element in the array or `null` if there are no elements. $\ln * \ln *$  If any of values produced by [selector] function is `NaN`, the returned result is `NaN`.\n

\*/\n@SinceKotlin(\"1.4\")\n@OptIn(kotlin.experimental.ExperimentalTypeInference::class)\n@OverloadResolution ByLambdaReturnType\n@kotlin.internal.InlineOnly\npublic inline fun BooleanArray.maxOfOrNull(selector: (Boolean) -> Float): Float?  ${\nabla$  if (isEmpty()) return null\n var maxValue = selector(this[0])\n for (i in 1..lastIndex)  ${\n \nu = \n \alpha \nu = \n \alpha \nu}$  maxValue = maxOf(maxValue, v)\n  ${\n \nu = \n \alpha \nu}$  $maxValue\ln{\ln\frac{\ast\ast}{n}}$  Returns the largest value among all values produced by [selector] function\n \* applied to each element in the array or `null` if there are no elements. $\ln * \ln *$  If any of values produced by [selector] function is `NaN`, the returned result is `NaN`.\n

\*/\n@SinceKotlin(\"1.4\")\n@OptIn(kotlin.experimental.ExperimentalTypeInference::class)\n@OverloadResolution ByLambdaReturnType\n@kotlin.internal.InlineOnly\npublic inline fun CharArray.maxOfOrNull(selector: (Char) -> Float): Float?  ${\n if (isEmpty())$  return null\n var maxValue = selector(this[0])\n for (i in 1..lastIndex)  ${\n }$ val v = selector(this[i])\n maxValue = maxOf(maxValue, v)\n }\n return maxValue\n}\n\n/\*\*\n \* Returns the largest value among all values produced by [selector] function $\ln *$  applied to each element in the array or `null` if there are no elements.\n

\*/\n@SinceKotlin(\"1.4\")\n@OptIn(kotlin.experimental.ExperimentalTypeInference::class)\n@OverloadResolution ByLambdaReturnType\n@kotlin.internal.InlineOnly\npublic inline fun <T, R : Comparable<R>> Array<out T>.maxOfOrNull(selector: (T) -> R): R? {\n if (isEmpty()) return null\n var maxValue = selector(this[0])\n for (i in 1..lastIndex)  ${\n \nu = \varepsilon(i) \in \iint_{\mathbb{R}} |n + \varepsilon < v} {\n \nu = \varepsilon \in \iint_{\mathbb{R}} |\nu + \varepsilon < v|$ return maxValue\n}\n\n/\*\*\n \* Returns the largest value among all values produced by [selector] function\n \* applied to each element in the array or `null` if there are no elements.\n

\*/\n@SinceKotlin(\"1.4\")\n@OptIn(kotlin.experimental.ExperimentalTypeInference::class)\n@OverloadResolution ByLambdaReturnType\n@kotlin.internal.InlineOnly\npublic inline fun <R : Comparable<R>>

ByteArray.maxOfOrNull(selector: (Byte) -> R): R? {\n if (isEmpty()) return null\n var maxValue =

selector(this[0])\n for (i in 1..lastIndex) {\n val v = selector(this[i])\n if (maxValue < v) {\n

maxValue = v\n }\n }\n return maxValue\n}\n\n/\*\*\n \* Returns the largest value among all values produced by [selector] function\n \* applied to each element in the array or `null` if there are no elements.\n

\*/\n@SinceKotlin(\"1.4\")\n@OptIn(kotlin.experimental.ExperimentalTypeInference::class)\n@OverloadResolution ByLambdaReturnType\n@kotlin.internal.InlineOnly\npublic inline fun <R : Comparable<R>>

ShortArray.maxOfOrNull(selector: (Short) -> R): R? {\n if (isEmpty()) return null\n var maxValue =

selector(this[0])\n for (i in 1..lastIndex) {\n val v = selector(this[i])\n if (maxValue  $\langle v \rangle$  {\n

maxValue = v\n }\n }\n return maxValue\n}\n\n/\*\*\n \* Returns the largest value among all values produced by [selector] function\n \* applied to each element in the array or `null` if there are no elements.\n

\*/\n@SinceKotlin(\"1.4\")\n@OptIn(kotlin.experimental.ExperimentalTypeInference::class)\n@OverloadResolution ByLambdaReturnType\n@kotlin.internal.InlineOnly\npublic inline fun <R : Comparable<R>>

IntArray.maxOfOrNull(selector: (Int) -> R): R?  $\{\n\$  if (isEmpty()) return null\n var maxValue =

selector(this[0])\n for (i in 1..lastIndex)  $\{\nabla \cdot \mathbf{v} = \nabla \cdot \mathbf{v} \}$  if (maxValue < v)  $\{\nabla \cdot \mathbf{v} = \nabla \cdot \mathbf{v} \}$ 

maxValue = v\n }\n }\n return maxValue\n}\n\n/\*\*\n \* Returns the largest value among all values produced by [selector] function\n \* applied to each element in the array or `null` if there are no elements.\n

\*/\n@SinceKotlin(\"1.4\")\n@OptIn(kotlin.experimental.ExperimentalTypeInference::class)\n@OverloadResolution ByLambdaReturnType\n@kotlin.internal.InlineOnly\npublic inline fun <R : Comparable<R>> LongArray.maxOfOrNull(selector: (Long) -> R): R? {\n if (isEmpty()) return null\n var maxValue = selector(this[0])\n for (i in 1..lastIndex) {\n val v = selector(this[i])\n if (maxValue < v) {\n maxValue = v\n }\n }\n return maxValue\n}\n\n/\*\*\n \* Returns the largest value among all values produced by [selector] function\n \* applied to each element in the array or `null` if there are no elements.\n \*/\n@SinceKotlin(\"1.4\")\n@OptIn(kotlin.experimental.ExperimentalTypeInference::class)\n@OverloadResolution ByLambdaReturnType\n@kotlin.internal.InlineOnly\npublic inline fun <R : Comparable<R>> FloatArray.maxOfOrNull(selector: (Float) -> R): R? {\n if (isEmpty()) return null\n var maxValue = selector(this[0])\n for (i in 1..lastIndex)  $\{\nabla \cdot \mathbf{v} = \nabla \cdot \mathbf{v} \}$  if (maxValue < v)  $\{\nabla \cdot \mathbf{v}\}$ maxValue = v\n }\n }\n return maxValue\n}\n\n/\*\*\n \* Returns the largest value among all values produced by [selector] function\n \* applied to each element in the array or `null` if there are no elements.\n \*/\n@SinceKotlin(\"1.4\")\n@OptIn(kotlin.experimental.ExperimentalTypeInference::class)\n@OverloadResolution ByLambdaReturnType\n@kotlin.internal.InlineOnly\npublic inline fun <R : Comparable<R>> DoubleArray.maxOfOrNull(selector: (Double) -> R): R? {\n if (isEmpty()) return null\n var maxValue = selector(this[0])\n for (i in 1..lastIndex)  ${\n \alpha v = \text{selector}(this[i])\n \text{ in } x \text{ value} < v} {\n \alpha v = \text{selector}(this[i])\n \text{ if } (maxValue < v) {\n \alpha v = \text{selector}(this[i])\n \text{ if } (maxValue < v) {\n \alpha v = \text{selector}(this[i])\n \text{ if } (maxValue < v) {\n \alpha v = \text{selector}(this[i])\n \text{ if } (maxValue < v) {\n \alpha v = \text{selector}(this[i])\n \text{ if } (maxValue < v) {\n \alpha v$ maxValue = v\n }\n }\n return maxValue\n}\n\n/\*\*\n \* Returns the largest value among all values produced by [selector] function\n \* applied to each element in the array or `null` if there are no elements.\n \*/\n@SinceKotlin(\"1.4\")\n@OptIn(kotlin.experimental.ExperimentalTypeInference::class)\n@OverloadResolution ByLambdaReturnType\n@kotlin.internal.InlineOnly\npublic inline fun <R : Comparable<R>> BooleanArray.maxOfOrNull(selector: (Boolean) -> R): R? {\n if (isEmpty()) return null\n var maxValue = selector(this[0])\n for (i in 1..lastIndex)  $\{\nabla \cdot \mathbf{v} = \nabla \cdot \mathbf{v} \}$  if (maxValue < v)  $\{\nabla \cdot \mathbf{v} = \nabla \cdot \mathbf{v} \}$ maxValue = v\n }\n }\n return maxValue\n}\n\n/\*\*\n \* Returns the largest value among all values produced by [selector] function\n \* applied to each element in the array or `null` if there are no elements.\n \*/\n@SinceKotlin(\"1.4\")\n@OptIn(kotlin.experimental.ExperimentalTypeInference::class)\n@OverloadResolution ByLambdaReturnType\n@kotlin.internal.InlineOnly\npublic inline fun <R : Comparable<R>> CharArray.maxOfOrNull(selector: (Char) -> R): R? {\n if (isEmpty()) return null\n var maxValue = selector(this[0])\n for (i in 1..lastIndex) {\n val v = selector(this[i])\n if (maxValue < v) {\n  $maxValue = v\$  }\n }\n return maxValue\n}\n\n/\*\*\n \* Returns the largest value according to the provided [comparator]\n \* among all values produced by [selector] function applied to each element in the array. $\ln * \ln *$ @throws NoSuchElementException if the array is empty.\n \*/\n@SinceKotlin(\"1.4\")\n@OptIn(kotlin.experimental.ExperimentalTypeInference::class)\n@OverloadResolution ByLambdaReturnType\n@kotlin.internal.InlineOnly\npublic inline fun <T, R> Array<out T>.maxOfWith(comparator: Comparator<in R>, selector: (T) -> R): R {\n if (isEmpty()) throw NoSuchElementException()\n var maxValue = selector(this[0])\n for (i in 1..lastIndex) {\n val v = selector(this[i])\n if (comparator.compare(maxValue, v) < 0) {\n maxValue = v\n }\n }\n return  $maxValue\ln{\ln\frac{\ast\ast}{n}}$  Returns the largest value according to the provided [comparator]\n  $*$  among all values produced by [selector] function applied to each element in the array. $\ln * \ln * \omega$  throws NoSuchElementException if the array is empty.\n \*/\n@SinceKotlin(\"1.4\")\n@OptIn(kotlin.experimental.ExperimentalTypeInference::class)\n@OverloadResolution ByLambdaReturnType\n@kotlin.internal.InlineOnly\npublic inline fun <R> ByteArray.maxOfWith(comparator: Comparator<in R>, selector: (Byte) -> R): R  $\{\n\$  if (isEmpty()) throw NoSuchElementException()\n var maxValue = selector(this[0])\n for (i in 1..lastIndex)  $\{\n\$  val v = selector(this[i])\n if (comparator.compare(maxValue, v) < 0) {\n maxValue = v\n }\n }\n return maxValue\n}\n\n/\*\*\n \* Returns the largest value according to the provided [comparator]\n \* among all values produced by [selector] function applied to each element in the array. $\ln * \omega$  throws NoSuchElementException if the array is empty. $\ln$ \*/\n@SinceKotlin(\"1.4\")\n@OptIn(kotlin.experimental.ExperimentalTypeInference::class)\n@OverloadResolution ByLambdaReturnType\n@kotlin.internal.InlineOnly\npublic inline fun <R> ShortArray.maxOfWith(comparator:

Comparator<in R>, selector: (Short) -> R): R {\n if (isEmpty()) throw NoSuchElementException()\n var maxValue = selector(this[0])\n for (i in 1..lastIndex) {\n val v = selector(this[i])\n if (comparator.compare(maxValue, v) < 0) {\n maxValue = v\n }\n }\n return maxValue\n}\n\n/\*\*\n \* Returns the largest value according to the provided [comparator]\n \* among all values produced by [selector] function applied to each element in the array. $\ln * \omega$  throws NoSuchElementException if the array is empty. $\ln$ \*/\n@SinceKotlin(\"1.4\")\n@OptIn(kotlin.experimental.ExperimentalTypeInference::class)\n@OverloadResolution ByLambdaReturnType\n@kotlin.internal.InlineOnly\npublic inline fun <R> IntArray.maxOfWith(comparator: Comparator<in R>, selector: (Int) -> R): R {\n if (isEmpty()) throw NoSuchElementException()\n var maxValue  $=$  selector(this[0])\n for (i in 1..lastIndex) {\n val v = selector(this[i])\n if (comparator.compare(maxValue, v) < 0) {\n maxValue = v\n }\n }\n return maxValue\n}\n\n/\*\*\n \* Returns the largest value according to the provided [comparator]\n \* among all values produced by [selector] function applied to each element in the array. $\ln * \ln * \mathcal{O}$  throws NoSuchElementException if the array is empty. $\ln$ \*/\n@SinceKotlin(\"1.4\")\n@OptIn(kotlin.experimental.ExperimentalTypeInference::class)\n@OverloadResolution ByLambdaReturnType\n@kotlin.internal.InlineOnly\npublic inline fun <R> LongArray.maxOfWith(comparator: Comparator<in R>, selector: (Long) -> R): R {\n if (isEmpty()) throw NoSuchElementException()\n var maxValue = selector(this[0])\n for (i in 1..lastIndex)  $\{\n\$  val  $v = \text{selector(this[i])}\n$  if (comparator.compare(maxValue, v) < 0) {\n maxValue = v\n }\n }\n return maxValue\n }\n\n/\*\*\n \* Returns the largest value according to the provided [comparator]\n \* among all values produced by [selector] function applied to each element in the array. $\ln * \alpha$  whrows NoSuchElementException if the array is empty. $\ln$ \*/\n@SinceKotlin(\"1.4\")\n@OptIn(kotlin.experimental.ExperimentalTypeInference::class)\n@OverloadResolution ByLambdaReturnType\n@kotlin.internal.InlineOnly\npublic inline fun <R> FloatArray.maxOfWith(comparator: Comparator<in R>, selector: (Float) -> R): R {\n if (isEmpty()) throw NoSuchElementException()\n var maxValue = selector(this[0])\n for (i in 1..lastIndex)  $\{\n\$  val v = selector(this[i])\n if (comparator.compare(maxValue, v) < 0) {\n maxValue = v\n }\n return maxValue\n}\n\n/\*\*\n \* Returns the largest value according to the provided [comparator]\n \* among all values produced by [selector] function applied to each element in the array. $\ln * \alpha$  whrows NoSuchElementException if the array is empty. $\ln$ \*/\n@SinceKotlin(\"1.4\")\n@OptIn(kotlin.experimental.ExperimentalTypeInference::class)\n@OverloadResolution ByLambdaReturnType\n@kotlin.internal.InlineOnly\npublic inline fun <R> DoubleArray.maxOfWith(comparator: Comparator<in R>, selector: (Double) -> R): R  $\{\n\$  if (isEmpty()) throw NoSuchElementException()\n var maxValue = selector(this[0])\n for (i in 1..lastIndex)  $\{\n\$  val  $v = \text{selector}(this[i])\n\}$  if (comparator.compare(maxValue, v) < 0) {\n maxValue = v\n }\n }\n return maxValue\n}\n\n/\*\*\n \* Returns the largest value according to the provided [comparator]\n \* among all values produced by [selector] function applied to each element in the array. $\ln * \alpha$  MoSuchElementException if the array is empty. \*/\n@SinceKotlin(\"1.4\")\n@OptIn(kotlin.experimental.ExperimentalTypeInference::class)\n@OverloadResolution ByLambdaReturnType\n@kotlin.internal.InlineOnly\npublic inline fun <R> BooleanArray.maxOfWith(comparator: Comparator<in R>, selector: (Boolean) -> R): R {\n if (isEmpty()) throw NoSuchElementException()\n var maxValue = selector(this[0])\n for (i in 1..lastIndex)  $\{\n\$  val  $v = \text{selector(this[i])}\n$  if (comparator.compare(maxValue, v) < 0) {\n maxValue = v\n }\n return maxValue\n\n\n/\*\*\n \* Returns the largest value according to the provided [comparator]\n \* among all values produced by [selector] function applied to each element in the array. $\ln * \alpha$  throws NoSuchElementException if the array is empty. \*/\n@SinceKotlin(\"1.4\")\n@OptIn(kotlin.experimental.ExperimentalTypeInference::class)\n@OverloadResolution ByLambdaReturnType\n@kotlin.internal.InlineOnly\npublic inline fun <R> CharArray.maxOfWith(comparator: Comparator<in R>, selector: (Char) -> R): R {\n if (isEmpty()) throw NoSuchElementException()\n var maxValue = selector(this[0])\n for (i in 1..lastIndex)  $\{\n\$  val v = selector(this[i])\n if (comparator.compare(maxValue, v) < 0) {\n maxValue = v\n }\n }\n return maxValue\n }\n\n/\*\*\n \* Returns the largest value according to the provided [comparator]\n \* among all values produced by [selector] function applied to each element in the array or `null` if there are no elements.\n \*/\n@SinceKotlin(\"1.4\")\n@OptIn(kotlin.experimental.ExperimentalTypeInference::class)\n@OverloadResolution ByLambdaReturnType\n@kotlin.internal.InlineOnly\npublic inline fun <T, R> Array<out

T>.maxOfWithOrNull(comparator: Comparator<in R>, selector: (T) -> R): R? {\n if (isEmpty()) return null\n

var maxValue = selector(this[0])\n for (i in 1..lastIndex)  $\{\n \$  val v = selector(this[i])\n if

(comparator.compare(maxValue, v) < 0) {\n maxValue = v\n }\n }\n return maxValue\n}\n\n/\*\*\n \* Returns the largest value according to the provided  $[compact]$ <sup>\*</sup> among all values produced by  $[selector]$ function applied to each element in the array or `null` if there are no elements.\n

\*/\n@SinceKotlin(\"1.4\")\n@OptIn(kotlin.experimental.ExperimentalTypeInference::class)\n@OverloadResolution ByLambdaReturnType\n@kotlin.internal.InlineOnly\npublic inline fun <R>

ByteArray.maxOfWithOrNull(comparator: Comparator<in R>, selector: (Byte) -> R): R? {\n if (isEmpty()) return null\n var maxValue = selector(this[0])\n for (i in 1..lastIndex)  $\{\n \$  val v = selector(this[i])\n if (comparator.compare(maxValue, v) < 0) {\n maxValue = v\n }\n return maxValue\n\n\n/\*\*\n \* Returns the largest value according to the provided [comparator]\n \* among all values produced by [selector] function applied to each element in the array or `null` if there are no elements.\n

\*/\n@SinceKotlin(\"1.4\")\n@OptIn(kotlin.experimental.ExperimentalTypeInference::class)\n@OverloadResolution ByLambdaReturnType\n@kotlin.internal.InlineOnly\npublic inline fun <R>

ShortArray.maxOfWithOrNull(comparator: Comparator<in R>, selector: (Short) -> R): R? {\n if (isEmpty()) return null $\nvert$  var maxValue = selector(this[0]) $\ln$  for (i in 1..lastIndex)  $\ln$  val v = selector(this[i]) $\ln$  if (comparator.compare(maxValue, v) < 0) {\n maxValue = v\n }\n return maxValue\n }\n\n/\*\*\n \* Returns the largest value according to the provided [comparator]\n \* among all values produced by [selector] function applied to each element in the array or `null` if there are no elements.\n

\*/\n@SinceKotlin(\"1.4\")\n@OptIn(kotlin.experimental.ExperimentalTypeInference::class)\n@OverloadResolution ByLambdaReturnType\n@kotlin.internal.InlineOnly\npublic inline fun <R>

IntArray.maxOfWithOrNull(comparator: Comparator<in R>, selector: (Int) -> R): R? {\n if (isEmpty()) return null\n var maxValue = selector(this[0])\n for (i in 1..lastIndex)  $\{\n \$  val v = selector(this[i])\n if (comparator.compare(maxValue, v) < 0) {\n maxValue = v\n }\n }\n return maxValue\n }\n\n/\*\*\n \* Returns the largest value according to the provided [comparator]\n \* among all values produced by [selector] function applied to each element in the array or `null` if there are no elements.\n

\*/\n@SinceKotlin(\"1.4\")\n@OptIn(kotlin.experimental.ExperimentalTypeInference::class)\n@OverloadResolution ByLambdaReturnType\n@kotlin.internal.InlineOnly\npublic inline fun <R>

LongArray.maxOfWithOrNull(comparator: Comparator<in R>, selector: (Long) -> R): R? {\n if (isEmpty()) return null $\nvert$  var maxValue = selector(this[0]) $\ln$  for (i in 1..lastIndex)  $\ln$  val v = selector(this[i]) $\ln$  if (comparator.compare(maxValue, v) < 0) {\n maxValue = v\n }\n return maxValue\n\n\n/\*\*\n \* Returns the largest value according to the provided [comparator]\n \* among all values produced by [selector] function applied to each element in the array or `null` if there are no elements.\n

\*/\n@SinceKotlin(\"1.4\")\n@OptIn(kotlin.experimental.ExperimentalTypeInference::class)\n@OverloadResolution ByLambdaReturnType\n@kotlin.internal.InlineOnly\npublic inline fun <R>

FloatArray.maxOfWithOrNull(comparator: Comparator<in R>, selector: (Float) -> R): R? {\n if (isEmpty()) return null\n var maxValue = selector(this[0])\n for (i in 1..lastIndex)  $\{\n \$  val v = selector(this[i])\n if (comparator.compare(maxValue, v) < 0) {\n maxValue = v\n }\n }\n return maxValue\n}\n\n/\*\*\n \* Returns the largest value according to the provided [comparator]\n \* among all values produced by [selector] function applied to each element in the array or `null` if there are no elements.\n

\*/\n@SinceKotlin(\"1.4\")\n@OptIn(kotlin.experimental.ExperimentalTypeInference::class)\n@OverloadResolution ByLambdaReturnType\n@kotlin.internal.InlineOnly\npublic inline fun <R>

DoubleArray.maxOfWithOrNull(comparator: Comparator<in R>, selector: (Double) -> R): R? {\n if (isEmpty()) return null\n var maxValue = selector(this[0])\n for (i in 1..lastIndex) {\n val y = selector(this[i])\n if (comparator.compare(maxValue, v) < 0) {\n maxValue = v\n }\n return maxValue\n\n\n/\*\*\n \* Returns the largest value according to the provided  $[compact]$ <sup>\*</sup> among all values produced by  $[selector]$ function applied to each element in the array or `null` if there are no elements.\n

\*/\n@SinceKotlin(\"1.4\")\n@OptIn(kotlin.experimental.ExperimentalTypeInference::class)\n@OverloadResolution  $ByLambdaReturnType\n@kotlin.internal. InlineOnly\npublic inline fun$ 

BooleanArray.maxOfWithOrNull(comparator: Comparator<in R>, selector: (Boolean) -> R): R? {\n if (isEmpty()) return null\n var maxValue = selector(this[0])\n for (i in 1..lastIndex) {\n val v = selector(this[i])\n if (comparator.compare(maxValue, v) < 0) {\n maxValue = v\n }\n return maxValue\n\n\n/\*\*\n \* Returns the largest value according to the provided [comparator]\n \* among all values produced by [selector] function applied to each element in the array or `null` if there are no elements.\n

\*/\n@SinceKotlin(\"1.4\")\n@OptIn(kotlin.experimental.ExperimentalTypeInference::class)\n@OverloadResolution ByLambdaReturnType\n@kotlin.internal.InlineOnly\npublic inline fun <R>

CharArray.maxOfWithOrNull(comparator: Comparator<in R>, selector: (Char) -> R): R? {\n if (isEmpty()) return null\n var maxValue = selector(this[0])\n for (i in 1..lastIndex) {\n val v = selector(this[i])\n if (comparator.compare(maxValue, v) < 0) {\n maxValue = v\n }\n }\n return maxValue\n}\n\n/\*\*\n \* Returns the largest element or `null` if there are no elements. $\ln * \ln *$  If any of elements is `NaN` returns `NaN`. $\ln$ \*/\n@SinceKotlin(\"1.4\")\npublic fun Array<out Double>.maxOrNull(): Double? {\n if (isEmpty()) return null\n var max = this[0]\n for (i in 1..lastIndex) {\n val e = this[i]\n max = maxOf(max, e)\n }\n return  $\max\{n\}\n\cdot\|n\|$  \* Returns the largest element or `null` if there are no elements. $\ln * \ln *$  If any of elements is `NaN` returns `NaN`.\n \*/\n@SinceKotlin(\"1.4\")\npublic fun Array<out Float>.maxOrNull(): Float? {\n if (isEmpty()) return null\n var max = this[0]\n for (i in 1..lastIndex) {\n val e = this[i]\n max = maxOf(max, e)\n }\n return max\n}\n\n/\*\*\n \* Returns the largest element or `null` if there are no elements.\n

\*/\n@SinceKotlin(\"1.4\")\npublic fun <T : Comparable<T>> Array<out T>.maxOrNull(): T? {\n if (isEmpty()) return null\n var max = this[0]\n for (i in 1..lastIndex)  $\{\n \$  val e = this[i]\n if (max < e) max = e\n  $\{\n \}$ return max\n}\n\n/\*\*\n \* Returns the largest element or `null` if there are no elements.\n

\*/\n $\mathscr{C}$ SinceKotlin(\"1.4\")\npublic fun ByteArray.maxOrNull(): Byte? {\n if (isEmpty()) return null\n var max = this[0]\n for (i in 1..lastIndex) {\n val e = this[i]\n if (max < e) max = e\n }\n return max\n}\n\n/\*\*\n \* Returns the largest element or `null` if there are no elements. $\ln \pi /n@SinceKotlin('1.4\")\nnpublic fun$ 

ShortArray.maxOrNull(): Short?  ${\n \in \}$  if (isEmpty()) return null\n var max = this[0]\n for (i in 1..lastIndex)  ${\n \in \}$ val e = this[i]\n if (max < e) max = e\n }\n return max\n}\n\n/\*\*\n \* Returns the largest element or `null` if there are no elements.\n \*/\n@SinceKotlin(\"1.4\")\npublic fun IntArray.maxOrNull(): Int? {\n if (isEmpty()) return null\n var max = this[0]\n for (i in 1..lastIndex) {\n val e = this[i]\n if (max < e) max = e\n }\n return max\n}\n\n/\*\*\n \* Returns the largest element or `null` if there are no elements.\n

\*/\n@SinceKotlin(\"1.4\")\npublic fun LongArray.maxOrNull(): Long? {\n if (isEmpty()) return null\n var max  $=$  this[0]\n for (i in 1..lastIndex)  $\{\n\$  val  $e =$  this[i]\n if (max < e) max  $= e\ln$  }\n return max\n}\n\n/\*\*\n \* Returns the largest element or `null` if there are no elements. $\ln * \ln *$  If any of elements is `NaN` returns `NaN`. $\ln$ \*/\n@SinceKotlin(\"1.4\")\npublic fun FloatArray.maxOrNull(): Float? {\n if (isEmpty()) return null\n var max  $=$  this[0]\n for (i in 1..lastIndex) {\n val e = this[i]\n max = maxOf(max, e)\n }\n return

 $\max\{n\}\n\cdot x\cdot n^*$  Returns the largest element or `null` if there are no elements. $\ln * \ln x$  If any of elements is `NaN` returns `NaN`.\n \*/\n@SinceKotlin(\"1.4\")\npublic fun DoubleArray.maxOrNull(): Double? {\n if (isEmpty()) return null\n var max = this[0]\n for (i in 1..lastIndex) {\n val e = this[i]\n max = maxOf(max, e)\n }\n

return max\n}\n\n/\*\*\n \* Returns the largest element or `null` if there are no elements.\n

\*/\n@SinceKotlin(\"1.4\")\npublic fun CharArray.maxOrNull(): Char? {\n if (isEmpty()) return null\n var max = this[0]\n for (i in 1..lastIndex)  ${\n \times e}$  wal  $e = \text{this}[i]\n$  if  $(\text{max} < e)$  max  $= e\n \}$  return max\n $\ln\ln/**\ln *$ Returns the first element having the largest value according to the provided [comparator]. $\ln * \ln * \mathcal{O}$  throws NoSuchElementException if the array is empty.\n

\*/\n@SinceKotlin(\"1.7\")\n@kotlin.jvm.JvmName(\"maxWithOrThrow\")\n@Suppress(\"CONFLICTING\_OVER LOADS\")\npublic fun <T> Array<out T>.maxWith(comparator: Comparator<in T>): T {\n if (isEmpty()) throw NoSuchElementException()\n var max = this[0]\n for (i in 1..lastIndex) {\n val e = this[i]\n if (comparator.compare(max, e) < 0) max = e\n  $\ln \max\{n\}\n^*$ \n \* Returns the first element having the largest value according to the provided [comparator]. $\ln * \ln * \omega$  throws NoSuchElementException if the array is

empty.\n

\*/\n@SinceKotlin(\"1.7\")\n@kotlin.jvm.JvmName(\"maxWithOrThrow\")\n@Suppress(\"CONFLICTING\_OVER LOADS\")\npublic fun ByteArray.maxWith(comparator: Comparator<in Byte>): Byte {\n if (isEmpty()) throw NoSuchElementException()\n var max = this[0]\n for (i in 1..lastIndex) {\n val e = this[i]\n if (comparator.compare(max, e) < 0) max = e\n }\n return max\n}\n\n/\*\*\n \* Returns the first element having the largest value according to the provided [comparator]. $\ln * \ln * \omega$  throws NoSuchElementException if the array is empty.\n

\*/\n@SinceKotlin(\"1.7\")\n@kotlin.jvm.JvmName(\"maxWithOrThrow\")\n@Suppress(\"CONFLICTING\_OVER LOADS\")\npublic fun ShortArray.maxWith(comparator: Comparator<in Short>): Short {\n if (isEmpty()) throw NoSuchElementException()\n var max = this[0]\n for (i in 1..lastIndex) {\n val e = this[i]\n if (comparator.compare(max, e) < 0) max = e\n }\n return max\n}\n\n/\*\*\n \* Returns the first element having the largest value according to the provided [comparator]. $\ln * \ln * \mathbb{Q}$  throws NoSuchElementException if the array is empty.\n

\*/\n@SinceKotlin(\"1.7\")\n@kotlin.jvm.JvmName(\"maxWithOrThrow\")\n@Suppress(\"CONFLICTING\_OVER LOADS\")\npublic fun IntArray.maxWith(comparator: Comparator<in Int>): Int {\n if (isEmpty()) throw NoSuchElementException()\n var max = this[0]\n for (i in 1..lastIndex)  $\{\n\}$  val e = this[i]\n if (comparator.compare(max, e) < 0) max = e\n }\n return max\n}\n\n/\*\*\n \* Returns the first element having the largest value according to the provided [comparator]. $\ln * \ln * \omega$  throws NoSuchElementException if the array is empty.\n

\*/\n@SinceKotlin(\"1.7\")\n@kotlin.jvm.JvmName(\"maxWithOrThrow\")\n@Suppress(\"CONFLICTING\_OVER LOADS\")\npublic fun LongArray.maxWith(comparator: Comparator<in Long>): Long  $\ln$  if (isEmpty()) throw NoSuchElementException()\n var max = this[0]\n for (i in 1..lastIndex)  $\{\n\$  val e = this[i]\n if (comparator.compare(max, e) < 0) max = e\n }\n return max\n}\n\n/\*\*\n \* Returns the first element having the largest value according to the provided [comparator]. $\ln * \ln * \omega$  throws NoSuchElementException if the array is empty.\n

\*/\n@SinceKotlin(\"1.7\")\n@kotlin.jvm.JvmName(\"maxWithOrThrow\")\n@Suppress(\"CONFLICTING\_OVER LOADS\")\npublic fun FloatArray.maxWith(comparator: Comparator<in Float>): Float  $\{\n\$ if (isEmpty()) throw NoSuchElementException()\n var max = this[0]\n for (i in 1..lastIndex)  $\{\n\}$  val e = this[i]\n if (comparator.compare(max, e) < 0) max = e\n }\n return max\n}\n\n/\*\*\n \* Returns the first element having the largest value according to the provided [comparator]. $\ln * \ln * \mathcal{O}$  throws NoSuchElementException if the array is empty.\n

\*/\n@SinceKotlin(\"1.7\")\n@kotlin.jvm.JvmName(\"maxWithOrThrow\")\n@Suppress(\"CONFLICTING\_OVER LOADS\")\npublic fun DoubleArray.maxWith(comparator: Comparator<in Double>): Double {\n if (isEmpty()) throw NoSuchElementException()\n var max = this[0]\n for (i in 1..lastIndex) {\n val e = this[i]\n if (comparator.compare(max, e) < 0) max = e\n }\n return max\n}\n\n/\*\*\n \* Returns the first element having the largest value according to the provided [comparator]. $\ln * \ln * \omega$  throws NoSuchElementException if the array is empty.\n

\*/\n@SinceKotlin(\"1.7\")\n@kotlin.jvm.JvmName(\"maxWithOrThrow\")\n@Suppress(\"CONFLICTING\_OVER LOADS\")\npublic fun BooleanArray.maxWith(comparator: Comparator<in Boolean>): Boolean {\n if  $(i$ sEmpty()) throw NoSuchElementException()\n var max = this[0]\n for (i in 1..lastIndex) {\n val e = this[i]\n if (comparator.compare(max, e) < 0) max = e\n }\n return max\n}\n\n/\*\*\n \* Returns the first element having the largest value according to the provided [comparator]. $\ln * \ln * \mathcal{Q}$  throws NoSuchElementException if the array is empty.\n

\*/\n@SinceKotlin(\"1.7\")\n@kotlin.jvm.JvmName(\"maxWithOrThrow\")\n@Suppress(\"CONFLICTING\_OVER LOADS\")\npublic fun CharArray.maxWith(comparator: Comparator<in Char>): Char {\n if (isEmpty()) throw NoSuchElementException()\n var max = this[0]\n for (i in 1..lastIndex)  $\{\n\}$  val e = this[i]\n if (comparator.compare(max, e) < 0) max = e\n  $\ln \max\{n\}\n^*$ \n \* Returns the first element having the largest value according to the provided [comparator] or `null` if there are no elements.\n

\*/\n@SinceKotlin(\"1.4\")\npublic fun <T> Array<out T>.maxWithOrNull(comparator: Comparator<in T>): T? {\n if (isEmpty()) return null\n var max = this[0]\n for (i in 1..lastIndex)  $\{\n\$  val e = this[i]\n if (comparator.compare(max, e) < 0) max = e\n }\n return max\n}\n\n/\*\*\n \* Returns the first element having the largest value according to the provided [comparator] or `null` if there are no elements.\n \*/\n@SinceKotlin(\"1.4\")\npublic fun ByteArray.maxWithOrNull(comparator: Comparator<in Byte>): Byte? {\n if (isEmpty()) return null\n var max = this[0]\n for (i in 1..lastIndex) {\n val e = this[i]\n if (comparator.compare(max, e) < 0) max = e\n  $\ln \text{max}\n\ln\ln x^*$ \n \* Returns the first element having the largest value according to the provided [comparator] or `null` if there are no elements.\n \*/\n@SinceKotlin(\"1.4\")\npublic fun ShortArray.maxWithOrNull(comparator: Comparator<in Short>): Short? {\n if (isEmpty()) return null\n var max = this[0]\n for (i in 1..lastIndex)  $\{\n\$  val e = this[i]\n if (comparator.compare(max, e) < 0) max = e\n }\n return max\n}\n\n/\*\*\n \* Returns the first element having the largest value according to the provided [comparator] or `null` if there are no elements.\n \*/\n $\mathscr{C}$ SinceKotlin(\"1.4\")\npublic fun IntArray.maxWithOrNull(comparator: Comparator<in Int>): Int? {\n if  $(isEmpty())$  return null\n var max = this[0]\n for (i in 1..lastIndex) {\n val e = this[i]\n if (comparator.compare(max, e) < 0) max = e\n }\n return max\n}\n\n/\*\*\n \* Returns the first element having the largest value according to the provided [comparator] or `null` if there are no elements.\n \*/\n@SinceKotlin(\"1.4\")\npublic fun LongArray.maxWithOrNull(comparator: Comparator<in Long>): Long? {\n if (isEmpty()) return null\n var max = this[0]\n for (i in 1..lastIndex)  $\{\n\$  val e = this[i]\n if (comparator.compare(max, e) < 0) max = e\n  $\ln \text{max}\n\ln\ln x^*$ \n \* Returns the first element having the largest value according to the provided [comparator] or `null` if there are no elements.\n \*/\n@SinceKotlin(\"1.4\")\npublic fun FloatArray.maxWithOrNull(comparator: Comparator<in Float>): Float? {\n if (isEmpty()) return null\n var max = this[0]\n for (i in 1..lastIndex)  $\{\n\$  val e = this[i]\n if (comparator.compare(max, e) < 0) max = e\n }\n return max\n}\n\n/\*\*\n \* Returns the first element having the largest value according to the provided [comparator] or `null` if there are no elements.\n \*/\n@SinceKotlin(\"1.4\")\npublic fun DoubleArray.maxWithOrNull(comparator: Comparator<in Double>): Double?  ${\n }$  if (isEmpty()) return null\n var max = this[0]\n for (i in 1..lastIndex)  ${\n }$  val e = this[i]\n if (comparator.compare(max, e) < 0) max = e\n }\n return max\n}\n\n/\*\*\n \* Returns the first element having the largest value according to the provided [comparator] or `null` if there are no elements.\n \*/\n@SinceKotlin(\"1.4\")\npublic fun BooleanArray.maxWithOrNull(comparator: Comparator<in Boolean>): Boolean?  ${\n \mu \text{ if } (isEmpty())$  return null\n var max = this[0]\n for (i in 1..lastIndex)  ${\n \mu \text{ val } e = this[i]\n}$ if (comparator.compare(max, e) < 0) max = e\n }\n return max\n}\n\n/\*\*\n \* Returns the first element having the largest value according to the provided [comparator] or `null` if there are no elements.\n \*/\n@SinceKotlin(\"1.4\")\npublic fun CharArray.maxWithOrNull(comparator: Comparator<in Char>): Char? {\n if (isEmpty()) return null\n var max = this[0]\n for (i in 1..lastIndex) {\n val e = this[i]\n if (comparator.compare(max, e) < 0) max = e\n }\n return max\n}\n\n/\*\*\n \* Returns the smallest element.\n \* \n \* If any of elements is `NaN` returns `NaN`.\n \* \n \* @throws NoSuchElementException if the array is empty.\n \*/\n@SinceKotlin(\"1.7\")\n@kotlin.jvm.JvmName(\"minOrThrow\")\n@Suppress(\"CONFLICTING\_OVERLOA DS\")\npublic fun Array<out Double>.min(): Double  $\{\n\$  if (isEmpty()) throw NoSuchElementException()\n var min = this[0]\n for (i in 1..lastIndex) {\n val e = this[i]\n min = minOf(min, e)\n }\n return  $\min\{n\}\$ \<sup>\*</sup>\n \* Returns the smallest element. $\ln$  \* \n \* If any of elements is `NaN` returns `NaN`. $\ln$  \* \n \* @throws NoSuchElementException if the array is empty.\n \*/\n@SinceKotlin(\"1.7\")\n@kotlin.jvm.JvmName(\"minOrThrow\")\n@Suppress(\"CONFLICTING\_OVERLOA DS\")\npublic fun Array<out Float>.min(): Float  ${\n \{ \in \text{if} (\text{isEmpty}()) \text{ throw NoSuchElementException()} \} }$  var min  $=$  this[0]\n for (i in 1..lastIndex)  $\{\n\$  val  $e = \text{this}[i]\n\$  min = minOf(min, e)\n  $\{\n\$ return min\n $\n\}\n\|\n\|^{**}\n$ \* Returns the smallest element. $\ln * \ln * \omega$  throws NoSuchElementException if the array is empty. \*/\n@SinceKotlin(\"1.7\")\n@kotlin.jvm.JvmName(\"minOrThrow\")\n@Suppress(\"CONFLICTING\_OVERLOA DS\")\npublic fun <T : Comparable<T>> Array<out T>.min(): T {\n if (isEmpty()) throw NoSuchElementException()\n var min = this[0]\n for (i in 1..lastIndex) {\n val e = this[i]\n if (min > e)

min = e\n }\n return min\n}\n\n/\*\*\n \* Returns the smallest element.\n \* \n \* @throws NoSuchElementException if the array is empty.\n

\*/\n@SinceKotlin(\"1.7\")\n@kotlin.jvm.JvmName(\"minOrThrow\")\n@Suppress(\"CONFLICTING\_OVERLOA DS\")\npublic fun ByteArray.min(): Byte  $\{\n\cdot\text{ if } (isEmpty()) \text{ throw NoSuchElementException()}\n\}$  var min = this[0]\n for (i in 1..lastIndex)  ${\n \nu a \in E[i]\n \ i \in \min > e} \min = e\n \ i \in \min \n{\nu \in\mathbb{R}^*}\n$ Returns the smallest element. $\ln * \nightharpoonup n^* \mathbb{Q}$  throws NoSuchElementException if the array is empty. $\ln$ \*/\n@SinceKotlin(\"1.7\")\n@kotlin.jvm.JvmName(\"minOrThrow\")\n@Suppress(\"CONFLICTING\_OVERLOA DS\")\npublic fun ShortArray.min(): Short  $\{\n\$  if (isEmpty()) throw NoSuchElementException()\n var min = this[0]\n for (i in 1..lastIndex)  ${\n \nu a \ e = this[i]\n \ i \ f \ (min > e) \ min = e\n \ l \ n \ return \ min\n \l \n \nu^**\n$ Returns the smallest element. $\ln * \ln * \mathbb{Q}$  throws NoSuchElementException if the array is empty. $\ln$ \*/\n@SinceKotlin(\"1.7\")\n@kotlin.jvm.JvmName(\"minOrThrow\")\n@Suppress(\"CONFLICTING\_OVERLOA DS\")\npublic fun IntArray.min(): Int {\n if (isEmpty()) throw NoSuchElementException()\n var min = this[0]\n for (i in 1..lastIndex)  $\{\n\$  val e = this[i]\n if (min > e) min = e\n  $\{\n\$  return min\n $\|\n\|$ <sup>\*\*</sup>\n \* Returns the smallest element. $\ln * \ln * \mathbb{Q}$  throws NoSuchElementException if the array is empty. $\ln$ \*/\n@SinceKotlin(\"1.7\")\n@kotlin.jvm.JvmName(\"minOrThrow\")\n@Suppress(\"CONFLICTING\_OVERLOA DS\")\npublic fun LongArray.min(): Long  $\{\n\$  if (isEmpty()) throw NoSuchElementException()\n var min = this[0]\n for (i in 1..lastIndex)  ${\n \nu a \ e = this[i]\n \ i \ f \ (min > e \) min = e\n \ i \ n \ return min\n \n \nu^* \ n *$ Returns the smallest element. $\ln * \ln *$  If any of elements is `NaN` returns `NaN`. $\ln * \ln * \omega$  throws NoSuchElementException if the array is empty.\n

\*/\n@SinceKotlin(\"1.7\")\n@kotlin.jvm.JvmName(\"minOrThrow\")\n@Suppress(\"CONFLICTING\_OVERLOA DS\")\npublic fun FloatArray.min(): Float  ${\n \in$  if (isEmpty()) throw NoSuchElementException()\n var min = this[0]\n for (i in 1..lastIndex)  ${\n \alpha e = this[i]\n \ \min = minOf(min, e)\n \ \n \ \ return min\n}\n\|A\|A^**\|n^*$ Returns the smallest element. $\ln * \ln *$  If any of elements is `NaN` returns `NaN`. $\ln * \ln * \omega$  throws NoSuchElementException if the array is empty.\n

\*/\n@SinceKotlin(\"1.7\")\n@kotlin.jvm.JvmName(\"minOrThrow\")\n@Suppress(\"CONFLICTING\_OVERLOA DS\")\npublic fun DoubleArray.min(): Double  ${\n}$  if (isEmpty()) throw NoSuchElementException()\n var min = this[0]\n for (i in 1..lastIndex)  ${\n \alpha \in e = this[i]\n \ \min = minOf(min, e)\n \ \n \ \ return min\n}\n\|x\|^*$ Returns the smallest element. $\ln * \alpha * \omega$  throws NoSuchElementException if the array is empty. $\ln$ 

\*/\n@SinceKotlin(\"1.7\")\n@kotlin.jvm.JvmName(\"minOrThrow\")\n@Suppress(\"CONFLICTING\_OVERLOA DS\")\npublic fun CharArray.min(): Char {\n if (isEmpty()) throw NoSuchElementException()\n var min = this[0]\n for (i in 1..lastIndex) {\n val e = this[i]\n if (min > e) min = e\n }\n return min\n}\n\n/\*\*\n \* Returns the first element yielding the smallest value of the given function. $\ln * \ln * \omega$  throws

NoSuchElementException if the array is empty. $\ln * \ln * \mathcal{Q}$  sample

samples.collections.Collections.Aggregates.minBy\n

\*/\n@SinceKotlin(\"1.7\")\n@kotlin.jvm.JvmName(\"minByOrThrow\")\n@Suppress(\"CONFLICTING\_OVERLO ADS\")\npublic inline fun <T, R : Comparable<R>>Array<out T>.minBy(selector: (T) -> R): T {\n if (isEmpty()) throw NoSuchElementException()\n var minElem = this[0]\n val lastIndex = this.lastIndex\n if (lastIndex == 0) return minElem\n var minValue = selector(minElem\n for (i in 1..lastIndex)  $\ln$  val e = this[i]\n val  $v = selector(e)\n \quad \text{if } (minValue > v) \{ \n \quad \text{minElement} = e\n \quad \text{minValue} = v\n \quad \text{and } \n \quad \text{if } (minValue > v) \text{ } \n \quad \text{if } (minValue > v) \text{ } \n \quad \text{if } (minValue > v) \text{ } \n \quad \text{if } (minValue > v) \text{ } \n \quad \text{if } (minValue > v) \text{ } \n \quad \text{if } (minValue > v) \text{ } \n \quad \text{if } (minValue > v) \text{ } \n \quad \text{if } (minValue > v) \text{ } \n \quad \text{if } (minValue > v$ minElem\n}\n\n/\*\*\n \* Returns the first element yielding the smallest value of the given function.\n \* \n \* @throws NoSuchElementException if the array is empty. $\ln * \ln * \omega$  sample

samples.collections.Collections.Aggregates.minBy\n

\*/\n@SinceKotlin(\"1.7\")\n@kotlin.jvm.JvmName(\"minByOrThrow\")\n@Suppress(\"CONFLICTING\_OVERLO ADS\")\npublic inline fun <R : Comparable<R>> ByteArray.minBy(selector: (Byte) -> R): Byte {\n if (isEmpty()) throw NoSuchElementException()\n var minElem = this[0]\n val lastIndex = this.lastIndex\n if (lastIndex == 0) return minElem\n var minValue = selector(minElem)\n for (i in 1..lastIndex)  $\{\n$  val e = this[i]\n val  $v = \text{selector}(e)$ \n if  $(\minValue > v)$  {\n minElem = e\n minValue = v\n }\n }\n return minElem $\ln\ln\frac{x}{\ln x}$  Returns the first element yielding the smallest value of the given function. $\ln x$  to  $\ln x$ 

NoSuchElementException if the array is empty. $\ln * \ln * \omega$  sample

samples.collections.Collections.Aggregates.minBy\n

\*/\n@SinceKotlin(\"1.7\")\n@kotlin.jvm.JvmName(\"minByOrThrow\")\n@Suppress(\"CONFLICTING\_OVERLO ADS\")\npublic inline fun <R : Comparable<R>>ShortArray.minBy(selector: (Short) -> R): Short {\n if  $(isEmpty())$  throw NoSuchElementException()\n var minElem = this[0]\n val lastIndex = this.lastIndex\n if  $(lastIndex = 0)$  return minElem $\nabla$  var minValue = selector(minElem) $\nabla$  for (i in 1..lastIndex)  $\{\nabla$  val e = this[i]\n val v = selector(e)\n if (minValue > v) {\n minElem = e\n minValue = v\n }\n  $\ln$  return minElem $\ln\ln\ln^*$  \* Returns the first element yielding the smallest value of the given function. $\ln^* \ln$ \* @throws NoSuchElementException if the array is empty. $\ln * \ln * \omega$  sample

samples.collections.Collections.Aggregates.minBy\n

\*/\n@SinceKotlin(\"1.7\")\n@kotlin.jvm.JvmName(\"minByOrThrow\")\n@Suppress(\"CONFLICTING\_OVERLO ADS\")\npublic inline fun <R : Comparable<R>> IntArray.minBy(selector: (Int) -> R): Int {\n if (isEmpty()) throw NoSuchElementException()\n var minElem = this[0]\n val lastIndex = this.lastIndex\n if (lastIndex == 0) return minElem\n var minValue = selector(minElem\n for (i in 1..lastIndex)  $\ln$  val e = this[i]\n val  $v = selector(e)\n \quad \text{if } (minValue > v) \{ \n \quad \text{minElement} = e\n \quad \text{minValue} = v\n \quad \text{and} \quad \text{then} \quad \text{then$ minElem $\n\ln\frac{x*\ln x}{\ln x}$  Returns the first element yielding the smallest value of the given function. $\ln x \ln x$  @throws NoSuchElementException if the array is empty. $\ln * \ln * \omega$  sample

samples.collections.Collections.Aggregates.minBy\n

\*/\n@SinceKotlin(\"1.7\")\n@kotlin.jvm.JvmName(\"minByOrThrow\")\n@Suppress(\"CONFLICTING\_OVERLO ADS\")\npublic inline fun <R : Comparable<R>> $\text{LongArray.minBy}$ (selector: (Long) -> R): Long {\n if  $(i$ sEmpty()) throw NoSuchElementException()\n var minElem = this[0]\n val lastIndex = this.lastIndex\n if  $(lastIndex = 0)$  return minElem $\nvert n$  var minValue = selector(minElem) $\ln$  for (i in 1..lastIndex)  $\ln$  val e = this[i]\n val v = selector(e)\n if (minValue > v) {\n minElem = e\n minValue = v\n }\n  $\ln$  return minElem $\ln\ln\max*$   $\mathbb{R}$  \* Returns the first element yielding the smallest value of the given function. $\ln^* \ln$ \* @throws NoSuchElementException if the array is empty. $\ln * \ln * \omega$  sample

samples.collections.Collections.Aggregates.minBy\n

\*/\n@SinceKotlin(\"1.7\")\n@kotlin.jvm.JvmName(\"minByOrThrow\")\n@Suppress(\"CONFLICTING\_OVERLO ADS\")\npublic inline fun <R : Comparable<R>> $\text{FlostArray.minBy}(\text{float} \rightarrow R)$ : Float {\n if  $(i$ sEmpty()) throw NoSuchElementException()\n var minElem = this[0]\n val lastIndex = this.lastIndex\n if  $(lastIndex = 0)$  return minElem $\nabla$  var minValue = selector(minElem) $\nabla$  for (i in 1..lastIndex)  $\{\nabla$  val e = this[i]\n val v = selector(e)\n if (minValue > v) {\n minElem = e\n minValue = v\n }\n  $\ln$  return minElem $\ln\ln\pi^*$  \* Returns the first element yielding the smallest value of the given function. $\ln^*$  n \* @throws NoSuchElementException if the array is empty. $\ln * \ln * \omega$  sample

samples.collections.Collections.Aggregates.minBy\n

\*/\n@SinceKotlin(\"1.7\")\n@kotlin.jvm.JvmName(\"minByOrThrow\")\n@Suppress(\"CONFLICTING\_OVERLO ADS\")\npublic inline fun <R : Comparable<R>> $\Delta$ Double $\Delta$ rray.minBy(selector: (Double) -> R): Double {\n if  $(i$ sEmpty()) throw NoSuchElementException()\n var minElem = this[0]\n val lastIndex = this.lastIndex\n if  $(lastIndex = 0)$  return minElem $\nabla$  var minValue = selector(minElem) $\nabla$  for (i in 1..lastIndex)  $\{\nabla$  val e = this[i]\n val v = selector(e)\n if (minValue > v) {\n minElem = e\n minValue = v\n }\n  $\ln$  return minElem $\ln\ln\max*\n$  \* Returns the first element yielding the smallest value of the given function. $\ln^* \ln$ \* @throws NoSuchElementException if the array is empty. $\ln * \ln * \omega$  sample samples.collections.Collections.Aggregates.minBy\n

\*/\n@SinceKotlin(\"1.7\")\n@kotlin.jvm.JvmName(\"minByOrThrow\")\n@Suppress(\"CONFLICTING\_OVERLO ADS\")\npublic inline fun <R : Comparable<R>>BooleanArray.minBy(selector: (Boolean) -> R): Boolean {\n if (isEmpty()) throw NoSuchElementException()\n var minElem = this[0]\n val lastIndex = this.lastIndex\n if  $(lastIndex = 0)$  return minElem $\nvert n$  var minValue = selector(minElem) $\ln$  for (i in 1..lastIndex) { $\ln$  val e = this[i]\n val v = selector(e)\n if (minValue > v) {\n minElem = e\n minValue = v\n }\n

 $\ln$  return minElem $\ln\ln\max*\n$  \* Returns the first element yielding the smallest value of the given function. $\ln^* \ln$ 

\* @throws NoSuchElementException if the array is empty. $\ln * \ln * \omega$  sample samples.collections.Collections.Aggregates.minBy\n

\*/\n@SinceKotlin(\"1.7\")\n@kotlin.jvm.JvmName(\"minByOrThrow\")\n@Suppress(\"CONFLICTING\_OVERLO ADS\")\npublic inline fun <R : Comparable<R>> CharArray.minBy(selector: (Char) -> R): Char {\n if  $(isEmpty())$  throw NoSuchElementException()\n var minElem = this[0]\n val lastIndex = this.lastIndex\n if  $(lastIndex = 0)$  return minElem $\nabla$  var minValue = selector(minElem) $\nabla$  for (i in 1..lastIndex)  $\{\nabla$  val e = this[i]\n val v = selector(e)\n if (minValue > v) {\n minElem = e\n minValue = v\n }\n  $\ln$  return minElem $\ln\ln\max*$  Returns the first element yielding the smallest value of the given function or `null` if there are no elements.\n \* \n \* @sample samples.collections.Collections.Aggregates.minByOrNull\n \*/\n@SinceKotlin(\"1.4\")\npublic inline fun <T, R : Comparable<R>> Array<out T>.minByOrNull(selector: (T) -> R): T? {\n if (isEmpty()) return null\n var minElem = this[0]\n val lastIndex = this.lastIndex\n if (lastIndex  $=$  0) return minElem $\infty$  var minValue = selector(minElem) $\infty$  for (i in 1..lastIndex)  $\infty$  val e = this[i] $\infty$ val v = selector(e)\n if (minValue > v) {\n minElem = e\n minValue = v\n }\n }\n return minElem $\ln\{\ln\sqrt{\ast}\}$  \* Returns the first element yielding the smallest value of the given function or `null` if there are no elements. $\ln * \ln * \omega$  sample samples.collections. Collections. Aggregates.minByOrNull\n \*/\n@SinceKotlin(\"1.4\")\npublic inline fun <R : Comparable<R>> ByteArray.minByOrNull(selector: (Byte) -> R): Byte?  ${\n}$  if (isEmpty()) return null $\in$  var minElem = this[0] $\in$  val lastIndex = this.lastIndex $\in$  if  $(\text{lastIndex} == 0)$  return minElem $\n \text{var minValue} = \text{selector}(\text{minElement}) \quad \text{for (i in 1..lastIndex)} \quad \text{val } e = \text{val}(\text{val})$ this[i]\n val v = selector(e)\n if (minValue > v) {\n minElem = e\n minValue = v\n }\n  $\ln$  return minElem $\ln\ln\max*$  Returns the first element yielding the smallest value of the given function or `null` if there are no elements.\n \* \n \* @sample samples.collections.Collections.Aggregates.minByOrNull\n \*/\n@SinceKotlin(\"1.4\")\npublic inline fun <R : Comparable<R>> ShortArray.minByOrNull(selector: (Short) -> R): Short?  ${\n}$  if (isEmpty()) return null $\infty$  var minElem = this[0] $\infty$  val lastIndex = this.lastIndex $\infty$  if  $(\text{lastIndex} == 0)$  return minElem $\n \text{var minValue} = \text{selector}(\text{minElement}) \quad \text{for} \quad \text{1}.\text{lastIndex} \quad \text{and} \quad \text{1}.\text{new}$ this[i]\n val v = selector(e)\n if (minValue > v) {\n minElem = e\n minValue = v\n }\n  $\ln$  return minElem $\ln\ln\max^*$  \* Returns the first element yielding the smallest value of the given function or `null` if there are no elements.\n  $* \in \mathbb{Q}$  sample samples.collections.Collections.Aggregates.minByOrNull\n \*/\n@SinceKotlin(\"1.4\")\npublic inline fun <R : Comparable<R>> IntArray.minByOrNull(selector: (Int) -> R): Int?  $\{\n\$  if (isEmpty()) return null\n var minElem = this[0]\n val lastIndex = this.lastIndex\n if (lastIndex == 0) return minElem\n var minValue = selector(minElem)\n for (i in 1..lastIndex) {\n val e = this[i]\n val  $v = selector(e)\n \quad \text{if } (minValue > v) \{ \n \quad \text{minElement} = e\n \quad \text{minValue} = v\n \quad \text{and } \n \quad \text{if } (minValue > v) \text{ } \n \quad \text{if } (minValue > v) \text{ } \n \quad \text{if } (minValue > v) \text{ } \n \quad \text{if } (minValue > v) \text{ } \n \quad \text{if } (minValue > v) \text{ } \n \quad \text{if } (minValue > v) \text{ } \n \quad \text{if } (minValue > v) \text{ } \n \quad \text{if } (minValue > v) \text{ } \n \quad \text{if } (minValue > v$ minElem $\ln\ln\frac{*}{\ln x}$  Returns the first element yielding the smallest value of the given function or `null` if there are no elements. $\ln * \ln * \omega$  sample samples.collections. Collections. Aggregates.minByOrNull\n \*/\n@SinceKotlin(\"1.4\")\npublic inline fun <R : Comparable<R>> LongArray.minByOrNull(selector: (Long) -> R): Long? {\n if (isEmpty()) return null\n var minElem = this[0]\n val lastIndex = this.lastIndex\n if  $(lastIndex = 0)$  return minElem $\nabla$  var minValue = selector(minElem) $\nabla$  for (i in 1..lastIndex)  $\{\nabla$  val e = this[i]\n val v = selector(e)\n if (minValue > v) {\n minElem = e\n minValue = v\n }\n  $\ln$  return minElem $\n\ln\max*\n$  \* Returns the first element yielding the smallest value of the given function or `null` if there are no elements.\n \* \n \* @sample samples.collections.Collections.Aggregates.minByOrNull\n \*/\n@SinceKotlin(\"1.4\")\npublic inline fun <R : Comparable<R>> FloatArray.minByOrNull(selector: (Float) -> R): Float?  ${\nabla}$  if (isEmpty()) return null\n var minElem = this[0]\n val lastIndex = this.lastIndex\n if  $\text{lastIndex} == 0\text{ return minElem}\n$  var minValue = selector(minElem)\n for (i in 1..lastIndex) {\n val e = this[i]\n val v = selector(e)\n if (minValue > v) {\n minElem = e\n minValue = v\n }\n  $\ln$  return minElem $\ln\ln\max*$  Returns the first element yielding the smallest value of the given function or `null` if there are no elements.\n \* \n \* @sample samples.collections.Collections.Aggregates.minByOrNull\n \*/\n@SinceKotlin(\"1.4\")\npublic inline fun <R : Comparable<R>> DoubleArray.minByOrNull(selector: (Double)  $\Rightarrow$  R): Double? {\n if (isEmpty()) return null\n var minElem = this[0]\n val lastIndex = this.lastIndex\n if  $(lastIndex = 0)$  return minElem $\nabla$  var minValue = selector(minElem) $\nabla$  for (i in 1..lastIndex)  $\{\nabla$  val e =

this[i]\n val v = selector(e)\n if (minValue > v) {\n minElem = e\n minValue = v\n }\n  $\ln$  return minElem $\ln\ln\pi$ <sup>\*\*</sup>) \* Returns the first element yielding the smallest value of the given function or `null` if there are no elements.\n \* \n \* @sample samples.collections.Collections.Aggregates.minByOrNull\n \*/\n@SinceKotlin(\"1.4\")\npublic inline fun <R : Comparable<R>> BooleanArray.minByOrNull(selector: (Boolean) -> R): Boolean?  ${\n \in \}$  if (isEmpty()) return null $n$  var minElem = this[0] $n$  val lastIndex = this.lastIndex $\in$  if (lastIndex == 0) return minElem $\infty$  var minValue = selector(minElem) $\infty$  for (i in 1..lastIndex)  $\{\n\$  val e = this[i]\n val v = selector(e)\n if (minValue > v)  $\{\n\}$  minElem = e\n minValue = v\n }\n }\n return minElem\n}\n\n/\*\*\n \* Returns the first element yielding the smallest value of the given function or `null` if there are no elements. $\ln * \ln * \omega$  sample samples.collections.Collections.Aggregates.minByOrNull\n  $*\ln \omega$ SinceKotlin(\"1.4\")\npublic inline fun <R :

Comparable<R>> CharArray.minByOrNull(selector: (Char) -> R): Char? {\n if (isEmpty()) return null\n var minElem = this[0]\n val lastIndex = this.lastIndex\n if (lastIndex == 0) return minElem\n var minValue = selector(minElem)\n for (i in 1..lastIndex)  $\{\n\$  val e = this[i]\n val v = selector(e)\n if (minValue > v)  ${\n \mu = e\n \min Elem = e\n \minValue = v\n \} \n \mu = return minElem\n\nh\ln**\n * Returns the smallest$ value among all values produced by [selector] function\n \* applied to each element in the array. $\ln * \ln *$  If any of values produced by [selector] function is `NaN`, the returned result is `NaN`.\n \* \n \* @throws NoSuchElementException if the array is empty.\n

\*/\n@SinceKotlin(\"1.4\")\n@OptIn(kotlin.experimental.ExperimentalTypeInference::class)\n@OverloadResolution ByLambdaReturnType\n@kotlin.internal.InlineOnly\npublic inline fun <T> Array<out T>.minOf(selector: (T) -> Double): Double  ${\nvert \infty}$  if (isEmpty()) throw NoSuchElementException()\n var minValue = selector(this[0])\n for  $(i \in 1$ ..lastIndex)  $\{\n \{v = val v = selector(this[i])\n \} \minValue = minOf(minValue, v)\n \} \$ n return minValue $\n\ln\lambda\$ n $\#$  Returns the smallest value among all values produced by [selector] function $\n\ln \$  applied to each element in the array. $\ln * \ln *$  If any of values produced by [selector] function is `NaN`, the returned result is `NaN`.\n  $* \nvert n * \nvert \nvert$  whrows NoSuchElementException if the array is empty.\n

\*/\n@SinceKotlin(\"1.4\")\n@OptIn(kotlin.experimental.ExperimentalTypeInference::class)\n@OverloadResolution ByLambdaReturnType\n@kotlin.internal.InlineOnly\npublic inline fun ByteArray.minOf(selector: (Byte) -> Double): Double  ${\nvert \infty}$  if (isEmpty()) throw NoSuchElementException()\n var minValue = selector(this[0])\n for (i in 1..lastIndex)  ${\n \nu = \n \nu \nu = \n \nu \nu}$  minValue = minOf(minValue, v)\n  ${\n \nu = \nu \nu}$ minValue $\ln\ln\frac{**\ln *$  Returns the smallest value among all values produced by [selector] function\n \* applied to each element in the array. $\ln * \ln *$  If any of values produced by [selector] function is `NaN`, the returned result is `NaN`.\n \* \n \* @throws NoSuchElementException if the array is empty.\n

\*/\n@SinceKotlin(\"1.4\")\n@OptIn(kotlin.experimental.ExperimentalTypeInference::class)\n@OverloadResolution ByLambdaReturnType\n@kotlin.internal.InlineOnly\npublic inline fun ShortArray.minOf(selector: (Short) -> Double): Double  $\{\n\in \text{if} (\text{isEmpty}() \text{ throw NoSuchElementException}() \n\in \text{var minValue} = \text{selector}(\text{this[0]})\n\}$  for  $(i \in 1$ ..lastIndex)  $\{\n \{v = val\ v = selector(this[i])\n \} \minValue = minOf(minValue, v)\n \} \$ minValue $\n\ln\lambda\$ n $\ast\$ n  $*$  Returns the smallest value among all values produced by [selector] function $\ln$  \* applied to each element in the array. $\ln * \ln *$  If any of values produced by [selector] function is `NaN`, the returned result is `NaN`.\n \* \n \* @throws NoSuchElementException if the array is empty.\n

\*/\n@SinceKotlin(\"1.4\")\n@OptIn(kotlin.experimental.ExperimentalTypeInference::class)\n@OverloadResolution ByLambdaReturnType\n@kotlin.internal.InlineOnly\npublic inline fun IntArray.minOf(selector: (Int) -> Double): Double  ${\nightharpoonup$  if (isEmpty()) throw NoSuchElementException()\n var minValue = selector(this[0])\n for (i in 1..lastIndex)  ${\n \nu a \ v = selector(this[i])\n \minValue = minOf(minValue, v)\n \ }$ minValue\n}\n\n/\*\*\n \* Returns the smallest value among all values produced by [selector] function\n \* applied to each element in the array. $\ln * \ln *$  If any of values produced by [selector] function is `NaN`, the returned result is `NaN`.\n \* \n \* @throws NoSuchElementException if the array is empty.\n

\*/\n@SinceKotlin(\"1.4\")\n@OptIn(kotlin.experimental.ExperimentalTypeInference::class)\n@OverloadResolution ByLambdaReturnType\n@kotlin.internal.InlineOnly\npublic inline fun LongArray.minOf(selector: (Long) -> Double): Double  ${\nvert \infty}$  if (isEmpty()) throw NoSuchElementException()\n var minValue = selector(this[0])\n for

 $(i \in 1$ ..lastIndex)  $\{\n \{v = val v = selector(this[i])\n \} \minValue = minOf(minValue, v)\n \} \$ n return minValue\n}\n\n/\*\*\n \* Returns the smallest value among all values produced by [selector] function\n \* applied to each element in the array. $\ln * \ln *$  If any of values produced by [selector] function is `NaN`, the returned result is `NaN`.\n \* \n \* @throws NoSuchElementException if the array is empty.\n

\*/\n@SinceKotlin(\"1.4\")\n@OptIn(kotlin.experimental.ExperimentalTypeInference::class)\n@OverloadResolution ByLambdaReturnType\n@kotlin.internal.InlineOnly\npublic inline fun FloatArray.minOf(selector: (Float) -> Double): Double  ${\nvert \infty}$  if (isEmpty()) throw NoSuchElementException()\n var minValue = selector(this[0])\n for (i in 1..lastIndex)  ${\n \mu \nu} = selector(this[i])\n \minValue = minOf(minValue, v)\n \}$ minValue $\n\ln\lambda\$ n $\ast\$ n  $*$  Returns the smallest value among all values produced by [selector] function $\ln$  \* applied to each element in the array. $\ln * \ln *$  If any of values produced by [selector] function is `NaN`, the returned result is `NaN`.\n \* \n \* @throws NoSuchElementException if the array is empty.\n

\*/\n@SinceKotlin(\"1.4\")\n@OptIn(kotlin.experimental.ExperimentalTypeInference::class)\n@OverloadResolution ByLambdaReturnType\n@kotlin.internal.InlineOnly\npublic inline fun DoubleArray.minOf(selector: (Double) -> Double): Double  ${\nvert \infty}$  if (isEmpty()) throw NoSuchElementException()\n var minValue = selector(this[0])\n for (i in 1..lastIndex)  $\{\n\$  val v = selector(this[i])\n minValue = minOf(minValue, v)\n  $\{\n\}$  return minValue $\ln\ln\ln^*$  \* Returns the smallest value among all values produced by [selector] function $\ln^*$  applied to each element in the array. $\ln * \ln * If$  any of values produced by [selector] function is `NaN`, the returned result is `NaN`.\n  $* \nvert n * \nvert \nvert$  whrows NoSuchElementException if the array is empty.\n

\*/\n@SinceKotlin(\"1.4\")\n@OptIn(kotlin.experimental.ExperimentalTypeInference::class)\n@OverloadResolution ByLambdaReturnType\n@kotlin.internal.InlineOnly\npublic inline fun BooleanArray.minOf(selector: (Boolean) -> Double): Double  ${\nvert \infty}$  if (isEmpty()) throw NoSuchElementException()\n var minValue = selector(this[0])\n for (i in 1..lastIndex)  $\{\n\$  val v = selector(this[i])\n minValue = minOf(minValue, v)\n  $\{\n\}$  return minValue $\n\ln\ln^**\n$  \* Returns the smallest value among all values produced by [selector] function $\n\ln^*$  applied to each element in the array. $\ln * \ln *$  If any of values produced by [selector] function is `NaN`, the returned result is `NaN`.\n \* \n \* @throws NoSuchElementException if the array is empty.\n

\*/\n@SinceKotlin(\"1.4\")\n@OptIn(kotlin.experimental.ExperimentalTypeInference::class)\n@OverloadResolution ByLambdaReturnType\n@kotlin.internal.InlineOnly\npublic inline fun CharArray.minOf(selector: (Char) -> Double): Double  ${\nvert \infty}$  if (isEmpty()) throw NoSuchElementException()\n var minValue = selector(this[0])\n for  $(i \text{ in } 1..lastIndex)$  {\n val v = selector(this[i])\n minValue = minOf(minValue, v)\n }\n return minValue $\n\ln\lambda\$ n $\ast\$ n  $*$  Returns the smallest value among all values produced by [selector] function $\ln$  \* applied to each element in the array. $\ln * \ln *$  If any of values produced by [selector] function is `NaN`, the returned result is `NaN`.\n \* \n \* @throws NoSuchElementException if the array is empty.\n

\*/\n@SinceKotlin(\"1.4\")\n@OptIn(kotlin.experimental.ExperimentalTypeInference::class)\n@OverloadResolution ByLambdaReturnType\n@kotlin.internal.InlineOnly\npublic inline fun <T> Array<out T>.minOf(selector: (T) -> Float): Float  ${\n$ if (isEmpty()) throw NoSuchElementException()\n var minValue = selector(this[0])\n for (i in 1..lastIndex)  ${\n \nu = \text{selector}(this[i])\n \ \minValue = \minOf(\minValue, v)\n \ \n }$ minValue\n}\n\n/\*\*\n \* Returns the smallest value among all values produced by [selector] function\n \* applied to each element in the array. $\ln * \ln *$  If any of values produced by [selector] function is `NaN`, the returned result is `NaN`.\n \* \n \* @throws NoSuchElementException if the array is empty.\n

\*/\n@SinceKotlin(\"1.4\")\n@OptIn(kotlin.experimental.ExperimentalTypeInference::class)\n@OverloadResolution ByLambdaReturnType\n@kotlin.internal.InlineOnly\npublic inline fun ByteArray.minOf(selector: (Byte) -> Float): Float  ${\nabla}$  if (isEmpty()) throw NoSuchElementException()\n var minValue = selector(this[0])\n for (i in 1..lastIndex)  ${\n \nu = selector(this[i])\n \ minValue = minOf(minValue, v)\n \ } \n \ return$ minValue\n $\ln\ln^*$ \n $\mathbb{R}$  \* Returns the smallest value among all values produced by [selector] function\n \* applied to each element in the array. $\ln * \ln *$  If any of values produced by [selector] function is `NaN`, the returned result is `NaN`. $\ln * \ln * \omega$  throws NoSuchElementException if the array is empty. $\ln$ 

\*/\n@SinceKotlin(\"1.4\")\n@OptIn(kotlin.experimental.ExperimentalTypeInference::class)\n@OverloadResolution ByLambdaReturnType\n@kotlin.internal.InlineOnly\npublic inline fun ShortArray.minOf(selector: (Short) ->

Float): Float  ${\n \{ \in \text{if } (i \in \text{Empty}() \text{ throw NoSuchElementException()}\n \} \}$  var minValue = selector(this[0])\n for (i in 1..lastIndex)  $\{\n\$  val v = selector(this[i])\n minValue = minOf(minValue, v)\n  $\{\n\}$ \n return minValue\n}\n\n/\*\*\n \* Returns the smallest value among all values produced by [selector] function\n \* applied to each element in the array. $\ln * \ln *$  If any of values produced by [selector] function is `NaN`, the returned result is `NaN`.\n \* \n \* @throws NoSuchElementException if the array is empty.\n

\*/\n@SinceKotlin(\"1.4\")\n@OptIn(kotlin.experimental.ExperimentalTypeInference::class)\n@OverloadResolution ByLambdaReturnType\n@kotlin.internal.InlineOnly\npublic inline fun IntArray.minOf(selector: (Int) -> Float): Float  ${\nightharpoonup$  if (isEmpty()) throw NoSuchElementException()\n var minValue = selector(this[0])\n for (i in 1..lastIndex)  ${\n \nu = \n \alpha v = \n \alpha v \in \mathbb{N} \}$  minValue = minOf(minValue, v)\n  ${\n \nu = \n \alpha v \in \mathbb{N} \}$ minValue\n}\n\n/\*\*\n \* Returns the smallest value among all values produced by [selector] function\n \* applied to each element in the array. $\ln * \ln *$  If any of values produced by [selector] function is `NaN`, the returned result is `NaN`.\n \* \n \* @throws NoSuchElementException if the array is empty.\n

\*/\n@SinceKotlin(\"1.4\")\n@OptIn(kotlin.experimental.ExperimentalTypeInference::class)\n@OverloadResolution ByLambdaReturnType\n@kotlin.internal.InlineOnly\npublic inline fun LongArray.minOf(selector: (Long) -> Float): Float  ${\n$ if (isEmpty()) throw NoSuchElementException()\n var minValue = selector(this[0])\n for (i in 1..lastIndex)  ${\n \nu = \text{velocity}(\text{this}[i])\n \ \text{minValue} = \text{minOf}(\text{minValue}, \nu) \ \text{ return }$ minValue $\n\ln\lambda\$ n $\star\$ <sup>\*</sup> Returns the smallest value among all values produced by [selector] function $\ln \star$  applied to each element in the array. $\ln * \ln *$  If any of values produced by [selector] function is `NaN`, the returned result is `NaN`.\n \* \n \* @throws NoSuchElementException if the array is empty.\n

\*/\n@SinceKotlin(\"1.4\")\n@OptIn(kotlin.experimental.ExperimentalTypeInference::class)\n@OverloadResolution ByLambdaReturnType\n@kotlin.internal.InlineOnly\npublic inline fun FloatArray.minOf(selector: (Float) -> Float): Float  ${\n \{ \infty\}}$  if (isEmpty()) throw NoSuchElementException()\n var minValue = selector(this[0])\n for (i in 1..lastIndex)  ${\n \nu = \n \alpha v = \n \alpha v \in \n \alpha v}$  minValue = minOf(minValue, v)\n  ${\n \nu = \n \alpha v}$ minValue\n}\n\n/\*\*\n \* Returns the smallest value among all values produced by [selector] function\n \* applied to each element in the array. $\ln * \ln *$  If any of values produced by [selector] function is `NaN`, the returned result is `NaN`.\n \* \n \* @throws NoSuchElementException if the array is empty.\n

\*/\n@SinceKotlin(\"1.4\")\n@OptIn(kotlin.experimental.ExperimentalTypeInference::class)\n@OverloadResolution ByLambdaReturnType\n@kotlin.internal.InlineOnly\npublic inline fun DoubleArray.minOf(selector: (Double) -> Float): Float  ${\n$  if (isEmpty()) throw NoSuchElementException()\n var minValue = selector(this[0])\n for (i in 1..lastIndex)  ${\n \nu = selector(this[i])\n \minValue = minOf(minValue, v)\n \n }{\n \nu = selector(this[i])\n \minValue = minOf(minValue, v)$ minValue $\langle n \rangle \langle n \rangle \langle n^* \rangle$  \* Returns the smallest value among all values produced by [selector] function $\langle n^* \rangle$  applied to each element in the array. $\ln * \ln *$  If any of values produced by [selector] function is `NaN`, the returned result is `NaN`.\n \* \n \* @throws NoSuchElementException if the array is empty.\n

\*/\n@SinceKotlin(\"1.4\")\n@OptIn(kotlin.experimental.ExperimentalTypeInference::class)\n@OverloadResolution ByLambdaReturnType\n@kotlin.internal.InlineOnly\npublic inline fun BooleanArray.minOf(selector: (Boolean) -> Float): Float  ${\n \{ \in \text{if } (isEmpty()) \text{ throw NoSuchElementException()}\n \} \}$  var minValue = selector(this[0])\n for (i in 1..lastIndex)  ${\n \nu a \ v = selector(this[i])\n \minValue = minOf(minValue, v)\n \n }$  return minValue\n}\n\n/\*\*\n \* Returns the smallest value among all values produced by [selector] function\n \* applied to each element in the array. $\ln * \ln *$  If any of values produced by [selector] function is `NaN`, the returned result is `NaN`.\n \* \n \* @throws NoSuchElementException if the array is empty.\n

\*/\n@SinceKotlin(\"1.4\")\n@OptIn(kotlin.experimental.ExperimentalTypeInference::class)\n@OverloadResolution ByLambdaReturnType\n@kotlin.internal.InlineOnly\npublic inline fun CharArray.minOf(selector: (Char) -> Float): Float  ${\n \in \n \iint (isEmpty()) \n \iint row NosSuchElementException() \n \iint (isEmpty()) \n \iint (isEmpty()) \n \iint (isEmpty()) \n \iint (isEmpty()) \n \iint (isEmpty()) \n \iint (isEmpty()) \n \iint (isEmpty()) \n \iint (isEmpty()) \n \iint (isEmpty()) \n \iint (isbury()) \n \iint (isbury()) \n \iint (isbury()) \n \iint (isbury()) \n \iint (isbury()) \n \iint (isbury()) \n \iint (isbury()) \n \iint (isbury()) \n \iint (isbury()) \n \iint (isbury()) \n \iint (isbury()) \n \iint (isbury()) \$ 1..lastIndex)  ${\n \nu = \n \alpha v = \n \alpha v \in \minValue = \minOf(\minValue, v)\n \ }$ minValue\n $\ln\ln(x^*)$  \* Returns the smallest value among all values produced by [selector] function\n \* applied to each element in the array. $\ln * \oplus \longrightarrow \text{SuchElementException}$  if the array is empty. \*/\n@SinceKotlin(\"1.4\")\n@OptIn(kotlin.experimental.ExperimentalTypeInference::class)\n@OverloadResolution ByLambdaReturnType\n@kotlin.internal.InlineOnly\npublic inline fun <T, R : Comparable<R>> Array<out

T>.minOf(selector: (T) -> R): R {\n if (isEmpty()) throw NoSuchElementException()\n var minValue = selector(this[0])\n for (i in 1..lastIndex)  $\{\n\}$  val v = selector(this[i])\n if (minValue > v)  $\{\n\}$ minValue = v\n }\n }\n return minValue\n}\n\n/\*\*\n \* Returns the smallest value among all values produced by [selector] function\n \* applied to each element in the array. $\ln * \ln * \mathcal{Q}$  throws NoSuchElementException if the array is empty.\n

\*/\n@SinceKotlin(\"1.4\")\n@OptIn(kotlin.experimental.ExperimentalTypeInference::class)\n@OverloadResolution ByLambdaReturnType\n@kotlin.internal.InlineOnly\npublic inline fun <R : Comparable<R>>

ByteArray.minOf(selector: (Byte) -> R): R {\n if (isEmpty()) throw NoSuchElementException()\n var minValue  $=$  selector(this[0])\n for (i in 1..lastIndex) {\n val v = selector(this[i])\n if (minValue > v) {\n

minValue = v\n }\n }\n return minValue\n}\n\n/\*\*\n \* Returns the smallest value among all values produced by [selector] function\n \* applied to each element in the array. $\ln * \ln * \mathcal{Q}$  throws NoSuchElementException if the array is empty.\n

\*/\n@SinceKotlin(\"1.4\")\n@OptIn(kotlin.experimental.ExperimentalTypeInference::class)\n@OverloadResolution ByLambdaReturnType\n@kotlin.internal.InlineOnly\npublic inline fun <R : Comparable<R>>

ShortArray.minOf(selector: (Short) -> R): R  $\{\n\in$  if (isEmpty()) throw NoSuchElementException()\n var minValue = selector(this[0])\n for (i in 1..lastIndex)  $\{\nabla$  val v = selector(this[i])\n if (minValue > v)  $\{\nabla$ 

minValue = v\n }\n }\n return minValue\n}\n\n/\*\*\n \* Returns the smallest value among all values produced by [selector] function\n \* applied to each element in the array. $\ln * \ln * \mathcal{Q}$  throws NoSuchElementException if the array is empty.\n

\*/\n@SinceKotlin(\"1.4\")\n@OptIn(kotlin.experimental.ExperimentalTypeInference::class)\n@OverloadResolution ByLambdaReturnType\n@kotlin.internal.InlineOnly\npublic inline fun  $\langle R : \text{Comparable} \langle R \rangle$ 

IntArray.minOf(selector: (Int) -> R): R {\n if (isEmpty()) throw NoSuchElementException()\n var minValue = selector(this[0])\n for (i in 1..lastIndex)  $\{\n\}$  val v = selector(this[i])\n if (minValue > v)  $\{\n\}$ 

minValue = v\n }\n }\n return minValue\n}\n\n/\*\*\n \* Returns the smallest value among all values produced by [selector] function\n \* applied to each element in the array. $\ln * \ln * \mathcal{Q}$  throws NoSuchElementException if the array is empty.\n

\*/\n@SinceKotlin(\"1.4\")\n@OptIn(kotlin.experimental.ExperimentalTypeInference::class)\n@OverloadResolution ByLambdaReturnType\n@kotlin.internal.InlineOnly\npublic inline fun <R : Comparable<R>>

LongArray.minOf(selector: (Long) -> R): R  $\{\n\in$  if (isEmpty()) throw NoSuchElementException()\n var minValue = selector(this[0])\n for (i in 1..lastIndex)  $\{\nabla$  val v = selector(this[i])\n if (minValue > v)  $\{\nabla$ 

minValue = v\n }\n }\n return minValue\n}\n\n/\*\*\n \* Returns the smallest value among all values produced by [selector] function\n \* applied to each element in the array. $\ln$  \*  $\oplus$  throws NoSuchElementException if the array is empty.\n

\*/\n@SinceKotlin(\"1.4\")\n@OptIn(kotlin.experimental.ExperimentalTypeInference::class)\n@OverloadResolution ByLambdaReturnType\n@kotlin.internal.InlineOnly\npublic inline fun <R : Comparable<R>>

FloatArray.minOf(selector: (Float) -> R): R {\n if (isEmpty()) throw NoSuchElementException()\n var minValue = selector(this[0])\n for (i in 1..lastIndex)  $\{\nabla \cdot \mathbf{v} = \nabla \cdot \mathbf{v} \}$  if (minValue > v)  $\{\nabla \cdot \mathbf{v} = \nabla \cdot \mathbf{v} \}$ 

minValue = v\n }\n }\n return minValue\n}\n\n/\*\*\n \* Returns the smallest value among all values produced by [selector] function\n \* applied to each element in the array. $\ln * \ln * \mathcal{Q}$  throws NoSuchElementException if the array is empty.\n

\*/\n@SinceKotlin(\"1.4\")\n@OptIn(kotlin.experimental.ExperimentalTypeInference::class)\n@OverloadResolution ByLambdaReturnType\n@kotlin.internal.InlineOnly\npublic inline fun <R : Comparable<R>>

DoubleArray.minOf(selector: (Double) -> R): R {\n if (isEmpty()) throw NoSuchElementException()\n var minValue = selector(this[0])\n for (i in 1..lastIndex)  $\{\nabla \cdot \mathbf{v} = \nabla \cdot \mathbf{v} \}$  if (minValue > v)  $\{\nabla \cdot \mathbf{v} = \nabla \cdot \mathbf{v} \}$ 

minValue = y\n }\n }\n return minValue\n}\n\n/\*\*\n \* Returns the smallest value among all values produced by [selector] function\n \* applied to each element in the array. $\ln * \ln * \mathcal{Q}$  throws

NoSuchElementException if the array is empty.\n

\*/\n@SinceKotlin(\"1.4\")\n@OptIn(kotlin.experimental.ExperimentalTypeInference::class)\n@OverloadResolution
ByLambdaReturnType\n@kotlin.internal.InlineOnly\npublic inline fun  $\langle R : \text{Comparable} \langle R \rangle$ 

BooleanArray.minOf(selector: (Boolean)  $\rightarrow$  R): R {\n if (isEmpty()) throw NoSuchElementException()\n var minValue = selector(this[0])\n for (i in 1..lastIndex) {\n val v = selector(this[i])\n if (minValue > v) {\n

minValue = v\n }\n }\n return minValue\n}\n\n/\*\*\n \* Returns the smallest value among all values produced by [selector] function\n \* applied to each element in the array. $\ln * \ln * \mathcal{Q}$  throws NoSuchElementException if the array is empty.\n

\*/\n@SinceKotlin(\"1.4\")\n@OptIn(kotlin.experimental.ExperimentalTypeInference::class)\n@OverloadResolution ByLambdaReturnType\n@kotlin.internal.InlineOnly\npublic inline fun <R : Comparable<R>>

CharArray.minOf(selector: (Char) -> R): R {\n if (isEmpty()) throw NoSuchElementException()\n var minValue  $=$  selector(this[0])\n for (i in 1..lastIndex)  $\{\n \$  val v = selector(this[i])\n if (minValue > v)  $\{\n \$ minValue = v\n }\n }\n return minValue\n}\n\n/\*\*\n \* Returns the smallest value among all values produced by [selector] function\n \* applied to each element in the array or `null` if there are no elements. $\ln * \ln *$  If any of values produced by [selector] function is `NaN`, the returned result is `NaN`.\n

\*/\n@SinceKotlin(\"1.4\")\n@OptIn(kotlin.experimental.ExperimentalTypeInference::class)\n@OverloadResolution ByLambdaReturnType\n@kotlin.internal.InlineOnly\npublic inline fun <T> Array<out T>.minOfOrNull(selector: (T) -> Double): Double? {\n if (isEmpty()) return null\n var minValue = selector(this[0])\n for (i in 1..lastIndex)  ${\n \nu = \n \alpha v = \n \alpha v \in \n \alpha v \in \mathbb{N}$  minValue = minOf(minValue, v)\n  ${\n \nu = \n \alpha v \in \mathbb{N}$ minValue\n}\n\n/\*\*\n \* Returns the smallest value among all values produced by [selector] function\n \* applied to each element in the array or `null` if there are no elements. $\ln * \ln *$  If any of values produced by [selector] function

is `NaN`, the returned result is `NaN`.\n

\*/\n@SinceKotlin(\"1.4\")\n@OptIn(kotlin.experimental.ExperimentalTypeInference::class)\n@OverloadResolution ByLambdaReturnType\n@kotlin.internal.InlineOnly\npublic inline fun ByteArray.minOfOrNull(selector: (Byte) -> Double): Double?  ${\n }$  if (isEmpty()) return null $\in$  var minValue = selector(this[0]) $\in$  for (i in 1..lastIndex)  ${\n }$ val v = selector(this[i])\n minValue = minOf(minValue, v)\n }\n return minValue\n}\n\n/\*\*\n \* Returns

the smallest value among all values produced by [selector] function\n \* applied to each element in the array or `null` if there are no elements. $\ln * \ln *$  If any of values produced by [selector] function is `NaN`, the returned result is `NaN`.\n

\*/\n@SinceKotlin(\"1.4\")\n@OptIn(kotlin.experimental.ExperimentalTypeInference::class)\n@OverloadResolution ByLambdaReturnType\n@kotlin.internal.InlineOnly\npublic inline fun ShortArray.minOfOrNull(selector: (Short) -  $>$  Double): Double? {\n if (isEmpty()) return null\n var minValue = selector(this[0])\n for (i in 1..lastIndex) {\n

val v = selector(this[i])\n minValue = minOf(minValue, v)\n }\n return minValue\n}\n\n/\*\*\n \* Returns the smallest value among all values produced by [selector] function\n \* applied to each element in the array or `null` if there are no elements. $\ln * \ln *$  If any of values produced by [selector] function is `NaN`, the returned result is `NaN`.\n

\*/\n@SinceKotlin(\"1.4\")\n@OptIn(kotlin.experimental.ExperimentalTypeInference::class)\n@OverloadResolution ByLambdaReturnType\n@kotlin.internal.InlineOnly\npublic inline fun IntArray.minOfOrNull(selector: (Int) -> Double): Double?  ${\nightharpoonup$  if (isEmpty()) return null\n var minValue = selector(this[0])\n for (i in 1..lastIndex)  ${\nightharpoonup}$ val v = selector(this[i])\n minValue = minOf(minValue, v)\n }\n return minValue\n\n\n/\*\*\n \* Returns the smallest value among all values produced by [selector] function\n \* applied to each element in the array or `null` if there are no elements. $\ln * \ln *$  If any of values produced by [selector] function is `NaN`, the returned result is

`NaN`.\n

\*/\n@SinceKotlin(\"1.4\")\n@OptIn(kotlin.experimental.ExperimentalTypeInference::class)\n@OverloadResolution ByLambdaReturnType\n@kotlin.internal.InlineOnly\npublic inline fun LongArray.minOfOrNull(selector: (Long) -

 $>$  Double): Double? {\n if (isEmpty()) return null\n var minValue = selector(this[0])\n for (i in 1..lastIndex) {\n val v = selector(this[i])\n minValue = minOf(minValue, v)\n }\n return minValue\n}\n\n/\*\*\n \* Returns the smallest value among all values produced by [selector] function\n \* applied to each element in the array or `null` if there are no elements. $\ln * \ln *$  If any of values produced by [selector] function is `NaN`, the returned result is `NaN`.\n

\*/\n@SinceKotlin(\"1.4\")\n@OptIn(kotlin.experimental.ExperimentalTypeInference::class)\n@OverloadResolution ByLambdaReturnType\n@kotlin.internal.InlineOnly\npublic inline fun FloatArray.minOfOrNull(selector: (Float) ->

Double): Double?  ${\n |n \in f(isEmpty())$  return null $n \cdot \varminValue = selector(this[0])\n for (i in 1..lastIndex) {\n}$ val v = selector(this[i])\n minValue = minOf(minValue, v)\n }\n return minValue\n}\n\n/\*\*\n \* Returns the smallest value among all values produced by [selector] function\n \* applied to each element in the array or `null` if there are no elements. $\ln * \ln *$  If any of values produced by [selector] function is `NaN`, the returned result is `NaN`.\n

\*/\n@SinceKotlin(\"1.4\")\n@OptIn(kotlin.experimental.ExperimentalTypeInference::class)\n@OverloadResolution ByLambdaReturnType\n@kotlin.internal.InlineOnly\npublic inline fun DoubleArray.minOfOrNull(selector: (Double) -> Double): Double?  $\{\n\alpha : \beta(0)\}$  return null\n var minValue = selector(this[0])\n for (i in 1..lastIndex)  ${\n \nu = \text{selector}(this[i])\n \ \minValue = \minOf(\minValue, v)\n \ \n }$ minValue\n}\n\n/\*\*\n \* Returns the smallest value among all values produced by [selector] function\n \* applied to each element in the array or `null` if there are no elements. $\ln * \ln *$  If any of values produced by [selector] function is `NaN`, the returned result is `NaN`.\n

\*/\n@SinceKotlin(\"1.4\")\n@OptIn(kotlin.experimental.ExperimentalTypeInference::class)\n@OverloadResolution ByLambdaReturnType\n@kotlin.internal.InlineOnly\npublic inline fun BooleanArray.minOfOrNull(selector: (Boolean) -> Double): Double? { $\in$  if (isEmpty()) return null $\in$  var minValue = selector(this[0]) $\in$  for (i in 1..lastIndex)  ${\n \nu a v = selector(this[i])\n \ minValue = minOf(minValue, v)\n \ } \n return$  $minValue\n\hat{}^*\n\$  \* Returns the smallest value among all values produced by [selector] function\n \* applied to each element in the array or `null` if there are no elements. $\ln * \ln *$  If any of values produced by [selector] function is `NaN`, the returned result is `NaN`.\n

\*/\n@SinceKotlin(\"1.4\")\n@OptIn(kotlin.experimental.ExperimentalTypeInference::class)\n@OverloadResolution ByLambdaReturnType\n@kotlin.internal.InlineOnly\npublic inline fun CharArray.minOfOrNull(selector: (Char) -> Double): Double?  ${\nvert \nvert n \in \mathbb{Z} \in \mathbb{Z} \in \math$ 

val v = selector(this[i])\n minValue = minOf(minValue, v)\n }\n return minValue\n}\n\n/\*\*\n \* Returns the smallest value among all values produced by [selector] function $\ln *$  applied to each element in the array or `null` if there are no elements. $\ln * \ln *$  If any of values produced by [selector] function is `NaN`, the returned result is `NaN`.\n

\*/\n@SinceKotlin(\"1.4\")\n@OptIn(kotlin.experimental.ExperimentalTypeInference::class)\n@OverloadResolution ByLambdaReturnType\n@kotlin.internal.InlineOnly\npublic inline fun <T> Array<out T>.minOfOrNull(selector: (T) -> Float): Float?  ${\n \in \n }$  if (isEmpty()) return null\n var minValue = selector(this[0])\n for (i in 1..lastIndex)  ${\n \nu = 1 \nu \ v = 0 \nu \ v = 0 \nu \$ Returns the smallest value among all values produced by [selector] function\n \* applied to each element in the array or `null` if there are no elements. $\ln * \ln *$  If any of values produced by [selector] function is `NaN`, the returned result is `NaN`.\n

\*/\n@SinceKotlin(\"1.4\")\n@OptIn(kotlin.experimental.ExperimentalTypeInference::class)\n@OverloadResolution ByLambdaReturnType\n@kotlin.internal.InlineOnly\npublic inline fun ByteArray.minOfOrNull(selector: (Byte) -> Float): Float?  ${\n if (isEmpty())$  return null\n var minValue = selector(this[0])\n for (i in 1..lastIndex)  ${\n }$ val v = selector(this[i])\n minValue = minOf(minValue, v)\n }\n return minValue\n}\n\n/\*\*\n \* Returns the smallest value among all values produced by [selector] function\n  $*$  applied to each element in the array or `null` if there are no elements. $\ln * \ln *$  If any of values produced by [selector] function is `NaN`, the returned result is `NaN`.\n

\*/\n@SinceKotlin(\"1.4\")\n@OptIn(kotlin.experimental.ExperimentalTypeInference::class)\n@OverloadResolution ByLambdaReturnType\n@kotlin.internal.InlineOnly\npublic inline fun ShortArray.minOfOrNull(selector: (Short) -  $>$  Float): Float? {\n if (isEmpty()) return null\n var minValue = selector(this[0])\n for (i in 1..lastIndex) {\n val v = selector(this[i])\n minValue = minOf(minValue, v)\n }\n return minValue\n}\n\n/\*\*\n \* Returns the smallest value among all values produced by [selector] function\n  $*$  applied to each element in the array or `null` if there are no elements. $\ln * \ln *$  If any of values produced by [selector] function is `NaN`, the returned result is

## `NaN`.\n

\*/\n@SinceKotlin(\"1.4\")\n@OptIn(kotlin.experimental.ExperimentalTypeInference::class)\n@OverloadResolution ByLambdaReturnType\n@kotlin.internal.InlineOnly\npublic inline fun IntArray.minOfOrNull(selector: (Int) -> Float): Float? {\n if (isEmpty()) return null\n var minValue = selector(this[0])\n for (i in 1..lastIndex) {\n val v = selector(this[i])\n minValue = minOf(minValue, v)\n }\n return minValue\n}\n\n/\*\*\n \* Returns the smallest value among all values produced by [selector] function\n  $*$  applied to each element in the array or `null` if there are no elements. $\ln * \ln *$  If any of values produced by [selector] function is `NaN`, the returned result is `NaN`.\n

\*/\n@SinceKotlin(\"1.4\")\n@OptIn(kotlin.experimental.ExperimentalTypeInference::class)\n@OverloadResolution ByLambdaReturnType\n@kotlin.internal.InlineOnly\npublic inline fun LongArray.minOfOrNull(selector: (Long) -  $>$  Float): Float? {\n if (isEmpty()) return null\n var minValue = selector(this[0])\n for (i in 1..lastIndex) {\n val v = selector(this[i])\n minValue = minOf(minValue, v)\n }\n return minValue\n}\n\n/\*\*\n \* Returns the smallest value among all values produced by [selector] function\n  $*$  applied to each element in the array or `null` if there are no elements. $\ln * \ln *$  If any of values produced by [selector] function is `NaN`, the returned result is `NaN`.\n

\*/\n@SinceKotlin(\"1.4\")\n@OptIn(kotlin.experimental.ExperimentalTypeInference::class)\n@OverloadResolution ByLambdaReturnType\n@kotlin.internal.InlineOnly\npublic inline fun FloatArray.minOfOrNull(selector: (Float) -> Float): Float?  ${\n if (isEmpty()) return null\n var minValue = selector(this[0]))\n for (i in 1..lastIndex) {\n }$ val v = selector(this[i])\n minValue = minOf(minValue, v)\n }\n return minValue\n}\n\n/\*\*\n \* Returns the smallest value among all values produced by [selector] function\n  $*$  applied to each element in the array or `null` if there are no elements. $\ln * \ln *$  If any of values produced by [selector] function is `NaN`, the returned result is `NaN`.\n

\*/\n@SinceKotlin(\"1.4\")\n@OptIn(kotlin.experimental.ExperimentalTypeInference::class)\n@OverloadResolution ByLambdaReturnType\n@kotlin.internal.InlineOnly\npublic inline fun DoubleArray.minOfOrNull(selector: (Double) -> Float): Float?  $\{\n\alpha \text{ if } (isEmpty() \text{ return null}\n\ \text{ var minValue} = selector(this[0])\n\ \text{ for } (i \text{ in } n\})$ 1..lastIndex)  $\{\n\$  val v = selector(this[i])\n minValue = minOf(minValue, v)\n  $\{\n\}$ \n return minValue\n}\n\n/\*\*\n \* Returns the smallest value among all values produced by [selector] function\n \* applied to each element in the array or `null` if there are no elements. $\ln * \ln *$  If any of values produced by [selector] function is `NaN`, the returned result is `NaN`.\n

\*/\n@SinceKotlin(\"1.4\")\n@OptIn(kotlin.experimental.ExperimentalTypeInference::class)\n@OverloadResolution ByLambdaReturnType\n@kotlin.internal.InlineOnly\npublic inline fun BooleanArray.minOfOrNull(selector: (Boolean) -> Float): Float? {\n if (isEmpty()) return null\n var minValue = selector(this[0])\n for (i in 1..lastIndex)  ${\n \nu = selector(this[i])\n \ minValue = minOf(minValue, v)\n \ }{\n \ return}$  $minValue\n\hat{}^*\n\$  \* Returns the smallest value among all values produced by [selector] function\n \* applied to

each element in the array or `null` if there are no elements. $\ln * \ln * If$  any of values produced by [selector] function is `NaN`, the returned result is `NaN`.\n

\*/\n@SinceKotlin(\"1.4\")\n@OptIn(kotlin.experimental.ExperimentalTypeInference::class)\n@OverloadResolution ByLambdaReturnType\n@kotlin.internal.InlineOnly\npublic inline fun CharArray.minOfOrNull(selector: (Char) -> Float): Float? {\n if (isEmpty()) return null\n var minValue = selector(this[0])\n for (i in 1..lastIndex) {\n val v = selector(this[i])\n minValue = minOf(minValue, v)\n }\n return minValue\n}\n\n/\*\*\n \* Returns the smallest value among all values produced by [selector] function $\ln *$  applied to each element in the array or `null` if there are no elements.\n

\*/\n@SinceKotlin(\"1.4\")\n@OptIn(kotlin.experimental.ExperimentalTypeInference::class)\n@OverloadResolution ByLambdaReturnType\n@kotlin.internal.InlineOnly\npublic inline fun <T, R : Comparable<R>> Array<out T>.minOfOrNull(selector: (T) -> R): R? {\n if (isEmpty()) return null\n var minValue = selector(this[0])\n for (i in 1..lastIndex)  ${\n \alpha \}$  val v = selector(this[i])\n if (minValue  $> v$ )  ${\n \alpha \}$  minValue = v\n  ${\n \alpha \}$ return minValue\n $\ln\max$  \* Returns the smallest value among all values produced by [selector] function\n \* applied to each element in the array or `null` if there are no elements.\n

\*/\n@SinceKotlin(\"1.4\")\n@OptIn(kotlin.experimental.ExperimentalTypeInference::class)\n@OverloadResolution ByLambdaReturnType\n@kotlin.internal.InlineOnly\npublic inline fun <R : Comparable<R>> ByteArray.minOfOrNull(selector: (Byte) -> R): R? {\n if (isEmpty()) return null\n var minValue = selector(this[0])\n for (i in 1..lastIndex) {\n val v = selector(this[i])\n if (minValue > v) {\n minValue = v\n }\n }\n return minValue\n}\n\n/\*\*\n \* Returns the smallest value among all values produced by [selector] function\n \* applied to each element in the array or `null` if there are no elements.\n \*/\n@SinceKotlin(\"1.4\")\n@OptIn(kotlin.experimental.ExperimentalTypeInference::class)\n@OverloadResolution ByLambdaReturnType\n@kotlin.internal.InlineOnly\npublic inline fun <R : Comparable<R>> ShortArray.minOfOrNull(selector: (Short) -> R): R? {\n if (isEmpty()) return null\n var minValue = selector(this[0])\n for (i in 1..lastIndex)  $\{\nabla$  val v = selector(this[i])\n if (minValue > v)  $\{\nabla$ minValue = v\n }\n }\n return minValue\n}\n\n/\*\*\n \* Returns the smallest value among all values produced by [selector] function\n \* applied to each element in the array or `null` if there are no elements.\n \*/\n@SinceKotlin(\"1.4\")\n@OptIn(kotlin.experimental.ExperimentalTypeInference::class)\n@OverloadResolution ByLambdaReturnType\n@kotlin.internal.InlineOnly\npublic inline fun <R : Comparable<R>> IntArray.minOfOrNull(selector: (Int) -> R): R? {\n if (isEmpty()) return null\n var minValue = selector(this[0])\n for (i in 1..lastIndex)  ${\n \nu}$  val v = selector(this[i])\n if (minValue > v)  ${\n \nu}$ minValue = v\n }\n }\n return minValue\n}\n\n/\*\*\n \* Returns the smallest value among all values produced by [selector] function\n \* applied to each element in the array or `null` if there are no elements.\n \*/\n@SinceKotlin(\"1.4\")\n@OptIn(kotlin.experimental.ExperimentalTypeInference::class)\n@OverloadResolution ByLambdaReturnType\n@kotlin.internal.InlineOnly\npublic inline fun <R : Comparable<R>> LongArray.minOfOrNull(selector: (Long) -> R): R? {\n if (isEmpty()) return null\n var minValue = selector(this[0])\n for (i in 1..lastIndex)  $\{\nabla$  val v = selector(this[i])\n if (minValue > v)  $\{\nabla$ minValue = v\n }\n }\n return minValue\n}\n\n/\*\*\n \* Returns the smallest value among all values produced by [selector] function\n \* applied to each element in the array or `null` if there are no elements.\n \*/\n@SinceKotlin(\"1.4\")\n@OptIn(kotlin.experimental.ExperimentalTypeInference::class)\n@OverloadResolution ByLambdaReturnType\n@kotlin.internal.InlineOnly\npublic inline fun <R : Comparable<R>> FloatArray.minOfOrNull(selector: (Float) -> R): R? {\n if (isEmpty()) return null\n var minValue = selector(this[0])\n for (i in 1..lastIndex)  $\{\nabla \cdot \mathbf{v} = \nabla \cdot \mathbf{v} \}$  if (minValue > v)  $\{\nabla \cdot \mathbf{v} = \nabla \cdot \mathbf{v} \}$ minValue = v\n }\n }\n return minValue\n}\n\n/\*\*\n \* Returns the smallest value among all values produced by [selector] function\n \* applied to each element in the array or `null` if there are no elements.\n \*/\n@SinceKotlin(\"1.4\")\n@OptIn(kotlin.experimental.ExperimentalTypeInference::class)\n@OverloadResolution ByLambdaReturnType\n@kotlin.internal.InlineOnly\npublic inline fun  $\langle R : \text{Comparable} \langle R \rangle$ DoubleArray.minOfOrNull(selector: (Double)  $\rightarrow$  R): R? {\n if (isEmpty()) return null\n var minValue = selector(this[0])\n for (i in 1..lastIndex)  $\{\nabla$  val v = selector(this[i])\n if (minValue > v)  $\{\nabla$ minValue = v\n }\n }\n return minValue\n}\n\n/\*\*\n \* Returns the smallest value among all values produced by [selector] function\n \* applied to each element in the array or `null` if there are no elements.\n \*/\n@SinceKotlin(\"1.4\")\n@OptIn(kotlin.experimental.ExperimentalTypeInference::class)\n@OverloadResolution ByLambdaReturnType\n@kotlin.internal.InlineOnly\npublic inline fun <R : Comparable<R>> BooleanArray.minOfOrNull(selector: (Boolean) -> R): R? {\n if (isEmpty()) return null\n var minValue = selector(this[0])\n for (i in 1..lastIndex) {\n val y = selector(this[i])\n if (minValue > y) {\n minValue = v\n }\n }\n return minValue\n}\n\n/\*\*\n \* Returns the smallest value among all values produced by [selector] function\n \* applied to each element in the array or `null` if there are no elements.\n \*/\n@SinceKotlin(\"1.4\")\n@OptIn(kotlin.experimental.ExperimentalTypeInference::class)\n@OverloadResolution ByLambdaReturnType\n@kotlin.internal.InlineOnly\npublic inline fun <R : Comparable<R>> CharArray.minOfOrNull(selector: (Char) -> R): R? {\n if (isEmpty()) return null\n var minValue = selector(this[0])\n for (i in 1..lastIndex)  $\{\nabla$  val v = selector(this[i])\n if (minValue > v)  $\{\nabla$ minValue = v\n }\n return minValue\n}\n\n/\*\*\n \* Returns the smallest value according to the provided [comparator]\n \* among all values produced by [selector] function applied to each element in the array.\n \* \n \*

@throws NoSuchElementException if the array is empty.\n

\*/\n@SinceKotlin(\"1.4\")\n@OptIn(kotlin.experimental.ExperimentalTypeInference::class)\n@OverloadResolution ByLambdaReturnType\n@kotlin.internal.InlineOnly\npublic inline fun <T, R> Array<out T>.minOfWith(comparator: Comparator<in R>, selector: (T) -> R): R {\n if (isEmpty()) throw NoSuchElementException()\n var minValue = selector(this[0])\n for (i in 1..lastIndex) {\n val v = selector(this[i])\n if (comparator.compare(minValue, v) > 0) {\n minValue = v\n }\n }\n return minValue\n $\ln\ln x$ <sup>\*\*</sup>\n \* Returns the smallest value according to the provided [comparator]\n \* among all values produced by [selector] function applied to each element in the array. $\ln * \ln * \omega$  throws NoSuchElementException if the array is empty.\n \*/\n@SinceKotlin(\"1.4\")\n@OptIn(kotlin.experimental.ExperimentalTypeInference::class)\n@OverloadResolution ByLambdaReturnType\n@kotlin.internal.InlineOnly\npublic inline fun <R> ByteArray.minOfWith(comparator: Comparator<in R>, selector: (Byte) -> R): R {\n if (isEmpty()) throw NoSuchElementException()\n var minValue = selector(this[0])\n for (i in 1..lastIndex)  $\{\n\$  val  $v = \text{selector}(this[i])\n\}$  if (comparator.compare(minValue, v) > 0) {\n minValue = v\n }\n }\n return minValue\n }\n\n/\*\*\n \* Returns the smallest value according to the provided [comparator]\n \* among all values produced by [selector] function applied to each element in the array. $\ln * \omega$  throws NoSuchElementException if the array is empty. $\ln$ \*/\n@SinceKotlin(\"1.4\")\n@OptIn(kotlin.experimental.ExperimentalTypeInference::class)\n@OverloadResolution ByLambdaReturnType\n@kotlin.internal.InlineOnly\npublic inline fun <R> ShortArray.minOfWith(comparator: Comparator<in R>, selector: (Short) -> R): R {\n if (isEmpty()) throw NoSuchElementException()\n var minValue = selector(this[0])\n for (i in 1..lastIndex) {\n val v = selector(this[i])\n if (comparator.compare(minValue, v) > 0) {\n minValue = v\n }\n }\n return minValue\n }\n\n/\*\*\n \* Returns the smallest value according to the provided [comparator]\n \* among all values produced by [selector] function applied to each element in the array. $\ln * \ln * \mathcal{O}$  throws NoSuchElementException if the array is empty. $\ln$ \*/\n@SinceKotlin(\"1.4\")\n@OptIn(kotlin.experimental.ExperimentalTypeInference::class)\n@OverloadResolution ByLambdaReturnType\n@kotlin.internal.InlineOnly\npublic inline fun <R> IntArray.minOfWith(comparator: Comparator<in R>, selector: (Int) -> R): R {\n if (isEmpty()) throw NoSuchElementException()\n var minValue  $=$  selector(this[0])\n for (i in 1..lastIndex) {\n val v = selector(this[i])\n if (comparator.compare(minValue, v) > 0)  $\ln$  minValue = v\n }\n }\n return minValue\n}\n\n/\*\*\n \* Returns the smallest value according to the provided [comparator]\n \* among all values produced by [selector] function applied to each element in the array. $\ln * \ln * \omega$  throws NoSuchElementException if the array is empty. $\ln$ \*/\n@SinceKotlin(\"1.4\")\n@OptIn(kotlin.experimental.ExperimentalTypeInference::class)\n@OverloadResolution ByLambdaReturnType\n@kotlin.internal.InlineOnly\npublic inline fun <R> LongArray.minOfWith(comparator: Comparator<in R>, selector: (Long) -> R): R {\n if (isEmpty()) throw NoSuchElementException()\n var minValue = selector(this[0])\n for (i in 1..lastIndex) {\n val v = selector(this[i])\n if (comparator.compare(minValue, v) > 0) {\n minValue = v\n }\n }\n return minValue\n }\n\n/\*\*\n \* Returns the smallest value according to the provided [comparator]\n \* among all values produced by [selector] function applied to each element in the array. $\ln * \alpha$  whrows NoSuchElementException if the array is empty. $\ln$ \*/\n@SinceKotlin(\"1.4\")\n@OptIn(kotlin.experimental.ExperimentalTypeInference::class)\n@OverloadResolution ByLambdaReturnType\n@kotlin.internal.InlineOnly\npublic inline fun <R> FloatArray.minOfWith(comparator: Comparator<in R>, selector: (Float) -> R): R {\n if (isEmpty()) throw NoSuchElementException()\n var minValue = selector(this[0])\n for (i in 1..lastIndex) {\n val v = selector(this[i])\n if (comparator.compare(minValue, v) > 0) {\n minValue = v\n }\n }\n return minValue\n }\n\n/\*\*\n \* Returns the smallest value according to the provided [comparator]\n \* among all values produced by [selector] function applied to each element in the array. $\ln * \omega$  throws NoSuchElementException if the array is empty. $\ln$ \*/\n@SinceKotlin(\"1.4\")\n@OptIn(kotlin.experimental.ExperimentalTypeInference::class)\n@OverloadResolution ByLambdaReturnType\n@kotlin.internal.InlineOnly\npublic inline fun <R> DoubleArray.minOfWith(comparator: Comparator<in R>, selector: (Double) -> R): R  $\{\n\$  if (isEmpty()) throw NoSuchElementException()\n var minValue = selector(this[0])\n for (i in 1..lastIndex) {\n val v = selector(this[i])\n if

(comparator.compare(minValue, v) > 0) {\n minValue = v\n }\n }\n return minValue\n }\n\n/\*\*\n \* Returns the smallest value according to the provided [comparator]\n \* among all values produced by [selector] function applied to each element in the array. $\ln * \ln * \mathcal{O}$  throws NoSuchElementException if the array is empty. $\ln$ \*/\n@SinceKotlin(\"1.4\")\n@OptIn(kotlin.experimental.ExperimentalTypeInference::class)\n@OverloadResolution ByLambdaReturnType\n@kotlin.internal.InlineOnly\npublic inline fun <R> BooleanArray.minOfWith(comparator: Comparator<in R>, selector: (Boolean) -> R): R {\n if (isEmpty()) throw NoSuchElementException()\n var minValue = selector(this[0])\n for (i in 1..lastIndex) {\n val v = selector(this[i])\n if (comparator.compare(minValue, v) > 0) {\n minValue = v\n }\n }\n return minValue\n }\n\n/\*\*\n \* Returns the smallest value according to the provided [comparator]\n \* among all values produced by [selector] function applied to each element in the array. $\ln * \alpha$  whrows NoSuchElementException if the array is empty. $\ln$ \*/\n@SinceKotlin(\"1.4\")\n@OptIn(kotlin.experimental.ExperimentalTypeInference::class)\n@OverloadResolution ByLambdaReturnType\n@kotlin.internal.InlineOnly\npublic inline fun <R> CharArray.minOfWith(comparator: Comparator<in R>, selector: (Char) -> R): R  $\{\n\$  if (isEmpty()) throw NoSuchElementException()\n var minValue = selector(this[0])\n for (i in 1..lastIndex) {\n val v = selector(this[i])\n if (comparator.compare(minValue, v) > 0) {\n minValue = v\n }\n }\n return minValue\n }\n\n/\*\*\n \* Returns the smallest value according to the provided [comparator]\n \* among all values produced by [selector] function applied to each element in the array or `null` if there are no elements.\n \*/\n@SinceKotlin(\"1.4\")\n@OptIn(kotlin.experimental.ExperimentalTypeInference::class)\n@OverloadResolution ByLambdaReturnType\n@kotlin.internal.InlineOnly\npublic inline fun <T, R> Array<out T>.minOfWithOrNull(comparator: Comparator<in R>, selector: (T) -> R): R? {\n if (isEmpty()) return null\n var minValue = selector(this[0])\n for (i in 1..lastIndex) {\n val v = selector(this[i])\n if (comparator.compare(minValue, v) > 0) {\n minValue = v\n }\n }\n return minValue\n }\n\n/\*\*\n \* Returns the smallest value according to the provided [comparator]\n \* among all values produced by [selector] function applied to each element in the array or `null` if there are no elements.\n \*/\n@SinceKotlin(\"1.4\")\n@OptIn(kotlin.experimental.ExperimentalTypeInference::class)\n@OverloadResolution ByLambdaReturnType\n@kotlin.internal.InlineOnly\npublic inline fun <R> ByteArray.minOfWithOrNull(comparator: Comparator<in R>, selector: (Byte) -> R): R? {\n if (isEmpty()) return null\n var minValue = selector(this[0])\n for (i in 1..lastIndex)  $\{\n \$  val v = selector(this[i])\n if (comparator.compare(minValue, v) > 0) {\n minValue = v\n }\n }\n return minValue\n }\n\n/\*\*\n \* Returns the smallest value according to the provided [comparator]\n \* among all values produced by [selector] function applied to each element in the array or `null` if there are no elements.\n \*/\n@SinceKotlin(\"1.4\")\n@OptIn(kotlin.experimental.ExperimentalTypeInference::class)\n@OverloadResolution ByLambdaReturnType\n@kotlin.internal.InlineOnly\npublic inline fun <R> ShortArray.minOfWithOrNull(comparator: Comparator<in R>, selector: (Short) -> R): R? {\n if (isEmpty()) return null\n var minValue = selector(this[0])\n for (i in 1..lastIndex) {\n val v = selector(this[i])\n if (comparator.compare(minValue, v) > 0) {\n minValue = v\n }\n }\n return minValue\n }\n\n/\*\*\n \* Returns the smallest value according to the provided [comparator]\n \* among all values produced by [selector] function applied to each element in the array or `null` if there are no elements.\n \*/\n@SinceKotlin(\"1.4\")\n@OptIn(kotlin.experimental.ExperimentalTypeInference::class)\n@OverloadResolution ByLambdaReturnType\n@kotlin.internal.InlineOnly\npublic inline fun <R> IntArray.minOfWithOrNull(comparator: Comparator<in R>, selector: (Int) -> R): R? {\n if (isEmpty()) return null\n var minValue = selector(this[0])\n for (i in 1..lastIndex) {\n val y = selector(this[i])\n if (comparator.compare(minValue, v) > 0) {\n minValue = v\n }\n }\n return minValue\n }\n\n/\*\*\n \* Returns the smallest value according to the provided [comparator]\n \* among all values produced by [selector] function applied to each element in the array or `null` if there are no elements.\n \*/\n@SinceKotlin(\"1.4\")\n@OptIn(kotlin.experimental.ExperimentalTypeInference::class)\n@OverloadResolution ByLambdaReturnType\n@kotlin.internal.InlineOnly\npublic inline fun <R> LongArray.minOfWithOrNull(comparator: Comparator<in R>, selector: (Long) -> R): R? {\n if (isEmpty()) return

null\n var minValue = selector(this[0])\n for (i in 1..lastIndex) {\n val v = selector(this[i])\n if (comparator.compare(minValue, v) > 0) {\n minValue = v\n }\n }\n return minValue\n}\n\n/\*\*\n \* Returns the smallest value according to the provided [comparator]\n \* among all values produced by [selector] function applied to each element in the array or `null` if there are no elements.\n

\*/\n@SinceKotlin(\"1.4\")\n@OptIn(kotlin.experimental.ExperimentalTypeInference::class)\n@OverloadResolution ByLambdaReturnType\n@kotlin.internal.InlineOnly\npublic inline fun <R>

FloatArray.minOfWithOrNull(comparator: Comparator<in R>, selector: (Float) -> R): R? {\n if (isEmpty()) return null\n var minValue = selector(this[0])\n for (i in 1..lastIndex) {\n val v = selector(this[i])\n if (comparator.compare(minValue, v) > 0) {\n minValue = v\n }\n }\n return minValue\n }\n\n/\*\*\n \* Returns the smallest value according to the provided [comparator]\n \* among all values produced by [selector] function applied to each element in the array or `null` if there are no elements.\n

\*/\n@SinceKotlin(\"1.4\")\n@OptIn(kotlin.experimental.ExperimentalTypeInference::class)\n@OverloadResolution ByLambdaReturnType\n@kotlin.internal.InlineOnly\npublic inline fun <R>

DoubleArray.minOfWithOrNull(comparator: Comparator<in R>, selector: (Double) -> R): R? {\n if (isEmpty()) return null\n var minValue = selector(this[0])\n for (i in 1..lastIndex)  $\{\n \$  val v = selector(this[i])\n if (comparator.compare(minValue, v) > 0) {\n minValue = v\n }\n }\n return minValue\n }\n\n/\*\*\n \* Returns the smallest value according to the provided [comparator]\n \* among all values produced by [selector] function applied to each element in the array or `null` if there are no elements.\n

\*/\n@SinceKotlin(\"1.4\")\n@OptIn(kotlin.experimental.ExperimentalTypeInference::class)\n@OverloadResolution ByLambdaReturnType\n@kotlin.internal.InlineOnly\npublic inline fun <R>

BooleanArray.minOfWithOrNull(comparator: Comparator<in R>, selector: (Boolean) -> R): R? {\n if (isEmpty()) return null\n var minValue = selector(this[0])\n for (i in 1..lastIndex)  $\{\n\$  val v = selector(this[i])\n if (comparator.compare(minValue, v) > 0) {\n minValue = v\n }\n }\n return minValue\n }\n\n/\*\*\n \* Returns the smallest value according to the provided [comparator]\n \* among all values produced by [selector] function applied to each element in the array or `null` if there are no elements.\n

\*/\n@SinceKotlin(\"1.4\")\n@OptIn(kotlin.experimental.ExperimentalTypeInference::class)\n@OverloadResolution ByLambdaReturnType\n@kotlin.internal.InlineOnly\npublic inline fun <R>

CharArray.minOfWithOrNull(comparator: Comparator<in R>, selector: (Char) -> R): R? {\n if (isEmpty()) return null\n var minValue = selector(this[0])\n for (i in 1..lastIndex) {\n val y = selector(this[i])\n if (comparator.compare(minValue, v) > 0) {\n minValue = v\n }\n }\n return minValue\n }\n\n/\*\*\n \* Returns the smallest element or `null` if there are no elements. $\ln * \ln *$  If any of elements is `NaN` returns `NaN`. $\ln$ \*/\n@SinceKotlin(\"1.4\")\npublic fun Array<out Double>.minOrNull(): Double? {\n if (isEmpty()) return null\n var min = this[0]\n for (i in 1..lastIndex) {\n val e = this[i]\n min = minOf(min, e)\n }\n return  $\min\{n\}\n\in\mathbb{R}^*\$  as Returns the smallest element or `null` if there are no elements. $\ln * \ln *$  If any of elements is `NaN` returns `NaN`.\n \*/\n@SinceKotlin(\"1.4\")\npublic fun Array<out Float>.minOrNull(): Float? {\n if  $(i$ sEmpty()) return null\n var min = this[0]\n for (i in 1..lastIndex) {\n val e = this[i]\n min = minOf(min, e)\n  $\ln \mathrm{min}\n\cdot x^*\neq x^*$ \n \* Returns the smallest element or `null` if there are no elements.\n \*/\n@SinceKotlin(\"1.4\")\npublic fun <T : Comparable<T>> Array<out T>.minOrNull(): T? {\n if (isEmpty()) return null\n var min = this[0]\n for (i in 1..lastIndex) {\n val e = this[i]\n if (min > e) min = e\n }\n return min $\n\ln\ln\frac{*}{\n\cdot\ln}$  \* Returns the smallest element or `null` if there are no elements. \*/\n $\mathscr{C}$ SinceKotlin(\"1.4\")\npublic fun ByteArray.minOrNull(): Byte? {\n if (isEmpty()) return null\n var min = this[0]\n for (i in 1..lastIndex) {\n val e = this[i]\n if (min > e) min = e\n }\n return min\n }\n\n/\*\*\n \* Returns the smallest element or `null` if there are no elements. $\ln \pi /n\omega$ SinceKotlin(\"1.4\")\npublic fun ShortArray.minOrNull(): Short?  ${\n \in \}$  if (isEmpty()) return null\n var min = this[0]\n for (i in 1..lastIndex)  ${\n \in \}$ val e = this[j]\n if (min > e) min = e\n }\n return min\n}\n\n/\*\*\n \* Returns the smallest element or `null` if there are no elements.\n \*/\n@SinceKotlin(\"1.4\")\npublic fun IntArray.minOrNull(): Int? {\n if (isEmpty()) return null\n var min = this[0]\n for (i in 1..lastIndex) {\n val e = this[i]\n if (min > e) min = e\n }\n return min\n  $\ln\ln^*$  \* Returns the smallest element or `null` if there are no elements.

\*/\n@SinceKotlin(\"1.4\")\npublic fun LongArray.minOrNull(): Long?  $\{\n\$ if (isEmpty()) return null\n var min = this[0]\n for (i in 1..lastIndex)  ${\n \alpha e = this[i]\n \ i f (min > e) min = e\n \ n \ t term min\n\lambda\ln^**\n *$ Returns the smallest element or `null` if there are no elements. $\ln * \ln * If$  any of elements is `NaN` returns `NaN`. $\ln$ \*/\n@SinceKotlin(\"1.4\")\npublic fun FloatArray.minOrNull(): Float? {\n if (isEmpty()) return null\n var min = this[0]\n for (i in 1..lastIndex)  ${\n \alpha e = this[i]\n \ \min = minOf(min, e)\n \ \n \ \tau = turn min\n\ln\max*\n *\n *$ Returns the smallest element or `null` if there are no elements. $\ln * \ln * If$  any of elements is `NaN` returns `NaN`. $\ln$ \*/\n@SinceKotlin(\"1.4\")\npublic fun DoubleArray.minOrNull(): Double? {\n if (isEmpty()) return null\n var min = this[0]\n for (i in 1..lastIndex) {\n val e = this[i]\n min = minOf(min, e)\n }\n return  $\min\{n\}\n\cdot\mathbf{m}^* \cdot \mathbf{m}$  \* Returns the smallest element or `null` if there are no elements. $\ln$ 

\*/\n@SinceKotlin(\"1.4\")\npublic fun CharArray.minOrNull(): Char? {\n if (isEmpty()) return null\n var min = this[0]\n for (i in 1..lastIndex)  ${\n \nu a \in E[i]\n \ i \in \min > e} \min = e\n \ i \in \min \n \ln{\nu \neq *}$ Returns the first element having the smallest value according to the provided [comparator]. $\ln * \ln * \mathcal{O}$  throws NoSuchElementException if the array is empty.\n

\*/\n@SinceKotlin(\"1.7\")\n@kotlin.jvm.JvmName(\"minWithOrThrow\")\n@Suppress(\"CONFLICTING\_OVER LOADS\")\npublic fun <T> Array<out T>.minWith(comparator: Comparator<in T>): T {\n if (isEmpty()) throw NoSuchElementException()\n var min = this[0]\n for (i in 1..lastIndex) {\n val e = this[i]\n if (comparator.compare(min, e) > 0) min = e\n }\n return min\n}\n\n/\*\*\n \* Returns the first element having the smallest value according to the provided [comparator]. $\ln * \ln * \mathcal{O}$  throws NoSuchElementException if the array is empty.\n

\*/\n@SinceKotlin(\"1.7\")\n@kotlin.jvm.JvmName(\"minWithOrThrow\")\n@Suppress(\"CONFLICTING\_OVER LOADS\")\npublic fun ByteArray.minWith(comparator: Comparator<in Byte>): Byte  $\{\n\$ if (isEmpty()) throw NoSuchElementException()\n var min = this[0]\n for (i in 1..lastIndex)  $\{\n\}$  val e = this[i]\n if (comparator.compare(min, e) > 0) min = e\n }\n return min\n}\n\n/\*\*\n \* Returns the first element having the smallest value according to the provided [comparator]. $\ln * \ln * \omega$  throws NoSuchElementException if the array is empty.\n

\*/\n@SinceKotlin(\"1.7\")\n@kotlin.jvm.JvmName(\"minWithOrThrow\")\n@Suppress(\"CONFLICTING\_OVER LOADS\")\npublic fun ShortArray.minWith(comparator: Comparator<in Short>): Short  ${\n$ if (isEmpty()) throw NoSuchElementException()\n var min = this[0]\n for (i in 1..lastIndex)  $\{\n\}$  val e = this[i]\n if (comparator.compare(min, e) > 0) min = e\n  $\ln \min\{n\}\ln\max*$ \n \* Returns the first element having the smallest value according to the provided [comparator]. $\ln * \ln * \mathbb{Q}$  throws NoSuchElementException if the array is empty.\n

\*/\n@SinceKotlin(\"1.7\")\n@kotlin.jvm.JvmName(\"minWithOrThrow\")\n@Suppress(\"CONFLICTING\_OVER LOADS\")\npublic fun IntArray.minWith(comparator: Comparator<in Int>): Int  $\ln$  if (isEmpty()) throw NoSuchElementException()\n var min = this[0]\n for (i in 1..lastIndex) {\n val e = this[i]\n if (comparator.compare(min, e) > 0) min = e\n }\n return min\n}\n\n/\*\*\n \* Returns the first element having the smallest value according to the provided [comparator]. $\ln * \ln * \omega$  throws NoSuchElementException if the array is empty.\n

\*/\n@SinceKotlin(\"1.7\")\n@kotlin.jvm.JvmName(\"minWithOrThrow\")\n@Suppress(\"CONFLICTING\_OVER LOADS\")\npublic fun LongArray.minWith(comparator: Comparator<in Long>): Long {\n if (isEmpty()) throw NoSuchElementException()\n var min = this[0]\n for (i in 1..lastIndex) {\n val e = this[i]\n if (comparator.compare(min, e) > 0) min = e\n  $\ln \min\{n\}\$ \n\\*\*\n \* Returns the first element having the smallest value according to the provided [comparator]. $\ln * \ln * \omega$  throws NoSuchElementException if the array is empty.\n

\*/\n@SinceKotlin(\"1.7\")\n@kotlin.jvm.JvmName(\"minWithOrThrow\")\n@Suppress(\"CONFLICTING\_OVER LOADS\")\npublic fun FloatArray.minWith(comparator: Comparator<in Float>): Float {\n if (isEmpty()) throw NoSuchElementException()\n var min = this[0]\n for (i in 1..lastIndex) {\n val e = this[i]\n if (comparator.compare(min, e) > 0) min = e\n  $\ln \min\{n\}\$ \n\n/\*\*\n \* Returns the first element having the smallest value according to the provided [comparator]. $\ln * \ln * \mathbb{Q}$  throws NoSuchElementException if the array is

## empty.\n

\*/\n@SinceKotlin(\"1.7\")\n@kotlin.jvm.JvmName(\"minWithOrThrow\")\n@Suppress(\"CONFLICTING\_OVER LOADS\")\npublic fun DoubleArray.minWith(comparator: Comparator<in Double>): Double {\n if (isEmpty()) throw NoSuchElementException()\n var min = this[0]\n for (i in 1..lastIndex) {\n val e = this[i]\n if (comparator.compare(min, e) > 0) min = e\n }\n return min\n}\n\n/\*\*\n \* Returns the first element having the smallest value according to the provided [comparator]. $\ln * \ln * \mathbb{O}$  throws NoSuchElementException if the array is empty.\n

\*/\n@SinceKotlin(\"1.7\")\n@kotlin.jvm.JvmName(\"minWithOrThrow\")\n@Suppress(\"CONFLICTING\_OVER LOADS\")\npublic fun BooleanArray.minWith(comparator: Comparator<in Boolean>): Boolean {\n if  $(i$ sEmpty()) throw NoSuchElementException()\n var min = this[0]\n for (i in 1..lastIndex) {\n val e = this[i]\n if (comparator.compare(min, e) > 0) min = e\n }\n return min\n}\n\n/\*\*\n \* Returns the first element having the smallest value according to the provided [comparator]. $\ln * \ln * \mathcal{Q}$  throws NoSuchElementException if the array is empty.\n

\*/\n@SinceKotlin(\"1.7\")\n@kotlin.jvm.JvmName(\"minWithOrThrow\")\n@Suppress(\"CONFLICTING\_OVER LOADS\")\npublic fun CharArray.minWith(comparator: Comparator<in Char>): Char {\n if (isEmpty()) throw NoSuchElementException()\n var min = this[0]\n for (i in 1..lastIndex) {\n val e = this[i]\n if (comparator.compare(min, e) > 0) min = e\n }\n return min\n}\n\n/\*\*\n \* Returns the first element having the smallest value according to the provided [comparator] or `null` if there are no elements.\n \*/\n@SinceKotlin(\"1.4\")\npublic fun <T> Array<out T>.minWithOrNull(comparator: Comparator<in T>): T? {\n if (isEmpty()) return null\n var min = this[0]\n for (i in 1..lastIndex)  $\{\n\$  val e = this[i]\n if (comparator.compare(min, e) > 0) min = e\n  $\ln$  return min\n}\n\n/\*\*\n \* Returns the first element having the smallest value according to the provided [comparator] or `null` if there are no elements.\n \*/\n@SinceKotlin(\"1.4\")\npublic fun ByteArray.minWithOrNull(comparator: Comparator<in Byte>): Byte? {\n if (isEmpty()) return null\n var min = this[0]\n for (i in 1..lastIndex) {\n val e = this[i]\n if (comparator.compare(min, e) > 0) min = e\n  $\ln$  return min\n $\ln\ln^{**}\n$  \* Returns the first element having the smallest value according to the provided [comparator] or `null` if there are no elements.\n \*/\n@SinceKotlin(\"1.4\")\npublic fun ShortArray.minWithOrNull(comparator: Comparator<in Short>): Short? {\n if (isEmpty()) return null\n var min = this[0]\n for (i in 1..lastIndex)  $\{\n\$  val e = this[i]\n if (comparator.compare(min, e) > 0) min = e\n  $\ln \min\{n\}\ln\max*$ \n \* Returns the first element having the smallest value according to the provided [comparator] or `null` if there are no elements.\n \*/\n@SinceKotlin(\"1.4\")\npublic fun IntArray.minWithOrNull(comparator: Comparator<in Int>): Int? {\n if  $(i$ sEmpty()) return null\n var min = this[0]\n for (i in 1..lastIndex) {\n val e = this[i]\n if (comparator.compare(min, e) > 0) min = e\n  $\ln$  return min\n $\ln\ln^{**}\n$  \* Returns the first element having the smallest value according to the provided [comparator] or `null` if there are no elements.\n \*/\n@SinceKotlin(\"1.4\")\npublic fun LongArray.minWithOrNull(comparator: Comparator<in Long>): Long? {\n if (isEmpty()) return null\n var min = this[0]\n for (i in 1..lastIndex)  $\{\n\}$  val e = this[i]\n if (comparator.compare(min, e) > 0) min = e\n  $\ln \min\{n\}\ln\max*$ \n \* Returns the first element having the smallest value according to the provided [comparator] or `null` if there are no elements.\n \*/\n@SinceKotlin(\"1.4\")\npublic fun FloatArray.minWithOrNull(comparator: Comparator<in Float>): Float? {\n if (isEmpty()) return null\n var min = this[0]\n for (i in 1..lastIndex)  $\{\n\}$  val e = this[i]\n if (comparator.compare(min, e) > 0) min = e\n  $\ln \min\{n\}\$ \n\\*\*\n \* Returns the first element having the smallest value according to the provided [comparator] or `null` if there are no elements.\n \*/\n@SinceKotlin(\"1.4\")\npublic fun DoubleArray.minWithOrNull(comparator: Comparator<in Double>): Double?  ${\nightharpoonup$  if (isEmpty()) return null\n var min = this[0]\n for (i in 1..lastIndex)  ${\nightharpoonup}$  val e = this[i]\n if (comparator.compare(min, e) > 0) min = e\n  $\ln$  return min\n $\ln\ln^{**}\ln$  \* Returns the first element having the smallest value according to the provided [comparator] or `null` if there are no elements.\n \*/\n@SinceKotlin(\"1.4\")\npublic fun BooleanArray.minWithOrNull(comparator: Comparator<in Boolean>): Boolean?  ${\n i$  if (isEmpty()) return null\n var min = this[0]\n for (i in 1..lastIndex)  ${\n v$ al e = this[i]\n

if (comparator.compare(min, e) > 0) min = e\n }\n return min\n}\n\n/\*\*\n \* Returns the first element having the smallest value according to the provided [comparator] or `null` if there are no elements.\n \*/\n@SinceKotlin(\"1.4\")\npublic fun CharArray.minWithOrNull(comparator: Comparator<in Char>): Char? {\n if (isEmpty()) return null\n var min = this[0]\n for (i in 1..lastIndex) {\n val e = this[i]\n if (comparator.compare(min, e) > 0) min = e\n  $\ln \min\{n\}\$ n \* Returns `true` if the array has no elements. $\ln * \ln * \omega$  sample samples.collections.Collections.Aggregates.none $\ln * \rho$  the fun <T> Array < out T>.none(): Boolean  $\{\n\$  return is Empty()\n $\hbar/\hbar$ \*\n \* Returns `true` if the array has no elements.\n \* \n \* @sample samples.collections.Collections.Aggregates.none\n \*/\npublic fun ByteArray.none(): Boolean {\n return isEmpty()\n\\n\n/\*\*\n \* Returns `true` if the array has no elements.\n \* \n \* @sample samples.collections.Collections.Aggregates.none\n \*/\npublic fun ShortArray.none(): Boolean {\n return isEmpty()\n\\n\n/\*\*\n \* Returns `true` if the array has no elements.\n \* \n \* @sample samples.collections.Collections.Aggregates.none\n \*/\npublic fun IntArray.none(): Boolean {\n return isEmpty()\n\\n\n/\*\*\n \* Returns `true` if the array has no elements.\n \* \n \* @sample samples.collections.Collections.Aggregates.none\n \*/\npublic fun LongArray.none(): Boolean {\n return isEmpty()\n}\n\n/\*\*\n \* Returns `true` if the array has no elements.\n \* \n \* @sample samples.collections.Collections.Aggregates.none\n \*/\npublic fun FloatArray.none(): Boolean {\n return isEmpty()\n}\n\n/\*\*\n \* Returns `true` if the array has no elements.\n \* \n \* @sample samples.collections.Collections.Aggregates.none\n \*/\npublic fun DoubleArray.none(): Boolean {\n return isEmpty()\n}\n\n/\*\*\n \* Returns `true` if the array has no elements.\n \* \n \* @sample samples.collections.Collections.Aggregates.none\n \*/\npublic fun BooleanArray.none(): Boolean {\n return isEmpty()\n}\n\n/\*\*\n \* Returns `true` if the array has no elements.\n \* \n \* @sample samples.collections.Collections.Aggregates.none\n \*/\npublic fun CharArray.none(): Boolean {\n return isEmpty()\n\n\n\n\n\n\n\n\\*\*\n \* Returns `true` if no elements match the given [predicate].\n \* \n \* @sample samples.collections.Collections.Aggregates.noneWithPredicate\n \*/\npublic inline fun <T> Array<out T>.none(predicate:  $(T)$  -> Boolean): Boolean  $\{\n\$  for (element in this) if (predicate(element)) return false $\n\$ n return true\n}\n\n/\*\*\n \* Returns `true` if no elements match the given [predicate]. $\ln$  \* \n \* @sample samples.collections.Collections.Aggregates.noneWithPredicate\n \*/\npublic inline fun ByteArray.none(predicate: (Byte) -> Boolean): Boolean  ${\n \mu}$  for (element in this) if (predicate(element)) return false ${\n \mu}$  return true\n}\n\n/\*\*\n \* Returns `true` if no elements match the given [predicate].\n \* \n \* @sample samples.collections.Collections.Aggregates.noneWithPredicate\n \*/\npublic inline fun ShortArray.none(predicate: (Short) -> Boolean): Boolean  $\{\n\prod_{i=1}^n f(i) \in \mathcal{A}\n\}$  for (element in this) if (predicate(element)) return false $\lceil n \rceil$  return true\n  $\ln\frac{*}{\n}$  \* Returns `true` if no elements match the given [predicate]. $\ln * \ln * \omega$  sample samples.collections.Collections.Aggregates.noneWithPredicate\n \*/\npublic inline fun IntArray.none(predicate: (Int)  $\rightarrow$  Boolean): Boolean {\n for (element in this) if (predicate(element)) return false\n return true\n}\n\n/\*\*\n \* Returns `true` if no elements match the given [predicate]. $\ln * \ln * \omega$  sample samples.collections.Collections.Aggregates.noneWithPredicate\n \*/\npublic inline fun LongArray.none(predicate:  $(Long)$  -> Boolean): Boolean  ${\nightharpoonup}$  for (element in this) if (predicate(element)) return false ${\nightharpoonup}$  return true\n}\n\n/\*\*\n \* Returns `true` if no elements match the given [predicate].\n \* \n \* @sample samples.collections.Collections.Aggregates.noneWithPredicate\n \*/\npublic inline fun FloatArray.none(predicate: (Float) -> Boolean): Boolean  ${\n \alpha \in \alpha}$  for (element in this) if (predicate(element)) return false ${\n \alpha \in \beta}$  return true\n  $\ln\frac{*}{\ln}$  \* Returns `true` if no elements match the given [predicate]. $\ln * \ln * \omega$  sample samples.collections.Collections.Aggregates.noneWithPredicate\n \*/\npublic inline fun DoubleArray.none(predicate:  $(Double)$  -> Boolean): Boolean  $\{\n\}$  for (element in this) if (predicate(element)) return false $\n\}$  return true\n}\n\n/\*\*\n \* Returns `true` if no elements match the given [predicate].\n \* \n \* @sample samples.collections.Collections.Aggregates.noneWithPredicate\n \*/\npublic inline fun BooleanArray.none(predicate: (Boolean) -> Boolean): Boolean  $\{\n\$  for (element in this) if (predicate(element)) return false\n return true\n}\n\n/\*\*\n \* Returns `true` if no elements match the given [predicate].\n \* \n \* @sample samples.collections.Collections.Aggregates.noneWithPredicate\n \*/\npublic inline fun CharArray.none(predicate:

(Char) -> Boolean): Boolean  $\ln$  for (element in this) if (predicate(element)) return false $\ln$  return true\n  $\ln\ln x^*$ \n \* Performs the given [action] on each element and returns the array itself afterwards. $\ln$ \*/\n@SinceKotlin(\"1.4\")\n@kotlin.internal.InlineOnly\npublic inline fun <T> Array<out T>.onEach(action: (T) -> Unit): Array<out  $T>\{\n \$  return apply { for (element in this) action(element)  $\{\n \}\n \$ [action] on each element and returns the array itself afterwards.\n

\*/\n@SinceKotlin(\"1.4\")\n@kotlin.internal.InlineOnly\npublic inline fun ByteArray.onEach(action: (Byte) -> Unit): ByteArray  $\ln$  return apply  $\{$  for (element in this) action(element)  $\ln\ln\pi^*$  \* Performs the given [action] on each element and returns the array itself afterwards.\n

\*/\n@SinceKotlin(\"1.4\")\n@kotlin.internal.InlineOnly\npublic inline fun ShortArray.onEach(action: (Short) -> Unit): ShortArray  $\{\n\$ return apply  $\{$  for (element in this) action(element)  $\ln\ln\pi^*\$  Performs the given [action] on each element and returns the array itself afterwards.\n

\*/\n@SinceKotlin(\"1.4\")\n@kotlin.internal.InlineOnly\npublic inline fun IntArray.onEach(action: (Int) -> Unit): IntArray  $\{\n\$ return apply  $\{$  for (element in this) action(element)  $\n\n\}\n\in \mathbb{R}^*$  \* Performs the given [action] on each element and returns the array itself afterwards.\n

\*/\n@SinceKotlin(\"1.4\")\n@kotlin.internal.InlineOnly\npublic inline fun LongArray.onEach(action: (Long) -> Unit): LongArray  $\{\n\$ return apply  $\{$  for (element in this) action(element)  $\n\| \n\| \n\$ <sup>\*\*</sup>\n \* Performs the given [action] on each element and returns the array itself afterwards.\n

\*/\n@SinceKotlin(\"1.4\")\n@kotlin.internal.InlineOnly\npublic inline fun FloatArray.onEach(action: (Float) -> Unit): FloatArray  $\{\n\$  return apply  $\{$  for (element in this) action(element)  $\{\n\}\n\|\n\|\$ [action] on each element and returns the array itself afterwards.\n

\*/\n@SinceKotlin(\"1.4\")\n@kotlin.internal.InlineOnly\npublic inline fun DoubleArray.onEach(action: (Double) -> Unit): DoubleArray  $\{\n\$ eturn apply  $\{$  for (element in this) action(element)  $\n\}\n\| \n\| \n\$ \*\n \* Performs the given [action] on each element and returns the array itself afterwards.\n

\*/\n@SinceKotlin(\"1.4\")\n@kotlin.internal.InlineOnly\npublic inline fun BooleanArray.onEach(action: (Boolean)  $\text{-}$  Unit): BooleanArray {\n return apply { for (element in this) action(element) }\n}\n\n/\*\*\n \* Performs the given [action] on each element and returns the array itself afterwards.\n

\*/\n@SinceKotlin(\"1.4\")\n@kotlin.internal.InlineOnly\npublic inline fun CharArray.onEach(action: (Char) -> Unit): CharArray  $\{\n\$ return apply  $\{$  for (element in this) action(element)  $\n\| \n\| \n\$ \*\n \* Performs the given [action] on each element, providing sequential index with the element, $\ln *$  and returns the array itself afterwards. $\ln *$ @param [action] function that takes the index of an element and the element itself $\ln^*$  and performs the action on the element.\n \*/\n@SinceKotlin(\"1.4\")\n@kotlin.internal.InlineOnly\npublic inline fun <T> Array<out T>.onEachIndexed(action: (index: Int, T) -> Unit): Array<out T> {\n return apply { forEachIndexed(action)  $\ln\ln\arrows\ln$  \* Performs the given [action] on each element, providing sequential index with the element,  $\ln$  \* and returns the array itself afterwards.\n \* @param [action] function that takes the index of an element and the element itself $\ln *$  and performs the action on the element. $\ln * \ln @SinceKotlin(\T.4\T) \neq @Kotlin$ .internal.InlineOnly\npublic inline fun ByteArray.onEachIndexed(action: (index: Int, Byte) -> Unit): ByteArray {\n return apply { forEachIndexed(action)  $\n\ln\ln(*\|$ n $\#$  Performs the given [action] on each element, providing sequential index with the element,  $n^*$  and returns the array itself afterwards.  $n^*$  @param [action] function that takes the index of an element and the element itself\n \* and performs the action on the element.\n

\*/\n@SinceKotlin(\"1.4\")\n@kotlin.internal.InlineOnly\npublic inline fun ShortArray.onEachIndexed(action: (index: Int, Short) -> Unit): ShortArray {\n return apply { forEachIndexed(action) }\n\n/\*\*\n \* Performs the given [action] on each element, providing sequential index with the element,\n \* and returns the array itself afterwards. $\ln * \mathcal{Q}$  param [action] function that takes the index of an element and the element itself $\ln *$  and performs the action on the element.\n \*/\n@SinceKotlin(\"1.4\")\n@kotlin.internal.InlineOnly\npublic inline fun IntArray.onEachIndexed(action: (index: Int, Int) -> Unit): IntArray {\n return apply { forEachIndexed(action)  $\ln\ln\pi$ <sup>\*\*</sup>\n \* Performs the given [action] on each element, providing sequential index with the element,\n \* and returns the array itself afterwards.\n \* @param [action] function that takes the index of an element and the element itself\n \* and performs the action on the element.\n \*/\n@SinceKotlin(\"1.4\")\n@kotlin.internal.InlineOnly\npublic inline fun LongArray.onEachIndexed(action: (index: Int, Long) -> Unit): LongArray  $\{\n\$  return apply  $\{\n\$ forEachIndexed(action)  $\n{\n}{n}\n*$  ? Performs the given [action] on each element, providing sequential index with the element,  $n^*$  and returns the array itself afterwards.  $n^*$  @param [action] function that takes the index of an element and the element itself\n \* and performs the action on the element.\n

\*/\n@SinceKotlin(\"1.4\")\n@kotlin.internal.InlineOnly\npublic inline fun FloatArray.onEachIndexed(action: (index: Int, Float) -> Unit): FloatArray {\n return apply { forEachIndexed(action) }\n\n/\*\*\n \* Performs the given [action] on each element, providing sequential index with the element,\n \* and returns the array itself afterwards. $\ln * \mathcal{Q}$  param [action] function that takes the index of an element and the element itself $\ln *$  and performs the action on the element. $\ln \pi / n \otimes SinceKotlin(\H_1.4\H_2) \neq \otimes Stilin.$  internal.InlineOnly\npublic inline fun DoubleArray.onEachIndexed(action: (index: Int, Double) -> Unit): DoubleArray {\n return apply { forEachIndexed(action)  $\ln\ln(x^*)$ n \* Performs the given [action] on each element, providing sequential index with the element, \n \* and returns the array itself afterwards.\n \* @param [action] function that takes the index of an element and the element itself $\ln$  \* and performs the action on the element. $\ln$ 

\*/\n@SinceKotlin(\"1.4\")\n@kotlin.internal.InlineOnly\npublic inline fun BooleanArray.onEachIndexed(action: (index: Int, Boolean) -> Unit): BooleanArray  $\{\n$  return apply  $\{\n$  for EachIndexed(action)  $\{\n\}\n\|\n\|\n$ the given [action] on each element, providing sequential index with the element, $\ln *$  and returns the array itself afterwards. $\ln * \mathcal{Q}$  param [action] function that takes the index of an element and the element itself $\ln *$  and performs the action on the element. $\in \mathcal{K}$  of  $\in \mathcal{K}$  of  $\in \mathcal{K}$  of  $\in \mathcal{K}$  of  $\in \mathcal{K}$  of  $\in \mathcal{K}$  of  $\in \mathcal{K}$  of  $\in \mathcal{K}$  of  $\in \mathcal{K}$  of  $\in \mathcal{K}$  of  $\in \mathcal{K}$  of  $\in \mathcal{K}$  of  $\in \mathcal{K}$  of  $\in \mathcal{K}$  of CharArray.onEachIndexed(action: (index: Int, Char) -> Unit): CharArray  $\{\n\$  return apply { forEachIndexed(action)  $\ln\ln^*$ \n \* Accumulates value starting with the first element and applying [operation] from left to right\n \* to current accumulator value and each element.\n \* \n \* Throws an exception if this array is empty. If the array can be empty in an expected way, \n \* please use [reduceOrNull] instead. It returns `null` when its receiver is empty. $\ln * \ln * \omega$  param [operation] function that takes current accumulator value and an element, $\ln * \omega$ and calculates the next accumulator value. $\ln * \ln * \omega$  sample samples.collections. Collections. Aggregates. reduce  $\ln$ \*/\npublic inline fun <S, T : S> Array<out T>.reduce(operation: (acc: S, T) -> S): S {\n if (isEmpty())\n throw UnsupportedOperationException(\"Empty array can't be reduced.\")\n var accumulator:  $S = this[0]\n\infty$  for (index in 1..lastIndex)  $\ln$  accumulator = operation(accumulator, this[index])\n }\n return accumulator\n}\n\n/\*\*\n \* Accumulates value starting with the first element and applying [operation] from left to right\n \* to current accumulator value and each element. $\ln * \ln *$  Throws an exception if this array is empty. If the array can be empty in an expected way, \n \* please use [reduceOrNull] instead. It returns `null` when its receiver is empty. $\ln * \ln *$ @param [operation] function that takes current accumulator value and an element,\n \* and calculates the next accumulator value. $\ln * \ln * \omega$  sample samples.collections.Collections.Aggregates.reduce $\ln * \rho$  in functions. ByteArray.reduce(operation: (acc: Byte, Byte) -> Byte): Byte  $\ln$  if (isEmpty())\n throw UnsupportedOperationException(\"Empty array can't be reduced.\")\n var accumulator = this[0]\n for (index in 1..lastIndex)  ${\n \nu \alpha = operation(accumulator, this[index])\n \ \n \ return accumulation\n}\n \|\n$ Accumulates value starting with the first element and applying [operation] from left to right\n \* to current accumulator value and each element. $\ln * \ln *$  Throws an exception if this array is empty. If the array can be empty in an expected way, \n \* please use [reduceOrNull] instead. It returns `null` when its receiver is empty. $\ln * \ln *$ @param [operation] function that takes current accumulator value and an element,\n \* and calculates the next accumulator value. $\ln * \ln * \textcircled{}$  sample samples.collections. Collections. Aggregates.reduce $\ln * \text{}{\text{public inline fun}}$ ShortArray.reduce(operation: (acc: Short, Short) -> Short): Short  $\{\n\$  if (isEmpty()) $\$ n throw UnsupportedOperationException(\"Empty array can't be reduced.\")\n var accumulator = this[0]\n for (index in 1..lastIndex)  ${\n n \in \mathbb{Z} \in \mathbb{Z} \setminus \mathbb{Z} \setminus \mathbb{$ Accumulates value starting with the first element and applying [operation] from left to right\n \* to current accumulator value and each element. $\ln * \ln *$  Throws an exception if this array is empty. If the array can be empty in an expected way, \n \* please use [reduceOrNull] instead. It returns `null` when its receiver is empty. $\ln * \ln *$ @param [operation] function that takes current accumulator value and an element,\n \* and calculates the next accumulator value. $\ln * \ln * \omega$  sample samples.collections.Collections.Aggregates.reduce $\ln * \rho$  and  $\ln \rho$ 

IntArray.reduce(operation: (acc: Int, Int) -> Int): Int  $\{\n\$  if (isEmpty()) $\n\$  throw

UnsupportedOperationException(\"Empty array can't be reduced.\")\n var accumulator = this[0]\n for (index in 1..lastIndex)  ${\n m \ncumulator = operation(accumulator, this[index])\n } \n return accumulation\n\|n\|n/**\n *$ Accumulates value starting with the first element and applying [operation] from left to right\n \* to current accumulator value and each element. $\ln * \ln *$  Throws an exception if this array is empty. If the array can be empty in an expected way, \n \* please use [reduceOrNull] instead. It returns `null` when its receiver is empty. \n \* \n \* @param [operation] function that takes current accumulator value and an element,\n \* and calculates the next accumulator value. $\ln * \ln * \omega$  sample samples.collections.Collections.Aggregates.reduce $\ln * \rho$  in functions. LongArray.reduce(operation: (acc: Long, Long) -> Long): Long  $\{\n\$  if (isEmpty()) $\$ n throw UnsupportedOperationException(\"Empty array can't be reduced.\")\n var accumulator = this[0]\n for (index in 1..lastIndex)  ${\n \nu \alpha \in \alpha \in \mathbb{Z} \setminus \mathbb{Z} \setminus \mathbb{Z$ Accumulates value starting with the first element and applying [operation] from left to right\n \* to current accumulator value and each element. $\ln * \ln *$  Throws an exception if this array is empty. If the array can be empty in an expected way, \n \* please use [reduceOrNull] instead. It returns `null` when its receiver is empty. $\ln * \ln *$ @param [operation] function that takes current accumulator value and an element,\n \* and calculates the next accumulator value. $\ln * \ln * \omega$  sample samples.collections.Collections.Aggregates.reduce $\ln * \rho$  and  $\ln \rho$ FloatArray.reduce(operation: (acc: Float, Float) -> Float): Float {\n if (isEmpty())\n throw UnsupportedOperationException(\"Empty array can't be reduced.\")\n var accumulator = this[0]\n for (index in 1..lastIndex)  ${\n m\n a c cumulator = operation(accumulator, this[index])\n } \n return accumulation\n}\n\mathbf{a}^*\n$ Accumulates value starting with the first element and applying [operation] from left to right\n \* to current accumulator value and each element. $\ln * \ln *$  Throws an exception if this array is empty. If the array can be empty in an expected way, \n \* please use [reduceOrNull] instead. It returns `null` when its receiver is empty. $\ln * \ln *$ @param [operation] function that takes current accumulator value and an element,\n \* and calculates the next accumulator value. $\ln * \ln * \omega$  sample samples.collections. Collections. Aggregates. reduce $\ln * \rho$  and in functions. DoubleArray.reduce(operation: (acc: Double, Double) -> Double): Double  $\{\n\eta$  if (isEmpty()) $\n\eta$  throw UnsupportedOperationException(\"Empty array can't be reduced.\")\n var accumulator = this[0]\n for (index in 1..lastIndex)  ${\n n \in {\text{a}}}$  accumulator = operation(accumulator, this[index])\n  ${\n n \in {\text{a}}}$ Accumulates value starting with the first element and applying [operation] from left to right\n \* to current accumulator value and each element. $\ln * \ln *$  Throws an exception if this array is empty. If the array can be empty in an expected way, \n \* please use [reduceOrNull] instead. It returns `null` when its receiver is empty. $\ln * \ln *$ @param [operation] function that takes current accumulator value and an element,\n \* and calculates the next accumulator value. $\ln * \ln * \omega$  sample samples.collections.Collections.Aggregates.reduce $\ln * \rho$  have functions BooleanArray.reduce(operation: (acc: Boolean, Boolean) -> Boolean): Boolean {\n if (isEmpty())\n throw UnsupportedOperationException(\"Empty array can't be reduced.\")\n var accumulator = this[0]\n for (index in 1..lastIndex)  ${\n \nu \alpha = operation(accumulator, this[index])\n \ \n \ return accumulation\n}\n \|\n$ Accumulates value starting with the first element and applying [operation] from left to right\n \* to current accumulator value and each element. $\ln * \ln *$  Throws an exception if this array is empty. If the array can be empty in an expected way, \n \* please use [reduceOrNull] instead. It returns `null` when its receiver is empty. $\ln * \ln *$ @param [operation] function that takes current accumulator value and an element,\n \* and calculates the next accumulator value. $\ln * \ln * \omega$  sample samples.collections.Collections.Aggregates.reduce $\ln * \rho$  and  $\ln \rho$ CharArray.reduce(operation: (acc: Char, Char) -> Char): Char  $\{\n\$ if (isEmpty()) $\$ n throw UnsupportedOperationException(\"Empty array can't be reduced.\")\n var accumulator = this[0]\n for (index in 1..lastIndex)  ${\n n \in \mathbb{Z} \in \mathbb{Z} \setminus \mathbb{Z} \setminus \mathbb{$ Accumulates value starting with the first element and applying [operation] from left to right\n \* to current accumulator value and each element with its index in the original array. $\ln * \ln *$  Throws an exception if this array is empty. If the array can be empty in an expected way,  $n *$  please use [reduceIndexedOrNull] instead. It returns `null` when its receiver is empty. $\ln * \alpha$  = @param [operation] function that takes the index of an element, current accumulator value and the element itself, \n \* and calculates the next accumulator value. \n \* \n \* @sample

samples.collections.Collections.Aggregates.reduce $\ln$  \*/\npublic inline fun <S, T : S> Array<out T>.reduceIndexed(operation: (index: Int, acc: S, T) -> S): S {\n if (isEmpty())\n throw UnsupportedOperationException(\"Empty array can't be reduced.\")\n var accumulator:  $S = this[0]$ \n for (index in 1..lastIndex)  ${\n \mu \ncoumultator = operation-index, accumulator, this[index]}\n \n \n \theta$  return accumulator\n}\n\n/\*\*\n \* Accumulates value starting with the first element and applying [operation] from left to right $\ln *$  to current accumulator value and each element with its index in the original array. $\ln * \ln *$  Throws an exception if this array is empty. If the array can be empty in an expected way,  $\ln *$  please use [reduceIndexedOrNull] instead. It returns `null` when its receiver is empty. $\ln * \ln * \mathcal{O}$  param [operation] function that takes the index of an element, current accumulator value and the element itself,  $n^*$  and calculates the next accumulator value.  $n^* \nmid n^*$ @sample samples.collections.Collections.Aggregates.reduce\n \*/\npublic inline fun ByteArray.reduceIndexed(operation: (index: Int, acc: Byte, Byte) -> Byte): Byte  $\{\n\$ n if (isEmpty()) $\|$ n throw UnsupportedOperationException(\"Empty array can't be reduced.\")\n var accumulator = this[0]\n for (index in 1..lastIndex)  ${\n \alpha \in \alpha \in \alpha}$  accumulator = operation(index, accumulator, this[index])\n  ${\n \alpha \in \alpha}$ accumulator\n}\n\n/\*\*\n \* Accumulates value starting with the first element and applying [operation] from left to right\n \* to current accumulator value and each element with its index in the original array. $\ln * \ln *$  Throws an exception if this array is empty. If the array can be empty in an expected way,  $\ln *$  please use [reduceIndexedOrNull] instead. It returns `null` when its receiver is empty. $\ln * \ln * \mathcal{O}$  param [operation] function that takes the index of an element, current accumulator value and the element itself,  $n^*$  and calculates the next accumulator value.  $n^* \nmid n^*$ @sample samples.collections.Collections.Aggregates.reduce\n \*/\npublic inline fun ShortArray.reduceIndexed(operation: (index: Int, acc: Short, Short) -> Short): Short  ${\n}$  if (isEmpty()) $\n$  throw UnsupportedOperationException(\"Empty array can't be reduced.\")\n var accumulator = this[0]\n for (index in 1..lastIndex) {\n accumulator = operation(index, accumulator, this[index])\n }\n return accumulator\n}\n\n/\*\*\n \* Accumulates value starting with the first element and applying [operation] from left to right\n \* to current accumulator value and each element with its index in the original array. $\ln$  \* Throws an exception if this array is empty. If the array can be empty in an expected way,  $\ln *$  please use [reduceIndexedOrNull] instead. It returns `null` when its receiver is empty. $\ln * \ln * \mathcal{Q}$  param [operation] function that takes the index of an element, current accumulator value and the element itself,  $\ln$  \* and calculates the next accumulator value.  $\ln$  \*  $\ln$  \* @sample samples.collections.Collections.Aggregates.reduce\n \*/\npublic inline fun IntArray.reduceIndexed(operation: (index: Int, acc: Int, Int)  $\frac{lnt}{\n}$  if (isEmpty())\n throw UnsupportedOperationException(\"Empty array can't be reduced.\")\n var accumulator = this[0]\n for (index in 1..lastIndex)  ${\n \alpha}$  accumulator = operation(index, accumulator, this[index]) ${\n \ \ \ }$ return accumulator\n $\ln/$ \*\n \* Accumulates value starting with the first element and applying [operation] from left to right $\ln *$  to current accumulator value and each element with its index in the original array. $\ln * \ln *$  Throws an exception if this array is empty. If the array can be empty in an expected way,  $\ln *$  please use [reduceIndexedOrNull] instead. It returns `null` when its receiver is empty. $\ln * \ln * \mathcal{O}$  param [operation] function that takes the index of an element, current accumulator value and the element itself,  $n^*$  and calculates the next accumulator value.  $n^* \nmid n^*$ @sample samples.collections.Collections.Aggregates.reduce\n \*/\npublic inline fun LongArray.reduceIndexed(operation: (index: Int, acc: Long, Long) -> Long): Long  $\{\n\$  if (isEmpty()) $\$ n throw UnsupportedOperationException(\"Empty array can't be reduced.\")\n var accumulator = this[0]\n for (index in 1..lastIndex)  ${\n \alpha \in \alpha \in \alpha}$  accumulator = operation(index, accumulator, this[index])\n  ${\n \alpha \in \alpha}$ accumulator $\ln\ln$ <sup>\*\*</sup> $\ln$  \* Accumulates value starting with the first element and applying [operation] from left to right $\ln$  \* to current accumulator value and each element with its index in the original array. $\ln$  \* Throws an exception if this array is empty. If the array can be empty in an expected way,  $\ln *$  please use [reduceIndexedOrNull] instead. It returns `null` when its receiver is empty. $\ln * \ln * \omega$  param [operation] function that takes the index of an element, current accumulator value and the element itself,  $\ln$  \* and calculates the next accumulator value.  $\ln$  \*  $\ln$  \* @sample samples.collections.Collections.Aggregates.reduce\n \*/\npublic inline fun FloatArray.reduceIndexed(operation: (index: Int, acc: Float, Float) -> Float): Float  ${\n \{ \infty \}$  if (isEmpty())\n throw UnsupportedOperationException(\"Empty array can't be reduced.\")\n var accumulator = this[0]\n for (index in

1..lastIndex)  ${\n \mu \}$  accumulator = operation(index, accumulator, this[index]) ${\n \ \ }$  return accumulator\n}\n\n/\*\*\n \* Accumulates value starting with the first element and applying [operation] from left to right\n \* to current accumulator value and each element with its index in the original array. $\ln * \ln *$  Throws an exception if this array is empty. If the array can be empty in an expected way,  $n *$  please use [reduceIndexedOrNull] instead. It returns `null` when its receiver is empty. $\ln * \ln * \omega$  [operation] function that takes the index of an element, current accumulator value and the element itself,  $n^*$  and calculates the next accumulator value.  $n^* \nmid n^*$ @sample samples.collections.Collections.Aggregates.reduce\n \*/\npublic inline fun DoubleArray.reduceIndexed(operation: (index: Int, acc: Double, Double) -> Double): Double {\n if (isEmpty())\n

throw UnsupportedOperationException(\"Empty array can't be reduced.\")\n var accumulator = this[0]\n for  $(index in 1..lastIndex) \n\in \text{accumulator} = operation (index, accumulator, thisIndex) \n\in \text{return}$ accumulator\n}\n\n/\*\*\n \* Accumulates value starting with the first element and applying [operation] from left to right $\ln *$  to current accumulator value and each element with its index in the original array. $\ln * \ln *$  Throws an exception if this array is empty. If the array can be empty in an expected way,  $\ln *$  please use [reduceIndexedOrNull] instead. It returns `null` when its receiver is empty. $\ln * \ln * \omega$  [operation] function that takes the index of an element, current accumulator value and the element itself,  $n^*$  and calculates the next accumulator value.  $n^* \nmid n^*$ @sample samples.collections.Collections.Aggregates.reduce\n \*/\npublic inline fun BooleanArray.reduceIndexed(operation: (index: Int, acc: Boolean, Boolean) -> Boolean): Boolean {\n if  $(i$ sEmpty()) $\in$  throw UnsupportedOperationException( $\iint$ Empty array can't be reduced. $\iint$  var accumulator = this[0]\n for (index in 1..lastIndex)  $\{\n\}$  accumulator = operation(index, accumulator, this[index])\n  $\{\n\}$ return accumulator $\ln\ln\pi$ <sup>\*\*</sup>\n \* Accumulates value starting with the first element and applying [operation] from left to right\n \* to current accumulator value and each element with its index in the original array. $\ln * \ln *$  Throws an exception if this array is empty. If the array can be empty in an expected way, $\ln *$  please use [reduceIndexedOrNull] instead. It returns `null` when its receiver is empty. $\ln * \ln * \omega$  [operation] function that takes the index of an element, current accumulator value and the element itself,\n \* and calculates the next accumulator value. $\ln * \ln * \omega$  sample samples.collections.Collections.Aggregates.reduce $\ln * \rho$  in functions. CharArray.reduceIndexed(operation: (index: Int, acc: Char, Char) -> Char): Char  $\ln$  if (isEmpty()) $\ln$  throw UnsupportedOperationException(\"Empty array can't be reduced.\")\n var accumulator = this[0]\n for (index in 1..lastIndex) {\n accumulator = operation(index, accumulator, this[index])\n }\n return accumulator\n $\ln/$ \*\n \* Accumulates value starting with the first element and applying [operation] from left to right $\ln$  \* to current accumulator value and each element with its index in the original array. $\ln$  \*  $\ln$  \* Returns `null` if the array is empty. $\ln * \ln * \mathcal{Q}$  param [operation] function that takes the index of an element, current accumulator value and the element itself,  $n *$  and calculates the next accumulator value.  $n * \n * @ sample$ samples.collections.Collections.Aggregates.reduceOrNull\n \*/\n@SinceKotlin(\"1.4\")\npublic inline fun <S, T : S> Array<out T>.reduceIndexedOrNull(operation: (index: Int, acc: S, T) -> S): S? {\n if (isEmpty())\n return null\n var accumulator:  $S = this[0]\n$  for (index in 1..lastIndex)  $\{\n$  accumulator = operation(index, accumulator, this [index])\n  $\{\n\$ element and applying [operation] from left to right\n \* to current accumulator value and each element with its index in the original array. $\ln * \ln *$  Returns `null` if the array is empty. $\ln * \ln * \omega$  param [operation] function that takes the index of an element, current accumulator value and the element itself,\n \* and calculates the next accumulator value.\n \* \n \* @sample samples.collections.Collections.Aggregates.reduceOrNull\n \*/\n@SinceKotlin(\"1.4\")\npublic inline fun ByteArray.reduceIndexedOrNull(operation: (index: Int, acc: Byte, Byte) -> Byte): Byte?  $\{\n\alpha \text{ if } (\text{isEmptv())\n}$  return null\n var accumulator = this[0]\n for (index in 1..lastIndex)  ${\n \alpha \in \alpha \in \alpha}$  accumulator = operation(index, accumulator, this[index])\n  ${\n \alpha \in \alpha}$ accumulator\n}\n\n/\*\*\n \* Accumulates value starting with the first element and applying [operation] from left to right\n \* to current accumulator value and each element with its index in the original array. $\ln * \ln *$  Returns `null` if the array is empty. $\ln * \ln * \mathcal{Q}$  param [operation] function that takes the index of an element, current accumulator value and the element itself, \n \* and calculates the next accumulator value.  $\ln * \ln * \omega$  sample

samples.collections.Collections.Aggregates.reduceOrNull\n \*/\n@SinceKotlin(\"1.4\")\npublic inline fun

ShortArray.reduceIndexedOrNull(operation: (index: Int, acc: Short, Short) -> Short): Short? {\n if (isEmpty())\n return null\n var accumulator = this[0]\n for (index in 1..lastIndex) {\n accumulator = operation(index, accumulator, this[index])\n }\n return accumulator\n}\n\n/\*\*\n \* Accumulates value starting with the first element and applying [operation] from left to right\n \* to current accumulator value and each element with its index in the original array. $\ln * \ln *$  Returns `null` if the array is empty. $\ln * \ln * \mathcal{O}$  param [operation] function that takes the index of an element, current accumulator value and the element itself,\n \* and calculates the next accumulator value. $\ln * \ln * \textcircled{example}$  samples.collections. Collections. Aggregates. reduce Or Null $\ln$ \*/\n@SinceKotlin(\"1.4\")\npublic inline fun IntArray.reduceIndexedOrNull(operation: (index: Int, acc: Int, Int) -> Int): Int?  ${\nabla \int f(iSEmpty())\n$  return null\n var accumulator = this[0]\n for (index in 1..lastIndex)  ${\nabla \int f(iSEmpty())\n}$  $accumulator = operation/index, accumulation, this/index])\n$   $\in$  return accumulator $\n\hbar\m\**\n* Accumulates$ value starting with the first element and applying [operation] from left to right\n \* to current accumulator value and each element with its index in the original array. $\ln * \ln x$  Returns `null` if the array is empty. $\ln * \ln x$  @param [operation] function that takes the index of an element, current accumulator value and the element itself, $\ln^*$  and calculates the next accumulator value. $\ln * \in \mathbb{R}$  sample samples.collections. Collections. Aggregates.reduceOrNull $\ln$ \*/\n@SinceKotlin(\"1.4\")\npublic inline fun LongArray.reduceIndexedOrNull(operation: (index: Int, acc: Long, Long) -> Long): Long?  ${\nvert \in \Gamma_n$  if (isEmpty()) return null\n var accumulator = this[0]\n for (index in 1..lastIndex)  ${\n \mu \ncumulator = operation-index, accumulator, this[index]}\n \n \lvert \n \tau$  return accumulator\n $\ln/$ \*\n \* Accumulates value starting with the first element and applying [operation] from left to right\n \* to current accumulator value and each element with its index in the original array. $\ln * \ln *$  Returns `null` if the array is empty. $\ln * \ln * \mathcal{Q}$  param [operation] function that takes the index of an element, current accumulator value and the element itself,  $n *$  and calculates the next accumulator value.  $n * \n * @ sample$ samples.collections.Collections.Aggregates.reduceOrNull\n \*/\n@SinceKotlin(\"1.4\")\npublic inline fun FloatArray.reduceIndexedOrNull(operation: (index: Int, acc: Float, Float) -> Float): Float? {\n if (isEmpty())\n return null\n var accumulator = this[0]\n for (index in 1..lastIndex) {\n accumulator = operation(index, accumulator, this [index])\n  $\ln$  return accumulator\n}\n\n/\*\*\n \* Accumulates value starting with the first element and applying [operation] from left to right\n \* to current accumulator value and each element with its index in the original array. $\ln * \ln *$  Returns `null` if the array is empty. $\ln * \ln * \mathcal{Q}$  param [operation] function that takes the index of an element, current accumulator value and the element itself,\n \* and calculates the next accumulator value. $\ln * \ln * \omega$  sample samples.collections.Collections.Aggregates.reduceOrNull\n \*/\n@SinceKotlin(\"1.4\")\npublic inline fun DoubleArray.reduceIndexedOrNull(operation: (index: Int, acc: Double, Double) -> Double): Double?  $\{\n\alpha \text{ if } (isEmpty())\n\}$  return null $\alpha$  var accumulator = this[0] $\alpha$  for  $(index in 1..lastIndex) \n\in \text{accumulator} = operation (index, accumulator, thisIndex) \n\in \text{return}$ accumulator $\n\ln/*\n\ln^*$  Accumulates value starting with the first element and applying [operation] from left to right\n \* to current accumulator value and each element with its index in the original array. $\ln * \ln *$  Returns `null` if the array is empty. $\ln * \ln * \mathcal{Q}$  param [operation] function that takes the index of an element, current accumulator value and the element itself,  $n *$  and calculates the next accumulator value.  $n * \n * @ sample$ samples.collections.Collections.Aggregates.reduceOrNull\n \*/\n@SinceKotlin(\"1.4\")\npublic inline fun BooleanArray.reduceIndexedOrNull(operation: (index: Int, acc: Boolean, Boolean) -> Boolean): Boolean? {\n if  $(isEmpty())\n)$  return null $\n)$  var accumulator = this[0] $\n)$  for (index in 1..lastIndex)  $\{\n)$  accumulator = operation(index, accumulator, this[index])\n }\n return accumulator\n}\n\n/\*\*\n \* Accumulates value starting with the first element and applying [operation] from left to right\n \* to current accumulator value and each element with its index in the original array. $\ln * \neq \text{Return}$  is the array is empty. $\ln * \neq \text{param}$  [operation] function that takes the index of an element, current accumulator value and the element itself,\n \* and calculates the next accumulator value. $\ln * \alpha * \omega$ sample samples.collections.Collections.Aggregates.reduceOrNull\n \*/\n@SinceKotlin(\"1.4\")\npublic inline fun CharArray.reduceIndexedOrNull(operation: (index: Int, acc: Char, Char) -> Char): Char?  ${\n \dim f(\text{isEmpty()})\n \ }$  return null\n var accumulator = this[0]\n for (index in 1..lastIndex)  ${\n \alpha \in \alpha \in \alpha}$  accumulator = operation(index, accumulator, this[index])\n  ${\n \alpha \in \alpha}$  $accumulator\n\n\mathbf{n}\n^*\n$  \* Accumulates value starting with the first element and applying [operation] from left to

right\n \* to current accumulator value and each element.\n \* \n \* Returns `null` if the array is empty.\n \* \n \* @param [operation] function that takes current accumulator value and an element,\n \* and calculates the next accumulator value. $\ln * \ln * \textcircled{ samples}$ .collections.Collections.Aggregates.reduceOrNull $\ln$ \*/\n@SinceKotlin(\"1.4\")\n@WasExperimental(ExperimentalStdlibApi::class)\npublic inline fun <S, T : S> Array<out T>.reduceOrNull(operation: (acc: S, T) -> S): S? {\n if (isEmpty())\n return null\n var accumulator:  $S = \text{this[0]} \cdot \text{for (index in 1..lastIndex)} \cdot \text{in } \cdot \text{accumulator} = \text{operation}(accumulator, this[index]) \cdot \text{in } \cdot \text{in } \$  $\ln$  return accumulator $\ln\ln\pi$ <sup>\*\*</sup>\n \* Accumulates value starting with the first element and applying [operation] from left to right $\in$  \* to current accumulator value and each element. $\in$  \*  $\in$  \* Returns `null` if the array is empty. $\in$  \* \n \* @param [operation] function that takes current accumulator value and an element,\n \* and calculates the next accumulator value. $\ln * \ln * \omega$  sample samples.collections. Collections. Aggregates.reduceOrNull\n \*/\n@SinceKotlin(\"1.4\")\n@WasExperimental(ExperimentalStdlibApi::class)\npublic inline fun ByteArray.reduceOrNull(operation: (acc: Byte, Byte) -> Byte): Byte? {\n if (isEmpty())\n return null\n var  $accumulator = this[0]\n$  for (index in 1..lastIndex)  $\{\n}$  accumulator = operation(accumulator, this[index])\n  $\ln$  return accumulator $\ln\ln\pi$ <sup>\*\*</sup>\n \* Accumulates value starting with the first element and applying [operation] from left to right $\ln *$  to current accumulator value and each element. $\ln * \ln *$  Returns `null` if the array is empty. $\ln *$  $\ln * \omega$  param [operation] function that takes current accumulator value and an element, $\ln *$  and calculates the next accumulator value.\n \* \n \* @sample samples.collections.Collections.Aggregates.reduceOrNull\n \*/\n@SinceKotlin(\"1.4\")\n@WasExperimental(ExperimentalStdlibApi::class)\npublic inline fun ShortArray.reduceOrNull(operation: (acc: Short, Short) -> Short): Short?  $\nint$  if (isEmpty())\n return null\n var accumulator = this[0]\n for (index in 1..lastIndex) {\n accumulator = operation(accumulator, this[index])\n  $\ln$  return accumulator $\ln\ln/**\ln$  \* Accumulates value starting with the first element and applying [operation] from left to right $\ln *$  to current accumulator value and each element. $\ln * \ln *$  Returns `null` if the array is empty. $\ln *$ \n \* @param [operation] function that takes current accumulator value and an element,\n \* and calculates the next accumulator value. $\ln * \ln * \omega$  sample samples.collections. Collections. Aggregates.reduceOrNull $\ln$ \*/\n@SinceKotlin(\"1.4\")\n@WasExperimental(ExperimentalStdlibApi::class)\npublic inline fun IntArray.reduceOrNull(operation: (acc: Int, Int)  $\ln$ ? [\n if (isEmpty())\n return null\n var  $accumulator = this[0]\n$  for (index in 1..lastIndex)  $\{\n}$  accumulator = operation(accumulator, this[index])\n  $\ln$  return accumulator $\ln\ln/**\ln$  \* Accumulates value starting with the first element and applying [operation] from left to right $\ln$  \* to current accumulator value and each element. $\ln$  \*  $\ln$  \* Returns `null` if the array is empty. $\ln$  \* \n \* @param [operation] function that takes current accumulator value and an element,\n \* and calculates the next accumulator value.\n \* \n \* @sample samples.collections.Collections.Aggregates.reduceOrNull\n \*/\n@SinceKotlin(\"1.4\")\n@WasExperimental(ExperimentalStdlibApi::class)\npublic inline fun LongArray.reduceOrNull(operation: (acc: Long, Long) -> Long): Long?  $\{n \text{ if } (isEmpty())\n \text{ return null}\n\}$ var accumulator = this[0]\n for (index in 1..lastIndex) {\n accumulator = operation(accumulator, this[index])\n }\n return accumulator\n}\n\n/\*\*\n \* Accumulates value starting with the first element and applying [operation] from left to right $\ln *$  to current accumulator value and each element. $\ln * \ln *$  Returns `null` if the array is empty. $\ln *$  $\ln * \omega$  and calculates the next accumulator value. $\ln * \ln * \textcircled{ samples}$ .collections.Collections.Aggregates.reduceOrNull $\ln$ \*/\n@SinceKotlin(\"1.4\")\n@WasExperimental(ExperimentalStdlibApi::class)\npublic inline fun FloatArray.reduceOrNull(operation: (acc: Float, Float) -> Float): Float? {\n if (isEmpty())\n return null\n var  $accumulator = this[0]\n$  for (index in 1..lastIndex)  $\{\n}$  accumulator = operation(accumulator, this[index])\n  $\ln$  return accumulator $\ln\ln\pi$ <sup>\*\*</sup>\n \* Accumulates value starting with the first element and applying [operation] from left to right\n \* to current accumulator value and each element.\n \* \n \* Returns `null` if the array is empty.\n \* \n \* @param [operation] function that takes current accumulator value and an element,\n \* and calculates the next accumulator value. $\ln * \ln * \mathcal{Q}$  sample samples.collections. Collections. Aggregates.reduceOrNull\n \*/\n@SinceKotlin(\"1.4\")\n@WasExperimental(ExperimentalStdlibApi::class)\npublic inline fun DoubleArray.reduceOrNull(operation: (acc: Double, Double) -> Double): Double? {\n if (isEmpty())\n return null\n var accumulator = this[0]\n for (index in 1..lastIndex)  $\{\n\}$  accumulator = operation(accumulator,

this[index])\n }\n return accumulator\n}\n\n/\*\*\n \* Accumulates value starting with the first element and applying [operation] from left to right $\ln *$  to current accumulator value and each element. $\ln * \ln *$  Returns `null` if the array is empty. $\ln * \ln * \omega$  [operation] function that takes current accumulator value and an element, $\ln *$ and calculates the next accumulator value. $\ln * \ln * \omega$  sample

samples.collections.Collections.Aggregates.reduceOrNull\n

\*/\n@SinceKotlin(\"1.4\")\n@WasExperimental(ExperimentalStdlibApi::class)\npublic inline fun

BooleanArray.reduceOrNull(operation: (acc: Boolean, Boolean) -> Boolean): Boolean? {\n if (isEmpty())\n

return null\n var accumulator = this[0]\n for (index in 1..lastIndex) {\n accumulator =

operation(accumulator, this[index])\n  $\ln$  return accumulator\n}\n\n/\*\*\n \* Accumulates value starting with the first element and applying [operation] from left to right\n \* to current accumulator value and each element. $\ln * \ln *$ Returns `null` if the array is empty. $\ln * \ln * \omega$  [operation] function that takes current accumulator value and an element, \n \* and calculates the next accumulator value.  $\ln * \ln * \omega$  sample

samples.collections.Collections.Aggregates.reduceOrNull\n

\*/\n@SinceKotlin(\"1.4\")\n@WasExperimental(ExperimentalStdlibApi::class)\npublic inline fun

CharArray.reduceOrNull(operation: (acc: Char, Char) -> Char): Char?  ${\n \in \}$  if (isEmpty())\n return null\n var  $accumulator = this[0]\n$  for (index in 1..lastIndex)  $\{\n}$  accumulator = operation(accumulator, this[index])\n  $\ln$  return accumulator $\ln \ln \frac{*}{n}$  \* Accumulates value starting with the last element and applying [operation] from right to left $\ln$  \* to each element and current accumulator value. $\ln$  \*  $\ln$  \* Throws an exception if this array is empty. If the array can be empty in an expected way,  $\ln *$  please use [reduceRightOrNull] instead. It returns `null` when its receiver is empty. $\ln * \alpha$  @param [operation] function that takes an element and current accumulator value,  $\ln *$  and calculates the next accumulator value.  $\ln * \ln * \omega$  sample

samples.collections.Collections.Aggregates.reduceRight $\ln$  \*/ $\ln$ public inline fun <S, T : S> Array<out

T>.reduceRight(operation: (T, acc: S) -> S): S {\n var index = lastIndex\n if (index < 0) throw

UnsupportedOperationException(\"Empty array can't be reduced.\")\n var accumulator:  $S = get(index-)$ \n while  $(index \ge 0) \$ n accumulator = operation(get(index--), accumulator $\n$  }\n return accumulator $\n$ }\n\n/\*\*\n \* Accumulates value starting with the last element and applying [operation] from right to left\n \* to each element and current accumulator value. $\ln * \ln *$  Throws an exception if this array is empty. If the array can be empty in an expected way,\n \* please use [reduceRightOrNull] instead. It returns `null` when its receiver is empty.\n \* \n \* @param [operation] function that takes an element and current accumulator value,\n \* and calculates the next accumulator value. $\ln * \ln * \omega$  sample samples.collections. Collections. Aggregates. reduce Right $\ln * \rho$  then inline fun ByteArray.reduceRight(operation: (Byte, acc: Byte) -> Byte): Byte  $\{\n \$  var index = lastIndex $\n \$ n if (index < 0) throw UnsupportedOperationException(\"Empty array can't be reduced.\")\n var accumulator = get(index--)\n while (index  $>= 0$ ) {\n accumulator = operation(get(index--), accumulator)\n }\n return accumulator\n}\n\n/\*\*\n \* Accumulates value starting with the last element and applying [operation] from right to left $\ln$  \* to each element and current accumulator value. $\ln$  \*  $\ln$  \* Throws an exception if this array is empty. If the array can be empty in an expected way,\n \* please use [reduceRightOrNull] instead. It returns `null` when its receiver is empty. $\ln * \ln * \mathcal{O}$  param [operation] function that takes an element and current accumulator value. $\ln *$ and calculates the next accumulator value. $\ln * \ln * \omega$  sample

samples.collections.Collections.Aggregates.reduceRight\n \*/\npublic inline fun ShortArray.reduceRight(operation: (Short, acc: Short) -> Short): Short  $\{\n\alpha = \alpha = \alpha \mid \alpha \in \mathbb{R} \mid \alpha \in \mathbb{R} \}$  if (index < 0) throw

UnsupportedOperationException(\"Empty array can't be reduced.\")\n var accumulator = get(index--)\n while  $(\text{index} \geq 0)$  {\n accumulator = operation(get(index--), accumulator)\n }\n return accumulator\n }\n\n/\*\*\n \* Accumulates value starting with the last element and applying [operation] from right to left\n \* to each element and current accumulator value. $\ln * \ln *$  Throws an exception if this array is empty. If the array can be empty in an expected way, \n \* please use [reduceRightOrNull] instead. It returns `null` when its receiver is empty.\n \* \n \* @param [operation] function that takes an element and current accumulator value,\n \* and calculates the next accumulator value. $\ln * \ln * \omega$  sample samples.collections. Collections. Aggregates. reduceRight $\ln * \rho$  the inline fun IntArray.reduceRight(operation: (Int, acc: Int) -> Int): Int  $\ln$  var index = lastIndex\n if (index < 0) throw

UnsupportedOperationException(\"Empty array can't be reduced.\")\n var accumulator = get(index--)\n while  $(index \geq 0) \ \{\n\quad accumulator = operation(get/index-), accumulator}\n \ \}$  return accumulator\n  $\ln\max$  \*\n Accumulates value starting with the last element and applying [operation] from right to left\n \* to each element and current accumulator value. $\ln * \ln *$  Throws an exception if this array is empty. If the array can be empty in an expected way,\n \* please use [reduceRightOrNull] instead. It returns `null` when its receiver is empty.\n \* \n \* @param [operation] function that takes an element and current accumulator value,\n \* and calculates the next accumulator value.\n \* \n \* @sample samples.collections.Collections.Aggregates.reduceRight\n \*/\npublic inline fun LongArray.reduceRight(operation: (Long, acc: Long) -> Long): Long  $\ln \vartheta = \lastIndex\cdot$  if (index < 0) throw UnsupportedOperationException(\"Empty array can't be reduced.\")\n var accumulator = get(index--)\n while (index  $>= 0$ ) {\n accumulator = operation(get(index--), accumulator)\n }\n return  $accumulator\n\hbar\n\n\hat{*}\n$  \* Accumulates value starting with the last element and applying [operation] from right to left $\ln$  \* to each element and current accumulator value. $\ln$  \*  $\ln$  \* Throws an exception if this array is empty. If the array can be empty in an expected way,\n \* please use [reduceRightOrNull] instead. It returns `null` when its receiver is empty. $\ln * \ln * \mathcal{O}$  param [operation] function that takes an element and current accumulator value, $\ln *$ and calculates the next accumulator value. $\ln * \ln * \omega$  sample

samples.collections.Collections.Aggregates.reduceRight\n \*/\npublic inline fun FloatArray.reduceRight(operation: (Float, acc: Float) -> Float): Float  $\n\alpha = lastIndex \nif (index < 0) throw$ 

UnsupportedOperationException(\"Empty array can't be reduced.\")\n var accumulator = get(index--)\n while  $(\text{index} \geq 0) \$ \n accumulator = operation(get(index--), accumulator\n \\n return accumulator\n\\n\n/\*\*\n \* Accumulates value starting with the last element and applying [operation] from right to left\n \* to each element and current accumulator value. $\ln * \ln *$  Throws an exception if this array is empty. If the array can be empty in an expected way,\n \* please use [reduceRightOrNull] instead. It returns `null` when its receiver is empty.\n \* \n \* @param [operation] function that takes an element and current accumulator value,\n \* and calculates the next accumulator value. $\ln * \ln * \omega$  sample samples.collections. Collections. Aggregates. reduceRight $\ln * \rho$  to line fun DoubleArray.reduceRight(operation: (Double, acc: Double) -> Double): Double {\n var index = lastIndex\n if (index  $\langle 0 \rangle$ ) throw UnsupportedOperationException(\"Empty array can't be reduced.\")\n var accumulator = get(index--)\n while (index  $>= 0$ ) {\n accumulator = operation(get(index--), accumulator)\n }\n return  $accumulator\n\hbar\n\n\hat{*}\n$  \* Accumulates value starting with the last element and applying [operation] from right to left $\ln$  \* to each element and current accumulator value. $\ln$  \*  $\ln$  \* Throws an exception if this array is empty. If the array can be empty in an expected way,\n \* please use [reduceRightOrNull] instead. It returns `null` when its receiver is empty. $\ln * \ln * \mathcal{Q}$  param [operation] function that takes an element and current accumulator value, $\ln *$ and calculates the next accumulator value. $\ln * \ln * \omega$  sample

samples.collections.Collections.Aggregates.reduceRight\n \*/\npublic inline fun

BooleanArray.reduceRight(operation: (Boolean, acc: Boolean) -> Boolean): Boolean  $\{\n\$  var index = lastIndex $\n\$ n if (index  $< 0$ ) throw UnsupportedOperationException(\"Empty array can't be reduced.\")\n var accumulator = get(index--)\n while (index >= 0) {\n accumulator = operation(get(index--), accumulator)\n }\n return accumulator\n}\n\n/\*\*\n \* Accumulates value starting with the last element and applying [operation] from right to left $\ln$  \* to each element and current accumulator value. $\ln$  \*  $\ln$  \* Throws an exception if this array is empty. If the array can be empty in an expected way, \n \* please use [reduceRightOrNull] instead. It returns `null` when its receiver is empty. $\ln * \ln * \mathcal{Q}$  param [operation] function that takes an element and current accumulator value. $\ln *$ and calculates the next accumulator value. $\ln * \ln * \omega$  sample

samples.collections.Collections.Aggregates.reduceRight\n \*/\npublic inline fun CharArray.reduceRight(operation: (Char, acc: Char) -> Char): Char  $\ln$  var index = lastIndex $\ln$  if (index < 0) throw

UnsupportedOperationException(\"Empty array can't be reduced.\")\n var accumulator = get(index--)\n while  $(\text{index} \geq 0)$  {\n accumulator = operation(get(index--), accumulator)\n }\n return accumulator\n }\n\n/\*\*\n \* Accumulates value starting with the last element and applying [operation] from right to left\n \* to each element with its index in the original array and current accumulator value. $\ln * \ln *$  Throws an exception if this array is empty. If the array can be empty in an expected way,\n \* please use [reduceRightIndexedOrNull] instead. It returns `null`

when its receiver is empty. $\ln * \ln * \omega$  [operation] function that takes the index of an element, the element itself and current accumulator value, $\ln *$  and calculates the next accumulator value. $\ln * \ln * \omega$  sample samples.collections.Collections.Aggregates.reduceRight\n \*/\npublic inline fun <S, T : S> Array<out T>.reduceRightIndexed(operation: (index: Int, T, acc: S) -> S): S {\n var index = lastIndex\n if (index < 0) throw UnsupportedOperationException(\"Empty array can't be reduced.\")\n var accumulator:  $S = get(index-)$ \n while  $(\text{index} \geq 0)$  {\n accumulator = operation(index, get(index), accumulator)\n --index\n }\n return  $accumulator\n\hbar\n\nhv**\n$  \* Accumulates value starting with the last element and applying [operation] from right to left $\ln$  \* to each element with its index in the original array and current accumulator value. $\ln$  \*  $\ln$  \* Throws an exception if this array is empty. If the array can be empty in an expected way, $\ln *$  please use [reduceRightIndexedOrNull] instead. It returns `null` when its receiver is empty.\n \* \n \* @param [operation] function that takes the index of an element, the element itself and current accumulator value,\n \* and calculates the next accumulator value.\n \* \n \* @sample samples.collections.Collections.Aggregates.reduceRight\n \*/\npublic inline fun ByteArray.reduceRightIndexed(operation: (index: Int, Byte, acc: Byte) -> Byte): Byte  $\{\n\$ n var index = lastIndex $\ln$  if (index < 0) throw UnsupportedOperationException( $\Gamma$ Empty array can't be reduced. $\Gamma$ ) $\ln$  var  $accumulator = get(index-)/n$  while  $(index \ge 0)$  {\n accumulator = operation(index, get(index),  $accumulator\n$  --index\n  $\mathbf{h}$  return accumulator\n}\n\n/\*\*\n \* Accumulates value starting with the last element and applying [operation] from right to left\n \* to each element with its index in the original array and current accumulator value. $\ln * \ln *$  Throws an exception if this array is empty. If the array can be empty in an expected way,\n \* please use [reduceRightIndexedOrNull] instead. It returns `null` when its receiver is empty.\n \* \n \* @param [operation] function that takes the index of an element, the element itself and current accumulator value,  $\ln *$  and calculates the next accumulator value.  $\ln * \ln * \omega$  sample samples.collections.Collections.Aggregates.reduceRight\n \*/\npublic inline fun ShortArray.reduceRightIndexed(operation: (index: Int, Short, acc: Short) -> Short): Short  $\{\n\$ n var index = lastIndex\n if (index < 0) throw UnsupportedOperationException(\"Empty array can't be reduced.\")\n var  $accumulator = get(index-)(n \text{ while (index } >= 0) \{ \n\}$  accumulator = operation(index, get(index),  $accumulator\n$  --index\n  $\{\n\$ element and applying [operation] from right to left $\ln *$  to each element with its index in the original array and current accumulator value. $\ln * \ln *$  Throws an exception if this array is empty. If the array can be empty in an expected way,\n \* please use [reduceRightIndexedOrNull] instead. It returns `null` when its receiver is empty.\n \* \n \* @param [operation] function that takes the index of an element, the element itself and current accumulator value, $\ln *$  and calculates the next accumulator value. $\ln * \ln * \omega$  sample samples.collections.Collections.Aggregates.reduceRight\n \*/\npublic inline fun IntArray.reduceRightIndexed(operation: (index: Int, Int, acc: Int) -> Int): Int {\n var index = lastIndex\n if (index  $<$  0) throw UnsupportedOperationException(\"Empty array can't be reduced.\")\n var accumulator = get(index--)\n while (index  $>= 0$ )  $\in$  accumulator = operation(index, get(index), accumulator)\n --index\n }\n return  $accumulator\n\hbar\n\n\hat{*}\n$  \* Accumulates value starting with the last element and applying [operation] from right to left\n \* to each element with its index in the original array and current accumulator value. $\ln$  \*  $\ln$  \* Throws an exception if this array is empty. If the array can be empty in an expected way, $\ln *$  please use [reduceRightIndexedOrNull] instead. It returns `null` when its receiver is empty.\n \* \n \* @param [operation] function that takes the index of an element, the element itself and current accumulator value,\n \* and calculates the next accumulator value.\n \* \n \* @sample samples.collections.Collections.Aggregates.reduceRight\n \*/\npublic inline fun LongArray.reduceRightIndexed(operation: (index: Int, Long, acc: Long)  $\rightarrow$  Long): Long { $\ln$  var index = lastIndex $\ln$  if (index < 0) throw UnsupportedOperationException( $\lceil$ "Empty array can't be reduced. $\lceil$ ") $\lceil$  var  $accumulator = get(index-)(n \text{ while (index } >= 0) \{ \mid n \text{ accumulation} = operation(index, get(index), \text{equ}) \}$  $accumulator\$  --index\n  $\{N\}\$  return accumulator\n $\hbar\$ <sup>\*\*</sup>\n \* Accumulates value starting with the last element and applying [operation] from right to left $\ln *$  to each element with its index in the original array and current accumulator value. $\ln * \ln *$  Throws an exception if this array is empty. If the array can be empty in an expected way,\n \* please use [reduceRightIndexedOrNull] instead. It returns `null` when its receiver is empty.\n \* \n

\* @param [operation] function that takes the index of an element, the element itself and current accumulator value, $\ln *$  and calculates the next accumulator value. $\ln * \ln * \omega$  sample samples.collections.Collections.Aggregates.reduceRight\n \*/\npublic inline fun FloatArray.reduceRightIndexed(operation: (index: Int, Float, acc: Float) -> Float): Float {\n var index = lastIndex $\infty$  if (index < 0) throw UnsupportedOperationException( $\Upsilon$ Empty array can't be reduced. $\Upsilon$ ) $\infty$  var  $accumulator = get(index-)/n$  while  $(index \ge 0)$  {\n accumulator = operation(index, get(index),  $accumulator\n$  --index\n  $\{\n\$ element and applying [operation] from right to left $\ln *$  to each element with its index in the original array and current accumulator value. $\ln * \ln *$  Throws an exception if this array is empty. If the array can be empty in an expected way,\n \* please use [reduceRightIndexedOrNull] instead. It returns `null` when its receiver is empty.\n \* \n \* @param [operation] function that takes the index of an element, the element itself and current accumulator value, \n \* and calculates the next accumulator value.  $\ln * \ln * \omega$  sample samples.collections.Collections.Aggregates.reduceRight\n \*/\npublic inline fun DoubleArray.reduceRightIndexed(operation: (index: Int, Double, acc: Double) -> Double): Double  ${\n}$  var index = lastIndex $\ln$  if (index < 0) throw UnsupportedOperationException( $\lceil$ "Empty array can't be reduced. $\lceil$ ") $\lceil$  var  $accumulator = get(index-)(n \text{ while (index } >= 0) \{ \mid n \text{ accumulation} = operation(index, get(index), \text{equ}) \}$  $accumulator\n$  --index\n  $\mathbf{h}$  return accumulator\n}\n\n/\*\*\n \* Accumulates value starting with the last element and applying [operation] from right to left\n \* to each element with its index in the original array and current accumulator value. $\ln * \ln *$  Throws an exception if this array is empty. If the array can be empty in an expected way,\n \* please use [reduceRightIndexedOrNull] instead. It returns `null` when its receiver is empty.\n \* \n \* @param [operation] function that takes the index of an element, the element itself and current accumulator value, $\ln *$  and calculates the next accumulator value. $\ln * \ln * \omega$  sample

samples.collections.Collections.Aggregates.reduceRight\n \*/\npublic inline fun

BooleanArray.reduceRightIndexed(operation: (index: Int, Boolean, acc: Boolean) -> Boolean): Boolean {\n var index = lastIndex $\in$  if (index < 0) throw UnsupportedOperationException( $\text{'Empty array can'}$  be reduced. $\text{'\}'\$ var accumulator = get(index--)\n while (index  $>= 0$ ) {\n accumulator = operation(index, get(index),  $accumulator\n$  --index\n  $\{\n\$ element and applying [operation] from right to left $\ln *$  to each element with its index in the original array and current accumulator value. $\ln * \ln *$  Throws an exception if this array is empty. If the array can be empty in an expected way,\n \* please use [reduceRightIndexedOrNull] instead. It returns `null` when its receiver is empty.\n \* \n \* @param [operation] function that takes the index of an element, the element itself and current accumulator value, $\ln *$  and calculates the next accumulator value. $\ln * \ln * \omega$  sample

samples.collections.Collections.Aggregates.reduceRight\n \*/\npublic inline fun

CharArray.reduceRightIndexed(operation: (index: Int, Char, acc: Char) -> Char): Char  $\ln \varphi = \text{lastIndex}\ln$ if (index  $\langle 0 \rangle$ ) throw UnsupportedOperationException(\"Empty array can't be reduced.\")\n var accumulator = get(index--)\n while (index  $>= 0$ ) {\n accumulator = operation(index, get(index), accumulator)\n --index\n  $\ln$  return accumulator\n}\n\n/\*\*\n \* Accumulates value starting with the last element and applying [operation] from right to left $\ln *$  to each element with its index in the original array and current accumulator value. $\ln * \ln *$ Returns `null` if the array is empty. $\ln * \ln * \mathcal{Q}$  param [operation] function that takes the index of an element, the element itself and current accumulator value,\n  $*$  and calculates the next accumulator value.\n  $* \nvert n * \nvert \nvert s$ samples.collections.Collections.Aggregates.reduceRightOrNull $\ln$  \*/ $\ln$ @SinceKotlin(\"1.4\")\npublic inline fun <S, T : S> Array<out T>.reduceRightIndexedOrNull(operation: (index: Int, T, acc: S) -> S): S? {\n var index = lastIndex\n if (index < 0) return null\n var accumulator:  $S = get(index-) while (index >= 0) {\n$  $accumulator = operation-index, get-index), accumulator\}\n$  --index\n  $\ln \frac{\ln \ln}{\ln \max}$ Accumulates value starting with the last element and applying [operation] from right to left\n \* to each element with its index in the original array and current accumulator value. $\ln * \ln *$  Returns `null` if the array is empty. $\ln * \ln *$ @param [operation] function that takes the index of an element, the element itself and current accumulator value,\n \* and calculates the next accumulator value. $\ln * \ln * \omega$  sample

samples.collections.Collections.Aggregates.reduceRightOrNull\n \*/\n@SinceKotlin(\"1.4\")\npublic inline fun ByteArray.reduceRightIndexedOrNull(operation: (index: Int, Byte, acc: Byte) -> Byte): Byte? {\n var index = lastIndex\n if (index < 0) return null\n var accumulator = get(index--)\n while (index >= 0) {\n  $accumulator = operationcolor(index, get/index), accumulator\$ n --index\n }\n return accumulator\n}\n\n<sup>/\*\*</sup>\n \* Accumulates value starting with the last element and applying [operation] from right to left\n \* to each element with its index in the original array and current accumulator value. $\ln * \ln *$  Returns `null` if the array is empty. $\ln * \ln *$ @param [operation] function that takes the index of an element, the element itself and current accumulator value,\n \* and calculates the next accumulator value. $\ln * \ln * \omega$  sample

samples.collections.Collections.Aggregates.reduceRightOrNull\n \*/\n@SinceKotlin(\"1.4\")\npublic inline fun ShortArray.reduceRightIndexedOrNull(operation: (index: Int, Short, acc: Short) -> Short): Short? {\n var index = lastIndex\n if (index < 0) return null\n var accumulator = get(index--)\n while (index >= 0) {\n  $accumulator = operationcolor(index, get/index), accumulator\$ n --index\n }\n return accumulator\n}\n\n<sup>/\*\*</sup>\n \* Accumulates value starting with the last element and applying [operation] from right to left\n \* to each element with its index in the original array and current accumulator value. $\ln * \ln *$  Returns `null` if the array is empty. $\ln * \ln *$ @param [operation] function that takes the index of an element, the element itself and current accumulator value,\n \* and calculates the next accumulator value. $\ln * \ln * \omega$  sample

samples.collections.Collections.Aggregates.reduceRightOrNull\n \*/\n@SinceKotlin(\"1.4\")\npublic inline fun IntArray.reduceRightIndexedOrNull(operation: (index: Int, Int, acc: Int) -> Int): Int?  $\ln$  var index = lastIndex\n if (index  $< 0$ ) return null\n var accumulator = get(index--)\n while (index  $>= 0$ ) {\n accumulator = operation(index, get(index), accumulator)\n  $\rightarrow \$   $\in$  return accumulator\n}\n\n/\*\*\n \* Accumulates value starting with the last element and applying [operation] from right to left\n \* to each element with its index in the original array and current accumulator value. $\ln * \ln *$  Returns `null` if the array is empty. $\ln * \ln * \omega$  param [operation] function that takes the index of an element, the element itself and current accumulator value, $\ln^*$  and calculates the next accumulator value. $\ln * \ln * \omega$  sample

samples.collections.Collections.Aggregates.reduceRightOrNull\n \*/\n@SinceKotlin(\"1.4\")\npublic inline fun LongArray.reduceRightIndexedOrNull(operation: (index: Int, Long, acc: Long) -> Long): Long? {\n var index = lastIndex $\ln$  if (index < 0) return null $\ln$  var accumulator = get(index--) $\ln$  while (index >= 0) { $\ln$  $accumulator = operation-index, get-index), accumulate{math>acumulator} \n $\n$  return  $\n$ acumulator  $\n$  \n $\n$$ Accumulates value starting with the last element and applying [operation] from right to left\n \* to each element with its index in the original array and current accumulator value. $\ln * \ln *$  Returns `null` if the array is empty. $\ln * \ln *$ @param [operation] function that takes the index of an element, the element itself and current accumulator value,\n \* and calculates the next accumulator value. $\ln * \ln * \mathcal{Q}$  sample

samples.collections.Collections.Aggregates.reduceRightOrNull\n \*/\n@SinceKotlin(\"1.4\")\npublic inline fun FloatArray.reduceRightIndexedOrNull(operation: (index: Int, Float, acc: Float) -> Float): Float? {\n var index = lastIndex\n if (index < 0) return null\n var accumulator = get(index--)\n while (index >= 0) {\n  $accumulator = operationcolor(index, get/index), accumulator\$ n --index\n }\n return accumulator\n}\n\n<sup>/\*\*</sup>\n \* Accumulates value starting with the last element and applying [operation] from right to left\n \* to each element with its index in the original array and current accumulator value. $\ln * \ln *$  Returns `null` if the array is empty. $\ln * \ln *$ @param [operation] function that takes the index of an element, the element itself and current accumulator value,\n \* and calculates the next accumulator value. $\ln * \ln * \omega$  sample

samples.collections.Collections.Aggregates.reduceRightOrNull\n \*/\n@SinceKotlin(\"1.4\")\npublic inline fun DoubleArray.reduceRightIndexedOrNull(operation: (index: Int, Double, acc: Double) -> Double): Double? {\n var index = lastIndex $\in$  if (index < 0) return null $\in$  var accumulator = get(index--) $\in$  while (index >= 0)  $\in$  $accumulator = operation-index, get-index), accumulator\}\n$  --index\n  $\ln \frac{\ln \ln}{\ln \max}$ Accumulates value starting with the last element and applying [operation] from right to left\n \* to each element with its index in the original array and current accumulator value. $\ln * \ln *$  Returns `null` if the array is empty. $\ln * \ln *$ @param [operation] function that takes the index of an element, the element itself and current accumulator value,\n \* and calculates the next accumulator value. $\ln * \ln * \omega$  sample

samples.collections.Collections.Aggregates.reduceRightOrNull\n \*/\n@SinceKotlin(\"1.4\")\npublic inline fun BooleanArray.reduceRightIndexedOrNull(operation: (index: Int, Boolean, acc: Boolean) -> Boolean): Boolean? {\n var index = lastIndex\n if (index < 0) return null\n var accumulator = get(index--)\n while (index >= 0) {\n  $accumulator = operationcolor(index, get/index), accumulator\$ n --index\n }\n return accumulator\n}\n\n<sup>/\*\*</sup>\n \* Accumulates value starting with the last element and applying [operation] from right to left\n \* to each element with its index in the original array and current accumulator value. $\ln * \ln *$  Returns `null` if the array is empty. $\ln * \ln *$ @param [operation] function that takes the index of an element, the element itself and current accumulator value,\n \* and calculates the next accumulator value. $\ln * \ln * \omega$  sample

samples.collections.Collections.Aggregates.reduceRightOrNull\n \*/\n@SinceKotlin(\"1.4\")\npublic inline fun CharArray.reduceRightIndexedOrNull(operation: (index: Int, Char, acc: Char) -> Char): Char? {\n var index = lastIndex\n if (index < 0) return null\n var accumulator = get(index--)\n while (index >= 0) {\n  $accumulator = operationcolor(index, get/index), accumulator\$ n --index\n }\n return accumulator\n}\n\n<sup>/\*\*</sup>\n \* Accumulates value starting with the last element and applying [operation] from right to left\n \* to each element and current accumulator value. $\ln * \neq$  Returns `null` if the array is empty. $\ln * \neq \emptyset$  param [operation] function that takes an element and current accumulator value,  $n^*$  and calculates the next accumulator value. $\ln^* \ln^* \omega$  sample samples.collections.Collections.Aggregates.reduceRightOrNull\n

\*/\n@SinceKotlin(\"1.4\")\n@WasExperimental(ExperimentalStdlibApi::class)\npublic inline fun <S, T : S> Array<out T>.reduceRightOrNull(operation: (T, acc: S) -> S): S? {\n var index = lastIndex\n if (index < 0) return null $\in$  var accumulator:  $S = get(index-)$  while (index  $\geq 0$ )  $\in$  accumulator = operation(get(index--), accumulator)\n  $\ln \mathrm{arctan}$ \n\n/\*\*\n \* Accumulates value starting with the last element and applying [operation] from right to left $\ln *$  to each element and current accumulator value. $\ln * \ln *$  Returns `null` if the array is empty. $\ln * \ln * \omega$  [operation] function that takes an element and current accumulator value, $\ln *$ and calculates the next accumulator value. $\ln * \ln * \omega$  sample

samples.collections.Collections.Aggregates.reduceRightOrNull\n

\*/\n@SinceKotlin(\"1.4\")\n@WasExperimental(ExperimentalStdlibApi::class)\npublic inline fun

ByteArray.reduceRightOrNull(operation: (Byte, acc: Byte) -> Byte): Byte? {\n var index = lastIndex\n if (index  $<$  0) return null\n var accumulator = get(index--)\n while (index  $>=$  0) {\n accumulator =

operation(get(index--), accumulator)\n }\n return accumulator\n}\n\n/\*\*\n \* Accumulates value starting with the last element and applying [operation] from right to left\n \* to each element and current accumulator value.\n \* \n \* Returns `null` if the array is empty. $\ln * \ln * \mathcal{Q}$  param [operation] function that takes an element and current

accumulator value, \n \* and calculates the next accumulator value.  $\ln * \ln * \omega$  sample

samples.collections.Collections.Aggregates.reduceRightOrNull\n

\*/\n@SinceKotlin(\"1.4\")\n@WasExperimental(ExperimentalStdlibApi::class)\npublic inline fun

ShortArray.reduceRightOrNull(operation: (Short, acc: Short) -> Short): Short? {\n var index = lastIndex\n if  $(\text{index} < 0)$  return null $\ln$  var accumulator = get $(\text{index} \rightarrow \ln$  while  $(\text{index} \geq 0)$   $\ln$  accumulator = operation(get(index--), accumulator)\n }\n return accumulator\n}\n\n/\*\*\n \* Accumulates value starting with the last element and applying [operation] from right to left\n \* to each element and current accumulator value.\n \* \n \* Returns `null` if the array is empty. $\ln * \ln * \omega$  param [operation] function that takes an element and current

accumulator value, \n \* and calculates the next accumulator value.  $\ln * \ln * \mathcal{Q}$  sample

samples.collections.Collections.Aggregates.reduceRightOrNull\n

\*/\n@SinceKotlin(\"1.4\")\n@WasExperimental(ExperimentalStdlibApi::class)\npublic inline fun

IntArray.reduceRightOrNull(operation: (Int, acc: Int) -> Int): Int?  ${\n$  var index = lastIndex\n if (index < 0) return null\n var accumulator = get(index--)\n while (index  $>= 0$ ) {\n accumulator = operation(get(index--),  $\acumulator\n\$   $\n\in$  return accumulator $\n\in\mathbb{N}\n^**\n$  \* Accumulates value starting with the last element and applying [operation] from right to left $\ln *$  to each element and current accumulator value. $\ln * \ln *$  Returns `null` if the array is empty. $\ln * \ln * \omega$  [operation] function that takes an element and current accumulator value, $\ln *$ and calculates the next accumulator value. $\ln * \ln * \omega$  sample

samples.collections.Collections.Aggregates.reduceRightOrNull\n

\*/\n@SinceKotlin(\"1.4\")\n@WasExperimental(ExperimentalStdlibApi::class)\npublic inline fun LongArray.reduceRightOrNull(operation: (Long, acc: Long) -> Long): Long? {\n var index = lastIndex\n if  $(\text{index} < 0)$  return null $\ln$  var accumulator = get $(\text{index} \rightarrow \ln$  while  $(\text{index} \geq 0)$   $\ln$  accumulator = operation(get(index--), accumulator)\n }\n return accumulator\n}\n\n/\*\*\n \* Accumulates value starting with the last element and applying [operation] from right to left $\ln$  \* to each element and current accumulator value. $\ln$  \*  $\ln$  \* Returns `null` if the array is empty. $\ln * \omega$  param [operation] function that takes an element and current accumulator value,  $\ln *$  and calculates the next accumulator value.  $\ln * \ln * \omega$  sample samples.collections.Collections.Aggregates.reduceRightOrNull\n

\*/\n@SinceKotlin(\"1.4\")\n@WasExperimental(ExperimentalStdlibApi::class)\npublic inline fun

FloatArray.reduceRightOrNull(operation: (Float, acc: Float) -> Float): Float? {\n var index = lastIndex\n if  $(\text{index} < 0)$  return null $\ln$  var accumulator = get $(\text{index} \rightarrow \ln$  while  $(\text{index} \geq 0)$   $\{\ln$  accumulator = operation(get(index--), accumulator)\n }\n return accumulator\n}\n\n/\*\*\n \* Accumulates value starting with the last element and applying [operation] from right to left $\ln$  \* to each element and current accumulator value. $\ln$  \*  $\ln$  \* Returns `null` if the array is empty. $\ln * \ln * \omega$  [operation] function that takes an element and current accumulator value, \n \* and calculates the next accumulator value.  $\ln * \ln * \omega$  sample samples.collections.Collections.Aggregates.reduceRightOrNull\n

\*/\n@SinceKotlin(\"1.4\")\n@WasExperimental(ExperimentalStdlibApi::class)\npublic inline fun

DoubleArray.reduceRightOrNull(operation: (Double, acc: Double) -> Double): Double? { $\ln$  var index = lastIndex\n if (index < 0) return null\n var accumulator = get(index--)\n while (index >= 0) {\n  $accumulator = operation(getindex--)$ ,  $accumulator\n$  }\n return  $accumlator\n$ \n/n/\*\*\n \* Accumulates value starting with the last element and applying [operation] from right to left\n \* to each element and current accumulator value. $\ln * \neq$  Returns `null` if the array is empty. $\ln * \oplus$  param [operation] function that takes an element and current accumulator value, \n \* and calculates the next accumulator value.  $\ln$  \*  $\oslash$  sample samples.collections.Collections.Aggregates.reduceRightOrNull\n

\*/\n@SinceKotlin(\"1.4\")\n@WasExperimental(ExperimentalStdlibApi::class)\npublic inline fun BooleanArray.reduceRightOrNull(operation: (Boolean, acc: Boolean) -> Boolean): Boolean? {\n var index = lastIndex $\ln$  if (index < 0) return null $\ln$  var accumulator = get(index--) $\ln$  while (index >= 0) { $\ln$  $accumulator = operation(getindex--), accumulation\n$  }\n return accumulator\n}\n\n/\*\*\n \* Accumulates value starting with the last element and applying [operation] from right to left\n \* to each element and current accumulator value. $\ln * \nightharpoonup$  Returns `null` if the array is empty. $\ln * \ln * \nightharpoonup$  for  $\ln$  [operation] function that takes an element and current accumulator value,  $n *$  and calculates the next accumulator value.  $n * \nbrace n * @$  sample samples.collections.Collections.Aggregates.reduceRightOrNull\n

\*/\n@SinceKotlin(\"1.4\")\n@WasExperimental(ExperimentalStdlibApi::class)\npublic inline fun

CharArray.reduceRightOrNull(operation: (Char, acc: Char) -> Char): Char?  ${\n$  var index = lastIndex\n if (index  $<$  0) return null\n var accumulator = get(index--)\n while (index  $>=$  0) {\n accumulator = operation(get(index--), accumulator)\n }\n return accumulator\n}\n\n/\*\*\n \* Returns a list containing successive accumulation values generated by applying [operation] from left to right\n \* to each element and current accumulator value that starts with [initial] value. $\ln * \nightharpoonup x$  Note that `acc` value passed to [operation] function should not be mutated;\n \* otherwise it would affect the previous value in resulting list.\n \* \n \* @param [operation] function that takes current accumulator value and an element, and calculates the next accumulator value. $\ln * \ln *$ @sample samples.collections.Collections.Aggregates.runningFold\n \*/\n@SinceKotlin(\"1.4\")\npublic inline fun  $\langle T, R \rangle$  Array $\langle 0$ ut T $>$ .runningFold(initial: R, operation: (acc: R, T)  $\geq R$ ): List $\langle R \rangle$  {\n if (isEmpty()) return listOf(initial)\n val result = ArrayList<R> $\langle$ size + 1).apply { add(initial) }\n var accumulator = initial\n for (element in this)  ${\n \alpha$  accumulator = operation(accumulator, element)\n result.add(accumulator)\n }\n return result\n $\ln\frac{x}{\ln x}$  Returns a list containing successive accumulation values generated by applying [operation] from left to right $\ln *$  to each element and current accumulator value that starts with [initial] value. $\ln * \ln$ \* Note that `acc` value passed to [operation] function should not be mutated;\n \* otherwise it would affect the previous value in resulting list. $\ln * \ln * \mathcal{Q}$  param [operation] function that takes current accumulator value and an

element, and calculates the next accumulator value. $\ln * \ln * \omega$  sample

samples.collections.Collections.Aggregates.runningFold\n

\*/\n@SinceKotlin(\"1.4\")\n@kotlin.internal.InlineOnly\npublic inline fun <R> ByteArray.runningFold(initial: R, operation: (acc: R, Byte) -> R): List<R> {\n if (isEmpty()) return listOf(initial)\n val result = ArrayList<R>(size  $+ 1$ ).apply { add(initial) }\n var accumulator = initial\n for (element in this) {\n accumulator = operation(accumulator, element)\n result.add(accumulator)\n }\n return result\n}\n\n/\*\*\n \* Returns a list containing successive accumulation values generated by applying [operation] from left to right\n \* to each element and current accumulator value that starts with [initial] value. $\ln * \ln *$  Note that `acc` value passed to [operation] function should not be mutated;\n \* otherwise it would affect the previous value in resulting list.\n \* \n \* @param [operation] function that takes current accumulator value and an element, and calculates the next accumulator value. $\ln * \ln * \textcircled{}$  sample samples.collections. Collections. Aggregates.runningFold $\ln$ \*/\n@SinceKotlin(\"1.4\")\n@kotlin.internal.InlineOnly\npublic inline fun <R> ShortArray.runningFold(initial: R, operation: (acc: R, Short) -> R): List<R>  $\n\alpha$  if (isEmpty()) return listOf(initial)\n val result = ArrayList<R>(size + 1).apply { add(initial) }\n var accumulator = initial\n for (element in this) {\n accumulator = operation(accumulator, element)\n result.add(accumulator)\n }\n return result\n}\n\n/\*\*\n \* Returns a list containing successive accumulation values generated by applying [operation] from left to right\n \* to each element and current accumulator value that starts with [initial] value. $\ln * \ln *$  Note that `acc` value passed to [operation] function should not be mutated;\n \* otherwise it would affect the previous value in resulting list.\n \* \n \* @param [operation] function that takes current accumulator value and an element, and calculates the next accumulator value. $\ln * \ln * \textcircled{a}$  sample samples.collections. Collections. Aggregates.runningFold $\ln$ \*/\n@SinceKotlin(\"1.4\")\n@kotlin.internal.InlineOnly\npublic inline fun <R> IntArray.runningFold(initial: R, operation: (acc: R, Int) -> R): List<R>  $\n\alpha$  if (isEmpty()) return listOf(initial)\n val result = ArrayList<R>(size + 1).apply { add(initial) }\n var accumulator = initial\n for (element in this) {\n accumulator = operation(accumulator, element)\n result.add(accumulator)\n }\n return result\n}\n\n/\*\*\n \* Returns a list containing successive accumulation values generated by applying [operation] from left to right\n \* to each element and current accumulator value that starts with [initial] value. $\ln * \ln *$  Note that `acc` value passed to [operation] function should not be mutated;\n \* otherwise it would affect the previous value in resulting list.\n \* \n \* @param [operation] function that takes current accumulator value and an element, and calculates the next accumulator value. $\ln * \ln * \omega$  sample samples.collections. Collections. Aggregates.runningFold $\ln$ \*/\n@SinceKotlin(\"1.4\")\n@kotlin.internal.InlineOnly\npublic inline fun <R> LongArray.runningFold(initial: R, operation: (acc: R, Long) -> R): List<R> {\n if (isEmpty()) return listOf(initial)\n val result = ArrayList<R>(size + 1).apply { add(initial) }\n var accumulator = initial\n for (element in this) {\n accumulator = operation(accumulator, element)\n result.add(accumulator)\n }\n return result\n}\n\n/\*\*\n \* Returns a list containing successive accumulation values generated by applying [operation] from left to right\n \* to each element and current accumulator value that starts with [initial] value. $\ln * \ln *$  Note that `acc` value passed to [operation] function should not be mutated;\n \* otherwise it would affect the previous value in resulting list.\n \* \n \* @param [operation] function that takes current accumulator value and an element, and calculates the next accumulator value. $\ln * \ln * \textcircled{sample samples}$ .collections.Collections.Aggregates.runningFold $\ln$ \*/\n@SinceKotlin(\"1.4\")\n@kotlin.internal.InlineOnly\npublic inline fun <R> FloatArray.runningFold(initial: R, operation: (acc: R, Float) -> R): List<R> {\n if (isEmpty()) return listOf(initial)\n val result = ArrayList<R>(size  $+ 1$ ).apply { add(initial) }\n var accumulator = initial\n for (element in this) {\n accumulator = operation(accumulator, element)\n result.add(accumulator)\n }\n return result\n}\n\n/\*\*\n \* Returns a list containing successive accumulation values generated by applying [operation] from left to right\n \* to each element and current accumulator value that starts with [initial] value. $\ln * \ln *$  Note that `acc` value passed to [operation] function should not be mutated;\n \* otherwise it would affect the previous value in resulting list.\n \* \n \* @param [operation] function that takes current accumulator value and an element, and calculates the next accumulator value. $\ln * \ln * \textcircled{a}$  sample samples.collections. Collections. Aggregates. running Fold $\ln$ \*/\n@SinceKotlin(\"1.4\")\n@kotlin.internal.InlineOnly\npublic inline fun <R> DoubleArray.runningFold(initial: R,

operation: (acc: R, Double) -> R): List < R> {\n if (isEmpty()) return listOf(initial)\n val result = ArrayList<R>(size + 1).apply { add(initial) }\n var accumulator = initial\n for (element in this) {\n  $accumulator = operation(accumulator, element)\n \qquad result.add(accumulator)\n )\n \qquad return result\n \n \qquad \qquad \text{if } \ln\max\{n\} \qquad \text{if } \ln\max\{n\} \qquad \text{if } \ln\max\{n\} \qquad \text{if } \ln\max\{n\} \qquad \text{if } \ln\max\{n\} \qquad \text{if } \ln\max\{n\} \qquad \text{if } \ln\max\{n\} \qquad \text{if } \ln\max\{n\} \qquad \text{if } \ln\max\{n\} \qquad \text{if } \ln\max\{n\} \qquad \text{if } \ln\max\{n$ Returns a list containing successive accumulation values generated by applying [operation] from left to right\n \* to each element and current accumulator value that starts with [initial] value. $\ln * \ln *$  Note that `acc` value passed to [operation] function should not be mutated;\n \* otherwise it would affect the previous value in resulting list.\n \* \n \* @param [operation] function that takes current accumulator value and an element, and calculates the next accumulator value. $\ln * \nightharpoonup n^* \mathcal{O}$  sample samples.collections. Collections. Aggregates.runningFold $\ln$ \*/\n@SinceKotlin(\"1.4\")\n@kotlin.internal.InlineOnly\npublic inline fun <R> BooleanArray.runningFold(initial: R, operation: (acc: R, Boolean)  $\rightarrow$  R): List  $\langle R \rangle$  {\n if (isEmpty()) return listOf(initial)\n val result = ArrayList <R > (size + 1).apply { add(initial) } \n var accumulator = initial\n for (element in this) {\n  $accumulator = operation(accumulator, element)\n \qquad result.add(accumulator)\n \qquad \qquad \qquad \mathbb{N}^n \qquad \qquad \mathbb{N}^n \qquad \mathbb{N}^n \qquad \mathbb{N}^n$ Returns a list containing successive accumulation values generated by applying [operation] from left to right\n \* to each element and current accumulator value that starts with [initial] value. $\ln * \ln *$  Note that `acc` value passed to [operation] function should not be mutated;\n \* otherwise it would affect the previous value in resulting list.\n \* \n \* @param [operation] function that takes current accumulator value and an element, and calculates the next accumulator value.\n \* \n \* @sample samples.collections.Collections.Aggregates.runningFold\n \*/\n@SinceKotlin(\"1.4\")\n@kotlin.internal.InlineOnly\npublic inline fun <R> CharArray.runningFold(initial: R, operation: (acc: R, Char) -> R): List<R> {\n if (isEmpty()) return listOf(initial)\n val result = ArrayList<R>(size + 1).apply { add(initial) }\n var accumulator = initial\n for (element in this) {\n accumulator = operation(accumulator, element)\n result.add(accumulator)\n }\n return result\n}\n\n/\*\*\n \* Returns a list containing successive accumulation values generated by applying [operation] from left to right\n \* to each element, its index in the original array and current accumulator value that starts with [initial] value. $\ln * \ln *$  Note that `acc` value passed to [operation] function should not be mutated;\n \* otherwise it would affect the previous value in resulting list. $\ln * \ln * \mathbb{Q}$  param [operation] function that takes the index of an element, current accumulator value $\ln *$ and the element itself, and calculates the next accumulator value. $\ln * \ln * \mathcal{Q}$  sample samples.collections.Collections.Aggregates.runningFold\n \*/\n@SinceKotlin(\"1.4\")\npublic inline fun <T, R> Array<out T>.runningFoldIndexed(initial: R, operation: (index: Int, acc: R, T) -> R): List<R> {\n if (isEmpty()) return listOf(initial)\n val result = ArrayList<R> $\epsilon$ (size + 1).apply { add(initial) }\n var accumulator = initial\n for (index in indices)  $\{\n\}$  accumulator = operation(index, accumulator, this[index]) $\n\$ result.add(accumulator)\n }\n return result\n}\n\n/\*\*\n \* Returns a list containing successive accumulation values generated by applying [operation] from left to right\n \* to each element, its index in the original array and current accumulator value that starts with [initial] value. $\ln * \ln *$  Note that `acc` value passed to [operation] function should not be mutated;\n \* otherwise it would affect the previous value in resulting list.\n \* \n \* @param [operation] function that takes the index of an element, current accumulator value\n \* and the element itself, and calculates the next accumulator value.\n \* \n \* @sample samples.collections.Collections.Aggregates.runningFold\n  $*\ln\omega$ SinceKotlin(\"1.4\")\n $\omega$ kotlin.internal.InlineOnly\npublic inline fun <R> ByteArray.runningFoldIndexed(initial: R, operation: (index: Int, acc: R, Byte)  $\rightarrow$  R): List < R> {\n if (isEmpty()) return listOf(initial) $\nvert$  val result = ArrayList<R>(size + 1).apply { add(initial) } $\ln$  var accumulator = initial $\ln$ for (index in indices)  $\{\n\}$  accumulator = operation(index, accumulator, this[index]) $\n\$ result.add(accumulator)\n  $\ln$  return result\n}\n\n/\*\*\n \* Returns a list containing successive accumulation values generated by applying [operation] from left to right\n \* to each element, its index in the original array and current accumulator value that starts with [initial] value. $\ln * \ln *$  Note that `acc` value passed to [operation] function should not be mutated;\n \* otherwise it would affect the previous value in resulting list.\n \* \n \* @param [operation] function that takes the index of an element, current accumulator value\n \* and the element itself, and calculates the next accumulator value.\n \* \n \* @sample samples.collections.Collections.Aggregates.runningFold\n  $*\ln\omega$ SinceKotlin(\"1.4\")\n $\omega$ kotlin.internal.InlineOnly\npublic inline fun <R>

ShortArray.runningFoldIndexed(initial: R, operation: (index: Int, acc: R, Short) -> R): List < R> {\n if (isEmpty())

return listOf(initial)\n val result = ArrayList<R> $\epsilon$ (size + 1).apply { add(initial) }\n var accumulator = initial\n for (index in indices)  $\{\n\}$  accumulator = operation(index, accumulator, this[index]) $\n\$ result.add(accumulator)\n }\n return result\n}\n\n/\*\*\n \* Returns a list containing successive accumulation values generated by applying [operation] from left to right\n \* to each element, its index in the original array and current accumulator value that starts with [initial] value.\n  $* \nvert$   $* \nvert$  Note that `acc` value passed to [operation] function should not be mutated;\n \* otherwise it would affect the previous value in resulting list.\n \* \n \* @param [operation] function that takes the index of an element, current accumulator value $\ln^*$  and the element itself, and calculates the next accumulator value.\n \* \n \* @sample samples.collections.Collections.Aggregates.runningFold\n \*/\n@SinceKotlin(\"1.4\")\n@kotlin.internal.InlineOnly\npublic inline fun <R>

IntArray.runningFoldIndexed(initial: R, operation: (index: Int, acc: R, Int) -> R): List<R> {\n if (isEmpty()) return listOf(initial)\n val result = ArrayList<R> $\geq$ (size + 1).apply { add(initial) }\n var accumulator = initial\n for  $(index in indices) {\n *accuracy of the* accumulator = operation (index, accumulator, this [index])\n *result.add(accumulator)*$  }\n return result\n}\n\n/\*\*\n \* Returns a list containing successive accumulation values generated by applying [operation] from left to right\n \* to each element, its index in the original array and current accumulator value that starts with [initial] value.\n \* \n \* Note that `acc` value passed to [operation] function should not be mutated;\n \* otherwise it would affect the previous value in resulting list.\n  $* \n\rightharpoonup n * \n\phi$  param [operation] function that takes the index of an element, current accumulator value\n \* and the element itself, and calculates the next accumulator value. $\ln * \ln * \omega$  sample samples.collections. Collections. Aggregates.runningFold $\ln$ 

\*/\n@SinceKotlin(\"1.4\")\n@kotlin.internal.InlineOnly\npublic inline fun <R>

LongArray.runningFoldIndexed(initial: R, operation: (index: Int, acc: R, Long) -> R): List<R>  $\{\n\$  if (isEmpty()) return listOf(initial)\n val result = ArrayList<R> $\epsilon$ (size + 1).apply { add(initial) }\n var accumulator = initial\n for (index in indices)  $\{\n\}$  accumulator = operation(index, accumulator, this[index]) $\n\$ 

result.add(accumulator)\n }\n return result\n}\n\n/\*\*\n \* Returns a list containing successive accumulation values generated by applying [operation] from left to right\n \* to each element, its index in the original array and current accumulator value that starts with [initial] value. $\ln * \ln *$  Note that `acc` value passed to [operation] function should not be mutated;\n \* otherwise it would affect the previous value in resulting list.\n \* \n \* @param [operation] function that takes the index of an element, current accumulator value $\ln^*$  and the element itself, and calculates the next accumulator value.\n \* \n \* @sample samples.collections.Collections.Aggregates.runningFold\n  $*\ln\omega$ SinceKotlin(\"1.4\")\n $\omega$ kotlin.internal.InlineOnly\npublic inline fun <R>

FloatArray.runningFoldIndexed(initial: R, operation: (index: Int, acc: R, Float) -> R): List<R> {\n if (isEmpty()) return listOf(initial)\n val result = ArrayList<R>(size + 1).apply { add(initial) }\n var accumulator = initial\n for (index in indices)  $\{\n\}$  accumulator = operation(index, accumulator, this[index]) $\n\}$ 

result.add(accumulator)\n }\n return result\n}\n\n/\*\*\n \* Returns a list containing successive accumulation values generated by applying [operation] from left to right\n \* to each element, its index in the original array and current accumulator value that starts with [initial] value. $\ln * \ln *$  Note that `acc` value passed to [operation] function should not be mutated;\n \* otherwise it would affect the previous value in resulting list.\n \* \n \* @param [operation] function that takes the index of an element, current accumulator value\n \* and the element itself, and calculates the next accumulator value.\n \* \n \* @sample samples.collections.Collections.Aggregates.runningFold\n

\*/\n@SinceKotlin(\"1.4\")\n@kotlin.internal.InlineOnly\npublic inline fun <R>

DoubleArray.runningFoldIndexed(initial: R, operation: (index: Int, acc: R, Double) -> R): List<R> {\n if (isEmpty()) return listOf(initial)\n val result = ArrayList<R>(size + 1).apply { add(initial) }\n var accumulator = initial\n for (index in indices)  $\{\n\eta$  accumulator = operation(index, accumulator, this[index]) $\eta$ result.add(accumulator)\n  $\ln$  return result\n $\ln\ln^*$ \n \* Returns a list containing successive accumulation values generated by applying [operation] from left to right\n \* to each element, its index in the original array and current accumulator value that starts with [initial] value. $\ln * \ln *$  Note that `acc` value passed to [operation] function should not be mutated;\n \* otherwise it would affect the previous value in resulting list.\n \* \n \* @param [operation] function that takes the index of an element, current accumulator value $\ln^*$  and the element itself, and calculates the next accumulator value.\n \* \n \* @sample samples.collections.Collections.Aggregates.runningFold\n

 $*\ln\omega$ SinceKotlin(\"1.4\")\n $\omega$ kotlin.internal.InlineOnly\npublic inline fun <R>

BooleanArray.runningFoldIndexed(initial: R, operation: (index: Int, acc: R, Boolean) -> R): List<R>  $\{\n\$ (isEmpty()) return listOf(initial)\n val result = ArrayList<R>(size + 1).apply { add(initial) }\n var accumulator = initial $\ln$  for (index in indices)  $\ln$  accumulator = operation(index, accumulator, this[index]) $\ln$ result.add(accumulator)\n }\n return result\n}\n\n/\*\*\n \* Returns a list containing successive accumulation values generated by applying [operation] from left to right\n \* to each element, its index in the original array and current accumulator value that starts with [initial] value.\n  $* \nvert$   $* \nvert$  Note that `acc` value passed to [operation] function should not be mutated;\n \* otherwise it would affect the previous value in resulting list.\n \* \n \* @param [operation] function that takes the index of an element, current accumulator value\n \* and the element itself, and calculates the next accumulator value.\n \* \n \* @sample samples.collections.Collections.Aggregates.runningFold\n \*/\n@SinceKotlin(\"1.4\")\n@kotlin.internal.InlineOnly\npublic inline fun <R>

CharArray.runningFoldIndexed(initial: R, operation: (index: Int, acc: R, Char) -> R): List<R> {\n if (isEmpty()) return listOf(initial)\n val result = ArrayList<R> $\epsilon$ (size + 1).apply { add(initial) }\n var accumulator = initial\n for (index in indices)  $\{\n\}$  accumulator = operation(index, accumulator, this[index]) $\n\$ 

result.add(accumulator)\n  $\ln$  return result\n\\n\n\\*\*\n \* Returns a list containing successive accumulation values generated by applying [operation] from left to right\n \* to each element and current accumulator value that starts with the first element of this array. $\ln * \nvert \cdot \ln^*$  Note that `acc` value passed to [operation] function should not be mutated;\n \* otherwise it would affect the previous value in resulting list.\n \* \n \* @param [operation] function that takes current accumulator value and the element, and calculates the next accumulator value. $\ln * \ln * \mathcal{O}$  sample samples.collections.Collections.Aggregates.runningReduce\n

 $*\langle \cdot \rangle$   $\wedge$   $\wedge$   $\$ Array<out T>.runningReduce(operation: (acc: S, T) -> S): List<S> $\{\n\alpha \text{ if } (\text{isEmpty}() \text{ return emptyList}() \n\$ accumulator:  $S = this[0]\n$  val result = ArrayList < S > (size).apply { add(accumulator) }\n for (index in 1 until size)  ${\n \mu \}$  accumulator = operation(accumulator, this[index])\n result.add(accumulator)\n }\n return result $\n\lambda\$ \n\infty \* Returns a list containing successive accumulation values generated by applying [operation] from left to right $\ln *$  to each element and current accumulator value that starts with the first element of this array. $\ln * \ln *$ @param [operation] function that takes current accumulator value and an element, and calculates the next accumulator value. $\ln * \ln * \omega$  sample samples.collections. Collections. Aggregates.running Reduce $\ln$ \*/\n@SinceKotlin(\"1.4\")\n@kotlin.internal.InlineOnly\npublic inline fun ByteArray.runningReduce(operation: (acc: Byte, Byte) -> Byte): List<Byte>  $\{\n\alpha$  if (isEmpty()) return emptyList()\n var accumulator = this[0]\n val result = ArrayList<Byte>(size).apply { add(accumulator) }\n for (index in 1 until size) {\n accumulator = operation(accumulator, this [index])\n result.add(accumulator)\n }\n return result\n}\n\n/\*\*\n \* Returns a list containing successive accumulation values generated by applying [operation] from left to right\n \* to each element and current accumulator value that starts with the first element of this array. $\ln * \ln * \mathcal{Q}$  param [operation] function that takes current accumulator value and an element, and calculates the next accumulator value. $\ln * \ln * \omega$  sample

samples.collections.Collections.Aggregates.runningReduce\n

\*/\n@SinceKotlin(\"1.4\")\n@kotlin.internal.InlineOnly\npublic inline fun ShortArray.runningReduce(operation: (acc: Short, Short) -> Short): List<Short>  $\{\n\pi$  if (isEmpty()) return emptyList()\n var accumulator = this[0]\n val result = ArrayList<Short>(size).apply { add(accumulator) }\n for (index in 1 until size) {\n accumulator = operation(accumulator, this [index])\n result.add(accumulator)\n }\n return result\n}\n\n/\*\*\n \* Returns a list containing successive accumulation values generated by applying [operation] from left to right\n \* to each element and current accumulator value that starts with the first element of this array. $\ln * \omega$  aram [operation] function that takes current accumulator value and an element, and calculates the next accumulator value. $\ln * \ln * \omega$  sample samples.collections.Collections.Aggregates.runningReduce\n

\*/\n@SinceKotlin(\"1.4\")\n@kotlin.internal.InlineOnly\npublic inline fun IntArray.runningReduce(operation: (acc: Int, Int)  $\text{Int, Int}$  -> Int): List<Int>  $\{\n\text{inf}$  if (isEmpty()) return emptyList()\n var accumulator = this[0]\n val result = ArrayList<Int>(size).apply { add(accumulator) }\n for (index in 1 until size) {\n accumulator = operation(accumulator, this index) $\ln$  result.add(accumulator) $\ln$  }\n return result $\ln$ } $\ln\pi/**\ln$  \* Returns a list containing successive accumulation values generated by applying  $\beta$  [operation] from left to right $\ln *$  to each element and current accumulator value that starts with the first element of this array. $\ln * \ln * \omega$  param [operation] function that takes current accumulator value and an element, and calculates the next accumulator value. $\ln * \ln * \omega$  sample samples.collections.Collections.Aggregates.runningReduce\n

\*/\n@SinceKotlin(\"1.4\")\n@kotlin.internal.InlineOnly\npublic inline fun LongArray.runningReduce(operation: (acc: Long, Long) -> Long): List<Long>  $\{\n \alpha\$  if (isEmpty()) return emptyList()\n var accumulator = this[0]\n val result = ArrayList<Long>(size).apply { add(accumulator) }\n for (index in 1 until size) {\n accumulator = operation(accumulator, this [index])\n result.add(accumulator)\n }\n return result\n}\n\n/\*\*\n \* Returns a list containing successive accumulation values generated by applying [operation] from left to right\n \* to each element and current accumulator value that starts with the first element of this array. $\ln * \ln * \mathcal{Q}$  param [operation] function that takes current accumulator value and an element, and calculates the next accumulator value. $\ln * \ln * \omega$  sample samples.collections.Collections.Aggregates.runningReduce\n

\*/\n@SinceKotlin(\"1.4\")\n@kotlin.internal.InlineOnly\npublic inline fun FloatArray.runningReduce(operation: (acc: Float, Float) -> Float): List<Float>  $\n\in$  if (isEmpty()) return emptyList()\n var accumulator = this[0]\n val result = ArrayList<Float>(size).apply { add(accumulator) }\n for (index in 1 until size) {\n accumulator = operation(accumulator, this [index])\n result.add(accumulator)\n }\n return result\n}\n\n/\*\*\n \* Returns a list containing successive accumulation values generated by applying [operation] from left to right\n \* to each element and current accumulator value that starts with the first element of this array. $\ln * \ln * \mathcal{Q}$  param [operation] function that takes current accumulator value and an element, and calculates the next accumulator value. $\ln * \ln * \omega$  sample samples.collections.Collections.Aggregates.runningReduce\n

\*/\n@SinceKotlin(\"1.4\")\n@kotlin.internal.InlineOnly\npublic inline fun DoubleArray.runningReduce(operation: (acc: Double, Double) -> Double): List<Double>  $\{\n\alpha$  if (isEmpty()) return emptyList()\n var accumulator = this[0]\n val result = ArrayList<Double>(size).apply { add(accumulator) }\n for (index in 1 until size) {\n  $accumulator = operation(accumulator, this[index])\n$  result.add(accumulator)\n }\n return result\n}\n\n/\*\*\n \* Returns a list containing successive accumulation values generated by applying [operation] from left to right\n \* to each element and current accumulator value that starts with the first element of this array. $\ln * \ln * \mathcal{O}$  param [operation] function that takes current accumulator value and an element, and calculates the next accumulator value. $\ln * \ln * \textcircled{sample samples}$ .collections.Collections.Aggregates.runningReduce $\ln$ 

\*/\n@SinceKotlin(\"1.4\")\n@kotlin.internal.InlineOnly\npublic inline fun BooleanArray.runningReduce(operation: (acc: Boolean, Boolean) -> Boolean): List<Boolean>  $\ln$  if (isEmpty()) return emptyList()\n var accumulator = this[0]\n val result = ArrayList<Boolean>(size).apply { add(accumulator) }\n for (index in 1 until size) {\n  $accumulator = operation(accumulator, this[index])\n$  result.add(accumulator)\n }\n return result\n}\n\n/\*\*\n \* Returns a list containing successive accumulation values generated by applying [operation] from left to right\n \* to each element and current accumulator value that starts with the first element of this array. $\ln * \ln * \mathcal{O}$  param [operation] function that takes current accumulator value and an element, and calculates the next accumulator value.\n \* \n \* @sample samples.collections.Collections.Aggregates.runningReduce\n

\*/\n@SinceKotlin(\"1.4\")\n@kotlin.internal.InlineOnly\npublic inline fun CharArray.runningReduce(operation: (acc: Char, Char) -> Char): List<Char>  $\{\n\alpha$  if (isEmpty()) return emptyList()\n var accumulator = this[0]\n val result = ArrayList<Char>(size).apply { add(accumulator) }\n for (index in 1 until size) {\n accumulator = operation(accumulator, this [index])\n result.add(accumulator)\n }\n return result\n}\n\n/\*\*\n \* Returns a list containing successive accumulation values generated by applying [operation] from left to right\n \* to each element, its index in the original array and current accumulator value that starts with the first element of this array. $\ln * \ln *$ Note that `acc` value passed to [operation] function should not be mutated;\n \* otherwise it would affect the previous value in resulting list.\n  $* \nightharpoonup n$   $\otimes$  param [operation] function that takes the index of an element, current accumulator value $\ln *$  and the element itself, and calculates the next accumulator value. $\ln * \ln * \mathcal{O}$  sample samples.collections.Collections.Aggregates.runningReduce\n \*/\n@SinceKotlin(\"1.4\")\npublic inline fun <S, T : S> Array<out T>.runningReduceIndexed(operation: (index: Int, acc: S, T) -> S): List<S>  $\{\n\$  if (isEmpty()) return emptyList()\n var accumulator:  $S = this[0]\n\infty$  val result = ArrayList < S > (size).apply { add(accumulator) }\n for

(index in 1 until size)  $\{\n\}$  accumulator = operation(index, accumulator, this[index]) $\n\$ 

result.add(accumulator)\n }\n return result\n}\n\n/\*\*\n \* Returns a list containing successive accumulation values generated by applying [operation] from left to right\n \* to each element, its index in the original array and current accumulator value that starts with the first element of this array. $\ln * \ln * \mathcal{Q}$  param [operation] function that takes the index of an element, current accumulator value $\ln *$  and the element itself, and calculates the next accumulator value. $\ln * \nightharpoonup n$  @sample samples.collections.Collections.Aggregates.runningReduce $\ln$  $*\ln\omega$ SinceKotlin(\"1.4\")\n $\omega$ kotlin.internal.InlineOnly\npublic inline fun

ByteArray.runningReduceIndexed(operation: (index: Int, acc: Byte, Byte) -> Byte): List<Byte>  $\{\n\$ n if (isEmpty()) return emptyList()\n var accumulator = this[0]\n val result = ArrayList<Byte>(size).apply { add(accumulator)  $\ln$  for (index in 1 until size)  $\ln$  accumulator = operation(index, accumulator, this[index])\n result.add(accumulator)\n }\n return result\n}\n\n/\*\*\n \* Returns a list containing successive accumulation values generated by applying [operation] from left to right\n \* to each element, its index in the original array and current accumulator value that starts with the first element of this array. $\ln * \alpha$  aram [operation] function that takes the index of an element, current accumulator value $\ln *$  and the element itself, and calculates the next accumulator value. $\ln * \nightharpoonup n$  @sample samples.collections.Collections.Aggregates.runningReduce $\ln$ \*/\n@SinceKotlin(\"1.4\")\n@kotlin.internal.InlineOnly\npublic inline fun

ShortArray.runningReduceIndexed(operation: (index: Int, acc: Short, Short) -> Short): List<Short> {\n if  $(i$ sEmpty()) return emptyList()\n var accumulator = this[0]\n val result = ArrayList<Short>(size).apply { add(accumulator)  $\n \alpha$  for (index in 1 until size)  $\{\n \alpha$  accumulator = operation(index, accumulator, this[index])\n

result.add(accumulator)\n }\n return result\n}\n\n/\*\*\n \* Returns a list containing successive accumulation values generated by applying [operation] from left to right\n \* to each element, its index in the original array and current accumulator value that starts with the first element of this array. $\ln * \alpha$  aram [operation] function that takes the index of an element, current accumulator value $\ln *$  and the element itself, and calculates the next accumulator value.\n  $*\$  \n  $*\mathcal{Q}$  sample samples.collections.Collections.Aggregates.runningReduce\n \*/\n@SinceKotlin(\"1.4\")\n@kotlin.internal.InlineOnly\npublic inline fun

IntArray.runningReduceIndexed(operation: (index: Int, acc: Int, Int) -> Int): List<Int>  $\ln$  if (isEmpty()) return emptyList()\n var accumulator = this[0]\n val result = ArrayList<Int>(size).apply { add(accumulator) }\n for (index in 1 until size)  $\{\n\}$  accumulator = operation(index, accumulator, this[index]) $\n\}$ result.add(accumulator)\n }\n return result\n}\n\n/\*\*\n \* Returns a list containing successive accumulation values generated by applying [operation] from left to right\n \* to each element, its index in the original array and current accumulator value that starts with the first element of this array. $\ln * \ln * \mathcal{O}$  param [operation] function that takes the index of an element, current accumulator value $\ln *$  and the element itself, and calculates the next accumulator value. $\ln * \ln * \omega$  sample samples.collections. Collections. Aggregates.running Reduce $\ln$  $*\ln\omega$ SinceKotlin(\"1.4\")\n $\omega$ kotlin.internal.InlineOnly\npublic inline fun

LongArray.runningReduceIndexed(operation: (index: Int, acc: Long, Long) -> Long): List<Long> {\n if  $(isEmpty())$  return emptyList()\n var accumulator = this[0]\n val result = ArrayList<Long>(size).apply { add(accumulator)  $\n \alpha$  for (index in 1 until size)  $\{\n \alpha$  accumulator = operation(index, accumulator, this[index])\n

result.add(accumulator)\n }\n return result\n}\n\n/\*\*\n \* Returns a list containing successive accumulation values generated by applying [operation] from left to right\n \* to each element, its index in the original array and current accumulator value that starts with the first element of this array. $\ln * \alpha$  aram [operation] function that takes the index of an element, current accumulator value $\ln$  \* and the element itself, and calculates the next accumulator value. $\ln * \ln * \mathcal{Q}$  sample samples.collections. Collections. Aggregates.running Reduce $\ln$ \*/\n@SinceKotlin(\"1.4\")\n@kotlin.internal.InlineOnly\npublic inline fun

FloatArray.runningReduceIndexed(operation: (index: Int, acc: Float, Float) -> Float): List<Float> {\n if  $(i$ sEmpty()) return emptyList()\n var accumulator = this[0]\n val result = ArrayList <Float>(size).apply { add(accumulator)  $\n \alpha$  for (index in 1 until size)  $\{\n \alpha$  accumulator = operation(index, accumulator, this[index])\n

result.add(accumulator)\n }\n return result\n}\n\n/\*\*\n \* Returns a list containing successive accumulation values generated by applying [operation] from left to right\n \* to each element, its index in the original array and

current accumulator value that starts with the first element of this array. $\ln * \alpha$  =  $\alpha$  [operation] function that takes the index of an element, current accumulator value $\ln *$  and the element itself, and calculates the next accumulator value. $\ln * \ln * \omega$  sample samples.collections. Collections. Aggregates.running Reduce $\ln$ \*/\n@SinceKotlin(\"1.4\")\n@kotlin.internal.InlineOnly\npublic inline fun

DoubleArray.runningReduceIndexed(operation: (index: Int, acc: Double, Double) -> Double): List<Double> {\n if  $(i$ sEmpty()) return emptyList()\n var accumulator = this[0]\n val result = ArrayList<Double>(size).apply { add(accumulator)  $\ln$  for (index in 1 until size)  $\ln$  accumulator = operation(index, accumulator, this[index]) $\ln$ 

result.add(accumulator)\n }\n return result\n}\n\n/\*\*\n \* Returns a list containing successive accumulation values generated by applying [operation] from left to right\n \* to each element, its index in the original array and current accumulator value that starts with the first element of this array. $\ln * \ln * \omega$  param [operation] function that takes the index of an element, current accumulator value $\ln *$  and the element itself, and calculates the next accumulator value. $\ln * \ln * \omega$  sample samples.collections. Collections. Aggregates.running Reduce $\ln$ \*/\n@SinceKotlin(\"1.4\")\n@kotlin.internal.InlineOnly\npublic inline fun

BooleanArray.runningReduceIndexed(operation: (index: Int, acc: Boolean, Boolean) -> Boolean): List<Boolean>  ${\nvert \nvert i}$  if (isEmpty()) return emptyList()\n var accumulator = this[0]\n val result =

ArrayList <Boolean>(size).apply { add(accumulator) }\n for (index in 1 until size) {\n accumulator = operation(index, accumulator, this[index])\n result.add(accumulator)\n }\n return result\n}\n\n/\*\*\n \* Returns a list containing successive accumulation values generated by applying [operation] from left to right\n \* to each element, its index in the original array and current accumulator value that starts with the first element of this array. $\ln * \ln * \omega$  [operation] function that takes the index of an element, current accumulator value $\ln *$  and the element itself, and calculates the next accumulator value. $\ln * \ln * \mathcal{Q}$  sample

samples.collections.Collections.Aggregates.runningReduce\n

\*/\n@SinceKotlin(\"1.4\")\n@kotlin.internal.InlineOnly\npublic inline fun

CharArray.runningReduceIndexed(operation: (index: Int, acc: Char, Char) -> Char): List<Char> {\n if (isEmpty()) return emptyList()\n var accumulator = this[0]\n val result = ArrayList<Char>(size).apply { add(accumulator)  $\ln$  for (index in 1 until size)  $\ln$  accumulator = operation(index, accumulator, this[index])\n result.add(accumulator)\n  $\ln$  return result\n}\n\n/\*\*\n \* Returns a list containing successive accumulation values generated by applying [operation] from left to right\n \* to each element and current accumulator value that starts with [initial] value.\n \* \n \* Note that `acc` value passed to [operation] function should not be mutated;\n \* otherwise it would affect the previous value in resulting list. $\ln * \ln * \omega$  [operation] function that takes current accumulator value and an element, and calculates the next accumulator value. $\ln * \ln * \mathcal{O}$  sample samples.collections.Collections.Aggregates.scan\n

\*/\n@SinceKotlin(\"1.4\")\n@WasExperimental(ExperimentalStdlibApi::class)\npublic inline fun <T, R>

Array<out T>.scan(initial: R, operation: (acc: R, T) -> R): List<R> $\{\n\$ n return runningFold(initial,

operation)\n}\n\n/\*\*\n \* Returns a list containing successive accumulation values generated by applying [operation] from left to right $\ln *$  to each element and current accumulator value that starts with [initial] value. $\ln * \ln *$  Note that `acc` value passed to [operation] function should not be mutated;\n \* otherwise it would affect the previous value in resulting list. $\ln * \ln * \mathcal{O}$  param [operation] function that takes current accumulator value and an element, and calculates the next accumulator value. $\ln * \ln * \textcircled{a}$  sample samples.collections. Collections. Aggregates.scan $\ln$ \*/\n@SinceKotlin(\"1.4\")\n@WasExperimental(ExperimentalStdlibApi::class)\n@kotlin.internal.InlineOnly\npubli c inline fun <R> ByteArray.scan(initial: R, operation: (acc: R, Byte) -> R): List<R> {\n return runningFold(initial, operation)\n}\n\n/\*\*\n \* Returns a list containing successive accumulation values generated by applying [operation] from left to right $\ln *$  to each element and current accumulator value that starts with [initial] value. $\ln * \ln *$  Note that `acc` value passed to [operation] function should not be mutated;\n \* otherwise it would affect the previous value in resulting list.\n \* \n \* @param [operation] function that takes current accumulator value and an element, and calculates the next accumulator value. $\ln * \ln * \omega$  sample samples.collections. Collections. Aggregates.scan\n \*/\n@SinceKotlin(\"1.4\")\n@WasExperimental(ExperimentalStdlibApi::class)\n@kotlin.internal.InlineOnly\npubli c inline fun  $\langle R \rangle$  ShortArray.scan(initial: R, operation: (acc: R, Short) -> R): List $\langle R \rangle$  {\n return

runningFold(initial, operation)\n\\n\n/\*\*\n \* Returns a list containing successive accumulation values generated by applying  $[operation]$  from left to right $\ln *$  to each element and current accumulator value that starts with  $[initial]$ value. $\ln * \ln *$  Note that `acc` value passed to [operation] function should not be mutated; $\ln *$  otherwise it would affect the previous value in resulting list. $\ln * \ln * \mathcal{Q}$  param [operation] function that takes current accumulator value and an element, and calculates the next accumulator value. $\ln * \ln * \mathcal{Q}$  sample

samples.collections.Collections.Aggregates.scan\n

\*/\n@SinceKotlin(\"1.4\")\n@WasExperimental(ExperimentalStdlibApi::class)\n@kotlin.internal.InlineOnly\npubli c inline fun <R> IntArray.scan(initial: R, operation: (acc: R, Int) -> R): List<R> {\n return runningFold(initial, operation)\n}\n\n/\*\*\n \* Returns a list containing successive accumulation values generated by applying [operation] from left to right $\ln *$  to each element and current accumulator value that starts with [initial] value. $\ln * \ln *$  Note that `acc` value passed to [operation] function should not be mutated;\n \* otherwise it would affect the previous value in resulting list.\n \* \n \* @param [operation] function that takes current accumulator value and an element, and calculates the next accumulator value. $\ln * \ln * \omega$  sample samples.collections. Collections. Aggregates.scan\n \*/\n@SinceKotlin(\"1.4\")\n@WasExperimental(ExperimentalStdlibApi::class)\n@kotlin.internal.InlineOnly\npubli c inline fun <R> LongArray.scan(initial: R, operation: (acc: R, Long) -> R): List<R> {\n return runningFold(initial, operation)\n\\n\n/\*\*\n \* Returns a list containing successive accumulation values generated by applying [operation] from left to right $\ln *$  to each element and current accumulator value that starts with [initial] value. $\ln * \ln *$  Note that `acc` value passed to [operation] function should not be mutated; $\ln *$  otherwise it would affect the previous value in resulting list. $\ln * \ln * \mathcal{O}$  param [operation] function that takes current accumulator value and an element, and calculates the next accumulator value. $\ln * \ln * \omega$  sample

samples.collections.Collections.Aggregates.scan\n

\*/\n@SinceKotlin(\"1.4\")\n@WasExperimental(ExperimentalStdlibApi::class)\n@kotlin.internal.InlineOnly\npubli c inline fun <R> FloatArray.scan(initial: R, operation: (acc: R, Float) -> R): List<R> {\n return runningFold(initial, operation)\n\\n\n/\*\*\n \* Returns a list containing successive accumulation values generated by applying  $[operation]$  from left to right $\ln *$  to each element and current accumulator value that starts with  $[initial]$ value. $\ln * \ln *$  Note that `acc` value passed to [operation] function should not be mutated; $\ln *$  otherwise it would affect the previous value in resulting list.\n  $* \nightharpoonup n$   $\otimes$   $\varphi$  param [operation] function that takes current accumulator value and an element, and calculates the next accumulator value. $\ln * \ln * \omega$  sample samples.collections.Collections.Aggregates.scan\n

\*/\n@SinceKotlin(\"1.4\")\n@WasExperimental(ExperimentalStdlibApi::class)\n@kotlin.internal.InlineOnly\npubli c inline fun <R> DoubleArray.scan(initial: R, operation: (acc: R, Double) -> R): List<R> {\n return runningFold(initial, operation)\n}\n\n/\*\*\n \* Returns a list containing successive accumulation values generated by applying [operation] from left to right $\ln *$  to each element and current accumulator value that starts with [initial] value. $\ln * \ln *$  Note that `acc` value passed to [operation] function should not be mutated; $\ln *$  otherwise it would affect the previous value in resulting list.\n  $* \nightharpoonup n$   $\otimes$  param [operation] function that takes current accumulator value and an element, and calculates the next accumulator value. $\ln * \ln * \omega$  sample

samples.collections.Collections.Aggregates.scan\n

\*/\n@SinceKotlin(\"1.4\")\n@WasExperimental(ExperimentalStdlibApi::class)\n@kotlin.internal.InlineOnly\npubli c inline fun <R> BooleanArray.scan(initial: R, operation: (acc: R, Boolean) -> R): List<R> {\n return runningFold(initial, operation)\n\\n\n/\*\*\n \* Returns a list containing successive accumulation values generated by applying [operation] from left to right $\ln *$  to each element and current accumulator value that starts with [initial] value. $\ln * \ln *$  Note that `acc` value passed to [operation] function should not be mutated; $\ln *$  otherwise it would affect the previous value in resulting list. $\ln * \ln * \mathcal{O}$  param [operation] function that takes current accumulator value and an element, and calculates the next accumulator value. $\ln * \ln * \omega$  sample

samples.collections.Collections.Aggregates.scan\n

\*/\n@SinceKotlin(\"1.4\")\n@WasExperimental(ExperimentalStdlibApi::class)\n@kotlin.internal.InlineOnly\npubli c inline fun <R> CharArray.scan(initial: R, operation: (acc: R, Char) -> R): List<R> {\n return runningFold(initial, operation)\n}\n\n/\*\*\n \* Returns a list containing successive accumulation values generated by applying [operation]

from left to right n<sup>\*</sup> to each element, its index in the original array and current accumulator value that starts with [initial] value. $\ln * \ln *$  Note that `acc` value passed to [operation] function should not be mutated; $\ln *$  otherwise it would affect the previous value in resulting list. $\ln * \alpha$  @param [operation] function that takes the index of an element, current accumulator value $\ln *$  and the element itself, and calculates the next accumulator value. $\ln * \ln *$ @sample samples.collections.Collections.Aggregates.scan\n

\*/\n@SinceKotlin(\"1.4\")\n@WasExperimental(ExperimentalStdlibApi::class)\npublic inline fun <T, R> Array<out T>.scanIndexed(initial: R, operation: (index: Int, acc: R, T) -> R): List<R> {\n return runningFoldIndexed(initial, operation)\n}\n\n/\*\*\n \* Returns a list containing successive accumulation values generated by applying [operation] from left to right\n \* to each element, its index in the original array and current accumulator value that starts with [initial] value.\n  $* \nvert \$  Note that `acc` value passed to [operation] function should not be mutated;\n \* otherwise it would affect the previous value in resulting list.\n \* \n \* @param [operation] function that takes the index of an element, current accumulator value\n \* and the element itself, and calculates the next accumulator value. $\ln * \ln * \textcircled{sample samples}$ .collections.Collections.Aggregates.scan\n \*/\n@SinceKotlin(\"1.4\")\n@WasExperimental(ExperimentalStdlibApi::class)\n@kotlin.internal.InlineOnly\npubli c inline fun <R> ByteArray.scanIndexed(initial: R, operation: (index: Int, acc: R, Byte) -> R): List<R> {\n return runningFoldIndexed(initial, operation)\n}\n\n/\*\*\n \* Returns a list containing successive accumulation values generated by applying [operation] from left to right\n \* to each element, its index in the original array and current accumulator value that starts with [initial] value.\n  $*\nabla \cdot \text{Note that } \sec \cdot \text{ value passed to [operation] function should}$ not be mutated; $\ln *$  otherwise it would affect the previous value in resulting list. $\ln * \ln * \mathcal{Q}$  param [operation] function that takes the index of an element, current accumulator value\n \* and the element itself, and calculates the next accumulator value. $\ln * \ln * \omega$  sample samples.collections. Collections. Aggregates. scan\n \*/\n@SinceKotlin(\"1.4\")\n@WasExperimental(ExperimentalStdlibApi::class)\n@kotlin.internal.InlineOnly\npubli c inline fun <R> ShortArray.scanIndexed(initial: R, operation: (index: Int, acc: R, Short) -> R): List<R> {\n return runningFoldIndexed(initial, operation)\n}\n\n/\*\*\n \* Returns a list containing successive accumulation values generated by applying [operation] from left to right\n \* to each element, its index in the original array and current accumulator value that starts with [initial] value.\n  $* \nvert \$  Note that `acc` value passed to [operation] function should not be mutated;\n \* otherwise it would affect the previous value in resulting list.\n \* \n \* @param [operation] function that takes the index of an element, current accumulator value $\ln$  \* and the element itself, and calculates the next accumulator value. $\ln * \ln * \omega$  sample samples.collections. Collections. Aggregates. scan\n \*/\n@SinceKotlin(\"1.4\")\n@WasExperimental(ExperimentalStdlibApi::class)\n@kotlin.internal.InlineOnly\npubli c inline fun <R>IntArray.scanIndexed(initial: R, operation: (index: Int, acc: R, Int) -> R): List<R> ${\n}$ {\n return runningFoldIndexed(initial, operation)\n}\n\n/\*\*\n \* Returns a list containing successive accumulation values generated by applying [operation] from left to right\n \* to each element, its index in the original array and current accumulator value that starts with [initial] value. $\ln * \ln *$  Note that `acc` value passed to [operation] function should not be mutated;\n \* otherwise it would affect the previous value in resulting list.\n \* \n \* @param [operation] function that takes the index of an element, current accumulator value $\ln^*$  and the element itself, and calculates the next accumulator value. $\ln * \ln * \omega$  sample samples.collections. Collections. Aggregates.scan\n \*/\n@SinceKotlin(\"1.4\")\n@WasExperimental(ExperimentalStdlibApi::class)\n@kotlin.internal.InlineOnly\npubli c inline fun <R> LongArray.scanIndexed(initial: R, operation: (index: Int, acc: R, Long) -> R): List<R> {\n return runningFoldIndexed(initial, operation)\n}\n\n/\*\*\n \* Returns a list containing successive accumulation values generated by applying [operation] from left to right\n \* to each element, its index in the original array and current accumulator value that starts with [initial] value. $\ln * \ln *$  Note that `acc` value passed to [operation] function should not be mutated; $\ln *$  otherwise it would affect the previous value in resulting list. $\ln * \ln * \mathbb{Q}$  param [operation] function that takes the index of an element, current accumulator value\n \* and the element itself, and calculates the next accumulator value. $\ln * \ln * \omega$  sample samples.collections. Collections. Aggregates.scan\n \*/\n@SinceKotlin(\"1.4\")\n@WasExperimental(ExperimentalStdlibApi::class)\n@kotlin.internal.InlineOnly\npubli c inline fun <R> FloatArray.scanIndexed(initial: R, operation: (index: Int, acc: R, Float) -> R): List<R> {\n return runningFoldIndexed(initial, operation)\n}\n\n/\*\*\n \* Returns a list containing successive accumulation values

generated by applying [operation] from left to right\n \* to each element, its index in the original array and current accumulator value that starts with [initial] value. $\ln * \nvert \nvert \nvert$  and  $\ln * \nvert \nvert \nvert$  acc` value passed to [operation] function should not be mutated;\n \* otherwise it would affect the previous value in resulting list.\n \* \n \* @param [operation] function that takes the index of an element, current accumulator value\n \* and the element itself, and calculates the next accumulator value. $\ln * \ln * \omega$  sample samples.collections. Collections. Aggregates. scan $\ln$ \*/\n@SinceKotlin(\"1.4\")\n@WasExperimental(ExperimentalStdlibApi::class)\n@kotlin.internal.InlineOnly\npubli c inline fun <R> DoubleArray.scanIndexed(initial: R, operation: (index: Int, acc: R, Double) -> R): List<R> {\n return runningFoldIndexed(initial, operation)\n\n/\*\*\n \* Returns a list containing successive accumulation values generated by applying [operation] from left to right\n \* to each element, its index in the original array and current accumulator value that starts with [initial] value. $\ln * \nvert \nvert \nvert$  and  $\ln * \nvert \nvert \nvert$  acc` value passed to [operation] function should not be mutated;\n \* otherwise it would affect the previous value in resulting list.\n \* \n \* @param [operation] function that takes the index of an element, current accumulator value\n \* and the element itself, and calculates the next accumulator value. $\ln * \ln * \textcirc$  sample samples.collections. Collections. Aggregates.scan\n \*/\n@SinceKotlin(\"1.4\")\n@WasExperimental(ExperimentalStdlibApi::class)\n@kotlin.internal.InlineOnly\npubli c inline fun <R> BooleanArray.scanIndexed(initial: R, operation: (index: Int, acc: R, Boolean) -> R): List<R> {\n return runningFoldIndexed(initial, operation)\n $\hbar\$ <sup>\*\*</sup>\n \* Returns a list containing successive accumulation values generated by applying [operation] from left to right\n \* to each element, its index in the original array and current accumulator value that starts with [initial] value.\n  $*\nabla \cdot \text{Note that } \sec \cdot \text{ value passed to [operation] function should}$ not be mutated; $\ln *$  otherwise it would affect the previous value in resulting list. $\ln * \ln * \mathcal{Q}$  param [operation] function that takes the index of an element, current accumulator value\n \* and the element itself, and calculates the

next accumulator value. $\ln * \ln * \omega$  sample samples.collections. Collections. Aggregates. scan\n

\*/\n@SinceKotlin(\"1.4\")\n@WasExperimental(ExperimentalStdlibApi::class)\n@kotlin.internal.InlineOnly\npubli c inline fun <R> CharArray.scanIndexed(initial: R, operation: (index: Int, acc: R, Char) -> R): List<R> {\n return runningFoldIndexed(initial, operation)\n}\n\n/\*\*\n \* Returns the sum of all values produced by [selector] function applied to each element in the array. $\ln \sqrt{\ln \omega}$ Deprecated( $\sqrt{\cos \omega}$  sumOf instead. $\sqrt{\sin \omega}$ ,

ReplaceWith(\"this.sumOf(selector)\"))\n@DeprecatedSinceKotlin(warningSince = \"1.5\")\npublic inline fun <T> Array<out T>.sumBy(selector: (T) -> Int): Int {\n var sum: Int = 0\n for (element in this) {\n sum += selector(element)\n }\n return sum\n}\n\n/\*\*\n \* Returns the sum of all values produced by [selector] function applied to each element in the array. $\ln \sqrt{\ln \omega}$ Deprecated( $\sqrt{\cos \omega}$  sumOf instead. $\sqrt{\sin \omega}$ ,

ReplaceWith(\"this.sumOf(selector)\"))\n@DeprecatedSinceKotlin(warningSince = \"1.5\")\npublic inline fun ByteArray.sumBy(selector: (Byte) -> Int): Int {\n var sum: Int = 0\n for (element in this) {\n sum += selector(element)\n }\n return sum\n}\n\n/\*\*\n \* Returns the sum of all values produced by [selector] function applied to each element in the array. $\ln \sqrt{\pi}$  @Deprecated( $\sqrt{\pi}$ Use sumOf instead. $\sqrt{\pi}$ ,

ReplaceWith(\"this.sumOf(selector)\"))\n@DeprecatedSinceKotlin(warningSince = \"1.5\")\npublic inline fun ShortArray.sumBy(selector: (Short) -> Int): Int  $\{\n\$  var sum: Int = 0\n for (element in this)  $\{\n\}$  sum += selector(element)\n }\n return sum\n}\n\n/\*\*\n \* Returns the sum of all values produced by [selector] function applied to each element in the array.\n \*/\n@Deprecated(\"Use sumOf instead.\",

ReplaceWith(\"this.sumOf(selector)\"))\n@DeprecatedSinceKotlin(warningSince = \"1.5\")\npublic inline fun IntArray.sumBy(selector: (Int) -> Int): Int {\n var sum: Int = 0\n for (element in this) {\n sum += selector(element)\n  $\ln$  return sum\n}\n\n/\*\*\n \* Returns the sum of all values produced by [selector] function applied to each element in the array. $\ln \sqrt{\ln \omega}$ Deprecated( $\sqrt{\cos \omega}$  sumOf instead. $\sqrt{\sin \omega}$ ,

ReplaceWith(\"this.sumOf(selector)\"))\n@DeprecatedSinceKotlin(warningSince = \"1.5\")\npublic inline fun LongArray.sumBy(selector: (Long) -> Int): Int  $\{\n\$  var sum: Int = 0\n for (element in this)  $\{\n\}$  sum += selector(element)\n }\n return sum\n}\n\n/\*\*\n \* Returns the sum of all values produced by [selector] function applied to each element in the array. $\ln \sqrt{\pi}$  Deprecated( $\sqrt{\pi}$ Use sumOf instead. $\sqrt{\pi}$ ,

ReplaceWith(\"this.sumOf(selector)\"))\n@DeprecatedSinceKotlin(warningSince = \"1.5\")\npublic inline fun FloatArray.sumBy(selector: (Float) -> Int): Int  ${\n}$  var sum: Int = 0\n for (element in this)  ${\n}$ selector(element)\n  $\ln$  return sum\n}\n\n/\*\*\n \* Returns the sum of all values produced by [selector] function applied to each element in the array. $\ln \sqrt{\ln \omega}$ Deprecated( $\sqrt{\cos \omega}$  sumOf instead.)<sup>"</sup>,

ReplaceWith(\"this.sumOf(selector)\"))\n@DeprecatedSinceKotlin(warningSince = \"1.5\")\npublic inline fun DoubleArray.sumBy(selector: (Double) -> Int): Int  $\{\n\$  var sum: Int = 0\n for (element in this)  $\{\n\$  sum += selector(element)\n }\n return sum\n}\n\n/\*\*\n \* Returns the sum of all values produced by [selector] function applied to each element in the array. $\ln \sqrt{\ln \omega}$ Deprecated( $\sqrt{\cos \omega}$  using instead. $\sqrt{\sin \omega}$ ,

ReplaceWith(\"this.sumOf(selector)\"))\n@DeprecatedSinceKotlin(warningSince = \"1.5\")\npublic inline fun BooleanArray.sumBy(selector: (Boolean) -> Int): Int  $\{\n\$  var sum: Int = 0\n for (element in this)  $\{\n\}$  sum += selector(element)\n }\n return sum\n}\n\n/\*\*\n \* Returns the sum of all values produced by [selector] function applied to each element in the array. $\ln \sqrt{\ln \omega}$ Deprecated( $\sqrt{\cos \omega}$  using instead.)<sup>"</sup>,

ReplaceWith(\"this.sumOf(selector)\"))\n@DeprecatedSinceKotlin(warningSince = \"1.5\")\npublic inline fun CharArray.sumBy(selector: (Char) -> Int): Int  $\ln$  var sum: Int = 0\n for (element in this)  $\ln$  sum += selector(element)\n }\n return sum\n}\n\n/\*\*\n \* Returns the sum of all values produced by [selector] function applied to each element in the array. $\ln \sqrt{\ln \omega}$ Deprecated( $\sqrt{\cos \omega}$  sumOf instead. $\sqrt{\sin \omega}$ ,

ReplaceWith(\"this.sumOf(selector)\"))\n@DeprecatedSinceKotlin(warningSince = \"1.5\")\npublic inline fun <T> Array<out T>.sumByDouble(selector: (T) -> Double): Double  ${\n}$  var sum: Double = 0.0\n for (element in this)  ${\n m \leftarrow}$  sum += selector(element)\n  ${\n n \cdot \ln\ln}$ \n\n/\*\*\n \* Returns the sum of all values produced by [selector] function applied to each element in the array. $\ln \sqrt{\ln \omega}$ Deprecated( $\sqrt{\cos \omega}$  sumOf instead. $\sqrt{\cos \omega}$ ,

ReplaceWith(\"this.sumOf(selector)\"))\n@DeprecatedSinceKotlin(warningSince = \"1.5\")\npublic inline fun ByteArray.sumByDouble(selector: (Byte) -> Double): Double {\n var sum: Double =  $0.0\text{ n}$  for (element in this)  ${\n m = selector(element)\n } \n }$  return sum $\n\| \n\| \$  \* Returns the sum of all values produced by [selector] function applied to each element in the array.\n  $*\wedge n\omega$  Deprecated(\"Use sumOf instead.\", ReplaceWith(\"this.sumOf(selector)\"))\n@DeprecatedSinceKotlin(warningSince = \"1.5\")\npublic inline fun ShortArray.sumByDouble(selector: (Short) -> Double): Double  ${\n$  var sum: Double = 0.0\n for (element in this)  ${\n m = selector(element)\n } \n }$  return sum $\n\lambda^*\$ n \* Returns the sum of all values produced by [selector] function applied to each element in the array. $\ln \sqrt{\ln \omega}$ Deprecated( $\sqrt{\cos \omega}$  sumOf instead.)", ReplaceWith(\"this.sumOf(selector)\"))\n@DeprecatedSinceKotlin(warningSince = \"1.5\")\npublic inline fun

IntArray.sumByDouble(selector: (Int) -> Double): Double  $\{\nabla$  var sum: Double = 0.0\n for (element in this)  $\{\nabla$ sum += selector(element)\n }\n return sum\n}\n\n/\*\*\n \* Returns the sum of all values produced by [selector] function applied to each element in the array. $\ln \sqrt{\ln \omega}$ Deprecated( $\sqrt{\cos \omega}$  use sum Of instead.)<sup>"</sup>,

 $ReplaceWith(\lceil \text{this.sumOf}(\text{selector})\rceil)$ )\n $@DeprecatedSinceKotlin(warningSince = \lceil \text{Test} \rceil, \lceil \text{split} \rceil$ LongArray.sumByDouble(selector: (Long) -> Double): Double  $\{\n\$  var sum: Double = 0.0\n for (element in this)  ${\n m = selector(element)\n } \n }$  return sum\n}\n\n<sup>/\*\*</sup>\n \* Returns the sum of all values produced by [selector] function applied to each element in the array. $\ln \pi / \ln \omega$  Deprecated( $\Upsilon$ Use sumOf instead. $\Upsilon$ , ReplaceWith(\"this.sumOf(selector)\"))\n@DeprecatedSinceKotlin(warningSince = \"1.5\")\npublic inline fun FloatArray.sumByDouble(selector: (Float) -> Double): Double  $\{\n$  var sum: Double = 0.0\n for (element in this)

 ${\n m \n sum += selector(element)\n } \n } \$ return sum $\n\| \n\| \$  \* Returns the sum of all values produced by [selector] function applied to each element in the array. $\ln \pi / n \omega$ Deprecated( $\U$ Use sumOf instead. $\Upsilon$ ,

ReplaceWith(\"this.sumOf(selector)\"))\n@DeprecatedSinceKotlin(warningSince = \"1.5\")\npublic inline fun DoubleArray.sumByDouble(selector: (Double) -> Double): Double  $\{\n\$  var sum: Double = 0.0\n for (element in this)  $\ln$  sum += selector(element)\n }\n return sum\n}\n\n/\*\*\n \* Returns the sum of all values produced by [selector] function applied to each element in the array. $\ln \sqrt{\ln \omega}$ Deprecated( $\sqrt{\cos \omega}$  sumOf instead.)", ReplaceWith(\"this.sumOf(selector)\"))\n@DeprecatedSinceKotlin(warningSince = \"1.5\")\npublic inline fun

BooleanArray.sumByDouble(selector: (Boolean) -> Double): Double  $\{\n\eta$  var sum: Double = 0.0\n for (element in this)  $\{\n\ m \ := \selector(\element)\n \ } \n \ return \sum_n \:\n\ln\max\{n\} \cdot \text{Returns the sum of all values produced}\n$ by [selector] function applied to each element in the array.\n  $*\$ \n $@$ Deprecated(\"Use sumOf instead.\", ReplaceWith(\"this.sumOf(selector)\"))\n@DeprecatedSinceKotlin(warningSince = \"1.5\")\npublic inline fun

CharArray.sumByDouble(selector: (Char) -> Double): Double  $\{\n$  var sum: Double = 0.0\n for (element in this)  ${\n m \n sum += selector(element)\n } \n }$  return sum $\n\| \n^**\n$  \* Returns the sum of all values produced by

[selector] function applied to each element in the array.\n

\*/\n@SinceKotlin(\"1.4\")\n@OptIn(kotlin.experimental.ExperimentalTypeInference::class)\n@OverloadResolution ByLambdaReturnType\n@kotlin.jvm.JvmName(\"sumOfDouble\")\n@kotlin.internal.InlineOnly\npublic inline fun  $\langle T \rangle$  Array $\langle$ out T $\rangle$ .sumOf(selector: (T) - $\rangle$  Double): Double {\n var sum: Double = 0.toDouble()\n for (element in this)  $\{\n m := selector(element)\n } \n \$  return sum $\n\}\n\in \mathbb{R}^*$  Returns the sum of all values produced by [selector] function applied to each element in the array.\n

\*/\n@SinceKotlin(\"1.4\")\n@OptIn(kotlin.experimental.ExperimentalTypeInference::class)\n@OverloadResolution ByLambdaReturnType\n@kotlin.jvm.JvmName(\"sumOfDouble\")\n@kotlin.internal.InlineOnly\npublic inline fun ByteArray.sumOf(selector: (Byte) -> Double): Double  $\{\nightharpoonup$  var sum: Double = 0.toDouble()\n for (element in this)  $\ln$  sum += selector(element)\n }\n return sum\n}\n\n/\*\*\n \* Returns the sum of all values produced by [selector] function applied to each element in the array.\n

\*/\n@SinceKotlin(\"1.4\")\n@OptIn(kotlin.experimental.ExperimentalTypeInference::class)\n@OverloadResolution ByLambdaReturnType\n@kotlin.jvm.JvmName(\"sumOfDouble\")\n@kotlin.internal.InlineOnly\npublic inline fun ShortArray.sumOf(selector: (Short) -> Double): Double  $\{\n \$  var sum: Double = 0.toDouble()\n for (element in this)  $\ln$  sum += selector(element)\n  $\ln$  return sum\n}\n\n/\*\*\n \* Returns the sum of all values produced by [selector] function applied to each element in the array.\n

\*/\n@SinceKotlin(\"1.4\")\n@OptIn(kotlin.experimental.ExperimentalTypeInference::class)\n@OverloadResolution ByLambdaReturnType\n@kotlin.jvm.JvmName(\"sumOfDouble\")\n@kotlin.internal.InlineOnly\npublic inline fun IntArray.sumOf(selector: (Int) -> Double): Double  $\{\n n$  var sum: Double = 0.toDouble()\n for (element in this)  ${\n m = selector(element)\n } \n }$  return sum $\n\|_{\n * R$ eturns the sum of all values produced by [selector] function applied to each element in the array.\n

\*/\n@SinceKotlin(\"1.4\")\n@OptIn(kotlin.experimental.ExperimentalTypeInference::class)\n@OverloadResolution ByLambdaReturnType\n@kotlin.jvm.JvmName(\"sumOfDouble\")\n@kotlin.internal.InlineOnly\npublic inline fun LongArray.sumOf(selector: (Long) -> Double): Double  $\{\n$  var sum: Double = 0.toDouble()\n for (element in this)  $\ln$  sum += selector(element)\n  $\ln$  return sum\n}\n\n/\*\*\n \* Returns the sum of all values produced by [selector] function applied to each element in the array.\n

\*/\n@SinceKotlin(\"1.4\")\n@OptIn(kotlin.experimental.ExperimentalTypeInference::class)\n@OverloadResolution ByLambdaReturnType\n@kotlin.jvm.JvmName(\"sumOfDouble\")\n@kotlin.internal.InlineOnly\npublic inline fun FloatArray.sumOf(selector: (Float) -> Double): Double  $\{\n$  var sum: Double = 0.toDouble()\n for (element in this)  $\ln$  sum += selector(element)\n  $\ln$  return sum\n}\n\n/\*\*\n \* Returns the sum of all values produced by [selector] function applied to each element in the array.\n

\*/\n@SinceKotlin(\"1.4\")\n@OptIn(kotlin.experimental.ExperimentalTypeInference::class)\n@OverloadResolution ByLambdaReturnType\n@kotlin.jvm.JvmName(\"sumOfDouble\")\n@kotlin.internal.InlineOnly\npublic inline fun DoubleArray.sumOf(selector: (Double) -> Double): Double  ${\n$  var sum: Double = 0.toDouble()\n for (element in this)  $\{\n m := selector(element)\n } \n \$  return sum $\n\}\n\in \mathbb{R}^*$  Returns the sum of all values produced by [selector] function applied to each element in the array.\n

\*/\n@SinceKotlin(\"1.4\")\n@OptIn(kotlin.experimental.ExperimentalTypeInference::class)\n@OverloadResolution ByLambdaReturnType\n@kotlin.jvm.JvmName(\"sumOfDouble\")\n@kotlin.internal.InlineOnly\npublic inline fun BooleanArray.sumOf(selector: (Boolean) -> Double): Double  $\{\n \{n \}$  var sum: Double = 0.toDouble() $\n \$  for (element in this)  $\ln$  sum += selector(element)\n  $\ln$  return sum\n}\n\n/\*\*\n \* Returns the sum of all values

produced by [selector] function applied to each element in the array.\n

\*/\n@SinceKotlin(\"1.4\")\n@OptIn(kotlin.experimental.ExperimentalTypeInference::class)\n@OverloadResolution ByLambdaReturnType\n@kotlin.jvm.JvmName(\"sumOfDouble\")\n@kotlin.internal.InlineOnly\npublic inline fun CharArray.sumOf(selector: (Char) -> Double): Double  $\{\n$  var sum: Double = 0.toDouble()\n for (element in this)  $\ln$  sum += selector(element)\n }\n return sum\n}\n\n/\*\*\n \* Returns the sum of all values produced by [selector] function applied to each element in the array.\n

\*/\n@SinceKotlin(\"1.4\")\n@OptIn(kotlin.experimental.ExperimentalTypeInference::class)\n@OverloadResolution ByLambdaReturnType\n@kotlin.jvm.JvmName(\"sumOfInt\")\n@kotlin.internal.InlineOnly\npublic inline fun <T>
Array<out T>.sumOf(selector: (T) -> Int): Int  $\{\n\$  var sum: Int = 0.toInt()\n for (element in this)  $\{\n\}$  sum += selector(element)\n }\n return sum\n}\n\n/\*\*\n \* Returns the sum of all values produced by [selector] function applied to each element in the array.\n

\*/\n@SinceKotlin(\"1.4\")\n@OptIn(kotlin.experimental.ExperimentalTypeInference::class)\n@OverloadResolution ByLambdaReturnType\n@kotlin.jvm.JvmName(\"sumOfInt\")\n@kotlin.internal.InlineOnly\npublic inline fun ByteArray.sumOf(selector: (Byte) -> Int): Int  $\{\n\$  var sum: Int = 0.toInt()\n for (element in this)  $\{\n\$  sum += selector(element)\n  $\ln$  return sum\n}\n\n/\*\*\n \* Returns the sum of all values produced by [selector] function applied to each element in the array.\n

\*/\n@SinceKotlin(\"1.4\")\n@OptIn(kotlin.experimental.ExperimentalTypeInference::class)\n@OverloadResolution ByLambdaReturnType\n@kotlin.jvm.JvmName(\"sumOfInt\")\n@kotlin.internal.InlineOnly\npublic inline fun ShortArray.sumOf(selector: (Short) -> Int): Int  $\{\n\$  var sum: Int = 0.toInt()\n for (element in this)  $\{\n\}$  sum += selector(element)\n }\n return sum\n}\n\n/\*\*\n \* Returns the sum of all values produced by [selector] function applied to each element in the array.\n

\*/\n@SinceKotlin(\"1.4\")\n@OptIn(kotlin.experimental.ExperimentalTypeInference::class)\n@OverloadResolution ByLambdaReturnType\n@kotlin.jvm.JvmName(\"sumOfInt\")\n@kotlin.internal.InlineOnly\npublic inline fun IntArray.sumOf(selector: (Int) -> Int): Int  $\{\n\alpha$  var sum: Int = 0.toInt()\n for (element in this)  $\{\n\alpha$  sum += selector(element)\n }\n return sum\n}\n\n/\*\*\n \* Returns the sum of all values produced by [selector] function applied to each element in the array.\n

\*/\n@SinceKotlin(\"1.4\")\n@OptIn(kotlin.experimental.ExperimentalTypeInference::class)\n@OverloadResolution ByLambdaReturnType\n@kotlin.jvm.JvmName(\"sumOfInt\")\n@kotlin.internal.InlineOnly\npublic inline fun LongArray.sumOf(selector: (Long) -> Int): Int  $\{\n\$  var sum: Int = 0.toInt()\n for (element in this)  $\{\n\}$  sum += selector(element)\n }\n return sum\n}\n\n/\*\*\n \* Returns the sum of all values produced by [selector] function applied to each element in the array.\n

\*/\n@SinceKotlin(\"1.4\")\n@OptIn(kotlin.experimental.ExperimentalTypeInference::class)\n@OverloadResolution ByLambdaReturnType\n@kotlin.jvm.JvmName(\"sumOfInt\")\n@kotlin.internal.InlineOnly\npublic inline fun FloatArray.sumOf(selector: (Float) -> Int): Int  $\{\n\$  var sum: Int = 0.toInt()\n for (element in this)  $\{\n\}$  sum += selector(element)\n }\n return sum\n}\n\n/\*\*\n \* Returns the sum of all values produced by [selector] function applied to each element in the array.\n

\*/\n@SinceKotlin(\"1.4\")\n@OptIn(kotlin.experimental.ExperimentalTypeInference::class)\n@OverloadResolution ByLambdaReturnType\n@kotlin.jvm.JvmName(\"sumOfInt\")\n@kotlin.internal.InlineOnly\npublic inline fun DoubleArray.sumOf(selector: (Double) -> Int): Int  $\{\n\$  var sum: Int = 0.toInt()\n for (element in this)  $\{\n\$ sum += selector(element)\n }\n return sum\n}\n\n/\*\*\n \* Returns the sum of all values produced by [selector] function applied to each element in the array.\n

\*/\n@SinceKotlin(\"1.4\")\n@OptIn(kotlin.experimental.ExperimentalTypeInference::class)\n@OverloadResolution ByLambdaReturnType\n@kotlin.jvm.JvmName(\"sumOfInt\")\n@kotlin.internal.InlineOnly\npublic inline fun BooleanArray.sumOf(selector: (Boolean) -> Int): Int  $\{\n\$  var sum: Int = 0.toInt()\n for (element in this)  $\{\n\}$ sum += selector(element)\n }\n return sum\n}\n\n/\*\*\n \* Returns the sum of all values produced by [selector] function applied to each element in the array.\n

\*/\n@SinceKotlin(\"1.4\")\n@OptIn(kotlin.experimental.ExperimentalTypeInference::class)\n@OverloadResolution ByLambdaReturnType\n@kotlin.jvm.JvmName(\"sumOfInt\")\n@kotlin.internal.InlineOnly\npublic inline fun CharArray.sumOf(selector: (Char) -> Int): Int  $\{\n\$  var sum: Int = 0.toInt()\n for (element in this)  $\{\n\}$  sum += selector(element)\n  $\ln$  return sum\n}\n\n/\*\*\n \* Returns the sum of all values produced by [selector] function applied to each element in the array.\n

\*/\n@SinceKotlin(\"1.4\")\n@OptIn(kotlin.experimental.ExperimentalTypeInference::class)\n@OverloadResolution ByLambdaReturnType\n@kotlin.jvm.JvmName(\"sumOfLong\")\n@kotlin.internal.InlineOnly\npublic inline fun  $\langle T \rangle$  Array $\langle$ out T $>$ .sumOf(selector: (T)  $\langle$  Long): Long  $\langle \nabla \rangle$  var sum: Long = 0.toLong() $\langle \nabla \rangle$  for (element in this)  ${\n m \n sum += selector(element)\n }\n$  return sum\n $\ln\max\{n * R$ eturns the sum of all values produced by [selector] function applied to each element in the array.\n

\*/\n@SinceKotlin(\"1.4\")\n@OptIn(kotlin.experimental.ExperimentalTypeInference::class)\n@OverloadResolution ByLambdaReturnType\n@kotlin.jvm.JvmName(\"sumOfLong\")\n@kotlin.internal.InlineOnly\npublic inline fun ByteArray.sumOf(selector: (Byte) -> Long): Long {\n var sum: Long = 0.toLong()\n for (element in this) {\n sum += selector(element)\n }\n return sum\n}\n\n/\*\*\n \* Returns the sum of all values produced by [selector] function applied to each element in the array.\n

\*/\n@SinceKotlin(\"1.4\")\n@OptIn(kotlin.experimental.ExperimentalTypeInference::class)\n@OverloadResolution ByLambdaReturnType\n@kotlin.jvm.JvmName(\"sumOfLong\")\n@kotlin.internal.InlineOnly\npublic inline fun ShortArray.sumOf(selector: (Short) -> Long): Long  $\{\n \$  var sum: Long = 0.toLong()\n for (element in this)  $\{\n \}$ sum += selector(element)\n }\n return sum\n}\n\n/\*\*\n \* Returns the sum of all values produced by [selector] function applied to each element in the array.\n

\*/\n@SinceKotlin(\"1.4\")\n@OptIn(kotlin.experimental.ExperimentalTypeInference::class)\n@OverloadResolution ByLambdaReturnType\n@kotlin.jvm.JvmName(\"sumOfLong\")\n@kotlin.internal.InlineOnly\npublic inline fun IntArray.sumOf(selector: (Int) -> Long): Long  $\{\nabla \times \text{Sum: Long} = 0.10$  for (element in this)  $\{\nabla \times \text{Sum: long} = 0.10$ sum += selector(element)\n }\n return sum\n}\n\n/\*\*\n \* Returns the sum of all values produced by [selector] function applied to each element in the array.\n

\*/\n@SinceKotlin(\"1.4\")\n@OptIn(kotlin.experimental.ExperimentalTypeInference::class)\n@OverloadResolution ByLambdaReturnType\n@kotlin.jvm.JvmName(\"sumOfLong\")\n@kotlin.internal.InlineOnly\npublic inline fun LongArray.sumOf(selector: (Long) -> Long): Long  $\ln$  var sum: Long = 0.toLong()\n for (element in this)  $\ln$ sum += selector(element)\n }\n return sum\n}\n\n/\*\*\n \* Returns the sum of all values produced by [selector] function applied to each element in the array.\n

\*/\n@SinceKotlin(\"1.4\")\n@OptIn(kotlin.experimental.ExperimentalTypeInference::class)\n@OverloadResolution ByLambdaReturnType\n@kotlin.jvm.JvmName(\"sumOfLong\")\n@kotlin.internal.InlineOnly\npublic inline fun FloatArray.sumOf(selector: (Float) -> Long): Long  $\{\n$  var sum: Long = 0.toLong()\n for (element in this)  $\{\n$ sum += selector(element)\n }\n return sum\n}\n\n/\*\*\n \* Returns the sum of all values produced by [selector] function applied to each element in the array.\n

\*/\n@SinceKotlin(\"1.4\")\n@OptIn(kotlin.experimental.ExperimentalTypeInference::class)\n@OverloadResolution ByLambdaReturnType\n@kotlin.jvm.JvmName(\"sumOfLong\")\n@kotlin.internal.InlineOnly\npublic inline fun DoubleArray.sumOf(selector: (Double) -> Long): Long  $\{\n$  var sum: Long = 0.toLong()\n for (element in this)  ${\n m = selector(element)\n } \n$  return sum\n $\ln\max$ <sup>\*\*</sup>\n \* Returns the sum of all values produced by [selector] function applied to each element in the array.\n

\*/\n@SinceKotlin(\"1.4\")\n@OptIn(kotlin.experimental.ExperimentalTypeInference::class)\n@OverloadResolution ByLambdaReturnType\n@kotlin.jvm.JvmName(\"sumOfLong\")\n@kotlin.internal.InlineOnly\npublic inline fun BooleanArray.sumOf(selector: (Boolean) -> Long): Long  $\{\n \$  var sum: Long = 0.toLong()\n for (element in this)  ${\n m = selector(element)\n } \n$  return sum\n $\ln\max$ <sup>\*\*</sup>\n \* Returns the sum of all values produced by [selector] function applied to each element in the array.\n

\*/\n@SinceKotlin(\"1.4\")\n@OptIn(kotlin.experimental.ExperimentalTypeInference::class)\n@OverloadResolution ByLambdaReturnType\n@kotlin.jvm.JvmName(\"sumOfLong\")\n@kotlin.internal.InlineOnly\npublic inline fun CharArray.sumOf(selector: (Char) -> Long): Long  $\ln$  var sum: Long = 0.toLong()\n for (element in this)  $\ln$ sum += selector(element)\n }\n return sum\n}\n\n/\*\*\n \* Returns the sum of all values produced by [selector] function applied to each element in the array.\n

\*/\n@SinceKotlin(\"1.5\")\n@OptIn(kotlin.experimental.ExperimentalTypeInference::class)\n@OverloadResolution ByLambdaReturnType\n@kotlin.jvm.JvmName(\"sumOfUInt\")\n@WasExperimental(ExperimentalUnsignedType s::class)\n@kotlin.internal.InlineOnly\npublic inline fun <T> Array<out T>.sumOf(selector: (T) -> UInt): UInt {\n var sum: UInt = 0.toUInt()\n for (element in this)  $\{\n\}$  sum += selector(element)\n  $\{\n\}$  return sum\n}\n\n/\*\*\n \* Returns the sum of all values produced by [selector] function applied to each element in the array.\n

\*/\n@SinceKotlin(\"1.5\")\n@OptIn(kotlin.experimental.ExperimentalTypeInference::class)\n@OverloadResolution ByLambdaReturnType\n@kotlin.jvm.JvmName(\"sumOfUInt\")\n@WasExperimental(ExperimentalUnsignedType

s::class)\n@kotlin.internal.InlineOnly\npublic inline fun ByteArray.sumOf(selector: (Byte) -> UInt): UInt {\n var sum: UInt = 0.toUInt()\n for (element in this)  $\ln \ \ \text{sum} + \ \text{element} \ln \ \ \text{sum} \ \ \text{sum} + \ \text{sum} \ \ \text{sum} \$ Returns the sum of all values produced by [selector] function applied to each element in the array.\n \*/\n@SinceKotlin(\"1.5\")\n@OptIn(kotlin.experimental.ExperimentalTypeInference::class)\n@OverloadResolution ByLambdaReturnType\n@kotlin.jvm.JvmName(\"sumOfUInt\")\n@WasExperimental(ExperimentalUnsignedType s::class)\n@kotlin.internal.InlineOnly\npublic inline fun ShortArray.sumOf(selector: (Short) -> UInt): UInt {\n var sum: UInt = 0.toUInt()\n for (element in this)  $\ln \ \ \text{sum} + \ \text{sum} \ \ \text{sum} \ \ \text{sum} + \ \text{sum} \ \ \text{sum} \ \text{sum} \ \text{sum} \ \text{sum} \ \text{sum} \ \text{sum} \ \text{sum} \ \text{sum} \ \text{sum} \ \text{sum} \ \text{sum} \ \text{sum} \ \text{sum} \ \text{sum} \ \text{sum} \ \text{sum} \ \text{sum} \ \text{sum} \ \text{sum} \ \text{sum} \ \text{sum} \ \text{sum} \ \text$ Returns the sum of all values produced by [selector] function applied to each element in the array.\n \*/\n@SinceKotlin(\"1.5\")\n@OptIn(kotlin.experimental.ExperimentalTypeInference::class)\n@OverloadResolution ByLambdaReturnType\n@kotlin.jvm.JvmName(\"sumOfUInt\")\n@WasExperimental(ExperimentalUnsignedType s::class)\n@kotlin.internal.InlineOnly\npublic inline fun IntArray.sumOf(selector: (Int) -> UInt): UInt {\n var sum: UInt = 0.toUInt()\n for (element in this)  $\{\n n = \text{selector}(\text{element})\n \} \in \text{sum}\n \} \n \times \n \in \text{sum} \frac{1}{n}$ Returns the sum of all values produced by [selector] function applied to each element in the array.\n \*/\n@SinceKotlin(\"1.5\")\n@OptIn(kotlin.experimental.ExperimentalTypeInference::class)\n@OverloadResolution ByLambdaReturnType\n@kotlin.jvm.JvmName(\"sumOfUInt\")\n@WasExperimental(ExperimentalUnsignedType s::class)\n@kotlin.internal.InlineOnly\npublic inline fun LongArray.sumOf(selector: (Long) -> UInt): UInt {\n var sum: UInt = 0.toUInt()\n for (element in this)  $\{\n \sum_{i=1}^{\infty}$  sum += selector(element)\n  $\{\n \}$ \n return sum\n $\|\n \$ Returns the sum of all values produced by [selector] function applied to each element in the array.\n \*/\n@SinceKotlin(\"1.5\")\n@OptIn(kotlin.experimental.ExperimentalTypeInference::class)\n@OverloadResolution ByLambdaReturnType\n@kotlin.jvm.JvmName(\"sumOfUInt\")\n@WasExperimental(ExperimentalUnsignedType s::class)\n@kotlin.internal.InlineOnly\npublic inline fun FloatArray.sumOf(selector: (Float) -> UInt): UInt {\n sum: UInt = 0.toUInt()\n for (element in this)  $\{\n \sum_{r=1}^{\infty}$  sum += selector(element)\n  $\{\n \sum_{r=1}^{\infty}$  return sum\n $\|\n \$ Returns the sum of all values produced by [selector] function applied to each element in the array.\n \*/\n@SinceKotlin(\"1.5\")\n@OptIn(kotlin.experimental.ExperimentalTypeInference::class)\n@OverloadResolution ByLambdaReturnType\n@kotlin.jvm.JvmName(\"sumOfUInt\")\n@WasExperimental(ExperimentalUnsignedType s::class)\n@kotlin.internal.InlineOnly\npublic inline fun DoubleArray.sumOf(selector: (Double) -> UInt): UInt {\n var sum: UInt = 0.toUInt()\n for (element in this)  $\{\n\}$  sum += selector(element)\n  $\{\n\}$  return

sum\n}\n\n/\*\*\n \* Returns the sum of all values produced by [selector] function applied to each element in the array.\n

\*/\n@SinceKotlin(\"1.5\")\n@OptIn(kotlin.experimental.ExperimentalTypeInference::class)\n@OverloadResolution ByLambdaReturnType\n@kotlin.jvm.JvmName(\"sumOfUInt\")\n@WasExperimental(ExperimentalUnsignedType s::class)\n@kotlin.internal.InlineOnly\npublic inline fun BooleanArray.sumOf(selector: (Boolean) -> UInt): UInt {\n var sum: UInt = 0.toUInt()\n for (element in this) {\n sum += selector(element)\n }\n return sum\n}\n\n/\*\*\n \* Returns the sum of all values produced by [selector] function applied to each element in the array.\n

\*/\n@SinceKotlin(\"1.5\")\n@OptIn(kotlin.experimental.ExperimentalTypeInference::class)\n@OverloadResolution ByLambdaReturnType\n@kotlin.jvm.JvmName(\"sumOfUInt\")\n@WasExperimental(ExperimentalUnsignedType s::class)\n@kotlin.internal.InlineOnly\npublic inline fun CharArray.sumOf(selector: (Char) -> UInt): UInt {\n var sum: UInt = 0.toUInt()\n for (element in this)  $\{\n n = \text{selector}(\text{element})\n \} \in \text{sum}\n \} \n \times \n \in \text{sum} \frac{1}{n}$ Returns the sum of all values produced by [selector] function applied to each element in the array.\n

\*/\n@SinceKotlin(\"1.5\")\n@OptIn(kotlin.experimental.ExperimentalTypeInference::class)\n@OverloadResolution ByLambdaReturnType\n@kotlin.jvm.JvmName(\"sumOfULong\")\n@WasExperimental(ExperimentalUnsignedTy pes::class)\n@kotlin.internal.InlineOnly\npublic inline fun <T> Array<out T>.sumOf(selector: (T) -> ULong): ULong  ${\nightharpoonup$  var sum: ULong = 0.toULong()\n for (element in this)  ${\nightharpoonup$  sum += selector(element)\n  ${\nightharpoonup}$ return sum\n}\n\n/\*\*\n \* Returns the sum of all values produced by [selector] function applied to each element in the array.\n

\*/\n@SinceKotlin(\"1.5\")\n@OptIn(kotlin.experimental.ExperimentalTypeInference::class)\n@OverloadResolution ByLambdaReturnType\n@kotlin.jvm.JvmName(\"sumOfULong\")\n@WasExperimental(ExperimentalUnsignedTy

pes::class)\n@kotlin.internal.InlineOnly\npublic inline fun ByteArray.sumOf(selector: (Byte) -> ULong): ULong  ${\nightharpoonup$  var sum: ULong = 0.toULong()\n for (element in this)  ${\nightharpoonup$  sum += selector(element)\n  ${\nightharpoonup}$  return sum\n}\n\n/\*\*\n \* Returns the sum of all values produced by [selector] function applied to each element in the array.\n

\*/\n@SinceKotlin(\"1.5\")\n@OptIn(kotlin.experimental.ExperimentalTypeInference::class)\n@OverloadResolution ByLambdaReturnType\n@kotlin.jvm.JvmName(\"sumOfULong\")\n@WasExperimental(ExperimentalUnsignedTy pes::class)\n@kotlin.internal.InlineOnly\npublic inline fun ShortArray.sumOf(selector: (Short) -> ULong): ULong  ${\nvert \nvert \in \mathbb{Z} \in \mathbb{Z} \subset \mathbb{Z} \subset \mathbb{$ sum\n}\n\n/\*\*\n \* Returns the sum of all values produced by [selector] function applied to each element in the array.\n

\*/\n@SinceKotlin(\"1.5\")\n@OptIn(kotlin.experimental.ExperimentalTypeInference::class)\n@OverloadResolution ByLambdaReturnType\n@kotlin.jvm.JvmName(\"sumOfULong\")\n@WasExperimental(ExperimentalUnsignedTy pes::class)\n@kotlin.internal.InlineOnly\npublic inline fun IntArray.sumOf(selector: (Int) -> ULong): ULong {\n var sum: ULong = 0.toULong()\n for (element in this)  $\ln$  sum += selector(element)\n }\n return sum\n}\n\n/\*\*\n \* Returns the sum of all values produced by [selector] function applied to each element in the array.\n

\*/\n@SinceKotlin(\"1.5\")\n@OptIn(kotlin.experimental.ExperimentalTypeInference::class)\n@OverloadResolution ByLambdaReturnType\n@kotlin.jvm.JvmName(\"sumOfULong\")\n@WasExperimental(ExperimentalUnsignedTy pes::class)\n@kotlin.internal.InlineOnly\npublic inline fun LongArray.sumOf(selector: (Long) -> ULong): ULong  ${\nvert \nvert n \cdot \text{ULong = 0.toULong()}\nvert \nvert n \cdot \text{th} \cdot \text{ULong}}$  for (element in this)  ${\nvert \nvert n \cdot \text{S} \cdot \text{ULong}}$  $sum\|h\|$ <sup>\*\*</sup>\n \* Returns the sum of all values produced by [selector] function applied to each element in the array.\n

\*/\n@SinceKotlin(\"1.5\")\n@OptIn(kotlin.experimental.ExperimentalTypeInference::class)\n@OverloadResolution ByLambdaReturnType\n@kotlin.jvm.JvmName(\"sumOfULong\")\n@WasExperimental(ExperimentalUnsignedTy pes::class)\n@kotlin.internal.InlineOnly\npublic inline fun FloatArray.sumOf(selector: (Float) -> ULong): ULong  ${\nightharpoonup$  var sum: ULong = 0.toULong()\n for (element in this)  ${\nightharpoonup$  sum += selector(element)\n  ${\nightharpoonup}$  return  $sum\|h\|$   $\|m\$ <sup>\*\*</sup> $\|n$  \* Returns the sum of all values produced by [selector] function applied to each element in the array.\n

\*/\n@SinceKotlin(\"1.5\")\n@OptIn(kotlin.experimental.ExperimentalTypeInference::class)\n@OverloadResolution ByLambdaReturnType\n@kotlin.jvm.JvmName(\"sumOfULong\")\n@WasExperimental(ExperimentalUnsignedTy pes::class)\n@kotlin.internal.InlineOnly\npublic inline fun DoubleArray.sumOf(selector: (Double) -> ULong): ULong  $\ln$  var sum: ULong = 0.toULong()\n for (element in this)  $\ln$  sum += selector(element)\n  $\ln$ return sum $\ln\ln\max$  \n\n/\*\*\n \* Returns the sum of all values produced by [selector] function applied to each element in the array.\n

\*/\n@SinceKotlin(\"1.5\")\n@OptIn(kotlin.experimental.ExperimentalTypeInference::class)\n@OverloadResolution ByLambdaReturnType\n@kotlin.jvm.JvmName(\"sumOfULong\")\n@WasExperimental(ExperimentalUnsignedTy pes::class)\n@kotlin.internal.InlineOnly\npublic inline fun BooleanArray.sumOf(selector: (Boolean) -> ULong): ULong  ${\nightharpoonup$  var sum: ULong = 0.toULong()\n for (element in this)  ${\nightharpoonup$  sum += selector(element)\n  ${\nightharpoonup}$ return sum $\n\ln\ln\frac{**}{n^*}$  Returns the sum of all values produced by [selector] function applied to each element in the array.\n

\*/\n@SinceKotlin(\"1.5\")\n@OptIn(kotlin.experimental.ExperimentalTypeInference::class)\n@OverloadResolution ByLambdaReturnType\n@kotlin.jvm.JvmName(\"sumOfULong\")\n@WasExperimental(ExperimentalUnsignedTy pes::class)\n@kotlin.internal.InlineOnly\npublic inline fun CharArray.sumOf(selector: (Char) -> ULong): ULong  ${\nvert \nvert n \cdot \text{ULong = 0.toULong()}\nvert \nvert n \cdot \text{th} \cdot \text{ULong}}$  for (element in this)  ${\nvert \nvert n \cdot \text{S} \cdot \text{ULong}}$ sum\n}\n\n/\*\*\n \* Returns an original collection containing all the non-`null` elements, throwing an [IllegalArgumentException] if there are any `null` elements.\n \*/\npublic fun  $\langle T : Any \rangle$ Array $\text{T} > \text{regular}$  NoNulls(): Array $\text{T} > \{\n \text{ for (element in this)} \}\n \text{ (element == null)} \}$ IllegalArgumentException(\"null element found in \$this.\")\n  $\{\n\$ 

 $\&$  Suppress(\"UNCHECKED\_CAST\")\n return this as Array $\T>\n\hbar\$ \*\n\ \* Splits the original array into pair of lists,\n \* where \*first\* list contains elements for which [predicate] yielded `true`,\n \* while \*second\* list contains elements for which [predicate] yielded 'false'. $\ln * \ln * \omega$  sample

samples.collections.Arrays.Transformations.partitionArrayOfPrimitives\n \*/\npublic inline fun <T> Array<out T>.partition(predicate: (T) -> Boolean): Pair<List<T>> $\frac{1}{s}$ , List<T>> $\frac{s}{s}$  \ val first = ArrayList<T>()\n val second = ArrayList  $\mathcal{T}(\mathbf{n})$  for (element in this)  ${\n \prod_{i=1}^n \mathbf{r}_i \leq \mathbf{r}_i}$  first.add(element)\n } else  ${\n \prod_{i=1}^n \mathbf{r}_i \leq \mathbf{r}_i}$ second.add(element)\n  $\ln$  return Pair(first, second)\n}\n\n/\*\*\n \* Splits the original array into pair of lists,\n \* where \*first\* list contains elements for which [predicate] yielded `true`,\n \* while \*second\* list contains elements for which [predicate] yielded 'false'. $\ln * \ln * \mathcal{Q}$  sample

samples.collections.Arrays.Transformations.partitionArrayOfPrimitives\n \*/\npublic inline fun

ByteArray.partition(predicate: (Byte) -> Boolean): Pair<List<Byte>, List<Byte>> {\n val first =

ArrayList<Byte>()\n val second = ArrayList<Byte>()\n for (element in this)  $\{\n\$  if (predicate(element))  $\{\n\}$ first.add(element)\n } else {\n second.add(element)\n }\n return Pair(first,

second)\n}\n\n/\*\*\n \* Splits the original array into pair of lists,\n \* where \*first\* list contains elements for which [predicate] yielded `true`,\n \* while \*second\* list contains elements for which [predicate] yielded `false`.\n \* \n \* @sample samples.collections.Arrays.Transformations.partitionArrayOfPrimitives\n \*/\npublic inline fun ShortArray.partition(predicate: (Short) -> Boolean): Pair<List<Short>>, List<Short>> {\n val first = ArrayList<Short>()\n val second = ArrayList<Short>()\n for (element in this)  $\ln$  if (predicate(element))  $\ln$ 

first.add(element)\n } else {\n second.add(element)\n }\n return Pair(first, second)\n}\n\n/\*\*\n \* Splits the original array into pair of lists,\n \* where \*first\* list contains elements for which [predicate] yielded `true`,\n \* while \*second\* list contains elements for which [predicate] yielded `false`.\n \* \n \* @sample samples.collections.Arrays.Transformations.partitionArrayOfPrimitives\n \*/\npublic inline fun IntArray.partition(predicate: (Int) -> Boolean): Pair<List<Int>, List<Int>> {\n val first = ArrayList<Int>()\n val  $second = ArrayList\langle Int \rangle()$  for (element in this)  $\{\n n \text{ if } (predicate(element)) \{\n n \text{ first.add}(element))\n n \}$ } else  ${\n s}$  second.add(element)\n  ${\n s}$ \n return Pair(first, second)\n ${\n s}$ \n \* Splits the original array into pair of lists, $\ln^*$  where \*first\* list contains elements for which [predicate] yielded `true`, $\ln^*$  while \*second\* list contains elements for which [predicate] yielded `false`. $\ln * \ln * \omega$  sample samples.collections.Arrays.Transformations.partitionArrayOfPrimitives\n \*/\npublic inline fun LongArray.partition(predicate: (Long) -> Boolean): Pair<List<Long>, List<Long>>  $\{\n$  val first = ArrayList<Long>()\n val second = ArrayList<Long>()\n for (element in this)  $\{\n\$  if (predicate(element))  $\{\n\$ 

 first.add(element)\n } else {\n second.add(element)\n }\n }\n return Pair(first, second)\n}\n\n/\*\*\n \* Splits the original array into pair of lists,\n \* where \*first\* list contains elements for which [predicate] yielded `true`,\n \* while \*second\* list contains elements for which [predicate] yielded `false`.\n \* \n \* @sample samples.collections.Arrays.Transformations.partitionArrayOfPrimitives\n \*/\npublic inline fun FloatArray.partition(predicate: (Float) -> Boolean): Pair<List<Float>, List<Float>> {\n val first = ArrayList<Float>()\n val second = ArrayList<Float>()\n for (element in this)  $\ln$  if (predicate(element))  $\ln$ 

 first.add(element)\n } else {\n second.add(element)\n }\n }\n return Pair(first, second)\n}\n\n/\*\*\n \* Splits the original array into pair of lists,\n \* where \*first\* list contains elements for which [predicate] yielded `true`,\n \* while \*second\* list contains elements for which [predicate] yielded `false`.\n \* \n \* @sample samples.collections.Arrays.Transformations.partitionArrayOfPrimitives\n \*/\npublic inline fun DoubleArray.partition(predicate: (Double) -> Boolean): Pair<List<Double>, List<Double>>  $\{\n\$  val first = ArrayList<Double>()\n val second = ArrayList<Double>()\n for (element in this)  $\{\n\$  if (predicate(element))  ${\n r \in \mathbb{R} \setminus \mathbb{R} \setminus \mathbb{R} \$ second)\n}\n\n/\*\*\n \* Splits the original array into pair of lists,\n \* where \*first\* list contains elements for which [predicate] yielded `true`,\n \* while \*second\* list contains elements for which [predicate] yielded `false`,\n \* \n \* @sample samples.collections.Arrays.Transformations.partitionArrayOfPrimitives\n \*/\npublic inline fun BooleanArray.partition(predicate: (Boolean) -> Boolean): Pair<List<Boolean>, List<Boolean>> {\n val first = ArrayList<Boolean>()\n val second = ArrayList<Boolean>()\n for (element in this)  $\{\n\$  if

 $(\text{predict}(\text{element})) \{\n \text{first.add}(\text{element})\}\n \}$  else  ${\n \text{second.add}(\text{element})\}\n \}$ return Pair(first, second)\n}\n\n/\*\*\n \* Splits the original array into pair of lists,\n \* where \*first\* list contains elements for which [predicate] yielded `true`,\n \* while \*second\* list contains elements for which [predicate] yielded `false`.\n \* \n \* @sample samples.collections.Arrays.Transformations.partitionArrayOfPrimitives\n \*/\npublic inline fun CharArray.partition(predicate: (Char) -> Boolean): Pair<List<Char>, List<Char>> {\n val first = ArrayList<Char>()\n val second = ArrayList<Char>()\n for (element in this)  $\{\n\$  if  $(\text{predict}(\text{element})) \{\n \text{first.add}(\text{element})\n \} \}$  = {\n second.add(element)\n }\n }\n return Pair(first, second)\n\n/\*\*\n \* Returns a list of pairs built from the elements of `this` array and the [other] array with the same index. $\ln$  \* The returned list has length of the shortest collection. $\ln$  \*  $\ln$  \* @sample samples.collections.Iterables.Operations.zipIterable\n \*/\npublic infix fun <T, R> Array<out T>.zip(other: Array<out R>): List<Pair<T, R>>  ${\n$ return zip(other)  $\{ t1, t2 \rightarrow t1$  to t2  $\n n**\n * Returns a list of pairs$ built from the elements of `this` array and the [other] array with the same index.\n \* The returned list has length of the shortest collection. $\ln * \ln * \mathcal{Q}$  sample samples.collections.Iterables.Operations.zipIterable $\ln * \n\mod$  $\langle R \rangle$  ByteArray.zip(other: Array $\langle \text{out } R \rangle$ ): List $\langle \text{Pair } R \rangle$  {\n return zip(other) { t1, t2 -> t1 to t2  $\ln\ln\arrows\ln$  \* Returns a list of pairs built from the elements of `this` array and the [other] array with the same index. $\ln *$  The returned list has length of the shortest collection. $\ln * \ln * \omega$  sample

samples.collections.Iterables.Operations.zipIterable\n \*/\npublic infix fun <R> ShortArray.zip(other: Array<out R>): List<Pair<Short, R>> {\n return zip(other) { t1, t2 -> t1 to t2 }\n}\n\n/\*\*\n \* Returns a list of pairs built from the elements of `this` array and the [other] array with the same index.\n \* The returned list has length of the shortest collection. $\ln * \ln * \omega$ sample samples.collections.Iterables.Operations.zipIterable $\ln * \rho$ ublic infix fun <R> IntArray.zip(other: Array<out R>): List<Pair<Int, R>> $\{\n$  return zip(other) { t1, t2 -> t1 to t2  $\ln{\ln\pi}$ \*\n \* Returns a list of pairs built from the elements of `this` array and the [other] array with the same index. $\ln$  \* The returned list has length of the shortest collection. $\ln * \ln * \omega$  sample

samples.collections.Iterables.Operations.zipIterable\n \*/\npublic infix fun <R> LongArray.zip(other: Array<out R>): List<Pair<Long, R>> {\n return zip(other) { t1, t2 -> t1 to t2 }\n}\n\n/\*\*\n \* Returns a list of pairs built from the elements of `this` array and the [other] array with the same index. $\ln *$  The returned list has length of the shortest collection. $\ln * \ln * \omega$  sample samples.collections.Iterables.Operations.zipIterable $\ln * \rho$  throublic infix fun <R> FloatArray.zip(other: Array<out R>): List<Pair<Float, R>> $\{\n$  return zip(other)  $\{ t1, t2 \rightarrow t1 \text{ to } t2 \} \n\|\n\|\n\|\n\$ Returns a list of pairs built from the elements of `this` array and the [other] array with the same index. $\ln$  \* The returned list has length of the shortest collection. $\ln * \ln * \mathcal{Q}$  sample

samples.collections.Iterables.Operations.zipIterable\n \*/\npublic infix fun <R> DoubleArray.zip(other: Array<out R>): List<Pair<Double, R>> {\n return zip(other) { t1, t2 -> t1 to t2 }\n}\n\n\tim\n\n\n\n\tim\n\n\n\tim\n\n\tim\n\n\tim\n\n\tim\n\n\tim\n\n\tim\n\n\tim\n\n\tim\n\n\n\n\tim\n\n\n\n\n\n\tim\n\n\n\n\n\n\n\n\n\n\n\n\n\n\n\n\ from the elements of `this` array and the [other] array with the same index.\n \* The returned list has length of the shortest collection. $\ln * \ln * \omega$  sample samples.collections.Iterables.Operations.zipIterable $\ln * \rho$ ublic infix fun <R> BooleanArray.zip(other: Array<out R>): List<Pair<Boolean, R>> $\{\n\}$  return zip(other)  $\{t, t2 \geq t1 \text{ to } t2 \}$  $\ln\ln\arrows\ln$  \* Returns a list of pairs built from the elements of `this` array and the [other] array with the same index. $\ln *$  The returned list has length of the shortest collection. $\ln * \ln * \omega$  sample

samples.collections.Iterables.Operations.zipIterable\n \*/\npublic infix fun <R> CharArray.zip(other: Array<out R>): List<Pair<Char, R>> {\n return zip(other) { t1, t2 -> t1 to t2 }\n}\n\n/\*\*\n \* Returns a list of values built from the elements of `this` array and the [other] array with the same index\n \* using the provided [transform] function applied to each pair of elements.\n \* The returned list has length of the shortest collection.\n \* \n \* @sample samples.collections.Iterables.Operations.zipIterableWithTransform\n \*/\npublic inline fun <T, R, V> Array<out T>.zip(other: Array<out R>, transform: (a: T, b: R) -> V): List<V>  $\{\n$  val size = minOf(size, other.size)\n val list = ArrayList <V>(size)\n for (i in 0 until size)  $\{\n\$  list.add(transform(this[i], other[i]))\n  $\{\n\}$  return list\n\n\n/\*\*\n \* Returns a list of values built from the elements of `this` array and the [other] array with the same index $\ln$  \* using the provided [transform] function applied to each pair of elements. $\ln$  \* The returned list has length of the shortest collection. $\ln * \ln * \mathcal{Q}$  sample samples.collections.Iterables.Operations.zipIterableWithTransform $\ln$ \*/\npublic inline fun <R, V> ByteArray.zip(other: Array<out R>, transform: (a: Byte, b: R) -> V): List<V> {\n val

 $size = minOf(size, other.size)\n$  val list = ArrayList < V >  $size\n$  for (i in 0 until size) {\n list.add(transform(this[i], other[i]))\n }\n return list\n}\n\n/\*\*\n \* Returns a list of values built from the elements of `this` array and the [other] array with the same index\n  $*$  using the provided [transform] function applied to each pair of elements. $\ln *$  The returned list has length of the shortest collection. $\ln * \ln * \omega$  sample samples.collections.Iterables.Operations.zipIterableWithTransform\n \*/\npublic inline fun <R, V> ShortArray.zip(other: Array<out R>, transform: (a: Short, b: R) -> V): List<V>  $\{\n$  val size = minOf(size, other.size)\n val list = ArrayList<V>(size)\n for (i in 0 until size) {\n list.add(transform(this[i], other[i]))\n  $\ln$  return list $\ln\ln\ln^*$  \* Returns a list of values built from the elements of `this` array and the [other] array with the same index\n  $*$  using the provided [transform] function applied to each pair of elements. $\ln *$  The returned list has length of the shortest collection. $\ln * \ln * \omega$  sample samples.collections.Iterables.Operations.zipIterableWithTransform\n \*/\npublic inline fun <R, V> IntArray.zip(other: Array<out R>, transform: (a: Int, b: R) -> V): List<V> {\n val size = minOf(size, other.size)\n val list = ArrayList <V>(size)\n for (i in 0 until size)  $\{\n n$  list.add(transform(this[i], other[i]))\n  $\{\n n$  return list\n\n\n/\*\*\n \* Returns a list of values built from the elements of `this` array and the [other] array with the same index\n \* using the provided [transform] function applied to each pair of elements.\n \* The returned list has length of the shortest collection. $\ln * \ln * \omega$  sample samples.collections.Iterables.Operations.zipIterableWithTransform $\ln$ \*/\npublic inline fun <R, V> LongArray.zip(other: Array<out R>, transform: (a: Long, b: R) -> V): List<V> {\n \tips \} val size = minOf(size, other.size) $\nabla$  val list = ArrayList < V>(size) $\nabla$  for (i in 0 until size)  ${\nabla}$ list.add(transform(this[i], other[i]))\n }\n return list\n }\n\n/\*\*\n \* Returns a list of values built from the elements of `this` array and the [other] array with the same index\n  $*$  using the provided [transform] function applied to each pair of elements. $\ln$  \* The returned list has length of the shortest collection. $\ln$  \*  $\ln$  \* @sample samples.collections.Iterables.Operations.zipIterableWithTransform\n \*/\npublic inline fun <R, V> FloatArray.zip(other: Array<out R>, transform: (a: Float, b: R) -> V): List<V>  $\n\{n \ value = minOf(size,$ other.size)\n val list = ArrayList<V>(size)\n for (i in 0 until size) {\n list.add(transform(this[i], other[i]))\n  $\ln$  return list\n $\ln/^*$ \n \* Returns a list of values built from the elements of `this` array and the [other] array with the same index\n  $*$  using the provided [transform] function applied to each pair of elements.\n  $*$  The returned list has length of the shortest collection. $\ln * \ln * \omega$  sample samples.collections.Iterables.Operations.zipIterableWithTransform\n \*/\npublic inline fun <R, V> DoubleArray.zip(other: Array<out R>, transform: (a: Double, b: R) -> V): List<V>  $\{\n\$  val size = minOf(size, other.size)\n val list = ArrayList<V>(size)\n for (i in 0 until size) {\n list.add(transform(this[i], other[i]))\n  $\ln$  return list $\ln\ln\frac{*}{\ln \max}$  Returns a list of values built from the elements of `this` array and the [other] array with the same index\n  $*$  using the provided [transform] function applied to each pair of elements.\n  $*$  The returned list has length of the shortest collection. $\ln * \ln * \omega$  sample samples.collections.Iterables.Operations.zipIterableWithTransform $\ln$  \*/ $\ln$ public inline fun <R, V> BooleanArray.zip(other: Array<out R>, transform: (a: Boolean, b: R) -> V): List<V>  $\{\n\$  val size = minOf(size, other.size)\n val list = ArrayList<V>(size)\n for (i in 0 until size) {\n list.add(transform(this[i], other[i]))\n  $\ln$  return list $\ln\ln\ln^*$  \* Returns a list of values built from the elements of `this` array and the [other] array with the same index\n  $*$  using the provided [transform] function applied to each pair of elements.\n  $*$  The returned list has length of the shortest collection. $\ln * \ln * \omega$  sample samples.collections.Iterables.Operations.zipIterableWithTransform\n \*/\npublic inline fun <R, V> CharArray.zip(other: Array<out R>, transform: (a: Char, b: R) -> V): List<V>  $\{\n\$  val size = minOf(size, other.size)\n val list = ArrayList<V>(size)\n for (i in 0 until size) {\n list.add(transform(this[i], other[i]))\n

 $\ln$  return list $\ln\ln\ln^*$   $\mathbb{R}$  \* Returns a list of pairs built from the elements of `this` collection and [other] array with the same index. $\ln$  \* The returned list has length of the shortest collection. $\ln$  \*  $\ln$  \* @sample samples.collections.Iterables.Operations.zipIterable\n \*/\npublic infix fun <T, R>Array<out T>.zip(other:

Iterable<R>): List<Pair<T, R>> {\n return zip(other) { t1, t2 -> t1 to t2 }\n}\n\n/\*\*\n \* Returns a list of pairs built from the elements of `this` collection and [other] array with the same index.\n \* The returned list has length of the shortest collection. $\ln * \ln * \omega$  sample samples.collections.Iterables.Operations.zipIterable $\ln * \rho$  tun  $\langle R \rangle$ 

ByteArray.zip(other: Iterable<R>): List<Pair<Byte, R>> $\{\n$  return zip(other)  $\{ t1, t2 \rightarrow t1$  to t2  $\ln |\n$ /n/\*\*\n \* Returns a list of pairs built from the elements of `this` collection and [other] array with the same index.\n \* The returned list has length of the shortest collection. $\ln * \ln * \omega$  sample

samples.collections.Iterables.Operations.zipIterable\n \*/\npublic infix fun <R> ShortArray.zip(other: Iterable<R>): List<Pair<Short, R>> {\n return zip(other) { t1, t2 -> t1 to t2 }\n\n/\*\*\n \* Returns a list of pairs built from the elements of `this` collection and [other] array with the same index.\n \* The returned list has length of the shortest collection. $\ln * \ln * \omega$  sample samples.collections.Iterables.Operations.zipIterable $\ln * \rho$ ublic infix fun <R> IntArray.zip(other: Iterable<R>): List<Pair<Int, R>> $\{\n$  return zip(other)  $\{ t1, t2 > t1 \text{ to } t2 \}\n\|\n\|\n\|$ Returns a list of pairs built from the elements of `this` collection and [other] array with the same index. $\ln$  \* The returned list has length of the shortest collection. $\ln * \ln * \mathcal{Q}$  sample

samples.collections.Iterables.Operations.zipIterable\n \*/\npublic infix fun <R> LongArray.zip(other: Iterable<R>): List<Pair<Long, R>> {\n return zip(other) { t1, t2 -> t1 to t2 }\n}\n\n/\*\*\n \* Returns a list of pairs built from the elements of `this` collection and [other] array with the same index. $\ln *$  The returned list has length of the shortest collection. $\ln * \ln * \omega$  sample samples.collections.Iterables.Operations.zipIterable $\ln * \rho$  thr <R> FloatArray.zip(other: Iterable<R>): List<Pair<Float, R>> $\{\n$  return zip(other) { t1, t2 -> t1 to t2  $\{\n$ \}\n Returns a list of pairs built from the elements of `this` collection and [other] array with the same index. $\ln$  \* The returned list has length of the shortest collection. $\ln * \ln * \omega$  sample

samples.collections.Iterables.Operations.zipIterable\n \*/\npublic infix fun <R> DoubleArray.zip(other:

Iterable<R>): List<Pair<Double,  $R \gg {\n$  return zip(other) { t1, t2 -> t1 to t2  $\ln{\n^* {\n^* \n^* R}$  \* Returns a list of pairs built from the elements of `this` collection and [other] array with the same index.\n \* The returned list has length of the shortest collection. $\ln * \ln * \mathcal{Q}$  sample samples.collections.Iterables.Operations.zipIterable $\ln * \ln \ln \ln$  fun <R> BooleanArray.zip(other: Iterable<R>): List<Pair<Boolean, R>> {\n return zip(other) { t1, t2 -> t1 to t2  $\ln\ln\arrows\n$  \* Returns a list of pairs built from the elements of `this` collection and [other] array with the same index. $n *$  The returned list has length of the shortest collection. $n * \n * @sample$ 

samples.collections.Iterables.Operations.zipIterable\n \*/\npublic infix fun <R> CharArray.zip(other: Iterable<R>): List <Pair < Char, R >> {\n return zip(other) { t1, t2 -> t1 to t2 }\n}\n\n/\*\*\n \* Returns a list of values built from the elements of `this` array and the [other] collection with the same index\n \* using the provided [transform] function applied to each pair of elements.\n \* The returned list has length of the shortest collection.\n \* \n \* @sample samples.collections.Iterables.Operations.zipIterableWithTransform\n \*/\npublic inline fun <T, R, V> Array<out T>.zip(other: Iterable<R>, transform: (a: T, b: R) -> V): List<V> {\n val arraySize = size\n val list = ArrayList<V>(minOf(other.collectionSizeOrDefault(10), arraySize))\n var i = 0\n for (element in other) {\n if (i >= arraySize) break\n list.add(transform(this[i++], element)\n }\n return list\n\n\n/\*\*\n \* Returns a list of values built from the elements of `this` array and the [other] collection with the same index\n  $*$  using the provided [transform] function applied to each pair of elements.\n \* The returned list has length of the shortest collection. $\ln * \ln * \omega$  sample samples.collections.Iterables.Operations.zipIterableWithTransform $\ln * \rho$ ublic inline fun <R, V> ByteArray.zip(other: Iterable<R>, transform: (a: Byte, b: R) -> V): List<V> {\n val arraySize = size\n val list = ArrayList <V>(minOf(other.collectionSizeOrDefault(10), arraySize))\n var i = 0\n for (element in other)  $\ln$  if (i >= arraySize) break\n list.add(transform(this[i++], element)\n }\n return list\n}\n\n/\*\*\n \* Returns a list of values built from the elements of `this` array and the [other] collection with the same index\n \* using the provided [transform] function applied to each pair of elements.\n \* The returned list has length of the shortest collection. $\ln * \ln * \omega$  sample samples.collections.Iterables.Operations.zipIterableWithTransform\n \*/\npublic inline fun <R, V> ShortArray.zip(other: Iterable <R>, transform: (a: Short, b: R) -> V): List<V> {\n val  $arraySize = size\n$  val list = ArrayList < V > (minOf(other.collectionSizeOrDefault(10), arraySize))\n var i = 0\n for (element in other)  ${\n \in \mathbb{C} \in \mathbb{C} \setminus \mathbb{C} \in \mathbb{C} \setminus \mathbb{C} \setminus \mathbb{C} \setminus \mathbb{C} \in \mathbb{C} \setminus \mathbb{C} \setminus \mathbb{C} \setminus \mathbb{C} \setminus \mathbb{C} \setminus \mathbb{C} \setminus \mathbb{C} \setminus \mathbb{C} \setminus \mathbb{C} \setminus \mathbb{C} \setminus \mathbb{C} \setminus \mathbb{C} \setminus \mathbb{C} \setminus \mathbb{C} \setminus \mathbb{C} \$ list\n\n\n/\*\*\n \* Returns a list of values built from the elements of `this` array and the [other] collection with the same index $n^*$  using the provided [transform] function applied to each pair of elements. $\ln^*$  The returned list has length of the shortest collection. $\ln * \ln * \omega$  sample

samples.collections.Iterables.Operations.zipIterableWithTransform $\ln$  \*/\npublic inline fun <R, V>

IntArray.zip(other: Iterable<R>, transform: (a: Int, b: R) -> V): List<V> $\{\n$  val arraySize = size\n val list = ArrayList<V>(minOf(other.collectionSizeOrDefault(10), arraySize))\n var i = 0\n for (element in other) {\n if (i >= arraySize) break\n list.add(transform(this[i++], element))\n }\n return list\n}\n\n/\*\*\n \* Returns a list of values built from the elements of `this` array and the [other] collection with the same index\n \* using the provided [transform] function applied to each pair of elements.\n \* The returned list has length of the shortest collection. $\ln * \ln * \omega$  sample samples.collections.Iterables.Operations.zipIterableWithTransform $\ln * \rho$  th inline fun <R, V> LongArray.zip(other: Iterable<R>, transform: (a: Long, b: R) -> V): List<V>  $\{\n\$  val arraySize = size\n val list = ArrayList<V>(minOf(other.collectionSizeOrDefault(10), arraySize))\n var i = 0\n for (element in other)  $\{\n\$  if (i >= arraySize) break $\|n\|$  list.add(transform(this[i++], element) $\|n\|$ } $\|n$  return  $\frac{\ln\ln\max_{\text{max}}}{n}$  \* Returns a list of values built from the elements of `this` array and the [other] collection with the same index $n^*$  using the provided [transform] function applied to each pair of elements. $\ln^*$  The returned list has length of the shortest collection. $\ln * \ln * \omega$  sample

samples.collections.Iterables.Operations.zipIterableWithTransform\n \*/\npublic inline fun <R, V> FloatArray.zip(other: Iterable<R>, transform: (a: Float, b: R) -> V): List<V>  $\{\n\$  val arraySize = size\n val list = ArrayList<V>(minOf(other.collectionSizeOrDefault(10), arraySize))\n var  $i = 0 \nmid n$  for (element in other) {\n if (i >= arraySize) break\n list.add(transform(this[i++], element)\n }\n return list\n\n\n/\*\*\n \* Returns a list of values built from the elements of `this` array and the [other] collection with the same index\n \* using the provided [transform] function applied to each pair of elements.\n \* The returned list has length of the shortest collection. $\ln * \ln * \omega$  sample samples.collections.Iterables.Operations.zipIterableWithTransform $\ln * \rho$  the inline fun <R, V> DoubleArray.zip(other: Iterable<R>, transform: (a: Double, b: R) -> V): List<V> {\n val arraySize = size\n val list = ArrayList<V>(minOf(other.collectionSizeOrDefault(10), arraySize)\\n var i = 0\n for (element in other)  ${\n \in \mathbb{C} \in \mathbb{C} \setminus \mathbb{C} \in \mathbb{C} \setminus \mathbb{C} \setminus \$ list\n\n/\*\*\n \* Returns a list of values built from the elements of `this` array and the [other] collection with the same index\n \* using the provided [transform] function applied to each pair of elements.\n \* The returned list has length of the shortest collection. $\ln * \ln * \omega$  sample

samples.collections.Iterables.Operations.zipIterableWithTransform\n \*/\npublic inline fun <R, V> BooleanArray.zip(other: Iterable<R>, transform: (a: Boolean, b: R) -> V): List<V> {\n val arraySize = size\n val list = ArrayList<V>(minOf(other.collectionSizeOrDefault(10), arraySize))\n var i = 0\n for (element in other)  ${\n \iint (i >= arraySize) break\n \n \iint.add(trainstorm(this[i++], element))\n \n } \n return list\n \n}\n^**\n$ Returns a list of values built from the elements of `this` array and the [other] collection with the same index $\ln *$ using the provided [transform] function applied to each pair of elements.\n \* The returned list has length of the shortest collection. $\ln * \ln * \omega$  sample samples.collections. Iterables. Operations. zipIterableWithTransform $\ln$ \*/\npublic inline fun <R, V> CharArray.zip(other: Iterable <R>><R>>, transform: (a: Char, b: R) -> V): List<V> {\n val  $arraySize = size\ n$  val list = ArrayList < V > (minOf(other.collectionSizeOrDefault(10), arraySize)) $\ n$  var i = 0\n for (element in other)  ${\n \in \mathbb{C} \in \mathbb{C} \setminus \mathbb{C} \in \mathbb{C} \setminus \mathbb{C} \setminus \mathbb{C} \setminus \mathbb{C} \in \mathbb{C} \setminus \mathbb{C} \setminus \mathbb{C} \setminus \mathbb{C} \setminus \mathbb{C} \setminus \mathbb{C} \setminus \mathbb{C} \setminus \mathbb{C} \setminus \mathbb{C} \setminus \mathbb{C} \setminus \mathbb{C} \setminus \mathbb{C} \setminus \mathbb{C} \setminus \mathbb{C} \setminus \mathbb{C} \$ list\n}\n\n/\*\*\n \* Returns a list of pairs built from the elements of `this` array and the [other] array with the same index. $\ln *$  The returned list has length of the shortest collection. $\ln * \ln * \omega$  sample

samples.collections.Iterables.Operations.zipIterable\n \*/\npublic infix fun ByteArray.zip(other: ByteArray): List<Pair<Byte, Byte>> {\n return zip(other) { t1, t2 -> t1 to t2 }\n}\n\n/\*\*\n \* Returns a list of pairs built from the elements of `this` array and the [other] array with the same index. $\ln *$  The returned list has length of the shortest collection. $\ln * \ln * \omega$  sample samples.collections.Iterables.Operations.zipIterable $\ln * \rho$  the infix fun ShortArray.zip(other: ShortArray): List<Pair<Short, Short>> $\{\n\$  return zip(other)  $\{ t1, t2 \geq t1$  to t2  $\{\n\}\n\}\n\$ \* Returns a list of pairs built from the elements of `this` array and the [other] array with the same index.\n \* The returned list has length of the shortest collection. $\ln * \ln * \omega$  sample

samples.collections.Iterables.Operations.zipIterable\n \*/\npublic infix fun IntArray.zip(other: IntArray): List<Pair<Int, Int>> {\n return zip(other) { t1, t2 -> t1 to t2 }\n\n/\*\*\n \* Returns a list of pairs built from the elements of `this` array and the [other] array with the same index. $\ln$  \* The returned list has length of the shortest collection. $\ln * \ln * \omega$  sample samples.collections.Iterables.Operations.zipIterable $\ln * \rho$ ublic infix fun

LongArray.zip(other: LongArray): List<Pair<Long, Long>> {\n return zip(other) { t1, t2 -> t1 to t2 }\n}\n\n/\*\*\n \* Returns a list of pairs built from the elements of `this` array and the [other] array with the same index.\n \* The returned list has length of the shortest collection. $\ln * \ln * \omega$  sample

samples.collections.Iterables.Operations.zipIterable\n \*/\npublic infix fun FloatArray.zip(other: FloatArray): List<Pair<Float, Float>> {\n return zip(other) { t1, t2 -> t1 to t2 }\n\n/\*\*\n \* Returns a list of pairs built from the elements of `this` array and the [other] array with the same index.\n \* The returned list has length of the shortest collection. $\ln * \ln * \omega$  sample samples.collections.Iterables.Operations.zipIterable $\ln * \rho$  the infix fun DoubleArray.zip(other: DoubleArray): List<Pair<Double, Double>> {\n return zip(other) { t1, t2 -> t1 to t2  $\ln\ln\arrows\ln$  \* Returns a list of pairs built from the elements of `this` array and the [other] array with the same index. $\ln *$  The returned list has length of the shortest collection. $\ln * \ln * \omega$  sample

samples.collections.Iterables.Operations.zipIterable\n \*/\npublic infix fun BooleanArray.zip(other: BooleanArray): List<Pair<Boolean, Boolean>> {\n return zip(other) { t1, t2 -> t1 to t2 }\n}\n\n/\*\*\n \* Returns a list of pairs built from the elements of `this` array and the [other] array with the same index.\n \* The returned list has length of the shortest collection. $\ln * \ln * \omega$  sample samples.collections.Iterables.Operations.zipIterable $\ln * \rho$ CharArray.zip(other: CharArray): List<Pair<Char, Char $\lambda$ return zip(other) { t1, t2 -> t1 to t2 }\n\n\n/\*\*\n \* Returns a list of values built from the elements of `this` array and the [other] array with the same index\n  $*$  using the provided [transform] function applied to each pair of elements.\n \* The returned list has length of the shortest  $array.\n\Box\$  \* \n \* @sample samples.collections.Iterables.Operations.zipIterableWithTransform\n \*/\npublic inline fun <V> ByteArray.zip(other: ByteArray, transform: (a: Byte, b: Byte) -> V): List<V> {\n val size = minOf(size, other.size)\n val list = ArrayList<V>(size)\n for (i in 0 until size) {\n list.add(transform(this[i], other[i]))\n  $\ln$  return list\n $\ln/^*$ \n \* Returns a list of values built from the elements of `this` array and the [other] array with the same index\n  $*$  using the provided [transform] function applied to each pair of elements. $\ln *$  The returned list has length of the shortest array. $\ln * \ln * \omega$  sample

samples.collections.Iterables.Operations.zipIterableWithTransform\n \*/\npublic inline fun <V>

ShortArray.zip(other: ShortArray, transform: (a: Short, b: Short) -> V): List<V>  $\{\n\$  val size = minOf(size, other.size)\n val list = ArrayList<V>(size)\n for (i in 0 until size) {\n list.add(transform(this[i], other[i]))\n  $\ln$  return list\n $\ln/^*$ \n \* Returns a list of values built from the elements of `this` array and the [other] array with the same index\n \* using the provided [transform] function applied to each pair of elements.\n \* The returned list has length of the shortest array. $\ln * \ln * \omega$  sample

samples.collections.Iterables.Operations.zipIterableWithTransform\n \*/\npublic inline fun <V> IntArray.zip(other: IntArray, transform: (a: Int, b: Int) -> V): List<V> {\n val size = minOf(size, other.size)\n val list = ArrayList<V>(size)\n for (i in 0 until size)  $\{\n\}$  list.add(transform(this[i], other[i]))\n  $\{\n\}$  return list\n}\n\n/\*\*\n \* Returns a list of values built from the elements of `this` array and the [other] array with the same index\n \* using the provided [transform] function applied to each pair of elements.\n \* The returned list has length of the shortest array. $\ln * \ln * \omega$  sample samples.collections.Iterables.Operations.zipIterableWithTransform $\ln$ \*/\npublic inline fun <V> LongArray.zip(other: LongArray, transform: (a: Long, b: Long) -> V): List<V> {\n val

 $size = minOf(size, other.size)\n$  val list = ArrayList < V > (size)\n for (i in 0 until size) {\n

list.add(transform(this[i], other[i]))\n }\n return list\n\n\n/\*\*\n \* Returns a list of values built from the elements of `this` array and the [other] array with the same index\n \* using the provided [transform] function applied to each pair of elements. $\ln *$  The returned list has length of the shortest array. $\ln * \ln * \omega$  sample

samples.collections.Iterables.Operations.zipIterableWithTransform\n \*/\npublic inline fun <V>

FloatArray.zip(other: FloatArray, transform: (a: Float, b: Float) -> V): List < V>  $\ln$  val size = minOf(size,

other.size)\n val list = ArrayList<V>(size)\n for (i in 0 until size) {\n list.add(transform(this[i], other[i]))\n  $\ln$  return list\n $\ln/^*$ \n \* Returns a list of values built from the elements of `this` array and the [other] array with the same index\n  $*$  using the provided [transform] function applied to each pair of elements.\n  $*$  The returned list has length of the shortest array. $\ln * \ln * \omega$  sample

samples.collections.Iterables.Operations.zipIterableWithTransform\n \*/\npublic inline fun <V>

DoubleArray.zip(other: DoubleArray, transform: (a: Double, b: Double) -> V): List<V>  $\{\n\$  val size = minOf(size,

other.size)\n val list = ArrayList<V>(size)\n for (i in 0 until size) {\n list.add(transform(this[i], other[i]))\n  $\ln$  return list $\ln\ln\ln^*$  \* Returns a list of values built from the elements of `this` array and the [other] array with the same index\n  $*$  using the provided [transform] function applied to each pair of elements.\n  $*$  The returned list has length of the shortest array. $\ln * \ln * \omega$  sample

samples.collections.Iterables.Operations.zipIterableWithTransform\n \*/\npublic inline fun <V>

BooleanArray.zip(other: BooleanArray, transform: (a: Boolean, b: Boolean) -> V): List<V>  $\{\n\$  val size = minOf(size, other.size)\n val list = ArrayList<V>(size)\n for (i in 0 until size)  $\{\n\}$  list.add(transform(this[i], other[i]))\n }\n return list\n\n\n/\*\*\n \* Returns a list of values built from the elements of `this` array and the [other] array with the same index\n \* using the provided [transform] function applied to each pair of elements. $\ln$  \* The returned list has length of the shortest array. $\ln * \ln * \omega$  sample

samples.collections.Iterables.Operations.zipIterableWithTransform\n \*/\npublic inline fun <V>

CharArray.zip(other: CharArray, transform: (a: Char, b: Char) -> V): List<V>  $\{\n\$  val size = minOf(size,

other.size)\n val list = ArrayList<V>(size)\n for (i in 0 until size) {\n list.add(transform(this[i], other[i]))\n  $\ln$  return list $\n\ln^{**}\n$  \* Appends the string from all the elements separated using [separator] and using the given [prefix] and [postfix] if supplied. $\ln * \ln *$  If the collection could be huge, you can specify a non-negative value of [limit], in which case only the first [limit]\n \* elements will be appended, followed by the [truncated] string (which defaults to  $\langle \ldots, \ldots \rangle$ ).  $n * \mathbb{R}$  \* @sample samples.collections. Collections. Transformations.joinTo\n \*/\npublic fun  $\langle T, A : A \rangle$  = Array $\langle \langle A \rangle$  array $\langle \langle A \rangle$  to  $\langle A \rangle$  is a separator: Charsequence = \", \", prefix: CharSequence = \"\", postfix: CharSequence =  $\langle$ "\", limit: Int = -1, truncated: CharSequence =  $\langle$ "... $\rangle$ ", transform: ((T) -> CharSequence)? = null): A {\n buffer.append(prefix)\n var count = 0\n for (element in this) {\n if (++count > 1) buffer.append(separator)\n if (limit < 0 || count <= limit) {\n buffer.appendElement(element, transform)\n

} else break $\n\cdot \frac{\ln \frac{r}{r}}{r}$  if (limit  $\geq 0$  && count > limit) buffer.append(truncated) $\ln \frac{r}{r}$  buffer.append(postfix) $\ln$ return buffer $\ln\ln\frac{**}{\ln^*}$  Appends the string from all the elements separated using [separator] and using the given [prefix] and [postfix] if supplied.\n  $* \nightharpoonup n$  if the collection could be huge, you can specify a non-negative value of [limit], in which case only the first [limit]\n \* elements will be appended, followed by the [truncated] string (which defaults to  $\langle \dots, \dots \rangle$ .\n \* \n \* @sample samples.collections.Collections.Transformations.joinTo\n \*/\npublic fun <A : Appendable> ByteArray.joinTo(buffer: A, separator: CharSequence =  $\langle \cdot, \cdot \rangle$ ", prefix: CharSequence =  $\langle \cdot, \cdot \rangle$ ", postfix: CharSequence  $= \langle \text{``}\rangle \text{''}$ , limit: Int = -1, truncated: CharSequence  $= \langle \text{``}... \rangle \text{''}$ , transform: ((Byte) -> CharSequence)? = null): A {\n buffer.append(prefix)\n var count = 0\n for (element in this) {\n if (++count > 1) buffer.append(separator)\n if (limit < 0 || count <= limit)  $\{\n\$  if (transform != null)\n buffer.append(transform(element))\n else\n buffer.append(element.toString())\n } else break\n  $\ln$  if (limit  $>= 0 && count > limit$ ) buffer.append(truncated)\n buffer.append(postfix)\n return buffer $\ln\ln\frac{*}{\ln \max}$  \* Appends the string from all the elements separated using [separator] and using the given [prefix] and [postfix] if supplied. $\ln * \ln *$  If the collection could be huge, you can specify a non-negative value of [limit], in which case only the first [limit]\n \* elements will be appended, followed by the [truncated] string (which defaults to  $\langle \dots, \dots, \dots \rangle$ .  $\mathbb{R}^* \setminus \mathbb{R}^* \subseteq \mathbb{R}^*$  sample samples.collections. Collections. Transformations.joinTo  $\mathbb{R}^* \setminus \mathbb{R}^*$  (n  $\leq \mathbb{R}^*$ ) Appendable> ShortArray.joinTo(buffer: A, separator: CharSequence =  $\langle \cdot, \cdot \rangle$ , prefix: CharSequence =  $\langle \cdot, \cdot \rangle$ , postfix: CharSequence  $= \langle \text{``}\rangle$ , limit: Int = -1, truncated: CharSequence  $= \langle \text{''}...\rangle$ , transform: ((Short) -> CharSequence)? = null): A  $\{\n\text{buffer.append}(prefix)\n\}$  var count =  $0\n\$  for (element in this)  $\{\n\$  if (++count > 1) buffer.append(separator)\n if (limit < 0 || count <= limit) {\n if (transform != null)\n buffer.append(transform(element))\n else\n buffer.append(element.toString())\n } else break\n  $\ln$  if (limit  $>= 0$  && count > limit) buffer.append(truncated)\n buffer.append(postfix)\n return  $buffer\n\n\n\mathcal{m}^**\n$  \* Appends the string from all the elements separated using [separator] and using the given [prefix] and [postfix] if supplied. $\ln * \ln *$  If the collection could be huge, you can specify a non-negative value of  $\lim$ ith in which case only the first  $\lim$ ith  $*$  elements will be appended, followed by the [truncated] string (which defaults to  $\langle \dots, \dots, \dots \rangle$ .  $*\$   $\infty$  sample samples.collections. Collections. Transformations.joinTo\n  $*\rangle$ public fun <A : Appendable> IntArray.joinTo(buffer: A, separator: CharSequence =  $\langle \cdot, \cdot \rangle$ , prefix: CharSequence =  $\langle \cdot, \cdot \rangle$ , postfix: CharSequence =  $\Upsilon$ , imit: Int = -1, truncated: CharSequence =  $\Upsilon$ ... $\Upsilon$ , transform: ((Int) -> CharSequence)? = null):

A  $\{\n\$  buffer.append(prefix)\n var count = 0\n for (element in this)  $\{\n\$  if  $(++count > 1)$ buffer.append(separator)\n if (limit < 0 || count <= limit) {\n if (transform != null)\n buffer.append(transform(element))\n else\n buffer.append(element.toString())\n } else break\n  $\ln$  if (limit >= 0 && count > limit) buffer.append(truncated)\n buffer.append(postfix)\n return buffer $\ln{\ln\pi}$ <sup>\*\*</sup>\n \* Appends the string from all the elements separated using [separator] and using the given [prefix] and [postfix] if supplied. $\ln * \ln *$  If the collection could be huge, you can specify a non-negative value of [limit], in which case only the first [limit]\n \* elements will be appended, followed by the [truncated] string (which defaults to  $\langle \dots, \dots, \dots \rangle$ .  $\mathbb{R}^* \setminus \mathbb{R}^* \subseteq \mathbb{R}^*$  sample samples.collections. Collections. Transformations.joinTo  $\mathbb{R}^* \setminus \mathbb{R}^*$  (n  $\leq \mathbb{R}^*$ ) Appendable> LongArray.joinTo(buffer: A, separator: CharSequence =  $\langle \cdot, \cdot \rangle$ , prefix: CharSequence =  $\langle \cdot, \cdot \rangle$ , postfix: CharSequence =  $\Upsilon$ , limit: Int = -1, truncated: CharSequence =  $\Upsilon$ ... $\Upsilon$ , transform: ((Long) -> CharSequence)? = null): A {\n buffer.append(prefix)\n var count = 0\n for (element in this) {\n if (++count > 1) buffer.append(separator)\n if (limit < 0 || count <= limit) {\n if (transform != null)\n buffer.append(transform(element))\n else\n buffer.append(element.toString())\n } else break\n  $\ln$  if (limit  $>= 0 && count > limit$ ) buffer.append(truncated)\n buffer.append(postfix)\n return  $buffer\n\n\mathcal{m}^**\n$  \* Appends the string from all the elements separated using [separator] and using the given [prefix] and [postfix] if supplied.\n  $* \nmid$  if the collection could be huge, you can specify a non-negative value of [limit], in which case only the first [limit]\n \* elements will be appended, followed by the [truncated] string (which defaults to  $\langle \dots, \dots \rangle$ .  $*\$   $\uparrow$   $* \oplus$  sample samples.collections. Collections. Transformations.joinTo\n  $*\rangle$ public fun <A : Appendable> FloatArray.joinTo(buffer: A, separator: CharSequence =  $\langle \cdot, \cdot \rangle$ , prefix: CharSequence =  $\langle \cdot, \cdot \rangle$ , postfix: CharSequence  $= \langle \text{``}\rangle$ ", limit: Int = -1, truncated: CharSequence  $= \langle \text{''}...\rangle$ ", transform: ((Float) -> CharSequence)? = null): A {\n buffer.append(prefix)\n var count = 0\n for (element in this) {\n if (++count > 1) buffer.append(separator)\n if (limit < 0 || count <= limit) {\n if (transform != null)\n buffer.append(transform(element))\n else\n buffer.append(element.toString())\n } else break\n  $\ln$  if (limit  $>= 0 && count > limit$ ) buffer.append(truncated)\n buffer.append(postfix)\n return  $buffer\n\n\|\n\mathbf{a}^*\n\|^*$  Appends the string from all the elements separated using [separator] and using the given [prefix] and [postfix] if supplied.\n  $* \nightharpoonup$  if the collection could be huge, you can specify a non-negative value of [limit], in which case only the first [limit]\n \* elements will be appended, followed by the [truncated] string (which defaults to  $\langle \dots, \dots, \dots \rangle$ .  $* \in \mathbb{R}^*$   $\in \mathbb{R}^*$  sample samples.collections. Collections. Transformations.joinTo\n \*/\npublic fun <A : Appendable> DoubleArray.joinTo(buffer: A, separator: CharSequence =  $\langle \cdot, \cdot \rangle$ ", prefix: CharSequence =  $\langle \cdot, \cdot \rangle$ ", postfix: CharSequence  $=\langle \text{``}\rangle$ , limit: Int = -1, truncated: CharSequence  $=\langle \text{``}...\rangle$ , transform: ((Double) -> CharSequence)? = null): A  $\{\n\text{buffer.append}(\text{prefix})\n\}$  var count =  $0\n\$  for (element in this)  $\{\n\$  if (++count > 1) buffer.append(separator)\n if (limit < 0 || count <= limit) {\n if (transform != null)\n buffer.append(transform(element))\n else\n buffer.append(element.toString())\n } else break\n  $\ln$  if (limit  $>= 0 && count > limit$ ) buffer.append(truncated)\n buffer.append(postfix)\n return buffer $\ln{\ln\pi^*}\$ n \* Appends the string from all the elements separated using [separator] and using the given [prefix] and [postfix] if supplied. $\ln * \ln *$  If the collection could be huge, you can specify a non-negative value of [limit], in which case only the first [limit]\n \* elements will be appended, followed by the [truncated] string (which defaults to  $\langle \dots, \dots, \dots \rangle$ .  $\mathbb{R}^* \setminus \mathbb{R}^* \subseteq \mathbb{R}^*$  samples.collections. Collections. Transformations.joinTo $\mathbb{R}^* \setminus \mathbb{R}^*$  (n  $\leq A$  : Appendable> BooleanArray.joinTo(buffer: A, separator: CharSequence =  $\langle \cdot, \cdot \rangle$ ", prefix: CharSequence =  $\langle \cdot, \cdot \rangle$ ", postfix: CharSequence =  $\Upsilon$ , limit: Int = -1, truncated: CharSequence =  $\Upsilon$ ... $\Upsilon$ , transform: ((Boolean) -> CharSequence)? = null): A {\n buffer.append(prefix)\n var count = 0\n for (element in this) {\n if (++count  $> 1$ ) buffer.append(separator)\n if (limit < 0 || count <= limit) {\n if (transform != null)\n buffer.append(transform(element))\n else\n buffer.append(element.toString())\n } else break\n  $\ln$  if (limit  $>= 0 && count > limit$ ) buffer.append(truncated)\n buffer.append(postfix)\n return  $buffer\hbar\$ \n\n/\*\*\n \* Appends the string from all the elements separated using [separator] and using the given [prefix] and [postfix] if supplied.\n  $* \nightharpoonup n$  if the collection could be huge, you can specify a non-negative value of [limit], in which case only the first [limit]\n \* elements will be appended, followed by the [truncated] string (which defaults to  $\langle \dots, \dots, \dots \rangle$ .  $n * \in \mathbb{R}$  sample samples.collections. Collections. Transformations.joinTo\n \*/\npublic fun <A :

Appendable> CharArray.joinTo(buffer: A, separator: CharSequence =  $\langle \cdot, \cdot \rangle$ ", prefix: CharSequence =  $\langle \cdot, \cdot \rangle$ ", postfix: CharSequence  $= \langle \text{``}\rangle$ , limit: Int = -1, truncated: CharSequence  $= \langle \text{``}... \rangle \text{''}$ , transform: ((Char) -> CharSequence)? = null): A {\n buffer.append(prefix)\n var count = 0\n for (element in this) {\n if (++count > 1) buffer.append(separator)\n if (limit < 0 || count <= limit) {\n if (transform != null)\n buffer.append(transform(element))\n else\n buffer.append(element)\n } else break\n }\n if (limit  $>= 0$  && count  $>$  limit) buffer.append(truncated)\n buffer.append(postfix)\n return buffer\n}\n\n/\*\*\n \* Creates a string from all the elements separated using [separator] and using the given [prefix] and [postfix] if supplied. $\ln * \ln *$  If the collection could be huge, you can specify a non-negative value of [limit], in which case only the first [limit]\n \* elements will be appended, followed by the [truncated] string (which defaults to \"...\").\n \* \n \* @sample samples.collections.Collections.Transformations.joinToString\n \*/\npublic fun <T> Array<out T>.joinToString(separator: CharSequence = \", \", prefix: CharSequence = \"\", postfix: CharSequence = \"\", limit: Int = -1, truncated: CharSequence =  $\langle \dots, \dots, \dots \rangle$  transform: ((T) -> CharSequence)? = null): String  $\{\langle n \rangle \}$  return joinTo(StringBuilder(), separator, prefix, postfix, limit, truncated, transform).toString()\n}\n\n/\*\*\n \* Creates a string from all the elements separated using [separator] and using the given [prefix] and [postfix] if supplied. $\ln * \ln$ \* If the collection could be huge, you can specify a non-negative value of [limit], in which case only the first [limit]\n \* elements will be appended, followed by the [truncated] string (which defaults to \"...\").\n \* \n \* @sample samples.collections.Collections.Transformations.joinToString\n \*/\npublic fun ByteArray.joinToString(separator: CharSequence =  $\Upsilon$ ,  $\Upsilon$ , prefix: CharSequence =  $\Upsilon$ , postfix: CharSequence =  $\Upsilon$ , limit: Int = -1, truncated: CharSequence =  $\$ ... $\$ , transform: ((Byte) -> CharSequence)? = null): String  $\{\n\$ n return joinTo(StringBuilder(), separator, prefix, postfix, limit, truncated, transform).toString()\n\n/\*\*\n \* Creates a string from all the elements separated using [separator] and using the given [prefix] and [postfix] if supplied. $\ln * \ln *$  If the collection could be huge, you can specify a non-negative value of [limit], in which case only the first [limit]\n \* elements will be appended, followed by the [truncated] string (which defaults to  $\langle \dots, \dots \rangle$ ). $\langle n * \infty \rangle$  as ample samples.collections.Collections.Transformations.joinToString\n \*/\npublic fun ShortArray.joinToString(separator: CharSequence =  $\langle$ ",  $\langle$ ", prefix: CharSequence =  $\langle$ " $\langle$ ", postfix: CharSequence =  $\langle$ " $\langle$ ", limit: Int = -1, truncated: CharSequence =  $\$ "... $\$ ", transform: ((Short) -> CharSequence)? = null): String  $\{\n\$ n return joinTo(StringBuilder(), separator, prefix, postfix, limit, truncated, transform).toString()\n}\n\n/\*\*\n \* Creates a string from all the elements separated using [separator] and using the given [prefix] and [postfix] if supplied. $\ln * \ln *$  If the collection could be huge, you can specify a non-negative value of [limit], in which case only the first [limit]\n \* elements will be appended, followed by the [truncated] string (which defaults to  $\langle \dots, \dots, \dots \rangle$ ). samples.collections.Collections.Transformations.joinToString\n \*/\npublic fun IntArray.joinToString(separator: CharSequence =  $\langle \cdot, \cdot \rangle$ , prefix: CharSequence =  $\langle \cdot, \cdot \rangle$ , postfix: CharSequence =  $\langle \cdot, \cdot \rangle$ , limit: Int = -1, truncated: CharSequence =  $\m_$ , transform: ((Int) -> CharSequence)? = null): String  $\{\n\$ n return joinTo(StringBuilder(), separator, prefix, postfix, limit, truncated, transform).toString()\n}\n\n/\*\*\n \* Creates a string from all the elements separated using [separator] and using the given [prefix] and [postfix] if supplied. $\ln * \ln *$  If the collection could be huge, you can specify a non-negative value of [limit], in which case only the first [limit]\n \* elements will be appended, followed by the [truncated] string (which defaults to  $\langle \dots, \dots, \dots \rangle$ ). samples.collections.Collections.Transformations.joinToString\n \*/\npublic fun LongArray.joinToString(separator: CharSequence =  $\langle \cdot, \cdot \rangle$ , prefix: CharSequence =  $\langle \cdot, \cdot \rangle$ , postfix: CharSequence =  $\langle \cdot, \cdot \rangle$ , limit: Int = -1, truncated: CharSequence =  $\allowbreak \ldots$ , transform: ((Long) -> CharSequence)? = null): String  $\{\}$  return joinTo(StringBuilder(), separator, prefix, postfix, limit, truncated, transform).toString()\n}\n\n/\*\*\n \* Creates a string from all the elements separated using [separator] and using the given [prefix] and [postfix] if supplied. $\ln * \ln *$  If the collection could be huge, you can specify a non-negative value of [limit], in which case only the first [limit]\n \* elements will be appended, followed by the [truncated] string (which defaults to  $\langle \dots, \dots \rangle$ ). $\langle n * \infty \rangle$  as ample samples.collections.Collections.Transformations.joinToString\n \*/\npublic fun FloatArray.joinToString(separator: CharSequence =  $\langle$ ",  $\langle$ ", prefix: CharSequence =  $\langle$ " $\langle$ ", postfix: CharSequence =  $\langle$ " $\langle$ ", limit: Int = -1, truncated: CharSequence =  $\$ "... $\$ ", transform: ((Float) -> CharSequence)? = null): String  $\{\n\$ n return joinTo(StringBuilder(), separator, prefix, postfix, limit, truncated, transform).toString()\n}\n\n/\*\*\n \* Creates a string from all the elements

separated using [separator] and using the given [prefix] and [postfix] if supplied. $\ln * \ln *$  If the collection could be huge, you can specify a non-negative value of [limit], in which case only the first [limit]\n \* elements will be appended, followed by the [truncated] string (which defaults to  $\langle \dots, \dots \rangle$ ). $\langle n * \infty \rangle$  as ample samples.collections.Collections.Transformations.joinToString\n \*/\npublic fun DoubleArray.joinToString(separator: CharSequence =  $\langle \cdot, \cdot \rangle$ , prefix: CharSequence =  $\langle \cdot, \cdot \rangle$ , postfix: CharSequence =  $\langle \cdot, \cdot \rangle$ , limit: Int = -1, truncated: CharSequence =  $\$ "... $\$ ", transform: ((Double) -> CharSequence)? = null): String  $\{\n\$ n return joinTo(StringBuilder(), separator, prefix, postfix, limit, truncated, transform).toString()\n\n/\*\*\n \* Creates a string from all the elements separated using [separator] and using the given [prefix] and [postfix] if supplied. $\ln * \ln *$  If the collection could be huge, you can specify a non-negative value of [limit], in which case only the first [limit]\n \* elements will be appended, followed by the [truncated] string (which defaults to  $\langle \langle \cdot, \cdot \rangle \rangle$ .)  $\langle \cdot \rangle$   $*$   $\langle \cdot \rangle$   $*$  @sample samples.collections.Collections.Transformations.joinToString\n \*/\npublic fun BooleanArray.joinToString(separator: CharSequence =  $\langle \cdot, \cdot \rangle$ ; prefix: CharSequence =  $\langle \cdot, \cdot \rangle$ ; postfix: CharSequence =  $\{\n\| \$ ", limit: Int = -1, truncated: CharSequence =  $\{\n\| \$ ", transform: ((Boolean) -> CharSequence)? = null): String  $\{\n\|$ return joinTo(StringBuilder(), separator, prefix, postfix, limit, truncated, transform).toString()\n}\n\n/\*\*\n \* Creates a string from all the elements separated using [separator] and using the given [prefix] and [postfix] if supplied. $\ln * \ln$ \* If the collection could be huge, you can specify a non-negative value of [limit], in which case only the first [limit]\n \* elements will be appended, followed by the [truncated] string (which defaults to \"...\").\n \* \n \* @sample samples.collections.Collections.Transformations.joinToString\n \*/\npublic fun CharArray.joinToString(separator: CharSequence =  $\Upsilon$ ,  $\Upsilon$ , prefix: CharSequence =  $\Upsilon$ , postfix: CharSequence =  $\Upsilon$ , limit: Int = -1, truncated: CharSequence =  $\$ ... $\$ , transform: ((Char) -> CharSequence)? = null): String  $\{\n\$ n return joinTo(StringBuilder(), separator, prefix, postfix, limit, truncated, transform).toString()\n\n\n/\*\*\n \* Creates an [Iterable] instance that wraps the original array returning its elements when being iterated. $\ln \pi$ /npublic fun <T> Array<out T>.asIterable(): Iterable $\mathcal{T} > \{\n n \text{ is} \in \mathbb{Z} \}$  if (isEmpty()) return emptyList()\n return Iterable { this.iterator()  $\ln\ln(x^*) \geq \frac{1}{n}$  \* Creates an [Iterable] instance that wraps the original array returning its elements when being iterated.\n \*/\npublic fun ByteArray.asIterable(): Iterable<Byte> ${\n \in \}$  if (isEmpty()) return emptyList()\n return Iterable { this.iterator()  $\ln\ln\frac{*\ln x}{\ln x}$  Creates an [Iterable] instance that wraps the original array returning its elements when being iterated.\n \*/\npublic fun ShortArray.asIterable(): Iterable<Short> {\n if (isEmpty()) return emptyList()\n return Iterable { this.iterator()  $\n\ln/\n\ast\n$  \* Creates an [Iterable] instance that wraps the original array returning its elements when being iterated. $\ln \frac{*}{\n\theta}$  in IntArray.asIterable(): Iterable $\ln \frac{1}{\n\theta}$  if (isEmpty()) return emptyList()\n return Iterable { this.iterator()  $\n\ln\ln/*$ n \* Creates an [Iterable] instance that wraps the original array returning its elements when being iterated.\n \*/\npublic fun LongArray.asIterable(): Iterable<Long> {\n if  $(i$ sEmpty()) return emptyList()\n return Iterable { this.iterator()  $\ln\ln\arrows\ln$  \* Creates an [Iterable] instance that wraps the original array returning its elements when being iterated. $\ln \frac{*}{\n$ upublic fun FloatArray.asIterable(): Iterable<Float>  ${\n }$  if (isEmpty()) return emptyList()\n return Iterable { this.iterator()  ${\n }$ \n\n/\*\*\n \* Creates an [Iterable] instance that wraps the original array returning its elements when being iterated. $\ln \frac{*}{\rho}$  [Iterable] DoubleArray.asIterable(): Iterable<Double> {\n if (isEmpty()) return emptyList()\n return Iterable { this.iterator()  $\ln\ln x$ <sup>\*</sup>\n \* Creates an [Iterable] instance that wraps the original array returning its elements when being iterated.\n \*/\npublic fun BooleanArray.asIterable(): Iterable<Boolean> {\n if (isEmpty()) return emptyList()\n return Iterable { this.iterator() }\n\]\n\n/\*\*\n \* Creates an [Iterable] instance that wraps the original array returning its elements when being iterated.\n \*/\npublic fun CharArray.asIterable(): Iterable<Char> {\n if  $(isEmpty()$ ) return emptyList()\n return Iterable { this.iterator()  $\ln\ln(*\ln *$  Creates a [Sequence] instance that wraps the original array returning its elements when being iterated. $\ln * \ln * \omega$  sample samples.collections.Sequences.Building.sequenceFromArray\n \*/\npublic fun <T> Array<out T>.asSequence(): Sequence  $\sum \{\in \text{Fpty()}\$ return emptySequence()\n return Sequence { this.iterator() }\n\n/\*\*\n \* Creates a [Sequence] instance that wraps the original array returning its elements when being iterated. $\ln * \ln *$ @sample samples.collections.Sequences.Building.sequenceFromArray\n \*/\npublic fun ByteArray.asSequence(): Sequence  $\sum_{k=1}^{\infty}$  {\n if (isEmpty()) return emptySequence()\n return Sequence { this.iterator() }\n\n/\*\*\n \* Creates a [Sequence] instance that wraps the original array returning its elements when being iterated. $\ln * \ln *$ 

@sample samples.collections.Sequences.Building.sequenceFromArray\n \*/\npublic fun ShortArray.asSequence(): Sequence<Short>  ${\n \{i \in \mathbb{N}\} \cdot \{i \in \mathbb{N}\} \cdot \{i \in \mathbb{N}\} \cdot \{j \in \mathbb{N}\} \cdot \{j \in \mathbb{N}\} \cdot \{j \in \mathbb{N}\} \cdot \{j \in \mathbb{N}\} \cdot \{j \in \mathbb{N}\} \cdot \{j \in \mathbb{N}\} \cdot \{j \in \mathbb{N}\} \cdot \{j \in \mathbb{N}\} \cdot \{j \in \mathbb{N}\} \cdot \{j \in \mathbb{N}\} \cdot \{j \in \mathbb{N}\} \cdot \{j \in \$ Creates a [Sequence] instance that wraps the original array returning its elements when being iterated. $\ln * \ln *$ @sample samples.collections.Sequences.Building.sequenceFromArray\n \*/\npublic fun IntArray.asSequence(): Sequence<Int>  ${\n \{ isEmpty() \ return emptySequence(\n \} {\n \} {\n} {\n}^**\n \}$ Creates a [Sequence] instance that wraps the original array returning its elements when being iterated. $\ln * \ln *$ @sample samples.collections.Sequences.Building.sequenceFromArray\n \*/\npublic fun LongArray.asSequence(): Sequence<Long>  $\{\n\$ if (isEmpty()) return emptySequence()\n return Sequence { this.iterator()  $\n\$ Creates a [Sequence] instance that wraps the original array returning its elements when being iterated. $\ln * \ln *$ @sample samples.collections.Sequences.Building.sequenceFromArray\n \*/\npublic fun FloatArray.asSequence(): Sequence<Float>  $\{\n\in$  if (isEmpty()) return emptySequence()\n return Sequence { this.iterator()  $\n\ln{\ln\pi**}\n$  \* Creates a [Sequence] instance that wraps the original array returning its elements when being iterated. $\ln * \ln *$ @sample samples.collections.Sequences.Building.sequenceFromArray\n \*/\npublic fun DoubleArray.asSequence(): Sequence<Double>  ${\n$ if (isEmpty()) return emptySequence()\n return Sequence { this.iterator()  $\n$ \n\n/\*\*\n \* Creates a [Sequence] instance that wraps the original array returning its elements when being iterated. $\ln * \ln *$ @sample samples.collections.Sequences.Building.sequenceFromArray\n \*/\npublic fun

BooleanArray.asSequence(): Sequence<Boolean> {\n if (isEmpty()) return emptySequence()\n return Sequence  $\{\text{this}\$ .  $\ln\ln\frac{*}{n}$  \* Creates a [Sequence] instance that wraps the original array returning its elements when being iterated. $\ln * \ln * \omega$  sample samples.collections. Sequences. Building. sequence From Array $\ln * \rho$ fun CharArray.asSequence(): Sequence<Char> {\n if (isEmpty()) return emptySequence()\n return Sequence { this.iterator()  $\ln{\max*}\n$  \* Returns an average value of elements in the array. $\ln$ 

\*/\n@kotlin.jvm.JvmName(\"averageOfByte\")\npublic fun Array<out Byte>.average(): Double {\n var sum: Double =  $0.0\in$  var count: Int =  $0\in$  for (element in this)  $\{\n\text{ sum } += element\{n ++count\} \}$ n return if (count == 0) Double.NaN else sum / count $\hbar\ln(**\n$  \* Returns an average value of elements in the array. $\ln$ \*/\n@kotlin.jvm.JvmName(\"averageOfShort\")\npublic fun Array<out Short>.average(): Double {\n var sum: Double =  $0.0\text{ n}$  var count: Int =  $0\text{ n}$  for (element in this)  $\{\text{ n}$  sum += element $\text{ n}$  ++count $\text{ n}$ }  $\{\text{ n}$  return if (count == 0) Double.NaN else sum / count\n\n\n\n\n\x \*\n \* Returns an average value of elements in the array.\n \*/\n@kotlin.jvm.JvmName(\"averageOfInt\")\npublic fun Array<out Int>.average(): Double {\n var sum: Double  $= 0.0\text{ m}$  var count: Int  $= 0\text{ n}$  for (element in this)  $\ln$  sum  $+=$  element $\ln$  ++count $\ln$  }\n return if (count  $== 0$ ) Double.NaN else sum / count\n}\n\n/\*\*\n \* Returns an average value of elements in the array.\n \*/\n@kotlin.jvm.JvmName(\"averageOfLong\")\npublic fun Array<out Long>.average(): Double {\n var sum: Double =  $0.0\in$  var count: Int =  $0\in$  for (element in this)  $\{\n\}$  sum += element $\in$  ++count $\in$   $\in$   $\in$  return if (count == 0) Double.NaN else sum / count $\hbar\hbar^*$ n \* Returns an average value of elements in the array.\n \*/\n@kotlin.jvm.JvmName(\"averageOfFloat\")\npublic fun Array<out Float>.average(): Double {\n var sum: Double =  $0.0\in$  var count: Int =  $0\in$  for (element in this)  $\{\n\}$  sum += element $\in$  ++count $\in$   $\in$   $\in$  return if (count == 0) Double.NaN else sum / count\n\n\n\n\n\x \*\n \* Returns an average value of elements in the array.\n \*/\n@kotlin.jvm.JvmName(\"averageOfDouble\")\npublic fun Array<out Double>.average(): Double {\n var sum: Double =  $0.0\ln$  var count: Int =  $0\ln$  for (element in this)  $\ln$  sum += element $\ln$  ++count $\ln$  } $\ln$  return if (count == 0) Double.NaN else sum / count\n}\n\n/\*\*\n \* Returns an average value of elements in the array.\n \*/\npublic fun ByteArray.average(): Double  $\{\nightharpoonup$  var sum: Double = 0.0\n var count: Int = 0\n for (element in this)  $\ln$  sum += element $\ln$  ++count $\ln$  } $\ln$  return if (count == 0) Double.NaN else sum / count\n $\ln\ln\pi^*$ \n \* Returns an average value of elements in the array.\n \*/\npublic fun ShortArray.average(): Double  ${\nightharpoonup$  var sum: Double = 0.0\n var count: Int = 0\n for (element in this)  ${\nightharpoonup$  sum += element\n ++count\n  $\ln$  return if (count == 0) Double.NaN else sum / count\n\n\n\n\\*\*\n \* Returns an average value of elements in the array.\n \*/\npublic fun IntArray.average(): Double {\n var sum: Double =  $0.0\text{N}$  var count: Int = 0\n for (element in this)  $\{\n\text{ } sum \text{ } += element\$   $+ + count\$   $\{\n\}$  return if (count == 0) Double.NaN else sum / count\n}\n\n/\*\*\n \* Returns an average value of elements in the array.\n \*/\npublic fun LongArray.average(): Double  ${\nightharpoonup$  var sum: Double = 0.0\n var count: Int = 0\n for (element in this)  ${\nightharpoonup$  sum += element\n

++count\n  $\ln$  return if (count == 0) Double.NaN else sum / count\n\n\n\n\\*\*\n \* Returns an average value of elements in the array.\n \*/\npublic fun FloatArray.average(): Double  $\{\n\$  var sum: Double = 0.0\n var count: Int  $= 0\n$  for (element in this)  $\{\n$  sum  $+=$  element $\n$  ++count $\n$   $\{\n$  return if (count == 0) Double.NaN else sum / count $\n\ln\ln\^*\n$  \* Returns an average value of elements in the array. $\ln^*\n$  public fun DoubleArray.average(): Double  ${\n$  var sum: Double = 0.0\n var count: Int = 0\n for (element in this)  ${\n}$ sum += element\n ++count\n }\n return if (count == 0) Double.NaN else sum / count\n}\n\n/\*\*\n \* Returns the sum of all elements in the array.\n \*/\n@kotlin.jvm.JvmName(\"sumOfByte\")\npublic fun Array<out Byte>.sum(): Int  ${\n$  var sum: Int = 0\n for (element in this)  ${\n$  sum += element\n  $}{\n$  return sum\n}\n\n/\*\*\n \* Returns the sum of all elements in the array.\n

\*/\n@kotlin.jym.JymName(\"sumOfShort\")\npublic fun Array<out Short>.sum(): Int  ${\n$  var sum: Int = 0\n for (element in this)  $\n \mu \leftarrow element\n \}n \ return sum\n\| \n\|^*\n * Returns the sum of all elements in the$ array. $\ln \pi/\ln \omega$  kotlin.jvm.JvmName(\"sumOfInt\")\npublic fun Array<out Int>.sum(): Int {\n var sum: Int = 0\n for (element in this)  $\nvert$  sum += element\n  $\ln$  return sum\n $\ln\ln^*$ \n\n<sup>/\*\*</sup>\n \* Returns the sum of all elements in the array.\n \*/\n@kotlin.jvm.JvmName(\"sumOfLong\")\npublic fun Array<out Long>.sum(): Long {\n var sum: Long = 0L\n for (element in this)  $\ln$  sum += element\n  $\ln$  return sum\n}\n\n/\*\*\n \* Returns the sum of all elements in the array.\n \*/\n@kotlin.jvm.JvmName(\"sumOfFloat\")\npublic fun Array<out Float>.sum(): Float {\n var sum: Float = 0.0f\n for (element in this) {\n sum += element\n }\n return sum\n}\n\n/\*\*\n \* Returns the sum of all elements in the array.\n \*/\n@kotlin.jvm.JvmName(\"sumOfDouble\")\npublic fun Array<out Double>.sum(): Double  $\n\alpha$  var sum: Double = 0.0\n for (element in this)  $\n\alpha$  sum += element\n  $\n\alpha$ return sum\n}\n\n/\*\*\n \* Returns the sum of all elements in the array.\n \*/\npublic fun ByteArray.sum(): Int {\n var sum: Int = 0\n for (element in this)  $\ln$  sum += element\n  $\ln$  return sum\n}\n\n/\*\*\n \* Returns the sum of all elements in the array. $\ln \frac{\nu}{\text{un}}$  ShortArray.sum(): Int  $\ln \frac{\nu}{\text{un}}$  var sum: Int = 0\n for (element in this)  $\n{n$  sum += element $n$   $\n$  return sum $\n\| \n$ \*\*\n \* Returns the sum of all elements in the array.\n \*/\npublic fun IntArray.sum(): Int  ${\nabla \alpha}$  var sum: Int = 0\n for (element in this)  ${\nabla \alpha}$  sum += element\n  ${\nabla \alpha}$ return sum\n}\n\n/\*\*\n \* Returns the sum of all elements in the array.\n \*/\npublic fun LongArray.sum(): Long {\n var sum: Long =  $OL\in$  for (element in this)  $\{\n\$  sum  $+=$  element $\n\}$   $\{\n\$  return sum $\n\|$  $\|n$ <sup>\*\*</sup>\n \* Returns the sum of all elements in the array. $\ln \frac{\hbar}{\hbar}$  fun FloatArray.sum(): Float  $\ln \frac{\hbar}{\hbar}$  var sum: Float = 0.0f\n for (element in this)  ${\n$ sum += element\n  ${\n }$ return sum\n ${\n }$ n \* Returns the sum of all elements in the array.\n \*/\npublic fun DoubleArray.sum(): Double  $\{\nabla \mathbf{a} = 0.0\}$  for (element in this)  $\{\nabla \mathbf{a} = 0.0\}$ sum += element\n  $\ln$  return sum\n}\n\n","/\*\n \* Copyright 2010-2022 JetBrains s.r.o. and Kotlin Programming Language contributors. $\ln *$  Use of this source code is governed by the Apache 2.0 license that can be found in the license/LICENSE.txt file.\n

\*/\n\n@file:kotlin.jvm.JvmMultifileClass\n@file:kotlin.jvm.JvmName(\"RangesKt\")\n\npackage kotlin.ranges\n\n//\n// NOTE: THIS FILE IS AUTO-GENERATED by the GenerateStandardLib.kt\n// See: https://github.com/JetBrains/kotlin/tree/master/libraries/stdlib\n//\n\nimport kotlin.random.\*\n\n/\*\*\n \* Returns the first element. $\ln * \ln * \omega$  throws NoSuchElementException if the progression is empty. $\ln$ \*/\n \times\left\in(\"1.7\")\npublic fun IntProgression.first(): Int {\n if (isEmpty())\n throw NoSuchElementException(\"Progression \$this is empty.\")\n return this.first\n}\n\n/\*\*\n \* Returns the first element. $\ln * \ln * \omega$  throws NoSuchElementException if the progression is empty. $\ln$ \*/\n $\circ$ SinceKotlin(\"1.7\")\npublic fun LongProgression.first(): Long {\n if (isEmpty())\n throw NoSuchElementException(\"Progression \$this is empty.\")\n return this.first\n}\n\n/\*\*\n \* Returns the first element. $\ln * \ln * \mathcal{Q}$  throws NoSuchElementException if the progression is empty. $\ln$ \*/\n $\circ$ SinceKotlin(\"1.7\")\npublic fun CharProgression.first(): Char {\n if (isEmpty())\n throw NoSuchElementException(\"Progression \$this is empty.\")\n return this.first\n}\n\n/\*\*\n \* Returns the first element, or `null` if the progression is empty. $\ln \pi / n \otimes \text{SinceKotlin}(\text{''1.7}\text{''})$ \npublic fun IntProgression.firstOrNull(): Int?  $\ln$  return if (isEmpty()) null else this.first\n $\ln/^* \n\in \mathbb{R}$  Returns the first element, or `null` if the progression is empty. $\in \langle \text{in}(\mathcal{C}^* \setminus \mathcal{C}^* \setminus \mathcal{$ null else this.first\n $\ln\ln(**\ln *$  Returns the first element, or `null` if the progression is empty.\n

\*/\n@SinceKotlin(\"1.7\")\npublic fun CharProgression.firstOrNull(): Char? {\n return if (isEmpty()) null else this.first\n  $\ln\ln^*$ n \* Returns the last element.\n \* \n \* @throws NoSuchElementException if the progression is empty. $\ln * \nightharpoonup$  @sample samples.collections.Collections.Elements.last $\ln * \ln \otimes$ SinceKotlin(\"1.7\")\npublic fun IntProgression.last(): Int {\n if (isEmpty())\n throw NoSuchElementException(\"Progression \$this is empty.\")\n return this.last\n}\n\n/\*\*\n \* Returns the last element.\n \* \n \* @throws NoSuchElementException if the progression is empty. $\ln * \alpha$  sample samples.collections. Collections. Elements. last $\ln$ \*/\n $\circ$ SinceKotlin(\"1.7\")\npublic fun LongProgression.last(): Long {\n if (isEmpty())\n throw NoSuchElementException(\"Progression \$this is empty.\")\n return this.last\n  $\ln\max_{*}\$ Returns the last element. $\ln * \ln * \omega$  throws NoSuchElementException if the progression is empty. $\ln * \ln * \omega$  sample samples.collections.Collections.Elements.last\n \*/\n@SinceKotlin(\"1.7\")\npublic fun CharProgression.last(): Char  ${\n\mu \text{ if } (isEmpty())\n\}$  throw NoSuchElementException(\"Progression \$this is empty.\")\n return this.last $\n\ln\ln\frac{**\n}{*}\n$  \* Returns the last element, or `null` if the progression is empty. $\ln * \ln * \omega$  sample samples.collections.Collections.Elements.last\n \*/\n@SinceKotlin(\"1.7\")\npublic fun IntProgression.lastOrNull(): Int?  $\{\n\$  return if (isEmpty()) null else this.last $\n\ln\max*\n\$  \* Returns the last element, or `null` if the progression is empty. $\ln * \n\approx @sample samples$ .collections.Collections.Elements.last $\ln * \ln @SinceKotlin(\lceil 1.7\rceil)$ \npublic fun LongProgression.lastOrNull(): Long?  $\{n$  return if (isEmpty()) null else this.last\n $\n\infty$ \*\n \* Returns the last element, or `null` if the progression is empty. $\ln * \alpha$  = @sample samples.collections.Collections.Elements.last $\ln$ \*/\n@SinceKotlin(\"1.7\")\npublic fun CharProgression.lastOrNull(): Char? {\n return if (isEmpty()) null else this.last\n}\n\n/\*\*\n \* Returns a random element from this range.\n \* \n \* @throws IllegalArgumentException if this range is empty.\n \*/\n@SinceKotlin(\"1.3\")\n@kotlin.internal.InlineOnly\npublic inline fun IntRange.random(): Int  ${\nightharpoonup$ n return random(Random)\n ${\nightharpoonup}$ n \*  $\mathbb{R}^*$ \n \* Returns a random element from this range.\n \* \n \* @throws IllegalArgumentException if this range is empty. $\ln \pi$ (NineXotlin(\"1.3\")\n@kotlin.internal.InlineOnly\npublic inline fun LongRange.random(): Long  $\{n$  return random(Random)\n $\n\in \mathbb{N}$  \* Returns a random element from this range. $\ln * \ln * \mathcal{Q}$  throws IllegalArgumentException if this range is empty. $\ln$ \*/\n@SinceKotlin(\"1.3\")\n@kotlin.internal.InlineOnly\npublic inline fun CharRange.random(): Char {\n return random(Random)\n\\n\n/\*\*\n \* Returns a random element from this range using the specified source of randomness. $\ln * \ln * \mathcal{Q}$  throws IllegalArgumentException if this range is empty. $\ln$ \*/\n \times\left{\meta>\$\left{\mumid=\times\)\npublic fun IntRange.random(random: Random): Int {\n try {\n try {\n return random.nextInt(this) $\nvert$  } catch(e: IllegalArgumentException) { $\ln$  throw NoSuchElementException(e.message)\n  $\ln\ln\arrows\n$  \* Returns a random element from this range using the specified source of randomness. $\ln * \ln * \mathcal{Q}$  throws IllegalArgumentException if this range is empty. $\ln$  $*\ln\omega$ SinceKotlin(\"1.3\")\npublic fun LongRange.random(random: Random): Long  $\ln$  try  $\ln$  return random.nextLong(this) $\n\cdot$  } catch(e: IllegalArgumentException) { $\n\cdot$  throw NoSuchElementException(e.message)\n  $\ln\ln\ln^* \neq$  Returns a random element from this range using the specified source of randomness. $\ln * \alpha$  throws IllegalArgumentException if this range is empty. $\ln$ \*/\n \amesince Kotlin(\"1.3\")\npublic fun CharRange.random(random: Random): Char {\n try {\n return random.nextInt(first.code, last.code + 1).toChar()\n } catch(e: IllegalArgumentException) {\n throw NoSuchElementException(e.message)\n  $\ln\ln^*$ \n\n/\*\*\n \* Returns a random element from this range, or `null` if this range is empty.\n

\*/\n@SinceKotlin(\"1.4\")\n@WasExperimental(ExperimentalStdlibApi::class)\n@kotlin.internal.InlineOnly\npubli c inline fun IntRange.randomOrNull(): Int?  $\n \cdot \tau$  return randomOrNull(Random)\n $\n \cdot \pi^* \cdot \tau$  Returns a random element from this range, or `null` if this range is empty.\n

\*/\n@SinceKotlin(\"1.4\")\n@WasExperimental(ExperimentalStdlibApi::class)\n@kotlin.internal.InlineOnly\npubli c inline fun LongRange.randomOrNull(): Long?  $\{\n\$ return randomOrNull(Random)\n $\n\n\|$ \*\n \* Returns a random element from this range, or `null` if this range is empty.\n

\*/\n@SinceKotlin(\"1.4\")\n@WasExperimental(ExperimentalStdlibApi::class)\n@kotlin.internal.InlineOnly\npubli c inline fun CharRange.randomOrNull(): Char?  $\{\n\$ return randomOrNull(Random)\n $\n\$ random element from this range using the specified source of randomness, or `null` if this range is empty.\n

\*/\n@SinceKotlin(\"1.4\")\n@WasExperimental(ExperimentalStdlibApi::class)\npublic fun IntRange.randomOrNull(random: Random): Int? {\n if (isEmpty())\n return null\n return random.nextInt(this)\n}\n\n/\*\*\n \* Returns a random element from this range using the specified source of randomness, or `null` if this range is empty.\n

\*/\n@SinceKotlin(\"1.4\")\n@WasExperimental(ExperimentalStdlibApi::class)\npublic fun LongRange.randomOrNull(random: Random): Long? {\n if (isEmpty())\n return null\n return random.nextLong(this)\n\\n\n/\*\*\n \* Returns a random element from this range using the specified source of randomness, or `null` if this range is empty.\n

\*/\n@SinceKotlin(\"1.4\")\n@WasExperimental(ExperimentalStdlibApi::class)\npublic fun

 $CharRange.randomOrNull(random: Random): Char? {\n if (isEmpty())\n return null\n return null\n$ random.nextInt(first.code, last.code + 1).toChar()\n\n\n\n\n\n\n\n\n\n \* Returns `true` if this range contains the specified [element]. $\ln * \ln *$  Always returns `false` if the [element] is `null`. $\ln$ 

\*/\n@SinceKotlin(\"1.3\")\n@kotlin.internal.InlineOnly\npublic inline operator fun IntRange.contains(element: Int?): Boolean  $\{\n\$  return element != null && contains(element)\n\n/\*\*\n \* Returns `true` if this range contains the specified [element]. $\ln * \ln *$  Always returns `false` if the [element] is `null`. $\ln$ 

\*/\n@SinceKotlin(\"1.3\")\n@kotlin.internal.InlineOnly\npublic inline operator fun LongRange.contains(element: Long?): Boolean {\n return element != null && contains(element)\n}\n\n/\*\*\n \* Returns `true` if this range

contains the specified [element]. $\ln * \ln *$  Always returns `false` if the [element] is `null`. $\ln$ 

\*/\n@SinceKotlin(\"1.3\")\n@kotlin.internal.InlineOnly\npublic inline operator fun CharRange.contains(element: Char?): Boolean  ${\n \mu$  return element != null && contains(element)\n ${\n \mu}^*$ \n \* Checks if the specified [value] belongs to this range.\n \*/\n@kotlin.jvm.JvmName(\"intRangeContains\")\npublic operator fun

ClosedRange<Int>.contains(value: Byte): Boolean  ${\n \cdot \infty}$  return contains(value.toInt())\n ${\n \cdot \infty}^*$  Thecks if the specified [value] belongs to this range.\n \*/\n@kotlin.jvm.JvmName(\"longRangeContains\")\npublic operator fun  $ClosedRange < Long > contains(value: Byte): Boolean {\n return contains(value.toString(),h}{n\n **h * Checks if$ the specified [value] belongs to this range.\n \*/\n@kotlin.jvm.JvmName(\"shortRangeContains\")\npublic operator fun ClosedRange<Short>.contains(value: Byte): Boolean {\n return contains(value.toShort())\n}\n\n/\*\*\n \* Checks if the specified [value] belongs to this range.\n  $*\ln \mathcal{O}$  Deprecated(\"This `contains` operation mixing integer

and floating point arguments has ambiguous semantics and is going to be

removed.\")\n@DeprecatedSinceKotlin(warningSince = \"1.3\", errorSince = \"1.4\", hiddenSince =

\"1.5\")\n@kotlin.jvm.JvmName(\"doubleRangeContains\")\npublic operator fun

ClosedRange<Double>.contains(value: Byte): Boolean {\n return contains(value.toDouble())\n}\n\n/\*\*\n \* Checks if the specified [value] belongs to this range. $\ln \frac{*}{n}$ @Deprecated(\"This `contains` operation mixing integer and floating point arguments has ambiguous semantics and is going to be

removed.\")\n@DeprecatedSinceKotlin(warningSince = \"1.3\", errorSince = \"1.4\", hiddenSince =

\"1.5\")\n@kotlin.jvm.JvmName(\"floatRangeContains\")\npublic operator fun ClosedRange<Float>.contains(value: Byte): Boolean  $\{\n\$  return contains(value.toFloat())\n $\n\|n\|^{**}\n$  \* Checks if the specified [value] belongs to this range.\n

\*/\n@kotlin.jvm.JvmName(\"intRangeContains\")\n@SinceKotlin(\"1.7\")\n@ExperimentalStdlibApi\npublic operator fun OpenEndRange<Int>.contains(value: Byte): Boolean {\n return contains(value.toInt())\n}\n\n/\*\*\n \* Checks if the specified [value] belongs to this range.\n

\*/\n@kotlin.jvm.JvmName(\"longRangeContains\")\n@SinceKotlin(\"1.7\")\n@ExperimentalStdlibApi\npublic operator fun OpenEndRange<Long>.contains(value: Byte): Boolean {\n return

contains(value.toLong())\n\\n\n\\*\*\n \* Checks if the specified [value] belongs to this range.\n

\*/\n@kotlin.jvm.JvmName(\"shortRangeContains\")\n@SinceKotlin(\"1.7\")\n@ExperimentalStdlibApi\npublic operator fun OpenEndRange<Short>.contains(value: Byte): Boolean {\n return

contains(value.toShort())\n}\n\n/\*\*\n \* Checks if the specified [value] belongs to this range.\n

\*/\n@kotlin.internal.InlineOnly\npublic inline operator fun IntRange.contains(value: Byte): Boolean {\n return (this as ClosedRange<Int>).contains(value)\n}\n\n/\*\*\n \* Checks if the specified [value] belongs to this range.\n

\*/\n@kotlin.internal.InlineOnly\npublic inline operator fun LongRange.contains(value: Byte): Boolean {\n return (this as ClosedRange<Long>).contains(value)\n}\n\n/\*\*\n \* Checks if the specified [value] belongs to this range.\n \*/\n@Deprecated(\"This `contains` operation mixing integer and floating point arguments has ambiguous semantics and is going to be removed.\")\n@DeprecatedSinceKotlin(warningSince = \"1.3\", errorSince = \"1.4\", hiddenSince = \"1.5\")\n@kotlin.jvm.JvmName(\"intRangeContains\")\npublic operator fun ClosedRange<Int>.contains(value: Double): Boolean  $\{\n\$  return value.toIntExactOrNull().let  $\int$  if (it != null) contains(it) else false  $\ln\ln\frac{*}{n}$  \* Checks if the specified [value] belongs to this range.\n  $*\wedge\mathbb{Q}$  Deprecated(\"This `contains` operation mixing integer and floating point arguments has ambiguous semantics and is going to be

removed.\")\n@DeprecatedSinceKotlin(warningSince = \"1.3\", errorSince =  $\lceil$ "1.4\", hiddenSince =

\"1.5\")\n@kotlin.jvm.JvmName(\"longRangeContains\")\npublic operator fun ClosedRange<Long>.contains(value: Double): Boolean  ${\nightharpoonup$ n return value.toLongExactOrNull().let  ${\nightharpoonup}$  if (it != null) contains(it) else false  ${\nightharpoonup}$ n ${\nightharpoonup}$ n \* Checks if the specified [value] belongs to this range.\n \*/\n@Deprecated(\"This `contains` operation mixing integer and floating point arguments has ambiguous semantics and is going to be

removed.\")\n@DeprecatedSinceKotlin(warningSince = \"1.3\", errorSince =  $\lceil$ "1.4\", hiddenSince =

\"1.5\")\n@kotlin.jvm.JvmName(\"byteRangeContains\")\npublic operator fun ClosedRange<Byte>.contains(value: Double): Boolean  ${\nightharpoonup$ n return value.toByteExactOrNull().let  ${\nightharpoonup}$  if (it != null) contains(it) else false  ${\nightharpoonup}$ n ${\nightharpoonup}$ n \* Checks if the specified [value] belongs to this range. $\ln \sqrt{\ln \omega}$  Deprecated(\"This `contains` operation mixing integer and floating point arguments has ambiguous semantics and is going to be

removed.\")\n@DeprecatedSinceKotlin(warningSince = \"1.3\", errorSince =  $\lceil$ "1.4\", hiddenSince =

\"1.5\")\n@kotlin.jvm.JvmName(\"shortRangeContains\")\npublic operator fun

ClosedRange<Short>.contains(value: Double): Boolean {\n return value.toShortExactOrNull().let { if (it != null) contains(it) else false  $\ln\ln\frac{**\n * \text{check}}{n}$  the specified [value] belongs to this range.\n

\*/\n@kotlin.jvm.JvmName(\"floatRangeContains\")\npublic operator fun ClosedRange<Float>.contains(value: Double): Boolean  ${\nvert \$ n return contains(value.toFloat()) $\nvert \$  $\nvert \$  $\mathbf{a}^*$  $\mathbf{m}^*$  Checks if the specified [value] belongs to this range.\n \*/\n @Deprecated(\"This `contains` operation mixing integer and floating point arguments has ambiguous semantics and is going to be removed.\")\n@DeprecatedSinceKotlin(warningSince = \"1.3\", errorSince = \"1.4\",

hiddenSince =  $\T1.5\$  \n@kotlin.jvm.JvmName(\"intRangeContains\")\npublic operator fun

ClosedRange<Int>.contains(value: Float): Boolean {\n return value.toIntExactOrNull().let { if (it != null) contains(it) else false  $\ln\ln\^*\n$  \* Checks if the specified [value] belongs to this range.\n

\*/\n@Deprecated(\"This `contains` operation mixing integer and floating point arguments has ambiguous semantics and is going to be removed.\")\n@DeprecatedSinceKotlin(warningSince = \"1.3\", errorSince = \"1.4\", hiddenSince  $= \T1.5\T$ )\n@kotlin.jvm.JvmName(\"longRangeContains\")\npublic operator fun

ClosedRange<Long>.contains(value: Float): Boolean {\n return value.toLongExactOrNull().let { if (it != null) contains(it) else false  $\ln{\n\ln^*}\n$  \* Checks if the specified [value] belongs to this range.\n

\*/\n@Deprecated(\"This `contains` operation mixing integer and floating point arguments has ambiguous semantics and is going to be removed.\")\n@DeprecatedSinceKotlin(warningSince = \"1.3\", errorSince = \"1.4\", hiddenSince  $= \T1.5\$  \networrow \networrow JvmName(\"byteRangeContains\")\npublic operator fun

ClosedRange<Byte>.contains(value: Float): Boolean {\n return value.toByteExactOrNull().let { if (it != null) contains(it) else false  $\ln\ln\frac{**\n}{*}\n$  \* Checks if the specified [value] belongs to this range.\n

\*/\n@Deprecated(\"This `contains` operation mixing integer and floating point arguments has ambiguous semantics and is going to be removed.\")\n@DeprecatedSinceKotlin(warningSince = \"1.3\", errorSince = \"1.4\", hiddenSince  $= \lceil \lceil \frac{1.5}{\lceil \lceil \lceil} \rceil \rceil$ )\n@kotlin.jvm.JvmName(\"shortRangeContains\")\npublic operator fun

ClosedRange<Short>.contains(value: Float): Boolean {\n return value.toShortExactOrNull().let { if (it != null) contains(it) else false  $\n\ln\max*\n$  \* Checks if the specified [value] belongs to this range.\n

\*/\n@kotlin.jvm.JvmName(\"doubleRangeContains\")\npublic operator fun ClosedRange<Double>.contains(value: Float): Boolean  $\{\n\$  return contains(value.toDouble())\n $\hbar/\n$ \*\n \* Checks if the specified [value] belongs to this range.\n

\*/\n@kotlin.jvm.JvmName(\"doubleRangeContains\")\n@SinceKotlin(\"1.7\")\n@ExperimentalStdlibApi\npublic

operator fun OpenEndRange<Double>.contains(value: Float): Boolean {\n return

contains(value.toDouble())\n}\n\n/\*\*\n \* Checks if the specified [value] belongs to this range.\n

\*/\n@kotlin.jvm.JvmName(\"longRangeContains\")\npublic operator fun ClosedRange<Long>.contains(value: Int): Boolean  $\{\n\$  return contains(value.toLong())\n $\|\n\|$ <sup>\*\*</sup>\n \* Checks if the specified [value] belongs to this range.\n \*/\n@kotlin.jvm.JvmName(\"byteRangeContains\")\npublic operator fun ClosedRange<Byte>.contains(value: Int): Boolean  $\{\n\$  return value.toByteExactOrNull().let { if (it != null) contains(it) else false  $\ln\ln\frac{*}{n}$  \* Checks if the specified [value] belongs to this range.\n \*/\n@kotlin.jvm.JvmName(\"shortRangeContains\")\npublic operator fun ClosedRange<Short>.contains(value: Int): Boolean {\n return value.toShortExactOrNull().let { if (it != null) contains(it) else false  $\ln\ln\pi^*\n$  \* Checks if the specified [value] belongs to this range.\n

\*/\n@Deprecated(\"This `contains` operation mixing integer and floating point arguments has ambiguous semantics and is going to be removed.\")\n@DeprecatedSinceKotlin(warningSince = \"1.3\", errorSince = \"1.4\", hiddenSince  $= \lceil 1.5 \rceil \rangle$ )\n@kotlin.jvm.JvmName(\"doubleRangeContains\")\npublic operator fun

ClosedRange<Double>.contains(value: Int): Boolean  $\n\$ n return contains(value.toDouble())\n $\n\n\lambda^*$ \n \* Checks if the specified [value] belongs to this range.\n \*/\n @Deprecated(\"This `contains` operation mixing integer and floating point arguments has ambiguous semantics and is going to be

removed.\")\n@DeprecatedSinceKotlin(warningSince = \"1.3\", errorSince =  $\lceil$ "1.4\", hiddenSince =

\"1.5\")\n@kotlin.jvm.JvmName(\"floatRangeContains\")\npublic operator fun ClosedRange<Float>.contains(value: Int): Boolean  $\{\n\$  return contains(value.toFloat())\n}\n\n/\*\*\n \* Checks if the specified [value] belongs to this range.\n

\*/\n@kotlin.jvm.JvmName(\"longRangeContains\")\n@SinceKotlin(\"1.7\")\n@ExperimentalStdlibApi\npublic operator fun OpenEndRange<Long>.contains(value: Int): Boolean {\n return contains(value.toLong())\n}\n\n/\*\*\n \* Checks if the specified [value] belongs to this range.\n

\*/\n@kotlin.jvm.JvmName(\"byteRangeContains\")\n@SinceKotlin(\"1.7\")\n@ExperimentalStdlibApi\npublic operator fun OpenEndRange<Byte>.contains(value: Int): Boolean {\n return value.toByteExactOrNull().let { if (it != null) contains(it) else false  $\ln\max*\n$  \* Checks if the specified [value] belongs to this range.\n \*/\n@kotlin.jvm.JvmName(\"shortRangeContains\")\n@SinceKotlin(\"1.7\")\n@ExperimentalStdlibApi\npublic operator fun OpenEndRange<Short>.contains(value: Int): Boolean {\n return value.toShortExactOrNull().let { if (it != null) contains(it) else false  $\ln\max*\n * \text{ the specified [value] belongs to this range. \n$ \*/\n@kotlin.internal.InlineOnly\npublic inline operator fun LongRange.contains(value: Int): Boolean {\n return (this as ClosedRange<Long>).contains(value)\n\\n\n\\*\*\n \* Checks if the specified [value] belongs to this range.\n \*/\n@kotlin.jvm.JvmName(\"intRangeContains\")\npublic operator fun ClosedRange<Int>.contains(value: Long): Boolean  $\ln \mathcal{N}$  return value.toIntExactOrNull().let { if (it != null) contains(it) else false  $\ln \ln(x^*)$ n \* Checks if the specified [value] belongs to this range.\n \*/\n@kotlin.jvm.JvmName(\"byteRangeContains\")\npublic operator fun ClosedRange<Byte>.contains(value: Long): Boolean {\n return value.toByteExactOrNull().let { if (it != null) contains(it) else false  $\ln\ln\frac{**\n * \text{check if the specified [value] belongs to this range.}\n$ 

\*/\n@kotlin.jvm.JvmName(\"shortRangeContains\")\npublic operator fun ClosedRange<Short>.contains(value: Long): Boolean  $\ln \mathcal{S}$  return value.toShortExactOrNull().let  $\int$  if (it  $\ln \mathcal{S}$ ) else false  $\ln \ln \mathcal{S}$ <sup>\*\*</sup>\n \* Checks if the specified [value] belongs to this range. $\ln \sqrt{\log D}$  Deprecated( $\sqrt{\ln n}$  `contains` operation mixing integer and floating point arguments has ambiguous semantics and is going to be

removed. $\lceil \cdot \rceil$ ) $\lceil \cdot \rceil$   $\lceil \cdot \rceil$   $\lceil$ 

\"1.5\")\n@kotlin.jvm.JvmName(\"doubleRangeContains\")\npublic operator fun

ClosedRange<Double>.contains(value: Long): Boolean {\n return contains(value.toDouble())\n}\n\n/\*\*\n \* Checks if the specified [value] belongs to this range.\n  $*\wedge\mathbb{Q}$  Deprecated(\"This `contains` operation mixing integer and floating point arguments has ambiguous semantics and is going to be

removed. $\lceil \cdot \rceil$ ) $\lceil \cdot \rceil$   $\lceil \cdot \rceil$   $\lceil$ 

\"1.5\")\n@kotlin.jvm.JvmName(\"floatRangeContains\")\npublic operator fun ClosedRange<Float>.contains(value: Long): Boolean  $\{\n\$  return contains(value.toFloat())\n $\hbar\$ <sup>\*\*</sup>\n \* Checks if the specified [value] belongs to this range.\n

\*/\n@kotlin.jvm.JvmName(\"intRangeContains\")\n@SinceKotlin(\"1.7\")\n@ExperimentalStdlibApi\npublic operator fun OpenEndRange<Int>.contains(value: Long): Boolean {\n return value.toIntExactOrNull().let { if (it != null) contains(it) else false  $\ln\ln\frac{**\n}{*}\n$  \* Checks if the specified [value] belongs to this range.\n \*/\n@kotlin.jvm.JvmName(\"byteRangeContains\")\n@SinceKotlin(\"1.7\")\n@ExperimentalStdlibApi\npublic operator fun OpenEndRange<Byte>.contains(value: Long): Boolean {\n return value.toByteExactOrNull().let { if (it != null) contains(it) else false  $\ln\ln(**\n * \text{ the specified [value] belongs to this range. \n$ \*/\n@kotlin.jvm.JvmName(\"shortRangeContains\")\n@SinceKotlin(\"1.7\")\n@ExperimentalStdlibApi\npublic operator fun OpenEndRange<Short>.contains(value: Long): Boolean {\n return value.toShortExactOrNull().let { if (it != null) contains(it) else false  $\ln\max*\n *$  Checks if the specified [value] belongs to this range.\n \*/\n@kotlin.internal.InlineOnly\npublic inline operator fun IntRange.contains(value: Long): Boolean {\n return (this as ClosedRange<Int>).contains(value)\n}\n\n/\*\*\n \* Checks if the specified [value] belongs to this range.\n \*/\n@kotlin.jvm.JvmName(\"intRangeContains\")\npublic operator fun ClosedRange<Int>.contains(value: Short): Boolean  $\{\n\cdot\tau\cdot\cdot\cdot\cdot\cdot\cdot\cdot\}$   $\|h\|^* \mathbb{R}^* \leq \n\cdot\tau\cdot\cdot\cdot\cdot\cdot\cdot\cdot\cdot\cdot\cdot\cdot$ \*/\n@kotlin.jvm.JvmName(\"longRangeContains\")\npublic operator fun ClosedRange<Long>.contains(value: Short): Boolean  $\{\n\$  return contains(value.toLong())\n $\n\$ range.\n \*/\n@kotlin.jvm.JvmName(\"byteRangeContains\")\npublic operator fun

ClosedRange<Byte>.contains(value: Short): Boolean {\n return value.toByteExactOrNull().let { if (it != null) contains(it) else false  $\ln\ln\^*\n$  \* Checks if the specified [value] belongs to this range.\n

\*/\n@Deprecated(\"This `contains` operation mixing integer and floating point arguments has ambiguous semantics and is going to be removed.\")\n@DeprecatedSinceKotlin(warningSince = \"1.3\", errorSince = \"1.4\", hiddenSince  $= \T.5\$  \meta kotlin.jvm.JvmName(\"doubleRangeContains\")\npublic operator fun

ClosedRange<Double>.contains(value: Short): Boolean  $\{\n\$ return contains(value.toDouble())\n $\n\}\n\mathbf{a}^*$ \n \* Checks if the specified [value] belongs to this range. $\ln \sqrt{\ln \omega}$  Deprecated(\"This `contains` operation mixing integer and floating point arguments has ambiguous semantics and is going to be

removed.\")\n@DeprecatedSinceKotlin(warningSince = \"1.3\", errorSince =  $\lceil$ "1.4\", hiddenSince =

\"1.5\")\n@kotlin.jvm.JvmName(\"floatRangeContains\")\npublic operator fun ClosedRange<Float>.contains(value: Short): Boolean  $\{\n\$  return contains(value.toFloat())\n $\hbar\$ <sup>\*</sup>\n \* Checks if the specified [value] belongs to this range.\n

\*/\n@kotlin.jvm.JvmName(\"intRangeContains\")\n@SinceKotlin(\"1.7\")\n@ExperimentalStdlibApi\npublic operator fun OpenEndRange<Int>.contains(value: Short): Boolean  $\{\n\$ return contains(value.toInt())\n $\}\n\|$ Checks if the specified [value] belongs to this range.\n

\*/\n@kotlin.jvm.JvmName(\"longRangeContains\")\n@SinceKotlin(\"1.7\")\n@ExperimentalStdlibApi\npublic operator fun OpenEndRange<Long>.contains(value: Short): Boolean {\n return

contains(value.toLong())\n\n\n\n\\*\*\n \* Checks if the specified [value] belongs to this range.\n

\*/\n@kotlin.jvm.JvmName(\"byteRangeContains\")\n@SinceKotlin(\"1.7\")\n@ExperimentalStdlibApi\npublic operator fun OpenEndRange<Byte>.contains(value: Short): Boolean {\n return value.toByteExactOrNull().let { if (it != null) contains(it) else false  $\ln\ln\pi$  \* Checks if the specified [value] belongs to this range.\*/\n@kotlin.internal.InlineOnly\npublic inline operator fun IntRange.contains(value: Short): Boolean {\n return (this as ClosedRange<Int>).contains(value)\n}\n\n/\*\*\n \* Checks if the specified [value] belongs to this range.\n \*/\n@kotlin.internal.InlineOnly\npublic inline operator fun LongRange.contains(value: Short): Boolean {\n return (this as ClosedRange<Long>).contains(value)\n\\n\n\\*\*\n \* Returns a progression from this value down to the specified [to] value with the step -1. $\ln * \ln *$  The [to] value should be less than or equal to `this` value. $\ln *$  If the [to] value is greater than `this` value the returned progression is empty.\n \*/\npublic infix fun Int.downTo(to: Byte): IntProgression {\n return IntProgression.fromClosedRange(this, to.toInt(), -1)\n}\n\n/\*\*\n \* Returns a progression from this value down to the specified [to] value with the step  $-1.\n\cdot \ln * \ln \cdot \ln \cdot$  The [to] value should be less than or equal to `this` value. $\ln *$  If the [to] value is greater than `this` value the returned progression is empty. $\ln *$  $\ln$ public infix fun Long.downTo(to: Byte): LongProgression {\n return LongProgression.fromClosedRange(this, to.toLong(), - $1L\ln\{\ln\}$ <sup>\*</sup>\n \* Returns a progression from this value down to the specified [to] value with the step -1.\n \* \n \*

The [to] value should be less than or equal to `this` value. $\ln *$  If the [to] value is greater than `this` value the returned progression is empty.\n \*/\npublic infix fun Byte.downTo(to: Byte): IntProgression {\n return IntProgression.fromClosedRange(this.toInt(), to.toInt(), -1)\n}\n\n/\*\*\n \* Returns a progression from this value down to the specified [to] value with the step -1.\n  $* \nightharpoonup$  The [to] value should be less than or equal to `this` value.\n \* If the [to] value is greater than `this` value the returned progression is empty.\n \*/\npublic infix fun Short.downTo(to: Byte): IntProgression {\n return IntProgression.fromClosedRange(this.toInt(), to.toInt(), -1)\n\\n\n/\*\*\n \* Returns a progression from this value down to the specified [to] value with the step -1.\n \* \n \* The [to] value should be less than or equal to `this` value.\n \* If the [to] value is greater than `this` value the returned progression is empty. $\ln \frac{\text{min}}{\text{min}}$  fun Char.downTo(to: Char): CharProgression  $\ln$  return CharProgression.fromClosedRange(this, to, -1)\n}\n\n/\*\*\n \* Returns a progression from this value down to the specified [to] value with the step -1.\n \* \n \* The [to] value should be less than or equal to `this` value.\n \* If the [to] value is greater than `this` value the returned progression is empty.\n \*/\npublic infix fun Int.downTo(to: Int): IntProgression  ${\n{n \nrthinspace nthProgression from ClosedRange(this, to, -1)\n}{n\n**}\n * Returns a progression from$ this value down to the specified [to] value with the step -1.\n  $*$  \n  $*$  The [to] value should be less than or equal to `this` value.\n \* If the [to] value is greater than `this` value the returned progression is empty.\n \*/\npublic infix fun Long.downTo(to: Int): LongProgression {\n return LongProgression.fromClosedRange(this, to.toLong(), - $1$ L)\n $\ln\frac{\ln\pi}{*}\$ n \* Returns a progression from this value down to the specified [to] value with the step -1.\n \* \n \* The [to] value should be less than or equal to `this` value. $\ln *$  If the [to] value is greater than `this` value the returned progression is empty. $\ln \frac{\nu}{\ln x}$  funds fun Byte.downTo(to: Int): IntProgression { $\ln$  return IntProgression.fromClosedRange(this.toInt(), to, -1)\n}\n\n/\*\*\n \* Returns a progression from this value down to the specified [to] value with the step -1. $\ln * \ln *$  The [to] value should be less than or equal to `this` value. $\ln *$  If the [to] value is greater than `this` value the returned progression is empty. $\ln \frac{\text{M}}{\text{m}}$  fun Short.downTo(to: Int): IntProgression {\n return IntProgression.fromClosedRange(this.toInt(), to,  $-1\ln{\ln\pi^*}\$  Returns a progression from this value down to the specified [to] value with the step  $-1.\n\cdot \ln * \ln \cdot$  The [to] value should be less than or equal to `this` value. $\ln *$  If the [to] value is greater than `this` value the returned progression is empty. $\ln *$   $\gamma$  npublic infix fun Int.downTo(to: Long): LongProgression {\n return LongProgression.fromClosedRange(this.toLong(), to, -  $1$ L)\n\n/\*\*\n \* Returns a progression from this value down to the specified [to] value with the step -1.\n \* \n \* The  $[$ to $]$  value should be less than or equal to `this` value. $\ln *$  If the  $[$ to $]$  value is greater than `this` value the returned progression is empty.\n \*/\npublic infix fun Long.downTo(to: Long): LongProgression {\n return LongProgression.fromClosedRange(this, to,  $-1L\ln{\ln\pi^*}\$ Returns a progression from this value down to the specified [to] value with the step -1.\n \* \n \* The [to] value should be less than or equal to `this` value.\n \* If the [to] value is greater than `this` value the returned progression is empty.\n \*/\npublic infix fun Byte.downTo(to: Long): LongProgression {\n return LongProgression.fromClosedRange(this.toLong(), to,  $-1L\n\n\ln\max*\n$  \* Returns a progression from this value down to the specified [to] value with the step -1. $\ln * \ln *$  The [to] value should be less than or equal to `this` value.\n \* If the [to] value is greater than `this` value the returned progression is empty. $\ln$ \*/\npublic infix fun Short.downTo(to: Long): LongProgression  $\{\n\$  return

LongProgression.fromClosedRange(this.toLong(), to,  $-1L\ln{\ln^*}\n^*$  Returns a progression from this value down to the specified [to] value with the step  $-1.\n \ast \n \ast \text{The [to] value should be less than or equal to 'this' value.}\n$ \* If the [to] value is greater than `this` value the returned progression is empty.\n \*/\npublic infix fun Int.downTo(to: Short): IntProgression {\n return IntProgression.fromClosedRange(this, to.toInt(), -1)\n}\n\n/\*\*\n \* Returns a progression from this value down to the specified [to] value with the step -1. $\ln * \ln *$  The [to] value should be less than or equal to `this` value. $\ln *$  If the [to] value is greater than `this` value the returned progression is empty. $\ln$ \*/\npublic infix fun Long.downTo(to: Short): LongProgression {\n return LongProgression.fromClosedRange(this, to.toLong(), -1L)\n}\n\n/\*\*\n \* Returns a progression from this value down to the specified [to] value with the step -1.\n \* \n \* The [to] value should be less than or equal to `this` value.\n \* If the [to] value is greater than `this` value the returned progression is empty.\n \*/\npublic infix fun Byte.downTo(to: Short): IntProgression {\n return IntProgression.fromClosedRange(this.toInt(), to.toInt(), -1)\n\\n/\*\*\n \* Returns a progression from this value down to the specified [to] value with the step -1.\n  $* \nabla$  The [to] value should be less than or equal to `this` value.\n

\* If the [to] value is greater than `this` value the returned progression is empty.\n \*/\npublic infix fun Short.downTo(to: Short): IntProgression {\n return IntProgression.fromClosedRange(this.toInt(), to.toInt(), -1)\n\\n\n\\*\*\n \* Returns a range from this value up to but excluding the specified [to] value.\n \* \n \* If the [to] value is less than or equal to `this` value, then the returned range is empty.\n

\*/\n@SinceKotlin(\"1.7\")\n@ExperimentalStdlibApi\n@kotlin.internal.InlineOnly\npublic inline operator fun Int.rangeUntil(to: Byte): IntRange  $\{\n$  return until(to)\n\n/\*\*\n \* Returns a range from this value up to but excluding the specified [to] value. $\ln * \ln *$  If the [to] value is less than or equal to `this` value, then the returned range is empty.\n \*/\n @SinceKotlin(\"1.7\")\n @ExperimentalStdlibApi\n @kotlin.internal.InlineOnly\npublic inline operator fun Long.rangeUntil(to: Byte): LongRange  $\{\n$  return until(to)\n\n/\*\*\n \* Returns a range from this value up to but excluding the specified [to] value. $\ln * \ln *$  If the [to] value is less than or equal to `this` value, then the returned range is empty.\n

\*/\n@SinceKotlin(\"1.7\")\n@ExperimentalStdlibApi\n@kotlin.internal.InlineOnly\npublic inline operator fun Byte.rangeUntil(to: Byte): IntRange  $\{\n\$  return until $(t_0)\n\}\n\infty$ <sup>\*\*</sup>\n \* Returns a range from this value up to but excluding the specified [to] value. $\ln * \ln *$  If the [to] value is less than or equal to `this` value, then the returned range is empty.\n \*/\n@SinceKotlin(\"1.7\")\n@ExperimentalStdlibApi\n@kotlin.internal.InlineOnly\npublic inline operator fun Short.rangeUntil(to: Byte): IntRange  $\{\n\$  return until(to)\n $\\n\}\n\infty$ \*\n \* Returns a range from this value up to but excluding the specified [to] value. $\ln * \ln *$  If the [to] value is less than or equal to `this` value, then the returned range is empty.\n

\*/\n@SinceKotlin(\"1.7\")\n@ExperimentalStdlibApi\n@kotlin.internal.InlineOnly\npublic inline operator fun Char.rangeUntil(to: Char): CharRange  $\{\n\$  return until $(to)\n\}\n\n^**\n$  \* Returns a range from this value up to but excluding the specified [to] value. $\ln * \ln *$  If the [to] value is less than or equal to `this` value, then the returned range is empty.\n \*/\n @SinceKotlin(\"1.7\")\n @ExperimentalStdlibApi\n @kotlin.internal.InlineOnly\npublic inline operator fun Int.rangeUntil(to: Int): IntRange  $\{\nabla \cdot \mathbf{h}\| \mathbf{h}\$  \*\*\n \* Returns a range from this value up to but excluding the specified [to] value. $\ln * \ln *$  If the [to] value is less than or equal to `this` value, then the returned range is empty.\n

\*/\n@SinceKotlin(\"1.7\")\n@ExperimentalStdlibApi\n@kotlin.internal.InlineOnly\npublic inline operator fun Long.rangeUntil(to: Int): LongRange  $\{\n\$  return until(to)\n $\hbar/\hbar^*\n$  \* Returns a range from this value up to but excluding the specified [to] value. $\ln * \ln *$  If the [to] value is less than or equal to `this` value, then the returned range is empty.\n \*/\n @SinceKotlin(\"1.7\")\n @ExperimentalStdlibApi\n @kotlin.internal.InlineOnly\npublic inline operator fun Byte.rangeUntil(to: Int): IntRange  $\{\n\$  return until(to)\n $\|\n\|\n\|^*$  Returns a range from this value up to but excluding the specified [to] value. $\ln * \ln *$  If the [to] value is less than or equal to `this` value, then the returned range is empty.\n

\*/\n@SinceKotlin(\"1.7\")\n@ExperimentalStdlibApi\n@kotlin.internal.InlineOnly\npublic inline operator fun Short.rangeUntil(to: Int): IntRange  $\{\n\$  return until(to)\n $\|\n\|$ \*\n \* Returns a range from this value up to but excluding the specified [to] value. $\ln * \ln *$  If the [to] value is less than or equal to `this` value, then the returned range is empty.\n \*/\n @SinceKotlin(\"1.7\")\n @ExperimentalStdlibApi\n @kotlin.internal.InlineOnly\npublic inline operator fun Int.rangeUntil(to: Long): LongRange  $\{\n$  return until(to)\n $\n\n\infty$ \*\neq Returns a range from this value up to but excluding the specified [to] value. $\ln * \ln *$  If the [to] value is less than or equal to `this` value, then the returned range is empty.\n

\*/\n@SinceKotlin(\"1.7\")\n@ExperimentalStdlibApi\n@kotlin.internal.InlineOnly\npublic inline operator fun Long.rangeUntil(to: Long): LongRange  $\{\n$  return until(to)\n\n/\*\*\n \* Returns a range from this value up to but excluding the specified [to] value. $\ln * \ln *$  If the [to] value is less than or equal to `this` value, then the returned range is empty.\n \*/\n @SinceKotlin(\"1.7\")\n @ExperimentalStdlibApi\n @kotlin.internal.InlineOnly\npublic inline operator fun Byte.rangeUntil(to: Long): LongRange  $\{\n$  return until(to)\n\n/\*\*\n \* Returns a range from this value up to but excluding the specified [to] value. $\ln * \ln *$  If the [to] value is less than or equal to `this` value, then the returned range is empty.\n

\*/\n@SinceKotlin(\"1.7\")\n@ExperimentalStdlibApi\n@kotlin.internal.InlineOnly\npublic inline operator fun Short.rangeUntil(to: Long): LongRange  $\{\n$  return until(to)\n $\n\infty$ \*\n \* Returns a range from this value up to but excluding the specified [to] value. $\ln * \ln *$  If the [to] value is less than or equal to `this` value, then the returned range is empty.\n \*/\n @SinceKotlin(\"1.7\")\n @ExperimentalStdlibApi\n @kotlin.internal.InlineOnly\npublic inline operator fun Int.rangeUntil(to: Short): IntRange  $\{\n \$  return until(to)\n $\|\n \$  $\n$ <sup>\*\*</sup>\n \* Returns a range from this value up to but excluding the specified [to] value. $\ln * \ln *$  If the [to] value is less than or equal to `this` value, then the returned range is empty.\n

\*/\n@SinceKotlin(\"1.7\")\n@ExperimentalStdlibApi\n@kotlin.internal.InlineOnly\npublic inline operator fun Long.rangeUntil(to: Short): LongRange  $\{\n$  return until(to)\n $\hbar\$ <sup>\*</sup>\n \* Returns a range from this value up to but excluding the specified [to] value. $\ln * \ln *$  If the [to] value is less than or equal to `this` value, then the returned range is empty.\n \*/\n @SinceKotlin(\"1.7\")\n @ExperimentalStdlibApi\n @kotlin.internal.InlineOnly\npublic inline operator fun Byte.rangeUntil(to: Short): IntRange  $\{\n\}$  return until(to)\n $\\n\|$ \n $\*$ <sup>\*</sup>\n \* Returns a range from this value up to but excluding the specified [to] value. $\ln * \ln *$  If the [to] value is less than or equal to `this` value, then the returned range is empty.\n

\*/\n@SinceKotlin(\"1.7\")\n@ExperimentalStdlibApi\n@kotlin.internal.InlineOnly\npublic inline operator fun Short.rangeUntil(to: Short): IntRange  $\{\n\$ return until(to)\n $\n\|n\$ <sup>\*\*</sup>\n \* Returns a progression that goes over the same range in the opposite direction with the same step.\n \*/\npublic fun IntProgression.reversed(): IntProgression  ${\nightharpoonup nthPropression from ClosedRange(last, first, -step)\n\}\n\n^*\n$  Returns a progression that goes over the same range in the opposite direction with the same step.\n \*/\npublic fun LongProgression.reversed(): LongProgression  $\{\n\$  return LongProgression.fromClosedRange(last, first, -step)\n $\}\n\|\n\|^*$ \n \* Returns a progression that goes over the same range in the opposite direction with the same step.\n \*/\npublic fun CharProgression.reversed(): CharProgression {\n return CharProgression.fromClosedRange(last, first, step)\n}\n\n/\*\*\n \* Returns a progression that goes over the same range with the given step.\n \*/\npublic infix fun IntProgression.step(step: Int): IntProgression  $\{\n\$  checkStepIsPositive(step > 0, step $\n\$ n return IntProgression.fromClosedRange(first, last, if (this.step > 0) step else -step)\n  $\ln\ln(x^**\)$  \* Returns a progression that goes over the same range with the given step.\n \*/\npublic infix fun LongProgression.step(step: Long): LongProgression  $\n\in$  checkStepIsPositive(step > 0, step)\n return LongProgression.fromClosedRange(first, last, if (this.step > 0) step else -step)\n\n\n/\*\*\n \* Returns a progression that goes over the same range with the given step. $\ln \pi$ /\npublic infix fun CharProgression.step(step: Int): CharProgression {\n checkStepIsPositive(step > 0, step)\n return CharProgression.fromClosedRange(first, last, if (this.step > 0) step else -step)\n}\n\ninternal fun Int.toByteExactOrNull(): Byte? {\n return if (this in Byte.MIN\_VALUE.toInt()..Byte.MAX\_VALUE.toInt()) this.toByte() else null\n}\n\ninternal fun Long.toByteExactOrNull(): Byte? {\n return if (this in Byte.MIN\_VALUE.toLong()..Byte.MAX\_VALUE.toLong()) this.toByte() else null\n}\n\ninternal fun Short.toByteExactOrNull(): Byte?  ${\n$  return if (this in

Byte.MIN\_VALUE.toShort()..Byte.MAX\_VALUE.toShort()) this.toByte() else null $\n$  \n \ninternal fun Double.toByteExactOrNull(): Byte?  ${\n$  return if (this in

Byte.MIN\_VALUE.toDouble()..Byte.MAX\_VALUE.toDouble()) this.toInt().toByte() else null\n}\n\ninternal fun Float.toByteExactOrNull(): Byte?  ${\n$  return if (this in

Byte.MIN\_VALUE.toFloat()..Byte.MAX\_VALUE.toFloat()) this.toInt().toByte() else null\n}\n\ninternal fun Long.toIntExactOrNull(): Int? {\n return if (this in Int.MIN\_VALUE.toLong()..Int.MAX\_VALUE.toLong()) this.toInt() else null\n}\n\ninternal fun Double.toIntExactOrNull(): Int? {\n return if (this in Int.MIN\_VALUE.toDouble()..Int.MAX\_VALUE.toDouble()) this.toInt() else null\n}\n\ninternal fun Float.toIntExactOrNull(): Int? {\n return if (this in Int.MIN\_VALUE.toFloat()..Int.MAX\_VALUE.toFloat()) this.toInt() else null\n}\n\ninternal fun Double.toLongExactOrNull(): Long? {\n return if (this in Long.MIN\_VALUE.toDouble()..Long.MAX\_VALUE.toDouble()) this.toLong() else null\n}\n\ninternal fun Float.toLongExactOrNull(): Long? {\n return if (this in

Long.MIN\_VALUE.toFloat()..Long.MAX\_VALUE.toFloat()) this.toLong() else null\n}\n\ninternal fun Int.toShortExactOrNull(): Short? {\n return if (this in Short.MIN\_VALUE.toInt()..Short.MAX\_VALUE.toInt()) this.toShort() else null\n}\n\ninternal fun Long.toShortExactOrNull(): Short? {\n return if (this in Short.MIN\_VALUE.toLong()..Short.MAX\_VALUE.toLong()) this.toShort() else null\n}\n\ninternal fun

## Double.toShortExactOrNull(): Short? {\n return if (this in

Short.MIN\_VALUE.toDouble()..Short.MAX\_VALUE.toDouble()) this.toInt().toShort() else null\n}\n\ninternal fun Float.toShortExactOrNull(): Short? {\n return if (this in

Short.MIN\_VALUE.toFloat()..Short.MAX\_VALUE.toFloat()) this.toInt().toShort() else null\n}\n\n/\*\*\n \* Returns a range from this value up to but excluding the specified [to] value. $\ln * \ln *$  If the [to] value is less than or equal to `this` value, then the returned range is empty.\n \*/\npublic infix fun Int.until(to: Byte): IntRange  $\{\n\$ n return this ...  $(to.tolnt() - 1).toInt()n\}\n\ln^**\n * Returns a range from this value up to but excluding the specified [to] value. \n *$ \n \* If the [to] value is less than or equal to `this` value, then the returned range is empty.\n \*/\npublic infix fun Long.until(to: Byte): LongRange  $\{\n\$  return this .. (to.toLong() - 1).toLong()\n $\n\infty$  \* Returns a range from this value up to but excluding the specified [to] value.\n  $* \nvert$  if the [to] value is less than or equal to `this` value, then the returned range is empty. $\ln \sqrt{\frac{\text{m}}{\text{m}}}$  mubic infix fun Byte.until(to: Byte): IntRange  $\{\ln \text{ return this.tolnt}(\)$ ..  $(to.tolnt() - 1).toInt() \nightharpoonup \nightharpoonup \nighth$  $\ln$  \* If the [to] value is less than or equal to `this` value, then the returned range is empty. $\ln$  \*/\npublic infix fun Short.until(to: Byte): IntRange  $\{\n\$  return this.toInt(). (to.toInt() - 1).toInt()\n $\\n\| \n\| \n\$  \* Returns a range from this value up to but excluding the specified [to] value. $\ln * \ln *$  If the [to] value is less than or equal to `this` value, then the returned range is empty. $\ln \pi$ /\npublic infix fun Char.until(to: Char): CharRange { $\ln$  if (to  $\lt$ = '\u0000') return CharRange.EMPTY\n return this .. (to - 1).toChar()\n\\n\n\/\*\*\n \* Returns a range from this value up to but excluding the specified [to] value. $\ln * \ln *$  If the [to] value is less than or equal to `this` value, then the returned range is empty. $\in$  \*/\npublic infix fun Int.until(to: Int): IntRange  $\{\n\in$  if (to  $\leq$  Int.MIN\_VALUE) return IntRange.EMPTY\n return this .. (to - 1).toInt()\n}\n\n/\*\*\n \* Returns a range from this value up to but excluding the specified [to] value. $\ln * \ln *$  If the [to] value is less than or equal to `this` value, then the returned range is empty. $\in$  \*/\npublic infix fun Long.until(to: Int): LongRange  $\{\n\$  return this .. (to.toLong() -1).toLong()\n\n/\*\*\n \* Returns a range from this value up to but excluding the specified [to] value.\n \* \n \* If the [to] value is less than or equal to `this` value, then the returned range is empty.\n \*/\npublic infix fun Byte.until(to: Int): IntRange  $\{\n\alpha \in Int.MIN_VALUE\}$  return IntRange. EMPTY\n return this.toInt() .. (to -1).toInt()\n}\n\n/\*\*\n \* Returns a range from this value up to but excluding the specified [to] value.\n \* \n \* If the [to] value is less than or equal to `this` value, then the returned range is empty. $\ln \frac{\text{M}}{\text{M}}$  [to fun Short.until(to: Int): IntRange  $\{\n\$  if (to  $\leq$  Int.MIN\_VALUE) return IntRange. EMPTY $\n\$ n return this.toInt().. (to -1).toInt()\n}\n\n/\*\*\n \* Returns a range from this value up to but excluding the specified [to] value.\n \* \n \* If the [to] value is less than or equal to `this` value, then the returned range is empty. $\ln \frac{\text{M}}{\text{M}}$  [to infix fun Int.until(to: Long): LongRange {\n if (to <= Long.MIN\_VALUE) return LongRange.EMPTY\n return this.toLong() .. (to -1).toLong()\n\n/\*\*\n \* Returns a range from this value up to but excluding the specified [to] value.\n \* \n \* If the [to] value is less than or equal to `this` value, then the returned range is empty. $\ln \frac{\text{M}}{\text{m}}$  [to fun Long.until(to: Long): LongRange  ${\nightharpoonup}$  if (to  $\leq$  Long.MIN\_VALUE) return LongRange.EMPTY ${\nightharpoonup}$  return this .. (to -1).toLong()\n\n/\*\*\n \* Returns a range from this value up to but excluding the specified [to] value.\n \* \n \* If the [to] value is less than or equal to `this` value, then the returned range is empty.\n \*/\npublic infix fun Byte.until(to: Long): LongRange  $\{\n\$  if (to  $\leq$  Long, MIN VALUE) return LongRange. EMPTY $\n\$ n return this.toLong() .. (to -1).toLong()\n\n/\*\*\n \* Returns a range from this value up to but excluding the specified [to] value.\n \* \n \* If the [to] value is less than or equal to `this` value, then the returned range is empty.\n \*/\npublic infix fun Short.until(to: Long): LongRange  $\{\n\alpha \in Long$ MIN VALUE) return LongRange.EMPTY $\n\alpha$  return this.toLong() .. (to -1).toLong()\n\n/\*\*\n \* Returns a range from this value up to but excluding the specified [to] value.\n \* \n \* If the [to] value is less than or equal to `this` value, then the returned range is empty. $\ln$  \*/\npublic infix fun Int.until(to: Short): IntRange  $\{\n\$  return this .. (to.toInt() - 1).toInt()\n\n\n\n\n\n\n\x \* Returns a range from this value up to but excluding the specified [to] value. $\ln * \ln *$  If the [to] value is less than or equal to `this` value, then the returned range is empty. $\ln \pi$  /npublic infix fun Long.until(to: Short): LongRange  $\ln$  return this ... (to.toLong() -1).toLong()\n\n/\*\*\n \* Returns a range from this value up to but excluding the specified [to] value.\n \* \n \* If the [to] value is less than or equal to `this` value, then the returned range is empty.\n \*/\npublic infix fun Byte.until(to: Short): IntRange  $\{\n\$  return this.toInt().. (to.toInt() - 1).toInt()\n $\\n\ln/^*\n\$  Returns a range from this value up to

but excluding the specified [to] value.\n  $* \nvert$  if the [to] value is less than or equal to `this` value, then the returned range is empty. $\in \mathbb{R}$  and  $\in \mathbb{R}$  in Short.until(to: Short): IntRange  $\{\n \cdot \text{tr}(\n \cdot \text{tr}(\n \cdot \text{tr}(\n \cdot \text{tr}(\n \cdot \text{tr}(\n \cdot \text{tr}(\n \cdot \text{tr}(\n \cdot \text{tr}(\n \cdot \text{tr}(\n \cdot \text{tr}(\n \cdot \text{tr}(\n \cdot \text{tr}(\n \cdot \text{tr}(\n \cdot \text{tr}(\n \cdot \text{tr}(\n \cdot \text{$ 1).toInt()\n}\n\n/\*\*\n \* Ensures that this value is not less than the specified [minimumValue].\n \* \n \* @return this value if it's greater than or equal to the [minimumValue] or the [minimumValue] otherwise. $\ln * \ln * \omega$  sample samples.comparisons.ComparableOps.coerceAtLeastComparable\n \*/\npublic fun <T : Comparable<T>> T.coerceAtLeast(minimumValue: T): T {\n return if (this < minimumValue) minimumValue else this\n}\n\n/\*\*\n \* Ensures that this value is not less than the specified [minimumValue]. $\ln * \ln * \mathcal{O}$  return this value if it's greater than or equal to the [minimumValue] or the [minimumValue] otherwise. $\ln * \alpha$  sample

samples.comparisons.ComparableOps.coerceAtLeast\n \*/\npublic fun Byte.coerceAtLeast(minimumValue: Byte): Byte  $\{\n\$ return if (this  $\leq$  minimumValue) minimumValue else this $\n\$  $\n\$  \* Ensures that this value is not less than the specified [minimumValue]. $\ln * \ln * \mathcal{Q}$  return this value if it's greater than or equal to the [minimumValue] or the [minimumValue] otherwise.\n \* \n \* @sample samples.comparisons.ComparableOps.coerceAtLeast\n \*/\npublic fun Short.coerceAtLeast(minimumValue: Short): Short {\n return if (this < minimumValue) minimumValue else this $\ln{\ln\pi^*}\$ n \* Ensures that this value is not less than the specified [minimumValue]. $\ln$  \* \n

\* @return this value if it's greater than or equal to the [minimumValue] or the [minimumValue] otherwise. $\ln * \ln *$ @sample samples.comparisons.ComparableOps.coerceAtLeast\n \*/\npublic fun Int.coerceAtLeast(minimumValue: Int): Int  ${\n_ return if (this & minimumValue) minimumValue else this\n_ n*'Ensures that this value is not$ less than the specified [minimumValue]. $\ln * \ln *$  @return this value if it's greater than or equal to the [minimumValue] or the [minimumValue] otherwise. $\ln * \ln * \omega$  sample

samples.comparisons.ComparableOps.coerceAtLeast\n \*/\npublic fun Long.coerceAtLeast(minimumValue: Long): Long  $\{\n\$  return if (this  $\leq$  minimumValue) minimumValue else this $\n\$  $\ln\$ <sup>\*\*</sup>\n \* Ensures that this value is not less than the specified [minimumValue]. $\ln * \ln * \omega$  return this value if it's greater than or equal to the [minimumValue] or the [minimumValue] otherwise.\n \* \n \* @sample samples.comparisons.ComparableOps.coerceAtLeast\n \*/\npublic fun Float.coerceAtLeast(minimumValue: Float): Float {\n return if (this < minimumValue) minimumValue else this $\ln{\ln\pi^*}\$ n \* Ensures that this value is not less than the specified [minimumValue]. $\ln$  \* \n \* @return this value if it's greater than or equal to the [minimumValue] or the [minimumValue] otherwise. $\ln * \ln *$ @sample samples.comparisons.ComparableOps.coerceAtLeast\n \*/\npublic fun

Double.coerceAtLeast(minimumValue: Double): Double {\n return if (this < minimumValue) minimumValue else this\n  $\ln\ln\^*$ n \* Ensures that this value is not greater than the specified [maximumValue].\n \* \n \* @return this value if it's less than or equal to the [maximumValue] or the [maximumValue] otherwise. $\ln * \ln * \mathcal{O}$  sample samples.comparisons.ComparableOps.coerceAtMostComparable\n \*/\npublic fun <T : Comparable<T>> T.coerceAtMost(maximumValue: T): T {\n return if (this > maximumValue) maximumValue else this\n}\n\n/\*\*\n \* Ensures that this value is not greater than the specified [maximumValue]. $\ln * \n \cdot \n \cdot$  @return this value if it's less than or equal to the [maximumValue] or the [maximumValue] otherwise. $\ln * \ln * \mathcal{O}$  sample samples.comparisons.ComparableOps.coerceAtMost\n \*/\npublic fun Byte.coerceAtMost(maximumValue: Byte):

Byte  $\{\n\$  return if (this > maximumValue) maximumValue else this $\n\}\n\|\n\|^* \$  Ensures that this value is not greater than the specified [maximumValue]. $\ln * \ln * \mathbb{Q}$  return this value if it's less than or equal to the [maximumValue] or the [maximumValue] otherwise. $\ln * \ln * \omega$  sample

samples.comparisons.ComparableOps.coerceAtMost\n \*/\npublic fun Short.coerceAtMost(maximumValue: Short): Short  $\{\n\$  return if (this > maximumValue) maximumValue else this $\n\}\n\|\n\|^*\n$  \* Ensures that this value is not greater than the specified [maximumValue]. $\ln * \ln * \mathcal{Q}$  return this value if it's less than or equal to the [maximumValue] or the [maximumValue] otherwise. $\ln * \ln * \omega$  sample

samples.comparisons.ComparableOps.coerceAtMost\n \*/\npublic fun Int.coerceAtMost(maximumValue: Int): Int  ${\n\mu n if (this > maximumValue) maximumValue else this\n\|n\|n**\n * Ensures that this value is not greater$ than the specified [maximumValue]. $\ln * \ln *$  @return this value if it's less than or equal to the [maximumValue] or the [maximumValue] otherwise. $\ln * \omega$  sample samples.comparisons.ComparableOps.coerceAtMost $\ln$ \*/\npublic fun Long.coerceAtMost(maximumValue: Long): Long {\n return if (this > maximumValue) maximumValue else this\n \\n\n/\*\*\n \* Ensures that this value is not greater than the specified [maximumValue].\n \*  $\ln * \mathcal{Q}$  return this value if it's less than or equal to the [maximumValue] or the [maximumValue] otherwise. $\ln * \ln *$ @sample samples.comparisons.ComparableOps.coerceAtMost\n \*/\npublic fun

Float.coerceAtMost(maximumValue: Float): Float {\n return if (this > maximumValue) maximumValue else this\n}\n\n/\*\*\n \* Ensures that this value is not greater than the specified [maximumValue].\n \* \n \* @return this value if it's less than or equal to the [maximumValue] or the [maximumValue] otherwise. $\ln * \ln * \mathcal{O}$  sample samples.comparisons.ComparableOps.coerceAtMost\n \*/\npublic fun Double.coerceAtMost(maximumValue: Double): Double  $\{\n\$  return if (this > maximumValue) maximumValue else this $\n\hbar\$   $\hbar\$ <sup>\*\*</sup>\n \* Ensures that this value lies in the specified range [minimumValue]..[maximumValue].\n \* \n \* @return this value if it's in the range, or [minimumValue] if this value is less than [minimumValue], or [maximumValue] if this value is greater than [maximumValue].\n \* \n \* @sample samples.comparisons.ComparableOps.coerceInComparable\n \*/\npublic fun <T : Comparable<T>> T.coerceIn(minimumValue: T?, maximumValue: T?): T {\n if (minimumValue !== null && maximumValue !== null)  ${\n \mu \n}$  if (minimumValue > maximumValue) throw IllegalArgumentException(\"Cannot coerce value to an empty range: maximum \$maximumValue is less than minimum \$minimumValue.\")\n if (this < minimumValue) return minimumValue\n if (this > maximumValue) return maximumValue $\ln$  } else  ${\n \$ if (minimumValue !== null && this < minimumValue) return minimumValue $\ln$  if (maximumValue !== null && this > maximumValue) return maximumValue\n  $\{\n\}$ \n return this\n\n\n\n\n\n\n \* Ensures that this value lies in the specified range [minimumValue]..[maximumValue].\n  $*\$  \n  $*\$  @ return this value if it's in the range, or [minimumValue] if this value is less than [minimumValue], or [maximumValue] if this value is greater than [maximumValue]. $\ln * \ln * \mathcal{O}$  sample samples.comparisons.ComparableOps.coerceIn\n \*/\npublic fun Byte.coerceIn(minimumValue: Byte, maximumValue: Byte): Byte  ${\n \mu$  if (minimumValue > maximumValue) throw IllegalArgumentException(\"Cannot coerce value to an empty range: maximum \$maximumValue is less than minimum \$minimumValue.\")\n if (this < minimumValue) return minimumValue\n if (this > maximumValue) return maximum Value $\ln$  return this $\ln\ln\pi$ <sup>\*\*</sup> $\ln$  \* Ensures that this value lies in the specified range [minimumValue]..[maximumValue].\n \* \n \* @return this value if it's in the range, or [minimumValue] if this value is less than [minimumValue], or [maximumValue] if this value is greater than [maximumValue]. $\ln * \ln * \textcirc$  sample samples.comparisons.ComparableOps.coerceIn\n \*/\npublic fun Short.coerceIn(minimumValue: Short, maximumValue: Short): Short  ${\n \{ \n \}$  if (minimumValue > maximumValue) throw IllegalArgumentException(\"Cannot coerce value to an empty range: maximum \$maximumValue is less than minimum  $\gamma$ lue.\")\n if (this < minimumValue) return minimumValue\n if (this > maximumValue) return maximumValue\n return this\n\n\n\n\\*\*\n \* Ensures that this value lies in the specified range [minimumValue]..[maximumValue].\n \* \n \* @return this value if it's in the range, or [minimumValue] if this value is less than [minimumValue], or [maximumValue] if this value is greater than [maximumValue]. $\ln * \ln * \textcirc$  sample samples.comparisons.ComparableOps.coerceIn\n \*/\npublic fun Int.coerceIn(minimumValue: Int, maximumValue: Int): Int  ${\n\mu \in \mathbb{R}^n$  if (minimumValue > maximumValue) throw IllegalArgumentException(\"Cannot coerce value to an empty range: maximum \$maximumValue is less than minimum \$minimumValue. $\langle \text{``} \rangle$  if (this < minimumValue) return minimumValue\n if (this > maximumValue) return maximumValue\n return this\n}\n\n/\*\*\n \* Ensures that this value lies in the specified range [minimumValue]..[maximumValue]. $\ln * \ln * \omega$  return this value if it's in the range, or [minimumValue] if this value is less than [minimumValue], or [maximumValue] if this value is greater than  ${\text{maximumValue}}\$ n \* \n \* @sample samples.comparisons.ComparableOps.coerceIn\n \*/\npublic fun Long.coerceIn(minimumValue: Long, maximumValue: Long): Long {\n if (minimumValue > maximumValue) throw IllegalArgumentException(\"Cannot coerce value to an empty range: maximum \$maximumValue is less than minimum  $\text{Similarity}(\text{m})$  if (this  $\lt$  minimum Value) return minimum Value $\ln$  if (this  $\gt$  maximum Value) return maximumValue\n return this\n $\ln\max_{\mathbf{x} \in \mathbb{R}}$  \* Ensures that this value lies in the specified range  ${\rm [minimumValue]}$ .  ${\rm [maximumValue]}$ .  ${\rm [m] \cdot \bar{m}^* \cdot m^*}$  @ return this value if it's in the range, or  ${\rm [minimumValue]}$  if this value is less than [minimumValue], or [maximumValue] if this value is greater than [maximumValue]. $\ln * \ln * \mathcal{O}$  sample samples.comparisons.ComparableOps.coerceIn\n \*/\npublic fun Float.coerceIn(minimumValue: Float, maximumValue: Float): Float  ${\n \over \ln \n}$  if (minimumValue > maximumValue) throw

IllegalArgumentException(\"Cannot coerce value to an empty range: maximum \$maximumValue is less than minimum \$minimumValue.\")\n if (this < minimumValue) return minimumValue\n if (this > maximumValue) return maximumValue\n return this\n\\n\n/\*\*\n \* Ensures that this value lies in the specified range [minimumValue]..[maximumValue]. $\ln * \nvert \cdot \ln^*$  @return this value if it's in the range, or [minimumValue] if this value is less than [minimumValue], or [maximumValue] if this value is greater than [maximumValue]. $\ln * \ln * \mathcal{O}$  sample samples.comparisons.ComparableOps.coerceIn\n \*/\npublic fun Double.coerceIn(minimumValue: Double, maximumValue: Double): Double  $\{\n \$ if (minimumValue > maximumValue) throw IllegalArgumentException(\"Cannot coerce value to an empty range: maximum \$maximumValue is less than minimum  $\gamma$ lue.\")\n if (this < minimum Value) return minimum Value\n if (this > maximum Value) return maximumValue\n return this\n \\n\n/\*\*\n \* Ensures that this value lies in the specified [range].\n \* \n \* @return this value if it's in the [range], or `range.start` if this value is less than `range.start`, or `range.endInclusive` if this value is greater than `range.endInclusive`. $\ln * \ln * \omega$  sample samples.comparisons.ComparableOps.coerceInFloatingPointRange $\ln$  \*/\n @SinceKotlin(\"1.1\")\npublic fun <T : Comparable<T>> T.coerceIn(range: ClosedFloatingPointRange<T>): T {\n if (range.isEmpty()) throw IllegalArgumentException(\"Cannot coerce value to an empty range:  $\frac{(\n}{\na})\$  return when  ${\n}{\n}$  // this < start equiv to this  $\le$  start && !(this  $\ge$  start)\n range.lessThanOrEquals(this, range.start) && !range.lessThanOrEquals(range.start, this) -> range.start\n // this > end equiv to this >= end && !(this <= end)\n

 range.lessThanOrEquals(range.endInclusive, this) && !range.lessThanOrEquals(this, range.endInclusive) -> range.endInclusive\n else -> this\n  $\ln{\ln\pi^*}\$ n \* Ensures that this value lies in the specified [range].\n \* \n \* @return this value if it's in the [range], or `range.start` if this value is less than `range.start`, or `range.endInclusive` if this value is greater than `range.endInclusive`. $\ln * \ln * \omega$  sample

samples.comparisons.ComparableOps.coerceInComparable\n \*/\npublic fun <T : Comparable<T>>

T.coerceIn(range: ClosedRange<T>): T {\n if (range is ClosedFloatingPointRange) {\n return this.coerceIn<T>(range)\n  $\ln$  if (range.isEmpty()) throw IllegalArgumentException(\"Cannot coerce value to an empty range:  $\langle \rangle$ )\n return when  $\{\n \$ this < range.start -> range.start\n this > range.endInclusive -> range.endInclusive\n else -> this\n  $\ln\ln\arrows\ln$  \* Ensures that this value lies in the specified [range].\n \* \n \* @return this value if it's in the [range], or `range.start` if this value is less than `range.start`, or `range.endInclusive` if this value is greater than `range.endInclusive`.\n \* \n \* @sample samples.comparisons.ComparableOps.coerceIn\n \*/\npublic fun Int.coerceIn(range: ClosedRange<Int>): Int {\n if (range is ClosedFloatingPointRange) {\n return this.coerceIn<Int>(range)\n }\n if (range.isEmpty()) throw IllegalArgumentException(\"Cannot coerce value to an empty range:  $\range\}'\n$  return when  $\{\n\$  this  $\langle$  range.start -> range.start\n this > range.endInclusive  $\geq$  range.endInclusive $\n$  else  $\geq$  this $\n$   $\n\in\mathbb{N}$  $\n$  \* Ensures that this value lies in the specified [range]. $\ln * \ln * \mathcal{O}$  return this value if it's in the [range], or `range.start` if this value is less than `range.start`, or `range.endInclusive` if this value is greater than `range.endInclusive`.\n \* \n \* @sample samples.comparisons.ComparableOps.coerceIn\n \*/\npublic fun Long.coerceIn(range: ClosedRange<Long>): Long  ${\n if (range is ClosedFloatingPointRange) {\n return this.corecln (range)\n }\n if$ (range.isEmpty()) throw IllegalArgumentException(\"Cannot coerce value to an empty range: \$range.\")\n return when  ${\n \mu \in \mathbb{R}^n \to \text{range.start}}$  -> range.start -> range.start\n this > range.endInclusive -> range.endInclusive\n else -> this\n  $\ln |\n\ln \frac{\max}{\max}$  \* Copyright 2010-2022 JetBrains s.r.o. and Kotlin Programming Language contributors.\n \* Use of this source code is governed by the Apache 2.0 license that can be found in the license/LICENSE.txt file.\n \*/\n\n// Auto-generated file. DO NOT EDIT!\n\npackage kotlin\n\nimport kotlin.experimental.\*\nimport kotlin.jvm.\*\n\n@SinceKotlin(\"1.5\")\n@WasExperimental(ExperimentalUnsignedTypes::class)\n@JvmInline\npu blic value class UByte @kotlin.internal.IntrinsicConstEvaluation @PublishedApi internal constructor(@PublishedApi internal val data: Byte) : Comparable<UByte> {\n\n companion object {\n /\*\*\n \* A constant holding the minimum value an instance of UByte can have. $\ln$  \*/\n public const val

MIN VALUE: UByte = UByte(0)\n\n /\*\*\n \* A constant holding the maximum value an instance of UByte can have.\n  $*$   $\wedge$  public const val MAX\_VALUE: UByte = UByte(-1)\n\n /\*\*\n \* The number of bytes used to represent an instance of UByte in a binary form. $\ln$  \*/\n public const val

SIZE BYTES: Int  $= 1\ln\! \ln \frac{**}\ln$  \* The number of bits used to represent an instance of UByte in a binary form.\n \*/\n public const val SIZE BITS: Int = 8\n  $\ln \frac{\ast \ln x}$  \* Compares this value with the specified value for order. $\ln$  \* Returns zero if this value is equal to the specified other value, a negative number if it's less than other,\n  $*$  or a positive number if it's greater than other.\n  $*$ \n @kotlin.internal.InlineOnly\n  $\circledR$ Suppress(\"OVERRIDE\_BY\_INLINE\")\n public override inline operator fun compareTo(other: UByte): Int = this.toInt().compareTo(other.toInt())\n\n /\*\*\n \* Compares this value with the specified value for order.\n Returns zero if this value is equal to the specified other value, a negative number if it's less than other, $\ln$  \* or a positive number if it's greater than other.\n  $*\wedge$ n @kotlin.internal.InlineOnly\n public inline operator fun compareTo(other: UShort): Int = this.toInt().compareTo(other.toInt())\n\n /\*\*\n \* Compares this value with the specified value for order. $\ln$  \* Returns zero if this value is equal to the specified other value, a negative number if it's less than other,\n \* or a positive number if it's greater than other.\n \*/\n @kotlin.internal.InlineOnly\n public inline operator fun compareTo(other: UInt): Int = this.toUInt().compareTo(other)\n\n /\*\*\n \* Compares this value with the specified value for order.\n \* Returns zero if this value is equal to the specified other value, a negative number if it's less than other,\n  $*$  or a positive number if it's greater than other.\n  $*$  $\wedge$ n  $\⊂$ kotlin.internal.InlineOnly\n public inline operator fun compareTo(other: ULong): Int = this.toULong().compareTo(other)\n\n /\*\* Adds the other value to this value. \*/\n @kotlin.internal.InlineOnly\n public inline operator fun plus(other: UByte): UInt = this.toUInt().plus(other.toUInt())\n /\*\* Adds the other value to this value.  $*\wedge$  @kotlin.internal.InlineOnly\n public inline operator fun plus(other: UShort): UInt = this.toUInt().plus(other.toUInt())\n /\*\* Adds the other value to this value. \*/\n @kotlin.internal.InlineOnly\n public inline operator fun plus(other: UInt): UInt = this.toUInt().plus(other)\n /\*\* Adds the other value to this value.  $*\wedge$ n @kotlin.internal.InlineOnly\n public inline operator fun plus(other: ULong): ULong = this.toULong().plus(other)\n\n /\*\* Subtracts the other value from this value. \*/\n @kotlin.internal.InlineOnly\n public inline operator fun minus(other: UByte): UInt = this.toUInt().minus(other.toUInt())\n /\*\* Subtracts the other value from this value. \*/\n @kotlin.internal.InlineOnly\n public inline operator fun minus(other: UShort): UInt = this.toUInt().minus(other.toUInt())\n /\*\* Subtracts the other value from this value. \*/\n  $\⊂>chi$ .  $\⊂>full$  public inline operator fun minus(other: UInt): UInt = this.toUInt().minus(other)\n /\*\* Subtracts the other value from this value. \*/n  $\&$  okotlin.internal.InlineOnly\n public inline operator fun minus(other: ULong): ULong = this.toULong().minus(other)\n\n /\*\* Multiplies this value by the other value. \*/\n  $@$ kotlin.internal.InlineOnly\n public inline operator fun times(other: UByte): UInt = this.toUInt().times(other.toUInt())\n /\*\* Multiplies this value by the other value.  $*\wedge$ n  $@$ kotlin.internal.InlineOnly\n public inline operator fun times(other: UShort): UInt = this.toUInt().times(other.toUInt())\n /\*\* Multiplies this value by the other value.  $*\wedge$ n  $@kotlin.internal. In lineOnly\n\uparrow$  public inline operator fun times(other: UInt): UInt = this.toUInt().times(other)\n  $/*$ \* Multiplies this value by the other value. \*/\n \elta @kotlin.internal.InlineOnly\n public inline operator fun times(other: ULong): ULong = this.toULong().times(other)\n\n /\*\* Divides this value by the other value, truncating the result to an integer that is closer to zero.  $*\wedge n$  @kotlin.internal.InlineOnly\n public inline operator fun div(other: UByte): UInt = this.toUInt().div(other.toUInt() $\parallel$  /\*\* Divides this value by the other value, truncating the result to an integer that is closer to zero.  $*\wedge n$  @kotlin.internal.InlineOnly\n public inline operator fun div(other: UShort): UInt = this.toUInt().div(other.toUInt())\n /\*\* Divides this value by the other value, truncating the result to an integer that is closer to zero.  $*\wedge n$  @kotlin.internal.InlineOnly\n public inline operator fun div(other: UInt): UInt = this.toUInt().div(other)\n /\*\* Divides this value by the other value, truncating the result to an integer that is closer to zero. \*/\n  $@$  kotlin.internal.InlineOnly\n public inline operator fun div(other: ULong): ULong = this.toULong().div(other)\n\n /\*\*\n \* Calculates the remainder of truncating division of this value by the other value. $\ln$  \* \n \* The result is always less than the divisor. $\ln$  \*/\n  $@$ kotlin.internal.InlineOnly\n public inline operator fun rem(other: UByte): UInt = this.toUInt().rem(other.toUInt())\n /\*\*\n \* Calculates the remainder of truncating division of this value by the other value. $\n \times \mathbb{R}^*$  The result is always less than the divisor. $\mathbb{R}^*$  @kotlin.internal.InlineOnly $\mathbb{R}$  public inline operator fun rem(other: UShort): UInt = this.toUInt().rem(other.toUInt())\n /\*\*\n \* Calculates the

remainder of truncating division of this value by the other value. $\ln \times \ln \times$  The result is always less than the divisor.\n  $*\$ \n @kotlin.internal.InlineOnly\n public inline operator fun rem(other: UInt): UInt = this.toUInt().rem(other)\n  $/*\$   $\text{Calculates the remainder of truncating division of this value by the other}$ value. $\ln$  \* \n \* The result is always less than the divisor. $\ln$  \*/\n @kotlin.internal.InlineOnly\n public inline operator fun rem(other: ULong): ULong = this.toULong().rem(other)\n\n /\*\*\n \* Divides this value by the other value, flooring the result to an integer that is closer to negative infinity. $\ln$  \*  $\mathbb{R}$  \* For unsigned types, the results of flooring division and truncating division are the same. $\ln$  \*/ $\ln$  @kotlin.internal.InlineOnly\n public inline fun floorDiv(other: UByte): UInt = this.toUInt().floorDiv(other.toUInt())\n /\*\*\n \* Divides this value by the other value, flooring the result to an integer that is closer to negative infinity. $\n \times \n \times \text{For unsigned}$ types, the results of flooring division and truncating division are the same. $\ln * \wedge n$  @kotlin.internal.InlineOnly $\wedge$ n public inline fun floorDiv(other: UShort): UInt = this.toUInt().floorDiv(other.toUInt())\n /\*\*\n \* Divides this value by the other value, flooring the result to an integer that is closer to negative infinity. $\ln$  \*  $\ln$  \* For unsigned types, the results of flooring division and truncating division are the same. $\ln$  \*/\n @kotlin.internal.InlineOnly\n public inline fun floorDiv(other: UInt): UInt = this.toUInt().floorDiv(other)\n /\*\*\n \* Divides this value by the other value, flooring the result to an integer that is closer to negative infinity. $\n \times \n \times \n \cdot \n \cdot$  For unsigned types, the results of flooring division and truncating division are the same. $\ln * \wedge n$  @kotlin.internal.InlineOnly $\wedge$  public inline fun floorDiv(other: ULong): ULong = this.toULong().floorDiv(other)\n\n /\*\*\n \* Calculates the remainder of flooring division of this value by the other value. $\ln \times \ln \times$  The result is always less than the divisor. $\ln$  \* \n \* For unsigned types, the remainders of flooring division and truncating division are the same. \*/\n  $@$  kotlin.internal.InlineOnly\n public inline fun mod(other: UByte): UByte =

this.toUInt().mod(other.toUInt()).toUByte()\n /\*\*\n \* Calculates the remainder of flooring division of this value by the other value. $\ln$  \* \n \* The result is always less than the divisor. $\ln$  \*  $\ln$  \* For unsigned types, the remainders of flooring division and truncating division are the same. $\ln * \ln \quad \textcircled{kotlin.internal.}$ InlineOnly\n public inline fun mod(other: UShort): UShort = this.toUInt().mod(other.toUInt()).toUShort()\n /\*\*\n Calculates the remainder of flooring division of this value by the other value. $\ln \times \ln \times$  The result is always less than the divisor. $\ln$  \*  $\ln$  \* For unsigned types, the remainders of flooring division and truncating division are the same. $\ln$  \*/ $\ln$  @kotlin.internal.InlineOnly public inline fun mod(other: UInt): UInt =

this.toUInt().mod(other)\n /\*\*\n \* Calculates the remainder of flooring division of this value by the other value. $\ln \times \ln \times$  The result is always less than the divisor. $\ln \times \ln \times$  For unsigned types, the remainders of flooring division and truncating division are the same. $\ln$  \*/ $\ln$  @kotlin.internal.InlineOnly $\ln$  public inline fun mod(other: ULong): ULong = this.toULong().mod(other)\n\n  $\rightarrow$ \*\n \* Returns this value incremented by one.\n  $*\n$   $* \circ \text{sample samples.misc.Builtins.incln}$   $*\n$   $\circ \text{ketin.internal.}$  InlineOnly\n public inline operator fun inc(): UByte = UByte(data.inc())\n\n /\*\*\n \* Returns this value decremented by one.\n \*\n \* @sample samples.misc.Builtins.dec $\infty$  \*/\n @kotlin.internal.InlineOnly\n public inline operator fun dec(): UByte = UByte(data.dec())\n\n /\*\* Creates a range from this value to the specified [other] value. \*/\n

 $@kotlin.internal. In lineOnly\n$  public inline operator fun rangeTo(other: UByte): UIntRange =

UIntRange(this.toUInt(), other.toUInt())\n\n /\*\* Performs a bitwise AND operation between the two values.  $*\wedge$ n  $@kotlin.internal. In lineOnly\n\downarrow n$  public inline infix fun and (other: UByte): UByte = UByte (this.data and other.data) $\n\downarrow n$  /\*\* Performs a bitwise OR operation between the two values. \*/\n @kotlin.internal.InlineOnly\n public inline infix fun or(other: UByte): UByte = UByte(this.data or other.data) $\ln$  /\*\* Performs a bitwise XOR operation between the two values. \*/\n  $@kotlin.internal. In lineOnly\h$  public inline infix fun xor(other: UByte): UByte = UByte(this.data xor other.data)\n /\*\* Inverts the bits in this value.  $*\ln$  @kotlin.internal.InlineOnly\n public inline fun inv(): UByte = UByte(data.inv())\n\n /\*\*\n \* Converts this [UByte] value to [Byte].\n \*\n \* If this value is less than or equals to  $[Byte.MAX_VALUE]$ , the resulting `Byte` value represents\n  $*$  the same numerical value as this `UByte`. Otherwise the result is negative.\n  $*\n\pi$  \* The resulting `Byte` value has the same binary representation as this `UByte` value.\n  $*\wedge$ n @kotlin.internal.InlineOnly\n public inline fun toByte(): Byte = data\n /\*\*\n \* Converts this [UByte] value to [Short].\n \*\n \* The resulting `Short` value represents the same numerical value as this `UByte`.\n  $*\n$  The least significant 8 bits of the resulting `Short`

value are the same as the bits of this `UByte` value, $\ln$  \* whereas the most significant 8 bits are filled with zeros. $\ln$ \*/\n  $@$ kotlin.internal.InlineOnly\n public inline fun toShort(): Short = data.toShort() and 0xFF\n /\*\*\n Converts this [UByte] value to [Int]. $\ln$  \*  $\ln$  \* The resulting `Int` value represents the same numerical value as this `UByte`.\n  $*\n\pi$  \* The least significant 8 bits of the resulting `Int` value are the same as the bits of this `UByte` value,\n \* whereas the most significant 24 bits are filled with zeros.\n  $*\wedge$ n  $\⊂>0$ kotlin.internal.InlineOnly\n public inline fun toInt(): Int = data.toInt() and 0xFF\n /\*\*\n \* Converts this [UByte] value to  $[Long]$ .  $*\pi$  \* The resulting `Long` value represents the same numerical value as this `UByte`. $\ln$  \* The least significant 8 bits of the resulting `Long` value are the same as the bits of this `UByte` value,\n \* whereas the most significant 56 bits are filled with zeros.\n  $*\wedge$  $\mathcal{Q}$  kotlin.internal.InlineOnly\n public inline fun toLong(): Long = data.toLong() and 0xFF\n\n /\*\* Returns this value. \*/\n @kotlin.internal.InlineOnly\n public inline fun toUByte(): UByte = this\n /\*\*\n \* Converts this [UByte] value to [UShort]. $\mid \mathbb{R}^* \mid \mathbb{R}^*$  The resulting `UShort` value represents the same numerical value as this `UByte`.\n  $*\nabla$  \* The least significant 8 bits of the resulting `UShort` value are the same as the bits of this `UByte` value,\n  $*$  whereas the most significant 8 bits are filled with zeros.\n  $*$  $\wedge$ n  $\⊂>0$ kotlin.internal.InlineOnly\n public inline fun toUShort(): UShort = UShort(data.toShort() and 0xFF\\n /\*\*\n \* Converts this [UByte] value to [UInt]. $\ln$  \*  $\ln$  \* The resulting `UInt` value represents the same numerical value as this `UByte`. $\ln$  \* The least significant 8 bits of the resulting `UInt` value are the same as the bits of this `UByte` value,\n  $*$  whereas the most significant 24 bits are filled with zeros.\n  $*\wedge$  $\⊂>0$  kotlin.internal.InlineOnly\n public inline fun toUInt(): UInt = UInt(data.toInt() and 0xFF\\n /\*\*\n \* Converts this [UByte] value to [ULong]. $\nu$  \*\n \* The resulting `ULong` value represents the same numerical value as this `UByte`.\n  $*\nabla$  \* The least significant 8 bits of the resulting `ULong` value are the same as the bits of this `UByte` value,\n  $*$  whereas the most significant 56 bits are filled with zeros.\n  $*\wedge$ n  $\⊂>0$  kotlin.internal.InlineOnly\n public inline fun toULong(): ULong = ULong(data.toLong() and  $0xFF\$ \n\n /\*\*\n \* Converts this [UByte] value to [Float]. $\ln$  \*\n \* The resulting `Float` value represents the same numerical value as this `UByte`.\n  $*\wedge$  @kotlin.internal.InlineOnly\n public inline fun toFloat(): Float = this.toInt().toFloat()\n /\*\*\n \* Converts this [UByte] value to [Double].\n \*\n \* The resulting `Double` value represents the same numerical value as this `UByte`. $\ln$  \*/ $\ln$  @kotlin.internal.InlineOnly\n public inline fun toDouble(): Double = this.toInt().toDouble()\n\n public override fun toString(): String = toInt().toString()\n\n\\n\n/\*\*\n \* Converts this [Byte] value to [UByte].\n \*\n \* If this value is positive, the resulting `UByte` value represents the same numerical value as this `Byte`. $\ln * \ln *$  The resulting `UByte` value has the same binary representation as this `Byte` value.\n \*/\n@SinceKotlin(\"1.5\")\n@WasExperimental(ExperimentalUnsignedTypes::class)\n@kotlin.internal.InlineOnly\ npublic inline fun Byte.toUByte(): UByte = UByte(this)\n/\*\*\n \* Converts this [Short] value to [UByte].\n \*\n \* If

this value is positive and less than or equals to [UByte.MAX\_VALUE], the resulting `UByte` value represents\n  $*$ the same numerical value as this `Short`.\n \*\n \* The resulting `UByte` value is represented by the least significant 8 bits of this `Short` value.\n

\*/\n@SinceKotlin(\"1.5\")\n@WasExperimental(ExperimentalUnsignedTypes::class)\n@kotlin.internal.InlineOnly\ npublic inline fun Short.toUByte(): UByte = UByte(this.toByte())\n/\*\*\n \* Converts this [Int] value to [UByte].\n \*\n \* If this value is positive and less than or equals to [UByte.MAX\_VALUE], the resulting `UByte` value represents\n \* the same numerical value as this `Int`.\n \*\n \* The resulting `UByte` value is represented by the least significant 8 bits of this `Int` value.\n

\*/\n@SinceKotlin(\"1.5\")\n@WasExperimental(ExperimentalUnsignedTypes::class)\n@kotlin.internal.InlineOnly\ npublic inline fun Int.toUByte(): UByte = UByte(this.toByte())\n/\*\*\n \* Converts this [Long] value to [UByte].\n \*\n \* If this value is positive and less than or equals to [UByte.MAX\_VALUE], the resulting `UByte` value represents\n \* the same numerical value as this `Long`.\n \*\n \* The resulting `UByte` value is represented by the least significant 8 bits of this `Long` value.\n

\*/\n@SinceKotlin(\"1.5\")\n@WasExperimental(ExperimentalUnsignedTypes::class)\n@kotlin.internal.InlineOnly\ npublic inline fun Long.toUByte(): UByte = UByte(this.toByte())\n","/\*\n \* Copyright 2010-2022 JetBrains s.r.o.

and Kotlin Programming Language contributors.\n \* Use of this source code is governed by the Apache 2.0 license that can be found in the license/LICENSE.txt file.\n \*/\n\n// Auto-generated file. DO NOT EDIT!\n\npackage kotlin\n\nimport kotlin.experimental.\*\nimport

kotlin.jvm.\*\n\n@SinceKotlin(\"1.5\")\n@WasExperimental(ExperimentalUnsignedTypes::class)\n@JvmInline\npu blic value class UInt @kotlin.internal.IntrinsicConstEvaluation @PublishedApi internal constructor(@PublishedApi internal val data: Int) : Comparable<UInt>  ${\n\rceil \in {\n\rceil}$  companion object  ${\n\rceil \cdot \ast n}$  \* A constant holding the minimum value an instance of UInt can have.\n  $*\wedge$ n public const val MIN VALUE: UInt = UInt(0)\n\n  $\frac{1}{*}\times\$ n \* A constant holding the maximum value an instance of UInt can have.\n \* \n public const val MAX\_VALUE: UInt = UInt(-1)\n\n /\*\*\n \* The number of bytes used to represent an instance of UInt in a binary form.\n  $*$   $\wedge$  public const val SIZE BYTES: Int = 4\n\n /\*\*\n \* The number of bits used to represent an instance of UInt in a binary form.\n  $*\langle n \rangle$  public const val SIZE\_BITS: Int = 32\n }\n\n  $/*\$ \n \* Compares this value with the specified value for order.\n \* Returns zero if this value is equal to the specified other value, a negative number if it's less than other, $\ln$  \* or a positive number if it's greater than other. $\ln$ 

 $*\wedge$ n @kotlin.internal.InlineOnly\n public inline operator fun compareTo(other: UByte): Int = this.compareTo(other.toUInt())\n\n /\*\*\n \* Compares this value with the specified value for order.\n Returns zero if this value is equal to the specified other value, a negative number if it's less than other, $\ln$  \* or a positive number if it's greater than other.\n  $*\langle n \rangle$  @kotlin.internal.InlineOnly\n public inline operator fun compareTo(other: UShort): Int = this.compareTo(other.toUInt())\n\n /\*\*\n \* Compares this value with the specified value for order. $\ln$  \* Returns zero if this value is equal to the specified other value, a negative number if it's less than other,\n \* or a positive number if it's greater than other.\n \*/\n @kotlin.internal.InlineOnly\n  $\circledR$ Suppress(\"OVERRIDE\_BY\_INLINE\")\n public override inline operator fun compareTo(other: UInt): Int = uintCompare(this.data, other.data)\n\n /\*\*\n \* Compares this value with the specified value for order.\n Returns zero if this value is equal to the specified other value, a negative number if it's less than other, $\ln$  \* or a positive number if it's greater than other.\n  $*\wedge$  @kotlin.internal.InlineOnly\n public inline operator fun compareTo(other: ULong): Int = this.toULong().compareTo(other)\n\n /\*\* Adds the other value to this value. \*/\n  $\&$  kotlin.internal.InlineOnly\n public inline operator fun plus(other: UByte): UInt = this.plus(other.toUInt())\n /\*\* Adds the other value to this value. \*/\n @kotlin.internal.InlineOnly\n public inline operator fun plus(other: UShort): UInt = this.plus(other.toUInt())\n /\*\* Adds the other value to this value.  $*\ln$  $\&$  othernal.InlineOnly\n public inline operator fun plus(other: UInt): UInt = UInt(this.data.plus(other.data)\n /\*\* Adds the other value to this value. \*/\n @kotlin.internal.InlineOnly\n public inline operator fun plus(other: ULong): ULong = this.toULong().plus(other)\n\n /\*\* Subtracts the other value from this value. \*/\n  $\⊂>chi$ .  $\⊂>chi$ .  $\⊂>h$  public inline operator fun minus(other: UByte): UInt = this.minus(other.toUInt())\n /\*\* Subtracts the other value from this value. \*/\n  $@$  kotlin.internal.InlineOnly\n public inline operator fun minus(other: UShort): UInt = this.minus(other.toUInt())\n /\*\* Subtracts the other value from this value. \*/\n  $@$ kotlin.internal.InlineOnly\n public inline operator fun minus(other: UInt): UInt = UInt(this.data.minus(other.data)) $\ln$  /\*\* Subtracts the other value from this value. \*/\n  $@kotlin.internal. InlineOnly\n\downarrow\nn$  public inline operator fun minus(other: ULong): ULong = this.toULong().minus(other)\n\n /\*\* Multiplies this value by the other value. \*/\n @kotlin.internal.InlineOnly\n public inline operator fun times(other: UByte): UInt = this.times(other.toUInt()) $\ln$  /\*\* Multiplies this value by the other value. \*/\n  $@$  kotlin.internal.InlineOnly\n public inline operator fun times(other: UShort): UInt = this.times(other.toUInt())\n /\*\* Multiplies this value by the other value.  $*\langle n \rangle$  @kotlin.internal.InlineOnly\n public inline operator fun times(other: UInt): UInt = UInt(this.data.times(other.data))\n /\*\* Multiplies this value by the other value.  $*\wedge n$  @kotlin.internal.InlineOnly\n public inline operator fun times(other: ULong): ULong = this.toULong().times(other)\n\n /\*\* Divides this value by the other value, truncating the result to an integer that is closer to zero. \*/\n  $@kotlin.internal. In line Only\in public inline operator fun div(other: UBvet): UInt =$ this.div(other.toUInt())\n /\*\* Divides this value by the other value, truncating the result to an integer that is closer to zero.  $*\wedge$ n @kotlin.internal.InlineOnly\n public inline operator fun div(other: UShort): UInt = this.div(other.toUInt())\n /\*\* Divides this value by the other value, truncating the result to an integer that is closer

to zero.  $*\wedge$ n @kotlin.internal.InlineOnly\n public inline operator fun div(other: UInt): UInt = uintDivide(this, other)\n /\*\* Divides this value by the other value, truncating the result to an integer that is closer to zero. \*/\n  $@$ kotlin.internal.InlineOnly\n public inline operator fun div(other: ULong): ULong = this.toULong().div(other)\n\n /\*\*\n \* Calculates the remainder of truncating division of this value by the other value. $\ln$  \* \n \* The result is always less than the divisor. $\ln$  \*/\n @kotlin.internal.InlineOnly\n public inline operator fun rem(other: UByte): UInt = this.rem(other.toUInt())\n /\*\*\n \* Calculates the remainder of truncating division of this value by the other value. $\ln$  \*\n \* The result is always less than the divisor. $\ln$  \* $\ln$  $@kotlin.internal. In lineOnly\n\downarrow n$  public inline operator fun rem(other: UShort): UInt = this.rem(other.toUInt()) $\n\downarrow n$ /\*\*\n \* Calculates the remainder of truncating division of this value by the other value.\n \* \n \* The result is always less than the divisor. $\ln$  \*/ $\ln$  @kotlin.internal.InlineOnly $\ln$  public inline operator fun rem(other: UInt): UInt = uintRemainder(this, other)\n /\*\*\n \* Calculates the remainder of truncating division of this value by the other value. $\ln$  \* \n \* The result is always less than the divisor. $\ln$  \*/\n @kotlin.internal.InlineOnly\n public inline operator fun rem(other: ULong): ULong = this.toULong().rem(other)\n\n /\*\*\n \* Divides this value by the other value, flooring the result to an integer that is closer to negative infinity. $\ln$  \*  $\Gamma$  \* For unsigned types, the results of flooring division and truncating division are the same. $\ln$  \*/ $\ln$  @kotlin.internal.InlineOnly\n public inline fun floorDiv(other: UByte): UInt = this.floorDiv(other.toUInt())\n /\*\*\n \* Divides this value by the other value, flooring the result to an integer that is closer to negative infinity. $\n \times \n \times \n$  For unsigned types, the results of flooring division and truncating division are the same. $\ln * \wedge n$  @kotlin.internal.InlineOnly $\wedge$  public inline fun floorDiv(other: UShort): UInt = this.floorDiv(other.toUInt())\n /\*\*\n \* Divides this value by the other value, flooring the result to an integer that is closer to negative infinity. $\n \times \n \times \n$  For unsigned types, the results of flooring division and truncating division are the same. $\ln$  \*/ $\ln$  @kotlin.internal.InlineOnly  $\ln$  public inline fun floorDiv(other: UInt): UInt = div(other)\n /\*\*\n \* Divides this value by the other value, flooring the result to an integer that is closer to negative infinity. $\ln$  \*  $\ln$  \* For unsigned types, the results of flooring division and truncating division are the same. $\ln$  \*/ $\ln$  @kotlin.internal.InlineOnly $\ln$  public inline fun floorDiv(other: ULong): ULong = this.toULong().floorDiv(other)\n\n /\*\*\n \* Calculates the remainder of flooring division of this value by the other value. $\ln$  \*  $\ln$  \* The result is always less than the divisor. $\ln$  \*  $\ln$  \* For unsigned types, the remainders of flooring division and truncating division are the same. $\ln$  \*/\n  $@kotlin.internal. In lineOnly\n\downarrow n$  public inline fun mod(other: UByte): UByte = this.mod(other.toUInt()).toUByte()\n <sup>/\*\*</sup>\n \* Calculates the remainder of flooring division of this value by the other value.\n \* \n \* The result is always less than the divisor. $\ln$  \* \n \* For unsigned types, the remainders of flooring division and truncating division are the same. $\ln$  \*/\n @kotlin.internal.InlineOnly\n public inline fun mod(other: UShort): UShort = this.mod(other.toUInt()).toUShort()\n /\*\*\n \* Calculates the remainder of flooring division of this value by the other value. $\n \times \mathbb{R}^*$  \* The result is always less than the divisor. $\mathbb{R}^*$  \* For unsigned types, the remainders of flooring division and truncating division are the same. $\ln$  \*/ $\ln$  @kotlin.internal.InlineOnly h public inline fun mod(other: UInt): UInt = rem(other)\n /\*\*\n \* Calculates the remainder of flooring division of this value by the other value. $\ln$  \* \n \* The result is always less than the divisor. $\ln$  \* \n \* For unsigned types, the remainders of flooring division and truncating division are the same. $\ln * \wedge n$  @kotlin.internal.InlineOnly $\wedge$ n public inline fun mod(other: ULong): ULong = this.toULong().mod(other)\n\n /\*\*\n \* Returns this value incremented by one.\n  $*\n\alpha$  \* @sample samples.misc.Builtins.inc\n  $*\n\alpha$  @kotlin.internal.InlineOnly\n public inline operator fun inc(): UInt = UInt(data.inc())\n\n /\*\*\n \* Returns this value decremented by one.\n  $*\n$   $* \circ \text{sample samples.misc.Builtins.dec\n$   $*\n$   $@kotlin.internal. InlineOnly\n$  public inline operator fun dec(): UInt = UInt(data.dec())\n\n /\*\* Creates a range from this value to the specified [other] value. \*/\n  $\⊂>chi$ .  $\⊂>full$  public in  $\⊂>parallel$  public in the operator fun rangeTo(other: UInt): UIntRange = UIntRange(this, other)\n\n /\*\*\n \* Shifts this value left by the [bitCount] number of bits.\n \*\n \* Note that only the five lowest-order bits of the [bitCount] are used as the shift distance. $\ln$  \* The shift distance actually used is therefore always in the range `0..31`.\n  $*\uparrow$  @kotlin.internal.InlineOnly\n public inline infix fun shl(bitCount: Int): UInt  $=$  UInt(data shl bitCount)\n\n /\*\*\n \* Shifts this value right by the [bitCount] number of bits, filling the leftmost bits with zeros. $\ln$  \* Note that only the five lowest-order bits of the [bitCount] are used as the shift

distance.\n  $*$  The shift distance actually used is therefore always in the range  $[0..31]\$ .\n  $*$   $\wedge$ n  $\⊂>0$ kotlin.internal.InlineOnly\n public inline infix fun shr(bitCount: Int): UInt = UInt(data ushr bitCount\n\n /\*\* Performs a bitwise AND operation between the two values.  $*\wedge$ n @kotlin.internal.InlineOnly $\wedge$ n public inline infix fun and(other: UInt): UInt = UInt(this.data and other.data) $\ln$  /\*\* Performs a bitwise OR operation between the two values.  $*\langle n \rangle$  @kotlin.internal.InlineOnly $\langle n \rangle$  public inline infix fun or(other: UInt): UInt = UInt(this.data or other.data)\n /\*\* Performs a bitwise XOR operation between the two values. \*/\n @kotlin.internal.InlineOnly\n public inline infix fun xor(other: UInt): UInt = UInt(this.data xor other.data)\n /\*\* Inverts the bits in this value. \*/\n @kotlin.internal.InlineOnly\n public inline fun inv(): UInt = UInt(data.inv()\n\n /\*\*\n \* Converts this [UInt] value to  $[Byte].\n\downarrow n^* \uparrow n^*$  If this value is less than or equals to  $[Byte.MAX_VALUE]$ , the resulting `Byte` value represents\n  $*$  the same numerical value as this `UInt`.\n  $*\n$   $*$  The resulting `Byte` value is represented by the least significant 8 bits of this `UInt` value.\n \* Note that the resulting `Byte` value may be negative.\n \*/\n @kotlin.internal.InlineOnly\n public inline fun toByte(): Byte = data.toByte()\n /\*\*\n \* Converts this [UInt] value to [Short]. $\ln$  \*\n \* If this value is less than or equals to [Short.MAX\_VALUE], the resulting `Short` value represents\n  $*$  the same numerical value as this `UInt`.\n  $*\n$  The resulting `Short` value is represented by the least significant 16 bits of this `UInt` value.\n \* Note that the resulting `Short` value may be negative.\n  $*\wedge$  @kotlin.internal.InlineOnly\n public inline fun toShort(): Short = data.toShort()\n  $\frac{1}{10}$  \* Converts this [UInt] value to [Int].\n \*\n \* If this value is less than or equals to [Int.MAX\_VALUE], the resulting `Int` value represents\n  $*$  the same numerical value as this `UInt`. Otherwise the result is negative.\n \*\n \* The resulting `Int` value has the same binary representation as this `UInt` value.\n \*/\n  $\&$  ottin.internal.InlineOnly\n public inline fun toInt(): Int = data\n /\*\*\n \* Converts this [UInt] value to [Long].\n  $*\n\mathbb{R}$  \* The resulting `Long` value represents the same numerical value as this `UInt`.\n  $*\n\mathbb{R}$  \* The least significant 32 bits of the resulting `Long` value are the same as the bits of this `UInt` value, $\ln$  \* whereas the most significant 32 bits are filled with zeros. $\ln * \ln \omega$  kotlin.internal.InlineOnly $\ln \omega$  public inline fun toLong(): Long = data.toLong() and  $0x$ FFFF\_FFFF\n\n /\*\*\n \* Converts this [UInt] value to [UByte].\n \*\n \* If this value is less than or equals to [UByte.MAX\_VALUE], the resulting `UByte` value represents\n \* the same numerical value as this `UInt`.\n  $*\nabla$  \* The resulting `UByte` value is represented by the least significant 8 bits of this `UInt` value.\n  $*\$ \n @kotlin.internal.InlineOnly\n public inline fun toUByte(): UByte = data.toUByte()\n /\*\*\n \* Converts this [UInt] value to [UShort].\n \*\n \* If this value is less than or equals to [UShort.MAX\_VALUE], the resulting `UShort` value represents\n  $*$  the same numerical value as this `UInt`.\n  $*$  The resulting `UShort` value is represented by the least significant 16 bits of this `UInt` value.\n @kotlin.internal.InlineOnly\n public inline fun toUShort(): UShort = data.toUShort()\n /\*\* Returns this value. \*/\n @kotlin.internal.InlineOnly\n public inline fun toUInt(): UInt = this\n /\*\*\n \* Converts this [UInt] value to [ULong].\n  $*\nabla$  \* The resulting `ULong` value represents the same numerical value as this `UInt`.\n  $*\nabla$ \* The least significant 32 bits of the resulting `ULong` value are the same as the bits of this `UInt` value,\n \* whereas the most significant 32 bits are filled with zeros. $\ln$  \*/ $\ln$  @kotlin.internal.InlineOnly $\ln$  public inline fun toULong(): ULong = ULong(data.toLong() and 0xFFFF\_FFFF)\n\n /\*\*\n \* Converts this [UInt] value to  $[Fload]$ . $\mathbf{m}$  \* The resulting value is the closest `Float` to this `UInt` value. $\mathbf{m}$  \* In case when this `UInt` value is exactly between two `Float`s,\n \* the one with zero at least significant bit of mantissa is selected.\n  $*\wedge$ n @kotlin.internal.InlineOnly\n public inline fun toFloat(): Float = this.toDouble().toFloat()\n /\*\*\n \* Converts this [UInt] value to [Double]. $\ln$  \*  $\ln$  \* The resulting `Double` value represents the same numerical value as this `UInt`.\n \*/\n @kotlin.internal.InlineOnly\n public inline fun toDouble(): Double = uintToDouble(data)\n\n public override fun toString(): String = toLong().toString()\n\n\n/\*\*\n \* Converts this [Byte] value to [UInt].\n  $*\n$  Tf this value is positive, the resulting `UInt` value represents the same numerical value as this `Byte`. $\ln *n$ The least significant 8 bits of the resulting `UInt` value are the same as the bits of this `Byte` value, $\ln$  \* whereas the most significant 24 bits are filled with the sign bit of this value.\n

\*/\n@SinceKotlin(\"1.5\")\n@WasExperimental(ExperimentalUnsignedTypes::class)\n@kotlin.internal.InlineOnly\ npublic inline fun Byte.toUInt(): UInt = UInt(this.toInt())\n/\*\*\n \* Converts this [Short] value to [UInt].\n \*\n \* If this value is positive, the resulting `UInt` value represents the same numerical value as this `Short`. $\ln * \ln *$  The least significant 16 bits of the resulting `UInt` value are the same as the bits of this `Short` value,\n \* whereas the most significant 16 bits are filled with the sign bit of this value.\n

\*/\n@SinceKotlin(\"1.5\")\n@WasExperimental(ExperimentalUnsignedTypes::class)\n@kotlin.internal.InlineOnly\ npublic inline fun Short.toUInt(): UInt = UInt(this.toInt())\n/\*\*\n \* Converts this [Int] value to [UInt].\n \*\n \* If this value is positive, the resulting `UInt` value represents the same numerical value as this `Int`.\n \*\n \* The resulting `UInt` value has the same binary representation as this `Int` value.\n

\*/\n@SinceKotlin(\"1.5\")\n@WasExperimental(ExperimentalUnsignedTypes::class)\n@kotlin.internal.InlineOnly\ npublic inline fun Int.toUInt(): UInt = UInt(this)\n/\*\*\n \* Converts this [Long] value to [UInt].\n \*\n \* If this value is positive and less than or equals to [UInt.MAX\_VALUE], the resulting `UInt` value represents\n  $*$  the same numerical value as this `Long`.\n \*\n \* The resulting `UInt` value is represented by the least significant 32 bits of this `Long` value.\n

\*/\n@SinceKotlin(\"1.5\")\n@WasExperimental(ExperimentalUnsignedTypes::class)\n@kotlin.internal.InlineOnly\ npublic inline fun Long.toUInt(): UInt = UInt(this.toInt())\n\n/\*\*\n \* Converts this [Float] value to [UInt].\n \*\n \* The fractional part, if any, is rounded down towards zero. $\ln *$  Returns zero if this `Float` value is negative or `NaN`, [UInt.MAX\_VALUE] if it's bigger than `UInt.MAX\_VALUE`.\n

\*/\n@SinceKotlin(\"1.5\")\n@WasExperimental(ExperimentalUnsignedTypes::class)\n@kotlin.internal.InlineOnly\ npublic inline fun Float.toUInt(): UInt = doubleToUInt(this.toDouble()) $\ln^{**}\ln^*$  Converts this [Double] value to [UInt].\n  $*\nabla \cdot$  The fractional part, if any, is rounded down towards zero.\n  $*\nabla \cdot$  Returns zero if this `Double` value is negative or `NaN`, [UInt.MAX\_VALUE] if it's bigger than `UInt.MAX\_VALUE`.\n

\*/\n@SinceKotlin(\"1.5\")\n@WasExperimental(ExperimentalUnsignedTypes::class)\n@kotlin.internal.InlineOnly\ npublic inline fun Double.toUInt(): UInt = doubleToUInt(this)\n","/\*\n \* Copyright 2010-2022 JetBrains s.r.o. and Kotlin Programming Language contributors. $\ln *$  Use of this source code is governed by the Apache 2.0 license that can be found in the license/LICENSE.txt file.\n \*/\n\n// Auto-generated file. DO NOT EDIT!\n\npackage kotlin\n\nimport kotlin.experimental.\*\nimport

kotlin.jvm.\*\n\n@SinceKotlin(\"1.5\")\n@WasExperimental(ExperimentalUnsignedTypes::class)\n@JvmInline\npu blic value class UShort @kotlin.internal.IntrinsicConstEvaluation @PublishedApi internal

constructor(@PublishedApi internal val data: Short) : Comparable<UShort>  ${\n\rceil}$  companion object  ${\n\rceil}$  /\*\*\n \* A constant holding the minimum value an instance of UShort can have. $\ln$  \*/\n public const val MIN VALUE: UShort = UShort(0)\n\n /\*\*\n \* A constant holding the maximum value an instance of UShort can have.\n  $*$   $\wedge$ n public const val MAX\_VALUE: UShort = UShort(-1)\n\n /\*\*\n \* The number of bytes used to represent an instance of UShort in a binary form. $\n\downarrow n$   $\uparrow \uparrow \uparrow n$  public const val SIZE\_BYTES: Int =  $2\ln\pi$  /\*\*\n \* The number of bits used to represent an instance of UShort in a binary form.\n \*/\n public const val SIZE\_BITS: Int = 16\n  $\ln$  /\n\n /\*\*\n \* Compares this value with the specified value for order. $\ln$  \* Returns zero if this value is equal to the specified other value, a negative number if it's less than other,\n \* or a positive number if it's greater than other.\n \*/\n @kotlin.internal.InlineOnly\n public inline operator fun compareTo(other: UByte): Int = this.toInt().compareTo(other.toInt())\n\n /\*\*\n Compares this value with the specified value for order. $\ln$  \* Returns zero if this value is equal to the specified other value, a negative number if it's less than other,\n  $*$  or a positive number if it's greater than other.\n  $*$  $\wedge$ n @kotlin.internal.InlineOnly\n @Suppress(\"OVERRIDE\_BY\_INLINE\")\n public override inline operator fun compareTo(other: UShort): Int = this.toInt().compareTo(other.toInt())\n\n /\*\*\n \* Compares this value with the specified value for order. $\ln$  \* Returns zero if this value is equal to the specified other value, a negative number if it's less than other,\n  $*$  or a positive number if it's greater than other.\n  $*$ \n @kotlin.internal.InlineOnly\n public inline operator fun compareTo(other: UInt): Int = this.toUInt().compareTo(other)\n\n /\*\*\n \* Compares this value with the specified value for order. $\ln$  \* Returns zero if this value is equal to the specified other value, a negative number if it's less than other,\n  $*$  or a positive number if it's greater than other.\n  $*$  $\wedge$ n  $\&$  kotlin.internal.InlineOnly\n public inline operator fun compareTo(other: ULong): Int = this.toULong().compareTo(other)\n\n /\*\* Adds the other value to this value. \*/\n @kotlin.internal.InlineOnly\n public inline operator fun plus(other: UByte): UInt = this.toUInt().plus(other.toUInt())\n /\*\* Adds the other value

to this value.  $*\wedge$  @kotlin.internal.InlineOnly\n public inline operator fun plus(other: UShort): UInt = this.toUInt().plus(other.toUInt())\n /\*\* Adds the other value to this value. \*/\n @kotlin.internal.InlineOnly\n public inline operator fun plus(other: UInt): UInt = this.toUInt().plus(other)\n /\*\* Adds the other value to this value. \*/\n  $@$ kotlin.internal.InlineOnly\n public inline operator fun plus(other: ULong): ULong = this.toULong().plus(other)\n\n /\*\* Subtracts the other value from this value. \*/\n @kotlin.internal.InlineOnly\n public inline operator fun minus(other: UByte): UInt = this.toUInt().minus(other.toUInt())\n /\*\* Subtracts the other value from this value. \*/\n @kotlin.internal.InlineOnly\n public inline operator fun minus(other: UShort): UInt = this.toUInt().minus(other.toUInt())\n /\*\* Subtracts the other value from this value. \*/\n  $@kotlin.internal. In lineOnly\n\downarrow n$  public inline operator fun minus(other: UInt): UInt = this.toUInt().minus(other)\n /\*\* Subtracts the other value from this value. \*/\n  $@$  kotlin.internal.InlineOnly\n public inline operator fun minus(other: ULong): ULong = this.toULong().minus(other)\n\n /\*\* Multiplies this value by the other value. \*/\n  $@$ kotlin.internal.InlineOnly\n public inline operator fun times(other: UByte): UInt = this.toUInt().times(other.toUInt())\n /\*\* Multiplies this value by the other value.  $*\wedge$ n  $@$ kotlin.internal.InlineOnly $\n\vert$ n public inline operator fun times(other: UShort): UInt = this.toUInt().times(other.toUInt())\n /\*\* Multiplies this value by the other value.  $*\wedge$ n  $@kotlin.internal. In lineOnly\n\uparrow$  public inline operator fun times(other: UInt): UInt = this.toUInt().times(other)\n /\*\* Multiplies this value by the other value. \*/\n  $@$  kotlin.internal.InlineOnly\n public inline operator fun times(other: ULong): ULong = this.toULong().times(other) $\ln \frac{\pi^*}{\pi^*}$  Divides this value by the other value, truncating the result to an integer that is closer to zero.  $*\wedge n$  @kotlin.internal.InlineOnly\n public inline operator fun div(other: UByte): UInt = this.toUInt().div(other.toUInt() $\rangle$ n /\*\* Divides this value by the other value, truncating the result to an integer that is closer to zero.  $*\wedge n$  @kotlin.internal.InlineOnly\n public inline operator fun div(other: UShort): UInt = this.toUInt().div(other.toUInt())\n /\*\* Divides this value by the other value, truncating the result to an integer that is closer to zero.  $*\wedge n$  @kotlin.internal.InlineOnly\n public inline operator fun div(other: UInt): UInt = this.toUInt().div(other)\n /\*\* Divides this value by the other value, truncating the result to an integer that is closer to zero. \*/\n  $@$  kotlin.internal.InlineOnly\n public inline operator fun div(other: ULong): ULong = this.toULong().div(other)\n\n /\*\*\n \* Calculates the remainder of truncating division of this value by the other value. $\ln \ast \in \mathbb{R}$  \* The result is always less than the divisor. $\ln \ast \ln$  $@$ kotlin.internal.InlineOnly\n public inline operator fun rem(other: UByte): UInt = this.toUInt().rem(other.toUInt())\n /\*\*\n \* Calculates the remainder of truncating division of this value by the other value. $\n\mathbf{n} * \mathbf{n}$  \* The result is always less than the divisor. $\mathbf{n} * \mathbf{n}$  @kotlin.internal.InlineOnly $\mathbf{n}$  public inline operator fun rem(other: UShort): UInt = this.toUInt().rem(other.toUInt())\n /\*\*\n \* Calculates the remainder of truncating division of this value by the other value. $\ln$  \*  $\ln$  \* The result is always less than the divisor.\n  $*\$ \n @kotlin.internal.InlineOnly\n public inline operator fun rem(other: UInt): UInt = this.toUInt().rem(other)\n /\*\*\n \* Calculates the remainder of truncating division of this value by the other value. $\ln$  \* \n \* The result is always less than the divisor. $\ln$  \*/\n @kotlin.internal.InlineOnly\n public inline operator fun rem(other: ULong): ULong = this.toULong().rem(other)\n\n /\*\*\n \* Divides this value by the other value, flooring the result to an integer that is closer to negative infinity. $\ln$  \*  $\gamma$  \* For unsigned types, the results of flooring division and truncating division are the same. $\ln$  \*/ $\ln$  @kotlin.internal.InlineOnly\n public inline fun floorDiv(other: UByte): UInt = this.toUInt().floorDiv(other.toUInt())\n /\*\*\n \* Divides this value by the other value, flooring the result to an integer that is closer to negative infinity. $\ln$  \*  $\ln$  \* For unsigned types, the results of flooring division and truncating division are the same. $\ln * \wedge n$  @kotlin.internal.InlineOnly $\wedge$ n public inline fun floorDiv(other: UShort): UInt = this.toUInt().floorDiv(other.toUInt())\n /\*\*\n \* Divides this value by the other value, flooring the result to an integer that is closer to negative infinity. $\ln * \ln *$  For unsigned types, the results of flooring division and truncating division are the same. $\ln$  \*/\n @kotlin.internal.InlineOnly\n public inline fun floorDiv(other: UInt): UInt = this.toUInt().floorDiv(other)\n /\*\*\n \* Divides this value by the other value, flooring the result to an integer that is closer to negative infinity. $\n \times \n \times \text{For unsigned types, the}$ results of flooring division and truncating division are the same. $\ln * \wedge n$  @kotlin.internal.InlineOnly $\wedge$  public inline fun floorDiv(other: ULong): ULong = this.toULong().floorDiv(other)\n\n /\*\*\n \* Calculates the
remainder of flooring division of this value by the other value. $\ln \times \ln \times$  The result is always less than the divisor. $\ln$  \*  $\ln$  \* For unsigned types, the remainders of flooring division and truncating division are the same. $\ln$ 

\*/\n  $@$  kotlin.internal.InlineOnly\n public inline fun mod(other: UByte): UByte = this.toUInt().mod(other.toUInt()).toUByte()\n /\*\*\n \* Calculates the remainder of flooring division of this value by the other value. $\ln$  \* \n \* The result is always less than the divisor. $\ln$  \*  $\ln$  \* For unsigned types, the remainders of flooring division and truncating division are the same. $\ln * \wedge n$  @kotlin.internal.InlineOnly $\wedge$ n public inline fun mod(other: UShort): UShort = this.toUInt().mod(other.toUInt()).toUShort()\n /\*\*\n Calculates the remainder of flooring division of this value by the other value. $\ln \times \ln \times$  The result is always less than the divisor. $\ln$  \*  $\ln$  \* For unsigned types, the remainders of flooring division and truncating division are the same. $n \approx \ln$  @kotlin.internal.InlineOnly public inline fun mod(other: UInt): UInt = this.toUInt().mod(other)\n /\*\*\n \* Calculates the remainder of flooring division of this value by the other value. $\ln$  \* \n \* The result is always less than the divisor. $\ln$  \* \n \* For unsigned types, the remainders of flooring division and truncating division are the same. $\ln$  \*/ $\ln$  @kotlin.internal.InlineOnly $\ln$  public inline fun mod(other: ULong): ULong = this.toULong().mod(other)\n\n /\*\*\n \* Returns this value incremented by one.\n  $*\n$  \* @sample samples.misc.Builtins.inc $\nu$  \*/n @kotlin.internal.InlineOnly  $\nu$  public inline operator fun inc(): UShort = UShort(data.inc())\n\n /\*\*\n \* Returns this value decremented by one.\n \*\n \* @sample samples.misc.Builtins.dec $\in$  \*/\n @kotlin.internal.InlineOnly\n public inline operator fun dec(): UShort = UShort(data.dec())\n\n /\*\* Creates a range from this value to the specified [other] value. \*/\n  $@kotlin.internal. InlineOnly\n\uparrow\ldots\text{ public inline operator fun rangeTo(other: UShort): UIntRange =$ UIntRange(this.toUInt(), other.toUInt())\n\n /\*\* Performs a bitwise AND operation between the two values. \*/\n  $@kotlin.internal. In lineOnly\n\downarrow n$  public inline infix fun and (other: UShort): UShort = UShort (this.data and other.data)\n /\*\* Performs a bitwise OR operation between the two values. \*/\n @kotlin.internal.InlineOnly\n public inline infix fun or(other: UShort): UShort = UShort(this.data or other.data)\n /\*\* Performs a bitwise XOR operation between the two values.  $*\wedge$  @kotlin.internal.InlineOnly\n public inline infix fun xor(other: UShort): UShort = UShort(this.data xor other.data)\n /\*\* Inverts the bits in this value. \*/\n @kotlin.internal.InlineOnly\n public inline fun inv(): UShort = UShort(data.inv())\n\n /\*\*\n \* Converts this [UShort] value to [Byte].\n \*\n \* If this value is less than or equals to [Byte.MAX\_VALUE], the resulting `Byte` value represents\n \* the same numerical value as this `UShort`.\n  $*\nabla$  \* The resulting `Byte` value is represented by the least significant 8 bits of this `UShort` value. $\ln$  \* Note that the resulting `Byte` value may be negative. $\ln$  \*/ $\ln$  $\⊂>0$ kotlin.internal.InlineOnly\n public inline fun toByte(): Byte = data.toByte()\n /\*\*\n \* Converts this [UShort] value to [Short]. $\ln$  \*| \* If this value is less than or equals to [Short.MAX\_VALUE], the resulting `Short` value represents\n  $*$  the same numerical value as this `UShort`. Otherwise the result is negative.\n  $*$ \n  $*$  The resulting `Short` value has the same binary representation as this `UShort` value. $\ln$  \*/\n  $\mathcal{Q}$  kotlin.internal.InlineOnly\n public inline fun toShort(): Short = data\n /\*\*\n \* Converts this [UShort] value to  $[Int].\n\lambda$  \*\n \* The resulting `Int` value represents the same numerical value as this `UShort`.\n \*\n \* The least significant 16 bits of the resulting `Int` value are the same as the bits of this `UShort` value, $\ln$  \* whereas the most significant 16 bits are filled with zeros. $\ln$  \*/ $\ln$  @kotlin.internal.InlineOnly $\ln$  public inline fun toInt(): Int  $=$  data.toInt() and 0xFFFF\n /\*\*\n \* Converts this [UShort] value to [Long].\n \*\n \* The resulting `Long` value represents the same numerical value as this `UShort`. $\ln$  \*\n \* The least significant 16 bits of the resulting `Long` value are the same as the bits of this `UShort` value, $\ln$  \* whereas the most significant 48 bits are filled with zeros. $\ln \pi / \ln$  @kotlin.internal.InlineOnly | public inline fun toLong(): Long = data.toLong() and  $0xFFFF\ln\frac{\ast n}{n}$  \* Converts this [UShort] value to [UByte]. $\ln$  \* If this value is less than or equals to [UByte.MAX\_VALUE], the resulting `UByte` value represents\n  $*$  the same numerical value as this `UShort`.\n \*\n \* The resulting `UByte` value is represented by the least significant 8 bits of this `UShort` value.\n  $*\wedge$  $\mathcal{Q}_{\text{kotlin}}$ .internal.InlineOnly\n public inline fun toUByte(): UByte = data.toUByte()\n /\*\* Returns this value. \*/\n  $\⊂>which$  which public in  $\lim_{n \to \infty}$  functions functional  $\lim_{n \to \infty}$  /\*\*\n \* Converts this [UShort] value to [UInt]. $\in$  \*\n \* The resulting `UInt` value represents the same numerical value as this `UShort`.\n  $*\n$   $*$  The least significant 16 bits of the resulting `UInt` value are the same as the bits of this `UShort` value,\n

\* whereas the most significant 16 bits are filled with zeros. $\ln$  \*/ $\ln$  @kotlin.internal.InlineOnly $\ln$  public inline fun toUInt(): UInt = UInt(data.toInt() and  $0x$ FFFF)\n  $\frac{*}{\mathbb{R}}$  \* Converts this [UShort] value to [ULong].\n  $\frac{*}{\mathbb{R}}$ \* The resulting `ULong` value represents the same numerical value as this `UShort`. $\ln$  \* The least significant 16 bits of the resulting `ULong` value are the same as the bits of this `UShort` value, $\ln$  \* whereas the most significant 48 bits are filled with zeros. $\ln$  \*/ $\ln$  @kotlin.internal.InlineOnly $\ln$  public inline fun toULong():  $ULong = ULong(data.tolong()$  and  $0xFFFF)\n\ln \frac{\ast n}{n}$  \* Converts this [UShort] value to [Float]. $\ln \frac{\ast n}{n}$ The resulting `Float` value represents the same numerical value as this `UShort`. $\ln$  \*/\n

 $\mathcal{Q}$  kotlin.internal.InlineOnly\n public inline fun toFloat(): Float = this.toInt().toFloat()\n /\*\*\n \* Converts this [UShort] value to [Double].\n  $*\nabla$  \* The resulting `Double` value represents the same numerical value as this `UShort`.\n  $*\$ <sub>\n</sub> @kotlin.internal.InlineOnly\n public inline fun toDouble(): Double =

this.toInt().toDouble()\n\n public override fun toString(): String = toInt().toString()\n\n}\n\n/\*\*\n \* Converts this [Byte] value to [UShort].\n \*\n \* If this value is positive, the resulting `UShort` value represents the same numerical value as this `Byte`.\n \*\n \* The least significant 8 bits of the resulting `UShort` value are the same as the bits of this `Byte` value, $\ln$  \* whereas the most significant 8 bits are filled with the sign bit of this value. $\ln$ 

\*/\n@SinceKotlin(\"1.5\")\n@WasExperimental(ExperimentalUnsignedTypes::class)\n@kotlin.internal.InlineOnly\ npublic inline fun Byte.toUShort(): UShort = UShort(this.toShort()) $\ln^{**}\ln$  \* Converts this [Short] value to [UShort]. $\ln * \ln *$  If this value is positive, the resulting `UShort` value represents the same numerical value as this

`Short`.\n \*\n \* The resulting `UShort` value has the same binary representation as this `Short` value.\n

\*/\n@SinceKotlin(\"1.5\")\n@WasExperimental(ExperimentalUnsignedTypes::class)\n@kotlin.internal.InlineOnly\ npublic inline fun Short.toUShort(): UShort = UShort(this)\n/\*\*\n \* Converts this [Int] value to [UShort].\n \*\n \* If this value is positive and less than or equals to [UShort.MAX\_VALUE], the resulting `UShort` value represents $\ln *$ the same numerical value as this `Int`.\n \*\n \* The resulting `UShort` value is represented by the least significant 16 bits of this `Int` value.\n

\*/\n@SinceKotlin(\"1.5\")\n@WasExperimental(ExperimentalUnsignedTypes::class)\n@kotlin.internal.InlineOnly\ npublic inline fun Int.toUShort(): UShort = UShort(this.toShort())\n/\*\*\n \* Converts this [Long] value to [UShort]. $\ln * \ln *$  If this value is positive and less than or equals to [UShort.MAX\_VALUE], the resulting `UShort` value represents\n \* the same numerical value as this `Long`.\n \*\n \* The resulting `UShort` value is represented by the least significant 16 bits of this `Long` value.\n

\*/\n@SinceKotlin(\"1.5\")\n@WasExperimental(ExperimentalUnsignedTypes::class)\n@kotlin.internal.InlineOnly\ npublic inline fun Long.toUShort(): UShort = UShort(this.toShort() $\ln$ ","/\*\n \* Copyright 2010-2021 JetBrains s.r.o. and Kotlin Programming Language contributors.\n \* Use of this source code is governed by the Apache 2.0 license that can be found in the license/LICENSE.txt file.\n

\*/\n\n@file:kotlin.jvm.JvmMultifileClass\n@file:kotlin.jvm.JvmName(\"CollectionsKt\")\n@file:OptIn(kotlin.exper imental.ExperimentalTypeInference::class)\n\npackage kotlin.collections\n\nimport kotlin.contracts.\*\nimport kotlin.random.Random\n\ninternal object EmptyIterator : ListIterator<Nothing>  $\{\n$  override fun hasNext(): Boolean = false $\infty$  override fun hasPrevious(): Boolean = false $\infty$  override fun nextIndex(): Int = 0 $\infty$  override fun previousIndex(): Int = -1\n override fun next(): Nothing = throw NoSuchElementException()\n override fun previous(): Nothing = throw NoSuchElementException()\n}\n\ninternal object EmptyList : List<Nothing>, Serializable, RandomAccess {\n private const val serialVersionUID: Long = -7390468764508069838L\n\n override fun equals(other: Any?): Boolean = other is List  $\ll$   $\&$  other.is Empty() n override fun hashCode(): Int  $= 1\n\alpha$  override fun toString(): String  $= \lceil \n\alpha \rceil$  override val size: Int get() = 0\n override fun isEmpty(): Boolean = true\n override fun contains(element: Nothing): Boolean = false\n override fun containsAll(elements: Collection<Nothing>): Boolean = elements.isEmpty()\n\n override fun get(index: Int): Nothing = throw IndexOutOfBoundsException(\"Empty list doesn't contain element at index \$index.\")\n override fun indexOf(element: Nothing): Int = -1\n override fun lastIndexOf(element: Nothing): Int = -1\n\n override fun iterator(): Iterator<Nothing> = EmptyIterator\n override fun listIterator(): ListIterator<Nothing> = EmptyIterator\n override fun listIterator(index: Int): ListIterator<Nothing> ${\n}$  if (index != 0) throw IndexOutOfBoundsException(\"Index: \$index\")\n return EmptyIterator\n }\n\n override fun

subList(fromIndex: Int, toIndex: Int): List<Nothing>  $\{\n\mathbf{m}$  if (fromIndex == 0 && toIndex == 0) return this $\mathbf{m}$ throw IndexOutOfBoundsException(\"fromIndex: \$fromIndex, toIndex: \$toIndex\")\n }\n\n private fun readResolve(): Any = EmptyList\n \\n\ninternal fun <T> Array<out T>.asCollection(): Collection<T> = ArrayAsCollection(this, isVarargs = false)\n\nprivate class ArrayAsCollection<T>(val values: Array<out T>, val isVarargs: Boolean) : Collection<T> {\n override val size: Int get() = values.size\n override fun isEmpty(): Boolean = values.isEmpty()\n override fun contains(element: T): Boolean = values.contains(element)\n override fun containsAll(elements: Collection<T> $\geq$ ): Boolean = elements.all { contains(it) } $\n\alpha$  override fun iterator(): Iterator<T> = values.iterator()\n // override hidden toArray implementation to prevent copying of values array\n public fun toArray(): Array<out Any?> = values.copyToArrayOfAny(isVarargs)\n\n\n/\*\*\n \* Returns an empty read-only list. The returned list is serializable  $(JVM)$ .  $n * @$  sample samples.collections.Collections.Lists.emptyReadOnlyList $\ln$  \*/\npublic fun <T> emptyList(): List<T> = EmptyList $\ln\ln^{**}\ln$  \* Returns a new read-only list of given elements. The returned list is serializable (JVM). $\ln$  \* @sample samples.collections.Collections.Lists.readOnlyList\n \*/\npublic fun <T> listOf(vararg elements: T): List  $\langle T \rangle =$  if (elements.size > 0) elements.asList() else emptyList()\n\n/\*\*\n \* Returns an empty read-only list. The returned list is serializable (JVM).\n \* @sample samples.collections.Collections.Lists.emptyReadOnlyList\n \*/\n@kotlin.internal.InlineOnly\npublic inline fun <T> listOf(): List<T> = emptyList()\n\n/\*\*\n \* Returns an empty new [MutableList].\n \* @sample samples.collections.Collections.Lists.emptyMutableList\n \*/\n@SinceKotlin(\"1.1\")\n@kotlin.internal.InlineOnly\npublic inline fun <T> mutableListOf(): MutableList<T> = ArrayList()\n\n/\*\*\n \* Returns an empty new [ArrayList].\n \* @sample samples.collections.Collections.Lists.emptyArrayList\n \*/\n@SinceKotlin(\"1.1\")\n@kotlin.internal.InlineOnly\npublic inline fun <T> arrayListOf(): ArrayList<T> = ArrayList()\n\n/\*\*\n \* Returns a new [MutableList] with the given elements.\n \* @sample samples.collections.Collections.Lists.mutableList\n \*/\npublic fun <T> mutableListOf(vararg elements: T): MutableList  $\langle T \rangle =\$ n if (elements.size == 0) ArrayList() else ArrayList(ArrayAsCollection(elements, isVarargs = true))\n\n/\*\*\n \* Returns a new [ArrayList] with the given elements.\n \* @sample samples.collections.Collections.Lists.arrayList\n \*/\npublic fun <T> arrayListOf(vararg elements: T): ArrayList<T>  $=\ln$  if (elements.size == 0) ArrayList() else ArrayList(ArrayAsCollection(elements, isVarargs = true))\n\n/\*\*\n \* Returns a new read-only list either of single given element, if it is not null, or empty list if the element is null. The returned list is serializable (JVM).\n \* @sample samples.collections.Collections.Lists.listOfNotNull\n \*/\npublic fun  $\langle T : \text{Any} \rangle$  listOfNotNull(element: T?): List $\langle T \rangle = i$  (element != null) listOf(element) else emptyList()\n\n/\*\*\n \* Returns a new read-only list only of those given elements, that are not null. The returned list is serializable  $(JVM)$ . $\pi$  \* @sample samples.collections.Collections.Lists.listOfNotNull $\pi$  \*/\npublic fun <T : Any listOfNotNull(vararg elements: T?): List<T> = elements.filterNotNull() $\ln\frac{x*\pi}{n}$  \* Creates a new read-only list with the specified [size], where each element is calculated by calling the specified\n  $*$  [init] function.\n  $*\n$  The function [init] is called for each list element sequentially starting from the first one.\n \* It should return the value for a list element given its index. $\ln \pi \$  @sample samples.collections.Collections.Lists.readOnlyListFromInitializer $\ln$ \*/\n@SinceKotlin(\"1.1\")\n@kotlin.internal.InlineOnly\npublic inline fun <T> List(size: Int, init: (index: Int) -> T): List  $\langle T \rangle$  = MutableList(size, init)\n\n/\*\*\n \* Creates a new mutable list with the specified [size], where each element is calculated by calling the specified $\ln *$  [init] function. $\ln * \ln *$  The function [init] is called for each list element sequentially starting from the first one.\n \* It should return the value for a list element given its index.\n \*\n \* @sample samples.collections.Collections.Lists.mutableListFromInitializer\n \*/\n@SinceKotlin(\"1.1\")\n@kotlin.internal.InlineOnly\npublic inline fun <T> MutableList(size: Int, init: (index: Int) -> T): MutableList<T>  ${\nabla$  val list = ArrayList<T>(size)\n repeat(size) { index -> list.add(init(index))  ${\nabla}$ return list\n}\n\n/\*\*\n \* Builds a new read-only [List] by populating a [MutableList] using the given [builderAction]\n \* and returning a read-only list with the same elements.\n \*\n \* The list passed as a receiver to the [builderAction] is valid only inside that function.\n \* Using it outside of the function produces an unspecified behavior. $\ln * \ln *$  The returned list is serializable (JVM). $\ln * \ln * \omega$  sample

samples.collections.Builders.Lists.buildListSample\n

\*/\n@SinceKotlin(\"1.6\")\n@WasExperimental(ExperimentalStdlibApi::class)\n@kotlin.internal.InlineOnly\n@Su ppress(\"DEPRECATION\")\npublic inline fun <E> buildList(@BuilderInference builderAction: MutableList<E>.() -> Unit): List<E> {\n contract { callsInPlace(builderAction, InvocationKind.EXACTLY\_ONCE) }\n return buildListInternal(builderAction)\n}\n\n@PublishedApi\n@SinceKotlin(\"1.3\")\n@kotlin.internal.InlineOnly\ninter nal expect inline fun <E> buildListInternal(builderAction: MutableList<E>.() -> Unit): List<E>\n\n/\*\*\n \* Builds a new read-only [List] by populating a [MutableList] using the given [builderAction]\n \* and returning a read-only list with the same elements. $\ln * \ln *$  The list passed as a receiver to the [builderAction] is valid only inside that function. $\ln *$  Using it outside of the function produces an unspecified behavior. $\ln * \ln *$  The returned list is serializable (JVM). $\ln * \ln *$  [capacity] is used to hint the expected number of elements added in the [builderAction].\n \*\n \* @throws IllegalArgumentException if the given [capacity] is negative.\n \*\n \* @sample samples.collections.Builders.Lists.buildListSampleWithCapacity\n

\*/\n@SinceKotlin(\"1.6\")\n@WasExperimental(ExperimentalStdlibApi::class)\n@kotlin.internal.InlineOnly\n@Su ppress(\"DEPRECATION\")\npublic inline fun <E> buildList(capacity: Int, @BuilderInference builderAction: MutableList<E>.() -> Unit): List<E> {\n contract { callsInPlace(builderAction,

InvocationKind.EXACTLY\_ONCE) }\n return buildListInternal(capacity,

builderAction)\n}\n\n@PublishedApi\n@SinceKotlin(\"1.3\")\n@kotlin.internal.InlineOnly\ninternal expect inline fun <E> buildListInternal(capacity: Int, builderAction: MutableList<E>.() -> Unit): List<E>\n\n/\*\*\n \* Returns an [IntRange] of the valid indices for this collection. $\ln * \omega$  sample

samples.collections.Collections.Collections.indicesOfCollection\n \*/\npublic val Collection<\*>.indices: IntRange\n get() = 0..size -  $1\ln\frac{*}{\ln}$  \* Returns the index of the last item in the list or -1 if the list is empty. $\ln$  \* @sample samples.collections.Collections.Lists.lastIndexOfList\n \*/\npublic val  $\langle T \rangle$ List $\langle T \rangle$ .lastIndex: Int\n get() = this.size -  $1\ln\frac{x}{x}$  \* Returns `true` if the collection is not empty. $\ln * \omega$  sample

samples.collections.Collections.Collections.collectionIsNotEmpty\n \*/\n@kotlin.internal.InlineOnly\npublic inline fun <T> Collection<T>.isNotEmpty(): Boolean = !isEmpty()\n\n/\*\*\n \* Returns `true` if this nullable collection is either null or empty.\n \* @sample samples.collections.Collections.Collections.collectionIsNullOrEmpty\n \*/\n@SinceKotlin(\"1.3\")\n@kotlin.internal.InlineOnly\npublic inline fun <T> Collection<T>?.isNullOrEmpty(): Boolean  ${\n$ contract  ${\n$ returns(false) implies (this@isNullOrEmpty != null)\n  ${\n }$ \n\n return this == null || this.isEmpty()\n}\n\n/\*\*\n \* Returns this Collection if it's not `null` and the empty list otherwise.\n \* @sample samples.collections.Collections.Collections.collectionOrEmpty\n \*/\n@kotlin.internal.InlineOnly\npublic inline fun  $\langle T \rangle$  Collection $\langle T \rangle$ ?.or Empty(): Collection $\langle T \rangle$  = this ?: emptyList()\n\n/\*\*\n \* Returns this List if it's not `null` and the empty list otherwise.\n \* @sample samples.collections.Collections.Lists.listOrEmpty\n

\*/\n@kotlin.internal.InlineOnly\npublic inline fun <T> List<T>?.orEmpty(): List<T> = this ?: emptyList()\n\n/\*\*\n \* Returns this collection if it's not empty\n \* or the result of calling [defaultValue] function if the collection is empty. $\ln * \mathbb{Q}$  sample samples.collections. Collections. Collections. collection If Empty  $\ln$ 

\*/\n@SinceKotlin(\"1.3\")\n@kotlin.internal.InlineOnly\npublic inline fun <C, R> C.ifEmpty(defaultValue: () -> R): R where C : Collection $\langle\cdot\rangle$ , C : R =\n if (isEmpty()) defaultValue() else this\n\n\n/\*\*\n \* Checks if all elements in the specified collection are contained in this collection. $\ln * \ln *$  Allows to overcome type-safety restriction of `containsAll` that requires to pass a collection of type `Collection  $\leq E$ `.\n \* @sample samples.collections.Collections.Collections.collectionContainsAll\n

\*/\n@Suppress(\"EXTENSION\_SHADOWED\_BY\_MEMBER\") // false warning, extension takes precedence in some cases\n@kotlin.internal.InlineOnly\npublic inline fun <@kotlin.internal.OnlyInputTypes T> Collection<T>.containsAll(elements: Collection<T>): Boolean = this.containsAll(elements)\n\n\n/\*\*\n \* Returns a new list with the elements of this list randomly shuffled\n \* using the specified [random] instance as the source of randomness.\n \*/\n @SinceKotlin(\"1.3\")\npublic fun <T> Iterable<T>.shuffled(random: Random): List<T> = toMutableList().apply { shuffle(random) }\n\n\ninternal fun <T> List<T>.optimizeReadOnlyList() = when (size) {\n 0 -> emptyList()\n 1 -> listOf(this[0])\n else -> this\n\\n\m\mathbook\n  $*$ \n\m\mathbook\n \times\n \times\n \mathbook\n \times\n \times\n \times\n \times\n \times\n \times\n \times\n \times\n \times\n \times\n \times\n [element] using the binary search algorithm.\n \* The list is expected to be sorted into ascending order according to the Comparable natural ordering of its elements, $\ln *$  otherwise the result is undefined. $\ln * \ln *$  If the list contains

multiple elements equal to the specified [element], there is no guarantee which one will be found. $\ln * \nvert n^*$  `null` value is considered to be less than any non-null value. $\ln * \ln * \mathcal{Q}$  return the index of the element, if it is contained in the list within the specified range;\n \* otherwise, the inverted insertion point `(-insertion point - 1)`.\n \* The insertion point is defined as the index at which the element should be inserted,\n \* so that the list (or the specified subrange of list) still remains sorted. $\ln * \omega$  sample

samples.collections.Collections.Lists.binarySearchOnComparable\n \* @sample

samples.collections.Collections.Lists.binarySearchWithBoundaries\n \*/\npublic fun <T : Comparable<T>> List <T?>.binarySearch(element: T?, fromIndex: Int = 0, toIndex: Int = size): Int {\n rangeCheck(size, fromIndex, toIndex)\n\n var low = fromIndex\n var high = toIndex - 1\n\n while (low <= high) {\n val mid = (low + high).ushr(1) // safe from overflows\n val midVal = get(mid)\n val cmp = compareValues(midVal, element)\n\n if  $(cmp < 0)$ \n low = mid + 1\n else if  $(cmp > 0)$ \n high = mid - 1\n else\n return mid // key found\n }\n return -(low + 1) // key not found\n}\n\n/\*\*\n \* Searches this list or its range for the provided [element] using the binary search algorithm.\n \* The list is expected to be sorted into ascending order according to the specified [comparator],\n \* otherwise the result is undefined.\n \*\n \* If the list contains multiple elements equal to the specified [element], there is no guarantee which one will be found. $\ln * \nvert \cdot \nvert$  \* `null` value is considered to be less than any non-null value. $\ln \pi \$  @return the index of the element, if it is contained in the list within the specified range;\n \* otherwise, the inverted insertion point `(-insertion point - 1)`.\n \* The insertion point is defined as the index at which the element should be inserted,\n \* so that the list (or the specified subrange of list) still remains sorted according to the specified [comparator]. $\ln * \omega$  sample samples.collections.Collections.Lists.binarySearchWithComparator\n \*/\npublic fun <T> List  $\mathcal{L}$ .binarySearch(element: T, comparator: Comparator $\mathcal{L}$  in T $>$ , from Index: Int = 0, to Index: Int = size): Int  $\{\mathcal{L}\}$ rangeCheck(size, fromIndex, toIndex)\n\n var low = fromIndex\n var high = toIndex - 1\n\n while (low  $\leq$ high)  ${\n m \in \lceil \omega + \frac{\nu}{\sigma} \rceil}$  val midVal = get(mid)\n val cmp = comparator.compare(midVal, element)\n\n if  $(cmp < 0)\n\lambda$  low = mid + 1\n else if  $(cmp > 0)\n\lambda$ high = mid - 1\n else\n return mid // key found\n }\n return -(low + 1) // key not found\n  $\ln\ln x^*$ n \* Searches this list or its range for an element having the key returned by the specified [selector] function $\ln *$  equal to the provided [key] value using the binary search algorithm. $\ln *$  The list is expected to be sorted into ascending order according to the Comparable natural ordering of keys of its elements.\n \* otherwise the result is undefined.\n \*\n \* If the list contains multiple elements with the specified [key], there is no guarantee which one will be found. $\ln \pi$  the `null` value is considered to be less than any non-null value.\n  $*\n\rangle$  \* @return the index of the element with the specified [key], if it is contained in the list within the specified range;\n \* otherwise, the inverted insertion point `(insertion point - 1)`.\n  $*$  The insertion point is defined as the index at which the element should be inserted,\n  $*$  so that the list (or the specified subrange of list) still remains sorted. $\ln * \mathcal{Q}$  sample samples.collections.Collections.Lists.binarySearchByKey\n \*/\npublic inline fun <T, K : Comparable<K>> List  $\text{Z}>$ .binarySearchBy(\n key: K?,\n fromIndex: Int = 0,\n toIndex: Int = size,\n crossinline selector: (T) -> K?\n): Int  $=\n\alpha$  binarySearch(fromIndex, toIndex) { compareValues(selector(it), key)  $\ln\frac{n}{d}$  do not introduce this overload --- too rare\n//public fun <T, K> List<T>.binarySearchBy(key: K, comparator: Comparator<K>, fromIndex: Int = 0, toIndex: Int = size(), selector: (T) -> K): Int  $=\n\ln/$  binarySearch(fromIndex, toIndex) { comparator.compare(selector(it), key)  $\ln\ln\frac{*\cdot n}{n}$  Searches this list or its range for an element for which the given [comparison] function returns zero using the binary search algorithm. $\ln * \ln *$  The list is expected to be sorted

so that the signs of the [comparison] function's return values ascend on the list elements, $\ln *$  i.e. negative values come before zero and zeroes come before positive values. $\ln *$  Otherwise, the result is undefined. $\ln * \ln *$  If the list contains multiple elements for which [comparison] returns zero, there is no guarantee which one will be found. $\ln * \ln$ \* @param comparison function that returns zero when called on the list element being searched. $\ln$  \* On the elements coming before the target element, the function must return negative values;\n \* on the elements coming after the target element, the function must return positive values. $\ln \pi$  @return the index of the found element, if it is contained in the list within the specified range;\n \* otherwise, the inverted insertion point `(-insertion point - 1)`.\n \* The insertion point is defined as the index at which the element should be inserted.\n \* so that the list (or the

specified subrange of list) still remains sorted. $\ln * \mathcal{Q}$  sample samples.collections.Collections.Lists.binarySearchWithComparisonFunction\n \*/\npublic fun <T> List <T > binarySearch(fromIndex: Int = 0, toIndex: Int = size, comparison: (T) -> Int): Int  $\{\n\$  rangeCheck(size, fromIndex, toIndex)\n\n var low = fromIndex\n var high = toIndex - 1\n\n while (low <= high) {\n val mid  $=$  (low + high).ushr(1) // safe from overflows\n val midVal = get(mid)\n val cmp = comparison(midVal)\n\n if  $(\text{cmp} < 0)$ \n low = mid + 1\n else if  $(\text{cmp} > 0)$ \n high = mid - 1\n else\n return mid // key found\n }\n return -(low + 1) // key not found\n  $\ln\max*$  Checks that `from` and `to` are in\n \* the range of [0..size] and throws an appropriate exception, if they aren't.\n \*/\nprivate fun rangeCheck(size: Int, fromIndex: Int, toIndex: Int)  ${\n \text{when } {\n} \ \text{fromIndex} > \text{toIndex} \ \text{show}}$ IllegalArgumentException(\"fromIndex (\$fromIndex) is greater than toIndex (\$toIndex).\")\n fromIndex < 0 -> throw IndexOutOfBoundsException(\"fromIndex (\$fromIndex) is less than zero.\")\n toIndex > size -> throw IndexOutOfBoundsException(\"toIndex (\$toIndex) is greater than size (\$size).\")\n }\n}\n\n\n@PublishedApi\n@SinceKotlin(\"1.3\")\ninternal expect fun checkIndexOverflow(index: Int): Int\n\n@PublishedApi\n@SinceKotlin(\"1.3\")\ninternal expect fun checkCountOverflow(count: Int): Int\n\n\n@PublishedApi\n@SinceKotlin(\"1.3\")\ninternal fun throwIndexOverflow() { throw ArithmeticException(\"Index overflow has happened.\") }\n\n@PublishedApi\n@SinceKotlin(\"1.3\")\ninternal fun throwCountOverflow() { throw ArithmeticException(\"Count overflow has happened.\") }\n\n","/\*\n \* Copyright 2010-2021 JetBrains s.r.o. and Kotlin Programming Language contributors.\n \* Use of this source code is governed by the Apache 2.0 license that can be found in the license/LICENSE.txt file.\n \*/\n\n@file:kotlin.jvm.JvmMultifileClass\n@file:kotlin.jvm.JvmName(\"MapsKt\")\n@file:OptIn(kotlin.experiment al.ExperimentalTypeInference::class)\n\npackage kotlin.collections\n\nimport kotlin.contracts.\*\n\nprivate object EmptyMap : Map<Any?, Nothing>, Serializable  $\{\n\}$  private const val serialVersionUID: Long = 8246714829545688274\n\n override fun equals(other: Any?): Boolean = other is Map<\*, \*> && other.isEmpty()\n override fun hashCode(): Int = 0\n override fun toString(): String = \"{}\"\n\n override val size: Int get() = 0\n override fun isEmpty(): Boolean = true\n\n override fun containsKey(key: Any?): Boolean = false $\ln$  override fun contains Value(value: Nothing): Boolean = false $\ln$  override fun get(key: Any?): Nothing? = null\n override val entries: Set<Map.Entry<Any?, Nothing>> get() = EmptySet\n override val keys: Set<Any?>  $get() = EmptySet\n$  override val values: Collection<Nothing> get() = EmptyList $\nparallel$  private fun readResolve(): Any = EmptyMap $\ln\ln\frac{**}{n}$  \* Returns an empty read-only map of specified type. $\ln$  \* The returned map is serializable (JVM). $\ln * \mathcal{Q}$  sample samples.collections. Maps. Instantiation.emptyReadOnlyMap $\ln * \Lambda$ , npublic fun <K, V> emptyMap(): Map<K, V> = @Suppress(\"UNCHECKED\_CAST\") (EmptyMap as Map<K, V>)\n\n/\*\*\n \* Returns a new read-only map with the specified contents, given as a list of pairs\n \* where the first value is the key and the second is the value. $\ln \pi$  T final multiple pairs have the same key, the resulting map will contain the value from the last of those pairs. $\ln * \ln *$  Entries of the map are iterated in the order they were specified. $\ln * \ln *$  The returned map is serializable  $(JVM)$ .  $n * \alpha * \omega$  sample samples.collections. Maps. Instantiation.mapFromPairs\n \*/\npublic fun <K, V> mapOf(vararg pairs: Pair <K, V>): Map <K, V> =\n if (pairs.size > 0) pairs.toMap(LinkedHashMap(mapCapacity(pairs.size))) else emptyMap()\n\n/\*\*\n \* Returns an empty read-only map.\n \*\n \* The returned map is serializable (JVM).\n \* @sample samples.collections.Maps.Instantiation.emptyReadOnlyMap\n \*/\n@kotlin.internal.InlineOnly\npublic inline fun  $\langle K, V \rangle$  mapOf(): Map $\langle K, V \rangle$  = emptyMap()\n\n/\*\*\n \* Returns an empty new [MutableMap].\n \*\n \* The returned map preserves the entry iteration order.\n \* @sample samples.collections.Maps.Instantiation.emptyMutableMap\n \*/\n@SinceKotlin(\"1.1\")\n@kotlin.internal.InlineOnly\npublic inline fun <K, V> mutableMapOf():

MutableMap<K,  $V$  > = LinkedHashMap()\n\n/\*\*\n \* Returns a new [MutableMap] with the specified contents, given as a list of pairs $\infty$  \* where the first component is the key and the second is the value. $\ln \pi$  if multiple pairs have the same key, the resulting map will contain the value from the last of those pairs. $\ln * \ln *$  Entries of the map are iterated in the order they were specified. $\ln * \ln * \omega$  sample

samples.collections.Maps.Instantiation.mutableMapFromPairs\n \* @sample

samples.collections.Maps.Instantiation.emptyMutableMap\n \*/\npublic fun <K, V> mutableMapOf(vararg pairs:

Pair<K, V>): MutableMap<K, V> =\n LinkedHashMap<K, V>(mapCapacity(pairs.size)).apply { putAll(pairs)  $\ln\frac{x^*}{n}$  Returns an empty new [HashMap]. $\ln \ln x$  @sample

samples.collections.Maps.Instantiation.emptyHashMap\n

\*/\n@SinceKotlin(\"1.1\")\n@kotlin.internal.InlineOnly\npublic inline fun <K, V> hashMapOf(): HashMap<K, V>  $=$  HashMap<K, V>()\n\n/\*\*\n \* Returns a new [HashMap] with the specified contents, given as a list of pairs\n \* where the first component is the key and the second is the value. $\ln * \ln * \omega$  sample

samples.collections.Maps.Instantiation.hashMapFromPairs\n \*/\npublic fun <K, V> hashMapOf(vararg pairs: Pair<K, V>): HashMap<K, V> = HashMap<K, V>(mapCapacity(pairs.size)).apply { putAll(pairs) }\n\n/\*\*\n \* Returns an empty new [LinkedHashMap].\n \*/\n @SinceKotlin(\"1.1\")\n @kotlin.internal.InlineOnly\npublic inline fun <K, V> linkedMapOf(): LinkedHashMap<K, V> = LinkedHashMap<K, V>()\n\n/\*\*\n \* Returns a new [LinkedHashMap] with the specified contents, given as a list of pairs\n \* where the first component is the key and the second is the value. $\ln \sqrt[k]{n^*}$  If multiple pairs have the same key, the resulting map will contain the value from the last of those pairs. $\ln * \ln *$  Entries of the map are iterated in the order they were specified. $\ln * \ln * \mathcal{O}$  sample samples.collections.Maps.Instantiation.linkedMapFromPairs\n \*/\npublic fun <K, V> linkedMapOf(vararg pairs: Pair<K, V>): LinkedHashMap<K, V> = pairs.toMap(LinkedHashMap(mapCapacity(pairs.size)))\n\n/\*\*\n \* Builds a new read-only [Map] by populating a [MutableMap] using the given [builderAction]\n \* and returning a read-only map with the same key-value pairs. $\ln \sqrt[k]{n^*}$  The map passed as a receiver to the [builderAction] is valid only inside that function. $\ln *$  Using it outside of the function produces an unspecified behavior. $\ln * \ln *$  Entries of the map are iterated in the order they were added by the [builderAction]. $\ln \pi$  The returned map is serializable (JVM). $\ln \pi$ ) @sample samples.collections.Builders.Maps.buildMapSample\n

\*/\n@SinceKotlin(\"1.6\")\n@WasExperimental(ExperimentalStdlibApi::class)\n@kotlin.internal.InlineOnly\n@Su ppress(\"DEPRECATION\")\npublic inline fun <K, V> buildMap(@BuilderInference builderAction:

MutableMap<K, V>.() -> Unit): Map<K, V> {\n contract { callsInPlace(builderAction,

InvocationKind.EXACTLY\_ONCE) }\n return

buildMapInternal(builderAction)\n}\n\n@PublishedApi\n@SinceKotlin(\"1.3\")\n@kotlin.internal.InlineOnly\ninter nal expect inline fun <K, V> buildMapInternal(builderAction: MutableMap<K, V>.() -> Unit): Map<K,

V>\n\n/\*\*\n \* Builds a new read-only [Map] by populating a [MutableMap] using the given [builderAction]\n \* and returning a read-only map with the same key-value pairs. $\ln \pi$  The map passed as a receiver to the [builderAction] is valid only inside that function.\n \* Using it outside of the function produces an unspecified

behavior.\n \*\n \* [capacity] is used to hint the expected number of pairs added in the [builderAction].\n \*\n \* Entries of the map are iterated in the order they were added by the [builderAction]. $\ln * \n\frac{\ln x}{\ln x}$  The returned map is serializable  $(JVM)$ .  $n * \mathbb{Q}$  throws IllegalArgumentException if the given [capacity] is negative.  $\ln * \mathbb{Q}$  sample samples.collections.Builders.Maps.buildMapSample\n

\*/\n@SinceKotlin(\"1.6\")\n@WasExperimental(ExperimentalStdlibApi::class)\n@kotlin.internal.InlineOnly\n@Su ppress(\"DEPRECATION\")\npublic inline fun <K, V> buildMap(capacity: Int, @BuilderInference builderAction: MutableMap<K, V>.() -> Unit): Map<K, V>  $\{\n$  contract  $\{\n$  callsInPlace(builderAction,

InvocationKind.EXACTLY\_ONCE) }\n return buildMapInternal(capacity,

builderAction)\n}\n\n@PublishedApi\n@SinceKotlin(\"1.3\")\n@kotlin.internal.InlineOnly\ninternal expect inline fun <K, V> buildMapInternal(capacity: Int, builderAction: MutableMap<K, V>.() -> Unit): Map<K, V>\n\n/\*\*\n \* Calculate the initial capacity of a map.\n \*/\n@PublishedApi\ninternal expect fun mapCapacity(expectedSize: Int): Int $\ln\frac{n}{*}\$  Returns `true` if this map is not empty. $\ln * \omega$  sample

samples.collections.Maps.Usage.mapIsNotEmpty\n \*/\n@kotlin.internal.InlineOnly\npublic inline fun <K, V> Map<out K, V>.isNotEmpty(): Boolean = !isEmpty()\n\n/\*\*\n \* Returns `true` if this nullable map is either null or empty.\n \* @sample samples.collections.Maps.Usage.mapIsNullOrEmpty\n

\*/\n@SinceKotlin(\"1.3\")\n@kotlin.internal.InlineOnly\npublic inline fun <K, V> Map<out K,

 $V>?.isNullOfEmpty()$ : Boolean {\n contract {\n returns(false) implies (this@isNullOrEmpty != null)\n }\n\n return this  $==$  null  $\|\text{isEmpty}(\h\n\h\n\| \n\$  \* Returns the [Map] if its not `null`, or the empty [Map] otherwise.\n  $*\n$   $\alpha$   $\mathcal{E}$  as  $\alpha$  as  $\alpha$  as  $\alpha$  as  $\alpha$  as  $\alpha$  as  $\alpha$  as  $\alpha$  as  $\alpha$   $\alpha$   $\alpha$   $\beta$   $\alpha$   $\alpha$   $\alpha$ . In ternal. In time Only \npublic in line fun

 $\langle K, V \rangle$  Map $\langle K, V \rangle$ ?.or Empty(): Map $\langle K, V \rangle$  = this ?: emptyMap()\n\n/\*\*\n \* Returns this map if it's not empty\n \* or the result of calling [defaultValue] function if the map is empty. $\ln * \ln * \mathcal{Q}$  sample samples.collections.Maps.Usage.mapIfEmpty\n \*/\n@SinceKotlin(\"1.3\")\n@kotlin.internal.InlineOnly\npublic inline fun <M, R>M.ifEmpty(defaultValue: () -> R): R where M : Map<\*, \*>, M : R =\n if (isEmpty()) defaultValue() else this $\ln\frac{x*\ln x}{\ln x}$  Checks if the map contains the given key. $\ln x \ln x$  This method allows to use the `x in map` syntax for checking whether an object is contained in the map. $\ln * \ln * \mathcal{O}$  sample samples.collections.Maps.Usage.containsKey\n \*/\n@kotlin.internal.InlineOnly\npublic inline operator fun  $\langle\mathcal{Q}\rangle$  kotlin.internal.OnlyInputTypes K, V> Map $\langle\mathcal{Q}\rangle$  K, V>.contains(key: K): Boolean = containsKey(key)\n\n/\*\*\n \* Returns the value corresponding to the given [key], or `null` if such a key is not present in the map.\n \*/\n@kotlin.internal.InlineOnly\npublic inline operator fun <@kotlin.internal.OnlyInputTypes K, V> Map<out K, V>.get(key: K): V? =\n  $@$ Suppress(\"UNCHECKED\_CAST\") (this as Map<K, V>).get(key)\n\n/\*\*\n \* Allows to use the index operator for storing values in a mutable map.\n \*/\n@kotlin.internal.InlineOnly\npublic inline operator fun <K, V> MutableMap<K, V>.set(key: K, value: V): Unit  $\ln \text{key}$ , value $\ln \ln(x^*) \$ n \* Returns `true` if the map contains the specified  $\text{key}\$ \n \*\n \* Allows to overcome type-safety restriction of `containsKey` that requires to pass a key of type `K`.\n \*/\n \meta \text{\mumitarchal.InlineOnly\npublic inline fun  $\langle\Phi\rangle$  =  $\langle\Phi\rangle$  =  $\circledR$ Suppress(\"UNCHECKED\_CAST\") (this as Map<K, \*>).containsKey(key)\n\n/\*\*\n \* Returns `true` if the map maps one or more keys to the specified [value]. $\ln \pi$  Allows to overcome type-safety restriction of `containsValue` that requires to pass a value of type `V`.\n  $*\n$ <sup>\*</sup> @sample samples.collections.Maps.Usage.containsValue\n \*/\n@Suppress(\"EXTENSION\_SHADOWED\_BY\_MEMBER\") // false warning, extension takes precedence in some cases\n@kotlin.internal.InlineOnly\npublic inline fun <K, @kotlin.internal.OnlyInputTypes V> Map<K, V>.containsValue(value: V): Boolean = this.containsValue(value)\n\n/\*\*\n \* Removes the specified key and its corresponding value from this map.\n \*\n \* @return the previous value associated with the key, or `null` if the key was not present in the map. $\ln \pi$  \* Allows to overcome type-safety restriction of `remove` that requires to pass a key of type `K`.\n \*/\n@kotlin.internal.InlineOnly\npublic inline fun <@kotlin.internal.OnlyInputTypes K, V> MutableMap<out K, V>.remove(key: K):  $V$ ? =\n  $@$ Suppress(\"UNCHECKED CAST\") (this as MutableMap<K, V>).remove(key)\n\n/\*\*\n \* Returns the key component of the map entry.\n \*\n \* This method allows to use destructuring declarations when working with maps, for example: $\ln * \cdots \ln *$  for ((key, value) in map)  $\ln *$  // do something with the key and the value\n \* }\n \* ```\n \*/\n@kotlin.internal.InlineOnly\npublic inline operator fun <K, V> Map.Entry<K, V>.component1(): K = key\n\n/\*\*\n \* Returns the value component of the map entry.\n \*\n \* This method allows to use destructuring declarations when working with maps, for example: $\ln *$  ```\n \* for ((key, value) in map)  ${\n \times \n }$  // do something with the key and the value $\ln * \ln \cdot \cdot \cdot \ln$ \*/\n@kotlin.internal.InlineOnly\npublic inline operator fun <K, V> Map.Entry<K, V>.component2(): V = value\n\n/\*\*\n \* Converts entry to [Pair] with key being first component and value being second.\n \*/\n@kotlin.internal.InlineOnly\npublic inline fun <K, V> Map.Entry<K, V>.toPair(): Pair<K, V> = Pair(key, value) $\ln\frac{x}{x}$  \* Returns the value for the given key, or the result of the [defaultValue] function if there was no entry for the given key. $\ln * \omega$  sample samples.collections.Maps.Usage.getOrElse $\ln$ \*/\n@kotlin.internal.InlineOnly\npublic inline fun <K, V> Map<K, V>.getOrElse(key: K, defaultValue: () -> V): V = get(key) ?: defaultValue()\n\n\ninternal inline fun <K, V> Map<K, V>.getOrElseNullable(key: K, defaultValue: ()  $\rightarrow$  V): V {\n val value = get(key)\n if (value == null && !containsKey(key)) {\n return defaultValue()\n } else  ${\n \in \mathbb{R}}$   $\in$   $\mathbb{C}$   $\subset$   $\mathbb{C}$   $\cap$   $\in$   $\mathbb{C}$   $\subset$   $\mathbb{C}$   $\cap$   $\in$   $\mathbb{C}$   $\cap$   $\in$   $\mathbb{C}$   $\cap$   $\in$   $\mathbb{C}$   $\cap$   $\in$   $\mathbb{C}$   $\cap$   $\in$   $\mathbb{C}$   $\cap$   $\in$   $\mathbb{C}$   $\cap$   $\in$   $\mathbb{C}$   $\cap$   $\in$ for the given [key] or throws an exception if there is no such key in the map.\n  $*\n$  If the map was created by [withDefault], resorts to its `defaultValue` provider function\n \* instead of throwing an exception.\n \*\n \* @throws NoSuchElementException when the map doesn't contain a value for the specified key and\n \* no implicit default value was provided for that map.\n \*/\n@SinceKotlin(\"1.1\")\npublic fun <K, V> Map<K, V>.getValue(key: K): V  $=$  getOrImplicitDefault(key)\n\n/\*\*\n \* Returns the value for the given key. If the key is not found in the map, calls the [defaultValue] function,\n \* puts its result into the map under the given key and returns it.\n \*\n \* Note that the

operation is not guaranteed to be atomic if the map is being modified concurrently.  $\ln * \mathbb{Q}$  sample samples.collections.Maps.Usage.getOrPut\n \*/\npublic inline fun <K, V> MutableMap<K, V>.getOrPut(key: K, defaultValue: () -> V): V {\n val value = get(key)\n return if (value == null) {\n val answer = defaultValue()\n put(key, answer)\n answer\n } else {\n value\n }\n\n\n\\*\*\n \* Returns an [Iterator] over the entries in the [Map]. $\ln * \ln * \omega$  sample samples.collections.Maps.Usage.forOverEntries\n  $*\$ <sub>n</sub>@kotlin.internal.InlineOnly\npublic inline operator fun <K, V>Map<out K, V>.iterator(): Iterator<Map.Entry<K,  $V \gg$  = entries.iterator()\n\n/\*\*\n \* Returns a [MutableIterator] over the mutable entries in the [MutableMap].\n \*\n \*/\n@kotlin.jvm.JvmName(\"mutableIterator\")\n@kotlin.internal.InlineOnly\npublic inline operator fun <K, V> MutableMap<K, V>.iterator(): MutableIterator<MutableMap.MutableEntry<K, V>> = entries.iterator()\n\n/\*\*\n \* Populates the given [destination] map with entries having the keys of this map and the values obtained $\ln *$  by applying the [transform] function to each entry in this [Map]. $\ln *$ /npublic inline fun <K, V, R, M: MutableMap<in K, in R>>Map<out K, V>.mapValuesTo(destination: M, transform: (Map.Entry<K, V>) -> R): M  $\ln$  return entries.associateByTo(destination, { it.key }, transform)\n}\n\n/\*\*\n \* Populates the given  $[destination]$  map with entries having the keys obtained $\ln *$  by applying the [transform] function to each entry in this [Map] and the values of this map. $\ln \pi$  in case if any two entries are mapped to the equal keys, the value of the latter one will overwrite $\vert n \rangle^*$  the value associated with the former one. $\vert n \rangle^*$  npublic inline fun <K, V, R, M : MutableMap<in R, in V>> Map<out K, V>.mapKeysTo(destination: M, transform: (Map.Entry<K, V>) -> R): M  ${\n\mu \in \mathbb{R}^n$  return entries.associateByTo(destination, transform,  ${\iota \in \mathbb{N}^n}\n\in \mathbb{N}^*$  Puts all the given [pairs] into this [MutableMap] with the first component in the pair being the key and the second the value.\n \*/\npublic fun  $\lt K$ , V> MutableMap<in K, in V>.putAll(pairs: Array<out Pair  $K$ , V>>): Unit  $\{n \text{ for } ((key, value) in pairs) \}$ put(key, value)\n  $\ln\ln(x^*)$ \n\n/\*\*\n \* Puts all the elements of the given collection into this [MutableMap] with the first component in the pair being the key and the second the value.\n \*/\npublic fun  $\langle K, V \rangle$  MutableMap $\langle$ in K, in V>.putAll(pairs: Iterable<Pair<K, V>>): Unit  $\{n \text{ (key, value)} in pairs } {\n \text{ (key, value)} \in \mathbb{Z}^n\}$  $\ln\ln\arrows\ln$  \* Puts all the elements of the given sequence into this [MutableMap] with the first component in the pair being the key and the second the value. $\ln \frac{\text{M}}{\text{N}}$  MutableMap<in K, in V>.putAll(pairs: Sequence<Pair<K, V>>): Unit  $\n\alpha$  for ((key, value) in pairs)  $\n\alpha$  put(key, value)\n  $\n\alpha$ \*\n \* Returns a new map with entries having the keys of this map and the values obtained by applying the [transform]\n \* function to each entry in this  $[Map] \nightharpoonup \mathbb{R}^*$  The returned map preserves the entry iteration order of the original map. $\mathbb{R}^*$  $\circledR$  sample samples.collections. Maps. Transformations.map Values  $n * \n\rightharpoonup$ npublic inline fun < K, V, R  $>$ Map< out K, V>.mapValues(transform: (Map.Entry<K, V>) -> R): Map<K, R> {\n return mapValuesTo(LinkedHashMap<K, R>(mapCapacity(size)), transform) // .optimizeReadOnlyMap()\n}\n\n/\*\*\n \* Returns a new Map with entries having the keys obtained by applying the [transform] function to each entry in this\n \* [Map] and the values of this map. $\ln \sqrt{\frac{k}{n}}$  In case if any two entries are mapped to the equal keys, the value of the latter one will overwrite $\ln \sqrt{\frac{k}{n}}$  the value associated with the former one.\n  $*\nabla$  \* The returned map preserves the entry iteration order of the original map. $\ln * \ln * \mathcal{O}$  sample samples.collections.Maps.Transformations.mapKeys $\ln * \ln \ln \ln \ln \left| X, V, R \right|$ Map<out K, V>.mapKeys(transform: (Map.Entry<K, V>) -> R): Map<R, V> {\n return mapKeysTo(LinkedHashMap<R, V>(mapCapacity(size)), transform) // .optimizeReadOnlyMap()\n\n/\*\*\n \* Returns a map containing all key-value pairs with keys matching the given [predicate]. $\ln * \ln *$  The returned map preserves the entry iteration order of the original map.\n \* @sample samples.collections.Maps.Filtering.filterKeys\n \*/\npublic inline fun <K, V> Map<out K, V>.filterKeys(predicate: (K) -> Boolean): Map<K, V> {\n val result = LinkedHashMap<K,  $V>(\n)$  for (entry in this)  ${\n \int f(\text{predict}(entry, key)) \}$  (n result.put(entry.key, entry.value)\n  $\ln \ln \mathrm{result}(n)\$  \*\*\n \* Returns a map containing all key-value pairs with values matching the given [predicate]. $\ln * \ln *$  The returned map preserves the entry iteration order of the original map. $\ln *$ @sample samples.collections.Maps.Filtering.filterValues\n \*/\npublic inline fun <K, V> Map<out K, V>.filterValues(predicate: (V) -> Boolean): Map<K, V> {\n val result = LinkedHashMap<K, V>()\n for (entry in this)  $\{\n\$  if (predicate(entry.value))  $\{\n\$  result.put(entry.key, entry.value) $\n\$   $\{\n\}$ result\n\n\n\n\n\\*\*\n \* Appends all entries matching the given [predicate] into the mutable map given as [destination] parameter. $\ln * \ln * \omega$  return the destination map. $\ln * \omega$  sample samples.collections.Maps. Filtering. filterTo $\ln$ 

\*/\npublic inline fun <K, V, M : MutableMap<in K, in V>> Map<out K, V>.filterTo(destination: M, predicate:  $(Map. Entry < K, V >)$  -> Boolean): M {\n for (element in this) {\n if (predicate(element)) {\n destination.put(element.key, element.value)\n  $\ln$   $\ln$  return destination\n}\n\n/\*\*\n \* Returns a new map containing all key-value pairs matching the given [predicate]. $\ln * \ln *$  The returned map preserves the entry iteration order of the original map. $\ln * \mathcal{O}$  sample samples.collections. Maps. Filtering. filter $\ln * \Lambda$  public inline fun < K, V> Map<out K, V>.filter(predicate: (Map.Entry<K, V>  $\rightarrow$  Boolean): Map<K, V>  $\n\alpha$  return filterTo(LinkedHashMap<K, V>(), predicate)\n}\n\n/\*\*\n \* Appends all entries not matching the given [predicate] into the given [destination]. $\ln * \ln *$  @return the destination map. $\ln *$  @sample samples.collections.Maps.Filtering.filterNotTo\n \*/\npublic inline fun <K, V, M : MutableMap<in K, in V>> Map<br/><br/>sterNotTo(destination: M, predicate: (Map.Entry<K, V>) -> Boolean): M {\n for (element in this)  ${\n \{ \: (lpredicate(element)) \} \n \}$  destination.put(element.key, element.value)\n  $}{\n \}$ \n return destination\n}\n\n/\*\*\n \* Returns a new map containing all key-value pairs not matching the given [predicate].\n \*\n \* The returned map preserves the entry iteration order of the original map.\n \* @sample samples.collections.Maps.Filtering.filterNot\n \*/\npublic inline fun <K, V> Map<out K, V>.filterNot(predicate:  $(Map. Entry < K, V >)$  -> Boolean): Map< $K, V >$  {\n return filterNotTo(LinkedHashMap< $K, V >$ (), predicate)\n\\n\n\n\n\\*\*\n \* Returns a new map containing all key-value pairs from the given collection of pairs.\n \*\n \* The returned map preserves the entry iteration order of the original collection. $\ln *$  If any of two pairs would have the same key the last one gets added to the map.\n \*/\npublic fun <K, V> Iterable<Pair<K, V>>.toMap(): Map<K, V>  ${\n \{ \in \Gamma \} \in \Gamma \} \in \Gamma \}$  return when (size)  ${\n \{ \in \Gamma \} \in \Gamma \} \in \Gamma \}$  1 -> mapOf(if (this is List) this[0] else iterator().next())\n else -> toMap(LinkedHashMap<K, V>(mapCapacity(size)))\n }\n  $\ln$  return toMap(LinkedHashMap<K, V>()).optimizeReadOnlyMap()\n}\n\n/\*\*\n \* Populates and returns the [destination] mutable map with key-value pairs from the given collection of pairs. $\ln \frac{\text{M}}{\text{m}}$  (here  $\text{M}$ , V, M : MutableMap<in K, in V>> Iterable<Pair<K, V>>.toMap(destination: M): M =\n destination.apply { putAll(this@toMap)  $\ln\frac{*}{\ln x}$  Returns a new map containing all key-value pairs from the given array of pairs. $\ln$  $*\n$  The returned map preserves the entry iteration order of the original array. $\n\ln * If$  any of two pairs would have the same key the last one gets added to the map.\n \*/\npublic fun <K, V> Array<out Pair<K, V>>.toMap(): Map<K,  $V>=$  when (size)  $\{\n\$  0 -> emptyMap()\n 1 -> mapOf(this[0])\n else -> toMap(LinkedHashMap<K,  $V>(mapCapCapacity(size))\n\alpha\frac{*}{n}\n^* \nrightarrow$  Populates and returns the [destination] mutable map with key-value pairs from the given array of pairs. $\ln \frac{*}{\rho}$  the  $\ln \frac{<\kappa, \nu, M$  : MutableMap $\sin K$ , in V $\gg$  Array $\lt$ out Pair $\lt K$ , V>>.toMap(destination: M): M =\n destination.apply { putAll(this@toMap) }\n\n/\*\*\n \* Returns a new map containing all key-value pairs from the given sequence of pairs. $\ln \sqrt{\frac{n}{n}}$  The returned map preserves the entry iteration order of the original sequence.\n \* If any of two pairs would have the same key the last one gets added to the map.\n \*/\npublic fun <K, V> Sequence<Pair<K, V>>.toMap(): Map<K, V> = toMap(LinkedHashMap<K,  $V>()$ ).optimizeReadOnlyMap()\n\n/\*\*\n \* Populates and returns the [destination] mutable map with key-value pairs from the given sequence of pairs.\n \*/\npublic fun <K, V, M : MutableMap<in K, in V>> Sequence<Pair<K, V>>.toMap(destination: M): M =\n destination.apply { putAll(this@toMap) }\n\n/\*\*\n \* Returns a new read-only map containing all key-value pairs from the original map. $\ln \pi$  The returned map preserves the entry iteration order of the original map.\n \*/\n @SinceKotlin(\"1.1\")\npublic fun <K, V> Map<orm><br/>(Sout K, V>.toMap(): Map<K, V> = when (size)  ${\n\rho > \emptyset}$  o -> emptyMap()\n 1 -> toSingletonMap()\n else -> toMutableMap()\n}\n\n/\*\*\n \* Returns a new mutable map containing all key-value pairs from the original map. $\ln * \ln *$  The returned map preserves the entry iteration order of the original map.\n \*/\n \@ Since Kotlin(\"1.1\")\npublic fun <K, V> Map<out K, V>.toMutableMap(): MutableMap<K, V> = LinkedHashMap(this)\n\n/\*\*\n \* Populates and returns the [destination] mutable map with key-value pairs from the given map.\n \*/\n @SinceKotlin(\"1.1\")\npublic fun <K, V, M : MutableMap<in K, in V>> Map<out K, V>.toMap(destination: M): M =\n destination.apply { putAll(this@toMap)  $\ln\frac{*}{\ln x}$  Creates a new read-only map by replacing or adding an entry to this map from a given key-value [pair]. $\ln * \ln *$  The returned map preserves the entry iteration order of the original map. $\ln *$  The [pair] is iterated in the end if it has a unique key.\n \*/\npublic operator fun <K, V> Map<out K, V>.plus(pair: Pair $\langle K, V \rangle$ : Map $\langle K, V \rangle =\$ n if (this.isEmpty()) mapOf(pair) else LinkedHashMap(this).apply { put(pair.first,

pair.second)  $\ln\frac{x*\ln x}{\cosh x}$  Creates a new read-only map by replacing or adding entries to this map from a given collection of key-value [pairs]. $\ln * \ln *$  The returned map preserves the entry iteration order of the original map. $\ln *$ Those [pairs] with unique keys are iterated in the end in the order of [pairs] collection. $\ln \frac{\lambda}{\lambda}$  [public operator fun <K, V> Map<out K, V>.plus(pairs: Iterable<Pair<K, V>>): Map<K, V> =\n if (this.isEmpty()) pairs.toMap() else LinkedHashMap(this).apply { putAll(pairs)  $\ln\frac{*\pi \cdot \text{Createst a new read-only map by replacing or adding entries}}{n\cdot \text{Createst a new read-only map}}$ to this map from a given array of key-value [pairs]. $\ln * \ln *$  The returned map preserves the entry iteration order of the original map. $\ln *$  Those [pairs] with unique keys are iterated in the end in the order of [pairs] array. $\ln *$  npublic operator fun <K, V> Map<out K, V>.plus(pairs: Array<out Pair<K, V>>): Map<K, V> =\n if (this.isEmpty()) pairs.toMap() else LinkedHashMap(this).apply { putAll(pairs) }\n\n/\*\*\n \* Creates a new read-only map by replacing or adding entries to this map from a given sequence of key-value [pairs]. $\ln * \ln *$  The returned map preserves the entry iteration order of the original map.\n \* Those [pairs] with unique keys are iterated in the end in the order of [pairs] sequence.\n \*/\npublic operator fun <K, V> Map<out K, V>.plus(pairs: Sequence<Pair<K, V>>): Map<K, V> =\n LinkedHashMap(this).apply { putAll(pairs) }.optimizeReadOnlyMap()\n\n/\*\*\n \* Creates a new read-only map by replacing or adding entries to this map from another  $[\text{map}].\text{in}^* \text{ in}^*$  The returned map preserves the entry iteration order of the original map.\n \* Those entries of another [map] that are missing in this map are iterated in the end in the order of that  $[map]$ .  $n * \nperp$  is operator fun <K, V> Map<out K, V>. plus(map: Map<out K, V>): Map<K, V> =\n LinkedHashMap(this).apply { putAll(map) }\n\n\n/\*\*\n \* Appends or replaces the given [pair] in this mutable map. $\ln \pi$  (networth internal. IndineOnly numblic in line operator fun < K, V > MutableMap<in K, in V>.plusAssign(pair: Pair<K, V>)  $\{\n$  put(pair.first, pair.second)\n}\n\n/\*\*\n \* Appends or replaces all pairs from the given collection of [pairs] in this mutable map. $\ln \pi/\sqrt{Q}$  kotlin.internal.InlineOnly $\gamma$ npublic inline operator fun <K,  $V$ > MutableMap<in K, in V>.plusAssign(pairs: Iterable<Pair<K, V>> $\{\n\$ putAll(pairs)\n}\n\n/\*\*\n \* Appends or replaces all pairs from the given array of [pairs] in this mutable map.\n \*/\n@kotlin.internal.InlineOnly\npublic inline operator fun <K, V> MutableMap<in K, in V>.plusAssign(pairs: Array<out Pair<K, V>>)  $\ln$  putAll(pairs)\n}\n\n/\*\*\n \* Appends or replaces all pairs from the given sequence of [pairs] in this mutable map.\n \*/\n@kotlin.internal.InlineOnly\npublic inline operator fun <K, V> MutableMap<in K, in V>.plusAssign(pairs: Sequence<Pair<K, V>> $\{\n$  putAll(pairs)\n $\\n$ \n\n/\*\*\n \* Appends or replaces all entries from the given [map] in this mutable map. $\ln \pi$  (negotion.internal.InlineOnly\npublic inline operator fun <K, V> MutableMap<in K, in V>.plusAssign(map: Map<K, V>)  $\{\n\{m \in \mathbb{N} \in \mathbb{N} \mid n \leq k\} \in \mathbb{N} \}$  Peturns a map containing all entries of the original map except the entry with the given [key].\n \*\n \* The returned map preserves the entry iteration order of the original map. $\in \mathbb{N}$  =  $\cap \mathbb{N}$  =  $\in \mathbb{N}$ ,  $\in \mathbb{N}$  =  $\in \mathbb{N}$ , V  $\in \mathbb{N}$ , V  $\in \mathbb{N}$ , V  $\in \mathbb{N}$ , V  $\in \mathbb{N}$ , V  $\in \mathbb{N}$ , V  $\in \mathbb{N}$ , V  $\in \mathbb{N}$ , V  $\in \mathbb{N}$ , V>.minus(key: K): Map<K, V> =\n this.toMutableMap().apply { minusAssign(key)  $\lambda$ .optimizeReadOnlyMap()\n\n/\*\*\n \* Returns a map containing all entries of the original map except those entries\n \* the keys of which are contained in the given [keys] collection.\n  $*\n$  The returned map preserves the entry iteration order of the original map.\n \*/\n@SinceKotlin(\"1.1\")\npublic operator fun <K, V> Map<out K, V>.minus(keys: Iterable<K>): Map<K, V> =\n this.toMutableMap().apply { minusAssign(keys)  $\Omega$ .optimizeReadOnlyMap()\n\n/\*\*\n \* Returns a map containing all entries of the original map except those entries\n \* the keys of which are contained in the given [keys] array.\n \*\n \* The returned map preserves the entry iteration order of the original map. $\in \mathbb{N}$  =  $\langle \cdot | 1.1 \rangle$   $\in \mathbb{N}$  =  $\langle K, V \rangle$  Map<out K, V  $\geq$ .minus(keys: Array<out K>): Map<K,  $V$ > =\n this.toMutableMap().apply { minusAssign(keys)  $\Omega$ .optimizeReadOnlyMap()\n\n/\*\*\n \* Returns a map containing all entries of the original map except those entries\n \* the keys of which are contained in the given [keys] sequence. $\ln$  \*\n \* The returned map preserves the entry iteration order of the original map.\n \*/\n@SinceKotlin(\"1.1\")\npublic operator fun <K, V> Map<out K, V>.minus(keys: Sequence<K>): Map<K, V> =\n this.toMutableMap().apply { minusAssign(keys)  $\Omega$ .optimizeReadOnlyMap()\n\n/\*\*\n \* Removes the entry with the given [key] from this mutable map.\n \*/\n@SinceKotlin(\"1.1\")\n@kotlin.internal.InlineOnly\npublic inline operator fun <K, V> MutableMap<K, V>.minusAssign(key: K)  $\n\alpha$  remove(key)\n}\n\n/\*\*\n \* Removes all entries the keys of which are contained in the given [keys] collection from this mutable map.\n

\*/\n@SinceKotlin(\"1.1\")\n@kotlin.internal.InlineOnly\npublic inline operator fun <K, V> MutableMap<K,

V>.minusAssign(keys: Iterable<K>) {\n this.keys.removeAll(keys)\n\\n\n\\*\*\n \* Removes all entries the keys of which are contained in the given [keys] array from this mutable map.\n

\*/\n@SinceKotlin(\"1.1\")\n@kotlin.internal.InlineOnly\npublic inline operator fun <K, V> MutableMap<K, V>.minusAssign(keys: Array<out K>) {\n this.keys.removeAll(keys)\n}\n\n/\*\*\n \* Removes all entries from the keys of which are contained in the given [keys] sequence from this mutable map.\n

\*/\n@SinceKotlin(\"1.1\")\n@kotlin.internal.InlineOnly\npublic inline operator fun <K, V> MutableMap<K,  $V > minusAssign(keys: Sequence< K >) \$ \n this.keys.removeAll(keys)\n\\n\n\n\n\n\do not expose for now  $@PublishedApi\inmafun < K, V>Map < K, V>ophimizeReadOnlyMap() = when (size) {\n 0 > emptyMap()n}$ 

1 -> toSingletonMapOrSelf()\n else -> this\n\\n","/\*\n \* Copyright 2010-2021 JetBrains s.r.o. and Kotlin Programming Language contributors. $\ln *$  Use of this source code is governed by the Apache 2.0 license that can be found in the license/LICENSE.txt file.\n

\*/\n\n@file:kotlin.jvm.JvmMultifileClass\n@file:kotlin.jvm.JvmName(\"SetsKt\")\n@file:OptIn(kotlin.experimenta l.ExperimentalTypeInference::class)\n\npackage kotlin.collections\n\nimport kotlin.contracts.\*\n\ninternal object EmptySet : Set<Nothing>, Serializable  $\{\n\}$  private const val serialVersionUID: Long =

 $3406603774387020532\n\hat{\text{m}}$  override fun equals(other: Any?): Boolean = other is Set <\*> && other.is Empty() override fun hashCode(): Int = 0\n override fun toString(): String = \"[]\"\n\n override val size: Int get() = 0\n override fun isEmpty(): Boolean = true\n override fun contains(element: Nothing): Boolean = false\n override fun containsAll(elements: Collection<Nothing>): Boolean = elements.isEmpty()\n\n override fun iterator(): Iterator<Nothing> = EmptyIterator\n\n private fun readResolve(): Any = EmptySet\n\n\n\n\n\n\\*\*\n \* Returns an empty read-only set. The returned set is serializable  $(JVM)$ .  $n * @$  sample

samples.collections.Collections.Sets.emptyReadOnlySet\n \*/\npublic fun <T> emptySet(): Set<T> =

EmptySet $\ln\ln/**\ln$  \* Returns a new read-only set with the given elements. $\ln$  \* Elements of the set are iterated in the order they were specified. $\ln *$  The returned set is serializable (JVM). $\ln * \textcircled{}$  sample

samples.collections.Collections.Sets.readOnlySet\n \*/\npublic fun <T> setOf(vararg elements: T): Set<T> = if (elements.size > 0) elements.toSet() else emptySet( $\ln\frac{x*\pi}{n}$  \* Returns an empty read-only set. The returned set is serializable (JVM).\n \* @sample samples.collections.Collections.Sets.emptyReadOnlySet\n

\*/\n@kotlin.internal.InlineOnly\npublic inline fun <T> setOf(): Set<T> = emptySet()\n\n/\*\*\n \* Returns an empty new [MutableSet].\n \*\n \* The returned set preserves the element iteration order.\n \* @sample samples.collections.Collections.Sets.emptyMutableSet\n

\*/\n $@SinceKotlin(\lvert 1.1\rvert\lvert)$ \n $@kotlin.internal. InlineOnly\text{public inline fun}  $\langle T\rangle$  mutableSetOf): MutableSet $\langle T\rangle$  =$ LinkedHashSet()\n\n/\*\*\n \* Returns a new [MutableSet] with the given elements.\n \* Elements of the set are iterated in the order they were specified.\n \* @sample samples.collections.Collections.Sets.mutableSet\n \*/\npublic fun <T> mutableSetOf(vararg elements: T): MutableSet<T> =

elements.toCollection(LinkedHashSet(mapCapacity(elements.size)))\n\n/\*\* Returns an empty new [HashSet].  $*\ln\omega$ SinceKotlin(\"1.1\")\n $\omega$ kotlin.internal.InlineOnly\npublic inline fun <T> hashSetOf(): HashSet<T> = HashSet() $\ln\frac{x^*}{n}$  Returns a new [HashSet] with the given elements. \*/\npublic fun <T> hashSetOf(vararg elements: T): HashSet<T> = elements.toCollection(HashSet(mapCapacity(elements.size)) $\ln\ln x * \ln x$  Returns an empty new [LinkedHashSet].\n \* @sample samples.collections.Collections.Sets.emptyLinkedHashSet\n

\*/\n@SinceKotlin(\"1.1\")\n@kotlin.internal.InlineOnly\npublic inline fun <T> linkedSetOf(): LinkedHashSet<T>  $=$  LinkedHashSet()\n\n/\*\*\n \* Returns a new [LinkedHashSet] with the given elements.\n \* Elements of the set are iterated in the order they were specified.\n \* @sample samples.collections.Collections.Sets.linkedHashSet\n \*/\npublic fun  $\langle T \rangle$  linkedSetOf(vararg elements: T): LinkedHashSet $\langle T \rangle$  =

elements.toCollection(LinkedHashSet(mapCapacity(elements.size)))\n\n/\*\*\n \* Returns a new read-only set either with single given element, if it is not null, or empty set if the element is null. $\ln *$  The returned set is serializable (JVM).\n \* @sample samples.collections.Collections.Sets.setOfNotNull\n \*/\n@SinceKotlin(\"1.4\")\npublic fun <T : Any> setOfNotNull(element: T?): Set<T> = if (element != null) setOf(element) else emptySet()\n\n/\*\*\n \* Returns a new read-only set only with those given elements, that are not null. $\ln *$  Elements of the set are iterated in the order they were specified. $\ln$  \* The returned set is serializable (JVM). $\ln$  \* @sample

samples.collections.Collections.Sets.setOfNotNull\n  $*\/n@SinceKotlin(\H_1.4\H)\n$ )\npublic fun <T : Any setOfNotNull(vararg elements: T?): Set<T>  $\{n$  return elements.filterNotNullTo(LinkedHashSet())\n}\n\n/\*\*\n \* Builds a new read-only [Set] by populating a [MutableSet] using the given [builderAction]\n \* and returning a readonly set with the same elements. $\ln * \ln *$  The set passed as a receiver to the [builderAction] is valid only inside that function. $\ln *$  Using it outside of the function produces an unspecified behavior. $\ln * \ln *$  Elements of the set are iterated in the order they were added by the [builderAction]. $\ln \pi$  The returned set is serializable (JVM). $\ln \pi$  \*\n \* @sample samples.collections.Builders.Sets.buildSetSample\n

\*/\n@SinceKotlin(\"1.6\")\n@WasExperimental(ExperimentalStdlibApi::class)\n@kotlin.internal.InlineOnly\n@Su ppress(\"DEPRECATION\")\npublic inline fun <E> buildSet(@BuilderInference builderAction: MutableSet<E>.() - > Unit): Set<E> {\n contract { callsInPlace(builderAction, InvocationKind.EXACTLY\_ONCE) }\n return buildSetInternal(builderAction)\n}\n\n@PublishedApi\n@SinceKotlin(\"1.3\")\n@kotlin.internal.InlineOnly\nintern al expect inline fun <E> buildSetInternal(builderAction: MutableSet<E>.() -> Unit): Set<E>\n\n/\*\*\n \* Builds a new read-only [Set] by populating a [MutableSet] using the given [builderAction]\n \* and returning a read-only set with the same elements. $\ln * \ln *$  The set passed as a receiver to the [builderAction] is valid only inside that function. $\ln *$  Using it outside of the function produces an unspecified behavior. $\ln *$  [capacity] is used to hint the expected number of elements added in the [builderAction]. $\ln * \ln *$  Elements of the set are iterated in the order they were added by the [builderAction]. $\ln \sqrt[k]{n^*}$  The returned set is serializable (JVM). $\ln \sqrt[k]{n^*}$  @throws IllegalArgumentException if the given [capacity] is negative. $\ln * \ln * \omega$  sample

samples.collections.Builders.Sets.buildSetSample\n

\*/\n@SinceKotlin(\"1.6\")\n@WasExperimental(ExperimentalStdlibApi::class)\n@kotlin.internal.InlineOnly\n@Su ppress(\"DEPRECATION\")\npublic inline fun <E> buildSet(capacity: Int, @BuilderInference builderAction: MutableSet<E>.() -> Unit): Set<E> {\n contract { callsInPlace(builderAction,

InvocationKind.EXACTLY\_ONCE) }\n return buildSetInternal(capacity,

builderAction)\n}\n\n@PublishedApi\n@SinceKotlin(\"1.3\")\n@kotlin.internal.InlineOnly\ninternal expect inline fun <E> buildSetInternal(capacity: Int, builderAction: MutableSet<E>.() -> Unit): Set<E>\n\n\n/\*\* Returns this Set if it's not `null` and the empty set otherwise. \*/\n@kotlin.internal.InlineOnly\npublic inline fun  $\langle T \rangle$  $Set \subset T > ?$ .orEmpty():  $Set \subset T > = this ?$ : emptySet()\n\ninternal fun  $lt; T > Set \subset T > .$ optimizeReadOnlySet() = when (size)  ${\n 0 \rightarrow emptySet(\n 1 \rightarrow 1 \rightarrow setOf(titerator().next())\n else \rightarrow this\n \n}\n"," \n * Copyright 2010-2022 JetBrains$ s.r.o. and Kotlin Programming Language contributors.\n \* Use of this source code is governed by the Apache 2.0 license that can be found in the license/LICENSE.txt file.\n \*/\n\n// Auto-generated file. DO NOT EDIT!\n\npackage kotlin.ranges\n\n/\*\*\n \* A range of values of type `Char`.\n \*/\n@OptIn(ExperimentalStdlibApi::class)\npublic class CharRange(start: Char, endInclusive: Char) : CharProgression(start, endInclusive, 1), ClosedRange<Char>, OpenEndRange<Char> {\n override val start: Char  $get() = first \infty$  override val endInclusive: Char get() = last $\ln$  \n @Deprecated(\"Can throw an exception when it's impossible to represent the value with Char type, for example, when the range includes MAX\_VALUE. It's recommended to use 'endInclusive' property that doesn't throw.\")\n  $\&$  SinceKotlin(\"1.7\")\n  $@Experiments$   $@Experiments$   $@Ex。$   $@Experiments$   $@Ex。$   $@Ex。$   $@Ex。$   $@Ex。$   $@Ex。$   $@Ex。$   $@Ex。$   $@Ex。$   $@Ex。$   $@Ex。$   $@Ex。$   $@Ex。$   $@Ex。$   $@Ex。$   $@Ex。$   $@Ex。$   $@Excess$ error(\"Cannot return the exclusive upper bound of a range that includes MAX\_VALUE.\")\n return last + 1\n  $\ln\ln$  override fun contains(value: Char): Boolean = first <= value && value <= last $\ln\ln$  /\*\*  $\ln$  \* Checks whether the range is empty. $\ln$  \* The range is empty if its start value is greater than the end value. $\ln$  \*/ $\ln$ override fun isEmpty(): Boolean = first > last\n\n override fun equals(other: Any?): Boolean =\n other is CharRange && (isEmpty() && other.isEmpty()  $\|\cdot\|$  first == other.first && last == other.last)\n\n override fun hashCode(): Int  $=\n\ln$  if (isEmpty()) -1 else (31 \* first.code + last.code)\n\n override fun toString(): String =  $\gamma$  \"\$first..\$last\"\n\n companion object {\n /\*\* An empty range of values of type Char. \*/\n public val EMPTY: CharRange = CharRange(1.toChar(), 0.toChar())\n  $\ln\ln\pi$ \*\n \* A range of values of type `Int`.\n \*/\n@OptIn(ExperimentalStdlibApi::class)\npublic class IntRange(start: Int, endInclusive: Int) : IntProgression(start, endInclusive, 1), ClosedRange<Int>, OpenEndRange<Int> {\n override val start: Int get() = first\n override val endInclusive: Int get() = last\n \n @Deprecated(\"Can throw an exception when it's

impossible to represent the value with Int type, for example, when the range includes MAX\_VALUE. It's recommended to use 'endInclusive' property that doesn't throw.\")\n @SinceKotlin(\"1.7\")\n  $@Experiments$  override val endExclusive: Int get() {\n if (last == Int.MAX\_VALUE) error(\"Cannot return the exclusive upper bound of a range that includes MAX\_VALUE.\")\n return last + 1\n }\n\n override fun contains(value: Int): Boolean = first <= value && value <= last\n\n /\*\* \n \* Checks whether the range is empty. $\ln$  \* The range is empty if its start value is greater than the end value. $\ln$  \*/\n override fun isEmpty(): Boolean = first > last\n\n override fun equals(other: Any?): Boolean =\n other is IntRange && (isEmpty() && other.isEmpty() ||\n first == other.first && last == other.last)\n\n override fun hashCode(): Int =\n if (isEmpty()) -1 else (31 \* first + last)\n\n override fun toString(): String =  $\frac{\text{Sfirst}}{\text{first}}$ ...\$last\"\n\n companion object {\n /\*\* An empty range of values of type Int. \*/\n public val EMPTY: IntRange = IntRange(1, 0)\n  $\ln|\n\ln^* \nA$  range of values of type `Long`.\n \*/\n@OptIn(ExperimentalStdlibApi::class)\npublic class LongRange(start: Long, endInclusive: Long) : LongProgression(start, endInclusive, 1), ClosedRange<Long>, OpenEndRange<Long> {\n override val start: Long get() = first\n override val endInclusive: Long get() = last\n \n @Deprecated(\"Can throw an exception when it's impossible to represent the value with Long type, for example, when the range includes MAX\_VALUE. It's recommended to use 'endInclusive' property that doesn't throw.\")\n  $\& SinceKotlin(\`'1.7\`')\n$  $@Experiments$   $@Experiments$   $@Experiments$   $@Exclusive: Long get() {\n if (last == Long.MAX_VALUE)$ error(\"Cannot return the exclusive upper bound of a range that includes MAX\_VALUE.\")\n return last + 1\n  $\ln\ln$  override fun contains(value: Long): Boolean = first <= value && value <= last $\ln\ln$  /\*\*  $\ln$  \* Checks whether the range is empty. $\ln$  \* The range is empty if its start value is greater than the end value. $\ln$  \*/\n override fun isEmpty(): Boolean = first > last\n\n override fun equals(other: Any?): Boolean =\n other is LongRange && (isEmpty() && other.isEmpty()  $\|\n\|$  first == other.first && last == other.last) $\|\n\|$  override fun hashCode(): Int  $=\n\pi$  if (isEmpty()) -1 else (31 \* (first xor (first ushr 32)) + (last xor (last ushr 32))).toInt()\n\n override fun toString(): String = \"\$first..\$last\"\n\n companion object {\n /\*\* An empty range of values of type Long. \*/\n public val EMPTY: LongRange = LongRange(1, 0)\n  $\ln\ln$ ","/\*\n \* Copyright 2010-2018 JetBrains s.r.o. and Kotlin Programming Language contributors.\n \* Use of this source code is governed by the Apache 2.0 license that can be found in the license/LICENSE.txt file.\n \*/\n\n@file:kotlin.jvm.JvmMultifileClass\n@file:kotlin.jvm.JvmName(\"StringsKt\")\n@file:Suppress(\"PLATFOR M\_CLASS\_MAPPED\_TO\_KOTLIN\")\n\npackage kotlin.text\n\n/\*\*\n \* Parses the string as a signed [Byte] number and returns the result\n  $*$  or `null` if the string is not a valid representation of a number. $\ln$ \*/\n@SinceKotlin(\"1.1\")\npublic fun String.toByteOrNull(): Byte? = toByteOrNull(radix = 10)\n\n/\*\*\n \* Parses the string as a signed [Byte] number and returns the result  $\ln$  \* or `null` if the string is not a valid representation of a number. $\ln \sqrt[k]{n^*}$  @throws IllegalArgumentException when [radix] is not a valid radix for string to number conversion.\n \*/\n @SinceKotlin(\"1.1\")\npublic fun String.toByteOrNull(radix: Int): Byte? {\n val int = this.toIntOrNull(radix) ?: return null\n if (int < Byte.MIN\_VALUE || int > Byte.MAX\_VALUE) return null\n return int.toByte()\n}\n\n/\*\*\n \* Parses the string as a [Short] number and returns the result\n \* or `null` if the string is not a valid representation of a number. $\ln \pi / n \otimes SinceKotlin(\T1.1\T)$  public fun String.toShortOrNull(): Short? = toShortOrNull(radix = 10)\n\n/\*\*\n \* Parses the string as a [Short] number and returns the result\n \* or `null` if the string is not a valid representation of a number.\n  $*\n\rightharpoonup \n\rightharpoonup \n\mathbb{R}$  @throws IllegalArgumentException when [radix] is not a valid radix for string to number conversion.\n \*/\n @SinceKotlin(\"1.1\")\npublic fun String.toShortOrNull(radix: Int): Short?  ${\n$  val int = this.toIntOrNull(radix) ?: return null\n if (int < Short.MIN\_VALUE || int > Short.MAX\_VALUE) return null\n return int.toShort()\n}\n\n/\*\*\n \* Parses the string as an [Int] number and returns the result $\ln *$  or `null` if the string is not a valid representation of a number. $\ln$ \*/\n $\&$ SinceKotlin(\"1.1\")\npublic fun String.toIntOrNull(): Int? = toIntOrNull(radix = 10)\n\n/\*\*\n \* Parses the string as an [Int] number and returns the result\n \* or `null` if the string is not a valid representation of a number.\n  $*\n$   $\infty$   $\mathbb{R}$  are  $\infty$  as  $\mathbb{R}$  are  $\infty$  as  $\infty$  fraction when [radix] is not a valid radix for string to number conversion. \*/\n $\circ$ SinceKotlin(\"1.1\")\npublic fun String.toIntOrNull(radix: Int): Int?  $\{\n\$  checkRadix(radix)\n\n val length  $=$  this.length $\ln$  if (length  $== 0$ ) return null $\ln$  val start: Int $\ln$  val isNegative: Boolean $\ln$  val limit: Int $\ln$  val

firstChar = this[0]\n if (firstChar < '0') { // Possible leading sign\n if (length == 1) return null // non-digit (possible sign) only, no digits after $\ln \ln$  start = 1\n\n if (firstChar == '-')  $\ln$  isNegative = true\n  $\text{limit} = \text{Int.MIN\_VALUE}\rightarrow \text{else if (firstChar} == +') {\n isNegative = false}\rightarrow \text{limit} = -$ Int.MAX\_VALUE\n } else\n return null\n } else {\n start = 0\n isNegative = false\n limit  $=$ -Int.MAX\_VALUE\n  $\ln \nu$  val limitForMaxRadix = (-Int.MAX\_VALUE) / 36\n\n var limitBeforeMul = limitForMaxRadix\n var result = 0\n for (i in start until length) {\n val digit = digitOf(this[i], radix)\n\n if (digit < 0) return null\n if (result < limitBeforeMul) {\n if (limitBeforeMul == limitForMaxRadix) {\n  $\lim_{h \to \infty}$  if (result < limitBeforeMul) {\n return null\n  $\ln$  } else  $\ln$  return null\n  $\ln$   $\ln$  result \*= radix\n\n if (result < limit + digit) return null $\ln\$ n result -= digit $\ln$  }\n\n return if (isNegative) result else -result\n}\n\n/\*\*\n \* Parses the string as a [Long] number and returns the result\n  $*$  or `null` if the string is not a valid representation of a number. $\ln$ \*/\n@SinceKotlin(\"1.1\")\npublic fun String.toLongOrNull(): Long? = toLongOrNull(radix = 10)\n\n/\*\*\n \* Parses the string as a [Long] number and returns the result $\ln *$  or `null` if the string is not a valid representation of a number. $\ln * \ln * \omega$  throws IllegalArgumentException when [radix] is not a valid radix for string to number conversion.\n \*/\n@SinceKotlin(\"1.1\")\npublic fun String.toLongOrNull(radix: Int): Long? {\n checkRadix(radix)\n\n val length = this.length\n if (length == 0) return null\n\n val start: Int\n val isNegative: Boolean\n val limit: Long\n\n val firstChar = this[0]\n if (firstChar < '0') { // Possible leading sign\n if (length == 1) return null // non-digit (possible sign) only, no digits after\n\n start = 1\n\n if (firstChar == '-')  ${\n\{ \n\in \mathbb{R} \mid \mathbf{a} \in \mathbb{R} \mid \mathbf{b} \in \mathbb{R} \mid \mathbf{b} \in \mathbb{R} \}$  else if (firstChar == '+')  ${\n\in \mathbb{R} \mid \mathbf{b} \in \mathbb{R} \mid \mathbf{b} \in \mathbb{R} \}$ isNegative = false\n limit = -Long.MAX\_VALUE\n } else\n return null\n } else {\n start = 0\n isNegative = false\n limit = -Long.MAX\_VALUE\n }\n\n\n val limitForMaxRadix = (-Long.MAX\_VALUE) / 36\n\n var limitBeforeMul = limitForMaxRadix\n var result = 0L\n for (i in start until length)  $\{\n\$  val digit = digitOf(this[i], radix)\n\n if (digit < 0) return null\n if (result < limitBeforeMul)  ${\nvert \nvert i \nvert (limitBeforeMul == limitForMaxRadix) {\nvert \nvert i \nvert (limitBeforeMul = limit / radius\n)}$  if (result < limitBeforeMul)  ${\n$  return null\n  ${\n}$  else  ${\n}$  return null\n  $\ln$  result \*= radix\n\n if (result < limit + digit) return null\n\n result -= digit\n  $\ln$ return if (isNegative) result else -result $\hbar\hbar\in\mathbb{R}$  fun numberFormatError(input: String): Nothing = throw NumberFormatException(\"Invalid number format: '\$input'\")\n","/\*\n \* Copyright 2010-2021 JetBrains s.r.o. and Kotlin Programming Language contributors.\n \* Use of this source code is governed by the Apache 2.0 license that can be found in the license/LICENSE.txt file.\n \*/\n\npackage kotlin.time\n\nimport kotlin.contracts.\*\nimport kotlin.jvm.JvmInline\nimport kotlin.math.\*\n\n/\*\*\n \* Represents the amount of time one instant of time is away from another instant. $\ln * \ln * A$  negative duration is possible in a situation when the second instant is earlier than the first one. $\ln \pi$  The type can store duration values up to  $\u00b1146$  years with nanosecond precision, $\ln \pi$  and up to \u00b1146 million years with millisecond precision.\n \* If a duration-returning operation provided in `kotlin.time` produces a duration value that doesn't fit into the above range,\n \* the returned `Duration` is infinite.\n \*\n \* An infinite duration value [Duration.INFINITE] can be used to represent infinite timeouts. $\ln * \ln *$  To construct a duration use either the extension function [toDuration],\n \* or the extension properties [hours], [minutes], [seconds], and so on,\n \* available on [Int], [Long], and [Double] numeric types.\n \*\n \* To get the value of this duration expressed in a particular [duration units][DurationUnit]\n \* use the functions [toInt], [toLong], and [toDouble]\n \* or the properties [inWholeHours], [inWholeMinutes], [inWholeSeconds], [inWholeNanoseconds], and so on.\n \*/\n@SinceKotlin(\"1.6\")\n@WasExperimental(ExperimentalTime::class)\n@JvmInline\npublic value class Duration internal constructor(private val rawValue: Long) : Comparable<Duration> {\n\n private val value: Long  $get() = rawValue \, \text{sh } 1\text{/n}$  private inline val unitDiscriminator: Int get() = rawValue.toInt() and 1\n private fun isInNanos() = unitDiscriminator == 0\n private fun isInMillis() = unitDiscriminator == 1\n private val storageUnit get() = if (isInNanos()) DurationUnit.NANOSECONDS else DurationUnit.MILLISECONDS\n\n init  ${\n \mu \text{ if (durationAs}}$  (isInNanos())  ${\n \mu \text{ if (volume!in -}$ MAX\_NANOS..MAX\_NANOS) throw AssertionError(\"\$value ns is out of nanoseconds range\")\n  $\}$  else {\n if (value !in -MAX\_MILLIS..MAX\_MILLIS) throw AssertionError(\"\$value ms is out of milliseconds

range\")\n if (value in -MAX\_NANOS\_IN\_MILLIS..MAX\_NANOS\_IN\_MILLIS) throw AssertionError(\"\$value ms is denormalized\")\n  $\ln$  }\n }\n companion object {\n /\*\* The duration equal to exactly 0 seconds.  $*\wedge$ n public val ZERO: Duration = Duration(0L)\n\n /\*\* The duration whose value is positive infinity. It is useful for representing timeouts that should never expire.  $*\wedge$ n public val INFINITE: Duration = durationOfMillis(MAX\_MILLIS)\n internal val NEG\_INFINITE: Duration = durationOfMillis(-MAX\_MILLIS)\n\n /\*\* Converts the given time duration [value] expressed in the specified [sourceUnit] into the specified [targetUnit]. \*/\n @ExperimentalTime\n public fun convert(value: Double, sourceUnit: DurationUnit, targetUnit: DurationUnit): Double =\n convertDurationUnit(value, sourceUnit, targetUnit)\n\n // Duration construction extension properties in Duration companion scope\n\n /\*\* Returns a [Duration] equal to this [Int] number of nanoseconds.  $*\n\alpha$  @kotlin.internal.InlineOnly\n public inline val Int.nanoseconds get() = toDuration(DurationUnit.NANOSECONDS)\n\n /\*\* Returns a [Duration] equal to this [Long] number of nanoseconds. \*/\n @kotlin.internal.InlineOnly\n public inline val Long.nanoseconds  $get() = toDuration(DurationUnit.NANOSECONDS) \n\in \frac{**\n \times \n \text{ Returns a [Duration] equal to this}$ [Double] number of nanoseconds. $\n\downarrow n$  \* Depending on its magnitude, the value is rounded to an integer number of nanoseconds or milliseconds. $\ln$  \*\n \* @throws IllegalArgumentException if this [Double] value is `NaN`.\n  $*\langle n \rangle$  @kotlin.internal.InlineOnly\n public inline val Double.nanoseconds get() = toDuration(DurationUnit.NANOSECONDS)\n\n\n /\*\* Returns a [Duration] equal to this [Int] number of microseconds.  $*\wedge$ n @kotlin.internal.InlineOnly\n public inline val Int.microseconds get() = toDuration(DurationUnit.MICROSECONDS)\n\n /\*\* Returns a [Duration] equal to this [Long] number of microseconds. \*/\n  $@$  kotlin.internal.InlineOnly\n public inline val Long.microseconds get() = toDuration(DurationUnit.MICROSECONDS)\n\n  $\frac{\ast \cdot \cdot}{n}$   $\frac{\ast \cdot \cdot \cdot}{n}$  Returns a [Duration] equal to this [Double] number of microseconds. $\nu$  \*\n \* Depending on its magnitude, the value is rounded to an integer number of nanoseconds or milliseconds. $\ln$  \*  $\oplus$  throws IllegalArgumentException if this [Double] value is `NaN`.\n \*/\n @kotlin.internal.InlineOnly\n public inline val Double.microseconds get() = toDuration(DurationUnit.MICROSECONDS)\n\n\n /\*\* Returns a [Duration] equal to this [Int] number of milliseconds. \*/\n  $@kotlin.internal. In lineOnly\n$  public inline val Int.milliseconds get() = toDuration(DurationUnit.MILLISECONDS)\n\n /\*\* Returns a [Duration] equal to this [Long] number of milliseconds. \*/ $\ln$  @kotlin.internal.InlineOnly $\ln$  public inline val Long.milliseconds get() = toDuration(DurationUnit.MILLISECONDS)\n\n  $\frac{\ast \cdot \cdot}{n}$  \* Returns a [Duration] equal to this [Double] number of milliseconds. $\ln$  \*  $\ln$  \* Depending on its magnitude, the value is rounded to an integer number of nanoseconds or milliseconds. $\ln$  \*\n \* @throws IllegalArgumentException if this [Double] value is `NaN`.\n  $*$   $\wedge$ n @kotlin.internal.InlineOnly\n public inline val Double.milliseconds get() = toDuration(DurationUnit.MILLISECONDS)\n\n\n /\*\* Returns a [Duration] equal to this [Int] number of seconds.  $*\langle n \rangle$  @kotlin.internal.InlineOnly $\nu$  public inline val Int.seconds get() = toDuration(DurationUnit.SECONDS)\n\n /\*\* Returns a [Duration] equal to this [Long] number of seconds. \*/\n  $@$ kotlin.internal.InlineOnly\n public inline val Long.seconds get() =

toDuration(DurationUnit.SECONDS)\n\n  $\frac{\partial^*}{\partial x}$  Returns a [Duration] equal to this [Double] number of seconds.\n  $*$ \n  $*$  Depending on its magnitude, the value is rounded to an integer number of nanoseconds or milliseconds.\n \*\n \* @throws IllegalArgumentException if this [Double] value is `NaN`.\n \*\n @kotlin.internal.InlineOnly\n public inline val Double.seconds get() =

toDuration(DurationUnit.SECONDS)\n\n\n /\*\* Returns a [Duration] equal to this [Int] number of minutes. \*/\n  $\⊂>0$  kotlin.internal.InlineOnly\n public inline val Int.minutes get() = toDuration(DurationUnit.MINUTES)\n\n /\*\* Returns a [Duration] equal to this [Long] number of minutes. \*/\n  $@kotlin.internal. In lineOnly\n\$ public inline val Long.minutes get() = toDuration(DurationUnit.MINUTES)\n\n /\*\*\n \* Returns a [Duration] equal to this [Double] number of minutes.\n  $*$ \n  $*$  Depending on its magnitude, the value is rounded to an integer number of nanoseconds or milliseconds. $\nu$  \*\n \* @throws IllegalArgumentException if this [Double] value is `NaN`.\n  $*/\text{n}$  @kotlin.internal.InlineOnly\n public inline val Double.minutes  $get() = toDuration(DurationUnit. MINUTES)\n\in / ** Returns a [Duration] equal to this [Int] number of hours.$ 

\*/\n  $\mathcal{Q}_k$  \textlin.internal.InlineOnly\n public inline val Int.hours get() = toDuration(DurationUnit.HOURS)\n\n  $/*\$ Returns a [Duration] equal to this [Long] number of hours.  $*\wedge$ n @kotlin.internal.InlineOnly\n public inline val Long.hours get() = toDuration(DurationUnit.HOURS)\n\n /\*\*\n \* Returns a [Duration] equal to this [Double] number of hours.\n  $*\n$  \* Depending on its magnitude, the value is rounded to an integer number of nanoseconds or milliseconds. $\ln$  \*\n \* @throws IllegalArgumentException if this [Double] value is `NaN`.\n  $*\wedge$ n @kotlin.internal.InlineOnly\n public inline val Double.hours get() = toDuration(DurationUnit.HOURS)\n\n\n /\*\* Returns a [Duration] equal to this [Int] number of days.  $*\wedge$ n  $\⊂$ kotlin.internal.InlineOnly\n public inline val Int.days get() = toDuration(DurationUnit.DAYS)\n\n /\*\* Returns a [Duration] equal to this [Long] number of days.  $*\n\pi$  @kotlin.internal.InlineOnly\n public inline val Long.days get() = toDuration(DurationUnit.DAYS)\n\n  $\frac{\ast \pi}{n}$  \* Returns a [Duration] equal to this [Double] number of days. $\infty$  \*  $\infty$  \* Depending on its magnitude, the value is rounded to an integer number of nanoseconds or milliseconds. $\ln$  \*\n \* @throws IllegalArgumentException if this [Double] value is `NaN`.\n \*/\n @kotlin.internal.InlineOnly\n public inline val Double.days get() = toDuration(DurationUnit.DAYS)\n\n\n // deprecated static factory functions\n\n /\*\* Returns a [Duration] representing the specified [value] number of nanoseconds. \*/\n  $\omega$  SinceKotlin(\"1.5\")\n @ExperimentalTime\n @Deprecated(\"Use 'Int.nanoseconds' extension property from Duration.Companion instead.\", ReplaceWith(\"value.nanoseconds\", \"kotlin.time.Duration.Companion.nanoseconds\"))\n  $@DeprecatedSinceKotlin(warningSince = \{'\'1.6\''\})$ n public fun nanoseconds(value: Int): Duration = value.toDuration(DurationUnit.NANOSECONDS)\n\n /\*\* Returns a [Duration] representing the specified [value] number of nanoseconds. \*/\n  $@SinceKotlin(\lq1.5\lq'')\n$   $@ExperimentalTime\n\cdot$ @Deprecated(\"Use 'Long.nanoseconds' extension property from Duration.Companion instead.\", ReplaceWith(\"value.nanoseconds\", \"kotlin.time.Duration.Companion.nanoseconds\"))\n  $@$ DeprecatedSinceKotlin(warningSince =  $\lceil$ "1.6 $\rceil$ ") $\lceil$  public fun nanoseconds(value: Long): Duration = value.toDuration(DurationUnit.NANOSECONDS)\n\n /\*\*\n \* Returns a [Duration] representing the specified [value] number of nanoseconds. $\n\mu$  \* \n \* @throws IllegalArgumentException if the provided `Double` [value] is `NaN`.\n  $*\wedge$ n @SinceKotlin(\"1.5\")\n @ExperimentalTime\n @Deprecated(\"Use 'Double.nanoseconds' extension property from Duration.Companion instead.\", ReplaceWith(\"value.nanoseconds\", \"kotlin.time.Duration.Companion.nanoseconds\"))\n  $@DeprecatedSinceKotlin(warningSince = \lceil "1.6\rceil")$ \n public fun nanoseconds(value: Double): Duration = value.toDuration(DurationUnit.NANOSECONDS)\n\n\n /\*\* Returns a [Duration] representing the specified [value] number of microseconds. \*/\n  $@SinceKotlin(\n \langle 1.5\n \rangle)\n$   $@ExperimentalTime\n \rangle$ n @Deprecated(\"Use 'Int.microseconds' extension property from Duration.Companion instead.\", ReplaceWith(\"value.microseconds\", \"kotlin.time.Duration.Companion.microseconds\"))\n  $@DeprecatedSinceKotlin(warningSince = \langle "1.6\rangle")$ <sup>n</sup> public fun microseconds(value: Int): Duration = value.toDuration(DurationUnit.MICROSECONDS)\n\n /\*\* Returns a [Duration] representing the specified [value] number of microseconds.  $*\wedge$ n @SinceKotlin(\"1.5\")\n @ExperimentalTime\n @Deprecated(\"Use 'Long.microseconds' extension property from Duration.Companion instead.\", ReplaceWith(\"value.microseconds\", \"kotlin.time.Duration.Companion.microseconds\"))\n @DeprecatedSinceKotlin(warningSince =  $\langle$ "1.6 $\rangle$ ") $\langle$ n public fun microseconds(value: Long): Duration = value.toDuration(DurationUnit.MICROSECONDS)\n\n  $\frac{\ast \cdot \cdot}{n}$  \* Returns a [Duration] representing the specified [value] number of microseconds. $\ln$  \*\n \* @throws IllegalArgumentException if the provided `Double` [value] is `NaN`.\n \*/\n  $\otimes$  SinceKotlin(\"1.5\")\n  $\otimes$  ExperimentalTime\n @Deprecated(\"Use 'Double.microseconds' extension property from Duration.Companion instead.\", ReplaceWith(\"value.microseconds\", \"kotlin.time.Duration.Companion.microseconds\"))\n  $@$ DeprecatedSinceKotlin(warningSince =  $\lceil$ "1.6 $\rceil$ ") $\lceil$  public fun microseconds(value: Double): Duration = value.toDuration(DurationUnit.MICROSECONDS)\n\n\n /\*\* Returns a [Duration] representing the specified [value] number of milliseconds. \*/\n  $@SinceKotlin(\lq1.5\lq)$ \n  $@ExperimentalTime\lqn$ @Deprecated(\"Use 'Int.milliseconds' extension property from Duration.Companion instead.\",

ReplaceWith(\"value.milliseconds\", \"kotlin.time.Duration.Companion.milliseconds\"))\n  $@$ DeprecatedSinceKotlin(warningSince = \"1.6\")\n public fun milliseconds(value: Int): Duration = value.toDuration(DurationUnit.MILLISECONDS)\n\n /\*\* Returns a [Duration] representing the specified [value] number of milliseconds. \*/\n @SinceKotlin(\"1.5\")\n @ExperimentalTime\n @Deprecated(\"Use 'Long.milliseconds' extension property from Duration.Companion instead.\", ReplaceWith(\"value.milliseconds\", \"kotlin.time.Duration.Companion.milliseconds\"))\n  $@DeprecatedSinceKotlin(warningSince = \{''1.6\{''})\nightharpoonup public fun milliseconds(value: Long): Duration =$ value.toDuration(DurationUnit.MILLISECONDS)\n\n /\*\*\n \* Returns a [Duration] representing the specified [value] number of milliseconds. $\ln$  \* \n \* @throws IllegalArgumentException if the provided `Double` [value] is `NaN`.\n \*/\n @SinceKotlin(\"1.5\")\n @ExperimentalTime\n @Deprecated(\"Use 'Double.milliseconds' extension property from Duration.Companion instead.\", ReplaceWith(\"value.milliseconds\", \"kotlin.time.Duration.Companion.milliseconds\"))\n  $@$ DeprecatedSinceKotlin(warningSince = \"1.6\")\n public fun milliseconds(value: Double): Duration = value.toDuration(DurationUnit.MILLISECONDS)\n\n\n /\*\* Returns a [Duration] representing the specified [value] number of seconds. \*/\n @SinceKotlin(\"1.5\")\n @ExperimentalTime\n @Deprecated(\"Use 'Int.seconds' extension property from Duration.Companion instead.\", ReplaceWith(\"value.seconds\",  $\langle$ "kotlin.time.Duration.Companion.seconds $\langle$ ")) $\rangle$ n @DeprecatedSinceKotlin(warningSince =  $\langle$ "1.6 $\rangle$ ") $\rangle$ n public fun seconds(value: Int): Duration = value.toDuration(DurationUnit.SECONDS)\n\n /\*\* Returns a [Duration] representing the specified [value] number of seconds. \*/\n  $\omega$ SinceKotlin(\"1.5\")\n  $\omega$ ExperimentalTime\n @Deprecated(\"Use 'Long.seconds' extension property from Duration.Companion instead.\", ReplaceWith(\"value.seconds\", \"kotlin.time.Duration.Companion.seconds\"))\n @DeprecatedSinceKotlin(warningSince =  $\lceil$ "1.6 $\rceil$ ")\n public fun seconds(value: Long): Duration = value.toDuration(DurationUnit.SECONDS)\n\n /\*\*\n \* Returns a [Duration] representing the specified [value] number of seconds.\n  $* \infty$  \* @throws IllegalArgumentException if the provided `Double` [value] is `NaN`.\n \*/\n @SinceKotlin(\"1.5\")\n @ExperimentalTime\n @Deprecated(\"Use 'Double.seconds' extension property from Duration.Companion instead.\", ReplaceWith(\"value.seconds\",  $\langle$ "kotlin.time.Duration.Companion.seconds $\langle$ ") $\rangle$ n @DeprecatedSinceKotlin(warningSince =  $\langle$ "1.6 $\rangle$ ") $\langle$ n public fun seconds(value: Double): Duration = value.toDuration(DurationUnit.SECONDS)\n\n\n /\*\* Returns a [Duration] representing the specified [value] number of minutes.  $*\ln \ \mathcal{Q}$  SinceKotlin(\"1.5\")\n @ExperimentalTime\n @Deprecated(\"Use 'Int.minutes' extension property from Duration.Companion instead.\", ReplaceWith(\"value.minutes\", \"kotlin.time.Duration.Companion.minutes\"))\n  $@$ DeprecatedSinceKotlin(warningSince = \"1.6\")\n public fun minutes(value: Int): Duration = value.toDuration(DurationUnit.MINUTES)\n\n /\*\* Returns a [Duration] representing the specified [value] number of minutes.  $*\langle n \rangle$  @SinceKotlin(\"1.5\")\n @ExperimentalTime\n @Deprecated(\"Use 'Long.minutes' extension property from Duration.Companion instead.\", ReplaceWith(\"value.minutes\",  $\text{Wkotlin.time.Duration. Companion.minutes}\\")\$   $@DeprecatedSinceKotlin(warningSince = \text{W1.6}\")\$ n public fun minutes(value: Long): Duration = value.toDuration(DurationUnit.MINUTES)\n\n /\*\*\n \* Returns a [Duration] representing the specified [value] number of minutes. $\ln$  \*\n \* @throws IllegalArgumentException if the provided `Double` [value] is `NaN`.\n  $*\langle n \rangle$  @SinceKotlin(\"1.5\")\n @ExperimentalTime\n @Deprecated(\"Use 'Double.minutes' extension property from Duration.Companion instead.\", ReplaceWith(\"value.minutes\", \"kotlin.time.Duration.Companion.minutes\"))\n @DeprecatedSinceKotlin(warningSince =  $\lceil$ "1.6 $\rceil$ ") $\lceil$  public fun minutes(value: Double): Duration = value.toDuration(DurationUnit.MINUTES)\n\n\n /\*\* Returns a [Duration] representing the specified [value] number of hours. \*/\n  $\circ$  \annover Since Kotlin(\"1.5\")\n \cdots \cdots Experimental Time\n \cdots \cdots Deprecated(\"Use 'Int.hours' extension property from Duration.Companion instead.\", ReplaceWith(\"value.hours\",  $\langle$ "kotlin.time.Duration.Companion.hours\"))\n @DeprecatedSinceKotlin(warningSince = \"1.6\")\n public fun hours(value: Int): Duration = value.toDuration(DurationUnit.HOURS)\n\n /\*\* Returns a [Duration] representing the specified [value] number of hours.  $*\langle n \rangle$  @SinceKotlin(\"1.5\")\n @ExperimentalTime\n

@Deprecated(\"Use 'Long.hours' extension property from Duration.Companion instead.\", ReplaceWith(\"value.hours\", \"kotlin.time.Duration.Companion.hours\"))\n  $@$ DeprecatedSinceKotlin(warningSince = \"1.6\")\n public fun hours(value: Long): Duration = value.toDuration(DurationUnit.HOURS)\n\n /\*\*\n \* Returns a [Duration] representing the specified [value] number of hours.\n  $*\mathbb{R}$  \* @throws IllegalArgumentException if the provided `Double` [value] is `NaN`.\n \*/\n @SinceKotlin(\"1.5\")\n @ExperimentalTime\n @Deprecated(\"Use 'Double.hours' extension property from Duration.Companion instead.\", ReplaceWith(\"value.hours\",  $\langle$ "kotlin.time.Duration.Companion.hours\") $\langle$ n @DeprecatedSinceKotlin(warningSince = \"1.6\")\n public fun hours(value: Double): Duration = value.toDuration(DurationUnit.HOURS)\n\n\n /\*\* Returns a [Duration] representing the specified [value] number of days.  $*\wedge n$  @SinceKotlin(\"1.5\")\n @ExperimentalTime\n @Deprecated(\"Use 'Int.days' extension property from Duration.Companion instead.\", ReplaceWith(\"value.days\",  $\langle$ "kotlin.time.Duration.Companion.days $\langle$ ")) $\rangle$ n @DeprecatedSinceKotlin(warningSince =  $\langle$ "1.6 $\rangle$ ") $\rangle$ n public fun days(value: Int): Duration = value.toDuration(DurationUnit.DAYS)\n\n /\*\* Returns a [Duration] representing the specified [value] number of days.  $*\wedge n$  @SinceKotlin(\"1.5\")\n @ExperimentalTime\n @Deprecated(\"Use 'Long.days' extension property from Duration.Companion instead.\", ReplaceWith(\"value.days\", \"kotlin.time.Duration.Companion.days\"))\n @DeprecatedSinceKotlin(warningSince =  $\lbrack$ "1.6 $\rbrack$ ")\n public fun days(value: Long): Duration = value.toDuration(DurationUnit.DAYS)\n\n /\*\*\n \* Returns a [Duration] representing the specified [value] number of days.\n  $* \infty$  \* @throws IllegalArgumentException if the provided `Double` [value] is `NaN`.\n \*/\n  $\&$  SinceKotlin(\"1.5\")\n  $\&$  ExperimentalTime\n  $\&$  Deprecated(\"Use 'Double.days' extension property from Duration.Companion instead.\", ReplaceWith(\"value.days\",  $\langle$ "kotlin.time.Duration.Companion.days\"))\n @DeprecatedSinceKotlin(warningSince = \"1.6\")\n public fun days(value: Double): Duration = value.toDuration(DurationUnit.DAYS)\n\n /\*\*\n \* Parses a string that represents a duration and returns the parsed [Duration] value. $\nu$  \* The following formats are  $accepted:\n\begin{bmatrix}\n m & * \ n \end{bmatrix}\n^* - ISO-8601 \;{Duration format}, e.g. \;P1DT2H3M4.058S^*$ , see [toIsoString] and [parseIsoString].\n \* - The format of string returned by the default [Duration.toString] and `toString` in a specific unit,\n  $*$  e.g. `10s`, `1h 30m` or `-(1h 30m)`.\n  $*$ \n  $*$  @throws IllegalArgumentException if the string doesn't represent a duration in any of the supported formats. $\ln$  \* @sample samples.time.Durations.parse\n  $*/\text{ln}$  public fun parse(value: String): Duration = try {\n parseDuration(value, strictIso = false)\n } catch (e: IllegalArgumentException) {\n throw IllegalArgumentException(\"Invalid duration string format: '\$value'.\", e)\n }\n\n /\*\*\n \* Parses a string that represents a duration in a restricted ISO-8601 composite representation\n \* and returns the parsed [Duration] value.\n \* Composite representation is a relaxed version of ISO-8601 duration format that supports\n  $*$  negative durations and negative values of individual components.\n  $*$ \n  $*$  The following restrictions are imposed: $\infty$  \*  $\infty$  \* - The only allowed non-time designator is days (`D`). `Y` (years), `W` (weeks), and `M` (months) are not supported. $\nu$  \* - Day is considered to be exactly 24 hours (24-hour clock time scale). $\n\cdot \mathbf{n}$  \* - Alternative week-based representation `[\"P\"][number][\"W\"]` is not supported. $\mathbf{n}$  \*\n \* @throws IllegalArgumentException if the string doesn't represent a duration in ISO-8601 format.\n \* @sample samples.time.Durations.parseIsoString\n \*/\n public fun parseIsoString(value: String): Duration  $=$  try  $\{\n\$  parseDuration(value, strictIso = true) $\n\}$  catch (e: IllegalArgumentException)  $\{\n\}$  throw IllegalArgumentException(\"Invalid ISO duration string format: '\$value'.\", e)\n  $\ln \ln$  /\*\*\n \* Parses a string that represents a duration and returns the parsed [Duration] value,\n \* or `null` if the string doesn't represent a duration in any of the supported formats. $\ln$  \*\n \* The following formats are accepted:\n \*\n \* - Restricted ISO-8601 duration composite representation, e.g. `P1DT2H3M4.058S`, see [toIsoString] and [parseIsoString].\n <sup>\*</sup> - The format of string returned by the default [Duration.toString] and `toString` in a specific unit,\n  $*$  e.g. `10s`, `1h 30m` or `-(1h 30m)`.\n  $*$  @sample samples.time.Durations.parse\n \*/\n public fun parseOrNull(value: String): Duration? = try  ${\n \mu}$  parseDuration(value, strictIso = false)\n } catch (e: IllegalArgumentException) {\n null\n }\n\n /\*\*\n \* Parses a string that represents a

duration in restricted ISO-8601 composite representation\n \* and returns the parsed [Duration] value or `null` if the string doesn't represent a duration in the format\n  $*$  acceptable by [parseIsoString].\n  $*\n$ @sample samples.time.Durations.parseIsoString\n \*/\n public fun parseIsoStringOrNull(value: String): Duration? = try  $\{\n\eta$  parseDuration(value, strictIso = true) $\eta$  } catch (e: IllegalArgumentException)  $\{\n\eta$ null\n  $\ln$  /\n // arithmetic operators\n\n /\*\* Returns the negative of this value. \*/\n public operator fun unaryMinus(): Duration = durationOf(-value, unitDiscriminator)\n\n /\*\*\n \* Returns a duration whose value is the sum of this and [other] duration values. $\ln$  \*\n \* @throws IllegalArgumentException if the operation results in an undefined value for the given arguments, $\n\cdot \neq e$ , when adding infinite durations of different sign. $\ln$ \*/\n public operator fun plus(other: Duration): Duration  $\{\n\$  when  $\{\n\}$  this.isInfinite() ->  $\{\n\}$  if (other.isFinite()  $\|$  (this.rawValue xor other.rawValue >= 0))\n return this\n else\n throw IllegalArgumentException(\"Summing infinite durations of different signs yields an undefined result.\")\n  $\ln$  other.isInfinite() -> return other $\ln$   $\ln$  return when  $\ln$  this.unitDiscriminator == other.unitDiscriminator  $\rightarrow \{\n \$  val result = this.value + other.value // never overflows long, but can overflow long63\n when  ${\n \times \text{isInNanos() -}}\n$ durationOfNanosNormalized(result)\n else ->\n durationOfMillisNormalized(result)\n  $\ln$   $\ln$  this.isInMillis() ->\n addValuesMixedRanges(this.value, other.value)\n else ->\n addValuesMixedRanges(other.value, this.value)\n }\n }\n private fun addValuesMixedRanges(thisMillis: Long, otherNanos: Long): Duration  $\{\n\$  val otherMillis = nanosToMillis(otherNanos)\n val resultMillis = thisMillis + otherMillis\n return if (resultMillis in -MAX\_NANOS\_IN\_MILLIS..MAX\_NANOS\_IN\_MILLIS) {\n val otherNanoRemainder = otherNanos millisToNanos(otherMillis)\n durationOfNanos(millisToNanos(resultMillis) + otherNanoRemainder)\n } else {\n durationOfMillis(resultMillis.coerceIn(-MAX\_MILLIS, MAX\_MILLIS))\n }\n }\n\n /\*\*\n \* Returns a duration whose value is the difference between this and [other] duration values. $\ln$  \* @throws IllegalArgumentException if the operation results in an undefined value for the given arguments, $\ln$  \* e.g. when subtracting infinite durations of the same sign. $\ln$  \*/ $\ln$  public operator fun minus(other: Duration): Duration = this + (-other)\n\n /\*\*\n \* Returns a duration whose value is this duration value multiplied by the given [scale] number. $\ln$  \*\n \* @throws IllegalArgumentException if the operation results in an undefined value for the given arguments, $\ln$  \* e.g. when multiplying an infinite duration by zero. $\ln$  \*/ $\ln$  public operator fun times(scale: Int): Duration  ${\n \{ \infty \} \in \mathbb{R} \}$  return when  ${\n \infty \}$  scale = 0 -> throw IllegalArgumentException(\"Multiplying infinite duration by zero yields an undefined result.\")\n scale  $> 0$  $\Rightarrow$  this\n else -> -this\n }\n }\n if (scale == 0) return ZERO\n\n val value = value\n val result = value \* scale\n return if (isInNanos())  $\ln$  if (value in (MAX\_NANOS / Int.MIN\_VALUE)..(-MAX\_NANOS / Int.MIN\_VALUE)) {\n // can't overflow nanos range for any scale\n durationOfNanos(result)\n } else {\n if (result / scale == value) {\n durationOfNanosNormalized(result)\n } else {\n val millis = nanosToMillis(value)\n val remNanos = value - millisToNanos(millis)\n val resultMillis = millis \* scale\n val totalMillis = resultMillis + nanosToMillis(remNanos \* scale)\n if (resultMillis / scale == millis &  $\&$ totalMillis xor resultMillis  $>= 0$ ) {\n durationOfMillis(totalMillis.coerceIn(- $MAX\_MILLIS..MAX\_MILLIS))\n$  } else {\n if (value.sign \* scale.sign > 0) INFINITE else NEG\_INFINITE\n  $\ln$  }\n }\n } else {\n if (result / scale == value) {\n durationOfMillis(result.coerceIn(-MAX\_MILLIS..MAX\_MILLIS))\n } else {\n if (value.sign \* scale.sign > 0) INFINITE else NEG\_INFINITE\n  $\ln$  }\n }\n\n /\*\*\n \* Returns a duration whose value is this duration value multiplied by the given [scale] number.\n  $*$ \n  $*$  The operation may involve rounding when the result cannot be represented exactly with a [Double] number. $\ln$  \* @throws IllegalArgumentException if the operation results in an undefined value for the given arguments, $\ln$  \* e.g. when multiplying an infinite duration by zero. $\ln \sqrt{\pi}$  public operator fun times(scale: Double): Duration  $\{\n\$ intScale = scale.roundToInt()\n if (intScale.toDouble() == scale) {\n return times(intScale)\n }\n\n val unit = storageUnit\n val result = toDouble(unit) \* scale\n return result.toDuration(unit)\n }\n\n

/\*\*\n \* Returns a duration whose value is this duration value divided by the given [scale] number.\n \*\n @throws IllegalArgumentException if the operation results in an undefined value for the given arguments, $\n\begin{bmatrix}\n\cdot & \cdot & \cdot \\
\cdot & \cdot & \cdot \\
\cdot & \cdot & \cdot\n\end{bmatrix}$ e.g. when dividing zero duration by zero. $\ln$  \*/ $\ln$  public operator fun div(scale: Int): Duration { $\ln$  if (scale == 0)  ${\nvert \nvert n}$  return when  ${\nvert \nvert n}$  is Positive() -> INFINITE\n isNegative() -> NEG\_INFINITE\n else -> throw IllegalArgumentException(\"Dividing zero duration by zero yields an undefined result.\")\n  $\ln$   $\ln$  if (isInNanos())  $\ln$  return durationOfNanos(value / scale)\n } else {\n if  $(i sInfinite())$ \n return this \* scale.sign\n\n val result = value / scale\n\n if (result in -MAX\_NANOS\_IN\_MILLIS..MAX\_NANOS\_IN\_MILLIS)  ${\n$  val rem = millisToNanos(value - (result \* scale)) / scale\n return durationOfNanos(millisToNanos(result) + rem)\n  $\{\n\}$  return durationOfMillis(result)\n  $\ln \max_{**\n}$  \* Returns a duration whose value is this duration value divided by the given [scale] number.\n  $*\n\mathbb{R}$  \* @throws IllegalArgumentException if the operation results in an undefined value for the given arguments, $\ln$  \* e.g. when dividing an infinite duration by infinity or zero duration by zero. $\ln$  \*/ $\ln$  public operator fun div(scale: Double): Duration  $\{\ln$  val intScale = scale.roundToInt() $\ln$ if (intScale.toDouble() == scale && intScale != 0) {\n return div(intScale)\n }\n\n val unit = storageUnit $\in$  val result = toDouble(unit) / scale $\in$  return result.toDuration(unit) $\in$   $\{\n\in$  /\*\* Returns a number that is the ratio of this and [other] duration values.  $*\wedge$ n public operator fun div(other: Duration): Double  ${\nvert n \mid \alpha}$  val coarserUnit = maxOf(this.storageUnit, other.storageUnit) ${\nvert n \mid \alpha}$  return this.toDouble(coarserUnit) / other.toDouble(coarserUnit)\n  $\ln \frac{x^*}$  Returns true, if the duration value is less than zero. \*/\n public fun isNegative(): Boolean = rawValue <  $0\ln\! \frac{**}$  Returns true, if the duration value is greater than zero. \*/\n public fun isPositive(): Boolean = rawValue >  $0\ln\frac{x}{x}$  Returns true, if the duration value is infinite. \*/\n public fun isInfinite(): Boolean = rawValue == INFINITE.rawValue  $\parallel$  rawValue == NEG\_INFINITE.rawValue\n\n /\*\* Returns true, if the duration value is finite. \*/\n public fun isFinite(): Boolean = !isInfinite()\n\n /\*\* Returns the absolute value of this value. The returned value is always non-negative. \*/\n public val absoluteValue: Duration  $get() = if (isNegative())$  -this else this\n\n override fun compareTo(other: Duration): Int {\n val compareBits = this.rawValue xor other.rawValue\n if (compareBits < 0 || compareBits.toInt() and  $1 = 0$  // different signs or same sign/same range $\ln$  return this.rawValue.compareTo(other.rawValue) $\ln$  // same sign/different ranges $\ln$  val r = this.unitDiscriminator - other.unitDiscriminator // compare ranges $\ln$  return if (isNegative())  $-r$  else r\n }\n\n\n // splitting to components\n\n /\*\*\n \* Splits this duration into days, hours, minutes, seconds, and nanoseconds and executes the given [action] with these components.\n \* The result of [action] is returned as the result of this function. $\ln \sqrt{\pi}$  \* - `nanoseconds` represents the whole number of nanoseconds in this duration, and its absolute value is less than  $1_000_000_0$  ( $\pi$  \* - `seconds` represents the whole number of seconds in this duration, and its absolute value is less than  $60$ ; $\mu$  \* - `minutes` represents the whole number of minutes in this duration, and its absolute value is less than  $60$ ;  $\hbar \rightarrow \hbar \text{ hours}$  represents the whole number of hours in this duration, and its absolute value is less than  $24\cdot\ln$  \* - `days` represents the whole number of days in this duration. $\ln$  \*  $\ln$  \* Infinite durations are represented as either [Long.MAX\_VALUE] days, or [Long.MIN\_VALUE] days (depending on the sign of infinity),\n  $*$  and zeroes in the lower components.\n  $*\wedge$ n public inline fun <T> toComponents(action: (days: Long, hours: Int, minutes: Int, seconds: Int, nanoseconds: Int) - > T): T {\n contract { callsInPlace(action, InvocationKind.EXACTLY\_ONCE) }\n return action(inWholeDays, hoursComponent, minutesComponent, secondsComponent, nanosecondsComponent)\n }\n\n /\*\*\n \* Splits this duration into hours, minutes, seconds, and nanoseconds and executes the given [action] with these components.\n  $*$  The result of [action] is returned as the result of this function.\n  $*\n$   $*$  - `nanoseconds` represents the whole number of nanoseconds in this duration, and its absolute value is less than  $1\,000\,000\,000$ ;\n \* - `seconds` represents the whole number of seconds in this duration, and its absolute value is less than 60;\n \* -`minutes` represents the whole number of minutes in this duration, and its absolute value is less than 60; $\ln$  \* `hours` represents the whole number of hours in this duration. $\ln$  \*  $\ln$  \* Infinite durations are represented as either [Long.MAX\_VALUE] hours, or [Long.MIN\_VALUE] hours (depending on the sign of infinity), $\ln$  \* and zeroes in the lower components. $\ln$  \*/ $\ln$  public inline fun <T> toComponents(action: (hours: Long, minutes: Int, seconds: Int, nanoseconds: Int)  $\rightarrow$  T): T {\n contract { callsInPlace(action, InvocationKind.EXACTLY\_ONCE)

 $\ln$  return action(inWholeHours, minutesComponent, secondsComponent, nanosecondsComponent)\n  $\ln$  $/*\$ n \* Splits this duration into minutes, seconds, and nanoseconds and executes the given [action] with these components. $\infty$  \* The result of [action] is returned as the result of this function. $\infty$  \*  $\infty$  \* - `nanoseconds` represents the whole number of nanoseconds in this duration, and its absolute value is less than 1\_000\_000\_000;\n \* - `seconds` represents the whole number of seconds in this duration, and its absolute value is less than  $60\frac{\pi}{8}$  + `minutes` represents the whole number of minutes in this duration. $\ln$  \* Infinite durations are represented as either [Long.MAX\_VALUE] minutes, or [Long.MIN\_VALUE] minutes (depending on the sign of infinity),\n and zeroes in the lower components. $\ln$  \*/ $\ln$  public inline fun <T> toComponents(action: (minutes: Long, seconds: Int, nanoseconds: Int) -> T): T  $\{\n\}$  contract  $\{ callsInPlace(action, InvocationKind.EXACTLYONCE)\n\}$  $\ln$  return action(inWholeMinutes, secondsComponent, nanosecondsComponent)\n  $\ln$  /\*\*\n \* Splits this duration into seconds, and nanoseconds and executes the given [action] with these components.\n \* The result of [action] is returned as the result of this function. $\ln$  \*  $\cdot \ln$  \* - `nanoseconds` represents the whole number of nanoseconds in this duration, and its absolute value is less than  $1\,000\,000$ ;  $m$  \* - `seconds` represents the whole number of seconds in this duration. $\ln$  \* | \* Infinite durations are represented as either [Long.MAX\_VALUE] seconds, or [Long.MIN\_VALUE] seconds (depending on the sign of infinity),\n \* and zero nanoseconds.\n  $*$   $\wedge$ n public inline fun <T> toComponents(action: (seconds: Long, nanoseconds: Int) -> T): T {\n contract { callsInPlace(action, InvocationKind.EXACTLY\_ONCE) }\n return  $action(inWholeSeconds, nanosecondsComponent)\n \} \n\$ Int $\ln \$  get() = if (isInfinite()) 0 else (inWholeHours % 24).toInt()\n\n @PublishedApi\n internal val minutesComponent: Int $\ln$  get() = if (isInfinite()) 0 else (inWholeMinutes % 60).toInt() $\ln$  @PublishedApi $\ln$ internal val secondsComponent: Int\n get() = if (isInfinite()) 0 else (inWholeSeconds % 60).toInt()\n\n  $\cong$ PublishedApi\n internal val nanosecondsComponent: Int\n get() = when  $\{\n\}$  isInfinite() -> 0\n isInMillis() -> millisToNanos(value %  $1_000$ ).toInt()\n else -> (value %  $1_000_000_000$ ).toInt()\n  $\ln\ln$  // conversion to units $\ln\ln$  /\*\*\n \* Returns the value of this duration expressed as a [Double] number of the specified [unit]. $\ln$  \* The operation may involve rounding when the result cannot be represented exactly with a [Double] number.\n  $*$ \n  $*$  An infinite duration value is converted either to [Double.POSITIVE\_INFINITY] or [Double.NEGATIVE\_INFINITY] depending on its sign. $\ln * \wedge$ n public fun toDouble(unit: DurationUnit): Double  $\{\n$  return when (rawValue)  $\{\n$  INFINITE.rawValue -> Double.POSITIVE\_INFINITY\n NEG\_INFINITE.rawValue -> Double.NEGATIVE\_INFINITY\n else  $\rightarrow \{\n\mid \text{Y} \mid \text{Y} \mid \text{Y}$ convertDurationUnit(value.toDouble(), storageUnit, unit)\n  $\ln$   $\ln \ln \frac{**\n - * Returns the value$ of this duration expressed as a [Long] number of the specified [unit]. $\n\downarrow^*$  if the result doesn't fit in the range of [Long] type, it is coerced into that range: $\infty$  \* - [Long.MIN\_VALUE] is returned if it's less than `Long.MIN\_VALUE`,\n \* - [Long.MAX\_VALUE] is returned if it's greater than `Long.MAX\_VALUE`.\n \*\n \* An infinite duration value is converted either to [Long.MAX\_VALUE] or [Long.MIN\_VALUE] depending on its sign. $\in$  \*/n public fun toLong(unit: DurationUnit): Long  $\{\n\}$  return when (rawValue)  $\{\n\}$ INFINITE.rawValue -> Long.MAX\_VALUE\n NEG\_INFINITE.rawValue -> Long.MIN\_VALUE\n else -> convertDurationUnit(value, storageUnit, unit)\n  $\ln |\n\pi \times \mathbb{R}$  \* Returns the value of this duration expressed as an [Int] number of the specified [unit]. $\ln$  \*  $\ln$  \* If the result doesn't fit in the range of [Int] type, it is coerced into that range:\n  $*$  - [Int.MIN\_VALUE] is returned if it's less than `Int.MIN\_VALUE`,\n  $*$  -[Int.MAX\_VALUE] is returned if it's greater than `Int.MAX\_VALUE`.\n  $*$ \n  $*$  An infinite duration value is converted either to [Int.MAX\_VALUE] or [Int.MIN\_VALUE] depending on its sign. $\ln$  \*/ $\ln$  public fun toInt(unit: DurationUnit): Int  $=\n\ln$  toLong(unit).coerceIn(Int.MIN\_VALUE.toLong(), Int.MAX\_VALUE.toLong()).toInt()\n\n /\*\* The value of this duration expressed as a [Double] number of days. \*/\n @ExperimentalTime\n @Deprecated(\"Use inWholeDays property instead or convert toDouble(DAYS) if a double value is required. $\lbrack$ ", ReplaceWith $\lbrack$ "toDouble(DurationUnit.DAYS)\"))\n public val inDays: Double get() = toDouble(DurationUnit.DAYS)\n\n /\*\* The value of this duration expressed as a [Double] number of hours.  $*\wedge$ n @ExperimentalTime\n @Deprecated(\"Use inWholeHours property instead or convert toDouble(HOURS) if a

double value is required.\", ReplaceWith(\"toDouble(DurationUnit.HOURS)\"))\n public val inHours: Double  $get() = toDouble(DurationUnit.HOURS)\n\hat{} \$  /\*\* The value of this duration expressed as a [Double] number of minutes. \*/\n @ExperimentalTime\n @Deprecated(\"Use inWholeMinutes property instead or convert toDouble(MINUTES) if a double value is required.\", ReplaceWith(\"toDouble(DurationUnit.MINUTES)\"))\n public val inMinutes: Double get() = toDouble(DurationUnit.MINUTES)\n\n /\*\* The value of this duration expressed as a [Double] number of seconds. \*/\n @ExperimentalTime\n @Deprecated(\"Use inWholeSeconds property instead or convert toDouble(SECONDS) if a double value is required.\",

 $ReplaceWith(\text{VtoDouble} (DurationUnit. SECONDS)\text{'))\n n public val inSeconds: Double get() =$ toDouble(DurationUnit.SECONDS)\n\n /\*\* The value of this duration expressed as a [Double] number of milliseconds. \*/\n @ExperimentalTime\n @Deprecated(\"Use inWholeMilliseconds property instead or convert toDouble(MILLISECONDS) if a double value is required.\",

ReplaceWith(\"toDouble(DurationUnit.MILLISECONDS)\"))\n public val inMilliseconds: Double get() = toDouble(DurationUnit.MILLISECONDS)\n\n /\*\* The value of this duration expressed as a [Double] number of microseconds. \*/\n @ExperimentalTime\n @Deprecated(\"Use inWholeMicroseconds property instead or convert toDouble(MICROSECONDS) if a double value is required.\",

 $ReplaceWith(\text{ttoDouble} (DurationUnit.MICROSECOND))\n)$  public val inMicroseconds: Double get() = toDouble(DurationUnit.MICROSECONDS)\n\n /\*\* The value of this duration expressed as a [Double] number of nanoseconds. \*/\n @ExperimentalTime\n @Deprecated(\"Use inWholeNanoseconds property instead or convert toDouble(NANOSECONDS) if a double value is required.\",

ReplaceWith(\"toDouble(DurationUnit.NANOSECONDS)\"))\n public val inNanoseconds: Double get() = toDouble(DurationUnit.NANOSECONDS)\n\n\n /\*\*\n \* The value of this duration expressed as a [Long] number of days. $\ln$  \*  $\ln$  \* An infinite duration value is converted either to [Long.MAX\_VALUE] or [Long.MIN\_VALUE] depending on its sign. $\ln$  \*/ $\ln$  public val inWholeDays: Long $\ln$  get() = toLong(DurationUnit.DAYS)\n\n /\*\*\n \* The value of this duration expressed as a [Long] number of hours.\n \*\n \* An infinite duration value is converted either to [Long.MAX\_VALUE] or [Long.MIN\_VALUE] depending on its sign.\n  $*\wedge$  public val inWholeHours: Long\n get() = toLong(DurationUnit.HOURS)\n\n /\*\*\n \* The value of this duration expressed as a [Long] number of minutes. $\ln$  \*\n \* An infinite duration value is converted either to  $[Long.MAX_VALUE]$  or  $[Long.MIN_VALUE]$  depending on its sign. $\langle n \ * \wedge n \rangle$  public val inWholeMinutes: Long\n get() = toLong(DurationUnit.MINUTES)\n\n /\*\*\n \* The value of this duration expressed as a [Long] number of seconds. $\ln$  \*  $\ln$  \* An infinite duration value is converted either to [Long.MAX\_VALUE] or [Long.MIN\_VALUE] depending on its sign.\n  $*\wedge$ n public val inWholeSeconds: Long\n get() = toLong(DurationUnit.SECONDS)\n\n /\*\*\n \* The value of this duration expressed as a [Long] number of milliseconds.\n \*\n \* An infinite duration value is converted either to [Long.MAX\_VALUE] or [Long.MIN\_VALUE] depending on its sign. $\ln *$ /\n public val inWholeMilliseconds: Long\n get() {\n

return if (isInMillis() && isFinite()) value else toLong(DurationUnit.MILLISECONDS)\n  $\mathbb{R}^*$ \n \*\*\n \* The value of this duration expressed as a [Long] number of microseconds.\n  $*\n$  T f the result doesn't fit in the range of [Long] type, it is coerced into that range:\n  $*$  - [Long.MIN\_VALUE] is returned if it's less than `Long.MIN\_VALUE`,\n  $*$  - [Long.MAX\_VALUE] is returned if it's greater than `Long.MAX\_VALUE`.\n  $*$ \n \* An infinite duration value is converted either to [Long.MAX\_VALUE] or [Long.MIN\_VALUE] depending on its sign. $\ln$  \*/ $\ln$  public val inWholeMicroseconds: Long $\ln$  get() = toLong(DurationUnit.MICROSECONDS)\n\n /\*\*\n \* The value of this duration expressed as a [Long] number of nanoseconds. $\ln$  \* If the result doesn't fit in the range of [Long] type, it is coerced into that range: $\ln$ [Long.MIN\_VALUE] is returned if it's less than `Long.MIN\_VALUE`,\n \* - [Long.MAX\_VALUE] is returned if it's greater than `Long.MAX\_VALUE`.\n  $*\n$ n  $*$  An infinite duration value is converted either to [Long.MAX\_VALUE] or [Long.MIN\_VALUE] depending on its sign. $\ln *$ /\n public val inWholeNanoseconds: Long\n get() {\n val value = value\n return when  $\{\n\$  isInNanos() -> value\n value > Long.MAX\_VALUE / NANOS\_IN\_MILLIS -> Long.MAX\_VALUE\n value < Long.MIN\_VALUE / NANOS\_IN\_MILLIS -> Long.MIN\_VALUE\n else -> millisToNanos(value)\n

 $\ln \ \ln \ \frac{\ln n}{n}$  /shortcuts\n\n /\*\*\n \* Returns the value of this duration expressed as a [Long] number of nanoseconds. $\ln$  \* | \* If the value doesn't fit in the range of [Long] type, it is coerced into that range, see the conversion [Double.toLong] for details. $\ln$  \* The range of durations that can be expressed as a `Long` number of nanoseconds is approximately \u00b1292 years.\n  $*\langle n \rangle$  @ ExperimentalTime\n @ Deprecated(\"Use inWholeNanoseconds property instead.\", ReplaceWith(\"this.inWholeNanoseconds\"))\n public fun toLongNanoseconds(): Long = inWholeNanoseconds $\ln \frac{\pi^*}{n}$  \* Returns the value of this duration expressed as a [Long] number of milliseconds.\n  $*\n$   $*$  The value is coerced to the range of [Long] type, if it doesn't fit in that range, see the conversion [Double.toLong] for details. $\n\cdot \mathbb{R}^n \cdot \mathbb{R}^n$  The range of durations that can be expressed as a `Long` number of milliseconds is approximately  $\u00b1292$  million years. $\n\cdot \frac{*}{\n}$  @ExperimentalTime $\ln$ @Deprecated(\"Use inWholeMilliseconds property instead.\", ReplaceWith(\"this.inWholeMilliseconds\"))\n public fun toLongMilliseconds(): Long = inWholeMilliseconds\n\n /\*\*\n \* Returns a string representation of this duration value $\ln$  \* expressed as a combination of numeric components, each in its own unit. $\ln$  \*  $\ln$  \* Each component is a number followed by the unit abbreviated name:  $d$ , `h`, `m`, `s`:\n \* `5h`, `1d 12h`, `1h 0m 30.340s`.\n \* The last component, usually seconds, can be a number with a fractional part.\n \*\n \* If the duration is less than a second, it is represented as a single number $\ln$  \* with one of sub-second units: `ms` (milliseconds), `us` (microseconds), or `ns` (nanoseconds): $\ln$  \* `140.884ms`, `500us`, `24ns`. $\ln$  \* A negative duration is prefixed with `-` sign and, if it consists of multiple components, surrounded with parentheses:\n \* `-12m` and `-(1h 30m)`.\n \*\n \* Special cases:\n \* - an infinite duration is formatted as `\"Infinity\"` or `\"-Infinity\"` without a unit.\n \*\n \* It's recommended to use [toIsoString] that uses more strict ISO-8601 format instead of this `toString`\n \* when you want to convert a duration to a string in cases of serialization, interchange, etc.\n  $*\mathfrak{m} * \mathfrak{G}$  sample samples.time.Durations.toStringDefault\n  $*\wedge$  override fun toString(): String = when (rawValue)  $\{\n\quad 0L \rightarrow \Upsilon\$ "\n INFINITE.rawValue -> \"Infinity\"\n NEG\_INFINITE.rawValue -> \"-Infinity\"\n else -> {\n val isNegative = isNegative()\n buildString  ${\n}$  if (isNegative) append<sup>('-')</sup>\n absoluteValue.toComponents { days, hours, minutes, seconds, nanoseconds  $\rightarrow \nabla$  val hasDays = days != 0L\n val hasHours = hours != 0\n val hasMinutes = minutes  $!= 0\ln$  val hasSeconds = seconds  $!= 0 \ln$  nanoseconds  $!= 0\ln$  var components =  $0\ln$  if (hasDays) {\n append(days).append('d')\n components++\n  $\{\n\}$ \n if (hasHours || (hasDays && (hasMinutes || hasSeconds))) {\n if (components++ > 0) append(' ')\n append(hours).append('h')\n }\n if  ${\rm (hasMinutes || (hasSeconds \&\& (hasFlours || hasDays))) {\n in } \n if (components++ > 0) append('')\n$ append(minutes).append('m')\n  $\{\n\$  if (hasSeconds)  $\{\n\}$  if (components++ > 0) append(' ')\n when  $\{\n\}$  when  $\{\n\}$  seconds  $\leq 0$  || hasDays || hasHours || hasMinutes  $\rightarrow \nabla$  appendFractional(seconds, nanoseconds, 9, \"s\", isoZeroes = false)\n nanoseconds  $>= 1_000_000$  - $\eta$  appendFractional(nanoseconds / 1\_000\_000, nanoseconds %  $1\_000\_000$ , 6,  $\text{'ms'}$ , isoZeroes = false)\n nanoseconds >=  $1\_000$  ->\n appendFractional(nanoseconds / 1\_000, nanoseconds % 1\_000, 3, \"us\", isoZeroes = false)\n else - $>\n$  append(nanoseconds).append(\"ns\")\n }\n }\n if (isNegative && components > 1) insert(1, '(').append(')')\n }\n }\n }\n }\n private fun StringBuilder.appendFractional(whole: Int, fractional: Int, fractionalSize: Int, unit: String, isoZeroes: Boolean) {\n append(whole)\n if (fractional != 0) {\n append('.')\n val fracString = fractional.toString().padStart(fractionalSize, '0')\n val nonZeroDigits = fracString.indexOfLast { it != '0' } + 1\n when  ${\n \frac{\ln \ln x}{\ln x}}$  isoZeroes && nonZeroDigits < 3 -> appendRange(fracString, 0, nonZeroDigits)\n else -> appendRange(fracString, 0,  $((nonZeroDigits + 2) / 3) * 3)\n$  }\n }\n append(unit)\n  $\ln \frac{x^*}{n}$  \* Returns a string representation of this duration value expressed in the given [unit]\n \* and formatted with the specified [decimals] number of digits after decimal point. $\ln$  \*  $\ln$  \* Special cases: $\ln$  \* - an infinite duration is formatted as `\"Infinity\"` or `\"-Infinity\"` without a unit.\n  $*$ \n  $* \otimes$  param decimals the number of digits after decimal point to show. The value must be non-negative.\n \* No more than 12 decimals will be shown, even if a larger number is requested. $\ln$  \* @ return the value of duration in the specified [unit]

followed by that unit abbreviated name: `d`, `h`, `m`, `s`, `ms`, `us`, or `ns`. $\ln$  \*\n \* @throws IllegalArgumentException if [decimals] is less than zero. $\ln$  \*\n \* @sample samples.time.Durations.toStringDecimals\n  $*\wedge$ n public fun toString(unit: DurationUnit, decimals: Int = 0): String  ${\n \mu \quad \text{required decimals} > = 0}$  { \tecimals must be not negative, but was \$decimals\"  ${\n \mu \quad \text{value}}$ toDouble(unit)\n if (number.isInfinite()) return number.toString()\n return formatToExactDecimals(number, decimals.coerceAtMost(12)) + unit.shortName()\n  $\ln\$ n\n /\*\*\n \* Returns an ISO-8601 based string representation of this duration. $\ln$  \* The returned value is presented in the format `PThHmMs.fS`, where `h`, `m`, `s` are the integer components of this duration (see [toComponents])\n \* and `f` is a fractional part of second. Depending on the roundness of the value the fractional part can be formatted with either $\ln$  \* 0, 3, 6, or 9 decimal digits.\n  $*$ \n  $*$  The infinite duration is represented as \''PT9999999999999H\''' which is larger than any possible finite duration in Kotlin. $\ln$  \*  $\ln$  \* Negative durations are indicated with the sign `-` in the beginning of the returned string, for example, `\"-PT5M30S\"`.\n  $*\langle n \rangle$  \* @sample samples.time.Durations.toIsoString\n \*/\n public fun toIsoString(): String = buildString  $\{\n\$ n if (isNegative()) append('-')\n append(\"PT\")\n this@Duration.absoluteValue.toComponents { hours, minutes, seconds, nanoseconds ->\n  $\circledcirc$ Suppress(\"NAME\_SHADOWING\")\n var hours = hours\n if (isInfinite()) {\n // use large enough value instead of Long, MAX VALUE\n hours = 9\_999\_999\_999\_999\n  $\ln$  val hasHours = hours  $\leq 0$ L $\mid n$  val hasSeconds = seconds  $\mid = 0 \parallel$  nanoseconds  $\mid = 0 \mid n$  val hasMinutes = minutes  $\leq 0$  || (hasSeconds && hasHours)\n if (hasHours) {\n append(hours).append('H')\n  $\ln$  if (hasMinutes)  $\{\n\}$  append(minutes).append('M')\n  $\{\n\}$  if (hasSeconds ||  $(\text{hasHours} \& \text{hasMinutes})$  {\n appendFractional(seconds, nanoseconds, 9, \"S\", isoZeroes = true)\n  $\ln \ln\ln\ln\ln/\c$  constructing from number of units\n// extension functions\n\n/\*\* Returns a [Duration] equal to this [Int] number of the specified [unit]. \*/\n@SinceKotlin(\"1.6\")\n@WasExperimental(ExperimentalTime::class)\npublic fun Int.toDuration(unit: DurationUnit): Duration  ${\n \mu \tau}$  return if (unit  $\epsilon$  DurationUnit.SECONDS)  ${\n \mu \tau}$ durationOfNanos(convertDurationUnitOverflow(this.toLong(), unit, DurationUnit.NANOSECONDS))\n } else\n toLong().toDuration(unit)\n}\n\n/\*\* Returns a [Duration] equal to this [Long] number of the specified [unit]. \*/\n@SinceKotlin(\"1.6\")\n@WasExperimental(ExperimentalTime::class)\npublic fun Long.toDuration(unit:

DurationUnit): Duration  ${\n \nu}$  val maxNsInUnit = convertDurationUnitOverflow(MAX\_NANOS, DurationUnit.NANOSECONDS, unit)\n if (this in -maxNsInUnit..maxNsInUnit) {\n return durationOfNanos(convertDurationUnitOverflow(this, unit, DurationUnit.NANOSECONDS))\n } else {\n val millis = convertDurationUnit(this, unit, DurationUnit.MILLISECONDS)\n return durationOfMillis(millis.coerceIn(-MAX\_MILLIS, MAX\_MILLIS))\n  $\ln\ln x^*$ \n \* Returns a [Duration] equal to this [Double] number of the specified [unit]. $\ln * \ln *$  Depending on its magnitude, the value is rounded to an integer number of nanoseconds or milliseconds. $\ln * \ln * \mathbb{Q}$  throws IllegalArgumentException if this `Double` value is `NaN`.\n \*/\n@SinceKotlin(\"1.6\")\n@WasExperimental(ExperimentalTime::class)\npublic fun Double.toDuration(unit: DurationUnit): Duration  ${\n \mu \nu}$  val valueInNs = convertDurationUnit(this, unit, DurationUnit.NANOSECONDS)\n require(!valueInNs.isNaN()) { \"Duration value cannot be NaN.\" }\n val nanos = valueInNs.roundToLong()\n return if (nanos in -MAX\_NANOS..MAX\_NANOS) {\n durationOfNanos(nanos)\n } else {\n val millis = convertDurationUnit(this, unit, DurationUnit.MILLISECONDS).roundToLong()\n durationOfMillisNormalized(millis)\n  $\ln |\n\ln/$ / constructing from number of units\n// deprecated extension properties\n\n/\*\* Returns a [Duration] equal to this [Int] number of nanoseconds. \*/\n@SinceKotlin(\"1.3\")\n@ExperimentalTime\n@Deprecated(\"Use 'Int.nanoseconds' extension property from Duration.Companion instead.\", ReplaceWith(\"this.nanoseconds\", \"kotlin.time.Duration.Companion.nanoseconds\"))\n@DeprecatedSinceKotlin(warningSince = \"1.5\")\npublic val Int.nanoseconds get() = toDuration(DurationUnit.NANOSECONDS)\n\n/\*\* Returns a [Duration] equal to this [Long] number of nanoseconds. \*/\n@SinceKotlin(\"1.3\")\n@ExperimentalTime\n@Deprecated(\"Use 'Long.nanoseconds' extension property from Duration.Companion instead.\", ReplaceWith(\"this.nanoseconds\", \"kotlin.time.Duration.Companion.nanoseconds\"))\n@DeprecatedSinceKotlin(warningSince = \"1.5\")\npublic val

Long.nanoseconds get() = toDuration(DurationUnit.NANOSECONDS)\n\n/\*\*\n \* Returns a [Duration] equal to this [Double] number of nanoseconds. $\ln * \ln * \mathcal{O}$  throws IllegalArgumentException if this [Double] value is `NaN`. $\ln$ \*/\n@SinceKotlin(\"1.3\")\n@ExperimentalTime\n@Deprecated(\"Use 'Double.nanoseconds' extension property from Duration.Companion instead.\", ReplaceWith(\"this.nanoseconds\",

\"kotlin.time.Duration.Companion.nanoseconds\"))\n@DeprecatedSinceKotlin(warningSince = \"1.5\")\npublic val Double.nanoseconds get() = toDuration(DurationUnit.NANOSECONDS) $\ln\ln\pi$ <sup>\*</sup> Returns a [Duration] equal to this [Int] number of microseconds. \*/\n@SinceKotlin(\"1.3\")\n@ExperimentalTime\n@Deprecated(\"Use 'Int.microseconds' extension property from Duration.Companion instead.\", ReplaceWith(\"this.microseconds\", \"kotlin.time.Duration.Companion.microseconds\"))\n@DeprecatedSinceKotlin(warningSince = \"1.5\")\npublic val Int.microseconds get() = toDuration(DurationUnit.MICROSECONDS) $\ln\frac{x*}{R}$  Returns a [Duration] equal to this [Long] number of microseconds. \*/\n@SinceKotlin(\"1.3\")\n@ExperimentalTime\n@Deprecated(\"Use 'Long.microseconds' extension property from Duration.Companion instead.\", ReplaceWith(\"this.microseconds\", \"kotlin.time.Duration.Companion.microseconds\"))\n@DeprecatedSinceKotlin(warningSince = \"1.5\")\npublic val Long.microseconds get() = toDuration(DurationUnit.MICROSECONDS)\n\n/\*\*\n \* Returns a [Duration] equal to this [Double] number of microseconds. $\ln * \ln * \omega$  throws IllegalArgumentException if this [Double] value is `NaN`.\n \*/\n@SinceKotlin(\"1.3\")\n@ExperimentalTime\n@Deprecated(\"Use 'Double.microseconds' extension property from Duration.Companion instead.\", ReplaceWith(\"this.microseconds\",

\"kotlin.time.Duration.Companion.microseconds\"))\n@DeprecatedSinceKotlin(warningSince = \"1.5\")\npublic val Double.microseconds get() = toDuration(DurationUnit.MICROSECONDS)\n\n\n/\*\* Returns a [Duration] equal to this [Int] number of milliseconds. \*/\n@SinceKotlin(\"1.3\")\n@ExperimentalTime\n@Deprecated(\"Use 'Int.milliseconds' extension property from Duration.Companion instead.\", ReplaceWith(\"this.milliseconds\", \"kotlin.time.Duration.Companion.milliseconds\"))\n@DeprecatedSinceKotlin(warningSince = \"1.5\")\npublic val Int.milliseconds get() = toDuration(DurationUnit.MILLISECONDS)\n\n/\*\* Returns a [Duration] equal to this [Long] number of milliseconds. \*/\n@SinceKotlin(\"1.3\")\n@ExperimentalTime\n@Deprecated(\"Use 'Long.milliseconds' extension property from Duration.Companion instead.\", ReplaceWith(\"this.milliseconds\", \"kotlin.time.Duration.Companion.milliseconds\"))\n@DeprecatedSinceKotlin(warningSince = \"1.5\")\npublic val Long.milliseconds get() = toDuration(DurationUnit.MILLISECONDS)\n\n/\*\*\n \* Returns a [Duration] equal to this [Double] number of milliseconds.\n \*\n \* @throws IllegalArgumentException if this [Double] value is `NaN`.\n \*/\n@SinceKotlin(\"1.3\")\n@ExperimentalTime\n@Deprecated(\"Use 'Double.milliseconds' extension property from Duration.Companion instead.\", ReplaceWith(\"this.milliseconds\",

\"kotlin.time.Duration.Companion.milliseconds\"))\n@DeprecatedSinceKotlin(warningSince = \"1.5\")\npublic val Double.milliseconds get() = toDuration(DurationUnit.MILLISECONDS)\n\n\n/\*\* Returns a [Duration] equal to this [Int] number of seconds. \*/\n@SinceKotlin(\"1.3\")\n@ExperimentalTime\n@Deprecated(\"Use 'Int.seconds' extension property from Duration.Companion instead.\", ReplaceWith(\"this.seconds\",

\"kotlin.time.Duration.Companion.seconds\"))\n@DeprecatedSinceKotlin(warningSince = \"1.5\")\npublic val Int.seconds get() = toDuration(DurationUnit.SECONDS)\n\n/\*\* Returns a [Duration] equal to this [Long] number of seconds. \*/\n@SinceKotlin(\"1.3\")\n@ExperimentalTime\n@Deprecated(\"Use 'Long.seconds' extension property from Duration.Companion instead.\", ReplaceWith(\"this.seconds\",

\"kotlin.time.Duration.Companion.seconds\"))\n@DeprecatedSinceKotlin(warningSince = \"1.5\")\npublic val Long.seconds get() = toDuration(DurationUnit.SECONDS)\n\n/\*\*\n \* Returns a [Duration] equal to this [Double] number of seconds.\n \*\n \* @throws IllegalArgumentException if this [Double] value is `NaN`.\n

\*/\n@SinceKotlin(\"1.3\")\n@ExperimentalTime\n@Deprecated(\"Use 'Double.seconds' extension property from Duration.Companion instead.\", ReplaceWith(\"this.seconds\",

\"kotlin.time.Duration.Companion.seconds\"))\n@DeprecatedSinceKotlin(warningSince = \"1.5\")\npublic val Double.seconds get() = toDuration(DurationUnit.SECONDS)\n\n\n/\*\* Returns a [Duration] equal to this [Int] number of minutes. \*/\n@SinceKotlin(\"1.3\")\n@ExperimentalTime\n@Deprecated(\"Use 'Int.minutes' extension property from Duration.Companion instead.\", ReplaceWith(\"this.minutes\",

\"kotlin.time.Duration.Companion.minutes\"))\n@DeprecatedSinceKotlin(warningSince = \"1.5\")\npublic val

Int.minutes get() = toDuration(DurationUnit.MINUTES)\n\n/\*\* Returns a [Duration] equal to this [Long] number of minutes. \*/\n@SinceKotlin(\"1.3\")\n@ExperimentalTime\n@Deprecated(\"Use 'Long.minutes' extension property from Duration.Companion instead.\", ReplaceWith(\"this.minutes\",

\"kotlin.time.Duration.Companion.minutes\"))\n@DeprecatedSinceKotlin(warningSince = \"1.5\")\npublic val Long.minutes get() = toDuration(DurationUnit.MINUTES)\n\n/\*\*\n \* Returns a [Duration] equal to this [Double] number of minutes.\n \*\n \* @throws IllegalArgumentException if this [Double] value is `NaN`.\n \*/\n@SinceKotlin(\"1.3\")\n@ExperimentalTime\n@Deprecated(\"Use 'Double.minutes' extension property from

Duration.Companion instead.\", ReplaceWith(\"this.minutes\",

\"kotlin.time.Duration.Companion.minutes\"))\n@DeprecatedSinceKotlin(warningSince = \"1.5\")\npublic val Double.minutes get() = toDuration(DurationUnit.MINUTES)\n\n\n/\*\* Returns a [Duration] equal to this [Int] number of hours. \*/\n@SinceKotlin(\"1.3\")\n@ExperimentalTime\n@Deprecated(\"Use 'Int.hours' extension property from Duration.Companion instead.\", ReplaceWith(\"this.hours\",

\"kotlin.time.Duration.Companion.hours\"))\n@DeprecatedSinceKotlin(warningSince = \"1.5\")\npublic val Int.hours get() = toDuration(DurationUnit.HOURS)\n\n/\*\* Returns a [Duration] equal to this [Long] number of hours. \*/\n@SinceKotlin(\"1.3\")\n@ExperimentalTime\n@Deprecated(\"Use 'Long.hours' extension property from Duration.Companion instead.\", ReplaceWith(\"this.hours\",

\"kotlin.time.Duration.Companion.hours\"))\n@DeprecatedSinceKotlin(warningSince = \"1.5\")\npublic val Long.hours get() = toDuration(DurationUnit.HOURS)\n\n/\*\*\n \* Returns a [Duration] equal to this [Double] number of hours.\n \*\n \* @throws IllegalArgumentException if this [Double] value is `NaN`.\n \*/\n@SinceKotlin(\"1.3\")\n@ExperimentalTime\n@Deprecated(\"Use 'Double.hours' extension property from Duration.Companion instead.\", ReplaceWith(\"this.hours\",

\"kotlin.time.Duration.Companion.hours\"))\n@DeprecatedSinceKotlin(warningSince = \"1.5\")\npublic val Double.hours get() = toDuration(DurationUnit.HOURS)\n\n/\*\* Returns a [Duration] equal to this [Int] number of days. \*/\n@SinceKotlin(\"1.3\")\n@ExperimentalTime\n@Deprecated(\"Use 'Int.days' extension property from Duration.Companion instead.\", ReplaceWith(\"this.days\",

\"kotlin.time.Duration.Companion.days\"))\n@DeprecatedSinceKotlin(warningSince = \"1.5\")\npublic val Int.days  $get() = toDuration(DurationUnit.DAYS)\n\hat{*} * Returns a [Duration] equal to this [Long] number of days.$ \*/\n@SinceKotlin(\"1.3\")\n@ExperimentalTime\n@Deprecated(\"Use 'Long.days' extension property from Duration.Companion instead.\", ReplaceWith(\"this.days\",

\"kotlin.time.Duration.Companion.days\"))\n@DeprecatedSinceKotlin(warningSince = \"1.5\")\npublic val Long.days get() = toDuration(DurationUnit.DAYS)\n\n/\*\*\n \* Returns a [Duration] equal to this [Double] number of days. $\ln * \pi * \mathcal{Q}$  throws IllegalArgumentException if this [Double] value is `NaN`. $\ln$ 

\*/\n@SinceKotlin(\"1.3\")\n@ExperimentalTime\n@Deprecated(\"Use 'Double.days' extension property from Duration.Companion instead.\", ReplaceWith(\"this.days\",

\"kotlin.time.Duration.Companion.days\"))\n@DeprecatedSinceKotlin(warningSince = \"1.5\")\npublic val Double.days get() = toDuration(DurationUnit.DAYS)\n\n\n\\*\* Returns a duration whose value is the specified [duration] value multiplied by this number.

\*/\n@SinceKotlin(\"1.6\")\n@WasExperimental(ExperimentalTime::class)\n@kotlin.internal.InlineOnly\npublic inline operator fun Int.times(duration: Duration): Duration = duration \* this $\ln\ln x$  \* Returns a duration whose value is the specified [duration] value multiplied by this number. $\ln \pi$  The operation may involve rounding when the result cannot be represented exactly with a [Double] number. $\ln * \ln * \mathcal{O}$  throws IllegalArgumentException if the operation results in a `NaN` value.\n

\*/\n@SinceKotlin(\"1.6\")\n@WasExperimental(ExperimentalTime::class)\n@kotlin.internal.InlineOnly\npublic inline operator fun Double.times(duration: Duration): Duration = duration \* this $\ln\ln\ln\$ nprivate fun parseDuration(value: String, strictIso: Boolean): Duration  $\{\n\$  var length = value.length $\n\$  if (length == 0) throw

IllegalArgumentException(\"The string is empty\")\n var index = 0\n var result = Duration.ZERO\n val infinityString =  $\lceil \mathsf{inity}\rceil$  when (value[index])  $\{\n\ - '+', '-'-> index++\n \ } \n$  val hasSign = index > 0\n val isNegative = hasSign && value.startsWith('-')\n when  $\{\n\$  length  $\leq$  index ->\n throw

IllegalArgumentException(\"No components\")\n value[index] == 'P' -> {\n if (++index == length) throw IllegalArgumentException()\n val nonDigitSymbols =  $\lvert \lvert + \lvert \lvert \lvert \lvert \lvert$  var isTimeComponent = false\n var prevUnit: DurationUnit? = null\n while (index < length)  $\{\n\}$  if (value[index] == 'T')  $\{\n\}$ if (isTimeComponent  $\|$  ++index == length) throw IllegalArgumentException()\n isTimeComponent = true\n continue\n  $\{\ln$  val component = value.substring While(index) { it in '0'..'9' || it in nonDigitSymbols  $\ln$  if (component.isEmpty()) throw IllegalArgumentException() $\ln$  index += component.length\n val unitChar = value.getOrElse(index) { throw IllegalArgumentException(\"Missing unit for value \$component\")  $\in$  index++\n val unit = durationUnitByIsoChar(unitChar, isTimeComponent)\n if (prevUnit != null && prevUnit  $\le$  unit) throw IllegalArgumentException(\"Unexpected order of duration components\")\n prevUnit = unit\n val dotIndex = component.indexOf('.')\n if (unit == DurationUnit.SECONDS && dotIndex > 0) {\n val whole = component.substring(0, dotIndex) $\ln$  result += parseOverLongIsoComponent(whole).toDuration(unit)\n result += component.substring(dotIndex).toDouble().toDuration(unit)\n } else {\n result += parseOverLongIsoComponent(component).toDuration(unit)\n }\n }\n strictIso ->\n throw IllegalArgumentException()\n value.regionMatches(index, infinityString, 0, length = maxOf(length index, infinityString.length), ignoreCase = true)  $\{\n \$  result = Duration.INFINITE\n  $\{\n \}$  else  $\{\n \}$ // parse default string format\n var prevUnit: DurationUnit? = null\n var afterFirst = false\n var allowSpaces = !hasSign\n if (hasSign && value[index] == '(' && value.last() == ')') {\n allowSpaces = true\n if (++index == --length) throw IllegalArgumentException(\"No components\")\n  $\ln$  while (index < length)  ${\n \times \ }$  if (after First && allowSpaces)  ${\n \times \ }$ value.skipWhile(index) { it == '' }\n  $\ln$  afterFirst = true\n val component = value.substring While(index) { it in '0'..'9' || it == '.' }\n if (component.isEmpty()) throw  $\text{IlegalArgumentException()}\$ n index  $+=$  component.length\n val unitName = value.substring While(index) { it in 'a'..'z' }\n index += unitName.length\n val unit = durationUnitByShortName(unitName)\n if (prevUnit != null  $\&&$  prevUnit  $\leq$  unit) throw IllegalArgumentException(\"Unexpected order of duration components\")\n prevUnit = unit\n val dotIndex = component.indexOf('.')\n if (dotIndex > 0) {\n val whole = component.substring(0,  $dotIndex\$ n result += whole.toLong().toDuration(unit)\n result += component.substring(dotIndex).toDouble().toDuration(unit)\n if (index < length) throw IllegalArgumentException(\"Fractional component must be last\")\n } else {\n result += component.toLong().toDuration(unit)\n  $\{\n\$  $\|\$ n  $\|\$ n return if (isNegative) -result else result\n}\n\n\nprivate fun parseOverLongIsoComponent(value: String): Long {\n val length = value.length\n var startIndex = 0\n if (length > 0 && value[0] in \"+-\") startIndex++\n if ((length - startIndex) > 16 && (startIndex..value.lastIndex).all { value[it] in '0'..'9' }) {\n  $\parallel$  // all chars are digits, but more than ceiling(log10(MAX\_MILLIS / 1000)) of them $\ln$  return if (value[0] == '-') Long.MIN\_VALUE else Long.MAX\_VALUE $\n \$  $\|$  // TODO: replace with just toLong after min JDK becomes 8 $\|$  return if  $(value.startsWith(\l'+\l')\ value.drop(1).toLong()$  else value.to $Long(\n\hbar\n\n\nn\rho\n\nn\nn\rho\nr$ String.substringWhile(startIndex: Int, predicate: (Char) -> Boolean): String =\n substring(startIndex, skipWhile(startIndex, predicate))\n\nprivate inline fun String.skipWhile(startIndex: Int, predicate: (Char) -> Boolean): Int  ${\nabla \arrows a = startIndex\in \wedge b$  while (i < length && predicate(this[i])) i++\n return i\n \n\n\n\n\n\n\n\n The ranges are chosen so that they are:\n// - symmetric relative to zero: this greatly simplifies operations with sign, e.g. unaryMinus and minus.\n// - non-overlapping, but adjacent: the first value that doesn't fit in nanos range, can be exactly represented in millis.\n\ninternal const val NANOS\_IN\_MILLIS =  $1$ \_000\_000\n// maximum number duration can store in nanosecond range\ninternal const val MAX\_NANOS = Long.MAX\_VALUE / 2 / NANOS\_IN\_MILLIS \* NANOS\_IN\_MILLIS - 1 // ends in ...\_999\_999\n// maximum number duration can store in millisecond range, also encodes an infinite value\ninternal const val MAX MILLIS = Long.MAX VALUE /  $2\ln/$ MAX\_NANOS expressed in milliseconds\nprivate const val MAX\_NANOS\_IN\_MILLIS = MAX\_NANOS /

NANOS IN MILLIS\n\nprivate fun nanosToMillis(nanos: Long): Long = nanos / NANOS IN MILLIS\nprivate fun millisToNanos(millis: Long): Long = millis \* NANOS IN MILLIS\n\nprivate fun durationOfNanos(normalNanos: Long) = Duration(normalNanos shl 1)\nprivate fun durationOfMillis(normalMillis: Long) = Duration((normalMillis shl 1) + 1)\nprivate fun durationOf(normalValue: Long, unitDiscriminator: Int) = Duration((normalValue shl 1) + unitDiscriminator)\nprivate fun durationOfNanosNormalized(nanos: Long) =\n if (nanos in -MAX\_NANOS..MAX\_NANOS)  ${\n \dots \ndurationOfNanos(nanos)\n \} else {\n \}$ durationOfMillis(nanosToMillis(nanos))\n  $\in$ private fun durationOfMillisNormalized(millis: Long) =\n if (millis in -MAX\_NANOS\_IN\_MILLIS..MAX\_NANOS\_IN\_MILLIS) {\n durationOfNanos(millisToNanos(millis))\n } else {\n durationOfMillis(millis.coerceIn(-MAX\_MILLIS, MAX MILLIS))\n  $\in$  {\n|\ninternal expect val durationAssertionsEnabled: Boolean\n\ninternal expect fun formatToExactDecimals(value: Double, decimals: Int): String\ninternal expect fun formatUpToDecimals(value: Double, decimals: Int): String\n","/\*\n \* Copyright 2010-2021 JetBrains s.r.o. and Kotlin Programming Language contributors.\n \* Use of this source code is governed by the Apache 2.0 license that can be found in the license/LICENSE.txt file.\n \*/\n@file:kotlin.jvm.JvmName(\"UnsignedKt\")\npackage kotlin\n\n@PublishedApi\ninternal fun uintCompare(v1: Int, v2: Int): Int = (v1 xor Int.MIN\_VALUE).compareTo(v2 xor Int.MIN\_VALUE)\n@PublishedApi\ninternal fun ulongCompare(v1: Long, v2: Long): Int = (v1 xor Long.MIN\_VALUE).compareTo(v2 xor Long.MIN\_VALUE)\n\n@PublishedApi\ninternal fun uintDivide(v1: UInt, v2: UInt): UInt = (v1.toLong() / v2.toLong()).toUInt()\n@PublishedApi\ninternal fun uintRemainder(v1: UInt, v2: UInt): UInt = (v1.toLong() % v2.toLong()).toUInt()\n\n// Division and remainder are based on Guava's UnsignedLongs implementation\n// Copyright 2011 The Guava Authors\n\n@PublishedApi\ninternal fun ulongDivide(v1: ULong, v2: ULong): ULong {\n val dividend = v1.toLong()\n val divisor = v2.toLong()\n if (divisor < 0) { // i.e., divisor >= 2^63:\n return if (v1 < v2) ULong(0) else ULong(1)\n  $\ln$  // Optimization - use signed division if both dividend and divisor <  $2^63\$ n if (dividend  $>= 0$ )  $\ln$  return ULong(dividend / divisor) $\ln$   $\ln$  // Otherwise, approximate the quotient, check, and correct if necessary. $\ln$  val quotient = ((dividend ushr 1) / divisor) shl 1 $\ln$  val rem = dividend - quotient \* divisor\n return ULong(quotient + if (ULong(rem)  $>=$  ULong(divisor)) 1 else 0)\n\n $\ln$ \n\n@PublishedApi\ninternal fun ulongRemainder(v1: ULong, v2: ULong): ULong  $\{\n \$  val dividend = v1.toLong()\n val divisor = v2.toLong()\n if (divisor < 0) { // i.e., divisor >= 2^63:\n return if (v1 < v2) {\n v1 // dividend < divisor\n } else {\n v1 - v2 // dividend >= divisor\n }\n }\n\n // Optimization - use signed modulus if both dividend and divisor  $\langle 2^{\prime}63\rangle n$  if (dividend  $\langle 50\rangle n$  return ULong(dividend % divisor)\n  $|\n\|$  // Otherwise, approximate the quotient, check, and correct if necessary. $\|$  val quotient = ((dividend ushr 1) / divisor) shl 1\n val rem = dividend - quotient \* divisor\n return ULong(rem - if (ULong(rem) >= ULong(divisor)) divisor else 0)\n}\n\n@PublishedApi\ninternal fun doubleToUInt(v: Double): UInt = when {\n v.isNaN() -> 0u\n v <= UInt.MIN\_VALUE.toDouble() -> UInt.MIN\_VALUE\n v >= UInt.MAX\_VALUE.toDouble() -> UInt.MAX\_VALUE\n v <= Int.MAX\_VALUE -> v.toInt().toUInt()\n else -  $>$  (v - Int.MAX\_VALUE).toInt().toUInt() + Int.MAX\_VALUE.toUInt() // Int.MAX\_VALUE < v < UInt.MAX\_VALUE\n  $\ln\alpha$ \n\n @PublishedApi\ninternal fun doubleToULong(v: Double): ULong = when  ${\n$ v.isNaN() -> 0u\n v <= ULong.MIN\_VALUE.toDouble() -> ULong.MIN\_VALUE\n v >= ULong.MAX\_VALUE.toDouble() -> ULong.MAX\_VALUE\n v < Long.MAX\_VALUE -> v.toLong().toULong()\n\n // Real values from Long.MAX\_VALUE to (Long.MAX\_VALUE + 1) are not representable in Double, so don't handle them.\n else  $\rightarrow$  (v - 9223372036854775808.0).toLong().toULong() + 9223372036854775808uL // Long.MAX\_VALUE + 1 < v < ULong.MAX\_VALUE\n}\n\n\n@PublishedApi\ninternal fun uintToDouble(v: Int): Double = (v and Int.MAX\_VALUE).toDouble() + (v ushr 31 shl 30).toDouble() \* 2\n\n@PublishedApi\ninternal fun ulongToDouble(y: Long): Double = (y ushr 11).toDouble()  $* 2048 + (y \text{ and } 2047)\n\nh\nin'$ ulongToString(v: Long): String = ulongToString(v, 10)\n\ninternal fun ulongToString(v: Long, base: Int): String {\n if (v  $>= 0$ ) return v.toString(base)\n\n var quotient = ((v ushr 1) / base) shl 1\n var rem = v - quotient \* base\n if (rem  $>=$  base)  $\{\n\$  rem  $=$  base $\n\}$  quotient  $+= 1\$  $\n\}$  return quotient.toString(base) +

rem.toString(base)\n}\n\n","/\*\n \* Copyright 2010-2016 JetBrains s.r.o.\n \*\n \* Licensed under the Apache License, Version 2.0 (the \"License\");\n \* you may not use this file except in compliance with the License.\n \* You may obtain a copy of the License at\n \*\n \* http://www.apache.org/licenses/LICENSE-2.0\n \*\n \* Unless required by applicable law or agreed to in writing, software\n \* distributed under the License is distributed on an \"AS IS\" BASIS,\n \* WITHOUT WARRANTIES OR CONDITIONS OF ANY KIND, either express or implied.\n \* See the License for the specific language governing permissions and  $\ln *$  limitations under the License.  $\ln * \ln \frac{\rho}{\rho}$ kotlin.internal $\ln\ln\frac{x}{\pi}$  \* Specifies that the corresponding type parameter is not used for unsafe operations such as casts or 'is' checks\n \* That means it's completely safe to use generic types as argument for such parameter.\n \*/\n@Target(AnnotationTarget.TYPE\_PARAMETER)\n@Retention(AnnotationRetention.BINARY)\ninternal annotation class PureReifiable $\ln\frac{x}{\hbar}$  \* Specifies that the corresponding built-in method exists depending on platform.\n \* Current implementation for JVM looks whether method with same JVM descriptor exists in the module JDK.\n \* For example MutableMap.remove(K, V) available only if corresponding\n \* method 'java/util/Map.remove(Ljava/lang/Object;Ljava/lang/Object;)Z' is defined in JDK (i.e. for major versions >= 8)\n \*/\n@Target(AnnotationTarget.FUNCTION)\n@Retention(AnnotationRetention.BINARY)\ninternal annotation class PlatformDependent $\ln\frac{x}{\ln x}$  When applied to a function or property, enables a compiler optimization that evaluates that function or property\n \* at compile-time and replaces calls to it with the computed result.\n \*/\n@Target(AnnotationTarget.CONSTRUCTOR, AnnotationTarget.FUNCTION,

AnnotationTarget.PROPERTY)\n@Retention(AnnotationRetention.BINARY)\n@SinceKotlin(\"1.7\")\ninternal annotation class IntrinsicConstEvaluation $\ln$ ","/\* $\ln$  \* Copyright 2010-2018 JetBrains s.r.o. and Kotlin Programming Language contributors.\n \* Use of this source code is governed by the Apache 2.0 license that can be found in the license/LICENSE.txt file.\n

\*/\n@file:kotlin.jvm.JvmMultifileClass\n@file:kotlin.jvm.JvmName(\"CollectionsKt\")\n\npackage kotlin.collections\n\n/\*\*\n \* Given an [iterator] function constructs an [Iterable] instance that returns values through the [Iterator]\n \* provided by that function.\n \* @sample samples.collections.Iterables.Building.iterable\n \*/\n@kotlin.internal.InlineOnly\npublic inline fun <T> Iterable(crossinline iterator: () -> Iterator<T>): Iterable<T>  $=$  object : Iterable<T>  $\n\cdot$  override fun iterator(): Iterator( $\in$  = iterator()\n $\ln\frac{*}{\ln}$  A wrapper over another [Iterable] (or any other object that can produce an [Iterator]) that returns\n  $*$  an indexing iterator.\n  $*\wedge$ ninternal class IndexingIterable<out T>(private val iteratorFactory: () -> Iterator<T>) : Iterable<IndexedValue<T>> {\n override fun iterator(): Iterator<IndexedValue<T>> = IndexingIterator(iteratorFactory())\n\\n\n\n\n\n\n\n\n\\*\*\n \* Returns the size of this iterable if it is known, or `null` otherwise.\n \*/\n @PublishedApi\ninternal fun <T>

Iterable<T>.collectionSizeOrNull(): Int? = if (this is Collection<\*>) this.size else null\n\n/\*\*\n \* Returns the size of this iterable if it is known, or the specified [default] value otherwise. $\ln \pi$  =  $\ln \pi$  =  $\ln \pi$ Iterable<T>.collectionSizeOrDefault(default: Int): Int = if (this is Collection<\*>) this.size else default\n\n\n/\*\*\n \* Returns a single list of all elements from all collections in the given collection. $\ln * \mathcal{O}$  sample

samples.collections.Iterables.Operations.flattenIterable\n \*/\npublic fun <T> Iterable<Iterable<T>>.flatten():

List  $\sum_{\n=1}^{\n= \alpha}$  val result = ArrayList  $\sum_{\n= \alpha}^{\n= \alpha}$  for (element in this)  $\n= \max\{1, \alpha\}$ result\n}\n\n/\*\*\n \* Returns a pair of lists, where\n \* \*first\* list is built from the first values of each pair from this collection, $\ln *$  \*second\* list is built from the second values of each pair from this collection. $\ln * \mathcal{Q}$  sample samples.collections.Iterables.Operations.unzipIterable\n \*/\npublic fun <T, R> Iterable<Pair<T, R>>.unzip():

Pair<List<T>>, List<R>> {\n val expectedSize = collectionSizeOrDefault(10)\n val listT =

ArrayList  $\Gamma$  (expected Size)\n val listR = ArrayList  $\langle R$  > (expected Size)\n for (pair in this) {\n

listT.add(pair.first)\n listR.add(pair.second)\n }\n return listT to listR\n}\n","/\*\n \* Copyright 2010-2020 JetBrains s.r.o. and Kotlin Programming Language contributors.\n \* Use of this source code is governed by the Apache 2.0 license that can be found in the license/LICENSE.txt file.\n

\*/\n\n@file:kotlin.jvm.JvmMultifileClass\n@file:kotlin.jvm.JvmName(\"SequencesKt\")\n\npackage

kotlin.sequences\n\nimport kotlin.random.Random\n\n/\*\*\n \* Given an [iterator] function constructs a [Sequence] that returns values through the  $[Iterator]\n$  \* provided by that function. $\ln$  \* The values are evaluated lazily, and the sequence is potentially infinite. $\ln \ast \ln \ast \mathcal{O}$  sample samples.collections. Sequences. Building. sequence From Iterator $\ln$ 

\*/\n@kotlin.internal.InlineOnly\npublic inline fun <T> Sequence(crossinline iterator: () -> Iterator<T>): Sequence<T> = object : Sequence<T>  ${\nabla}$  override fun iterator(): Iterator<T> = iterator()\n  ${\nabla}$ \*\n \* Creates a sequence that returns all elements from this iterator. The sequence is constrained to be iterated only once. $\ln \sqrt[8]{n}$ @sample samples.collections.Sequences.Building.sequenceFromIterator\n \*/\npublic fun <T> Iterator<T>.asSequence(): Sequence<T> = Sequence { this }.constrainOnce( $\ln\ln^{**}\ln^*$  Creates a sequence that returns the specified values. $\ln * \mathbb{Q}$  sample samples.collections. Sequences. Building. sequence Of Values  $\ln$ \*/\npublic fun <T> sequenceOf(vararg elements: T): Sequence<T> = if (elements.isEmpty()) emptySequence() else elements.asSequence()\n\n/\*\*\n \* Returns an empty sequence.\n \*/\npublic fun <T> emptySequence(): Sequence<T> = EmptySequence\n\nprivate object EmptySequence : Sequence<Nothing>, DropTakeSequence<Nothing>  $\ln$  override fun iterator(): Iterator Nothing> = EmptyIterator n override fun  $drop(n: Int) = EmptySequence\n \quad override fun take(n: Int) = EmptySequence\n \n\ln\frac**\n * Returns this sequence if$ it's not `null` and the empty sequence otherwise.\n \* @sample samples.collections.Sequences.Usage.sequenceOrEmpty\n \*/\n@SinceKotlin(\"1.3\")\n@kotlin.internal.InlineOnly\npublic inline fun <T> Sequence<T>?.orEmpty(): Sequence<T> = this ?: emptySequence()\n\n\n/\*\*\n \* Returns a sequence that iterates through the elements either of this sequence $\ln *$  or, if this sequence turns out to be empty, of the sequence returned by [defaultValue] function. $\ln$ \*\n \* @sample samples.collections.Sequences.Usage.sequenceIfEmpty\n \*/\n@SinceKotlin(\"1.3\")\npublic fun  $\langle T \rangle$  Sequence $\langle T \rangle$ .ifEmpty(defaultValue: () - $\rangle$  Sequence $\langle T \rangle$ : Sequence $\langle T \rangle$  = sequence {\n val iterator = this @ifEmpty.iterator()\n if (iterator.hasNext()) {\n yieldAll(iterator)\n } else {\n yieldAll(defaultValue())\n  $\ln/\n$ \*\n \* Returns a sequence of all elements from all sequences in this sequence.\n \*\n \* The operation is \_intermediate\_ and \_stateless\_.\n \*\n \* @sample samples.collections.Sequences.Transformations.flattenSequenceOfSequences\n \*/\npublic fun <T> Sequence<Sequence<T>>.flatten(): Sequence<T> = flatten { it.iterator() }\n\n/\*\*\n \* Returns a sequence of all elements from all iterables in this sequence.\n \*\n \* The operation is \_intermediate\_ and \_stateless\_.\n \*\n \* @sample samples.collections.Sequences.Transformations.flattenSequenceOfLists\n \*/\n@kotlin.jvm.JvmName(\"flattenSequenceOfIterable\")\npublic fun <T> Sequence<Iterable<T>>.flatten(): Sequence  $T$  = flatten { it.iterator() }\n\nprivate fun  $T$ , R  $>$  Sequence  $T$  $>$ . flatten(iterator: (T) - $>$  Iterator $(R$ ): Sequence  $\{\n\$  if (this is Transforming Sequence  $\langle *, * \rangle$ )  $\{\n\}$  return (this as Transforming Sequence  $\langle *, * \rangle$ ) T>).flatten(iterator)\n }\n return FlatteningSequence(this, { it }, iterator)\n}\n\n/\*\*\n \* Returns a pair of lists, where $\ln$  \* \*first\* list is built from the first values of each pair from this sequence, $\ln$  \* \*second\* list is built from the second values of each pair from this sequence.\n \*\n \* The operation is \_terminal\_.\n \*\n \* @sample samples.collections.Sequences.Transformations.unzip $\ln$  \*/\npublic fun <T, R> Sequence<Pair<T, R>>.unzip(): Pair<List<T>, List<R>> {\n val listT = ArrayList<T>()\n val listR = ArrayList<R>()\n for (pair in this) {\n listT.add(pair.first)\n listR.add(pair.second)\n }\n return listT to listR\n}\n\n/\*\*\n \* Returns a sequence that yields elements of this sequence randomly shuffled. $\ln * \ln *$  Note that every iteration of the sequence returns elements in a different order. $\ln * \ln *$  The operation is \_intermediate\_ and \_stateful\_. $\ln$ \*/\n@SinceKotlin(\"1.4\")\npublic fun <T> Sequence<T>.shuffled(): Sequence<T> = shuffled(Random)\n\n/\*\*\n \* Returns a sequence that yields elements of this sequence randomly shuffled\n \* using the specified [random] instance as the source of randomness. $\ln \sqrt{\frac{n}{n}}$  Note that every iteration of the sequence returns elements in a different order.\n \*\n \* The operation is \_intermediate\_ and \_stateful\_.\n \*\n @SinceKotlin(\"1.4\")\npublic fun <T> Sequence<T>.shuffled(random: Random): Sequence<T> = sequence<T>  $\{\n\$  val buffer = toMutableList()\n while (buffer.isNotEmpty())  $\{\n\}$  val  $i = \text{random.nextInt}(\text{buffer.size})\n\}$  val last = buffer.removeLast()\n val value = if (j < buffer.size) buffer.set(j, last) else last\n yield(value)\n  $\ln\ln\ln\ln^*$ \n \* A sequence that returns the values from the underlying [sequence] that either match or do not match\n \* the specified [predicate].\n \*\n \* @param sendWhen If `true`, values for which the predicate returns `true` are returned. Otherwise,\n \* values for which the predicate returns `false` are returned\n \*/\ninternal class FilteringSequence<T>(\n private val sequence: Sequence $\langle T \rangle$ , private val sendWhen: Boolean = true, n private val predicate: (T) -> Boolean\n) : Sequence  $\{\nabla \cdot \{\nabla \cdot \mathbf{v}\}\n\}$  override fun iterator(): Iterator  $\mathbf{v}$  = object : Iterator  $\mathbf{v}$  {\n val iterator =

sequence.iterator()\n var nextState: Int = -1 // -1 for unknown, 0 for done, 1 for continue\n var nextItem: T?  $=$  null\n\n private fun calcNext() {\n while (iterator.hasNext()) {\n val item = iterator.next()\n if (predicate(item) == sendWhen)  $\ln$  nextItem = item\n nextState = 1\n return\n  $\{\n\}$ \n  $\{\n\}$ \n nextState = 0\n  $\{\n\}$ \n\n override fun next(): T {\n if (nextState  $=$   $-1$ )\n calcNext()\n if (nextState  $=$  0)\n throw NoSuchElementException()\n val result = nextItem\n nextItem = null\n nextState = -1\n @Suppress(\"UNCHECKED\_CAST\")\n return result as T\n  $\ln \text{overide fun}$  override fun hasNext(): Boolean {\n if (nextState = -1)\n calcNext()\n return nextState == 1\n }\n }\n\n/\*\*\n \* A sequence which returns the results of applying the given [transformer] function to the values\n  $*$  in the underlying [sequence].\n  $*\n\lambda$ n\ninternal class TransformingSequence<T, R>\nconstructor(private val sequence: Sequence<T>, private val transformer: (T) -> R) : Sequence  $\Re$  {\n override fun iterator(): Iterator  $\Re$  = object : Iterator  $\Re$  {\n val iterator = sequence.iterator()\n override fun next(): R {\n return transformer(iterator.next())\n }\n\n override fun hasNext(): Boolean  $\ln$  return iterator.hasNext() $\ln$  } $\ln$  internal fun <E> flatten(iterator:  $(R)$  -> Iterator< $E$ >: Sequence< $E$ > {\n return FlatteningSequence<T, R, E>(sequence, transformer, iterator)\n  $\ln\ln\pi$  \* A sequence which returns the results of applying the given [transformer] function to the values $\ln *$  in the underlying [sequence], where the transformer function takes the index of the value in the underlying\n \* sequence along with the value itself.\n \*/\ninternal class TransformingIndexedSequence<T, R>\nconstructor(private val sequence: Sequence<T>, private val transformer: (Int, T) -> R) : Sequence<R> {\n override fun iterator(): Iterator<R> = object : Iterator <R>  $\{\n\}$  val iterator = sequence.iterator()\n var index = 0\n override fun next(): R {\n return transformer(checkIndexOverflow(index++), iterator.next())\n  $\ln \ln$  override fun hasNext(): Boolean  ${\n \nu \tau \tau \tau \tau$  return iterator.hasNext()\n  ${\n \nu \tau * A$ sequence which combines values from the underlying [sequence] with their indices and returns them as $\ln *$ [IndexedValue] objects.\n \*/\ninternal class IndexingSequence<T>\nconstructor(private val sequence: Sequence<T> $>$ : Sequence<IndexedValue<T>> {\n override fun iterator(): Iterator<IndexedValue<T> $>$  = object : Iterator<IndexedValue<T>>  ${\n \chi}$  val iterator = sequence.iterator()\n var index = 0\n override fun next(): IndexedValue<T>  ${\n\mu r$  return IndexedValue(checkIndexOverflow(index++), iterator.next())\n  ${\n\mu r}$ override fun hasNext(): Boolean  $\ln$  return iterator.hasNext() $\ln$   $\ln$   $\ln\ln^{**}\ln^* A$  sequence which takes the values from two parallel underlying sequences, passes them to the given\n \* [transform] function and returns the values returned by that function. The sequence stops returning $\ln$  \* values as soon as one of the underlying sequences stops returning values.\n \*/\ninternal class MergingSequence<T1, T2, V>\nconstructor(\n private val sequence1: Sequence<T1>,\n private val sequence2: Sequence<T2>,\n private val transform: (T1, T2) -> V\n) : Sequence<V> {\n override fun iterator(): Iterator<V> = object : Iterator<V> {\n val iterator1 = sequence1.iterator()\n val iterator2 = sequence2.iterator()\n override fun next(): V {\n return transform(iterator1.next(), iterator2.next())\n  $\ln$  override fun hasNext(): Boolean {\n return iterator1.hasNext() && iterator2.hasNext()\n }\n }\n}\n\ninternal class FlatteningSequence<T, R, E>\nconstructor(\n private val sequence: Sequence<T>,\n private val transformer: (T) -> R,\n private val iterator: (R) -> Iterator<E>\n) : Sequence<E>  $\n\{n \ override fun iterator$ : Iterator<E> = object : Iterator<E>  $\n\{n \ override funiterator$ val iterator = sequence.iterator()\n var itemIterator: Iterator<E>? = null\n\n override fun next(): E {\n if (!ensureItemIterator())\n throw NoSuchElementException()\n return itemIterator!!.next()\n  $\ln \ln$  override fun hasNext(): Boolean {\n return ensureItemIterator()\n }\n\n private fun ensureItemIterator(): Boolean  ${\n \mu \}$  if (itemIterator?.hasNext() == false)\n itemIterator = null\n\n while (itemIterator == null)  $\ln$  if (!iterator.hasNext())  $\ln$  return false $\ln$  } else  $\ln$ val element = iterator.next()\n val nextItemIterator = iterator(transformer(element))\n if (nextItemIterator.hasNext())  $\ln$  itemIterator = nextItemIterator\n return true\n  $\ln$  }\n return true\n }\n }\n }\n\ninternal fun <T, C, R> flatMapIndexed(source: Sequence  $\mathbb{R}$  transform: (Int, T) -> C, iterator: (C) -> Iterator  $\mathbb{R}$  >: Sequence  $\mathbb{R}$  sequence  $\{\n\}$  var index = 0\n for (element in source) {\n val result = transform(checkIndexOverflow(index++), element)\n yieldAll(iterator(result))\n  $\ln$  \\n/\*\*\n \* A sequence that supports drop(n) and take(n) operations\n

\*/\ninternal interface DropTakeSequence<T> : Sequence<T>  $\{\n\$  fun drop(n: Int): Sequence<T>\n fun take(n: Int): Sequence  $\ln\ln\max$  \n\n/\*\*\n \* A sequence that skips [startIndex] values from the underlying [sequence]\n \* and stops returning values right before [endIndex], i.e. stops at `endIndex - 1`\n \*/\ninternal class SubSequence<T>(\n private val sequence: Sequence<T>,\n private val startIndex: Int,\n private val endIndex: Int\n) : Sequence<T>, DropTakeSequence $\mathbb{S}$  {\n init {\n require(startIndex  $> = 0$  } { \"startIndex should be non-negative, but is  $\text{StartIndex}\$  \n require(endIndex >= 0) { \"endIndex should be non-negative, but is  $\text{SendIndex}\$  \n require(endIndex >= startIndex) { \"endIndex should be not less than startIndex, but was \$endIndex < \$startIndex\"  $\ln \min$  private val count: Int get() = endIndex - startIndex\n\n override fun drop(n: Int): Sequence<T> = if (n  $>=$  count) emptySequence() else SubSequence(sequence, startIndex + n, endIndex) $\infty$  override fun take(n: Int): Sequence $\langle T \rangle = i f(n) =$  count) this else SubSequence(sequence, startIndex, startIndex + n)\n\n override fun iterator() = object : Iterator  $\lambda$  {\n\n val iterator = sequence.iterator()\n var position = 0\n\n // Shouldn't be called from constructor to avoid premature iteration\n private fun drop()  $\{\n\}$  while (position  $\langle \&\&\text{iterator.hasNext}(\)$  {\n iterator.next()\n position++\n }\n }\n }\n override fun hasNext(): Boolean  $\{\n\alpha \sigma(\alpha) = \alpha \sigma(\alpha) \$  return (position < endIndex) && iterator.hasNext()\n  $\ln \ln$  override fun next(): T {\n drop()\n if (position >= endIndex)\n throw NoSuchElementException()\n position++\n return iterator.next()\n  $\ln |\nabla \cdot x| \cdot A$ sequence that returns at most [count] values from the underlying [sequence], and stops returning values\n \* as soon as that count is reached.\n \*/\ninternal class TakeSequence  $\Gamma$  \n private val sequence: Sequence  $\Gamma$  \n private val count: Int $\ln$ ) : Sequence<T>, DropTakeSequence<T> $\ln$  init  $\ln$  require(count  $> = 0$ ) { \"count must be non-negative, but was  $\text{Count}\$   $\ln$  override fun drop(n: Int): Sequence<T> = if (n >= count) emptySequence() else SubSequence(sequence, n, count)\n override fun take(n: Int): Sequence<T> = if (n >= count) this else TakeSequence(sequence, n)\n\n override fun iterator(): Iterator<T> = object : Iterator<T>  $\{\n\}$ var left = count\n val iterator = sequence.iterator()\n\n override fun next(): T {\n if (left == 0)\n throw NoSuchElementException()\n left--\n return iterator.next()\n }\n\n override fun hasNext(): Boolean  ${\n_ r \in lef > 0 \&& iterator.hasNext()}\n_ {\n_ l\in {n/**}\n * A sequence that$ returns values from the underlying [sequence] while the [predicate] function returns\n \* `true`, and stops returning values once the function returns `false` for the next element.\n \*/\ninternal class TakeWhileSequence<T>\nconstructor(\n private val sequence: Sequence<T>,\n private val predicate:  $(T)$  -> Boolean\n) : Sequence  $\sum \ {\n$  override fun iterator(): Iterator  $\sum$  = object : Iterator  $\sum \ {\n}$  val iterator = sequence.iterator()\n var nextState: Int = -1 // -1 for unknown, 0 for done, 1 for continue\n var nextItem: T?  $=$  null $\ln\ln$  private fun calcNext()  $\ln$  if (iterator.hasNext())  $\ln$  val item = iterator.next() $\ln$ if (predicate(item))  $\nvert \nvert$  nextState = 1\n nextItem = item\n return\n }\n  $\ln$  nextState = 0\n  $\ln \ln$  override fun next(): T {\n if (nextState = -1)\n calcNext() // will change nextState\n if (nextState == 0)\n throw NoSuchElementException()\n  $@Suppress(\text{``UNCHECKED_CAST''')\n''}$  val result = nextItem as T\n\n // Clean next to avoid keeping reference on yielded instance\n nextItem = null\n nextState = -1\n return result\n }\n\n override fun hasNext(): Boolean  ${\n \mu \}$  if (nextState == -1)\n calcNext() // will change nextState\n return nextState  $= 1\n$  }\n }\n\n/\*\*\n \* A sequence that skips the specified number of values from the underlying [sequence] and returns\n \* all values after that.\n \*/\ninternal class DropSequence<T>(\n private val sequence: Sequence $\mathcal{T}$ ,\n private val count: Int\n) : Sequence $\mathcal{T}$ , DropTakeSequence $\mathcal{T}$  {\n init {\n require(count  $>= 0$ ) { \"count must be non-negative, but was \$count.\" }\n }\n\n override fun drop(n: Int): Sequence  $\langle T \rangle = (count + n)$ . let  $\{ n1 \leq if (n1 \leq 0)$  DropSequence(this, n) else DropSequence(sequence, n1)  $\| n$ override fun take(n: Int): Sequence<T> = (count + n). let {  $n1 \rightarrow$  if (n1 < 0) TakeSequence(this, n) else SubSequence(sequence, count, n1)  $\n\alpha$  override fun iterator(): Iterator<T> = object : Iterator<T>  $\n\alpha$  val iterator = sequence.iterator()\n var left = count\n\n // Shouldn't be called from constructor to avoid premature iteration\n private fun drop() {\n while (left > 0 && iterator.hasNext()) {\n iterator.next()\n left--\n }\n }\n override fun next(): T {\n drop()\n return iterator.next()\n  $\ln$  override fun hasNext(): Boolean {\n drop()\n return iterator.hasNext()\n

 $\ln |\n\ln/(\ln x^*)|$  \* A sequence that skips the values from the underlying [sequence] while the given [predicate] returns `true` and returns\n  $*$  all values after that.\n  $*\land$ ninternal class DropWhileSequence<T>\nconstructor(\n private val sequence: Sequence<T>\n private val predicate:  $(T)$  -> Boolean $\n\rangle$  : Sequence  $\Gamma > {\n\rangle}$  override fun iterator(): Iterator  $\Gamma > =$  object : Iterator  $\Gamma > {\n\rangle}$  val iterator = sequence.iterator()\n var dropState: Int = -1  $\frac{1}{-1}$  for not dropping, 1 for nextItem, 0 for normal iteration\n var nextItem: T? = null\n\n private fun drop() {\n while (iterator.hasNext()) {\n val item = iterator.next()\n if (!predicate(item)) {\n nextItem = item\n dropState = 1\n return\n  $\{\n\}$ \n  $\{\n\}$ \n dropState = 0\n  $\{\n\}$ \n\n override fun next(): T {\n if  $(dropState == -1)\n$  drop()\n\n if (dropState == 1) {\n  $\circledcirc$ Suppress(\"UNCHECKED CAST\")\n val result = nextItem as T\n nextItem = null\n  $dropState = 0\n$  return result\n  $\ln$  return iterator.next()\n  $\ln$  override fun hasNext(): Boolean  ${\n \mu \quad if (dropState == -1)\n }$  drop()\n return dropState == 1 || iterator.hasNext()\n }\n }\n}\n\ninternal class DistinctSequence<T, K>(private val source: Sequence<T>, private val keySelector: (T) -> K) : Sequence<T> {\n override fun iterator(): Iterator<T> = DistinctIterator(source.iterator(), keySelector)\n}\n\nprivate class DistinctIterator<T, K>(private val source: Iterator<T>, private val keySelector:  $(T)$  -> K) : AbstractIterator<T>()  $\{\n\}$  private val observed = HashSet  $K>0\ln n$  override fun computeNext()  $\ln$  while (source.hasNext())  $\ln$  val next = source.next()\n val key = keySelector(next)\n\n if (observed.add(key)) {\n setNext(next)\n return\n }\n }\n\n done()\n }\n}\n\n\nprivate class GeneratorSequence<T : Any>(private val getInitialValue: () -> T?, private val getNextValue: (T) -> T?) : Sequence<T>  $\n\alpha$  override fun iterator(): Iterator<T> = object : Iterator<T>  ${\n \mu \nu}$  var nextItem: T? = null\n var nextState: Int = -2 // -2 for initial unknown, -1 for next unknown, 0 for done, 1 for continue $\ln \ln$  private fun calcNext()  $\ln$  nextItem = if  $(nextState == -2)$  getInitialValue() else getNextValue(nextItem!!)\n nextState = if (nextItem == null) 0 else  $1\n$  }\n\n override fun next(): T {\n if (nextState < 0)\n calcNext()\n\n if (nextState  $=$  = 0)\n throw NoSuchElementException()\n val result = nextItem as T\n // Do not clean nextItem (to avoid keeping reference on yielded instance) -- need to keep state for getNextValue\n nextState  $= -1\n$  return result\n  $\ln \ln$  override fun hasNext(): Boolean {\n if (nextState < 0)\n calcNext()\n return nextState == 1\n }\n }\n\n/\*\*\n \* Returns a wrapper sequence that provides values of this sequence, but ensures it can be iterated only one time. $\ln \pi$  The operation is \_intermediate and stateless  $\ln * \ln *$  [IllegalStateException] is thrown on iterating the returned sequence for the second time and the following times. $\ln * \ln * \rho$  the state fund the Sequence  $\leq$ T $>$ .constrainOnce(): Sequence  $\leq$ T $>$ { $\ln$  // as? does not work in js\n //return this as? ConstrainedOnceSequence<T> ?: ConstrainedOnceSequence(this)\n return if (this is ConstrainedOnceSequence<T>) this else ConstrainedOnceSequence(this)\n\n\n\n\\*\*\n \* Returns a sequence which invokes the function to calculate the next value on each iteration until the function returns `null`.\n  $*\n$  The returned sequence is constrained to be iterated only once.\n  $*\$  @see constrainOnce\n  $*\$  @see kotlin.sequences.sequence\n \*\n \* @sample samples.collections.Sequences.Building.generateSequence\n \*/\npublic fun  $\langle T : Any \rangle$  generateSequence(nextFunction: () -> T?): Sequence $\langle T \rangle$  {\n return GeneratorSequence(nextFunction, { nextFunction() }).constrainOnce()\n\n\n/\*\*\n \* Returns a sequence defined by the starting value [seed] and the function [nextFunction],\n \* which is invoked to calculate the next value based on the previous one on each iteration. $\ln * \ln *$  The sequence produces values until it encounters first `null` value. $\ln *$  If [seed] is `null`, an empty sequence is produced.\n  $*\n$  The sequence can be iterated multiple times, each time starting with [seed]. $\ln * \ln * \omega$  see kotlin.sequences.sequence $\ln * \ln * \omega$  sample samples.collections.Sequences.Building.generateSequenceWithSeed\n \*/\n@kotlin.internal.LowPriorityInOverloadResolution\npublic fun <T : Any> generateSequence(seed: T?, nextFunction: (T) -> T?): Sequence<T>  $=$   $\ln$  if (seed  $=$  null) $\ln$  EmptySequence $\ln$  else $\ln$ GeneratorSequence({ seed }, nextFunction)\n\n/\*\*\n \* Returns a sequence defined by the function [seedFunction], which is invoked to produce the starting value,  $n *$  and the [nextFunction], which is invoked to calculate the next value based on the previous one on each iteration. $\ln * \ln *$  The sequence produces values until it encounters first

`null` value.\n \* If [seedFunction] returns `null`, an empty sequence is produced.\n \*\n \* The sequence can be iterated multiple times. $\ln * \ln * \textcircled{ }$  see kotlin.sequences.sequence $\ln * \ln * \textcircled{ }$  sample

samples.collections.Sequences.Building.generateSequenceWithLazySeed\n \*/\npublic fun <T : Any>

generateSequence(seedFunction: () -> T?, nextFunction: (T) -> T?): Sequence<T> =\n

GeneratorSequence(seedFunction, nextFunction)\n\n","/\*\n \* Copyright 2010-2018 JetBrains s.r.o. and Kotlin Programming Language contributors.\n \* Use of this source code is governed by the Apache 2.0 license that can be found in the license/LICENSE.txt file.\n

\*/\n\n@file:kotlin.jvm.JvmMultifileClass\n@file:kotlin.jvm.JvmName(\"PreconditionsKt\")\n\npackage kotlin\n\nimport kotlin.contracts.contract\n\n/\*\*\n \* Throws an [IllegalArgumentException] if the [value] is false.\n \*\n \* @sample samples.misc.Preconditions.failRequireWithLazyMessage\n \*/\n@kotlin.internal.InlineOnly\npublic inline fun require(value: Boolean): Unit  ${\n \cdot \text{ square}}$  returns() implies value $\n \cdot \text{ square}}$ \"Failed requirement.\" }\n}\n\n/\*\*\n \* Throws an [IllegalArgumentException] with the result of calling [lazyMessage] if the [value] is false.\n \*\n \* @sample samples.misc.Preconditions.failRequireWithLazyMessage\n \*/\n@kotlin.internal.InlineOnly\npublic inline fun require(value: Boolean, lazyMessage: () -> Any): Unit {\n contract  $\n{\n n = 0 \implies x \leq \n n = 0 \quad \text{if } (lvalue) \$ n val message = lazyMessage()\n throw IllegalArgumentException(message.toString())\n  $\ln\ln\pi$ \*\n \* Throws an [IllegalArgumentException] if the [value] is null. Otherwise returns the not null value.\n \*/\n @kotlin.internal.InlineOnly\npublic inline fun <T : Any> requireNotNull(value: T?): T {\n contract {\n returns() implies (value != null)\n }\n return requireNotNull(value) {  $\Re$  \"Required value was null. $\Re$ \n $\Delta$ \*\n \* Throws an [IllegalArgumentException] with the result of calling [lazyMessage] if the [value] is null. Otherwise\n \* returns the not null value.\n \*\n \* @sample samples.misc.Preconditions.failRequireNotNullWithLazyMessage\n \*/\n@kotlin.internal.InlineOnly\npublic inline fun  $\langle T : Any > requireNotNull(value: T?, lazyMessage: () \rightarrow Any$ : T $\{n \$  contract  $\|$  returns() implies (value  $!=$  null)\n  $\ln \inf$  (value == null) {\n val message = lazyMessage()\n throw IllegalArgumentException(message.toString())\n } else {\n return value\n }\n\n/\*\*\n \* Throws an [IllegalStateException] if the [value] is false.\n  $*\n$   $\&$  @sample

samples.misc.Preconditions.failCheckWithLazyMessage\n \*/\n@kotlin.internal.InlineOnly\npublic inline fun check(value: Boolean): Unit  ${\n \cdot \mathbf{r} \in \mathbb{R} \in \mathbb{R}^n$  returns() implies value ${\n \cdot \mathbf{r} \in \mathbb{R}^n \in \mathbb{R}^n}$  check(value)  ${\n \cdot \mathbf{r} \in \mathbb{R}^n \in \mathbb{R}^n \in \mathbb{R}^n \in \mathbb{R}^n}$  $\ln\ln\arrows\n$  \* Throws an [IllegalStateException] with the result of calling [lazyMessage] if the [value] is false.\n \*\n \* @sample samples.misc.Preconditions.failCheckWithLazyMessage\n \*/\n@kotlin.internal.InlineOnly\npublic inline fun check(value: Boolean, lazyMessage: () -> Any): Unit  $\{\n$  contract  $\{\n$  returns() implies value $\n$   $\{\n$ if (!value)  ${\nvert \nu \vert}$  val message = lazyMessage() ${\nvert \nu \vert}$  throw IllegalStateException(message.toString()) ${\nvert \nu \vert}$  $\ln\ln\arrows\ln$  \* Throws an [IllegalStateException] if the [value] is null. Otherwise\n \* returns the not null value.\n \*\n \* @sample samples.misc.Preconditions.failCheckWithLazyMessage\n \*/\n@kotlin.internal.InlineOnly\npublic inline fun  $\langle T : Any > checkNotNull(value: T?)$ : T {\n contract {\n returns() implies (value != null)\n }\n return checkNotNull(value) { \"Required value was null.\" }\n\n/\*\*\n \* Throws an [IllegalStateException] with the result of calling [lazyMessage] if the [value] is null. Otherwise\n \* returns the not null value. $\ln$  \*  $\ln$  \* @sample samples.misc.Preconditions.failCheckWithLazyMessage\n \*/\n@kotlin.internal.InlineOnly\npublic inline fun <T : Any> checkNotNull(value: T?, lazyMessage: () -> Any): T {\n contract {\n returns() implies (value != null)\n  $\ln\ n$  if (value == null)  $\ln$  val message = lazyMessage() $\ln$  throw IllegalStateException(message.toString())\n } else {\n return value\n }\n\n\n/\*\*\n \* Throws an [IllegalStateException] with the given [message].\n \*\n \* @sample samples.misc.Preconditions.failWithError\n

\*/\n \angle \text{\math{\math{\math{\math{\math{\math{\math{\math{\math{\math{\math{\math{\math{\math{\math{\math{\math{\math{\math{\math{\math{\math{\math{\math{\math{\math{\math{\math{\math{\math{\math{\math{\math{\math

IllegalStateException(message.toString())\n","/\*\n \* Copyright 2010-2022 JetBrains s.r.o. and Kotlin Programming Language contributors.\n \* Use of this source code is governed by the Apache 2.0 license that can be found in the license/LICENSE.txt file.\n \*/\n\npackage kotlin.collections\n\n//\n// NOTE: THIS FILE IS AUTO-GENERATED by the GenerateStandardLib.kt\n// See: https://github.com/JetBrains/kotlin/tree/master/libraries/stdlib\n//\n\nimport kotlin.js.\*\nimport primitiveArrayConcat\nimport withType\nimport kotlin.ranges.contains\nimport kotlin.ranges.reversed $\ln\frac{n^*}{n}$  \* Returns an element at the given [index] or throws an

[IndexOutOfBoundsException] if the [index] is out of bounds of this array. $\ln * \ln * \mathcal{O}$  sample samples.collections.Collections.Elements.elementAt\n \*/\npublic actual fun <T> Array<out T>.elementAt(index: Int): T {\n return elementAtOrElse(index) { throw IndexOutOfBoundsException(\"index: \$index, size: \$size}\")  $\ln\ln\frac{**}{n}$  \* Returns an element at the given [index] or throws an [IndexOutOfBoundsException] if the [index] is out of bounds of this array. $\ln * \ln * \textcirc$  sample samples.collections. Collections. Elements.elementAt $\ln * \textcircled{1}$ actual fun ByteArray.elementAt(index: Int): Byte  $\{\n\$  return elementAtOrElse(index)  $\{$  throw IndexOutOfBoundsException(\"index: \$index, size: \$size}\") }\n\n/\*\*\n \* Returns an element at the given [index] or throws an [IndexOutOfBoundsException] if the [index] is out of bounds of this array. $\ln * \ln * \omega$  sample samples.collections.Collections.Elements.elementAt\n \*/\npublic actual fun ShortArray.elementAt(index: Int): Short {\n return elementAtOrElse(index) { throw IndexOutOfBoundsException(\"index: \$index, size: \$size}\")  $\ln\ln\arrows\ln$  \* Returns an element at the given [index] or throws an [IndexOutOfBoundsException] if the [index] is out of bounds of this array. $\ln * \ln * \textcircled{sample samples}$ .collections.Collections.Elements.elementAt $\ln * \textcircled{inputic}$ actual fun IntArray.elementAt(index: Int): Int {\n return elementAtOrElse(index) { throw IndexOutOfBoundsException(\"index:  $\frac{\size} \n\in \mathbb{N} \n\in \mathbb{N}$  \* Returns an element at the given [index] or throws an [IndexOutOfBoundsException] if the [index] is out of bounds of this array. $\ln * \ln * \omega$  sample samples.collections.Collections.Elements.elementAt\n \*/\npublic actual fun LongArray.elementAt(index: Int): Long {\n return elementAtOrElse(index) { throw IndexOutOfBoundsException(\"index: \$index, size: \$size}\")  $\ln\ln\frac{**}{n}$  \* Returns an element at the given [index] or throws an [IndexOutOfBoundsException] if the [index] is out of bounds of this array. $\ln * \alpha$  sample samples.collections. Collections. Elements. elementAt $\ln * \n$  public actual fun FloatArray.elementAt(index: Int): Float {\n return elementAtOrElse(index) { throw IndexOutOfBoundsException(\"index: \$index, size: \$size}\") }\n\n/\*\*\n \* Returns an element at the given [index] or throws an [IndexOutOfBoundsException] if the [index] is out of bounds of this array. $\ln * \ln * \omega$  sample samples.collections.Collections.Elements.elementAt\n \*/\npublic actual fun DoubleArray.elementAt(index: Int): Double  $\{\n\$ n return elementAtOrElse(index) { throw IndexOutOfBoundsException( $\{\n\$ index: \$index, size: \$size} $\{\n\}'$ )  $\ln\ln\arrows\ln$  \* Returns an element at the given [index] or throws an [IndexOutOfBoundsException] if the [index] is out of bounds of this array. $\ln * \omega$  sample samples.collections. Collections. Elements. elementAt $\ln * \rho$ actual fun BooleanArray.elementAt(index: Int): Boolean {\n return elementAtOrElse(index) { throw IndexOutOfBoundsException(\"index: \$index, size: \$size}\") }\n}\n\n/\*\*\n \* Returns an element at the given [index] or throws an [IndexOutOfBoundsException] if the [index] is out of bounds of this array. $\ln * \ln * \omega$  sample samples.collections.Collections.Elements.elementAt\n \*/\npublic actual fun CharArray.elementAt(index: Int): Char {\n return elementAtOrElse(index) { throw IndexOutOfBoundsException(\"index: \$index, size: \$size}\")  $\ln\ln\pi$  \* Returns a [List] that wraps the original array. $\ln$  \*/\npublic actual fun <T> Array<out T>.asList(): List  $\sum_{\in \mathcal{I}} {\n$  return ArrayList  $\sum_{\in \mathcal{I}}{\n}$  and  $\lambda \geq \lambda$   $\eta \geq \lambda$ original array.\n \*/\n@kotlin.internal.InlineOnly\npublic actual inline fun ByteArray.asList(): List<Byte> {\n return this.unsafeCast<Array<Byte>>().asList()\n\n\n\max\n \* Returns a [List] that wraps the original array.\n \*/\n@kotlin.internal.InlineOnly\npublic actual inline fun ShortArray.asList(): List<Short> {\n return this.unsafeCast<Array<Short>>().asList()\n}\n\n/\*\*\n \* Returns a [List] that wraps the original array.\n \*/\n@kotlin.internal.InlineOnly\npublic actual inline fun IntArray.asList(): List<Int> {\n return this.unsafeCast<Array<Int>>().asList()\n \\n\n\\*\*\n \* Returns a [List] that wraps the original array.\n \*/\n@kotlin.internal.InlineOnly\npublic actual inline fun LongArray.asList(): List<Long> {\n return this.unsafeCast<Array<Long>>().asList()\n}\n\n/\*\*\n \* Returns a [List] that wraps the original array. $\ln$ \*/\n@kotlin.internal.InlineOnly\npublic actual inline fun FloatArray.asList(): List<Float> {\n return this.unsafeCast<Array<Float>>().asList()\n}\n\n/\*\*\n \* Returns a [List] that wraps the original array.\n \*/\n@kotlin.internal.InlineOnly\npublic actual inline fun DoubleArray.asList(): List<Double> {\n return this.unsafeCast<Array<Double>>().asList()\n}\n\n/\*\*\n \* Returns a [List] that wraps the original array.\n \*/\n@kotlin.internal.InlineOnly\npublic actual inline fun BooleanArray.asList(): List<Boolean> {\n return this.unsafeCast<Array<Boolean>>().asList()\n\n\n\mathbm{x}\n \* Returns a [List] that wraps the original array.\n \*/\npublic actual fun CharArray.asList(): List<Char> {\n return object : AbstractList<Char>(), RandomAccess {\n
override val size: Int get() = this@asList.size\n override fun isEmpty(): Boolean = this@asList.isEmpty()\n override fun contains(element: Char): Boolean = this@asList.contains(element)\n override fun get(index: Int): Char  ${\n \Delta s}{\in \Delta s}$  AbstractList.checkElementIndex(index, size)\n return this@asList[index]\n  ${\n \Delta s}$ override fun indexOf(element: Char): Int {\n  $@Suppress($ \"USELESS\_CAST\")\n if ((element as Any?) !is Char) return  $-1\n\alpha$  return this @asList.indexOf(element)\n  $\alpha$  override fun lastIndexOf(element: Char): Int  ${\n \in \mathbb{C}}$  @Suppress(\"USELESS\_CAST\")\n if ((element as Any?) !is Char) return  $-1\in$  return this @asList.lastIndexOf(element)\n  $\ln |\nabla x^* \neq x^*$  Returns `true` if the two specified arrays are \*deeply\* equal to one another,\n \* i.e. contain the same number of the same elements in the same order. $\ln * \ln *$  If two corresponding elements are nested arrays, they are also compared deeply. $\ln *$  If any of arrays contains itself on any nesting level the behavior is undefined. $\ln * \ln *$  The elements of other types are compared for equality with the [equals][Any.equals] function. $\ln *$  For floating point numbers it means that `NaN` is equal to itself and  $\textdegree$ -0.0 $\textdegree$  is not equal to  $\textdegree$ 0.0 $\textdegree$ .

\*/\n@SinceKotlin(\"1.1\")\n@kotlin.internal.LowPriorityInOverloadResolution\npublic actual infix fun <T> Array<out T>.contentDeepEquals(other: Array<out T>): Boolean {\n return

this.contentDeepEquals(other)\n}\n\n/\*\*\n \* Returns `true` if the two specified arrays are \*deeply\* equal to one another, $\ln *$  i.e. contain the same number of the same elements in the same order. $\ln * \ln *$  The specified arrays are also considered deeply equal if both are `null`. $\ln * \ln *$  If two corresponding elements are nested arrays, they are also compared deeply. $\ln *$  If any of arrays contains itself on any nesting level the behavior is undefined. $\ln * \ln *$  The elements of other types are compared for equality with the [equals][Any.equals] function.\n \* For floating point numbers it means that `NaN` is equal to itself and `-0.0` is not equal to `0.0`. $\ln$ 

\*/\n@SinceKotlin(\"1.4\")\n@library(\"arrayDeepEquals\")\npublic actual infix fun <T> Array<out

T>?.contentDeepEquals(other: Array<out T>?): Boolean {\n definedExternally\n\n\n/\*\*\n \* Returns a hash code based on the contents of this array as if it is [List]. $\ln *$  Nested arrays are treated as lists too. $\ln * \ln *$  If any of arrays contains itself on any nesting level the behavior is undefined.\n

\*/\n@SinceKotlin(\"1.1\")\n@kotlin.internal.LowPriorityInOverloadResolution\npublic actual fun <T> Array<out T>.contentDeepHashCode(): Int  $\ln$  return this.contentDeepHashCode()\n}\n\n/\*\*\n \* Returns a hash code based on the contents of this array as if it is [List]. $\ln$  \* Nested arrays are treated as lists too. $\ln$  \*  $\ln$  \* If any of arrays contains itself on any nesting level the behavior is undefined.\n

\*/\n@SinceKotlin(\"1.4\")\n@library(\"arrayDeepHashCode\")\npublic actual fun <T> Array<out

T>?.contentDeepHashCode(): Int  $\n\alpha$  definedExternally\n $\n\alpha$ \*\n Returns a string representation of the contents of this array as if it is a [List]. $\ln *$  Nested arrays are treated as lists too. $\ln * \ln *$  If any of arrays contains itself on any nesting level that reference\n \* is rendered as `\"[...]\"` to prevent recursion.\n \* \n \* @sample samples.collections.Arrays.ContentOperations.contentDeepToString\n

\*/\n@SinceKotlin(\"1.1\")\n@kotlin.internal.LowPriorityInOverloadResolution\npublic actual fun <T> Array<out T>.contentDeepToString(): String  $\ln \mathrm{DesTostring}(\hbar\mathrm{N})\$ representation of the contents of this array as if it is a [List]. $\ln$  \* Nested arrays are treated as lists too. $\ln$  \*  $\ln$  \* If any of arrays contains itself on any nesting level that reference $\ln *$  is rendered as  $\Gamma$ . @sample samples.collections.Arrays.ContentOperations.contentDeepToString\n

\*/\n@SinceKotlin(\"1.4\")\n@library(\"arrayDeepToString\")\npublic actual fun <T> Array<out

T>?.contentDeepToString(): String  $\n\alpha$  definedExternally $\n\alpha$ \*\n \* Returns `true` if the two specified arrays are \*structurally\* equal to one another,\n \* i.e. contain the same number of the same elements in the same order.\n \* \n \* The elements are compared for equality with the [equals][Any.equals] function.\n \* For floating point numbers it means that `NaN` is equal to itself and `-0.0` is not equal to `0.0`.\n \*/\n@Deprecated(\"Use Kotlin compiler 1.4 to avoid deprecation warning.\")\n@SinceKotlin(\"1.1\")\n@DeprecatedSinceKotlin(hiddenSince = \"1.4\")\npublic actual infix fun  $\langle T \rangle$  Array $\langle \text{out } T \rangle$ .contentEquals(other: Array $\langle \text{out } T \rangle$ ): Boolean {\n return this.contentEquals(other)\n}\n\n/\*\*\n \* Returns `true` if the two specified arrays are \*structurally\* equal to one another, $\ln *$  i.e. contain the same number of the same elements in the same order. $\ln * \ln *$  The elements are compared for equality with the [equals][Any.equals] function. $\ln *$  For floating point numbers it means that `NaN` is

equal to itself and `-0.0` is not equal to `0.0`.\n \*/\n@Deprecated(\"Use Kotlin compiler 1.4 to avoid deprecation warning.\")\n@SinceKotlin(\"1.1\")\n@DeprecatedSinceKotlin(hiddenSince = \"1.4\")\npublic actual infix fun ByteArray.contentEquals(other: ByteArray): Boolean  $\{\n$  return this.contentEquals(other)\n $\n\}\n\infty$ \*\n \* Returns `true` if the two specified arrays are \*structurally\* equal to one another,\n \* i.e. contain the same number of the same elements in the same order. $\ln * \ln *$  The elements are compared for equality with the [equals][Any.equals] function.\n \* For floating point numbers it means that `NaN` is equal to itself and `-0.0` is not equal to `0.0`.\n \*/\n@Deprecated(\"Use Kotlin compiler 1.4 to avoid deprecation

warning.\")\n@SinceKotlin(\"1.1\")\n@DeprecatedSinceKotlin(hiddenSince = \"1.4\")\npublic actual infix fun ShortArray.contentEquals(other: ShortArray): Boolean  ${\n \cdot \infty \in \mathbb{Z}}$  return this.contentEquals(other)\n  ${\n \cdot \infty \in \mathbb{Z}}$  Returns `true` if the two specified arrays are \*structurally\* equal to one another,\n \* i.e. contain the same number of the same elements in the same order. $\ln * \ln *$  The elements are compared for equality with the [equals][Any.equals] function. $\ln *$  For floating point numbers it means that `NaN` is equal to itself and `-0.0` is not equal to `0.0`. $\ln$ \*/\n@Deprecated(\"Use Kotlin compiler 1.4 to avoid deprecation

warning.\")\n@SinceKotlin(\"1.1\")\n@DeprecatedSinceKotlin(hiddenSince = \"1.4\")\npublic actual infix fun IntArray.contentEquals(other: IntArray): Boolean  ${\n \cdot \in \mathbb{Z}}$  return this.contentEquals(other)\n ${\n \cdot \in \mathbb{Z}}$  Returns `true` if the two specified arrays are \*structurally\* equal to one another, $\ln$  \* i.e. contain the same number of the same elements in the same order. $\ln * \ln *$  The elements are compared for equality with the [equals][Any.equals] function. $\ln *$  For floating point numbers it means that `NaN` is equal to itself and `-0.0` is not equal to `0.0`. $\ln$ \*/\n@Deprecated(\"Use Kotlin compiler 1.4 to avoid deprecation

warning.\")\n@SinceKotlin(\"1.1\")\n@DeprecatedSinceKotlin(hiddenSince = \"1.4\")\npublic actual infix fun LongArray.contentEquals(other: LongArray): Boolean  $\{\n\}$  return this.contentEquals(other)\n  $\{\n\}\n\infty$ \*\n \* Returns `true` if the two specified arrays are \*structurally\* equal to one another,\n \* i.e. contain the same number of the same elements in the same order. $\ln * \ln *$  The elements are compared for equality with the [equals][Any.equals] function.\n \* For floating point numbers it means that `NaN` is equal to itself and `-0.0` is not equal to `0.0`.\n \*/\n@Deprecated(\"Use Kotlin compiler 1.4 to avoid deprecation

warning.\")\n@SinceKotlin(\"1.1\")\n@DeprecatedSinceKotlin(hiddenSince = \"1.4\")\npublic actual infix fun FloatArray.contentEquals(other: FloatArray): Boolean  ${\n \cdot \infty \cdot \infty}$  return this.contentEquals(other)\n ${\n \cdot \infty \cdot \infty}$  Returns `true` if the two specified arrays are \*structurally\* equal to one another,\n \* i.e. contain the same number of the same elements in the same order. $\ln * \ln *$  The elements are compared for equality with the [equals][Any.equals] function.\n \* For floating point numbers it means that `NaN` is equal to itself and `-0.0` is not equal to `0.0`.\n \*/\n@Deprecated(\"Use Kotlin compiler 1.4 to avoid deprecation

warning.\")\n@SinceKotlin(\"1.1\")\n@DeprecatedSinceKotlin(hiddenSince = \"1.4\")\npublic actual infix fun DoubleArray.contentEquals(other: DoubleArray): Boolean  $\{\n\$ return this.contentEquals(other)\n $\{\n\}\n\$ Returns 'true' if the two specified arrays are \*structurally\* equal to one another,  $\ln$  \* i.e. contain the same number of the same elements in the same order. $\ln * \ln *$  The elements are compared for equality with the [equals][Any.equals] function.\n \* For floating point numbers it means that `NaN` is equal to itself and `-0.0` is not equal to `0.0`.\n \*/\n@Deprecated(\"Use Kotlin compiler 1.4 to avoid deprecation

warning.\")\n@SinceKotlin(\"1.1\")\n@DeprecatedSinceKotlin(hiddenSince = \"1.4\")\npublic actual infix fun BooleanArray.contentEquals(other: BooleanArray): Boolean  $\{\n\$  return this.contentEquals(other)\n}\n\n/\*\*\n \* Returns 'true' if the two specified arrays are \*structurally\* equal to one another,  $\ln$  \* i.e. contain the same number of the same elements in the same order. $\ln * \ln *$  The elements are compared for equality with the [equals][Any.equals] function. $\ln *$  For floating point numbers it means that `NaN` is equal to itself and `-0.0` is not equal to `0.0`. $\ln$ \*/\n@Deprecated(\"Use Kotlin compiler 1.4 to avoid deprecation

warning.\")\n@SinceKotlin(\"1.1\")\n@DeprecatedSinceKotlin(hiddenSince = \"1.4\")\npublic actual infix fun CharArray.contentEquals(other: CharArray): Boolean  $\{\n\}$  return this.contentEquals(other)\n $\{\n\}\n\|\n\|$ `true` if the two specified arrays are \*structurally\* equal to one another,\n \* i.e. contain the same number of the same elements in the same order. $\ln * \ln *$  The elements are compared for equality with the [equals][Any.equals] function. $\ln *$  For floating point numbers it means that `NaN` is equal to itself and `-0.0` is not equal to `0.0`. $\ln$ 

\*/\n@SinceKotlin(\"1.4\")\n@library(\"arrayEquals\")\npublic actual infix fun <T> Array<out

T>?.contentEquals(other: Array<out T>?): Boolean {\n definedExternally\n}\n\n/\*\*\n \* Returns `true` if the two specified arrays are \*structurally\* equal to one another, $\ln *$  i.e. contain the same number of the same elements in the same order. $\ln * \ln *$  The elements are compared for equality with the [equals][Any.equals] function. $\ln *$  For floating point numbers it means that `NaN` is equal to itself and `-0.0` is not equal to `0.0`. $\ln$ 

\*/\n@SinceKotlin(\"1.4\")\n@library(\"arrayEquals\")\npublic actual infix fun ByteArray?.contentEquals(other: ByteArray?): Boolean  $\{\n\$  definedExternally $\n\hbar\$ \*\n Returns `true` if the two specified arrays are

\*structurally\* equal to one another,\n \* i.e. contain the same number of the same elements in the same order.\n \* \n \* The elements are compared for equality with the [equals][Any.equals] function.\n \* For floating point numbers it means that `NaN` is equal to itself and `-0.0` is not equal to `0.0`. $\ln$ 

\*/\n@SinceKotlin(\"1.4\")\n@library(\"arrayEquals\")\npublic actual infix fun ShortArray?.contentEquals(other: ShortArray?): Boolean  $\{\n\mathbf{d} \in \mathbb{Z}:\n\in\mathbb{Z}:\n\in\mathbb{Z}:\n\in\mathbb{Z}:\n\in\mathbb{Z}:\n\in\mathbb{Z}:\n\in\mathbb{Z}:\n\in\mathbb{Z}:\n\in\mathbb{Z}:\n\in\mathbb{Z}:\n\in\mathbb{Z}:\n\in\mathbb{Z}:\n\in\mathbb{Z}:\n\in\mathbb{Z}:\n\in\mathbb{Z}:\n\in\mathbb{Z}:\n\in\mathbb{Z}:\n\in\mathbb{Z}:\n\in\mathbb{Z}:\$ 

\*structurally\* equal to one another,\n \* i.e. contain the same number of the same elements in the same order. $\ln * \ln$ \* The elements are compared for equality with the [equals][Any.equals] function.\n \* For floating point numbers it means that `NaN` is equal to itself and `-0.0` is not equal to `0.0`. $\ln$ 

\*/\n@SinceKotlin(\"1.4\")\n@library(\"arrayEquals\")\npublic actual infix fun IntArray?.contentEquals(other:

IntArray?): Boolean  $\ln \ definition{kn}\n\in\mathbb{Z}$  definedExternally\n}\n\n/\*\*\n \* Returns `true` if the two specified arrays are

\*structurally\* equal to one another,\n \* i.e. contain the same number of the same elements in the same order.\n \* \n \* The elements are compared for equality with the [equals][Any.equals] function.\n \* For floating point numbers it means that `NaN` is equal to itself and `-0.0` is not equal to `0.0`. $\ln$ 

\*/\n@SinceKotlin(\"1.4\")\n@library(\"arrayEquals\")\npublic actual infix fun LongArray?.contentEquals(other: LongArray?): Boolean  $\{\n \$  definedExternally $\n \$ n\\*\n \* Returns `true` if the two specified arrays are

\*structurally\* equal to one another,\n \* i.e. contain the same number of the same elements in the same order.\n \* \n \* The elements are compared for equality with the [equals][Any.equals] function.\n \* For floating point numbers it means that `NaN` is equal to itself and `-0.0` is not equal to `0.0`. $\ln$ 

\*/\n@SinceKotlin(\"1.4\")\n@library(\"arrayEquals\")\npublic actual infix fun FloatArray?.contentEquals(other: FloatArray?): Boolean  $\{\n\$  definedExternally $\n\}$ \n $\forall x$ <sup>\*\*</sup>\n \* Returns `true` if the two specified arrays are

\*structurally\* equal to one another,\n \* i.e. contain the same number of the same elements in the same order.\n \* \n \* The elements are compared for equality with the [equals][Any.equals] function.\n \* For floating point numbers it means that `NaN` is equal to itself and `-0.0` is not equal to `0.0`. $\ln$ 

\*/\n@SinceKotlin(\"1.4\")\n@library(\"arrayEquals\")\npublic actual infix fun DoubleArray?.contentEquals(other: DoubleArray?): Boolean  $\ln$  definedExternally\n $\ln\pi$ <sup>\*\*</sup>\n \* Returns `true` if the two specified arrays are

\*structurally\* equal to one another,\n \* i.e. contain the same number of the same elements in the same order.\n \* \n \* The elements are compared for equality with the [equals][Any.equals] function.\n \* For floating point numbers it means that `NaN` is equal to itself and `-0.0` is not equal to `0.0`. $\ln$ 

\*/\n@SinceKotlin(\"1.4\")\n@library(\"arrayEquals\")\npublic actual infix fun BooleanArray?.contentEquals(other: BooleanArray?): Boolean  $\{\n\$  definedExternally $\n\hbar\|n^{**}\n$  \* Returns `true` if the two specified arrays are \*structurally\* equal to one another,\n \* i.e. contain the same number of the same elements in the same order.\n \* \n \* The elements are compared for equality with the [equals][Any.equals] function.\n \* For floating point numbers it means that `NaN` is equal to itself and `-0.0` is not equal to `0.0`. $\ln$ 

\*/\n@SinceKotlin(\"1.4\")\n@library(\"arrayEquals\")\npublic actual infix fun CharArray?.contentEquals(other: CharArray?): Boolean  $\ln$  definedExternally\n $\ln\pi$ <sup>\*\*</sup>\n \* Returns a hash code based on the contents of this array as if it is [List].\n \*/\n@Deprecated(\"Use Kotlin compiler 1.4 to avoid deprecation

warning.\")\n@SinceKotlin(\"1.1\")\n@DeprecatedSinceKotlin(hiddenSince = \"1.4\")\npublic actual fun <T> Array<out T>.contentHashCode(): Int  $\ln$  return this.contentHashCode() $\ln\ln/**\ln$  \* Returns a hash code based on the contents of this array as if it is [List]. $\ln \sqrt{\ln \omega}$ Deprecated( $\sqrt{\cos K}$  Kotlin compiler 1.4 to avoid deprecation warning.\")\n@SinceKotlin(\"1.1\")\n@DeprecatedSinceKotlin(hiddenSince = \"1.4\")\npublic actual fun ByteArray.contentHashCode(): Int  $\{\n\$ return this.contentHashCode()\n $\hbar\$ n/\*\*\n \* Returns a hash code based on

the contents of this array as if it is [List].\n \*/\n@Deprecated(\"Use Kotlin compiler 1.4 to avoid deprecation warning.\")\n@SinceKotlin(\"1.1\")\n@DeprecatedSinceKotlin(hiddenSince = \"1.4\")\npublic actual fun ShortArray.contentHashCode(): Int  $\{\n\$ return this.contentHashCode()\n $\n\$ the contents of this array as if it is [List].\n \*/\n@Deprecated(\"Use Kotlin compiler 1.4 to avoid deprecation warning.\")\n@SinceKotlin(\"1.1\")\n@DeprecatedSinceKotlin(hiddenSince = \"1.4\")\npublic actual fun IntArray.contentHashCode(): Int  $\{\n\$  return this.contentHashCode()\n $\n\$ the contents of this array as if it is [List].\n \*/\n@Deprecated(\"Use Kotlin compiler 1.4 to avoid deprecation warning.\")\n@SinceKotlin(\"1.1\")\n@DeprecatedSinceKotlin(hiddenSince = \"1.4\")\npublic actual fun LongArray.contentHashCode(): Int  $\{\n\$ return this.contentHashCode()\n $\n\n\in \mathbb{N}$  \* Returns a hash code based on the contents of this array as if it is [List].\n \*/\n@Deprecated(\"Use Kotlin compiler 1.4 to avoid deprecation warning.\")\n@SinceKotlin(\"1.1\")\n@DeprecatedSinceKotlin(hiddenSince = \"1.4\")\npublic actual fun FloatArray.contentHashCode(): Int  $\n\alpha$  return this.contentHashCode()\n}\n\n/\*\*\n \* Returns a hash code based on the contents of this array as if it is [List].\n \*/\n@Deprecated(\"Use Kotlin compiler 1.4 to avoid deprecation warning.\")\n@SinceKotlin(\"1.1\")\n@DeprecatedSinceKotlin(hiddenSince = \"1.4\")\npublic actual fun DoubleArray.contentHashCode(): Int  $\{\n\$ return this.contentHashCode()\n $\n\n\in \mathbb{N}$  \* Returns a hash code based on the contents of this array as if it is [List]. $\ln \sqrt{\ln \omega}$ Deprecated( $\sqrt{\cos K}$  Kotlin compiler 1.4 to avoid deprecation warning.\")\n@SinceKotlin(\"1.1\")\n@DeprecatedSinceKotlin(hiddenSince = \"1.4\")\npublic actual fun BooleanArray.contentHashCode(): Int  $\ln$  return this.contentHashCode() $\ln\ln^{**}\n$  \* Returns a hash code based on the contents of this array as if it is [List]. $\ln \sqrt{\ln \omega}$ Deprecated( $\sqrt{\cos K}$  Kotlin compiler 1.4 to avoid deprecation warning.\")\n@SinceKotlin(\"1.1\")\n@DeprecatedSinceKotlin(hiddenSince = \"1.4\")\npublic actual fun CharArray.contentHashCode(): Int  $\{\n\$ return this.contentHashCode()\n $\hbar\$ \*\n \* Returns a hash code based on the contents of this array as if it is [List].\n \*/\n@SinceKotlin(\"1.4\")\n@library(\"arrayHashCode\")\npublic actual fun <T> Array<out T>?.contentHashCode(): Int  $\{\n$  definedExternally\n $\n\infty$ <sup>\*\*</sup>\n \* Returns a hash code based on the contents of this array as if it is [List].\n \*/\n@SinceKotlin(\"1.4\")\n@library(\"arrayHashCode\")\npublic actual fun ByteArray?.contentHashCode(): Int  ${\n \alpha \ast \n \alpha * \lambda * \lambda * \lambda * \lambda * \lambda \alpha}$  Returns a hash code based on the contents of this array as if it is [List]. $\ln \pi$ ( $\cong$  EsinceKotlin( $\pi$ 1.4 $\pi$ )) $\pi$ @library( $\pi$ arrayHashCode $\pi$ )), npublic actual fun ShortArray?.contentHashCode(): Int {\n definedExternally\n}\n\n/\*\*\n \* Returns a hash code based on the contents of this array as if it is [List]. $\in \mathbb{C}$  = Kotlin(\"1.4\")\n@library(\"arrayHashCode\")\npublic actual fun IntArray?.contentHashCode(): Int  ${\n \alpha \in \alpha} \n \cdot \alpha$  + Returns a hash code based on the contents of this array as if it is  $[List].\n^* \neq \mathbb{C}$  is  $[\text{Cov}(T.4\text{ov})\neq \text{Cov}(T.4\text{ov})\neq \text{Cov}(T.4\text{ov})$ LongArray?.contentHashCode(): Int {\n definedExternally\n}\n\n/\*\*\n \* Returns a hash code based on the contents of this array as if it is [List]. $\ln \pi$ ( $\cong$  EsinceKotlin( $\pi$ 1.4 $\pi$ )) $\pi$ @library( $\pi$ arrayHashCode $\pi$ )), npublic actual fun FloatArray?.contentHashCode(): Int  $\n\$ n definedExternally $\n\$ |\n $\n\pi$ \*\n \* Returns a hash code based on the contents of this array as if it is [List].\n \*/\n@SinceKotlin(\"1.4\")\n@library(\"arrayHashCode\")\npublic actual fun DoubleArray?.contentHashCode(): Int  $\{\n\$  definedExternally\n $\n\$ \n\*\ Returns a hash code based on the contents of this array as if it is [List]. $\in \mathbb{C}$  = Kotlin(\"1.4\")\n @library(\"arrayHashCode\")\npublic actual fun BooleanArray?.contentHashCode(): Int  ${\n \alpha \ast \n \alpha}$  definedExternally\n ${\n \alpha \ast \n \alpha}$  Returns a hash code based on the contents of this array as if it is [List]. $\in \mathbb{C}$  = Kotlin(\"1.4\")\n @library(\"arrayHashCode\")\npublic actual fun CharArray?.contentHashCode(): Int  $\ln \ definition{rank}$  definedExternally\n}\n\n<sup>/\*\*</sup>\n \* Returns a string representation of the contents of the specified array as if it is [List]. $\ln * \ln * \omega$  sample samples.collections.Arrays.ContentOperations.contentToString\n \*/\n@Deprecated(\"Use Kotlin compiler 1.4 to

avoid deprecation warning.\")\n@SinceKotlin(\"1.1\")\n@DeprecatedSinceKotlin(hiddenSince = \"1.4\")\npublic actual fun <T> Array<out T>.contentToString(): String {\n return this.contentToString()\n\n/\*\*\n \* Returns a string representation of the contents of the specified array as if it is [List]. $\ln * \ln * \mathcal{Q}$  sample samples.collections.Arrays.ContentOperations.contentToString\n \*/\n@Deprecated(\"Use Kotlin compiler 1.4 to avoid deprecation warning.\")\n@SinceKotlin(\"1.1\")\n@DeprecatedSinceKotlin(hiddenSince = \"1.4\")\npublic actual fun ByteArray.contentToString(): String  ${\n \mu}$  return this.contentToString() $\n \lambda^* \n \lambda^*$  Returns a string representation of the contents of the specified array as if it is [List]. $\ln * \ln * \mathcal{Q}$  sample

samples.collections.Arrays.ContentOperations.contentToString\n \*/\n@Deprecated(\"Use Kotlin compiler 1.4 to avoid deprecation warning.\")\n@SinceKotlin(\"1.1\")\n@DeprecatedSinceKotlin(hiddenSince = \"1.4\")\npublic actual fun ShortArray.contentToString(): String  $\{\n\cdot\right$  return this.contentToString()\n $\n\cdot\$ n \* Returns a string representation of the contents of the specified array as if it is [List]. $\ln * \ln * \omega$  sample

samples.collections.Arrays.ContentOperations.contentToString\n \*/\n@Deprecated(\"Use Kotlin compiler 1.4 to avoid deprecation warning.\")\n@SinceKotlin(\"1.1\")\n@DeprecatedSinceKotlin(hiddenSince = \"1.4\")\npublic actual fun IntArray.contentToString(): String  $\ln$  return this.contentToString() $\ln\ln(*\an \theta *$  Returns a string representation of the contents of the specified array as if it is [List]. $\ln * \ln * \omega$  sample

samples.collections.Arrays.ContentOperations.contentToString\n \*/\n@Deprecated(\"Use Kotlin compiler 1.4 to avoid deprecation warning.\")\n@SinceKotlin(\"1.1\")\n@DeprecatedSinceKotlin(hiddenSince = \"1.4\")\npublic actual fun LongArray.contentToString(): String  ${\n \mu \in \mathbb{S} \in \mathbb{S} \in \mathbb{S} \in \mathbb{S} \in \mathbb{S} \}$ . representation of the contents of the specified array as if it is [List]. $\ln * \ln * \omega$  sample

samples.collections.Arrays.ContentOperations.contentToString\n \*/\n@Deprecated(\"Use Kotlin compiler 1.4 to avoid deprecation warning.\")\n@SinceKotlin(\"1.1\")\n@DeprecatedSinceKotlin(hiddenSince = \"1.4\")\npublic actual fun FloatArray.contentToString(): String  ${\n \mu \in \mathbb{S} \in \mathbb{S} \in \mathbb{S} \in \mathbb{S} \in \mathbb{S} \}$ . representation of the contents of the specified array as if it is [List]. $\ln * \ln * \mathcal{Q}$  sample

samples.collections.Arrays.ContentOperations.contentToString\n \*/\n@Deprecated(\"Use Kotlin compiler 1.4 to avoid deprecation warning.\")\n@SinceKotlin(\"1.1\")\n@DeprecatedSinceKotlin(hiddenSince = \"1.4\")\npublic actual fun DoubleArray.contentToString(): String  $\ln \frac{\tau_0}{\ln\ln^* \cdot \ln x}$  Returns a string representation of the contents of the specified array as if it is [List]. $\ln * \ln * \mathcal{Q}$  sample

samples.collections.Arrays.ContentOperations.contentToString\n \*/\n@Deprecated(\"Use Kotlin compiler 1.4 to avoid deprecation warning.\")\n@SinceKotlin(\"1.1\")\n@DeprecatedSinceKotlin(hiddenSince = \"1.4\")\npublic actual fun BooleanArray.contentToString(): String  $\ln$  return this.contentToString()\n\n/\*\*\n \* Returns a string representation of the contents of the specified array as if it is [List]. $\ln * \ln * \omega$  sample

samples.collections.Arrays.ContentOperations.contentToString\n \*/\n@Deprecated(\"Use Kotlin compiler 1.4 to avoid deprecation warning.\")\n@SinceKotlin(\"1.1\")\n@DeprecatedSinceKotlin(hiddenSince = \"1.4\")\npublic actual fun CharArray.contentToString(): String  $\{\n\}$  return this.contentToString() $\n\hbar\$ \*\n \* Returns a string representation of the contents of the specified array as if it is [List]. $\ln * \ln * \mathcal{Q}$  sample

samples.collections.Arrays.ContentOperations.contentToString\n

\*/\n@SinceKotlin(\"1.4\")\n@library(\"arrayToString\")\npublic actual fun <T> Array<out T>?.contentToString(): String  $\ln \ \delta$  definedExternally\n}\n\n/\*\*\n \* Returns a string representation of the contents of the specified array as if it is  $[List].\n\infty * \n\infty$  sample samples.collections.Arrays.ContentOperations.contentToString\n

\*/\n@SinceKotlin(\"1.4\")\n@library(\"arrayToString\")\npublic actual fun ByteArray?.contentToString(): String {\n definedExternally\n}\n\n/\*\*\n \* Returns a string representation of the contents of the specified array as if it is [List]. $\ln * \n\cong \text{Example}$  sample samples.collections.Arrays.ContentOperations.contentToString\n

\*/\n@SinceKotlin(\"1.4\")\n@library(\"arrayToString\")\npublic actual fun ShortArray?.contentToString(): String {\n definedExternally\n}\n\n/\*\*\n \* Returns a string representation of the contents of the specified array as if it is [List]. $\ln * \n\approx \n\text{Example samples.}$ collections.Arrays.ContentOperations.contentToString\n

\*/\n@SinceKotlin(\"1.4\")\n@library(\"arrayToString\")\npublic actual fun IntArray?.contentToString(): String {\n definedExternally\n}\n\n/\*\*\n \* Returns a string representation of the contents of the specified array as if it is [List]. $\ln * \n\in \mathbb{C}$  sample samples.collections.Arrays.ContentOperations.contentToString\n

\*/\n@SinceKotlin(\"1.4\")\n@library(\"arrayToString\")\npublic actual fun LongArray?.contentToString(): String {\n definedExternally\n}\n\n/\*\*\n \* Returns a string representation of the contents of the specified array as if it is [List]. $\ln * \ln * \textcirc \text{sample samples}$ .collections.Arrays.ContentOperations.contentToString\n

\*/\n@SinceKotlin(\"1.4\")\n@library(\"arrayToString\")\npublic actual fun FloatArray?.contentToString(): String {\n definedExternally\n}\n\n/\*\*\n \* Returns a string representation of the contents of the specified array as if it is [List]. $\ln * \ln * \textcirc \text{sample samples}$ .collections.Arrays.ContentOperations.contentToString\n

\*/\n@SinceKotlin(\"1.4\")\n@library(\"arrayToString\")\npublic actual fun DoubleArray?.contentToString(): String

 $\{\n\$  definedExternally\n $\n\|x\|^*$ n \* Returns a string representation of the contents of the specified array as if it is [List]. $\ln * \n\cong \mathcal{O}$  sample samples.collections.Arrays.ContentOperations.contentToString\n \*/\n@SinceKotlin(\"1.4\")\n@library(\"arrayToString\")\npublic actual fun BooleanArray?.contentToString(): String  $\ln \ \delta$  definedExternally\n}\n\n/\*\*\n \* Returns a string representation of the contents of the specified array as if it is [List].\n \* \n \* @sample samples.collections.Arrays.ContentOperations.contentToString\n \*/\n@SinceKotlin(\"1.4\")\n@library(\"arrayToString\")\npublic actual fun CharArray?.contentToString(): String  ${\n\mu\in\mathbb{R}}$  definedExternally\n $\ln\pi^*$  \n \* Copies this array or its subrange into the [destination] array and returns that array. $\ln * \ln *$  It's allowed to pass the same array in the [destination] and even specify the subrange so that it overlaps with the destination range. $\ln * \ln * \omega$  aram destination the array to copy to. $\ln * \omega$  param destinationOffset the position in the [destination] array to copy to, 0 by default. $\ln * \omega$  aram startIndex the beginning (inclusive) of the subrange to copy, 0 by default. $\ln * \mathcal{Q}$  param endIndex the end (exclusive) of the subrange to copy, size of this array by default.\n \* \n \* @throws IndexOutOfBoundsException or [IllegalArgumentException] when [startIndex] or [endIndex] is out of range of this array indices or when `startIndex > endIndex`. $\ln * \omega$  throws IndexOutOfBoundsException when the subrange doesn't fit into the [destination] array starting at the specified [destinationOffset],\n \* or when that index is out of the [destination] array indices range.\n \* \n \* @return the [destination] array.\n

\*/\n@SinceKotlin(\"1.3\")\n@kotlin.internal.InlineOnly\n@Suppress(\"ACTUAL\_FUNCTION\_WITH\_DEFAULT  $ARGUMENTS\$ ")\npublic actual inline fun <T> Array<out T>.copyInto(destination: Array<T>, destinationOffset: Int = 0, startIndex: Int = 0, endIndex: Int = size): Array $\zeta$  \ arrayCopy(this, destination, destinationOffset, startIndex, endIndex)\n return destination\n}\n\n/\*\*\n \* Copies this array or its subrange into the [destination] array and returns that array. $\ln * \ln * It's$  allowed to pass the same array in the [destination] and even specify the subrange so that it overlaps with the destination range. $\ln * \ln * \omega$  destination the array to copy to. $\ln *$ @param destinationOffset the position in the [destination] array to copy to, 0 by default. $\ln * \omega$  param startIndex the beginning (inclusive) of the subrange to copy, 0 by default.\n \* @param endIndex the end (exclusive) of the subrange to copy, size of this array by default. $\ln * \ln * \mathbb{C}$  throws IndexOutOfBoundsException or [IllegalArgumentException] when [startIndex] or [endIndex] is out of range of this array indices or when `startIndex > endIndex`.\n \* @throws IndexOutOfBoundsException when the subrange doesn't fit into the [destination] array starting at the specified [destinationOffset],\n \* or when that index is out of the [destination] array indices range.\n \* \n \* @return the [destination] array.\n

\*/\n@SinceKotlin(\"1.3\")\n@kotlin.internal.InlineOnly\n@Suppress(\"ACTUAL\_FUNCTION\_WITH\_DEFAULT \_ARGUMENTS\")\npublic actual inline fun ByteArray.copyInto(destination: ByteArray, destinationOffset: Int = 0, startIndex: Int = 0, endIndex: Int = size): ByteArray  $\{\n\$  arrayCopy(this.unsafeCast<Array<Byte>>(), destination.unsafeCast<Array<Byte>>(), destinationOffset, startIndex, endIndex)\n return destination\n}\n\n/\*\*\n

\* Copies this array or its subrange into the [destination] array and returns that array. $\ln * \ln *$  It's allowed to pass the same array in the [destination] and even specify the subrange so that it overlaps with the destination range. $\ln * \ln *$ @param destination the array to copy to.\n  $*$  @param destinationOffset the position in the [destination] array to copy to, 0 by default. $\ln * \omega$  param startIndex the beginning (inclusive) of the subrange to copy, 0 by default. $\ln *$ @param endIndex the end (exclusive) of the subrange to copy, size of this array by default. $\ln * \ln * \omega$  throws IndexOutOfBoundsException or [IllegalArgumentException] when [startIndex] or [endIndex] is out of range of this array indices or when `startIndex > endIndex `.\n  $* \mathcal{Q}$  throws IndexOutOfBoundsException when the subrange doesn't fit into the [destination] array starting at the specified [destinationOffset],\n \* or when that index is out of the [destination] array indices range.\n  $* \nightharpoonup n * \nightharpoonup n$  the [destination] array.\n

\*/\n@SinceKotlin(\"1.3\")\n@kotlin.internal.InlineOnly\n@Suppress(\"ACTUAL\_FUNCTION\_WITH\_DEFAULT  $\_\text{ARGUMENTS\''\in\_\text{int}$  inline fun ShortArray.copyInto(destination: ShortArray, destinationOffset: Int = 0, startIndex: Int = 0, endIndex: Int = size): ShortArray  $\{\n\eta \arccos \theta$  arrayCopy(this.unsafeCast<Array<Short>>(), destination.unsafeCast<Array<Short>>(), destinationOffset, startIndex, endIndex)\n return destination\n}\n\n/\*\*\n

\* Copies this array or its subrange into the [destination] array and returns that array. $\ln * \ln *$  It's allowed to pass the same array in the [destination] and even specify the subrange so that it overlaps with the destination range. $\ln * \ln *$ 

@param destination the array to copy to.\n  $*$  @param destinationOffset the position in the [destination] array to copy to, 0 by default. $\ln * \omega$  aram startIndex the beginning (inclusive) of the subrange to copy, 0 by default. $\ln *$ @param endIndex the end (exclusive) of the subrange to copy, size of this array by default. $\ln * \ln * \omega$  throws IndexOutOfBoundsException or [IllegalArgumentException] when [startIndex] or [endIndex] is out of range of this array indices or when `startIndex > endIndex `.\n  $*$  @throws IndexOutOfBoundsException when the subrange doesn't fit into the [destination] array starting at the specified [destinationOffset],\n \* or when that index is out of the [destination] array indices range.\n  $* \nvert n * \nvert$  array.\n

\*/\n@SinceKotlin(\"1.3\")\n@kotlin.internal.InlineOnly\n@Suppress(\"ACTUAL\_FUNCTION\_WITH\_DEFAULT  $\text{LARGUMENTS}$ ")\npublic actual inline fun IntArray.copyInto(destination: IntArray, destinationOffset: Int = 0, startIndex: Int = 0, endIndex: Int = size): IntArray  $\{\n\$ arrayCopy(this.unsafeCast<Array<Int>>(), destination.unsafeCast<Array<Int>>(), destinationOffset, startIndex, endIndex)\n return destination\n}\n\n/\*\*\n \* Copies this array or its subrange into the [destination] array and returns that array. $\ln * \ln * It$ 's allowed to pass the same array in the [destination] and even specify the subrange so that it overlaps with the destination range. $\ln * \ln *$ @param destination the array to copy to.\n  $*$  @param destinationOffset the position in the [destination] array to copy to, 0 by default. $\ln * \omega$  param startIndex the beginning (inclusive) of the subrange to copy, 0 by default. $\ln *$ @param endIndex the end (exclusive) of the subrange to copy, size of this array by default. $\ln * \ln * \omega$  throws IndexOutOfBoundsException or [IllegalArgumentException] when [startIndex] or [endIndex] is out of range of this array indices or when `startIndex > endIndex `.\n  $* \mathcal{Q}$  throws IndexOutOfBoundsException when the subrange doesn't fit into the [destination] array starting at the specified [destinationOffset],\n \* or when that index is out of the [destination] array indices range. $\ln * \ln * \mathcal{Q}$  return the [destination] array. $\ln$ 

\*/\n@SinceKotlin(\"1.3\")\n@kotlin.internal.InlineOnly\n@Suppress(\"ACTUAL\_FUNCTION\_WITH\_DEFAULT  $ARGUMENTS\$ ")\npublic actual inline fun LongArray.copyInto(destination: LongArray, destinationOffset: Int = 0, startIndex: Int = 0, endIndex: Int = size): LongArray  $\{\n\$  arrayCopy(this.unsafeCast<Array<Long>>(), destination.unsafeCast<Array<Long>>(), destinationOffset, startIndex, endIndex)\n return destination\n}\n\n/\*\*\n \* Copies this array or its subrange into the [destination] array and returns that array. $\ln * \ln *$  It's allowed to pass the same array in the [destination] and even specify the subrange so that it overlaps with the destination range. $\ln * \ln *$ @param destination the array to copy to.\n  $*$  @param destinationOffset the position in the [destination] array to copy to, 0 by default. $\ln * \omega$  aram startIndex the beginning (inclusive) of the subrange to copy, 0 by default. $\ln *$ @param endIndex the end (exclusive) of the subrange to copy, size of this array by default. $\ln * \ln * \omega$  throws IndexOutOfBoundsException or [IllegalArgumentException] when [startIndex] or [endIndex] is out of range of this array indices or when `startIndex > endIndex `.\n \* @throws IndexOutOfBoundsException when the subrange doesn't fit into the [destination] array starting at the specified [destinationOffset],\n \* or when that index is out of the [destination] array indices range.\n  $* \nightharpoonup \mathbb{R}$  @return the [destination] array.\n

\*/\n@SinceKotlin(\"1.3\")\n@kotlin.internal.InlineOnly\n@Suppress(\"ACTUAL\_FUNCTION\_WITH\_DEFAULT  $\text{LARGUMENTS}$ ")\npublic actual inline fun FloatArray.copyInto(destination: FloatArray, destinationOffset: Int = 0, startIndex: Int = 0, endIndex: Int = size): FloatArray  $\{\n\$ arrayCopy(this.unsafeCast<Array<Float>>(), destination.unsafeCast<Array<Float>>(), destinationOffset, startIndex, endIndex)\n return destination\n}\n\n/\*\*\n \* Copies this array or its subrange into the [destination] array and returns that array. $\ln * \ln *$  It's allowed to pass the same array in the [destination] and even specify the subrange so that it overlaps with the destination range. $\ln * \ln *$ @param destination the array to copy to.\n  $*$  @param destinationOffset the position in the [destination] array to copy to, 0 by default. $\ln * \omega$  param startIndex the beginning (inclusive) of the subrange to copy, 0 by default. $\ln *$ @param endIndex the end (exclusive) of the subrange to copy, size of this array by default. $\ln * \ln * \omega$  throws IndexOutOfBoundsException or [IllegalArgumentException] when [startIndex] or [endIndex] is out of range of this array indices or when `startIndex > endIndex `.\n  $*$  @throws IndexOutOfBoundsException when the subrange doesn't fit into the [destination] array starting at the specified [destinationOffset],\n \* or when that index is out of the [destination] array indices range. $\ln * \ln * \mathcal{Q}$  return the [destination] array. $\ln$ 

\*/\n@SinceKotlin(\"1.3\")\n@kotlin.internal.InlineOnly\n@Suppress(\"ACTUAL\_FUNCTION\_WITH\_DEFAULT \_ARGUMENTS\")\npublic actual inline fun DoubleArray.copyInto(destination: DoubleArray, destinationOffset: Int  $= 0$ , startIndex: Int  $= 0$ , endIndex: Int  $= size$ ): DoubleArray  $\{\n\text{arayCopy(this.unsafeCast$ destination.unsafeCast<Array<Double>>(), destinationOffset, startIndex, endIndex)\n return

destination\n}\n\n/\*\*\n \* Copies this array or its subrange into the [destination] array and returns that array.\n \* \n \* It's allowed to pass the same array in the [destination] and even specify the subrange so that it overlaps with the destination range. $\ln * \ln * \mathcal{O}$  param destination the array to copy to. $\ln * \mathcal{O}$  param destinationOffset the position in the [destination] array to copy to, 0 by default. $\ln * \omega$  param startIndex the beginning (inclusive) of the subrange to copy, 0 by default. $\ln * \textcircled{a}$  aram endIndex the end (exclusive) of the subrange to copy, size of this array by default. $\ln * \ln *$ @throws IndexOutOfBoundsException or [IllegalArgumentException] when [startIndex] or [endIndex] is out of range of this array indices or when `startIndex > endIndex`.\n \* @throws IndexOutOfBoundsException when the subrange doesn't fit into the [destination] array starting at the specified [destinationOffset],\n \* or when that index is out of the [destination] array indices range. $\ln * \ln * \mathcal{Q}$  return the [destination] array. $\ln$ 

\*/\n@SinceKotlin(\"1.3\")\n@kotlin.internal.InlineOnly\n@Suppress(\"ACTUAL\_FUNCTION\_WITH\_DEFAULT \_ARGUMENTS\")\npublic actual inline fun BooleanArray.copyInto(destination: BooleanArray, destinationOffset: Int = 0, startIndex: Int = 0, endIndex: Int = size): BooleanArray  $\{\n\}$ 

arrayCopy(this.unsafeCast<Array<Boolean>>(), destination.unsafeCast<Array<Boolean>>(), destinationOffset, startIndex, endIndex)\n return destination\n}\n\n/\*\*\n \* Copies this array or its subrange into the [destination] array and returns that array. $\ln * \ln * It's$  allowed to pass the same array in the [destination] and even specify the subrange so that it overlaps with the destination range. $\ln * \ln * \omega$  destination the array to copy to. $\ln *$ @param destinationOffset the position in the [destination] array to copy to, 0 by default. $\ln * \omega$  param startIndex the beginning (inclusive) of the subrange to copy, 0 by default. $\ln * \omega$  eparam endIndex the end (exclusive) of the subrange to copy, size of this array by default. $\ln * \ln * \mathbb{Q}$  throws IndexOutOfBoundsException or

[IllegalArgumentException] when [startIndex] or [endIndex] is out of range of this array indices or when `startIndex > endIndex`.\n \* @throws IndexOutOfBoundsException when the subrange doesn't fit into the [destination] array starting at the specified [destinationOffset],\n \* or when that index is out of the [destination] array indices range.\n \* \n \* @return the [destination] array.\n

\*/\n@SinceKotlin(\"1.3\")\n@kotlin.internal.InlineOnly\n@Suppress(\"ACTUAL\_FUNCTION\_WITH\_DEFAULT  $ARGUMENTS\$ ")\npublic actual inline fun CharArray.copyInto(destination: CharArray, destinationOffset: Int = 0, startIndex: Int = 0, endIndex: Int = size): CharArray  $\{\n\$ arrayCopy(this.unsafeCast<Array<Char $\geq$ (), destination.unsafeCast<Array<Char>>(), destinationOffset, startIndex, endIndex)\n return destination\n}\n\n/\*\*\n

\* Returns new array which is a copy of the original array. $\ln * \ln * \omega$  sample

samples.collections.Arrays.CopyOfOperations.copyOf\n \*/\n@Suppress(\"ACTUAL\_WITHOUT\_EXPECT\", \"NOTHING\_TO\_INLINE\")\npublic actual inline fun <T> Array<out T>.copyOf(): Array<T> {\n return this.asDynamic().slice()\n\n\n/\*\*\n \* Returns new array which is a copy of the original array.\n \* \n \* @sample samples.collections.Arrays.CopyOfOperations.copyOf\n \*/\n@Suppress(\"NOTHING\_TO\_INLINE\")\npublic actual inline fun ByteArray.copyOf(): ByteArray {\n return this.asDynamic().slice()\n\n\n/\*\*\n \* Returns new array which is a copy of the original array. $\ln * \ln * \omega$  sample

samples.collections.Arrays.CopyOfOperations.copyOf\n \*/\n@Suppress(\"NOTHING\_TO\_INLINE\")\npublic actual inline fun ShortArray.copyOf(): ShortArray  $\{\n$  return this.asDynamic().slice()\n\n\n/\*\*\n \* Returns new array which is a copy of the original array. $\ln * \ln * \omega$  sample

samples.collections.Arrays.CopyOfOperations.copyOf\n \*/\n@Suppress(\"NOTHING\_TO\_INLINE\")\npublic actual inline fun IntArray.copyOf(): IntArray  $\{\n\$ return this.asDynamic().slice()\n $\n\in\mathbb{N}\$ \*\n \* Returns new array which is a copy of the original array. $\ln * \alpha$  sample samples.collections.Arrays.CopyOfOperations.copyOf $\ln$ \*/\npublic actual fun LongArray.copyOf(): LongArray {\n return withType(\"LongArray\",

this.asDynamic().slice())\n}\n\n/\*\*\n \* Returns new array which is a copy of the original array.\n \* \n \* @sample samples.collections.Arrays.CopyOfOperations.copyOf\n \*/\n@Suppress(\"NOTHING\_TO\_INLINE\")\npublic actual inline fun FloatArray.copyOf(): FloatArray {\n return this.asDynamic().slice()\n\n\n/\*\*\n \* Returns new array which is a copy of the original array. $\ln * \ln * \omega$  sample

samples.collections.Arrays.CopyOfOperations.copyOf\n \*/\n@Suppress(\"NOTHING\_TO\_INLINE\")\npublic

actual inline fun DoubleArray.copyOf(): DoubleArray  $\{\n\}$ return this.asDynamic().slice()\n $\ln\ln\frac{**\n}{*}$  Returns new array which is a copy of the original array. $\ln * \ln * \omega$  sample

samples.collections.Arrays.CopyOfOperations.copyOf\n \*/\npublic actual fun BooleanArray.copyOf(): BooleanArray  $\{\n\$  return withType(\"BooleanArray\", this.asDynamic().slice())\n  $\}\n\|n\|^{**}\n$  Returns new array which is a copy of the original array. $\ln * \alpha$  sample samples.collections.Arrays.CopyOfOperations.copyOf $\ln$ \*/\npublic actual fun CharArray.copyOf(): CharArray  $\{\n\$  return withType(\"CharArray\",

this.asDynamic().slice())\n}\n\n/\*\*\n \* Returns new array which is a copy of the original array, resized to the given [newSize].\n \* The copy is either truncated or padded at the end with zero values if necessary.\n \* \n \* - If [newSize] is less than the size of the original array, the copy array is truncated to the  $[newSize] \cdot \ln * - If [newSize]$  is greater than the size of the original array, the extra elements in the copy array are filled with zero values. $\ln * \ln * \textcirc \textcirc$ samples.collections.Arrays.CopyOfOperations.resizedPrimitiveCopyOf\n \*/\npublic actual fun

ByteArray.copyOf(newSize: Int): ByteArray  $\{\n\cdot\$ require(newSize >= 0)  $\{\n\cdot\$ Invalid new array size: \$newSize. $\|\cdot\|$  $\ln$  return fillFrom(this, ByteArray(newSize))\n  $\ln\ln/**\n$  \* Returns new array which is a copy of the original array, resized to the given  $[newSize]$ .  $\infty$  The copy is either truncated or padded at the end with zero values if necessary. $\ln * \ln * -$  If [newSize] is less than the size of the original array, the copy array is truncated to the [newSize].\n \* - If [newSize] is greater than the size of the original array, the extra elements in the copy array are filled with zero values. $\ln * \ln * \omega$  sample samples.collections.Arrays.CopyOfOperations.resizedPrimitiveCopyOf $\ln$ \*/\npublic actual fun ShortArray.copyOf(newSize: Int): ShortArray  $\n\alpha$  require(newSize  $\geq 0$ ) { \"Invalid new array size:  $\maxSize\$  }\n return fillFrom(this, ShortArray(newSize))\n}\n\n/\*\*\n \* Returns new array which is a copy of the original array, resized to the given [newSize].\n \* The copy is either truncated or padded at the end with zero values if necessary. $\ln * \ln * -$  If [newSize] is less than the size of the original array, the copy array is truncated to the  $[newSize] \cdot \nightharpoonup$  - If  $[newSize]$  is greater than the size of the original array, the extra elements in the copy array are filled with zero values. $\ln * \ln * \omega$  sample

samples.collections.Arrays.CopyOfOperations.resizedPrimitiveCopyOf\n \*/\npublic actual fun

IntArray.copyOf(newSize: Int): IntArray { $\n\$ require(newSize >= 0) {  $\$  Invalid new array size: \$newSize. $\$ } return fillFrom(this, IntArray(newSize))\n}\n\n/\*\*\n \* Returns new array which is a copy of the original array, resized to the given [newSize].\n \* The copy is either truncated or padded at the end with zero values if necessary.\n  $*\nmid n^*$  - If [newSize] is less than the size of the original array, the copy array is truncated to the [newSize]. $\nmid n^*$  - If [newSize] is greater than the size of the original array, the extra elements in the copy array are filled with zero values.\n \* \n \* @sample samples.collections.Arrays.CopyOfOperations.resizedPrimitiveCopyOf\n \*/\npublic actual fun LongArray.copyOf(newSize: Int): LongArray  $\{\n\$  require(newSize >= 0)  $\{\n\}'$ Invalid new array size:  $\frac{\Sigma}{\n} \$ n return withType(\"LongArray\", arrayCopyResize(this, newSize, 0L))\n\n\n/\*\*\n \* Returns new array which is a copy of the original array, resized to the given [newSize].\n \* The copy is either truncated or padded at the end with zero values if necessary. $\ln * \ln * -$  If [newSize] is less than the size of the original array, the copy array is truncated to the  $[newSize] \cdot \nightharpoonup$  - If  $[newSize]$  is greater than the size of the original array, the extra elements in the copy array are filled with zero values. $\ln * \ln * \omega$  sample

samples.collections.Arrays.CopyOfOperations.resizedPrimitiveCopyOf\n \*/\npublic actual fun

FloatArray.copyOf(newSize: Int): FloatArray  $\{\n\$  require(newSize  $> = 0$ )  $\{\n\$ Invalid new array size: \$newSize. $\$  $\ln$  return fillFrom(this, FloatArray(newSize)) $\ln\ln(x^*)$  \* Returns new array which is a copy of the original array, resized to the given  $[newSize]$ .  $\land$  The copy is either truncated or padded at the end with zero values if necessary. $\ln * \ln * -$  If [newSize] is less than the size of the original array, the copy array is truncated to the [newSize].\n \* - If [newSize] is greater than the size of the original array, the extra elements in the copy array are filled with zero values. $\ln * \ln * \omega$  sample samples.collections.Arrays.CopyOfOperations.resizedPrimitiveCopyOf $\ln$ \*/\npublic actual fun DoubleArray.copyOf(newSize: Int): DoubleArray {\n require(newSize >= 0) { \"Invalid new array size:  $\text{SnewSize}\$  \'\\n return fillFrom(this, DoubleArray(newSize))\n \\n\n/\*\*\n \* Returns new array which is a copy of the original array, resized to the given [newSize].\n \* The copy is either truncated or padded at the end with `false` values if necessary.\n \* \n \* - If [newSize] is less than the size of the original array, the copy array is truncated to the [newSize].\n \* - If [newSize] is greater than the size of the original array, the extra elements in the

copy array are filled with `false` values. $\ln * \ln * \omega$  sample

samples.collections.Arrays.CopyOfOperations.resizedPrimitiveCopyOf\n \*/\npublic actual fun BooleanArray.copyOf(newSize: Int): BooleanArray  $\{\n\$  require(newSize  $\geq 0$ )  $\{\n\$ 'Invalid new array size: \$newSize.\" }\n return withType(\"BooleanArray\", arrayCopyResize(this, newSize, false))\n}\n\n/\*\*\n \* Returns new array which is a copy of the original array, resized to the given [newSize].\n \* The copy is either truncated or padded at the end with null char (`\\u0000`) values if necessary.\n  $* \nightharpoonup$  - If [newSize] is less than the size of the original array, the copy array is truncated to the  $[newSize] \setminus n^*$  - If  $[newSize]$  is greater than the size of the original array, the extra elements in the copy array are filled with null char (`\\u0000`) values.\n \* \n \* @sample samples.collections.Arrays.CopyOfOperations.resizedPrimitiveCopyOf\n \*/\npublic actual fun

CharArray.copyOf(newSize: Int): CharArray  $\{\n\}$  require(newSize  $\geq 0$ )  $\{\n\}$  Invalid new array size: \$newSize. $\|$  $\ln$  return withType(\"CharArray\", fillFrom(this, CharArray(newSize)))\n}\n\n/\*\*\n \* Returns new array which is a copy of the original array, resized to the given [newSize].\n \* The copy is either truncated or padded at the end with `null` values if necessary. $\ln * \ln * - If$  [newSize] is less than the size of the original array, the copy array is truncated to the  $[newSize].\n$ <sup>\*</sup> - If  $[newSize]$  is greater than the size of the original array, the extra elements in the copy array are filled with `null` values. $\ln * \ln * \omega$  sample

samples.collections.Arrays.CopyOfOperations.resizingCopyOf\n

\*/\n@Suppress(\"ACTUAL\_WITHOUT\_EXPECT\")\npublic actual fun <T> Array<out T>.copyOf(newSize: Int): Array $\langle T \rangle$  {\n require(newSize  $>= 0$ ) { \'Invalid new array size: \$newSize.\" }\n return arrayCopyResize(this, newSize, null)\n}\n\n/\*\*\n \* Returns a new array which is a copy of the specified range of the original array.\n \* \n \* @param fromIndex the start of the range (inclusive) to copy.\n \* @param toIndex the end of the range (exclusive) to copy.\n \* \n \* @throws IndexOutOfBoundsException if [fromIndex] is less than zero or [toIndex] is greater than the size of this array.\n \* @throws IllegalArgumentException if [fromIndex] is greater than [toIndex].\n \*/\n@Suppress(\"ACTUAL\_WITHOUT\_EXPECT\")\npublic actual fun <T> Array<out

T>.copyOfRange(fromIndex: Int, toIndex: Int): Array<T> {\n AbstractList.checkRangeIndexes(fromIndex, toIndex, size)\n return this.asDynamic().slice(fromIndex, toIndex)\n\n\n/\*\*\n \* Returns a new array which is a copy of the specified range of the original array. $\ln * \omega$  array from Index the start of the range (inclusive) to copy.\n \* @param toIndex the end of the range (exclusive) to copy.\n \* \n \* @throws IndexOutOfBoundsException if [fromIndex] is less than zero or [toIndex] is greater than the size of this array. $\ln * \mathcal{Q}$  throws

IllegalArgumentException if [fromIndex] is greater than [toIndex].\n \*/\npublic actual fun

ByteArray.copyOfRange(fromIndex: Int, toIndex: Int): ByteArray {\n

AbstractList.checkRangeIndexes(fromIndex, toIndex, size)\n return this.asDynamic().slice(fromIndex, toIndex)\n \\n\n/\*\*\n \* Returns a new array which is a copy of the specified range of the original array.\n \* \n \*

@param fromIndex the start of the range (inclusive) to copy.\n \* @param toIndex the end of the range (exclusive) to copy.\n \* \n \* @throws IndexOutOfBoundsException if [fromIndex] is less than zero or [toIndex] is greater than the size of this array. $\ln * \mathcal{Q}$  throws IllegalArgumentException if [fromIndex] is greater than [toIndex]. $\ln * \mathcal{Q}$  hapublic actual fun ShortArray.copyOfRange(fromIndex: Int, toIndex: Int): ShortArray {\n

AbstractList.checkRangeIndexes(fromIndex, toIndex, size)\n return this.asDynamic().slice(fromIndex,

toIndex)\n \\n\n/\*\*\n \* Returns a new array which is a copy of the specified range of the original array.\n \* \n \* @param fromIndex the start of the range (inclusive) to copy.\n \* @param toIndex the end of the range (exclusive) to copy.\n \* \n \* @throws IndexOutOfBoundsException if [fromIndex] is less than zero or [toIndex] is greater than the size of this array. $\ln * \mathcal{Q}$  throws IllegalArgumentException if [fromIndex] is greater than [toIndex]. $\ln * \mathcal{Q}$  throws IllegalArgumentException if [fromIndex] is greater than [toIndex]. actual fun IntArray.copyOfRange(fromIndex: Int, toIndex: Int): IntArray {\n

AbstractList.checkRangeIndexes(fromIndex, toIndex, size)\n return this.asDynamic().slice(fromIndex, toIndex)\n \n\n/\*\*\n \* Returns a new array which is a copy of the specified range of the original array.\n \* \n \* @param fromIndex the start of the range (inclusive) to copy.\n \* @param toIndex the end of the range (exclusive) to copy.\n \* \n \* @throws IndexOutOfBoundsException if [fromIndex] is less than zero or [toIndex] is greater than the

size of this array. $\ln * \omega$  throws IllegalArgumentException if [fromIndex] is greater than [toIndex]. $\ln * \rho$ ] actual fun LongArray.copyOfRange(fromIndex: Int, toIndex: Int): LongArray {\n

AbstractList.checkRangeIndexes(fromIndex, toIndex, size)\n return withType(\"LongArray\", this.asDynamic().slice(fromIndex, toIndex) $\ln\ln(x^*$  Returns a new array which is a copy of the specified range of the original array. $\ln * \ln * \omega$  for from Index the start of the range (inclusive) to copy. $\ln * \omega$  param toIndex the end of the range (exclusive) to copy.\n \* \n \* @throws IndexOutOfBoundsException if [fromIndex] is less than zero or [toIndex] is greater than the size of this array.\n \* @throws IllegalArgumentException if [fromIndex] is greater than [toIndex].\n \*/\npublic actual fun FloatArray.copyOfRange(fromIndex: Int, toIndex: Int): FloatArray {\n AbstractList.checkRangeIndexes(fromIndex, toIndex, size)\n return this.asDynamic().slice(fromIndex, toIndex)\n}\n\n/\*\*\n \* Returns a new array which is a copy of the specified range of the original array. $\ln * \ln * \mathcal{Q}$  param from Index the start of the range (inclusive) to copy. $\ln * \mathcal{Q}$  param to Index the end of the range (exclusive) to copy. $\ln * \ln * \mathcal{Q}$  throws IndexOutOfBoundsException if [fromIndex] is less than zero or [toIndex] is greater than the size of this array. $\ln * \mathcal{Q}$  throws IllegalArgumentException if [fromIndex] is greater than [toIndex].\n \*/\npublic actual fun DoubleArray.copyOfRange(fromIndex: Int, toIndex: Int): DoubleArray {\n AbstractList.checkRangeIndexes(fromIndex, toIndex, size)\n return this.asDynamic().slice(fromIndex, toIndex)\n \\n\n/\*\*\n \* Returns a new array which is a copy of the specified range of the original array.\n \* \n \* @param fromIndex the start of the range (inclusive) to copy.\n \* @param toIndex the end of the range (exclusive) to copy.\n \* \n \* @throws IndexOutOfBoundsException if [fromIndex] is less than zero or [toIndex] is greater than the size of this array.\n \* @throws IllegalArgumentException if [fromIndex] is greater than [toIndex].\n \*/\npublic actual fun BooleanArray.copyOfRange(fromIndex: Int, toIndex: Int): BooleanArray {\n AbstractList.checkRangeIndexes(fromIndex, toIndex, size)\n return withType(\"BooleanArray\", this.asDynamic().slice(fromIndex, toIndex))\n}\n\n/\*\*\n \* Returns a new array which is a copy of the specified range of the original array. $\ln * \ln * \omega$  oparam from Index the start of the range (inclusive) to copy. $\ln * \omega$  param toIndex the end of the range (exclusive) to copy.\n  $* \in \mathbb{R}^*$  @throws IndexOutOfBoundsException if [fromIndex] is less than zero or [toIndex] is greater than the size of this array.\n \* @throws IllegalArgumentException if [fromIndex] is greater than [toIndex].\n \*/\npublic actual fun CharArray.copyOfRange(fromIndex: Int, toIndex: Int): CharArray {\n AbstractList.checkRangeIndexes(fromIndex, toIndex, size)\n return withType(\"CharArray\", this.asDynamic().slice(fromIndex, toIndex) $\ln\ln\pi$ <sup>\*\*</sup>\n \* Fills this array or its subrange with the specified [element] value.\n \* \n \* @param fromIndex the start of the range (inclusive) to fill, 0 by default.\n \* @param toIndex the end of the range (exclusive) to fill, size of this array by default. $\ln * \ln * \mathcal{Q}$  throws IndexOutOfBoundsException if [fromIndex] is less than zero or [toIndex] is greater than the size of this array.\n \* @throws IllegalArgumentException if [fromIndex] is greater than [toIndex].\n \*/\n@SinceKotlin(\"1.3\")\n@Suppress(\"ACTUAL\_FUNCTION\_WITH\_DEFAULT\_ARGUMENTS\")\npublic actual fun  $\langle T \rangle$  Array $\langle T \rangle$ .fill(element: T, from Index: Int = 0, to Index: Int = size): Unit {\n AbstractList.checkRangeIndexes(fromIndex, toIndex, size)\n nativeFill(element, fromIndex, toIndex);\n}\n\n/\*\*\n \* Fills this array or its subrange with the specified [element] value.\n \* \n \* @param fromIndex the start of the range (inclusive) to fill, 0 by default. $\ln * \mathcal{Q}$  param to Index the end of the range (exclusive) to fill, size of this array by default. $\ln * \ln * \omega$  throws IndexOutOfBoundsException if [fromIndex] is less than zero or [toIndex] is greater than the size of this array.\n \* @throws IllegalArgumentException if [fromIndex] is greater than [toIndex].\n \*/\n@SinceKotlin(\"1.3\")\n@Suppress(\"ACTUAL\_FUNCTION\_WITH\_DEFAULT\_ARGUMENTS\")\npublic actual fun ByteArray.fill(element: Byte, fromIndex: Int = 0, toIndex: Int = size): Unit  $\{\n\}$ AbstractList.checkRangeIndexes(fromIndex, toIndex, size)\n nativeFill(element, fromIndex, toIndex);\n}\n\n/\*\*\n \* Fills this array or its subrange with the specified [element] value.\n \* \n \* @param fromIndex the start of the range (inclusive) to fill, 0 by default. $\ln * \mathcal{Q}$  param to Index the end of the range (exclusive) to fill, size of this array by default. $\ln * \ln * \omega$  throws IndexOutOfBoundsException if [fromIndex] is less than zero or [toIndex] is greater than the size of this array.\n \* @throws IllegalArgumentException if [fromIndex] is greater than [toIndex].\n \*/\n@SinceKotlin(\"1.3\")\n@Suppress(\"ACTUAL\_FUNCTION\_WITH\_DEFAULT\_ARGUMENTS\")\npublic actual fun ShortArray.fill(element: Short, fromIndex: Int = 0, toIndex: Int = size): Unit  ${\n}$ AbstractList.checkRangeIndexes(fromIndex, toIndex, size)\n nativeFill(element, fromIndex, toIndex);\n}\n\n/\*\*\n \* Fills this array or its subrange with the specified [element] value.\n \* \n \* @param fromIndex the start of the range

(inclusive) to fill, 0 by default. $\ln * \mathcal{Q}$  param to Index the end of the range (exclusive) to fill, size of this array by default. $\ln * \ln * \mathcal{O}$  throws IndexOutOfBoundsException if [fromIndex] is less than zero or [toIndex] is greater than the size of this array.\n \* @throws IllegalArgumentException if [fromIndex] is greater than [toIndex].\n \*/\n@SinceKotlin(\"1.3\")\n@Suppress(\"ACTUAL\_FUNCTION\_WITH\_DEFAULT\_ARGUMENTS\")\npublic actual fun IntArray.fill(element: Int, fromIndex: Int = 0, toIndex: Int = size): Unit  $\{\n\}$ AbstractList.checkRangeIndexes(fromIndex, toIndex, size)\n nativeFill(element, fromIndex, toIndex);\n}\n\n/\*\*\n \* Fills this array or its subrange with the specified [element] value.\n \* \n \* @param fromIndex the start of the range (inclusive) to fill, 0 by default. $\ln * \mathcal{Q}$  param to Index the end of the range (exclusive) to fill, size of this array by default. $\ln * \ln * \omega$  throws IndexOutOfBoundsException if [fromIndex] is less than zero or [toIndex] is greater than the size of this array.\n \* @throws IllegalArgumentException if [fromIndex] is greater than [toIndex].\n \*/\n@SinceKotlin(\"1.3\")\n@Suppress(\"ACTUAL\_FUNCTION\_WITH\_DEFAULT\_ARGUMENTS\")\npublic actual fun LongArray.fill(element: Long, fromIndex: Int = 0, toIndex: Int = size): Unit  $\ln$ AbstractList.checkRangeIndexes(fromIndex, toIndex, size)\n nativeFill(element, fromIndex, toIndex);\n}\n\n/\*\*\n \* Fills this array or its subrange with the specified [element] value.\n \* \n \* @param fromIndex the start of the range (inclusive) to fill, 0 by default. $\ln * \mathcal{Q}$  param to Index the end of the range (exclusive) to fill, size of this array by default. $\ln * \ln * \mathcal{O}$  throws IndexOutOfBoundsException if [fromIndex] is less than zero or [toIndex] is greater than the size of this array.\n \* @throws IllegalArgumentException if [fromIndex] is greater than [toIndex].\n \*/\n@SinceKotlin(\"1.3\")\n@Suppress(\"ACTUAL\_FUNCTION\_WITH\_DEFAULT\_ARGUMENTS\")\npublic actual fun FloatArray.fill(element: Float, fromIndex: Int = 0, toIndex: Int = size): Unit  ${\n}$ AbstractList.checkRangeIndexes(fromIndex, toIndex, size)\n nativeFill(element, fromIndex, toIndex);\n}\n\n/\*\*\n \* Fills this array or its subrange with the specified [element] value.\n \* \n \* @param fromIndex the start of the range (inclusive) to fill, 0 by default. $\ln * \mathcal{Q}$  param to Index the end of the range (exclusive) to fill, size of this array by default. $\ln * \ln * \mathcal{O}$  throws IndexOutOfBoundsException if [fromIndex] is less than zero or [toIndex] is greater than the size of this array.\n \* @throws IllegalArgumentException if [fromIndex] is greater than [toIndex].\n \*/\n@SinceKotlin(\"1.3\")\n@Suppress(\"ACTUAL\_FUNCTION\_WITH\_DEFAULT\_ARGUMENTS\")\npublic actual fun DoubleArray.fill(element: Double, fromIndex: Int = 0, toIndex: Int = size): Unit  ${\n}$ AbstractList.checkRangeIndexes(fromIndex, toIndex, size)\n nativeFill(element, fromIndex, toIndex);\n}\n\n/\*\*\n \* Fills this array or its subrange with the specified [element] value.\n \* \n \* @param fromIndex the start of the range (inclusive) to fill, 0 by default. $\ln * \mathcal{Q}$  param to Index the end of the range (exclusive) to fill, size of this array by default. $\ln * \ln * \omega$  throws IndexOutOfBoundsException if [fromIndex] is less than zero or [toIndex] is greater than the size of this array.\n \* @throws IllegalArgumentException if [fromIndex] is greater than [toIndex].\n \*/\n@SinceKotlin(\"1.3\")\n@Suppress(\"ACTUAL\_FUNCTION\_WITH\_DEFAULT\_ARGUMENTS\")\npublic actual fun BooleanArray.fill(element: Boolean, fromIndex: Int = 0, toIndex: Int = size): Unit  ${\n}$ AbstractList.checkRangeIndexes(fromIndex, toIndex, size)\n nativeFill(element, fromIndex, toIndex);\n}\n\n/\*\*\n \* Fills this array or its subrange with the specified [element] value.\n \* \n \* @param fromIndex the start of the range (inclusive) to fill, 0 by default. $\ln * \mathcal{Q}$  param to Index the end of the range (exclusive) to fill, size of this array by default. $\ln * \ln * \omega$  throws IndexOutOfBoundsException if [fromIndex] is less than zero or [toIndex] is greater than the size of this array.\n \* @throws IllegalArgumentException if [fromIndex] is greater than [toIndex].\n \*/\n@SinceKotlin(\"1.3\")\n@Suppress(\"ACTUAL\_FUNCTION\_WITH\_DEFAULT\_ARGUMENTS\")\npublic actual fun CharArray.fill(element: Char, fromIndex: Int = 0, toIndex: Int = size): Unit  ${\n}$ AbstractList.checkRangeIndexes(fromIndex, toIndex, size)\n nativeFill(element, fromIndex, toIndex);\n}\n\n/\*\*\n \* Returns an array containing all elements of the original array and then the given [element].\n \*/\n@Suppress(\"ACTUAL\_WITHOUT\_EXPECT\", \"NOTHING\_TO\_INLINE\")\npublic actual inline operator fun <T> Array<out T>.plus(element: T): Array<T> {\n return this.asDynamic().concat(arrayOf(element))\n}\n\n/\*\*\n \* Returns an array containing all elements of the original array and then the given [element]. $\in \mathbb{N}$  = Suppress(\"NOTHING\_TO\_INLINE\")\npublic actual inline operator fun ByteArray.plus(element: Byte): ByteArray {\n return plus(byteArrayOf(element))\n\n\n\\*\*\n \* Returns an

array containing all elements of the original array and then the given  $[element] \$ 

\*/\n@Suppress(\"NOTHING\_TO\_INLINE\")\npublic actual inline operator fun ShortArray.plus(element: Short): ShortArray  $\{\n\$ return plus(shortArrayOf(element) $\n\hbar\ln\pi^* \$ n \* Returns an array containing all elements of the original array and then the given [element].\n \*/\n@Suppress(\"NOTHING\_TO\_INLINE\")\npublic actual inline operator fun IntArray.plus(element: Int): IntArray {\n return plus(intArrayOf(element))\n}\n\n/\*\*\n \* Returns an array containing all elements of the original array and then the given [element].\n \*/\n@Suppress(\"NOTHING\_TO\_INLINE\")\npublic actual inline operator fun LongArray.plus(element: Long): LongArray  $\{\n\$  return plus(longArrayOf(element) $\n\hbar\n^**\n$  \* Returns an array containing all elements of the original array and then the given  $[element] \n\in \mathbb{N}$   $\mathbb{S}$  uppress(\"NOTHING\_TO\_INLINE\")\npublic actual inline operator fun FloatArray.plus(element: Float): FloatArray  $\{\n\$ return plus(floatArrayOf(element) $\n\$ Returns an array containing all elements of the original array and then the given [element].\n \*/\n@Suppress(\"NOTHING\_TO\_INLINE\")\npublic actual inline operator fun DoubleArray.plus(element: Double): DoubleArray  $\ln$  return plus(doubleArrayOf(element))\n}\n\n/\*\*\n \* Returns an array containing all elements of the original array and then the given [element]. $\ln \pi/\ln \omega$ Suppress(\"NOTHING\_TO\_INLINE\")\npublic actual inline operator fun BooleanArray.plus(element: Boolean): BooleanArray {\n return plus(booleanArrayOf(element))\n\n\n/\*\*\n \* Returns an array containing all elements of the original array and then the given [element].\n \*/\n @Suppress(\"NOTHING\_TO\_INLINE\")\npublic actual inline operator fun CharArray.plus(element: Char): CharArray {\n return plus(charArrayOf(element))\n}\n\n/\*\*\n \* Returns an array containing all elements of the original array and then all elements of the given [elements] collection.\n \*/\n@Suppress(\"ACTUAL\_WITHOUT\_EXPECT\")\npublic actual operator fun <T> Array<out T>.plus(elements: Collection<T>): Array<T> {\n return arrayPlusCollection(this, elements)\n\n\n\n\n\n\n\n\\*\*\n \* Returns an array containing all elements of the original array and then all elements of the given [elements] collection.\n \*/\npublic actual operator fun ByteArray.plus(elements: Collection<Byte>): ByteArray {\n return fillFromCollection(this.copyOf(size + elements.size), this.size, elements)\n\n/\*\*\n \* Returns an array containing all elements of the original array and then all elements of the given [elements] collection. $\ln \frac{*}{\rho}$  hubic actual operator fun ShortArray.plus(elements: Collection<Short>): ShortArray {\n return fillFromCollection(this.copyOf(size + elements.size), this.size, elements)\n\n\n/\*\*\n \* Returns an array containing all elements of the original array and then all elements of the given [elements] collection. $\ln \frac{*}{\rho}$  hubic actual operator fun IntArray.plus(elements: Collection<Int>): IntArray {\n return fillFromCollection(this.copyOf(size + elements.size), this.size, elements)\n\n/\*\*\n \* Returns an array containing all elements of the original array and then all elements of the given [elements] collection.\n \*/\npublic actual operator fun LongArray.plus(elements: Collection<Long>): LongArray  $\n\neq$  return arrayPlusCollection(this, elements)\n}\n\n/\*\*\n \* Returns an array containing all elements of the original array and then all elements of the given [elements] collection.\n \*/\npublic actual operator fun FloatArray.plus(elements: Collection<Float>): FloatArray {\n return fillFromCollection(this.copyOf(size + elements.size), this.size, elements)\n\n\n/\*\*\n \* Returns an array containing all elements of the original array and then all elements of the given [elements] collection.\n \*/\npublic actual operator fun DoubleArray.plus(elements: Collection<Double>): DoubleArray {\n return fillFromCollection(this.copyOf(size + elements.size), this.size, elements)\n\n\n/\*\*\n \* Returns an array containing all elements of the original array and then all elements of the given [elements] collection.\n \*/\npublic actual operator fun BooleanArray.plus(elements: Collection<Boolean>): BooleanArray {\n return  $arrayPlusCollection(this, elements)\n\|h\|n'*\$ Returns an array containing all elements of the original array and then all elements of the given [elements] collection.\n \*/\npublic actual operator fun CharArray.plus(elements:  $Collection < Char$ ): CharArray  $\{\n\$ return fillFromCollection(this.copyOf(size + elements.size), this.size, elements)\n\\n\n/\*\*\n \* Returns an array containing all elements of the original array and then all elements of the given [elements] array.\n \*/\n@Suppress(\"ACTUAL\_WITHOUT\_EXPECT\", \"NOTHING\_TO\_INLINE\")\npublic actual inline operator fun <T> Array<out T>.plus(elements: Array<out T>): Array $\mathcal{T}$  {\n return this.asDynamic().concat(elements)\n \\n\n/\*\*\n \* Returns an array containing all elements of the original array and then all elements of the given [elements] array.\n

\*/\n@Suppress(\"NOTHING\_TO\_INLINE\")\npublic actual inline operator fun ByteArray.plus(elements:

ByteArray): ByteArray  $\{\n\$  return primitiveArrayConcat(this, elements) $\n\}\n\|\n\|\n\|^*$  Returns an array containing all elements of the original array and then all elements of the given [elements] array.\n \*/\n@Suppress(\"NOTHING\_TO\_INLINE\")\npublic actual inline operator fun ShortArray.plus(elements: ShortArray): ShortArray  $\{\n\$  return primitiveArrayConcat(this, elements)\n $\|\n\|$ <sup>\*\*</sup>\n \* Returns an array containing all elements of the original array and then all elements of the given [elements] array.\n \*/\n@Suppress(\"NOTHING\_TO\_INLINE\")\npublic actual inline operator fun IntArray.plus(elements: IntArray): IntArray  $\{\n\$  return primitiveArrayConcat(this, elements)\n $\hbar\$ <sup>\*\*</sup>\n \* Returns an array containing all elements of the original array and then all elements of the given [elements] array.\n \*/\n@Suppress(\"NOTHING\_TO\_INLINE\")\npublic actual inline operator fun LongArray.plus(elements: LongArray): LongArray  $\ln$  return primitiveArrayConcat(this, elements)\n}\n\n/\*\*\n \* Returns an array containing all elements of the original array and then all elements of the given [elements] array.\n \*/\n@Suppress(\"NOTHING\_TO\_INLINE\")\npublic actual inline operator fun FloatArray.plus(elements: FloatArray): FloatArray  $\{\n\$  return primitiveArrayConcat(this, elements)\n}\n\n/\*\*\n \* Returns an array containing all elements of the original array and then all elements of the given [elements] array.\n \*/\n@Suppress(\"NOTHING\_TO\_INLINE\")\npublic actual inline operator fun DoubleArray.plus(elements: DoubleArray): DoubleArray  $\ln$  return primitiveArrayConcat(this, elements)\n}\n\n/\*\*\n \* Returns an array containing all elements of the original array and then all elements of the given [elements] array.\n \*/\n@Suppress(\"NOTHING\_TO\_INLINE\")\npublic actual inline operator fun BooleanArray.plus(elements: BooleanArray): BooleanArray  $\ln$  return primitiveArrayConcat(this, elements) $\ln\ln^{**}\ln$  \* Returns an array containing all elements of the original array and then all elements of the given [elements] array.\n \*/\n@Suppress(\"NOTHING\_TO\_INLINE\")\npublic actual inline operator fun CharArray.plus(elements: CharArray): CharArray {\n return primitiveArrayConcat(this, elements)\n}\n\n/\*\*\n \* Returns an array containing all elements of the original array and then the given [element].\n \*/\n@Suppress(\"ACTUAL\_WITHOUT\_EXPECT\", \"NOTHING\_TO\_INLINE\")\npublic actual inline fun <T> Array<out T>.plusElement(element: T): Array<T> {\n return this.asDynamic().concat(arrayOf(element))\n}\n\n/\*\*\n \* Sorts the array in-place.\n \* \n \* @sample samples.collections.Arrays.Sorting.sortArray\n \*/\n @library(\"primitiveArraySort\")\npublic actual fun IntArray.sort(): Unit  ${\n \alpha\in\mathbb{R}\n\in\mathbb{R}^*}\n \in \mathbb{R}^* \$  for  $t \in \mathbb{R}^*$  in  $\theta$  sample samples.collections.Arrays.Sorting.sortArray\n \*/\npublic actual fun LongArray.sort(): Unit  ${\n}$  $\circledcirc$ Suppress(\"DEPRECATION\")\n if (size > 1) sort { a: Long, b: Long -> a.compareTo(b) }\n\n/\*\*\n \* Sorts the array in-place. $\ln * \ln * \omega$  sample samples.collections. Arrays. Sorting.sortArray $\ln$ \*/\n@library(\"primitiveArraySort\")\npublic actual fun ByteArray.sort(): Unit  $\{\n\$  definedExternally\n $\{\n\}\n\$ \* Sorts the array in-place. $\ln * \ln * \omega$  sample samples.collections.Arrays.Sorting.sortArray\n \*/\n@library(\"primitiveArraySort\")\npublic actual fun ShortArray.sort(): Unit  $\ln$  definedExternally\n}\n\n/\*\*\n \* Sorts the array in-place.\n \* \n \* @sample samples.collections.Arrays.Sorting.sortArray\n \*/\n@library(\"primitiveArraySort\")\npublic actual fun DoubleArray.sort(): Unit {\n definedExternally\n}\n\n/\*\*\n \* Sorts the array in-place.\n \* \n \* @sample samples.collections.Arrays.Sorting.sortArray\n \*/\n@library(\"primitiveArraySort\")\npublic actual fun FloatArray.sort(): Unit  $\ln \ definition{kn}\n$  definedExternally $\n$  $\n$   $\mathbb{R}^* \n$  \* Sorts the array in-place. $\n$  \*  $\n$   $\mathbb{R}^* \n$   $\mathbb{R}^* \n$ samples.collections.Arrays.Sorting.sortArray\n \*/\n@library(\"primitiveArraySort\")\npublic actual fun CharArray.sort(): Unit  $\n\alpha\tan\theta\ln\ln(**\n$  \* Sorts the array in-place according to the natural order of its elements. $\ln * \ln *$  The sort is stable. It means that equal elements preserve their order relative to each other after sorting. $\ln * \ln * \omega$  sample samples.collections.Arrays.Sorting.sortArrayOfComparable $\ln * \rho$  the actual fun  $\langle T$ : Comparable $\langle T \rangle$ > Array $\langle 0$ : Unit {\n if (size > 1) sortArray(this)\n\n\n\\*\*\n \* Sorts the array inplace according to the order specified by the given [comparison] function. $\ln * \ln *$  The sort is \_stable . It means that equal elements preserve their order relative to each other after sorting.\n \*/\n @Deprecated(\"Use sortWith instead\",  $ReplaceWith(\@ifnextchar[{\@model{T}}{\n The placeWith(\@ifnextchar[{\@model{T}}{\n The product of the image) {\n // \n // \n } \n The procedure `Method` is a set of the image. The use of the image is a set of the image. The use of the image is a set of the image. The use of the image is a set of the image. The use of the image is a set of the image. The use of the image is a set of the image. The use of the image is a set of the image. The use of the image is a set of the image. The use of the image is a set of the image. The use of the image is a set of the image. The use of the image is a set of the image. The use of the image is a set of the image. The use of the image is a set of the image. The use of the image$  $\lvert \lvert 1.6\rvert \rvert$ )\npublic fun <T> Array<out T>.sort(comparison: (a: T, b: T) -> Int): Unit  $\lvert \lvert n \rvert$  if (size > 1)

sortArrayWith(this, comparison)\n}\n\n/\*\*\n \* Sorts a range in the array in-place.\n \* \n \* The sort is \_stable\_. It means that equal elements preserve their order relative to each other after sorting. $\ln * \ln * \omega$  param from Index the start of the range (inclusive) to sort, 0 by default. $\ln * \omega$  param to Index the end of the range (exclusive) to sort, size of this array by default.\n \* \n \* @throws IndexOutOfBoundsException if [fromIndex] is less than zero or [toIndex] is greater than the size of this array. $\ln * \mathcal{Q}$  throws IllegalArgumentException if [fromIndex] is greater than [toIndex].\n \* \n \* @sample samples.collections.Arrays.Sorting.sortRangeOfArrayOfComparable\n \*/\n@SinceKotlin(\"1.4\")\n@Suppress(\"ACTUAL\_FUNCTION\_WITH\_DEFAULT\_ARGUMENTS\")\npublic actual fun  $\langle T : \text{Comparable} \rangle$  Array $\langle \text{out T} \rangle$ .sort(from Index: Int = 0, to Index: Int = size): Unit  $\langle \text{in} \rangle$ AbstractList.checkRangeIndexes(fromIndex, toIndex, size)\n sortArrayWith(this, fromIndex, toIndex, naturalOrder())\n\\n\n/\*\*\n \* Sorts a range in the array in-place.\n \* \n \* @param fromIndex the start of the range (inclusive) to sort, 0 by default. $\ln * \omega$  param to Index the end of the range (exclusive) to sort, size of this array by default.\n \* \n \* @throws IndexOutOfBoundsException if [fromIndex] is less than zero or [toIndex] is greater than the size of this array. $\ln * \mathcal{Q}$  throws IllegalArgumentException if [fromIndex] is greater than [toIndex]. $\ln * \ln *$ @sample samples.collections.Arrays.Sorting.sortRangeOfArray\n

\*/\n@SinceKotlin(\"1.4\")\n@Suppress(\"ACTUAL\_FUNCTION\_WITH\_DEFAULT\_ARGUMENTS\")\npublic actual fun ByteArray.sort(fromIndex: Int = 0, toIndex: Int = size): Unit  $\{\n\}$ 

AbstractList.checkRangeIndexes(fromIndex, toIndex, size) $\langle n \rangle$  val subarray =

this.asDynamic().subarray(fromIndex, toIndex).unsafeCast<ByteArray>()\n subarray.sort()\n}\n\n/\*\*\n \* Sorts a range in the array in-place. $\ln * \ln * \omega$  aram from Index the start of the range (inclusive) to sort, 0 by default. $\ln *$ @param toIndex the end of the range (exclusive) to sort, size of this array by default. $\ln * \ln * \omega$  throws IndexOutOfBoundsException if [fromIndex] is less than zero or [toIndex] is greater than the size of this array.\n \*

@throws IllegalArgumentException if [fromIndex] is greater than [toIndex]. $\ln * \ln * \omega$  sample

samples.collections.Arrays.Sorting.sortRangeOfArray\n

\*/\n@SinceKotlin(\"1.4\")\n@Suppress(\"ACTUAL\_FUNCTION\_WITH\_DEFAULT\_ARGUMENTS\")\npublic actual fun ShortArray.sort(fromIndex: Int = 0, toIndex: Int = size): Unit  ${\n}$ 

AbstractList.checkRangeIndexes(fromIndex, toIndex, size)\n val subarray =

this.asDynamic().subarray(fromIndex, toIndex).unsafeCast<ShortArray>()\n subarray.sort()\n}\n\n/\*\*\n \* Sorts a range in the array in-place. $\ln * \ln * \omega$  for from Index the start of the range (inclusive) to sort, 0 by default. $\ln *$ @param toIndex the end of the range (exclusive) to sort, size of this array by default. $\ln * \ln * \omega$  throws IndexOutOfBoundsException if [fromIndex] is less than zero or [toIndex] is greater than the size of this array.\n \*

@throws IllegalArgumentException if [fromIndex] is greater than [toIndex]. $\ln * \ln * \omega$  sample

samples.collections.Arrays.Sorting.sortRangeOfArray\n

\*/\n@SinceKotlin(\"1.4\")\n@Suppress(\"ACTUAL\_FUNCTION\_WITH\_DEFAULT\_ARGUMENTS\")\npublic actual fun IntArray.sort(fromIndex: Int = 0, toIndex: Int = size): Unit  $\{\n\}$ 

AbstractList.checkRangeIndexes(fromIndex, toIndex, size) $\langle n \rangle$  val subarray =

this.asDynamic().subarray(fromIndex, toIndex).unsafeCast<IntArray>()\n subarray.sort()\n}\n\n/\*\*\n \* Sorts a range in the array in-place. $\ln * \ln * \omega$  aram from Index the start of the range (inclusive) to sort, 0 by default. $\ln *$ @param toIndex the end of the range (exclusive) to sort, size of this array by default. $\ln * \ln * \omega$  throws IndexOutOfBoundsException if [fromIndex] is less than zero or [toIndex] is greater than the size of this array.\n \* @throws IllegalArgumentException if [fromIndex] is greater than [toIndex].\n \* \n \* @sample

samples.collections.Arrays.Sorting.sortRangeOfArray\n

\*/\n@SinceKotlin(\"1.4\")\n@Suppress(\"ACTUAL\_FUNCTION\_WITH\_DEFAULT\_ARGUMENTS\")\npublic actual fun LongArray.sort(fromIndex: Int = 0, toIndex: Int = size): Unit  $\{\n\$ 

AbstractList.checkRangeIndexes(fromIndex, toIndex, size)\n sortArrayWith(this.unsafeCast<Array<Long>>(), fromIndex, toIndex, naturalOrder() $\ln\ln/**\ln *$  Sorts a range in the array in-place. $\ln * \ln * \omega$  param fromIndex the start of the range (inclusive) to sort, 0 by default. $\ln * \mathcal{Q}$  param to Index the end of the range (exclusive) to sort, size of this array by default. $\ln * \ln * \mathcal{Q}$  throws IndexOutOfBoundsException if [fromIndex] is less than zero or [toIndex] is greater than the size of this array. $\ln * \mathcal{Q}$  throws IllegalArgumentException if [fromIndex] is greater than [toIndex].\n \* \n \* @sample samples.collections.Arrays.Sorting.sortRangeOfArray\n

\*/\n@SinceKotlin(\"1.4\")\n@Suppress(\"ACTUAL\_FUNCTION\_WITH\_DEFAULT\_ARGUMENTS\")\npublic

actual fun FloatArray.sort(fromIndex: Int = 0, toIndex: Int = size): Unit  $\{\n\}$ 

AbstractList.checkRangeIndexes(fromIndex, toIndex, size) $\langle n \rangle$  val subarray =

this.asDynamic().subarray(fromIndex, toIndex).unsafeCast<FloatArray>()\n subarray.sort()\n}\n\n/\*\*\n \* Sorts a range in the array in-place. $\ln * \ln * \omega$  for from Index the start of the range (inclusive) to sort, 0 by default. $\ln * \omega$ @param toIndex the end of the range (exclusive) to sort, size of this array by default. $\ln * \ln * \omega$  throws

IndexOutOfBoundsException if [fromIndex] is less than zero or [toIndex] is greater than the size of this array.\n \* @throws IllegalArgumentException if [fromIndex] is greater than [toIndex]. $\ln * \ln * \omega$  sample

samples.collections.Arrays.Sorting.sortRangeOfArray\n

\*/\n@SinceKotlin(\"1.4\")\n@Suppress(\"ACTUAL\_FUNCTION\_WITH\_DEFAULT\_ARGUMENTS\")\npublic actual fun DoubleArray.sort(fromIndex: Int = 0, toIndex: Int = size): Unit  $\{\n\}$ 

AbstractList.checkRangeIndexes(fromIndex, toIndex, size) $\langle n \rangle$  val subarray =

this.asDynamic().subarray(fromIndex, toIndex).unsafeCast<DoubleArray>()\n subarray.sort()\n}\n\n/\*\*\n \* Sorts a range in the array in-place. $\ln * \ln * \mathcal{O}$  param from Index the start of the range (inclusive) to sort, 0 by default. $\ln * \mathcal{O}$ @param toIndex the end of the range (exclusive) to sort, size of this array by default. $\ln * \ln * \omega$  throws

IndexOutOfBoundsException if [fromIndex] is less than zero or [toIndex] is greater than the size of this array.\n \* @throws IllegalArgumentException if [fromIndex] is greater than [toIndex]. $\ln * \ln * \textcirc \textcirc$ 

samples.collections.Arrays.Sorting.sortRangeOfArray\n

\*/\n@SinceKotlin(\"1.4\")\n@Suppress(\"ACTUAL\_FUNCTION\_WITH\_DEFAULT\_ARGUMENTS\")\npublic actual fun CharArray.sort(fromIndex: Int = 0, toIndex: Int = size): Unit  $\{\n\}$ 

AbstractList.checkRangeIndexes(fromIndex, toIndex, size) $\langle n \rangle$  val subarray =

this.asDynamic().subarray(fromIndex, toIndex).unsafeCast<CharArray>()\n subarray.sort()\n}\n\n/\*\*\n \* Sorts the array in-place according to the order specified by the given [comparison] function. $\ln \sqrt[k]{n}$ @Deprecated( $\sqrt[k]{\text{Use other}}$ sorting functions from the Standard Library\")\n @DeprecatedSinceKotlin(warningSince  $=$ 

\"1.6\")\n@kotlin.internal.InlineOnly\npublic inline fun ByteArray.sort(noinline comparison: (a: Byte, b: Byte) -> Int): Unit  $\ln$  nativeSort(comparison)\n}\n\n/\*\*\n \* Sorts the array in-place according to the order specified by the given [comparison] function.\n \*/\n@Deprecated(\"Use other sorting functions from the Standard

Library\")\n@DeprecatedSinceKotlin(warningSince = \"1.6\")\n@kotlin.internal.InlineOnly\npublic inline fun ShortArray.sort(noinline comparison: (a: Short, b: Short) -> Int): Unit  $\{\n\$ n nativeSort(comparison)\n $\{\n\}\$ Sorts the array in-place according to the order specified by the given [comparison] function.\n

\*/\n@Deprecated(\"Use other sorting functions from the Standard

Library\")\n@DeprecatedSinceKotlin(warningSince =  $\T.6\$ \meg\tin.internal.InlineOnly\npublic inline fun IntArray.sort(noinline comparison: (a: Int, b: Int) -> Int): Unit  $\{\n\$  nativeSort(comparison)\n $\{\n\}\$ array in-place according to the order specified by the given [comparison] function.\n \*/\n@Deprecated(\"Use other sorting functions from the Standard Library\")\n@DeprecatedSinceKotlin(warningSince  $=$ 

\"1.6\")\n@kotlin.internal.InlineOnly\npublic inline fun LongArray.sort(noinline comparison: (a: Long, b: Long) -> Int): Unit  $\ln$  nativeSort(comparison)\n}\n\n/\*\*\n \* Sorts the array in-place according to the order specified by the given [comparison] function.\n \*/\n@Deprecated(\"Use other sorting functions from the Standard

Library\")\n@DeprecatedSinceKotlin(warningSince = \"1.6\")\n@kotlin.internal.InlineOnly\npublic inline fun FloatArray.sort(noinline comparison: (a: Float, b: Float) -> Int): Unit  $\{\n\$ n nativeSort(comparison)\n $\{\n\}\$ Sorts the array in-place according to the order specified by the given [comparison] function.\n

\*/\n@Deprecated(\"Use other sorting functions from the Standard

Library\")\n@DeprecatedSinceKotlin(warningSince = \"1.6\")\n@kotlin.internal.InlineOnly\npublic inline fun DoubleArray.sort(noinline comparison: (a: Double, b: Double)  $\rightarrow$  Int): Unit {\n

nativeSort(comparison)\n}\n\n/\*\*\n \* Sorts the array in-place according to the order specified by the given [comparison] function.\n \*/\n@Deprecated(\"Use other sorting functions from the Standard

Library\")\n@DeprecatedSinceKotlin(warningSince = \"1.6\")\n@kotlin.internal.InlineOnly\npublic inline fun

CharArray.sort(noinline comparison: (a: Char, b: Char) -> Int): Unit  $\{\n\$  nativeSort(comparison)\n $\{\n\}\$ Sorts the array in-place according to the order specified by the given [comparator]. $\ln * \ln *$  The sort is stable. It means that equal elements preserve their order relative to each other after sorting.\n \*/\npublic actual fun <T> Array<out T>.sortWith(comparator: Comparator<in T>): Unit  $\{\n\$  if (size > 1) sortArrayWith(this, comparator)\n}\n\n/\*\*\n \* Sorts a range in the array in-place with the given [comparator].\n \* \n \* The sort is \_stable\_. It means that equal elements preserve their order relative to each other after sorting. $\ln * \ln * \omega$  param fromIndex the start of the range (inclusive) to sort, 0 by default. $\ln * \mathcal{Q}$  param to Index the end of the range (exclusive) to sort, size of this array by default. $\ln * \alpha$  to throws IndexOutOfBoundsException if [fromIndex] is less than zero or [toIndex] is greater than the size of this array.\n \* @throws IllegalArgumentException if [fromIndex] is greater than [toIndex].\n

\*/\n@SinceKotlin(\"1.4\")\n@Suppress(\"ACTUAL\_FUNCTION\_WITH\_DEFAULT\_ARGUMENTS\")\npublic actual fun <T> Array<out T>.sortWith(comparator: Comparator<in T>, fromIndex: Int = 0, toIndex: Int = size): Unit  $\{\n\$ n AbstractList.checkRangeIndexes(fromIndex, toIndex, size)\n sortArrayWith(this, fromIndex, toIndex, comparator)\n}\n\n/\*\*\n \* Returns a \*typed\* object array containing all of the elements of this primitive array.\n \*/\npublic actual fun ByteArray.toTypedArray(): Array<Byte> {\n return js(\"[]\").slice.call(this)\n}\n\n/\*\*\n \* Returns a \*typed\* object array containing all of the elements of this primitive array.\n \*/\npublic actual fun ShortArray.toTypedArray(): Array<Short> {\n return js(\"[]\").slice.call(this)\n\n/\*\*\n \* Returns a \*typed\* object array containing all of the elements of this primitive array. $\ln \frac*{\n$  public actual fun IntArray.toTypedArray(): Array<Int>  $\ln \frac{\sin(\frac{\ln}{\n}x)}{n\ln\^* \cdot n}$  Returns a \*typed\* object array containing all of the elements of this primitive array.\n \*/\npublic actual fun LongArray.toTypedArray(): Array<Long> {\n return  $j\sin\frac{\pi}{\ln}\lambda\ln\max*\ln \theta^*$  Feturns a \*typed\* object array containing all of the elements of this primitive array.\n \*/\npublic actual fun FloatArray.toTypedArray(): Array<Float> {\n return  $j_s(\langle T|\rangle)$ .slice.call(this)\n  $\ln\lambda^*$  a \*Returns a \*typed\* object array containing all of the elements of this primitive

array. $\ln \pi$   $\rho$  actual fun DoubleArray.toTypedArray(): Array  $\Delta \ln$  return  $j\sin\frac{\pi}{\ln\max}$ . Slice.call(this)\n}\n\n/\*\*\n \* Returns a \*typed\* object array containing all of the elements of this primitive array. $\ln \frac{\text{diam}}{\text{diam}}$  array. $\ln \frac{\text{diam}}{\text{diam}}$  $j\sin\frac{\pi}{\ln\max}$ . Slice.call(this)\n}\n\n/\*\*\n \* Returns a \*typed\* object array containing all of the elements of this primitive array.\n \*/\npublic actual fun CharArray.toTypedArray(): Array<Char> {\n return Array(size) { index -> this[index]  $\ln\max$ ,","/\*\n \* Copyright 2010-2018 JetBrains s.r.o. and Kotlin Programming Language contributors.\n \* Use of this source code is governed by the Apache 2.0 license that can be found in the

## license/LICENSE.txt file.\n

\*/\n@file:kotlin.jvm.JvmName(\"ComparisonsKt\")\n@file:kotlin.jvm.JvmMultifileClass\n\npackage kotlin.comparisons $\ln\frac{x}{\pi}$  \* Compares two values using the specified functions [selectors] to calculate the result of the comparison.\n \* The functions are called sequentially, receive the given values [a] and [b] and return [Comparable]\n \* objects. As soon as the [Comparable] instances returned by a function for [a] and [b] values do not\n \* compare as equal, the result of that comparison is returned.\n  $*\n$  @sample samples.comparisons.Comparisons.compareValuesByWithSelectors\n \*/\npublic fun <T> compareValuesBy(a: T, b: T, vararg selectors: (T) -> Comparable $\ll$ \*>?): Int {\n require(selectors.size > 0)\n return compareValuesByImpl(a, b, selectors)\n}\n\nprivate fun <T> compareValuesByImpl(a: T, b: T, selectors: Array<out (T) -> Comparable<\*>>>: Int {\n for (fn in selectors) {\n val v1 = fn(a)\n val v2 = fn(b)\n val diff = compareValues(v1, v2)\n if (diff != 0) return diff\n  $\ln \min(\ln \frac{\ln \pi^*}{n^*}\$ n \* Compares two values using the specified [selector] function to calculate the result of the comparison.\n \* The function is applied to the given values [a] and [b] and return [Comparable] objects.\n \* The result of comparison of these [Comparable] instances is returned. $\ln * \ln * \omega$  sample samples.comparisons.Comparisons.compareValuesByWithSingleSelector $\ln$  $*\ln\omega$  kotlin.internal.InlineOnly\npublic inline fun <T> compareValuesBy(a: T, b: T, selector: (T) -> Comparable $\langle\gg\rangle$ : Int  $\{\n\$  return compareValues(selector(a), selector(b))\n $\\n\|_x\| \$ <sup>\*\*</sup>\n \* Compares two values using the specified [selector] function to calculate the result of the comparison. $\ln *$  The function is applied to the given values [a] and [b] and return objects of type K which are then being\n \* compared with the given

[comparator].\n \*\n \* @sample samples.comparisons.Comparisons.compareValuesByWithComparator\n \*/\n@kotlin.internal.InlineOnly\npublic inline fun <T, K> compareValuesBy(a: T, b: T, comparator: Comparator<in K>, selector: (T) -> K): Int {\n return comparator.compare(selector(a), selector(b))\n\n\n\//// Not so useful without type inference for receiver of expression\n//// compareValuesWith(v1, v2, compareBy { it.prop1 } thenByDescending  $\{ it. prop2 \}\n\in \frac{\#N}{4}$  Compares two values using the specified [comparator].\n// \*/\n//@Suppress(\"NOTHING\_TO\_INLINE\")\n//public inline fun <T> compareValuesWith(a: T, b: T, comparator: Comparator  $\langle T \rangle$ : Int = comparator.compare(a, b)\n/\n\n\n\n<sup>\*\*</sup>\n \* Compares two nullable [Comparable] values. Null is considered less than any value. $\ln * \alpha$  = @sample samples.comparisons.Comparisons.compareValues $\ln * \Lambda$ public fun <T : Comparable<\*>> compareValues(a: T?, b: T?): Int  $\{\n\{a == b\}$  return  $0\n\|$  if  $(a == null)$  return -1\n if  $(b == null)$  return  $1 \nvert n \rvert$  @Suppress(\"UNCHECKED CAST\")\n return (a as Comparable<Any>).compareTo(b)\n}\n\n/\*\*\n \* Creates a comparator using the sequence of functions to calculate a result of comparison.\n \* The functions are called sequentially, receive the given values `a` and `b` and return [Comparable]\n \* objects. As soon as the [Comparable] instances returned by a function for `a` and `b` values do not $\ln$  \* compare as equal, the result of that comparison is returned from the [Comparator]. $\ln$  \*  $\ln$  \* @sample samples.comparisons.Comparisons.compareByWithSelectors\n \*/\npublic fun <T> compareBy(vararg selectors: (T)  $\rightarrow$  Comparable $\lt^*$ >?): Comparator $\lt T$  {\n require(selectors.size > 0)\n return Comparator { a, b -> compareValuesByImpl(a, b, selectors)  $\n\ln\ln\ln^* \n$  \* Creates a comparator using the function to transform value to a [Comparable] instance for comparison.\n  $*\n$   $\&$   $\&$  sample

samples.comparisons.Comparisons.compareByWithSingleSelector\n \*/\n @kotlin.internal.InlineOnly\npublic inline fun  $\langle T \rangle$  compareBy(crossinline selector: (T) - $\rangle$  Comparable $\langle \rangle$  Comparator  $\langle T \rangle$  =\n Comparator { a, b - $\rangle$ compareValuesBy(a, b, selector)  $\ln\frac{**\n * Createst a comparator using the [selector] function to transform values$ being compared and then applying\n \* the specified [comparator] to compare transformed values.\n \*\n \* @sample samples.comparisons.Comparisons.compareByWithComparator\n \*/\n @kotlin.internal.InlineOnly\npublic inline fun  $\langle T, K \rangle$  compareBy(comparator: Comparator $\langle T \rangle$  K), crossinline selector: (T) - $\rangle$  K): Comparator $\langle T \rangle = \ln$ Comparator { a, b -> compareValuesBy(a, b, comparator, selector)  $\ln\frac{\pi}{\mathbf{m}}$  \* Creates a descending comparator using the function to transform value to a [Comparable] instance for comparison. $\ln \sqrt[n]{n}$   $\otimes$  sample samples.comparisons.Comparisons.compareByDescendingWithSingleSelector\n

\*/\n@kotlin.internal.InlineOnly\npublic inline fun <T> compareByDescending(crossinline selector: (T) -> Comparable $\langle\langle\rangle$ : Comparator $\langle\gamma\rangle =\n\infty$  Comparator { a, b -> compareValuesBy(b, a, selector)  $\ln\frac{\pi}{\pi}$  \* Creates a descending comparator using the [selector] function to transform values being compared and then applying\n \* the specified [comparator] to compare transformed values.\n \*\n \* Note that an order of [comparator] is reversed by this wrapper. $\ln * \ln * \omega$  sample

samples.comparisons.Comparisons.compareByDescendingWithComparator\n

\*/\n@kotlin.internal.InlineOnly\npublic inline fun <T, K> compareByDescending(comparator: Comparator<in K>, crossinline selector: (T) -> K): Comparator<T> =\n Comparator { a, b -> compareValuesBy(b, a, comparator, selector)  $\n\infty$ <sup>\*\*</sup>\n \* Creates a comparator comparing values after the primary comparator defined them equal. It uses\n \* the function to transform value to a [Comparable] instance for comparison.\n \*\n \* @sample samples.comparisons.Comparisons.thenBy\n  $*\/n@kotlin.internal. InlineOnly\npublic inline fun  $\langle T \rangle$$ Comparator<T>.thenBy(crossinline selector: (T) -> Comparable<\*>?): Comparator<T> =\n Comparator { a, b - $\lambda$ n val previousCompare = this@thenBy.compare(a, b)\n if (previousCompare != 0) previousCompare else compareValuesBy(a, b, selector)\n  $\ln\frac{*}\n$   $\text{Createst a comparator comparing values after the primary$ comparator defined them equal. It uses\n \* the [selector] function to transform values and then compares them with the given [comparator]. $\ln * \ln * \omega$  sample samples.comparisons.Comparisons.thenByWithComparator $\ln$ \*/\n@kotlin.internal.InlineOnly\npublic inline fun <T, K> Comparator<T>.thenBy(comparator: Comparator<in K>, crossinline selector: (T) -> K): Comparator  $\langle T \rangle = \ln$  Comparator { a, b -> $\ln$  val previous Compare = this @thenBy.compare(a, b)\n if (previousCompare != 0) previousCompare else compareValuesBy(a, b, comparator, selector)\n  $\ln\ln\pi^*$ \n \* Creates a descending comparator using the primary comparator and\n \* the function to transform value to a [Comparable] instance for comparison. $\ln * \ln * \mathcal{Q}$  sample

samples.comparisons.Comparisons.thenByDescending\n  $*\wedge n$ @kotlin.internal.InlineOnly\npublic inline fun <T> Comparator<T>.thenByDescending(crossinline selector: (T) -> Comparable<\*>?): Comparator<T> =\n Comparator  $\{a, b \rightarrow \n\rangle$  val previousCompare = this @thenByDescending.compare(a, b)\n if (previousCompare != 0) previousCompare else compareValuesBy(b, a, selector)\n  $\ln\ln^{**}\ln^*$  Creates a descending comparator comparing values after the primary comparator defined them equal. It uses\n \* the [selector] function to transform values and then compares them with the given [comparator]. $\ln * \ln * \omega$  sample samples.comparisons.Comparisons.thenByDescendingWithComparator\n \*/\n @kotlin.internal.InlineOnly\npublic inline fun <T, K> Comparator<T>.thenByDescending(comparator: Comparator<in K>, crossinline selector: (T) -> K): Comparator  $\pm \infty$  Comparator  $\{a, b \rightarrow \infty\}$  val previousCompare = this @thenByDescending.compare(a, b)\n if (previousCompare != 0) previousCompare else compareValuesBy(b, a, comparator, selector)\n  $\ln\ln\frac{x^*}{n}$  \* Creates a comparator using the primary comparator and function to calculate a result of comparison.\n \*\n \* @sample samples.comparisons.Comparisons.thenComparator\n \*/\n@kotlin.internal.InlineOnly\npublic inline fun  $\langle T \rangle$  Comparator $\langle T \rangle$ .thenComparator(crossinline comparison: (a: T, b: T)  $\geq$  Int): Comparator $\langle T \rangle =\$ n Comparator  $\{a, b \rightarrow \n\rangle$  val previousCompare = this @thenComparator.compare(a, b)\n if (previousCompare != 0) previousCompare else comparison(a, b)\n  $\ln\ln^{**}\ln$  \* Combines this comparator and the given [comparator] such that the latter is applied only h \* when the former considered values equal.  $\ln * \ln * \mathcal{O}$  sample samples.comparisons.Comparisons.then\n \*/\npublic infix fun <T> Comparator<T>.then(comparator: Comparator $\langle \text{in } T \rangle$ : Comparator $\langle T \rangle = \ln$  Comparator { a, b - $\rangle$ \n val previousCompare = this @then.compare(a, b)\n if (previousCompare != 0) previousCompare else comparator.compare(a, b)\n  $\ln\ln^{**}\n$  \* Combines this comparator and the given [comparator] such that the latter is applied only\n \* when the former considered values equal. $\ln * \ln * \omega$  sample samples.comparisons.Comparisons.thenDescending $\ln * \Lambda$ infix fun <T> Comparator<T>.thenDescending(comparator: Comparator<in T>): Comparator<T> =\n Comparator  $\leq$  { a, b -> \n val previous Compare = this @thenDescending.compare(a, b)\n if (previousCompare != 0) previousCompare else comparator.compare(b, a)\n  $\ln\ln/$  Not so useful without type inference for receiver of expression $\ln x$ <sup>\*</sup>. Extends the given [comparator] of non-nullable values to a comparator of nullable values $\ln *$  considering `null` value less than any other value. $\ln * \ln * \mathcal{O}$  sample samples.comparisons.Comparisons.nullsFirstLastWithComparator\n \*/\npublic fun <T : Any> nullsFirst(comparator: Comparator<in T>): Comparator<T?> =\n Comparator { a, b ->\n when {\n a  $== b$  -> 0\n a == null -> -1\n b == null -> 1\n else -> comparator.compare(a, b)\n }\n  $\ln\ln\frac{*}{\ln \max}$  \* Provides a comparator of nullable [Comparable] values\n \* considering `null` value less than any other value.\n \*\n \* @sample samples.comparisons.Comparisons.nullsFirstLastComparator\n \*/\n $@$ kotlin.internal.InlineOnly\npublic inline fun <T : Comparable<T>> nullsFirst(): Comparator<T?> nullsFirst(naturalOrder())\n\n/\*\*\n \* Extends the given [comparator] of non-nullable values to a comparator of nullable values\n \* considering `null` value greater than any other value.\n \*\n \* @sample samples.comparisons.Comparisons.nullsFirstLastWithComparator\n \*/\npublic fun <T : Any> nullsLast(comparator: Comparator<in T>): Comparator $\langle T \rangle = \n\ln$  Comparator { a, b ->\n when {\n a  $== b$  -> 0\n a == null -> 1\n b == null -> -1\n else -> comparator.compare(a, b)\n }\n  $\ln\ln^{**}\n$  \* Provides a comparator of nullable [Comparable] values\n \* considering `null` value greater than any other value.\n \*\n \* @sample samples.comparisons.Comparisons.nullsFirstLastComparator\n \*/\n@kotlin.internal.InlineOnly\npublic inline fun <T : Comparable<T>> nullsLast(): Comparator<T?> = nullsLast(naturalOrder())\n\n/\*\*\n \* Returns a comparator that compares [Comparable] objects in natural order.\n \*\n \* @sample samples.comparisons.Comparisons.naturalOrderComparator\n \*/\npublic fun <T : Comparable<T>> naturalOrder(): Comparator<T> = @Suppress(\"UNCHECKED\_CAST\") (NaturalOrderComparator as Comparator  $\sum_{n}$  and  $\max$  Returns a comparator that compares [Comparable] objects in reversed natural order.  $*\n$   $\infty$   $\mathbb{R}^n$   $\infty$   $\mathbb{R}^n$  as  $\mathbb{R}^n$  samples.comparisons. Comparisons.nullsFirstLastWithComparator $\mathbb{R}^n$   $\mathbb{R}^n$   $\mathbb{R}^n$   $\infty$   $\mathbb{R}^n$ Comparable<T>> reverseOrder(): Comparator<T> = @Suppress(\"UNCHECKED\_CAST\") (ReverseOrderComparator as Comparator $\langle T \rangle \langle n \rangle^* \$  Returns a comparator that imposes the reverse ordering of this comparator. $\ln * \ln * \circ$  esample samples.comparisons. Comparisons. reversed $\ln$ 

\*/\n@Suppress(\"EXTENSION\_SHADOWED\_BY\_MEMBER\")\npublic fun <T> Comparator<T>.reversed(): Comparator $\langle T \rangle$  = when (this) {\n is ReversedComparator -> this.comparator\n NaturalOrderComparator -> @Suppress(\"UNCHECKED\_CAST\") (ReverseOrderComparator as Comparator<T>)\n ReverseOrderComparator -> @Suppress(\"UNCHECKED\_CAST\") (NaturalOrderComparator as Comparator<T>)\n else -> ReversedComparator(this)\n}\n\n\nprivate class ReversedComparator<T>(public val comparator: Comparator<T>) : Comparator<T>  $\{\n\}$  override fun compare(a: T, b: T): Int = comparator.compare(b, a)\n  $@$ Suppress(\"VIRTUAL\_MEMBER\_HIDDEN\")\n fun reversed(): Comparator  $\langle T \rangle =$ comparator\n}\n\nprivate object NaturalOrderComparator : Comparator<Comparable<Any>> {\n override fun compare(a: Comparable<Any>, b: Comparable<Any>): Int = a.compareTo(b)\n  $\circledcirc$ Suppress(\"VIRTUAL\_MEMBER\_HIDDEN\")\n fun reversed(): Comparator<Comparable<Any>> = ReverseOrderComparator\n}\n\nprivate object ReverseOrderComparator : Comparator<Comparable<Any>> {\n override fun compare(a: Comparable<Any>, b: Comparable<Any>): Int = b.compareTo(a)\n  $\circledR$ Suppress(\"VIRTUAL\_MEMBER\_HIDDEN\")\n fun reversed(): Comparator<Comparable<Any> = NaturalOrderComparator\n}\n","/\*\n \* Copyright 2010-2018 JetBrains s.r.o. and Kotlin Programming Language contributors.\n \* Use of this source code is governed by the Apache 2.0 license that can be found in the license/LICENSE.txt file.\n

\*/\n\n@file:kotlin.jvm.JvmMultifileClass\n@file:kotlin.jvm.JvmName(\"StandardKt\")\npackage kotlin\n\nimport kotlin.contracts.\*\n\n/\*\*\n \* An exception is thrown to indicate that a method body remains to be implemented. \*/\npublic class NotImplementedError(message: String =  $\$ An operation is not implemented. $\$ ):

Error(message)\n\n/\*\*\n \* Always throws [NotImplementedError] stating that operation is not implemented.\n  $*\ln n$ **@kotlin.internal.InlineOnly\npublic inline fun TODO(): Nothing = throw NotImplementedError()\n\n/\*\*\n \*** Always throws [NotImplementedError] stating that operation is not implemented.\n \*\n \* @param reason a string explaining why the implementation is missing.\n \*/\n@kotlin.internal.InlineOnly\npublic inline fun TODO(reason: String): Nothing = throw NotImplementedError(\"An operation is not implemented:  $\frac{\text{Strins}}{\text{Strans}}$  \n\n\n\n\n\n\\*\*\n \* Calls the specified function [block] and returns its result. $\ln * \ln *$  For detailed usage information see the documentation for [scope functions](https://kotlinlang.org/docs/reference/scope-functions.html#run).\n

\*/\n @ kotlin.internal.InlineOnly\npublic inline fun <R> run(block: () -> R): R {\n contract {\n

callsInPlace(block, InvocationKind.EXACTLY\_ONCE)\n  $\in$  return block()\n}\n\n/\*\*\n \* Calls the specified function [block] with `this` value as its receiver and returns its result.\n  $*\n$  For detailed usage information see the documentation for [scope functions](https://kotlinlang.org/docs/reference/scope-functions.html#run).\n

\*/\n @ kotlin.internal.InlineOnly\npublic inline fun <T, R> T.run(block: T.() -> R): R {\n contract {\n callsInPlace(block, InvocationKind.EXACTLY\_ONCE)\n  $\ln$  return block()\n}\n\n/\*\*\n \* Calls the specified function [block] with the given [receiver] as its receiver and returns its result. $\ln \pi$  For detailed usage information see the documentation for [scope functions](https://kotlinlang.org/docs/reference/scope-functions.html#with).\n \*/\n @ kotlin.internal.InlineOnly\npublic inline fun <T, R> with(receiver: T, block: T.() -> R): R {\n contract {\n

callsInPlace(block, InvocationKind.EXACTLY\_ONCE)\n  $\ln$  return receiver.block()\n}\n\n/\*\*\n \* Calls the specified function [block] with `this` value as its receiver and returns `this` value. $\ln * \ln *$  For detailed usage information see the documentation for [scope functions](https://kotlinlang.org/docs/reference/scope-

functions.html#apply).\n \*/\n@kotlin.internal.InlineOnly\npublic inline fun <T> T.apply(block: T.() -> Unit): T {\n contract  $\ln$  callsInPlace(block, InvocationKind.EXACTLY\_ONCE)\n  $\ln$  block()\n return

this\n\\n\n/\*\*\n \* Calls the specified function [block] with `this` value as its argument and returns `this` value.\n \*\n \* For detailed usage information see the documentation for [scope

functions](https://kotlinlang.org/docs/reference/scope-functions.html#also).\n

\*/\n@kotlin.internal.InlineOnly\n@SinceKotlin(\"1.1\")\npublic inline fun <T> T.also(block: (T) -> Unit): T {\n contract {\n callsInPlace(block, InvocationKind.EXACTLY\_ONCE)\n }\n block(this)\n return this\n \\n\n/\*\*\n \* Calls the specified function [block] with `this` value as its argument and returns its result.\n \*\n \* For detailed usage information see the documentation for [scope

functions](https://kotlinlang.org/docs/reference/scope-functions.html#let).\n \*/\n@kotlin.internal.InlineOnly\npublic

inline fun  $\langle T, R \rangle$  T.let(block:  $(T) \rightarrow R$ ): R {\n contract {\n callsInPlace(block, InvocationKind.EXACTLY\_ONCE)\n  $\in$  return block(this)\n\n/\*\*\n \* Returns `this` value if it satisfies the given [predicate] or `null`, if it doesn't.\n \*\n \* For detailed usage information see the documentation for [scope functions](https://kotlinlang.org/docs/reference/scope-functions.html#takeif-and-takeunless).\n \*/\n@kotlin.internal.InlineOnly\n@SinceKotlin(\"1.1\")\npublic inline fun <T> T.takeIf(predicate: (T) -> Boolean): T?  ${\nightharpoonup$  contract  ${\nightharpoonup}$  callsInPlace(predicate, InvocationKind.EXACTLY\_ONCE)\n  ${\nightharpoonup}$  return if (predicate(this)) this else null\n $\hbar\pi$ \*\n \* Returns `this` value if it does not satisfy the given [predicate] or `null`, if it does. $\ln * \ln *$  For detailed usage information see the documentation for [scope] functions](https://kotlinlang.org/docs/reference/scope-functions.html#takeif-and-takeunless).\n \*/\n@kotlin.internal.InlineOnly\n@SinceKotlin(\"1.1\")\npublic inline fun <T> T.takeUnless(predicate: (T) -> Boolean): T?  ${\nightharpoonup$  contract  ${\nightharpoonup}$  callsInPlace(predicate, InvocationKind.EXACTLY\_ONCE)\n  ${\nightharpoonup}$  return if (!predicate(this)) this else null\n}\n\n/\*\*\n \* Executes the given function [action] specified number of [times].\n \*\n \* A zero-based index of current iteration is passed as a parameter to [action]. $\ln * \ln * \mathcal{O}$  sample samples.misc.ControlFlow.repeat\n \*/\n@kotlin.internal.InlineOnly\npublic inline fun repeat(times: Int, action: (Int)  $\text{-}\cup \{\n \alpha \in \{\text{ callsInPlace}(action)\}\n \in \text{index in 0 until times}\{\n \alpha \in \mathbb{R}\}\n \}$ }\n}\n","/\*\n \* Copyright 2010-2022 JetBrains s.r.o. and Kotlin Programming Language contributors.\n \* Use of this source code is governed by the Apache 2.0 license that can be found in the license/LICENSE.txt file.\n  $*\ln\max_{\text{h}}$  \n\npackage kotlin.comparisons\n\n/\n// NOTE: THIS FILE IS AUTO-GENERATED by the GenerateStandardLib.kt\n// See: https://github.com/JetBrains/kotlin/tree/master/libraries/stdlib\n//\n\nimport kotlin.js.\*\n\n/\*\*\n \* Returns the greater of two values.\n \* \n \* If values are equal, returns the first one.\n \*/\n\times\labor{\math{\sigma\_{\sigma\_{\sigma\_{\sigma\_{\sigma\_{\sigma\_{\sigma\_{\sigma\_{\sigma\_{\sigma\_{\sigma\_{\sigma\_{\sigma\_{\sigma\_{\sigma\_{\sigma\_{\sigma\_{\sigma\_{\sigma\_{\sigma\_{\sigma\_{\sigma\_{\sigma\_{\sigma\_{\sigma else  $b\n\ln\ln^*n$  \* Returns the greater of two values. $\ln$ \*/\n@SinceKotlin(\"1.1\")\n@kotlin.internal.InlineOnly\npublic actual inline fun maxOf(a: Byte, b: Byte): Byte {\n return max $Of(a.tolnt()$ , b.toInt()).unsafeCast<Byte>()\n}\n\n/\*\*\n \* Returns the greater of two values.\n \*/\n@SinceKotlin(\"1.1\")\n@kotlin.internal.InlineOnly\npublic actual inline fun maxOf(a: Short, b: Short): Short  ${\n\mu \in \mathbb{R} \in \mathbb{R} \times \mathbb{R} \text{ and } \lim_{k \to \infty} \mathbb{R} \text{ and } \lim_{k \to \infty} \mathbb{R} \text{ and } \lim_{k \to \infty} \mathbb{R} \text{ and } \lim_{k \to \infty} \mathbb{R} \text{ and } \lim_{k \to \infty} \mathbb{R} \text{ and } \lim_{k \to \infty} \mathbb{R} \text{ and } \lim_{k \to \infty} \mathbb{R} \text{ and } \lim_{k \to \infty} \mathbb{R} \text{ and } \lim_{k \to \infty} \mathbb{R} \text{$ \*/\n@SinceKotlin(\"1.1\")\n@kotlin.internal.InlineOnly\npublic actual inline fun maxOf(a: Int, b: Int): Int {\n return JsMath.max(a, b)\n}\n\n/\*\*\n \* Returns the greater of two values.\n  $*\langle \cdot \rangle$   $\land$   $\Diamond$  SinceKotlin(\"1.1\")\n@Suppress(\"NOTHING\_TO\_INLINE\")\npublic actual inline fun maxOf(a: Long, b: Long): Long  $\ln$  return if (a >= b) a else b $\ln\ln\max$  \* Returns the greater of two values. $\ln$  \*  $\ln$  \* If either value is `NaN`, returns `NaN`.\n \*/\n@SinceKotlin(\"1.1\")\n@kotlin.internal.InlineOnly\npublic actual inline fun maxOf(a: Float, b: Float): Float  $\{n$  return JsMath.max(a, b)\n}\n\n/\*\*\n \* Returns the greater of two values.\n \* \n \* If either value is `NaN`, returns `NaN`.\n \*/\n @SinceKotlin(\"1.1\")\n @kotlin.internal.InlineOnly\npublic actual inline fun maxOf(a: Double, b: Double): Double  $\{\n \$  return JsMath.max(a, b)\n $\}\n \$ three values. $\ln * \ln *$  If there are multiple equal maximal values, returns the first of them. $\ln$ \*/\n@SinceKotlin(\"1.1\")\npublic actual fun <T : Comparable<T>> maxOf(a: T, b: T, c: T): T {\n return  $maxOf(a, maxOf(b, c))\n\|n\|^*n * Returns the greater of three values.\nn$ \*/\n@SinceKotlin(\"1.1\")\n@kotlin.internal.InlineOnly\npublic actual inline fun maxOf(a: Byte, b: Byte, c: Byte): Byte  $\{\n\cdot\right$  return JsMath.max(a.toInt(), b.toInt(), c.toInt()).unsafeCast<Byte>()\n\}\n\n/\*\*\n \* Returns the greater of three values. $\ln \pi/\ln \omega$ SinceKotlin(\"1.1\")\n $\omega$ kotlin.internal.InlineOnly\npublic actual inline fun maxOf(a: Short, b: Short, c: Short): Short  $\{\n\$  return JsMath.max(a.toInt(), b.toInt(), c.toInt()).unsafeCast<Short>()\n $\ln\ln x$ \*\n \* Returns the greater of three values.\n \*/\n@SinceKotlin(\"1.1\")\n@kotlin.internal.InlineOnly\npublic actual inline fun maxOf(a: Int, b: Int, c: Int): Int  $\{\n\$  return JsMath.max(a, b, c)\n $\n\in \mathbb{N}$  \* Returns the greater of three values.\n \*/\n@SinceKotlin(\"1.1\")\n@kotlin.internal.InlineOnly\npublic actual inline fun maxOf(a: Long, b: Long, c: Long): Long  ${\n_ r \in \mathbb{C} \in \mathbb{C} \setminus \mathbb{C} \setminus \math$ value is `NaN`, returns `NaN`.\n \*/\n @SinceKotlin(\"1.1\")\n @kotlin.internal.InlineOnly\npublic actual inline fun maxOf(a: Float, b: Float, c: Float): Float  $\{\n n$  return JsMath.max(a, b, c)\n $\n\|n\|$ \*\n \* Returns the greater of three values. $\ln * \ln *$  If any value is `NaN`, returns `NaN`. $\ln$ 

\*/\n@SinceKotlin(\"1.1\")\n@kotlin.internal.InlineOnly\npublic actual inline fun maxOf(a: Double, b: Double, c: Double): Double  $\{\n\mathbf{n} = \mathbf{N}(\mathbf{n}, \mathbf{c})\$  $\|\n\|\mathbf{n}^* \mathbf{n}^* \mathbf{n}^* \mathbf{c}^* \mathbf{n}^* \mathbf{n}^* \mathbf{n}^* \mathbf{n}^* \mathbf{n}^* \mathbf{n}^* \mathbf{n}^* \mathbf{n}^* \mathbf{n}^* \mathbf{n}^* \mathbf{n}^* \mathbf{n}^* \mathbf{n}^* \mathbf{n}^* \mathbf{n}^* \mathbf{n}^* \mathbf{n}^* \mathbf{n}^* \mathbf{n}^* \mathbf{n}^* \math$ there are multiple equal maximal values, returns the first of them. $\ln \pi /n\omega$ SinceKotlin(\"1.4\")\npublic actual fun <T : Comparable<T>> maxOf(a: T, vararg other: T): T {\n var max = a\n for (e in other) max = maxOf(max, e)\n return max\n  $\ln\max\{n\}\$  \* Returns the greater of the given values.\n \*/\n @SinceKotlin(\"1.4\")\npublic actual fun maxOf(a: Byte, vararg other: Byte): Byte  $\{\nabla \cdot \mathbf{a} = \mathbf{a}\}\n$  for (e in other) max = maxOf(max, e)\n return max\n}\n\n/\*\*\n \* Returns the greater of the given values.\n \*/\n@SinceKotlin(\"1.4\")\npublic actual fun maxOf(a: Short, vararg other: Short): Short  $\{\n\$  var max = a $\n\$  for (e in other) max = maxOf(max, e) $\n\$ n return max\n}\n\n/\*\*\n \* Returns the greater of the given values.\n \*/\n@SinceKotlin(\"1.4\")\npublic actual fun maxOf(a: Int, vararg other: Int): Int  $\ln$  var max = a\n for (e in other) max = maxOf(max, e)\n return max\n  $\ln\frac{*}{\ln x}$  \* Returns the greater of the given values. $\ln \pi/\n\omega$ SinceKotlin(\"1.4\")\npublic actual fun maxOf(a: Long, vararg other: Long): Long  $\ln \ \varphi = a\in \{e \in \{e \in \{f \in \mathcal{F}\}\}\$ n return max $\| \n\| \mathbb{R}^* \leq \pi$ Returns the greater of the given values. $\ln * \ln *$  If any value is `NaN`, returns `NaN`. $\ln$ \*/\n $\mathscr{C}$ SinceKotlin(\"1.4\")\npublic actual fun maxOf(a: Float, vararg other: Float): Float {\n var max = a\n for (e in other) max = maxOf(max, e)\n return max\n}\n\n/\*\*\n \* Returns the greater of the given values. $\ln$  \* If any value is `NaN`, returns `NaN`.\n \*/\n @SinceKotlin(\"1.4\")\npublic actual fun maxOf(a: Double, vararg other: Double): Double  $\{\n n \ var max = a\n n \ for (e in other) max = maxOf(max, e)\n return max\n n}\n\n\|n/**\n * Returns$ 

the smaller of two values. $\ln * \ln *$  If values are equal, returns the first one. $\ln * \ln @SineKotlin(\H_1,1\H_1)$ ) npublic actual fun <T : Comparable<T>> minOf(a: T, b: T): T {\n return if  $(a \le b)$  a else b\n}\n/\*\*\n \* Returns the smaller of two values.\n \*/\n@SinceKotlin(\"1.1\")\n@kotlin.internal.InlineOnly\npublic actual inline fun minOf(a: Byte, b: Byte): Byte  $\{\n\cdot\$ return minOf(a.toInt(), b.toInt()).unsafeCast<Byte>()\n $\}\n\| \n\|$ <sup>\*</sup>\n \* Returns the smaller of two values.\n \*/\n@SinceKotlin(\"1.1\")\n@kotlin.internal.InlineOnly\npublic actual inline fun minOf(a: Short, b: Short): Short  ${\n\rceil}$  return minOf(a.toInt(), b.toInt()).unsafeCast<Short>()\n ${\n\rceil}$ \n\n/\*\*\n \* Returns the smaller of two values.\n \*/\n@SinceKotlin(\"1.1\")\n@kotlin.internal.InlineOnly\npublic actual inline fun minOf(a: Int, b: Int): Int  ${\n 1.5Math.min(a, b)\n}\n\in * Returns the smaller of two values.\nn$ 

\*/\n@SinceKotlin(\"1.1\")\n@Suppress(\"NOTHING\_TO\_INLINE\")\npublic actual inline fun minOf(a: Long, b: Long): Long  ${\nightharpoonup n$  return if  $(a \le b)$  a else  $b\nightharpoonup n$  \* Returns the smaller of two values. $\nightharpoonup n$  \* If either value is `NaN`, returns `NaN`.\n \*/\n @SinceKotlin(\"1.1\")\n @kotlin.internal.InlineOnly\npublic actual inline fun minOf(a: Float, b: Float): Float  ${\n \mu s\n \lambda s\n \nu}$  return JsMath.min(a, b)\n ${\n \nu^* \lambda s\n \nu}$  Returns the smaller of two values. ${\n \nu^* \lambda}$ \* If either value is `NaN`, returns `NaN`.\n \*/\n @SinceKotlin(\"1.1\")\n @kotlin.internal.InlineOnly\npublic actual inline fun minOf(a: Double, b: Double): Double  $\{\n \$  return JsMath.min(a, b)\n $\|\n \|\n \$ <sup>\*\*</sup>\n \* Returns the smaller of three values. $\ln * \ln *$  If there are multiple equal minimal values, returns the first of them. $\ln$ 

\*/\n $\mathscr{C}$ SinceKotlin(\"1.1\")\npublic actual fun <T : Comparable<T>> minOf(a: T, b: T, c: T): T {\n return minOf(a,  $\minOf(b, c)\$ \n\n\n\\*\*\n \* Returns the smaller of three values.\n

\*/\n@SinceKotlin(\"1.1\")\n@kotlin.internal.InlineOnly\npublic actual inline fun minOf(a: Byte, b: Byte, c: Byte): Byte  $\{\n\$ return JsMath.min(a.toInt(), b.toInt(), c.toInt()).unsafeCast<Byte>()\n $\|\n\|\$ <sup>\*</sup>\n \* Returns the smaller of three values. $\ln \pi/\ln \omega$ SinceKotlin(\"1.1\")\n $\omega$ kotlin.internal.InlineOnly\npublic actual inline fun minOf(a: Short, b: Short, c: Short): Short  $\{\n\$  return JsMath.min(a.toInt(), b.toInt(), c.toInt()).unsafeCast<Short>()\n $\n\|n\|^{**}\n\$ n \* Returns the smaller of three values. $\n \hat{\mathbb{C}}$  \*/\n $\mathcal{S}$ SinceKotlin(\"1.1\")\n $\mathcal{S}$ kotlin.internal.InlineOnly\npublic actual inline fun minOf(a: Int, b: Int, c: Int): Int  ${\n n$  return JsMath.min(a, b, c)\n $\ln\pi$ \*\n \* Returns the smaller of three values.\n \*/\n@SinceKotlin(\"1.1\")\n@kotlin.internal.InlineOnly\npublic actual inline fun minOf(a: Long, b: Long, c: Long): Long  ${\nabla$  return minOf(a, minOf(b, c))\n ${\nabla}^*$ \n \* Returns the smaller of three values. ${\nabla}^*$  if any value is `NaN`, returns `NaN`.\n \*/\n@SinceKotlin(\"1.1\")\n@kotlin.internal.InlineOnly\npublic actual inline fun minOf(a: Float, b: Float, c: Float): Float  $\{\n$  return JsMath.min(a, b, c)\n $\}\n\| \n\| \times \mathbb{R}$  \* Returns the smaller of three values. $\ln * \ln *$  If any value is `NaN`, returns `NaN`. $\ln$ 

\*/\n@SinceKotlin(\"1.1\")\n@kotlin.internal.InlineOnly\npublic actual inline fun minOf(a: Double, b: Double, c: Double): Double  $\{\n\$ return JsMath.min(a, b, c)\n $\ln\ln^*$ \n \* Returns the smaller of the given values.\n \* \n \* If there are multiple equal minimal values, returns the first of them. $\ln \pi /n\omega$ SinceKotlin(\"1.4\")\npublic actual fun <T : Comparable $\langle T \rangle$ > minOf(a: T, vararg other: T): T {\n var min = a\n for (e in other) min = minOf(min, e)\n return min $\n\lambda\$ \n\n/\*\*\n \* Returns the smaller of the given values. $\n\lambda\$ an \*/\n @SinceKotlin(\"1.4\")\npublic actual fun minOf(a: Byte, vararg other: Byte): Byte  $\{\n\alpha = a\n\alpha \text{ for (e in other) min} = minOf(min, e)\n\alpha \text{ for (e in other)}$  $min\{n\}\n\cdot^*\n$  \* Returns the smaller of the given values. $\in$  \*/\n @SinceKotlin(\"1.4\")\npublic actual fun minOf(a: Short, vararg other: Short): Short  $\{\n\alpha$  var min = a $\alpha$  for (e in other) min = minOf(min, e) $\n\alpha$  return  $\min\{n\}\n\infty$  \* Returns the smaller of the given values. $\in \mathbb{N}$  \*/ $\in$   $\mathbb{C}$  SinceKotlin(\"1.4\")\npublic actual fun minOf(a: Int, vararg other: Int): Int  $\{\n\$  var min = a\n for (e in other) min = minOf(min, e)\n return min\n $\{\n\}\n\$ Returns the smaller of the given values. $\ln \pi / n \omega$ SinceKotlin(\"1.4\")\npublic actual fun minOf(a: Long, vararg other: Long): Long  $\ln \ \ \ \ \ \ \ \$  for (e in other) min = minOf(min, e)\n return min\n}\n\n/\*\*\n \* Returns the smaller of the given values. $\ln * \ln * If any value is 'NaN'. returns 'NaN'.\n */n@SinceKotlin('1.4'')\n$ actual fun minOf(a: Float, vararg other: Float): Float  ${\n$  var min = a\n for (e in other) min = minOf(min, e)\n return min $\n\lambda_n$  \n \* Returns the smaller of the given values. $\lambda_n$  \* If any value is `NaN`, returns `NaN`. $\lambda_n$ \*/\n@SinceKotlin(\"1.4\")\npublic actual fun minOf(a: Double, vararg other: Double): Double {\n var min = a\n for (e in other) min = minOf(min, e)\n return min\n}\n\n","/\*\n \* Copyright 2010-2022 JetBrains s.r.o. and Kotlin Programming Language contributors. $\ln *$  Use of this source code is governed by the Apache 2.0 license that can be found in the license/LICENSE.txt file. $\ln \pi / \ln \pi$ // Auto-generated file. DO NOT EDIT!\n\npackage kotlin\n\nimport kotlin.experimental.\*\nimport

kotlin.jvm.\*\n\n@SinceKotlin(\"1.5\")\n@WasExperimental(ExperimentalUnsignedTypes::class)\n@JvmInline\npu blic value class ULong @kotlin.internal.IntrinsicConstEvaluation @PublishedApi internal

constructor(@PublishedApi internal val data: Long) : Comparable<ULong> {\n\n companion object {\n /\*\*\n \* A constant holding the minimum value an instance of ULong can have. $\ln$  \*/\n public const val MIN\_VALUE: ULong = ULong(0)\n\n  $\quad$  /\*\*\n  $\quad$  \* A constant holding the maximum value an instance of ULong can have.\n  $*$   $\wedge$ n public const val MAX\_VALUE: ULong = ULong(-1)\n\n /\*\*\n \* The number of bytes used to represent an instance of ULong in a binary form. $\ln$  \*/\n public const val SIZE\_BYTES: Int =  $8\ln\pi$  /\*\*\n \* The number of bits used to represent an instance of ULong in a binary form.\n \*/\n public const val SIZE BITS: Int = 64\n  $\ln$  /\n\n /\*\*\n \* Compares this value with the specified value for order. $\ln$  \* Returns zero if this value is equal to the specified other value, a negative number if it's less than other,\n \* or a positive number if it's greater than other.\n \*/\n @kotlin.internal.InlineOnly\n public inline operator fun compareTo(other: UByte): Int = this.compareTo(other.toULong())\n\n /\*\*\n Compares this value with the specified value for order. $\ln$  \* Returns zero if this value is equal to the specified other value, a negative number if it's less than other, $\ln$  \* or a positive number if it's greater than other. $\ln$  \*/\n  $\⊂>0$ kotlin.internal.InlineOnly\n public inline operator fun compareTo(other: UShort): Int = this.compareTo(other.toULong())\n\n /\*\*\n \* Compares this value with the specified value for order.\n Returns zero if this value is equal to the specified other value, a negative number if it's less than other, $\ln$   $*$  or a positive number if it's greater than other.\n  $*\langle n \rangle$  @kotlin.internal.InlineOnly\n public inline operator fun compareTo(other: UInt): Int = this.compareTo(other.toULong())\n\n /\*\*\n \* Compares this value with the specified value for order. $\ln$  \* Returns zero if this value is equal to the specified other value, a negative number if it's less than other,\n  $*$  or a positive number if it's greater than other.\n  $*$ \n @kotlin.internal.InlineOnly\n @Suppress(\"OVERRIDE\_BY\_INLINE\")\n public override inline operator fun compareTo(other: ULong): Int = ulongCompare(this.data, other.data)\n\n /\*\* Adds the other value to this value.  $*\wedge$ n  $\&$  otheral.InlineOnly\n public inline operator fun plus(other: UByte): ULong = this.plus(other.toULong())\n  $/**$  Adds the other value to this value. \*/n @kotlin.internal.InlineOnly\n public inline operator fun plus(other: UShort): ULong = this.plus(other.toULong())\n  $\quad$  /\*\* Adds the other value to this value. \*/\n  $@kotlin.internal. In lineOnly\n\uparrow$  public inline operator fun plus(other: UInt): ULong = this.plus(other.toULong()) $\uparrow$ n /\*\* Adds the other value to this value. \*/\n @kotlin.internal.InlineOnly\n public inline operator fun plus(other: ULong): ULong = ULong(this.data.plus(other.data))\n\n /\*\* Subtracts the other value from this value. \*/\n  $@$ kotlin.internal.InlineOnly\n public inline operator fun minus(other: UByte): ULong =

this.minus(other.toULong())\n /\*\* Subtracts the other value from this value. \*/\n @kotlin.internal.InlineOnly\n

public inline operator fun minus(other: UShort): ULong = this.minus(other.toULong())\n /\*\* Subtracts the other value from this value. \*/\n  $@$  kotlin.internal.InlineOnly\n public inline operator fun minus(other: UInt): ULong = this.minus(other.toULong())\n /\*\* Subtracts the other value from this value.  $*\wedge$ n @kotlin.internal.InlineOnly\n public inline operator fun minus(other: ULong): ULong = ULong(this.data.minus(other.data))\n\n /\*\* Multiplies this value by the other value.  $*\wedge n$  @kotlin.internal.InlineOnly\n public inline operator fun times(other: UByte): ULong = this.times(other.toULong())\n /\*\* Multiplies this value by the other value. \*/\n  $\&$  othin.internal.InlineOnly\n public inline operator fun times(other: UShort): ULong = this.times(other.toULong())\n /\*\* Multiplies this value by the other value. \*/\n @kotlin.internal.InlineOnly\n public inline operator fun times(other: UInt): ULong = this.times(other.toULong())\n /\*\* Multiplies this value by the other value.  $*\wedge$ n @kotlin.internal.InlineOnly\n public inline operator fun times(other: ULong): ULong = ULong(this.data.times(other.data)) $\ln$  /\*\* Divides this value by the other value, truncating the result to an integer that is closer to zero. \*/\n  $@$ kotlin.internal.InlineOnly\n public inline operator fun div(other: UByte): ULong = this.div(other.toULong())\n /\*\* Divides this value by the other value, truncating the result to an integer that is closer to zero. \*/\n  $@$ kotlin.internal.InlineOnly\n public inline operator fun div(other: UShort): ULong = this.div(other.toULong())\n /\*\* Divides this value by the other value, truncating the result to an integer that is closer to zero. \*/\n  $\&$  okotlin.internal.InlineOnly\n public inline operator fun div(other: UInt): ULong = this.div(other.toULong())\n /\*\* Divides this value by the other value, truncating the result to an integer that is closer to zero. \*/\n  $@$  kotlin.internal.InlineOnly\n public inline operator fun div(other: ULong): ULong = ulongDivide(this, other)\n\n /\*\*\n \* Calculates the remainder of truncating division of this value by the other value. $\ln \times \ln \times \text{The result is always less than the divisor.}\n\quad \pm \ln \quad \text{Qkotlin.}$  internal.InlineOnly\n public inline operator fun rem(other: UByte): ULong = this.rem(other.toULong())\n /\*\*\n \* Calculates the remainder of truncating division of this value by the other value. $\ln$  \* \n \* The result is always less than the divisor. $\ln$ \*/\n  $@$ kotlin.internal.InlineOnly\n public inline operator fun rem(other: UShort): ULong = this.rem(other.toULong())\n /\*\*\n \* Calculates the remainder of truncating division of this value by the other value. $\ln \times \ln \times \text{The result is always less than the divisor.}\n\quad \pm \ln \quad \text{Qkotlin.}$  internal.InlineOnly\n public inline operator fun rem(other: UInt): ULong = this.rem(other.toULong())\n /\*\*\n \* Calculates the remainder of truncating division of this value by the other value. $n \times \nightharpoonup$  The result is always less than the divisor. $\ln \nightharpoonup \nightharpoonup$  $@kotlin.internal. In lineOnly\n\uparrow$  public inline operator fun rem(other: ULong): ULong = ulongRemainder(this, other)\n\n  $/*\$ \n \* Divides this value by the other value, flooring the result to an integer that is closer to negative infinity. $\ln$  \*  $\ln$  \* For unsigned types, the results of flooring division and truncating division are the same. $\ln$ \*/\n  $@$  kotlin.internal.InlineOnly\n public inline fun floorDiv(other: UByte): ULong = this.floorDiv(other.toULong())\n /\*\*\n \* Divides this value by the other value, flooring the result to an integer that is closer to negative infinity. $\nightharpoonup^* \in \text{For unsigned types, the results of flooring division and truncating}$ division are the same. $\ln$  \*/ $\ln$  @kotlin.internal.InlineOnly $\ln$  public inline fun floorDiv(other: UShort): ULong  $=$  this.floorDiv(other.toULong())\n /\*\*\n \* Divides this value by the other value, flooring the result to an integer that is closer to negative infinity. $\nightharpoonup^* \in \text{For unsigned types, the results of flooring division and truncating}$ division are the same. $\ln$  \*/\n @kotlin.internal.InlineOnly\n public inline fun floorDiv(other: UInt): ULong = this.floorDiv(other.toULong())\n /\*\*\n \* Divides this value by the other value, flooring the result to an integer that is closer to negative infinity. $\ln$  \*  $\ln$  \* For unsigned types, the results of flooring division and truncating division are the same. $\ln$  \*/ $\ln$  @kotlin.internal.InlineOnly n public inline fun floorDiv(other: ULong): ULong =  $div(other)\n\ln \frac{\ast \ln \pi}{\sin \pi}$  \* Calculates the remainder of flooring division of this value by the other value. $\ln \frac{\pi}{\ln \pi}$ The result is always less than the divisor. $\ln$  \*  $\ln$  \* For unsigned types, the remainders of flooring division and truncating division are the same. $\ln$  \*/ $\ln$  @kotlin.internal.InlineOnly $\ln$  public inline fun mod(other: UByte): UByte = this.mod(other.toULong()).toUByte()\n /\*\*\n \* Calculates the remainder of flooring division of this value by the other value. $\ln \ast \ln$  \* The result is always less than the divisor. $\ln \ast \ln$  \* For unsigned types, the remainders of flooring division and truncating division are the same. $\ln$  \*/\n @kotlin.internal.InlineOnly\n public inline fun mod(other: UShort): UShort = this.mod(other.toULong()).toUShort()\n /\*\*\n \* Calculates the remainder of flooring division of this value by the other value. $\ln$  \*  $\ln$  \* The result is always less than the

divisor. $\ln$  \* \n \* For unsigned types, the remainders of flooring division and truncating division are the same. $\ln$ \*/\n  $@$  kotlin.internal.InlineOnly\n public inline fun mod(other: UInt): UInt =

this.mod(other.toULong()).toUInt()\n /\*\*\n \* Calculates the remainder of flooring division of this value by the other value. $\ln$  \* \n \* The result is always less than the divisor. $\ln$  \* \n \* For unsigned types, the remainders of flooring division and truncating division are the same. $\ln$  \*/ $\ln$  @kotlin.internal.InlineOnly\n public inline fun mod(other: ULong): ULong = rem(other)\n\n /\*\*\n \* Returns this value incremented by one.\n \*\n  $\circledcirc$ sample samples.misc.Builtins.inc\n \*/\n  $\circledcirc$  kotlin.internal.InlineOnly\n public inline operator fun inc(): ULong = ULong(data.inc())\n\n /\*\*\n \* Returns this value decremented by one.\n \*\n \* @sample samples.misc.Builtins.dec $\in$  \*/n @kotlin.internal.InlineOnly\n public inline operator fun dec(): ULong = ULong(data.dec())\n\n /\*\* Creates a range from this value to the specified [other] value. \*/\n  $@kotlin.internal. In lineOnly\n\in public inline operator fun rangeTo(other: ULong): ULongRange =$ ULongRange(this, other)\n\n /\*\*\n \* Shifts this value left by the [bitCount] number of bits.\n \*\n \* Note that only the six lowest-order bits of the [bitCount] are used as the shift distance. $\ln$  \* The shift distance actually used is therefore always in the range  $0.63$ .\n  $*/\n\alpha$  @kotlin.internal.InlineOnly\n public inline infix fun shl(bitCount: Int): ULong = ULong(data shl bitCount)\n\n  $\frac{*}{\mathbb{R}}$  \* Shifts this value right by the [bitCount] number of bits, filling the leftmost bits with zeros. $\ln$  \*\n \* Note that only the six lowest-order bits of the [bitCount] are used as the shift distance.\n \* The shift distance actually used is therefore always in the range  $\Omega$ .63'.\n \*/\n @kotlin.internal.InlineOnly\n public inline infix fun shr(bitCount: Int): ULong = ULong(data ushr bitCount)\n\n /\*\* Performs a bitwise AND operation between the two values.  $*\wedge$ n  $@kotlin.internal. In lineOnly\n\uparrow\ldots\downarrow\downarrow\ldots\downarrow\down$ other.data)\n /\*\* Performs a bitwise OR operation between the two values. \*/\n  $\&$  colongionpublic inline infix fun or(other: ULong): ULong = ULong(this.data or other.data)\n /\*\* Performs a bitwise XOR operation between the two values.  $*\wedge$ n @kotlin.internal.InlineOnly\n public inline infix fun xor(other: ULong): ULong = ULong(this.data xor other.data)\n /\*\* Inverts the bits in this value. \*/\n @kotlin.internal.InlineOnly\n public inline fun inv(): ULong = ULong(data.inv())\n\n /\*\*\n \* Converts this [ULong] value to [Byte].\n \*\n \* If this value is less than or equals to [Byte.MAX\_VALUE], the resulting `Byte` value represents\n \* the same numerical value as this `ULong`.\n  $*\nabla$  \* The resulting `Byte` value is represented by the least significant 8 bits of this `ULong` value.\n  $*$  Note that the resulting `Byte` value may be negative.\n  $*$   $\wedge$ n  $\⊂>which$   $\⊂>function$   $\⊂>function$   $\⊂>$ value to [Short]. $\ln$  \* If this value is less than or equals to [Short.MAX\_VALUE], the resulting `Short` value represents $n$  \* the same numerical value as this `ULong`. $\ln$  \* The resulting `Short` value is represented by the least significant 16 bits of this `ULong` value. $\ln$  \* Note that the resulting `Short` value may be negative. $\ln$ \*/\n @kotlin.internal.InlineOnly\n public inline fun toShort(): Short = data.toShort()\n /\*\*\n \* Converts this [ULong] value to  $[Int]$ . $\mathfrak{m}$  \* If this value is less than or equals to  $[Int.MAX. VALUE]$ , the resulting `Int` value represents\n \* the same numerical value as this `ULong`.\n \*\n \* The resulting `Int` value is represented by the least significant 32 bits of this `ULong` value.\n \* Note that the resulting `Int` value may be negative.\n \*/\n @kotlin.internal.InlineOnly\n public inline fun toInt(): Int = data.toInt()\n /\*\*\n \* Converts this [ULong] value to [Long]. $\infty$  \* If this value is less than or equals to [Long.MAX\_VALUE], the resulting `Long` value represents\n \* the same numerical value as this `ULong`. Otherwise the result is negative.\n  $*\nabla$  \* The resulting `Long` value has the same binary representation as this `ULong` value.\n  $*\nabla$  $\⊂>which$  which public in  $\text{tanh}$  public indime fun to  $\text{Long}()$ :  $\text{Long} = \text{data}\n\mid n \quad \text{``*}\n\mid n \quad \text{``Converts this [ULong]}$ value to [UByte]. $\ln$  \*\n \* If this value is less than or equals to [UByte.MAX\_VALUE], the resulting `UByte` value represents\n  $*$  the same numerical value as this `ULong`.\n  $*\n$   $*$  The resulting `UByte` value is represented by the least significant 8 bits of this `ULong` value. $\ln * \wedge n$  @kotlin.internal.InlineOnly $\wedge n$  public inline fun toUByte(): UByte = data.toUByte()\n /\*\*\n \* Converts this [ULong] value to [UShort].\n \*\n \* If this value is less than or equals to [UShort.MAX\_VALUE], the resulting `UShort` value represents $\ln$  \* the same numerical value as this `ULong`.\n  $*\n$  \* The resulting `UShort` value is represented by the least significant 16 bits of this `ULong` value.\n  $*\wedge$  @kotlin.internal.InlineOnly\n public inline fun toUShort(): UShort =

data.toUShort()\n /\*\*\n \* Converts this [ULong] value to [UInt].\n \*\n \* If this value is less than or equals to [UInt.MAX\_VALUE], the resulting `UInt` value represents\n  $*$  the same numerical value as this `ULong`.\n  $*\n\$  \* The resulting `UInt` value is represented by the least significant 32 bits of this `ULong` value. $\n\mid n \r\rightleftharpoons \n\mid n \r\rightleftharpoons \n\mid n \r\rightleftharpoons \n\mid n \r\rightleftharpoons \n\mid n \r\rightleftharpoons \n\mid n \r\rightleftharpoons \n\mid n \r\rightleftharpoons \n\mid n \r\rightleftharpoons \n\mid n \r\rightlefth$ @kotlin.internal.InlineOnly\n public inline fun toUInt(): UInt = data.toUInt()\n /\*\* Returns this value. \*/\n  $\⊂>which$ .internal.InlineOnly\n public inline fun toULong(): ULong = this\n\n /\*\*\n \* Converts this [ULong] value to [Float].\n  $*\n$  \* The resulting value is the closest `Float` to this `ULong` value.\n  $*$  In case when this `ULong` value is exactly between two `Float`s,\n \* the one with zero at least significant bit of mantissa is selected.\n  $*\uparrow$  @kotlin.internal.InlineOnly\n public inline fun toFloat(): Float = this.toDouble().toFloat()\n  $\frac{1}{k^*}\$ n \* Converts this [ULong] value to [Double].\n \*\n \* The resulting value is the closest `Double` to this `ULong` value.\n \* In case when this `ULong` value is exactly between two `Double`s,\n \* the one with zero at least significant bit of mantissa is selected. $\ln$  \*/ $\ln$  @kotlin.internal.InlineOnly $\ln$  public inline fun toDouble(): Double = ulongToDouble(data)\n\n public override fun toString(): String = ulongToString(data)\n\n}\n\n/\*\*\n \* Converts this [Byte] value to [ULong]. $\ln \pi$  if this value is positive, the resulting `ULong` value represents the same numerical value as this `Byte`. $\ln * \ln *$  The least significant 8 bits of the resulting `ULong` value are the same as the bits of this `Byte` value,\n \* whereas the most significant 56 bits are filled with the sign bit of this value.\n \*/\n@SinceKotlin(\"1.5\")\n@WasExperimental(ExperimentalUnsignedTypes::class)\n@kotlin.internal.InlineOnly\ npublic inline fun Byte.toULong():  $ULong = ULong(this.toLong())\n^* \n^* \n^* Converts this [Short] value to$  $[ULong]$ .  $\infty$  \* If this value is positive, the resulting `ULong` value represents the same numerical value as this `Short`.\n  $*\n$  The least significant 16 bits of the resulting `ULong` value are the same as the bits of this `Short` value,\n \* whereas the most significant 48 bits are filled with the sign bit of this value.\n

\*/\n@SinceKotlin(\"1.5\")\n@WasExperimental(ExperimentalUnsignedTypes::class)\n@kotlin.internal.InlineOnly\ npublic inline fun Short.toULong(): ULong = ULong(this.toLong() $\n^*$ \n \* Converts this [Int] value to [ULong]. \*\n \* If this value is positive, the resulting `ULong` value represents the same numerical value as this `Int`.\n \*\n \* The least significant 32 bits of the resulting `ULong` value are the same as the bits of this `Int` value, $\ln *$  whereas the most significant 32 bits are filled with the sign bit of this value.\n

\*/\n@SinceKotlin(\"1.5\")\n@WasExperimental(ExperimentalUnsignedTypes::class)\n@kotlin.internal.InlineOnly\ npublic inline fun Int.toULong(): ULong = ULong(this.toLong() $\ln/$ \*\*\n \* Converts this [Long] value to [ULong].\n \*\n \* If this value is positive, the resulting `ULong` value represents the same numerical value as this `Long`.\n \*\n \* The resulting `ULong` value has the same binary representation as this `Long` value.\n

\*/\n@SinceKotlin(\"1.5\")\n@WasExperimental(ExperimentalUnsignedTypes::class)\n@kotlin.internal.InlineOnly\ npublic inline fun Long.toULong(): ULong = ULong(this)\n\n/\*\*\n \* Converts this [Float] value to [ULong].\n \*\n \* The fractional part, if any, is rounded down towards zero. $\ln *$  Returns zero if this `Float` value is negative or `NaN`, [ULong.MAX\_VALUE] if it's bigger than `ULong.MAX\_VALUE`.\n

\*/\n@SinceKotlin(\"1.5\")\n@WasExperimental(ExperimentalUnsignedTypes::class)\n@kotlin.internal.InlineOnly\ npublic inline fun Float.toULong(): ULong = doubleToULong(this.toDouble())\n/\*\*\n \* Converts this [Double] value to [ULong]. $\infty$  \* The fractional part, if any, is rounded down towards zero. $\infty$  \* Returns zero if this `Double` value is negative or `NaN`, [ULong.MAX\_VALUE] if it's bigger than `ULong.MAX\_VALUE`.\n \*/\n@SinceKotlin(\"1.5\")\n@WasExperimental(ExperimentalUnsignedTypes::class)\n@kotlin.internal.InlineOnly\ npublic inline fun Double.toULong(): ULong = doubleToULong(this)\n","/\*\n \* Copyright 2010-2022 JetBrains s.r.o. and Kotlin Programming Language contributors.\n \* Use of this source code is governed by the Apache 2.0 license that can be found in the license/LICENSE.txt file.\n

\*/\n\n@file:kotlin.jvm.JvmMultifileClass\n@file:kotlin.jvm.JvmName(\"CollectionsKt\")\n\npackage kotlin.collections\n\n//\n// NOTE: THIS FILE IS AUTO-GENERATED by the GenerateStandardLib.kt\n// See: https://github.com/JetBrains/kotlin/tree/master/libraries/stdlib\n//\n\nimport kotlin.random.\*\nimport kotlin.ranges.contains\nimport kotlin.ranges.reversed\n\n/\*\*\n \* Returns 1st \*element\* from the list.\n \* \n \* Throws an [IndexOutOfBoundsException] if the size of this list is less than 1.\n

\*/\n@kotlin.internal.InlineOnly\npublic inline operator fun <T> List<T>.component1(): T {\n return  $get(0)\n\}\n\infty^*$ \n \* Returns 2nd \*element\* from the list.\n \* \n \* Throws an [IndexOutOfBoundsException] if the size of this list is less than  $2\ln \sqrt{\alpha}$  Constitution.internal.InlineOnly\npublic inline operator fun <T>

List  $\text{C}$ .component2(): T {\n return get(1)\n }\n\n/\*\*\n \* Returns 3rd \*element\* from the list.\n \* \n \* Throws an [IndexOutOfBoundsException] if the size of this list is less than 3.\n \*/\n@kotlin.internal.InlineOnly\npublic inline operator fun <T> List<T>.component3(): T {\n return get(2)\n}\n\n/\*\*\n \* Returns 4th \*element\* from the list.\n  $*\n\$  Throws an [IndexOutOfBoundsException] if the size of this list is less than 4. $\n\$ n

\*/\n@kotlin.internal.InlineOnly\npublic inline operator fun <T> List<T>.component4(): T {\n return  $get(3)\n\}\n\infty^*$ \n \* Returns 5th \*element\* from the list.\n \* \n \* Throws an [IndexOutOfBoundsException] if the size of this list is less than  $5.\n\in \mathbb{Q}$  and  $K\in \mathbb{Z}$ . In line Only\npublic in line operator fun <T>

List  $\Sigma$ : Component $5()$ : T  $\n\max$  return get $(4)\n\lambda^*$ n \* Returns `true` if [element] is found in the collection. \*/\npublic operator fun <@kotlin.internal.OnlyInputTypes T> Iterable<T>.contains(element: T): Boolean {\n if (this is Collection)\n return contains(element)\n return indexOf(element)  $> = 0\ln{\ln\frac{\pi^*}{n}}$  Returns an element at the given [index] or throws an [IndexOutOfBoundsException] if the [index] is out of bounds of this collection. $\ln * \ln * \omega$  sample samples.collections.Collections.Elements.elementAt $\ln * \rho$  to  $\Gamma$ 

Iterable $\leq$ T $>$ .elementAt(index: Int): T {\n if (this is List)\n return get(index)\n return

elementAtOrElse(index) { throw IndexOutOfBoundsException(\"Collection doesn't contain element at index  $\frac{\mbox{infty}}{\n}{\n}\n$  }\n\n/\*\*\n \* Returns an element at the given [index] or throws an [IndexOutOfBoundsException] if the [index] is out of bounds of this list. $\ln * \ln * \textcircled{example}$  samples.collections. Collections. Elements.elementAt $\ln$  $*\ln\@k{otlin.internal.LnlineOnly\nhpublic inline fun  $\langle T> List \langle T> elementAt(index: Int): T\{\rangle\}$  return$  $getʻ(index)\n}\n\n/**\n * Returns an element at the given [index] or the result of calling the [defaultValue] function$ if the [index] is out of bounds of this collection. $\ln * \ln * \omega$  sample

samples.collections.Collections.Elements.elementAtOrElse\n \*/\npublic fun <T>

Iterable<T>.elementAtOrElse(index: Int, defaultValue: (Int) -> T): T {\n if (this is List)\n return this.getOrElse(index, defaultValue)\n if (index < 0)\n return defaultValue(index)\n val iterator = iterator()\n var count =  $0\in$  while (iterator.hasNext()) {\n val element = iterator.next()\n if (index == count++)\n return element $\n\lambda$  }\n return defaultValue(index)\n}\n\n/\*\*\n \* Returns an element at the given [index] or the result of calling the [defaultValue] function if the [index] is out of bounds of this list. $\ln * \ln * \mathbb{Q}$  sample samples.collections.Collections.Elements.elementAtOrElse\n \*/\n@kotlin.internal.InlineOnly\npublic inline fun  $\langle$ T> List $\langle$ T>.elementAtOrElse(index: Int, defaultValue: (Int) -> T): T {\n return if (index >= 0 && index  $\langle$ = lastIndex) get(index) else defaultValue(index)\n}\n\n/\*\*\n \* Returns an element at the given [index] or `null` if the [index] is out of bounds of this collection. $\ln * \ln * \mathcal{Q}$  sample

```
samples.collections.Collections.Elements.elementAtOrNull\n */\npublic fun <T>
```
Iterable<T>.elementAtOrNull(index: Int): T?  $\{\n\$  if (this is List)\n return this.getOrNull(index)\n if (index < 0)\n return null\n val iterator = iterator()\n var count = 0\n while (iterator.hasNext()) {\n val element = iterator.next()\n if (index == count++)\n return element\n  $\ln \mathrm{null}\n\ln^{**}\n$  \* Returns an element at the given [index] or `null` if the [index] is out of bounds of this list.\n  $* \nbrace$   $* \nbrace$   $* \nbrace$  sample samples.collections.Collections.Elements.elementAtOrNull\n \*/\n @kotlin.internal.InlineOnly\npublic inline fun  $\langle T \rangle$  List $\langle T \rangle$ .elementAtOrNull(index: Int):  $T$ ?  $\n$  return this.getOrNull(index)\n $\ln\frac{*\pi}{n}$  \* Returns the first element matching the given [predicate], or `null` if no such element was found. $\ln * \ln * \mathcal{Q}$  sample samples.collections.Collections.Elements.find\n \*/\n@kotlin.internal.InlineOnly\npublic inline fun <T> Iterable<T>.find(predicate: (T) -> Boolean): T?  $\{\n$  return firstOrNull(predicate)\n $\{\n\}\n\infty$ \*\n \* Returns the last element matching the given [predicate], or `null` if no such element was found. $\ln * \ln * \mathcal{O}$  sample samples.collections.Collections.Elements.find\n \*/\n @kotlin.internal.InlineOnly\npublic inline fun <T> Iterable<T>.findLast(predicate: (T) -> Boolean): T? {\n return lastOrNull(predicate)\n}\n\n/\*\*\n \* Returns the last element matching the given [predicate], or `null` if no such element was found. $\ln * \ln * \omega$  sample samples.collections.Collections.Elements.find\n \*/\n @kotlin.internal.InlineOnly\npublic inline fun  $\langle T \rangle$ List <T > find Last(predicate: (T) -> Boolean): T?  $\ln$  return lastOrNull(predicate)\n  $\ln\frac{*\pi}{n}$  \* Returns the first element.\n \* \n \* @throws NoSuchElementException if the collection is empty.\n \*/\npublic fun  $\langle T \rangle$ Iterable $\langle T \rangle$ .first(): T {\n when (this) {\n is List -> return this.first()\n else -> {\n val iterator =

iterator()\n if (!iterator.hasNext())\n throw NoSuchElementException(\"Collection is empty.\")\n return iterator.next()\n  $\ln |\n\ln(x^*)|$ \n \\n\n/\*\*\n \* Returns the first element.\n \* \n \* @throws NoSuchElementException if the list is empty.\n \*/\npublic fun <T> List<T>.first(): T {\n if (isEmpty())\n throw NoSuchElementException(\"List is empty.\")\n return this[0]\n \\n\n/\*\*\n \* Returns the first element matching the given [predicate].\n \* @throws [NoSuchElementException] if no such element is found.\n \*/\npublic inline fun  $\langle T \rangle$  Iterable $\langle T \rangle$ .first(predicate:  $(T) \rangle$  Boolean):  $T \{\parallel n \text{ for (element in this) if (predicate(element))}\}$ return element\n throw NoSuchElementException(\"Collection contains no element matching the predicate.\")\n\\n/\*\*\n \* Returns the first non-null value produced by [transform] function being applied to elements of this collection in iteration order,\n \* or throws [NoSuchElementException] if no non-null value was produced. $\ln * \ln * \mathcal{O}$  sample samples.collections. Collections. Transformations. firstNotNullOf $\ln$  $*\ln\omega$ SinceKotlin(\"1.5\")\n@kotlin.internal.InlineOnly\npublic inline fun <T, R : Any Iterable<T>.firstNotNullOf(transform:  $(T)$  -> R?): R {\n return firstNotNullOfOrNull(transform) ?: throw NoSuchElementException(\"No element of the collection was transformed to a non-null value.\")\n\n/\*\*\n \* Returns the first non-null value produced by [transform] function being applied to elements of this collection in iteration order,\n \* or `null` if no non-null value was produced.\n \* \n \* @sample samples.collections.Collections.Transformations.firstNotNullOf\n \*/\n \time{\mathbf{\sigma\_{\mathbf{\sigma\_{\mathbf{\sigma\_{\mathbf{\sigma\_{\mathbf{\sigma\_{\mathbf{\sigma\_{\mathbf{\sigma\_{\mathbf{\sigma\_}}}\$ \cdot \mathbf{\sigma\_{\mathbf{\sigma\_}}\$ \cdot \mathbf{\sigma\_{\mathbf{\sigma\_ Iterable<T>.firstNotNullOfOrNull(transform: (T) -> R?): R? {\n for (element in this) {\n val result = transform(element)\n if (result != null) {\n return result\n }\n }\n return null\n }\n\n/\*\*\n \* Returns the first element, or `null` if the collection is empty.\n \*/\npublic fun <T> Iterable<T>.firstOrNull(): T? {\n when (this)  ${\n \alpha \in \mathbb{R} \setminus \mathbb{R} \setminus \{n\}}$  if (isEmpty())\n return null\n else\n return this[0]\n  $\ln$  else ->  $\ln$  val iterator = iterator()\n if (!iterator.hasNext())\n return null\n return iterator.next()\n  $\ln |\n| \ln \$ \n\n/\*\*\n \* Returns the first element, or `null` if the list is empty.\n \*\npublic fun  $\langle T \rangle$  List $\langle T \rangle$ .firstOrNull(): T?  $\{\n$  return if (isEmpty()) null else this[0]\n  $\ln\pi$ \*\n \* Returns the first element matching the given [predicate], or `null` if element was not found. $\ln \frac{\pi}{\eta}$  in  $\frac{\pi}{\eta}$ Iterable $\mathsf{T}>$ .firstOrNull(predicate: (T) - $\mathsf{Solean}$ ): T?  $\mathsf{T}$  for (element in this) if (predicate(element)) return element $\|$  return null $\|$ ,  $\|\$  $\|$ ,  $\$ \*,  $\$  Returns an element at the given [index] or the result of calling the [defaultValue] function if the [index] is out of bounds of this list. $\ln \pi$  @kotlin.internal.InlineOnly $\ln$ public inline fun <T> List<T>.getOrElse(index: Int, defaultValue: (Int) -> T): T {\n return if (index >= 0 && index <= lastIndex) get(index) else defaultValue(index)\n}\n\n/\*\*\n \* Returns an element at the given [index] or `null` if the [index] is out of bounds of this list. $\ln * \ln * \textcirc \text{sample samples}$ .collections.Collections.Elements.getOrNull $\ln$ \*/\npublic fun <T> List<T>.getOrNull(index: Int): T?  $\ln$  return if (index >= 0 && index <= lastIndex) get(index) else null $\n\ln\ln^**\n$  \* Returns first index of [element], or -1 if the collection does not contain element. $\ln^*$  npublic fun <@kotlin.internal.OnlyInputTypes T>Iterable<T>.indexOf(element: T): Int {\n if (this is List) return this.indexOf(element)\n var index = 0\n for (item in this)  $\{\n\}$  checkIndexOverflow(index)\n if (element  $=$  item)\n return index\n index++\n }\n return -1\n}\n\n/\*\*\n \* Returns first index of [element], or -1 if the list does not contain element. $\ln \sqrt{\ln \omega}$ Suppress(\"EXTENSION\_SHADOWED\_BY\_MEMBER\") // false warning, extension takes precedence in some cases\npublic fun <@kotlin.internal.OnlyInputTypes T> List<T>.indexOf(element: T): Int {\n return indexOf(element)\n}\n\n/\*\*\n \* Returns index of the first element matching the given [predicate], or -1 if the collection does not contain such element. $\ln \pi$  \*/\npublic inline fun <T> Iterable<T>.indexOfFirst(predicate: (T) -> Boolean): Int  $\n\alpha = 0\n\alpha$  for (item in this)  $\n\alpha$ checkIndexOverflow(index)\n if (predicate(item))\n return index\n index++\n  $\ln$  return - $1\ln{\ln\pi}$  \* Returns index of the first element matching the given [predicate], or -1 if the list does not contain such element.\n \*/\npublic inline fun <T> List<T>.indexOfFirst(predicate: (T) -> Boolean): Int {\n var index = 0\n for (item in this)  ${\n \infty \in \Gamma}$  index  ${\n \infty \in \Gamma^* \setminus \Gamma^* \setminus \Gamma^* \setminus \Gamma^* \setminus \Gamma^* \setminus \Gamma^*}$ Returns index of the last element matching the given [predicate], or -1 if the collection does not contain such element.\n \*/\npublic inline fun <T> Iterable<T>.indexOfLast(predicate: (T) -> Boolean): Int {\n var lastIndex = -1\n var index = 0\n for (item in this) {\n checkIndexOverflow(index)\n if (predicate(item))\n

lastIndex = index\n index++\n }\n return lastIndex\n}\n\n/\*\*\n \* Returns index of the last element matching the given [predicate], or -1 if the list does not contain such element. $\ln \sqrt{\pi}$  /npublic inline fun <T> List  $\text{S}$ .indexOfLast(predicate: (T) -> Boolean): Int  $\{\n \$ val iterator = this.listIterator(size)\n while (iterator.hasPrevious())  ${\n \in \n \iint (predicate(iterator.previous))) {\n \in \n \iint (predicate(iterator.previous)))\n}$  $\ln$  return -1\n  $\ln/**\$  \* Returns the last element. $\ln$  \* \n \* @throws NoSuchElementException if the collection is empty.\n \* \n \* @sample samples.collections.Collections.Elements.last\n \*/\npublic fun <T> Iterable<T>.last(): T  ${\n \mu \in \mathbb{N} \in \mathbb{N} \setminus \mathbb{N} \in \mathbb{N} \setminus \mathbb{N} \text{ is } L\text{ is } L$  $(!iterator.hasNext())$ n throw NoSuchElementException(\"Collection is empty.\")\n var last = iterator.next()\n while (iterator.hasNext()\n last = iterator.next()\n return last\n }\n  $\ln\ln\pi$ \*\*\n \* Returns the last element.\n \* \n \* @throws NoSuchElementException if the list is empty.\n \* \n \* @sample samples.collections.Collections.Elements.last $\in \mathcal{T} > List < T$ .last $()$ : T  $\in \in \mathcal{T}$  if  $(isEmpty())\n$ 

throw NoSuchElementException(\"List is empty.\")\n return this[lastIndex]\n \\n\n\\*\*\n \* Returns the last element matching the given [predicate]. $\ln * \ln * \mathbb{Q}$  throws NoSuchElementException if no such element is found. $\ln$  $*\n\$ <sup>\*</sup> (n \* @samples.collections.collections.Elements.last\n \*/\npublic inline fun <T> Iterable<T>.last(predicate: (T) -> Boolean):  $T {\n$  var last:  $T$ ? = null\n var found = false\n for (element in this)  ${\n i f (predicate(element)) {\n } a st = element\n found = true\n } n \n if (found) throw$ NoSuchElementException(\"Collection contains no element matching the predicate.\")\n  $\circledR$ Suppress(\"UNCHECKED\_CAST\")\n return last as T\n}\n\n/\*\*\n \* Returns the last element matching the given [predicate]. $\ln * \ln * \mathbb{Q}$  throws NoSuchElementException if no such element is found. $\ln * \ln * \mathbb{Q}$  sample samples.collections.Collections.Elements.last\n \*/\npublic inline fun <T> List<T>.last(predicate: (T) -> Boolean): T  ${\n\mu$  val iterator = this.listIterator(size)\n while (iterator.hasPrevious())  ${\n\mu$  val element = iterator.previous()\n

if (predicate(element)) return element\n \\n throw NoSuchElementException(\"List contains no element matching the predicate.\")\n}\n\n/\*\*\n \* Returns last index of [element], or -1 if the collection does not contain element.\n \*/\npublic fun <@kotlin.internal.OnlyInputTypes T> Iterable<T>.lastIndexOf(element: T): Int {\n if (this is List) return this.lastIndexOf(element)\n var lastIndex = -1\n var index = 0\n for (item in this) {\n checkIndexOverflow(index)\n if (element == item)\n lastIndex = index\n index++\n }\n return  $lastIndex\n\lambda\n\mathbf{m}^*\mathbf{h}^* \cdot \text{Returns } last index of [element], or -1 if the list does not contain element.\n$ \*/\n@Suppress(\"EXTENSION\_SHADOWED\_BY\_MEMBER\") // false warning, extension takes precedence in some cases\npublic fun <@kotlin.internal.OnlyInputTypes T> List<T>.lastIndexOf(element: T): Int {\n return lastIndexOf(element)\n\n\n/\*\*\n \* Returns the last element, or `null` if the collection is empty.\n \* \n \* @sample samples.collections.Collections.Elements.last\n \*/\npublic fun <T> Iterable<T>.lastOrNull(): T? {\n when (this)  ${\n $m$  is List -> return if (isEmpty()) null else this[size - 1]\n $m$  else -> { $m$  val iterator = iterator() \n$ if (!iterator.hasNext())\n return null\n var last = iterator.next()\n while (iterator.hasNext())\n  $last = iterator.next() \nvert$  return last $\n$  }\n }\n $\ln/^* \n$  \* Returns the last element, or `null` if the

list is empty. $\ln * \ln * \omega$  sample samples.collections. Collections. Elements. last $\ln * \rho$  to  $\Gamma$ List <T > lastOrNull(): T?  $\{n$  return if (isEmpty()) null else this[size - 1]\n}\n\n/\*\*\n \* Returns the last element matching the given [predicate], or `null` if no such element was found. $\ln * \ln * \omega$  sample samples.collections.Collections.Elements.last\n \*/\npublic inline fun <T> Iterable<T>.lastOrNull(predicate: (T) -> Boolean): T?  ${\n$  var last: T? = null\n for (element in this)  ${\n$  if (predicate(element))  ${\n}$  last = element\n  $\{\n\$ \n return last\n $\n\$ n<sup>/\*\*</sup>\n \* Returns the last element matching the given [predicate], or `null` if no such element was found. $\ln * \ln * \textcircled{sample samples}$ .collections.Collections.Elements.last $\ln * \text{inputic inline}$ fun <T> List<T>.lastOrNull(predicate: (T) -> Boolean): T?  $\{\n\$  val iterator = this.listIterator(size)\n while  $(iteration.hasPrevious())$  {\n val element = iterator.previous()\n if (predicate(element)) return element\n }\n return null\n\n\n/\*\*\n \* Returns a random element from this collection.\n \* \n \* @throws NoSuchElementException if this collection is empty.\n

\*/\n@SinceKotlin(\"1.3\")\n@kotlin.internal.InlineOnly\npublic inline fun <T> Collection<T>.random(): T {\n return random(Random)\n\n\n/\*\*\n \* Returns a random element from this collection using the specified source of randomness. $\ln * \ln * \mathcal{Q}$  throws NoSuchElementException if this collection is empty. $\ln$ 

\*/\n@SinceKotlin(\"1.3\")\npublic fun <T> Collection<T>.random(random: Random):  $T \{\n\in$  if (isEmpty())\n throw NoSuchElementException(\"Collection is empty.\")\n return elementAt(random.nextInt(size))\n }\n\n/\*\*\n \* Returns a random element from this collection, or `null` if this collection is empty.\n

\*/\n@SinceKotlin(\"1.4\")\n@WasExperimental(ExperimentalStdlibApi::class)\n@kotlin.internal.InlineOnly\npubli c inline fun <T> Collection<T>.randomOrNull(): T?  $\{\n$  return randomOrNull(Random)\n $\n\alpha^* \n$  \* Returns a random element from this collection using the specified source of randomness, or `null` if this collection is empty.\n \*/\n@SinceKotlin(\"1.4\")\n@WasExperimental(ExperimentalStdlibApi::class)\npublic fun <T> Collection<T>.randomOrNull(random: Random): T?  ${\n \in \}$  if (isEmpty())\n return null\n return elementAt(random.nextInt(size))\n}\n\n/\*\*\n \* Returns the single element, or throws an exception if the collection is empty or has more than one element. $\ln$  \*/\npublic fun <T> Iterable<T>.single(): T {\n when (this) {\n is List - $>$  return this.single()\n else -> {\n val iterator = iterator()\n if (!iterator.hasNext())\n throw NoSuchElementException(\"Collection is empty.\")\n val single = iterator.next()\n if  $(iterator.hasNext())$ <sup>n</sup> throw IllegalArgumentException(\"Collection has more than one element.\")\n return single\n  $\ln \ln\ln^* \ln *$ Returns the single element, or throws an exception if the list is empty or has more than one element.\n \*/\npublic fun <T> List<T>.single():  $T {\n$  return when (size)  ${\n}$  0 -> throw NoSuchElementException(\"List is empty.\")\n 1 -> this[0]\n else -> throw IllegalArgumentException(\"List has more than one element.\")\n  $\ln/\n^* \n^*$  Returns the single element matching the given [predicate], or throws exception if there is no or more than one matching element.\n \*/\npublic inline fun  $\langle T \rangle$  Iterable $\langle T \rangle$ .single(predicate:  $(T)$  -> Boolean):  $T \{\n\{ \}$  var single:  $T$ ? = null $\{ \}$  var found = false $\{ \}$ n for (element in this)  ${\n \mu \n}$  if (predicate(element))  ${\n \mu \n}$  if (found) throw

IllegalArgumentException(\"Collection contains more than one matching element.\")\n single = element\n found = true\n  $\ln$   $\ln$  if (!found) throw NoSuchElementException(\"Collection contains no element matching the predicate.\")\n  $\circ$ Suppress(\"UNCHECKED\_CAST\")\n return single as T\n \\n\n/\*\*\n \* Returns single element, or `null` if the collection is empty or has more than one element. $\ln \pi /n$  =  $\pi$ Iterable $\langle T \rangle$ .singleOrNull(): T? {\n when (this) {\n is List -> return if (size == 1) this[0] else null\n else ->  ${\n\mu$  val iterator = iterator()\n if (!iterator.hasNext()\n return null\n val single = iterator.next()\n if (iterator.hasNext()\n return null\n return single\n  $\ln |\n\ln(x^*)|$ \* Returns single element, or `null` if the list is empty or has more than one element. $\ln \frac{*}{\rho}$  the  $\ln \frac{1}{\rho}$ List <T > singleOrNull(): T? {\n return if (size == 1) this[0] else null\n}\n\n/\*\*\n \* Returns the single element matching the given [predicate], or `null` if element was not found or more than one element was found.\n \*/\npublic inline fun  $\langle T \rangle$  Iterable $\langle T \rangle$ .singleOrNull(predicate: (T) -> Boolean): T? {\n var single: T? = null\n var found = false $\ln$  for (element in this)  $\{\n\$  if (predicate(element))  $\{\n\$  if (found) return null $\n\$  single = element\n found = true\n  $\ln$  }\n if (!found) return null\n return single\n}\n\n/\*\*\n \* Returns a list containing all elements except first [n] elements. $\ln * \ln * \mathbb{Q}$  throws IllegalArgumentException if [n] is negative. $\ln *$ \n \* @sample samples.collections.Collections.Transformations.drop\n \*/\npublic fun <T> Iterable<T>.drop(n: Int): List  $\sum_{\n=0}^{\infty}$  require(n >= 0) { \"Requested element count \$n is less than zero.\" }\n if (n == 0) return toList()\n val list: ArrayList<T> $\n\alpha$  if (this is Collection <\*>>>>>  $\{\n\alpha$  val resultSize = size - n\n if (resultSize <= 0)\n return emptyList()\n if (resultSize  $=$  1)\n return listOf(last()\n list = ArrayList  $\langle$ T > (resultSize)\n if (this is List  $\|\cdot\|$ ) {\n if (this is RandomAccess) {\n for (index in n until size)\n list.add(this[index])\n } else {\n for (item in listIterator(n))\n list.add(item)\n }\n return list\n  $\|\cdot\|$  else  $\{\n\$  list = ArrayList  $\|\cdot\|$  \n var count = 0\n for (item in this)  $\|\cdot\|$ 

if (count  $>= n$ ) list.add(item) else ++count\n  $\{\n\}$ \n return list.optimizeReadOnlyList()\n $\{\n\}\n\|\n\|^{**}\n\$ Returns a list containing all elements except last [n] elements. $\ln * \ln * \omega$  throws IllegalArgumentException if [n] is negative. $\ln *$ \n \* @sample samples.collections.Collections.Transformations.drop\n \*/\npublic fun <T> List<T>.dropLast(n: Int): List  $\sum_{\mathbf{r}} {\n \alpha = 0}$  { \"Requested element count \$n is less than zero.\" }\n return take((size n).coerceAtLeast(0))\n\n\n\n\n\n\\*\*\n \* Returns a list containing all elements except last elements that satisfy the given  $[predictions] \in \mathbb{R}^* \neq \mathbb{R}^*$  (n \* @sample samples.collections.Collections.Transformations.drop\n \*/\npublic inline fun <T> List  $\text{Z} > \text{dropLastWhile}$  (T) -> Boolean): List  $\text{Z} > \{\n \text{if } (\text{isEmpty}() \} \n \text{val iterator} = \text{C}$ 

listIterator(size)\n while (iterator.hasPrevious()) {\n if (!predicate(iterator.previous())) {\n return take(iterator.nextIndex() + 1)\n }\n }\n }\n return emptyList()\n }\n\n/\*\*\n \* Returns a list containing all elements except first elements that satisfy the given [predicate]. $\ln * \ln * \textcirc \text{sample}$ samples.collections.Collections.Transformations.drop\n \*/\npublic inline fun <T> Iterable<T>.dropWhile(predicate: (T) -> Boolean): List<T>  $\{n \ var yielding = false\}n$  val list = ArrayList<T>()\n for (item in this)\n if  $(yielding)\n\in list.add(item)\n\in else if (!predicate(item)) {\n \in list.add(item)\n\in write al.\n\in write al.\n\in$  $\ln$  return list\n $\ln\frac*{\ln * \text{ R}$  and  $\ln$  ist containing only elements matching the given [predicate]. $\ln * \ln *$ @sample samples.collections.Collections.Filtering.filter\n \*/\npublic inline fun <T> Iterable<T>.filter(predicate: (T) -> Boolean): List<T> {\n return filterTo(ArrayList<T>(), predicate)\n}\n\n/\*\*\n \* Returns a list containing only elements matching the given [predicate].\n \* @param [predicate] function that takes the index of an element and the element itself \n \* and returns the result of predicate evaluation on the element. $\ln * \ln * \omega$  sample samples.collections.Collections.Filtering.filterIndexed\n \*/\npublic inline fun <T> Iterable<T>.filterIndexed(predicate: (index: Int, T) -> Boolean): List<T> {\n return filterIndexedTo(ArrayList<T>(), predicate)\n}\n\n/\*\*\n \* Appends all elements matching the given [predicate] to the given [destination]. $\ln * \omega$  [predicate] function that takes the index of an element and the element itself $\ln *$ and returns the result of predicate evaluation on the element. $\ln * \ln * \mathcal{Q}$  sample samples.collections.Collections.Filtering.filterIndexedTo\n \*/\npublic inline fun <T, C : MutableCollection<in T>> Iterable<T>.filterIndexedTo(destination: C, predicate: (index: Int, T) -> Boolean): C {\n forEachIndexed { index, element  $-\alpha$  if (predicate(index, element)) destination.add(element)\n  $\ln \frac{\ln\max_{i=1}^{\max_{i=1}^{\min\{i\}}\ln\max_{i=1}^{\min\{i\}}\ln\max_{i=1}^{\min\{i\}}\ln\max_{i=1}^{\min\{i\}}\ln\max_{i=1}^{\min\{i\}}\ln\max_{i=1}^{\min\{i\}}\ln\max_{i=1}^{\min\{i\}}\ln\max_{i=1}^{\min\{i\}}\$ Returns a list containing all elements that are instances of specified type parameter R.\n \* \n \* @sample samples.collections.Collections.Filtering.filterIsInstance\n \*/\npublic inline fun <reified R> Iterable<\*>.filterIsInstance(): List<@kotlin.internal.NoInfer R> {\n return filterIsInstanceTo(ArrayList<R>())\n}\n\n/\*\*\n \* Appends all elements that are instances of specified type parameter R to the given [destination]. $\ln * \ln * \omega$  sample samples.collections.Collections.Filtering.filterIsInstanceTo\n \*/\npublic inline fun <reified R, C : MutableCollection<in  $R \gg$  Iterable $\lt^*$ , filterIsInstanceTo(destination: C): C {\n for (element in this) if (element is R) destination.add(element)\n return destination\n}\n\n/\*\*\n \* Returns a list containing all elements not matching the given [predicate]. $\ln * \ln * \omega$  sample samples.collections. Collections. Filtering. filter $\ln * \rho$  the fun <T> Iterable<T>.filterNot(predicate: (T) -> Boolean): List<T> {\n return filterNotTo(ArrayList<T>(), predicate)\n}\n\n/\*\*\n \* Returns a list containing all elements that are not `null`.\n \* \n \* @sample samples.collections.Collections.Filtering.filterNotNull\n \*/\npublic fun <T : Any> Iterable<T?>.filterNotNull(): List  $\sum_{\nvert \alpha \rangle}$  return filterNotNullTo(ArrayList  $\sum_{\nvert \alpha \rangle} \ln\left|\frac{n}{*}\right|$  \* Appends all elements that are not `null` to the given  $[destination] \n \in \mathbb{R}^* @ sample samples. collections. Collections. Filtering. filterNotNullTo \n \in \mathbb{C}^n \cdot \mathbb{C}^n \cdot$ : MutableCollection<in T>, T : Any> Iterable<T?>.filterNotNullTo(destination: C): C {\n for (element in this) if (element != null) destination.add(element)\n return destination\n}\n\n/\*\*\n \* Appends all elements not matching the given [predicate] to the given [destination]. $\ln * \ln * \omega$  sample samples.collections.Collections.Filtering.filterTo $\ln$ \*/\npublic inline fun <T, C : MutableCollection<in T>> Iterable<T>.filterNotTo(destination: C, predicate: (T) -> Boolean):  $C \{\nvert$  for (element in this) if (!predicate(element)) destination.add(element)\n return destination\n}\n\n/\*\*\n \* Appends all elements matching the given [predicate] to the given [destination].\n \* \n \*  $@$ sample samples.collections.Collections.Filtering.filterTo $\wedge$ n \*/\npublic inline fun <T, C : MutableCollection<in T>> Iterable<T>.filterTo(destination: C, predicate:  $(T)$  -> Boolean): C  $\{\n\$ n for (element in this) if  $(\text{pred} \cdot \text{m})$  destination.add(element)\n return destination\n}\n\n/\*\*\n \* Returns a list containing elements at indices in the specified [indices] range.\n \*/\npublic fun  $\langle T \rangle$  List $\langle T \rangle$ .slice(indices: IntRange): List $\langle T \rangle$  {\n if  $(\text{indices.isEmpty}))$  return listOf()\n return this.subList(indices.start, indices.endInclusive + 1).toList()\n}\n\n/\*\*\n \* Returns a list containing elements at specified [indices].\n \*/\npublic fun <T> List<T>.slice(indices: Iterable<Int>): List<T>  ${\nabla}$  val size = indices.collectionSizeOrDefault(10)\n if (size == 0) return emptyList()\n val list = ArrayList <T > (size)\n for (index in indices)  $\ln$  list.add(get(index))\n  $\ln$  return list\n\n/\*\*\n \* Returns a list containing first [n] elements.\n \* \n \* @throws IllegalArgumentException if [n] is negative.\n \* \n \*

@sample samples.collections.Collections.Transformations.take\n \*/\npublic fun <T> Iterable<T>.take(n: Int): List  $\sum_{\n=0}^{\infty}$  require(n >= 0) { \"Requested element count \$n is less than zero.\" }\n if (n == 0) return emptyList()\n if (this is Collection<T>) {\n if (n >= size) return toList()\n if (n == 1) return listOf(first())\n }\n var count = 0\n val list = ArrayList  $\sum(n)\n$  for (item in this)  $\{\n$  list.add(item)\n if  $(+\text{count} == n)\n$  break\n  $\{\n\}$ \n return list.optimizeReadOnlyList()\n $\n\in \mathbb{N}$  \* Returns a list containing last [n] elements. $\ln * \ln * \omega$  throws IllegalArgumentException if [n] is negative. $\ln * \omega$  sample samples.collections.Collections.Transformations.take\n \*/\npublic fun <T> List<T>.takeLast(n: Int): List<T> {\n require(n  $>= 0$ ) {  $\Re$  requested element count \$n is less than zero. $\Re$   $\ln$  if (n = 0) return emptyList()\n val size = size\n if (n >= size) return toList()\n if (n == 1) return listOf(last())\n val list = ArrayList<T>(n)\n if (this is RandomAccess)  ${\n for (index in size - n until size)}n$  list.add(this[index])\n } else  ${\n for (item in$ listIterator(size - n))\n list.add(item)\n }\n return list\n\n/\*\*\n \* Returns a list containing last elements satisfying the given [predicate]. $\ln * \ln * \omega$  sample samples.collections. Collections. Transformations.take $\ln * \rho$ inline fun <T> List<T>.takeLastWhile(predicate:  $(T)$  -> Boolean): List<T>  $\{\n\pi$  if  $(isEmpty())\n\pi$  return emptyList()\n val iterator = listIterator(size)\n while (iterator.hasPrevious()) {\n if  $(\text{Ipredictic})$  ( $\text{Ivertinterac}(i\text{Ivertinterac}(i\text{Ivertiterac}(i\text{Ivertiterac}(i\text{Ivertiterac}(i\text{Ivertiterac}(i\text$ 

if (expectedSize  $== 0$ ) return emptyList()\n return ArrayList<T>(expectedSize).apply {\n while (iterator.hasNext())\n add(iterator.next()\n }\n }\n }\n return toList()\n }\n\n/\*\*\n \* Returns a list containing first elements satisfying the given [predicate]. $\ln * \n\approx \n\text{Example}$ samples.collections.Collections.Transformations.take\n \*/\npublic inline fun <T> Iterable<T>.takeWhile(predicate: (T) -> Boolean): List<T>  ${\n$  val list = ArrayList<T>()\n for (item in this)  ${\n}$  if (!predicate(item))\n break\n list.add(item)\n }\n return list\n}\n\n/\*\*\n \* Reverses elements in the list in-place.\n \*/\npublic expect fun <T> MutableList<T>.reverse(): Unit $\ln\Lambda^*$ <sup>\*</sup>\n \* Returns a list with elements in reversed order.\n \*/\npublic fun <T> Iterable<T>.reversed(): List<T> {\n if (this is Collection && size <= 1) return toList()\n val list = toMutableList()\n list.reverse()\n return list\n \\n\n/\*\*\n \* Randomly shuffles elements in this list in-place using the specified [random] instance as the source of randomness. $\ln * \ln *$  See:

https://en.wikipedia.org/wiki/Fisher%E2%80%93Yates\_shuffle#The\_modern\_algorithm\n

\*/\n@SinceKotlin(\"1.3\")\npublic fun <T> MutableList<T>.shuffle(random: Random): Unit {\n for (i in lastIndex downTo 1)  $\ln$  val j = random.nextInt(i + 1)\n this[j] = this.set(i, this[j])\n  $\ln\ln\pi$ \*\n \* Sorts elements in the list in-place according to natural sort order of the value returned by specified [selector] function. $\ln * \ln *$  The sort is \_stable\_. It means that equal elements preserve their order relative to each other after sorting.\n \*/\npublic inline fun  $\langle T, R : \text{Comparable} \langle R \rangle > \text{MutableList} \langle T \rangle$ .sortBy(crossinline selector: (T) -> R?): Unit {\n if (size > 1) sortWith(compareBy(selector))\n}\n\n/\*\*\n \* Sorts elements in the list in-place descending according to natural sort order of the value returned by specified [selector] function. $\ln * \ln *$  The sort is \_stable\_. It means that equal elements preserve their order relative to each other after sorting.\n \*/\npublic inline fun  $\langle T, R : Comparable \langle R \rangle$ MutableList<T>.sortByDescending(crossinline selector: (T) -> R?): Unit  $\{\n\text{if} \text{ (size} > 1)\n\}$ sortWith(compareByDescending(selector))\n}\n\n/\*\*\n \* Sorts elements in the list in-place descending according to their natural sort order. $\ln * \ln *$  The sort is \_stable\_. It means that equal elements preserve their order relative to each other after sorting.\n \*/\npublic fun <T : Comparable<T>> MutableList<T>.sortDescending(): Unit {\n sortWith(reverseOrder())\n}\n\n/\*\*\n \* Returns a list of all elements sorted according to their natural sort order.\n \* \n \* The sort is stable. It means that equal elements preserve their order relative to each other after sorting.\n \*/\npublic fun <T : Comparable<T>> Iterable<T>>sorted(): List<T>  ${\n}$  if (this is Collection)  ${\n}$  if (size <= 1) return this.toList()\n @Suppress(\"UNCHECKED\_CAST\")\n return (toTypedArray<Comparable<T>>() as Array $\mathcal{T}$ ).apply { sort() }.asList()\n }\n return toMutableList().apply { sort() }\n\n/\*\*\n \* Returns a list of all elements sorted according to natural sort order of the value returned by specified [selector] function. $\ln * \ln *$  The sort is stable. It means that equal elements preserve their order relative to each other after sorting. $\ln * \ln *$  $\circledR$  samples.collections. Collections. Sorting. sorted By \n \*/\npublic inline fun < T, R : Comparable < R >>>>>> Iterable<T>.sortedBy(crossinline selector:  $(T)$  -> R?): List<T>  $\ln$  return

sortedWith(compareBy(selector))\n}\n\n/\*\*\n \* Returns a list of all elements sorted descending according to natural

sort order of the value returned by specified [selector] function. $\ln * \ln *$  The sort is stable. It means that equal elements preserve their order relative to each other after sorting.\n \*/\npublic inline fun <T, R : Comparable<R>> Iterable<T>.sortedByDescending(crossinline selector:  $(T)$  -> R?): List<T> {\n return

sortedWith(compareByDescending(selector))\n}\n\n/\*\*\n \* Returns a list of all elements sorted descending according to their natural sort order. $\ln * \ln *$  The sort is \_stable\_. It means that equal elements preserve their order relative to each other after sorting.\n \*/\npublic fun <T : Comparable<T>> Iterable<T>.sortedDescending(): List<T>  ${\nvert \nvert n \rvert}$  return sortedWith(reverseOrder())\n ${\nvert n \rvert}$  \* Returns a list of all elements sorted according to the specified [comparator].\n \* \n \* The sort is \_stable\_. It means that equal elements preserve their order relative to each other after sorting.\n \*/\npublic fun <T> Iterable<T>.sortedWith(comparator: Comparator<in T>): List<T> {\n if (this is Collection)  ${\n \in \n \iint (size \leq 1)$  return this.toList()\n @Suppress(\"UNCHECKED CAST\")\n return (toTypedArray<Any?>() as Array<T>).apply { sortWith(comparator) }.asList()\n }\n return toMutableList().apply { sortWith(comparator) }\n\n/\*\*\n \* Returns an array of Boolean containing all of the elements of this collection.\n \*/\npublic fun Collection<Boolean>.toBooleanArray(): BooleanArray {\n val result  $=$  BooleanArray(size)\n var index  $= 0\ln$  for (element in this)\n result[index++] = element\n return result $\n\lambda\$ <sup>\*</sup>\n \* Returns an array of Byte containing all of the elements of this collection. $\lambda\$  \*/\npublic fun Collection<Byte>.toByteArray(): ByteArray  ${\n$  val result = ByteArray(size)\n var index = 0\n for (element in this)\n result[index++] = element\n return result\n\n\n\n\x<sup>\*\*</sup>\n \* Returns an array of Char containing all of the elements of this collection. $\ln \frac{\text{m}}{\text{m}}$  Collection<Char>.toCharArray(): CharArray { $\ln$  val result = CharArray(size)\n var index = 0\n for (element in this)\n result[index++] = element\n return result\n\n\n/\*\*\n \* Returns an array of Double containing all of the elements of this collection.\n \*/\npublic fun Collection<Double>.toDoubleArray(): DoubleArray {\n val result = DoubleArray(size)\n var index = 0\n for (element in this)\n result[index++] = element\n return result\n\n\n/\*\*\n \* Returns an array of Float containing all of the elements of this collection. $\in$  \*/\npublic fun Collection<Float>.toFloatArray(): FloatArray {\n val result  $=$  FloatArray(size)\n var index  $= 0\ln$  for (element in this)\n result[index + + | = element\n return result\n\n\n<sup>/\*\*</sup>\n \* Returns an array of Int containing all of the elements of this collection.\n \*/\npublic fun Collection<Int>.toIntArray(): IntArray {\n val result = IntArray(size)\n var index = 0\n for (element in this)\n

result[index++] = element\n return result\n}\n\n/\*\*\n \* Returns an array of Long containing all of the elements of this collection.\n \*/\npublic fun Collection<Long>.toLongArray(): LongArray {\n val result = LongArray(size)\n var index = 0\n for (element in this)\n result[index++] = element\n return result\n\n\n/\*\*\n \* Returns an array of Short containing all of the elements of this collection.\n \*/\npublic fun Collection<Short>.toShortArray(): ShortArray {\n val result = ShortArray(size)\n var index = 0\n for (element in this)\n result[index++] = element\n return result\n}\n\n/\*\*\n \* Returns a [Map] containing key-value pairs provided by [transform] function\n \* applied to elements of the given collection. $\ln$  \*  $\ln$  \* If any of two pairs would have the same key the last one gets added to the map. $\ln * \ln *$  The returned map preserves the entry iteration order of the original collection. $\ln * \ln * \omega$  sample samples.collections. Collections. Transformations.associate $\ln * \rho$ inline fun  $\langle T, K, V \rangle$  Iterable $\langle T \rangle$ -associate(transform: (T) -> Pair $\langle K, V \rangle$ : Map $\langle K, V \rangle$  {\n val capacity = mapCapacity(collectionSizeOrDefault(10)).coerceAtLeast(16)\n return associateTo(LinkedHashMap<K, V>(capacity), transform)\n}\n\n/\*\*\n \* Returns a [Map] containing the elements from the given collection indexed by the key\n \* returned from [keySelector] function applied to each element.\n \* \n \* If any two elements would have the same key returned by [keySelector] the last one gets added to the map.\n \* \n \* The returned map preserves the entry iteration order of the original collection. $\ln * \ln * \omega$  sample

samples.collections.Collections.Transformations.associateBy\n \*/\npublic inline fun  $\langle T, K \rangle$ 

Iterable<T>.associateBy(keySelector: (T) -> K): Map<K, T> {\n val capacity =

mapCapacity(collectionSizeOrDefault(10)).coerceAtLeast(16)\n return associateByTo(LinkedHashMap<K,  $T$ >(capacity), keySelector)\n}\n\n/\*\*\n \* Returns a [Map] containing the values provided by [valueTransform] and indexed by [keySelector] functions applied to elements of the given collection. $\ln * \ln *$  If any two elements would have the same key returned by [keySelector] the last one gets added to the map. $\ln * \ln *$  The returned map preserves the entry iteration order of the original collection. $\ln * \ln * \mathcal{Q}$  sample

samples.collections.Collections.Transformations.associateByWithValueTransform\n \*/\npublic inline fun <T, K, V> Iterable<T>.associateBy(keySelector: (T) -> K, valueTransform: (T) -> V): Map<K, V> {\n val capacity = mapCapacity(collectionSizeOrDefault(10)).coerceAtLeast(16)\n return associateByTo(LinkedHashMap<K, V>(capacity), keySelector, valueTransform)\n}\n\n/\*\*\n \* Populates and returns the [destination] mutable map with key-value pairs,\n \* where key is provided by the [keySelector] function applied to each element of the given collection\n \* and value is the element itself.\n \* \n \* If any two elements would have the same key returned by [keySelector] the last one gets added to the map. $\ln * \ln * \mathcal{Q}$  sample

samples.collections.Collections.Transformations.associateByTo\n \*/\npublic inline fun <T, K, M : MutableMap<in K, in T>> Iterable<T>.associateByTo(destination: M, keySelector: (T) -> K): M {\n for (element in this) {\n destination.put(keySelector(element), element)\n  $\ln \text{tanh}$  return destination\n}\n\n/\*\*\n \* Populates and returns the [destination] mutable map with key-value pairs,\n \* where key is provided by the [keySelector] function and\n \* and value is provided by the [valueTransform] function applied to elements of the given collection. $\ln * \ln * If$  any two elements would have the same key returned by [keySelector] the last one gets added to the map. $\ln * \ln * \omega$  sample samples.collections.Collections.Transformations.associateByToWithValueTransform\n \*/\npublic inline fun <T, K, V, M : MutableMap<in K, in V>> Iterable<T>.associateByTo(destination: M, keySelector: (T) -> K, valueTransform: (T) -> V): M  $\{\n\$  for (element in this)  $\{\n\$  destination.put(keySelector(element), valueTransform(element))\n }\n return destination\n}\n\n/\*\*\n \* Populates and returns the [destination] mutable map with key-value pairs\n \* provided by [transform] function applied to each element of the given collection. $\ln$  \*  $\ln$  \* If any of two pairs would have the same key the last one gets added to the map. $\ln$  \*  $\ln$  \* @sample samples.collections.Collections.Transformations.associateTo $\ln$  \*/ $\eta$ public inline fun <T, K, V, M : MutableMap<in K, in V>> Iterable<T>.associateTo(destination: M, transform: (T) -> Pair<K, V>): M {\n for (element in this) {\n

destination += transform(element)\n }\n return destination\n}\n\n/\*\*\n \* Returns a [Map] where keys are elements from the given collection and values are\n \* produced by the [valueSelector] function applied to each element. $\ln * \ln *$  If any two elements are equal, the last one gets added to the map. $\ln * \ln *$  The returned map preserves the entry iteration order of the original collection. $\ln * \ln * \omega$  sample

samples.collections.Collections.Transformations.associateWith $\ln \frac{*}{\ln \omega}$ SinceKotlin( $\ln 1.3$ )")\npublic inline fun <K, V> Iterable<K>.associateWith(valueSelector:  $(K)$  -> V): Map<K, V>  $\{\n\}$  val result = LinkedHashMap<K, V>(mapCapacity(collectionSizeOrDefault(10)).coerceAtLeast(16))\n return associateWithTo(result, valueSelector)\n}\n\n/\*\*\n \* Populates and returns the [destination] mutable map with key-value pairs for each element of the given collection,\n \* where key is the element itself and value is provided by the [valueSelector] function applied to that key. $\ln * \ln *$  If any two elements are equal, the last one overwrites the former value in the map. $\ln * \ln * \omega$  sample samples.collections. Collections. Transformations. associate With To $\ln$ 

 $*\langle n@SinceKotlin(\lq1.3\lq) \n| nline fun \n\langle K, V, M : MutableMap\langle n K, in V \rangle \n\rangle$ 

Iterable<K>.associateWithTo(destination: M, valueSelector:  $(K)$  -> V): M {\n for (element in this) {\n destination.put(element, valueSelector(element) $\n$  }\n return destination\n}\n\n/\*\*\n \* Appends all elements to the given [destination] collection.\n \*/\npublic fun <T, C : MutableCollection<in T>>

Iterable $\langle T \rangle$ .toCollection(destination: C): C {\n for (item in this) {\n destination.add(item)\n }\n return destination\n}\n\n/\*\*\n \* Returns a new [HashSet] of all elements.\n \*/\npublic fun <T> Iterable<T>.toHashSet(): HashSet<T> ${\nabla}$  return toCollection(HashSet<T>(mapCapacity(collectionSizeOrDefault(12))))\n }\n\n/\*\*\n \* Returns a [List] containing all elements.\n \*/\npublic fun <T> Iterable<T>.toList(): List<T> {\n if (this is Collection)  ${\n \mu \n}$  return when (size)  ${\n \mu \n}$  0 -> emptyList()\n 1 -> listOf(if (this is List) get(0) else iterator().next())\n else -> this.toMutableList()\n }\n }\n return this.toMutableList().optimizeReadOnlyList()\n}\n\n/\*\*\n \* Returns a new [MutableList] filled with all elements of this collection.\n \*/\npublic fun <T> Iterable<T>.toMutableList(): MutableList<T>  $\{\n\$  if (this is Collection<T>)\n

return this.toMutableList()\n return toCollection(ArrayList $\langle T \rangle$ ()\n}\n\n/\*\*\n \* Returns a new [MutableList] filled with all elements of this collection.\n \*/\npublic fun <T> Collection<T>.toMutableList(): MutableList<T> {\n return ArrayList(this)\n}\n\n/\*\*\n \* Returns a [Set] of all elements.\n \* \n \* The returned set preserves the element iteration order of the original collection.\n \*/\npublic fun <T> Iterable<T>.toSet(): Set<T> {\n if (this is

Collection)  ${\n \mu \$  return when (size)  ${\n \mu \} \quad 0 \rightarrow emptySet(\n \mu \quad 1 \rightarrow setOf(if (this is List) this[0] else)$ iterator().next())\n else -> toCollection(LinkedHashSet<T>(mapCapacity(size)))\n }\n }\n return toCollection(LinkedHashSet<T>()).optimizeReadOnlySet()\n}\n\n/\*\*\n \* Returns a single list of all elements yielded from results of [transform] function being invoked on each element of original collection.\n \* \n \* @sample samples.collections.Collections.Transformations.flatMap $\ln$  \*/\npublic inline fun <T, R> Iterable<T>.flatMap(transform: (T) -> Iterable<R>): List<R> {\n return flatMapTo(ArrayList<R>(), transform)\n}\n\n/\*\*\n \* Returns a single list of all elements yielded from results of [transform] function being invoked on each element of original collection. $\ln * \ln * \omega$  sample samples.collections.Collections.Transformations.flatMap\n \*/\n@SinceKotlin(\"1.4\")\n@OptIn(kotlin.experimental.ExperimentalTypeInference::class)\n@OverloadResolution ByLambdaReturnType\n@kotlin.jvm.JvmName(\"flatMapSequence\")\npublic inline fun <T, R> Iterable<T>.flatMap(transform: (T) -> Sequence<R>): List<R> {\n return flatMapTo(ArrayList<R>(), transform)\n}\n\n/\*\*\n \* Returns a single list of all elements yielded from results of [transform] function being invoked on each element $\ln *$  and its index in the original collection. $\ln * \ln * \omega$  sample samples.collections.Collections.Transformations.flatMapIndexed\n \*/\n@SinceKotlin(\"1.4\")\n@OptIn(kotlin.experimental.ExperimentalTypeInference::class)\n@OverloadResolution ByLambdaReturnType\n@kotlin.jvm.JvmName(\"flatMapIndexedIterable\")\n@kotlin.internal.InlineOnly\npublic inline fun <T, R> Iterable<T>.flatMapIndexed(transform: (index: Int, T) -> Iterable<R>): List<R> {\n return flatMapIndexedTo(ArrayList<R>(), transform)\n\n\n/\*\*\n \* Returns a single list of all elements yielded from results of [transform] function being invoked on each element\n  $*$  and its index in the original collection. $\ln * \ln *$ @sample samples.collections.Collections.Transformations.flatMapIndexed\n \*/\n@SinceKotlin(\"1.4\")\n@OptIn(kotlin.experimental.ExperimentalTypeInference::class)\n@OverloadResolution

ByLambdaReturnType\n@kotlin.jvm.JvmName(\"flatMapIndexedSequence\")\n@kotlin.internal.InlineOnly\npubli c inline fun <T, R> Iterable<T>.flatMapIndexed(transform: (index: Int, T) -> Sequence<R>): List<R> {\n return flatMapIndexedTo(ArrayList<R>(), transform $\ln{\ln\pi^*}\$ n \* Appends all elements yielded from results of [transform] function being invoked on each element\n \* and its index in the original collection, to the given [destination].\n

\*/\n@SinceKotlin(\"1.4\")\n@OptIn(kotlin.experimental.ExperimentalTypeInference::class)\n@OverloadResolution ByLambdaReturnType\n@kotlin.jvm.JvmName(\"flatMapIndexedIterableTo\")\n@kotlin.internal.InlineOnly\npubli c inline fun <T, R, C : MutableCollection<in R>> Iterable<T>>>>>.flatMapIndexedTo(destination: C, transform: (index: Int, T) -> Iterable<R>): C {\n var index = 0\n for (element in this) {\n val list =

transform(checkIndexOverflow(index++), element)\n destination.addAll(list)\n }\n return

destination\n}\n\n/\*\*\n \* Appends all elements yielded from results of [transform] function being invoked on each element $\ln$  \* and its index in the original collection, to the given [destination]. $\ln$ 

\*/\n@SinceKotlin(\"1.4\")\n@OptIn(kotlin.experimental.ExperimentalTypeInference::class)\n@OverloadResolution ByLambdaReturnType\n@kotlin.jvm.JvmName(\"flatMapIndexedSequenceTo\")\n@kotlin.internal.InlineOnly\npu blic inline fun <T, R, C : MutableCollection<in R>> Iterable<T>>>
flatMapIndexedTo(destination: C, transform: (index: Int, T) -> Sequence<R>): C {\n var index = 0\n for (element in this) {\n val list = transform(checkIndexOverflow(index++), element)\n destination.addAll(list)\n }\n return destination\n}\n\n/\*\*\n \* Appends all elements yielded from results of [transform] function being invoked on each element of original collection, to the given  $[destination].\n $\uparrow$  \n $\uparrow$  \n $\uparrow$  \n $\downarrow$  \n $\downarrow$  \n $\downarrow$  \n $\downarrow$  \n $\downarrow$  \n $\downarrow$  \n $\downarrow$  \n $\downarrow$  \n $\downarrow$  \n $\downarrow$  \n $\downarrow$  \n $\downarrow$  \n $\downarrow$  \n $\downarrow$  \n$ R>> Iterable<T>.flatMapTo(destination: C, transform: (T) -> Iterable<R>): C {\n for (element in this) {\n val list = transform(element)\n destination.addAll(list)\n }\n return destination\n}\n\n/\*\*\n \* Appends all elements yielded from results of [transform] function being invoked on each element of original collection, to the given [destination].\n

\*/\n@SinceKotlin(\"1.4\")\n@OptIn(kotlin.experimental.ExperimentalTypeInference::class)\n@OverloadResolution ByLambdaReturnType\n@kotlin.jvm.JvmName(\"flatMapSequenceTo\")\npublic inline fun <T, R, C : MutableCollection<in R>>Iterable<T>.flatMapTo(destination: C, transform: (T) -> Sequence<R>): C {\n for

(element in this)  $\ln$  val list = transform(element)\n destination.addAll(list)\n }\n return destination\n}\n\n/\*\*\n \* Groups elements of the original collection by the key returned by the given [keySelector] function\n \* applied to each element and returns a map where each group key is associated with a list of corresponding elements. $\ln * \ln *$  The returned map preserves the entry iteration order of the keys produced from the original collection. $\ln * \alpha$  = @sample samples.collections. Collections. Transformations.groupBy $\ln * \rho$  the inline fun <T, K> Iterable<T>.groupBy(keySelector: (T) -> K): Map<K, List<T>> {\n return groupByTo(LinkedHashMap<K, MutableList<T>>(), keySelector)\n}\n\n/\*\*\n \* Groups values returned by the [valueTransform] function applied to each element of the original collection\n \* by the key returned by the given [keySelector] function applied to the element\n \* and returns a map where each group key is associated with a list of corresponding values. $\ln * \ln *$  The returned map preserves the entry iteration order of the keys produced from the original collection.\n \* \n \* @sample samples.collections.Collections.Transformations.groupByKeysAndValues\n \*/\npublic inline fun <T, K, V> Iterable<T>.groupBy(keySelector: (T) -> K, valueTransform: (T) -> V): Map<K, List<V>> {\n return groupByTo(LinkedHashMap<K, MutableList<V>>(), keySelector, valueTransform $\ln\ln\arrows\ln \pi$  Groups elements of the original collection by the key returned by the given [keySelector] function\n \* applied to each element and puts to the [destination] map each group key associated with a list of corresponding elements. $\ln * \ln *$  @return The [destination] map. $\ln * \ln *$  @sample samples.collections.Collections.Transformations.groupBy\n \*/\npublic inline fun <T, K, M : MutableMap<in K, MutableList<T>>> Iterable<T>.groupByTo(destination: M, keySelector: (T) -> K): M {\n for (element in this) {\n

val key = keySelector(element)\n val list = destination.getOrPut(key) { ArrayList <T>>>>>>>  $\ln$ list.add(element)\n }\n return destination\n}\n\n/\*\*\n \* Groups values returned by the [valueTransform] function applied to each element of the original collection $\ln *$  by the key returned by the given [keySelector] function applied to the element\n \* and puts to the [destination] map each group key associated with a list of corresponding values.\n \*  $\ln$  \* @return The [destination] map. $\ln$  \*  $\ln$  \* @sample

samples.collections.Collections.Transformations.groupByKeysAndValues $\ln \frac{*}{\rho}$ public inline fun <T, K, V, M : MutableMap<in K, MutableList<V>>> Iterable<T>.groupByTo(destination: M, keySelector: (T) -> K, valueTransform: (T) -> V): M {\n for (element in this) {\n val key = keySelector(element)\n val list = destination.getOrPut(key) { ArrayList<V>() }\n list.add(valueTransform(element))\n }\n return destination\n}\n\n/\*\*\n \* Creates a [Grouping] source from a collection to be used later with one of group-and-fold operations $\ln *$  using the specified [keySelector] function to extract a key from each element. $\ln * \ln * \mathcal{O}$  sample samples.collections.Grouping.groupingByEachCount $\ln \sqrt[k]{n}$ @SinceKotlin( $\sqrt[1]{1}$ .1 $\sqrt[1]{n}$ ) \npublic inline fun <T, K> Iterable<T>.groupingBy(crossinline keySelector: (T) -> K): Grouping<T, K> {\n return object : Grouping<T, K>  ${\n\mu$  override fun sourceIterator(): Iterator<T> = this@groupingBy.iterator()\n override fun keyOf(element: T): K = keySelector(element)\n  $\ln{\ln\pi^*}\$ n \* Returns a list containing the results of applying the given [transform] function\n \* to each element in the original collection.\n \* \n \* @sample samples.collections.Collections.Transformations.map\n \*/\npublic inline fun <T, R> Iterable<T>.map(transform: (T) -> R): List<R> {\n return mapTo(ArrayList<R>(collectionSizeOrDefault(10)), transform\\n\n\/n\n\/\*\*\n \* Returns a list containing the results of applying the given [transform] function\n \* to each element and its index in the original collection.\n \* @param [transform] function that takes the index of an element and the element itself\n \* and returns the result of the transform applied to the element. $\ln$  \*/ $\ln$ public inline fun <T, R> Iterable $\langle T \rangle$ .mapIndexed(transform: (index: Int, T) -> R): List $\langle R \rangle$  {\n return mapIndexedTo(ArrayList<R>(collectionSizeOrDefault(10)), transform)\n}\n\n/\*\*\n \* Returns a list containing only the non-null results of applying the given [transform] function $\ln *$  to each element and its index in the original collection. $\ln * \omega$  [transform] function that takes the index of an element and the element itself $\ln *$  and returns the result of the transform applied to the element. $\ln * \Lambda$ public inline fun  $\langle T, R : \text{Any} \rangle$ Iterable<T>.mapIndexedNotNull(transform: (index: Int, T) -> R?): List<R> {\n return mapIndexedNotNullTo(ArrayList<R>(), transform $\ln\ln\pi$ <sup>\*\*</sup>\n \* Applies the given [transform] function to each

element and its index in the original collection $\ln *$  and appends only the non-null results to the given [destination]. $\ln$ \* @param [transform] function that takes the index of an element and the element itself\n \* and returns the result of
the transform applied to the element. $\ln \pi$  \*/\npublic inline fun <T, R : Any, C : MutableCollection<in R>> Iterable<T>.mapIndexedNotNullTo(destination: C, transform: (index: Int, T) -> R?): C {\n forEachIndexed { index, element -> transform(index, element)?.let { destination.add(it) } }\n return destination\n}\n\n/\*\*\n \* Applies the given [transform] function to each element and its index in the original collection\n \* and appends the results to the given [destination].\n \* @param [transform] function that takes the index of an element and the element itself $\ln *$  and returns the result of the transform applied to the element. $\ln * \rho$  in inne fun <T, R, C : MutableCollection<in R>>Iterable<T>.mapIndexedTo(destination: C, transform: (index: Int, T) -> R): C {\n var index = 0\n for (item in this)\n destination.add(transform(checkIndexOverflow(index++), item))\n return destination $\n\lambda\|\cdot\|$ <sup>\*\*</sup>\n \* Returns a list containing only the non-null results of applying the given [transform] function $\ln *$  to each element in the original collection. $\ln * \ln * \omega$  sample samples.collections.Collections.Transformations.mapNotNull $\ln$  \*/ $\eta$ public inline fun <T, R : Any> Iterable<T>.mapNotNull(transform: (T) -> R?): List<R> {\n return mapNotNullTo(ArrayList<R>(), transform)\n}\n\n/\*\*\n \* Applies the given [transform] function to each element in the original collection\n \* and appends only the non-null results to the given [destination]. $\ln \frac{\text{p}}{\text{p}}$  in  $\ln \frac{\text{p}}{\text{p}}$  in  $\ln \frac{\text{p}}{\text{p}}$  : Any, C : MutableCollection<in R>> Iterable<T>.mapNotNullTo(destination: C, transform: (T) -> R?): C {\n forEach { element -> transform(element)?.let { destination.add(it) } }\n return destination\n \\n\n/\*\*\n \* Applies the given [transform] function to each element of the original collection\n \* and appends the results to the given [destination].\n \*/\npublic inline fun <T, R, C : MutableCollection<in R>> Iterable<T>.mapTo(destination: C, transform: (T) -> R): C {\n for (item in this)\n destination.add(transform(item))\n return destination $\ln \ln \max$  \* Returns a lazy [Iterable] that wraps each element of the original collection $\ln$  \* into an [IndexedValue] containing the index of that element and the element itself. $\ln \pi$ /\npublic fun <T> Iterable<T>.withIndex(): Iterable<IndexedValue<T>> $\{n$  return IndexingIterable  $\{$  iterator()  $\ln\ln\pi^* \$ n \* Returns a list containing only distinct elements from the given collection. $\ln * \ln *$  Among equal elements of the given collection, only the first one will be present in the resulting list. $\ln *$  The elements in the resulting list are in the same order as they were in the source collection. $\ln * \ln * \omega$  sample samples.collections.Collections.Transformations.distinctAndDistinctBy\n \*/\npublic fun  $\langle T \rangle$  Iterable $\langle T \rangle$ .distinct(): List  $\sum_{\n} {\n$  return this.toMutableSet().toList()\n}\n\n/\*\*\n \* Returns a list containing only elements from the given collection $\ln *$  having distinct keys returned by the given [selector] function. $\ln * \ln *$  Among elements of the given collection with equal keys, only the first one will be present in the resulting list.  $\ln$  \* The elements in the resulting list are in the same order as they were in the source collection. $\ln * \ln * \omega$  sample samples.collections.Collections.Transformations.distinctAndDistinctBy\n \*/\npublic inline fun <T, K> Iterable<T>.distinctBy(selector: (T) -> K): List<T> {\n val set = HashSet<K>()\n val list = ArrayList<T>()\n for (e in this)  $\ln$  val key = selector(e)\n if (set.add(key))\n list.add(e)\n }\n return list\n }\n\n/\*\*\n \* Returns a set containing all elements that are contained by both this collection and the specified collection. $\ln * \ln *$ The returned set preserves the element iteration order of the original collection. $\ln * \ln *$  To get a set containing all elements that are contained at least in one of these collections use [union]. $\ln \frac{*}{\nuparrow}$  infix fun <T> Iterable<T>.intersect(other: Iterable<T>): Set<T> {\n val set = this.toMutableSet()\n set.retainAll(other)\n return set $\ln \frac{\ln\max}{n}$  \* Returns a set containing all elements that are contained by this collection and not contained by the specified collection. $\ln * \ln *$  The returned set preserves the element iteration order of the original collection.\n \*/\npublic infix fun <T> Iterable<T>.subtract(other: Iterable<T>): Set<T> {\n val set = this.toMutableSet()\n set.removeAll(other)\n return set\n}\n\n/\*\*\n \* Returns a new [MutableSet] containing all distinct elements from the given collection. $\ln * \ln *$  The returned set preserves the element iteration order of the original collection.\n \*/\npublic fun <T> Iterable<T>.toMutableSet(): MutableSet<T>  $\{\n\$  return when (this)  $\{\n\}$ is Collection $\langle T \rangle \rightarrow$  LinkedHashSet(this)\n else -> toCollection(LinkedHashSet $\langle T \rangle$ )\n  $\ln \ln(x^*)$ n \* Returns a set containing all distinct elements from both collections. $\ln * \ln *$  The returned set preserves the element iteration order of the original collection.\n \* Those elements of the [other] collection that are unique are iterated in the end\n \* in the order of the [other] collection.\n \* \n \* To get a set containing all elements that are contained in both collections use [intersect].\n \*/\npublic infix fun <T> Iterable<T>.union(other: Iterable<T>): Set<T> {\n val

set = this.toMutableSet()\n set.addAll(other)\n return set\n  $\ln\ln\frac{x*\ln x}{\ln x}$  Returns `true` if all elements match the given [predicate].\n \* \n \* @sample samples.collections.Collections.Aggregates.all\n \*/\npublic inline fun <T> Iterable<T>.all(predicate: (T) -> Boolean): Boolean {\n if (this is Collection && isEmpty()) return true\n for (element in this) if (!predicate(element)) return false $\ln$  return true $\ln$ } $\ln\frac{x}{\ln}$  \* Returns `true` if collection has at least one element. $\ln * \ln * \omega$  sample samples.collections. Collections. Aggregates.any $\ln * \rho$  th  $\pi$ Iterable<T>.any(): Boolean  $\{\n\in$  if (this is Collection) return !isEmpty()\n return iterator().hasNext()\n $\n\in$   $\mathbb{R}^*$ \* Returns `true` if at least one element matches the given [predicate]. $\ln * \ln * \omega$  sample samples.collections.Collections.Aggregates.anyWithPredicate\n \*/\npublic inline fun <T> Iterable<T>.any(predicate: (T) -> Boolean): Boolean  $\{\n\$  if (this is Collection && isEmpty()) return false $\n\$  for (element in this) if (predicate(element)) return true\n return false\n}\n\n/\*\*\n \* Returns the number of elements in this collection.\n \*/\npublic fun <T> Iterable<T>.count(): Int {\n if (this is Collection) return size\n var count = 0\n for (element in this) checkCountOverflow(++count)\n return count\n}\n\n/\*\*\n \* Returns the number of elements in this collection.\n \*/\n @kotlin.internal.InlineOnly\npublic inline fun <T> Collection<T>.count(): Int {\n return size $\langle n \rangle \in \mathbb{R}$  \* Returns the number of elements matching the given [predicate]. $\langle n \rangle \in \mathbb{R}$  \*/\npublic inline fun <T> Iterable<T>.count(predicate: (T) -> Boolean): Int {\n if (this is Collection && isEmpty()) return 0\n var count = 0\n for (element in this) if (predicate(element)) checkCountOverflow(++count)\n return count\n}\n\n/\*\*\n \* Accumulates value starting with [initial] value and applying [operation] from left to right\n \* to current accumulator value and each element. $\ln * \ln *$  Returns the specified [initial] value if the collection is empty. $\ln * \ln * \mathcal{O}$  param [operation] function that takes current accumulator value and an element, and calculates the next accumulator value.\n \*/\npublic inline fun <T, R> Iterable<T>fold(initial: R, operation: (acc: R, T) -> R): R {\n var  $accumulator = initial\cdot\text{for (element in this) accumulator} = operation(accumulator, element)\cdot\text{return}$ accumulator\n}\n\n/\*\*\n \* Accumulates value starting with [initial] value and applying [operation] from left to right\n \* to current accumulator value and each element with its index in the original collection. $\ln$  \*  $\ln$  \* Returns the specified [initial] value if the collection is empty. $\ln * \ln * \omega$  [operation] function that takes the index of an element, current accumulator value\n \* and the element itself, and calculates the next accumulator value.\n \*/\npublic inline fun  $\langle T, R \rangle$  Iterable $\langle T \rangle$ .foldIndexed(initial: R, operation: (index: Int, acc: R, T)  $\langle R, T \rangle$   $\langle R \rangle$  \n var index = 0\n var accumulator = initial\n for (element in this) accumulator = operation(checkIndexOverflow(index++), accumulator, element)\n return accumulator\n}\n\n/\*\*\n \* Accumulates value starting with [initial] value and applying [operation] from right to left\n \* to each element and current accumulator value. $\ln * \neq$  Returns the specified [initial] value if the list is empty. $\ln * \ln * \cong$  param [operation] function that takes an element and current accumulator value, and calculates the next accumulator value.\n \*/\npublic inline fun <T, R> List <T>.foldRight(initial: R, operation: (T, acc: R) -> R): R {\n var accumulator = initial\n if (!isEmpty()) {\n val iterator = listIterator(size)\n while (iterator.hasPrevious()) {\n  $accumulator = operation(ierator, previous(), accountator)\n$  }\n return accumulator\n }\n\n/\*\*\n \* Accumulates value starting with [initial] value and applying [operation] from right to left\n \* to each element with its index in the original list and current accumulator value. $\ln * \neq$  Returns the specified [initial] value if the list is empty. $\ln * \ln * \mathcal{Q}$  param [operation] function that takes the index of an element, the element itself $\ln *$  and current accumulator value, and calculates the next accumulator value. $\ln \sqrt{\pi}$  hypublic inline fun <T, R> List<T>.foldRightIndexed(initial: R, operation: (index: Int, T, acc: R) -> R): R {\n var accumulator = initial\n if  $(\text{isEmpty}() \{\n \text{val iterator} = \text{listIterator}(\text{size})\n \text{while (iterator} \text{hasPrevious}() \{\n \text{val index} = \text{val index})\n \}$ iterator.previousIndex()\n accumulator = operation(index, iterator.previous(), accumulator)\n  $\ln$ return accumulator $\ln\ln\frac{x^*}{n}$  Performs the given [action] on each element. \*/\n@kotlin.internal.HidesMembers\npublic inline fun <T> Iterable<T>.forEach(action: (T) -> Unit): Unit {\n for (element in this) action(element)\n}\n\n/\*\*\n \* Performs the given [action] on each element, providing sequential index with the element. $\ln * \omega$  param [action] function that takes the index of an element and the element itself $\ln *$ and performs the action on the element.\n \*/\npublic inline fun <T> Iterable<T>.forEachIndexed(action: (index: Int, T) -> Unit): Unit  $\{\n\alpha = 0\infty\$  for (item in this) action(checkIndexOverflow(index++), item)\n\n/\*\*\n \* Returns the largest element. $\ln * \ln * If any of elements is 'NaN' returns 'NaN'.\n\n $\ln * \ln * @throws$$ 

NoSuchElementException if the collection is empty.\n

\*/\n@SinceKotlin(\"1.7\")\n@kotlin.jvm.JvmName(\"maxOrThrow\")\n@Suppress(\"CONFLICTING\_OVERLOA DS\")\npublic fun Iterable<Double>.max(): Double  $\{\n \$  val iterator = iterator()\n if (!iterator.hasNext()) throw NoSuchElementException()\n var max = iterator.next()\n while (iterator.hasNext()) {\n val e = iterator.next()\n max = maxOf(max, e)\n }\n return max\n}\n\n/\*\*\n \* Returns the largest element.\n \* \n \* If any of elements is `NaN` returns `NaN`.\n \* \n \* @throws NoSuchElementException if the collection is empty.\n \*/\n@SinceKotlin(\"1.7\")\n@kotlin.jvm.JvmName(\"maxOrThrow\")\n@Suppress(\"CONFLICTING\_OVERLOA DS\")\npublic fun Iterable<Float>.max(): Float  $\{\n\$  val iterator = iterator()\n if (!iterator.hasNext()) throw NoSuchElementException()\n var max = iterator.next()\n while (iterator.hasNext()) {\n val e = iterator.next()\n max = maxOf(max, e)\n }\n return max\n }\n\n/\*\*\n \* Returns the largest element.\n \* \n \* @throws NoSuchElementException if the collection is empty.\n \*/\n@SinceKotlin(\"1.7\")\n@kotlin.jvm.JvmName(\"maxOrThrow\")\n@Suppress(\"CONFLICTING\_OVERLOA DS\")\npublic fun <T : Comparable<T>> Iterable<T> $\max()$ : T {\n val iterator = iterator()\n if  $(!iterator.hasNext()$ ) throw NoSuchElementException()\n var max = iterator.next()\n while (iterator.hasNext())  ${\n \nu \in \mathbb{N} \in \mathbb{N} \setminus \mathbb{N} \setminus \mathbb{N} \set$ element yielding the largest value of the given function. $\ln * \ln * \omega$  throws NoSuchElementException if the collection is empty. $\ln * \ln * \omega$  sample samples.collections. Collections. Aggregates.maxBy\n \*/\n@SinceKotlin(\"1.7\")\n@kotlin.jvm.JvmName(\"maxByOrThrow\")\n@Suppress(\"CONFLICTING\_OVERL OADS\")\npublic inline fun <T, R : Comparable<R>>Iterable<T>.maxBy(selector: (T) -> R): T {\n val iterator = iterator()\n if (!iterator.hasNext()) throw NoSuchElementException()\n var maxElem = iterator.next()\n if  $(literator.hasNext()$  return maxElem\n var maxValue = selector(maxElem)\n do {\n val e = iterator.next()\n val v = selector(e)\n if (maxValue < v) {\n maxElem = e\n maxValue = v\n }\n } while  $(iterator.hasNext())\n$  return maxElem\n}\n\n/\*\*\n \* Returns the first element yielding the largest value of the given function or `null` if there are no elements. $\ln * \ln * \mathcal{Q}$  sample

samples.collections.Collections.Aggregates.maxByOrNull\n \*/\n@SinceKotlin(\"1.4\")\npublic inline fun <T, R : Comparable<R>>Iterable<T>.maxByOrNull(selector: (T) -> R): T?  $\{\n$  val iterator = iterator()\n if  $(literator.hasNext()$  return null $\alpha$  var maxElem = iterator.next() $\alpha$  if (!iterator.hasNext()) return maxElem $\alpha$  var maxValue = selector(maxElem)\n do {\n val e = iterator.next()\n val v = selector(e)\n if (maxValue < v)  ${\n \nu}$  maxElem = e\n maxValue = v\n  ${\n \nu}$  while (iterator.hasNext())\n return maxElem $\ln\ln\frac{*}{\ln *}$  Returns the largest value among all values produced by [selector] function $\ln *$  applied to each element in the collection. $\ln * \ln *$  If any of values produced by [selector] function is `NaN`, the returned result is `NaN`.\n \* \n \* @throws NoSuchElementException if the collection is empty.\n

\*/\n@SinceKotlin(\"1.4\")\n@OptIn(kotlin.experimental.ExperimentalTypeInference::class)\n@OverloadResolution ByLambdaReturnType\n@kotlin.internal.InlineOnly\npublic inline fun <T> Iterable<T>.maxOf(selector: (T) -> Double): Double  $\{\n\$  val iterator = iterator()\n if (!iterator.hasNext()) throw NoSuchElementException()\n var maxValue = selector(iterator.next())\n while (iterator.hasNext()) {\n val v = selector(iterator.next())\n maxValue = maxOf(maxValue, v)\n }\n return maxValue\n}\n\n/\*\*\n \* Returns the largest value among all values produced by [selector] function\n \* applied to each element in the collection. $\ln$  \*  $\ln$  \* If any of values produced by [selector] function is `NaN`, the returned result is `NaN`. $\ln * \ln * \mathcal{O}$  throws NoSuchElementException if the collection is empty.\n

\*/\n@SinceKotlin(\"1.4\")\n@OptIn(kotlin.experimental.ExperimentalTypeInference::class)\n@OverloadResolution ByLambdaReturnType\n@kotlin.internal.InlineOnly\npublic inline fun <T> Iterable<T>.maxOf(selector: (T) -> Float): Float  ${\n$  val iterator = iterator()\n if (!iterator.hasNext()) throw NoSuchElementException()\n var maxValue = selector(iterator.next())\n while (iterator.hasNext()) {\n val v = selector(iterator.next())\n  $maxValue = maxOf(maxValue, v)\n$  }\n return maxValue\n}\n\n/\*\*\n \* Returns the largest value among all values produced by [selector] function\n \* applied to each element in the collection. $\ln * \ln * \omega$  throws NoSuchElementException if the collection is empty.\n

\*/\n@SinceKotlin(\"1.4\")\n@OptIn(kotlin.experimental.ExperimentalTypeInference::class)\n@OverloadResolution

 $BylambdaReturnType\n@kotlin.internal.InlineOnly\npublic inline fun  $\langle T, R : Company \rangle \langle R \rangle$$ Iterable<T>.maxOf(selector:  $(T)$  -> R): R {\n val iterator = iterator()\n if (!iterator.hasNext()) throw NoSuchElementException()\n var maxValue = selector(iterator.next())\n while (iterator.hasNext()) {\n val v = selector(iterator.next())\n if (maxValue < v) {\n maxValue = v\n }\n }\n return maxValue $\ln\ln\ln^*$  \* Returns the largest value among all values produced by [selector] function $\ln^*$  applied to each element in the collection or `null` if there are no elements. $\ln * \ln *$  If any of values produced by [selector] function is `NaN`, the returned result is `NaN`.\n

\*/\n@SinceKotlin(\"1.4\")\n@OptIn(kotlin.experimental.ExperimentalTypeInference::class)\n@OverloadResolution ByLambdaReturnType\n@kotlin.internal.InlineOnly\npublic inline fun <T> Iterable<T>.maxOfOrNull(selector: (T)  $\rightarrow$  Double): Double? {\n val iterator = iterator()\n if (!iterator.hasNext()) return null\n var maxValue = selector(iterator.next())\n while (iterator.hasNext()) {\n val v = selector(iterator.next())\n maxValue = maxOf(maxValue, v)\n }\n return maxValue\n}\n\n/\*\*\n \* Returns the largest value among all values produced by [selector] function\n \* applied to each element in the collection or `null` if there are no elements. $\ln * \ln *$  If any of values produced by [selector] function is `NaN`, the returned result is `NaN`.\n

\*/\n@SinceKotlin(\"1.4\")\n@OptIn(kotlin.experimental.ExperimentalTypeInference::class)\n@OverloadResolution ByLambdaReturnType\n@kotlin.internal.InlineOnly\npublic inline fun <T> Iterable<T>.maxOfOrNull(selector: (T)  $\rightarrow$  Float): Float? {\n val iterator = iterator()\n if (!iterator.hasNext()) return null\n var maxValue = selector(iterator.next())\n while (iterator.hasNext()) {\n val v = selector(iterator.next())\n maxValue = maxOf(maxValue, v)\n }\n return maxValue\n}\n\n/\*\*\n \* Returns the largest value among all values produced by [selector] function\n \* applied to each element in the collection or `null` if there are no elements.\n \*/\n@SinceKotlin(\"1.4\")\n@OptIn(kotlin.experimental.ExperimentalTypeInference::class)\n@OverloadResolution ByLambdaReturnType\n@kotlin.internal.InlineOnly\npublic inline fun <T, R : Comparable<R>> Iterable<T>.maxOfOrNull(selector: (T) -> R): R? {\n val iterator = iterator()\n if (!iterator.hasNext()) return

null\n var maxValue = selector(iterator.next())\n while (iterator.hasNext()) {\n val v = selector(iterator.next())\n if (maxValue < v) {\n maxValue = v\n }\n }\n return  $\maxValue\ln{\ln\frac{\ast\pi}{n}}$  Returns the largest value according to the provided [comparator]\n  $*$  among all values produced by [selector] function applied to each element in the collection. $\ln * \ln * \mathbb{Q}$  throws

NoSuchElementException if the collection is empty.\n

\*/\n@SinceKotlin(\"1.4\")\n@OptIn(kotlin.experimental.ExperimentalTypeInference::class)\n@OverloadResolution ByLambdaReturnType\n@kotlin.internal.InlineOnly\npublic inline fun  $\langle T, R \rangle$ 

Iterable<T>.maxOfWith(comparator: Comparator<in R>, selector: (T) -> R): R {\n val iterator = iterator()\n if  $(literator.hasNext()$ ) throw NoSuchElementException()\n var maxValue = selector(iterator.next())\n while (iterator.hasNext()) {\n val v = selector(iterator.next())\n if (comparator.compare(maxValue, v) < 0) {\n

maxValue = v\n }\n }\n return maxValue\n}\n\n/\*\*\n \* Returns the largest value according to the provided [comparator]\n \* among all values produced by [selector] function applied to each element in the collection or `null` if there are no elements.\n

\*/\n@SinceKotlin(\"1.4\")\n@OptIn(kotlin.experimental.ExperimentalTypeInference::class)\n@OverloadResolution ByLambdaReturnType\n@kotlin.internal.InlineOnly\npublic inline fun  $\langle T, R \rangle$ 

Iterable<T>.maxOfWithOrNull(comparator: Comparator<in R>, selector: (T) -> R): R? {\n val iterator = iterator()\n if (!iterator.hasNext()) return null\n var maxValue = selector(iterator.next())\n while

(iterator.hasNext()) {\n val v = selector(iterator.next())\n if (comparator.compare(maxValue, v) < 0) {\n  $maxValue = v\$  }\n  $\ln$  return maxValue\n $\ln\frac{m}{m^*}\$ n \* Returns the largest element or `null` if there are no elements. $\ln * \ln *$  If any of elements is `NaN` returns `NaN`. $\ln * \ln \otimes$ SinceKotlin(\"1.4\")\npublic fun Iterable<Double>.maxOrNull(): Double? {\n val iterator = iterator()\n if (!iterator.hasNext()) return null\n var  $\max = \text{iterator.next}(\n)$  while (iterator.has $\text{Next}()$  {\n val e = iterator.next()\n max = maxOf(max, e)\n  $\ln$  return max $\ln\ln(**\ln *$  Returns the largest element or `null` if there are no elements. $\ln * \ln *$  If any of elements is `NaN` returns `NaN`.\n \*/\n @SinceKotlin(\"1.4\")\npublic fun Iterable<Float>.maxOrNull(): Float? {\n val iterator = iterator()\n if (!iterator.hasNext()) return null\n var max = iterator.next()\n while

(iterator.hasNext()) {\n val e = iterator.next()\n max = maxOf(max, e)\n }\n return max\n}\n\n/\*\*\n \* Returns the largest element or `null` if there are no elements. $\ln \pi/(\pi \omega)$  Since Kotlin(\"1.4\")\npublic fun <T : Comparable<T>>Iterable<T>.maxOrNull(): T?  $\{\n$  val iterator = iterator()\n if (!iterator.hasNext()) return null\n var max = iterator.next()\n while (iterator.hasNext()) {\n val e = iterator.next()\n if (max < e) max = e\n  $\ln$  return max $\ln\ln(**\n$  \* Returns the first element having the largest value according to the provided [comparator]. $\ln * \ln * \mathbb{Q}$  throws NoSuchElementException if the collection is empty. $\ln$ \*/\n@SinceKotlin(\"1.7\")\n@kotlin.jvm.JvmName(\"maxWithOrThrow\")\n@Suppress(\"CONFLICTING\_OVER LOADS\")\npublic fun <T> Iterable<T>.maxWith(comparator: Comparator<in T>): T {\n val iterator = iterator()\n if (!iterator.hasNext()) throw NoSuchElementException()\n var max = iterator.next()\n while (iterator.hasNext())  ${\n \nu}$  val e = iterator.next()\n if (comparator.compare(max, e) < 0) max = e\n  ${\n \nu}$ return max $\ln\ln\max\{n\}\$  \* Returns the first element having the largest value according to the provided [comparator] or `null` if there are no elements.\n \*/\n@SinceKotlin(\"1.4\")\npublic fun <T> Iterable<T>.maxWithOrNull(comparator: Comparator<in T>): T?  $\{\n$  val iterator = iterator()\n if (!iterator.hasNext()) return null\n var max = iterator.next()\n while (iterator.hasNext()) {\n val e = iterator.next()\n if (comparator.compare(max, e) < 0) max = e\n \\n return max\n\\n\n/\*\*\n \* Returns the smallest element.\n \* \n \* If any of elements is `NaN` returns `NaN`.\n \* \n \* @throws NoSuchElementException if

the collection is empty.\n

\*/\n@SinceKotlin(\"1.7\")\n@kotlin.jvm.JvmName(\"minOrThrow\")\n@Suppress(\"CONFLICTING\_OVERLOA DS\")\npublic fun Iterable<Double>.min(): Double  $\{\n \$  val iterator = iterator()\n if (!iterator.hasNext()) throw NoSuchElementException()\n var min = iterator.next()\n while (iterator.hasNext()) {\n val e = iterator.next()\n min = minOf(min, e)\n }\n return min\n}\n\n/\*\*\n \* Returns the smallest element.\n \* \n \* If any of elements is `NaN` returns `NaN`.\n \* \n \* @throws NoSuchElementException if the collection is empty.\n \*/\n@SinceKotlin(\"1.7\")\n@kotlin.jvm.JvmName(\"minOrThrow\")\n@Suppress(\"CONFLICTING\_OVERLOA DS\")\npublic fun Iterable<Float>.min(): Float {\n val iterator = iterator()\n if (!iterator.hasNext()) throw NoSuchElementException()\n var min = iterator.next()\n while (iterator.hasNext()) {\n val e = iterator.next()\n min = minOf(min, e)\n }\n return min\n}\n\n/\*\*\n \* Returns the smallest element.\n \* \n \* @throws NoSuchElementException if the collection is empty.\n

\*/\n@SinceKotlin(\"1.7\")\n@kotlin.jvm.JvmName(\"minOrThrow\")\n@Suppress(\"CONFLICTING\_OVERLOA DS\")\npublic fun <T : Comparable<T>> Iterable<T>.min(): T {\n val iterator = iterator()\n if

 $(literator.hasNext()$ ) throw NoSuchElementException()\n var min = iterator.next()\n while (iterator.hasNext())  ${\n \nu a \in e = \text{iterator.next}(\n \nu b \in i \in (min > e) \min = e\n \n } \n \nu b \in \mathbb{N} \setminus \mathbb{N} \setminus \mathbb{N} \setminus \mathbb{N} \stackrel{*}{\sim} \mathbb{N} \stackrel{*}{\sim} \mathbb{N} \stackrel{*}{\sim} \mathbb{N} \stackrel{*}{\sim} \mathbb{N} \stackrel{*}{\sim} \mathbb{N} \stackrel{*}{\sim} \mathbb{N} \stackrel{*}{\sim} \mathbb{N} \stackrel{*}{\sim} \mathbb{N} \stackrel{*}{\sim} \mathbb{N} \stackrel{*}{\sim} \mathbb{N} \$ yielding the smallest value of the given function. $\ln * \ln * \omega$  throws NoSuchElementException if the collection is empty. $\ln * \ln * \mathcal{Q}$  sample samples.collections. Collections. Aggregates.minBy $\ln$ 

\*/\n@SinceKotlin(\"1.7\")\n@kotlin.jvm.JvmName(\"minByOrThrow\")\n@Suppress(\"CONFLICTING\_OVERLO ADS\")\npublic inline fun <T, R : Comparable<R>>Iterable<T>.minBy(selector: (T) -> R): T {\n val iterator = iterator()\n if (!iterator.hasNext()) throw NoSuchElementException()\n var minElem = iterator.next()\n if  $(literator.hasNext()$  return minElem\n var minValue = selector(minElem)\n do {\n val e = iterator.next()\n val v = selector(e)\n if (minValue > v) {\n minElem = e\n minValue = v\n }\n } while (iterator.hasNext())\n return minElem\n}\n\n/\*\*\n \* Returns the first element yielding the smallest value of the given function or `null` if there are no elements. $\ln * \ln * \omega$  sample

samples.collections.Collections.Aggregates.minByOrNull $\ln \pi/\ln \omega$ SinceKotlin( $\ln(1.4\pi)/\nu$ ) hpublic inline fun <T, R : Comparable<R>>Iterable<T>.minByOrNull(selector: (T) -> R): T? {\n val iterator = iterator()\n if

 $(literator.hasNext()$  return null $\in$  var minElem = iterator.next $(\cdot)$ n if  $(literator.hasNext())$  return minElem $\in$  var minValue = selector(minElem)\n do {\n val e = iterator.next()\n val v = selector(e)\n if (minValue > v)  ${\n \mu = e\in minValue = v\in } \n \}$  while (iterator.hasNext())\n return minElem $\ln\ln\frac{*}{\ln\pi}$  \* Returns the smallest value among all values produced by [selector] function $\ln$  \* applied to each element in the collection. $\ln * \ln *$  If any of values produced by [selector] function is `NaN`, the returned result is `NaN`. $\ln * \ln * \omega$  throws NoSuchElementException if the collection is empty. $\ln$ 

\*/\n@SinceKotlin(\"1.4\")\n@OptIn(kotlin.experimental.ExperimentalTypeInference::class)\n@OverloadResolution ByLambdaReturnType\n@kotlin.internal.InlineOnly\npublic inline fun <T> Iterable<T>.minOf(selector: (T) -> Double): Double  $\{\n\$  val iterator = iterator()\n if (!iterator.hasNext()) throw NoSuchElementException()\n var minValue = selector(iterator.next())\n while (iterator.hasNext()) {\n val v = selector(iterator.next())\n minValue = minOf(minValue, v)\n }\n return minValue\n}\n\n/\*\*\n \* Returns the smallest value among all values produced by [selector] function\n \* applied to each element in the collection. $\ln$  \*  $\ln$  \* If any of values produced by [selector] function is `NaN`, the returned result is `NaN`. $\ln * \ln * \omega$  throws NoSuchElementException if the collection is empty.\n

\*/\n@SinceKotlin(\"1.4\")\n@OptIn(kotlin.experimental.ExperimentalTypeInference::class)\n@OverloadResolution ByLambdaReturnType\n@kotlin.internal.InlineOnly\npublic inline fun <T> Iterable<T>.minOf(selector: (T) -> Float): Float  ${\n$  val iterator = iterator()\n if (!iterator.hasNext()) throw NoSuchElementException()\n var minValue = selector(iterator.next())\n while (iterator.hasNext()) {\n val v = selector(iterator.next())\n minValue = minOf(minValue, v)\n }\n return minValue\n}\n\n/\*\*\n \* Returns the smallest value among all values produced by [selector] function\n \* applied to each element in the collection. $\ln$  \*  $\ln$  \* @throws NoSuchElementException if the collection is empty.\n

\*/\n@SinceKotlin(\"1.4\")\n@OptIn(kotlin.experimental.ExperimentalTypeInference::class)\n@OverloadResolution ByLambdaReturnType\n@kotlin.internal.InlineOnly\npublic inline fun <T, R : Comparable<R>> Iterable<T>.minOf(selector: (T) -> R): R {\n val iterator = iterator()\n if (!iterator.hasNext()) throw NoSuchElementException()\n var minValue = selector(iterator.next())\n while (iterator.hasNext()) {\n val v  $=$  selector(iterator.next())\n if (minValue > v) {\n minValue = v\n }\n }\n return

minValue\n}\n\n/\*\*\n \* Returns the smallest value among all values produced by [selector] function\n \* applied to each element in the collection or `null` if there are no elements. $\ln * \ln *$  If any of values produced by [selector] function is `NaN`, the returned result is `NaN`.\n

\*/\n@SinceKotlin(\"1.4\")\n@OptIn(kotlin.experimental.ExperimentalTypeInference::class)\n@OverloadResolution ByLambdaReturnType\n@kotlin.internal.InlineOnly\npublic inline fun <T> Iterable<T>.minOfOrNull(selector: (T)  $\rightarrow$  Double): Double? {\n val iterator = iterator()\n if (!iterator.hasNext()) return null\n var minValue = selector(iterator.next())\n while (iterator.hasNext()) {\n val v = selector(iterator.next())\n minValue = minOf(minValue, v)\n }\n return minValue\n}\n\n/\*\*\n \* Returns the smallest value among all values produced by [selector] function\n \* applied to each element in the collection or `null` if there are no elements. $\ln * \ln *$  If any of values produced by [selector] function is `NaN`, the returned result is `NaN`.\n

\*/\n@SinceKotlin(\"1.4\")\n@OptIn(kotlin.experimental.ExperimentalTypeInference::class)\n@OverloadResolution ByLambdaReturnType\n@kotlin.internal.InlineOnly\npublic inline fun <T> Iterable<T>.minOfOrNull(selector: (T)  $\rightarrow$  Float): Float? {\n val iterator = iterator()\n if (!iterator.hasNext()) return null\n var minValue = selector(iterator.next())\n while (iterator.hasNext()) {\n val v = selector(iterator.next())\n minValue =

minOf(minValue, v)\n }\n return minValue\n}\n\n/\*\*\n \* Returns the smallest value among all values produced by [selector] function\n \* applied to each element in the collection or `null` if there are no elements.\n

\*/\n@SinceKotlin(\"1.4\")\n@OptIn(kotlin.experimental.ExperimentalTypeInference::class)\n@OverloadResolution ByLambdaReturnType\n@kotlin.internal.InlineOnly\npublic inline fun <T, R : Comparable<R>>

Iterable<T>.minOfOrNull(selector:  $(T)$  -> R): R? {\n val iterator = iterator()\n if (!iterator.hasNext()) return

null\n var minValue = selector(iterator.next())\n while (iterator.hasNext()) {\n val v =

selector(iterator.next())\n if (minValue > v) {\n minValue = v\n }\n }\n return

minValue\n $\ln\ln(x^*)$  \* Returns the smallest value according to the provided [comparator]\n \* among all values produced by [selector] function applied to each element in the collection. $\ln * \ln * \mathbb{Q}$  throws

NoSuchElementException if the collection is empty.\n

\*/\n@SinceKotlin(\"1.4\")\n@OptIn(kotlin.experimental.ExperimentalTypeInference::class)\n@OverloadResolution ByLambdaReturnType\n@kotlin.internal.InlineOnly\npublic inline fun <T, R> Iterable<T>.minOfWith(comparator: Comparator<in R>, selector: (T) -> R): R {\n val iterator = iterator()\n if (!iterator.hasNext()) throw NoSuchElementException()\n var minValue = selector(iterator.next())\n while (iterator.hasNext()) {\n val v

 $=$  selector(iterator.next())\n if (comparator.compare(minValue, v) > 0) {\n minValue = v\n }\n }\n return minValue $\n\ln{\n\ln^*}\n$  \* Returns the smallest value according to the provided [comparator] $\n\ln^*$  among all values produced by [selector] function applied to each element in the collection or `null` if there are no elements.\n \*/\n@SinceKotlin(\"1.4\")\n@OptIn(kotlin.experimental.ExperimentalTypeInference::class)\n@OverloadResolution ByLambdaReturnType\n@kotlin.internal.InlineOnly\npublic inline fun <T, R>

Iterable<T>.minOfWithOrNull(comparator: Comparator<in R>, selector: (T) -> R): R? {\n val iterator = iterator()\n if (!iterator.hasNext()) return null\n var minValue = selector(iterator.next())\n while

(iterator.hasNext()) {\n val v = selector(iterator.next())\n if (comparator.compare(minValue, v) > 0) {\n minValue = v\n }\n }\n return minValue\n}\n\n/\*\*\n \* Returns the smallest element or `null` if there are no elements. $\ln * \ln *$  If any of elements is `NaN` returns `NaN`. $\ln * \ln \otimes$ SinceKotlin(\"1.4\")\npublic fun Iterable<Double>.minOrNull(): Double? {\n val iterator = iterator()\n if (!iterator.hasNext()) return null\n var min = iterator.next()\n while (iterator.hasNext()) {\n val e = iterator.next()\n min = minOf(min, e)\n }\n return min $\ln \ln \max$ <sup>\*</sup>\n \* Returns the smallest element or `null` if there are no elements. $\ln$  \*  $\ln$  \* If any of elements is `NaN` returns `NaN`.\n \*/\n @SinceKotlin(\"1.4\")\npublic fun Iterable<Float>.minOrNull(): Float? {\n val iterator = iterator()\n if (!iterator.hasNext()) return null\n var min = iterator.next()\n while (iterator.hasNext())  ${\n \nu} = \text{interior.next}(\n \min = \minOf(\min, e)\n$   $\{\n \nu\#\n * \text{at } x \text{at } x$ element or `null` if there are no elements. $\ln \pi/2$  = Comparable  $\frac{N}{\pi}$ Iterable<T>.minOrNull(): T?  ${\n$  val iterator = iterator()\n if (!iterator.hasNext()) return null\n var min = iterator.next()\n while (iterator.hasNext()) {\n val e = iterator.next()\n if (min > e) min = e\n }\n return  $\min\{n\}\n\|x^*\|$  \* Returns the first element having the smallest value according to the provided [comparator]. $\ln * \n\$ \* @throws NoSuchElementException if the collection is empty.\n

\*/\n@SinceKotlin(\"1.7\")\n@kotlin.jvm.JvmName(\"minWithOrThrow\")\n@Suppress(\"CONFLICTING\_OVER LOADS\")\npublic fun <T> Iterable<T>.minWith(comparator: Comparator<in T>): T {\n val iterator = iterator()\n

if (!iterator.hasNext()) throw NoSuchElementException() $\ln$  var min = iterator.next() $\ln$  while (iterator.hasNext())  ${\n \nu a \in e = \text{iterator.next()}\n \}$  if (comparator.compare(min, e) > 0) min = e\n }\n return  $\min\{h\}\|n^**\|$  \* Returns the first element having the smallest value according to the provided [comparator] or `null` if there are no elements.\n \*/\n@SinceKotlin(\"1.4\")\npublic fun <T>

Iterable<T>.minWithOrNull(comparator: Comparator<in T>): T?  $\{\n$  val iterator = iterator()\n if

(!iterator.hasNext()) return null\n var min = iterator.next()\n while (iterator.hasNext()) {\n val e =

iterator.next()\n if (comparator.compare(min, e) > 0) min = e\n }\n return min\n}\n\n/\*\*\n \* Returns `true` if the collection has no elements. $\ln * \ln * \textcirc$  sample samples.collections. Collections. Aggregates.none $\ln * \text{public fun}$  $\langle T \rangle$  Iterable $\langle T \rangle$ .none(): Boolean {\n if (this is Collection) return is Empty()\n return

!iterator().hasNext()\n\\n\n\n\n\\*\*\n \* Returns `true` if no elements match the given [predicate].\n \* \n \* @sample samples.collections.Collections.Aggregates.noneWithPredicate $\ln$  \*/\npublic inline fun <T>

Iterable<T>.none(predicate: (T) -> Boolean): Boolean {\n if (this is Collection && isEmpty()) return true\n for (element in this) if (predicate(element)) return false $\n\cdot$  return true $\ln{\ln\pi}$  \* Performs the given [action] on each element and returns the collection itself afterwards.\n \*/\n@SinceKotlin(\"1.1\")\npublic inline fun <T, C : Iterable<T>> C.onEach(action: (T) -> Unit): C  $\{\n\$  return apply  $\{\n$  for (element in this) action(element)  $\ln\ln\frac{x*\ln x}{n^*}$  Performs the given [action] on each element, providing sequential index with the element,  $\ln^*$  and returns the collection itself afterwards.\n \* @param [action] function that takes the index of an element and the element itself\n \* and performs the action on the element.\n \*/\n @SinceKotlin(\"1.4\")\npublic inline fun <T, C : Iterable $\langle T \rangle > C$ .onEachIndexed(action: (index: Int, T)  $\geq$  Unit): C {\n return apply { forEachIndexed(action)  $\ln\ln\frac{**}{n}$  \* Accumulates value starting with the first element and applying [operation] from left to right\n \* to current accumulator value and each element. $\ln * \ln *$  Throws an exception if this collection is empty. If the collection can be empty in an expected way,\n \* please use [reduceOrNull] instead. It returns `null` when its receiver is empty. $\ln * \ln * \mathbb{Q}$  param [operation] function that takes current accumulator value and an element, $\ln *$  and calculates the next accumulator value. $\ln * \ln * \omega$  sample samples.collections.Collections.Aggregates.reduce $\ln$ \*/\npublic inline fun <S, T : S> Iterable<T>.reduce(operation: (acc: S, T) -> S): S {\n val iterator = this.iterator()\n

if (!iterator.hasNext()) throw UnsupportedOperationException(\"Empty collection can't be reduced.\")\n var accumulator:  $S = iterator.next() \in while (iterator.hasNext()) \in \mathbb{R}$  accumulator = operation(accumulator, iterator.next())\n }\n return accumulator\n}\n\n/\*\*\n \* Accumulates value starting with the first element and applying [operation] from left to right\n \* to current accumulator value and each element with its index in the original collection. $\ln * \nightharpoonup$  Throws an exception if this collection is empty. If the collection can be empty in an expected way,\n \* please use [reduceIndexedOrNull] instead. It returns `null` when its receiver is empty.\n \* \n \* @param [operation] function that takes the index of an element, current accumulator value and the element itself,\n \* and calculates the next accumulator value. $\ln * \ln * \omega$  sample samples.collections. Collections. Aggregates.reduce $\ln$ \*/\npublic inline fun <S, T : S> Iterable<T>.reduceIndexed(operation: (index: Int, acc: S, T) -> S): S {\n val iterator = this.iterator()\n if (!iterator.hasNext()) throw UnsupportedOperationException(\"Empty collection can't be reduced. $\langle \cdot \rangle$  var index = 1\n var accumulator: S = iterator.next()\n while (iterator.hasNext()) {\n  $accumulator = operation(checkIndexOverflow/index++)$ , accumulator, iterator.next())\n }\n return accumulator $\n\ln/*\n\$ <sup>\*</sup>. Accumulates value starting with the first element and applying [operation] from left to right $\ln *$  to current accumulator value and each element with its index in the original collection. $\ln * \ln *$  Returns `null` if the collection is empty. $\ln * \alpha$  [operation] function that takes the index of an element, current accumulator value and the element itself,  $n *$  and calculates the next accumulator value.  $n * \nbrace n * @sample$ samples.collections.Collections.Aggregates.reduceOrNull\n \*/\n@SinceKotlin(\"1.4\")\npublic inline fun <S, T : S> Iterable<T>.reduceIndexedOrNull(operation: (index: Int, acc: S, T) -> S): S? {\n val iterator = this.iterator()\n if  $($ !iterator.hasNext()) return null\n var index = 1\n var accumulator: S = iterator.next()\n while  $(iterator.hasNext())$  {\n accumulator = operation(checkIndexOverflow(index++), accumulator, iterator.next())\n  $\ln$  return accumulator $\ln\ln\pi$ <sup>\*\*</sup>\n \* Accumulates value starting with the first element and applying [operation] from left to right $\infty$  \* to current accumulator value and each element. $\infty$  \* Returns `null` if the collection is empty. $\ln * \ln * \omega$  param [operation] function that takes current accumulator value and an element, $\ln *$  and calculates the next accumulator value. $\ln * \ln * \omega$  sample samples.collections. Collections. Aggregates. reduce OrNull $\ln$ \*/\n@SinceKotlin(\"1.4\")\n@WasExperimental(ExperimentalStdlibApi::class)\npublic inline fun <S, T : S> Iterable $\mathsf{T}$ >.reduceOrNull(operation: (acc: S, T) -> S): S? {\n val iterator = this.iterator()\n if (!iterator.hasNext()) return null\n var accumulator:  $S = iterator.next() \nvert$  while (iterator.hasNext()) {\n  $accumulator = operation(accumulator, iterator.next())\n$  }\n return accumulator\n}\n\n/\*\*\n \* Accumulates value starting with the last element and applying [operation] from right to left\n \* to each element and current accumulator value. $\ln * \ln *$  Throws an exception if this list is empty. If the list can be empty in an expected way, $\ln *$  please use [reduceRightOrNull] instead. It returns `null` when its receiver is empty.\n \* \n \* @param [operation] function that takes an element and current accumulator value,  $n^*$  and calculates the next accumulator value. $\ln^* \ln^* \mathcal{Q}$  sample samples.collections.Collections.Aggregates.reduceRight $\ln$  \*/\npublic inline fun <S, T : S> List  $\mathbb{Z}$  reduce Right(operation:  $(T, acc: S) \rightarrow S$ ):  $S \mathbb{R}$  val iterator = listIterator(size) $\mathbb{R}$  if (!iterator.hasPrevious())\n throw UnsupportedOperationException(\"Empty list can't be reduced.\")\n var accumulator:  $S =$  iterator.previous() $\in$  while (iterator.hasPrevious())  $\in$  accumulator = operation(iterator.previous(), accumulator)\n  $\ln$  return accumulator\n}\n\n/\*\*\n \* Accumulates value starting with the last element and applying [operation] from right to left $\ln *$  to each element with its index in the original list and current accumulator value. $\ln * \ln *$  Throws an exception if this list is empty. If the list can be empty in an expected way, $\ln *$  please use [reduceRightIndexedOrNull] instead. It returns `null` when its receiver is empty. $\ln * \ln$ \* @param [operation] function that takes the index of an element, the element itself and current accumulator value,  $\ln *$  and calculates the next accumulator value.  $\ln * \ln * \omega$  sample samples.collections.Collections.Aggregates.reduceRight $\ln$  \*/\npublic inline fun <S, T : S> List <T >.reduceRightIndexed(operation: (index: Int, T, acc: S) -> S): S {\n val iterator = listIterator(size)\n if (!iterator.hasPrevious())\n throw UnsupportedOperationException(\"Empty list can't be reduced.\")\n var  $accumulator: S = iterator, previous()$ ; while (iterator.hasPrevious()) {\n val index = iterator.previousIndex()\n

 $accumulator = operationcolor, \text{or} \, \text{or} \, \text{or$ Accumulates value starting with the last element and applying [operation] from right to left\n \* to each element with its index in the original list and current accumulator value. $\ln * \ln *$  Returns `null` if the list is empty. $\ln * \ln *$ @param [operation] function that takes the index of an element, the element itself and current accumulator value,\n \* and calculates the next accumulator value. $\ln * \ln * \omega$  sample

samples.collections.Collections.Aggregates.reduceRightOrNull\n \*/\n@SinceKotlin(\"1.4\")\npublic inline fun <S, T : S> List<T>.reduceRightIndexedOrNull(operation: (index: Int, T, acc: S) -> S): S? {\n val iterator = listIterator(size)\n if (!iterator.hasPrevious()\n return null\n var accumulator:  $S =$  iterator.previous()\n while (iterator.hasPrevious())  $\{\n\mathbf{a} = \text{interator.previouslyIndex}(\mathbf{b})$  accumulator = operation(index, iterator.previous(), accumulator $\n$  }\n return accumulator $\n$ }\n $\n$ \*\*\n \* Accumulates value starting with the last element and applying [operation] from right to left $\ln *$  to each element and current accumulator value. $\ln * \ln *$ Returns `null` if the list is empty.\n  $*\$  \n  $*\$  @param [operation] function that takes an element and current accumulator value, \n \* and calculates the next accumulator value.  $\ln * \ln * \omega$  sample samples.collections.Collections.Aggregates.reduceRightOrNull\n \*/\n@SinceKotlin(\"1.4\")\n@WasExperimental(ExperimentalStdlibApi::class)\npublic inline fun <S, T : S> List  $\text{S}$ -reduceRightOrNull(operation: (T, acc: S) -> S): S? {\n val iterator = listIterator(size)\n if  $(literator.hasPrevious())\n\in [iterator.hasPrevious])\n\in [iterator].\n\in [iterator].\n$  $(iteration.hasPrevious())$  {\n accumulator = operation(iterator.previous(), accumulator)\n }\n return accumulator $\n\ln/*\n\$ n \* Returns a list containing successive accumulation values generated by applying [operation] from left to right\n \* to each element and current accumulator value that starts with [initial] value. $\ln * \ln$ \* Note that `acc` value passed to [operation] function should not be mutated;\n \* otherwise it would affect the previous value in resulting list. $\ln * \ln * \mathcal{Q}$  param [operation] function that takes current accumulator value and an element, and calculates the next accumulator value. $\ln * \ln * \omega$  sample samples.collections.Collections.Aggregates.runningFold\n \*/\n@SinceKotlin(\"1.4\")\npublic inline fun <T, R> Iterable<T>.runningFold(initial: R, operation: (acc: R, T) -> R): List<R> {\n val estimatedSize = collectionSizeOrDefault(9)\n if (estimatedSize  $== 0$ ) return listOf(initial)\n val result = ArrayList<R>(estimatedSize + 1).apply { add(initial) }\n var accumulator = initial\n for (element in this) {\n  $accumulator = operation(accumulator, element)\n$  result.add(accumulator)\n  $\ln$  return result\n}\n\n/\*\*\n \* Returns a list containing successive accumulation values generated by applying [operation] from left to right\n \* to each element, its index in the original collection and current accumulator value that starts with [initial] value. $\ln * \n\cdot$ \* Note that `acc` value passed to [operation] function should not be mutated;\n \* otherwise it would affect the previous value in resulting list. $\ln * \ln * \mathcal{Q}$  param [operation] function that takes the index of an element, current accumulator value $\ln *$  and the element itself, and calculates the next accumulator value. $\ln * \ln * \omega$  sample samples.collections.Collections.Aggregates.runningFold\n \*/\n@SinceKotlin(\"1.4\")\npublic inline fun <T, R> Iterable<T>.runningFoldIndexed(initial: R, operation: (index: Int, acc: R, T) -> R): List<R> {\n val estimatedSize  $=$  collectionSizeOrDefault(9)\n if (estimatedSize  $== 0$ ) return listOf(initial)\n val result = ArrayList<R>(estimatedSize + 1).apply { add(initial)  $\nvert$  var index = 0\n var accumulator = initial\n for (element in this)  ${\n \alpha$  accumulator = operation(index++, accumulator, element)\n result.add(accumulator)\n  $\ln$  return result\n $\n\cdot$ \*\n \* Returns a list containing successive accumulation values generated by applying [operation] from left to right\n \* to each element and current accumulator value that starts with the first element of this collection. $\ln * \ln *$  Note that `acc` value passed to [operation] function should not be mutated; $\ln *$  otherwise it would affect the previous value in resulting list. $\ln * \alpha$  @param [operation] function that takes current accumulator value and the element, and calculates the next accumulator value. $\ln * \ln * \omega$  sample samples.collections.Collections.Aggregates.runningReduce\n \*/\n@SinceKotlin(\"1.4\")\n@WasExperimental(ExperimentalStdlibApi::class)\npublic inline fun <S, T : S> Iterable<T>.runningReduce(operation: (acc: S, T) -> S): List<S>  $\{\n\$  val iterator = this.iterator()\n if

 $($ !iterator.hasNext $()$ ) return emptyList $()$ \n var accumulator: S = iterator.next $()$ \n val result = ArrayList<S>(collectionSizeOrDefault(10)).apply { add(accumulator) }\n while (iterator.hasNext()) {\n  $accumulator = operation(accumulator, iterator.next())\n$  result.add(accumulator)\n }\n return

result\n $\ln\ln\frac{x*\ln x}{n}$  \* Returns a list containing successive accumulation values generated by applying [operation] from

left to right\n \* to each element, its index in the original collection and current accumulator value that starts with the first element of this collection. $\ln * \ln *$  Note that `acc` value passed to [operation] function should not be mutated; $\ln$ \* otherwise it would affect the previous value in resulting list. $\ln * \ln * \omega$  [operation] function that takes the index of an element, current accumulator value\n \* and the element itself, and calculates the next accumulator value.\n \* \n \* @sample samples.collections.Collections.Aggregates.runningReduce\n

\*/\n@SinceKotlin(\"1.4\")\npublic inline fun <S, T : S> Iterable<T>.runningReduceIndexed(operation: (index: Int, acc: S, T) -> S): List<S>  $\{\n\alpha\}$  val iterator = this.iterator()\n if (!iterator.hasNext()) return emptyList()\n var accumulator:  $S = \text{iterator.next}()$ \n val result = ArrayList<S>(collectionSizeOrDefault(10)).apply {

add(accumulator)  $\n\$ n var index = 1\n while (iterator.hasNext())  $\n\$ n accumulator = operation(index++, accumulator, iterator.next())\n result.add(accumulator)\n }\n return result\n}\n\n/\*\*\n \* Returns a list containing successive accumulation values generated by applying [operation] from left to right\n \* to each element and current accumulator value that starts with [initial] value. $\ln * \ln *$  Note that `acc` value passed to [operation] function should not be mutated;\n \* otherwise it would affect the previous value in resulting list.\n \* \n \* @param [operation] function that takes current accumulator value and an element, and calculates the next accumulator value. $\ln * \ln * \mathcal{Q}$  sample samples.collections. Collections. Aggregates. scan\n

\*/\n@SinceKotlin(\"1.4\")\n@WasExperimental(ExperimentalStdlibApi::class)\npublic inline fun <T, R> Iterable<T>.scan(initial: R, operation: (acc: R, T) -> R): List<R> {\n return runningFold(initial,

operation)\n $\ln\ln^*$ \n\n<sup>/\*\*</sup>\n \* Returns a list containing successive accumulation values generated by applying [operation] from left to right $\ln$  \* to each element, its index in the original collection and current accumulator value that starts with [initial] value. $\ln * \neq *$  Note that `acc` value passed to [operation] function should not be mutated; $\ln *$ otherwise it would affect the previous value in resulting list. $\ln * \ln * \mathcal{O}$  param [operation] function that takes the index of an element, current accumulator value\n \* and the element itself, and calculates the next accumulator value. $\ln * \ln * \mathcal{Q}$  sample samples.collections. Collections. Aggregates. scan $\ln$ 

 $*\langle n\omega\rangle$ SinceKotlin(\"1.4\")\n $\omega\omega\$ asExperimental(ExperimentalStdlibApi::class)\npublic inline fun <T, R> Iterable<T>.scanIndexed(initial: R, operation: (index: Int, acc: R, T) -> R): List<R> {\n return runningFoldIndexed(initial, operation)\n}\n\n/\*\*\n \* Returns the sum of all values produced by [selector] function applied to each element in the collection. $\ln \sqrt{\ln \omega}$ Deprecated( $\sqrt{\nu}$ Use sumOf instead.)'',

 $ReplaceWith(\text{"this.sumOf}(\text{selector})\text{"})\neq \text{DeprecatedSinceKotlin}(\text{warmgSince } \text{``1.5}\text{'})\neq \text{the time (un *>*)}\neq \text{the time (un *>*)}\neq \text{the time (un *>*)}\neq \text{the time (un *>*)}\neq \text{the time (un *>*)}\neq \text{the time (un *>*)}\neq \text{the time (un *>*)}\neq \text{the time (un *>*)}\neq \text{the time (un )}\neq \text{the time (un$ Iterable<T>.sumBy(selector: (T) -> Int): Int {\n var sum: Int = 0\n for (element in this) {\n sum += selector(element)\n }\n return sum\n}\n\n/\*\*\n \* Returns the sum of all values produced by [selector] function applied to each element in the collection.\n \*/\n@Deprecated(\"Use sumOf instead.\",

 $ReplaceWith(\lvert \text{this.sumOf}(\text{selector})\rvert)$ )\n@DeprecatedSinceKotlin(warningSince = \"1.5\")\npublic inline fun <T> Iterable<T>.sumByDouble(selector: (T) -> Double): Double  ${\n$  var sum: Double = 0.0\n for (element in this)  ${\n m = selector(element)\n } \n }$  return sum\n}\n\n<sup>/\*\*</sup>\n \* Returns the sum of all values produced by [selector] function applied to each element in the collection.\n

\*/\n@SinceKotlin(\"1.4\")\n@OptIn(kotlin.experimental.ExperimentalTypeInference::class)\n@OverloadResolution ByLambdaReturnType\n@kotlin.jvm.JvmName(\"sumOfDouble\")\n@kotlin.internal.InlineOnly\npublic inline fun  $\langle T \rangle$  Iterable $\langle T \rangle$ .sumOf(selector: (T) -> Double): Double  $\langle \nabla \cdot \mathbf{r} \rangle$  for (element in this)  $\{\n m := \text{selector}(\text{element})\n \ } \n m$  return sum $\n \} \n m \n * Returns the sum of all values produced by$ [selector] function applied to each element in the collection.\n

\*/\n@SinceKotlin(\"1.4\")\n@OptIn(kotlin.experimental.ExperimentalTypeInference::class)\n@OverloadResolution ByLambdaReturnType\n@kotlin.jvm.JvmName(\"sumOfInt\")\n@kotlin.internal.InlineOnly\npublic inline fun <T> Iterable<T>.sumOf(selector: (T) -> Int): Int  $\{\n\alpha : \alpha = 0.\n\end{math}$  for (element in this)  $\{\n\alpha = \alpha\}$ selector(element)\n }\n return sum\n}\n\n/\*\*\n \* Returns the sum of all values produced by [selector] function applied to each element in the collection.\n

\*/\n@SinceKotlin(\"1.4\")\n@OptIn(kotlin.experimental.ExperimentalTypeInference::class)\n@OverloadResolution ByLambdaReturnType\n@kotlin.jvm.JvmName(\"sumOfLong\")\n@kotlin.internal.InlineOnly\npublic inline fun  $\langle T \rangle$  Iterable $\langle T \rangle$ .sumOf(selector: (T) -> Long): Long {\n var sum: Long = 0.toLong()\n for (element in this) {\n

sum += selector(element)\n }\n return sum\n}\n\n/\*\*\n \* Returns the sum of all values produced by [selector] function applied to each element in the collection.\n

\*/\n@SinceKotlin(\"1.5\")\n@OptIn(kotlin.experimental.ExperimentalTypeInference::class)\n@OverloadResolution ByLambdaReturnType\n@kotlin.jvm.JvmName(\"sumOfUInt\")\n@WasExperimental(ExperimentalUnsignedType s::class)\n@kotlin.internal.InlineOnly\npublic inline fun <T> Iterable<T>.sumOf(selector: (T) -> UInt): UInt {\n var sum: UInt = 0.toUInt()\n for (element in this)  $\{\n\$ n sum += selector(element)\n  $\{\n\}$ n return sum\n}\n\n/\*\*\n \* Returns the sum of all values produced by [selector] function applied to each element in the collection.\n

\*/\n@SinceKotlin(\"1.5\")\n@OptIn(kotlin.experimental.ExperimentalTypeInference::class)\n@OverloadResolution ByLambdaReturnType\n@kotlin.jvm.JvmName(\"sumOfULong\")\n@WasExperimental(ExperimentalUnsignedTy pes::class)\n@kotlin.internal.InlineOnly\npublic inline fun <T> Iterable<T>.sumOf(selector: (T) -> ULong): ULong  ${\nightharpoonup$  var sum: ULong = 0.toULong()\n for (element in this)  ${\nightharpoonup$  sum += selector(element)\n  ${\nightharpoonup}$  return sum\n}\n\n/\*\*\n \* Returns an original collection containing all the non-`null` elements, throwing an [IllegalArgumentException] if there are any `null` elements. $\ln \pi$  \npublic fun <T : Any

Iterable $\langle T? \rangle$ .requireNoNulls(): Iterable $\langle T \rangle$  {\n for (element in this) {\n if (element == null) {\n throw IllegalArgumentException(\"null element found in  $$this.\$ \n }\n }\n

@Suppress(\"UNCHECKED\_CAST\")\n return this as Iterable<T>\n}\n\n/\*\*\n \* Returns an original collection containing all the non-`null` elements, throwing an [IllegalArgumentException] if there are any `null` elements.\n \*/\npublic fun <T : Any> List<T?>.requireNoNulls(): List<T>  $\{\n\$  for (element in this)  $\{\n\$  if (element == null)  $\{\n\$  throw IllegalArgumentException(\"null element found in \$this.\")\n  $\{\n\$ 

 $\&$  Suppress(\"UNCHECKED\_CAST\")\n return this as List  $\lambda^*$ \n\n/\*\*\n \* Splits this collection into a list of lists each not exceeding the given [size]. $\ln * \ln *$  The last list in the resulting list may have fewer elements than the given [size]. $\ln * \ln * \mathcal{Q}$  param size the number of elements to take in each list, must be positive and can be greater than the number of elements in this collection. $\ln * \ln * \omega$  sample

samples.collections.Collections.Transformations.chunked $\ln$  \*/\n @SinceKotlin(\"1.2\")\npublic fun <T>

Iterable<T>.chunked(size: Int): List<List<T>> $\{\n\cdot\$ return windowed(size, size, partialWindows = true)\n $\{\n\cdot\|^* \$ n \* Splits this collection into several lists each not exceeding the given [size]\n \* and applies the given [transform] function to an each. $\ln * \ln * \mathbb{Q}$  return list of results of the [transform] applied to an each list. $\ln * \ln * \mathbb{Q}$  is the list passed to the [transform] function is ephemeral and is valid only inside that function.\n \* You should not store it or allow it to escape in some way, unless you made a snapshot of it.  $n \ast$  The last list may have fewer elements than the given [size]. $\ln * \ln * \omega$  param size the number of elements to take in each list, must be positive and can be greater than the number of elements in this collection. $\ln * \ln * \omega$  sample samples.text.Strings.chunkedTransform $\ln$ \*/\n@SinceKotlin(\"1.2\")\npublic fun <T, R> Iterable<T>.chunked(size: Int, transform: (List<T>) -> R): List<R>  ${\n\mu \in \mathbb{R} \in \mathbb{R} \text{ such that } \|\n\| \leq \frac{1}{n} \cdot \frac{1}{n} \cdot \frac{1}{n$ containing all elements of the original collection without the first occurrence of the given [element].\n \*/\npublic operator fun  $\mathcal{T}$  Iterable $\mathcal{T}$ .minus(element: T): List $\mathcal{T}$  {\n val result =

ArrayList<T>(collectionSizeOrDefault(10))\n var removed = false\n return this.filterTo(result) { if (!removed && it == element) { removed = true; false } else true  $\n\ln\ln(**\n$  \* Returns a list containing all elements of the original collection except the elements contained in the given [elements] array.\n \* \n \* Before Kotlin 1.6, the [elements] array may have been converted to a [HashSet] to speed up the operation, thus the elements were required to have\n \* a correct and stable implementation of `hashCode()` that didn't change between successive invocations. $\ln *$  On JVM, you can enable this behavior back with the system property

`kotlin.collections.convert arg to set in removeAll` set to `true`. $\ln$  \*/\npublic operator fun <T>

Iterable<T>.minus(elements: Array<out T>): List<T> {\n if (elements.isEmpty()) return this.toList()\n val other  $=$  elements.convertToSetForSetOperation()\n return this.filterNot { it in other  $\ln\ln\ln^{**}\n$  \* Returns a list containing all elements of the original collection except the elements contained in the given [elements] collection.\n \* \n \* Before Kotlin 1.6, the [elements] collection may have been converted to a [HashSet] to speed up the operation, thus the elements were required to have\n \* a correct and stable implementation of `hashCode()` that

didn't change between successive invocations.\n \* On JVM, you can enable this behavior back with the system property `kotlin.collections.convert\_arg\_to\_set\_in\_removeAll` set to `true`.\n \*/\npublic operator fun <T> Iterable<T>.minus(elements: Iterable<T>): List<T> {\n val other =

elements.convertToSetForSetOperationWith(this)\n if (other.isEmpty())\n return this.toList()\n return this.filterNot { it in other  $\ln\ln(**\n * Returns a list containing all elements of the original collection except the$ elements contained in the given [elements] sequence. $\ln * \ln *$  Before Kotlin 1.6, the [elements] sequence may have been converted to a [HashSet] to speed up the operation, thus the elements were required to have $\ln * a$  correct and stable implementation of `hashCode()` that didn't change between successive invocations.\n \* On JVM, you can enable this behavior back with the system property `kotlin.collections.convert\_arg\_to\_set\_in\_removeAll` set to `true`.\n \*/\npublic operator fun <T> Iterable<T>.minus(elements: Sequence<T>): List<T> {\n val other = elements.convertToSetForSetOperation()\n if (other.isEmpty())\n return this.toList()\n return this.filterNot { it in other  $\ln\ln\frac{**\ln *$  Returns a list containing all elements of the original collection without the first occurrence of the given [element]. $\ln \sqrt{\ln \omega}$  kotlin.internal.InlineOnly $\ln \omega$  in line fun <T> Iterable $\mathsf{T}>$ .minusElement(element: T): List $\mathsf{T}>$  {\n return minus(element)\n}\n\n/\*\*\n \* Splits the original collection into pair of lists, $\ln *$  where \*first\* list contains elements for which [predicate] yielded `true`, $\ln *$  while \*second\* list contains elements for which [predicate] yielded `false`. $\ln * \ln * \mathcal{Q}$  sample samples.collections.Iterables.Operations.partition\n \*/\npublic inline fun <T> Iterable<T>.partition(predicate: (T) -> Boolean): Pair<List<T>, List<T>> {\n val first = ArrayList<T> $\rho$ \\n val second = ArrayList<T> $\rho$ \\n for (element in this)  ${\n \{ \in \text{f}(h) \} \in \text{f}(h) \}$  else  ${\n \{ \in \text{f}(h) \} \in \text{f}(h) \}$  else  ${\n \{ \in \text{f}(h) \} \}$ second.add(element)\n }\n }\n return Pair(first, second)\n}\n\n/\*\*\n \* Returns a list containing all elements of the original collection and then the given  $[element] \cdot \n \in \mathbb{Z}$  = Iterable  $\leq \mathbb{Z}$ . plus(element: T): List  $\sum$  {\n if (this is Collection) return this.plus(element)\n val result = ArrayList  $\sum$  \langle \right] result.addAll(this)\n result.add(element)\n return result\n}\n\n/\*\*\n \* Returns a list containing all elements of the original collection and then the given [element]. $\ln \frac{\text{m}}{\text{m}}$  and  $\frac{\text{m}}{\text{m}}$  Collection  $\frac{\text{m}}{\text{m}}$ . plus(element: T): List  $\sum \ {\nvert \ n \ v a \vert}$  result.addAll(this)\n result.add(element)\n return result $\ln\ln\frac{**}{n}$  \* Returns a list containing all elements of the original collection and then all elements of the given [elements] array.\n \*/\npublic operator fun <T> Iterable<T>.plus(elements: Array<out T>): List<T> {\n if (this is Collection) return this.plus(elements)\n val result = ArrayList<T>()\n result.addAll(this)\n result.addAll(elements)\n return result\n\n\n/\*\*\n \* Returns a list containing all elements of the original collection and then all elements of the given [elements] array. $\ln \frac{*}{\rho}$  behavior fun <T> Collection<T>.plus(elements: Array<out T>): List<T> {\n val result = ArrayList<T>(this.size + elements.size)\n result.addAll(this)\n result.addAll(elements)\n return result\n}\n\n/\*\*\n \* Returns a list containing all elements of the original collection and then all elements of the given [elements] collection. $\ln \frac{\text{p}}{\text{p}}$  operator fun  $\text{p}$ Iterable<T>.plus(elements: Iterable<T>): List<T> {\n if (this is Collection) return this.plus(elements)\n val result = ArrayList<T>()\n result.addAll(this)\n result.addAll(elements)\n return result\n\n\n/\*\*\n \* Returns a list containing all elements of the original collection and then all elements of the given [elements] collection.\n \*/\npublic operator fun <T> Collection<T>.plus(elements: Iterable<T>): List<T> {\n if (elements is Collection)  ${\n\mu \nu}$  val result = ArrayList <T>(this.size + elements.size)\n result.addAll(this)\n result.addAll(elements)\n return result\n } else {\n val result = ArrayList<T>(this)\n result.addAll(elements)\n return result\n  $\ln\ln\pi$ <sup>\*\*</sup>\n \* Returns a list containing all elements of the original collection and then all elements of the given [elements] sequence. $\ln \frac{*}{\nperp}$  operator fun <T> Iterable $\langle T \rangle$ .plus(elements: Sequence $\langle T \rangle$ ): List $\langle T \rangle$  \n val result = ArrayList $\langle T \rangle$ ()\n result.addAll(this)\n result.addAll(elements)\n return result\n\n\n/\*\*\n \* Returns a list containing all elements of the original collection and then all elements of the given [elements] sequence. $\ln$  \*/\npublic operator fun <T> Collection<T>.plus(elements: Sequence<T>): List<T> {\n val result = ArrayList<T>(this.size + 10)\n result.addAll(this)\n result.addAll(elements)\n return result\n}\n\n/\*\*\n \* Returns a list containing all elements of the original collection and then the given [element]. $\ln \pi / n \mathcal{O}_k$  and internal. InlineOnly \npublic inline fun <T > Iterable $\langle T\rangle$ .plusElement(element: T): List $\langle T\rangle$   $\langle n \rangle$  return plus(element)\n  $\ln\lambda^*$ n \* Returns a list containing all

elements of the original collection and then the given [element]. $\ln \pi/\ln \omega$  kotlin.internal.InlineOnly $\ln \nu$  inline fun  $\langle T \rangle$  Collection  $\langle T \rangle$ .plusElement(element: T): List  $\langle T \rangle$  {\n return plus(element)\n}\n\n/\*\*\n \* Returns a list of snapshots of the window of the given [size] $\ln *$  sliding along this collection with the given [step], where each $\ln *$ snapshot is a list. $\ln * \ln *$  Several last lists may have fewer elements than the given [size]. $\ln * \ln *$  Both [size] and [step] must be positive and can be greater than the number of elements in this collection.\n \* @param size the number of elements to take in each window\n \* @param step the number of elements to move the window forward by on an each step, by default  $1\ln * \omega$  param partial Windows controls whether or not to keep partial windows in the end if any,\n \* by default `false` which means partial windows won't be preserved\n \* \n \* @sample samples.collections.Sequences.Transformations.takeWindows\n \*/\n@SinceKotlin(\"1.2\")\npublic fun <T> Iterable<T>.windowed(size: Int, step: Int = 1, partialWindows: Boolean = false): List<List<T>> $\{\n\$ checkWindowSizeStep(size, step)\n if (this is RandomAccess && this is List) {\n val thisSize = this.size\n val resultCapacity = thisSize / step + if (thisSize % step = 0) 0 else 1\n val result = ArrayList<List<T>> $\text{Ciss}$ (resultCapacity)\n var index = 0\n while (index in 0 until this Size) {\n val windowSize = size.coerceAtMost(thisSize - index)\n if (windowSize < size && !partialWindows) break\n

result.add(List(windowSize) { this [it + index] })\n index += step\n }\n return result\n }\n val result = ArrayList<List<T>>()\n windowedIterator(iterator(), size, step, partialWindows, reuseBuffer = false).forEach  $\ln$  result.add(it)\n  $\ln$  return result\n}\n\n/\*\*\n \* Returns a list of results of applying the given [transform] function to\n \* an each list representing a view over the window of the given [size]\n \* sliding along this collection with the given [step]. $\ln * \neq * \text{Note that the list passed to the [transform] function is ephemeral}$ and is valid only inside that function.\n \* You should not store it or allow it to escape in some way, unless you made a snapshot of it. $\ln *$  Several last lists may have fewer elements than the given [size]. $\ln * \ln *$  Both [size] and [step] must be positive and can be greater than the number of elements in this collection. $\ln * \mathcal{Q}$  param size the number of elements to take in each window $\ln * \omega$  aparam step the number of elements to move the window forward by on an each step, by default  $1\ln * \mathcal{Q}$  param partial Windows controls whether or not to keep partial windows in the end if any,  $n * by default 'false' which means partial windows won't be preserved  $n * \leq 2$  sample$ samples.collections.Sequences.Transformations.averageWindows\n \*/\n @SinceKotlin(\"1.2\")\npublic fun <T, R> Iterable<T>.windowed(size: Int, step: Int = 1, partialWindows: Boolean = false, transform: (List<T>) -> R): List <R> {\n checkWindowSizeStep(size, step)\n if (this is RandomAccess && this is List) {\n val thisSize = this.size\n val resultCapacity = thisSize / step + if (thisSize % step == 0) 0 else 1\n val result = ArrayList<R>(resultCapacity)\n val window = MovingSubList(this)\n var index = 0\n while (index in 0 until this Size)  $\{\n\$  val windowSize = size.coerceAtMost(this Size - index)\n if (!partialWindows && windowSize  $\langle$  size) break\n window.move(index, index + windowSize)\n result.add(transform(window))\n index  $+=$  step\n }\n return result\n }\n val result = ArrayList<R>()\n windowedIterator(iterator(), size, step, partialWindows, reuseBuffer = true).forEach {\n result.add(transform(it))\n }\n return result\n}\n\n/\*\*\n \* Returns a list of pairs built from the elements of `this` collection and the [other] array with the same index. $\ln *$  The returned list has length of the shortest collection. $\ln * \ln$ \* @sample samples.collections.Iterables.Operations.zipIterable\n \*/\npublic infix fun <T, R> Iterable<T>.zip(other: Array<out R>): List<Pair<T, R>>  ${\n$  return zip(other)  ${\ t, t2 > t1 \ to t2 }{\n}{\n*}\n* }\n* Returns a list of values$ built from the elements of `this` collection and the [other] array with the same index\n \* using the provided [transform] function applied to each pair of elements. $\ln *$  The returned list has length of the shortest collection. $\ln *$  $\ln * \omega$  sample samples.collections.Iterables.Operations.zipIterableWithTransform $\ln * \rho$  thine fun <T, R, V> Iterable<T>.zip(other: Array<out R>, transform: (a: T, b: R) -> V): List<V> {\n val arraySize = other.size\n val list = ArrayList<V>(minOf(collectionSizeOrDefault(10), arraySize))\n var  $i = 0 \nmid n$  for (element in this)  $\{\nmid n$  if  $(i \geq \arrows a list. add(transform(element, other[i++]))\n$  }\n return list\n}\n\n/\*\*\n \* Returns a list of pairs built from the elements of `this` collection and [other] collection with the same index. $\ln$  \* The returned list has length of the shortest collection. $\ln * \ln * \omega$  sample samples.collections.Iterables.Operations.zipIterable $\ln$ \*/\npublic infix fun <T, R> Iterable<T>.zip(other: Iterable<R>): List<Pair<T, R>> $\{\n$  return zip(other) { t1, t2 -> t1 to t2  $\ln\ln\frac{**\ln *$  Returns a list of values built from the elements of `this` collection and the [other] collection

with the same index\n  $*$  using the provided [transform] function applied to each pair of elements.\n  $*$  The returned list has length of the shortest collection. $\ln * \ln * \omega$  sample

samples.collections.Iterables.Operations.zipIterableWithTransform\n \*/\npublic inline fun <T, R, V>

Iterable<T>.zip(other: Iterable<R>, transform: (a: T, b: R) -> V): List<V> {\n val first = iterator()\n val second  $=$  other.iterator()\n val list = ArrayList < V>(minOf(collectionSizeOrDefault(10),

other.collectionSizeOrDefault(10)))\n while (first.hasNext()  $\&\&$  second.hasNext()) {\n

list.add(transform(first.next(), second.next()))\n  $\ln$  return list\n\n\n/\*\*\n \* Returns a list of pairs of each two adjacent elements in this collection. $\ln * \ln *$  The returned list is empty if this collection contains less than two elements. $\ln * \ln * \omega$  sample samples.collections. Collections. Transformations. zipWithNext $\ln$ 

\*/\n@SinceKotlin(\"1.2\")\npublic fun <T> Iterable<T>.zipWithNext(): List<Pair<T, T>> {\n return zipWithNext  $\{a, b \geq a$  to b  $\n\in\mathbb{N}^* \neq \mathbb{N}$  \* Returns a list containing the results of applying the given [transform] function\n \* to an each pair of two adjacent elements in this collection. $\ln * \ln *$  The returned list is empty if this collection contains less than two elements. $\ln * \ln * \omega$  sample

samples.collections.Collections.Transformations.zipWithNextToFindDeltas\n \*/\n@SinceKotlin(\"1.2\")\npublic inline fun <T, R> Iterable<T>.zipWithNext(transform: (a: T, b: T) -> R): List<R> {\n val iterator = iterator()\n if  $(literator.hasNext()$  return emptyList()\n val result = mutableListOf<R>()\n var current = iterator.next()\n while (iterator.hasNext())  ${\n \mu \}$  val next = iterator.next()\n result.add(transform(current, next))\n current  $=$  next\n  $\{\n\}$ \n return result\n $\{\n\}\$ <sup>\*\*</sup>\n \* Appends the string from all the elements separated using [separator] and using the given [prefix] and [postfix] if supplied. $\ln * \nightharpoonup$  if the collection could be huge, you can specify a nonnegative value of [limit], in which case only the first [limit]\n \* elements will be appended, followed by the [truncated] string (which defaults to  $\langle$ "... $\langle$ "). $\langle$ n \*  $\langle$   $\rangle$ @sample

samples.collections.Collections.Transformations.joinTo $\ln$  \*/ $\n$ npublic fun <T, A : Appendable>

Iterable<T>.joinTo(buffer: A, separator: CharSequence = \", \", prefix: CharSequence = \"\", postfix: CharSequence  $=\$  \"\", limit: Int = -1, truncated: CharSequence = \"...\", transform: ((T) -> CharSequence)? = null): A {\n buffer.append(prefix)\n var count = 0\n for (element in this)  $\{\n\$  if (++count > 1) buffer.append(separator)\n

if (limit  $\langle 0 \rangle$  || count  $\langle 0 \rangle$  || count  $\langle 0 \rangle$  || \n if buffer.appendElement(element, transform)\n } else break\n }\n if (limit  $>= 0$  && count  $>$  limit) buffer.append(truncated)\n buffer.append(postfix)\n return buffer\n }\n\n/\*\*\n \* Creates a string from all the elements separated using [separator] and using the given [prefix] and [postfix] if supplied. $\ln * \ln *$  If the collection could be huge, you can specify a non-negative value of [limit], in which case only the first [limit]\n \* elements will be appended, followed by the [truncated] string (which defaults to  $\langle \langle \cdot, \cdot \rangle \rangle$ ). @sample samples.collections.Collections.Transformations.joinToString\n \*/\npublic fun <T>

Iterable $\langle T \rangle$ .joinToString(separator: CharSequence = \", \", prefix: CharSequence = \"\", postfix: CharSequence =  $\|\cdot\|$ , limit: Int = -1, truncated: CharSequence =  $\|\cdot\|$ , transform: ((T) -> CharSequence)? = null): String  $\{\|$  return joinTo(StringBuilder(), separator, prefix, postfix, limit, truncated, transform).toString()\n}\n\n/\*\*\n \* Returns this collection as an [Iterable].\n \*/\n@kotlin.internal.InlineOnly\npublic inline fun <T> Iterable<T>.asIterable(): Iterable $\langle T \rangle$  {\n return this\n}\n\n/\*\*\n \* Creates a [Sequence] instance that wraps the original collection returning its elements when being iterated. $\ln * \ln * \omega$  sample

samples.collections.Sequences.Building.sequenceFromCollection\n \*/\npublic fun <T> Iterable<T>.asSequence(): Sequence  $\{\n\}$  return Sequence  $\{\n\theta\}\n\| \n\| \$ collection.\n \*/\n@kotlin.jvm.JvmName(\"averageOfByte\")\npublic fun Iterable<Byte>.average(): Double {\n var sum: Double =  $0.0\text{/n}$  var count: Int =  $0\text{/n}$  for (element in this)  $\text{/n}$  sum += element $\text{/n}$ 

checkCountOverflow(++count)\n }\n return if (count == 0) Double.NaN else sum / count\n }\n\n/\*\*\n \* Returns an average value of elements in the collection.\n \*/\n@kotlin.jvm.JvmName(\"averageOfShort\")\npublic fun Iterable<Short>.average(): Double  $\{\nightharpoonup$  var sum: Double = 0.0\n var count: Int = 0\n for (element in this)  $\{\nightharpoonup$  $sum += element\$  checkCountOverflow(++count)\n }\n return if (count == 0) Double.NaN else sum / count $\ln\ln\frac{**}{n^*}$  Returns an average value of elements in the collection. $\ln$ 

 $*\langle n\omega \rangle$ kotlin.jvm.JvmName(\"averageOfInt\")\npublic fun Iterable<Int $\langle n \rangle$ .average(): Double {\n var sum: Double = 0.0\n var count: Int = 0\n for (element in this)  $\{\n\$  sum += element\n checkCountOverflow(++count)\n

 $\ln$  return if (count == 0) Double.NaN else sum / count\n}\n\n/\*\*\n \* Returns an average value of elements in the collection.\n \*/\n@kotlin.jvm.JvmName(\"averageOfLong\")\npublic fun Iterable<Long>.average(): Double {\n var sum: Double =  $0.0\ln$  var count: Int =  $0\ln$  for (element in this)  $\ln$  sum += element $\ln$ checkCountOverflow(++count)\n }\n return if (count == 0) Double.NaN else sum / count\n}\n\n/\*\*\n \* Returns an average value of elements in the collection.\n  $*\$ \n @kotlin.jvm.JvmName(\"averageOfFloat\")\npublic fun Iterable<Float>.average(): Double  $\{\n$  var sum: Double = 0.0\n var count: Int = 0\n for (element in this)  $\{\n$ sum += element\n checkCountOverflow(++count)\n }\n return if (count == 0) Double.NaN else sum / count\n}\n\n/\*\*\n \* Returns an average value of elements in the collection.\n

\*/\n@kotlin.jvm.JvmName(\"averageOfDouble\")\npublic fun Iterable<Double>.average(): Double {\n var sum: Double =  $0.0\ln$  var count: Int =  $0\ln$  for (element in this)  $\ln$  sum += element\n

checkCountOverflow(++count)\n }\n return if (count == 0) Double.NaN else sum / count\n}\n\n/\*\*\n \* Returns the sum of all elements in the collection.\n \*/\n@kotlin.jvm.JvmName(\"sumOfByte\")\npublic fun

Iterable<Byte>.sum(): Int  ${\n \nu \ar} \sum_{n = 0} n$  for (element in this)  ${\n \nu \ar} \sum_{n = 1} \nu \arctan \frac{n}{n}$ sum\n}\n\n/\*\*\n \* Returns the sum of all elements in the collection.\n

\*/\n@kotlin.jvm.JvmName(\"sumOfShort\")\npublic fun Iterable<Short>.sum(): Int  ${\n$  var sum: Int = 0\n for (element in this)  ${\n$ sum += element\n  ${\n }$ return sum\n ${\n }$ n \* Returns the sum of all elements in the collection.\n \*/\n @kotlin.jvm.JvmName(\"sumOfInt\")\npublic fun Iterable<Int>.sum(): Int {\n var sum: Int = 0\n for (element in this)  $\nvert x = 1$  sum += element $n \geq \ln x$  return sum $\ln x$   $\ln x$  \* Returns the sum of all elements in the collection.\n \*/\n@kotlin.jvm.JvmName(\"sumOfLong\")\npublic fun Iterable<Long>.sum(): Long {\n var sum: Long = 0L\n for (element in this)  $\{\n \mu \} = \text{element}\n \} \in \text{sum} \|\n \lambda^* \mathbf{n}^* \text{ terms the$ sum of all elements in the collection. $\ln \sqrt{\omega}$  kotlin.jvm.JvmName(\"sumOfFloat\")\npublic fun Iterable<Float>.sum(): Float  ${\n \mu \nu}$  var sum: Float = 0.0f\n for (element in this)  ${\n \mu \nu}$  sum += element\n  ${\n \mu \nu}$ 

return sum\n}\n\n/\*\*\n \* Returns the sum of all elements in the collection.\n

\*/\n@kotlin.jvm.JvmName(\"sumOfDouble\")\npublic fun Iterable<Double>.sum(): Double {\n var sum: Double  $= 0.0\ln$  for (element in this)  $\ln$  sum += element\n  $\ln$  return sum\n}\n\n","/\*\n \* Copyright 2010-2018 JetBrains s.r.o. and Kotlin Programming Language contributors.\n \* Use of this source code is governed by the Apache 2.0 license that can be found in the license/LICENSE.txt file. $\ln \pi/\n$  package kotlin.collections $\ln \pi$ kotlin.comparisons.naturalOrder\nimport kotlin.random.Random\nimport kotlin.js.arrayBufferIsView\n\n/\*\*\n \* Returns the array if it's not `null`, or an empty array otherwise. $\ln * \mathcal{Q}$  sample

samples.collections.Arrays.Usage.arrayOrEmpty\n \*/\n@kotlin.internal.InlineOnly\npublic actual inline fun <T> Array<out T>?.orEmpty(): Array<out T> = this ?: emptyArray<T>()\n\n/\*\*\n \* Returns a \*typed\* array containing all of the elements of this collection. $\ln * \ln *$  Allocates an array of runtime type `T` having its size equal to the size of this collection $\ln *$  and populates the array with the elements of this collection. $\ln * \mathcal{O}$  sample

samples.collections.Collections.Collections.collectionToTypedArray\n \*/\n@kotlin.internal.InlineOnly\npublic actual inline fun  $\langle T \rangle$  Collection $\langle T \rangle$ .to TypedArray(): Array $\langle T \rangle$  =

copyToArray(this)\n\n@JsName(\"copyToArray\")\n@PublishedApi\ninternal fun <T> copyToArray(collection: Collection<T>): Array<T> $\{n \$  return if (collection.asDynamic().toArray !== undefined)\n

collection.asDynamic().toArray().unsafeCast<Array<T>>()\n else\n

copyToArrayImpl(collection).unsafeCast<Array<T>>()\n}\n\n@JsName(\"copyToArrayImpl\")\ninternal actual fun copyToArrayImpl(collection: Collection<\*>>: Array<Any?> {\n val array = emptyArray<Any?>()\n val iterator = collection.iterator()\n while (iterator.hasNext())\n array.asDynamic().push(iterator.next())\n return array\n}\n\n@JsName(\"copyToExistingArrayImpl\")\ninternal actual fun <T> copyToArrayImpl(collection: Collection $\ll$   $\text{array:}$  Array $\ll$ T $>$ ): Array $\ll$ T $>$ {\n if (array.size  $\ll$  collection.size)\n return copyToArrayImpl(collection).unsafeCast<Array<T>> $\langle Nn \rangle$  val iterator = collection.iterator()\n var index = 0\n while (iterator.hasNext())  $\{\n\alpha = \arav\left(0, \alpha \right) \}$  array[index++] = iterator.next().unsafeCast<T>()\n  $\{\n\alpha \}$  if (index < array.size)  ${\n \alpha = null.unsafeCast < T>)}\n$  return array\n ${\n \alpha * \beta \}$ n \* Returns an immutable list containing only the specified object [element]. $\ln \frac{\text{top}}{\text{min}}$  = listOf(element: T): List<T>= arrayListOf(element)\n\n@PublishedApi\n@SinceKotlin(\"1.3\")\n@kotlin.internal.InlineOnly\ninternal actual

inline fun <E> buildListInternal(builderAction: MutableList<E>.() -> Unit): List<E> {\n return

ArrayList<E>().apply(builderAction).build()\n}\n\n@PublishedApi\n@SinceKotlin(\"1.3\")\n@kotlin.internal.Inlin eOnly\ninternal actual inline fun <E> buildListInternal(capacity: Int, builderAction: MutableList<E>.() -> Unit): List  $E > \{\n\rceil$  checkBuilderCapacity(capacity) $\n\rceil$  return

ArrayList<E>(capacity).apply(builderAction).build()\n}\n\n/\*\*\n \* Returns an immutable set containing only the specified object [element].\n \*/\npublic fun <T> setOf(element: T):  $\text{Set}$  =

hashSetOf(element)\n\n@PublishedApi\n@SinceKotlin(\"1.3\")\n@kotlin.internal.InlineOnly\ninternal actual inline fun <E> buildSetInternal(builderAction: MutableSet<E>.() -> Unit): Set<E> {\n return

LinkedHashSet<E>().apply(builderAction).build()\n}\n\n@PublishedApi\n@SinceKotlin(\"1.3\")\n@kotlin.internal. InlineOnly\ninternal actual inline fun <E> buildSetInternal(capacity: Int, builderAction: MutableSet<E>.() -> Unit): Set<E> {\n return LinkedHashSet<E>(capacity).apply(builderAction).build()\n}\n\n\n/\*\*\n \* Returns an immutable map, mapping only the specified key to the $\ln *$  specified value. $\ln *$   $\ln$   $\ln$   $\ln$   $\lt$   $K$ ,  $V$   $>$  mapOf(pair: Pair<K,  $V$ >: Map<K,  $V$ > =

hashMapOf(pair)\n\n@PublishedApi\n@SinceKotlin(\"1.3\")\n@kotlin.internal.InlineOnly\ninternal actual inline fun <K, V> buildMapInternal(builderAction: MutableMap<K, V>.() -> Unit): Map<K, V> {\n return LinkedHashMap<K,

V>().apply(builderAction).build()\n}\n\n@PublishedApi\n@SinceKotlin(\"1.3\")\n@kotlin.internal.InlineOnly\ninte rnal actual inline fun <K, V> buildMapInternal(capacity: Int, builderAction: MutableMap<K, V>.() -> Unit): Map<K, V>  $\{\n\$ return LinkedHashMap<K, V>(capacity).apply(builderAction).build()\n\n\n\n\n\n\\*\*\n \* Fills the list with the provided [value]. $\ln * \ln *$  Each element in the list gets replaced with the [value]. $\ln$ \*/\n $\circ$ SinceKotlin(\"1.2\")\npublic actual fun <T> MutableList<T>.fill(value: T): Unit {\n for (index in 0..lastIndex)  ${\n } \in \n this [index] = value\n }\n\rceil\n\rceil\n*\n * Randomly shuffling is the same as in this list.\n * See:$ https://en.wikipedia.org/wiki/Fisher%E2%80%93Yates\_shuffle#The\_modern\_algorithm\n \*/\n@SinceKotlin(\"1.2\")\npublic actual fun <T> MutableList<T>.shuffle(): Unit = shuffle(Random)\n\n/\*\*\n \* Returns a new list with the elements of this list randomly shuffled.\n \*/\n@SinceKotlin(\"1.2\")\npublic actual fun  $\langle T \rangle$  Iterable $\langle T \rangle$ .shuffled(): List $\langle T \rangle = \text{tolutableList}(\rangle$ .apply  $\{ \text{shuffle}(\rangle \} \|\eta\|^{**}\|\eta\|^{*}$  Sorts elements in the list inplace according to their natural sort order.\n \*\n \* The sort is \_stable\_. It means that equal elements preserve their

order relative to each other after sorting. $\ln \pi \$ @sample samples.collections.Collections.Sorting.sortMutableList $\ln$ \*/\npublic actual fun <T : Comparable<T>> MutableList<T>.sort(): Unit {\n collectionsSort(this,

naturalOrder())\n\\n\n\\*\*\n \* Sorts elements in the list in-place according to the order specified with [comparator].\n \*\n \* The sort is \_stable\_. It means that equal elements preserve their order relative to each other after sorting.\n \*\n \* @sample samples.collections.Collections.Sorting.sortMutableListWith\n \*/\npublic actual fun <T>

MutableList<T>.sortWith(comparator: Comparator<in T>): Unit {\n collectionsSort(this,

comparator)\n}\n\nprivate fun <T> collectionsSort(list: MutableList<T>, comparator: Comparator<in T>) {\n if  $(list.size \leq 1)$  return\n\n val array = copyToArray(list)\n sortArrayWith(array, comparator)\n\n for (i in 0 until array.size)  $\n\alpha$  list[i] = array[i]\n }\n\ninternal actual fun <T> arrayOfNulls(reference: Array<T>, size: Int): Array $\mathcal{T} > \{\n\}$  return

arrayOfNulls<Any>(size).unsafeCast<Array<T>>()\n}\n\n@SinceKotlin(\"1.3\")\n@PublishedApi\n@JsName(\"arr ayCopy\")\ninternal fun <T> arrayCopy(source: Array<out T>, destination: Array<in T>, destinationOffset: Int, startIndex: Int, endIndex: Int) {\n AbstractList.checkRangeIndexes(startIndex, endIndex, source.size)\n val  $rangeSize = \text{endIndex - startIndex} \in AbstractList, checkRangeIndex(\text{destinationOffset, destinationOffset +} \in \text{Red} \times \text{Red} \times \text{Red$ rangeSize, destination.size)\n\n if (arrayBufferIsView(destination) && arrayBufferIsView(source)) {\n val subrange = source.asDynamic().subarray(startIndex, endIndex)\n destination.asDynamic().set(subrange, destinationOffset $\rangle$ n } else { $\ln$  if (source !== destination || destinationOffset <= startIndex) { $\ln$  for (index in 0 until range Size)  $\{\n\}$  destination destination Offset + index = source [startIndex + index]\n  $\ln$  } else {\n for (index in rangeSize - 1 downTo 0) {\n destination[destinationOffset + index] = source[startIndex + index]\n  $\ln$  }\n }\n\n// no singleton map implementation in js, return map as  $is\in\mathscr{B}$  Suppress(\"NOTHING\_TO\_INLINE\")\ninternal actual inline fun <K, V> Map<K,

V>.toSingletonMapOrSelf(): Map<K, V> = this\n\n@Suppress(\"NOTHING\_TO\_INLINE\")\ninternal actual inline fun <K, V> Map<out K, V>.toSingletonMap(): Map<K, V> =

this.toMutableMap()\n\n\n@Suppress(\"NOTHING\_TO\_INLINE\")\ninternal actual inline fun <T> Array<out T>.copyToArrayOfAny(isVarargs: Boolean): Array<out Any?> =\n if (isVarargs)\n // no need to copy vararg array in JS\n this\n else\n this.copyOf()\n\n\n\n@PublishedApi\ninternal actual fun checkIndexOverflow(index: Int): Int  ${\n \in \}$  if (index < 0)  ${\n \in \}$  throwIndexOverflow()\n  ${\n \in \}$  return index\n}\n\n@PublishedApi\ninternal actual fun checkCountOverflow(count: Int): Int  ${\n$ if (count < 0)  ${\n}$ throwCountOverflow()\n  $\ln \mathrm{anh}\n\ln\ln\ln\^**\n$  \* JS map and set implementations do not make use of capacities or load factors.\n \*/\n @PublishedApi\ninternal actual fun mapCapacity(expectedSize: Int) = expectedSize\n\n/\*\*\n \* Checks a collection builder function capacity argument.\n \* In JS no validation is made in Map/Set constructor yet.\n \*/\n@SinceKotlin(\"1.3\")\n@PublishedApi\ninternal fun checkBuilderCapacity(capacity: Int)  $\ln$  require(capacity  $> = 0$ ) { \"capacity must be non-negative.\" }\n}\n\ninternal actual fun brittleContainsOptimizationEnabled(): Boolean = false","/\*\n \* Copyright 2010-2018 JetBrains s.r.o. and Kotlin Programming Language contributors.\n \* Use of this source code is governed by the Apache 2.0 license that can be found in the license/LICENSE.txt file.\n

\*/\n\n@file:kotlin.jvm.JvmMultifileClass\n@file:kotlin.jvm.JvmName(\"CollectionsKt\")\n\npackage kotlin.collections\n\n\n/\*\*\n \* Returns the given iterator itself. This allows to use an instance of iterator in a `for` loop.\n \* @sample samples.collections.Iterators.iterator\n \*/\n@kotlin.internal.InlineOnly\npublic inline operator fun  $\langle T \rangle$  Iterator $\langle T \rangle$ .iterator(): Iterator $\langle T \rangle = \frac{(\ln \sqrt{n})^* \ln n}{n}$  Returns an [Iterator] that wraps each element produced by the original iterator\n \* into an [IndexedValue] containing the index of that element and the element itself.\n \*\n \* @sample samples.collections.Iterators.withIndexIterator\n \*/\npublic fun <T> Iterator<T>.withIndex(): Iterator<IndexedValue<T $>>$  = IndexingIterator(this)\n\n/\*\*\n \* Performs the given [operation] on each element of this [Iterator].\n \* @sample samples.collections.Iterators.forEachIterator\n \*/\npublic inline fun <T> Iterator<T>.forEach(operation: (T) -> Unit): Unit  $\{\n\$  for (element in this) operation(element)\n $\{\n\}\n\$ Iterator transforming original `iterator` into iterator of [IndexedValue], counting index from zero.\n \*/\ninternal class IndexingIterator<out T>(private val iterator: Iterator<T>) : Iterator<IndexedValue<T>> $\{\n\}$  private var index = 0\n final override fun hasNext(): Boolean = iterator.hasNext()\n final override fun next(): IndexedValue $\langle T \rangle$  = IndexedValue(checkIndexOverflow(index++), iterator.next())\n}\n","/\*\n \* Copyright 2010-2022 JetBrains s.r.o. and Kotlin Programming Language contributors.\n \* Use of this source code is governed by the Apache 2.0 license that can be found in the license/LICENSE.txt file.\n

\*/\n\n@file:kotlin.jvm.JvmMultifileClass\n@file:kotlin.jvm.JvmName(\"ComparisonsKt\")\n\npackage kotlin.comparisons\n\n//\n// NOTE: THIS FILE IS AUTO-GENERATED by the GenerateStandardLib.kt\n// See: https://github.com/JetBrains/kotlin/tree/master/libraries/stdlib\n//\n\nimport kotlin.random.\*\n\n/\*\*\n \* Returns the greater of two values. $\ln * \ln *$  If values are equal, returns the first one. $\ln * \ln \omega$ SinceKotlin(\"1.1\")\npublic expect fun <T : Comparable<T>> maxOf(a: T, b: T): T\n\n/\*\*\n \* Returns the greater of two values.\n \*/\n@SinceKotlin(\"1.1\")\n@kotlin.internal.InlineOnly\npublic expect inline fun maxOf(a: Byte, b: Byte): Byte $\ln\frac{x}{\ln x}$  Returns the greater of two values. $\ln \pi / n \otimes$ SinceKotlin(\"1.1\")\n @kotlin.internal.InlineOnly\npublic expect inline fun maxOf(a: Short, b: Short): Short $\ln\frac{n}{*}\$  Returns the greater of two values. $\ln$ \*/\n@SinceKotlin(\"1.1\")\n@kotlin.internal.InlineOnly\npublic expect inline fun maxOf(a: Int, b: Int): Int\n\n/\*\*\n \* Returns the greater of two values.\n \* $\cap$ \n@SinceKotlin(\"1.1\")\n@kotlin.internal.InlineOnly\npublic expect inline fun maxOf(a: Long, b: Long): Long\n\n/\*\*\n \* Returns the greater of two values. $\ln$  \*  $\ln$  \* If either value is `NaN`, returns `NaN`.\n \*/\n@SinceKotlin(\"1.1\")\n@kotlin.internal.InlineOnly\npublic expect inline fun maxOf(a: Float, b: Float): Float\n\n/\*\*\n \* Returns the greater of two values.\n \* \n \* If either value is `NaN`, returns `NaN`.\n \*/\n@SinceKotlin(\"1.1\")\n@kotlin.internal.InlineOnly\npublic expect inline fun maxOf(a: Double, b: Double): Double $\ln\frac{x}{\ln x}$  Returns the greater of three values. $\ln x \ln x$  If there are multiple equal maximal values, returns the first of them. $\infty$  \*/\n @SinceKotlin(\"1.1\")\npublic expect fun <T : Comparable<T>> maxOf(a: T, b: T, c: T):  $T\ln\ln^{**}\n$  \* Returns the greater of three values. $\ln$  \*/ $\ln\omega$ SinceKotlin(\"1.1\")\n $\omega$ kotlin.internal.InlineOnly\npublic expect inline fun maxOf(a: Byte, b: Byte, c: Byte): Byte $\ln\frac{x*\ln *}$  Returns the greater of three values.

\*/\n@SinceKotlin(\"1.1\")\n@kotlin.internal.InlineOnly\npublic expect inline fun maxOf(a: Short, b: Short, c: Short): Short $\ln\frac{x^*}{n}$  Returns the greater of three values. $\ln$ 

\*/\n@SinceKotlin(\"1.1\")\n@kotlin.internal.InlineOnly\npublic expect inline fun maxOf(a: Int, b: Int, c: Int): Int $\ln\ln\frac{**}{n}$  \* Returns the greater of three values. $\ln$  \*/ $\ln$ @SinceKotlin(\"1.1\")\n@kotlin.internal.InlineOnly\npublic expect inline fun maxOf(a: Long, b: Long, c: Long): Long\n\n/\*\*\n \* Returns the greater of three values. $\ln * \ln *$  If any value is `NaN`, returns `NaN`.\n \*/\n @SinceKotlin(\"1.1\")\n @kotlin.internal.InlineOnly\npublic expect inline fun maxOf(a: Float, b: Float, c: Float): Float $\ln x$ <sup>\*</sup>,  $x$  Returns the greater of three values. $\ln x$  If any value is `NaN`, returns `NaN`.\n \*/\n@SinceKotlin(\"1.1\")\n@kotlin.internal.InlineOnly\npublic expect inline fun maxOf(a: Double, b: Double, c: Double): Double $\ln\frac{\ast \ast}{n}$  Returns the greater of three values according to the order specified by the given [comparator]. $\ln * \ln *$  If there are multiple equal maximal values, returns the first of them. $\ln$ \*/\n \times\left(\"1.1\")\npublic fun <T> maxOf(a: T, b: T, c: T, comparator: Comparator<in T>): T {\n return maxOf(a, maxOf(b, c, comparator), comparator)\n}\n\n/\*\*\n \* Returns the greater of two values according to the order specified by the given [comparator]. $\ln * \ln *$  If values are equal, returns the first one. $\ln$ \*/\n $\mathscr{C}$ SinceKotlin(\"1.1\")\npublic fun <T> maxOf(a: T, b: T, comparator: Comparator<in T>): T {\n return if (comparator.compare(a, b)  $>= 0$ ) a else b\n}\n\n/\*\*\n \* Returns the greater of the given values.\n \* \n \* If there are multiple equal maximal values, returns the first of them. $\ln \pi / \ln \otimes \text{SinceKotlin}$ .  $\ln \left( \frac{1}{4} \right)$  inpublic expect fun <T : Comparable<T>> maxOf(a: T, vararg other: T): T\n\n/\*\*\n \* Returns the greater of the given values.\n \*/\n@SinceKotlin(\"1.4\")\npublic expect fun maxOf(a: Byte, vararg other: Byte): Byte\n\n/\*\*\n \* Returns the greater of the given values. $\ln \pi / n \omega$ SinceKotlin( $\ln \pi / n$ )\npublic expect fun maxOf(a: Short, vararg other: Short): Short $\ln\frac{n}{*}\$ . \* Returns the greater of the given values. $\ln \pi/\ln \Theta$ SinceKotlin(\"1.4\")\npublic expect fun maxOf(a: Int, vararg other: Int): Int\n\n/\*\*\n \* Returns the greater of the given values.\n \*/\n@SinceKotlin(\"1.4\")\npublic expect fun maxOf(a: Long, vararg other: Long): Long\n\n/\*\*\n \* Returns the greater of the given values.\n \* \n \* If any value is `NaN`, returns `NaN`.\n \*/\n @SinceKotlin(\"1.4\")\npublic expect fun maxOf(a: Float, vararg other: Float): Float\n\n/\*\*\n \* Returns the greater of the given values. $\ln$  \*  $\ln$  \* If any value is `NaN`, returns `NaN`. $\ln$ \*/\n@SinceKotlin(\"1.4\")\npublic expect fun maxOf(a: Double, vararg other: Double): Double\n\n/\*\*\n \* Returns the greater of the given values according to the order specified by the given [comparator]. $\ln * \ln *$  If there are multiple equal maximal values, returns the first of them.\n \*/\n @SinceKotlin(\"1.4\")\npublic fun <T> maxOf(a: T, vararg other: T, comparator: Comparator in T > : T {\n var max = a\n for (e in other) if

(comparator.compare(max, e) < 0) max = e\n return max\n}\n\n/\*\*\n \* Returns the smaller of two values.\n \* \n \* If values are equal, returns the first one. $\ln \pi/(\frac{T!}{\pi})$  hpublic expect fun <T : Comparable<T>> minOf(a: T, b: T): T\n\n/\*\*\n \* Returns the smaller of two values.\n

\*/\n@SinceKotlin(\"1.1\")\n@kotlin.internal.InlineOnly\npublic expect inline fun minOf(a: Byte, b: Byte): Byte $\ln\frac{x}{\sqrt{n}}$  \* Returns the smaller of two values. $\ln$ 

\*/\n@SinceKotlin(\"1.1\")\n@kotlin.internal.InlineOnly\npublic expect inline fun minOf(a: Short, b: Short): Short $\ln\frac{x}{\sqrt{n}}$  \* Returns the smaller of two values. $\ln$ 

\*/\n@SinceKotlin(\"1.1\")\n@kotlin.internal.InlineOnly\npublic expect inline fun minOf(a: Int, b: Int): Int\n\n/\*\*\n \* Returns the smaller of two values. $\n\pi^*\alpha\sum_{i=1}^{\infty} \alpha$  SinceKotlin $(\T_1,1\)$  and  $\alpha$  Lot in lineOnly\npublic expect inline fun minOf(a: Long, b: Long): Long\n\n/\*\*\n \* Returns the smaller of two values. $\ln$  \* \n \* If either value is `NaN`, returns `NaN`.\n \*/\n@SinceKotlin(\"1.1\")\n@kotlin.internal.InlineOnly\npublic expect inline fun minOf(a: Float, b: Float): Float\n\n/\*\*\n \* Returns the smaller of two values. $\ln$  \*  $\ln$  \* If either value is `NaN`, returns `NaN`, \n \*/\n@SinceKotlin(\"1.1\")\n@kotlin.internal.InlineOnly\npublic expect inline fun minOf(a: Double, b: Double): Double $\ln\frac{x}{\ln x}$  Returns the smaller of three values. $\ln x$  if there are multiple equal minimal values, returns the first of them. $\ln \pi/\ln \omega$ SinceKotlin(\"1.1\")\npublic expect fun <T : Comparable<T>> minOf(a: T, b: T, c: T):  $T\ln\frac{\# \n}{n^*}\$  Returns the smaller of three values. $\ln \ln\alpha$  SinceKotlin(\"1.1\")\n@kotlin.internal.InlineOnly\npublic expect inline fun minOf(a: Byte, b: Byte, c: Byte): Byte $\ln\frac{x*\ln x}{n^*}$  Returns the smaller of three values. \*/\n@SinceKotlin(\"1.1\")\n@kotlin.internal.InlineOnly\npublic expect inline fun minOf(a: Short, b: Short, c: Short): Short $\ln\frac{x*\ln x}{n}$  Returns the smaller of three values. $\ln$ 

\*/\n@SinceKotlin(\"1.1\")\n@kotlin.internal.InlineOnly\npublic expect inline fun minOf(a: Int, b: Int, c: Int):

Int $\ln\ln\frac{n}{*}\$  Returns the smaller of three values. $\ln \ln\alpha$  SinceKotlin(\"1.1\")\n@kotlin.internal.InlineOnly\npublic expect inline fun minOf(a: Long, b: Long, c: Long): Long $\ln\frac{*}{\mathbb{R}}$  \* Returns the smaller of three values. $\ln * \ln *$  If any value is `NaN`, returns `NaN`.\n \*/\n @SinceKotlin(\"1.1\")\n @kotlin.internal.InlineOnly\npublic expect inline fun minOf(a: Float, b: Float, c: Float): Float $\ln\ln$ <sup>\*</sup>\n \* Returns the smaller of three values. $\ln$  \*  $\ln$  \* If any value is `NaN`, returns `NaN`.\n \*/\n@SinceKotlin(\"1.1\")\n@kotlin.internal.InlineOnly\npublic expect inline fun minOf(a: Double, b: Double, c: Double): Double $\ln\frac{x*\pi}{R}$  Returns the smaller of three values according to the order specified by the given [comparator]. $\ln * \ln *$  If there are multiple equal minimal values, returns the first of them. $\ln$ \*/\n@SinceKotlin(\"1.1\")\npublic fun <T> minOf(a: T, b: T, c: T, comparator: Comparator<in T>): T {\n return minOf(a, minOf(b, c, comparator), comparator)\n}\n\n/\*\*\n \* Returns the smaller of two values according to the order specified by the given [comparator]. $\ln * \ln *$  If values are equal, returns the first one. $\ln$ \*/\n $\mathscr{C}$ SinceKotlin(\"1.1\")\npublic fun <T> minOf(a: T, b: T, comparator: Comparator<in T>): T {\n return if (comparator.compare(a, b)  $\leq 0$ ) a else b\n}\n\n/\*\*\n \* Returns the smaller of the given values.\n \* \n \* If there are multiple equal minimal values, returns the first of them. $\ln \pi / \ln \otimes$ SinceKotlin(\"1.4\")\npublic expect fun <T : Comparable<T>> $\minOf(a: T, \varphi)$  other: T $\ln\ln\left(\frac{x}{x}\right)$  \* Returns the smaller of the given values. \*/\n \times\left{\mathbf{\sigma\_{\mathbf{\sigma\_{\mathbf{\sigma\_{\mathbf{\sigma\_{\mathbf{\sigma\_{\mathbf{\sigma\_{\mathbf{\sigma\_}}} \cdot \mulleft \times\frac{\mathbf{\sigma\_{\mathbf{\sigma\_}}\sigma\_{\mathbf{\sigma\_}}\rig smaller of the given values.\n \*/\n@SinceKotlin(\"1.4\")\npublic expect fun minOf(a: Short, vararg other: Short): Short $\ln\frac{n^*}{n^*}$  Returns the smaller of the given values. $\ln \pi /n$  @SinceKotlin(\"1.4\")\npublic expect fun minOf(a: Int, vararg other: Int): Int\n\n/\*\*\n \* Returns the smaller of the given values.\n \*/\n@SinceKotlin(\"1.4\")\npublic expect fun minOf(a: Long, vararg other: Long): Long\n\n/\*\*\n \* Returns the smaller of the given values. $\ln$  \*  $\ln$  \* If any value is `NaN`, returns `NaN`.\n \*/\n @SinceKotlin(\"1.4\")\npublic expect fun minOf(a: Float, vararg other: Float): Float\n\n/\*\*\n \* Returns the smaller of the given values. $\ln$  \*  $\ln$  \* If any value is `NaN`, returns `NaN`. $\ln$ \*/\n@SinceKotlin(\"1.4\")\npublic expect fun minOf(a: Double, vararg other: Double): Double\n\n/\*\*\n \* Returns the smaller of the given values according to the order specified by the given [comparator]. $\ln * \ln *$  If there are multiple equal minimal values, returns the first of them. $\ln \pi / \ln \omega$ SinceKotlin(\"1.4\")\npublic fun <T> minOf(a: T, vararg other: T, comparator: Comparator<in T>): T {\n var min = a\n for (e in other) if (comparator.compare(min, e) > 0) min = e\n return min\n $\ln\ln$ ","/\*\n \* Copyright 2010-2022 JetBrains s.r.o. and Kotlin Programming Language contributors.\n \* Use of this source code is governed by the Apache 2.0 license that can be found in the license/LICENSE.txt file.\n

\*/\n\n@file:kotlin.jvm.JvmMultifileClass\n@file:kotlin.jvm.JvmName(\"MapsKt\")\n\npackage

kotlin.collections\n\n//\n// NOTE: THIS FILE IS AUTO-GENERATED by the GenerateStandardLib.kt\n// See:

https://github.com/JetBrains/kotlin/tree/master/libraries/stdlib\n//\n\nimport kotlin.random.\*\nimport

kotlin.ranges.contains\nimport kotlin.ranges.reversed\n\n/\*\*\n \* Returns the first non-null value produced by

[transform] function being applied to entries of this map in iteration order, $\ln *$  or throws

[NoSuchElementException] if no non-null value was produced. $\ln * \ln * \omega$  sample

samples.collections.Collections.Transformations.firstNotNullOf\n

\*/\n \times\left\lablangleft\internal.InlineOnly\npublic inline fun <K, V, R : Any > Map<orb/>ut K,

V>.firstNotNullOf(transform: (Map.Entry<K, V>) -> R?): R {\n return firstNotNullOfOrNull(transform) ?: throw NoSuchElementException(\"No element of the map was transformed to a non-null value.\")\n\n\n\"\*\n \* Returns the first non-null value produced by [transform] function being applied to entries of this map in iteration order,\n \* or `null` if no non-null value was produced. $\ln * \ln * \mathcal{Q}$  sample

samples.collections.Collections.Transformations.firstNotNullOf\n

 $*\ln\omega$ SinceKotlin(\"1.5\")\n $\omega$ kotlin.internal.InlineOnly\npublic inline fun <K, V, R : Any> Map<out K,

V>.firstNotNullOfOrNull(transform: (Map.Entry<K, V>) -> R?): R? {\n for (element in this) {\n val result = transform(element)\n if (result != null) {\n return result\n }\n }\n return null\n }\n\n/\*\*\n \* Returns a [List] containing all key-value pairs.\n \*/\npublic fun <K, V> Map<out K, V>.toList(): List<Pair<K, V>>  ${\n\mu \text{ if } (size == 0)\n\}$  return emptyList()\n val iterator = entries.iterator()\n if (!iterator.hasNext()\n return emptyList()\n val first = iterator.next()\n if (!iterator.hasNext())\n return listOf(first.toPair())\n val result = ArrayList<Pair<K,  $V>>$ (size)\n result.add(first.toPair())\n do {\n

result.add(iterator.next().toPair())\n } while (iterator.hasNext())\n return result\n}\n\n/\*\*\n \* Returns a single list of all elements yielded from results of [transform] function being invoked on each entry of original map. $\ln * \ln *$ @sample samples.collections.Maps.Transformations.flatMap $\nu$  \*/\npublic inline fun <K, V, R> Map<or V>.flatMap(transform: (Map.Entry<K, V>) -> Iterable<R>): List<R> {\n return flatMapTo(ArrayList<R>(), transform)\n}\n\n/\*\*\n \* Returns a single list of all elements yielded from results of [transform] function being invoked on each entry of original map. $\ln * \ln * \mathcal{O}$  sample samples.collections. Collections. Transformations. flatMap $\ln$ \*/\n@SinceKotlin(\"1.4\")\n@OptIn(kotlin.experimental.ExperimentalTypeInference::class)\n@OverloadResolution ByLambdaReturnType\n@kotlin.jvm.JvmName(\"flatMapSequence\")\npublic inline fun <K, V, R> Map<out K, V>.flatMap(transform: (Map.Entry<K, V>) -> Sequence<R>): List<R> {\n return flatMapTo(ArrayList<R>(), transform)\n}\n\n/\*\*\n \* Appends all elements yielded from results of [transform] function being invoked on each entry of original map, to the given [destination].\n \*/\npublic inline fun <K, V, R, C : MutableCollection<in R>> Map<out K, V>.flatMapTo(destination: C, transform: (Map.Entry<K, V>) -> Iterable<R>): C {\n for (element in this)  $\ln$  val list = transform(element)\n destination.addAll(list)\n }\n return destination\n}\n\n/\*\*\n \* Appends all elements yielded from results of [transform] function being invoked on each entry of original map, to the given [destination].\n

\*/\n@SinceKotlin(\"1.4\")\n@OptIn(kotlin.experimental.ExperimentalTypeInference::class)\n@OverloadResolution ByLambdaReturnType\n@kotlin.jvm.JvmName(\"flatMapSequenceTo\")\npublic inline fun <K, V, R, C : MutableCollection<in R>>Map<out K, V>.flatMapTo(destination: C, transform: (Map.Entry<K, V>) -> Sequence <R>): C {\n for (element in this) {\n val list = transform(element)\n destination.addAll(list)\n  $\ln$  return destination\n $\ln\frac*$ \n \* Returns a list containing the results of applying the given [transform] function\n \* to each entry in the original map.\n \* \n \* @sample

samples.collections.Maps.Transformations.mapToList $\ln$  \*/\npublic inline fun <K, V, R> Map<out K,

V>.map(transform: (Map.Entry<K, V>) -> R): List<R> {\n return mapTo(ArrayList<R>(size),

transform)\n}\n\n/\*\*\n \* Returns a list containing only the non-null results of applying the given [transform] function\n \* to each entry in the original map.\n \* \n \* @sample

samples.collections.Maps.Transformations.mapNotNull\n \*/\npublic inline fun <K, V, R : Any> Map<out K,  $V > mapNotNull(transform: (Map. Entry < K, V > - > R$ ?): List < $R > \{ \n \text{ return mapNotNullTo}(ArrayList < R > 0), \n \}$ transform)\n}\n\n/\*\*\n \* Applies the given [transform] function to each entry in the original map\n \* and appends only the non-null results to the given [destination]. $\ln \frac{\text{L}}{\text{L}}$  inline fun <K, V, R : Any, C : MutableCollection<in R>> Map<out K, V>.mapNotNullTo(destination: C, transform: (Map.Entry<K, V>) -> R?): C {\n forEach { element -> transform(element)?.let { destination.add(it) } }\n return destination\n}\n\n/\*\*\n \* Applies the given [transform] function to each entry of the original map\n \* and appends the results to the given [destination].\n \*/\npublic inline fun <K, V, R, C : MutableCollection<in R>> Map<out K, V>.mapTo(destination: C, transform:  $(Map. Entry\langle K, V \rangle) \rightarrow R$ ): C {\n for (item in this)\n destination.add(transform(item))\n return destination\n}\n\n/\*\*\n \* Returns `true` if all entries match the given [predicate].\n \* \n \* @sample samples.collections.Collections.Aggregates.all $\in$  \*/\npublic inline fun <K, V> Map<out K, V>.all(predicate:  $(Map. Entry < K, V >)$  -> Boolean): Boolean  ${\n \in \n \iint (isEmpty())\n}$  return true $\n \iint (element in this)$  if (!predicate(element)) return false\n return true\n \\n\n/\*\*\n \* Returns `true` if map has at least one entry.\n \* \n \* @sample samples.collections.Collections.Aggregates.any\n \*/\npublic fun <K, V> Map<out K, V>.any(): Boolean  ${\n\mu\in\mathbb{R}\n}_{n \in \mathbb{N}}\$  \* \n \* Returns `true` if at least one entry matches the given [predicate]. $\ln * \ln *$  $\circledast$  sample samples.collections. Collections. Aggregates. any WithPredicate\n \*/\npublic inline fun <K, V> Map<out K, V>.any(predicate: (Map.Entry<K, V>) -> Boolean): Boolean  $\{\n\alpha \in \text{isEmpty}(\n) \text{ return false}\n\}$  for (element in this) if (predicate(element)) return true $\in$  return false $\n\ln\frac{x*\n}{n}$  \* Returns the number of entries in this map. \*/\n@kotlin.internal.InlineOnly\npublic inline fun <K, V> Map<out K, V>.count(): Int  $\{\n\$ return size\n $\n\}\n\|\n\|^*$ \* Returns the number of entries matching the given [predicate]. $\ln$  \*/\npublic inline fun <K, V> Map<out K, V>.count(predicate: (Map.Entry<K, V>) -> Boolean): Int  ${\n}$  if (isEmpty()) return  $0\n$  var count =  $0\n$  for (element in this) if (predicate(element)) ++count\n return count\n\n\n/\*\*\n \* Performs the given [action] on each entry.\n \*/\n@kotlin.internal.HidesMembers\npublic inline fun <K, V> Map<out K, V>.forEach(action:

 $(Map. Entry < K, V >)$  -> Unit): Unit  $\{\nightharpoonup$  for (element in this) action(element)\n}\n\n/\*\*\n \* Returns the first entry yielding the largest value of the given function. $\ln * \ln * \omega$  throws NoSuchElementException if the map is empty. $\ln *$ \n \* @sample samples.collections.Collections.Aggregates.maxBy\n

\*/\n@SinceKotlin(\"1.7\")\n@kotlin.jvm.JvmName(\"maxByOrThrow\")\n@kotlin.internal.InlineOnly\n@Suppress (\"CONFLICTING\_OVERLOADS\")\npublic inline fun <K, V, R : Comparable<R>>Map<out K,

V>.maxBy(selector: (Map.Entry<K, V>) -> R): Map.Entry<K, V>  $\{\n\$  return entries.maxBy(selector)\n $\{\n\}\n\alpha$ \*\*\n \* Returns the first entry yielding the largest value of the given function or `null` if there are no entries. $\ln * \ln *$ @sample samples.collections.Collections.Aggregates.maxByOrNull\n

\*/\n@SinceKotlin(\"1.4\")\n@kotlin.internal.InlineOnly\npublic inline fun <K, V, R : Comparable<R>> Map<out K, V>.maxByOrNull(selector: (Map.Entry<K, V>) -> R): Map.Entry<K, V>? {\n return

entries.maxByOrNull(selector)\n}\n\n/\*\*\n \* Returns the largest value among all values produced by [selector] function $n^*$  applied to each entry in the map. $n^* \nvert$  \* If any of values produced by [selector] function is `NaN`, the returned result is `NaN`.\n \* \n \* @throws NoSuchElementException if the map is empty.\n

\*/\n@SinceKotlin(\"1.4\")\n@OptIn(kotlin.experimental.ExperimentalTypeInference::class)\n@OverloadResolution ByLambdaReturnType\n@kotlin.internal.InlineOnly\npublic inline fun <K, V>Map<out K, V>.maxOf(selector:  $(Map. Entry < K, V >)$  -> Double): Double  $\{\n n$  return entries.maxOf(selector)\n}\n\n/\*\*\n \* Returns the largest value among all values produced by [selector] function\n \* applied to each entry in the map.\n \* \n \* If any of values produced by [selector] function is `NaN`, the returned result is `NaN`. $\ln * \ln * \omega$  throws NoSuchElementException if the map is empty.\n

\*/\n@SinceKotlin(\"1.4\")\n@OptIn(kotlin.experimental.ExperimentalTypeInference::class)\n@OverloadResolution ByLambdaReturnType\n@kotlin.internal.InlineOnly\npublic inline fun <K, V>Map<out K, V>.maxOf(selector:  $(Map. Entry < K, V >)$  -> Float): Float  $\n\$ n return entries.maxOf(selector)\n}\n\n/\*\*\n \* Returns the largest value among all values produced by [selector] function\n \* applied to each entry in the map. $\ln$  \* \n \* @throws NoSuchElementException if the map is empty.\n

\*/\n@SinceKotlin(\"1.4\")\n@OptIn(kotlin.experimental.ExperimentalTypeInference::class)\n@OverloadResolution ByLambdaReturnType\n@kotlin.internal.InlineOnly\npublic inline fun <K, V, R : Comparable<R>>Map<out K, V>.maxOf(selector: (Map.Entry<K, V>) -> R): R {\n return entries.maxOf(selector)\n}\n\n/\*\*\n \* Returns the largest value among all values produced by [selector] function $\ln *$  applied to each entry in the map or `null` if there are no entries. $\ln * \ln *$  If any of values produced by [selector] function is `NaN`, the returned result is `NaN`. \*/\n@SinceKotlin(\"1.4\")\n@OptIn(kotlin.experimental.ExperimentalTypeInference::class)\n@OverloadResolution ByLambdaReturnType\n@kotlin.internal.InlineOnly\npublic inline fun <K, V> Map<out K,

V>.maxOfOrNull(selector: (Map.Entry<K, V> $>$ ) -> Double): Double? {\n return

entries.maxOfOrNull(selector)\n\n\n\n\n\n\n\\*\*\n \* Returns the largest value among all values produced by [selector] function\n \* applied to each entry in the map or `null` if there are no entries.\n \* \n \* If any of values produced by [selector] function is `NaN`, the returned result is `NaN`.\n

\*/\n@SinceKotlin(\"1.4\")\n@OptIn(kotlin.experimental.ExperimentalTypeInference::class)\n@OverloadResolution ByLambdaReturnType\n@kotlin.internal.InlineOnly\npublic inline fun <K,  $V$  > Map<out K,

V>.maxOfOrNull(selector: (Map.Entry<K, V> $)$  -> Float): Float? {\n return

entries.maxOfOrNull(selector)\n}\n\n/\*\*\n \* Returns the largest value among all values produced by [selector] function $\ln *$  applied to each entry in the map or `null` if there are no entries. $\ln$ 

\*/\n@SinceKotlin(\"1.4\")\n@OptIn(kotlin.experimental.ExperimentalTypeInference::class)\n@OverloadResolution  $BvLambdaReturnType\n@kotlin.internal.InlineOnly\npublic inline fun < K, V, R: Comparable < R> Map < out K,$ V>.maxOfOrNull(selector: (Map.Entry<K, V>) -> R): R? {\n return entries.maxOfOrNull(selector)\n\n\n/\*\*\n \* Returns the largest value according to the provided [comparator]\n \* among all values produced by [selector] function applied to each entry in the map. $\ln * \ln * \mathcal{O}$  throws NoSuchElementException if the map is empty. \*/\n@SinceKotlin(\"1.4\")\n@OptIn(kotlin.experimental.ExperimentalTypeInference::class)\n@OverloadResolution ByLambdaReturnType\n@kotlin.internal.InlineOnly\npublic inline fun <K, V, R> Map<or K, V>.maxOfWith(comparator: Comparator<in R>, selector: (Map.Entry<K, V>) -> R): R {\n return

entries.maxOfWith(comparator, selector)\n}\n\n/\*\*\n \* Returns the largest value according to the provided [comparator]\n \* among all values produced by [selector] function applied to each entry in the map or `null` if there are no entries.\n

\*/\n@SinceKotlin(\"1.4\")\n@OptIn(kotlin.experimental.ExperimentalTypeInference::class)\n@OverloadResolution ByLambdaReturnType\n@kotlin.internal.InlineOnly\npublic inline fun <K, V, R> Map<out K,

V>.maxOfWithOrNull(comparator: Comparator<in R>, selector: (Map.Entry<K, V>) -> R): R? {\n return entries.maxOfWithOrNull(comparator, selector)\n}\n\n/\*\*\n \* Returns the first entry having the largest value according to the provided [comparator]. $\ln * \ln * \mathbb{O}$  throws NoSuchElementException if the map is empty. $\ln$ \*/\n@SinceKotlin(\"1.7\")\n@kotlin.jvm.JvmName(\"maxWithOrThrow\")\n@kotlin.internal.InlineOnly\n@Suppre ss( $\degree$ CONFLICTING\_OVERLOADS\")\npublic inline fun <K, V> Map<out K, V>.maxWith(comparator: Comparator $\in$ in Map.Entry $\leq$ K, V $>>$ ): Map.Entry $\leq$ K, V $>$  $\in$ n return entries.maxWith(comparator)\n}\n\n/\*\*\n \* Returns the first entry having the largest value according to the provided [comparator] or `null` if there are no entries.\n \*/\n @SinceKotlin(\"1.4\")\n @kotlin.internal.InlineOnly\npublic inline fun <K, V> Map<out K, V>.maxWithOrNull(comparator: Comparator<in Map.Entry<K, V>>): Map.Entry<K, V>? {\n return entries.maxWithOrNull(comparator)\n\n\n\n\n\n\n\n\n \* Returns the first entry yielding the smallest value of the given function. $\ln * \ln * \mathbb{Q}$  throws NoSuchElementException if the map is empty. $\ln * \ln * \mathbb{Q}$  sample samples.collections.Collections.Aggregates.minBy\n

\*/\n@SinceKotlin(\"1.7\")\n@kotlin.jvm.JvmName(\"minByOrThrow\")\n@kotlin.internal.InlineOnly\n@Suppress( \"CONFLICTING\_OVERLOADS\")\npublic inline fun <K, V, R : Comparable<R>>Map<out K,

V>.minBy(selector: (Map.Entry<K, V>) -> R): Map.Entry<K, V> {\n return entries.minBy(selector)\n}\n\n/\*\*\n \* Returns the first entry yielding the smallest value of the given function or `null` if there are no entries. $\ln * \ln *$ @sample samples.collections.Collections.Aggregates.minByOrNull\n

\*/\n@SinceKotlin(\"1.4\")\n@kotlin.internal.InlineOnly\npublic inline fun <K, V, R : Comparable<R>> Map<out K, V>.minByOrNull(selector: (Map.Entry<K, V>) -> R): Map.Entry<K, V>?  $\{\n\$  return

entries.minByOrNull(selector)\n}\n\n/\*\*\n \* Returns the smallest value among all values produced by [selector] function\n \* applied to each entry in the map.\n \* \n \* If any of values produced by [selector] function is `NaN`, the returned result is `NaN`. $\ln * \oplus \in \mathbb{C}$  is NoSuchElementException if the map is empty.

\*/\n@SinceKotlin(\"1.4\")\n@OptIn(kotlin.experimental.ExperimentalTypeInference::class)\n@OverloadResolution ByLambdaReturnType\n@kotlin.internal.InlineOnly\npublic inline fun <K, V>Map<out K, V>.minOf(selector:  $(Map.Entry-K, V>)$  -> Double): Double  $\{\n\$  return entries.minOf(selector)\n $\|\n\|^{**}\n$  \* Returns the smallest value among all values produced by [selector] function\n \* applied to each entry in the map.\n \* \n \* If any of values produced by [selector] function is `NaN`, the returned result is `NaN`. $\ln * \ln * \omega$  throws NoSuchElementException if the map is empty.\n

\*/\n@SinceKotlin(\"1.4\")\n@OptIn(kotlin.experimental.ExperimentalTypeInference::class)\n@OverloadResolution ByLambdaReturnType\n@kotlin.internal.InlineOnly\npublic inline fun <K, V>Map<out K, V>.minOf(selector:  $(Map. Entry < K, V>)$  -> Float): Float  ${\n \mu \in \mathbb{S}.minOf(selector)\n \} \n \in \mathbb{S}.max$  Returns the smallest value among all values produced by [selector] function\n \* applied to each entry in the map. $\ln * \ln * \mathcal{O}$  throws NoSuchElementException if the map is empty.\n

\*/\n@SinceKotlin(\"1.4\")\n@OptIn(kotlin.experimental.ExperimentalTypeInference::class)\n@OverloadResolution ByLambdaReturnType\n@kotlin.internal.InlineOnly\npublic inline fun <K, V, R : Comparable<R>>Map<out K, V>.minOf(selector: (Map.Entry<K, V>) -> R): R {\n return entries.minOf(selector)\n}\n\n/\*\*\n \* Returns the smallest value among all values produced by [selector] function\n  $*$  applied to each entry in the map or `null` if there are no entries.\n \* \n \* If any of values produced by [selector] function is `NaN`, the returned result is `NaN`.\n \*/\n@SinceKotlin(\"1.4\")\n@OptIn(kotlin.experimental.ExperimentalTypeInference::class)\n@OverloadResolution  $BvLambdaReturnType\n@kotlin.internal.InlineOnly\n'public inline fun < K, V> Map < out K,$ 

V>.minOfOrNull(selector: (Map.Entry<K, V> $)$  -> Double): Double? {\n return

entries.minOfOrNull(selector)\n}\n\n/\*\*\n \* Returns the smallest value among all values produced by [selector] function\n \* applied to each entry in the map or `null` if there are no entries.\n \* \n \* If any of values produced by [selector] function is `NaN`, the returned result is `NaN`.\n

\*/\n@SinceKotlin(\"1.4\")\n@OptIn(kotlin.experimental.ExperimentalTypeInference::class)\n@OverloadResolution ByLambdaReturnType\n@kotlin.internal.InlineOnly\npublic inline fun <K, V>Map<out K,

V>.minOfOrNull(selector: (Map.Entry<K, V>) -> Float): Float? {\n return

entries.minOfOrNull(selector)\n}\n\n/\*\*\n \* Returns the smallest value among all values produced by [selector] function $\ln *$  applied to each entry in the map or `null` if there are no entries. $\ln$ 

\*/\n@SinceKotlin(\"1.4\")\n@OptIn(kotlin.experimental.ExperimentalTypeInference::class)\n@OverloadResolution ByLambdaReturnType\n@kotlin.internal.InlineOnly\npublic inline fun <K, V, R : Comparable<R>>Map<out K, V>.minOfOrNull(selector: (Map.Entry<K, V>) -> R): R? {\n return entries.minOfOrNull(selector)\n}\n\n/\*\*\n \* Returns the smallest value according to the provided [comparator]\n \* among all values produced by [selector] function applied to each entry in the map. $\ln * \ln * \mathcal{O}$  throws NoSuchElementException if the map is empty. \*/\n@SinceKotlin(\"1.4\")\n@OptIn(kotlin.experimental.ExperimentalTypeInference::class)\n@OverloadResolution ByLambdaReturnType\n@kotlin.internal.InlineOnly\npublic inline fun <K, V, R> Map<out K,

V>.minOfWith(comparator: Comparator<in R>, selector: (Map.Entry<K, V>) -> R): R {\n return

entries.minOfWith(comparator, selector)\n}\n\n/\*\*\n \* Returns the smallest value according to the provided [comparator]\n \* among all values produced by [selector] function applied to each entry in the map or `null` if there are no entries.\n

\*/\n@SinceKotlin(\"1.4\")\n@OptIn(kotlin.experimental.ExperimentalTypeInference::class)\n@OverloadResolution ByLambdaReturnType\n@kotlin.internal.InlineOnly\npublic inline fun <K, V, R>Map<out K,

V>.minOfWithOrNull(comparator: Comparator<in R>, selector: (Map.Entry<K, V>) -> R): R? {\n return entries.minOfWithOrNull(comparator, selector)\n}\n\n/\*\*\n \* Returns the first entry having the smallest value according to the provided [comparator]. $\ln * \ln * \mathbb{O}$  throws NoSuchElementException if the map is empty. $\ln$ \*/\n@SinceKotlin(\"1.7\")\n@kotlin.jvm.JvmName(\"minWithOrThrow\")\n@kotlin.internal.InlineOnly\n@Suppre  $ss(\text{''CONFLICTING OVERLOADS''})$ \thoupublic inline fun <K, V>Map<out K, V>.minWith(comparator: Comparator<in Map.Entry<K, V>>): Map.Entry<K, V> {\n return entries.minWith(comparator)\n\\n\n/\*\*\n \* Returns the first entry having the smallest value according to the provided [comparator] or `null` if there are no entries. $\ln \pi/\ln \omega$ SinceKotlin(\"1.4\")\n\thernal.InlineOnly\npublic inline fun <K, V>Map<out K, V>.minWithOrNull(comparator: Comparator<in Map.Entry<K, V>>): Map.Entry<K, V>? {\n return entries.minWithOrNull(comparator)\n}\n\n/\*\*\n \* Returns `true` if the map has no entries.\n \* \n \* @sample samples.collections.Collections.Aggregates.none\n \*/\npublic fun <K, V>Map<out K, V>.none(): Boolean {\n return isEmpty()\n}\n\n/\*\*\n \* Returns `true` if no entries match the given [predicate].\n \* \n \* @sample samples.collections.Collections.Aggregates.noneWithPredicate\n \*/\npublic inline fun <K, V>Map<orms. V>.none(predicate: (Map.Entry<K, V>) -> Boolean): Boolean {\n if (isEmpty()) return true\n for (element in this) if (predicate(element)) return false $\ln$  return true $\ln\ln\frac{x*\ln x}$  Performs the given [action] on each entry and returns the map itself afterwards.\n \*/\n@SinceKotlin(\"1.1\")\npublic inline fun <K, V, M : Map<out K, V>> M.onEach(action: (Map.Entry<K, V>) -> Unit): M  $\{\n\$  return apply  $\{\n$  for (element in this) action(element)  $\ln\ln\arrows\ln$  \* Performs the given [action] on each entry, providing sequential index with the entry,  $\ln$  \* and returns the map itself afterwards. $\ln * \omega$  param [action] function that takes the index of an entry and the entry itself $\ln *$  and performs the action on the entry.\n \*/\n @SinceKotlin(\"1.4\")\npublic inline fun <K, V, M : Map<out K, V>> M.onEachIndexed(action: (index: Int, Map.Entry<K, V> $)$  -> Unit): M {\n return apply { entries.forEachIndexed(action)  $\ln\ln/**\n$  \* Creates an [Iterable] instance that wraps the original map returning its entries when being iterated. $\ln \pi$  the  $\ln \pi$  multiple only in the fun  $\pi$ . V  $\pi$  Map  $\cot K$ , V>.asIterable(): Iterable<Map.Entry<K, V>>  $\{\n$  return entries\n $\\n\infty^* \n$  \* Creates a [Sequence] instance that wraps the original map returning its entries when being iterated. $\ln \frac{\omega}{k}$ , V> Map<ork K, V>.asSequence(): Sequence<Map.Entry<K, V>> {\n return entries.asSequence()\n}\n\n","/\*\n \* Copyright 2010-2021 JetBrains s.r.o. and Kotlin Programming Language contributors.\n \* Use of this source code is governed by the Apache 2.0 license that can be found in the license/LICENSE.txt file. $\ln \sqrt{\pi}$  hand  $\ln \sqrt{\pi}$  hand  $\ln \sqrt{\pi}$ THIS FILE IS AUTO-GENERATED by the GenerateUnicodeData.kt\n// See:

https://github.com/JetBrains/kotlin/tree/master/libraries/stdlib\n//\n\n// 10 mappings totally\ninternal fun Char.titlecaseImpl(): String  $\{\n\$  val uppercase = uppercase()\n if (uppercase.length > 1)  $\{\n\}$  return if (this ==  $\lceil \nu(149') \rceil$  uppercase else uppercase[0] + uppercase.substring(1).lowercase()\n }\n return titlecaseChar().toString()\n}\n","/\*\n \* Copyright 2010-2021 JetBrains s.r.o. and Kotlin Programming Language contributors.\n \* Use of this source code is governed by the Apache 2.0 license that can be found in the license/LICENSE.txt file.\n \*/\n\npackage kotlin.text\n\n/\*\*\n \* Converts this character to lower case using Unicode mapping rules of the invariant locale.\n \*/\n @Deprecated(\"Use lowercaseChar() instead.\",  $ReplaceWith(\lq\text{"lowercaseChar}(\lq\lq\lq\lq\lq\text{DeprecatedSinceKotlin}(\text{warmingSince} =$ 

\"1.5\")\n@kotlin.internal.InlineOnly\npublic actual inline fun Char.toLowerCase(): Char =

lowercaseChar()\n\n/\*\*\n \* Converts this character to lower case using Unicode mapping rules of the invariant locale.\n \*\n \* This function performs one-to-one character mapping.\n \* To support one-to-many character mapping use the [lowercase] function.\n \* If this character has no mapping equivalent, the character itself is returned. $\ln * \ln * \omega$  sample samples.text.Chars.lowercase $\ln$ 

\*/\n@SinceKotlin(\"1.5\")\n@WasExperimental(ExperimentalStdlibApi::class)\n@kotlin.internal.InlineOnly\npubli c actual inline fun Char.lowercaseChar(): Char = lowercase()[0]\n\n/\*\*\n \* Converts this character to lower case using Unicode mapping rules of the invariant locale. $\ln \pi \$  This function supports one-to-many character mapping, thus the length of the returned string can be greater than one.\n \* For example, `'\\u0130'.lowercase()` returns `\"\\u0069\\u0307\"`,\n \* where `'\\u0130'` is the LATIN CAPITAL LETTER I WITH DOT ABOVE character  $(\text{u0130'})$ .  $\in$  if this character has no lower case mapping, the result of `toString()` of this char is returned. $\infty$  \*\n \* @sample samples.text.Chars.lowercase\n

\*/\n@SinceKotlin(\"1.5\")\n@WasExperimental(ExperimentalStdlibApi::class)\n@kotlin.internal.InlineOnly\npubli c actual inline fun Char.lowercase(): String = toString().asDynamic().toLowerCase().unsafeCast<String>()\n\n/\*\*\n \* Converts this character to upper case using Unicode mapping rules of the invariant locale.\n

\*/\n@Deprecated(\"Use uppercaseChar() instead.\",

 $ReplaceWith(\lvert \text{uppercaseChar}(\lvert \text{))})\n\in \mathbb{D}$ eprecatedSinceKotlin(warningSince =

 $\lvert 1.5\rvert \rangle$ \ndotlin.internal.InlineOnly\npublic actual inline fun Char.toUpperCase(): Char =

uppercaseChar()\n\n/\*\*\n \* Converts this character to upper case using Unicode mapping rules of the invariant locale.\n  $*\nabla \cdot \mathbf{n} * \mathbf{n}$  is function performs one-to-one character mapping.\n  $*\nabla$  support one-to-many character mapping use the [uppercase] function.\n \* If this character has no mapping equivalent, the character itself is returned. $\ln * \ln * \omega$  sample samples.text. Chars.uppercase $\ln$ 

\*/\n@SinceKotlin(\"1.5\")\n@WasExperimental(ExperimentalStdlibApi::class)\npublic actual fun

Char.uppercaseChar(): Char  ${\n \mu \}$  val uppercase = uppercase() ${\n \mu \}$  return if (uppercase.length > 1) this else uppercase $[0]\n\in\mathbb{N}\n\setminus\mathbb{N}^*$  \* Converts this character to upper case using Unicode mapping rules of the invariant locale. $\ln \pi$  This function supports one-to-many character mapping, thus the length of the returned string can be greater than one.\n \* For example, `'\\uFB00'.uppercase()` returns `\''\\u0046\\u0046\''',\n \* where `'\\uFB00'` is the LATIN SMALL LIGATURE FF character (`\ufb00`). $\ln *$  If this character has no upper case mapping, the result of `toString()` of this char is returned.\n  $*\n$ <sup> $*$ </sup> @sample samples.text.Chars.uppercase\n

\*/\n@SinceKotlin(\"1.5\")\n@WasExperimental(ExperimentalStdlibApi::class)\n@kotlin.internal.InlineOnly\npubli c actual inline fun Char.uppercase(): String = toString().asDynamic().toUpperCase().unsafeCast<String>()\n\n/\*\*\n \* Converts this character to title case using Unicode mapping rules of the invariant locale. $\ln \pi$  \* This function performs one-to-one character mapping.\n \* To support one-to-many character mapping use the [titlecase] function. $\ln *$  If this character has no mapping equivalent, the result of calling [uppercaseChar] is returned. $\ln * \ln *$ @sample samples.text.Chars.titlecase\n \*/\n@SinceKotlin(\"1.5\")\npublic actual fun Char.titlecaseChar(): Char = titlecaseCharImpl()\n\n/\*\*\n \* Returns `true` if this character is a Unicode high-surrogate code unit (also known as leading-surrogate code unit).\n \*/\npublic actual fun Char.isHighSurrogate(): Boolean = this in Char.MIN\_HIGH\_SURROGATE..Char.MAX\_HIGH\_SURROGATE\n\n/\*\*\n \* Returns `true` if this character is a Unicode low-surrogate code unit (also known as trailing-surrogate code unit). \n \*/\npublic actual fun  $Char.isLowSurrogate()$ : Boolean = this in

Char.MIN\_LOW\_SURROGATE..Char.MAX\_LOW\_SURROGATE\n\n/\*\*\n \* Returns the Unicode general category of this character.\n \*/\n @SinceKotlin(\"1.5\")\npublic actual val Char.category: CharCategory\n get() = CharCategory.valueOf(getCategoryValue())\n\n/\*\*\n \* Returns `true` if this character (Unicode code point) is defined in Unicode.\n \*\n \* A character is considered to be defined in Unicode if its [category] is not [CharCategory.UNASSIGNED].\n \*/\n@SinceKotlin(\"1.5\")\npublic actual fun Char.isDefined(): Boolean {\n if (this  $\langle \langle \cdot \rangle$ \u0080') {\n return true\n }\n return getCategoryValue() != CharCategory.UNASSIGNED.value\n  $\ln\frac{*}{n}$  \* Returns `true` if this character is a letter. $\ln$  \*\n \* A character is considered to be a letter if its [category] is [CharCategory.UPPERCASE\_LETTER],\n \* [CharCategory.LOWERCASE\_LETTER], [CharCategory.TITLECASE\_LETTER], [CharCategory.MODIFIER\_LETTER], or [CharCategory.OTHER\_LETTER].\n \*\n \* @sample samples.text.Chars.isLetter\n \*/\n@SinceKotlin(\"1.5\")\npublic actual fun Char.isLetter(): Boolean {\n if (this in 'a'..'z' || this in 'A'..'Z')  $\nvert \nu \in \nu \in \mathbb{N}$  if (this < '\\u0080')  $\nvert \nu \in \mathbb{N}$  return false\n }\n return isLetterImpl()\n\n/\*\*\n \* Returns `true` if this character is a letter or digit.\n \*\n \* @see isLetter\n \* @see isDigit $\ln * \neq \infty$  sample samples.text.Chars.isLetterOrDigit $\ln * \neq \infty$ SinceKotlin(\"1.5\")\npublic actual fun Char.isLetterOrDigit(): Boolean {\n if (this in 'a'..'z' || this in 'A'..'Z' || this in '0'..'9') {\n return true\n }\n if (this < '\\u0080') {\n return false\n }\n\n return isDigitImpl() || isLetterImpl()\n}\n\n/\*\*\n \* Returns `true` if this character is a digit. $\ln \pi$  A character is considered to be a digit if its [category] is  $[CharCategory. DECIMAL$  DIGIT\_NUMBER]. $\ln * \ln * \omega$  sample samples.text.Chars.isDigit $\ln$ \*/\n@SinceKotlin(\"1.5\")\npublic actual fun Char.isDigit(): Boolean {\n if (this in '0'..'9') {\n return true\n  $\ln$  if (this < '\\u0080') {\n return false\n }\n return isDigitImpl()\n}\n\n/\*\*\n \* Returns `true` if this character is upper case. $\ln \sqrt[*]{n * A}$  character is considered to be an upper case character if its [category] is [CharCategory.UPPERCASE\_LETTER],\n \* or it has contributory property `Other\_Uppercase` as defined by the Unicode Standard.\n \*\n \* @sample samples.text.Chars.isUpperCase\n \*/\n@SinceKotlin(\"1.5\")\npublic actual fun Char.isUpperCase(): Boolean  ${\n \in A'.Z'\}$   ${\n \in \mathbb{R} \setminus \mathbb{R} \setminus \mathbb{R$ false\n  $\ln$  return isUpperCaseImpl()\n\n/\*\*\n \* Returns `true` if this character is lower case.\n \*\n \* A character is considered to be a lower case character if its [category] is [CharCategory.LOWERCASE\_LETTER],\n \* or it has contributory property `Other\_Lowercase` as defined by the Unicode Standard. $\ln * \ln * \mathcal{O}$ sample samples.text.Chars.isLowerCase\n \*/\n@SinceKotlin(\"1.5\")\npublic actual fun Char.isLowerCase(): Boolean {\n if (this in 'a'..'z')  $\ln$  return true $\ln$  }\n if (this < '\\u0080')  $\ln$  return false\n }\n return isLowerCaseImpl()\n}\n\n/\*\*\n \* Returns `true` if this character is a title case letter.\n \*\n \* A character is considered to be a title case letter if its [category] is [CharCategory.TITLECASE\_LETTER].\n \*\n \* @sample samples.text.Chars.isTitleCase\n \*/\n@SinceKotlin(\"1.5\")\npublic actual fun Char.isTitleCase(): Boolean {\n if (this < '\\u0080') {\n return false\n }\n return getCategoryValue() == CharCategory.TITLECASE\_LETTER.value $\ln{\ln\pi^*}\$ n \* Returns `true` if this character is an ISO control character. $\ln * \ln * A$  character is considered to be an ISO control character if its [category] is  $[CharCategory. CONTROL],\n * meaning the Char is in the range'\\0000'.\l\\001F' or in the range$ `'\\u007F'..'\\u009F'`.\n \*\n \* @sample samples.text.Chars.isISOControl\n \*/\n@SinceKotlin(\"1.5\")\npublic actual fun Char.isISOControl(): Boolean  $\{\n\$  return this  $\langle \u001F' \|\n\phi \u007F' \|\nu009F'\n\}\n\| \$ Determines whether a character is whitespace according to the Unicode standard.\n \* Returns `true` if the character is whitespace. $\ln * \ln * \omega$  sample samples.text.Chars.is Whitespace $\ln * \rho$  the sample samples is Whitespace(): Boolean = isWhitespaceImpl()","/\*\n \* Copyright 2010-2021 JetBrains s.r.o. and Kotlin Programming Language contributors.\n \* Use of this source code is governed by the Apache 2.0 license that can be found in the license/LICENSE.txt file.\n \*/\n\npackage kotlin.text\n\nimport kotlin.js.RegExp\n\n/\*\*\n \* Converts the characters in the specified array to a string.\n \*/\n@SinceKotlin(\"1.2\")\n@Deprecated(\"Use CharArray.concatToString() instead\", ReplaceWith(\"chars.concatToString()\"))\n@DeprecatedSinceKotlin(warningSince = \"1.4\", errorSince  $= \lceil \frac{3}{\mceil} \rceil$  or (chard fun String(chars: CharArray): String  $\lceil \ln \arccos(2 \rceil \right]$  var result = \"\"\n for (char in chars)  $\lceil \ln \arccos(2 \rceil \right)$ result += char\n }\n return result\n}\n\n/\*\*\n \* Converts the characters from a portion of the specified array to a string.\n \*\n \* @throws IndexOutOfBoundsException if either [offset] or [length] are less than zero\n \* or `offset +

length` is out of [chars] array bounds. $\ln \pi / \ln \omega$  Since Kotlin( $\ln 1.2\$ )  $\ln \omega$  Deprecated( $\ln \omega$ 

CharArray.concatToString(startIndex, endIndex) instead\", ReplaceWith(\"chars.concatToString(offset, offset + length)\"))\n@DeprecatedSinceKotlin(warningSince = \"1.4\", errorSince = \"1.5\")\npublic actual fun String(chars: CharArray, offset: Int, length: Int): String  $\{\n\alpha \text{ if } (\text{offset} < 0 \parallel \text{length} < 0 \parallel \text{chars.size - offset} < \text{length})\n\}$  throw IndexOutOfBoundsException(\"size:  $\{\text{chars.size}\}\$ ; offset:  $\text{Softset}; \text{length}: \text{length}\$ \n var result = \"\"\n for (index in offset until offset + length)  $\n{\n n \in \mathbb{N} \in \mathbb{N} \setminus \mathbb{N} \setminus \math$ Concatenates characters in this [CharArray] into a String.\n

\*/\n@SinceKotlin(\"1.4\")\n@WasExperimental(ExperimentalStdlibApi::class)\npublic actual fun CharArray.concatToString(): String  $\{\n \$  var result =  $\|\n \$  for (char in this)  $\{\n \$  result += char $\n \$ return result\n}\n\n/\*\*\n \* Concatenates characters in this [CharArray] or its subrange into a String.\n \*\n \* @param startIndex the beginning (inclusive) of the subrange of characters, 0 by default.\n \* @param endIndex the end (exclusive) of the subrange of characters, size of this array by default. $\ln * \ln * \mathcal{O}$  throws IndexOutOfBoundsException if [startIndex] is less than zero or [endIndex] is greater than the size of this array.\n \* @throws IllegalArgumentException if [startIndex] is greater than [endIndex].\n \*/\n@SinceKotlin(\"1.4\")\n@WasExperimental(ExperimentalStdlibApi::class)\n@Suppress(\"ACTUAL\_FUNCTI ON\_WITH\_DEFAULT\_ARGUMENTS\")\npublic actual fun CharArray.concatToString(startIndex: Int = 0, endIndex: Int = this.size): String {\n AbstractList.checkBoundsIndexes(startIndex, endIndex, this.size)\n var result =  $\lvert \mathbf{r} \rvert$  for (index in startIndex until endIndex)  $\lvert \mathbf{r} \rvert$  result += this[index]\n }\n return result\n}\n\n/\*\*\n \* Returns a [CharArray] containing characters of this string.\n \*/\n@SinceKotlin(\"1.4\")\n@WasExperimental(ExperimentalStdlibApi::class)\npublic actual fun String.toCharArray(): CharArray {\n return CharArray(length) { get(it)  $\ln{\ln^*}\$  \* Returns a [CharArray] containing characters of this string or its substring.\n \*\n \* @param startIndex the beginning (inclusive) of the substring, 0 by default. $\ln * \omega$  eparam endIndex the end (exclusive) of the substring, length of this string by default. $\ln$  $*\n$   $\infty$   $\mathbb{R}$  at  $\infty$  at  $\infty$  at  $\infty$  is  $\infty$  for  $\infty$  is less than zero or  $\infty$   $\infty$  and  $\infty$  is greater than the length of this string.\n \* @throws IllegalArgumentException if [startIndex] is greater than [endIndex].\n \*/\n@SinceKotlin(\"1.4\")\n@WasExperimental(ExperimentalStdlibApi::class)\n@Suppress(\"ACTUAL\_FUNCTI ON WITH DEFAULT ARGUMENTS\")\npublic actual fun String.toCharArray(startIndex: Int = 0, endIndex: Int = this.length): CharArray {\n AbstractList.checkBoundsIndexes(startIndex, endIndex, length)\n return CharArray(endIndex - startIndex) { get(startIndex + it)  $\n\ln\ln(**\n$   $\neq$  Decodes a string from the bytes in UTF-8 encoding in this array.\n \*\n \* Malformed byte sequences are replaced by the replacement char `\\uFFFD`.\n \*/\n@SinceKotlin(\"1.4\")\n@WasExperimental(ExperimentalStdlibApi::class)\npublic actual fun ByteArray.decodeToString(): String  $\{\n\$ return decodeUtf8(this, 0, size, false)\n $\{\n\}\n\$ the bytes in UTF-8 encoding in this array or its subrange. $\ln \pi$  @param startIndex the beginning (inclusive) of the subrange to decode, 0 by default. $\ln * \omega$  param endIndex the end (exclusive) of the subrange to decode, size of this array by default.\n \* @param throwOnInvalidSequence specifies whether to throw an exception on malformed byte sequence or replace it by the replacement char `\\uFFFD`.\n \*\n \* @throws IndexOutOfBoundsException if [startIndex] is less than zero or [endIndex] is greater than the size of this array.\n \* @throws IllegalArgumentException if [startIndex] is greater than [endIndex].\n \* @throws CharacterCodingException if the byte array contains malformed UTF-8 byte sequence and [throwOnInvalidSequence] is true.\n \*/\n@SinceKotlin(\"1.4\")\n@WasExperimental(ExperimentalStdlibApi::class)\n@Suppress(\"ACTUAL\_FUNCTI ON\_WITH\_DEFAULT\_ARGUMENTS\")\npublic actual fun ByteArray.decodeToString(\n startIndex: Int = 0,\n endIndex: Int = this.size,\n throwOnInvalidSequence: Boolean = false\n): String  ${\n \Delta \n}$ AbstractList.checkBoundsIndexes(startIndex, endIndex, this.size)\n return decodeUtf8(this, startIndex, endIndex, throwOnInvalidSequence)\n \\n\n/\*\*\n \* Encodes this string to an array of bytes in UTF-8 encoding.\n \*\n \* Any malformed char sequence is replaced by the replacement byte sequence.\n \*/\n@SinceKotlin(\"1.4\")\n@WasExperimental(ExperimentalStdlibApi::class)\npublic actual fun

String.encodeToByteArray(): ByteArray {\n return encodeUtf8(this, 0, length, false)\n\n\n/\*\*\n \* Encodes this string or its substring to an array of bytes in UTF-8 encoding. $\ln \pi$  @param startIndex the beginning (inclusive)

of the substring to encode, 0 by default. $\ln * \mathcal{Q}$  param endIndex the end (exclusive) of the substring to encode, length of this string by default.\n \* @param throwOnInvalidSequence specifies whether to throw an exception on malformed char sequence or replace. $\ln * \ln * \omega$  throws IndexOutOfBoundsException if [startIndex] is less than zero or [endIndex] is greater than the length of this string.\n \* @throws IllegalArgumentException if [startIndex] is greater than [endIndex].\n \* @throws CharacterCodingException if this string contains malformed char sequence and [throwOnInvalidSequence] is true.\n

\*/\n@SinceKotlin(\"1.4\")\n@WasExperimental(ExperimentalStdlibApi::class)\n@Suppress(\"ACTUAL\_FUNCTI ON\_WITH\_DEFAULT\_ARGUMENTS\")\npublic actual fun String.encodeToByteArray(\n startIndex: Int = 0,\n endIndex: Int = this.length,\n throwOnInvalidSequence: Boolean = false\n): ByteArray {\n

AbstractList.checkBoundsIndexes(startIndex, endIndex, length)\n return encodeUtf8(this, startIndex, endIndex, throwOnInvalidSequence)\n\n\n/\*\*\n \* Returns a copy of this string converted to upper case using the rules of the default locale.\n \*/\n@Deprecated(\"Use uppercase() instead.\",

 $ReplaceWith(\lvert \text{uppercase}(\lvert \text{)}\rvert)$ ) $\land \text{0}$ DeprecatedSinceKotlin(warningSince =

\"1.5\")\n@kotlin.internal.InlineOnly\npublic actual inline fun String.toUpperCase(): String =

asDynamic().toUpperCase()\n\n/\*\*\n \* Returns a copy of this string converted to upper case using Unicode mapping rules of the invariant locale. $\ln * \ln *$  This function supports one-to-many and many-to-one character mapping, $\ln *$ thus the length of the returned string can be different from the length of the original string. $\ln * \ln * \mathcal{O}$  sample samples.text.Strings.uppercase\n

\*/\n@SinceKotlin(\"1.5\")\n@WasExperimental(ExperimentalStdlibApi::class)\n@kotlin.internal.InlineOnly\npubli c actual inline fun String.uppercase(): String = asDynamic().toUpperCase()\n\n/\*\*\n \* Returns a copy of this string converted to lower case using the rules of the default locale. $\ln \pi /n$ @Deprecated(\"Use lowercase() instead. $\nu$ ",  $ReplaceWith(\lq"lowercase(\lq)\r")\n\Omega\nDeprecatedSinceKotlin(warningSince =$ 

\"1.5\")\n@kotlin.internal.InlineOnly\npublic actual inline fun String.toLowerCase(): String =

asDynamic().toLowerCase()\n\n/\*\*\n \* Returns a copy of this string converted to lower case using Unicode mapping rules of the invariant locale. $\ln \pi \$  This function supports one-to-many and many-to-one character mapping,\n  $*$  thus the length of the returned string can be different from the length of the original string.\n  $*\n$   $\uparrow$ @sample samples.text.Strings.lowercase\n

\*/\n@SinceKotlin(\"1.5\")\n@WasExperimental(ExperimentalStdlibApi::class)\n@kotlin.internal.InlineOnly\npubli c actual inline fun String.lowercase(): String = asDynamic().toLowerCase()\n\n@kotlin.internal.InlineOnly\ninternal actual inline fun String.nativeIndexOf(str: String, fromIndex: Int): Int = asDynamic().indexOf(str,

fromIndex)\n\n@kotlin.internal.InlineOnly\ninternal actual inline fun String.nativeLastIndexOf(str: String, fromIndex: Int): Int = asDynamic().lastIndexOf(str,

fromIndex)\n\n@kotlin.internal.InlineOnly\n@kotlin.js.JsPolyfill(\"\"\"\nif (typeof String.prototype.startsWith === \"undefined\") {\n Object.defineProperty(String.prototype, \"startsWith\", {\n value: function (searchString, position)  ${\n\rangle}$  position = position  $| 0 \rangle$ n return this.lastIndexOf(searchString, position) === position;\n

 }\n });\n}\n\"\"\")\ninternal inline fun String.nativeStartsWith(s: String, position: Int): Boolean = asDynamic().startsWith(s, position)\n\n@kotlin.internal.InlineOnly\n@kotlin.js.JsPolyfill(\"\"\"\nif (typeof String.prototype.endsWith ===  $\Upsilon$ ) {\n Object.defineProperty(String.prototype,  $\Upsilon$ , \"endsWith\", {\n value: function (searchString, position)  $\{\n\mathbf{v} = \mathbf{v} \times \mathbf{v} = \mathbf{v} \times \mathbf{v} = \mathbf{v} \times \mathbf{v} \times \mathbf{v} = \mathbf{v} \times \mathbf{v} \times \mathbf{v} \times \mathbf{v} = \mathbf{v} \times \mathbf{v} \times \mathbf{v} \times \mathbf{v} \times \mathbf{v} \times \mathbf{v} = \mathbf{v} \times \mathbf{v} \times \mathbf{v} \times \mathbf{v} \times \mathbf{v}$ undefined  $\parallel$  position > subjectString.length)  $\ln$  position = subjectString.length;\n  $\parallel$ position  $=$  searchString.length;\n var lastIndex = subjectString.indexOf(searchString, position);\n return lastIndex !== -1 && lastIndex === position;\n }\n });\n}\n\"\"\")\ninternal inline fun String.nativeEndsWith(s: String): Boolean = asDynamic().endsWith(s)\n\n@kotlin.internal.InlineOnly\npublic actual inline fun String.substring(startIndex: Int): String = asDynamic().substring(startIndex)\n\n@kotlin.internal.InlineOnly\npublic actual inline fun String.substring(startIndex: Int, endIndex: Int): String = asDynamic().substring(startIndex, endIndex)\n\n@Deprecated(\"Use String.plus() instead\", ReplaceWith(\"this +

str\"))\n@DeprecatedSinceKotlin(warningSince = \"1.6\")\n@kotlin.internal.InlineOnly\npublic inline fun

String.concat(str: String): String = asDynamic().concat(str)\n\n@Deprecated(\"Use Regex.findAll() instead or invoke matches() on String dynamically:

this.asDynamic().match(regex)\")\n@DeprecatedSinceKotlin(warningSince =

\"1.6\")\n@kotlin.internal.InlineOnly\npublic inline fun String.match(regex: String): Array<String>? = asDynamic().match(regex)\n\n//native public fun String.trim(): String\n//TODO: String.replace to implement effective trimLeading and trimTrailing\n\n@kotlin.internal.InlineOnly\ninternal inline fun String.nativeReplace(pattern: RegExp, replacement: String): String = asDynamic().replace(pattern, replacement)\n\n/\*\*\n \* Compares two strings lexicographically, optionally ignoring case differences.\n \*\n \* If [ignoreCase] is true, the result of `Char.uppercaseChar().lowercaseChar()` on each character is compared.\n \*/\n@SinceKotlin(\"1.2\")\n@Suppress(\"ACTUAL\_FUNCTION\_WITH\_DEFAULT\_ARGUMENTS\")\npublic actual fun String.compareTo(other: String, ignoreCase: Boolean = false): Int  ${\n \in \Gamma \in \Gamma}$  if (ignoreCase)  ${\n \in \Gamma}$ this.length $\ln$  val n2 = other.length $\ln$  val min = minOf(n1, n2) $\ln$  if (min == 0) return n1 - n2 $\ln$  for  $(\text{index in 0 until min}) \$ n var thisChar = this[index]\n var otherChar = other[index]\n\n if (thisChar != otherChar)  ${\n \mu \}$  thisChar = thisChar.uppercaseChar()\n otherChar = otherChar.uppercaseChar()\n\n if (thisChar != otherChar) {\n thisChar = thisChar.lowercaseChar()\n otherChar = otherChar.lowercaseChar()\n\n if (thisChar !=

otherChar) {\n return thisChar.compareTo(otherChar)\n }\n }\n }\n }\n }  $\ln$  return n1 - n2\n } else  $\ln$  return compareTo(other)\n  $\ln\ln\pi$ \*\n \* Returns 'true' if the contents

of this char sequence are equal to the contents of the specified [other], $\ln *$  i.e. both char sequences contain the same number of the same characters in the same order.\n  $*\n$   $\&$   $\&$  sample samples.text.Strings.contentEquals\n \*/\n@SinceKotlin(\"1.5\")\npublic actual infix fun CharSequence?.contentEquals(other: CharSequence?): Boolean =

contentEqualsImpl(other)\n\n/\*\*\n \* Returns `true` if the contents of this char sequence are equal to the contents of the specified [other], optionally ignoring case difference. $\ln * \mathbb{Q}$  param ignoreCase `true` to ignore character case when comparing contents. $\ln * \ln * \mathcal{Q}$  sample samples.text.Strings.contentEquals $\ln * \ln \mathcal{Q}$ SinceKotlin(\"1.5\")\npublic actual fun CharSequence?.contentEquals(other: CharSequence?, ignoreCase: Boolean): Boolean {\n return if  $(iqnoreCase)\n\langle n \rangle$  this.contentEqualsIgnoreCaseImpl(other)\n else\n

this.contentEqualsImpl(other)\n}\n\nprivate val STRING\_CASE\_INSENSITIVE\_ORDER = Comparator<String>  ${ a, b \gt a. compareTo(b, ignoreCase = true) } \n $\Omega$  Since Kotlin('1.2'')\npublic actual val$ 

String.Companion.CASE\_INSENSITIVE\_ORDER: Comparator<String> $n$  get() =

STRING CASE\_INSENSITIVE\_ORDER\n","/\*\n \* Copyright 2010-2021 JetBrains s.r.o. and Kotlin Programming Language contributors. $\ln *$  Use of this source code is governed by the Apache 2.0 license that can be found in the license/LICENSE.txt file.\n

\*/\n\n@file:kotlin.jvm.JvmMultifileClass\n@file:kotlin.jvm.JvmName(\"CharsKt\")\n\npackage kotlin.text\n\n/\*\*\n \* Returns the numeric value of the decimal digit that this Char represents.\n \* Throws an exception if this Char is not a valid decimal digit. $\ln * \ln * A$  Char is considered to represent a decimal digit if [isDigit] is true for the Char. $\ln$ \* In this case, the Unicode decimal digit value of the character is returned. $\ln * \mathbb{R}$  @sample samples.text.Chars.digitToInt\n

\*/\n@SinceKotlin(\"1.5\")\n@WasExperimental(ExperimentalStdlibApi::class)\npublic fun Char.digitToInt(): Int  ${\nvert \nvert n$  return digitOf(this, 10).also  ${\nvert n}$  if (it < 0) throw IllegalArgumentException(\"Char \$this is not a decimal digit\")\n  $\ln\max_{*}\ln$  \* Returns the numeric value of the digit that this Char represents in the specified [radix].\n \* Throws an exception if the [radix] is not in the range `2..36` or if this Char is not a valid digit in the specified  $[radix] \cdot \mathbb{n}^* \cdot A$  Char is considered to represent a digit in the specified [radix] if at least one of the following is true:\n \* - [isDigit] is `true` for the Char and the Unicode decimal digit value of the character is less than the specified [radix]. In this case the decimal digit value is returned. $\ln *$  - The Char is one of the uppercase Latin letters 'A' through 'Z' and its [code] is less than `radix  $+$  'A'.code - 10`. In this case, `this.code - 'A'.code + 10` is returned.\n \* - The Char is one of the lowercase Latin letters 'a' through 'z' and its [code] is less than `radix + 'a'.code - 10`. In this case, `this.code - 'a'.code + 10` is returned.\n  $*$  - The Char is one of the fullwidth Latin capital letters  $\lceil \sqrt{\text{EFT21} \rceil} \rceil$ through '\\uFF3A' and its [code] is less than `radix +  $0xFF21 - 10$ `. In this case, `this.code -  $0xFF21 + 10$ ` is

returned. $\ln *$  - The Char is one of the fullwidth Latin small letters  $\Vert \$ rff41' through  $\Vert \$ uFF5A' and its [code] is less than `radix + 0xFF41 - 10`. In this case, `this.code - 0xFF41 + 10` is returned. $\ln \pi$   $\otimes$  sample samples.text.Chars.digitToInt\n

\*/\n@SinceKotlin(\"1.5\")\n@WasExperimental(ExperimentalStdlibApi::class)\npublic fun Char.digitToInt(radix: Int): Int {\n return digitToIntOrNull(radix) ?: throw IllegalArgumentException(\"Char \$this is not a digit in the given radix=\$radix\")\n\n/\*\*\n \*\n \* Returns the numeric value of the decimal digit that this Char represents, or `null` if this Char is not a valid decimal digit. $\ln \pi$  A Char is considered to represent a decimal digit if [isDigit] is true for the Char.\n \* In this case, the Unicode decimal digit value of the character is returned.\n  $*\n$  @sample samples.text.Chars.digitToIntOrNull\n

\*/\n@SinceKotlin(\"1.5\")\n@WasExperimental(ExperimentalStdlibApi::class)\npublic fun Char.digitToIntOrNull(): Int? {\n return digitOf(this, 10).takeIf { it >= 0 }\n\n/\*\*\n \* Returns the numeric value of the digit that this Char represents in the specified [radix], or `null` if this Char is not a valid digit in the specified [radix]. $\ln$  \* Throws an exception if the [radix] is not in the range  $2.36 \ln$  \* $\ln$  \* A Char is considered to represent a digit in the specified [radix] if at least one of the following is true: $\ln * -$  [isDigit] is `true` for the Char and the Unicode decimal digit value of the character is less than the specified [radix]. In this case the decimal digit value is returned.\n \* - The Char is one of the uppercase Latin letters 'A' through 'Z' and its [code] is less than `radix + 'A'.code - 10`. In this case, `this.code - 'A'.code + 10` is returned.\n \* - The Char is one of the lowercase Latin letters 'a' through 'z' and its  $[code]$  is less than `radix + 'a'.code - 10`. In this case, `this.code - 'a'.code + 10` is returned. $\ln *$  - The Char is one of the fullwidth Latin capital letters  $\uFF21'$  through  $\uFF3A'$  and its [code] is less than `radix + 0xFF21 - 10`. In this case, `this.code - 0xFF21 + 10` is returned. $\ln *$  - The Char is one of the fullwidth Latin small letters '\\uFF41' through '\\uFF5A' and its [code] is less than `radix +  $0xFF41 - 10$ `. In this case, `this.code - 0xFF41 + 10` is returned.\n  $*\n$   $\&$  @sample samples.text.Chars.digitToIntOrNull\n \*/\n@SinceKotlin(\"1.5\")\n@WasExperimental(ExperimentalStdlibApi::class)\npublic fun

Char.digitToIntOrNull(radix: Int): Int? {\n checkRadix(radix)\n return digitOf(this, radix).takeIf { it >= 0  $\ln\ln\arrows\ln$  \* Returns the Char that represents this decimal digit.  $\ln$  \* Throws an exception if this value is not in the range '0..9'.\n \*\n \* If this value is in '0..9', the decimal digit Char with code '0'.code + this' is returned.\n \*\n \* @sample samples.text.Chars.digitToChar\n

\*/\n@SinceKotlin(\"1.5\")\n@WasExperimental(ExperimentalStdlibApi::class)\npublic fun Int.digitToChar(): Char  ${\nightharpoonup}$  if (this in 0..9)  ${\nightharpoonup}$  return '0' + this\n  ${\nightharpoonup}$  throw IllegalArgumentException(\"Int \$this is not a decimal  $\text{digit}\$ \n $\text{A}\$  \* Returns the Char that represents this numeric digit value in the specified [radix]. $\text{A}$  \* Throws an exception if the [radix] is not in the range `2..36` or if this value is not in the range `0 until radix`.\n \*\n \* If this value is less than  $10^{\circ}$ , the decimal digit Char with code  $\degree$  0'.code + this is returned. $\ln$  \* Otherwise, the uppercase Latin letter with code `'A'.code + this - 10` is returned.\n \*\n \* @sample samples.text.Chars.digitToChar\n \*/\n@SinceKotlin(\"1.5\")\n@WasExperimental(ExperimentalStdlibApi::class)\npublic fun Int.digitToChar(radix: Int): Char {\n if (radix !in 2..36) {\n throw IllegalArgumentException(\"Invalid radix: \$radix. Valid radix values are in range  $2.36$ ")\n }\n if (this < 0 || this >= radix) {\n throw IllegalArgumentException(\"Digit  $$this does not represent a valid digit in radix  $\frac{\pi}{\n} \cdot \text{t this} < 10 \cdot \text{n} \cdot 0' + \text{this} \cdot \text{l} \cdot \text{l} \$$ 

'A' + this -  $10\ln |\n\ln\rangle^*\n$  \* Converts this character to lower case using Unicode mapping rules of the invariant locale.\n \*/\n@Deprecated(\"Use lowercaseChar() instead.\",

 $ReplaceWith(\lq'lowercaseChar(\lq'')\n@DeprecatedSinceKotlin(warningSince = \lq'1.5\lq')\npublic expect fun$ Char.toLowerCase(): Char $\ln\frac{x^*}{n^*}$  Converts this character to lower case using Unicode mapping rules of the invariant locale. $\ln * \ln *$  This function performs one-to-one character mapping. $\ln *$  To support one-to-many character mapping use the [lowercase] function.\n \* If this character has no mapping equivalent, the character itself is returned. $\ln * \ln * \omega$  sample samples.text. Chars. lowercase $\ln$ 

\*/\n@SinceKotlin(\"1.5\")\n@WasExperimental(ExperimentalStdlibApi::class)\npublic expect fun Char.lowercaseChar(): Char $\ln\frac{x*\ln x}{\cosh x}$  Tonverts this character to lower case using Unicode mapping rules of the invariant locale. $\ln * \ln *$  This function supports one-to-many character mapping, thus the length of the returned string can be greater than one.\n \* For example, `\\u0130'.lowercase()` returns `\"\\u0069\\u0307\"`,\n \* where

`'\\u0130'` is the LATIN CAPITAL LETTER I WITH DOT ABOVE character (`\u0130`).\n \* If this character has no lower case mapping, the result of `toString()` of this char is returned.\n  $*\n\alpha$   $\infty$   $\infty$   $\infty$ samples.text.Chars.lowercase\n

\*/\n@SinceKotlin(\"1.5\")\n@WasExperimental(ExperimentalStdlibApi::class)\npublic expect fun Char.lowercase(): String\n\n/\*\*\n \* Converts this character to upper case using Unicode mapping rules of the invariant locale.\n \*/\n@Deprecated(\"Use uppercaseChar() instead.\",

ReplaceWith(\"uppercaseChar()\"))\n@DeprecatedSinceKotlin(warningSince = \"1.5\")\npublic expect fun Char.toUpperCase(): Char $\ln\frac{x*\pi}{n}$  \* Converts this character to upper case using Unicode mapping rules of the invariant locale. $\ln * \ln *$  This function performs one-to-one character mapping. $\ln *$  To support one-to-many character mapping use the [uppercase] function. $\ln *$  If this character has no mapping equivalent, the character itself is returned. $\ln * \ln * \omega$  sample samples.text.Chars.uppercase $\ln$ 

\*/\n@SinceKotlin(\"1.5\")\n@WasExperimental(ExperimentalStdlibApi::class)\npublic expect fun Char.uppercaseChar(): Char $\ln\frac{x}{\ln x}$  The converts this character to upper case using Unicode mapping rules of the invariant locale. $\ln * \ln *$  This function supports one-to-many character mapping, thus the length of the returned string can be greater than one.\n \* For example, `'\\uFB00'.uppercase()` returns `\''\\u0046\\u0046\''',\n \* where  $\lceil \Psi(0) \rceil$  is the LATIN SMALL LIGATURE FF character ( $\ufb00$ ). $n *$  If this character has no upper case mapping, the result of `toString()` of this char is returned.\n  $*\n$ <sup>\*</sup> @sample samples.text.Chars.uppercase\n \*/\n@SinceKotlin(\"1.5\")\n@WasExperimental(ExperimentalStdlibApi::class)\npublic expect fun Char.uppercase(): String\n\n/\*\*\n \* Converts this character to title case using Unicode mapping rules of the invariant locale. $\ln * \ln *$  This function performs one-to-one character mapping. $\ln *$  To support one-to-many character mapping use the [titlecase] function. $\ln *$  If this character has no mapping equivalent, the result of calling [uppercaseChar] is returned.\n \*\n \* @sample samples.text.Chars.titlecase\n \*/\n@SinceKotlin(\"1.5\")\npublic expect fun Char.titlecaseChar(): Char $\ln\frac{n}{*}\$  Converts this character to title case using Unicode mapping rules of the invariant locale. $\ln * \ln *$  This function supports one-to-many character mapping, thus the length of the returned string can be greater than one.\n \* For example, `'\\uFB00'.titlecase()` returns `\''\\u0046\\u0066\"`,\n \* where `'\\uFB00'` is the LATIN SMALL LIGATURE FF character (`\ufb00`).\n \* If this character has no title case mapping, the result of [uppercase] is returned instead. $\ln * \ln * \omega$  sample samples.text.Chars.titlecase $\ln$ \*/\n $\circ$ SinceKotlin(\"1.5\")\npublic fun Char.titlecase(): String = titlecaseImpl()\n\n/\*\*\n \* Concatenates this Char and a String. $\ln \pi$  @sample samples.text.Chars.plus $\ln \pi$  /n @kotlin.internal.InlineOnly npublic inline operator fun Char.plus(other: String): String = this.toString() + other $\ln\ln/\ast\$ <sup>+\*</sup> $\ln$  \* Returns `true` if this character is equal to the [other] character, optionally ignoring character case.\n \*\n \* Two characters are considered equal ignoring case if `Char.uppercaseChar().lowercaseChar()` on each character produces the same result.\n \*\n \* @param ignoreCase `true` to ignore character case when comparing characters. By default `false`.\n \* @sample samples.text.Chars.equals\n \*/\npublic fun Char.equals(other: Char, ignoreCase: Boolean = false): Boolean {\n if  $(this == other)$  return true $\ln$  if (!ignoreCase) return false $\ln$  val thisUpper = this.uppercaseChar() $\ln$  val otherUpper = other.uppercaseChar()\n\n return thisUpper == otherUpper  $\|$  thisUpper.lowercaseChar() == otherUpper.lowercaseChar()\n}\n\n/\*\*\n \* Returns `true` if this character is a Unicode surrogate code unit.\n \*/\npublic fun Char.isSurrogate(): Boolean = this in Char.MIN\_SURROGATE..Char.MAX\_SURROGATE\n\n/\*\*\n \* Returns the Unicode general category of this character.\n \*/\n@SinceKotlin(\"1.5\")\npublic expect val Char.category: CharCategory\n\n/\*\*\n \* Returns `true` if this character (Unicode code point) is defined in Unicode. $\ln \sqrt[k]{n}$  A character is considered to be defined in Unicode if its [category] is not [CharCategory.UNASSIGNED].\n \*/\n@SinceKotlin(\"1.5\")\npublic expect fun Char.isDefined(): Boolean\n\n/\*\*\n \* Returns `true` if this character is a letter.\n \*\n \* A character is considered to be a letter if its [category] is [CharCategory.UPPERCASE\_LETTER],\n \* [CharCategory.LOWERCASE\_LETTER], [CharCategory.TITLECASE\_LETTER], [CharCategory.MODIFIER\_LETTER], or  $[CharCategory. OTHER LETTER] \n\in \mathbb{R}$  =  $\mathbb{R}^* \otimes \mathbb{S}$  ample samples.text.Chars.is Letter $\ln$ \*/\n@SinceKotlin(\"1.5\")\npublic expect fun Char.isLetter(): Boolean\n\n/\*\*\n \* Returns `true` if this character is a letter or digit.\n \*\n \* @see isLetter\n \* @see isDigit\n \*\n \* @sample samples.text.Chars.isLetterOrDigit\n

\*/\n@SinceKotlin(\"1.5\")\npublic expect fun Char.isLetterOrDigit(): Boolean\n\n/\*\*\n \* Returns `true` if this character is a digit. $\ln \sqrt[k]{n^*}$  A character is considered to be a digit if its [category] is [CharCategory.DECIMAL\_DIGIT\_NUMBER].\n \*\n \* @sample samples.text.Chars.isDigit\n \*/\n@SinceKotlin(\"1.5\")\npublic expect fun Char.isDigit(): Boolean\n\n/\*\*\n \* Returns `true` if this character is upper case. $\ln * \ln * A$  character is considered to be an upper case character if its [category] is [CharCategory.UPPERCASE\_LETTER],\n \* or it has contributory property `Other\_Uppercase` as defined by the Unicode Standard. $\ln * \ln * \omega$  sample samples.text.Chars.isUpperCase $\ln * \wedge \omega$ SinceKotlin(\"1.5\")\npublic expect fun Char.isUpperCase(): Boolean\n\n/\*\*\n \* Returns `true` if this character is lower case.\n \*\n \* A character is considered to be a lower case character if its [category] is [CharCategory.LOWERCASE\_LETTER],\n \* or it has contributory property `Other Lowercase` as defined by the Unicode Standard. $\ln * \ln * \mathcal{O}$  sample samples.text.Chars.isLowerCase\n \*/\n@SinceKotlin(\"1.5\")\npublic expect fun Char.isLowerCase(): Boolean\n\n/\*\*\n \* Returns `true` if this character is a title case letter.\n \*\n \* A character is considered to be a title case letter if its [category] is [CharCategory.TITLECASE\_LETTER].\n \*\n \* @sample samples.text.Chars.isTitleCase\n \*/\n@SinceKotlin(\"1.5\")\npublic expect fun Char.isTitleCase(): Boolean\n\n/\*\*\n \* Returns `true` if this character is an ISO control character.\n \*\n \* A character is considered to be an ISO control character if its [category] is [CharCategory.CONTROL],\n \* meaning the Char is in the range `\\u0000'..\\u001F' or in the range `'\\u007F'..'\\u009F'`.\n \*\n \* @sample samples.text.Chars.isISOControl\n \*/\n@SinceKotlin(\"1.5\")\npublic expect fun Char.isISOControl(): Boolean\n\n/\*\*\n \* Determines whether a character is whitespace according to the Unicode standard. $\ln$  \* Returns `true` if the character is whitespace. $\ln$  \*\n \* @sample samples.text.Chars.isWhitespace\n \*/\npublic expect fun Char.isWhitespace(): Boolean\n","/\*\n \* Copyright 2010-2021 JetBrains s.r.o. and Kotlin Programming Language contributors.\n \* Use of this source code is governed by the Apache 2.0 license that can be found in the license/LICENSE.txt file. $\ln \frac{*}{\ln}$ package kotlin\n\n\n\\*\*\n \* Creates a Char with the specified [code], or throws an exception if the [code] is out of `Char.MIN\_VALUE.code..Char.MAX\_VALUE.code`.\n  $*\n$  If the program that calls this function is written in a way that only valid [code] is passed as the argument, \n \* using the overload that takes a [UShort] argument is preferable (`Char(intValue.toUShort())`).\n \* That overload doesn't check validity of the argument, and may improve program performance when the function is called routinely inside a loop. $\ln * \ln * \mathcal{O}$  sample samples.text.Chars.charFromCode\n

\*/\n@SinceKotlin(\"1.5\")\n@WasExperimental(ExperimentalStdlibApi::class)\n@kotlin.internal.InlineOnly\npubli c inline fun Char(code: Int): Char  ${\n \{ \infty\} \}$  if (code < Char.MIN\_VALUE.code || code > Char.MAX\_VALUE.code)  ${\n \{ \infty\} \}$ 

throw IllegalArgumentException(\"Invalid Char code:  $\text{Scode}\$ )\n }\n return code.toChar()\n}\n\n/\*\*\n \* Creates a Char with the specified  $[code] \n * \n * @sample samples.text.Chars.charFromCode\n$ 

\*/\n@SinceKotlin(\"1.5\")\n@WasExperimental(ExperimentalStdlibApi::class)\n@Suppress(\"NO\_ACTUAL\_FOR EXPECT\")\npublic expect fun Char(code: UShort): Char\n\n/\*\*\n \* Returns the code of this Char.\n \*\n \* Code of a Char is the value it was constructed with, and the UTF-16 code unit corresponding to this Char. $\ln * \ln * \textcircled{}$  sample samples.text.Chars.code\n

\*/\n@SinceKotlin(\"1.5\")\n@WasExperimental(ExperimentalStdlibApi::class)\n@kotlin.internal.InlineOnly\n@Su ppress(\"DEPRECATION\")\n@kotlin.internal.IntrinsicConstEvaluation\npublic inline val Char.code: Int get() = this.toInt()\n","/\*\n \* Copyright 2010-2022 JetBrains s.r.o. and Kotlin Programming Language contributors.\n \* Use of this source code is governed by the Apache 2.0 license that can be found in the license/LICENSE.txt file.\n \*/\n\n@file:kotlin.jvm.JvmMultifileClass\n@file:kotlin.jvm.JvmName(\"SequencesKt\")\n\npackage kotlin.sequences\n\n/\n// NOTE: THIS FILE IS AUTO-GENERATED by the GenerateStandardLib.kt\n// See: https://github.com/JetBrains/kotlin/tree/master/libraries/stdlib\n//\n\nimport kotlin.random.\*\n\n/\*\*\n \* Returns `true` if [element] is found in the sequence.\n \*\n \* The operation is \_terminal\_.\n \*/\npublic operator fun <@kotlin.internal.OnlyInputTypes T> Sequence<T>.contains(element: T): Boolean {\n return indexOf(element)  $>= 0\ln{\ln\frac{x}{\pi}}$  Returns an element at the given [index] or throws an [IndexOutOfBoundsException] if the [index] is out of bounds of this sequence.\n \*\n \* The operation is \_terminal\_.\n \* \n \* @sample samples.collections.Collections.Elements.elementAt\n \*/\npublic fun <T> Sequence<T>.elementAt(index: Int): T

{\n return elementAtOrElse(index) { throw IndexOutOfBoundsException(\"Sequence doesn't contain element at index  $\index.\''\}\n\in\mathbb{R}^*$  Returns an element at the given [index] or the result of calling the [defaultValue] function if the [index] is out of bounds of this sequence.\n \*\n \* The operation is \_terminal\_.\n \* \n \* @sample samples.collections.Collections.Elements.elementAtOrElse\n \*/\npublic fun <T> Sequence  $T$  > elementAtOrElse(index: Int, defaultValue: (Int) -> T): T {\n if (index < 0)\n return defaultValue(index)\n val iterator = iterator()\n var count = 0\n while (iterator.hasNext()) {\n val element  $=$  iterator.next()\n if (index  $=$  count++)\n return element\n  $\|$ \n return defaultValue(index)\n}\n\n/\*\*\n \* Returns an element at the given [index] or `null` if the [index] is out of bounds of this sequence. $\ln * \ln *$  The operation is \_terminal\_. $\ln * \ln * \omega$  sample samples.collections.Collections.Elements.elementAtOrNull\n \*/\npublic fun <T> Sequence<T>.elementAtOrNull(index: Int): T?  ${\n$  if (index < 0)\n return null\n val iterator = iterator()\n var count =  $0\ln$  while (iterator.hasNext()) {\n val element = iterator.next()\n if (index == count++)\n return element\n  $\ln \mathrm{null}_\hbar\|n/*\|n * Returns the first element matching the given [predicate], or 'null'$ if no such element was found. $\ln * \ln *$  The operation is \_terminal\_. $\ln * \ln * \omega$  sample samples.collections.Collections.Elements.find\n \*/\n @kotlin.internal.InlineOnly\npublic inline fun <T> Sequence<T>.find(predicate: (T) -> Boolean): T?  $\n\$ n return firstOrNull(predicate)\n $\n\ln\ln^*$  \* Returns the last element matching the given [predicate], or `null` if no such element was found. $\ln \pi$ <sup>x</sup> The operation is terminal  $\ln * \nvert n * \nvert$  sample samples.collections.Collections.Elements.find\n \*/\n@kotlin.internal.InlineOnly\npublic inline fun <T> Sequence<T>.findLast(predicate: (T) -> Boolean): T? {\n return lastOrNull(predicate)\n  $\ln^*\{n * \text{ elements} \text{ } n * \text{ } n * \text{$ @throws NoSuchElementException if the sequence is empty.\n \*/\npublic fun  $\langle T \rangle$  Sequence $\langle T \rangle$ .first(): T {\n val iterator = iterator()\n if (!iterator.hasNext())\n throw NoSuchElementException(\"Sequence is empty.\")\n return iterator.next()\n}\n\n/\*\*\n \* Returns the first element matching the given [predicate].\n \* @throws [NoSuchElementException] if no such element is found.\n \*\n \* The operation is \_terminal\_.\n \*/\npublic inline fun  $\langle T \rangle$  Sequence $\langle T \rangle$ .first(predicate: (T)  $\sim$  Boolean): T {\n for (element in this) if (predicate(element)) return element\n throw NoSuchElementException(\"Sequence contains no element matching the predicate.\")\n\n\n\\*\*\n \* Returns the first non-null value produced by [transform] function being applied to elements of this sequence in iteration order,\n \* or throws [NoSuchElementException] if no non-null value was produced. $\ln$  \*\n \* The operation is terminal  $\ln * \nightharpoonup n$   $\otimes$  sample samples.collections.Collections.Transformations.firstNotNullOf $\ln$  $*\ln\omega$ SinceKotlin(\"1.5\")\n@kotlin.internal.InlineOnly\npublic inline fun <T, R : Any Sequence<T>.firstNotNullOf(transform:  $(T)$  -> R?): R {\n return firstNotNullOfOrNull(transform) ?: throw NoSuchElementException(\"No element of the sequence was transformed to a non-null value.\")\n\n/\*\*\n \* Returns the first non-null value produced by [transform] function being applied to elements of this sequence in iteration order,\n \* or `null` if no non-null value was produced.\n \*\n \* The operation is \_terminal\_.\n \* \n \* @sample samples.collections.Collections.Transformations.firstNotNullOf\n  $*\ln\omega$ SinceKotlin(\"1.5\")\n@kotlin.internal.InlineOnly\npublic inline fun <T, R : Any Sequence<T>.firstNotNullOfOrNull(transform: (T) -> R?): R? {\n for (element in this) {\n val result = transform(element)\n if (result != null) {\n return result\n }\n }\n return null\n }\n\n/\*\*\n \* Returns the first element, or `null` if the sequence is empty. $\ln * \ln *$  The operation is \_terminal\_. $\ln * \rho$  = function is \_terminal\_.  $\langle T \rangle$  Sequence $\langle T \rangle$ .firstOrNull(): T?  $\{\n\$  val iterator = iterator()\n if (!iterator.hasNext())\n return null\n return iterator.next()\n}\n\n/\*\*\n \* Returns the first element matching the given [predicate], or `null` if element was not found. $\ln * \ln *$  The operation is terminal .\n \*/\npublic inline fun <T> Sequence<T>.firstOrNull(predicate: (T)  $\rightarrow$  Boolean): T?  $\{\n\$  for (element in this) if (predicate(element)) return element $\|n\|$  return null $\|n\|\|n\|^{*\ast}$   $\|n\|^{*\ast}$ Returns first index of [element], or -1 if the sequence does not contain element. $\ln \pi$  The operation is \_terminal\_.\n \*/\npublic fun <@kotlin.internal.OnlyInputTypes T> Sequence<T>.indexOf(element: T): Int {\n var index =  $0\ln$  for (item in this)  $\ln$  checkIndexOverflow(index)\n if (element == item)\n return index $\ln$  index++\n  $\ln$  return -1\n $\ln/$ \*\*\n \* Returns index of the first element matching the given [predicate], or -1 if the sequence does not contain such element.\n  $*\n$  The operation is terminal .\n  $*\n$ npublic

inline fun  $\langle T \rangle$  Sequence $\langle T \rangle$ .indexOfFirst(predicate:  $(T) \rangle$  Boolean): Int  $\{\n\$  var index = 0\n for (item in this)  ${\n\mu \ ch}$  checkIndexOverflow(index)\n if (predicate(item))\n return index\n index++\n  $\ln$  return - $1\ln\ln\pi$ <sup>\*\*</sup>\n \* Returns index of the last element matching the given [predicate], or -1 if the sequence does not contain such element. $\ln * \ln *$  The operation is \_terminal\_. $\ln * \ln \ln$  inline fun <T> Sequence<T>.indexOfLast(predicate: (T) -> Boolean): Int  $\{\n\$  var lastIndex = -1\n var index = 0\n for (item in this)  $\ln$  checkIndexOverflow(index)\n if (predicate(item))\n lastIndex = index\n index++\n  $\ln$  return lastIndex\n \\n\n/\*\*\n \* Returns the last element.\n \*\n \* The operation is \_terminal\_.\n \* \n \* @throws NoSuchElementException if the sequence is empty. $\ln * \ln * \omega$  sample samples.collections.Collections.Elements.last $\in$  \*/\npublic fun <T> Sequence<T>.last(): T {\n val iterator = iterator()\n if (!iterator.hasNext())\n throw NoSuchElementException(\"Sequence is empty.\")\n var last = iterator.next()\n while (iterator.hasNext()\n last = iterator.next()\n return last\n}\n\n/\*\*\n \* Returns the last element matching the given [predicate]. $\ln * \ln *$  The operation is \_terminal\_. $\ln * \ln * \mathcal{Q}$  throws NoSuchElementException if no such element is found. $\ln * \ln * \omega$  sample samples.collections.Collections.Elements.last\n \*/\npublic inline fun <T> Sequence<T>.last(predicate: (T) -> Boolean):  $T {\nvert x \vert}$  var last:  $T$ ? = null\n var found = false\n for (element in this)  ${\nvert x \vert}$  if (predicate(element))  ${\n last = element\ n \quad found = true\ n \quad {\n l in if (!found) throw}$ NoSuchElementException(\"Sequence contains no element matching the predicate.\")\n  $\circledcirc$ Suppress(\"UNCHECKED\_CAST\")\n return last as T\n}\n\n/\*\*\n \* Returns last index of [element], or -1 if the sequence does not contain element. $\ln * \ln *$  The operation is \_terminal\_. $\ln * \ln \ln$  $\langle\mathcal{O}_k(t)|\rangle$  =  $\langle\mathcal{O}_k(t)|\rangle$  =  $\langle\mathcal{O}_k(t)|\rangle$  =  $\langle\mathcal{O}_k(t)|\rangle$  =  $\langle\mathcal{O}_k(t)|\rangle$  =  $\langle\mathcal{O}_k(t)|\rangle$  =  $\langle\mathcal{O}_k(t)|\rangle$  =  $\langle\mathcal{O}_k(t)|\rangle$  =  $\langle\mathcal{O}_k(t)|\rangle$  =  $\langle\mathcal{O}_k(t)|\rangle$  =  $\langle\mathcal{O}_k(t)|\rangle$  =  $\langle\mathcal{O}_k(t)|\rangle$  =  $\langle\math$ index =  $0\ln$  for (item in this)  $\ln$  checkIndexOverflow(index)\n if (element == item)\n lastIndex = index\n index++\n }\n return lastIndex\n}\n\n/\*\*\n \* Returns the last element, or `null` if the sequence is empty. $\ln * \ln *$  The operation is \_terminal\_. $\ln * \ln * \omega$  sample samples.collections.Collections.Elements.last $\ln$ \*/\npublic fun <T> Sequence<T>.lastOrNull(): T?  $\{\n$  val iterator = iterator()\n if (!iterator.hasNext())\n return null $\in$  var last = iterator.next() $\in$  while (iterator.hasNext()) $\in$  last = iterator.next() $\in$  return  $\text{last}\n\ln\left(\frac{n}{k^*}\right)$  \* Returns the last element matching the given [predicate], or `null` if no such element was found.  $*\n$  The operation is terminal  $\ln * \n$   $\&$  @sample samples.collections.Collections.Elements.last $\ln * \n$  npublic inline fun <T> Sequence<T>.lastOrNull(predicate: (T) -> Boolean): T?  $\{\n\$  var last: T? = null\n for (element in this)  $\ln$  if (predicate(element))  $\ln$  last = element $\ln$  }\n return last $\ln\ln/m$ <sup>\*\*</sup>\n \* Returns the single element, or throws an exception if the sequence is empty or has more than one element. $\ln * \ln *$  The operation is \_terminal\_.\n \*/\npublic fun <T> Sequence<T>.single():  $T \{\n\}$  val iterator = iterator()\n if  $(!iterator.hasNext())\n)$  throw NoSuchElementException(\"Sequence is empty.\")\n val single = iterator.next()\n if (iterator.hasNext())\n throw IllegalArgumentException(\"Sequence has more than one element. $\|\cdot\|$  return single $\|$ \n $\|n$ <sup>\*\*</sup>\n \* Returns the single element matching the given [predicate], or throws exception if there is no or more than one matching element. $\ln * \ln *$  The operation is \_terminal\_. $\ln * \rho$  the inline fun  $\langle T \rangle$  Sequence $\langle T \rangle$ .single(predicate: (T)  $\langle T \rangle$  = Boolean): T {\n var single: T? = null\n var found = false\n for (element in this)  ${\n \prod_{\alpha} f(\alpha) \}$  if (found) throw IllegalArgumentException(\"Sequence contains more than one matching element. $\langle \rangle$ n single = element $\langle n \rangle$  found = true $\langle n \rangle$ } $\langle n \rangle$  if (!found) throw NoSuchElementException(\"Sequence contains no element matching the predicate.\")\n  $\circledR$ Suppress(\"UNCHECKED\_CAST\")\n return single as T\n\\n\n/\*\*\n \* Returns single element, or `null` if the sequence is empty or has more than one element. $\ln * \ln *$  The operation is terminal . $\ln * \rho$ the sequence is empty or has more than one element. Sequence<T>.singleOrNull(): T?  $\{\n\$  val iterator = iterator()\n if (!iterator.hasNext())\n return null\n val single = iterator.next()\n if (iterator.hasNext())\n return null\n return single\n}\n\n/\*\*\n \* Returns the single element matching the given [predicate], or `null` if element was not found or more than one element was found.\n  $*\n$  The operation is terminal .\n  $*\n$ upublic inline fun <T> Sequence<T>.singleOrNull(predicate: (T) -> Boolean): T? {\n var single: T? = null\n var found = false\n for (element in this) {\n if (predicate(element))  ${\n i f (found) return null\n n} is ingle = element\n n$  found = true\n  $\n i f (found) return$ null\n return single\n}\n\n/\*\*\n \* Returns a sequence containing all elements except first [n] elements.\n \*\n \* The

operation is \_intermediate\_ and \_stateless\_.\n \* \n \* @throws IllegalArgumentException if [n] is negative.\n \* \n \* @sample samples.collections.Collections.Transformations.drop\n \*/\npublic fun <T> Sequence<T>.drop(n: Int): Sequence  $\mathcal{S}$  {\n require(n >= 0) { \'Requested element count \$n is less than zero.\" }\n return when {\n n  $= 0$  -> this\n this is DropTakeSequence -> this.drop(n)\n else -> DropSequence(this, n)\n }\n\n/\*\*\n \* Returns a sequence containing all elements except first elements that satisfy the given [predicate]. $\ln * \ln *$  The operation is \_intermediate\_ and \_stateless\_.\n \* \n \* @sample

samples.collections.Collections.Transformations.drop\n \*/\npublic fun <T> Sequence<T>.dropWhile(predicate: (T)  $\rightarrow$  Boolean): Sequence $\langle \Gamma \rangle$  {\n return DropWhileSequence(this, predicate)\n}\n\n/\*\*\n \* Returns a sequence containing only elements matching the given [predicate]. $\ln * \ln *$  The operation is \_intermediate\_ and \_stateless\_. $\ln$ \* \n \* @sample samples.collections.Collections.Filtering.filter\n \*/\npublic fun <T> Sequence<T>.filter(predicate: (T) -> Boolean): Sequence<T>  ${\n \mu}$  return FilteringSequence(this, true, predicate)\n ${\n \mu}^*$ \n $*$  Returns a sequence containing only elements matching the given [predicate]. $\ln * \omega$  [predicate] function that takes the index of an element and the element itself\n \* and returns the result of predicate evaluation on the element. $\ln$  \* The operation is \_intermediate\_ and \_stateless\_. $\ln * \ln * \omega$  sample

samples.collections.Collections.Filtering.filterIndexed\n \*/\npublic fun <T> Sequence<T>.filterIndexed(predicate: (index: Int, T) -> Boolean): Sequence<T>  $\{\n\mid \text{TODO: Rewrite with generalized MapFilterIndexingSequence}\n\}$ return TransformingSequence(FilteringSequence(IndexingSequence(this), true, { predicate(it.index, it.value) }), { it.value  $\ln\ln^*$  \* Appends all elements matching the given [predicate] to the given [destination]. $\ln^*$  @param [predicate] function that takes the index of an element and the element itself $\ln *$  and returns the result of predicate evaluation on the element. $\ln * \ln *$  The operation is \_terminal\_. $\ln * \ln * \omega$  sample

samples.collections.Collections.Filtering.filterIndexedTo\n \*/\npublic inline fun  $\langle T, C : MutableCollection \langle in T \rangle$ Sequence<T>.filterIndexedTo(destination: C, predicate: (index: Int, T) -> Boolean): C {\n forEachIndexed { index, element  $\rightarrow$ \n if (predicate(index, element)) destination.add(element)\n }\n return  $\text{distribution}\n\}\n\in \mathbb{R}$  \* Returns a sequence containing all elements that are instances of specified type parameter

R.\n \*\n \* The operation is \_intermediate\_ and \_stateless\_.\n \* \n \* @sample

samples.collections.Collections.Filtering.filterIsInstance\n \*/\npublic inline fun <reified R>

Sequence<\*>\tilterIsInstance(): Sequence<@kotlin.internal.NoInfer R>{\n

 $\circledcirc$ Suppress(\"UNCHECKED\_CAST\")\n return filter { it is R } as Sequence<R>\n\n\n/\*\*\n \* Appends all elements that are instances of specified type parameter R to the given [destination]. $\ln * \ln *$  The operation is terminal  $\ln * \nightharpoonup$   $\mathcal{R}$  \* @sample samples.collections.Collections.Filtering.filterIsInstanceTo $\ln *$ /npublic inline fun <reified R, C : MutableCollection<in R>> Sequence<\*>.filterIsInstanceTo(destination: C): C {\n for (element in this) if (element is R) destination.add(element)\n return destination\n}\n\n/\*\*\n \* Returns a sequence containing all elements not matching the given [predicate]. $\ln * \ln *$  The operation is \_intermediate\_ and \_stateless\_. $\ln * \ln *$ @sample samples.collections.Collections.Filtering.filter\n \*/\npublic fun <T> Sequence<T>.filterNot(predicate: (T)  $\rightarrow$  Boolean): Sequence $\langle$ T $\rangle$  {\n return FilteringSequence(this, false, predicate)\n}\n\n/\*\*\n \* Returns a sequence containing all elements that are not `null`.\n \*\n \* The operation is \_intermediate\_ and \_stateless\_.\n \* \n \* @sample samples.collections.Collections.Filtering.filterNotNull\n \*/\npublic fun <T : Any> Sequence<T?>.filterNotNull(): Sequence $\mathcal{S}$  {\n @Suppress(\"UNCHECKED\_CAST\")\n return filterNot { it == null } as Sequence<T>\n}\n\n/\*\*\n \* Appends all elements that are not `null` to the given [destination].\n \*\n \* The operation is terminal  $\ln * \ln * \omega$  sample samples.collections.Collections.Filtering.filterNotNullTo $\ln * \rho$  th  $\ll$  : MutableCollection<in T>, T : Any> Sequence<T?>.filterNotNullTo(destination: C): C {\n for (element in this) if (element != null) destination.add(element)\n return destination\n}\n\n/\*\*\n \* Appends all elements not matching the given [predicate] to the given [destination].\n \*\n \* The operation is \_terminal\_.\n \* \n \* @sample samples.collections.Collections.Filtering.filterTo $\ln$  \*/\npublic inline fun <T, C : MutableCollection<in T>> Sequence  $\mathcal{T}$ . filterNotTo(destination: C, predicate: (T) -> Boolean): C {\n for (element in this) if (!predicate(element)) destination.add(element)\n return destination\n}\n\n/\*\*\n \* Appends all elements matching the given [predicate] to the given [destination]. $\ln * \ln *$  The operation is terminal . $\ln * \ln * \omega$  sample samples.collections.Collections.Filtering.filterTo\n \*/\npublic inline fun  $\langle T, C : MutableCollection \langle in T \rangle$ 

Sequence  $\leq$ T $>$ .filterTo(destination: C, predicate: (T)  $\geq$  Boolean): C { $\ln$  for (element in this) if (predicate(element)) destination.add(element)\n return destination\n}\n\n/\*\*\n \* Returns a sequence containing first [n] elements.\n \*\n \* The operation is \_intermediate\_ and \_stateless\_.\n \* \n \* @throws IllegalArgumentException if [n] is negative.\n \* \n \* @sample samples.collections.Collections.Transformations.take\n \*/\npublic fun <T> Sequence<T>.take(n: Int): Sequence  $\mathcal{S} = \{\n \text{ require}(n \geq 0) \} \$  "Requested element count \$n is less than zero.\"  $\n \text{ return when } \n \geq 0$  $= 0$  -> emptySequence()\n this is DropTakeSequence -> this.take(n)\n else -> TakeSequence(this, n)\n  $\ln\ln\pi$ <sup>\*</sup>\n \* Returns a sequence containing first elements satisfying the given [predicate]. $\ln$  \*\n \* The operation is \_intermediate\_ and \_stateless\_.\n \* \n \* @sample samples.collections.Collections.Transformations.take\n \*/\npublic fun <T> Sequence<T>.takeWhile(predicate: (T) -> Boolean): Sequence<T> {\n return TakeWhileSequence(this, predicate)\n}\n\n/\*\*\n \* Returns a sequence that yields elements of this sequence sorted according to their natural sort order. $\ln * \ln *$  The sort is \_stable\_. It means that equal elements preserve their order relative to each other after sorting. $\ln * \ln *$  The operation is \_intermediate\_ and \_stateful\_. $\ln * \ln \ln \left( \frac{1}{\ln} \right)$  = 1: Comparable<T>>Sequence<T>.sorted(): Sequence<T>  ${\n}$  return object : Sequence<T>  ${\n}$  override fun iterator(): Iterator<T> {\n val sortedList = this@sorted.toMutableList()\n sortedList.sort()\n return sortedList.iterator()\n  $\ln |\n\rangle^* \n\rangle^*$ \n \* Returns a sequence that yields elements of this sequence sorted according to natural sort order of the value returned by specified [selector] function. $\ln * \ln *$  The sort is \_stable\_. It means that equal elements preserve their order relative to each other after sorting. $\ln * \ln *$  The operation is intermediate and stateful  $\ln * \nightharpoonup$   $\mathcal{E}$  asample samples.collections. Collections. Sorting.sortedBy\n  $*\nightharpoonup$ npublic inline fun  $\langle T, R : \langle R \rangle > \text{Sequence} \rangle$  Sequences = Sequences = Sequences =  $\langle T \rangle$  =  $\langle R \rangle$  : Sequences =  $\langle T \rangle$  {\n return sortedWith(compareBy(selector))\n}\n\n/\*\*\n \* Returns a sequence that yields elements of this sequence sorted descending according to natural sort order of the value returned by specified [selector] function. $\ln * \ln *$  The sort is \_stable\_. It means that equal elements preserve their order relative to each other after sorting. $\ln * \ln *$  The operation is \_intermediate\_ and \_stateful\_.\n \*/\npublic inline fun  $\langle T, R : \text{Comparable} \langle R \rangle$ Sequence<T>.sortedByDescending(crossinline selector:  $(T)$  -> R?): Sequence<T>  $\{n$  return sortedWith(compareByDescending(selector))\n}\n\n/\*\*\n \* Returns a sequence that yields elements of this sequence sorted descending according to their natural sort order. $\ln * \ln *$  The sort is stable. It means that equal elements preserve their order relative to each other after sorting.\n \*\n \* The operation is \_intermediate\_ and \_stateful\_.\n \*/\npublic fun <T : Comparable<T>> Sequence<T>.sortedDescending(): Sequence<T> {\n return sortedWith(reverseOrder())\n}\n\n/\*\*\n \* Returns a sequence that yields elements of this sequence sorted according to the specified [comparator]. $\ln * \ln *$  The sort is \_stable\_. It means that equal elements preserve their order relative to each other after sorting. $\ln * \ln *$  The operation is \_intermediate\_ and \_stateful\_. $\ln * \rho$  = to  $T$ Sequence<T>.sortedWith(comparator: Comparator:  $T$ >): Sequence<T>  $\{n$  return object : Sequence<T>  $\{n$ override fun iterator(): Iterator $\sum \ {\n \alpha \sigma \sigma}$  val sortedList = this @sortedWith.toMutableList()\n sortedList.sortWith(comparator)\n return sortedList.iterator()\n  $\ln |\n\ln|$ \n\n/\*\*\n \* Returns a [Map] containing key-value pairs provided by [transform] function\n \* applied to elements of the given sequence.\n \* \n \* If any of two pairs would have the same key the last one gets added to the map. $\ln * \n\pi *$  The returned map preserves the entry iteration order of the original sequence.\n \*\n \* The operation is \_terminal\_.\n \* \n \* @sample samples.collections.Collections.Transformations.associate\n \*/\npublic inline fun  $\langle T, K, V \rangle$ Sequence<T>.associate(transform: (T) -> Pair<K, V>): Map<K, V> {\n return associateTo(LinkedHashMap<K, V>(), transform)\n}\n\n/\*\*\n \* Returns a [Map] containing the elements from the given sequence indexed by the key\n \* returned from [keySelector] function applied to each element.\n \* \n \* If any two elements would have the same key returned by [keySelector] the last one gets added to the map. $\ln * \ln *$  The returned map preserves the entry iteration order of the original sequence.\n \*\n \* The operation is \_terminal\_.\n \* \n \* @sample samples.collections.Collections.Transformations.associateBy $\ln$  \*/ $\ln$ public inline fun <T, K> Sequence<T>.associateBy(keySelector: (T) -> K): Map<K, T> {\n return associateByTo(LinkedHashMap<K,  $T>$ (), keySelector)\n}\n\n/\*\*\n \* Returns a [Map] containing the values provided by [valueTransform] and indexed by [keySelector] functions applied to elements of the given sequence.\n  $* \nightharpoonup n$  if any two elements would have the same key returned by [keySelector] the last one gets added to the map. $\ln * \ln *$  The returned map preserves the entry

iteration order of the original sequence.\n \*\n \* The operation is \_terminal\_.\n \* \n \* @sample samples.collections.Collections.Transformations.associateByWithValueTransform\n \*/\npublic inline fun <T, K, V> Sequence<T>.associateBy(keySelector: (T) -> K, valueTransform: (T) -> V): Map<K, V> {\n return associateByTo(LinkedHashMap<K, V>(), keySelector, valueTransform)\n}\n\n/\*\*\n \* Populates and returns the [destination] mutable map with key-value pairs,\n \* where key is provided by the [keySelector] function applied to each element of the given sequence\n \* and value is the element itself.\n \* \n \* If any two elements would have the same key returned by [keySelector] the last one gets added to the map.\n  $*\n$  The operation is \_terminal\_.\n  $*\n$ @sample samples.collections.Collections.Transformations.associateByTo $\infty$ <sup>\*</sup>/\npublic inline fun <T, K, M : MutableMap<in K, in T>> Sequence<T>.associateByTo(destination: M, keySelector: (T) -> K): M {\n for (element in this)  ${\n \alpha \cdot \beta \cdot \beta \cdot \alpha}$  destination.put(keySelector(element), element)\n  ${\n \alpha \cdot \beta \cdot \alpha}$ Populates and returns the [destination] mutable map with key-value pairs,\n \* where key is provided by the [keySelector] function and\n \* and value is provided by the [valueTransform] function applied to elements of the given sequence. $\ln * \ln *$  If any two elements would have the same key returned by [keySelector] the last one gets added to the map.\n \*\n \* The operation is \_terminal\_.\n \* \n \* @sample samples.collections.Collections.Transformations.associateByToWithValueTransform\n \*/\npublic inline fun <T, K, V, M : MutableMap<in K, in V>> Sequence<T>.associateByTo(destination: M, keySelector: (T) -> K, valueTransform: (T) -> V): M {\n for (element in this) {\n destination.put(keySelector(element), valueTransform(element))\n }\n return destination\n}\n\n/\*\*\n \* Populates and returns the [destination] mutable map with key-value pairs\n \* provided by [transform] function applied to each element of the given sequence. $\ln * \ln$ \* If any of two pairs would have the same key the last one gets added to the map. $\ln \sqrt[*]{n}$  The operation is terminal  $\ln * \nightharpoonup$   $\mathcal{A}$  \*  $\mathcal{B}$  amples.collections.Collections.Transformations.associateTo $\ln *$  $\ln$ public inline fun <T, K, V, M : MutableMap<in K, in V>> Sequence<T>.associateTo(destination: M, transform: (T) -> Pair<K, V>): M {\n for (element in this) {\n destination += transform(element)\n }\n return destination\n }\n\n/\*\*\n \* Returns a [Map] where keys are elements from the given sequence and values are $\ln *$  produced by the [valueSelector] function applied to each element. $\ln * \ln *$  If any two elements are equal, the last one gets added to the map. $\ln * \ln *$  The returned map preserves the entry iteration order of the original sequence. $\ln * \ln *$  The operation is \_terminal\_.\n \* \n \* @sample samples.collections.Collections.Transformations.associateWith\n \*/\n@SinceKotlin(\"1.3\")\npublic inline fun <K, V> Sequence<K>.associateWith(valueSelector: (K) -> V): Map<K,  $V > \{\nightharpoonup$  val result = LinkedHashMap<K,  $V > (\nightharpoonup$  return associateWithTo(result, valueSelector)\n}\n\n/\*\*\n \* Populates and returns the [destination] mutable map with key-value pairs for each element of the given sequence,\n \* where key is the element itself and value is provided by the [valueSelector] function applied to that key. $\ln * \ln *$  If any two elements are equal, the last one overwrites the former value in the map.\n \*\n \* The operation is \_terminal\_.\n \* \n \* @sample samples.collections.Collections.Transformations.associateWithTo\n \*/\n@SinceKotlin(\"1.3\")\npublic inline fun <K, V, M : MutableMap<in K, in V>> Sequence<K>.associateWithTo(destination: M, valueSelector: (K) -> V): M {\n for (element in this) {\n destination.put(element, valueSelector(element))\n }\n return destination\n}\n\n/\*\*\n \* Appends all elements to the given [destination] collection.\n \*\n \* The operation is \_terminal\_.\n \*/\npublic fun <T, C : MutableCollection<in T>> Sequence<T>.toCollection(destination: C): C {\n for (item in this)  $\n\$  destination.add(item)\n  $\|\$ n return destination\n}\n\n/\*\*\n \* Returns a new [HashSet] of all elements.\n \*\n \* The operation is \_terminal\_.\n \*/\npublic fun <T> Sequence<T>.toHashSet(): HashSet<T> {\n return toCollection(HashSet<T>())\n\n/\*\*\n \* Returns a [List] containing all elements.\n \*\n \* The operation is terminal  $\ln$  \*/\npublic fun <T > Sequence <T > \to List(): List <T > {\n return this.toMutableList().optimizeReadOnlyList()\n}\n\n/\*\*\n \* Returns a new [MutableList] filled with all elements of this sequence. $\ln \pi \neq \mathbb{R}$  \* The operation is \_terminal\_. $\ln \pi$  \npublic fun <T> Sequence<T>.toMutableList(): MutableList<T $>$ {\n return toCollection(ArrayList<T $>$ ()\n}\n\n/\*\*\n \* Returns a [Set] of all elements.\n \* \n \* The returned set preserves the element iteration order of the original sequence. $\ln * \ln *$  The operation is terminal  $\ln * \n\in \mathbb{T} > \text{Sequence} < \mathbb{T} > \text{Set}$ : Set $\leq \ln$  return toCollection(LinkedHashSet<T>()).optimizeReadOnlySet()\n}\n\n/\*\*\n \* Returns a single sequence of all elements
from results of [transform] function being invoked on each element of original sequence. $\ln * \ln *$  The operation is intermediate and stateless  $\ln * \nvert n * \nvert \nvert$  sample samples.collections. Collections. Transformations. flatMap $\ln$ \*/\n@SinceKotlin(\"1.4\")\n@OptIn(kotlin.experimental.ExperimentalTypeInference::class)\n@OverloadResolution ByLambdaReturnType\n@kotlin.jvm.JvmName(\"flatMapIterable\")\npublic fun <T, R>

Sequence<T>.flatMap(transform: (T) -> Iterable<R>): Sequence<R> {\n return FlatteningSequence(this, transform, Iterable $\langle R \rangle$ ::iterator)\n}\n\n/\*\*\n \* Returns a single sequence of all elements from results of [transform] function being invoked on each element of original sequence.  $\ln * \ln *$  The operation is \_intermediate and \_stateless\_.\n \* \n \* @sample samples.collections.Collections.Transformations.flatMap\n \*/\npublic fun <T, R> Sequence<T>.flatMap(transform: (T) -> Sequence<R>): Sequence<R> {\n return FlatteningSequence(this, transform, Sequence<R>::iterator)\n\n\n\mathbb{\*\in \* Returns a single sequence of all elements yielded from results of [transform] function being invoked on each element n \* and its index in the original sequence.  $\ln$  \* In \* The operation is \_intermediate\_ and \_stateless\_.\n \* \n \* @sample

samples.collections.Collections.Transformations.flatMapIndexed\n

\*/\n@SinceKotlin(\"1.4\")\n@OptIn(kotlin.experimental.ExperimentalTypeInference::class)\n@OverloadResolution ByLambdaReturnType\n@kotlin.jvm.JvmName(\"flatMapIndexedIterable\")\npublic fun <T, R> Sequence<T>.flatMapIndexed(transform: (index: Int, T) -> Iterable<R>): Sequence<R> {\n return

flatMapIndexed(this, transform, Iterable<R>::iterator)\n}\n\n/\*\*\n \* Returns a single sequence of all elements

yielded from results of [transform] function being invoked on each element\n \* and its index in the original

sequence. $\ln * \ln *$  The operation is \_intermediate\_ and \_stateless\_. $\ln * \ln * \omega$  sample

samples.collections.Collections.Transformations.flatMapIndexed\n

\*/\n@SinceKotlin(\"1.4\")\n@OptIn(kotlin.experimental.ExperimentalTypeInference::class)\n@OverloadResolution ByLambdaReturnType\n@kotlin.jvm.JvmName(\"flatMapIndexedSequence\")\npublic fun <T, R>

Sequence<T>.flatMapIndexed(transform: (index: Int, T) -> Sequence<R>): Sequence<R> {\n return

flatMapIndexed(this, transform, Sequence<R>::iterator)\n}\n\n/\*\*\n \* Appends all elements yielded from results of [transform] function being invoked on each element $\ln *$  and its index in the original sequence, to the given [destination]. $\ln * \ln *$  The operation is terminal.

\*/\n@SinceKotlin(\"1.4\")\n@OptIn(kotlin.experimental.ExperimentalTypeInference::class)\n@OverloadResolution ByLambdaReturnType\n@kotlin.jvm.JvmName(\"flatMapIndexedIterableTo\")\n@kotlin.internal.InlineOnly\npubli c inline fun  $\langle T, R, C : MultableCollection \langle \cdot \rangle$  Sequence $\langle T \rangle$ .flatMapIndexedTo(destination: C, transform: (index: Int, T) -> Iterable<R>): C {\n var index = 0\n for (element in this) {\n val list = transform(checkIndexOverflow(index++), element)\n destination.addAll(list)\n }\n return  $\text{distribution}\n\}\n\in \mathbb{R}$  \* Appends all elements yielded from results of [transform] function being invoked on each element\n \* and its index in the original sequence, to the given [destination].\n \*\n \* The operation is \_terminal\_.\n \*/\n@SinceKotlin(\"1.4\")\n@OptIn(kotlin.experimental.ExperimentalTypeInference::class)\n@OverloadResolution ByLambdaReturnType\n@kotlin.jvm.JvmName(\"flatMapIndexedSequenceTo\")\n@kotlin.internal.InlineOnly\npu blic inline fun <T, R, C : MutableCollection<in R>> Sequence<T>.flatMapIndexedTo(destination: C, transform: (index: Int, T) -> Sequence<R>): C {\n var index = 0\n for (element in this) {\n val list = transform(checkIndexOverflow(index++), element)\n destination.addAll(list)\n }\n return destination\n}\n\n/\*\*\n \* Appends all elements yielded from results of [transform] function being invoked on each element of original sequence, to the given [destination]. $\ln \sqrt{\ln x}$  The operation is terminal. \*/\n@SinceKotlin(\"1.4\")\n@OptIn(kotlin.experimental.ExperimentalTypeInference::class)\n@OverloadResolution ByLambdaReturnType\n@kotlin.jvm.JvmName(\"flatMapIterableTo\")\npublic inline fun <T, R, C : MutableCollection<in R>> Sequence<T>.flatMapTo(destination: C, transform: (T) -> Iterable<R>): C {\n for (element in this)  ${\n \alpha \ is \ t\in transform(element)\n \}$  destination.addAll(list)\n  ${\n \}$ \n return destination\n}\n\n/\*\*\n \* Appends all elements yielded from results of [transform] function being invoked on each element of original sequence, to the given [destination].\n  $*\n$  The operation is terminal .\n  $*\n$ npublic inline fun <T, R, C : MutableCollection<in R>> Sequence<T>.flatMapTo(destination: C, transform: (T) -> Sequence<R>): C  ${\nvert \nvert n$  for (element in this)  ${\nvert \nvert n}$  val list = transform(element)\n destination.addAll(list)\n  ${\nvert \nvert n}$  return

destination $\ln\ln\frac{**\ln x}{\text{Groups} }$  are elements of the original sequence by the key returned by the given [keySelector] function\n \* applied to each element and returns a map where each group key is associated with a list of corresponding elements. $\ln * \ln *$  The returned map preserves the entry iteration order of the keys produced from the original sequence. $\ln * \ln *$  The operation is \_terminal\_. $\ln * \ln * \omega$  sample

samples.collections.Collections.Transformations.groupBy $\ln$  \*/ $\ln$ public inline fun <T, K>

Sequence<T>.groupBy(keySelector: (T) -> K): Map<K, List<T>> {\n return groupByTo(LinkedHashMap<K, MutableList<T>>(), keySelector)\n}\n\n/\*\*\n \* Groups values returned by the [valueTransform] function applied to each element of the original sequence $\ln *$  by the key returned by the given [keySelector] function applied to the element $\ln *$  and returns a map where each group key is associated with a list of corresponding values. $\ln * \ln *$  The returned map preserves the entry iteration order of the keys produced from the original sequence. $\ln * \ln *$  The operation is \_terminal\_.\n \* \n \* @sample

samples.collections.Collections.Transformations.groupByKeysAndValues\n \*/\npublic inline fun <T, K, V> Sequence<T>.groupBy(keySelector: (T) -> K, valueTransform: (T) -> V): Map<K, List<V>>  $\{\n\}$  return groupByTo(LinkedHashMap<K, MutableList<V>>(), keySelector, valueTransform)\n}\n\n/\*\*\n \* Groups elements of the original sequence by the key returned by the given [keySelector] function\n \* applied to each element and puts to the [destination] map each group key associated with a list of corresponding elements. $\ln * \ln * \textcirc$ [destination] map.\n \*\n \* The operation is \_terminal\_.\n \* \n \* @sample

samples.collections.Collections.Transformations.groupBy\n \*/\npublic inline fun <T, K, M : MutableMap<in K, MutableList $\langle T \rangle >$  Sequence $\langle T \rangle$ .groupByTo(destination: M, keySelector: (T) -> K): M {\n for (element in this) {\n val key = keySelector(element)\n val list = destination.getOrPut(key) { ArrayList<T>() }\n list.add(element)\n }\n return destination\n}\n\n/\*\*\n \* Groups values returned by the [valueTransform] function applied to each element of the original sequence $\ln *$  by the key returned by the given [keySelector] function applied to the element $\ln$  \* and puts to the [destination] map each group key associated with a list of corresponding values. $\ln$ \* \n \* @return The [destination] map.\n \*\n \* The operation is \_terminal\_.\n \* \n \* @sample samples.collections.Collections.Transformations.groupByKeysAndValues\n \*/\npublic inline fun <T, K, V, M : MutableMap<in K, MutableList<V>>>Sequence<T>.groupByTo(destination: M, keySelector: (T) -> K, valueTransform: (T) -> V): M {\n for (element in this) {\n val key = keySelector(element)\n val list = destination.getOrPut(key) { ArrayList<V>() }\n list.add(valueTransform(element))\n }\n return destination $\ln\ln\frac{**}{n^*}$  \* Creates a [Grouping] source from a sequence to be used later with one of group-and-fold operations $\ln *$  using the specified [keySelector] function to extract a key from each element. $\ln * \ln *$  The operation is \_intermediate\_ and \_stateless\_.\n \* \n \* @sample samples.collections.Grouping.groupingByEachCount\n \*/\n $\mathscr{C}$ SinceKotlin(\"1.1\")\npublic inline fun <T, K> Sequence<T>.groupingBy(crossinline keySelector: (T) -> K): Grouping  $\mathcal{T}, \mathbf{K} > \{\mathbf{n}\}\$  return object : Grouping  $\mathcal{T}, \mathbf{K} > \{\mathbf{n}\}\$  override fun sourceIterator(): Iterator  $\mathcal{T} > 0$ this@groupingBy.iterator()\n override fun keyOf(element: T): K = keySelector(element)\n  $\ln |\nabla x^*|$  \* Returns a sequence containing the results of applying the given [transform] function $\ln$  \* to each element in the original sequence.\n \*\n \* The operation is \_intermediate\_ and \_stateless\_.\n \* \n \* @sample

samples.collections.Collections.Transformations.map $\ln \sqrt{\pi}$ , npublic fun  $\langle T, R \rangle$  Sequence $\langle T \rangle$ .map(transform: (T) -> R): Sequence<R>  $\n\cdot$  return TransformingSequence(this, transform)\n\n\n\\*\*\n \* Returns a sequence containing the results of applying the given [transform] function\n  $*$  to each element and its index in the original sequence.\n  $*$ @param [transform] function that takes the index of an element and the element itself\n  $*$  and returns the result of the transform applied to the element. $\ln * \ln *$  The operation is intermediate and stateless . $\ln * \n\mod 5$ .  $R$  > Sequence  $\mathcal{T}$  > mapIndexed(transform: (index: Int, T) -> R): Sequence  $\mathcal{R}$  > {\n return

TransformingIndexedSequence(this, transform)\n\n\n/\*\*\n \* Returns a sequence containing only the non-null results of applying the given [transform] function\n  $*$  to each element and its index in the original sequence. $\ln *$  $\omega$  operam [transform] function that takes the index of an element and the element itself  $\ln *$  and returns the result of the transform applied to the element. $\ln * \ln *$  The operation is intermediate and stateless . $\ln * \ln \ln \sqrt{T}$ , R : Any> Sequence<T>.mapIndexedNotNull(transform: (index: Int, T) -> R?): Sequence<R> {\n return TransformingIndexedSequence(this, transform).filterNotNull()\n}\n\n/\*\*\n \* Applies the given [transform] function

to each element and its index in the original sequence $\ln *$  and appends only the non-null results to the given [destination].\n \* @param [transform] function that takes the index of an element and the element itself\n \* and returns the result of the transform applied to the element. $\ln * \ln *$  The operation is \_terminal\_. $\ln * \ln \ln$ <T, R : Any, C : MutableCollection<in R>> Sequence<T>.mapIndexedNotNullTo(destination: C, transform: (index: Int, T) -> R?): C {\n forEachIndexed { index, element -> transform(index, element)?.let { destination.add(it) } }\n return destination\n\n\n\n\n\n\\*\*\n \* Applies the given [transform] function to each element and its index in the original sequence\n  $*$  and appends the results to the given [destination].\n  $* \mathcal{Q}$  param [transform] function that takes the index of an element and the element itself $\ln *$  and returns the result of the transform applied to the element. $\ln * \ln *$ The operation is \_terminal\_.\n \*/\npublic inline fun  $\langle T, R, C : MutableCollection \langle in R \rangle$ Sequence  $\leq$ T $>$ .mapIndexedTo(destination: C, transform: (index: Int, T)  $\geq$  R): C {\n var index = 0\n for (item in this)\n destination.add(transform(checkIndexOverflow(index++), item))\n return destination\n}\n\n/\*\*\n \* Returns a sequence containing only the non-null results of applying the given [transform] function\n \* to each element in the original sequence.\n \*\n \* The operation is \_intermediate\_ and \_stateless\_.\n \* \n \* @sample samples.collections.Collections.Transformations.mapNotNull $\ln$  \*/ $\n$ public fun <T, R : Any Sequence<T>.mapNotNull(transform:  $(T)$  -> R?): Sequence<R>  $\{\n\$ n return TransformingSequence(this, transform).filterNotNull()\n  $\ln(x^*)$  \*\n \* Applies the given [transform] function to each element in the original sequence\n \* and appends only the non-null results to the given [destination].\n \*\n \* The operation is \_terminal\_.\n \*/\npublic inline fun <T, R : Any, C : MutableCollection<in R>> Sequence<T>.mapNotNullTo(destination: C, transform: (T) -> R?): C {\n forEach { element -> transform(element)?.let { destination.add(it) } }\n return destination\n}\n\n/\*\*\n \* Applies the given [transform] function to each element of the original sequence\n \* and appends the results to the given  $\delta \lambda \neq \n\pi^*$  The operation is \_terminal\_.\n \*/\npublic inline fun <T, R, C : MutableCollection<in R>> Sequence<T>.mapTo(destination: C, transform: (T) -> R): C {\n for (item in this)\n destination.add(transform(item))\n return destination\n}\n\n/\*\*\n \* Returns a sequence that wraps each element of the original sequence\n \* into an [IndexedValue] containing the index of that element and the element itself.\n \*\n \* The operation is \_intermediate\_ and \_stateless\_.\n \*/\npublic fun  $\langle T \rangle$  Sequence $\langle T \rangle$ .withIndex(): Sequence<IndexedValue<T>> $\n\alpha$  return IndexingSequence(this)\n\n/\*\*\n \* Returns a sequence containing only distinct elements from the given sequence. $\ln * \ln *$  Among equal elements of the given sequence, only the first one will be present in the resulting sequence. $\ln *$  The elements in the resulting sequence are in the same order as they were in the source sequence. $\ln * \ln *$  The operation is intermediate and stateful . $\ln * \ln * \textcircled{sample}$ samples.collections.Collections.Transformations.distinctAndDistinctBy\n \*/\npublic fun <T> Sequence<T>.distinct(): Sequence<T> {\n return this.distinctBy { it }\n}\n\n/\*\*\n \* Returns a sequence containing only elements from the given sequence $\ln *$  having distinct keys returned by the given [selector] function. $\ln * \ln *$  Among elements of the given sequence with equal keys, only the first one will be present in the resulting sequence.\n \* The elements in the resulting sequence are in the same order as they were in the source sequence. $\ln * \ln *$  The operation is \_intermediate\_ and \_stateful\_. $\ln * \ln * \omega$  sample samples.collections.Collections.Transformations.distinctAndDistinctBy\n \*/\npublic fun <T, K> Sequence<T>.distinctBy(selector: (T) -> K): Sequence<T>  $\n\max_{n \in \mathbb{Z}} \frac{1}{n}$  return DistinctSequence(this, selector)\n}\n\n/\*\*\n \* Returns a new [MutableSet] containing all distinct elements from the given sequence. $\ln * \ln *$  The returned set preserves the element iteration order of the original sequence. $\ln * \n\leq \frac{1}{n^*}$  The operation is \_terminal\_. $\ln * \n\leq \frac{1}{n^*}$  $\langle T \rangle$  Sequence $\langle T \rangle$ .toMutableSet(): MutableSet $\langle T \rangle$  {\n val set = LinkedHashSet $\langle T \rangle$ ()\n for (item in this) set.add(item)\n return set\n  $\ln\frac{*}{n}$  \* Returns `true` if all elements match the given [predicate].\n \*\n \* The operation is \_terminal\_.\n \* \n \* @sample samples.collections.Collections.Aggregates.all\n \*/\npublic inline fun <T> Sequence<T>.all(predicate: (T) -> Boolean): Boolean {\n for (element in this) if (!predicate(element)) return false\n return true\n  $\ln\ln x^*$ \n \* Returns `true` if sequence has at least one element.\n \*\n \* The operation is terminal  $\ln * \ln * \omega$  sample samples.collections. Collections. Aggregates.any $\ln * \rho$  to  $\pi$ Sequence  $\mathbb{S}$ .any(): Boolean  ${\n \cdot \in \mathbb{S} \cdot \mathbb{S} \cdot \mathbb{S$ matches the given [predicate]. $\ln * \ln *$  The operation is \_terminal\_. $\ln * \ln * \omega$  sample samples.collections.Collections.Aggregates.anyWithPredicate\n \*/\npublic inline fun <T>

Sequence  $\mathcal{T}$ .any(predicate: (T) -> Boolean): Boolean {\n for (element in this) if (predicate(element)) return true\n return false\n  $\ln/\frac{*}{n}$  \* Returns the number of elements in this sequence.\n \*\n \* The operation is  $_t$ terminal<sub>\_</sub>.\n \*/\npublic fun <T> Sequence<T>.count(): Int {\n var count = 0\n for (element in this) checkCountOverflow(++count)\n return count\n}\n\n/\*\*\n \* Returns the number of elements matching the given [predicate].\n \*\n \* The operation is \_terminal\_.\n \*/\npublic inline fun  $\langle T \rangle$  Sequence $\langle T \rangle$ .count(predicate: (T) -> Boolean): Int  ${\nvert \nvert n \nvert \arctan \Delta}$  for (element in this) if (predicate(element)) checkCountOverflow(++count)\n return count\n}\n\n/\*\*\n \* Accumulates value starting with [initial] value and applying [operation] from left to right $\ln$  \* to current accumulator value and each element. $\ln$  \* \n \* Returns the specified [initial] value if the sequence is empty. $\ln * \ln * \textcircled{a}$  for  $\ln$  is dependent function that takes current accumulator value and an element, and calculates the next accumulator value. $\ln * \ln *$  The operation is terminal  $\ln * \ln \ln$ . Sequence<T>.fold(initial: R, operation: (acc: R, T) -> R): R  $\{\n \$  var accumulator = initial\n for (element in this)  $accumulator = operation(accumulator, element)\n\neq return accountator\n\n\}n\n\n\n\n# According to the formula\n\frac{a_1 + a_2 + a_3}{a_1 + a_2 + a_3 + a_4}$ with [initial] value and applying [operation] from left to right\n \* to current accumulator value and each element with its index in the original sequence. $\ln * \ln *$  Returns the specified [initial] value if the sequence is empty. $\ln * \ln *$ @param [operation] function that takes the index of an element, current accumulator value\n \* and the element itself, and calculates the next accumulator value.\n \*\n \* The operation is \_terminal\_.\n \*\npublic inline fun <T, R> Sequence<T>.foldIndexed(initial: R, operation: (index: Int, acc: R, T) -> R): R  $\{\n\$  var index = 0\n var  $accumulator = initial \cdot \text{for (element in this) accumulator} = operation(checkIndexOverflow (index++)), accumulation,$ element)\n return accumulator\n}\n\n/\*\*\n \* Performs the given [action] on each element.\n \*\n \* The operation is \_terminal\_.\n \*/\npublic inline fun <T> Sequence<T>.forEach(action: (T) -> Unit): Unit  $\{\n\$ n for (element in this)  $action(element)\n\| \n\|\n\| \$ element. $\ln * \mathcal{Q}$  param [action] function that takes the index of an element and the element itself $\ln *$  and performs the action on the element. $\ln * \ln *$  The operation is \_terminal\_. $\ln * \ln \ln \ln \left( \frac{1}{\ln} \right)$ Sequence  $\leq$ T>.forEachIndexed(action: (index: Int, T) -> Unit): Unit {\n var index = 0\n for (item in this)

 $action(checkIndexOverflow(index++)$ , item $\n\n\n\n\n\n\n $\n\n\n\n\ln\frac{x^*}{n} + \text{Returns the largest element.}\n\nn * \nIf any of elements is$$ `NaN` returns `NaN`.\n \*\n \* The operation is \_terminal\_.\n \* \n \* @throws NoSuchElementException if the sequence is empty.\n

\*/\n@SinceKotlin(\"1.7\")\n@kotlin.jvm.JvmName(\"maxOrThrow\")\n@Suppress(\"CONFLICTING\_OVERLOA DS\")\npublic fun Sequence<Double>.max(): Double  $\{\n \$  val iterator = iterator()\n if (!iterator.hasNext()) throw NoSuchElementException()\n var max = iterator.next()\n while (iterator.hasNext()) {\n val e = iterator.next()\n max = maxOf(max, e)\n }\n return max\n}\n\n/\*\*\n \* Returns the largest element.\n \* \n \* If any of elements is `NaN` returns `NaN`.\n \*\n \* The operation is \_terminal\_.\n \* \n \* @throws NoSuchElementException if the sequence is empty.\n

\*/\n@SinceKotlin(\"1.7\")\n@kotlin.jvm.JvmName(\"maxOrThrow\")\n@Suppress(\"CONFLICTING\_OVERLOA DS\")\npublic fun Sequence<Float>.max(): Float  ${\n \nu}$  val iterator = iterator()\n if (!iterator.hasNext()) throw NoSuchElementException()\n var max = iterator.next()\n while (iterator.hasNext()) {\n val e = iterator.next()\n max = maxOf(max, e)\n }\n return max\n }\n\n/\*\*\n \* Returns the largest element.\n \*\n \* The operation is \_terminal\_.\n \* \n \* @throws NoSuchElementException if the sequence is empty.\n \*/\n@SinceKotlin(\"1.7\")\n@kotlin.jvm.JvmName(\"maxOrThrow\")\n@Suppress(\"CONFLICTING\_OVERLOA DS\")\npublic fun <T : Comparable<T>> Sequence<T>.max(): T {\n val iterator = iterator()\n if  $($ :iterator.hasNext()) throw NoSuchElementException()\n var max = iterator.next()\n while (iterator.hasNext())  ${\n \nu \in \mathbb{N} \in \mathbb{N} \setminus \mathbb{N} \setminus \mathbb{N} \set$ element yielding the largest value of the given function.\n \*\n \* The operation is terminal .\n \* \n \* @throws NoSuchElementException if the sequence is empty. $\ln * \ln * \omega$  sample samples.collections.Collections.Aggregates.maxBy\n

\*/\n@SinceKotlin(\"1.7\")\n@kotlin.jvm.JvmName(\"maxByOrThrow\")\n@Suppress(\"CONFLICTING\_OVERL OADS\")\npublic inline fun <T, R : Comparable <R>>Sequence <T>.maxBy(selector: (T) -> R): T {\n val iterator  $=$  iterator()\n if (!iterator.hasNext()) throw NoSuchElementException()\n var maxElem = iterator.next()\n if

 $(literator.hasNext())$  return maxElem\n var maxValue = selector(maxElem)\n do {\n val e = iterator.next()\n val v = selector(e)\n if (maxValue < v) {\n maxElem = e\n maxValue = v\n }\n } while (iterator.hasNext())\n return maxElem\n\n\n/\*\*\n \* Returns the first element yielding the largest value of the given function or `null` if there are no elements. $\ln * \ln *$  The operation is \_terminal\_. $\ln * \ln * \omega$  sample samples.collections.Collections.Aggregates.maxByOrNull $\ln \sqrt{\ln \omega}$ SinceKotlin( $\sqrt{1.4}\$ )\npublic inline fun <T, R : Comparable<R>>Sequence<T>.maxByOrNull(selector:  $(T)$  -> R):  $T$ ? {\n val iterator = iterator()\n if  $(literator.hasNext()$  return null $\in$  var maxElem = iterator.next() $\in$  if  $(literator.hasNext())$  return maxElem $\in$  var maxValue = selector(maxElem)\n do {\n val e = iterator.next()\n val v = selector(e)\n if (maxValue < v)  ${\n \mu = e\n \maxValue = v\in } \while \{ \text{iterator} \} \times \text{Object} \}$ maxElem $\ln\ln\frac{**\ln *$  Returns the largest value among all values produced by [selector] function $\ln *$  applied to each element in the sequence. $\ln * \ln * If$  any of values produced by [selector] function is `NaN`, the returned result is `NaN`.\n \*\n \* The operation is \_terminal\_.\n \* \n \* @throws NoSuchElementException if the sequence is empty.\n

\*/\n@SinceKotlin(\"1.4\")\n@OptIn(kotlin.experimental.ExperimentalTypeInference::class)\n@OverloadResolution ByLambdaReturnType\n@kotlin.internal.InlineOnly\npublic inline fun <T> Sequence<T>.maxOf(selector: (T) -> Double): Double  $\{\n\$  val iterator = iterator()\n if (!iterator.hasNext()) throw NoSuchElementException()\n var  $maxValue = selector(ierator.next())\$ n while (iterator.hasNext()) {\n val v = selector(iterator.next())\n  $maxValue = maxOf(maxValue, v)\n$  }\n return maxValue\n}\n\n/\*\*\n \* Returns the largest value among all values produced by [selector] function\n \* applied to each element in the sequence. $\ln * \ln *$  If any of values produced by [selector] function is `NaN`, the returned result is `NaN`. $\ln \pi$ 'n \* The operation is \_terminal\_. $\ln \pi$  \n \* @throws NoSuchElementException if the sequence is empty.\n

\*/\n@SinceKotlin(\"1.4\")\n@OptIn(kotlin.experimental.ExperimentalTypeInference::class)\n@OverloadResolution ByLambdaReturnType\n@kotlin.internal.InlineOnly\npublic inline fun <T> Sequence<T>.maxOf(selector: (T) -> Float): Float  ${\n$  val iterator = iterator()\n if (!iterator.hasNext()) throw NoSuchElementException()\n var maxValue = selector(iterator.next())\n while (iterator.hasNext()) {\n val v = selector(iterator.next())\n  $maxValue = maxOf(maxValue, v)\n$  }\n return maxValue\n}\n\n/\*\*\n \* Returns the largest value among all values produced by [selector] function\n \* applied to each element in the sequence.\n \*\n \* The operation is \_terminal\_. $\ln * \ln * \mathcal{O}$  throws NoSuchElementException if the sequence is empty. $\ln$ 

\*/\n@SinceKotlin(\"1.4\")\n@OptIn(kotlin.experimental.ExperimentalTypeInference::class)\n@OverloadResolution ByLambdaReturnType\n@kotlin.internal.InlineOnly\npublic inline fun <T, R : Comparable<R>>

Sequence<T>.maxOf(selector: (T) -> R): R {\n val iterator = iterator()\n if (!iterator.hasNext()) throw NoSuchElementException()\n var maxValue = selector(iterator.next())\n while (iterator.hasNext()) {\n val v  $=$  selector(iterator.next())\n if (maxValue < v) {\n maxValue = v\n }\n }\n return maxValue $\langle n \rangle \langle n \rangle \langle n \rangle^*$  Returns the largest value among all values produced by [selector] function $\langle n \rangle^*$  applied to each element in the sequence or `null` if there are no elements. $\ln * \ln *$  If any of values produced by [selector] function is `NaN`, the returned result is `NaN`.\n  $*\n$ <sup>+</sup> The operation is \_terminal\_.\n

\*/\n@SinceKotlin(\"1.4\")\n@OptIn(kotlin.experimental.ExperimentalTypeInference::class)\n@OverloadResolution ByLambdaReturnType\n@kotlin.internal.InlineOnly\npublic inline fun <T> Sequence<T>.maxOfOrNull(selector: (T) -> Double): Double? {\n val iterator = iterator()\n if (!iterator.hasNext()) return null\n var maxValue = selector(iterator.next())\n while (iterator.hasNext()) {\n val v = selector(iterator.next())\n maxValue = maxOf(maxValue, v)\n }\n return maxValue\n}\n\n/\*\*\n \* Returns the largest value among all values produced by [selector] function\n \* applied to each element in the sequence or `null` if there are no elements. $\ln * \ln *$  If any of values produced by [selector] function is `NaN`, the returned result is `NaN`.\n \*\n \* The operation is \_terminal\_.\n \*/\n@SinceKotlin(\"1.4\")\n@OptIn(kotlin.experimental.ExperimentalTypeInference::class)\n@OverloadResolution ByLambdaReturnType\n@kotlin.internal.InlineOnly\npublic inline fun <T> Sequence<T>.maxOfOrNull(selector: (T) -> Float): Float?  ${\nabla$  val iterator = iterator()\n if (!iterator.hasNext()) return null\n var maxValue = selector(iterator.next())\n while (iterator.hasNext()) {\n val v = selector(iterator.next())\n maxValue = maxOf(maxValue, v)\n }\n return maxValue\n}\n\n/\*\*\n \* Returns the largest value among all values produced

by [selector] function\n \* applied to each element in the sequence or `null` if there are no elements.\n \*\n \* The operation is \_terminal\_.\n

\*/\n@SinceKotlin(\"1.4\")\n@OptIn(kotlin.experimental.ExperimentalTypeInference::class)\n@OverloadResolution ByLambdaReturnType\n@kotlin.internal.InlineOnly\npublic inline fun <T, R : Comparable<R>>

Sequence<T>.maxOfOrNull(selector: (T) -> R): R?  $\{\n\$  val iterator = iterator()\n if (!iterator.hasNext()) return null\n var maxValue = selector(iterator.next())\n while (iterator.hasNext()) {\n val v =

selector(iterator.next())\n if (maxValue  $\langle v \rangle$  {\n maxValue = v\n }\n {\n return

maxValue $\n\lambda\$ |\n $\lambda^*$ |\n \* Returns the largest value according to the provided [comparator] $\lambda$ n \* among all values

produced by [selector] function applied to each element in the sequence. $\ln * \ln * \mathcal{Q}$  throws

NoSuchElementException if the sequence is empty.\n \*\n \* The operation is \_terminal\_.\n

\*/\n@SinceKotlin(\"1.4\")\n@OptIn(kotlin.experimental.ExperimentalTypeInference::class)\n@OverloadResolution ByLambdaReturnType\n@kotlin.internal.InlineOnly\npublic inline fun <T, R>

Sequence<T>.maxOfWith(comparator: Comparator<in R>, selector: (T) -> R): R  $\{\n$  val iterator = iterator()\n if  $(literator.hasNext()$ ) throw NoSuchElementException()\n var maxValue = selector(iterator.next())\n while

(iterator.hasNext()) {\n val v = selector(iterator.next())\n if (comparator.compare(maxValue, v) < 0) {\n maxValue = v\n  $\{\n\}$ \n return maxValue\n $\|\n\|$ \*\n \* Returns the largest value according to the provided [comparator]\n \* among all values produced by [selector] function applied to each element in the sequence or `null` if there are no elements. $\ln * \ln *$  The operation is terminal.

\*/\n@SinceKotlin(\"1.4\")\n@OptIn(kotlin.experimental.ExperimentalTypeInference::class)\n@OverloadResolution ByLambdaReturnType\n@kotlin.internal.InlineOnly\npublic inline fun <T, R>

Sequence<T>.maxOfWithOrNull(comparator: Comparator<in R>, selector: (T) -> R): R? {\n val iterator = iterator()\n if (!iterator.hasNext()) return null\n var maxValue = selector(iterator.next())\n while (iterator.hasNext()) {\n val v = selector(iterator.next())\n if (comparator.compare(maxValue, v) < 0) {\n

 $maxValue = v\n$  }\n }\n return maxValue\n}\n\n/\*\*\n \* Returns the largest element or `null` if there are no elements. $\ln * \ln *$  If any of elements is `NaN` returns `NaN`. $\ln * \ln *$  The operation is \_terminal\_.\n \*/\n@SinceKotlin(\"1.4\")\npublic fun Sequence<Double>.maxOrNull(): Double? {\n val iterator = iterator()\n if (!iterator.hasNext()) return null\n var max = iterator.next()\n while (iterator.hasNext()) {\n val e = iterator.next()\n max = maxOf(max, e)\n }\n return max\n}\n\n/\*\*\n \* Returns the largest element or `null` if there are no elements. $\ln * \ln *$  If any of elements is `NaN` returns `NaN`. $\ln * \ln *$  The operation is terminal. \*/\n@SinceKotlin(\"1.4\")\npublic fun Sequence<Float>.maxOrNull(): Float? {\n val iterator = iterator()\n if (!iterator.hasNext()) return null\n var max = iterator.next()\n while (iterator.hasNext()) {\n val e = iterator.next()\n max = maxOf(max, e)\n }\n return max\n}\n\n/\*\*\n \* Returns the largest element or `null` if there are no elements. $\ln * \ln *$  The operation is \_terminal\_. $\ln * \ln \otimes$ SinceKotlin(\"1.4\")\npublic fun <T : Comparable<T>>Sequence<T>.maxOrNull(): T? {\n val iterator = iterator()\n if (!iterator.hasNext()) return null $\ln$  var max = iterator.next() $\ln$  while (iterator.hasNext())  $\{\ln$  val e = iterator.next() $\ln$  if (max < e) max  $= e\n$  }\n return max\n}\n\n/\*\*\n \* Returns the first element having the largest value according to the provided [comparator]. $\ln \pi$  The operation is \_terminal\_. $\ln \pi$  \n \* @throws NoSuchElementException if the sequence is empty.\n

\*/\n@SinceKotlin(\"1.7\")\n@kotlin.jvm.JvmName(\"maxWithOrThrow\")\n@Suppress(\"CONFLICTING\_OVER LOADS\")\npublic fun <T> Sequence<T>.maxWith(comparator: Comparator<in T>): T {\n val iterator = iterator()\n if (!iterator.hasNext()) throw NoSuchElementException()\n var max = iterator.next()\n while (iterator.hasNext())  ${\nabla \cdot \mathbf{v} = \mathbf{v} \cdot \mathbf{v} \cdot \mathbf{v}} = \mathbf{v} \cdot \mathbf{v} \cdot \mathbf{v} \cdot \mathbf{v} \cdot \mathbf{v} \cdot \mathbf{v}} = \mathbf{v} \cdot \mathbf{v} \cdot \mathbf{v} \cdot \mathbf{v} \cdot \mathbf{v} \cdot \mathbf{v} \cdot \mathbf{v} \cdot \mathbf{v} \cdot \mathbf{v} \cdot \mathbf{v} \cdot \mathbf{v} \cdot \mathbf{v} \cdot \mathbf{v} \cdot \mathbf{v} \cdot \mathbf{$ return max $\ln\ln\frac{*}{\ln n}$  \* Returns the first element having the largest value according to the provided [comparator] or `null` if there are no elements.\n \*\n \* The operation is \_terminal\_.\n \*\n @SinceKotlin(\"1.4\")\npublic fun <T> Sequence  $\mathcal{S}$ .maxWithOrNull(comparator: Comparator in T >): T? {\n val iterator = iterator()\n if  $($ !iterator.hasNext()) return null\n var max = iterator.next()\n while (iterator.hasNext()) {\n val e = iterator.next()\n if (comparator.compare(max, e) < 0) max = e\n \\n return max\n \\n\n/\*\*\n \* Returns the smallest element.\n \* \n \* If any of elements is `NaN` returns `NaN`.\n \*\n \* The operation is \_terminal\_.\n \* \n \*

@throws NoSuchElementException if the sequence is empty.\n

\*/\n@SinceKotlin(\"1.7\")\n@kotlin.jvm.JvmName(\"minOrThrow\")\n@Suppress(\"CONFLICTING\_OVERLOA DS\")\npublic fun Sequence<Double>.min(): Double  $\{\n \$  val iterator = iterator()\n if (!iterator.hasNext()) throw NoSuchElementException()\n var min = iterator.next()\n while (iterator.hasNext()) {\n val e = iterator.next()\n min = minOf(min, e)\n }\n return min\n}\n\n/\*\*\n \* Returns the smallest element.\n \* \n \* If any of elements is `NaN` returns `NaN`.\n \*\n \* The operation is \_terminal\_.\n \* \n \* @throws NoSuchElementException if the sequence is empty.\n

\*/\n@SinceKotlin(\"1.7\")\n@kotlin.jvm.JvmName(\"minOrThrow\")\n@Suppress(\"CONFLICTING\_OVERLOA DS\")\npublic fun Sequence<Float>.min(): Float  ${\n$  val iterator = iterator()\n if (!iterator.hasNext()) throw NoSuchElementException()\n var min = iterator.next()\n while (iterator.hasNext()) {\n val e = iterator.next()\n min = minOf(min, e)\n }\n return min\n}\n\n/\*\*\n \* Returns the smallest element.\n \*\n \* The operation is \_terminal\_.\n \* \n \* @throws NoSuchElementException if the sequence is empty.\n \*/\n@SinceKotlin(\"1.7\")\n@kotlin.jvm.JvmName(\"minOrThrow\")\n@Suppress(\"CONFLICTING\_OVERLOA DS\")\npublic fun <T : Comparable<T>> Sequence<T>.min(): T {\n val iterator = iterator()\n if  $(literator.hasNext()$ ) throw NoSuchElementException()\n var min = iterator.next()\n while (iterator.hasNext())  ${\n \nu}$  val e = iterator.next()\n if (min > e) min = e\n  ${\n \nu}$  return min\n ${\n \nu}^*$ \n \* Returns the first element yielding the smallest value of the given function.\n \*\n \* The operation is \_terminal\_.\n \*\n \* @throws NoSuchElementException if the sequence is empty. $\ln * \ln * \omega$  sample

samples.collections.Collections.Aggregates.minBy\n

\*/\n@SinceKotlin(\"1.7\")\n@kotlin.jvm.JvmName(\"minByOrThrow\")\n@Suppress(\"CONFLICTING\_OVERLO ADS\")\npublic inline fun <T, R : Comparable<R>> Sequence<T>.minBy(selector: (T) -> R): T {\n val iterator = iterator()\n if (!iterator.hasNext()) throw NoSuchElementException()\n var minElem = iterator.next()\n if  $(!iterator.hasNext())$  return minElem $\n\times$  var minValue = selector(minElem) $\n\times$  do  $\{\n\times$  val e = iterator.next()\n val v = selector(e)\n if (minValue > v) {\n minElem = e\n minValue = v\n }\n } while (iterator.hasNext())\n return minElem\n}\n\n/\*\*\n \* Returns the first element yielding the smallest value of the given function or `null` if there are no elements.\n \*\n \* The operation is \_terminal\_.\n \* \n \* @sample samples.collections.Collections.Aggregates.minByOrNull $\ln \pi/\ln \omega$ SinceKotlin( $\ln(1.4\pi)/\nu$ ) hpublic inline fun <T, R : Comparable<R>>Sequence<T>.minByOrNull(selector: (T) -> R): T? {\n val iterator = iterator()\n if  $(literator.hasNext()$  return null $\in$  var minElem = iterator.next() $\in$  if  $(literator.hasNext())$  return minElem $\in$  var minValue = selector(minElem)\n do {\n val e = iterator.next()\n val v = selector(e)\n if (minValue > v)  ${\n \nu}$  minElem = e\n minValue = v\n }\n } while (iterator.hasNext())\n return minElem\n}\n\n/\*\*\n \* Returns the smallest value among all values produced by [selector] function\n \* applied to each element in the sequence. $\ln * \ln * If$  any of values produced by [selector] function is `NaN`, the returned result is `NaN`.\n \*\n \* The operation is \_terminal\_.\n \* \n \* @throws NoSuchElementException if the sequence is empty.\n

\*/\n@SinceKotlin(\"1.4\")\n@OptIn(kotlin.experimental.ExperimentalTypeInference::class)\n@OverloadResolution ByLambdaReturnType\n@kotlin.internal.InlineOnly\npublic inline fun <T> Sequence<T>.minOf(selector: (T) -> Double): Double  $\{\n\$  val iterator = iterator()\n if (!iterator.hasNext()) throw NoSuchElementException()\n var minValue = selector(iterator.next())\n while (iterator.hasNext()) {\n val v = selector(iterator.next())\n minValue = minOf(minValue, v)\n }\n return minValue\n}\n\n/\*\*\n \* Returns the smallest value among all values produced by [selector] function\n \* applied to each element in the sequence. $\ln * \ln * If$  any of values produced by [selector] function is `NaN`, the returned result is `NaN`.\n \*\n \* The operation is \_terminal\_.\n \* \n \* @throws NoSuchElementException if the sequence is empty.\n

\*/\n@SinceKotlin(\"1.4\")\n@OptIn(kotlin.experimental.ExperimentalTypeInference::class)\n@OverloadResolution ByLambdaReturnType\n@kotlin.internal.InlineOnly\npublic inline fun <T> Sequence<T>.minOf(selector: (T) -> Float): Float  ${\n$  val iterator = iterator()\n if (!iterator.hasNext()) throw NoSuchElementException()\n var  $minValue = selector(iterator.next())\cdot \text{ while } (iterator.hasNext()) \cdot {\n \text{ val } v = selector(iterator.next())\cdot \text{ } v$ minValue = minOf(minValue, v)\n }\n return minValue\n}\n\n/\*\*\n \* Returns the smallest value among all

values produced by [selector] function\n \* applied to each element in the sequence. $\ln \pi$  The operation is terminal  $\ln * \ln * \mathcal{O}$  throws NoSuchElementException if the sequence is empty. $\ln$ \*/\n@SinceKotlin(\"1.4\")\n@OptIn(kotlin.experimental.ExperimentalTypeInference::class)\n@OverloadResolution ByLambdaReturnType\n@kotlin.internal.InlineOnly\npublic inline fun <T, R : Comparable<R>> Sequence<T>.minOf(selector: (T) -> R): R {\n val iterator = iterator()\n if (!iterator.hasNext()) throw NoSuchElementException()\n var minValue = selector(iterator.next())\n while (iterator.hasNext()) {\n val v  $=$  selector(iterator.next())\n if (minValue > v) {\n minValue = v\n }\n }\n return minValue\n}\n\n/\*\*\n \* Returns the smallest value among all values produced by [selector] function\n \* applied to each element in the sequence or `null` if there are no elements. $\ln * \ln *$  If any of values produced by [selector] function is `NaN`, the returned result is `NaN`.\n \*\n \* The operation is \_terminal\_.\n \*/\n@SinceKotlin(\"1.4\")\n@OptIn(kotlin.experimental.ExperimentalTypeInference::class)\n@OverloadResolution ByLambdaReturnType\n@kotlin.internal.InlineOnly\npublic inline fun <T> Sequence<T>.minOfOrNull(selector: (T) -> Double): Double? {\n val iterator = iterator()\n if (!iterator.hasNext()) return null\n var minValue = selector(iterator.next()) $\in$  while (iterator.hasNext())  $\in$  val v = selector(iterator.next()) $\in$  minValue = minOf(minValue, v)\n }\n return minValue\n}\n\n/\*\*\n \* Returns the smallest value among all values produced by [selector] function\n \* applied to each element in the sequence or `null` if there are no elements. $\ln$  \* If any of values produced by [selector] function is `NaN`, the returned result is `NaN`.\n \*\n \* The operation is \_terminal\_.\n \*/\n@SinceKotlin(\"1.4\")\n@OptIn(kotlin.experimental.ExperimentalTypeInference::class)\n@OverloadResolution ByLambdaReturnType\n@kotlin.internal.InlineOnly\npublic inline fun <T> Sequence<T>.minOfOrNull(selector: (T) -> Float): Float?  ${\n$  val iterator = iterator()\n if (!iterator.hasNext()) return null\n var minValue = selector(iterator.next())\n while (iterator.hasNext()) {\n val v = selector(iterator.next())\n minValue = minOf(minValue, v)\n }\n return minValue\n}\n\n/\*\*\n \* Returns the smallest value among all values produced by [selector] function\n \* applied to each element in the sequence or `null` if there are no elements. $\ln$  \*\n \* The operation is \_terminal\_.\n \*/\n@SinceKotlin(\"1.4\")\n@OptIn(kotlin.experimental.ExperimentalTypeInference::class)\n@OverloadResolution ByLambdaReturnType\n@kotlin.internal.InlineOnly\npublic inline fun <T, R : Comparable<R>> Sequence<T>.minOfOrNull(selector: (T) -> R): R?  $\{\n$  val iterator = iterator()\n if (!iterator.hasNext()) return null\n var minValue = selector(iterator.next())\n while (iterator.hasNext()) {\n val v = selector(iterator.next())\n if (minValue > v) {\n minValue = v\n }\n return minValue\n $\ln\Lambda$ <sup>\*\*</sup>\n \* Returns the smallest value according to the provided [comparator]\n \* among all values produced by [selector] function applied to each element in the sequence. $\ln * \ln * \mathcal{Q}$  throws NoSuchElementException if the sequence is empty. $\ln * \ln *$  The operation is \_terminal\_. $\ln$ \*/\n@SinceKotlin(\"1.4\")\n@OptIn(kotlin.experimental.ExperimentalTypeInference::class)\n@OverloadResolution ByLambdaReturnType\n@kotlin.internal.InlineOnly\npublic inline fun  $\langle T, R \rangle$ Sequence<T>.minOfWith(comparator: Comparator<in R>, selector: (T) -> R): R {\n val iterator = iterator()\n if  $(literator.hasNext())$  throw NoSuchElementException()\n var minValue = selector(iterator.next())\n while (iterator.hasNext())  ${\n\mu v} = selector(terator.next))\n\$  if (comparator.compare(minValue, v) > 0)  ${\n\mu v}$ minValue = v\n }\n }\n return minValue\n}\n\n/\*\*\n \* Returns the smallest value according to the provided [comparator]\n \* among all values produced by [selector] function applied to each element in the sequence or `null` if there are no elements.\n \*\n \* The operation is \_terminal\_.\n \*/\n@SinceKotlin(\"1.4\")\n@OptIn(kotlin.experimental.ExperimentalTypeInference::class)\n@OverloadResolution ByLambdaReturnType\n@kotlin.internal.InlineOnly\npublic inline fun  $\langle T, R \rangle$ Sequence<T>.minOfWithOrNull(comparator: Comparator<in R>, selector: (T) -> R): R? {\n val iterator = iterator()\n if (!iterator.hasNext()) return null\n var minValue = selector(iterator.next())\n while (iterator.hasNext())  ${\n \nu}$  val v = selector(iterator.next())\n if (comparator.compare(minValue, v) > 0) {\n minValue = v\n }\n }\n return minValue\n}\n\n/\*\*\n \* Returns the smallest element or `null` if there are no elements. $\ln * \ln *$  If any of elements is `NaN` returns `NaN`. $\ln * \ln *$  The operation is terminal. \*/\n@SinceKotlin(\"1.4\")\npublic fun Sequence<Double>.minOrNull(): Double? {\n val iterator = iterator()\n if

(!iterator.hasNext()) return null\n var min = iterator.next()\n while (iterator.hasNext()) {\n val e = iterator.next()\n min = minOf(min, e)\n }\n return min\n}\n\n/\*\*\n \* Returns the smallest element or `null` if there are no elements. $\ln * \ln *$  If any of elements is `NaN` returns `NaN`. $\ln * \ln *$  The operation is \_terminal\_. $\ln$ \*/\n@SinceKotlin(\"1.4\")\npublic fun Sequence<Float>.minOrNull(): Float? {\n val iterator = iterator()\n if (!iterator.hasNext()) return null\n var min = iterator.next()\n while (iterator.hasNext()) {\n val e = iterator.next()\n min = minOf(min, e)\n }\n return min\n}\n\n/\*\*\n \* Returns the smallest element or `null` if there are no elements.\n \*\n \* The operation is \_terminal\_.\n \*/\n \ambdd{m} SinceKotlin(\"1.4\")\npublic fun <T : Comparable $\langle T \rangle$ > Sequence $\langle T \rangle$ .minOrNull(): T? {\n val iterator = iterator()\n if (!iterator.hasNext()) return null\n var min = iterator.next()\n while (iterator.hasNext()) {\n val e = iterator.next()\n if (min > e) min  $= e\ln \ \ln \text{min}\ln\ln\frac{**\ln \pi}{\ln \text{ terms}}$  the first element having the smallest value according to the provided [comparator]. $\ln \pi \nvert \$ <sup>\*</sup>. The operation is \_terminal\_. $\ln \pi \$  @throws NoSuchElementException if the sequence is empty.\n

\*/\n@SinceKotlin(\"1.7\")\n@kotlin.jvm.JvmName(\"minWithOrThrow\")\n@Suppress(\"CONFLICTING\_OVER LOADS\")\npublic fun <T> Sequence<T>.minWith(comparator: Comparator<in T>): T {\n val iterator = iterator()\n if (!iterator.hasNext()) throw NoSuchElementException()\n var min = iterator.next()\n while (iterator.hasNext())  ${\n \nu a \in e = \text{iterator.next}(\n \ni \quad \text{component} \in e) > 0 \n \n \ni \quad \text{element} \in e\n \n \iint e(\nu) \cdot \text{format}(\nu) = \text{if} \cdot \text{component} \in e\n \iint e(\nu) \cdot \text{if} \cdot \text{format}(\nu) = \text{if} \cdot \text{format}(\nu) = \text{if} \cdot \text{format}(\nu) = \text{if} \cdot \text{if} \cdot \text{if} \cdot \text{if} \cdot \text{if} \cdot \text{if} \cdot \text{if} \cdot \text{if}$  $\min\{n\}\|n/**\|n$  \* Returns the first element having the smallest value according to the provided [comparator] or `null` if there are no elements.\n \*\n \* The operation is \_terminal\_.\n \*\n @SinceKotlin(\"1.4\")\npublic fun <T> Sequence  $\mathcal{S}$ .minWithOrNull(comparator: Comparator in T>): T?  $\{\n\$  val iterator = iterator()\n if  $($ !iterator.hasNext()) return null\n var min = iterator.next()\n while (iterator.hasNext()) {\n val e = iterator.next()\n if (comparator.compare(min, e) > 0) min = e\n  $\ln \frac{n}{\ln\frac**\ln * R}$  \* Returns `true` if the sequence has no elements. $\ln * \ln *$  The operation is \_terminal\_. $\ln * \ln * \omega$  sample samples.collections.Collections.Aggregates.none\n \*/\npublic fun <T> Sequence<T>.none(): Boolean {\n return  $!$ iterator().hasNext()\n}\n\n/\*\*\n \* Returns `true` if no elements match the given [predicate].\n \*\n \* The operation is \_terminal\_.\n \* \n \* @sample samples.collections.Collections.Aggregates.noneWithPredicate\n \*/\npublic inline fun  $\langle T \rangle$  Sequence $\langle T \rangle$ .none(predicate: (T) - $\rangle$  Boolean): Boolean {\n for (element in this) if (predicate(element)) return false\n return true\n}\n\n/\*\*\n \* Returns a sequence which performs the given [action] on each element of the original sequence as they pass through it.\n  $*\nabla \cdot \mathbf{n}$  \* The operation is \_intermediate\_ and \_stateless\_.\n \*/\n@SinceKotlin(\"1.1\")\npublic fun <T> Sequence<T>.onEach(action: (T) -> Unit): Sequence<T> {\n return map  $\{\n\$  action(it)\n it\n  $\|\n\|^* \$  Returns a sequence which performs the given [action] on each element of the original sequence as they pass through it.\n \* @param [action] function that takes the index of an element and the element itself\n \* and performs the action on the element.\n \*\n \* The operation is \_intermediate and \_stateless\_.\n \*/\n @SinceKotlin(\"1.4\")\npublic fun <T> Sequence<T>.onEachIndexed(action: (index: Int, T) - $>$  Unit): Sequence<T $>$  {\n return mapIndexed { index, element  $\geq$ \n action(index, element)\n element\n  $\ln\ln\arrows\ln$  \* Accumulates value starting with the first element and applying [operation] from left to right\n \* to current accumulator value and each element. $\ln * \ln *$  Throws an exception if this sequence is empty. If the sequence can be empty in an expected way,\n \* please use [reduceOrNull] instead. It returns `null` when its receiver is empty. $\ln * \ln * \omega$  param [operation] function that takes current accumulator value and an element, $\ln *$  and calculates the next accumulator value. $\ln \sqrt[k]{n^*}$  The operation is \_terminal\_. $\ln \sqrt[k]{n^*}$  @sample samples.collections.Collections.Aggregates.reduce $\ln$  \*/\npublic inline fun <S, T : S> Sequence<T>.reduce(operation: (acc: S, T) -> S): S  $\{\n\$  val iterator = this.iterator()\n if (!iterator.hasNext()) throw UnsupportedOperationException(\"Empty sequence can't be reduced.\")\n var accumulator:  $S =$ iterator.next()\n while (iterator.hasNext())  $\{\n\}$  accumulator = operation(accumulator, iterator.next())\n  $\{\n\}$ return accumulator $\ln\ln\pi$ <sup>\*\*</sup>\n \* Accumulates value starting with the first element and applying [operation] from left to right\n \* to current accumulator value and each element with its index in the original sequence.\n \* \n \* Throws an exception if this sequence is empty. If the sequence can be empty in an expected way,\n \* please use [reduceIndexedOrNull] instead. It returns `null` when its receiver is empty. $\ln * \ln * \omega$  [operation] function that takes the index of an element, current accumulator value and the element itself,\n \* and calculates the next

accumulator value. $\ln * \ln *$  The operation is terminal . $\ln * \ln * \omega$  sample

samples.collections.Collections.Aggregates.reduce $\ln$  \*/\npublic inline fun <S, T : S>

Sequence<T>.reduceIndexed(operation: (index: Int, acc: S, T) -> S): S {\n val iterator = this.iterator()\n if (!iterator.hasNext()) throw UnsupportedOperationException(\"Empty sequence can't be reduced.\")\n var index = 1\n var accumulator: S = iterator.next()\n while (iterator.hasNext()) {\n accumulator = operation(checkIndexOverflow(index++), accumulator, iterator.next())\n  $\ln$  return accumulator\n}\n\n/\*\*\n \* Accumulates value starting with the first element and applying [operation] from left to right\n \* to current accumulator value and each element with its index in the original sequence. $\ln * \ln *$  Returns `null` if the sequence is empty. $\ln * \ln * \mathcal{Q}$  param [operation] function that takes the index of an element, current accumulator value and the element itself, $\ln$  \* and calculates the next accumulator value. $\ln$  \* $\ln$  \* The operation is \_terminal\_. $\ln$  \* \n \* @sample samples.collections.Collections.Aggregates.reduceOrNull\n \*/\n @SinceKotlin(\"1.4\")\npublic inline fun <S, T : S> Sequence<T>.reduceIndexedOrNull(operation: (index: Int, acc: S, T) -> S): S? {\n val iterator = this.iterator()\n if (!iterator.hasNext()) return null\n var index = 1\n var accumulator:  $S =$  iterator.next()\n while  $(iterator.hasNext())$  {\n accumulator = operation(checkIndexOverflow(index++), accumulator, iterator.next())\n  $\ln$  return accumulator\n  $\ln/**\n$  \* Accumulates value starting with the first element and applying [operation] from left to right $\ln *$  to current accumulator value and each element. $\ln * \ln *$  Returns `null` if the sequence is empty. $\ln * \ln * \mathcal{Q}$  param [operation] function that takes current accumulator value and an element, $\ln *$  and calculates the next accumulator value. $\ln * \ln *$  The operation is \_terminal\_. $\ln * \ln * \omega$  sample samples.collections.Collections.Aggregates.reduceOrNull\n

\*/\n@SinceKotlin(\"1.4\")\n@WasExperimental(ExperimentalStdlibApi::class)\npublic inline fun <S, T : S> Sequence<T>.reduceOrNull(operation: (acc: S, T) -> S): S? {\n val iterator = this.iterator()\n if  $(literator.hasNext()$  return null\n var accumulator: S = iterator.next()\n while (iterator.hasNext()) {\n  $accumulator = operation(accumulator, iterator.next())\n$  }\n return accumulator\n}\n\n/\*\*\n \* Returns a sequence containing successive accumulation values generated by applying [operation] from left to right\n \* to each element and current accumulator value that starts with [initial] value. $\ln * \ln *$  Note that `acc` value passed to [operation] function should not be mutated;\n \* otherwise it would affect the previous value in resulting sequence.\n \* The [initial] value should also be immutable (or should not be mutated) $\ln *$  as it may be passed to [operation] function later because of sequence's lazy nature. $\ln * \ln * \mathcal{Q}$  param [operation] function that takes current accumulator value and an element, and calculates the next accumulator value. $\ln \pi$  The operation is \_intermediate\_ and \_stateless\_.\n \* \n \* @sample samples.collections.Collections.Aggregates.runningFold\n

\*/\n@SinceKotlin(\"1.4\")\npublic fun <T, R> Sequence<T>.runningFold(initial: R, operation: (acc: R, T) -> R): Sequence  $\{\n\}$  return sequence  $\{\n\}$  yield(initial)\n var accumulator = initial\n for (element in this @runningFold)  ${\n\mu a c cumulator = operation(accumulator, element)\n\r$  yield(accumulator)\n  ${\n\mu a c cumulator}$  $\ln\ln\pi$  \* Returns a sequence containing successive accumulation values generated by applying [operation] from left to right $\ln$  \* to each element, its index in the original sequence and current accumulator value that starts with [initial] value.\n \* \n \* Note that `acc` value passed to [operation] function should not be mutated;\n \* otherwise it would affect the previous value in resulting sequence.\n \* The [initial] value should also be immutable (or should not be mutated) $\ln *$  as it may be passed to [operation] function later because of sequence's lazy nature. $\ln$  $*\n\$   $\infty$   $\mathbb{R}$  aram [operation] function that takes the index of an element, current accumulator value $\mathbb{R}$   $\mathbb{R}$  and the element itself, and calculates the next accumulator value.\n \*\n \* The operation is \_intermediate\_ and \_stateless\_.\n \* \n \* @sample samples.collections.Collections.Aggregates.runningFold\n \*/\n@SinceKotlin(\"1.4\")\npublic fun  $\langle T, R \rangle$  Sequence $\langle T \rangle$ : running FoldIndexed(initial: R, operation: (index: Int, acc: R, T)  $\langle P \rangle$ : Sequence $\langle R \rangle$  {\n return sequence  $\{\n\text{ }$  yield(initial) $\text{ }$  var index = 0 $\text{ }$  var accumulator = initial $\text{ }$  for (element in this @runningFoldIndexed)  ${\n \cdot \n \cdot}$  accumulator = operation(checkIndexOverflow(index++), accumulator, element)\n vield(accumulator)\n }\n }\n\n\n/\*\*\n \* Returns a sequence containing successive accumulation values generated by applying [operation] from left to right\n \* to each element and current accumulator value that starts with the first element of this sequence. $\ln * \neq * \text{Note that } 'acc'$  value passed to [operation] function should not be mutated;\n \* otherwise it would affect the previous value in resulting sequence.\n

\* \n \* @param [operation] function that takes current accumulator value and the element, and calculates the next accumulator value.\n \*\n \* The operation is \_intermediate\_ and\_stateless\_.\n \* \n \* @sample samples.collections.Collections.Aggregates.runningReduce\n

\*/\n@SinceKotlin(\"1.4\")\n@WasExperimental(ExperimentalStdlibApi::class)\npublic fun <S, T : S> Sequence<T>.runningReduce(operation: (acc: S, T) -> S): Sequence<S> {\n return sequence {\n val iterator = iterator()\n if (iterator.hasNext()) {\n var accumulator:  $S =$  iterator.next()\n yield(accumulator)\n while (iterator.hasNext())  ${\n \times \n \cdot \cdot \cdot}$  accumulator = operation(accumulator, iterator.next())\n

yield(accumulator)\n  $\ln$  }\n }\n\n/\*\*\n \* Returns a sequence containing successive accumulation values generated by applying [operation] from left to right\n \* to each element, its index in the original sequence and current accumulator value that starts with the first element of this sequence. $\ln * \neq \infty$  Note that `acc` value passed to [operation] function should not be mutated;\n \* otherwise it would affect the previous value in resulting sequence.\n  $*\n\$   $\infty$   $\mathbb{R}$  aram [operation] function that takes the index of an element, current accumulator value $\mathbb{R}$   $\mathbb{R}$  and the element itself, and calculates the next accumulator value.\n \*\n \* The operation is \_intermediate\_ and \_stateless\_.\n \* \n \* @sample samples.collections.Collections.Aggregates.runningReduce\n \*/\n@SinceKotlin(\"1.4\")\npublic fun <S, T : S> Sequence<T>.runningReduceIndexed(operation: (index: Int, acc: S, T) -> S): Sequence<S> {\n return sequence  ${\n \mu$  val iterator = iterator()\n if (iterator.hasNext())  ${\n \nu}$  var accumulator: S = iterator.next()\n yield(accumulator)\n var index = 1\n while (iterator.hasNext()) {\n  $accumulator = operation(checkIndexOverflow/index++)$ ,  $accumulator$ ,  $iterator, iterator.next())\n$ 

yield(accumulator)\n  $\n\ln \{\n\ln\{\n\}\n\|^*\n^* \text{ Returns a sequence containing successive accumulation}$ values generated by applying [operation] from left to right\n \* to each element and current accumulator value that starts with [initial] value.\n \* \n \* Note that `acc` value passed to [operation] function should not be mutated;\n \* otherwise it would affect the previous value in resulting sequence.\n \* The [initial] value should also be immutable (or should not be mutated) $\ln *$  as it may be passed to [operation] function later because of sequence's lazy nature. $\ln$ \* \n \* @param [operation] function that takes current accumulator value and an element, and calculates the next accumulator value.\n \*\n \* The operation is \_intermediate\_ and \_stateless\_.\n \* \n \* @sample samples.collections.Collections.Aggregates.scan\n

\*/\n@SinceKotlin(\"1.4\")\n@WasExperimental(ExperimentalStdlibApi::class)\npublic fun <T, R> Sequence<T>.scan(initial: R, operation: (acc: R, T) -> R): Sequence<R> $\{\n\$  return runningFold(initial, operation) $\ln\ln\ln^*$  \* Returns a sequence containing successive accumulation values generated by applying [operation] from left to right\n \* to each element, its index in the original sequence and current accumulator value that starts with [initial] value. $\ln * \ln *$  Note that `acc` value passed to [operation] function should not be mutated; $\ln$ \* otherwise it would affect the previous value in resulting sequence.\n \* The [initial] value should also be immutable (or should not be mutated) $\ln *$  as it may be passed to [operation] function later because of sequence's lazy nature. $\ln$  $*$  \n  $*$  @param [operation] function that takes the index of an element, current accumulator value\n  $*$  and the element itself, and calculates the next accumulator value. $\ln * \ln *$  The operation is \_intermediate\_ and \_stateless\_. $\ln$ \* \n \* @sample samples.collections.Collections.Aggregates.scan\n

\*/\n@SinceKotlin(\"1.4\")\n@WasExperimental(ExperimentalStdlibApi::class)\npublic fun <T, R> Sequence $\langle T \rangle$ .scanIndexed(initial: R, operation: (index: Int, acc: R, T)  $\geq$  R): Sequence $\langle R \rangle$  {\n return runningFoldIndexed(initial, operation)\n}\n\n/\*\*\n \* Returns the sum of all values produced by [selector] function applied to each element in the sequence.\n \*\n \* The operation is \_terminal\_.\n \*/\n @Deprecated(\"Use sumOf instead.\", ReplaceWith(\"this.sumOf(selector)\"))\n@DeprecatedSinceKotlin(warningSince = \"1.5\")\npublic inline fun  $\langle T \rangle$  Sequence $\langle T \rangle$ -sumBy(selector: (T) -> Int): Int {\n var sum: Int = 0\n for (element in this) {\n sum  $+=$  selector(element)\n  $\ln$  return sum\n}\n\n/\*\*\n \* Returns the sum of all values produced by [selector] function applied to each element in the sequence.\n \*\n \* The operation is \_terminal\_.\n \*\n @Deprecated(\"Use sumOf instead.\", ReplaceWith(\"this.sumOf(selector)\"))\n@DeprecatedSinceKotlin(warningSince = \"1.5\")\npublic inline fun <T> Sequence<T>.sumByDouble(selector: (T) -> Double): Double {\n var sum: Double  $= 0.0\n$  for (element in this)  $\ln$  sum += selector(element)\n  $\ln$  return sum\n}\n\n/\*\*\n \* Returns the sum of all values produced by [selector] function applied to each element in the sequence. $\ln * \ln *$  The operation is

\_terminal\_.\n

\*/\n@SinceKotlin(\"1.4\")\n@OptIn(kotlin.experimental.ExperimentalTypeInference::class)\n@OverloadResolution ByLambdaReturnType\n@kotlin.jvm.JvmName(\"sumOfDouble\")\n@kotlin.internal.InlineOnly\npublic inline fun  $\langle T \rangle$  Sequence $\langle T \rangle$ .sumOf(selector: (T) - $\rangle$  Double): Double {\n var sum: Double = 0.toDouble()\n for (element in this)  $\{\n m := selector(element)\n } \n \$  return sum $\n\}\n\in \mathbb{R}^*$  Returns the sum of all values produced by [selector] function applied to each element in the sequence.\n  $*\n$  The operation is \_terminal\_.\n

\*/\n@SinceKotlin(\"1.4\")\n@OptIn(kotlin.experimental.ExperimentalTypeInference::class)\n@OverloadResolution ByLambdaReturnType\n@kotlin.jvm.JvmName(\"sumOfInt\")\n@kotlin.internal.InlineOnly\npublic inline fun <T> Sequence<T>.sumOf(selector: (T) -> Int): Int  $\{\n\$  var sum: Int = 0.toInt()\n for (element in this)  $\{\n\}$  sum += selector(element)\n  $\ln$  return sum\n}\n\n/\*\*\n \* Returns the sum of all values produced by [selector] function applied to each element in the sequence. $\ln * \ln *$  The operation is \_terminal\_. $\ln$ 

\*/\n@SinceKotlin(\"1.4\")\n@OptIn(kotlin.experimental.ExperimentalTypeInference::class)\n@OverloadResolution ByLambdaReturnType\n@kotlin.jvm.JvmName(\"sumOfLong\")\n@kotlin.internal.InlineOnly\npublic inline fun  $\langle T \rangle$  Sequence $\langle T \rangle$ .sumOf(selector: (T) - $\langle T \rangle$  Long): Long  $\langle T \rangle$  var sum: Long = 0.toLong()\n for (element in this)  ${\n m = selector(element)\n } \n }$  return sum $\n\|_{\n * R$ eturns the sum of all values produced by [selector] function applied to each element in the sequence.\n  $*\n$  The operation is terminal.\n

\*/\n@SinceKotlin(\"1.5\")\n@OptIn(kotlin.experimental.ExperimentalTypeInference::class)\n@OverloadResolution ByLambdaReturnType\n@kotlin.jvm.JvmName(\"sumOfUInt\")\n@WasExperimental(ExperimentalUnsignedType s::class)\n@kotlin.internal.InlineOnly\npublic inline fun <T> Sequence<T>.sumOf(selector: (T) -> UInt): UInt {\n var sum: UInt = 0.toUInt()\n for (element in this)  $\{\n\}$  sum += selector(element)\n  $\{\n\}$  return sum\n}\n\n/\*\*\n \* Returns the sum of all values produced by [selector] function applied to each element in the sequence. $\ln * \ln *$  The operation is \_terminal\_. $\ln$ 

\*/\n@SinceKotlin(\"1.5\")\n@OptIn(kotlin.experimental.ExperimentalTypeInference::class)\n@OverloadResolution ByLambdaReturnType\n@kotlin.jvm.JvmName(\"sumOfULong\")\n@WasExperimental(ExperimentalUnsignedTy pes::class)\n@kotlin.internal.InlineOnly\npublic inline fun <T> Sequence<T>.sumOf(selector: (T) -> ULong): ULong  ${\n$  var sum: ULong = 0.toULong()\n for (element in this)  ${\n$  sum += selector(element)\n  ${\n }$ return sum $\ln\ln\frac{*}{\ln \max}$  \* Returns an original collection containing all the non-`null` elements, throwing an [IllegalArgumentException] if there are any `null` elements. $\ln * \ln *$  The operation is \_intermediate\_ and stateless  $\ln * \n$ ublic fun <T : Any> Sequence<T?>.requireNoNulls(): Sequence<T> {\n return map { it ?: throw IllegalArgumentException(\"null element found in \$this.\")  $\n\ln\ln(**\n$  \* Splits this sequence into a sequence of lists each not exceeding the given [size]. $\ln * \ln *$  The last list in the resulting sequence may have fewer elements than the given [size]. $\ln * \ln * \omega$  param size the number of elements to take in each list, must be positive and can be greater than the number of elements in this sequence.  $\ln \pi$  The operation is intermediate and stateful  $\ln * \nightharpoonup$  @sample samples.collections. Collections. Transformations.chunked\n

\*/\n@SinceKotlin(\"1.2\")\npublic fun <T> Sequence<T>.chunked(size: Int): Sequence<List<T>> {\n return windowed(size, size, partialWindows = true)\n\n/\*\*\n \* Splits this sequence into several lists each not exceeding the given [size] $\ln *$  and applies the given [transform] function to an each. $\ln * \ln * \omega$  return sequence of results of the [transform] applied to an each list. $\ln * \ln *$  Note that the list passed to the [transform] function is ephemeral and is valid only inside that function.\n \* You should not store it or allow it to escape in some way, unless you made a snapshot of it.\n \* The last list may have fewer elements than the given [size].\n \* \n \* @param size the number of elements to take in each list, must be positive and can be greater than the number of elements in this sequence. $\ln \sqrt[n]{n}$ \* The operation is \_intermediate\_ and \_stateful\_.\n \* \n \* @sample samples.text.Strings.chunkedTransform\n \*/\n@SinceKotlin(\"1.2\")\npublic fun <T, R> Sequence<T>.chunked(size: Int, transform: (List<T>) -> R): Sequence<R>  $\{\n\}$  return windowed(size, size, partialWindows = true, transform = transform)\n  $\ln\ln^*$  \* Returns a sequence containing all elements of the original sequence without the first occurrence of the given [element].\n \*\n \* The operation is \_intermediate\_ and \_stateless\_.\n \*/\npublic operator fun <T> Sequence<T>.minus(element: T): Sequence<T>  $\n\alpha$  return object: Sequence<T>  $\n\alpha$  override fun iterator(): Iterator<T>  ${\ln}$  var removed = false\n return this@minus.filter { if (!removed && it == element) {

removed = true; false } else true }.iterator()\n }\n }\n\n/\*\*\n \* Returns a sequence containing all elements of original sequence except the elements contained in the given [elements] array. $\ln * \ln *$  Note that the source sequence and the array being subtracted are iterated only when an `iterator` is requested from\n \* the resulting sequence. Changing any of them between successive calls to `iterator` may affect the result. $\ln * \ln *$  Before Kotlin 1.6, the [elements] array may have been converted to a [HashSet] to speed up the operation, thus the elements were required to have\n \* a correct and stable implementation of `hashCode()` that didn't change between successive invocations. $\ln *$  On JVM, you can enable this behavior back with the system property `kotlin.collections.convert\_arg\_to\_set\_in\_removeAll` set to `true`.\n \*\n \* The operation is \_intermediate\_ and \_stateful\_.\n \*/\npublic operator fun <T> Sequence<T>.minus(elements: Array<out T>): Sequence<T> {\n if

(elements.isEmpty()) return this\n return object: Sequence<T>  $\{\n\}$  override fun iterator(): Iterator<T>  $\{\n\}$ val other = elements.convertToSetForSetOperation()\n return this@minus.filterNot { it in other }.iterator()\n

 $\ln |\n\ln|\n\max*\n\|$  \* Returns a sequence containing all elements of original sequence except the elements contained in the given [elements] collection. $\ln * \neq \neq \text{Note that the source sequence and the collection being}$ subtracted are iterated only when an `iterator` is requested from $\ln$  \* the resulting sequence. Changing any of them between successive calls to `iterator` may affect the result. $\ln * \ln *$  Before Kotlin 1.6, the [elements] collection may have been converted to a [HashSet] to speed up the operation, thus the elements were required to have\n \* a correct and stable implementation of `hashCode()` that didn't change between successive invocations.\n \* On JVM, you can enable this behavior back with the system property `kotlin.collections.convert\_arg\_to\_set\_in\_removeAll` set to `true`.\n \*\n \* The operation is \_intermediate\_ and \_stateful\_.\n \*/\npublic operator fun <T> Sequence<T>.minus(elements: Iterable<T>): Sequence<T> {\n return object: Sequence<T> {\n override fun iterator(): Iterator $\langle T \rangle$  {\n val other = elements.convertToSetForSetOperation()\n if (other.isEmpty())\n

return this@minus.iterator()\n else\n return this@minus.filterNot { it in other }.iterator()\n  $\ln |\n\ln\ln(x^*)|$ <sup>\*\*</sup>\n \* Returns a sequence containing all elements of original sequence except the elements contained in the given [elements] sequence. $\ln * \ln *$  Note that the source sequence and the sequence being subtracted are iterated only when an `iterator` is requested from $\ln$  \* the resulting sequence. Changing any of them between successive calls to `iterator` may affect the result. $\ln * \ln *$  The operation is \_intermediate \_ for this sequence and terminal and stateful for the [elements] sequence. $\ln * \nvert n \cdot B$  Before Kotlin 1.6, the [elements] sequence may have been converted to a [HashSet] to speed up the operation, thus the elements were required to have\n \* a correct and stable implementation of `hashCode()` that didn't change between successive invocations.\n \* On JVM, you can enable this behavior back with the system property `kotlin.collections.convert\_arg\_to\_set\_in\_removeAll` set to `true`.\n \*/\npublic operator fun <T> Sequence<T>.minus(elements: Sequence<T>): Sequence<T> {\n return object: Sequence  $\mathcal{T} > \{\n \text{ override fun iterator}(\n \text{ } \infty \leq T > \{\n \text{ overreducible} \} \}$ elements.convertToSetForSetOperation()\n if (other.isEmpty()\\n return this@minus.iterator()\n

else\n return this @minus.filterNot { it in other }.iterator()\n  $\ln |\n\ln|$ \n\n/\*\*\n \* Returns a sequence containing all elements of the original sequence without the first occurrence of the given [element]. $\ln * \ln *$  The operation is \_intermediate\_ and \_stateless\_.\n \*/\n @kotlin.internal.InlineOnly\npublic inline fun  $\langle T \rangle$ Sequence<T>.minusElement(element: T): Sequence<T>  $\ln$  return minus(element)\n}\n\n/\*\*\n \* Splits the original sequence into pair of lists, $\ln *$  where \*first\* list contains elements for which [predicate] yielded `true`, $\ln *$ while \*second\* list contains elements for which [predicate] yielded `false`.\n \*\n \* The operation is \_terminal\_.\n \*  $\ln * \omega$  sample samples.collections. Sequences. Transformations. partition $\ln * \rho$  then  $\pi$ Sequence<T>.partition(predicate: (T) -> Boolean): Pair<List<T>> $\xi$ , List<T>> $\xi$  \n val first = ArrayList<T>()\n val  $second = \text{ArrayList} < T > 0$ \n for (element in this)  $\{\n\}$  if (predicate(element))  $\{\n\}$  first.add(element)\n } else  ${\n s}$  second.add(element)\n  $\{\n n$  return Pair(first, second)\n $\|\n\|^*$ \n \* Returns a sequence containing all elements of the original sequence and then the given [element]. $\ln * \ln *$  The operation is intermediate\_ and\_stateless\_.\n \*/\npublic operator fun <T> Sequence<T>.plus(element: T): Sequence<T> {\n return sequenceOf(this, sequenceOf(element)).flatten()\n\n\n/\*\*\n \* Returns a sequence containing all elements of original sequence and then all elements of the given [elements] array. $\ln * \ln *$  Note that the source sequence and the array being added are iterated only when an `iterator` is requested from\n \* the resulting sequence. Changing any of

them between successive calls to `iterator` may affect the result.\n  $*\n$  The operation is \_intermediate\_ and stateless  $\ln$  \*/\npublic operator fun <T> Sequence<T>.plus(elements: Array<out T>): Sequence<T> {\n return this.plus(elements.asList())\n}\n\n/\*\*\n \* Returns a sequence containing all elements of original sequence and then all elements of the given [elements] collection. $\ln * \ln *$  Note that the source sequence and the collection being added are iterated only when an `iterator` is requested from $\ln *$  the resulting sequence. Changing any of them between successive calls to `iterator` may affect the result. $\ln * \ln *$  The operation is \_intermediate\_ and \_stateless\_. $\ln$ \*/\npublic operator fun <T> Sequence<T>.plus(elements: Iterable<T>): Sequence<T> {\n return sequenceOf(this, elements.asSequence()).flatten()\n}\n\n/\*\*\n \* Returns a sequence containing all elements of original sequence and then all elements of the given [elements] sequence. $\ln * \ln *$  Note that the source sequence and the sequence being added are iterated only when an `iterator` is requested from $\ln$  \* the resulting sequence. Changing any of them between successive calls to `iterator` may affect the result.\n  $*\n$ <sup>+</sup>.The operation is \_intermediate\_ and \_stateless\_.\n \*/\npublic operator fun <T> Sequence<T>.plus(elements: Sequence<T>): Sequence<T> {\n return sequenceOf(this, elements).flatten()\n}\n\n/\*\*\n \* Returns a sequence containing all elements of the original sequence and then the given [element]. $\ln * \ln *$  The operation is \_intermediate\_ and \_stateless\_. $\ln$ \*/\n@kotlin.internal.InlineOnly\npublic inline fun <T> Sequence<T>.plusElement(element: T): Sequence<T> {\n return plus(element)\n}\n\n/\*\*\n \* Returns a sequence of snapshots of the window of the given [size]\n \* sliding along this sequence with the given [step], where each $\ln *$  snapshot is a list. $\ln * \ln *$  Several last lists may have fewer elements than the given [size]. $\ln * \ln *$  Both [size] and [step] must be positive and can be greater than the number of elements in this sequence. $\ln * \omega$  param size the number of elements to take in each window  $\ln * \omega$  param step the number of elements to move the window forward by on an each step, by default  $1\$ <sup>\*</sup> @param partialWindows controls whether or not to keep partial windows in the end if any,\n \* by default `false` which means partial windows won't be preserved $\ln * \ln * \omega$  sample samples.collections. Sequences. Transformations.takeWindows\n \*/\n@SinceKotlin(\"1.2\")\npublic fun <T> Sequence<T>.windowed(size: Int, step: Int = 1, partialWindows: Boolean = false): Sequence<List<T>> $\{\n\cdot\$ return windowedSequence(size, step, partialWindows, reuseBuffer = false)\n}\n\n/\*\*\n \* Returns a sequence of results of applying the given [transform] function to\n \* an each list representing a view over the window of the given [size]\n  $*$  sliding along this sequence with the given [step]. $\ln * \ln$ \* Note that the list passed to the [transform] function is ephemeral and is valid only inside that function.\n \* You should not store it or allow it to escape in some way, unless you made a snapshot of it. \n \* Several last lists may have fewer elements than the given  $[size] \in \mathbb{R}^*$  Both  $[size]$  and  $[step]$  must be positive and can be greater than the number of elements in this sequence.\n  $* \mathcal{Q}$  param size the number of elements to take in each window\n  $*$ @param step the number of elements to move the window forward by on an each step, by default  $1\cdot n * \omega$  param partialWindows controls whether or not to keep partial windows in the end if any,\n \* by default `false` which means partial windows won't be preserved $\ln * \ln * \mathcal{Q}$  sample

samples.collections.Sequences.Transformations.averageWindows\n \*/\n @SinceKotlin(\"1.2\")\npublic fun <T, R> Sequence<T>.windowed(size: Int, step: Int = 1, partialWindows: Boolean = false, transform: (List<T>) -> R): Sequence $\langle R \rangle$  {\n return windowedSequence(size, step, partialWindows, reuseBuffer =

true).map(transform)\n\n\n\n\\*\*\n \* Returns a sequence of values built from the elements of `this` sequence and the [other] sequence with the same index. $\ln *$  The resulting sequence ends as soon as the shortest input sequence ends. $\ln$ \*\n \* The operation is \_intermediate\_ and \_stateless\_.\n \* \n \* @sample

samples.collections.Sequences.Transformations.zip\n \*/\npublic infix fun <T, R> Sequence<T>.zip(other: Sequence<R>): Sequence<Pair<T, R>> {\n return MergingSequence(this, other) { t1, t2 -> t1 to t2 }\n}\n\n/\*\*\n \* Returns a sequence of values built from the elements of `this` sequence and the [other] sequence with the same index\n \* using the provided [transform] function applied to each pair of elements.\n \* The resulting sequence ends as soon as the shortest input sequence ends.\n \*\n \* The operation is \_intermediate\_ and \_stateless\_.\n \* \n \*  $\circledcirc$  samples samples.collections. Sequences. Transformations. zipWithTransform\n \*/\npublic fun <T, R, V> Sequence  $\langle \mathcal{T} \rangle$ .zip(other: Sequence  $\langle \mathcal{R} \rangle$ , transform: (a: T, b: R) -> V): Sequence  $\langle \mathcal{V} \rangle$  {\n return MergingSequence(this, other, transform)\n}\n\n/\*\*\n \* Returns a sequence of pairs of each two adjacent elements in this sequence. $\ln * \ln *$  The returned sequence is empty if this sequence contains less than two elements. $\ln * \ln *$  The

operation is intermediate and stateless  $\ln * \ln * \omega$  sample

samples.collections.Collections.Transformations.zipWithNext\n \*/\n@SinceKotlin(\"1.2\")\npublic fun <T> Sequence<T>.zipWithNext(): Sequence<Pair<T, T>> {\n return zipWithNext { a, b -> a to b  $\ln{\ln\^* \mathbb{R}}$  \* Returns a sequence containing the results of applying the given [transform] function\n \* to an each pair of two adjacent elements in this sequence. $\ln * \ln *$  The returned sequence is empty if this sequence contains less than two elements. $\ln * \ln *$  The operation is \_intermediate\_ and \_stateless\_. $\ln * \ln * \omega$  sample samples.collections.Collections.Transformations.zipWithNextToFindDeltas\n \*/\n@SinceKotlin(\"1.2\")\npublic fun  $\langle T, R \rangle$  Sequence $\langle T \rangle$ .zipWithNext(transform: (a: T, b: T) - $>$  R): Sequence $\langle R \rangle$  {\n return sequence result@  ${\nabla \nabla \cdot \mathbf{v} = \nabla \cdot \mathbf{v} \cdot \mathbf{v}}$  if (!iterator.hasNext()) return@result\n var current = iterator.next()\n while (iterator.hasNext())  ${\n \mu \}$  val next = iterator.next()\n yield(transform(current, next))\n current = next\n }\n }\n}\n\n/\*\*\n \* Appends the string from all the elements separated using [separator] and using the given [prefix] and [postfix] if supplied. $\ln * \nightharpoonup n$  if the collection could be huge, you can specify a nonnegative value of [limit], in which case only the first [limit]\n \* elements will be appended, followed by the [truncated] string (which defaults to  $\langle \dots, \dots \rangle$ .)  $\mathbf{r} \in \mathbb{R}$  is \_terminal\_. $\mathbf{r} \in \mathbb{R}$  is  $\mathbf{r} \in \mathbb{R}$ samples.collections.Collections.Transformations.joinTo $\infty$ <sup>\*</sup>/\npublic fun <T, A : Appendable> Sequence<T>.joinTo(buffer: A, separator: CharSequence =  $\langle \cdot, \cdot \rangle$ , prefix: CharSequence =  $\langle \cdot, \cdot \rangle$ , postfix: CharSequence  $=\langle \text{``}\rangle$ ", limit: Int = -1, truncated: CharSequence  $=\langle \text{``}... \rangle$ ", transform: ((T) -> CharSequence)? = null): A  ${\nvert \nvert n$  buffer.append(prefix)\n var count = 0\n for (element in this)  ${\nvert n}$  if (++count > 1) buffer.append(separator)\n if (limit < 0 || count <= limit) {\n buffer.appendElement(element, transform)\n

} else break $\n\cdot \n\cdot \mathbf{n}$  if (limit  $>= 0$  && count > limit) buffer.append(truncated) $\mathbf{n}$  buffer.append(postfix) $\mathbf{n}$ return buffer $\ln\ln(x^*)$  \* Creates a string from all the elements separated using [separator] and using the given [prefix] and [postfix] if supplied. $\ln * \ln *$  If the collection could be huge, you can specify a non-negative value of [limit], in which case only the first [limit]\n \* elements will be appended, followed by the [truncated] string (which defaults to  $\langle$ "... $\langle$ "). $\rangle$ n \* The operation is \_terminal\_. $\langle$ n \*  $\langle$ m \* @sample

samples.collections.Collections.Transformations.joinToString\n \*/\npublic fun <T>

Sequence<T>.joinToString(separator: CharSequence = \", \", prefix: CharSequence = \"\", postfix: CharSequence =  $\|\cdot\|$ , limit: Int = -1, truncated: CharSequence =  $\|\cdot\|$ , transform: ((T) -> CharSequence)? = null): String  $\{\|$  return joinTo(StringBuilder(), separator, prefix, postfix, limit, truncated, transform).toString()\n}\n\n/\*\*\n \* Creates an [Iterable] instance that wraps the original sequence returning its elements when being iterated.\n \*/\npublic fun  $\langle T \rangle$ Sequence<T>.asIterable(): Iterable<T>  $\{\n$  return Iterable { this.iterator()  $\n$ \n $\n$ <sup>\*\*</sup>\n \* Returns this sequence as a [Sequence].\n \*/\n@kotlin.internal.InlineOnly\npublic inline fun <T> Sequence<T>.asSequence(): Sequence<T>  ${\n\mu\in\mathbb{N}\n\in\mathbb{N}}\n\in\mathbb{N}$  \*\n \* Returns an average value of elements in the sequence.\n \*\n \* The operation is \_terminal\_.\n \*/\n@kotlin.jvm.JvmName(\"averageOfByte\")\npublic fun Sequence<Byte>.average(): Double {\n var sum: Double =  $0.0\ln$  var count: Int =  $0\ln$  for (element in this)  $\ln$  sum += element\n checkCountOverflow(++count)\n }\n return if (count == 0) Double.NaN else sum / count\n}\n\n/\*\*\n \* Returns an average value of elements in the sequence. $\ln * \ln *$  The operation is \_terminal\_. $\ln$ 

\*/\n@kotlin.jvm.JvmName(\"averageOfShort\")\npublic fun Sequence<Short>.average(): Double {\n var sum: Double =  $0.0\ln$  var count: Int =  $0\ln$  for (element in this)  $\ln$  sum += element\n

checkCountOverflow(++count)\n }\n return if (count == 0) Double.NaN else sum / count\n}\n\n/\*\*\n \* Returns an average value of elements in the sequence. $\ln * \ln *$  The operation is terminal.

\*/\n@kotlin.jvm.JvmName(\"averageOfInt\")\npublic fun Sequence<Int>.average(): Double {\n var sum: Double  $= 0.0\text{ or }$  var count: Int  $= 0\text{ or }$  for (element in this)  $\{\text{ or }$  sum  $+=$  element\n checkCountOverflow(++count)\n  $\ln$  return if (count == 0) Double.NaN else sum / count\n\n\n/\*\*\n \* Returns an average value of elements in the

sequence.\n \*\n \* The operation is \_terminal\_.\n \*\n@kotlin.jvm.JvmName(\"averageOfLong\")\npublic fun Sequence<Long>.average(): Double  ${\nightharpoonup}$  var sum: Double = 0.0\n var count: Int = 0\n for (element in this)  ${\nightharpoonup}$  $sum += element\n$  checkCountOverflow(++count)\n }\n return if (count == 0) Double.NaN else sum / count\n\n\n\\*\*\n \* Returns an average value of elements in the sequence.\n \*\n \* The operation is \_terminal\_.\n

\*/\n@kotlin.jvm.JvmName(\"averageOfFloat\")\npublic fun Sequence<Float>.average(): Double {\n var sum:

Double =  $0.0\text{ n}$  var count: Int =  $0\text{ n}$  for (element in this)  $\{\text{ n}$  sum += element\n checkCountOverflow(++count)\n }\n return if (count == 0) Double.NaN else sum / count\n}\n\n/\*\*\n \* Returns an average value of elements in the sequence. $\ln * \ln *$  The operation is \_terminal\_. $\ln$ \*/\n@kotlin.jvm.JvmName(\"averageOfDouble\")\npublic fun Sequence<Double>.average(): Double {\n var sum: Double =  $0.0\ln$  var count: Int =  $0\ln$  for (element in this)  $\ln$  sum += element\n checkCountOverflow(++count)\n }\n return if (count == 0) Double.NaN else sum / count\n}\n\n/\*\*\n \* Returns the sum of all elements in the sequence. $\ln \sqrt[*]{n}$  The operation is terminal. \*/\n@kotlin.jvm.JvmName(\"sumOfByte\")\npublic fun Sequence<Byte>.sum(): Int {\n var sum: Int = 0\n for (element in this)  $\n\max = \element\ n \ \in \sum_{n=1}^{\infty}\n^*\n * Returns the sum of all elements in the$ sequence.\n \*\n \* The operation is \_terminal\_.\n \*\n \@\textlin.jvm.JvmName(\"sumOfShort\")\npublic fun Sequence < Short > .sum(): Int  ${\n \alpha \in \mathbb{R} \setminus \{n\}}$  for (element in this)  ${\n \alpha \in \mathbb{R} \setminus \{n\}}$  return sum\n}\n\n/\*\*\n \* Returns the sum of all elements in the sequence.\n \*\n \* The operation is \_terminal\_.\n \*/\n@kotlin.jvm.JvmName(\"sumOfInt\")\npublic fun Sequence<Int>.sum(): Int {\n var sum: Int = 0\n for (element in this)  ${\n$ sum += element\n  ${\n }$ return sum\n ${\n }$ n \* Returns the sum of all elements in the sequence.\n \*\n \* The operation is \_terminal\_.\n \*\n @kotlin.jvm.JvmName(\"sumOfLong\")\npublic fun Sequence<Long>.sum(): Long  $\{\n\$  var sum: Long = 0L\n for (element in this)  $\{\n\$  sum += element\n  $\|\$ return sum\n}\n\n/\*\*\n \* Returns the sum of all elements in the sequence.\n \*\n \* The operation is \_terminal\_.\n \*/\n@kotlin.jvm.JvmName(\"sumOfFloat\")\npublic fun Sequence<Float>.sum(): Float  $\{\n\$  var sum: Float = 0.0f\n for (element in this)  $\n \mu$  sum += element $\n \nu$  }\n return sum\n}\n\n/\*\*\n \* Returns the sum of all elements in the sequence. $\ln * \n\rangle$  \* The operation is \_terminal\_. $\ln * \ln \omega$ .JvmName(\"sumOfDouble\")\npublic fun Sequence<Double>.sum(): Double  $\{\nightharpoonup\$  var sum: Double = 0.0\n for (element in this)  $\{\nightharpoonup\$  sum += element\n  $\ln$  return sum $\ln\ln\pi$ ,"/\*\n \* Copyright 2010-2022 JetBrains s.r.o. and Kotlin Programming Language contributors.\n \* Use of this source code is governed by the Apache 2.0 license that can be found in the license/LICENSE.txt file.\n

\*/\n\n@file:kotlin.jvm.JvmMultifileClass\n@file:kotlin.jvm.JvmName(\"SetsKt\")\n\npackage kotlin.collections\n\n//\n// NOTE: THIS FILE IS AUTO-GENERATED by the GenerateStandardLib.kt\n// See: https://github.com/JetBrains/kotlin/tree/master/libraries/stdlib\n//\n\nimport kotlin.random.\*\nimport kotlin.ranges.contains\nimport kotlin.ranges.reversed\n\n/\*\*\n \* Returns a set containing all elements of the original set except the given [element]. $\ln * \ln *$  The returned set preserves the element iteration order of the original set. $\ln$ \*/\npublic operator fun <T> Set<T>.minus(element: T): Set<T> {\n val result =

LinkedHashSet<T>(mapCapacity(size))\n var removed = false\n return this.filterTo(result) { if (!removed && it  $==$  element) { removed = true; false } else true  $\n\ln\ln(x^*)$ n \* Returns a set containing all elements of the original set except the elements contained in the given [elements] array. $\ln * \ln *$  The returned set preserves the element iteration order of the original set. $\ln * \ln *$  Before Kotlin 1.6, the [elements] array may have been converted to a [HashSet] to speed up the operation, thus the elements were required to have\n \* a correct and stable implementation of `hashCode()` that didn't change between successive invocations.\n \* On JVM, you can enable this behavior back with the system property `kotlin.collections.convert\_arg\_to\_set\_in\_removeAll` set to `true`.\n \*/\npublic operator fun  $\langle T \rangle$  Set $\langle T \rangle$ .minus(elements: Array $\langle out T \rangle$ ): Set $\langle T \rangle$  {\n val result = LinkedHashSet $\langle T \rangle$ (this)\n result.removeAll(elements)\n return result\n}\n\n/\*\*\n \* Returns a set containing all elements of the original set except the elements contained in the given [elements] collection. $\ln * \ln *$  The returned set preserves the element iteration order of the original set. $\ln * \ln *$  Before Kotlin 1.6, the [elements] collection may have been converted to a [HashSet] to speed up the operation, thus the elements were required to have $\ln *$  a correct and stable implementation of `hashCode()` that didn't change between successive invocations.\n \* On JVM, you can enable this behavior back with the system property `kotlin.collections.convert\_arg\_to\_set\_in\_removeAll` set to `true`.\n \*/\npublic operator fun  $\langle T \rangle$  Set $\langle T \rangle$ .minus(elements: Iterable $\langle T \rangle$ ): Set $\langle T \rangle$  {\n val other =

elements.convertToSetForSetOperationWith(this)\n if (other.isEmpty())\n return this.toSet()\n if (other is Set)\n return this.filterNotTo(LinkedHashSet<T>()) { it in other  $\ln$  val result = LinkedHashSet<T>(this)\n result.removeAll(other)\n return result\n}\n\n/\*\*\n \* Returns a set containing all elements of the original set

except the elements contained in the given [elements] sequence. $\ln * \ln *$  The returned set preserves the element iteration order of the original set. $\ln * \ln *$  Before Kotlin 1.6, the [elements] sequence may have been converted to a [HashSet] to speed up the operation, thus the elements were required to have\n \* a correct and stable implementation of `hashCode()` that didn't change between successive invocations.\n \* On JVM, you can enable this behavior back with the system property `kotlin.collections.convert\_arg\_to\_set\_in\_removeAll` set to `true`.\n \*/\npublic operator fun  $\langle T \rangle$  Set $\langle T \rangle$ .minus(elements: Sequence $\langle T \rangle$ : Set $\langle T \rangle$  \n val result = LinkedHashSet $\langle T \rangle$ (this)\n result.removeAll(elements)\n return result\n}\n\n/\*\*\n \* Returns a set containing all elements of the original set except the given [element]. $\ln * \ln *$  The returned set preserves the element iteration order of the original set. $\ln$  $*\ln@kotlin.internal. In lineOnly\npublic inline fun  $\langle T\rangle\leftarrow\mathsf{Set}\langle T\rangle\leftarrow\mathsf{H}$ . Set $\langle T\rangle\leftarrow\mathsf{H}$  return$ minus(element)\n}\n\n/\*\*\n \* Returns a set containing all elements of the original set and then the given [element] if it isn't already in this set.\n  $* \nightharpoonup n$  The returned set preserves the element iteration order of the original set.\n \*/\npublic operator fun <T> Set<T>.plus(element: T): Set<T> {\n val result = LinkedHashSet<T> $(\text{mapCapacity}(size + 1))\n\in \text{result.addAll}(this)\n\in \text{result.add}(element)\n\in \text{return}$ 

result $\n\rangle\n\rangle\cdot\$ n \* Returns a set containing all elements of the original set and the given [elements] array, \n \* which aren't already in this set. $\ln * \ln *$  The returned set preserves the element iteration order of the original set. $\ln$ \*/\/\/\npublic operator fun <T> Set<T>.plus(elements: Array<out T>): Set<T> {\n val result = LinkedHashSet<T>(mapCapacity(this.size + elements.size))\n result.addAll(this)\n result.addAll(elements)\n return result\n $\ln\frac{*}{\mathbf{n}}$  \* Returns a set containing all elements of the original set and the given [elements] collection, $\ln *$  which aren't already in this set. $\ln *$  The returned set preserves the element iteration order of the original set.\n \*/\npublic operator fun <T> Set<T>.plus(elements: Iterable<T>): Set<T> {\n val result = LinkedHashSet<T>(mapCapacity(elements.collectionSizeOrNull()?.let { this.size + it } ?: this.size \* 2))\n result.addAll(this)\n result.addAll(elements)\n return result\n}\n\n/\*\*\n \* Returns a set containing all elements of the original set and the given [elements] sequence,\n  $*$  which aren't already in this set.\n  $* \nmid$   $*$  The returned set preserves the element iteration order of the original set. $\ln$  \*/\npublic operator fun <T> Set<T>.plus(elements: Sequence $\langle T \rangle$ : Set $\langle T \rangle$  {\n val result = LinkedHashSet $\langle T \rangle$ (mapCapacity(this.size \* 2))\n result.addAll(this)\n result.addAll(elements)\n return result\n\n/\*\*\n \* Returns a set containing all elements of the original set and then the given [element] if it isn't already in this set. $\ln * \ln *$  The returned set preserves the element iteration order of the original set.\n \*/\n@kotlin.internal.InlineOnly\npublic inline fun <T> Set<T>.plusElement(element: T): Set<T>  $\ln$  return plus(element)\n}\n\n","/\*\n \* Copyright 2010-2022 JetBrains s.r.o. and Kotlin Programming Language contributors.\n \* Use of this source code is governed by the Apache 2.0 license that can be found in the license/LICENSE.txt file.\n

\*/\n\n@file:kotlin.jvm.JvmMultifileClass\n@file:kotlin.jvm.JvmName(\"StringsKt\")\n\npackage kotlin.text\n\n//\n// NOTE: THIS FILE IS AUTO-GENERATED by the GenerateStandardLib.kt\n// See: https://github.com/JetBrains/kotlin/tree/master/libraries/stdlib\n//\n\nimport kotlin.random.\*\n\n/\*\*\n \* Returns a character at the given [index] or throws an [IndexOutOfBoundsException] if the [index] is out of bounds of this char sequence. $\ln * \ln * \omega$  sample samples.collections.Collections.Elements.elementAt $\ln * \rho$  is expect fun CharSequence.elementAt(index: Int): Char $\ln\ln/**\ln *$  Returns a character at the given [index] or the result of calling the [defaultValue] function if the [index] is out of bounds of this char sequence. $\ln * \ln * \mathcal{Q}$  sample samples.collections.Collections.Elements.elementAtOrElse\n \*/\n@kotlin.internal.InlineOnly\npublic inline fun CharSequence.elementAtOrElse(index: Int, defaultValue: (Int) -> Char): Char  $\ln$  return if (index >= 0 && index  $\leq$  lastIndex) get(index) else defaultValue(index)\n\n/\*\*\n \* Returns a character at the given [index] or `null` if the [index] is out of bounds of this char sequence. $\ln * \ln * \omega$  sample

samples.collections.Collections.Elements.elementAtOrNull\n \*/\n@kotlin.internal.InlineOnly\npublic inline fun CharSequence.elementAtOrNull(index: Int): Char?  $\{\n n$  return this.getOrNull(index)\n $\n\n\in \mathbb{R}^*$   $\mathbb{R}^*$  Returns the first character matching the given [predicate], or `null` if no such character was found. $\ln * \ln * \omega$  sample samples.collections.Collections.Elements.find\n \*/\n @kotlin.internal.InlineOnly\npublic inline fun CharSequence.find(predicate: (Char) -> Boolean): Char?  $\{\n\$  return firstOrNull(predicate)\n  $\\n\ln\frac{x*\n}{\n*}$  Returns the last character matching the given [predicate], or `null` if no such character was found. $\ln * \ln * \omega$  sample

samples.collections.Collections.Elements.find\n  $*\ln\omega$  kotlin.internal.InlineOnly\npublic inline fun CharSequence.findLast(predicate: (Char) -> Boolean): Char? {\n return lastOrNull(predicate)\n}\n\n/\*\*\n \* Returns the first character. $\ln * \ln * \omega$  throws NoSuchElementException if the char sequence is empty. $\ln * \rho$  the character. fun CharSequence.first(): Char  $\{\n\alpha \text{ if } (isEmpty())\n\}$  throw NoSuchElementException(\"Char sequence is empty.\")\n return this[0]\n}\n\n/\*\*\n \* Returns the first character matching the given [predicate].\n \* @throws [NoSuchElementException] if no such character is found.\n \*/\npublic inline fun CharSequence.first(predicate: (Char) -> Boolean): Char  $\{\n\$  for (element in this) if (predicate(element)) return element $\n\$ n throw NoSuchElementException(\"Char sequence contains no character matching the predicate.\")\n\n\n\n\n\n\n\n\n \* Returns the first non-null value produced by [transform] function being applied to characters of this char sequence in iteration order,\n \* or throws [NoSuchElementException] if no non-null value was produced.\n \* \n \* @sample samples.collections.Collections.Transformations.firstNotNullOf\n

\*/\n@SinceKotlin(\"1.5\")\n@kotlin.internal.InlineOnly\npublic inline fun <R : Any>

CharSequence.firstNotNullOf(transform: (Char) -> R?): R  $\{\n\$  return firstNotNullOfOrNull(transform) ?: throw NoSuchElementException(\"No element of the char sequence was transformed to a non-null value.\")\n\n\n/\*\*\n \* Returns the first non-null value produced by [transform] function being applied to characters of this char sequence in iteration order, \n \* or `null` if no non-null value was produced.  $\ln * \ln * \omega$  sample samples.collections.Collections.Transformations.firstNotNullOf\n

 $*\$  n@SinceKotlin(\"1.5\")\n @kotlin.internal.InlineOnly\npublic inline fun <R : Any

CharSequence.firstNotNullOfOrNull(transform: (Char) -> R?): R? {\n for (element in this) {\n val result = transform(element)\n if (result != null) {\n return result\n }\n }\n return null\n }\n\n/\*\*\n \* Returns the first character, or `null` if the char sequence is empty. $\ln \frac{*}{\n$ public fun CharSequence.firstOrNull(): Char?  $\ln$  return if (isEmpty()) null else this[0]\n}\n\n/\*\*\n \* Returns the first character matching the given [predicate], or `null` if character was not found.\n \*/\npublic inline fun CharSequence.firstOrNull(predicate: (Char) - $>$  Boolean): Char? {\n for (element in this) if (predicate(element)) return element\n return null\n}\n\n/\*\*\n \* Returns a character at the given [index] or the result of calling the [defaultValue] function if the [index] is out of bounds of this char sequence.\n \*/\n@kotlin.internal.InlineOnly\npublic inline fun CharSequence.getOrElse(index: Int, defaultValue: (Int) -> Char): Char  ${\n \Delta}$  return if (index  $>= 0 &$  & index  $<=$  lastIndex) get(index) else defaultValue(index)\n}\n\n/\*\*\n \* Returns a character at the given [index] or `null` if the [index] is out of bounds of this char sequence. $\ln * \ln * \omega$  sample samples.collections. Collections. Elements.getOrNull $\ln * \rho$ CharSequence.getOrNull(index: Int): Char? {\n return if (index  $>= 0 & \& \text{ index} <= \text{lastIndex}$ ) get(index) else null $\n\ln\ln\frac{x}{\ln x}$  Returns index of the first character matching the given [predicate], or -1 if the char sequence does not contain such character.\n \*/\npublic inline fun CharSequence.indexOfFirst(predicate: (Char) -> Boolean): Int {\n for (index in indices)  $\ln$  if (predicate(this[index]))  $\ln$  return index\n  $\ln$  return - $1\ln{\ln\pi}$  \* Returns index of the last character matching the given [predicate], or -1 if the char sequence does not contain such character.\n \*/\npublic inline fun CharSequence.indexOfLast(predicate: (Char) -> Boolean): Int {\n for (index in indices.reversed())  $\n \in$  if (predicate(this[index]))  $\n \in$  return index\n  $\n \in$   $\in$   $\in$  $1\ln\ln\pi$ <sup>\*</sup>. Returns the last character. $\ln$  \* \n \* @throws NoSuchElementException if the char sequence is empty.\n \* \n \* @sample samples.text.Strings.last\n \*/\npublic fun CharSequence.last(): Char {\n if (isEmpty())\n

throw NoSuchElementException(\"Char sequence is empty.\")\n return this[lastIndex]\n}\n\n/\*\*\n \* Returns the last character matching the given [predicate]. $\ln * \ln * \mathbb{Q}$  throws NoSuchElementException if no such character is found. $\ln * \ln * \text{ }$  \* was mples.text. Strings.last $\ln * \text{ }$ public inline fun CharSequence.last(predicate: (Char) -> Boolean): Char  ${\ln \$  for (index in this.indices.reversed())  ${\ln \}$  val element = this[index] ${\ln \}$  if  $(predicate(element))$  return element $\hbar$   $\hbar$  throw NoSuchElementException( $\hbar$ Char sequence contains no character matching the predicate.\")\n}\n\n/\*\*\n \* Returns the last character, or `null` if the char sequence is empty.\n \* \n \* @sample samples.text.Strings.last\n \*/\npublic fun CharSequence.lastOrNull(): Char? {\n return if  $(i$ sEmpty()) null else this[length - 1]\n\n/\*\*\n \* Returns the last character matching the given [predicate], or `null` if no such character was found. $\ln * \ln * \mathcal{Q}$  sample samples.text. Strings.last $\ln * \ln \mathcal{Q}$  in line fun CharSequence.lastOrNull(predicate: (Char) -> Boolean): Char?  ${\n}$  for (index in this.indices.reversed())  ${\n}$ 

val element = this  $\langle \text{index} \rangle$ \n if (predicate(element)) return element\n  $\{\text{max} \cdot \text{max} \cdot \text{max}$ random character from this char sequence. $\ln * \ln * \omega$  throws NoSuchElementException if this char sequence is empty.\n \*/\n@SinceKotlin(\"1.3\")\n@kotlin.internal.InlineOnly\npublic inline fun CharSequence.random(): Char  ${\n\mu \colon \mathrm{relum} \, \mathrm{Random}}\|_n$  \*\*\n \* Returns a random character from this char sequence using the specified source of randomness. $\ln * \ln * \mathcal{Q}$  throws NoSuchElementException if this char sequence is empty. $\ln$ \*/\n@SinceKotlin(\"1.3\")\npublic fun CharSequence.random(random: Random): Char {\n if (isEmpty())\n throw NoSuchElementException(\"Char sequence is empty.\")\n return get(random.nextInt(length)\n\n\n/\*\*\n \* Returns a random character from this char sequence, or `null` if this char sequence is empty.\n \*/\n@SinceKotlin(\"1.4\")\n@WasExperimental(ExperimentalStdlibApi::class)\n@kotlin.internal.InlineOnly\npubli c inline fun CharSequence.randomOrNull(): Char?  $\{\n\$  return randomOrNull(Random)\n $\n\$ random character from this char sequence using the specified source of randomness, or `null` if this char sequence is empty.\n \*/\n@SinceKotlin(\"1.4\")\n@WasExperimental(ExperimentalStdlibApi::class)\npublic fun CharSequence.randomOrNull(random: Random): Char?  ${\n \in \}$  if (isEmpty())\n return null\n return  $get(random.nextInt(lenath))\n\|_{\n\|_*,\n\in \mathbb{R}}$  Returns the single character, or throws an exception if the char sequence is empty or has more than one character.\n \*/\npublic fun CharSequence.single(): Char  $\{\n\}$  return when (length)  ${\n\mu \quad 0 \rightarrow \text{throw NoSuchElementException}(\text{Char sequence is empty.}\)$  1 -> this [0]\n else -> throw IllegalArgumentException(\"Char sequence has more than one element.\")\n  $\ln\ln(x^*)\$ n \* Returns the single character matching the given [predicate], or throws exception if there is no or more than one matching character.\n \*/\npublic inline fun CharSequence.single(predicate: (Char) -> Boolean): Char  $\{\n\$  var single: Char? = null\n var found = false $\in$  for (element in this)  $\{\n\$  if (predicate(element))  $\{\n\$  if (found) throw IllegalArgumentException(\"Char sequence contains more than one matching element.\")\n single = element\n found = true\n  ${}_{\n\lambda}$  }\n if (!found) throw NoSuchElementException(\"Char sequence contains no character matching the predicate.\")\n  $@Suppress($ \"UNCHECKED\_CAST\")\n return single as  $Char\n\lambda\in\mathbb{R}$   $\mathbb{R}^*$  a \* Returns single character, or `null` if the char sequence is empty or has more than one character. \*/\npublic fun CharSequence.singleOrNull(): Char?  $\{\n\$  return if (length == 1) this[0] else null\n $\ln\ln\arrows\n\$ Returns the single character matching the given [predicate], or `null` if character was not found or more than one character was found.\n \*/\npublic inline fun CharSequence.singleOrNull(predicate: (Char) -> Boolean): Char? {\n var single: Char? = null\n var found = false\n for (element in this)  $\ln$  if (predicate(element))  $\ln$  if (found) return null\n single = element\n found = true\n  $\ln$  }\n if (!found) return null\n return single\n\n\n/\*\*\n \* Returns a subsequence of this char sequence with the first [n] characters removed.\n \* \n \* @throws IllegalArgumentException if [n] is negative.\n  $* \n\rightharpoonup \n\rightharpoonup \n\mathbb{R}$  as ample samples.text.Strings.drop\n  $* \n\rightharpoonup \n\rightharpoonup \n\mathbb{R}$ CharSequence.drop(n: Int): CharSequence  $\{\n\$  require(n >= 0)  $\{\$  Requested character count \$n is less than zero. $\$  $\ln$  return subSequence(n.coerceAtMost(length), length)\n\n/\*\*\n \* Returns a string with the first [n] characters removed.\n \* \n \* @throws IllegalArgumentException if [n] is negative.\n \* \n \* @sample samples.text.Strings.drop $\ln \frac{\text{t}}{\text{t}}$  fun String.drop(n: Int): String  $\ln$  require(n >= 0) { \'Requested character count \$n is less than zero.\" }\n return substring(n.coerceAtMost(length)\n\n\n/\*\*\n \* Returns a subsequence of this char sequence with the last [n] characters removed. $\ln * \pi * \mathbb{O}$  throws IllegalArgumentException if [n] is negative. $\ln * \ln * \textcirc \$ sample samples.text.Strings.drop $\ln * \textcirc \text{f}$ npublic fun CharSequence.dropLast(n: Int): CharSequence  $\{\n\$  require(n  $>= 0$ )  $\{\$ Requested character count \$n is less than zero. $'\}\n$  return take((length n).coerceAtLeast(0))\n}\n\n/\*\*\n \* Returns a string with the last [n] characters removed.\n \* \n \* @throws IllegalArgumentException if [n] is negative.\n \* \n \* @sample samples.text.Strings.drop\n \*/\npublic fun String.dropLast(n: Int): String  $\{\n\$  require(n  $>= 0$ )  $\{\n\}$ Requested character count \$n is less than zero. $\{\n\}$  return take((length - n).coerceAtLeast(0))\n}\n\n/\*\*\n \* Returns a subsequence of this char sequence containing all characters except last characters that satisfy the given [predicate]. $\ln * \ln * \omega$  sample samples.text.Strings.drop $\ln$ \*/\npublic inline fun CharSequence.dropLastWhile(predicate: (Char) -> Boolean): CharSequence {\n for (index in lastIndex downTo 0)\n if (!predicate(this[index]))\n return subSequence(0, index + 1)\n return  $\langle \langle \rangle$ "\"\n  $\langle \rangle$ n $\langle \rangle$ \*\*\n \* Returns a string containing all characters except last characters that satisfy the given [predicate].\n \* \n \* @sample samples.text.Strings.drop\n \*/\npublic inline fun String.dropLastWhile(predicate: (Char) ->

Boolean): String  ${\nvert \in \Gamma \atop \text{inf} \Delta}$  for (index in lastIndex downTo 0)\n if (!predicate(this[index]))\n return substring(0, index + 1)\n return \"\"\n\n\n/\*\*\n \* Returns a subsequence of this char sequence containing all characters except first characters that satisfy the given [predicate]. $\ln * \nightharpoonup$  @sample samples.text.Strings.drop $\ln$ \*/\npublic inline fun CharSequence.dropWhile(predicate: (Char) -> Boolean): CharSequence {\n for (index in this.indices)\n if (!predicate(this[index]))\n return subSequence(index, length)\n return \"\"\n}\n\n/\*\*\n \* Returns a string containing all characters except first characters that satisfy the given [predicate]. $\ln * \ln *$ @sample samples.text.Strings.drop\n \*/\npublic inline fun String.dropWhile(predicate: (Char) -> Boolean): String  ${\nvert n \nvert \in \mathbb{R}}$  for (index in this.indices) $\ln$  if (!predicate(this[index]) $\ln$  return substring(index) $\ln$  return  $\|\|$ \"\n $\|$ \n\n/\*\*\n \* Returns a char sequence containing only those characters from the original char sequence that match the given [predicate]. $\ln * \ln * \omega$  sample samples.text.Strings.filter $\ln * \rho$  happens in function CharSequence.filter(predicate: (Char) -> Boolean): CharSequence {\n return filterTo(StringBuilder(), predicate)\n}\n\n/\*\*\n \* Returns a string containing only those characters from the original string that match the given [predicate]. $\ln * \ln * \mathcal{O}$  sample samples.text.Strings.filter $\ln * \ln \ln \text{S}$  fund String.filter(predicate: (Char) - $>$  Boolean): String {\n return filterTo(StringBuilder(), predicate).toString()\n}\n\n/\*\*\n \* Returns a char sequence containing only those characters from the original char sequence that match the given [predicate]. $\ln * \mathcal{Q}$  param [predicate] function that takes the index of a character and the character itself $\ln *$  and returns the result of predicate evaluation on the character.\n \* \n \* @sample samples.collections.Collections.Filtering.filterIndexed\n \*/\npublic inline fun CharSequence.filterIndexed(predicate: (index: Int, Char) -> Boolean): CharSequence {\n return filterIndexedTo(StringBuilder(), predicate)\n}\n\n/\*\*\n \* Returns a string containing only those characters from the original string that match the given [predicate]. $\ln * \omega$  [predicate] function that takes the index of a character and the character itself\n \* and returns the result of predicate evaluation on the character.\n \* \n \* @sample samples.collections.Collections.Filtering.filterIndexed\n \*/\npublic inline fun String.filterIndexed(predicate: (index: Int, Char) -> Boolean): String  $\{\n\$ return filterIndexedTo(StringBuilder(), predicate).toString()\n $\n\$ Appends all characters matching the given [predicate] to the given [destination].\n \* @param [predicate] function that takes the index of a character and the character itself $\ln *$  and returns the result of predicate evaluation on the character.\n \* \n \* @sample samples.collections.Collections.Filtering.filterIndexedTo\n \*/\npublic inline fun <C : Appendable> CharSequence.filterIndexedTo(destination: C, predicate: (index: Int, Char) -> Boolean): C {\n forEachIndexed { index, element  $\rightarrow$ \n if (predicate(index, element)) destination.append(element)\n }\n return destination\n}\n\n/\*\*\n \* Returns a char sequence containing only those characters from the original char sequence that do not match the given [predicate]. $\ln * \ln * \mathcal{O}$  sample samples.text.Strings.filterNot $\ln * \ln \text{O}$ fun CharSequence.filterNot(predicate: (Char) -> Boolean): CharSequence {\n return filterNotTo(StringBuilder(), predicate)\n\\n\n/\*\*\n \* Returns a string containing only those characters from the original string that do not match the given [predicate]. $\ln * \ln * \omega$  sample samples.text.Strings.filterNot $\ln * \rho$  the fun String.filterNot(predicate: (Char) -> Boolean): String {\n return filterNotTo(StringBuilder(), predicate).toString()\n\\n\n\n\\*\*\n \* Appends all characters not matching the given [predicate] to the given  $[destination].\n * \n * @sample samples. collections. Collections. Filtering. filtering. filterTo\n */n */npublic inline fun < C :$ Appendable> CharSequence.filterNotTo(destination: C, predicate: (Char) -> Boolean): C {\n for (element in this) if (!predicate(element)) destination.append(element)\n return destination\n}\n\n/\*\*\n \* Appends all characters matching the given [predicate] to the given [destination]. $\ln * \ln * \textcirc \$ samples.collections.Collections.Filtering.filterTo $\ln$  \*/ $\ln$ public inline fun <C : Appendable> CharSequence.filterTo(destination: C, predicate: (Char) -> Boolean): C  $\{\n\$  for (index in 0 until length)  $\{\n\$ element = get(index)\n if (predicate(element)) destination.append(element)\n }\n return destination\n}\n\n/\*\*\n \* Returns a char sequence containing characters of the original char sequence at the specified range of [indices].\n \*/\npublic fun CharSequence.slice(indices: IntRange): CharSequence  $\{\n\$  $(\text{indices.isEmpty}()$  return  $\text{``\,}$  return subSequence $(\text{indices})\n \}\n \lambda^* \mathbb{R}$  \* Returns a string containing characters of the original string at the specified range of [indices]. $\in \mathbb{R}$  \*/\npublic fun String.slice(indices: IntRange): String {\n if (indices.isEmpty()) return  $\|\cdot\|$ n return substring(indices)\n}\n\n/\*\*\n \* Returns a char sequence containing characters of the original char sequence at specified [indices].\n \*/\npublic fun CharSequence.slice(indices:

Iterable<Int>): CharSequence  $\{\n\$  val size = indices.collectionSizeOrDefault(10) $\$  if (size == 0) return  $\|\cdot\|$ n val result = StringBuilder(size)\n for (i in indices) {\n result.append(get(i))\n }\n return result\n}\n\n/\*\*\n \* Returns a string containing characters of the original string at specified [indices].\n

\*/\n@kotlin.internal.InlineOnly\npublic inline fun String.slice(indices: Iterable<Int>): String {\n return (this as CharSequence).slice(indices).toString()\n\n\n\\*\*\n \* Returns a subsequence of this char sequence containing the first [n] characters from this char sequence, or the entire char sequence if this char sequence is shorter. $\ln * \ln *$ @throws IllegalArgumentException if [n] is negative.\n  $* \in \mathbb{R}^*$  @sample samples.text.Strings.take\n  $*$ \npublic fun CharSequence.take(n: Int): CharSequence  $\{\n \$  require(n >= 0)  $\{\$  Requested character count \$n is less than zero. $\$  $\ln$  return subSequence(0, n.coerceAtMost(length))\n}\n\n/\*\*\n \* Returns a string containing the first [n] characters from this string, or the entire string if this string is shorter. $\ln * \ln * \omega$  throws IllegalArgumentException if [n] is negative. $\ln * \ln * \text{ }$  sample samples.text.Strings.take $\ln * \ln \text{ }$  String.take(n: Int): String  $\ln$  require(n  $>= 0$ ) { \"Requested character count \$n is less than zero.\" }\n return substring(0,

n.coerceAtMost(length))\n}\n\n/\*\*\n \* Returns a subsequence of this char sequence containing the last [n] characters from this char sequence, or the entire char sequence if this char sequence is shorter.\n  $* \n\rightharpoonup n * \n\mathbb{Q}$  throws IllegalArgumentException if [n] is negative. $\ln * \omega$  sample samples.text.Strings.take $\ln * \rho$ CharSequence.takeLast(n: Int): CharSequence  $\{\n\$ gquest(n  $>= 0$ )  $\{\n\$ Requested character count \$n is less than zero.\" }\n val length = length\n return subSequence(length - n.coerceAtMost(length), length)\n\n/\*\*\n \* Returns a string containing the last [n] characters from this string, or the entire string if this string is shorter. $\ln * \ln *$ @throws IllegalArgumentException if [n] is negative.\n  $* \in \mathbb{R}^*$  @sample samples.text.Strings.take\n  $*$ \npublic fun String.takeLast(n: Int): String  $\{\n\$  require(n >= 0)  $\{\n\$ Requested character count  $\n\$ n is less than zero. $\n\$ i length = length\n return substring(length - n.coerceAtMost(length))\n}\n\n/\*\*\n \* Returns a subsequence of this char sequence containing last characters that satisfy the given [predicate]. $\ln * \ln * \mathcal{O}$  sample samples.text.Strings.take\n \*/\npublic inline fun CharSequence.takeLastWhile(predicate: (Char) -> Boolean): CharSequence  $\ln$  for (index in lastIndex downTo 0)  $\ln$  if (!predicate(this[index]))  $\ln$  return  $subSequence(index + 1, length)\n$  }\n  $\ln$  }\n return subSequence(0, length)\n}\n\n/\*\*\n \* Returns a string containing last characters that satisfy the given [predicate]. $\ln * \ln * \omega$  sample samples.text.Strings.take $\ln * \rho$ 

inline fun String.takeLastWhile(predicate: (Char) -> Boolean): String  $\n\$ n for (index in lastIndex downTo 0)  $\n\$ if (!predicate(this[index]))  ${\n \atop \infty}$  return substring(index + 1)\n  ${\n \atop \infty}$ n return this\n}\n\n/\*\*\n \* Returns a subsequence of this char sequence containing the first characters that satisfy the given [predicate]. $\ln * \ln *$ @sample samples.text.Strings.take\n \*/\npublic inline fun CharSequence.takeWhile(predicate: (Char) -> Boolean): CharSequence  ${\nvert \in \Gamma \in \Omega \atop \text{in} \in \Omega}$  if (!predicate(get(index)))  ${\nvert \in \Omega \atop \text{in} \in \Omega}$  return subSequence(0, index)\n  $\{\n\}$ \n return subSequence(0, length)\n $\n\| \n\|^* \n\$  Returns a string containing the first characters that satisfy the given [predicate]. $\ln * \nightharpoonup$  @sample samples.text.Strings.take $\ln * \nightharpoonup$ npublic inline fun String.takeWhile(predicate: (Char) -> Boolean): String {\n for (index in 0 until length)\n if (!predicate(get(index)))  $\n\alpha$  return substring(0, index)\n  $\ln \frac{\ln\ln\frac{*\pi}{\pi}}{n\pi}$  Returns a char sequence with characters in reversed order.\n \*/\npublic fun CharSequence.reversed(): CharSequence {\n return StringBuilder(this).reverse()\n}\n\n/\*\*\n \* Returns a string with characters in reversed order.\n  $*\ln@kotlin.internal. In lineOnly\npublic inline fun String-reversed(): String {\n return (this as)$ CharSequence).reversed().toString()\n}\n\n/\*\*\n \* Returns a [Map] containing key-value pairs provided by [transform] function\n \* applied to characters of the given char sequence.\n \* \n \* If any of two pairs would have the

same key the last one gets added to the map. $\ln * \ln *$  The returned map preserves the entry iteration order of the

original char sequence. $\ln * \ln * \omega$  sample samples.text. Strings.associate $\ln * \rho$  in  $\leq$  K, V>

CharSequence.associate(transform: (Char) -> Pair<K, V>): Map<K, V> {\n val capacity =

mapCapacity(length).coerceAtLeast(16)\n return associateTo(LinkedHashMap<K, V>(capacity), transform)\n}\n\n/\*\*\n \* Returns a [Map] containing the characters from the given char sequence indexed by the key\n \* returned from [keySelector] function applied to each character.\n \* \n \* If any two characters would have the same key returned by [keySelector] the last one gets added to the map. $\ln * \ln *$  The returned map preserves the entry iteration order of the original char sequence. $\ln * \alpha$  sample samples.text. Strings.associateBy $\ln * \rho$ 

fun <K> CharSequence.associateBy(keySelector: (Char) -> K): Map<K, Char> {\n val capacity = mapCapacity(length).coerceAtLeast(16)\n return associateByTo(LinkedHashMap<K, Char>(capacity), keySelector)\n}\n\n/\*\*\n \* Returns a [Map] containing the values provided by [valueTransform] and indexed by [keySelector] functions applied to characters of the given char sequence. $\ln * \ln *$  If any two characters would have the same key returned by [keySelector] the last one gets added to the map. $\ln * \n \cdot$  The returned map preserves the entry iteration order of the original char sequence. $\ln * \ln * \omega$  sample samples.text.Strings.associateByWithValueTransform\n \*/\npublic inline fun <K, V> CharSequence.associateBy(keySelector: (Char) -> K, valueTransform: (Char) -> V): Map<K, V>  $\n\alpha$  val capacity = mapCapacity(length).coerceAtLeast(16)\n return associateByTo(LinkedHashMap<K, V>(capacity), keySelector, valueTransform $\ln{\hbar^*}\$ n \* Populates and returns the [destination] mutable map with key-value pairs,\n \* where key is provided by the [keySelector] function applied to each character of the given char sequence\n \* and value is the character itself. $\ln * \ln *$  If any two characters would have the same key returned by [keySelector] the last one gets added to the map. $\ln * \alpha$  sample samples.text. Strings.associateByTo $\ln * \rho$  the inline fun < K, M : MutableMap<in K, in Char>> CharSequence.associateByTo(destination: M, keySelector: (Char) -> K): M {\n for (element in this)  $\n\alpha$  destination.put(keySelector(element), element)\n }\n return destination\n}\n\n/\*\*\n \* Populates and returns the [destination] mutable map with key-value pairs,\n \* where key is provided by the [keySelector] function and\n \* and value is provided by the [valueTransform] function applied to characters of the given char sequence. $\ln * \ln *$  If any two characters would have the same key returned by [keySelector] the last one gets added to the map. $\ln * \ln * \omega$  sample samples.text. Strings.associateByToWithValueTransform $\ln * \rho$ inline fun <K, V, M : MutableMap<in K, in V>> CharSequence.associateByTo(destination: M, keySelector: (Char)  $\geq$  K, valueTransform: (Char)  $\geq$  V): M {\n for (element in this) {\n destination.put(keySelector(element), valueTransform(element))\n }\n return destination\n}\n\n/\*\*\n \* Populates and returns the [destination] mutable map with key-value pairs\n \* provided by [transform] function applied to each character of the given char sequence. $\ln * \ln *$  If any of two pairs would have the same key the last one gets added to the map. $\ln * \ln * \omega$  sample samples.text.Strings.associateTo\n \*/\npublic inline fun <K, V, M : MutableMap<in K, in V>> CharSequence.associateTo(destination: M, transform: (Char) -> Pair<K, V>): M {\n for (element in this) {\n destination += transform(element)\n }\n return destination\n}\n\n/\*\*\n \* Returns a [Map] where keys are characters from the given char sequence and values are\n \* produced by the [valueSelector] function applied to each character. $\ln * \ln *$  If any two characters are equal, the last one gets added to the map. $\ln * \ln *$  The returned map preserves the entry iteration order of the original char sequence. $\ln * \ln * \omega$  sample samples.text.Strings.associateWith\n \*/\n@SinceKotlin(\"1.3\")\npublic inline fun <V> CharSequence.associateWith(valueSelector: (Char) -> V): Map<Char, V>  $\{\n\$  val result = LinkedHashMap<Char, V>(mapCapacity(length.coerceAtMost(128)).coerceAtLeast(16))\n return associateWithTo(result, valueSelector)\n}\n\n/\*\*\n \* Populates and returns the [destination] mutable map with key-value pairs for each character of the given char sequence, $\ln *$  where key is the character itself and value is provided by the [valueSelector] function applied to that key. $\ln * \ln *$  If any two characters are equal, the last one overwrites the former value in the map. $\ln * \ln * \mathcal{Q}$  sample samples.text. Strings.associate With To  $\ln$ \*/\n \time{\left{\math}\$\left(\times\)^{\left(\times\)^{\left(\times\)^{\left(\times\)^{\left(\times\)^{\left(\times\)^{\left(\times\)^{\left(\times\)^{\left(\times\)^{\left(\times\)^{\left(\times\)^{\left(\times\)^{\left CharSequence.associateWithTo(destination: M, valueSelector: (Char) -> V): M {\n for (element in this) {\n destination.put(element, valueSelector(element) $\n$  }\n return destination\n}\n\n/\*\*\n \* Appends all characters to the given [destination] collection. $\ln * \Lambda$ public fun <C : MutableCollection<in Char>> CharSequence.toCollection(destination: C): C {\n for (item in this)  $\{\n\}$  destination.add(item)\n  $\{\n\}$  return destination $\ln\ln\frac{*}{\ln \max}$  \* Returns a new [HashSet] of all characters. $\ln \pi$  mublic fun CharSequence.toHashSet(): HashSet<Char>  ${\nabla}$  return toCollection(HashSet<Char>(mapCapacity(length.coerceAtMost(128))))\n ${\nabla}$ \*\n \* Returns a [List] containing all characters.\n \*/\npublic fun CharSequence.toList(): List<Char> {\n return when  $(\text{length}) \$ \n 0 -> emptyList()\n 1 -> listOf(this[0])\n else -> this.toMutableList()\n  $\ln |\ln|^{**}\ln$  \* Returns a new [MutableList] filled with all characters of this char sequence. $\ln * \n\neq$ CharSequence.toMutableList(): MutableList<Char> {\n return toCollection(ArrayList<Char>(length))\n }\n\n/\*\*\n \* Returns a [Set] of all characters. $\ln * \ln *$  The returned set preserves the element iteration order of the original char sequence.\n \*/\npublic fun CharSequence.toSet(): Set<Char> {\n return when (length) {\n 0 -> emptySet()\n

 1 -> setOf(this[0])\n else -> toCollection(LinkedHashSet<Char>(mapCapacity(length.coerceAtMost(128))))\n }\n}\n\n/\*\*\n \* Returns a single list of all elements yielded from results of [transform] function being invoked on each character of original char sequence. $\ln * \ln * \omega$  sample

samples.collections.Collections.Transformations.flatMap $\ln$  \*/\npublic inline fun <R>

CharSequence.flatMap(transform: (Char) -> Iterable<R>): List<R> {\n return flatMapTo(ArrayList<R>(), transform)\n}\n\n/\*\*\n \* Returns a single list of all elements yielded from results of [transform] function being invoked on each character $\ln$  \* and its index in the original char sequence. $\ln$  \*  $\ln$  \* @sample samples.collections.Collections.Transformations.flatMapIndexed\n

\*/\n@SinceKotlin(\"1.4\")\n@OptIn(kotlin.experimental.ExperimentalTypeInference::class)\n@OverloadResolution ByLambdaReturnType\n@kotlin.jvm.JvmName(\"flatMapIndexedIterable\")\n@kotlin.internal.InlineOnly\npublic inline fun <R> CharSequence.flatMapIndexed(transform: (index: Int, Char) -> Iterable<R>): List<R> {\n return flatMapIndexedTo(ArrayList<R>(), transform $\ln\ln(x^*$  Appends all elements yielded from results of [transform] function being invoked on each character\n \* and its index in the original char sequence, to the given [destination].\n

\*/\n@SinceKotlin(\"1.4\")\n@OptIn(kotlin.experimental.ExperimentalTypeInference::class)\n@OverloadResolution ByLambdaReturnType\n@kotlin.jvm.JvmName(\"flatMapIndexedIterableTo\")\n@kotlin.internal.InlineOnly\npubli c inline fun <R, C : MutableCollection<in R>> CharSequence.flatMapIndexedTo(destination: C, transform: (index: Int, Char) -> Iterable<R>): C {\n var index = 0\n for (element in this) {\n val list = transform(index++, element)\n destination.addAll(list)\n }\n return destination\n}\n\n/\*\*\n \* Appends all elements yielded from results of [transform] function being invoked on each character of original char sequence, to the given [destination].\n \*/\npublic inline fun <R, C : MutableCollection<in R>> CharSequence.flatMapTo(destination: C, transform: (Char) -> Iterable<R>): C {\n for (element in this) {\n val list = transform(element)\n destination.addAll(list)\n }\n return destination\n}\n\n/\*\*\n \* Groups characters of the original char sequence by the key returned by the given [keySelector] function\n \* applied to each character and returns a map where each group key is associated with a list of corresponding characters. $\ln * \ln *$  The returned map preserves the entry iteration order of the keys produced from the original char sequence. $\ln * \ln * \omega$  sample samples.collections.Collections.Transformations.groupBy $\ln$  \*/\npublic inline fun <K>

```
CharSequence.groupBy(keySelector: (Char) -> K): Map<K, List < Char >> {\n return
```
groupByTo(LinkedHashMap<K, MutableList<Char>>(), keySelector)\n}\n\n/\*\*\n \* Groups values returned by the [valueTransform] function applied to each character of the original char sequence\n \* by the key returned by the given [keySelector] function applied to the character $\ln *$  and returns a map where each group key is associated with a list of corresponding values.  $\ln * \ln *$  The returned map preserves the entry iteration order of the keys produced from the original char sequence. $\ln * \ln * \omega$  sample

samples.collections.Collections.Transformations.groupByKeysAndValues\n \*/\npublic inline fun <K, V> CharSequence.groupBy(keySelector: (Char) -> K, valueTransform: (Char) -> V): Map<K, List<V>> {\n return groupByTo(LinkedHashMap<K, MutableList<V>>(), keySelector, valueTransform)\n\n\n\\*\*\n \* Groups characters of the original char sequence by the key returned by the given [keySelector] function\n \* applied to each character and puts to the [destination] map each group key associated with a list of corresponding characters. $\ln * \ln$ \* @return The [destination] map.\n \* \n \* @sample samples.collections.Collections.Transformations.groupBy\n \*/\npublic inline fun <K, M : MutableMap<in K, MutableList<Char>>> CharSequence.groupByTo(destination: M, keySelector: (Char) -> K): M {\n for (element in this) {\n val key = keySelector(element)\n val list = destination.getOrPut(key) { ArrayList<Char>() }\n list.add(element)\n }\n return destination\n}\n\n/\*\*\n \* Groups values returned by the [valueTransform] function applied to each character of the original char sequence $\ln *$ by the key returned by the given [keySelector] function applied to the character\n \* and puts to the [destination] map each group key associated with a list of corresponding values. $\ln * \ln *$  @return The [destination] map. $\ln * \ln *$ @sample samples.collections.Collections.Transformations.groupByKeysAndValues\n \*/\npublic inline fun <K, V,

M : MutableMap<in K, MutableList<V>>> CharSequence.groupByTo(destination: M, keySelector: (Char) -> K, valueTransform: (Char) -> V): M { $\ln$  for (element in this) { $\ln$  val key = keySelector(element) $\ln$  val list = destination.getOrPut(key) { ArrayList<V>() }\n list.add(valueTransform(element))\n }\n return destination\n}\n\n/\*\*\n \* Creates a [Grouping] source from a char sequence to be used later with one of group-andfold operations\n \* using the specified [keySelector] function to extract a key from each character.\n \* \n \* @sample samples.collections.Grouping.groupingByEachCount $\ln \sqrt{\ln \omega}$ SinceKotlin( $\sqrt{1.1}\$ )\npublic inline fun <K> CharSequence.groupingBy(crossinline keySelector: (Char)  $\rightarrow$  K): Grouping<Char, K $>$  {\n return object : Grouping<Char, K> {\n override fun sourceIterator(): Iterator<Char> = this@groupingBy.iterator()\n override fun keyOf(element: Char): K = keySelector(element)\n  $\ln\ln\pi$ \*\n \* Returns a list containing the results of applying the given [transform] function\n \* to each character in the original char sequence.\n \* \n \* @sample samples.text.Strings.map\n \*/\npublic inline fun <R> CharSequence.map(transform: (Char) -> R): List<R>  $\ln$  return mapTo(ArrayList<R>(length), transform)\n}\n\n/\*\*\n \* Returns a list containing the results of applying the given [transform] function\n \* to each character and its index in the original char sequence.\n \* @param [transform] function that takes the index of a character and the character itself $\ln^*$  and returns the result of the transform applied to the character.\n \*/\npublic inline fun <R> CharSequence.mapIndexed(transform: (index: Int, Char) -> R): List<R> {\n return mapIndexedTo(ArrayList<R>(length), transform)\n}\n\n/\*\*\n \* Returns a list containing only the non-null results of applying the given [transform] function\n \* to each character and its index in the original char sequence. $\ln * \omega$  aram [transform] function that takes the index of a character and the character itself $\ln *$  and returns the result of the transform applied to the character. $\ln * \rho$  the inline fun <R : Any> CharSequence.mapIndexedNotNull(transform: (index: Int, Char) -> R?): List<R> {\n return mapIndexedNotNullTo(ArrayList<R>(), transform)\n}\n\n/\*\*\n \* Applies the given [transform] function to each character and its index in the original char sequence\n \* and appends only the non-null results to the given [destination].\n \* @param [transform] function that takes the index of a character and the character itself\n \* and returns the result of the transform applied to the character. $\ln \pi /n$  public inline fun <R : Any, C : MutableCollection<in R>> CharSequence.mapIndexedNotNullTo(destination: C, transform: (index: Int, Char) -> R?): C  $\{\mathbf n \text{ for} Each Indexed \{ index, element \ge transform(index, element)? let \{ destination.add(it) \}\}\$ n return destination $\ln\ln\frac{**}{n^*}$  \* Applies the given [transform] function to each character and its index in the original char sequence $\ln$  \* and appends the results to the given [destination]. $\ln$  \* @param [transform] function that takes the index of a character and the character itself  $n *$  and returns the result of the transform applied to the character. $\ln$ \*/\npublic inline fun <R, C : MutableCollection<in R>> CharSequence.mapIndexedTo(destination: C, transform: (index: Int, Char) -> R): C {\n var index = 0\n for (item in this)\n destination.add(transform(index++, item))\n return destination\n}\n\n/\*\*\n \* Returns a list containing only the non-null results of applying the given [transform] function\n \* to each character in the original char sequence.\n \* \n \* @sample samples.collections.Collections.Transformations.mapNotNull\n \*/\npublic inline fun <R : Any CharSequence.mapNotNull(transform: (Char) -> R?): List<R> $\{\n$  return mapNotNullTo(ArrayList<R>(), transform)\n}\n\n/\*\*\n \* Applies the given [transform] function to each character in the original char sequence\n \* and appends only the non-null results to the given [destination]. $\ln \frac{\phi}{\pi}$  in fine fun <R : Any, C : MutableCollection<in R>> CharSequence.mapNotNullTo(destination: C, transform: (Char) -> R?): C {\n forEach  ${\text{element}}\$  = transform(element)?.let { destination.add(it) } }\n return destination\n}\n\n/\*\*\n \* Applies the given [transform] function to each character of the original char sequence\n \* and appends the results to the given [destination].\n \*/\npublic inline fun <R, C : MutableCollection<in R>> CharSequence.mapTo(destination: C, transform: (Char) -> R): C {\n for (item in this)\n destination.add(transform(item))\n return destination\n}\n\n/\*\*\n \* Returns a lazy [Iterable] that wraps each character of the original char sequence\n \* into an [IndexedValue] containing the index of that character and the character itself.\n \*/\npublic fun CharSequence.withIndex(): Iterable<IndexedValue<Char>> $\{\n$  return IndexingIterable { iterator()  $\ln |\n$ h\n/\*\*\n \* Returns `true` if all characters match the given [predicate]. $\ln * \ln * \omega$  sample samples.collections.Collections.Aggregates.all\n \*/\npublic inline fun CharSequence.all(predicate: (Char) -> Boolean): Boolean  $\{\n\$  for (element in this) if (!predicate(element)) return false $\n\$  return true $\ln \{\ln \frac{*}{\ln x}\n\}$ 

Returns `true` if char sequence has at least one character. $\ln * \ln * \omega$  sample

samples.collections.Collections.Aggregates.any\n \*/\npublic fun CharSequence.any(): Boolean {\n return !isEmpty()\n\n/\*\*\n \* Returns `true` if at least one character matches the given [predicate].\n \* \n \* @sample samples.collections.Collections.Aggregates.anyWithPredicate\n \*/\npublic inline fun CharSequence.any(predicate: (Char) -> Boolean): Boolean  $\{\n\pi$  for (element in this) if (predicate(element)) return true $\ln$  return false\n $\ln\ln^*$ \n \* Returns the length of this char sequence.\n \*/\n@kotlin.internal.InlineOnly\npublic inline fun CharSequence.count(): Int  ${\n \mu \in \mathbb{N}\n}^* \n \neq \mathbb{N}^*$  Returns the number of characters matching the given [predicate].\n \*/\npublic inline fun CharSequence.count(predicate: (Char) -> Boolean): Int {\n var count = 0\n for (element in this) if (predicate(element)) ++count\n return count\n}\n\n/\*\*\n \* Accumulates value starting with [initial] value and applying [operation] from left to right\n \* to current accumulator value and each character. $\ln$  \* \n \* Returns the specified [initial] value if the char sequence is empty. $\ln * \ln * \mathcal{O}$  param [operation] function that takes current accumulator value and a character, and calculates the next accumulator value. $\ln * \Lambda$ public inline fun <R> CharSequence.fold(initial: R, operation: (acc: R, Char) -> R): R  $\{\n\$  var accumulator = initial\n for (element in this) accumulator = operation(accumulator, element)\n return accumulator\n }\n\n/\*\*\n \* Accumulates value starting with [initial] value and applying [operation] from left to right\n \* to current accumulator value and each character with its index in the original char sequence. $\ln * \ln *$  Returns the specified [initial] value if the char sequence is empty. $\ln * \ln * \omega$  aram [operation] function that takes the index of a character, current accumulator value $\ln *$  and the character itself, and calculates the next accumulator value. $\ln *$  npublic inline fun <R> CharSequence.foldIndexed(initial: R, operation: (index: Int, acc: R, Char) -> R): R  $\{\n\$  var index = 0\n var  $accumulator = initial \n\cdot \nfor (element in this) accumulator = operation (index++, accumulation, element) \n\cdot \nreturn$  $accumulator\n\hbar\n\n\hat{*}\n* Accumulates value starting with [initial] value and applying [operation] from right to$ left $\ln$  \* to each character and current accumulator value. $\ln$  \*  $\ln$  \* Returns the specified [initial] value if the char sequence is empty. $\ln * \ln * \omega$  for [operation] function that takes a character and current accumulator value, and calculates the next accumulator value.\n \*/\npublic inline fun <R> CharSequence.foldRight(initial: R, operation: (Char, acc: R) -> R): R {\n var index = lastIndex\n var accumulator = initial\n while (index >= 0) {\n  $accumulator = operation(getindex--)$ ,  $accumulator\n$  }\n return  $accumulator\n$ }\n\n/\*\*\n \* Accumulates value starting with [initial] value and applying [operation] from right to left $\ln$  \* to each character with its index in the original char sequence and current accumulator value. $\ln * \ln *$  Returns the specified [initial] value if the char sequence is empty. $\ln * \ln * \omega$  aparam [operation] function that takes the index of a character, the character itself $\ln *$ and current accumulator value, and calculates the next accumulator value. $\ln \frac{\pi}{2}$  /npublic inline fun <R> CharSequence.foldRightIndexed(initial: R, operation: (index: Int, Char, acc: R) -> R): R {\n var index = lastIndex\n var accumulator = initial\n while (index  $>= 0$ ) {\n accumulator = operation(index, get(index),  $accumulator\n\$  --index\n  $\ln$  return accumulator\n}\n\n/\*\*\n \* Performs the given [action] on each character.\n \*/\npublic inline fun CharSequence.forEach(action: (Char) -> Unit): Unit  ${\n \ \ for \ (element in this)}$  $action(element)\n\n\|\n\|\n\| \mathbb{R}^* \$ n \* Performs the given [action] on each character, providing sequential index with the character. $\ln * \omega$  param [action] function that takes the index of a character and the character itself $\ln *$  and performs the action on the character.\n \*/\npublic inline fun CharSequence.forEachIndexed(action: (index: Int, Char) -> Unit): Unit  $\ln \max_{\mathbf{n} = 0}$  for (item in this) action(index++, item)\n\n/\*\*\n \* Returns the largest character.\n \* \n \* @throws NoSuchElementException if the char sequence is empty.\n \*/\n@SinceKotlin(\"1.7\")\n@kotlin.jvm.JvmName(\"maxOrThrow\")\n@Suppress(\"CONFLICTING\_OVERLOA

DS\")\npublic fun CharSequence.max(): Char  ${\n \{ \in \text{if} (\text{isEmpty}()) \text{ throw NoSuchElementException()}\n \} }$  var max = this[0]\n for (i in 1..lastIndex)  $\ln$  val e = this[i]\n if (max < e) max = e\n }\n return max\n}\n\n/\*\*\n \* Returns the first character yielding the largest value of the given function. $\ln * \ln * \mathbb{Q}$  throws

NoSuchElementException if the char sequence is empty. $\ln * \ln * \omega$  sample

samples.collections.Collections.Aggregates.maxBy\n

\*/\n@SinceKotlin(\"1.7\")\n@kotlin.jvm.JvmName(\"maxByOrThrow\")\n@Suppress(\"CONFLICTING\_OVERL OADS\")\npublic inline fun <R : Comparable<R>> CharSequence.maxBy(selector: (Char) -> R): Char  $\{\n\$ n if  $(i$ sEmpty()) throw NoSuchElementException()\n var maxElem = this[0]\n val lastIndex = this.lastIndex\n if

 $(lastIndex = 0)$  return maxElem $\n\times$  var maxValue = selector(maxElem) $\n\times$  for (i in 1..lastIndex)  $\{\n\times$  val e = this[i]\n val v = selector(e)\n if (maxValue < v) {\n maxElem = e\n maxValue = v\n }\n  $\ln$  return maxElem $\ln\ln$ <sup>\*\*</sup>\n \* Returns the first character yielding the largest value of the given function or `null` if there are no characters.\n \* \n \* @sample samples.collections.Collections.Aggregates.maxByOrNull\n \*/\n@SinceKotlin(\"1.4\")\npublic inline fun <R : Comparable<R>> CharSequence.maxByOrNull(selector: (Char) -  $>$  R): Char? {\n if (isEmpty()) return null\n var maxElem = this[0]\n val lastIndex = this.lastIndex\n if  $(\text{lastIndex} == 0)$  return maxElem $\infty$  var maxValue = selector(maxElem) $\infty$  for (i in 1..lastIndex)  $\infty$  val e = this[i]\n val v = selector(e)\n if (maxValue < v) {\n maxElem = e\n maxValue = v\n }\n  $\ln$  return maxElem $\ln\ln\pi$ <sup>\*\*</sup>\n \* Returns the largest value among all values produced by [selector] function\n \* applied to each character in the char sequence. $\ln * \ln *$  If any of values produced by [selector] function is `NaN`, the returned result is `NaN`. $\ln * \alpha$  \text{ m} \text{ m} \text{ m} \text{ m} \text{ m} \text{ m} \text{ m} \text{ m} \text{ m} \text{ m} \text{ m} \text{ m} \text{ m} \text{ m} \text{ m} \text{ m} \text{ m} \text{ m} \text{ m \*/\n@SinceKotlin(\"1.4\")\n@OptIn(kotlin.experimental.ExperimentalTypeInference::class)\n@OverloadResolution ByLambdaReturnType\n@kotlin.internal.InlineOnly\npublic inline fun CharSequence.maxOf(selector: (Char) -> Double): Double  ${\nvert \infty}$  if (isEmpty()) throw NoSuchElementException()\n var maxValue = selector(this[0])\n for (i in 1..lastIndex)  $\{\n\$  val v = selector(this[i]) $\in$  maxValue = maxOf(maxValue, v) $\in$  } $\in$  return  $maxValue\ln{\ln\frac{\ast\ast}{n}}$  Returns the largest value among all values produced by [selector] function\n \* applied to each character in the char sequence. $\ln * \ln * If$  any of values produced by [selector] function is `NaN`, the returned result is `NaN`.\n \* \n \* @throws NoSuchElementException if the char sequence is empty.\n \*/\n@SinceKotlin(\"1.4\")\n@OptIn(kotlin.experimental.ExperimentalTypeInference::class)\n@OverloadResolution ByLambdaReturnType\n@kotlin.internal.InlineOnly\npublic inline fun CharSequence.maxOf(selector: (Char) -> Float): Float  ${\n \{ \in \text{if } (isEmpty() \text{ throw NoSuchElementException()}\n \} \}$  var maxValue = selector(this[0])\n for (i in 1..lastIndex)  ${\n \nu = \text{selector}(this[i])\n \ \ \text{maxValue} = \text{maxOf}(maxValue, v)\n \ \ \text{return}$  $maxValue\ln{\ln\frac{\ast\ast}{n}}$  Returns the largest value among all values produced by [selector] function\n \* applied to each character in the char sequence. $\ln * \ln * \mathcal{Q}$  throws NoSuchElementException if the char sequence is empty. $\ln$ \*/\n@SinceKotlin(\"1.4\")\n@OptIn(kotlin.experimental.ExperimentalTypeInference::class)\n@OverloadResolution ByLambdaReturnType\n@kotlin.internal.InlineOnly\npublic inline fun <R : Comparable<R>> CharSequence.maxOf(selector: (Char) -> R): R {\n if (isEmpty()) throw NoSuchElementException()\n var maxValue = selector(this[0])\n for (i in 1..lastIndex)  $\{\nabla \cdot \mathbf{v} = \nabla \cdot \mathbf{v} \}$  if (maxValue < v)  $\{\nabla \cdot \mathbf{v} = \nabla \cdot \mathbf{v} \}$ maxValue = v\n }\n }\n return maxValue\n}\n\n/\*\*\n \* Returns the largest value among all values produced by [selector] function\n \* applied to each character in the char sequence or `null` if there are no characters. $\ln * \ln *$  If any of values produced by [selector] function is `NaN`, the returned result is `NaN`. $\ln$ 

\*/\n@SinceKotlin(\"1.4\")\n@OptIn(kotlin.experimental.ExperimentalTypeInference::class)\n@OverloadResolution ByLambdaReturnType\n@kotlin.internal.InlineOnly\npublic inline fun CharSequence.maxOfOrNull(selector:  $(Char)$  -> Double): Double? {\n if (isEmpty()) return null\n var maxValue = selector(this[0])\n for (i in 1..lastIndex)  ${\n \nu = \n \alpha \Var(\this[i])\n \ \maxValue = \maxOf(maxValue, v)\n \ \} \ \ return \ \text{and}$  $maxValue\backslash n\backslash n^*$ <sup>\*</sup>\n \* Returns the largest value among all values produced by [selector] function\n \* applied to each character in the char sequence or `null` if there are no characters. $\ln * \ln *$  If any of values produced by [selector] function is `NaN`, the returned result is `NaN`.\n

\*/\n@SinceKotlin(\"1.4\")\n@OptIn(kotlin.experimental.ExperimentalTypeInference::class)\n@OverloadResolution ByLambdaReturnType\n@kotlin.internal.InlineOnly\npublic inline fun CharSequence.maxOfOrNull(selector: (Char) -> Float): Float? {\n if (isEmpty()) return null\n var maxValue = selector(this[0])\n for (i in 1..lastIndex)  ${\n \nu a \ v = selector(this[i])\n \ maxValue = maxOf(maxValue, v)\n \ \n }{\n \nu a \ v = selector(this[i])\n \ \ \n maxValue = maxOf(maxValue, v)\n \ \ \n }{\n \ \ \n return\n \ \ \n}$  $maxValue\ln{\ln\frac{*}}\n$  \* Returns the largest value among all values produced by [selector] function\n \* applied to each character in the char sequence or `null` if there are no characters.\n \*/\n@SinceKotlin(\"1.4\")\n@OptIn(kotlin.experimental.ExperimentalTypeInference::class)\n@OverloadResolution

ByLambdaReturnType\n@kotlin.internal.InlineOnly\npublic inline fun <R : Comparable<R>> CharSequence.maxOfOrNull(selector: (Char) -> R): R?  $\ln$  if (isEmpty()) return null\n var maxValue = selector(this[0])\n for (i in 1..lastIndex)  ${\n \alpha v = \text{selector}(this[i])\n \text{ in } x \text{ value} < v} {\n \alpha v = \text{selector}(this[i])\n \text{ if } (maxValue < v) {\n \alpha v = \text{selector}(this[i])\n \text{ if } (maxValue < v) {\n \alpha v = \text{selector}(this[i])\n \text{ if } (maxValue < v) {\n \alpha v = \text{selector}(this[i])\n \text{ if } (maxValue < v) {\n \alpha v = \text{selector}(this[i])\n \text{ if } (maxValue < v) {\n \alpha v$ 

maxValue = v\n  $\{\n\}$ \n return maxValue\n $\|\n\|$ <sup>\*\*</sup>\n \* Returns the largest value according to the provided [comparator]\n \* among all values produced by [selector] function applied to each character in the char sequence.\n \*  $\ln$  \* @throws NoSuchElementException if the char sequence is empty.

\*/\n@SinceKotlin(\"1.4\")\n@OptIn(kotlin.experimental.ExperimentalTypeInference::class)\n@OverloadResolution ByLambdaReturnType\n@kotlin.internal.InlineOnly\npublic inline fun <R> CharSequence.maxOfWith(comparator: Comparator<in R>, selector: (Char) -> R): R  $\{\n\$  if (isEmpty()) throw NoSuchElementException()\n var maxValue = selector(this[0])\n for (i in 1..lastIndex)  $\{\n \alpha v = \n \alpha v = \n$ (comparator.compare(maxValue, v) < 0) {\n maxValue = v\n }\n }\n return maxValue\n }\n\n/\*\*\n \* Returns the largest value according to the provided  $[compact]$ <sup>\*</sup> among all values produced by  $[selector]$ function applied to each character in the char sequence or `null` if there are no characters. $\ln$ \*/\n@SinceKotlin(\"1.4\")\n@OptIn(kotlin.experimental.ExperimentalTypeInference::class)\n@OverloadResolution ByLambdaReturnType\n@kotlin.internal.InlineOnly\npublic inline fun <R> CharSequence.maxOfWithOrNull(comparator: Comparator<in R>, selector: (Char) -> R): R? {\n if (isEmpty()) return null\n var maxValue = selector(this[0])\n for (i in 1..lastIndex)  $\{\n$  val v = selector(this[i])\n if (comparator.compare(maxValue, v) < 0) {\n maxValue = v\n }\n return maxValue\n\n\n/\*\*\n \* Returns the largest character or `null` if there are no characters.\n  $*\langle n \otimes SinceKotlin(\lceil 1.4\rceil \lceil n \rceil)$ \npublic fun

CharSequence.maxOrNull(): Char?  $\{\n \text{if} \text{isEmpty}() \text{ return null}\n \text{var } \text{max} = \text{this[0]}\n \text{for} \text{if} \text{in 1} \text{...lastIndex}\n \}$  ${\n \nu \alpha \in \mathbb{N} \in \mathbb{N} \setminus \mathbb{N} \setminus \mathbb{N}$ having the largest value according to the provided [comparator].\n \* \n \* @throws NoSuchElementException if the char sequence is empty.\n

\*/\n@SinceKotlin(\"1.7\")\n@kotlin.jvm.JvmName(\"maxWithOrThrow\")\n@Suppress(\"CONFLICTING\_OVER LOADS\")\npublic fun CharSequence.maxWith(comparator: Comparator<in Char>): Char {\n if (isEmpty()) throw NoSuchElementException()\n var max = this[0]\n for (i in 1..lastIndex)  $\{\n\$  val e = this[i]\n if (comparator.compare(max, e) < 0) max = e\n \}\n return max\n\}\n\n\\*\*\n \* Returns the first character having the largest value according to the provided [comparator] or `null` if there are no characters.\n

\*/\n@SinceKotlin(\"1.4\")\npublic fun CharSequence.maxWithOrNull(comparator: Comparator<in Char>): Char?  ${\n\{ \infty : f(\text{isEmpty}()) \text{ return null} \}$  var max = this[0]\n for (i in 1..lastIndex)  ${\n\}$  val e = this[i]\n if (comparator.compare(max, e) < 0) max = e\n  $\ln$  return max\n}\n\n/\*\*\n \* Returns the smallest character.\n \* \n \* @throws NoSuchElementException if the char sequence is empty.\n

\*/\n@SinceKotlin(\"1.7\")\n@kotlin.jvm.JvmName(\"minOrThrow\")\n@Suppress(\"CONFLICTING\_OVERLOA DS\")\npublic fun CharSequence.min(): Char {\n if (isEmpty()) throw NoSuchElementException()\n var min = this[0]\n for (i in 1..lastIndex) {\n val e = this[i]\n if (min > e) min = e\n }\n return min\n}\n\n/\*\*\n \* Returns the first character yielding the smallest value of the given function. $\ln * \ln * \mathbb{Q}$  throws

NoSuchElementException if the char sequence is empty. $\ln * \ln * \omega$  sample

samples.collections.Collections.Aggregates.minBy\n

\*/\n@SinceKotlin(\"1.7\")\n@kotlin.jvm.JvmName(\"minByOrThrow\")\n@Suppress(\"CONFLICTING\_OVERLO ADS\")\npublic inline fun <R : Comparable<R>> CharSequence.minBy(selector: (Char) -> R): Char {\n if  $(isEmpty())$  throw NoSuchElementException()\n var minElem = this[0]\n val lastIndex = this.lastIndex\n if  $(lastIndex == 0)$  return minElem $\nvert n$  var minValue = selector(minElem) $\ln$  for (i in 1..lastIndex)  $\ln$  val e = this[i]\n val y = selector(e)\n if (minValue > y) {\n minElem = e\n minValue = y\n }\n  $\ln$  return minElem $\ln\ln\pi$ <sup>\*\*</sup>\n \* Returns the first character yielding the smallest value of the given function or `null` if there are no characters.\n \* \n \* @sample samples.collections.Collections.Aggregates.minByOrNull\n \*/\n@SinceKotlin(\"1.4\")\npublic inline fun <R : Comparable<R>> CharSequence.minByOrNull(selector: (Char) -  $>$  R): Char? {\n if (isEmpty()) return null\n var minElem = this[0]\n val lastIndex = this.lastIndex\n if  $\text{ (lastIndex)} = 0$  return minElem $\infty$  var minValue = selector(minElem) $\infty$  for (i in 1..lastIndex)  $\infty$  val e = this[i]\n val v = selector(e)\n if (minValue > v) {\n minElem = e\n minValue = v\n }\n  $\ln$  return minElem $\ln\ln\pi$ <sup>\*\*</sup>\n \* Returns the smallest value among all values produced by [selector] function\n \* applied to each character in the char sequence. $\ln * \ln *$  If any of values produced by [selector] function is `NaN`, the

returned result is `NaN`.\n \* \n \* @throws NoSuchElementException if the char sequence is empty.\n \*/\n@SinceKotlin(\"1.4\")\n@OptIn(kotlin.experimental.ExperimentalTypeInference::class)\n@OverloadResolution ByLambdaReturnType\n@kotlin.internal.InlineOnly\npublic inline fun CharSequence.minOf(selector: (Char) -> Double): Double  $\{\n\in \text{if} (\text{isEmpty}() \text{ throw NoSuchElementException}() \n\in \text{var minValue} = \text{selector}(\text{this[0]})\n\}$  for  $(i \text{ in } 1..lastIndex) \{n \text{ val } v = selector(this[i])\n \text{ minValue} = minOf(minValue, v)\n \} \n return$ minValue\n}\n\n/\*\*\n \* Returns the smallest value among all values produced by [selector] function\n \* applied to each character in the char sequence. $\ln * \ln *$  If any of values produced by [selector] function is `NaN`, the returned result is `NaN`.\n \* \n \* @throws NoSuchElementException if the char sequence is empty.\n \*/\n@SinceKotlin(\"1.4\")\n@OptIn(kotlin.experimental.ExperimentalTypeInference::class)\n@OverloadResolution ByLambdaReturnType\n@kotlin.internal.InlineOnly\npublic inline fun CharSequence.minOf(selector: (Char) -> Float): Float  ${\n$ if (isEmpty()) throw NoSuchElementException()\n var minValue = selector(this[0])\n for (i in 1..lastIndex)  $\{\n\$  val  $v = \text{selector}(this[i])\n\}$  minValue = minOf(minValue, v) $\n\}$  return minValue $\ln\ln\frac{*}{\ln * \ln *}$  Returns the smallest value among all values produced by [selector] function $\ln *$  applied to each character in the char sequence. $\ln * \ln * \omega$  throws NoSuchElementException if the char sequence is empty. $\ln$ \*/\n@SinceKotlin(\"1.4\")\n@OptIn(kotlin.experimental.ExperimentalTypeInference::class)\n@OverloadResolution ByLambdaReturnType\n@kotlin.internal.InlineOnly\npublic inline fun <R : Comparable<R>> CharSequence.minOf(selector: (Char) -> R): R  $\{\n\$  if (isEmpty()) throw NoSuchElementException()\n var

minValue = selector(this[0])\n for (i in 1..lastIndex) {\n val v = selector(this[i])\n if (minValue > v) {\n

minValue = v\n }\n }\n return minValue\n}\n\n/\*\*\n \* Returns the smallest value among all values produced by [selector] function\n \* applied to each character in the char sequence or `null` if there are no characters. $\ln * \ln *$  If any of values produced by [selector] function is `NaN`, the returned result is `NaN`. $\ln$ \*/\n@SinceKotlin(\"1.4\")\n@OptIn(kotlin.experimental.ExperimentalTypeInference::class)\n@OverloadResolution ByLambdaReturnType\n@kotlin.internal.InlineOnly\npublic inline fun CharSequence.minOfOrNull(selector: (Char) -> Double): Double?  $\{\n\alpha : \beta \in \mathbb{R} \mid \alpha \in \mathbb{R} \}$  var minValue = selector(this[0])\n for (i in 1..lastIndex)  ${\n \nu = \n \alpha v = \n \alpha v \in \mathbb{N} \}$  minValue = minOf(minValue, v)\n  ${\n \nu = \n \alpha v \in \mathbb{N} \}$ minValue\n}\n\n/\*\*\n \* Returns the smallest value among all values produced by [selector] function\n \* applied to each character in the char sequence or `null` if there are no characters. $\ln * \ln *$  If any of values produced by [selector] function is `NaN`, the returned result is `NaN`.\n

\*/\n@SinceKotlin(\"1.4\")\n@OptIn(kotlin.experimental.ExperimentalTypeInference::class)\n@OverloadResolution ByLambdaReturnType\n@kotlin.internal.InlineOnly\npublic inline fun CharSequence.minOfOrNull(selector:

 $(Char)$  -> Float): Float?  ${\n \in \n }$  if  $(isEmpty())$  return null $\n \in \n$  var minValue = selector(this[0]) $\n \in \n$  for (i in 1..lastIndex)  ${\n \nu = \n \nu \nu = \n \nu \nu \nu = \min{Value = \min{(\minValue, v) \n \nu = \nu \nu \nu \nu} \nu^* \nu^* \nu^*}$ Returns the smallest value among all values produced by [selector] function\n \* applied to each character in the char sequence or `null` if there are no characters.\n

\*/\n@SinceKotlin(\"1.4\")\n@OptIn(kotlin.experimental.ExperimentalTypeInference::class)\n@OverloadResolution ByLambdaReturnType\n@kotlin.internal.InlineOnly\npublic inline fun <R : Comparable<R>>

CharSequence.minOfOrNull(selector: (Char) -> R): R? {\n if (isEmpty()) return null\n var minValue = selector(this[0])\n for (i in 1..lastIndex) {\n val v = selector(this[i])\n if (minValue > v) {\n minValue = v\n }\n }\n return minValue\n}\n\n/\*\*\n \* Returns the smallest value according to the provided

[comparator]\n \* among all values produced by [selector] function applied to each character in the char sequence.\n  $*\n\$  \* @throws NoSuchElementException if the char sequence is empty.\n

\*/\n@SinceKotlin(\"1.4\")\n@OptIn(kotlin.experimental.ExperimentalTypeInference::class)\n@OverloadResolution ByLambdaReturnType\n@kotlin.internal.InlineOnly\npublic inline fun <R> CharSequence.minOfWith(comparator: Comparator<in R>, selector: (Char) -> R): R {\n if (isEmpty()) throw NoSuchElementException()\n var  $minValue = selector(this[0])\n$  for (i in 1..lastIndex) {\n val v = selector(this[i])\n if (comparator.compare(minValue, v) > 0) {\n minValue = v\n }\n }\n return minValue\n }\n\n/\*\*\n \* Returns the smallest value according to the provided [comparator]\n \* among all values produced by [selector] function applied to each character in the char sequence or `null` if there are no characters. $\ln$ 

\*/\n@SinceKotlin(\"1.4\")\n@OptIn(kotlin.experimental.ExperimentalTypeInference::class)\n@OverloadResolution ByLambdaReturnType\n@kotlin.internal.InlineOnly\npublic inline fun <R>

CharSequence.minOfWithOrNull(comparator: Comparator<in R>, selector: (Char) -> R): R? {\n if (isEmpty()) return null\n var minValue = selector(this[0])\n for (i in 1..lastIndex) {\n val v = selector(this[i])\n if (comparator.compare(minValue, v) > 0) {\n minValue = v\n }\n }\n return minValue\n }\n\n/\*\*\n \* Returns the smallest character or `null` if there are no characters. $\ln \sqrt{\rho}$ SinceKotlin(\"1.4\")\npublic fun CharSequence.minOrNull(): Char?  ${\n \int_{\Omega}$  if (isEmpty()) return null\n var min = this[0]\n for (i in 1..lastIndex)  ${\n \int_{\Omega}$ 

val e = this[i]\n if (min > e) min = e\n }\n return min\n}\n\n/\*\*\n \* Returns the first character having the smallest value according to the provided [comparator]. $\ln * \ln * \omega$  throws NoSuchElementException if the char sequence is empty.\n

\*/\n@SinceKotlin(\"1.7\")\n@kotlin.jvm.JvmName(\"minWithOrThrow\")\n@Suppress(\"CONFLICTING\_OVER LOADS\")\npublic fun CharSequence.minWith(comparator: Comparator<in Char>): Char {\n if (isEmpty()) throw NoSuchElementException()\n var min = this[0]\n for (i in 1..lastIndex)  $\{\n\}$  val e = this[i]\n if (comparator.compare(min, e) > 0) min = e\n }\n return min\n}\n\n/\*\*\n \* Returns the first character having the smallest value according to the provided [comparator] or `null` if there are no characters.\n \*/\n@SinceKotlin(\"1.4\")\npublic fun CharSequence.minWithOrNull(comparator: Comparator<in Char>): Char?  ${\n\mu$  if (isEmpty()) return null\n var min = this[0]\n for (i in 1..lastIndex)  ${\n\mu$  val e = this[i]\n if (comparator.compare(min, e) > 0) min = e\n  $\ln$  return min\n $\ln\ln^{**}\ln$  \* Returns `true` if the char sequence has no characters. $\ln * \ln * \textcirc$  sample samples.collections.Collections.Aggregates.none $\ln * \textcirc$ CharSequence.none(): Boolean  ${\n \mu \in \mathbb{R}\n \atop \nu \in \mathbb{R}}$  return isEmpty()\n ${\n \mu \in \mathbb{R}^*}$  Returns `true` if no characters match the given [predicate].\n \* \n \* @sample samples.collections.Collections.Aggregates.noneWithPredicate\n \*/\npublic inline fun CharSequence.none(predicate: (Char) -> Boolean): Boolean  $\{\n\$  for (element in this) if (predicate(element)) return false\n return true\n}\n\n/\*\*\n \* Performs the given [action] on each character and returns the char sequence itself afterwards.\n \*/\n@SinceKotlin(\"1.1\")\npublic inline fun <S : CharSequence> S.onEach(action: (Char) -> Unit): S  ${\n\mu \in \mathbb{R} \setminus \mathbb{R} \setminus \mathbb{R}^* \setminus \mathbb{R}^* \setminus \mathbb{R}^*}$  Performs the given [action] on each character, providing sequential index with the character, $\ln *$  and returns the char sequence itself afterwards. $\ln *$ @param [action] function that takes the index of a character and the character itself\n  $*$  and performs the action on the character.\n \*/\n@SinceKotlin(\"1.4\")\npublic inline fun <S : CharSequence> S.onEachIndexed(action: (index: Int, Char) -> Unit): S {\n return apply { forEachIndexed(action) }\n}\n\n/\*\*\n \* Accumulates value starting with the first character and applying [operation] from left to right $\ln *$  to current accumulator value and each character. $\ln *$ \n \* Throws an exception if this char sequence is empty. If the char sequence can be empty in an expected way,\n \* please use [reduceOrNull] instead. It returns `null` when its receiver is empty. $\ln * \ln * \mathcal{Q}$  param [operation] function that takes current accumulator value and a character, $\ln$  \* and calculates the next accumulator value. $\ln$  \*  $\ln$  \* @sample samples.collections.Collections.Aggregates.reduce\n \*/\npublic inline fun CharSequence.reduce(operation: (acc: Char, Char) -> Char): Char  $\{\n\$  if (isEmpty()) $\$ n throw UnsupportedOperationException(\"Empty char sequence can't be reduced.\")\n var accumulator = this[0]\n for  $(index in 1..lastIndex) {\n n}\ncumulator = operation(accumulator, this/index)]\nn \n return$ accumulator\n}\n\n/\*\*\n \* Accumulates value starting with the first character and applying [operation] from left to right $\ln *$  to current accumulator value and each character with its index in the original char sequence. $\ln * \ln *$ Throws an exception if this char sequence is empty. If the char sequence can be empty in an expected way,  $\ln *$ 

please use [reduceIndexedOrNull] instead. It returns `null` when its receiver is empty. $\ln * \ln * \omega$  param [operation] function that takes the index of a character, current accumulator value and the character itself,\n \* and calculates the next accumulator value.\n \* \n \* @sample samples.collections.Collections.Aggregates.reduce\n \*/\npublic inline fun CharSequence.reduceIndexed(operation: (index: Int, acc: Char, Char) -> Char): Char  $\ln$  if (isEmpty())\n throw UnsupportedOperationException(\"Empty char sequence can't be reduced.\")\n var accumulator = this[0]\n for (index in 1..lastIndex)  ${\n \mu \ncoumultator = operation(index, accumulator, this[index])\n \ }$ n return accumulator\n}\n\n/\*\*\n \* Accumulates value starting with the first character and applying [operation] from left to right\n \* to current accumulator value and each character with its index in the original char sequence.\n \* \n \*

Returns `null` if the char sequence is empty. $\ln * \ln * \omega$  [operation] function that takes the index of a character, current accumulator value and the character itself, $\ln$  \* and calculates the next accumulator value. $\ln$  \*  $\ln$  \* @sample samples.collections.Collections.Aggregates.reduceOrNull\n \*/\n@SinceKotlin(\"1.4\")\npublic inline fun CharSequence.reduceIndexedOrNull(operation: (index: Int, acc: Char, Char) -> Char): Char? {\n if (isEmpty())\n

return null\n var accumulator = this[0]\n for (index in 1..lastIndex) {\n accumulator = operation(index, accumulator, this [index])\n  $\{\ln \mathcal{O}_n\in\mathbb{N}^* \in \mathbb{N}^* \text{ a}}}$  Accumulates value starting with the first character and applying [operation] from left to right\n \* to current accumulator value and each character.\n \* \n \* Returns `null` if the char sequence is empty.\n \* \n \* @param [operation] function that takes current accumulator value and a character, \n  $*$  and calculates the next accumulator value. \n  $* \n\cdot \n\text{Example}$ samples.collections.Collections.Aggregates.reduceOrNull\n

\*/\n@SinceKotlin(\"1.4\")\n@WasExperimental(ExperimentalStdlibApi::class)\npublic inline fun CharSequence.reduceOrNull(operation: (acc: Char, Char) -> Char): Char?  $\{\n\$  if (isEmpty()) $\n\$  return null $\n\$ n var accumulator = this[0]\n for (index in 1..lastIndex) {\n accumulator = operation(accumulator, this[index])\n

 $\ln$  return accumulator $\ln\ln\pi$ \*\*\n \* Accumulates value starting with the last character and applying [operation] from right to left\n \* to each character and current accumulator value. $\ln * \ln *$  Throws an exception if this char sequence is empty. If the char sequence can be empty in an expected way, \n \* please use [reduceRightOrNull] instead. It returns `null` when its receiver is empty. $\ln * \ln * \mathcal{O}$  param [operation] function that takes a character and current accumulator value, $\ln *$  and calculates the next accumulator value. $\ln * \ln * \omega$  sample samples.collections.Collections.Aggregates.reduceRight\n \*/\npublic inline fun CharSequence.reduceRight(operation: (Char, acc: Char) -> Char): Char  $\n\times = lastIndex \n\t$  if (index < 0) throw UnsupportedOperationException(\"Empty char sequence can't be reduced.\")\n var accumulator = get(index--)\n while (index >= 0) {\n accumulator = operation(get(index --), accumulator)\n }\n return  $accumulator\n\hbox{\n $n$ }}\n $n^*$ .\nA *Accumulates value starting with the last character and applying [operation] from right to*$ left $\ln$  \* to each character with its index in the original char sequence and current accumulator value. $\ln$  \*  $\ln$  \* Throws an exception if this char sequence is empty. If the char sequence can be empty in an expected way, $\ln *$  please use [reduceRightIndexedOrNull] instead. It returns `null` when its receiver is empty.\n \* \n \* @param [operation] function that takes the index of a character, the character itself and current accumulator value,\n \* and calculates the next accumulator value.\n \* \n \* @sample samples.collections.Collections.Aggregates.reduceRight\n \*/\npublic inline fun CharSequence.reduceRightIndexed(operation: (index: Int, Char, acc: Char) -> Char): Char {\n var index  $=$  lastIndex\n if (index < 0) throw UnsupportedOperationException(\"Empty char sequence can't be reduced.\")\n var accumulator = get(index--)\n while (index >= 0) {\n accumulator = operation(index, get(index),  $accumulator\n$  --index\n  $\mathcal{N}$  return accumulator\n $\hbar\$ <sup>\*\*</sup>\n \* Accumulates value starting with the last character and applying [operation] from right to left $\ln$  \* to each character with its index in the original char sequence and current accumulator value. $\ln * \ln *$  Returns `null` if the char sequence is empty. $\ln * \ln *$  @param [operation] function that takes the index of a character, the character itself and current accumulator value,\n \* and calculates the next accumulator value. $\ln * \ln * \omega$  sample samples.collections.Collections.Aggregates.reduceRightOrNull\n \*/\n@SinceKotlin(\"1.4\")\npublic inline fun CharSequence.reduceRightIndexedOrNull(operation: (index: Int, Char, acc: Char) -> Char): Char?  ${\n \nu}$  var index = lastIndex\n if (index < 0) return null\n var accumulator = get(index--)\n while (index >= 0) {\n accumulator = operation(index, get(index), accumulator)\n --index\n }\n return accumulator $\ln\ln\pi$ <sup>\*\*</sup>\n \* Accumulates value starting with the last character and applying [operation] from right to left $\ln$  \* to each character and current accumulator value. $\ln$  \*  $\ln$  \* Returns `null` if the char sequence is empty. $\ln * \ln * \mathcal{Q}$  param [operation] function that takes a character and current accumulator value. $\ln *$  and calculates the next accumulator value. $\ln * \ln * \textcirc$  sample samples.collections. Collections. Aggregates. reduceRightOrNull\n \*/\n@SinceKotlin(\"1.4\")\n@WasExperimental(ExperimentalStdlibApi::class)\npublic inline fun CharSequence.reduceRightOrNull(operation: (Char, acc: Char) -> Char): Char?  $\ln$  var index = lastIndex\n if  $(\text{index} < 0)$  return null $\ln$  var accumulator = get $(\text{index} \rightarrow \ln$  while  $(\text{index} \geq 0)$   $\ln$  accumulator = operation(get(index--), accumulator)\n }\n return accumulator\n  $\ln\max*\ln *$  Returns a list containing successive accumulation values generated by applying [operation] from left to right\n \* to each character and current

accumulator value that starts with [initial] value. $\ln * \nightharpoonup x$  Note that `acc` value passed to [operation] function should not be mutated;\n \* otherwise it would affect the previous value in resulting list.\n \* \n \* @param [operation] function that takes current accumulator value and a character, and calculates the next accumulator value. $\ln * \ln *$ @sample samples.collections.Collections.Aggregates.runningFold\n \*/\n@SinceKotlin(\"1.4\")\npublic inline fun <R> CharSequence.runningFold(initial: R, operation: (acc: R, Char) -> R): List<R> {\n if (isEmpty()) return listOf(initial)\n val result = ArrayList<R>(length + 1).apply { add(initial) }\n var accumulator = initial\n for (element in this)  ${\nightharpoonup$  accumulator = operation(accumulator, element)\n result.add(accumulator)\n }\n return result\n}\n\n/\*\*\n \* Returns a list containing successive accumulation values generated by applying [operation] from left to right\n \* to each character, its index in the original char sequence and current accumulator value that starts with [initial] value. $\ln * \ln *$  Note that `acc` value passed to [operation] function should not be mutated;\n \* otherwise it would affect the previous value in resulting list.\n \* \n \* @param [operation] function that takes the index of a character, current accumulator value\n \* and the character itself, and calculates the next accumulator value. $\ln * \alpha * \omega$  sample samples.collections. Collections. Aggregates. running Fold $\ln$ \*/\n@SinceKotlin(\"1.4\")\npublic inline fun <R> CharSequence.runningFoldIndexed(initial: R, operation: (index: Int, acc: R, Char) -> R): List<R> $\{n \text{ if } (isEmpty())$  return listOf(initial) $n \text{ valid}$  val result = ArrayList<R>(length + 1).apply { add(initial)  $\n\alpha = initial\alpha$  for (index in indices) {\n accumulator = operation(index, accumulator, this[index])\n result.add(accumulator)\n }\n return result\n}\n\n/\*\*\n \* Returns a list containing successive accumulation values generated by applying [operation] from left to right\n \* to each character and current accumulator value that starts with the first character of this char sequence. $\ln * \ln *$  Note that 'acc' value passed to [operation] function should not be mutated; $\ln^*$  otherwise it would affect the previous value in resulting list. $\ln * \ln * \omega$  param [operation] function that takes current accumulator value and a character, and calculates the next accumulator value. $\ln * \ln * \omega$  sample samples.collections.Collections.Aggregates.runningReduce\n \*/\n@SinceKotlin(\"1.4\")\npublic inline fun CharSequence.runningReduce(operation: (acc: Char, Char) -> Char): List<Char> {\n if (isEmpty()) return emptyList()\n var accumulator = this[0]\n val result = ArrayList<Char>(length).apply { add(accumulator) }\n for (index in 1 until length)  $\{\n\mathbf{a} = \n\mathbf{a} \cdot \mathbf{b} = \n\mathbf{a} \cdot \mathbf{a} \cdot \mathbf{b} \cdot \mathbf{a} \cdot \mathbf{b} \cdot \mathbf{c} \cdot \mathbf{c} \cdot \mathbf{c} \cdot \mathbf{b} \cdot \mathbf{c} \cdot \mathbf{c} \cdot \mathbf{d} \cdot \mathbf{c} \cdot \mathbf{d} \cdot \mathbf{c} \cdot \mathbf{d} \cdot \mathbf{c} \cdot \mathbf{d} \cdot \mathbf{c} \cdot \mathbf{d} \cdot \$ result.add(accumulator)\n  $\ln$  return result\n}\n\n/\*\*\n \* Returns a list containing successive accumulation values generated by applying [operation] from left to right\n \* to each character, its index in the original char sequence and current accumulator value that starts with the first character of this char sequence. $\ln * \ln *$  Note that `acc` value passed to [operation] function should not be mutated;\n \* otherwise it would affect the previous value in resulting list. $\ln * \ln * \mathcal{Q}$  param [operation] function that takes the index of a character, current accumulator value $\ln *$ and the character itself, and calculates the next accumulator value. $\ln * \ln * \omega$  sample samples.collections.Collections.Aggregates.runningReduce\n \*/\n@SinceKotlin(\"1.4\")\npublic inline fun

CharSequence.runningReduceIndexed(operation: (index: Int, acc: Char, Char) -> Char): List<Char> {\n if  $(i$ sEmpty()) return emptyList()\n var accumulator = this[0]\n val result = ArrayList<Char>(length).apply {  $add(accumulator) \$ n for (index in 1 until length)  $\n\$ n accumulator = operation(index, accumulator, this[index])\n result.add(accumulator)\n }\n return result\n}\n\n/\*\*\n \* Returns a list containing successive accumulation values generated by applying [operation] from left to right\n \* to each character and current accumulator value that starts with [initial] value. $\ln * \ln *$  Note that `acc` value passed to [operation] function should not be mutated;\n \* otherwise it would affect the previous value in resulting list.\n \* \n \* @param [operation] function that takes current accumulator value and a character, and calculates the next accumulator value. $\ln * \ln *$ @sample samples.collections.Collections.Aggregates.scan\n

\*/\n@SinceKotlin(\"1.4\")\n@WasExperimental(ExperimentalStdlibApi::class)\npublic inline fun <R> CharSequence.scan(initial: R, operation: (acc: R, Char) -> R): List < R  $\mathbb{C}$  return running Fold(initial, operation)\n}\n\n/\*\*\n \* Returns a list containing successive accumulation values generated by applying [operation] from left to right\n \* to each character, its index in the original char sequence and current accumulator value that starts with [initial] value.\n \* \n \* Note that `acc` value passed to [operation] function should not be mutated;\n \* otherwise it would affect the previous value in resulting list.\n  $* \alpha * \alpha$  [operation] function that takes the

index of a character, current accumulator value\n \* and the character itself, and calculates the next accumulator value. $\ln * \ln * \omega$  sample samples.collections. Collections. Aggregates. scan\n

\*/\n@SinceKotlin(\"1.4\")\n@WasExperimental(ExperimentalStdlibApi::class)\npublic inline fun <R>

CharSequence.scanIndexed(initial: R, operation: (index: Int, acc: R, Char) -> R): List<R> {\n return

runningFoldIndexed(initial, operation)\n}\n\n/\*\*\n \* Returns the sum of all values produced by [selector] function applied to each character in the char sequence. $\ln \sqrt[k]{n}$  Deprecated( $\sqrt[k]{\text{Use sumOf instead}}$ ,

ReplaceWith(\"this.sumOf(selector)\"))\n@DeprecatedSinceKotlin(warningSince = \"1.5\")\npublic inline fun CharSequence.sumBy(selector: (Char) -> Int): Int  $\{\n\$  var sum: Int = 0\n for (element in this)  $\{\n\$  sum += selector(element)\n }\n return sum\n}\n\n/\*\*\n \* Returns the sum of all values produced by [selector] function applied to each character in the char sequence. $\ln * \ln \omega$  Deprecated( $\text{''Use sumOf instead.''}$ ,

ReplaceWith(\"this.sumOf(selector)\"))\n@DeprecatedSinceKotlin(warningSince = \"1.5\")\npublic inline fun CharSequence.sumByDouble(selector: (Char) -> Double): Double  $\{\n\}$  var sum: Double = 0.0\n for (element in this)  $\ln$  sum += selector(element)\n }\n return sum\n}\n\n/\*\*\n \* Returns the sum of all values produced by [selector] function applied to each character in the char sequence.\n

\*/\n@SinceKotlin(\"1.4\")\n@OptIn(kotlin.experimental.ExperimentalTypeInference::class)\n@OverloadResolution ByLambdaReturnType\n@kotlin.jvm.JvmName(\"sumOfDouble\")\n@kotlin.internal.InlineOnly\npublic inline fun CharSequence.sumOf(selector: (Char) -> Double): Double  $\{\n\$  var sum: Double = 0.toDouble()\n for (element in this)  $\ln$  sum += selector(element)\n }\n return sum\n}\n\n/\*\*\n \* Returns the sum of all values produced by [selector] function applied to each character in the char sequence.\n

\*/\n@SinceKotlin(\"1.4\")\n@OptIn(kotlin.experimental.ExperimentalTypeInference::class)\n@OverloadResolution ByLambdaReturnType\n@kotlin.jvm.JvmName(\"sumOfInt\")\n@kotlin.internal.InlineOnly\npublic inline fun CharSequence.sumOf(selector: (Char) -> Int): Int  ${\n}$  var sum: Int = 0.toInt()\n for (element in this)  ${\n}$  sum  $+=$  selector(element)\n }\n return sum\n}\n\n/\*\*\n \* Returns the sum of all values produced by [selector] function applied to each character in the char sequence.\n

\*/\n@SinceKotlin(\"1.4\")\n@OptIn(kotlin.experimental.ExperimentalTypeInference::class)\n@OverloadResolution ByLambdaReturnType\n@kotlin.jvm.JvmName(\"sumOfLong\")\n@kotlin.internal.InlineOnly\npublic inline fun CharSequence.sumOf(selector: (Char) -> Long): Long  $\{\n$  var sum: Long = 0.toLong()\n for (element in this)  $\{\n$ sum += selector(element)\n }\n return sum\n}\n\n/\*\*\n \* Returns the sum of all values produced by

[selector] function applied to each character in the char sequence.\n

\*/\n@SinceKotlin(\"1.5\")\n@OptIn(kotlin.experimental.ExperimentalTypeInference::class)\n@OverloadResolution ByLambdaReturnType\n@kotlin.jvm.JvmName(\"sumOfUInt\")\n@WasExperimental(ExperimentalUnsignedType s::class)\n@kotlin.internal.InlineOnly\npublic inline fun CharSequence.sumOf(selector: (Char) -> UInt): UInt {\n var sum: UInt = 0.toUInt()\n for (element in this)  $\{\n\}$  sum += selector(element)\n  $\{\n\}$  return sum\n}\n\n/\*\*\n \* Returns the sum of all values produced by [selector] function applied to each character in the char sequence.\n

\*/\n@SinceKotlin(\"1.5\")\n@OptIn(kotlin.experimental.ExperimentalTypeInference::class)\n@OverloadResolution ByLambdaReturnType\n@kotlin.jvm.JvmName(\"sumOfULong\")\n@WasExperimental(ExperimentalUnsignedTy pes::class)\n@kotlin.internal.InlineOnly\npublic inline fun CharSequence.sumOf(selector: (Char) -> ULong): ULong  ${\nightharpoonup$  var sum: ULong = 0.toULong()\n for (element in this)  ${\nightharpoonup$  sum += selector(element)\n  ${\nightharpoonup}$ return sum\n}\n\n/\*\*\n \* Splits this char sequence into a list of strings each not exceeding the given [size].\n \* \n \* The last string in the resulting list may have fewer characters than the given [size]. $\ln * \ln * \mathcal{Q}$  param size the number of elements to take in each string, must be positive and can be greater than the number of elements in this char sequence.\n \* \n \* @sample samples.text.Strings.chunked\n \*/\n @SinceKotlin(\"1.2\")\npublic fun CharSequence.chunked(size: Int): List<String>  $\{\n\$  return windowed(size, size, partialWindows = true)\n $\ln\ln(x^*)$  \* Splits this char sequence into several char sequences each not exceeding the given [size]\n \* and applies the given [transform] function to an each. $\ln * \ln * \mathcal{O}$  return list of results of the [transform] applied to an each char sequence. $\ln * \ln *$  Note that the char sequence passed to the [transform] function is ephemeral and is valid only inside that function.\n \* You should not store it or allow it to escape in some way, unless you made a snapshot

of it.\n \* The last char sequence may have fewer characters than the given [size].\n \* \n \* @param size the number of elements to take in each char sequence, must be positive and can be greater than the number of elements in this char sequence. $\ln * \n\approx \exp\left\{-\frac{\text{Strang.chunkedTransform}}{\text{Map}(1.2\text{)}\phi}$ <R> CharSequence.chunked(size: Int, transform: (CharSequence) -> R): List<R> {\n return windowed(size, size, partialWindows = true, transform = transform)\n}\n\n/\*\*\n \* Splits this char sequence into a sequence of strings each not exceeding the given [size]. $\ln * \ln *$  The last string in the resulting sequence may have fewer characters than the given [size]. $\ln * \ln *$  @param size the number of elements to take in each string, must be positive and can be greater than the number of elements in this char sequence. $\ln * \ln * \mathcal{Q}$  sample

samples.collections.Collections.Transformations.chunked $\ln$  \*/ $\ln$ @SinceKotlin( $\ln$ 1.2 $\ln$ ) CharSequence.chunkedSequence(size: Int): Sequence<String> {\n return chunkedSequence(size) { it.toString()  $\ln\ln\frac{x}{\ln x}$  \* Splits this char sequence into several char sequences each not exceeding the given [size]\n \* and applies the given [transform] function to an each. $\ln * \ln * \mathbb{Q}$  return sequence of results of the [transform] applied to an each char sequence. $\ln * \ln *$  Note that the char sequence passed to the [transform] function is ephemeral and is valid only inside that function.\n \* You should not store it or allow it to escape in some way, unless you made a snapshot of it.\n \* The last char sequence may have fewer characters than the given [size].\n \* \n \* @param size the number of elements to take in each char sequence, must be positive and can be greater than the number of elements in this char sequence. $\ln * \alpha * \omega$  sample samples.text.Strings.chunkedTransformToSequence $\ln$ \*/\n@SinceKotlin(\"1.2\")\npublic fun <R> CharSequence.chunkedSequence(size: Int, transform: (CharSequence) -  $>$ R): Sequence $\langle R \rangle$  {\n return windowedSequence(size, size, partialWindows = true, transform = transform)\n}\n\n/\*\*\n \* Splits the original char sequence into pair of char sequences,\n \* where \*first\* char sequence contains characters for which [predicate] yielded `true`,\n \* while \*second\* char sequence contains characters for which [predicate] yielded `false`.\n \* \n \* @sample samples.text.Strings.partition\n \*/\npublic inline fun CharSequence.partition(predicate: (Char) -> Boolean): Pair<CharSequence, CharSequence>  $\{\n\}$  val first = StringBuilder()\n val second = StringBuilder()\n for (element in this)  ${\n \in \text{if (predicate(element)) }\{\n \in \text{if (predicate(element)) }\n}$ first.append(element)\n } else {\n second.append(element)\n }\n return Pair(first, second)\n}\n\n/\*\*\n \* Splits the original string into pair of strings,\n \* where \*first\* string contains characters for which [predicate] yielded `true`,\n \* while \*second\* string contains characters for which [predicate] yielded `false`.\n \* \n \* @sample samples.text.Strings.partition\n \*/\npublic inline fun String.partition(predicate: (Char) -> Boolean): Pair<String, String>  ${\nightharpoonup}$  val first = StringBuilder()\n val second = StringBuilder()\n for (element in this)  ${\n \{ \infty, \infty \} \}$  if (predicate(element))  ${\n \in \mathbb{N} \}$  first.append(element)\n  ${\n \in \mathbb{N} \}$  else  ${\n \in \mathbb{N} \}$ second.append(element)\n }\n }\n return Pair(first.toString(), second.toString())\n}\n\n/\*\*\n \* Returns a list of snapshots of the window of the given [size] $\ln *$  sliding along this char sequence with the given [step], where each\n \* snapshot is a string.\n \* \n \* Several last strings may have fewer characters than the given [size].\n \* \n \* Both [size] and [step] must be positive and can be greater than the number of elements in this char sequence.\n \* @param size the number of elements to take in each window\n  $*$  @param step the number of elements to move the window forward by on an each step, by default  $1\backslash n$  \* @param partialWindows controls whether or not to keep partial windows in the end if any, n \* by default `false` which means partial windows won't be preserved $\ln * \ln *$ @sample samples.collections.Sequences.Transformations.takeWindows\n \*/\n@SinceKotlin(\"1.2\")\npublic fun CharSequence.windowed(size: Int, step: Int = 1, partialWindows: Boolean = false): List<String> {\n return windowed(size, step, partialWindows) { it.toString()  $\n\ln\ln^* \nR$  Returns a list of results of applying the given [transform] function to\n  $*$  an each char sequence representing a view over the window of the given [size]\n  $*$ sliding along this char sequence with the given [step]. $\ln * \nightharpoonup n$  Note that the char sequence passed to the [transform] function is ephemeral and is valid only inside that function.\n \* You should not store it or allow it to escape in some way, unless you made a snapshot of it.\n \* Several last char sequences may have fewer characters than the given  $[size].\n\in \mathbb{R}^* \in \mathbb{R}^*$  Both  $[size]$  and  $[step]$  must be positive and can be greater than the number of elements in this char sequence. $\ln * \mathcal{Q}$  param size the number of elements to take in each window $\ln * \mathcal{Q}$  param step the number of elements to move the window forward by on an each step, by default  $1\backslash n^*$  @param partialWindows controls whether or not to keep partial windows in the end if any,  $n *$  by default 'false' which means partial windows won't

be preserved\n \* \n \* @sample samples.collections.Sequences.Transformations.averageWindows\n  $*\ln\Theta$ SinceKotlin(\"1.2\")\npublic fun <R> CharSequence.windowed(size: Int, step: Int = 1, partialWindows: Boolean = false, transform: (CharSequence)  $\rightarrow$  R): List < R  $\rightarrow$  {\n checkWindowSizeStep(size, step)\n val thisSize  $=$  this.length $\n\rightharpoonup$  val resultCapacity = thisSize / step + if (thisSize % step = 0) 0 else 1 $\nu$  val result = ArrayList<R>(resultCapacity)\n var index = 0\n while (index in 0 until this Size) {\n val end = index + size\n

val coercedEnd = if (end < 0 || end > thisSize) { if (partialWindows) thisSize else break } else end\n result.add(transform(subSequence(index, coercedEnd)))\n index += step\n }\n return result\n}\n\n/\*\*\n \* Returns a sequence of snapshots of the window of the given [size] $\ln *$  sliding along this char sequence with the given [step], where each\n \* snapshot is a string. $\ln * \ln *$  Several last strings may have fewer characters than the given [size]. $\ln * \ln *$  Both [size] and [step] must be positive and can be greater than the number of elements in this char sequence. $\ln * \mathcal{Q}$  param size the number of elements to take in each window $\ln * \mathcal{Q}$  param step the number of elements to move the window forward by on an each step, by default  $1\backslash n * \mathcal{Q}$  param partial Windows controls whether or not to keep partial windows in the end if any,  $n *$  by default 'false' which means partial windows won't be preserved $\ln * \ln * \omega$  sample samples.collections. Sequences. Transformations.take Windows $\ln$ \*/\n@SinceKotlin(\"1.2\")\npublic fun CharSequence.windowedSequence(size: Int, step: Int = 1, partialWindows:  $Boolean = false$ ): Sequence  $\{ \nvert \}$  return windowed Sequence (size, step, partial Windows) { it.to String()  $\ln\ln\pi$ <sup>\*\*</sup>\n \* Returns a sequence of results of applying the given [transform] function to\n \* an each char sequence representing a view over the window of the given [size] $\ln *$  sliding along this char sequence with the given [step]. $\ln * \ln *$  Note that the char sequence passed to the [transform] function is ephemeral and is valid only inside that function. $\ln *$  You should not store it or allow it to escape in some way, unless you made a snapshot of it. $\ln *$ Several last char sequences may have fewer characters than the given [size]. $\ln * \ln *$  Both [size] and [step] must be positive and can be greater than the number of elements in this char sequence.\n \* @param size the number of elements to take in each window $\ln * \omega$  aparam step the number of elements to move the window forward by on an each step, by default  $1\ln * \mathcal{Q}$  param partial Windows controls whether or not to keep partial windows in the end if any, \n \* by default `false` which means partial windows won't be preserved \n \* \n \* @sample samples.collections.Sequences.Transformations.averageWindows\n \*/\n@SinceKotlin(\"1.2\")\npublic fun <R> CharSequence.windowedSequence(size: Int, step: Int = 1, partialWindows: Boolean = false, transform: (CharSequence) -> R): Sequence<R> {\n checkWindowSizeStep(size, step)\n val windows = (if  $(\text{partialWindows})$  indices else 0 until length - size + 1) step step $\ln$  return windows.asSequence $(\text{)}$ .map { index -> $\ln$ 

val end = index + size $\infty$  val coercedEnd = if (end < 0 || end > length) length else end $\ln$ transform(subSequence(index, coercedEnd))\n  $\ln\ln\frac{*}\n$  Returns a list of pairs built from the characters of `this` and the [other] char sequences with the same index\n \* The returned list has length of the shortest char sequence. $\ln * \ln * \omega$  sample samples.text.Strings.zip $\ln * \rho$  the infix fun CharSequence.zip(other: CharSequence): List<Pair<Char, Char>> {\n return zip(other) { c1, c2 -> c1 to c2 }\n\\n\n/\*\*\n \* Returns a list of values built from the characters of `this` and the [other] char sequences with the same index\n \* using the provided [transform] function applied to each pair of characters.\n \* The returned list has length of the shortest char sequence.\n \* \n \* @sample samples.text.Strings.zipWithTransform\n \*/\npublic inline fun <V> CharSequence.zip(other: CharSequence, transform: (a: Char, b: Char) -> V): List < V>  $\in$  val length = minOf(this.length, other.length)\n val list = ArrayList < V > (length)\n for (i in 0 until length) {\n list.add(transform(this[i], other[i]))\n }\n return list $\n\ln\ln\frac{x}{\ln x}$  \* Returns a list of pairs of each two adjacent characters in this char sequence. $\ln x \ln x$ returned list is empty if this char sequence contains less than two characters. $\ln * \ln * \mathcal{O}$  sample samples.collections.Collections.Transformations.zipWithNex $\ln * \ln \omega$ SinceKotlin(\"1.2\")\npublic fun CharSequence.zipWithNext(): List<Pair<Char, Char $>> \{\n$  return zipWithNext { a, b -> a to b  $\ln{\ln\pi^*}\$ n \* Returns a list containing the results of applying the given [transform] function $\ln *$  to an each pair of two adjacent characters in this char sequence. $\ln * \ln *$  The returned list is empty if this char sequence contains less than two characters.\n \* \n \* @sample samples.collections.Collections.Transformations.zipWithNextToFindDeltas\n \*/\n $@SinceKotlin(\lvert 1.2\rvert \lvert \rangle$ \npublic inline fun <R> CharSequence.zipWithNext(transform: (a: Char, b: Char) -> R): List  $\lambda > \{\nightharpoonup\$  val size = length - 1\n if (size < 1) return empty List()\n val result = ArrayList  $\lambda > \frac{\sin \theta}{\lambda}$  for

(index in 0 until size)  ${\n r \in \mathbb{N} \in \mathbb{N} \setminus \mathbb{N} \setminus \math$ Creates an [Iterable] instance that wraps the original char sequence returning its characters when being iterated.\n \*/\npublic fun CharSequence.asIterable(): Iterable<Char> {\n if (this is String && isEmpty()) return emptyList()\n

return Iterable { this.iterator()  $\ln\ln\frac{*}{\n*}$  Creates a [Sequence] instance that wraps the original char sequence returning its characters when being iterated.\n \*/\npublic fun CharSequence.asSequence(): Sequence<Char> {\n if (this is String && isEmpty()) return emptySequence()\n return Sequence { this.iterator() }\n }\n\n","/\*\n \* Copyright 2010-2021 JetBrains s.r.o. and Kotlin Programming Language contributors.\n \* Use of this source code is governed by the Apache 2.0 license that can be found in the license/LICENSE.txt file.\n

\*/\n\n@file:kotlin.jvm.JvmMultifileClass\n@file:kotlin.jvm.JvmName(\"StringsKt\")\n\npackage kotlin.text\n\nimport kotlin.contracts.contract\nimport kotlin.jvm.JvmName\n\n/\*\*\n \* Returns a copy of this string converted to upper case using the rules of the default locale. $\ln \pi/\ln$  @Deprecated(\"Use uppercase() instead. $\ln \pi$ , ReplaceWith(\"uppercase()\"))\n@DeprecatedSinceKotlin(warningSince = \"1.5\")\npublic expect fun String.toUpperCase(): String\n\n/\*\*\n \* Returns a copy of this string converted to upper case using Unicode mapping rules of the invariant locale. $\ln \pi \$  This function supports one-to-many and many-to-one character mapping,\n \* thus the length of the returned string can be different from the length of the original string. $\ln$  \*\n \* @sample samples.text.Strings.uppercase\n

\*/\n@SinceKotlin(\"1.5\")\n@WasExperimental(ExperimentalStdlibApi::class)\npublic expect fun String.uppercase(): String\n\n/\*\*\n \* Returns a copy of this string converted to lower case using the rules of the default locale.\n \*/\n@Deprecated(\"Use lowercase() instead.\",

 $ReplaceWith(\text{V}|\text{N})\neq \text{DeprecatedSinceKotlin}(\text{warningSince} = \text{V}!\nS\text{N}\neq \text{fun}$ String.toLowerCase(): String\n\n/\*\*\n \* Returns a copy of this string converted to lower case using Unicode mapping rules of the invariant locale. $\ln \pi \$  This function supports one-to-many and many-to-one character mapping,\n \* thus the length of the returned string can be different from the length of the original string. $\ln$  \*\n \* @sample samples.text.Strings.lowercase\n

\*/\n@SinceKotlin(\"1.5\")\n@WasExperimental(ExperimentalStdlibApi::class)\npublic expect fun String.lowercase(): String\n\n/\*\*\n \* Returns a copy of this string having its first letter titlecased using the rules of the default locale, $\ln *$  or the original string if it's empty or already starts with a title case letter. $\ln * \ln *$  The title case of a character is usually the same as its upper case with several exceptions.\n \* The particular list of characters with the special title case form depends on the underlying platform. $\ln * \ln * \omega$  sample samples.text. Strings.capitalize $\ln$ \*/\n@Deprecated(\"Use replaceFirstChar instead.\", ReplaceWith(\"replaceFirstChar { if (it.isLowerCase()) it.titlecase() else it.toString() }\"))\n@DeprecatedSinceKotlin(warningSince = \"1.5\")\npublic expect fun String.capitalize(): String\n\n/\*\*\n \* Returns a copy of this string having its first letter lowercased using the rules of the default locale, $\ln *$  or the original string if it's empty or already starts with a lower case letter. $\ln * \ln * \omega$  sample samples.text.Strings.decapitalize\n \*/\n@Deprecated(\"Use replaceFirstChar instead.\",

ReplaceWith(\"replaceFirstChar { it.lowercase()  $\m$ )\n@DeprecatedSinceKotlin(warningSince = \"1.5\")\npublic expect fun String.decapitalize(): String\n\n/\*\*\n \* Returns a sub sequence of this char sequence having leading and trailing characters matching the [predicate] removed.\n \*/\npublic inline fun CharSequence.trim(predicate: (Char) -> Boolean): CharSequence  $\{\n\alpha = \alpha x \cdot \alpha = 0\}$  var endIndex = length - 1\n var startFound = false\n\n while (startIndex  $\le$  = endIndex) {\n val index = if (!startFound) startIndex else endIndex\n val match = predicate(this[index])\n\n if (!startFound) {\n if (!match)\n startFound = true\n else\n startIndex  $+= 1\ln$  } else  $\{\ln$  if (!match)\n break\n else\n endIndex -= 1\n  $\ln$  }\n return subSequence(startIndex, endIndex + 1)\n\n/\*\*\n \* Returns a string having leading and trailing characters matching the [predicate] removed. $\ln \frac{\text{min}}{\text{min}}$  fun String.trim(predicate: (Char) -> Boolean): String  $=\ln$  (this as CharSequence).trim(predicate).toString()\n\n/\*\*\n \* Returns a sub sequence of this char sequence having leading characters matching the [predicate] removed.\n \*/\npublic inline fun CharSequence.trimStart(predicate: (Char) -> Boolean): CharSequence  $\{\n\$  for (index in this.indices) $\n\$  if  $(\text{this}[\text{index}])\$ n return subSequence(index, length)\n\n return \"\"\n \\n\n\/\*\*\n \* Returns a string having leading characters matching the [predicate] removed.\n \*/\npublic inline fun String.trimStart(predicate:

(Char) -> Boolean): String  $=\ln$  (this as CharSequence).trimStart(predicate).toString()\n\n/\*\*\n \* Returns a sub sequence of this char sequence having trailing characters matching the [predicate] removed.\n \*/\npublic inline fun CharSequence.trimEnd(predicate: (Char) -> Boolean): CharSequence {\n for (index in this.indices.reversed())\n if (!predicate(this[index]))\n return subSequence(0, index + 1)\n\n return \"\"\n}\n\n/\*\*\n \* Returns a string having trailing characters matching the [predicate] removed.\n \*/\npublic inline fun String.trimEnd(predicate: (Char)  $\rightarrow$  Boolean): String  $=\ln$  (this as CharSequence).trimEnd(predicate).toString()\n\n/\*\*\n \* Returns a sub sequence of this char sequence having leading and trailing characters from the [chars] array removed. $\ln * \rho$  th tun CharSequence.trim(vararg chars: Char): CharSequence = trim { it in chars }\n\n/\*\*\n \* Returns a string having leading and trailing characters from the [chars] array removed.\n \*/\npublic fun String.trim(vararg chars: Char): String = trim { it in chars  $\ln\frac{*}{n}$  \* Returns a sub sequence of this char sequence having leading characters from the [chars] array removed.\n \*/\npublic fun CharSequence.trimStart(vararg chars: Char): CharSequence = trimStart { it in chars  $\ln\frac{x}{\ln}$  \* Returns a string having leading characters from the [chars] array removed. $\ln$  \*/\npublic fun String.trimStart(vararg chars: Char): String = trimStart { it in chars  $\ln\frac{*\pi}{n}$  \* Returns a sub sequence of this char sequence having trailing characters from the [chars] array removed.\n \*/\npublic fun CharSequence.trimEnd(vararg chars: Char): CharSequence = trimEnd { it in chars  $\ln\frac{\pi * \mathbf{n}}{+ \mathbf{r}}$  Returns a string having trailing characters from the [chars] array removed.\n \*/\npublic fun String.trimEnd(vararg chars: Char): String = trimEnd { it in chars  $\ln\ln(x^*)$ n \* Returns a sub sequence of this char sequence having leading and trailing whitespace removed.\n \*/\npublic fun CharSequence.trim(): CharSequence = trim(Char::isWhitespace)\n\n/\*\*\n \* Returns a string having leading and trailing whitespace removed. $\ln \pi/\ln(\omega)$  to the numeral.InlineOnly\npublic inline fun String.trim(): String = (this as CharSequence).trim().toString()\n\n/\*\*\n \* Returns a sub sequence of this char sequence having leading whitespace removed.\n \*/\npublic fun CharSequence.trimStart(): CharSequence = trimStart(Char::isWhitespace)\n\n/\*\*\n \* Returns a string having leading whitespace removed. $\ln \pi / n \mathcal{O}_N$  internal.InlineOnly $\ln \ln \ln$ String.trimStart(): String = (this as CharSequence).trimStart().toString()\n\n/\*\*\n \* Returns a sub sequence of this char sequence having trailing whitespace removed.\n \*/\npublic fun CharSequence.trimEnd(): CharSequence = trimEnd(Char::isWhitespace)\n\n/\*\*\n \* Returns a string having trailing whitespace removed.\n \*/\n \angle \text{\mumit \text{\mumit \text{\mumit \text{\mumit \text{\mumit \text{\mumit \text{\mumit \text{\mumit \text{\mumit \text{\mumit \text{\mumit \text{\mumit \text{\mumit \text{\mumit \text{\mumit \text{\mumit \ CharSequence).trimEnd().toString()\n\n/\*\*\n \* Returns a char sequence with content of this char sequence padded at the beginning\n \* to the specified [length] with the specified character or space.\n \*\n \* @param length the desired string length. $\ln * \mathcal{Q}$  param padChar the character to pad string with, if it has length less than the [length] specified. Space is used by default. $\ln * \mathcal{Q}$  return Returns a char sequence of length at least [length] consisting of `this` char sequence prepended with [padChar] as many times $\ln *$  as are necessary to reach that length. $\ln * \omega$  sample samples.text.Strings.padStart\n \*/\npublic fun CharSequence.padStart(length: Int, padChar: Char = ' '): CharSequence  ${\n \infty$  if (length  $\langle 0 \rangle$ n throw IllegalArgumentException(\"Desired length \$length is less than zero.\")\n if (length  $\leq$  this.length)\n return this.subSequence(0, this.length)\n\n val sb = StringBuilder(length)\n for (i in 1..(length - this.length)\n sb.append(padChar)\n sb.append(this)\n return sb\n}\n\n/\*\*\n \* Pads the string to the specified [length] at the beginning with the specified character or space.\n \*\n \* @param length the desired string length.\n \* @param padChar the character to pad string with, if it has length less than the [length] specified. Space is used by default. $\ln * \omega$  return Returns a string of length at least [length] consisting of `this` string prepended with [padChar] as many times\n \* as are necessary to reach that length. $\ln$  \*  $\circledR$ sample samples.text.Strings.padStart\n \*/\npublic fun String.padStart(length: Int, padChar: Char = ''): String =\n (this as CharSequence).padStart(length, padChar).toString()\n\n/\*\*\n \* Returns a char sequence with content of this char sequence padded at the end\n \* to the specified [length] with the specified character or space.\n \*\n \* @param length the desired string length.\n \* @param padChar the character to pad string with, if it has length less than the [length] specified. Space is used by default.\n \* @return Returns a char sequence of length at least [length] consisting of `this` char sequence appended with [padChar] as many times\n \* as are necessary to reach that length.\n \* @sample samples.text.Strings.padEnd\n \*/\npublic fun CharSequence.padEnd(length: Int, padChar: Char  $=$  '): CharSequence  $\{\n\alpha \in \Gamma \mid \alpha < 0\}$  throw IllegalArgumentException(\"Desired length \$length is less than zero.\")\n if (length  $\leq$  this.length)\n return this.subSequence(0, this.length)\n\n val sb =
StringBuilder(length)\n sb.append(this)\n for (i in 1..(length - this.length)\n sb.append(padChar)\n return sb\n}\n\n/\*\*\n \* Pads the string to the specified [length] at the end with the specified character or space.\n \*\n \* @param length the desired string length. $\ln * \omega$  aram padChar the character to pad string with, if it has length less than the [length] specified. Space is used by default.\n \* @return Returns a string of length at least [length] consisting of `this` string appended with [padChar] as many times\n  $*$  as are necessary to reach that length. $\ln *$ @sample samples.text.Strings.padEnd\n \*/\npublic fun String.padEnd(length: Int, padChar: Char = ''): String =\n (this as CharSequence).padEnd(length, padChar).toString() $\ln\frac{*}\n$  Returns `true` if this nullable char sequence is either `null` or empty.\n \*\n \* @sample samples.text.Strings.stringIsNullOrEmpty\n \*/\n@kotlin.internal.InlineOnly\npublic inline fun CharSequence?.isNullOrEmpty(): Boolean {\n contract {\n returns(false) implies (this@isNullOrEmpty != null)\n  $\ln \frac{\ln \arrows}{\ln \arrows}$  return this == null || this.length == 0\n }\n\n/\*\*\n \* Returns `true` if this char sequence is empty (contains no characters). $\ln * \ln * \omega$  sample samples.text.Strings.stringIsEmpty\n \*/\n@kotlin.internal.InlineOnly\npublic inline fun CharSequence.isEmpty(): Boolean = length ==  $0\ln\frac{x*\ln x}{\ln x}$  Returns `true` if this char sequence is not empty. $\ln x \approx 0$  sample samples.text.Strings.stringIsNotEmpty\n \*/\n@kotlin.internal.InlineOnly\npublic inline fun CharSequence.isNotEmpty(): Boolean = length >  $0\ln\frac{n}{m}$  implemented differently in JVM and JS $\ln$ /public fun String.isBlank(): Boolean = length() == 0 || all { it.isWhitespace()  $\ln\ln/**\ln$  \* Returns `true` if this char sequence is not empty and contains some characters except of whitespace characters. $\ln * \mathbb{R}$   $\cong \mathbb{R}$  ample samples.text.Strings.stringIsNotBlank\n \*/\n@kotlin.internal.InlineOnly\npublic inline fun  $CharSequence.isNotBlank()$ : Boolean = !isBlank()\n\n/\*\*\n \* Returns `true` if this nullable char sequence is either `null` or empty or consists solely of whitespace characters. $\ln * \ln * \omega$  sample samples.text.Strings.stringIsNullOrBlank\n \*/\n@kotlin.internal.InlineOnly\npublic inline fun  $CharSequence?, is NullOrBlank(): Boolean {\n \cdot \text{}} \$  contract  ${\n \cdot \text{}}$  returns(false) implies (this@isNullOrBlank != null)\n  $\ln\ln$  return this == null || this.isBlank()\n \\n\n/\*\*\n \* Iterator for characters of the given char sequence.\n \*/\npublic operator fun CharSequence.iterator(): CharIterator = object : CharIterator() {\n private var index = 0\n\n public override fun nextChar(): Char = get(index++)\n\n public override fun hasNext(): Boolean = index < length $\ln\ln\frac{m}{\pi^*}$  Returns the string if it is not `null`, or the empty string otherwise. \*/\n@kotlin.internal.InlineOnly\npublic inline fun String?.orEmpty(): String = this ?: \"\"\n\n/\*\*\n \* Returns this char sequence if it's not empty\n  $*$  or the result of calling [defaultValue] function if the char sequence is empty. $\ln$  $*\n\in \mathcal{Q}$  sample samples.text. Strings.string If Empty \n \*/\n@SinceKotlin(\"1.3\")\n@kotlin.internal.InlineOnly\npublic inline fun <C, R> C.ifEmpty(defaultValue: () -> R): R where C : CharSequence, C : R =\n if (isEmpty()) defaultValue() else this\n\n/\*\*\n \* Returns this char sequence if it is not empty and doesn't consist solely of whitespace characters,  $\ln *$  or the result of calling [defaultValue] function otherwise.\n  $*\n$   $\mathscr{C}$  sample samples.text.Strings.stringIfBlank\n \*/\n@SinceKotlin(\"1.3\")\n@kotlin.internal.InlineOnly\npublic inline fun <C, R> C.ifBlank(defaultValue: () -> R): R where C : CharSequence, C :  $R = \nvert n$  if (isBlank()) defaultValue() else this $\ln\ln/k^* \ln$  \* Returns the range of valid character indices for this char sequence.\n \*/\npublic val CharSequence.indices: IntRange\n get() = 0..length - $1\ln\ln^{**}\ln$  \* Returns the index of the last character in the char sequence or -1 if it is empty. $\ln^*$  npublic val CharSequence.lastIndex: Int\n get() = this.length -  $1\ln\frac{*}\n$  \* Returns `true` if this CharSequence has Unicode surrogate pair at the specified [index].\n \*/\npublic fun CharSequence.hasSurrogatePairAt(index: Int): Boolean {\n

return index in 0..length - 2\n && this[index].isHighSurrogate()\n && this[index + 1].isLowSurrogate()\n\n\n\n\n\n\\*\*\n \* Returns a substring specified by the given [range] of indices.\n \*/\npublic fun String.substring(range: IntRange): String = substring(range.start, range.endInclusive + 1)\n\n/\*\*\n \* Returns a

subsequence of this char sequence specified by the given [range] of indices. $\ln \frac{\text{applied}}{\text{applied}}$ CharSequence.subSequence(range: IntRange): CharSequence = subSequence(range.start, range.endInclusive + 1)\n\n/\*\*\n \* Returns a subsequence of this char sequence.\n \*\n \* This extension is chosen only for invocation with old-named parameters.\n \* Replace parameter names with the same as those of [CharSequence.subSequence].\n \*/\n@kotlin.internal.InlineOnly\n@Suppress(\"EXTENSION\_SHADOWED\_BY\_MEMBER\") // false warning\n@Deprecated(\"Use parameters named startIndex and endIndex.\", ReplaceWith(\"subSequence(startIndex

 $=$  start, endIndex  $=$  end)\"))\npublic inline fun String.subSequence(start: Int, end: Int): CharSequence  $=$ subSequence(start, end)\n\n/\*\*\n \* Returns a substring of chars from a range of this char sequence starting at the [startIndex] and ending right before the [endIndex]. $\ln * \ln * \mathcal{Q}$  param startIndex the start index (inclusive). $\ln *$ @param endIndex the end index (exclusive). If not specified, the length of the char sequence is used.\n \*/\n@kotlin.internal.InlineOnly\npublic inline fun CharSequence.substring(startIndex: Int, endIndex: Int = length): String = subSequence(startIndex, endIndex).toString()\n\n/\*\*\n \* Returns a substring of chars at indices from the specified [range] of this char sequence.\n \*/\npublic fun CharSequence.substring(range: IntRange): String = subSequence(range.start, range.endInclusive + 1).toString()\n\n/\*\*\n \* Returns a substring before the first occurrence of [delimiter].\n \* If the string does not contain the delimiter, returns [missingDelimiterValue] which defaults to the original string.\n \*/\npublic fun String.substringBefore(delimiter: Char, missingDelimiterValue: String = this): String  ${\nightharpoonup$  val index = indexOf(delimiter) $\nightharpoonup$ n return if (index = = -1) missingDelimiterValue else substring(0, index)\n}\n\n/\*\*\n \* Returns a substring before the first occurrence of [delimiter].\n \* If the string does not contain the delimiter, returns [missingDelimiterValue] which defaults to the original string.\n \*/\npublic fun String.substringBefore(delimiter: String, missingDelimiterValue: String = this): String  $\{\n\$  val index = indexOf(delimiter)\n return if (index = -1) missingDelimiterValue else substring(0, index)\n}\n\n/\*\*\n \* Returns a substring after the first occurrence of  $\delta$  [delimiter]. \n  $*$  If the string does not contain the delimiter, returns [missingDelimiterValue] which defaults to the original string.\n \*/\npublic fun String.substringAfter(delimiter: Char, missingDelimiterValue: String = this): String  $\{\nabla \cdot \mathbf{z} = \mathbf{z} \cdot \nabla \cdot \mathbf{z} = \mathbf{z} \cdot \nabla \cdot \mathbf{z}\}$  return if (index = = -1) missingDelimiterValue else substring(index + 1, length)\n}\n\n/\*\*\n \* Returns a substring after the first occurrence of [delimiter].\n \* If the string does not contain the delimiter, returns [missingDelimiterValue] which defaults to the original string.\n \*/\npublic fun String.substringAfter(delimiter: String, missingDelimiterValue: String = this): String  $\{\n\$  val index = indexOf(delimiter)\n return if (index = -1) missingDelimiterValue else substring(index + delimiter.length, length)\n\n/\*\*\n \* Returns a substring before the last occurrence of [delimiter].\n \* If the string does not contain the delimiter, returns [missingDelimiterValue] which defaults to the original string.\n \*/\npublic fun String.substringBeforeLast(delimiter: Char, missingDelimiterValue: String = this): String  $\{\n\$ n val index = lastIndexOf(delimiter)\n return if (index = -1) missingDelimiterValue else substring(0, index)\n\n\n/\*\*\n \* Returns a substring before the last occurrence of  $\delta$  [delimiter].  $\ln *$  If the string does not contain the delimiter, returns [missingDelimiterValue] which defaults to the original string.\n \*/\npublic fun String.substringBeforeLast(delimiter: String, missingDelimiterValue: String = this): String  $\in$  val index = lastIndexOf(delimiter)\n return if (index ==  $-1$ ) missingDelimiterValue else substring(0, index)\n\\n\n/\*\*\n \* Returns a substring after the last occurrence of [delimiter].\n \* If the string does not contain the delimiter, returns [missingDelimiterValue] which defaults to the original string.\n \*/\npublic fun String.substringAfterLast(delimiter: Char, missingDelimiterValue: String = this): String  ${\nvert \nvert}$  val index = lastIndexOf(delimiter)\n return if (index == -1) missingDelimiterValue else substring(index + 1, length)\n}\n\n/\*\*\n \* Returns a substring after the last occurrence of [delimiter].\n \* If the string does not contain the delimiter, returns [missingDelimiterValue] which defaults to the original string.\n \*/\npublic fun String.substringAfterLast(delimiter: String, missingDelimiterValue: String = this): String {\n val  $index = lastIndexOf(delimeter)\n\mid n$  return if (index = -1) missing DelimiterValue else substring(index + delimiter.length, length $\n\alpha$  \*  $\alpha$  \* Returns a char sequence with content of this char sequence where its part at the given range\n \* is replaced with the [replacement] char sequence.\n \* @param startIndex the index of the first character to be replaced. $\ln * \omega$  aram endIndex the index of the first character after the replacement to keep in the string.\n \*/\npublic fun CharSequence.replaceRange(startIndex: Int, endIndex: Int, replacement: CharSequence):  $CharSequence \{ \n \text{if (endIndex} < startIndex) \n \text{if (endIndex) in } throw IndexOutOfBoundsException(\n \text{EndIndex (\$endIndex))}$ is less than start index (\$startIndex).\")\n val sb = StringBuilder()\n sb.appendRange(this, 0, startIndex)\n sb.append(replacement)\n sb.appendRange(this, endIndex, length)\n return sb\n\n\n/\*\*\n \* Replaces the part of the string at the given range with the [replacement] char sequence.\n  $* \mathcal{Q}$  param startIndex the index of the first character to be replaced. $\ln * \mathcal{Q}$  param endIndex the index of the first character after the replacement to keep in the string.\n \*/\n@kotlin.internal.InlineOnly\npublic inline fun String.replaceRange(startIndex: Int, endIndex: Int, replacement: CharSequence): String  $=\n\ln$  (this as CharSequence).replaceRange(startIndex, endIndex,

replacement).toString()\n\n/\*\*\n \* Returns a char sequence with content of this char sequence where its part at the given [range]\n \* is replaced with the [replacement] char sequence.\n \*\n \* The end index of the [range] is included in the part to be replaced.\n \*/\npublic fun CharSequence.replaceRange(range: IntRange, replacement: CharSequence): CharSequence  $=\n\ln$  replaceRange(range.start, range.endInclusive + 1, replacement)\n\n/\*\*\n \* Replace the part of string at the given [range] with the [replacement] string. $\ln \pi$  The end index of the [range] is included in the part to be replaced.\n \*/\n@kotlin.internal.InlineOnly\npublic inline fun String.replaceRange(range: IntRange, replacement: CharSequence): String  $=\n\ln$  (this as CharSequence).replaceRange(range, replacement).toString()\n\n/\*\*\n \* Returns a char sequence with content of this char sequence where its part at the given range is removed. $\ln * \ln * \omega$  param startIndex the index of the first character to be removed. $\ln * \omega$  param endIndex the index of the first character after the removed part to keep in the string. $\ln * \ln *$  [endIndex] is not included in the removed part.\n \*/\npublic fun CharSequence.removeRange(startIndex: Int, endIndex: Int): CharSequence {\n if (endIndex < startIndex)\n throw IndexOutOfBoundsException(\"End index (\$endIndex) is less than start index (\$startIndex).\")\n\n if (endIndex == startIndex)\n return this.subSequence(0, length)\n\n val sb = StringBuilder(length - (endIndex - startIndex))\n sb.appendRange(this, 0, startIndex)\n sb.appendRange(this, endIndex, length)\n return sb\n\n\mid="\n\n\mid="\alphark" Removes the part of a string at a given range.\n \*"  $\circledcirc$  param startIndex the index of the first character to be removed. $\circledcirc$   $\circledcirc$   $\circledcirc$  eparam endIndex the index of the first character after the removed part to keep in the string.\n  $*\nmid$  [endIndex] is not included in the removed part.\n \*/\n@kotlin.internal.InlineOnly\npublic inline fun String.removeRange(startIndex: Int, endIndex: Int): String  $=\n$ (this as CharSequence).removeRange(startIndex, endIndex).toString()\n\n/\*\*\n \* Returns a char sequence with content of this char sequence where its part at the given [range] is removed. $\ln \pi$  The end index of the [range] is included in the removed part.\n \*/\npublic fun CharSequence.removeRange(range: IntRange): CharSequence = removeRange(range.start, range.endInclusive + 1)\n\n/\*\*\n \* Removes the part of a string at the given [range].\n \*\n \* The end index of the [range] is included in the removed part.\n \*/\n@kotlin.internal.InlineOnly\npublic inline fun String.removeRange(range: IntRange): String  $=\n\ln$  (this as CharSequence).removeRange(range).toString()\n\n/\*\*\n \* If this char sequence starts with the given [prefix], returns a new char sequence\n \* with the prefix removed. Otherwise, returns a new char sequence with the same characters. $\ln * \Lambda$  mublic fun CharSequence.removePrefix(prefix: CharSequence): CharSequence  ${\n \int f (startsWith(prefix)) {\n \int f (start(x)) dA} }$ subSequence(prefix.length, length)\n }\n return subSequence(0, length)\n}\n\n/\*\*\n \* If this string starts with the given [prefix], returns a copy of this string\n \* with the prefix removed. Otherwise, returns this string. $\ln$  \*/\npublic fun String.removePrefix(prefix: CharSequence): String {\n if (startsWith(prefix)) {\n return substring(prefix.length)\n }\n return this\n}\n\n/\*\*\n \* If this char sequence ends with the given [suffix], returns a new char sequence\n \* with the suffix removed. Otherwise, returns a new char sequence with the same characters.\n \*/\npublic fun CharSequence.removeSuffix(suffix: CharSequence): CharSequence {\n if  $(\text{endsWith}(\text{suffix}) \$   $\text{return subSequence}(0, \text{length - suffix.length}) \$   $\text{return subSequence}(0, \text{length})$ length)\n}\n\n/\*\*\n \* If this string ends with the given [suffix], returns a copy of this string\n \* with the suffix removed. Otherwise, returns this string.\n \*/\npublic fun String.removeSuffix(suffix: CharSequence): String {\n if (endsWith(suffix))  $\n =$  return substring(0, length - suffix.length)\n  $\ln$  return this\n}\n\n/\*\*\n \* When this char sequence starts with the given [prefix] and ends with the given [suffix],\n \* returns a new char sequence having both the given [prefix] and [suffix] removed.\n \* Otherwise returns a new char sequence with the same characters.\n \*/\npublic fun CharSequence.removeSurrounding(prefix: CharSequence, suffix: CharSequence): CharSequence {\n if ((length  $>=$  prefix.length + suffix.length) && startsWith(prefix) && endsWith(suffix)) {\n return subSequence(prefix.length, length - suffix.length)\n  $\ln$  return subSequence(0, length)\n}\n\n/\*\*\n \* Removes from a string both the given [prefix] and [suffix] if and only if\n  $*$  it starts with the [prefix] and ends with the [suffix].\n \* Otherwise returns this string unchanged.\n \*/\npublic fun String.removeSurrounding(prefix: CharSequence, suffix: CharSequence): String  $\{\n\$ if ((length  $>=$  prefix.length + suffix.length) && startsWith(prefix) && endsWith(suffix)) {\n return substring(prefix.length, length - suffix.length)\n }\n return this $\langle n \rangle \langle n \rangle^*$  \* When this char sequence starts with and ends with the given [delimiter],  $\langle n \rangle^*$  returns a new char sequence having this [delimiter] removed both from the start and end.\n \* Otherwise returns a new char

sequence with the same characters.\n \*/\npublic fun CharSequence.removeSurrounding(delimiter: CharSequence): CharSequence = removeSurrounding(delimiter, delimiter)\n\n/\*\*\n \* Removes the given [delimiter] string from both the start and the end of this string\n  $*$  if and only if it starts with and ends with the [delimiter]. $\ln *$  Otherwise returns this string unchanged.\n \*/\npublic fun String.removeSurrounding(delimiter: CharSequence): String = removeSurrounding(delimiter, delimiter)\n\n/\*\*\n \* Replace part of string before the first occurrence of given delimiter with the [replacement] string. $\ln *$  If the string does not contain the delimiter, returns [missingDelimiterValue] which defaults to the original string.\n \*/\npublic fun String.replaceBefore(delimiter: Char, replacement: String, missingDelimiterValue: String = this): String  $\{\n$  val index = indexOf(delimiter)\n return if (index == -1) missingDelimiterValue else replaceRange(0, index, replacement)\n}\n\n/\*\*\n \* Replace part of string before the first occurrence of given delimiter with the [replacement] string. $\ln *$  If the string does not contain the delimiter, returns [missingDelimiterValue] which defaults to the original string.\n \*/\npublic fun String.replaceBefore(delimiter: String, replacement: String, missingDelimiterValue: String = this): String {\n val index = index $Of$ (delimiter) $\ln$  return if (index = = -1) missing Delimiter Value else replace Range(0, index, replacement)\n}\n\n/\*\*\n \* Replace part of string after the first occurrence of given delimiter with the [replacement] string.\n \* If the string does not contain the delimiter, returns [missingDelimiterValue] which defaults to the original string. $\ln \sqrt{\frac{\text{m}}{\text{m}}}$  \*/\npublic fun String.replaceAfter(delimiter: Char, replacement: String, missingDelimiterValue: String = this): String  ${\nvert \nvert}$  val index = indexOf(delimiter)\n return if (index == -1) missingDelimiterValue else replaceRange(index + 1, length, replacement)\n}\n\n/\*\*\n \* Replace part of string after the first occurrence of given delimiter with the [replacement] string. $\ln *$  If the string does not contain the delimiter, returns [missingDelimiterValue] which defaults to the original string.\n \*/\npublic fun String.replaceAfter(delimiter: String, replacement: String, missingDelimiterValue: String = this): String  $\{\n \$  val index = indexOf(delimiter)\n return if (index == -1) missingDelimiterValue else replaceRange(index + delimiter.length, length, replacement)\n\n\n/\*\*\n \* Replace part of string after the last occurrence of given delimiter with the [replacement] string. $\ln$  \* If the string does not contain the delimiter, returns [missingDelimiterValue] which defaults to the original string.\n \*/\npublic fun String.replaceAfterLast(delimiter: String, replacement: String, missingDelimiterValue: String = this): String {\n val index = lastIndexOf(delimiter)\n return if (index =  $-1$ ) missingDelimiterValue else replaceRange(index + delimiter.length, length, replacement)\n}\n\n/\*\*\n \* Replace part of string after the last occurrence of given delimiter with the [replacement] string. $\ln *$  If the string does not contain the delimiter, returns [missingDelimiterValue] which defaults to the original string.\n \*/\npublic fun String.replaceAfterLast(delimiter: Char, replacement: String, missingDelimiterValue: String = this): String  $\{\n\$  val index = lastIndexOf(delimiter)\n return if (index == -1) missingDelimiterValue else replaceRange(index + 1, length, replacement)\n}\n\n/\*\*\n \* Replace part of string before the last occurrence of given delimiter with the [replacement] string. $\ln *$  If the string does not contain the delimiter, returns [missingDelimiterValue] which defaults to the original string.\n \*/\npublic fun String.replaceBeforeLast(delimiter: Char, replacement: String, missingDelimiterValue: String = this): String {\n val index = lastIndexOf(delimiter)\n return if (index = -1) missingDelimiterValue else replaceRange(0, index, replacement)\n}\n\n/\*\*\n \* Replace part of string before the last occurrence of given delimiter with the [replacement] string.\n \* If the string does not contain the delimiter, returns [missingDelimiterValue] which defaults to the original string.\n \*/\npublic fun String.replaceBeforeLast(delimiter: String, replacement: String, missingDelimiterValue: String = this): String  $\{\n \$  val index = lastIndexOf(delimiter) $\n \$  return if (index = -1) missingDelimiterValue else replaceRange(0, index, replacement)\n}\n\n\n// public fun String.replace(oldChar: Char, newChar: Char, ignoreCase: Boolean): String // JVM- and JS-specific\n// public fun String.replace(oldValue: String, newValue: String, ignoreCase: Boolean): String // JVM- and JS-specific\n\n/\*\*\n \* Returns a new string obtained by replacing each substring of this char sequence that matches the given regular expression $\ln *$  with the given [replacement]. $\ln * \ln *$  The [replacement] can consist of any combination of literal text and \$-substitutions. To treat the replacement string\n \* literally escape it with the [kotlin.text.Regex.Companion.escapeReplacement] method.\n \*/\n@kotlin.internal.InlineOnly\npublic inline fun CharSequence.replace(regex: Regex, replacement: String): String  $=$  regex.replace(this, replacement)\n\n/\*\*\n \* Returns a new string obtained by replacing each substring of this char sequence that matches the given regular expression $\ln *$  with the result of the given function [transform] that takes

[MatchResult] and returns a string to be used as  $a \ln *$  replacement for that match. $\ln$ 

\*/\n@kotlin.internal.InlineOnly\npublic inline fun CharSequence.replace(regex: Regex, noinline transform: (MatchResult) -> CharSequence): String  $=\n\ln$  regex.replace(this, transform) $\ln\ln x * \ln x$  Replaces the first occurrence of the given regular expression [regex] in this char sequence with specified [replacement] expression.\n \*\n \* @param replacement A replacement expression that can include substitutions. See [Regex.replaceFirst] for details.\n \*/\n@kotlin.internal.InlineOnly\npublic inline fun CharSequence.replaceFirst(regex: Regex, replacement: String): String = regex.replaceFirst(this, replacement) $\ln\frac{x*\ln x}{\ln x}$  Returns a copy of this string having its first character replaced with the result of the specified [transform],\n \* or the original string if it's empty.\n \*\n \* @param transform function that takes the first character and returns the result of the transform applied to the character. $\ln \frac{*}{n}$ \* @sample samples.text.Strings.replaceFirstChar\n

\*/\n@SinceKotlin(\"1.5\")\n@WasExperimental(ExperimentalStdlibApi::class)\n@OptIn(kotlin.experimental.Exper imentalTypeInference::class)\n@OverloadResolutionByLambdaReturnType\n@JvmName(\"replaceFirstCharWithC har\")\n@kotlin.internal.InlineOnly\npublic inline fun String.replaceFirstChar(transform: (Char) -> Char): String {\n return if (isNotEmpty()) transform(this[0]) + substring(1) else this\n\\n\n/\*\*\n \* Returns a copy of this string

having its first character replaced with the result of the specified [transform],\n \* or the original string if it's empty.\n  $*\n$   $\infty$   $\mathbb{R}$  aram transform function that takes the first character and returns the result of the transform applied to the character.\n \*\n \* @sample samples.text.Strings.replaceFirstChar\n

\*/\n@SinceKotlin(\"1.5\")\n@WasExperimental(ExperimentalStdlibApi::class)\n@OptIn(kotlin.experimental.Exper imentalTypeInference::class)\n@OverloadResolutionByLambdaReturnType\n@JvmName(\"replaceFirstCharWithC harSequence\")\n@kotlin.internal.InlineOnly\npublic inline fun String.replaceFirstChar(transform: (Char) -> CharSequence): String {\n return if (isNotEmpty()) transform(this[0]).toString() + substring(1) else this\n  $\ln\ln\frac{x}{\ln x}$  \* Returns `true` if this char sequence matches the given regular expression.\n \*/\n@kotlin.internal.InlineOnly\npublic inline infix fun CharSequence.matches(regex: Regex): Boolean = regex.matches(this) $\ln\frac{x}{\pi}$  \* Implementation of [regionMatches] for CharSequences. $\ln$  \* Invoked when it's already known that arguments are not Strings, so that no additional type checks are performed.\n \*/\ninternal fun CharSequence.regionMatchesImpl(thisOffset: Int, other: CharSequence, otherOffset: Int, length: Int, ignoreCase: Boolean): Boolean  ${\nightharpoonup}$  if  $({\text{otherOffset} < 0})$  ||  $({\text{thisOffset} > \text{this.length - length}})$  ||  $({\text{otherOffset} > \text{this length}})$  ||  $({\text{otherOffset} > \text{this length}})$ other.length - length))  $\n{\n n \cdot \ln n} \in \mathbb{N}$  for (index in 0 until length)  ${\n n \cdot \ln n}$  if (!this[thisOffset + index].equals(other[otherOffset + index], ignoreCase))\n return false\n  $\ln \min_{\mathbf{x} \in \mathbb{R}^n}$  return true\n}\n\n/\*\*\n \* Returns `true` if this char sequence starts with the specified character. $\ln \frac{*}{\ln}$  /npublic fun CharSequence.startsWith(char: Char, ignoreCase: Boolean = false): Boolean =\n this.length > 0 && this[0].equals(char, ignoreCase)\n\n/\*\*\n \* Returns `true` if this char sequence ends with the specified character.\n \*/\npublic fun CharSequence.endsWith(char: Char, ignoreCase: Boolean = false): Boolean =\n this.length > 0 & & this[lastIndex].equals(char, ignoreCase)\n\n/\*\*\n \* Returns `true` if this char sequence starts with the specified prefix.\n \*/\npublic fun CharSequence.startsWith(prefix: CharSequence, ignoreCase: Boolean = false): Boolean {\n if (!ignoreCase && this is String && prefix is String)\n return this.startsWith(prefix)\n else\n return regionMatchesImpl(0, prefix, 0, prefix.length, ignoreCase)\n}\n\n/\*\*\n \* Returns `true` if a substring of this char sequence starting at the specified offset [startIndex] starts with the specified prefix.\n \*/\npublic fun CharSequence.startsWith(prefix: CharSequence, startIndex: Int, ignoreCase: Boolean = false): Boolean {\n if (!ignoreCase && this is String && prefix is String)\n return this.startsWith(prefix, startIndex)\n else\n return regionMatchesImpl(startIndex, prefix, 0, prefix.length, ignoreCase)\n}\n\n/\*\*\n \* Returns `true` if this char sequence ends with the specified suffix. $\ln \frac{*}{\ln \text{t}}$  fun CharSequence.endsWith(suffix: CharSequence, ignoreCase: Boolean = false): Boolean  $\{\n\alpha \in \Omega \& \forall \alpha \in \Omega \& \exists \alpha \in \Omega \& \exists \alpha \in \Omega \& \exists \alpha \in \Omega \}$ this.endsWith(suffix)\n else\n return regionMatchesImpl(length - suffix.length, suffix, 0, suffix.length, ignoreCase)\n}\n\n\n// common prefix and suffix\n\n/\*\*\n \* Returns the longest string `prefix` such that this char sequence and [other] char sequence both start with this prefix, $\ln$  \* taking care not to split surrogate pairs. $\ln$  \* If this and [other] have no common prefix, returns the empty string. $\ln \pi * \mathcal{Q}$  param ignoreCase `true` to ignore character case when matching a character. By default `false`.\n \* @sample samples.text.Strings.commonPrefixWith\n

\*/\npublic fun CharSequence.commonPrefixWith(other: CharSequence, ignoreCase: Boolean = false): String {\n val shortestLength = minOf(this.length, other.length)\n\n var i = 0\n while (i < shortestLength & & this[i].equals(other[i], ignoreCase = ignoreCase))  $\{\n\mathbf{n} \mid i+\mathbf{n} \}$  if (this.hasSurrogatePairAt(i - 1) || other.hasSurrogatePairAt(i - 1))  $\n\alpha$  i--\n }\n return subSequence(0, i).toString()\n}\n\n/\*\*\n \* Returns the longest string `suffix` such that this char sequence and [other] char sequence both end with this suffix,\n \* taking care not to split surrogate pairs. $\ln * If this and [other] have no common suffix, returns the empty string. \ln \frac{*}{$ @param ignoreCase `true` to ignore character case when matching a character. By default `false`.\n \* @sample samples.text.Strings.commonSuffixWith\n \*/\npublic fun CharSequence.commonSuffixWith(other: CharSequence, ignoreCase: Boolean = false): String  ${\n \alpha = \alpha - \alpha}$  val thisLength = this.length ${\n \alpha \}$  val otherLength = other.length ${\n \alpha \}$ shortestLength = minOf(thisLength, otherLength)\n\n var  $i = 0\ln$  while (i < shortestLength && this[thisLength i - 1].equals(other[otherLength - i - 1], ignoreCase = ignoreCase)) {\n i++\n }\n if  $(this. hasSurrogatePairAt(thisLength - i - 1) || other. hasSurrogatePairAt(otherLength - i - 1)) {\n i--\n }\n$ return subSequence(thisLength - i, thisLength).toString()\n\n\n\n\// indexOfAny()\n\n/\*\*\n \* Finds the index of the first occurrence of any of the specified [chars] in this char sequence,\n \* starting from the specified [startIndex] and optionally ignoring the case. $\ln * \ln * \omega$  param ignoreCase `true` to ignore character case when matching a character. By default `false`.\n \* @return An index of the first occurrence of matched character from [chars] or -1 if none of [chars] are found.\n \*\n \*/\npublic fun CharSequence.indexOfAny(chars: CharArray, startIndex: Int = 0, ignoreCase: Boolean = false): Int {\n if (!ignoreCase && chars.size == 1 && this is String) {\n val char = chars.single()\n return nativeIndexOf(char, startIndex)\n  $\ln$  for (index in startIndex.coerceAtLeast(0)..lastIndex) {\n val charAtIndex = get(index)\n if (chars.any { it.equals(charAtIndex, ignoreCase) })\n return index\n }\n return -1\n\n\n/\*\*\n \* Finds the index of the last occurrence of any of the specified [chars] in this char sequence,\n \* starting from the specified [startIndex] and optionally ignoring the case.\n \*\n \* @param startIndex The index of character to start searching at. The search proceeds backward toward the beginning of the string.\n \* @param ignoreCase `true` to ignore character case when matching a character. By default `false`.\n \* @return An index of the last occurrence of matched character from [chars] or -1 if none of [chars] are found. $\ln * \n\mod 2$ CharSequence.lastIndexOfAny(chars: CharArray, startIndex: Int = lastIndex, ignoreCase: Boolean = false): Int  $\{\n\}$ if (!ignoreCase && chars.size == 1 && this is String) {\n val char = chars.single()\n return nativeLastIndexOf(char, startIndex)\n  $\ln\$  for (index in startIndex.coerceAtMost(lastIndex) downTo 0) {\n val charAtIndex = get(index)\n if (chars.any { it.equals(charAtIndex, ignoreCase) })\n return index\n }\n\n return -1\n}\n\n\nprivate fun CharSequence.indexOf(other: CharSequence, startIndex: Int, endIndex: Int, ignoreCase: Boolean, last: Boolean = false): Int  ${\n \alpha$  val indices = if (!last)\n startIndex.coerceAtLeast(0)..endIndex.coerceAtMost(length)\n else\n startIndex.coerceAtMost(lastIndex) downTo endIndex.coerceAtLeast(0)\n\n if (this is String && other is String)  $\frac{1}{\sqrt{2}}$  smart cast\n for (index in indices)  $\{\n\mathbf{in} \quad \text{if (other.regionMatches}(0, this, index, other.length, ignoreCase))\n\}$  return index $\mathbf{in}$  $\ln$  } else  ${\n \prod_{\alpha} \in \{n \ \text{ if } (\text{other}.regionMatchesImpl}(0, this, index, other.length, ...)\n \}$ ignoreCase))\n return index\n  $\ln$  }\n return -1\n }\n\nprivate fun CharSequence.findAnyOf(strings: Collection<String>, startIndex: Int, ignoreCase: Boolean, last: Boolean): Pair<Int, String>? {\n if (!ignoreCase && strings.size == 1)  $\{\n\$  val string = strings.single()\n val index = if (!last) indexOf(string, startIndex) else lastIndexOf(string, startIndex)\n return if (index < 0) null else index to string\n }\n\n val indices = if (!last) startIndex.coerceAtLeast(0)..length else startIndex.coerceAtMost(lastIndex) downTo  $0\ln n$  if (this is String) {\n for (index in indices)  ${\n \mu$  val matching String = strings.firstOrNull { it.regionMatches(0, this, index, it.length, ignoreCase)  $\ln$  if (matchingString != null)\n return index to matchingString\n }\n } else {\n for (index in indices)  ${\n \mu \}$  val matchingString = strings.firstOrNull  ${\iota \tau}$  it.regionMatchesImpl(0, this, index, it.length, ignoreCase)  $\ln$  if (matchingString != null)\n return index to matchingString\n  $\ln$  $\ln\$  return null\n $\ln\ln^*$ \n\n<sup>\*\*</sup>\n \* Finds the first occurrence of any of the specified [strings] in this char sequence,\n \* starting from the specified [startIndex] and optionally ignoring the case.\n  $*\n$   $\cong \n$  @param ignoreCase `true` to ignore character case when matching a string. By default 'false'. $\ln * \omega$  return A pair of an index of the first occurrence of matched string from [strings] and the string matched\n  $*$  or `null` if none of [strings] are found.\n  $*\n$  To avoid

ambiguous results when strings in [strings] have characters in common, this method proceeds from\n \* the beginning to the end of this string, and finds at each position the first element in [strings]\n \* that matches this string at that position. $\ln \sqrt{\pi}$  /npublic fun CharSequence.findAnyOf(strings: Collection<String>, startIndex: Int = 0, ignoreCase: Boolean = false): Pair<Int, String>? =\n findAnyOf(strings, startIndex, ignoreCase, last = false)\n\n/\*\*\n \* Finds the last occurrence of any of the specified [strings] in this char sequence,\n \* starting from the specified [startIndex] and optionally ignoring the case. $\ln \pi$  @param startIndex The index of character to start searching at. The search proceeds backward toward the beginning of the string.\n \* @param ignoreCase `true` to ignore character case when matching a string. By default `false`.\n \* @return A pair of an index of the last occurrence of matched string from [strings] and the string matched or `null` if none of [strings] are found. $\ln * \ln *$  To avoid ambiguous results when strings in [strings] have characters in common, this method proceeds from\n \* the end toward the beginning of this string, and finds at each position the first element in [strings] $\ln^*$  that matches this string at that position.\n \*/\npublic fun CharSequence.findLastAnyOf(strings: Collection<String>, startIndex: Int = lastIndex, ignoreCase: Boolean = false): Pair<Int, String>?  $=$ \n findAnyOf(strings, startIndex, ignoreCase, last = true) $\ln\left(\frac{n}{k^*}\right)$  \* Finds the index of the first occurrence of any of the specified [strings] in this char sequence, $\ln *$ starting from the specified [startIndex] and optionally ignoring the case.\n  $*\n$   $\cong$  @param ignoreCase `true` to ignore character case when matching a string. By default `false`. $\ln * \omega$  return An index of the first occurrence of matched string from [strings] or -1 if none of [strings] are found. $\ln \pi$   $\pi$  To avoid ambiguous results when strings in [strings] have characters in common, this method proceeds from  $\hbar$  \* the beginning to the end of this string, and finds at each position the first element in [strings] $\ln *$  that matches this string at that position. $\ln *$  npublic fun CharSequence.indexOfAny(strings: Collection<String>, startIndex: Int = 0, ignoreCase: Boolean = false): Int  $=$ \n findAnyOf(strings, startIndex, ignoreCase, last = false)?.first ?:  $-1\ln\frac{*}{\ln}$  \* Finds the index of the last occurrence of any of the specified [strings] in this char sequence,\n \* starting from the specified [startIndex] and optionally ignoring the case. $\ln \sqrt[k]{n}$  @param startIndex The index of character to start searching at. The search proceeds backward toward the beginning of the string.\n \* @param ignoreCase `true` to ignore character case when matching a string. By default `false`.\n \* @return An index of the last occurrence of matched string from [strings] or -1 if none of [strings] are found. $\ln \pi$   $\pi$  To avoid ambiguous results when strings in [strings] have characters in common, this method proceeds from\n \* the end toward the beginning of this string, and finds at each position the first element in [strings] $\ln *$  that matches this string at that position. $\ln * \rho$  has function CharSequence.lastIndexOfAny(strings: Collection<String>, startIndex: Int = lastIndex, ignoreCase: Boolean = false): Int  $=\n\ln \ findAnyOf(\strings, startIndex, ignoreCase, last = true)?$ .first ?:  $-1\n\ln\ln//$  index $Of\ln\ln/**\ln$  \* Returns the index within this string of the first occurrence of the specified character, starting from the specified [startIndex].\n \*\n \* @param ignoreCase `true` to ignore character case when matching a character. By default `false`.\n \* @return An index of the first occurrence of  $[char]$  or -1 if none is found.\n \*/\npublic fun CharSequence.indexOf(char: Char, startIndex: Int = 0, ignoreCase: Boolean = false): Int  ${\n}$  return if (ignoreCase) || this !is String)\n indexOfAny(charArrayOf(char), startIndex, ignoreCase)\n else\n nativeIndexOf(char, startIndex)\n\n\n\n\n\\*\*\n \* Returns the index within this char sequence of the first occurrence of the specified [string],\n \* starting from the specified [startIndex].\n \*\n \* @param ignoreCase `true` to ignore character case when matching a string. By default `false`. $\ln * \omega$  return An index of the first occurrence of [string] or `-1` if none is found.\n \* @sample samples.text.Strings.indexOf\n \*/\npublic fun CharSequence.indexOf(string: String, startIndex: Int = 0, ignoreCase: Boolean = false): Int  $\{\n\$  return if (ignoreCase || this !is String)\n indexOf(string, startIndex, length, ignoreCase)\n else\n nativeIndexOf(string, startIndex)\n\n\n/\*\*\n \* Returns the index within this char sequence of the last occurrence of the specified character.  $\ln *$  starting from the specified [startIndex].\n \*\n \* @param startIndex The index of character to start searching at. The search proceeds backward toward the beginning of the string. $\ln * \omega$  aram ignoreCase `true` to ignore character case when matching a character. By default `false`.\n \* @return An index of the last occurrence of [char] or -1 if none is found.\n \*/\npublic fun CharSequence.lastIndexOf(char: Char, startIndex: Int = lastIndex, ignoreCase: Boolean = false): Int  ${\n\mu$  return if (ignoreCase || this !is String)\n lastIndexOfAny(charArrayOf(char), startIndex, ignoreCase)\n else\n nativeLastIndexOf(char, startIndex)\n\n\n/\*\*\n \* Returns the index within this char sequence of the last

occurrence of the specified [string],\n \* starting from the specified [startIndex].\n  $*\n$  @param startIndex The index of character to start searching at. The search proceeds backward toward the beginning of the string. $\ln *$ @param ignoreCase `true` to ignore character case when matching a string. By default `false`.\n \* @return An index of the last occurrence of [string] or -1 if none is found.\n \*/\npublic fun CharSequence.lastIndexOf(string: String, startIndex: Int = lastIndex, ignoreCase: Boolean = false): Int  $\{\n\$  return if (ignoreCase  $\|$  this !is String)\n indexOf(string, startIndex, 0, ignoreCase, last = true)\n else\n nativeLastIndexOf(string, startIndex)\n}\n\n/\*\*\n \* Returns `true` if this char sequence contains the specified [other] sequence of characters as a substring. $\ln \pi \neq \mathbb{R}$  \* @param ignoreCase `true` to ignore character case when comparing strings. By default `false`. $\ln$ \*/\n@Suppress(\"INAPPLICABLE\_OPERATOR\_MODIFIER\")\npublic operator fun CharSequence.contains(other: CharSequence, ignoreCase: Boolean = false): Boolean =\n if (other is String)\n indexOf(other, ignoreCase = ignoreCase) >=  $0\ln$  else $\ln$  indexOf(other, 0, length, ignoreCase) >=  $0\langle n|\cdot|n\rangle\langle n|^{*}\rangle$  \* Returns `true` if this char sequence contains the specified character [char]. $\langle n * \rangle$   $\langle n * \mathcal{Q}$  param ignoreCase `true` to ignore character case when comparing characters. By default `false`.\n \*/\n@Suppress(\"INAPPLICABLE\_OPERATOR\_MODIFIER\")\npublic operator fun CharSequence.contains(char: Char, ignoreCase: Boolean = false): Boolean =\n indexOf(char, ignoreCase = ignoreCase) >=  $0\ln\ln/**\ln$  \* Returns `true` if this char sequence contains at least one match of the specified regular expression [regex].\n \*/\n@kotlin.internal.InlineOnly\npublic inline operator fun CharSequence.contains(regex: Regex): Boolean = regex.containsMatchIn(this)\n\n\n// rangesDelimitedBy\n\n\nprivate class DelimitedRangesSequence(\n private val input: CharSequence,\n private val startIndex: Int,\n private val limit: Int,\n private val getNextMatch: CharSequence.(currentIndex: Int) -> Pair<Int, Int>?\n) : Sequence<IntRange> {\n\n override fun iterator(): Iterator<IntRange> = object : Iterator<IntRange>  ${\n \mathcal{N}}$  var nextState: Int = -1 // -1 for unknown, 0 for done, 1 for continue $\ln$  var currentStartIndex: Int = startIndex.coerceIn(0, input.length) $\ln$  var nextSearchIndex: Int = currentStartIndex\n var nextItem: IntRange? = null\n var counter: Int = 0\n\n private fun calcNext() {\n if (nextSearchIndex < 0) {\n nextState = 0\n nextItem = null\n } else {\n if  $(\text{limit} > 0 \& \& +\text{counter} > = \text{limit} \parallel \text{nextSearchIndex} > \text{input.length} \setminus \setminus \text{new}$  nextItem = currentStartIndex..input.lastIndex\n nextSearchIndex = -1\n  $\}$  else {\n val match =

currentStartIndex..input.lastIndex\n nextSearchIndex = -1\n } else {\n val  $(index, length) = match \n\rangle$  nextItem = currentStartIndex until index $\n\rangle$  currentStartIndex  $=$  index + length\n nextSearchIndex = currentStartIndex + if (length == 0) 1 else 0\n  $\ln$  $\ln$  nextState = 1\n  $\ln$   $\ln$  override fun next(): IntRange {\n if (nextState ==  $-1$ )\n calcNext()\n if (nextState == 0)\n throw NoSuchElementException()\n val result = nextItem as IntRange $\ln$  // Clean next to avoid keeping reference on yielded instance $\ln$ nextItem = null\n nextState = -1\n return result\n  $\ln \ln$  override fun hasNext(): Boolean {\n

input.getNextMatch(nextSearchIndex)\n if (match == null)  $\{\n\$  nextItem =

if (nextState == -1)\n calcNext()\n return nextState == 1\n }\n  $\ln/^*$ n \* Returns a sequence of index ranges of substrings in this char sequence around occurrences of the specified [delimiters]. $\ln \sqrt{\pi}$ @param delimiters One or more characters to be used as delimiters. $\ln * \omega$  aram startIndex The index to start searching delimiters from. $\ln *$  No range having its start value less than [startIndex] is returned. $\ln *$  [startIndex] is coerced to be non-negative and not greater than length of this string.\n \* @param ignoreCase `true` to ignore character case when matching a delimiter. By default 'false'.\n  $* \mathcal{Q}$  param limit The maximum number of substrings to return. Zero by default means no limit is set.\n \*/\nprivate fun CharSequence.rangesDelimitedBy(delimiters: CharArray, startIndex: Int = 0, ignoreCase: Boolean = false, limit: Int = 0): Sequence<IntRange>  ${\n}$ requireNonNegativeLimit(limit)\n\n return DelimitedRangesSequence(this, startIndex, limit, { currentIndex ->\n

indexOfAny(delimiters, currentIndex, ignoreCase = ignoreCase).let { if (it < 0) null else it to 1 }\n  $\ln\ln\ln x^*$ \n \* Returns a sequence of index ranges of substrings in this char sequence around occurrences of the specified [delimiters]. $\ln * \ln * \omega$  param delimiters One or more strings to be used as delimiters. $\ln * \omega$  param startIndex The index to start searching delimiters from. $\ln *$  No range having its start value less than [startIndex] is returned. $\ln *$  [startIndex] is coerced to be non-negative and not greater than length of this string. $\ln * \mathcal{Q}$  param

ignoreCase `true` to ignore character case when matching a delimiter. By default `false`.\n \* @param limit The maximum number of substrings to return. Zero by default means no limit is set.\n  $*\n$  To avoid ambiguous results when strings in [delimiters] have characters in common, this method proceeds from $\ln$  \* the beginning to the end of this string, and finds at each position the first element in [delimiters]\n \* that matches this string at that position.\n \*/\nprivate fun CharSequence.rangesDelimitedBy(delimiters: Array<out String>, startIndex: Int = 0, ignoreCase: Boolean = false, limit: Int = 0): Sequence<IntRange>  $\{\n\$  requireNonNegativeLimit(limit)\n val delimitersList = delimiters.asList()\n\n return DelimitedRangesSequence(this, startIndex, limit, { currentIndex -> findAnyOf(delimitersList, currentIndex, ignoreCase = ignoreCase, last = false)?.let { it.first to it.second.length }  $\ln\ln\ln\$ ninternal fun requireNonNegativeLimit(limit: Int) =\n require(limit >= 0) { \"Limit must be nonnegative, but was \$limit\"  $\ln\frac{\ln}{\pi^*}\$ n $\frac{*}{\phi}$  \* Splits this char sequence to a sequence of strings around occurrences of the specified [delimiters]. $\ln * \mathbb{Q}$  param delimiters One or more strings to be used as delimiters. $\ln$ \* @param ignoreCase `true` to ignore character case when matching a delimiter. By default `false`.\n \* @param limit The maximum number of substrings to return. Zero by default means no limit is set. $\ln * \ln *$  To avoid ambiguous results when strings in [delimiters] have characters in common, this method proceeds from\n \* the beginning to the end of this string, and finds at each position the first element in  $\left[$ delimiters $\right]\ln$  \* that matches this string at that position.\n \*/\npublic fun CharSequence.splitToSequence(vararg delimiters: String, ignoreCase: Boolean = false, limit: Int = 0): Sequence<String> = $\n\rightharpoonup$  rangesDelimitedBy(delimiters, ignoreCase = ignoreCase, limit = limit).map { substring(it)  $|\nabla f^*|$  \* Splits this char sequence to a list of strings around occurrences of the specified [delimiters]. $\ln * \ln * \omega$  param delimiters One or more strings to be used as delimiters. $\ln * \omega$  param ignoreCase `true` to ignore character case when matching a delimiter. By default `false`.\n \* @param limit The maximum number of substrings to return. Zero by default means no limit is set.\n  $*\n$  To avoid ambiguous results when strings in [delimiters] have characters in common, this method proceeds from $\ln$  \* the beginning to the end of this string, and matches at each position the first element in  $\delta$  [delimiters] $\ln *$  that is equal to a delimiter in this instance at that position.\n \*/\npublic fun CharSequence.split(vararg delimiters: String, ignoreCase: Boolean = false, limit: Int = 0): List<String> {\n if (delimiters.size == 1) {\n val delimiter = delimiters[0]\n if  $(\text{1}$ delimiter.isEmpty()) {\n return split(delimiter, ignoreCase, limit)\n }\n }\n return rangesDelimitedBy(delimiters, ignoreCase = ignoreCase, limit = limit).asIterable().map { substring(it)  $\ln\ln(x^*)$ n \* Splits this char sequence to a sequence of strings around occurrences of the specified [delimiters]. $\ln * \ln * \omega$  param delimiters One or more characters to be used as delimiters.\n \* @param ignoreCase `true` to ignore character case when matching a delimiter. By default `false`.\n \* @param limit The maximum number of substrings to return.\n \*/\npublic fun CharSequence.splitToSequence(vararg delimiters: Char, ignoreCase: Boolean = false, limit: Int = 0): Sequence  $\text{String}$  = \n rangesDelimitedBy(delimiters, ignoreCase = ignoreCase, limit = limit).map { substring(it)  $\ln\ln^{**}\n$  \* Splits this char sequence to a list of strings around occurrences of the specified [delimiters]. $\ln^*$  \* @param delimiters One or more characters to be used as delimiters.\n \* @param ignoreCase `true` to ignore character case when matching a delimiter. By default `false`. $\ln * \omega$  param limit The maximum number of substrings to return. $\ln * \rho$  is the CharSequence.split(vararg delimiters: Char, ignoreCase: Boolean = false, limit: Int = 0): List  $\text{String} \{\n \text{deltmiters.size} == 1\} \n \text{return split(delimiters[0].toString(), ignoreCase, limit)\n } \n \text{if (delimiters size = 1) }\n \text{$ return rangesDelimitedBy(delimiters, ignoreCase = ignoreCase, limit = limit).asIterable().map { substring(it)  $\ln\ln\frac{**}{n}$  \* Splits this char sequence to a list of strings around occurrences of the specified [delimiter]. $\ln$  \* This is specialized version of split which receives single non-empty delimiter and offers better performance $\ln * \ln *$ @param delimiter String used as delimiter\n \* @param ignoreCase `true` to ignore character case when matching a delimiter. By default `false`.\n \* @param limit The maximum number of substrings to return.\n \*/\nprivate fun CharSequence.split(delimiter: String, ignoreCase: Boolean, limit: Int): List<String> {\n requireNonNegativeLimit(limit)\n\n var currentOffset = 0\n var nextIndex = indexOf(delimiter, currentOffset, ignoreCase)\n if (nextIndex == -1 || limit == 1) {\n return listOf(this.toString())\n }\n\n val isLimited = limit > 0\n val result = ArrayList<String>(if (isLimited) limit.coerceAtMost(10) else 10)\n do {\n result.add(substring(currentOffset, nextIndex))\n currentOffset = nextIndex + delimiter.length\n // Do not search for next occurrence if we're reaching limit $\ln$  if (isLimited && result.size == limit - 1) break $\ln$ 

nextIndex = indexOf(delimiter, currentOffset, ignoreCase)\n  $\}$  while (nextIndex != -1)\n\n result.add(substring(currentOffset, length))\n return result\n\n/\*\*\n \* Splits this char sequence to a list of strings around matches of the given regular expression. $\ln \pi$  @param limit Non-negative value specifying the maximum number of substrings to return.\n \* Zero by default means no limit is set.\n \*/\n@kotlin.internal.InlineOnly\npublic inline fun CharSequence.split(regex: Regex, limit: Int = 0): List<String> = regex.split(this, limit)\n\n/\*\*\n \* Splits this char sequence to a sequence of strings around matches of the given regular expression. $\ln * \ln * \omega$  aram limit Non-negative value specifying the maximum number of substrings to return.\n \* Zero by default means no limit is set.\n \* @sample samples.text.Strings.splitToSequence\n \*/\n@SinceKotlin(\"1.6\")\n@WasExperimental(ExperimentalStdlibApi::class)\n@kotlin.internal.InlineOnly\npubli c inline fun CharSequence.splitToSequence(regex: Regex, limit: Int = 0): Sequence  $\leq$ String  $>$  = regex.splitToSequence(this,  $\limit\rangle\langle n\rangle^{**}\rangle$  \* Splits this char sequence to a sequence of lines delimited by any of the following character sequences: CRLF, LF or CR.\n  $*\n\$  The lines returned do not include terminating line separators.\n \*/\npublic fun CharSequence.lineSequence(): Sequence<String> = splitToSequence(\"\\r\\n\", \"\\n\",  $\langle \langle \cdot | \cdot | \cdot | \cdot | \cdot | \cdot | \cdot | \cdot \rangle$  \* Splits this char sequence to a list of lines delimited by any of the following character sequences: CRLF, LF or CR.\n \*\n \* The lines returned do not include terminating line separators.\n \*\npublic fun CharSequence.lines(): List<String> = lineSequence().toList()\n\n/\*\*\n \* Returns `true` if the contents of this char sequence are equal to the contents of the specified [other], $\ln *$  i.e. both char sequences contain the same number of the same characters in the same order. $\ln \pi$   $\cong$  @sample samples.text.Strings.contentEquals $\ln$ \*/\n@SinceKotlin(\"1.5\")\npublic expect infix fun CharSequence?.contentEquals(other: CharSequence?): Boolean $\langle n \rangle^{**} \$ n \* Returns `true` if the contents of this char sequence are equal to the contents of the specified [other], optionally ignoring case difference.\n  $*\n$   $\infty$   $\mathbb{R}$  aram ignoreCase `true` to ignore character case when comparing contents. $\ln * \ln * \textcirc \$  sample samples.text.Strings.contentEquals\n  $*\ln \textcirc \text{Kotlin}(\text{1.5}\text{)}$ \npublic expect fun CharSequence?.contentEquals(other: CharSequence?, ignoreCase: Boolean): Boolean\n\ninternal fun CharSequence?.contentEqualsIgnoreCaseImpl(other: CharSequence?): Boolean {\n if (this is String && other is String)  $\{\n\$  return this.equals(other, ignoreCase = true)\n  $\{\n\}$  if (this == other) return true\n if (this == null  $\|$  other == null  $\|$  this.length  $\|$  = other.length) return false $\ln$  for (i in 0 until length)  $\ln$  if  $(\text{this}[i].equals(other[i], ignoreCase = true)) \$   $\mathcal{S} \in \mathbb{R}$   $\in \mathbb{R}$ CharSequence?.contentEqualsImpl(other: CharSequence?): Boolean {\n if (this is String && other is String) {\n return this  $=$  other $\in$  } $\in$  if (this  $=$ == other) return true $\in$  if (this  $=$  null  $\in$  other  $=$  null  $\in$  this.length  $!=$ other.length) return false\n\n for (i in 0 until length) {\n if (this[i] != other[i]) {\n return false\n }\n  $\ln\ln$  return true\n}\n\n<sup>/\*\*</sup>\n \* Returns `true` if the content of this string is equal to the word \"true\", `false` if it is equal to  $\lvert$ "false $\lvert$ ", $\ln$  \* and throws an exception otherwise. $\ln$  \* $\ln$  \* There is also a lenient version of the function available on nullable String, [String?.toBoolean]. $\ln *$  Note that this function is case-sensitive. $\ln * \ln * \mathcal{O}$  sample samples.text.Strings.toBooleanStrict\n \*/\n@SinceKotlin(\"1.5\")\npublic fun String.toBooleanStrict(): Boolean = when (this) {\n \"true\" -> true\n \"false\" -> false\n else -> throw IllegalArgumentException(\"The string doesn't represent a boolean value:  $\fhis\''\n\h\n\in\h\n\frac{**\n * Returns `true` if the content of this string is equal to the$ word  $\lvert \text{true}\rvert$ , `false` if it is equal to  $\lvert \text{false}\rvert$ ,  $\lvert \text{true}\rvert$  and `null` otherwise. $\lvert \text{true}\rvert$  \* There is also a lenient version of the function available on nullable String, [String?.toBoolean].\n \* Note that this function is case-sensitive.\n \*\n \* @sample samples.text.Strings.toBooleanStrictOrNull\n \*/\n@SinceKotlin(\"1.5\")\npublic fun String.toBooleanStrictOrNull(): Boolean? = when (this)  ${\n \cdot \text{true}} \rightarrow \text{true} \cdot \text{false} \rightarrow \text{false}$ null\n}","/\*\n \* Copyright 2010-2022 JetBrains s.r.o. and Kotlin Programming Language contributors.\n \* Use of this source code is governed by the Apache 2.0 license that can be found in the license/LICENSE.txt file. $\ln \frac{\pi}{\ln n}/\ln \frac{n}{n}$ Auto-generated file. DO NOT EDIT!\n\npackage kotlin\n\nimport kotlin.jvm.\*\n\n@SinceKotlin(\"1.3\")\n@ExperimentalUnsignedTypes\n@JvmInline\npublic value class UByteArray\n@PublishedApi\ninternal constructor(@PublishedApi internal val storage: ByteArray) : Collection<UByte>  $\ln n$  /\*\* Creates a new array of the specified [size], with all elements initialized to zero. \*/\n

public constructor(size: Int) : this(ByteArray(size))\n\n /\*\*\n \* Returns the array element at the given [index]. This method can be called using the index operator. $\ln$  \* If the [index] is out of bounds of this array, throws

an [IndexOutOfBoundsException] except in Kotlin/JS\n  $*$  where the behavior is unspecified.\n  $*$ \n public operator fun get(index: Int): UByte = storage[index].toUByte()\n\n /\*\*\n \* Sets the element at the given [index] to the given [value]. This method can be called using the index operator. $\ln$  \* If the [index] is out of bounds of this array, throws an [IndexOutOfBoundsException] except in Kotlin/JS\n \* where the behavior is unspecified.\n  $*\$ \n public operator fun set(index: Int, value: UByte) {\n storage[index] = value.toByte()\n  $\ln \max$  /\*\* Returns the number of elements in the array. \*/\n public override val size: Int get() = storage.size\n\n  $/*$  Creates an iterator over the elements of the array.  $*/\n$  public override operator fun iterator(): kotlin.collections.Iterator<UByte> = Iterator(storage)\n\n private class Iterator(private val array: ByteArray) : kotlin.collections.Iterator<UByte>  $\{\n\text{ private var index} = 0\n\}$  override fun hasNext() = index < array.size\n

override fun next() = if (index < array.size) array[index + +  $l$ .to UByte() else throw NoSuchElementException(index.toString())\n  $\ln$  override fun contains(element: UByte): Boolean  $\ln //$ TODO: Eliminate this check after KT-30016 gets fixed.\n // Currently JS BE does not generate special bridge method for this method. $\ln$  @Suppress(\"USELESS\_CAST\")\n if ((element as Any?) !is UByte) return false $\ln$ n return storage.contains(element.toByte()) $\ln$  } $\ln$  override fun containsAll(elements: Collection<UByte $>$ ): Boolean {\n return (elements as Collection  $\lt^*$ ).all { it is UByte && storage.contains(it.toByte())  $\n\alpha$   $\alpha$  override fun isEmpty(): Boolean = this.storage.size == 0\n}\n\n/\*\*\n \* Creates a new array of the specified [size], where each element is calculated by calling the specified $\ln *$  [init] function. $\ln \pi$  The function [init] is called for each array element sequentially starting from the first one. $\ln \pi$  It should return the value for an array element given its index.\n

\*/\n@SinceKotlin(\"1.3\")\n@ExperimentalUnsignedTypes\n@kotlin.internal.InlineOnly\npublic inline fun UByteArray(size: Int, init: (Int) -> UByte): UByteArray  ${\n \cdot \n }$  return UByteArray(ByteArray(size) { index -> init(index).toByte()

})\n}\n\n@SinceKotlin(\"1.3\")\n@ExperimentalUnsignedTypes\n@kotlin.internal.InlineOnly\npublic inline fun ubyteArrayOf(vararg elements: UByte): UByteArray = elements\n","/\*\n \* Copyright 2010-2022 JetBrains s.r.o. and Kotlin Programming Language contributors. $\ln *$  Use of this source code is governed by the Apache 2.0 license that can be found in the license/LICENSE.txt file.\n \*/\n\n// Auto-generated file. DO NOT EDIT!\n\npackage kotlin\n\nimport kotlin.jvm.\*\n\n@SinceKotlin(\"1.3\")\n@ExperimentalUnsignedTypes\n@JvmInline\npublic value class UIntArray\n@PublishedApi\ninternal constructor(@PublishedApi internal val storage: IntArray) : Collection<UInt>  ${\ln n}$  /\*\* Creates a new array of the specified [size], with all elements initialized to zero. \*/\n public constructor(size: Int) : this(IntArray(size))\n\n /\*\*\n \* Returns the array element at the given [index]. This method can be called using the index operator. $\ln$  \*  $\ln$  \* If the [index] is out of bounds of this array, throws an [IndexOutOfBoundsException] except in Kotlin/JS\n  $*$  where the behavior is unspecified.\n  $*$ \n public operator fun get(index: Int): UInt = storage[index].toUInt()\n\n /\*\*\n \* Sets the element at the given [index] to the given [value]. This method can be called using the index operator. $\ln$  \*\n \* If the [index] is out of bounds of this array, throws an [IndexOutOfBoundsException] except in Kotlin/JS\n \* where the behavior is unspecified.\n \*/\n public operator fun set(index: Int, value: UInt)  $\{\n\$  storage[index] = value.toInt()\n  $\{\n\}$  /\*\* Returns the number of elements in the array.  $*\wedge$ n public override val size: Int get() = storage.size\n\n /\*\* Creates an iterator over the elements of the array. \*/\n public override operator fun iterator(): kotlin.collections.Iterator<UInt> = Iterator(storage)\n\n private class Iterator(private val array: IntArray) : kotlin.collections.Iterator<UInt> {\n private var index =  $0 \ln$  override fun hasNext() = index < array.size $\ln$  override fun next() = if (index <  $array.size) array[index++].toUInt() else throw NoSuchElementException(index.toString())\n$  }\n\n override fun contains(element: UInt): Boolean  $\{\n\vert \mathbf{m} \vert \mathbf{m} \vert \mathbf{m} \mathbf{m} \mathbf{m} \mathbf{m} \mathbf{m} \mathbf{m} \mathbf{m} \mathbf{m} \mathbf{m} \mathbf{m} \mathbf{m} \mathbf{m} \mathbf{m} \mathbf{m} \mathbf{m} \mathbf{m} \mathbf{m} \mathbf{m} \mathbf{m} \mathbf{m} \mathbf{m} \mathbf{m} \mathbf{m} \mathbf{m} \mathbf{m} \mathbf{m} \mathbf{m} \mathbf{$ Currently JS BE does not generate special bridge method for this method.\n  $@Suppress(\text{``USEless_CAST\\\n''})\n'$  if ((element as Any?) !is UInt) return false $\ln$  return

storage.contains(element.toInt())\n }\n\n override fun containsAll(elements: Collection<UInt>): Boolean {\n return (elements as Collection $\langle x \rangle$ ).all { it is UInt && storage.contains(it.toInt()) }\n }\n\n override fun isEmpty(): Boolean = this.storage.size ==  $0\ln{\ln\frac{\ast\pi}{n}}$  Creates a new array of the specified [size], where each element is calculated by calling the specified $\ln *$  [init] function. $\ln * \ln *$  The function [init] is called for each array element sequentially starting from the first one. $\ln *$  It should return the value for an array element given its index. $\ln$ \*/\n@SinceKotlin(\"1.3\")\n@ExperimentalUnsignedTypes\n@kotlin.internal.InlineOnly\npublic inline fun UIntArray(size: Int, init: (Int) -> UInt): UIntArray {\n return UIntArray(IntArray(size) { index -> init(index).toInt()

})\n}\n\n@SinceKotlin(\"1.3\")\n@ExperimentalUnsignedTypes\n@kotlin.internal.InlineOnly\npublic inline fun uintArrayOf(vararg elements: UInt): UIntArray = elements\n","/\*\n \* Copyright 2010-2022 JetBrains s.r.o. and Kotlin Programming Language contributors.\n \* Use of this source code is governed by the Apache 2.0 license that can be found in the license/LICENSE.txt file.\n \*/\n\n// Auto-generated file. DO NOT EDIT!\n\npackage kotlin\n\nimport kotlin.jvm.\*\n\n@SinceKotlin(\"1.3\")\n@ExperimentalUnsignedTypes\n@JvmInline\npublic value class ULongArray\n@PublishedApi\ninternal constructor(@PublishedApi internal val storage: LongArray) : Collection<ULong>  ${\n\rangle}^*$  Creates a new array of the specified [size], with all elements initialized to zero.  $*\wedge$ public constructor(size: Int): this(LongArray(size))\n\n /\*\*\n \* Returns the array element at the given [index]. This method can be called using the index operator. $\ln$  \*\n \* If the [index] is out of bounds of this array, throws an [IndexOutOfBoundsException] except in Kotlin/JS\n  $*$  where the behavior is unspecified.\n  $*$ \n public operator fun get(index: Int): ULong = storage[index].toULong()\n\n /\*\*\n \* Sets the element at the given [index] to the given [value]. This method can be called using the index operator.\n  $*\n$  if the [index] is out of bounds of this array, throws an [IndexOutOfBoundsException] except in Kotlin/JS\n \* where the behavior is unspecified.\n  $*\langle n \rangle$  public operator fun set(index: Int, value: ULong)  $\{\langle n \rangle \}$  storage[index] = value.toLong()\n  $|\nabla \cdot \mathbf{r}| \geq 0$  /\*\* Returns the number of elements in the array. \*/\n public override val size: Int get() = storage.size\n\n  $/*$  Creates an iterator over the elements of the array. \*/n public override operator fun iterator(): kotlin.collections.Iterator<ULong> = Iterator(storage)\n\n private class Iterator(private val array: LongArray) : kotlin.collections.Iterator<ULong> {\n private var index = 0\n override fun hasNext() = index < array.size\n override fun next() = if (index < array.size) array[index++].toULong() else throw

NoSuchElementException(index.toString())\n  $\ln$  override fun contains(element: ULong): Boolean {\n // TODO: Eliminate this check after KT-30016 gets fixed. $\ln$  // Currently JS BE does not generate special bridge method for this method.\n @Suppress(\"USELESS\_CAST\")\n if ((element as Any?) !is ULong) return false $\ln$ n return storage.contains(element.toLong()) $\ln$  } $\ln$  override fun containsAll(elements: Collection<ULong>): Boolean {\n return (elements as Collection<\*>).all { it is ULong && storage.contains(it.toLong())  $\n\lambda$   $\alpha$  override fun isEmpty(): Boolean = this.storage.size == 0\n}\n\n/\*\*\n \* Creates a new array of the specified [size], where each element is calculated by calling the specified $\ln *$  [init] function. $\ln * \ln *$  The function [init] is called for each array element sequentially starting from the first one. $\ln *$  It should return the value for an array element given its index.\n

\*/\n@SinceKotlin(\"1.3\")\n@ExperimentalUnsignedTypes\n@kotlin.internal.InlineOnly\npublic inline fun ULongArray(size: Int, init: (Int) -> ULong): ULongArray {\n return ULongArray(LongArray(size) { index -> init(index).toLong()

})\n}\n\n@SinceKotlin(\"1.3\")\n@ExperimentalUnsignedTypes\n@kotlin.internal.InlineOnly\npublic inline fun ulongArrayOf(vararg elements: ULong): ULongArray = elements $\ln$ ","/\* $\ln$  \* Copyright 2010-2022 JetBrains s.r.o. and Kotlin Programming Language contributors.\n \* Use of this source code is governed by the Apache 2.0 license that can be found in the license/LICENSE.txt file.\n \*/\n\n// Auto-generated file. DO NOT EDIT!\n\npackage kotlin\n\nimport kotlin.jvm.\*\n\n@SinceKotlin(\"1.3\")\n@ExperimentalUnsignedTypes\n@JvmInline\npublic value class UShortArray\n@PublishedApi\ninternal constructor(@PublishedApi internal val storage: ShortArray) : Collection<UShort>  ${\ln n}$  /\*\* Creates a new array of the specified [size], with all elements initialized to zero. \*/\n public constructor(size: Int) : this(ShortArray(size))\n\n /\*\*\n \* Returns the array element at the given [index]. This method can be called using the index operator. $\ln$  \* If the [index] is out of bounds of this array, throws an [IndexOutOfBoundsException] except in Kotlin/JS\n  $*$  where the behavior is unspecified.\n  $*$ \n public operator fun get(index: Int): UShort = storage[index].toUShort()\n\n /\*\*\n \* Sets the element at the given [index] to the given [value]. This method can be called using the index operator.\n  $*\n$  if the [index] is out of bounds of this array, throws an [IndexOutOfBoundsException] except in Kotlin/JS\n \* where the behavior is

unspecified.\n  $*\langle n \rangle$  public operator fun set(index: Int, value: UShort)  $\langle n \rangle$  storage[index] = value.toShort()\n  $\ln \max$  /\*\* Returns the number of elements in the array. \*/\n public override val size: Int get() = storage.size\n\n /\*\* Creates an iterator over the elements of the array.  $*\n\pi$  public override operator fun iterator(): kotlin.collections.Iterator<UShort> = Iterator(storage)\n\n private class Iterator(private val array: ShortArray) : kotlin.collections.Iterator<UShort>  $\{\n\}$  private var index = 0\n override fun hasNext() = index <  $array.size \wedge$  override fun next() = if (index < array.size) array[index++].toUShort() else throw NoSuchElementException(index.toString())\n  $\ln \$  override fun contains(element: UShort): Boolean {\n // TODO: Eliminate this check after KT-30016 gets fixed.\n // Currently JS BE does not generate special bridge method for this method.\n @Suppress(\"USELESS\_CAST\")\n if ((element as Any?) !is UShort) return false $\ln$ n return storage.contains(element.toShort()) $\ln$  } $\ln$  override fun containsAll(elements: Collection<UShort>): Boolean {\n return (elements as Collection<\*>).all { it is UShort && storage.contains(it.toShort())  $\n\| \n\$  >  $\|\n\|$  override fun isEmpty(): Boolean = this.storage.size == 0\n}\n\n<sup>/\*\*</sup>\n \* Creates a new array of the specified [size], where each element is calculated by calling the specified $\ln *$  [init] function. $\ln * \ln *$  The function [init] is called for each array element sequentially starting from the first one. $\ln *$  It should return the value for an array element given its index.\n

\*/\n@SinceKotlin(\"1.3\")\n@ExperimentalUnsignedTypes\n@kotlin.internal.InlineOnly\npublic inline fun UShortArray(size: Int, init: (Int) -> UShort): UShortArray {\n return UShortArray(ShortArray(size) { index -> init(index).toShort()

})\n}\n\n@SinceKotlin(\"1.3\")\n@ExperimentalUnsignedTypes\n@kotlin.internal.InlineOnly\npublic inline fun ushortArrayOf(vararg elements: UShort): UShortArray = elements\n","/\*\n \* Copyright 2010-2022 JetBrains s.r.o. and Kotlin Programming Language contributors.\n \* Use of this source code is governed by the Apache 2.0 license that can be found in the license/LICENSE.txt file.\n

\*/\n\n@file:kotlin.jvm.JvmMultifileClass\n@file:kotlin.jvm.JvmName(\"UArraysKt\")\n@file:kotlin.jvm.JvmPacka geName(\"kotlin.collections.unsigned\")\n\npackage kotlin.collections\n\n//\n// NOTE: THIS FILE IS AUTO-GENERATED by the GenerateStandardLib.kt\n// See:

https://github.com/JetBrains/kotlin/tree/master/libraries/stdlib\n//\n\nimport kotlin.random.\*\nimport kotlin.ranges.contains\nimport kotlin.ranges.reversed\n\n/\*\*\n \* Returns 1st \*element\* from the array.\n \* \n \* If the size of this array is less than 1, throws an [IndexOutOfBoundsException] except in Kotlin/JS\n \* where the behavior is unspecified.\n \*/\n@SinceKotlin(\"1.3\")\n@ExperimentalUnsignedTypes\n@kotlin.internal.InlineOnly\npublic inline operator fun UIntArray.component1(): UInt {\n return get(0)\n}\n\n/\*\*\n \* Returns 1st \*element\* from the array. $\ln * \ln *$  If the size of this array is less than 1, throws an [IndexOutOfBoundsException] except in Kotlin/JS\n \* where the behavior is unspecified.\n

\*/\n@SinceKotlin(\"1.3\")\n@ExperimentalUnsignedTypes\n@kotlin.internal.InlineOnly\npublic inline operator fun ULongArray.component1(): ULong  $\{\n n$  return get(0)\n $\n\| \n^* \neq \mathbb{R}$  at \*element\* from the array.\n \* \n \* If the size of this array is less than 1, throws an [IndexOutOfBoundsException] except in Kotlin/JS\n \* where the behavior is unspecified.\n

\*/\n@SinceKotlin(\"1.3\")\n@ExperimentalUnsignedTypes\n@kotlin.internal.InlineOnly\npublic inline operator fun UByteArray.component1(): UByte  $\{\n\$  return get(0)\n $\ln/**\n$  \* Returns 1st \*element\* from the array.\n \* \n \* If the size of this array is less than 1, throws an [IndexOutOfBoundsException] except in Kotlin/JS\n \* where the behavior is unspecified.\n

\*/\n@SinceKotlin(\"1.3\")\n@ExperimentalUnsignedTypes\n@kotlin.internal.InlineOnly\npublic inline operator fun UShortArray.component1(): UShort  $\{\n\$ return get(0)\n $\hbar\lambda^*$ n \* Returns 2nd \*element\* from the array.\n \* \n \* If the size of this array is less than 2, throws an [IndexOutOfBoundsException] except in Kotlin/JS\n \* where the behavior is unspecified.\n

\*/\n@SinceKotlin(\"1.3\")\n@ExperimentalUnsignedTypes\n@kotlin.internal.InlineOnly\npublic inline operator fun UIntArray.component2(): UInt  ${\n \mu\in \mathbb{N} \hbar\|_{\mathbb{N}}^* \hbar \colon \mathbb{R}^* \hbar \colon \mathbb{R}^* \hbar \colon \mathbb{R}^* \hbar \colon \mathbb{R}^* \hbar \colon \mathbb{R}^* \hbar \colon \mathbb{R}^* \hbar \colon \mathbb{R}^* \hbar \colon \mathbb{R}^* \hbar \colon \mathbb{R}^* \hbar \colon \mathbb{R}^* \hbar \colon \mathbb{R}^* \hbar \colon \mathbb{R}^* \hbar \colon \mathbb{$ the size of this array is less than 2, throws an [IndexOutOfBoundsException] except in Kotlin/JS\n \* where the behavior is unspecified.\n

\*/\n@SinceKotlin(\"1.3\")\n@ExperimentalUnsignedTypes\n@kotlin.internal.InlineOnly\npublic inline operator fun ULongArray.component2(): ULong  $\ln$  return get(1)\n}\n\n/\*\*\n \* Returns 2nd \*element\* from the array.\n \* \n \* If the size of this array is less than 2, throws an [IndexOutOfBoundsException] except in Kotlin/JS\n \* where the behavior is unspecified.\n

\*/\n@SinceKotlin(\"1.3\")\n@ExperimentalUnsignedTypes\n@kotlin.internal.InlineOnly\npublic inline operator fun UByteArray.component2(): UByte  $\{\n\$ return get(1)\n $\n\lambda^*$ \n \* Returns 2nd \*element\* from the array.\n \* \n \* If the size of this array is less than 2, throws an [IndexOutOfBoundsException] except in Kotlin/JS\n \* where the behavior is unspecified.\n

\*/\n@SinceKotlin(\"1.3\")\n@ExperimentalUnsignedTypes\n@kotlin.internal.InlineOnly\npublic inline operator fun UShortArray.component2(): UShort  $\{\n\$  return get(1)\n $\n\lambda^*$ n \* Returns 3rd \*element\* from the array.\n \* \n \* If the size of this array is less than 3, throws an [IndexOutOfBoundsException] except in Kotlin/JS\n \* where the behavior is unspecified.\n

\*/\n@SinceKotlin(\"1.3\")\n@ExperimentalUnsignedTypes\n@kotlin.internal.InlineOnly\npublic inline operator fun UIntArray.component3(): UInt  ${\n \mu \cdot \alpha} \cdot \alpha^* \neq \alpha^* \cdot \alpha^* \cdot \alpha^* \$ the size of this array is less than 3, throws an [IndexOutOfBoundsException] except in Kotlin/JS\n \* where the behavior is unspecified.\n

\*/\n@SinceKotlin(\"1.3\")\n@ExperimentalUnsignedTypes\n@kotlin.internal.InlineOnly\npublic inline operator fun ULongArray.component3(): ULong  $\ln$  return get(2)\n\n\n/\*\*\n \* Returns 3rd \*element\* from the array.\n \* \n \* If the size of this array is less than 3, throws an [IndexOutOfBoundsException] except in Kotlin/JS\n \* where the behavior is unspecified.\n

\*/\n@SinceKotlin(\"1.3\")\n@ExperimentalUnsignedTypes\n@kotlin.internal.InlineOnly\npublic inline operator fun UByteArray.component3(): UByte  $\{\n\$ return get(2)\n $\n\lambda^*$ \n \* Returns 3rd \* element\* from the array.\n \* \n \* If the size of this array is less than 3, throws an [IndexOutOfBoundsException] except in Kotlin/JS\n \* where the behavior is unspecified.\n

\*/\n@SinceKotlin(\"1.3\")\n@ExperimentalUnsignedTypes\n@kotlin.internal.InlineOnly\npublic inline operator fun UShortArray.component3(): UShort  $\{\n\$  return get(2)\n $\|\n\|$ \n/\*\*\n \* Returns 4th \*element\* from the array.\n \* \n \* If the size of this array is less than 4, throws an [IndexOutOfBoundsException] except in Kotlin/JS\n \* where the behavior is unspecified.\n

\*/\n@SinceKotlin(\"1.3\")\n@ExperimentalUnsignedTypes\n@kotlin.internal.InlineOnly\npublic inline operator fun UIntArray.component4(): UInt  $\{\n\$ return get(3)\n $\\n\$ size of this array is less than 4, throws an [IndexOutOfBoundsException] except in Kotlin/JS\n \* where the behavior is unspecified.\n \*/\n@SinceKotlin(\"1.3\")\n@ExperimentalUnsignedTypes\n@kotlin.internal.InlineOnly\npublic inline operator fun ULongArray.component4(): ULong  $\{\n$  return get(3)\n\n/\*\*\n \* Returns 4th \*element\* from the array. $\ln * \ln *$  If the size of this array is less than 4, throws an [IndexOutOfBoundsException] except in Kotlin/JS $\ln$  \* where the behavior is unspecified. $\ln$ 

\*/\n@SinceKotlin(\"1.3\")\n@ExperimentalUnsignedTypes\n@kotlin.internal.InlineOnly\npublic inline operator fun UByteArray.component4(): UByte  $\{\n\$  return get(3)\n  $\ln/**\n$  \* Returns 4th \*element\* from the array.\n \* \n \* If the size of this array is less than 4, throws an [IndexOutOfBoundsException] except in Kotlin/JS\n \* where the behavior is unspecified.\n

\*/\n@SinceKotlin(\"1.3\")\n@ExperimentalUnsignedTypes\n@kotlin.internal.InlineOnly\npublic inline operator fun UShortArray.component4(): UShort  $\n\cdot$  return get(3)\n $\n\cdot$ \*\n \* Returns 5th \*element\* from the array.\n \* \n \* If the size of this array is less than 5, throws an [IndexOutOfBoundsException] except in Kotlin/JS\n \* where the behavior is unspecified.\n

\*/\n@SinceKotlin(\"1.3\")\n@ExperimentalUnsignedTypes\n@kotlin.internal.InlineOnly\npublic inline operator fun UIntArray.component5(): UInt  $\{\n\$ return get(4)\n $\hbar\|n\$ <sup>\*\*</sup>\n \* Returns 5th \*element\* from the array.\n \* \n \* If the size of this array is less than 5, throws an [IndexOutOfBoundsException] except in Kotlin/JS\n \* where the behavior is unspecified.\n \*/\n@SinceKotlin(\"1.3\")\n@ExperimentalUnsignedTypes\n@kotlin.internal.InlineOnly\npublic inline operator fun ULongArray.component5(): ULong  $\{\n$  return get(4)\n\n/\*\*\n \* Returns 5th \*element\* from the array. $\ln * \ln *$  If the size of this array is less than 5, throws an [IndexOutOfBoundsException] except in Kotlin/JS $\ln$  \* where the behavior is unspecified. $\ln$ 

\*/\n@SinceKotlin(\"1.3\")\n@ExperimentalUnsignedTypes\n@kotlin.internal.InlineOnly\npublic inline operator fun UByteArray.component5(): UByte  $\{\n\cdot\$ return get(4)\n $\n\cdot\$ n \* Returns 5th \* element\* from the array. $\n\cdot\$ n \* \n \* If the size of this array is less than 5, throws an [IndexOutOfBoundsException] except in Kotlin/JS\n \* where the behavior is unspecified.\n

\*/\n@SinceKotlin(\"1.3\")\n@ExperimentalUnsignedTypes\n@kotlin.internal.InlineOnly\npublic inline operator fun UShortArray.component5(): UShort  $\{\n\$  return get(4)\n $\\m$ /\*\*\n \* Returns an element at the given [index] or throws an [IndexOutOfBoundsException] if the [index] is out of bounds of this array. $\ln * \ln * \omega$  sample samples.collections.Collections.Elements.elementAt\n

\*/\n@SinceKotlin(\"1.3\")\n@ExperimentalUnsignedTypes\npublic expect fun UIntArray.elementAt(index: Int): UInt $\ln\frac{\pi^*}{n}$  \* Returns an element at the given [index] or throws an [IndexOutOfBoundsException] if the [index] is out of bounds of this array. $\ln * \omega$  sample samples.collections. Collections. Elements.elementAt $\ln$ 

\*/\n@SinceKotlin(\"1.3\")\n@ExperimentalUnsignedTypes\npublic expect fun ULongArray.elementAt(index: Int):  $ULong\ln\frac{m}{m^*}\$  \* Returns an element at the given [index] or throws an [IndexOutOfBoundsException] if the [index] is out of bounds of this array. $\ln * \omega$  sample samples.collections. Collections. Elements.elementAt $\ln$ 

\*/\n@SinceKotlin(\"1.3\")\n@ExperimentalUnsignedTypes\npublic expect fun UByteArray.elementAt(index: Int):  $UByteln|n/**|n * Returns$  an element at the given [index] or throws an [IndexOutOfBoundsException] if the [index] is out of bounds of this array. $\ln * \alpha$  = @sample samples.collections. Collections. Elements. element At \n

\*/\n@SinceKotlin(\"1.3\")\n@ExperimentalUnsignedTypes\npublic expect fun UShortArray.elementAt(index: Int): UShort $\ln\left(\frac{n}{\pi}\right)$  \* Returns an element at the given [index] or the result of calling the [defaultValue] function if the [index] is out of bounds of this array. $\ln * \ln * \mathcal{Q}$  sample

samples.collections.Collections.Elements.elementAtOrElse\n

\*/\n@SinceKotlin(\"1.3\")\n@ExperimentalUnsignedTypes\n@kotlin.internal.InlineOnly\npublic inline fun UIntArray.elementAtOrElse(index: Int, defaultValue: (Int) -> UInt): UInt {\n return if (index >= 0 && index <= lastIndex) get(index) else defaultValue(index)\n}\n\n/\*\*\n \* Returns an element at the given [index] or the result of calling the [defaultValue] function if the [index] is out of bounds of this array. $\ln * \alpha$  sample samples.collections.Collections.Elements.elementAtOrElse\n

\*/\n@SinceKotlin(\"1.3\")\n@ExperimentalUnsignedTypes\n@kotlin.internal.InlineOnly\npublic inline fun ULongArray.elementAtOrElse(index: Int, defaultValue: (Int) -> ULong): ULong { $\ln$  return if (index >= 0 & & index  $\le$  lastIndex) get(index) else defaultValue(index)\n}\n\n/\*\*\n \* Returns an element at the given [index] or the result of calling the [defaultValue] function if the [index] is out of bounds of this array. $\ln * \ln * \mathcal{O}$  sample samples.collections.Collections.Elements.elementAtOrElse\n

\*/\n@SinceKotlin(\"1.3\")\n@ExperimentalUnsignedTypes\n@kotlin.internal.InlineOnly\npublic inline fun UByteArray.elementAtOrElse(index: Int, defaultValue: (Int) -> UByte): UByte {\n return if (index >= 0 && index  $\leq$  lastIndex) get(index) else defaultValue(index)\n}\n\n/\*\*\n \* Returns an element at the given [index] or the result of calling the [defaultValue] function if the [index] is out of bounds of this array. $\ln * \ln * \mathcal{Q}$  sample samples.collections.Collections.Elements.elementAtOrElse\n

\*/\n@SinceKotlin(\"1.3\")\n@ExperimentalUnsignedTypes\n@kotlin.internal.InlineOnly\npublic inline fun UShortArray.elementAtOrElse(index: Int, defaultValue: (Int) -> UShort): UShort {\n return if (index >= 0 && index  $\leq$  lastIndex) get(index) else defaultValue(index)\n}\n\n/\*\*\n \* Returns an element at the given [index] or `null` if the [index] is out of bounds of this array. $\ln * \ln * \omega$  sample

samples.collections.Collections.Elements.elementAtOrNull\n

\*/\n@SinceKotlin(\"1.3\")\n@ExperimentalUnsignedTypes\n@kotlin.internal.InlineOnly\npublic inline fun UIntArray.elementAtOrNull(index: Int): UInt?  ${\n \mu}$  return this.getOrNull(index)\n}\n\n/\*\*\n \* Returns an element at the given [index] or `null` if the [index] is out of bounds of this array. $\ln * \ln * \mathcal{Q}$  sample samples.collections.Collections.Elements.elementAtOrNull\n

\*/\n@SinceKotlin(\"1.3\")\n@ExperimentalUnsignedTypes\n@kotlin.internal.InlineOnly\npublic inline fun

ULongArray.elementAtOrNull(index: Int): ULong?  $\ln$  return this.getOrNull(index)\n}\n\n/\*\*\n \* Returns an element at the given [index] or `null` if the [index] is out of bounds of this array. $\ln * \ln * \omega$  sample samples.collections.Collections.Elements.elementAtOrNull\n

\*/\n@SinceKotlin(\"1.3\")\n@ExperimentalUnsignedTypes\n@kotlin.internal.InlineOnly\npublic inline fun UByteArray.elementAtOrNull(index: Int): UByte?  $\{\n n$  return this.getOrNull(index)\n $\n\n\in\mathbb{R}$  \* Returns an element at the given [index] or `null` if the [index] is out of bounds of this array. $\ln * \ln * \omega$  sample samples.collections.Collections.Elements.elementAtOrNull\n

\*/\n@SinceKotlin(\"1.3\")\n@ExperimentalUnsignedTypes\n@kotlin.internal.InlineOnly\npublic inline fun UShortArray.elementAtOrNull(index: Int): UShort?  ${\n \cdot \ell}$  return this.getOrNull(index)\n ${\n \cdot \ell}$ <sup>\*\*</sup>\n \* Returns the first element matching the given [predicate], or `null` if no such element was found. $\ln * \ln * \omega$  sample samples.collections.Collections.Elements.find\n

\*/\n@SinceKotlin(\"1.3\")\n@ExperimentalUnsignedTypes\n@kotlin.internal.InlineOnly\npublic inline fun UIntArray.find(predicate: (UInt) -> Boolean): UInt?  $\{\n$  return firstOrNull(predicate)\n}\n\n/\*\*\n \* Returns the first element matching the given [predicate], or `null` if no such element was found. $\ln * \ln * \omega$  sample samples.collections.Collections.Elements.find\n

\*/\n@SinceKotlin(\"1.3\")\n@ExperimentalUnsignedTypes\n@kotlin.internal.InlineOnly\npublic inline fun ULongArray.find(predicate: (ULong) -> Boolean): ULong? {\n return firstOrNull(predicate)\n}\n\n/\*\*\n \* Returns the first element matching the given [predicate], or `null` if no such element was found. $\ln * \ln * \omega$  sample samples.collections.Collections.Elements.find\n

\*/\n@SinceKotlin(\"1.3\")\n@ExperimentalUnsignedTypes\n@kotlin.internal.InlineOnly\npublic inline fun UByteArray.find(predicate: (UByte) -> Boolean): UByte?  $\ln$  return firstOrNull(predicate)\n}\n\n/\*\*\n \* Returns the first element matching the given [predicate], or `null` if no such element was found. $\ln * \ln * \omega$  sample samples.collections.Collections.Elements.find\n

\*/\n@SinceKotlin(\"1.3\")\n@ExperimentalUnsignedTypes\n@kotlin.internal.InlineOnly\npublic inline fun UShortArray.find(predicate: (UShort) -> Boolean): UShort? {\n return firstOrNull(predicate)\n}\n\n/\*\*\n \* Returns the last element matching the given [predicate], or `null` if no such element was found. $\ln * \ln * \omega$  sample samples.collections.Collections.Elements.find\n

\*/\n@SinceKotlin(\"1.3\")\n@ExperimentalUnsignedTypes\n@kotlin.internal.InlineOnly\npublic inline fun UIntArray.findLast(predicate: (UInt) -> Boolean): UInt? {\n return lastOrNull(predicate)\n}\n\n/\*\*\n \* Returns the last element matching the given [predicate], or `null` if no such element was found.\n  $* \nbrace$  \n  $* \nbrace$   $\otimes$  sample samples.collections.Collections.Elements.find\n

\*/\n@SinceKotlin(\"1.3\")\n@ExperimentalUnsignedTypes\n@kotlin.internal.InlineOnly\npublic inline fun ULongArray.findLast(predicate: (ULong) -> Boolean): ULong?  $\ln \text{bar}(p)$  return lastOrNull(predicate)\n}\n\n/\*\*\n \* Returns the last element matching the given [predicate], or `null` if no such element was found. $\ln * \ln * \omega$  sample samples.collections.Collections.Elements.find\n

\*/\n@SinceKotlin(\"1.3\")\n@ExperimentalUnsignedTypes\n@kotlin.internal.InlineOnly\npublic inline fun UByteArray.findLast(predicate: (UByte) -> Boolean): UByte?  ${\n \mu}$  return lastOrNull(predicate)\n ${\n \nu}^*$ \n \* Returns the last element matching the given [predicate], or `null` if no such element was found. $\ln * \ln * \omega$  sample samples.collections.Collections.Elements.find\n

\*/\n@SinceKotlin(\"1.3\")\n@ExperimentalUnsignedTypes\n@kotlin.internal.InlineOnly\npublic inline fun UShortArray.findLast(predicate: (UShort) -> Boolean): UShort? {\n return lastOrNull(predicate)\n\n\n/\*\*\n \* Returns the first element. $\ln * \ln * \omega$  throws NoSuchElementException if the array is empty.

\*/\n@SinceKotlin(\"1.3\")\n@ExperimentalUnsignedTypes\n@kotlin.internal.InlineOnly\npublic inline fun UIntArray.first(): UInt  $\{\n\$ return storage.first().toUInt()\n $\n\infty$ \*\n \* Returns the first element.\n \* \n \* @throws NoSuchElementException if the array is empty.\n

\*/\n@SinceKotlin(\"1.3\")\n@ExperimentalUnsignedTypes\n@kotlin.internal.InlineOnly\npublic inline fun ULongArray.first(): ULong  $\ln$  return storage.first().toULong()\n\n/\*\*\n \* Returns the first element.\n \* \n \* @throws NoSuchElementException if the array is empty.\n

\*/\n@SinceKotlin(\"1.3\")\n@ExperimentalUnsignedTypes\n@kotlin.internal.InlineOnly\npublic inline fun UByteArray.first(): UByte  $\{\n\$  return storage.first().toUByte()\n $\n\$ \n\n/\*\*\n \* Returns the first element.\n \* \n \* @throws NoSuchElementException if the array is empty.\n

\*/\n@SinceKotlin(\"1.3\")\n@ExperimentalUnsignedTypes\n@kotlin.internal.InlineOnly\npublic inline fun UShortArray.first(): UShort  $\{\n\$  return storage.first().toUShort()\n}\n\n/\*\*\n \* Returns the first element matching the given [predicate]. $\ln * \mathcal{Q}$  throws [NoSuchElementException] if no such element is found. $\ln$ \*/\n@SinceKotlin(\"1.3\")\n@ExperimentalUnsignedTypes\n@kotlin.internal.InlineOnly\npublic inline fun UIntArray.first(predicate: (UInt) -> Boolean): UInt  $\{\n\$  for (element in this) if (predicate(element)) return element\n throw NoSuchElementException(\"Array contains no element matching the predicate.\")\n}\n\n/\*\*\n \* Returns the first element matching the given [predicate]. $\ln * \omega$  (MrosuchElementException] if no such element is found.\n

\*/\n@SinceKotlin(\"1.3\")\n@ExperimentalUnsignedTypes\n@kotlin.internal.InlineOnly\npublic inline fun ULongArray.first(predicate: (ULong) -> Boolean): ULong  $\{\n\$  for (element in this) if (predicate(element)) return element\n throw NoSuchElementException(\"Array contains no element matching the predicate.\")\n}\n\n/\*\*\n \* Returns the first element matching the given [predicate]. $\ln * \omega$  (MoSuchElementException] if no such element is found.\n

\*/\n@SinceKotlin(\"1.3\")\n@ExperimentalUnsignedTypes\n@kotlin.internal.InlineOnly\npublic inline fun UByteArray.first(predicate: (UByte) -> Boolean): UByte {\n for (element in this) if (predicate(element)) return element\n throw NoSuchElementException(\"Array contains no element matching the predicate.\")\n}\n\n/\*\*\n \* Returns the first element matching the given [predicate].\n \* @throws [NoSuchElementException] if no such element is found.\n

\*/\n@SinceKotlin(\"1.3\")\n@ExperimentalUnsignedTypes\n@kotlin.internal.InlineOnly\npublic inline fun UShortArray.first(predicate: (UShort) -> Boolean): UShort  $\{\n\$  for (element in this) if (predicate(element)) return element\n throw NoSuchElementException(\"Array contains no element matching the predicate.\")\n}\n\n/\*\*\n \* Returns the first element, or `null` if the array is empty.\n

\*/\n@SinceKotlin(\"1.3\")\n@ExperimentalUnsignedTypes\npublic fun UIntArray.firstOrNull(): UInt? {\n return if (isEmpty()) null else this[0]\n}\n\n/\*\*\n \* Returns the first element, or `null` if the array is empty.\n \*/\n@SinceKotlin(\"1.3\")\n@ExperimentalUnsignedTypes\npublic fun ULongArray.firstOrNull(): ULong? {\n return if (isEmpty()) null else this[0]\n\n/\*\*\n \* Returns the first element, or `null` if the array is empty.\n \*/\n@SinceKotlin(\"1.3\")\n@ExperimentalUnsignedTypes\npublic fun UByteArray.firstOrNull(): UByte? {\n return if (isEmpty()) null else this[0]\n}\n\n/\*\*\n \* Returns the first element, or `null` if the array is empty.\n \*/\n@SinceKotlin(\"1.3\")\n@ExperimentalUnsignedTypes\npublic fun UShortArray.firstOrNull(): UShort? {\n return if (isEmpty()) null else this[0]\n\n/\*\*\n \* Returns the first element matching the given [predicate], or `null` if element was not found.\n

\*/\n@SinceKotlin(\"1.3\")\n@ExperimentalUnsignedTypes\n@kotlin.internal.InlineOnly\npublic inline fun UIntArray.firstOrNull(predicate: (UInt) -> Boolean): UInt? {\n for (element in this) if (predicate(element)) return element\n return null\n}\n\n/\*\*\n \* Returns the first element matching the given [predicate], or `null` if element was not found.\n \*/\n@SinceKotlin(\"1.3\")\n@ExperimentalUnsignedTypes\n@kotlin.internal.InlineOnly\npublic inline fun ULongArray.firstOrNull(predicate: (ULong) -> Boolean): ULong? {\n for (element in this) if (predicate(element)) return element\n return null\n $\ln\ln^*$ n \* Returns the first element matching the given [predicate], or `null` if element was not found.\n

\*/\n@SinceKotlin(\"1.3\")\n@ExperimentalUnsignedTypes\n@kotlin.internal.InlineOnly\npublic inline fun UByteArray.firstOrNull(predicate: (UByte) -> Boolean): UByte? {\n for (element in this) if (predicate(element)) return element $\n{\text{n}}\nu\|_{\n*}\n$  \* Returns the first element matching the given [predicate], or `null` if element was not found.\n

\*/\n@SinceKotlin(\"1.3\")\n@ExperimentalUnsignedTypes\n@kotlin.internal.InlineOnly\npublic inline fun UShortArray.firstOrNull(predicate: (UShort) -> Boolean): UShort? {\n for (element in this) if (predicate(element)) return element\n return null\n}\n\n/\*\*\n \* Returns an element at the given [index] or the result of calling the

[default Value] function if the [index] is out of bounds of this array. $\ln$ 

\*/\n@SinceKotlin(\"1.3\")\n@ExperimentalUnsignedTypes\n@kotlin.internal.InlineOnly\npublic inline fun UIntArray.getOrElse(index: Int, defaultValue: (Int) -> UInt): UInt {\n return if (index >= 0 && index <= lastIndex) get(index) else defaultValue(index)\n}\n\n/\*\*\n \* Returns an element at the given [index] or the result of calling the [defaultValue] function if the [index] is out of bounds of this array.\n

\*/\n@SinceKotlin(\"1.3\")\n@ExperimentalUnsignedTypes\n@kotlin.internal.InlineOnly\npublic inline fun ULongArray.getOrElse(index: Int, defaultValue: (Int) -> ULong): ULong {\n return if (index >= 0 && index <= lastIndex) get(index) else defaultValue(index)\n\\n\n/\*\*\n \* Returns an element at the given [index] or the result of calling the [defaultValue] function if the [index] is out of bounds of this array.\n

\*/\n@SinceKotlin(\"1.3\")\n@ExperimentalUnsignedTypes\n@kotlin.internal.InlineOnly\npublic inline fun UByteArray.getOrElse(index: Int, defaultValue: (Int) -> UByte): UByte {\n return if (index >=  $0 \&&$  index <= lastIndex) get(index) else defaultValue(index)\n}\n\n/\*\*\n \* Returns an element at the given [index] or the result of calling the [defaultValue] function if the [index] is out of bounds of this array.\n

\*/\n@SinceKotlin(\"1.3\")\n@ExperimentalUnsignedTypes\n@kotlin.internal.InlineOnly\npublic inline fun UShortArray.getOrElse(index: Int, defaultValue: (Int) -> UShort): UShort  $\{\n \$ return if (index >= 0 && index <= lastIndex) get(index) else defaultValue(index)\n}\n\n/\*\*\n \* Returns an element at the given [index] or `null` if the [index] is out of bounds of this array.\n \* \n \* @sample samples.collections.Collections.Elements.getOrNull\n \*/\n@SinceKotlin(\"1.3\")\n@ExperimentalUnsignedTypes\npublic fun UIntArray.getOrNull(index: Int): UInt? {\n return if (index  $>= 0$  && index  $<=$  lastIndex) get(index) else null $\n\ln\ln^*$   $\mathbb{R}$  Returns an element at the given [index] or `null` if the [index] is out of bounds of this array. $\ln * \ln * \omega$  sample

samples.collections.Collections.Elements.getOrNull\n

\*/\n@SinceKotlin(\"1.3\")\n@ExperimentalUnsignedTypes\npublic fun ULongArray.getOrNull(index: Int):

ULong?  ${\nightharpoonup$  return if (index >= 0 && index <= lastIndex) get(index) else null\n ${\nightharpoonup}$ n \* Returns an element at the given [index] or `null` if the [index] is out of bounds of this array. $\ln * \ln * \omega$  sample

samples.collections.Collections.Elements.getOrNull\n

\*/\n@SinceKotlin(\"1.3\")\n@ExperimentalUnsignedTypes\npublic fun UByteArray.getOrNull(index: Int): UByte?  ${\n\mu \in \mathbb{R} \in \mathbb{Z} \text{ and } \mathbb{Z} \neq \mathbb{Z} \text{ and } \mathbb{Z} \neq \mathbb{Z} \text{ and } \mathbb{Z} \neq \mathbb{Z} \text{ and } \mathbb{Z} \neq \mathbb{Z} \text{ and } \mathbb{Z} \neq \mathbb{Z} \text{ and } \mathbb{Z} \neq \mathbb{Z} \text{ and } \mathbb{Z} \neq \mathbb{Z} \text{ and } \mathbb{Z} \neq \mathbb{Z} \text{ and } \mathbb{Z} \neq \mathbb{Z} \text{ and } \mathbb{Z} \neq \mathbb{Z}$ given [index] or `null` if the [index] is out of bounds of this array. $\ln * \ln * \mathcal{Q}$  sample samples.collections.Collections.Elements.getOrNull\n

\*/\n@SinceKotlin(\"1.3\")\n@ExperimentalUnsignedTypes\npublic fun UShortArray.getOrNull(index: Int): UShort?  $\{\n\$  return if (index  $>= 0 &\& \text{ index} =$  lastIndex) get(index) else null $\n\}\n\| \n\| \cdot \|$ \*\n \* Returns first index of [element], or -1 if the array does not contain element.\n

\*/\n@SinceKotlin(\"1.3\")\n@ExperimentalUnsignedTypes\n@kotlin.internal.InlineOnly\npublic inline fun UIntArray.indexOf(element: UInt): Int  $\ln$  return storage.indexOf(element.toInt())\n}\n\n/\*\*\n \* Returns first index of [element], or -1 if the array does not contain element.\n

\*/\n@SinceKotlin(\"1.3\")\n@ExperimentalUnsignedTypes\n@kotlin.internal.InlineOnly\npublic inline fun ULongArray.indexOf(element: ULong): Int {\n return storage.indexOf(element.toLong())\n}\n\n/\*\*\n \* Returns first index of [element], or -1 if the array does not contain element.\n

\*/\n@SinceKotlin(\"1.3\")\n@ExperimentalUnsignedTypes\n@kotlin.internal.InlineOnly\npublic inline fun UByteArray.indexOf(element: UByte): Int  $\{\n\$ eturn storage.indexOf(element.toByte())\n $\\n\}\n\infty$ \*\n \* Returns first index of [element], or -1 if the array does not contain element.\n

\*/\n@SinceKotlin(\"1.3\")\n@ExperimentalUnsignedTypes\n@kotlin.internal.InlineOnly\npublic inline fun UShortArray.indexOf(element: UShort): Int  $\{\n\$ return storage.indexOf(element.toShort())\n $\\n\lambda^*$ n \* Returns index of the first element matching the given [predicate], or -1 if the array does not contain such element.\n \*/\n@SinceKotlin(\"1.3\")\n@ExperimentalUnsignedTypes\n@kotlin.internal.InlineOnly\npublic inline fun UIntArray.indexOfFirst(predicate: (UInt) -> Boolean): Int  $\{\n\$  return storage.indexOfFirst  $\{\n\$  predicate(it.toUInt())  $\ln\ln\pi$ <sup>\*\*</sup>\n \* Returns index of the first element matching the given [predicate], or -1 if the array does not contain such element.\n \*/\n@SinceKotlin(\"1.3\")\n@ExperimentalUnsignedTypes\n@kotlin.internal.InlineOnly\npublic

inline fun ULongArray.indexOfFirst(predicate: (ULong) -> Boolean): Int {\n return storage.indexOfFirst { predicate(it.toULong())  $\ln\ln(x^*)$  Returns index of the first element matching the given [predicate], or -1 if the array does not contain such element.\n

\*/\n@SinceKotlin(\"1.3\")\n@ExperimentalUnsignedTypes\n@kotlin.internal.InlineOnly\npublic inline fun UByteArray.indexOfFirst(predicate: (UByte) -> Boolean): Int {\n return storage.indexOfFirst { predicate(it.toUByte())  $\ln\ln/**\n$  Returns index of the first element matching the given [predicate], or -1 if the array does not contain such element.\n

\*/\n@SinceKotlin(\"1.3\")\n@ExperimentalUnsignedTypes\n@kotlin.internal.InlineOnly\npublic inline fun UShortArray.indexOfFirst(predicate: (UShort) -> Boolean): Int {\n return storage.indexOfFirst { predicate(it.toUShort())  $\n\ln\frac{**\n}$  Returns index of the last element matching the given [predicate], or -1 if the array does not contain such element.\n

\*/\n@SinceKotlin(\"1.3\")\n@ExperimentalUnsignedTypes\n@kotlin.internal.InlineOnly\npublic inline fun UIntArray.indexOfLast(predicate: (UInt) -> Boolean): Int  ${\n \mu \tau}$  return storage.indexOfLast { predicate(it.toUInt())  $\ln\ln\arrows\ln$  \* Returns index of the last element matching the given [predicate], or -1 if the array does not contain such element.\n \*/\n @SinceKotlin(\"1.3\")\n @ExperimentalUnsignedTypes\n @kotlin.internal.InlineOnly\npublic inline fun ULongArray.indexOfLast(predicate: (ULong) -> Boolean): Int {\n return storage.indexOfLast { predicate(it.toULong())  $\n\| \n\| \n\| \n* \nR \neq 0$  f the last element matching the given [predicate], or -1 if the array does not contain such element.\n

\*/\n@SinceKotlin(\"1.3\")\n@ExperimentalUnsignedTypes\n@kotlin.internal.InlineOnly\npublic inline fun UByteArray.indexOfLast(predicate: (UByte) -> Boolean): Int {\n return storage.indexOfLast {

predicate(it.toUByte())  $\ln{\ln\pi^*}\$  \* Returns index of the last element matching the given [predicate], or -1 if the array does not contain such element.\n

\*/\n@SinceKotlin(\"1.3\")\n@ExperimentalUnsignedTypes\n@kotlin.internal.InlineOnly\npublic inline fun UShortArray.indexOfLast(predicate: (UShort) -> Boolean): Int {\n return storage.indexOfLast { predicate(it.toUShort())  $\n\ln\ln*\n*$  Returns the last element. $\ln * \ln * \omega$  throws NoSuchElementException if the array is empty. $\ln * \ln * \omega$  sample samples.collections. Collections. Elements. last $\ln$ 

\*/\n@SinceKotlin(\"1.3\")\n@ExperimentalUnsignedTypes\n@kotlin.internal.InlineOnly\npublic inline fun UIntArray.last(): UInt  $\{\n\$ return storage.last().toUInt()\n $\n\in \mathbb{N}^*\$ Returns the last element.\n \* \n \* @throws NoSuchElementException if the array is empty. $\ln * \alpha$  assumple samples.collections.Collections.Elements.last $\ln$ \*/\n@SinceKotlin(\"1.3\")\n@ExperimentalUnsignedTypes\n@kotlin.internal.InlineOnly\npublic inline fun ULongArray.last(): ULong  $\ln$  return storage.last().toULong()\n}\n\n/\*\*\n \* Returns the last element.\n \* \n \* @throws NoSuchElementException if the array is empty. $\ln * \ln * \omega$  sample

samples.collections.Collections.Elements.last\n

\*/\n@SinceKotlin(\"1.3\")\n@ExperimentalUnsignedTypes\n@kotlin.internal.InlineOnly\npublic inline fun UByteArray.last(): UByte  $\{\n\$  return storage.last().toUByte()\n\n\n/\*\*\n \* Returns the last element.\n \* \n \* @throws NoSuchElementException if the array is empty. $\ln * \ln * \omega$  sample

samples.collections.Collections.Elements.last\n

\*/\n@SinceKotlin(\"1.3\")\n@ExperimentalUnsignedTypes\n@kotlin.internal.InlineOnly\npublic inline fun UShortArray.last(): UShort  $\{\n\$  return storage.last().toUShort()\n $\n\n\|n\|^*$  Returns the last element matching the given [predicate]. $\ln * \ln * \mathcal{Q}$  throws NoSuchElementException if no such element is found. $\ln * \ln * \mathcal{Q}$  sample samples.collections.Collections.Elements.last\n

\*/\n@SinceKotlin(\"1.3\")\n@ExperimentalUnsignedTypes\n@kotlin.internal.InlineOnly\npublic inline fun UIntArray.last(predicate: (UInt) -> Boolean): UInt  $\{\n\$  for (index in this.indices.reversed())  $\{\n\$  val element = this[index]\n if (predicate(element)) return element\n  $\ln$  throw NoSuchElementException(\"Array contains no element matching the predicate.\")\n}\n\n/\*\*\n \* Returns the last element matching the given [predicate].\n \* \n \* @throws NoSuchElementException if no such element is found. $\ln * \ln * \omega$  sample

samples.collections.Collections.Elements.last\n

\*/\n@SinceKotlin(\"1.3\")\n@ExperimentalUnsignedTypes\n@kotlin.internal.InlineOnly\npublic inline fun

ULongArray.last(predicate: (ULong) -> Boolean): ULong  ${\n \prod_{\alpha} \frac{1}{\alpha} \cdot \frac{1}{\alpha}}$  ral element = this [index]\n if (predicate(element)) return element\n  $\ln$  throw

NoSuchElementException(\"Array contains no element matching the predicate.\")\n}\n\n/\*\*\n \* Returns the last element matching the given [predicate]. $\ln * \ln * \mathbb{Q}$  throws NoSuchElementException if no such element is found. $\ln$ \* \n \* @sample samples.collections.Collections.Elements.last\n

\*/\n@SinceKotlin(\"1.3\")\n@ExperimentalUnsignedTypes\n@kotlin.internal.InlineOnly\npublic inline fun UByteArray.last(predicate: (UByte) -> Boolean): UByte  $\{\n\$  for (index in this.indices.reversed())  $\{\n\$ element = this  $\frac{index}{n}$  if (predicate (element)) return element $\n\$   $\|$  throw

NoSuchElementException(\"Array contains no element matching the predicate.\")\n}\n\n/\*\*\n \* Returns the last element matching the given [predicate]. $\ln * \ln * \mathbb{O}$  throws NoSuchElementException if no such element is found. $\ln$ \* \n \* @sample samples.collections.Collections.Elements.last\n

\*/\n@SinceKotlin(\"1.3\")\n@ExperimentalUnsignedTypes\n@kotlin.internal.InlineOnly\npublic inline fun UShortArray.last(predicate: (UShort) -> Boolean): UShort  $\ln$  for (index in this.indices.reversed())  $\ln$  val element = this  $\frac{index}{n}$  if (predicate (element)) return element $\n\lambda$  }\n throw

NoSuchElementException(\"Array contains no element matching the predicate.\")\n\n\n/\*\*\n \* Returns last index of [element], or -1 if the array does not contain element.\n

\*/\n@SinceKotlin(\"1.3\")\n@ExperimentalUnsignedTypes\n@kotlin.internal.InlineOnly\npublic inline fun UIntArray.lastIndexOf(element: UInt): Int  $\ln \frac{\arcc{1}{\text{arcc{1}}}$  return storage.lastIndexOf(element.toInt())\n\n\n/\*\*\n \* Returns last index of [element], or -1 if the array does not contain element.\n

\*/\n@SinceKotlin(\"1.3\")\n@ExperimentalUnsignedTypes\n@kotlin.internal.InlineOnly\npublic inline fun ULongArray.lastIndexOf(element: ULong): Int  $\{\n\$ return storage.lastIndexOf(element.toLong())\n $\{\n\}\n\$ Returns last index of [element], or -1 if the array does not contain element.\n

\*/\n@SinceKotlin(\"1.3\")\n@ExperimentalUnsignedTypes\n@kotlin.internal.InlineOnly\npublic inline fun UByteArray.lastIndexOf(element: UByte): Int  $\{\n\$ return storage.lastIndexOf(element.toByte() $\n\$ Returns last index of [element], or -1 if the array does not contain element.\n

\*/\n@SinceKotlin(\"1.3\")\n@ExperimentalUnsignedTypes\n@kotlin.internal.InlineOnly\npublic inline fun UShortArray.lastIndexOf(element: UShort): Int  $\{\n\$ return storage.lastIndexOf(element.toShort() $\n\$ Returns the last element, or `null` if the array is empty. $\ln * \ln * \omega$  sample

samples.collections.Collections.Elements.last\n \*/\n@SinceKotlin(\"1.3\")\n@ExperimentalUnsignedTypes\npublic fun UIntArray.lastOrNull(): UInt?  $\{\n$  return if (isEmpty()) null else this[size - 1]\n}\n\n/\*\*\n \* Returns the last element, or `null` if the array is empty. $\ln * \alpha$  sample samples.collections.Collections.Elements.last $\ln$ \*/\n@SinceKotlin(\"1.3\")\n@ExperimentalUnsignedTypes\npublic fun ULongArray.lastOrNull(): ULong? {\n return if (isEmpty()) null else this[size - 1]\n}\n\n/\*\*\n \* Returns the last element, or `null` if the array is empty.\n \* \n \* @sample samples.collections.Collections.Elements.last\n

\*/\n@SinceKotlin(\"1.3\")\n@ExperimentalUnsignedTypes\npublic fun UByteArray.lastOrNull(): UByte? {\n return if (isEmpty()) null else this[size - 1]\n}\n\n/\*\*\n \* Returns the last element, or `null` if the array is empty.\n \* \n \* @sample samples.collections.Collections.Elements.last\n

\*/\n@SinceKotlin(\"1.3\")\n@ExperimentalUnsignedTypes\npublic fun UShortArray.lastOrNull(): UShort? {\n return if (isEmpty()) null else this[size - 1]\n}\n\n/\*\*\n \* Returns the last element matching the given [predicate], or `null` if no such element was found. $\ln * \ln * \omega$  sample samples.collections.Collections.Elements.last\n \*/\n@SinceKotlin(\"1.3\")\n@ExperimentalUnsignedTypes\n@kotlin.internal.InlineOnly\npublic inline fun UIntArray.lastOrNull(predicate: (UInt) -> Boolean): UInt? {\n for (index in this.indices.reversed()) {\n val

element = this [index]\n if (predicate(element)) return element\n  $\ln$  return null\n}\n\n/\*\*\n \* Returns the last element matching the given [predicate], or `null` if no such element was found. $\ln * \ln * \omega$  sample samples.collections.Collections.Elements.last\n

\*/\n@SinceKotlin(\"1.3\")\n@ExperimentalUnsignedTypes\n@kotlin.internal.InlineOnly\npublic inline fun ULongArray.lastOrNull(predicate: (ULong) -> Boolean): ULong?  $\{\n\$  for (index in this.indices.reversed())  $\{\n\}$ val element = this[index]\n if (predicate(element)) return element\n  $\ln$  return null\n $\ln\frac{*\ln x}{n}$  Returns the last element matching the given [predicate], or `null` if no such element was found. $\ln * \ln * \mathcal{O}$  sample samples.collections.Collections.Elements.last\n

\*/\n@SinceKotlin(\"1.3\")\n@ExperimentalUnsignedTypes\n@kotlin.internal.InlineOnly\npublic inline fun UByteArray.lastOrNull(predicate: (UByte) -> Boolean): UByte?  ${\n \prod_{i=1}^n \binom{n}{i}}$  for (index in this.indices.reversed())  ${\n \ n}$ val element = this[index]\n if (predicate(element)) return element\n  $\ln$  return null\n}\n\n/\*\*\n \* Returns the last element matching the given [predicate], or `null` if no such element was found. $\ln * \ln * \omega$  sample samples.collections.Collections.Elements.last\n

\*/\n@SinceKotlin(\"1.3\")\n@ExperimentalUnsignedTypes\n@kotlin.internal.InlineOnly\npublic inline fun UShortArray.lastOrNull(predicate: (UShort) -> Boolean): UShort?  $\n{\n *for (index in this. indices. reversed()* } \n$ val element = this  $\langle \text{index} \rangle$ \n if (predicate(element) return element\n \\n return null\n\n\n/\*\*\n \* Returns a random element from this array. $\ln * \alpha$  MoSuchElementException if this array is empty. \*/\n@SinceKotlin(\"1.3\")\n@ExperimentalUnsignedTypes\n@kotlin.internal.InlineOnly\npublic inline fun UIntArray.random(): UInt  $\ln \mathcal{R}$ ndom(Random)\n $\ln\mathcal{R}^*$ \n \* Returns a random element from this array.\n

\*  $\ln$  \* @throws NoSuchElementException if this array is empty. $\ln$ 

\*/\n@SinceKotlin(\"1.3\")\n@ExperimentalUnsignedTypes\n@kotlin.internal.InlineOnly\npublic inline fun ULongArray.random(): ULong  ${\n \cdot \lambda \} \n \cdot \lambda * \$   $* \$  Returns a random element from this array. $\ln * \ln * \mathcal{O}$  throws NoSuchElementException if this array is empty. $\ln$ 

\*/\n@SinceKotlin(\"1.3\")\n@ExperimentalUnsignedTypes\n@kotlin.internal.InlineOnly\npublic inline fun UByteArray.random(): UByte  $\{\n\$  return random(Random)\n $\n\$ \n\n/\*\*\n \* Returns a random element from this array. $\ln * \ln * \mathcal{Q}$  throws NoSuchElementException if this array is empty. $\ln$ 

\*/\n@SinceKotlin(\"1.3\")\n@ExperimentalUnsignedTypes\n@kotlin.internal.InlineOnly\npublic inline fun UShortArray.random(): UShort  $\{\n$  return random(Random)\n $\n\$ \n\*\*\n \* Returns a random element from this array using the specified source of randomness. $\ln * \oplus \text{throws NoSuchElementException}$  if this array is empty. $\ln$ \*/\n@SinceKotlin(\"1.3\")\n@ExperimentalUnsignedTypes\npublic fun UIntArray.random(random: Random): UInt  ${\nvert \nvert n$  if (isEmpty())\n throw NoSuchElementException(\"Array is empty.\")\n return  $get(random.nextInt(size))\n\|_{\n\|_x^*\|_n^*$  Returns a random element from this array using the specified source of

randomness. $\ln * \ln * \mathcal{Q}$  throws NoSuchElementException if this array is empty. $\ln$ 

\*/\n@SinceKotlin(\"1.3\")\n@ExperimentalUnsignedTypes\npublic fun ULongArray.random(random: Random): ULong  ${\nightharpoonup$  if (isEmpty()) ${\nightharpoonup}$  throw NoSuchElementException( ${\nightharpoonup}$ Array is empty. ${\nightharpoonup}$ ) ${\nightharpoonup}$  return  $get(random.nextInt(size))\n\|_{\n\|_x^*\|_n^*$  Returns a random element from this array using the specified source of

randomness. $\ln * \ln * \mathbb{Q}$  throws NoSuchElementException if this array is empty. $\ln$ 

\*/\n@SinceKotlin(\"1.3\")\n@ExperimentalUnsignedTypes\npublic fun UByteArray.random(random: Random): UByte  ${\nabla}$  if (isEmpty())\n throw NoSuchElementException(\"Array is empty.\")\n return

 $get(random.nextInt(size))\n\|_{\n\|_x^*\|_n^*$  Returns a random element from this array using the specified source of randomness. $\ln * \ln * \mathcal{Q}$  throws NoSuchElementException if this array is empty. $\ln$ 

\*/\n@SinceKotlin(\"1.3\")\n@ExperimentalUnsignedTypes\npublic fun UShortArray.random(random: Random): UShort  $\{\n\in$  if (isEmpty()) $\in$  throw NoSuchElementException( $\$ Array is empty. $\|$ ) $\in$  return

 $get(random.nextInt(size))\n\|_{\n\|_{\n*}}\n* Returns a random element from this array, or 'null' if this array is empty.\n"$ \*/\n@SinceKotlin(\"1.4\")\n@ExperimentalUnsignedTypes\n@WasExperimental(ExperimentalStdlibApi::class)\n @kotlin.internal.InlineOnly\npublic inline fun UIntArray.randomOrNull(): UInt? {\n return

randomOrNull(Random)\n}\n\n/\*\*\n \* Returns a random element from this array, or `null` if this array is empty. \*/\n@SinceKotlin(\"1.4\")\n@ExperimentalUnsignedTypes\n@WasExperimental(ExperimentalStdlibApi::class)\n @kotlin.internal.InlineOnly\npublic inline fun ULongArray.randomOrNull(): ULong? {\n return

randomOrNull(Random)\n}\n\n/\*\*\n \* Returns a random element from this array, or `null` if this array is empty.\n \*/\n@SinceKotlin(\"1.4\")\n@ExperimentalUnsignedTypes\n@WasExperimental(ExperimentalStdlibApi::class)\n @kotlin.internal.InlineOnly\npublic inline fun UByteArray.randomOrNull(): UByte? {\n return

randomOrNull(Random)\n}\n\n/\*\*\n \* Returns a random element from this array, or `null` if this array is empty. \*/\n@SinceKotlin(\"1.4\")\n@ExperimentalUnsignedTypes\n@WasExperimental(ExperimentalStdlibApi::class)\n @kotlin.internal.InlineOnly\npublic inline fun UShortArray.randomOrNull(): UShort? {\n return randomOrNull(Random)\n}\n\n/\*\*\n \* Returns a random element from this array using the specified source of randomness, or `null` if this array is empty.\n

\*/\n@SinceKotlin(\"1.4\")\n@ExperimentalUnsignedTypes\n@WasExperimental(ExperimentalStdlibApi::class)\np ublic fun UIntArray.randomOrNull(random: Random): UInt?  $\ln$  if (isEmpty())\n return null\n return get(random.nextInt(size))\n\\n\n\\*\*\n \* Returns a random element from this array using the specified source of randomness, or `null` if this array is empty.\n

\*/\n@SinceKotlin(\"1.4\")\n@ExperimentalUnsignedTypes\n@WasExperimental(ExperimentalStdlibApi::class)\np ublic fun ULongArray.randomOrNull(random: Random): ULong?  ${\n \in \text{if } (isEmpty())\n \ \text{return null}\n \ \text{return}}$  $get(random.nextInt(size))\n\|_{\n\|_x^*\|_n^*$  Returns a random element from this array using the specified source of randomness, or `null` if this array is empty.\n

\*/\n@SinceKotlin(\"1.4\")\n@ExperimentalUnsignedTypes\n@WasExperimental(ExperimentalStdlibApi::class)\np ublic fun UByteArray.randomOrNull(random: Random): UByte?  ${\n \in$  if (isEmpty())\n return null\n return  $get(random.nextInt(size))\n\|_{\n\cdot}^*\n$  \* Returns a random element from this array using the specified source of randomness, or `null` if this array is empty.\n

\*/\n@SinceKotlin(\"1.4\")\n@ExperimentalUnsignedTypes\n@WasExperimental(ExperimentalStdlibApi::class)\np ublic fun UShortArray.randomOrNull(random: Random): UShort?  ${\n$ if (isEmpty())\n return null\n return get(random.nextInt(size))\n}\n\n/\*\*\n \* Returns the single element, or throws an exception if the array is empty or has more than one element.\n

\*/\n@SinceKotlin(\"1.3\")\n@ExperimentalUnsignedTypes\n@kotlin.internal.InlineOnly\npublic inline fun UIntArray.single(): UInt  $\ln$  return storage.single().toUInt()\n}\n\n/\*\*\n \* Returns the single element, or throws an exception if the array is empty or has more than one element.\n

\*/\n@SinceKotlin(\"1.3\")\n@ExperimentalUnsignedTypes\n@kotlin.internal.InlineOnly\npublic inline fun ULongArray.single(): ULong  $\{\n\$  return storage.single().toULong()\n $\n\$ throws an exception if the array is empty or has more than one element.\n

\*/\n@SinceKotlin(\"1.3\")\n@ExperimentalUnsignedTypes\n@kotlin.internal.InlineOnly\npublic inline fun UByteArray.single(): UByte  $\ln$  return storage.single().toUByte()\n}\n\n/\*\*\n \* Returns the single element, or throws an exception if the array is empty or has more than one element.\n

\*/\n@SinceKotlin(\"1.3\")\n@ExperimentalUnsignedTypes\n@kotlin.internal.InlineOnly\npublic inline fun UShortArray.single(): UShort  $\ln$  return storage.single().toUShort()\n}\n\n/\*\*\n \* Returns the single element matching the given [predicate], or throws exception if there is no or more than one matching element.\n \*/\n@SinceKotlin(\"1.3\")\n@ExperimentalUnsignedTypes\n@kotlin.internal.InlineOnly\npublic inline fun UIntArray.single(predicate: (UInt) -> Boolean): UInt  $\{\n \$  var single: UInt? = null\n var found = false\n for (element in this)  ${\n \prod_{i=1}^n$  if (predicate(element))  ${\n \prod_{i=1}^n}$  if (found) throw IllegalArgumentException(\"Array contains more than one matching element. $\lq$  \n single = element\n found = true\n  $\lq$  \n if (!found) throw NoSuchElementException(\"Array contains no element matching the predicate.\")\n  $\&$ Suppress(\"UNCHECKED\_CAST\")\n return single as UInt\n}\n\n/\*\*\n \* Returns the single element matching the given [predicate], or throws exception if there is no or more than one matching element.\n \*/\n@SinceKotlin(\"1.3\")\n@ExperimentalUnsignedTypes\n@kotlin.internal.InlineOnly\npublic inline fun ULongArray.single(predicate: (ULong) -> Boolean): ULong  $\{\n$  var single: ULong? = null\n var found = false\n for (element in this)  ${\n \mu \text{ if (predicate(element)) }\n \ \}$  if (found) throw IllegalArgumentException(\"Array contains more than one matching element. $\lq$   $\lq$  single = element  $\ln$  found = true $\ln$   $\lq$   $\lq$   $\lq$  if (!found) throw NoSuchElementException(\"Array contains no element matching the predicate.\")\n  $\&$  Suppress(\"UNCHECKED\_CAST\")\n return single as ULong\n}\n\n/\*\*\n \* Returns the single element matching the given [predicate], or throws exception if there is no or more than one matching element.\n \*/\n@SinceKotlin(\"1.3\")\n@ExperimentalUnsignedTypes\n@kotlin.internal.InlineOnly\npublic inline fun UByteArray.single(predicate: (UByte) -> Boolean): UByte  $\{\n \$  var single: UByte? = null\n var found = false\n for (element in this)  ${\nvert \nvert}$  if (predicate(element))  ${\nvert \nvert}$  if (found) throw IllegalArgumentException( ${\nvert \nvert}$ Array

contains more than one matching element. $\lq$  \n single = element\n found = true\n  $\lq$  \n if (!found) throw NoSuchElementException(\"Array contains no element matching the predicate.\")\n  $@Suppress(\text{'UNCHECKED_CAST\text{'})\n return single as UByte\n}\n\hat{*}\n * Returns the single element\n$ matching the given [predicate], or throws exception if there is no or more than one matching element.\n \*/\n@SinceKotlin(\"1.3\")\n@ExperimentalUnsignedTypes\n@kotlin.internal.InlineOnly\npublic inline fun UShortArray.single(predicate: (UShort) -> Boolean): UShort  $\{\n\$  var single: UShort? = null\n var found = false\n for (element in this) {\n if (predicate(element)) {\n if (found) throw IllegalArgumentException(\"Array contains more than one matching element. $\lq$   $\qquad$  single = element $\lq$  found = true $\lq$   $\lq$   $\lq$   $\lq$  if (!found) throw NoSuchElementException(\"Array contains no element matching the predicate.\")\n  $\&$  Suppress(\"UNCHECKED\_CAST\")\n return single as UShort\n}\n\n/\*\*\n \* Returns single element, or `null` if the array is empty or has more than one element.\n \*/\n@SinceKotlin(\"1.3\")\n@ExperimentalUnsignedTypes\npublic fun UIntArray.singleOrNull(): UInt? {\n return if (size == 1) this[0] else null\n\\n\n/\*\*\n \* Returns single element, or `null` if the array is empty or has more than one element. $\ln \pi/\ln \mathcal{O}(\frac{\gamma}{1.3}\)$   $\ln \mathcal{O}$  Experimental Unsigned Types \npublic fun ULongArray.singleOrNull(): ULong?  $\{\n\$ return if (size == 1) this[0] else null\n $\n\$ element, or `null` if the array is empty or has more than one element.\n \*/\n@SinceKotlin(\"1.3\")\n@ExperimentalUnsignedTypes\npublic fun UByteArray.singleOrNull(): UByte? {\n return if (size == 1) this[0] else null\n $\ln(x^*)$ n \* Returns single element, or `null` if the array is empty or has more than one element. $\ln \pi / \ln \mathcal{O}$  Since Kotlin(\"1.3\")\n $\mathcal{O}$  Experimental Unsigned Types\npublic fun UShortArray.singleOrNull(): UShort?  $\{\n\$ return if (size == 1) this[0] else null\n $\n\lambda^*$ \n \* Returns the single element matching the given [predicate], or `null` if element was not found or more than one element was found.\n \*/\n@SinceKotlin(\"1.3\")\n@ExperimentalUnsignedTypes\n@kotlin.internal.InlineOnly\npublic inline fun UIntArray.singleOrNull(predicate: (UInt) -> Boolean): UInt? {\n var single: UInt? = null\n var found = false\n for (element in this)  $\ln$  if (predicate(element))  $\ln$  if (found) return null $\ln$  single = element $\ln$ found = true\n  $\ln$   $\ln$  if (!found) return null\n return single\n\n/\*\*\n \* Returns the single element matching the given [predicate], or `null` if element was not found or more than one element was found. \*/\n@SinceKotlin(\"1.3\")\n@ExperimentalUnsignedTypes\n@kotlin.internal.InlineOnly\npublic inline fun ULongArray.singleOrNull(predicate: (ULong) -> Boolean): ULong? {\n var single: ULong? = null\n var found  $=$  false\n for (element in this)  $\{\n\}$  if (predicate(element))  $\{\n\}$  if (found) return null\n single = element\n found = true\n  $\ln$  }\n if (!found) return null\n return single\n}\n\n/\*\*\n \* Returns the single element matching the given [predicate], or `null` if element was not found or more than one element was found.\n \*/\n@SinceKotlin(\"1.3\")\n@ExperimentalUnsignedTypes\n@kotlin.internal.InlineOnly\npublic inline fun UByteArray.singleOrNull(predicate: (UByte) -> Boolean): UByte?  ${\n$  var single: UByte? = null\n var found  $=$  false\n for (element in this)  $\{\n\}$  if (predicate(element))  $\{\n\}$  if (found) return null\n single = element\n found = true\n  $\{\n\$   $\n\$  if (!found) return null\n return single\n $\{\n\}\n\$ <sup>\*\*</sup>\n \* Returns the single element matching the given [predicate], or `null` if element was not found or more than one element was found.\n \*/\n@SinceKotlin(\"1.3\")\n@ExperimentalUnsignedTypes\n@kotlin.internal.InlineOnly\npublic inline fun UShortArray.singleOrNull(predicate: (UShort) -> Boolean): UShort? {\n var single: UShort? = null\n var found = false\n for (element in this)  $\{\n\alpha$  if (predicate(element))  $\{\n\alpha$  if (found) return null\n single  $=$  element\n found = true\n }\n }\n if (!found) return null\n return single\n}\n\n/\*\*\n \* Returns a list containing all elements except first [n] elements. $\ln * \ln * \mathbb{Q}$  throws IllegalArgumentException if [n] is negative. $\ln *$ \n \* @sample samples.collections.Collections.Transformations.drop\n \*/\n@SinceKotlin(\"1.3\")\n@ExperimentalUnsignedTypes\npublic fun UIntArray.drop(n: Int): List<UInt> {\n require(n  $>= 0$ ) {  $\Re$  Requested element count \$n is less than zero. $\Re$  \n return takeLast((size n).coerceAtLeast(0))\n}\n\n/\*\*\n \* Returns a list containing all elements except first [n] elements.\n \* \n \* @throws IllegalArgumentException if [n] is negative. $\ln * \ln * \omega$  sample

samples.collections.Collections.Transformations.drop\n

\*/\n@SinceKotlin(\"1.3\")\n@ExperimentalUnsignedTypes\npublic fun ULongArray.drop(n: Int): List<ULong> {\n

require(n  $>= 0$ ) { \"Requested element count \$n is less than zero.\" }\n return takeLast((size -

n).coerceAtLeast(0))\n}\n\n/\*\*\n \* Returns a list containing all elements except first [n] elements.\n \* \n \* @throws IllegalArgumentException if [n] is negative.\n  $* \n\rightharpoonup \mathbb{R}$  @sample

samples.collections.Collections.Transformations.drop\n

\*/\n@SinceKotlin(\"1.3\")\n@ExperimentalUnsignedTypes\npublic fun UByteArray.drop(n: Int): List<UByte> {\n require(n  $>= 0$ ) { \"Requested element count \$n is less than zero.\"  $\nvert$  return takeLast((size -

n).coerceAtLeast(0))\n}\n\n/\*\*\n \* Returns a list containing all elements except first [n] elements.\n \* \n \* @throws IllegalArgumentException if [n] is negative. $\ln * \ln * \omega$  sample

samples.collections.Collections.Transformations.drop\n

\*/\n@SinceKotlin(\"1.3\")\n@ExperimentalUnsignedTypes\npublic fun UShortArray.drop(n: Int): List<UShort> {\n require(n  $>= 0$ ) { \"Requested element count \$n is less than zero.\" }\n return takeLast((size -

n).coerceAtLeast(0))\n}\n\n/\*\*\n \* Returns a list containing all elements except last [n] elements.\n \* \n \* @throws IllegalArgumentException if [n] is negative. $\ln * \ln * \omega$  sample

samples.collections.Collections.Transformations.drop\n

\*/\n@SinceKotlin(\"1.3\")\n@ExperimentalUnsignedTypes\npublic fun UIntArray.dropLast(n: Int): List<UInt> {\n require(n  $>= 0$ ) { \"Requested element count \$n is less than zero.\" }\n return take((size -

n).coerceAtLeast(0))\n}\n\n/\*\*\n \* Returns a list containing all elements except last [n] elements.\n \* \n \* @throws IllegalArgumentException if [n] is negative.\n \* \n \* @sample

samples.collections.Collections.Transformations.drop\n

\*/\n@SinceKotlin(\"1.3\")\n@ExperimentalUnsignedTypes\npublic fun ULongArray.dropLast(n: Int):

List <ULong>  ${\n \mu \in \mathbb{C} \setminus \mathbb{C} \setminus \mathbb$ 

n).coerceAtLeast(0))\n}\n\n/\*\*\n \* Returns a list containing all elements except last [n] elements.\n \* \n \* @throws IllegalArgumentException if [n] is negative. $\ln * \ln * \omega$  sample

samples.collections.Collections.Transformations.drop\n

\*/\n@SinceKotlin(\"1.3\")\n@ExperimentalUnsignedTypes\npublic fun UByteArray.dropLast(n: Int): List<UByte>  ${\n \rm require}(n >= 0) {\ \R\text{e} element count $n is less than zero.}\$  \n return take((size -

n).coerceAtLeast(0))\n}\n\n/\*\*\n \* Returns a list containing all elements except last [n] elements.\n \* \n \* @throws IllegalArgumentException if [n] is negative. $\ln * \ln * \omega$  sample

samples.collections.Collections.Transformations.drop\n

\*/\n@SinceKotlin(\"1.3\")\n@ExperimentalUnsignedTypes\npublic fun UShortArray.dropLast(n: Int):

List<UShort>  $\ln$  require(n >= 0)  $\{\$  Requested element count \$n is less than zero. $\|$   $\|$ n return take((size n).coerceAtLeast(0))\n\n\n\n\n\n\n\n\\*\*\n \* Returns a list containing all elements except last elements that satisfy the given [predicate].\n \* \n \* @sample samples.collections.Collections.Transformations.drop\n

\*/\n@SinceKotlin(\"1.3\")\n@ExperimentalUnsignedTypes\n@kotlin.internal.InlineOnly\npublic inline fun UIntArray.dropLastWhile(predicate: (UInt) -> Boolean): List<UInt>  $\ln$  for (index in lastIndex downTo 0)  $\ln$ if (!predicate(this[index])) {\n return take(index + 1)\n }\n return emptyList()\n }\n\n/\*\*\n \* Returns a list containing all elements except last elements that satisfy the given [predicate]. $\ln * \ln * \mathcal{O}$  sample samples.collections.Collections.Transformations.drop\n

\*/\n@SinceKotlin(\"1.3\")\n@ExperimentalUnsignedTypes\n@kotlin.internal.InlineOnly\npublic inline fun ULongArray.dropLastWhile(predicate: (ULong) -> Boolean): List<ULong> {\n for (index in lastIndex downTo 0)  ${\n \iint (lpredicate(this/index)) {\n \iint (lpredicate(this/index)) } \n$  return take(index + 1)\n }\n return emptyList()\n}\n\n/\*\*\n \* Returns a list containing all elements except last elements that satisfy the given [predicate]. $\ln * \ln * \omega$  sample samples.collections.Collections.Transformations.drop\n

\*/\n@SinceKotlin(\"1.3\")\n@ExperimentalUnsignedTypes\n@kotlin.internal.InlineOnly\npublic inline fun UByteArray.dropLastWhile(predicate: (UByte) -> Boolean): List<UByte> {\n for (index in lastIndex downTo 0)  ${\n \iint (lpredicate(this/index)) {\n \iint (lpredicate(this/index)) ) {\n \iint (lpredicate(this/index)) ) } \n$  return take(index + 1)\n }\n return emptyList()\n }\n\n/\*\*\n \* Returns a list containing all elements except last elements that satisfy the given [predicate]. $\ln$  \* \n \* @sample samples.collections.Collections.Transformations.drop\n

\*/\n@SinceKotlin(\"1.3\")\n@ExperimentalUnsignedTypes\n@kotlin.internal.InlineOnly\npublic inline fun UShortArray.dropLastWhile(predicate: (UShort) -> Boolean): List<UShort> {\n for (index in lastIndex downTo 0)  ${\n 0} {\n if (!predicate(this[index])) {\n } return take(index + 1)\n }\n return$ emptyList()\n}\n\n/\*\*\n \* Returns a list containing all elements except first elements that satisfy the given [predicate]. $\ln * \ln * \mathcal{Q}$  sample samples.collections. Collections. Transformations. drop $\ln$ \*/\n@SinceKotlin(\"1.3\")\n@ExperimentalUnsignedTypes\n@kotlin.internal.InlineOnly\npublic inline fun UIntArray.dropWhile(predicate: (UInt) -> Boolean): List<UInt>  $\{\n\$  var yielding = false $\n\$ n val list = ArrayList<UInt>()\n for (item in this)\n if (yielding)\n list.add(item)\n else if (!predicate(item)) {\n

list.add(item)\n yielding = true\n }\n return list\n\n/\*\*\n \* Returns a list containing all elements except first elements that satisfy the given [predicate]. $\ln * \ln * \omega$  sample samples.collections.Collections.Transformations.drop\n

\*/\n@SinceKotlin(\"1.3\")\n@ExperimentalUnsignedTypes\n@kotlin.internal.InlineOnly\npublic inline fun ULongArray.dropWhile(predicate: (ULong) -> Boolean): List<ULong>  $\{\n\$  var yielding = false $\n\$ n val list =  $ArrayList()$ n for (item in this)\n if (yielding)\n list.add(item)\n else if (!predicate(item))  ${\n \mu \in \mathbb{R} \setminus \mathbb{R} \setminus \mathbb{R} \$ elements except first elements that satisfy the given [predicate]. $\ln * \ln * \omega$  sample samples.collections.Collections.Transformations.drop\n

\*/\n@SinceKotlin(\"1.3\")\n@ExperimentalUnsignedTypes\n@kotlin.internal.InlineOnly\npublic inline fun UByteArray.dropWhile(predicate: (UByte) -> Boolean): List<UByte> {\n var yielding = false\n val list =  $ArrayList < UByte > ()$  for (item in this)\n if (yielding)\n list.add(item)\n else if (!predicate(item))  ${\n \mu \in \mathbb{R} \setminus \mathbb{R} \setminus \mathbb{R} \$ elements except first elements that satisfy the given [predicate]. $\ln * \ln * \omega$  sample samples.collections.Collections.Transformations.drop\n

\*/\n@SinceKotlin(\"1.3\")\n@ExperimentalUnsignedTypes\n@kotlin.internal.InlineOnly\npublic inline fun UShortArray.dropWhile(predicate: (UShort) -> Boolean): List<UShort>  $\n\$  var yielding = false\n val list =  $ArrayList(\ln for (item in this))n$  if (yielding)\n list.add(item)\n else if (!predicate(item))  ${\n list.add(item)\n } yields a list containing only$ elements matching the given [predicate]. $\ln * \nightharpoonup n$  \* @sample samples.collections.Collections.Filtering.filter $\ln$ \*/\n@SinceKotlin(\"1.3\")\n@ExperimentalUnsignedTypes\n@kotlin.internal.InlineOnly\npublic inline fun UIntArray.filter(predicate: (UInt) -> Boolean): List<UInt> {\n return filterTo(ArrayList<UInt>(), predicate)\n}\n\n/\*\*\n \* Returns a list containing only elements matching the given [predicate].\n \* \n \* @sample

samples.collections.Collections.Filtering.filter\n

\*/\n@SinceKotlin(\"1.3\")\n@ExperimentalUnsignedTypes\n@kotlin.internal.InlineOnly\npublic inline fun ULongArray.filter(predicate: (ULong) -> Boolean): List<ULong> {\n return filterTo(ArrayList<ULong>(), predicate)\n\\n\n\n\n\n\n\n\n\n\n\n\n\s a list containing only elements matching the given [predicate].\n \* \n \* @sample samples.collections.Collections.Filtering.filter\n

\*/\n@SinceKotlin(\"1.3\")\n@ExperimentalUnsignedTypes\n@kotlin.internal.InlineOnly\npublic inline fun UByteArray.filter(predicate: (UByte) -> Boolean): List<UByte> {\n return filterTo(ArrayList<UByte>(), predicate)\n}\n\n/\*\*\n \* Returns a list containing only elements matching the given [predicate].\n \* \n \* @sample samples.collections.Collections.Filtering.filter\n

\*/\n@SinceKotlin(\"1.3\")\n@ExperimentalUnsignedTypes\n@kotlin.internal.InlineOnly\npublic inline fun UShortArray.filter(predicate: (UShort) -> Boolean): List<UShort> {\n return filterTo(ArrayList<UShort>(), predicate)\n  $\ln\ln^*$ h \* Returns a list containing only elements matching the given [predicate].\n \* @param [predicate] function that takes the index of an element and the element itself $\ln *$  and returns the result of predicate evaluation on the element. $\ln * \ln * \omega$  sample samples.collections. Collections. Filtering. filterIndexed\n \*/\n@SinceKotlin(\"1.3\")\n@ExperimentalUnsignedTypes\n@kotlin.internal.InlineOnly\npublic inline fun UIntArray.filterIndexed(predicate: (index: Int, UInt) -> Boolean): List<UInt> {\n return filterIndexedTo(ArrayList<UInt>(), predicate)\n}\n\n/\*\*\n \* Returns a list containing only elements matching the

given [predicate]. $\ln * \mathcal{Q}$  param [predicate] function that takes the index of an element and the element itself $\ln *$  and returns the result of predicate evaluation on the element. $\ln * \ln * \omega$  sample

samples.collections.Collections.Filtering.filterIndexed\n

\*/\n@SinceKotlin(\"1.3\")\n@ExperimentalUnsignedTypes\n@kotlin.internal.InlineOnly\npublic inline fun

ULongArray.filterIndexed(predicate: (index: Int, ULong) -> Boolean): List<ULong> {\n return

filterIndexedTo(ArrayList<ULong>(), predicate)\n}\n\n/\*\*\n \* Returns a list containing only elements matching the given [predicate]. $\ln * \omega$  param [predicate] function that takes the index of an element and the element itself $\ln *$  and returns the result of predicate evaluation on the element. $\ln * \ln * \omega$  sample

samples.collections.Collections.Filtering.filterIndexed\n

\*/\n@SinceKotlin(\"1.3\")\n@ExperimentalUnsignedTypes\n@kotlin.internal.InlineOnly\npublic inline fun UByteArray.filterIndexed(predicate: (index: Int, UByte) -> Boolean): List<UByte> {\n return

filterIndexedTo(ArrayList<UByte>(), predicate)\n}\n\n/\*\*\n \* Returns a list containing only elements matching the given [predicate]. $\ln * \mathcal{Q}$  param [predicate] function that takes the index of an element and the element itself $\ln *$  and

returns the result of predicate evaluation on the element. $\ln * \ln * \omega$  sample

samples.collections.Collections.Filtering.filterIndexed\n

\*/\n@SinceKotlin(\"1.3\")\n@ExperimentalUnsignedTypes\n@kotlin.internal.InlineOnly\npublic inline fun UShortArray.filterIndexed(predicate: (index: Int, UShort) -> Boolean): List<UShort> {\n return filterIndexedTo(ArrayList<UShort>(), predicate)\n}\n\n/\*\*\n \* Appends all elements matching the given [predicate] to the given [destination].\n \* @param [predicate] function that takes the index of an element and the element itself \n \* and returns the result of predicate evaluation on the element. $\ln * \ln * \omega$  sample

samples.collections.Collections.Filtering.filterIndexedTo\n

\*/\n@SinceKotlin(\"1.3\")\n@ExperimentalUnsignedTypes\n@kotlin.internal.InlineOnly\npublic inline fun <C : MutableCollection<in UInt>> UIntArray.filterIndexedTo(destination: C, predicate: (index: Int, UInt) -> Boolean): C  ${\nvert \nvert n$  forEachIndexed { index, element ->\n if (predicate(index, element)) destination.add(element)\n  ${\nvert \nvert n}$ return destination\n}\n\n/\*\*\n \* Appends all elements matching the given [predicate] to the given [destination].\n \* @param [predicate] function that takes the index of an element and the element itself\n  $*$  and returns the result of predicate evaluation on the element. $\ln * \ln * \omega$  sample samples.collections. Collections. Filtering. filterIndexedTo\n \*/\n@SinceKotlin(\"1.3\")\n@ExperimentalUnsignedTypes\n@kotlin.internal.InlineOnly\npublic inline fun <C : MutableCollection<in ULong>> ULongArray.filterIndexedTo(destination: C, predicate: (index: Int, ULong) -> Boolean):  $C \{\nvert \text{ for} EachIndexed \{ index, element -\nvert \} \nvert \text{ if } (predicate/index, element))\n\}$ destination.add(element)\n }\n return destination\n}\n\n/\*\*\n \* Appends all elements matching the given [predicate] to the given [destination].\n \* @param [predicate] function that takes the index of an element and the

element itself\n \* and returns the result of predicate evaluation on the element.\n \* \n \* @sample samples.collections.Collections.Filtering.filterIndexedTo\n

\*/\n@SinceKotlin(\"1.3\")\n@ExperimentalUnsignedTypes\n@kotlin.internal.InlineOnly\npublic inline fun <C : MutableCollection<in UByte>> UByteArray.filterIndexedTo(destination: C, predicate: (index: Int, UByte) -> Boolean):  $C \{\nvert \text{ for} \text{EachIndexed} \mid \text{index,} \text{ element } \rightarrow \text{ } \text{if} \text{ (predicate} (\text{index, element}))\nvert\}$ destination.add(element)\n }\n return destination\n}\n\n/\*\*\n \* Appends all elements matching the given [predicate] to the given [destination].\n \* @param [predicate] function that takes the index of an element and the element itself\n \* and returns the result of predicate evaluation on the element.\n \* \n \* @sample

samples.collections.Collections.Filtering.filterIndexedTo\n

\*/\n@SinceKotlin(\"1.3\")\n@ExperimentalUnsignedTypes\n@kotlin.internal.InlineOnly\npublic inline fun <C : MutableCollection<in UShort>> UShortArray.filterIndexedTo(destination: C, predicate: (index: Int, UShort) -> Boolean):  $C \{\nvert n \text{ for} EachIndexed \{\nvert n \text{ element } \gt \nvert n \text{ if (predicate}(\nvert n \text{ elements}))\n\}$ destination.add(element)\n }\n return destination\n}\n\n/\*\*\n \* Returns a list containing all elements not matching the given [predicate]. $\ln * \alpha * \omega$  sample samples.collections. Collections. Filtering. filter $\ln$ \*/\n@SinceKotlin(\"1.3\")\n@ExperimentalUnsignedTypes\n@kotlin.internal.InlineOnly\npublic inline fun UIntArray.filterNot(predicate: (UInt) -> Boolean): List<UInt> {\n return filterNotTo(ArrayList<UInt>(),

predicate)\n\n\n\\*\*\n \* Returns a list containing all elements not matching the given [predicate].\n \* \n \* @sample samples.collections.Collections.Filtering.filter\n

\*/\n@SinceKotlin(\"1.3\")\n@ExperimentalUnsignedTypes\n@kotlin.internal.InlineOnly\npublic inline fun ULongArray.filterNot(predicate: (ULong) -> Boolean): List<ULong> {\n return filterNotTo(ArrayList<ULong>(), predicate)\n}\n\n/\*\*\n \* Returns a list containing all elements not matching the given [predicate].\n \* \n \* @sample samples.collections.Collections.Filtering.filter\n

\*/\n@SinceKotlin(\"1.3\")\n@ExperimentalUnsignedTypes\n@kotlin.internal.InlineOnly\npublic inline fun UByteArray.filterNot(predicate: (UByte) -> Boolean): List<UByte> {\n return filterNotTo(ArrayList<UByte>(), predicate)\n}\n\n/\*\*\n \* Returns a list containing all elements not matching the given [predicate].\n \* \n \* @sample samples.collections.Collections.Filtering.filter\n

\*/\n@SinceKotlin(\"1.3\")\n@ExperimentalUnsignedTypes\n@kotlin.internal.InlineOnly\npublic inline fun UShortArray.filterNot(predicate: (UShort) -> Boolean): List<UShort> {\n return

filterNotTo(ArrayList<UShort>(), predicate)\n\n/\*\*\n \* Appends all elements not matching the given [predicate] to the given [destination]. $\ln * \ln * \omega$  sample samples.collections. Collections. Filtering. filter To \n

\*/\n@SinceKotlin(\"1.3\")\n@ExperimentalUnsignedTypes\n@kotlin.internal.InlineOnly\npublic inline fun <C : MutableCollection<in UInt>> UIntArray.filterNotTo(destination: C, predicate: (UInt) -> Boolean): C {\n for (element in this) if (!predicate(element)) destination.add(element)\n return destination\n}\n\n/\*\*\n \* Appends all elements not matching the given [predicate] to the given [destination]. $\ln * \ln * \omega$  sample samples.collections.Collections.Filtering.filterTo\n

\*/\n@SinceKotlin(\"1.3\")\n@ExperimentalUnsignedTypes\n@kotlin.internal.InlineOnly\npublic inline fun <C : MutableCollection<in ULong>> ULongArray.filterNotTo(destination: C, predicate: (ULong) -> Boolean): C {\n for (element in this) if (!predicate(element)) destination.add(element)\n return destination\n}\n\n/\*\*\n \* Appends all elements not matching the given [predicate] to the given [destination]. $\ln * \ln * \omega$  sample samples.collections.Collections.Filtering.filterTo\n

\*/\n@SinceKotlin(\"1.3\")\n@ExperimentalUnsignedTypes\n@kotlin.internal.InlineOnly\npublic inline fun <C : MutableCollection<in UByte $>$ UByteArray.filterNotTo(destination: C, predicate: (UByte) -> Boolean): C {\n for (element in this) if (!predicate(element)) destination.add(element)\n return destination\n}\n\n/\*\*\n \* Appends all elements not matching the given [predicate] to the given [destination]. $\ln * \ln * \omega$  sample samples.collections.Collections.Filtering.filterTo\n

\*/\n@SinceKotlin(\"1.3\")\n@ExperimentalUnsignedTypes\n@kotlin.internal.InlineOnly\npublic inline fun <C : MutableCollection<in UShort>> UShortArray.filterNotTo(destination: C, predicate: (UShort) -> Boolean): C {\n for (element in this) if (!predicate(element)) destination.add(element)\n return destination\n}\n\n/\*\*\n \* Appends all elements matching the given [predicate] to the given [destination]. $\ln * \ln * \omega$  sample

samples.collections.Collections.Filtering.filterTo\n

\*/\n@SinceKotlin(\"1.3\")\n@ExperimentalUnsignedTypes\n@kotlin.internal.InlineOnly\npublic inline fun <C : MutableCollection<in UInt>> UIntArray.filterTo(destination: C, predicate: (UInt) -> Boolean): C {\n for (element in this) if (predicate(element)) destination.add(element)\n return destination\n}\n\n/\*\*\n \* Appends all elements matching the given [predicate] to the given [destination]. $\ln * \ln * \omega$  sample

samples.collections.Collections.Filtering.filterTo\n

\*/\n@SinceKotlin(\"1.3\")\n@ExperimentalUnsignedTypes\n@kotlin.internal.InlineOnly\npublic inline fun <C : MutableCollection<in ULong>> ULongArray.filterTo(destination: C, predicate: (ULong) -> Boolean): C {\n for (element in this) if (predicate(element)) destination.add(element)\n return destination\n}\n\n/\*\*\n \* Appends all elements matching the given [predicate] to the given [destination]. $\ln * \ln * \omega$  sample samples.collections.Collections.Filtering.filterTo\n

\*/\n@SinceKotlin(\"1.3\")\n@ExperimentalUnsignedTypes\n@kotlin.internal.InlineOnly\npublic inline fun <C : MutableCollection<in UByte $>$  UByteArray.filterTo(destination: C, predicate: (UByte)  $\geq$  Boolean): C {\n for (element in this) if (predicate(element)) destination.add(element)\n return destination\n}\n\n/\*\*\n \* Appends all elements matching the given [predicate] to the given [destination]. $\ln * \ln * \omega$  sample

samples.collections.Collections.Filtering.filterTo\n

\*/\n@SinceKotlin(\"1.3\")\n@ExperimentalUnsignedTypes\n@kotlin.internal.InlineOnly\npublic inline fun <C : MutableCollection<in UShort>> UShortArray.filterTo(destination: C, predicate: (UShort) -> Boolean): C {\n for (element in this) if (predicate(element)) destination.add(element)\n return destination\n}\n\n/\*\*\n \* Returns a list containing elements at indices in the specified [indices] range.\n

\*/\n@SinceKotlin(\"1.3\")\n@ExperimentalUnsignedTypes\npublic fun UIntArray.slice(indices: IntRange): List<UInt>  ${\nabla}$  if (indices.isEmpty()) return listOf()\n return copyOfRange(indices.start, indices.endInclusive + 1).asList()\n}\n\n/\*\*\n \* Returns a list containing elements at indices in the specified [indices] range.\n \*/\n@SinceKotlin(\"1.3\")\n@ExperimentalUnsignedTypes\npublic fun ULongArray.slice(indices: IntRange): List<ULong>  ${\nabla}$  if (indices.isEmpty()) return listOf()\n return copyOfRange(indices.start, indices.endInclusive  $+ 1$ ).asList()\n\n\n\\*\*\n \* Returns a list containing elements at indices in the specified [indices] range.\n \*/\n@SinceKotlin(\"1.3\")\n@ExperimentalUnsignedTypes\npublic fun UByteArray.slice(indices: IntRange): List<UByte>  ${\nabla}$  if (indices.isEmpty()) return listOf()\n return copyOfRange(indices.start, indices.endInclusive  $+ 1$ ).asList()\n\n\n\\*\*\n \* Returns a list containing elements at indices in the specified [indices] range.\n \*/\n@SinceKotlin(\"1.3\")\n@ExperimentalUnsignedTypes\npublic fun UShortArray.slice(indices: IntRange): List<UShort>  ${\nabla}$  if (indices.isEmpty()) return listOf()\n return copyOfRange(indices.start, indices.endInclusive

+ 1).asList()\n \\n\n/\*\*\n \* Returns a list containing elements at specified [indices].\n

\*/\n@SinceKotlin(\"1.3\")\n@ExperimentalUnsignedTypes\npublic fun UIntArray.slice(indices: Iterable<Int>): List <UInt > {\n val size = indices.collectionSizeOrDefault(10)\n if (size == 0) return emptyList()\n val list = ArrayList<UInt>(size)\n for (index in indices)  $\{\n \$  list.add(get(index))\n  $\{\n \$  return list\n $\n \$ Returns a list containing elements at specified [indices].\n

\*/\n@SinceKotlin(\"1.3\")\n@ExperimentalUnsignedTypes\npublic fun ULongArray.slice(indices: Iterable<Int>): List<ULong>  ${\nabla}$  val size = indices.collectionSizeOrDefault(10)\n if (size == 0) return emptyList()\n val list = ArrayList<ULong>(size)\n for (index in indices) {\n list.add(get(index))\n }\n return list\n}\n\n/\*\*\n \* Returns a list containing elements at specified [indices].\n

\*/\n@SinceKotlin(\"1.3\")\n@ExperimentalUnsignedTypes\npublic fun UByteArray.slice(indices: Iterable<Int>): List < UByte > {\n val size = indices.collectionSizeOrDefault(10)\n if (size == 0) return emptyList()\n val list = ArrayList<UByte>(size)\n for (index in indices) {\n list.add(get(index))\n }\n return list\n}\n\n/\*\*\n \* Returns a list containing elements at specified [indices].\n

\*/\n@SinceKotlin(\"1.3\")\n@ExperimentalUnsignedTypes\npublic fun UShortArray.slice(indices: Iterable<Int>): List<UShort>  $\{\n\$  val size = indices.collectionSizeOrDefault(10)\n if (size == 0) return emptyList()\n val list = ArrayList<UShort>(size)\n for (index in indices) {\n list.add(get(index))\n }\n return list\n}\n\n/\*\*\n \* Returns an array containing elements of this array at specified [indices].\n

\*/\n@SinceKotlin(\"1.3\")\n@ExperimentalUnsignedTypes\npublic fun UIntArray.sliceArray(indices: Collection<Int>): UIntArray  $\{\n$  return UIntArray(storage.sliceArray(indices))\n $\n\$ containing elements of this array at specified [indices].\n

\*/\n@SinceKotlin(\"1.3\")\n@ExperimentalUnsignedTypes\npublic fun ULongArray.sliceArray(indices:

Collection<Int>): ULongArray  $\{\n$  return ULongArray(storage.sliceArray(indices))\n $\\n\|_**\n$  \* Returns an array containing elements of this array at specified [indices].\n

\*/\n@SinceKotlin(\"1.3\")\n@ExperimentalUnsignedTypes\npublic fun UByteArray.sliceArray(indices:

Collection<Int>): UByteArray  $\{\n\$ return UByteArray(storage.sliceArray(indices))\n $\n\$ \n/\*\*\n \* Returns an array containing elements of this array at specified [indices].\n

\*/\n@SinceKotlin(\"1.3\")\n@ExperimentalUnsignedTypes\npublic fun UShortArray.sliceArray(indices:

Collection<Int>): UShortArray {\n return UShortArray(storage.sliceArray(indices))\n\n\n\n\n\n\n\n\\*\*\n \* Returns an array containing elements at indices in the specified [indices] range.\n

\*/\n@SinceKotlin(\"1.3\")\n@ExperimentalUnsignedTypes\npublic fun UIntArray.sliceArray(indices: IntRange): UIntArray {\n return UIntArray(storage.sliceArray(indices))\n\\n\n/\*\*\n \* Returns an array containing elements at indices in the specified [indices] range.\n \*/\n@SinceKotlin(\"1.3\")\n@ExperimentalUnsignedTypes\npublic fun

ULongArray.sliceArray(indices: IntRange): ULongArray {\n return

ULongArray(storage.sliceArray(indices))\n\n\n/\*\*\n \* Returns an array containing elements at indices in the specified [indices] range.\n \*/\n@SinceKotlin(\"1.3\")\n@ExperimentalUnsignedTypes\npublic fun

UByteArray.sliceArray(indices: IntRange): UByteArray {\n return

UByteArray(storage.sliceArray(indices))\n}\n\n/\*\*\n \* Returns an array containing elements at indices in the specified [indices] range.\n \*/\n @SinceKotlin(\"1.3\")\n @ExperimentalUnsignedTypes\npublic fun UShortArray.sliceArray(indices: IntRange): UShortArray {\n return

UShortArray(storage.sliceArray(indices))\n\n\n/\*\*\n \* Returns a list containing first [n] elements.\n \* \n \*

@throws IllegalArgumentException if [n] is negative.\n  $* \nvert n * \nvert \nvert$  assempted that

samples.collections.Collections.Transformations.take\n

\*/\n@SinceKotlin(\"1.3\")\n@ExperimentalUnsignedTypes\npublic fun UIntArray.take(n: Int): List<UInt> {\n require(n >= 0) {  $\Re$  Requested element count \$n is less than zero. $\Re$   $\ln$  if (n == 0) return emptyList()\n if (n >= size) return toList()\n if (n == 1) return listOf(this[0])\n var count = 0\n val list = ArrayList<UInt>(n)\n for (item in this)  $\{\n\$  list.add(item)\n if  $(+\text{count} == n)\n$  break\n  $\{\n\}$ n return list\n $\{\n\}\n\$ a list containing first [n] elements. $\ln * \in \mathbb{R}$  whows IllegalArgumentException if [n] is negative. $\ln * \ln * \mathbb{Q}$  sample samples.collections.Collections.Transformations.take\n

\*/\n@SinceKotlin(\"1.3\")\n@ExperimentalUnsignedTypes\npublic fun ULongArray.take(n: Int): List<ULong> {\n require(n  $>= 0$ ) { \"Requested element count \$n is less than zero.\" }\n if (n == 0) return emptyList()\n if (n  $>=$ size) return toList()\n if (n = 1) return listOf(this[0])\n var count = 0\n val list = ArrayList<ULong>(n)\n for (item in this)  $\{\n\$  list.add(item)\n if  $(+\text{count} == n)\n$  break\n  $\{\n\}$ n return list\n $\|\n\|$ \n/\*\*\n \* Returns a list containing first [n] elements. $\ln * \neq \emptyset$ throws IllegalArgumentException if [n] is negative. $\ln * \ln * \emptyset$ sample samples.collections.Collections.Transformations.take\n

\*/\n@SinceKotlin(\"1.3\")\n@ExperimentalUnsignedTypes\npublic fun UByteArray.take(n: Int): List<UByte> {\n require(n  $>= 0$ ) {  $\Re$  Requested element count \$n is less than zero. $\Re$  if (n == 0) return emptyList()\n if (n  $>=$ size) return toList()\n if (n == 1) return listOf(this[0])\n var count = 0\n val list = ArrayList<UByte>(n)\n for (item in this)  $\ln$  list.add(item)\n if (++count == n)\n break\n }\n return list\n }\n\n/\*\*\n \* Returns a list containing first [n] elements. $\ln * \neq \emptyset$ throws IllegalArgumentException if [n] is negative. $\ln * \ln * \emptyset$ sample samples.collections.Collections.Transformations.take\n

\*/\n@SinceKotlin(\"1.3\")\n@ExperimentalUnsignedTypes\npublic fun UShortArray.take(n: Int): List<UShort> {\n require(n  $>= 0$ ) { \"Requested element count \$n is less than zero.\" }\n if (n == 0) return emptyList()\n if (n >= size) return toList()\n if (n == 1) return listOf(this[0])\n var count = 0\n val list = ArrayList<UShort>(n)\n for (item in this)  $\{\n\$  list.add(item)\n if  $(+\text{count} == n)\n$  break\n  $\{\n\}$ n return list\n $\{\n\}\n\$ \*\n \* Returns a list containing last [n] elements. $\ln * \ln * \omega$  throws IllegalArgumentException if [n] is negative. $\ln * \ln * \omega$  sample samples.collections.Collections.Transformations.take\n

\*/\n@SinceKotlin(\"1.3\")\n@ExperimentalUnsignedTypes\npublic fun UIntArray.takeLast(n: Int): List<UInt> {\n require(n  $>= 0$ ) {  $\Re$  requested element count \$n is less than zero. $\Re$   $\ln$  if (n = 0) return emptyList()\n val size = size\n if (n >= size) return toList()\n if (n == 1) return listOf(this[size - 1]\n val list = ArrayList<UInt>(n)\n for (index in size - n until size)\n list.add(this[index])\n return list\n}\n\n/\*\*\n \* Returns a list containing last [n] elements. $\ln * \ln * \omega$  throws IllegalArgumentException if [n] is negative. $\ln * \ln * \omega$  sample

samples.collections.Collections.Transformations.take\n

\*/\n@SinceKotlin(\"1.3\")\n@ExperimentalUnsignedTypes\npublic fun ULongArray.takeLast(n: Int): List<ULong>  ${\n\mu \in \mathbb{R} \setminus \mathbb{R}^n \colon \mathbb{R}^n \to \mathbb{R}^n \setminus \mathbb{R}^n \text{ is less than zero.}\n\}$  if (n == 0) return emptyList()\n val size = size\n if (n >= size) return toList()\n if (n == 1) return listOf(this[size - 1)\n val list =

ArrayList<ULong>(n)\n for (index in size - n until size)\n list.add(this[index])\n return list\n}\n\n/\*\*\n \* Returns a list containing last [n] elements.\n \* \n \* @throws IllegalArgumentException if [n] is negative.\n \* \n \* @sample samples.collections.Collections.Transformations.take\n

\*/\n@SinceKotlin(\"1.3\")\n@ExperimentalUnsignedTypes\npublic fun UByteArray.takeLast(n: Int): List<UByte>  ${\nightharpoonup$  require(n >= 0)  ${\vee}$  and  ${\vee}$  are element count \$n is less than zero. ${\vee}$   ${\uparrow}$  if (n == 0) return emptyList()\n val size = size\n if (n >= size) return toList()\n if (n == 1) return listOf(this[size - 1])\n val list = ArrayList<UByte>(n)\n for (index in size - n until size)\n list.add(this[index])\n return list\n}\n\n/\*\*\n \* Returns a list containing last [n] elements. $\ln * \in \mathbb{R}$  was IllegalArgumentException if [n] is negative. $\ln * \ln *$ @sample samples.collections.Collections.Transformations.take\n

\*/\n@SinceKotlin(\"1.3\")\n@ExperimentalUnsignedTypes\npublic fun UShortArray.takeLast(n: Int): List<UShort>  ${\nvert n = 0}$  { \"Requested element count \$n is less than zero.\" }\n if (n == 0) return emptyList()\n val size = size\n if (n >= size) return toList()\n if (n == 1) return listOf(this[size - 1)\n val list =

ArrayList<UShort>(n)\n for (index in size - n until size)\n list.add(this[index])\n return list\n\\n\n/\*\*\n \* Returns a list containing last elements satisfying the given [predicate]. $\ln * \n \in \mathbb{R}$   $\mathbb{R}$ 

samples.collections.Collections.Transformations.take\n

\*/\n@SinceKotlin(\"1.3\")\n@ExperimentalUnsignedTypes\n@kotlin.internal.InlineOnly\npublic inline fun UIntArray.takeLastWhile(predicate: (UInt) -> Boolean): List<UInt> {\n for (index in lastIndex downTo 0) {\n if (!predicate(this[index]))  $\n =$  return drop(index + 1)\n  $\ln$  return toList()\n}\n\n/\*\*\n \* Returns a list containing last elements satisfying the given [predicate]. $\ln * \ln * \omega$  sample samples.collections.Collections.Transformations.take\n

\*/\n@SinceKotlin(\"1.3\")\n@ExperimentalUnsignedTypes\n@kotlin.internal.InlineOnly\npublic inline fun ULongArray.takeLastWhile(predicate: (ULong) -> Boolean): List<ULong> {\n for (index in lastIndex downTo 0)  ${\n \iint (lpredicted(this/index)) {\n \iint (l) d\lambda \} {\n \iint (l) d\lambda \} {\$ Returns a list containing last elements satisfying the given [predicate]. $\ln * \ln * \mathcal{Q}$  sample samples.collections.Collections.Transformations.take\n

\*/\n@SinceKotlin(\"1.3\")\n@ExperimentalUnsignedTypes\n@kotlin.internal.InlineOnly\npublic inline fun UByteArray.takeLastWhile(predicate: (UByte) -> Boolean): List<UByte> {\n for (index in lastIndex downTo 0)  ${\n if (!predicate(this/index])) {\n } \n if (!predicate(this/index)]) {\n } \n$  return drop(index + 1)\n }\n  ${\n } \n then (bList() \n}{\n * \n * \n * \n } \n$ Returns a list containing last elements satisfying the given [predicate]. $\ln * \ln * \omega$  sample samples.collections.Collections.Transformations.take\n

\*/\n@SinceKotlin(\"1.3\")\n@ExperimentalUnsignedTypes\n@kotlin.internal.InlineOnly\npublic inline fun UShortArray.takeLastWhile(predicate: (UShort) -> Boolean): List<UShort> {\n for (index in lastIndex downTo 0)  ${\n if (!predicate(this/index])) {\n } \n if (!predicate(this/index)]) {\n } \n$  return drop(index + 1)\n }\n  ${\n } \n then (bList() \n}{\n * \n * \n * \n } \n$ Returns a list containing first elements satisfying the given [predicate]. $\ln * \ln * \omega$  sample samples.collections.Collections.Transformations.take\n

\*/\n@SinceKotlin(\"1.3\")\n@ExperimentalUnsignedTypes\n@kotlin.internal.InlineOnly\npublic inline fun UIntArray.takeWhile(predicate: (UInt) -> Boolean): List<UInt> {\n val list = ArrayList<UInt>()\n for (item in this)  $\ln$  if (!predicate(item))\n break\n list.add(item)\n }\n return list\n}\n\n/\*\*\n \* Returns a list containing first elements satisfying the given [predicate]. $\ln * \ln * \omega$  sample samples.collections.Collections.Transformations.take\n

\*/\n@SinceKotlin(\"1.3\")\n@ExperimentalUnsignedTypes\n@kotlin.internal.InlineOnly\npublic inline fun ULongArray.takeWhile(predicate: (ULong) -> Boolean): List<ULong> {\n val list = ArrayList<ULong>()\n for (item in this)  $\ln$  if (!predicate(item))\n break\n list.add(item)\n }\n return list\n  $\ln\pi$  \*\n \* Returns a list containing first elements satisfying the given [predicate]. $\ln * \ln * \omega$  sample

samples.collections.Collections.Transformations.take\n

\*/\n@SinceKotlin(\"1.3\")\n@ExperimentalUnsignedTypes\n@kotlin.internal.InlineOnly\npublic inline fun UByteArray.takeWhile(predicate: (UByte) -> Boolean): List<UByte $\geq$  {\n val list = ArrayList<UByte $\geq$ ()\n for (item in this)  $\ln$  if (!predicate(item))\n break\n list.add(item)\n }\n return list\n  $\ln\pi$  \*\n \* Returns a list containing first elements satisfying the given [predicate]. $\ln * \ln * \omega$  sample samples.collections.Collections.Transformations.take\n

\*/\n@SinceKotlin(\"1.3\")\n@ExperimentalUnsignedTypes\n@kotlin.internal.InlineOnly\npublic inline fun UShortArray.takeWhile(predicate: (UShort) -> Boolean): List<UShort> {\n val list = ArrayList<UShort>()\n for (item in this)  $\ln$  if (!predicate(item))\n break\n list.add(item)\n }\n return list\n  $\ln/^*$ \n \*

## Reverses elements in the array in-place.\n

\*/\n@SinceKotlin(\"1.3\")\n@ExperimentalUnsignedTypes\n@kotlin.internal.InlineOnly\npublic inline fun UIntArray.reverse(): Unit  ${\n \arccos(1)}\n \ln\frac{**\n \arccos(1-\arccos(1-\arccos(1-\arccos(1-\arccos(1-\arccos(1-\arccos(1-\arccos(1-\arccos(1-\arccos(1-\arccos(1-\arccos(1-\arccos(1-\arccos(1-\arccos(1-\arccos(1-\arccos(1-\arccos(1-\arccos(1-\arccos(1-\arccos(1-\arccos(1-\arccos(1-\arccos(1-\arccos(1-\arccos(1-\arccos(1-\arccos(1-\arccos(1-\ar$ \*/\n@SinceKotlin(\"1.3\")\n@ExperimentalUnsignedTypes\n@kotlin.internal.InlineOnly\npublic inline fun ULongArray.reverse(): Unit  ${\n \arccos(0) \n}\n\n \arccos(1)$  \*\*\n \* Reverses elements in the array in-place.\n \*/\n@SinceKotlin(\"1.3\")\n@ExperimentalUnsignedTypes\n@kotlin.internal.InlineOnly\npublic inline fun UByteArray.reverse(): Unit  $\ln$  storage.reverse()\n}\n\n/\*\*\n \* Reverses elements in the array in-place.\n \*/\n@SinceKotlin(\"1.3\")\n@ExperimentalUnsignedTypes\n@kotlin.internal.InlineOnly\npublic inline fun UShortArray.reverse(): Unit  ${\n \mu \in \mathbb{R}^n} \cdot \frac{\ln\{1 + \frac{m}{n} \cdot k\}}{n + \text{Reverses elements of the array in the specified}}}$ range in-place. $\ln * \ln * \mathcal{O}$  param from Index the start of the range (inclusive) to reverse. $\ln * \mathcal{O}$  param to Index the end of the range (exclusive) to reverse.\n  $* \in \mathbb{R}^*$  @throws IndexOutOfBoundsException if [fromIndex] is less than zero or [toIndex] is greater than the size of this array.\n \* @throws IllegalArgumentException if [fromIndex] is greater than [toIndex].\n \*/\n@SinceKotlin(\"1.4\")\n@ExperimentalUnsignedTypes\n@kotlin.internal.InlineOnly\npublic inline fun UIntArray.reverse(fromIndex: Int, toIndex: Int): Unit  $\{\n\$  storage.reverse(fromIndex, toIndex)\n \\n\n/\*\*\n \* Reverses elements of the array in the specified range in-place.\n \* \n \* @param fromIndex

the start of the range (inclusive) to reverse.\n \* @param toIndex the end of the range (exclusive) to reverse.\n \* \n \* @throws IndexOutOfBoundsException if [fromIndex] is less than zero or [toIndex] is greater than the size of this array. $\ln * \omega$  throws IllegalArgumentException if [fromIndex] is greater than [toIndex]. $\ln$ 

\*/\n@SinceKotlin(\"1.4\")\n@ExperimentalUnsignedTypes\n@kotlin.internal.InlineOnly\npublic inline fun ULongArray.reverse(fromIndex: Int, toIndex: Int): Unit  $\{\nabla s\cdot\sigma\cdot\sigma\cdot\sigma\cdot\sigma\}\n\|_1\$ Reverses elements of the array in the specified range in-place.\n  $* \nightharpoonup \nightharpoonup \nighth$ (inclusive) to reverse. $\ln * \mathcal{Q}$  param to Index the end of the range (exclusive) to reverse. $\ln * \ln * \mathcal{Q}$  throws IndexOutOfBoundsException if [fromIndex] is less than zero or [toIndex] is greater than the size of this array.\n \* @throws IllegalArgumentException if [fromIndex] is greater than [toIndex].\n

\*/\n@SinceKotlin(\"1.4\")\n@ExperimentalUnsignedTypes\n@kotlin.internal.InlineOnly\npublic inline fun UByteArray.reverse(fromIndex: Int, toIndex: Int): Unit  $\ln \frac{1}{\n$  storage.reverse(fromIndex, toIndex)\n}\n\n/\*\*\n \* Reverses elements of the array in the specified range in-place.\n  $* \nightharpoonup \nightharpoonup \nighth$ (inclusive) to reverse. $\ln * \mathcal{Q}$  param to Index the end of the range (exclusive) to reverse. $\ln * \ln * \mathcal{Q}$  throws IndexOutOfBoundsException if [fromIndex] is less than zero or [toIndex] is greater than the size of this array.\n \* @throws IllegalArgumentException if [fromIndex] is greater than [toIndex].\n

\*/\n@SinceKotlin(\"1.4\")\n@ExperimentalUnsignedTypes\n@kotlin.internal.InlineOnly\npublic inline fun UShortArray.reverse(fromIndex: Int, toIndex: Int): Unit  $\{\nabla s\cdot\sigma\neq\sigma\}$  storage.reverse(fromIndex, toIndex)\n  $\{\nabla s\cdot\sigma\neq\sigma\}$ Returns a list with elements in reversed order.\n \*/\n@SinceKotlin(\"1.3\")\n@ExperimentalUnsignedTypes\npublic fun UIntArray.reversed(): List<UInt> {\n if (isEmpty()) return emptyList()\n val list = toMutableList()\n list.reverse()\n return list\n}\n\n/\*\*\n \* Returns a list with elements in reversed order.\n

\*/\n@SinceKotlin(\"1.3\")\n@ExperimentalUnsignedTypes\npublic fun ULongArray.reversed(): List<ULong> {\n if (isEmpty()) return emptyList()\n val list = toMutableList()\n list.reverse()\n return list\n }\n\n/\*\*\n \* Returns a list with elements in reversed order.\n \*/\n@SinceKotlin(\"1.3\")\n@ExperimentalUnsignedTypes\npublic fun UByteArray.reversed(): List<UByte> {\n if (isEmpty()) return emptyList()\n val list = toMutableList()\n list.reverse()\n return list\n \\n\n/\*\*\n \* Returns a list with elements in reversed order.\n

\*/\n@SinceKotlin(\"1.3\")\n@ExperimentalUnsignedTypes\npublic fun UShortArray.reversed(): List<UShort> {\n if (isEmpty()) return emptyList()\n val list = toMutableList()\n list.reverse()\n return list\n\n\n\n\n\n\n\n\n\n \* Returns an array with elements of this array in reversed order.\n

\*/\n@SinceKotlin(\"1.3\")\n@ExperimentalUnsignedTypes\n@kotlin.internal.InlineOnly\npublic inline fun UIntArray.reversedArray(): UIntArray {\n return UIntArray(storage.reversedArray())\n  $\ln\ln^{**}\ln$  \* Returns an array with elements of this array in reversed order.\n

\*/\n@SinceKotlin(\"1.3\")\n@ExperimentalUnsignedTypes\n@kotlin.internal.InlineOnly\npublic inline fun ULongArray.reversedArray(): ULongArray {\n return ULongArray(storage.reversedArray())\n}\n\n/\*\*\n \* Returns an array with elements of this array in reversed order.\n

\*/\n@SinceKotlin(\"1.3\")\n@ExperimentalUnsignedTypes\n@kotlin.internal.InlineOnly\npublic inline fun UByteArray.reversedArray(): UByteArray {\n return UByteArray(storage.reversedArray())\n}\n\n/\*\*\n \* Returns an array with elements of this array in reversed order.\n

\*/\n@SinceKotlin(\"1.3\")\n@ExperimentalUnsignedTypes\n@kotlin.internal.InlineOnly\npublic inline fun UShortArray.reversedArray(): UShortArray  $\{\n\$ return UShortArray(storage.reversedArray() $\n\hbar\|\n\|\n\|\n^**\n\|$  \* Randomly shuffles elements in this array in-place.\n

\*/\n@SinceKotlin(\"1.4\")\n@ExperimentalUnsignedTypes\npublic fun UIntArray.shuffle(): Unit {\n shuffle(Random)\n}\n\n/\*\*\n \* Randomly shuffles elements in this array in-place.\n

\*/\n@SinceKotlin(\"1.4\")\n@ExperimentalUnsignedTypes\npublic fun ULongArray.shuffle(): Unit {\n shuffle(Random)\n}\n\n/\*\*\n \* Randomly shuffles elements in this array in-place.\n

\*/\n@SinceKotlin(\"1.4\")\n@ExperimentalUnsignedTypes\npublic fun UByteArray.shuffle(): Unit {\n shuffle(Random)\n}\n\n/\*\*\n \* Randomly shuffles elements in this array in-place.\n

\*/\n@SinceKotlin(\"1.4\")\n@ExperimentalUnsignedTypes\npublic fun UShortArray.shuffle(): Unit {\n

shuffle(Random)\n}\n\n/\*\*\n \* Randomly shuffles elements in this array in-place using the specified [random] instance as the source of randomness. $\ln * \ln *$  See:

https://en.wikipedia.org/wiki/Fisher%E2%80%93Yates\_shuffle#The\_modern\_algorithm\n

\*/\n@SinceKotlin(\"1.4\")\n@ExperimentalUnsignedTypes\npublic fun UIntArray.shuffle(random: Random): Unit {\n for (i in lastIndex downTo 1) {\n val j = random.nextInt(i + 1)\n val copy = this[i]\n this[i] = this[j]\n this[j] = copy\n  $\ln\ln\arrows\n$  \* Randomly shuffles elements in this array in-place using the specified [random] instance as the source of randomness. $\ln * \ln *$  See:

https://en.wikipedia.org/wiki/Fisher%E2%80%93Yates\_shuffle#The\_modern\_algorithm\n

\*/\n@SinceKotlin(\"1.4\")\n@ExperimentalUnsignedTypes\npublic fun ULongArray.shuffle(random: Random):

Unit  ${\n for (i in lastIndex downTo 1) {\n val } = random.nextInt(i + 1)\n val copy = this[i]\n this[i] =$ this[j]\n this[j] = copy\n  $\ln\ln\arrows\n$  \* Randomly shuffles elements in this array in-place using the specified [random] instance as the source of randomness. $\ln * \ln *$  See:

https://en.wikipedia.org/wiki/Fisher%E2%80%93Yates\_shuffle#The\_modern\_algorithm\n

\*/\n@SinceKotlin(\"1.4\")\n@ExperimentalUnsignedTypes\npublic fun UByteArray.shuffle(random: Random): Unit  ${\n{ in 1astIndex downTo 1} {\n{ in 2astIndex downTo 2}} = random.nextInt(i + 1)\n{ if 1 \leq i \leq n} \n{ in 1astIndex downTo 1} {\n{ in 3astIndex downTo 3}} = random.nextInt(i + 1)\n{ if 2 \leq i \leq n} \n{ if 3 \leq i \leq n} \n{ if 4 \leq i \leq n} \n{ if 4 \leq i \leq n} \n{ if 5 \leq i \leq n} \n{ if 6 \leq i \leq n} \n{ if 6 \leq i \leq n} \n{ if 6 \leq i \leq n} \n{ if 7 \leq i \le$ this[j]\n this[j] = copy\n  $\ln\ln\max* \ln x$  Randomly shuffles elements in this array in-place using the specified [random] instance as the source of randomness. $\ln * \ln *$  See:

https://en.wikipedia.org/wiki/Fisher%E2%80%93Yates\_shuffle#The\_modern\_algorithm\n

\*/\n@SinceKotlin(\"1.4\")\n@ExperimentalUnsignedTypes\npublic fun UShortArray.shuffle(random: Random):

Unit  ${\n{ n \ for (i in lastIndex downTo 1) {\n{ n \ val i = random.nextInt(i + 1)\n \ val copy = this[i]\n \ n \ this[i] =$ this[j]\n this[j] = copy\n  $\ln\ln\max*$ \n \* Sorts elements in the array in-place descending according to their natural sort order.\n \*/\n@SinceKotlin(\"1.3\")\n@ExperimentalUnsignedTypes\npublic fun

UIntArray.sortDescending(): Unit  ${\n \in \S(z \in S_0) \in \S_n \in \S_n}^{\mathbb{N} \cdot \S_0^*}$  Sorts elements in the array in-place descending according to their natural sort order.\n

\*/\n@SinceKotlin(\"1.3\")\n@ExperimentalUnsignedTypes\npublic fun ULongArray.sortDescending(): Unit {\n if  $(\text{size} > 1)$  {\n sort()\n reverse()\n }\n\n/\*\*\n \* Sorts elements in the array in-place descending according to their natural sort order.\n \*/\n @SinceKotlin(\"1.3\")\n @ExperimentalUnsignedTypes\npublic fun UByteArray.sortDescending(): Unit  $\ln$  if (size > 1)  $\ln$  sort()\n reverse()\n  $\ln |\ln|^{**}\ln$  \* Sorts elements in the array in-place descending according to their natural sort order.\n

\*/\n@SinceKotlin(\"1.3\")\n@ExperimentalUnsignedTypes\npublic fun UShortArray.sortDescending(): Unit {\n if (size > 1) {\n sort()\n reverse()\n }\n\n/\*\*\n \* Returns a list of all elements sorted according to their natural sort order.\n \*/\n @SinceKotlin(\"1.3\")\n @ExperimentalUnsignedTypes\npublic fun UIntArray.sorted(): List<UInt>  $\{\n\$ return copyOf().apply  $\{\n\$  sort()  $\lambda$ sList()\n\n/\*\*\n \* Returns a list of all elements sorted according to their natural sort order.\n \*/\n @SinceKotlin(\"1.3\")\n @ExperimentalUnsignedTypes\npublic fun

ULongArray.sorted(): List<ULong>  ${\n$  return copyOf().apply  ${\n$  sort()  $.\alst(\n)$ |\n/\*\*\n \* Returns a list of all elements sorted according to their natural sort order.\n

\*/\n@SinceKotlin(\"1.3\")\n@ExperimentalUnsignedTypes\npublic fun UByteArray.sorted(): List<UByte> {\n return copyOf().apply { sort() }.asList()\n}\n\n/\*\*\n \* Returns a list of all elements sorted according to their natural sort order.\n \*/\n @SinceKotlin(\"1.3\")\n @ExperimentalUnsignedTypes\npublic fun UShortArray.sorted(): List<UShort> {\n return copyOf().apply { sort() }.asList()\n}\n\n/\*\*\n \* Returns an array with all elements of this array sorted according to their natural sort order.\n

\*/\n@SinceKotlin(\"1.3\")\n@ExperimentalUnsignedTypes\npublic fun UIntArray.sortedArray(): UIntArray {\n if (isEmpty()) return this\n return this.copyOf().apply { sort()  $\n\ln\ln(**\n * Returns an array with all elements of$ this array sorted according to their natural sort order.\n

\*/\n@SinceKotlin(\"1.3\")\n@ExperimentalUnsignedTypes\npublic fun ULongArray.sortedArray(): ULongArray  ${\nightharpoonup$  if (isEmpty()) return this\n return this.copyOf().apply  ${\nightharpoonup}$  sort()  $\nightharpoonup$   $\nightharpoonup$   $\mathbb{R}^*$  Returns an array with all elements of this array sorted according to their natural sort order.\n

\*/\n@SinceKotlin(\"1.3\")\n@ExperimentalUnsignedTypes\npublic fun UByteArray.sortedArray(): UByteArray {\n if (isEmpty()) return this\n return this.copyOf().apply { sort() }\n\n/\*\*\n \* Returns an array with all elements of this array sorted according to their natural sort order.\n

\*/\n@SinceKotlin(\"1.3\")\n@ExperimentalUnsignedTypes\npublic fun UShortArray.sortedArray(): UShortArray  ${\n i$  (isEmpty()) return this\n return this.copyOf().apply  ${\n s$  ort()  $\n k$ \n \* Returns an array with all elements of this array sorted descending according to their natural sort order.\n

\*/\n@SinceKotlin(\"1.3\")\n@ExperimentalUnsignedTypes\npublic fun UIntArray.sortedArrayDescending(): UIntArray  $\ln$  if (isEmpty()) return this\n return this.copyOf().apply  $\{$  sortDescending()  $\ln\ln(x^*)\$ n \* Returns an array with all elements of this array sorted descending according to their natural sort order.\n \*/\n@SinceKotlin(\"1.3\")\n@ExperimentalUnsignedTypes\npublic fun ULongArray.sortedArrayDescending(): ULongArray  $\{\n\$ if (isEmpty()) return this $\|$  return this.copyOf().apply  $\{\n$  sortDescending()  $\ln\ln\pi^*\|$  \* Returns an array with all elements of this array sorted descending according to their natural sort order.\n \*/\n@SinceKotlin(\"1.3\")\n@ExperimentalUnsignedTypes\npublic fun UByteArray.sortedArrayDescending(): UByteArray  $\ln$  if (isEmpty()) return this\n return this.copyOf().apply  $\{$  sortDescending()  $\ln\ln/**\ln$  \* Returns an array with all elements of this array sorted descending according to their natural sort order.\n \*/\n@SinceKotlin(\"1.3\")\n@ExperimentalUnsignedTypes\npublic fun UShortArray.sortedArrayDescending(): UShortArray  $\{\n\$ if (isEmpty()) return this\n return this.copyOf().apply  $\{\n$  sortDescending()  $\ln\ln\pi^*\n$  \* Returns a list of all elements sorted descending according to their natural sort order.\n \* \n \* The sort is \_stable\_. It means that equal elements preserve their order relative to each other after sorting.\n

\*/\n@SinceKotlin(\"1.3\")\n@ExperimentalUnsignedTypes\npublic fun UIntArray.sortedDescending(): List<UInt>  ${\nvert \nvert n \in \mathbb{N}}$  return copyOf().apply { sort() }.reversed()\n ${\nvert n \in \mathbb{N}}$  \* Returns a list of all elements sorted descending according to their natural sort order. $\ln * \ln *$  The sort is \_stable\_. It means that equal elements preserve their order relative to each other after sorting.\n \*/\n@SinceKotlin(\"1.3\")\n@ExperimentalUnsignedTypes\npublic fun ULongArray.sortedDescending(): List<ULong>  $\{n$  return copyOf().apply  $\{ sort() \}$ .reversed()\n $\n\|n\|^{**}\n\$ n \* Returns a list of all elements sorted descending according to their natural sort order. $\ln * \ln *$  The sort is \_stable\_. It means that equal elements preserve their order relative to each other after sorting.\n

\*/\n@SinceKotlin(\"1.3\")\n@ExperimentalUnsignedTypes\npublic fun UByteArray.sortedDescending():

List < UByte > {\n return copyOf().apply { sort() }.reversed()\n\n\n/\*\*\n \* Returns a list of all elements sorted descending according to their natural sort order.\n  $* \nightharpoonup n$  The sort is stable. It means that equal elements preserve their order relative to each other after sorting.\n \*/\n@SinceKotlin(\"1.3\")\n@ExperimentalUnsignedTypes\npublic fun UShortArray.sortedDescending(): List<UShort>  $\{\n$  return copyOf().apply  $\{ sort() \}.reversed()\n\}\n\n\mathcal{m}^* \$ Returns an array of type [ByteArray], which is a view of this array where each element is a signed reinterpretation\n \* of the corresponding element of this array.\n

\*/\n@SinceKotlin(\"1.3\")\n@ExperimentalUnsignedTypes\n@kotlin.internal.InlineOnly\npublic inline fun UByteArray.asByteArray(): ByteArray {\n return storage\n}\n\n/\*\*\n \* Returns an array of type [IntArray], which is a view of this array where each element is a signed reinterpretation $\ln *$  of the corresponding element of this array.\n \*/\n@SinceKotlin(\"1.3\")\n@ExperimentalUnsignedTypes\n@kotlin.internal.InlineOnly\npublic inline fun UIntArray.asIntArray(): IntArray  $\ln$  return storage $\ln\ln\frac{*}{\ln x}$ . Returns a [List] that wraps the original array. $\ln$ \*/\n@SinceKotlin(\"1.3\")\n@ExperimentalUnsignedTypes\npublic expect fun UIntArray.asList(): List  $\text{UInt}\rightarrow\n\mathbb{n}$ <sup>\*</sup>\n \* Returns a [List] that wraps the original array.\n

\*/\n@SinceKotlin(\"1.3\")\n@ExperimentalUnsignedTypes\npublic expect fun ULongArray.asList():

List<ULong> $\ln\frac{x*\ln x}{n}$  Returns a [List] that wraps the original array. $\ln$ 

\*/\n@SinceKotlin(\"1.3\")\n@ExperimentalUnsignedTypes\npublic expect fun UByteArray.asList():

List<UByte> $n/n$ <sup>\*\*</sup> $n$  \* Returns a [List] that wraps the original array. $n$ 

\*/\n@SinceKotlin(\"1.3\")\n@ExperimentalUnsignedTypes\npublic expect fun UShortArray.asList():

List <UShort > \n\n/\*\*\n \* Returns an array of type [LongArray], which is a view of this array where each element is a signed reinterpretation\n \* of the corresponding element of this array.\n

\*/\n@SinceKotlin(\"1.3\")\n@ExperimentalUnsignedTypes\n@kotlin.internal.InlineOnly\npublic inline fun ULongArray.asLongArray(): LongArray  $\ln$  return storage\n}\n\n/\*\*\n \* Returns an array of type [ShortArray], which is a view of this array where each element is a signed reinterpretation $\ln *$  of the corresponding element of this array.\n \*/\n@SinceKotlin(\"1.3\")\n@ExperimentalUnsignedTypes\n@kotlin.internal.InlineOnly\npublic inline fun UShortArray.asShortArray(): ShortArray {\n return storage\n}\n\n/\*\*\n \* Returns an array of type [UByteArray], which is a view of this array where each element is an unsigned reinterpretation $\ln *$  of the corresponding element of this array.\n \*/\n@SinceKotlin(\"1.3\")\n@ExperimentalUnsignedTypes\n@kotlin.internal.InlineOnly\npublic inline fun ByteArray.asUByteArray(): UByteArray {\n return UByteArray(this)\n}\n\n/\*\*\n \* Returns an array of type [UIntArray], which is a view of this array where each element is an unsigned reinterpretation $\ln *$  of the corresponding element of this array.\n

\*/\n@SinceKotlin(\"1.3\")\n@ExperimentalUnsignedTypes\n@kotlin.internal.InlineOnly\npublic inline fun IntArray.asUIntArray(): UIntArray  $\ln$  return UIntArray(this)\n\\n/\*\*\n \* Returns an array of type [ULongArray], which is a view of this array where each element is an unsigned reinterpretation $\ln *$  of the corresponding element of this array.\n

\*/\n@SinceKotlin(\"1.3\")\n@ExperimentalUnsignedTypes\n@kotlin.internal.InlineOnly\npublic inline fun LongArray.asULongArray(): ULongArray {\n return ULongArray(this)\n\\n/\*\*\n \* Returns an array of type [UShortArray], which is a view of this array where each element is an unsigned reinterpretation $\ln *$  of the corresponding element of this array.\n

\*/\n@SinceKotlin(\"1.3\")\n@ExperimentalUnsignedTypes\n@kotlin.internal.InlineOnly\npublic inline fun ShortArray.asUShortArray(): UShortArray  $\ln$  return UShortArray(this)\n $\ln/\frac{*}\n$ <sup>\*</sup>. Returns `true` if the two specified arrays are \*structurally\* equal to one another, $\ln *$  i.e. contain the same number of the same elements in the same order. $\ln * \ln @Deprecated$  ("Use Kotlin compiler 1.4 to avoid deprecation

warning.\")\n@SinceKotlin(\"1.3\")\n@DeprecatedSinceKotlin(hiddenSince =

\"1.4\")\n@ExperimentalUnsignedTypes\npublic infix fun UIntArray.contentEquals(other: UIntArray): Boolean {\n return this.contentEquals(other)\n\n\n/\*\*\n \* Returns `true` if the two specified arrays are \*structurally\* equal to one another, $\ln *$  i.e. contain the same number of the same elements in the same order. $\ln */\ln$  @Deprecated(\"Use Kotlin compiler 1.4 to avoid deprecation

warning.\")\n@SinceKotlin(\"1.3\")\n@DeprecatedSinceKotlin(hiddenSince =

\"1.4\")\n@ExperimentalUnsignedTypes\npublic infix fun ULongArray.contentEquals(other: ULongArray):

Boolean  $\ln$  return this.contentEquals(other)\n}\n\n/\*\*\n \* Returns `true` if the two specified arrays are

\*structurally\* equal to one another,\n \* i.e. contain the same number of the same elements in the same order.\n \*/\n@Deprecated(\"Use Kotlin compiler 1.4 to avoid deprecation

warning.\")\n@SinceKotlin(\"1.3\")\n@DeprecatedSinceKotlin(hiddenSince =

\"1.4\")\n@ExperimentalUnsignedTypes\npublic infix fun UByteArray.contentEquals(other: UByteArray): Boolean  ${\n\mu$  return this.contentEquals(other)\n\n/\*\*\n \* Returns `true` if the two specified arrays are \*structurally\* equal to one another, $\ln *$  i.e. contain the same number of the same elements in the same order. $\ln * \ln @D$ eprecated( $\ln^*$ Use

Kotlin compiler 1.4 to avoid deprecation

warning.\")\n@SinceKotlin(\"1.3\")\n@DeprecatedSinceKotlin(hiddenSince = \"1.4\")\n@ExperimentalUnsignedTypes\npublic infix fun UShortArray.contentEquals(other: UShortArray): Boolean  $\{\n\$  return this.contentEquals(other)\n $\}\n\| \n\|^* \n$  Returns `true` if the two specified arrays are \*structurally\* equal to one another,\n \* i.e. contain the same number of the same elements in the same order.\n \*/\n@SinceKotlin(\"1.4\")\n@ExperimentalUnsignedTypes\npublic infix fun UIntArray?.contentEquals(other: UIntArray?): Boolean  ${\n \cdot \in \mathbb{S}^2}$ .storage.contentEquals(other?.storage)\n ${\n \cdot \in \mathbb{S}^*}$  Returns `true` if the two specified arrays are \*structurally\* equal to one another, $\ln *$  i.e. contain the same number of the same elements in the same order.\n \*/\n@SinceKotlin(\"1.4\")\n@ExperimentalUnsignedTypes\npublic infix fun ULongArray?.contentEquals(other: ULongArray?): Boolean {\n return this?.storage.contentEquals(other?.storage)\n}\n\n/\*\*\n \* Returns `true` if the two specified arrays are \*structurally\* equal to one another,\n \* i.e. contain the same number of the same elements in the same order.\n \*/\n@SinceKotlin(\"1.4\")\n@ExperimentalUnsignedTypes\npublic infix fun UByteArray?.contentEquals(other: UByteArray?): Boolean  $\{\n\$  return this?.storage.contentEquals(other?.storage)\n $\{\n\}\n\$ <sup>\*</sup>\n \* Returns `true` if the two specified arrays are \*structurally\* equal to one another,\n \* i.e. contain the same number of the same elements in the same order. $\ln \pi/\ln \mathcal{O}$ SinceKotlin(\"1.4\")\n $\mathcal{O}$ ExperimentalUnsignedTypes\npublic infix fun UShortArray?.contentEquals(other: UShortArray?): Boolean {\n return this?.storage.contentEquals(other?.storage)\n}\n\n/\*\*\n \* Returns a hash code based on the contents of this array as if it is [List].\n \*/\n@Deprecated(\"Use Kotlin compiler 1.4 to avoid deprecation warning.\")\n@SinceKotlin(\"1.3\")\n@DeprecatedSinceKotlin(hiddenSince = \"1.4\")\n@ExperimentalUnsignedTypes\npublic fun UIntArray.contentHashCode(): Int {\n return this.contentHashCode()\n \\n\n/\*\*\n \* Returns a hash code based on the contents of this array as if it is [List].\n \*/\n@Deprecated(\"Use Kotlin compiler 1.4 to avoid deprecation warning.\")\n@SinceKotlin(\"1.3\")\n@DeprecatedSinceKotlin(hiddenSince = \"1.4\")\n@ExperimentalUnsignedTypes\npublic fun ULongArray.contentHashCode(): Int {\n return this.contentHashCode()\n  $\ln\ln(x^{**})$  \* Returns a hash code based on the contents of this array as if it is [List].\n \*/\n@Deprecated(\"Use Kotlin compiler 1.4 to avoid deprecation warning.\")\n@SinceKotlin(\"1.3\")\n@DeprecatedSinceKotlin(hiddenSince = \"1.4\")\n@ExperimentalUnsignedTypes\npublic fun UByteArray.contentHashCode(): Int {\n return this.contentHashCode()\n}\n\n/\*\*\n \* Returns a hash code based on the contents of this array as if it is [List].\n \*/\n@Deprecated(\"Use Kotlin compiler 1.4 to avoid deprecation warning.\")\n@SinceKotlin(\"1.3\")\n@DeprecatedSinceKotlin(hiddenSince = \"1.4\")\n@ExperimentalUnsignedTypes\npublic fun UShortArray.contentHashCode(): Int {\n return this.contentHashCode()\n  $\ln\ln(x^*)$  \* Returns a hash code based on the contents of this array as if it is [List].\n \*/\n@SinceKotlin(\"1.4\")\n@ExperimentalUnsignedTypes\npublic fun UIntArray?.contentHashCode(): Int {\n return this?.storage.contentHashCode()\n\n\n/\*\*\n \* Returns a hash code based on the contents of this array as if it is  $[List].\n$ <sup>\*</sup>/n@SinceKotlin(\"1.4\")\n@ExperimentalUnsignedTypes\npublic fun ULongArray?.contentHashCode(): Int  $\{\n\$  return this?.storage.contentHashCode()\n\n\n/\*\*\n \* Returns a hash code based on the contents of this array as if it is [List].\n \*/\n@SinceKotlin(\"1.4\")\n@ExperimentalUnsignedTypes\npublic fun UByteArray?.contentHashCode(): Int {\n return this?.storage.contentHashCode()\n\n\n/\*\*\n \* Returns a hash code based on the contents of this array as if it is  $[List].\n$ <sup>\*</sup>/n@SinceKotlin(\"1.4\")\n@ExperimentalUnsignedTypes\npublic fun UShortArray?.contentHashCode(): Int  $\{\n\}$  return this?.storage.contentHashCode()\n}\n\n/\*\*\n \* Returns a string representation of the contents of the specified array as if it is [List]. $\ln * \ln * \textcirc \textcirc$  sample samples.collections.Arrays.ContentOperations.contentToString\n \*/\n@Deprecated(\"Use Kotlin compiler 1.4 to avoid deprecation warning.\")\n@SinceKotlin(\"1.3\")\n@DeprecatedSinceKotlin(hiddenSince = \"1.4\")\n@ExperimentalUnsignedTypes\npublic fun UIntArray.contentToString(): String {\n return this.contentToString()\n}\n\n/\*\*\n \* Returns a string representation of the contents of the specified array as if it is

[List].\n \* \n \* @sample samples.collections.Arrays.ContentOperations.contentToString\n \*/\n@Deprecated(\"Use Kotlin compiler 1.4 to avoid deprecation

warning.\")\n@SinceKotlin(\"1.3\")\n@DeprecatedSinceKotlin(hiddenSince =

\"1.4\")\n@ExperimentalUnsignedTypes\npublic fun ULongArray.contentToString(): String {\n return this.contentToString()\n}\n\n/\*\*\n \* Returns a string representation of the contents of the specified array as if it is [List].\n \* \n \* @sample samples.collections.Arrays.ContentOperations.contentToString\n \*/\n@Deprecated(\"Use Kotlin compiler 1.4 to avoid deprecation

warning.\")\n@SinceKotlin(\"1.3\")\n@DeprecatedSinceKotlin(hiddenSince =

\"1.4\")\n@ExperimentalUnsignedTypes\npublic fun UByteArray.contentToString(): String {\n return this.contentToString()\n}\n\n/\*\*\n \* Returns a string representation of the contents of the specified array as if it is [List].\n \* \n \* @sample samples.collections.Arrays.ContentOperations.contentToString\n \*/\n@Deprecated(\"Use Kotlin compiler 1.4 to avoid deprecation

warning.\")\n@SinceKotlin(\"1.3\")\n@DeprecatedSinceKotlin(hiddenSince =

\"1.4\")\n@ExperimentalUnsignedTypes\npublic fun UShortArray.contentToString(): String {\n return

this.contentToString()\n}\n\n/\*\*\n \* Returns a string representation of the contents of the specified array as if it is [List].\n \* \n \* @sample samples.collections.Arrays.ContentOperations.contentToString\n

\*/\n@SinceKotlin(\"1.4\")\n@ExperimentalUnsignedTypes\npublic fun UIntArray?.contentToString(): String {\n return this?.joinToString(\", \", \"[\", \"]\") ?: \"null\"\n\n/\*\*\n \* Returns a string representation of the contents of the specified array as if it is [List]. $\ln * \ln * \omega$  sample

samples.collections.Arrays.ContentOperations.contentToString\n

\*/\n@SinceKotlin(\"1.4\")\n@ExperimentalUnsignedTypes\npublic fun ULongArray?.contentToString(): String {\n return this?.joinToString(\", \", \"[\", \"|\") ?: \"null\"\n\n\n"\n\n\n"\*\n \* Returns a string representation of the contents of the specified array as if it is [List]. $\ln * \ln * \mathcal{Q}$  sample

samples.collections.Arrays.ContentOperations.contentToString\n

\*/\n@SinceKotlin(\"1.4\")\n@ExperimentalUnsignedTypes\npublic fun UByteArray?.contentToString(): String {\n return this?.joinToString(\", \", \"[\", \"|\") ?: \"null\"\n\n/\*\*\n \* Returns a string representation of the contents of the specified array as if it is [List]. $\ln * \ln * \omega$  sample

samples.collections.Arrays.ContentOperations.contentToString\n

\*/\n@SinceKotlin(\"1.4\")\n@ExperimentalUnsignedTypes\npublic fun UShortArray?.contentToString(): String {\n return this?.joinToString(\", \", \"[\", \"|\") ?: \"null\"\n  $\ln\lambda^*$ n \* Copies this array or its subrange into the [destination] array and returns that array. $\ln * \ln * It$ 's allowed to pass the same array in the [destination] and even specify the subrange so that it overlaps with the destination range. $\ln * \ln * \mathcal{Q}$  param destination the array to copy to. $\ln * \mathcal{Q}$  param destinationOffset the position in the [destination] array to copy to, 0 by default. $\ln * \mathcal{Q}$  param startIndex the beginning (inclusive) of the subrange to copy, 0 by default.\n \* @param endIndex the end (exclusive) of the subrange to copy, size of this array by default. $\ln * \ln * \mathbb{Q}$  throws IndexOutOfBoundsException or [IllegalArgumentException] when [startIndex] or [endIndex] is out of range of this array indices or when `startIndex > endIndex`.\n \* @throws IndexOutOfBoundsException when the subrange doesn't fit into the [destination] array starting at the specified [destinationOffset],\n \* or when that index is out of the [destination] array indices range.\n \* \n \* @return the [destination] array.\n

\*/\n@SinceKotlin(\"1.3\")\n@ExperimentalUnsignedTypes\n@kotlin.internal.InlineOnly\npublic inline fun UIntArray.copyInto(destination: UIntArray, destinationOffset: Int = 0, startIndex: Int = 0, endIndex: Int = size): UIntArray {\n storage.copyInto(destination.storage, destinationOffset, startIndex, endIndex)\n return destination\n  $\ln\ln^*$  \* Copies this array or its subrange into the [destination] array and returns that array. $\ln^* \ln^*$ It's allowed to pass the same array in the [destination] and even specify the subrange so that it overlaps with the destination range. $\ln * \ln * \omega$  param destination the array to copy to. $\ln * \omega$  param destinationOffset the position in the [destination] array to copy to, 0 by default. $\ln * \mathcal{Q}$  param startIndex the beginning (inclusive) of the subrange to copy, 0 by default. $\ln * \textcircled{a}$  aram endIndex the end (exclusive) of the subrange to copy, size of this array by default. $\ln * \ln *$ @throws IndexOutOfBoundsException or [IllegalArgumentException] when [startIndex] or [endIndex] is out of
range of this array indices or when `startIndex > endIndex `.\n \* @throws IndexOutOfBoundsException when the subrange doesn't fit into the [destination] array starting at the specified [destinationOffset],\n \* or when that index is out of the [destination] array indices range. $\ln * \ln * \mathcal{Q}$  return the [destination] array. $\ln$ 

\*/\n@SinceKotlin(\"1.3\")\n@ExperimentalUnsignedTypes\n@kotlin.internal.InlineOnly\npublic inline fun ULongArray.copyInto(destination: ULongArray, destinationOffset: Int = 0, startIndex: Int = 0, endIndex: Int = size): ULongArray {\n storage.copyInto(destination.storage, destinationOffset, startIndex, endIndex)\n return destination\n  $\ln\ln^*$ :  $\ln^*$   $\ln$  \* Copies this array or its subrange into the [destination] array and returns that array. $\ln^* \ln^*$ It's allowed to pass the same array in the [destination] and even specify the subrange so that it overlaps with the destination range. $\ln * \ln * \omega$  aram destination the array to copy to. $\ln * \omega$  param destinationOffset the position in the [destination] array to copy to, 0 by default.\n  $* \mathcal{Q}$  param startIndex the beginning (inclusive) of the subrange to copy, 0 by default. $\ln * \mathbb{Q}$  param end Index the end (exclusive) of the subrange to copy, size of this array by default. $\ln * \ln *$ @throws IndexOutOfBoundsException or [IllegalArgumentException] when [startIndex] or [endIndex] is out of range of this array indices or when `startIndex > endIndex `.\n \* @throws IndexOutOfBoundsException when the subrange doesn't fit into the [destination] array starting at the specified [destinationOffset],\n \* or when that index is out of the [destination] array indices range. $\ln * \ln * \mathcal{Q}$  return the [destination] array. $\ln$ 

\*/\n@SinceKotlin(\"1.3\")\n@ExperimentalUnsignedTypes\n@kotlin.internal.InlineOnly\npublic inline fun UByteArray.copyInto(destination: UByteArray, destinationOffset: Int = 0, startIndex: Int = 0, endIndex: Int = size): UByteArray  $\{n \$  storage.copyInto(destination.storage, destinationOffset, startIndex, endIndex)\n return destination\n\n\n\n\n\n\n\n \*\n \* Copies this array or its subrange into the [destination] array and returns that array.\n \* \n \* It's allowed to pass the same array in the [destination] and even specify the subrange so that it overlaps with the destination range. $\ln * \ln * \mathcal{O}$  param destination the array to copy to. $\ln * \mathcal{O}$  param destinationOffset the position in the [destination] array to copy to, 0 by default. $\ln * \omega$  param startIndex the beginning (inclusive) of the subrange to copy, 0 by default. $\ln * \textcircled{a}$  aram endIndex the end (exclusive) of the subrange to copy, size of this array by default. $\ln * \ln *$ @throws IndexOutOfBoundsException or [IllegalArgumentException] when [startIndex] or [endIndex] is out of range of this array indices or when `startIndex > endIndex`.\n \* @throws IndexOutOfBoundsException when the subrange doesn't fit into the [destination] array starting at the specified [destinationOffset],\n \* or when that index is out of the [destination] array indices range. $\ln * \ln * \mathcal{Q}$  return the [destination] array.

\*/\n@SinceKotlin(\"1.3\")\n@ExperimentalUnsignedTypes\n@kotlin.internal.InlineOnly\npublic inline fun UShortArray.copyInto(destination: UShortArray, destinationOffset: Int = 0, startIndex: Int = 0, endIndex: Int = size): UShortArray {\n storage.copyInto(destination.storage, destinationOffset, startIndex, endIndex)\n return destination\n}\n\n/\*\*\n \* Returns new array which is a copy of the original array. $\ln$  \* \n \* @sample samples.collections.Arrays.CopyOfOperations.copyOf\n

\*/\n@SinceKotlin(\"1.3\")\n@ExperimentalUnsignedTypes\n@kotlin.internal.InlineOnly\npublic inline fun UIntArray.copyOf(): UIntArray  ${\n \mu \partial \Gamma}$  return UIntArray(storage.copyOf())\n ${\n \nu^* \n \pi \partial \Gamma}$  Returns new array which is a copy of the original array. $\ln * \ln * \mathcal{O}$  sample samples.collections.Arrays.CopyOfOperations.copyOf $\ln$ \*/\n@SinceKotlin(\"1.3\")\n@ExperimentalUnsignedTypes\n@kotlin.internal.InlineOnly\npublic inline fun ULongArray.copyOf(): ULongArray {\n return ULongArray(storage.copyOf())\n}\n\n/\*\*\n \* Returns new array which is a copy of the original array. $\ln * \alpha$  sample samples.collections.Arrays.CopyOfOperations.copyOf $\ln$ \*/\n@SinceKotlin(\"1.3\")\n@ExperimentalUnsignedTypes\n@kotlin.internal.InlineOnly\npublic inline fun UByteArray.copyOf(): UByteArray {\n return UByteArray(storage.copyOf())\n\\n\n\\*\*\n \* Returns new array which is a copy of the original array. $\ln * \alpha$  sample samples.collections.Arrays.CopyOfOperations.copyOf $\ln$ \*/\n@SinceKotlin(\"1.3\")\n@ExperimentalUnsignedTypes\n@kotlin.internal.InlineOnly\npublic inline fun UShortArray.copyOf(): UShortArray  $\ln \Lambda$ return UShortArray(storage.copyOf())\n}\n\n/\*\*\n \* Returns new array which is a copy of the original array, resized to the given [newSize]. $\ln$  \* The copy is either truncated or padded at the end with zero values if necessary. $\ln * \ln * -$  If [newSize] is less than the size of the original array, the copy array is truncated to the  $[newSize]$ .  $\uparrow$  + If  $[newSize]$  is greater than the size of the original array, the extra elements in the copy array are filled with zero values.\n

\*/\n@SinceKotlin(\"1.3\")\n@ExperimentalUnsignedTypes\n@kotlin.internal.InlineOnly\npublic inline fun

UIntArray.copyOf(newSize: Int): UIntArray {\n return UIntArray(storage.copyOf(newSize))\n}\n\n/\*\*\n \* Returns new array which is a copy of the original array, resized to the given [newSize].\n \* The copy is either truncated or padded at the end with zero values if necessary. $\ln * \ln * -$  If [newSize] is less than the size of the original array, the copy array is truncated to the [newSize].\n \* - If [newSize] is greater than the size of the original array, the extra elements in the copy array are filled with zero values.\n

\*/\n@SinceKotlin(\"1.3\")\n@ExperimentalUnsignedTypes\n@kotlin.internal.InlineOnly\npublic inline fun ULongArray.copyOf(newSize: Int): ULongArray {\n return ULongArray(storage.copyOf(newSize))\n}\n\n/\*\*\n \* Returns new array which is a copy of the original array, resized to the given [newSize].\n \* The copy is either truncated or padded at the end with zero values if necessary. $\ln * \ln * - If$  [newSize] is less than the size of the original array, the copy array is truncated to the  $[newSize] \setminus n^*$  - If  $[newSize]$  is greater than the size of the original array, the extra elements in the copy array are filled with zero values.\n

\*/\n@SinceKotlin(\"1.3\")\n@ExperimentalUnsignedTypes\n@kotlin.internal.InlineOnly\npublic inline fun UByteArray.copyOf(newSize: Int): UByteArray {\n return UByteArray(storage.copyOf(newSize))\n}\n\n/\*\*\n \* Returns new array which is a copy of the original array, resized to the given [newSize].\n \* The copy is either truncated or padded at the end with zero values if necessary. $\ln * \ln * - If$  [newSize] is less than the size of the original array, the copy array is truncated to the  $[newSize] \setminus n^*$  - If  $[newSize]$  is greater than the size of the original array, the extra elements in the copy array are filled with zero values.\n

\*/\n@SinceKotlin(\"1.3\")\n@ExperimentalUnsignedTypes\n@kotlin.internal.InlineOnly\npublic inline fun UShortArray.copyOf(newSize: Int): UShortArray {\n return UShortArray(storage.copyOf(newSize))\n\n\n/\*\*\n \* Returns a new array which is a copy of the specified range of the original array. $\ln * \ln * \omega$  param from Index the start of the range (inclusive) to copy. $\ln * \mathcal{Q}$  param to Index the end of the range (exclusive) to copy. $\ln * \ln * \mathcal{Q}$  throws IndexOutOfBoundsException if [fromIndex] is less than zero or [toIndex] is greater than the size of this array.\n \* @throws IllegalArgumentException if [fromIndex] is greater than [toIndex].\n

\*/\n@SinceKotlin(\"1.3\")\n@ExperimentalUnsignedTypes\n@kotlin.internal.InlineOnly\npublic inline fun UIntArray.copyOfRange(fromIndex: Int, toIndex: Int): UIntArray {\n return

UIntArray(storage.copyOfRange(fromIndex, toIndex))\n\n/\*\*\n \* Returns a new array which is a copy of the specified range of the original array. $\ln * \ln * \mathcal{O}$  param from Index the start of the range (inclusive) to copy. $\ln *$ @param toIndex the end of the range (exclusive) to copy.\n \* \n \* @throws IndexOutOfBoundsException if [fromIndex] is less than zero or [toIndex] is greater than the size of this array. $\ln * \mathcal{Q}$  throws

IllegalArgumentException if [fromIndex] is greater than [toIndex].\n

\*/\n@SinceKotlin(\"1.3\")\n@ExperimentalUnsignedTypes\n@kotlin.internal.InlineOnly\npublic inline fun ULongArray.copyOfRange(fromIndex: Int, toIndex: Int): ULongArray {\n return

ULongArray(storage.copyOfRange(fromIndex, toIndex))\n\\n\n\\*\*\n \* Returns a new array which is a copy of the specified range of the original array. $\ln * \ln * \mathcal{O}$  param from Index the start of the range (inclusive) to copy. $\ln *$ @param toIndex the end of the range (exclusive) to copy.\n \* \n \* @throws IndexOutOfBoundsException if [fromIndex] is less than zero or [toIndex] is greater than the size of this array. $\ln * \mathcal{Q}$  throws

IllegalArgumentException if [fromIndex] is greater than [toIndex].\n

\*/\n@SinceKotlin(\"1.3\")\n@ExperimentalUnsignedTypes\n@kotlin.internal.InlineOnly\npublic inline fun UByteArray.copyOfRange(fromIndex: Int, toIndex: Int): UByteArray {\n return

UByteArray(storage.copyOfRange(fromIndex, toIndex))\n\\n\n/\*\*\n \* Returns a new array which is a copy of the specified range of the original array. $\ln * \ln * \mathcal{Q}$  param from Index the start of the range (inclusive) to copy. $\ln *$ @param toIndex the end of the range (exclusive) to copy.\n \* \n \* @throws IndexOutOfBoundsException if [fromIndex] is less than zero or [toIndex] is greater than the size of this array. $\ln * \mathcal{Q}$  throws

IllegalArgumentException if [fromIndex] is greater than [toIndex].\n

\*/\n@SinceKotlin(\"1.3\")\n@ExperimentalUnsignedTypes\n@kotlin.internal.InlineOnly\npublic inline fun UShortArray.copyOfRange(fromIndex: Int, toIndex: Int): UShortArray {\n return

UShortArray(storage.copyOfRange(fromIndex, toIndex))\n\n\n\n\n\n\n \* Fills this array or its subrange with the specified [element] value. $\ln * \ln * \mathbb{Q}$  param from Index the start of the range (inclusive) to fill, 0 by default. $\ln * \ln \mathbb{Q}$ 

@param toIndex the end of the range (exclusive) to fill, size of this array by default. $\ln * \ln * \omega$  throws IndexOutOfBoundsException if [fromIndex] is less than zero or [toIndex] is greater than the size of this array. $\ln *$ @throws IllegalArgumentException if [fromIndex] is greater than [toIndex].\n

\*/\n@SinceKotlin(\"1.3\")\n@ExperimentalUnsignedTypes\npublic fun UIntArray.fill(element: UInt, fromIndex: Int = 0, toIndex: Int = size): Unit  $\n{n$  storage.fill(element.toInt(), fromIndex, toIndex)\n $\n{\n}^*$ \n \* Fills this array or its subrange with the specified [element] value. $\ln * \ln * \omega$  param from Index the start of the range (inclusive) to fill, 0 by default. $\ln * \mathcal{Q}$  param to Index the end of the range (exclusive) to fill, size of this array by default. $\ln * \ln *$ @throws IndexOutOfBoundsException if [fromIndex] is less than zero or [toIndex] is greater than the size of this  $array.\n$ array. $\mathbf{a}^* \otimes \mathbf{h}$ rows IllegalArgumentException if [fromIndex] is greater than [toIndex]. $\mathbf{a}$ 

\*/\n@SinceKotlin(\"1.3\")\n@ExperimentalUnsignedTypes\npublic fun ULongArray.fill(element: ULong, fromIndex: Int = 0, toIndex: Int = size): Unit  $\{\nabla$  storage.fill(element.toLong(), fromIndex, toIndex)\n $\nabla$ \*\n \* Fills this array or its subrange with the specified [element] value. $\ln * \ln * \mathcal{Q}$  param from Index the start of the range (inclusive) to fill, 0 by default. $\ln * \mathcal{Q}$  param to Index the end of the range (exclusive) to fill, size of this array by default. $\ln * \ln * \mathcal{O}$  throws IndexOutOfBoundsException if [fromIndex] is less than zero or [toIndex] is greater than the size of this array.\n \* @throws IllegalArgumentException if [fromIndex] is greater than [toIndex].\n \*/\n@SinceKotlin(\"1.3\")\n@ExperimentalUnsignedTypes\npublic fun UByteArray.fill(element: UByte, fromIndex: Int = 0, toIndex: Int = size): Unit  $\{\n\$  storage.fill(element.toByte(), fromIndex, toIndex)\n $\}\n\|\n\|\n\|^* \|\n\|$ Fills this array or its subrange with the specified [element] value.\n \* \n \* @param fromIndex the start of the range (inclusive) to fill, 0 by default. $\ln * \mathcal{Q}$  param to Index the end of the range (exclusive) to fill, size of this array by default. $\ln * \ln * \mathcal{O}$  throws IndexOutOfBoundsException if [fromIndex] is less than zero or [toIndex] is greater than

the size of this array.\n \* @throws IllegalArgumentException if [fromIndex] is greater than [toIndex].\n \*/\n@SinceKotlin(\"1.3\")\n@ExperimentalUnsignedTypes\npublic fun UShortArray.fill(element: UShort, fromIndex: Int = 0, toIndex: Int = size): Unit  $\{\nabla$  storage.fill(element.toShort(), fromIndex, toIndex)\n $\nabla$ \*\n \*

Returns the range of valid indices for the array.\n

\*/\n@SinceKotlin(\"1.3\")\n@ExperimentalUnsignedTypes\npublic inline val UIntArray.indices: IntRange\n get()  $=$  storage.indices $\ln\frac{n}{*}\$  Returns the range of valid indices for the array. $\ln$ 

\*/\n@SinceKotlin(\"1.3\")\n@ExperimentalUnsignedTypes\npublic inline val ULongArray.indices: IntRange\n  $get() = storage. indices \n\langle n \rangle^* \n\approx \n\text{Returns the range of valid indices for the array.}$ 

\*/\n@SinceKotlin(\"1.3\")\n@ExperimentalUnsignedTypes\npublic inline val UByteArray.indices: IntRange\n  $get() = storage. indices \n\ln^* \n\approx \n\text{Returns the range of valid indices for the array.}\n\ln$ 

\*/\n@SinceKotlin(\"1.3\")\n@ExperimentalUnsignedTypes\npublic inline val UShortArray.indices: IntRange\n  $get() = storage. indices \n\langle n \rangle^* \n\langle n * Returns the last valid index for the array. \n\langle n \rangle$ 

 $*\ln\omega$ SinceKotlin(\"1.3\")\n@ExperimentalUnsignedTypes\npublic inline val UIntArray.lastIndex: Int\n get() = storage.lastIndex\n\n/\*\*\n \* Returns the last valid index for the array.\n

 $*\ln\omega$ SinceKotlin(\"1.3\")\n@ExperimentalUnsignedTypes\npublic inline val ULongArray.lastIndex: Int\n get() = storage.lastIndex\n\n/\*\*\n \* Returns the last valid index for the array.\n

 $*\ln\omega$ SinceKotlin(\"1.3\")\n@ExperimentalUnsignedTypes\npublic inline val UByteArray.lastIndex: Int\n get() = storage.lastIndex\n\n/\*\*\n \* Returns the last valid index for the array.\n

\*/\n@SinceKotlin(\"1.3\")\n@ExperimentalUnsignedTypes\npublic inline val UShortArray.lastIndex: Int\n get() = storage.lastIndex $\ln\frac{x}{\ln x}$  \* Returns an array containing all elements of the original array and then the given

[element].\n \*/\n@SinceKotlin(\"1.3\")\n@ExperimentalUnsignedTypes\n@kotlin.internal.InlineOnly\npublic inline operator fun UIntArray.plus(element: UInt): UIntArray  $\ln$  return UIntArray(storage +

element.toInt())\n\n\n/\*\*\n \* Returns an array containing all elements of the original array and then the given [element].\n \*/\n@SinceKotlin(\"1.3\")\n@ExperimentalUnsignedTypes\n@kotlin.internal.InlineOnly\npublic inline operator fun ULongArray.plus(element: ULong): ULongArray  $\ln$  return ULongArray(storage +

element.toLong())\n\n\n/\*\*\n \* Returns an array containing all elements of the original array and then the given [element].\n \*/\n@SinceKotlin(\"1.3\")\n@ExperimentalUnsignedTypes\n@kotlin.internal.InlineOnly\npublic inline operator fun UByteArray.plus(element: UByte): UByteArray {\n return UByteArray(storage +

element.toByte())\n}\n\n/\*\*\n \* Returns an array containing all elements of the original array and then the given [element].\n \*/\n@SinceKotlin(\"1.3\")\n@ExperimentalUnsignedTypes\n@kotlin.internal.InlineOnly\npublic inline operator fun UShortArray.plus(element: UShort): UShortArray {\n return UShortArray(storage + element.toShort())\n }\n\n/\*\*\n \* Returns an array containing all elements of the original array and then all elements of the given [elements] collection.\n \*/\n@SinceKotlin(\"1.3\")\n@ExperimentalUnsignedTypes\npublic operator fun UIntArray.plus(elements: Collection<UInt>): UIntArray  $\{\n\$  var index = size $\n\$  val result = storage.copyOf(size + elements.size)\n for (element in elements) result[index++] = element.toInt()\n return UIntArray(result)\n}\n\n/\*\*\n \* Returns an array containing all elements of the original array and then all elements of the given [elements] collection.\n \*/\n@SinceKotlin(\"1.3\")\n@ExperimentalUnsignedTypes\npublic operator fun ULongArray.plus(elements: Collection<ULong>): ULongArray  $\{\n$  var index = size\n val result = storage.copyOf(size + elements.size)\n for (element in elements) result[index++] = element.toLong()\n return ULongArray(result)\n}\n\n/\*\*\n \* Returns an array containing all elements of the original array and then all elements of the given [elements] collection.\n \*/\n@SinceKotlin(\"1.3\")\n@ExperimentalUnsignedTypes\npublic operator fun UByteArray.plus(elements: Collection<UByte>): UByteArray {\n var index = size\n val result = storage.copyOf(size + elements.size)\n for (element in elements) result[index++] = element.toByte()\n return UByteArray(result)\n}\n\n/\*\*\n \* Returns an array containing all elements of the original array and then all elements of the given [elements] collection.\n \*/\n@SinceKotlin(\"1.3\")\n@ExperimentalUnsignedTypes\npublic operator fun UShortArray.plus(elements: Collection<UShort>): UShortArray  $\{\n\$  var index = size $\n\$ n val result = storage.copyOf(size + elements.size)\n for (element in elements) result[index++] = element.toShort()\n return UShortArray(result)\n\\n\n\n\n\\*\*\n \* Returns an array containing all elements of the original array and then all elements of the given [elements] array.\n

\*/\n@SinceKotlin(\"1.3\")\n@ExperimentalUnsignedTypes\n@kotlin.internal.InlineOnly\npublic inline operator fun UIntArray.plus(elements: UIntArray): UIntArray {\n return UIntArray(storage + elements.storage)\n}\n\n/\*\*\n \* Returns an array containing all elements of the original array and then all elements of the given [elements] array.\n \*/\n@SinceKotlin(\"1.3\")\n@ExperimentalUnsignedTypes\n@kotlin.internal.InlineOnly\npublic inline operator fun ULongArray.plus(elements: ULongArray): ULongArray {\n return ULongArray(storage +

elements.storage)\n}\n\n/\*\*\n \* Returns an array containing all elements of the original array and then all elements of the given [elements] array.\n

\*/\n@SinceKotlin(\"1.3\")\n@ExperimentalUnsignedTypes\n@kotlin.internal.InlineOnly\npublic inline operator fun UByteArray.plus(elements: UByteArray): UByteArray {\n return UByteArray(storage +

elements.storage)\n}\n\n/\*\*\n \* Returns an array containing all elements of the original array and then all elements of the given [elements] array.\n

\*/\n@SinceKotlin(\"1.3\")\n@ExperimentalUnsignedTypes\n@kotlin.internal.InlineOnly\npublic inline operator fun UShortArray.plus(elements: UShortArray): UShortArray  ${\n$  return UShortArray(storage +

elements.storage)\n}\n\n/\*\*\n \* Sorts the array in-place.\n \* \n \* @sample

samples.collections.Arrays.Sorting.sortArray\n \*/\n@SinceKotlin(\"1.3\")\n@ExperimentalUnsignedTypes\npublic fun UIntArray.sort(): Unit  ${\n$ if (size > 1) sortArray(this, 0, size)\n ${\n$ n \*  $\n$  Sorts the array in-place.\n \* \n \* @sample samples.collections.Arrays.Sorting.sortArray\n

\*/\n@SinceKotlin(\"1.3\")\n@ExperimentalUnsignedTypes\npublic fun ULongArray.sort(): Unit {\n if (size > 1) sortArray(this, 0, size)\n}\n\n/\*\*\n \* Sorts the array in-place.\n \* \n \* @sample

samples.collections.Arrays.Sorting.sortArray\n \*/\n@SinceKotlin(\"1.3\")\n@ExperimentalUnsignedTypes\npublic fun UByteArray.sort(): Unit  $\{\n\alpha > 1\}$  sortArray(this, 0, size)\n $\ln\lambda^* \n\$  Sorts the array in-place.\n \* \n \* @sample samples.collections.Arrays.Sorting.sortArray\n

\*/\n@SinceKotlin(\"1.3\")\n@ExperimentalUnsignedTypes\npublic fun UShortArray.sort(): Unit  $\{n \text{ size } > 1\}$ sortArray(this, 0, size)\n}\n\n/\*\*\n \* Sorts a range in the array in-place.\n \* \n \* @param fromIndex the start of the range (inclusive) to sort, 0 by default. $\ln * \mathcal{Q}$  param to Index the end of the range (exclusive) to sort, size of this array by default.\n \* \n \* @throws IndexOutOfBoundsException if [fromIndex] is less than zero or [toIndex] is greater than the size of this array. $\ln * \mathcal{Q}$  throws IllegalArgumentException if [fromIndex] is greater than [toIndex]. $\ln * \ln *$ 

@sample samples.collections.Arrays.Sorting.sortRangeOfArray\n

\*/\n@SinceKotlin(\"1.4\")\n@ExperimentalUnsignedTypes\npublic fun UIntArray.sort(fromIndex: Int = 0, toIndex: Int = size): Unit {\n AbstractList.checkRangeIndexes(fromIndex, toIndex, size)\n sortArray(this, fromIndex, toIndex)\n}\n\n/\*\*\n \* Sorts a range in the array in-place.\n \* \n \* @param fromIndex the start of the range (inclusive) to sort, 0 by default. $\ln * \omega$  param to Index the end of the range (exclusive) to sort, size of this array by default. $\ln * \ln * \omega$  throws IndexOutOfBoundsException if [fromIndex] is less than zero or [toIndex] is greater than the size of this array. $\ln * \mathcal{Q}$  throws IllegalArgumentException if [fromIndex] is greater than [toIndex]. $\ln * \ln *$ @sample samples.collections.Arrays.Sorting.sortRangeOfArray\n

 $*\ln\omega$  Since Kotlin(\"1.4\")\n  $\omega$  Experimental Unsigned Types\npublic fun ULongArray.sort(from Index: Int = 0, toIndex: Int = size): Unit  $\ln$  AbstractList.checkRangeIndexes(fromIndex, toIndex, size)\n sortArray(this, fromIndex, toIndex)\n\\n\n\n\n\n\\*\*\n \* Sorts a range in the array in-place.\n \* \n \* @param fromIndex the start of the range (inclusive) to sort, 0 by default.\n  $* \mathcal{Q}$  param toIndex the end of the range (exclusive) to sort, size of this array by default.\n \* \n \* @throws IndexOutOfBoundsException if [fromIndex] is less than zero or [toIndex] is greater than the size of this array. $\ln * \mathbb{Q}$  throws IllegalArgumentException if [fromIndex] is greater than [toIndex]. $\ln * \ln *$ @sample samples.collections.Arrays.Sorting.sortRangeOfArray\n

 $*\ln\omega$ SinceKotlin(\"1.4\")\n $\omega$ ExperimentalUnsignedTypes\npublic fun UByteArray.sort(fromIndex: Int = 0, toIndex: Int = size): Unit {\n AbstractList.checkRangeIndexes(fromIndex, toIndex, size)\n sortArray(this, fromIndex, toIndex)\n\\n\n/\*\*\n \* Sorts a range in the array in-place.\n \* \n \* @param fromIndex the start of the range (inclusive) to sort, 0 by default. $\ln * \mathcal{Q}$  param to Index the end of the range (exclusive) to sort, size of this array by default.\n \* \n \* @throws IndexOutOfBoundsException if [fromIndex] is less than zero or [toIndex] is greater than the size of this array. $\ln * \mathcal{O}$  throws IllegalArgumentException if [fromIndex] is greater than [toIndex]. $\ln * \ln *$ @sample samples.collections.Arrays.Sorting.sortRangeOfArray\n

 $*\ln\omega$  SinceKotlin(\"1.4\")\n $\omega$ ExperimentalUnsignedTypes\npublic fun UShortArray.sort(fromIndex: Int = 0, toIndex: Int = size): Unit  $\ln$  AbstractList.checkRangeIndexes(fromIndex, toIndex, size)\n sortArray(this, fromIndex, toIndex)\n\\n\n\n\n\n\\*\*\n \* Sorts elements of the array in the specified range in-place.\n \* The elements are sorted descending according to their natural sort order. $\ln * \ln * \omega$  for all from Index the start of the range (inclusive) to sort.\n \* @param toIndex the end of the range (exclusive) to sort.\n \* \n \* @throws IndexOutOfBoundsException if [fromIndex] is less than zero or [toIndex] is greater than the size of this array. $\ln * \mathcal{Q}$  throws IllegalArgumentException if [fromIndex] is greater than [toIndex].\n

\*/\n@SinceKotlin(\"1.4\")\n@ExperimentalUnsignedTypes\npublic fun UIntArray.sortDescending(fromIndex: Int, toIndex: Int): Unit  $\{\n\alpha, \alpha\}\n\neq \mathbb{C}\$  reverse(fromIndex, toIndex)\n $\|\n\|^* \$  Sorts elements of the array in the specified range in-place. $\ln *$  The elements are sorted descending according to their natural sort order. $\ln * \ln * \omega$  aram from Index the start of the range (inclusive) to sort. $\ln * \omega$  param to Index the end of the range (exclusive) to sort. $\ln * \ln * \omega$  throws IndexOutOfBoundsException if [fromIndex] is less than zero or [toIndex] is greater than the size of this array. $\ln * \mathcal{Q}$  throws IllegalArgumentException if [fromIndex] is greater than [toIndex]. $\ln$ \*/\n@SinceKotlin(\"1.4\")\n@ExperimentalUnsignedTypes\npublic fun ULongArray.sortDescending(fromIndex: Int, toIndex: Int): Unit  $\ln$  sort(fromIndex, toIndex)\n reverse(fromIndex, toIndex)\n  $\ln\ln^**\ln$  \* Sorts elements of the array in the specified range in-place. $\ln *$  The elements are sorted descending according to their natural sort order. $\ln * \ln * \omega$  param from Index the start of the range (inclusive) to sort. $\ln * \omega$  param to Index the end of the range (exclusive) to sort. $\ln * \ln * \mathcal{Q}$  throws IndexOutOfBoundsException if [fromIndex] is less than zero or [toIndex] is greater than the size of this array.\n \* @throws IllegalArgumentException if [fromIndex] is greater than [toIndex].\n \*/\n@SinceKotlin(\"1.4\")\n@ExperimentalUnsignedTypes\npublic fun UByteArray.sortDescending(fromIndex: Int, toIndex: Int): Unit  $\ln$  sort(fromIndex, toIndex)\n reverse(fromIndex, toIndex)\n  $\ln\ln x$  \* Sorts elements of the array in the specified range in-place. $\ln *$  The elements are sorted descending according to their natural sort order. $\ln * \ln * \omega$  aram from Index the start of the range (inclusive) to sort. $\ln * \omega$  param to Index the end of the range (exclusive) to sort. $\ln * \ln * \omega$  throws IndexOutOfBoundsException if [fromIndex] is less than zero or [toIndex] is greater than the size of this array.\n \* @throws IllegalArgumentException if [fromIndex] is greater than [toIndex].\n \*/\n@SinceKotlin(\"1.4\")\n@ExperimentalUnsignedTypes\npublic fun UShortArray.sortDescending(fromIndex:

Int, toIndex: Int): Unit  $\ln$  sort(fromIndex, toIndex)\n reverse(fromIndex, toIndex)\n  $\ln(x^* \cdot \ln x)$  Returns an array of type [ByteArray], which is a copy of this array where each element is a signed reinterpretation $\ln *$  of the corresponding element of this array.\n

\*/\n@SinceKotlin(\"1.3\")\n@ExperimentalUnsignedTypes\n@kotlin.internal.InlineOnly\npublic inline fun UByteArray.toByteArray(): ByteArray {\n return storage.copyOf()\n}\n\n\\*\*\n \* Returns an array of type [IntArray], which is a copy of this array where each element is a signed reinterpretation\n \* of the corresponding element of this array.\n

\*/\n@SinceKotlin(\"1.3\")\n@ExperimentalUnsignedTypes\n@kotlin.internal.InlineOnly\npublic inline fun UIntArray.toIntArray(): IntArray {\n return storage.copyOf()\n\n\n/\*\*\n \* Returns an array of type [LongArray], which is a copy of this array where each element is a signed reinterpretation $\ln *$  of the corresponding element of this array.\n \*/\n@SinceKotlin(\"1.3\")\n@ExperimentalUnsignedTypes\n@kotlin.internal.InlineOnly\npublic inline fun ULongArray.toLongArray(): LongArray  $\{\n \$  return storage.copyOf()\n $\r$ \n\n/\*\*\n \* Returns an array of type  $[ShortArray]$ , which is a copy of this array where each element is a signed reinterpretation $\ln *$  of the corresponding element of this array.\n

\*/\n@SinceKotlin(\"1.3\")\n@ExperimentalUnsignedTypes\n@kotlin.internal.InlineOnly\npublic inline fun UShortArray.toShortArray(): ShortArray {\n return storage.copyOf()\n\n\n/\*\*\n \* Returns a \*typed\* object array containing all of the elements of this primitive array.\n

\*/\n@SinceKotlin(\"1.3\")\n@ExperimentalUnsignedTypes\npublic fun UIntArray.toTypedArray(): Array<UInt>  ${\n\mu \in \mathbb{R} \in \mathbb{R} \setminus \mathbb{R} \setminus \mathbb{R}^* \setminus \mathbb{R}^* \setminus \$ elements of this primitive array.\n \*/\n@SinceKotlin(\"1.3\")\n@ExperimentalUnsignedTypes\npublic fun ULongArray.toTypedArray(): Array<ULong> $\{\n\$ return Array(size)  $\{$  index -> this[index]  $\n\}\n\|\n\|\n\|$ Returns a \*typed\* object array containing all of the elements of this primitive array.\n

\*/\n@SinceKotlin(\"1.3\")\n@ExperimentalUnsignedTypes\npublic fun UByteArray.toTypedArray(): Array<UByte>  $\nvert$  return Array(size)  $\hat{z}$  index -> this  $\langle x \rangle$   $\vert \bar{x} \rangle$  \* Returns a \*typed\* object array containing all of the elements of this primitive array.\n

\*/\n@SinceKotlin(\"1.3\")\n@ExperimentalUnsignedTypes\npublic fun UShortArray.toTypedArray(): Array<UShort>  $\{\n$  return Array(size)  $\$ index -> this[index]  $\ln\ln\^*\n$  Returns an array of UByte containing all of the elements of this generic array.\n \*/\n @SinceKotlin(\"1.3\")\n @ExperimentalUnsignedTypes\npublic fun Array<out UByte>.toUByteArray(): UByteArray {\n return UByteArray(size) { index -> this[index]  $\ln\ln(x^*)$ n \* Returns an array of type [UByteArray], which is a copy of this array where each element is an unsigned reinterpretation\n \* of the corresponding element of this array.\n

\*/\n@SinceKotlin(\"1.3\")\n@ExperimentalUnsignedTypes\n@kotlin.internal.InlineOnly\npublic inline fun ByteArray.toUByteArray(): UByteArray {\n return UByteArray(this.copyOf())\n}\n\n/\*\*\n \* Returns an array of UInt containing all of the elements of this generic array.\n

\*/\n@SinceKotlin(\"1.3\")\n@ExperimentalUnsignedTypes\npublic fun Array<out UInt>.toUIntArray(): UIntArray  ${\n\mu$  return UIntArray(size) { index -> this[index]  $\n\n\nu^**\n$  \* Returns an array of type [UIntArray], which is a copy of this array where each element is an unsigned reinterpretation\n \* of the corresponding element of this array.\n \*/\n@SinceKotlin(\"1.3\")\n@ExperimentalUnsignedTypes\n@kotlin.internal.InlineOnly\npublic inline fun IntArray.toUIntArray(): UIntArray {\n return UIntArray(this.copyOf())\n}\n\n/\*\*\n \* Returns an array of ULong containing all of the elements of this generic array.\n

\*/\n@SinceKotlin(\"1.3\")\n@ExperimentalUnsignedTypes\npublic fun Array<out ULong>.toULongArray(): ULongArray  ${\nvert$  return ULongArray(size)  ${\nvert}$  index -> this [index]  ${\nvert}$ \n ${\nvert}$ \*\*\n \* Returns an array of type [ULongArray], which is a copy of this array where each element is an unsigned reinterpretation $\ln *$  of the corresponding element of this array.\n

\*/\n@SinceKotlin(\"1.3\")\n@ExperimentalUnsignedTypes\n@kotlin.internal.InlineOnly\npublic inline fun LongArray.toULongArray(): ULongArray {\n return ULongArray(this.copyOf())\n  $\ln\ln^{**}\ln$  \* Returns an array of UShort containing all of the elements of this generic array.\n

\*/\n@SinceKotlin(\"1.3\")\n@ExperimentalUnsignedTypes\npublic fun Array<out UShort>.toUShortArray():

UShortArray  $\{\n\$  return UShortArray(size)  $\{index \}\n\| \|\n\| \$  \n\n/\*\*\n \* Returns an array of type [UShortArray], which is a copy of this array where each element is an unsigned reinterpretation $\ln *$  of the corresponding element of this array.\n

\*/\n@SinceKotlin(\"1.3\")\n@ExperimentalUnsignedTypes\n@kotlin.internal.InlineOnly\npublic inline fun ShortArray.toUShortArray(): UShortArray {\n return UShortArray(this.copyOf())\n}\n\n/\*\*\n \* Returns a [Map] where keys are elements from the given array and values are\n \* produced by the [valueSelector] function applied to each element. $\ln * \ln *$  If any two elements are equal, the last one gets added to the map. $\ln * \ln *$  The returned map preserves the entry iteration order of the original array. $\ln * \ln * \omega$  sample

samples.collections.Collections.Transformations.associateWith\n

\*/\n@SinceKotlin(\"1.4\")\n@ExperimentalUnsignedTypes\n@kotlin.internal.InlineOnly\npublic inline fun <V> UIntArray.associateWith(valueSelector: (UInt) -> V): Map<UInt, V> {\n val result = LinkedHashMap<UInt, V>(mapCapacity(size).coerceAtLeast(16))\n return associateWithTo(result, valueSelector)\n}\n\n/\*\*\n \* Returns a [Map] where keys are elements from the given array and values are\n \* produced by the [valueSelector] function applied to each element. $\ln * \ln *$  If any two elements are equal, the last one gets added to the map. $\ln * \ln *$  The returned map preserves the entry iteration order of the original array. $\ln * \ln * \mathcal{Q}$  sample samples.collections.Collections.Transformations.associateWith\n

\*/\n@SinceKotlin(\"1.4\")\n@ExperimentalUnsignedTypes\n@kotlin.internal.InlineOnly\npublic inline fun <V> ULongArray.associateWith(valueSelector: (ULong) -> V): Map<ULong,  $V$ > {\n val result =

LinkedHashMap<ULong, V>(mapCapacity(size).coerceAtLeast(16))\n return associateWithTo(result,

valueSelector)\n}\n\n/\*\*\n \* Returns a [Map] where keys are elements from the given array and values are\n \* produced by the [valueSelector] function applied to each element. $\ln * \ln *$  If any two elements are equal, the last one gets added to the map. $\ln * \ln *$  The returned map preserves the entry iteration order of the original array. $\ln * \ln *$ @sample samples.collections.Collections.Transformations.associateWith\n

\*/\n@SinceKotlin(\"1.4\")\n@ExperimentalUnsignedTypes\n@kotlin.internal.InlineOnly\npublic inline fun <V> UByteArray.associateWith(valueSelector: (UByte) -> V): Map<UByte, V> {\n val result =

LinkedHashMap<UByte, V>(mapCapacity(size).coerceAtLeast(16))\n return associateWithTo(result,

valueSelector)\n}\n\n/\*\*\n \* Returns a [Map] where keys are elements from the given array and values are\n \* produced by the [valueSelector] function applied to each element. $\ln * \ln *$  If any two elements are equal, the last one gets added to the map. $\ln * \ln *$  The returned map preserves the entry iteration order of the original array. $\ln * \ln *$ @sample samples.collections.Collections.Transformations.associateWith\n

\*/\n@SinceKotlin(\"1.4\")\n@ExperimentalUnsignedTypes\n@kotlin.internal.InlineOnly\npublic inline fun <V> UShortArray.associateWith(valueSelector: (UShort) -> V): Map<UShort,  $V$ > {\n val result =

LinkedHashMap<UShort, V>(mapCapacity(size).coerceAtLeast(16))\n return associateWithTo(result,

valueSelector)\n}\n\n/\*\*\n \* Populates and returns the [destination] mutable map with key-value pairs for each element of the given array, $\ln *$  where key is the element itself and value is provided by the [valueSelector] function applied to that key. $\ln * \ln *$  If any two elements are equal, the last one overwrites the former value in the map. $\ln * \ln$ \* @sample samples.collections.Collections.Transformations.associateWithTo\n

\*/\n@SinceKotlin(\"1.4\")\n@ExperimentalUnsignedTypes\n@kotlin.internal.InlineOnly\npublic inline fun <V, M : MutableMap<in UInt, in V>> UIntArray.associateWithTo(destination: M, valueSelector: (UInt) -> V): M {\n for (element in this)  ${\n \alpha \}$  destination.put(element, valueSelector(element))\n  ${\n \ \ \ }$ \n return destination\n ${\n \ \ }$ \n\n/\*\*\n \* Populates and returns the [destination] mutable map with key-value pairs for each element of the given array, $\ln *$ where key is the element itself and value is provided by the [valueSelector] function applied to that key. $\ln * \ln * If$ any two elements are equal, the last one overwrites the former value in the map. $\ln * \ln * \mathcal{Q}$  sample samples.collections.Collections.Transformations.associateWithTo\n

\*/\n@SinceKotlin(\"1.4\")\n@ExperimentalUnsignedTypes\n@kotlin.internal.InlineOnly\npublic inline fun <V, M : MutableMap<in ULong, in  $V \gg U$ LongArray.associateWithTo(destination: M, valueSelector: (ULong) -> V): M  ${\nvert \nvert n \nvert}$  for (element in this)  ${\nvert \nvert}$  destination.put(element, valueSelector(element)) ${\nvert \nvert}$  return  $\text{distribution}\n\ln\frac{**}{n^*}\$  Populates and returns the [destination] mutable map with key-value pairs for each element

of the given array, $\ln *$  where key is the element itself and value is provided by the [valueSelector] function applied to that key. $\ln * \ln *$  If any two elements are equal, the last one overwrites the former value in the map. $\ln * \ln *$ @sample samples.collections.Collections.Transformations.associateWithTo\n

\*/\n@SinceKotlin(\"1.4\")\n@ExperimentalUnsignedTypes\n@kotlin.internal.InlineOnly\npublic inline fun <V, M : MutableMap<in UByte, in V>> UByteArray.associateWithTo(destination: M, valueSelector: (UByte) -> V): M {\n for (element in this)  $\n\alpha$  destination.put(element, valueSelector(element))\n }\n return destination\n}\n\n<sup>/\*\*</sup>\n \* Populates and returns the [destination] mutable map with key-value pairs for each element of the given array,\n \* where key is the element itself and value is provided by the [valueSelector] function applied to that key. $\ln * \ln *$  If any two elements are equal, the last one overwrites the former value in the map. $\ln * \ln *$ @sample samples.collections.Collections.Transformations.associateWithTo\n

\*/\n@SinceKotlin(\"1.4\")\n@ExperimentalUnsignedTypes\n@kotlin.internal.InlineOnly\npublic inline fun <V, M : MutableMap<in UShort, in V>> UShortArray.associateWithTo(destination: M, valueSelector: (UShort) -> V): M {\n for (element in this) {\n destination.put(element, valueSelector(element))\n }\n return

destination\n}\n\n/\*\*\n \* Returns a single list of all elements yielded from results of [transform] function being invoked on each element of original array. $\ln * \ln * \omega$  sample

samples.collections.Collections.Transformations.flatMap\n

\*/\n@SinceKotlin(\"1.3\")\n@ExperimentalUnsignedTypes\n@kotlin.internal.InlineOnly\npublic inline fun <R> UIntArray.flatMap(transform: (UInt) -> Iterable<R>): List<R> $\{\n$  return flatMapTo(ArrayList<R>(), transform)\n $\ln\ln^*$ \n \* Returns a single list of all elements yielded from results of [transform] function being invoked on each element of original array. $\ln * \ln * \omega$  sample

samples.collections.Collections.Transformations.flatMap\n

\*/\n@SinceKotlin(\"1.3\")\n@ExperimentalUnsignedTypes\n@kotlin.internal.InlineOnly\npublic inline fun <R> ULongArray.flatMap(transform: (ULong) -> Iterable<R>): List<R> {\n return flatMapTo(ArrayList<R>(), transform)\n}\n\n/\*\*\n \* Returns a single list of all elements yielded from results of [transform] function being invoked on each element of original array. $\ln * \ln * \omega$  sample

samples.collections.Collections.Transformations.flatMap\n

\*/\n@SinceKotlin(\"1.3\")\n@ExperimentalUnsignedTypes\n@kotlin.internal.InlineOnly\npublic inline fun <R> UByteArray.flatMap(transform: (UByte) -> Iterable<R>): List<R> {\n return flatMapTo(ArrayList<R>(), transform)\n}\n\n/\*\*\n \* Returns a single list of all elements yielded from results of [transform] function being invoked on each element of original array. $\ln * \ln * \omega$  sample

samples.collections.Collections.Transformations.flatMap\n

\*/\n@SinceKotlin(\"1.3\")\n@ExperimentalUnsignedTypes\n@kotlin.internal.InlineOnly\npublic inline fun <R> UShortArray.flatMap(transform: (UShort) -> Iterable<R>): List<R> {\n return flatMapTo(ArrayList<R>(), transform)\n}\n\n/\*\*\n \* Returns a single list of all elements yielded from results of [transform] function being invoked on each element n  $*$  and its index in the original array.  $\ln * \ln * \omega$  sample samples.collections.Collections.Transformations.flatMapIndexed\n

\*/\n@SinceKotlin(\"1.4\")\n@OptIn(kotlin.experimental.ExperimentalTypeInference::class)\n@OverloadResolution  $By LambdaReturnType\n\rangle n@ExperimentalUsingnedTypes\n\rangle n@kotlin.internal. InlineOnly\n\rangle public inline\n\vangle$ UIntArray.flatMapIndexed(transform: (index: Int, UInt) -> Iterable<R>): List<R> {\n return flatMapIndexedTo(ArrayList<R>(), transform)\n $\ln\ln/**\ln *$ Returns a single list of all elements yielded from

results of [transform] function being invoked on each element |  $n$  \* and its index in the original array.  $\ln * \ln *$ @sample samples.collections.Collections.Transformations.flatMapIndexed\n

\*/\n@SinceKotlin(\"1.4\")\n@OptIn(kotlin.experimental.ExperimentalTypeInference::class)\n@OverloadResolution  $By LambdaReturnType\n@ExperimentalUsingnedTypes\n@kotlin.internal. InlineOnly\npublic inline fun$ ULongArray.flatMapIndexed(transform: (index: Int, ULong) -> Iterable<R>): List<R> {\n return flatMapIndexedTo(ArrayList<R>(), transform)\n\n\n/\*\*\n \* Returns a single list of all elements yielded from results of [transform] function being invoked on each element |  $\pi$  and its index in the original array.  $\ln * \ln *$ @sample samples.collections.Collections.Transformations.flatMapIndexed\n

\*/\n@SinceKotlin(\"1.4\")\n@OptIn(kotlin.experimental.ExperimentalTypeInference::class)\n@OverloadResolution  $ByLambdaReturnType\nhe\neByLambdaReturn$   $Q$  Experimental Unsigned Types\n @ kotlin.internal.Inline Only\npublic inline fun <R> UByteArray.flatMapIndexed(transform: (index: Int, UByte) -> Iterable<R>): List<R> {\n return flatMapIndexedTo(ArrayList<R>(), transform)\n}\n\n/\*\*\n \* Returns a single list of all elements yielded from results of [transform] function being invoked on each element |  $n *$  and its index in the original array.  $\ln * \ln *$ @sample samples.collections.Collections.Transformations.flatMapIndexed\n

\*/\n@SinceKotlin(\"1.4\")\n@OptIn(kotlin.experimental.ExperimentalTypeInference::class)\n@OverloadResolution ByLambdaReturnType\n@ExperimentalUnsignedTypes\n@kotlin.internal.InlineOnly\npublic inline fun <R> UShortArray.flatMapIndexed(transform: (index: Int, UShort) -> Iterable<R>): List<R> {\n return flatMapIndexedTo(ArrayList<R>(), transform $\ln\ln(*\an \theta$  all elements yielded from results of [transform] function being invoked on each element $\ln$  \* and its index in the original array, to the given [destination].\n

\*/\n@SinceKotlin(\"1.4\")\n@OptIn(kotlin.experimental.ExperimentalTypeInference::class)\n@OverloadResolution ByLambdaReturnType\n@ExperimentalUnsignedTypes\n@kotlin.internal.InlineOnly\npublic inline fun <R, C : MutableCollection<in R>> UIntArray.flatMapIndexedTo(destination: C, transform: (index: Int, UInt) -> Iterable<R>): C {\n var index = 0\n for (element in this) {\n val list = transform(index++, element)\n destination.addAll(list)\n  $\ln$  return destination\n}\n\n/\*\*\n \* Appends all elements yielded from results of [transform] function being invoked on each element $\ln *$  and its index in the original array, to the given [destination].\n

\*/\n@SinceKotlin(\"1.4\")\n@OptIn(kotlin.experimental.ExperimentalTypeInference::class)\n@OverloadResolution ByLambdaReturnType\n@ExperimentalUnsignedTypes\n@kotlin.internal.InlineOnly\npublic inline fun <R, C : MutableCollection<in R>> ULongArray.flatMapIndexedTo(destination: C, transform: (index: Int, ULong) -> Iterable<R>): C {\n var index = 0\n for (element in this) {\n val list = transform(index++, element)\n destination.addAll(list)\n  $\ln \text{d}$  return destination\n}\n\n/\*\*\n \* Appends all elements yielded from results of [transform] function being invoked on each element $\ln *$  and its index in the original array, to the given [destination].\n

\*/\n@SinceKotlin(\"1.4\")\n@OptIn(kotlin.experimental.ExperimentalTypeInference::class)\n@OverloadResolution ByLambdaReturnType\n@ExperimentalUnsignedTypes\n@kotlin.internal.InlineOnly\npublic inline fun <R, C : MutableCollection<in R>> UByteArray.flatMapIndexedTo(destination: C, transform: (index: Int, UByte) -> Iterable<R>): C {\n var index = 0\n for (element in this) {\n val list = transform(index++, element)\n destination.addAll(list)\n }\n return destination\n}\n\n/\*\*\n \* Appends all elements yielded from results of [transform] function being invoked on each element\n \* and its index in the original array, to the given [destination].\n

\*/\n@SinceKotlin(\"1.4\")\n@OptIn(kotlin.experimental.ExperimentalTypeInference::class)\n@OverloadResolution ByLambdaReturnType\n@ExperimentalUnsignedTypes\n@kotlin.internal.InlineOnly\npublic inline fun <R, C : MutableCollection<in R>> UShortArray.flatMapIndexedTo(destination: C, transform: (index: Int, UShort) -> Iterable<R>): C {\n var index = 0\n for (element in this) {\n val list = transform(index++, element)\n destination.addAll(list)\n  $\ln$  return destination\n}\n\n/\*\*\n \* Appends all elements yielded from results of [transform] function being invoked on each element of original array, to the given [destination].\n \*/\n@SinceKotlin(\"1.3\")\n@ExperimentalUnsignedTypes\n@kotlin.internal.InlineOnly\npublic inline fun <R, C : MutableCollection<in R>> UIntArray.flatMapTo(destination: C, transform: (UInt) -> Iterable<R>): C {\n for (element in this)  $\{\n\$  val list = transform(element)\n destination.addAll(list)\n  $\{\n\}$  return

destination $\ln\ln\pi$ <sup>\*\*</sup>\n \* Appends all elements yielded from results of [transform] function being invoked on each element of original array, to the given [destination].\n

\*/\n@SinceKotlin(\"1.3\")\n@ExperimentalUnsignedTypes\n@kotlin.internal.InlineOnly\npublic inline fun <R, C : MutableCollection<in R>> ULongArray.flatMapTo(destination: C, transform: (ULong) -> Iterable<R>): C {\n for (element in this)  ${\n \alpha \}$  val list = transform(element)\n destination.addAll(list)\n  ${\n \alpha \}$ \n return destination\n}\n\n/\*\*\n \* Appends all elements yielded from results of [transform] function being invoked on each

element of original array, to the given [destination].\n

\*/\n@SinceKotlin(\"1.3\")\n@ExperimentalUnsignedTypes\n@kotlin.internal.InlineOnly\npublic inline fun <R, C : MutableCollection<in R>> UByteArray.flatMapTo(destination: C, transform: (UByte) -> Iterable<R>): C {\n for (element in this)  $\{\n\$  val list = transform(element)\n destination.addAll(list)\n  $\{\n\}$  return destination\n}\n\n/\*\*\n \* Appends all elements yielded from results of [transform] function being invoked on each element of original array, to the given [destination].\n

\*/\n@SinceKotlin(\"1.3\")\n@ExperimentalUnsignedTypes\n@kotlin.internal.InlineOnly\npublic inline fun <R, C : MutableCollection<in R>> UShortArray.flatMapTo(destination: C, transform: (UShort) -> Iterable<R>): C {\n for (element in this) {\n val list = transform(element)\n destination.addAll(list)\n }\n return  $\text{distribution}\n\}\n\infty$ <sup>\*\*</sup>\n \* Groups elements of the original array by the key returned by the given [keySelector] function\n \* applied to each element and returns a map where each group key is associated with a list of corresponding elements. $\ln * \ln *$  The returned map preserves the entry iteration order of the keys produced from the original array. $\ln * \ln * \mathcal{Q}$  sample samples.collections.Collections.Transformations.groupBy $\ln$ 

\*/\n@SinceKotlin(\"1.3\")\n@ExperimentalUnsignedTypes\n@kotlin.internal.InlineOnly\npublic inline fun <K> UIntArray.groupBy(keySelector: (UInt) -> K): Map<K, List<UInt>> {\n return groupByTo(LinkedHashMap<K, MutableList<UInt>>(), keySelector)\n\n\n/\*\*\n \* Groups elements of the original array by the key returned by the given [keySelector] function\n \* applied to each element and returns a map where each group key is associated with a list of corresponding elements. $\ln * \ln *$  The returned map preserves the entry iteration order of the keys produced from the original array. $\ln * \ln * \mathcal{Q}$  sample samples.collections. Collections. Transformations.groupBy $\ln$ 

\*/\n@SinceKotlin(\"1.3\")\n@ExperimentalUnsignedTypes\n@kotlin.internal.InlineOnly\npublic inline fun <K> ULongArray.groupBy(keySelector: (ULong) -> K): Map<K, List<ULong>> {\n return

groupByTo(LinkedHashMap<K, MutableList<ULong>>(), keySelector)\n}\n\n/\*\*\n \* Groups elements of the original array by the key returned by the given [keySelector] function\n  $*$  applied to each element and returns a map where each group key is associated with a list of corresponding elements. $\ln * \ln *$  The returned map preserves the entry iteration order of the keys produced from the original array. $\ln * \ln * \omega$  sample

samples.collections.Collections.Transformations.groupBy\n

\*/\n@SinceKotlin(\"1.3\")\n@ExperimentalUnsignedTypes\n@kotlin.internal.InlineOnly\npublic inline fun <K> UByteArray.groupBy(keySelector: (UByte) -> K): Map<K, List<UByte>> {\n return

 $groupByTo(LinkedHashMap\langle K, MutableList\langle UByte \rangle)$ , keySelector)\n}\n\n/\*\*\n \* Groups elements of the original array by the key returned by the given [keySelector] function\n  $*$  applied to each element and returns a map where each group key is associated with a list of corresponding elements. $\ln * \ln *$  The returned map preserves the entry iteration order of the keys produced from the original array. $\ln * \ln * \omega$  sample

samples.collections.Collections.Transformations.groupBy\n

\*/\n@SinceKotlin(\"1.3\")\n@ExperimentalUnsignedTypes\n@kotlin.internal.InlineOnly\npublic inline fun <K> UShortArray.groupBy(keySelector: (UShort) -> K): Map<K, List<UShort>> $\{\n\$  return

groupByTo(LinkedHashMap<K, MutableList<UShort>>(), keySelector)\n}\n\n/\*\*\n \* Groups values returned by the [valueTransform] function applied to each element of the original array\n  $*$  by the key returned by the given [keySelector] function applied to the element\n \* and returns a map where each group key is associated with a list of corresponding values. $\ln * \ln *$  The returned map preserves the entry iteration order of the keys produced from the original array.\n \* \n \* @sample samples.collections.Collections.Transformations.groupByKeysAndValues\n \*/\n@SinceKotlin(\"1.3\")\n@ExperimentalUnsignedTypes\n@kotlin.internal.InlineOnly\npublic inline fun <K, V> UIntArray.groupBy(keySelector: (UInt) -> K, valueTransform: (UInt) -> V): Map<K, List<V>> {\n return groupByTo(LinkedHashMap<K, MutableList<V>>(), keySelector, valueTransform)\n}\n\n/\*\*\n \* Groups values returned by the [valueTransform] function applied to each element of the original array\n \* by the key returned by the given [keySelector] function applied to the element\n \* and returns a map where each group key is associated with a list of corresponding values. $\ln * \ln *$  The returned map preserves the entry iteration order of the keys produced from the original array. $\ln * \ln * \omega$  sample

samples.collections.Collections.Transformations.groupByKeysAndValues\n

\*/\n@SinceKotlin(\"1.3\")\n@ExperimentalUnsignedTypes\n@kotlin.internal.InlineOnly\npublic inline fun <K, V> ULongArray.groupBy(keySelector: (ULong) -> K, valueTransform: (ULong) -> V): Map<K, List<V>> {\n return groupByTo(LinkedHashMap<K, MutableList<V>>(), keySelector, valueTransform)\n}\n\n/\*\*\n \* Groups values returned by the [valueTransform] function applied to each element of the original array\n \* by the key returned by the given [keySelector] function applied to the element\n \* and returns a map where each group key is associated with a list of corresponding values. $\ln * \ln *$  The returned map preserves the entry iteration order of the keys produced from the original array. $\ln * \ln * \omega$  sample

samples.collections.Collections.Transformations.groupByKeysAndValues\n

\*/\n@SinceKotlin(\"1.3\")\n@ExperimentalUnsignedTypes\n@kotlin.internal.InlineOnly\npublic inline fun <K, V> UByteArray.groupBy(keySelector: (UByte) -> K, valueTransform: (UByte) -> V): Map<K, List<V>> {\n return groupByTo(LinkedHashMap<K, MutableList<V>>(), keySelector, valueTransform)\n}\n\n/\*\*\n \* Groups values returned by the [valueTransform] function applied to each element of the original array\n \* by the key returned by the given [keySelector] function applied to the element\n \* and returns a map where each group key is associated with a list of corresponding values. $\ln * \ln *$  The returned map preserves the entry iteration order of the keys produced from the original array. $\ln * \alpha$  @sample

samples.collections.Collections.Transformations.groupByKeysAndValues\n

\*/\n@SinceKotlin(\"1.3\")\n@ExperimentalUnsignedTypes\n@kotlin.internal.InlineOnly\npublic inline fun <K, V> UShortArray.groupBy(keySelector: (UShort) -> K, valueTransform: (UShort) -> V): Map<K, List<V>>  $\{\n\$ n return  $groupByTo(LinkedHashMap < K$ , MutableList $\langle V \rangle > (0)$ , keySelector, valueTransform $\ln \ln \frac{m}{m}$  + Groups elements of the original array by the key returned by the given [keySelector] function\n \* applied to each element and puts to the [destination] map each group key associated with a list of corresponding elements. $\ln * \ln *$  @return The [destination] map.\n \* \n \* @sample samples.collections.Collections.Transformations.groupBy\n \*/\n@SinceKotlin(\"1.3\")\n@ExperimentalUnsignedTypes\n@kotlin.internal.InlineOnly\npublic inline fun <K, M : MutableMap<in K, MutableList<UInt>>> UIntArray.groupByTo(destination: M, keySelector: (UInt) -> K): M {\n for (element in this)  $\{\n\$  val key = keySelector(element)\n val list = destination.getOrPut(key) { ArrayList<UInt>() }\n list.add(element)\n }\n return destination\n}\n\n/\*\*\n \* Groups elements of the original array by the key returned by the given [keySelector] function\n \* applied to each element and puts to the [destination] map each group key associated with a list of corresponding elements. $\ln * \ln * \mathbb{Q}$  return The  $[destination] map. \n\in \mathbb{R}^* \leq \mathbb{S}$  sample samples.collections. Collections. Transformations.groupBy\n \*/\n@SinceKotlin(\"1.3\")\n@ExperimentalUnsignedTypes\n@kotlin.internal.InlineOnly\npublic inline fun <K, M : MutableMap<in K, MutableList<ULong>>> ULongArray.groupByTo(destination: M, keySelector: (ULong) -> K): M  ${\nvert \nvert}$  for (element in this)  ${\nvert \nvert}$  val key = keySelector(element)\n val list = destination.getOrPut(key) { ArrayList<ULong>()  $\n$  list.add(element)\n  $\ln$  return destination\n}\n\n/\*\*\n \* Groups elements of the original array by the key returned by the given [keySelector] function\n \* applied to each element and puts to the [destination] map each group key associated with a list of corresponding elements. $\ln * \ln *$  @return The [destination] map. $\ln * \ln * \mathcal{Q}$  sample samples.collections. Collections. Transformations.groupBy $\ln$ \*/\n@SinceKotlin(\"1.3\")\n@ExperimentalUnsignedTypes\n@kotlin.internal.InlineOnly\npublic inline fun <K, M : MutableMap<in K, MutableList<UByte>>> UByteArray.groupByTo(destination: M, keySelector: (UByte) -> K): M  ${\nvert \nvert}$  for (element in this)  ${\nvert \nvert}$  val key = keySelector(element)\n val list = destination.getOrPut(key) { ArrayList<UByte>()  $\nvert$  list.add(element)\n  $\ln$  return destination\n}\n\n/\*\*\n \* Groups elements of the original array by the key returned by the given [keySelector] function\n \* applied to each element and puts to the [destination] map each group key associated with a list of corresponding elements. $\ln * \ln *$  @return The  $[destination]$  map. $\infty$  \*  $\infty$  sample samples.collections. Collections. Transformations.groupBy $\infty$ \*/\n@SinceKotlin(\"1.3\")\n@ExperimentalUnsignedTypes\n@kotlin.internal.InlineOnly\npublic inline fun <K, M : MutableMap<in K, MutableList<UShort>>> UShortArray.groupByTo(destination: M, keySelector: (UShort) -> K): M  ${\nvert \nvert}$  for (element in this)  ${\nvert \nvert}$  val key = keySelector(element)\n val list = destination.getOrPut(key) { ArrayList<UShort>()  $\n$  list.add(element)\n  $\ln$  return destination\n}\n\n/\*\*\n \* Groups values returned by the [valueTransform] function applied to each element of the original array\n \* by the key returned by the given

[keySelector] function applied to the element\n \* and puts to the [destination] map each group key associated with a list of corresponding values. $\ln * \ln * \mathbb{C}$  return The [destination] map. $\ln * \ln * \mathbb{C}$  sample samples.collections.Collections.Transformations.groupByKeysAndValues\n

\*/\n@SinceKotlin(\"1.3\")\n@ExperimentalUnsignedTypes\n@kotlin.internal.InlineOnly\npublic inline fun <K, V, M : MutableMap<in K, MutableList<V>>> UIntArray.groupByTo(destination: M, keySelector: (UInt) -> K, valueTransform: (UInt) -> V): M { $\ln$  for (element in this) { $\ln$  val key = keySelector(element) $\ln$  val list = destination.getOrPut(key) { ArrayList<V>() }\n list.add(valueTransform(element))\n }\n return destination\n}\n\n/\*\*\n \* Groups values returned by the [valueTransform] function applied to each element of the original array\n \* by the key returned by the given [keySelector] function applied to the element\n \* and puts to the [destination] map each group key associated with a list of corresponding values. $\ln * \ln * \omega$  return The [destination] map.\n \* \n \* @sample samples.collections.Collections.Transformations.groupByKeysAndValues\n \*/\n@SinceKotlin(\"1.3\")\n@ExperimentalUnsignedTypes\n@kotlin.internal.InlineOnly\npublic inline fun <K, V, M : MutableMap<in K, MutableList<V>>> ULongArray.groupByTo(destination: M, keySelector: (ULong) -> K, valueTransform: (ULong)  $\rightarrow$  V): M {\n for (element in this) {\n val key = keySelector(element)\n val list = destination.getOrPut(key) { ArrayList<V>() }\n list.add(valueTransform(element))\n }\n return destination\n}\n\n/\*\*\n \* Groups values returned by the [valueTransform] function applied to each element of the original array\n \* by the key returned by the given [keySelector] function applied to the element\n \* and puts to the [destination] map each group key associated with a list of corresponding values. $\ln * \ln * \omega$  return The [destination] map. $\ln * \ln * \omega$  sample samples.collections.Collections.Transformations.groupByKeysAndValues\n \*/\n@SinceKotlin(\"1.3\")\n@ExperimentalUnsignedTypes\n@kotlin.internal.InlineOnly\npublic inline fun <K, V, M : MutableMap<in K, MutableList<V>>> UByteArray.groupByTo(destination: M, keySelector: (UByte) -> K, valueTransform: (UByte) -> V): M {\n for (element in this) {\n val key = keySelector(element)\n val list = destination.getOrPut(key) { ArrayList<V>() }\n list.add(valueTransform(element))\n }\n return destination\n}\n\n/\*\*\n \* Groups values returned by the [valueTransform] function applied to each element of the original array\n \* by the key returned by the given [keySelector] function applied to the element\n \* and puts to the [destination] map each group key associated with a list of corresponding values. $\ln * \ln * \omega$  return The [destination] map. $\ln * \ln * \omega$  sample samples.collections.Collections.Transformations.groupByKeysAndValues\n \*/\n@SinceKotlin(\"1.3\")\n@ExperimentalUnsignedTypes\n@kotlin.internal.InlineOnly\npublic inline fun <K, V, M : MutableMap<in K, MutableList<V>>> UShortArray.groupByTo(destination: M, keySelector: (UShort) -> K, valueTransform: (UShort) -> V): M {\n for (element in this) {\n val key = keySelector(element)\n val list  $=$  destination.getOrPut(key) { ArrayList<V>() }\n list.add(valueTransform(element))\n }\n return destination\n}\n\n/\*\*\n \* Returns a list containing the results of applying the given [transform] function\n \* to each element in the original array. $\ln * \alpha$  = @sample samples.collections. Collections. Transformations.map $\ln$ \*/\n@SinceKotlin(\"1.3\")\n@ExperimentalUnsignedTypes\n@kotlin.internal.InlineOnly\npublic inline fun <R> UIntArray.map(transform: (UInt) -> R): List<R>  $\{\n\}$  return mapTo(ArrayList<R>(size), transform)\n $\{\n\}\n\|$ Returns a list containing the results of applying the given [transform] function $\ln *$  to each element in the original  $array.\n\infty$ ,  $n * \nightharpoonup$   $\otimes$  sample samples.collections. Collections. Transformations. map $\infty$ \*/\n@SinceKotlin(\"1.3\")\n@ExperimentalUnsignedTypes\n@kotlin.internal.InlineOnly\npublic inline fun <R> ULongArray.map(transform: (ULong) -> R): List<R> {\n return mapTo(ArrayList<R>(size), transform)\n}\n\n/\*\*\n \* Returns a list containing the results of applying the given [transform] function\n \* to each element in the original array. $\ln * \omega$  sample samples.collections.Collections.Transformations.map $\ln$ \*/\n@SinceKotlin(\"1.3\")\n@ExperimentalUnsignedTypes\n@kotlin.internal.InlineOnly\npublic inline fun <R> UByteArray.map(transform: (UByte) -> R): List<R> {\n return mapTo(ArrayList<R>><<br/>(size), transform)\n}\n\n/\*\*\n \* Returns a list containing the results of applying the given [transform] function\n \* to each element in the original array. $\ln * \omega$  as ample samples.collections. Collections. Transformations.map $\ln$ \*/\n@SinceKotlin(\"1.3\")\n@ExperimentalUnsignedTypes\n@kotlin.internal.InlineOnly\npublic inline fun <R> UShortArray.map(transform: (UShort) -> R): List<R>  $\{\n\$ return mapTo(ArrayList<R>(size), transform)\n}\n\n/\*\*\n \* Returns a list containing the results of applying the given [transform] function\n \* to each

element and its index in the original array.\n \* @param [transform] function that takes the index of an element and the element itself $\ln *$  and returns the result of the transform applied to the element. $\ln$ 

\*/\n@SinceKotlin(\"1.3\")\n@ExperimentalUnsignedTypes\n@kotlin.internal.InlineOnly\npublic inline fun <R> UIntArray.mapIndexed(transform: (index: Int, UInt) -> R): List<R> {\n return

mapIndexedTo(ArrayList<R>(size), transform)\n\n/\*\*\n \* Returns a list containing the results of applying the given [transform] function\n \* to each element and its index in the original array.\n \* @param [transform] function that takes the index of an element and the element itself $\ln *$  and returns the result of the transform applied to the element.\n \*/\n@SinceKotlin(\"1.3\")\n@ExperimentalUnsignedTypes\n@kotlin.internal.InlineOnly\npublic inline fun <R> ULongArray.mapIndexed(transform: (index: Int, ULong) -> R): List<R> {\n return

mapIndexedTo(ArrayList<R>(size), transform)\n\n/\*\*\n \* Returns a list containing the results of applying the given [transform] function\n \* to each element and its index in the original array.\n \* @param [transform] function that takes the index of an element and the element itself\n \* and returns the result of the transform applied to the element.\n \*/\n@SinceKotlin(\"1.3\")\n@ExperimentalUnsignedTypes\n@kotlin.internal.InlineOnly\npublic inline fun <R> UByteArray.mapIndexed(transform: (index: Int, UByte) -> R): List<R> {\n return

mapIndexedTo(ArrayList<R>(size), transform)\n\n\n/\*\*\n \* Returns a list containing the results of applying the given [transform] function\n \* to each element and its index in the original array. $\ln * \mathcal{Q}$  param [transform] function that takes the index of an element and the element itself $\ln *$  and returns the result of the transform applied to the element.\n \*/\n@SinceKotlin(\"1.3\")\n@ExperimentalUnsignedTypes\n@kotlin.internal.InlineOnly\npublic inline fun <R> UShortArray.mapIndexed(transform: (index: Int, UShort) -> R): List<R> {\n return

mapIndexedTo(ArrayList<R>(size), transform)\n\n\n/\*\*\n \* Applies the given [transform] function to each element and its index in the original array\n  $*$  and appends the results to the given [destination]. $\ln * \mathcal{Q}$  param [transform] function that takes the index of an element and the element itself\n \* and returns the result of the transform applied to the element.\n

\*/\n@SinceKotlin(\"1.3\")\n@ExperimentalUnsignedTypes\n@kotlin.internal.InlineOnly\npublic inline fun <R, C : MutableCollection<in R>> UIntArray.mapIndexedTo(destination: C, transform: (index: Int, UInt) -> R): C {\n var index = 0\n for (item in this)\n destination.add(transform(index++, item))\n return destination\n}\n\n/\*\*\n \* Applies the given [transform] function to each element and its index in the original array\n  $*$  and appends the results to the given [destination].\n \* @param [transform] function that takes the index of an element and the element itself\n \* and returns the result of the transform applied to the element.\n

\*/\n@SinceKotlin(\"1.3\")\n@ExperimentalUnsignedTypes\n@kotlin.internal.InlineOnly\npublic inline fun <R, C : MutableCollection<in R>> ULongArray.mapIndexedTo(destination: C, transform: (index: Int, ULong) -> R): C {\n var index =  $0\ln$  for (item in this) $\ln$  destination.add(transform(index++, item)) $\ln$  return

destination\n  $\ln\ln^*$ \n \* Applies the given [transform] function to each element and its index in the original array\n \* and appends the results to the given [destination].\n \* @param [transform] function that takes the index of an element and the element itself $\ln *$  and returns the result of the transform applied to the element. $\ln$ 

\*/\n@SinceKotlin(\"1.3\")\n@ExperimentalUnsignedTypes\n@kotlin.internal.InlineOnly\npublic inline fun <R, C : MutableCollection<in R>> UByteArray.mapIndexedTo(destination: C, transform: (index: Int, UByte) -> R): C {\n var index =  $0\ln$  for (item in this)\n destination.add(transform(index++, item))\n return

destination\n}\n\n/\*\*\n \* Applies the given [transform] function to each element and its index in the original array\n \* and appends the results to the given [destination].\n \* @param [transform] function that takes the index of an element and the element itself $\ln *$  and returns the result of the transform applied to the element. $\ln$ 

\*/\n@SinceKotlin(\"1.3\")\n@ExperimentalUnsignedTypes\n@kotlin.internal.InlineOnly\npublic inline fun <R, C : MutableCollection<in R>> UShortArray.mapIndexedTo(destination: C, transform: (index: Int, UShort) -> R): C {\n var index =  $0 \ln$  for (item in this)\n destination.add(transform(index++, item))\n return

destination\n  $\ln\ln^*$  \* \n \* Applies the given [transform] function to each element of the original array\n \* and appends the results to the given [destination].\n

\*/\n@SinceKotlin(\"1.3\")\n@ExperimentalUnsignedTypes\n@kotlin.internal.InlineOnly\npublic inline fun <R, C : MutableCollection<in R>> UIntArray.mapTo(destination: C, transform: (UInt) -> R): C {\n for (item in this)\n

destination.add(transform(item))\n return destination\n}\n\n/\*\*\n \* Applies the given [transform] function to each element of the original array\n  $*$  and appends the results to the given [destination]. $\ln$ \*/\n@SinceKotlin(\"1.3\")\n@ExperimentalUnsignedTypes\n@kotlin.internal.InlineOnly\npublic inline fun <R, C : MutableCollection<in R>> ULongArray.mapTo(destination: C, transform: (ULong) -> R): C {\n for (item in this)\n destination.add(transform(item))\n return destination\n}\n\n/\*\*\n \* Applies the given [transform] function to each element of the original array\n  $*$  and appends the results to the given [destination].\n \*/\n@SinceKotlin(\"1.3\")\n@ExperimentalUnsignedTypes\n@kotlin.internal.InlineOnly\npublic inline fun <R, C : MutableCollection<in R>> UByteArray.mapTo(destination: C, transform: (UByte) -> R): C {\n for (item in this)\n

destination.add(transform(item))\n return destination\n\n\n\n\n\n\\*\*\n \* Applies the given [transform] function to each element of the original array\n  $*$  and appends the results to the given [destination]. $\ln$ \*/\n@SinceKotlin(\"1.3\")\n@ExperimentalUnsignedTypes\n@kotlin.internal.InlineOnly\npublic inline fun <R, C : MutableCollection<in R>> UShortArray.mapTo(destination: C, transform: (UShort) -> R): C {\n for (item in this)\n destination.add(transform(item))\n return destination\n}\n\n/\*\*\n \* Returns a lazy [Iterable] that wraps each element of the original array\n \* into an [IndexedValue] containing the index of that element and the element itself.\n \*/\n@SinceKotlin(\"1.3\")\n@ExperimentalUnsignedTypes\npublic fun UIntArray.withIndex(): Iterable<IndexedValue<UInt>> $\{\eta \cdot \theta \cdot \eta \cdot \eta$  \* Returns a lazy [Iterable] that wraps each element of the original array\n \* into an [IndexedValue] containing the index of that element and the element itself.\n \*/\n@SinceKotlin(\"1.3\")\n@ExperimentalUnsignedTypes\npublic fun ULongArray.withIndex(): Iterable<IndexedValue<ULong>> $\{\eta \cdot \theta \cdot \theta \cdot \eta$  return IndexingIterable { iterator()  $\n\| \cdot \| \cdot \|$  \*\*\n \* Returns a lazy [Iterable] that wraps each element of the original array\n \* into an [IndexedValue] containing the index of that element and the element itself.\n \*/\n@SinceKotlin(\"1.3\")\n@ExperimentalUnsignedTypes\npublic fun UByteArray.withIndex(): Iterable<IndexedValue<UByte>>  ${\n \mu \delta}$  return IndexingIterable  ${\text{interable}}$  iterator()  ${\n \mu \delta}$  \* Returns a lazy [Iterable] that wraps each element of the original array\n \* into an [IndexedValue] containing the index of that element and the element itself.\n \*/\n@SinceKotlin(\"1.3\")\n@ExperimentalUnsignedTypes\npublic fun UShortArray.withIndex(): Iterable<IndexedValue<UShort>> {\n return IndexingIterable { iterator() }\n}\n\n/\*\*\n \* Returns `true` if all elements match the given [predicate]. $\ln * \ln * \mathcal{Q}$  sample samples.collections. Collections. Aggregates.all $\ln$ \*/\n@SinceKotlin(\"1.3\")\n@ExperimentalUnsignedTypes\n@kotlin.internal.InlineOnly\npublic inline fun UIntArray.all(predicate: (UInt) -> Boolean): Boolean {\n for (element in this) if (!predicate(element)) return false\n return true\n}\n\n/\*\*\n \* Returns `true` if all elements match the given [predicate].\n \* \n \* @sample samples.collections.Collections.Aggregates.all\n

\*/\n@SinceKotlin(\"1.3\")\n@ExperimentalUnsignedTypes\n@kotlin.internal.InlineOnly\npublic inline fun ULongArray.all(predicate: (ULong) -> Boolean): Boolean  $\ln$  for (element in this) if (!predicate(element)) return false\n return true\n}\n\n/\*\*\n \* Returns `true` if all elements match the given [predicate].\n \* \n \* @sample samples.collections.Collections.Aggregates.all\n

\*/\n@SinceKotlin(\"1.3\")\n@ExperimentalUnsignedTypes\n@kotlin.internal.InlineOnly\npublic inline fun UByteArray.all(predicate: (UByte) -> Boolean): Boolean {\n for (element in this) if (!predicate(element)) return false\n return true\n}\n\n/\*\*\n \* Returns `true` if all elements match the given [predicate].\n \* \n \* @sample samples.collections.Collections.Aggregates.all\n

\*/\n@SinceKotlin(\"1.3\")\n@ExperimentalUnsignedTypes\n@kotlin.internal.InlineOnly\npublic inline fun UShortArray.all(predicate: (UShort) -> Boolean): Boolean  $\n{\n *for* (element in this) if (*l* predicate(element)) return$ false\n return true\n}\n\n/\*\*\n \* Returns `true` if array has at least one element.\n \* \n \* @sample samples.collections.Collections.Aggregates.any\n

\*/\n@SinceKotlin(\"1.3\")\n@ExperimentalUnsignedTypes\n@kotlin.internal.InlineOnly\npublic inline fun UIntArray.any(): Boolean {\n return storage.any()\n\n\n/\*\*\n \* Returns `true` if array has at least one element.\n \* \n \* @sample samples.collections.Collections.Aggregates.any\n

\*/\n@SinceKotlin(\"1.3\")\n@ExperimentalUnsignedTypes\n@kotlin.internal.InlineOnly\npublic inline fun ULongArray.any(): Boolean  $\{\n\$  return storage.any()\n $\|\n\|$ \n\n<sup>/\*\*</sup>\n \* Returns `true` if array has at least one element. $\ln * \ln * \omega$  sample samples.collections. Collections. Aggregates.any $\ln$ 

\*/\n@SinceKotlin(\"1.3\")\n@ExperimentalUnsignedTypes\n@kotlin.internal.InlineOnly\npublic inline fun UByteArray.any(): Boolean  $\{\n\$  return storage.any() $\n\n\| \n\| \n^**\n$  \* Returns `true` if array has at least one element.\n \* \n \* @sample samples.collections.Collections.Aggregates.any\n

\*/\n@SinceKotlin(\"1.3\")\n@ExperimentalUnsignedTypes\n@kotlin.internal.InlineOnly\npublic inline fun UShortArray.any(): Boolean  ${\nightharpoonup$  return storage.any() $\nightharpoonup$ n \* Returns `true` if at least one element matches the given [predicate]. $\ln * \ln * \omega$  sample samples.collections. Collections. Aggregates. any With Predicate $\ln$ \*/\n@SinceKotlin(\"1.3\")\n@ExperimentalUnsignedTypes\n@kotlin.internal.InlineOnly\npublic inline fun UIntArray.any(predicate: (UInt) -> Boolean): Boolean  $\{\n\$  for (element in this) if (predicate(element)) return true $\ln$ return false\n  $\ln\max$ \*\n \* Returns `true` if at least one element matches the given [predicate].\n \* \n \* @sample samples.collections.Collections.Aggregates.anyWithPredicate\n

\*/\n@SinceKotlin(\"1.3\")\n@ExperimentalUnsignedTypes\n@kotlin.internal.InlineOnly\npublic inline fun ULongArray.any(predicate: (ULong) -> Boolean): Boolean {\n for (element in this) if (predicate(element)) return true\n return false\n  $\ln\pi$ <sup>\*\*</sup>\n \* Returns `true` if at least one element matches the given [predicate].\n \* \n \* @sample samples.collections.Collections.Aggregates.anyWithPredicate\n

\*/\n@SinceKotlin(\"1.3\")\n@ExperimentalUnsignedTypes\n@kotlin.internal.InlineOnly\npublic inline fun UByteArray.any(predicate: (UByte) -> Boolean): Boolean  $\{\n\$  for (element in this) if (predicate(element)) return true\n return false\n  $\ln\left(\frac{x}{x}\right)$  \* Returns `true` if at least one element matches the given [predicate].\n \* \n \* @sample samples.collections.Collections.Aggregates.anyWithPredicate\n

\*/\n@SinceKotlin(\"1.3\")\n@ExperimentalUnsignedTypes\n@kotlin.internal.InlineOnly\npublic inline fun UShortArray.any(predicate: (UShort) -> Boolean): Boolean  $\{\n\$  for (element in this) if (predicate(element)) return true\n return false\n  $\ln\ln(x^*)$ n \* Returns the number of elements matching the given [predicate].\n \*/\n@SinceKotlin(\"1.3\")\n@ExperimentalUnsignedTypes\n@kotlin.internal.InlineOnly\npublic inline fun UIntArray.count(predicate: (UInt) -> Boolean): Int  $\{\n\$  var count = 0\n for (element in this) if  $(\text{pred}(\text{element}))$  ++count $\text{p }(\text{b})$  return count $\text{h}\$  $\text{b}\$ <sup>\*\*</sup> $\text{h}$  \* Returns the number of elements matching the given [predicate].\n \*/\n@SinceKotlin(\"1.3\")\n@ExperimentalUnsignedTypes\n@kotlin.internal.InlineOnly\npublic inline fun ULongArray.count(predicate: (ULong) -> Boolean): Int  $\ln \ \varphi = 0$  for (element in this) if  $(\text{pred}(\text{element}))$  ++count $\text{p }(\text{b})$  return count $\text{h}\$  $\text{b}\$ <sup>\*\*</sup> $\text{h}$  \* Returns the number of elements matching the given [predicate].\n \*/\n@SinceKotlin(\"1.3\")\n@ExperimentalUnsignedTypes\n@kotlin.internal.InlineOnly\npublic inline fun UByteArray.count(predicate: (UByte) -> Boolean): Int  $\{\n\$ n var count = 0\n for (element in this) if  $(\text{pred}(\text{element}))$  ++count $\in$  return count $\in$ } $\ln\frac{\text{p}\cdot\text{a}}{n}$  \* Returns the number of elements matching the given [predicate].\n \*/\n@SinceKotlin(\"1.3\")\n@ExperimentalUnsignedTypes\n@kotlin.internal.InlineOnly\npublic inline fun UShortArray.count(predicate: (UShort) -> Boolean): Int  $\{\n\$  var count = 0\n for (element in this) if  $(predicate(element))$  ++count\n return count\n}\n\n/\*\*\n \* Accumulates value starting with [initial] value and applying [operation] from left to right\n \* to current accumulator value and each element.\n \* \n \* Returns the specified [initial] value if the array is empty. $\ln * \alpha$  @param [operation] function that takes current accumulator value and an element, and calculates the next accumulator value.\n

\*/\n@SinceKotlin(\"1.3\")\n@ExperimentalUnsignedTypes\n@kotlin.internal.InlineOnly\npublic inline fun <R> UIntArray.fold(initial: R, operation: (acc: R, UInt) -> R): R  $\{\n \$  var accumulator = initial\n for (element in this)  $accumulator = operation(accumulator, element)\n\neq return accountator\n\n\}n\n\n\n\n# According to the formula\n\frac{a_1 + a_2 + a_3}{a_1 + a_2 + a_3 + a_4}$ with [initial] value and applying [operation] from left to right\n  $*$  to current accumulator value and each element.\n  $*$  $\ln$  \* Returns the specified [initial] value if the array is empty. $\ln$  \*  $\infty$  param [operation] function that takes current accumulator value and an element, and calculates the next accumulator value.\n

\*/\n@SinceKotlin(\"1.3\")\n@ExperimentalUnsignedTypes\n@kotlin.internal.InlineOnly\npublic inline fun <R> ULongArray.fold(initial: R, operation: (acc: R, ULong) -> R): R  $\{\n\$  var accumulator = initial\n for (element in this) accumulator = operation(accumulator, element)\n return accumulator\n}\n\n/\*\*\n \* Accumulates value starting with [initial] value and applying [operation] from left to right\n \* to current accumulator value and each element. $\ln * \nightharpoonup$  Returns the specified [initial] value if the array is empty. $\ln * \ln * \nightharpoonup$  aram [operation] function that takes current accumulator value and an element, and calculates the next accumulator value.\n

\*/\n@SinceKotlin(\"1.3\")\n@ExperimentalUnsignedTypes\n@kotlin.internal.InlineOnly\npublic inline fun <R> UByteArray.fold(initial: R, operation: (acc: R, UByte) -> R): R  $\{\n\$  var accumulator = initial\n for (element in this) accumulator = operation(accumulator, element)\n return accumulator\n}\n\n/\*\*\n \* Accumulates value starting with [initial] value and applying [operation] from left to right\n \* to current accumulator value and each element. $\ln * \neq$  Returns the specified [initial] value if the array is empty. $\ln * \ln * \neq$  param [operation] function that takes current accumulator value and an element, and calculates the next accumulator value.\n \*/\n@SinceKotlin(\"1.3\")\n@ExperimentalUnsignedTypes\n@kotlin.internal.InlineOnly\npublic inline fun <R> UShortArray.fold(initial: R, operation: (acc: R, UShort) -> R): R  $\{\n\$  var accumulator = initial\n for (element in this) accumulator = operation(accumulator, element)\n return accumulator\n}\n\n/\*\*\n \* Accumulates value starting with [initial] value and applying [operation] from left to right\n \* to current accumulator value and each element with its index in the original array. $\ln * \ln *$  Returns the specified [initial] value if the array is empty. $\ln * \ln$ \* @param [operation] function that takes the index of an element, current accumulator value\n \* and the element itself, and calculates the next accumulator value.\n

\*/\n@SinceKotlin(\"1.3\")\n@ExperimentalUnsignedTypes\n@kotlin.internal.InlineOnly\npublic inline fun <R> UIntArray.foldIndexed(initial: R, operation: (index: Int, acc: R, UInt) -> R): R  $\{\n$  var index = 0\n var  $accumulator = initial \n\cdot \nfor (element in this) accumulator = operation (index++, accumulator, element) \n\cdot \nreturn$ accumulator $\n\ln/*\n\$ <sup>\*</sup>. Accumulates value starting with [initial] value and applying [operation] from left to right\n \* to current accumulator value and each element with its index in the original array. $\ln$  \* Returns the specified [initial] value if the array is empty. $\ln * \mathbb{Q}$  param [operation] function that takes the index of an element, current accumulator value\n \* and the element itself, and calculates the next accumulator value.\n \*/\n@SinceKotlin(\"1.3\")\n@ExperimentalUnsignedTypes\n@kotlin.internal.InlineOnly\npublic inline fun <R> ULongArray.foldIndexed(initial: R, operation: (index: Int, acc: R, ULong) -> R): R  $\{\n\$  var index = 0\n var  $accumulator = initial \n\cdot \nfor (element in this) accumulator = operation (index++, accumulation, element) \n\cdot \nreturn$  $accumulator\n\hbar\n\n\hat*\n$  \* Accumulates value starting with [initial] value and applying [operation] from left to right\n \* to current accumulator value and each element with its index in the original array. $\ln$  \*  $\ln$  \* Returns the specified [initial] value if the array is empty. $\ln * \omega$  arram [operation] function that takes the index of an element, current accumulator value $\ln *$  and the element itself, and calculates the next accumulator value. $\ln$ \*/\n@SinceKotlin(\"1.3\")\n@ExperimentalUnsignedTypes\n@kotlin.internal.InlineOnly\npublic inline fun <R> UByteArray.foldIndexed(initial: R, operation: (index: Int, acc: R, UByte) -> R): R {\n var index = 0\n var  $accumulator = initial \n\cdot \nfor (element in this) accumulator = operation (index++, accumulator, element) \n\cdot \nreturn$  $accumulator\n\hbar\n\mathbf{n}*\mathbf{n} * Accuracy$  Accumulates value starting with [initial] value and applying [operation] from left to right\n \* to current accumulator value and each element with its index in the original array. $\ln$  \*  $\ln$  \* Returns the specified [initial] value if the array is empty. $\ln * \ln * \omega$  [operation] function that takes the index of an element, current accumulator value $\ln *$  and the element itself, and calculates the next accumulator value. $\ln$ \*/\n@SinceKotlin(\"1.3\")\n@ExperimentalUnsignedTypes\n@kotlin.internal.InlineOnly\npublic inline fun <R> UShortArray.foldIndexed(initial: R, operation: (index: Int, acc: R, UShort) -> R): R  $\ln \varphi = 0$ n var  $accumulator = initial \n\cdot \nfor (element in this) accumulator = operation (index++, accumulation, element) \n\cdot \nreturn$  $accumulator\n\hbar\n\n\n^*\n * Accumulates value starting with [initial] value and applying [operation] from right to$ left $\ln$  \* to each element and current accumulator value. $\ln$  \*  $\ln$  \* Returns the specified [initial] value if the array is empty. $\ln * \ln * \mathcal{Q}$  param [operation] function that takes an element and current accumulator value, and calculates the next accumulator value.\n

\*/\n@SinceKotlin(\"1.3\")\n@ExperimentalUnsignedTypes\n@kotlin.internal.InlineOnly\npublic inline fun <R> UIntArray.foldRight(initial: R, operation: (UInt, acc: R) -> R): R  $\{\n$  var index = lastIndex\n var accumulator = initial\n while (index  $>= 0$ ) {\n accumulator = operation(get(index--), accumulator)\n }\n return  $accumulator\nh\h$ \n\n/\*\*\n \* Accumulates value starting with [initial] value and applying [operation] from right to left $\ln$  \* to each element and current accumulator value. $\ln$  \*  $\ln$  \* Returns the specified [initial] value if the array is empty. $\ln * \ln * \mathcal{Q}$  param [operation] function that takes an element and current accumulator value, and calculates the next accumulator value.\n

\*/\n@SinceKotlin(\"1.3\")\n@ExperimentalUnsignedTypes\n@kotlin.internal.InlineOnly\npublic inline fun <R> ULongArray.foldRight(initial: R, operation: (ULong, acc: R) -> R): R {\n var index = lastIndex\n var  $accumulator = initial \n\mid \n\in (index \ge 0) {\n \quad accumulation = operation(get(index--), accumulation) \n}$ return accumulator\n}\n\n/\*\*\n \* Accumulates value starting with [initial] value and applying [operation] from right to left $\ln$  \* to each element and current accumulator value. $\ln$  \*  $\lambda$  \* Returns the specified [initial] value if the array is empty. $\ln * \ln * \mathcal{Q}$  param [operation] function that takes an element and current accumulator value, and calculates the next accumulator value.\n

\*/\n@SinceKotlin(\"1.3\")\n@ExperimentalUnsignedTypes\n@kotlin.internal.InlineOnly\npublic inline fun <R> UByteArray.foldRight(initial: R, operation: (UByte, acc: R) -> R): R  $\{\n \$  var index = lastIndex\n var  $accumulator = initial\n\in which$  while (index  $>= 0$ ) {\n accumulator = operation(get(index--), accumulator)\n }\n return accumulator $\ln\ln\pi$ <sup>\*\*</sup>\n \* Accumulates value starting with [initial] value and applying [operation] from right to left $\ln$  \* to each element and current accumulator value. $\ln$  \*  $\ln$  \* Returns the specified [initial] value if the array is empty. $\ln * \ln * \mathcal{Q}$  param [operation] function that takes an element and current accumulator value, and calculates the next accumulator value.\n

\*/\n@SinceKotlin(\"1.3\")\n@ExperimentalUnsignedTypes\n@kotlin.internal.InlineOnly\npublic inline fun <R> UShortArray.foldRight(initial: R, operation: (UShort, acc: R) -> R): R  $\{\n\$  var index = lastIndex\n var  $accumulator = initial \n\ m \$  while (index  $>= 0$ ) {\n accumulator = operation(get(index--), accumulator)\n }\n return accumulator $\ln\ln\frac{*}{\ln \max}$  Accumulates value starting with [initial] value and applying [operation] from right to left\n \* to each element with its index in the original array and current accumulator value. $\ln$  \* \n \* Returns the specified [initial] value if the array is empty. $\ln * \ln * \omega$  [operation] function that takes the index of an element, the element itself\n \* and current accumulator value, and calculates the next accumulator value.\n \*/\n@SinceKotlin(\"1.3\")\n@ExperimentalUnsignedTypes\n@kotlin.internal.InlineOnly\npublic inline fun <R> UIntArray.foldRightIndexed(initial: R, operation: (index: Int, UInt, acc: R) -> R): R  $\{\n \$  var index = lastIndex\n var accumulator = initial $\ln$  while (index  $>= 0$ )  $\ln$  accumulator = operation(index, get(index), accumulator) $\ln$ 

--index\n  $\ln$  return accumulator\n}\n\n/\*\*\n \* Accumulates value starting with [initial] value and applying [operation] from right to left $\ln *$  to each element with its index in the original array and current accumulator value. $\ln$  $*\ln$  \* Returns the specified [initial] value if the array is empty. $\ln$  \*  $\ln$  \* @param [operation] function that takes the index of an element, the element itself $\ln *$  and current accumulator value, and calculates the next accumulator value.\n \*/\n@SinceKotlin(\"1.3\")\n@ExperimentalUnsignedTypes\n@kotlin.internal.InlineOnly\npublic inline fun  $\langle R \rangle$  ULongArray.foldRightIndexed(initial: R, operation: (index: Int, ULong, acc: R) -> R): R {\n var index = lastIndex\n var accumulator = initial\n while (index  $>= 0$ ) {\n accumulator = operation(index, get(index),  $accumulator\n$  --index\n }\n return accumulator\n}\n\n<sup>/\*\*</sup>\n \* Accumulates value starting with [initial] value and applying [operation] from right to left\n \* to each element with its index in the original array and current accumulator value. $\ln * \neq$  Returns the specified [initial] value if the array is empty. $\ln * \ln * \neq$  param [operation] function that takes the index of an element, the element itself $\ln *$  and current accumulator value, and calculates the next accumulator value.\n

\*/\n@SinceKotlin(\"1.3\")\n@ExperimentalUnsignedTypes\n@kotlin.internal.InlineOnly\npublic inline fun <R> UByteArray.foldRightIndexed(initial: R, operation: (index: Int, UByte, acc: R) -> R): R {\n var index = lastIndex\n var accumulator = initial\n while (index  $>= 0$ ) {\n accumulator = operation(index, get(index),  $accumulator\n$  --index\n  $\mathcal{V}$  return accumulator\n  $\ln/^*$ \n \* Accumulates value starting with [initial] value and applying [operation] from right to left $\ln *$  to each element with its index in the original array and current accumulator value. $\ln * \ln *$  Returns the specified [initial] value if the array is empty. $\ln * \ln *$  @param [operation] function that takes the index of an element, the element itself \n \* and current accumulator value, and calculates the next accumulator value.\n

\*/\n@SinceKotlin(\"1.3\")\n@ExperimentalUnsignedTypes\n@kotlin.internal.InlineOnly\npublic inline fun <R> UShortArray.foldRightIndexed(initial: R, operation: (index: Int, UShort, acc: R) -> R): R {\n var index = lastIndex\n var accumulator = initial\n while (index  $>= 0$ ) {\n accumulator = operation(index, get(index),  $accumulator\n$  --index\n  $\ln$  return accumulator\n  $\ln/^*$ \n \* Performs the given [action] on each

element.\n \*/\n@SinceKotlin(\"1.3\")\n@ExperimentalUnsignedTypes\n@kotlin.internal.InlineOnly\npublic inline fun UIntArray.forEach(action: (UInt) -> Unit): Unit  $\{\n\ln \text{ for (element in this) action}(element)\n\}\n\ln^**\n\frac{*}{\ln \text{ for } odd}$ Performs the given [action] on each element.\n

\*/\n@SinceKotlin(\"1.3\")\n@ExperimentalUnsignedTypes\n@kotlin.internal.InlineOnly\npublic inline fun ULongArray.forEach(action: (ULong) -> Unit): Unit  ${\n \prod_{\alpha} \binom{\alpha}{\alpha}}\n \n \n \binom{*}{n}$ Performs the given [action] on each element.\n

\*/\n@SinceKotlin(\"1.3\")\n@ExperimentalUnsignedTypes\n@kotlin.internal.InlineOnly\npublic inline fun UByteArray.forEach(action: (UByte) -> Unit): Unit  $\{\n\$  for (element in this) action(element)\n $\{\n\}\n\|\n\|$ \*\*\n \* Performs the given [action] on each element.\n

\*/\n@SinceKotlin(\"1.3\")\n@ExperimentalUnsignedTypes\n@kotlin.internal.InlineOnly\npublic inline fun UShortArray.forEach(action: (UShort) -> Unit): Unit  $\{\n\$  for (element in this) action(element)\n $\{\n\}\n\$ Performs the given [action] on each element, providing sequential index with the element.\n \* @param [action] function that takes the index of an element and the element itself $\ln *$  and performs the action on the element. $\ln$ \*/\n@SinceKotlin(\"1.3\")\n@ExperimentalUnsignedTypes\n@kotlin.internal.InlineOnly\npublic inline fun UIntArray.forEachIndexed(action: (index: Int, UInt) -> Unit): Unit  $\{\n\$  var index = 0\n for (item in this)  $action(index++, item)\n\}\n\|\n\|\n\$ <sup>\*\*</sup>\n \* Performs the given [action] on each element, providing sequential index with the element. $\ln * \omega$  param [action] function that takes the index of an element and the element itself $\ln *$  and performs the action on the element.\n

\*/\n@SinceKotlin(\"1.3\")\n@ExperimentalUnsignedTypes\n@kotlin.internal.InlineOnly\npublic inline fun ULongArray.forEachIndexed(action: (index: Int, ULong) -> Unit): Unit  $\{\n\$  var index = 0\n for (item in this)  $action(index++, item)\n\}\n\nn\n**\n* performs the given [action] on each element, providing sequential index with$ the element. $\ln * \omega$  param [action] function that takes the index of an element and the element itself $\ln *$  and performs the action on the element.\n

\*/\n@SinceKotlin(\"1.3\")\n@ExperimentalUnsignedTypes\n@kotlin.internal.InlineOnly\npublic inline fun UByteArray.forEachIndexed(action: (index: Int, UByte) -> Unit): Unit  ${\n \nu a \cdot \nu b \cdot \nu c \cdot \nu c \cdot \nu d \cdot \nu}$  for (item in this)  $action(index++, item)\n\}\n\|\n\|\$ <sup>\*\*</sup>\n \* Performs the given [action] on each element, providing sequential index with the element. $\ln * \omega$  param [action] function that takes the index of an element and the element itself $\ln *$  and performs the action on the element.\n

\*/\n@SinceKotlin(\"1.3\")\n@ExperimentalUnsignedTypes\n@kotlin.internal.InlineOnly\npublic inline fun UShortArray.forEachIndexed(action: (index: Int, UShort) -> Unit): Unit  $\{\n\$  var index = 0\n for (item in this)  $action(index++, item)\n\}\n\mathbb{N}^* \n * Returns the largest element.\n * \n * @throws NoSuchElementException if the$ array is empty.\n \*/\n@SinceKotlin(\"1.7\")\n@kotlin.jvm.JvmName(\"maxOrThrow-

U\")\n@ExperimentalUnsignedTypes\n@Suppress(\"CONFLICTING\_OVERLOADS\")\npublic fun

UIntArray.max(): UInt  ${\n \{ \n \}$  if (isEmpty()) throw NoSuchElementException()\n var max = this[0]\n for (i in 1..lastIndex)  $\{\n n \quad v = \theta \} \in \frac{r}{n} \cdot v = e\cdot \frac{c}{n} \cdot \frac{c}{n} \cdot \frac{v}{n}$ . element. $\ln * \ln * \mathcal{Q}$  throws NoSuchElementException if the array is empty. $\ln$ 

\*/\n@SinceKotlin(\"1.7\")\n@kotlin.jvm.JvmName(\"maxOrThrow-

U\")\n@ExperimentalUnsignedTypes\n@Suppress(\"CONFLICTING\_OVERLOADS\")\npublic fun

ULongArray.max(): ULong  $\{\n\alpha\$  if (isEmpty()) throw NoSuchElementException() $\alpha$  var max = this[0] $\alpha$  for (i in 1..lastIndex)  $\{\n\$  val e = this[i]\n if (max < e) max = e\n  $\{\n\}$  return max\n $\{\n\}\n^**\$  Returns the largest element. $\ln * \ln * \mathcal{Q}$  throws NoSuchElementException if the array is empty. $\ln$ 

\*/\n@SinceKotlin(\"1.7\")\n@kotlin.jvm.JvmName(\"maxOrThrow-

U\")\n@ExperimentalUnsignedTypes\n@Suppress(\"CONFLICTING\_OVERLOADS\")\npublic fun

UByteArray.max(): UByte  ${\n \in \}$  if (isEmpty()) throw NoSuchElementException()\n var max = this[0]\n for (i in 1..lastIndex)  $\nvert \nvert$  val e = this[i]\n if (max < e) max = e\n }\n return max\n}\n\n/\*\*\n \* Returns the largest element. $\ln * \ln * \mathcal{Q}$  throws NoSuchElementException if the array is empty. $\ln$ 

\*/\n@SinceKotlin(\"1.7\")\n@kotlin.jvm.JvmName(\"maxOrThrow-

U\")\n@ExperimentalUnsignedTypes\n@Suppress(\"CONFLICTING\_OVERLOADS\")\npublic fun

UShortArray.max(): UShort  $\ln$  if (isEmpty()) throw NoSuchElementException()\n var max = this[0]\n for (i in 1..lastIndex)  $\ln$  val e = this[i]\n if (max < e) max = e\n }\n return max\n}\n\n/\*\*\n \* Returns the first element yielding the largest value of the given function. $\ln * \ln * \omega$  throws NoSuchElementException if the array is empty.\n \* \n \* @sample samples.collections.Collections.Aggregates.maxBy\n

\*/\n@SinceKotlin(\"1.7\")\n@kotlin.jvm.JvmName(\"maxByOrThrow-

U\")\n@ExperimentalUnsignedTypes\n@kotlin.internal.InlineOnly\n@Suppress(\"CONFLICTING\_OVERLOADS  $\langle \rangle$ ")\npublic inline fun <R : Comparable<R>> UIntArray.maxBy(selector: (UInt) -> R): UInt  $\{\$  n if (isEmpty()) throw NoSuchElementException()\n var maxElem = this[0]\n val lastIndex = this.lastIndex\n if (lastIndex == 0) return maxElem $\nvert$  var maxValue = selector(maxElem) $\ln$  for (i in 1..lastIndex)  $\ln$  val e = this[i] $\ln$  val  $v = \text{selector}(e)$ \n if  $(\text{maxValue} < v)$  {\n maxElem = e\n maxValue = v\n }\n }\n return maxElem $\n\ln\ln\frac{x}{\ln\pi}$  \* Returns the first element yielding the largest value of the given function. $\ln * \ln * \omega$  throws NoSuchElementException if the array is empty. $\ln * \ln * \omega$  sample

samples.collections.Collections.Aggregates.maxBy\n

\*/\n@SinceKotlin(\"1.7\")\n@kotlin.jvm.JvmName(\"maxByOrThrow-

U\")\n@ExperimentalUnsignedTypes\n@kotlin.internal.InlineOnly\n@Suppress(\"CONFLICTING\_OVERLOADS  $\langle \$ )\npublic inline fun <R : Comparable<R>> ULongArray.maxBy(selector: (ULong) -> R): ULong  $\{\n\$  $(isEmpty())$  throw NoSuchElementException $()$ n var maxElem = this $[0]$ |n val lastIndex = this.lastIndex\n if  $(\text{lastIndex} == 0)$  return maxElem $\infty$  var maxValue = selector(maxElem) $\infty$  for (i in 1..lastIndex)  $\infty$  val e = this[i]\n val v = selector(e)\n if (maxValue < v) {\n maxElem = e\n maxValue = v\n }\n  $\ln$  return maxElem $\ln\ln\pi$ <sup>\*</sup>\n \* Returns the first element yielding the largest value of the given function. $\ln$  \* \n \* @throws NoSuchElementException if the array is empty. $\ln * \ln * \omega$  sample

samples.collections.Collections.Aggregates.maxBy\n

\*/\n@SinceKotlin(\"1.7\")\n@kotlin.jvm.JvmName(\"maxByOrThrow-

U\")\n@ExperimentalUnsignedTypes\n@kotlin.internal.InlineOnly\n@Suppress(\"CONFLICTING\_OVERLOADS  $\langle \$ )\npublic inline fun <R : Comparable<R>> UByteArray.maxBy(selector: (UByte) -> R): UByte {\n if  $(i$ sEmpty()) throw NoSuchElementException()\n var maxElem = this $[0]$ \n val lastIndex = this.lastIndex\n if  $(\text{lastIndex} == 0)$  return maxElem $\infty$  var maxValue = selector(maxElem) $\infty$  for (i in 1..lastIndex)  $\infty$  val e = this[i]\n val v = selector(e)\n if (maxValue < v) {\n maxElem = e\n maxValue = v\n }\n  $\ln$  return maxElem $\ln\ln\pi$ <sup>\*</sup>\n \* Returns the first element yielding the largest value of the given function. $\ln$  \*  $\ln$ \* @throws NoSuchElementException if the array is empty. $\ln * \ln * \omega$  sample

samples.collections.Collections.Aggregates.maxBy\n

\*/\n@SinceKotlin(\"1.7\")\n@kotlin.jvm.JvmName(\"maxByOrThrow-

U\")\n@ExperimentalUnsignedTypes\n@kotlin.internal.InlineOnly\n@Suppress(\"CONFLICTING\_OVERLOADS  $\langle \$ )\npublic inline fun <R : Comparable<R>> UShortArray.maxBy(selector: (UShort) -> R): UShort {\n if  $(isEmpty())$  throw NoSuchElementException $()$ n var maxElem = this $[0]$ | val lastIndex = this.lastIndex\n if  $(\text{lastIndex} == 0)$  return maxElem $\in$  var maxValue = selector(maxElem) $\in$  for (i in 1..lastIndex)  $\in$  val e = this[i]\n val v = selector(e)\n if (maxValue < v) {\n maxElem = e\n maxValue = v\n }\n  $\ln$  return maxElem $\ln\ln\max$  \* Returns the first element yielding the largest value of the given function or `null` if there are no elements.\n \* \n \* @sample samples.collections.Collections.Aggregates.maxByOrNull\n \*/\n@SinceKotlin(\"1.4\")\n@ExperimentalUnsignedTypes\n@kotlin.internal.InlineOnly\npublic inline fun <R : Comparable<R>> UIntArray.maxByOrNull(selector: (UInt) -> R): UInt? {\n if (isEmpty()) return null\n var  $maxElement = this[0]\n$  val lastIndex = this.lastIndex\n if (lastIndex == 0) return maxElem\n var maxValue = selector(maxElem)\n for (i in 1..lastIndex) {\n val e = this[i]\n val v = selector(e)\n if (maxValue < v)  ${\n \mu = e\n \maxElem = e\n \maxValue = v\n \} \n return maxElem\n\|n\|^{**}\n$  \* Returns the first element yielding the largest value of the given function or `null` if there are no elements.\n  $*\$  \n  $*\&$  @sample samples.collections.Collections.Aggregates.maxByOrNull\n

\*/\n@SinceKotlin(\"1.4\")\n@ExperimentalUnsignedTypes\n@kotlin.internal.InlineOnly\npublic inline fun <R : Comparable<R>> ULongArray.maxByOrNull(selector: (ULong) -> R): ULong? {\n if (isEmpty()) return null\n

var maxElem = this[0]\n val lastIndex = this.lastIndex\n if (lastIndex == 0) return maxElem\n var maxValue = selector(maxElem)\n for (i in 1..lastIndex) {\n val e = this[i]\n val v = selector(e)\n if (maxValue < v)  ${\n m\n m\n xElem = e\n m\n m\n xValue = v\n m\n }\n }$  return  $maxElem\n\n\ln^*m * Returns the first$ element yielding the largest value of the given function or `null` if there are no elements. $\ln * \ln * \omega$  sample samples.collections.Collections.Aggregates.maxByOrNull\n

\*/\n@SinceKotlin(\"1.4\")\n@ExperimentalUnsignedTypes\n@kotlin.internal.InlineOnly\npublic inline fun <R : Comparable<R>> UByteArray.maxByOrNull(selector: (UByte) -> R): UByte?  $\{\n\$ if (isEmpty()) return null $\ln$ var maxElem = this[0]\n val lastIndex = this.lastIndex\n if (lastIndex == 0) return maxElem\n var maxValue = selector(maxElem)\n for (i in 1..lastIndex) {\n val e = this[i]\n val v = selector(e)\n if (maxValue < v)  ${\n \mu \max}$ Elem = e\n maxValue = v\n  $\{\n \mu \ast \lambda_n * \lambda_n \ast \lambda_n \}$ element yielding the largest value of the given function or `null` if there are no elements.\n  $* \n\rightharpoonup n * @sample$ samples.collections.Collections.Aggregates.maxByOrNull\n

\*/\n@SinceKotlin(\"1.4\")\n@ExperimentalUnsignedTypes\n@kotlin.internal.InlineOnly\npublic inline fun <R : Comparable<R>> UShortArray.maxByOrNull(selector: (UShort) -> R): UShort? {\n if (isEmpty()) return null\n var maxElem = this[0]\n val lastIndex = this.lastIndex\n if (lastIndex == 0) return maxElem\n var maxValue = selector(maxElem)\n for (i in 1..lastIndex) {\n val e = this[i]\n val v = selector(e)\n if (maxValue < v)  ${\n \mu = e\n \maxU = e\gamma \maxV = \gamma \}$  }\n return maxElem\n}\n\n/\*\*\n \* Returns the largest value among all values produced by [selector] function\n \* applied to each element in the array. $\ln$  \* If any of values produced by [selector] function is `NaN`, the returned result is `NaN`. $\ln * \ln * \mathcal{Q}$  throws NoSuchElementException if the array is empty.\n

\*/\n@SinceKotlin(\"1.4\")\n@OptIn(kotlin.experimental.ExperimentalTypeInference::class)\n@OverloadResolution ByLambdaReturnType\n@ExperimentalUnsignedTypes\n@kotlin.internal.InlineOnly\npublic inline fun UIntArray.maxOf(selector: (UInt) -> Double): Double  $\{\n \{i \in \text{Empty}(\n) \}$  throw NoSuchElementException()\n var maxValue = selector(this[0])\n for (i in 1..lastIndex) {\n val v = selector(this[i])\n maxValue = maxOf(maxValue, v)\n }\n return maxValue\n}\n\n/\*\*\n \* Returns the largest value among all values produced by [selector] function\n \* applied to each element in the array.\n \* \n \* If any of values produced by [selector] function is `NaN`, the returned result is `NaN`.\n \* \n \* @throws NoSuchElementException if the array is empty.\n \*/\n@SinceKotlin(\"1.4\")\n@OptIn(kotlin.experimental.ExperimentalTypeInference::class)\n@OverloadResolution ByLambdaReturnType\n@ExperimentalUnsignedTypes\n@kotlin.internal.InlineOnly\npublic inline fun ULongArray.maxOf(selector: (ULong) -> Double): Double  $\{\n \{ \in \text{if} \in \text{if}$ var maxValue = selector(this[0])\n for (i in 1..lastIndex) {\n val v = selector(this[i])\n maxValue = maxOf(maxValue, v)\n }\n return maxValue\n}\n\n/\*\*\n \* Returns the largest value among all values produced by [selector] function\n \* applied to each element in the array. $\ln * \ln *$  If any of values produced by [selector] function is `NaN`, the returned result is `NaN`.\n \* \n \* @throws NoSuchElementException if the array is empty.\n \*/\n@SinceKotlin(\"1.4\")\n@OptIn(kotlin.experimental.ExperimentalTypeInference::class)\n@OverloadResolution ByLambdaReturnType\n@ExperimentalUnsignedTypes\n@kotlin.internal.InlineOnly\npublic inline fun UByteArray.maxOf(selector: (UByte) -> Double): Double  $\{\n\$ if (isEmpty()) throw NoSuchElementException() $\n\$ n var maxValue = selector(this[0])\n for (i in 1..lastIndex) {\n val v = selector(this[i])\n maxValue = maxOf(maxValue, v)\n }\n return maxValue\n}\n\n/\*\*\n \* Returns the largest value among all values produced by [selector] function\n \* applied to each element in the array. $\ln * \ln *$  If any of values produced by [selector] function is `NaN`, the returned result is `NaN`.\n \* \n \* @throws NoSuchElementException if the array is empty.\n \*/\n@SinceKotlin(\"1.4\")\n@OptIn(kotlin.experimental.ExperimentalTypeInference::class)\n@OverloadResolution ByLambdaReturnType\n@ExperimentalUnsignedTypes\n@kotlin.internal.InlineOnly\npublic inline fun UShortArray.maxOf(selector: (UShort) -> Double): Double  $\ln$  if (isEmpty()) throw NoSuchElementException()\n var maxValue = selector(this[0])\n for (i in 1..lastIndex) {\n val v = selector(this[i])\n maxValue = maxOf(maxValue, v)\n }\n return maxValue\n}\n\n/\*\*\n \* Returns the largest value among all values produced by [selector] function\n \* applied to each element in the array.\n \* \n \* If any of values produced by [selector] function is `NaN`, the returned result is `NaN`.\n \* \n \* @throws

NoSuchElementException if the array is empty.\n

\*/\n@SinceKotlin(\"1.4\")\n@OptIn(kotlin.experimental.ExperimentalTypeInference::class)\n@OverloadResolution ByLambdaReturnType\n@ExperimentalUnsignedTypes\n@kotlin.internal.InlineOnly\npublic inline fun UIntArray.maxOf(selector: (UInt) -> Float): Float  $\{\n\$  if (isEmpty()) throw NoSuchElementException()\n var maxValue = selector(this[0])\n for (i in 1..lastIndex) {\n val v = selector(this[i])\n maxValue = maxOf(maxValue, v)\n }\n return maxValue\n}\n\n/\*\*\n \* Returns the largest value among all values produced by [selector] function\n \* applied to each element in the array. $\ln * \ln *$  If any of values produced by [selector] function is `NaN`, the returned result is `NaN`. $\ln * \alpha$  \* @throws NoSuchElementException if the array is empty. $\ln$ \*/\n@SinceKotlin(\"1.4\")\n@OptIn(kotlin.experimental.ExperimentalTypeInference::class)\n@OverloadResolution ByLambdaReturnType\n@ExperimentalUnsignedTypes\n@kotlin.internal.InlineOnly\npublic inline fun ULongArray.maxOf(selector: (ULong) -> Float): Float {\n if (isEmpty()) throw NoSuchElementException()\n var maxValue = selector(this[0])\n for (i in 1..lastIndex) {\n val v = selector(this[i])\n maxValue = maxOf(maxValue, v)\n }\n return maxValue\n}\n\n/\*\*\n \* Returns the largest value among all values produced by [selector] function\n \* applied to each element in the array. $\ln * \ln *$  If any of values produced by [selector] function is `NaN`, the returned result is `NaN`.\n \* \n \* @throws NoSuchElementException if the array is empty.\n \*/\n@SinceKotlin(\"1.4\")\n@OptIn(kotlin.experimental.ExperimentalTypeInference::class)\n@OverloadResolution ByLambdaReturnType\n@ExperimentalUnsignedTypes\n@kotlin.internal.InlineOnly\npublic inline fun UByteArray.maxOf(selector: (UByte) -> Float): Float  $\{\n\$  if (isEmpty()) throw NoSuchElementException() $\n\$  var maxValue = selector(this[0])\n for (i in 1..lastIndex) {\n val v = selector(this[i])\n maxValue = maxOf(maxValue, v)\n }\n return maxValue\n}\n\n/\*\*\n \* Returns the largest value among all values produced by [selector] function\n \* applied to each element in the array. $\ln * \ln *$  If any of values produced by [selector] function is `NaN`, the returned result is `NaN`.\n \* \n \* @throws NoSuchElementException if the array is empty.\n \*/\n@SinceKotlin(\"1.4\")\n@OptIn(kotlin.experimental.ExperimentalTypeInference::class)\n@OverloadResolution ByLambdaReturnType\n@ExperimentalUnsignedTypes\n@kotlin.internal.InlineOnly\npublic inline fun UShortArray.maxOf(selector: (UShort) -> Float): Float  ${\n \$ if (isEmpty()) throw NoSuchElementException()\n var maxValue = selector(this[0])\n for (i in 1..lastIndex) {\n val y = selector(this[i])\n maxValue = maxOf(maxValue, v)\n }\n return maxValue\n}\n\n/\*\*\n \* Returns the largest value among all values produced by [selector] function\n \* applied to each element in the array. $\ln * \ln * \mathcal{O}$  throws NoSuchElementException if the array is empty.\n

\*/\n@SinceKotlin(\"1.4\")\n@OptIn(kotlin.experimental.ExperimentalTypeInference::class)\n@OverloadResolution ByLambdaReturnType\n@ExperimentalUnsignedTypes\n@kotlin.internal.InlineOnly\npublic inline fun <R : Comparable $\langle R \rangle$  UIntArray.maxOf(selector: (UInt) -> R): R {\n if (isEmpty()) throw

NoSuchElementException()\n var maxValue = selector(this[0])\n for (i in 1..lastIndex) {\n val v = selector(this[i])\n if (maxValue < v) {\n maxValue = v\n }\n }\n return maxValue\n}\n\n/\*\*\n \* Returns the largest value among all values produced by [selector] function\n \* applied to each element in the  $array \n\cdot \mathbf{n} * \n\cdot \mathbf{a}$  throws NoSuchElementException if the array is empty.

\*/\n@SinceKotlin(\"1.4\")\n@OptIn(kotlin.experimental.ExperimentalTypeInference::class)\n@OverloadResolution  $By LambdaReturnType\n@ExperimentalUsingnedTypes\n@kotlin.internal. InlineOnly\npublic inline fun$ 

Comparable<R>> ULongArray.maxOf(selector: (ULong) -> R): R {\n if (isEmpty()) throw

NoSuchElementException()\n var maxValue = selector(this[0])\n for (i in 1..lastIndex) {\n val v = selector(this[i])\n if (maxValue < v) {\n maxValue = v\n }\n }\n return maxValue\n }\n\n/\*\*\n \* Returns the largest value among all values produced by [selector] function\n \* applied to each element in the  $array.\n\infty$  \* \n \* @throws NoSuchElementException if the array is empty.\n

\*/\n@SinceKotlin(\"1.4\")\n@OptIn(kotlin.experimental.ExperimentalTypeInference::class)\n@OverloadResolution ByLambdaReturnType\n@ExperimentalUnsignedTypes\n@kotlin.internal.InlineOnly\npublic inline fun <R : Comparable<R>> UByteArray.maxOf(selector: (UByte) -> R): R {\n if (isEmpty()) throw

NoSuchElementException()\n var maxValue = selector(this[0])\n for (i in 1..lastIndex) {\n val v = selector(this[i])\n if (maxValue < v) {\n maxValue = v\n }\n }\n return maxValue\n }\n\n/\*\*\n \* Returns the largest value among all values produced by [selector] function\n \* applied to each element in the array. $\ln * \ln * \mathcal{Q}$  throws NoSuchElementException if the array is empty. $\ln$ 

\*/\n@SinceKotlin(\"1.4\")\n@OptIn(kotlin.experimental.ExperimentalTypeInference::class)\n@OverloadResolution ByLambdaReturnType\n@ExperimentalUnsignedTypes\n@kotlin.internal.InlineOnly\npublic inline fun <R :

Comparable<R>> UShortArray.maxOf(selector: (UShort) -> R): R {\n if (isEmpty()) throw

NoSuchElementException()\n var maxValue = selector(this[0])\n for (i in 1..lastIndex) {\n val v = selector(this[i])\n if (maxValue < y) {\n maxValue = y\n }\n }\n return maxValue\n}\n\n/\*\*\n \* Returns the largest value among all values produced by [selector] function\n \* applied to each element in the array or `null` if there are no elements. $\ln * \ln *$  If any of values produced by [selector] function is `NaN`, the returned result is `NaN`.\n

\*/\n@SinceKotlin(\"1.4\")\n@OptIn(kotlin.experimental.ExperimentalTypeInference::class)\n@OverloadResolution ByLambdaReturnType\n@ExperimentalUnsignedTypes\n@kotlin.internal.InlineOnly\npublic inline fun UIntArray.maxOfOrNull(selector: (UInt) -> Double): Double? {\n if (isEmpty()) return null\n var maxValue = selector(this[0])\n for (i in 1..lastIndex)  $\{\n\$  val v = selector(this[i])\n maxValue = maxOf(maxValue, v)\n  $\ln$  return maxValue\n $\ln/n$ <sup>\*\*</sup>\n \* Returns the largest value among all values produced by [selector] function\n \* applied to each element in the array or `null` if there are no elements. $\ln * \ln *$  If any of values produced by [selector] function is `NaN`, the returned result is `NaN`.\n

\*/\n@SinceKotlin(\"1.4\")\n@OptIn(kotlin.experimental.ExperimentalTypeInference::class)\n@OverloadResolution ByLambdaReturnType\n@ExperimentalUnsignedTypes\n@kotlin.internal.InlineOnly\npublic inline fun ULongArray.maxOfOrNull(selector: (ULong) -> Double): Double? {\n if (isEmpty()) return null\n var  $maxValue = selector(this[0])\n$  for (i in 1..lastIndex)  $\{\n\}$  val  $v = selector(this[i])\n$  maxValue = maxOf(maxValue, v)\n }\n return maxValue\n}\n\n/\*\*\n \* Returns the largest value among all values produced by [selector] function\n \* applied to each element in the array or `null` if there are no elements. $\ln * \ln *$  If any of values produced by [selector] function is `NaN`, the returned result is `NaN`.\n

\*/\n@SinceKotlin(\"1.4\")\n@OptIn(kotlin.experimental.ExperimentalTypeInference::class)\n@OverloadResolution ByLambdaReturnType\n@ExperimentalUnsignedTypes\n@kotlin.internal.InlineOnly\npublic inline fun UByteArray.maxOfOrNull(selector: (UByte) -> Double): Double? {\n if (isEmpty()) return null\n var maxValue  $=$  selector(this[0])\n for (i in 1..lastIndex) {\n val v = selector(this[i])\n maxValue = maxOf(maxValue, v)\n  $\ln$  return maxValue\n}\n\n/\*\*\n \* Returns the largest value among all values produced by [selector] function $\ln *$  applied to each element in the array or `null` if there are no elements. $\ln * \ln *$  If any of values produced by [selector] function is `NaN`, the returned result is `NaN`.\n

\*/\n@SinceKotlin(\"1.4\")\n@OptIn(kotlin.experimental.ExperimentalTypeInference::class)\n@OverloadResolution ByLambdaReturnType\n@ExperimentalUnsignedTypes\n@kotlin.internal.InlineOnly\npublic inline fun UShortArray.maxOfOrNull(selector: (UShort) -> Double): Double? {\n if (isEmpty()) return null\n var maxValue = selector(this[0])\n for (i in 1..lastIndex) {\n val v = selector(this[i])\n maxValue = maxOf(maxValue, v)\n }\n return maxValue\n}\n\n/\*\*\n \* Returns the largest value among all values produced by [selector] function\n \* applied to each element in the array or `null` if there are no elements. $\ln * \ln *$  If any of values produced by [selector] function is `NaN`, the returned result is `NaN`.\n

\*/\n@SinceKotlin(\"1.4\")\n@OptIn(kotlin.experimental.ExperimentalTypeInference::class)\n@OverloadResolution ByLambdaReturnType\n@ExperimentalUnsignedTypes\n@kotlin.internal.InlineOnly\npublic inline fun

UIntArray.maxOfOrNull(selector: (UInt) -> Float): Float?  $\{\n\$ if (isEmpty()) return null\n var maxValue = selector(this[0])\n for (i in 1..lastIndex) {\n val y = selector(this[i])\n maxValue = maxOf(maxValue, y)\n  $\ln$  return maxValue\n $\ln/n$ <sup>\*\*</sup>\n \* Returns the largest value among all values produced by [selector] function\n \* applied to each element in the array or `null` if there are no elements. $\ln * \ln *$  If any of values produced by [selector] function is `NaN`, the returned result is `NaN`.\n

\*/\n@SinceKotlin(\"1.4\")\n@OptIn(kotlin.experimental.ExperimentalTypeInference::class)\n@OverloadResolution ByLambdaReturnType\n@ExperimentalUnsignedTypes\n@kotlin.internal.InlineOnly\npublic inline fun ULongArray.maxOfOrNull(selector: (ULong) -> Float): Float? {\n if (isEmpty()) return null\n var maxValue =

selector(this[0])\n for (i in 1..lastIndex)  $\{\n\$  val v = selector(this[i])\n maxValue = maxOf(maxValue, v)\n }\n return maxValue\n}\n\n/\*\*\n \* Returns the largest value among all values produced by [selector] function\n \* applied to each element in the array or `null` if there are no elements. $\ln * \ln *$  If any of values produced by [selector] function is `NaN`, the returned result is `NaN`.\n

\*/\n@SinceKotlin(\"1.4\")\n@OptIn(kotlin.experimental.ExperimentalTypeInference::class)\n@OverloadResolution ByLambdaReturnType\n@ExperimentalUnsignedTypes\n@kotlin.internal.InlineOnly\npublic inline fun

UByteArray.maxOfOrNull(selector: (UByte) -> Float): Float? {\n if (isEmpty()) return null\n var maxValue = selector(this[0])\n for (i in 1..lastIndex)  $\{\n \$  val v = selector(this[i])\n maxValue = maxOf(maxValue, v)\n  $\ln$  return maxValue\n $\ln/n$ <sup>\*\*</sup>\n \* Returns the largest value among all values produced by [selector] function\n \* applied to each element in the array or `null` if there are no elements. $\ln * \ln *$  If any of values produced by [selector] function is `NaN`, the returned result is `NaN`.\n

\*/\n@SinceKotlin(\"1.4\")\n@OptIn(kotlin.experimental.ExperimentalTypeInference::class)\n@OverloadResolution ByLambdaReturnType\n@ExperimentalUnsignedTypes\n@kotlin.internal.InlineOnly\npublic inline fun

UShortArray.maxOfOrNull(selector: (UShort) -> Float): Float? {\n if (isEmpty()) return null\n var maxValue = selector(this[0])\n for (i in 1..lastIndex)  $\{\n\$  val v = selector(this[i])\n maxValue = maxOf(maxValue, v)\n  $\ln$  return maxValue\n $\ln/n$ <sup>\*\*</sup>\n \* Returns the largest value among all values produced by [selector] function\n \* applied to each element in the array or `null` if there are no elements.\n

\*/\n@SinceKotlin(\"1.4\")\n@OptIn(kotlin.experimental.ExperimentalTypeInference::class)\n@OverloadResolution ByLambdaReturnType\n@ExperimentalUnsignedTypes\n@kotlin.internal.InlineOnly\npublic inline fun <R : Comparable<R>> UIntArray.maxOfOrNull(selector: (UInt) -> R): R? {\n if (isEmpty()) return null\n var maxValue = selector(this[0])\n for (i in 1..lastIndex) {\n val v = selector(this[i])\n if (maxValue < v) {\n

maxValue = v\n }\n }\n return maxValue\n}\n\n/\*\*\n \* Returns the largest value among all values produced by [selector] function\n \* applied to each element in the array or `null` if there are no elements.\n \*/\n@SinceKotlin(\"1.4\")\n@OptIn(kotlin.experimental.ExperimentalTypeInference::class)\n@OverloadResolution ByLambdaReturnType\n@ExperimentalUnsignedTypes\n@kotlin.internal.InlineOnly\npublic inline fun <R : Comparable<R>> ULongArray.maxOfOrNull(selector: (ULong) -> R): R? {\n if (isEmpty()) return null\n var maxValue = selector(this[0])\n for (i in 1..lastIndex) {\n val v = selector(this[i])\n if (maxValue < v) {\n

maxValue = v\n }\n }\n return maxValue\n}\n\n/\*\*\n \* Returns the largest value among all values produced by [selector] function\n \* applied to each element in the array or `null` if there are no elements.\n \*/\n@SinceKotlin(\"1.4\")\n@OptIn(kotlin.experimental.ExperimentalTypeInference::class)\n@OverloadResolution ByLambdaReturnType\n@ExperimentalUnsignedTypes\n@kotlin.internal.InlineOnly\npublic inline fun <R : Comparable<R>> UByteArray.maxOfOrNull(selector: (UByte) -> R): R? {\n if (isEmpty()) return null\n var maxValue = selector(this[0])\n for (i in 1..lastIndex)  $\{\nabla$  val v = selector(this[i])\n if (maxValue < v)  $\{\nabla$ 

maxValue = v\n  $\{\n\}$ \n return maxValue\n $\{\n\}\n\$ <sup>\*\*</sup>\n \* Returns the largest value among all values produced by [selector] function\n \* applied to each element in the array or `null` if there are no elements.\n \*/\n@SinceKotlin(\"1.4\")\n@OptIn(kotlin.experimental.ExperimentalTypeInference::class)\n@OverloadResolution ByLambdaReturnType\n@ExperimentalUnsignedTypes\n@kotlin.internal.InlineOnly\npublic inline fun <R : Comparable<R>> UShortArray.maxOfOrNull(selector: (UShort) -> R): R? {\n if (isEmpty()) return null\n var maxValue = selector(this[0])\n for (i in 1..lastIndex) {\n val v = selector(this[i])\n if (maxValue < v) {\n

maxValue = v\n  $\{\n\}$ \n return maxValue\n $\|\n\|$ <sup>\*\*</sup>\n \* Returns the largest value according to the provided [comparator]\n  $*$  among all values produced by [selector] function applied to each element in the array. $\ln *$ \n \* @throws NoSuchElementException if the array is empty.\n

\*/\n@SinceKotlin(\"1.4\")\n@OptIn(kotlin.experimental.ExperimentalTypeInference::class)\n@OverloadResolution ByLambdaReturnType\n@ExperimentalUnsignedTypes\n@kotlin.internal.InlineOnly\npublic inline fun <R> UIntArray.maxOfWith(comparator: Comparator<in R>, selector: (UInt) -> R): R  $\{\n\$  if (isEmpty()) throw NoSuchElementException()\n var maxValue = selector(this[0])\n for (i in 1..lastIndex) {\n val v = selector(this[i])\n if (comparator.compare(maxValue, v) < 0) {\n maxValue = v\n }\n }\n return  $\max$ Value $\ln\{\ln\sqrt{*}\}\$ n \* Returns the largest value according to the provided [comparator] $\ln$  \* among all values

produced by [selector] function applied to each element in the array. $\ln * \ln * \omega$  throws NoSuchElementException if the array is empty.\n

\*/\n@SinceKotlin(\"1.4\")\n@OptIn(kotlin.experimental.ExperimentalTypeInference::class)\n@OverloadResolution ByLambdaReturnType\n@ExperimentalUnsignedTypes\n@kotlin.internal.InlineOnly\npublic inline fun <R> ULongArray.maxOfWith(comparator: Comparator<in R>, selector: (ULong) -> R): R  $\{\n\$  if (isEmpty()) throw NoSuchElementException()\n var maxValue = selector(this[0])\n for (i in 1..lastIndex) {\n val v = selector(this[i])\n if (comparator.compare(maxValue, v) < 0) {\n maxValue = v\n }\n }\n return maxValue $\n\ln\ln\ln^**\n$  \* Returns the largest value according to the provided [comparator] $\ln^*$  among all values produced by [selector] function applied to each element in the array. $\ln * \ln * \omega$  throws NoSuchElementException if the array is empty.\n

\*/\n@SinceKotlin(\"1.4\")\n@OptIn(kotlin.experimental.ExperimentalTypeInference::class)\n@OverloadResolution ByLambdaReturnType\n@ExperimentalUnsignedTypes\n@kotlin.internal.InlineOnly\npublic inline fun <R> UByteArray.maxOfWith(comparator: Comparator<in R>, selector: (UByte) -> R): R {\n if (isEmpty()) throw NoSuchElementException()\n var maxValue = selector(this[0])\n for (i in 1..lastIndex) {\n val v = selector(this[i])\n if (comparator.compare(maxValue, v) < 0) {\n maxValue = v\n }\n }\n return  $maxValue\backslash n\backslash n^{**}\backslash n^*$  Returns the largest value according to the provided [comparator]\n \* among all values produced by [selector] function applied to each element in the array. $\ln * \ln * \mathcal{O}$  throws NoSuchElementException if the array is empty.\n

\*/\n@SinceKotlin(\"1.4\")\n@OptIn(kotlin.experimental.ExperimentalTypeInference::class)\n@OverloadResolution ByLambdaReturnType\n@ExperimentalUnsignedTypes\n@kotlin.internal.InlineOnly\npublic inline fun <R> UShortArray.maxOfWith(comparator: Comparator<in R>, selector: (UShort) -> R): R  $\{\n\$  if (isEmpty()) throw NoSuchElementException()\n var maxValue = selector(this[0])\n for (i in 1..lastIndex) {\n val v = selector(this[i])\n if (comparator.compare(maxValue, v) < 0) {\n maxValue = v\n }\n }\n return maxValue $\langle n \rangle \langle n \rangle$  \* Returns the largest value according to the provided [comparator] $\langle n \rangle$  \* among all values produced by [selector] function applied to each element in the array or `null` if there are no elements.\n \*/\n@SinceKotlin(\"1.4\")\n@OptIn(kotlin.experimental.ExperimentalTypeInference::class)\n@OverloadResolution ByLambdaReturnType\n@ExperimentalUnsignedTypes\n@kotlin.internal.InlineOnly\npublic inline fun <R> UIntArray.maxOfWithOrNull(comparator: Comparator<in R>, selector: (UInt) -> R): R? {\n if (isEmpty()) return null\n var maxValue = selector(this[0])\n for (i in 1..lastIndex)  $\{\n \$  val v = selector(this[i])\n if (comparator.compare(maxValue, v) < 0) {\n maxValue = v\n }\n return maxValue\n\n\n/\*\*\n \* Returns the largest value according to the provided [comparator]\n \* among all values produced by [selector] function applied to each element in the array or `null` if there are no elements.\n

\*/\n@SinceKotlin(\"1.4\")\n@OptIn(kotlin.experimental.ExperimentalTypeInference::class)\n@OverloadResolution ByLambdaReturnType\n@ExperimentalUnsignedTypes\n@kotlin.internal.InlineOnly\npublic inline fun <R> ULongArray.maxOfWithOrNull(comparator: Comparator<in R>, selector: (ULong) -> R): R? {\n if (isEmpty()) return null\n var maxValue = selector(this[0])\n for (i in 1..lastIndex) {\n val v = selector(this[i])\n if (comparator.compare(maxValue, v) < 0) {\n maxValue = v\n }\n return maxValue\n }\n\n/\*\*\n \* Returns the largest value according to the provided [comparator]\n \* among all values produced by [selector] function applied to each element in the array or `null` if there are no elements.\n

\*/\n@SinceKotlin(\"1.4\")\n@OptIn(kotlin.experimental.ExperimentalTypeInference::class)\n@OverloadResolution  $By LambdaReturnType\n\rangle n@ExperimentalUsingnedTypes\n\rangle n@kotlin.internal. InlineOnly\n\rangle pblic inline fun$ UByteArray.maxOfWithOrNull(comparator: Comparator<in R>, selector: (UByte) -> R): R? {\n if (isEmpty()) return null\n var maxValue = selector(this[0])\n for (i in 1..lastIndex)  $\{\n$  val v = selector(this[i])\n if (comparator.compare(maxValue, v) < 0) {\n maxValue = v\n }\n }\n return maxValue\n}\n\n/\*\*\n \* Returns the largest value according to the provided [comparator]\n \* among all values produced by [selector] function applied to each element in the array or `null` if there are no elements.\n

\*/\n@SinceKotlin(\"1.4\")\n@OptIn(kotlin.experimental.ExperimentalTypeInference::class)\n@OverloadResolution ByLambdaReturnType\n@ExperimentalUnsignedTypes\n@kotlin.internal.InlineOnly\npublic inline fun <R>

UShortArray.maxOfWithOrNull(comparator: Comparator<in R>, selector: (UShort) -> R): R? {\n if (isEmpty()) return null\n var maxValue = selector(this[0])\n for (i in 1..lastIndex) {\n val v = selector(this[i])\n if (comparator.compare(maxValue, v) < 0) {\n maxValue = v\n }\n return maxValue\n}\n\n/\*\*\n \* Returns the largest element or `null` if there are no elements.\n

\*/\n@SinceKotlin(\"1.4\")\n@ExperimentalUnsignedTypes\npublic fun UIntArray.maxOrNull(): UInt? {\n if (isEmpty()) return null\n var max = this[0]\n for (i in 1..lastIndex) {\n val e = this[i]\n if (max < e) max  $= e\n$  }\n return max\n}\n\n/\*\*\n \* Returns the largest element or `null` if there are no elements.\n

\*/\n@SinceKotlin(\"1.4\")\n@ExperimentalUnsignedTypes\npublic fun ULongArray.maxOrNull(): ULong? {\n if  $(i$ sEmpty()) return null\n var max = this[0]\n for (i in 1..lastIndex) {\n val e = this[i]\n if (max < e) max  $= e\n$  }\n return max\n}\n\n/\*\*\n \* Returns the largest element or `null` if there are no elements.\n

\*/\n@SinceKotlin(\"1.4\")\n@ExperimentalUnsignedTypes\npublic fun UByteArray.maxOrNull(): UByte? {\n if (isEmpty()) return null\n var max = this[0]\n for (i in 1..lastIndex) {\n val e = this[i]\n if (max < e) max  $= e\n$  }\n return max\n}\n\n/\*\*\n \* Returns the largest element or `null` if there are no elements.\n

\*/\n@SinceKotlin(\"1.4\")\n@ExperimentalUnsignedTypes\npublic fun UShortArray.maxOrNull(): UShort? {\n if  $(i$ sEmpty()) return null\n var max = this[0]\n for (i in 1..lastIndex) {\n val e = this[i]\n if (max < e) max  $= e\n$  }\n return max\n}\n\n/\*\*\n \* Returns the first element having the largest value according to the provided [comparator]. $\ln * \ln * \mathcal{Q}$  throws NoSuchElementException if the array is empty. $\ln$ 

\*/\n@SinceKotlin(\"1.7\")\n@kotlin.jvm.JvmName(\"maxWithOrThrow-

U\")\n@ExperimentalUnsignedTypes\n@Suppress(\"CONFLICTING\_OVERLOADS\")\npublic fun UIntArray.maxWith(comparator: Comparator<in UInt>): UInt  $\ln$  if (isEmpty()) throw

NoSuchElementException()\n var max = this[0]\n for (i in 1..lastIndex)  $\{\n\}$  val e = this[i]\n if (comparator.compare(max, e) < 0) max = e\n }\n return max\n}\n\n/\*\*\n \* Returns the first element having the largest value according to the provided [comparator]. $\ln * \ln * \omega$  throws NoSuchElementException if the array is

empty.\n \*/\n@SinceKotlin(\"1.7\")\n@kotlin.jvm.JvmName(\"maxWithOrThrow-

U\")\n@ExperimentalUnsignedTypes\n@Suppress(\"CONFLICTING\_OVERLOADS\")\npublic fun

ULongArray.maxWith(comparator: Comparator<in ULong>): ULong  $\{\n \$  if (isEmpty()) throw NoSuchElementException()\n var max = this[0]\n for (i in 1..lastIndex) {\n val e = this[i]\n if

(comparator.compare(max, e) < 0) max = e\n }\n return max\n}\n\n/\*\*\n \* Returns the first element having the largest value according to the provided [comparator]. $\ln * \ln * \omega$  throws NoSuchElementException if the array is empty.\n \*/\n @SinceKotlin(\"1.7\")\n @kotlin.jvm.JvmName(\"maxWithOrThrow-

U\")\n@ExperimentalUnsignedTypes\n@Suppress(\"CONFLICTING\_OVERLOADS\")\npublic fun

UByteArray.maxWith(comparator: Comparator<in UByte>): UByte  $\{\n\$ if (isEmpty()) throw

NoSuchElementException()\n var max = this[0]\n for (i in 1..lastIndex) {\n val e = this[i]\n if (comparator.compare(max, e) < 0) max = e\n }\n return max\n}\n\n/\*\*\n \* Returns the first element having the largest value according to the provided [comparator].\n \* \n \* @throws NoSuchElementException if the array is empty.\n \*/\n @SinceKotlin(\"1.7\")\n @kotlin.jvm.JvmName(\"maxWithOrThrow-

U\")\n@ExperimentalUnsignedTypes\n@Suppress(\"CONFLICTING\_OVERLOADS\")\npublic fun UShortArray.maxWith(comparator: Comparator<in UShort>): UShort  ${\n}$  if (isEmpty()) throw NoSuchElementException()\n var max = this[0]\n for (i in 1..lastIndex) {\n val e = this[i]\n if (comparator.compare(max, e) < 0) max = e\n \\n return max\n \\n\n/\*\*\n \* Returns the first element having the largest value according to the provided [comparator] or `null` if there are no elements.\n \*/\n@SinceKotlin(\"1.4\")\n@ExperimentalUnsignedTypes\npublic fun UIntArray.maxWithOrNull(comparator:

Comparator<in UInt>): UInt?  ${\nabla}$  if (isEmpty()) return null\n var max = this[0]\n for (i in 1..lastIndex)  ${\nabla}$ val e = this[i]\n if (comparator.compare(max, e) < 0) max = e\n }\n return max\n}\n\n/\*\*\n \* Returns the first element having the largest value according to the provided [comparator] or `null` if there are no elements.\n \*/\n@SinceKotlin(\"1.4\")\n@ExperimentalUnsignedTypes\npublic fun ULongArray.maxWithOrNull(comparator: Comparator<in ULong>): ULong?  ${\n \in \}$  if (isEmpty()) return null\n var max = this[0]\n for (i in 1..lastIndex)  ${\n \in \}$ val e = this[i]\n if (comparator.compare(max, e) < 0) max = e\n }\n return max\n}\n\n/\*\*\n \* Returns the

first element having the largest value according to the provided [comparator] or `null` if there are no elements.\n \*/\n@SinceKotlin(\"1.4\")\n@ExperimentalUnsignedTypes\npublic fun UByteArray.maxWithOrNull(comparator: Comparator<in UByte>): UByte? {\n if (isEmpty()) return null\n var max = this[0]\n for (i in 1..lastIndex) {\n

val e = this[i]\n if (comparator.compare(max, e) < 0) max = e\n }\n return max\n}\n\n/\*\*\n \* Returns the first element having the largest value according to the provided [comparator] or `null` if there are no elements.\n \*/\n@SinceKotlin(\"1.4\")\n@ExperimentalUnsignedTypes\npublic fun UShortArray.maxWithOrNull(comparator: Comparator<in UShort>): UShort? {\n if (isEmpty()) return null\n var max = this[0]\n for (i in 1..lastIndex) {\n

val e = this[i]\n if (comparator.compare(max, e) < 0) max = e\n }\n return max\n}\n\n/\*\*\n \* Returns the smallest element. $\ln * \ln * \mathbb{Q}$  throws NoSuchElementException if the array is empty. $\ln$ 

\*/\n@SinceKotlin(\"1.7\")\n@kotlin.jvm.JvmName(\"minOrThrow-

U\")\n@ExperimentalUnsignedTypes\n@Suppress(\"CONFLICTING\_OVERLOADS\")\npublic fun

UIntArray.min(): UInt  $\{\n\$  if (isEmpty()) throw NoSuchElementException() $n$  var min = this[0] $n$  for (i in

1..lastIndex)  $\n\alpha$  val e = this[i]\n if (min > e) min = e\n }\n return min\n}\n\n/\*\*\n \* Returns the smallest element. $\ln * \ln * \mathcal{Q}$  throws NoSuchElementException if the array is empty. $\ln$ 

\*/\n@SinceKotlin(\"1.7\")\n@kotlin.jvm.JvmName(\"minOrThrow-

U\")\n@ExperimentalUnsignedTypes\n@Suppress(\"CONFLICTING\_OVERLOADS\")\npublic fun

ULongArray.min(): ULong  $\{\n\$ if (isEmpty()) throw NoSuchElementException() $\n\$  var min = this[0] $\n\$  for (i in 1..lastIndex)  $\n\alpha$  val e = this[i]\n if (min > e) min = e\n }\n return min\n}\n\n/\*\*\n \* Returns the smallest element. $\ln * \ln * \omega$  throws NoSuchElementException if the array is empty. $\ln$ 

\*/\n@SinceKotlin(\"1.7\")\n@kotlin.jvm.JvmName(\"minOrThrow-

U\")\n@ExperimentalUnsignedTypes\n@Suppress(\"CONFLICTING\_OVERLOADS\")\npublic fun

UByteArray.min(): UByte  $\{\n\in$  if (isEmpty()) throw NoSuchElementException()\n var min = this[0]\n for (i in 1..lastIndex)  $\n\alpha = \theta \$  if (min > e) min = e\n  $\ln \theta \$ \n return min\n \n\n/\*\*\n \* Returns the smallest element. $\ln * \ln * \mathcal{Q}$  throws NoSuchElementException if the array is empty. $\ln$ 

\*/\n@SinceKotlin(\"1.7\")\n@kotlin.jvm.JvmName(\"minOrThrow-

U\")\n@ExperimentalUnsignedTypes\n@Suppress(\"CONFLICTING\_OVERLOADS\")\npublic fun

UShortArray.min(): UShort  $\{\n\$ if (isEmpty()) throw NoSuchElementException() $\$ n var min = this[0] $\$ n for (i in 1..lastIndex)  $\{\n \ \ val \ e = this[i]\n \ \ if \ (min > e) \ min = e\n \ } \n \ return min\n\|\n\|^{**}\n \ * Returns the first$ element yielding the smallest value of the given function. $\ln * \ln * \omega$  throws NoSuchElementException if the array is empty. $\ln * \ln * \omega$  sample samples.collections. Collections. Aggregates.minBy $\ln$ 

\*/\n@SinceKotlin(\"1.7\")\n@kotlin.jvm.JvmName(\"minByOrThrow-

U\")\n@ExperimentalUnsignedTypes\n@kotlin.internal.InlineOnly\n@Suppress(\"CONFLICTING\_OVERLOADS  $\langle \$ )\npublic inline fun <R : Comparable<R>> UIntArray.minBy(selector: (UInt) -> R): UInt  $\{\$  n if (isEmpty()) throw NoSuchElementException()\n var minElem = this[0]\n val lastIndex = this.lastIndex\n if (lastIndex == 0) return minElem\n var minValue = selector(minElem)\n for (i in 1..lastIndex)  $\{\n$  val e = this[i]\n val  $v = selector(e)\n \quad \text{if } (minValue > v) \{\n \quad \text{minElement} = e\n \quad \text{minValue} = v\n \quad \text{and} \quad \text{then} \quad \text{then}$ minElem $\ln\ln\frac{*}{\ln x}$ . Returns the first element yielding the smallest value of the given function. $\ln x$  to  $* \infty$ NoSuchElementException if the array is empty. $\ln * \ln * \mathcal{Q}$  sample

samples.collections.Collections.Aggregates.minBy\n

\*/\n@SinceKotlin(\"1.7\")\n@kotlin.jvm.JvmName(\"minByOrThrow-

U\")\n@ExperimentalUnsignedTypes\n@kotlin.internal.InlineOnly\n@Suppress(\"CONFLICTING\_OVERLOADS  $\langle \rangle$ ")\npublic inline fun <R : Comparable<R>> ULongArray.minBy(selector: (ULong) -> R): ULong  $\{\$  if  $(i$ sEmpty()) throw NoSuchElementException()\n var minElem = this[0]\n val lastIndex = this.lastIndex\n if  $(\text{lastIndex} == 0)$  return minElem $\n\times$  var minValue = selector(minElem) $\n\times$  for (i in 1..lastIndex)  $\n\times$  val e = this[i]\n val y = selector(e)\n if (minValue > y) {\n minElem = e\n minValue = y\n }\n  $\ln$  return minElem $\ln\ln\max*\n$  \* Returns the first element yielding the smallest value of the given function. $\ln^* \ln$ \* @throws NoSuchElementException if the array is empty. $\ln * \ln * \omega$  sample samples.collections.Collections.Aggregates.minBy\n

\*/\n@SinceKotlin(\"1.7\")\n@kotlin.jvm.JvmName(\"minByOrThrow-

U\")\n@ExperimentalUnsignedTypes\n@kotlin.internal.InlineOnly\n@Suppress(\"CONFLICTING\_OVERLOADS \")\npublic inline fun <R : Comparable<R>> UByteArray.minBy(selector: (UByte) -> R): UByte {\n if (isEmpty()) throw NoSuchElementException()\n var minElem = this[0]\n val lastIndex = this.lastIndex\n if  $(\text{lastIndex} == 0)$  return minElem $\n \text{var minValue} = \text{selector}(\text{minElement}) \quad \text{for (i in 1..lastIndex)} \quad \text{val } e = \text{val}(\text{val } e)$ this[i]\n val v = selector(e)\n if (minValue > v) {\n minElem = e\n minValue = v\n }\n  $\ln$  return minElem $\ln\ln\pi^*$  \* Returns the first element yielding the smallest value of the given function. $\ln^*$  n \* @throws NoSuchElementException if the array is empty. $\ln * \ln * \omega$  sample

samples.collections.Collections.Aggregates.minBy\n

\*/\n@SinceKotlin(\"1.7\")\n@kotlin.jvm.JvmName(\"minByOrThrow-

U\")\n@ExperimentalUnsignedTypes\n@kotlin.internal.InlineOnly\n@Suppress(\"CONFLICTING\_OVERLOADS \")\npublic inline fun <R : Comparable<R>> UShortArray.minBy(selector: (UShort) -> R): UShort {\n if  $(i$ sEmpty()) throw NoSuchElementException()\n var minElem = this[0]\n val lastIndex = this.lastIndex\n if  $(lastIndex = 0)$  return minElem $\nabla$  var minValue = selector(minElem) $\nabla$  for (i in 1..lastIndex)  $\{\nabla$  val e = this[i]\n val v = selector(e)\n if (minValue > v) {\n minElem = e\n minValue = v\n }\n  $\ln$  return minElem $\ln\ln\pi$ <sup>\*\*</sup>\n \* Returns the first element yielding the smallest value of the given function or `null` if there are no elements.\n \* \n \* @sample samples.collections.Collections.Aggregates.minByOrNull\n \*/\n@SinceKotlin(\"1.4\")\n@ExperimentalUnsignedTypes\n@kotlin.internal.InlineOnly\npublic inline fun <R : Comparable<R>> UIntArray.minByOrNull(selector: (UInt) -> R): UInt? {\n if (isEmpty()) return null\n var minElem = this[0]\n val lastIndex = this.lastIndex\n if (lastIndex == 0) return minElem\n var minValue = selector(minElem)\n for (i in 1..lastIndex) {\n val e = this[i]\n val v = selector(e)\n if (minValue > v)  ${\n \mu = e\in \min\$ element yielding the smallest value of the given function or `null` if there are no elements. $\ln * \ln * \mathcal{O}$  sample samples.collections.Collections.Aggregates.minByOrNull\n

\*/\n@SinceKotlin(\"1.4\")\n@ExperimentalUnsignedTypes\n@kotlin.internal.InlineOnly\npublic inline fun <R : Comparable<R>> ULongArray.minByOrNull(selector: (ULong) -> R): ULong? {\n if (isEmpty()) return null\n var minElem = this[0]\n val lastIndex = this.lastIndex\n if (lastIndex == 0) return minElem\n var minValue = selector(minElem)\n for (i in 1..lastIndex) {\n val e = this[i]\n val v = selector(e)\n if (minValue > v)  ${\n m inElement = e\n m inValue = v\n } \n }$  return minElem $\n\|_{\n\infty}$  \* Returns the first element yielding the smallest value of the given function or `null` if there are no elements. $\ln * \ln * \omega$  sample samples.collections.Collections.Aggregates.minByOrNull\n

\*/\n@SinceKotlin(\"1.4\")\n@ExperimentalUnsignedTypes\n@kotlin.internal.InlineOnly\npublic inline fun <R : Comparable<R>> UByteArray.minByOrNull(selector: (UByte) -> R): UByte? {\n if (isEmpty()) return null\n var minElem = this $[0]$ \n val lastIndex = this.lastIndex\n if (lastIndex == 0) return minElem\n var minValue = selector(minElem)\n for (i in 1..lastIndex) {\n val e = this[i]\n val v = selector(e)\n if (minValue > v)  ${\n \mu = e\in \min\$ element yielding the smallest value of the given function or `null` if there are no elements. $\ln * \ln * \omega$  sample samples.collections.Collections.Aggregates.minByOrNull\n

\*/\n@SinceKotlin(\"1.4\")\n@ExperimentalUnsignedTypes\n@kotlin.internal.InlineOnly\npublic inline fun <R : Comparable<R>> UShortArray.minByOrNull(selector: (UShort) -> R): UShort? {\n if (isEmpty()) return null\n var minElem = this[0]\n val lastIndex = this.lastIndex\n if (lastIndex == 0) return minElem\n var minValue = selector(minElem)\n for (i in 1..lastIndex) {\n val e = this[j\n val v = selector(e)\n if (minValue > v)  ${\n\mu = e\}\n$  minElem = e\n minValue = v\n  $\ln$  return minElem\n $\ln\ln^*$ \n \* Returns the smallest value among all values produced by [selector] function\n \* applied to each element in the array. $\ln$  \* If any of values produced by [selector] function is `NaN`, the returned result is `NaN`,  $\ln * \ln * \mathcal{Q}$  throws NoSuchElementException if the array is empty.\n

\*/\n@SinceKotlin(\"1.4\")\n@OptIn(kotlin.experimental.ExperimentalTypeInference::class)\n@OverloadResolution ByLambdaReturnType\n@ExperimentalUnsignedTypes\n@kotlin.internal.InlineOnly\npublic inline fun

UIntArray.minOf(selector: (UInt) -> Double): Double  $\ln$  if (isEmpty()) throw NoSuchElementException()\n var minValue = selector(this[0])\n for (i in 1..lastIndex) {\n val v = selector(this[i])\n minValue = minOf(minValue, v)\n }\n return minValue\n}\n\n/\*\*\n \* Returns the smallest value among all values produced by [selector] function\n \* applied to each element in the array.\n \* \n \* If any of values produced by [selector] function is `NaN`, the returned result is `NaN`.\n \* \n \* @throws NoSuchElementException if the array is empty.\n \*/\n@SinceKotlin(\"1.4\")\n@OptIn(kotlin.experimental.ExperimentalTypeInference::class)\n@OverloadResolution ByLambdaReturnType\n@ExperimentalUnsignedTypes\n@kotlin.internal.InlineOnly\npublic inline fun ULongArray.minOf(selector: (ULong) -> Double): Double  $\{\n \{isEmpty()\n \}$  for  $NoSuchElementException()\n \$ var minValue = selector(this[0])\n for (i in 1..lastIndex) {\n val v = selector(this[i])\n minValue = minOf(minValue, v)\n }\n return minValue\n}\n\n/\*\*\n \* Returns the smallest value among all values produced by [selector] function\n \* applied to each element in the array. $\ln * \ln *$  If any of values produced by [selector] function is `NaN`, the returned result is `NaN`.\n \* \n \* @throws NoSuchElementException if the array is empty.\n \*/\n@SinceKotlin(\"1.4\")\n@OptIn(kotlin.experimental.ExperimentalTypeInference::class)\n@OverloadResolution ByLambdaReturnType\n@ExperimentalUnsignedTypes\n@kotlin.internal.InlineOnly\npublic inline fun UByteArray.minOf(selector: (UByte) -> Double): Double  $\{\n\$ if (isEmpty()) throw NoSuchElementException() $\n\$ n var minValue = selector(this[0])\n for (i in 1..lastIndex) {\n val v = selector(this[i])\n minValue = minOf(minValue, v)\n }\n return minValue\n}\n\n/\*\*\n \* Returns the smallest value among all values produced by [selector] function\n \* applied to each element in the array.\n \* \n \* If any of values produced by [selector] function is `NaN`, the returned result is `NaN`.\n \* \n \* @throws NoSuchElementException if the array is empty.\n \*/\n@SinceKotlin(\"1.4\")\n@OptIn(kotlin.experimental.ExperimentalTypeInference::class)\n@OverloadResolution ByLambdaReturnType\n@ExperimentalUnsignedTypes\n@kotlin.internal.InlineOnly\npublic inline fun UShortArray.minOf(selector: (UShort) -> Double): Double  $\{\n\$ if (isEmpty()) throw NoSuchElementException()\n var minValue = selector(this[0])\n for (i in 1..lastIndex) {\n val v = selector(this[i])\n minValue = minOf(minValue, v)\n }\n return minValue\n}\n\n/\*\*\n \* Returns the smallest value among all values produced by [selector] function\n \* applied to each element in the array. $\ln * \ln *$  If any of values produced by [selector] function is `NaN`, the returned result is `NaN`.\n \* \n \* @throws NoSuchElementException if the array is empty.\n \*/\n@SinceKotlin(\"1.4\")\n@OptIn(kotlin.experimental.ExperimentalTypeInference::class)\n@OverloadResolution ByLambdaReturnType\n@ExperimentalUnsignedTypes\n@kotlin.internal.InlineOnly\npublic inline fun UIntArray.minOf(selector: (UInt) -> Float): Float  ${\n \in \mathbb{R}^2$  if (isEmpty()) throw NoSuchElementException()\n var  $minValue = selector(this[0])\n$  for (i in 1..lastIndex)  $\{\n\{n \quad val v = selector(this[i])\n \quad minValue =$ minOf(minValue, v)\n }\n return minValue\n}\n\n/\*\*\n \* Returns the smallest value among all values produced by [selector] function\n \* applied to each element in the array. $\ln * \ln *$  If any of values produced by [selector] function is `NaN`, the returned result is `NaN`.\n \* \n \* @throws NoSuchElementException if the array is empty.\n \*/\n@SinceKotlin(\"1.4\")\n@OptIn(kotlin.experimental.ExperimentalTypeInference::class)\n@OverloadResolution ByLambdaReturnType\n@ExperimentalUnsignedTypes\n@kotlin.internal.InlineOnly\npublic inline fun ULongArray.minOf(selector: (ULong) -> Float): Float  ${\n}$  if (isEmpty()) throw NoSuchElementException()\n var minValue = selector(this[0])\n for (i in 1..lastIndex) {\n val y = selector(this[i])\n minValue = minOf(minValue, v)\n }\n return minValue\n}\n\n/\*\*\n \* Returns the smallest value among all values produced by [selector] function\n \* applied to each element in the array. $\ln * \ln *$  If any of values produced by [selector] function is `NaN`, the returned result is `NaN`.\n \* \n \* @throws NoSuchElementException if the array is empty.\n \*/\n@SinceKotlin(\"1.4\")\n@OptIn(kotlin.experimental.ExperimentalTypeInference::class)\n@OverloadResolution ByLambdaReturnType\n@ExperimentalUnsignedTypes\n@kotlin.internal.InlineOnly\npublic inline fun UByteArray.minOf(selector: (UByte) -> Float): Float  ${\n}$  if (isEmpty()) throw NoSuchElementException()\n var  $minValue = selector(this[0])\n$  for (i in 1..lastIndex)  $\{n \text{ val } v = selector(this[i])\n$  minValue = minOf(minValue, y)\n  $\ln$  return minValue\n}\n\n/\*\*\n \* Returns the smallest value among all values produced by [selector] function\n \* applied to each element in the array. $\ln \pi$  if any of values produced by [selector] function is `NaN`, the returned result is `NaN`.\n \* \n \* @throws NoSuchElementException if the array is empty.\n \*/\n@SinceKotlin(\"1.4\")\n@OptIn(kotlin.experimental.ExperimentalTypeInference::class)\n@OverloadResolution

ByLambdaReturnType\n@ExperimentalUnsignedTypes\n@kotlin.internal.InlineOnly\npublic inline fun UShortArray.minOf(selector: (UShort) -> Float): Float  ${\n \$ if (isEmpty()) throw NoSuchElementException()\n var minValue = selector(this[0]) $\in$  for (i in 1..lastIndex)  $\{\in$  val v = selector(this[i]) $\in$  minValue = minOf(minValue, v)\n }\n return minValue\n}\n\n/\*\*\n \* Returns the smallest value among all values produced by [selector] function\n \* applied to each element in the array. $\ln * \ln * \mathcal{O}$  throws NoSuchElementException if the array is empty.\n

\*/\n@SinceKotlin(\"1.4\")\n@OptIn(kotlin.experimental.ExperimentalTypeInference::class)\n@OverloadResolution ByLambdaReturnType\n@ExperimentalUnsignedTypes\n@kotlin.internal.InlineOnly\npublic inline fun <R : Comparable<R>> UIntArray.minOf(selector: (UInt) -> R): R  $\{\n\$  if (isEmpty()) throw

NoSuchElementException()\n var minValue = selector(this[0])\n for (i in 1..lastIndex) {\n val v = selector(this[i])\n if (minValue > v) {\n minValue = v\n }\n }\n return minValue\n }\n\n/\*\*\n \* Returns the smallest value among all values produced by [selector] function\n \* applied to each element in the  $array.\n\infty$  \* \n \* @throws NoSuchElementException if the array is empty.\n

\*/\n@SinceKotlin(\"1.4\")\n@OptIn(kotlin.experimental.ExperimentalTypeInference::class)\n@OverloadResolution ByLambdaReturnType\n@ExperimentalUnsignedTypes\n@kotlin.internal.InlineOnly\npublic inline fun <R :

Comparable<R>> ULongArray.minOf(selector: (ULong) -> R): R  $\{\n\$  if (isEmpty()) throw

NoSuchElementException()\n var minValue = selector(this[0])\n for (i in 1..lastIndex) {\n val v =

selector(this[i])\n if (minValue > v) {\n minValue = v\n }\n }\n return minValue\n }\n\n/\*\*\n \* Returns the smallest value among all values produced by [selector] function\n \* applied to each element in the array. $\ln * \ln * \mathcal{Q}$  throws NoSuchElementException if the array is empty. $\ln$ 

\*/\n@SinceKotlin(\"1.4\")\n@OptIn(kotlin.experimental.ExperimentalTypeInference::class)\n@OverloadResolution ByLambdaReturnType\n@ExperimentalUnsignedTypes\n@kotlin.internal.InlineOnly\npublic inline fun <R :

Comparable<R>> UByteArray.minOf(selector: (UByte) -> R): R {\n if (isEmpty()) throw

NoSuchElementException()\n var minValue = selector(this[0])\n for (i in 1..lastIndex)  $\{\n\$  val v = selector(this[i])\n if (minValue > v) {\n minValue = v\n }\n }\n return minValue\n }\n\n/\*\*\n \* Returns the smallest value among all values produced by [selector] function\n \* applied to each element in the  $array \n\cdot \mathbf{n} * \n\cdot \mathbf{a}$  throws NoSuchElementException if the array is empty.

\*/\n@SinceKotlin(\"1.4\")\n@OptIn(kotlin.experimental.ExperimentalTypeInference::class)\n@OverloadResolution ByLambdaReturnType\n@ExperimentalUnsignedTypes\n@kotlin.internal.InlineOnly\npublic inline fun <R :

Comparable<R>> UShortArray.minOf(selector: (UShort) -> R): R  $\{\n\$  if (isEmpty()) throw

NoSuchElementException()\n var minValue = selector(this[0])\n for (i in 1..lastIndex) {\n val v = selector(this[i])\n if (minValue > v) {\n minValue = v\n }\n }\n return minValue\n }\n\n/\*\*\n \* Returns the smallest value among all values produced by [selector] function\n \* applied to each element in the array or `null` if there are no elements. $\ln * \ln *$  If any of values produced by [selector] function is `NaN`, the returned result is `NaN`.\n

\*/\n@SinceKotlin(\"1.4\")\n@OptIn(kotlin.experimental.ExperimentalTypeInference::class)\n@OverloadResolution ByLambdaReturnType\n@ExperimentalUnsignedTypes\n@kotlin.internal.InlineOnly\npublic inline fun

UIntArray.minOfOrNull(selector: (UInt) -> Double): Double? {\n if (isEmpty()) return null\n var minValue = selector(this[0])\n for (i in 1..lastIndex) {\n val v = selector(this[i])\n minValue = minOf(minValue, v)\n  $\ln$  return minValue\n}\n\n/\*\*\n \* Returns the smallest value among all values produced by [selector] function\n \* applied to each element in the array or `null` if there are no elements. $\ln * \ln *$  If any of values produced by [selector] function is `NaN`, the returned result is `NaN`.\n

\*/\n@SinceKotlin(\"1.4\")\n@OptIn(kotlin.experimental.ExperimentalTypeInference::class)\n@OverloadResolution ByLambdaReturnType\n@ExperimentalUnsignedTypes\n@kotlin.internal.InlineOnly\npublic inline fun

ULongArray.minOfOrNull(selector: (ULong) -> Double): Double? {\n if (isEmpty()) return null\n var minValue  $=$  selector(this[0])\n for (i in 1..lastIndex) {\n val v = selector(this[i])\n minValue = minOf(minValue, v)\n  $\ln$  return minValue\n}\n\n/\*\*\n \* Returns the smallest value among all values produced by [selector] function\n

\* applied to each element in the array or `null` if there are no elements. $\ln * \ln * If$  any of values produced by

[selector] function is `NaN`, the returned result is `NaN`.\n

\*/\n@SinceKotlin(\"1.4\")\n@OptIn(kotlin.experimental.ExperimentalTypeInference::class)\n@OverloadResolution ByLambdaReturnType\n@ExperimentalUnsignedTypes\n@kotlin.internal.InlineOnly\npublic inline fun UByteArray.minOfOrNull(selector: (UByte) -> Double): Double? {\n if (isEmpty()) return null\n var minValue  $=$  selector(this[0])\n for (i in 1..lastIndex) {\n val v = selector(this[i])\n minValue = minOf(minValue, v)\n  $\ln$  return minValue\n}\n\n/\*\*\n \* Returns the smallest value among all values produced by [selector] function\n \* applied to each element in the array or `null` if there are no elements. $\ln * \ln *$  If any of values produced by [selector] function is `NaN`, the returned result is `NaN`.\n

\*/\n@SinceKotlin(\"1.4\")\n@OptIn(kotlin.experimental.ExperimentalTypeInference::class)\n@OverloadResolution ByLambdaReturnType\n@ExperimentalUnsignedTypes\n@kotlin.internal.InlineOnly\npublic inline fun UShortArray.minOfOrNull(selector: (UShort) -> Double): Double? {\n if (isEmpty()) return null\n var minValue  $=$  selector(this[0])\n for (i in 1..lastIndex) {\n val v = selector(this[i])\n minValue = minOf(minValue, v)\n  $\ln$  return minValue\n}\n\n/\*\*\n \* Returns the smallest value among all values produced by [selector] function\n \* applied to each element in the array or `null` if there are no elements. $\ln * \ln * If$  any of values produced by [selector] function is `NaN`, the returned result is `NaN`.\n

\*/\n@SinceKotlin(\"1.4\")\n@OptIn(kotlin.experimental.ExperimentalTypeInference::class)\n@OverloadResolution ByLambdaReturnType\n@ExperimentalUnsignedTypes\n@kotlin.internal.InlineOnly\npublic inline fun UIntArray.minOfOrNull(selector: (UInt) -> Float): Float? {\n if (isEmpty()) return null\n var minValue =

selector(this[0])\n for (i in 1..lastIndex)  $\{\n\$  val v = selector(this[i])\n minValue = minOf(minValue, v)\n  $\ln$  return minValue\n}\n\n/\*\*\n \* Returns the smallest value among all values produced by [selector] function\n \* applied to each element in the array or `null` if there are no elements. $\ln * \ln *$  If any of values produced by [selector] function is `NaN`, the returned result is `NaN`.\n

\*/\n@SinceKotlin(\"1.4\")\n@OptIn(kotlin.experimental.ExperimentalTypeInference::class)\n@OverloadResolution ByLambdaReturnType\n@ExperimentalUnsignedTypes\n@kotlin.internal.InlineOnly\npublic inline fun ULongArray.minOfOrNull(selector: (ULong) -> Float): Float? {\n if (isEmpty()) return null\n var minValue = selector(this[0])\n for (i in 1..lastIndex)  $\{\n\$  val  $v = \text{selector}(this[i])\n\$  minValue = minOf(minValue, v)\n  $\ln$  return minValue\n}\n\n/\*\*\n \* Returns the smallest value among all values produced by [selector] function\n \* applied to each element in the array or `null` if there are no elements. $\ln * \ln *$  If any of values produced by [selector] function is `NaN`, the returned result is `NaN`.\n

\*/\n@SinceKotlin(\"1.4\")\n@OptIn(kotlin.experimental.ExperimentalTypeInference::class)\n@OverloadResolution ByLambdaReturnType\n@ExperimentalUnsignedTypes\n@kotlin.internal.InlineOnly\npublic inline fun

UByteArray.minOfOrNull(selector: (UByte) -> Float): Float?  $\{\n\$  if (isEmpty()) return null $\n\$  var minValue = selector(this[0])\n for (i in 1..lastIndex)  $\{\n\$  val v = selector(this[i])\n minValue = minOf(minValue, v)\n  $\ln$  return minValue\n}\n\n/\*\*\n \* Returns the smallest value among all values produced by [selector] function\n \* applied to each element in the array or `null` if there are no elements. $\ln * \ln *$  If any of values produced by [selector] function is `NaN`, the returned result is `NaN`.\n

\*/\n@SinceKotlin(\"1.4\")\n@OptIn(kotlin.experimental.ExperimentalTypeInference::class)\n@OverloadResolution ByLambdaReturnType\n@ExperimentalUnsignedTypes\n@kotlin.internal.InlineOnly\npublic inline fun

UShortArray.minOfOrNull(selector: (UShort) -> Float): Float? {\n if (isEmpty()) return null\n var minValue = selector(this[0])\n for (i in 1..lastIndex)  $\{\n\$  val v = selector(this[i])\n minValue = minOf(minValue, v)\n  $\ln$  return minValue\n}\n\n/\*\*\n \* Returns the smallest value among all values produced by [selector] function\n \* applied to each element in the array or `null` if there are no elements.\n

\*/\n@SinceKotlin(\"1.4\")\n@OptIn(kotlin.experimental.ExperimentalTypeInference::class)\n@OverloadResolution ByLambdaReturnType\n@ExperimentalUnsignedTypes\n@kotlin.internal.InlineOnly\npublic inline fun <R : Comparable<R>> UIntArray.minOfOrNull(selector: (UInt) -> R): R? {\n if (isEmpty()) return null\n var

minValue = selector(this[0])\n for (i in 1..lastIndex) {\n val v = selector(this[i])\n if (minValue > v) {\n minValue = v\n }\n }\n return minValue\n}\n\n/\*\*\n \* Returns the smallest value among all values

produced by [selector] function\n \* applied to each element in the array or `null` if there are no elements.\n

\*/\n@SinceKotlin(\"1.4\")\n@OptIn(kotlin.experimental.ExperimentalTypeInference::class)\n@OverloadResolution ByLambdaReturnType\n@ExperimentalUnsignedTypes\n@kotlin.internal.InlineOnly\npublic inline fun <R : Comparable<R>> ULongArray.minOfOrNull(selector: (ULong) -> R): R? {\n if (isEmpty()) return null\n var minValue = selector(this[0])\n for (i in 1..lastIndex) {\n val v = selector(this[i])\n if (minValue > v) {\n

minValue = v\n }\n }\n return minValue\n}\n\n/\*\*\n \* Returns the smallest value among all values produced by [selector] function\n \* applied to each element in the array or `null` if there are no elements.\n \*/\n@SinceKotlin(\"1.4\")\n@OptIn(kotlin.experimental.ExperimentalTypeInference::class)\n@OverloadResolution ByLambdaReturnType\n@ExperimentalUnsignedTypes\n@kotlin.internal.InlineOnly\npublic inline fun <R : Comparable<R>> UByteArray.minOfOrNull(selector: (UByte) -> R): R? {\n if (isEmpty()) return null\n var minValue = selector(this[0])\n for (i in 1..lastIndex)  $\{\nabla$  val v = selector(this[i])\n if (minValue > v)  $\{\nabla$ 

minValue = v\n }\n }\n return minValue\n}\n\n/\*\*\n \* Returns the smallest value among all values produced by [selector] function\n \* applied to each element in the array or `null` if there are no elements.\n \*/\n@SinceKotlin(\"1.4\")\n@OptIn(kotlin.experimental.ExperimentalTypeInference::class)\n@OverloadResolution ByLambdaReturnType\n@ExperimentalUnsignedTypes\n@kotlin.internal.InlineOnly\npublic inline fun <R : Comparable<R>> UShortArray.minOfOrNull(selector: (UShort) -> R): R? {\n if (isEmpty()) return null\n var minValue = selector(this[0])\n for (i in 1..lastIndex)  $\{\nabla$  val v = selector(this[i])\n if (minValue > v)  $\{\nabla$ 

minValue = v\n }\n }\n return minValue\n}\n\n/\*\*\n \* Returns the smallest value according to the provided [comparator]\n  $*$  among all values produced by [selector] function applied to each element in the array.\n  $*$ \n \* @throws NoSuchElementException if the array is empty.\n

\*/\n@SinceKotlin(\"1.4\")\n@OptIn(kotlin.experimental.ExperimentalTypeInference::class)\n@OverloadResolution ByLambdaReturnType\n@ExperimentalUnsignedTypes\n@kotlin.internal.InlineOnly\npublic inline fun <R> UIntArray.minOfWith(comparator: Comparator:  $\in$ R>, selector: (UInt) -> R): R {\n if (isEmpty()) throw NoSuchElementException()\n var minValue = selector(this[0])\n for (i in 1..lastIndex)  $\{\n\$  val v = selector(this[i])\n if (comparator.compare(minValue, v) > 0) {\n minValue = v\n }\n }\n return minValue\n}\n\n/\*\*\n \* Returns the smallest value according to the provided [comparator]\n \* among all values produced by [selector] function applied to each element in the array. $\ln * \alpha * \omega$  throws NoSuchElementException if the array is empty.\n

\*/\n@SinceKotlin(\"1.4\")\n@OptIn(kotlin.experimental.ExperimentalTypeInference::class)\n@OverloadResolution ByLambdaReturnType\n@ExperimentalUnsignedTypes\n@kotlin.internal.InlineOnly\npublic inline fun <R> ULongArray.minOfWith(comparator: Comparator<in R>, selector: (ULong) -> R): R {\n if (isEmpty()) throw NoSuchElementException()\n var minValue = selector(this[0])\n for (i in 1..lastIndex) {\n val v = selector(this[i])\n if (comparator.compare(minValue, v) > 0) {\n minValue = v\n }\n }\n return minValue\n}\n\n/\*\*\n \* Returns the smallest value according to the provided [comparator]\n \* among all values produced by [selector] function applied to each element in the array. $n * \alpha * \alpha$  throws NoSuchElementException if the array is empty.\n

\*/\n@SinceKotlin(\"1.4\")\n@OptIn(kotlin.experimental.ExperimentalTypeInference::class)\n@OverloadResolution ByLambdaReturnType\n@ExperimentalUnsignedTypes\n@kotlin.internal.InlineOnly\npublic inline fun <R> UByteArray.minOfWith(comparator: Comparator<in R>, selector: (UByte) -> R): R {\n if (isEmpty()) throw NoSuchElementException()\n var minValue = selector(this[0])\n for (i in 1..lastIndex) {\n val v = selector(this[i])\n if (comparator.compare(minValue, y) > 0) {\n minValue = y\n }\n }\n return minValue\n}\n\n/\*\*\n \* Returns the smallest value according to the provided [comparator]\n \* among all values produced by [selector] function applied to each element in the array. $n * \alpha * \alpha * \alpha$  throws NoSuchElementException if the array is empty.\n

\*/\n@SinceKotlin(\"1.4\")\n@OptIn(kotlin.experimental.ExperimentalTypeInference::class)\n@OverloadResolution ByLambdaReturnType\n@ExperimentalUnsignedTypes\n@kotlin.internal.InlineOnly\npublic inline fun <R> UShortArray.minOfWith(comparator: Comparator:  $\mathbb{R}$ , selector: (UShort) -> R):  $\mathbb{R} \setminus \mathbb{R}$  if (isEmpty()) throw NoSuchElementException()\n var minValue = selector(this[0])\n for (i in 1..lastIndex) {\n val v = selector(this[i])\n if (comparator.compare(minValue, v) > 0) {\n minValue = v\n }\n }\n return

minValue\n $\ln\ln$ <sup>\*\*</sup>\n \* Returns the smallest value according to the provided [comparator]\n \* among all values produced by [selector] function applied to each element in the array or `null` if there are no elements.\n \*/\n@SinceKotlin(\"1.4\")\n@OptIn(kotlin.experimental.ExperimentalTypeInference::class)\n@OverloadResolution ByLambdaReturnType\n@ExperimentalUnsignedTypes\n@kotlin.internal.InlineOnly\npublic inline fun <R> UIntArray.minOfWithOrNull(comparator: Comparator<in R>, selector: (UInt) -> R): R? {\n if (isEmpty()) return null\n var minValue = selector(this[0])\n for (i in 1..lastIndex) {\n val v = selector(this[i])\n if (comparator.compare(minValue, v) > 0) {\n minValue = v\n }\n }\n return minValue\n }\n\n/\*\*\n \* Returns the smallest value according to the provided [comparator]\n \* among all values produced by [selector] function applied to each element in the array or `null` if there are no elements.\n \*/\n@SinceKotlin(\"1.4\")\n@OptIn(kotlin.experimental.ExperimentalTypeInference::class)\n@OverloadResolution ByLambdaReturnType\n@ExperimentalUnsignedTypes\n@kotlin.internal.InlineOnly\npublic inline fun <R> ULongArray.minOfWithOrNull(comparator: Comparator<in R>, selector: (ULong) -> R): R? {\n if (isEmpty()) return null\n var minValue = selector(this[0])\n for (i in 1..lastIndex)  $\{\n \$  val v = selector(this[i])\n if (comparator.compare(minValue, v) > 0) {\n minValue = v\n }\n }\n return minValue\n }\n\n/\*\*\n \* Returns the smallest value according to the provided [comparator]\n \* among all values produced by [selector] function applied to each element in the array or `null` if there are no elements.\n \*/\n@SinceKotlin(\"1.4\")\n@OptIn(kotlin.experimental.ExperimentalTypeInference::class)\n@OverloadResolution ByLambdaReturnType\n@ExperimentalUnsignedTypes\n@kotlin.internal.InlineOnly\npublic inline fun <R> UByteArray.minOfWithOrNull(comparator: Comparator<in R>, selector: (UByte) -> R): R? {\n if (isEmpty()) return null\n var minValue = selector(this[0])\n for (i in 1..lastIndex)  $\{\n \$  val v = selector(this[i])\n if (comparator.compare(minValue, v) > 0) {\n minValue = v\n }\n }\n return minValue\n }\n\n/\*\*\n \* Returns the smallest value according to the provided [comparator]\n \* among all values produced by [selector] function applied to each element in the array or `null` if there are no elements.\n \*/\n@SinceKotlin(\"1.4\")\n@OptIn(kotlin.experimental.ExperimentalTypeInference::class)\n@OverloadResolution  $By LambdaReturnType\n@ExperimentalUsingnedTypes\n@kotlin.internal. InlineOnly\npublic inline fun$ UShortArray.minOfWithOrNull(comparator: Comparator<in R>, selector: (UShort) -> R): R? {\n if (isEmpty()) return null\n var minValue = selector(this[0])\n for (i in 1..lastIndex) {\n val v = selector(this[i])\n if (comparator.compare(minValue, v) > 0) {\n minValue = v\n }\n }\n return minValue\n }\n\n/\*\*\n \* Returns the smallest element or `null` if there are no elements.\n \*/\n@SinceKotlin(\"1.4\")\n@ExperimentalUnsignedTypes\npublic fun UIntArray.minOrNull(): UInt? {\n if (isEmpty()) return null\n var min = this[0]\n for (i in 1..lastIndex) {\n val e = this[i]\n if (min > e) min = e\n  $\{\n\$ \*/\n@SinceKotlin(\"1.4\")\n@ExperimentalUnsignedTypes\npublic fun ULongArray.minOrNull(): ULong? {\n if (isEmpty()) return null\n var min = this[0]\n for (i in 1..lastIndex) {\n val e = this[i]\n if (min > e) min = e\n  $\{\n\$ \*/\n@SinceKotlin(\"1.4\")\n@ExperimentalUnsignedTypes\npublic fun UByteArray.minOrNull(): UByte? {\n if  $(isEmpty())$  return null\n var min = this[0]\n for (i in 1..lastIndex) {\n val e = this[i]\n if (min > e) min = e\n  $\{\n\$  return min\n $\n\|n^**\|$  \* Returns the smallest element or `null` if there are no elements.\n \*/\n@SinceKotlin(\"1.4\")\n@ExperimentalUnsignedTypes\npublic fun UShortArray.minOrNull(): UShort? {\n if

 $(i sEmpty()$ ) return null\n var min = this[0]\n for (i in 1..lastIndex) {\n val e = this[i]\n if (min > e) min =  $e\$  }\n return min\n}\n\n/\*\*\n \* Returns the first element having the smallest value according to the provided [comparator]. $\ln * \ln * \mathcal{Q}$  throws NoSuchElementException if the array is empty. $\ln$ 

\*/\n@SinceKotlin(\"1.7\")\n@kotlin.jvm.JvmName(\"minWithOrThrow-

U\")\n@ExperimentalUnsignedTypes\n@Suppress(\"CONFLICTING\_OVERLOADS\")\npublic fun

UIntArray.minWith(comparator: Comparator<in UInt>): UInt {\n if (isEmpty()) throw

NoSuchElementException()\n var min = this[0]\n for (i in 1..lastIndex) {\n val e = this[i]\n if (comparator.compare(min, e) > 0) min = e\n  $\ln$  return min\n $\ln\ln^{**}\ln$  \* Returns the first element having the smallest value according to the provided [comparator]. $\ln * \ln * \mathcal{O}$  throws NoSuchElementException if the array is empty.\n \*/\n@SinceKotlin(\"1.7\")\n@kotlin.jvm.JvmName(\"minWithOrThrow-

U\")\n@ExperimentalUnsignedTypes\n@Suppress(\"CONFLICTING\_OVERLOADS\")\npublic fun ULongArray.minWith(comparator: Comparator<in ULong>): ULong {\n if (isEmpty()) throw NoSuchElementException()\n var min = this[0]\n for (i in 1..lastIndex) {\n val e = this[i]\n if (comparator.compare(min, e) > 0) min = e\n }\n return min\n}\n\n/\*\*\n \* Returns the first element having the smallest value according to the provided [comparator]. $\ln * \ln * \omega$  throws NoSuchElementException if the array is empty.\n \*/\n@SinceKotlin(\"1.7\")\n@kotlin.jvm.JvmName(\"minWithOrThrow-

U\")\n@ExperimentalUnsignedTypes\n@Suppress(\"CONFLICTING\_OVERLOADS\")\npublic fun UByteArray.minWith(comparator: Comparator<in UByte>): UByte {\n if (isEmpty()) throw NoSuchElementException()\n var min = this[0]\n for (i in 1..lastIndex) {\n val e = this[i]\n if (comparator.compare(min, e) > 0) min = e\n }\n return min\n}\n\n/\*\*\n \* Returns the first element having the smallest value according to the provided [comparator]. $\ln * \ln * \mathcal{O}$  throws NoSuchElementException if the array is empty.\n \*/\n @SinceKotlin(\"1.7\")\n @kotlin.jvm.JvmName(\"minWithOrThrow-

U\")\n@ExperimentalUnsignedTypes\n@Suppress(\"CONFLICTING\_OVERLOADS\")\npublic fun UShortArray.minWith(comparator: Comparator<in UShort>): UShort {\n if (isEmpty()) throw NoSuchElementException()\n var min = this[0]\n for (i in 1..lastIndex) {\n val e = this[i]\n if (comparator.compare(min, e) > 0) min = e\n }\n return min\n}\n\n/\*\*\n \* Returns the first element having the smallest value according to the provided [comparator] or `null` if there are no elements.\n \*/\n@SinceKotlin(\"1.4\")\n@ExperimentalUnsignedTypes\npublic fun UIntArray.minWithOrNull(comparator: Comparator<in UInt>): UInt?  ${\n \in \}$  if (isEmpty()) return null $n \ var min = this[0]\n$  for (i in 1..lastIndex)  ${\n \in \}$ val e = this[i]\n if (comparator.compare(min, e) > 0) min = e\n }\n return min\n}\n\n/\*\*\n \* Returns the first element having the smallest value according to the provided [comparator] or `null` if there are no elements.\n

\*/\n@SinceKotlin(\"1.4\")\n@ExperimentalUnsignedTypes\npublic fun ULongArray.minWithOrNull(comparator: Comparator<in ULong>): ULong?  $\in$  if (isEmpty()) return null\n var min = this[0]\n for (i in 1..lastIndex)  $\ln$ val e = this[i]\n if (comparator.compare(min, e) > 0) min = e\n }\n return min\n}\n\n/\*\*\n \* Returns the

first element having the smallest value according to the provided [comparator] or `null` if there are no elements.\n \*/\n@SinceKotlin(\"1.4\")\n@ExperimentalUnsignedTypes\npublic fun UByteArray.minWithOrNull(comparator: Comparator<in UByte>): UByte?  ${\n \in \}$  if (isEmpty()) return null\n var min = this[0]\n for (i in 1..lastIndex)  ${\n \in \}$ 

val e = this[i]\n if (comparator.compare(min, e) > 0) min = e\n  $\ln \frac{\ln\ln\ln\ln x}{n^*}\$  Returns the first element having the smallest value according to the provided [comparator] or `null` if there are no elements.\n \*/\n@SinceKotlin(\"1.4\")\n@ExperimentalUnsignedTypes\npublic fun UShortArray.minWithOrNull(comparator: Comparator<in UShort>): UShort? {\n if (isEmpty()) return null\n var min = this[0]\n for (i in 1..lastIndex) {\n

val e = this[i]\n if (comparator.compare(min, e) > 0) min = e\n }\n return min\n}\n\n/\*\*\n \* Returns `true` if the array has no elements.\n  $* \in \mathbb{R}$  amples.collections.Collections.Aggregates.none\n \*/\n@SinceKotlin(\"1.3\")\n@ExperimentalUnsignedTypes\n@kotlin.internal.InlineOnly\npublic inline fun UIntArray.none(): Boolean  $\{\n\$  return isEmpty()\n $\n\|n\|^{**}\n$  \* Returns `true` if the array has no elements. $\|n * n\|$ @sample samples.collections.Collections.Aggregates.none\n

\*/\n@SinceKotlin(\"1.3\")\n@ExperimentalUnsignedTypes\n@kotlin.internal.InlineOnly\npublic inline fun ULongArray.none(): Boolean  ${\n \cdot \mathbf{w}}\n \cdot \mathbf{w}^* \neq \mathbf{w}^* \cdot \mathbf{w}^*$  Returns `true` if the array has no elements. $\mathbf{w}^* \neq \mathbf{w}$ \* @sample samples.collections.Collections.Aggregates.none\n

\*/\n@SinceKotlin(\"1.3\")\n@ExperimentalUnsignedTypes\n@kotlin.internal.InlineOnly\npublic inline fun UByteArray.none(): Boolean  ${\nightharpoonup$  return isEmpty()\n ${\hboximes}^*$ \n \* Returns `true` if the array has no elements.\n \* \n \* @sample samples.collections.Collections.Aggregates.none\n

\*/\n@SinceKotlin(\"1.3\")\n@ExperimentalUnsignedTypes\n@kotlin.internal.InlineOnly\npublic inline fun UShortArray.none(): Boolean  $\{\n\$ return isEmpty()\n $\hbar\$ <sup>\*</sup>\n \* Returns `true` if no elements match the given  $[predicted] \$ <sup>\*</sup> \n \* @sample samples.collections.Collections.Aggregates.noneWithPredicate\n \*/\n@SinceKotlin(\"1.3\")\n@ExperimentalUnsignedTypes\n@kotlin.internal.InlineOnly\npublic inline fun UIntArray.none(predicate: (UInt) -> Boolean): Boolean {\n for (element in this) if (predicate(element)) return

false\n return true\n \\n\n/\*\*\n \* Returns `true` if no elements match the given [predicate]. $\ln$  \* \n \* @sample samples.collections.Collections.Aggregates.noneWithPredicate\n

\*/\n@SinceKotlin(\"1.3\")\n@ExperimentalUnsignedTypes\n@kotlin.internal.InlineOnly\npublic inline fun ULongArray.none(predicate: (ULong) -> Boolean): Boolean {\n for (element in this) if (predicate(element)) return false\n return true\n}\n\n/\*\*\n \* Returns `true` if no elements match the given [predicate].\n \* \n \* @sample samples.collections.Collections.Aggregates.noneWithPredicate\n

\*/\n@SinceKotlin(\"1.3\")\n@ExperimentalUnsignedTypes\n@kotlin.internal.InlineOnly\npublic inline fun UByteArray.none(predicate: (UByte) -> Boolean): Boolean  $\{\n\$  for (element in this) if (predicate(element)) return false\n return true\n}\n\n/\*\*\n \* Returns `true` if no elements match the given [predicate].\n \* \n \* @sample samples.collections.Collections.Aggregates.noneWithPredicate\n

\*/\n@SinceKotlin(\"1.3\")\n@ExperimentalUnsignedTypes\n@kotlin.internal.InlineOnly\npublic inline fun UShortArray.none(predicate: (UShort) -> Boolean): Boolean  $\{\n\$  for (element in this) if (predicate(element)) return false $\ln$  return true $\ln{\ln\pi^*}\$ n \* Performs the given [action] on each element and returns the array itself afterwards.\n \*/\n@SinceKotlin(\"1.4\")\n@ExperimentalUnsignedTypes\n@kotlin.internal.InlineOnly\npublic inline fun UIntArray.onEach(action: (UInt) -> Unit): UIntArray  $\{\n\$  return apply  $\{$  for (element in this) action(element)  $\ln\ln^*$ <sup>n</sup> Performs the given [action] on each element and returns the array itself afterwards.\n \*/\n@SinceKotlin(\"1.4\")\n@ExperimentalUnsignedTypes\n@kotlin.internal.InlineOnly\npublic inline fun ULongArray.onEach(action: (ULong) -> Unit): ULongArray  $\{\$  n return apply  $\{$  for (element in this) action(element)  $\n\ln\frac{*}\n$ <sup>\*</sup> Performs the given [action] on each element and returns the array itself afterwards.\n \*/\n@SinceKotlin(\"1.4\")\n@ExperimentalUnsignedTypes\n@kotlin.internal.InlineOnly\npublic inline fun UByteArray.onEach(action: (UByte) -> Unit): UByteArray  $\{\n\$  return apply  $\{\n$  for (element in this) action(element)  $\n\ln\frac*n^*$  Performs the given [action] on each element and returns the array itself afterwards.\n \*/\n@SinceKotlin(\"1.4\")\n@ExperimentalUnsignedTypes\n@kotlin.internal.InlineOnly\npublic inline fun UShortArray.onEach(action: (UShort) -> Unit): UShortArray {\n return apply { for (element in this) action(element)  $\n\ln\frac*n \cdot \text{performs the given } \cdot \text{performs the element, providing sequential index with the$ element,\n \* and returns the array itself afterwards.\n \* @param [action] function that takes the index of an element and the element itself $\ln *$  and performs the action on the element. $\ln$ 

\*/\n@SinceKotlin(\"1.4\")\n@ExperimentalUnsignedTypes\n@kotlin.internal.InlineOnly\npublic inline fun UIntArray.onEachIndexed(action: (index: Int, UInt) -> Unit): UIntArray  $\{\n\$  return apply  $\{\n\$ 

forEachIndexed(action)  $\ln\ln^*$ \n \* Performs the given [action] on each element, providing sequential index with the element, \n \* and returns the array itself afterwards.\n \* @param [action] function that takes the index of an element and the element itself\n \* and performs the action on the element.\n

\*/\n@SinceKotlin(\"1.4\")\n@ExperimentalUnsignedTypes\n@kotlin.internal.InlineOnly\npublic inline fun ULongArray.onEachIndexed(action: (index: Int, ULong) -> Unit): ULongArray { $\ln$  return apply { forEachIndexed(action)  $\n{\n}{n}\n*$  Performs the given [action] on each element, providing sequential index with the element,  $n^*$  and returns the array itself afterwards.  $n^*$  @param [action] function that takes the index of an element and the element itself $\ln *$  and performs the action on the element. $\ln$ 

\*/\n@SinceKotlin(\"1.4\")\n@ExperimentalUnsignedTypes\n@kotlin.internal.InlineOnly\npublic inline fun UByteArray.onEachIndexed(action: (index: Int, UByte) -> Unit): UByteArray {\n return apply { forEachIndexed(action)  $\ln\ln(x^*)$ n \* Performs the given [action] on each element, providing sequential index with the element,  $n^*$  and returns the array itself afterwards.  $n^*$  @param [action] function that takes the index of an element and the element itself $\ln *$  and performs the action on the element. $\ln$ 

\*/\n@SinceKotlin(\"1.4\")\n@ExperimentalUnsignedTypes\n@kotlin.internal.InlineOnly\npublic inline fun UShortArray.onEachIndexed(action: (index: Int, UShort) -> Unit): UShortArray {\n return apply { forEachIndexed(action)  $\ln\ln(x^*)$  \* Accumulates value starting with the first element and applying [operation] from left to right\n \* to current accumulator value and each element.\n \* \n \* Throws an exception if this array is empty. If the array can be empty in an expected way,  $\ln *$  please use [reduceOrNull] instead. It returns `null` when its receiver is empty. $\ln * \ln * \mathcal{O}$  param [operation] function that takes current accumulator value and an element, $\ln * \ln$ 

and calculates the next accumulator value. $\ln * \ln * \omega$  sample samples.collections. Collections. Aggregates.reduce $\ln$ \*/\n@SinceKotlin(\"1.3\")\n@ExperimentalUnsignedTypes\n@kotlin.internal.InlineOnly\npublic inline fun UIntArray.reduce(operation: (acc: UInt, UInt) -> UInt): UInt  $\ln$  if (isEmpty()) $\ln$  throw UnsupportedOperationException(\"Empty array can't be reduced.\")\n var accumulator = this[0]\n for (index in 1..lastIndex)  ${\n$ accumulator = operation(accumulator, this[index])\n }\n return accumulator\n}\n\n/\*\*\n \* Accumulates value starting with the first element and applying [operation] from left to right\n \* to current accumulator value and each element. $\ln * \ln *$  Throws an exception if this array is empty. If the array can be empty in an expected way, \n \* please use [reduceOrNull] instead. It returns `null` when its receiver is empty. $\ln * \ln *$ @param [operation] function that takes current accumulator value and an element,\n \* and calculates the next accumulator value. $\ln * \ln * \omega$  sample samples.collections. Collections. Aggregates. reduce  $\ln$ \*/\n@SinceKotlin(\"1.3\")\n@ExperimentalUnsignedTypes\n@kotlin.internal.InlineOnly\npublic inline fun ULongArray.reduce(operation: (acc: ULong, ULong) -> ULong): ULong  $\ln$  if (isEmpty()) $\ln$  throw UnsupportedOperationException(\"Empty array can't be reduced.\")\n var accumulator = this[0]\n for (index in 1..lastIndex)  ${\n \nu \alpha \in \alpha \in \mathbb{Z} \setminus \mathbb{Z} \setminus \mathbb{Z$ Accumulates value starting with the first element and applying [operation] from left to right\n \* to current accumulator value and each element. $\ln * \ln *$  Throws an exception if this array is empty. If the array can be empty in an expected way, \n \* please use [reduceOrNull] instead. It returns `null` when its receiver is empty. $\ln * \ln *$ @param [operation] function that takes current accumulator value and an element,\n \* and calculates the next accumulator value. $\ln * \ln * \mathcal{Q}$  sample samples.collections. Collections. Aggregates. reduce $\ln$ \*/\n@SinceKotlin(\"1.3\")\n@ExperimentalUnsignedTypes\n@kotlin.internal.InlineOnly\npublic inline fun UByteArray.reduce(operation: (acc: UByte, UByte) -> UByte): UByte  ${\n \in \text{Gumbel}}$  if (isEmpty())\n throw UnsupportedOperationException(\"Empty array can't be reduced.\")\n var accumulator = this[0]\n for (index in 1..lastIndex)  ${\n m \in \mathbb{Z} \in \mathbb{Z} \setminus \mathbb{Z} \setminus \mathbb{$ Accumulates value starting with the first element and applying [operation] from left to right\n \* to current accumulator value and each element. $\ln * \ln *$  Throws an exception if this array is empty. If the array can be empty in an expected way, \n \* please use [reduceOrNull] instead. It returns `null` when its receiver is empty. \n \* \n \* @param [operation] function that takes current accumulator value and an element,\n \* and calculates the next accumulator value. $\ln * \ln * \textcircled{sample samples}$ .collections.Collections.Aggregates.reduce $\ln$ \*/\n@SinceKotlin(\"1.3\")\n@ExperimentalUnsignedTypes\n@kotlin.internal.InlineOnly\npublic inline fun UShortArray.reduce(operation: (acc: UShort, UShort) -> UShort): UShort  $\{\n\in$  if (isEmpty()) $\n\in$  throw UnsupportedOperationException(\"Empty array can't be reduced.\")\n var accumulator = this[0]\n for (index in 1..lastIndex)  $\ln$  accumulator = operation(accumulator, this[index])\n }\n return accumulator\n}\n\n/\*\*\n \* Accumulates value starting with the first element and applying [operation] from left to right\n \* to current accumulator value and each element with its index in the original array. $\ln * \ln *$  Throws an exception if this array is empty. If the array can be empty in an expected way,  $n *$  please use [reduceIndexedOrNull] instead. It returns `null` when its receiver is empty. $\ln * \omega$  param [operation] function that takes the index of an element, current accumulator value and the element itself, \n \* and calculates the next accumulator value.  $\ln * \ln * \omega$  sample samples.collections.Collections.Aggregates.reduce\n \*/\n@SinceKotlin(\"1.3\")\n@ExperimentalUnsignedTypes\n@kotlin.internal.InlineOnly\npublic inline fun UIntArray.reduceIndexed(operation: (index: Int, acc: UInt, UInt) -> UInt): UInt  $\{\n\$  if (isEmpty()) $\$ n throw UnsupportedOperationException(\"Empty array can't be reduced.\")\n var accumulator = this[0]\n for (index in

1..lastIndex)  ${\n \mu a cocumulator = operation/index, accumulator, this/index})\n \n \theta x$  $accumulator\n\hbar\n\n\hat{*}\n$  \* Accumulates value starting with the first element and applying [operation] from left to right\n \* to current accumulator value and each element with its index in the original array. $\ln * \ln *$  Throws an exception if this array is empty. If the array can be empty in an expected way,  $\ln *$  please use [reduceIndexedOrNull] instead. It returns `null` when its receiver is empty.\n  $* \nightharpoonup n * @param$  [operation] function that takes the index of an element, current accumulator value and the element itself,  $n^*$  and calculates the next accumulator value.  $n^* \nmid n^*$ @sample samples.collections.Collections.Aggregates.reduce\n

\*/\n@SinceKotlin(\"1.3\")\n@ExperimentalUnsignedTypes\n@kotlin.internal.InlineOnly\npublic inline fun

ULongArray.reduceIndexed(operation: (index: Int, acc: ULong, ULong) -> ULong): ULong {\n if (isEmpty())\n throw UnsupportedOperationException(\"Empty array can't be reduced.\")\n var accumulator = this[0]\n for (index in 1..lastIndex)  ${\n \alpha$  accumulator = operation(index, accumulator, this[index]) ${\n \alpha}$  } ${\n \alpha}$  return accumulator\n}\n\n/\*\*\n \* Accumulates value starting with the first element and applying [operation] from left to right $\ln *$  to current accumulator value and each element with its index in the original array. $\ln * \ln *$  Throws an exception if this array is empty. If the array can be empty in an expected way,  $\ln *$  please use [reduceIndexedOrNull] instead. It returns `null` when its receiver is empty. $\ln * \ln * \mathcal{O}$  param [operation] function that takes the index of an element, current accumulator value and the element itself,  $n^*$  and calculates the next accumulator value.  $n^* \nmid n^*$ @sample samples.collections.Collections.Aggregates.reduce\n

\*/\n@SinceKotlin(\"1.3\")\n@ExperimentalUnsignedTypes\n@kotlin.internal.InlineOnly\npublic inline fun UByteArray.reduceIndexed(operation: (index: Int, acc: UByte, UByte) -> UByte): UByte {\n if (isEmpty())\n throw UnsupportedOperationException(\"Empty array can't be reduced. $\langle$ ")\n var accumulator = this[0]\n for (index in 1..lastIndex) {\n accumulator = operation(index, accumulator, this[index])\n }\n return accumulator\n}\n\n/\*\*\n \* Accumulates value starting with the first element and applying [operation] from left to right\n \* to current accumulator value and each element with its index in the original array. $\ln * \ln *$  Throws an exception if this array is empty. If the array can be empty in an expected way,\n \* please use [reduceIndexedOrNull] instead. It returns `null` when its receiver is empty. $\ln * \ln * \mathcal{O}$  param [operation] function that takes the index of an element, current accumulator value and the element itself,  $n *$  and calculates the next accumulator value.  $n * n *$ @sample samples.collections.Collections.Aggregates.reduce\n

\*/\n@SinceKotlin(\"1.3\")\n@ExperimentalUnsignedTypes\n@kotlin.internal.InlineOnly\npublic inline fun UShortArray.reduceIndexed(operation: (index: Int, acc: UShort, UShort) -> UShort): UShort {\n if (isEmpty())\n

throw UnsupportedOperationException(\"Empty array can't be reduced.\")\n var accumulator = this[0]\n for  $(index in 1..lastIndex) \n\in \text{accumulator} = operation (index, accumulator, thisIndex) \n\in \text{return}$ accumulator\n}\n\n/\*\*\n \* Accumulates value starting with the first element and applying [operation] from left to right\n \* to current accumulator value and each element with its index in the original array. $\ln * \ln *$  Returns `null` if the array is empty. $\ln * \ln * \mathcal{O}$  param [operation] function that takes the index of an element, current accumulator value and the element itself, \n \* and calculates the next accumulator value.  $\ln * \ln * \mathcal{Q}$  sample samples.collections.Collections.Aggregates.reduceOrNull\n

\*/\n@SinceKotlin(\"1.4\")\n@ExperimentalUnsignedTypes\n@kotlin.internal.InlineOnly\npublic inline fun UIntArray.reduceIndexedOrNull(operation: (index: Int, acc: UInt, UInt) -> UInt): UInt? {\n if (isEmpty())\n return null\n var accumulator = this[0]\n for (index in 1..lastIndex) {\n accumulator = operation(index, accumulator, this [index])\n  $\{\n\$ element and applying [operation] from left to right\n \* to current accumulator value and each element with its index in the original array. $\ln * \ln *$  Returns `null` if the array is empty. $\ln * \ln * \omega$  param [operation] function that takes the index of an element, current accumulator value and the element itself,\n \* and calculates the next accumulator value.\n \* \n \* @sample samples.collections.Collections.Aggregates.reduceOrNull\n

\*/\n@SinceKotlin(\"1.4\")\n@ExperimentalUnsignedTypes\n@kotlin.internal.InlineOnly\npublic inline fun ULongArray.reduceIndexedOrNull(operation: (index: Int, acc: ULong, ULong) -> ULong): ULong? {\n if  $(i$ sEmpty())\n return null\n var accumulator = this[0]\n for (index in 1..lastIndex) {\n accumulator = operation(index, accumulator, this[index])\n }\n return accumulator\n}\n\n/\*\*\n \* Accumulates value starting with the first element and applying [operation] from left to right\n \* to current accumulator value and each element with its index in the original array. $\ln * \text{ Returns } \in \text{ the array is empty.}$   $\ln * \text{ @param [operation]}$ function that takes the index of an element, current accumulator value and the element itself,\n \* and calculates the next accumulator value.\n \* \n \* @sample samples.collections.Collections.Aggregates.reduceOrNull\n \*/\n@SinceKotlin(\"1.4\")\n@ExperimentalUnsignedTypes\n@kotlin.internal.InlineOnly\npublic inline fun UByteArray.reduceIndexedOrNull(operation: (index: Int, acc: UByte, UByte) -> UByte): UByte? {\n if  $(i sEmpty())\n$  return null\n var accumulator = this[0]\n for (index in 1..lastIndex) {\n accumulator =
operation(index, accumulator, this[index])\n }\n return accumulator\n}\n\n/\*\*\n \* Accumulates value starting with the first element and applying [operation] from left to right\n \* to current accumulator value and each element with its index in the original array. $\ln * \neq \text{Return}$  if the array is empty. $\ln * \neq \text{dynamic}$  (operation) function that takes the index of an element, current accumulator value and the element itself,  $n *$  and calculates the next accumulator value. $\ln * \alpha * \omega$  sample samples.collections. Collections. Aggregates. reduce OrNull $\ln$ \*/\n@SinceKotlin(\"1.4\")\n@ExperimentalUnsignedTypes\n@kotlin.internal.InlineOnly\npublic inline fun UShortArray.reduceIndexedOrNull(operation: (index: Int, acc: UShort, UShort) -> UShort): UShort? {\n if  $(i$ sEmpty())\n return null\n var accumulator = this[0]\n for (index in 1..lastIndex) {\n accumulator = operation(index, accumulator, this[index])\n }\n return accumulator\n}\n\n/\*\*\n \* Accumulates value starting with the first element and applying [operation] from left to right\n \* to current accumulator value and each element.\n \* \n \* Returns `null` if the array is empty.\n \* \n \* @param [operation] function that takes current accumulator value and an element,  $n *$  and calculates the next accumulator value.  $n * \nbrace n * \nbrace \nbrace$ sample samples.collections.Collections.Aggregates.reduceOrNull\n

\*/\n@SinceKotlin(\"1.4\")\n@ExperimentalUnsignedTypes\n@WasExperimental(ExperimentalStdlibApi::class)\n @kotlin.internal.InlineOnly\npublic inline fun UIntArray.reduceOrNull(operation: (acc: UInt, UInt) -> UInt): UInt?  ${\n \{in \; \in \mathbb{N} \mid \mathcal{N} \} \in \mathbb{N} \}$  return null\n var accumulator = this[0]\n for (index in 1..lastIndex)  ${\n \{in \; \in \mathbb{N} \} \}$  $accumulator = operation(accumulator, this[index])\n \quad return accumulation\n\}$ |\n return accumulator\n}\n/\*\*\n \* Accumulates value starting with the first element and applying [operation] from left to right\n \* to current accumulator value and each element.\n \* \n \* Returns `null` if the array is empty.\n \* \n \* @param [operation] function that takes current accumulator value and an element,  $n *$  and calculates the next accumulator value.  $n * n * \mathcal{Q}$  sample samples.collections.Collections.Aggregates.reduceOrNull\n

\*/\n@SinceKotlin(\"1.4\")\n@ExperimentalUnsignedTypes\n@WasExperimental(ExperimentalStdlibApi::class)\n @kotlin.internal.InlineOnly\npublic inline fun ULongArray.reduceOrNull(operation: (acc: ULong, ULong) -> ULong): ULong?  $\{\n\$ if (isEmpty())\n return null\n var accumulator = this[0]\n for (index in 1..lastIndex)  ${\n \alpha = operation(accumulator, this[index])\n \ } \$  return accumulator $\n\} \n\in * Accumulates$ value starting with the first element and applying [operation] from left to right\n \* to current accumulator value and each element. $\ln * \neq$  Returns `null` if the array is empty. $\ln * \oplus$  param [operation] function that takes current accumulator value and an element,  $n *$  and calculates the next accumulator value.  $n * n * \mathcal{O}$  sample samples.collections.Collections.Aggregates.reduceOrNull\n

\*/\n@SinceKotlin(\"1.4\")\n@ExperimentalUnsignedTypes\n@WasExperimental(ExperimentalStdlibApi::class)\n @kotlin.internal.InlineOnly\npublic inline fun UByteArray.reduceOrNull(operation: (acc: UByte, UByte) -> UByte): UByte?  ${\nabla}$  if (isEmpty())\n return null\n var accumulator = this[0]\n for (index in 1..lastIndex)  ${\n \alpha c cumulator = operation(accumulator, this[index])\n \ } \n \ return accumulator\n\}\n\|_*^*\n \in Account$ value starting with the first element and applying [operation] from left to right\n \* to current accumulator value and each element. $\ln * \neq$  Returns `null` if the array is empty. $\ln * \neq \emptyset$  param [operation] function that takes current accumulator value and an element,  $n *$  and calculates the next accumulator value.  $n * n * \mathcal{Q}$  sample samples.collections.Collections.Aggregates.reduceOrNull\n

\*/\n@SinceKotlin(\"1.4\")\n@ExperimentalUnsignedTypes\n@WasExperimental(ExperimentalStdlibApi::class)\n @kotlin.internal.InlineOnly\npublic inline fun UShortArray.reduceOrNull(operation: (acc: UShort, UShort) -> UShort): UShort?  ${\nabla}$  if (isEmpty())\n return null\n var accumulator = this[0]\n for (index in 1..lastIndex)  ${\n \alpha = operation(accumulator, this[index])\n \ } \n \ return accumulator\n\}\n\|_{**\n * Accumulates$ value starting with the last element and applying [operation] from right to left\n \* to each element and current accumulator value. $\ln * \ln *$  Throws an exception if this array is empty. If the array can be empty in an expected way,\n \* please use [reduceRightOrNull] instead. It returns `null` when its receiver is empty. $\ln * \ln * \mathcal{O}$  param [operation] function that takes an element and current accumulator value, $\ln *$  and calculates the next accumulator value. $\ln * \ln * \mathcal{Q}$  sample samples.collections. Collections. Aggregates. reduce Right $\ln$ 

\*/\n@SinceKotlin(\"1.3\")\n@ExperimentalUnsignedTypes\n@kotlin.internal.InlineOnly\npublic inline fun UIntArray.reduceRight(operation: (UInt, acc: UInt) -> UInt): UInt  $\ln$  var index = lastIndex\n if (index < 0) throw UnsupportedOperationException(\"Empty array can't be reduced.\")\n var accumulator = get(index--)\n while (index  $>= 0$ ) {\n accumulator = operation(get(index--), accumulator)\n }\n return accumulator\n}\n\n/\*\*\n \* Accumulates value starting with the last element and applying [operation] from right to left $\ln$  \* to each element and current accumulator value. $\ln$  \*  $\ln$  \* Throws an exception if this array is empty. If the array can be empty in an expected way,\n \* please use [reduceRightOrNull] instead. It returns `null` when its receiver is empty. $\ln * \ln * \mathcal{O}$  param [operation] function that takes an element and current accumulator value, $\ln *$ and calculates the next accumulator value. $\ln * \ln * \omega$  sample

samples.collections.Collections.Aggregates.reduceRight\n

\*/\n@SinceKotlin(\"1.3\")\n@ExperimentalUnsignedTypes\n@kotlin.internal.InlineOnly\npublic inline fun ULongArray.reduceRight(operation: (ULong, acc: ULong)  $\rightarrow$  ULong): ULong {\n var index = lastIndex\n if  $(\text{index} < 0)$  throw UnsupportedOperationException $(\text{`Empty array can't be reduced.''})$ n var accumulator = get(index--)\n while (index  $>= 0$ ) {\n accumulator = operation(get(index--), accumulator)\n }\n return  $accumulator\n\hbar\n\n\hat{*}\n$  \* Accumulates value starting with the last element and applying [operation] from right to left $\ln$  \* to each element and current accumulator value. $\ln$  \*  $\ln$  \* Throws an exception if this array is empty. If the array can be empty in an expected way,\n \* please use [reduceRightOrNull] instead. It returns `null` when its receiver is empty. $\ln * \ln * \mathcal{O}$  param [operation] function that takes an element and current accumulator value, $\ln *$ and calculates the next accumulator value. $\ln * \ln * \omega$  sample

samples.collections.Collections.Aggregates.reduceRight\n

\*/\n@SinceKotlin(\"1.3\")\n@ExperimentalUnsignedTypes\n@kotlin.internal.InlineOnly\npublic inline fun UByteArray.reduceRight(operation: (UByte, acc: UByte) -> UByte): UByte  $\nvert$  var index = lastIndex\n if (index  $<$  0) throw UnsupportedOperationException(\"Empty array can't be reduced.\")\n var accumulator = get(index--)\n while (index  $>= 0$ ) {\n accumulator = operation(get(index--), accumulator)\n }\n return  $accumulator\n\hbar\n\n\hat{*}\n$  \* Accumulates value starting with the last element and applying [operation] from right to left $\ln$  \* to each element and current accumulator value. $\ln$  \*  $\ln$  \* Throws an exception if this array is empty. If the array can be empty in an expected way,\n \* please use [reduceRightOrNull] instead. It returns `null` when its receiver is empty. $\ln * \ln * \mathcal{O}$  param [operation] function that takes an element and current accumulator value. $\ln *$ and calculates the next accumulator value. $\ln * \ln * \omega$  sample

samples.collections.Collections.Aggregates.reduceRight\n

\*/\n@SinceKotlin(\"1.3\")\n@ExperimentalUnsignedTypes\n@kotlin.internal.InlineOnly\npublic inline fun UShortArray.reduceRight(operation: (UShort, acc: UShort) -> UShort): UShort  $\ln$  var index = lastIndex $\ln$  if  $(\text{index} < 0)$  throw UnsupportedOperationException $(\text{``Empty array can''t be reduced.'''})$  var accumulator = get(index--)\n while (index  $>= 0$ ) {\n accumulator = operation(get(index--), accumulator)\n }\n return  $accumulator\n\hbox{\n $n$ *\n $n^*$ .\nA *Accumulates value starting with the last element and applying [operation] from right to*$ left $\ln$  \* to each element with its index in the original array and current accumulator value. $\ln$  \*  $\ln$  \* Throws an exception if this array is empty. If the array can be empty in an expected way, $\ln *$  please use [reduceRightIndexedOrNull] instead. It returns `null` when its receiver is empty.\n \* \n \* @param [operation] function that takes the index of an element, the element itself and current accumulator value,\n \* and calculates the next accumulator value. $\ln * \ln * \textcirc$  sample samples.collections. Collections. Aggregates.reduceRight $\ln$ \*/\n@SinceKotlin(\"1.3\")\n@ExperimentalUnsignedTypes\n@kotlin.internal.InlineOnly\npublic inline fun UIntArray.reduceRightIndexed(operation: (index: Int, UInt, acc: UInt) -> UInt): UInt  $\ln$  var index = lastIndex\n if (index  $\langle 0 \rangle$ ) throw UnsupportedOperationException(\"Empty array can't be reduced.\")\n var accumulator = get(index--)\n while (index  $>= 0$ ) {\n accumulator = operation(index, get(index), accumulator)\n --index\n

 $\ln$  return accumulator\n  $\ln/(*\ln * \text{Accumulates value starting with the last element and applying [operation]$ from right to left $\ln *$  to each element with its index in the original array and current accumulator value. $\ln * \ln *$ Throws an exception if this array is empty. If the array can be empty in an expected way,\n \* please use [reduceRightIndexedOrNull] instead. It returns `null` when its receiver is empty.\n \* \n \* @param [operation] function that takes the index of an element, the element itself and current accumulator value,\n \* and calculates the next accumulator value. $\ln * \ln * \omega$  sample samples.collections. Collections. Aggregates. reduce Right \n

\*/\n@SinceKotlin(\"1.3\")\n@ExperimentalUnsignedTypes\n@kotlin.internal.InlineOnly\npublic inline fun ULongArray.reduceRightIndexed(operation: (index: Int, ULong, acc: ULong) -> ULong): ULong { $\ln$  var index = lastIndex $\ln$  if (index < 0) throw UnsupportedOperationException( $\lceil$ "Empty array can't be reduced. $\lceil$ ") $\lceil$  var  $accumulator = get(index--)\n| n while (index >= 0) {\n} a cumulative = operation(index, get(index),\n| n = a cumulative = a random (index, get(index)).$  $accumulator\n$  --index\n  $\{\n}$  return accumulator\n $\hbar\$ <sup>\*\*</sup>\n \* Accumulates value starting with the last element and applying [operation] from right to left\n \* to each element with its index in the original array and current accumulator value. $\ln * \ln *$  Throws an exception if this array is empty. If the array can be empty in an expected way,\n \* please use [reduceRightIndexedOrNull] instead. It returns `null` when its receiver is empty.\n \* \n \* @param [operation] function that takes the index of an element, the element itself and current accumulator value, $\ln *$  and calculates the next accumulator value. $\ln * \ln * \omega$  sample

samples.collections.Collections.Aggregates.reduceRight\n

\*/\n@SinceKotlin(\"1.3\")\n@ExperimentalUnsignedTypes\n@kotlin.internal.InlineOnly\npublic inline fun UByteArray.reduceRightIndexed(operation: (index: Int, UByte, acc: UByte) -> UByte): UByte  $\{\n\$  var index = lastIndex $\ln$  if (index < 0) throw UnsupportedOperationException( $\Gamma$ Empty array can't be reduced. $\Gamma$ ) $\ln$  var  $accumulator = get(index-)(n \text{ while (index } >= 0) \{ \n\}$  accumulator = operation(index, get(index),  $accumulator\n$  --index\n  $\{\n$  return accumulator\n $\hbar\$ <sup>\*\*</sup>\n \* Accumulates value starting with the last element and applying [operation] from right to left\n \* to each element with its index in the original array and current accumulator value. $\ln * \ln *$  Throws an exception if this array is empty. If the array can be empty in an expected way, $\ln *$  please use [reduceRightIndexedOrNull] instead. It returns `null` when its receiver is empty. $\ln * \ln$ \* @param [operation] function that takes the index of an element, the element itself and current accumulator value,  $\ln *$  and calculates the next accumulator value.  $\ln * \ln * \omega$  sample

samples.collections.Collections.Aggregates.reduceRight\n

\*/\n@SinceKotlin(\"1.3\")\n@ExperimentalUnsignedTypes\n@kotlin.internal.InlineOnly\npublic inline fun UShortArray.reduceRightIndexed(operation: (index: Int, UShort, acc: UShort) -> UShort): UShort {\n var index = lastIndex $\ln$  if (index < 0) throw UnsupportedOperationException( $\Gamma$ Empty array can't be reduced. $\Gamma$ ) $\ln$  var  $accumulator = get/index-$ )\n while (index  $>= 0$ ) {\n accumulator = operation(index, get(index),  $accumulator\$ —index\n  $\{\n\$ element and applying [operation] from right to left $\ln *$  to each element with its index in the original array and current accumulator value. $\ln * \neq$  Returns `null` if the array is empty. $\ln * \neq \emptyset$  param [operation] function that takes the index of an element, the element itself and current accumulator value,\n \* and calculates the next accumulator value.\n \* \n \* @sample samples.collections.Collections.Aggregates.reduceRightOrNull\n \*/\n@SinceKotlin(\"1.4\")\n@ExperimentalUnsignedTypes\n@kotlin.internal.InlineOnly\npublic inline fun UIntArray.reduceRightIndexedOrNull(operation: (index: Int, UInt, acc: UInt) -> UInt): UInt? {\n var index = lastIndex\n if (index < 0) return null\n var accumulator = get(index--)\n while (index >= 0) {\n  $accumulator = operation-index, get-index), accumulator\n$  --index\n  $\ln \max$ n return accumulator\n  $\ln\frac{*\ln x}{n}$  \* Accumulates value starting with the last element and applying [operation] from right to left\n \* to each element with its index in the original array and current accumulator value. $\ln * \ln *$  Returns `null` if the array is empty. $\ln * \ln *$ @param [operation] function that takes the index of an element, the element itself and current accumulator value,\n \* and calculates the next accumulator value. $\ln * \ln * \mathcal{Q}$  sample

samples.collections.Collections.Aggregates.reduceRightOrNull\n

\*/\n@SinceKotlin(\"1.4\")\n@ExperimentalUnsignedTypes\n@kotlin.internal.InlineOnly\npublic inline fun ULongArray.reduceRightIndexedOrNull(operation: (index: Int, ULong, acc: ULong) -> ULong): ULong? {\n var index = lastIndex $\in$  if (index < 0) return null $\in$  var accumulator = get(index--) $\in$  while (index >= 0)  $\in$  $accumulator = operation-index, get-index), accumulator\}\n$  --index\n  $\ln \frac{\ln \ln}{\ln \max}$ Accumulates value starting with the last element and applying [operation] from right to left $\ln *$  to each element with its index in the original array and current accumulator value. $\ln * \ln *$  Returns `null` if the array is empty. $\ln * \ln *$ @param [operation] function that takes the index of an element, the element itself and current accumulator value,\n \* and calculates the next accumulator value. $\ln * \ln * \omega$  sample

samples.collections.Collections.Aggregates.reduceRightOrNull\n

\*/\n@SinceKotlin(\"1.4\")\n@ExperimentalUnsignedTypes\n@kotlin.internal.InlineOnly\npublic inline fun UByteArray.reduceRightIndexedOrNull(operation: (index: Int, UByte, acc: UByte) -> UByte): UByte? {\n var index = lastIndex $\ln$  if (index < 0) return null $\ln$  var accumulator = get(index--) $\ln$  while (index >= 0) { $\ln$  $accumulator = operation-index, get-index), accumulator\n$  --index\n  $\ln \frac{\ln \ln}{\ln \max}$ Accumulates value starting with the last element and applying [operation] from right to left\n \* to each element with its index in the original array and current accumulator value. $\ln * \ln *$  Returns `null` if the array is empty. $\ln * \ln *$ @param [operation] function that takes the index of an element, the element itself and current accumulator value,\n \* and calculates the next accumulator value. $\ln * \ln * \omega$  sample

samples.collections.Collections.Aggregates.reduceRightOrNull\n

\*/\n@SinceKotlin(\"1.4\")\n@ExperimentalUnsignedTypes\n@kotlin.internal.InlineOnly\npublic inline fun UShortArray.reduceRightIndexedOrNull(operation: (index: Int, UShort, acc: UShort) -> UShort): UShort? {\n var index = lastIndex $\in$  if (index < 0) return null $\in$  var accumulator = get(index--) $\in$  while (index >= 0) { $\in$  $accumulator = operation-index, get-index), accumulator\}\n$  --index $\n$  }\n return accumulator\n }\n\n/\*\*\n \* Accumulates value starting with the last element and applying [operation] from right to left\n \* to each element and current accumulator value. $\ln * \neq$  Returns `null` if the array is empty. $\ln * \neq \emptyset$  param [operation] function that takes an element and current accumulator value,  $n *$  and calculates the next accumulator value. $\ln * \ln * \omega$  sample samples.collections.Collections.Aggregates.reduceRightOrNull\n

\*/\n@SinceKotlin(\"1.4\")\n@ExperimentalUnsignedTypes\n@WasExperimental(ExperimentalStdlibApi::class)\n @kotlin.internal.InlineOnly\npublic inline fun UIntArray.reduceRightOrNull(operation: (UInt, acc: UInt) -> UInt): UInt?  ${\ln \varphi = \arctan\cos\theta} = \arctan\cos\theta$  if (index < 0) return null\n var accumulator = get(index--)\n while (index  $>= 0$  {\n accumulator = operation(get(index--), accumulator)\n }\n return accumulator\n }\n\n/\*\*\n \* Accumulates value starting with the last element and applying [operation] from right to left\n \* to each element and current accumulator value. $\ln * \neq$  Returns `null` if the array is empty. $\ln * \neq \neq$  @param [operation] function that takes an element and current accumulator value,  $n *$  and calculates the next accumulator value. $\ln * \ln * \omega$  sample samples.collections.Collections.Aggregates.reduceRightOrNull\n

\*/\n@SinceKotlin(\"1.4\")\n@ExperimentalUnsignedTypes\n@WasExperimental(ExperimentalStdlibApi::class)\n @kotlin.internal.InlineOnly\npublic inline fun ULongArray.reduceRightOrNull(operation: (ULong, acc: ULong) -> ULong): ULong?  $\ln$  var index = lastIndex\n if (index < 0) return null\n var accumulator = get(index--)\n while (index  $>= 0$ ) {\n accumulator = operation(get(index--), accumulator)\n }\n return  $accumulator\n\hbar\n\mathbf{n}*\n$  \* Accumulates value starting with the last element and applying [operation] from right to left\n \* to each element and current accumulator value. $\ln * \ln *$  Returns `null` if the array is empty. $\ln * \ln * \Theta$  param [operation] function that takes an element and current accumulator value,\n \* and calculates the next accumulator value. $\ln * \ln * \textcircled{}$  samples. collections. Collections. Aggregates. reduceRightOrNull\nn

\*/\n@SinceKotlin(\"1.4\")\n@ExperimentalUnsignedTypes\n@WasExperimental(ExperimentalStdlibApi::class)\n @kotlin.internal.InlineOnly\npublic inline fun UByteArray.reduceRightOrNull(operation: (UByte, acc: UByte) -> UByte): UByte?  ${\nabla}$  var index = lastIndex\n if (index < 0) return null\n var accumulator = get(index--)\n while (index  $>= 0$ ) {\n accumulator = operation(get(index--), accumulator)\n }\n return  $accumulator\n\hbar\n\mathbf{n}*\n$  \* Accumulates value starting with the last element and applying [operation] from right to left\n \* to each element and current accumulator value. $\ln * \ln *$ Returns `null` if the array is empty. $\ln * \ln * \emptyset$  param [operation] function that takes an element and current accumulator value,\n \* and calculates the next accumulator

value. $\ln * \ln * \textcirc \text{sample samples}$ .collections.Collections.Aggregates.reduceRightOrNull\n

\*/\n@SinceKotlin(\"1.4\")\n@ExperimentalUnsignedTypes\n@WasExperimental(ExperimentalStdlibApi::class)\n @kotlin.internal.InlineOnly\npublic inline fun UShortArray.reduceRightOrNull(operation: (UShort, acc: UShort) -> UShort): UShort?  $\{\n\$  var index = lastIndex\n if (index < 0) return null\n var accumulator = get(index--)\n while (index  $>= 0$ ) {\n accumulator = operation(get(index--), accumulator)\n }\n return  $accumulator\n\hbar\n\n\hat{*}\n$  \* Returns a list containing successive accumulation values generated by applying [operation] from left to right\n \* to each element and current accumulator value that starts with [initial] value. $\ln * \ln$ 

\* Note that `acc` value passed to [operation] function should not be mutated;\n \* otherwise it would affect the previous value in resulting list. $\ln * \ln * \mathcal{Q}$  param [operation] function that takes current accumulator value and an element, and calculates the next accumulator value. $\ln * \ln * \omega$  sample

samples.collections.Collections.Aggregates.runningFold\n

\*/\n@SinceKotlin(\"1.4\")\n@ExperimentalUnsignedTypes\n@kotlin.internal.InlineOnly\npublic inline fun <R> UIntArray.runningFold(initial: R, operation: (acc: R, UInt) -> R): List < R  $\{ \n \ if \ (isEmpty() \ return$ listOf(initial)\n val result = ArrayList<R> $\leq$ (size + 1).apply { add(initial) }\n var accumulator = initial\n for (element in this)  ${\n \alpha$  accumulator = operation(accumulator, element)\n result.add(accumulator)\n }\n return result\n}\n\n/\*\*\n \* Returns a list containing successive accumulation values generated by applying [operation] from left to right\n \* to each element and current accumulator value that starts with [initial] value. $\ln * \ln$ \* Note that `acc` value passed to [operation] function should not be mutated;\n \* otherwise it would affect the previous value in resulting list. $\ln * \ln * \mathcal{Q}$  param [operation] function that takes current accumulator value and an element, and calculates the next accumulator value. $\ln * \ln * \omega$  sample

samples.collections.Collections.Aggregates.runningFold\n

\*/\n@SinceKotlin(\"1.4\")\n@ExperimentalUnsignedTypes\n@kotlin.internal.InlineOnly\npublic inline fun <R> ULongArray.runningFold(initial: R, operation: (acc: R, ULong)  $\geq R$ ): List $\lt R > \{\n\$ if (isEmpty()) return listOf(initial)\n val result = ArrayList<R> $\langle$ size + 1).apply { add(initial) }\n var accumulator = initial\n for (element in this)  ${\nightharpoonup$  accumulator = operation(accumulator, element)\n result.add(accumulator)\n }\n return result\n}\n\n/\*\*\n \* Returns a list containing successive accumulation values generated by applying [operation] from left to right $\infty$  \* to each element and current accumulator value that starts with [initial] value. $\ln \frac{*}{n}$ \* Note that `acc` value passed to [operation] function should not be mutated;\n \* otherwise it would affect the previous value in resulting list. $\ln * \ln * \mathcal{O}$  param [operation] function that takes current accumulator value and an element, and calculates the next accumulator value. $\ln * \ln * \omega$  sample

samples.collections.Collections.Aggregates.runningFold\n

\*/\n@SinceKotlin(\"1.4\")\n@ExperimentalUnsignedTypes\n@kotlin.internal.InlineOnly\npublic inline fun <R> UByteArray.runningFold(initial: R, operation: (acc: R, UByte) -> R): List < R> {\n if (isEmpty()) return listOf(initial)\n val result = ArrayList<R> $\geq$ (size + 1).apply { add(initial) }\n var accumulator = initial\n for (element in this)  ${\nightharpoonup$  accumulator = operation(accumulator, element)\n result.add(accumulator)\n }\n return result\n $\ln\frac{x}{\ln x}$  Returns a list containing successive accumulation values generated by applying [operation] from left to right $\in$  \* to each element and current accumulator value that starts with [initial] value. $\ln$  \* \n \* Note that `acc` value passed to [operation] function should not be mutated;\n \* otherwise it would affect the previous value in resulting list. $\ln * \ln * \mathcal{O}$  param [operation] function that takes current accumulator value and an element, and calculates the next accumulator value. $\ln * \ln * \omega$  sample

samples.collections.Collections.Aggregates.runningFold\n

\*/\n@SinceKotlin(\"1.4\")\n@ExperimentalUnsignedTypes\n@kotlin.internal.InlineOnly\npublic inline fun <R> UShortArray.runningFold(initial: R, operation: (acc: R, UShort) -> R): List<R> {\n if (isEmpty()) return listOf(initial)\n val result = ArrayList<R>(size + 1).apply { add(initial) }\n var accumulator = initial\n for (element in this)  ${\n \alpha$  accumulator = operation(accumulator, element)\n result.add(accumulator)\n }\n return result $\n\lambda\$ )\n\n<sup>/\*\*</sup>\n \* Returns a list containing successive accumulation values generated by applying [operation] from left to right\n \* to each element, its index in the original array and current accumulator value that starts with [initial] value.\n \* \n \* Note that `acc` value passed to [operation] function should not be mutated;\n \* otherwise it would affect the previous value in resulting list. $\ln * \ln * \mathcal{O}$  param [operation] function that takes the index of an element, current accumulator value\n \* and the element itself, and calculates the next accumulator value. $\ln * \ln * \omega$  sample samples.collections. Collections. Aggregates.runningFold $\ln$ 

\*/\n@SinceKotlin(\"1.4\")\n@ExperimentalUnsignedTypes\n@kotlin.internal.InlineOnly\npublic inline fun <R> UIntArray.runningFoldIndexed(initial: R, operation: (index: Int, acc: R, UInt) -> R): List<R> {\n if (isEmpty()) return listOf(initial)\n val result = ArrayList<R> $\epsilon$ (size + 1).apply { add(initial) }\n var accumulator = initial\n for (index in indices)  $\{\n\$  accumulator = operation(index, accumulator, this [index]) $\n\$ n

result.add(accumulator)\n  $\ln$  return result\n}\n\n/\*\*\n \* Returns a list containing successive accumulation values generated by applying [operation] from left to right\n \* to each element, its index in the original array and current accumulator value that starts with [initial] value. $\ln * \ln *$  Note that `acc` value passed to [operation] function should not be mutated;\n \* otherwise it would affect the previous value in resulting list.\n \* \n \* @param [operation] function that takes the index of an element, current accumulator value\n \* and the element itself, and calculates the next accumulator value.\n \* \n \* @sample samples.collections.Collections.Aggregates.runningFold\n \*/\n@SinceKotlin(\"1.4\")\n@ExperimentalUnsignedTypes\n@kotlin.internal.InlineOnly\npublic inline fun <R> ULongArray.runningFoldIndexed(initial: R, operation: (index: Int, acc: R, ULong) -> R): List<R>  $\{\n\$  if (isEmpty()) return listOf(initial)\n val result = ArrayList<R>(size + 1).apply { add(initial)  $\n\alpha$  var accumulator = initial $\ln$  for (index in indices)  $\ln$  accumulator = operation(index, accumulator, this[index]) $\ln$ result.add(accumulator)\n }\n return result\n}\n\n/\*\*\n \* Returns a list containing successive accumulation values generated by applying [operation] from left to right\n \* to each element, its index in the original array and current accumulator value that starts with [initial] value.\n  $* \nvert$   $* \nvert$  Note that `acc` value passed to [operation] function should not be mutated;\n \* otherwise it would affect the previous value in resulting list.\n \* \n \* @param [operation] function that takes the index of an element, current accumulator value $\ln^*$  and the element itself, and calculates the next accumulator value.\n \* \n \* @sample samples.collections.Collections.Aggregates.runningFold\n \*/\n@SinceKotlin(\"1.4\")\n@ExperimentalUnsignedTypes\n@kotlin.internal.InlineOnly\npublic inline fun <R> UByteArray.runningFoldIndexed(initial: R, operation: (index: Int, acc: R, UByte) -> R): List<R> {\n if (isEmpty()) return listOf(initial)\n val result = ArrayList<R>(size + 1).apply { add(initial)  $\n\alpha$  var accumulator = initial $\n{ n$  for (index in indices)  ${\n}$  accumulator = operation(index, accumulator, this[index]) $\n$ result.add(accumulator)\n  $\ln$  return result\n}\n\n/\*\*\n \* Returns a list containing successive accumulation values generated by applying [operation] from left to right\n \* to each element, its index in the original array and current accumulator value that starts with [initial] value.\n  $* \nvert$   $* \nvert$  Note that `acc` value passed to [operation] function should not be mutated;\n \* otherwise it would affect the previous value in resulting list.\n \* \n \* @param [operation] function that takes the index of an element, current accumulator value\n \* and the element itself, and calculates the next accumulator value. $\ln * \ln * \omega$  sample samples.collections. Collections. Aggregates.runningFold $\ln$ \*/\n@SinceKotlin(\"1.4\")\n@ExperimentalUnsignedTypes\n@kotlin.internal.InlineOnly\npublic inline fun <R> UShortArray.runningFoldIndexed(initial: R, operation: (index: Int, acc: R, UShort) -> R): List<R>  $\{\n\$ (isEmpty()) return listOf(initial)\n val result = ArrayList<R>(size + 1).apply { add(initial) }\n var accumulator = initial\n for (index in indices)  $\{\n\}$  accumulator = operation(index, accumulator, this[index])\n result.add(accumulator)\n }\n return result\n}\n\n/\*\*\n \* Returns a list containing successive accumulation values generated by applying [operation] from left to right\n \* to each element and current accumulator value that starts with the first element of this array. $\ln * \nvert \cdot \ln^*$  Note that `acc` value passed to [operation] function should not be mutated;\n \* otherwise it would affect the previous value in resulting list.\n \* \n \* @param [operation] function that takes current accumulator value and an element, and calculates the next accumulator value. $\ln * \ln * \omega$  sample samples.collections.Collections.Aggregates.runningReduce\n

\*/\n@SinceKotlin(\"1.4\")\n@ExperimentalUnsignedTypes\n@kotlin.internal.InlineOnly\npublic inline fun UIntArray.runningReduce(operation: (acc: UInt, UInt) -> UInt): List<UInt>  $\ln$  if (isEmpty()) return emptyList()\n var accumulator = this[0]\n val result = ArrayList<UInt>(size).apply { add(accumulator) }\n for  $(index in 1 until size) \$ |  $\arctan (accumulator, this find ex)$ | result.add(accumulator)\n  $\ln$  return result\n $\ln/^*$ \n \* Returns a list containing successive accumulation values generated by applying [operation] from left to right\n  $*$  to each element and current accumulator value that starts with the first element of this array. $\ln * \ln *$  Note that `acc` value passed to [operation] function should not be mutated; $\ln *$  otherwise it would affect the previous value in resulting list.\n  $* \nightharpoonup n$   $\otimes$  param [operation] function that takes current accumulator value and an element, and calculates the next accumulator value.  $\ln * \ln * \omega$  sample

samples.collections.Collections.Aggregates.runningReduce\n

\*/\n@SinceKotlin(\"1.4\")\n@ExperimentalUnsignedTypes\n@kotlin.internal.InlineOnly\npublic inline fun ULongArray.runningReduce(operation: (acc: ULong, ULong) -> ULong): List<ULong> {\n if (isEmpty()) return emptyList()\n var accumulator = this[0]\n val result = ArrayList<ULong>(size).apply { add(accumulator) }\n for (index in 1 until size)  $\{\n\}$  accumulator = operation(accumulator, this[index])\n result.add(accumulator)\n

 $\ln$  return result\n $\ln/**\ln$  \* Returns a list containing successive accumulation values generated by applying [operation] from left to right\n \* to each element and current accumulator value that starts with the first element of this array. $\ln * \ln *$  Note that `acc` value passed to [operation] function should not be mutated; $\ln *$  otherwise it would affect the previous value in resulting list. $\ln * \ln * \mathcal{Q}$  param [operation] function that takes current accumulator value and an element, and calculates the next accumulator value. $\ln * \ln * \omega$  sample

samples.collections.Collections.Aggregates.runningReduce\n

\*/\n@SinceKotlin(\"1.4\")\n@ExperimentalUnsignedTypes\n@kotlin.internal.InlineOnly\npublic inline fun UByteArray.runningReduce(operation: (acc: UByte, UByte) -> UByte): List<UByte> {\n if (isEmpty()) return emptyList()\n var accumulator = this[0]\n val result = ArrayList<UByte>(size).apply { add(accumulator) }\n for (index in 1 until size)  ${\n \mu$  accumulator = operation(accumulator, this[index])\n result.add(accumulator)\n

 $\ln$  return result\n $\ln/**\ln$  \* Returns a list containing successive accumulation values generated by applying [operation] from left to right\n \* to each element and current accumulator value that starts with the first element of this array. $\ln * \ln *$  Note that `acc` value passed to [operation] function should not be mutated; $\ln *$  otherwise it would affect the previous value in resulting list.\n  $* \nightharpoonup n$   $\otimes$   $\varphi$  (operation) function that takes current accumulator value and an element, and calculates the next accumulator value. $\ln * \ln * \omega$  sample

samples.collections.Collections.Aggregates.runningReduce\n

\*/\n@SinceKotlin(\"1.4\")\n@ExperimentalUnsignedTypes\n@kotlin.internal.InlineOnly\npublic inline fun UShortArray.runningReduce(operation: (acc: UShort, UShort) -> UShort): List<UShort> {\n if (isEmpty()) return emptyList()\n var accumulator = this[0]\n val result = ArrayList < UShort > (size).apply { add(accumulator) }\n for (index in 1 until size)  $\{\n\}$  accumulator = operation(accumulator, this[index])\n result.add(accumulator)\n  $\ln$  return result\n $\ln/**\ln$  \* Returns a list containing successive accumulation values generated by applying

[operation] from left to right $\ln *$  to each element, its index in the original array and current accumulator value that starts with the first element of this array. $\ln * \ln *$  Note that `acc` value passed to [operation] function should not be mutated;\n \* otherwise it would affect the previous value in resulting list.\n \* \n \* @param [operation] function that takes the index of an element, current accumulator value\n \* and the element itself, and calculates the next accumulator value. $\ln * \ln * \omega$ sample samples.collections.Collections.Aggregates.runningReduce $\ln$ \*/\n@SinceKotlin(\"1.4\")\n@ExperimentalUnsignedTypes\n@kotlin.internal.InlineOnly\npublic inline fun UIntArray.runningReduceIndexed(operation: (index: Int, acc: UInt, UInt) -> UInt): List<UInt>  $\{\n\$ n if (isEmpty()) return emptyList()\n var accumulator = this[0]\n val result = ArrayList<UInt>(size).apply { add(accumulator)  $\ln$  for (index in 1 until size)  $\ln$  accumulator = operation(index, accumulator, this[index])\n result.add(accumulator)\n }\n return result\n}\n\n/\*\*\n \* Returns a list containing successive accumulation values generated by applying [operation] from left to right\n \* to each element, its index in the original array and current accumulator value that starts with the first element of this array. $\ln * \ln *$  Note that `acc` value passed to [operation] function should not be mutated;\n \* otherwise it would affect the previous value in resulting list.\n \* \n \* @param [operation] function that takes the index of an element, current accumulator value\n \* and the element itself, and calculates the next accumulator value. $\ln * \ln * \omega$  sample

samples.collections.Collections.Aggregates.runningReduce\n

\*/\n@SinceKotlin(\"1.4\")\n@ExperimentalUnsignedTypes\n@kotlin.internal.InlineOnly\npublic inline fun ULongArray.runningReduceIndexed(operation: (index: Int, acc: ULong, ULong) -> ULong): List<ULong> {\n if (isEmpty()) return emptyList()\n var accumulator = this[0]\n val result = ArrayList<ULong>(size).apply { add(accumulator)  $\n \alpha$  for (index in 1 until size)  $\{\n \alpha$  accumulator = operation(index, accumulator, this[index])\n

result.add(accumulator)\n }\n return result\n}\n\n/\*\*\n \* Returns a list containing successive accumulation values generated by applying [operation] from left to right\n \* to each element, its index in the original array and current accumulator value that starts with the first element of this array. $\ln * \ln *$  Note that `acc` value passed to [operation] function should not be mutated;\n \* otherwise it would affect the previous value in resulting list.\n \* \n \* @param [operation] function that takes the index of an element, current accumulator value $\ln$  \* and the element

itself, and calculates the next accumulator value. $\ln * \ln * \omega$  sample

samples.collections.Collections.Aggregates.runningReduce\n

\*/\n@SinceKotlin(\"1.4\")\n@ExperimentalUnsignedTypes\n@kotlin.internal.InlineOnly\npublic inline fun UByteArray.runningReduceIndexed(operation: (index: Int, acc: UByte, UByte) -> UByte): List<UByte> {\n if  $(i$ sEmpty()) return emptyList()\n var accumulator = this[0]\n val result = ArrayList<UByte>(size).apply { add(accumulator)  $\n \alpha$  for (index in 1 until size)  $\{\n \alpha$  accumulator = operation(index, accumulator, this[index])\n

result.add(accumulator)\n }\n return result\n}\n\n/\*\*\n \* Returns a list containing successive accumulation values generated by applying [operation] from left to right\n \* to each element, its index in the original array and current accumulator value that starts with the first element of this array. $\ln * \ln *$  Note that `acc` value passed to [operation] function should not be mutated;\n \* otherwise it would affect the previous value in resulting list.\n \* \n \* @param [operation] function that takes the index of an element, current accumulator value\n \* and the element itself, and calculates the next accumulator value. $\ln * \ln * \omega$  sample

samples.collections.Collections.Aggregates.runningReduce\n

\*/\n@SinceKotlin(\"1.4\")\n@ExperimentalUnsignedTypes\n@kotlin.internal.InlineOnly\npublic inline fun UShortArray.runningReduceIndexed(operation: (index: Int, acc: UShort, UShort) -> UShort): List<UShort> {\n if  $(i$ sEmpty()) return emptyList()\n var accumulator = this[0]\n val result = ArrayList < UShort > (size).apply { add(accumulator)  $\n \alpha$  for (index in 1 until size)  $\{\n \alpha$  accumulator = operation(index, accumulator, this[index]) $\n$ 

result.add(accumulator)\n }\n return result\n}\n\n/\*\*\n \* Returns a list containing successive accumulation values generated by applying [operation] from left to right\n \* to each element and current accumulator value that starts with [initial] value.\n \* \n \* Note that `acc` value passed to [operation] function should not be mutated;\n \* otherwise it would affect the previous value in resulting list. $\ln * \ln * \omega$  [operation] function that takes current accumulator value and an element, and calculates the next accumulator value. $\ln * \ln * \mathcal{O}$  sample samples.collections.Collections.Aggregates.scan\n

\*/\n@SinceKotlin(\"1.4\")\n@ExperimentalUnsignedTypes\n@WasExperimental(ExperimentalStdlibApi::class)\n @kotlin.internal.InlineOnly\npublic inline fun <R> UIntArray.scan(initial: R, operation: (acc: R, UInt) -> R): List <R > {\n return runningFold(initial, operation)\n}\n\n/\*\*\n \* Returns a list containing successive accumulation values generated by applying [operation] from left to right\n \* to each element and current accumulator value that starts with [initial] value.\n \* \n \* Note that `acc` value passed to [operation] function should not be mutated;\n \* otherwise it would affect the previous value in resulting list. $\ln * \ln * \omega$  [operation] function that takes current accumulator value and an element, and calculates the next accumulator value. $\ln * \ln * \mathcal{O}$  sample samples.collections.Collections.Aggregates.scan\n

\*/\n@SinceKotlin(\"1.4\")\n@ExperimentalUnsignedTypes\n@WasExperimental(ExperimentalStdlibApi::class)\n @kotlin.internal.InlineOnly\npublic inline fun <R> ULongArray.scan(initial: R, operation: (acc: R, ULong) -> R): List <R> {\n return runningFold(initial, operation)\n}\n\n/\*\*\n \* Returns a list containing successive accumulation values generated by applying [operation] from left to right\n \* to each element and current accumulator value that starts with [initial] value.\n \* \n \* Note that `acc` value passed to [operation] function should not be mutated;\n \* otherwise it would affect the previous value in resulting list. $\ln * \ln * \omega$  [operation] function that takes current accumulator value and an element, and calculates the next accumulator value. $\ln * \ln * \mathcal{O}$  sample samples.collections.Collections.Aggregates.scan\n

\*/\n@SinceKotlin(\"1.4\")\n@ExperimentalUnsignedTypes\n@WasExperimental(ExperimentalStdlibApi::class)\n @kotlin.internal.InlineOnly\npublic inline fun <R> UByteArray.scan(initial: R, operation: (acc: R, UByte) -> R): List <R > {\n return runningFold(initial, operation)\n}\n\n/\*\*\n \* Returns a list containing successive accumulation values generated by applying [operation] from left to right\n \* to each element and current accumulator value that starts with [initial] value.\n \* \n \* Note that `acc` value passed to [operation] function should not be mutated;\n \* otherwise it would affect the previous value in resulting list. $\ln * \ln * \omega$  for a longitude that takes current accumulator value and an element, and calculates the next accumulator value. $\ln * \ln * \omega$  sample samples.collections.Collections.Aggregates.scan\n

\*/\n@SinceKotlin(\"1.4\")\n@ExperimentalUnsignedTypes\n@WasExperimental(ExperimentalStdlibApi::class)\n

@kotlin.internal.InlineOnly\npublic inline fun <R> UShortArray.scan(initial: R, operation: (acc: R, UShort) -> R): List <R > {\n return runningFold(initial, operation)\n}\n\n/\*\*\n \* Returns a list containing successive accumulation values generated by applying [operation] from left to right\n \* to each element, its index in the original array and current accumulator value that starts with [initial] value. $\ln * \ln *$  Note that `acc` value passed to [operation] function should not be mutated;\n \* otherwise it would affect the previous value in resulting list.\n \* \n \* @param [operation] function that takes the index of an element, current accumulator value $\ln^*$  and the element itself, and calculates the next accumulator value. $\ln * \ln * \omega$  sample samples.collections. Collections. Aggregates.scan\n

\*/\n@SinceKotlin(\"1.4\")\n@ExperimentalUnsignedTypes\n@WasExperimental(ExperimentalStdlibApi::class)\n @kotlin.internal.InlineOnly\npublic inline fun <R> UIntArray.scanIndexed(initial: R, operation: (index: Int, acc: R, UInt)  $\Phi$  : List < R> {\n return runningFoldIndexed(initial, operation)\n }\n\n/\*\*\n \* Returns a list containing successive accumulation values generated by applying [operation] from left to right\n \* to each element, its index in the original array and current accumulator value that starts with [initial] value. $\ln * \ln *$  Note that `acc` value passed to [operation] function should not be mutated;\n \* otherwise it would affect the previous value in resulting list.\n \* \n \* @param [operation] function that takes the index of an element, current accumulator value\n \* and the element itself, and calculates the next accumulator value. $\ln * \ln * \omega$  sample

samples.collections.Collections.Aggregates.scan\n

\*/\n@SinceKotlin(\"1.4\")\n@ExperimentalUnsignedTypes\n@WasExperimental(ExperimentalStdlibApi::class)\n @kotlin.internal.InlineOnly\npublic inline fun <R> ULongArray.scanIndexed(initial: R, operation: (index: Int, acc: R, ULong) -> R): List<R>  $\ln$  return runningFoldIndexed(initial, operation)\n}\n\n/\*\*\n \* Returns a list containing successive accumulation values generated by applying [operation] from left to right\n \* to each element, its index in the original array and current accumulator value that starts with [initial] value. $\ln * \ln *$  Note that `acc` value passed to [operation] function should not be mutated;\n \* otherwise it would affect the previous value in resulting list. $\ln * \ln * \mathcal{O}$  param [operation] function that takes the index of an element, current accumulator value $\ln *$ and the element itself, and calculates the next accumulator value. $\ln * \ln * \omega$  sample

samples.collections.Collections.Aggregates.scan\n

\*/\n@SinceKotlin(\"1.4\")\n@ExperimentalUnsignedTypes\n@WasExperimental(ExperimentalStdlibApi::class)\n @kotlin.internal.InlineOnly\npublic inline fun <R> UByteArray.scanIndexed(initial: R, operation: (index: Int, acc: R, UByte) -> R): List<R>  $\{\n\$  return runningFoldIndexed(initial, operation)\n $\n\infty$   $\mathbb{R}$ . Returns a list containing successive accumulation values generated by applying [operation] from left to right\n \* to each element, its index in the original array and current accumulator value that starts with [initial] value. $\ln * \ln *$  Note that `acc` value passed to [operation] function should not be mutated;\n  $*$  otherwise it would affect the previous value in resulting list.\n  $*$ \n \* @param [operation] function that takes the index of an element, current accumulator value\n \* and the element itself, and calculates the next accumulator value. $\ln * \ln * \mathcal{Q}$  sample

samples.collections.Collections.Aggregates.scan\n

\*/\n@SinceKotlin(\"1.4\")\n@ExperimentalUnsignedTypes\n@WasExperimental(ExperimentalStdlibApi::class)\n @kotlin.internal.InlineOnly\npublic inline fun <R> UShortArray.scanIndexed(initial: R, operation: (index: Int, acc: R, UShort) -> R): List < R> {\n return runningFoldIndexed(initial, operation)\n }\n\n/\*\*\n \* Returns the sum of all values produced by [selector] function applied to each element in the array. $\ln \sqrt{\frac{n\omega_{\text{per}}}{n}}$  may  $\ln \sqrt{\frac{n\omega_{\text{per}}}{n}}$ instead.\", ReplaceWith(\"this.sumOf(selector)\"))\n@DeprecatedSinceKotlin(warningSince =

\"1.5\")\n@SinceKotlin(\"1.3\")\n@ExperimentalUnsignedTypes\n@kotlin.internal.InlineOnly\npublic inline fun UIntArray.sumBy(selector: (UInt) -> UInt): UInt  ${\n}$  var sum: UInt = 0u\n for (element in this)  ${\n}$  sum += selector(element)\n  $\ln$  return sum\n}\n\n/\*\*\n \* Returns the sum of all values produced by [selector] function applied to each element in the array. $\ln \sqrt[k]{n}$ @Deprecated( $\sqrt[k]{\text{Use sumOf instead}}$ .

ReplaceWith(\"this.sumOf(selector)\"))\n@DeprecatedSinceKotlin(warningSince =

\"1.5\")\n@SinceKotlin(\"1.3\")\n@ExperimentalUnsignedTypes\n@kotlin.internal.InlineOnly\npublic inline fun ULongArray.sumBy(selector: (ULong) -> UInt): UInt  $\{\n\$  var sum: UInt = 0u\n for (element in this)  $\{\n\}$  sum  $+=$  selector(element)\n  $\ln$  return sum\n}\n\n/\*\*\n \* Returns the sum of all values produced by [selector] function applied to each element in the array. $\ln \sqrt{\log D}$  Deprecated( $\sqrt{\log D}$  use sum Of instead.)",

 $ReplaceWith(\text{'this.sumOf} (selector) \'')\n@DeprecatedSinceKotlin(warningSince =$ 

\"1.5\")\n@SinceKotlin(\"1.3\")\n@ExperimentalUnsignedTypes\n@kotlin.internal.InlineOnly\npublic inline fun UByteArray.sumBy(selector: (UByte) -> UInt): UInt {\n var sum: UInt = 0u\n for (element in this) {\n sum  $+=$  selector(element)\n }\n return sum\n}\n\n/\*\*\n \* Returns the sum of all values produced by [selector] function applied to each element in the array. $\ln \sqrt{\frac{\rho}{\rho}}$ Deprecated( $\sqrt{\frac{U}{U}}$ Use sumOf instead. $\sqrt{\frac{U}{U}}$ ,

 $ReplaceWith(\lceil "this.sumOf(selfector) \rceil \ldots)$   $\cap @DeprecatedSinceKotlin(warningSince =$ 

\"1.5\")\n@SinceKotlin(\"1.3\")\n@ExperimentalUnsignedTypes\n@kotlin.internal.InlineOnly\npublic inline fun UShortArray.sumBy(selector: (UShort) -> UInt): UInt  ${\n}$  var sum: UInt = 0u\n for (element in this)  ${\n}$ sum += selector(element)\n }\n return sum\n}\n\n/\*\*\n \* Returns the sum of all values produced by [selector] function applied to each element in the array. $\ln \sqrt{\ln \omega}$ Deprecated( $\sqrt{\cos \omega}$  use sum Of instead.)<sup>"</sup>,

 $ReplaceWith(\text{this.sumOf}(\text{selector})\text{"))\in @DeprecatedSinceKotlin(warningSince =$ 

\"1.5\")\n@SinceKotlin(\"1.3\")\n@ExperimentalUnsignedTypes\n@kotlin.internal.InlineOnly\npublic inline fun UIntArray.sumByDouble(selector: (UInt) -> Double): Double {\n var sum: Double =  $0.0\text{ m}$  for (element in this)  ${\n m \leftarrow}$  sum += selector(element)\n  ${\n n \times n * R}$  return sum\n}\n\n/\*\*\n \* Returns the sum of all values produced by [selector] function applied to each element in the array. $\ln \sqrt{\ln \omega}$ Deprecated( $\sqrt{\cos \omega}$  sumOf instead.)",  $ReplaceWith(\text{This.sumOf}(\text{selector})\text{''}))\n\textcirc\text{DeprecatedSinceKotlin}(\text{warmingSince =}$ 

\"1.5\")\n@SinceKotlin(\"1.3\")\n@ExperimentalUnsignedTypes\n@kotlin.internal.InlineOnly\npublic inline fun ULongArray.sumByDouble(selector: (ULong) -> Double): Double {\n var sum: Double =  $0.0\text{ n}$  for (element in this)  $\ln$  sum += selector(element)\n }\n return sum\n}\n\n/\*\*\n \* Returns the sum of all values produced by [selector] function applied to each element in the array. $\ln \sqrt{\ln \omega}$ Deprecated( $\sqrt{\cos \omega}$  sumOf instead.)",

 $ReplaceWith(\'this.sumOf(selector)\'')\in @DeprecatedSinceKotlin(warningSince =$ 

\"1.5\")\n@SinceKotlin(\"1.3\")\n@ExperimentalUnsignedTypes\n@kotlin.internal.InlineOnly\npublic inline fun UByteArray.sumByDouble(selector: (UByte) -> Double): Double  $\{\n$  var sum: Double = 0.0\n for (element in this)  $\ln$  sum += selector(element)\n }\n return sum\n}\n\n/\*\*\n \* Returns the sum of all values produced by [selector] function applied to each element in the array. $\ln \sqrt{\ln \omega}$ Deprecated( $\sqrt{\cos \omega}$  sumOf instead.)",

 $ReplaceWith(\text{``this.sumOf}(\text{selector})\text{''}))\n\text{@DeprecatedSinceKotlin}(\text{warmingSince =})$ 

\"1.5\")\n@SinceKotlin(\"1.3\")\n@ExperimentalUnsignedTypes\n@kotlin.internal.InlineOnly\npublic inline fun UShortArray.sumByDouble(selector: (UShort) -> Double): Double {\n var sum: Double =  $0.0\text{ n}$  for (element in this)  $\ln$  sum += selector(element)\n }\n return sum\n}\n\n/\*\*\n \* Returns the sum of all values produced by [selector] function applied to each element in the array.\n

\*/\n@SinceKotlin(\"1.4\")\n@OptIn(kotlin.experimental.ExperimentalTypeInference::class)\n@OverloadResolution ByLambdaReturnType\n@Suppress(\"INAPPLICABLE\_JVM\_NAME\")\n@kotlin.jvm.JvmName(\"sumOfDouble\ ")\n@ExperimentalUnsignedTypes\n@kotlin.internal.InlineOnly\npublic inline fun UIntArray.sumOf(selector: (UInt) -> Double): Double  ${\n m \ var sum: Double = 0.10 Double(\n n for (element in this) {\n m sum +=}$ selector(element)\n }\n return sum\n}\n\n/\*\*\n \* Returns the sum of all values produced by [selector] function

applied to each element in the array.\n

\*/\n@SinceKotlin(\"1.4\")\n@OptIn(kotlin.experimental.ExperimentalTypeInference::class)\n@OverloadResolution ByLambdaReturnType\n@Suppress(\"INAPPLICABLE\_JVM\_NAME\")\n@kotlin.jvm.JvmName(\"sumOfDouble\ ")\n@ExperimentalUnsignedTypes\n@kotlin.internal.InlineOnly\npublic inline fun ULongArray.sumOf(selector: (ULong)  $\{ \cap \}$ : Double  ${\n}$  var sum: Double = 0.toDouble()\n for (element in this)  ${\n}$  sum += selector(element)\n  $\ln$  return sum\n}\n\n/\*\*\n \* Returns the sum of all values produced by [selector] function applied to each element in the array.\n

\*/\n@SinceKotlin(\"1.4\")\n@OptIn(kotlin.experimental.ExperimentalTypeInference::class)\n@OverloadResolution ByLambdaReturnType\n@Suppress(\"INAPPLICABLE\_JVM\_NAME\")\n@kotlin.jvm.JvmName(\"sumOfDouble\ ")\n@ExperimentalUnsignedTypes\n@kotlin.internal.InlineOnly\npublic inline fun UByteArray.sumOf(selector: (UByte) -> Double): Double  ${\n$  var sum: Double = 0.toDouble()\n for (element in this)  ${\n$  sum += selector(element)\n  $\ln$  return sum\n}\n\n/\*\*\n \* Returns the sum of all values produced by [selector] function applied to each element in the array.\n

\*/\n@SinceKotlin(\"1.4\")\n@OptIn(kotlin.experimental.ExperimentalTypeInference::class)\n@OverloadResolution ByLambdaReturnType\n@Suppress(\"INAPPLICABLE\_JVM\_NAME\")\n@kotlin.jvm.JvmName(\"sumOfDouble\ ")\n@ExperimentalUnsignedTypes\n@kotlin.internal.InlineOnly\npublic inline fun UShortArray.sumOf(selector: (UShort) -> Double): Double  ${\n \alpha$  var sum: Double = 0.toDouble()\n for (element in this)  ${\n \alpha$  sum += selector(element)\n  $\ln$  return sum\n}\n\n/\*\*\n \* Returns the sum of all values produced by [selector] function applied to each element in the array.\n

\*/\n@SinceKotlin(\"1.4\")\n@OptIn(kotlin.experimental.ExperimentalTypeInference::class)\n@OverloadResolution ByLambdaReturnType\n@Suppress(\"INAPPLICABLE\_JVM\_NAME\")\n@kotlin.jvm.JvmName(\"sumOfInt\")\n @ExperimentalUnsignedTypes\n@kotlin.internal.InlineOnly\npublic inline fun UIntArray.sumOf(selector: (UInt) -  $>$  Int): Int  ${\nightharpoonup$  var sum: Int = 0.toInt()\n for (element in this)  ${\nightharpoonup}$  sum += selector(element)\n  ${\nightharpoonup}$ sum\n}\n\n/\*\*\n \* Returns the sum of all values produced by [selector] function applied to each element in the array.\n

\*/\n@SinceKotlin(\"1.4\")\n@OptIn(kotlin.experimental.ExperimentalTypeInference::class)\n@OverloadResolution ByLambdaReturnType\n@Suppress(\"INAPPLICABLE\_JVM\_NAME\")\n@kotlin.jvm.JvmName(\"sumOfInt\")\n @ExperimentalUnsignedTypes\n@kotlin.internal.InlineOnly\npublic inline fun ULongArray.sumOf(selector: (ULong)  $\in$  Int): Int  ${\nightharpoonup$  var sum: Int = 0.toInt()\n for (element in this)  ${\nightharpoonup$  sum += selector(element)\n  ${\nightharpoonup}$ return sum $\n\ln\ln\frac{**}{n^*}$  Returns the sum of all values produced by [selector] function applied to each element in the array.\n

\*/\n@SinceKotlin(\"1.4\")\n@OptIn(kotlin.experimental.ExperimentalTypeInference::class)\n@OverloadResolution ByLambdaReturnType\n@Suppress(\"INAPPLICABLE\_JVM\_NAME\")\n@kotlin.jvm.JvmName(\"sumOfInt\")\n @ExperimentalUnsignedTypes\n@kotlin.internal.InlineOnly\npublic inline fun UByteArray.sumOf(selector: (UByte) -> Int): Int  ${\nightharpoonup$  var sum: Int = 0.toInt()\n for (element in this)  ${\nightharpoonup$  sum += selector(element)\n  ${\nightharpoonup}$ return sum\n}\n\n/\*\*\n \* Returns the sum of all values produced by [selector] function applied to each element in the array.\n

\*/\n@SinceKotlin(\"1.4\")\n@OptIn(kotlin.experimental.ExperimentalTypeInference::class)\n@OverloadResolution ByLambdaReturnType\n@Suppress(\"INAPPLICABLE\_JVM\_NAME\")\n@kotlin.jvm.JvmName(\"sumOfInt\")\n @ExperimentalUnsignedTypes\n@kotlin.internal.InlineOnly\npublic inline fun UShortArray.sumOf(selector: (UShort) -> Int): Int  ${\nightharpoonup$  var sum: Int = 0.toInt()\n for (element in this)  ${\nightharpoonup$  sum += selector(element)\n  ${\nightharpoonup}$ return sum $\ln\ln\frac{**\ln x}$  Returns the sum of all values produced by [selector] function applied to each element in the array.\n

\*/\n@SinceKotlin(\"1.4\")\n@OptIn(kotlin.experimental.ExperimentalTypeInference::class)\n@OverloadResolution ByLambdaReturnType\n@Suppress(\"INAPPLICABLE\_JVM\_NAME\")\n@kotlin.jvm.JvmName(\"sumOfLong\") \n@ExperimentalUnsignedTypes\n@kotlin.internal.InlineOnly\npublic inline fun UIntArray.sumOf(selector: (UInt)  $\text{-}\Sigma$  Long): Long  ${\n \alpha \in \Omega : \text{Long } \Omega \text{ is the sum: } \Omega = 0.1$ return sum\n}\n\n/\*\*\n \* Returns the sum of all values produced by [selector] function applied to each element in the array.\n

\*/\n@SinceKotlin(\"1.4\")\n@OptIn(kotlin.experimental.ExperimentalTypeInference::class)\n@OverloadResolution ByLambdaReturnType\n@Suppress(\"INAPPLICABLE\_JVM\_NAME\")\n@kotlin.jvm.JvmName(\"sumOfLong\") \n@ExperimentalUnsignedTypes\n@kotlin.internal.InlineOnly\npublic inline fun ULongArray.sumOf(selector:

(ULong)  $\text{long}$ : Long  $\{\n n \ \text{sum} = 0.\text{toLong}(\n n \ \text{element} \text{in this})\}\n = \text{sum}$ 

selector(element)\n  $\ln$  return sum\n}\n\n/\*\*\n \* Returns the sum of all values produced by [selector] function applied to each element in the array.\n

\*/\n@SinceKotlin(\"1.4\")\n@OptIn(kotlin.experimental.ExperimentalTypeInference::class)\n@OverloadResolution ByLambdaReturnType\n@Suppress(\"INAPPLICABLE\_JVM\_NAME\")\n@kotlin.jvm.JvmName(\"sumOfLong\") \n@ExperimentalUnsignedTypes\n@kotlin.internal.InlineOnly\npublic inline fun UByteArray.sumOf(selector:

(UByte) -> Long): Long  $\ln$  var sum: Long = 0.toLong()\n for (element in this)  $\ln$  sum +=

selector(element)\n  $\ln$  return sum\n}\n\n/\*\*\n \* Returns the sum of all values produced by [selector] function applied to each element in the array.\n

\*/\n@SinceKotlin(\"1.4\")\n@OptIn(kotlin.experimental.ExperimentalTypeInference::class)\n@OverloadResolution ByLambdaReturnType\n@Suppress(\"INAPPLICABLE\_JVM\_NAME\")\n@kotlin.jvm.JvmName(\"sumOfLong\") \n@ExperimentalUnsignedTypes\n@kotlin.internal.InlineOnly\npublic inline fun UShortArray.sumOf(selector: (UShort) -> Long): Long  $\ln$  var sum: Long = 0.toLong()\n for (element in this)  $\ln$  sum += selector(element)\n  $\ln$  return sum\n}\n\n/\*\*\n \* Returns the sum of all values produced by [selector] function applied to each element in the array.\n

\*/\n@SinceKotlin(\"1.5\")\n@OptIn(kotlin.experimental.ExperimentalTypeInference::class)\n@OverloadResolution ByLambdaReturnType\n@Suppress(\"INAPPLICABLE\_JVM\_NAME\")\n@kotlin.jvm.JvmName(\"sumOfUInt\")\ n@ExperimentalUnsignedTypes\n@WasExperimental(ExperimentalUnsignedTypes::class)\n@kotlin.internal.Inline Only\npublic inline fun UIntArray.sumOf(selector: (UInt) -> UInt): UInt  $\ln \ \varphi = 0.1$ toUInt()\n for (element in this)  ${\n m +\n suector(\element)\n }_n$  return sum $\n\in \mathbb{N}$ , \* Returns the sum of all values produced by [selector] function applied to each element in the array.\n

\*/\n@SinceKotlin(\"1.5\")\n@OptIn(kotlin.experimental.ExperimentalTypeInference::class)\n@OverloadResolution ByLambdaReturnType\n@Suppress(\"INAPPLICABLE\_JVM\_NAME\")\n@kotlin.jvm.JvmName(\"sumOfUInt\")\ n@ExperimentalUnsignedTypes\n@WasExperimental(ExperimentalUnsignedTypes::class)\n@kotlin.internal.Inline Only\npublic inline fun ULongArray.sumOf(selector: (ULong) -> UInt): UInt  ${\n$  var sum: UInt = 0.toUInt()\n for (element in this)  $\nvert \max +\geq 0$  sum += selector(element)\n }\n return sum\n}\n\n/\*\*\n \* Returns the sum of all values produced by [selector] function applied to each element in the array.\n

\*/\n@SinceKotlin(\"1.5\")\n@OptIn(kotlin.experimental.ExperimentalTypeInference::class)\n@OverloadResolution ByLambdaReturnType\n@Suppress(\"INAPPLICABLE\_JVM\_NAME\")\n@kotlin.jvm.JvmName(\"sumOfUInt\")\ n@ExperimentalUnsignedTypes\n@WasExperimental(ExperimentalUnsignedTypes::class)\n@kotlin.internal.Inline Only\npublic inline fun UByteArray.sumOf(selector: (UByte) -> UInt): UInt  ${\n$  var sum: UInt = 0.toUInt()\n for (element in this)  $\n \mu \ = \select{element}\n \ ||\n \ return \ sum\n \h\n$ values produced by [selector] function applied to each element in the array.\n

\*/\n@SinceKotlin(\"1.5\")\n@OptIn(kotlin.experimental.ExperimentalTypeInference::class)\n@OverloadResolution ByLambdaReturnType\n@Suppress(\"INAPPLICABLE\_JVM\_NAME\")\n@kotlin.jvm.JvmName(\"sumOfUInt\")\ n@ExperimentalUnsignedTypes\n@WasExperimental(ExperimentalUnsignedTypes::class)\n@kotlin.internal.Inline Only\npublic inline fun UShortArray.sumOf(selector: (UShort) -> UInt): UInt  $\ln \ \gamma$  var sum: UInt = 0.toUInt()\n for (element in this)  $\nvert x = s$ elector(element)\n  $\ln \text{ sum}\n\ln\ln^*x$  \* Returns the sum of all values produced by [selector] function applied to each element in the array.\n

\*/\n@SinceKotlin(\"1.5\")\n@OptIn(kotlin.experimental.ExperimentalTypeInference::class)\n@OverloadResolution ByLambdaReturnType\n@Suppress(\"INAPPLICABLE\_JVM\_NAME\")\n@kotlin.jvm.JvmName(\"sumOfULong\ ")\n@ExperimentalUnsignedTypes\n@WasExperimental(ExperimentalUnsignedTypes::class)\n@kotlin.internal.Inli neOnly\npublic inline fun UIntArray.sumOf(selector: (UInt) -> ULong): ULong {\n var sum: ULong =

 $0.$ toULong()\n for (element in this)  $\ln$  sum += selector(element)\n  $\ln$  return sum\n}\n\n/\*\*\n \* Returns the sum of all values produced by [selector] function applied to each element in the array.\n

\*/\n@SinceKotlin(\"1.5\")\n@OptIn(kotlin.experimental.ExperimentalTypeInference::class)\n@OverloadResolution ByLambdaReturnType\n@Suppress(\"INAPPLICABLE\_JVM\_NAME\")\n@kotlin.jvm.JvmName(\"sumOfULong\ ")\n@ExperimentalUnsignedTypes\n@WasExperimental(ExperimentalUnsignedTypes::class)\n@kotlin.internal.Inli neOnly\npublic inline fun ULongArray.sumOf(selector: (ULong) -> ULong): ULong {\n var sum: ULong = 0.toULong()\n for (element in this)  $\ln$  sum += selector(element)\n  $\ln$  return sum\n}\n\n/\*\*\n \* Returns the sum of all values produced by [selector] function applied to each element in the array.\n

\*/\n@SinceKotlin(\"1.5\")\n@OptIn(kotlin.experimental.ExperimentalTypeInference::class)\n@OverloadResolution ByLambdaReturnType\n@Suppress(\"INAPPLICABLE\_JVM\_NAME\")\n@kotlin.jvm.JvmName(\"sumOfULong\ ")\n@ExperimentalUnsignedTypes\n@WasExperimental(ExperimentalUnsignedTypes::class)\n@kotlin.internal.Inli neOnly\npublic inline fun UByteArray.sumOf(selector: (UByte) -> ULong): ULong {\n var sum: ULong = 0.toULong()\n for (element in this)  $\ln$  sum += selector(element)\n  $\ln$  return sum\n}\n\n/\*\*\n \* Returns the sum of all values produced by [selector] function applied to each element in the array.

\*/\n@SinceKotlin(\"1.5\")\n@OptIn(kotlin.experimental.ExperimentalTypeInference::class)\n@OverloadResolution ByLambdaReturnType\n@Suppress(\"INAPPLICABLE\_JVM\_NAME\")\n@kotlin.jvm.JvmName(\"sumOfULong\ ")\n@ExperimentalUnsignedTypes\n@WasExperimental(ExperimentalUnsignedTypes::class)\n@kotlin.internal.Inli neOnly\npublic inline fun UShortArray.sumOf(selector: (UShort) -> ULong): ULong {\n var sum: ULong = 0.toULong()\n for (element in this)  ${\n m +\infty}$  sum += selector(element)\n  $\ln {\n \min}$ \n\n/\*\*\n \* Returns a list of pairs built from the elements of `this` array and the [other] array with the same index.\n \* The returned list has length of the shortest collection. $\ln * \ln * \mathcal{Q}$  sample samples.collections. Iterables. Operations. zipIterable $\ln$ \*/\n@SinceKotlin(\"1.3\")\n@ExperimentalUnsignedTypes\npublic infix fun <R> UIntArray.zip(other: Array<out R>): List<Pair<UInt, R>> {\n return zip(other) { t1, t2 -> t1 to t2 }\n}\n\n/\*\*\n \* Returns a list of pairs built from the elements of `this` array and the [other] array with the same index. $\ln *$  The returned list has length of the shortest collection. $\ln * \ln * \textcircled{sample samples}$ .collections.Iterables.Operations.zipIterable $\ln$ \*/\n@SinceKotlin(\"1.3\")\n@ExperimentalUnsignedTypes\npublic infix fun <R> ULongArray.zip(other: Array<out R>): List<Pair<ULong, R>>  ${\n \nu \in E_1, t2 > t1 \to t2 \} \n \n \nu \**\n \n * Returns a list of$ pairs built from the elements of `this` array and the [other] array with the same index.\n \* The returned list has length of the shortest collection. $\ln * \ln * \textcircled{sample samples}$ .collections.Iterables.Operations.zipIterable $\ln$ \*/\n@SinceKotlin(\"1.3\")\n@ExperimentalUnsignedTypes\npublic infix fun <R> UByteArray.zip(other: Array<out R>): List<Pair<UByte, R>> {\n return zip(other) { t1, t2 -> t1 to t2 }\n}\n\n/\*\*\n \* Returns a list of pairs built from the elements of `this` array and the [other] array with the same index.\n \* The returned list has length of the shortest collection. $\ln * \alpha * \omega$  sample samples.collections.Iterables.Operations.zipIterable $\ln$ \*/\n@SinceKotlin(\"1.3\")\n@ExperimentalUnsignedTypes\npublic infix fun <R> UShortArray.zip(other: Array<out R>): List<Pair<UShort, R>>  ${\nabla}$  return zip(other)  $\{ t1, t2 \rightarrow t1$  to t2  $\ln{\ln(x^* \cdot n)}$  \* Returns a list of values built from the elements of `this` array and the [other] array with the same index\n \* using the provided [transform] function applied to each pair of elements. $\ln *$  The returned list has length of the shortest collection. $\ln *$ \n \* @sample samples.collections.Iterables.Operations.zipIterableWithTransform\n \*/\n@SinceKotlin(\"1.3\")\n@ExperimentalUnsignedTypes\n@kotlin.internal.InlineOnly\npublic inline fun <R, V> UIntArray.zip(other: Array<out R>, transform: (a: UInt, b: R) -> V): List < V> {\n val size = minOf(size, other.size)\n val list = ArrayList<V>(size)\n for (i in 0 until size) {\n list.add(transform(this[i], other[i]))\n  $\ln$  return list\n $\ln/^*$ \n \* Returns a list of values built from the elements of `this` array and the [other] array with the same index\n  $*$  using the provided [transform] function applied to each pair of elements. $\ln *$  The returned list has length of the shortest collection. $\ln * \ln * \omega$  sample samples.collections.Iterables.Operations.zipIterableWithTransform\n \*/\n@SinceKotlin(\"1.3\")\n@ExperimentalUnsignedTypes\n@kotlin.internal.InlineOnly\npublic inline fun <R, V> ULongArray.zip(other: Array<out R>, transform: (a: ULong, b: R) -> V): List<V>  $\{\n$  val size = minOf(size, other.size)\n val list = ArrayList<V>(size)\n for (i in 0 until size) {\n list.add(transform(this[i], other[i]))\n }\n return list\n}\n\n/\*\*\n \* Returns a list of values built from the elements of `this` array and the [other] array with the same index\n  $*$  using the provided [transform] function applied to each pair of elements. $\ln *$  The returned list has length of the shortest collection. $\ln * \ln * \omega$  sample samples.collections.Iterables.Operations.zipIterableWithTransform\n \*/\n@SinceKotlin(\"1.3\")\n@ExperimentalUnsignedTypes\n@kotlin.internal.InlineOnly\npublic inline fun <R, V> UByteArray.zip(other: Array<out R>, transform: (a: UByte, b: R) -> V): List<V>  $\{n \text{ value} = minOf(size,$ other.size)\n val list = ArrayList<V>(size)\n for (i in 0 until size) {\n list.add(transform(this[i], other[i]))\n  $\ln$  return list\n $\ln/^*$ \n \* Returns a list of values built from the elements of `this` array and the [other] array

with the same index\n \* using the provided [transform] function applied to each pair of elements.\n \* The returned list has length of the shortest collection. $\ln * \ln * \omega$  sample

samples.collections.Iterables.Operations.zipIterableWithTransform\n

\*/\n@SinceKotlin(\"1.3\")\n@ExperimentalUnsignedTypes\n@kotlin.internal.InlineOnly\npublic inline fun <R, V> UShortArray.zip(other: Array<out R>, transform: (a: UShort, b: R) -> V): List<V>  $\{\n\$  val size = minOf(size, other.size)\n val list = ArrayList < V >  $(size)$ \n for (i in 0 until size) {\n list.add(transform(this[i], other[i]))\n

 $\ln$  return list\n $\ln/^*$ \n \* Returns a list of pairs built from the elements of `this` collection and [other] array with the same index. $\ln *$  The returned list has length of the shortest collection. $\ln * \ln * \mathcal{O}$  sample samples.collections.Iterables.Operations.zipIterable\n

\*/\n@SinceKotlin(\"1.3\")\n@ExperimentalUnsignedTypes\npublic infix fun <R> UIntArray.zip(other: Iterable<R>): List<Pair<UInt, R>> {\n return zip(other) { t1, t2 -> t1 to t2 }\n}\n\n/\*\*\n \* Returns a list of pairs built from the elements of `this` collection and [other] array with the same index.\n \* The returned list has length of the shortest collection. $\ln * \ln * \omega$  sample samples.collections. Iterables. Operations. zipIterable $\ln$ \*/\n@SinceKotlin(\"1.3\")\n@ExperimentalUnsignedTypes\npublic infix fun <R> ULongArray.zip(other: Iterable<R>): List<Pair<ULong, R>> {\n return zip(other) { t1, t2 -> t1 to t2 }\n}\n\n/\*\*\n \* Returns a list of pairs built from the elements of `this` collection and [other] array with the same index.\n \* The returned list has length of the shortest collection. $\ln * \ln * \omega$  sample samples.collections.Iterables.Operations.zipIterable $\ln$ \*/\n@SinceKotlin(\"1.3\")\n@ExperimentalUnsignedTypes\npublic infix fun <R> UByteArray.zip(other: Iterable<R>): List<Pair<UByte,  $R \gg \{\n$  return zip(other) { t1, t2 -> t1 to t2  $\ln\ln^{**}\n$  \* Returns a list of pairs built from the elements of `this` collection and [other] array with the same index.\n \* The returned list has length of the shortest collection. $\ln * \ln * \omega$  sample samples.collections.Iterables.Operations.zipIterable $\ln$ \*/\n@SinceKotlin(\"1.3\")\n@ExperimentalUnsignedTypes\npublic infix fun <R> UShortArray.zip(other: Iterable<R>): List<Pair<UShort, R>> {\n return zip(other) { t1, t2 -> t1 to t2 }\n}\n\n/\*\*\n \* Returns a list of values built from the elements of `this` array and the [other] collection with the same index\n \* using the provided [transform] function applied to each pair of elements.\n \* The returned list has length of the shortest collection.\n \* \n \* @sample samples.collections.Iterables.Operations.zipIterableWithTransform\n \*/\n@SinceKotlin(\"1.3\")\n@ExperimentalUnsignedTypes\n@kotlin.internal.InlineOnly\npublic inline fun <R, V> UIntArray.zip(other: Iterable<R>, transform: (a: UInt, b: R) -> V): List<V>  $\n\alpha$  val arraySize = size\n val list = ArrayList<V>(minOf(other.collectionSizeOrDefault(10), arraySize))\n var i = 0\n for (element in other) {\n if (i >= arraySize) break\n list.add(transform(this[i++], element)\n }\n return list\n\n/\*\*\n \* Returns a list of values built from the elements of `this` array and the [other] collection with the same index\n \* using the provided [transform] function applied to each pair of elements.\n \* The returned list has length of the shortest collection.\n \* \n \* @sample samples.collections.Iterables.Operations.zipIterableWithTransform\n \*/\n@SinceKotlin(\"1.3\")\n@ExperimentalUnsignedTypes\n@kotlin.internal.InlineOnly\npublic inline fun <R, V> ULongArray.zip(other: Iterable<R>, transform: (a: ULong, b: R) -> V): List<V>  $\{\n\$  val arraySize = size\n val list = ArrayList<V>(minOf(other.collectionSizeOrDefault(10), arraySize))\n var i = 0\n for (element in other)  ${\n \in \text{if } (i >= arraySize) \text{ break} \newline n \in \text{if } (i >= arraySize) \text{ break} \newline n \in \text{if } (i >= arraySize) \text{ break} \newline n \in \text{if } (i >= arraySize) \text{ break} \newline n \in \text{if } (i >= arraySize) \text{ break} \newline n \in \text{if } (i >= argSize) \text{ break} \newline n \in \text{if } (i >= argSize) \text{ break} \newline n \in \text{if } (i >= argSize) \text{ break} \newline n \in \text{if } (i >= argSize) \text{ break} \newline n \in \text{if } ($ Returns a list of values built from the elements of `this` array and the [other] collection with the same index $\ln *$ using the provided [transform] function applied to each pair of elements.\n \* The returned list has length of the shortest collection. $\ln * \ln * \omega$  sample samples.collections.Iterables.Operations.zipIterableWithTransform\n \*/\n@SinceKotlin(\"1.3\")\n@ExperimentalUnsignedTypes\n@kotlin.internal.InlineOnly\npublic inline fun <R, V> UByteArray.zip(other: Iterable<R>, transform: (a: UByte, b: R) -> V): List<V>  $\{\n\$  val arraySize = size\n val list  $=$  ArrayList<V>(minOf(other.collectionSizeOrDefault(10), arraySize))\n var  $i = 0 \nmid n$  for (element in other) {\n if (i >= arraySize) break\n list.add(transform(this[i++], element))\n }\n return list\n  $\ln\max\sup$  \* Returns a list of values built from the elements of `this` array and the [other] collection with the same index\n \* using the provided [transform] function applied to each pair of elements.\n \* The returned list has length of the shortest collection.\n \* \n \* @sample samples.collections.Iterables.Operations.zipIterableWithTransform\n \*/\n@SinceKotlin(\"1.3\")\n@ExperimentalUnsignedTypes\n@kotlin.internal.InlineOnly\npublic inline fun <R, V> UShortArray.zip(other: Iterable<R>, transform: (a: UShort, b: R) -> V): List<V>  $\{n \text{ val} \text{ arraySize} = size\}$  val list = ArrayList<V>(minOf(other.collectionSizeOrDefault(10), arraySize))\n var i = 0\n for (element in other)  ${\n \iint (i >= arraySize) break\n \n \iint (i >= arraySize) break\n \n \iint (i >= arraySize) break\n \n \iint (i < i < i < i)$ Returns a list of pairs built from the elements of `this` array and the [other] array with the same index. $\ln$  \* The returned list has length of the shortest collection. $\ln * \ln * \omega$  sample samples.collections.Iterables.Operations.zipIterable\n

\*/\n@SinceKotlin(\"1.3\")\n@ExperimentalUnsignedTypes\npublic infix fun UIntArray.zip(other: UIntArray): List<Pair<UInt, UInt>>  $\{\nightharpoonup$  return zip(other)  $\{ t1, t2 \rightarrow t1$  to t2  $\\nightharpoonup$   $n^{**}\nightharpoonup$  Returns a list of pairs built from the elements of `this` array and the [other] array with the same index.\n \* The returned list has length of the shortest collection. $\ln * \ln * \textcircled{a}$  sample samples.collections.Iterables.Operations.zipIterable $\ln$ 

\*/\n@SinceKotlin(\"1.3\")\n@ExperimentalUnsignedTypes\npublic infix fun ULongArray.zip(other: ULongArray): List <Pair <ULong, ULong >> {\n return zip(other) { t1, t2 -> t1 to t2 }\n}\n\n/\*\*\n \* Returns a list of pairs built from the elements of `this` array and the [other] array with the same index.\n \* The returned list has length of the shortest collection. $\ln * \ln * \omega$  sample samples.collections.Iterables.Operations.zipIterable $\ln$ 

\*/\n@SinceKotlin(\"1.3\")\n@ExperimentalUnsignedTypes\npublic infix fun UByteArray.zip(other: UByteArray): List<Pair<UByte, UByte>> {\n return zip(other) { t1, t2 -> t1 to t2 }\n}\n\n/\*\*\n \* Returns a list of pairs built from the elements of `this` array and the [other] array with the same index.\n \* The returned list has length of the shortest collection.\n \* \n \* @sample samples.collections.Iterables.Operations.zipIterable\n

\*/\n@SinceKotlin(\"1.3\")\n@ExperimentalUnsignedTypes\npublic infix fun UShortArray.zip(other: UShortArray): List<Pair<UShort, UShort>> {\n return zip(other) { t1, t2 -> t1 to t2 }\n}\n\n/\*\*\n \* Returns a list of values built from the elements of `this` array and the [other] array with the same index\n \* using the provided [transform] function applied to each pair of elements. $\ln$  \* The returned list has length of the shortest array. $\ln$  \*  $\ln$  \* @sample samples.collections.Iterables.Operations.zipIterableWithTransform\n

\*/\n@SinceKotlin(\"1.3\")\n@ExperimentalUnsignedTypes\n@kotlin.internal.InlineOnly\npublic inline fun <V> UIntArray.zip(other: UIntArray, transform: (a: UInt, b: UInt) -> V): List < V>  $\{\n\$  val size = minOf(size,

other.size)\n val list = ArrayList<V>(size)\n for (i in 0 until size) {\n list.add(transform(this[i], other[i]))\n  $\ln$  return list\n $\ln/^*$ \n \* Returns a list of values built from the elements of `this` array and the [other] array with the same index\n  $*$  using the provided [transform] function applied to each pair of elements.\n  $*$  The returned list has length of the shortest array. $\ln * \ln * \omega$  sample

samples.collections.Iterables.Operations.zipIterableWithTransform\n

\*/\n@SinceKotlin(\"1.3\")\n@ExperimentalUnsignedTypes\n@kotlin.internal.InlineOnly\npublic inline fun <V> ULongArray.zip(other: ULongArray, transform: (a: ULong, b: ULong) -> V): List< $V$ > {\n val size = minOf(size, other.size)\n val list = ArrayList<V>(size)\n for (i in 0 until size) {\n list.add(transform(this[i], other[i]))\n  $\ln$  return list\n $\ln/^*$ \n \* Returns a list of values built from the elements of `this` array and the [other] array with the same index\n  $*$  using the provided [transform] function applied to each pair of elements.\n  $*$  The returned list has length of the shortest array. $\ln * \ln * \omega$  sample

samples.collections.Iterables.Operations.zipIterableWithTransform\n

\*/\n@SinceKotlin(\"1.3\")\n@ExperimentalUnsignedTypes\n@kotlin.internal.InlineOnly\npublic inline fun <V> UByteArray.zip(other: UByteArray, transform: (a: UByte, b: UByte) -> V): List<V>  $\n\alpha$  val size = minOf(size, other.size)\n val list = ArrayList<V>(size)\n for (i in 0 until size) {\n list.add(transform(this[i], other[i]))\n  $\ln$  return list\n $\ln/^*$ \n \* Returns a list of values built from the elements of `this` array and the [other] array with the same index\n  $*$  using the provided [transform] function applied to each pair of elements.\n  $*$  The returned list has length of the shortest array. $\ln * \ln * \omega$  sample

samples.collections.Iterables.Operations.zipIterableWithTransform\n

\*/\n@SinceKotlin(\"1.3\")\n@ExperimentalUnsignedTypes\n@kotlin.internal.InlineOnly\npublic inline fun <V> UShortArray.zip(other: UShortArray, transform: (a: UShort, b: UShort) -> V): List<V>  $\{\n\$  val size = minOf(size, other.size)\n val list = ArrayList<V>(size)\n for (i in 0 until size) {\n list.add(transform(this[i], other[i]))\n  $\ln$  return list $\ln\ln\frac{**\ln *$  Returns the sum of all elements in the array. $\ln$ 

\*/\n@kotlin.jvm.JvmName(\"sumOfUInt\")\n@SinceKotlin(\"1.5\")\n@WasExperimental(ExperimentalUnsignedT ypes::class)\npublic fun Array<out UInt>.sum(): UInt  ${\n$  var sum: UInt = 0u\n for (element in this)  ${\n}$  sum  $+=$  element\n  $\ln$  return sum\n}\n\n/\*\*\n \* Returns the sum of all elements in the array.\n

\*/\n@kotlin.jvm.JvmName(\"sumOfULong\")\n@SinceKotlin(\"1.5\")\n@WasExperimental(ExperimentalUnsigned Types::class)\npublic fun Array<out ULong>.sum(): ULong  ${\n \arcsin$  var sum: ULong = 0uL\n for (element in this)  ${\n m \n sum += element\n n \n }\n return sum\n\n\n\n\n**\n * Returns the sum of all elements in the array.\n$ 

\*/\n@kotlin.jvm.JvmName(\"sumOfUByte\")\n@SinceKotlin(\"1.5\")\n@WasExperimental(ExperimentalUnsigned Types::class)\npublic fun Array<out UByte>.sum(): UInt {\n var sum: UInt = 0u\n for (element in this) {\n sum += element\n }\n return sum\n}\n\n/\*\*\n \* Returns the sum of all elements in the array.\n \*/\n@kotlin.jvm.JvmName(\"sumOfUShort\")\n@SinceKotlin(\"1.5\")\n@WasExperimental(ExperimentalUnsigned Types::class)\npublic fun Array<out UShort>.sum(): UInt {\n var sum: UInt = 0u\n for (element in this) {\n sum += element\n }\n return sum\n}\n\n/\*\*\n \* Returns the sum of all elements in the array.\n \*/\n@SinceKotlin(\"1.3\")\n@ExperimentalUnsignedTypes\n@kotlin.internal.InlineOnly\npublic inline fun UIntArray.sum(): UInt  $\{\n\$ return storage.sum().toUInt()\n $\hbar\$ n<sup>/\*\*</sup>\n \* Returns the sum of all elements in the array.\n \*/\n@SinceKotlin(\"1.3\")\n@ExperimentalUnsignedTypes\n@kotlin.internal.InlineOnly\npublic inline fun ULongArray.sum(): ULong  $\{\n\$  return storage.sum().toULong()\n $\n\lambda^*$ \n \* Returns the sum of all elements in the array.\n \*/\n@SinceKotlin(\"1.3\")\n@ExperimentalUnsignedTypes\n@kotlin.internal.InlineOnly\npublic inline fun UByteArray.sum(): UInt  $\{n$  return sumOf  $\{i.t. 0$ UInt()  $\n\n\infty$  \* Returns the sum of all elements in the array.\n \*/\n@SinceKotlin(\"1.3\")\n@ExperimentalUnsignedTypes\n@kotlin.internal.InlineOnly\npublic inline fun UShortArray.sum(): UInt  $\n\alpha \in \mathrm{sumOf} \, \mathrm{int} \, \mathrm{N}_\n$ ,"/\*\n \* Copyright 2010-2022 JetBrains s.r.o. and Kotlin Programming Language contributors. $\ln *$  Use of this source code is governed by the Apache 2.0 license that can be found in the license/LICENSE.txt file.\n

\*/\n\n@file:kotlin.jvm.JvmMultifileClass\n@file:kotlin.jvm.JvmName(\"UCollectionsKt\")\n\npackage kotlin.collections\n\n//\n// NOTE: THIS FILE IS AUTO-GENERATED by the GenerateStandardLib.kt\n// See: https://github.com/JetBrains/kotlin/tree/master/libraries/stdlib\n//\n\nimport kotlin.random.\*\nimport kotlin.ranges.contains\nimport kotlin.ranges.reversed\n\n/\*\*\n \* Returns an array of UByte containing all of the elements of this collection.\n \*/\n @SinceKotlin(\"1.3\")\n @ExperimentalUnsignedTypes\npublic fun Collection<UByte>.toUByteArray(): UByteArray  ${\n \nu}$  val result = UByteArray(size)\n var index = 0\n for (element in this)\n result[index++] = element\n return result\n\n/\*\*\n \* Returns an array of UInt containing all of the elements of this collection.\n \*/\n@SinceKotlin(\"1.3\")\n@ExperimentalUnsignedTypes\npublic fun Collection<UInt $\text{tray}()$ : UIntArray  $\{\n\$  val result = UIntArray(size)\n var index = 0\n for (element in this)\n result[index++] = element\n return result\n\\n\n\\*\*\n \* Returns an array of ULong containing all of the elements of this collection. $\ln \pi/\ln \omega$ SinceKotlin(\"1.3\")\n $\omega$ ExperimentalUnsignedTypes\npublic fun Collection<ULong>.toULongArray(): ULongArray  $\{\n\$  val result = ULongArray(size)\n var index = 0\n for (element in this)\n result[index++] = element\n return result\n}\n\n/\*\*\n \* Returns an array of UShort containing all of the elements of this collection.\n

\*/\n@SinceKotlin(\"1.3\")\n@ExperimentalUnsignedTypes\npublic fun Collection<UShort>.toUShortArray(): UShortArray  $\{\n\$  val result = UShortArray(size)\n var index = 0\n for (element in this)\n result[index++] = element\n return result\n\\n\n\n\\*\*\n \* Returns the sum of all elements in the collection.\n \*/\n@kotlin.jvm.JvmName(\"sumOfUInt\")\n@SinceKotlin(\"1.5\")\n@WasExperimental(ExperimentalUnsignedT ypes::class)\npublic fun Iterable<UInt>.sum(): UInt {\n var sum: UInt = 0u\n for (element in this) {\n sum  $+=$  element\n  $\ln \mathrm{sum\ln}\hbar\ln^*$ \n \* Returns the sum of all elements in the collection.\n

\*/\n@kotlin.jvm.JvmName(\"sumOfULong\")\n@SinceKotlin(\"1.5\")\n@WasExperimental(ExperimentalUnsigned Types::class)\npublic fun Iterable<ULong>.sum(): ULong {\n var sum: ULong = 0uL\n for (element in this) {\n sum += element\n }\n return sum\n}\n\n/\*\*\n \* Returns the sum of all elements in the collection.\n

\*/\n@kotlin.jvm.JvmName(\"sumOfUByte\")\n@SinceKotlin(\"1.5\")\n@WasExperimental(ExperimentalUnsigned Types::class)\npublic fun Iterable<UByte>.sum(): UInt {\n var sum: UInt = 0u\n for (element in this) {\n  $sum += element\in \mathbb{R}$  return sum $\ln \ln(x^*)$  \* Returns the sum of all elements in the collection. \*/\n@kotlin.jvm.JvmName(\"sumOfUShort\")\n@SinceKotlin(\"1.5\")\n@WasExperimental(ExperimentalUnsigned Types::class)\npublic fun Iterable<UShort>.sum(): UInt {\n var sum: UInt = 0u\n for (element in this) {\n  $sum += element\in \{\n\}$  return sum $\hbar\lambda\nu$ , "/\*\n \* Copyright 2010-2022 JetBrains s.r.o. and Kotlin Programming Language contributors.\n \* Use of this source code is governed by the Apache 2.0 license that can be found in the license/LICENSE.txt file.\n

\*/\n\n@file:kotlin.jvm.JvmMultifileClass\n@file:kotlin.jvm.JvmName(\"UComparisonsKt\")\n\npackage

kotlin.comparisons\n\n//\n// NOTE: THIS FILE IS AUTO-GENERATED by the GenerateStandardLib.kt\n// See: https://github.com/JetBrains/kotlin/tree/master/libraries/stdlib\n//\n\nimport kotlin.random.\*\n\n/\*\*\n \* Returns the greater of two values.\n

\*/\n@SinceKotlin(\"1.5\")\n@WasExperimental(ExperimentalUnsignedTypes::class)\npublic fun maxOf(a: UInt, b: UInt): UInt  $\ln$  return if  $(a \ge b)$  a else  $b\ln{\ln\pi}$ <sup>\*\*</sup>\n \* Returns the greater of two values.\n

\*/\n@SinceKotlin(\"1.5\")\n@WasExperimental(ExperimentalUnsignedTypes::class)\npublic fun maxOf(a: ULong, b: ULong): ULong  $\ln \inf(a) = b$  a else  $b\ln\ln\pi^* \neq \mathbb{R}$  at Returns the greater of two values.

\*/\n@SinceKotlin(\"1.5\")\n@WasExperimental(ExperimentalUnsignedTypes::class)\npublic fun maxOf(a: UByte, b: UByte): UByte  $\ln$  return if  $(a \ge b)$  a else  $b\ln\ln\frac{*}{n}$  \* Returns the greater of two values. $\ln$ 

\*/\n@SinceKotlin(\"1.5\")\n@WasExperimental(ExperimentalUnsignedTypes::class)\npublic fun maxOf(a: UShort, b: UShort): UShort  $\{\n\$ eturn if  $(a \ge b)$  a else  $b\n\hbox{in}^*\n$  \* Returns the greater of three values. $\n\$ 

\*/\n@SinceKotlin(\"1.5\")\n@WasExperimental(ExperimentalUnsignedTypes::class)\n@kotlin.internal.InlineOnly\ npublic inline fun maxOf(a: UInt, b: UInt, c: UInt): UInt  $\ln$  return maxOf(a, maxOf(b, c))\n}\n\n/\*\*\n \* Returns the greater of three values.\n

\*/\n@SinceKotlin(\"1.5\")\n@WasExperimental(ExperimentalUnsignedTypes::class)\n@kotlin.internal.InlineOnly\ npublic inline fun maxOf(a: ULong, b: ULong, c: ULong): ULong  $\ln \text{minmaxOf}(a, \text{maxOf}(b, c))\n\}\n\mathbb{R}^*\n$ Returns the greater of three values.\n

\*/\n@SinceKotlin(\"1.5\")\n@WasExperimental(ExperimentalUnsignedTypes::class)\n@kotlin.internal.InlineOnly\ npublic inline fun maxOf(a: UByte, b: UByte, c: UByte): UByte  $\ln$  return maxOf(a, maxOf(b, c))\n $\ln\frac{*}{\ln x}$  \* Returns the greater of three values.\n

\*/\n@SinceKotlin(\"1.5\")\n@WasExperimental(ExperimentalUnsignedTypes::class)\n@kotlin.internal.InlineOnly\ npublic inline fun maxOf(a: UShort, b: UShort, c: UShort): UShort  $\{\n n$  return maxOf(a, maxOf(b, c))\n $\|\n n\|^*$  $\|\n$ \* Returns the greater of the given values.\n \*/\n@SinceKotlin(\"1.4\")\n@ExperimentalUnsignedTypes\npublic fun maxOf(a: UInt, vararg other: UInt): UInt  $\{\nabla \cdot \mathbf{n} = \mathbf{a}\}\n\$  for (e in other) max = maxOf(max, e)\n return  $\max\{n\}\n\cdot^*\n$  \* Returns the greater of the given values. $\ln$ 

\*/\n@SinceKotlin(\"1.4\")\n@ExperimentalUnsignedTypes\npublic fun maxOf(a: ULong, vararg other: ULong): ULong  $\ln \ \varphi = a\ln$  for (e in other) max = maxOf(max, e)\n return max\n}\n\n/\*\*\n \* Returns the greater of the given values.\n \*/\n@SinceKotlin(\"1.4\")\n@ExperimentalUnsignedTypes\npublic fun maxOf(a: UByte, vararg other: UByte): UByte  $\{\n\alpha x = \alpha \in \alpha x = \alpha x$  for (e in other) max = maxOf(max, e)\n return max\n $\{\n\ln(x^*)\n\}$ \* Returns the greater of the given values.\n \*/\n@SinceKotlin(\"1.4\")\n@ExperimentalUnsignedTypes\npublic fun maxOf(a: UShort, vararg other: UShort): UShort  $\ln \varphi = a\ln$  for (e in other) max = maxOf(max, e)\n return max\n}\n\n/\*\*\n \* Returns the smaller of two values.\n

\*/\n@SinceKotlin(\"1.5\")\n@WasExperimental(ExperimentalUnsignedTypes::class)\npublic fun minOf(a: UInt, b: UInt): UInt  $\ln$  return if  $(a \le b)$  a else  $b\ln\ln\frac{*}{\ln x}$ . Returns the smaller of two values.

\*/\n@SinceKotlin(\"1.5\")\n@WasExperimental(ExperimentalUnsignedTypes::class)\npublic fun minOf(a: ULong, b: ULong): ULong  $\ln \inf (a \leq b)$  a else  $b\| \ln\|^{**}\|$  \* Returns the smaller of two values. $\ln$ 

\*/\n@SinceKotlin(\"1.5\")\n@WasExperimental(ExperimentalUnsignedTypes::class)\npublic fun minOf(a: UByte, b: UByte): UByte  $\ln$  return if  $(a \le b)$  a else  $b\n\ln\max*\n$  \* Returns the smaller of two values.

\*/\n@SinceKotlin(\"1.5\")\n@WasExperimental(ExperimentalUnsignedTypes::class)\npublic fun minOf(a: UShort, b: UShort): UShort  $\{\n\$ eturn if  $(a \le b)$  a else  $b\| \n\|$ <sup>\*\*</sup>\n \* Returns the smaller of three values.\n

\*/\n@SinceKotlin(\"1.5\")\n@WasExperimental(ExperimentalUnsignedTypes::class)\n@kotlin.internal.InlineOnly\ npublic inline fun minOf(a: UInt, b: UInt, c: UInt): UInt  $\{\n\}$  return minOf(a, minOf(b, c))\n $\{\n\}\n\|\n\|$ the smaller of three values.\n

\*/\n@SinceKotlin(\"1.5\")\n@WasExperimental(ExperimentalUnsignedTypes::class)\n@kotlin.internal.InlineOnly\ npublic inline fun minOf(a: ULong, b: ULong, c: ULong): ULong  $\ln$  return minOf(a, minOf(b, c)) $\ln{\ln\pi}$  \*\n \* Returns the smaller of three values.\n

\*/\n@SinceKotlin(\"1.5\")\n@WasExperimental(ExperimentalUnsignedTypes::class)\n@kotlin.internal.InlineOnly\ npublic inline fun minOf(a: UByte, b: UByte, c: UByte): UByte  $\ln$  return minOf(a, minOf(b, c))\n  $\ln\frac{*}{\ln x}$ 

## Returns the smaller of three values.\n

\*/\n@SinceKotlin(\"1.5\")\n@WasExperimental(ExperimentalUnsignedTypes::class)\n@kotlin.internal.InlineOnly\ npublic inline fun minOf(a: UShort, b: UShort, c: UShort): UShort  $\{\n m$  return minOf(a, minOf(b, c))\n $\}\n\|$ Returns the smaller of the given values.\n \*/\n@SinceKotlin(\"1.4\")\n@ExperimentalUnsignedTypes\npublic fun minOf(a: UInt, vararg other: UInt): UInt  $\{\n\$  var min = a\n for (e in other) min = minOf(min, e)\n return  $min\{n\}\n^**\n^* Returns the smaller of the given values.\n^n$ 

\*/\n@SinceKotlin(\"1.4\")\n@ExperimentalUnsignedTypes\npublic fun minOf(a: ULong, vararg other: ULong): ULong  $\ln \ \varmin = a\ln \ \text{for} \ (e \text{ in other}) \ min = \minOf(\min, e)\n$  return  $\min\{n\}\n\cdot *\$  Returns the smaller of the given values.\n \*/\n@SinceKotlin(\"1.4\")\n@ExperimentalUnsignedTypes\npublic fun minOf(a: UByte, vararg other: UByte): UByte  $\{\n\alpha = a\n\alpha + b\alpha = m\$  for (e in other) min = minOf(min, e) $n \alpha + b\alpha$  return min $\alpha\}$ Returns the smaller of the given values. $\ln \pi / n \omega$ SinceKotlin(\"1.4\")\n@ExperimentalUnsignedTypes\npublic fun minOf(a: UShort, vararg other: UShort): UShort  $\{\n\$  var min = a $n$  for (e in other) min = minOf(min, e) $n$ return min\n}\n\n","/\*\n \* Copyright 2010-2022 JetBrains s.r.o. and Kotlin Programming Language contributors.\n \* Use of this source code is governed by the Apache 2.0 license that can be found in the license/LICENSE.txt file.\n \*/\n\n@file:kotlin.jvm.JvmMultifileClass\n@file:kotlin.jvm.JvmName(\"URangesKt\")\n\npackage kotlin.ranges\n\n//\n// NOTE: THIS FILE IS AUTO-GENERATED by the GenerateStandardLib.kt\n// See: https://github.com/JetBrains/kotlin/tree/master/libraries/stdlib\n//\n\nimport kotlin.random.\*\n\n/\*\*\n \* Returns the first element. $\ln * \ln * \mathcal{O}$  throws NoSuchElementException if the progression is empty. $\ln$ \*/\n \angle \angle Since Kotlin(\"1.7\")\npublic fun UIntProgression.first(): UInt {\n if (isEmpty())\n throw NoSuchElementException(\"Progression \$this is empty.\")\n return this.first\n}\n\n/\*\*\n \* Returns the first element. $\ln * \ln * \mathcal{Q}$  throws NoSuchElementException if the progression is empty. $\ln$ \*/\n \text{\meta>\$\left{\mumbdot \text{\mumbdot \text{\mumbdot \text{\mumbdot \text{\mumbdot \text{\mumbdot \text{\mumbdot \text{\mumbdot}}\$ \text{\mumbdot \text{\mumbdot}}\$ \text{\mumbdot \text{\mumbdot}}\$ \text{\mumbdot NoSuchElementException(\"Progression \$this is empty.\")\n return this.first\n}\n\n/\*\*\n \* Returns the first element, or `null` if the progression is empty.\n \*/\n \text{\math{\math{\math{\math{\math{\math{\math{\math{\math{\math{\math{\math{\math{\math{\math{\math{\math{\math{\math{\math{\math{\math{\math{\math{\math{\math{\mat UIntProgression.firstOrNull(): UInt?  $\{\n$  return if (isEmpty()) null else this.first\n}\n/\*\*\n \* Returns the first element, or `null` if the progression is empty.\n  $*\$ \n @SinceKotlin(\"1.7\")\npublic fun ULongProgression.firstOrNull(): ULong? {\n return if (isEmpty()) null else this.first\n\n\n\n\n\\*\*\n \* Returns the last element. $\ln * \ln * \omega$  throws NoSuchElementException if the progression is empty. $\ln * \ln * \omega$  sample samples.collections.Collections.Elements.last\n \*/\n@SinceKotlin(\"1.7\")\npublic fun UIntProgression.last(): UInt  ${\n\mu$  if (isEmpty())\n throw NoSuchElementException(\"Progression \$this is empty.\")\n return this.last $\n\ln\ln\frac{*}{\n*}$  \* Returns the last element. $\ln * \ln * \omega$  throws NoSuchElementException if the progression is empty. $\ln * \nightharpoonup$  @sample samples.collections.Collections.Elements.last $\ln * \ln \otimes$ SinceKotlin(\"1.7\")\npublic fun ULongProgression.last(): ULong  $\{\n\$ if (isEmpty()) $\$ n throw NoSuchElementException( $\$ "Progression \$this is empty.\")\n return this.last\n \\n\n\\*\\*\n \* Returns the last element, or `null` if the progression is empty.\n \* \n \* @sample samples.collections.Collections.Elements.last\n \*/\n@SinceKotlin(\"1.7\")\npublic fun UIntProgression.lastOrNull(): UInt?  $\n{\in$  return if (isEmpty()) null else this.last $\n{\infty^* \in \mathbb{R}^*}$  Returns the last element, or `null` if the progression is empty. $\ln * \omega$  sample samples.collections.Collections.Elements.last $\ln$ \*/\n@SinceKotlin(\"1.7\")\npublic fun ULongProgression.lastOrNull(): ULong? {\n return if (isEmpty()) null else this.last $\n\ln\ln(x^*)$ n \* Returns a random element from this range. $\ln x \ln x$  @throws IllegalArgumentException if this range is empty.\n

\*/\n@SinceKotlin(\"1.5\")\n@WasExperimental(ExperimentalUnsignedTypes::class)\n@kotlin.internal.InlineOnly\ npublic inline fun UIntRange.random(): UInt  $\ln \tan \theta$  return random(Random)\n}\n\n/\*\*\n \* Returns a random element from this range. $\ln * \ln * \omega$  throws IllegalArgumentException if this range is empty. $\ln$ 

\*/\n@SinceKotlin(\"1.5\")\n@WasExperimental(ExperimentalUnsignedTypes::class)\n@kotlin.internal.InlineOnly\ npublic inline fun ULongRange.random(): ULong {\n return random(Random)\n}\n\n/\*\*\n \* Returns a random element from this range using the specified source of randomness. $\ln * \ln * \omega$  throws IllegalArgumentException if this range is empty.\n \*/\n@SinceKotlin(\"1.5\")\n@WasExperimental(ExperimentalUnsignedTypes::class)\npublic fun UIntRange.random(random: Random): UInt  $\{\n\$  try  $\{\n\$  return random.nextUInt(this)\n  $\}$  catch(e:

IllegalArgumentException)  $\{\n\$  throw NoSuchElementException(e.message)\n  $\{\n\}\n\|\n\|$ random element from this range using the specified source of randomness. $\ln * \ln * \mathcal{Q}$  throws

IllegalArgumentException if this range is empty.\n

\*/\n@SinceKotlin(\"1.5\")\n@WasExperimental(ExperimentalUnsignedTypes::class)\npublic fun

ULongRange.random(random: Random): ULong  ${\n \mu \$  try  ${\n \mu \}$  return random.nextULong(this)\n  $\}$  catch(e: IllegalArgumentException)  $\n \in \mathbb{N} \subset \mathbb{N} \subset \mathbb{N} \subset \mathbb{N} \subset \mathbb{N} \subset \mathbb{N} \subset \mathbb{N} \subset \mathbb{N}$ random element from this range, or `null` if this range is empty.\n

\*/\n@SinceKotlin(\"1.5\")\n@WasExperimental(ExperimentalStdlibApi::class,

ExperimentalUnsignedTypes::class)\n@kotlin.internal.InlineOnly\npublic inline fun UIntRange.randomOrNull(): UInt?  ${\nabla \in \Gamma}$  return randomOrNull(Random)\n}\n\n/\*\*\n \* Returns a random element from this range, or `null` if this range is empty.\n \*/\n @SinceKotlin(\"1.5\")\n @WasExperimental(ExperimentalStdlibApi::class,

ExperimentalUnsignedTypes::class)\n@kotlin.internal.InlineOnly\npublic inline fun ULongRange.randomOrNull(): ULong?  ${\nightharpoonup$  return randomOrNull(Random)\n ${\nightharpoonup}$ \n\n/\*\*\n \* Returns a random element from this range using the specified source of randomness, or `null` if this range is empty.\n

\*/\n@SinceKotlin(\"1.5\")\n@WasExperimental(ExperimentalStdlibApi::class,

ExperimentalUnsignedTypes::class)\npublic fun UIntRange.randomOrNull(random: Random): UInt? {\n if  $(isEmpty())\n \$  return null\n return random.nextUInt(this)\n\]\n\n/\*\*\n \* Returns a random element from this range using the specified source of randomness, or `null` if this range is empty.\n

\*/\n@SinceKotlin(\"1.5\")\n@WasExperimental(ExperimentalStdlibApi::class,

ExperimentalUnsignedTypes::class)\npublic fun ULongRange.randomOrNull(random: Random): ULong? {\n if  $(i$ sEmpty())\n return null\n return random.nextULong(this)\n\n/\*\*\n \* Returns `true` if this range contains the specified [element]. $\ln * \ln *$  Always returns `false` if the [element] is `null`. $\ln$ 

\*/\n@SinceKotlin(\"1.5\")\n@WasExperimental(ExperimentalUnsignedTypes::class)\n@kotlin.internal.InlineOnly\ npublic inline operator fun UIntRange.contains(element: UInt?): Boolean {\n return element != null &&

contains(element)\n}\n\n/\*\*\n \* Returns `true` if this range contains the specified [element].\n \* \n \* Always returns `false` if the [element] is `null`.\n

\*/\n@SinceKotlin(\"1.5\")\n@WasExperimental(ExperimentalUnsignedTypes::class)\n@kotlin.internal.InlineOnly\ npublic inline operator fun ULongRange.contains(element: ULong?): Boolean  $\{\n$  return element != null && contains(element)\n}\n\n/\*\*\n \* Checks if the specified [value] belongs to this range.\n

\*/\n@SinceKotlin(\"1.5\")\n@WasExperimental(ExperimentalUnsignedTypes::class)\npublic operator fun UIntRange.contains(value: UByte): Boolean  $\{\n\$  return contains(value.toUInt())\n $\}\n\| \n\|^* \n\$  Checks if the specified [value] belongs to this range.\n

\*/\n@SinceKotlin(\"1.5\")\n@WasExperimental(ExperimentalUnsignedTypes::class)\npublic operator fun ULongRange.contains(value: UByte): Boolean  $\{\n\$  return contains(value.toULong() $\n\hbar\ln\frac{x*\n}{\n\hbar\ln x^*}$  Checks if the specified [value] belongs to this range.\n

\*/\n@SinceKotlin(\"1.5\")\n@WasExperimental(ExperimentalUnsignedTypes::class)\npublic operator fun ULongRange.contains(value: UInt): Boolean  $\{\n\$ eturn contains(value.toULong() $\n\hbar\{\n\}\n\infty^*\$ n \* Checks if the specified [value] belongs to this range.\n

\*/\n@SinceKotlin(\"1.5\")\n@WasExperimental(ExperimentalUnsignedTypes::class)\npublic operator fun UIntRange.contains(value: ULong): Boolean  ${\n \cdot \n \cdot}$  return (value shr UInt.SIZE BITS) == 0uL && contains(value.toUInt())\n\n\n\\*\*\n \* Checks if the specified [value] belongs to this range.\n

\*/\n@SinceKotlin(\"1.5\")\n@WasExperimental(ExperimentalUnsignedTypes::class)\npublic operator fun UIntRange.contains(value: UShort): Boolean  $\{\n\}$  return contains(value.toUInt())\n $\\n\}\n\infty$ \*\n \* Checks if the specified [value] belongs to this range.\n

\*/\n@SinceKotlin(\"1.5\")\n@WasExperimental(ExperimentalUnsignedTypes::class)\npublic operator fun ULongRange.contains(value: UShort): Boolean {\n return contains(value.toULong())\n}\n\n/\*\*\n \* Returns a progression from this value down to the specified [to] value with the step -1. $\ln * \ln *$  The [to] value should be less than or equal to `this` value.\n \* If the [to] value is greater than `this` value the returned progression is empty. $\ln$ 

\*/\n@SinceKotlin(\"1.5\")\n@WasExperimental(ExperimentalUnsignedTypes::class)\npublic infix fun UByte.downTo(to: UByte): UIntProgression {\n return UIntProgression.fromClosedRange(this.toUInt(), to.toUInt(),  $-1\ln{\n\cdot\mathbf{h}}$  \*\*\n \* Returns a progression from this value down to the specified [to] value with the step -1.\n \* \n \* The [to] value should be less than or equal to `this` value.\n \* If the [to] value is greater than `this` value the returned progression is empty.\n

\*/\n@SinceKotlin(\"1.5\")\n@WasExperimental(ExperimentalUnsignedTypes::class)\npublic infix fun UInt.downTo(to: UInt): UIntProgression  $\{\n\$ eturn UIntProgression.fromClosedRange(this, to, -1)\n $\}\n\| \$ \*\n \* Returns a progression from this value down to the specified [to] value with the step -1.\n \* \n \* The [to] value should be less than or equal to `this` value.\n \* If the [to] value is greater than `this` value the returned progression is empty.\n \*/\n@SinceKotlin(\"1.5\")\n@WasExperimental(ExperimentalUnsignedTypes::class)\npublic infix fun ULong.downTo(to: ULong): ULongProgression {\n return ULongProgression.fromClosedRange(this, to, -  $1$ L)\n}\n\n/\*\*\n \* Returns a progression from this value down to the specified [to] value with the step -1.\n \* \n \* The  $[$ to $]$  value should be less than or equal to `this` value. $\ln *$  If the  $[$ to $]$  value is greater than `this` value the returned progression is empty.\n

\*/\n@SinceKotlin(\"1.5\")\n@WasExperimental(ExperimentalUnsignedTypes::class)\npublic infix fun UShort.downTo(to: UShort): UIntProgression {\n return UIntProgression.fromClosedRange(this.toUInt(), to.toUInt(), -1)\n\\n\n\\*\*\n \* Returns a range from this value up to but excluding the specified [to] value.\n \* \n \* If the [to] value is less than or equal to `this` value, then the returned range is empty.\n

\*/\n@SinceKotlin(\"1.7\")\n@ExperimentalStdlibApi\n@kotlin.internal.InlineOnly\npublic inline operator fun UByte.rangeUntil(to: UByte): UIntRange  $\{\n\$  return until(to)\n $\n\|n\|^{**}\n$  \* Returns a range from this value up to but excluding the specified [to] value.\n  $* \nvert$  if the [to] value is less than or equal to `this` value, then the returned range is empty.\n \*/\n @SinceKotlin(\"1.7\")\n @ExperimentalStdlibApi\n @kotlin.internal.InlineOnly\npublic inline operator fun UInt.rangeUntil(to: UInt): UIntRange  $\{\n \$ return until(to)\n $\n\|n\|^{**}\n$  \* Returns a range from this value up to but excluding the specified [to] value. $\ln * \ln *$  If the [to] value is less than or equal to `this` value, then the returned range is empty.\n

\*/\n@SinceKotlin(\"1.7\")\n@ExperimentalStdlibApi\n@kotlin.internal.InlineOnly\npublic inline operator fun ULong.rangeUntil(to: ULong): ULongRange  $\ln$  return until(to)\n}\n\n/\*\*\n \* Returns a range from this value up to but excluding the specified [to] value. $\ln * \ln *$  If the [to] value is less than or equal to `this` value, then the returned range is empty.\n

\*/\n@SinceKotlin(\"1.7\")\n@ExperimentalStdlibApi\n@kotlin.internal.InlineOnly\npublic inline operator fun UShort.rangeUntil(to: UShort): UIntRange  $\{\n \$  return until(to)\n $\r$ \n\n/\*\*\n \* Returns a progression that goes over the same range in the opposite direction with the same step.\n

\*/\n@SinceKotlin(\"1.5\")\n@WasExperimental(ExperimentalUnsignedTypes::class)\npublic fun UIntProgression.reversed(): UIntProgression {\n return UIntProgression.fromClosedRange(last, first, step)\n\\n\n\n\\*\*\n \* Returns a progression that goes over the same range in the opposite direction with the same step.\n \*/\n@SinceKotlin(\"1.5\")\n@WasExperimental(ExperimentalUnsignedTypes::class)\npublic fun ULongProgression.reversed(): ULongProgression {\n return ULongProgression.fromClosedRange(last, first, step)\n}\n\n/\*\*\n \* Returns a progression that goes over the same range with the given step.\n \*/\n@SinceKotlin(\"1.5\")\n@WasExperimental(ExperimentalUnsignedTypes::class)\npublic infix fun UIntProgression.step(step: Int): UIntProgression {\n checkStepIsPositive(step > 0, step)\n return UIntProgression.fromClosedRange(first, last, if (this.step > 0) step else -step)\n}\n\n/\*\*\n \* Returns a progression

that goes over the same range with the given step.\n

\*/\n@SinceKotlin(\"1.5\")\n@WasExperimental(ExperimentalUnsignedTypes::class)\npublic infix fun

ULongProgression.step(step: Long): ULongProgression  $\n\neq$  checkStepIsPositive(step > 0, step)\n return ULongProgression.fromClosedRange(first, last, if (this.step > 0) step else -step)\n}\n\n/\*\*\n \* Returns a range from this value up to but excluding the specified [to] value. $\ln * \ln *$  If the [to] value is less than or equal to `this` value, then the returned range is empty.\n

\*/\n@SinceKotlin(\"1.5\")\n@WasExperimental(ExperimentalUnsignedTypes::class)\npublic infix fun

UByte.until(to: UByte): UIntRange  $\{\n \alpha \in \text{UByte.MIN VALUE} \}$  return UIntRange.EMPTY\n return this.toUInt() .. (to - 1u).toUInt()\n}\n\n/\*\*\n \* Returns a range from this value up to but excluding the specified [to] value. $\ln * \ln *$  If the [to] value is less than or equal to `this` value, then the returned range is empty. $\ln$ \*/\n@SinceKotlin(\"1.5\")\n@WasExperimental(ExperimentalUnsignedTypes::class)\npublic infix fun UInt.until(to: UInt): UIntRange  ${\n \in \n }$  if (to  $\le$  UInt.MIN\_VALUE) return UIntRange.EMPTY n return this .. (to -1u).toUInt()\n\\n/\*\*\n \* Returns a range from this value up to but excluding the specified [to] value.\n \* \n \* If the [to] value is less than or equal to `this` value, then the returned range is empty.\n \*/\n@SinceKotlin(\"1.5\")\n@WasExperimental(ExperimentalUnsignedTypes::class)\npublic infix fun ULong.until(to: ULong): ULongRange {\n if (to <= ULong.MIN\_VALUE) return ULongRange.EMPTY\n return this .. (to - 1u).toULong()\n\n/\*\*\n \* Returns a range from this value up to but excluding the specified [to] value. $\ln * \ln *$  If the [to] value is less than or equal to `this` value, then the returned range is empty. $\ln$ 

\*/\n@SinceKotlin(\"1.5\")\n@WasExperimental(ExperimentalUnsignedTypes::class)\npublic infix fun

UShort.until(to: UShort): UIntRange {\n if (to  $\lt$ = UShort.MIN VALUE) return UIntRange.EMPTY\n return

this.toUInt() .. (to - 1u).toUInt()\n\n/\*\*\n \* Ensures that this value is not less than the specified

[minimumValue]. $\ln * \ln * \omega$  return this value if it's greater than or equal to the [minimumValue] or the

[minimumValue] otherwise.\n \* \n \* @sample samples.comparisons.ComparableOps.coerceAtLeastUnsigned\n

\*/\n@SinceKotlin(\"1.5\")\n@WasExperimental(ExperimentalUnsignedTypes::class)\npublic fun

UInt.coerceAtLeast(minimumValue: UInt): UInt  $\{\n\$ n return if (this < minimumValue) minimumValue else this\n \\n\n/\*\*\n \* Ensures that this value is not less than the specified [minimumValue].\n \* \n \* @return this value if it's greater than or equal to the [minimumValue] or the [minimumValue] otherwise. $\ln * \ln * \omega$  sample samples.comparisons.ComparableOps.coerceAtLeastUnsigned\n

\*/\n@SinceKotlin(\"1.5\")\n@WasExperimental(ExperimentalUnsignedTypes::class)\npublic fun

ULong.coerceAtLeast(minimumValue: ULong): ULong {\n return if (this < minimumValue) minimumValue else this\n  $\ln\ln\pi$ <sup>\*</sup>\n \* Ensures that this value is not less than the specified [minimumValue].\n \* \n \* @return this value if it's greater than or equal to the [minimumValue] or the [minimumValue] otherwise. $\ln * \ln * \omega$  sample samples.comparisons.ComparableOps.coerceAtLeastUnsigned\n

\*/\n@SinceKotlin(\"1.5\")\n@WasExperimental(ExperimentalUnsignedTypes::class)\npublic fun

UByte.coerceAtLeast(minimumValue: UByte): UByte {\n return if (this < minimumValue) minimumValue else this\n \\n\n/\*\*\n \* Ensures that this value is not less than the specified [minimumValue].\n \* \n \* @return this value if it's greater than or equal to the [minimumValue] or the [minimumValue] otherwise. $\ln * \ln * \mathcal{O}$  sample samples.comparisons.ComparableOps.coerceAtLeastUnsigned\n

\*/\n@SinceKotlin(\"1.5\")\n@WasExperimental(ExperimentalUnsignedTypes::class)\npublic fun

UShort.coerceAtLeast(minimumValue: UShort): UShort {\n return if (this < minimumValue) minimumValue else this\n \\n\n/\*\*\n \* Ensures that this value is not greater than the specified [maximumValue].\n \* \n \* @return this value if it's less than or equal to the [maximumValue] or the [maximumValue] otherwise. $\ln * \ln * \omega$  sample samples.comparisons.ComparableOps.coerceAtMostUnsigned\n

\*/\n@SinceKotlin(\"1.5\")\n@WasExperimental(ExperimentalUnsignedTypes::class)\npublic fun UInt.coerceAtMost(maximumValue: UInt): UInt  $\{\n\$ return if (this > maximumValue) maximumValue else this\n}\n\n/\*\*\n \* Ensures that this value is not greater than the specified [maximumValue].\n \* \n \* @return this value if it's less than or equal to the [maximumValue] or the [maximumValue] otherwise. $\ln * \ln * \omega$  sample

samples.comparisons.ComparableOps.coerceAtMostUnsigned\n

\*/\n@SinceKotlin(\"1.5\")\n@WasExperimental(ExperimentalUnsignedTypes::class)\npublic fun

ULong.coerceAtMost(maximumValue: ULong): ULong {\n return if (this > maximumValue) maximumValue else this\n \\n\n/\*\*\n \* Ensures that this value is not greater than the specified [maximumValue].\n \* \n \* @return this value if it's less than or equal to the [maximumValue] or the [maximumValue] otherwise. $\ln * \ln * \mathcal{O}$  sample samples.comparisons.ComparableOps.coerceAtMostUnsigned\n

\*/\n@SinceKotlin(\"1.5\")\n@WasExperimental(ExperimentalUnsignedTypes::class)\npublic fun

UByte.coerceAtMost(maximumValue: UByte): UByte {\n return if (this > maximumValue) maximumValue else

this\n  $\ln\ln\pi$ <sup>\*</sup>\n \* Ensures that this value is not greater than the specified [maximumValue].\n \* \n \* @return this value if it's less than or equal to the [maximumValue] or the [maximumValue] otherwise. $\ln * \ln * \mathcal{O}$  sample samples.comparisons.ComparableOps.coerceAtMostUnsigned\n

\*/\n@SinceKotlin(\"1.5\")\n@WasExperimental(ExperimentalUnsignedTypes::class)\npublic fun UShort.coerceAtMost(maximumValue: UShort): UShort {\n return if (this > maximumValue) maximumValue else this $\ln\ln\max+\n$  \* Ensures that this value lies in the specified range [minimumValue]..[maximumValue]. $\ln \frac{\ln x}{\ln x}$ \* @return this value if it's in the range, or [minimumValue] if this value is less than [minimumValue], or [maximumValue] if this value is greater than [maximumValue]. $\ln * \ln * \omega$  sample samples.comparisons.ComparableOps.coerceInUnsigned\n

\*/\n@SinceKotlin(\"1.5\")\n@WasExperimental(ExperimentalUnsignedTypes::class)\npublic fun

UInt.coerceIn(minimumValue: UInt, maximumValue: UInt): UInt {\n if (minimumValue > maximumValue) throw IllegalArgumentException(\"Cannot coerce value to an empty range: maximum \$maximumValue is less than minimum \$minimumValue.\")\n if (this < minimumValue) return minimumValue\n if (this > maximumValue) return maximumValue\n return this\n\\n\n/\*\*\n \* Ensures that this value lies in the specified range [minimumValue]..[maximumValue].\n \* \n \* @return this value if it's in the range, or [minimumValue] if this value is less than [minimumValue], or [maximumValue] if this value is greater than [maximumValue]. $\ln * \ln * \mathcal{O}$  sample samples.comparisons.ComparableOps.coerceInUnsigned\n

\*/\n@SinceKotlin(\"1.5\")\n@WasExperimental(ExperimentalUnsignedTypes::class)\npublic fun ULong.coerceIn(minimumValue: ULong, maximumValue: ULong): ULong  $\ln$  if (minimumValue > maximumValue) throw IllegalArgumentException(\"Cannot coerce value to an empty range: maximum  $\frac{\text{SmaximumValue}}{\text{is less than minimum}$   $\frac{\text{SminimumValue}}{\text{is}} \times \frac{\text{minimumValue}}{\text{is}} \text{ returns minimumValue} \times \frac{\text{mmaxmax}}{\text{is}} \times \frac{\text{mmaxmax}}{\text{is}} \times \frac{\text{mmaxmax}}{\text{is}} \times \frac{\text{mmaxmax}}{\text{is}} \times \frac{\text{mmaxmax}}{\text{is}} \times \frac{\text{mmaxmax}}{\text{is}} \times \frac{\text{mmaxmax}}{\text{is}} \times \frac{\text{mmaxmax}}{\text{is}} \times \frac{\text{mmaxmax}}{\text{is}} \times \frac{\text{mmaxmax}}{\text{is}} \times \$ if (this > maximumValue) return maximumValue\n return this\n  $\ln\Lambda$ \*\n \* Ensures that this value lies in the specified range [minimumValue]..[maximumValue]. $\ln * \n\leq \mathcal{O}$  return this value if it's in the range, or [minimumValue] if this value is less than [minimumValue], or [maximumValue] if this value is greater than [maximumValue].\n \* \n \* @sample samples.comparisons.ComparableOps.coerceInUnsigned\n \*/\n@SinceKotlin(\"1.5\")\n@WasExperimental(ExperimentalUnsignedTypes::class)\npublic fun UByte.coerceIn(minimumValue: UByte, maximumValue: UByte): UByte  $\{\n\$ if (minimumValue > maximumValue) throw IllegalArgumentException(\"Cannot coerce value to an empty range: maximum \$maximumValue is less than minimum \$minimumValue.\")\n if (this < minimumValue) return minimumValue\n if (this > maximumValue) return maximumValue\n return this\n  $\ln\frac{*\ln n}{*}\$ . Ensures that this value lies in the specified range [minimumValue]..[maximumValue]. $\ln * \nvert \cdot \ln^* \mathcal{Q}$  return this value if it's in the range, or [minimumValue] if this value is less than [minimumValue], or [maximumValue] if this value is greater than  ${\text{maximumValue}}\cdot\text{in} * \text{ @sample samples}.\text{comparableOps}.\text{coercelnUnsigned}\cdot\text{in}$ \*/\n@SinceKotlin(\"1.5\")\n@WasExperimental(ExperimentalUnsignedTypes::class)\npublic fun UShort.coerceIn(minimumValue: UShort, maximumValue: UShort): UShort {\n if (minimumValue > maximumValue) throw IllegalArgumentException(\"Cannot coerce value to an empty range: maximum  $\frac{\text{maximumValue}}{\text{sumValue}}$  is less than minimum  $\frac{\text{minimumValue}}{\text{Value}}$  if (this < minimumValue) return minimumValue\n if (this > maximumValue) return maximumValue\n return this\n  $\ln\frac{x}{\ln x}$  \* Ensures that this value lies in the specified [range]. $\ln * \ln * \mathcal{Q}$  return this value if it's in the [range], or `range.start` if this value is less than `range.start`, or `range.endInclusive` if this value is greater than `range.endInclusive`.\n \* \n \* @sample samples.comparisons.ComparableOps.coerceInUnsigned\n

\*/\n@SinceKotlin(\"1.5\")\n@WasExperimental(ExperimentalUnsignedTypes::class)\npublic fun UInt.coerceIn(range: ClosedRange<UInt>): UInt  $\ln$  if (range is ClosedFloatingPointRange)  $\ln$  return this.coerceIn<UInt>(range)\n }\n if (range.isEmpty()) throw IllegalArgumentException(\"Cannot coerce value to an empty range:  $\frac{\partial \phi}{\partial t} = \frac{\partial \phi}{\partial t}$  return when  $\{\n\alpha \in \mathcal{S} \}$  range.start -> range.start\n this > range.endInclusive - $>$  range.endInclusive $\in$  else  $\verb|chis\rangle\n$   $\ln\ln\max*\n$  \* Ensures that this value lies in the specified [range]. $\ln * \ln$ \* @return this value if it's in the [range], or `range.start` if this value is less than `range.start`, or `range.endInclusive` if this value is greater than `range.endInclusive`.\n \* \n \* @sample

samples.comparisons.ComparableOps.coerceInUnsigned\n

\*/\n@SinceKotlin(\"1.5\")\n@WasExperimental(ExperimentalUnsignedTypes::class)\npublic fun ULong.coerceIn(range: ClosedRange<ULong>): ULong {\n if (range is ClosedFloatingPointRange) {\n return this.coerceIn<ULong>(range)\n }\n if (range.isEmpty()) throw IllegalArgumentException(\"Cannot coerce value to an empty range:  $\range{\n\rangle\}$  return when  $\{\n\rangle\$  this  $\langle$  range.start -> range.start\n this > range.endInclusive -> range.endInclusive $\n$  else -> this $n \in \{\n\in \mathbb{N} \ n\} \ n\$ . Copyright 2010-2022 JetBrains s.r.o. and Kotlin Programming Language contributors.  $n *$  Use of this source code is governed by the Apache 2.0 license that can be found in the license/LICENSE.txt file.\n

\*/\n\n@file:kotlin.jvm.JvmMultifileClass\n@file:kotlin.jvm.JvmName(\"USequencesKt\")\n\npackage kotlin.sequences\n\n//\n// NOTE: THIS FILE IS AUTO-GENERATED by the GenerateStandardLib.kt\n// See: https://github.com/JetBrains/kotlin/tree/master/libraries/stdlib\n//\n\nimport kotlin.random.\*\n\n/\*\*\n \* Returns the sum of all elements in the sequence. $\ln * \ln *$  The operation is \_terminal\_. $\ln$ 

\*/\n@kotlin.jvm.JvmName(\"sumOfUInt\")\n@SinceKotlin(\"1.5\")\n@WasExperimental(ExperimentalUnsignedT ypes::class)\npublic fun Sequence<UInt>.sum(): UInt  $\{\n\$  var sum: UInt = 0u\n for (element in this)  $\{\n\}$  sum += element\n }\n return sum\n}\n\n/\*\*\n \* Returns the sum of all elements in the sequence.\n \*\n \* The operation is \_terminal\_.\n

\*/\n@kotlin.jvm.JvmName(\"sumOfULong\")\n@SinceKotlin(\"1.5\")\n@WasExperimental(ExperimentalUnsigned Types::class)\npublic fun Sequence<ULong>.sum(): ULong  $\{\n$  var sum: ULong = 0uL\n for (element in this)  ${\n m \n sum += element\n \n }\n$  return sum\n $\n\| \$ <sup>\*</sup>\n \* Returns the sum of all elements in the sequence.\n \*\n \* The operation is \_terminal\_.\n

\*/\n@kotlin.jvm.JvmName(\"sumOfUByte\")\n@SinceKotlin(\"1.5\")\n@WasExperimental(ExperimentalUnsigned Types::class)\npublic fun Sequence<UByte>.sum(): UInt {\n var sum: UInt = 0u\n for (element in this) {\n sum += element\n  $\ln \mathrm{sum}\n\cdot x^*\neq x^*$ \n \* Returns the sum of all elements in the sequence.\n \*\n \* The operation is \_terminal\_.\n

\*/\n@kotlin.jvm.JvmName(\"sumOfUShort\")\n@SinceKotlin(\"1.5\")\n@WasExperimental(ExperimentalUnsigned Types::class)\npublic fun Sequence<UShort>.sum(): UInt  ${\n$  var sum: UInt = 0u\n for (element in this)  ${\n}$ sum += element\n  $\ln$  return sum\n}\n\n","/\*\n \* Copyright 2010-2020 JetBrains s.r.o. and Kotlin Programming Language contributors.\n \* Use of this source code is governed by the Apache 2.0 license that can be found in the license/LICENSE.txt file.\n \*/\n\npackage kotlin\n\n\npublic expect open class Error : Throwable {\n constructor()\n constructor(message: String?)\n constructor(message: String?, cause: Throwable?)\n constructor(cause: Throwable?)\n}\n\npublic expect open class Exception : Throwable {\n constructor()\n constructor(message: String?)\n constructor(message: String?, cause: Throwable?)\n constructor(cause: Throwable?)\n}\n\npublic expect open class RuntimeException : Exception  ${\n}$  constructor()\n constructor(message: String?)\n constructor(message: String?, cause: Throwable?)\n constructor(cause: Throwable?)\n}\n\npublic expect open class IllegalArgumentException : RuntimeException  $\{\n\$  constructor()\n constructor(message: String?)\n constructor(message: String?, cause: Throwable?)\n constructor(cause: Throwable?)\n}\n\npublic expect open class IllegalStateException : RuntimeException  $\ln$  constructor()\n constructor(message: String?)\n constructor(message: String?, cause: Throwable?)\n constructor(cause: Throwable?)\n}\n\npublic expect open class IndexOutOfBoundsException : RuntimeException {\n constructor()\n constructor(message: String?)\n}\n\npublic expect open class ConcurrentModificationException : RuntimeException  $\{\n\$  constructor()\n constructor(message: String?)\n @Deprecated(\"The constructor is not supported on all platforms and will be removed from kotlin-stdlib-common soon. $\mathbf{v}_i$ , level = DeprecationLevel.ERROR)\n constructor(message: String?, cause: Throwable?)\n @Deprecated(\"The constructor is not supported on all platforms and will be removed from kotlin-stdlib-common soon. $\lbrack$ ", level = DeprecationLevel.ERROR)\n constructor(cause: Throwable?)\n}\n\npublic expect open class UnsupportedOperationException : RuntimeException {\n constructor()\n constructor(message: String?)\n constructor(message: String?, cause: Throwable?)\n constructor(cause: Throwable?)\n}\n\npublic expect open class NumberFormatException : IllegalArgumentException {\n constructor()\n constructor(message:

String?)\n\\npublic expect open class NullPointerException : RuntimeException  ${\n \cdot \n}$  constructor()\n constructor(message: String?)\n}\n\npublic expect open class ClassCastException : RuntimeException {\n constructor()\n constructor(message: String?)\n\\npublic expect open class AssertionError : Error {\n constructor()\n constructor(message: Any?)\n}\n\npublic expect open class NoSuchElementException : RuntimeException {\n constructor()\n constructor(message: String?)\n}\n\n@SinceKotlin(\"1.3\")\npublic expect open class ArithmeticException : RuntimeException {\n constructor()\n constructor(message: String?)\n}\n\n@Deprecated(\"This exception type is not supposed to be thrown or caught in common code and will be removed from kotlin-stdlib-common soon.\", level = DeprecationLevel.ERROR)\npublic expect open class NoWhenBranchMatchedException : RuntimeException {\n constructor()\n constructor(message: String?)\n constructor(message: String?, cause: Throwable?)\n constructor(cause: Throwable?)\n}\n\n@Deprecated(\"This exception type is not supposed to be thrown or caught in common code and will be removed from kotlin-stdlibcommon soon.\", level = DeprecationLevel.ERROR)\npublic expect class UninitializedPropertyAccessException : RuntimeException {\n constructor()\n constructor(message: String?)\n constructor(message: String?, cause: Throwable?)\n constructor(cause: Throwable?)\n}\n\n/\*\*\n \* Thrown after invocation of a function or property that was expected to return `Nothing`, but returned something instead.\n

\*/\n@SinceKotlin(\"1.4\")\n@PublishedApi\ninternal class KotlinNothingValueException : RuntimeException {\n constructor() : super()\n constructor(message: String?) : super(message)\n constructor(message: String?, cause: Throwable?) : super(message, cause)\n constructor(cause: Throwable?) : super(cause)\n}\n\n\n/\*\*\n \* Returns the detailed description of this throwable with its stack trace. $\ln * \ln *$  The detailed description includes: $\ln *$  - the short description (see [Throwable.toString]) of this throwable; $\ln *$  - the complete stack trace; $\ln *$  - detailed descriptions of the exceptions that were [suppressed][suppressedExceptions] in order to deliver this exception; $\ln^*$  - the detailed description of each throwable in the [Throwable.cause] chain.\n \*/\n @SinceKotlin(\"1.4\")\npublic expect fun Throwable.stackTraceToString(): String\n\n/\*\*\n \* Prints the [detailed description][Throwable.stackTraceToString] of this throwable to the standard output or standard error output.\n

\*/\n@SinceKotlin(\"1.4\")\n@Suppress(\"EXTENSION\_SHADOWED\_BY\_MEMBER\")\npublic expect fun Throwable.printStackTrace(): Unit $\ln\frac{x}{\ln x}$  When supported by the platform, adds the specified exception to the list of exceptions that were $\ln$  \* suppressed in order to deliver this exception. $\ln$ 

\*/\n@SinceKotlin(\"1.4\")\n@Suppress(\"EXTENSION\_SHADOWED\_BY\_MEMBER\")\npublic expect fun Throwable.addSuppressed(exception: Throwable)\n\n/\*\*\n \* Returns a list of all exceptions that were suppressed in order to deliver this exception. $\ln * \ln *$  The list can be empty: $\ln *$  - if no exceptions were suppressed; $\ln *$  - if the platform doesn't support suppressed exceptions;\n  $*$  - if this [Throwable] instance has disabled the suppression.\n \*/\n@SinceKotlin(\"1.4\")\npublic expect val Throwable.suppressedExceptions: List<Throwable>\n","/\*\n \* Copyright 2010-2018 JetBrains s.r.o. and Kotlin Programming Language contributors.\n \* Use of this source code is governed by the Apache 2.0 license that can be found in the license/LICENSE.txt file. $\ln \frac{*}{\ln \frac{20}{5}}$ kotlin.js\n\nimport kotlin.annotation.AnnotationTarget.\*\n\n/\*\*\n \* Gives a declaration (a function, a property or a class) specific name in JavaScript.\n \*/\n@Target(CLASS, FUNCTION, PROPERTY, CONSTRUCTOR, PROPERTY\_GETTER, PROPERTY\_SETTER)\n@OptionalExpectation\npublic expect annotation class JsName(val name: String)\n\n/\*\*\n \* Marks experimental JS export annotations.\n \*\n \* Note that behavior of these annotations will likely be changed in the future. $\ln * \ln *$  Usages of such annotations will be reported as warnings unless an explicit opt-in with $\in$  \* the [OptIn] annotation, e.g. `@OptIn(ExperimentalJsExport::class)`, $\in$  \* or with the `-opt-in=kotlin.js.ExperimentalJsExport` compiler option is given.\n \*/\n @RequiresOptIn(level = RequiresOptIn.Level.WARNING)\n@MustBeDocumented\n@Retention(AnnotationRetention.BINARY)\n@Since Kotlin(\"1.4\")\npublic annotation class ExperimentalJsExport\n\n/\*\*\n \* Exports top-level declaration on JS platform. $\ln * \ln *$  Compiled module exposes declarations that are marked with this annotation without name mangling. $\ln \pi$  This annotation can be applied to either files or top-level declarations. $\ln \pi$  to  $\pi$  it is currently prohibited to export the following kinds of declarations: $\ln * \cdot *$  `expect` declarations $\ln * *$  inline functions with reified type parameters\n \* \* suspend functions\n \* \* secondary constructors without `@JsName`\n \* \* extension properties $n^*$  \* enum classes $n^*$  \* annotation classes $n^*$  \* Signatures of exported declarations must

only contain \"exportable\" types:\n \*\n \* \* `dynamic`, `Any`, `String`, `Boolean`, `Byte`, `Short`, `Int`, `Float`, `Double`\n \* \* `BooleanArray`, `ByteArray`, `ShortArray`, `IntArray`, `FloatArray`, `DoubleArray`\n \* \* `Array<exportable-type>`\n \* \* Function types with exportable parameters and return types\n \* \* `external` or `@JsExport` classes and interfaces\n \* \* Nullable counterparts of types above\n \* \* Unit return type. Must not be nullable\n \*\n \* This annotation is experimental, meaning that restrictions mentioned above are subject to change.\n \*/\n@ExperimentalJsExport\n@Retention(AnnotationRetention.BINARY)\n@Target(CLASS, PROPERTY, FUNCTION, FILE)\n@SinceKotlin(\"1.4\")\n@OptionalExpectation\npublic expect annotation class JsExport()","/\*\n \* Copyright 2010-2018 JetBrains s.r.o. and Kotlin Programming Language contributors.\n \* Use of this source code is governed by the Apache 2.0 license that can be found in the license/LICENSE.txt file.\n \*/\n\npackage kotlin.io\n\n\n/\*\* Prints the line separator to the standard output stream. \*/\npublic expect fun println( $\ln\ln\pi$ <sup>\*\*</sup> Prints the given [message] and the line separator to the standard output stream. \*/\npublic expect fun println(message: Any?)\n\n/\*\* Prints the given [message] to the standard output stream. \*/\npublic expect fun print(message: Any?)\n\n/\*\*\n \* Reads a line of input from the standard input stream and returns it,\n \* or throws a [RuntimeException] if EOF has already been reached when [readln] is called.\n \*\n \* LF or CRLF is treated as the line terminator. Line terminator is not included in the returned string. $\ln \pi$  Currently this function is not supported in Kotlin/JS and throws [UnsupportedOperationException].\n \*/\n@SinceKotlin(\"1.6\")\npublic expect fun readln(): String\n\n/\*\*\n \* Reads a line of input from the standard input stream and returns it,\n \* or return `null` if EOF has already been reached when [readlnOrNull] is called.\n  $*\nF$  or CRLF is treated as the line terminator. Line terminator is not included in the returned string. $\ln \pi$   $\sum$  Currently this function is not supported in Kotlin/JS and throws [UnsupportedOperationException].\n \*/\n @SinceKotlin(\"1.6\")\npublic expect fun readlnOrNull(): String?\n\ninternal class ReadAfterEOFException(message: String?) : RuntimeException(message)\n\n\ninternal expect interface Serializable\n","/\*\n \* Copyright 2010-2020 JetBrains s.r.o. and Kotlin Programming Language contributors. $\ln *$  Use of this source code is governed by the Apache 2.0 license that can be found in the license/LICENSE.txt file.\n \*/\n\npackage kotlin.collections\n\nimport kotlin.internal.PlatformDependent\n\n/\*\*\n \* Classes that inherit from this interface can be represented as a sequence of elements that can $\ln *$  be iterated over. $\ln *$ @param T the type of element being iterated over. The iterator is covariant in its element type.\n \*/\npublic interface Iterable<out  $T > \{\n\mid \pi^*\|$  \* Returns an iterator over the elements of this object. $\n\mid \pi^*\|$  public operator fun iterator(): Iterator $\langle T \rangle \nightharpoonup \nightharpoonup \nightharpoonup \mathbb{N}$  at  $\mathbb{N}$  at  $\mathbb{N}$  at inherit from this interface can be represented as a sequence of elements that can\n \* be iterated over and that supports removing elements during iteration. $\ln * \mathcal{Q}$  param T the type of element being iterated over. The mutable iterator is invariant in its element type. $\ln \frac{*}{\n$ ublic interface MutableIterable<out T> : Iterable<T>  ${\nightharpoonup$  /\*\*\n \* Returns an iterator over the elements of this sequence that supports removing elements during iteration. $\ln$  \*/\n override fun iterator(): MutableIterator<T>\n}\n\n/\*\*\n \* A generic collection of elements. Methods in this interface support only read-only access to the collection;\n \* read/write access is supported through the [MutableCollection] interface.\n \* @param E the type of elements contained in the collection. The collection is covariant in its element type. $\ln \sqrt{\pi}$  hypublic interface Collection < out E> : Iterable<E>  ${\nightharpoonup}$  // Query Operations\n /\*\*\n \* Returns the size of the collection.\n \*/\n public val size: Int $\ln\ln$  /\*\*\n \* Returns `true` if the collection is empty (contains no elements), `false` otherwise.\n \*/\n public fun isEmpty(): Boolean\n\n /\*\*\n \* Checks if the specified element is contained in this collection.\n \*/\n public operator fun contains(element: @UnsafeVariance E): Boolean\n\n override fun iterator(): Iterator<E $>\n\ln$  // Bulk Operations\n /\*\*\n \* Checks if all elements in the specified collection are contained in this collection.\n  $*\langle n \rangle$  public fun containsAll(elements: Collection<@UnsafeVariance E>): Boolean\n}\n\n/\*\*\n \* A generic collection of elements that supports adding and removing elements. $\ln$  \* @ param E the type of elements contained in the collection. The mutable collection is invariant in its element type.\n \*/\npublic interface MutableCollection<E>: Collection<E>, MutableIterable<E> $\{\n \mid \theta \mid \theta$  Query Operations\n override fun iterator(): MutableIterator<E>\n\n // Modification Operations\n /\*\*\n \* Adds the specified element to the collection.\n  $*\n$   $* \circ$  return `true` if the element has been added, `false` if the collection does not support duplicates\n  $*$  and the element is already contained in the collection. $\ln$  \*/\n public fun add(element: E): Boolean\n\n /\*\*\n \* Removes a single instance of the specified element from this $\nu^*$  collection, if it is present. $\nu^* \mathbb{R}^* \cong \mathbb{R}^*$ 

`true` if the element has been successfully removed; `false` if it was not present in the collection.\n \*/\n public fun remove(element: E): Boolean\n\n // Bulk Modification Operations\n /\*\*\n \* Adds all of the elements of the specified collection to this collection. $\ln$  \*\n \* @return `true` if any of the specified elements was added to the collection, `false` if the collection was not modified. $\ln$  \*/\n public fun addAll(elements: Collection<E>): Boolean\n\n  $/*\$ \n \* Removes all of this collection's elements that are also contained in the specified collection. $\ln$  \* \m \* @ return `true` if any of the specified elements was removed from the collection, `false` if the collection was not modified. $\ln$  \*/\n public fun removeAll(elements: Collection  $\langle E \rangle$ ): Boolean\n\n /\*\*\n \* Retains only the elements in this collection that are contained in the specified collection. $\ln$  \*  $\infty$  areturn `true` if any element was removed from the collection, `false` if the collection was not modified. $\ln$  \*/ $\ln$  public fun retainAll(elements: Collection $\langle E \rangle$ ): Boolean\n\n /\*\*\n \* Removes all elements from this collection.\n \*/\n public fun clear(): Unit\n\\n\n/\*\*\n \* A generic ordered collection of elements. Methods in this interface support only read-only access to the list;\n \* read/write access is supported through the [MutableList] interface.\n \* @param E the type of elements contained in the list. The list is covariant in its element type. $\ln \frac{*}{\nperp}$ List<out E>: Collection<E>  ${\n \mu \partial \Omega}$  // Query Operations\n\n override val size: Int\n override fun isEmpty(): Boolean\n override fun contains(element: @UnsafeVariance E): Boolean\n override fun iterator(): Iterator<E>\n\n // Bulk Operations\n override fun containsAll(elements: Collection<@UnsafeVariance E>): Boolean $n\in \mathbb{Z}$  // Positional Access Operations $n \rightarrow \infty$  \* Returns the element at the specified index in the list. $n \rightarrow \infty$ \*/\n public operator fun get(index: Int):  $E\ln\ln$  // Search Operations\n /\*\*\n \* Returns the index of the first occurrence of the specified element in the list, or -1 if the specified $\ln$  \* element is not contained in the list. $\ln$ \*/\n public fun indexOf(element: @UnsafeVariance E): Int\n\n /\*\*\n \* Returns the index of the last occurrence of the specified element in the list, or -1 if the specified $\nu^*$  element is not contained in the list. $\nu$ \*/\n public fun lastIndexOf(element: @UnsafeVariance E): Int\n\n // List Iterators\n /\*\*\n \* Returns a list iterator over the elements in this list (in proper sequence). $\ln */\n$  public fun listIterator(): ListIterator<E $>\n$ |n\n  $\frac{1}{10}$  \* Returns a list iterator over the elements in this list (in proper sequence), starting at the specified [index].\n \*/\n public fun listIterator(index: Int): ListIterator<E>\n\n // View\n /\*\*\n \* Returns a view of the portion of this list between the specified [fromIndex] (inclusive) and [toIndex] (exclusive). $\ln$  \* The returned list is backed by this list, so non-structural changes in the returned list are reflected in this list, and vice-versa. $\ln$  \*\n Structural changes in the base list make the behavior of the view undefined. $\ln \frac{*}{\ln}$  public fun subList(fromIndex: Int, toIndex: Int): List $\langle E \rangle \nabla^* \mathbb{R} \wedge A$  generic ordered collection of elements that supports adding and removing elements.\n \* @param E the type of elements contained in the list. The mutable list is invariant in its element type.\n \*/\npublic interface MutableList<E> : List<E>, MutableCollection<E> {\n // Modification Operations\n /\*\*\n \* Adds the specified element to the end of this list.\n \*\n \* @return `true` because the list is always modified as the result of this operation. $\ln$  \*/\n override fun add(element: E): Boolean\n\n override fun remove(element: E): Boolean\n\n // Bulk Modification Operations\n /\*\*\n \* Adds all of the elements of the specified collection to the end of this list. $\ln$  \* The elements are appended in the order they appear in the [elements] collection.\n  $*\mathbb{R}$  \* @return `true` if the list was changed as the result of the operation. $\ln$  \*/n override fun addAll(elements: Collection  $\leq$  E>): Boolean\n\n /\*\*\n \* Inserts all of the elements of the specified collection [elements] into this list at the specified [index]. $\ln$  \*  $\ln$  \* @return `true` if the list was changed as the result of the operation. $\ln$  \*/\n public fun addAll(index: Int, elements: Collection  $\leq E$ ): Boolean\n\n override fun removeAll(elements: Collection<E>): Boolean\n override fun retainAll(elements: Collection  $\leq$  Example Fig. override fun clear(): Unit\n\n // Positional Access Operations\n /\*\*\n \* Replaces the element at the specified position in this list with the specified element. $\mathbf{r} = \mathbf{r} \cdot \mathbf{r}$  \* @return the element previously at the specified position.\n  $*\wedge$  public operator fun set(index: Int, element: E): E\n\n /\*\*\n \* Inserts an element into the list at the specified  $[index] \nightharpoonup \nightharpoonup \mathbb{R}$ . public fun add(index: Int, element: E): Unit $\ln \ln$  $\frac{1}{2}$  \* Removes an element at the specified [index] from the list.\n \*\n \* @return the element that has been removed. $\ln$  \*/ $\ln$  public fun removeAt(index: Int): E\n\n // List Iterators\n override fun listIterator(): MutableListIterator<E>\n\n override fun listIterator(index: Int): MutableListIterator<E>\n\n // View\n override fun subList(fromIndex: Int, toIndex: Int): MutableList<E>\n}\n\n/\*\*\n \* A generic unordered collection of elements

that does not support duplicate elements. $\ln *$  Methods in this interface support only read-only access to the set; $\ln *$ read/write access is supported through the [MutableSet] interface.\n \* @param E the type of elements contained in the set. The set is covariant in its element type.\n \*/\npublic interface Set<out E> : Collection<E> {\n // Query Operations\n\n override val size: Int\n override fun isEmpty(): Boolean\n override fun contains(element: @UnsafeVariance E): Boolean\n override fun iterator(): Iterator<E>\n\n // Bulk Operations\n override fun containsAll(elements: Collection<@UnsafeVariance E>): Boolean\n}\n\n/\*\*\n \* A generic unordered collection of elements that does not support duplicate elements, and supports\n \* adding and removing elements.\n \* @param E the type of elements contained in the set. The mutable set is invariant in its element type. $\ln \frac{*}{\n\mu}$  the interface MutableSet<E>: Set<E>, MutableCollection<E>{\n // Query Operations\n override fun iterator(): MutableIterator<E>\n\n // Modification Operations\n\n /\*\*\n \* Adds the specified element to the set.\n \*\n \* @return `true` if the element has been added, `false` if the element is already contained in the set.\n  $*\wedge$ n override fun add(element: E): Boolean\n\n override fun remove(element: E): Boolean\n\n // Bulk Modification Operations\n\n override fun addAll(elements: Collection<E>): Boolean\n override fun removeAll(elements: Collection<E>): Boolean\n override fun retainAll(elements: Collection<E>): Boolean\n override fun clear(): Unit\n}\n\n/\*\*\n \* A collection that holds pairs of objects (keys and values) and supports efficiently retrieving\n \* the value corresponding to each key. Map keys are unique; the map holds only one value for each key.\n \* Methods in this interface support only read-only access to the map; read-write access is supported through\n \* the [MutableMap] interface.\n  $* \otimes$  param K the type of map keys. The map is invariant in its key type, as it\n  $* \circ$  can accept key as a parameter (of [containsKey] for example) and return it in [keys] set.\n  $* \mathcal{Q}$  param V the type of map values. The map is covariant in its value type.\n \*/\npublic interface Map<K, out V>  $\{\n\}$  // Query Operations\n /\*\*\n \* Returns the number of key/value pairs in the map.\n \*/\n public val size: Int\n\n /\*\*\n \* Returns `true` if the map is empty (contains no elements), `false` otherwise.\n  $*\wedge$  public fun isEmpty(): Boolean\n\n  $\frac{1}{k^*}\n$  \* Returns `true` if the map contains the specified [key].\n \*\n public fun containsKey(key: K): Boolean\n\n /\*\*\n \* Returns `true` if the map maps one or more keys to the specified [value].\n \*/\n public fun containsValue(value: @UnsafeVariance V): Boolean\n\n /\*\*\n \* Returns the value corresponding to the given [key], or `null` if such a key is not present in the map.\n  $*\wedge$ n public operator fun get(key: K): V?\n\n  $/*\$ \n \* Returns the value corresponding to the given [key], or [defaultValue] if such a key is not present in the map.\n \*\n \* @since JDK 1.8\n \*/\n @SinceKotlin(\"1.1\")\n @PlatformDependent\n public fun getOrDefault(key: K, defaultValue: @UnsafeVariance V): V {\n // See default implementation in JDK sources\n throw NotImplementedError()\n  $\ln \Lambda$  // Views\n /\*\*\n \* Returns a read-only [Set] of all keys in this map. $\ln$  \*/\n public val keys: Set<K>\n\n /\*\*\n \* Returns a read-only [Collection] of all values in this map. Note that this collection may contain duplicate values.\n \*/\n public val values: Collection<V>\n\n /\*\*\n \* Returns a read-only [Set] of all key/value pairs in this map.\n \*/\n public val entries: Set<Map.Entry<K, V>>\n\n /\*\*\n \* Represents a key/value pair held by a [Map].\n \*/\n public interface Entry<out K, out V>  ${\n\gamma \in \mathbb{R}^n \to \mathbb{R}}$  \* Returns the key of this key/value pair. $\ln \frac{\pi}{\sqrt{n}}$  public val key: K $\ln \frac{\pi}{\sqrt{n}}$  /\*\* $\ln$ Returns the value of this key/value pair.\n  $*\wedge$  public val value: V\n  $\ln\max*\n$   $* \Lambda$  modifiable collection that holds pairs of objects (keys and values) and supports efficiently retrieving $\mathbf{h}^*$  the value corresponding to each key. Map keys are unique; the map holds only one value for each key. $\ln * \mathcal{Q}$  param K the type of map keys. The map is invariant in its key type.\n \* @param V the type of map values. The mutable map is invariant in its value type.\n \*/\npublic interface MutableMap<K, V>: Map<K, V> {\n // Modification Operations\n /\*\*\n \* Associates the specified [value] with the specified [key] in the map.\n \*\n \* @return the previous value associated with the key, or `null` if the key was not present in the map. $\ln * \wedge$  public fun put(key: K, value: V): V?\n\n /\*\*\n \* Removes the specified key and its corresponding value from this map.\n  $*\n\alpha$  \* @return the previous value associated with the key, or `null` if the key was not present in the map. $\n\ln$  \*/\n public fun remove(key: K):  $V?$ \n\n /\*\*\n \* Removes the entry for the specified key only if it is mapped to the specified value.\n  $*\$ \n  $*\$  @return true if entry was removed\n  $*\$ \n @SinceKotlin(\"1.1\")\n  $@PlatformDependent \n\in \n\text{public fun remove(key: K, value: V): Boolean {\n\in \n\quad // See default implementation in$ JDK sources\n return true\n  $\ln \Lambda$  // Bulk Modification Operations\n /\*\*\n \* Updates this map with

key/value pairs from the specified map [from].\n  $*\langle n \rangle$  public fun putAll(from: Map<out K, V>): Unit\n\n /\*\*\n \* Removes all elements from this map. $\ln$  \*/\n public fun clear(): Unit\n\n // Views\n /\*\*\n \* Returns a [MutableSet] of all keys in this map.\n  $*\$ \n override val keys: MutableSet<K>\n\n /\*\*\n \* Returns a [MutableCollection] of all values in this map. Note that this collection may contain duplicate values. $\n\downarrow n$  \*/\n override val values: MutableCollection $\langle V \rangle$ n\n /\*\*\n \* Returns a [MutableSet] of all key/value pairs in this map.\n  $*\langle n \rangle$  override val entries: MutableSet<MutableMap.MutableEntry<K, V>\n\n /\*\*\n \* Represents a key/value pair held by a [MutableMap].\n  $*\wedge$  public interface MutableEntry<K, V>: Map.Entry<K, V> {\n  $/**\n\mathbf{n}$  \* Changes the value associated with the key of this entry.\n \*\n \* @return the previous value corresponding to the key. $n$  \*/\n public fun setValue(newValue: V): V $\n$  }\n}\n","/\*\n \* Copyright 2010-2015 JetBrains s.r.o.\n \*\n \* Licensed under the Apache License, Version 2.0 (the \"License\");\n \* you may not use this file except in compliance with the License. $\ln *$  You may obtain a copy of the License at $\ln * \ln *$ http://www.apache.org/licenses/LICENSE-2.0\n \*\n \* Unless required by applicable law or agreed to in writing, software\n \* distributed under the License is distributed on an \"AS IS\" BASIS,\n \* WITHOUT WARRANTIES OR CONDITIONS OF ANY KIND, either express or implied.\n \* See the License for the specific language governing permissions and\n \* limitations under the License.\n \*/\n\npackage kotlin\n\n/\*\*\n \* The type with only one value: the `Unit` object. This type corresponds to the `void` type in Java.\n \*/\npublic object Unit  $\{\n\}$  override fun toString() = \"kotlin.Unit\"\n}\n","/\*\n \* Copyright 2010-2015 JetBrains s.r.o.\n \*\n \* Licensed under the Apache License, Version 2.0 (the  $\text{Tr}(\text{License}\text{)}$ ; $\ln *$  you may not use this file except in compliance with the License.\n \* You may obtain a copy of the License at\n \*\n \* http://www.apache.org/licenses/LICENSE-2.0\n \*\n \* Unless required by applicable law or agreed to in writing, software $\ln$  \* distributed under the License is distributed on an \"AS IS\" BASIS,\n \* WITHOUT WARRANTIES OR CONDITIONS OF ANY KIND, either express or implied.\n \* See the License for the specific language governing permissions and\n \* limitations under the License.\n \*/\n\npackage kotlin.annotation\n\nimport kotlin.annotation.AnnotationTarget.\*\n\n/\*\*\n \* Contains the list of code elements which are the possible annotation targets\n \*/\npublic enum class AnnotationTarget  $\{\n\mathbf{r} \neq *$ Class, interface or object, annotation class is also included \*/\n CLASS,\n /\*\* Annotation class only \*/\n ANNOTATION\_CLASS,\n /\*\* Generic type parameter \*/\n TYPE\_PARAMETER,\n /\*\* Property \*/\n PROPERTY,\n /\*\* Field, including property's backing field \*/\n FIELD,\n /\*\* Local variable \*/\n LOCAL\_VARIABLE,\n /\*\* Value parameter of a function or a constructor  $*\wedge$ n VALUE\_PARAMETER,\n  $/*$ \* Constructor only (primary or secondary) \* $\wedge$ n CONSTRUCTOR, <sup>\*\*</sup> Function (constructors are not included) \*/\n FUNCTION,\n /\*\* Property getter only \*/\n PROPERTY\_GETTER,\n /\*\* Property setter only \*/\n PROPERTY\_SETTER,\n /\*\* Type usage \*/\n TYPE,\n /\*\* Any expression \*/\n EXPRESSION,\n /\*\* File \*/\n FILE,\n /\*\* Type alias \*/\n @SinceKotlin(\"1.1\")\n TYPEALIAS\n \\n\n/\*\*\n \* Contains the list of possible annotation's retentions.\n \*\n \* Determines how an annotation is stored in binary output.\n \*/\npublic enum class AnnotationRetention {\n /\*\* Annotation isn't stored in binary output  $*\wedge$  SOURCE,  $*\wedge$  /\*\* Annotation is stored in binary output, but invisible for reflection  $*\wedge$ n BINARY,\n /\*\* Annotation is stored in binary output and visible for reflection (default retention) \*/\n  $RUNTIME\h\$ \h\<sup>\*\*</sup>\n \* This meta-annotation indicates the kinds of code elements which are possible targets of an annotation. $\ln \sqrt{\pi}$  If the target meta-annotation is not present on an annotation declaration, the annotation is applicable to the following elements:\n \* [CLASS], [PROPERTY], [FIELD], [LOCAL\_VARIABLE], [VALUE\_PARAMETER], [CONSTRUCTOR], [FUNCTION], [PROPERTY\_GETTER], [PROPERTY\_SETTER]. $\ln * \ln * \omega$  property allowedTargets list of allowed annotation targets $\ln$ \*/\n@Target(AnnotationTarget.ANNOTATION\_CLASS)\n@MustBeDocumented\npublic annotation class Target(vararg val allowedTargets: AnnotationTarget)\n\n/\*\*\n \* This meta-annotation determines whether an annotation is stored in binary output and visible for reflection. By default, both are true. $\ln * \ln * \mathcal{Q}$  property value necessary annotation retention (RUNTIME, BINARY or SOURCE)\n \*/\n@Target(AnnotationTarget.ANNOTATION\_CLASS)\npublic annotation class Retention(val value:

AnnotationRetention = AnnotationRetention.RUNTIME $\ln x$ <sup>\*\*</sup>\n \* This meta-annotation determines that an annotation is applicable twice or more on a single code element\n

\*/\n@Target(AnnotationTarget.ANNOTATION\_CLASS)\npublic annotation class Repeatable\n\n/\*\*\n \* This meta-annotation determines that an annotation is a part of public API and therefore should be included in the generated\n \* documentation for the element to which the annotation is applied.\n

\*/\n@Target(AnnotationTarget.ANNOTATION\_CLASS)\npublic annotation class MustBeDocumented\n","/\*\n \* Copyright 2010-2018 JetBrains s.r.o. and Kotlin Programming Language contributors.\n \* Use of this source code is governed by the Apache 2.0 license that can be found in the license/LICENSE.txt file.\n

 $*\ln\alpha JsName(\mathrm{arayIterator}\cdot)$ ninternal fun arrayIterator(array: dynamic, type: String?) = when (type)  $\ln$  null  $\Rightarrow$  {\n val arr: Array<dynamic> = array\n object : Iterator<dynamic> {\n var index = 0\n

override fun hasNext() = index < arr.size\n override fun next() = if (index < arr.size) arr[index++] else throw NoSuchElementException(\"\$index\")\n }\n }\n \"BooleanArray\" -> booleanArrayIterator(array)\n \"ByteArray\" -> byteArrayIterator(array)\n \"ShortArray\" -> shortArrayIterator(array)\n \"CharArray\" -> charArrayIterator(array)\n \"IntArray\" -> intArrayIterator(array)\n \"LongArray\" -> longArrayIterator(array)\n \"FloatArray\" -> floatArrayIterator(array)\n \"DoubleArray\" -> doubleArrayIterator(array)\n else -> throw

IllegalStateException(\"Unsupported type argument for arrayIterator:

 $\type\$ )\n\n@JsName(\"booleanArrayIterator\")\ninternal fun booleanArrayIterator(array: BooleanArray) = object : BooleanIterator()  $\{\n\$  var index = 0\n override fun hasNext() = index < array.size\n override fun  $nextBoolean() = if (index < array.size) array[index++] else throw$ 

NoSuchElementException(\"\$index\")\n}\n\n@JsName(\"byteArrayIterator\")\ninternal fun byteArrayIterator(array: ByteArray) = object : ByteIterator()  $\n\alpha = 0\n\alpha$  override fun hasNext() = index < array.size\n override fun nextByte() = if (index < array.size) array[index + +  $\vert$  else throw

NoSuchElementException(\"\$index\")\n}\n\n@JsName(\"shortArrayIterator\")\ninternal fun

shortArrayIterator(array: ShortArray) = object : ShortIterator() {\n var index = 0\n override fun hasNext() =

index  $\langle$  array.size $\rangle$ n override fun nextShort() = if (index  $\langle$  array.size) array[index++] else throw

NoSuchElementException(\"\$index\")\n}\n\n@JsName(\"charArrayIterator\")\ninternal fun charArrayIterator(array: CharArray) = object : CharIterator() {\n var index = 0\n override fun hasNext() = index < array.size\n override fun nextChar() = if (index < array.size) array[index++] else throw

NoSuchElementException(\"\$index\")\n}\n\n@JsName(\"intArrayIterator\")\ninternal fun intArrayIterator(array:

IntArray) = object : IntIterator()  $\nvert$  var index = 0\n override fun hasNext() = index < array.size\n override fun  $nextInt() = if (index < array.size) array[index++] else throw$ 

NoSuchElementException(\"\$index\")\n}\n\n@JsName(\"floatArrayIterator\")\ninternal fun

floatArrayIterator(array: FloatArray) = object : FloatIterator() {\n var index = 0\n override fun hasNext() = index  $\langle$  array.size $\langle n \rangle$  override fun nextFloat() = if (index  $\langle$  array.size) array[index++] else throw

NoSuchElementException(\"\$index\")\n}\n\n@JsName(\"doubleArrayIterator\")\ninternal fun

doubleArrayIterator(array: DoubleArray) = object : DoubleIterator() {\n var index = 0\n override fun hasNext()  $=$  index  $\langle$  array.size $\rangle$ n override fun nextDouble() = if (index  $\langle$  array.size) array[index++] else throw

NoSuchElementException(\"\$index\")\n}\n\n@JsName(\"longArrayIterator\")\ninternal fun longArrayIterator(array:

LongArray) = object : LongIterator()  $\ln \vartheta = 0\ln \vartheta$  override fun hasNext() = index < array.size\n

override fun nextLong() = if (index < array.size) array[index++] else throw

NoSuchElementException(\"\$index\")\n}\n\n@JsName(\"PropertyMetadata\")\ninternal class

PropertyMetadata(@JsName(\"callableName\") val name:

String)\n\n@JsName(\"noWhenBranchMatched\")\ninternal fun noWhenBranchMatched(): Nothing = throw NoWhenBranchMatchedException()\n\n@JsName(\"subSequence\")\ninternal fun subSequence(c: CharSequence, startIndex: Int, endIndex: Int): CharSequence  ${\n \{c \ is String\ {\n \} \ return c.substring(startIndex, endIndex)\n \} }$ } else {\n return c.asDynamic().`subSequence\_vux9f0\$`(startIndex, endIndex)\n

}\n}\n\n@JsName(\"captureStack\")\ninternal fun captureStack(@Suppress(\"UNUSED\_PARAMETER\") baseClass: JsClass<in Throwable>, instance: Throwable)  ${\n \in$  if (js(\"Error\").captureStackTrace)  ${\n \in$  // Using uncropped stack traces due to KT-37563.\n // Precise stack traces are implemented in JS IR compiler and stdlib\n is(\"Error\").captureStackTrace(instance);\n } else {\n instance.asDynamic().stack = is(\"new

Error()\").stack;\n }\n\n\n\n\\n\m\meg\text{\mid=\text{\mid=\text{\mid=\text{\mid=\text{\mid=\text{\mid=\text{\mid=\text{\mid=\text{\mid=\text{\mid=\text{\mid=\text{\mid=\text{\mid=\text{\mid=\text{\mid=\text{\mid=\text{\m Throwable?): Throwable  $\{\n\$  val throwable = js(\"new Error()\")\n throwable.message = if (jsTypeOf(message)  $=$  \"undefined\")  $\{n \text{ (cause } != null) cause.toString() else null\}n \} else \{\n m message\n \}n$ throwable.cause = cause $\langle n \rangle$  throwable.name =  $\langle n \rangle$  Throwable $\langle n \rangle$  return throwable\n}\n\n@JsName(\"BoxedChar\")\ninternal class BoxedChar(val c: Int) : Comparable<Int> {\n override fun equals(other: Any?): Boolean {\n return other is BoxedChar && c == other.c\n }\n\n override fun hashCode(): Int  ${\nightharpoonup$ n return c $n \in \mathbb{N}$  override fun toString(): String  ${\nightharpoonup}$ n return js(\"this.c\").unsafeCast<Char>().toString()\n }\n\n override fun compareTo(other: Int): Int {\n return js(\"this.c - other\").unsafeCast<Int>()\n }\n\n @JsName(\"valueOf\")\n public fun valueOf(): Int {\n return c\n  $\ln |\n\alpha\otimes\alpha$ .Internal.InlineOnly\ninternal inline fun <T> concat(args: Array<T>): T {\n val typed  $=$  js(\"Array\")(args.size)\n for (i in args.indices) {\n val arr = args[i]\n if (arr !is Array<\*>) {\n typed[i] = js(\"[]\").slice.call(arr)\n } else {\n typed[i] = arr\n }\n }\n return js(\"[]\").concat.apply(js(\"[]\"), typed);\n}\n\n/\*\* Concat regular Array's and TypedArray's into an Array.\n \*/\n@PublishedApi\n@JsName(\"arrayConcat\")\n@Suppress(\"UNUSED\_PARAMETER\")\ninternal fun <T>  $arrayConcat(a: T, b: T)$ : T  $\{\n\}$  return concat(js(\"arguments\"))\n $\{\n\}\n\in\mathbb{R}^*$  Concat primitive arrays. Main use: prepare vararg arguments.\n \* For compatibility with 1.1.0 the arguments may be a mixture of Array's and TypedArray's.\n \*\n \* If the first argument is TypedArray (Byte-, Short-, Char-, Int-, Float-, and DoubleArray)

returns a TypedArray, otherwise an Array.\n \* If the first argument has the \$type\$ property (Boolean-, Char-, and LongArray) copy its value to result.\$type\$.\n  $*$  If the first argument is a regular Array without the \$type\$ property default to arrayConcat.\n

\*/\n@PublishedApi\n@JsName(\"primitiveArrayConcat\")\n@Suppress(\"UNUSED\_PARAMETER\")\ninternal fun <T> primitiveArrayConcat(a: T, b: T): T {\n val args: Array $\langle T \rangle = j s(\langle T \rangle)$  if (a is Array $\langle \rangle$  > && a.asDynamic().`\$type\$` === undefined) {\n return concat(args)\n } else {\n var size = 0\n for (i in args.indices)  $\{\n\text{ is } z = \arg[1] \text{ as } D\$  as Int\n  $\{\n\text{ is } \arg\| \leq \sin(1) \text{ as } D\$ a.constructor(size)\")\n kotlin.copyArrayType(a, result)\n size = 0\n for (i in args.indices) {\n val  $\arr = \arg\{i\}.asDynamic(\n)$  for (i in 0 until arr.length)  $\{\n\}$  result $\{size++\} = \arf i \ln \{\n\}$ 

return result\n  $\ln\log JsName(\text{"booleanArrayOf}\n)$ ninternal fun booleanArrayOf() = withType(\"BooleanArray\", js(\"[].slice.call(arguments)\"))\n\n@JsName(\"charArrayOf\")\ninternal fun  $charArrayOf() = withType(\text{``CharArray''}, is(\text{``new$ 

Uint16Array(arguments)\"))\n\n@JsName(\"longArrayOf\")\ninternal fun longArrayOf() = withType(\"LongArray\",

js(\"[].slice.call(arguments)\"))\n\n@JsName(\"withType\")\n@kotlin.internal.InlineOnly\ninternal inline fun withType(type: String, array: dynamic): dynamic {\n array.`\$type\$` = type\n return array\n}","/\*\n \* Copyright 2010-2018 JetBrains s.r.o. and Kotlin Programming Language contributors.\n \* Use of this source code is governed by the Apache 2.0 license that can be found in the license/LICENSE.txt file. $\ln \sqrt{\pi}$  \n \npackage kotlin.js\n\n/\*\*\n \* Function corresponding to JavaScript's `typeof` operator\n

\*/\n@kotlin.internal.InlineOnly\n@Suppress(\"UNUSED\_PARAMETER\")\npublic inline fun jsTypeOf(a: Any?): String = js(\"typeof a\")\n","/\*\n \* Copyright 2010-2018 JetBrains s.r.o. and Kotlin Programming Language contributors.\n \* Use of this source code is governed by the Apache 2.0 license that can be found in the license/LICENSE.txt file.\n \*/\n\n@file:Suppress(\"UNUSED\_PARAMETER\",

 $\N$ NOTHING\_TO\_INLINE\")\n\npackage kotlin\n\n/\*\*\n \* Returns an empty array of the specified type [T]. \*/\npublic inline fun <T> emptyArray(): Array<T> = js(\"[]\")\n\n@library\npublic fun <T> arrayOf(vararg elements: T): Array<T> = definedExternally\n\n@library\npublic fun doubleArrayOf(vararg elements: Double): DoubleArray = definedExternally\n\n@library\npublic fun floatArrayOf(vararg elements: Float): FloatArray = definedExternally\n\n@library\npublic fun longArrayOf(vararg elements: Long): LongArray = definedExternally\n\n@library\npublic fun intArrayOf(vararg elements: Int): IntArray = definedExternally\n\n@library\npublic fun charArrayOf(vararg elements: Char): CharArray = definedExternally\n\n@library\npublic fun shortArrayOf(vararg elements: Short): ShortArray =

definedExternally\n\n@library\npublic fun byteArrayOf(vararg elements: Byte): ByteArray = definedExternally\n\n@library\npublic fun booleanArrayOf(vararg elements: Boolean): BooleanArray = definedExternally\n\n/\*\*\n \* Creates a new instance of the [Lazy] that uses the specified initialization function [initializer].\n \*/\npublic actual fun <T> lazy(initializer: () -> T): Lazy<T> = UnsafeLazyImpl(initializer)\n\n/\*\*\n \* Creates a new instance of the [Lazy] that uses the specified initialization function [initializer]. $\ln * \ln *$  The [mode] parameter is ignored. \*/\npublic actual fun <T> lazy(mode: LazyThreadSafetyMode, initializer: () -> T): Lazy<T> = UnsafeLazyImpl(initializer)\n\n/\*\*\n \* Creates a new instance of the [Lazy] that uses the specified initialization function [initializer]. $\ln * \ln *$  The [lock] parameter is ignored. $\ln * \rho$  the setual fun <T > lazy(lock: Any?, initializer: () -> T): Lazy<T> = UnsafeLazyImpl(initializer)\n\n\ninternal fun fillFrom(src: dynamic, dst: dynamic): dynamic  $\ln \ value$  srcLen: Int = src.length\n val dstLen: Int = dst.length\n var index: Int = 0\n while (index < srcLen && index < dstLen) dst[index] =  $\text{index} + \ln \text{dstn}\}\n\in \text{bin}$  return dst\n}\n\ninternal fun arrayCopyResize(source: dynamic, newSize: Int, defaultValue: Any?): dynamic  $\{\nabla \cdot \mathbf{v}\}$  val result = source.slice(0, newSize)\n copyArrayType(source, result)\n var index: Int = source.length\n if (newSize > index) {\n result.length = newSize $\in$  while (index < newSize) result[index ++] = defaultValue $\in$  } $\in$  return result $\in$ }\n $\in$ ninternal fun  $\langle \tau \rangle$  arrayPlusCollection(array: dynamic, collection: Collection $\langle \tau \rangle$ : dynamic  $\langle \rho \rangle$  val result = array.slice()\n result.length  $+=$  collection.size\n copyArrayType(array, result)\n var index: Int = array.length\n for (element in collection) result[index++] = element $\n$  return result $\n$ |\ninternal fun <T> fillFromCollection(dst: dynamic, startIndex: Int, collection: Collection $\langle T \rangle$ : dynamic  $\{\n\alpha = \star I\}$  for (element in collection)  $\text{dist}(\text{index}++\text{max}$  return dst\n \\n\ninternal inline fun copyArrayType(from: dynamic, to: dynamic) {\n if  $(from. \$type$' != = undefined) {\n to. \$type$' = from. \$type$'\n }\n/nin'ternal inline fun jslsType(obj:$ dynamic, jsClass: dynamic) = js(\"Kotlin\").isType(obj, jsClass)","/\*\n \* Copyright 2010-2021 JetBrains s.r.o. and Kotlin Programming Language contributors. $\ln *$  Use of this source code is governed by the Apache 2.0 license that can be found in the license/LICENSE.txt file.\n \*/\n\npackage kotlin\n\n/\*\*\n \* Creates a Char with the specified [code].\n \*\n \* @sample samples.text.Chars.charFromCode\n

\*/\n@SinceKotlin(\"1.5\")\n@WasExperimental(ExperimentalStdlibApi::class)\n@kotlin.internal.InlineOnly\npubli c actual inline fun Char(code: UShort): Char  ${\n m \cdot \cosh(t)}$ .toChar().toChar()\n}\n","/\*\n \* Copyright 2010-2018 JetBrains s.r.o. and Kotlin Programming Language contributors.\n \* Use of this source code is governed by the Apache 2.0 license that can be found in the license/LICENSE.txt file. $\ln \pi/\nup{package}$  kotlin.coroutines $\ln\min{pot}$ kotlin.coroutines.intrinsics.COROUTINE\_SUSPENDED\n\n@SinceKotlin(\"1.3\")\n@JsName(\"CoroutineImpl\")\ ninternal abstract class CoroutineImpl(private val resultContinuation: Continuation<Any?>) : Continuation<Any?>  ${\n\rangle}$  protected var state = 0\n protected var exceptionState = 0\n protected var result: Any? = null\n protected var exception: Throwable? = null\n protected var finallyPath: Array<Int>? = null\n\n public override val context: CoroutineContext = resultContinuation.context\n\n private var intercepted\_: Continuation<Any?>? = null\n\n public fun intercepted(): Continuation  $\langle \text{Any?} \rangle = \langle \text{in} \rangle$  intercepted  $\langle \text{in} \rangle$  ?: (context[ContinuationInterceptor]?.interceptContinuation(this) ?: this)\n .also { intercepted\_ = it }\n\n override fun resumeWith(result: Result<Any? $>$  {\n var current = this\n var currentResult: Any? = result.getOrNull()\n var currentException: Throwable? = result.exceptionOrNull()\n\n // This loop unrolls recursion in current.resumeWith(param) to make saner and shorter stack traces on resume\n while (true) {\n with(current)  ${\n \mu \}$  val completion = resultContinuation\n\n // Set result and exception fields in the current continuation\n if (currentException == null) {\n this.result = currentResult\n } else  ${\n \times}$  state = exceptionState\n exception = currentException\n  ${\n \times}$ try  ${\rm Im}$  val outcome = doResume() ${\rm ln}$  if (outcome === COROUTINE\_SUSPENDED) return\n currentResult = outcome\n currentException = null\n } catch (exception: dynamic)  $\{$  // Catch all exceptions\n currentResult = null\n currentException = exception.unsafeCast<Throwable>()\n  $\ln \ln$  releaseIntercepted() // this state machine instance is terminating\n\n if (completion is CoroutineImpl)  $\{\n\$  // unrolling recursion via loop\n current = completion\n  $\}$  else {\n // top-level completion reached -- invoke and return\n currentException?.let  ${\n}$  completion.resumeWithException(it)\n } ?:

completion.resume(currentResult)\n return\n }\n }\n }\n }\n private fun releaseIntercepted() {\n val intercepted = intercepted\_\n if (intercepted != null && intercepted !== this) {\n context[ContinuationInterceptor]!!.releaseInterceptedContinuation(intercepted)\n }\n this.intercepted\_  $=$  CompletedContinuation // just in case\n  $\|\n\|$ \n\n protected abstract fun doResume(): Any?\n}\n\ninternal object CompletedContinuation : Continuation <Any?>  $\{\n\text{override val context: CoroutineContext}\n\text{get}() =$ error(\"This continuation is already complete\")\n\n override fun resumeWith(result: Result<Any?>) {\n error(\"This continuation is already complete\")\n  $\ln$  override fun toString(): String = \"This continuation is already complete\"\n}\n","/\*\n \* Copyright 2010-2018 JetBrains s.r.o. and Kotlin Programming Language contributors.\n \* Use of this source code is governed by the Apache 2.0 license that can be found in the license/LICENSE.txt file.\n \*/\n\n@file:Suppress(\"UNCHECKED\_CAST\", \"RedundantVisibilityModifier\")\n\npackage kotlin\n\nimport kotlin.contracts.\*\nimport kotlin.internal.InlineOnly\nimport kotlin.jvm.JvmField\nimport kotlin.jvm.JvmInline\nimport kotlin.jvm.JvmName $\ln\frac{x*\ln x}{A}$  discriminated union that encapsulates a successful outcome with a value of type  $[T]\n$  \* or a failure with an arbitrary [Throwable] exception. $\n$  \*/\n @SinceKotlin(\"1.3\")\n @JvmInline\npublic value class Result<out T> @PublishedApi internal constructor( $\ln$  @PublishedApi $\ln$  internal val value: Any? $\ln$ ) : Serializable  $\{\n\mid \text{discovery}\n\mid \text{**}\n\mid \text{Returns 'true' if this instance represents a successful outcome.}\n\}$ In this case [isFailure] returns `false`.\n \*/\n public val isSuccess: Boolean get() = value !is Failure\n\n /\*\*\n \* Returns `true` if this instance represents a failed outcome.\n  $*$  In this case [isSuccess] returns `false`.\n  $*$  $\wedge$ n public val isFailure: Boolean get() = value is Failure\n\n // value & exception retrieval\n\n /\*\*\n \* Returns the encapsulated value if this instance represents [success][Result.isSuccess] or `null`\n  $*$  if it is  $[f \text{a} \text{alure} | \text{Result} \text{is} \text{a} \text{aluer} \text{is} \text{a} \text{is} \text{a} \text{is} \$ \* `fold(onSuccess = { it }, onFailure = { null })` (see [fold]).\n \*/\n @InlineOnly\n public inline fun getOrNull(): T? =\n when  ${\n \alpha \in \mathbb{R}^n \text{ such that } \alpha > \alpha \leq 0$  else -> value as T\n  ${\n \alpha \in \mathbb{R}^n \text{ such that } \alpha > \alpha \leq 0}$ Returns the encapsulated [Throwable] exception if this instance represents [failure][isFailure] or `null`\n  $*$  if it is  $[success]$ [ssuccess].\n \*\n \* This function is a shorthand for `fold(onSuccess = { null }, onFailure = { it })` (see [fold]).\n  $*\n$  public fun exceptionOrNull(): Throwable?  $=\n$  when (value)  $\{\n$  is Failure -> value.exception\n else -> null\n  $\ln \sqrt{**\n}$  \* Returns a string `Success(v)` if this instance represents [success][Result.isSuccess]\n  $*$  where `v` is a string representation of the value or a string `Failure(x)` if\n  $*$  it is [failure][isFailure] where `x` is a string representation of the exception.\n  $*$  $\wedge$ n public override fun toString(): String  $=\ln$  when (value)  $\{\n\ln$  is Failure -> value.toString() // \"Failure(\$exception)\"\n else ->  $\Upsilon \simeq$  \"Success(\$value)\"\n }\n\n // companion with constructors\n\n /\*\*\n \* Companion object for [Result] class that contains its constructor functions\n  $*$  [success] and [failure].\n  $*\wedge$  public companion object {\n  $\frac{1}{*}\n$  \* Returns an instance that encapsulates the given [value] as successful value.\n \*/\n @Suppress(\"INAPPLICABLE\_JVM\_NAME\")\n @InlineOnly\n @JvmName(\"success\")\n public inline fun  $\langle T \rangle$  success(value: T): Result $\langle T \rangle = \ln$  Result(value)\n\n /\*\*\n \* Returns an instance that encapsulates the given [Throwable] [exception] as failure. $\ln$  \*/\n @Suppress(\"INAPPLICABLE\_JVM\_NAME\")\n @InlineOnly\n @JvmName(\"failure\")\n public inline fun <T> failure(exception: Throwable): Result( $\sum \sum \min$  Result(createFailure(exception))\n }\n\n internal class Failure( $\ln$  @JvmField $\ln$  val exception: Throwable $\ln$  ): Serializable  $\{\ln$  override fun equals(other: Any?): Boolean = other is Failure && exception == other.exception\n override fun hashCode(): Int = exception.hashCode()\n override fun toString(): String = \"Failure(\$exception)\"\n  $\ln\ln\pi$ \*\*\n \* Creates an instance of internal marker [Result.Failure] class to\n \* make sure that this class is not exposed in ABI.\n \*/\n@PublishedApi\n@SinceKotlin(\"1.3\")\ninternal fun createFailure(exception: Throwable): Any =\n Result.Failure(exception)\n\n/\*\*\n \* Throws exception if the result is failure. This internal function minimizes\n \* inlined bytecode for [getOrThrow] and makes sure that in the future we can\n \* add some exception-augmenting logic here (if needed).\n \*/\n@PublishedApi\n@SinceKotlin(\"1.3\")\ninternal fun Result<\*>.throwOnFailure() {\n if (value is Result.Failure) throw value.exception\n $\n\ln^{**}\n$  \* Calls the specified function [block] and returns its encapsulated result if invocation was successful,  $n *$  catching any [Throwable] exception that was thrown from the

[block] function execution and encapsulating it as a failure.\n  $*\ \land n@$ InlineOnly\n@SinceKotlin(\"1.3\")\npublic inline fun <R> runCatching(block: () -> R): Result<R> {\n return try {\n Result.success(block())\n } catch (e: Throwable)  $\{\n \$  Result.failure(e) $\n \} \n \|\n \$ its receiver and returns its encapsulated result if invocation was successful,\n \* catching any [Throwable] exception that was thrown from the [block] function execution and encapsulating it as a failure.\n

\*/\n@InlineOnly\n@SinceKotlin(\"1.3\")\npublic inline fun <T, R> T.runCatching(block: T.() -> R): Result<R> {\n \tips \end{math} return try  ${\n n \cdot \ln \max_{\ln \alpha}$  Result.success(block())\n } catch (e: Throwable)  ${\n n \cdot \ln \ln(n/ -1)}$ extensions  $-\ln\ln^{**}\|$  \* Returns the encapsulated value if this instance represents [success][Result.isSuccess] or throws the encapsulated [Throwable] exception\n  $*$  if it is [failure][Result.isFailure].\n  $*\n$ This function is a shorthand for `getOrElse { throw it }` (see [getOrElse]). $\ln \pi / n@$ InlineOnly $\ln \omega$ SinceKotlin(\"1.3\")\npublic inline fun <T> Result<T>.getOrThrow(): T {\n throwOnFailure()\n return value as T\n}\n\n/\*\*\n \* Returns the encapsulated value if this instance represents [success][Result.isSuccess] or the\n \* result of [onFailure] function for the encapsulated [Throwable] exception if it is [failure][Result.isFailure]. $\ln * \ln *$  Note, that this function rethrows any [Throwable] exception thrown by [onFailure] function. $\ln \pi$  This function is a shorthand for `fold(onSuccess  $= \{ it \}$ , onFailure = onFailure)` (see [fold]).\n \*/\n @InlineOnly\n @SinceKotlin(\"1.3\")\npublic inline fun <R, T : R> Result<T>.getOrElse(onFailure: (exception: Throwable) -> R): R {\n contract {\n callsInPlace(onFailure, InvocationKind.AT\_MOST\_ONCE)\n  $\ln$  return when (val exception = exceptionOrNull())  $\ln$  null -> value as  $T\in$  else -> onFailure(exception)\n  $\ln\ln\pi$ \*\n \* Returns the encapsulated value if this instance represents [success][Result.isSuccess] or the\n \* [defaultValue] if it is [failure][Result.isFailure].\n \*\n \* This function is a shorthand for `getOrElse { defaultValue }` (see [getOrElse]).\n

\*/\n@InlineOnly\n@SinceKotlin(\"1.3\")\npublic inline fun <R, T : R> Result<T>.getOrDefault(defaultValue: R): R  $\{\n\$ if (isFailure) return defaultValue\n return value as T\n $\n\$ h/\*\*\n \* Returns the result of [onSuccess] for the encapsulated value if this instance represents [success][Result.isSuccess]\n \* or the result of [onFailure] function for the encapsulated [Throwable] exception if it is [failure][Result.isFailure]. $\ln * \ln *$  Note, that this function rethrows any [Throwable] exception thrown by [onSuccess] or by [onFailure] function.\n

 $*\ln\Theta$ nlineOnly\n@SinceKotlin(\"1.3\")\npublic inline fun <R, T>Result<T>.fold(\n onSuccess: (value: T) -> R,\n onFailure: (exception: Throwable) -> R\n): R {\n contract {\n callsInPlace(onSuccess, InvocationKind.AT\_MOST\_ONCE)\n callsInPlace(onFailure, InvocationKind.AT\_MOST\_ONCE)\n }\n return when (val exception = exceptionOrNull())  $\{\n\$  null -> onSuccess(value as T)\n else -> onFailure(exception)\n  $\ln \ln \ln / \pi$  transformation\n\n/\*\*\n \* Returns the encapsulated result of the given [transform] function applied to the encapsulated value\n \* if this instance represents [success][Result.isSuccess] or the $\ln *$  original encapsulated [Throwable] exception if it is [failure][Result.isFailure]. $\ln * \ln *$  Note, that this function rethrows any [Throwable] exception thrown by [transform] function.\n \* See [mapCatching] for an alternative that encapsulates exceptions. $\ln \Lambda \neq 0$ n  $\ln \Lambda \neq 0$ SinceKotlin(\"1.3\")\npublic inline fun <R, T > Result<T>.map(transform: (value: T) -> R): Result<R> {\n contract {\n callsInPlace(transform, InvocationKind.AT\_MOST\_ONCE)\n  $\ln$  return when  $\ln$  isSuccess -> Result.success(transform(value as T))\n else -> Result(value)\n  $\ln\ln(**\n * Returns the encapsulated result of the given [transform] function$ applied to the encapsulated value $\ln *$  if this instance represents [success][Result.isSuccess] or the $\ln *$  original encapsulated [Throwable] exception if it is [failure][Result.isFailure].\n \*\n \* This function catches any [Throwable] exception thrown by [transform] function and encapsulates it as a failure.\n \* See [map] for an alternative that rethrows exceptions from `transform` function.\n \*/\n @InlineOnly\n @SinceKotlin(\"1.3\")\npublic inline fun <R, T> Result<T>.mapCatching(transform: (value: T) -> R): Result<R>  ${\n}$  return when  ${\n}$  isSuccess -> runCatching { transform(value as T) }\n else -> Result(value)\n }\n\n/\*\*\n \* Returns the encapsulated result of the given [transform] function applied to the encapsulated [Throwable] exception\n \* if this instance represents [failure][Result.isFailure] or the\n \* original encapsulated value if it is [success][Result.isSuccess].\n \*\n \* Note, that this function rethrows any [Throwable] exception thrown by [transform] function.\n \* See [recoverCatching] for an alternative that encapsulates exceptions.\n

\*/\n@InlineOnly\n@SinceKotlin(\"1.3\")\npublic inline fun <R, T : R> Result<T>.recover(transform: (exception:

Throwable)  $\rightarrow$  R): Result  $\ll$   $\rightarrow$   $\ln$  contract  $\ln$  callsInPlace(transform, InvocationKind.AT\_MOST\_ONCE)\n  $\ln$  return when (val exception = exceptionOrNull()) {\n null -> this\n else -> Result.success(transform(exception)) $\n \{n\}\n^*\n * Returns the encapsulated result of the given [transform]$ function applied to the encapsulated [Throwable] exception\n \* if this instance represents [failure][Result.isFailure] or the $\ln *$  original encapsulated value if it is [success][Result.isSuccess]. $\ln * \ln *$  This function catches any [Throwable] exception thrown by [transform] function and encapsulates it as a failure.\n \* See [recover] for an alternative that rethrows exceptions. $\ln \pi$ ( $\ln$ || $\ln$ @SinceKotlin(\"1.3\")\npublic inline fun <R, T : R> Result<T>.recoverCatching(transform: (exception: Throwable) -> R): Result<R> {\\ return when (val exception =  $\text{exceptionOrNull()} \{\n \ \ \text{null} \} \$   $\lnot \ \ \text{rels} \}$  else -> runCatching { transform(exception) }\n }\n\n\/\"peek\" onto value/exception and pipe $\ln\frac{x*\ln x}{n}$  Performs the given [action] on the encapsulated [Throwable] exception if this instance represents [failure][Result.isFailure].\n \* Returns the original `Result` unchanged.\n \*/\n@InlineOnly\n@SinceKotlin(\"1.3\")\npublic inline fun <T> Result<T>.onFailure(action: (exception: Throwable) -> Unit): Result<T>  ${\n \mu \cal{L}}$  contract  ${\n \mu \cal{L}}$  callsInPlace(action, InvocationKind.AT\_MOST\_ONCE)\n  $\ln$  exceptionOrNull()?.let { action(it) }\n return this\n\n\n\n\n\\*\*\n \* Performs the given [action] on the encapsulated value if this instance represents [success][Result.isSuccess].\n \* Returns the original `Result` unchanged.\n \*/\n@InlineOnly\n@SinceKotlin(\"1.3\")\npublic inline fun <T>Result<T>.onSuccess(action: (value: T) -> Unit): Result<T>  ${\n \alpha \in {\n \alpha \in \alpha} \in \alpha}$  callsInPlace(action, InvocationKind.AT\_MOST\_ONCE)\n  ${\n \alpha \in \alpha}$ (isSuccess) action(value as T)\n return this\n}\n\n// -------------------\n","/\*\n \* Copyright 2010-2020 JetBrains s.r.o. and Kotlin Programming Language contributors. $\ln *$  Use of this source code is governed by the Apache 2.0 license that can be found in the license/LICENSE.txt file.\n \*/\n\npackage kotlin.coroutines\n\nimport kotlin.contracts.\*\nimport kotlin.coroutines.intrinsics.\*\nimport kotlin.internal.InlineOnly\n\n/\*\*\n \* Interface representing a continuation after a suspension point that returns a value of type `T`.\n \*/\n \text{\meta>\$\left{\mu\text{\mu\text{\mu\text{\mu\text{\mu\text{\mu\text{\mu\text{\mu\text}}\$ \cdot{\mu\text}\$ \cdot{\mu\text{\mu\text}\$ \cdot{\mu\text{\mu\text}\$ \cdot{\mu\text{\mu\text}\$ \cdot{\mu\text}\$ \cdot{\mu\

corresponds to this continuation.\n  $*\wedge$  public val context: CoroutineContext\n\n /\*\*\n \* Resumes the execution of the corresponding coroutine passing a successful or failed [result] as the\n \* return value of the last suspension point.\n  $*$   $\wedge$  public fun resumeWith(result: Result<T>\\n\n/\*\*\n \* Classes and interfaces marked with this annotation are restricted when used as receivers for extension\n \* `suspend` functions. These `suspend` extensions can only invoke other member or extension `suspend` functions on this particular\n \* receiver and are restricted from calling arbitrary suspension functions.\n

\*/\n@SinceKotlin(\"1.3\")\n@Target(AnnotationTarget.CLASS)\n@Retention(AnnotationRetention.BINARY)\npu blic annotation class RestrictsSuspension\n\n/\*\*\n \* Resumes the execution of the corresponding coroutine passing [value] as the return value of the last suspension point.\n \*/\n @SinceKotlin(\"1.3\")\n @InlineOnly\npublic inline fun <T> Continuation<T>.resume(value: T): Unit =\n resumeWith(Result.success(value))\n\n/\*\*\n \* Resumes the execution of the corresponding coroutine so that the [exception] is re-thrown right after the\n \* last suspension point. $\ln \sqrt{\ln \omega}$ SinceKotlin(\"1.3\")\n $\omega$ InlineOnly\npublic inline fun <T>

Continuation<T>.resumeWithException(exception: Throwable): Unit  $=\n\ln$ 

resumeWith(Result.failure(exception)) $\ln\ln\pi$ <sup>\*\*</sup> $\ln$  \* Creates a [Continuation] instance with the given [context] and implementation of [resumeWith] method. $\ln \pi$ (Namegorial SinceKotlin(\"1.3\")\n@InlineOnly\npublic inline fun <T> Continuation(\n context: CoroutineContext,\n crossinline resumeWith: (Result<T>) -> Unit\n): Continuation<T>  $=\ln$  object : Continuation  $\leq T > \ln$  override val context: CoroutineContext\n get() = context\n\n override fun resumeWith(result: Result<T>) =\n resumeWith(result)\n  $\ln/^*$ \n \* Creates a coroutine without a receiver and with result type  $[T]$ . \n  $*$  This function creates a new, fresh instance of suspendable computation every time it is invoked. $\ln \pi$  To start executing the created coroutine, invoke 'resume(Unit)' on the returned [Continuation] instance.\n \* The [completion] continuation is invoked when the coroutine completes with a result or an exception.\n \* Subsequent invocation of any resume function on the resulting continuation will produce an [IllegalStateException].\n \*/\n@SinceKotlin(\"1.3\")\n@Suppress(\"UNCHECKED\_CAST\")\npublic fun <T> (suspend () -> T).createCoroutine(\n completion: Continuation<T>\n): Continuation<Unit> =\n SafeContinuation(createCoroutineUnintercepted(completion).intercepted(), COROUTINE\_SUSPENDED)\n\n/\*\*\n

\* Creates a coroutine with receiver type [R] and result type [T].\n \* This function creates a new, fresh instance of suspendable computation every time it is invoked. $\ln \pi$  To start executing the created coroutine, invoke `resume(Unit)` on the returned [Continuation] instance.\n \* The [completion] continuation is invoked when the coroutine completes with a result or an exception.\n \* Subsequent invocation of any resume function on the resulting continuation will produce an [IllegalStateException].\n

 $*\langle n\omega\rangle$ SinceKotlin(\"1.3\")\n $\omega\omega\rangle$ \negress(\"UNCHECKED\_CAST\")\npublic fun <R, T > (suspend R.() -> T).createCoroutine(\n receiver: R,\n completion: Continuation<T>\n): Continuation<Unit> =\n SafeContinuation(createCoroutineUnintercepted(receiver, completion).intercepted(),

COROUTINE\_SUSPENDED)\n\n/\*\*\n \* Starts a coroutine without a receiver and with result type [T].\n \* This function creates and starts a new, fresh instance of suspendable computation every time it is invoked.\n  $*$  The [completion] continuation is invoked when the coroutine completes with a result or an exception.\n \*/\n@SinceKotlin(\"1.3\")\n@Suppress(\"UNCHECKED\_CAST\")\npublic fun <T> (suspend () ->

T).startCoroutine( $\n\alpha$  completion: Continuation  $\langle T \rangle$  \n

createCoroutineUnintercepted(completion).intercepted().resume(Unit)\n\n\n\\*\*\n \* Starts a coroutine with receiver type  $[R]$  and result type  $[T]$ . \n  $*$  This function creates and starts a new, fresh instance of suspendable computation every time it is invoked.\n \* The [completion] continuation is invoked when the coroutine completes with a result or an exception.\n \*/\n@SinceKotlin(\"1.3\")\n@Suppress(\"UNCHECKED\_CAST\")\npublic fun <R, T> (suspend  $R.$  () -> T).startCoroutine(\n receiver: R,\n completion: Continuation < T > \n {\n

createCoroutineUnintercepted(receiver, completion).intercepted().resume(Unit)\n}\n\n/\*\*\n \* Obtains the current continuation instance inside suspend functions and suspends\n \* the currently running coroutine.\n \*\n \* In this function both [Continuation.resume] and [Continuation.resumeWithException] can be used either synchronously in\n \* the same stack-frame where the suspension function is run or asynchronously later in the same thread or\n \* from a different thread of execution. Subsequent invocation of any resume function will produce an  $[IllegalStateException].\n<sup>n</sup> \n\in SineKotlin(\lceil 1.3\rceil)\n<sup>n</sup> \n\in Onlv\n\nin only\n\nin public suspend inline fun < T>$ 

suspendCoroutine(crossinline block: (Continuation $\langle T \rangle$ ) -> Unit): T {\n contract { callsInPlace(block,

InvocationKind.EXACTLY\_ONCE)  $\n\lambda$  return suspendCoroutineUninterceptedOrReturn { c: Continuation<T> - $\lambda$ \n val safe = SafeContinuation(c.intercepted()\n block(safe)\n safe.getOrThrow()\n  $\ln |\nabla|^*$ \n\n/\*\*\n \* Returns the context of the current coroutine.\n

\*/\n@SinceKotlin(\"1.3\")\n@Suppress(\"WRONG\_MODIFIER\_TARGET\")\n@InlineOnly\npublic suspend inline val coroutineContext: CoroutineContext\n get() {\n throw NotImplementedError(\"Implemented as

intrinsic\")\n }\n","/\*\n \* Copyright 2010-2018 JetBrains s.r.o. and Kotlin Programming Language contributors.\n \* Use of this source code is governed by the Apache 2.0 license that can be found in the license/LICENSE.txt file.\n \*/\n\npackage kotlin.coroutines.intrinsics\n\nimport kotlin.coroutines.\*\nimport kotlin.internal.InlineOnly\n\n/\*\*\n \* Starts an unintercepted coroutine without a receiver and with result type [T] and executes it until its first

suspension.\n \* Returns the result of the coroutine or throws its exception if it does not suspend or

[COROUTINE\_SUSPENDED] if it suspends.\n \* In the latter case, the [completion] continuation is invoked when the coroutine completes with a result or an exception. $\ln \pi$  The coroutine is started directly in the invoker's thread without going through the  $[ContinuationInterceptor]$  that might $\mathbf{h}^*$  be present in the completion's

[CoroutineContext]. It is the invoker's responsibility to ensure that a proper invocation\n \* context is established.\n \*\n \* This function is designed to be used from inside of [suspendCoroutineUninterceptedOrReturn] to resume the execution of the suspended $\ln$  \* coroutine using a reference to the suspending function. $\ln$ 

 $*\ln\omega$ SinceKotlin(\"1.3\")\n $\omega$ InlineOnly\npublic actual inline fun  $\langle T \rangle$  (suspend () ->

T).startCoroutineUninterceptedOrReturn( $\ln$  completion: Continuation<T> $\ln$ ): Any? =

this.asDynamic()(completion, false)\n\n/\*\*\n \* Starts an unintercepted coroutine with receiver type [R] and result type [T] and executes it until its first suspension.\n \* Returns the result of the coroutine or throws its exception if it does not suspend or  $[COROUTINE$  SUSPENDED] if it suspends. $\ln * In$  the latter case, the  $[completion]$ continuation is invoked when the coroutine completes with a result or an exception. $\ln \pi$  The coroutine is started

directly in the invoker's thread without going through the [ContinuationInterceptor] that might\n \* be present in the

completion's [CoroutineContext]. It is the invoker's responsibility to ensure that a proper invocation\n \* context is established.\n \*\n \* This function is designed to be used from inside of [suspendCoroutineUninterceptedOrReturn] to resume the execution of the suspended $\ln *$  coroutine using a reference to the suspending function. $\ln$  $*\$ <sub>n</sub>@SinceKotlin(\"1.3\")\n@InlineOnly\npublic actual inline fun <R, T > (suspend R.() ->

T).startCoroutineUninterceptedOrReturn(\n receiver: R,\n completion: Continuation<T>\n): Any? = this.asDynamic()(receiver, completion, false)\n\n@InlineOnly\ninternal actual inline fun <R, P, T> (suspend R.(P) -> T).startCoroutineUninterceptedOrReturn(\n receiver: R,\n param: P,\n completion: Continuation<T>\n): Any? = this.asDynamic()(receiver, param, completion, false) $\ln\frac{\pi}{\pi}$  Treates unintercepted coroutine without receiver and with result type [T].\n \* This function creates a new, fresh instance of suspendable computation every time it is invoked. $\ln \pi$  To start executing the created coroutine, invoke `resume(Unit)` on the returned [Continuation] instance.\n \* The [completion] continuation is invoked when coroutine completes with result or exception. $\ln * \ln *$  This function returns unintercepted continuation. $\ln *$  Invocation of `resume(Unit)` starts coroutine immediately in the invoker's call stack without going through the\n \* [ContinuationInterceptor] that might be present in the completion's [CoroutineContext]. $\ln * It$  is the invoker's responsibility to ensure that a proper invocation context is established.\n \* Note that [completion] of this function may get invoked in an arbitrary context.\n \*\n \* [Continuation.intercepted] can be used to acquire the intercepted continuation.\n \* Invocation of `resume(Unit)` on intercepted continuation guarantees that execution of  $\ln$  \* both the coroutine and [completion] happens in the invocation context established by\n \* [ContinuationInterceptor].\n \*\n \* Repeated invocation of any resume function on the resulting continuation corrupts the\n \* state machine of the coroutine and may result in arbitrary behaviour or exception.\n \*/\n @SinceKotlin(\"1.3\")\npublic actual fun <T> (suspend () -> T).createCoroutineUnintercepted(\n completion: Continuation<T $\lambda$ n): Continuation<Unit $\lambda$ =\n // Kotlin/JS suspend lambdas have an extra parameter `suspended`\n if (this.asDynamic().length =  $2)$  {\n // When `suspended` is true the continuation is created, but not executed\n this.asDynamic()(completion, true)\n } else {\n

createCoroutineFromSuspendFunction(completion) {\n this.asDynamic()(completion)\n }\n }\n\n/\*\*\n \* Creates unintercepted coroutine with receiver type [R] and result type [T].\n \* This function creates a new, fresh instance of suspendable computation every time it is invoked. $\ln \pi$  To start executing the created coroutine, invoke `resume(Unit)` on the returned [Continuation] instance. $\ln$  \* The [completion] continuation is invoked when coroutine completes with result or exception. $\ln \pi$  This function returns unintercepted continuation. $\ln \pi$ Invocation of `resume(Unit)` starts coroutine immediately in the invoker's call stack without going through the $\ln *$ [ContinuationInterceptor] that might be present in the completion's [CoroutineContext].\n \* It is the invoker's responsibility to ensure that a proper invocation context is established.\n \* Note that [completion] of this function may get invoked in an arbitrary context.\n  $*\nabla \cdot$  [Continuation.intercepted] can be used to acquire the intercepted continuation. $\ln *$  Invocation of `resume(Unit)` on intercepted continuation guarantees that execution of $\ln *$  both the coroutine and [completion] happens in the invocation context established by\n \* [ContinuationInterceptor].\n \*\n \* Repeated invocation of any resume function on the resulting continuation corrupts the $\ln *$  state machine of the coroutine and may result in arbitrary behaviour or exception.\n \*/\n @SinceKotlin(\"1.3\")\npublic actual fun <R, T> (suspend R.() -> T).createCoroutineUnintercepted( $\langle n \rangle$  receiver: R, $\langle n \rangle$  completion: Continuation<T> $\langle n \rangle$ : Continuation<Unit> =\n // Kotlin/JS suspend lambdas have an extra parameter `suspended`\n if (this.asDynamic().length == 3)  $\{\n\mid \mathcal{M}\n\mid \mathcal{M}\n\mid \mathcal{$ this.asDynamic()(receiver, completion, true)\n  $\}$  else  $\{\n\mathbf{c}$  createCoroutineFromSuspendFunction(completion)  ${\n $m$  this.asDynamic() (receiver, completion)  $\n $\$  \n $\n $\$  in * Intercepts this continuation with$$$ [ContinuationInterceptor]. $\ln * \ln *$  This function shall be used on the immediate result of [createCoroutineUnintercepted] or [suspendCoroutineUninterceptedOrReturn],\n \* in which case it checks for [ContinuationInterceptor] in the continuation's [context][Continuation.context],\n \* invokes [ContinuationInterceptor.interceptContinuation], caches and returns the result. $\ln * \ln *$  If this function is invoked on other [Continuation] instances it returns `this` continuation unchanged.\n \*/\n@SinceKotlin(\"1.3\")\npublic actual fun  $\langle T \rangle$  Continuation $\langle T \rangle$ .intercepted(): Continuation $\langle T \rangle = \ln$  (this as? CoroutineImpl)?.intercepted() ?: this\n\n\nprivate inline fun  $\langle T \rangle$  createCoroutineFromSuspendFunction $\langle n \rangle$  completion: Continuation $\langle T \rangle$ ,\n
crossinline block: () -> Any?\n): Continuation<Unit>  $\{\n\mathbf{w} \in \mathbb{C}\}$   $\mathbb{C}$  as  $\mathbb{C}$  as  $\mathbb{C}$  as  $\mathbb{C}$  as  $\mathbb{C}$  as  $\mathbb{C}$  as  $\mathbb{C}$  as  $\mathbb{C}$  as  $\mathbb{C}$  as  $\mathbb{C}$  as  $\mathbb{C}$  as  $\mathbb{C}$  as  $\math$ : CoroutineImpl(completion as Continuation<Any?> $\{\n\}$  override fun doResume(): Any?  $\{\n\}$ exception?.let { throw it }\n return block()\n }\n }\n }\n }\n","/\*\n \* Copyright 2010-2018 JetBrains s.r.o. and Kotlin Programming Language contributors.\n \* Use of this source code is governed by the Apache 2.0 license that can be found in the license/LICENSE.txt file. $\ln \frac{\hat{\mathbf{x}}_1}{\hat{\mathbf{x}}_1}$  Mirrors signature from JS IR BE\n// Used for

js.translator/testData/box/number/mulInt32.kt\n@library\n@JsName(\"imulEmulated\")\n@Suppress(\"UNUSED\_P  $ARAMETER\''\in\mathbb{I}$  fun imul(x: Int, y: Int): Int =

definedExternally\n\n@Suppress(\"NOTHING\_TO\_INLINE\")\ninternal inline fun isArrayish(o: dynamic) = js(\"Kotlin\").isArrayish(o)\n","/\*\n \* Copyright 2010-2018 JetBrains s.r.o. and Kotlin Programming Language contributors.\n \* Use of this source code is governed by the Apache 2.0 license that can be found in the license/LICENSE.txt file.\n \*/\n\npackage kotlin\n\n// NOTE: Do not author your exceptions as they are written in this file, instead use this template: $\ln/$ \*\npublic open class MyException : Exception {\n constructor() : super()\n constructor(message: String?) : super(message)\n constructor(message: String?, cause: Throwable?) : super(message, cause)\n constructor(cause: Throwable?) : super(cause)\n}\n\*/\n\n\n// TODO: remove primary constructors, make all secondary KT-22055\n\n@Suppress(\"USELESS\_ELVIS\_RIGHT\_IS\_NULL\")\npublic actual open class Error actual constructor(message: String?, cause: Throwable?) : Throwable(message, cause ?: null)  ${\nightharpoonup$ n actual constructor() : this(null, null)\n actual constructor(message: String?) : this(message, null)\n actual constructor(cause: Throwable?) : this(undefined,

cause)\n}\n\n@Suppress(\"USELESS\_ELVIS\_RIGHT\_IS\_NULL\")\npublic actual open class Exception actual constructor(message: String?, cause: Throwable?) : Throwable(message, cause ?: null)  $\n{\in$  actual constructor() : this(null, null)\n actual constructor(message: String?) : this(message, null)\n actual constructor(cause: Throwable?) : this(undefined, cause)\n}\n\npublic actual open class RuntimeException actual constructor(message: String?, cause: Throwable?) : Exception(message, cause)  $\{\n \$  actual constructor() : this(null, null)\n actual constructor(message: String?) : this(message, null)\n actual constructor(cause: Throwable?) : this(undefined, cause)\n}\n\npublic actual open class IllegalArgumentException actual constructor(message: String?, cause: Throwable?) : RuntimeException(message, cause) {\n actual constructor() : this(null, null)\n actual constructor(message: String?) : this(message, null)\n actual constructor(cause: Throwable?) : this(undefined, cause)\n}\n\npublic actual open class IllegalStateException actual constructor(message: String?, cause: Throwable?) : RuntimeException(message, cause) {\n actual constructor() : this(null, null)\n actual constructor(message: String?) : this(message, null)\n actual constructor(cause: Throwable?) : this(undefined, cause)\n}\n\npublic actual open class IndexOutOfBoundsException actual constructor(message: String?) : RuntimeException(message) {\n actual constructor() : this(null)\n}\n\npublic actual open class ConcurrentModificationException actual constructor(message: String?, cause: Throwable?) : RuntimeException(message, cause) {\n actual constructor() : this(null, null)\n actual constructor(message: String?) : this(message, null)\n actual constructor(cause: Throwable?) : this(undefined, cause)\n}\n\npublic actual open class UnsupportedOperationException actual constructor(message: String?, cause: Throwable?) : RuntimeException(message, cause) {\n actual constructor() : this(null, null)\n actual constructor(message: String?) : this(message, null)\n actual constructor(cause: Throwable?) : this(undefined, cause)\n}\n\n\npublic actual open class NumberFormatException actual constructor(message: String?) : IllegalArgumentException(message) {\n actual constructor() : this(null)\n}\n\n\npublic actual open class NullPointerException actual constructor(message: String?) : RuntimeException(message)  $\{n \cdot \text{constant}\}\$ \npublic actual open class ClassCastException actual constructor(message: String?) : RuntimeException(message) {\n actual constructor() : this(null)\n}\n\npublic actual open class AssertionError\n@SinceKotlin(\"1.4\")\nconstructor(message: String?, cause: Throwable?) : Error(message, cause) {\n actual constructor() : this(null)\n constructor(message: String?) : this(message, null)\n actual constructor(message: Any?) : this(message.toString(), message as? Throwable)\n}\n\npublic actual open class NoSuchElementException actual constructor(message: String?) : RuntimeException(message)  $\n{\n nctual constructor(\n i. this (null)\n\n n\n n@SinceKotlin('1.3)\n 'npublic actual open$ 

class ArithmeticException actual constructor(message: String?) : RuntimeException(message) {\n actual constructor() : this(null)\n}\n\npublic actual open class NoWhenBranchMatchedException actual constructor(message: String?, cause: Throwable?) : RuntimeException(message, cause) {\n actual constructor() : this(null, null)\n actual constructor(message: String?) : this(message, null)\n actual constructor(cause: Throwable?) : this(undefined, cause)\n}\n\npublic actual open class UninitializedPropertyAccessException actual constructor(message: String?, cause: Throwable?) : RuntimeException(message, cause) {\n actual constructor() : this(null, null)\n actual constructor(message: String?) : this(message, null)\n actual constructor(cause: Throwable?) : this(undefined, cause)\n}\n","/\*\n \* Copyright 2010-2019 JetBrains s.r.o. Use of this source code is governed by the Apache 2.0 license $\ln *$  that can be found in the license/LICENSE.txt file. $\ln$ \*/\n\n\n@file:Suppress(\"UNUSED\_PARAMETER\")\n\npackage kotlin.js\n\n@kotlin.internal.InlineOnly\ninternal inline fun jsDeleteProperty(obj: Any, property: Any)  $\{\n\$  js $(\n\$  delete obj[property]\")\n}\n\n@kotlin.internal.InlineOnly\ninternal inline fun jsBitwiseOr(lhs: Any?, rhs: Any?): Int =\n js(\"lhs | rhs\").unsafeCast<Int>()","/\*\n \* Copyright 2010-2018 JetBrains s.r.o. and Kotlin Programming Language contributors.\n \* Use of this source code is governed by the Apache 2.0 license that can be found in the license/LICENSE.txt file. $\ln \pi/\n$ npackage kotlin.math $\ln\pi/\n$  \* Returns this value with the sign bit same as of the [sign] value.\n \*\n \* If [sign] is `NaN` the sign of the result is undefined.\n \*\n @SinceKotlin(\"1.2\")\npublic actual fun Double.withSign(sign: Double): Double  $\{\n \$  val thisSignBit =  $js(\n\text{YKotlin}\n\text{Y}).doubleSignBit(this).unsafeCast < In < \text{YN}$  val newSignBit =  $js(\text{WKotlin}\text{)}$ .doubleSignBit(sign).unsafeCast<Int>()\n return if (thisSignBit == newSignBit) this else this\n}","/\*\n \* Copyright 2010-2018 JetBrains s.r.o. and Kotlin Programming Language contributors.\n \* Use of this source code is governed by the Apache 2.0 license that can be found in the license/LICENSE.txt file.\n \*/\n\npackage kotlin\n\n\n/\*\*\n \* Returns a bit representation of the specified floating-point value as [Long]\n \* according to the IEEE 754 floating-point \"double format\" bit layout.\n  $*\ln\omega$ SinceKotlin(\"1.2\")\n@library(\"doubleToBits\")\npublic actual fun Double.toBits(): Long = definedExternally $\ln\frac{x^*}{n^*}$  Returns a bit representation of the specified floating-point value as [Long] $\ln^*$ according to the IEEE 754 floating-point \"double format\" bit layout,\n \* preserving `NaN` values exact layout.\n \*/\n@SinceKotlin(\"1.2\")\n@library(\"doubleToRawBits\")\npublic actual fun Double.toRawBits(): Long = definedExternally\n\n/\*\*\n \* Returns the [Double] value corresponding to a given bit representation.\n \*/\n@SinceKotlin(\"1.2\")\n@kotlin.internal.InlineOnly\npublic actual inline fun Double.Companion.fromBits(bits: Long): Double = js(\"Kotlin\").doubleFromBits(bits).unsafeCast<Double>()\n\n/\*\*\n \* Returns a bit representation of the specified floating-point value as [Int]\n \* according to the IEEE 754 floating-point \"single format\" bit layout.\n \*\n \* Note that in Kotlin/JS [Float] range is wider than \"single format\" bit layout can represent,\n \* so some [Float] values may overflow, underflow or loose their accuracy after conversion to bits and back.\n  $*\ln\omega$ SinceKotlin(\"1.2\")\n $\omega$ library(\"floatToBits\")\npublic actual fun Float.toBits(): Int = definedExternally $\ln x$ <sup>\*</sup>. Returns a bit representation of the specified floating-point value as [Int]\n \* according to the IEEE 754 floating-point \"single format\" bit layout,\n \* preserving `NaN` values exact layout.\n \*\n \* Note that in Kotlin/JS [Float] range is wider than \"single format\" bit layout can represent,\n \* so some [Float] values may overflow, underflow or loose their accuracy after conversion to bits and back.\n \*/\n@SinceKotlin(\"1.2\")\n@library(\"floatToRawBits\")\npublic actual fun Float.toRawBits(): Int = definedExternally\n\n/\*\*\n \* Returns the [Float] value corresponding to a given bit representation.\n \*/\n@SinceKotlin(\"1.2\")\n@kotlin.internal.InlineOnly\npublic actual inline fun Float.Companion.fromBits(bits: Int):  $F$ loat  $=$ js(\"Kotlin\").floatFromBits(bits).unsafeCast<Float>()\n\n\n@Suppress(\"NOTHING\_TO\_INLINE\")\ninternal

inline fun Long(low: Int, high: Int) = js(\"Kotlin\").Long.fromBits(low, high).unsafeCast<Long>()\ninternal inline val Long.low: Int get() = this.asDynamic().getLowBits().unsafeCast<Int>()\ninternal inline val Long.high: Int get() = this.asDynamic().getHighBits().unsafeCast<Int>()\n","/\*\n \* Copyright 2010-2020 JetBrains s.r.o. and Kotlin Programming Language contributors.\n \* Use of this source code is governed by the Apache 2.0 license that can be found in the license/LICENSE.txt file.\n \*/\n\nimport kotlin.reflect.KClass\n\n@PublishedApi\ninternal fun <T :

Annotation> KClass<\*>.findAssociatedObject(@Suppress(\"UNUSED\_PARAMETER\") annotationClass: KClass<T>): Any?  ${\nightharpoonup$  // This API is not supported in js-v1. Return `null` to be source-compatible with js-ir.\n return null\n}\n","/\*\n \* Copyright 2010-2019 JetBrains s.r.o. and Kotlin Programming Language contributors.\n \* Use of this source code is governed by the Apache 2.0 license that can be found in the license/LICENSE.txt file.\n \*/\n\npackage kotlin.text\n\n/\*\*\n \* Returns a string representation of this [Long] value in the specified [radix].\n  $*\n$   $\infty$   $\mathbb{R}^n$   $\infty$   $\infty$  Exception when [radix] is not a valid radix for number to string conversion.  $*\ln\omega$ SinceKotlin(\"1.2\")\npublic actual fun Long.toString(radix: Int): String =

asDynamic().toString(checkRadix(radix))","/\*\n \* Copyright 2010-2021 JetBrains s.r.o. and Kotlin Programming Language contributors.\n \* Use of this source code is governed by the Apache 2.0 license that can be found in the license/LICENSE.txt file.\n \*/\n\npackage

kotlin.js\n\n@PublishedApi\n@Suppress(\"NOTHING\_TO\_INLINE\")\n@JsPolyfill(\"\"\"\"\nif (typeof

Array.prototype.fill === \"undefined\") {\n // Polyfill from https://developer.mozilla.org/en-

US/docs/Web/JavaScript/Reference/Global\_Objects/Array/fill#Polyfill\n Object.defineProperty(Array.prototype, 'fill',  ${\n \nu}$  value: function (value)  ${\n \nu}$  // Steps 1-2. ${\n \nu}$  if (this == null)  ${\n \nu}$  throw new TypeError('this is null or not defined');\n  $\ln \ln$  var O = Object(this);\n\n // Steps 3-5.\n var len = O.length >>> 0;\n\n // Steps 6-7.\n var start = arguments[1];\n var relativeStart = start  $>> 0$ ;\n\n // Step 8.\n var k = relativeStart < 0 ?\n Math.max(len + relativeStart, 0) :\n

Math.min(relativeStart, len);\n\n // Steps 9-10.\n var end = arguments[2];\n var relativeEnd = end = = undefined ?\n len : end >> 0;\n\n // Step 11.\n var finalValue  $=$  relativeEnd  $<$  0  $\gamma$ n Math.max(len + relativeEnd, 0) :\n Math.min(relativeEnd, len);\n\n // Step 12.\n while (k < finalValue) {\n O[k] = value;\n k++;\n }\n\n

// Step 13.\n return O;\n }\n });\n}\n\n[Int8Array, Int16Array, Uint16Array, Int32Array, Float32Array, Float64Array].forEach(function (TypedArray) {\n if (typeof TypedArray.prototype.fill === \"undefined\") {\n Object.defineProperty(TypedArray.prototype, 'fill', {\n value: Array.prototype.fill\n });\n }\n})\n\"\"\")\ninternal inline fun Any.nativeFill(element: Any?, fromIndex: Int, toIndex: Int): Unit {\n asDynamic().fill(element, fromIndex, toIndex)\n}\n","/\*\n \* Copyright 2010-2021 JetBrains s.r.o. and Kotlin Programming Language contributors.\n \* Use of this source code is governed by the Apache 2.0 license that can be found in the license/LICENSE.txt file. $\ln$  \*/n $\neq$ npackage

kotlin.js\n\n@PublishedApi\n@Suppress(\"NOTHING\_TO\_INLINE\")\n@JsPolyfill(\"\"\"\n[Int8Array, Int16Array, Uint16Array, Int32Array, Float32Array, Float64Array].forEach(function (TypedArray) {\n if (typeof TypedArray.prototype.sort ===  $\Upsilon$ ) {\n Object.defineProperty(TypedArray.prototype, 'sort', {\n value: function(compareFunction)  ${\n \mu$  compareFunction = compareFunction || function (a, b)  ${\n \mu}$ if  $(a < b)$  return  $-1$ ; in if  $(a > b)$  return 1; in if  $(a == b)$  {\n if  $(a != 0)$  return 0;\n var ia = 1 / a;\n return ia === 1 / b ? 0 : (ia < 0 ? -1 : 1);\n }\n return a  $!=$  a ? (b  $!=$  b ? 0 : 1) : -1\n  $\|\cdot\|$  $\|$  totalOrderComparator);\n  $\|\$ \n });\n  $\|\$ \n }\n\"\"\")\ninternal inline fun Any.nativeSort(noinline comparison: (a: dynamic, b: dynamic) -> Int = js(\"undefined\")): Unit {\n asDynamic().sort(comparison)\n}","/\*\n \* Copyright 2010-2021 JetBrains s.r.o. and Kotlin Programming Language contributors.\n \* Use of this source code is governed by the Apache 2.0 license that can be found in the license/LICENSE.txt file.\n \*/\n\npackage kotlin.text\n\n//\n// NOTE: THIS FILE IS AUTO-GENERATED by the GenerateUnicodeData.kt\n// See: https://github.com/JetBrains/kotlin/tree/master/libraries/stdlib\n//\n\n// 1343 ranges totally\nprivate object Category  ${\n\mu$  val decodedRangeStart: IntArray\n val decodedRangeCategory: IntArray\n \n init  ${\n\mu}$  val toBase64 =  $\Upsilon$ ABCDEFGHIJKLMNOPQRSTUVWXYZabcdefghijklmnopqrstuvwxyz0123456789+/ $\Upsilon$ "\n val fromBase64 = IntArray(128)\n for (i in toBase64.indices)  ${\n \times 64[t_0Base64[t_0Base64[t_1].code] = i\n \n \times 72[t_0Base64[t_1].code] = i\n \n \times 84[t_0Base64[t_1].code] = i\n \n \times 94[t_0Base64[t_1].code] = i\n \times 104[t_0Base64[t_1].code] = i\n \times 104[t_0Base64[t_1].code] = i\n \times 104[t_0Base64[t_1].code] = i\n \times 104[t_0Base$ rangeStartDiff.length =  $1482 \times w$  val rangeStartDiff = \"gBCFEDCKCDCaDDaDBhBCEEDDDDDEDXBHYBH5BRwBGDCHDCIDFHDCHFDCDEIRTEE7BGHDDJl

CBbSEMOFGERwDEDDDDECEFCRBJhBFDCYFFCCzBvBjBBFC3BOhDBmBDGpBDDCtBBJIbEECLGDFC LDCgBBKVKEDiDDHCFECECKCEODBebC5CLBOKhBJDDDDWEBHFCFCPBZDEL1BVBSLPBgBB2BDB

DICFBHKCCKCPDBHEDWBHEDDDDEDEDIBDGDCKCCGDDDCGECCWBFMDDCDEDDCHDDHKDDBK DBHFCWBFGFDBDDFEDBPDDKCHBGDCHEDWBFGFDCEDEDBHDDGDCKCGJEGDBFDDFDDDDDME FDBFDCGBOKDFDFDCGFCXBQDDDDDBEGEDFDDKHBHDDGFCXBKBFCEFCFCHCHECCKDNCCHFC oBEDECFDDDDHDCCKJBGDCSDYBJEHBFDDEBIGKDCMuBFHEBGBIBKCkBFBFBXEIFJDFDGCKCEgB BDPEDGKKGECIBkBEOBDFFLBkBBIBEFFEClBrBCEBEGDBKGGDDDDDCHDENDCFEKDDlBDDFrBCD pKBECGEECpBBEChBBECGEECPB5BBECjCCDJUDQKG2CCGDsTCRBaCDrCDDIHNBEDLSDCJSCMLFC CM0BDHGFLBFDDKGKGEFDDBKGjBB1BHFChBDFmCKfDDDDDDCGDCFDKeCFLsBEaGKBDiBXDDD1 BDGDEIGJEKGKGHBGCMF/BEBvBCEDDFHEKHKJJDDeDDGDKsBFEDCIEkBIICCDFKDDKeGCJHrBCDI IDBNBHEBEFDBFsB/BNBiBlB6BBF1EIiDJIGCGCIIIIGCGCIIIIOCIIIIIIDFEDDBFEDDDDEBDIFDDFEDBLF GCEEICFBJCDEDCLDKBFBKCCGDDKDDNDgBQNEBDMPFFDEDEBFFHECEBEEDFBEDDQjBCEDEFFC CJHBeEEfsIIEUCHCxCBeZoBGlCZLV8BuCW3FBJB2BIvDB4HOesBFCfKQgIjEW/BEgBCiIwBVCGnBCgBBp DvBBuBEDBHEFGCCjDCGEDCFCFlBDDF4BHCOBXJHBHBHBHBHBHBHBHBgBCECGHGEDIFBKCEDM EtBaB5CM2GaMEDDCKCGFCJEDFDDDC2CDDDB6CDCFrBB+CDEKgBkBMQfBKeIBPgBKnBPgKguGgC9 vUDVB3jBD3BJoBGCsIBDQKCUuBDDKCcCCmCKCGIXJCNC/BBHGKDECEVFBEMCEEBqBDDGDFDXD CEBDGEG0BEICyBQCICKGSGDEBKcICXLCLBdDDBvBDECCDNCKECFCJKFBpBFEDCJDBICCKCEQBG DDByBEDCEFBYDCLEDDCKGCGCGJHBHBrBBEJDEwCjBIDCKGk9KMXExBEggCgoGuLCqDmBHMFFC KBNBFBIsDQRrLCQgCC2BoBMCCQGEGQDCQDDDDFDGDECEEFBnEEBFEDCKCDCaDDaDBFCKBtBCf DGCGCFEDDDDCECKDC\"\n val diff = decodeVarLenBase64(rangeStartDiff, fromBase64, 1342)\n val start = IntArray(diff.size + 1)\n for (i in diff.indices)  $\ln$  start[i + 1] = start[i] + diff[i]\n  $\ln$  $decodedRangeStart = start\n \$   $\parallel$  // rangeCategory.length = 2033 $\n$  val rangeCategory = \"PsY44a41W54UYJYZYB14W7XC15WZPsYa84bl9Zw8b85Lr7C44brlerrYBZBCZCiBiBiBhCiiBhChiBhiCBhh ChiCihBhChCChiBhChiClBCFhjCiBiBihDhiBhCCihBiBBhCCFCEbEbEb7EbGhCk7BixRkiCi4BRbh4BhRhCBR BCiiBBCiBChiZBCBCiBcGHhChCiBRBxxEYC40Rx8c6RGUm4GRFRFYRQZ44acG4wRYFEFGJYllGFlYGwc GmkEmcGFJFl8cYxwFGFGRFGFRJFGkkcYkxRm6aFGEGmmEmEGRYRFGxxYFRFRFRGQGIFmIFIGIooGF GFGYJ4EFmoIRFlxRlxRFRFxlRxlFllRxmFIGxxIoxRomFRIRxlFlmGRJFaL86F4mRxmGoRFRFRFRFllRxGIGR xmGxmGmxRxGRFlRRJmmFllGYRmmIRFllRlRFRFllRFxxGFIGmmRoxImxRFRllGmxRJ4aRFGxmIoRFlxRlxR FRFllRFxxGlImoGmmRxoIxoIGRmmIRxlFlmGRJ8FLRxmFFRFllRllRxxFlRlxRxlFRFRFRooGRIooRomRxFRIR JLc8aRmoIoGFllRlRFRFRlmGmoIooRGRGRxmGFRllGmxRJRYL8lGooYFllRlRFRFRFRmlIIxGooRGRIRlxFG RJxlFRGIFllRlRFlmGIGxIooRomF8xRxxFllILFGRJLcFxmIoRFRFRFxlRFRxxGxxIooGmmRRIRJxxIoYRFllGG RaFEGYJYRxlFRFRFlRFllGGlxRFxEGRJRFRFcY84c8mGcJL8G1WIFRFRGIGmmYFGRGRcGc88RYcYRFIGI GmmIomGFJYFooGmlFllGmmFIFIFGFmoIGIomFJIm8cBhRRxxBC4ECFRFRFlRFRFRFRFRFRFlRFRFRFRFR FRGYLRFcRBRCxxUF8YFMF1WRFYKFRFRFGRFGYRFGRFllRlRGRFmmIGIooGGY44E46FmxRJRLRY44 U44GmmQRJRFEFRFGFlGRFRFxmGmoIooGmoIoxRxxIoGIGRxxcx4YJFRFRFRFRJLRcFmmIomRx4YFoGG mRomIGIGmxRJRJRYEYRGmmHRGIFmIGmIIooGFRJYcGcRmmIFomGmmIomGmlFJFmoGooGGIRYFIGIG RYJRFJFEYCRBRBYRGYGIGFGFllGomGFRCECECEGRGhCCiBCBCRBRCBCBCRBRCxBCBCRCDCDCD CiiRBj7CbCiiRBj7b7iCiiRxiCBRbCBbxxCiiRBj7bRMQUY9+V9+VYtOQMY9eY43X44Z1WY54XYMQRQrER LZ12ELZ12RERaRGHGHGR88B88BihBhiChhC8hcZBc8BB8CBCFi8cihBZBC8Z8CLKhCKr8cRZcZc88ZcZc85 Z8ZcZc1WcZc1WcZcZcZcRcRLcLcZcZcZcZc1WLcZ1WZ1WZcZ1WZ1WZ1WZcZcZcRcRcBRCixBBCiBBihC CEBhCCchCGhCRY44LCiRRxxCFRkYRGFRFRFRFRFRFRFRFRFRGY9eY49eY44U49e49e1WYEYUY04VY 48cRcRcRcRcRs4Y48ElK1Wc1W12U2cKGooUE88KqqEl4c8RFxxGm7bkkFUF4kEkFRFRFx8cLcFcRFcRLcLc LcLcLcFcFRFEFRcRFEYFEYFJFRhClmHnnYG4EhCEGFKGYRbEbhCCiBECiBhCk7bhClBihCiBBCBhCRhiBh hCCRhiFkkCFlGllGllGFooGmIcGRL88aRFYRIFIGRYJRGFYl4FGJFGYFGIRYFRGIFmoIGIGIYxEJRYFmEFJ FRFGmoImoIGRFGFmIRJRYFEFcloGIFmlGmlFGFlmGFRllEYFomGo4YlkEoGRFRFRFRFRFRCbECk7bRCFo oG4oGRJRFRFRFRTSFRFRCRCRlGFZFRFRlxFFbRF2VRFRFRF6cRGY41WRG40UX1W44V24Y44X33Y44R 44U1WY50Z5R46YRFRFxxQY44a41W54UYJYZYB14W7XC15WZ12YYFEFEFRFRFRFlxRllRxxa65b86axcZc  $RQcR\$ "\n decodedRangeCategory = decodeVarLenBase64(rangeCategory, fromBase64, 1343)\n  $\ln{\n{n\}}$  $code < 0x400 \rightarrow if (ch and 1) == 1) code shr 5 else code and 0x1fn$  else  $\rightarrow \n$  when (ch % 3) {\n

2 -> code shr 10\n 1 -> (code shr 5) and  $0x1f\$  else -> code and  $0x1f\$  }\n }\n\n/\*\*\n \* Returns the Unicode general category of this character as an Int.\n \*/\ninternal fun Char.getCategoryValue(): Int  ${\n\mu \ val ch = this.code\n\ln \ val index = binarySearchRange(Category.decodedRangeStart, ch)\n\ val start =\n$ Category.decodedRangeStart[index]\n val code = Category.decodedRangeCategory[index]\n val value = categoryValueFrom(code, ch - start)\n\n return if (value == 17) CharCategory.UNASSIGNED.value else value\n}\n\ninternal fun decodeVarLenBase64(base64: String, fromBase64: IntArray, resultLength: Int): IntArray  ${\nightharpoonup$ n val result = IntArray(resultLength)\n var index = 0\n var int = 0\n var shift = 0\n for (char in base64)  ${\n\mu$  val sixBit = fromBase64[char.code]\n int = int or ((sixBit and 0x1f) shl shift)\n if (sixBit < 0x20)  ${\n\mu \quad result/index++]=int\n\mu \quad int = 0\n\pi \quad shift = 0\n\pi \} else {\n\sin t += 5\n\pi \}$ return result\n}\n","/\*\n \* Copyright 2010-2022 JetBrains s.r.o. and Kotlin Programming Language contributors.\n \* Use of this source code is governed by the Apache 2.0 license that can be found in the license/LICENSE.txt file.\n \*/\n\npackage kotlin.collections\n\n//\n// NOTE: THIS FILE IS AUTO-GENERATED by the GenerateStandardLib.kt\n// See: https://github.com/JetBrains/kotlin/tree/master/libraries/stdlib\n//\n\nimport kotlin.js.\*\nimport kotlin.ranges.contains\nimport kotlin.ranges.reversed\n\n/\*\*\n \* Reverses elements in the list inplace.\n \*/\npublic actual fun <T> MutableList<T>.reverse(): Unit  $\{\n \$  val midPoint = (size / 2) - 1\n if  $(\text{midPoint} < 0)$  return\n var reverseIndex = lastIndex\n for (index in 0..midPoint) {\n val tmp = this[index]\n

this[index] = this[reverseIndex]\n this[reverseIndex] = tmp\n reverseIndex--\n }\n}\n\n","/\*\n \* Copyright 2010-2021 JetBrains s.r.o. and Kotlin Programming Language contributors.\n \* Use of this source code is governed by the Apache 2.0 license that can be found in the license/LICENSE.txt file. $\ln \frac{*}{\ln}$ package kotlin.text\n\n//\n// NOTE: THIS FILE IS AUTO-GENERATED by the GenerateUnicodeData.kt\n// See: https://github.com/JetBrains/kotlin/tree/master/libraries/stdlib\n/\n\n// 37 ranges totally\nprivate object Digit {\n internal val rangeStart = intArrayOf(\n 0x0030, 0x0660, 0x06f0, 0x07c0, 0x0966, 0x09e6, 0x0a66, 0x0ae6, 0x0b66, 0x0be6, 0x0c66, 0x0ce6, 0x0d66, 0x0de6, 0x0e50, 0x0ed0, 0x0f20, 0x1040, 0x1090, 0x17e0, \n 0x1810, 0x1946, 0x19d0, 0x1a80, 0x1a90, 0x1b50, 0x1bb0, 0x1c40, 0x1c50, 0xa620, 0xa8d0, 0xa900, 0xa9d0, 0xa9f0, 0xaa50, 0xabf0, 0xff10, \n )\n}\n\n/\*\*\n \* Returns the index of the largest element in [array] smaller or equal to the specified [needle],\n  $*$  or -1 if [needle] is smaller than the smallest element in [array].\n  $*\$ \ninternal fun binarySearchRange(array: IntArray, needle: Int): Int  ${\n \alpha = 0\n \ \ \varphi = array.size - 1\n \ \ \varphi = \alpha}$  $= -1\$ n var value  $= 0\$ n while (bottom  $\le$  top)  $\{\n n \mid \text{odd} \mid \text{odd} \mid \text{odd} \mid \text{odd} \}$ if (needle > value)\n bottom = middle + 1\n else if (needle == value)\n return middle\n else\n top = middle - 1\n }\n return middle - (if (needle < value) 1 else 0)\n}\n\n/\*\*\n \* Returns an integer from 0..9 indicating the digit this character represents, $\ln *$  or -1 if this character is not a digit. $\ln *$ \ninternal fun Char.digitToIntImpl(): Int  ${\n \alpha}$  val ch = this.code\n val index = binarySearchRange(Digit.rangeStart, ch)\n val diff = ch - Digit.rangeStart[index]\n return if (diff < 10) diff else -1\n}\n\n/\*\*\n \* Returns `true` if this character is a digit. $\in$  \*/\ninternal fun Char.isDigitImpl(): Boolean {\n return digitToIntImpl() >= 0\n}\n","/\*\n \* Copyright

2010-2021 JetBrains s.r.o. and Kotlin Programming Language contributors.\n \* Use of this source code is governed by the Apache 2.0 license that can be found in the license/LICENSE.txt file. $\ln \frac{\hat{\pi}}{\n\alpha}$  kotlin.text $\ln \frac{\hat{\pi}}{\n\alpha}$ NOTE: THIS FILE IS AUTO-GENERATED by the GenerateUnicodeData.kt\n// See:

https://github.com/JetBrains/kotlin/tree/master/libraries/stdlib\n//\n\n// 222 ranges totally\nprivate object Letter {\n val decodedRangeStart: IntArray\n val decodedRangeLength: IntArray\n val decodedRangeCategory: IntArray\n  $\ln$  init  ${\ln}$  val toBase64 =

 $\Upsilon$ ABCDEFGHIJKLMNOPQRSTUVWXYZabcdefghijklmnopqrstuvwxyz0123456789+/ $\Upsilon$  val fromBase64 = IntArray(128)\n for (i in toBase64.indices) {\n fromBase64[toBase64[i].code] = i\n }\n \n // rangeStartDiff.length =  $356\text{h}$  val rangeStartDiff =

\"hCgBpCQGYHZH5BRpBPPPPPPRMP5BPPlCPP6BkEPPPPcPXPzBvBrB3BOiDoBHwD+E3DauCnFmBmB2D 6E1BlBTiBmBlBP5BhBiBrBvBjBqBnBPRtBiCmCtBlB0BmB5BiB7BmBgEmChBZgCoEoGVpBSfRhBPqKQ2B wBYoFgB4CJuTiEvBuCuDrF5DgEgFlJ1DgFmBQtBsBRGsB+BPiBlD1EIjDPRPPPQPPPPPGQSQS/DxENVNU+ B9zCwBwBPPCkDPNnBPqDYY1R8B7FkFgTgwGgwUwmBgKwBuBScmEP/BPPPPPPrBP8B7F1B/ErBqC6B7B iBmBfQsBUwCw/KwqIwLwETPcPjQgJxFgBlBsD\"\n val diff = decodeVarLenBase64(rangeStartDiff,

fromBase64, 222)\n val start = IntArray(diff.size)\n for (i in diff.indices) {\n if (i == 0) start[i] = diff[i]\n else start[i] = start[i - 1] + diff[i]\n }\n decodedRangeStart = start\n \n // rangeLength.length =  $328\ln$  val rangeLength =

\"aaMBXHYH5BRpBPPPPPPRMP5BPPlCPPzBDOOPPcPXPzBvBjB3BOhDmBBpB7DoDYxB+EiBP1DoExBkB QhBekBPmBgBhBctBiBMWOOXhCsBpBkBUV3Ba4BkB0DlCgBXgBtD4FSdBfPhBPpKP0BvBXjEQ2CGsT8Dh BtCqDpFvD1D3E0IrD2EkBJrBDOBsB+BPiBlB1EIjDPPPPPPPPPPPGPPMNLsBNPNPKCvBvBPPCkDPBmBPh DXXgD4B6FzEgDguG9vUtkB9JcuBSckEP/BPPPPPPBPf4FrBjEhBpC3B5BKaWPrBOwCk/KsCuLqDHPbPxPsFt EaaqDL\"\n decodedRangeLength = decodeVarLenBase64(rangeLength, fromBase64, 222)\n \n // rangeCategory.length =  $959\ln$  val rangeCategory =

\"GFjgggUHGGFFZZZmzpz5qB6s6020B60ptltB6smt2sB60mz22B1+vv+8BZZ5s2850BW5q1ymtB506smzBF3q1 q1qB1q1q1+Bgii4wDTm74g3KiggxqM60q1q1Bq1o1q1BF1qlrqrBZ2q5wprBGFZWWZGHFsjiooLowgmOowjkw CkgoiIk7ligGogiioBkwkiYkzj2oNoi+sbkwj04DghhkQ8wgiYkgoioDsgnkwC4gikQ//v+85BkwvoIsgoyI4yguI0whiw Eowri4CoghsJowgqYowgm4DkwgsY/nwnzPowhmYkg6wI8yggZswikwHgxgmIoxgqYkwgk4DkxgmIkgoioBsgsso BgzgyI8g9gL8g9kI0wgwJoxgkoC0wgioFkw/wI0w53iF4gioYowjmgBHGq1qkgwBF1q1q8qBHwghuIwghyKk0go QkwgoQk3goQHGFHkyg0pBgxj6IoinkxDswno7Ikwhz9Bo0gioB8z48Rwli0xN0mpjoX8w78pDwltoqKHFGGwwg sIHFH3q1q16BFHWFZ1q10q1B2qlwq1B1q10q1B2q1yq1B6q1gq1Biq1qhxBir1qp1Bqt1q1qB1g1q1+B//3q16B///q 1qBH/qlqq9Bholqq9B1i00a1q10qD1op1HkwmigEigiy6Cptogq1Bixo1kDq7/j00B2qgoBWGFm1lz50B6s5q1+BG WhggzhwBFFhgk4//Bo2jigE8wguI8wguI8wgugUog1qoB4qjmIwwi2KgkYHHH4lBgiFWkgIWoghssMmz5smrBZ 3q1y50B5sm7gzBtz1smzB5smz50BqzqtmzB5sgzqzBF2/9//5BowgoIwmnkzPkwgk4C8ys65BkgoqI0wgy6FghquZo 2giY0ghiIsgh24B4ghsQ8QF/v1q1OFs0O8iCHHF1qggz/B8wg6Iznv+//B08QgohsjK0QGFk7hsQ4gB\"\n decodedRangeCategory = decodeVarLenBase64(rangeCategory, fromBase64, 222)\n }\n}\n\n/\*\*\n \* Returns `true` if this character is a letter.\n \*/\ninternal fun Char.isLetterImpl(): Boolean {\n return getLetterType() !=  $0\ln{\hbar}$   $\ln^*$   $\in$  Returns `true` if this character is a lower case letter, or it has contributory property `Other Lowercase`.\n \*/\ninternal fun Char.isLowerCaseImpl(): Boolean {\n return getLetterType() == 1 || code.isOtherLowercase()\n\n\n\n\\*\*\n \* Returns `true` if this character is an upper case letter, or it has contributory property `Other\_Uppercase`.\n \*/\ninternal fun Char.isUpperCaseImpl(): Boolean {\n return getLetterType() == 2

 $\|$  code.isOtherUppercase()\n}\n\n/\*\*\n \* Returns\n \* - `1` if the character is a lower case letter,\n \* - `2` if the character is an upper case letter, $\ln * -3$  if the character is a letter but not a lower or upper case letter, $\ln * -0$ otherwise. $\ln * \prime \neq 0$  char.getLetterType(): Int  $\ln \ val$  ch = this.code\n val index =

binarySearchRange(Letter.decodedRangeStart, ch)\n\n val rangeStart = Letter.decodedRangeStart[index]\n val rangeEnd = rangeStart + Letter.decodedRangeLength[index] - 1\n val code =

Letter.decodedRangeCategory[index]\n\n if (ch > rangeEnd) {\n return 0\n }\n\n val lastTwoBits = code and  $0x3\ln\pi$  if (lastTwoBits == 0) { // gap pattern\n var shift = 2\n var threshold = rangeStart\n for (i in 0..1)  ${\n \mu \n}$  threshold += (code shr shift) and 0x7f\n if (threshold > ch)  ${\n \mu \n}$  return 3\n  $\ln$  shift  $+= 7\text{h}$  threshold  $+=$  (code shr shift) and 0x7f\n if (threshold > ch) {\n return 0\n  $\ln$  shift += 7\n  $\ln$  return 3\n  $\ln$  if (code <= 0x7) {\n return lastTwoBits\n  $\ln \n\ln$  val distance = (ch - rangeStart)\n val shift = if (code <= 0x1F) distance % 2 else distance\n return (code shr (2  $*$  shift)) and  $0x3\n\times$ ","/\*\n  $*$  Copyright 2010-2021 JetBrains s.r.o. and Kotlin Programming Language contributors.\n \* Use of this source code is governed by the Apache 2.0 license that can be found in the license/LICENSE.txt file.\n \*/\n\npackage kotlin.text\n\n//\n// NOTE: THIS FILE IS AUTO-GENERATED by the GenerateUnicodeData.kt\n// See: https://github.com/JetBrains/kotlin/tree/master/libraries/stdlib\n//\n\nprivate object OtherLowercase  ${\n \mu$  internal val otherLowerStart = intArrayOf(\n 0x00aa, 0x00ba, 0x02b0, 0x02c0, 0x02e0, 0x0345, 0x037a, 0x1d2c, 0x1d78, 0x1d9b, 0x2071, 0x207f, 0x2090, 0x2170, 0x24d0, 0x2c7c, 0xa69c, 0xa770, 0xa7f8, 0xab5c, \n )\n internal val otherLowerLength = intArrayOf(\n 1, 1, 9, 2, 5, 1, 1, 63, 1, 37, 1, 1, 13, 16, 26, 2, 2, 1, 2, 4, \n )\n}\n\ninternal fun Int.isOtherLowercase(): Boolean {\n val index = binarySearchRange(OtherLowercase.otherLowerStart, this)\n return index  $> = 0$  && this < OtherLowercase.otherLowerStart[index] + OtherLowercase.otherLowerLength[index]\n}\n","/\*\n \* Copyright 2010-2021 JetBrains s.r.o. and Kotlin Programming Language contributors.\n \* Use of this source code is governed

by the Apache 2.0 license that can be found in the license/LICENSE.txt file. $\ln \pi/\ln$ npackage kotlin.text $\ln \ln/\sqrt{n}$ // NOTE: THIS FILE IS AUTO-GENERATED by the GenerateUnicodeData.kt\n// See:

https://github.com/JetBrains/kotlin/tree/master/libraries/stdlib\n//\n\ninternal fun Int.isOtherUppercase(): Boolean  ${\n\mu$  return this in 0x2160..0x216f\n  $\|$  this in 0x24b6..0x24cf\n}\n","/\*\n \* Copyright 2010-2022 JetBrains s.r.o. and Kotlin Programming Language contributors. $\ln *$  Use of this source code is governed by the Apache 2.0 license that can be found in the license/LICENSE.txt file.\n \*/\n\npackage kotlin.text\n\n//\n// NOTE: THIS FILE IS AUTO-GENERATED by the GenerateStandardLib.kt\n// See:

https://github.com/JetBrains/kotlin/tree/master/libraries/stdlib\n//\n\nimport kotlin.js.\*\n\n/\*\*\n \* Returns a character at the given [index] or throws an [IndexOutOfBoundsException] if the [index] is out of bounds of this char sequence.\n \* \n \* @sample samples.collections.Collections.Elements.elementAt\n \*/\npublic actual fun  $CharSequence. elementAt (index: Int): Char {\n return elementAtOrElse (index) {\n throw}$ IndexOutOfBoundsException(\"index: \$index, length: \$length}\") }\n}\n\n","/\*\n \* Copyright 2010-2021 JetBrains

s.r.o. and Kotlin Programming Language contributors.\n \* Use of this source code is governed by the Apache 2.0 license that can be found in the license/LICENSE.txt file.\n \*/\n\npackage kotlin.text\n\n/\n// NOTE: THIS FILE IS AUTO-GENERATED by the GenerateUnicodeData.kt\n// See:

https://github.com/JetBrains/kotlin/tree/master/libraries/stdlib\n//\n\n// 4 ranges totally\ninternal fun Char.titlecaseCharImpl(): Char { $\ln$  val code = this.code\n // Letters repeating <Lu, Lt, Ll> sequence and code of the Lt is a multiple of 3, e.g.  $\cup 01c4$ ,  $\cup 01c5$ ,  $\cup 01c6$  in 0x01c4..0x01cc || code in 0x01f1..0x01f3) {\n

return  $(3 * ((code + 1)/3))$ .toChar()\n  $\ln N$  // Lower case letters whose title case mapping equivalent is equal to the original letter\n if (code in 0x10d0..0x10fa || code in 0x10fd..0x10ff)  $\{\n\}$  return this\n  $\{\n\}$  return uppercaseChar()\n}","/\*\n \* Copyright 2010-2022 JetBrains s.r.o. and Kotlin Programming Language contributors.\n \* Use of this source code is governed by the Apache 2.0 license that can be found in the license/LICENSE.txt file.\n \*/\n\npackage kotlin.collections\n\n//\n// NOTE: THIS FILE IS AUTO-GENERATED by the GenerateStandardLib.kt\n// See: https://github.com/JetBrains/kotlin/tree/master/libraries/stdlib\n//\n\nimport kotlin.js.\*\nimport kotlin.ranges.contains\nimport kotlin.ranges.reversed\n\n/\*\*\n \* Returns an element at the given [index] or throws an [IndexOutOfBoundsException] if the [index] is out of bounds of this array. $\ln * \ln * \mathcal{Q}$  sample samples.collections.Collections.Elements.elementAt\n

\*/\n@SinceKotlin(\"1.3\")\n@ExperimentalUnsignedTypes\npublic actual fun UIntArray.elementAt(index: Int): UInt  ${\nightharpoonup$ n return elementAtOrElse(index) { throw IndexOutOfBoundsException(\"index: \$index, size: \$size}\")  $\ln\ln\frac{*}{\ln x}$  \* Returns an element at the given [index] or throws an [IndexOutOfBoundsException] if the [index] is out of bounds of this array. $\ln * \ln * \omega$  sample samples.collections. Collections. Elements.elementAt $\ln$ \*/\n@SinceKotlin(\"1.3\")\n@ExperimentalUnsignedTypes\npublic actual fun ULongArray.elementAt(index: Int): ULong  $\{\n\$ return elementAtOrElse(index)  $\{$  throw IndexOutOfBoundsException(\"index: \$index, size: \$size}\")  $\ln\ln\frac{**}{n}$  \* Returns an element at the given [index] or throws an [IndexOutOfBoundsException] if the [index] is out of bounds of this array. $\ln * \omega$  sample samples.collections. Collections. Elements.elementAt $\ln$ \*/\n@SinceKotlin(\"1.3\")\n@ExperimentalUnsignedTypes\npublic actual fun UByteArray.elementAt(index: Int): UByte  ${\nvert \nvert n$  return elementAtOrElse(index) { throw IndexOutOfBoundsException(\"index: \$index, size: \$size}\")  $\ln\ln\arrows\ln$  \* Returns an element at the given [index] or throws an [IndexOutOfBoundsException] if the [index] is out of bounds of this array. $\ln * \ln * \textcirc$  sample samples.collections. Collections. Elements.elementAt $\ln$ \*/\n@SinceKotlin(\"1.3\")\n@ExperimentalUnsignedTypes\npublic actual fun UShortArray.elementAt(index: Int): UShort  $\{\n\$ return elementAtOrElse(index) { throw IndexOutOfBoundsException(\"index: \$index, size: \$size}\")  $\ln\ln\frac{x}{\sqrt{n}}$  \* Returns a [List] that wraps the original array. $\ln$ 

\*/\n@SinceKotlin(\"1.3\")\n@ExperimentalUnsignedTypes\npublic actual fun UIntArray.asList(): List<UInt> {\n return object : AbstractList<UInt>(), RandomAccess {\n override val size: Int get() = this@asList.size\n override fun isEmpty(): Boolean = this@asList.isEmpty()\n override fun contains(element: UInt): Boolean = this @asList.contains(element)\n override fun get(index: Int): UInt {\n

AbstractList.checkElementIndex(index, size)\n return this@asList[index]\n }\n override fun indexOf(element: UInt): Int  $\{\n\}$  @Suppress( $\n\text{VISELESS} \text{ CAST}\n\$ )n if ((element as Any?) !is UInt) return -1\n return this @asList.indexOf(element)\n }\n override fun lastIndexOf(element: UInt): Int  ${\n $\{\n $\quad \quad \text{© Suppress}(\text{USELESS_CAST}\n)\nif ((element as Any?)' list UInt) return -1\n $\quad \quad \text{return}$$$$ this@asList.lastIndexOf(element)\n  $\ln |\n\pi^* \mathbf{n} * Returns a [List] that wraps the original array.\n$ \*/\n@SinceKotlin(\"1.3\")\n@ExperimentalUnsignedTypes\npublic actual fun ULongArray.asList(): List<ULong>  ${\n\mu$  return object : AbstractList<ULong>(), RandomAccess  ${\n\mu}$  override val size: Int get() = this@asList.size\n

override fun isEmpty(): Boolean = this  $@$  as List.is Empty() $\ln$  override fun contains (element: ULong): Boolean = this @asList.contains(element)\n override fun get(index: Int): ULong {\n AbstractList.checkElementIndex(index, size)\n return this@asList[index]\n }\n override fun indexOf(element: ULong): Int {\n @Suppress(\"USELESS\_CAST\")\n if ((element as Any?) !is ULong) return  $-1\infty$  return this @asList.indexOf(element)\n  $\lambda$ \n override fun lastIndexOf(element: ULong): Int  ${\nightharpoonup \in \mathbb{C}}$   $\mathbb{C}$   $\mathbb{C}$   $\mathbb{C}$   $\mathbb{C}$  if ((element as Any?) !is ULong) return -1\n return this@asList.lastIndexOf(element)\n }\n }\n }\n\n\\*\*\n \* Returns a [List] that wraps the original array.\n \*/\n@SinceKotlin(\"1.3\")\n@ExperimentalUnsignedTypes\npublic actual fun UByteArray.asList(): List<UByte>  ${\n$  return object : AbstractList<UByte>(), RandomAccess  ${\n}$  override val size: Int get() = this  $@$  as List.size $\setminus$ n override fun is Empty(): Boolean = this  $@$  as List.is Empty() $\setminus$ n override fun contains(element: UByte): Boolean = this@asList.contains(element)\n override fun get(index: Int): UByte {\n

AbstractList.checkElementIndex(index, size)\n return this@asList[index]\n }\n override fun indexOf(element: UByte): Int  $\{\n\$  @Suppress( $\text{USELESS } CAST\{\n\}\n\$  if ((element as Any?) !is UByte) return  $-1\$ n return this @asList.indexOf(element)\n }\n override fun lastIndexOf(element: UByte): Int  ${\nightharpoonup$   $\in$   $\mathbb{C}$   $\cong$   $\mathbb{C}$   $\cong$   $\mathbb{C}$   $\cong$   $\mathbb{C}$   $\cong$   $\mathbb{C}$   $\in$   $\mathbb{C}$   $\in$   $\mathbb{C}$   $\in$   $\mathbb{C}$   $\in$   $\mathbb{C}$   $\in$   $\mathbb{C}$   $\in$   $\mathbb{C}$   $\in$   $\in$   $\mathbb{C}$   $\in$   $\mathbb{C}$   $\in$   $\mathbb$ return this@asList.lastIndexOf(element)\n  $\ln |\n\ln|$ <sup>\*\*</sup>\n \* Returns a [List] that wraps the original array.\n \*/\n@SinceKotlin(\"1.3\")\n@ExperimentalUnsignedTypes\npublic actual fun UShortArray.asList(): List<UShort>  ${\n\mu$  return object : AbstractList<UShort>(), RandomAccess  ${\n\mu}$  override val size: Int get() = this@asList.size\n

 override fun isEmpty(): Boolean = this@asList.isEmpty()\n override fun contains(element: UShort): Boolean = this @asList.contains(element)\n override fun get(index: Int): UShort {\n AbstractList.checkElementIndex(index, size)\n return this@asList[index]\n }\n override fun indexOf(element: UShort): Int  $\{\n\$  @Suppress( $\text{USELESS} \text{ CAST}\n\$ ) $\text{in}$  if ((element as Any?) !is UShort) return  $-1\ln$  return this @asList.indexOf(element)\n  $\ln$  override fun lastIndexOf(element: UShort): Int  ${\nightharpoonup$   $\mathbb{C}$  Suppress(\"USELESS\_CAST\")\n if ((element as Any?) !is UShort) return -1\n return this @asList.lastIndexOf(element)\n  $\ln$ , \n \\n\n","/\*\n \* Copyright 2010-2021 JetBrains s.r.o. and Kotlin Programming Language contributors.\n \* Use of this source code is governed by the Apache 2.0 license that can be found in the license/LICENSE.txt file.\n \*/\n\npackage kotlin.text\n\n//\n// NOTE: THIS FILE IS AUTO-GENERATED by the GenerateUnicodeData.kt\n// See:

https://github.com/JetBrains/kotlin/tree/master/libraries/stdlib\n//\n\n// 9 ranges totally\n/\*\*\n \* Returns `true` if this character is a whitespace. $\in$  \*/\ninternal fun Char.isWhitespaceImpl(): Boolean {\n val ch = this.code\n return ch in 0x0009..0x000d\n  $|| \text{ ch in } 0x001c.0x0020\text{ n} \t || \text{ ch} = 0x00a0\text{ n} \t || \text{ ch} > 0x1000 \&& (\text{h}$ ch ==  $0x1680\ln$  || ch in  $0x2000...0x200a\ln$  || ch ==  $0x2028\ln$  || ch ==  $0x2029\ln$  $\| \ \text{ch} = 0 \times 202f \$   $\| \ \text{ch} = 0 \times 205f \$   $\| \ \text{ch} = 0 \times 3000 \$   $\| \ \text{ch} = 0 \times 3000 \$   $\| \ \text{ch} = 0 \times 202f \$   $\| \ \text{ch} = 0 \times 3000 \$ JetBrains s.r.o. and Kotlin Programming Language contributors.\n \* Use of this source code is governed by the Apache 2.0 license that can be found in the license/LICENSE.txt file. $\in \mathbb{N}$  \*/\n\npackage kotlin\n\n\npublic actual fun interface Comparator  $\mathcal{T} > \{\n\in \mathbb{Z} \text{ is } \mathbb{Z} \text{ and } \mathbb{Z} \text{ is } \mathbb{Z} \text{ and } \mathbb{Z} \text{ is } \mathbb{Z} \text{ and } \mathbb{Z} \text{ is } \mathbb{Z} \text{ and } \mathbb{Z} \text{ is } \mathbb{Z} \text{ and } \mathbb{Z} \text{ is } \mathbb{Z} \text{ and } \mathbb{Z} \text{ is } \mathbb{Z} \text{ and } \mathbb{Z} \text{ is } \mathbb{Z} \text{ and } \mathbb{Z} \text{ is } \$ Copyright 2010-2020 JetBrains s.r.o. and Kotlin Programming Language contributors.\n \* Use of this source code is governed by the Apache 2.0 license that can be found in the license/LICENSE.txt file. $\ln \pi /n\neq 0$ kotlin.js\n\nimport kotlin.annotation.AnnotationTarget.\*\n\n@Target(FUNCTION)\n@Deprecated(\"Use inline extension function with body using dynamic\")\npublic annotation class

nativeGetter\n\n@Target(FUNCTION)\n@Deprecated(\"Use inline extension function with body using dynamic\")\npublic annotation class nativeSetter\n\n@Target(FUNCTION)\n@Deprecated(\"Use inline extension function with body using dynamic\")\npublic annotation class nativeInvoke\n\n@Target(CLASS, FUNCTION,

 $PROPERTY\in \mathbb{R}$  annotation class library(public val name: String = \"\")\n\n@Target(CLASS)\ninternal annotation class marker $\ln\frac{x}{\sqrt{n}}$  \* Gives a declaration (a function, a property or a class) specific name in JavaScript. $\ln \sqrt{\frac{n^2}{n^2}}$  This may be useful in the following cases: $\ln \sqrt{\frac{n^2 + 1}{n^2}}$  There are two functions for which the compiler gives same name in JavaScript, you can\n \* mark one with `@JsName(...)` to prevent the compiler from reporting error. $\ln * *$  You are writing a JavaScript library in Kotlin. The compiler produces mangled names $\ln *$ for functions with parameters, which is unnatural for usual JavaScript developer. $\ln *$  You can put `@JsName(...)` on functions you want to be available from JavaScript.\n \* \* For some reason you want to rename declaration, e.g. there's common term in JavaScript\n \* for a concept provided by the declaration, which in uncommon in Kotlin.\n \*\n \* Example:\n \*\n \* ``` kotlin\n \* class Person(val name: String) {\n \* fun hello() {\n \* println(\"Hello  $\mathsf{Sname} \$  $\mathsf{m}^* \$  \\n \*\n \*  $\mathsf{QJsName}$  \\the UlloWithGreeting\")\n \* fun hello(greeting: String) {\n \* println(\"\$greeting \$name!\")\n \* }\n \* }\n \* ```\n \*\n \* @property name the name which compiler uses both for declaration itself and for all references to the declaration.\n \* It's required to denote a valid JavaScript identifier.\n \*\n \*/\n@Retention(AnnotationRetention.BINARY)\n@Target(CLASS, FUNCTION, PROPERTY, CONSTRUCTOR, PROPERTY\_GETTER, PROPERTY\_SETTER)\npublic actual annotation class JsName(actual val name: String)\n\n/\*\*\n \* Denotes an `external` declaration that must be imported from native JavaScript library. $\ln \pi$  The compiler produces the code relevant for the target module system, for example, in case of CommonJS,  $n *$  it will import the declaration via the `require(...)` function.  $n * n *$  The annotation can be used on top-level external declarations (classes, properties, functions) and files.\n \* In case of file (which can't be `external`) the following rule applies: all the declarations in $\ln$  \* the file must be `external`. By applying `@JsModule(...)` on a file you tell the compiler to import a JavaScript object\n \* that contain all the declarations from the file. $\ln$  \*\n \* Example:\n \*\n \* ``` kotlin\n \* @JsModule(\"jquery\")\n \* external abstract class JQuery() {\n \* // some declarations here $\ln * \ln * \omega$ JsModule( $\lceil \nu \rceil$  \* external fun JQuery(element: Element): JQuery $\ln * \lceil \nu \rceil$  $*\n$   $\infty$  a module to import declaration from. $\ln *$  It is not interpreted by the Kotlin compiler, it's passed as is directly to the target module system. $\ln * \ln * \omega$  see JsNonModule\n \*/\n@Retention(AnnotationRetention.BINARY)\n@Target(CLASS, PROPERTY, FUNCTION, FILE)\npublic annotation class JsModule(val import: String) $\ln\frac{x}{\ln x}$  Penotes an `external` declaration that can be used without module system. $\ln \pi$  \n \* By default, an `external` declaration is available regardless your target module system. $\ln \pi$ However, by applying [JsModule] annotation you can make a declaration unavailable to \*plain\* module system.\n \* Some JavaScript libraries are distributed both as a standalone downloadable piece of JavaScript and as a module available\n \* as an npm package.\n \* To tell the Kotlin compiler to accept both cases, you can augment [JsModule] with the `@JsNonModule` annotation.\n \*\n \* For example:\n \*\n \* ``` kotlin\n \* @JsModule(\"jquery\")\n \*  $\mathcal{Q}$ JsNonModule\n \*  $\mathcal{Q}$ JsName(\"\$\")\n \* external abstract class JQuery() {\n \* // some declarations here\n \* }\n  $*\n$   $* \oplus JsModule(\text{``query''})\n$   $* \oplus JsNonModule\n$   $* \oplus JsName(\text{``$\\')\n$   $* \oplus JsModule\n$   $! \oplus JsModule\n$ JOuery\n \* ```\n \*\n \* @see JsModule\n \*/\n@Retention(AnnotationRetention.BINARY)\n@Target(CLASS, PROPERTY, FUNCTION, FILE)\npublic annotation class JsNonModule\n\n/\*\*\n \* Adds prefix to `external` declarations in a source file.\n \*\n \* JavaScript does not have concept of packages (namespaces). They are usually emulated by nested objects.\n \* The compiler turns references to `external` declarations either to plain unprefixed names (in case of \*plain\* modules)\n \* or to plain imports.\n \* However, if a JavaScript library provides its declarations in packages, you won't be satisfied with this.\n \* You can tell the compiler to generate additional prefix before references to `external` declarations using the `@JsQualifier(...)`\n \* annotation.\n \*\n \* Note that a file marked with the `@JsQualifier(...)` annotation can't contain non-`external` declarations.\n \*\n \* Example:\n \*\n \* ```\n \* @file:JsQualifier(\"my.jsPackageName\")\n \* package some.kotlinPackage\n \*\n \* external fun foo(x: Int)\n \*\n \* external fun bar(): String\n \* ```\n \*\n \* @property value the qualifier to add to the declarations in the generated code. $\ln *$  It must be a sequence of valid JavaScript identifiers separated by the `.` character. $\ln *$ Examples of valid qualifiers are: `foo`, `bar.Baz`, `\_.\$0.f`.\n \*\n \* @see JsModule\n

\*/\n@Retention(AnnotationRetention.BINARY)\n@Target(AnnotationTarget.FILE)\npublic annotation class JsQualifier(val value: String)\n\n/\*\*\n \* Exports top-level declaration on JS platform.\n \*\n \* Compiled module exposes declarations that are marked with this annotation without name mangling. $\ln * \ln *$  This annotation can be

applied to either files or top-level declarations. $\ln * \ln * It$  is currently prohibited to export the following kinds of declarations:\n \*\n \* \* `expect` declarations\n \* \* inline functions with reified type parameters\n \* \* suspend functions\n \* \* secondary constructors without `@JsName`\n \* \* extension properties\n \* \* enum classes\n \* \* annotation classes\n \*\n \* Signatures of exported declarations must only contain \"exportable\" types:\n \*\n \* \* `dynamic`, `Any`, `String`, `Boolean`, `Byte`, `Short`, `Int`, `Float`, `Double`\n \* \* `BooleanArray`, `ByteArray`, `ShortArray`, `IntArray`, `FloatArray`, `DoubleArray`\n \* \* `Array<exportable-type>`\n \* \* Function types with exportable parameters and return types\n \* \* `external` or `@JsExport` classes and interfaces\n \* \* Nullable counterparts of types above $\mathbf{h}^*$  \* Unit return type. Must not be nullable $\mathbf{h}^* \mathbf{h}^*$  This annotation is experimental, meaning that restrictions mentioned above are subject to change.\n

\*/\n@ExperimentalJsExport\n@Retention(AnnotationRetention.BINARY)\n@Target(CLASS, PROPERTY, FUNCTION, FILE)\n@SinceKotlin(\"1.3\")\npublic actual annotation class JsExport\n\n/\*\*\n \* Forces a top-level property to be initialized eagerly, opposed to lazily on the first access to file and/or property.\n \*/\n@ExperimentalStdlibApi\n@Retention(AnnotationRetention.BINARY)\n@Target(AnnotationTarget.PROPER TY)\n@SinceKotlin(\"1.6\")\n@Deprecated(\"This annotation is a temporal migration assistance and may be removed in the future releases, please consider filing an issue about the case where it is needed $\langle$ ")\npublic annotation class EagerInitialization\n","/\*\n \* Copyright 2010-2018 JetBrains s.r.o. and Kotlin Programming Language contributors.\n \* Use of this source code is governed by the Apache 2.0 license that can be found in the license/LICENSE.txt file. $\ln \pi/\ln$ npackage kotlin.jvm $\ln/\ln$ // these are used in common generated code in stdlib $\ln/\ln$ // TODO: find how to deprecate these

ones\n\n@Target(AnnotationTarget.FIELD)\n@Retention(AnnotationRetention.SOURCE)\npublic actual annotation class Volatile\n\n@Target(AnnotationTarget.FUNCTION, AnnotationTarget.PROPERTY\_GETTER, AnnotationTarget.PROPERTY\_SETTER)\n@Retention(AnnotationRetention.SOURCE)\npublic actual annotation class Synchronized\n","/\*\n \* Copyright 2010-2020 JetBrains s.r.o. and Kotlin Programming Language contributors.\n \* Use of this source code is governed by the Apache 2.0 license that can be found in the license/LICENSE.txt file.\n \*/\n\npackage kotlin.collections\n\n/\*\*\n \* Provides a skeletal implementation of the [MutableCollection] interface.\n  $*\mathbb{n} \cdot \mathbb{Q}$  param E the type of elements contained in the collection. The collection is invariant in its element type.\n \*/\npublic actual abstract class AbstractMutableCollection<E> protected actual constructor() : AbstractCollection<E>(), MutableCollection<E> {\n\n actual abstract override fun add(element: E): Boolean\n\n actual override fun remove(element: E): Boolean  $\{\n\$  checkIsMutable()\n val iterator = iterator()\n while (iterator.hasNext())  $\{\n\}$  if (iterator.next() == element)  $\{\n\}$  iterator.nemove()\n return true\n  $\{\n\}$ \n  $\{\n\}$ \n return false\n  $\{\n\}$ \n\n actual override fun addAll(elements:

Collection  $\leq$  >: Boolean {\n checkIsMutable()\n var modified = false\n for (element in elements) {\n if (add(element)) modified = true\n  $\ln$  return modified\n  $\ln$  actual override fun

removeAll(elements: Collection<E>): Boolean {\n checkIsMutable()\n return (this as MutableIterable<E>).removeAll { it in elements }\n  $\ln$  actual override fun retainAll(elements: Collection  $\leq$  > : Boolean {\n checkIsMutable()\n return (this as MutableIterable  $\leq$  >).removeAll { it !in elements  $\ln$   $\ln$  actual override fun clear(): Unit  $\ln$  checkIsMutable()\n val iterator = this.iterator()\n while (iterator.hasNext())  ${\n \atop }$  iterator.next()\n iterator.remove()\n  ${\n \atop }$ \n  ${\n \atop }$ 

@Deprecated(\"Provided so that subclasses inherit this function\", level = DeprecationLevel.HIDDEN)\n  $\mathcal{Q}$ JsName(\"toJSON\")\n protected fun toJSON(): Any = this.toArray()\n\n\n /\*\*\n \* This method is called every time when a mutating method is called on this mutable collection.\n \* Mutable collections that are built (frozen) must throw `UnsupportedOperationException`.\n  $*\wedge$ n internal open fun checkIsMutable(): Unit { }\n}\n\n","/\*\n \* Copyright 2010-2020 JetBrains s.r.o. and Kotlin Programming Language contributors.\n \* Use of this source code is governed by the Apache 2.0 license that can be found in the license/LICENSE.txt file.\n \*/\n\n/\*\n \* Based on GWT AbstractList\n \* Copyright 2007 Google Inc.\n\*/\n\n\npackage kotlin.collections\n\n/\*\*\n \* Provides a skeletal implementation of the [MutableList] interface.\n \*\n \* @param E the type of elements contained in the list. The list is invariant in its element type.\n \*/\npublic actual abstract class AbstractMutableList<E> protected actual constructor() : AbstractMutableCollection<E>(), MutableList<E> {\n

protected var modCount: Int =  $0\vert n \rangle$  abstract override fun add(index: Int, element: E): Unit $\vert n \vert$  abstract override fun removeAt(index: Int): E\n abstract override fun set(index: Int, element: E): E\n\n /\*\*\n \* Adds the specified element to the end of this list. $\ln$  \*\n \* @return `true` because the list is always modified as the result of this operation. $\ln$  \*/ $\ln$  actual override fun add(element: E): Boolean { $\ln$  checkIsMutable() $\ln$  add(size, element)\n return true\n }\n\n actual override fun addAll(index: Int, elements: Collection <E>): Boolean {\n AbstractList.checkPositionIndex(index, size)\n\n checkIsMutable()\n var \_index = index\n var changed = false\n for (e in elements)  $\{\n\}$  add( index++, e)\n changed = true\n  $\{\n\}$ \n return changed\n  $\ln \alpha$  actual override fun clear() {\n checkIsMutable()\n removeRange(0, size)\n }\n\n actual override fun removeAll(elements: Collection<E>): Boolean {\n checkIsMutable()\n return removeAll { it in elements  $\ln \$  actual override fun retainAll(elements: Collection  $\to$ ): Boolean {\n checkIsMutable()\n return removeAll { it !in elements  $\ln \|\n\|$  actual override fun iterator(): MutableIterator< $E$ > = IteratorImpl()\n\n actual override fun contains(element: E): Boolean = indexOf(element) >=  $0\ln\$  actual override fun indexOf(element: E): Int {\n for (index in 0..lastIndex) {\n if (get(index) == element) {\n return index\n }\n }\n return -1\n }\n\n actual override fun lastIndexOf(element: E): Int {\n for (index in lastIndex downTo 0) {\n if (get(index) == element) {\n return index\n  $\ln$  {\n actual override fun listIterator(): MutableListIterator $\langle E \rangle$  = listIterator(0)\n actual override fun listIterator(index: Int): MutableListIterator $\langle E \rangle$  = ListIteratorImpl(index)\n\n\n actual override fun subList(fromIndex: Int, toIndex: Int): MutableList $\langle E \rangle$  = SubList(this, fromIndex, toIndex)\n\n /\*\*\n \* Removes the range of elements from this list starting from [fromIndex] and ending with but not including [toIndex].\n \*/\n protected open fun removeRange(fromIndex: Int, toIndex: Int)  $\ln$  val iterator = listIterator(fromIndex)\n repeat(toIndex - fromIndex)  $\ln$ iterator.next()\n iterator.remove()\n  $\ln \ \|\n\|$  /\*\*\n \* Compares this list with another list instance with the ordered structural equality. $\ln$  \* @return true, if [other] instance is a [List] of the same size, which contains the same elements in the same order.\n  $*\wedge$  override fun equals(other: Any?): Boolean {\n if (other  $==$  this) return true\n if (other !is List <\*>>) return false\n\n return AbstractList.orderedEquals(this, other)\n  $\ln \frac{\pi}{\mathbf{n}}$  \* Returns the hash code value for this list. $\ln$  \*/\n override fun hashCode(): Int = AbstractList.orderedHashCode(this)\n\n\n private open inner class IteratorImpl : MutableIterator<E> {\n /\*\* the index of the item that will be returned on the next call to  $[next]$ <sup>()</sup>\*/\n protected var index = 0\n /\*\* the index of the item that was returned on the previous call to  $[next]')\n \quad *$  or  $[LisHterator.previous]')' (for$ `ListIterator`),\n  $*$ -1 if no such item exists\n  $*\wedge$ n protected var last = -1\n\n override fun hasNext(): Boolean = index < size\n\n override fun next(): E {\n if (!hasNext()) throw NoSuchElementException()\n last = index++\n return get(last)\n }\n\n override fun remove()  ${\n\mu \quad \text{clear}(-1) {\text{Call next}} \text{or previous} \quad \text{element from the iterator.}\n\}\n\$ removeAt(last)\n index = last\n last = -1\n }\n }\n /\*\*\n \* Implementation of `MutableListIterator` for abstract lists.\n \*/\n private inner class ListIteratorImpl(index: Int) : IteratorImpl(), MutableListIterator $\mathbb{E}$  {\n\n init {\n AbstractList.checkPositionIndex(index, this @AbstractMutableList.size)\n this.index = index\n  $\ln\$  override fun hasPrevious(): Boolean = index  $> 0 \ln\$  override fun nextIndex(): Int = index  $\ln$  override fun previous(): E {\n if  $(\text{hasPrevious}()$  throw NoSuchElementException $(\n\ln$  last = --index $\n\ln$  return get(last) $\n\ln$ override fun previousIndex(): Int = index - 1\n\n override fun add(element: E) {\n add(index, element)\n index++\n last = -1\n  $\ln \ln$  override fun set(element: E) {\n check(last != -1) { \"Call next() or previous() before updating element value with the iterator. $\ln$   $\ln$  set(last, element)\n  $\ln$  }\n private class SubList<E>(private val list: AbstractMutableList<E>, private val fromIndex: Int, toIndex: Int) : AbstractMutableList<E>(), RandomAccess {\n private var \_size: Int =  $0 \nmid n$  init {\n AbstractList.checkRangeIndexes(fromIndex, toIndex, list.size)\n this. size = toIndex - fromIndex\n  $\rangle\ln\ln$ override fun add(index: Int, element: E)  $\{\n\}$  AbstractList.checkPositionIndex(index, size)\n\n list.add(fromIndex + index, element)\n size++\n  $\ln$  override fun get(index: Int): E {\n  $AbstractListcheckElementIndex/index, size)\n\$  return list  $If  $\text{mod} \, x + \text{index} \, \ln \, y \geq 0$$ 

fun removeAt(index: Int): E {\n AbstractList.checkElementIndex(index, size)\n\n val result = list.removeAt(fromIndex + index)\n size--\n return result\n  $\ln$  override fun set(index: Int, element: E): E {\n AbstractList.checkElementIndex(index, \_size)\n\n return list.set(fromIndex + index, element)\n  $\ln \max$  override val size: Int get() = \_size\n\n internal override fun checkIsMutable(): Unit = list.checkIsMutable()\n }\n\n}\n","/\*\n \* Copyright 2010-2020 JetBrains s.r.o. and Kotlin Programming Language contributors.\n \* Use of this source code is governed by the Apache 2.0 license that can be found in the license/LICENSE.txt file.\n \*/\n\n/\*\n \* Based on GWT AbstractMap\n \* Copyright 2007 Google Inc.\n \*/\n\npackage kotlin.collections\n\n/\*\*\n \* Provides a skeletal implementation of the [MutableMap] interface.\n \*\n \* The implementor is required to implement [entries] property, which should return mutable set of map entries, and [put] function.\n \*\n \* @param K the type of map keys. The map is invariant in its key type.\n \* @param V the type of map values. The map is invariant in its value type.\n \*/\npublic actual abstract class AbstractMutableMap<K, V> protected actual constructor() : AbstractMap<K, V>(), MutableMap<K, V>{\n\n /\*\*\n \* A mutable [Map.Entry] shared by several [Map] implementations. $\ln$  \*/\n internal open class SimpleEntry<K, V>(override val key: K, value: V) : MutableMap.MutableEntry<K, V>  $\{\n \$  constructor(entry: Map.Entry<K, V>) : this(entry.key, entry.value) $\ln$  private var \_value = value $\ln$  $n$  override val value: V get() = \_value $\ln$ override fun setValue(newValue: V): V {\n  $\prime$  // Should check if the map containing this entry is mutable.\n

// However, to not increase entry memory footprint it might be worthwhile not to check it here and $\ln$  // force subclasses that implement `build()` (freezing) operation to implement their own `MutableEntry`.\n// this @AbstractMutableMap.checkIsMutable()\n val oldValue = this.\_value\n this.\_value = newValue\n

return oldValue\n  $\ln$  override fun hashCode(): Int = entryHashCode(this)\n override fun  $t_0$  to String(): String = entry To String(this)\n override fun equals(other: Any?): Boolean = entry Equals(this, other)\n\n }\n\n // intermediate abstract class to workaround KT-43321\n internal abstract class AbstractEntrySet<E : Map.Entry<K, V>, K, V> : AbstractMutableSet<E>() {\n final override fun contains(element: E): Boolean = containsEntry(element)\n abstract fun containsEntry(element: Map.Entry<K,  $V$ ): Boolean\n final override fun remove(element: E): Boolean = removeEntry(element)\n abstract fun removeEntry(element: Map.Entry<K, V>): Boolean\n  $\ln$  actual override fun clear() {\n entries.clear()\n  $\ln \n\ln$  private var keys: MutableSet<K>? = null\n actual override val keys: MutableSet<K>\n get() {\n if  $(\text{keys} == null) {\n \quad \text{keys} = object : AbstractMutableSet < K > {\n \quad \text{override fun}}$ add(element: K): Boolean = throw UnsupportedOperationException(\"Add is not supported on keys\")\n override fun clear() {\n this@AbstractMutableMap.clear()\n }\n\n override operator fun contains(element: K): Boolean = containsKey(element)\n\n override operator fun iterator(): MutableIterator  $K > \{\n\}$  val entryIterator = entries.iterator()\n return object : MutableIterator<K> ${\nabla}$  {\n  $overright$  override fun hasNext(): Boolean = entryIterator.hasNext()\n override fun next():  $K =$  entryIterator.next().key\n override fun remove() = entryIterator.remove()\n }\n }\n }\n\n override fun remove(element: K): Boolean  ${\n $\{\n $\}$ \n\  $\{\n $\$ \n\  $\{\n $\$ \n\  $\{\n $\$ \n\  $\{\n $\}$ \n\  $\{\n $\$ \n\  $\{\n $\}$ \n\  $\{\n $\$ \n\  $\{\n $\}$ \n\  $\{\n $\$ \n\  $\{\n $\}$ \n\  $\{\n $\}$ \n\  $\{\n $\$ \n\  $\{\n $\}$ \n\  $\{\n $\}$ \n\  $\{\n $\}$ \n\  $\{\n $\}$$$$$$$$$$$$$$$$$$$ this @ AbstractMutableMap.remove(element)\n return true\n return true\n }\n return false\n  $\ln$   $\ln$  override val size: Int get() = this @AbstractMutableMap.size\n\n override fun checkIsMutable(): Unit = this@AbstractMutableMap.checkIsMutable()\n }\n }\n return keys!!\n  $\ln n$  actual abstract override fun put(key: K, value: V): V?\n\n actual override fun putAll(from: Map<out K, V>)  $\{\n\}$  checkIsMutable()\n for ((key, value) in from)  $\{\n\}$  put(key, value)\n  $\{\n\}$ \n  $\{\n\}$ \n private var values: MutableCollection<V>? = null\n actual override val values: MutableCollection $\> n$  get() {\n if (\_values == null) {\n  $\>$  values = object : AbstractMutableCollection<V>()  ${\n \mathcal{N}}$  override fun add(element: V): Boolean = throw UnsupportedOperationException( $\lceil$ Add is not supported on values $\lceil$ ) $\lceil$  override fun clear() = this @AbstractMutableMap.clear()\n\n override operator fun contains(element: V): Boolean = containsValue(element)\n\n override operator fun iterator(): MutableIterator<V>  ${\n$  val entryIterator = entries.iterator()\n return object : MutableIterator $\langle V \rangle$  {\n override fun

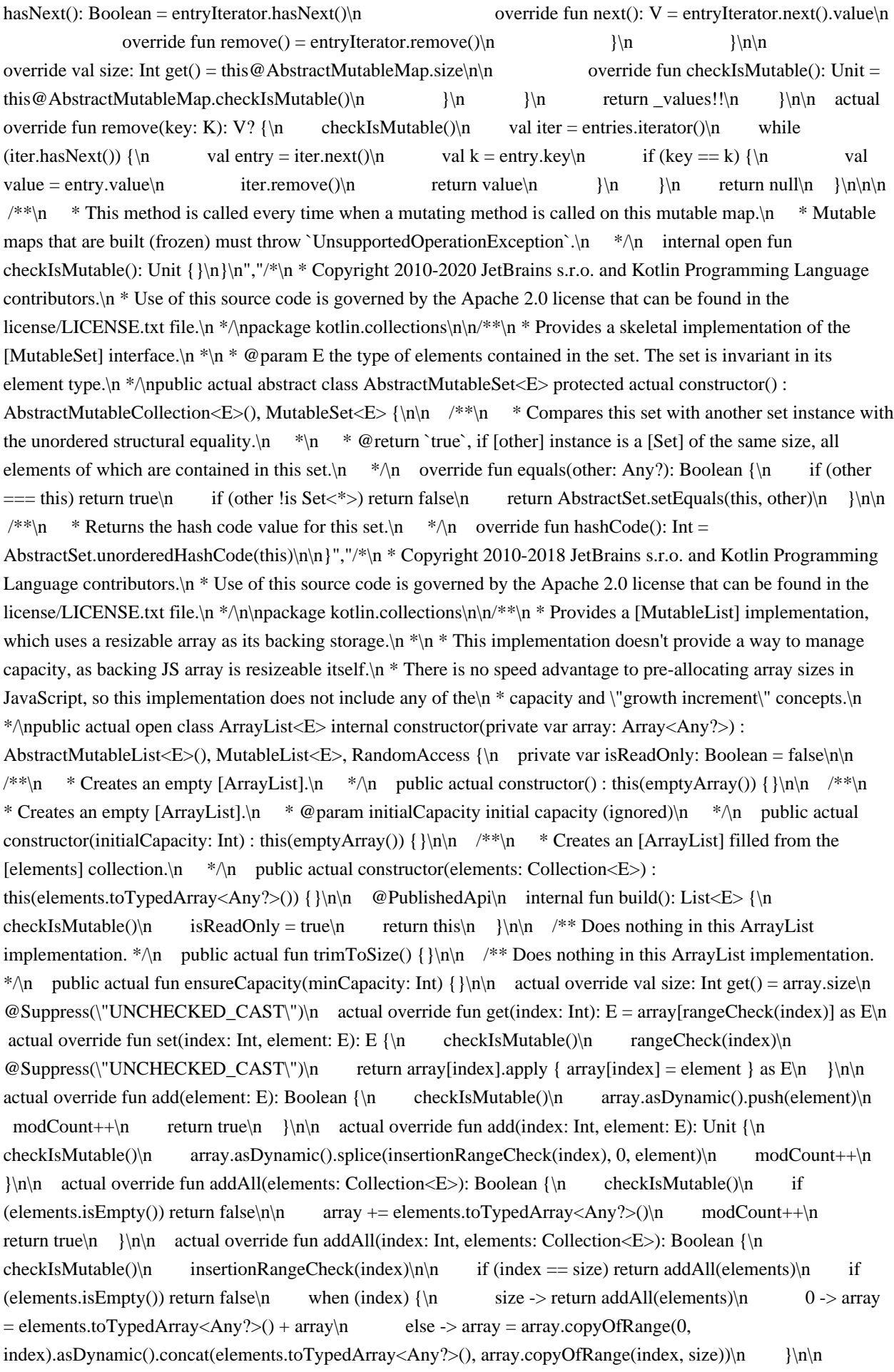

modCount++ $\in$  return true $\in$   $\ln$  actual override fun removeAt(index: Int): E  $\ln$  checkIsMutable() $\ln$ rangeCheck(index)\n modCount++\n return if (index == lastIndex)\n array.asDynamic().pop()\n else\n array.asDynamic().splice(index, 1)[0]\n }\n\n actual override fun remove(element: E): Boolean {\n checkIsMutable()\n for (index in array.indices)  $\{\n\}$  if (array[index] == element)  $\{\n\}$  $array. as Dynamic().splice (index, 1)\n modCount++\n$  return true\n  $\{\n \}$ false\n }\n\n override fun removeRange(fromIndex: Int, toIndex: Int) {\n checkIsMutable()\n modCount++\n array.asDynamic().splice(fromIndex, toIndex - fromIndex)\n }\n\n actual override fun clear()  ${\n \cdot \alpha}$  checkIsMutable()\n array = emptyArray()\n modCount++\n  ${\n \cdot \alpha}$  actual override fun indexOf(element: E): Int = array.indexOf(element) $\ln$  actual override fun lastIndexOf(element: E): Int =  $array. last IndexOf(element) \cap \cap$  override fun toString() = arrayToString(array) $\cap \cap$ @Suppress(\"UNCHECKED\_CAST\")\n override fun <T> toArray(array: Array<T>): Array<T> {\n if (array.size  $\langle$  size)  $\{\n\}$  return toArray() as Array $\langle T \rangle$ \n  $\{\n\}$  (this.array as Array $\text{T}$ ).copyInto(array)\n\n if (array.size > size) {\n array[size] = null as T // null-terminate\n  $\ln \ln$  return array\n  $\ln \ln$  override fun toArray(): Array<Any?> {\n return js(\"[]\").slice.call(array)\n  $\ln\ln\ln$  internal override fun checkIsMutable()  $\ln$  if (isReadOnly) throw UnsupportedOperationException()\n  $\ln\$ n private fun rangeCheck(index: Int) = index.apply  $\ln$  AbstractList.checkElementIndex(index, size)\n  $\ln \n$  private fun insertionRangeCheck(index: Int) = index.apply  $\ln$  AbstractList.checkPositionIndex(index, size) $\ln$  } $\ln$   $\ln$ ,"'/\*\n \* Copyright 2010-2019 JetBrains s.r.o. and Kotlin Programming Language contributors. $\ln$  \* Use of this source code is governed by the Apache 2.0 license that can be found in the license/LICENSE.txt file.\n  $*\n\infty$  and  $T$  is  $\mathbb{C}$  is  $\mathbb{C}$  is  $\mathbb{C}$  is  $T$  is  $\mathbb{C}$  is  $T$  is  $\mathbb{C}$  is  $\mathbb{C}$  is  $\mathbb{C}$  is  $T$  and  $T$  is  $T$  is  $T$  is  $T$  is  $T$  is  $T$  is  $T$  is  $T$  is  $T$  is  $T$  is  $T$  is  $T$  is  $T$  is  $T$  i {\n if (getStableSortingIsSupported()) {\n array.asDynamic().sort(comparison)\n } else {\n mergeSort(array.unsafeCast<Array<T>>(), 0, array.lastIndex, Comparator(comparison))\n }\n}\n\ninternal fun <T> sortArrayWith(array: Array<out T>, comparator: Comparator<in T>) {\n if (getStableSortingIsSupported()) {\n val comparison = { a: T, b: T -> comparator.compare(a, b) }\n array.asDynamic().sort(comparison)\n } else  ${\n mergeSort (array.unsafeCast >(), 0, array. lastIndex, comparator)\n \n \n \n\n\in \mathbb{C}$  $\langle$ T> sortArrayWith(array: Array<out T>, fromIndex: Int, toIndex: Int, comparator: Comparator $\langle$ in T>) {\n if  $(fromIndex < tolindex - 1)$  { $\ln$  mergeSort(array.unsafeCast<Array $\langle T \rangle >$ ), fromIndex, toIndex - 1, comparator) $\ln$  $\ln\{\infty\}$  array (array: Array (array: Array (array: Array (array: T>) {\n if  $(\text{getStableSortingIsSupported())$   $\n \text{val comparison} = \{ a: T, b: T \rightarrow a \text{compactTo}(b) \} \in \text{Set} \}$ array.asDynamic().sort(comparison)\n } else {\n mergeSort(array.unsafeCast<Array<T>>(), 0, array.lastIndex, naturalOrder())\n }\n}\n\nprivate var \_stableSortingIsSupported: Boolean? = null\nprivate fun getStableSortingIsSupported(): Boolean {\n \_stableSortingIsSupported?.let { return it }\n \_stableSortingIsSupported = false\n\n val array = js(\"[]\").unsafeCast<Array<Int>>()\n // known implementations may use stable sort for arrays of up to 512 elements $\ln$  // so we create slightly more elements to test stability\n for (index in 0 until 600) array.asDynamic().push(index)\n val comparison = { a: Int, b: Int -> (a and 3) - (b and 3)  $\n = \aray.asDynamic().sort(comparison)\n = \for (index in 1 until array.size) {\n = \valepsilon$ array[index - 1]\n val b = array[index]\n if ((a and 3) == (b and 3) && a >= b) return false\n  $\ln$ \_stableSortingIsSupported = true\n return true\n \\n\n\nprivate fun <T> mergeSort(array: Array<T>, start: Int, endInclusive: Int, comparator: Comparator<in T> $\{\n\$  val buffer = arrayOfNulls<Any?>(array.size).unsafeCast<Array<T>>()\n val result = mergeSort(array, buffer, start, endInclusive, comparator)\n if (result  $! == array$  {\n for (i in start..endInclusive) array[i] = result[i]\n }\n}\n\n// Both start and end are inclusive indices.\nprivate fun <T> mergeSort(array: Array<T>, buffer: Array<T>, start: Int, end: Int, comparator: Comparator<in T>): Array<T> {\n if (start == end) {\n return array\n }\n\n val median = (start + end) / 2\n val left = mergeSort(array, buffer, start, median, comparator)\n val right = mergeSort(array, buffer, median + 1, end, comparator)\n\n val target = if (left === buffer) array else buffer\n\n // Merge. $\ln$  var leftIndex = start $\ln$  var rightIndex = median + 1 $\ln$  for (i in start..end)  $\ln$  when  ${\ln}$ leftIndex  $\leq$  median && rightIndex  $\leq$  end  $\geq$  {\n val leftValue = left[leftIndex]\n val rightValue  $=$  right[rightIndex]\n\n if (comparator.compare(leftValue, rightValue) <= 0) {\n target[i] =

leftValue\n leftIndex++\n } else {\n target[i] = rightValue\n rightIndex++\n  $\rangle$ \n  $\ln$  leftIndex <= median -> {\n target[i] = left[leftIndex}\n leftIndex++\n  $\{\n\}$ \n else /\* rightIndex <= end \*/ -> {\n target[i] = right[rightIndex]\n rightIndex++\n Unit // TODO: Fix KT-31506\n  $\ln$  }\n }\n }\n return target\n}","/\*\n \* Copyright 2010-2018 JetBrains s.r.o. and Kotlin Programming Language contributors.\n \* Use of this source code is governed by the Apache 2.0 license that can be found in the license/LICENSE.txt file. $\ln \frac{\ln \pi}{\ln \pi}$ kotlin.collections\n\n\n@OptIn(ExperimentalUnsignedTypes::class)\n@SinceKotlin(\"1.3\")\n@kotlin.js.JsName(\" contentDeepHashCodeImpl\")\ninternal fun <T> Array<out T>?.contentDeepHashCodeImpl(): Int {\n if (this == null) return  $0\in \varphi$  var result = 1\n for (element in this) {\n val elementHash = when {\n element == null -> 0\n isArrayish(element) -> (element.unsafeCast<Array<\*>>()).contentDeepHashCodeImpl()\n\n element is UByteArray -> element.contentHashCode()\n element is UShortArray -> element.contentHashCode()\n element is UIntArray -> element.contentHashCode()\n element is ULongArray -> element.contentHashCode()\n\n else -> element.hashCode()\n }\n\n result = 31 \* result + elementHash $\n \$  | return result $\n$ <sup>"</sup>,"/\* $n$  \* Copyright 2010-2018 JetBrains s.r.o. and Kotlin Programming Language contributors. $\ln *$  Use of this source code is governed by the Apache 2.0 license that can be found in the license/LICENSE.txt file. $\ln \frac{\nabla \cdot \lambda}{n}$  has kotlin.collections $\ln \left( \frac{\lambda}{n} \right)$ EqualityComparator  $\{\n\mid \mathbb{R}^* \mid \mathbb{R}^* \leq \mathbb{R}^* \leq \mathbb{R}^* \leq \mathbb{R}^* \leq \mathbb{R}^* \leq \mathbb{R}^* \leq \mathbb{R}^* \leq \mathbb{R}^* \leq \mathbb{R}^* \leq \mathbb{R}^* \leq \mathbb{R}^* \leq \mathbb{R}^* \leq \mathbb{R}^* \leq \mathbb{R}^* \leq \mathbb{R}^* \leq \mathbb{R}^* \leq \mathbb{R}^* \le$ keys or values are equal. $\langle n \rangle^* \cap$  abstract fun equals(value1: Any?, value2: Any?): Boolean\n\n /\*\*\n Subclasses must override to return the hash code of a given key. $n */\n$  abstract fun getHashCode(value: Any?): Int\n\n\n object HashCode : EqualityComparator {\n override fun equals(value1: Any?, value2: Any?): Boolean = value  $1 =$  value $2\ln\pi$  override fun getHashCode(value: Any?): Int = value?.hashCode() ?: 0\n }\n}","/\*\n \* Copyright 2010-2020 JetBrains s.r.o. and Kotlin Programming Language contributors.\n \* Use of this source code is governed by the Apache 2.0 license that can be found in the license/LICENSE.txt file. $\ln \sqrt{\frac{\pi}{n}}\$ Based on GWT AbstractHashMap $\in$  \* Copyright 2008 Google Inc. $\in$ <sup>\*</sup> $\cap$ n $\in$ npackage kotlin.collections $\in$ n $\in$ nimport kotlin.collections.MutableMap.MutableEntry\n\n/\*\*\n \* Hash table based implementation of the [MutableMap] interface.\n  $*\n$  This implementation makes no guarantees regarding the order of enumeration of [keys], [values] and [entries] collections. $\ln \frac{\pi}{\ln \frac{2\pi}{3}}$  classes that extend HashMap and implement `build()` (freezing) operation\n// have to make sure mutating methods check `checkIsMutable`.\npublic actual open class HashMap<K,  $V$  >: AbstractMutableMap<K, V>, MutableMap<K, V> $\{\n\$ n\n private inner class EntrySet : AbstractEntrySet<MutableEntry<K, V>, K, V>() {\n\n override fun add(element: MutableEntry<K, V>): Boolean = throw UnsupportedOperationException( $\lceil$ Add is not supported on entries $\lceil$ ) $\lceil$  override fun clear()  ${\n $m$  this@HashMap, clear()n  $\{n$  override fun containsEntry(element: Map, Entry< $K$ , V> $\$ ): Boolean$  $=$  this @HashMap.containsEntry(element)\n\n override operator fun iterator(): MutableIterator<MutableEntry<K,  $V \gg =$  internalMap.iterator()\n\n override fun removeEntry(element: Map.Entry<K, V>): Boolean  ${\n \mu \}$  if (contains(element))  ${\n \mu \}$  this@HashMap.remove(element.key)\n return true\n  $\ln$  return false\n  $\ln$  override val size: Int get() = this @HashMap.size\n  $\ln\ln$  /\*\*\n \* Internal implementation of the map: either string-based or hashcodebased. $\in$  \*/\n private val internalMap: InternalMap<K, V>\n\n private val equality: EqualityComparator\n\n internal constructor(internalMap: InternalMap<K, V>): super() {\n this.internalMap = internalMap\n this.equality = internalMap.equality\n  $\ln \frac{**\n}{*}\n$  \* Constructs an empty [HashMap] instance.\n \*/\n actual constructor() : this(InternalHashCodeMap(EqualityComparator.HashCode))\n\n /\*\*\n \* Constructs an empty [HashMap] instance.\n  $*\mathbb{R}$   $* \mathcal{Q}$  param initialCapacity the initial capacity (ignored)\n  $*\mathcal{Q}$  param loadFactor the load factor (ignored)\n  $*\n\mathbf{n} * @throws \mathbf{2}$  examples are initial capacity or load factor are negative $\ln$  \*/ $\ln$  actual constructor(initialCapacity: Int, loadFactor: Float) : this()  $\ln$  // This implementation of HashMap has no need of load factors or capacities. $\ln$  require(initialCapacity  $\geq$  0) { \"Negative initial capacity: \$initialCapacity\" }\n require(loadFactor >= 0) { \"Non-positive load factor:  $\delta$ loadFactor\" }\n }\n\n actual constructor(initialCapacity: Int) : this(initialCapacity, 0.0f)\n\n\n /\*\*\n \* Constructs an instance of [HashMap] filled with the contents of the specified [original] map. $\ln$  \*/ $\ln$  actual

constructor(original: Map<out K, V>) : this() {\n this.putAll(original)\n }\n\n actual override fun clear() {\n internalMap.clear()\n// structureChanged(this)\n }\n\n actual override fun containsKey(key: K): Boolean = internalMap.contains(key)\n\n actual override fun containsValue(value: V): Boolean = internalMap.any { equality.equals(it.value, value) }\n\n private var \_entries: MutableSet<MutableMap.MutableEntry<K, V>>? = null\n actual override val entries: MutableSet<MutableMap.MutableEntry<K,  $V>>\n$  get() {\n if  $(\text{entries} == null) \$   $\n$  \_entries = createEntrySet()\n  $\rangle$ \n return \_entries!!\n  $\rangle$ \n\n internal open fun createEntrySet(): MutableSet<MutableMap.MutableEntry<K, V>> = EntrySet()\n\n actual override operator fun get(key: K):  $V$ ? = internalMap.get(key)\n\n actual override fun put(key: K, value: V):  $V$ ? = internalMap.put(key, value)\n\n actual override fun remove(key: K): V? = internalMap.remove(key)\n\n actual override val size: Int get() = internalMap.size\n\n\n\n/\*\*\n \* Constructs the specialized implementation of [HashMap] with [String] keys, which stores the keys as properties of\n  $*$  JS object without hashing them.\n \*/\npublic fun <V> stringMapOf(vararg pairs: Pair<String, V>): HashMap<String, V> {\n return HashMap<String, V>(InternalStringMap(EqualityComparator.HashCode)).apply { putAll(pairs) }\n}\n","/\*\n \* Copyright 2010-2018 JetBrains s.r.o. and Kotlin Programming Language contributors.\n \* Use of this source code is governed by the Apache 2.0 license that can be found in the license/LICENSE.txt file. $\ln \sqrt{\frac{\pi}{n}}\$  Based on GWT HashSet $\ln *$  Copyright 2008 Google Inc. $\ln * \ln \neq$  Consider to the implementation of the [MutableSet] interface, backed by a [HashMap] instance.\n \*/\n// Classes that extend HashSet and implement `build()` (freezing) operation\n// have to make sure mutating methods check `checkIsMutable`.\npublic actual open class HashSet<E>: AbstractMutableSet<E>, MutableSet<E>  $\ln n$  internal val map: HashMap<E, Any> $\ln n$  $\frac{\#*\n}{n}$  \* Constructs a new empty [HashSet].\n \*/\n actual constructor()  $\{\n\}$  map = HashMap<E, Any>()\n  $\ln \frac{x}{\ln \max}$  \* Constructs a new [HashSet] filled with the elements of the specified collection.\n \*/\n actual constructor(elements: Collection $\langle E \rangle$  \ map = HashMap $\langle E, Any \rangle$ (elements.size)\n addAll(elements)\n  $\ln \max_{\mathbf{a}} \mathbf{a} = \frac{\mathbf{a} - \mathbf{b}}{\mathbf{a} - \mathbf{b}}$  \*\n \*\n \* @param initialCapacity the initial capacity  $(i$ gnored) $n * @param loadFactor$  the load factor  $(i$ gnored) $n * @throws IIlegalArgumentException if$ the initial capacity or load factor are negative $\downarrow n$  \*/ $\uparrow$  actual constructor(initialCapacity: Int, loadFactor: Float)  ${\n map = HashMap \in$ , Any>(initialCapacity, loadFactor)\n  ${\n nem}$  actual constructor(initialCapacity: Int) : this(initialCapacity,  $(0.0f)\ln\$  /\*\*\n \* Protected constructor to specify the underlying map. This is used by\n LinkedHashSet. $\ln \pi$  \* @param map underlying map to use. $\ln$  \*/\n internal constructor(map: HashMap<E, Any>)  $\ln$  this.map = map $\n\ln$   $\ln$  actual override fun add(element: E): Boolean  $\ln$  val old = map.put(element, this)\n return old == null\n }\n\n actual override fun clear()  $\ln$  map.clear()\n }\n\n// public override fun clone(): Any {\n// return HashSet < E > (this)\n// }\n\n actual override operator fun contains(element: E): Boolean = map.containsKey(element)\n\n actual override fun isEmpty(): Boolean = map.isEmpty()\n\n actual override fun iterator(): MutableIterator $\langle E \rangle$  = map.keys.iterator()\n\n actual override fun remove(element: E): Boolean = map.remove(element) != null\n\n actual override val size: Int get() = map.size\n\n}\n\n/\*\*\n \* Creates a new instance of the specialized implementation of [HashSet] with the specified [String] elements, $\ln *$  which elements the keys as properties of JS object without hashing them. $\ln * \rho$  hypublic fun stringSetOf(vararg elements: String): HashSet<String> {\n return HashSet(stringMapOf<Any>()).apply { addAll(elements) }\n}\n","/\*\n \* Copyright 2010-2018 JetBrains s.r.o. and Kotlin Programming Language contributors.\n \* Use of this source code is governed by the Apache 2.0 license that can be found in the license/LICENSE.txt file.\n \*/\n/\*\n \* Based on GWT InternalHashCodeMap\n \* Copyright 2008 Google Inc.\n \*/\n\npackage kotlin.collections\n\nimport kotlin.collections.MutableMap.MutableEntry\nimport kotlin.collections.AbstractMutableMap.SimpleEntry\n\n/\*\*\n \* A simple wrapper around JavaScriptObject to provide [java.util.Map]-like semantics for any\n \* key type.\n \*\n \*\n \* Implementation notes:\n \*\n \*\n \* A key's hashCode is the index in backingMap which should contain that key. Since several keys may\n \* have the same hash, each value in hashCodeMap is actually an array containing all entries whose $\ln *$  keys share the same hash. $\ln$ \*/\ninternal class InternalHashCodeMap<K, V>(override val equality: EqualityComparator) : InternalMap<K, V>  ${\n\ln \nu}$  private var backingMap: dynamic = createJsMap() $\n\ln$  override var size: Int = 0 $\ln$  private set $\ln \ln$ override fun put(key: K, value: V): V? { $\ln$  val hashCode = equality.getHashCode(key) $\ln$  val chainOrEntry

 $=$  getChainOrEntryOrNull(hashCode)\n if (chainOrEntry  $=$  null) {\n // This is a new chain, put it to the map.\n backingMap[hashCode] = SimpleEntry(key, value)\n } else {\n if (chainOrEntry !is Array $\langle\$  >  $\rangle$  {\n  $\angle$  // It is an entry\n val entry: SimpleEntry $\langle K, V \rangle$  = chainOrEntry\n if (equality.equals(entry.key, key))  $\{\n\$  return entry.setValue(value) $\n\}$  else  $\{\n\$ backingMap[hashCode] = arrayOf(entry, SimpleEntry(key, value))\n size++\n return null\n  $\ln$  } else {\n // Chain already exists, perhaps key also exists.\n val chain: Array<MutableEntry<K,  $V \gg$  = chainOrEntry\n val entry = chain.findEntryInChain(key)\n if (entry != null)  $\{\n\$  return entry.setValue(value)\n  $\{\n\$ chain.asDynamic().push(SimpleEntry(key, value))\n }\n size++\n// structureChanged(host)\n return null\n  $\ln$  override fun remove(key: K): V? {\n val hashCode = equality.getHashCode(key)\n val chainOrEntry = getChainOrEntryOrNull(hashCode) ?: return null\n if (chainOrEntry !is Array<\*>) {\n val entry: MutableEntry $\langle K, V \rangle$  = chainOrEntry\n if (equality.equals(entry.key, key)) {\n jsDeleteProperty(backingMap, hashCode)\n size--\n return entry.value\n } else {\n return null\n  $\{\n\$  else  $\{\n\}$  val chain: Array<MutableEntry<K, V>> = chainOrEntry\n for (index in chain.indices)  ${\n \mu \}$  val entry = chain[index] ${\n \mu \}$  if (equality.equals(key, entry.key))  ${\n \mu \}$ if (chain.size == 1)  $\{\n\}$  chain.asDynamic().length = 0\n // remove the whole array\n jsDeleteProperty(backingMap, hashCode)\n } else {\n // splice out the entry we're removing\n chain.asDynamic().splice(index, 1)\n  $\{ \n\}$ \n size--\n// structureChanged(host)\n return entry.value\n }\n }\n }\n return null\n  $\ln \nabla f$  override fun clear()  $\ln \nabla f$  backingMap = createJsMap()\n size = 0\n }\n\n override fun contains(key: K): Boolean = getEntry(key) != null\n\n override fun get(key: K):  $V$ ? = getEntry(key)?.value\n\n private fun getEntry(key: K): MutableEntry<K, V>? {\n val chainOrEntry = getChainOrEntryOrNull(equality.getHashCode(key)) ?: return null\n if (chainOrEntry !is Array<\*>) {\n val entry: MutableEntry $\langle K, V \rangle$  = chainOrEntry\n if (equality.equals(entry.key, key)) {\n return entry\n  $\text{else } \in \mathbb{N}$  else {\n return null\n }\n } else {\n val chain: Array<MutableEntry<K,  $V>> = chainOrEntry\ln$  return chain.findEntryInChain(key)\n }\n }\n\n private fun Array<MutableEntry<K, V>>.findEntryInChain(key: K): MutableEntry<K, V>? =\n firstOrNull { entry -> equality.equals(entry.key, key)  $\ln$  override fun iterator(): MutableIterator<MutableEntry<K, V>>  $\ln$ n return object : MutableIterator<MutableEntry<K,  $V \gg {\n \cdot \text{var state}} = -1 / \cdot 1$  not ready, 0 - ready, 1 done $\ln\$  val keys: Array<String> = js(\"Object\").keys(backingMap)\n var keyIndex = -1\n\n var chainOrEntry: dynamic = null\n var isChain = false\n var itemIndex = -1\n var lastEntry: MutableEntry<K,  $V > ? = null \n\in \mathbb{R}$  private fun computeNext(): Int  $\{\n\in \mathbb{R} : |f| \leq \kappa \}$  if (chainOrEntry != null && isChain)  ${\n \mu \}$  val chainSize: Int = chainOrEntry.unsafeCast<Array<MutableEntry<K, V>>>().size\n if  $(+$ itemIndex < chainSize)\n return 0\n  $\{\n\|\n\|$  if  $(+\text{keyIndex}$  < keys.size) {\n chainOrEntry = backingMap[keys[keyIndex]]\n isChain = chainOrEntry is Array<\*>\n itemIndex =  $0 \in$  return  $0 \in$  } else  ${\n \in}$  chainOrEntry = null\n return  $1\n\$   $\{\n\$   $\{\n\}$  override fun hasNext(): Boolean  $\{\n\$  if (state == -1)\n state = computeNext()\n return state == 0\n  $\ln \ln$  override fun next(): MutableEntry<K, V>  ${\n $\{\n $\n\in \n\quad if (\text{hasNext}() \text{ throw NoSuchElementException}() \in val lastEntry = if (\text{isChain}) \{\n\}$$$ chainOrEntry.unsafeCast<Array<MutableEntry<K, V>>>()[itemIndex]\n } else {\n chainOrEntry.unsafeCast<MutableEntry<K,  $V>>()n$  this.lastEntry = lastEntry\n state  $= -1\in$  return lastEntry\n  $\ln\ln$  override fun remove() {\n checkNotNull(lastEntry)\n this@InternalHashCodeMap.remove(lastEntry!!.key)\n lastEntry = null\n // the chain being iterated just got modified by InternalHashCodeMap.remove\n itemIndex- $-\n\$  }\n }\n }\n private fun getChainOrEntryOrNull(hashCode: Int): dynamic {\n val chainOrEntry = backingMap[hashCode]\n return if (chainOrEntry === undefined) null else chainOrEntry\n }\n\n}\n","/\*\n \* Copyright 2010-2018 JetBrains s.r.o. and Kotlin Programming Language contributors.\n \* Use of this source code is governed by the Apache 2.0 license that can be found in the license/LICENSE.txt file.\n

\*/\n\npackage kotlin.collections\n\n/\*\*\n \* The common interface of [InternalStringMap] and

[InternalHashCodeMap].\n \*/\ninternal interface InternalMap<K, V> :

MutableIterable<MutableMap.MutableEntry<K, V>> {\n val equality: EqualityComparator\n val size: Int\n operator fun contains(key: K): Boolean\n operator fun get(key: K): V?\n\n fun put(key: K, value: V): V?\n fun remove(key: K): V?\n fun clear(): Unit\n\n fun createJsMap(): dynamic {\n val result =  $j\text{s}(\text{"Object.create}(null)\text{''})\text{or}$  // force to switch object representation to dictionary mode\n result[\"foo\"] = 1\n isDeleteProperty(result, \"foo\")\n return result\n  $\ln$ ","/\*\n \* Copyright 2010-2018 JetBrains s.r.o. and Kotlin Programming Language contributors.\n \* Use of this source code is governed by the Apache 2.0 license that can be found in the license/LICENSE.txt file. $\ln \sqrt{\frac{n}{\pi}}$  \* Based on GWT InternalStringMap $\ln \sqrt{\frac{n^2}{n^2}}$ 2008 Google Inc.\n \*/\npackage kotlin.collections\n\nimport kotlin.collections.MutableMap.MutableEntry\n\n/\*\*\n \* A simple wrapper around JavaScript Map for key type is string.\n \*\n \* Though this map is instantiated only with K=String, the K type is not fixed to String statically,\n \* because we want to have it erased to Any? in order not to generate type-safe override bridges for\n \* [get], [contains], [remove] etc, if they ever are generated. $\ln$  \*/\ninternal class InternalStringMap<K, V>(override val equality: EqualityComparator) : InternalMap<K, V> {\n\n private var backingMap: dynamic = createJsMap()\n override var size: Int = 0\n private set\n\n// /\*\*\n// \* A mod count to track 'value' replacements in map to ensure that the 'value' that we have in the $\vert n / \vert$  \* iterator entry is guaranteed to be still correct.\n// \* This is to optimize for the common scenario where the values are not modified during\n//  $*$  iterations where the entries are never stale.\n//  $*$ \n// private var valueMod: Int = 0\n\n override operator fun contains(key: K): Boolean  $\{\n\pi$  if (key !is String) return false $\pi$  return backingMap[key] !== undefined $\n \lambda \} \n \lambda$  override operator fun get(key: K): V?  $\n \lambda$  if (key !is String) return null $\n \lambda$  val value = backingMap[key]\n return if (value !== undefined) value.unsafeCast<V>() else null\n  $\ln\ln$  override fun put(key: K, value: V): V?  $\{\n\$  require(key is String)\n val oldValue = backingMap[key]\n backingMap[key] = value\n\n if (oldValue === undefined)  $\{\n\$  size++\n// structureChanged(host)\n return null\n  $\}$  else  $\{\n\ln/\n\$  valueMod++\n return oldValue.unsafeCast<V>()\n  $\ln$  \\n override fun remove(key: K): V? {\n if (key !is String) return null\n val value = backingMap[key]\n if (value !== undefined) {\n isDeleteProperty(backingMap, key)\n size--\n// structureChanged(host)\n return value.unsafeCast<V>()\n } else {\n// valueMod++\n return null\n  $\ln \ln$  override fun clear() {\n backingMap = createJsMap()\n  $size = 0\n\quad \{\n \in \mathbb{N} \in \mathbb{N} \}$  override fun iterator(): MutableIterator<MutableEntry<K, V>> {\n return object : MutableIterator<MutableEntry<K,  $V >> \{\n\}$  private val keys: Array<String> = js(\"Object\").keys(backingMap)\n private val iterator = keys.iterator()\n private var lastKey: String? = null $\ln$ n override fun hasNext(): Boolean = iterator.hasNext() $\ln$  override fun next(): MutableEntry<K,  $V > \{\n\}$  val key = iterator.next()\n lastKey = key\n  $\circledcirc$ Suppress(\"UNCHECKED CAST\")\n return newMapEntry(key as K)\n }\n\n override fun remove() {\n  $\qquad$  @Suppress(\"UNCHECKED\_CAST\")\n this @InternalStringMap.remove(checkNotNull(lastKey) as K)\n  $\ln$  }\n }\n private fun newMapEntry(key: K): MutableEntry<K, V> = object : MutableEntry<K, V>  $\{\n\}$  override val key: K get() = key\n override val value: V get() = this @InternalStringMap[key].unsafeCast<V>()\n\n override fun setValue(newValue: V): V = this@InternalStringMap.put(key, newValue).unsafeCast<V>()\n\n override fun hashCode(): Int = AbstractMap.entryHashCode(this)\n override fun toString(): String =  $AbstractMap.entryToString(this)\n\rightharpoonup override fun equals(other: Any?): Boolean = AbstractMap.entryEquals(this,$ other)\n  $\ln$ ,"/\*\n \* Copyright 2010-2020 JetBrains s.r.o. and Kotlin Programming Language contributors.\n \* Use of this source code is governed by the Apache 2.0 license that can be found in the license/LICENSE.txt file.\n \*/\n\n/\*\n \* Based on GWT LinkedHashMap\n \* Copyright 2008 Google Inc.\n \*/\npackage kotlin.collections\n\nimport kotlin.collections.MutableMap.MutableEntry\n\n/\*\*\n \* Hash table based implementation of the [MutableMap] interface, which additionally preserves the insertion order\n \* of entries during the iteration. $\ln * \ln *$  The insertion order is preserved by maintaining a doubly-linked list of all of its entries. $\ln$ \*/\npublic actual open class LinkedHashMap<K, V>: HashMap<K, V>, MutableMap<K, V>  $\{\n\$ 

entry we use includes next/prev pointers for a doubly-linked circular $\ln$  \* list with a head node. This reduces the special cases we have to deal with\n  $*$  in the list operations.\n\n  $*$  Note that we duplicate the key from the underlying hash map so we can find\n \* the eldest entry. The alternative would have been to modify HashMap so more $\ln$  \* of the code was directly usable here, but this would have added some $\ln$  \* overhead to HashMap, or to reimplement most of the HashMap code here with\n \* small modifications. Paying a small storage cost only if you use $\ln$  \* LinkedHashMap and minimizing code size seemed like a better tradeoff $\ln$  \*/\n private inner class ChainEntry<K, V>(key: K, value: V) : AbstractMutableMap.SimpleEntry<K, V>(key, value) {\n internal var next: ChainEntry<K, V>? = null\n internal var prev: ChainEntry<K, V>? = null\n\n override fun setValue(newValue: V): V {\n this@LinkedHashMap.checkIsMutable()\n return super.setValue(newValue)\n }\n }\n\n private inner class EntrySet : AbstractEntrySet<MutableEntry<K, V>, K, V>()  $\ln n$  private inner class EntryIterator : MutableIterator<MutableEntry<K, V>>  $\ln N$  // The last entry that was returned from this iterator.\n private var last: ChainEntry<K, V>? = null\n\n // The next entry to return from this iterator.\n private var next: ChainEntry<K,  $V>$ ? = null\n\n init {\n  $next = head\n\| n\n\$  recordLastKnownStructure(map, this)\n  $\|\n\|$  override fun hasNext(): Boolean  ${\nightharpoonup$  return next !== null\n  ${\nightharpoonup}$  \\n\n override fun next(): MutableEntry<K, V>  ${\nightharpoonup}$ checkStructuralChange(map, this)\n if (!hasNext()) throw NoSuchElementException()\n\n val current = next!!\n last = current\n next = current.next.takeIf { it !== head }\n return current\n  $\ln$  override fun remove() {\n check(last != null)\n this@EntrySet.checkIsMutable()\n// checkStructuralChange(map, this)\n\n last!!.remove()\n map.remove(last!!.key)\n// recordLastKnownStructure(map, this)\n last = null\n }\n  $\ln$  override fun add(element: MutableEntry<K, V>): Boolean = throw UnsupportedOperationException( $\lceil A_d \rceil$  and supported on entries $\lceil A_d \rceil$ ) override fun clear()  $\lceil A_d \rceil$ this @LinkedHashMap.clear()\n  $\ln$  override fun containsEntry(element: Map.Entry<K, V>): Boolean = this @LinkedHashMap.containsEntry(element)\n\n override operator fun iterator(): MutableIterator<MutableEntry<K,  $V \gg 0$  = EntryIterator()\n\n override fun removeEntry(element: Map.Entry<K, V $>$ ): Boolean  $\{\n\}$  checkIsMutable()\n if (contains(element))  $\{\n\}$ this (external Linked HashMap.remove(element.key)\n return true\n  $\ln$  return false\n }\n\n override val size: Int get() = this@LinkedHashMap.size\n\n override fun checkIsMutable(): Unit = this@LinkedHashMap.checkIsMutable()\n  $\ln\ln \frac{\pi^*}{n}$  The head of the insert order chain, which is a doublylinked circular $\ln$  \* list. $\ln$  \* The most recently inserted node is at the end of the chain, ie. $\ln$  \* chain.prev. $\ln$ \*/\n private var head: ChainEntry<K, V>? = null\n\n /\*\*\n \* Add this node to the end of the chain.\n \*/\n private fun ChainEntry<K, V>.addToEnd()  $\ln$  // This entry is not in the list. $\ln$  check(next == null && prev  $=$  null)\n\n val head = head\n if (\_head == null) {\n head = this\n next = this\n prev = this\n  $\text{else } {\n \quad \text{/(Chain is valid.)}}$  val tail = checkNotNull( head.prev)\n // Update me.\n prev = \_tail\n next = \_head\n // Update my new siblings: current head and old tail\n head.prev = this\n  $_tail.next = this\$  }\n }\n\n /\*\*\n \* Remove this node from the chain it is a part of.\n \*/\n private fun ChainEntry<K, V>.remove() {\n if (this.next === this) {\n // if this is single element, remove head $\ln$  head = null $\ln$  } else  $\{\ln$  if (head === this)  $\{\ln$  // if this is first element, move head to next $\ln$  head = next $\ln$   $\ln$  next!!.prev = prev $\ln$  prev!!.next = next $\ln$  }\n next = null\n prev = null\n }\n\n /\*\n \* The hashmap that keeps track of our entries and the chain. Note that we\n  $*$  duplicate the key here to eliminate changes to HashMap and minimize the\n  $*$  code here, at the expense of additional space.\n \*/\n private val map: HashMap<K, ChainEntry<K, V>>\n\n private var isReadOnly: Boolean = false\n\n /\*\*\n \* Constructs an empty [LinkedHashMap] instance.\n \*/\n actual constructor() : super()  ${\n map = HashMap < K, ChainEntry < K, V >()}\n$  \\n\n internal constructor(backingMap: HashMap<K, Any>) : super() {\n @Suppress(\"UNCHECKED\_CAST\") // expected to work due to erasure\n map = backingMap as HashMap<K, ChainEntry<K, V>> $\langle N \rangle$  }\n\n /\*\*\n \* Constructs an empty [LinkedHashMap] instance.\n  $*\n\alpha * \n\alpha$  param initialCapacity the initial capacity  $(ignored)\n \quad * \textcircled{a}$  aram loadFactor the load factor (ignored) $\mathbf{a} * \mathbf{b}$  \* @throws IllegalArgumentException if

the initial capacity or load factor are negative $\ln$  \*/ $\ln$  actual constructor(initialCapacity: Int, loadFactor: Float) : super(initialCapacity, loadFactor)  $\{\n m$ ap = HashMap<K, ChainEntry<K, V>> $(\n n)$  }\n\n actual constructor(initialCapacity: Int): this(initialCapacity,  $0.0f \ln \frac{**}{n}$  \* Constructs an instance of [LinkedHashMap] filled with the contents of the specified [original] map.\n \*/\n actual constructor(original: Map<out K, V>)  $\{\n\mathbf{m} = \text{HashMap} < \text{K}, \mathbf{V} > \} \|\n\mathbf{m}\n\|$  $\cong$ PublishedApi\n internal fun build(): Map<K, V> {\n checkIsMutable()\n isReadOnly = true\n return this\n  $\ln \ \infty$  actual override fun clear() {\n checkIsMutable()\n map.clear()\n head = null\n  $\ln\ln\ln/\ln$  override fun clone(): Any  $\ln/\ln$  return LinkedHashMap(this) $\ln/\ln$   $\ln\ln$  actual override fun containsKey(key: K): Boolean = map.containsKey(key)\n\n actual override fun containsValue(value: V): Boolean  ${\n\mu \nu \sigma}$  var node: ChainEntry<K, V> = head ?: return false $\ln$  do  ${\n\mu \sigma}$  if (node.value == value)  ${\n\mu \sigma}$ return true\n  $\{\n\}$  node = node.next!!\n  $\}$  while (node !== head)\n return false\n  $\|\n\|$ internal override fun createEntrySet(): MutableSet<MutableMap.MutableEntry<K, V>> = EntrySet()\n\n actual override operator fun get(key: K): V? = map.get(key)?.value\n\n actual override fun put(key: K, value: V): V? {\n checkIsMutable()\n\n val old = map.get(key)\n if (old == null) {\n val newEntry =

 $ChainEntry(key, value)\n\ map.put(key, newEntry)\n\ newEntry.addToEnd()$ n return null\n } else  $\ln$  return old.setValue(value) $\n\lambda$  } $\n\lambda$  actual override fun remove(key: K): V?  $\n\lambda$ checkIsMutable()\n\n val entry = map.remove(key)\n if (entry != null) {\n entry.remove(\n return entry.value\n  $\ln$  return null\n  $\ln$  actual override val size: Int get() = map.size\n\n internal override fun checkIsMutable()  ${\n \mu}$  if (isReadOnly) throw UnsupportedOperationException()\n  ${\n \mu}^*\$ n Constructs the specialized implementation of [LinkedHashMap] with [String] keys, which stores the keys as properties of  $n * JS$  object without hashing them. $\ln \pi$  the subset of  $\ln \pi$  inkedStringMapOf(vararg pairs: Pair<String, V>): LinkedHashMap<String, V> {\n return LinkedHashMap<String, V>(stringMapOf<Any>()).apply { putAll(pairs) }\n}\n","/\*\n \* Copyright 2010-2018 JetBrains s.r.o. and Kotlin Programming Language contributors.\n \* Use of this source code is governed by the Apache 2.0 license that can be found in the license/LICENSE.txt file. $\ln \sqrt{\frac{n}{\pi}}$  assed on GWT LinkedHashSet $\ln \sqrt{\frac{n}{\pi}}$  Copyright 2008 Google Inc.\n \*/\n\npackage kotlin.collections\n\n/\*\*\n \* The implementation of the [MutableSet] interface, backed by a [LinkedHashMap] instance.\n  $*\nabla \cdot$  This implementation preserves the insertion order of elements during the iteration.\n \*/\npublic actual open class LinkedHashSet<E> : HashSet<E>, MutableSet<E> {\n\n internal

constructor(map: LinkedHashMap<E, Any>) : super(map)\n\n /\*\*\n \* Constructs a new empty  $[LinkedHashSet] \n\in \mathbb{R}$  actual constructor() : super $(LinkedHashMap \leq R$  Any $>$ ()) $\ln \frac{\# \mathbb{R}}{n}$  \* Constructs a new [LinkedHashSet] filled with the elements of the specified collection.\n \*/\n actual constructor(elements: Collection<E>) : super(LinkedHashMap<E, Any>())  $\n$  addAll(elements)\n  $\ln \frac{\ast}{n}$  \* Constructs a new empty [LinkedHashSet]. $\ln$  \* \n \* @param initialCapacity the initial capacity (ignored) $\ln$  \* @param loadFactor the load factor (ignored)\n  $*\n$   $* @throws IIlegalArgumentException if the initial capacity or$ load factor are negative $\cdot \infty$  \*/\n actual constructor(initialCapacity: Int, loadFactor: Float) :

super(LinkedHashMap<E, Any>(initialCapacity, loadFactor))\n\n actual constructor(initialCapacity: Int) : this(initialCapacity, 0.0f)\n\n  $\mathbb{Q}$ PublishedApi\n internal fun build(): Set < E > {\n (map as LinkedHashMap<E, Any>).build()\n return this\n  $\ln \ln$  internal override fun checkIsMutable(): Unit =

map.checkIsMutable()\n\n// public override fun clone(): Any  $\{\n\ln/\n\}$  return LinkedHashSet(this)\n//  $\ln\ln\ln^*$  \* Creates a new instance of the specialized implementation of [LinkedHashSet] with the specified [String] elements, $\ln *$  which elements the keys as properties of JS object without hashing them. $\ln *$  $\n$ public fun linkedStringSetOf(vararg elements: String): LinkedHashSet<String> {\n return

LinkedHashSet(linkedStringMapOf<Any>()).apply { addAll(elements) }\n}\n","/\*\n \* Copyright 2010-2020 JetBrains s.r.o. and Kotlin Programming Language contributors.\n \* Use of this source code is governed by the Apache 2.0 license that can be found in the license/LICENSE.txt file.\n \*/\n\npackage kotlin\n\nimport kotlin.contracts.\*\n\n\n@DeprecatedSinceKotlin(warningSince = \"1.6\")\n@Deprecated(\"Synchronization on any object is not supported in Kotlin/JS\",

ReplaceWith(\"run(block)\"))\n@kotlin.internal.InlineOnly\n@Suppress(\"UNUSED\_PARAMETER\")\npublic

inline fun <R> synchronized(lock: Any, block:  $() \rightarrow R$ ): R {\n contract {\n callsInPlace(block, InvocationKind.EXACTLY\_ONCE)\n  $\n \cdot \cdot \cdot \cdot \cdot \cdot \cdot \cdot$ \n \* Copyright 2010-2018 JetBrains s.r.o. and Kotlin Programming Language contributors. $\ln *$  Use of this source code is governed by the Apache 2.0 license that can be found in the license/LICENSE.txt file.\n \*/\n\npackage kotlin.io\n\ninternal abstract class BaseOutput {\n open fun println()  $\n\rightharpoonup$  print(\"\\n\")\n }\n\n open fun println(message: Any?)  $\n\rightharpoonup$  print(message)\n println()\n  $\ln \alpha$  abstract fun print(message: Any?)\n\n open fun flush() { \\n\n/\*\* JsName used to make the declaration available outside of module to test it \*/\n@JsName(\"NodeJsOutput\")\ninternal class NodeJsOutput(val outputStream: dynamic) : BaseOutput() {\n override fun print(message: Any?) {\n // TODO: Using local variable because of bug in block decomposition lowering in IR backend $\ln$  val messageString = String(message)\n outputStream.write(messageString)\n  $\ln\max* Js$ Name used to make the declaration available outside of module to test it \*/\n@JsName(\"OutputToConsoleLog\")\ninternal class OutputToConsoleLog : BaseOutput() {\n override fun print(message: Any?) {\n console.log(message)\n }\n\n override fun println(message: Any?)  $\n\alpha$  console.log(message)\n  $\ln$  override fun println()  $\n\alpha$  console.log(\"\")\n  $\ln\ln\pi$ <sup>\*</sup> JsName used to make the declaration available outside of module to test it and use at try.kotl.in \*/\n@JsName(\"BufferedOutput\")\ninternal open class BufferedOutput : BaseOutput() {\n var buffer = \"\"\n\n override fun print(message: Any?)  $\n\alpha +\beta +\alpha$ )  $\ln$  override fun flush()  $\n\alpha +\beta +\alpha$  $=\$ \"\"\n }\n\n/\*\* JsName used to make the declaration available outside of module to test it \*/\n@JsName(\"BufferedOutputToConsoleLog\")\ninternal class BufferedOutputToConsoleLog : BufferedOutput()  ${\n\mu$  override fun print(message: Any?)  ${\n\mu$  var s = String(message) ${\n\nu}$  val i = s.nativeLastIndexOf(\"\|n\", 0)\n if (i >= 0) {\n buffer += s.substring(0, i)\n flush()\n s = s.substring(i + 1)\n }\n buffer += s\n  $\ln \max_{\alpha \in \Gamma}(\alpha)$  override fun flush() {\n console.log(buffer)\n buffer = \"\"\n  $\ln \ln \max * 1$ sName used to make the declaration available outside of module to test it and use at try.kotl.in \*/\n@JsName(\"output\")\ninternal var output = run {\n val isNode: Boolean = js(\"typeof process !== 'undefined' && process.versions && !!process.versions.node\")\n if (isNode) NodeJsOutput(js(\"process.stdout\")) else BufferedOutputToConsoleLog()\n}\n\n@kotlin.internal.InlineOnly\nprivate inline fun String(value: Any?): String =  $js(\Gamma\text{String}\'')(\text{value})\n\cdot n/** \text{Prints the line separator to the standard output stream. *\\npublic actual fun print(n() {\n}$ output.println()\n}\n\n/\*\* Prints the given [message] and the line separator to the standard output stream. \*/\npublic actual fun println(message: Any?) {\n output.println(message)\n}\n\n/\*\* Prints the given [message] to the standard output stream. \*/\npublic actual fun print(message: Any?) {\n output.print(message)\n}\n\n@SinceKotlin(\"1.6\")\npublic actual fun readln(): String = throw UnsupportedOperationException(\"readln is not supported in Kotlin/JS\")\n\n@SinceKotlin(\"1.6\")\npublic actual fun readlnOrNull(): String? = throw UnsupportedOperationException(\"readlnOrNull is not supported in Kotlin/JS\")","/\*\n \* Copyright 2010-2018 JetBrains s.r.o. and Kotlin Programming Language contributors.\n \* Use of this source code is governed by the Apache 2.0 license that can be found in the license/LICENSE.txt file.\n \*/\n\npackage kotlin.coroutines\n\nimport kotlin.coroutines.intrinsics.CoroutineSingletons.\*\nimport kotlin.coroutines.intrinsics.COROUTINE\_SUSPENDED\n\n@PublishedApi\n@SinceKotlin(\"1.3\")\ninternal actual class SafeContinuation<in T>\ninternal actual constructor(\n private val delegate: Continuation<T>\n initialResult: Any?\n) : Continuation<T> $\{\nabla \mathbf{a} = \mathbf{a} \cdot \mathbf{b}$  internal actual constructor(delegate: Continuation<T>) : this(delegate, UNDECIDED)\n\n public actual override val context: CoroutineContext\n  $get()$  = delegate.context\n\n private var result: Any? = initialResult\n\n public actual override fun resumeWith(result: Result $\langle T \rangle$  {\n val cur = this.result\n when {\n cur = = UNDECIDED -> {\n this.result = result.value\n  $\ln$  cur === COROUTINE SUSPENDED -> {\n this.result = RESUMED\n delegate.resumeWith(result)\n  $\ln$  else -> throw IllegalStateException(\"Already resumed\")\n  $\ln$  \\n\n @PublishedApi\n internal actual fun  $getOrThrow()$ : Any?  ${\rm in}$  if (result === UNDECIDED)  ${\rm in}$  result = COROUTINE\_SUSPENDED\n return COROUTINE SUSPENDED\n  $\ln$  val result = this.result\n return when  $\ln$  result === RESUMED -> COROUTINE\_SUSPENDED // already called continuation, indicate COROUTINE\_SUSPENDED upstream $\ln$  result is Result.Failure -> throw result.exception $\ln$  else -> result // either

COROUTINE SUSPENDED or data $\n\lambda$  } $\n\lambda$  }\n }\n","/\*\n \* Copyright 2010-2020 JetBrains s.r.o. and Kotlin Programming Language contributors.\n \* Use of this source code is governed by the Apache 2.0 license that can be found in the license/LICENSE.txt file. $\ln$  \*/\n \npackage

kotlin.coroutines.cancellation\n\n@SinceKotlin(\"1.4\")\npublic actual open class CancellationException :

IllegalStateException {\n actual constructor() : super()\n actual constructor(message: String?) : super(message)\n constructor(message: String?, cause: Throwable?) : super(message, cause)\n constructor(cause: Throwable?) : super(cause)\n}","/\*\n \* Copyright 2010-2018 JetBrains s.r.o. and Kotlin Programming Language contributors.\n \* Use of this source code is governed by the Apache 2.0 license that can be found in the license/LICENSE.txt file.\n \*/\n\npackage kotlin.coroutines.js.internal\n\nimport kotlin.coroutines.Continuation\nimport

kotlin.coroutines.EmptyCoroutineContext\n\n@PublishedApi\n@SinceKotlin(\"1.3\")\ninternal val

EmptyContinuation = Continuation<Any?>(EmptyCoroutineContext) { result ->\n result.getOrThrow()\n}","/\*\n \* Copyright 2010-2018 JetBrains s.r.o. and Kotlin Programming Language contributors.\n \* Use of this source code is governed by the Apache 2.0 license that can be found in the license/LICENSE.txt file. $\ln \frac{*}{\eta}$ 

kotlin.js\n\n/\*\*\n \* Exposes the [Date API](https://developer.mozilla.org/en-

US/docs/Web/JavaScript/Reference/Global\_Objects/Date) to Kotlin.\n

\*/\n@Suppress(\"NOT\_DOCUMENTED\")\npublic external class Date() {\n public constructor(milliseconds: Number)\n\n public constructor(dateString: String)\n\n public constructor(year: Int, month: Int)\n\n public constructor(year: Int, month: Int, day: Int)\n\n public constructor(year: Int, month: Int, day: Int, hour: Int)\n\n public constructor(year: Int, month: Int, day: Int, hour: Int, minute: Int) $\ln$  public constructor(year: Int, month: Int, day: Int, hour: Int, minute: Int, second: Int)\n\n public constructor(year: Int, month: Int, day: Int, hour: Int, minute: Int, second: Int, millisecond: Number)\n\n public fun getDate(): Int\n\n public fun getDay(): Int\n\n public fun getFullYear(): Int $\ln$ n public fun getHours(): Int $\ln$  public fun getMilliseconds(): Int $\ln$  public fun getMinutes(): Int $\ln \min$  public fun getMonth(): Int $\ln \min$  public fun getSeconds(): Int $\ln \ln$  public fun getTime(): Double $\ln\$ n public fun getTimezoneOffset(): Int $\ln\$ n public fun getUTCDate(): Int $\ln\$ n public fun  $getUTCDay()$ : Int\n\n public fun getUTCFullYear(): Int\n\n public fun getUTCHours(): Int\n\n public fun getUTCMilliseconds(): Int $\ln\ln$  public fun getUTCMinutes(): Int $\ln\ln$  public fun getUTCMonth(): Int $\ln\ln$  public fun getUTCSeconds(): Int\n\n public fun toDateString(): String\n\n public fun toISOString(): String\n\n public fun toJSON(): Json\n\n public fun toLocaleDateString(locales: Array<String> = definedExternally, options: LocaleOptions = definedExternally): String\n\n public fun toLocaleDateString(locales: String, options: LocaleOptions = definedExternally): String\n\n public fun toLocaleString(locales: Array<String> = definedExternally, options: LocaleOptions = definedExternally): String\n\n public fun toLocaleString(locales: String, options: LocaleOptions = definedExternally): String\n\n public fun toLocaleTimeString(locales:  $Array \le String \ge = defined Externally, options: Local Options = defined Externally): String \n<sub>n</sub> public fun$ toLocaleTimeString(locales: String, options: LocaleOptions = definedExternally): String\n\n public fun toTimeString(): String\n\n public fun toUTCString(): String\n\n public companion object  $\{\n\$  public fun  $now(): Double\ln\Lambda$  public fun parse(dateString: String): Double $\ln\Lambda$  public fun UTC(year: Int, month: Int): Double\n\n public fun UTC(year: Int, month: Int, day: Int): Double\n\n public fun UTC(year: Int, month: Int, day: Int, hour: Int): Double\n\n public fun UTC(year: Int, month: Int, day: Int, hour: Int, minute: Int): Double\n\n public fun UTC(year: Int, month: Int, day: Int, hour: Int, minute: Int, second: Int): Double\n\n public fun UTC(year: Int, month: Int, day: Int, hour: Int, minute: Int, second: Int, millisecond: Number): Double\n  $\ln \n\ln$  public interface LocaleOptions  $\ln$  public var localeMatcher: String?\n\n public var timeZone: String?\n\n public var hour12: Boolean?\n\n public var formatMatcher: String?\n\n public var weekday: String?\n\n public var era: String?\n\n public var year: String?\n\n public var month: String?\n\n public var day: String?\n\n public var hour: String?\n\n public var minute: String?\n\n public var second: String?\n\n public var timeZoneName: String?\n }\n}\n\npublic inline fun dateLocaleOptions(init: Date.LocaleOptions.() -> Unit): Date.LocaleOptions  $\{\n \$  val result = js( $\{\$ new Object()\").unsafeCast<Date.LocaleOptions>()\n init(result)\n return result\n}","/\*\n \* Copyright 2010-2020

JetBrains s.r.o. and Kotlin Programming Language contributors.\n \* Use of this source code is governed by the

Apache 2.0 license that can be found in the license/LICENSE.txt file.\n \*/\n\npackage kotlin.dom\n\nimport org.w3c.dom.Document\nimport org.w3c.dom.Element\nimport

kotlin.internal.LowPriorityInOverloadResolution\nimport kotlinx.dom.appendElement as

newAppendElement\nimport kotlinx.dom.createElement as newCreateElement\n\n/\*\*\n \* Creates a new element with the specified [name]. $\ln * \ln *$  The element is initialized with the specified [init] function. $\ln$ 

\*/\n@LowPriorityInOverloadResolution\n@Deprecated(\n message = \''This API is moved to another package, use 'kotlinx.dom.createElement' instead.\",\n replaceWith = ReplaceWith(\"this.createElement(name, init)\", \"kotlinx.dom.createElement\")\n)\n@DeprecatedSinceKotlin(warningSince = \"1.4\", errorSince = \"1.6\")\npublic inline fun Document.createElement(name: String, noinline init: Element.() -> Unit): Element =

this.newCreateElement(name, init)\n\n/\*\*\n \* Appends a newly created element with the specified [name] to this element. $\ln * \ln *$  The element is initialized with the specified [init] function. $\ln$ 

\* $\land$ n@LowPriorityInOverloadResolution $\land$ n@Deprecated $(\land n$  message =  $\lor$ This API is moved to another package, use 'kotlinx.dom.appendElement' instead.\",\n replaceWith = ReplaceWith $(\theta')$ 'this.appendElement(name, init) $\theta$ ',  $\langle$ "kotlinx.dom.appendElement $\langle$ ")\n $\rangle$ n@DeprecatedSinceKotlin(warningSince =  $\langle$ "1.4 $\rangle$ ", errorSince =  $\langle$ "1.6 $\rangle$ ")\npublic inline fun Element.appendElement(name: String, noinline init: Element.() -> Unit): Element =

this.newAppendElement(name, init)\n\n","/\*\n \* Copyright 2010-2018 JetBrains s.r.o. and Kotlin Programming Language contributors.\n \* Use of this source code is governed by the Apache 2.0 license that can be found in the license/LICENSE.txt file.\n \*/\n\npackage kotlin.dom\n\nimport org.w3c.dom.Element\nimport

kotlin.internal.LowPriorityInOverloadResolution\nimport kotlinx.dom.addClass as newAddClass\nimport kotlinx.dom.hasClass as newHasClass\nimport kotlinx.dom.removeClass as newRemoveClass\n\n/\*\* Returns true if the element has the given CSS class style in its 'class' attribute

\*/\n@LowPriorityInOverloadResolution\n@Deprecated(\n message = \''This API is moved to another package, use 'kotlinx.dom.hasClass' instead.\",\n replaceWith = ReplaceWith(\"this.hasClass(cssClass)\",

\"kotlinx.dom.hasClass\")\n)\n@DeprecatedSinceKotlin(warningSince = \"1.4\", errorSince = \"1.6\")\ninline fun Element.hasClass(cssClass: String): Boolean = this.newHasClass(cssClass)\n\n/\*\*\n \* Adds CSS class to element. Has no effect if all specified classes are already in class attribute of the element $\ln \pi$   $\infty$  ereturn true if at least one class has been added\n \*/\n @LowPriorityInOverloadResolution\n @Deprecated(\n message = \"This API is moved to another package, use 'kotlinx.dom.addClass' instead. $\langle \cdot, \rangle$ n replaceWith =

ReplaceWith(\"this.addClass(cssClasses)\", \"kotlinx.dom.addClass\")\n)\n@DeprecatedSinceKotlin(warningSince  $= \lceil$ "1.4 $\rceil$ ", errorSince  $= \lceil$ "1.6 $\rceil$ ") $\ldots$ ninline fun Element.addClass(vararg cssClasses: String): Boolean =

this.newAddClass(\*cssClasses)\n\n/\*\*\n \* Removes all [cssClasses] from element. Has no effect if all specified classes are missing in class attribute of the element  $\ln * \ln * \omega$  return true if at least one class has been removed n \*/\n@LowPriorityInOverloadResolution\n@Deprecated(\n message = \'This API is moved to another package, use 'kotlinx.dom.removeClass' instead.\",\n replaceWith = ReplaceWith \"this.removeClass(cssClasses)\",  $\langle$ "kotlinx.dom.removeClass\")\n)\n@DeprecatedSinceKotlin(warningSince = \"1.4\", errorSince = \"1.6\")\ninline fun Element.removeClass(vararg cssClasses: String): Boolean = this.newRemoveClass(\*cssClasses)","/\*\n \* Copyright 2010-2018 JetBrains s.r.o. and Kotlin Programming Language contributors.\n \* Use of this source code is governed by the Apache 2.0 license that can be found in the license/LICENSE.txt file. $\ln \frac{\ln \pi}{\ln \pi}$ 

kotlin.dom\n\nimport org.w3c.dom.Element\nimport org.w3c.dom.Node\nimport

kotlin.internal.LowPriorityInOverloadResolution\nimport kotlinx.dom.isElement as newIsElement\nimport kotlinx.dom.isText as newIsText\n\n/\*\*\n \* Gets a value indicating whether this node is a TEXT\_NODE or a CDATA\_SECTION\_NODE.\n \*/\n @LowPriorityInOverloadResolution\n @Deprecated(\n message = \"This API is moved to another package, use 'kotlinx.dom.isText' instead. $\langle \cdot \rangle$ , replaceWith = ReplaceWith $\langle \cdot \rangle$ 'this.isText $\langle \cdot \rangle$ '', \"kotlinx.dom.isText\")\n)\n@DeprecatedSinceKotlin(warningSince = \"1.4\", errorSince = \"1.6\")\npublic val Node.isText: Boolean\n inline get() = this.newIsText\n\n/\*\*\n \* Gets a value indicating whether this node is an  $[Element].\n\in \mathbb{R}\$  =  $\infty$  PriorityInOverloadResolution\n@Deprecated(\n message = \"This API is moved to another package, use 'kotlinx.dom.isElement' instead.\",\n replaceWith = ReplaceWith(\"this.isElement\", \"kotlinx.dom.isElement\")\n)\n@DeprecatedSinceKotlin(warningSince = \"1.4\", errorSince = \"1.6\")\npublic val

Node.isElement: Boolean\n inline get() = this.newIsElement\n","/\*\n \* Copyright 2010-2018 JetBrains s.r.o. and Kotlin Programming Language contributors. $\ln *$  Use of this source code is governed by the Apache 2.0 license that can be found in the license/LICENSE.txt file. $\ln \pi/\rho$  has example org.w3c.dom.events\n\npublic fun EventListener(handler: (Event) -> Unit): EventListener = EventListenerHandler(handler)\n\nprivate class EventListenerHandler(private val handler: (Event) -> Unit) : EventListener {\n public override fun handleEvent(event: Event)  ${\n$  handler(event)\n  $\ln$  public override fun toString(): String = \"EventListenerHandler(\$handler)\"\n}\n","/\*\n \* Copyright 2010-2018 JetBrains s.r.o. and Kotlin Programming Language contributors.\n \* Use of this source code is governed by the Apache 2.0 license that can be found in the license/LICENSE.txt file.\n \*/\n\npackage org.w3c.dom\n\npublic external interface ItemArrayLike<out T> {\n val length: Int\n fun item(index: Int):  $T'\n$ \n\n/\*\*\n \* Returns the view of this `ItemArrayLike<T>` collection as `List<T>`\n \*/\npublic fun <T> ItemArrayLike<T>.asList(): List<T> = object : AbstractList<T>() {\n override val size: Int get() = this@asList.length\n\n override fun get(index: Int): T = when (index) {\n in 0..lastIndex -> this@asList.item(index).unsafeCast<T>()\n else -> throw IndexOutOfBoundsException(\"index \$index is not in range [0..\$lastIndex]\")\n }\n}","/\*\n \* Copyright 2010-2018 JetBrains s.r.o. and Kotlin Programming Language contributors. $\ln *$  Use of this source code is governed by the Apache 2.0 license that can be found in the license/LICENSE.txt file.\n \*/\n\npackage kotlin.dom\n\nimport org.w3c.dom.Element\nimport org.w3c.dom.Node\nimport kotlin.internal.LowPriorityInOverloadResolution\nimport kotlinx.dom.appendText as newAppendText\nimport kotlinx.dom.clear as newClear\n\n/\*\* Removes all the children from this node. \*/\n@LowPriorityInOverloadResolution\n@Deprecated(\n message = \"This API is moved to another package, use 'kotlinx.dom.clear' instead.\",\n replaceWith = ReplaceWith(\"this.clear()\",  $\langle \Psi(x) \rangle = \langle \Psi(x) \rangle$  \"kotlinx.dom.clear\")\n)\n@DeprecatedSinceKotlin(warningSince = \"1.4\", errorSince = \"1.6\")\npublic inline fun Node.clear() = this.newClear()\n\n/\*\*\n \* Creates text node and append it to the element.\n \*\n \* @return this element $\ln$  \*/ $\ln$ @LowPriorityInOverloadResolution $\ln$ @Deprecated( $\ln$  message =  $\lceil$ "This API is moved to another package, use 'kotlinx.dom.appendText' instead. $\langle \cdot \rangle$ \n replaceWith = ReplaceWith $(\langle \cdot \rangle \cdot \langle \cdot \rangle \cdot \langle$  $\langle \Psi(x) \rangle$  \"kotlinx.dom.appendText\")\n)\n@DeprecatedSinceKotlin(warningSince = \"1.4\", errorSince = \"1.6\")\ninline fun Element.appendText(text: String): Element = this.newAppendText(text)\n","/\*\n \* Copyright 2010-2018 JetBrains s.r.o. and Kotlin Programming Language contributors.  $\ln *$  Use of this source code is governed by the Apache 2.0 license that can be found in the license/LICENSE.txt file. $\ln$  \*/\n\npackage kotlin.js\n\n/\*\*\n \* Reinterprets this value as a value of the [dynamic type](/docs/reference/dynamic-type.html).\n \*/\n@kotlin.internal.InlineOnly\npublic inline fun Any?.asDynamic(): dynamic = this $\ln\frac{x}{\pi}$  Reinterprets this value as a value of the specified type [T] without any actual type checking.\n \*/\n@kotlin.internal.InlineOnly\npublic inline fun <T> Any?.unsafeCast():  $\&$  okotlin.internal.NoInfer T = this.asDynamic()\n\n/\*\*\n \* Reinterprets this `dynamic` value as a value of the specified type [T] without any actual type checking.\n

\*/\n@kotlin.internal.DynamicExtension\n@JsName(\"unsafeCastDynamic\")\n@kotlin.internal.InlineOnly\npublic inline fun <T> dynamic.unsafeCast(): @kotlin.internal.NoInfer T = this $\ln\ln x^* \ln x$  Allows to iterate this `dynamic` object in the following cases:\n \* - when it has an `iterator` function,\n \* - when it is an array\n \* - when it is an instance of [kotlin.collections.Iterable]\n \*/\n@kotlin.internal.DynamicExtension\npublic operator fun dynamic.iterator(): Iterator<dynamic>  $\{n \ val$ r: Any? = this $n \ val$  return when  $\{n \ tils[^\intercalt^{\prime\prime}] \}$  != null - $\Rightarrow$ \n this[\"iterator\"]()\n isArrayish(r) ->\n r.unsafeCast<Array<\*>>().iterator()\n\n else ->\n (r as Iterable<\*>).iterator()\n }\n}\n","/\*\n \* Copyright 2010-2018 JetBrains s.r.o. and Kotlin Programming Language contributors.\n \* Use of this source code is governed by the Apache 2.0 license that can be found in the license/LICENSE.txt file.\n \*/\n\n// a package is omitted to get declarations directly under the module\n\n@JsName(\"throwNPE\")\ninternal fun throwNPE(message: String) {\n throw NullPointerException(message)\n}\n\n@JsName(\"throwCCE\")\ninternal fun throwCCE() {\n throw  $ClassCastException(\Tllegal cast\')\n\h\n@JsName(\TthrowISE)\n\in the form of the following equations.$ throw IllegalStateException(message)\n}\n\n@JsName(\"throwUPAE\")\ninternal fun throwUPAE(propertyName: String)  $\{\n\$  throw UninitializedPropertyAccessException(\"lateinit property \\${propertyName} has not been initialized\")\n}\n","/\*\n \* Copyright 2010-2018 JetBrains s.r.o. and Kotlin Programming Language contributors.\n

\* Use of this source code is governed by the Apache 2.0 license that can be found in the license/LICENSE.txt file.\n \*/\npackage kotlin.collections\n\n/\*\*\n \* Groups elements from the [Grouping] source by key and counts elements in each group.\n \*\n \* @return a [Map] associating the key of each group with the count of elements in the group.\n \*\n \* @sample samples.collections.Grouping.groupingByEachCount\n \*/\n@SinceKotlin(\"1.1\")\npublic actual fun  $\langle T, K \rangle$  Grouping $\langle T, K \rangle$ .eachCount(): Map $\langle K, Int \rangle = \langle n \pmod{0}$  { acc, \_ -> acc + 1 }\n\n/\*\n/\*\n \* Groups elements from the [Grouping] source by key and sums values provided by the [valueSelector] function for elements in each group. $\ln * \ln *$  @return a [Map] associating the key of each group with the count of element in the group. $\ln$  $*\langle n\otimes \text{SinceKotlin}(\text{1.1}\rangle \rangle$ npublic inline fun <T, K> Grouping<T, K>.eachSumOf(valueSelector: (T) -> Int): Map<K, Int> =\n fold(0) { acc, e -> acc + valueSelector(e) }\n\*/","/\*\n \* Copyright 2010-2018 JetBrains s.r.o. and Kotlin Programming Language contributors.\n \* Use of this source code is governed by the Apache 2.0 license that can be found in the license/LICENSE.txt file.\n

\*/\n\n@file:kotlin.jvm.JvmName(\"GroupingKt\")\n@file:kotlin.jvm.JvmMultifileClass\n\npackage kotlin.collections\n\n/\*\*\n \* Represents a source of elements with a [keyOf] function, which can be applied to each element to get its key.\n  $*\nA$  [Grouping] structure serves as an intermediate step in group-and-fold operations:\n \* they group elements by their keys and then fold each group with some aggregating operation. $\ln$  \* It is created by attaching `keySelector: (T) -> K` function to a source of elements. $\ln$  \* To get an instance of [Grouping] use one of `groupingBy` extension functions:\n  $*$  - [Iterable.groupingBy]\n  $*$  - [Sequence.groupingBy]\n  $*$  - $[Array.groupingBy]\n $n^*$  - [CharSequence.groupingBy]\n $n^*$  -  $f^*$$ see the [extension functions](#extension-functions) for `Grouping`.\n \*/\n @SinceKotlin(\"1.1\")\npublic interface Grouping $\langle T, \text{out } K \rangle$  {\n /\*\* Returns an [Iterator] over the elements of the source of this grouping. \*/\n fun sourceIterator(): Iterator $\langle T \rangle$ \n /\*\* Extracts the key of an [element]. \*/\n fun keyOf(element: T): K\n \\n\n/\*\*\n \* Groups elements from the [Grouping] source by key and applies [operation] to the elements of each group sequentially,\n \* passing the previously accumulated value and the current element as arguments, and stores the results in a new map. $\ln \pi$  The key for each element is provided by the [Grouping.keyOf] function. $\ln \pi$ @param operation function is invoked on each element with the following parameters: $\ln * - \text{key}$ : the key of the group this element belongs to; $\ln *$  - `accumulator`: the current value of the accumulator of the group, can be `null` if it's the first `element` encountered in the group; $\ln *$  - `element`: the element from the source being aggregated; $\ln$ \* - `first`: indicates whether it's the first `element` encountered in the group.\n \*\n \* @return a [Map] associating the key of each group with the result of aggregation of the group elements. $\ln * \omega$  sample samples.collections.Grouping.aggregateByRadix\n \*/\n@SinceKotlin(\"1.1\")\npublic inline fun <T, K, R> Grouping<T, K>.aggregate(\n operation: (key: K, accumulator: R?, element: T, first: Boolean) -> R\n): Map<K, R> {\n return aggregateTo(mutableMapOf<K, R>(), operation)\n\n\n\\*\*\n \* Groups elements from the [Grouping] source by key and applies [operation] to the elements of each group sequentially,\n \* passing the previously accumulated value and the current element as arguments,\n \* and stores the results in the given [destination] map.\n \*\n \* The key for each element is provided by the [Grouping.keyOf] function.\n \*\n \* @param operation a function that is invoked on each element with the following parameters: $\ln * - \text{key}$ : the key of the group this element belongs to;\n  $*$  - `accumulator`: the current value of the accumulator of the group, can be `null` if it's the first `element` encountered in the group; $\ln *$  - `element`: the element from the source being aggregated; $\ln *$  -`first`: indicates whether it's the first `element` encountered in the group.\n  $*\n$  If the [destination] map already has a value corresponding to some key, n \* then the elements being aggregated for that key are never considered as `first`.\n \*\n \* @return the [destination] map associating the key of each group with the result of aggregation of the

group elements. $\ln * \mathcal{Q}$  sample samples.collections.Grouping.aggregateByRadixTo $\ln$ 

\*/\n $\circ$ SinceKotlin(\"1.1\")\npublic inline fun <T, K, R, M : MutableMap<in K, R>> Grouping<T,

 $K$  > aggregate To( $\infty$  destination: M, $\infty$  operation: (key: K, accumulator: R?, element: T, first: Boolean) -> R\n): M  ${\nvert \nvert n$  for (e in this.sourceIterator())  ${\nvert \nvert n}$  val key = keyOf(e)\n val accumulator = destination[key]\n destination[key] = operation(key, accumulator, e, accumulator == null && !destination.containsKey(key))\n }\n return destination\n}\n\n/\*\*\n \* Groups elements from the [Grouping] source by key and applies [operation] to the elements of each group sequentially,\n \* passing the previously accumulated value and the current element as

arguments, and stores the results in a new map. $\ln *$  An initial value of accumulator is provided by [initialValueSelector] function.\n  $*\nabla \cdot \mathbf{n}$  \* @ param initialValueSelector a function that provides an initial value of accumulator for each group.\n \* It's invoked with parameters:\n \* - `key`: the key of the group;\n \* - `element`: the first element being encountered in that group.  $\ln \pi$  @ param operation a function that is invoked on each element with the following parameters: $\ln * - \ker'$ : the key of the group this element belongs to; $\ln * - \arccan(100^\circ)$ : the current value of the accumulator of the group; $\ln * \cdot$  `element`: the element from the source being accumulated. $\ln$  $*\n$   $\infty$   $\mathbb{R}$  associating the key of each group with the result of accumulating the group elements. $\ln *$ @sample samples.collections.Grouping.foldByEvenLengthWithComputedInitialValue\n \*/\n $\mathscr{C}$ SinceKotlin(\"1.1\")\npublic inline fun <T, K, R> Grouping<T, K>.fold(\n initialValueSelector: (key: K, element: T) -> R,\n operation: (key: K, accumulator: R, element: T) -> R\n): Map<K, R> =\n @Suppress(\"UNCHECKED\_CAST\")\n aggregate { key, acc, e, first -> operation(key, if (first) initialValueSelector(key, e) else acc as R, e)  $|\n\ln|^* \n\in \mathbb{C}$  froups elements from the [Grouping] source by key and applies [operation] to the elements of each group sequentially, $\ln *$  passing the previously accumulated value and the current element as arguments, $\ln *$  and stores the results in the given [destination] map. $\ln *$  An initial value of accumulator is provided by [initialValueSelector] function.\n  $*\n$  @param initialValueSelector a function that provides an initial value of accumulator for each group. $\ln *$  It's invoked with parameters: $\ln * - \text{key}$ : the key of the group; $\ln *$  - `element`: the first element being encountered in that group. $\ln * \ln *$  If the [destination] map already has a value corresponding to some key, that value is used as an initial value of  $n *$  the accumulator for that group and the [initialValueSelector] function is not called for that group.\n  $*\$ \n  $*\$  @param operation a function that is invoked on each element with the following parameters: $\ln * - \text{key}$ : the key of the group this element belongs to; $\ln * -$ `accumulator`: the current value of the accumulator of the group;\n \* - `element`: the element from the source being accumulated. $\ln \sqrt[k]{n^*}$  @return the [destination] map associating the key of each group with the result of accumulating the group elements. $\ln * \omega$  sample

samples.collections.Grouping.foldByEvenLengthWithComputedInitialValueTo\n \*/\n@SinceKotlin(\"1.1\")\npublic inline fun  $\langle T, K, R, M : MutableMap\langle in K, R \rangle > Grouping\langle T, K \rangle. foldTo(\n)$  destination: M,\n initialValueSelector: (key: K, element: T) -> R,\n operation: (key: K, accumulator: R, element: T) -> R\n): M =\n  $\circledR$ Suppress(\"UNCHECKED\_CAST\")\n aggregateTo(destination) { key, acc, e, first -> operation(key, if (first) initialValueSelector(key, e) else acc as R, e)  $\ln\ln\pi$ <sup>\*</sup>(n \* Groups elements from the [Grouping] source by key and applies [operation] to the elements of each group sequentially, $\ln *$  passing the previously accumulated value and the current element as arguments, and stores the results in a new map. $\ln *$  An initial value of accumulator is the same [initialValue] for each group.\n  $*\n\rightharpoonup \mathbb{R}$   $\phi$  param operation a function that is invoked on each element with the following parameters: $\ln *$  - `accumulator`: the current value of the accumulator of the group; $\ln *$  - `element`: the element from the source being accumulated. $\ln \sqrt[*]{n^*}$  @return a [Map] associating the key of each group with the result of accumulating the group elements. $\ln * \omega$  sample

samples.collections.Grouping.foldByEvenLengthWithConstantInitialValue\n \*/\n @SinceKotlin(\"1.1\")\npublic inline fun  $\langle T, K, R \rangle$  Grouping $\langle T, K \rangle$ .fold $\langle \rangle$ n initialValue: R, $\rangle$ n operation: (accumulator: R, element: T) -> R $\rangle$ n): Map<K,  $R$ > =\n  $\omega$  Suppress(\"UNCHECKED\_CAST\")\n aggregate { \_, acc, e, first -> operation(if (first) initialValue else acc as R, e)  $\ln\frac{*}{n}$  Groups elements from the [Grouping] source by key and applies [operation] to the elements of each group sequentially,\n \* passing the previously accumulated value and the current element as arguments, $\ln^*$  and stores the results in the given [destination] map. $\ln^*$  An initial value of accumulator is the same [initialValue] for each group. $\ln \pi$  If the [destination] map already has a value corresponding to the key of some group. $\ln *$  that value is used as an initial value of the accumulator for that group. $\ln * \ln * \omega$  operation a function that is invoked on each element with the following parameters: $\ln *$  - `accumulator`: the current value of the accumulator of the group;\n  $* -$  `element`: the element from the source being accumulated.\n  $*\$ n  $* \mathcal{Q}$  return the [destination] map associating the key of each group with the result of accumulating the group elements. $\ln *$ @sample samples.collections.Grouping.foldByEvenLengthWithConstantInitialValueTo\n \*/\n $\&$ SinceKotlin(\"1.1\")\npublic inline fun <T, K, R, M : MutableMap<in K, R>> Grouping<T, K>.foldTo(\n destination: M,\n initialValue: R,\n operation: (accumulator: R, element: T) -> R\n): M =\n

 $@Suppress(\text{``UNCHECKED_CAST''')\n''}$  aggregateTo(destination) { \_, acc, e, first -> operation(if (first) initialValue else acc as R, e)  $\ln\ln\frac{**\ln * \text{Groups}$  elements from the [Grouping] source by key and applies the reducing [operation] to the elements of each group\n \* sequentially starting from the second element of the group,\n \* passing the previously accumulated value and the current element as arguments,\n \* and stores the results in a new map. $\ln *$  An initial value of accumulator is the first element of the group. $\ln * \ln * \omega$  param operation a function that is invoked on each subsequent element of the group with the following parameters: $\ln * - \text{key}$ : the key of the group this element belongs to;\n \* - `accumulator`: the current value of the accumulator of the group;\n \* - `element`: the element from the source being accumulated. $\ln \sqrt[*]{n}$   $*$  @return a [Map] associating the key of each group with the result of accumulating the group elements.\n \* @sample samples.collections.Grouping.reduceByMaxVowels\n \*/\n $\mathscr{C}$ SinceKotlin(\"1.1\")\npublic inline fun <S, T : S, K> Grouping<T, K>.reduce(\n operation: (key: K, accumulator: S, element: T) -> S\n): Map<K, S> =\n aggregate { key, acc, e, first ->\n  $\circledcirc$ Suppress(\"UNCHECKED\_CAST\")\n if (first) e else operation(key, acc as S, e)\n }\n\n/\*\*\n \* Groups elements from the [Grouping] source by key and applies the reducing [operation] to the elements of each group $\ln *$ sequentially starting from the second element of the group, $\ln *$  passing the previously accumulated value and the current element as arguments, $\ln *$  and stores the results in the given [destination] map. $\ln *$  An initial value of accumulator is the first element of the group. $\ln * \ln *$  If the [destination] map already has a value corresponding to the key of some group,\n \* that value is used as an initial value of the accumulator for that group and the first element of that group is also\n \* subjected to the [operation].\n\n \* @param operation a function that is invoked on each subsequent element of the group with the following parameters: $\ln *$  - `accumulator`: the current value of the accumulator of the group;\n \* - `element`: the element from the source being folded;\n \*\n \* @return the [destination] map associating the key of each group with the result of accumulating the group elements. $\ln *$ @sample samples.collections.Grouping.reduceByMaxVowelsTo $\in \mathbb{N}$ n@SinceKotlin(\"1.1\")\npublic inline fun <S, T : S, K, M : MutableMap<in K, S>> Grouping<T, K>.reduceTo(\n destination: M,\n operation: (key: K, accumulator: S, element: T)  $\gg$  S\n): M =\n aggregateTo(destination) { key, acc, e, first  $\gg$ \n  $\circledcirc$ Suppress(\"UNCHECKED\_CAST\")\n if (first) e else operation(key, acc as S, e)\n  $\ln\ln\ln^{**}\ln^*$ \n \* Groups elements from the [Grouping] source by key and counts elements in each group to the given [destination] map. $\ln \sqrt[k]{n}$ \* If the [destination] map already has a value corresponding to the key of some group,\n \* that value is used as an initial value of the counter for that group. $\ln * \ln * \mathbb{Q}$  return the [destination] map associating the key of each group with the count of elements in the group. $\ln \pi \$  @sample samples.collections.Grouping.groupingByEachCount $\ln$  $*\ln\omega$ SinceKotlin(\"1.1\")\npublic fun <T, K, M : MutableMap<in K, Int>> Grouping<T, K>.eachCountTo(destination: M): M =\n foldTo(destination, 0) { acc, \_-> acc + 1 }\n\n/\*\n/\*\*\n \* Groups elements from the [Grouping] source by key and sums values provided by the [valueSelector] function for elements in each group\n \* to the given [destination] map.\n \*\n \*\n \* If the [destination] map already has a value corresponding to the key of some group,\n  $*$  that value is used as an initial value of the sum for that group. $\ln * \ln *$ @return the [destination] map associating the key of each group with the sum of elements in the group.\n \*/\n $\circ$ SinceKotlin(\"1.1\")\npublic inline fun <T, K, M : MutableMap<in K, Int>> Grouping<T, K>.eachSumOfTo(destination: M, valueSelector: (T) -> Int):  $M = \nvert n$  foldTo(destination, 0) { acc, e -> acc + valueSelector(e)}\n\*/\n\n\n/\*\n// TODO: sum by long and by double overloads\n\npublic inline fun <T, K, M : MutableMap<in K, Long>> Grouping<T, K>.sumEachByLongTo(destination: M, valueSelector: (T) -> Long): M  $=\ln$  foldTo(destination, 0L) { acc, e -> acc + valueSelector(e)}\n\npublic inline fun <T, K> Grouping <T, K>.sumEachByLong(valueSelector: (T) -> Long): Map<K, Long> =\n fold(0L) { acc, e -> acc + valueSelector(e)}\n\npublic inline fun <T, K, M : MutableMap<in K, Double>> Grouping<T, K>.sumEachByDoubleTo(destination: M, valueSelector:  $(T)$  -> Double): M =\n foldTo(destination, 0.0) { acc, e -> acc + valueSelector(e)}\n\npublic inline fun <T, K> Grouping<T, K>.sumEachByDouble(valueSelector: (T) -> Double): Map<K, Double> =\n fold(0.0) { acc, e -> acc + valueSelector(e)}\n\*/\n","/\*\n \* Copyright 2010-2021 JetBrains s.r.o. and Kotlin Programming Language contributors.\n \* Use of this source code is governed by the Apache 2.0 license that can be found in the license/LICENSE.txt file. $\ln * \ln \neq \ln \left( \frac{1}{\ln \frac{1}{n}} \right)$ kotlin.js\n\n@Retention(AnnotationRetention.BINARY)\n@Target(AnnotationTarget.FUNCTION,

AnnotationTarget.PROPERTY)\ninternal annotation class JsPolyfill(val implementation: String)\n","/\*\n \* Copyright 2010-2018 JetBrains s.r.o. and Kotlin Programming Language contributors.\n \* Use of this source code is governed by the Apache 2.0 license that can be found in the license/LICENSE.txt file. $\ln \frac{\hat{m} - \hat{m}}{\hat{m}}$ kotlin.js\n\n/\*\*\n \* An interface for indexing access to a collection of key-value pairs, where type of key is [String] and type of value is  $[Any?][Any] \in \mathbb{R}$  or  $\{n \neq *\n$  \* Calls to the function will be translated to indexing operation (square brackets) on the receiver with [propertyName] as the argument. $\ln$  \*\n E.g. for next code:\n  $*$  ``\kotlin\n  $*$  fun test(j: Json, p: String) = j[\"prop\"] + j.get(p)\n  $*$  ``\n  $*$ \n  $*$  will be generated:\n \* ```js\n \* function test(j, p) {\n \* return j[\"prop\"] + j[p];\n \* }\n \* ```\n \*\^\n operator fun get(propertyName: String): Any?\n\n /\*\*\n \* Calls of the function will be translated to an assignment of [value] to the receiver indexed (with square brackets/index operation) with [propertyName]. $\ln$  \*\n \* E.g. for the following code:\n  $*$  ```kotlin\n  $*$  fun test(j: Json, p: String, newValue: Any) {\n  $*$  j[\"prop\"]  $= 1\ln$  \* j.set(p, new Value)\n \* }\n \* ```\n \*\n \* will be generated:\n \* ```js\n \* function test(j, p, newValue)  ${\n \times \iint_{p} p^x = 1; \n \times \jint_{p} = \n \varepsilon \iint_{p} = \n \varepsilon \iint_{p} = \n \varepsilon \iint_{p} = \n \varepsilon \iint_{p} = \n \varepsilon \iint_{p} = \n \varepsilon \iint_{p} = \n \varepsilon \iint_{p} = \n \varepsilon \iint_{p} = \n \varepsilon \iint_{p} = \n \varepsilon \iint_{p} = \n \varepsilon \iint_{p} = \n \varepsilon \iint_{p} = \n \varepsilon \iint_{p} = \n \varepsilon \iint_{p} =$ set(propertyName: String, value: Any?): Unit $\ln\ln\^**\n$  \* Returns a simple JavaScript object (as [Json]) using provided key-value pairs as names and values of its properties.\n \*/\npublic fun json(vararg pairs: Pair<String, Any?>): Json  $\ln \ value$  res: dynamic = js(\"({})\")\n for ((name, value) in pairs)  $\ln \ result{array}$  res[name] = value\n  $\ln$ return res\n}\n\n/\*\*\n \* Adds key-value pairs from [other] to [this].\n \* Returns the original receiver.\n \*/\npublic fun Json.add(other: Json): Json  $\{\n\$  val keys: Array<String> = js(\"Object\").keys(other)\n for (key in keys)  $\{\n\$ if (other.asDynamic().hasOwnProperty(key))  $\n \hat{\text{key}} = \text{key}$ ;\n  $\n \hat{\text{new}}$ ;\n  $\n \hat{\text{new}}$ this\n}\n\n/\*\*\n \* Exposes the JavaScript [JSON object](https://developer.mozilla.org/en-

US/docs/Web/JavaScript/Reference/Global\_Objects/JSON) to Kotlin.\n

\*/\n@Suppress(\"NOT\_DOCUMENTED\")\npublic external object JSON {\n public fun stringify(o: Any?): String\n public fun stringify(o: Any?, replacer: ((key: String, value: Any?) -> Any?)): String\n public fun stringify(o: Any?, replacer: ((key: String, value: Any?) -> Any?)? = definedExternally, space: Int): String\n public fun stringify(o: Any?, replacer: ((key: String, value: Any?) -> Any?)? = definedExternally, space: String): String\n public fun stringify(o: Any?, replacer: Array<String>): String\n public fun stringify(o: Any?, replacer: Array<String>, space: Int): String\n public fun stringify(o: Any?, replacer: Array<String>, space: String): String\n\n public fun <T> parse(text: String): T\n public fun <T> parse(text: String, reviver: ((key: String, value: Any?)  $\Rightarrow$  Any?)): T\n}\n","/\*\n \* Copyright 2010-2021 JetBrains s.r.o. and Kotlin Programming Language contributors.\n \* Use of this source code is governed by the Apache 2.0 license that can be found in the license/LICENSE.txt file.\n \*/\npackage kotlin.math\n\n\nimport kotlin.internal.InlineOnly\nimport kotlin.js.JsMath as nativeMath $\ln\frac{n}{n}$  region ================== Double Math

========================================\n\n/\*\* Computes the sine of the angle [x] given in

radians. $\ln * \ln *$  Special cases: $\ln * - \sin(NaN) + \ln f$ -Inf) is `NaN`\n  $*\ln\omega$ SinceKotlin(\"1.2\")\n $\omega$ InlineOnly\npublic actual inline fun sin(x: Double): Double = nativeMath.sin(x)\n\n/\*\* Computes the cosine of the angle [x] given in radians.\n \*\n \* Special cases:\n \* -`cos(NaN|+Inf|-Inf)` is `NaN`\n \*/\n@SinceKotlin(\"1.2\")\n@InlineOnly\npublic actual inline fun cos(x: Double): Double = nativeMath.cos(x)\n\n/\*\* Computes the tangent of the angle [x] given in radians.\n \*\n \* Special cases:\n \* - `tan(NaN|+Inf|-Inf)` is `NaN`\n \*/\n @SinceKotlin(\"1.2\")\n @InlineOnly\npublic actual inline fun tan(x: Double): Double = nativeMath.tan(x)\n\n/\*\*\n \* Computes the arc sine of the value [x];\n \* the returned value is an angle in the range from  $\text{P1}/2$  to  $\text{PI}/2$  radians. \n \*\n \* Special cases:\n \* - `asin(x)` is `NaN`, when `abs(x) > 1` or x is `NaN`\n \*/\n @SinceKotlin(\"1.2\")\n @InlineOnly\npublic actual inline fun asin(x: Double): Double = nativeMath.asin(x)\n\n/\*\*\n \* Computes the arc cosine of the value [x];\n \* the returned value is an angle in the range from `0.0` to `PI` radians.\n \*\n \* Special cases:\n \* - `acos(x)` is `NaN`, when `abs(x) > 1` or x is `NaN`\n \*/\n \time{\mathbf{\sigma}(\times\)^{\time{\mathbf{\sigma}(\times\)^{\times\)} \muslim{\sigma}(\times\)^{\times\)^{\times\)} \muslim{\sigma}(\times\)^{\times\)^{\times\)} \muslim{\sigma}(\times\)^{\times\)^{\times\)^{\tim nativeMath.acos(x)\n\n/\*\*\n \* Computes the arc tangent of the value [x];\n \* the returned value is an angle in the range from  $-PI/2$  to  $PI/2$  radians. $\ln * \ln *$  Special cases: $\ln * - \atan(NaN)$  is  $NaN \ln$ \*/\n \time{\mathbf{\sigma}(\times\)^{\time{\mathbf{\sigma}(\times\)}\$\cdot{\mathbf{\sigma}(\times\)}\$\cdot{\mathbf{\sigma}(\times\)^{\times\)}\$\cdot{\mathbf{\sigma}(\times\)^{\times\)}\$\cdot{\mathbf{\sigma}(\times\)^{\tim

nativeMath.atan(x)\n\n/\*\*\n \* Returns the angle `theta` of the polar coordinates `(r, theta)` that correspond\n \* to the rectangular coordinates  $(x, y)$  by computing the arc tangent of the value  $[y]/[x]$ ;  $\infty$  \* the returned value is an angle in the range from `-PI` to `PI` radians.\n \*\n \* Special cases:\n \* - `atan2(0.0, 0.0)` is `0.0`\n \* - `atan2(0.0, x)` is `0.0` for `x > 0` and `PI` for `x < 0`\n \* - `atan2(-0.0, x)` is `-0.0` for 'x > 0` and `-PI` for `x < 0`\n \* - `atan2(y, +Inf)` is `0.0` for `0 < y < +Inf` and `-0.0` for '-Inf < y < 0`\n \* - `atan2(y, -Inf)` is `PI` for `0 < y < +Inf` and `-PI` for  $\text{-}Inf < y < 0 \text{ in } *$  -  $\text{atan2}(y, 0.0)$  is  $\text{PI}/2\text{ for } y > 0$  and  $\text{PI}/2\text{ for } y < 0 \text{ in } *$  -  $\text{atan2}(+\text{Inf}, x)$  is  $\text{PI}/2\text{ for } *$ finite `x`y\n \* - `atan2(-Inf, x)` is `-PI/2` for finite `x`\n \* - `atan2(NaN, x)` and `atan2(y, NaN)` is `NaN`\n \*/\n \te Since Kotlin(\"1.2\")\n \te InlineOnly\npublic actual inline fun atan2(y: Double, x: Double): Double = nativeMath.atan2(y, x)\n\n/\*\*\n \* Computes the hyperbolic sine of the value [x].\n \*\n \* Special cases:\n \* -`sinh(NaN)` is `NaN`\n \* - `sinh(+Inf)` is `+Inf`\n \* - `sinh(-Inf)` is `-Inf`\n \*/\n@SinceKotlin(\"1.2\")\n@InlineOnly\npublic actual inline fun sinh(x: Double): Double = nativeSinh(x)\n\n/\*\*\n \* Computes the hyperbolic cosine of the value [x].\n \*\n \* Special cases:\n \* - `cosh(NaN)` is `NaN`\n \* -`cosh(+Inf|-Inf)` is `+Inf`\n \*/\n@SinceKotlin(\"1.2\")\n@InlineOnly\npublic actual inline fun cosh(x: Double): Double = nativeCosh(x)\n\n/\*\*\n \* Computes the hyperbolic tangent of the value [x].\n \*\n \* Special cases:\n \* -`tanh(NaN)` is `NaN`\n \* - `tanh(+Inf)` is `1.0`\n \* - `tanh(-Inf)` is `-1.0`\n \*/\n \to \angle Since Kotlin(\"1.2\")\n \to Unline Only\npublic actual inline fun tanh(x: Double): Double = nativeTanh(x)\n\n/\*\*\n \* Computes the inverse hyperbolic sine of the value [x].\n \*\n \* The returned value is `y` such that `sinh(y) == x`.\n \*\n \* Special cases:\n \* - `asinh(NaN)` is `NaN`\n \* - `asinh(+Inf)` is `+Inf`\n \* -`asinh(-Inf)` is `-Inf`\n \*/\n@SinceKotlin(\"1.2\")\n@InlineOnly\npublic actual inline fun asinh(x: Double): Double = nativeAsinh(x)\n\n/\*\*\n \* Computes the inverse hyperbolic cosine of the value [x].\n \*\n \* The returned value is positive `y` such that `cosh(y) == x`.\n \*\n \* Special cases:\n \* - `acosh(NaN)` is `NaN`\n \* - `acosh(x)` is `NaN` when  $x < 1$ 'n \* - `acosh(+Inf)` is `+Inf`\n \*/\n @SinceKotlin(\"1.2\")\n @InlineOnly\npublic actual inline fun  $a \cosh(x: Double)$ : Double = native $A \cosh(x)\ln\ln^{**}\ln$  \* Computes the inverse hyperbolic tangent of the value [x].\n \*\n \* The returned value is `y` such that `tanh(y) == x`.\n \*\n \* Special cases:\n \* - `tanh(NaN)` is `NaN`\n \* -`tanh(x)` is `NaN` when `x > 1` or `x < -1`\n \* - `tanh(1.0)` is `+Inf`\n \* - `tanh(-1.0)` is `-Inf`\n \*/\n \time{\left{\mathbf{\sigma}}\$ \time \the \\npublic actual inline fun atanh(x: Double): Double = nativeAtanh(x)\n\n/\*\*\n \* Computes `sqrt(x^2 + y^2)` without intermediate overflow or underflow.\n \*\n \* Special cases: $\ln *$  - returns `+Inf` if any of arguments is infinite $\ln *$  - returns `NaN` if any of arguments is `NaN` and the other is not infinite\n \*/\n @SinceKotlin(\"1.2\")\n @InlineOnly\npublic actual inline fun hypot(x: Double, y: Double): Double = nativeHypot(x, y)\n\n/\*\*\n \* Computes the positive square root of the value [x].\n \*\n \* Special cases: $\langle n^* - \sqrt{(x)} \text{ is } \NaN \text{ when } x < 0 \text{ or } x \text{ is } \NaN \text{ in } \mathbb{R}$  =  $\langle n \otimes \text{SinceKotlin}(\lceil 1.2 \rceil \lceil n \otimes \text{InlineOnly} \rceil)$ actual inline fun sqrt(x: Double): Double = nativeMath.sqrt(x)\n\n/\*\*\n \* Computes Euler's number `e` raised to the power of the value  $[x].\n\in \mathbb{R}$ . $\in \mathbb{R}$  \* Special cases: $\ln * - \exp(NaN)$  is  $\NaN \cdot - \exp(+Inf)$  is  $\in \mathbb{R}$ . Inf)` is `0.0`\n \*/\n@SinceKotlin(\"1.2\")\n@InlineOnly\npublic actual inline fun exp(x: Double): Double = nativeMath.exp(x)\n\n/\*\*\n \* Computes `exp(x) - 1`.\n \*\n \* This function can be implemented to produce more precise result for [x] near zero.\n \*\n \* Special cases:\n \* - `expm1(NaN)` is `NaN`\n \* - `expm1(+Inf)` is `+Inf`\n \* - `expm1(-Inf)` is `-1.0`\n \*\n \* @see [exp] function.\n \*/\n@SinceKotlin(\"1.2\")\n@InlineOnly\npublic actual inline fun expm1(x: Double): Double = nativeExpm1(x)\n\n/\*\*\n \* Computes the logarithm of the value [x] to the given [base]. $\ln * \ln *$  Special cases: $\ln * - \log(x, b)$  is `NaN` if either `x` or `b` are `NaN` $\ln * - \log(x, b)$ ` is `NaN` when `x < 0` or `b <= 0` or `b == 1.0`\n \* - `log(+Inf, +Inf)` is `NaN`\n \* - `log(+Inf, b)` is `+Inf` for `b > 1` and `-Inf` for `b < 1`\n \* - `log(0.0, b)` is `-Inf` for `b > 1` and `+Inf` for `b > 1`\n \*\n \* See also logarithm functions for common fixed bases: [ln], [log10] and  $\log(2)$ .\n \*\n@SinceKotlin(\"1.2\")\npublic actual fun log(x: Double, base: Double): Double  $\{\n\text{in} \text{if (base} \leq 0.0 \mid \text{base} = 1.0\}\n\}$  return Double.NaN\n return nativeMath.log(x) / nativeMath.log(base)\n}\n\n/\*\*\n \* Computes the natural logarithm (base `E`) of the value [x].\n \*\n \* Special cases:\n \* - `ln(NaN)` is `NaN`\n \* - `ln(x)` is `NaN` when `x < 0.0`\n \* - `ln(+Inf)` is `+Inf`\n \* - `ln(0.0)` is `-Inf`\n \*/\n @SinceKotlin(\"1.2\")\n @InlineOnly\npublic actual inline fun ln(x: Double): Double = nativeMath.log(x)\n\n/\*\*\n \* Computes the common logarithm (base 10) of the value [x].\n \*\n \* @see [ln] function for special cases.\n \*/\n @SinceKotlin(\"1.2\")\n @InlineOnly\npublic actual inline fun log10(x: Double): Double =

nativeLog10(x)\n\n/\*\*\n \* Computes the binary logarithm (base 2) of the value [x].\n \*\n \* @see [ln] function for special cases.\n \*/\n @SinceKotlin(\"1.2\")\n @InlineOnly\npublic actual inline fun log2(x: Double): Double = nativeLog2(x)\n\n/\*\*\n \* Computes `ln(x + 1)`.\n \*\n \* This function can be implemented to produce more precise result for [x] near zero. $\ln * \ln *$  Special cases: $\ln * - \ln 1p(NaN)$  is `NaN` $\ln * - \ln 1p(x)$  is `NaN` where `x < - $1.0^\circ\$ n \* - `ln1p(-1.0)` is `-Inf`\n \* - `ln1p(+Inf)` is `+Inf`\n \*\m \* @see [ln] function\n \* @see [expm1] function\n  $*\ln\omega$ SinceKotlin(\"1.2\")\n $\omega$ InlineOnly\npublic actual inline fun ln1p(x: Double): Double = nativeLog1p(x)\n\n/\*\*\n \* Rounds the given value [x] to an integer towards positive infinity.\n\n \* @return the smallest double value that is greater than or equal to the given value [x] and is a mathematical integer. $\ln \frac{*}{n}$ Special cases: $\ln *$  - `ceil(x)` is `x` where `x` is `NaN` or `+Inf` or `-Inf` or already a mathematical integer. $\ln$  $*\ln\omega$ SinceKotlin(\"1.2\")\n $\omega$ InlineOnly\npublic actual inline fun ceil(x: Double): Double = nativeMath.ceil(x)\n\n/\*\*\n \* Rounds the given value [x] to an integer towards negative infinity.\n\n \* @return the largest double value that is smaller than or equal to the given value [x] and is a mathematical integer. $\ln * \ln *$  Special cases: $\ln *$  -  $\cdot$  floor(x) is  $\cdot x$  where  $\cdot x$  is  $\cdot \text{NaN}$  or  $\cdot \text{Inf}$  or  $\cdot \text{Inf}$  or already a mathematical integer. $\ln$ \*/\n@SinceKotlin(\"1.2\")\n@InlineOnly\npublic actual inline fun floor(x: Double): Double = nativeMath.floor(x)\n\n/\*\*\n \* Rounds the given value [x] to an integer towards zero.\n \*\n \* @return the value [x] having its fractional part truncated. $\ln * n *$  Special cases: $\ln * - \text{truncated}(x)$  is `x` where `x` is `NaN` or `+Inf` or `-Inf` or already a mathematical integer.\n \*/\n @SinceKotlin(\"1.2\")\n @InlineOnly\npublic actual inline fun truncate(x: Double): Double = nativeTrunc(x)\n\n/\*\*\n \* Rounds the given value [x] towards the closest integer with ties rounded towards even integer. $\ln * \ln *$  Special cases: $\ln *$  - `round(x)` is `x` where `x` is `NaN` or `+Inf` or `-Inf` or already a mathematical integer.\n \*/\n@SinceKotlin(\"1.2\")\npublic actual fun round(x: Double): Double {\n if  $(x \times 0.5 := 0.0)$   $\ln$  return nativeMath.round $(x)\n$   $\ln$  val floor = floor(x)\n return if (floor % 2 == 0.0) floor else ceil(x)\n\n/\*\*\n \* Returns the absolute value of the given value [x].\n \*\n \* Special cases:\n \* -`abs(NaN)` is `NaN`\n \*\n \* @see absoluteValue extension property for [Double]\n \*/\n \time{\left{\mathbf{\sigma\_{\sigma\_\right}\npublic actual inline fun abs(x: Double): Double = nativeMath.abs(x)\n\n/\*\*\n \* Returns the sign of the given value [x]:\n \* - `-1.0` if the value is negative,\n \* - zero if the value is zero, $\ln * - 1.0$  if the value is positive $\ln * \ln *$  Special case: $\ln * - \sigma$   $\ln$   $\ln$   $\ln$   $\ln$   $\ln$   $\ln$   $\ln$ \*/\n \time{\left{\mathbf{\sigma\_{\sigmu\_{\sigmu\_{\sigmu\_{\sigmu\_{\sigmu\_{\sigmu\_{\sigmu\_{\sigmu\_{\sigmu\_{\sigmu\_{\sigmu\_{\sigmu\_{\sigmu\_{\sigmu\_{\sigmu\_{\sigmu\_{\sigmu\_{\sigmu\_{\sigmu\_{\sigmu\_{\sigmu\_{\sigmu\_{\sigmu\_{\sig nativeSign(x)\n\n\n/\*\*\n \* Returns the smaller of two values.\n \*\n \* If either value is `NaN`, then the result is `NaN`.\n \*/\n @SinceKotlin(\"1.2\")\n @InlineOnly\npublic actual inline fun min(a: Double, b: Double): Double = nativeMath.min(a, b)\n\n/\*\*\n \* Returns the greater of two values.\n \*\n \* If either value is `NaN`, then the result is `NaN`.\n \*/\n@SinceKotlin(\"1.2\")\n@InlineOnly\npublic actual inline fun max(a: Double, b: Double): Double = nativeMath.max(a, b)\n\n\n/\*\*\n \* Returns the cube root of [x]. For any `x`, `cbrt(-x) == -cbrt(x)`;\n \* that is, the cube root of a negative value is the negative of the cube root\n \* of that value's magnitude. Special cases:\n \*\n \* Special cases: $\ln *$  - If the argument is `NaN`, then the result is `NaN`. $\ln *$  - If the argument is infinite, then the result is an infinity with the same sign as the argument. $\ln *$  - If the argument is zero, then the result is a zero with the same sign as the argument. $\ln \pi /n\omega$ SinceKotlin(\"1.7\") $\omega$ ExperimentalStdlibApi $\omega$ InlineOnly\npublic actual inline fun cbrt(x: Double): Double = nativeMath.cbrt(x)\n\n\n// extensions\n\n/\*\*\n \* Raises this value to the power  $[x]$ .\n \*\n \* Special cases:\n \* - `b.pow(0.0)` is `1.0`\n \* - `b.pow(1.0) == b`\n \* - `b.pow(NaN)` is `NaN`\n \* -`NaN.pow(x)` is `NaN` for `x !=  $0.0$ '\n \* - `b.pow(Inf)` is `NaN` for `abs(b) ==  $1.0$ '\n \* - `b.pow(x)` is `NaN` for `b < 0` and `x` is finite and not an integer\n \*/\n@SinceKotlin(\"1.2\")\n@InlineOnly\npublic actual inline fun Double.pow(x: Double): Double = nativeMath.pow(this, x)\n\n/\*\*\n \* Raises this value to the integer power [n].\n  $*\n$  see the other overload of [pow] for details. $\ln*\n$ @SinceKotlin(\"1.2\") $\ln\omega$ InlineOnly\npublic actual inline fun Double.pow(n: Int): Double = nativeMath.pow(this, n.toDouble())\n\n/\*\*\n \* Returns the absolute value of this value.\n \*\n \* Special cases:\n \* - `NaN.absoluteValue` is `NaN`\n \*\n \* @see abs function\n \*/\n@SinceKotlin(\"1.2\")\n@InlineOnly\npublic actual inline val Double.absoluteValue: Double get() = nativeMath.abs(this)\n\n/\*\*\n \* Returns the sign of this value:\n \* - `-1.0` if the value is negative,\n \* - zero if the value is zero, $\ln * - 1.0$  if the value is positive $\ln * \ln *$  Special case: $\ln * - \NaN\sin'$  is  $\NaN\ln$ \*/\n $@Sineckotlin(\lceil 1.2\rceil)$ \n $@InlineOnly\nnublic$  actual inline val Double.sign: Double get() =

nativeSign(this)\n\n/\*\*\n \* Returns this value with the sign bit same as of the [sign] value.\n \*/\n@SinceKotlin(\"1.2\")\n@InlineOnly\npublic actual inline fun Double.withSign(sign: Int): Double = this.withSign(sign.toDouble())\n\n/\*\*\n \* Returns the ulp (unit in the last place) of this value.\n \*\n \* An ulp is a positive distance between this value and the next nearest [Double] value larger in magnitude.\n \*\n \* Special Cases: $\ln *$  - `NaN.ulp` is `NaN` $\ln *$  - `x.ulp` is `+Inf` when `x` is `+Inf` or `-Inf` $\ln *$  - `0.0.ulp` is `Double.MIN\_VALUE`\n \*/\n@SinceKotlin(\"1.2\")\npublic actual val Double.ulp: Double get() = when  $\{\n\$  this  $< 0$  -> (-this).ulp\n this.isNaN() || this == Double.POSITIVE\_INFINITY -> this\n this == Double.MAX\_VALUE -> this - this.nextDown()\n else -> this.nextUp() - this\n\}\n\n/\*\*\n \* Returns the [Double] value nearest to this value in direction of positive infinity. $\ln \pi /n \omega$ SinceKotlin( $\ln \pi / 2$ ) npublic actual fun Double.nextUp(): Double = when  $\{\n\$  this.isNaN() || this == Double.pOSITIVE\_INFINITY -> this $\n\$ n this == 0.0  $\rightarrow$  Double.MIN\_VALUE\n else  $\rightarrow$  Double.fromBits(this.toRawBits() + if (this  $> 0$ ) 1 else -1)\n\n/\*\*\n \* Returns the [Double] value nearest to this value in direction of negative infinity.\n \*/\n $\mathscr{A}$ \n $\mathscr{A}$ SinceKotlin(\"1.2\")\npublic actual fun Double.nextDown(): Double = when {\n this.isNaN() || this == Double.NEGATIVE\_INFINITY -> this $n \text{ this } = 0.0$  -> -Double.MIN\_VALUE $n \text{ else }$  -> Double.fromBits(this.toRawBits() + if (this > 0) -1 else 1)\n\n\n/\*\*\n \* Returns the [Double] value nearest to this value in direction from this value towards the value  $\lceil \text{to} \rceil \cdot \text{in}^* \rceil$  \* Special cases: $\ln^*$  - `x.nextTowards(y)` is `NaN` if either `x` or `y` are `NaN`\n \* - `x.nextTowards(x) == x`\n \*\n \*\n @SinceKotlin(\"1.2\")\npublic actual fun Double.nextTowards(to: Double): Double = when  $\{\n\$ n this.isNaN()  $\|$  to.isNaN() -> Double.NaN\n to == this -> to\n to > this -> this.nextUp()\n else /\* to < this \*/ -> this.nextDown()\n\\n\n\n\n\\*\*\n \* Rounds this [Double] value to the nearest integer and converts the result to  $[Int]$ .  $\infty$  \* Ties are rounded towards positive infinity. $\infty$  \*\n \* Special cases:\n \* - `x.roundToInt() == Int.MAX\_VALUE` when `x > Int.MAX\_VALUE`\n \* - `x.roundToInt()  $==$  Int.MIN\_VALUE` when `x < Int.MIN\_VALUE`\n \*\n \* @throws IllegalArgumentException when this value is `NaN`\n \*/\n @SinceKotlin(\"1.2\")\npublic actual fun Double.roundToInt(): Int = when  $\{\n\$  isNaN() -> throw IllegalArgumentException(\"Cannot round NaN value.\")\n this > Int.MAX\_VALUE -> Int.MAX\_VALUE\n this  $\langle$  Int.MIN\_VALUE -> Int.MIN\_VALUE\n else -> nativeMath.round(this).toInt()\n}\n\n/\*\*\n \* Rounds this [Double] value to the nearest integer and converts the result to [Long].\n \* Ties are rounded towards positive infinity. $\ln \pi$  \* Special cases: $\ln \pi$  - `x.roundToLong() == Long.MAX\_VALUE` when `x > Long.MAX\_VALUE`\n \* - `x.roundToLong() == Long.MIN\_VALUE` when `x < Long.MIN\_VALUE`\n \*\n \* @throws IllegalArgumentException when this value is `NaN`\n \*/\n \megmanume\tangle  $\Omega$ \megmanume\tangle actual fun Double.roundToLong(): Long = when  $\{n \ isNaN() \rightarrow throw \ llegalArgumentException('Cannot round \NaN)$ value.\")\n this > Long.MAX\_VALUE -> Long.MAX\_VALUE\n this < Long.MIN\_VALUE -> Long.MIN\_VALUE\n else -> nativeMath.round(this).toLong()\n\n\n\/ endregion\n\n\n\n\n\n\r egion ================ Float Math ========================================\n\n/\*\* Computes the sine of the angle [x] given in radians. $\ln \sqrt[k]{n^*}$  Special cases: $\ln \sqrt[k]{n^*}$  - `sin(NaN|+Inf|-Inf)` is `NaN`\n  $*\ln\omega$ SinceKotlin(\"1.2\")\n $\omega$ InlineOnly\npublic actual inline fun sin(x: Float): Float = nativeMath.sin(x.toDouble()).toFloat()\n\n/\*\* Computes the cosine of the angle [x] given in radians.\n \*\n \* Special cases:\n \* - `cos(NaN|+Inf|-Inf)` is `NaN`\n \*/\n @SinceKotlin(\"1.2\")\n @InlineOnly\npublic actual inline fun  $cos(x: Float)$ : Float = nativeMath.cos(x.toDouble()).toFloat()\n\n/\*\* Computes the tangent of the angle [x] given in radians. $\ln * \ln *$  Special cases: $\ln *$  - `tan(NaN|+Inf|-Inf)` is `NaN`\n \*/\n \meg\tog{\math{\sigma\_{\sigma\_{\sigma\_{\sigma\_{\sigma\_{\sigma\_{\sigma\_{\sigma\_{\sigma\_{\sigma\_{\sigma\_{\sigma\_{\sigma\_{\sigma\_{\sigma\_{\sigma\_{\sigma\_{\sigma\_{\sigma\_{\sigma\_{\sigma\_{\sigma\_{\sigma\_{\sigma\_{\sigma\_{\ nativeMath.tan(x.toDouble()).toFloat()\n\n/\*\*\n \* Computes the arc sine of the value [x];\n \* the returned value is an angle in the range from `-PI/2` to `PI/2` radians.\n \*\n \* Special cases:\n \* - `asin(x)` is `NaN`, when `abs(x) > 1` or x is `NaN`\n \*/\n @SinceKotlin(\"1.2\")\n @InlineOnly\npublic actual inline fun asin(x: Float): Float = nativeMath.asin(x.toDouble()).toFloat()\n\n/\*\*\n \* Computes the arc cosine of the value [x];\n \* the returned value is an angle in the range from `0.0` to `PI` radians.\n \*\n \* Special cases:\n \* - `acos(x)` is `NaN`, when `abs(x) > 1` or x is `NaN`\n \*/\n @SinceKotlin(\"1.2\")\n @InlineOnly\npublic actual inline fun acos(x: Float): Float = nativeMath.acos(x.toDouble()).toFloat()\n\n/\*\*\n \* Computes the arc tangent of the value [x];\n \* the returned value is an angle in the range from `-PI/2` to `PI/2` radians.\n \*\n \* Special cases:\n \* - `atan(NaN)` is `NaN`\n

\*/\n \tellecting \mathbb{\sigma\_{\sigma\_{\sigma\_{\sigma\_{\sigma\_{\sigma\_{\sigma\_{\sigma\_{\sigma\_{\sigma\_{\sigma\_{\sigma\_{\sigma\_{\sigma\_{\sigma\_{\sigma\_{\sigma\_{\sigma\_{\sigma\_{\sigma\_{\sigma\_{\sigma\_{\sigma\_{\sigma\_{\sig

nativeMath.atan(x.toDouble()).toFloat()\n\n/\*\*\n \* Returns the angle `theta` of the polar coordinates `(r, theta)` that correspond\n \* to the rectangular coordinates  $(x, y)$ ` by computing the arc tangent of the value [y] / [x];\n \* the returned value is an angle in the range from `-PI` to `PI` radians.\n \*\n \* Special cases:\n \* - `atan2(0.0, 0.0)` is  $0.0\$ \n \* - `atan2(0.0, x)` is `0.0` for `x > 0` and `PI` for `x < 0`\n \* - `atan2(-0.0, x)` is `-0.0` for 'x > 0` and `-PI` for  $x < 0$  n \* - `atan2(y, +Inf)` is `0.0` for `0 < y < +Inf` and `-0.0` for '-Inf < y < 0`\n \* - `atan2(y, -Inf)` is `PI` for  $0 < y < +Inf$  and  $\Pr$  for  $\Pr$  for  $\Pr$  for  $\Pr$  =  $\frac{x}{y}$  =  $\frac{x}{0.0}$  is  $\frac{P}{2}$  for  $y > 0$  and  $\Pr$ `atan2(+Inf, x)` is `PI/2` for finite `x`y\n \* - `atan2(-Inf, x)` is `-PI/2` for finite `x`\n \* - `atan2(NaN, x)` and `atan2(y, NaN)` is `NaN`\n \*/\n@SinceKotlin(\"1.2\")\n@InlineOnly\npublic actual inline fun atan2(y: Float, x: Float): Float = nativeMath.atan2(y.toDouble(), x.toDouble()).toFloat()\n\n/\*\*\n \* Computes the hyperbolic sine of the value  $[x] \cdot \mathbf{n}^*$  Special cases: $\mathbf{n}^* - \sinh(\mathbf{n})$  is  $\mathbf{n}^* - \sinh(\mathbf{n})$  is  $\mathbf{n}^* - \sinh(\mathbf{n})$  is  $\mathbf{n}^*$ Inf\n \*/\n @SinceKotlin(\"1.2\")\n @InlineOnly\npublic actual inline fun sinh(x: Float): Float = nativeSinh(x.toDouble()).toFloat()\n\n/\*\*\n \* Computes the hyperbolic cosine of the value [x].\n \*\n \* Special cases: $\ln *$  - `cosh(NaN)` is `NaN` $\ln *$  - `cosh(+Inf|-Inf)` is `+Inf`\n \*/\n \text{\meta>\$\left{\mu\text{\mu\text{\mu\text{\mu\text{\mu\text{\mu\text{\mu\text{\mu\text{\mu\text{\mu\text{\mu\text{\mu\text{\mu\text{\mu\text{\mu\text{\mu\text{\mu\text{\mu\text{\mu\text{\mu\text{\mu\text{\mu\text nativeCosh(x.toDouble()).toFloat()\n\n/\*\*\n \* Computes the hyperbolic tangent of the value [x].\n \*\n \* Special cases: $\ln *$  - `tanh(NaN)` is `NaN` $\ln *$  - `tanh(+Inf)` is `1.0` $\ln *$  - `tanh(-Inf)` is `-1.0` $\ln$ \*/\n \telleft{\meta>\$\left(\telleft(\"\telleft(\telleft(\telleft)\)\npublic actual inline fun tanh(x: Float): Float = nativeTanh(x.toDouble()).toFloat()\n\n/\*\*\n \* Computes the inverse hyperbolic sine of the value [x].\n \*\n \* The returned value is `y` such that `sinh(y) == x`.\n \*\n \* Special cases:\n \* - `asinh(NaN)` is `NaN`\n \* -`asinh(+Inf)` is `+Inf`\n \* - `asinh(-Inf)` is `-Inf`\n \*/\n@SinceKotlin(\"1.2\")\n@InlineOnly\npublic actual inline fun asinh(x: Float): Float = nativeAsinh(x.toDouble()).toFloat()\n\n/\*\*\n \* Computes the inverse hyperbolic cosine of the value  $[x]$ . $\ln * \ln *$  The returned value is positive `y` such that `cosh(y) == x`. $\ln * \ln *$  Special cases: $\ln *$  -`acosh(NaN)` is `NaN`\n \* - `acosh(x)` is `NaN` when ` $x < 1$ `\n \* - `acosh(+Inf)` is `+Inf`\n  $*\ln\omega$ SinceKotlin(\"1.2\")\n $\omega$ InlineOnly\npublic actual inline fun acosh(x: Float): Float = nativeAcosh(x.toDouble()).toFloat()\n\n/\*\*\n \* Computes the inverse hyperbolic tangent of the value [x].\n \*\n \* The returned value is `y` such that `tanh(y) == x`.\n \*\n \* Special cases:\n \* - `tanh(NaN)` is `NaN`\n \* - `tanh(x)` is `NaN` when `x > 1` or `x < -1`\n \* - `tanh(1.0)` is `+Inf`\n \* - `tanh(-1.0)` is `-Inf`\n \*/\n \time{\left{\math{\sigma\_{\sigma\_{\sigma\_{\sigma\_{\sigma\_{\sigma\_{\sigma\_{\sigma\_{\sigma\_{\sigma\_{\sigma\_{\sigma\_{\sigma\_{\sigma\_{\sigma\_{\sigma\_{\sigma\_{\sigma\_{\sigma\_{\sigma\_{\sigma\_{\sigma\_{\sigma\_{\sigma\_{\sigma nativeAtanh(x.toDouble()).toFloat()\n\n/\*\*\n \* Computes `sqrt(x^2 + y^2)` without intermediate overflow or underflow. $\ln * \ln *$  Special cases: $\ln *$  - returns `+Inf` if any of arguments is infinite $\ln *$  - returns `NaN` if any of arguments is `NaN` and the other is not infinite\n \*/\n@SinceKotlin(\"1.2\")\n@InlineOnly\npublic actual inline fun hypot(x: Float, y: Float): Float = nativeHypot(x.toDouble(), y.toDouble()).toFloat()\n\n/\*\*\n \* Computes the positive square root of the value [x].\n \*\n \* Special cases:\n \* - `sqrt(x)` is `NaN` when `x < 0` or `x` is `NaN`\n  $*\ln\omega$ SinceKotlin(\"1.2\")\n $\omega$ InlineOnly\npublic actual inline fun sqrt(x: Float): Float = nativeMath.sqrt(x.toDouble()).toFloat()\n\n/\*\*\n \* Computes Euler's number `e` raised to the power of the value  $[x]$ .\n \*\n \* Special cases:\n \* - `exp(NaN)` is `NaN`\n \* - `exp(+Inf)` is `+Inf`\n \* - `exp(-Inf)` is `0.0`\n  $*\$ <sub>n</sub>@SinceKotlin(\"1.2\")\n@InlineOnly\npublic actual inline fun exp(x: Float): Float = nativeMath.exp(x.toDouble()).toFloat()\n\n/\*\*\n \* Computes `exp(x) - 1`.\n \*\n \* This function can be implemented to produce more precise result for [x] near zero.\n  $*\nabla * \text{Special cases}$ :\n  $* - \text{expm1(NaN)}$  is `NaN`\n  $* -$ `expm1(+Inf)` is `+Inf`\n \* - `expm1(-Inf)` is `-1.0`\n \*\n \* @see [exp] function.\n  $*\ln@SineKotlin('1.2\")\n@InlineOnly\nublic actual inline fun example (x: Float): Float =$ nativeExpm1(x.toDouble()).toFloat()\n\n/\*\*\n \* Computes the logarithm of the value [x] to the given [base].\n \*\n \* Special cases: $\ln * - \log(x, b)$  is `NaN` if either `x` or `b` are `NaN` $\ln * - \log(x, b)$  is `NaN` when `x < 0` or `b  $\langle 0 \rangle = 0$ ` or `b == 1.0`\n \* - `log(+Inf, +Inf)` is `NaN`\n \* - `log(+Inf, b)` is `+Inf` for `b > 1` and `-Inf` for `b  $\langle 1 \rangle$ \* - `log(0.0, b)` is `-Inf` for `b > 1` and `+Inf` for `b > 1'\n \*\n \* See also logarithm functions for common fixed bases: [ln], [log10] and  $\log(2) \n \ast \ln \mathcal{O} \neq 1.2\$  \ne InlineOnly\npublic actual inline fun log(x: Float, base: Float): Float = log(x.toDouble(), base.toDouble()).toFloat()\n\n/\*\*\n \* Computes the natural logarithm (base

 $E'$ ) of the value  $[x] \cdot \ln \sqrt[k]{n^*}$  Special cases: $\ln \sqrt[k]{n^*}$  - `ln(NaN)` is `NaN`\n \* - `ln(x)` is `NaN` when `x < 0.0` $\ln \sqrt[k]{n^*}$ `ln(+Inf)` is `+Inf\n \* - `ln(0.0)` is `-Inf\n \*/\n@SinceKotlin(\"1.2\")\n@InlineOnly\npublic actual inline fun ln(x: Float): Float = nativeMath.log(x.toDouble()).toFloat()\n\n/\*\*\n \* Computes the common logarithm (base 10) of the value  $[x]$ . $\in \mathbb{N}$  \* @see [ln] function for special cases. $\in \mathbb{N}$  \*/\n @SinceKotlin(\"1.2\")\n @InlineOnly\npublic actual inline fun log10(x: Float): Float = nativeLog10(x.toDouble()).toFloat()\n\n/\*\*\n \* Computes the binary logarithm (base 2) of the value  $[x] \cdot \n \infty$  \*\n \* @see [ln] function for special cases.\n

 $*\ln\omega$ SinceKotlin(\"1.2\")\n $\omega$ InlineOnly\npublic actual inline fun log2(x: Float): Float =

nativeLog2(x.toDouble()).toFloat()\n\n/\*\*\n \* Computes  $\ln(a + 1)$ .\n \*\n \* This function can be implemented to produce more precise result for [x] near zero.\n \*\n \* Special cases:\n \*  $\text{-}\ln 1\text{p(NaN)}$  is `NaN`\n \*  $\text{-}\ln 1\text{p(x)}$  is `NaN` where `x < -1.0`\n \* - `ln1p(-1.0)` is `-Inf`\n \* - `ln1p(+Inf)` is `+Inf`\n \*\n \* @see [ln] function\n \* @see [expm1] function\n \*/\n@SinceKotlin(\"1.2\")\n@InlineOnly\npublic actual inline fun ln1p(x: Float): Float = nativeLog1p(x.toDouble()).toFloat()\n\n/\*\*\n \* Rounds the given value [x] to an integer towards positive infinity.\n\n \* @return the smallest Float value that is greater than or equal to the given value [x] and is a mathematical integer. $\ln \pi$  \* Special cases: $\ln \pi$  - `ceil(x)` is `x` where `x` is `NaN` or `+Inf` or `-Inf` or already a mathematical integer.\n \*/\n@SinceKotlin(\"1.2\")\n@InlineOnly\npublic actual inline fun ceil(x: Float): Float = nativeMath.ceil(x.toDouble()).toFloat()\n\n/\*\*\n \* Rounds the given value [x] to an integer towards negative infinity. $\ln\frac{\pi}{2}$  @return the largest Float value that is smaller than or equal to the given value [x] and is a mathematical integer. $\ln \pi$  \n \* Special cases: $\ln \pi$  - `floor(x)` is `x` where `x` is `NaN` or `+Inf` or `-Inf` or already a mathematical integer.\n \*/\n@SinceKotlin(\"1.2\")\n@InlineOnly\npublic actual inline fun floor(x: Float): Float = nativeMath.floor(x.toDouble()).toFloat()\n\n/\*\*\n \* Rounds the given value [x] to an integer towards zero.\n \*\n \* @return the value [x] having its fractional part truncated.\n \*\n \* Special cases:\n \* - `truncate(x)` is `x` where `x` is `NaN` or `+Inf` or `-Inf` or already a mathematical integer.\n \*/\n@SinceKotlin(\"1.2\")\n@InlineOnly\npublic actual inline fun truncate(x: Float): Float = truncate(x.toDouble()).toFloat()\n\n/\*\*\n \* Rounds the given value [x] towards the closest integer with ties rounded towards even integer.\n  $*\n$  Special cases:\n  $* - \text{round}(x)$  is  $x$ where `x` is `NaN` or `+Inf` or `-Inf` or already a mathematical integer. $\ln$ 

 $*\ln\omega$ SinceKotlin(\"1.2\")\n $\omega$ InlineOnly\npublic actual inline fun round(x: Float): Float =

round(x.toDouble()).toFloat()\n\n\n/\*\*\n \* Returns the absolute value of the given value [x].\n \*\n \* Special cases:\n \* - `abs(NaN)` is `NaN`\n \*\n \* @see absoluteValue extension property for [Float]\n

\*/\n \tellet \telleft{\mumbmath{\sigma\_{\sigma\_{\sigma\_{\sigma\_{\sigma\_{\sigma\_{\sigma\_{\sigma\_{\sigma\_{\sigma\_{\sigma\_{\sigma\_{\sigma\_{\sigma\_{\sigma\_{\sigma\_{\sigma\_{\sigma\_{\sigma\_{\sigma\_{\sigma\_{\sigma\_{\sigma\_{\sigm

nativeMath.abs(x.toDouble()).toFloat()\n\n/\*\*\n \* Returns the sign of the given value  $[x]:\n x^* -1.0`$  if the value is negative, $\ln *$  - zero if the value is zero, $\ln *$  - `1.0` if the value is positive $\ln * \ln *$  Special case: $\ln *$  - `sign(NaN)` is `NaN`\n \*/\n \time Since Kotlin(\"1.2\")\n \time Only\npublic actual inline fun sign(x: Float): Float =

nativeSign(x.toDouble()).toFloat()\n\n\n\n/\*\*\n \* Returns the smaller of two values.\n \*\n \* If either value is `NaN`, then the result is `NaN`.\n \*/\n \text{\alpha}\fract\text{\alpha}{\alpha}\npublic actual inline fun min(a: Float, b: Float): Float = nativeMath.min(a, b)\n\n/\*\*\n \* Returns the greater of two values.\n \*\n \* If either value is `NaN`, then the result is `NaN`.\n \*/\n @SinceKotlin(\"1.2\")\n @InlineOnly\npublic actual inline fun max(a: Float, b: Float): Float = nativeMath.max(a, b)\n\n\n/\*\*\n \* Returns the cube root of [x]. For any `x`, `cbrt(-x) == -cbrt(x)`;\n \* that is, the cube root of a negative value is the negative of the cube root\n \* of that value's magnitude. Special cases:\n \*\n \* Special cases: $\ln *$  - If the argument is `NaN`, then the result is `NaN`. $\ln *$  - If the argument is infinite, then the result is an infinity with the same sign as the argument. $\ln *$  - If the argument is zero, then the result is a zero with the same sign as the argument. $\ln \pi / n \in K$ of SinceKotlin( $\pi$ 1.7 $\pi$ ) $\in K$ ExperimentalStdlibApi $\in$ OInlineOnly $\in$ public actual inline fun cbrt(x: Float): Float = nativeMath.cbrt(x.toDouble()).toFloat()\n\n\n// extensions\n\n\n/\*\*\n \* Raises this value to the power  $[x] \cdot \ln * \cdot \text{Special cases} \cdot \ln * - \text{b.pow}(0.0)^{\text{ is } 1.0\cdot \ln * - \text{b.pow}(1.0) = b\cdot \ln * - \text{b.pow}(1.0)$ `b.pow(NaN)` is `NaN`\n \* - `NaN.pow(x)` is `NaN` for `x !=  $0.0\$  \n~ \* - b.1\.pow(Inf)` is `NaN` for `abs(b) ==  $1.0\$  h \* - b.pow(x) is NaN for  $b < 0$  and  $x$  is finite and not an integer in

 $*\ln\omega$ SinceKotlin(\"1.2\")\n@InlineOnly\npublic actual inline fun Float.pow(x: Float): Float =

nativeMath.pow(this.toDouble(), x.toDouble()).toFloat()\n\n/\*\*\n \* Raises this value to the integer power [n].\n \*\n \* See the other overload of [pow] for details.\n \*/\n@SinceKotlin(\"1.2\")\n@InlineOnly\npublic actual inline fun

Float.pow(n: Int): Float = nativeMath.pow(this.toDouble(), n.toDouble()).toFloat()\n\n/\*\*\n \* Returns the absolute value of this value. $\ln * \ln *$  Special cases: $\ln * - \NaN$ .absoluteValue` is `NaN` $\ln * \ln * \omega$  see abs function\n \*/\n@SinceKotlin(\"1.2\")\n@InlineOnly\npublic actual inline val Float.absoluteValue: Float get() = nativeMath.abs(this.toDouble()).toFloat()\n\n/\*\*\n \* Returns the sign of this value:\n \* - `-1.0` if the value is negative,\n  $*$  - zero if the value is zero,\n  $*$  - `1.0` if the value is positive\n  $*\nabla$  \* Special case:\n  $*$  - `NaN.sign` is `NaN`\n \*/\n @SinceKotlin(\"1.2\")\n @InlineOnly\npublic actual inline val Float.sign: Float get() = nativeSign(this.toDouble()).toFloat()\n\n/\*\*\n \* Returns this value with the sign bit same as of the [sign] value.\n  $*\n$  Tf [sign] is `NaN` the sign of the result is undefined.\n  $*\n$ @SinceKotlin(\"1.2\")\n @InlineOnly\npublic actual inline fun Float.withSign(sign: Float): Float = this.toDouble().withSign(sign.toDouble()).toFloat()\n\n/\*\*\n \* Returns this value with the sign bit same as of the [sign] value.\n \*/\n@SinceKotlin(\"1.2\")\n@InlineOnly\npublic actual inline fun Float.withSign(sign: Int): Float = this.toDouble().withSign(sign.toDouble()).toFloat()\n\n\n/\*\*\n \* Rounds this [Float] value to the nearest integer and converts the result to [Int].\n \* Ties are rounded towards positive infinity. $\ln * \ln *$  Special cases: $\ln * - \m{x}$ .roundToInt() == Int.MAX\_VALUE` when  $x >$  Int.MAX\_VALUE` $\ln * -$ `x.roundToInt() == Int.MIN\_VALUE` when `x < Int.MIN\_VALUE`\n \*\n \* @throws IllegalArgumentException when this value is `NaN`\n \*/\n @SinceKotlin(\"1.2\")\n @InlineOnly\npublic actual inline fun Float.roundToInt(): Int = toDouble().roundToInt()\n\n/\*\*\n \* Rounds this [Float] value to the nearest integer and converts the result to [Long].\n \* Ties are rounded towards positive infinity.\n \*\n \* Special cases:\n \* - `x.roundToLong() == Long.MAX\_VALUE` when `x > Long.MAX\_VALUE`\n \* - `x.roundToLong() == Long.MIN\_VALUE` when `x  $\langle$  Long.MIN\_VALUE`\n \*\n \* @throws IllegalArgumentException when this value is `NaN`\n  $*\ln\omega$ SinceKotlin(\"1.2\")\n $\omega$ InlineOnly\npublic actual inline fun Float.roundToLong(): Long = toDouble().roundToLong()\n\n\n// endregion\n\n// region ================= Integer Math

 $=$  ======== $\ln\ln\left(\frac{n}{x^*}\right)$  \* Returns the absolute value of the given value [n].\n \*\n \* Special cases:\n \* - `abs(Int.MIN\_VALUE)` is `Int.MIN\_VALUE` due to an overflow\n \*\n \* @see absoluteValue extension property for  $[Int]$ \n \*/\n// TODO: remove manual 'or' when KT-19290 is fixed\n@SinceKotlin(\"1.2\")\npublic actual fun abs(n: Int): Int = if (n < 0) (-n or 0) else n\n\n/\*\*\n \* Returns the smaller of two values.\n \*/\n@SinceKotlin(\"1.2\")\n@InlineOnly\npublic actual inline fun min(a: Int, b: Int): Int = nativeMath.min(a, b)\n\n/\*\*\n \* Returns the greater of two values.\n

\*/\n@SinceKotlin(\"1.2\")\n@InlineOnly\npublic actual inline fun max(a: Int, b: Int): Int = nativeMath.max(a, b)\n\n/\*\*\n \* Returns the absolute value of this value.\n \*\n \* Special cases:\n \* -

`Int.MIN\_VALUE.absoluteValue` is `Int.MIN\_VALUE` due to an overflow $\ln * \ln * \omega$  see abs function $\ln$ \*/\n@SinceKotlin(\"1.2\")\n@InlineOnly\npublic actual inline val Int.absoluteValue: Int get() = abs(this)\n\n/\*\*\n \* Returns the sign of this value: $\ln * -1$  if the value is negative, $\ln * -0$  if the value is zero, $\ln * -1$  if the value is positive $\ln \pi/\ln \omega$ SinceKotlin(\"1.2\")\npublic actual val Int.sign: Int get() = when {\n this < 0 -> -1\n this > 0 - $> 1\$ n else -> 0\n  $\ln\ln\ln\frac{x^*}{n}$  \* Returns the absolute value of the given value [n].\n \*\n \* Special cases:\n \* -`abs(Long.MIN\_VALUE)` is `Long.MIN\_VALUE` due to an overflow\n  $*\n$ <sup>+</sup> $\mathsf{w}$   $* \mathsf{Q}$  see absoluteValue extension property for  $[Long] \nightharpoonup^* \ln \mathcal{O}$  Since Kotlin(\"1.2\")\npublic actual fun abs(n: Long): Long = if (n < 0) -n else  $n\ln\frac{x}{\sqrt{n}}$  \* Returns the smaller of two values.

\*/\n@SinceKotlin(\"1.2\")\n@Suppress(\"NOTHING\_TO\_INLINE\")\npublic actual inline fun min(a: Long, b: Long): Long = if (a <= b) a else  $b \nvert n \nvert^* \nvert n$  \* Returns the greater of two values. $\nvert n$ 

\*/\n@SinceKotlin(\"1.2\")\n@Suppress(\"NOTHING\_TO\_INLINE\")\npublic actual inline fun max(a: Long, b: Long): Long = if (a >= b) a else b\n\n/\*\*\n \* Returns the absolute value of this value.\n \*\n \* Special cases:\n \* -`Long.MIN\_VALUE.absoluteValue` is `Long.MIN\_VALUE` due to an overflow\n  $*\n$ <sup>+</sup>\n  $* \n$  @see abs function\n \*/\n \ge Since Kotlin(\"1.2\")\n \ge InlineOnly\npublic actual inline val Long.absoluteValue: Long get() = abs(this)\n\n/\*\*\n \* Returns the sign of this value:\n \* - `-1` if the value is negative,\n \* - `0` if the value is zero,\n \* - `1` if the value is positive\n \*/\n@SinceKotlin(\"1.2\")\npublic actual val Long.sign: Int get() = when {\n this  $< 0$  -> -1\n this > 0 -> 1\n else -> 0\n}\n\n\n// endregion\n","/\*\n \* Copyright 2010-2021 JetBrains s.r.o. and Kotlin Programming Language contributors.\n \* Use of this source code is governed by the Apache 2.0 license that can be found in the license/LICENSE.txt file.\n \*/\n\npackage kotlin\n\n/\*\*\n \* Returns `true` if the specified

number is a\n \* Not-a-Number (NaN) value, `false` otherwise.\n \*/\npublic actual fun Double.isNaN(): Boolean = this  $!=$  this $\ln\frac{n}{*}\$  Returns `true` if the specified number is a $\ln$  \* Not-a-Number (NaN) value, `false` otherwise. $\ln$ \*/\npublic actual fun Float.isNaN(): Boolean = this != this $\ln\ln\frac{*}{\ln x}$  Returns `true` if this value is infinitely large in magnitude. $\ln * \land$ npublic actual fun Double.isInfinite(): Boolean = this == Double.POSITIVE\_INFINITY || this == Double.NEGATIVE\_INFINITY\n\n/\*\*\n \* Returns `true` if this value is infinitely large in magnitude.\n \*/\npublic actual fun Float.isInfinite(): Boolean = this == Float.POSITIVE\_INFINITY  $\parallel$  this ==

Float.NEGATIVE\_INFINITY\n\n/\*\*\n \* Returns `true` if the argument is a finite floating-point value; returns `false` otherwise (for `NaN` and infinity arguments). $\ln \frac{\phi}{\phi}$  actual fun Double.is Finite(): Boolean = !isInfinite()  $\&\&$  !isNaN()\n\n/\*\*\n \* Returns `true` if the argument is a finite floating-point value; returns `false` otherwise (for `NaN` and infinity arguments). $\ln \pi$ /\npublic actual fun Float.isFinite(): Boolean = !isInfinite() & & !isNaN()\n\n\n\\*\*\n \* Counts the number of set bits in the binary representation of this [Int] number.\n \*/\n@SinceKotlin(\"1.4\")\n@WasExperimental(ExperimentalStdlibApi::class)\npublic actual fun Int.countOneBits(): Int {\n // Hacker's Delight 5-1 algorithm\n var v = this\n v = (v and 0x55555555) +  $(v.ushr(1)$  and  $0x55555555)$ \n v =  $(v$  and  $0x33333333$ } +  $(v.ushr(2)$  and  $0x33333333)$ \n v =  $(v$  and 0x0F0F0F0F)  $+(v.ushr(4)$  and  $0x0F0F0F0F)$ <sup>n</sup>  $v = (v$  and  $0x00F00FF) + (v.ushr(8)$  and  $0x00F00F)$ <sup>n</sup>  $v = (v$  and  $0x0000$ FFFF $) + (v.ushr(16))\n$  return  $v\n\cdot k\nn^*$  Counts the number of consecutive most significant bits that

are zero in the binary representation of this [Int] number.\n

\*/\n@SinceKotlin(\"1.4\")\n@WasExperimental(ExperimentalStdlibApi::class)\n@kotlin.internal.InlineOnly\npubli c actual inline fun Int.countLeadingZeroBits(): Int = nativeClz32(this)\n\n/\*\*\n \* Counts the number of consecutive least significant bits that are zero in the binary representation of this [Int] number.\n

\*/\n@SinceKotlin(\"1.4\")\n@WasExperimental(ExperimentalStdlibApi::class)\npublic actual fun Int.countTrailingZeroBits(): Int  $=\n\mu$  // Hacker's Delight 5-4 algorithm for expressing countTrailingZeroBits with countLeadingZeroBits\n Int.SIZE\_BITS - (this or -this).inv().countLeadingZeroBits()\n\n/\*\*\n \* Returns a number having a single bit set in the position of the most significant set bit of this [Int] number,  $\ln *$  or zero, if this number is zero.\n \*/\n@SinceKotlin(\"1.4\")\n@WasExperimental(ExperimentalStdlibApi::class)\npublic actual fun Int.takeHighestOneBit(): Int  $=\n\ln$  if (this  $== 0$ ) 0 else 1.shl(Int.SIZE BITS - 1 - countLeadingZeroBits())\n\n/\*\*\n \* Returns a number having a single bit set in the position of the least significant set bit of this [Int] number, $\ln *$  or zero, if this number is zero.\n

\*/\n@SinceKotlin(\"1.4\")\n@WasExperimental(ExperimentalStdlibApi::class)\npublic actual fun Int.takeLowestOneBit(): Int  $\exists$ \n // Hacker's Delight 2-1 algorithm for isolating rightmost 1-bit\n this and this\n\n/\*\*\n \* Rotates the binary representation of this [Int] number left by the specified [bitCount] number of bits.\n \* The most significant bits pushed out from the left side reenter the number as the least significant bits on the right side. $\ln \pi$  Rotating the number left by a negative bit count is the same as rotating it right by the negated bit count:\n \* `number.rotateLeft(-n) == number.rotateRight(n)`\n \*\n \* Rotating by a multiple of [Int.SIZE\_BITS] (32) returns the same number, or more generally\n \* `number.rotateLeft(n) == number.rotateLeft(n % 32)`\n \*/\n@SinceKotlin(\"1.6\")\n@WasExperimental(ExperimentalStdlibApi::class)\npublic actual fun Int.rotateLeft(bitCount: Int): Int  $=\nabla$  shl(bitCount) or ushr(Int.SIZE\_BITS - bitCount)\n\n\n\n\\*\*\n \* Rotates the binary representation of this [Int] number right by the specified [bitCount] number of bits.\n \* The least significant bits pushed out from the right side reenter the number as the most significant bits on the left side. $\ln * \ln *$  Rotating the number right by a negative bit count is the same as rotating it left by the negated bit count: $\ln^*$ `number.rotateRight(-n) == number.rotateLeft(n)`\n \*\n \* Rotating by a multiple of [Int.SIZE\_BITS] (32) returns the same number, or more generally\n \* `number.rotateRight(n) == number.rotateRight(n % 32)`\n \*/\n@SinceKotlin(\"1.6\")\n@WasExperimental(ExperimentalStdlibApi::class)\npublic actual fun Int.rotateRight(bitCount: Int): Int  $=\n\ln \frac{\text{Inl}_\text{in}}{\text{Inl}_\text{in}}$  - bitCount) or ushr(bitCount)\n\n\n\n\n\\*\*\n \* Counts the

number of set bits in the binary representation of this [Long] number.\n

\*/\n@SinceKotlin(\"1.4\")\n@WasExperimental(ExperimentalStdlibApi::class)\npublic actual fun Long.countOneBits(): Int  $=\n\alpha$  high.countOneBits() + low.countOneBits()\n\n/\*\*\n \* Counts the number of consecutive most significant bits that are zero in the binary representation of this [Long] number.\n

\*/\n@SinceKotlin(\"1.4\")\n@WasExperimental(ExperimentalStdlibApi::class)\npublic actual fun Long.countLeadingZeroBits(): Int  $=\n \text{when (val high = this. high)} {\n \qquad 0 \rightarrow \text{Int.SIZE\_BITS +}$ low.countLeadingZeroBits()\n else -> high.countLeadingZeroBits()\n  $\ln/*\n *$  Counts the number of consecutive least significant bits that are zero in the binary representation of this [Long] number.\n \*/\n@SinceKotlin(\"1.4\")\n@WasExperimental(ExperimentalStdlibApi::class)\npublic actual fun Long.countTrailingZeroBits(): Int  $=\n \mu$  when (val low = this.low)  $\{\n \mu$  0 -> Int.SIZE\_BITS + high.countTrailingZeroBits()\n else -> low.countTrailingZeroBits()\n  $\ln x^* \neq$ Returns a number having a single bit set in the position of the most significant set bit of this [Long] number, $\ln^*$  or zero, if this number is zero.\n \*/\n@SinceKotlin(\"1.4\")\n@WasExperimental(ExperimentalStdlibApi::class)\npublic actual fun Long.takeHighestOneBit(): Long =\n when (val high = this.high)  ${\n \cdot 0 \rightarrow$  Long(low.takeHighestOneBit(), 0)\n else -> Long(0, high.takeHighestOneBit())\n }\n\n/\*\*\n \* Returns a number having a single bit set in the position of the least significant set bit of this [Long] number,  $n^*$  or zero, if this number is zero. $\ln$ \*/\n@SinceKotlin(\"1.4\")\n@WasExperimental(ExperimentalStdlibApi::class)\npublic actual fun Long.takeLowestOneBit(): Long  $=\n \text{when (val low = this.}$   ${\n \ } 0 \rightarrow \text{Long}(0, high.}$ takeLowestOneBit())\n

else -> Long(low.takeLowestOneBit(), 0)\n  $\ln\frac*{\n\frac{m}{m} \cdot m}$  Rotates the binary representation of this [Long] number left by the specified [bitCount] number of bits.\n \* The most significant bits pushed out from the left side reenter the number as the least significant bits on the right side. $\ln \sqrt[*]{n}$  Rotating the number left by a negative bit count is the same as rotating it right by the negated bit count: $\ln *$  `number.rotateLeft(-n) == number.rotateRight(n)`\n \*\n \* Rotating by a multiple of [Long.SIZE\_BITS] (64) returns the same number, or more generally\n \* `number.rotateLeft(n) == number.rotateLeft(n % 64)`\n \*/\n@SinceKotlin(\"1.6\")\n@WasExperimental(ExperimentalStdlibApi::class)\npublic actual fun Long.rotateLeft(bitCount: Int): Long  $\{\n \$ if ((bitCount and 31) != 0)  $\{\n \}$  val low = this.low $\n \$  val high = this.high $\ln$  val newLow = low.shl(bitCount) or high.ushr(-bitCount) $\ln$  val newHigh = high.shl(bitCount) or low.ushr(-bitCount)\n return if ((bitCount and 32) == 0) Long(newLow, newHigh) else Long(newHigh, newLow)\n } else {\n return if ((bitCount and 32) == 0) this else Long(high, low)\n }\n\n\n/\*\*\n \* Rotates the binary representation of this [Long] number right by the specified [bitCount] number of bits.\n \* The least significant bits pushed out from the right side reenter the number as the most significant bits on the left side.\n \*\n \* Rotating the number right by a negative bit count is the same as rotating it left by the negated bit count:\n \* `number.rotateRight(-n) == number.rotateLeft(n)`\n \*\n \* Rotating by a multiple of [Long.SIZE\_BITS] (64) returns the same number, or more generally\n \* `number.rotateRight(n) == number.rotateRight(n % 64)`\n \*/\n@SinceKotlin(\"1.6\")\n@WasExperimental(ExperimentalStdlibApi::class)\n@kotlin.internal.InlineOnly\npubli c actual inline fun Long.rotateRight(bitCount: Int): Long = rotateLeft(-bitCount)\n","/\*\n \* Copyright 2010-2018 JetBrains s.r.o. and Kotlin Programming Language contributors.\n \* Use of this source code is governed by the Apache 2.0 license that can be found in the license/LICENSE.txt file.\n \*/\n\npackage kotlin.js\n\nimport kotlin.internal.LowPriorityInOverloadResolution\n\n/\*\*\n \* Exposes the JavaScript [Promise object](https://developer.mozilla.org/en/docs/Web/JavaScript/Reference/Global\_Objects/Promise) to Kotlin.\n \*/\n@Suppress(\"NOT\_DOCUMENTED\")\npublic open external class Promise<out T>(executor: (resolve: (T) -> Unit, reject: (Throwable) -> Unit) -> Unit) {\n  $@LowPriorityInOverloadResolution\n$  public open fun <S> then(onFulfilled:  $((T)$  -> S)?): Promise<S> $\vert n \rangle$  @LowPriorityInOverloadResolution $\vert n \rangle$  public open fun <S> then(onFulfilled: ((T) -> S)?, onRejected: ((Throwable) -> S)?): Promise<S> $\ln$ n public open fun <S> catch(onRejected: (Throwable) -> S): Promise<S> $\ln$  public open fun finally(onFinally: () -> Unit): Promise $\langle T \rangle$ \n\n companion object {\n public fun  $\langle S \rangle$  all(promise: Array $\langle \text{I} \rangle$  Promise $\langle S \rangle$ ): Promise<Array<out  $S>>\ln\ln$  public fun <S> race(promise: Array<out Promise<S>>): Promise<S $>\ln\ln$ public fun reject(e: Throwable): Promise<Nothing> $\ln$  public fun <S> resolve(e: S): Promise<S> $\ln$  public fun <S> resolve(e: Promise<S>): Promise<S>\n  $\ln\ln\ln/$  It's workaround for KT-19672 since we can fix it properly until KT-11265 isn't fixed.\ninline fun <T, S> Promise<Promise<T>>.then(\n noinline onFulfilled: ((T) - > S)?\n): Promise<S> {\n return this.unsafeCast<Promise<T>>().then(onFulfilled)\n}\n\ninline fun <T, S> Promise<Promises  $\max$  =  $\sum$ .then(\n noinline onFulfilled: ((T) -> S)?\n noinline onRejected: ((Throwable) -> S)?\n):
Promise $\langle S \rangle$  {\n return this.unsafeCast<Promise $\langle T \rangle > 0$ .then(onFulfilled, onRejected)\n}\n","/\*\n \* Copyright 2010-2018 JetBrains s.r.o. and Kotlin Programming Language contributors.\n \* Use of this source code is governed by the Apache 2.0 license that can be found in the license/LICENSE.txt file. $\ln \frac{*}{\n\cdot \ln \cdot}$ kotlin.random\n\nimport kotlin.math.pow\n\ninternal actual fun defaultPlatformRandom(): Random =\n Random(js(\"(Math.random() \* Math.pow(2, 32)) | 0\").unsafeCast<Int>())\n\nprivate val INV\_2\_26: Double = 2.0.pow(-26)\nprivate val INV\_2\_53: Double = 2.0.pow(-53)\ninternal actual fun doubleFromParts(hi26: Int, low27: Int): Double  $=\n\ln \frac{\text{hi26} * \text{INV} \cdot 2.26 + \text{low27} * \text{INV} \cdot 2.53"$ , "/\*\n \* Copyright 2010-2020 JetBrains s.r.o. and Kotlin Programming Language contributors.\n \* Use of this source code is governed by the Apache 2.0 license that can be found in the license/LICENSE.txt file.\n \*/\n\npackage kotlin.reflect\n\nimport findAssociatedObject\n\n/\*\*\n \* The experimental marker for associated objects API.  $\ln * \ln *$  Any usage of a declaration annotated with `@ExperimentalAssociatedObjects` must be accepted either by\n \* annotating that usage with the [OptIn] annotation, e.g. `@OptIn(ExperimentalAssociatedObjects::class)`,\n \* or by using the compiler argument `-opt $in=ko tlin.$ reflect.ExperimentalAssociatedObjects`. $\ln \sqrt{\pi}$ @RequiresOptIn(level =

RequiresOptIn.Level.ERROR)\n@Retention(value = AnnotationRetention.BINARY)\npublic annotation class ExperimentalAssociatedObjects\n\n/\*\*\n \* Makes the annotated annotation class an associated object key.\n \*\n \* An associated object key annotation should have single [KClass] parameter.\n \* When applied to a class with reference to an object declaration as an argument, it binds\n \* the object to the class, making this binding discoverable at runtime using [findAssociatedObject].\n

\*/\n@ExperimentalAssociatedObjects\n@Retention(AnnotationRetention.BINARY)\n@Target(AnnotationTarget.A NNOTATION\_CLASS)\npublic annotation class AssociatedObjectKey\n\n/\*\*\n \* If [T] is an @[AssociatedObjectKey]-annotated annotation class and [this] class is annotated with @[T] (`S::class`),\n \* returns

object `S`.\n \*\n \* Otherwise returns `null`.\n \*/\n@ExperimentalAssociatedObjects\npublic inline fun <reified T : Annotation> KClass<\*>.findAssociatedObject(): Any? =\n this.findAssociatedObject(T::class)","/\*\n \* Copyright 2010-2020 JetBrains s.r.o. and Kotlin Programming Language contributors.\n \* Use of this source code is governed by the Apache 2.0 license that can be found in the license/LICENSE.txt file. $\ln \pi/\eta$  package kotlin.js $\eta$ nimport getKClass\nimport kotlin.reflect.KClass\nimport kotlin.reflect.js.internal.KClassImpl\n\n/\*\*\n \* Represents the constructor of a class. Instances of `JsClass` can be passed to JavaScript APIs that expect a constructor reference.\n \*/\nexternal interface JsClass<T : Any> {\n /\*\*\n \* Returns the unqualified name of the class represented by this instance. $\in$  \*/\n val name: String\n}\n\n/\*\*\n \* Obtains a constructor reference for the given `KClass`.\n  $*\$ /\nval <T : Any> KClass<T>.js: JsClass<T>\n get() = (this as KClassImpl<T>).jClass\n\n/\*\*\n \* Obtains a `KClass` instance for the given constructor reference.\n \*/\nval <T : Any> JsClass<T>.kotlin: KClass<T>\n get()  $=$  getKClass(this)\n","/\*\n \* Copyright 2010-2020 JetBrains s.r.o. and Kotlin Programming Language contributors.\n \* Use of this source code is governed by the Apache 2.0 license that can be found in the license/LICENSE.txt file.\n \*/\n\npackage kotlin.reflect.js.internal\n\nimport kotlin.reflect.\*\n\ninternal abstract class KClassImpl<T : Any>(\n internal open val jClass: JsClass<T>\n) : KClass<T> {\m\n override val qualifiedName: String?\n get() = TODO()\n\n override fun equals(other: Any?): Boolean {\n return other is KClassImpl<\*> && jClass == other.jClass\n \\n\n // TODO: use FQN\n override fun hashCode(): Int = simpleName?.hashCode() ?:  $0\ln$  override fun toString(): String  $\ln$  // TODO: use FQN $\ln$  return  $\lceil$ class \$simpleName\"\n }\n}\n\ninternal class SimpleKClassImpl<T : Any>(jClass: JsClass<T>) : KClassImpl $\langle T \rangle$ (jClass) {\n override val simpleName: String? =

jClass.asDynamic().`\$metadata\$`?.simpleName.unsafeCast<String?>()\n\n override fun isInstance(value: Any?): Boolean  $\ln$  return isIsType(value, iClass)\n  $\ln$ \n\ninternal class PrimitiveKClassImpl<T : Any> $(\ln$ jClass: JsClass<T>,\n private val givenSimpleName: String,\n private val isInstanceFunction: (Any?) -> Boolean\n) : KClassImpl<T>(jClass) {\n override fun equals(other: Any?): Boolean {\n if (other !is PrimitiveKClassImpl<\*> $\rangle$ ) return false\n return super.equals(other) && givenSimpleName == other.givenSimpleName\n  $\ln$  override val simpleName: String? get() = givenSimpleName\n\n override fun isInstance(value: Any?): Boolean {\n return isInstanceFunction(value)\n  $\n\n\in \{\n\}$ n\ninternal object NothingKClassImpl : KClassImpl<Nothing>(js(\"Object\")) {\n override val simpleName: String =

\"Nothing\"\n\n override fun isInstance(value: Any?): Boolean = false\n\n override val jClass:  $JsClass \le Notthing \geq n$  get() = throw UnsupportedOperationException(\"There's no native JS class for Nothing type\")\n\n override fun equals(other: Any?): Boolean = other === this\n\n override fun hashCode(): Int = 0\n}\n\ninternal class ErrorKClass : KClass<Nothing> {\n override val simpleName: String? get() = error(\"Unknown simpleName for ErrorKClass\")\n override val qualifiedName: String? get() = error(\"Unknown qualifiedName for ErrorKClass\")\n\n override fun isInstance(value: Any?): Boolean = error(\"Can's check isInstance on ErrorKClass\")\n\n override fun equals(other: Any?): Boolean = other === this\n\n override fun hashCode(): Int =  $0\ln$ <sup>1</sup>","/\*\n \* Copyright 2010-2019 JetBrains s.r.o. and Kotlin Programming Language contributors.\n \* Use of this source code is governed by the Apache 2.0 license that can be found in the license/LICENSE.txt file.\n \*/\n\npackage kotlin.reflect\n\ninternal actual inline val KClass $\lt^*$ .qualifiedOrSimpleName: String?\n get() = simpleName","/\*\n \* Copyright 2010-2018 JetBrains s.r.o. and Kotlin Programming Language contributors.\n \* Use of this source code is governed by the Apache 2.0 license that can be found in the license/LICENSE.txt file. $\ln \pi / \ln / n$  a package is omitted to get declarations directly under the module\n\n// TODO: Remove once JsReflectionAPICallChecker supports more reflection types\n@file:Suppress(\"Unsupported\")\n\nimport kotlin.reflect.\*\nimport kotlin.reflect.js.internal.\*\n\n@JsName(\"createKType\")\ninternal fun createKType(\n classifier: KClassifier,\n arguments: Array<KTypeProjection>,\n isMarkedNullable: Boolean\n) =\n KTypeImpl(classifier, arguments.asList(), isMarkedNullable)\n\n@JsName(\"createDynamicKType\")\ninternal fun createDynamicKType(): KType = DynamicKType\n\n@JsName(\"markKTypeNullable\")\ninternal fun  $markKT$ ypeNullable(kType: KType) = KTypeImpl(kType.classifier!!, kType.arguments, true)\n\n@JsName(\"createKTypeParameter\")\ninternal fun createKTypeParameter(\n name: String,\n upperBounds: Array<KType>,\n variance: String\n): KTypeParameter {\n val kVariance = when (variance) {\n \"in\" -> KVariance.IN\n \"out\" -> KVariance.OUT\n else -> KVariance.INVARIANT\n }\n\n return KTypeParameterImpl(name, upperBounds.asList(), kVariance, false)\n}\n\n@JsName(\"getStarKTypeProjection\")\ninternal fun getStarKTypeProjection(): KTypeProjection =\n KTypeProjection.STAR\n\n@JsName(\"createCovariantKTypeProjection\")\ninternal fun createCovariantKTypeProjection(type: KType): KTypeProjection =\n KTypeProjection.covariant(type)\n\n@JsName(\"createInvariantKTypeProjection\")\ninternal fun createInvariantKTypeProjection(type: KType): KTypeProjection =\n KTypeProjection.invariant(type)\n\n@JsName(\"createContravariantKTypeProjection\")\ninternal fun createContravariantKTypeProjection(type: KType): KTypeProjection =\n KTypeProjection.contravariant(type)\n","/\*\n \* Copyright 2010-2019 JetBrains s.r.o. and Kotlin Programming Language contributors.\n \* Use of this source code is governed by the Apache 2.0 license that can be found in the license/LICENSE.txt file.\n \*/\n\npackage kotlin.reflect.js.internal\n\nimport kotlin.reflect.\*\n\ninternal class KTypeImpl(\n override val classifier: KClassifier,\n override val arguments: List<KTypeProjection>,\n override val isMarkedNullable: Boolean\n) : KType {\n override fun equals(other: Any?): Boolean =\n other is KTypeImpl &&\n classifier == other.classifier && arguments == other.arguments && isMarkedNullable == other.isMarkedNullable\n\n override fun hashCode(): Int =\n (classifier.hashCode() \* 31 + arguments.hashCode()) \* 31 + isMarkedNullable.hashCode()\n\n override fun toString(): String {\n val kClass = (classifier as? KClass  $\lt^*$ )\n val classifierName = when  ${\n}$  kClass == null -> classifier.toString()\n kClass.simpleName != null -> kClass.simpleName\n else -> \"(non-denotable type) $\langle \rangle$ "\n  $\{ \rangle \$  \n\n val args =\n if (arguments.isEmpty()) \"\"\n else arguments.joinToString(\", \",  $\langle \langle \cdot, \cdot \rangle \rangle$ ">\")\n val nullable = if (isMarkedNullable) \"?\" else \"\"\n\n return classifierName + args + nullable\n  $\n\in \{\n\in \mathbb{N}\}$ n\ninternal object DynamicKType : KType  $\{\n\in \mathbb{N}\}$ override val classifier: KClassifier? = null\n override val arguments: List<KTypeProjection> = emptyList()\n override val isMarkedNullable: Boolean = false\n override fun toString(): String =  $\Upsilon$ "dynamic $\Upsilon$ ", "/\*\n \* Copyright 2010-2019 JetBrains s.r.o. and Kotlin Programming Language contributors. $\ln *$  Use of this source code is governed by the Apache 2.0 license that can be found in the license/LICENSE.txt file.\n \*/\n\npackage kotlin.reflect.js.internal\n\nimport kotlin.reflect.\*\n\ninternal

data class KTypeParameterImpl(\n override val name: String,\n override val upperBounds: List<KType>,\n override val variance: KVariance,\n override val isReified: Boolean\n) : KTypeParameter {\n override fun toString(): String = name\n}","/\*\n \* Copyright 2010-2018 JetBrains s.r.o. and Kotlin Programming Language contributors.\n \* Use of this source code is governed by the Apache 2.0 license that can be found in the license/LICENSE.txt file.\n \*/\n\npackage kotlin.reflect.js.internal\n\nimport kotlin.js.JsClass\n\n@JsName(\"PrimitiveClasses\")\ninternal object PrimitiveClasses {\n  $\mathcal{Q}$ JsName(\"anyClass\")\n val anyClass = PrimitiveKClassImpl(js(\"Object\").unsafeCast<JsClass<Any>>(),  $\Upsilon_A$ ny\", { it is Any })\n\n @JsName(\"numberClass\")\n val numberClass = PrimitiveKClassImpl(js(\"Number\").unsafeCast<JsClass<Number>>(), \"Number\", { it is Number })\n\n  $@JsName(\text{``nothingClass''})\n   
\n val nothingClass = NothingKClassImpl\n   
\n @JsName(\text{``booleanClass''})\n val$ booleanClass = PrimitiveKClassImpl(js(\"Boolean\").unsafeCast<JsClass<Boolean>>(), \"Boolean\", { it is Boolean  $\rangle$ )\n\n @JsName(\"byteClass\")\n val byteClass = PrimitiveKClassImpl(js(\"Number\").unsafeCast<JsClass<Byte>>(), \"Byte\", { it is Byte })\n\n @JsName(\"shortClass\")\n val shortClass = PrimitiveKClassImpl(js(\"Number\").unsafeCast<JsClass<Short>>(),  $\Upsilon'$ Short $\Upsilon$ , { it is Short })\n\n @JsName(\"intClass\")\n val intClass = PrimitiveKClassImpl(js(\"Number\").unsafeCast<JsClass<Int>>(), \"Int\", { it is Int })\n\n @JsName(\"floatClass\")\n val floatClass = PrimitiveKClassImpl(js(\"Number\").unsafeCast<JsClass<Float>>(),  $\Upsilon$  |  $\H$  (Float  $\Lambda$  })\n\n @JsName(\"doubleClass\")\n val doubleClass = PrimitiveKClassImpl(js(\"Number\").unsafeCast<JsClass<Double>>(), \"Double\", { it is Double })\n\n  $@$ JsName(\"arrayClass\")\n val arrayClass = PrimitiveKClassImpl(js(\"Array\").unsafeCast<JsClass<Array\"\*>>>>(), \"Array\", { it is Array\">> })\n\n @JsName(\"stringClass\")\n val stringClass = PrimitiveKClassImpl(js(\"String\").unsafeCast<JsClass<String>>(),  $\Upsilon' \String\", \{ it is String \}\n\in @JsName(\Upsilon' \ifmmode \text{throwableClass}\n")\n \in @JsName(\Upsilon' \ifmmode \text{throwableClass}\n")\n$ PrimitiveKClassImpl(js(\"Error\").unsafeCast<JsClass<Throwable>>(), \"Throwable\", { it is Throwable })\n\n  $@JsName(\text{"booleanArrayClass}\text{\\})n$  val booleanArrayClass = PrimitiveKClassImpl(js(\"Array\").unsafeCast<JsClass<BooleanArray>>(), \"BooleanArray\", { it is BooleanArray  $\rangle$ )\n\n @JsName(\"charArrayClass\")\n val charArrayClass = PrimitiveKClassImpl(js(\"Uint16Array\").unsafeCast<JsClass<CharArray>>(), \"CharArray\", { it is CharArray  $\rangle$ )\n\n @JsName(\"byteArrayClass\")\n val byteArrayClass = PrimitiveKClassImpl(js(\"Int8Array\").unsafeCast<JsClass<ByteArray>>(), \"ByteArray\", { it is ByteArray })\n\n  $@JsName(\text{``shortArrayClass''})\n" val shortArrayClass =$ PrimitiveKClassImpl(js(\"Int16Array\").unsafeCast<JsClass<ShortArray>>(), \"ShortArray\", { it is ShortArray  $\rangle$ )\n\n  $\omega$ JsName(\"intArrayClass\")\n val intArrayClass = PrimitiveKClassImpl(js(\"Int32Array\").unsafeCast<JsClass<IntArray>>(), \"IntArray\", { it is IntArray })\n\n  $@JsName(\text{''longArrayClass''})\n"~val longArrayClass =$ PrimitiveKClassImpl(js(\"Array\").unsafeCast<JsClass<LongArray>>(), \"LongArray\", { it is LongArray })\n\n  $@JsName(\text{``floatArrayClass''})\n" val floatArrayClass =$ PrimitiveKClassImpl(js(\"Float32Array\").unsafeCast<JsClass<FloatArray>>(), \"FloatArray\", { it is FloatArray  $\rangle$ )\n\n @JsName(\"doubleArrayClass\")\n val doubleArrayClass = PrimitiveKClassImpl(js(\"Float64Array\").unsafeCast<JsClass<DoubleArray>>(), \"DoubleArray\", { it is DoubleArray  $\ln\alpha$  @JsName(\"functionClass\")\n functionClass(arity: Int): KClassImpl<Any>  $\ln$ return functionClasses.get(arity) ?: run  $\ln$  val result = PrimitiveKClassImpl(js(\"Function\").unsafeCast<JsClass<Any>>(), \"Function\$arity\",\n  $\{$  jsTypeOf(it) === \"function\" && it.asDynamic().length === arity  $\}$ )\n functionClasses.asDynamic()[arity]  $=$  result\n result\n  $\ln |\n\rangle$ \n \nprivate val functionClasses = arrayOfNulls<KClassImpl<Any>>(0)","/\*\n \* Copyright 2010-2020 JetBrains s.r.o. and Kotlin Programming Language contributors.\n \* Use of this source code is governed by the Apache 2.0 license that can be found in the license/LICENSE.txt file.\n \*/\n\n// a package is omitted to get declarations directly under the module\n\nimport

kotlin.reflect.\*\nimport kotlin.reflect.js.internal.\*\n\n@JsName(\"getKClass\")\ninternal fun <T : Any> getKClass(jClass: Any /\* JsClass<T> | Array<JsClass<T>> \*/): KClass<T> {\n return if (js(\"Array\").isArray(jClass)) {\n getKClassM(jClass.unsafeCast<Array<JsClass<T>>>())\n } else {\n getKClass1(jClass.unsafeCast<JsClass<T>>())\n }\n}\n\n@JsName(\"getKClassM\")\ninternal fun <T : Any> getKClassM(jClasses: Array<JsClass<T>>>: KClass<T> = when (jClasses.size)  $\{\n\mid n \quad 1 \rightarrow$ getKClass1(jClasses[0])\n 0 -> NothingKClassImpl.unsafeCast<KClass<T>>()\n else -> ErrorKClass().unsafeCast<KClass<T>>()\n\\n\n@JsName(\"getKClassFromExpression\")\ninternal fun <T : Any> getKClassFromExpression(e: T): KClass<T> =\n when (jsTypeOf(e)) {\n \"string\" -> PrimitiveClasses.stringClass\n \"number\" -> if (jsBitwiseOr(e, 0).asDynamic() === e) PrimitiveClasses.intClass else PrimitiveClasses.doubleClass\n \"boolean\" -> PrimitiveClasses.booleanClass\n  $\{\mathcal{C}(a)\}$  -> PrimitiveClasses.functionClass(e.asDynamic().length)\n else -> {\n when {\n e is BooleanArray -> PrimitiveClasses.booleanArrayClass\n e is CharArray -> PrimitiveClasses.charArrayClass\n e is ByteArray -> PrimitiveClasses.byteArrayClass\n e is ShortArray -> PrimitiveClasses.shortArrayClass\n e is IntArray -> PrimitiveClasses.intArrayClass\n e is LongArray -> PrimitiveClasses.longArrayClass\n e is FloatArray -> PrimitiveClasses.floatArrayClass\n e is DoubleArray -> PrimitiveClasses.doubleArrayClass\n e is KClass $\leq$  > > KClass::class\n e is Array $\leq$  > > PrimitiveClasses.arrayClass\n else -> {\n val constructor =  $is(\text{"Object"}).getPrototypeOf(e).constructor\n'$  when  ${\n \cdot$  constructor  $==$  js(\"Object\") -> PrimitiveClasses.anyClass\n constructor  $==$  js(\"Error\") -> PrimitiveClasses.throwableClass\n else -> {\n val jsClass: JsClass<T> = constructor\n getKClass1(jsClass)\n }\n }\n }\n }\n }\n }\n }\n }.unsafeCast<KClass<T>>()\n\n@JsName(\"getKClass1\")\ninternal fun <T : Any> getKClass1(jClass:  $JsClass <sub>T</sub>$ : KClass $<sub>T</sub>$  {\n if (jClass === js(\"String\")) return</sub> PrimitiveClasses.stringClass.unsafeCast<KClass<T>>()\n\n val metadata = jClass.asDynamic().`\$metadata\$`\n\n return if (metadata != null)  $\{\n\$  if (metadata.`\$kClass\$` == null)  $\{\n\$  val kClass =  $SimpleKClassImpl(iClass)$ \n metadata.`\$kClass\$` = kClass\n kClass\n } else {\n metadata.`\$kClass\$`\n }\n } else {\n SimpleKClassImpl(jClass)\n }\n}","/\*\n \* Copyright 2010-2018 JetBrains s.r.o. and Kotlin Programming Language contributors.\n \* Use of this source code is governed by the Apache 2.0 license that can be found in the license/LICENSE.txt file. $\ln \pi/\n$  package kotlin.js $\ln\ln/\pi^*$  $\ln \pi$  Exposes the JavaScript [RegExp object](https://developer.mozilla.org/en/docs/Web/JavaScript/Reference/Global\_Objects/RegExp) to Kotlin.\n \*/\n@Suppress(\"NOT\_DOCUMENTED\")\npublic external class RegExp(pattern: String, flags: String? = definedExternally)  $\n\alpha$  public fun test(str: String): Boolean\n\n public fun exec(str: String): RegExpMatch?\n\n public override fun toString(): String\n\n /\*\*\n \* The lastIndex is a read/write integer property of regular expressions that specifies the index at which to start the next match. $\ln$  \*/\n public var lastIndex: Int\n\n public val global: Boolean $\n\ln$  public val ignoreCase: Boolean $\n\ln$  public val multiline: Boolean $\ln \ln(\ln x^*)$ n \* Resets the regular expression so that subsequent [RegExp.test] and [RegExp.exec] calls will match starting with the beginning of the input string.\n \*/\npublic fun RegExp.reset() {\n lastIndex = 0\n}\n\n// TODO: Inherit from array or introduce asArray() extension\n/\*\*\n \* Represents the return value of [RegExp.exec].\n \*/\n@Suppress(\"NOT\_DOCUMENTED\")\npublic external interface RegExpMatch {\n public val index: Int\n public val input: String\n public val length: Int\n\\n\n\\*\*\n \* Returns the entire text matched by [RegExp.exec] if the [index] parameter is 0, or the text matched by the capturing parenthesis\n  $*$  at the given index.\n  $*\wedge$ npublic inline operator fun RegExpMatch.get(index: Int): String? = asDynamic()[index]\n\n/\*\*\n \* Converts the result of [RegExp.exec] to an array where the first element contains the entire matched text and each subsequent\n \* element is the text matched by each capturing parenthesis. $\ln \sqrt{\frac{\text{m}}{\text{m}}}$  fun RegExpMatch.asArray(): Array<out String?> = unsafeCast<Array<out String?>>()\n","/\*\n \* Copyright 2010-2018 JetBrains s.r.o. and Kotlin Programming Language contributors. $\ln *$  Use of this source code is governed by the Apache 2.0 license that can be found in the license/LICENSE.txt file.\n \*/\n\npackage kotlin.sequences\n\ninternal actual class

ConstrainedOnceSequence<T> actual constructor(sequence: Sequence<T>) : Sequence<T> {\n private var sequenceRef: Sequence<T>? = sequence\n\n actual override fun iterator(): Iterator<T> {\n val sequence = sequenceRef ?: throw IllegalStateException(\"This sequence can be consumed only once.\")\n sequenceRef = null\n return sequence.iterator()\n }\n}\n","/\*\n \* Copyright 2010-2020 JetBrains s.r.o. and Kotlin Programming Language contributors.\n \* Use of this source code is governed by the Apache 2.0 license that can be found in the license/LICENSE.txt file.\n \*/\n\npackage kotlin.text\n\n@SinceKotlin(\"1.5\")\npublic actual enum class CharCategory(internal val value: Int, public actual val code: String)  $\{\n\$  /\*\*\n \* General category \"Cn\" in the Unicode specification. $\ln$  \*/ $\ln$  UNASSIGNED(0,  $\C{n}\right)$ ,  $\ln$  /\*\* $\ln$  \* General category  $\Lu\$  in the Unicode specification. $\ln$  \*/ $\ln$  UPPERCASE\_LETTER(1,  $\|$ u\"), $\ln$  /\*\* $\ln$  \* General category  $\|$ Ul\" in the Unicode specification.\n  $*\wedge$  LOWERCASE LETTER(2, \"Ll\"),\n\n /\*\*\n \* General category \"Lt\" in the Unicode specification.\n \*/\n TITLECASE\_LETTER(3, \"Lt\"),\n\n /\*\*\n \* General category \"Lm\" in the Unicode specification. $\ln$  \*/\n MODIFIER\_LETTER(4, \"Lm\"),\n\n /\*\*\n \* General category \"Lo\" in the Unicode specification. $\ln$  \*/ $\ln$  OTHER LETTER(5,  $\lceil L_O \rceil$ ), $\ln \ln$  /\*\*\n \* General category  $\lceil Mn \rceil$  in the Unicode specification. $\ln$  \*/ $\ln$  NON\_SPACING\_MARK(6,  $\lceil Mn\rceil$ '), $\lceil n \rceil$  /\*\* $\lceil n$  \* General category  $\lceil Me\rceil$ ' in the Unicode specification.\n  $*\langle n \rangle$  ENCLOSING\_MARK(7, \"Me\"),\n\n  $/*\langle n \rangle$  \* General category \"Mc\" in the Unicode specification. $\ln$  \*/ $\ln$  COMBINING SPACING MARK(8,  $\Im$ Mc $\Im$ ), $\ln$  /\*\* $\ln$  \* General category \"Nd\" in the Unicode specification.\n  $*\wedge$  DECIMAL\_DIGIT\_NUMBER(9, \"Nd\"),\n\n /\*\*\n General category \"Nl\" in the Unicode specification.\n  $*\wedge$  LETTER\_NUMBER(10, \"Nl\"),\n\n /\*\*\n General category  $\Upsilon$  \"No\" in the Unicode specification. $\ln$  \*/\n OTHER\_NUMBER(11,  $\Upsilon$ No\"), $\ln \frac{7*}{\ln}$  /\*\*\n General category  $\Upsilon$ s $\Upsilon$ " in the Unicode specification. $\ln \sqrt{\pi}$  SPACE\_SEPARATOR(12,  $\Upsilon$ zs $\Upsilon$ ), $\ln \sqrt{\pi}$  /\*\*\n General category \"Zl\" in the Unicode specification.\n  $*\langle n \rangle$  LINE SEPARATOR(13, \"Zl\"),\n\n /\*\*\n General category  $\Upsilon$ zp $\Upsilon$  in the Unicode specification. $\ln$  \*/ $\Lambda$  PARAGRAPH\_SEPARATOR(14,  $\Upsilon$ zp $\Upsilon$ ), $\ln$  $\frac{1}{2}$  \* General category \"Cc\" in the Unicode specification.\n \*\n CONTROL(15, \"Cc\"),\n\n /\*\*\n \* General category  $\text{C}(\mathcal{C})$  in the Unicode specification. $\ln \sqrt{\pi}$  FORMAT(16,  $\text{C}(\mathcal{C})$ ), $\ln \sqrt{\pi}$  \*\n \* General category  $\text{Cov}$  in the Unicode specification. $\text{Cov}^*$  PRIVATE\_USE(18,  $\text{Cov}^*$ ), $\text{Cov}^*$  +  $\text{Cov}^*$  +  $\text{Cov}^*$ category  $\text{C}_\text{S}$ " in the Unicode specification. $\ln$  \*/\n SURROGATE(19,  $\text{C}_\text{S}$ "), $\ln$  /\*\*\n \* General category  $\P$ <sup>"</sup>Pd\" in the Unicode specification.\n \*\n DASH\_PUNCTUATION(20, \"Pd\"),\n\n /\*\*\n \* General category  $\P$ s $\parallel$ " in the Unicode specification. $\ln$  \*/ $\ln$  START\_PUNCTUATION(21,  $\P$ s $\parallel$ "), $\ln$  $\ln$  /\*\* $\ln$  \* General category \"Pe\" in the Unicode specification.\n  $*\wedge$  END PUNCTUATION(22, \"Pe\"),\n\n /\*\*\n \* General category  $\P{Pc}\$  in the Unicode specification. $\hbar \propto \rho \arccos P/N$  CONNECTOR PUNCTUATION(23,  $\P{Pc}\$ ), $\ln\ln$  $\frac{1}{4}$  \* General category \"Po\" in the Unicode specification.\n \*/\n OTHER\_PUNCTUATION(24,  $\P(\text{Po})\$ ,\n\n /\*\*\n \* General category \"Sm\" in the Unicode specification.\n \*/\n MATH\_SYMBOL(25,  $\langle \text{Sm}\rangle\text{D},\text{ln}\rangle$  /\*\*\n \* General category \"Sc\" in the Unicode specification.\n \*/\n CURRENCY\_SYMBOL(26, \"Sc\"),\n\n /\*\*\n \* General category \"Sk\" in the Unicode specification.\n \*/\n MODIFIER\_SYMBOL(27, \"Sk\"),\n\n /\*\*\n \* General category \"So\" in the Unicode specification.\n \*/\n OTHER\_SYMBOL(28, \"So\"),\n\n /\*\*\n \* General category \"Pi\" in the Unicode specification.\n \*/\n INITIAL\_QUOTE\_PUNCTUATION(29,  $\P$ i\"),\n\n /\*\*\n \* General category  $\P$ f\" in the Unicode specification.\n \*/\n FINAL\_QUOTE\_PUNCTUATION(30, \"Pf\");\n\n /\*\*\n \* Returns `true` if [char] character belongs to this category. $\ln$  \*/ $\ln$  public actual operator fun contains(char: Char): Boolean = char.getCategoryValue() == this.value\n\n companion object  $\{\n\$  internal fun valueOf(category: Int): CharCategory  $=\ln$  when (category)  $\{\n\ln \quad \text{in } 0.16 \rightarrow \text{values}(\text{category}]\n\}\n\text{in } 18.30 \rightarrow \text{otherwise}$ values()[category - 1]\n else -> throw IllegalArgumentException(\"Category #\$category is not defined.\")\n }\n }\n}\n","/\*\n \* Copyright 2010-2019 JetBrains s.r.o. and Kotlin Programming Language contributors.\n \* Use of this source code is governed by the Apache 2.0 license that can be found in the license/LICENSE.txt file.\n \*/\n\npackage kotlin.text\n\n/\*\*\n \* The exception thrown when a character encoding or decoding error occurs. \*/\n@SinceKotlin(\"1.4\")\n@WasExperimental(ExperimentalStdlibApi::class)\npublic actual open class CharacterCodingException(message: String?) : Exception(message)  $\{\n\$  actual constructor() : this(null)\n $\n\$ \n\ \* Copyright 2010-2020 JetBrains s.r.o. and Kotlin Programming Language contributors.\n \* Use of this source code

is governed by the Apache 2.0 license that can be found in the license/LICENSE.txt file. $\ln \frac{*}{\n\alpha}$ kotlin.text\n\n/\*\*\n \* A mutable sequence of characters.\n \*\n \* String builder can be used to efficiently perform multiple string manipulation operations.\n \*/\npublic actual class StringBuilder actual constructor(content: String) : Appendable, CharSequence  ${\n \over |n}$  /\*\*\n \* Constructs an empty string builder with the specified initial [capacity].\n \*\n \* In Kotlin/JS implementation of StringBuilder the initial capacity has no effect on the further performance of operations. $\n\cdot \frac{*}{\n}$  actual constructor(capacity: Int) : this()  $\n\cdot \frac{**}{\n}$  Constructs a string builder that contains the same characters as the specified [content] char sequence. \*/\n actual constructor(content: CharSequence) : this(content.toString())  $\{\n\|n\| \neq \$  Constructs an empty string builder.  $*\n|$  actual constructor() : this(\"\")\n\n private var string: String = if (content !== undefined) content else \"\"\n\n actual override val length: Int\n get() = string.asDynamic().length\n\n actual override fun get(index: Int): Char =\n string.getOrElse(index) { throw IndexOutOfBoundsException(\"index: \$index, length: \$length}\") }\n\n actual override fun subSequence(startIndex: Int, endIndex: Int): CharSequence = string.substring(startIndex, endIndex)\n\n actual override fun append(value: Char): StringBuilder  $\{\n\$  string += value $\|$  return this $\|$   $\|\$ n actual override fun append(value: CharSequence?): StringBuilder  $\{\n\}$  string  $+=$  value.toString()\n return this\n }\n\n actual override fun append(value: CharSequence?, startIndex: Int, endIndex: Int): StringBuilder =\n this.appendRange(value ?: \"null\", startIndex, endIndex)\n\n /\*\*\n \* Reverses the contents of this string builder and returns this instance. $\n\lambda$  \*\n \* Surrogate pairs included in this string builder are treated as single characters. $\ln$  \* Therefore, the order of the high-low surrogates is never reversed. $\ln$  \* Note that the reverse operation may produce new surrogate pairs that were unpaired low-surrogates and high-surrogates before the operation.\n \* For example, reversing `\''\\uDC00\\uD800\'' produces `\''\\uD800\\uDC00\''' which is a valid surrogate pair.\n  $*\langle n \rangle$  actual fun reverse(): StringBuilder {\n var reversed = \"\"\n var index = string.length - 1\n while (index  $>= 0$ ) {\n val low = string[index--]\n if (low.isLowSurrogate() && index  $>= 0$   $\{\n\$  val high = string [index-- $\|$ n if (high.isHighSurrogate())  $\{\n\}$  reversed = reversed + high + low\n } else {\n reversed = reversed + low + high\n }\n } else  ${\n n \times n} = \lceil n \rceil$ <br>in  ${\ln n}$  attends  ${\ln n}$  attends  ${\ln n}$  \*\*\n \* Appends the string representation of the specified object [value] to this string builder and returns this instance.\n  $*\n$   $*$  The overall effect is exactly as if the [value] were converted to a string by the `value.toString()` method,\n \* and then that string was appended to this string builder. $\ln$  \*/\n actual fun append(value: Any?): StringBuilder  ${\n $m$  string += value.toString() \n return this\n $\n$  * $m$  * Appendix 2.6 This means that the string representation of the$ specified boolean [value] to this string builder and returns this instance.\n  $*\n$  The overall effect is exactly as if the [value] were converted to a string by the `value.toString()` method,\n \* and then that string was appended to this string builder. $\langle n \ \ast \wedge n \ \circ \circ \text{SinceKotlin}(\Upsilon_1.3\Upsilon) \rangle$ n actual fun append(value: Boolean): StringBuilder {\n string  $+=$  value\n return this\n  $\ln \frac{*}{n}$  \* Appends characters in the specified character array [value] to this string builder and returns this instance. $\ln$  \*  $\ln$  \* Characters are appended in order, starting at the index 0.\n \*/\n @SinceKotlin(\"1.4\")\n @WasExperimental(ExperimentalStdlibApi::class)\n actual fun append(value: CharArray): StringBuilder  ${\n \times}$  string += value.concatToString()\n return this\n  ${\n \times}$  $@Deprecated(\text{``Provided for binary compatibility.''}, level = DeprecationLevel.HIDDEN)\n@Deprecated(\text{``Provided for binary compatibility.''}, level = DeprecationLevel.HIDDEN)\n$ String): StringBuilder = append(value)\n\n /\*\*\n \* Appends the specified string [value] to this string builder and returns this instance.\n  $*\n\pi$  \* If [value] is `null`, then the four characters `\"null\"` are appended.\n  $*\n\pi$  $\circledR$ SinceKotlin(\"1.3\")\n actual fun append(value: String?): StringBuilder {\n this.string += value ?: \"null\"\n return this $\ln |\n\ln /^* \$ n \* Returns the current capacity of this string builder. $\ln$  \* The capacity is the maximum length this string builder can have before an allocation occurs. $\ln * \ln$  Xotlin/JS implementation of StringBuilder the value returned from this method may not indicate the actual size of the backing storage.\n \*/\n  $\circledcirc$  Since Kotlin(\"1.3\")\n//  $\circledcirc$  Experimental StdlibApi\n  $\circledcirc$  Deprecated(\"Obtaining StringBuilder capacity is not supported in JS and common code. $\lbrack \cdot \rbrack$  level = DeprecationLevel.ERROR $\lbrack \cdot \rbrack$  actual fun capacity(): Int = length $\ln \frac{x}{\sin \theta}$  \* Ensures that the capacity of this string builder is at least equal to the specified  $[\text{minimumCapacity}]\$   $*$   $\uparrow$   $*$  If the current capacity is less than the  $[\text{minimumCapacity}]$ , a new backing storage is allocated with greater capacity. $\ln$  \* Otherwise, this method takes no action and simply returns. $\ln$  \* In \* In

[minimumCapacity],\n  $*$  thus calling this method has no effect on the further performance of operations.\n  $*$  $\wedge$ n @SinceKotlin(\"1.4\")\n @WasExperimental(ExperimentalStdlibApi::class)\n actual fun ensureCapacity(minimumCapacity: Int)  ${\n \ \}\n \$ first occurrence of the specified [string]. $\n \times \mathbb{R}$  \* Returns `-1` if the specified [string] does not occur in this string builder.\n \*/\n @SinceKotlin(\"1.4\")\n @WasExperimental(ExperimentalStdlibApi::class)\n actual fun indexOf(string: String): Int = this.string.asDynamic().indexOf(string)\n\n /\*\*\n \* Returns the index within this string builder of the first occurrence of the specified [string],\n  $*$  starting at the specified [startIndex].\n  $*\n$  \* Returns `-1` if the specified [string] does not occur in this string builder starting at the specified [startIndex].\n \*/\n @SinceKotlin(\"1.4\")\n @WasExperimental(ExperimentalStdlibApi::class)\n actual fun indexOf(string: String, startIndex: Int): Int = this.string.asDynamic().indexOf(string, startIndex)\n\n /\*\*\n \* Returns the index within this string builder of the last occurrence of the specified [string]. $\ln$  \* The last occurrence of empty string `\"\"` is considered to be at the index equal to `this.length`.\n  $*\nabla \cdot$  \* Returns `-1` if the specified [string] does not occur in this string builder.\n  $*\$ \n @SinceKotlin(\"1.4\")\n  $@WasExperimental$ (ExperimentalStdlibApi::class)\n actual fun lastIndexOf(string: String): Int = this.string.asDynamic().lastIndexOf(string)\n\n /\*\*\n \* Returns the index within this string builder of the last occurrence of the specified [string], $\ln$  \* starting from the specified [startIndex] toward the beginning. $\ln$  \*\n Returns `-1` if the specified [string] does not occur in this string builder starting at the specified [startIndex].\n \*/\n @SinceKotlin(\"1.4\")\n @WasExperimental(ExperimentalStdlibApi::class)\n actual fun lastIndexOf(string: String, startIndex: Int): Int  $\{\n\alpha \text{ is } \frac{1}{n} \}$  if (string.isEmpty() && startIndex < 0) return -1\n return this.string.asDynamic().lastIndexOf(string, startIndex)\n  $\mathbb{R}^*$ \n \* Inserts the string representation of the specified boolean [value] into this string builder at the specified [index] and returns this instance. $\ln$  \*\n \* The overall effect is exactly as if the [value] were converted to a string by the `value.toString()` method,\n  $*$  and then that string was inserted into this string builder at the specified [index]. $\ln$  \*\n \* @throws IndexOutOfBoundsException if [index] is less than zero or greater than the length of this string builder. $\ln$  \*/\n @SinceKotlin(\"1.4\")\n @WasExperimental(ExperimentalStdlibApi::class)\n actual fun insert(index: Int, value: Boolean): StringBuilder  $\{\n \$  AbstractList.checkPositionIndex(index, length)\n\n string = string.substring(0, index) + value + string.substring(index)\n return this\n  $\ln /$ \*\n \* Inserts the specified character [value] into this string builder at the specified [index] and returns this instance. $\ln$  \*\n \* @throws IndexOutOfBoundsException if [index] is less than zero or greater than the length of this string builder. $\ln$  \*/\n @SinceKotlin(\"1.4\")\n @WasExperimental(ExperimentalStdlibApi::class)\n actual fun insert(index: Int, value: Char): StringBuilder  $\{\n\mathbf{a} = \text{StringBuilder}\}\n\in \mathbb{R}$  AbstractList.checkPositionIndex(index, length)\n\n string = string.substring(0, index) + value + string.substring(index)\n return this\n  $\ln \frac{x^*}{\ln x}$  \* Inserts characters in the specified character array [value] into this string builder at the specified [index] and returns this instance. $\ln$  \*\n \* The inserted characters go in same order as in the [value] character array, starting at [index]. $\ln$  \* @throws IndexOutOfBoundsException if [index] is less than zero or greater than the length of this string builder. $\ln$  \*/\n @SinceKotlin(\"1.4\")\n @WasExperimental(ExperimentalStdlibApi::class)\n actual fun insert(index: Int, value: CharArray): StringBuilder  $\{\n\text{AbstractList.checkPositionIndex}$  (index, length)\n\n string = string.substring(0, index) + value.concatToString() + string.substring(index)\n return this\n }\n\n /\*\*\n \* Inserts characters in the specified character sequence [value] into this string builder at the specified [index] and returns this instance. $\ln$  \* The inserted characters go in the same order as in the [value] character sequence, starting at [index].\n  $*\n$  \* @param index the position in this string builder to insert at.\n  $*\n$  @param value the character sequence from which characters are inserted. If [value] is `null`, then the four characters `\"null\"` are inserted. $\ln$  \* m \* @throws IndexOutOfBoundsException if [index] is less than zero or greater than the length of this string builder.\n \*/\n @SinceKotlin(\"1.4\")\n @WasExperimental(ExperimentalStdlibApi::class)\n actual fun insert(index: Int, value: CharSequence?): StringBuilder {\n AbstractList.checkPositionIndex(index,  $length\ln\$  string = string.substring(0, index) + value.toString() + string.substring(index)\n return this\n  $|\ln \pi|$  /\*\*\n \* Inserts the string representation of the specified object [value] into this string builder at the

Kotlin/JS implementation of StringBuilder the size of the backing storage is not extended to comply the given

specified [index] and returns this instance.\n  $*\nabla$  \* The overall effect is exactly as if the [value] were converted to a string by the `value.toString()` method,\n  $*$  and then that string was inserted into this string builder at the specified  $[index].\n\downarrow$  \*\n \* @throws IndexOutOfBoundsException if  $[index]$  is less than zero or greater than the length of this string builder. $\ln$  \*/ $\ln$  @SinceKotlin(\"1.4\")\n

@WasExperimental(ExperimentalStdlibApi::class)\n actual fun insert(index: Int, value: Any?): StringBuilder {\n AbstractList.checkPositionIndex(index, length)\n\n string = string.substring(0, index) + value.toString() + string.substring(index)\n return this\n  $\ln \$  @Deprecated(\"Provided for binary compatibility.\", level = DeprecationLevel.HIDDEN)\n fun insert(index: Int, value: String): StringBuilder = insert(index, value)\n\n /\*\*\n

\* Inserts the string [value] into this string builder at the specified [index] and returns this instance. $\ln$  \* If [value] is `null`, then the four characters `\"null\"` are inserted.\n  $*\$  @throws IndexOutOfBoundsException if [index] is less than zero or greater than the length of this string builder. $\ln$  \*/\n @SinceKotlin(\"1.4\")\n @WasExperimental(ExperimentalStdlibApi::class)\n actual fun insert(index: Int, value: String?): StringBuilder {\n AbstractList.checkPositionIndex(index, length)\n\n val toInsert = value ?: \"null\"\n this.string = this.string.substring(0, index) + toInsert + this.string.substring(index)\n return this\n  $\ln \frac{*\pi}{\ln}$  \* Sets the length of this string builder to the specified  $[newLength] \cdot \mathbb{R}^*$  If the  $[newLength]$  is less than the current length, it is changed to the specified  $[newLength]$ . $\uparrow$  \* Otherwise, null characters '\\u0000' are appended to this string builder until its length is less than the [newLength]. $\cdot \hat{\mathbf{n}} \times \mathbf{N}$  Note that in Kotlin/JS [set] operator function has non-constant execution time complexity. $\ln$  \* Therefore, increasing length of this string builder and then updating each character by index may slow down your program. $\ln$  \*  $\mathbb{R}$  \* @throws IndexOutOfBoundsException or [IllegalArgumentException] if [newLength] is less than zero.\n  $*\wedge$ n @SinceKotlin(\"1.4\")\n @WasExperimental(ExperimentalStdlibApi::class)\n actual fun setLength(newLength: Int)  ${\n }$  if (newLength < 0)  ${\n }$  throw IllegalArgumentException(\"Negative new length:  $\text{SnewLength}\$ \n  $\ln \text{f (newLength} <= length) \$ \n string = string.substring(0, newLength)\n } else {\n for (i in length until newLength) {\n string += '\\u0000'\n }\n }\n }\n\n /\*\*\n \* Returns a new [String] that contains characters in this string builder at [startIndex] (inclusive) and up to the  $\lceil \text{length} \rceil$  (exclusive). $\ln$  \* \n \* @throws IndexOutOfBoundsException if [startIndex] is less than zero or greater than the length of this string builder. $\ln$  \*/ $\ln$  @SinceKotlin(\"1.4\")\n @WasExperimental(ExperimentalStdlibApi::class)\n actual fun substring(startIndex: Int): String {\n AbstractList.checkPositionIndex(startIndex, length)\n\n return string.substring(startIndex)\n }\n\n /\*\*\n \* Returns a new [String] that contains characters in this string builder at [startIndex] (inclusive) and up to the

[endIndex] (exclusive).\n \*\n \* @throws IndexOutOfBoundsException or [IllegalArgumentException] when [startIndex] or [endIndex] is out of range of this string builder indices or when `startIndex > endIndex `.\n  $*\wedge$ n @SinceKotlin(\"1.4\")\n @WasExperimental(ExperimentalStdlibApi::class)\n actual fun substring(startIndex: Int, endIndex: Int): String {\n AbstractList.checkBoundsIndexes(startIndex, endIndex, length)\n\n return string.substring(startIndex, endIndex)\n  $\ln \frac{\#*\n}{\n^ *$  Attempts to reduce storage used for this string builder.\n  $*\n$  \* If the backing storage of this string builder is larger than necessary to hold its current contents, $\n$ n \* then it may be resized to become more space efficient. $\ln$  \* Calling this method may, but is not required to, affect the value of the [capacity] property.\n  $*\n\ln Kotlin/JS$  implementation of StringBuilder the size of the backing storage is always equal to the length of the string builder. $\ln$  \*/ $\ln$  @SinceKotlin(\"1.4\")\n  $@WasExperimental(ExperimentalStdlibApi::class)\n 1, a cutual fun trimToSize() {\n }\n or vertical fun to String():\n$ String = string\n\n /\*\*\n \* Clears the content of this string builder making it empty and returns this instance.\n  $*\n$   $* \circ \circ \circ$  sample samples.text.Strings.clearStringBuilder\n  $*\n$   $\circ$  SinceKotlin(\"1.3\")\n public fun clear(): StringBuilder  ${\n \times \sin g = \lceil \ln \right| n \} \ln \frac{\ast \ln \ \ast \operatorname{Sets}}{\ln \ \ast \operatorname{Sets}}$  \* Sets the character at the specified [index] to the specified [value].\n  $*\n$   $* \mathcal{Q}$  throws IndexOutOfBoundsException if [index] is out of bounds of this string builder.\n \*/\n @SinceKotlin(\"1.4\")\n @WasExperimental(ExperimentalStdlibApi::class)\n public operator fun set(index: Int, value: Char)  $\ln$  AbstractList.checkElementIndex(index, length)\n\n string = string.substring(0, index) + value + string.substring(index + 1)\n  $\ln \frac$  /\*\*\n \* Replaces characters in the specified range of this string builder with characters in the specified string [value] and returns this instance. $\ln$  \*\n

 \* @param startIndex the beginning (inclusive) of the range to replace.\n \* @param endIndex the end (exclusive) of the range to replace.\n  $* \mathcal{Q}$  param value the string to replace with.\n  $*\mathcal{Q}$  throws IndexOutOfBoundsException or [IllegalArgumentException] if [startIndex] is less than zero, greater than the length of this string builder, or `startIndex > endIndex `.\n  $*\$ \n @SinceKotlin(\"1.4\")\n @WasExperimental(ExperimentalStdlibApi::class)\n public fun setRange(startIndex: Int, endIndex: Int, value: String): StringBuilder  $\{\n\$  checkReplaceRange(startIndex, endIndex, length)\n\n this.string = this.string.substring(0, startIndex) + value + this.string.substring(endIndex)\n return this\n  $\ln$  private fun checkReplaceRange(startIndex: Int, endIndex: Int, length: Int)  $\{\n\$  if (startIndex < 0 || startIndex > length)  $\{\n\}$ 

throw IndexOutOfBoundsException(\"startIndex: \$startIndex, length: \$length\")\n }\n if (startIndex > endIndex)  ${\n \mu \}$  throw IllegalArgumentException(\"startIndex(\$startIndex) > endIndex(\$endIndex)\")\n  ${\n \mu \}$  $\ln n$  /\*\*\n \* Removes the character at the specified [index] from this string builder and returns this instance.\n  $*\n\pi$  \* If the `Char` at the specified [index] is part of a supplementary code point, this method does not remove the entire supplementary character. $\ln$  \*  $\ln$  \* @param index the index of `Char` to remove. $\ln$  \*  $\ln$  \* @throws IndexOutOfBoundsException if [index] is out of bounds of this string builder.\n  $*\langle n \rangle$  @SinceKotlin(\"1.4\")\n @WasExperimental(ExperimentalStdlibApi::class)\n public fun deleteAt(index: Int): StringBuilder {\n AbstractList.checkElementIndex(index, length)\n\n string = string.substring(0, index) + string.substring(index + 1)\n return this\n  $\ln \frac{\pi + \kappa}{n}$  \* Removes characters in the specified range from this string builder and returns this instance. $\ln$  \*  $\infty$  \* @param startIndex the beginning (inclusive) of the range to remove. @param endIndex the end (exclusive) of the range to remove.\n  $*\n$   $* \oslash$  throws IndexOutOfBoundsException or [IllegalArgumentException] when [startIndex] is out of range of this string builder indices or when `startIndex > endIndex`.\n \*/\n @SinceKotlin(\"1.4\")\n @WasExperimental(ExperimentalStdlibApi::class)\n public fun deleteRange(startIndex: Int, endIndex: Int): StringBuilder {\n checkReplaceRange(startIndex, endIndex, length)\n\n string = string.substring(0, startIndex) + string.substring(endIndex)\n return this\n }\n\n  $/***\text{ln}$  \* Copies characters from this string builder into the [destination] character array. $\text{ln}$  \* @param destination the array to copy to.\n  $* \mathcal{Q}$  param destinationOffset the position in the array to copy to, 0 by default.\n \* @param startIndex the beginning (inclusive) of the range to copy, 0 by default. $\ln$  \* @param endIndex the end (exclusive) of the range to copy, length of this string builder by default. $\ln * \ln * \mathcal{O}$  throws IndexOutOfBoundsException or [IllegalArgumentException] when [startIndex] or [endIndex] is out of range of this string builder indices or when `startIndex > endIndex `.\n  $*$  @throws IndexOutOfBoundsException when the

subrange doesn't fit into the [destination] array starting at the specified [destinationOffset],\n  $*$  or when that index is out of the [destination] array indices range. $\ln$  \*/\n @SinceKotlin(\"1.4\")\n

@WasExperimental(ExperimentalStdlibApi::class)\n public fun toCharArray(destination: CharArray,

destinationOffset: Int = 0, startIndex: Int = 0, endIndex: Int = this.length)  $\{\n\$ 

AbstractList.checkBoundsIndexes(startIndex, endIndex, length)\n

AbstractList.checkBoundsIndexes(destinationOffset, destinationOffset + endIndex - startIndex, destination.size)\n\n var dstIndex = destinationOffset\n for (index in startIndex until endIndex)  $\{\n\}$  destination[dstIndex++]  $=$  string[index]\n  $\ln$   $\ln$   $*$ \n  $^*$  Appends characters in a subarray of the specified character array [value] to this string builder and returns this instance. $\n \times \n \text{Character}$  are appended in order, starting at specified [startIndex].\n  $*\n$   $\cong \n$  @param value the array from which characters are appended.\n  $*\n$  @param startIndex the beginning (inclusive) of the subarray to append. $\ln$  \* @param endIndex the end (exclusive) of the subarray to append. $\infty$  \*\n \* @throws IndexOutOfBoundsException or [IllegalArgumentException] when [startIndex] or [endIndex] is out of range of the [value] array indices or when `startIndex > endIndex`.\n  $*\wedge$ n @SinceKotlin(\"1.4\")\n @WasExperimental(ExperimentalStdlibApi::class)\n public fun appendRange(value: CharArray, startIndex: Int, endIndex: Int): StringBuilder {\n string += value.concatToString(startIndex, endIndex)\n return this\n  $\ln \frac{**\n}{n}$  \* Appends a subsequence of the specified character sequence [value] to this string builder and returns this instance.\n  $*\infty$   $* \mathbb{Q}$  param value the character sequence from which a subsequence is appended. $\ln$  \* @param startIndex the beginning (inclusive) of the subsequence to append. @param endIndex the end (exclusive) of the subsequence to append. $\ln$  \*\n \* @throws

IndexOutOfBoundsException or [IllegalArgumentException] when [startIndex] or [endIndex] is out of range of the [value] character sequence indices or when `startIndex > endIndex `.\n  $*\langle n \rangle$  @SinceKotlin(\"1.4\")\n @WasExperimental(ExperimentalStdlibApi::class)\n public fun appendRange(value: CharSequence, startIndex: Int, endIndex: Int): StringBuilder  ${\n \nu}$  val stringCsq = value.toString()\n AbstractList.checkBoundsIndexes(startIndex, endIndex, stringCsq.length)\n\n string += stringCsq.substring(startIndex, endIndex)\n return this\n  $\ln \frac{\pi - \pi}{n}$  \* Inserts characters in a subarray of the specified character array [value] into this string builder at the specified [index] and returns this instance. $\ln$  \*\n \* The inserted characters go in same order as in the [value] array, starting at [index]. $\ln$  \* @param index the position in this string builder to insert at. $\infty$  \* @param value the array from which characters are inserted. $\infty$ \* @param startIndex the beginning (inclusive) of the subarray to insert.\n \* @param endIndex the end (exclusive) of the subarray to insert. $\infty$  \*  $\infty$  \* @throws IndexOutOfBoundsException or [IllegalArgumentException] when [startIndex] or [endIndex] is out of range of the [value] array indices or when `startIndex > endIndex`.\n @throws IndexOutOfBoundsException if [index] is less than zero or greater than the length of this string builder.\n \*/\n  $\mathscr{C}$ SinceKotlin(\"1.4\")\n  $\mathscr{C}$ WasExperimental(ExperimentalStdlibApi::class)\n public fun insertRange(index: Int, value: CharArray, startIndex: Int, endIndex: Int): StringBuilder {\n AbstractList.checkPositionIndex(index, this.length)\n\n string = string.substring(0, index) + value.concatToString(startIndex, endIndex) + string.substring(index)\n return this\n  $\ln$  /\*\*\n \* Inserts characters in a subsequence of the specified character sequence [value] into this string builder at the specified [index] and returns this instance. $\ln$  \* The inserted characters go in the same order as in the [value] character sequence, starting at  $[index] \nightharpoonup \mathbb{R}^n \cong \mathbb{R}^n$  and  $\mathbb{R}^n$  in this string builder to insert at.  $\omega$  aram value the character sequence from which a subsequence is inserted. $\omega$  \*  $\omega$  param startIndex the beginning (inclusive) of the subsequence to insert. $\ln$  \* @param endIndex the end (exclusive) of the subsequence to insert. $\ln$  \*\n \* @throws IndexOutOfBoundsException or [IllegalArgumentException] when [startIndex] or [endIndex] is out of range of the [value] character sequence indices or when `startIndex > endIndex `.\n  $*$  @throws IndexOutOfBoundsException if [index] is less than zero or greater than the length of this string builder. $\ln$  \*/\n @SinceKotlin(\"1.4\")\n @WasExperimental(ExperimentalStdlibApi::class)\n public fun insertRange(index: Int, value: CharSequence, startIndex: Int, endIndex: Int): StringBuilder {\n AbstractList.checkPositionIndex(index, length)\n\n val stringCsq = value.toString()\n AbstractList.checkBoundsIndexes(startIndex, endIndex, stringCsq.length)\n\n string = string.substring(0, index) + stringCsq.substring(startIndex, endIndex) + string.substring(index)\n return this\n  $\ln{\n\ln\alpha}$  \*\n\n\n/\*\*\n \* Clears the content of this string builder making it empty and returns this instance.\n \*\n \* @sample samples.text.Strings.clearStringBuilder\n \*/\n@SinceKotlin(\"1.3\")\n@Suppress(\"EXTENSION\_SHADOWED\_BY\_MEMBER\",  $\Upsilon$ NOTHING\_TO\_INLINE\")\npublic actual inline fun StringBuilder.clear(): StringBuilder = this.clear()\n\n/\*\*\n \* Sets the character at the specified [index] to the specified [value]. $\ln * \ln * \omega$  throws IndexOutOfBoundsException if [index] is out of bounds of this string builder.\n \*/\n@SinceKotlin(\"1.4\")\n@WasExperimental(ExperimentalStdlibApi::class)\n@Suppress(\"EXTENSION\_SHA DOWED\_BY\_MEMBER\", \"NOTHING\_TO\_INLINE\")\npublic actual inline operator fun

StringBuilder.set(index: Int, value: Char) = this.set(index, value) $\ln\frac{\pi}{k}$  \* Replaces characters in the specified range of this string builder with characters in the specified string [value] and returns this instance.\n \*\n \* @param startIndex the beginning (inclusive) of the range to replace.\n  $* \mathcal{Q}$  param endIndex the end (exclusive) of the range to replace. $\ln * \mathcal{Q}$  param value the string to replace with. $\ln * \mathcal{Q}$  throws IndexOutOfBoundsException or [IllegalArgumentException] if [startIndex] is less than zero, greater than the length of this string builder, or `startIndex > endIndex`.\n

\*/\n@SinceKotlin(\"1.4\")\n@WasExperimental(ExperimentalStdlibApi::class)\n@Suppress(\"EXTENSION\_SHA DOWED\_BY\_MEMBER\", \"NOTHING\_TO\_INLINE\")\npublic actual inline fun

StringBuilder.setRange(startIndex: Int, endIndex: Int, value: String): StringBuilder =\n this.setRange(startIndex, endIndex, value) $\ln\frac{x}{\pi}$  \* Removes the character at the specified [index] from this string builder and returns this instance. $\ln * \ln *$  If the `Char` at the specified [index] is part of a supplementary code point, this method does not

remove the entire supplementary character. $\ln * \ln * \omega$  aram index the index of `Char` to remove. $\ln * \omega$  throws IndexOutOfBoundsException if [index] is out of bounds of this string builder.\n

\*/\n@SinceKotlin(\"1.4\")\n@WasExperimental(ExperimentalStdlibApi::class)\n@Suppress(\"EXTENSION\_SHA DOWED\_BY\_MEMBER\", \"NOTHING\_TO\_INLINE\")\npublic actual inline fun StringBuilder.deleteAt(index: Int): StringBuilder = this.deleteAt(index)\n\n/\*\*\n \* Removes characters in the specified range from this string builder and returns this instance.\n \*\n \* @param startIndex the beginning (inclusive) of the range to remove.\n \* @param endIndex the end (exclusive) of the range to remove.\n  $*\nabla \cdot \mathbf{n} * \mathbf{a}$  throws IndexOutOfBoundsException or [IllegalArgumentException] when [startIndex] is out of range of this string builder indices or when `startIndex > endIndex`.\n

\*/\n@SinceKotlin(\"1.4\")\n@WasExperimental(ExperimentalStdlibApi::class)\n@Suppress(\"EXTENSION\_SHA DOWED\_BY\_MEMBER\", \"NOTHING\_TO\_INLINE\")\npublic actual inline fun

StringBuilder.deleteRange(startIndex: Int, endIndex: Int): StringBuilder = this.deleteRange(startIndex,

endIndex)\n\n/\*\*\n \* Copies characters from this string builder into the [destination] character array.\n \*\n \*

@param destination the array to copy to. $\ln * \textcircled{}$  param destinationOffset the position in the array to copy to, 0 by default. $\ln * \omega$  param startIndex the beginning (inclusive) of the range to copy, 0 by default. $\ln * \omega$  param endIndex the end (exclusive) of the range to copy, length of this string builder by default. $\ln * \ln * \mathcal{O}$  throws

IndexOutOfBoundsException or [IllegalArgumentException] when [startIndex] or [endIndex] is out of range of this string builder indices or when `startIndex > endIndex `.\n \* @throws IndexOutOfBoundsException when the subrange doesn't fit into the [destination] array starting at the specified [destinationOffset],\n  $*$  or when that index is out of the [destination] array indices range.\n

\*/\n@SinceKotlin(\"1.4\")\n@WasExperimental(ExperimentalStdlibApi::class)\n@Suppress(\"EXTENSION\_SHA DOWED\_BY\_MEMBER\", \"NOTHING\_TO\_INLINE\",

\"ACTUAL\_FUNCTION\_WITH\_DEFAULT\_ARGUMENTS\")\npublic actual inline fun StringBuilder.toCharArray(destination: CharArray, destinationOffset: Int = 0, startIndex: Int = 0, endIndex: Int = this.length) =\n this.toCharArray(destination, destinationOffset, startIndex, endIndex)\n\n/\*\*\n \* Appends characters in a subarray of the specified character array [value] to this string builder and returns this instance. $\ln * \ln *$ Characters are appended in order, starting at specified [startIndex].\n  $*\n$   $\infty$   $\mathbb{R}$  aram value the array from which characters are appended. $\ln * \omega$  param startIndex the beginning (inclusive) of the subarray to append. $\ln * \omega$  param endIndex the end (exclusive) of the subarray to append. $\ln \pi$  @throws IndexOutOfBoundsException or [IllegalArgumentException] when [startIndex] or [endIndex] is out of range of the [value] array indices or when `startIndex > endIndex`.\n

\*/\n@SinceKotlin(\"1.4\")\n@WasExperimental(ExperimentalStdlibApi::class)\n@Suppress(\"EXTENSION\_SHA DOWED\_BY\_MEMBER\", \"NOTHING\_TO\_INLINE\")\npublic actual inline fun

StringBuilder.appendRange(value: CharArray, startIndex: Int, endIndex: Int): StringBuilder =\n this.appendRange(value, startIndex, endIndex)\n\n/\*\*\n \* Appends a subsequence of the specified character sequence [value] to this string builder and returns this instance.\n  $*\n$   $\mathscr{C}$  param value the character sequence from which a subsequence is appended. $\ln * \omega$  param startIndex the beginning (inclusive) of the subsequence to append. $\ln$ \* @param endIndex the end (exclusive) of the subsequence to append. $\ln * \ln *$  @throws

IndexOutOfBoundsException or [IllegalArgumentException] when [startIndex] or [endIndex] is out of range of the [value] character sequence indices or when `startIndex > endIndex `.\n

\*/\n@SinceKotlin(\"1.4\")\n@WasExperimental(ExperimentalStdlibApi::class)\n@Suppress(\"EXTENSION\_SHA DOWED\_BY\_MEMBER\", \"NOTHING\_TO\_INLINE\")\npublic actual inline fun

StringBuilder.appendRange(value: CharSequence, startIndex: Int, endIndex: Int): StringBuilder =\n

this.appendRange(value, startIndex, endIndex)\n\n/\*\*\n \* Inserts characters in a subarray of the specified character array [value] into this string builder at the specified [index] and returns this instance.\n  $*\n$  The inserted characters go in same order as in the [value] array, starting at  $[index] \nightharpoonup \mathbb{R}^* \mathbb{Q}$  param index the position in this string builder to insert at. $\ln * \mathcal{Q}$  param value the array from which characters are inserted. $\ln * \mathcal{Q}$  param startIndex the beginning (inclusive) of the subarray to insert.\n \* @param endIndex the end (exclusive) of the subarray to insert.\n \*\n \*

@throws IndexOutOfBoundsException or [IllegalArgumentException] when [startIndex] or [endIndex] is out of range of the [value] array indices or when `startIndex > endIndex `.\n \* @throws Index OutOfBoundsException if [index] is less than zero or greater than the length of this string builder.\n

\*/\n@SinceKotlin(\"1.4\")\n@WasExperimental(ExperimentalStdlibApi::class)\n@Suppress(\"EXTENSION\_SHA DOWED\_BY\_MEMBER\", \"NOTHING\_TO\_INLINE\")\npublic actual inline fun

StringBuilder.insertRange(index: Int, value: CharArray, startIndex: Int, endIndex: Int): StringBuilder =\n this.insertRange(index, value, startIndex, endIndex)\n\n/\*\*\n \* Inserts characters in a subsequence of the specified character sequence [value] into this string builder at the specified [index] and returns this instance. $\ln * \ln *$  The inserted characters go in the same order as in the [value] character sequence, starting at [index]. $\ln * \ln * \omega$  param index the position in this string builder to insert at. $\ln * \mathcal{Q}$  param value the character sequence from which a subsequence is inserted. $\ln * \omega$  aram startIndex the beginning (inclusive) of the subsequence to insert. $\ln * \omega$  param endIndex the end (exclusive) of the subsequence to insert.\n \*\n \* @throws IndexOutOfBoundsException or [IllegalArgumentException] when [startIndex] or [endIndex] is out of range of the [value] character sequence indices or when `startIndex > endIndex`.\n \* @throws IndexOutOfBoundsException if [index] is less than zero or greater than the length of this string builder.\n

\*/\n@SinceKotlin(\"1.4\")\n@WasExperimental(ExperimentalStdlibApi::class)\n@Suppress(\"EXTENSION\_SHA DOWED\_BY\_MEMBER\", \"NOTHING\_TO\_INLINE\")\npublic actual inline fun

StringBuilder.insertRange(index: Int, value: CharSequence, startIndex: Int, endIndex: Int): StringBuilder =\n this.insertRange(index, value, startIndex, endIndex)\n","/\*\n \* Copyright 2010-2018 JetBrains s.r.o. and Kotlin Programming Language contributors. $\ln *$  Use of this source code is governed by the Apache 2.0 license that can be found in the license/LICENSE.txt file.\n \*/\n\npackage kotlin.text\n\n\n/\*\*\n \* Returns `true` if the content of this string is equal to the word \"true\", ignoring case, and `false` otherwise.\n \*/\n@Deprecated(\"Use Kotlin compiler 1.4 to avoid deprecation warning.\")\n@DeprecatedSinceKotlin(hiddenSince =

\"1.4\")\n@kotlin.internal.InlineOnly\npublic actual inline fun String.toBoolean(): Boolean = this.toBoolean()\n\n/\*\*\n \* Returns `true` if this string is not `null` and its content is equal to the word \"true\", ignoring case, and `false` otherwise.\n  $*\nabla$  \* There are also strict versions of the function available on non-nullable String, [toBooleanStrict] and [toBooleanStrictOrNull].\n \*/\n@SinceKotlin(\"1.4\")\npublic actual fun String?.toBoolean(): Boolean = this != null && this.lowercase() == \"true\"\n\n/\*\*\n \* Parses the string as a signed [Byte] number and returns the result.\n  $* \mathcal{Q}$  throws NumberFormatException if the string is not a valid representation of a number. $\ln \frac*{\n}{\n}$  to actual fun String.toByte(): Byte = toByteOrNull() ?: numberFormatError(this)\n\n/\*\*\n \* Parses the string as a signed [Byte] number and returns the result.\n \* @throws NumberFormatException if the string is not a valid representation of a number. $\ln * \mathcal{O}$  throws IllegalArgumentException when [radix] is not a valid radix for string to number conversion.\n \*/\npublic actual fun String.toByte(radix: Int): Byte = toByteOrNull(radix) ?: numberFormatError(this)\n\n\n/\*\*\n \* Parses the string as a [Short] number and returns the result. $\ln * \mathcal{Q}$  throws NumberFormatException if the string is not a valid representation of a number. $\ln \frac*{\n}{\n}$  actual fun String.toShort(): Short = toShortOrNull() ?: numberFormatError(this)\n\n/\*\*\n \* Parses the string as a [Short] number and returns the result.\n \* @throws NumberFormatException if the string is not a valid representation of a number. $\ln * \mathcal{Q}$  throws IllegalArgumentException when [radix] is not a valid radix for string to number conversion.\n \*/\npublic actual fun String.toShort(radix: Int): Short = toShortOrNull(radix) ?: numberFormatError(this)\n\n/\*\*\n \* Parses the string as an [Int] number and returns the result. $\ln * \omega$  throws NumberFormatException if the string is not a valid representation of a number. $\ln \sqrt{\frac{k}{\pi}}$  and fun String.toInt(): Int = toIntOrNull() ?: numberFormatError(this)\n\n/\*\*\n \* Parses the string as an [Int] number and returns the result.\n \* @throws NumberFormatException if the string is not a valid representation of a number. $\ln * \mathcal{O}$  throws IllegalArgumentException when [radix] is not a valid radix for string to number conversion. $\ln * \land$ npublic actual fun String.toInt(radix: Int): Int = toIntOrNull(radix) ?: numberFormatError(this)\n\n/\*\*\n \* Parses the string as a [Long] number and returns the result.\n \* @throws NumberFormatException if the string is not a valid representation of a number.\n \*/\npublic actual fun String.toLong(): Long = toLongOrNull() ?: numberFormatError(this)\n\n/\*\*\n \*

Parses the string as a [Long] number and returns the result.\n \* @throws NumberFormatException if the string is not a valid representation of a number.\n \* @throws IllegalArgumentException when [radix] is not a valid radix for string to number conversion.\n \*/\npublic actual fun String.toLong(radix: Int): Long = toLongOrNull(radix) ?: numberFormatError(this)\n\n/\*\*\n \* Parses the string as a [Double] number and returns the result.\n \* @throws NumberFormatException if the string is not a valid representation of a number.\n \*/\npublic actual fun String.toDouble(): Double = (+(this.asDynamic())).unsafeCast<Double>().also {\n if (it.isNaN() && !this.isNaN()  $\|\$ it == 0.0 && this.isBlank())\n numberFormatError(this)\n\n/\*\*\n \* Parses the string as a [Float] number and returns the result.\n \* @throws NumberFormatException if the string is not a valid representation of a number.\n \*/\n @kotlin.internal.InlineOnly\npublic actual inline fun String.toFloat(): Float = toDouble().unsafeCast<Float>()\n\n/\*\*\n \* Parses the string as a [Double] number and returns the result\n \* or `null` if the string is not a valid representation of a number.\n \*/\npublic actual fun String.toDoubleOrNull(): Double? =  $(+(*this*.asDynamic())).unsafeCast *Double*)().takeIf  $\{\n \n \begin{bmatrix}\n 1 & \n \end{bmatrix}\n \in \mathbb{R} \& \n \end{bmatrix}$ . This is  $\text{NaN}(x) \parallel \n \text{it} = 0.0 \& \n \& \n \end{bmatrix}$ .$ this.isBlank())\n  $\ln\frac{*}{\ln x}$  as the string as a [Float] number and returns the result\n \* or `null` if the string is not a valid representation of a number.\n \*/\n @kotlin.internal.InlineOnly\npublic actual inline fun String.toFloatOrNull(): Float? = toDoubleOrNull().unsafeCast<Float?>()\n\n/\*\*\n \* Returns a string representation of this [Byte] value in the specified [radix].\n \*\n \* @throws IllegalArgumentException when [radix] is not a valid radix for number to string conversion.\n \*/\n@SinceKotlin(\"1.2\")\n@kotlin.internal.InlineOnly\npublic actual inline fun Byte.toString(radix: Int): String = this.toInt().toString(radix)\n\n/\*\*\n \* Returns a string representation of this [Short] value in the specified [radix]. $\ln * \ln * \mathbb{C}$  throws IllegalArgumentException when [radix] is not a valid radix for number to string conversion.\n \*/\n@SinceKotlin(\"1.2\")\n@kotlin.internal.InlineOnly\npublic actual inline fun Short.toString(radix: Int): String = this.toInt().toString(radix)\n\n/\*\*\n \* Returns a string representation of this [Int] value in the specified [radix].\n \*\n \* @throws IllegalArgumentException when [radix] is not a valid radix for number to string conversion.\n \*/\n @SinceKotlin(\"1.2\")\npublic actual fun Int.toString(radix: Int): String = asDynamic().toString(checkRadix(radix))\n\nprivate fun String.isNaN(): Boolean = when (this.lowercase()) {\n  $\{\$ an\|', \{\text{+nan}\|', \text{+nan}\|''\} => true\n else -> false\n\n\n/\*\*\n \* Checks whether the given [radix] is valid radix for string to number and number to string conversion.\n \*/\n@PublishedApi\ninternal actual fun checkRadix(radix: Int): Int  ${\nvert \nvert}$  if (radix !in 2..36)  ${\nvert \nvert}$  throw IllegalArgumentException(\"radix \$radix was not in valid range 2..36\")\n  $\ln$  return radix\n $\infty$ ) return radix $\infty$ ) internal actual fun digitOf(char: Char, radix: Int): Int = when  $\ln$  char  $>=$  '0' && char  $\le$ '9' -> char - '0'\n char >= 'A' && char <= 'Z' -> char - 'A' + 10\n char >= 'a' && char <= 'z' -> char - 'a' + 10\n char < '\\u0080' -> -1\n char >= '\\uFF21' && char <= '\\uFF3A' -> char - '\\uFF21' + 10 // full-width latin capital letter\n char >= '\\uFF41' && char <= '\\uFF5A' -> char - '\\uFF41' + 10 // full-width latin small letter\n else -> char.digitToIntImpl()\n}.let { if (it >= radix) -1 else it  $\\infty$ ,"/\*\n \* Copyright 2010-2021 JetBrains s.r.o. and Kotlin Programming Language contributors.\n \* Use of this source code is governed by the Apache 2.0 license that can be found in the license/LICENSE.txt file.\n \*/\n\npackage kotlin.text\n\nimport kotlin.js.RegExp\n\n/\*\*\n \* Provides enumeration values to use to set regular expression options.\n \*/\npublic actual enum class RegexOption(val value: String)  $\{\n\mid \mathbf{r} \mid \mathbf{r}^* \text{Enables case-insensitive matching.}^* \n\land \mathbf{n} \quad \text{IGNORE\_CASE}(\text{``i''}),\n\mid \mathbf{r}^* \text{Enables multiline}$ mode. $\ln$  \* In multiline mode the expressions `^` and `\$` match just after or just before, $\ln$  \* respectively, a line terminator or the end of the input sequence.  $*\wedge$  MULTILINE(\"m\")\n}\nprivate fun Iterable<RegexOption>.toFlags(prepend: String): String = joinToString(\"\", prefix = prepend) { it.value  $\ln\ln\frac{x^*}{n}$  \* Represents the results from a single capturing group within a [MatchResult] of [Regex]. $\ln \pi$ @param value The value of captured group.\n \*/\npublic actual data class MatchGroup(actual val value: String)\n\n\n/\*\*\n \* Returns a named group with the specified [name].\n \*\n \* @return An instance of [MatchGroup] if the group with the specified [name] was matched or `null` otherwise.\n \* @throws IllegalArgumentException if there is no group with the specified [name] defined in the regex pattern. $\ln * \omega$  throws UnsupportedOperationException if this match group collection doesn't support getting match groups by name, $\ln *$ for example, when it's not supported by the current platform. $\ln \pi /n \mathcal{O}$ SinceKotlin( $\ln \pi /n \mathcal{O}$ ) hpublic operator fun MatchGroupCollection.get(name: String): MatchGroup?  $\{\n\}$  val namedGroups = this as? MatchNamedGroupCollection\n ?: throw UnsupportedOperationException(\"Retrieving groups by name is not

supported on this platform.\")\n\n return namedGroups[name]\n\\n\n\n\tax\n\n\n\n\n\tax\n \* Represents a compiled regular expression.\n \* Provides functions to match strings in text with a pattern, replace the found occurrences and split text around matches.\n \*\n \* For pattern syntax reference see [MDN RegExp](https://developer.mozilla.org/en-US/docs/Web/JavaScript/Reference/Global\_Objects/RegExp#Special\_characters\_meaning\_in\_regular\_expressions)\ n \* and

[http://www.w3schools.com/jsref/jsref\_obj\_regexp.asp](https://www.w3schools.com/jsref/jsref\_obj\_regexp.asp).\n  $*\n\alpha * Note that 'RegExp' objects under the hood are constructed with [the \iota'\iota\iota']'$ flag](https://developer.mozilla.org/en-US/docs/Web/JavaScript/Reference/Global\_Objects/RegExp/unicode)\n \* that enables Unicode-related features in regular expressions. This also makes the pattern syntax more strict,\n \* for example, prohibiting unnecessary escape sequences. $\ln \pi \neq \mathbb{Q}$  constructor Creates a regular expression from the specified [pattern] string and the specified set of [options].\n \*/\npublic actual class Regex actual constructor(pattern: String, options: Set<RegexOption>) {\n\n /\*\* Creates a regular expression from the specified [pattern] string and the specified single [option]. \*/\n public actual constructor(pattern: String, option: RegexOption) : this(pattern, setOf(option)) $\ln \frac{\pi^*}{\pi}$  Creates a regular expression from the specified [pattern] string and the default options. \*/\n public actual constructor(pattern: String) : this(pattern, emptySet())\n\n\n /\*\* The pattern string of this regular expression. \*/\n public actual val pattern: String = pattern\n /\*\* The set of options that were used to create this regular expression.  $*\wedge$ n public actual val options: Set<RegexOption> = options.toSet()\n private val nativePattern: RegExp = RegExp(pattern, options.toFlags(\"gu\"))\n private var nativeStickyPattern: RegExp? = null\n private fun initStickyPattern(): RegExp =\n nativeStickyPattern ?: RegExp(pattern, options.toFlags(\"yu\")).also { nativeStickyPattern = it }\n\n private var nativeMatchesEntirePattern: RegExp? = null\n private fun initMatchesEntirePattern(): RegExp =\n nativeMatchesEntirePattern ?: run {\n if (pattern.startsWith('^') && pattern.endsWith('\$'))\n nativePattern\n else\n return RegExp(\"^\${pattern.trimStart('^').trimEnd('\$')}\$\", options.toFlags(\"gu\"))\n }.also { nativeMatchesEntirePattern = it  $\ln\$  /\*\* Indicates whether the regular expression matches the entire [input].  $*\$ n public actual infix fun matches(input: CharSequence): Boolean {\n nativePattern.reset()\n val match = nativePattern.exec(input.toString())\n return match != null && match.index ==  $0 \&$  nativePattern.lastIndex == input.length\n \\n /\*\* Indicates whether the regular expression can find at least one match in the specified [input].  $*\wedge$ n public actual fun containsMatchIn(input: CharSequence): Boolean  ${\n \mu \}$  nativePattern.reset()\n return nativePattern.test(input.toString()\n  ${\n \mu \}$  $\circledR$ SinceKotlin(\"1.7\")\n  $\circledR$ WasExperimental(ExperimentalStdlibApi::class)\n public actual fun matchesAt(input: CharSequence, index: Int): Boolean  $\{\n \{in \, \text{index} < 0 \mid \text{index} > input.length \} \}$  throw IndexOutOfBoundsException(\"index out of bounds: \$index, input length:  $\{\{\text{input.length}\}\$ \n  $\{\n\}$ pattern = initStickyPattern()\n pattern.lastIndex = index\n return pattern.test(input.toString())\n }\n\n  $/*\n * \n * Returns the first match of a regular expression in the [input], beginning at the specified [startIndex].\n$ \*\n \* @param startIndex An index to start search with, by default 0. Must be not less than zero and not greater than `input.length()`\n  $* \mathcal{Q}$  return An instance of [MatchResult] if match was found or `null` otherwise.\n @throws IndexOutOfBoundsException if [startIndex] is less than zero or greater than the length of the [input] char sequence.\n  $* \circledcirc$  sample samples.text.Regexps.find\n  $* \wedge$ n @Suppress(\"ACTUAL\_FUNCTION\_WITH\_DEFAULT\_ARGUMENTS\")\n public actual fun find(input: CharSequence, startIndex: Int = 0): MatchResult?  ${\n \cdot \int f(\tau)d\rho} < 0$  || startIndex > input.length)  ${\n \cdot \}$ throw IndexOutOfBoundsException(\"Start index out of bounds: \$startIndex, input length: \${input.length}\")\n  $\ln$  return nativePattern.findNext(input.toString(), startIndex, nativePattern)\n  $\ln$  /\*\*\n \* Returns a sequence of all occurrences of a regular expression within the [input] string, beginning at the specified [startIndex].\n  $*\infty$  \* @throws IndexOutOfBoundsException if [startIndex] is less than zero or greater than the length of the [input] char sequence.\n \*\n \* @sample samples.text.Regexps.findAll\n \*/\n @Suppress(\"ACTUAL\_FUNCTION\_WITH\_DEFAULT\_ARGUMENTS\")\n public actual fun findAll(input: CharSequence, startIndex: Int = 0): Sequence<MatchResult>  ${\n \cdot \int f(\tau)d\tau < 0 \cdot \int \tau d\tau d\tau > \infty}$ {\n throw IndexOutOfBoundsException(\"Start index out of bounds: \$startIndex, input length:

 ${\infty}$  } {input.length}\")\n }\n return generateSequence({ find(input, startIndex) }, { match -> match.next() })\n  $\ln \max_{x^*}\$  \* Attempts to match the entire [input] CharSequence against the pattern. $\ln$  \* @return An instance of [MatchResult] if the entire input matches or `null` otherwise. $\ln$  \*/ $\ln$  public actual fun matchEntire(input: CharSequence): MatchResult? =\n initMatchesEntirePattern().findNext(input.toString(), 0, nativePattern)\n\n @SinceKotlin(\"1.7\")\n @WasExperimental(ExperimentalStdlibApi::class)\n public actual fun matchAt(input: CharSequence, index: Int): MatchResult?  ${\n \cdot \text{index} < 0 \cdot \text{index}}$  index > input.length)  ${\n \cdot \text{index}}$ throw IndexOutOfBoundsException(\"index out of bounds: \$index, input length:  $\{\infty, \infty\}$ \n return initStickyPattern().findNext(input.toString(), index, nativePattern)\n }\n\n\n /\*\*\n \* Replaces all occurrences of this regular expression in the specified [input] string with specified [replacement] expression. $\ln$  \*\n

 \* The replacement string may contain references to the captured groups during a match. Occurrences of `\${name}` or `\$index`\n  $*$  in the replacement string will be substituted with the subsequences corresponding to the captured groups with the specified name or index.\n \* In case of `\$index`, the first digit after '\$' is always treated as a part of group reference. Subsequent digits are incorporated $\ln$  \* into `index` only if they would form a valid group reference. Only the digits '0'..'9' are considered as potential components\n \* of the group reference. Note that indexes of captured groups start from 1, and the group with index 0 is the whole match. $\ln$  \* In case of  $\gamma$ {name} $\gamma$ , the `name` can consist of latin letters 'a'..'z' and 'A'..'Z', or digits '0'..'9'. The first character must be $\ln$  \* a letter. $\ln$  $*\n$  \* Backslash character '\\' can be used to include the succeeding character as a literal in the replacement string, e.g, `\\\$` or `\\\\`.\n \* [Regex.escapeReplacement] can be used if [replacement] have to be treated as a literal string.\n  $*\n\alpha$  \* @param input the char sequence to find matches of this regular expression in\n \* @param replacement the expression to replace found matches with\n \* @return the result of replacing each occurrence of this regular expression in [input] with the result of evaluating the [replacement] expression $\ln$  \* @throws RuntimeException if [replacement] expression is malformed, or capturing group with specified `name` or `index` does not exist\n  $*\wedge$  public actual fun replace(input: CharSequence, replacement: String): String {\n if (!replacement.contains('\\\\') && !replacement.contains('\$'))  $\{\n\}$  return input.toString().nativeReplace(nativePattern, replacement)\n }\n return replace(input) { substituteGroupRefs(it, replacement)  $|\n\|$   $|\n\|$  /\*\*\n \* Replaces all occurrences of this regular expression in the specified [input] string with the result of $\ln$  \* the given function [transform] that takes [MatchResult] and returns a string to be used as  $a\$ <sup>\*</sup> replacement for that match. $\infty$  \*/\n public actual fun replace(input: CharSequence, transform: (MatchResult) -> CharSequence): String  ${\n}$  var match = find(input)\n if (match  $=$  null) return input.toString()\n\n var lastStart = 0\n val length = input.length\n val sb = StringBuilder(length)\n do {\n val foundMatch = match!!\n sb.append(input, lastStart, foundMatch.range.start $\in$  sb.append(transform(foundMatch))\n lastStart = foundMatch.range.endInclusive + 1\n match = foundMatch.next()\n } while (lastStart < length && match  $!=$  null $\n\$  if (lastStart < length) {\n sb.append(input, lastStart, length)\n }\n\n return sb.toString()\n  $\ln$  /\*\*\n \* Replaces the first occurrence of this regular expression in the specified [input] string with specified [replacement] expression. $\ln$  \*\n \* The replacement string may contain references to the captured groups during a match. Occurrences of  $\Im{\text{name}}$  or  $\Im{\text{index}} \nightharpoonup \mathbf{m}$  \* in the replacement string will be substituted with the subsequences corresponding to the captured groups with the specified name or index. $\ln$  \* In case of `\$index`, the first digit after '\$' is always treated as a part of group reference. Subsequent digits are incorporated\n \* into `index` only if they would form a valid group reference. Only the digits '0'..'9' are considered as potential components\n \* of the group reference. Note that indexes of captured groups start from 1, and the group with index 0 is the whole match. $\infty$  \* In case of `\${name}`, the `name` can consist of latin letters 'a'..'z' and 'A'..'Z', or digits '0'..'9'. The first character must be $\ln *$  a letter. $\ln *$  Backslash character '\' can be used to include the succeeding character as a literal in the replacement string, e.g, `\\\$` or `\\\\`.\n  $*$ [Regex.escapeReplacement] can be used if [replacement] have to be treated as a literal string.\n  $*$ \n  $* \textcircled{a}$  param input the char sequence to find a match of this regular expression in\n \* @param replacement the expression to replace the found match with $\ln$  \* @return the result of replacing the first occurrence of this regular expression in [input] with the result of evaluating the [replacement] expression\n \* @throws RuntimeException if

[replacement] expression is malformed, or capturing group with specified `name` or `index` does not exist\n  $*\wedge$ n public actual fun replaceFirst(input: CharSequence, replacement: String): String {\n if  $(\text{replacement} \cdot \text{contains}(\text{``}) \&& !replacement. contains('$') \ \{n \}$  val nonGlobalOptions = options.toFlags(\"u\")\n return input.toString().nativeReplace(RegExp(pattern, nonGlobalOptions), replacement)\n  $\ln$  val match = find(input) ?: return input.toString()\n\n return buildString {\n append(input.substring(0, match.range.first))\n append(substituteGroupRefs(match, replacement))\n append(input.substring(match.range.last + 1, input.length))\n  $\{\n\| \|\n\| \ \$ \|\n\| \ \* Splits the [input] CharSequence to a list of strings around matches of this regular expression. $\ln$  \* @param limit Non-negative value specifying the maximum number of substrings the string can be split to. $\ln$  \* Zero by default means no limit is set. $\ln$  \*/\n @Suppress(\"ACTUAL\_FUNCTION\_WITH\_DEFAULT\_ARGUMENTS\")\n public actual fun split(input: CharSequence, limit: Int = 0): List<String> {\n requireNonNegativeLimit(limit)\n val matches = findAll(input).let { if (limit == 0) it else it.take(limit - 1) }\n val result = mutableListOf<String>()\n var lastStart =  $0 \ln \ln$  for (match in matches) {\n result.add(input.subSequence(lastStart, match.range.start).toString())\n lastStart = match.range.endInclusive + 1\n }\n result.add(input.subSequence(lastStart, input.length).toString())\n return result\n  $\ln \frac{**\n}$  \* Splits the [input] CharSequence to a sequence of strings around matches of this regular expression. $\ln$  \* \n \* @param limit Non-negative value specifying the maximum number of substrings the string can be split to.\n \* Zero by default means no limit is set. $\ln$  \* @sample samples.text.Regexps.splitToSequence $\ln$  \*/n @SinceKotlin(\"1.6\") $\ln$ @WasExperimental(ExperimentalStdlibApi::class)\n @Suppress(\"ACTUAL\_FUNCTION\_WITH\_DEFAULT\_ARGUMENTS\")\n public actual fun splitToSequence(input: CharSequence, limit: Int = 0): Sequence<String> {\n requireNonNegativeLimit(limit)\n\n return sequence {\n var match = find(input)\n if (match == null  $\|$  limit == 1)  $\{\n\$  yield(input.toString())\n return@sequence\n  $\{\n\}$ \n\n var nextStart =  $0\ln$  var splitCount =  $0\ln$ \n do {\n val foundMatch = match!!\n yield(input.substring(nextStart, foundMatch.range.first))\n nextStart = foundMatch.range.endInclusive + 1\n match = foundMatch.next()\n } while (++splitCount != limit - 1 && match != null)\n\n yield(input.substring(nextStart, input.length))\n  $\ln\ln\frac{\pi * \ln \pi}$  Returns the string representation of this regular expression, namely the [pattern] of this regular expression. $\ln$  \* Note that another regular expression constructed from the same pattern string may have different [options] $\ln$  \* and may match strings differently. $\ln$  \*/ $\ln$  public override fun toString(): String = nativePattern.toString() $\ln$  actual companion object  ${\n\mu \n\}$  \* Returns a regular expression that matches the specified [literal] string literally. $\ln$  \* No characters of that string will have special meaning when searching for an occurrence of the regular expression.\n  $*\ln$  public actual fun fromLiteral(literal: String): Regex = Regex(escape(literal)) $\ln$  /\*\* $\ln$  \* Returns a regular expression pattern string that matches the specified [literal] string literally.\n \* No characters of that string will have special meaning when searching for an occurrence of the regular expression. $\n\ln$  \*/\n public actual fun escape(literal: String): String = literal.nativeReplace(patternEscape,  $\langle \langle \rangle \langle \rangle \langle \rangle \langle \rangle$ n /\*\*\n \* Returns a literal replacement expression for the specified [literal] string. $\ln$  \* No characters of that string will have special meaning when it is used as a replacement string in [Regex.replace] function. $\nu$  \*/\n public actual fun escapeReplacement(literal: String): String = literal.nativeReplace(replacementEscape, \"\\\\\$&\")\n\n private val patternEscape =  $RegExp(\langle \text{``}\langle \text{''}\rangle \langle \text{''}\rangle \langle \text{``} \rangle \langle \text{``} \rangle \langle \text{''}\rangle \langle \text{''}\rangle \langle \text{''}\rangle \langle \text{''}\rangle \langle \text{''}\rangle \langle \text{''}\rangle$  $RegExp(\\''\'\'\'\'\'\'\'\'\'\'\'\', \ \'\'\'\'\', \ \'\'\'\'\', \ \'\'\'\$ )\n\n internal fun nativeEscapeReplacement(literal: String): String = literal.nativeReplace(nativeReplacementEscape, \"\$\$\$\$\")\n private val nativeReplacementEscape = RegExp(\"\"\"\\\$\"\"\", \"g\")\n }\n}\n\n\n\nprivate fun RegExp.findNext(input: String, from: Int, nextPattern: RegExp): MatchResult?  ${\n$  this.lastIndex = from\n val match = exec(input)\n if (match == null) return null\n val range = match.index..lastIndex -  $1\ln$  return object : MatchResult  $\ln$  override val range: IntRange = range $\ln$  override val value: String $\ln$  get() = match[0]!! $\ln$  override val groups: MatchGroupCollection = object : MatchNamedGroupCollection, AbstractCollection<MatchGroup?>()  $\{\n\}$ override val size: Int get() = match.length\n override fun iterator(): Iterator<MatchGroup?> =

indices.asSequence().map { this[it] }.iterator()\n override fun get(index: Int): MatchGroup? = match[index]?.let { MatchGroup(it) }\n\n override fun get(name: String): MatchGroup? {\n // An object of named capturing groups whose keys are the names and values are the capturing groups\n // or undefined if no named capturing groups were defined.\n val groups = match.asDynamic().groups\n ?: throw IllegalArgumentException(\"Capturing group with name {\$name} does not exist. No named capturing group was defined in Regex $\langle \cdot \rangle$ \n $\langle \cdot \rangle$  / If the match was successful but the group specified failed to match any part of the input sequence, $\ln$  // the associated value is 'undefined'. Value for a non-existent key is also 'undefined'. Thus, explicitly check if the key exists.\n if (!hasOwnPrototypeProperty(groups, name))\n throw IllegalArgumentException(\"Capturing group with name {\$name} does not exist\")\n\n val value = groups[name]\n return if (value == undefined) null else MatchGroup(value as String)\n  $\ln$  $\ln$ n private fun hasOwnPrototypeProperty(o: Any?, name: String): Boolean {\n return js(\"Object\").prototype.hasOwnProperty.call(o, name).unsafeCast<Boolean>()\n }\n\n\n private var groupValues\_: List<String>? = null\n\n override val groupValues: List<String>\n get() {\n if (groupValues\_ == null) {\n groupValues\_ = object : AbstractList<String>() {\n override val size: Int get() = match.length\n override fun get(index: Int): String = match[index] ?: \"\"\n  $\ln$  }\n return groupValues !!\n }\n\n override fun next(): MatchResult? =\n nextPattern.findNext(input, if (range.isEmpty()) advanceToNextCharacter(range.start) else range.endInclusive + 1, nextPattern)\n\n private fun advanceToNextCharacter(index: Int): Int  ${\n$ if (index < input.lastIndex)  ${\n}$ val code1 = input.asDynamic().charCodeAt(index).unsafeCast<Int>()\n if (code1 in 0xD800..0xDBFF) {\n val code2 = input.asDynamic().charCodeAt(index + 1).unsafeCast<Int>()\n if (code2 in 0xDC00..0xDFFF)  ${\n \atop \text{if (code2 in 0x) DCD}}$ return index + 1\n  $\ln |\n\ln |\n\ln/$  The same code from K/N Regex.kt\nprivate fun substituteGroupRefs(match: MatchResult, replacement: String): String  ${\n$  var index = 0\n val result = StringBuilder()\n\n while (index < replacement.length) {\n val char = replacement  $\int \ln \frac{1}{\ln x}$  if (char =  $\langle \langle \rangle \rangle$  \\\\'\)  $\{\rangle$  if (index == replacement.length)\n throw IllegalArgumentException(\"The Char to be escaped is missing\")\n\n result.append(replacement[index++])\n } else if (char == '\$') {\n if  $(\text{index} == \text{replacement.length})\$  throw IllegalArgumentException( $\text{``Capturing group index is}$ missing\")\n\n if (replacement[index] == '{') {\n val endIndex = replacement.readGroupName(++index)\n\n if (index  $=$  endIndex)\n throw IllegalArgumentException(\"Named capturing group reference should have a non-empty name\")\n if  $(endIndex == replacement.length || replacement[endIndex] != '})\n$  throw IllegalArgumentException(\"Named capturing group reference is missing trailing '}'\")\n\n val groupName  $=$  replacement.substring(index, endIndex)\n\n result.append(match.groups[groupName]?.value ?: \"\")\n index = endIndex + 1 // skip past '}'\n } else {\n if (replacement[index] !in '0'..'9')\n throw IllegalArgumentException(\"Invalid capturing group reference\")\n\n val groups = match.groups\n val endIndex = replacement.readGroupIndex(index, groups.size)\n val groupIndex = replacement.substring(index, endIndex).toInt()\n\n if (groupIndex  $>=$  groups.size)\n throw IndexOutOfBoundsException(\"Group with index \$groupIndex does not exist\")\n\n result.append(groups[groupIndex]?.value ?: \"\")\n index = endIndex\n }\n } else {\n result.append(char)\n }\n }\n return result.toString()\n}\n\n// The name must be a legal JavaScript identifier. See https://262.ecma-international.org/5.1/#sec-7.6\n// Don't try to validate the referenced group name as it may be time-consuming.\n// If the name is invalid, it won't be found in `match.groups` anyway and will throw.\n// Group names in the target Regex are validated at creation time.\nprivate fun String.readGroupName(startIndex: Int): Int {\n var index = startIndex\n while (index < length)  $\{\n\$  if (this[index] == ' $\{\n\}$  \frack\n } else  $\{\n\}$  $index++\n$  }\n return index\n}\n\nprivate fun String.readGroupIndex(startIndex: Int, groupCount: Int): Int  ${\nightharpoonup$  /at least one digit after '\$' is always captured ${\nightharpoonup}$  var index = startIndex + 1\n var groupIndex = this[startIndex] - '0'\n\n // capture the largest valid group index\n while (index < length && this[index] in '0'..'9')  ${\n\mu$  val newGroupIndex = (groupIndex \* 10) + (this[index] - '0')\n if (newGroupIndex in 0 until

groupCount)  $\ln$  groupIndex = newGroupIndex\n index++\n } else  $\ln$  break\n }\n }\n return index\n}","/\*\n \* Copyright 2010-2020 JetBrains s.r.o. and Kotlin Programming Language contributors.\n \* Use of this source code is governed by the Apache 2.0 license that can be found in the license/LICENSE.txt file.\n

\*/\n\n@file:kotlin.jvm.JvmMultifileClass\n@file:kotlin.jvm.JvmName(\"StringsKt\")\n@file:Suppress(\"EXTENSI ON\_SHADOWED\_BY\_MEMBER\")\n\npackage kotlin.text\n\nimport kotlin.contracts.\*\n\n/\*\*\n \* A mutable sequence of characters. $\ln \pi$  String builder can be used to efficiently perform multiple string manipulation operations.\n \*/\nexpect class StringBuilder : Appendable, CharSequence {\n /\*\* Constructs an empty string builder. \*/\n constructor()\n\n /\*\* Constructs an empty string builder with the specified initial [capacity]. \*/\n constructor(capacity: Int)\n\n /\*\* Constructs a string builder that contains the same characters as the specified [content] char sequence. \*/\n constructor(content: CharSequence)\n\n /\*\* Constructs a string builder that contains the same characters as the specified [content] string.  $*\$ <sub>n</sub> @SinceKotlin(\"1.3\")\n//  $@ExperimentaStdlibApi\n$  constructor(content: String)\n\n override val length: Int\n\n override operator fun get(index: Int): Char\n\n override fun subSequence(startIndex: Int, endIndex: Int): CharSequence\n\n override fun append(value: Char): StringBuilder\n override fun append(value: CharSequence?): StringBuilder\n override fun append(value: CharSequence?, startIndex: Int, endIndex: Int): StringBuilder $\ln \frac{\dot{x}}{\ln}$  \* Reverses the contents of this string builder and returns this instance. $\ln$  \*  $\mathbb{R}$  \* Surrogate pairs included in this string builder are treated as single characters. $\ln$  \* Therefore, the order of the high-low surrogates is never reversed. $\ln$  \*\n Note that the reverse operation may produce new surrogate pairs that were unpaired low-surrogates and highsurrogates before the operation.\n \* For example, reversing `\"\\uDC00\\uD800\"` produces `\"\\uD800\\uDC00\"` which is a valid surrogate pair. $\ln$  \*/\n fun reverse(): StringBuilder\n\n /\*\*\n \* Appends the string representation of the specified object [value] to this string builder and returns this instance. $\ln$  \* The overall effect is exactly as if the [value] were converted to a string by the 'value.toString()' method, $\ln$  \* and then that string was appended to this string builder.\n  $*\wedge$ n fun append(value: Any?): StringBuilder\n\n /\*\*\n Appends the string representation of the specified boolean [value] to this string builder and returns this instance.\n  $*\n$   $*$  The overall effect is exactly as if the [value] were converted to a string by the `value.toString()` method,\n \* and then that string was appended to this string builder. $\ln$  \*/n @SinceKotlin(\"1.3\")\n fun append(value: Boolean): StringBuilder\n\n /\*\*\n \* Appends characters in the specified character array [value] to this string builder and returns this instance. $\ln$  \*\n \* Characters are appended in order, starting at the index 0.\n \*/\n @SinceKotlin(\"1.4\")\n @WasExperimental(ExperimentalStdlibApi::class)\n fun append(value: CharArray): StringBuilder $\ln \frac{**}{n}$  \* Appends the specified string [value] to this string builder and returns this instance. $\ln$ \*\n \* If [value] is `null`, then the four characters `\"null\"` are appended.\n \*/\n @SinceKotlin(\"1.3\")\n fun append(value: String?): StringBuilder\n\n /\*\*\n \* Returns the current capacity of this string builder.\n \*\n The capacity is the maximum length this string builder can have before an allocation occurs. $\ln$  \*/\n @SinceKotlin(\"1.3\")\n// @ExperimentalStdlibApi\n @Deprecated(\"Obtaining StringBuilder capacity is not supported in JS and common code.\", level = DeprecationLevel.ERROR)\n fun capacity(): Int\n\n /\*\*\n Ensures that the capacity of this string builder is at least equal to the specified [minimumCapacity]. $\ln$  \* If the current capacity is less than the [minimumCapacity], a new backing storage is allocated with greater capacity.\n \* Otherwise, this method takes no action and simply returns. $\ln$  \*/\n @SinceKotlin(\"1.4\")\n  $@WasExperimental(ExperimentalStdlibApi::class)\n $q_1 + q_2 = \frac{q_2 + q_3}{q_1 + q_2 + q_3}$  fun ensureCapacity(minimumCapacity: Int)\n\n /**\n *$ Returns the index within this string builder of the first occurrence of the specified [string]. $\ln$  \* Returns `-1` if the specified [string] does not occur in this string builder. $\ln$  \*/ $\ln$  @SinceKotlin(\"1.4\")\n @WasExperimental(ExperimentalStdlibApi::class)\n fun indexOf(string: String): Int\n\n /\*\*\n \* Returns the index within this string builder of the first occurrence of the specified [string],\n \* starting at the specified [startIndex]. $\ln$  \*\n \* Returns `-1` if the specified [string] does not occur in this string builder starting at the specified [startIndex].\n  $*\uparrow$  @SinceKotlin(\"1.4\")\n @WasExperimental(ExperimentalStdlibApi::class)\n fun indexOf(string: String, startIndex: Int): Int\n\n /\*\*\n \* Returns the index within this string builder of the last occurrence of the specified [string].\n \* The last occurrence of empty string `\"\"` is considered to be at the index

equal to `this.length`.\n  $*\nabla$  \* Returns `-1` if the specified [string] does not occur in this string builder.\n  $*\nabla$  @SinceKotlin(\"1.4\")\n @WasExperimental(ExperimentalStdlibApi::class)\n fun lastIndexOf(string: String): Int $\ln\ln$  /\*\*\n \* Returns the index within this string builder of the last occurrence of the specified [string],\n starting from the specified [startIndex] toward the beginning. $\ln$  \*\n \* Returns `-1` if the specified [string] does not occur in this string builder starting at the specified [startIndex]. $\ln$  \*/n @SinceKotlin(\"1.4\")\n @WasExperimental(ExperimentalStdlibApi::class)\n fun lastIndexOf(string: String, startIndex: Int): Int\n\n  $/*\$ \n  $*$  Inserts the string representation of the specified boolean [value] into this string builder at the specified [index] and returns this instance.\n  $*\nabla$  \* The overall effect is exactly as if the [value] were converted to a string by the `value.toString()` method,\n  $*$  and then that string was inserted into this string builder at the specified  $[index] \in \mathbb{R}$  \*\n \* @throws IndexOutOfBoundsException if  $[index]$  is less than zero or greater than the length of this string builder. $\ln$  \*/n @SinceKotlin(\"1.4\")\n @WasExperimental(ExperimentalStdlibApi::class)\n fun insert(index: Int, value: Boolean): StringBuilder\n\n /\*\*\n \* Inserts the specified character [value] into this string builder at the specified [index] and returns this instance. $\ln$  \* \mum \* @throws IndexOutOfBoundsException if [index] is less than zero or greater than the length of this string builder. $\ln$  \*/n @SinceKotlin(\"1.4\")\n @WasExperimental(ExperimentalStdlibApi::class)\n fun insert(index: Int, value: Char): StringBuilder\n\n /\*\*\n \* Inserts characters in the specified character array [value] into this string builder at the specified [index] and returns this instance. $\ln$  \* The inserted characters go in same order as in the [value] character array, starting at  $\left[ \text{index} \right]$ . \*\n \* @throws IndexOutOfBoundsException if  $\left[ \text{index} \right]$  is less than zero or greater than the length of this string builder. $\ln$  \*/ $\cap$  @SinceKotlin(\"1.4\")\n @WasExperimental(ExperimentalStdlibApi::class)\n fun insert(index: Int, value: CharArray): StringBuilder\n\n /\*\*\n \* Inserts characters in the specified character sequence [value] into this string builder at the specified [index] and returns this instance. $\ln$  \* The inserted characters go in the same order as in the [value] character sequence, starting at  $[index]$ . $\mathbf{n} * \mathbf{m} * \mathbf{p}$  aram index the position in this string builder to insert at. $\infty$  \* @param value the character sequence from which characters are inserted. If [value] is `null`, then the four characters `\"null\"` are inserted.\n  $*$ \n  $* \otimes$ throws IndexOutOfBoundsException if [index] is less than zero or greater than the length of this string builder. $\ln$  \*/\n @SinceKotlin(\"1.4\")\n @WasExperimental(ExperimentalStdlibApi::class)\n fun insert(index: Int, value: CharSequence?): StringBuilder\n\n /\*\*\n \* Inserts the string representation of the specified object [value] into this string builder at the specified [index] and returns this instance.\n  $*\n$  The overall effect is exactly as if the [value] were converted to a string by the `value.toString()` method,\n \* and then that string was inserted into this string builder at the specified [index]. $\ln$  \*  $\in$   $\mathbb{R}$  \* @throws IndexOutOfBoundsException if [index] is less than zero or greater than the length of this string builder. $\ln$  \*/ $\ln$  @SinceKotlin(\"1.4\")\n @WasExperimental(ExperimentalStdlibApi::class)\n fun insert(index: Int, value: Any?): StringBuilder\n\n /\*\*\n

\* Inserts the string [value] into this string builder at the specified [index] and returns this instance. $\ln$  \* If [value] is `null`, then the four characters `\"null\"` are inserted.\n  $*\$  @throws IndexOutOfBoundsException if [index] is less than zero or greater than the length of this string builder. $\ln$  \*/n @SinceKotlin(\"1.4\")\n @WasExperimental(ExperimentalStdlibApi::class)\n fun insert(index: Int, value: String?): StringBuilder\n\n  $/**\n * \n * Sets the length of this string builder to the specified [newLength].\n * \n * If the [newLength] is less$ than the current length, it is changed to the specified  $[newLength].\n"$  \* Otherwise, null characters '\\u0000' are appended to this string builder until its length is less than the [newLength]. $\nu$  \* Note that in Kotlin/JS [set] operator function has non-constant execution time complexity. $\wedge$  \* Therefore, increasing length of this string builder and then updating each character by index may slow down your program. $\ln$  \* @throws IndexOutOfBoundsException or [IllegalArgumentException] if  $[newLength]$  is less than zero. $\ln$  \*/\n @SinceKotlin(\"1.4\")\n @WasExperimental(ExperimentalStdlibApi::class)\n fun setLength(newLength: Int) $\ln \frac{x}{\sin \theta}$  \* Returns a new [String] that contains characters in this string builder at [startIndex] (inclusive) and up to the [length] (exclusive). $\ln$  \* \n \* @throws IndexOutOfBoundsException if [startIndex] is less than zero or greater than the length of this string builder. $\ln$  \*/ $\ln$  @SinceKotlin(\"1.4\")\n  $\omega$ WasExperimental(ExperimentalStdlibApi::class)\n fun substring(startIndex: Int): String\n\n /\*\*\n \* Returns a new [String] that contains characters in this string builder at [startIndex] (inclusive) and up to the [endIndex]

 $(exclusive) \n\in \mathbb{R}$  \* @throws IndexOutOfBoundsException or [IllegalArgumentException] when [startIndex] or [endIndex] is out of range of this string builder indices or when `startIndex > endIndex`. $\ln$  \*/\n @SinceKotlin(\"1.4\")\n @WasExperimental(ExperimentalStdlibApi::class)\n fun substring(startIndex: Int, endIndex: Int): String\n\n /\*\*\n \* Attempts to reduce storage used for this string builder.\n \*\n \* If the backing storage of this string builder is larger than necessary to hold its current contents,\n \* then it may be resized to become more space efficient.\n \* Calling this method may, but is not required to, affect the value of the [capacity] property.\n \*/\n @SinceKotlin(\"1.4\")\n @WasExperimental(ExperimentalStdlibApi::class)\n fun trimToSize()\n}\n\n\n/\*\*\n \* Clears the content of this string builder making it empty and returns this instance.\n \*\n \* @sample samples.text.Strings.clearStringBuilder\n \*/\n@SinceKotlin(\"1.3\")\npublic expect fun StringBuilder.clear(): StringBuilder\n\n/\*\*\n \* Sets the character at the specified [index] to the specified [value].\n  $*\n$   $\infty$  m  $*$  @throws IndexOutOfBoundsException if [index] is out of bounds of this string builder. \*/\n@SinceKotlin(\"1.4\")\n@WasExperimental(ExperimentalStdlibApi::class)\npublic expect operator fun StringBuilder.set(index: Int, value: Char)\n\n/\*\*\n \* Replaces characters in the specified range of this string builder with characters in the specified string [value] and returns this instance.\n  $*\n$  @param startIndex the beginning (inclusive) of the range to replace. $\ln * \omega$  param endIndex the end (exclusive) of the range to replace. $\ln * \omega$  param value the string to replace with. $\ln \pi \$ <sup>\*</sup> @throws IndexOutOfBoundsException or [IllegalArgumentException] if [startIndex] is less than zero, greater than the length of this string builder, or `startIndex > endIndex`.\n \*/\n@SinceKotlin(\"1.4\")\n@WasExperimental(ExperimentalStdlibApi::class)\npublic expect fun StringBuilder.setRange(startIndex: Int, endIndex: Int, value: String): StringBuilder\n\n/\*\*\n \* Removes the character at the specified [index] from this string builder and returns this instance. $\ln \pi \ln \frac{F}{\ln \pi}$  at the specified [index] is part of a supplementary code point, this method does not remove the entire supplementary character.\n \*\n \* @param index the index of `Char` to remove.\n \*\n \* @throws IndexOutOfBoundsException if [index] is out of bounds of this string builder.\n

\*/\n@SinceKotlin(\"1.4\")\n@WasExperimental(ExperimentalStdlibApi::class)\npublic expect fun StringBuilder.deleteAt(index: Int): StringBuilder\n\n/\*\*\n \* Removes characters in the specified range from this string builder and returns this instance. $\ln * \ln * \omega$  param startIndex the beginning (inclusive) of the range to remove.\n  $* \mathcal{Q}$  param endIndex the end (exclusive) of the range to remove.\n  $*\n \mathcal{Q}$  throws IndexOutOfBoundsException or [IllegalArgumentException] when [startIndex] is out of range of this string builder indices or when `startIndex > endIndex`.\n

\*/\n@SinceKotlin(\"1.4\")\n@WasExperimental(ExperimentalStdlibApi::class)\npublic expect fun StringBuilder.deleteRange(startIndex: Int, endIndex: Int): StringBuilder\n\n/\*\*\n \* Copies characters from this string builder into the [destination] character array. $\ln * \ln * \omega$  param destination the array to copy to. $\ln * \omega$  param destinationOffset the position in the array to copy to, 0 by default. $\ln * \mathcal{Q}$  param startIndex the beginning (inclusive) of the range to copy, 0 by default. $\ln * \omega$  aram end Index the end (exclusive) of the range to copy, length of this string builder by default.\n \*\n \* @throws IndexOutOfBoundsException or [IllegalArgumentException] when [startIndex] or [endIndex] is out of range of this string builder indices or when `startIndex > endIndex`.\n  $*$  @throws IndexOutOfBoundsException when the subrange doesn't fit into the [destination] array starting at the specified [destinationOffset],\n  $*$  or when that index is out of the [destination] array indices range.\n \*/\n@SinceKotlin(\"1.4\")\n@WasExperimental(ExperimentalStdlibApi::class)\npublic expect fun StringBuilder.toCharArray(destination: CharArray, destinationOffset: Int = 0, startIndex: Int = 0, endIndex: Int = this.length) $\ln\frac{x}{\pi}$  \* Appends characters in a subarray of the specified character array [value] to this string builder and returns this instance.\n \*\n \* Characters are appended in order, starting at specified [startIndex].\n \*\n \* @param value the array from which characters are appended. $\ln * \mathcal{Q}$  param startIndex the beginning (inclusive) of the subarray to append. $\ln * \mathcal{Q}$  param endIndex the end (exclusive) of the subarray to append. $\ln * \mathcal{Q}$  throws IndexOutOfBoundsException or [IllegalArgumentException] when [startIndex] or [endIndex] is out of range of the [value] array indices or when `startIndex > endIndex `.\n

\*/\n@SinceKotlin(\"1.4\")\n@WasExperimental(ExperimentalStdlibApi::class)\npublic expect fun StringBuilder.appendRange(value: CharArray, startIndex: Int, endIndex: Int): StringBuilder\n\n/\*\*\n \* Appends a subsequence of the specified character sequence [value] to this string builder and returns this instance. $\ln * \ln$ @param value the character sequence from which a subsequence is appended.\n \* @param startIndex the beginning (inclusive) of the subsequence to append.\n \* @param endIndex the end (exclusive) of the subsequence to append.\n \*\n \* @throws IndexOutOfBoundsException or [IllegalArgumentException] when [startIndex] or [endIndex] is out of range of the [value] character sequence indices or when `startIndex > endIndex`.\n

\*/\n@SinceKotlin(\"1.4\")\n@WasExperimental(ExperimentalStdlibApi::class)\npublic expect fun StringBuilder.appendRange(value: CharSequence, startIndex: Int, endIndex: Int): StringBuilder\n\n/\*\*\n \* Inserts characters in a subarray of the specified character array [value] into this string builder at the specified [index] and returns this instance. $\ln \pi$  The inserted characters go in same order as in the [value] array, starting at [index]. $\ln$ \*\n \* @param index the position in this string builder to insert at.\n \* @param value the array from which characters are inserted. $\ln * \mathcal{Q}$  param startIndex the beginning (inclusive) of the subarray to insert. $\ln * \mathcal{Q}$  param endIndex the end (exclusive) of the subarray to insert.\n \*\n \* @throws IndexOutOfBoundsException or

[IllegalArgumentException] when [startIndex] or [endIndex] is out of range of the [value] array indices or when `startIndex > endIndex`.\n \* @throws IndexOutOfBoundsException if [index] is less than zero or greater than the length of this string builder.\n

\*/\n@SinceKotlin(\"1.4\")\n@WasExperimental(ExperimentalStdlibApi::class)\npublic expect fun

StringBuilder.insertRange(index: Int, value: CharArray, startIndex: Int, endIndex: Int): StringBuilder\n\n/\*\*\n \* Inserts characters in a subsequence of the specified character sequence [value] into this string builder at the specified [index] and returns this instance. $\ln * \ln *$  The inserted characters go in the same order as in the [value] character sequence, starting at  $[index] \cdot \mathbb{R}^* \otimes \mathbb{R}^*$  aram index the position in this string builder to insert at. $\ln \cdot \mathbb{R}^* \otimes \mathbb{R}^*$ the character sequence from which a subsequence is inserted. $\ln * \omega$  param startIndex the beginning (inclusive) of the subsequence to insert.\n \* @param endIndex the end (exclusive) of the subsequence to insert.\n \*\n \* @throws IndexOutOfBoundsException or [IllegalArgumentException] when [startIndex] or [endIndex] is out of range of the [value] character sequence indices or when `startIndex > endIndex `.\n \* @throws IndexOutOfBoundsException if [index] is less than zero or greater than the length of this string builder. $\ln$ 

\*/\n@SinceKotlin(\"1.4\")\n@WasExperimental(ExperimentalStdlibApi::class)\npublic expect fun StringBuilder.insertRange(index: Int, value: CharSequence, startIndex: Int, endIndex: Int):

StringBuilder\n\n@Suppress(\"EXTENSION\_SHADOWED\_BY\_MEMBER\")\n@Deprecated(\"Use append(value: Any?) instead\", ReplaceWith(\"append(value =  $obj$ )\"),

DeprecationLevel.WARNING)\n@kotlin.internal.InlineOnly\npublic inline fun StringBuilder.append(obj: Any?): StringBuilder = this.append(obj)\n\n/\*\*\n \* Builds new string by populating newly created [StringBuilder] using provided [builderAction]\n  $*$  and then converting it to [String].\n  $*\wedge\mathbb{Q}$  kotlin.internal.InlineOnly\npublic inline fun buildString(builderAction: StringBuilder.() -> Unit): String {\n contract { callsInPlace(builderAction, InvocationKind.EXACTLY\_ONCE)  $\ln$  return StringBuilder().apply(builderAction).toString()\n\n/\*\*\n \* Builds new string by populating newly created [StringBuilder] initialized with the given [capacity]\n \* using provided [builderAction] and then converting it to [String].\n

\*/\n@SinceKotlin(\"1.1\")\n@kotlin.internal.InlineOnly\npublic inline fun buildString(capacity: Int, builderAction: StringBuilder.() -> Unit): String {\n contract { callsInPlace(builderAction, InvocationKind.EXACTLY\_ONCE) }\n return StringBuilder(capacity).apply(builderAction).toString()\n}\n\n/\*\*\n \* Appends all arguments to the given StringBuilder.\n \*/\npublic fun StringBuilder.append(vararg value: String?): StringBuilder {\n for (item in value)\n append(item)\n return this\n}\n\n/\*\*\n \* Appends all arguments to the given StringBuilder.\n \*/\npublic fun StringBuilder.append(vararg value: Any?): StringBuilder  $\{\n\}$  for (item in value)\n append(item)\n return this\n\n\n/\*\* Appends a line feed character (`\\n`) to this StringBuilder. \*/\n@SinceKotlin(\"1.4\")\n@kotlin.internal.InlineOnly\npublic inline fun StringBuilder.appendLine(): StringBuilder = append('\\n')\n\n/\*\* Appends [value] to this [StringBuilder], followed by a line feed character (`\\n`). \*/\n@SinceKotlin(\"1.4\")\n@kotlin.internal.InlineOnly\npublic inline fun StringBuilder.appendLine(value:  $CharSequence$ ?): StringBuilder = append(value).appendLine()\n\n/\*\* Appends [value] to this [StringBuilder], followed by a line feed character (`\\n`). \*/\n@SinceKotlin(\"1.4\")\n@kotlin.internal.InlineOnly\npublic inline fun StringBuilder.appendLine(value: String?): StringBuilder = append(value).appendLine()\n\n/\*\* Appends [value] to this [StringBuilder], followed by a line feed character  $(\lambda_n)$ .

\*/\n@SinceKotlin(\"1.4\")\n@kotlin.internal.InlineOnly\npublic inline fun StringBuilder.appendLine(value: Any?): StringBuilder = append(value).appendLine()\n\n/\*\* Appends [value] to this [StringBuilder], followed by a line feed character (`\\n`). \*/\n@SinceKotlin(\"1.4\")\n@kotlin.internal.InlineOnly\npublic inline fun

StringBuilder.appendLine(value: CharArray): StringBuilder = append(value).appendLine()\n\n/\*\* Appends [value] to this [StringBuilder], followed by a line feed character  $(\lambda \nabla)$ .

\*/\n@SinceKotlin(\"1.4\")\n@kotlin.internal.InlineOnly\npublic inline fun StringBuilder.appendLine(value: Char): StringBuilder = append(value).appendLine()\n\n/\*\* Appends [value] to this [StringBuilder], followed by a line feed character (`\\n`). \*/\n @SinceKotlin(\"1.4\")\n @kotlin.internal.InlineOnly\npublic inline fun

StringBuilder.appendLine(value: Boolean): StringBuilder = append(value).appendLine()\n","/\*\n \* Copyright 2010- 2021 JetBrains s.r.o. and Kotlin Programming Language contributors.\n \* Use of this source code is governed by the Apache 2.0 license that can be found in the license/LICENSE.txt file.\n \*/\n\npackage kotlin.text\n\nimport

kotlin.js.RegExp\n\n@kotlin.internal.InlineOnly\ninternal actual inline fun String.nativeIndexOf(ch: Char,

fromIndex: Int): Int = nativeIndexOf(ch.toString(), fromIndex)\n\n@kotlin.internal.InlineOnly\ninternal actual

inline fun String.nativeLastIndexOf(ch: Char, fromIndex: Int): Int = nativeLastIndexOf(ch.toString(),

fromIndex)\n\n/\*\*\n \* Returns `true` if this string starts with the specified prefix.\n

\*/\n@Suppress(\"ACTUAL\_FUNCTION\_WITH\_DEFAULT\_ARGUMENTS\")\npublic actual fun String.startsWith(prefix: String, ignoreCase: Boolean = false): Boolean  $\{\n\$  if (!ignoreCase)\n return nativeStartsWith(prefix, 0)\n else\n return regionMatches(0, prefix, 0, prefix.length, ignoreCase)\n  $\ln\frac{x*\ln x}{x}$  \* Returns `true` if a substring of this string starting at the specified offset [startIndex] starts with the specified prefix.\n \*/\n@Suppress(\"ACTUAL\_FUNCTION\_WITH\_DEFAULT\_ARGUMENTS\")\npublic actual fun String.startsWith(prefix: String, startIndex: Int, ignoreCase: Boolean = false): Boolean {\n if (!ignoreCase)\n return nativeStartsWith(prefix, startIndex)\n else\n return regionMatches(startIndex, prefix, 0, prefix.length, ignoreCase)\n}\n\n/\*\*\n \* Returns `true` if this string ends with the specified suffix.\n

\*/\n@Suppress(\"ACTUAL\_FUNCTION\_WITH\_DEFAULT\_ARGUMENTS\")\npublic actual fun

String.endsWith(suffix: String, ignoreCase: Boolean = false): Boolean  $\{\n\$  if (!ignoreCase)\n return nativeEndsWith(suffix)\n else\n return regionMatches(length - suffix.length, suffix, 0, suffix.length, ignoreCase)\n}\n\n@Deprecated(\"Use Regex.matches() instead\",

 $ReplaceWith(\text{Regex.toRegex().matches(this)\")\n@DeprecatedSinceKotlin(warningSince = \T.6\")\npublic fun$ String.matches(regex: String): Boolean {\n  $@Suppress($ \"DEPRECATION\")\n val result = this.match(regex)\n return result != null && result.size !=  $0\n\times\mathbb{R}^*$  \* Returns `true` if this string is empty or consists solely of whitespace characters.\n \*\n \* @sample samples.text.Strings.stringIsBlank\n \*/\npublic actual fun

CharSequence.isBlank(): Boolean = length == 0 || indices.all { this[it].isWhitespace()  $\ln\frac{*\pi}{n}$  Returns `true` if this string is equal to [other], optionally ignoring character case. $\ln \pi$  Two strings are considered to be equal if they have the same length and the same character at the same index.\n \* If [ignoreCase] is true, the result of `Char.uppercaseChar().lowercaseChar()` on each character is compared.\n \*\n \* @param ignoreCase `true` to ignore character case when comparing strings. By default `false`.\n

\*/\n@Suppress(\"ACTUAL\_FUNCTION\_WITH\_DEFAULT\_ARGUMENTS\")\npublic actual fun String?.equals(other: String?, ignoreCase: Boolean = false): Boolean {\n if (this == null) return other == null\n if (other == null) return false\n if (!ignoreCase) return this == other\n\n if (this.length != other.length) return false\n\n for (index in 0 until this.length) {\n val thisChar = thisfindex $\ln$  val otherChar = otherfindex $\ln$ 

if (!thisChar.equals(otherChar, ignoreCase))  $\{\n\$  return false $\n\$   $\{\n\}$ true\n}\n\n\n@Suppress(\"ACTUAL\_FUNCTION\_WITH\_DEFAULT\_ARGUMENTS\")\npublic actual fun CharSequence.regionMatches(thisOffset: Int, other: CharSequence, otherOffset: Int, length: Int, ignoreCase: Boolean = false): Boolean =\n regionMatchesImpl(thisOffset, other, otherOffset, length, ignoreCase)\n\n\n/\*\*\n \* Returns a copy of this string having its first letter titlecased using the rules of the default locale, $\ln^*$  or the original string if it's empty or already starts with a title case letter. $\ln \pi \$ The title case of a character is usually the same as

its upper case with several exceptions.\n \* The particular list of characters with the special title case form depends on the underlying platform.\n \*\n \* @sample samples.text.Strings.capitalize\n \*/\n@Deprecated(\"Use replaceFirstChar instead.\", ReplaceWith(\"replaceFirstChar { if (it.isLowerCase()) it.titlecase() else it.toString() }\"))\n@DeprecatedSinceKotlin(warningSince = \"1.5\")\npublic actual fun String.capitalize(): String {\n return if  $(isNotEmpty())$  substring(0, 1).uppercase() + substring(1) else this $\n\ln\ln/**\n$  \* Returns a copy of this string having its first letter lowercased using the rules of the default locale,\n \* or the original string if it's empty or already starts with a lower case letter. $\ln * \ln * \omega$  sample samples.text. Strings.decapitalize $\ln * \ln \omega$  Deprecated( $\lceil$  Use replaceFirstChar instead.\", ReplaceWith(\"replaceFirstChar { it.lowercase()

 $\{\n\}\$ )\n@DeprecatedSinceKotlin(warningSince = \"1.5\")\npublic actual fun String.decapitalize(): String  $\{\n\$ return if (isNotEmpty()) substring(0, 1).lowercase() + substring(1) else this $\ln\ln\pi$ <sup>\*\*</sup>\n \* Returns a string containing this char sequence repeated [n] times.\n \* @throws [IllegalArgumentException] when  $n < 0$ .\n \* @sample samples.text.Strings.repeat\n \*/\npublic actual fun CharSequence.repeat(n: Int): String {\n require(n >= 0) {  $\Upsilon$  'Count 'n' must be non-negative, but was  $\mathbb{S}_n$ .  $\infty$  return when (n)  $\{\n\alpha \ 0 \rightarrow \'\'\n\$  1 -> this.toString()\n else ->  $\{\n\$  var result = \"\"\n if (!isEmpty())  $\{\n\}$  var s = this.toString()\n var count =

 $n\ln$  while (true)  $\ln$  if ((count and 1) == 1)  $\ln$  result += s\n }\n

count = count ushr 1\n if (count == 0) {\n break\n  $\mathbf{h}$  s += s\n  $\| \$ \n }\n return result\n  $\|\$ \n }\n\n/\*\*\n \* Returns a new string obtained by

replacing all occurrences of the [oldValue] substring in this string\n \* with the specified [newValue] string.\n \*\n \* @sample samples.text.Strings.replace\n

\*/\n@Suppress(\"ACTUAL\_FUNCTION\_WITH\_DEFAULT\_ARGUMENTS\")\npublic actual fun

String.replace(oldValue: String, newValue: String, ignoreCase: Boolean = false): String  $=\n\ln$ 

nativeReplace(RegExp(Regex.escape(oldValue), if (ignoreCase) \"gui\" else \"gu\"),

Regex.nativeEscapeReplacement(newValue))\n\n/\*\*\n \* Returns a new string with all occurrences of [oldChar] replaced with  $[newChar] \cdot \n\mathbb{R}^* @ sample samples.text. Strings. replace \n\in \mathbb{R}^*$ 

\*/\n@Suppress(\"ACTUAL\_FUNCTION\_WITH\_DEFAULT\_ARGUMENTS\")\npublic actual fun

String.replace(oldChar: Char, newChar: Char, ignoreCase: Boolean = false): String = $\ln$ 

nativeReplace(RegExp(Regex.escape(oldChar.toString()), if (ignoreCase) \"gui\" else \"gu\"),

newChar.toString())\n\n@Suppress(\"ACTUAL\_FUNCTION\_WITH\_DEFAULT\_ARGUMENTS\")\npublic actual fun String.replaceFirst(oldValue: String, newValue: String, ignoreCase: Boolean = false): String =\n

nativeReplace(RegExp(Regex.escape(oldValue), if (ignoreCase) \"ui\" else \"u\"),

Regex.nativeEscapeReplacement(newValue))\n\n@Suppress(\"ACTUAL\_FUNCTION\_WITH\_DEFAULT\_ARGU MENTS\")\npublic actual fun String.replaceFirst(oldChar: Char, newChar: Char, ignoreCase: Boolean = false):

String  $=\n\ln$  nativeReplace(RegExp(Regex.escape(oldChar.toString()), if (ignoreCase)  $\lceil \n\text{ui} \rceil$  else  $\lceil \n\text{ui} \rceil$ ,

newChar.toString())\n","/\*\n \* Copyright 2010-2019 JetBrains s.r.o. and Kotlin Programming Language

contributors.\n \* Use of this source code is governed by the Apache 2.0 license that can be found in the

license/LICENSE.txt file.\n \*/\n\npackage kotlin.text\n\n/\*\* Returns the negative [size] if [throwOnMalformed] is false, throws [CharacterCodingException] otherwise. \*/\nprivate fun malformed(size: Int, index: Int,

throwOnMalformed: Boolean): Int {\n if (throwOnMalformed) throw CharacterCodingException(\"Malformed sequence starting at  ${\mid \nu \rangle_n \mid \nu \neq \n} \nightharpoonup n$ . return -size $\nightharpoonup n \times \nightharpoonup n$  \* Returns code point corresponding to UTF-16 surrogate pair, $\ln^*$  where the first of the pair is the [high] and the second is in the [string] at the [index]. $\ln^*$  Returns zero if the pair is malformed and [throwOnMalformed] is false. $\ln * \ln * \omega$  throws CharacterCodingException if the pair is malformed and [throwOnMalformed] is true.\n \*/\nprivate fun codePointFromSurrogate(string: String, high: Int, index: Int, endIndex: Int, throwOnMalformed: Boolean): Int  $\ln$  if (high  $\ln$  0xD800..0xDBFF  $\|$  index >= endIndex)  ${\n \mu$  return malformed(0, index, throwOnMalformed)\n  ${\n \nu = \st{index}.code\}$  if (low !in 0xDC00..0xDFFF) {\n return malformed(0, index, throwOnMalformed)\n }\n return 0x10000 + ((high and 0x3FF) shl 10) or (low and 0x3FF)\n}\n\n/\*\*\n \* Returns code point corresponding to UTF-8 sequence of two bytes,\n \* where the first byte of the sequence is the [byte1] and the second byte is in the [bytes] array at the [index].\n \* Returns zero if the sequence is malformed and [throwOnMalformed] is false.\n \*\n \* @throws

CharacterCodingException if the sequence of two bytes is malformed and [throwOnMalformed] is true.\n \*/\nprivate fun codePointFrom2(bytes: ByteArray, byte1: Int, index: Int, endIndex: Int, throwOnMalformed: Boolean): Int {\n if (byte1 and  $0x1E = 0$  || index >= endIndex) {\n return malformed(0, index, throwOnMalformed)\n  $\{\nabla$  val byte2 = bytes[index].toInt()\n if (byte2 and 0xC0 != 0x80)  $\{\nabla$  return malformed(0, index, throwOnMalformed)\n  $\ln$  return (byte1 shl 6) xor byte2 xor 0xF80\n}\n\n/\*\*\n \* Returns code point corresponding to UTF-8 sequence of three bytes,\n \* where the first byte of the sequence is the [byte1] and the others are in the [bytes] array starting from the [index]. $\ln$  \* Returns a non-positive value indicating number of bytes from [bytes] included in malformed sequence\n \* if the sequence is malformed and [throwOnMalformed] is false. $\ln * \ln * \omega$  throws CharacterCodingException if the sequence of three bytes is malformed and [throwOnMalformed] is true.\n \*/\nprivate fun codePointFrom3(bytes: ByteArray, byte1: Int, index: Int, endIndex: Int, throwOnMalformed: Boolean): Int  ${\n \{ \infty\} \}$  if (index  $\ge$  endIndex)  ${\n \{ \infty\} \}$  return malformed(0, index, throwOnMalformed)\n  $\ln \nu$  val byte2 = bytes[index].toInt()\n if (byte1 and 0xF == 0) {\n if (byte2 and  $0xE0 := 0xA0$   $\ln$  // Non-shortest form\n return malformed(0, index, throwOnMalformed)\n  $\ln$ } else if (byte1 and  $0xF = 0xD$ ) {\n if (byte2 and  $0xE0$  != 0x80) {\n // Surrogate code point\n return malformed(0, index, throwOnMalformed)\n  $\{\n\}$  else if (byte2 and 0xC0 != 0x80)  $\{\n\}$  return malformed(0, index, throwOnMalformed)\n  $\ln$  if (index + 1 == endIndex) {\n return malformed(1, index, throwOnMalformed)\n  $\ln$  val byte3 = bytes[index + 1].toInt()\n if (byte3 and 0xC0 != 0x80) {\n return malformed(1, index, throwOnMalformed)\n  $\ln \$ return (byte1 shl 12) xor (byte2 shl 6) xor byte3 xor - $0x1E080\ln{\hbar\pi^*}\$  \* Returns code point corresponding to UTF-8 sequence of four bytes, $\ln^*$  where the first byte of the sequence is the [byte1] and the others are in the [bytes] array starting from the [index]. $\ln *$  Returns a nonpositive value indicating number of bytes from [bytes] included in malformed sequence\n \* if the sequence is malformed and [throwOnMalformed] is false.\n \*\n \* @throws CharacterCodingException if the sequence of four bytes is malformed and [throwOnMalformed] is true.\n \*/\nprivate fun codePointFrom4(bytes: ByteArray, byte1: Int, index: Int, endIndex: Int, throwOnMalformed: Boolean): Int  $\{\n\$  if (index  $>=$  endIndex)  $\{\n\}$  malformed(0, index, throwOnMalformed)\n  $\ln$  val byte2 = bytes[index].toInt()\n if (byte1 and 0xF == 0x0) {\n if (byte2 and  $0xF0 \leq 0x80$ ) {\n  $\qquad$  // Non-shortest form\n return malformed(0, index, throwOnMalformed)\n  $\{\n\}$  else if (byte1 and 0xF == 0x4)  $\{\n\}$  if (byte2 and 0xF0 != 0x80)  $\{\n\}$  // Out of Unicode code points domain (larger than U+10FFFF)\n return malformed(0, index, throwOnMalformed) $\n\lambda$  } else if (byte1 and 0xF > 0x4) { $\n\lambda$  return malformed(0, index, throwOnMalformed) $\n \}$  else if (byte2 and 0xC0 != 0x80) { $\n \$  return malformed(0, index, throwOnMalformed)\n  $\ln \inf$  if (index + 1 == endIndex) {\n return malformed(1, index, throwOnMalformed)\n  $\ln$  val byte3 = bytes[index + 1].toInt()\n if (byte3 and 0xC0 != 0x80) {\n return malformed(1, index, throwOnMalformed)\n  $\ln$  if (index + 2 == endIndex) {\n return malformed(2, index, throwOnMalformed)\n }\n val byte4 = bytes[index + 2].toInt()\n if (byte4 and 0xC0 != 0x80) {\n return malformed(2, index, throwOnMalformed)\n  $\ln$  return (byte1 shl 18) xor (byte2 shl 12) xor (byte3 shl 6) xor byte4 xor  $0x381F80\n\hbox{n\n$  \n/\*\*\n \* Maximum number of bytes needed to encode a single char.\n \*\n \* Code points in `0..0x7F` are encoded in a single byte.\n \* Code points in `0x80..0x7FF` are encoded in two bytes.\n \* Code points in `0x800..0xD7FF` or in `0xE000..0xFFFF` are encoded in three bytes. $\ln *$  Surrogate code points in `0xD800..0xDFFF` are not Unicode scalar values, therefore aren't encoded.\n \* Code points in `0x10000..0x10FFFF` are represented by a pair of surrogate `Char`s and are encoded in four bytes. $\ln *$ \nprivate const val MAX BYTES PER CHAR =  $3\ln\frac{x*\pi}{n}$  \* The byte sequence a malformed UTF-16 char sequence is replaced by.\n \*/\nprivate val REPLACEMENT\_BYTE\_SEQUENCE: ByteArray = byteArrayOf(0xEF.toByte(),  $0xBF.toByte(), 0xBD.toByte(),\nhw'*\n * Encodes the [string] using UTF-8 and returns the resulting [ByteArray].\n$  $*\n$   $\infty$   $\infty$  aram string the string to encode. $\ln * \n$  aram startIndex the start offset (inclusive) of the substring to encode.\n \* @param endIndex the end offset (exclusive) of the substring to encode.\n \* @param throwOnMalformed whether to throw on malformed char sequence or replace by the [REPLACEMENT\_BYTE\_SEQUENCE].\n  $*\n$  @throws CharacterCodingException if the char sequence is malformed and [throwOnMalformed] is true.\n \*/\ninternal fun encodeUtf8(string: String, startIndex: Int, endIndex:

Int, throwOnMalformed: Boolean): ByteArray  $\{\n\$ n require(startIndex  $\geq 0$  && endIndex  $\leq$  string.length && startIndex  $\le$  endIndex)\n\n val bytes = ByteArray((endIndex - startIndex) \* MAX\_BYTES\_PER\_CHAR)\n var byteIndex = 0\n var charIndex = startIndex\n\n while (charIndex < endIndex) {\n val code = string[charIndex++].code\n when  ${\n \mu \}$  code < 0x80 ->\n bytes[byteIndex++] = code.toByte()\n  $code < 0x800$  -> {\n bytes[byteIndex++] = ((code shr 6) or  $0xC0$ ).toByte()\n bytes[byteIndex++] = ((code and 0x3F) or 0x80).toByte()\n  $\{\n\}$  code < 0xD800 || code >= 0xE000 ->  ${\n\mu \atop \nu}$  bytes[byteIndex++] = ((code shr 12) or 0xE0).toByte()\n bytes[byteIndex++] = (((code shr 6) and 0x3F) or 0x80).toByte()\n bytes[byteIndex++] = ((code and 0x3F) or 0x80).toByte()\n  $\ln$ else -> { // Surrogate char value\n val codePoint = codePointFromSurrogate(string, code, charIndex, endIndex, throwOnMalformed)\n if (codePoint  $\langle$  = 0) {\n bytes[byteIndex++] = REPLACEMENT\_BYTE\_SEQUENCE[0]\n bytes[byteIndex++] =  $REPLACEMENT_BYTE\_SEQUENCE[1]\n$  bytes[byteIndex++] = REPLACEMENT BYTE SEQUENCE[2]\n  $\text{else } {\n}$  else {\n bytes[byteIndex++] = ((codePoint shr 18) or 0xF0).toByte()\n bytes[byteIndex++] = (((codePoint shr 12) and 0x3F) or 0x80).toByte()\n bytes[byteIndex++] = (((codePoint shr 6) and 0x3F) or 0x80).toByte()\n bytes[byteIndex++] =  $((codePoint and 0x3F) or 0x80).toByte()$ n charIndex++\n }\n }\n }\n }\n }\n return if (bytes.size == byteIndex) bytes else bytes.copyOf(byteIndex)\n}\n\n/\*\*\n \* The character a malformed UTF-8 byte sequence is replaced by.\n \*/\nprivate const val REPLACEMENT CHAR = '\\uFFFD'\n\n/\*\*\n \* Decodes the UTF-8 [bytes] array and returns the resulting [String].\n \*\n \* @param bytes the byte array to decode.\n \* @param startIndex the start offset (inclusive) of the array to be decoded. $\ln *$  @param endIndex the end offset (exclusive) of the array to be encoded.\n \* @param throwOnMalformed whether to throw on malformed byte sequence or replace by the [REPLACEMENT\_CHAR]. $\ln * \ln * \mathcal{Q}$  throws CharacterCodingException if the array is malformed UTF-8 byte sequence and [throwOnMalformed] is true.\n \*/\ninternal fun decodeUtf8(bytes: ByteArray, startIndex: Int, endIndex: Int, throwOnMalformed: Boolean): String  $\{\n\}$  require(startIndex  $>= 0 & 0 &$  endIndex  $\leq$ bytes.size && startIndex  $\leq$  endIndex)\n\n var byteIndex = startIndex\n val stringBuilder = StringBuilder()\n\n while (byteIndex < endIndex)  ${\n \nu a}$  byte = bytes[byteIndex++].toInt()\n when  ${\n \nu b}$  byte >= 0 ->\n stringBuilder.append(byte.toChar())\n byte shr  $5 = -2$  -> {\n val code = codePointFrom2(bytes, byte, byteIndex, endIndex, throwOnMalformed)\n if (code  $\leq$  0) {\n stringBuilder.append(REPLACEMENT\_CHAR)\n byteIndex += -code\n } else {\n stringBuilder.append(code.toChar())\n byteIndex += 1\n }\n }\n byte shr 4 == -2 - $>$  {\n val code = codePointFrom3(bytes, byte, byteIndex, endIndex, throwOnMalformed)\n if  $(code \le 0)$  {\n stringBuilder.append(REPLACEMENT\_CHAR)\n byteIndex += -code\n } else  ${\n \times +2\n \}$  stringBuilder.append(code.toChar())\n byteIndex += 2\n }\n  $\ln$  byte shr 3 = -2 -> {\n val code = codePointFrom4(bytes, byte, byteIndex, endIndex, throwOnMalformed)\n if  $(code \leq 0)$  {\n stringBuilder.append(REPLACEMENT\_CHAR)\n byteIndex  $+=$  -code\n } else {\n val high = (code - 0x10000) shr 10 or 0xD800\n val low = (code and 0x3FF) or 0xDC00\n stringBuilder.append(high.toChar())\n stringBuilder.append(low.toChar())\n byteIndex += 3\n }\n }\n else -> {\n malformed(0, byteIndex, throwOnMalformed)\n stringBuilder.append(REPLACEMENT\_CHAR)\n  $\ln$  }\n  $\ln$  return stringBuilder.toString()\n}","/\*\n \* Copyright 2010-2020 JetBrains s.r.o. and Kotlin Programming Language contributors. $\ln *$  Use of this source code is governed by the Apache 2.0 license that can be found in the license/LICENSE.txt file.\n \*/\n\npackage kotlin\n\n/\*\*\n \* Returns the detailed description of this throwable with its stack trace.\n  $*\n$  The detailed description includes:\n  $*$  - the short description (see [Throwable.toString]) of this throwable; $\ln *$  - the complete stack trace; $\ln *$  - detailed descriptions of the exceptions that were [suppressed][suppressedExceptions] in order to deliver this exception;\n \* - the detailed description of each throwable in the [Throwable.cause] chain. $\ln \pi / \ln \omega$ SinceKotlin( $\ln \pi / \ln \omega$ ] \npublic actual fun Throwable.stackTraceToString(): String = ExceptionTraceBuilder().buildFor(this)\n\n/\*\*\n \* Prints the [detailed description][Throwable.stackTraceToString] of this throwable to console error output.\n

 $*\ln\omega$ SinceKotlin(\"1.4\")\npublic actual fun Throwable.printStackTrace() {\n console.error(this.stackTraceToString())\n}\n\n/\*\*\n \* Adds the specified exception to the list of exceptions that were\n \* suppressed in order to deliver this exception.\n \*/\n@SinceKotlin(\"1.4\")\npublic actual fun Throwable.addSuppressed(exception: Throwable)  ${\n \in \mathbb{R} \mid \mathbb{R} \leq \mathbb{R} \leq \mathbb{R} \leq \mathbb{R} \leq \mathbb{R} \leq \mathbb{R} \leq \mathbb{R} \leq \mathbb{R} \leq \mathbb{R} \leq \mathbb{R} \leq \mathbb{R} \leq \mathbb{R} \leq \mathbb{R} \leq \mathbb{R} \leq \mathbb{R} \leq \mathbb{R} \leq \mathbb{R} \leq \mathbb{R} \leq$ this.asDynamic().\_suppressed.unsafeCast<MutableList<Throwable>?>()\n if (suppressed == null) {\n this.asDynamic().\_suppressed = mutableListOf(exception)\n } else {\n suppressed.add(exception)\n  $\ln \ln\ln x^* \neq$  Returns a list of all exceptions that were suppressed in order to deliver this exception. \*/\n $\circ$ SinceKotlin(\"1.4\")\npublic actual val Throwable.suppressedExceptions: List<Throwable>\n get() {\n return this.asDynamic().\_suppressed?.unsafeCast<List<Throwable>>() ?: emptyList()\n }\n\n\nprivate class ExceptionTraceBuilder  ${\n\rangle$  private val target = StringBuilder()\n private val visited = arrayOf<Throwable>()\n private var topStack: String = \"\"\n private var topStackStart: Int = 0\n\n fun buildFor(exception: Throwable): String  $\{\n\$  exception.dumpFullTrace(\"\", \"\")\n return target.toString()\n  $\|\n\|$ n private fun hasSeen(exception: Throwable): Boolean = visited.any { it === exception }\n\n private fun Throwable.dumpFullTrace(indent: String, qualifier: String) {\n this.dumpSelfTrace(indent, qualifier) || return $\ln \max$  var cause = this.cause $\ln$  while (cause != null)  $\ln$  cause.dumpSelfTrace(indent,  $\max$ by:  $\|$  return\n cause = cause.cause\n  $\|$ \n  $\|\$ n\n private fun Throwable.dumpSelfTrace(indent: String, qualifier: String): Boolean  ${\n \mu \}$  target.append(indent).append(qualifier) ${\n \mu \}$  val shortInfo = this.toString()\n if (hasSeen(this))  $\{\n\}$  target.append(\"[CIRCULAR REFERENCE, SEE ABOVE:  $\langle$ ").append(shortInfo).append( $\langle$ "]\\n\")\n return false\n }\n visited.asDynamic().push(this)\n\n var stack = this.asDynamic().stack as String?\n if (stack != null) {\n val stackStart = stack.indexOf(shortInfo).let { if (it < 0) 0 else it + shortInfo.length  $\in$  if (stackStart == 0) target.append(shortInfo).append( $\langle \text{m}\rangle$ )\n if (topStack.isEmpty())  $\{\text{b}$  topStack = stack\n topStackStart = stackStart\n } else {\n stack = dropCommonFrames(stack, stackStart)\n }\n if (indent.isNotEmpty())  $\ln$  // indent stack, but avoid indenting exception message lines\n val messageLines = if (stackStart == 0) 0 else 1 + shortInfo.count {  $c \rightarrow c = \ln' \ln$ stack.lineSequence().forEachIndexed { index: Int, line: String ->\n if (index >= messageLines) target.append(indent)\n target.append(line).append(\"\\n\")\n }\n } else {\n target.append(stack).append(\"\\n\")\n } else {\n target.append(shortInfo).append(\"\\n\")\n  $\ln \n\alpha$  val suppressed = suppressedExceptions\n if (suppressed.isNotEmpty()) {\n val suppressedIndent = indent +  $\lq$   $\lq$  for (s in suppressed)  $\lq$  s.dumpFullTrace(suppressedIndent,  $\lvert \lvert \lvert \lvert \rvert \rvert$  }\n return true\n }\n\n private fun dropCommonFrames(stack: String, stackStart: Int): String  $\{\n\alpha \}$  var commonFrames: Int = 0\n var lastBreak: Int = 0\n var preLastBreak: Int  $= 0\text{ in }$  for (pos in 0 until minOf(topStack.length - topStackStart, stack.length - stackStart)) {\n val c = stack[stack.lastIndex - pos]\n if (c != topStack[topStack.lastIndex - pos]) break\n if (c == '\\n') {\n commonFrames += 1\n preLastBreak = lastBreak\n lastBreak = pos\n }\n }\n if (commonFrames  $\leq$  1) return stack\n while (preLastBreak > 0 && stack[stack.lastIndex - (preLastBreak - 1)]  $=$  '')\n preLastBreak  $= 1\ln\ln$  // leave 1 common frame to ease matching with the top exception stack\n return stack.dropLast(preLastBreak) + \"... and  ${\symbol \frac{\sigma}{\sigma}}$  (commonFrames - 1} more common stack frames skipped\"\n }\n}","/\*\n \* Copyright 2010-2021 JetBrains s.r.o. and Kotlin Programming Language contributors.\n \* Use of this source code is governed by the Apache 2.0 license that can be found in the license/LICENSE.txt file.\n \*/\n\npackage kotlin.time\n\nimport kotlin.js.json\nimport kotlin.math.\*\n\ninternal actual inline val durationAssertionsEnabled: Boolean get() = true\n\ninternal actual fun formatToExactDecimals(value: Double, decimals: Int): String  ${\n \alpha = \alpha = 0} {\n \alpha = \alpha}$  else  ${\n \alpha = \alpha}$  else  ${\n \alpha = \alpha}$ 10.0.pow(decimals)\n JsMath.round(abs(value) \* pow) / pow \* sign(value)\n }\n return if (abs(rounded) < 1e21)  ${\ln \frac{\pi}{10}}$  // to Fixed switches to scientific format after 1e21 ${\ln \frac{\pi}{10}}$ rounded.asDynamic().toFixed(decimals).unsafeCast<String>()\n } else {\n // toPrecision outputs the specified number of digits, but only for positive numbers\n val positive = abs(rounded)\n val positiveString = positive.asDynamic().toPrecision(ceil(log10(positive)) + decimals).unsafeCast<String>()\n if (rounded < 0) \"-

\$positiveString\" else positiveString\n }\n}\n\ninternal actual fun formatUpToDecimals(value: Double, decimals: Int): String {\n return value.asDynamic().toLocaleString(\"en-us\", json(\"maximumFractionDigits\" to decimals)).unsafeCast<String>()\n}\n","/\*\n \* Copyright 2010-2021 JetBrains s.r.o. and Kotlin Programming Language contributors. $\ln *$  Use of this source code is governed by the Apache 2.0 license that can be found in the license/LICENSE.txt file.\n \*/\n\npackage

kotlin.time\n\n@SinceKotlin(\"1.6\")\n@WasExperimental(ExperimentalTime::class)\npublic actual enum class DurationUnit(internal val scale: Double)  $\{\n\mathbf{m} \neq \mathbf{m} \mathbf{m} \neq \mathbf{m}\}$  Time unit representing one nanosecond, which is 1/1000 of a microsecond. $\ln$  \*/n NANOSECONDS(1e0), $\ln$  /\*\* $\ln$  \* Time unit representing one microsecond, which is  $1/1000$  of a millisecond. $\n\cdot \hat{\mathbb{A}}_n$  MICROSECONDS(1e3), $\cdot \cdot \hat{\mathbb{A}}_n$  \* Time unit representing one millisecond, which is 1/1000 of a second.\n  $*\$ \n MILLISECONDS(1e6).\n /\*\*\n  $*\$  Time unit representing one second.\n \*/\n SECONDS(1e9),\n /\*\*\n \* Time unit representing one minute.\n \*/\n MINUTES(60e9),\n /\*\*\n \* Time unit representing one hour. $\ln$  \*/\n HOURS(3600e9), $\ln$  /\*\* $\ln$  \* Time unit representing one day, which is always equal to 24 hours. $n \times \alpha$  DAYS(86400e9); $\ln \ln \alpha$ SinceKotlin(\"1.3\")\ninternal actual fun convertDurationUnit(value: Double, sourceUnit: DurationUnit, targetUnit: DurationUnit): Double {\n val sourceCompareTarget = sourceUnit.scale.compareTo(targetUnit.scale)\n return when  ${\n}$ sourceCompareTarget > 0 -> value \* (sourceUnit.scale / targetUnit.scale)\n sourceCompareTarget < 0 -> value / (targetUnit.scale / sourceUnit.scale)\n else -> value\n }\n}\n\n@SinceKotlin(\"1.5\")\ninternal actual fun convertDurationUnitOverflow(value: Long, sourceUnit: DurationUnit, targetUnit: DurationUnit): Long {\n val sourceCompareTarget = sourceUnit.scale.compareTo(targetUnit.scale) $\nvert$  return when  ${\nvert \$ sourceCompareTarget > 0 -> value \* (sourceUnit.scale / targetUnit.scale).toLong()\n sourceCompareTarget < 0  $\rightarrow$  value / (targetUnit.scale / sourceUnit.scale).toLong()\n else  $\rightarrow$  value\n }\n}\n\n@SinceKotlin(\"1.5\")\ninternal actual fun convertDurationUnit(value: Long, sourceUnit: DurationUnit, targetUnit: DurationUnit): Long {\n val sourceCompareTarget = sourceUnit.scale.compareTo(targetUnit.scale)\n return when  ${\n \omega \in \Gamma}$  sourceCompareTarget > 0 ->  ${\n \omega \in \Gamma}$  val scale = (sourceUnit.scale / targetUnit.scale).toLong()\n val result = value \* scale\n when  $\{\n\}$  result / scale == value -> result\n value > 0 -> Long.MAX\_VALUE\n else -> Long.MIN\_VALUE\n }\n }\n sourceCompareTarget <  $0 \rightarrow$  value / (targetUnit.scale / sourceUnit.scale).toLong()\n else -> value\n }\n}\n\n\n","/\*\n \* Copyright 2010-2022 JetBrains s.r.o. and Kotlin Programming Language contributors.\n \* Use of this source code is governed by the Apache 2.0 license that can be found in the license/LICENSE.txt file.\n \*/\n\npackage kotlin.time\n\nimport org.w3c.performance.GlobalPerformance\nimport org.w3c.performance.Performance\nimport kotlin.math.truncate\nimport kotlin.time.Duration.Companion.milliseconds\nimport kotlin.time.TimeSource.Monotonic.ValueTimeMark\n\n@Suppress(\"ACTUAL\_WITHOUT\_EXPECT\") // visibility\ninternal actual typealias ValueTimeMarkReading = Any\n\n@ExperimentalTime\ninternal interface DefaultTimeSource : TimeSource {\n override fun markNow(): ValueTimeMark\n fun elapsedFrom(timeMark: ValueTimeMark): Duration\n fun adjustReading(timeMark: ValueTimeMark, duration: Duration): ValueTimeMark\n}\n\n@SinceKotlin(\"1.3\")\n@ExperimentalTime\ninternal actual object MonotonicTimeSource : DefaultTimeSource, TimeSource { // TODO: interface should not be required here\n\n private val actualSource: DefaultTimeSource = run  $\{\n \{n \}$  val isNode: Boolean = js $(\{\n \}$  typeof process ! = - 'undefined' & & process.versions && !!process.versions.node\")\n\n if (isNode)\n HrTimeSource(js(\"process\").unsafeCast<Process>())\n else $\ln$  js( $\lvert$ "typeof self !== 'undefined' ? self : globalThis $\lvert$ ") $\lvert$ n .unsafeCast<GlobalPerformance?>()\n ?.performance\n ?.let(::PerformanceTimeSource)\n ?: DateNowTimeSource\n }\n\n actual override fun markNow(): ValueTimeMark = actualSource.markNow()\n actual override fun elapsedFrom(timeMark: ValueTimeMark): Duration = actualSource.elapsedFrom(timeMark)\n actual override fun adjustReading(timeMark: ValueTimeMark, duration: Duration): ValueTimeMark =\n actualSource.adjustReading(timeMark, duration)\n}\n\ninternal external interface Process {\n fun hrtime(time:  $Array < Double$  = definedExternally):  $Array < Double$   $\n\cdot \ln \@SinceKotlin('1.3'\') \n@ExperimentalTime\cdot \ninterminal$ class HrTimeSource(private val process: Process) : DefaultTimeSource {\n\n override fun markNow():

ValueTimeMark = ValueTimeMark(process.hrtime())\n override fun elapsedFrom(timeMark: ValueTimeMark): Duration  $=\ln$  @Suppress(\"UNCHECKED\_CAST\")\n process.hrtime(timeMark.reading as Array<Double>)\n .let { (seconds, nanos) -> seconds.toDuration(DurationUnit.SECONDS) + nanos.toDuration(DurationUnit.NANOSECONDS) }\n\n override fun adjustReading(timeMark: ValueTimeMark, duration: Duration): ValueTimeMark =\n @Suppress(\"UNCHECKED\_CAST\")\n (timeMark.reading as Array<Double>).let { (seconds, nanos) -> $\ln$  duration.toComponents { \_, addNanos -> $\ln$ arrayOf<Double>(sumCheckNaN(seconds + truncate(duration.toDouble(DurationUnit.SECONDS))), nanos + addNanos)\n }\n }.let(TimeSource.Monotonic::ValueTimeMark)\n\n\n override fun toString(): String = \"TimeSource(process.hrtime())\"\n}\n\n@SinceKotlin(\"1.3\")\n@ExperimentalTime\ninternal class PerformanceTimeSource(val performance: Performance) :\n DefaultTimeSource { // AbstractDoubleTimeSource(unit = DurationUnit.MILLISECONDS) {\n private fun read(): Double = performance.now()\n\n override fun markNow(): ValueTimeMark = ValueTimeMark(read())\n override fun elapsedFrom(timeMark: ValueTimeMark): Duration = (read() - timeMark.reading as Double).milliseconds\n override fun adjustReading(timeMark: ValueTimeMark, duration: Duration): ValueTimeMark =\n ValueTimeMark(sumCheckNaN(timeMark.reading as Double + duration.toDouble(DurationUnit.MILLISECONDS)))\n\n override fun toString(): String = \"TimeSource(self.performance.now())\"\n}\n\n@SinceKotlin(\"1.3\")\n@ExperimentalTime\ninternal object DateNowTimeSource : DefaultTimeSource {\n private fun read(): Double = kotlin.js.Date.now()\n\n override fun markNow(): ValueTimeMark = ValueTimeMark(read())\n override fun elapsedFrom(timeMark: ValueTimeMark): Duration = (read() - timeMark.reading as Double).milliseconds\n override fun adjustReading(timeMark: ValueTimeMark, duration: Duration): ValueTimeMark =\n ValueTimeMark(sumCheckNaN(timeMark.reading as Double + duration.toDouble(DurationUnit.MILLISECONDS))) $\ln\ln$  override fun toString(): String = \"TimeSource(Date.now())\"\n}\n\nprivate fun sumCheckNaN(value: Double): Double = value.also { if (it.isNaN()) throw IllegalArgumentException(\"Summing infinities of different signs\") }","/\*\n \* Copyright 2010-2020 JetBrains s.r.o. and Kotlin Programming Language contributors.\n \* Use of this source code is governed by the Apache 2.0 license that can be found in the license/LICENSE.txt file. $\ln \frac{\lambda_0}{\lambda_0}$  has a kotlinx.dom $\ln \frac{\lambda_0}{\lambda_0}$ org.w3c.dom.\*\nimport kotlin.contracts.\*\n\n/\*\*\n \* Creates a new element with the specified [name].\n \*\n \* The element is initialized with the specified [init] function.\n \*/\n @SinceKotlin(\"1.4\")\npublic fun Document.createElement(name: String, init: Element.() -> Unit): Element  $\n\alpha \in \alpha$  contract { callsInPlace(init, InvocationKind.EXACTLY\_ONCE) }\n return createElement(name).apply(init)\n}\n\n/\*\*\n \* Appends a newly created element with the specified [name] to this element. $\ln \pi$  The element is initialized with the specified [init] function.\n \*/\n@SinceKotlin(\"1.4\")\npublic fun Element.appendElement(name: String, init: Element.() -> Unit): Element {\n contract { callsInPlace(init, InvocationKind.EXACTLY\_ONCE) }\n return ownerDocument!!.createElement(name, init).also { appendChild(it) }\n}\n\n","/\*\n \* Copyright 2010-2018 JetBrains s.r.o. and Kotlin Programming Language contributors.\n \* Use of this source code is governed by the Apache 2.0 license that can be found in the license/LICENSE.txt file. $\ln \pi/\n$  package kotlinx.dom $\ln \n$ import org.w3c.dom.\*\n\n/\*\* Returns true if the element has the given CSS class style in its 'class' attribute \*/\n@SinceKotlin(\"1.4\")\nfun Element.hasClass(cssClass: String): Boolean = className.matches(\"\"\"(^\.\*\\s+)\$cssClass(\$\\\s+.\*)\"\"\".toRegex())\n\n/\*\*\n \* Adds CSS class to element. Has no effect if all specified classes are already in class attribute of the element $\ln * \ln * \omega$  return true if at least one class has been added\n \*/\n@SinceKotlin(\"1.4\")\nfun Element.addClass(vararg cssClasses: String): Boolean {\n val missingClasses = cssClasses.filterNot { hasClass(it) }\n if (missingClasses.isNotEmpty()) {\n val presentClasses = className.trim()\n className = buildString {\n append(presentClasses)\n if  $(\text{presentClasses.isEmpty()) } {\n \quad \quad \text{append}(\n \quad \text{'\n})\n \quad } \n \text{ missingClasses.joinTo(this, \n \quad \text{'\n})\n$  $\ln$  return true\n  $\ln$  return false\n}\n\n/\*\*\n \* Removes all [cssClasses] from element. Has no effect if all specified classes are missing in class attribute of the element $\ln \pi$   $\propto$  @return true if at least one class has been removed\n \*/\n@SinceKotlin(\"1.4\")\nfun Element.removeClass(vararg cssClasses: String): Boolean {\n if

 $(cssClasses, any \{ hasClass(it) \} \$  |  $\in$  val toBeRemoved = cssClasses.toSet()\n className = className.trim().split(\"\\\\s+\".toRegex()).filter { it !in toBeRemoved }.joinToString(\" \")\n return true\n }\n\n return false\n}\n","/\*\n \* Copyright 2010-2018 JetBrains s.r.o. and Kotlin Programming Language contributors.\n \* Use of this source code is governed by the Apache 2.0 license that can be found in the license/LICENSE.txt file.\n

\*/\n\n@file:kotlin.jvm.JvmMultifileClass\n@file:kotlin.jvm.JvmName(\"StringsKt\")\n\npackage kotlin.text\n\n/\*\*\n \* Converts the string into a regular expression [Regex] with the default options.\n \*/\n@kotlin.internal.InlineOnly\npublic inline fun String.toRegex(): Regex = Regex(this)\n\n/\*\*\n \* Converts the string into a regular expression [Regex] with the specified single [option]. $\ln \pi/\ln \omega$  kotlin.internal.InlineOnly\npublic inline fun String.toRegex(option: RegexOption): Regex = Regex(this, option)\n\n/\*\*\n \* Converts the string into a regular expression [Regex] with the specified set of [options].\n \*/\n@kotlin.internal.InlineOnly\npublic inline fun String.toRegex(options: Set<RegexOption>): Regex = Regex(this, options)\n","/\*\n \* Copyright 2010-2018 JetBrains s.r.o. and Kotlin Programming Language contributors.\n \* Use of this source code is governed by the Apache 2.0 license that can be found in the license/LICENSE.txt file. $\ln \frac{\ln \pi}{\max}$ .dom $\ln \frac{\min}{\min}$ org.w3c.dom.\*\n\n/\*\*\n \* Gets a value indicating whether this node is a TEXT\_NODE or a CDATA\_SECTION\_NODE. $\ln *$ /\n @SinceKotlin(\"1.4\")\npublic val Node.isText: Boolean\n get() = nodeType  $==$  Node.TEXT\_NODE || nodeType == Node.CDATA\_SECTION\_NODE\n\n/\*\*\n \* Gets a value indicating whether this node is an [Element]. $\ln \pi / n \omega$ SinceKotlin(\"1.4\")\npublic val Node.isElement: Boolean\n get() = nodeType == Node.ELEMENT\_NODE\n","/\*\n \* Copyright 2010-2018 JetBrains s.r.o. and Kotlin Programming Language contributors.\n \* Use of this source code is governed by the Apache 2.0 license that can be found in the license/LICENSE.txt file.\n \*/\n\npackage kotlinx.dom\n\nimport org.w3c.dom.\*\n\n/\*\* Removes all the children from this node. \*/\n@SinceKotlin(\"1.4\")\npublic fun Node.clear() {\n while (hasChildNodes()) {\n removeChild(firstChild!!)\n  $\ln\ln(*\ln * \text{Createst text node and append it to the element.}\n * \mathcal{C}$  areturn this element $\ln$ \*/n@SinceKotlin(\"1.4\")\nfun Element.appendText(text: String): Element {\n appendChild(ownerDocument!!.createTextNode(text))\n return this\n}\n","/\*\n \* Copyright 2010-2019 JetBrains s.r.o. and Kotlin Programming Language contributors.\n \* Use of this source code is governed by the Apache 2.0 license that can be found in the license/LICENSE.txt file.\n \*/\n\npackage org.w3c.dom\n\n@Deprecated(\"Use UnionMessagePortOrWindowProxy instead.\", ReplaceWith(\"UnionMessagePortOrWindowProxy\"))\ntypealias UnionMessagePortOrWindow = UnionMessagePortOrWindowProxy\n\n@Deprecated(\"Use `as` instead.\", ReplaceWith(\"`as`\"))\nvar HTMLLinkElement.as\_\n get() = `as`\n set(value) {\n `as` = value\n  $\ln\ln\Theta$ Deprecated(\"Use `is` instead.\", ReplaceWith(\"`is`\"))\nvar ElementCreationOptions.is\_\n get() = `is`\n set(value)  $\{\n\$  `is` = value $\| \$   $\}$ ","/\* $\|$ n \* Copyright 2010-2021 JetBrains s.r.o. and Kotlin Programming Language contributors.\n \* Use of this source code is governed by the Apache 2.0 license that can be found in the license/LICENSE.txt file.\n \*/\n\n// NOTE: THIS FILE IS AUTO-GENERATED, DO NOT EDIT!\n// See github.com/kotlin/dukat for details\n\npackage org.khronos.webgl\n\nimport kotlin.js.\*\nimport org.w3c.dom.\*\nimport org.w3c.dom.events.\*\n\npublic external interface WebGLContextAttributes {\n var alpha: Boolean? /\* = true \*/\n get() = definedExternally\n set(value) = definedExternally\n var depth: Boolean? /\* = true \*/\n get() = definedExternally\n set(value) = definedExternally\n var stencil: Boolean?  $\gamma^*$  = false \*/\n get() = definedExternally\n set(value) = definedExternally\n var antialias: Boolean? /\* = true \*/\n get() = definedExternally\n set(value) = definedExternally\n var premultipliedAlpha: Boolean?  $\gamma^*$  = true \* $\gamma$ n get() = definedExternally\n set(value) = definedExternally\n var preserveDrawingBuffer: Boolean? /\* = false \*/\n get() = definedExternally\n set(value) = definedExternally\n var preferLowPowerToHighPerformance: Boolean? /\* = false \*/\n get() = definedExternally\n set(value) = definedExternally\n var failIfMajorPerformanceCaveat: Boolean? /\* = false \*/\n get() = definedExternally\n  $set(value) = definedExternally \n\ln\0@Suppress(\n\iiNVISIBLE REFERENCE'\n\n$ 

\"INVISIBLE\_MEMBER\")\n@kotlin.internal.InlineOnly\npublic inline fun WebGLContextAttributes(alpha: Boolean? = true, depth: Boolean? = true, stencil: Boolean? = false, antialias: Boolean? = true, premultipliedAlpha: Boolean? = true, preserveDrawingBuffer: Boolean? = false, preferLowPowerToHighPerformance: Boolean? = false, failIfMajorPerformanceCaveat: Boolean? = false): WebGLContextAttributes  $\{\nabla \cdot \mathbf{v} = \mathbf{s}(\nabla \cdot \mathbf{v})\n\}$ 

 $o[\Gamma]$ alpha $\Gamma$ ] = alpha $\Lambda$  o $[\Gamma]$ depth $\Gamma$ ] = depth $\Lambda$  o $[\Gamma]$ stencil $\Gamma$ ] = stencil $\Lambda$  o $[\Gamma]$ antialias $\Lambda$ ] = antialias $\Lambda$ n

o[\"premultipliedAlpha\"] = premultipliedAlpha\n o[\"preserveDrawingBuffer\"] = preserveDrawingBuffer\n o[\"preferLowPowerToHighPerformance\"] = preferLowPowerToHighPerformance\n

o[\"failIfMajorPerformanceCaveat\"] = failIfMajorPerformanceCaveat\n return o\n}\n\npublic external abstract class WebGLObject\n\n/\*\*\n \* Exposes the JavaScript

[WebGLBuffer](https://developer.mozilla.org/en/docs/Web/API/WebGLBuffer) to Kotlin\n \*/\npublic external abstract class WebGLBuffer : WebGLObject $\ln\frac{*}{\ln^*}$  Exposes the JavaScript

[WebGLFramebuffer](https://developer.mozilla.org/en/docs/Web/API/WebGLFramebuffer) to Kotlin\n \*/\npublic external abstract class WebGLFramebuffer : WebGLObject\n\n/\*\*\n \* Exposes the JavaScript

[WebGLProgram](https://developer.mozilla.org/en/docs/Web/API/WebGLProgram) to Kotlin\n \*/\npublic external abstract class WebGLProgram : WebGLObject $\ln\frac{n}{*}\$  Exposes the JavaScript

[WebGLRenderbuffer](https://developer.mozilla.org/en/docs/Web/API/WebGLRenderbuffer) to Kotlin\n \*/\npublic external abstract class WebGLRenderbuffer : WebGLObject $\ln\ln/**\ln *$  Exposes the JavaScript

[WebGLShader](https://developer.mozilla.org/en/docs/Web/API/WebGLShader) to Kotlin\n \*/\npublic external abstract class WebGLShader : WebGLObject $\ln\frac{x*\ln x}{\ln x}$  Exposes the JavaScript

[WebGLTexture](https://developer.mozilla.org/en/docs/Web/API/WebGLTexture) to Kotlin\n \*/\npublic external abstract class WebGLTexture : WebGLObject $\ln\ln x$ <sup>\*\*</sup> $\ln x$  Exposes the JavaScript

[WebGLUniformLocation](https://developer.mozilla.org/en/docs/Web/API/WebGLUniformLocation) to Kotlin\n \*/\npublic external abstract class WebGLUniformLocation\n\n/\*\*\n \* Exposes the JavaScript

[WebGLActiveInfo](https://developer.mozilla.org/en/docs/Web/API/WebGLActiveInfo) to Kotlin\n \*/\npublic external abstract class WebGLActiveInfo {\n open val size: Int\n open val type: Int\n open val name: String\n $\ln\ln^*$ \n \* Exposes the JavaScript

[WebGLShaderPrecisionFormat](https://developer.mozilla.org/en/docs/Web/API/WebGLShaderPrecisionFormat) to Kotlin $\ln$  \*/\npublic external abstract class WebGLShaderPrecisionFormat  $\ln$  open val rangeMin: Int $\ln$  open val rangeMax: Int\n open val precision:

Int\n}\n\n@Suppress(\"NESTED\_CLASS\_IN\_EXTERNAL\_INTERFACE\")\npublic external interface WebGLRenderingContextBase {\n val canvas: HTMLCanvasElement\n val drawingBufferWidth: Int\n val drawingBufferHeight: Int\n fun getContextAttributes(): WebGLContextAttributes?\n fun isContextLost(): Boolean\n fun getSupportedExtensions(): Array<String>?\n fun getExtension(name: String): dynamic\n fun activeTexture(texture: Int)\n fun attachShader(program: WebGLProgram?, shader: WebGLShader?)\n fun bindAttribLocation(program: WebGLProgram?, index: Int, name: String)\n fun bindBuffer(target: Int, buffer: WebGLBuffer?)\n fun bindFramebuffer(target: Int, framebuffer: WebGLFramebuffer?)\n fun bindRenderbuffer(target: Int, renderbuffer: WebGLRenderbuffer?)\n fun bindTexture(target: Int, texture: WebGLTexture?)\n fun blendColor(red: Float, green: Float, blue: Float, alpha: Float)\n fun blendEquation(mode: Int)\n fun blendEquationSeparate(modeRGB: Int, modeAlpha: Int)\n fun blendFunc(sfactor: Int, dfactor: Int)\n fun blendFuncSeparate(srcRGB: Int, dstRGB: Int, srcAlpha: Int, dstAlpha: Int)\n fun bufferData(target: Int, size: Int, usage: Int)\n fun bufferData(target: Int, data: BufferDataSource?, usage: Int)\n fun bufferSubData(target: Int, offset: Int, data: BufferDataSource?)\n fun checkFramebufferStatus(target: Int): Int\n fun clear(mask: Int)\n fun clearColor(red: Float, green: Float, blue: Float, alpha: Float)\n fun clearDepth(depth: Float)\n fun clearStencil(s: Int)\n fun colorMask(red: Boolean, green: Boolean, blue: Boolean, alpha: Boolean)\n fun compileShader(shader: WebGLShader?)\n fun compressedTexImage2D(target: Int, level: Int, internalformat: Int, width: Int, height: Int, border: Int, data: ArrayBufferView)\n fun compressedTexSubImage2D(target: Int, level: Int, xoffset: Int, yoffset: Int, width: Int, height: Int, format: Int, data: ArrayBufferView)\n fun copyTexImage2D(target: Int, level: Int, internalformat: Int, x: Int, y: Int, width: Int, height: Int, border: Int)\n fun copyTexSubImage2D(target: Int, level: Int, xoffset: Int, yoffset: Int, x: Int, y: Int, width: Int, height: Int)\n fun createBuffer(): WebGLBuffer?\n fun createFramebuffer(): WebGLFramebuffer?\n fun createProgram(): WebGLProgram?\n fun createRenderbuffer():

WebGLRenderbuffer?\n fun createShader(type: Int): WebGLShader?\n fun createTexture(): WebGLTexture?\n fun cullFace(mode: Int)\n fun deleteBuffer(buffer: WebGLBuffer?)\n fun deleteFramebuffer(framebuffer: WebGLFramebuffer?)\n fun deleteProgram(program: WebGLProgram?)\n fun deleteRenderbuffer(renderbuffer: WebGLRenderbuffer?)\n fun deleteShader(shader: WebGLShader?)\n fun deleteTexture(texture: WebGLTexture?)\n fun depthFunc(func: Int)\n fun depthMask(flag: Boolean)\n fun depthRange(zNear: Float, zFar: Float)\n fun detachShader(program: WebGLProgram?, shader: WebGLShader?)\n fun disable(cap: Int)\n fun disableVertexAttribArray(index: Int)\n fun drawArrays(mode: Int, first: Int, count: Int)\n fun drawElements(mode: Int, count: Int, type: Int, offset: Int)\n fun enable(cap: Int)\n fun enableVertexAttribArray(index: Int)\n fun finish()\n fun flush()\n fun framebufferRenderbuffer(target: Int, attachment: Int, renderbuffertarget: Int, renderbuffer: WebGLRenderbuffer?)\n fun framebufferTexture2D(target: Int, attachment: Int, textarget: Int, texture: WebGLTexture?, level: Int)\n fun frontFace(mode: Int)\n fun generateMipmap(target: Int)\n fun getActiveAttrib(program: WebGLProgram?, index: Int): WebGLActiveInfo?\n fun getActiveUniform(program: WebGLProgram?, index: Int): WebGLActiveInfo?\n fun getAttachedShaders(program: WebGLProgram?): Array<WebGLShader>?\n fun getAttribLocation(program: WebGLProgram?, name: String): Int\n fun getBufferParameter(target: Int, pname: Int): Any?\n fun getParameter(pname: Int): Any?\n fun getError(): Int\n fun getFramebufferAttachmentParameter(target: Int, attachment: Int, pname: Int): Any?\n fun getProgramParameter(program: WebGLProgram?, pname: Int): Any?\n fun getProgramInfoLog(program: WebGLProgram?): String?\n fun getRenderbufferParameter(target: Int, pname: Int): Any?\n fun getShaderParameter(shader: WebGLShader?, pname: Int): Any?\n fun getShaderPrecisionFormat(shadertype: Int, precisiontype: Int): WebGLShaderPrecisionFormat?\n fun getShaderInfoLog(shader: WebGLShader?): String?\n fun getShaderSource(shader: WebGLShader?): String?\n fun getTexParameter(target: Int, pname: Int): Any?\n fun getUniform(program: WebGLProgram?, location: WebGLUniformLocation?): Any?\n fun getUniformLocation(program: WebGLProgram?, name: String): WebGLUniformLocation?\n fun getVertexAttrib(index: Int, pname: Int): Any?\n fun getVertexAttribOffset(index: Int, pname: Int): Int\n fun hint(target: Int, mode: Int)\n fun isBuffer(buffer: WebGLBuffer?): Boolean\n fun isEnabled(cap: Int): Boolean\n fun isFramebuffer(framebuffer: WebGLFramebuffer?): Boolean\n fun isProgram(program: WebGLProgram?): Boolean\n fun isRenderbuffer(renderbuffer: WebGLRenderbuffer?): Boolean\n fun isShader(shader: WebGLShader?): Boolean\n fun isTexture(texture: WebGLTexture?): Boolean\n fun lineWidth(width: Float)\n fun linkProgram(program: WebGLProgram?)\n fun pixelStorei(pname: Int, param: Int)\n fun polygonOffset(factor: Float, units: Float)\n fun readPixels(x: Int, y: Int, width: Int, height: Int, format: Int, type: Int, pixels: ArrayBufferView?)\n fun renderbufferStorage(target: Int, internalformat: Int, width: Int, height: Int)\n fun sampleCoverage(value: Float, invert: Boolean)\n fun scissor(x: Int, y: Int, width: Int, height: Int)\n fun shaderSource(shader: WebGLShader?, source: String)\n fun stencilFunc(func: Int, ref: Int, mask: Int)\n fun stencilFuncSeparate(face: Int, func: Int, ref: Int, mask: Int)\n fun stencilMask(mask: Int)\n fun stencilMaskSeparate(face: Int, mask: Int)\n fun stencilOp(fail: Int, zfail: Int, zpass: Int)\n fun stencilOpSeparate(face: Int, fail: Int, zfail: Int, zpass: Int)\n fun texImage2D(target: Int, level: Int, internalformat: Int, width: Int, height: Int, border: Int, format: Int, type: Int, pixels: ArrayBufferView?)\n fun texImage2D(target: Int, level: Int, internalformat: Int, format: Int, type: Int, source: TexImageSource?)\n fun texParameterf(target: Int, pname: Int, param: Float)\n fun texParameteri(target: Int, pname: Int, param: Int)\n fun texSubImage2D(target: Int, level: Int, xoffset: Int, yoffset: Int, width: Int, height: Int, format: Int, type: Int, pixels: ArrayBufferView?)\n fun texSubImage2D(target: Int, level: Int, xoffset: Int, yoffset: Int, format: Int, type: Int, source: TexImageSource?)\n fun uniform1f(location: WebGLUniformLocation?, x: Float)\n fun uniform1fv(location: WebGLUniformLocation?, v: Float32Array)\n fun uniform1fv(location: WebGLUniformLocation?, v: Array<Float>)\n fun uniform1i(location: WebGLUniformLocation?, x: Int)\n fun uniform1iv(location: WebGLUniformLocation?, v: Int32Array)\n fun uniform1iv(location: WebGLUniformLocation?, v: Array<Int> $\infty$  fun uniform2f(location: WebGLUniformLocation?, x: Float, y: Float)\n fun uniform2fv(location: WebGLUniformLocation?, v: Float32Array)\n fun uniform2fv(location: WebGLUniformLocation?, v: Array<Float>)\n fun uniform2i(location: WebGLUniformLocation?, x: Int, y: Int)\n

fun uniform2iv(location: WebGLUniformLocation?, v: Int32Array)\n fun uniform2iv(location: WebGLUniformLocation?, v: Array<Int> $\in$  fun uniform3f(location: WebGLUniformLocation?, x: Float, y: Float, z: Float)\n fun uniform3fv(location: WebGLUniformLocation?, v: Float32Array)\n fun uniform3fv(location: WebGLUniformLocation?, v: Array<Float>)\n fun uniform3i(location: WebGLUniformLocation?, x: Int, y: Int, z: Int)\n fun uniform3iv(location: WebGLUniformLocation?, v: Int32Array)\n fun uniform3iv(location: WebGLUniformLocation?, v: Array<Int> $\in$  fun uniform4f(location: WebGLUniformLocation?, x: Float, y: Float, z: Float, w: Float)\n fun uniform4fv(location: WebGLUniformLocation?, v: Float32Array)\n fun uniform4fv(location: WebGLUniformLocation?, v: Array<Float>)\n fun uniform4i(location: WebGLUniformLocation?, x: Int, y: Int, z: Int, w: Int)\n fun uniform4iv(location: WebGLUniformLocation?, v: Int32Array)\n fun uniform4iv(location: WebGLUniformLocation?, v: Array<Int>)\n fun uniformMatrix2fv(location: WebGLUniformLocation?, transpose: Boolean, value: Float32Array)\n fun uniformMatrix2fv(location: WebGLUniformLocation?, transpose: Boolean, value: Array<Float>)\n fun uniformMatrix3fv(location: WebGLUniformLocation?, transpose: Boolean, value: Float32Array)\n fun uniformMatrix3fv(location: WebGLUniformLocation?, transpose: Boolean, value: Array<Float>)\n fun uniformMatrix4fv(location: WebGLUniformLocation?, transpose: Boolean, value: Float32Array)\n fun uniformMatrix4fv(location: WebGLUniformLocation?, transpose: Boolean, value: Array<Float>)\n fun useProgram(program: WebGLProgram?)\n fun validateProgram(program: WebGLProgram?)\n fun vertexAttrib1f(index: Int, x: Float)\n fun vertexAttrib1fv(index: Int, values: dynamic)\n fun vertexAttrib2f(index: Int, x: Float, y: Float)\n fun vertexAttrib2fv(index: Int, values: dynamic)\n fun vertexAttrib3f(index: Int, x: Float, y: Float, z: Float)\n fun vertexAttrib3fv(index: Int, values: dynamic)\n fun vertexAttrib4f(index: Int, x: Float, y: Float, z: Float, w: Float)\n fun vertexAttrib4fv(index: Int, values: dynamic)\n fun vertexAttribPointer(index: Int, size: Int, type: Int, normalized: Boolean, stride: Int, offset: Int)\n fun viewport(x: Int, y: Int, width: Int, height: Int)\n\n companion object  ${\n \nu}$  val DEPTH\_BUFFER\_BIT: Int\n val STENCIL\_BUFFER\_BIT: Int\n val COLOR\_BUFFER\_BIT: Int\n val POINTS: Int\n val LINES: Int\n val LINE\_LOOP: Int\n val LINE\_STRIP: Int\n val TRIANGLES: Int\n val TRIANGLE STRIP: Int\n val TRIANGLE FAN: Int\n val ZERO: Int\n val ONE: Int\n val SRC\_COLOR: Int\n val ONE\_MINUS\_SRC\_COLOR: Int\n val SRC\_ALPHA: Int\n val ONE\_MINUS\_SRC\_ALPHA: Int\n val DST\_ALPHA: Int\n val ONE\_MINUS\_DST\_ALPHA: Int\n val DST\_COLOR: Int\n val ONE\_MINUS\_DST\_COLOR: Int\n val SRC\_ALPHA\_SATURATE: Int\n val FUNC\_ADD: Int $\ln$  val BLEND\_EQUATION: Int $\ln$  val BLEND\_EQUATION\_RGB: Int $\ln$  val BLEND\_EQUATION\_ALPHA: Int\n val FUNC\_SUBTRACT: Int\n val FUNC\_REVERSE\_SUBTRACT: Int\n val BLEND\_DST\_RGB: Int\n val BLEND\_SRC\_RGB: Int\n val BLEND\_DST\_ALPHA: Int\n val BLEND\_SRC\_ALPHA: Int\n val CONSTANT\_COLOR: Int\n val ONE\_MINUS\_CONSTANT\_COLOR: Int\n val CONSTANT\_ALPHA: Int\n val ONE\_MINUS\_CONSTANT\_ALPHA: Int\n val BLEND\_COLOR: Int\n val ARRAY\_BUFFER: Int\n val ELEMENT\_ARRAY\_BUFFER: Int\n val ARRAY\_BUFFER\_BINDING: Int\n val ELEMENT\_ARRAY\_BUFFER\_BINDING: Int\n val STREAM\_DRAW: Int\n val STATIC\_DRAW: Int\n val DYNAMIC\_DRAW: Int\n val BUFFER\_SIZE: Int\n val BUFFER\_USAGE: Int\n val CURRENT\_VERTEX\_ATTRIB: Int\n val FRONT: Int\n val BACK: Int\n val FRONT\_AND\_BACK: Int\n val CULL\_FACE: Int\n val BLEND: Int\n val DITHER: Int\n val STENCIL\_TEST: Int\n val DEPTH\_TEST: Int\n val SCISSOR\_TEST: Int\n val POLYGON\_OFFSET\_FILL: Int\n val SAMPLE\_ALPHA\_TO\_COVERAGE: Int\n val SAMPLE\_COVERAGE: Int\n val NO\_ERROR: Int\n val INVALID\_ENUM: Int\n val INVALID\_VALUE: Int\n val INVALID\_OPERATION: Int\n val OUT\_OF\_MEMORY: Int\n val CW: Int\n val CCW: Int\n val LINE\_WIDTH: Int\n val ALIASED POINT SIZE RANGE: Inth val ALIASED LINE WIDTH RANGE: Inth val CULL\_FACE\_MODE: Int\n val FRONT\_FACE: Int\n val DEPTH\_RANGE: Int\n val DEPTH\_WRITEMASK: Int $\ln$  val DEPTH\_CLEAR\_VALUE: Int $\ln$  val DEPTH\_FUNC: Int $\ln$  val STENCIL\_CLEAR\_VALUE: Int\n val STENCIL\_FUNC: Int\n val STENCIL\_FAIL: Int\n val

STENCIL\_PASS\_DEPTH\_FAIL: Int\n val STENCIL\_PASS\_DEPTH\_PASS: Int\n val STENCIL\_REF: Int\n val STENCIL\_VALUE\_MASK: Int\n val STENCIL\_WRITEMASK: Int\n val STENCIL\_BACK\_FUNC: Int\n val STENCIL\_BACK\_FAIL: Int\n val STENCIL\_BACK\_PASS\_DEPTH\_FAIL: Int\n val STENCIL\_BACK\_PASS\_DEPTH\_PASS: Int\n val STENCIL\_BACK\_REF: Int\n val STENCIL\_BACK\_VALUE\_MASK: Int\n val STENCIL\_BACK\_WRITEMASK: Int\n val VIEWPORT: Int\n val SCISSOR\_BOX: Int\n val COLOR\_CLEAR\_VALUE: Int\n val COLOR\_WRITEMASK: Int\n val UNPACK\_ALIGNMENT: Int\n val PACK\_ALIGNMENT: Int\n val MAX\_TEXTURE\_SIZE: Int\n val MAX\_VIEWPORT\_DIMS: Int\n val SUBPIXEL\_BITS: Int\n val RED\_BITS: Int\n val GREEN\_BITS: Int\n val BLUE\_BITS: Int\n val ALPHA\_BITS: Int\n val DEPTH\_BITS: Int\n val STENCIL\_BITS: Int\n val POLYGON\_OFFSET\_UNITS: Int\n val POLYGON\_OFFSET\_FACTOR: Int\n val TEXTURE\_BINDING\_2D: Int\n val SAMPLE\_BUFFERS: Int\n val SAMPLES: Int\n val SAMPLE\_COVERAGE\_VALUE: Int\n val SAMPLE\_COVERAGE\_INVERT: Int\n val COMPRESSED\_TEXTURE\_FORMATS: Int\n val DONT\_CARE: Int\n val FASTEST: Int\n val NICEST: Int\n val GENERATE\_MIPMAP\_HINT: Int\n val BYTE: Int\n val UNSIGNED\_BYTE: Int $\ln$  val SHORT: Int $\ln$  val UNSIGNED\_SHORT: Int $\ln$  val INT: Int $\ln$  val UNSIGNED\_INT: Int $\ln$ val FLOAT: Int\n val DEPTH\_COMPONENT: Int\n val ALPHA: Int\n val RGB: Int\n val RGBA: Int\n val LUMINANCE: Int\n val LUMINANCE\_ALPHA: Int\n val UNSIGNED\_SHORT\_4\_4\_4\_4: Int $n$  val UNSIGNED\_SHORT\_5\_5\_5\_1: Int $n$  val UNSIGNED\_SHORT\_5\_6\_5: Int\n val FRAGMENT\_SHADER: Int\n val VERTEX\_SHADER: Int\n val MAX\_VERTEX\_ATTRIBS: Int\n val MAX\_VERTEX\_UNIFORM\_VECTORS: Int\n val MAX\_VARYING\_VECTORS: Int\n val MAX\_COMBINED\_TEXTURE\_IMAGE\_UNITS: Int\n val MAX\_VERTEX\_TEXTURE\_IMAGE\_UNITS: Int\n val MAX\_TEXTURE\_IMAGE\_UNITS: Int\n val MAX\_FRAGMENT\_UNIFORM\_VECTORS: Int\n val SHADER\_TYPE: Int\n val DELETE\_STATUS: Int\n val LINK\_STATUS: Int\n val VALIDATE\_STATUS: Int\n val ATTACHED\_SHADERS: Int\n val ACTIVE\_UNIFORMS: Int\n val ACTIVE\_ATTRIBUTES: Int\n val SHADING\_LANGUAGE\_VERSION: Int\n val CURRENT\_PROGRAM: Int\n val NEVER: Int\n val LESS: Int\n val EQUAL: Int\n val LEQUAL: Int\n val GREATER: Int\n val NOTEQUAL: Int\n val GEQUAL: Int\n val ALWAYS: Int\n val KEEP: Int\n val REPLACE: Int\n val INCR: Int\n val DECR: Int\n val INVERT: Int\n val INCR WRAP: Int\n val DECR WRAP: Int\n val VENDOR: Int\n val RENDERER: Int\n val VERSION: Int\n val NEAREST: Int\n val LINEAR: Int\n val NEAREST\_MIPMAP\_NEAREST: Int\n val LINEAR\_MIPMAP\_NEAREST: Int\n val NEAREST\_MIPMAP\_LINEAR: Int\n val LINEAR\_MIPMAP\_LINEAR: Int\n val TEXTURE MAG\_FILTER: Int\n val TEXTURE\_MIN\_FILTER: Int\n val TEXTURE\_WRAP\_S: Int\n val TEXTURE\_WRAP\_T: Int\n val TEXTURE\_2D: Int\n val TEXTURE: Int\n val TEXTURE\_CUBE\_MAP: Int\n val TEXTURE\_BINDING\_CUBE\_MAP: Int\n val TEXTURE\_CUBE\_MAP\_POSITIVE\_X: Int\n val TEXTURE\_CUBE\_MAP\_NEGATIVE\_X: Int\n val TEXTURE\_CUBE\_MAP\_POSITIVE\_Y: Int\n val TEXTURE\_CUBE\_MAP\_NEGATIVE\_Y: Int\n val TEXTURE\_CUBE\_MAP\_POSITIVE\_Z: Int\n val TEXTURE\_CUBE\_MAP\_NEGATIVE\_Z: Int\n val MAX\_CUBE\_MAP\_TEXTURE\_SIZE: Int\n val TEXTURE0: Int\n val TEXTURE1: Int\n val TEXTURE2: Int\n val TEXTURE3: Int\n val TEXTURE4: Int\n val TEXTURE5: Int\n val TEXTURE6: Int\n val TEXTURE7: Int\n val TEXTURE8: Int\n val TEXTURE9: Int\n val TEXTURE10: Int\n val TEXTURE11: Int\n val TEXTURE12: Int\n val TEXTURE13: Int\n val TEXTURE14: Int\n val TEXTURE15: Int\n val TEXTURE16: Int\n val TEXTURE17: Int\n val TEXTURE18: Int\n val TEXTURE19: Int\n val TEXTURE20: Int\n val TEXTURE21: Int\n val TEXTURE22: Int\n val TEXTURE23: Int\n val TEXTURE24: Int\n val TEXTURE25: Int\n val TEXTURE26: Int\n val TEXTURE27: Int\n val TEXTURE28: Int\n val TEXTURE29: Int\n val TEXTURE30: Int\n val TEXTURE31: Int\n val ACTIVE\_TEXTURE: Int\n val REPEAT: Int\n

val CLAMP\_TO\_EDGE: Int\n val MIRRORED\_REPEAT: Int\n val FLOAT\_VEC2: Int\n val FLOAT\_VEC3: Int\n val FLOAT\_VEC4: Int\n val INT\_VEC2: Int\n val INT\_VEC3: Int\n val INT\_VEC4: Int\n val BOOL: Int\n val BOOL\_VEC2: Int\n val BOOL\_VEC3: Int\n val BOOL\_VEC4: Int\n val FLOAT\_MAT2: Int\n val FLOAT\_MAT3: Int\n val FLOAT\_MAT4: Int\n val SAMPLER\_2D: Int\n val SAMPLER\_CUBE: Int\n val VERTEX\_ATTRIB\_ARRAY\_ENABLED: Int\n val VERTEX\_ATTRIB\_ARRAY\_SIZE: Int\n val VERTEX\_ATTRIB\_ARRAY\_STRIDE: Int\n val VERTEX\_ATTRIB\_ARRAY\_TYPE: Int\n val VERTEX\_ATTRIB\_ARRAY\_NORMALIZED: Int\n val VERTEX\_ATTRIB\_ARRAY\_POINTER: Int\n val VERTEX\_ATTRIB\_ARRAY\_BUFFER\_BINDING: Int\n val IMPLEMENTATION\_COLOR\_READ\_TYPE: Int\n val IMPLEMENTATION\_COLOR\_READ\_FORMAT: Int\n val COMPILE\_STATUS: Int\n val LOW\_FLOAT: Int\n val MEDIUM\_FLOAT: Int\n val HIGH\_FLOAT: Int\n val LOW\_INT: Int\n val MEDIUM\_INT: Int\n val HIGH\_INT: Int\n val FRAMEBUFFER: Int\n val RENDERBUFFER: Int\n val RGBA4: Int\n val RGB5 A1: Int\n val RGB565: Int\n val DEPTH\_COMPONENT16: Int\n val STENCIL\_INDEX: Int\n val STENCIL\_INDEX8: Int\n val DEPTH\_STENCIL: Int\n val RENDERBUFFER\_WIDTH: Int\n val RENDERBUFFER\_HEIGHT: Int\n val RENDERBUFFER\_INTERNAL\_FORMAT: Int\n val RENDERBUFFER\_RED\_SIZE: Int\n val RENDERBUFFER\_GREEN\_SIZE: Int\n val RENDERBUFFER\_BLUE\_SIZE: Int\n val RENDERBUFFER\_ALPHA\_SIZE: Int\n val RENDERBUFFER\_DEPTH\_SIZE: Int\n val RENDERBUFFER\_STENCIL\_SIZE: Int\n val FRAMEBUFFER\_ATTACHMENT\_OBJECT\_TYPE: Int\n val FRAMEBUFFER\_ATTACHMENT\_OBJECT\_NAME: Int\n val FRAMEBUFFER\_ATTACHMENT\_TEXTURE\_LEVEL: Int\n val FRAMEBUFFER\_ATTACHMENT\_TEXTURE\_CUBE\_MAP\_FACE: Int\n val COLOR\_ATTACHMENT0: Int\n val DEPTH\_ATTACHMENT: Int\n val STENCIL\_ATTACHMENT: Int\n val DEPTH\_STENCIL\_ATTACHMENT: Int\n val NONE: Int\n val FRAMEBUFFER\_COMPLETE: Int\n val FRAMEBUFFER\_INCOMPLETE\_ATTACHMENT: Int\n val FRAMEBUFFER\_INCOMPLETE\_MISSING\_ATTACHMENT: Int\n val FRAMEBUFFER\_INCOMPLETE\_DIMENSIONS: Int\n val FRAMEBUFFER\_UNSUPPORTED: Int\n val FRAMEBUFFER\_BINDING: Int\n val RENDERBUFFER\_BINDING: Int\n val MAX\_RENDERBUFFER\_SIZE: Int\n val INVALID\_FRAMEBUFFER\_OPERATION: Int\n val UNPACK\_FLIP\_Y\_WEBGL: Int\n val UNPACK\_PREMULTIPLY\_ALPHA\_WEBGL: Int\n val CONTEXT\_LOST\_WEBGL: Int\n val UNPACK\_COLORSPACE\_CONVERSION\_WEBGL: Int\n val BROWSER\_DEFAULT\_WEBGL: Int\n  $\ln \ln\ln^* \ln *$  Exposes the JavaScript [WebGLRenderingContext](https://developer.mozilla.org/en/docs/Web/API/WebGLRenderingContext) to Kotlin\n \*/\npublic external abstract class WebGLRenderingContext : WebGLRenderingContextBase, RenderingContext {\n companion object  ${\n \chi_n\}$  val DEPTH\_BUFFER\_BIT: Int ${\n \chi_n\}$  val STENCIL\_BUFFER\_BIT: Int ${\n \chi_n\}$ COLOR BUFFER BIT: Int\n val POINTS: Int\n val LINES: Int\n val LINE LOOP: Int\n val LINE STRIP: Int $n$  val TRIANGLES: Int $n$  val TRIANGLE STRIP: Int $n$  val TRIANGLE FAN: Int\n val ZERO: Int\n val ONE: Int\n val SRC\_COLOR: Int\n val ONE\_MINUS\_SRC\_COLOR: Int\n val SRC\_ALPHA: Int\n val ONE\_MINUS\_SRC\_ALPHA: Int\n val DST\_ALPHA: Int\n val ONE MINUS DST\_ALPHA: Int\n val DST\_COLOR: Int\n val ONE\_MINUS\_DST\_COLOR: Int\n val SRC\_ALPHA\_SATURATE: Int\n val FUNC\_ADD: Int\n val BLEND\_EQUATION: Int\n val BLEND\_EQUATION\_RGB: Int\n val BLEND\_EQUATION\_ALPHA: Int\n val FUNC\_SUBTRACT: Int\n val FUNC\_REVERSE\_SUBTRACT: Int\n val BLEND\_DST\_RGB: Int\n val BLEND\_SRC\_RGB: Int\n val BLEND\_DST\_ALPHA: Int\n val BLEND\_SRC\_ALPHA: Int\n val CONSTANT\_COLOR: Int\n val ONE\_MINUS\_CONSTANT\_COLOR: Int\n val CONSTANT\_ALPHA: Int\n val ONE\_MINUS\_CONSTANT\_ALPHA: Int\n val BLEND\_COLOR: Int\n val ARRAY\_BUFFER: Int\n val ELEMENT\_ARRAY\_BUFFER: Int\n val ARRAY\_BUFFER\_BINDING: Int\n val ELEMENT\_ARRAY\_BUFFER\_BINDING: Int\n val STREAM\_DRAW: Int\n val

STATIC\_DRAW: Int $\ln$  val DYNAMIC\_DRAW: Int $\ln$  val BUFFER\_SIZE: Int $\ln$  val BUFFER\_USAGE: Int\n val CURRENT\_VERTEX\_ATTRIB: Int\n val FRONT: Int\n val BACK: Int\n val FRONT\_AND\_BACK: Int\n val CULL\_FACE: Int\n val BLEND: Int\n val DITHER: Int $\ln$  val STENCIL\_TEST: Int $\ln$  val DEPTH\_TEST: Int $\ln$  val SCISSOR\_TEST: Int $\ln$  val POLYGON\_OFFSET\_FILL: Int\n val SAMPLE\_ALPHA\_TO\_COVERAGE: Int\n val SAMPLE\_COVERAGE: Int\n val NO\_ERROR: Int\n val INVALID\_ENUM: Int\n val INVALID\_VALUE: Int\n val INVALID\_OPERATION: Int\n val OUT\_OF\_MEMORY: Int\n val CW: Int $\ln$  val CCW: Int $\ln$  val LINE\_WIDTH: Int $\ln$  val ALIASED\_POINT\_SIZE\_RANGE: Int $\ln$  val ALIASED\_LINE\_WIDTH\_RANGE: Int\n val CULL\_FACE\_MODE: Int\n val FRONT\_FACE: Int\n val DEPTH\_RANGE: Int\n val DEPTH\_WRITEMASK: Int\n val DEPTH\_CLEAR\_VALUE: Int\n val DEPTH\_FUNC: Int\n val STENCIL\_CLEAR\_VALUE: Int\n val STENCIL\_FUNC: Int\n val STENCIL\_FAIL: Int\n val STENCIL\_PASS\_DEPTH\_FAIL: Int\n val STENCIL\_PASS\_DEPTH\_PASS: Int\n val STENCIL\_REF: Int\n val STENCIL\_VALUE\_MASK: Int\n val STENCIL\_WRITEMASK: Int\n val STENCIL\_BACK\_FUNC: Int\n val STENCIL\_BACK\_FAIL: Int\n val STENCIL\_BACK\_PASS\_DEPTH\_FAIL: Int\n val STENCIL\_BACK\_PASS\_DEPTH\_PASS: Int\n val STENCIL\_BACK\_REF: Int\n val STENCIL\_BACK\_VALUE\_MASK: Int\n val STENCIL\_BACK\_WRITEMASK: Int\n val VIEWPORT: Int\n val SCISSOR\_BOX: Int\n val COLOR\_CLEAR\_VALUE: Int\n val COLOR\_WRITEMASK: Int\n val UNPACK\_ALIGNMENT: Int\n val PACK\_ALIGNMENT: Int\n val MAX\_TEXTURE\_SIZE: Int\n val MAX\_VIEWPORT\_DIMS: Int\n val SUBPIXEL\_BITS: Int\n val RED\_BITS: Int\n val GREEN\_BITS: Int\n val BLUE\_BITS: Int\n val ALPHA\_BITS: Int\n val DEPTH\_BITS: Int\n val STENCIL\_BITS: Int\n val POLYGON\_OFFSET\_UNITS: Int\n val POLYGON\_OFFSET\_FACTOR: Int\n val TEXTURE\_BINDING\_2D: Int\n val SAMPLE\_BUFFERS: Int\n val SAMPLES: Int\n val SAMPLE\_COVERAGE\_VALUE: Int\n val SAMPLE\_COVERAGE\_INVERT: Int\n val COMPRESSED\_TEXTURE\_FORMATS: Int\n val DONT\_CARE: Int\n val FASTEST: Int\n val NICEST: Int\n val GENERATE\_MIPMAP\_HINT: Int\n val BYTE: Int\n val UNSIGNED\_BYTE: Int\n val SHORT: Int\n val UNSIGNED\_SHORT: Int\n val INT: Int\n val UNSIGNED\_INT: Int\n val FLOAT: Int\n val DEPTH\_COMPONENT: Int\n val ALPHA: Int\n val RGB: Int\n val RGBA: Int\n val LUMINANCE: Int\n val LUMINANCE\_ALPHA: Int\n val UNSIGNED\_SHORT\_4\_4\_4\_4: Int $n$  val UNSIGNED\_SHORT\_5\_5\_5\_1: Int $n$  val UNSIGNED\_SHORT\_5\_6\_5: Int\n val FRAGMENT\_SHADER: Int\n val VERTEX\_SHADER: Int\n val MAX\_VERTEX\_ATTRIBS: Int\n val MAX\_VERTEX\_UNIFORM\_VECTORS: Int\n val MAX\_VARYING\_VECTORS: Int\n val MAX\_COMBINED\_TEXTURE\_IMAGE\_UNITS: Int\n val MAX\_VERTEX\_TEXTURE\_IMAGE\_UNITS: Int\n val MAX\_TEXTURE\_IMAGE\_UNITS: Int\n val MAX\_FRAGMENT\_UNIFORM\_VECTORS: Int\n val SHADER\_TYPE: Int\n val DELETE\_STATUS: Int\n val LINK\_STATUS: Int\n val VALIDATE\_STATUS: Int\n val ATTACHED\_SHADERS: Int\n val ACTIVE\_UNIFORMS: Int\n val ACTIVE\_ATTRIBUTES: Int\n val SHADING\_LANGUAGE\_VERSION: Int\n val CURRENT\_PROGRAM: Int\n val NEVER: Int\n val LESS: Int\n val EQUAL: Int\n val LEQUAL: Int\n val GREATER: Int\n val NOTEQUAL: Int\n val GEOUAL: Int\n val ALWAYS: Int\n val KEEP: Int\n val REPLACE: Int\n val INCR: Int\n val DECR: Int\n val INVERT: Int\n val INCR\_WRAP: Int\n val DECR\_WRAP: Int\n val VENDOR: Int\n val RENDERER: Int\n val VERSION: Int\n val NEAREST: Int\n val LINEAR: Int\n val NEAREST\_MIPMAP\_NEAREST: Int\n val LINEAR\_MIPMAP\_NEAREST: Int\n val NEAREST\_MIPMAP\_LINEAR: Int\n val LINEAR\_MIPMAP\_LINEAR: Int\n val TEXTURE MAG\_FILTER: Int\n val TEXTURE\_MIN\_FILTER: Int\n val TEXTURE\_WRAP\_S: Int\n val TEXTURE\_WRAP\_T: Int\n val TEXTURE\_2D: Int\n val TEXTURE: Int\n val TEXTURE\_CUBE\_MAP: Int\n val TEXTURE\_BINDING\_CUBE\_MAP: Int\n val TEXTURE CUBE MAP POSITIVE X: Int\n val TEXTURE CUBE MAP\_NEGATIVE\_X: Int\n val

TEXTURE\_CUBE\_MAP\_POSITIVE\_Y: Int\n val TEXTURE\_CUBE\_MAP\_NEGATIVE\_Y: Int\n val TEXTURE\_CUBE\_MAP\_POSITIVE\_Z: Int\n val TEXTURE\_CUBE\_MAP\_NEGATIVE\_Z: Int\n val MAX\_CUBE\_MAP\_TEXTURE\_SIZE: Int\n val TEXTURE0: Int\n val TEXTURE1: Int\n val TEXTURE2: Int\n val TEXTURE3: Int\n val TEXTURE4: Int\n val TEXTURE5: Int\n val TEXTURE6: Int\n val TEXTURE7: Int\n val TEXTURE8: Int\n val TEXTURE9: Int\n val TEXTURE10: Int\n val TEXTURE11: Int\n val TEXTURE12: Int\n val TEXTURE13: Int\n val TEXTURE14: Int\n val TEXTURE15: Int\n val TEXTURE16: Int\n val TEXTURE17: Int\n val TEXTURE18: Int\n val TEXTURE19: Int\n val TEXTURE20: Int\n val TEXTURE21: Int\n val TEXTURE22: Int\n val TEXTURE23: Int\n val TEXTURE24: Int\n val TEXTURE25: Int\n val TEXTURE26: Int\n val TEXTURE27: Int\n val TEXTURE28: Int\n val TEXTURE29: Int\n val TEXTURE30: Int\n val TEXTURE31: Int\n val ACTIVE\_TEXTURE: Int\n val REPEAT: Int\n val CLAMP\_TO\_EDGE: Int\n val MIRRORED\_REPEAT: Int\n val FLOAT\_VEC2: Int\n val FLOAT\_VEC3: Int\n val FLOAT\_VEC4: Int\n val INT\_VEC2: Int\n val INT\_VEC3: Int\n val INT\_VEC4: Int\n val BOOL: Int\n val BOOL\_VEC2: Int\n val BOOL\_VEC3: Int\n val BOOL\_VEC4: Int\n val FLOAT\_MAT2: Int\n val FLOAT\_MAT3: Int\n val FLOAT\_MAT4: Int\n val SAMPLER\_2D: Int\n val SAMPLER\_CUBE: Int\n val VERTEX\_ATTRIB\_ARRAY\_ENABLED: Int\n val VERTEX\_ATTRIB\_ARRAY\_SIZE: Int\n val VERTEX\_ATTRIB\_ARRAY\_STRIDE: Int\n val VERTEX\_ATTRIB\_ARRAY\_TYPE: Int\n val VERTEX\_ATTRIB\_ARRAY\_NORMALIZED: Int\n val VERTEX\_ATTRIB\_ARRAY\_POINTER: Int\n val VERTEX\_ATTRIB\_ARRAY\_BUFFER\_BINDING: Int\n val IMPLEMENTATION\_COLOR\_READ\_TYPE: Int\n val IMPLEMENTATION\_COLOR\_READ\_FORMAT: Int\n val COMPILE\_STATUS: Int\n val LOW\_FLOAT: Int\n val MEDIUM\_FLOAT: Int\n val HIGH\_FLOAT: Int\n val LOW\_INT: Int\n val MEDIUM\_INT: Int\n val HIGH\_INT: Int\n val FRAMEBUFFER: Int\n val RENDERBUFFER: Int $\ln$  val RGBA4: Int $\ln$  val RGB5 $\Delta$ 1: Int $\ln$  val RGB565: Int $\ln$  val DEPTH\_COMPONENT16: Int\n val STENCIL\_INDEX: Int\n val STENCIL\_INDEX8: Int\n val DEPTH\_STENCIL: Int\n val RENDERBUFFER\_WIDTH: Int\n val RENDERBUFFER\_HEIGHT: Int\n val RENDERBUFFER\_INTERNAL\_FORMAT: Int\n val RENDERBUFFER\_RED\_SIZE: Int\n val RENDERBUFFER\_GREEN\_SIZE: Int\n val RENDERBUFFER\_BLUE\_SIZE: Int\n val RENDERBUFFER\_ALPHA\_SIZE: Int\n val RENDERBUFFER\_DEPTH\_SIZE: Int\n val RENDERBUFFER\_STENCIL\_SIZE: Int\n val FRAMEBUFFER\_ATTACHMENT\_OBJECT\_TYPE: Int\n val FRAMEBUFFER\_ATTACHMENT\_OBJECT\_NAME: Int\n val FRAMEBUFFER\_ATTACHMENT\_TEXTURE\_LEVEL: Int\n val FRAMEBUFFER\_ATTACHMENT\_TEXTURE\_CUBE\_MAP\_FACE: Int\n val COLOR\_ATTACHMENT0: Int\n val DEPTH\_ATTACHMENT: Int\n val STENCIL\_ATTACHMENT: Int\n val DEPTH\_STENCIL\_ATTACHMENT: Int\n val NONE: Int\n val FRAMEBUFFER\_COMPLETE: Int\n val FRAMEBUFFER\_INCOMPLETE\_ATTACHMENT: Int\n val FRAMEBUFFER\_INCOMPLETE\_MISSING\_ATTACHMENT: Int\n val FRAMEBUFFER\_INCOMPLETE\_DIMENSIONS: Int\n val FRAMEBUFFER\_UNSUPPORTED: Int\n val FRAMEBUFFER\_BINDING: Int\n val RENDERBUFFER\_BINDING: Int\n val MAX\_RENDERBUFFER\_SIZE: Int\n val INVALID\_FRAMEBUFFER\_OPERATION: Int\n val UNPACK\_FLIP\_Y\_WEBGL: Int $\nu$  val UNPACK\_PREMULTIPLY\_ALPHA\_WEBGL: Int $\nu$  val CONTEXT\_LOST\_WEBGL: Int\n val UNPACK\_COLORSPACE\_CONVERSION\_WEBGL: Int\n val BROWSER\_DEFAULT\_WEBGL: Int\n  $\ln |\n\ln^* \mathbb{R}$  \* Exposes the JavaScript [WebGLContextEvent](https://developer.mozilla.org/en/docs/Web/API/WebGLContextEvent) to Kotlin\n \*/\npublic external open class WebGLContextEvent(type: String, eventInit: WebGLContextEventInit = definedExternally) : Event  ${\n$  open val statusMessage: String\n\n companion object  ${\n$  val NONE: Short\n val CAPTURING PHASE: Short\n val AT\_TARGET: Short\n val BUBBLING\_PHASE: Short\n  $\ln\ln\min$  interface WebGLContextEventInit : EventInit  $\ln$  var statusMessage: String? /\* = \"\" \*/\n
$get() = defined Externally\n\rightharpoonup set(value) = defined Externally\n\rightharpoonup h\n\rightharpoonup Suppress(\lightharpoonup INVISIBLE\_REFERENCES\n\rightharpoonup f\n\rightharpoonup s$ \"INVISIBLE\_MEMBER\")\n@kotlin.internal.InlineOnly\npublic inline fun

WebGLContextEventInit(statusMessage: String? =  $\lvert \lvert \lvert \lvert \lvert$ , bubbles: Boolean? = false, cancelable: Boolean? = false, composed: Boolean? = false): WebGLContextEventInit  $\{\nabla \cdot \mathbf{v} = \nabla \cdot \mathbf{v} \cdot \nabla \cdot \mathbf{v}\}\n\| \cdot \nabla \cdot \mathbf{v} = 0$ statusMessage\n o[\"bubbles\"] = bubbles\n o[\"cancelable\"] = cancelable\n o[\"composed\"] = composed\n return  $o\n\ln\ln^*n \cdot$  Exposes the JavaScript

[ArrayBuffer](https://developer.mozilla.org/en/docs/Web/API/ArrayBuffer) to Kotlin\n \*/\npublic external open class ArrayBuffer(length: Int) : BufferDataSource {\n open val byteLength: Int\n fun slice(begin: Int, end: Int = definedExternally): ArrayBuffer $\ln$  companion object  $\ln$  fun isView(value: Any?): Boolean $\ln$  $\ln\ln\frac{**\ln *}{x}$  Exposes the JavaScript

[ArrayBufferView](https://developer.mozilla.org/en/docs/Web/API/ArrayBufferView) to Kotlin\n \*/\npublic external interface ArrayBufferView : BufferDataSource {\n val buffer: ArrayBuffer\n val byteOffset: Int\n val byteLength:  $Int\n\| \n\| \$ 

[Int8Array](https://developer.mozilla.org/en/docs/Web/API/Int8Array) to Kotlin\n \*/\npublic external open class Int8Array : ArrayBufferView {\n constructor(length: Int)\n constructor(array: Int8Array)\n constructor(array:  $ArraySyte>)\n\in \text{constructor}(\text{buffer: ArrayBuffer, byteOffset: Int = defined Externally, length: Int =)$ 

definedExternally)\n open val length: Int\n override val buffer: ArrayBuffer\n override val byteOffset: Int\n override val byteLength: Int\n fun set(array: Int8Array, offset: Int = definedExternally)\n fun set(array: Array $\langle B$ yte $>$ , offset: Int = definedExternally) $\ln$  fun subarray(start: Int, end: Int): Int8Array $\ln$  companion object  ${\n \$  val BYTES\_PER\_ELEMENT: Int\n  ${\n \}n\n@Suppress(\n@Suppress(\n@Suppress))$ \"INVISIBLE\_MEMBER\")\n@kotlin.internal.InlineOnly\npublic inline operator fun Int8Array.get(index: Int):  $Byte = asDynamic() [index] \n\in @Suppress() "INVISIBLE\_REFERENCES",$ 

\"INVISIBLE\_MEMBER\")\n@kotlin.internal.InlineOnly\npublic inline operator fun Int8Array.set(index: Int, value: Byte) { asDynamic()[index] = value  $\ln\frac{*}{\ln}$  \* Exposes the JavaScript

[Uint8Array](https://developer.mozilla.org/en/docs/Web/API/Uint8Array) to Kotlin\n \*/\npublic external open class Uint8Array : ArrayBufferView  ${\n$  constructor(length: Int)\n constructor(array: Uint8Array)\n

constructor(array: Array<Byte>)\n constructor(buffer: ArrayBuffer, byteOffset: Int = definedExternally, length: Int = definedExternally)\n open val length: Int\n override val buffer: ArrayBuffer\n override val byteOffset: Int\n override val byteLength: Int\n fun set(array: Uint8Array, offset: Int = definedExternally)\n fun set(array: Array<Byte>, offset: Int = definedExternally $\ln$  fun subarray(start: Int, end: Int): Uint8Array $\ln$  companion object {\n val BYTES\_PER\_ELEMENT: Int\n }\n}\n\n@Suppress(\"INVISIBLE\_REFERENCE\", \"INVISIBLE\_MEMBER\")\n@kotlin.internal.InlineOnly\npublic inline operator fun Uint8Array.get(index: Int):

Byte = asDynamic()[index]\n\n@Suppress(\"INVISIBLE\_REFERENCE\",

\"INVISIBLE\_MEMBER\")\n@kotlin.internal.InlineOnly\npublic inline operator fun Uint8Array.set(index: Int, value: Byte) { asDynamic()[index] = value  $\ln\frac{**\n}{*}$  Exposes the JavaScript

[Uint8ClampedArray](https://developer.mozilla.org/en/docs/Web/API/Uint8ClampedArray) to Kotlin\n \*/\npublic external open class Uint8ClampedArray : ArrayBufferView {\n constructor(length: Int)\n constructor(array: Uint8ClampedArray)\n constructor(array: Array $\langle Byte\rangle$ )\n constructor(buffer: ArrayBuffer, byteOffset: Int = definedExternally, length: Int = definedExternally) \n open val length: Int\n override val buffer: ArrayBuffer\n override val byteOffset: Int\n override val byteLength: Int\n fun set(array: Uint8ClampedArray, offset: Int = definedExternally)\n fun set(array: Array<Byte>, offset: Int = definedExternally)\n fun subarray(start: Int, end: Int): Uint8ClampedArray\n\n companion object  ${\n \mu}$  val BYTES PER ELEMENT: Int\n }\n}\n\n@Suppress(\"INVISIBLE\_REFERENCE\",

\"INVISIBLE\_MEMBER\")\n@kotlin.internal.InlineOnly\npublic inline operator fun

Uint8ClampedArray.get(index: Int): Byte = asDynamic()[index]\n\n@Suppress(\"INVISIBLE\_REFERENCE\",

\"INVISIBLE\_MEMBER\")\n@kotlin.internal.InlineOnly\npublic inline operator fun

Uint8ClampedArray.set(index: Int, value: Byte) {  $asDynamic()[index] = value \ln\max*\n * Exposes the JavaScript$ [Int16Array](https://developer.mozilla.org/en/docs/Web/API/Int16Array) to Kotlin\n \*/\npublic external open class Int16Array : ArrayBufferView  ${\n \cong \mathbb{C} \cdot \mathbb{C} \cdot \mathbb$ constructor(array: Array<Short>)\n constructor(buffer: ArrayBuffer, byteOffset: Int = definedExternally, length: Int = definedExternally)\n open val length: Int\n override val buffer: ArrayBuffer\n override val byteOffset: Int\n override val byteLength: Int\n fun set(array: Int16Array, offset: Int = definedExternally)\n fun set(array: Array<Short>, offset: Int = definedExternally $\rangle$ n fun subarray(start: Int, end: Int): Int16Array\n\n companion object  ${\n \$ val BYTES\_PER\_ELEMENT: Int $\n \}\n \in \mathbb{N}$ . \"INVISIBLE\_MEMBER\")\n@kotlin.internal.InlineOnly\npublic inline operator fun Int16Array.get(index: Int):  $Short = asDynamic()$ [index]\n\n@Suppress(\"INVISIBLE\_REFERENCE\",

\"INVISIBLE\_MEMBER\")\n@kotlin.internal.InlineOnly\npublic inline operator fun Int16Array.set(index: Int, value: Short) { asDynamic()[index] = value  $\ln\frac{*}{\ln}$  \* Exposes the JavaScript

[Uint16Array](https://developer.mozilla.org/en/docs/Web/API/Uint16Array) to Kotlin\n \*/\npublic external open class Uint16Array : ArrayBufferView {\n constructor(length: Int)\n constructor(array: Uint16Array)\n constructor(array: Array<Short>)\n constructor(buffer: ArrayBuffer, byteOffset: Int = definedExternally, length: Int = definedExternally)\n open val length: Int\n override val buffer: ArrayBuffer\n override val byteOffset: Int\n override val byteLength: Int\n fun set(array: Uint16Array, offset: Int = definedExternally)\n fun set(array: Array<Short>, offset: Int = definedExternally $\ln$  fun subarray(start: Int, end: Int): Uint16Array\n\n companion object {\n val BYTES\_PER\_ELEMENT: Int\n }\n}\n\n@Suppress(\"INVISIBLE\_REFERENCE\", \"INVISIBLE\_MEMBER\")\n@kotlin.internal.InlineOnly\npublic inline operator fun Uint16Array.get(index: Int):

 $Short = asDynamic()$ [index]\n\n@Suppress(\"INVISIBLE\_REFERENCE\",

\"INVISIBLE\_MEMBER\")\n@kotlin.internal.InlineOnly\npublic inline operator fun Uint16Array.set(index: Int, value: Short) { asDynamic()[index] = value  $\ln\frac{n}{*}\$  Exposes the JavaScript

[Int32Array](https://developer.mozilla.org/en/docs/Web/API/Int32Array) to Kotlin\n \*/\npublic external open class Int32Array : ArrayBufferView {\n constructor(length: Int)\n constructor(array: Int32Array)\n

constructor(array: Array<Int>)\n constructor(buffer: ArrayBuffer, byteOffset: Int = definedExternally, length: Int  $=$  definedExternally) $\in$  open val length: Int $\in$  override val buffer: ArrayBuffer $\in$ n override val byteOffset: Int $\in$ override val byteLength: Int\n fun set(array: Int32Array, offset: Int = definedExternally)\n fun set(array:

Array $\langle Int \rangle$ , offset: Int = definedExternally $\rangle$ n fun subarray(start: Int, end: Int): Int32Array $\eta \eta$  companion object  ${\n \nu}$ al BYTES\_PER\_ELEMENT: Int $n \n\in \{\n \nu\} \in \mathbb{C}^n$ , "INVISIBLE\_REFERENCE\",

\"INVISIBLE\_MEMBER\")\n@kotlin.internal.InlineOnly\npublic inline operator fun Int32Array.get(index: Int): Int  $=$  asDynamic()[index]\n\n@Suppress(\"INVISIBLE\_REFERENCE\",

\"INVISIBLE\_MEMBER\")\n@kotlin.internal.InlineOnly\npublic inline operator fun Int32Array.set(index: Int, value: Int) { asDynamic()[index] = value  $\ln\frac{*}{\ln}$  \* Exposes the JavaScript

[Uint32Array](https://developer.mozilla.org/en/docs/Web/API/Uint32Array) to Kotlin\n \*/\npublic external open class Uint32Array : ArrayBufferView {\n constructor(length: Int)\n constructor(array: Uint32Array)\n constructor(array: Array<Int>)\n constructor(buffer: ArrayBuffer, byteOffset: Int = definedExternally, length: Int  $=$  definedExternally) $\in$  open val length: Int $\infty$  override val buffer: ArrayBuffer $\infty$  override val byteOffset: Int $\infty$ override val byteLength: Int\n fun set(array: Uint32Array, offset: Int = definedExternally)\n fun set(array: Array<Int>, offset: Int = definedExternally $\ln$  fun subarray(start: Int, end: Int): Uint32Array $\ln$  companion object {\n val BYTES\_PER\_ELEMENT: Int\n }\n}\n\n@Suppress(\"INVISIBLE\_REFERENCE\",

\"INVISIBLE\_MEMBER\")\n@kotlin.internal.InlineOnly\npublic inline operator fun Uint32Array.get(index: Int): Int = asDynamic()[index]\n\n@Suppress(\"INVISIBLE\_REFERENCE\",

\"INVISIBLE\_MEMBER\")\n@kotlin.internal.InlineOnly\npublic inline operator fun Uint32Array.set(index: Int, value: Int) { asDynamic()[index] = value  $\ln\frac{**\n}{*}$  Exposes the JavaScript

[Float32Array](https://developer.mozilla.org/en/docs/Web/API/Float32Array) to Kotlin\n \*/\npublic external open class Float32Array : ArrayBufferView {\n constructor(length: Int)\n constructor(array: Float32Array)\n constructor(array: Array<Float>)\n constructor(buffer: ArrayBuffer, byteOffset: Int = definedExternally, length: Int = definedExternally)\n open val length: Int\n override val buffer: ArrayBuffer\n override val byteOffset: Int\n override val byteLength: Int\n fun set(array: Float32Array, offset: Int = definedExternally)\n fun

set(array: Array<Float>, offset: Int = definedExternally)\n fun subarray(start: Int, end: Int): Float32Array\n\n companion object  ${\n \nu}$  val BYTES PER ELEMENT: Int $n$ 

}\n}\n\n@Suppress(\"INVISIBLE\_REFERENCE\",

\"INVISIBLE\_MEMBER\")\n@kotlin.internal.InlineOnly\npublic inline operator fun Float32Array.get(index: Int):  $F$ loat = asDynamic()[index]\n\n@Suppress(\"INVISIBLE\_REFERENCE\",

\"INVISIBLE\_MEMBER\")\n@kotlin.internal.InlineOnly\npublic inline operator fun Float32Array.set(index: Int, value: Float) {  $asDynamic()[index] = value \ln\frac{*}{\n * Exposes the JavaScript}$ 

[Float64Array](https://developer.mozilla.org/en/docs/Web/API/Float64Array) to Kotlin\n \*/\npublic external open class Float64Array : ArrayBufferView {\n constructor(length: Int)\n constructor(array: Float64Array)\n constructor(array: Array<Double>)\n constructor(buffer: ArrayBuffer, byteOffset: Int = definedExternally, length: Int = definedExternally)\n open val length: Int\n override val buffer: ArrayBuffer\n override val byteOffset: Int\n override val byteLength: Int\n fun set(array: Float64Array, offset: Int = definedExternally)\n fun set(array: Array<Double>, offset: Int = definedExternally)\n fun subarray(start: Int, end: Int): Float64Array\n\n companion object  ${\n \nu}$  val BYTES\_PER\_ELEMENT: Int $\ln$ 

}\n}\n\n@Suppress(\"INVISIBLE\_REFERENCE\",

\"INVISIBLE\_MEMBER\")\n@kotlin.internal.InlineOnly\npublic inline operator fun Float64Array.get(index: Int): Double = asDynamic()[index]\n\n@Suppress(\"INVISIBLE\_REFERENCE\",

\"INVISIBLE\_MEMBER\")\n@kotlin.internal.InlineOnly\npublic inline operator fun Float64Array.set(index: Int, value: Double) { asDynamic()[index] = value  $\ln\frac{n}{*}\$  Exposes the JavaScript

[DataView](https://developer.mozilla.org/en/docs/Web/API/DataView) to Kotlin\n \*/\npublic external open class DataView(buffer: ArrayBuffer, byteOffset: Int = definedExternally, byteLength: Int = definedExternally) : ArrayBufferView {\n override val buffer: ArrayBuffer\n override val byteOffset: Int\n override val byteLength: Int\n fun getInt8(byteOffset: Int): Byte\n fun getUint8(byteOffset: Int): Byte\n fun getInt16(byteOffset: Int, littleEndian: Boolean = definedExternally): Short\n fun getUint16(byteOffset: Int, littleEndian: Boolean = definedExternally): Short $\ln$  fun getInt32(byteOffset: Int, littleEndian: Boolean = definedExternally): Int\n fun getUint32(byteOffset: Int, littleEndian: Boolean = definedExternally): Int\n fun getFloat32(byteOffset: Int, littleEndian: Boolean = definedExternally): Float\n fun getFloat64(byteOffset: Int, littleEndian: Boolean = definedExternally): Double\n fun setInt8(byteOffset: Int, value: Byte)\n fun setUint8(byteOffset: Int, value: Byte)\n fun setInt16(byteOffset: Int, value: Short, littleEndian: Boolean = definedExternally)\n fun setUint16(byteOffset: Int, value: Short, littleEndian: Boolean = definedExternally)\n fun setInt32(byteOffset: Int, value: Int, littleEndian: Boolean = definedExternally)\n fun setUint32(byteOffset: Int, value: Int, littleEndian: Boolean = definedExternally)\n fun setFloat32(byteOffset: Int, value: Float, littleEndian: Boolean = definedExternally) $\ln$  fun setFloat64(byteOffset: Int, value: Double, littleEndian: Boolean = definedExternally)\n}\n\npublic external interface BufferDataSource\n\npublic external interface TexImageSource","/\*\n \* Copyright 2010-2021 JetBrains s.r.o. and Kotlin Programming Language contributors.\n \* Use of this source code is governed by the Apache 2.0 license that can be found in the license/LICENSE.txt file.\n \*/\n\n// NOTE: THIS FILE IS AUTO-GENERATED, DO NOT EDIT!\n// See github.com/kotlin/dukat for details\n\npackage org.w3c.dom.clipboard\n\nimport kotlin.js.\*\nimport org.khronos.webgl.\*\nimport

org.w3c.dom.\*\nimport org.w3c.dom.events.\*\n\npublic external interface ClipboardEventInit : EventInit {\n var clipboardData: DataTransfer? /\* = null \*/\n get() = definedExternally\n set(value) =

definedExternally\n}\n\n@Suppress(\"INVISIBLE\_REFERENCE\",

\"INVISIBLE\_MEMBER\")\n@kotlin.internal.InlineOnly\npublic inline fun ClipboardEventInit(clipboardData: DataTransfer? = null, bubbles: Boolean? = false, cancelable: Boolean? = false, composed: Boolean? = false): ClipboardEventInit  ${\nabla}$  val  $o = js(\(\{\})\')\no[\text{clipboardData}\] = clipboardData\nno[\text{bolds}\] = bubbles\nno$ of "cancelable\" = cancelable\n of "composed\" = composed\n return o\n \\n\n/\*\*\n \* Exposes the JavaScript [ClipboardEvent](https://developer.mozilla.org/en/docs/Web/API/ClipboardEvent) to Kotlin\n \*/\npublic external open class ClipboardEvent(type: String, eventInitDict: ClipboardEventInit = definedExternally) : Event  $\{\n\}$  open val clipboardData: DataTransfer?\n\n companion object  $\{\n \$  val NONE: Short\n val

CAPTURING PHASE: Short\n val AT\_TARGET: Short\n val BUBBLING\_PHASE: Short\n }\n}\n\n/\*\*\n \* Exposes the JavaScript [Clipboard](https://developer.mozilla.org/en/docs/Web/API/Clipboard) to Kotlin\n \*/\npublic external abstract class Clipboard : EventTarget {\n fun read(): Promise<DataTransfer>\n fun readText(): Promise<String>\n fun write(data: DataTransfer): Promise<Unit>\n fun writeText(data: String): Promise<Unit>\n}\n\npublic external interface ClipboardPermissionDescriptor {\n var allowWithoutGesture: Boolean? /\* = false \*/\n get() = definedExternally\n set(value) =

definedExternally\n}\n\n@Suppress(\"INVISIBLE\_REFERENCE\",

\"INVISIBLE\_MEMBER\")\n@kotlin.internal.InlineOnly\npublic inline fun

ClipboardPermissionDescriptor(allowWithoutGesture: Boolean? = false): ClipboardPermissionDescriptor {\n val  $o = j\sin(\frac{n\pi}{3})\sin \frac{n\pi}{3}$  of allow Without Gesture  $\sin \frac{n\pi}{3}$  return  $o\ln\frac{n\pi}{3}$ .  $\cos \frac{n\pi}{3}$  copyright 2010-2021 JetBrains s.r.o. and Kotlin Programming Language contributors.\n \* Use of this source code is governed by the Apache 2.0 license that can be found in the license/LICENSE.txt file. $n * \n\rightharpoonup n/$  NOTE: THIS FILE IS AUTO-GENERATED, DO NOT EDIT!\n// See github.com/kotlin/dukat for details\n\npackage org.w3c.dom.css\n\nimport kotlin.js.\*\nimport org.khronos.webgl.\*\nimport org.w3c.dom.\*\n\npublic external abstract class MediaList : ItemArrayLike<String> {\n open var mediaText: String\n fun appendMedium(medium: String)\n fun deleteMedium(medium: String)\n override fun item(index: Int):

String?\n}\n\n@Suppress(\"INVISIBLE\_REFERENCE\",

\"INVISIBLE\_MEMBER\")\n@kotlin.internal.InlineOnly\npublic inline operator fun MediaList.get(index: Int): String? = asDynamic()[index]\n\n/\*\*\n \* Exposes the JavaScript

[StyleSheet](https://developer.mozilla.org/en/docs/Web/API/StyleSheet) to Kotlin\n \*/\npublic external abstract class StyleSheet  $\{\n\rceil$  open val type: String $\n\rceil$  open val href: String $\n\rceil$ n open val ownerNode:

UnionElementOrProcessingInstruction?\n open val parentStyleSheet: StyleSheet?\n open val title: String?\n open val media: MediaList $\ln$  open var disabled: Boolean $\ln \ln \frac{* \cdot \ln x}{n^* \cdot \ln x}$  Exposes the JavaScript

[CSSStyleSheet](https://developer.mozilla.org/en/docs/Web/API/CSSStyleSheet) to Kotlin\n \*/\npublic external abstract class CSSStyleSheet : StyleSheet {\n open val ownerRule: CSSRule?\n open val cssRules:

CSSRuleList\n fun insertRule(rule: String, index: Int): Int\n fun deleteRule(index: Int)\n\n\n/\*\*\n \* Exposes the JavaScript [StyleSheetList](https://developer.mozilla.org/en/docs/Web/API/StyleSheetList) to Kotlin\n \*/\npublic external abstract class StyleSheetList : ItemArrayLike<StyleSheet> {\n override fun item(index: Int): StyleSheet?\n}\n\n@Suppress(\"INVISIBLE\_REFERENCE\",

\"INVISIBLE\_MEMBER\")\n@kotlin.internal.InlineOnly\npublic inline operator fun StyleSheetList.get(index: Int): StyleSheet? = asDynamic()[index] $\ln\frac{x*\ln x}{\ln x}$  Exposes the JavaScript

[LinkStyle](https://developer.mozilla.org/en/docs/Web/API/LinkStyle) to Kotlin\n \*/\npublic external interface LinkStyle  $\{\n \$  val sheet: StyleSheet?\n get() = definedExternally\n $\n \$ \n \ [CSSRuleList](https://developer.mozilla.org/en/docs/Web/API/CSSRuleList) to Kotlin\n \*/\npublic external abstract class CSSRuleList : ItemArrayLike<CSSRule> {\n override fun item(index: Int):

CSSRule?\n}\n\n@Suppress(\"INVISIBLE\_REFERENCE\",

\"INVISIBLE\_MEMBER\")\n@kotlin.internal.InlineOnly\npublic inline operator fun CSSRuleList.get(index: Int): CSSRule? = asDynamic()[index]\n\n/\*\*\n \* Exposes the JavaScript

[CSSRule](https://developer.mozilla.org/en/docs/Web/API/CSSRule) to Kotlin\n \*/\npublic external abstract class CSSRule {\n open val type: Short\n open var cssText: String\n open val parentRule: CSSRule?\n open val

parentStyleSheet: CSSStyleSheet?\n\n companion object  $\{\n\$  val STYLE RULE: Short\n val

CHARSET\_RULE: Short\n val IMPORT\_RULE: Short\n val MEDIA\_RULE: Short\n val FONT\_FACE\_RULE: Short\n val PAGE\_RULE: Short\n val MARGIN\_RULE: Short\n val

NAMESPACE\_RULE: Short\n  $\ln\ln\frac{**\ln *}{x}$  Exposes the JavaScript

[CSSStyleRule](https://developer.mozilla.org/en/docs/Web/API/CSSStyleRule) to Kotlin\n \*/\npublic external abstract class CSSStyleRule : CSSRule {\n open var selectorText: String\n open val style:

 $CSSStyleDeclaration\ln\Omega$  companion object  $\{\n\$  val STYLE\_RULE: Short\n val CHARSET\_RULE: Short\n val IMPORT\_RULE: Short\n val MEDIA\_RULE: Short\n val FONT\_FACE\_RULE: Short\n

val PAGE\_RULE: Short\n val MARGIN\_RULE: Short\n val NAMESPACE\_RULE: Short\n }\n}\n\npublic external abstract class CSSImportRule : CSSRule {\n open val href: String\n open val media: MediaList $\in$  open val styleSheet: CSSStyleSheet $\ln$  companion object  $\ln$  val STYLE RULE: Short $\ln$ val CHARSET\_RULE: Short\n val IMPORT\_RULE: Short\n val MEDIA\_RULE: Short\n val FONT\_FACE\_RULE: Short\n val PAGE\_RULE: Short\n val MARGIN\_RULE: Short\n val NAMESPACE\_RULE: Short\n  $\ln\ln\pi^* \neq$  Exposes the JavaScript

[CSSGroupingRule](https://developer.mozilla.org/en/docs/Web/API/CSSGroupingRule) to Kotlin\n \*/\npublic external abstract class CSSGroupingRule : CSSRule {\n open val cssRules: CSSRuleList\n fun insertRule(rule: String, index: Int): Int\n fun deleteRule(index: Int)\n\n companion object  $\{\n\$  val STYLE\_RULE: Short\n val CHARSET\_RULE: Short\n val IMPORT\_RULE: Short\n val MEDIA\_RULE: Short\n val FONT\_FACE\_RULE: Short\n val PAGE\_RULE: Short\n val MARGIN\_RULE: Short\n val NAMESPACE\_RULE: Short\n  $\ln\ln\frac{*}{\ln x}$  Exposes the JavaScript

[CSSMediaRule](https://developer.mozilla.org/en/docs/Web/API/CSSMediaRule) to Kotlin\n \*/\npublic external abstract class CSSMediaRule : CSSGroupingRule {\n open val media: MediaList\n\n companion object {\n val STYLE\_RULE: Short\n val CHARSET\_RULE: Short\n val IMPORT\_RULE: Short\n val MEDIA\_RULE: Short\n val FONT\_FACE\_RULE: Short\n val PAGE\_RULE: Short\n val MARGIN\_RULE: Short\n val NAMESPACE\_RULE: Short\n }\n\n/\*\*\n \* Exposes the JavaScript [CSSPageRule](https://developer.mozilla.org/en/docs/Web/API/CSSPageRule) to Kotlin\n \*/\npublic external abstract class CSSPageRule : CSSGroupingRule {\n open var selectorText: String\n open val style:  $CSSStyleDeclaration\n\in \text{common object } \n \text{ } \n \text{ }$ Short\n val IMPORT\_RULE: Short\n val MEDIA\_RULE: Short\n val FONT\_FACE\_RULE: Short\n val PAGE\_RULE: Short\n val MARGIN\_RULE: Short\n val NAMESPACE\_RULE: Short\n }\n}\n\npublic external abstract class CSSMarginRule : CSSRule {\n open val name: String\n open val style:  $CSSStyleDeclaration\n\ln$  companion object  ${\n\ln \quad \text{val STYLE RULE: Short}\n\ln \quad \text{val CHARSET RULE: }}$ Short\n val IMPORT\_RULE: Short\n val MEDIA\_RULE: Short\n val FONT\_FACE\_RULE: Short\n val PAGE\_RULE: Short\n val MARGIN\_RULE: Short\n val NAMESPACE\_RULE: Short\n  $\ln\ln\frac{**\ln * \text{Exposes the JavaScript}}{}$ 

[CSSNamespaceRule](https://developer.mozilla.org/en/docs/Web/API/CSSNamespaceRule) to Kotlin\n \*/\npublic external abstract class CSSNamespaceRule : CSSRule {\n open val namespaceURI: String\n open val prefix: String\n\n companion object {\n val STYLE\_RULE: Short\n val CHARSET\_RULE: Short\n val IMPORT\_RULE: Short\n val MEDIA\_RULE: Short\n val FONT\_FACE\_RULE: Short\n val PAGE\_RULE: Short\n val MARGIN\_RULE: Short\n val NAMESPACE\_RULE: Short\n  $\ln |\ln|^{**}\ln^*$ Exposes the JavaScript

[CSSStyleDeclaration](https://developer.mozilla.org/en/docs/Web/API/CSSStyleDeclaration) to Kotlin\n \*/\npublic external abstract class CSSStyleDeclaration : ItemArrayLike<String> {\n open var cssText: String\n open val parentRule: CSSRule?\n open var cssFloat: String\n open var alignContent: String\n open var alignItems: String\n open var alignSelf: String\n open var animation: String\n open var animationDelay: String\n open var animationDirection: String\n open var animationDuration: String\n open var animationFillMode: String\n open var animationIterationCount: String\n open var animationName: String\n open var animationPlayState: String\n open var animationTimingFunction: String\n open var backfaceVisibility: String\n open var background: String\n open var backgroundAttachment: String\n open var backgroundClip: String\n open var backgroundColor: String\n open var backgroundImage: String\n open var backgroundOrigin: String\n open var backgroundPosition: String\n open var backgroundRepeat: String\n open var backgroundSize: String\n open var border: String\n open var borderBottom: String\n open var borderBottomColor: String\n open var borderBottomLeftRadius: String\n open var borderBottomRightRadius: String\n open var borderBottomStyle: String\n open var borderBottomWidth: String\n open var borderCollapse: String\n open var borderColor: String\n open var borderImage: String\n open var borderImageOutset: String\n open var borderImageRepeat: String\n open var borderImageSlice: String\n open var borderImageSource: String\n open var

borderImageWidth: String\n open var borderLeft: String\n open var borderLeftColor: String\n open var borderLeftStyle: String\n open var borderLeftWidth: String\n open var borderRadius: String\n open var borderRight: String\n open var borderRightColor: String\n open var borderRightStyle: String\n open var borderRightWidth: String\n open var borderSpacing: String\n open var borderStyle: String\n open var borderTop: String\n open var borderTopColor: String\n open var borderTopLeftRadius: String\n open var borderTopRightRadius: String\n open var borderTopStyle: String\n open var borderTopWidth: String\n open var borderWidth: String\n open var bottom: String\n open var boxDecorationBreak: String\n open var boxShadow: String\n open var boxSizing: String\n open var breakAfter: String\n open var breakBefore: String\n open var breakInside: String\n open var captionSide: String\n open var clear: String\n open var clip: String\n open var color: String\n open var columnCount: String\n open var columnFill: String\n open var columnGap: String\n open var columnRule: String\n open var columnRuleColor: String\n open var columnRuleStyle: String\n open var columnRuleWidth: String\n open var columnSpan: String\n open var columnWidth: String\n open var columns: String\n open var content: String\n open var counterIncrement: String\n open var counterReset: String\n open var cursor: String\n open var direction: String\n open var display: String\n open var emptyCells: String\n open var filter: String\n open var flex: String\n open var flexBasis: String\n open var flexDirection: String\n open var flexFlow: String\n open var flexGrow: String\n open var flexShrink: String\n open var flexWrap: String\n open var font: String\n open var fontFamily: String\n open var fontFeatureSettings: String\n open var fontKerning: String\n open var fontLanguageOverride: String\n open var fontSize: String\n open var fontSizeAdjust: String\n open var fontStretch: String\n open var fontStyle: String\n open var fontSynthesis: String\n open var fontVariant: String\n open var fontVariantAlternates: String\n open var fontVariantCaps: String\n open var fontVariantEastAsian: String\n open var fontVariantLigatures: String\n open var fontVariantNumeric: String\n open var fontVariantPosition: String\n open var fontWeight: String\n open var hangingPunctuation: String\n open var height: String\n open var hyphens: String\n open var imageOrientation: String\n open var imageRendering: String\n open var imageResolution: String\n open var imeMode: String\n open var justifyContent: String\n open var left: String\n open var letterSpacing: String\n open var lineBreak: String\n open var lineHeight: String\n open var listStyle: String\n open var listStyleImage: String\n open var listStylePosition: String\n open var listStyleType: String\n open var margin: String\n open var marginBottom: String\n open var marginLeft: String\n open var marginRight: String\n open var marginTop: String\n open var mark: String\n open var markAfter: String\n open var markBefore: String\n open var marks: String\n open var marqueeDirection: String\n open var marqueePlayCount: String\n open var marqueeSpeed: String\n open var marqueeStyle: String\n open var mask: String\n open var maskType: String\n open var maxHeight: String\n open var maxWidth: String\n open var minHeight: String\n open var minWidth: String\n open var navDown: String\n open var navIndex: String\n open var navLeft: String\n open var navRight: String\n open var navUp: String\n open var objectFit: String\n open var objectPosition: String\n open var opacity: String\n open var order: String\n open var orphans: String\n open var outline: String\n open var outlineColor: String\n open var outlineOffset: String\n open var outlineStyle: String\n open var outlineWidth: String\n open var overflowWrap: String\n open var overflowX: String\n open var overflowY: String\n open var padding: String\n open var paddingBottom: String\n open var paddingLeft: String\n open var paddingRight: String\n open var paddingTop: String\n open var pageBreakAfter: String\n open var pageBreakBefore: String\n open var pageBreakInside: String\n open var perspective: String\n open var perspectiveOrigin: String\n open var phonemes: String\n open var position: String\n open var quotes: String\n open var resize: String\n open var rest: String\n open var restAfter: String\n open var restBefore: String\n open var right: String\n open var tabSize: String\n open var tableLayout: String\n open var textAlign: String\n open var textAlignLast: String\n open var textCombineUpright: String\n open var textDecoration: String\n open var textDecorationColor: String\n open var textDecorationLine: String\n open var textDecorationStyle: String\n open var textIndent: String\n open var textJustify: String\n open var textOrientation: String\n open var textOverflow: String\n open var textShadow: String\n open var textTransform: String\n open var textUnderlinePosition: String\n open

var top: String\n open var transform: String\n open var transformOrigin: String\n open var transformStyle: String\n open var transition: String\n open var transitionDelay: String\n open var transitionDuration: String\n open var transitionProperty: String\n open var transitionTimingFunction: String\n open var unicodeBidi: String\n open var verticalAlign: String\n open var visibility: String\n open var voiceBalance: String\n open var voiceDuration: String\n open var voicePitch: String\n open var voicePitchRange: String\n open var voiceRate: String\n open var voiceStress: String\n open var voiceVolume: String\n open var whiteSpace: String\n open var widows: String\n open var width: String\n open var wordBreak: String\n open var wordSpacing: String\n open var wordWrap: String\n open var writingMode: String\n open var zIndex: String\n open var \_dashed\_attribute: String\n open var \_camel\_cased\_attribute: String\n open var webkit cased attribute: String\n fun getPropertyValue(property: String): String\n fun getPropertyPriority(property: String): String\n fun setProperty(property: String, value: String, priority: String = definedExternally)\n fun setPropertyValue(property: String, value: String)\n fun setPropertyPriority(property: String, priority: String)\n fun removeProperty(property: String): String\n override fun item(index: Int): String\n}\n\n@Suppress(\"INVISIBLE\_REFERENCE\", \"INVISIBLE\_MEMBER\")\n@kotlin.internal.InlineOnly\npublic inline operator fun CSSStyleDeclaration.get(index: Int): String? = asDynamic()[index]\n\npublic external interface ElementCSSInlineStyle  ${\n$  val style: CSSStyleDeclaration $\n$  $\n$  $\n$ <sup>\*</sup> $\n$ </sup>n \* Exposes the JavaScript [CSS](https://developer.mozilla.org/en/docs/Web/API/CSS) to Kotlin\n \*/\npublic external abstract class CSS {\n companion object  ${\n \mu \secq \theta}$ : String): String\n  ${\n \mu \tan \theta}$  interface UnionElementOrProcessingInstruction","/\*\n \* Copyright 2010-2021 JetBrains s.r.o. and Kotlin Programming Language contributors.\n \* Use of this source code is governed by the Apache 2.0 license that can be found in the license/LICENSE.txt file.\n \*/\n\n// NOTE: THIS FILE IS AUTO-GENERATED, DO NOT EDIT!\n// See github.com/kotlin/dukat for details\n\npackage org.w3c.dom.encryptedmedia\n\nimport kotlin.js.\*\nimport org.khronos.webgl.\*\nimport org.w3c.dom.\*\nimport org.w3c.dom.events.\*\n\n/\*\*\n \* Exposes the JavaScript [MediaKeySystemConfiguration](https://developer.mozilla.org/en/docs/Web/API/MediaKeySystemConfiguration) to Kotlin\n \*/\npublic external interface MediaKeySystemConfiguration  $\{\n\$  var label: String? /\* = \"\" \*/\n get() = definedExternally\n set(value) = definedExternally\n var initDataTypes: Array<String>? /\* = arrayOf() \*/\n get() = definedExternally\n set(value) = definedExternally\n var audioCapabilities: Array<MediaKeySystemMediaCapability>? /\* = arrayOf() \*/\n get() = definedExternally\n set(value) = definedExternally\n var videoCapabilities: Array<MediaKeySystemMediaCapability>? /\* = arrayOf() \*/\n  $get() = defined Externally \land \text{set}(\text{value}) = defined Externally \land \text{var distinct} \lor \text{def.}$ MediaKeysRequirement? /\* = MediaKeysRequirement.OPTIONAL \*/\n get() = definedExternally\n set(value) = definedExternally\n var persistentState: MediaKeysRequirement? /\* = MediaKeysRequirement.OPTIONAL \*/\n get() = definedExternally\n set(value) = definedExternally\n var sessionTypes: Array<String>?\n get() = definedExternally\n set(value) = definedExternally\n}\n\n@Suppress(\"INVISIBLE\_REFERENCE\", \"INVISIBLE\_MEMBER\")\n@kotlin.internal.InlineOnly\npublic inline fun MediaKeySystemConfiguration(label:  $String? = \{\text{``}\}, \text{initDataTypes: Array\le String>} \} = \text{arrayOf(), audioCapabilities:}$ Array<MediaKeySystemMediaCapability>? = arrayOf(), videoCapabilities: Array<MediaKeySystemMediaCapability>? = arrayOf(), distinctiveIdentifier: MediaKeysRequirement? = MediaKeysRequirement.OPTIONAL, persistentState: MediaKeysRequirement? = MediaKeysRequirement.OPTIONAL, sessionTypes: Array<String>? = undefined): MediaKeySystemConfiguration  ${\nabla \{\nabla \cdot \mathbf{v}\}} = \frac{\sin(\pi(\{\})\)}{\nabla \cdot \mathbf{v}}$  of  $\|\nabla \cdot \mathbf{v}\| = \|\nabla \cdot \mathbf{v}\|$  = initDataTypes $\|\nabla \cdot \mathbf{v}\| = \|\nabla \cdot \mathbf{v}\|$ o[\"audioCapabilities\"] = audioCapabilities\n o[\"videoCapabilities\"] = videoCapabilities\n  $o[\Gamma']$  distinctiveIdentifier\" = distinctiveIdentifier\n  $o[\Gamma']$  persistentState\" = persistentState\n  $o[\Gamma']$  sessionTypes\"  $=$  sessionTypes\n return o\n}\n\npublic external interface MediaKeySystemMediaCapability {\n var contentType: String? /\* = \"\" \*/\n get() = definedExternally\n set(value) = definedExternally\n var robustness: String? /\* = \"\" \*/\n get() = definedExternally\n set(value) =

definedExternally\n}\n\n@Suppress(\"INVISIBLE\_REFERENCE\",

\"INVISIBLE\_MEMBER\")\n@kotlin.internal.InlineOnly\npublic inline fun

MediaKeySystemMediaCapability(contentType: String? = \"\", robustness: String? = \"\"):

MediaKeySystemMediaCapability  $\{\nabla \cdot \mathbf{v}_i\} = \nabla \cdot \mathbf{v}_i + \nabla \cdot \mathbf{v}_i$ 

o[\"robustness\"] = robustness\n return o\n\\n\n/\*\*\n \* Exposes the JavaScript

[MediaKeySystemAccess](https://developer.mozilla.org/en/docs/Web/API/MediaKeySystemAccess) to Kotlin\n \*/\npublic external abstract class MediaKeySystemAccess {\n open val keySystem: String\n fun getConfiguration(): MediaKeySystemConfiguration\n fun createMediaKeys(): Promise<MediaKeys>\n}\n\n/\*\*\n

\* Exposes the JavaScript [MediaKeys](https://developer.mozilla.org/en/docs/Web/API/MediaKeys) to Kotlin\n  $*\n$ upublic external abstract class MediaKeys  $\{\n$  fun createSession(sessionType: MediaKeySessionType = definedExternally): MediaKeySession\n fun setServerCertificate(serverCertificate: dynamic):

Promise<Boolean> $\n\ln{\n^*}\n$  \* Exposes the JavaScript

[MediaKeySession](https://developer.mozilla.org/en/docs/Web/API/MediaKeySession) to Kotlin\n \*/\npublic external abstract class MediaKeySession : EventTarget {\n open val sessionId: String\n open val expiration: Double\n open val closed: Promise<Unit>\n open val keyStatuses: MediaKeyStatusMap\n open var onkeystatuseschange: ((Event) -> dynamic)?\n open var onmessage: ((MessageEvent) -> dynamic)?\n fun generateRequest(initDataType: String, initData: dynamic): Promise<Unit>\n fun load(sessionId: String): Promise<Boolean>\n fun update(response: dynamic): Promise<Unit>\n fun close(): Promise<Unit>\n fun remove(): Promise<Unit>\n\\n\n/\*\*\n \* Exposes the JavaScript

[MediaKeyStatusMap](https://developer.mozilla.org/en/docs/Web/API/MediaKeyStatusMap) to Kotlin\n \*/\npublic external abstract class MediaKeyStatusMap {\n open val size: Int\n fun has(keyId: dynamic): Boolean\n fun get(keyId: dynamic):  $Any?\nn\| \n^**\n * Exposes the JavaScript$ 

[MediaKeyMessageEvent](https://developer.mozilla.org/en/docs/Web/API/MediaKeyMessageEvent) to Kotlin\n \*/\npublic external open class MediaKeyMessageEvent(type: String, eventInitDict: MediaKeyMessageEventInit) : Event  ${\n\rceil}$  open val messageType: MediaKeyMessageType\n open val message: ArrayBuffer\n\n companion object {\n val NONE: Short\n val CAPTURING\_PHASE: Short\n val AT\_TARGET: Short\n val BUBBLING PHASE: Short\n  $\n\in$  {\n \n\npublic external interface MediaKeyMessageEventInit : EventInit {\n var messageType: MediaKeyMessageType?\n var message:

ArrayBuffer?\n}\n\n@Suppress(\"INVISIBLE\_REFERENCE\",

\"INVISIBLE\_MEMBER\")\n@kotlin.internal.InlineOnly\npublic inline fun

MediaKeyMessageEventInit(messageType: MediaKeyMessageType?, message: ArrayBuffer?, bubbles: Boolean? = false, cancelable: Boolean? = false, composed: Boolean? = false): MediaKeyMessageEventInit  $\ln$  val o =  $j\text{s}(\text{y})\text{m}$  o[\"messageType\"] = messageType\n o[\"message\"] = message\n o[\"bubbles\"] = bubbles\n o[\"cancelable\"] = cancelable\n o[\"composed\"] = composed\n return o\n}\n\npublic external open class MediaEncryptedEvent(type: String, eventInitDict: MediaEncryptedEventInit = definedExternally) : Event {\n open val initDataType: String\n open val initData: ArrayBuffer?\n\n companion object {\n val NONE: Short\n val CAPTURING\_PHASE: Short\n val AT\_TARGET: Short\n val BUBBLING\_PHASE: Short\n  $\n\in \mathbb{N}$ \n\npublic external interface MediaEncryptedEventInit : EventInit  $\n\in \mathbb{N}$  var initDataType: String? /\* =  $\Upsilon''$  \*/\n get() = definedExternally\n set(value) = definedExternally\n var initData: ArrayBuffer? /\* = null \*/\n get() = definedExternally\n set(value) =

definedExternally\n}\n\n@Suppress(\"INVISIBLE\_REFERENCE\",

\"INVISIBLE\_MEMBER\")\n@kotlin.internal.InlineOnly\npublic inline fun

MediaEncryptedEventInit(initDataType: String? = \"\", initData: ArrayBuffer? = null, bubbles: Boolean? = false, cancelable: Boolean? = false, composed: Boolean? = false): MediaEncryptedEventInit  $\n\alpha o = js(\n\alpha o)$  $o[\text{``initDataType'''}] = \text{initDataType}\$   $o[\text{``initData'''}] = \text{initData}\$   $o[\text{``bubbles'''}] = \text{bubbles}\$   $o[\text{``cancelle'''}]$  $=$  cancelable\n o[\"composed\"] = composed\n return o\n \\n\n/\* please, don't implement this interface! \*/\n@JsName(\"null\")\n@Suppress(\"NESTED\_CLASS\_IN\_EXTERNAL\_INTERFACE\")\npublic external interface MediaKeysRequirement  ${\n \omega}$  companion object\n ${\n \nu}$ biline val

MediaKeysRequirement.Companion.REQUIRED: MediaKeysRequirement get() = \"required\".asDynamic().unsafeCast<MediaKeysRequirement>()\n\npublic inline val MediaKeysRequirement.Companion.OPTIONAL: MediaKeysRequirement get() = \"optional\".asDynamic().unsafeCast<MediaKeysRequirement>()\n\npublic inline val MediaKeysRequirement.Companion.NOT\_ALLOWED: MediaKeysRequirement get() =  $\lvert \cdot \rvert$  notallowed\".asDynamic().unsafeCast<MediaKeysRequirement>()\n\n/\* please, don't implement this interface! \*/\n@JsName(\"null\")\n@Suppress(\"NESTED\_CLASS\_IN\_EXTERNAL\_INTERFACE\")\npublic external interface MediaKeySessionType  $\{\n \$  companion object $\n \}$ \n $\$ public inline val MediaKeySessionType.Companion.TEMPORARY: MediaKeySessionType get() = \"temporary\".asDynamic().unsafeCast<MediaKeySessionType>()\n\npublic inline val MediaKeySessionType.Companion.PERSISTENT\_LICENSE: MediaKeySessionType get() = \"persistentlicense\".asDynamic().unsafeCast<MediaKeySessionType>()\n\n/\* please, don't implement this interface! \*/\n@JsName(\"null\")\n@Suppress(\"NESTED\_CLASS\_IN\_EXTERNAL\_INTERFACE\")\npublic external interface MediaKeyStatus {\n companion object\n}\n\npublic inline val MediaKeyStatus.Companion.USABLE: MediaKeyStatus get() = \"usable\".asDynamic().unsafeCast<MediaKeyStatus>()\n\npublic inline val MediaKeyStatus.Companion.EXPIRED: MediaKeyStatus get() = \"expired\".asDynamic().unsafeCast<MediaKeyStatus>()\n\npublic inline val MediaKeyStatus.Companion.RELEASED: MediaKeyStatus get() = \"released\".asDynamic().unsafeCast<MediaKeyStatus>()\n\npublic inline val MediaKeyStatus.Companion.OUTPUT\_RESTRICTED: MediaKeyStatus get() = \"outputrestricted\".asDynamic().unsafeCast<MediaKeyStatus>()\n\npublic inline val MediaKeyStatus.Companion.OUTPUT\_DOWNSCALED: MediaKeyStatus get() = \"outputdownscaled\".asDynamic().unsafeCast<MediaKeyStatus>()\n\npublic inline val MediaKeyStatus.Companion.STATUS\_PENDING: MediaKeyStatus get() = \"statuspending\".asDynamic().unsafeCast<MediaKeyStatus>()\n\npublic inline val MediaKeyStatus.Companion.INTERNAL\_ERROR: MediaKeyStatus get() = \"internalerror\".asDynamic().unsafeCast<MediaKeyStatus>()\n\n/\* please, don't implement this interface! \*/\n@JsName(\"null\")\n@Suppress(\"NESTED\_CLASS\_IN\_EXTERNAL\_INTERFACE\")\npublic external interface MediaKeyMessageType  $\{\n \$ companion object $\n \$ \n\n\nn $\$ public inline val MediaKeyMessageType.Companion.LICENSE\_REQUEST: MediaKeyMessageType get() = \"licenserequest\".asDynamic().unsafeCast<MediaKeyMessageType>()\n\npublic inline val MediaKeyMessageType.Companion.LICENSE\_RENEWAL: MediaKeyMessageType get() = \"licenserenewal\".asDynamic().unsafeCast<MediaKeyMessageType>()\n\npublic inline val MediaKeyMessageType.Companion.LICENSE\_RELEASE: MediaKeyMessageType get() = \"licenserelease\".asDynamic().unsafeCast<MediaKeyMessageType>()\n\npublic inline val MediaKeyMessageType.Companion.INDIVIDUALIZATION\_REQUEST: MediaKeyMessageType get() = \"individualization-request\".asDynamic().unsafeCast<MediaKeyMessageType>()","/\*\n \* Copyright 2010-2021 JetBrains s.r.o. and Kotlin Programming Language contributors.\n \* Use of this source code is governed by the Apache 2.0 license that can be found in the license/LICENSE.txt file. $n * \n\rangle n / n / N$  NOTE: THIS FILE IS AUTO-GENERATED, DO NOT EDIT!\n// See github.com/kotlin/dukat for details\n\npackage org.w3c.dom.events\n\nimport kotlin.js.\*\nimport org.khronos.webgl.\*\nimport org.w3c.dom.\*\n\n/\*\*\n \* Exposes the JavaScript [UIEvent](https://developer.mozilla.org/en/docs/Web/API/UIEvent) to Kotlin\n \*/\npublic external open class UIEvent(type: String, eventInitDict: UIEventInit = definedExternally) : Event  $\ln$  open val view: Window?\n open val detail: Int\n\n companion object  $\{\n\$  val NONE: Short\n val CAPTURING PHASE: Short\n val AT\_TARGET: Short\n val BUBBLING\_PHASE: Short\n  $\ln{\n\ln\phi}$ : external interface UIEventInit : EventInit  $\ln \tan \theta$  / \* = null \*/\n get() = definedExternally\n set(value) = definedExternally\n var detail: Int? /\* = 0 \*/\n get() = definedExternally\n set(value) = definedExternally\n\n\n@Suppress(\"INVISIBLE\_REFERENCE\",

\"INVISIBLE\_MEMBER\")\n@kotlin.internal.InlineOnly\npublic inline fun UIEventInit(view: Window? = null, detail: Int? = 0, bubbles: Boolean? = false, cancelable: Boolean? = false, composed: Boolean? = false): UIEventInit  ${\nabla \{\nabla \cdot \mathbf{v}\} = \mathbf{v} \cdot \mathbf{v} \cdot \nabla \cdot \mathbf{v} = \mathbf{v} \cdot \mathbf{v} \cdot \nabla \cdot \mathbf{v} = \mathbf{v} \cdot \mathbf{v} \cdot \nabla \cdot \mathbf{v} \cdot \nabla \cdot \mathbf{v} = \mathbf{v} \cdot \mathbf{v} \cdot \nabla \cdot \mathbf{v} \cdot \nabla \cdot \mathbf{v} = \mathbf{v} \cdot \mathbf{v} \cdot \nabla \cdot \mathbf{v} \cdot \nabla \cdot \mathbf{v} = \mathbf{v} \cdot \mathbf{v}$ o[\"cancelable\"] = cancelable\n o[\"composed\"] = composed\n return o\n}\n\n/\*\*\n \* Exposes the JavaScript [FocusEvent](https://developer.mozilla.org/en/docs/Web/API/FocusEvent) to Kotlin\n \*/\npublic external open class FocusEvent(type: String, eventInitDict: FocusEventInit = definedExternally) : UIEvent {\n open val relatedTarget: EventTarget?\n\n companion object  ${\n \nu}$  val NONE: Short\n val CAPTURING PHASE: Short\n val AT\_TARGET: Short\n val BUBBLING\_PHASE: Short\n }\n}\n\npublic external interface FocusEventInit : UIEventInit  $\ln$  var relatedTarget: EventTarget? /\* = null \*/\n get() = definedExternally\n set(value) = definedExternally\n}\n\n@Suppress(\"INVISIBLE\_REFERENCE\", \"INVISIBLE\_MEMBER\")\n@kotlin.internal.InlineOnly\npublic inline fun FocusEventInit(relatedTarget: EventTarget? = null, view: Window? = null, detail: Int? = 0, bubbles: Boolean? = false, cancelable: Boolean? = false, composed: Boolean? = false): FocusEventInit  $\{\n\$  val  $o = js(\n\'(\})\)\n\$  o[\"relatedTarget\"] = relatedTarget\n  $o[\Upsilon'$ view\"] = view\n  $o[\Upsilon'$ detail\" = detail\n  $o[\Upsilon'$ bubbles\" = bubbles\n  $o[\Upsilon'$ cancelable\" = cancelable\n o[\"composed\"] = composed\n return o\n}\n\n/\*\*\n \* Exposes the JavaScript [MouseEvent](https://developer.mozilla.org/en/docs/Web/API/MouseEvent) to Kotlin\n \*/\npublic external open class MouseEvent(type: String, eventInitDict: MouseEventInit = definedExternally) : UIEvent, UnionElementOrMouseEvent  ${\n \alpha$  open val screenX: Int ${\n \alpha}$  open val screenY: Int ${\n \alpha}$  open val clientX: Int ${\n \alpha}$ open val clientY: Int\n open val ctrlKey: Boolean\n open val shiftKey: Boolean\n open val altKey: Boolean\n open val metaKey: Boolean\n open val button: Short\n open val buttons: Short\n open val relatedTarget: EventTarget?\n open val region: String?\n open val pageX: Double\n open val pageY: Double\n open val x: Double\n open val y: Double\n open val offsetX: Double\n open val offsetY: Double\n fun getModifierState(keyArg: String): Boolean\n\n companion object {\n val NONE: Short\n val CAPTURING PHASE: Short\n val AT\_TARGET: Short\n val BUBBLING\_PHASE: Short\n  $\ln\ln\$ npublic external interface MouseEventInit : EventModifierInit  $\ln$  var screenX: Int? /\* = 0 \*/\n get() = definedExternally\n set(value) = definedExternally\n var screenY: Int? /\* = 0 \*/\n get() = definedExternally\n set(value) = definedExternally\n var clientX: Int? /\* = 0 \*/\n get() = definedExternally\n set(value) = definedExternally\n var clientY: Int? /\* = 0 \*/\n get() = definedExternally\n set(value) = definedExternally\n var button: Short? /\* = 0 \*/\n get() = definedExternally\n set(value) = definedExternally\n var buttons: Short? /\* = 0 \*/\n get() = definedExternally\n set(value) = definedExternally\n var relatedTarget: EventTarget? /\* = null \*/\n get()  $=$  definedExternally\n set(value) = definedExternally\n var region: String? /\* = null \*/\n get() = definedExternally\n set(value) = definedExternally\n\n\n@Suppress(\"INVISIBLE\_REFERENCE\",  $\Upsilon$  INVISIBLE\_MEMBER\")\n@kotlin.internal.InlineOnly\npublic inline fun MouseEventInit(screenX: Int? = 0, screenY: Int? = 0, clientX: Int? = 0, clientY: Int? = 0, button: Short? = 0, buttons: Short? = 0, relatedTarget: EventTarget? = null, region: String? = null, ctrlKey: Boolean? = false, shiftKey: Boolean? = false, altKey: Boolean? = false, metaKey: Boolean? = false, modifierAltGraph: Boolean? = false, modifierCapsLock: Boolean? = false, modifierFn: Boolean? = false, modifierFnLock: Boolean? = false, modifierHyper: Boolean? = false, modifierNumLock: Boolean? = false, modifierScrollLock: Boolean? = false, modifierSuper: Boolean? = false, modifierSymbol: Boolean? = false, modifierSymbolLock: Boolean? = false, view: Window? = null, detail: Int? = 0, bubbles: Boolean? = false, cancelable: Boolean? = false, composed: Boolean? = false): MouseEventInit  $\{\n\$ n val o =  $j\sin(\{\{\})\}\$ n o[\"screenX\"] = screenX\n o[\"screenY\"] = screenY\n o[\"clientX\"] = clientX\n o[\"clientY\"]  $=$  clientY\n o[\"button\"] = button\n o[\"buttons\"] = buttons\n o[\"relatedTarget\"] = relatedTarget\n  $o[\Gamma'$ region $\Gamma'$  = region $\Lambda$  o $[\Gamma'$ ctrlKey $\Gamma$  = ctrlKey $\Lambda$  o $[\Gamma'$ shiftKey $\Lambda$  of  $\Lambda$ clikKey $\Lambda$  of  $\Lambda$ clikKey $\Lambda$  $o[\Upsilon'] = \text{metaKey}\U$ " = metaKey\n  $o[\Upsilon'] = \text{modifiedltGraph}\Upsilon$ " = modifierAltGraph $\Upsilon$  of  $\Upsilon$  modifierCapsLock\" = modifierCapsLock\n o[\"modifierFn\"] = modifierFn\n o[\"modifierFnLock\"] = modifierFnLock\n  $o[\Upsilon]$ "modifierHyper $\Pi$ " = modifierHyper $\Lambda$  o $[\Upsilon]$ "modifierNumLock $\Pi$ " = modifierNumLock $\Lambda$ n o[\"modifierScrollLock\"] = modifierScrollLock\n o[\"modifierSuper\"] = modifierSuper\n

o[\"modifierSymbol\"] = modifierSymbol\n o[\"modifierSymbolLock\"] = modifierSymbolLock\n o[\"view\"] = view\n o[\"detail\"] = detail\n o[\"bubbles\"] = bubbles\n o[\"cancelable\"] = cancelable\n o[\"composed\"] = composed\n return o\n}\n\npublic external interface EventModifierInit : UIEventInit {\n var ctrlKey: Boolean?  $\gamma^*$  = false \*/\n get() = definedExternally\n set(value) = definedExternally\n var shiftKey: Boolean? /\* = false  $*\ln$  get() = definedExternally\n set(value) = definedExternally\n var altKey: Boolean? /\* = false \*/\n get() = definedExternally\n set(value) = definedExternally\n var metaKey: Boolean? /\* = false \*/\n get() = definedExternally\n set(value) = definedExternally\n var modifierAltGraph: Boolean? /\* = false \*/\n  $get() = defined Externally \setminus n$  set(value) = definedExternally $\setminus n$  var modifierCapsLock: Boolean? /\* = false \*/\n get() = definedExternally\n set(value) = definedExternally\n var modifierFn: Boolean? /\* = false \*/\n  $get() = defined Externally \land n$  set(value) = definedExternally $\land n$  var modifierFnLock: Boolean? /\* = false \*/\n  $get() = defined Externally \setminus n$  set(value) = definedExternally\n var modifierHyper: Boolean? /\* = false \*/\n  $get() = defined Externally \land \text{set}(\text{value}) = defined Externally \land \text{var modifierNumLock: Boolean? } \text{#} = false \land \text{#} = false \land \text{$  $get() = defined Externally \setminus n$  set(value) = definedExternally $\setminus n$  var modifierScrollLock: Boolean? /\* = false \*/\n get() = definedExternally\n set(value) = definedExternally\n var modifierSuper: Boolean? /\* = false \*/\n get() = definedExternally\n set(value) = definedExternally\n var modifierSymbol: Boolean? /\* = false \*/\n get() = definedExternally\n set(value) = definedExternally\n var modifierSymbolLock: Boolean? /\* = false  $*\ln$  get() = definedExternally\n set(value) = definedExternally\n}\n\n@Suppress(\"INVISIBLE\_REFERENCE\", \"INVISIBLE\_MEMBER\")\n@kotlin.internal.InlineOnly\npublic inline fun EventModifierInit(ctrlKey: Boolean? = false, shiftKey: Boolean? = false, altKey: Boolean? = false, metaKey: Boolean? = false, modifierAltGraph: Boolean? = false, modifierCapsLock: Boolean? = false, modifierFn: Boolean? = false, modifierFnLock: Boolean? = false, modifierHyper: Boolean? = false, modifierNumLock: Boolean? = false, modifierScrollLock: Boolean? = false, modifierSuper: Boolean? = false, modifierSymbol: Boolean? = false, modifierSymbolLock: Boolean? = false, view: Window? = null, detail: Int? = 0, bubbles: Boolean? = false, cancelable: Boolean? = false, composed: Boolean? = false): EventModifierInit  $\{\nabla \cdot \mathbf{v} \in \delta(\forall {\{\})}\n\in \delta(\forall {\{\})\}$  of  $\forall {\{\forall \} \in \delta(\forall {\{\})\}}$  = ctrlKey\n of  $\forall {\{\forall \} \in \delta(\forall {\{\})\}}$ o[\"altKey\"] = altKey\n o[\"metaKey\"] = metaKey\n o[\"modifierAltGraph\"] = modifierAltGraph\n  $o[\Gamma] \mod \{ \text{orderCapsLock} \} = \text{modifierCapsLock} \land o[\Gamma] = \text{modifierFn} \land o[\Gamma] = \text{modifierFn} \land o[\Gamma] = \text{modifierFn}$ 

modifierFnLock\n o[\"modifierHyper\"] = modifierHyper\n o[\"modifierNumLock\"] = modifierNumLock\n o[\"modifierScrollLock\"] = modifierScrollLock\n o[\"modifierSuper\"] = modifierSuper\n o[\"modifierSymbol\"] = modifierSymbol\n o[\"modifierSymbolLock\"] = modifierSymbolLock\n o[\"view\"] = view\n o[\"detail\"] = detail\n o[\"bubbles\"] = bubbles\n o[\"cancelable\"] = cancelable\n o[\"composed\"] =

composed $\nvert$  return o $\ln\ln\frac{**\ln *}{x}$  Exposes the JavaScript

[WheelEvent](https://developer.mozilla.org/en/docs/Web/API/WheelEvent) to Kotlin\n \*/\npublic external open class WheelEvent(type: String, eventInitDict: WheelEventInit = definedExternally) : MouseEvent {\n open val deltaX: Double\n open val deltaY: Double\n open val deltaZ: Double\n open val deltaMode: Int\n\n companion object {\n val DOM\_DELTA\_PIXEL: Int\n val DOM\_DELTA\_LINE: Int\n val DOM\_DELTA\_PAGE: Int\n val NONE: Short\n val CAPTURING\_PHASE: Short\n val  $AT_TARGET: Short\n$  val BUBBLING\_PHASE: Short\n  $\n\in \{\n\}\n\in \mathbb{N}$  external interface WheelEventInit : MouseEventInit  ${\n \alpha$  var deltaX: Double? /\* = 0.0 \*/\n get() = definedExternally\n set(value) = definedExternally\n var deltaY: Double? /\* = 0.0 \*/\n get() = definedExternally\n set(value) = definedExternally\n var deltaZ: Double?  $/* = 0.0$  \*/\n get() = definedExternally\n set(value) = definedExternally\n var deltaMode: Int?  $/* = 0$  \*/\n get() = definedExternally\n set(value) = definedExternally\n}\n\n@Suppress(\"INVISIBLE\_REFERENCE\",

\"INVISIBLE\_MEMBER\")\n@kotlin.internal.InlineOnly\npublic inline fun WheelEventInit(deltaX: Double? = 0.0, deltaY: Double? = 0.0, deltaZ: Double? = 0.0, deltaMode: Int? = 0, screenX: Int? = 0, screenY: Int? = 0, clientX: Int? = 0, clientY: Int? = 0, button: Short? = 0, buttons: Short? = 0, relatedTarget: EventTarget? = null, region: String? = null, ctrlKey: Boolean? = false, shiftKey: Boolean? = false, altKey: Boolean? = false, metaKey: Boolean? = false, modifierAltGraph: Boolean? = false, modifierCapsLock: Boolean? = false, modifierFn: Boolean? = false,

modifierFnLock: Boolean? = false, modifierHyper: Boolean? = false, modifierNumLock: Boolean? = false, modifierScrollLock: Boolean? = false, modifierSuper: Boolean? = false, modifierSymbol: Boolean? = false, modifierSymbolLock: Boolean? = false, view: Window? = null, detail: Int? = 0, bubbles: Boolean? = false, cancelable: Boolean? = false, composed: Boolean? = false): WheelEventInit  $\{\n\alpha \alpha = js(\n\alpha) \}\n\$ o[\"deltaX\"] = deltaX\n o[\"deltaY\"] = deltaY\n o[\"deltaZ\"] = deltaZ\n o[\"deltaMode\"] = deltaMode\n o[\"screenX\"] = screenX\n o[\"screenY\"] = screenY\n o[\"clientX\"] = clientX\n o[\"clientY\"] = clientY\n  $o[\Gamma_{\text{out}}(n)] = \text{bottom}\$  of  $\text{out}$  of  $\text{out}$  of  $\text{in}$  of  $\text{in}$  of  $\text{in}$  of  $\text{in}$  and  $\text{in}$  of  $\text{in}$  of  $\text{in}$  of  $\text{in}$  of  $\text{in}$  of  $\text{in}$  of  $\text{in}$  of  $\text{in}$  of  $\text{in}$  of  $\text{in}$  of  $\text{in}$  of  $\text{in}$  o region\n o[\"ctrlKey\"] = ctrlKey\n o[\"shiftKey\"] = shiftKey\n o[\"altKey\"] = altKey\n o[\"metaKey\"] = metaKey\n o[\"modifierAltGraph\"] = modifierAltGraph\n o[\"modifierCapsLock\"] = modifierCapsLock\n o[\"modifierFn\"] = modifierFn\n o[\"modifierFnLock\"] = modifierFnLock\n o[\"modifierHyper\"] = modifierHyper\n o[\"modifierNumLock\"] = modifierNumLock\n o[\"modifierScrollLock\"] = modifierScrollLock\n o[\"modifierSuper\"] = modifierSuper\n o[\"modifierSymbol\"] = modifierSymbol\n o[\"modifierSymbolLock\"] = modifierSymbolLock\n o[\"view\"] = view\n o[\"detail\"] = detail\n  $o[\Upsilon_{\text{subbles}}\Upsilon_{\text{in}}] = \text{bubbles}\n\text{of}[\Upsilon_{\text{cancellation}}\text{of}]\Upsilon_{\text{in}} = \text{cancellation}\n\text{of}[\Upsilon_{\text{cancellation}}\text{of}]\Upsilon_{\text{in}}$ o\n}\n\n/\*\*\n \* Exposes the JavaScript [InputEvent](https://developer.mozilla.org/en/docs/Web/API/InputEvent) to Kotlin $n * \n\rightharpoonup$ npublic external open class InputEvent(type: String, eventInitDict: InputEventInit = definedExternally) : UIEvent  ${\n\rceil}$  open val data: String\n open val isComposing: Boolean\n\n companion object  ${\n\rceil}$  val NONE: Short\n val CAPTURING\_PHASE: Short\n val AT\_TARGET: Short\n val BUBBLING\_PHASE: Short\n  $\ln{\n\ln{\n\ln{\phi}}c$  external interface InputEventInit : UIEventInit  $\ln$  var data: String? /\* = \"\" \*/\n  $get() = defined Externally \neq set(value) = defined Externally \neq var isComposing: Boolean?$  /\* = false \*/\n  $get() = defined Externally\night$  set(value) = definedExternally\n \\n\n@Suppress(\"INVISIBLE\_REFERENCE\", \"INVISIBLE\_MEMBER\")\n@kotlin.internal.InlineOnly\npublic inline fun InputEventInit(data: String? = \"\", isComposing: Boolean? = false, view: Window? = null, detail: Int? = 0, bubbles: Boolean? = false, cancelable: Boolean? = false, composed: Boolean? = false): InputEventInit  $\{\nabla \times \text{val} \circ \text{val} \circ \text{val$ o[\"isComposing\"] = isComposing\n o[\"view\"] = view\n o[\"detail\"] = detail\n o[\"bubbles\"] = bubbles\n o[\"cancelable\"] = cancelable\n o[\"composed\"] = composed\n return o\n \\n\n/\*\*\n \* Exposes the JavaScript [KeyboardEvent](https://developer.mozilla.org/en/docs/Web/API/KeyboardEvent) to Kotlin\n \*/\npublic external open class KeyboardEvent(type: String, eventInitDict: KeyboardEventInit = definedExternally) : UIEvent {\n open val key: String\n open val code: String\n open val location: Int\n open val ctrlKey: Boolean\n open val shiftKey: Boolean\n open val altKey: Boolean\n open val metaKey: Boolean\n open val repeat: Boolean\n open val isComposing: Boolean\n open val charCode: Int\n open val keyCode: Int\n open val which: Int\n fun getModifierState(keyArg: String): Boolean\n\n companion object  $\{\n\$  val DOM\_KEY\_LOCATION\_STANDARD: Int\n val DOM\_KEY\_LOCATION\_LEFT: Int\n val DOM\_KEY\_LOCATION\_RIGHT: Int\n val DOM\_KEY\_LOCATION\_NUMPAD: Int\n val NONE: Short\n val CAPTURING\_PHASE: Short\n val AT\_TARGET: Short\n val BUBBLING\_PHASE: Short\n  $\n\in \mathbb{N}$ \n\npublic external interface KeyboardEventInit : EventModifierInit  $\{\n\in \text{Var} \colon \mathbb{N} \to \mathbb{N}\$ \*/\n get() = definedExternally\n set(value) = definedExternally\n var code: String? /\* = \"\" \*/\n get()  $=$  definedExternally $\in$  set(value) = definedExternally $\in$  var location: Int? /\* = 0 \*/\n get() = definedExternally\n set(value) = definedExternally\n var repeat: Boolean? /\* = false \*/\n get() = definedExternally $\ln$  set(value) = definedExternally $\ln$  var isComposing: Boolean? /\* = false \*/\n get() = definedExternally\n set(value) = definedExternally\n\n\n@Suppress(\"INVISIBLE\_REFERENCE\", \"INVISIBLE\_MEMBER\")\n@kotlin.internal.InlineOnly\npublic inline fun KeyboardEventInit(key: String? = \"\", code: String? =  $\langle \text{``\rangle}$ , location: Int? = 0, repeat: Boolean? = false, isComposing: Boolean? = false, ctrlKey: Boolean? = false, shiftKey: Boolean? = false, altKey: Boolean? = false, metaKey: Boolean? = false, modifierAltGraph: Boolean? = false, modifierCapsLock: Boolean? = false, modifierFn: Boolean? = false, modifierFnLock: Boolean? = false, modifierHyper: Boolean? = false, modifierNumLock: Boolean? = false, modifierScrollLock: Boolean? = false, modifierSuper: Boolean? = false, modifierSymbol: Boolean? = false, modifierSymbolLock: Boolean? = false, view: Window? = null, detail: Int? = 0, bubbles: Boolean? = false, cancelable: Boolean? = false, composed: Boolean? =

false): KeyboardEventInit  $\{\n\$  val  $o = j\frac{\langle \langle \{ \} \rangle \rangle}{\n\}$  of  $\langle \langle \{ \} \rangle \rangle$  of  $\langle \langle \{ \} \rangle \rangle = \frac{\langle \langle \{ \} \rangle \rangle}{\n\}$  of  $\langle \langle \{ \} \rangle \rangle$  of  $\langle \langle \{ \} \rangle$  of  $\langle \langle \{ \} \rangle \rangle$  of  $\langle \langle \{ \} \rangle$  of  $\langle \langle \{ \} \rangle \rangle$  of  $\langle \langle \{ \} \rangle$  o  $location\n\bar{ }$  o[\"repeat\"] = repeat\n o[\"isComposing\"] = isComposing\n o[\"ctrlKey\"] = ctrlKey\n o[\"shiftKey\"] = shiftKey\n o[\"altKey\"] = altKey\n o[\"metaKey\"] = metaKey\n o[\"modifierAltGraph\"] = modifierAltGraph\n o[\"modifierCapsLock\"] = modifierCapsLock\n o[\"modifierFn\"] = modifierFn\n o[\"modifierFnLock\"] = modifierFnLock\n o[\"modifierHyper\"] = modifierHyper\n o[\"modifierNumLock\"] = modifierNumLock\n o[\"modifierScrollLock\"] = modifierScrollLock\n o[\"modifierSuper\"] = modifierSuper\n o[\"modifierSymbol\"] = modifierSymbol\n o[\"modifierSymbolLock\"] = modifierSymbolLock\n o[\"view\"] = view\n o[\"detail\"] = detail\n o[\"bubbles\"] = bubbles\n o[\"cancelable\"] = cancelable\n o[\"composed\"] = composed\n return o\n}\n\n/\*\*\n \* Exposes the JavaScript

[CompositionEvent](https://developer.mozilla.org/en/docs/Web/API/CompositionEvent) to Kotlin\n \*/\npublic external open class CompositionEvent(type: String, eventInitDict: CompositionEventInit = definedExternally) : UIEvent  ${\n\rho$  open val data: String\n\n companion object  ${\n\rho$  val NONE: Short\n val CAPTURING\_PHASE: Short\n val AT\_TARGET: Short\n val BUBBLING\_PHASE: Short\n  $\ln\ln\min$  interface CompositionEventInit : UIEventInit  $\ln$  var data: String? /\* = \"\" \*/\n get() = definedExternally\n set(value) = definedExternally\n\n\n@Suppress(\"INVISIBLE\_REFERENCE\", \"INVISIBLE\_MEMBER\")\n@kotlin.internal.InlineOnly\npublic inline fun CompositionEventInit(data: String? = \"\", view: Window? = null, detail: Int? = 0, bubbles: Boolean? = false, cancelable: Boolean? = false, composed: Boolean? = false): CompositionEventInit  $\{\nabla \cdot \text{val} \circ \text{val} \circ \text{val}$ o[\"detail\"] = detail\n o[\"bubbles\"] = bubbles\n o[\"cancelable\"] = cancelable\n o[\"composed\"] = composed $\nvert$  return o $\ln\ln\frac{**\ln *}{x}$  Exposes the JavaScript

[Event](https://developer.mozilla.org/en/docs/Web/API/Event) to Kotlin\n \*/\npublic external open class Event(type: String, eventInitDict: EventInit = definedExternally)  $\n\rightharpoonup$  open val type: String\n open val target: EventTarget?\n open val currentTarget: EventTarget?\n open val eventPhase: Short\n open val bubbles: Boolean\n open val cancelable: Boolean\n open val defaultPrevented: Boolean\n open val composed: Boolean\n open val isTrusted: Boolean\n open val timeStamp: Number\n fun composedPath(): Array<EventTarget> $\mathsf{h}$  fun stopPropagation() $\mathsf{h}$  fun stopImmediatePropagation() $\mathsf{h}$  fun preventDefault() $\mathsf{h}$ fun initEvent(type: String, bubbles: Boolean, cancelable: Boolean) $\ln \ln$  companion object { $\ln$  val NONE: Short\n val CAPTURING\_PHASE: Short\n val AT\_TARGET: Short\n val BUBBLING\_PHASE: Short $\ln |\n\rangle_n$ <sup>\*\*</sup>\n \* Exposes the JavaScript

[EventTarget](https://developer.mozilla.org/en/docs/Web/API/EventTarget) to Kotlin\n \*/\npublic external abstract class EventTarget {\n fun addEventListener(type: String, callback: EventListener?, options: dynamic = definedExternally)\n fun addEventListener(type: String, callback: ((Event) -> Unit)?, options: dynamic = definedExternally)\n fun removeEventListener(type: String, callback: EventListener?, options: dynamic = definedExternally)\n fun removeEventListener(type: String, callback: ((Event) -> Unit)?, options: dynamic = definedExternally)\n fun dispatchEvent(event: Event): Boolean\n}\n\n/\*\*\n \* Exposes the JavaScript [EventListener](https://developer.mozilla.org/en/docs/Web/API/EventListener) to Kotlin\n \*/\npublic external interface EventListener {\n fun handleEvent(event: Event)\n}","/\*\n \* Copyright 2010-2021 JetBrains s.r.o. and Kotlin Programming Language contributors. $\ln *$  Use of this source code is governed by the Apache 2.0 license that can be found in the license/LICENSE.txt file.\n \*/\n\n// NOTE: THIS FILE IS AUTO-GENERATED, DO NOT EDIT!\n// See github.com/kotlin/dukat for details\n\npackage org.w3c.dom\n\nimport kotlin.js.\*\nimport org.khronos.webgl.\*\nimport org.w3c.dom.clipboard.\*\nimport org.w3c.dom.css.\*\nimport org.w3c.dom.encryptedmedia.\*\nimport org.w3c.dom.events.\*\nimport org.w3c.dom.mediacapture.\*\nimport org.w3c.dom.mediasource.\*\nimport org.w3c.dom.pointerevents.\*\nimport org.w3c.dom.svg.\*\nimport org.w3c.fetch.\*\nimport org.w3c.files.\*\nimport org.w3c.performance.\*\nimport org.w3c.workers.\*\nimport org.w3c.xhr.\*\n\npublic external abstract class HTMLAllCollection {\n open val length: Int\n fun item(nameOrIndex: String = definedExternally): UnionElementOrHTMLCollection?\n fun namedItem(name: String): UnionElementOrHTMLCollection?\n}\n\n@Suppress(\"INVISIBLE\_REFERENCE\", \"INVISIBLE\_MEMBER\")\n@kotlin.internal.InlineOnly\npublic inline operator fun

HTMLAllCollection.get(index: Int): Element? =

asDynamic()[index]\n\n@Suppress(\"INVISIBLE\_REFERENCE\",

\"INVISIBLE\_MEMBER\")\n@kotlin.internal.InlineOnly\npublic inline operator fun

HTMLAllCollection.get(name: String): UnionElementOrHTMLCollection? = asDynamic()[name]\n\n/\*\*\n \* Exposes the JavaScript

[HTMLFormControlsCollection](https://developer.mozilla.org/en/docs/Web/API/HTMLFormControlsCollection) to Kotlin\n \*/\npublic external abstract class HTMLFormControlsCollection : HTMLCollection\n\n/\*\*\n \* Exposes the JavaScript [RadioNodeList](https://developer.mozilla.org/en/docs/Web/API/RadioNodeList) to Kotlin\n \*/\npublic external abstract class RadioNodeList : NodeList, UnionElementOrRadioNodeList {\n open var value:  $String\n\in\n^**\n * Exposes the JavaScript$ 

[HTMLOptionsCollection](https://developer.mozilla.org/en/docs/Web/API/HTMLOptionsCollection) to Kotlin\n \*/\npublic external abstract class HTMLOptionsCollection : HTMLCollection {\n override var length: Int\n open var selectedIndex: Int\n fun add(element: UnionHTMLOptGroupElementOrHTMLOptionElement, before: dynamic = definedExternally)\n fun remove(index: Int)\n}\n\n@Suppress(\"INVISIBLE\_REFERENCE\", \"INVISIBLE\_MEMBER\")\n@kotlin.internal.InlineOnly\npublic inline operator fun

HTMLOptionsCollection.set(index: Int, option: HTMLOptionElement?) { asDynamic()[index] = option  $\ln\frac{*}{\ln}$  \* Exposes the JavaScript [HTMLElement](https://developer.mozilla.org/en/docs/Web/API/HTMLElement) to Kotlin\n \*/\npublic external abstract class HTMLElement : Element, GlobalEventHandlers,

DocumentAndElementEventHandlers, ElementContentEditable, ElementCSSInlineStyle {\n open var title: String\n open var lang: String\n open var translate: Boolean\n open var dir: String\n open val dataset: DOMStringMap\n open var hidden: Boolean\n open var tabIndex: Int\n open var accessKey: String\n open val accessKeyLabel: String\n open var draggable: Boolean\n open val dropzone: DOMTokenList\n open var contextMenu: HTMLMenuElement?\n open var spellcheck: Boolean\n open var innerText: String\n open val offsetParent: Element?\n open val offsetTop: Int\n open val offsetLeft: Int\n open val offsetWidth: Int\n open val offsetHeight: Int $\ln \$  fun click() $\ln \$  fun focus() $\ln \$  fun fun forceSpellCheck() $\ln \$  companion object {\n val ELEMENT\_NODE: Short\n val ATTRIBUTE\_NODE: Short\n val TEXT\_NODE: Short\n val CDATA\_SECTION\_NODE: Short\n val ENTITY\_REFERENCE\_NODE: Short\n val ENTITY\_NODE: Short\n val PROCESSING\_INSTRUCTION\_NODE: Short\n val COMMENT\_NODE: Short\n val DOCUMENT\_NODE: Short\n val DOCUMENT\_TYPE\_NODE: Short\n val DOCUMENT\_FRAGMENT\_NODE: Short\n val NOTATION\_NODE: Short\n val DOCUMENT\_POSITION\_DISCONNECTED: Short\n val DOCUMENT\_POSITION\_PRECEDING: Short\n

val DOCUMENT\_POSITION\_FOLLOWING: Short\n val DOCUMENT\_POSITION\_CONTAINS: Short\n

val DOCUMENT\_POSITION\_CONTAINED\_BY: Short\n val DOCUMENT\_POSITION\_IMPLEMENTATION\_SPECIFIC: Short\n  $\ln\ln\pi$ \*\n \* Exposes the JavaScript[HTMLUnknownElement](https://developer.mozilla.org/en/docs/Web/API/HTMLUnknownElement) to Kotlin\n \*/\npublic external abstract class HTMLUnknownElement : HTMLElement {\n companion object {\n val ELEMENT\_NODE: Short\n val ATTRIBUTE\_NODE: Short\n val TEXT\_NODE: Short\n val CDATA\_SECTION\_NODE: Short\n val ENTITY\_REFERENCE\_NODE: Short\n val ENTITY\_NODE: Short\n val PROCESSING\_INSTRUCTION\_NODE: Short\n val COMMENT\_NODE: Short\n val DOCUMENT\_NODE: Short\n val DOCUMENT\_TYPE\_NODE: Short\n val DOCUMENT\_FRAGMENT\_NODE: Short\n val NOTATION\_NODE: Short\n val

DOCUMENT\_POSITION\_DISCONNECTED: Short\n val DOCUMENT\_POSITION\_PRECEDING: Short\n val DOCUMENT\_POSITION\_FOLLOWING: Short\n val DOCUMENT\_POSITION\_CONTAINS: Short\n val DOCUMENT\_POSITION\_CONTAINED\_BY: Short\n val

DOCUMENT\_POSITION\_IMPLEMENTATION\_SPECIFIC: Short\n  $\ln\ln\pi$ \*\n \* Exposes the JavaScript[DOMStringMap](https://developer.mozilla.org/en/docs/Web/API/DOMStringMap) to Kotlin\n \*/\npublic external abstract class DOMStringMap\n\n@Suppress(\"INVISIBLE\_REFERENCE\",

\"INVISIBLE\_MEMBER\")\n@kotlin.internal.InlineOnly\npublic inline operator fun DOMStringMap.get(name:

String): String? = asDynamic()[name]\n\n@Suppress(\"INVISIBLE\_REFERENCE\",

\"INVISIBLE\_MEMBER\")\n@kotlin.internal.InlineOnly\npublic inline operator fun DOMStringMap.set(name: String, value: String) { asDynamic()[name] = value  $\ln\frac{*\pi}{n}$  Exposes the JavaScript [HTMLHtmlElement](https://developer.mozilla.org/en/docs/Web/API/HTMLHtmlElement) to Kotlin\n \*/\npublic external abstract class HTMLHtmlElement : HTMLElement {\n open var version: String\n\n companion object {\n val ELEMENT\_NODE: Short\n val ATTRIBUTE\_NODE: Short\n val TEXT\_NODE: Short\n val CDATA\_SECTION\_NODE: Short\n val ENTITY\_REFERENCE\_NODE: Short\n val ENTITY\_NODE: Short\n val PROCESSING\_INSTRUCTION\_NODE: Short\n val COMMENT\_NODE: Short\n val DOCUMENT\_NODE: Short\n val DOCUMENT\_TYPE\_NODE: Short\n val DOCUMENT\_FRAGMENT\_NODE: Short\n val NOTATION\_NODE: Short\n val DOCUMENT\_POSITION\_DISCONNECTED: Short\n val DOCUMENT\_POSITION\_PRECEDING: Short\n val DOCUMENT\_POSITION\_FOLLOWING: Short\n val DOCUMENT\_POSITION\_CONTAINS: Short\n

val DOCUMENT\_POSITION\_CONTAINED\_BY: Short\n val DOCUMENT\_POSITION\_IMPLEMENTATION\_SPECIFIC: Short\n }\n\n/\*\*\n \* Exposes the JavaScript [HTMLHeadElement](https://developer.mozilla.org/en/docs/Web/API/HTMLHeadElement) to Kotlin\n \*/\npublic external abstract class HTMLHeadElement : HTMLElement {\n companion object {\n val ELEMENT\_NODE: Short\n val ATTRIBUTE\_NODE: Short\n val TEXT\_NODE: Short\n val CDATA\_SECTION\_NODE: Short\n val ENTITY\_REFERENCE\_NODE: Short\n val ENTITY\_NODE: Short\n val PROCESSING\_INSTRUCTION\_NODE: Short\n val COMMENT\_NODE: Short\n val DOCUMENT\_NODE: Short\n val DOCUMENT\_TYPE\_NODE: Short\n val DOCUMENT\_FRAGMENT\_NODE: Short\n val NOTATION\_NODE: Short\n val DOCUMENT\_POSITION\_DISCONNECTED: Short\n val DOCUMENT\_POSITION\_PRECEDING: Short\n

 val DOCUMENT\_POSITION\_FOLLOWING: Short\n val DOCUMENT\_POSITION\_CONTAINS: Short\n val DOCUMENT\_POSITION\_CONTAINED\_BY: Short\n val

DOCUMENT\_POSITION\_IMPLEMENTATION\_SPECIFIC: Short\n }\n\n/\*\*\n \* Exposes the JavaScript [HTMLTitleElement](https://developer.mozilla.org/en/docs/Web/API/HTMLTitleElement) to Kotlin\n \*/\npublic external abstract class HTMLTitleElement : HTMLElement  $\{\n\}$  open var text: String\n\n companion object  $\{\n\}$ val ELEMENT\_NODE: Short\n val ATTRIBUTE\_NODE: Short\n val TEXT\_NODE: Short\n val CDATA\_SECTION\_NODE: Short\n val ENTITY\_REFERENCE\_NODE: Short\n val ENTITY\_NODE: Short\n val PROCESSING\_INSTRUCTION\_NODE: Short\n val COMMENT\_NODE: Short\n val DOCUMENT\_NODE: Short\n val DOCUMENT\_TYPE\_NODE: Short\n val DOCUMENT\_FRAGMENT\_NODE: Short\n val NOTATION\_NODE: Short\n val

DOCUMENT\_POSITION\_DISCONNECTED: Short\n val DOCUMENT\_POSITION\_PRECEDING: Short\n val DOCUMENT\_POSITION\_FOLLOWING: Short\n val DOCUMENT\_POSITION\_CONTAINS: Short\n val DOCUMENT\_POSITION\_CONTAINED\_BY: Short\n val

DOCUMENT\_POSITION\_IMPLEMENTATION\_SPECIFIC: Short\n }\n\n/\*\*\n \* Exposes the JavaScript [HTMLBaseElement](https://developer.mozilla.org/en/docs/Web/API/HTMLBaseElement) to Kotlin\n \*/\npublic external abstract class HTMLBaseElement : HTMLElement {\n open var href: String\n open var target: String\n\n companion object {\n val ELEMENT\_NODE: Short\n val ATTRIBUTE\_NODE: Short\n val TEXT\_NODE: Short\n val CDATA\_SECTION\_NODE: Short\n val ENTITY\_REFERENCE\_NODE: Short\n val ENTITY\_NODE: Short\n val PROCESSING\_INSTRUCTION\_NODE: Short\n val COMMENT\_NODE: Short\n val DOCUMENT\_NODE: Short\n val DOCUMENT\_TYPE\_NODE: Short\n

val DOCUMENT\_FRAGMENT\_NODE: Short\n val NOTATION\_NODE: Short\n val DOCUMENT\_POSITION\_DISCONNECTED: Short\n val DOCUMENT\_POSITION\_PRECEDING: Short\n val DOCUMENT\_POSITION\_FOLLOWING: Short\n val DOCUMENT\_POSITION\_CONTAINS: Short\n val DOCUMENT\_POSITION\_CONTAINED\_BY: Short\n val

DOCUMENT\_POSITION\_IMPLEMENTATION\_SPECIFIC: Short\n  $\ln\ln\pi$ \*\n \* Exposes the JavaScript[HTMLLinkElement](https://developer.mozilla.org/en/docs/Web/API/HTMLLinkElement) to Kotlin\n \*/\npublic external abstract class HTMLLinkElement : HTMLElement, LinkStyle {\n open var href: String\n open var crossOrigin: String?\n open var rel: String\n open var `as`: RequestDestination\n open val relList: DOMTokenList\n open var media: String\n open var nonce: String\n open var hreflang: String\n open var type: String\n open val sizes: DOMTokenList\n open var referrerPolicy: String\n open var charset: String\n open var rev: String\n open var target: String\n open var scope: String\n open var workerType: WorkerType\n\n companion object  ${\n \mu \}$  val ELEMENT\_NODE: Short\n val ATTRIBUTE\_NODE: Short\n val TEXT\_NODE: Short\n val CDATA\_SECTION\_NODE: Short\n val ENTITY\_REFERENCE\_NODE: Short\n val ENTITY\_NODE: Short\n val PROCESSING\_INSTRUCTION\_NODE: Short\n val COMMENT\_NODE: Short\n val DOCUMENT\_NODE: Short\n val DOCUMENT\_TYPE\_NODE: Short\n val DOCUMENT\_FRAGMENT\_NODE: Short\n val NOTATION\_NODE: Short\n val DOCUMENT\_POSITION\_DISCONNECTED: Short\n val DOCUMENT\_POSITION\_PRECEDING: Short\n

val DOCUMENT\_POSITION\_FOLLOWING: Short\n val DOCUMENT\_POSITION\_CONTAINS: Short\n val DOCUMENT\_POSITION\_CONTAINED\_BY: Short\n val

DOCUMENT\_POSITION\_IMPLEMENTATION\_SPECIFIC: Short\n }\n\n/\*\*\n \* Exposes the JavaScript [HTMLMetaElement](https://developer.mozilla.org/en/docs/Web/API/HTMLMetaElement) to Kotlin\n \*/\npublic external abstract class HTMLMetaElement : HTMLElement {\n open var name: String\n open var httpEquiv: String\n open var content: String\n open var scheme: String\n\n companion object  ${\n \alpha}$ ELEMENT\_NODE: Short\n val ATTRIBUTE\_NODE: Short\n val TEXT\_NODE: Short\n val CDATA\_SECTION\_NODE: Short\n val ENTITY\_REFERENCE\_NODE: Short\n val ENTITY\_NODE: Short\n val PROCESSING\_INSTRUCTION\_NODE: Short\n val COMMENT\_NODE: Short\n val DOCUMENT\_NODE: Short\n val DOCUMENT\_TYPE\_NODE: Short\n val DOCUMENT\_FRAGMENT\_NODE: Short\n val NOTATION\_NODE: Short\n val DOCUMENT\_POSITION\_DISCONNECTED: Short\n val DOCUMENT\_POSITION\_PRECEDING: Short\n

val DOCUMENT\_POSITION\_FOLLOWING: Short\n val DOCUMENT\_POSITION\_CONTAINS: Short\n

val DOCUMENT\_POSITION\_CONTAINED\_BY: Short\n val DOCUMENT\_POSITION\_IMPLEMENTATION\_SPECIFIC: Short\n  $\ln\ln\pi$ \*\n \* Exposes the JavaScript[HTMLStyleElement](https://developer.mozilla.org/en/docs/Web/API/HTMLStyleElement) to Kotlin\n \*/\npublic external abstract class HTMLStyleElement : HTMLElement, LinkStyle {\n open var media: String\n open var nonce: String\n open var type: String\n\n companion object {\n val ELEMENT\_NODE: Short\n val ATTRIBUTE\_NODE: Short\n val TEXT\_NODE: Short\n val CDATA\_SECTION\_NODE: Short\n val ENTITY\_REFERENCE\_NODE: Short\n val ENTITY\_NODE: Short\n val PROCESSING\_INSTRUCTION\_NODE: Short\n val COMMENT\_NODE: Short\n val DOCUMENT\_NODE: Short\n val DOCUMENT\_TYPE\_NODE: Short\n val DOCUMENT\_FRAGMENT\_NODE: Short\n val NOTATION\_NODE: Short\n val

DOCUMENT\_POSITION\_DISCONNECTED: Short\n val DOCUMENT\_POSITION\_PRECEDING: Short\n val DOCUMENT\_POSITION\_FOLLOWING: Short\n val DOCUMENT\_POSITION\_CONTAINS: Short\n val DOCUMENT\_POSITION\_CONTAINED\_BY: Short\n val

DOCUMENT\_POSITION\_IMPLEMENTATION\_SPECIFIC: Short\n }\n}\n\n/\*\*\n \* Exposes the JavaScript [HTMLBodyElement](https://developer.mozilla.org/en/docs/Web/API/HTMLBodyElement) to Kotlin\n \*/\npublic external abstract class HTMLBodyElement : HTMLElement, WindowEventHandlers {\n open var text: String\n open var link: String\n open var vLink: String\n open var aLink: String\n open var bgColor: String\n open var background: String\n\n companion object  $\{\n\$  val ELEMENT\_NODE: Short\n val ATTRIBUTE\_NODE: Short\n val TEXT\_NODE: Short\n val CDATA\_SECTION\_NODE: Short\n val ENTITY\_REFERENCE\_NODE: Short\n val ENTITY\_NODE: Short\n val PROCESSING\_INSTRUCTION\_NODE: Short\n val COMMENT\_NODE: Short\n val DOCUMENT\_NODE: Short\n val DOCUMENT\_TYPE\_NODE: Short\n val DOCUMENT\_FRAGMENT\_NODE: Short\n val NOTATION\_NODE: Short\n val

DOCUMENT\_POSITION\_DISCONNECTED: Short\n val DOCUMENT\_POSITION\_PRECEDING: Short\n val DOCUMENT\_POSITION\_FOLLOWING: Short\n val DOCUMENT\_POSITION\_CONTAINS: Short\n val DOCUMENT\_POSITION\_CONTAINED\_BY: Short\n val

DOCUMENT\_POSITION\_IMPLEMENTATION\_SPECIFIC: Short\n }\n }\n }\n\n/\*\*\n \* Exposes the JavaScript [HTMLHeadingElement](https://developer.mozilla.org/en/docs/Web/API/HTMLHeadingElement) to Kotlin\n \*/\npublic external abstract class HTMLHeadingElement : HTMLElement  $\{\n\}$  open var align: String\n $\|$ companion object {\n val ELEMENT\_NODE: Short\n val ATTRIBUTE\_NODE: Short\n val TEXT\_NODE: Short\n val CDATA\_SECTION\_NODE: Short\n val ENTITY\_REFERENCE\_NODE: Short\n val ENTITY\_NODE: Short\n val PROCESSING\_INSTRUCTION\_NODE: Short\n val COMMENT\_NODE: Short\n val DOCUMENT\_NODE: Short\n val DOCUMENT\_TYPE\_NODE: Short\n

val DOCUMENT\_FRAGMENT\_NODE: Short\n val NOTATION\_NODE: Short\n val DOCUMENT\_POSITION\_DISCONNECTED: Short\n val DOCUMENT\_POSITION\_PRECEDING: Short\n

val DOCUMENT\_POSITION\_FOLLOWING: Short\n val DOCUMENT\_POSITION\_CONTAINS: Short\n val DOCUMENT\_POSITION\_CONTAINED\_BY: Short\n val

DOCUMENT\_POSITION\_IMPLEMENTATION\_SPECIFIC: Short\n }\n\n/\*\*\n \* Exposes the JavaScript [HTMLParagraphElement](https://developer.mozilla.org/en/docs/Web/API/HTMLParagraphElement) to Kotlin\n \*/\npublic external abstract class HTMLParagraphElement : HTMLElement {\n open var align: String\n\n companion object {\n val ELEMENT\_NODE: Short\n val ATTRIBUTE\_NODE: Short\n val TEXT\_NODE: Short\n val CDATA\_SECTION\_NODE: Short\n val ENTITY\_REFERENCE\_NODE: Short\n val ENTITY\_NODE: Short\n val PROCESSING\_INSTRUCTION\_NODE: Short\n val COMMENT\_NODE: Short\n val DOCUMENT\_NODE: Short\n val DOCUMENT\_TYPE\_NODE: Short\n

val DOCUMENT\_FRAGMENT\_NODE: Short\n val NOTATION\_NODE: Short\n val DOCUMENT\_POSITION\_DISCONNECTED: Short\n val DOCUMENT\_POSITION\_PRECEDING: Short\n val DOCUMENT\_POSITION\_FOLLOWING: Short\n val DOCUMENT\_POSITION\_CONTAINS: Short\n

val DOCUMENT\_POSITION\_CONTAINED\_BY: Short\n val

DOCUMENT\_POSITION\_IMPLEMENTATION\_SPECIFIC: Short\n  $\ln\ln\pi$ \*\n \* Exposes the JavaScript[HTMLHRElement](https://developer.mozilla.org/en/docs/Web/API/HTMLHRElement) to Kotlin\n \*/\npublic external abstract class HTMLHRElement : HTMLElement {\n open var align: String\n open var color: String\n open var noShade: Boolean\n open var size: String\n open var width: String\n\n companion object {\n val ELEMENT\_NODE: Short $\ln$  val ATTRIBUTE\_NODE: Short $\ln$  val TEXT\_NODE: Short $\ln$  val CDATA\_SECTION\_NODE: Short\n val ENTITY\_REFERENCE\_NODE: Short\n val ENTITY\_NODE: Short\n val PROCESSING\_INSTRUCTION\_NODE: Short\n val COMMENT\_NODE: Short\n val DOCUMENT\_NODE: Short\n val DOCUMENT\_TYPE\_NODE: Short\n val DOCUMENT\_FRAGMENT\_NODE: Short\n val NOTATION\_NODE: Short\n val DOCUMENT\_POSITION\_DISCONNECTED: Short\n val DOCUMENT\_POSITION\_PRECEDING: Short\n

 val DOCUMENT\_POSITION\_FOLLOWING: Short\n val DOCUMENT\_POSITION\_CONTAINS: Short\n val DOCUMENT\_POSITION\_CONTAINED\_BY: Short\n val

DOCUMENT\_POSITION\_IMPLEMENTATION\_SPECIFIC: Short\n }\n\n/\*\*\n \* Exposes the JavaScript [HTMLPreElement](https://developer.mozilla.org/en/docs/Web/API/HTMLPreElement) to Kotlin\n \*/\npublic external abstract class HTMLPreElement : HTMLElement  $\{\n\rceil$  open var width: Int $\ln$ n companion object  $\{\n\rceil$ val ELEMENT\_NODE: Short\n val ATTRIBUTE\_NODE: Short\n val TEXT\_NODE: Short\n val CDATA\_SECTION\_NODE: Short\n val ENTITY\_REFERENCE\_NODE: Short\n val ENTITY\_NODE: Short\n val PROCESSING\_INSTRUCTION\_NODE: Short\n val COMMENT\_NODE: Short\n val DOCUMENT\_NODE: Short\n val DOCUMENT\_TYPE\_NODE: Short\n val DOCUMENT\_FRAGMENT\_NODE: Short\n val NOTATION\_NODE: Short\n val DOCUMENT\_POSITION\_DISCONNECTED: Short\n val DOCUMENT\_POSITION\_PRECEDING: Short\n val DOCUMENT\_POSITION\_FOLLOWING: Short\n val DOCUMENT\_POSITION\_CONTAINS: Short\n val DOCUMENT\_POSITION\_CONTAINED\_BY: Short\n val

DOCUMENT\_POSITION\_IMPLEMENTATION\_SPECIFIC: Short\n }\n\n/\*\*\n \* Exposes the JavaScript [HTMLQuoteElement](https://developer.mozilla.org/en/docs/Web/API/HTMLQuoteElement) to Kotlin\n \*/\npublic external abstract class HTMLQuoteElement : HTMLElement {\n open var cite: String\n\n companion object {\n

val ELEMENT\_NODE: Short\n val ATTRIBUTE\_NODE: Short\n val TEXT\_NODE: Short\n val CDATA\_SECTION\_NODE: Short\n val ENTITY\_REFERENCE\_NODE: Short\n val ENTITY\_NODE: Short\n val PROCESSING\_INSTRUCTION\_NODE: Short\n val COMMENT\_NODE: Short\n val DOCUMENT\_NODE: Short\n val DOCUMENT\_TYPE\_NODE: Short\n val DOCUMENT\_FRAGMENT\_NODE: Short\n val NOTATION\_NODE: Short\n val DOCUMENT\_POSITION\_DISCONNECTED: Short\n val DOCUMENT\_POSITION\_PRECEDING: Short\n

val DOCUMENT\_POSITION\_FOLLOWING: Short\n val DOCUMENT\_POSITION\_CONTAINS: Short\n val DOCUMENT\_POSITION\_CONTAINED\_BY: Short\n val

DOCUMENT\_POSITION\_IMPLEMENTATION\_SPECIFIC: Short\n }\n }\n }\n\n/\*\*\n \* Exposes the JavaScript [HTMLOListElement](https://developer.mozilla.org/en/docs/Web/API/HTMLOListElement) to Kotlin\n \*/\npublic external abstract class HTMLOListElement : HTMLElement {\n open var reversed: Boolean\n open var start: Int $\ln$  open var type: String $\ln$  open var compact: Boolean $\ln$  companion object  $\ln$  val ELEMENT\_NODE: Short\n val ATTRIBUTE\_NODE: Short\n val TEXT\_NODE: Short\n val CDATA\_SECTION\_NODE: Short\n val ENTITY\_REFERENCE\_NODE: Short\n val ENTITY\_NODE: Short\n val PROCESSING\_INSTRUCTION\_NODE: Short\n val COMMENT\_NODE: Short\n val DOCUMENT\_NODE: Short\n val DOCUMENT\_TYPE\_NODE: Short\n val DOCUMENT\_FRAGMENT\_NODE: Short\n val NOTATION\_NODE: Short\n val DOCUMENT\_POSITION\_DISCONNECTED: Short\n val DOCUMENT\_POSITION\_PRECEDING: Short\n

 val DOCUMENT\_POSITION\_FOLLOWING: Short\n val DOCUMENT\_POSITION\_CONTAINS: Short\n val DOCUMENT\_POSITION\_CONTAINED\_BY: Short\n val

DOCUMENT\_POSITION\_IMPLEMENTATION\_SPECIFIC: Short\n  $\ln\ln\pi$ \*\n \* Exposes the JavaScript[HTMLUListElement](https://developer.mozilla.org/en/docs/Web/API/HTMLUListElement) to Kotlin\n \*/\npublic external abstract class HTMLUListElement : HTMLElement {\n open var compact: Boolean\n open var type: String\n\n companion object {\n val ELEMENT\_NODE: Short\n val ATTRIBUTE\_NODE: Short\n val TEXT\_NODE: Short\n val CDATA\_SECTION\_NODE: Short\n val ENTITY\_REFERENCE\_NODE: Short\n val ENTITY\_NODE: Short\n val PROCESSING\_INSTRUCTION\_NODE: Short\n val COMMENT\_NODE: Short\n val DOCUMENT\_NODE: Short\n val DOCUMENT\_TYPE\_NODE: Short\n

val DOCUMENT\_FRAGMENT\_NODE: Short\n val NOTATION\_NODE: Short\n val DOCUMENT\_POSITION\_DISCONNECTED: Short\n val DOCUMENT\_POSITION\_PRECEDING: Short\n val DOCUMENT\_POSITION\_FOLLOWING: Short\n val DOCUMENT\_POSITION\_CONTAINS: Short\n

val DOCUMENT\_POSITION\_CONTAINED\_BY: Short\n val

DOCUMENT\_POSITION\_IMPLEMENTATION\_SPECIFIC: Short\n }\n\n/\*\*\n \* Exposes the JavaScript [HTMLLIElement](https://developer.mozilla.org/en/docs/Web/API/HTMLLIElement) to Kotlin\n \*/\npublic external abstract class HTMLLIElement : HTMLElement  $\{\n\$  open var value: Int $\n\$  open var type: String $\n\ln$ companion object {\n val ELEMENT\_NODE: Short\n val ATTRIBUTE\_NODE: Short\n val TEXT\_NODE: Short\n val CDATA\_SECTION\_NODE: Short\n val ENTITY\_REFERENCE\_NODE: Short\n val ENTITY\_NODE: Short\n val PROCESSING\_INSTRUCTION\_NODE: Short\n val COMMENT\_NODE: Short\n val DOCUMENT\_NODE: Short\n val DOCUMENT\_TYPE\_NODE: Short\n

val DOCUMENT\_FRAGMENT\_NODE: Short\n val NOTATION\_NODE: Short\n val

DOCUMENT\_POSITION\_DISCONNECTED: Short\n val DOCUMENT\_POSITION\_PRECEDING: Short\n val DOCUMENT\_POSITION\_FOLLOWING: Short\n val DOCUMENT\_POSITION\_CONTAINS: Short\n val DOCUMENT\_POSITION\_CONTAINED\_BY: Short\n val

DOCUMENT\_POSITION\_IMPLEMENTATION\_SPECIFIC: Short\n  $\ln\ln\pi$ \*\n \* Exposes the JavaScript[HTMLDListElement](https://developer.mozilla.org/en/docs/Web/API/HTMLDListElement) to Kotlin\n \*/\npublic external abstract class HTMLDListElement : HTMLElement {\n open var compact: Boolean\n\n companion

object {\n val ELEMENT\_NODE: Short\n val ATTRIBUTE\_NODE: Short\n val TEXT\_NODE: Short\n val CDATA\_SECTION\_NODE: Short\n val ENTITY\_REFERENCE\_NODE: Short\n val ENTITY\_NODE: Short\n val PROCESSING\_INSTRUCTION\_NODE: Short\n val COMMENT\_NODE: Short\n val DOCUMENT\_NODE: Short\n val DOCUMENT\_TYPE\_NODE: Short\n val DOCUMENT\_FRAGMENT\_NODE: Short\n val NOTATION\_NODE: Short\n val DOCUMENT\_POSITION\_DISCONNECTED: Short\n val DOCUMENT\_POSITION\_PRECEDING: Short\n val DOCUMENT\_POSITION\_FOLLOWING: Short\n val DOCUMENT\_POSITION\_CONTAINS: Short\n

val DOCUMENT\_POSITION\_CONTAINED\_BY: Short\n val

DOCUMENT\_POSITION\_IMPLEMENTATION\_SPECIFIC: Short\n }\n\n/\*\*\n \* Exposes the JavaScript [HTMLDivElement](https://developer.mozilla.org/en/docs/Web/API/HTMLDivElement) to Kotlin\n \*/\npublic external abstract class HTMLDivElement : HTMLElement {\n open var align: String\n\n companion object {\n val ELEMENT\_NODE: Short\n val ATTRIBUTE\_NODE: Short\n val TEXT\_NODE: Short\n val CDATA\_SECTION\_NODE: Short\n val ENTITY\_REFERENCE\_NODE: Short\n val ENTITY\_NODE: Short\n val PROCESSING\_INSTRUCTION\_NODE: Short\n val COMMENT\_NODE: Short\n val DOCUMENT\_NODE: Short\n val DOCUMENT\_TYPE\_NODE: Short\n val DOCUMENT\_FRAGMENT\_NODE: Short\n val NOTATION\_NODE: Short\n val

DOCUMENT\_POSITION\_DISCONNECTED: Short\n val DOCUMENT\_POSITION\_PRECEDING: Short\n

val DOCUMENT\_POSITION\_FOLLOWING: Short\n val DOCUMENT\_POSITION\_CONTAINS: Short\n val DOCUMENT\_POSITION\_CONTAINED\_BY: Short\n val

DOCUMENT\_POSITION\_IMPLEMENTATION\_SPECIFIC: Short\n }\n\n/\*\*\n \* Exposes the JavaScript [HTMLAnchorElement](https://developer.mozilla.org/en/docs/Web/API/HTMLAnchorElement) to Kotlin\n \*/\npublic external abstract class HTMLAnchorElement : HTMLElement, HTMLHyperlinkElementUtils {\n open var target: String\n open var download: String\n open var ping: String\n open var rel: String\n open val relList: DOMTokenList\n open var hreflang: String\n open var type: String\n open var text: String\n open var referrerPolicy: String\n open var coords: String\n open var charset: String\n open var name: String\n open var rev: String\n open var shape: String\n\n companion object {\n val ELEMENT\_NODE: Short\n val ATTRIBUTE\_NODE: Short\n val TEXT\_NODE: Short\n val CDATA\_SECTION\_NODE: Short\n val ENTITY\_REFERENCE\_NODE: Short\n val ENTITY\_NODE: Short\n val PROCESSING\_INSTRUCTION\_NODE: Short\n val COMMENT\_NODE: Short\n val DOCUMENT\_NODE: Short\n val DOCUMENT\_TYPE\_NODE: Short\n val

DOCUMENT\_FRAGMENT\_NODE: Short\n val NOTATION\_NODE: Short\n val

DOCUMENT\_POSITION\_DISCONNECTED: Short\n val DOCUMENT\_POSITION\_PRECEDING: Short\n val DOCUMENT\_POSITION\_FOLLOWING: Short\n val DOCUMENT\_POSITION\_CONTAINS: Short\n val DOCUMENT\_POSITION\_CONTAINED\_BY: Short\n val

DOCUMENT\_POSITION\_IMPLEMENTATION\_SPECIFIC: Short\n }\n\n/\*\*\n \* Exposes the JavaScript [HTMLDataElement](https://developer.mozilla.org/en/docs/Web/API/HTMLDataElement) to Kotlin\n \*/\npublic external abstract class HTMLDataElement : HTMLElement {\n open var value: String\n\n companion object {\n

val ELEMENT\_NODE: Short\n val ATTRIBUTE\_NODE: Short\n val TEXT\_NODE: Short\n val CDATA\_SECTION\_NODE: Short\n val ENTITY\_REFERENCE\_NODE: Short\n val ENTITY\_NODE: Short\n val PROCESSING\_INSTRUCTION\_NODE: Short\n val COMMENT\_NODE: Short\n val DOCUMENT\_NODE: Short\n val DOCUMENT\_TYPE\_NODE: Short\n val DOCUMENT\_FRAGMENT\_NODE: Short\n val NOTATION\_NODE: Short\n val

DOCUMENT\_POSITION\_DISCONNECTED: Short\n val DOCUMENT\_POSITION\_PRECEDING: Short\n val DOCUMENT\_POSITION\_FOLLOWING: Short\n val DOCUMENT\_POSITION\_CONTAINS: Short\n val DOCUMENT\_POSITION\_CONTAINED\_BY: Short\n val

DOCUMENT\_POSITION\_IMPLEMENTATION\_SPECIFIC: Short\n  $\ln\ln\pi$ \*\n \* Exposes the JavaScript[HTMLTimeElement](https://developer.mozilla.org/en/docs/Web/API/HTMLTimeElement) to Kotlin\n \*/\npublic external abstract class HTMLTimeElement : HTMLElement {\n open var dateTime: String\n\n companion

object {\n val ELEMENT\_NODE: Short\n val ATTRIBUTE\_NODE: Short\n val TEXT\_NODE: Short\n val CDATA\_SECTION\_NODE: Short\n val ENTITY\_REFERENCE\_NODE: Short\n val ENTITY\_NODE: Short\n val PROCESSING\_INSTRUCTION\_NODE: Short\n val COMMENT\_NODE: Short\n val DOCUMENT\_NODE: Short\n val DOCUMENT\_TYPE\_NODE: Short\n val DOCUMENT\_FRAGMENT\_NODE: Short\n val NOTATION\_NODE: Short\n val DOCUMENT\_POSITION\_DISCONNECTED: Short\n val DOCUMENT\_POSITION\_PRECEDING: Short\n val DOCUMENT\_POSITION\_FOLLOWING: Short\n val DOCUMENT\_POSITION\_CONTAINS: Short\n

val DOCUMENT\_POSITION\_CONTAINED\_BY: Short\n val

DOCUMENT\_POSITION\_IMPLEMENTATION\_SPECIFIC: Short\n }\n\n/\*\*\n \* Exposes the JavaScript [HTMLSpanElement](https://developer.mozilla.org/en/docs/Web/API/HTMLSpanElement) to Kotlin\n \*/\npublic external abstract class HTMLSpanElement : HTMLElement {\n companion object {\n val ELEMENT\_NODE: Short\n val ATTRIBUTE\_NODE: Short\n val TEXT\_NODE: Short\n val CDATA\_SECTION\_NODE: Short\n val ENTITY\_REFERENCE\_NODE: Short\n val ENTITY\_NODE: Short\n val PROCESSING\_INSTRUCTION\_NODE: Short\n val COMMENT\_NODE: Short\n val DOCUMENT\_NODE: Short\n val DOCUMENT\_TYPE\_NODE: Short\n val DOCUMENT\_FRAGMENT\_NODE: Short\n val NOTATION\_NODE: Short\n val

DOCUMENT\_POSITION\_DISCONNECTED: Short\n val DOCUMENT\_POSITION\_PRECEDING: Short\n val DOCUMENT\_POSITION\_FOLLOWING: Short\n val DOCUMENT\_POSITION\_CONTAINS: Short\n val DOCUMENT\_POSITION\_CONTAINED\_BY: Short\n val

DOCUMENT\_POSITION\_IMPLEMENTATION\_SPECIFIC: Short\n }\n\n/\*\*\n \* Exposes the JavaScript [HTMLBRElement](https://developer.mozilla.org/en/docs/Web/API/HTMLBRElement) to Kotlin\n \*/\npublic external abstract class HTMLBRElement : HTMLElement {\n open var clear: String\n\n companion object {\n val ELEMENT\_NODE: Short\n val ATTRIBUTE\_NODE: Short\n val TEXT\_NODE: Short\n val CDATA\_SECTION\_NODE: Short\n val ENTITY\_REFERENCE\_NODE: Short\n val ENTITY\_NODE: Short\n val PROCESSING\_INSTRUCTION\_NODE: Short\n val COMMENT\_NODE: Short\n val DOCUMENT\_NODE: Short\n val DOCUMENT\_TYPE\_NODE: Short\n val

DOCUMENT\_FRAGMENT\_NODE: Short\n val NOTATION\_NODE: Short\n val

DOCUMENT\_POSITION\_DISCONNECTED: Short\n val DOCUMENT\_POSITION\_PRECEDING: Short\n val DOCUMENT\_POSITION\_FOLLOWING: Short\n val DOCUMENT\_POSITION\_CONTAINS: Short\n val DOCUMENT\_POSITION\_CONTAINED\_BY: Short\n val

DOCUMENT\_POSITION\_IMPLEMENTATION\_SPECIFIC: Short\n }\n }\n }\n\n/\*\*\n \* Exposes the JavaScript [HTMLHyperlinkElementUtils](https://developer.mozilla.org/en/docs/Web/API/HTMLHyperlinkElementUtils) to Kotlin\n \*/\npublic external interface HTMLHyperlinkElementUtils  $\{\n \$  var href: String\n val origin: String\n var protocol: String\n var username: String\n var password: String\n var host: String\n var hostname: String\n var port: String\n var pathname: String\n var search: String\n var hash: String\n}\n\n/\*\*\n \* Exposes the JavaScript [HTMLModElement](https://developer.mozilla.org/en/docs/Web/API/HTMLModElement) to Kotlin\n \*/\npublic external abstract class HTMLModElement : HTMLElement  $\{\n\}$  open var cite: String\n open var dateTime: String\n\n companion object  $\{\n\$  val ELEMENT\_NODE: Short\n val ATTRIBUTE\_NODE: Short\n val TEXT\_NODE: Short\n val CDATA\_SECTION\_NODE: Short\n val ENTITY\_REFERENCE\_NODE: Short\n val ENTITY\_NODE: Short\n val PROCESSING\_INSTRUCTION\_NODE: Short\n val COMMENT\_NODE: Short\n val DOCUMENT\_NODE: Short\n val DOCUMENT\_TYPE\_NODE: Short\n val DOCUMENT\_FRAGMENT\_NODE: Short\n val NOTATION\_NODE: Short\n val

DOCUMENT\_POSITION\_DISCONNECTED: Short\n val DOCUMENT\_POSITION\_PRECEDING: Short\n val DOCUMENT\_POSITION\_FOLLOWING: Short\n val DOCUMENT\_POSITION\_CONTAINS: Short\n val DOCUMENT\_POSITION\_CONTAINED\_BY: Short\n val

DOCUMENT\_POSITION\_IMPLEMENTATION\_SPECIFIC: Short\n  $\ln\ln\pi$ \*\n \* Exposes the JavaScript[HTMLPictureElement](https://developer.mozilla.org/en/docs/Web/API/HTMLPictureElement) to Kotlin\n

\*/\npublic external abstract class HTMLPictureElement : HTMLElement {\n companion object {\n val ELEMENT\_NODE: Short\n val ATTRIBUTE\_NODE: Short\n val TEXT\_NODE: Short\n val CDATA\_SECTION\_NODE: Short\n val ENTITY\_REFERENCE\_NODE: Short\n val ENTITY\_NODE: Short\n val PROCESSING\_INSTRUCTION\_NODE: Short\n val COMMENT\_NODE: Short\n val DOCUMENT\_NODE: Short\n val DOCUMENT\_TYPE\_NODE: Short\n val DOCUMENT\_FRAGMENT\_NODE: Short\n val NOTATION\_NODE: Short\n val DOCUMENT\_POSITION\_DISCONNECTED: Short\n val DOCUMENT\_POSITION\_PRECEDING: Short\n val DOCUMENT\_POSITION\_FOLLOWING: Short\n val DOCUMENT\_POSITION\_CONTAINS: Short\n val DOCUMENT\_POSITION\_CONTAINED\_BY: Short\n val

DOCUMENT\_POSITION\_IMPLEMENTATION\_SPECIFIC: Short\n  $\ln\ln\pi$ \*\n \* Exposes the JavaScript[HTMLSourceElement](https://developer.mozilla.org/en/docs/Web/API/HTMLSourceElement) to Kotlin\n \*/\npublic external abstract class HTMLSourceElement : HTMLElement {\n open var src: String\n open var type: String\n open var srcset: String\n open var sizes: String\n open var media: String\n\n companion object {\n val ELEMENT\_NODE: Short\n val ATTRIBUTE\_NODE: Short\n val TEXT\_NODE: Short\n val CDATA\_SECTION\_NODE: Short\n val ENTITY\_REFERENCE\_NODE: Short\n val ENTITY\_NODE: Short\n val PROCESSING\_INSTRUCTION\_NODE: Short\n val COMMENT\_NODE: Short\n val DOCUMENT\_NODE: Short\n val DOCUMENT\_TYPE\_NODE: Short\n val DOCUMENT\_FRAGMENT\_NODE: Short\n val NOTATION\_NODE: Short\n val DOCUMENT\_POSITION\_DISCONNECTED: Short\n val DOCUMENT\_POSITION\_PRECEDING: Short\n val DOCUMENT\_POSITION\_FOLLOWING: Short\n val DOCUMENT\_POSITION\_CONTAINS: Short\n

val DOCUMENT\_POSITION\_CONTAINED\_BY: Short\n val DOCUMENT\_POSITION\_IMPLEMENTATION\_SPECIFIC: Short\n }\n\n/\*\*\n \* Exposes the JavaScript

[HTMLImageElement](https://developer.mozilla.org/en/docs/Web/API/HTMLImageElement) to Kotlin\n \*/\npublic external abstract class HTMLImageElement : HTMLElement, HTMLOrSVGImageElement, TexImageSource {\n open var alt: String\n open var src: String\n open var srcset: String\n open var sizes: String\n open var crossOrigin: String?\n open var useMap: String\n open var isMap: Boolean\n open var width: Int\n open var height: Int\n open val naturalWidth: Int\n open val naturalHeight: Int\n open val complete: Boolean\n open val currentSrc: String\n open var referrerPolicy: String\n open var name: String\n open var lowsrc: String\n open var align: String\n open var hspace: Int\n open var vspace: Int\n open var longDesc: String\n open var border: String\n open val x: Int\n open val y: Int\n\n companion object  ${\n}$ val ELEMENT\_NODE: Short\n val ATTRIBUTE\_NODE: Short\n val TEXT\_NODE: Short\n val CDATA\_SECTION\_NODE: Short\n val ENTITY\_REFERENCE\_NODE: Short\n val ENTITY\_NODE: Short\n val PROCESSING\_INSTRUCTION\_NODE: Short\n val COMMENT\_NODE: Short\n val DOCUMENT\_NODE: Short\n val DOCUMENT\_TYPE\_NODE: Short\n val DOCUMENT\_FRAGMENT\_NODE: Short\n val NOTATION\_NODE: Short\n val

DOCUMENT\_POSITION\_DISCONNECTED: Short\n val DOCUMENT\_POSITION\_PRECEDING: Short\n val DOCUMENT\_POSITION\_FOLLOWING: Short\n val DOCUMENT\_POSITION\_CONTAINS: Short\n val DOCUMENT\_POSITION\_CONTAINED\_BY: Short\n val

DOCUMENT\_POSITION\_IMPLEMENTATION\_SPECIFIC: Short\n }\n }\n }\n\n/\*\*\n \* Exposes the JavaScript [HTMLIFrameElement](https://developer.mozilla.org/en/docs/Web/API/HTMLIFrameElement) to Kotlin\n \*/\npublic external abstract class HTMLIFrameElement : HTMLElement {\n open var src: String\n open var srcdoc: String\n open var name: String\n open val sandbox: DOMTokenList\n open var allowFullscreen: Boolean\n open var allowUserMedia: Boolean\n open var width: String\n open var height: String\n open var referrerPolicy: String\n open val contentDocument: Document?\n open val contentWindow: Window?\n open var align: String\n open var scrolling: String\n open var frameBorder: String\n open var longDesc: String\n open var marginHeight: String\n open var marginWidth: String\n fun getSVGDocument(): Document?\n\n companion object {\n val ELEMENT\_NODE: Short\n val ATTRIBUTE\_NODE: Short\n val TEXT\_NODE: Short\n val CDATA\_SECTION\_NODE: Short\n val ENTITY\_REFERENCE\_NODE:

Short\n val ENTITY\_NODE: Short\n val PROCESSING\_INSTRUCTION\_NODE: Short\n val COMMENT\_NODE: Short\n val DOCUMENT\_NODE: Short\n val DOCUMENT\_TYPE\_NODE: Short\n

val DOCUMENT\_FRAGMENT\_NODE: Short\n val NOTATION\_NODE: Short\n val DOCUMENT\_POSITION\_DISCONNECTED: Short\n val DOCUMENT\_POSITION\_PRECEDING: Short\n val DOCUMENT\_POSITION\_FOLLOWING: Short\n val DOCUMENT\_POSITION\_CONTAINS: Short\n

val DOCUMENT\_POSITION\_CONTAINED\_BY: Short\n val

DOCUMENT\_POSITION\_IMPLEMENTATION\_SPECIFIC: Short\n  $\ln\ln\pi$ \*\n \* Exposes the JavaScript[HTMLEmbedElement](https://developer.mozilla.org/en/docs/Web/API/HTMLEmbedElement) to Kotlin\n \*/\npublic external abstract class HTMLEmbedElement : HTMLElement {\n open var src: String\n open var type: String\n open var width: String\n open var height: String\n open var align: String\n open var name: String\n fun getSVGDocument(): Document?\n\n companion object {\n val ELEMENT\_NODE: Short\n val ATTRIBUTE\_NODE: Short\n val TEXT\_NODE: Short\n val CDATA\_SECTION\_NODE: Short\n val ENTITY\_REFERENCE\_NODE: Short\n val ENTITY\_NODE: Short\n val PROCESSING\_INSTRUCTION\_NODE: Short\n val COMMENT\_NODE: Short\n val DOCUMENT\_NODE: Short\n val DOCUMENT\_TYPE\_NODE: Short\n val DOCUMENT\_FRAGMENT\_NODE: Short\n val NOTATION\_NODE: Short\n val

DOCUMENT\_POSITION\_DISCONNECTED: Short\n val DOCUMENT\_POSITION\_PRECEDING: Short\n val DOCUMENT\_POSITION\_FOLLOWING: Short\n val DOCUMENT\_POSITION\_CONTAINS: Short\n

val DOCUMENT\_POSITION\_CONTAINED\_BY: Short\n val DOCUMENT\_POSITION\_IMPLEMENTATION\_SPECIFIC: Short\n }\n\n/\*\*\n \* Exposes the JavaScript [HTMLObjectElement](https://developer.mozilla.org/en/docs/Web/API/HTMLObjectElement) to Kotlin\n \*/\npublic external abstract class HTMLObjectElement : HTMLElement {\n open var data: String\n open var type: String\n open var typeMustMatch: Boolean\n open var name: String\n open var useMap: String\n open val form: HTMLFormElement?\n open var width: String\n open var height: String\n open val contentDocument: Document?\n open val contentWindow: Window?\n open val willValidate: Boolean\n open val validity: ValidityState\n open val validationMessage: String\n open var align: String\n open var archive: String\n open var code: String\n open var declare: Boolean\n open var hspace: Int\n open var standby: String\n open var vspace: Int\n open var codeBase: String\n open var codeType: String\n open var border: String\n fun getSVGDocument(): Document?\n fun checkValidity(): Boolean\n fun reportValidity(): Boolean\n fun setCustomValidity(error: String)\n\n companion object {\n val ELEMENT\_NODE: Short\n

val ATTRIBUTE\_NODE: Short\n val TEXT\_NODE: Short\n val CDATA\_SECTION\_NODE: Short\n

val ENTITY\_REFERENCE\_NODE: Short\n val ENTITY\_NODE: Short\n val

PROCESSING\_INSTRUCTION\_NODE: Short\n val COMMENT\_NODE: Short\n val

DOCUMENT\_NODE: Short\n val DOCUMENT\_TYPE\_NODE: Short\n val

DOCUMENT\_FRAGMENT\_NODE: Short\n val NOTATION\_NODE: Short\n val

DOCUMENT\_POSITION\_DISCONNECTED: Short\n val DOCUMENT\_POSITION\_PRECEDING: Short\n val DOCUMENT\_POSITION\_FOLLOWING: Short\n val DOCUMENT\_POSITION\_CONTAINS: Short\n val DOCUMENT\_POSITION\_CONTAINED\_BY: Short\n val

DOCUMENT\_POSITION\_IMPLEMENTATION\_SPECIFIC: Short\n }\n }\n }\n\n/\*\*\n \* Exposes the JavaScript [HTMLParamElement](https://developer.mozilla.org/en/docs/Web/API/HTMLParamElement) to Kotlin\n \*/\npublic external abstract class HTMLParamElement : HTMLElement {\n open var name: String\n open var value: String\n open var type: String\n open var valueType: String\n\n companion object  ${\n \cdot \n }$  val ELEMENT\_NODE: Short\n val ATTRIBUTE\_NODE: Short\n val TEXT\_NODE: Short\n val CDATA\_SECTION\_NODE: Short\n val ENTITY\_REFERENCE\_NODE: Short\n val ENTITY\_NODE: Short\n val PROCESSING\_INSTRUCTION\_NODE: Short\n val COMMENT\_NODE: Short\n val DOCUMENT\_NODE: Short\n val DOCUMENT\_TYPE\_NODE: Short\n val DOCUMENT\_FRAGMENT\_NODE: Short\n val NOTATION\_NODE: Short\n val DOCUMENT\_POSITION\_DISCONNECTED: Short\n val DOCUMENT\_POSITION\_PRECEDING: Short\n  val DOCUMENT\_POSITION\_FOLLOWING: Short\n val DOCUMENT\_POSITION\_CONTAINS: Short\n val DOCUMENT\_POSITION\_CONTAINED\_BY: Short\n val

DOCUMENT\_POSITION\_IMPLEMENTATION\_SPECIFIC: Short\n }\n }\n }\n\n/\*\*\n \* Exposes the JavaScript [HTMLVideoElement](https://developer.mozilla.org/en/docs/Web/API/HTMLVideoElement) to Kotlin\n \*/\npublic external abstract class HTMLVideoElement : HTMLMediaElement, CanvasImageSource, TexImageSource {\n open var width: Int\n open var height: Int\n open val videoWidth: Int\n open val videoHeight: Int\n open var poster: String\n open var playsInline: Boolean\n\n companion object {\n val NETWORK\_EMPTY: Short\n

val NETWORK\_IDLE: Short\n val NETWORK\_LOADING: Short\n val NETWORK\_NO\_SOURCE: Short\n val HAVE\_NOTHING: Short\n val HAVE\_METADATA: Short\n val HAVE\_CURRENT\_DATA: Short\n val HAVE\_FUTURE\_DATA: Short\n val HAVE\_ENOUGH\_DATA: Short\n val ELEMENT\_NODE: Short\n val ATTRIBUTE\_NODE: Short\n val TEXT\_NODE: Short\n

val CDATA\_SECTION\_NODE: Short\n val ENTITY\_REFERENCE\_NODE: Short\n val ENTITY\_NODE: Short\n val PROCESSING\_INSTRUCTION\_NODE: Short\n val COMMENT\_NODE: Short\n val DOCUMENT\_NODE: Short\n val DOCUMENT\_TYPE\_NODE: Short\n val DOCUMENT\_FRAGMENT\_NODE: Short\n val NOTATION\_NODE: Short\n val DOCUMENT\_POSITION\_DISCONNECTED: Short\n val DOCUMENT\_POSITION\_PRECEDING: Short\n

val DOCUMENT\_POSITION\_FOLLOWING: Short\n val DOCUMENT\_POSITION\_CONTAINS: Short\n val DOCUMENT\_POSITION\_CONTAINED\_BY: Short\n val

DOCUMENT\_POSITION\_IMPLEMENTATION\_SPECIFIC: Short\n }\n\n/\*\*\n \* Exposes the JavaScript [HTMLAudioElement](https://developer.mozilla.org/en/docs/Web/API/HTMLAudioElement) to Kotlin\n \*/\npublic external abstract class HTMLAudioElement : HTMLMediaElement  ${\n}$  companion object  ${\n}$  val NETWORK\_EMPTY: Short\n val NETWORK\_IDLE: Short\n val NETWORK\_LOADING: Short\n val NETWORK\_NO\_SOURCE: Short\n val HAVE\_NOTHING: Short\n val HAVE\_METADATA: Short\n val HAVE\_CURRENT\_DATA: Short\n val HAVE\_FUTURE\_DATA: Short\n val HAVE\_ENOUGH\_DATA: Short\n val ELEMENT\_NODE: Short\n val ATTRIBUTE\_NODE: Short\n val TEXT\_NODE: Short\n val CDATA\_SECTION\_NODE: Short\n val ENTITY\_REFERENCE\_NODE: Short\n val ENTITY\_NODE: Short\n val PROCESSING\_INSTRUCTION\_NODE: Short\n val COMMENT\_NODE: Short\n val DOCUMENT\_NODE: Short\n val DOCUMENT\_TYPE\_NODE: Short\n

val DOCUMENT\_FRAGMENT\_NODE: Short\n val NOTATION\_NODE: Short\n val DOCUMENT\_POSITION\_DISCONNECTED: Short\n val DOCUMENT\_POSITION\_PRECEDING: Short\n

val DOCUMENT\_POSITION\_FOLLOWING: Short\n val DOCUMENT\_POSITION\_CONTAINS: Short\n val DOCUMENT\_POSITION\_CONTAINED\_BY: Short\n val

DOCUMENT\_POSITION\_IMPLEMENTATION\_SPECIFIC: Short\n }\n\n/\*\*\n \* Exposes the JavaScript [HTMLTrackElement](https://developer.mozilla.org/en/docs/Web/API/HTMLTrackElement) to Kotlin\n \*/\npublic external abstract class HTMLTrackElement : HTMLElement {\n open var kind: String\n open var src: String\n open var srclang: String\n open var label: String\n open var default: Boolean\n open val readyState: Short\n open val track: TextTrack\n\n companion object {\n val NONE: Short\n val LOADING: Short\n val LOADED: Short\n val ERROR: Short\n val ELEMENT\_NODE: Short\n val ATTRIBUTE\_NODE: Short\n val TEXT\_NODE: Short\n val CDATA\_SECTION\_NODE: Short\n val ENTITY\_REFERENCE\_NODE: Short\n val ENTITY\_NODE: Short\n val PROCESSING\_INSTRUCTION\_NODE: Short\n val COMMENT\_NODE: Short\n val DOCUMENT\_NODE: Short\n val DOCUMENT\_TYPE\_NODE: Short\n val DOCUMENT\_FRAGMENT\_NODE: Short\n val NOTATION\_NODE: Short\n val DOCUMENT\_POSITION\_DISCONNECTED: Short\n val DOCUMENT\_POSITION\_PRECEDING: Short\n val DOCUMENT\_POSITION\_FOLLOWING: Short\n val DOCUMENT\_POSITION\_CONTAINS: Short\n val DOCUMENT\_POSITION\_CONTAINED\_BY: Short\n val DOCUMENT\_POSITION\_IMPLEMENTATION\_SPECIFIC: Short\n  $\ln\ln\pi$ \*\n \* Exposes the JavaScript[HTMLMediaElement](https://developer.mozilla.org/en/docs/Web/API/HTMLMediaElement) to Kotlin\n

\*/\npublic external abstract class HTMLMediaElement : HTMLElement {\n open val error: MediaError?\n open var src: String\n open var srcObject: MediaProvider?\n open val currentSrc: String\n open var crossOrigin: String?\n open val networkState: Short\n open var preload: String\n open val buffered: TimeRanges\n open val readyState: Short\n open val seeking: Boolean\n open var currentTime: Double\n open val duration: Double\n open val paused: Boolean\n open var defaultPlaybackRate: Double\n open var playbackRate: Double\n open val played: TimeRanges\n open val seekable: TimeRanges\n open val ended: Boolean\n open var autoplay: Boolean\n open var loop: Boolean\n open var controls: Boolean\n open var volume: Double\n open var muted: Boolean\n open var defaultMuted: Boolean\n open val audioTracks: AudioTrackList\n open val videoTracks: VideoTrackList\n open val textTracks: TextTrackList\n open val mediaKeys: MediaKeys?\n open var onencrypted: ((Event) -> dynamic)?\n open var onwaitingforkey: ((Event) -> dynamic)?\n fun load()\n fun canPlayType(type: String): CanPlayTypeResult\n fun fastSeek(time: Double)\n fun getStartDate(): dynamic\n fun play(): Promise<Unit>\n fun pause()\n fun addTextTrack(kind: TextTrackKind, label: String = definedExternally, language: String = definedExternally): TextTrack\n fun setMediaKeys(mediaKeys: MediaKeys?): Promise<Unit>\n\n companion object {\n val NETWORK\_EMPTY: Short\n val NETWORK\_IDLE: Short\n val NETWORK\_LOADING: Short\n val NETWORK\_NO\_SOURCE: Short\n

val HAVE\_NOTHING: Short\n val HAVE\_METADATA: Short\n val HAVE\_CURRENT\_DATA: Short\n val HAVE\_FUTURE\_DATA: Short\n val HAVE\_ENOUGH\_DATA: Short\n val ELEMENT\_NODE: Short\n val ATTRIBUTE\_NODE: Short\n val TEXT\_NODE: Short\n val CDATA\_SECTION\_NODE: Short\n val ENTITY\_REFERENCE\_NODE: Short\n val ENTITY\_NODE: Short\n val PROCESSING\_INSTRUCTION\_NODE: Short\n val COMMENT\_NODE: Short\n val DOCUMENT\_NODE: Short\n val DOCUMENT\_TYPE\_NODE: Short\n val DOCUMENT\_FRAGMENT\_NODE: Short\n val NOTATION\_NODE: Short\n val DOCUMENT\_POSITION\_DISCONNECTED: Short\n val DOCUMENT\_POSITION\_PRECEDING: Short\n

val DOCUMENT\_POSITION\_FOLLOWING: Short\n val DOCUMENT\_POSITION\_CONTAINS: Short\n val DOCUMENT\_POSITION\_CONTAINED\_BY: Short\n val

DOCUMENT\_POSITION\_IMPLEMENTATION\_SPECIFIC: Short\n  $\ln\ln\pi$ \*\n \* Exposes the JavaScript[MediaError](https://developer.mozilla.org/en/docs/Web/API/MediaError) to Kotlin\n \*/\npublic external abstract class MediaError {\n open val code: Short\n\n companion object {\n val MEDIA\_ERR\_ABORTED: Short\n

val MEDIA\_ERR\_NETWORK: Short\n val MEDIA\_ERR\_DECODE: Short\n val MEDIA\_ERR\_SRC\_NOT\_SUPPORTED: Short\n  $\ln\ln^{**}\n$  \* Exposes the JavaScript [AudioTrackList](https://developer.mozilla.org/en/docs/Web/API/AudioTrackList) to Kotlin\n \*/\npublic external abstract class AudioTrackList : EventTarget  ${\n}$  open val length: Int $n$  open var onchange: ((Event) -> dynamic)?\n open var onaddtrack: ((TrackEvent) -> dynamic)?\n open var onremovetrack: ((TrackEvent) -> dynamic)?\n fun getTrackById(id: String): AudioTrack?\n\\n\n@Suppress(\"INVISIBLE\_REFERENCE\", \"INVISIBLE\_MEMBER\")\n@kotlin.internal.InlineOnly\npublic inline operator fun AudioTrackList.get(index: Int): AudioTrack? = asDynamic()[index] $\ln\frac{x*\n}{x^*}$  Exposes the JavaScript

[AudioTrack](https://developer.mozilla.org/en/docs/Web/API/AudioTrack) to Kotlin\n \*/\npublic external abstract class AudioTrack : UnionAudioTrackOrTextTrackOrVideoTrack {\n open val id: String\n open val kind: String\n open val label: String\n open val language: String\n open var enabled: Boolean\n open val sourceBuffer: SourceBuffer?\n \\n\n/\*\*\n \* Exposes the JavaScript

[VideoTrackList](https://developer.mozilla.org/en/docs/Web/API/VideoTrackList) to Kotlin\n \*/\npublic external abstract class VideoTrackList : EventTarget {\n open val length: Int\n open val selectedIndex: Int\n open var onchange: ((Event) -> dynamic)?\n open var onaddtrack: ((TrackEvent) -> dynamic)?\n open var onremovetrack: ((TrackEvent) -> dynamic)?\n fun getTrackById(id: String):

VideoTrack?\n}\n\n@Suppress(\"INVISIBLE\_REFERENCE\",

\"INVISIBLE\_MEMBER\")\n@kotlin.internal.InlineOnly\npublic inline operator fun VideoTrackList.get(index: Int): VideoTrack? = asDynamic()[index]\n\n/\*\*\n \* Exposes the JavaScript

[VideoTrack](https://developer.mozilla.org/en/docs/Web/API/VideoTrack) to Kotlin\n \*/\npublic external abstract

class VideoTrack : UnionAudioTrackOrTextTrackOrVideoTrack {\n open val id: String\n open val kind: String\n open val label: String\n open val language: String\n open var selected: Boolean\n open val sourceBuffer: SourceBuffer?\n}\n\npublic external abstract class TextTrackList : EventTarget {\n open val length: Int\n open var onchange: ((Event) -> dynamic)?\n open var onaddtrack: ((TrackEvent) -> dynamic)?\n open var onremovetrack: ((TrackEvent) -> dynamic)?\n fun getTrackById(id: String):

TextTrack?\n}\n\n@Suppress(\"INVISIBLE\_REFERENCE\",

\"INVISIBLE\_MEMBER\")\n@kotlin.internal.InlineOnly\npublic inline operator fun TextTrackList.get(index: Int): TextTrack? = asDynamic()[index]\n\n/\*\*\n \* Exposes the JavaScript

[TextTrack](https://developer.mozilla.org/en/docs/Web/API/TextTrack) to Kotlin\n \*/\npublic external abstract class TextTrack : EventTarget, UnionAudioTrackOrTextTrackOrVideoTrack {\n open val kind: TextTrackKind\n open val label: String\n open val language: String\n open val id: String\n open val

inBandMetadataTrackDispatchType: String\n open var mode: TextTrackMode\n open val cues:

TextTrackCueList?\n open val activeCues: TextTrackCueList?\n open var oncuechange: ((Event) ->

dynamic)?\n open val sourceBuffer: SourceBuffer?\n fun addCue(cue: TextTrackCue)\n fun removeCue(cue: TextTrackCue)\n}\n\npublic external abstract class TextTrackCueList  $\{\n\rceil$  open val length: Int\n fun getCueById(id: String): TextTrackCue?\n}\n\n@Suppress(\"INVISIBLE\_REFERENCE\",

\"INVISIBLE\_MEMBER\")\n@kotlin.internal.InlineOnly\npublic inline operator fun TextTrackCueList.get(index: Int): TextTrackCue? = asDynamic()[index]\n\n/\*\*\n \* Exposes the JavaScript

[TextTrackCue](https://developer.mozilla.org/en/docs/Web/API/TextTrackCue) to Kotlin\n \*/\npublic external abstract class TextTrackCue : EventTarget {\n open val track: TextTrack?\n open var id: String\n open var startTime: Double\n open var endTime: Double\n open var pauseOnExit: Boolean\n open var onenter: ((Event)  $\rightarrow$  dynamic)?\n open var onexit: ((Event) -> dynamic)?\n\n\n\\*\*\n \* Exposes the JavaScript

[TimeRanges](https://developer.mozilla.org/en/docs/Web/API/TimeRanges) to Kotlin\n \*/\npublic external abstract class TimeRanges  ${\n\rceil}$  open val length: Int ${\n\rceil}$  fun start(index: Int): Double ${\n\rceil}$  fun end(index: Int): Double\n}\n\n/\*\*\n \* Exposes the JavaScript

[TrackEvent](https://developer.mozilla.org/en/docs/Web/API/TrackEvent) to Kotlin\n \*/\npublic external open class TrackEvent(type: String, eventInitDict: TrackEventInit = definedExternally) : Event  $\{\n\$  open val track: UnionAudioTrackOrTextTrackOrVideoTrack?\n\n companion object {\n val NONE: Short\n val CAPTURING PHASE: Short\n val AT\_TARGET: Short\n val BUBBLING\_PHASE: Short\n

 $\ln\h$ |\n\npublic external interface TrackEventInit : EventInit  $\ln$  var track:

UnionAudioTrackOrTextTrackOrVideoTrack? /\* = null \*/\n get() = definedExternally\n set(value) = definedExternally\n}\n\n@Suppress(\"INVISIBLE\_REFERENCE\",

\"INVISIBLE\_MEMBER\")\n@kotlin.internal.InlineOnly\npublic inline fun TrackEventInit(track:

UnionAudioTrackOrTextTrackOrVideoTrack? = null, bubbles: Boolean? = false, cancelable: Boolean? = false, composed: Boolean? = false): TrackEventInit  $\{\nabla \cdot \text{val} \circ \text{val} \circ \$ bubbles\n o[\"cancelable\"] = cancelable\n o[\"composed\"] = composed\n return o\n\n\n/\*\*\n \* Exposes the JavaScript [HTMLMapElement](https://developer.mozilla.org/en/docs/Web/API/HTMLMapElement) to Kotlin\n \*/\npublic external abstract class HTMLMapElement : HTMLElement {\n open var name: String\n open val areas: HTMLCollection\n\n companion object  ${\n \nu}$  val ELEMENT NODE: Short\n val ATTRIBUTE\_NODE: Short\n val TEXT\_NODE: Short\n val CDATA\_SECTION\_NODE: Short\n val ENTITY\_REFERENCE\_NODE: Short\n val ENTITY\_NODE: Short\n val PROCESSING\_INSTRUCTION\_NODE: Short\n val COMMENT\_NODE: Short\n val DOCUMENT\_NODE: Short\n val DOCUMENT\_TYPE\_NODE: Short\n val DOCUMENT\_FRAGMENT\_NODE: Short\n val NOTATION\_NODE: Short\n val DOCUMENT\_POSITION\_DISCONNECTED: Short\n val DOCUMENT\_POSITION\_PRECEDING: Short\n val DOCUMENT\_POSITION\_FOLLOWING: Short\n val DOCUMENT\_POSITION\_CONTAINS: Short\n val DOCUMENT\_POSITION\_CONTAINED\_BY: Short\n val

DOCUMENT\_POSITION\_IMPLEMENTATION\_SPECIFIC: Short\n }\n }\n\n/\*\*\n \* Exposes the JavaScript

[HTMLAreaElement](https://developer.mozilla.org/en/docs/Web/API/HTMLAreaElement) to Kotlin\n \*/\npublic external abstract class HTMLAreaElement : HTMLElement, HTMLHyperlinkElementUtils {\n open var alt: String\n open var coords: String\n open var shape: String\n open var target: String\n open var download: String\n open var ping: String\n open var rel: String\n open val relList: DOMTokenList\n open var referrerPolicy: String\n open var noHref: Boolean\n\n companion object {\n val ELEMENT\_NODE: Short\n val ATTRIBUTE\_NODE: Short\n val TEXT\_NODE: Short\n val CDATA\_SECTION\_NODE: Short\n val ENTITY\_REFERENCE\_NODE: Short\n val ENTITY\_NODE: Short\n val PROCESSING\_INSTRUCTION\_NODE: Short\n val COMMENT\_NODE: Short\n val DOCUMENT\_NODE: Short\n val DOCUMENT\_TYPE\_NODE: Short\n val DOCUMENT\_FRAGMENT\_NODE: Short\n val NOTATION\_NODE: Short\n val DOCUMENT\_POSITION\_DISCONNECTED: Short\n val DOCUMENT\_POSITION\_PRECEDING: Short\n val DOCUMENT\_POSITION\_FOLLOWING: Short\n val DOCUMENT\_POSITION\_CONTAINS: Short\n

val DOCUMENT\_POSITION\_CONTAINED\_BY: Short\n val

DOCUMENT\_POSITION\_IMPLEMENTATION\_SPECIFIC: Short\n }\n\n/\*\*\n \* Exposes the JavaScript [HTMLTableElement](https://developer.mozilla.org/en/docs/Web/API/HTMLTableElement) to Kotlin\n \*/\npublic external abstract class HTMLTableElement : HTMLElement  ${\n \gamma}$  open var caption:

HTMLTableCaptionElement?\n open var tHead: HTMLTableSectionElement?\n open var tFoot: HTMLTableSectionElement?\n open val tBodies: HTMLCollection\n open val rows: HTMLCollection\n open var align: String\n open var border: String\n open var frame: String\n open var rules: String\n open var summary: String\n open var width: String\n open var bgColor: String\n open var cellPadding: String\n open var cellSpacing: String\n fun createCaption(): HTMLTableCaptionElement\n fun deleteCaption()\n fun createTHead(): HTMLTableSectionElement\n fun deleteTHead()\n fun createTFoot():

HTMLTableSectionElement\n fun deleteTFoot()\n fun createTBody(): HTMLTableSectionElement\n fun  $insertRow/index: Int = definedExternally): HTMLTableRowElement\ n$  fun deleteRow(index: Int)\n\n companion object {\n val ELEMENT\_NODE: Short\n val ATTRIBUTE\_NODE: Short\n val TEXT\_NODE: Short\n val CDATA\_SECTION\_NODE: Short\n val ENTITY\_REFERENCE\_NODE: Short\n val ENTITY\_NODE: Short\n val PROCESSING\_INSTRUCTION\_NODE: Short\n val COMMENT\_NODE: Short\n val DOCUMENT\_NODE: Short\n val DOCUMENT\_TYPE\_NODE: Short\n

val DOCUMENT\_FRAGMENT\_NODE: Short\n val NOTATION\_NODE: Short\n val DOCUMENT\_POSITION\_DISCONNECTED: Short\n val DOCUMENT\_POSITION\_PRECEDING: Short\n val DOCUMENT\_POSITION\_FOLLOWING: Short\n val DOCUMENT\_POSITION\_CONTAINS: Short\n

val DOCUMENT\_POSITION\_CONTAINED\_BY: Short\n val

DOCUMENT\_POSITION\_IMPLEMENTATION\_SPECIFIC: Short\n }\n\n/\*\*\n \* Exposes the JavaScript [HTMLTableCaptionElement](https://developer.mozilla.org/en/docs/Web/API/HTMLTableCaptionElement) to Kotlin\n \*/\npublic external abstract class HTMLTableCaptionElement : HTMLElement {\n open var align: String\n\n companion object {\n val ELEMENT\_NODE: Short\n val ATTRIBUTE\_NODE: Short\n val TEXT\_NODE: Short\n val CDATA\_SECTION\_NODE: Short\n val ENTITY\_REFERENCE\_NODE: Short\n val ENTITY\_NODE: Short\n val PROCESSING\_INSTRUCTION\_NODE: Short\n val COMMENT\_NODE: Short\n val DOCUMENT\_NODE: Short\n val DOCUMENT\_TYPE\_NODE: Short\n

val DOCUMENT\_FRAGMENT\_NODE: Short\n val NOTATION\_NODE: Short\n val DOCUMENT\_POSITION\_DISCONNECTED: Short\n val DOCUMENT\_POSITION\_PRECEDING: Short\n val DOCUMENT\_POSITION\_FOLLOWING: Short\n val DOCUMENT\_POSITION\_CONTAINS: Short\n

val DOCUMENT\_POSITION\_CONTAINED\_BY: Short\n val

DOCUMENT\_POSITION\_IMPLEMENTATION\_SPECIFIC: Short\n }\n }\n\n/\*\*\n \* Exposes the JavaScript [HTMLTableColElement](https://developer.mozilla.org/en/docs/Web/API/HTMLTableColElement) to Kotlin\n \*/\npublic external abstract class HTMLTableColElement : HTMLElement {\n open var span: Int\n open var align: String\n open var ch: String\n open var chOff: String\n open var vAlign: String\n open var width:  $String\ln\$  companion object  $\ln$  val ELEMENT\_NODE: Short $\ln$  val ATTRIBUTE\_NODE: Short $\ln$ 

val TEXT\_NODE: Short\n val CDATA\_SECTION\_NODE: Short\n val ENTITY\_REFERENCE\_NODE: Short\n val ENTITY\_NODE: Short\n val PROCESSING\_INSTRUCTION\_NODE: Short\n val COMMENT\_NODE: Short\n val DOCUMENT\_NODE: Short\n val DOCUMENT\_TYPE\_NODE: Short\n

val DOCUMENT\_FRAGMENT\_NODE: Short\n val NOTATION\_NODE: Short\n val DOCUMENT\_POSITION\_DISCONNECTED: Short\n val DOCUMENT\_POSITION\_PRECEDING: Short\n val DOCUMENT\_POSITION\_FOLLOWING: Short\n val DOCUMENT\_POSITION\_CONTAINS: Short\n val DOCUMENT\_POSITION\_CONTAINED\_BY: Short\n val

DOCUMENT\_POSITION\_IMPLEMENTATION\_SPECIFIC: Short\n }\n\n/\*\*\n \* Exposes the JavaScript [HTMLTableSectionElement](https://developer.mozilla.org/en/docs/Web/API/HTMLTableSectionElement) to Kotlin\n \*/\npublic external abstract class HTMLTableSectionElement : HTMLElement  $\{\n\$  open val rows: HTMLCollection\n open var align: String\n open var ch: String\n open var chOff: String\n open var vAlign: String\n fun insertRow(index: Int = definedExternally): HTMLElement\n fun deleteRow(index: Int)\n\n companion object {\n val ELEMENT\_NODE: Short\n val ATTRIBUTE\_NODE: Short\n val TEXT\_NODE: Short\n val CDATA\_SECTION\_NODE: Short\n val ENTITY\_REFERENCE\_NODE: Short\n val ENTITY\_NODE: Short\n val PROCESSING\_INSTRUCTION\_NODE: Short\n val COMMENT\_NODE: Short\n val DOCUMENT\_NODE: Short\n val DOCUMENT\_TYPE\_NODE: Short\n

val DOCUMENT\_FRAGMENT\_NODE: Short\n val NOTATION\_NODE: Short\n val DOCUMENT\_POSITION\_DISCONNECTED: Short\n val DOCUMENT\_POSITION\_PRECEDING: Short\n val DOCUMENT\_POSITION\_FOLLOWING: Short\n val DOCUMENT\_POSITION\_CONTAINS: Short\n val DOCUMENT\_POSITION\_CONTAINED\_BY: Short\n val

DOCUMENT\_POSITION\_IMPLEMENTATION\_SPECIFIC: Short\n  $\ln\ln\pi$ \*\n \* Exposes the JavaScript[HTMLTableRowElement](https://developer.mozilla.org/en/docs/Web/API/HTMLTableRowElement) to Kotlin\n \*/\npublic external abstract class HTMLTableRowElement : HTMLElement {\n open val rowIndex: Int\n open val sectionRowIndex: Int\n open val cells: HTMLCollection\n open var align: String\n open var ch: String\n open var chOff: String\n open var vAlign: String\n open var bgColor: String\n fun insertCell(index: Int = definedExternally): HTMLElement\n fun deleteCell(index: Int\\n\n companion object {\n val ELEMENT\_NODE: Short\n val ATTRIBUTE\_NODE: Short\n val TEXT\_NODE: Short\n val CDATA\_SECTION\_NODE: Short\n val ENTITY\_REFERENCE\_NODE: Short\n val ENTITY\_NODE: Short\n val PROCESSING\_INSTRUCTION\_NODE: Short\n val COMMENT\_NODE: Short\n val DOCUMENT\_NODE: Short\n val DOCUMENT\_TYPE\_NODE: Short\n val DOCUMENT\_FRAGMENT\_NODE: Short\n val NOTATION\_NODE: Short\n val DOCUMENT\_POSITION\_DISCONNECTED: Short\n val DOCUMENT\_POSITION\_PRECEDING: Short\n

 val DOCUMENT\_POSITION\_FOLLOWING: Short\n val DOCUMENT\_POSITION\_CONTAINS: Short\n val DOCUMENT\_POSITION\_CONTAINED\_BY: Short\n val

DOCUMENT\_POSITION\_IMPLEMENTATION\_SPECIFIC: Short\n }\n }\n }\n\n/\*\*\n \* Exposes the JavaScript [HTMLTableCellElement](https://developer.mozilla.org/en/docs/Web/API/HTMLTableCellElement) to Kotlin\n \*/\npublic external abstract class HTMLTableCellElement : HTMLElement {\n open var colSpan: Int\n open var rowSpan: Int\n open var headers: String\n open val cellIndex: Int\n open var scope: String\n open var abbr: String\n open var align: String\n open var axis: String\n open var height: String\n open var width: String\n open var ch: String\n open var chOff: String\n open var noWrap: Boolean\n open var vAlign: String\n open var bgColor: String\n\n companion object {\n val ELEMENT\_NODE: Short\n val ATTRIBUTE\_NODE: Short\n val TEXT\_NODE: Short\n val CDATA\_SECTION\_NODE: Short\n val ENTITY\_REFERENCE\_NODE: Short\n val ENTITY\_NODE: Short\n val PROCESSING\_INSTRUCTION\_NODE: Short\n val COMMENT\_NODE: Short\n val DOCUMENT\_NODE: Short\n val DOCUMENT\_TYPE\_NODE: Short\n val DOCUMENT\_FRAGMENT\_NODE: Short\n val NOTATION\_NODE: Short\n val DOCUMENT\_POSITION\_DISCONNECTED: Short\n val DOCUMENT\_POSITION\_PRECEDING: Short\n val DOCUMENT\_POSITION\_FOLLOWING: Short\n val DOCUMENT\_POSITION\_CONTAINS: Short\n

val DOCUMENT\_POSITION\_CONTAINED\_BY: Short\n val

DOCUMENT\_POSITION\_IMPLEMENTATION\_SPECIFIC: Short\n }\n\n/\*\*\n \* Exposes the JavaScript [HTMLFormElement](https://developer.mozilla.org/en/docs/Web/API/HTMLFormElement) to Kotlin\n \*/\npublic external abstract class HTMLFormElement : HTMLElement {\n open var acceptCharset: String\n open var action: String\n open var autocomplete: String\n open var enctype: String\n open var encoding: String\n open var method: String\n open var name: String\n open var noValidate: Boolean\n open var target: String\n open val elements: HTMLFormControlsCollection\n open val length: Int\n fun submit()\n fun reset()\n fun checkValidity(): Boolean\n fun reportValidity(): Boolean\n\n companion object {\n val ELEMENT\_NODE: Short\n val ATTRIBUTE\_NODE: Short\n val TEXT\_NODE: Short\n val CDATA\_SECTION\_NODE: Short\n val ENTITY\_REFERENCE\_NODE: Short\n val ENTITY\_NODE: Short\n val PROCESSING\_INSTRUCTION\_NODE: Short\n val COMMENT\_NODE: Short\n val DOCUMENT\_NODE: Short\n val DOCUMENT\_TYPE\_NODE: Short\n val DOCUMENT\_FRAGMENT\_NODE: Short\n val NOTATION\_NODE: Short\n val

DOCUMENT\_POSITION\_DISCONNECTED: Short\n val DOCUMENT\_POSITION\_PRECEDING: Short\n val DOCUMENT\_POSITION\_FOLLOWING: Short\n val DOCUMENT\_POSITION\_CONTAINS: Short\n val DOCUMENT\_POSITION\_CONTAINED\_BY: Short\n val

DOCUMENT\_POSITION\_IMPLEMENTATION\_SPECIFIC: Short\n

}\n}\n\n@Suppress(\"INVISIBLE\_REFERENCE\",

\"INVISIBLE\_MEMBER\")\n@kotlin.internal.InlineOnly\npublic inline operator fun

HTMLFormElement.get(index: Int): Element? =

asDynamic()[index]\n\n@Suppress(\"INVISIBLE\_REFERENCE\",

\"INVISIBLE\_MEMBER\")\n@kotlin.internal.InlineOnly\npublic inline operator fun

HTMLFormElement.get(name: String): UnionElementOrRadioNodeList? = asDynamic()[name]\n\n/\*\*\n \* Exposes the JavaScript [HTMLLabelElement](https://developer.mozilla.org/en/docs/Web/API/HTMLLabelElement) to Kotlin $n * \n\rightharpoonup$ npublic external abstract class HTMLLabelElement : HTMLElement  $\n\rightharpoonup$ n open val form: HTMLFormElement?\n open var htmlFor: String\n open val control: HTMLElement?\n\n companion object {\n val ELEMENT\_NODE: Short\n val ATTRIBUTE\_NODE: Short\n val TEXT\_NODE: Short\n val CDATA\_SECTION\_NODE: Short\n val ENTITY\_REFERENCE\_NODE: Short\n val ENTITY\_NODE: Short\n val PROCESSING\_INSTRUCTION\_NODE: Short\n val COMMENT\_NODE: Short\n val DOCUMENT\_NODE: Short\n val DOCUMENT\_TYPE\_NODE: Short\n val DOCUMENT\_FRAGMENT\_NODE: Short\n val NOTATION\_NODE: Short\n val DOCUMENT\_POSITION\_DISCONNECTED: Short\n val DOCUMENT\_POSITION\_PRECEDING: Short\n

 val DOCUMENT\_POSITION\_FOLLOWING: Short\n val DOCUMENT\_POSITION\_CONTAINS: Short\n val DOCUMENT\_POSITION\_CONTAINED\_BY: Short\n val

DOCUMENT\_POSITION\_IMPLEMENTATION\_SPECIFIC: Short\n }\n }\n }\n\n/\*\*\n \* Exposes the JavaScript [HTMLInputElement](https://developer.mozilla.org/en/docs/Web/API/HTMLInputElement) to Kotlin\n \*/\npublic external abstract class HTMLInputElement : HTMLElement {\n open var accept: String\n open var alt: String\n open var autocomplete: String\n open var autofocus: Boolean\n open var defaultChecked: Boolean\n open var checked: Boolean\n open var dirName: String\n open var disabled: Boolean\n open val form: HTMLFormElement?\n open val files: FileList?\n open var formAction: String\n open var formEnctype: String\n open var formMethod: String\n open var formNoValidate: Boolean\n open var formTarget: String\n open var height: Int\n open var indeterminate: Boolean\n open var inputMode: String\n open val list: HTMLElement?\n open var max: String\n open var maxLength: Int\n open var min: String\n open var minLength: Int\n open var multiple: Boolean\n open var name: String\n open var pattern: String\n open var placeholder: String\n open var readOnly: Boolean\n open var required: Boolean\n open var size: Int\n open var src: String\n open var step: String\n open var type: String\n open var defaultValue: String\n open var value: String\n open var valueAsDate: dynamic\n open var valueAsNumber: Double\n open var width: Int\n open val willValidate: Boolean\n open val validity: ValidityState\n open val validationMessage: String\n open

val labels: NodeList\n open var selectionStart: Int?\n open var selectionEnd: Int?\n open var selectionDirection: String?\n open var align: String\n open var useMap: String\n fun stepUp(n: Int = definedExternally)\n fun stepDown(n: Int = definedExternally)\n fun checkValidity(): Boolean\n fun reportValidity(): Boolean\n fun setCustomValidity(error: String)\n fun select()\n fun setRangeText(replacement: String)\n fun setRangeText(replacement: String, start: Int, end: Int, selectionMode: SelectionMode = definedExternally)\n fun setSelectionRange(start: Int, end: Int, direction: String = definedExternally)\n\n companion object  $\{\n\$  val ELEMENT NODE: Short\n val ATTRIBUTE NODE: Short\n val TEXT\_NODE: Short\n val CDATA\_SECTION\_NODE: Short\n val ENTITY\_REFERENCE\_NODE: Short\n val ENTITY\_NODE: Short\n val PROCESSING\_INSTRUCTION\_NODE: Short\n val COMMENT\_NODE: Short\n val DOCUMENT\_NODE: Short\n val DOCUMENT\_TYPE\_NODE: Short\n val DOCUMENT\_FRAGMENT\_NODE: Short\n val NOTATION\_NODE: Short\n val DOCUMENT\_POSITION\_DISCONNECTED: Short\n val DOCUMENT\_POSITION\_PRECEDING: Short\n val DOCUMENT\_POSITION\_FOLLOWING: Short\n val DOCUMENT\_POSITION\_CONTAINS: Short\n

val DOCUMENT\_POSITION\_CONTAINED\_BY: Short\n val

DOCUMENT\_POSITION\_IMPLEMENTATION\_SPECIFIC: Short\n }\n\n/\*\*\n \* Exposes the JavaScript [HTMLButtonElement](https://developer.mozilla.org/en/docs/Web/API/HTMLButtonElement) to Kotlin\n \*/\npublic external abstract class HTMLButtonElement : HTMLElement {\n open var autofocus: Boolean\n open var disabled: Boolean\n open val form: HTMLFormElement?\n open var formAction: String\n open var formEnctype: String\n open var formMethod: String\n open var formNoValidate: Boolean\n open var formTarget: String\n open var name: String\n open var type: String\n open var value: String\n open var menu: HTMLMenuElement?\n open val willValidate: Boolean\n open val validity: ValidityState\n open val validationMessage: String\n open val labels: NodeList\n fun checkValidity(): Boolean\n fun reportValidity(): Boolean\n fun setCustomValidity(error: String)\n\n companion object {\n val ELEMENT\_NODE: Short\n

val ATTRIBUTE\_NODE: Short\n val TEXT\_NODE: Short\n val CDATA\_SECTION\_NODE: Short\n val ENTITY\_REFERENCE\_NODE: Short\n val ENTITY\_NODE: Short\n val PROCESSING\_INSTRUCTION\_NODE: Short\n val COMMENT\_NODE: Short\n val DOCUMENT\_NODE: Short\n val DOCUMENT\_TYPE\_NODE: Short\n val DOCUMENT\_FRAGMENT\_NODE: Short\n val NOTATION\_NODE: Short\n val DOCUMENT\_POSITION\_DISCONNECTED: Short\n val DOCUMENT\_POSITION\_PRECEDING: Short\n

val DOCUMENT\_POSITION\_FOLLOWING: Short\n val DOCUMENT\_POSITION\_CONTAINS: Short\n val DOCUMENT\_POSITION\_CONTAINED\_BY: Short\n val

DOCUMENT\_POSITION\_IMPLEMENTATION\_SPECIFIC: Short\n  $\ln\ln\pi$ \*\n \* Exposes the JavaScript[HTMLSelectElement](https://developer.mozilla.org/en/docs/Web/API/HTMLSelectElement) to Kotlin\n \*/\npublic external abstract class HTMLSelectElement : HTMLElement, ItemArrayLike<Element> {\n open var autocomplete: String\n open var autofocus: Boolean\n open var disabled: Boolean\n open val form: HTMLFormElement?\n open var multiple: Boolean\n open var name: String\n open var required: Boolean\n open var size: Int\n open val type: String\n open val options: HTMLOptionsCollection\n override var length: Int\n open val selectedOptions: HTMLCollection\n open var selectedIndex: Int\n open var value: String\n open val willValidate: Boolean\n open val validity: ValidityState\n open val validationMessage: String\n open val labels: NodeList\n fun namedItem(name: String): HTMLOptionElement?\n fun add(element:  $Union HTMLOptGroupElementOrHTMLOptionElement, before: dynamic = definedExternally\$ n fun remove(index: Int)\n fun checkValidity(): Boolean\n fun reportValidity(): Boolean\n fun setCustomValidity(error: String)\n override fun item(index: Int): Element?\n\n companion object {\n val ELEMENT\_NODE: Short\n val ATTRIBUTE\_NODE: Short\n val TEXT\_NODE: Short\n val CDATA\_SECTION\_NODE: Short\n val ENTITY\_REFERENCE\_NODE: Short\n val ENTITY\_NODE: Short\n val PROCESSING\_INSTRUCTION\_NODE: Short\n val COMMENT\_NODE: Short\n val DOCUMENT\_NODE: Short\n val DOCUMENT\_TYPE\_NODE: Short\n val

DOCUMENT\_FRAGMENT\_NODE: Short\n val NOTATION\_NODE: Short\n val

DOCUMENT\_POSITION\_DISCONNECTED: Short\n val DOCUMENT\_POSITION\_PRECEDING: Short\n val DOCUMENT\_POSITION\_FOLLOWING: Short\n val DOCUMENT\_POSITION\_CONTAINS: Short\n val DOCUMENT\_POSITION\_CONTAINED\_BY: Short\n val

DOCUMENT\_POSITION\_IMPLEMENTATION\_SPECIFIC: Short\n

}\n}\n\n@Suppress(\"INVISIBLE\_REFERENCE\",

\"INVISIBLE\_MEMBER\")\n@kotlin.internal.InlineOnly\npublic inline operator fun

HTMLSelectElement.get(index: Int): Element? =

asDynamic()[index]\n\n@Suppress(\"INVISIBLE\_REFERENCE\",

\"INVISIBLE\_MEMBER\")\n@kotlin.internal.InlineOnly\npublic inline operator fun

HTMLSelectElement.set(index: Int, option: HTMLOptionElement?) { asDynamic()[index] = option  $\ln\ln x$ \*\n \* Exposes the JavaScript

[HTMLDataListElement](https://developer.mozilla.org/en/docs/Web/API/HTMLDataListElement) to Kotlin\n

\*/\npublic external abstract class HTMLDataListElement : HTMLElement {\n open val options:

HTMLCollection\n\n companion object {\n val ELEMENT\_NODE: Short\n val ATTRIBUTE\_NODE: Short\n val TEXT\_NODE: Short\n val CDATA\_SECTION\_NODE: Short\n val

ENTITY\_REFERENCE\_NODE: Short\n val ENTITY\_NODE: Short\n val

PROCESSING\_INSTRUCTION\_NODE: Short\n val COMMENT\_NODE: Short\n val

DOCUMENT\_NODE: Short\n val DOCUMENT\_TYPE\_NODE: Short\n val

DOCUMENT\_FRAGMENT\_NODE: Short\n val NOTATION\_NODE: Short\n val

DOCUMENT\_POSITION\_DISCONNECTED: Short\n val DOCUMENT\_POSITION\_PRECEDING: Short\n val DOCUMENT\_POSITION\_FOLLOWING: Short\n val DOCUMENT\_POSITION\_CONTAINS: Short\n val DOCUMENT\_POSITION\_CONTAINED\_BY: Short\n val

DOCUMENT\_POSITION\_IMPLEMENTATION\_SPECIFIC: Short\n  $\ln\ln\pi$ \*\n \* Exposes the JavaScript[HTMLOptGroupElement](https://developer.mozilla.org/en/docs/Web/API/HTMLOptGroupElement) to Kotlin\n \*/\npublic external abstract class HTMLOptGroupElement : HTMLElement,

UnionHTMLOptGroupElementOrHTMLOptionElement  ${\n}$  open var disabled: Boolean\n open var label: String\n\n companion object {\n val ELEMENT\_NODE: Short\n val ATTRIBUTE\_NODE: Short\n val TEXT\_NODE: Short\n val CDATA\_SECTION\_NODE: Short\n val ENTITY\_REFERENCE\_NODE: Short\n val ENTITY\_NODE: Short\n val PROCESSING\_INSTRUCTION\_NODE: Short\n val COMMENT\_NODE: Short\n val DOCUMENT\_NODE: Short\n val DOCUMENT\_TYPE\_NODE: Short\n

val DOCUMENT\_FRAGMENT\_NODE: Short\n val NOTATION\_NODE: Short\n val DOCUMENT\_POSITION\_DISCONNECTED: Short\n val DOCUMENT\_POSITION\_PRECEDING: Short\n val DOCUMENT\_POSITION\_FOLLOWING: Short\n val DOCUMENT\_POSITION\_CONTAINS: Short\n

val DOCUMENT\_POSITION\_CONTAINED\_BY: Short\n val

DOCUMENT\_POSITION\_IMPLEMENTATION\_SPECIFIC: Short\n }\n\n/\*\*\n \* Exposes the JavaScript [HTMLOptionElement](https://developer.mozilla.org/en/docs/Web/API/HTMLOptionElement) to Kotlin\n \*/\npublic external abstract class HTMLOptionElement : HTMLElement,

UnionHTMLOptGroupElementOrHTMLOptionElement {\n open var disabled: Boolean\n open val form: HTMLFormElement?\n open var label: String\n open var defaultSelected: Boolean\n open var selected: Boolean\n open var value: String\n open var text: String\n open val index: Int\n\n companion object  ${\n}$ val ELEMENT\_NODE: Short\n val ATTRIBUTE\_NODE: Short\n val TEXT\_NODE: Short\n val CDATA\_SECTION\_NODE: Short\n val ENTITY\_REFERENCE\_NODE: Short\n val ENTITY\_NODE: Short\n val PROCESSING\_INSTRUCTION\_NODE: Short\n val COMMENT\_NODE: Short\n val DOCUMENT\_NODE: Short\n val DOCUMENT\_TYPE\_NODE: Short\n val DOCUMENT\_FRAGMENT\_NODE: Short\n val NOTATION\_NODE: Short\n val DOCUMENT\_POSITION\_DISCONNECTED: Short\n val DOCUMENT\_POSITION\_PRECEDING: Short\n val DOCUMENT\_POSITION\_FOLLOWING: Short\n val DOCUMENT\_POSITION\_CONTAINS: Short\n val DOCUMENT\_POSITION\_CONTAINED\_BY: Short\n val

DOCUMENT\_POSITION\_IMPLEMENTATION\_SPECIFIC: Short\n }\n\n/\*\*\n \* Exposes the JavaScript [HTMLTextAreaElement](https://developer.mozilla.org/en/docs/Web/API/HTMLTextAreaElement) to Kotlin\n \*/\npublic external abstract class HTMLTextAreaElement : HTMLElement {\n open var autocomplete: String\n open var autofocus: Boolean\n open var cols: Int\n open var dirName: String\n open var disabled: Boolean\n open val form: HTMLFormElement?\n open var inputMode: String\n open var maxLength: Int\n open var minLength: Int\n open var name: String\n open var placeholder: String\n open var readOnly: Boolean\n open var required: Boolean\n open var rows: Int\n open var wrap: String\n open val type: String\n open var defaultValue: String\n open var value: String\n open val textLength: Int\n open val willValidate: Boolean\n open val validity: ValidityState\n open val validationMessage: String\n open val labels: NodeList\n open var selectionStart: Int?\n open var selectionEnd: Int?\n open var selectionDirection: String?\n fun checkValidity(): Boolean\n fun reportValidity(): Boolean\n fun setCustomValidity(error: String)\n fun select()\n fun setRangeText(replacement: String)\n fun setRangeText(replacement: String, start: Int, end: Int, selectionMode:  $S^{e}}$  SelectionMode = definedExternally)\n fun setSelectionRange(start: Int, end: Int, direction: String = definedExternally)\n\n companion object {\n val ELEMENT\_NODE: Short\n val ATTRIBUTE\_NODE: Short\n val TEXT\_NODE: Short\n val CDATA\_SECTION\_NODE: Short\n val ENTITY\_REFERENCE\_NODE: Short\n val ENTITY\_NODE: Short\n val PROCESSING\_INSTRUCTION\_NODE: Short\n val COMMENT\_NODE: Short\n val DOCUMENT\_NODE: Short\n val DOCUMENT\_TYPE\_NODE: Short\n val DOCUMENT\_FRAGMENT\_NODE: Short\n val NOTATION\_NODE: Short\n val DOCUMENT\_POSITION\_DISCONNECTED: Short\n val DOCUMENT\_POSITION\_PRECEDING: Short\n

 val DOCUMENT\_POSITION\_FOLLOWING: Short\n val DOCUMENT\_POSITION\_CONTAINS: Short\n val DOCUMENT\_POSITION\_CONTAINED\_BY: Short\n val

DOCUMENT\_POSITION\_IMPLEMENTATION\_SPECIFIC: Short\n  $\ln\ln\pi$ \*\n \* Exposes the JavaScript[HTMLKeygenElement](https://developer.mozilla.org/en/docs/Web/API/HTMLKeygenElement) to Kotlin\n \*/\npublic external abstract class HTMLKeygenElement : HTMLElement {\n open var autofocus: Boolean\n open var challenge: String\n open var disabled: Boolean\n open val form: HTMLFormElement?\n open var keytype: String\n open var name: String\n open val type: String\n open val willValidate: Boolean\n open val validity: ValidityState\n open val validationMessage: String\n open val labels: NodeList\n fun checkValidity(): Boolean\n fun reportValidity(): Boolean\n fun setCustomValidity(error: String)\n\n companion object {\n val ELEMENT\_NODE: Short\n val ATTRIBUTE\_NODE: Short\n val TEXT\_NODE: Short\n val CDATA\_SECTION\_NODE: Short\n val ENTITY\_REFERENCE\_NODE: Short\n val ENTITY\_NODE: Short\n val PROCESSING\_INSTRUCTION\_NODE: Short\n val COMMENT\_NODE: Short\n val DOCUMENT\_NODE: Short\n val DOCUMENT\_TYPE\_NODE: Short\n val DOCUMENT\_FRAGMENT\_NODE: Short\n val NOTATION\_NODE: Short\n val

DOCUMENT\_POSITION\_DISCONNECTED: Short\n val DOCUMENT\_POSITION\_PRECEDING: Short\n val DOCUMENT\_POSITION\_FOLLOWING: Short\n val DOCUMENT\_POSITION\_CONTAINS: Short\n val DOCUMENT\_POSITION\_CONTAINED\_BY: Short\n val

DOCUMENT\_POSITION\_IMPLEMENTATION\_SPECIFIC: Short\n }\n }\n }\n\n/\*\*\n \* Exposes the JavaScript [HTMLOutputElement](https://developer.mozilla.org/en/docs/Web/API/HTMLOutputElement) to Kotlin\n \*/\npublic external abstract class HTMLOutputElement : HTMLElement {\n open val htmlFor: DOMTokenList\n open val form: HTMLFormElement?\n open var name: String\n open val type: String\n open var defaultValue: String\n open var value: String\n open val willValidate: Boolean\n open val validity: ValidityState\n open val validationMessage: String\n open val labels: NodeList\n fun checkValidity(): Boolean\n fun reportValidity(): Boolean\n fun setCustomValidity(error: String)\n\n companion object {\n val ELEMENT\_NODE: Short\n val ATTRIBUTE\_NODE: Short\n val TEXT\_NODE: Short\n val CDATA\_SECTION\_NODE: Short\n val ENTITY\_REFERENCE\_NODE: Short\n val ENTITY\_NODE: Short\n val PROCESSING\_INSTRUCTION\_NODE: Short\n val COMMENT\_NODE: Short\n val

DOCUMENT\_NODE: Short\n val DOCUMENT\_TYPE\_NODE: Short\n val DOCUMENT\_FRAGMENT\_NODE: Short\n val NOTATION\_NODE: Short\n val DOCUMENT\_POSITION\_DISCONNECTED: Short\n val DOCUMENT\_POSITION\_PRECEDING: Short\n

val DOCUMENT\_POSITION\_FOLLOWING: Short\n val DOCUMENT\_POSITION\_CONTAINS: Short\n val DOCUMENT\_POSITION\_CONTAINED\_BY: Short\n val

DOCUMENT\_POSITION\_IMPLEMENTATION\_SPECIFIC: Short\n }\n\n/\*\*\n \* Exposes the JavaScript [HTMLProgressElement](https://developer.mozilla.org/en/docs/Web/API/HTMLProgressElement) to Kotlin\n \*/\npublic external abstract class HTMLProgressElement : HTMLElement {\n open var value: Double\n open var max: Double $\ln$  open val position: Double $\ln$  open val labels: NodeList $\ln$  companion object  $\ln$  val ELEMENT\_NODE: Short\n val ATTRIBUTE\_NODE: Short\n val TEXT\_NODE: Short\n val CDATA\_SECTION\_NODE: Short\n val ENTITY\_REFERENCE\_NODE: Short\n val ENTITY\_NODE: Short\n val PROCESSING\_INSTRUCTION\_NODE: Short\n val COMMENT\_NODE: Short\n val DOCUMENT\_NODE: Short\n val DOCUMENT\_TYPE\_NODE: Short\n val DOCUMENT\_FRAGMENT\_NODE: Short\n val NOTATION\_NODE: Short\n val DOCUMENT\_POSITION\_DISCONNECTED: Short\n val DOCUMENT\_POSITION\_PRECEDING: Short\n

val DOCUMENT\_POSITION\_FOLLOWING: Short\n val DOCUMENT\_POSITION\_CONTAINS: Short\n val DOCUMENT\_POSITION\_CONTAINED\_BY: Short\n val

DOCUMENT\_POSITION\_IMPLEMENTATION\_SPECIFIC: Short\n  $\ln\ln\pi$ \*\n \* Exposes the JavaScript[HTMLMeterElement](https://developer.mozilla.org/en/docs/Web/API/HTMLMeterElement) to Kotlin\n \*/\npublic external abstract class HTMLMeterElement : HTMLElement {\n open var value: Double\n open var min: Double\n open var max: Double\n open var low: Double\n open var high: Double\n open var optimum: Double $\ln$  open val labels: NodeList $\ln$  companion object  $\ln$  val ELEMENT\_NODE: Short $\ln$  val ATTRIBUTE\_NODE: Short\n val TEXT\_NODE: Short\n val CDATA\_SECTION\_NODE: Short\n val ENTITY\_REFERENCE\_NODE: Short\n val ENTITY\_NODE: Short\n val PROCESSING\_INSTRUCTION\_NODE: Short\n val COMMENT\_NODE: Short\n val DOCUMENT\_NODE: Short\n val DOCUMENT\_TYPE\_NODE: Short\n val DOCUMENT\_FRAGMENT\_NODE: Short\n val NOTATION\_NODE: Short\n val DOCUMENT\_POSITION\_DISCONNECTED: Short\n val DOCUMENT\_POSITION\_PRECEDING: Short\n

val DOCUMENT\_POSITION\_FOLLOWING: Short\n val DOCUMENT\_POSITION\_CONTAINS: Short\n val DOCUMENT\_POSITION\_CONTAINED\_BY: Short\n val

DOCUMENT\_POSITION\_IMPLEMENTATION\_SPECIFIC: Short\n }\n }\n }\n\n/\*\*\n \* Exposes the JavaScript [HTMLFieldSetElement](https://developer.mozilla.org/en/docs/Web/API/HTMLFieldSetElement) to Kotlin\n \*/\npublic external abstract class HTMLFieldSetElement : HTMLElement {\n open var disabled: Boolean\n open val form: HTMLFormElement?\n open var name: String\n open val type: String\n open val elements: HTMLCollection\n open val willValidate: Boolean\n open val validity: ValidityState\n open val validationMessage: String\n fun checkValidity(): Boolean\n fun reportValidity(): Boolean\n fun setCustomValidity(error: String)\n\n companion object {\n val ELEMENT\_NODE: Short\n val ATTRIBUTE\_NODE: Short\n val TEXT\_NODE: Short\n val CDATA\_SECTION\_NODE: Short\n val ENTITY\_REFERENCE\_NODE: Short\n val ENTITY\_NODE: Short\n val PROCESSING\_INSTRUCTION\_NODE: Short\n val COMMENT\_NODE: Short\n val DOCUMENT\_NODE: Short\n val DOCUMENT\_TYPE\_NODE: Short\n val DOCUMENT\_FRAGMENT\_NODE: Short\n val NOTATION\_NODE: Short\n val DOCUMENT\_POSITION\_DISCONNECTED: Short\n val DOCUMENT\_POSITION\_PRECEDING: Short\n

val DOCUMENT\_POSITION\_FOLLOWING: Short\n val DOCUMENT\_POSITION\_CONTAINS: Short\n val DOCUMENT\_POSITION\_CONTAINED\_BY: Short\n val DOCUMENT\_POSITION\_IMPLEMENTATION\_SPECIFIC: Short\n  $\ln\ln\pi$ \*\n \* Exposes the JavaScript

[HTMLLegendElement](https://developer.mozilla.org/en/docs/Web/API/HTMLLegendElement) to Kotlin\n \*/\npublic external abstract class HTMLLegendElement : HTMLElement  ${\n}$  open val form:

HTMLFormElement?\n open var align: String\n\n companion object {\n val ELEMENT\_NODE: Short\n val ATTRIBUTE\_NODE: Short\n val TEXT\_NODE: Short\n val CDATA\_SECTION\_NODE: Short\n val ENTITY\_REFERENCE\_NODE: Short\n val ENTITY\_NODE: Short\n val PROCESSING\_INSTRUCTION\_NODE: Short\n val COMMENT\_NODE: Short\n val DOCUMENT\_NODE: Short\n val DOCUMENT\_TYPE\_NODE: Short\n val DOCUMENT\_FRAGMENT\_NODE: Short\n val NOTATION\_NODE: Short\n val DOCUMENT\_POSITION\_DISCONNECTED: Short\n val DOCUMENT\_POSITION\_PRECEDING: Short\n val DOCUMENT\_POSITION\_FOLLOWING: Short\n val DOCUMENT\_POSITION\_CONTAINS: Short\n

val DOCUMENT\_POSITION\_CONTAINED\_BY: Short\n val DOCUMENT\_POSITION\_IMPLEMENTATION\_SPECIFIC: Short\n  $\ln\ln\pi$ \*\n \* Exposes the JavaScript

[ValidityState](https://developer.mozilla.org/en/docs/Web/API/ValidityState) to Kotlin\n \*/\npublic external abstract class ValidityState {\n open val valueMissing: Boolean\n open val typeMismatch: Boolean\n open val patternMismatch: Boolean\n open val tooLong: Boolean\n open val tooShort: Boolean\n open val rangeUnderflow: Boolean\n open val rangeOverflow: Boolean\n open val stepMismatch: Boolean\n open val badInput: Boolean $\ln$  open val customError: Boolean $\ln$  open val valid: Boolean $\ln \ln \frac{x \cdot \ln x}{n}$  Exposes the JavaScript [HTMLDetailsElement](https://developer.mozilla.org/en/docs/Web/API/HTMLDetailsElement) to Kotlin\n \*/\npublic external abstract class HTMLDetailsElement : HTMLElement {\n open var open: Boolean\n\n companion object {\n val ELEMENT\_NODE: Short\n val ATTRIBUTE\_NODE: Short\n val TEXT\_NODE: Short\n val CDATA\_SECTION\_NODE: Short\n val ENTITY\_REFERENCE\_NODE: Short\n val ENTITY\_NODE: Short\n val PROCESSING\_INSTRUCTION\_NODE: Short\n val COMMENT\_NODE: Short\n val DOCUMENT\_NODE: Short\n val DOCUMENT\_TYPE\_NODE: Short\n

val DOCUMENT\_FRAGMENT\_NODE: Short\n val NOTATION\_NODE: Short\n val DOCUMENT\_POSITION\_DISCONNECTED: Short\n val DOCUMENT\_POSITION\_PRECEDING: Short\n val DOCUMENT\_POSITION\_FOLLOWING: Short\n val DOCUMENT\_POSITION\_CONTAINS: Short\n

val DOCUMENT\_POSITION\_CONTAINED\_BY: Short\n val

DOCUMENT\_POSITION\_IMPLEMENTATION\_SPECIFIC: Short\n  $\ln{\nu}$ \n\npublic external abstract class HTMLMenuElement : HTMLElement {\n open var type: String\n open var label: String\n open var compact: Boolean\n\n companion object {\n val ELEMENT\_NODE: Short\n val ATTRIBUTE\_NODE: Short\n val TEXT\_NODE: Short\n val CDATA\_SECTION\_NODE: Short\n val ENTITY\_REFERENCE\_NODE: Short\n val ENTITY\_NODE: Short\n val PROCESSING\_INSTRUCTION\_NODE: Short\n val COMMENT\_NODE: Short\n val DOCUMENT\_NODE: Short\n val DOCUMENT\_TYPE\_NODE: Short\n

val DOCUMENT\_FRAGMENT\_NODE: Short\n val NOTATION\_NODE: Short\n val DOCUMENT\_POSITION\_DISCONNECTED: Short\n val DOCUMENT\_POSITION\_PRECEDING: Short\n

val DOCUMENT\_POSITION\_FOLLOWING: Short\n val DOCUMENT\_POSITION\_CONTAINS: Short\n val DOCUMENT\_POSITION\_CONTAINED\_BY: Short\n val

DOCUMENT\_POSITION\_IMPLEMENTATION\_SPECIFIC: Short\n }\n}\n\npublic external abstract class HTMLMenuItemElement : HTMLElement {\n open var type: String\n open var label: String\n open var icon: String\n open var disabled: Boolean\n open var checked: Boolean\n open var radiogroup: String\n open var default: Boolean\n\n companion object {\n val ELEMENT\_NODE: Short\n val ATTRIBUTE\_NODE: Short\n val TEXT\_NODE: Short\n val CDATA\_SECTION\_NODE: Short\n val ENTITY\_REFERENCE\_NODE: Short\n val ENTITY\_NODE: Short\n val PROCESSING\_INSTRUCTION\_NODE: Short\n val COMMENT\_NODE: Short\n val DOCUMENT\_NODE: Short\n val DOCUMENT\_TYPE\_NODE: Short\n val DOCUMENT\_FRAGMENT\_NODE: Short\n val NOTATION\_NODE: Short\n val DOCUMENT\_POSITION\_DISCONNECTED: Short\n val DOCUMENT\_POSITION\_PRECEDING: Short\n val DOCUMENT\_POSITION\_FOLLOWING: Short\n val DOCUMENT\_POSITION\_CONTAINS: Short\n val DOCUMENT\_POSITION\_CONTAINED\_BY: Short\n val

DOCUMENT\_POSITION\_IMPLEMENTATION\_SPECIFIC: Short\n }\n}\n\npublic external open class

 $RelatedEvent(type: String, eventInitDict: RelatedEventInit = definedExternally): Event {\n open val\n }$ relatedTarget: EventTarget?\n\n companion object {\n val NONE: Short\n val CAPTURING PHASE: Short\n val AT\_TARGET: Short\n val BUBBLING\_PHASE: Short\n }\n}\n\npublic external interface RelatedEventInit : EventInit  $\ln$  var relatedTarget: EventTarget? /\* = null \*/\n get() = definedExternally\n  $set(value) = defined Externally\n\h$ \n\n@Suppress(\"INVISIBLE\_REFERENCE\", \"INVISIBLE\_MEMBER\")\n@kotlin.internal.InlineOnly\npublic inline fun RelatedEventInit(relatedTarget: EventTarget? = null, bubbles: Boolean? = false, cancelable: Boolean? = false, composed: Boolean? = false):

RelatedEventInit  $\{\n\$  val  $o = js(\(\{\})\)\n\$  of  $\lceil \text{relatedTarget}\rceil = \text{relatedTarget}\n\$  of  $\lceil \text{bulletTarget}\rceil = \text{subbles}\n\rceil$ o[\"cancelable\"] = cancelable\n o[\"composed\"] = composed\n return o\n}\n\n/\*\*\n \* Exposes the JavaScript [HTMLDialogElement](https://developer.mozilla.org/en/docs/Web/API/HTMLDialogElement) to Kotlin\n \*/\npublic external abstract class HTMLDialogElement : HTMLElement {\n open var open: Boolean\n open var returnValue: String\n fun show(anchor: UnionElementOrMouseEvent = definedExternally)\n fun showModal(anchor: UnionElementOrMouseEvent = definedExternally) $\ln$  fun close(returnValue: String = definedExternally)\n\n companion object {\n val ELEMENT\_NODE: Short\n val ATTRIBUTE\_NODE: Short\n val TEXT\_NODE: Short\n val CDATA\_SECTION\_NODE: Short\n val ENTITY\_REFERENCE\_NODE: Short\n val ENTITY\_NODE: Short\n val PROCESSING\_INSTRUCTION\_NODE: Short\n val COMMENT\_NODE: Short\n val DOCUMENT\_NODE: Short\n val DOCUMENT\_TYPE\_NODE: Short\n val DOCUMENT\_FRAGMENT\_NODE: Short\n val NOTATION\_NODE: Short\n val DOCUMENT\_POSITION\_DISCONNECTED: Short\n val DOCUMENT\_POSITION\_PRECEDING: Short\n val DOCUMENT\_POSITION\_FOLLOWING: Short\n val DOCUMENT\_POSITION\_CONTAINS: Short\n

val DOCUMENT\_POSITION\_CONTAINED\_BY: Short\n val

DOCUMENT\_POSITION\_IMPLEMENTATION\_SPECIFIC: Short\n }\n\n\n/\*\*\n \* Exposes the JavaScript [HTMLScriptElement](https://developer.mozilla.org/en/docs/Web/API/HTMLScriptElement) to Kotlin\n \*/\npublic external abstract class HTMLScriptElement : HTMLElement, HTMLOrSVGScriptElement {\n open var src: String\n open var type: String\n open var charset: String\n open var async: Boolean\n open var defer: Boolean\n open var crossOrigin: String?\n open var text: String\n open var nonce: String\n open var event: String\n open var htmlFor: String\n\n companion object {\n val ELEMENT\_NODE: Short\n val ATTRIBUTE\_NODE: Short\n val TEXT\_NODE: Short\n val CDATA\_SECTION\_NODE: Short\n val ENTITY\_REFERENCE\_NODE: Short\n val ENTITY\_NODE: Short\n val PROCESSING\_INSTRUCTION\_NODE: Short\n val COMMENT\_NODE: Short\n val DOCUMENT\_NODE: Short\n val DOCUMENT\_TYPE\_NODE: Short\n val DOCUMENT\_FRAGMENT\_NODE: Short\n val NOTATION\_NODE: Short\n val DOCUMENT\_POSITION\_DISCONNECTED: Short\n val DOCUMENT\_POSITION\_PRECEDING: Short\n

 val DOCUMENT\_POSITION\_FOLLOWING: Short\n val DOCUMENT\_POSITION\_CONTAINS: Short\n val DOCUMENT\_POSITION\_CONTAINED\_BY: Short\n val DOCUMENT\_POSITION\_IMPLEMENTATION\_SPECIFIC: Short\n  $\ln\ln\pi$ \*\n \* Exposes the JavaScript[HTMLTemplateElement](https://developer.mozilla.org/en/docs/Web/API/HTMLTemplateElement) to Kotlin\n

\*/\npublic external abstract class HTMLTemplateElement : HTMLElement {\n open val content:

DocumentFragment\n\n companion object  ${\n \cdot \n \cdot}$  val ELEMENT\_NODE: Short\n val ATTRIBUTE\_NODE: Short\n val TEXT\_NODE: Short\n val CDATA\_SECTION\_NODE: Short\n val

ENTITY\_REFERENCE\_NODE: Short\n val ENTITY\_NODE: Short\n val

PROCESSING\_INSTRUCTION\_NODE: Short\n val COMMENT\_NODE: Short\n val

DOCUMENT\_NODE: Short\n val DOCUMENT\_TYPE\_NODE: Short\n val

DOCUMENT\_FRAGMENT\_NODE: Short\n val NOTATION\_NODE: Short\n val

DOCUMENT\_POSITION\_DISCONNECTED: Short\n val DOCUMENT\_POSITION\_PRECEDING: Short\n val DOCUMENT\_POSITION\_FOLLOWING: Short\n val DOCUMENT\_POSITION\_CONTAINS: Short\n val DOCUMENT\_POSITION\_CONTAINED\_BY: Short\n val

DOCUMENT\_POSITION\_IMPLEMENTATION\_SPECIFIC: Short\n }\n\n/\*\*\n \* Exposes the JavaScript [HTMLSlotElement](https://developer.mozilla.org/en/docs/Web/API/HTMLSlotElement) to Kotlin\n \*/\npublic external abstract class HTMLSlotElement : HTMLElement {\n open var name: String\n fun assignedNodes(options: AssignedNodesOptions = definedExternally): Array<Node> $\ln$  companion object {\n val ELEMENT\_NODE: Short\n val ATTRIBUTE\_NODE: Short\n val TEXT\_NODE: Short\n val CDATA\_SECTION\_NODE: Short\n val ENTITY\_REFERENCE\_NODE: Short\n val ENTITY\_NODE: Short\n val PROCESSING\_INSTRUCTION\_NODE: Short\n val COMMENT\_NODE: Short\n val DOCUMENT\_NODE: Short\n val DOCUMENT\_TYPE\_NODE: Short\n val DOCUMENT\_FRAGMENT\_NODE: Short\n val NOTATION\_NODE: Short\n val DOCUMENT\_POSITION\_DISCONNECTED: Short\n val DOCUMENT\_POSITION\_PRECEDING: Short\n val DOCUMENT\_POSITION\_FOLLOWING: Short\n val DOCUMENT\_POSITION\_CONTAINS: Short\n val DOCUMENT\_POSITION\_CONTAINED\_BY: Short\n val DOCUMENT\_POSITION\_IMPLEMENTATION\_SPECIFIC: Short\n  $\ln{\n\rho}$ \n\npublic external interface AssignedNodesOptions  ${\n \mu \}$  var flatten: Boolean? /\* = false \*/\n get() = definedExternally\n set(value) = definedExternally\n}\n\n@Suppress(\"INVISIBLE\_REFERENCE\", \"INVISIBLE\_MEMBER\")\n@kotlin.internal.InlineOnly\npublic inline fun AssignedNodesOptions(flatten: Boolean? = false): AssignedNodesOptions  $\{\nabla \cdot \mathbf{v} = \mathbf{j} s (\lceil (\{\}) \rceil \})\n\$  o[\"flatten\"] = flatten\n return  $o\ln{\ln\pi}$ <sup>\*\*</sup>\n \* Exposes the JavaScript [HTMLCanvasElement](https://developer.mozilla.org/en/docs/Web/API/HTMLCanvasElement) to Kotlin\n \*/\npublic external abstract class HTMLCanvasElement : HTMLElement, CanvasImageSource, TexImageSource  ${\n $m$  open var width: Int\n $m$  open var height: Int\n $\n $m$  if\n $m$  getContext(contextId: String, vararg arguments: Any?):$$ RenderingContext?\n fun toDataURL(type: String = definedExternally, quality:  $Any? = defined Externally$ ): String\n fun toBlob(\_callback: (Blob?) -> Unit, type: String = definedExternally, quality: Any? = definedExternally)\n\n companion object  $\{\n\$  val ELEMENT NODE: Short\n val ATTRIBUTE NODE: Short\n val TEXT\_NODE: Short\n val CDATA\_SECTION\_NODE: Short\n val ENTITY\_REFERENCE\_NODE: Short\n val ENTITY\_NODE: Short\n val PROCESSING\_INSTRUCTION\_NODE: Short\n val COMMENT\_NODE: Short\n val DOCUMENT\_NODE: Short\n val DOCUMENT\_TYPE\_NODE: Short\n val DOCUMENT\_FRAGMENT\_NODE: Short\n val NOTATION\_NODE: Short\n val DOCUMENT\_POSITION\_DISCONNECTED: Short\n val DOCUMENT\_POSITION\_PRECEDING: Short\n val DOCUMENT\_POSITION\_FOLLOWING: Short\n val DOCUMENT\_POSITION\_CONTAINS: Short\n val DOCUMENT\_POSITION\_CONTAINED\_BY: Short\n val DOCUMENT\_POSITION\_IMPLEMENTATION\_SPECIFIC: Short\n  $\n\n\n\n\n\n\n\n\nonumber$ CanvasRenderingContext2DSettings  ${\n \alpha: \alpha: \alpha \neq \kappa \}$  = true \*/\n get() = definedExternally\n  $set(value) = defined Externally\n\h$ \n\n@Suppress(\"INVISIBLE\_REFERENCE\", \"INVISIBLE\_MEMBER\")\n@kotlin.internal.InlineOnly\npublic inline fun CanvasRenderingContext2DSettings(alpha: Boolean? = true): CanvasRenderingContext2DSettings  $\ln$  val  $o =$  $js(\lceil(\{\})\rceil)$  o[\"alpha\"] = alpha\n return o\n \\n\n/\*\*\n \* Exposes the JavaScript [CanvasRenderingContext2D](https://developer.mozilla.org/en/docs/Web/API/CanvasRenderingContext2D) to Kotlin\n \*/\npublic external abstract class CanvasRenderingContext2D : CanvasState, CanvasTransform,

CanvasCompositing, CanvasImageSmoothing, CanvasFillStrokeStyles, CanvasShadowStyles, CanvasFilters,

CanvasRect, CanvasDrawPath, CanvasUserInterface, CanvasText, CanvasDrawImage, CanvasHitRegion,

CanvasImageData, CanvasPathDrawingStyles, CanvasTextDrawingStyles, CanvasPath, RenderingContext {\n open val canvas: HTMLCanvasElement $\n\in\fty$ lunpublic external interface CanvasState  $\ln$  fun save() $\ln$  fun restore()\n}\n\npublic external interface CanvasTransform  $\{\n\$  fun scale(x: Double, y: Double)\n fun rotate(angle: Double)\n fun translate(x: Double, y: Double)\n fun transform(a: Double, b: Double, c: Double, d: Double, e: Double, f: Double)\n fun getTransform(): DOMMatrix\n fun setTransform(a: Double, b: Double, c: Double, d: Double, e: Double, f: Double)\n fun setTransform(transform: dynamic = definedExternally)\n fun

resetTransform()\n}\n\npublic external interface CanvasCompositing {\n var globalAlpha: Double\n var globalCompositeOperation: String\n}\n\npublic external interface CanvasImageSmoothing {\n var imageSmoothingEnabled: Boolean\n var imageSmoothingQuality: ImageSmoothingQuality\n}\n\npublic external interface CanvasFillStrokeStyles  $\{\n \$  var strokeStyle: dynamic $\|$  get() = definedExternally $\|$  set(value) = definedExternally\n var fillStyle: dynamic\n get() = definedExternally\n set(value) = definedExternally\n fun createLinearGradient(x0: Double, y0: Double, x1: Double, y1: Double): CanvasGradient\n fun createRadialGradient(x0: Double, y0: Double, r0: Double, x1: Double, y1: Double, r1: Double): CanvasGradient\n fun createPattern(image: CanvasImageSource, repetition: String): CanvasPattern?\n}\n\npublic external interface CanvasShadowStyles {\n var shadowOffsetX: Double\n var shadowOffsetY: Double\n var shadowBlur: Double\n var shadowColor: String\n}\n\npublic external interface CanvasFilters  $\ln$  var filter: String\n}\n\npublic external interface CanvasRect {\n fun clearRect(x: Double, y: Double, w: Double, h: Double)\n fun fillRect(x: Double, y: Double, w: Double, h: Double)\n fun strokeRect(x: Double, y: Double, w: Double, h: Double)\n}\n\npublic external interface CanvasDrawPath  $\ln \frac{\rho(\hbar)}{\n\alpha}$  fun fill(fillRule: CanvasFillRule = definedExternally $\in$  fun fill(path: Path2D, fillRule: CanvasFillRule = definedExternally $\in$ fun stroke()\n fun stroke(path: Path2D)\n fun clip(fillRule: CanvasFillRule = definedExternally)\n fun  $clip(path: Path2D, fillRule: CanvasFillRule = definedExternally)\n\hat{Clip()}\n\hat{t}$  fun isPointInPath(x: Double, y: Double, fillRule: CanvasFillRule = definedExternally): Boolean\n fun isPointInPath(path: Path2D, x: Double, y: Double, fillRule: CanvasFillRule = definedExternally): Boolean\n fun isPointInStroke(x: Double, y: Double): Boolean\n fun isPointInStroke(path: Path2D, x: Double, y: Double): Boolean\n}\n\npublic external interface CanvasUserInterface {\n fun drawFocusIfNeeded(element: Element)\n fun drawFocusIfNeeded(path: Path2D, element: Element)\n fun scrollPathIntoView()\n fun scrollPathIntoView(path: Path2D)\n}\n\npublic external interface CanvasText  $\{\n\$  fun fillText(text: String, x: Double, y: Double, maxWidth: Double = definedExternally)\n fun strokeText(text: String, x: Double, y: Double, maxWidth: Double = definedExternally)\n fun measureText(text: String): TextMetrics\n}\n\npublic external interface CanvasDrawImage {\n fun drawImage(image: CanvasImageSource, dx: Double, dy: Double)\n fun drawImage(image: CanvasImageSource, dx: Double, dy: Double, dw: Double, dh: Double)\n fun drawImage(image: CanvasImageSource, sx: Double, sy: Double, sw: Double, sh: Double, dx: Double, dy: Double, dw: Double, dh: Double)\n}\n\npublic external interface CanvasHitRegion  ${\n \mu \}$  fun addHitRegion(options: HitRegionOptions = definedExternally)\n fun removeHitRegion(id: String)\n fun clearHitRegions()\n}\n\npublic external interface CanvasImageData {\n fun createImageData(sw: Double, sh: Double): ImageData\n fun createImageData(imagedata: ImageData): ImageData\n fun getImageData(sx: Double, sy: Double, sw: Double, sh: Double): ImageData\n fun putImageData(imagedata: ImageData, dx: Double, dy: Double)\n fun putImageData(imagedata: ImageData, dx: Double, dy: Double, dirtyX: Double, dirtyY: Double, dirtyWidth: Double, dirtyHeight: Double)\n}\n\npublic external interface CanvasPathDrawingStyles {\n var lineWidth: Double\n var lineCap: CanvasLineCap\n var lineJoin: CanvasLineJoin\n var miterLimit: Double\n var lineDashOffset: Double\n fun setLineDash(segments: Array<Double>)\n fun getLineDash(): Array<Double>\n}\n\npublic external interface CanvasTextDrawingStyles {\n var font: String\n var textAlign: CanvasTextAlign\n var textBaseline: CanvasTextBaseline\n var direction: CanvasDirection\n}\n\npublic external interface CanvasPath  $\ln$  fun closePath()\n fun moveTo(x: Double, y: Double)\n fun lineTo(x: Double, y: Double)\n fun quadraticCurveTo(cpx: Double, cpy: Double, x: Double, y: Double)\n fun bezierCurveTo(cp1x: Double, cp1y: Double, cp2x: Double, cp2y: Double, x: Double, y: Double)\n fun arcTo(x1: Double, y1: Double, x2: Double, y2: Double, radius: Double)\n fun arcTo(x1: Double, y1: Double, x2: Double, y2: Double, radiusX: Double, radiusY: Double, rotation: Double)\n fun rect(x: Double, y: Double, w: Double, h: Double)\n fun arc(x: Double, y: Double, radius: Double, startAngle: Double, endAngle: Double, anticlockwise: Boolean = definedExternally $\ln$  fun ellipse(x: Double, y: Double, radiusX: Double, radiusY: Double, rotation: Double, startAngle: Double, endAngle: Double, anticlockwise: Boolean = definedExternally) $\n\ln\frac{x^*}{n}$  Exposes the JavaScript

[CanvasGradient](https://developer.mozilla.org/en/docs/Web/API/CanvasGradient) to Kotlin\n \*/\npublic external abstract class CanvasGradient  $\{\n\$  fun addColorStop(offset: Double, color: String)\n $\}\n\| \$ <sup>\*\*</sup>\n \* Exposes the
JavaScript [CanvasPattern](https://developer.mozilla.org/en/docs/Web/API/CanvasPattern) to Kotlin\n \*/\npublic external abstract class CanvasPattern  $\{\n\$  fun setTransform(transform: dynamic = definedExternally)\n $\hbar\$ Exposes the JavaScript [TextMetrics](https://developer.mozilla.org/en/docs/Web/API/TextMetrics) to Kotlin\n \*/\npublic external abstract class TextMetrics {\n open val width: Double\n open val actualBoundingBoxLeft: Double\n open val actualBoundingBoxRight: Double\n open val fontBoundingBoxAscent: Double\n open val fontBoundingBoxDescent: Double\n open val actualBoundingBoxAscent: Double\n open val actualBoundingBoxDescent: Double\n open val emHeightAscent: Double\n open val emHeightDescent: Double\n open val hangingBaseline: Double\n open val alphabeticBaseline: Double\n open val ideographicBaseline: Double\n}\n\npublic external interface HitRegionOptions {\n var path: Path2D? /\* = null \*/\n get() = definedExternally\n set(value) = definedExternally\n var fillRule: CanvasFillRule? /\* = CanvasFillRule.NONZERO \*/\n get() = definedExternally\n set(value) = definedExternally\n var id: String? /\* = \"\" \*/\n get() = definedExternally\n set(value) = definedExternally\n var parentID: String? /\*  $=$  null \*/\n get() = definedExternally\n set(value) = definedExternally\n var cursor: String? /\* = \"inherit\" \*/\n get() = definedExternally\n set(value) = definedExternally\n var control: Element? /\* = null \*/\n  $get() = defined Externally \land \text{set}(\text{value}) = defined Externally \land \text{var label}: String? \land^* = null^* \land \text{neg}(i) =$ definedExternally $\ln$  set(value) = definedExternally $\ln$  var role: String? /\* = null \*/\n get() = definedExternally\n set(value) = definedExternally\n\n\n@Suppress(\"INVISIBLE\_REFERENCE\", \"INVISIBLE\_MEMBER\")\n@kotlin.internal.InlineOnly\npublic inline fun HitRegionOptions(path: Path2D? = null, fillRule: CanvasFillRule? = CanvasFillRule.NONZERO, id: String? = \"\", parentID: String? = null, cursor: String? = \"inherit\", control: Element? = null, label: String? = null, role: String? = null): HitRegionOptions {\n val  $o = j\{\langle \langle \langle \} \rangle \rangle \$  o  $o[\langle \rangle] = \text{path}\$  of  $j\{\langle \}$  is  $o[\langle \rangle] = \text{fullRule}\$  o  $o[\langle \rangle] = \text{id}\$  of  $o[\langle \rangle] = \text{parentID}\$  $o[\Gamma'curson'] = cursor\$ n  $o[\Gamma'control\Gamma] = control\$ n  $o[\Gamma'label\Gamma] = label\$   $o[\Gamma'col\Gamma] = role\$ n return o\n}\n\n/\*\*\n \* Exposes the JavaScript [ImageData](https://developer.mozilla.org/en/docs/Web/API/ImageData) to Kotlin\n \*/\npublic external open class ImageData : ImageBitmapSource, TexImageSource {\n constructor(sw: Int, sh: Int)\n constructor(data: Uint8ClampedArray, sw: Int, sh: Int = definedExternally)\n open val width: Int\n open val height: Int $\in$  open val data: Uint8ClampedArray $\ln\ln\frac{**\n}{\ln * Ex}$  Exposes the JavaScript [Path2D](https://developer.mozilla.org/en/docs/Web/API/Path2D) to Kotlin\n \*/\npublic external open class Path2D() : CanvasPath {\n constructor(path: Path2D)\n constructor(paths: Array<Path2D>, fillRule: CanvasFillRule = definedExternally)\n constructor(d: String)\n fun addPath(path: Path2D, transform: dynamic = definedExternally)\n override fun closePath()\n override fun moveTo(x: Double, y: Double)\n override fun lineTo(x: Double, y: Double)\n override fun quadraticCurveTo(cpx: Double, cpy: Double, x: Double, y: Double)\n override fun bezierCurveTo(cp1x: Double, cp1y: Double, cp2x: Double, cp2y: Double, x: Double, y: Double)\n override fun arcTo(x1: Double, y1: Double, x2: Double, y2: Double, radius: Double)\n override fun arcTo(x1: Double, y1: Double, x2: Double, y2: Double, radiusX: Double, radiusY: Double, rotation: Double)\n override fun rect(x: Double, y: Double, w: Double, h: Double)\n override fun arc(x: Double, y: Double, radius: Double, startAngle: Double, endAngle: Double, anticlockwise: Boolean /\* = definedExternally \*/ $\rangle$ n override fun ellipse(x: Double, y: Double, radiusX: Double, radiusY: Double, rotation: Double, startAngle: Double, endAngle: Double, anticlockwise: Boolean /\* = definedExternally \*/ $\ln\ln$ /n $*\$ \*\n \* Exposes the JavaScript [ImageBitmapRenderingContext](https://developer.mozilla.org/en/docs/Web/API/ImageBitmapRenderingContext) to Kotlin\n \*/\npublic external abstract class ImageBitmapRenderingContext  $\{\n\$ n open val canvas: HTMLCanvasElement\n fun transferFromImageBitmap(bitmap: ImageBitmap?)\n}\n\npublic external interface ImageBitmapRenderingContextSettings  ${\n \alpha : \beta : \beta : \beta : \beta \in \mathbb{Z} \}$  = true \*/\n get() = definedExternally\n  $set(value) = defined Externally\n\| \n\| \n\| @Suppress( \n''INVISIBLE REFERENCE\n'',$ \"INVISIBLE\_MEMBER\")\n@kotlin.internal.InlineOnly\npublic inline fun ImageBitmapRenderingContextSettings(alpha: Boolean? = true): ImageBitmapRenderingContextSettings {\n val o  $=$  js(\"({})\")\n o[\"alpha\"] = alpha\n return o\n}\n\n/\*\*\n \* Exposes the JavaScript [CustomElementRegistry](https://developer.mozilla.org/en/docs/Web/API/CustomElementRegistry) to Kotlin\n \*/\npublic external abstract class CustomElementRegistry {\n fun define(name: String, constructor: () -> dynamic,

options: ElementDefinitionOptions = definedExternally $\rangle$ n fun get(name: String): Any?\n fun

whenDefined(name: String): Promise<Unit>\n}\n\npublic external interface ElementDefinitionOptions {\n var

extends: String?\n get() = definedExternally\n set(value) =

definedExternally\n}\n\n@Suppress(\"INVISIBLE\_REFERENCE\",

\"INVISIBLE\_MEMBER\")\n@kotlin.internal.InlineOnly\npublic inline fun ElementDefinitionOptions(extends: String? = undefined): ElementDefinitionOptions  $\{\nabla \cdot \mathbf{v}_i\} = \text{external}\$  = extends $\mathbf{v}_i = \text{terminal}\$ o\n}\n\npublic external interface ElementContentEditable {\n var contentEditable: String\n val isContentEditable: Boolean\n \\n\n/\*\*\n \* Exposes the JavaScript

[DataTransfer](https://developer.mozilla.org/en/docs/Web/API/DataTransfer) to Kotlin\n \*/\npublic external abstract class DataTransfer {\n open var dropEffect: String\n open var effectAllowed: String\n open val items: DataTransferItemList\n open val types: Array<out String>\n open val files: FileList\n fun setDragImage(image: Element, x: Int, y: Int)\n fun getData(format: String): String\n fun setData(format: String, data: String)\n fun clearData(format: String = definedExternally)\n\n\n/\*\*\n \* Exposes the JavaScript [DataTransferItemList](https://developer.mozilla.org/en/docs/Web/API/DataTransferItemList) to Kotlin\n \*/\npublic external abstract class DataTransferItemList {\n open val length: Int\n fun add(data: String, type: String): DataTransferItem?\n fun add(data: File): DataTransferItem?\n fun remove(index: Int)\n fun clear()\n}\n\n@Suppress(\"INVISIBLE\_REFERENCE\",

\"INVISIBLE\_MEMBER\")\n@kotlin.internal.InlineOnly\npublic inline operator fun

DataTransferItemList.get(index: Int): DataTransferItem? = asDynamic()[index]\n\n/\*\*\n \* Exposes the JavaScript [DataTransferItem](https://developer.mozilla.org/en/docs/Web/API/DataTransferItem) to Kotlin\n \*/\npublic external abstract class DataTransferItem  $\{\n\}$  open val kind: String\n open val type: String\n fun getAsString(\_callback: ((String) -> Unit)?)\n fun getAsFile(): File?\n\n\n/\*\*\n \* Exposes the JavaScript [DragEvent](https://developer.mozilla.org/en/docs/Web/API/DragEvent) to Kotlin\n \*/\npublic external open class DragEvent(type: String, eventInitDict: DragEventInit = definedExternally) : MouseEvent { $\ln$  open val dataTransfer: DataTransfer?\n\n companion object {\n val NONE: Short\n val CAPTURING\_PHASE: Short\n val AT\_TARGET: Short\n val BUBBLING\_PHASE: Short\n  $\ln$ \npublic external interface DragEventInit : MouseEventInit  $\ln$  var dataTransfer: DataTransfer? /\* = null \*/n get() = definedExternally\n  $set(value) = defined Externally\n\h$ \n\n@Suppress(\"INVISIBLE\_REFERENCE\",

\"INVISIBLE\_MEMBER\")\n@kotlin.internal.InlineOnly\npublic inline fun DragEventInit(dataTransfer: DataTransfer? = null, screenX: Int? = 0, screenY: Int? = 0, clientX: Int? = 0, clientY: Int? = 0, button: Short? = 0, buttons: Short? = 0, relatedTarget: EventTarget? = null, region: String? = null, ctrlKey: Boolean? = false, shiftKey: Boolean? = false, altKey: Boolean? = false, metaKey: Boolean? = false, modifierAltGraph: Boolean? = false, modifierCapsLock: Boolean? = false, modifierFn: Boolean? = false, modifierFnLock: Boolean? = false, modifierHyper: Boolean? = false, modifierNumLock: Boolean? = false, modifierScrollLock: Boolean? = false, modifierSuper: Boolean? = false, modifierSymbol: Boolean? = false, modifierSymbolLock: Boolean? = false, view: Window? = null, detail: Int? = 0, bubbles: Boolean? = false, cancelable: Boolean? = false, composed: Boolean? = false): DragEventInit  ${\nabla$  val  $o = js(\T({\nabla})\)$ n o[\"dataTransfer\"] = dataTransfer\n o[\"screenX\"] = screenX\n o[\"screenY\"] = screenY\n o[\"clientX\"] = clientX\n o[\"clientY\"] = clientY\n o[\"button\"] = button\n o[\"buttons\"] = buttons\n o[\"relatedTarget\"] = relatedTarget\n o[\"region\"] = region\n o[\"ctrlKey\"] = ctrlKey\n o[\"shiftKey\"] = shiftKey\n o[\"altKey\"] = altKey\n o[\"metaKey\"] = metaKey\n o[\"modifierAltGraph\"] = modifierAltGraph\n o[\"modifierCapsLock\"] = modifierCapsLock\n  $o[\Gamma' \text{modifiedFn} \Gamma''] = \text{modifiedFn}$  o $[\Gamma' \text{modifiedFnLock} \Gamma''] = \text{modifiedFnLock}$ modifierHyper\n o[\"modifierNumLock\"] = modifierNumLock\n o[\"modifierScrollLock\"] = modifierScrollLock\n o[\"modifierSuper\"] = modifierSuper\n o[\"modifierSymbol\"] = modifierSymbol\n o[\"modifierSymbolLock\"] = modifierSymbolLock\n o[\"view\"] = view\n o[\"detail\"] = detail\n  $o[\Upsilon_{\text{subbles}}\Upsilon_{\text{subbles}}\] = \text{subbles}\$  of  $\Upsilon_{\text{cancellation}}\$  = cancelable\n of  $\Upsilon_{\text{composed}}\$  = composed\n return o\n}\n\n/\*\*\n \* Exposes the JavaScript [Window](https://developer.mozilla.org/en/docs/Web/API/Window) to Kotlin\n \*/\npublic external abstract class Window : EventTarget, GlobalEventHandlers, WindowEventHandlers,

WindowOrWorkerGlobalScope, WindowSessionStorage, WindowLocalStorage, GlobalPerformance, UnionMessagePortOrWindowProxy {\n open val window: Window\n open val self: Window\n open val document: Document\n open var name: String\n open val location: Location\n open val history: History\n open val customElements: CustomElementRegistry\n open val locationbar: BarProp\n open val menubar: BarProp\n open val personalbar: BarProp\n open val scrollbars: BarProp\n open val statusbar: BarProp\n open val toolbar: BarProp\n open var status: String\n open val closed: Boolean\n open val frames: Window\n open val length: Int\n open val top: Window\n open var opener: Any?\n open val parent: Window\n open val frameElement: Element?\n open val navigator: Navigator\n open val applicationCache: ApplicationCache\n open val external: External\n open val screen: Screen\n open val innerWidth: Int\n open val innerHeight: Int\n open val scrollX: Double\n open val pageXOffset: Double\n open val scrollY: Double\n open val pageYOffset: Double\n open val screenX: Int\n open val screenY: Int\n open val outerWidth: Int\n open val outerHeight: Int\n open val devicePixelRatio: Double\n fun close()\n fun stop()\n fun focus()\n fun blur()\n fun open(url: String = definedExternally, target: String = definedExternally, features: String = definedExternally): Window?\n fun alert()\n fun alert(message: String)\n fun confirm(message: String = definedExternally): Boolean\n fun prompt(message: String = definedExternally, default: String = definedExternally): String?\n fun print()\n fun requestAnimationFrame(callback: (Double) -> Unit): Int\n fun cancelAnimationFrame(handle: Int)\n fun postMessage(message: Any?, targetOrigin: String, transfer: Array<dynamic> = definedExternally)\n fun captureEvents()\n fun releaseEvents()\n fun matchMedia(query: String): MediaQueryList\n fun moveTo(x: Int, y: Int)\n fun moveBy(x: Int, y: Int)\n fun resizeTo(x: Int, y: Int)\n fun resizeBy(x: Int, y: Int)\n fun scroll(options: ScrollToOptions = definedExternally) $\infty$  fun scroll(x: Double, y: Double) $\infty$  fun scrollTo(options: ScrollToOptions = definedExternally)\n fun scrollTo(x: Double, y: Double)\n fun scrollBy(options: ScrollToOptions = definedExternally $\infty$  fun scrollBy(x: Double, y: Double) $\infty$  fun getComputedStyle(elt: Element, pseudoElt: String? = definedExternally):

CSSStyleDeclaration\n}\n\n@Suppress(\"INVISIBLE\_REFERENCE\",

\"INVISIBLE\_MEMBER\")\n@kotlin.internal.InlineOnly\npublic inline operator fun Window.get(name: String): dynamic = asDynamic()[name]\n\npublic external abstract class BarProp {\n open val visible: Boolean\n}\n\n/\*\*\n \* Exposes the JavaScript [History](https://developer.mozilla.org/en/docs/Web/API/History) to Kotlin\n \*/\npublic external abstract class History {\n open val length: Int\n open var scrollRestoration: ScrollRestoration\n open val state: Any?\n fun go(delta: Int = definedExternally)\n fun back()\n fun forward()\n fun pushState(data: Any?, title: String, url: String? = definedExternally $\ln$  fun replaceState(data: Any?, title: String, url: String? = definedExternally)\n}\n\n/\*\*\n \* Exposes the JavaScript

[Location](https://developer.mozilla.org/en/docs/Web/API/Location) to Kotlin\n \*/\npublic external abstract class Location  $\{\n\$  open var href: String\n open val origin: String\n open var protocol: String\n open var host: String\n open var hostname: String\n open var port: String\n open var pathname: String\n open var search: String\n open var hash: String\n open val ancestorOrigins: Array<out String>\n fun assign(url: String)\n fun replace(url: String)\n fun reload()\n}\n\n/\*\*\n \* Exposes the JavaScript

[PopStateEvent](https://developer.mozilla.org/en/docs/Web/API/PopStateEvent) to Kotlin\n \*/\npublic external open class PopStateEvent(type: String, eventInitDict: PopStateEventInit = definedExternally) : Event {\n open val state: Any?\n\n companion object {\n val NONE: Short\n val CAPTURING PHASE: Short\n val AT\_TARGET: Short\n val BUBBLING\_PHASE: Short\n \\n\\npublic external interface PopStateEventInit : EventInit  $\ln$  var state: Any? /\* = null \*/\n get() = definedExternally\n set(value) = definedExternally\n}\n\n@Suppress(\"INVISIBLE\_REFERENCE\",

\"INVISIBLE\_MEMBER\")\n@kotlin.internal.InlineOnly\npublic inline fun PopStateEventInit(state: Any? = null, bubbles: Boolean? = false, cancelable: Boolean? = false, composed: Boolean? = false): PopStateEventInit  $\{\n\}$  val o  $=$  is(\"({})\")\n o[\"state\"] = state\n o[\"bubbles\"] = bubbles\n o[\"cancelable\"] = cancelable\n o[\"composed\"] = composed\n return o\n}\n\n/\*\*\n \* Exposes the JavaScript

[HashChangeEvent](https://developer.mozilla.org/en/docs/Web/API/HashChangeEvent) to Kotlin\n \*/\npublic external open class HashChangeEvent(type: String, eventInitDict: HashChangeEventInit = definedExternally) : Event  ${\n\rceil}$  open val oldURL: String\n open val newURL: String\n\n companion object  ${\n\rceil}$  val NONE: Short\n val CAPTURING\_PHASE: Short\n val AT\_TARGET: Short\n val BUBBLING\_PHASE: Short\n  $\ln \Lambda$ \n\npublic external interface HashChangeEventInit : EventInit {\n var oldURL: String? /\* = \"\" \*/\n

 $get() = defined Externally \land \text{set}(\text{value}) = definedExternally \land \text{var new URL: String? } \frac{\land \text{var} \land \text{var}(\text{var})}{\land \text{var}(\text{var})} = \frac{\land \text{var}(\text{var})}{\land \text{var}(\text{var})}$ definedExternally\n set(value) = definedExternally\n\n\n@Suppress(\"INVISIBLE\_REFERENCE\", \"INVISIBLE\_MEMBER\")\n@kotlin.internal.InlineOnly\npublic inline fun HashChangeEventInit(oldURL: String?  $= \Upsilon$ , newURL: String?  $= \Upsilon$ , bubbles: Boolean? = false, cancelable: Boolean? = false, composed: Boolean? = false): HashChangeEventInit  $\{n \ val o = is(\"({})\")\n o[\"oldURL\" ] = oldURL\no[\\"newURL\" ]$  $=$  newURL $\n\in \mathbb{C}$  o[\"bubbles\"] = bubbles\n o[\"cancelable\"] = cancelable\n o[\"composed\"] = composed\n return  $o\ln{\ln\frac{**\ln *}{X}}$  Exposes the JavaScript

[PageTransitionEvent](https://developer.mozilla.org/en/docs/Web/API/PageTransitionEvent) to Kotlin\n \*/\npublic external open class PageTransitionEvent(type: String, eventInitDict: PageTransitionEventInit = definedExternally) : Event  ${\nightharpoonup$  open val persisted: Boolean\n\n companion object  ${\nightharpoonup$  val NONE: Short\n val CAPTURING\_PHASE: Short\n val AT\_TARGET: Short\n val BUBBLING\_PHASE: Short\n  $\ln\ln\$ npublic external interface PageTransitionEventInit : EventInit  $\ln$  var persisted: Boolean? /\* = false \*/\n  $get() = defined Externally\n\in \text{value} = defined Externally\n\in \text{value} \Rightarrow \text{value} \Rightarrow \$ \"INVISIBLE\_MEMBER\")\n@kotlin.internal.InlineOnly\npublic inline fun PageTransitionEventInit(persisted: Boolean? = false, bubbles: Boolean? = false, cancelable: Boolean? = false, composed: Boolean? = false): PageTransitionEventInit  ${\nabla \cdot \mathbf{v} = \mathbf{v}(\mathbf{v}(\mathbf{v}))\n\quad \mathbf{v} = \mathbf{v}(\mathbf{v} = \mathbf{v}(\mathbf{v})\mathbf{v} = \mathbf{v}(\mathbf{v})\mathbf{v}$ o[\"cancelable\"] = cancelable\n o[\"composed\"] = composed\n return o\n\n\n\n\n\\*\*\n \* Exposes the JavaScript [BeforeUnloadEvent](https://developer.mozilla.org/en/docs/Web/API/BeforeUnloadEvent) to Kotlin\n \*/\npublic external open class BeforeUnloadEvent : Event {\n var returnValue: String\n\n companion object {\n val NONE: Short\n val CAPTURING\_PHASE: Short\n val AT\_TARGET: Short\n val BUBBLING PHASE: Short\n  $\n\in \mathbb{R}$ \n\npublic external abstract class ApplicationCache : EventTarget  ${\n \$ val status: Short\n open var onchecking: ((Event) -> dynamic)?\n open var onerror: ((Event) -> dynamic)?\n open var onnoupdate: ((Event) -> dynamic)?\n open var ondownloading: ((Event) -> dynamic)?\n open var onprogress: ((ProgressEvent) -> dynamic)?\n open var onupdateready: ((Event) -> dynamic)?\n open var oncached: ((Event) -> dynamic)?\n open var onobsolete: ((Event) -> dynamic)?\n fun update()\n fun abort()\n fun swapCache()\n\n companion object {\n val UNCACHED: Short\n val IDLE: Short\n val CHECKING: Short\n val DOWNLOADING: Short\n val UPDATEREADY: Short\n val OBSOLETE: Short $\n\lambda$  } $\n\lambda^* \n*$  Exposes the JavaScript

[NavigatorOnLine](https://developer.mozilla.org/en/docs/Web/API/NavigatorOnLine) to Kotlin\n \*/\npublic external interface NavigatorOnLine  $\{\n\$  val onLine: Boolean\n $\|\n\|$ <sup>\*\*</sup>\n \* Exposes the JavaScript [ErrorEvent](https://developer.mozilla.org/en/docs/Web/API/ErrorEvent) to Kotlin\n \*/\npublic external open class ErrorEvent(type: String, eventInitDict: ErrorEventInit = definedExternally) : Event {\n open val message: String\n open val filename: String\n open val lineno: Int\n open val colno: Int\n open val error: Any?\n\n companion object  ${\n \alpha}$  val NONE: Short\n val CAPTURING PHASE: Short\n val AT\_TARGET: Short\n val BUBBLING\_PHASE: Short\n  $\n\in \{\n\infty\}$ \n\npublic external interface ErrorEventInit : EventInit {\n var message: String? /\* = \"\" \*/\n get() = definedExternally\n set(value) = definedExternally\n var filename: String? /\*  $= \Upsilon''$   $*/\n$  get() = definedExternally\n set(value) = definedExternally\n var lineno: Int? /\* = 0  $*/\n$  $get() = defined Externally \land \text{set(value)} = defined Externally \land \text{var colon:} \text{Int?} \land^* = 0^* \land \text{n} \text{get()} = 0^* \land \text{next}$ definedExternally\n set(value) = definedExternally\n var error: Any? /\* = null \*/\n get() = definedExternally\n set(value) = definedExternally\n\n\n@Suppress(\"INVISIBLE\_REFERENCE\", \"INVISIBLE\_MEMBER\")\n@kotlin.internal.InlineOnly\npublic inline fun ErrorEventInit(message: String? = \"\", filename: String? = \"\", lineno: Int? = 0, colno: Int? = 0, error: Any? = null, bubbles: Boolean? = false, cancelable: Boolean? = false, composed: Boolean? = false): ErrorEventInit  $\{\nabla \times \text{val } o = js(\"({})\")\n\quad o[\"message\"] =$ message\n o[\"filename\"] = filename\n o[\"lineno\"] = lineno\n o[\"colno\"] = colno\n o[\"error\"] = error\n  $o[\Upsilon_{\text{subbles}}\Upsilon_{\text{subbles}}\] = \text{subbles}\$  of  $\Upsilon_{\text{cancellation}}\$  = cancelable\n of  $\Upsilon_{\text{composed}}\$  = composed\n return

## $o\ln{\ln\^*}\$ n \* Exposes the JavaScript

[PromiseRejectionEvent](https://developer.mozilla.org/en/docs/Web/API/PromiseRejectionEvent) to Kotlin\n \*/\npublic external open class PromiseRejectionEvent(type: String, eventInitDict: PromiseRejectionEventInit) : Event  $\{\n\$  open val promise: Promise  $\lambda_n$ ? $\n\$  open val reason: Any? $\n\$ n\ companion object  $\{\n\$  val NONE: Short\n val CAPTURING\_PHASE: Short\n val AT\_TARGET: Short\n val BUBBLING\_PHASE: Short\n  $\n\in \Gamma$  interface PromiseRejectionEventInit : EventInit {\n var promise: Promise $\langle \text{Any?} \rangle$ ?\n var reason: Any?\n get() = definedExternally\n set(value) = definedExternally\n}\n\n@Suppress(\"INVISIBLE\_REFERENCE\",

\"INVISIBLE\_MEMBER\")\n@kotlin.internal.InlineOnly\npublic inline fun PromiseRejectionEventInit(promise: Promise<Any?>?, reason: Any? = undefined, bubbles: Boolean? = false, cancelable: Boolean? = false, composed: Boolean? = false): PromiseRejectionEventInit  $\{\nabla \times \mathbf{d} = \mathbf{i}(\mathbf{d}^T(\{\})^\mathbf{d}\)$  of  $\|\mathbf{d}^T\| = \text{promise}\$  $o[\Gamma'] = reason \n\rho[\Gamma'] = both \neq o[\Gamma'] = one label \neq \Gamma' = one label \neq \Gamma'$ composed $\n\rightharpoonup$ n return  $o\n\rightharpoonup$ n $\n\rightharpoonup$ <sup>\*</sup>)n \* Exposes the JavaScript

[GlobalEventHandlers](https://developer.mozilla.org/en/docs/Web/API/GlobalEventHandlers) to Kotlin\n \*/\npublic external interface GlobalEventHandlers  $\{\n\$  var onabort: ((Event) -> dynamic)?\n get() = definedExternally\n set(value) = definedExternally\n var onblur: ((FocusEvent) -> dynamic)?\n get() = definedExternally\n set(value) = definedExternally\n var oncancel: ((Event) -> dynamic)?\n get() = definedExternally\n set(value) = definedExternally\n var oncanplay: ((Event) -> dynamic)?\n get() = definedExternally\n set(value) = definedExternally\n var oncanplaythrough: ((Event) -> dynamic)?\n get()  $=$  definedExternally\n set(value) = definedExternally\n var onchange: ((Event) -> dynamic)?\n get() = definedExternally\n set(value) = definedExternally\n var onclick: ((MouseEvent) -> dynamic)?\n get() = definedExternally $\ln$  set(value) = definedExternally $\ln$  var onclose: ((Event) -> dynamic)? $\ln$  get() = definedExternally $\in$  set(value) = definedExternally $\in$  var oncontextmenu: ((MouseEvent) -> dynamic)? $\in$  $get() = defined Externally \setminus n$  set(value) = definedExternally\n var oncue change: ((Event) -> dynamic)?\n  $get() = defined Externally \land set(value) = defined Externally \land var ondbclick: ((MouseEvent) -> dynamic)?\land n$  get() = definedExternally\n set(value) = definedExternally\n var ondrag: ((DragEvent) -> dynamic)?\n  $get() = defined Externally \cap set(value) = defined Externally \cap var ondragend: ( (DragEvent) -> dynamic)?\n\cap$ get() = definedExternally\n set(value) = definedExternally\n var ondragenter: ((DragEvent) -> dynamic)?\n  $get() = defined Externally \neq set(value) = defined Externally \neq var on dragexit: ((DragEvent) -> dynamic)?\n$  $get() = defined Externally \setminus n$  set(value) = definedExternally $\setminus n$  var ondragleave: ((DragEvent) -> dynamic)? $\setminus n$  $get() = defined Externally \land \text{set}(\text{value}) = defined Externally \land \text{var on} \text{dragover: ((DragEvent) -> dynamic)?}\land \text{rag}$  $get() = defined Externally \land \text{set(value)} = definedExternally \land \text{var on dragstart}: ((DragEvent) -> dynamic)?\land \text{var on dragstart}: ((DragEvent) -> (vland) -> (vland) -> (vland) -> (vland) -> (vland) -> (vland) -> (vland) -> (vland) -> (vland) -> (vland) -> (vland) -> (vland) -> (vland) -> (vland) -> (vland) -> (vland) -> (vland) -> (vland) -> (vland) -> (vland) ->$  $get() = defined Externally \land set(value) = defined Externally \land n \quad var on drop: ((DragEvent) -> dynamic)?\land n$  $get() = defined Externally \cap set(value) = defined Externally \cap var on duration change: ((Event) -> dynamic)?\n$  $get() = defined Externally \setminus n$  set(value) = definedExternally $\setminus n$  var onemptied: ((Event) -> dynamic)? $\setminus n$  $get() = defined Externally \setminus n$  set(value) = definedExternally $\setminus n$  var onended: ((Event) -> dynamic)? $\setminus n$  get() = definedExternally $\in$  set(value) = definedExternally $\in$  var onerror: ((dynamic, String, Int, Int, Any?) -> dynamic)?\n get() = definedExternally\n set(value) = definedExternally\n var onfocus: ((FocusEvent) -> dynamic)?\n get() = definedExternally\n set(value) = definedExternally\n var oninput: ((InputEvent) -> dynamic)?\n get() = definedExternally\n set(value) = definedExternally\n var oninvalid: ((Event) ->  $d$ ynamic)?\n get() = definedExternally\n set(value) = definedExternally\n var onkeydown:  $((KevboardEvent) \rightarrow dynamic)$ ?\n get() = definedExternally\n set(value) = definedExternally\n var onkeypress: ((KeyboardEvent) -> dynamic)?\n get() = definedExternally\n set(value) = definedExternally\n var onkeyup: ((KeyboardEvent) -> dynamic)?\n get() = definedExternally\n set(value) = definedExternally\n var onload: ((Event) -> dynamic)?\n get() = definedExternally\n set(value) = definedExternally\n var onloadeddata: ((Event) -> dynamic)?\n get() = definedExternally\n set(value) = definedExternally\n var onloadedmetadata: ((Event) -> dynamic)?\n get() = definedExternally\n  $set(value) = defined Externally \land \text{var onloadend: } ((Event) \rightarrow dynamic)?\land \text{get()} = defined Externally \land \text{next()}$ 

 $set(value) = defined Externally \setminus n$  var onloadstart: ((ProgressEvent) -> dynamic)? $\setminus n$  get() = definedExternally $\setminus n$ set(value) = definedExternally\n var onmousedown: ((MouseEvent) -> dynamic)?\n get() = definedExternally\n set(value) = definedExternally\n var onmouseenter: ((MouseEvent) -> dynamic)?\n  $get() = defined Externally \land \text{set}(\text{value}) = defined Externally \land \text{var}(\text{omouseEvent}) >$ dynamic)?\n get() = definedExternally\n set(value) = definedExternally\n var onmousemove:  $((MouseEvent) \rightarrow dynamic)$ ?\n get() = definedExternally\n set(value) = definedExternally\n var onmouseout: ((MouseEvent) -> dynamic)?\n get() = definedExternally\n set(value) = definedExternally\n var onmouseover: ((MouseEvent)  $\rightarrow$  dynamic)?\n get() = definedExternally\n set(value) = definedExternally\n var onmouseup: ((MouseEvent) -> dynamic)?\n get() = definedExternally\n  $set(value) = defined Externally \cap \varphi$  var onwheel: ((WheelEvent) -> dynamic)?\n get() = definedExternally\n  $set(value) = defined Externally \cap \ var \ on pause: ((Event) -> dynamic)?\n\land \ get() = defined Externally \cap \$  $set(value) = defined Externally \nvert \nvert$  var onplay: ((Event) -> dynamic)? $\ln$  get() = definedExternally $\ln$  $set(value) = defined Externally \setminus n$  var onplaying: ((Event) -> dynamic)? $\setminus n$  get() = definedExternally $\setminus n$  $set(value) = defined Externally \setminus n$  var onprogress: ((ProgressEvent) -> dynamic)? $\setminus n$  get() = definedExternally $\setminus n$ set(value) = definedExternally\n var onratechange: ((Event) -> dynamic)?\n get() = definedExternally\n

set(value) = definedExternally\n var onreset: ((Event) -> dynamic)?\n get() = definedExternally\n set(value) = definedExternally\n var onresize: ((Event) -> dynamic)?\n get() = definedExternally\n  $set(value) = defined Externally\n\wedge\nn$  var onscroll: ((Event) -> dynamic) $?\wedge\nn$  get() = definedExternally\n set(value) = definedExternally\n var onseeked: ((Event) -> dynamic)?\n get() = definedExternally\n set(value) = definedExternally\n var onseeking: ((Event) -> dynamic)?\n get() = definedExternally\n  $set(value) = defined Externally \land \text{var onselect: } ((Event) -> dynamic) \land \text{get() = defined Externally} \land \text{get()}$  $set(value) = defined Externally \wedge \text{var onshow: } ((Event) \rightarrow dynamic)?\wedge \text{get() } = defined Externally \wedge \text{get() }$  $set(value) = defined Externally \land \text{var onstalled: ((Event) -> dynamic)?}$   $get() = defined Externally \land \text{var onstalled: } (Event) => (1 - 1)$ set(value) = definedExternally\n var onsubmit: ((Event) -> dynamic)?\n get() = definedExternally\n set(value) = definedExternally\n var onsuspend: ((Event) -> dynamic)?\n get() = definedExternally\n  $set(value) = defined Externally\n\wedge\nn$  var ontimeupdate: ((Event) -> dynamic)? $\n\wedge\nn$  get() = definedExternally $\n\wedge\nn$ set(value) = definedExternally\n var ontoggle: ((Event) -> dynamic)?\n get() = definedExternally\n  $set(value) = defined Externally \setminus n$  var onvolumechange: ((Event) -> dynamic)? $\setminus n$  get() = definedExternally $\setminus n$ set(value) = definedExternally\n var onwaiting: ((Event) -> dynamic)?\n get() = definedExternally\n set(value) = definedExternally\n var ongotpointercapture: ((PointerEvent) -> dynamic)?\n get() = definedExternally\n set(value) = definedExternally\n var onlostpointercapture: ((PointerEvent) -> dynamic)?\n

 $get() = defined Externally \setminus n$  set(value) = definedExternally $\setminus n$  var onpointerdown: ((PointerEvent) -> dynamic)?\n get() = definedExternally\n set(value) = definedExternally\n var onpointermove:  $((PointerEvent) \rightarrow dynamic)$ ?\n get() = definedExternally\n set(value) = definedExternally\n var onpointerup: ((PointerEvent) -> dynamic)? $\ln$  get() = definedExternally $\ln$  set(value) = definedExternally $\ln$ var onpointercancel: ((PointerEvent) -> dynamic)?\n get() = definedExternally\n set(value) = definedExternally\n var onpointerover: ((PointerEvent) -> dynamic)?\n get() = definedExternally\n  $set(value) = defined Externally \setminus n$  var onpointerout: ((PointerEvent) -> dynamic)? $\setminus n$  get() = definedExternally $\setminus n$ set(value) = definedExternally\n var onpointerenter: ((PointerEvent) -> dynamic)?\n get() = definedExternally $\ln$  set(value) = definedExternally $\ln$  var onpointerleave: ((PointerEvent) -> dynamic)? $\ln$  $get() = defined Externally \in set(value) = defined Externally \in \mathbb{N}^* \in \mathbb{N}^* \in \mathbb{N}^* \in \mathbb{N}^*$ [WindowEventHandlers](https://developer.mozilla.org/en/docs/Web/API/WindowEventHandlers) to Kotlin\n

\*/\npublic external interface WindowEventHandlers  $\{\n\$  var onafterprint: ((Event) -> dynamic)?\n get() = definedExternally $\ln$  set(value) = definedExternally $\ln$  var onbeforeprint: ((Event) -> dynamic)? $\ln$  get() = definedExternally $\ln$  set(value) = definedExternally $\ln$  var onbeforeunload: ((BeforeUnloadEvent) -> String?)?\n get() = definedExternally\n set(value) = definedExternally\n var onhashchange:  $((\text{HashChangeEvent}) \rightarrow \text{dynamic})$ ?\n get() = definedExternally\n set(value) = definedExternally\n var onlanguagechange: ((Event) -> dynamic)?\n get() = definedExternally\n set(value) = definedExternally\n

var onmessage: ((MessageEvent) -> dynamic)?\n get() = definedExternally\n set(value) = definedExternally\n var onoffline: ((Event) -> dynamic)?\n get() = definedExternally\n set(value) = definedExternally\n var ononline: ((Event) -> dynamic)?\n get() = definedExternally\n set(value) = definedExternally\n var onpagehide: ((PageTransitionEvent) -> dynamic)?\n get() = definedExternally\n set(value) = definedExternally\n var onpageshow: ((PageTransitionEvent) -> dynamic)?\n get() = definedExternally\n set(value) = definedExternally\n var onpopstate: ((PopStateEvent) -> dynamic)?\n  $get() = defined Externally \land set(value) = defined Externally \land new direction handled: ((Event) > dynamic)?\land new vector$  $get() = defined Externally \neq set(value) = defined Externally \neq var on storage: ((StorageEvent) -> dynamic)?\n$ 

 $get() = defined Externally \land \text{set}(value) = defined Externally \land \text{var on unhanded rejection:}$  $((PromiseRejectionEvent) \rightarrow dynamic)$ ?\n get() = definedExternally\n set(value) = definedExternally\n var onunload: ((Event) -> dynamic)? $\ln$  get() = definedExternally $\ln$  set(value) = definedExternally\n}\n\npublic external interface DocumentAndElementEventHandlers {\n var oncopy:  $((\text{ClipboardEvent}) \rightarrow \text{dynamic})$ ?\n get() = definedExternally\n set(value) = definedExternally\n var oncut:  $((\text{ClipboardEvent}) \rightarrow \text{dynamic})$ ?\n get() = definedExternally\n set(value) = definedExternally\n var onpaste: ((ClipboardEvent) -> dynamic)? $\ln$  get() = definedExternally $\ln$  set(value) = definedExternally\n}\n\n/\*\*\n \* Exposes the JavaScript

[WindowOrWorkerGlobalScope](https://developer.mozilla.org/en/docs/Web/API/WindowOrWorkerGlobalScope) to Kotlin\n \*/\npublic external interface WindowOrWorkerGlobalScope {\n val origin: String\n val caches: CacheStorage\n fun btoa(data: String): String\n fun atob(data: String): String\n fun setTimeout(handler: dynamic, timeout: Int = definedExternally, vararg arguments:  $Any$ ?): Int $\ln$  fun clearTimeout(handle: Int = definedExternally)\n fun setInterval(handler: dynamic, timeout: Int = definedExternally, vararg arguments: Any?): Int\n fun clearInterval(handle: Int = definedExternally)\n fun createImageBitmap(image: ImageBitmapSource, options: ImageBitmapOptions = definedExternally): Promise<ImageBitmap>\n fun createImageBitmap(image: ImageBitmapSource, sx: Int, sy: Int, sw: Int, sh: Int, options: ImageBitmapOptions = definedExternally): Promise<ImageBitmap>\n fun fetch(input: dynamic, init: RequestInit = definedExternally): Promise<Response> $\n\ln\ln\pi$ <sup>\*</sup> Exposes the JavaScript

[Navigator](https://developer.mozilla.org/en/docs/Web/API/Navigator) to Kotlin\n \*/\npublic external abstract class Navigator : NavigatorID, NavigatorLanguage, NavigatorOnLine, NavigatorContentUtils, NavigatorCookies, NavigatorPlugins, NavigatorConcurrentHardware {\n open val clipboard: Clipboard\n open val mediaDevices: MediaDevices\n open val maxTouchPoints: Int\n open val serviceWorker: ServiceWorkerContainer\n fun requestMediaKeySystemAccess(keySystem: String, supportedConfigurations:

Array<MediaKeySystemConfiguration>): Promise<MediaKeySystemAccess>\n fun getUserMedia(constraints: MediaStreamConstraints, successCallback: (MediaStream) -> Unit, errorCallback: (dynamic) -> Unit)\n fun vibrate(pattern: dynamic): Boolean\n \\n\n/\*\*\n \* Exposes the JavaScript

[NavigatorID](https://developer.mozilla.org/en/docs/Web/API/NavigatorID) to Kotlin\n \*/\npublic external interface NavigatorID {\n val appCodeName: String\n val appName: String\n val appVersion: String\n val platform: String\n val product: String\n val productSub: String\n val userAgent: String\n val vendor: String\n val vendorSub: String\n val oscpu: String\n fun taintEnabled(): Boolean\n}\n\n/\*\*\n \* Exposes the JavaScript [NavigatorLanguage](https://developer.mozilla.org/en/docs/Web/API/NavigatorLanguage) to Kotlin\n \*/\npublic external interface NavigatorLanguage {\n val language: String\n val languages: Array<out String>\n}\n\npublic external interface NavigatorContentUtils {\n fun registerProtocolHandler(scheme: String, url: String, title: String)\n fun registerContentHandler(mimeType: String, url: String, title: String)\n fun

isProtocolHandlerRegistered(scheme: String, url: String): String\n fun isContentHandlerRegistered(mimeType: String, url: String): String\n fun unregisterProtocolHandler(scheme: String, url: String)\n fun

unregisterContentHandler(mimeType: String, url: String)\n}\n\npublic external interface NavigatorCookies {\n val cookieEnabled: Boolean\n }\n\n/\*\*\n \* Exposes the JavaScript

[NavigatorPlugins](https://developer.mozilla.org/en/docs/Web/API/NavigatorPlugins) to Kotlin\n \*/\npublic external interface NavigatorPlugins {\n val plugins: PluginArray\n val mimeTypes: MimeTypeArray\n fun javaEnabled(): Boolean\n}\n\n/\*\*\n \* Exposes the JavaScript

[PluginArray](https://developer.mozilla.org/en/docs/Web/API/PluginArray) to Kotlin\n \*/\npublic external abstract class PluginArray : ItemArrayLike<Plugin> {\n fun refresh(reload: Boolean = definedExternally)\n override fun item(index: Int): Plugin?\n fun namedItem(name: String):

Plugin?\n}\n\n@Suppress(\"INVISIBLE\_REFERENCE\",

\"INVISIBLE\_MEMBER\")\n@kotlin.internal.InlineOnly\npublic inline operator fun PluginArray.get(index: Int):  $Plugin? = asDynamic()$ [index]\n\n@Suppress(\"INVISIBLE\_REFERENCE\",

\"INVISIBLE\_MEMBER\")\n@kotlin.internal.InlineOnly\npublic inline operator fun PluginArray.get(name:

String): Plugin? = asDynamic()[name]\n\n/\*\*\n \* Exposes the JavaScript

[MimeTypeArray](https://developer.mozilla.org/en/docs/Web/API/MimeTypeArray) to Kotlin\n \*/\npublic external abstract class MimeTypeArray : ItemArrayLike<MimeType> {\n override fun item(index: Int): MimeType?\n fun namedItem(name: String): MimeType?\n}\n\n@Suppress(\"INVISIBLE\_REFERENCE\",

\"INVISIBLE\_MEMBER\")\n@kotlin.internal.InlineOnly\npublic inline operator fun MimeTypeArray.get(index: Int): MimeType? = asDynamic()[index]\n\n@Suppress(\"INVISIBLE\_REFERENCE\",

\"INVISIBLE\_MEMBER\")\n@kotlin.internal.InlineOnly\npublic inline operator fun MimeTypeArray.get(name: String): MimeType? = asDynamic()[name] $\ln\frac{n}{*}\$  Exposes the JavaScript

[Plugin](https://developer.mozilla.org/en/docs/Web/API/Plugin) to Kotlin\n \*/\npublic external abstract class Plugin : ItemArrayLike<MimeType> {\n open val name: String\n open val description: String\n open val filename: String\n override fun item(index: Int): MimeType?\n fun namedItem(name: String):

MimeType?\n}\n\n@Suppress(\"INVISIBLE\_REFERENCE\",

\"INVISIBLE\_MEMBER\")\n@kotlin.internal.InlineOnly\npublic inline operator fun Plugin.get(index: Int):  $MimeType? = asDyanamic$ ()[index]\n\n@Suppress(\"INVISIBLE\_REFERENCE\",

\"INVISIBLE\_MEMBER\")\n@kotlin.internal.InlineOnly\npublic inline operator fun Plugin.get(name: String): MimeType? = asDynamic()[name] $\ln\frac{n}{*}\$  = Exposes the JavaScript

[MimeType](https://developer.mozilla.org/en/docs/Web/API/MimeType) to Kotlin\n \*/\npublic external abstract class MimeType {\n open val type: String\n open val description: String\n open val suffixes: String\n open val enabledPlugin: Plugin $\n\ln\frac{**\n}{n}$  \* Exposes the JavaScript

[ImageBitmap](https://developer.mozilla.org/en/docs/Web/API/ImageBitmap) to Kotlin\n \*/\npublic external abstract class ImageBitmap : CanvasImageSource, TexImageSource {\n open val width: Int\n open val height: Int $\ln$  fun close()\n \\n \npublic external interface ImageBitmapOptions {\n var imageOrientation:

ImageOrientation? /\* = ImageOrientation.NONE \*/\n get() = definedExternally\n set(value) =

definedExternally\n var premultiplyAlpha: PremultiplyAlpha? /\* = PremultiplyAlpha.DEFAULT \*/\n get() = definedExternally $\ln$  set(value) = definedExternally $\ln$  var colorSpaceConversion: ColorSpaceConversion? /\* =  $ColorSpace Conversion.DEFAULT * \wedge n$  get() = definedExternally\n set(value) = definedExternally\n var resizeWidth: Int?\n get() = definedExternally\n set(value) = definedExternally\n var resizeHeight: Int?\n

 $get() = defined Externally \setminus n$  set(value) = definedExternally $\setminus n$  var resizeQuality: ResizeQuality? /\* =

ResizeQuality.LOW  $*\wedge$ n get() = definedExternally $\times$ n set(value) =

definedExternally\n}\n\n@Suppress(\"INVISIBLE\_REFERENCE\",

\"INVISIBLE\_MEMBER\")\n@kotlin.internal.InlineOnly\npublic inline fun

ImageBitmapOptions(imageOrientation: ImageOrientation? = ImageOrientation.NONE, premultiplyAlpha:

PremultiplyAlpha? = PremultiplyAlpha.DEFAULT, colorSpaceConversion: ColorSpaceConversion? =

ColorSpaceConversion.DEFAULT, resizeWidth: Int? = undefined, resizeHeight: Int? = undefined, resizeQuality:

ResizeQuality? = ResizeQuality.LOW): ImageBitmapOptions  $\{\nabla \times \{a\} \in \mathcal{C}\}\$  of  $\{\nabla \times \{a\} \in \mathcal{C}\$ 

 $=$  imageOrientation\n o[\"premultiplyAlpha\"] = premultiplyAlpha\n o[\"colorSpaceConversion\"] =

colorSpaceConversion\n o[\"resizeWidth\"] = resizeWidth\n o[\"resizeHeight\"] = resizeHeight\n

o[\"resizeQuality\"] = resizeQuality\n return o\n \\n\n/\*\*\n \* Exposes the JavaScript

[MessageEvent](https://developer.mozilla.org/en/docs/Web/API/MessageEvent) to Kotlin\n \*/\npublic external open class MessageEvent(type: String, eventInitDict: MessageEventInit = definedExternally) : Event { $\ln$  open val data:

Any?\n open val origin: String\n open val lastEventId: String\n open val source:

UnionMessagePortOrWindowProxy?\n open val ports: Array<out MessagePort>\n fun initMessageEvent(type: String, bubbles: Boolean, cancelable: Boolean, data: Any?, origin: String, lastEventId: String, source: UnionMessagePortOrWindowProxy?, ports: Array<MessagePort>)\n\n companion object {\n val NONE: Short\n val CAPTURING\_PHASE: Short\n val AT\_TARGET: Short\n val BUBBLING\_PHASE: Short\n  $\n\in \mathbb{N}$ \n\npublic external interface MessageEventInit : EventInit  $\n\in \mathbb{N}$  var data: Any? /\* = null \*/\n get()  $=$  definedExternally $\ln$  set(value) = definedExternally $\ln$  var origin: String? /\* =  $\ln$   $\ln$  get() = definedExternally\n set(value) = definedExternally\n var lastEventId: String?  $/* = \lvert \lvert \lvert$  \*/\n get() = definedExternally $\ln$  set(value) = definedExternally $\ln$  var source: UnionMessagePortOrWindowProxy? /\* = null \*/\n get() = definedExternally\n set(value) = definedExternally\n var ports: Array<MessagePort>? /\*  $= \text{arrayOf}()^*/\text{n}$  get() = definedExternally\n set(value) =

definedExternally\n}\n\n@Suppress(\"INVISIBLE\_REFERENCE\",

\"INVISIBLE\_MEMBER\")\n@kotlin.internal.InlineOnly\npublic inline fun MessageEventInit(data: Any? = null, origin: String? = \"\", lastEventId: String? = \"\", source: UnionMessagePortOrWindowProxy? = null, ports: Array<MessagePort>? = arrayOf(), bubbles: Boolean? = false, cancelable: Boolean? = false, composed: Boolean? = false): MessageEventInit  $\{\nabla \cdot \nabla \cdot \n$  $o[\text{``lastEventId'''}] = lastEventId\$   $o[\text{``source'''}] = source\$   $o[\text{``ports'''}] = ports\$   $o[\text{``bubbles'''}] = bubbles\$ o[\"cancelable\"] = cancelable\n o[\"composed\"] = composed\n return o\n \\n\n/\*\*\n \* Exposes the JavaScript [EventSource](https://developer.mozilla.org/en/docs/Web/API/EventSource) to Kotlin\n \*/\npublic external open class EventSource(url: String, eventSourceInitDict: EventSourceInit = definedExternally) : EventTarget {\n open val url: String\n open val withCredentials: Boolean\n open val readyState: Short\n var onopen: ((Event) -> dynamic)?\n var onmessage: ((MessageEvent) -> dynamic)?\n var onerror: ((Event) -> dynamic)?\n fun  $\text{close}(\mathcal{X})$  companion object  $\{\n\text{val CONNETING: Short}\n\text{val OPEN: Short}\n\text{val CLOSED}:$ Short\n  $\ln \ln \ln b$  \\n\npublic external interface EventSourceInit {\n var withCredentials: Boolean? /\* = false \*/\n  $get() = defined Externally \in set(value) = defined Externally \in \mathbb{N} \in @Suppress(\text{'INVISIBLE}^E, EFERENCE\text{',},\ldots)$ \"INVISIBLE\_MEMBER\")\n@kotlin.internal.InlineOnly\npublic inline fun EventSourceInit(withCredentials: Boolean? = false): EventSourceInit  $\{\nabla \cdot \mathbf{v}\}\n\in \mathcal{S}(\mathcal{X}|\mathcal{X})\$ n o[\"withCredentials\"] = withCredentials\n return o\n}\n\n/\*\*\n \* Exposes the JavaScript [WebSocket](https://developer.mozilla.org/en/docs/Web/API/WebSocket) to Kotlin\n \*/\npublic external open class WebSocket(url: String, protocols: dynamic = definedExternally) : EventTarget {\n open val url: String\n open val readyState: Short\n open val bufferedAmount: Number\n var onopen: ((Event) -> dynamic)?\n var onerror: ((Event) -> dynamic)?\n var onclose: ((Event) -> dynamic)?\n open val extensions: String\n open val protocol: String\n var onmessage: ((MessageEvent) -> dynamic)?\n var binaryType: BinaryType\n fun close(code: Short = definedExternally, reason: String = definedExternally)\n fun send(data: String)\n fun send(data: Blob)\n fun send(data: ArrayBuffer)\n fun send(data: ArrayBufferView)\n\n companion object  ${\n \nu}$ al CONNECTING: Short\n val OPEN: Short\n val CLOSING: Short\n val CLOSED: Short\n  $\ln\ln\pi^* \ln *$  Exposes the JavaScript [CloseEvent](https://developer.mozilla.org/en/docs/Web/API/CloseEvent) to Kotlin\n \*/\npublic external open class  $CloseEvent(type: String, eventInitDict: CloseEventInit = definedExternally): Event {\n open val was Clean:$ Boolean\n open val code: Short\n open val reason: String\n\n companion object {\n val NONE: Short\n val CAPTURING\_PHASE: Short\n val AT\_TARGET: Short\n val BUBBLING\_PHASE: Short\n  $\ln{\n\ln\phi}$  = false \*/n get() = definedExternally\n set(value) = definedExternally\n var code: Short?  $/* = 0$  \*/\n get() = definedExternally\n set(value) = definedExternally\n var reason: String?  $/* = \lceil \lceil \cdot \rceil \rceil$  \*/\n get() = definedExternally\n set(value) = definedExternally\n\n\n@Suppress(\"INVISIBLE\_REFERENCE\",  $\Upsilon$ INVISIBLE\_MEMBER\")\n@kotlin.internal.InlineOnly\npublic inline fun CloseEventInit(wasClean: Boolean? = false, code: Short? = 0, reason: String? = \"\", bubbles: Boolean? = false, cancelable: Boolean? = false, composed: Boolean? = false): CloseEventInit  $\{\n\$  val  $o = js(\n\text{)}(s)\$ ")\n o $[\n\text{wasClean}\n'] = \text{wasClean}\n$  o $[\n\text{''code}\n'] = \text{code}\n$  $o[\Gamma'] = reason\$ |\"bubbles\"] = bubbles\n  $o[\Gamma'] = conelabel$ elable\n  $o[\Gamma'] = conelabel$ elable\n of\"composed\"] =

composed\n return o\n}\n\n/\*\*\n \* Exposes the JavaScript

[MessageChannel](https://developer.mozilla.org/en/docs/Web/API/MessageChannel) to Kotlin\n \*/\npublic external open class MessageChannel {\n open val port1: MessagePort\n open val port2: MessagePort\n}\n\n/\*\*\n \* Exposes the JavaScript [MessagePort](https://developer.mozilla.org/en/docs/Web/API/MessagePort) to Kotlin\n \*/\npublic external abstract class MessagePort : EventTarget, UnionMessagePortOrWindowProxy, UnionMessagePortOrServiceWorker, UnionClientOrMessagePortOrServiceWorker {\n open var onmessage:  $($ (MessageEvent) -> dynamic)?\n fun postMessage(message: Any?, transfer: Array<dynamic> = definedExternally)\n fun start()\n fun close()\n\]\n\n/\*\*\n \* Exposes the JavaScript [BroadcastChannel](https://developer.mozilla.org/en/docs/Web/API/BroadcastChannel) to Kotlin\n \*/\npublic external open class BroadcastChannel(name: String) : EventTarget {\n open val name: String\n var onmessage:  $((MessageEvent) > dynamic)$ ? $\in$  fun postMessage(message: Any?) $\in$  fun close() $\in$ } $\in$  \* Exposes the JavaScript [WorkerGlobalScope](https://developer.mozilla.org/en/docs/Web/API/WorkerGlobalScope) to Kotlin\n \*/\npublic external abstract class WorkerGlobalScope : EventTarget, WindowOrWorkerGlobalScope, GlobalPerformance {\n open val self: WorkerGlobalScope\n open val location: WorkerLocation\n open val navigator: WorkerNavigator\n open var onerror: ((dynamic, String, Int, Int, Any?) -> dynamic)?\n open var onlanguagechange: ((Event) -> dynamic)? $\ln$  open var onoffline: ((Event) -> dynamic)? $\ln$  open var ononline:  $((Event) \rightarrow dynamic)?\n\langle n \rangle$  open var onrejectionhandled:  $((Event) \rightarrow dynamic)?\n\langle n \rangle$  open var onunhandledrejection: ((PromiseRejectionEvent) -> dynamic)?\n fun importScripts(vararg urls: String)\n\n\mark\n \* Exposes the JavaScript

[DedicatedWorkerGlobalScope](https://developer.mozilla.org/en/docs/Web/API/DedicatedWorkerGlobalScope) to Kotlin\n \*/\npublic external abstract class DedicatedWorkerGlobalScope : WorkerGlobalScope {\n open var onmessage: ((MessageEvent) -> dynamic)?\n fun postMessage(message: Any?, transfer: Array<dynamic> = definedExternally) $\nvert$  fun close() $\ln{\ln\frac{**\n}{\ln}}$  Exposes the JavaScript

[SharedWorkerGlobalScope](https://developer.mozilla.org/en/docs/Web/API/SharedWorkerGlobalScope) to Kotlin\n \*/\npublic external abstract class SharedWorkerGlobalScope : WorkerGlobalScope {\n open val name: String\n open val applicationCache: ApplicationCache\n open var onconnect: ((Event) -> dynamic)?\n fun close()\n}\n\n/\*\*\n \* Exposes the JavaScript

[AbstractWorker](https://developer.mozilla.org/en/docs/Web/API/AbstractWorker) to Kotlin\n \*/\npublic external interface AbstractWorker  ${\nvert \nvert}$  var onerror: ((Event) -> dynamic)? ${\nvert \nvert}$  get() = definedExternally ${\nvert \nvert}$  set(value)  $=$  definedExternally\n \\n\n/\*\*\n \* Exposes the JavaScript

[Worker](https://developer.mozilla.org/en/docs/Web/API/Worker) to Kotlin\n \*/\npublic external open class Worker(scriptURL: String, options: WorkerOptions = definedExternally) : EventTarget, AbstractWorker {\n var onmessage: ((MessageEvent) -> dynamic)?\n override var onerror: ((Event) -> dynamic)?\n fun terminate()\n fun postMessage(message: Any?, transfer: Array<dynamic> = definedExternally)\n}\n\npublic external interface WorkerOptions  $\{\n\$  var type: WorkerType? /\* = WorkerType.CLASSIC \*/\n get() = definedExternally\n set(value) = definedExternally\n var credentials: RequestCredentials? /\* = RequestCredentials. OMIT \*/\n  $get() = defined Externally\n\in set(value) = defined Externally\n\in\mathbb{N}\n\in\mathbb{C}$ . "INVISIBLE\_REFERENCE\", \"INVISIBLE\_MEMBER\")\n@kotlin.internal.InlineOnly\npublic inline fun WorkerOptions(type: WorkerType? = WorkerType.CLASSIC, credentials: RequestCredentials? = RequestCredentials.OMIT): WorkerOptions {\n val o  $=$  js(\"({})\")\n o[\"type\"] = type\n o[\"credentials\"] = credentials\n return o\n}\n\n/\*\*\n \* Exposes the JavaScript [SharedWorker](https://developer.mozilla.org/en/docs/Web/API/SharedWorker) to Kotlin\n \*/\npublic external open class SharedWorker(scriptURL: String, name: String = definedExternally, options: WorkerOptions = definedExternally) : EventTarget, AbstractWorker {\n open val port: MessagePort\n override var onerror:  $((Event) \rightarrow dynamic)?\n\h\|\n\|^*\$  Exposes the JavaScript

[NavigatorConcurrentHardware](https://developer.mozilla.org/en/docs/Web/API/NavigatorConcurrentHardware) to Kotlin $n * \n\rightharpoonup$ npublic external interface NavigatorConcurrentHardware  $\n\rightharpoonup$ n val hardwareConcurrency: Number $\ln\ln\frac{*}{n}$  Exposes the JavaScript

[WorkerNavigator](https://developer.mozilla.org/en/docs/Web/API/WorkerNavigator) to Kotlin\n \*/\npublic

external abstract class WorkerNavigator : NavigatorID, NavigatorLanguage, NavigatorOnLine, NavigatorConcurrentHardware  $\ln$  open val serviceWorker: ServiceWorkerContainer $\ln \ln \frac{*}{\ln x}$  Exposes the JavaScript [WorkerLocation](https://developer.mozilla.org/en/docs/Web/API/WorkerLocation) to Kotlin\n \*/\npublic external abstract class WorkerLocation {\n open val href: String\n open val origin: String\n open val protocol: String\n open val host: String\n open val hostname: String\n open val port: String\n open val pathname: String\n open val search: String\n open val hash: String\n\n\n/\*\*\n \* Exposes the JavaScript [Storage](https://developer.mozilla.org/en/docs/Web/API/Storage) to Kotlin\n \*/\npublic external abstract class Storage  $\{\n\quad$  open val length: Int $\in$  fun key(index: Int): String? $\in$  fun removeItem(key: String) $\in$  fun clear() $\in$ fun getItem(key: String): String?\n fun setItem(key: String, value:

String)\n}\n\n@Suppress(\"INVISIBLE\_REFERENCE\",

\"INVISIBLE\_MEMBER\")\n@kotlin.internal.InlineOnly\npublic inline operator fun Storage.get(key: String): String? = asDynamic()[key]\n\n@Suppress(\"INVISIBLE\_REFERENCE\",

\"INVISIBLE\_MEMBER\")\n@kotlin.internal.InlineOnly\npublic inline operator fun Storage.set(key: String, value: String) { asDynamic()[key] = value  $|\n\ln|^* \n \in \mathbb{Z}$  Exposes the JavaScript

[WindowSessionStorage](https://developer.mozilla.org/en/docs/Web/API/WindowSessionStorage) to Kotlin\n \*/\npublic external interface WindowSessionStorage  $\{\n$  val sessionStorage: Storage\n $\ln\frac{\pi}{*}\n$  \* Exposes the JavaScript [WindowLocalStorage](https://developer.mozilla.org/en/docs/Web/API/WindowLocalStorage) to Kotlin\n \*/\npublic external interface WindowLocalStorage  $\{\n \$ val localStorage: Storage\n}\n\n/\*\*\n \* Exposes the JavaScript [StorageEvent](https://developer.mozilla.org/en/docs/Web/API/StorageEvent) to Kotlin\n \*/\npublic external open class StorageEvent(type: String, eventInitDict: StorageEventInit = definedExternally) : Event {\n open val key: String?\n open val oldValue: String?\n open val newValue: String?\n open val url: String\n open val storageArea: Storage?\n\n companion object {\n val NONE: Short\n val CAPTURING\_PHASE: Short\n val AT\_TARGET: Short\n val BUBBLING\_PHASE: Short\n }\n}\n\npublic external interface StorageEventInit : EventInit {\n var key: String? /\* = null \*/\n get() = definedExternally\n set(value) = definedExternally\n var oldValue: String? /\* = null \*/\n get() = definedExternally\n set(value) = definedExternally\n var newValue: String?  $/* = null * \wedge n$  get() = definedExternally\n set(value) = definedExternally\n var url: String? /\* = \"\" \*/\n get() = definedExternally\n set(value) = definedExternally\n var storageArea: Storage? /\* = null \*/\n get() = definedExternally\n set(value) = definedExternally\n}\n\n@Suppress(\"INVISIBLE\_REFERENCE\",

\"INVISIBLE\_MEMBER\")\n@kotlin.internal.InlineOnly\npublic inline fun StorageEventInit(key: String? = null, oldValue: String? = null, newValue: String? = null, url: String? = \"\", storageArea: Storage? = null, bubbles: Boolean? = false, cancelable: Boolean? = false, composed: Boolean? = false): StorageEventInit  $\ln$  val o =  $j\sin(\{\{\})\}\)n$  o[\"key\"] = key\n o[\"oldValue\"] = oldValue\n o[\"newValue\"] = newValue\n o[\"url\"] = url $\langle n \rangle$  o[\"storageArea $\langle n \rangle$ "] = storageArea $\langle n \rangle$  o[\"bubbles\"] = bubbles $\langle n \rangle$  o[\"cancelable\"] = cancelable $\langle n \rangle$ o[\"composed\"] = composed\n return o\n}\n\npublic external abstract class HTMLAppletElement : HTMLElement {\n open var align: String\n open var alt: String\n open var archive: String\n open var code: String\n open var codeBase: String\n open var height: String\n open var hspace: Int\n open var name: String\n open var \_object: String\n open var vspace: Int\n open var width: String\n\n companion object {\n val ELEMENT\_NODE: Short\n val ATTRIBUTE\_NODE: Short\n val TEXT\_NODE: Short\n val CDATA\_SECTION\_NODE: Short\n val ENTITY\_REFERENCE\_NODE: Short\n val ENTITY\_NODE: Short\n val PROCESSING\_INSTRUCTION\_NODE: Short\n val COMMENT\_NODE: Short\n val DOCUMENT\_NODE: Short\n val DOCUMENT\_TYPE\_NODE: Short\n val DOCUMENT\_FRAGMENT\_NODE: Short\n val NOTATION\_NODE: Short\n val DOCUMENT\_POSITION\_DISCONNECTED: Short\n val DOCUMENT\_POSITION\_PRECEDING: Short\n val DOCUMENT\_POSITION\_FOLLOWING: Short\n val DOCUMENT\_POSITION\_CONTAINS: Short\n val DOCUMENT\_POSITION\_CONTAINED\_BY: Short\n val

DOCUMENT\_POSITION\_IMPLEMENTATION\_SPECIFIC: Short\n  $\ln\ln\pi$ \*\n \* Exposes the JavaScript[HTMLMarqueeElement](https://developer.mozilla.org/en/docs/Web/API/HTMLMarqueeElement) to Kotlin\n

\*/\npublic external abstract class HTMLMarqueeElement : HTMLElement {\n open var behavior: String\n open var bgColor: String\n open var direction: String\n open var height: String\n open var hspace: Int\n open var loop: Int\n open var scrollAmount: Int\n open var scrollDelay: Int\n open var trueSpeed: Boolean\n open var vspace: Int\n open var width: String\n open var onbounce: ((Event) -> dynamic)?\n open var onfinish: ((Event)  $\rightarrow$  dynamic)?\n open var onstart: ((Event) -> dynamic)?\n fun start()\n fun stop()\n\n companion object {\n val ELEMENT\_NODE: Short\n val ATTRIBUTE\_NODE: Short\n val TEXT\_NODE: Short\n val CDATA\_SECTION\_NODE: Short\n val ENTITY\_REFERENCE\_NODE: Short\n val ENTITY\_NODE: Short\n val PROCESSING\_INSTRUCTION\_NODE: Short\n val COMMENT\_NODE: Short\n val DOCUMENT\_NODE: Short\n val DOCUMENT\_TYPE\_NODE: Short\n val DOCUMENT\_FRAGMENT\_NODE: Short\n val NOTATION\_NODE: Short\n val DOCUMENT\_POSITION\_DISCONNECTED: Short\n val DOCUMENT\_POSITION\_PRECEDING: Short\n

val DOCUMENT\_POSITION\_FOLLOWING: Short\n val DOCUMENT\_POSITION\_CONTAINS: Short\n val DOCUMENT\_POSITION\_CONTAINED\_BY: Short\n val

DOCUMENT\_POSITION\_IMPLEMENTATION\_SPECIFIC: Short\n }\n\n/\*\*\n \* Exposes the JavaScript [HTMLFrameSetElement](https://developer.mozilla.org/en/docs/Web/API/HTMLFrameSetElement) to Kotlin\n \*/\npublic external abstract class HTMLFrameSetElement : HTMLElement, WindowEventHandlers {\n open var cols: String\n open var rows: String\n\n companion object {\n val ELEMENT\_NODE: Short\n val ATTRIBUTE\_NODE: Short\n val TEXT\_NODE: Short\n val CDATA\_SECTION\_NODE: Short\n val ENTITY\_REFERENCE\_NODE: Short\n val ENTITY\_NODE: Short\n val PROCESSING\_INSTRUCTION\_NODE: Short\n val COMMENT\_NODE: Short\n val DOCUMENT\_NODE: Short\n val DOCUMENT\_TYPE\_NODE: Short\n val DOCUMENT\_FRAGMENT\_NODE: Short\n val NOTATION\_NODE: Short\n val DOCUMENT\_POSITION\_DISCONNECTED: Short\n val DOCUMENT\_POSITION\_PRECEDING: Short\n

val DOCUMENT\_POSITION\_FOLLOWING: Short\n val DOCUMENT\_POSITION\_CONTAINS: Short\n val DOCUMENT\_POSITION\_CONTAINED\_BY: Short\n val

DOCUMENT\_POSITION\_IMPLEMENTATION\_SPECIFIC: Short\n  $\ln{\nu}$ \n\npublic external abstract class HTMLFrameElement : HTMLElement  ${\n \alpha}$  open var name: String\n open var scrolling: String\n open var src: String\n open var frameBorder: String\n open var longDesc: String\n open var noResize: Boolean\n open val contentDocument: Document?\n open val contentWindow: Window?\n open var marginHeight: String\n open var marginWidth: String\n\n companion object  $\{\n\$  val ELEMENT\_NODE: Short\n val ATTRIBUTE\_NODE: Short\n val TEXT\_NODE: Short\n val CDATA\_SECTION\_NODE: Short\n val ENTITY\_REFERENCE\_NODE: Short\n val ENTITY\_NODE: Short\n val PROCESSING\_INSTRUCTION\_NODE: Short\n val COMMENT\_NODE: Short\n val DOCUMENT\_NODE: Short\n val DOCUMENT\_TYPE\_NODE: Short\n val DOCUMENT\_FRAGMENT\_NODE: Short\n val NOTATION\_NODE: Short\n val DOCUMENT\_POSITION\_DISCONNECTED: Short\n val DOCUMENT\_POSITION\_PRECEDING: Short\n

 val DOCUMENT\_POSITION\_FOLLOWING: Short\n val DOCUMENT\_POSITION\_CONTAINS: Short\n val DOCUMENT\_POSITION\_CONTAINED\_BY: Short\n val

DOCUMENT\_POSITION\_IMPLEMENTATION\_SPECIFIC: Short\n }\n}\n\npublic external abstract class HTMLDirectoryElement : HTMLElement  $\{\n\$ n open var compact: Boolean $\ln$  companion object  $\{\n\}$  val ELEMENT\_NODE: Short\n val ATTRIBUTE\_NODE: Short\n val TEXT\_NODE: Short\n val CDATA\_SECTION\_NODE: Short\n val ENTITY\_REFERENCE\_NODE: Short\n val ENTITY\_NODE: Short\n val PROCESSING\_INSTRUCTION\_NODE: Short\n val COMMENT\_NODE: Short\n val DOCUMENT\_NODE: Short\n val DOCUMENT\_TYPE\_NODE: Short\n val DOCUMENT\_FRAGMENT\_NODE: Short\n val NOTATION\_NODE: Short\n val DOCUMENT\_POSITION\_DISCONNECTED: Short\n val DOCUMENT\_POSITION\_PRECEDING: Short\n val DOCUMENT\_POSITION\_FOLLOWING: Short\n val DOCUMENT\_POSITION\_CONTAINS: Short\n val DOCUMENT\_POSITION\_CONTAINED\_BY: Short\n val

DOCUMENT\_POSITION\_IMPLEMENTATION\_SPECIFIC: Short\n }\n\n/\*\*\n \* Exposes the JavaScript [HTMLFontElement](https://developer.mozilla.org/en/docs/Web/API/HTMLFontElement) to Kotlin\n \*/\npublic external abstract class HTMLFontElement : HTMLElement {\n open var color: String\n open var face: String\n open var size: String\n\n companion object  ${\n \cdot \n \cdot}$  val ELEMENT NODE: Short\n val ATTRIBUTE\_NODE: Short\n val TEXT\_NODE: Short\n val CDATA\_SECTION\_NODE: Short\n val ENTITY\_REFERENCE\_NODE: Short\n val ENTITY\_NODE: Short\n val PROCESSING\_INSTRUCTION\_NODE: Short\n val COMMENT\_NODE: Short\n val DOCUMENT\_NODE: Short\n val DOCUMENT\_TYPE\_NODE: Short\n val DOCUMENT\_FRAGMENT\_NODE: Short\n val NOTATION\_NODE: Short\n val DOCUMENT\_POSITION\_DISCONNECTED: Short\n val DOCUMENT\_POSITION\_PRECEDING: Short\n val DOCUMENT\_POSITION\_FOLLOWING: Short\n val DOCUMENT\_POSITION\_CONTAINS: Short\n val DOCUMENT\_POSITION\_CONTAINED\_BY: Short\n val

DOCUMENT\_POSITION\_IMPLEMENTATION\_SPECIFIC: Short\n }\n}\n\npublic external interface External  ${\n \mu \ AddSearchProvide()n \mu IsSearchProvide()n}{\n \nu \ def.$ var bubbles: Boolean? /\* = false \*/\n get() = definedExternally\n set(value) = definedExternally\n var cancelable: Boolean? /\* = false \*/\n get() = definedExternally\n set(value) = definedExternally\n var composed: Boolean? /\* = false \*/\n get() = definedExternally\n set(value) = definedExternally\n}\n\n@Suppress(\"INVISIBLE\_REFERENCE\",

\"INVISIBLE\_MEMBER\")\n@kotlin.internal.InlineOnly\npublic inline fun EventInit(bubbles: Boolean? = false, cancelable: Boolean? = false, composed: Boolean? = false): EventInit  $\{\n\$  val  $o = j\frac{\langle \langle \{ \} \rangle \rangle}{\n\}$  o $[\n\langle \langle \{ \} \rangle \rangle \rangle$  of  $\langle \langle \{ \} \rangle \rangle$ bubbles\n o[\"cancelable\"] = cancelable\n o[\"composed\"] = composed\n return  $\alpha \ln \ln(x^*)$ n \* Exposes the JavaScript [CustomEvent](https://developer.mozilla.org/en/docs/Web/API/CustomEvent) to Kotlin\n \*/\npublic external open class CustomEvent(type: String, eventInitDict: CustomEventInit = definedExternally) : Event {\n open val detail: Any?\n fun initCustomEvent(type: String, bubbles: Boolean, cancelable: Boolean, detail: Any?) $\ln \ln$  companion object  $\ln$  val NONE: Short $\ln$  val CAPTURING\_PHASE: Short $\ln$  val AT\_TARGET: Short\n val BUBBLING\_PHASE: Short\n  $\n\n\in$  {\n}\npublic external interface CustomEventInit : EventInit  $\ln \ \ \arctan \ \left( \ \ln \ \ \arctan \ \frac{\pm \}{n} \right)$  = definedExternally $\ln \ \ \ \arctan \left( \ \tan \ \left( \ \ln \ \ \right) \right)$ definedExternally\n}\n\n@Suppress(\"INVISIBLE\_REFERENCE\",

\"INVISIBLE\_MEMBER\")\n@kotlin.internal.InlineOnly\npublic inline fun CustomEventInit(detail: Any? = null, bubbles: Boolean? = false, cancelable: Boolean? = false, composed: Boolean? = false): CustomEventInit  $\{\n\}$  val o  $=$  js(\"({})\")\n o[\"detail\"] = detail\n o[\"bubbles\"] = bubbles\n o[\"cancelable\"] = cancelable\n o[\"composed\"] = composed\n return o\n}\n\npublic external interface EventListenerOptions {\n var capture: Boolean? /\* = false \*/\n get() = definedExternally\n set(value) =

definedExternally\n}\n\n@Suppress(\"INVISIBLE\_REFERENCE\",

\"INVISIBLE\_MEMBER\")\n@kotlin.internal.InlineOnly\npublic inline fun EventListenerOptions(capture: Boolean? = false): EventListenerOptions  $\{\nabla \cdot \mathbf{v}\} = \nabla \cdot \nabla \cdot \mathbf{v}\$  = capture\" = capture\n return o\n}\n\npublic external interface AddEventListenerOptions : EventListenerOptions {\n var passive: Boolean? /\* = false  $*\wedge$ n get() = definedExternally\n set(value) = definedExternally\n var once: Boolean? /\* = false  $*\wedge$ n  $get() = defined Externally \in set(value) = defined Externally \in \mathbb{N} \in \mathbb{N} \in \mathbb{N}$ \"INVISIBLE\_MEMBER\")\n@kotlin.internal.InlineOnly\npublic inline fun AddEventListenerOptions(passive: Boolean? = false, once: Boolean? = false, capture: Boolean? = false): AddEventListenerOptions  $\n\$ n val o =  $j\sin(\frac{1}{2}\pi)$  of "passive\" = passive\n of \"once\" = once\n of "capture\" = capture\n return o\n }\n\npublic external interface NonElementParentNode  $\{\n\$  fun getElementById(elementId: String): Element $\n\$ Exposes the JavaScript

[DocumentOrShadowRoot](https://developer.mozilla.org/en/docs/Web/API/DocumentOrShadowRoot) to Kotlin\n \*/\npublic external interface DocumentOrShadowRoot  ${\n$  val fullscreenElement: Element?\n get() = definedExternally\n \\n\n/\*\*\n \* Exposes the JavaScript

[ParentNode](https://developer.mozilla.org/en/docs/Web/API/ParentNode) to Kotlin\n \*/\npublic external interface

ParentNode  $\{\n\$  val children: HTMLCollection $\n\$ n val firstElementChild: Element? $\n\$  get() = definedExternally\n val lastElementChild: Element?\n get() = definedExternally\n val childElementCount: Int\n fun prepend(vararg nodes: dynamic)\n fun append(vararg nodes: dynamic)\n fun querySelector(selectors: String): Element?\n fun querySelectorAll(selectors: String): NodeList\n}\n\n/\*\*\n \* Exposes the JavaScript [NonDocumentTypeChildNode](https://developer.mozilla.org/en/docs/Web/API/NonDocumentTypeChildNode) to Kotlin\n \*/\npublic external interface NonDocumentTypeChildNode {\n val previousElementSibling: Element?\n

 $get() = defined Externally\n\in \text{symmetry}\n\text{ with } y \in \text{symmetry}\n\text{ with } y \in \text{symmetry}\n\text{ with } y \in \text{symmetry}\n\text{ with } y \in \text{symmetry}\n\text{ with } y \in \text{symmetry}\n\text{ with } y \in \text{symmetry}\n\text{ with } y \in \text{symmetry}\n\text{ with } y \in \text{symmetry}\n\text{ with } y \in \text{symmetry}\n\text{ with } y \in \text{symmetry}\n\text{ with } y \in \text{symmetry}\n\text{ with } y \in \text{symmetry}\n\text{ with } y \in \text{symmetry}\n\text{ with } y \in$ Exposes the JavaScript [ChildNode](https://developer.mozilla.org/en/docs/Web/API/ChildNode) to Kotlin\n \*/\npublic external interface ChildNode  $\{\n \$  fun before(vararg nodes: dynamic)\n fun after(vararg nodes: dynamic)\n fun replaceWith(vararg nodes: dynamic)\n fun remove()\n}\n\n/\*\*\n \* Exposes the JavaScript [Slotable](https://developer.mozilla.org/en/docs/Web/API/Slotable) to Kotlin\n \*/\npublic external interface Slotable  ${\n \nu a l assigned Slot: HTMLS lotElement?\n \neq get() = defined Externally\n \n\n \n\n \nu^**\n * Exposes the JavaScript$ [NodeList](https://developer.mozilla.org/en/docs/Web/API/NodeList) to Kotlin\n \*/\npublic external abstract class NodeList : ItemArrayLike<Node> {\n override fun item(index: Int):

Node?\n}\n\n@Suppress(\"INVISIBLE\_REFERENCE\",

\"INVISIBLE\_MEMBER\")\n@kotlin.internal.InlineOnly\npublic inline operator fun NodeList.get(index: Int): Node? = asDynamic()[index] $\ln\frac{x*\n}{x^*}$  Exposes the JavaScript

[HTMLCollection](https://developer.mozilla.org/en/docs/Web/API/HTMLCollection) to Kotlin\n \*/\npublic external abstract class HTMLCollection : ItemArrayLike<Element>, UnionElementOrHTMLCollection {\n override fun item(index: Int): Element?\n fun namedItem(name: String):

Element?\n}\n\n@Suppress(\"INVISIBLE\_REFERENCE\",

\"INVISIBLE\_MEMBER\")\n@kotlin.internal.InlineOnly\npublic inline operator fun HTMLCollection.get(index: Int): Element? = asDynamic()[index]\n\n@Suppress(\"INVISIBLE\_REFERENCE\",

\"INVISIBLE\_MEMBER\")\n@kotlin.internal.InlineOnly\npublic inline operator fun HTMLCollection.get(name: String): Element? = asDynamic()[name] $\ln\frac{n}{*}\$  Exposes the JavaScript

[MutationObserver](https://developer.mozilla.org/en/docs/Web/API/MutationObserver) to Kotlin\n \*/\npublic external open class MutationObserver(callback: (Array<MutationRecord>, MutationObserver) -> Unit) {\n fun observe(target: Node, options: MutationObserverInit = definedExternally) $\ln$  fun disconnect() $\ln$  fun takeRecords(): Array<MutationRecord> $\n\ln\ln x^* \neq$  Exposes the JavaScript

[MutationObserverInit](https://developer.mozilla.org/en/docs/Web/API/MutationObserverInit) to Kotlin\n

\*/\npublic external interface MutationObserverInit {\n var childList: Boolean? /\* = false \*/\n get() = definedExternally\n set(value) = definedExternally\n var attributes: Boolean?\n get() = definedExternally\n set(value) = definedExternally\n var characterData: Boolean?\n get() = definedExternally\n set(value) = definedExternally\n var subtree: Boolean? /\* = false \*/\n get() = definedExternally $\ln$  set(value) = definedExternally $\ln$  var attributeOldValue: Boolean? $\ln$  get() = definedExternally $\ln$  set(value) = definedExternally $\ln$  var characterDataOldValue: Boolean? $\ln$  get() = definedExternally $\ln$  set(value) = definedExternally $\ln$  var attributeFilter: Array<String>? $\ln$  get() = definedExternally\n set(value) = definedExternally\n\n\n@Suppress(\"INVISIBLE\_REFERENCE\",

\"INVISIBLE\_MEMBER\")\n@kotlin.internal.InlineOnly\npublic inline fun MutationObserverInit(childList: Boolean? = false, attributes: Boolean? = undefined, characterData: Boolean? = undefined, subtree: Boolean? = false, attributeOldValue: Boolean? = undefined, characterDataOldValue: Boolean? = undefined, attributeFilter: Array<String>? = undefined): MutationObserverInit  $\{\nabla \cdot \mathbf{v}\| = \nabla \cdot \nabla \cdot \mathbf{v}\| = \nabla \cdot \nabla \cdot \nabla \cdot \mathbf{v}\|$  $o[\Gamma']$  attributes\" = attributes\n  $o[\Gamma']$  = characterData\n  $o[\Gamma']$  subtree\" = subtree\n o[\"attributeOldValue\"] = attributeOldValue\n o[\"characterDataOldValue\"] = characterDataOldValue\n of \"attributeFilter\"] = attributeFilter\n return o\n \\n\n/\*\*\n \* Exposes the JavaScript [MutationRecord](https://developer.mozilla.org/en/docs/Web/API/MutationRecord) to Kotlin\n \*/\npublic external abstract class MutationRecord  $\n{\n\rightharpoonup$  open val type: String $\n\rightharpoonup$  open val target: Node $\n\rightharpoonup$  open val addedNodes: NodeList\n open val removedNodes: NodeList\n open val previousSibling: Node?\n open val nextSibling:

Node?\n open val attributeName: String?\n open val attributeNamespace: String?\n open val oldValue: String?\n}\n\n/\*\*\n \* Exposes the JavaScript [Node](https://developer.mozilla.org/en/docs/Web/API/Node) to Kotlin $n * \n\rangle$ npublic external abstract class Node : EventTarget  $\{\n\rangle$  open val nodeType: Short $\n\rangle$  open val nodeName: String\n open val baseURI: String\n open val isConnected: Boolean\n open val ownerDocument: Document?\n open val parentNode: Node?\n open val parentElement: Element?\n open val childNodes: NodeList\n open val firstChild: Node?\n open val lastChild: Node?\n open val previousSibling: Node?\n open val nextSibling: Node?\n open var nodeValue: String?\n open var textContent: String?\n fun getRootNode(options: GetRootNodeOptions = definedExternally): Node\n fun hasChildNodes(): Boolean\n fun normalize()\n fun cloneNode(deep: Boolean = definedExternally): Node\n fun isEqualNode(otherNode: Node?): Boolean\n fun isSameNode(otherNode: Node?): Boolean\n fun compareDocumentPosition(other: Node): Short\n

fun contains(other: Node?): Boolean\n fun lookupPrefix(namespace: String?): String?\n fun lookupNamespaceURI(prefix: String?): String?\n fun isDefaultNamespace(namespace: String?): Boolean\n fun insertBefore(node: Node, child: Node?): Node\n fun appendChild(node: Node): Node\n fun replaceChild(node: Node, child: Node): Node\n fun removeChild(child: Node): Node\n\n companion object {\n val ELEMENT\_NODE: Short\n val ATTRIBUTE\_NODE: Short\n val TEXT\_NODE: Short\n val CDATA\_SECTION\_NODE: Short\n val ENTITY\_REFERENCE\_NODE: Short\n val ENTITY\_NODE: Short\n val PROCESSING\_INSTRUCTION\_NODE: Short\n val COMMENT\_NODE: Short\n val DOCUMENT\_NODE: Short\n val DOCUMENT\_TYPE\_NODE: Short\n val DOCUMENT\_FRAGMENT\_NODE: Short\n val NOTATION\_NODE: Short\n val DOCUMENT\_POSITION\_DISCONNECTED: Short\n val DOCUMENT\_POSITION\_PRECEDING: Short\n val DOCUMENT\_POSITION\_FOLLOWING: Short\n val DOCUMENT\_POSITION\_CONTAINS: Short\n

val DOCUMENT\_POSITION\_CONTAINED\_BY: Short\n val

DOCUMENT\_POSITION\_IMPLEMENTATION\_SPECIFIC: Short\n }\n}\n\npublic external interface GetRootNodeOptions  $\ln$  var composed: Boolean? /\* = false \*/\n get() = definedExternally\n set(value) = definedExternally\n}\n\n@Suppress(\"INVISIBLE\_REFERENCE\",

\"INVISIBLE\_MEMBER\")\n@kotlin.internal.InlineOnly\npublic inline fun GetRootNodeOptions(composed: Boolean? = false): GetRootNodeOptions  $\{\n\$  val  $o = is(\n\| {\} \)\n\$  of  $\complement$  composed $\|\$  = composed $\n\$ n return o\n}\n\n/\*\*\n \* Exposes the JavaScript [Document](https://developer.mozilla.org/en/docs/Web/API/Document) to Kotlin\n \*/\npublic external open class Document : Node, GlobalEventHandlers,

DocumentAndElementEventHandlers, NonElementParentNode, DocumentOrShadowRoot, ParentNode, GeometryUtils {\n open val implementation: DOMImplementation\n open val URL: String\n open val documentURI: String\n open val origin: String\n open val compatMode: String\n open val characterSet: String\n open val charset: String\n open val inputEncoding: String\n open val contentType: String\n open val doctype: DocumentType?\n open val documentElement: Element?\n open val location: Location?\n var domain: String\n open val referrer: String\n var cookie: String\n open val lastModified: String\n open val readyState: DocumentReadyState\n var title: String\n var dir: String\n var body: HTMLElement?\n open val head: HTMLHeadElement?\n open val images: HTMLCollection\n open val embeds: HTMLCollection\n open val plugins: HTMLCollection\n open val links: HTMLCollection\n open val forms: HTMLCollection\n open val scripts: HTMLCollection\n open val currentScript: HTMLOrSVGScriptElement?\n open val defaultView: Window?\n open val activeElement: Element?\n var designMode: String\n var onreadystatechange: ((Event) -> dynamic)?\n var fgColor: String\n var linkColor: String\n var vlinkColor: String\n var alinkColor: String\n var bgColor: String\n open val anchors: HTMLCollection\n open val applets: HTMLCollection\n open val all: HTMLAllCollection\n open val scrollingElement: Element?\n open val styleSheets: StyleSheetList\n open val rootElement: SVGSVGElement?\n open val fullscreenEnabled: Boolean\n open val fullscreen: Boolean\n var onfullscreenchange: ((Event) -> dynamic)?\n var onfullscreenerror: ((Event) -> dynamic)?\n override var onabort: ((Event) -> dynamic)?\n override var onblur: ((FocusEvent) -> dynamic)?\n override var oncancel: ((Event) -> dynamic)?\n override var oncanplay: ((Event) -> dynamic)?\n override var oncanplaythrough: ((Event) -> dynamic)?\n override var onchange: ((Event) -> dynamic)?\n override var onclick: ((MouseEvent) ->

dynamic)?\n override var onclose: ((Event) -> dynamic)?\n override var oncontextmenu: ((MouseEvent) -> dynamic)?\n override var oncuechange: ((Event) -> dynamic)?\n override var ondblclick: ((MouseEvent) -> dynamic)?\n override var ondrag: ((DragEvent) -> dynamic)?\n override var ondragend: ((DragEvent) -> dynamic)?\n override var ondragenter: ((DragEvent) -> dynamic)?\n override var ondragexit: ((DragEvent) -> dynamic)?\n override var ondragleave: ((DragEvent) -> dynamic)?\n override var ondragover: ((DragEvent) -> dynamic)?\n override var ondragstart: ((DragEvent) -> dynamic)?\n override var ondrop: ((DragEvent) -> dynamic)?\n override var ondurationchange: ((Event) -> dynamic)?\n override var onemptied: ((Event) -> dynamic)?\n override var onended: ((Event) -> dynamic)?\n override var onerror: ((dynamic, String, Int, Int, Any?) -> dynamic)?\n override var onfocus: ((FocusEvent) -> dynamic)?\n override var oninput: ((InputEvent) -> dynamic)?\n override var oninvalid: ((Event) -> dynamic)?\n override var onkeydown: ((KeyboardEvent) -> dynamic)?\n override var onkeypress: ((KeyboardEvent) -> dynamic)?\n override var onkeyup: ((KeyboardEvent) -> dynamic)?\n override var onload: ((Event) -> dynamic)?\n override var onloadeddata: ((Event) -> dynamic)?\n override var onloadedmetadata: ((Event) -> dynamic)?\n override var onloadend: ((Event) -> dynamic)?\n override var onloadstart: ((ProgressEvent) -> dynamic)?\n override var onmousedown: ((MouseEvent) -> dynamic)?\n override var onmouseenter: ((MouseEvent) -> dynamic)?\n override var onmouseleave: ((MouseEvent) -> dynamic)?\n override var onmousemove: ((MouseEvent) -> dynamic)?\n override var onmouseout: ((MouseEvent) -> dynamic)?\n override var onmouseover: ((MouseEvent) -> dynamic)?\n override var onmouseup: ((MouseEvent) -> dynamic)?\n override var onwheel: ((WheelEvent) -> dynamic)?\n override var onpause: ((Event) -> dynamic)?\n override var onplay: ((Event) -> dynamic)?\n override var onplaying: ((Event) -> dynamic)?\n override var onprogress: ((ProgressEvent) -> dynamic)?\n override var onratechange: ((Event) -> dynamic)?\n override var onreset: ((Event) -> dynamic)?\n override var onresize: ((Event) -> dynamic)?\n override var onscroll: ((Event) -> dynamic)?\n override var onseeked:  $((Event) \rightarrow dynamic)$ ?\n override var onseeking:  $((Event) \rightarrow dynamic)$ ?\n override var onselect:  $((Event) \rightarrow$ dynamic)?\n override var onshow: ((Event) -> dynamic)?\n override var onstalled: ((Event) -> dynamic)?\n override var onsubmit: ((Event) -> dynamic)?\n override var onsuspend: ((Event) -> dynamic)?\n override var ontimeupdate: ((Event) -> dynamic)?\n override var ontoggle: ((Event) -> dynamic)?\n override var onvolumechange: ((Event) -> dynamic)?\n override var onwaiting: ((Event) -> dynamic)?\n override var ongotpointercapture: ((PointerEvent) -> dynamic)?\n override var onlostpointercapture: ((PointerEvent) -> dynamic)?\n override var onpointerdown: ((PointerEvent) -> dynamic)?\n override var onpointermove: ((PointerEvent) -> dynamic)?\n override var onpointerup: ((PointerEvent) -> dynamic)?\n override var onpointercancel: ((PointerEvent) -> dynamic)?\n override var onpointerover: ((PointerEvent) -> dynamic)?\n override var onpointerout: ((PointerEvent) -> dynamic)?\n override var onpointerenter: ((PointerEvent) -> dynamic)?\n override var onpointerleave: ((PointerEvent) -> dynamic)?\n override var oncopy: ((ClipboardEvent) -> dynamic)?\n override var oncut: ((ClipboardEvent) -> dynamic)?\n override var onpaste: ((ClipboardEvent) -> dynamic)?\n override val fullscreenElement: Element?\n override val children: HTMLCollection\n override val firstElementChild: Element?\n override val lastElementChild: Element?\n override val childElementCount: Int\n fun getElementsByTagName(qualifiedName: String): HTMLCollection\n fun getElementsByTagNameNS(namespace: String?, localName: String): HTMLCollection\n fun getElementsByClassName(classNames: String): HTMLCollection\n fun createElement(localName: String, options: ElementCreationOptions = definedExternally): Element\n fun createElementNS(namespace: String?, qualifiedName: String, options: ElementCreationOptions = definedExternally): Element\n fun createDocumentFragment(): DocumentFragment\n fun createTextNode(data: String): Text\n fun createCDATASection(data: String): CDATASection\n fun createComment(data: String): Comment\n fun createProcessingInstruction(target: String, data: String): ProcessingInstruction\n fun importNode(node: Node, deep: Boolean = definedExternally): Node $\ln$  fun adoptNode(node: Node): Node $\ln$  fun createAttribute(localName: String): Attr\n fun createAttributeNS(namespace: String?, qualifiedName: String): Attr\n fun createEvent(`interface`: String): Event\n fun createRange(): Range\n fun createNodeIterator(root: Node, what ToShow: Int = definedExternally, filter: NodeFilter? = definedExternally): NodeIterator\n fun

createNodeIterator(root: Node, whatToShow: Int = definedExternally, filter: ((Node) -> Short)? = definedExternally): NodeIterator\n fun createTreeWalker(root: Node, whatToShow: Int = definedExternally, filter: NodeFilter? = definedExternally): TreeWalker $\ln$  fun createTreeWalker(root: Node, whatToShow: Int = definedExternally, filter:  $((Node) \rightarrow Short)? = defined Externally)$ : TreeWalker $\ln$  fun getElementsByName(elementName: String): NodeList\n fun open(type: String = definedExternally, replace: String = definedExternally): Document $\ln$  fun open(url: String, name: String, features: String): Window $\ln$  fun close()\n fun write(vararg text: String)\n fun writeln(vararg text: String)\n fun hasFocus(): Boolean\n fun execCommand(commandId: String, showUI: Boolean = definedExternally, value: String = definedExternally): Boolean\n fun queryCommandEnabled(commandId: String): Boolean\n fun queryCommandIndeterm(commandId: String): Boolean\n fun queryCommandState(commandId: String): Boolean\n fun queryCommandSupported(commandId: String): Boolean\n fun queryCommandValue(commandId: String): String\n fun clear()\n fun captureEvents()\n fun releaseEvents()\n fun elementFromPoint(x: Double, y: Double): Element?\n fun elementsFromPoint(x: Double, y: Double):  $Array \leq Element$   $\in$  fun caretPositionFromPoint(x: Double, y: Double): CaretPosition?\n fun createTouch(view: Window, target: EventTarget, identifier: Int, pageX: Int, pageY: Int, screenX: Int, screenY: Int): Touch\n fun createTouchList(vararg touches: Touch): TouchList\n fun exitFullscreen(): Promise<Unit>\n override fun getElementById(elementId: String): Element?\n override fun prepend(vararg nodes: dynamic)\n override fun append(vararg nodes: dynamic)\n override fun querySelector(selectors: String): Element?\n override fun querySelectorAll(selectors: String): NodeList $\ln$  override fun getBoxQuads(options: BoxQuadOptions /\* = definedExternally \*/): Array<DOMQuad>\n override fun convertQuadFromNode(quad: dynamic, from: dynamic, options: ConvertCoordinateOptions /\* = definedExternally \*/: DOMQuad\n override fun convertRectFromNode(rect: DOMRectReadOnly, from: dynamic, options: ConvertCoordinateOptions /\* = definedExternally \*/): DOMQuad\n override fun convertPointFromNode(point: DOMPointInit, from: dynamic, options: ConvertCoordinateOptions /\* = definedExternally \*/: DOMPoint $\ln$  companion object  $\ln$  val ELEMENT\_NODE: Short\n val ATTRIBUTE\_NODE: Short\n val TEXT\_NODE: Short\n val CDATA\_SECTION\_NODE: Short\n val ENTITY\_REFERENCE\_NODE: Short\n val ENTITY\_NODE: Short\n val PROCESSING\_INSTRUCTION\_NODE: Short\n val COMMENT\_NODE: Short\n val DOCUMENT\_NODE: Short\n val DOCUMENT\_TYPE\_NODE: Short\n val DOCUMENT\_FRAGMENT\_NODE: Short\n val NOTATION\_NODE: Short\n val DOCUMENT\_POSITION\_DISCONNECTED: Short\n val DOCUMENT\_POSITION\_PRECEDING: Short\n val DOCUMENT\_POSITION\_FOLLOWING: Short\n val DOCUMENT\_POSITION\_CONTAINS: Short\n val DOCUMENT\_POSITION\_CONTAINED\_BY: Short\n val DOCUMENT\_POSITION\_IMPLEMENTATION\_SPECIFIC: Short\n }\n}\n\n@Suppress(\"INVISIBLE\_REFERENCE\", \"INVISIBLE\_MEMBER\")\n@kotlin.internal.InlineOnly\npublic inline operator fun Document.get(name: String): dynamic = asDynamic()[name] $\ln\frac{n}{*}\$  Exposes the JavaScript [XMLDocument](https://developer.mozilla.org/en/docs/Web/API/XMLDocument) to Kotlin\n \*/\npublic external open class XMLDocument : Document {\n companion object {\n val ELEMENT\_NODE: Short\n val ATTRIBUTE\_NODE: Short\n val TEXT\_NODE: Short\n val CDATA\_SECTION\_NODE: Short\n val ENTITY\_REFERENCE\_NODE: Short\n val ENTITY\_NODE: Short\n val PROCESSING\_INSTRUCTION\_NODE: Short\n val COMMENT\_NODE: Short\n val DOCUMENT\_NODE: Short\n val DOCUMENT\_TYPE\_NODE: Short\n val DOCUMENT\_FRAGMENT\_NODE: Short\n val NOTATION\_NODE: Short\n val DOCUMENT\_POSITION\_DISCONNECTED: Short\n val DOCUMENT\_POSITION\_PRECEDING: Short\n val DOCUMENT\_POSITION\_FOLLOWING: Short\n val DOCUMENT\_POSITION\_CONTAINS: Short\n val DOCUMENT\_POSITION\_CONTAINED\_BY: Short\n val

DOCUMENT\_POSITION\_IMPLEMENTATION\_SPECIFIC: Short\n  $\ln$ \n\npublic external interface

ElementCreationOptions  $\ln \ \varphi'$ : String?\n get() = definedExternally\n set(value) =

definedExternally\n}\n\n@Suppress(\"INVISIBLE\_REFERENCE\",

\"INVISIBLE\_MEMBER\")\n@kotlin.internal.InlineOnly\npublic inline fun ElementCreationOptions(`is`: String? = undefined): ElementCreationOptions  $\{\n\$  val  $o = js(\n\| {\n\})^n$  o[\"is\"] = `is`\n return  $o\n\}\n\| \n\|^**\n\|^*$ Exposes the JavaScript

[DOMImplementation](https://developer.mozilla.org/en/docs/Web/API/DOMImplementation) to Kotlin\n \*/\npublic external abstract class DOMImplementation {\n fun createDocumentType(qualifiedName: String, publicId: String, systemId: String): DocumentType\n fun createDocument(namespace: String?, qualifiedName: String, doctype: DocumentType? = definedExternally): XMLDocument\n fun createHTMLDocument(title: String  $=$  definedExternally): Document $\n\ln$  fun hasFeature(): Boolean $\ln{\ln(\pi^*)}$  \* Exposes the JavaScript [DocumentType](https://developer.mozilla.org/en/docs/Web/API/DocumentType) to Kotlin\n \*/\npublic external abstract class DocumentType : Node, ChildNode {\n open val name: String\n open val publicId: String\n open val systemId: String\n\n companion object {\n val ELEMENT\_NODE: Short\n val ATTRIBUTE\_NODE: Short\n val TEXT\_NODE: Short\n val CDATA\_SECTION\_NODE: Short\n val ENTITY\_REFERENCE\_NODE: Short\n val ENTITY\_NODE: Short\n val PROCESSING\_INSTRUCTION\_NODE: Short\n val COMMENT\_NODE: Short\n val DOCUMENT\_NODE: Short\n val DOCUMENT\_TYPE\_NODE: Short\n val DOCUMENT\_FRAGMENT\_NODE: Short\n val NOTATION\_NODE: Short\n val DOCUMENT\_POSITION\_DISCONNECTED: Short\n val DOCUMENT\_POSITION\_PRECEDING: Short\n val DOCUMENT\_POSITION\_FOLLOWING: Short\n val DOCUMENT\_POSITION\_CONTAINS: Short\n

val DOCUMENT\_POSITION\_CONTAINED\_BY: Short\n val

DOCUMENT\_POSITION\_IMPLEMENTATION\_SPECIFIC: Short\n  $\ln\ln\pi$ \*\n \* Exposes the JavaScript[DocumentFragment](https://developer.mozilla.org/en/docs/Web/API/DocumentFragment) to Kotlin\n \*/\npublic external open class DocumentFragment : Node, NonElementParentNode, ParentNode {\n override val children: HTMLCollection\n override val firstElementChild: Element?\n override val lastElementChild: Element?\n override val childElementCount: Int\n override fun getElementById(elementId: String): Element?\n override fun prepend(vararg nodes: dynamic)\n override fun append(vararg nodes: dynamic)\n override fun querySelector(selectors: String): Element?\n override fun querySelectorAll(selectors: String): NodeList\n\n companion object {\n val ELEMENT\_NODE: Short\n val ATTRIBUTE\_NODE: Short\n val TEXT\_NODE: Short\n val CDATA\_SECTION\_NODE: Short\n val ENTITY\_REFERENCE\_NODE: Short\n val ENTITY\_NODE: Short\n val PROCESSING\_INSTRUCTION\_NODE: Short\n val COMMENT\_NODE: Short\n val DOCUMENT\_NODE: Short\n val DOCUMENT\_TYPE\_NODE: Short\n val DOCUMENT\_FRAGMENT\_NODE: Short\n val NOTATION\_NODE: Short\n val

DOCUMENT\_POSITION\_DISCONNECTED: Short\n val DOCUMENT\_POSITION\_PRECEDING: Short\n val DOCUMENT\_POSITION\_FOLLOWING: Short\n val DOCUMENT\_POSITION\_CONTAINS: Short\n

val DOCUMENT\_POSITION\_CONTAINED\_BY: Short\n val

DOCUMENT\_POSITION\_IMPLEMENTATION\_SPECIFIC: Short\n }\n\n/\*\*\n \* Exposes the JavaScript [ShadowRoot](https://developer.mozilla.org/en/docs/Web/API/ShadowRoot) to Kotlin\n \*/\npublic external open class ShadowRoot : DocumentFragment, DocumentOrShadowRoot {\n open val mode: ShadowRootMode\n open val host: Element\n override val fullscreenElement: Element?\n\n companion object {\n val ELEMENT\_NODE: Short\n val ATTRIBUTE\_NODE: Short\n val TEXT\_NODE: Short\n val CDATA\_SECTION\_NODE: Short\n val ENTITY\_REFERENCE\_NODE: Short\n val ENTITY\_NODE: Short\n val PROCESSING\_INSTRUCTION\_NODE: Short\n val COMMENT\_NODE: Short\n val DOCUMENT\_NODE: Short\n val DOCUMENT\_TYPE\_NODE: Short\n val DOCUMENT\_FRAGMENT\_NODE: Short\n val NOTATION\_NODE: Short\n val DOCUMENT\_POSITION\_DISCONNECTED: Short\n val DOCUMENT\_POSITION\_PRECEDING: Short\n val DOCUMENT\_POSITION\_FOLLOWING: Short\n val DOCUMENT\_POSITION\_CONTAINS: Short\n val DOCUMENT\_POSITION\_CONTAINED\_BY: Short\n val

DOCUMENT\_POSITION\_IMPLEMENTATION\_SPECIFIC: Short\n  $\ln\ln\pi$ \*\n \* Exposes the JavaScript

[Element](https://developer.mozilla.org/en/docs/Web/API/Element) to Kotlin\n \*/\npublic external abstract class Element : Node, ParentNode, NonDocumentTypeChildNode, ChildNode, Slotable, GeometryUtils, UnionElementOrHTMLCollection, UnionElementOrRadioNodeList, UnionElementOrMouseEvent, UnionElementOrProcessingInstruction {\n open val namespaceURI: String?\n open val prefix: String?\n open val localName: String\n open val tagName: String\n open var id: String\n open var className: String\n open val classList: DOMTokenList\n open var slot: String\n open val attributes: NamedNodeMap\n open val shadowRoot: ShadowRoot?\n open var scrollTop: Double\n open var scrollLeft: Double\n open val scrollWidth: Int\n open val scrollHeight: Int\n open val clientTop: Int\n open val clientLeft: Int\n open val clientWidth: Int\n open val clientHeight: Int\n open var innerHTML: String\n open var outerHTML: String\n fun hasAttributes(): Boolean\n fun getAttributeNames(): Array<String>\n fun getAttribute(qualifiedName: String): String?\n fun getAttributeNS(namespace: String?, localName: String): String?\n fun setAttribute(qualifiedName: String, value: String)\n fun setAttributeNS(namespace: String?, qualifiedName: String, value: String)\n fun removeAttribute(qualifiedName: String)\n fun removeAttributeNS(namespace: String?, localName: String)\n fun hasAttribute(qualifiedName: String): Boolean\n fun hasAttributeNS(namespace: String?, localName: String): Boolean\n fun getAttributeNode(qualifiedName: String): Attr?\n fun getAttributeNodeNS(namespace: String?, localName: String): Attr?\n fun setAttributeNode(attr: Attr): Attr?\n fun setAttributeNodeNS(attr: Attr): Attr?\n fun removeAttributeNode(attr: Attr): Attr\n fun attachShadow(init: ShadowRootInit): ShadowRoot\n fun closest(selectors: String): Element?\n fun matches(selectors: String): Boolean\n fun webkitMatchesSelector(selectors: String): Boolean\n fun getElementsByTagName(qualifiedName: String): HTMLCollection\n fun getElementsByTagNameNS(namespace: String?, localName: String): HTMLCollection\n fun getElementsByClassName(classNames: String): HTMLCollection\n fun insertAdjacentElement(where: String, element: Element): Element?\n fun insertAdjacentText(where: String, data: String)\n fun getClientRects():  $Array $\triangle$ DOMRect>$ \n fun getBoundingClientRect(): DOMRect\n fun scrollIntoView()\n fun scrollIntoView(arg: dynamic)\n fun scroll(options: ScrollToOptions = definedExternally)\n fun scroll(x: Double, y: Double)\n fun scrollTo(options: ScrollToOptions = definedExternally)\n fun scrollTo(x: Double, y: Double)\n fun scrollBy(options: ScrollToOptions = definedExternally) $\ln$  fun scrollBy(x: Double, y: Double) $\ln$  fun insertAdjacentHTML(position: String, text: String)\n fun setPointerCapture(pointerId: Int)\n fun releasePointerCapture(pointerId: Int)\n fun hasPointerCapture(pointerId: Int): Boolean\n fun requestFullscreen(): Promise<Unit> $\n\rho$  companion object  ${\n\rho}$  val ELEMENT\_NODE: Short\n val ATTRIBUTE\_NODE: Short\n val TEXT\_NODE: Short\n val CDATA\_SECTION\_NODE: Short\n val ENTITY\_REFERENCE\_NODE: Short\n val ENTITY\_NODE: Short\n val PROCESSING\_INSTRUCTION\_NODE: Short\n val COMMENT\_NODE: Short\n val DOCUMENT\_NODE: Short\n val DOCUMENT\_TYPE\_NODE: Short\n val DOCUMENT\_FRAGMENT\_NODE: Short\n val NOTATION\_NODE: Short\n val DOCUMENT\_POSITION\_DISCONNECTED: Short\n val DOCUMENT\_POSITION\_PRECEDING: Short\n val DOCUMENT\_POSITION\_FOLLOWING: Short\n val DOCUMENT\_POSITION\_CONTAINS: Short\n val DOCUMENT\_POSITION\_CONTAINED\_BY: Short\n val DOCUMENT\_POSITION\_IMPLEMENTATION\_SPECIFIC: Short\n }\n}\n\npublic external interface ShadowRootInit {\n var mode: ShadowRootMode?\n}\n\n@Suppress(\"INVISIBLE\_REFERENCE\", \"INVISIBLE\_MEMBER\")\n@kotlin.internal.InlineOnly\npublic inline fun ShadowRootInit(mode: ShadowRootMode?): ShadowRootInit  $\{\n\$  val  $o = is(\n\|G\|)\n\$  of  $\|mod\|G\| = mod\$  return  $o\| \|\n\|^{**}\n\$ Exposes the JavaScript [NamedNodeMap](https://developer.mozilla.org/en/docs/Web/API/NamedNodeMap) to Kotlin\n \*/\npublic external abstract class NamedNodeMap : ItemArrayLike<Attr> {\n fun getNamedItemNS(namespace: String?, localName: String): Attr?\n fun setNamedItem(attr: Attr): Attr?\n fun setNamedItemNS(attr: Attr): Attr?\n fun removeNamedItem(qualifiedName: String): Attr\n fun removeNamedItemNS(namespace: String?, localName: String): Attr\n override fun item(index: Int): Attr?\n fun getNamedItem(qualifiedName: String): Attr?\n}\n\n@Suppress(\"INVISIBLE\_REFERENCE\",

\"INVISIBLE\_MEMBER\")\n@kotlin.internal.InlineOnly\npublic inline operator fun NamedNodeMap.get(index: Int): Attr? = asDynamic()[index]\n\n@Suppress(\"INVISIBLE\_REFERENCE\",

\"INVISIBLE\_MEMBER\")\n@kotlin.internal.InlineOnly\npublic inline operator fun

NamedNodeMap.get(qualifiedName: String): Attr? = asDynamic()[qualifiedName]\n\n/\*\*\n \* Exposes the JavaScript [Attr](https://developer.mozilla.org/en/docs/Web/API/Attr) to Kotlin\n \*/\npublic external abstract class Attr : Node {\n open val namespaceURI: String?\n open val prefix: String?\n open val localName: String\n open val name: String\n open var value: String\n open val ownerElement: Element?\n open val specified: Boolean\n\n companion object  $\{\n\$  val ELEMENT\_NODE: Short\n val ATTRIBUTE\_NODE: Short\n val TEXT\_NODE: Short\n val CDATA\_SECTION\_NODE: Short\n val ENTITY\_REFERENCE\_NODE: Short\n val ENTITY\_NODE: Short\n val PROCESSING\_INSTRUCTION\_NODE: Short\n val COMMENT\_NODE: Short\n val DOCUMENT\_NODE: Short\n val DOCUMENT\_TYPE\_NODE: Short\n

val DOCUMENT\_FRAGMENT\_NODE: Short\n val NOTATION\_NODE: Short\n val DOCUMENT\_POSITION\_DISCONNECTED: Short\n val DOCUMENT\_POSITION\_PRECEDING: Short\n val DOCUMENT\_POSITION\_FOLLOWING: Short\n val DOCUMENT\_POSITION\_CONTAINS: Short\n

val DOCUMENT\_POSITION\_CONTAINED\_BY: Short\n val

DOCUMENT\_POSITION\_IMPLEMENTATION\_SPECIFIC: Short\n  $\ln\ln\pi$ \*\n \* Exposes the JavaScript[CharacterData](https://developer.mozilla.org/en/docs/Web/API/CharacterData) to Kotlin\n \*/\npublic external abstract class CharacterData : Node, NonDocumentTypeChildNode, ChildNode {\n open var data: String\n open val length: Int\n fun substringData(offset: Int, count: Int): String\n fun appendData(data: String)\n fun insertData(offset: Int, data: String)\n fun deleteData(offset: Int, count: Int)\n fun replaceData(offset: Int, count: Int, data: String)\n\n companion object  $\{\n\$  val ELEMENT NODE: Short\n val ATTRIBUTE NODE: Short\n val TEXT\_NODE: Short\n val CDATA\_SECTION\_NODE: Short\n val ENTITY\_REFERENCE\_NODE: Short\n val ENTITY\_NODE: Short\n val PROCESSING\_INSTRUCTION\_NODE: Short\n val COMMENT\_NODE: Short\n val DOCUMENT\_NODE: Short\n val DOCUMENT\_TYPE\_NODE: Short\n val DOCUMENT\_FRAGMENT\_NODE: Short\n val NOTATION\_NODE: Short\n val DOCUMENT\_POSITION\_DISCONNECTED: Short\n val DOCUMENT\_POSITION\_PRECEDING: Short\n val DOCUMENT\_POSITION\_FOLLOWING: Short\n val DOCUMENT\_POSITION\_CONTAINS: Short\n

val DOCUMENT\_POSITION\_CONTAINED\_BY: Short\n val

DOCUMENT\_POSITION\_IMPLEMENTATION\_SPECIFIC: Short\n  $\ln\ln\pi$ \*\n \* Exposes the JavaScript [Text](https://developer.mozilla.org/en/docs/Web/API/Text) to Kotlin\n \*/\npublic external open class Text(data: String = definedExternally) : CharacterData, Slotable, GeometryUtils {\n open val wholeText: String\n override val assignedSlot: HTMLSlotElement?\n override val previousElementSibling: Element?\n override val nextElementSibling: Element?\n fun splitText(offset: Int): Text\n override fun getBoxQuads(options: BoxQuadOptions /\* = definedExternally \*/): Array<DOMQuad> $\ln$  override fun convertQuadFromNode(quad: dynamic, from: dynamic, options: ConvertCoordinateOptions /\* = definedExternally \*/): DOMQuad\n override fun convertRectFromNode(rect: DOMRectReadOnly, from: dynamic, options: ConvertCoordinateOptions /\* = definedExternally \*/): DOMQuad\n override fun convertPointFromNode(point: DOMPointInit, from: dynamic, options: ConvertCoordinateOptions /\* = definedExternally \*/): DOMPoint\n override fun before(vararg nodes: dynamic)\n override fun after(vararg nodes: dynamic)\n override fun replaceWith(vararg nodes: dynamic)\n override fun remove()\n\n companion object  $\{\n \$  val ELEMENT NODE: Short\n val ATTRIBUTE\_NODE: Short\n val TEXT\_NODE: Short\n val CDATA\_SECTION\_NODE: Short\n val ENTITY\_REFERENCE\_NODE: Short\n val ENTITY\_NODE: Short\n val PROCESSING\_INSTRUCTION\_NODE: Short\n val COMMENT\_NODE: Short\n val DOCUMENT\_NODE: Short\n val DOCUMENT\_TYPE\_NODE: Short\n val DOCUMENT\_FRAGMENT\_NODE: Short\n val NOTATION\_NODE: Short\n val DOCUMENT\_POSITION\_DISCONNECTED: Short\n val DOCUMENT\_POSITION\_PRECEDING: Short\n val DOCUMENT\_POSITION\_FOLLOWING: Short\n val DOCUMENT\_POSITION\_CONTAINS: Short\n

val DOCUMENT\_POSITION\_CONTAINED\_BY: Short\n val DOCUMENT\_POSITION\_IMPLEMENTATION\_SPECIFIC: Short\n  $\ln\ln\pi$ \*\n \* Exposes the JavaScript[CDATASection](https://developer.mozilla.org/en/docs/Web/API/CDATASection) to Kotlin\n \*/\npublic external open class CDATASection : Text  ${\n \mu$  companion object  ${\n \mu}$  val ELEMENT NODE: Short\n val ATTRIBUTE\_NODE: Short\n val TEXT\_NODE: Short\n val CDATA\_SECTION\_NODE: Short\n val ENTITY\_REFERENCE\_NODE: Short\n val ENTITY\_NODE: Short\n val PROCESSING\_INSTRUCTION\_NODE: Short\n val COMMENT\_NODE: Short\n val DOCUMENT\_NODE: Short\n val DOCUMENT\_TYPE\_NODE: Short\n val DOCUMENT\_FRAGMENT\_NODE: Short\n val NOTATION\_NODE: Short\n val DOCUMENT\_POSITION\_DISCONNECTED: Short\n val DOCUMENT\_POSITION\_PRECEDING: Short\n val DOCUMENT\_POSITION\_FOLLOWING: Short\n val DOCUMENT\_POSITION\_CONTAINS: Short\n val DOCUMENT\_POSITION\_CONTAINED\_BY: Short\n val

DOCUMENT\_POSITION\_IMPLEMENTATION\_SPECIFIC: Short\n  $\ln\ln\pi$ \*\n \* Exposes the JavaScript[ProcessingInstruction](https://developer.mozilla.org/en/docs/Web/API/ProcessingInstruction) to Kotlin\n \*/\npublic external abstract class ProcessingInstruction : CharacterData, LinkStyle,

UnionElementOrProcessingInstruction  $\{\n\rho$  open val target: String\n\n companion object  $\{\n\rho$  val ELEMENT\_NODE: Short\n val ATTRIBUTE\_NODE: Short\n val TEXT\_NODE: Short\n val CDATA\_SECTION\_NODE: Short\n val ENTITY\_REFERENCE\_NODE: Short\n val ENTITY\_NODE: Short\n val PROCESSING\_INSTRUCTION\_NODE: Short\n val COMMENT\_NODE: Short\n val DOCUMENT\_NODE: Short\n val DOCUMENT\_TYPE\_NODE: Short\n val DOCUMENT\_FRAGMENT\_NODE: Short\n val NOTATION\_NODE: Short\n val

DOCUMENT\_POSITION\_DISCONNECTED: Short\n val DOCUMENT\_POSITION\_PRECEDING: Short\n val DOCUMENT\_POSITION\_FOLLOWING: Short\n val DOCUMENT\_POSITION\_CONTAINS: Short\n val DOCUMENT\_POSITION\_CONTAINED\_BY: Short\n val

DOCUMENT\_POSITION\_IMPLEMENTATION\_SPECIFIC: Short\n }\n\n/\*\*\n \* Exposes the JavaScript [Comment](https://developer.mozilla.org/en/docs/Web/API/Comment) to Kotlin\n \*/\npublic external open class Comment(data: String = definedExternally) : CharacterData {\n override val previousElementSibling: Element?\n override val nextElementSibling: Element?\n override fun before(vararg nodes: dynamic)\n override fun after(vararg nodes: dynamic)\n override fun replaceWith(vararg nodes: dynamic)\n override fun remove()\n\n companion object {\n val ELEMENT\_NODE: Short\n val ATTRIBUTE\_NODE: Short\n val TEXT\_NODE: Short\n val CDATA\_SECTION\_NODE: Short\n val ENTITY\_REFERENCE\_NODE: Short\n val ENTITY\_NODE: Short\n val PROCESSING\_INSTRUCTION\_NODE: Short\n val COMMENT\_NODE: Short\n val DOCUMENT\_NODE: Short\n val DOCUMENT\_TYPE\_NODE: Short\n val DOCUMENT\_FRAGMENT\_NODE: Short\n val NOTATION\_NODE: Short\n val

DOCUMENT\_POSITION\_DISCONNECTED: Short\n val DOCUMENT\_POSITION\_PRECEDING: Short\n val DOCUMENT\_POSITION\_FOLLOWING: Short\n val DOCUMENT\_POSITION\_CONTAINS: Short\n val DOCUMENT\_POSITION\_CONTAINED\_BY: Short\n val

DOCUMENT\_POSITION\_IMPLEMENTATION\_SPECIFIC: Short\n }\n\n/\*\*\n \* Exposes the JavaScript [Range](https://developer.mozilla.org/en/docs/Web/API/Range) to Kotlin\n \*/\npublic external open class Range {\n open val startContainer: Node\n open val startOffset: Int\n open val endContainer: Node\n open val endOffset: Int\n open val collapsed: Boolean\n open val commonAncestorContainer: Node\n fun setStart(node: Node, offset: Int \\n fun setEnd(node: Node, offset: Int \\n fun setStartBefore(node: Node)\n fun setStartAfter(node: Node)\n fun setEndBefore(node: Node)\n fun setEndAfter(node: Node)\n fun collapse(toStart: Boolean = definedExternally)\n fun selectNode(node: Node)\n fun selectNodeContents(node: Node)\n fun compareBoundaryPoints(how: Short, sourceRange: Range): Short\n fun deleteContents()\n fun extractContents(): DocumentFragment\n fun cloneContents(): DocumentFragment\n fun insertNode(node: Node)\n fun surroundContents(newParent: Node)\n fun cloneRange(): Range\n fun detach()\n fun isPointInRange(node: Node, offset: Int): Boolean\n fun comparePoint(node: Node, offset: Int): Short\n fun

intersectsNode(node: Node): Boolean\n fun getClientRects(): Array<DOMRect>\n fun getBoundingClientRect(): DOMRect\n fun createContextualFragment(fragment: String): DocumentFragment\n\n companion object {\n val START\_TO\_START: Short\n val START\_TO\_END: Short\n val END\_TO\_END: Short\n val END\_TO\_START: Short\n  $\ln\ln\frac{**\n}{*}\n$  \* Exposes the JavaScript [NodeIterator](https://developer.mozilla.org/en/docs/Web/API/NodeIterator) to Kotlin\n \*/\npublic external abstract class NodeIterator {\n open val root: Node\n open val referenceNode: Node\n open val pointerBeforeReferenceNode: Boolean\n open val whatToShow: Int\n open val filter: NodeFilter?\n fun nextNode(): Node?\n fun previousNode(): Node?\n fun detach()\n\n\n/\*\*\n \* Exposes the JavaScript [TreeWalker](https://developer.mozilla.org/en/docs/Web/API/TreeWalker) to Kotlin\n \*/\npublic external abstract class TreeWalker {\n open val root: Node\n open val whatToShow: Int\n open val filter: NodeFilter?\n open var currentNode: Node\n fun parentNode(): Node?\n fun firstChild(): Node?\n fun lastChild(): Node?\n fun previousSibling(): Node?\n fun nextSibling(): Node?\n fun previousNode(): Node?\n fun nextNode(): Node?\n\\n\n\n\\*\*\n \* Exposes the JavaScript

[NodeFilter](https://developer.mozilla.org/en/docs/Web/API/NodeFilter) to Kotlin\n

\*/\n@Suppress(\"NESTED\_CLASS\_IN\_EXTERNAL\_INTERFACE\")\npublic external interface NodeFilter {\n fun acceptNode(node: Node): Short\n\n companion object {\n val FILTER ACCEPT: Short\n val FILTER\_REJECT: Short\n val FILTER\_SKIP: Short\n val SHOW\_ALL: Int\n val SHOW\_ELEMENT: Int $\ln$  val SHOW\_ATTRIBUTE: Int $\ln$  val SHOW\_TEXT: Int $\ln$  val SHOW\_CDATA\_SECTION: Int\n val SHOW\_ENTITY\_REFERENCE: Int\n val SHOW\_ENTITY: Int\n val SHOW\_PROCESSING\_INSTRUCTION: Int\n val SHOW\_COMMENT: Int\n val

SHOW\_DOCUMENT: Int\n val SHOW\_DOCUMENT\_TYPE: Int\n val

SHOW\_DOCUMENT\_FRAGMENT: Int\n val SHOW\_NOTATION: Int\n  $\ln |\n\rangle^* \n\rangle^* \n\rangle^*$  Exposes the JavaScript [DOMTokenList](https://developer.mozilla.org/en/docs/Web/API/DOMTokenList) to Kotlin\n \*/\npublic external abstract class DOMTokenList : ItemArrayLike<String> {\n open var value: String\n fun contains(token: String): Boolean\n fun add(vararg tokens: String)\n fun remove(vararg tokens: String)\n fun toggle(token: String, force: Boolean = definedExternally): Boolean\n fun replace(token: String, newToken: String)\n fun supports(token: String): Boolean\n override fun item(index: Int):

String?\n}\n\n@Suppress(\"INVISIBLE\_REFERENCE\",

\"INVISIBLE\_MEMBER\")\n@kotlin.internal.InlineOnly\npublic inline operator fun DOMTokenList.get(index: Int): String? = asDynamic()[index] $\ln\frac{n}{*}\$  \* Exposes the JavaScript

[DOMPointReadOnly](https://developer.mozilla.org/en/docs/Web/API/DOMPointReadOnly) to Kotlin\n \*/\npublic external open class DOMPointReadOnly(x: Double, y: Double, z: Double, w: Double) {\n open val x: Double\n open val y: Double\n open val z: Double\n open val w: Double\n fun matrixTransform(matrix:

DOMMatrixReadOnly): DOMPoint $\ln \ln \frac{* \cdot \ln x}{x}$  Exposes the JavaScript

[DOMPoint](https://developer.mozilla.org/en/docs/Web/API/DOMPoint) to Kotlin\n \*/\npublic external open class  $DOMPoint: DOMPointReadOnly \n\na$  constructor(point: DOMPointInit)\n constructor(x: Double =

definedExternally, y: Double = definedExternally, z: Double = definedExternally, w: Double = definedExternally)\n override var x: Double\n override var y: Double\n override var z: Double\n override var w: Double\n}\n\n/\*\*\n \* Exposes the JavaScript

[DOMPointInit](https://developer.mozilla.org/en/docs/Web/API/DOMPointInit) to Kotlin\n \*/\npublic external

interface DOMPointInit  ${\n \varphi : \partial X : Double? \neq 0.0 \land \neg D}$  get() = definedExternally\n set(value) =

definedExternally\n var y: Double?  $\frac{\partial^2}{\partial x^2} = 0.0 \frac{\partial^2}{\partial x}$  get() = definedExternally\n set(value) =

definedExternally\n var z: Double?  $/* = 0.0$  \* $\land$ n get() = definedExternally\n set(value) =

definedExternally\n var w: Double? /\* = 1.0 \*/\n get() = definedExternally\n set(value) =

definedExternally\n}\n\n@Suppress(\"INVISIBLE\_REFERENCE\",

 $\Upsilon$  INVISIBLE\_MEMBER\")\n@kotlin.internal.InlineOnly\npublic inline fun DOMPointInit(x: Double? = 0.0, y: Double? = 0.0, z: Double? = 0.0, w: Double? = 1.0): DOMPointInit  $\{\nabla \times \mathbf{v} \mid \Delta \mathbf{v} \in \mathbb{R} \mid \mathbf{v} \in \mathbb{R} \}$  $o[\{'\'}\''] = \gamma \nightharpoonup o[\{'\'}\''] = \alpha \nightharpoonup o[\{'\'}\''] = w\$ n return  $o\nightharpoonup\rangle\nightharpoonup\rangle\nightharpoonup\rangle\nightharpoonup\rangle\nightharpoonup\rangle\nightharpoonup\rangle\nightharpoonup\rangle$  \* Exposes the JavaScript

[DOMRect](https://developer.mozilla.org/en/docs/Web/API/DOMRect) to Kotlin\n \*/\npublic external open class  $DOMRect(x: Double = definedExternally, y: Double = definedExternally, width: Double = definedExternally, width: double = definedExternally, width: double = definedExternally, width: double = definedExternally, width: double = definedExternally, width: double = definedExternally, width$ height: Double = definedExternally) : DOMRectReadOnly {\n override var x: Double\n override var y: Double\n

 override var width: Double\n override var height: Double\n}\n\n/\*\*\n \* Exposes the JavaScript [DOMRectReadOnly](https://developer.mozilla.org/en/docs/Web/API/DOMRectReadOnly) to Kotlin\n \*/\npublic external open class DOMRectReadOnly(x: Double, y: Double, width: Double, height: Double) {\n open val x: Double\n open val y: Double\n open val width: Double\n open val height: Double\n open val top: Double\n open val right: Double\n open val bottom: Double\n open val left: Double\n}\n\npublic external interface DOMRectInit  ${\n \alpha x: Double? \n \mid^* = 0.0 \n \mid \alpha \n}$  get() = definedExternally\n set(value) =

definedExternally\n var y: Double? /\* = 0.0 \*/\n get() = definedExternally\n set(value) = definedExternally\n var width: Double? /\* = 0.0 \*/\n get() = definedExternally\n set(value) = definedExternally\n var height: Double? /\* = 0.0 \*/\n get() = definedExternally\n set(value) = definedExternally\n}\n\n@Suppress(\"INVISIBLE\_REFERENCE\",

\"INVISIBLE\_MEMBER\")\n@kotlin.internal.InlineOnly\npublic inline fun DOMRectInit(x: Double? = 0.0, y: Double? = 0.0, width: Double? = 0.0, height: Double? = 0.0): DOMRectInit  $\{\n\alpha$  val  $o = j\sin(\alpha)$ .  $x \n \circ \lceil \forall y \rceil = y \n \circ \lceil \forall y \rceil = w \cdot \text{with } \n \circ \lceil \forall y \rceil = \text{with } \n \circ \lceil \forall y \rceil = \text{with } \n \circ \lceil \forall y \rceil = \text{with } \n \circ \lceil \forall y \rceil = \text{with } \n \circ \lceil \forall y \rceil = \text{with } \n \circ \lceil \forall y \rceil = \text{with } \n \circ \lceil \forall y \rceil = \text{with } \n \circ \lceil \forall y \rceil = \text{with } \n \circ \lceil \forall y \rceil = \text{with } \n \circ \lceil \forall y \$ DOMRectList : ItemArrayLike<DOMRect> {\n override fun item(index: Int):

DOMRect?\n}\n\n@Suppress(\"INVISIBLE\_REFERENCE\",

\"INVISIBLE\_MEMBER\")\n@kotlin.internal.InlineOnly\npublic inline operator fun DOMRectList.get(index: Int): DOMRect? = asDynamic()[index]\n\n/\*\*\n \* Exposes the JavaScript

[DOMQuad](https://developer.mozilla.org/en/docs/Web/API/DOMQuad) to Kotlin\n \*/\npublic external open class DOMQuad  $\{\n\}$  constructor(p1: DOMPointInit = definedExternally, p2: DOMPointInit = definedExternally, p3:  $DOMPointInit = defined Externally, p4: DOMPointInit = definedExternally)\n\infty$  constructor(rect: DOMRectInit)\n open val p1: DOMPoint\n open val p2: DOMPoint\n open val p3: DOMPoint\n open val p4: DOMPoint\n open val bounds: DOMRectReadOnly\n}\n\n/\*\*\n \* Exposes the JavaScript

[DOMMatrixReadOnly](https://developer.mozilla.org/en/docs/Web/API/DOMMatrixReadOnly) to Kotlin\n \*/\npublic external open class DOMMatrixReadOnly(numberSequence: Array<Double>) {\n open val a: Double\n open val b: Double\n open val c: Double\n open val d: Double\n open val e: Double\n open val f: Double\n open val m11: Double\n open val m12: Double\n open val m13: Double\n open val m14: Double\n open val m21: Double\n open val m22: Double\n open val m23: Double\n open val m24: Double\n open val m31: Double\n open val m32: Double\n open val m33: Double\n open val m34: Double\n open val m41: Double\n open val m42: Double\n open val m43: Double\n open val m44: Double\n open val is2D: Boolean\n open val isIdentity: Boolean\n fun translate(tx: Double, ty: Double, tz: Double = definedExternally): DOMMatrix\n fun scale(scale: Double, originX: Double = definedExternally, originY: Double = definedExternally): DOMMatrix\n

 fun scale3d(scale: Double, originX: Double = definedExternally, originY: Double = definedExternally, originZ: Double = definedExternally): DOMMatrix $\ln$  fun scaleNonUniform(scaleX: Double, scaleY: Double = definedExternally, scaleZ: Double = definedExternally, originX: Double = definedExternally, originY: Double = definedExternally, originZ: Double = definedExternally): DOMMatrix\n fun rotate(angle: Double, originX: Double = definedExternally, originY: Double = definedExternally): DOMMatrix $\ln$  fun rotateFromVector(x: Double, y: Double): DOMMatrix\n fun rotateAxisAngle(x: Double, y: Double, z: Double, angle: Double): DOMMatrix\n fun skewX(sx: Double): DOMMatrix\n fun skewY(sy: Double): DOMMatrix\n fun multiply(other: DOMMatrix): DOMMatrix\n fun flipX(): DOMMatrix\n fun flipY(): DOMMatrix\n fun inverse(): DOMMatrix\n fun transformPoint(point: DOMPointInit = definedExternally): DOMPoint\n fun toFloat32Array(): Float32Array\n fun toFloat64Array(): Float64Array\n}\n\n/\*\*\n \* Exposes the JavaScript [DOMMatrix](https://developer.mozilla.org/en/docs/Web/API/DOMMatrix) to Kotlin\n \*/\npublic external open class DOMMatrix() : DOMMatrixReadOnly {\n constructor(transformList: String)\n constructor(other: DOMMatrixReadOnly)\n constructor(array32: Float32Array)\n constructor(array64: Float64Array)\n constructor(numberSequence: Array<Double>)\n override var a: Double\n override var b: Double\n override

var c: Double\n override var d: Double\n override var e: Double\n override var f: Double\n override var m11: Double\n override var m12: Double\n override var m13: Double\n override var m14: Double\n override var m21: Double\n override var m22: Double\n override var m23: Double\n override var m24: Double\n override var m31: Double\n override var m32: Double\n override var m33: Double\n override var m34: Double\n override var m41: Double\n override var m42: Double\n override var m43: Double\n override var m44: Double\n fun multiplySelf(other: DOMMatrix): DOMMatrix\n fun preMultiplySelf(other: DOMMatrix): DOMMatrix\n fun translateSelf(tx: Double, ty: Double, tz: Double = definedExternally): DOMMatrix\n fun scaleSelf(scale: Double, originX: Double = definedExternally, originY: Double = definedExternally): DOMMatrix\n

 fun scale3dSelf(scale: Double, originX: Double = definedExternally, originY: Double = definedExternally, originZ: Double = definedExternally): DOMMatrix\n fun scaleNonUniformSelf(scaleX: Double, scaleY: Double = definedExternally, scaleZ: Double = definedExternally, originX: Double = definedExternally, originY: Double = definedExternally, originZ: Double = definedExternally): DOMMatrix\n fun rotateSelf(angle: Double, originX: Double = definedExternally, originY: Double = definedExternally): DOMMatrix $\ln$  fun rotateFromVectorSelf(x: Double, y: Double): DOMMatrix\n fun rotateAxisAngleSelf(x: Double, y: Double, z: Double, angle: Double): DOMMatrix\n fun skewXSelf(sx: Double): DOMMatrix\n fun skewYSelf(sy: Double): DOMMatrix\n fun invertSelf(): DOMMatrix\n fun setMatrixValue(transformList: String): DOMMatrix\n}\n\npublic external interface ScrollOptions  ${\n \mu \n}$  var behavior: ScrollBehavior? /\* = ScrollBehavior.AUTO \*/\n get() = definedExternally\n set(value) = definedExternally\n\n\n@Suppress(\"INVISIBLE\_REFERENCE\", \"INVISIBLE\_MEMBER\")\n@kotlin.internal.InlineOnly\npublic inline fun ScrollOptions(behavior: ScrollBehavior? = ScrollBehavior.AUTO): ScrollOptions  $\{\nabla \cdot \alpha o = js(\(\{\})\)\n\}$  of "behavior\"] = behavior\n return  $o\ln{\ln\frac{**\ln *}{X}}$  Exposes the JavaScript

[ScrollToOptions](https://developer.mozilla.org/en/docs/Web/API/ScrollToOptions) to Kotlin\n \*/\npublic external interface ScrollToOptions : ScrollOptions  $\{\n \$  var left: Double?\n get() = definedExternally\n set(value) = definedExternally\n var top: Double?\n get() = definedExternally\n set(value) = definedExternally\n}\n\n@Suppress(\"INVISIBLE\_REFERENCE\",

\"INVISIBLE\_MEMBER\")\n@kotlin.internal.InlineOnly\npublic inline fun ScrollToOptions(left: Double? = undefined, top: Double? = undefined, behavior: ScrollBehavior? = ScrollBehavior.AUTO): ScrollToOptions {\n val  $o = js(\(\{\})\')\no[\text{left}\] = left\no[\text{'top'}'] = top\no[\text{'behaviour'}'] = behavior\no[\text{right} \no[\text{'in} \rightarrow \infty]$ Exposes the JavaScript [MediaQueryList](https://developer.mozilla.org/en/docs/Web/API/MediaQueryList) to Kotlin $n * \n\rangle$ npublic external abstract class MediaQueryList : EventTarget  $\n\rangle$  open val media: String $\n\rangle$  open val matches: Boolean\n open var onchange: ((Event) -> dynamic)?\n fun addListener(listener: EventListener?)\n fun addListener(listener: ((Event) -> Unit)?)\n fun removeListener(listener: EventListener?)\n fun removeListener(listener: ((Event) -> Unit)?)\n \\n\n\\*\*\n \* Exposes the JavaScript

[MediaQueryListEvent](https://developer.mozilla.org/en/docs/Web/API/MediaQueryListEvent) to Kotlin\n \*/\npublic external open class MediaQueryListEvent(type: String, eventInitDict: MediaQueryListEventInit = definedExternally) : Event  ${\n \alpha: String\n \alpha: String\n \alpha: String\n \alpha: Boolean\n \alpha: Domain\n \alpha: String\n \alpha: String\n \alpha:$ 

val NONE: Short\n val CAPTURING\_PHASE: Short\n val AT\_TARGET: Short\n val BUBBLING\_PHASE: Short\n  $\n\in \Gamma$  interface MediaQueryListEventInit : EventInit {\n var media: String? /\* = \"\" \*/\n get() = definedExternally\n set(value) = definedExternally\n var matches: Boolean? /\* = false \*/\n get() = definedExternally\n set(value) =

definedExternally\n}\n\n@Suppress(\"INVISIBLE\_REFERENCE\",

\"INVISIBLE\_MEMBER\")\n@kotlin.internal.InlineOnly\npublic inline fun MediaQueryListEventInit(media: String? = \"\", matches: Boolean? = false, bubbles: Boolean? = false, cancelable: Boolean? = false, composed: Boolean? = false): MediaQueryListEventInit  $\{\nabla \cdot val_o = j(s(\forall {\})\)\nolimits$  o[\"media\"] = media\n o[\"matches\"] = matches\n o[\"bubbles\"] = bubbles\n o[\"cancelable\"] = cancelable\n o[\"composed\"] = composed\n return o\n}\n\n/\*\*\n \* Exposes the JavaScript [Screen](https://developer.mozilla.org/en/docs/Web/API/Screen) to Kotlin\n \*/\npublic external abstract class Screen {\n open val availWidth: Int\n open val availHeight: Int\n open val width: Int\n open val height: Int\n open val colorDepth: Int\n open val pixelDepth: Int\n}\n\n/\*\*\n \* Exposes

the JavaScript [CaretPosition](https://developer.mozilla.org/en/docs/Web/API/CaretPosition) to Kotlin\n \*/\npublic external abstract class CaretPosition  ${\n \mu \quad open \, val \, offsetNode: Node\} \n$  open val offset: Int\n fun getClientRect(): DOMRect?\n}\n\npublic external interface ScrollIntoViewOptions : ScrollOptions {\n var block: ScrollLogicalPosition? /\* = ScrollLogicalPosition.CENTER \*/\n get() = definedExternally\n set(value) = definedExternally\n var inline: ScrollLogicalPosition? /\* = ScrollLogicalPosition.CENTER \*/\n get() = definedExternally\n set(value) = definedExternally\n\n\n@Suppress(\"INVISIBLE\_REFERENCE\", \"INVISIBLE\_MEMBER\")\n@kotlin.internal.InlineOnly\npublic inline fun ScrollIntoViewOptions(block: ScrollLogicalPosition? = ScrollLogicalPosition.CENTER, inline: ScrollLogicalPosition? = ScrollLogicalPosition.CENTER, behavior: ScrollBehavior? = ScrollBehavior.AUTO): ScrollIntoViewOptions {\n val  $o = i s(\lceil(\frac{1}{\lceil})\rceil)$ \n o[\"block\"] = block\n o[\"inline\"] = inline\n o[\"behavior\"] = behavior\n return o\n}\n\npublic external interface BoxQuadOptions {\n var box: CSSBoxType? /\* = CSSBoxType.BORDER \*/\n

 $get() = defined Externally \land \text{set}(\text{value}) = defined Externally \land \text{var relativeTo: dynamic} \land \text{get()} =$ definedExternally\n set(value) = definedExternally\n\n\n@Suppress(\"INVISIBLE\_REFERENCE\", \"INVISIBLE\_MEMBER\")\n@kotlin.internal.InlineOnly\npublic inline fun BoxQuadOptions(box: CSSBoxType?  $=$  CSSBoxType.BORDER, relativeTo: dynamic = undefined): BoxQuadOptions  $\{\n \$  val  $o = js(\"(\{\})\")\n$  $o[\text{box}^{\prime} = box\$  o $[\text{relativeTo}\text{row} = relativeTo\$  return o\n}\n\npublic external interface ConvertCoordinateOptions  ${\n \nu \arctan\text{Box}: \text{CSSBoxType}: \n }^* = \text{CSSBoxType}. \text{BORDER *}\n {\n \nu \arctan\text{Box}: \n }^* = \text{CSSBoxType}. \text{BORDER *}\n {\n \nu \arctan\text{Box}: \n }^* = \text{CSSBoxType}. \text{BORDER *}\n {\n \nu \arctan\text{Box}: \n }^* = \text{CSSBoxType}. \text{BORDER *}\n {\n \nu \arctan\text{Box}: \n }^* = \text{CSSBoxType}. \text{BORDER *}\n {\n \nu \arct$ definedExternally $\ln$  set(value) = definedExternally $\ln$  var toBox: CSSBoxType? /\* = CSSBoxType.BORDER

\*/\n get() = definedExternally\n set(value) =

definedExternally\n}\n\n@Suppress(\"INVISIBLE\_REFERENCE\",

\"INVISIBLE\_MEMBER\")\n@kotlin.internal.InlineOnly\npublic inline fun ConvertCoordinateOptions(fromBox: CSSBoxType? = CSSBoxType.BORDER, toBox: CSSBoxType? = CSSBoxType.BORDER):

ConvertCoordinateOptions  $\{\nabla \cdot \mathbf{v}\}\n\in \mathcal{C}\$  fromBox $\mathbf{v} = \nabla \cdot \mathbf{v}$  of  $\mathbf{v} = \nabla \cdot \mathbf{v}$ return  $o\ln{\ln\frac{**\ln *}{X}}$  Exposes the JavaScript

[GeometryUtils](https://developer.mozilla.org/en/docs/Web/API/GeometryUtils) to Kotlin\n \*/\npublic external interface GeometryUtils  $\{\n\$  fun getBoxQuads(options: BoxQuadQptions = definedExternally):

Array<DOMQuad>\n fun convertQuadFromNode(quad: dynamic, from: dynamic, options:

ConvertCoordinateOptions = definedExternally): DOMQuad\n fun convertRectFromNode(rect:

DOMRectReadOnly, from: dynamic, options: ConvertCoordinateOptions = definedExternally): DOMQuad\n fun convertPointFromNode(point: DOMPointInit, from: dynamic, options: ConvertCoordinateOptions =

definedExternally): DOMPoint\n}\n\n/\*\*\n \* Exposes the JavaScript

[Touch](https://developer.mozilla.org/en/docs/Web/API/Touch) to Kotlin\n \*/\npublic external abstract class Touch {\n open val identifier: Int\n open val target: EventTarget\n open val screenX: Int\n open val screenY: Int\n open val clientX: Int\n open val clientY: Int\n open val pageX: Int\n open val pageY: Int\n open val region: String?\n}\n\npublic external abstract class TouchList : ItemArrayLike<Touch> {\n override fun item(index: Int): Touch?\n}\n\n@Suppress(\"INVISIBLE\_REFERENCE\",

\"INVISIBLE\_MEMBER\")\n@kotlin.internal.InlineOnly\npublic inline operator fun TouchList.get(index: Int): Touch? = asDynamic()[index]\n\npublic external open class TouchEvent : UIEvent  $\n{\n one value of the number of elements.$ TouchList\n open val targetTouches: TouchList\n open val changedTouches: TouchList\n open val altKey: Boolean\n open val metaKey: Boolean\n open val ctrlKey: Boolean\n open val shiftKey: Boolean\n\n companion object {\n val NONE: Short\n val CAPTURING PHASE: Short\n val AT\_TARGET: Short\n val BUBBLING PHASE: Short\n  $\ln\ln\pi$ \*\ln \* Exposes the JavaScript[Image](https://developer.mozilla.org/en/docs/Web/API/Image) to Kotlin\n \*/\npublic external open class Image(width: Int = definedExternally, height: Int = definedExternally) : HTMLImageElement  $\{\n\$ n override var onabort: ((Event) -> dynamic)?\n override var onblur: ((FocusEvent) -> dynamic)?\n override var oncancel: ((Event) -> dynamic)?\n override var oncanplay: ((Event) -> dynamic)?\n override var oncanplaythrough: ((Event) -> dynamic)?\n override var onchange: ((Event) -> dynamic)?\n override var onclick: ((MouseEvent) -> dynamic)?\n override var onclose: ((Event) -> dynamic)?\n override var oncontextmenu: ((MouseEvent) ->

dynamic)?\n override var oncuechange: ((Event) -> dynamic)?\n override var ondblclick: ((MouseEvent) -> dynamic)?\n override var ondrag: ((DragEvent) -> dynamic)?\n override var ondragend: ((DragEvent) -> dynamic)?\n override var ondragenter: ((DragEvent) -> dynamic)?\n override var ondragexit: ((DragEvent) -> dynamic)?\n override var ondragleave: ((DragEvent) -> dynamic)?\n override var ondragover: ((DragEvent) -> dynamic)?\n override var ondragstart: ((DragEvent) -> dynamic)?\n override var ondrop: ((DragEvent) -> dynamic)?\n override var ondurationchange: ((Event) -> dynamic)?\n override var onemptied: ((Event) -> dynamic)?\n override var onended: ((Event) -> dynamic)?\n override var onerror: ((dynamic, String, Int, Int, Any?) -> dynamic)?\n override var onfocus: ((FocusEvent) -> dynamic)?\n override var oninput: ((InputEvent) -> dynamic)?\n override var oninvalid: ((Event) -> dynamic)?\n override var onkeydown: ((KeyboardEvent) -> dynamic)?\n override var onkeypress: ((KeyboardEvent) -> dynamic)?\n override var onkeyup: ((KeyboardEvent) -> dynamic)?\n override var onload: ((Event) -> dynamic)?\n override var onloadeddata: ((Event) -> dynamic)?\n override var onloadedmetadata: ((Event) -> dynamic)?\n override var onloadend: ((Event) -> dynamic)?\n override var onloadstart: ((ProgressEvent) -> dynamic)?\n override var onmousedown: ((MouseEvent) -> dynamic)?\n override var onmouseenter: ((MouseEvent) -> dynamic)?\n override var onmouseleave: ((MouseEvent) -> dynamic)?\n override var onmousemove: ((MouseEvent) -> dynamic)?\n override var onmouseout: ((MouseEvent) -> dynamic)?\n override var onmouseover: ((MouseEvent) -> dynamic)?\n override var onmouseup: ((MouseEvent) -> dynamic)?\n override var onwheel: ((WheelEvent) -> dynamic)?\n override var onpause: ((Event) -> dynamic)?\n override var onplay: ((Event) -> dynamic)?\n override var onplaying: ((Event) -> dynamic)?\n override var onprogress: ((ProgressEvent) -> dynamic)?\n override var onratechange: ((Event) -> dynamic)?\n override var onreset: ((Event) -> dynamic)?\n override var onresize: ((Event) -> dynamic)?\n override var onscroll: ((Event) -> dynamic)?\n override var onseeked:  $((Event) > dynamic)$ ?\n override var onseeking:  $((Event) > dynamic)$ ?\n override var onselect:  $((Event) >$ dynamic)?\n override var onshow: ((Event) -> dynamic)?\n override var onstalled: ((Event) -> dynamic)?\n override var onsubmit: ((Event) -> dynamic)?\n override var onsuspend: ((Event) -> dynamic)?\n override var ontimeupdate: ((Event) -> dynamic)?\n override var ontoggle: ((Event) -> dynamic)?\n override var onvolumechange: ((Event) -> dynamic)?\n override var onwaiting: ((Event) -> dynamic)?\n override var ongotpointercapture: ((PointerEvent) -> dynamic)?\n override var onlostpointercapture: ((PointerEvent) -> dynamic)?\n override var onpointerdown: ((PointerEvent) -> dynamic)?\n override var onpointermove: ((PointerEvent) -> dynamic)?\n override var onpointerup: ((PointerEvent) -> dynamic)?\n override var onpointercancel: ((PointerEvent) -> dynamic)?\n override var onpointerover: ((PointerEvent) -> dynamic)?\n override var onpointerout: ((PointerEvent) -> dynamic)?\n override var onpointerenter: ((PointerEvent) -> dynamic)?\n override var onpointerleave: ((PointerEvent) -> dynamic)?\n override var oncopy: ((ClipboardEvent) -> dynamic)?\n override var oncut: ((ClipboardEvent) -> dynamic)?\n override var onpaste: ((ClipboardEvent) -> dynamic)?\n override var contentEditable: String\n override val isContentEditable: Boolean\n override val style: CSSStyleDeclaration\n override val children: HTMLCollection\n override val firstElementChild: Element?\n override val lastElementChild: Element?\n override val childElementCount: Int\n override val previousElementSibling: Element?\n override val nextElementSibling: Element?\n override val assignedSlot: HTMLSlotElement?\n override fun prepend(vararg nodes: dynamic)\n override fun append(vararg nodes: dynamic)\n override fun querySelector(selectors: String): Element?\n override fun querySelectorAll(selectors: String): NodeList\n override fun before(vararg nodes: dynamic)\n override fun after(vararg nodes: dynamic)\n override fun replaceWith(vararg nodes: dynamic)\n override fun remove()\n override fun getBoxQuads(options: BoxQuadOptions /\* = definedExternally \*/): Array<DOMQuad>\n override fun convertQuadFromNode(quad: dynamic, from: dynamic, options: ConvertCoordinateOptions /\* = definedExternally \*/): DOMQuad\n override fun convertRectFromNode(rect: DOMRectReadOnly, from: dynamic, options: ConvertCoordinateOptions  $/* =$  definedExternally  $*/$ ): DOMOuad\n override fun convertPointFromNode(point: DOMPointInit, from: dynamic, options: ConvertCoordinateOptions /\* = definedExternally \*/): DOMPoint $\ln$  companion object  $\ln$  val ELEMENT NODE: Short $\ln$  val ATTRIBUTE\_NODE: Short\n val TEXT\_NODE: Short\n val CDATA\_SECTION\_NODE: Short\n val ENTITY\_REFERENCE\_NODE: Short\n val ENTITY\_NODE: Short\n val PROCESSING\_INSTRUCTION\_NODE: Short\n val COMMENT\_NODE: Short\n val DOCUMENT\_NODE: Short\n val DOCUMENT\_TYPE\_NODE: Short\n val DOCUMENT\_FRAGMENT\_NODE: Short\n val NOTATION\_NODE: Short\n val DOCUMENT\_POSITION\_DISCONNECTED: Short\n val DOCUMENT\_POSITION\_PRECEDING: Short\n val DOCUMENT\_POSITION\_FOLLOWING: Short\n val DOCUMENT\_POSITION\_CONTAINS: Short\n

val DOCUMENT\_POSITION\_CONTAINED\_BY: Short\n val

DOCUMENT\_POSITION\_IMPLEMENTATION\_SPECIFIC: Short\n }\n}\n\npublic external open class Audio(src: String = definedExternally) : HTMLAudioElement  $\{\n\rangle$  override var onabort: ((Event) -> dynamic)?\n override var onblur: ((FocusEvent) -> dynamic)?\n override var oncancel: ((Event) -> dynamic)?\n override var oncanplay: ((Event) -> dynamic)?\n override var oncanplaythrough: ((Event) -> dynamic)?\n override var onchange: ((Event) -> dynamic)?\n override var onclick: ((MouseEvent) -> dynamic)?\n override var onclose:  $((Event) \rightarrow dynamic)$ ?\n override var oncontextmenu:  $((MouseEvent) \rightarrow dynamic)$ ?\n override var oncuechange: ((Event) -> dynamic)?\n override var ondblclick: ((MouseEvent) -> dynamic)?\n override var ondrag: ((DragEvent) -> dynamic)?\n override var ondragend: ((DragEvent) -> dynamic)?\n override var ondragenter: ((DragEvent) -> dynamic)?\n override var ondragexit: ((DragEvent) -> dynamic)?\n override var ondragleave: ((DragEvent) -> dynamic)?\n override var ondragover: ((DragEvent) -> dynamic)?\n override var ondragstart: ((DragEvent) -> dynamic)?\n override var ondrop: ((DragEvent) -> dynamic)?\n override var ondurationchange:  $((Event) \rightarrow dynamic)$ ?\n override var onemptied:  $((Event) \rightarrow dynamic)$ ?\n override var onended:  $((Event) \rightarrow$ dynamic)?\n override var onerror: ((dynamic, String, Int, Int, Any?) -> dynamic)?\n override var onfocus:  $((FocusEvent) \rightarrow dynamic)$ ?\n override var oninput:  $((InputEvent) \rightarrow dynamic)$ ?\n override var oninvalid:  $((Event) \rightarrow dynamic)$ ?\n override var onkeydown:  $((Keywords) \rightarrow dynamic)$ ?\n override var onkeypress: ((KeyboardEvent) -> dynamic)?\n override var onkeyup: ((KeyboardEvent) -> dynamic)?\n override var onload: ((Event) -> dynamic)?\n override var onloadeddata: ((Event) -> dynamic)?\n override var onloadedmetadata:  $((Event) > dynamic)$ ?\n override var onloadend:  $((Event) > dynamic)$ ?\n override var onloadstart: ((ProgressEvent) -> dynamic)?\n override var onmousedown: ((MouseEvent) -> dynamic)?\n override var onmouseenter: ((MouseEvent) -> dynamic)?\n override var onmouseleave: ((MouseEvent) -> dynamic)?\n override var onmousemove: ((MouseEvent) -> dynamic)?\n override var onmouseout: ((MouseEvent) -> dynamic)?\n override var onmouseover: ((MouseEvent) -> dynamic)?\n override var onmouseup: ((MouseEvent) -> dynamic)?\n override var onwheel: ((WheelEvent) -> dynamic)?\n override var onpause: ((Event) -> dynamic)?\n override var onplay: ((Event) -> dynamic)?\n override var onplaying: ((Event) -> dynamic)?\n override var onprogress: ((ProgressEvent) -> dynamic)?\n override var onratechange: ((Event) -> dynamic)?\n override var onreset: ((Event) -> dynamic)?\n override var onresize: ((Event) -> dynamic)?\n override var onscroll: ((Event) -> dynamic)?\n override var onseeked: ((Event) -> dynamic)?\n override var onseeking: ((Event) -> dynamic)?\n override var onselect: ((Event) -> dynamic)?\n override var onshow: ((Event) -> dynamic)?\n override var onstalled: ((Event) -> dynamic)?\n override var onsubmit: ((Event) -> dynamic)?\n override var onsuspend: ((Event) -> dynamic)?\n override var ontimeupdate: ((Event) -> dynamic)?\n override var ontoggle: ((Event) -> dynamic)?\n override var onvolumechange: ((Event) -> dynamic)?\n override var onwaiting: ((Event) -> dynamic)?\n override var ongotpointercapture: ((PointerEvent) -> dynamic)?\n override var onlostpointercapture: ((PointerEvent) -> dynamic)?\n override var onpointerdown: ((PointerEvent) -> dynamic)?\n override var onpointermove: ((PointerEvent) -> dynamic)?\n override var onpointerup: ((PointerEvent) -> dynamic)?\n override var onpointercancel: ((PointerEvent) -> dynamic)?\n override var onpointerover: ((PointerEvent) -> dynamic)?\n override var onpointerout: ((PointerEvent) -> dynamic)?\n override var onpointerenter: ((PointerEvent) -> dynamic)?\n override var onpointerleave: ((PointerEvent) -> dynamic)?\n override var oncopy: ((ClipboardEvent) -> dynamic)?\n override var oncut: ((ClipboardEvent) -> dynamic)?\n override var onpaste: ((ClipboardEvent) -> dynamic)?\n override var contentEditable: String\n override val isContentEditable: Boolean\n override val style: CSSStyleDeclaration\n override val children: HTMLCollection\n override val firstElementChild: Element?\n override val lastElementChild: Element?\n

override val childElementCount: Int\n override val previousElementSibling: Element?\n override val nextElementSibling: Element?\n override val assignedSlot: HTMLSlotElement?\n override fun prepend(vararg nodes: dynamic)\n override fun append(vararg nodes: dynamic)\n override fun querySelector(selectors: String): Element?\n override fun querySelectorAll(selectors: String): NodeList\n override fun before(vararg nodes: dynamic)\n override fun after(vararg nodes: dynamic)\n override fun replaceWith(vararg nodes: dynamic)\n override fun remove()\n override fun getBoxQuads(options: BoxQuadOptions /\* = definedExternally \*/): Array<DOMQuad>\n override fun convertQuadFromNode(quad: dynamic, from: dynamic, options: ConvertCoordinateOptions /\* = definedExternally \*/):  $DOMQuad \n\rightharpoonup$  override fun convertRectFromNode(rect: DOMRectReadOnly, from: dynamic, options: ConvertCoordinateOptions /\* = definedExternally \*/): DOMQuad\n override fun convertPointFromNode(point: DOMPointInit, from: dynamic, options: ConvertCoordinateOptions /\* = definedExternally \*/):  $DOMPoint\n\rangle$  companion object  ${\n\rangle}$  val NETWORK\_EMPTY: Short\n val NETWORK\_IDLE: Short\n val NETWORK\_LOADING: Short\n val NETWORK\_NO\_SOURCE: Short\n

val HAVE\_NOTHING: Short\n val HAVE\_METADATA: Short\n val HAVE\_CURRENT\_DATA: Short\n val HAVE\_FUTURE\_DATA: Short\n val HAVE\_ENOUGH\_DATA: Short\n val ELEMENT\_NODE: Short\n val ATTRIBUTE\_NODE: Short\n val TEXT\_NODE: Short\n val CDATA\_SECTION\_NODE: Short\n val ENTITY\_REFERENCE\_NODE: Short\n val ENTITY\_NODE: Short\n val PROCESSING\_INSTRUCTION\_NODE: Short\n val COMMENT\_NODE: Short\n val DOCUMENT\_NODE: Short\n val DOCUMENT\_TYPE\_NODE: Short\n val DOCUMENT\_FRAGMENT\_NODE: Short\n val NOTATION\_NODE: Short\n val DOCUMENT\_POSITION\_DISCONNECTED: Short\n val DOCUMENT\_POSITION\_PRECEDING: Short\n val DOCUMENT\_POSITION\_FOLLOWING: Short\n val DOCUMENT\_POSITION\_CONTAINS: Short\n

val DOCUMENT\_POSITION\_CONTAINED\_BY: Short\n val

DOCUMENT\_POSITION\_IMPLEMENTATION\_SPECIFIC: Short\n }\n\n\n/\*\*\n \* Exposes the JavaScript [Option](https://developer.mozilla.org/en/docs/Web/API/Option) to Kotlin\n \*/\npublic external open class Option(text: String = definedExternally, value: String = definedExternally, defaultSelected: Boolean = definedExternally, selected: Boolean = definedExternally) : HTMLOptionElement {\n override var onabort: ((Event) -> dynamic)?\n override var onblur: ((FocusEvent) -> dynamic)?\n override var oncancel: ((Event) -> dynamic)?\n override var oncanplay: ((Event) -> dynamic)?\n override var oncanplaythrough: ((Event) -> dynamic)?\n override var onchange: ((Event) -> dynamic)?\n override var onclick: ((MouseEvent) -> dynamic)?\n override var onclose: ((Event) -> dynamic)?\n override var oncontextmenu: ((MouseEvent) -> dynamic)?\n override var oncuechange: ((Event) -> dynamic)?\n override var ondblclick: ((MouseEvent) -> dynamic)?\n override var ondrag: ((DragEvent) -> dynamic)?\n override var ondragend: ((DragEvent) -> dynamic)?\n override var ondragenter: ((DragEvent) -> dynamic)?\n override var ondragexit: ((DragEvent) -> dynamic)?\n override var ondragleave: ((DragEvent) -> dynamic)?\n override var ondragover: ((DragEvent) -> dynamic)?\n override var ondragstart: ((DragEvent) -> dynamic)?\n override var ondrop: ((DragEvent) -> dynamic)?\n override var ondurationchange: ((Event) -> dynamic)?\n override var onemptied: ((Event) -> dynamic)?\n override var onended: ((Event) -> dynamic)?\n override var onerror: ((dynamic, String, Int, Int, Any?) -> dynamic)?\n override var onfocus: ((FocusEvent) -> dynamic)?\n override var oninput: ((InputEvent) -> dynamic)?\n override var oninvalid: ((Event) -> dynamic)?\n override var onkeydown: ((KeyboardEvent) -> dynamic)?\n override var onkeypress: ((KeyboardEvent) -> dynamic)?\n override var onkeyup: ((KeyboardEvent) -> dynamic)?\n override var onload: ((Event) -> dynamic)?\n override var onloadeddata: ((Event) -> dynamic)?\n override var onloadedmetadata: ((Event) -> dynamic)?\n override var onloadend: ((Event) -> dynamic)?\n override var onloadstart: ((ProgressEvent) -> dynamic)?\n override var onmousedown: ((MouseEvent) -> dynamic)?\n override var onmouseenter: ((MouseEvent) -> dynamic)?\n override var onmouseleave: ((MouseEvent) -> dynamic)?\n override var onmousemove: ((MouseEvent) -> dynamic)?\n override var onmouseout: ((MouseEvent) -> dynamic)?\n override var onmouseover: ((MouseEvent) -> dynamic)?\n override var onmouseup: ((MouseEvent) -> dynamic)?\n override var onwheel: ((WheelEvent) -> dynamic)?\n override var onpause: ((Event) -> dynamic)?\n override var onplay: ((Event) -> dynamic)?\n

override var onplaying: ((Event) -> dynamic)?\n override var onprogress: ((ProgressEvent) -> dynamic)?\n override var onratechange: ((Event) -> dynamic)?\n override var onreset: ((Event) -> dynamic)?\n override var onresize: ((Event) -> dynamic)?\n override var onscroll: ((Event) -> dynamic)?\n override var onseeked: ((Event) -> dynamic)?\n override var onseeking: ((Event) -> dynamic)?\n override var onselect: ((Event) -> dynamic)?\n override var onshow: ((Event) -> dynamic)?\n override var onstalled: ((Event) -> dynamic)?\n override var onsubmit: ((Event) -> dynamic)?\n override var onsuspend: ((Event) -> dynamic)?\n override var ontimeupdate: ((Event) -> dynamic)?\n override var ontoggle: ((Event) -> dynamic)?\n override var onvolumechange: ((Event) -> dynamic)?\n override var onwaiting: ((Event) -> dynamic)?\n override var ongotpointercapture: ((PointerEvent) -> dynamic)?\n override var onlostpointercapture: ((PointerEvent) -> dynamic)?\n override var onpointerdown: ((PointerEvent) -> dynamic)?\n override var onpointermove: ((PointerEvent) -> dynamic)?\n override var onpointerup: ((PointerEvent) -> dynamic)?\n override var onpointercancel: ((PointerEvent) -> dynamic)?\n override var onpointerover: ((PointerEvent) -> dynamic)?\n override var onpointerout: ((PointerEvent) -> dynamic)?\n override var onpointerenter: ((PointerEvent) -> dynamic)?\n override var onpointerleave: ((PointerEvent) -> dynamic)?\n override var oncopy: ((ClipboardEvent) -> dynamic)?\n override var oncut: ((ClipboardEvent) -> dynamic)?\n override var onpaste: ((ClipboardEvent) -> dynamic)?\n override var contentEditable: String\n override val isContentEditable: Boolean\n override val style: CSSStyleDeclaration\n override val children: HTMLCollection\n override val firstElementChild: Element?\n override val lastElementChild: Element?\n override val childElementCount: Int\n override val previousElementSibling: Element?\n override val nextElementSibling: Element?\n override val assignedSlot: HTMLSlotElement?\n override fun prepend(vararg nodes: dynamic)\n override fun append(vararg nodes: dynamic)\n override fun querySelector(selectors: String): Element?\n override fun querySelectorAll(selectors: String): NodeList\n override fun before(vararg nodes: dynamic)\n override fun after(vararg nodes: dynamic)\n override fun replaceWith(vararg nodes: dynamic)\n override fun remove()\n override fun getBoxQuads(options: BoxQuadOptions /\* = definedExternally \*/): Array<DOMQuad>\n override fun convertQuadFromNode(quad: dynamic, from: dynamic, options: ConvertCoordinateOptions /\* = definedExternally \*/): DOMQuad\n override fun convertRectFromNode(rect: DOMRectReadOnly, from: dynamic, options: ConvertCoordinateOptions  $/* =$  definedExternally \*/: DOMQuad $\ln$  override fun convertPointFromNode(point: DOMPointInit, from: dynamic, options: ConvertCoordinateOptions /\* = definedExternally \*/): DOMPoint $\ln$  companion object  $\ln$  val ELEMENT NODE: Short $\ln$  val ATTRIBUTE\_NODE: Short\n val TEXT\_NODE: Short\n val CDATA\_SECTION\_NODE: Short\n val ENTITY\_REFERENCE\_NODE: Short\n val ENTITY\_NODE: Short\n val PROCESSING\_INSTRUCTION\_NODE: Short\n val COMMENT\_NODE: Short\n val DOCUMENT\_NODE: Short\n val DOCUMENT\_TYPE\_NODE: Short\n val DOCUMENT\_FRAGMENT\_NODE: Short\n val NOTATION\_NODE: Short\n val DOCUMENT\_POSITION\_DISCONNECTED: Short\n val DOCUMENT\_POSITION\_PRECEDING: Short\n val DOCUMENT\_POSITION\_FOLLOWING: Short\n val DOCUMENT\_POSITION\_CONTAINS: Short\n val DOCUMENT\_POSITION\_CONTAINED\_BY: Short\n val DOCUMENT\_POSITION\_IMPLEMENTATION\_SPECIFIC: Short\n }\n}\n\npublic external interface UnionElementOrHTMLCollection\n\npublic external interface UnionElementOrRadioNodeList\n\npublic external interface UnionHTMLOptGroupElementOrHTMLOptionElement\n\npublic external interface UnionAudioTrackOrTextTrackOrVideoTrack\n\npublic external interface UnionElementOrMouseEvent\n\npublic

external interface UnionMessagePortOrWindowProxy\n\npublic external interface MediaProvider\n\npublic external interface RenderingContext\n\npublic external interface HTMLOrSVGImageElement :

CanvasImageSource\n\npublic external interface CanvasImageSource : ImageBitmapSource\n\npublic external interface ImageBitmapSource\n\npublic external interface HTMLOrSVGScriptElement\n\n/\* please, don't implement this interface!

\*/\n@JsName(\"null\")\n@Suppress(\"NESTED\_CLASS\_IN\_EXTERNAL\_INTERFACE\")\npublic external interface DocumentReadyState  $\n\in \text{companion object}\n\in \text{h}\n\npublic inline val$ 

DocumentReadyState.Companion.LOADING: DocumentReadyState get() = \"loading\".asDynamic().unsafeCast<DocumentReadyState>()\n\npublic inline val DocumentReadyState.Companion.INTERACTIVE: DocumentReadyState get() = \"interactive\".asDynamic().unsafeCast<DocumentReadyState>()\n\npublic inline val DocumentReadyState.Companion.COMPLETE: DocumentReadyState get() = \"complete\".asDynamic().unsafeCast<DocumentReadyState>()\n\n/\* please, don't implement this interface! \*/\n@JsName(\"null\")\n@Suppress(\"NESTED\_CLASS\_IN\_EXTERNAL\_INTERFACE\")\npublic external interface CanPlayTypeResult {\n companion object\n}\n\npublic inline val CanPlayTypeResult.Companion.EMPTY: CanPlayTypeResult get() = \"\".asDynamic().unsafeCast<CanPlayTypeResult>()\n\npublic inline val CanPlayTypeResult.Companion.MAYBE: CanPlayTypeResult get() = \"maybe\".asDynamic().unsafeCast<CanPlayTypeResult>()\n\npublic inline val CanPlayTypeResult.Companion.PROBABLY: CanPlayTypeResult get() = \"probably\".asDynamic().unsafeCast<CanPlayTypeResult>()\n\n/\* please, don't implement this interface! \*/\n@JsName(\"null\")\n@Suppress(\"NESTED\_CLASS\_IN\_EXTERNAL\_INTERFACE\")\npublic external interface TextTrackMode {\n companion object\n}\n\npublic inline val TextTrackMode.Companion.DISABLED: TextTrackMode get() = \"disabled\".asDynamic().unsafeCast<TextTrackMode>()\n\npublic inline val TextTrackMode.Companion.HIDDEN: TextTrackMode get() = \"hidden\".asDynamic().unsafeCast<TextTrackMode>()\n\npublic inline val TextTrackMode.Companion.SHOWING: TextTrackMode get() = \"showing\".asDynamic().unsafeCast<TextTrackMode>()\n\n/\* please, don't implement this interface! \*/\n@JsName(\"null\")\n@Suppress(\"NESTED\_CLASS\_IN\_EXTERNAL\_INTERFACE\")\npublic external interface TextTrackKind {\n companion object\n}\n\npublic inline val TextTrackKind.Companion.SUBTITLES: TextTrackKind get() = \"subtitles\".asDynamic().unsafeCast<TextTrackKind>()\n\npublic inline val TextTrackKind.Companion.CAPTIONS: TextTrackKind get() = \"captions\".asDynamic().unsafeCast<TextTrackKind>()\n\npublic inline val TextTrackKind.Companion.DESCRIPTIONS: TextTrackKind get() = \"descriptions\".asDynamic().unsafeCast<TextTrackKind>()\n\npublic inline val TextTrackKind.Companion.CHAPTERS: TextTrackKind get() = \"chapters\".asDynamic().unsafeCast<TextTrackKind>()\n\npublic inline val TextTrackKind.Companion.METADATA: TextTrackKind get() = \"metadata\".asDynamic().unsafeCast<TextTrackKind>()\n\n/\* please, don't implement this interface! \*/\n@JsName(\"null\")\n@Suppress(\"NESTED\_CLASS\_IN\_EXTERNAL\_INTERFACE\")\npublic external interface SelectionMode {\n companion object\n}\n\npublic inline val SelectionMode.Companion.SELECT: SelectionMode get() = \"select\".asDynamic().unsafeCast<SelectionMode>()\n\npublic inline val SelectionMode.Companion.START: SelectionMode get() = \"start\".asDynamic().unsafeCast<SelectionMode>()\n\npublic inline val SelectionMode.Companion.END: SelectionMode get() =  $\Gamma$ .asDynamic().unsafeCast<SelectionMode>()\n\npublic inline val SelectionMode.Companion.PRESERVE: SelectionMode get() = \"preserve\".asDynamic().unsafeCast<SelectionMode>()\n\n/\* please, don't implement this interface! \*/\n@JsName(\"null\")\n@Suppress(\"NESTED\_CLASS\_IN\_EXTERNAL\_INTERFACE\")\npublic external interface CanvasFillRule {\n companion object\n}\n\npublic inline val CanvasFillRule.Companion.NONZERO: CanvasFillRule get() = \"nonzero\".asDynamic().unsafeCast<CanvasFillRule>()\n\npublic inline val CanvasFillRule.Companion.EVENODD: CanvasFillRule get() = \"evenodd\".asDynamic().unsafeCast<CanvasFillRule>()\n\n/\* please, don't implement this interface! \*/\n@JsName(\"null\")\n@Suppress(\"NESTED\_CLASS\_IN\_EXTERNAL\_INTERFACE\")\npublic external interface ImageSmoothingQuality  $\{\n\$  companion object $\n\}\n\infty$  in ince val ImageSmoothingQuality.Companion.LOW: ImageSmoothingQuality get() = \"low\".asDynamic().unsafeCast<ImageSmoothingQuality>()\n\npublic inline val

ImageSmoothingQuality.Companion.MEDIUM: ImageSmoothingQuality get() = \"medium\".asDynamic().unsafeCast<ImageSmoothingQuality>()\n\npublic inline val ImageSmoothingQuality.Companion.HIGH: ImageSmoothingQuality get() = \"high\".asDynamic().unsafeCast<ImageSmoothingQuality>()\n\n/\* please, don't implement this interface! \*/\n@JsName(\"null\")\n@Suppress(\"NESTED\_CLASS\_IN\_EXTERNAL\_INTERFACE\")\npublic external interface CanvasLineCap {\n companion object\n}\n\npublic inline val CanvasLineCap.Companion.BUTT: CanvasLineCap get() = \"butt\".asDynamic().unsafeCast<CanvasLineCap>()\n\npublic inline val CanvasLineCap.Companion.ROUND: CanvasLineCap get() = \"round\".asDynamic().unsafeCast<CanvasLineCap>()\n\npublic inline val CanvasLineCap.Companion.SQUARE: CanvasLineCap get() = \"square\".asDynamic().unsafeCast<CanvasLineCap>()\n\n/\* please, don't implement this interface! \*/\n@JsName(\"null\")\n@Suppress(\"NESTED\_CLASS\_IN\_EXTERNAL\_INTERFACE\")\npublic external interface CanvasLineJoin  ${\n$  companion object\n}\n\npublic inline val CanvasLineJoin.Companion.ROUND: CanvasLineJoin get() = \"round\".asDynamic().unsafeCast<CanvasLineJoin>()\n\npublic inline val CanvasLineJoin.Companion.BEVEL: CanvasLineJoin get() = \"bevel\".asDynamic().unsafeCast<CanvasLineJoin>()\n\npublic inline val CanvasLineJoin.Companion.MITER: CanvasLineJoin get() = \"miter\".asDynamic().unsafeCast<CanvasLineJoin>()\n\n/\* please, don't implement this interface! \*/\n@JsName(\"null\")\n@Suppress(\"NESTED\_CLASS\_IN\_EXTERNAL\_INTERFACE\")\npublic external interface CanvasTextAlign {\n companion object\n}\n\npublic inline val CanvasTextAlign.Companion.START: CanvasTextAlign get() = \"start\".asDynamic().unsafeCast<CanvasTextAlign>()\n\npublic inline val  $CanvasTextAlign. Companion. END: CanvasTextAlign get() =$ \"end\".asDynamic().unsafeCast<CanvasTextAlign>()\n\npublic inline val CanvasTextAlign.Companion.LEFT: CanvasTextAlign get() = \"left\".asDynamic().unsafeCast<CanvasTextAlign>()\n\npublic inline val CanvasTextAlign.Companion.RIGHT: CanvasTextAlign get() = \"right\".asDynamic().unsafeCast<CanvasTextAlign>()\n\npublic inline val CanvasTextAlign.Companion.CENTER: CanvasTextAlign get() = \"center\".asDynamic().unsafeCast<CanvasTextAlign>()\n\n/\* please, don't implement this interface! \*/\n@JsName(\"null\")\n@Suppress(\"NESTED\_CLASS\_IN\_EXTERNAL\_INTERFACE\")\npublic external interface CanvasTextBaseline {\n companion object\n}\n\npublic inline val CanvasTextBaseline.Companion.TOP: CanvasTextBaseline get() = \"top\".asDynamic().unsafeCast<CanvasTextBaseline>()\n\npublic inline val CanvasTextBaseline.Companion.HANGING: CanvasTextBaseline get() = \"hanging\".asDynamic().unsafeCast<CanvasTextBaseline>()\n\npublic inline val CanvasTextBaseline.Companion.MIDDLE: CanvasTextBaseline get() = \"middle\".asDynamic().unsafeCast<CanvasTextBaseline>()\n\npublic inline val CanvasTextBaseline.Companion.ALPHABETIC: CanvasTextBaseline get() = \"alphabetic\".asDynamic().unsafeCast<CanvasTextBaseline>()\n\npublic inline val CanvasTextBaseline.Companion.IDEOGRAPHIC: CanvasTextBaseline get() = \"ideographic\".asDynamic().unsafeCast<CanvasTextBaseline>()\n\npublic inline val CanvasTextBaseline.Companion.BOTTOM: CanvasTextBaseline get() = \"bottom\".asDynamic().unsafeCast<CanvasTextBaseline>()\n\n/\* please, don't implement this interface! \*/\n@JsName(\"null\")\n@Suppress(\"NESTED\_CLASS\_IN\_EXTERNAL\_INTERFACE\")\npublic external interface CanvasDirection  ${\n \nonumber \in \mathbb{N}\n \mapsto \in \mathbb{N}$  canvasDirection.Companion.LTR: CanvasDirection get() =  $\langle$ "ltr $\langle$ ".asDynamic().unsafeCast<CanvasDirection>()\n\npublic inline val CanvasDirection.Companion.RTL: CanvasDirection get() = \"rtl\".asDynamic().unsafeCast<CanvasDirection>()\n\npublic inline val CanvasDirection.Companion.INHERIT: CanvasDirection get() = \"inherit\".asDynamic().unsafeCast<CanvasDirection>()\n\n/\* please, don't implement this interface! \*/\n@JsName(\"null\")\n@Suppress(\"NESTED\_CLASS\_IN\_EXTERNAL\_INTERFACE\")\npublic external interface ScrollRestoration  $\{\n\$  companion object $\n\$ \n\nh\nnpublic inline val

ScrollRestoration.Companion.AUTO: ScrollRestoration get() =

\"auto\".asDynamic().unsafeCast<ScrollRestoration>()\n\npublic inline val

ScrollRestoration.Companion.MANUAL: ScrollRestoration get() =

\"manual\".asDynamic().unsafeCast<ScrollRestoration>()\n\n/\* please, don't implement this interface! \*/\n@JsName(\"null\")\n@Suppress(\"NESTED\_CLASS\_IN\_EXTERNAL\_INTERFACE\")\npublic external interface ImageOrientation {\n companion object\n}\n\npublic inline val ImageOrientation.Companion.NONE: ImageOrientation get() = \"none\".asDynamic().unsafeCast<ImageOrientation>()\n\npublic inline val ImageOrientation.Companion.FLIPY: ImageOrientation get() =

\"flipY\".asDynamic().unsafeCast<ImageOrientation>()\n\n/\* please, don't implement this interface!

\*/\n@JsName(\"null\")\n@Suppress(\"NESTED\_CLASS\_IN\_EXTERNAL\_INTERFACE\")\npublic external

interface PremultiplyAlpha {\n companion object\n}\n\npublic inline val PremultiplyAlpha.Companion.NONE:

PremultiplyAlpha get() = \"none\".asDynamic().unsafeCast<PremultiplyAlpha>()\n\npublic inline val

PremultiplyAlpha.Companion.PREMULTIPLY: PremultiplyAlpha get() =

\"premultiply\".asDynamic().unsafeCast<PremultiplyAlpha>()\n\npublic inline val

PremultiplyAlpha.Companion.DEFAULT: PremultiplyAlpha get() =

\"default\".asDynamic().unsafeCast<PremultiplyAlpha>()\n\n/\* please, don't implement this interface!

\*/\n@JsName(\"null\")\n@Suppress(\"NESTED\_CLASS\_IN\_EXTERNAL\_INTERFACE\")\npublic external

interface ColorSpaceConversion  $\{\n \$ companion object $\n \$ \nn $\$ public inline val

ColorSpaceConversion.Companion.NONE: ColorSpaceConversion get() =

\"none\".asDynamic().unsafeCast<ColorSpaceConversion>()\n\npublic inline val

ColorSpaceConversion.Companion.DEFAULT: ColorSpaceConversion get() =

\"default\".asDynamic().unsafeCast<ColorSpaceConversion>()\n\n/\* please, don't implement this interface! \*/\n@JsName(\"null\")\n@Suppress(\"NESTED\_CLASS\_IN\_EXTERNAL\_INTERFACE\")\npublic external interface ResizeQuality {\n companion object\n}\n\npublic inline val ResizeQuality.Companion.PIXELATED: ResizeQuality get() = \"pixelated\".asDynamic().unsafeCast<ResizeQuality>()\n\npublic inline val ResizeQuality.Companion.LOW: ResizeQuality get() =

\"low\".asDynamic().unsafeCast<ResizeQuality>()\n\npublic inline val ResizeQuality.Companion.MEDIUM: ResizeQuality get() = \"medium\".asDynamic().unsafeCast<ResizeQuality>()\n\npublic inline val

ResizeQuality.Companion.HIGH: ResizeQuality get() = \"high\".asDynamic().unsafeCast<ResizeQuality>()\n\n/\* please, don't implement this interface!

\*/\n@JsName(\"null\")\n@Suppress(\"NESTED\_CLASS\_IN\_EXTERNAL\_INTERFACE\")\npublic external interface BinaryType {\n companion object\n}\n\npublic inline val BinaryType.Companion.BLOB: BinaryType  $get() = \text{ "blob} \text{".asDynamic}$ ().unsafeCast<BinaryType>()\n\npublic inline val

BinaryType.Companion.ARRAYBUFFER: BinaryType get() =

\"arraybuffer\".asDynamic().unsafeCast<BinaryType>()\n\n/\* please, don't implement this interface! \*/\n@JsName(\"null\")\n@Suppress(\"NESTED\_CLASS\_IN\_EXTERNAL\_INTERFACE\")\npublic external interface WorkerType {\n companion object\n}\n\npublic inline val WorkerType.Companion.CLASSIC: WorkerType get() = \"classic\".asDynamic().unsafeCast<WorkerType>()\n\npublic inline val WorkerType.Companion.MODULE: WorkerType get() =

\"module\".asDynamic().unsafeCast<WorkerType>()\n\n/\* please, don't implement this interface!

\*/\n@JsName(\"null\")\n@Suppress(\"NESTED\_CLASS\_IN\_EXTERNAL\_INTERFACE\")\npublic external interface ShadowRootMode {\n companion object\n}\n\npublic inline val ShadowRootMode.Companion.OPEN: ShadowRootMode get() = \"open\".asDynamic().unsafeCast<ShadowRootMode>()\n\npublic inline val ShadowRootMode.Companion.CLOSED: ShadowRootMode get() =

\"closed\".asDynamic().unsafeCast<ShadowRootMode>()\n\n/\* please, don't implement this interface! \*/\n@JsName(\"null\")\n@Suppress(\"NESTED\_CLASS\_IN\_EXTERNAL\_INTERFACE\")\npublic external interface ScrollBehavior {\n companion object\n}\n\npublic inline val ScrollBehavior.Companion.AUTO: ScrollBehavior get() = \"auto\".asDynamic().unsafeCast<ScrollBehavior>()\n\npublic inline val

ScrollBehavior.Companion.INSTANT: ScrollBehavior get() =

\"instant\".asDynamic().unsafeCast<ScrollBehavior>()\n\npublic inline val ScrollBehavior.Companion.SMOOTH: ScrollBehavior get() =  $\Gamma$ . Smooth $\Gamma$ . asDynamic().unsafeCast<ScrollBehavior>() $\ln\ln$ /\* please, don't implement this interface! \*/\n@JsName(\"null\")\n@Suppress(\"NESTED\_CLASS\_IN\_EXTERNAL\_INTERFACE\")\npublic external interface ScrollLogicalPosition  $\n\in \mathrm{companion\,}$ \n\npublic inline val ScrollLogicalPosition.Companion.START: ScrollLogicalPosition get() = \"start\".asDynamic().unsafeCast<ScrollLogicalPosition>()\n\npublic inline val ScrollLogicalPosition.Companion.CENTER: ScrollLogicalPosition get() = \"center\".asDynamic().unsafeCast<ScrollLogicalPosition>()\n\npublic inline val ScrollLogicalPosition.Companion.END: ScrollLogicalPosition get() = \"end\".asDynamic().unsafeCast<ScrollLogicalPosition>()\n\npublic inline val ScrollLogicalPosition.Companion.NEAREST: ScrollLogicalPosition get() = \"nearest\".asDynamic().unsafeCast<ScrollLogicalPosition>()\n\n/\* please, don't implement this interface! \*/\n@JsName(\"null\")\n@Suppress(\"NESTED\_CLASS\_IN\_EXTERNAL\_INTERFACE\")\npublic external interface CSSBoxType {\n companion object\n}\n\npublic inline val CSSBoxType.Companion.MARGIN: CSSBoxType get() =  $\Upsilon$ .asDynamic().unsafeCast<CSSBoxType>()\n\npublic inline val CSSBoxType.Companion.BORDER: CSSBoxType get() = \"border\".asDynamic().unsafeCast<CSSBoxType>()\n\npublic inline val CSSBoxType.Companion.PADDING: CSSBoxType get() =  $\varepsilon$ 'padding\".asDynamic().unsafeCast<CSSBoxType>()\n\npublic inline val CSSBoxType.Companion.CONTENT: CSSBoxType get() = \"content\".asDynamic().unsafeCast<CSSBoxType>()","/\*\n \* Copyright 2010-2021 JetBrains s.r.o. and Kotlin Programming Language contributors.\n \* Use of this source code is governed by the Apache 2.0 license that can be found in the license/LICENSE.txt file.\n \*/\n\n// NOTE: THIS FILE IS AUTO-GENERATED, DO NOT EDIT!\n// See github.com/kotlin/dukat for details\n\npackage org.w3c.fetch\n\nimport kotlin.js.\*\nimport org.khronos.webgl.\*\nimport org.w3c.files.\*\nimport org.w3c.xhr.\*\n\n/\*\*\n \* Exposes the JavaScript [Headers](https://developer.mozilla.org/en/docs/Web/API/Headers) to Kotlin\n \*/\npublic external open class Headers(init: dynamic = definedExternally)  $\{\n\$  fun append(name: String, value: String) $\n\$ n fun delete(name: String)\n fun get(name: String): String?\n fun has(name: String): Boolean\n fun set(name: String, value: String)\n}\n\n/\*\*\n \* Exposes the JavaScript [Body](https://developer.mozilla.org/en/docs/Web/API/Body) to Kotlin\n \*/\npublic external interface Body  $\{\n\$  val bodyUsed: Boolean\n fun arrayBuffer(): Promise<ArrayBuffer>\n fun blob(): Promise<Blob>\n fun formData(): Promise<FormData>\n fun json(): Promise $\langle Any? \rangle$ n fun text(): Promise $\langle String \rangle$ n}\n\n/\*\*\n \* Exposes the JavaScript [Request](https://developer.mozilla.org/en/docs/Web/API/Request) to Kotlin\n \*/\npublic external open class Request(input: dynamic, init: RequestInit = definedExternally) : Body {\n open val method: String\n open val url: String\n open val headers: Headers\n open val type: RequestType\n open val destination: RequestDestination\n open val referrer: String\n open val referrerPolicy: dynamic\n open val mode: RequestMode\n open val credentials: RequestCredentials\n open val cache: RequestCache\n open val redirect: RequestRedirect\n open val integrity: String\n open val keepalive: Boolean\n override val bodyUsed: Boolean\n fun clone(): Request\n override fun arrayBuffer(): Promise<ArrayBuffer>\n override fun blob(): Promise $\&\text{Blob}\$ n override fun formData(): Promise $\&\text{FormData}\$ n override fun ison(): Promise $\&\text{Any}\$ override fun text(): Promise<String>\n}\n\npublic external interface RequestInit {\n var method: String?\n  $get() = defined Externally \setminus n$  set(value) = definedExternally $\setminus n$  var headers: dynamic $\setminus n$  get() = definedExternally\n set(value) = definedExternally\n var body: dynamic\n get() = definedExternally\n set(value) = definedExternally\n var referrer: String?\n get() = definedExternally\n set(value) = definedExternally\n var referrerPolicy: dynamic\n get() = definedExternally\n set(value) = definedExternally\n var mode: RequestMode?\n get() = definedExternally\n set(value) = definedExternally\n var credentials: RequestCredentials?\n get() = definedExternally\n set(value) = definedExternally\n var cache: RequestCache?\n get() = definedExternally\n set(value) =

definedExternally\n var redirect: RequestRedirect?\n get() = definedExternally\n set(value) = definedExternally\n var integrity: String?\n get() = definedExternally\n set(value) = definedExternally\n var keepalive: Boolean?\n get() = definedExternally\n set(value) = definedExternally\n var window: Any? $\ln$  get() = definedExternally $\ln$  set(value) =

definedExternally\n}\n\n@Suppress(\"INVISIBLE\_REFERENCE\",

\"INVISIBLE\_MEMBER\")\n@kotlin.internal.InlineOnly\npublic inline fun RequestInit(method: String? = undefined, headers: dynamic = undefined, body: dynamic = undefined, referrer: String? = undefined, referrerPolicy: dynamic = undefined, mode: RequestMode? = undefined, credentials: RequestCredentials? = undefined, cache: RequestCache? = undefined, redirect: RequestRedirect? = undefined, integrity: String? = undefined, keepalive: Boolean? = undefined, window: Any? = undefined): RequestInit {\n val o = js(\"({})\")\n o[\"method\"] = method\n o[\"headers\"] = headers\n o[\"body\"] = body\n o[\"referrer\"] = referrer\n o[\"referrerPolicy\"] = referrerPolicy\n o[\"mode\"] = mode\n o[\"credentials\"] = credentials\n o[\"cache\"] = cache\n o[\"redirect\"]  $=$  redirect\n o[\"integrity\"] = integrity\n o[\"keepalive\"] = keepalive\n o[\"window\"] = window\n return o\n}\n\n/\*\*\n \* Exposes the JavaScript [Response](https://developer.mozilla.org/en/docs/Web/API/Response) to Kotlin $n * \n\rightharpoonup$ npublic external open class Response(body: dynamic = definedExternally, init: ResponseInit = definedExternally) : Body  $\{\n\rceil$  open val type: ResponseType $\n\rceil$  open val url: String $\n\rceil$  open val redirected: Boolean\n open val status: Short\n open val ok: Boolean\n open val statusText: String\n open val headers: Headers\n open val body: dynamic\n open val trailer: Promise<Headers>\n override val bodyUsed: Boolean\n fun clone(): Response\n override fun arrayBuffer(): Promise<ArrayBuffer>\n override fun blob(): Promise<Blob>\n override fun formData(): Promise<FormData>\n override fun json(): Promise<Any?>\n override fun text(): Promise  $\sin \alpha$  companion object  ${\n$  fun error(): Response $n$  fun redirect(url: String, status: Short = definedExternally): Response $\n \lambda$  $\n\alpha$  in {\n \mpublic external interface ResponseInit {\n var status: Short? /\* = 200 \*/\n get() = definedExternally\n set(value) = definedExternally\n var statusText: String? /\* = \"OK\" \*/\n get() = definedExternally\n set(value) = definedExternally\n var headers:  $d$ ynamic $\langle n \rangle$  get() = definedExternally $\langle n \rangle$  set(value) =

definedExternally\n}\n\n@Suppress(\"INVISIBLE\_REFERENCE\",

\"INVISIBLE\_MEMBER\")\n@kotlin.internal.InlineOnly\npublic inline fun ResponseInit(status: Short? = 200, statusText: String? =  $\Upsilon$ OK\", headers: dynamic = undefined): ResponseInit  $\{\n\$ u val o = js(\" $(\{\})\$ u)n o[\"status\"]  $=$  status $\in$  o[\"statusText\"] = statusText\n o[\"headers\"] = headers\n return o\n}\n\n/\* please, don't implement this interface! \*/\n@JsName(\"null\")\n@Suppress(\"NESTED\_CLASS\_IN\_EXTERNAL\_INTERFACE\")\npublic external interface RequestType  $\{\n \$ companion object $\n \}$ n $\$ public inline val RequestType.Companion.EMPTY: RequestType get() =  $\{\n\$ .asDynamic().unsafeCast<RequestType>()\n\npublic inline val

RequestType.Companion.AUDIO: RequestType get() =

\"audio\".asDynamic().unsafeCast<RequestType>()\n\npublic inline val RequestType.Companion.FONT: RequestType get() =  $\forall$ font $\forall$ .asDynamic().unsafeCast<RequestType>()\n\npublic inline val

RequestType.Companion.IMAGE: RequestType get() =

\"image\".asDynamic().unsafeCast<RequestType>()\n\npublic inline val RequestType.Companion.SCRIPT: RequestType get() =  $\degree$ script $\degree$ .asDynamic().unsafeCast<RequestType>()\n\npublic inline val

RequestType.Companion.STYLE: RequestType get() =

\"style\".asDynamic().unsafeCast<RequestType>()\n\npublic inline val RequestType.Companion.TRACK:

RequestType get() =  $\text{Track}$ ".asDynamic().unsafeCast<RequestType>()\n\npublic inline val

RequestType.Companion.VIDEO: RequestType get() =  $\vert \bar{\nu} \vert$  asDynamic().unsafeCast<RequestType>()\n\n/\* please, don't implement this interface!

\*/\n@JsName(\"null\")\n@Suppress(\"NESTED\_CLASS\_IN\_EXTERNAL\_INTERFACE\")\npublic external interface RequestDestination  $\{\n \$ companion object $\n \$ \n \n $\$ public inline val

RequestDestination.Companion.EMPTY: RequestDestination get() =

\"\".asDynamic().unsafeCast<RequestDestination>()\n\npublic inline val

RequestDestination.Companion.DOCUMENT: RequestDestination get() =

\"document\".asDynamic().unsafeCast<RequestDestination>()\n\npublic inline val RequestDestination.Companion.EMBED: RequestDestination get() = \"embed\".asDynamic().unsafeCast<RequestDestination>()\n\npublic inline val RequestDestination.Companion.FONT: RequestDestination get() = \"font\".asDynamic().unsafeCast<RequestDestination>()\n\npublic inline val RequestDestination.Companion.IMAGE: RequestDestination get() = \"image\".asDynamic().unsafeCast<RequestDestination>()\n\npublic inline val RequestDestination.Companion.MANIFEST: RequestDestination get() = \"manifest\".asDynamic().unsafeCast<RequestDestination>()\n\npublic inline val  $RequestDestination. Companion.MEDIA: RequestDestination get() =$ \"media\".asDynamic().unsafeCast<RequestDestination>()\n\npublic inline val RequestDestination.Companion.OBJECT: RequestDestination get() = \"object\".asDynamic().unsafeCast<RequestDestination>()\n\npublic inline val RequestDestination.Companion.REPORT: RequestDestination get() = \"report\".asDynamic().unsafeCast<RequestDestination>()\n\npublic inline val RequestDestination.Companion.SCRIPT: RequestDestination get() = \"script\".asDynamic().unsafeCast<RequestDestination>()\n\npublic inline val RequestDestination.Companion.SERVICEWORKER: RequestDestination get() = \"serviceworker\".asDynamic().unsafeCast<RequestDestination>()\n\npublic inline val RequestDestination.Companion.SHAREDWORKER: RequestDestination get() = \"sharedworker\".asDynamic().unsafeCast<RequestDestination>()\n\npublic inline val RequestDestination.Companion.STYLE: RequestDestination get() = \"style\".asDynamic().unsafeCast<RequestDestination>()\n\npublic inline val RequestDestination.Companion.WORKER: RequestDestination get() = \"worker\".asDynamic().unsafeCast<RequestDestination>()\n\npublic inline val RequestDestination.Companion.XSLT: RequestDestination get() = \"xslt\".asDynamic().unsafeCast<RequestDestination>()\n\n/\* please, don't implement this interface! \*/\n@JsName(\"null\")\n@Suppress(\"NESTED\_CLASS\_IN\_EXTERNAL\_INTERFACE\")\npublic external interface RequestMode {\n companion object\n}\n\npublic inline val RequestMode.Companion.NAVIGATE: RequestMode get() =  $\langle$ "navigate $\langle$ ".asDynamic().unsafeCast<RequestMode>()\n\npublic inline val RequestMode.Companion.SAME\_ORIGIN: RequestMode get() = \"sameorigin\".asDynamic().unsafeCast<RequestMode>()\n\npublic inline val RequestMode.Companion.NO\_CORS: RequestMode get() =  $\text{"no-cons}$ ".asDynamic().unsafeCast<RequestMode>()\n\npublic inline val RequestMode.Companion.CORS: RequestMode get() = \"cors\".asDynamic().unsafeCast<RequestMode>()\n\n/\* please, don't implement this interface! \*/\n@JsName(\"null\")\n@Suppress(\"NESTED\_CLASS\_IN\_EXTERNAL\_INTERFACE\")\npublic external interface RequestCredentials {\n companion object\n}\n\npublic inline val RequestCredentials.Companion.OMIT: RequestCredentials get() = \"omit\".asDynamic().unsafeCast<RequestCredentials>()\n\npublic inline val RequestCredentials.Companion.SAME\_ORIGIN: RequestCredentials get() = \"sameorigin\".asDynamic().unsafeCast<RequestCredentials>()\n\npublic inline val RequestCredentials.Companion.INCLUDE: RequestCredentials get() = \"include\".asDynamic().unsafeCast<RequestCredentials>()\n\n/\* please, don't implement this interface! \*/\n@JsName(\"null\")\n@Suppress(\"NESTED\_CLASS\_IN\_EXTERNAL\_INTERFACE\")\npublic external interface RequestCache {\n companion object\n}\n\npublic inline val RequestCache.Companion.DEFAULT: RequestCache get() =  $\text{Cast}$  = \"default\".asDynamic().unsafeCast<RequestCache>()\n\npublic inline val RequestCache.Companion.NO STORE: RequestCache get() =  $\lq$ "nostore\".asDynamic().unsafeCast<RequestCache>()\n\npublic inline val RequestCache.Companion.RELOAD: RequestCache get() =  $\T{reload}\T{asDynamic}$ ().unsafeCast<RequestCache>()\n\npublic inline val

RequestCache.Companion.NO CACHE: RequestCache get() =  $\lq$ "nocache\".asDynamic().unsafeCast<RequestCache>()\n\npublic inline val RequestCache.Companion.FORCE\_CACHE: RequestCache get() = \"forcecache\".asDynamic().unsafeCast<RequestCache>()\n\npublic inline val RequestCache.Companion.ONLY IF CACHED: RequestCache get() = \"only-ifcached\".asDynamic().unsafeCast<RequestCache>()\n\n/\* please, don't implement this interface! \*/\n@JsName(\"null\")\n@Suppress(\"NESTED\_CLASS\_IN\_EXTERNAL\_INTERFACE\")\npublic external interface RequestRedirect {\n companion object\n}\n\npublic inline val RequestRedirect.Companion.FOLLOW: RequestRedirect get() = \"follow\".asDynamic().unsafeCast<RequestRedirect>()\n\npublic inline val RequestRedirect.Companion.ERROR: RequestRedirect get() =

\"error\".asDynamic().unsafeCast<RequestRedirect>()\n\npublic inline val RequestRedirect.Companion.MANUAL: RequestRedirect get() = \"manual\".asDynamic().unsafeCast<RequestRedirect>()\n\n/\* please, don't implement this interface! \*/\n@JsName(\"null\")\n@Suppress(\"NESTED\_CLASS\_IN\_EXTERNAL\_INTERFACE\")\npublic external interface ResponseType {\n companion object\n}\n\npublic inline val ResponseType.Companion.BASIC: ResponseType get() = \"basic\".asDynamic().unsafeCast<ResponseType>()\n\npublic inline val ResponseType.Companion.CORS: ResponseType get() =

\"cors\".asDynamic().unsafeCast<ResponseType>()\n\npublic inline val ResponseType.Companion.DEFAULT: ResponseType get() =  $\left\langle$ "default $\left\langle$ ".asDynamic().unsafeCast<ResponseType>()\n $\right\rangle$ npublic inline val ResponseType.Companion.ERROR: ResponseType get() =

\"error\".asDynamic().unsafeCast<ResponseType>()\n\npublic inline val ResponseType.Companion.OPAQUE: ResponseType get() = \"opaque\".asDynamic().unsafeCast<ResponseType>()\n\npublic inline val ResponseType.Companion.OPAQUEREDIRECT: ResponseType get() =

\"opaqueredirect\".asDynamic().unsafeCast<ResponseType>()","/\*\n \* Copyright 2010-2021 JetBrains s.r.o. and Kotlin Programming Language contributors.\n \* Use of this source code is governed by the Apache 2.0 license that can be found in the license/LICENSE.txt file.\n \*/\n\n// NOTE: THIS FILE IS AUTO-GENERATED, DO NOT EDIT!\n// See github.com/kotlin/dukat for details\n\npackage org.w3c.dom.mediacapture\n\nimport kotlin.js.\*\nimport org.khronos.webgl.\*\nimport org.w3c.dom.\*\nimport org.w3c.dom.events.\*\n\n/\*\*\n \* Exposes the JavaScript [MediaStream](https://developer.mozilla.org/en/docs/Web/API/MediaStream) to Kotlin\n \*/\npublic external open class MediaStream() : EventTarget, MediaProvider {\n constructor(stream: MediaStream)\n constructor(tracks: Array<MediaStreamTrack>)\n open val id: String\n open val active: Boolean\n var onaddtrack: ((MediaStreamTrackEvent) -> dynamic)?\n var onremovetrack: ((MediaStreamTrackEvent) -> dynamic)?\n fun getAudioTracks(): Array<MediaStreamTrack>\n fun getVideoTracks():

Array<MediaStreamTrack>\n fun getTracks(): Array<MediaStreamTrack>\n fun getTrackById(trackId: String): MediaStreamTrack?\n fun addTrack(track: MediaStreamTrack)\n fun removeTrack(track: MediaStreamTrack)\n fun clone(): MediaStream\n}\n\n/\*\*\n \* Exposes the JavaScript

[MediaStreamTrack](https://developer.mozilla.org/en/docs/Web/API/MediaStreamTrack) to Kotlin\n \*/\npublic external abstract class MediaStreamTrack : EventTarget {\n open val kind: String\n open val id: String\n open val label: String\n open var enabled: Boolean\n open val muted: Boolean\n open var onmute: ((Event) -> dynamic)?\n open var onunmute: ((Event) -> dynamic)?\n open val readyState: MediaStreamTrackState\n open var onended: ((Event) -> dynamic)?\n open var onoverconstrained: ((Event) -> dynamic)?\n fun clone():  $Median\text{Track}\n$  fun stop()\n fun getCapabilities(): MediaTrackCapabilities\n fun getConstraints(): MediaTrackConstraints\n fun getSettings(): MediaTrackSettings\n fun applyConstraints(constraints: MediaTrackConstraints = definedExternally): Promise<Unit> $\n\lambda^* \n \in Example{Nn^* \cdot \max* \n }$ [MediaTrackSupportedConstraints](https://developer.mozilla.org/en/docs/Web/API/MediaTrackSupportedConstrain ts) to Kotlin\n \*/\npublic external interface MediaTrackSupportedConstraints  $\{\n\$  var width: Boolean? /\* = true \*/\n get() = definedExternally\n set(value) = definedExternally\n var height: Boolean? /\* = true \*/\n  $get() = defined Externally \setminus n$  set(value) = definedExternally\n var aspectRatio: Boolean? /\* = true \*/\n get()  $=$  definedExternally $\ln$  set(value) = definedExternally $\ln$  var frameRate: Boolean? /\* = true \*/\n get() =
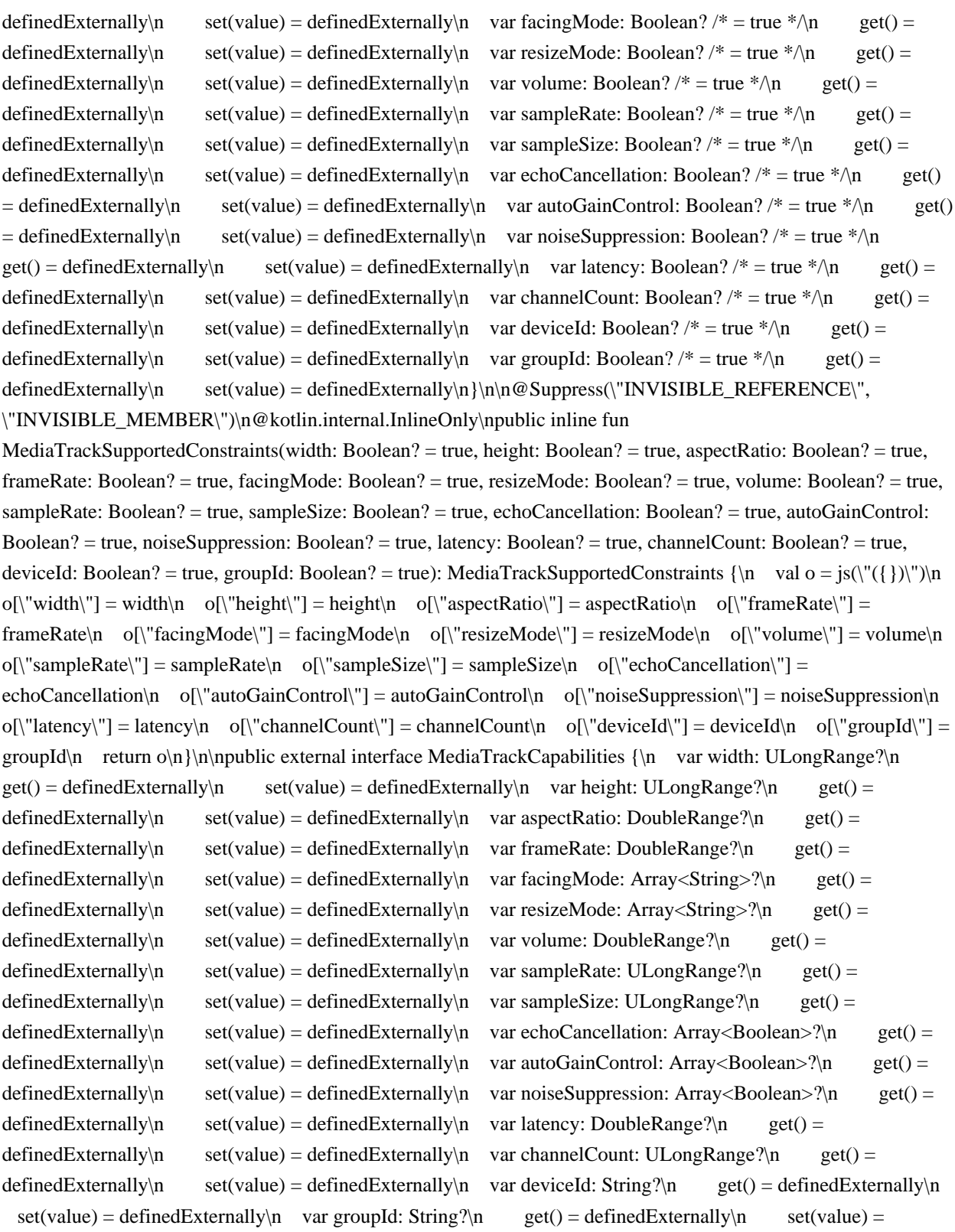

definedExternally\n}\n\n@Suppress(\"INVISIBLE\_REFERENCE\", \"INVISIBLE\_MEMBER\")\n@kotlin.internal.InlineOnly\npublic inline fun MediaTrackCapabilities(width: ULongRange? = undefined, height: ULongRange? = undefined, aspectRatio: DoubleRange? = undefined, frameRate: DoubleRange? = undefined, facingMode: Array<String>? = undefined, resizeMode: Array<String>? = undefined, volume: DoubleRange? = undefined, sampleRate: ULongRange? = undefined, sampleSize: ULongRange? = undefined, echoCancellation: Array<Boolean>? = undefined, autoGainControl: Array<Boolean>? = undefined, noiseSuppression: Array<Boolean>? = undefined, latency: DoubleRange? = undefined, channelCount: ULongRange? = undefined, deviceId: String? = undefined, groupId: String? = undefined): MediaTrackCapabilities

{\n val o = js(\"({})\")\n o[\"width\"] = width\n o[\"height\"] = height\n o[\"aspectRatio\"] = aspectRatio\n o[\"frameRate\"] = frameRate\n o[\"facingMode\"] = facingMode\n o[\"resizeMode\"] = resizeMode\n o[\"volume\"] = volume\n o[\"sampleRate\"] = sampleRate\n o[\"sampleSize\"] = sampleSize\n o[\"echoCancellation\"] = echoCancellation\n o[\"autoGainControl\"] = autoGainControl\n o[\"noiseSuppression\"] = noiseSuppression\n o[\"latency\"] = latency\n o[\"channelCount\"] = channelCount\n o[\"deviceId\"] = deviceId\n o[\"groupId\"] = groupId\n return  $o\n\lambda^*\n * Exposes the JavaScript$ [MediaTrackConstraints](https://developer.mozilla.org/en/docs/Web/API/MediaTrackConstraints) to Kotlin\n \*/\npublic external interface MediaTrackConstraints : MediaTrackConstraintSet {\n var advanced:  $Array < MediaTrackConstraintSet > \n\langle n \rangle$  get() = definedExternally $\langle n \rangle$  set(value) = definedExternally\n}\n\n@Suppress(\"INVISIBLE\_REFERENCE\", \"INVISIBLE\_MEMBER\")\n@kotlin.internal.InlineOnly\npublic inline fun MediaTrackConstraints(advanced: Array<MediaTrackConstraintSet>? = undefined, width: dynamic = undefined, height: dynamic = undefined, aspectRatio: dynamic = undefined, frameRate: dynamic = undefined, facingMode: dynamic = undefined, resizeMode: dynamic = undefined, volume: dynamic = undefined, sampleRate: dynamic = undefined, sampleSize: dynamic = undefined, echoCancellation: dynamic = undefined, autoGainControl: dynamic = undefined, noiseSuppression: dynamic = undefined, latency: dynamic = undefined, channelCount: dynamic = undefined, deviceId: dynamic = undefined, groupId: dynamic = undefined): MediaTrackConstraints  $\ln \ val o = js(\"({})\")\n$  $o[\text{``advanced''}] = advanced\no[``width''] = width\no[``height''] = height\no[``aspectRatio''] =$  $a$ spectRatio $\ln$  o[ $\lceil$ "frameRate $\lceil$ " = frameRate $\ln$  o[ $\lceil$ "facingMode $\lceil$ " = facingMode $\ln$  o[ $\lceil$ "resizeMode $\lceil$ " = resizeMode\n o[\"volume\"] = volume\n o[\"sampleRate\"] = sampleRate\n o[\"sampleSize\"] = sampleSize\n  $o[\text{``echoCancellation''}] = echoCancellation\no[\text{``autoGainControl''}] = autoGainCont\no[\text{``autoGainCont}'] = autoGainCont\text{''}]$ o[\"noiseSuppression\"] = noiseSuppression\n o[\"latency\"] = latency\n o[\"channelCount\"] = channelCount\n o[\"deviceId\"] = deviceId\n o[\"groupId\"] = groupId\n return o\n}\n\npublic external interface MediaTrackConstraintSet  ${\n \alpha$  var width: dynamic $\alpha$  get() = definedExternally $\alpha$  set(value) = definedExternally $\infty$  var height: dynamic $\in$  get() = definedExternally $\infty$  set(value) = definedExternally $\infty$ var aspectRatio: dynamic $\in$  get() = definedExternally $\in$  set(value) = definedExternally $\in$  var frameRate:  $d$ ynamic $\ln$  get() = definedExternally $\ln$  set(value) = definedExternally $\ln$  var facingMode: dynamic $\ln$  $get() = defined Externally \land set(value) = defined Externally \land var residue() = variable(\text{dynamic} \land \text{get}() = get() = \text{total} \land \text{get}() = \text{total} \land \text{get}() = \text{total} \land \text{get}() = \text{total} \land \text{get}() = \text{total} \land \text{get}() = \text{total} \land \text{get}() = \text{total} \land \text{get}() = \text{total} \land \text{get}() = \text{total} \land \text{get}() = \text{total} \land \text{get}() = \text{total} \land \text{get}() = \text{total} \land \text{get}() = \text{total} \land \text{get$ definedExternally\n set(value) = definedExternally\n var volume: dynamic\n get() = definedExternally\n  $set(value) = defined Externally \cap \ \ var \ sampleRate: dynamic\in \get() = definedExternally \cap \ \ set(value) =$ definedExternally\n var sampleSize: dynamic\n get() = definedExternally\n set(value) = definedExternally\n var echoCancellation: dynamic\n get() = definedExternally\n set(value) = definedExternally\n var autoGainControl: dynamic\n get() = definedExternally\n set(value) = definedExternally\n var noiseSuppression: dynamic\n get() = definedExternally\n set(value) = definedExternally\n var latency: dynamic\n get() = definedExternally\n set(value) = definedExternally\n var channelCount: dynamic $\in$  get() = definedExternally $\in$  set(value) = definedExternally $\in$  var deviceId:  $d$ ynamic $\ln$  get() = definedExternally $\ln$  set(value) = definedExternally $\ln$  var groupId: dynamic $\ln$  get()  $=$  definedExternally\n set(value) = definedExternally\n\n\n@Suppress(\"INVISIBLE\_REFERENCE\", \"INVISIBLE\_MEMBER\")\n@kotlin.internal.InlineOnly\npublic inline fun MediaTrackConstraintSet(width: dynamic = undefined, height: dynamic = undefined, aspectRatio: dynamic = undefined, frameRate: dynamic = undefined, facingMode: dynamic = undefined, resizeMode: dynamic = undefined, volume: dynamic = undefined, sampleRate: dynamic = undefined, sampleSize: dynamic = undefined, echoCancellation: dynamic = undefined, autoGainControl: dynamic = undefined, noiseSuppression: dynamic = undefined, latency: dynamic = undefined, channelCount: dynamic = undefined, deviceId: dynamic = undefined, groupId: dynamic = undefined): MediaTrackConstraintSet  $\{\nabla \cdot \{a\} \in \mathcal{C}\}$  of  $\forall$  of  $\forall$  of  $\forall$  in one is  $\forall$  of  $\forall$  in  $\forall$  of  $\forall$  in  $\forall$  of  $\forall$  in  $\forall$  in  $\forall$  in  $\forall$  in  $\forall$  in  $\forall$  in  $\forall$  in  $\forall$  in  $\forall$  in  $\forall$  in  $\forall$  in  $\forall$  in  $\forall$  $o[\Gamma]^\text{aspectRatio}\ = \text{aspectRatio}\$  o $[\Gamma]^\text{transRate}\ = \text{frameRate}\$  of  $\text{fracModel}\ = \text{facingMode}\$  $o[\text{``resizeMode''}] = \text{resizeMode}\$ \n  $o[\text{``volume''}] = \text{volume}\$ \n  $o[\text{``sampleRate''}] = \text{sampleRate}\$  $o[\Gamma$ sampleSize\Gamma$ = sampleSize\Lambda$  o $[\Gamma$echoCancellation\Gamma$ = echoCancellation\Lambda$  o $[\Gamma$侍ation\Lambda$ = 0]$ 

 $autoGainControl\n\in O(\text{noiseSuppression}\') = noiseSuppression\n\in O(\text{interrow}\') = latency\n\in O$  $o[\text{``channelCount'''}] = channelCount\$   $o[\text{``deviceld'''}] = deviceId\$   $o[\text{``groupId'''}] = groupId\$ n return  $o\n\ln\ln^*n \cdot$  Exposes the JavaScript

[MediaTrackSettings](https://developer.mozilla.org/en/docs/Web/API/MediaTrackSettings) to Kotlin\n \*/\npublic external interface MediaTrackSettings  $\{\n\$  var width: Int?\n get() = definedExternally\n set(value) = definedExternally\n var height: Int?\n get() = definedExternally\n set(value) = definedExternally\n var aspectRatio: Double?\n get() = definedExternally\n set(value) = definedExternally\n var frameRate: Double?\n get() = definedExternally\n set(value) = definedExternally\n var facingMode: String?\n  $get() = defined Externally \land set(value) = defined Externally \land a \text{ version of } (value) = (value) = (value) \land a \text{ version of } (value) = (value) \land a \text{ version of } (value) = (value) \land a \text{ version of } (value) = (value) \land a \text{ version of } (value) = (value) \land a \text{ version of } (value) = (value) \land a \text{ version of } (value) = (value) \land a \text{ version of } (value) = (value) \land a \text{ version of } (value) = (value) \land a \text{ version of } (value) = (value) \land a \text{ version of } (value) = (value) \land a \text{ version of } (value) = (value) \land a \text{ version$ definedExternally\n set(value) = definedExternally\n var volume: Double?\n get() = definedExternally\n  $set(value) = defined Externally \cap var sampleRate: Int?$ n get() = definedExternally $\cap$  set(value) = definedExternally\n var sampleSize: Int?\n get() = definedExternally\n set(value) = definedExternally\n var echoCancellation: Boolean?\n get() = definedExternally\n set(value) = definedExternally\n var autoGainControl: Boolean?\n get() = definedExternally\n set(value) = definedExternally\n var noiseSuppression: Boolean?\n get() = definedExternally\n set(value) = definedExternally\n var latency: Double?\n get() = definedExternally\n set(value) = definedExternally\n var channelCount: Int?\n  $get() = defined Externally \land \text{set}(value) = defined Externally \land \text{var deviceId: String?} \land \text{get()} =$ definedExternally\n set(value) = definedExternally\n var groupId: String?\n get() = definedExternally\n set(value) = definedExternally\n}\n\n@Suppress(\"INVISIBLE\_REFERENCE\",

\"INVISIBLE\_MEMBER\")\n@kotlin.internal.InlineOnly\npublic inline fun MediaTrackSettings(width: Int? = undefined, height: Int? = undefined, aspectRatio: Double? = undefined, frameRate: Double? = undefined, facingMode: String? = undefined, resizeMode: String? = undefined, volume: Double? = undefined, sampleRate: Int? = undefined, sampleSize: Int? = undefined, echoCancellation: Boolean? = undefined, autoGainControl: Boolean? = undefined, noiseSuppression: Boolean? = undefined, latency: Double? = undefined, channelCount: Int? = undefined, deviceId: String? = undefined, groupId: String? = undefined): MediaTrackSettings  $\{\n \$  val  $o = js(\n \'(\{\})\n \$ o[\"width\"] = width\n o[\"height\"] = height\n o[\"aspectRatio\"] = aspectRatio\n o[\"frameRate\"] = frameRate\n o[\"facingMode\"] = facingMode\n o[\"resizeMode\"] = resizeMode\n o[\"volume\"] = volume\n  $o[\text{``sampleRate''}] = sampleRate\text{`n}$   $o[\text{``sampleSize''}] = sampleSize\text{`n}$   $o[\text{``echoCancellation''}] =$ echoCancellation\n o[\"autoGainControl\"] = autoGainControl\n o[\"noiseSuppression\"] = noiseSuppression\n o[\"latency\"] = latency\n o[\"channelCount\"] = channelCount\n o[\"deviceId\"] = deviceId\n o[\"groupId\"] = groupId\n return o\n}\n\n/\*\*\n \* Exposes the JavaScript

[MediaStreamTrackEvent](https://developer.mozilla.org/en/docs/Web/API/MediaStreamTrackEvent) to Kotlin\n \*/\npublic external open class MediaStreamTrackEvent(type: String, eventInitDict: MediaStreamTrackEventInit) : Event  ${\n \alpha$  open val track: MediaStreamTrack\n\n companion object  ${\n \alpha$  val NONE: Short\n val CAPTURING PHASE: Short\n val AT\_TARGET: Short\n val BUBBLING\_PHASE: Short\n  $\ln\ln\mathcal{E}$  external interface MediaStreamTrackEventInit : EventInit  $\ln \varphi$ : MediaStreamTrack?\n}\n\n@Suppress(\"INVISIBLE\_REFERENCE\",

\"INVISIBLE\_MEMBER\")\n@kotlin.internal.InlineOnly\npublic inline fun MediaStreamTrackEventInit(track: MediaStreamTrack?, bubbles: Boolean? = false, cancelable: Boolean? = false, composed: Boolean? = false): MediaStreamTrackEventInit  $\{\n\$  val  $o = j s(\n\text{ }(\{ \})\n\text{ }n \text{ } o[\text{ }(\text{ }t\text{ }n\text{ }n \text{ } - \text{ }t\text{ }n\text{ } - \text{ }0]\n\}$ o[\"cancelable\"] = cancelable\n o[\"composed\"] = composed\n return o\n\npublic external open class OverconstrainedErrorEvent(type: String, eventInitDict: OverconstrainedErrorEventInit) : Event {\n open val error: dynamic $\ln\$ n companion object  $\ln$  val NONE: Short $\ln$  val CAPTURING\_PHASE: Short $\ln$  val  $AT_TARGET: Short\n$  val BUBBLING\_PHASE: Short\n  $\ln\ln\ln\left|$  external interface OverconstrainedErrorEventInit : EventInit  ${\nabla}$  var error: dynamic /\* = null \*/\n get() = definedExternally\n  $set(value) = defined Externally\n\| \n\| \n\| @Suppress( \n'INVISIBLE REFERENCE\n',$ 

\"INVISIBLE\_MEMBER\")\n@kotlin.internal.InlineOnly\npublic inline fun OverconstrainedErrorEventInit(error: dynamic = null, bubbles: Boolean? = false, cancelable: Boolean? = false, composed: Boolean? = false):

OverconstrainedErrorEventInit  $\{\nabla \cdot \mathbf{v} \mid \mathbf{v} \in \mathbf{v}(\forall \{\})\}$  of  $\text{error}\$  = error $\mathbf{v} \in \mathbf{v}$  of  $\text{index}\$  = bubbles\n o[\"cancelable\"] = cancelable\n o[\"composed\"] = composed\n return o\n}\n\n/\*\*\n \* Exposes the JavaScript [MediaDevices](https://developer.mozilla.org/en/docs/Web/API/MediaDevices) to Kotlin\n \*/\npublic external abstract class MediaDevices : EventTarget  $\{\n\}$  open var ondevicechange: ((Event) -> dynamic)? $\n\}$ n fun enumerateDevices(): Promise<Array<MediaDeviceInfo>>\n fun getSupportedConstraints(): MediaTrackSupportedConstraints\n fun getUserMedia(constraints: MediaStreamConstraints = definedExternally): Promise<MediaStream> $\n\ln\ln^* \mathbb{R}$  \* Exposes the JavaScript

[MediaDeviceInfo](https://developer.mozilla.org/en/docs/Web/API/MediaDeviceInfo) to Kotlin\n \*/\npublic external abstract class MediaDeviceInfo {\n open val deviceId: String\n open val kind: MediaDeviceKind\n open val label: String\n open val groupId: String\n fun toJSON(): dynamic\n}\n\npublic external abstract class InputDeviceInfo : MediaDeviceInfo  $\n\ln \frac{\rho}{\ln \frac{\rho}{\ln \rho}}$  Faster School in Section 4. JavaScript [MediaStreamConstraints](https://developer.mozilla.org/en/docs/Web/API/MediaStreamConstraints) to Kotlin\n \*/\npublic external interface MediaStreamConstraints  $\{\n\$  var video: dynamic /\* = false \*/\n get() = definedExternally\n set(value) = definedExternally\n var audio: dynamic /\* = false \*/\n get() = definedExternally\n set(value) = definedExternally\n\n\n@Suppress(\"INVISIBLE\_REFERENCE\", \"INVISIBLE\_MEMBER\")\n@kotlin.internal.InlineOnly\npublic inline fun MediaStreamConstraints(video: dynamic = false, audio: dynamic = false): MediaStreamConstraints  $\{\n \{n \} \vee \n \alpha o = j s(\n \vee \{\})\n \vee \n \vee \n \alpha o(\n \vee \alpha o \vee \alpha) = j s(\n \vee \alpha o \vee \alpha o \vee \alpha)$ video\n o[\"audio\"] = audio\n return o\n \\n\npublic external interface ConstrainablePattern {\n var onoverconstrained: ((Event) -> dynamic)?\n get() = definedExternally\n set(value) = definedExternally\n fun getCapabilities(): Capabilities\n fun getConstraints(): Constraints\n fun getSettings(): Settings\n fun applyConstraints(constraints: Constraints = definedExternally): Promise<Unit $\ln n/\pi^*$  $n$  \* Exposes the JavaScript [DoubleRange](https://developer.mozilla.org/en/docs/Web/API/DoubleRange) to Kotlin\n \*/\npublic external interface DoubleRange  ${\n \varphi : \Delta \neq \varphi$  get() = definedExternally\n set(value) = definedExternally\n var min: Double?\n get() = definedExternally\n set(value) = definedExternally\n}\n\n@Suppress(\"INVISIBLE\_REFERENCE\",

\"INVISIBLE\_MEMBER\")\n@kotlin.internal.InlineOnly\npublic inline fun DoubleRange(max: Double? = undefined, min: Double? = undefined): DoubleRange  $\{\nabla \cdot \mathbf{v}\| = \sin(\|\{\}\|)\$ n o $\|\text{max}\| = \max\{n\}$  o $\|\text{min}\| =$ min\n return o\n \\n\npublic external interface ConstrainDoubleRange : DoubleRange {\n var exact: Double?\n  $get() = defined Externally \in set(value) = defined Externally \in var ideal: Double? \in get() =$ definedExternally\n set(value) = definedExternally\n\n\n@Suppress(\"INVISIBLE\_REFERENCE\", \"INVISIBLE\_MEMBER\")\n@kotlin.internal.InlineOnly\npublic inline fun ConstrainDoubleRange(exact: Double?  $=$  undefined, ideal: Double?  $=$  undefined, max: Double?  $=$  undefined, min: Double?  $=$  undefined): ConstrainDoubleRange  $\{\nabla \cdot \mathbf{v} \in \mathcal{C} \mid \mathbf{v} \in \mathcal{C} \mid \mathbf{v} \in \mathcal{C} \mid \mathbf{v} \in \mathcal{C} \}$  = exact\n o[\"ideal\"] = ideal\n o[\"max\"] = max\n o[\"min\"] = min\n return o\n \\n\npublic external interface ULongRange {\n var max: Int?\n get() =

definedExternally\n set(value) = definedExternally\n var min: Int?\n get() = definedExternally\n  $set(value) = defined Externally\n\n\n\n\n\n\n\n\n@Suppress(\n'INVISIBLE\_REFERENCES\n",\n$ 

\"INVISIBLE\_MEMBER\")\n@kotlin.internal.InlineOnly\npublic inline fun ULongRange(max: Int? = undefined, min: Int? = undefined): ULongRange  $\{\nabla \cdot \mathbf{v}\}\n = \nabla \cdot \nabla \cdot \nabla \cdot \mathbf{v}\$  of  $\mathbf{v} = \nabla \cdot \nabla \cdot \nabla \cdot \nabla \cdot \nabla \cdot \mathbf{v}$  of  $\mathbf{v} = \nabla \cdot \nabla \cdot \nabla \cdot \mathbf{v}$  return o\n}\n\npublic external interface ConstrainULongRange : ULongRange {\n var exact: Int?\n get() = definedExternally\n set(value) = definedExternally\n var ideal: Int?\n get() = definedExternally\n  $set(value) = defined Externally\n\n\n\nn\n@Suppress(\n'INVISIBLE REFERENCE\n",\n$ 

 $\Upsilon$  INVISIBLE\_MEMBER $\Upsilon$ )\n@kotlin.internal.InlineOnly\npublic inline fun ConstrainULongRange(exact: Int? = undefined, ideal: Int? = undefined, max: Int? = undefined, min: Int? = undefined): ConstrainULongRange {\n val o  $=$  js(\"({})\")\n o[\"exact\"] = exact\n o[\"ideal\"] = ideal\n o[\"max\"] = max\n o[\"min\"] = min\n return  $o\ln{\ln\pi^*}\$ n \* Exposes the JavaScript

[ConstrainBooleanParameters](https://developer.mozilla.org/en/docs/Web/API/ConstrainBooleanParameters) to Kotlin\n \*/\npublic external interface ConstrainBooleanParameters  $\{\n\$ n var exact: Boolean?\n get() = definedExternally\n set(value) = definedExternally\n var ideal: Boolean?\n get() = definedExternally\n set(value) = definedExternally\n}\n\n@Suppress(\"INVISIBLE\_REFERENCE\",

\"INVISIBLE\_MEMBER\")\n@kotlin.internal.InlineOnly\npublic inline fun ConstrainBooleanParameters(exact: Boolean? = undefined, ideal: Boolean? = undefined): ConstrainBooleanParameters  $\{\n \$  val  $o = js(\"(\{\})\")\n$ o[\"exact\"] = exact\n o[\"ideal\"] = ideal\n return o\n}\n\n/\*\*\n \* Exposes the JavaScript [ConstrainDOMStringParameters](https://developer.mozilla.org/en/docs/Web/API/ConstrainDOMStringParameters) to Kotlin\n \*/\npublic external interface ConstrainDOMStringParameters  $\{\n\$  var exact: dynamic\n get() = definedExternally\n set(value) = definedExternally\n var ideal: dynamic\n get() = definedExternally\n  $set(value) = defined Externally\n\| \n\| @Suppress(\n'\INVISIBLE\_REFERENCES\n''$ \"INVISIBLE\_MEMBER\")\n@kotlin.internal.InlineOnly\npublic inline fun ConstrainDOMStringParameters(exact: dynamic = undefined, ideal: dynamic = undefined): ConstrainDOMStringParameters  $\{\nabla \cdot \mathbf{v}_n\}_n$  o $[\nabla \cdot \mathbf{v}_n\] = \text{exact}\n\$  of  $[\nabla \cdot \mathbf{v}_n\] = \text{ideal}\n\$  return o\n}\n\npublic external interface Capabilities\n\n@Suppress(\"INVISIBLE\_REFERENCE\", \"INVISIBLE\_MEMBER\")\n@kotlin.internal.InlineOnly\npublic inline fun Capabilities(): Capabilities {\n val o  $=$  js(\"({})\")\n return o\n}\n\npublic external interface Settings\n\n@Suppress(\"INVISIBLE\_REFERENCE\", \"INVISIBLE\_MEMBER\")\n@kotlin.internal.InlineOnly\npublic inline fun Settings(): Settings {\n val o =  $j\sin(\{\{\})\}\$ n return o\n}\n\npublic external interface ConstraintSet\n\n@Suppress(\"INVISIBLE\_REFERENCE\", \"INVISIBLE\_MEMBER\")\n@kotlin.internal.InlineOnly\npublic inline fun ConstraintSet(): ConstraintSet {\n val  $o = js(\(\{\})\')\n$  return  $o\n\hbar\n\nu\phi$  external interface Constraints : ConstraintSet  $\n\$  var advanced:  $Array < ConstantSet$   $\geq$   $\%$   $get() = defined Externally\$  set(value) = definedExternally\n}\n\n@Suppress(\"INVISIBLE\_REFERENCE\", \"INVISIBLE\_MEMBER\")\n@kotlin.internal.InlineOnly\npublic inline fun Constraints(advanced: Array<ConstraintSet>? = undefined): Constraints {\n val o = js(\"({})\")\n o[\"advanced\"] = advanced\n return  $o\n\ln\ln^*$  please, don't implement this interface! \*/\n@JsName(\"null\")\n@Suppress(\"NESTED\_CLASS\_IN\_EXTERNAL\_INTERFACE\")\npublic external interface MediaStreamTrackState {\n companion object\n}\n\npublic inline val MediaStreamTrackState.Companion.LIVE: MediaStreamTrackState get() = \"live\".asDynamic().unsafeCast<MediaStreamTrackState>()\n\npublic inline val MediaStreamTrackState.Companion.ENDED: MediaStreamTrackState get() = \"ended\".asDynamic().unsafeCast<MediaStreamTrackState>()\n\n/\* please, don't implement this interface! \*/\n@JsName(\"null\")\n@Suppress(\"NESTED\_CLASS\_IN\_EXTERNAL\_INTERFACE\")\npublic external interface VideoFacingModeEnum {\n companion object\n}\n\npublic inline val VideoFacingModeEnum.Companion.USER: VideoFacingModeEnum get() = \"user\".asDynamic().unsafeCast<VideoFacingModeEnum>()\n\npublic inline val VideoFacingModeEnum.Companion.ENVIRONMENT: VideoFacingModeEnum get() = \"environment\".asDynamic().unsafeCast<VideoFacingModeEnum>()\n\npublic inline val VideoFacingModeEnum.Companion.LEFT: VideoFacingModeEnum get() = \"left\".asDynamic().unsafeCast<VideoFacingModeEnum>()\n\npublic inline val VideoFacingModeEnum.Companion.RIGHT: VideoFacingModeEnum get() = \"right\".asDynamic().unsafeCast<VideoFacingModeEnum>()\n\n/\* please, don't implement this interface! \*/\n@JsName(\"null\")\n@Suppress(\"NESTED\_CLASS\_IN\_EXTERNAL\_INTERFACE\")\npublic external interface VideoResizeModeEnum {\n companion object\n}\n\npublic inline val VideoResizeModeEnum.Companion.NONE: VideoResizeModeEnum get() = \"none\".asDynamic().unsafeCast<VideoResizeModeEnum>()\n\npublic inline val VideoResizeModeEnum.Companion.CROP\_AND\_SCALE: VideoResizeModeEnum get() = \"crop-andscale\".asDynamic().unsafeCast<VideoResizeModeEnum>()\n\n/\* please, don't implement this interface! \*/\n@JsName(\"null\")\n@Suppress(\"NESTED\_CLASS\_IN\_EXTERNAL\_INTERFACE\")\npublic external interface MediaDeviceKind  $\{\n \$  companion object $\n \$  \n \npublic inline val  $MediaDeviceKind. Companion. AUDIONPUT: MediaDeviceKind get() =$ 

\"audioinput\".asDynamic().unsafeCast<MediaDeviceKind>()\n\npublic inline val

MediaDeviceKind.Companion.AUDIOOUTPUT: MediaDeviceKind get() =

\"audiooutput\".asDynamic().unsafeCast<MediaDeviceKind>()\n\npublic inline val

MediaDeviceKind.Companion.VIDEOINPUT: MediaDeviceKind get() =

\"videoinput\".asDynamic().unsafeCast<MediaDeviceKind>()","/\*\n \* Copyright 2010-2021 JetBrains s.r.o. and Kotlin Programming Language contributors. $\ln *$  Use of this source code is governed by the Apache 2.0 license that can be found in the license/LICENSE.txt file.\n \*/\n\n// NOTE: THIS FILE IS AUTO-GENERATED, DO NOT EDIT!\n// See github.com/kotlin/dukat for details\n\npackage org.w3c.dom.mediasource\n\nimport

kotlin.js.\*\nimport org.khronos.webgl.\*\nimport org.w3c.dom.\*\nimport org.w3c.dom.events.\*\n\n/\*\*\n \* Exposes the JavaScript [MediaSource](https://developer.mozilla.org/en/docs/Web/API/MediaSource) to Kotlin\n \*/\npublic external open class MediaSource : EventTarget, MediaProvider {\n open val sourceBuffers: SourceBufferList\n open val activeSourceBuffers: SourceBufferList\n open val readyState: ReadyState\n var duration: Double\n var onsourceopen: ((Event) -> dynamic)?\n var onsourceended: ((Event) -> dynamic)?\n var onsourceclose:  $((Event) \rightarrow dynamic)$ ?\n fun addSourceBuffer(type: String): SourceBuffer\n fun

removeSourceBuffer(sourceBuffer: SourceBuffer)\n fun endOfStream(error: EndOfStreamError =

definedExternally)\n fun setLiveSeekableRange(start: Double, end: Double)\n fun clearLiveSeekableRange()\n\n companion object  $\ln$  fun isTypeSupported(type: String): Boolean\n  $\ln\ln\frac{**\ln *}{\ln x}$  \* Exposes the JavaScript [SourceBuffer](https://developer.mozilla.org/en/docs/Web/API/SourceBuffer) to Kotlin\n \*/\npublic external abstract class SourceBuffer : EventTarget {\n open var mode: AppendMode\n open val updating: Boolean\n open val buffered: TimeRanges\n open var timestampOffset: Double\n open val audioTracks: AudioTrackList\n open val videoTracks: VideoTrackList\n open val textTracks: TextTrackList\n open var appendWindowStart: Double\n open var appendWindowEnd: Double\n open var onupdatestart: ((Event) -> dynamic)?\n open var onupdate: ((Event) -> dynamic)?\n open var onupdateend: ((Event) -> dynamic)?\n open var onerror: ((Event) -> dynamic)?\n open var onabort: ((Event) -> dynamic)?\n fun appendBuffer(data: dynamic)\n fun abort()\n fun remove(start: Double, end: Double)\n \\n\n/\*\*\n \* Exposes the JavaScript

[SourceBufferList](https://developer.mozilla.org/en/docs/Web/API/SourceBufferList) to Kotlin\n \*/\npublic external abstract class SourceBufferList : EventTarget {\n open val length: Int\n open var onaddsourcebuffer:  $((Event) \rightarrow dynamic)$ ? n open var onremovesourcebuffer:  $((Event) \rightarrow$ 

dynamic)?\n}\n\n@Suppress(\"INVISIBLE\_REFERENCE\",

\"INVISIBLE\_MEMBER\")\n@kotlin.internal.InlineOnly\npublic inline operator fun SourceBufferList.get(index: Int): SourceBuffer? = asDynamic()[index]\n\n/\* please, don't implement this interface!

\*/\n@JsName(\"null\")\n@Suppress(\"NESTED\_CLASS\_IN\_EXTERNAL\_INTERFACE\")\npublic external interface ReadyState {\n companion object\n}\n\npublic inline val ReadyState.Companion.CLOSED: ReadyState get() = \"closed\".asDynamic().unsafeCast<ReadyState>()\n\npublic inline val ReadyState.Companion.OPEN: ReadyState get() = \"open\".asDynamic().unsafeCast<ReadyState>()\n\npublic inline val

ReadyState.Companion.ENDED: ReadyState get() = \"ended\".asDynamic().unsafeCast<ReadyState>()\n\n/\* please, don't implement this interface!

\*/\n@JsName(\"null\")\n@Suppress(\"NESTED\_CLASS\_IN\_EXTERNAL\_INTERFACE\")\npublic external interface EndOfStreamError {\n companion object\n}\n\npublic inline val

EndOfStreamError.Companion.NETWORK: EndOfStreamError get() =

\"network\".asDynamic().unsafeCast<EndOfStreamError>()\n\npublic inline val

EndOfStreamError.Companion.DECODE: EndOfStreamError get() =

\"decode\".asDynamic().unsafeCast<EndOfStreamError>()\n\n/\* please, don't implement this interface!

\*/\n@JsName(\"null\")\n@Suppress(\"NESTED\_CLASS\_IN\_EXTERNAL\_INTERFACE\")\npublic external

interface AppendMode {\n companion object\n}\n\npublic inline val AppendMode.Companion.SEGMENTS:

AppendMode get() = \"segments\".asDynamic().unsafeCast<AppendMode>()\n\npublic inline val

AppendMode.Companion.SEQUENCE: AppendMode get() =

\"sequence\".asDynamic().unsafeCast<AppendMode>()","/\*\n \* Copyright 2010-2021 JetBrains s.r.o. and Kotlin

Programming Language contributors.\n \* Use of this source code is governed by the Apache 2.0 license that can be found in the license/LICENSE.txt file.\n \*/\n\n// NOTE: THIS FILE IS AUTO-GENERATED, DO NOT EDIT!\n// See github.com/kotlin/dukat for details\n\npackage org.w3c.dom.pointerevents\n\nimport kotlin.js.\*\nimport org.khronos.webgl.\*\nimport org.w3c.dom.\*\nimport org.w3c.dom.events.\*\n\npublic external interface PointerEventInit : MouseEventInit {\n var pointerId: Int? /\* = 0 \*/\n get() = definedExternally\n set(value) = definedExternally\n var width: Double? /\* = 1.0 \*/\n get() = definedExternally\n set(value) = definedExternally\n var height: Double?  $\frac{\text{def}}{\text{def}}$  = 1.0 \*/\n get() = definedExternally\n set(value) = definedExternally\n var pressure: Float? /\* = 0f \*/\n get() = definedExternally\n set(value) = definedExternally\n var tangentialPressure: Float? /\* = 0f \*/\n get() = definedExternally\n set(value) = definedExternally\n var tiltX: Int? /\* = 0 \*/\n get() = definedExternally\n set(value) = definedExternally\n var tiltY: Int? /\* = 0 \*/\n get() = definedExternally\n set(value) = definedExternally\n var twist: Int? /\* =  $0^*$  qet() = definedExternally\n set(value) = definedExternally\n var pointerType: String? /\* = \"\" \*/\n  $get() = defined Externally \land \text{set}(\text{value}) = defined Externally \land \text{var}(\text{isPrimary: Boolean}) \land \text{var}(\text{val}(\text{sum}) = \text{set}(\text{value}))$  $get() = defined Externally \in set(value) = defined Externally \in \mathbb{N} \in @Suppress(\text{'INVISIBLE}^E, \text{REFERENCE}\text{',\dots}$ \"INVISIBLE\_MEMBER\")\n@kotlin.internal.InlineOnly\npublic inline fun PointerEventInit(pointerId: Int? = 0, width: Double? = 1.0, height: Double? = 1.0, pressure: Float? = 0f, tangentialPressure: Float? = 0f, tiltX: Int? = 0, tiltY: Int? = 0, twist: Int? = 0, pointerType: String? = \"\", isPrimary: Boolean? = false, screenX: Int? = 0, screenY: Int? = 0, clientX: Int? = 0, clientY: Int? = 0, button: Short? = 0, buttons: Short? = 0, relatedTarget: EventTarget? = null, region: String? = null, ctrlKey: Boolean? = false, shiftKey: Boolean? = false, altKey: Boolean? = false, metaKey: Boolean? = false, modifierAltGraph: Boolean? = false, modifierCapsLock: Boolean? = false, modifierFn: Boolean? = false, modifierFnLock: Boolean? = false, modifierHyper: Boolean? = false, modifierNumLock: Boolean? = false, modifierScrollLock: Boolean? = false, modifierSuper: Boolean? = false, modifierSymbol: Boolean? = false, modifierSymbolLock: Boolean? = false, view: Window? = null, detail: Int? = 0, bubbles: Boolean? = false, cancelable: Boolean? = false, composed: Boolean? = false): PointerEventInit  $\{\n\$ n val o =  $j\sin(\frac{1}{2})\sin(\frac{1}{2})\sin(\frac{1}{2}) = \overline{\pi}$  of  $\sin(\frac{1}{2}) = \overline{\pi}$  of  $\sin(\frac{1}{2}) = \pi$  of  $\sin(\frac{1}{2}) = \pi$  of  $\sin(\frac{1}{2}) = \pi$  of  $\sin(\frac{1}{2}) = \pi$ pressure\n o[\"tangentialPressure\"] = tangentialPressure\n o[\"tiltX\"] = tiltX\n o[\"tiltY\"] = tiltY\n o[\"twist\"] = twist\n o[\"pointerType\"] = pointerType\n o[\"sPrimary\"] = isPrimary\n o[\"screenX\"] = screenX\n o[\"screenY\"] = screenY\n o[\"clientX\"] = clientX\n o[\"clientY\"] = clientY\n o[\"button\"] = button\n o[\"buttons\"] = buttons\n o[\"relatedTarget\"] = relatedTarget\n o[\"region\"] = region\n o[\"ctrlKey\"] = ctrlKey\n o[\"shiftKey\"] = shiftKey\n o[\"altKey\"] = altKey\n o[\"metaKey\"] = metaKey\n o[\"modifierAltGraph\"] = modifierAltGraph\n o[\"modifierCapsLock\"] = modifierCapsLock\n o[\"modifierFn\"] = modifierFn\n o[\"modifierFnLock\"] = modifierFnLock\n o[\"modifierHyper\"] =  $\text{modifierHyper}\cap \text{O}(\text{modifierNumLock})^{\text{T}} = \text{modifierNumLock}\cap \text{O}(\text{modifierScr}\cap \text{modifierScr0} \cup \text{modifierScr1}) = \text{modifierNumLock}\cap \text{odifierScr1}$ modifierScrollLock\n o[\"modifierSuper\"] = modifierSuper\n o[\"modifierSymbol\"] = modifierSymbol\n o[\"modifierSymbolLock\"] = modifierSymbolLock\n o[\"view\"] = view\n o[\"detail\"] = detail\n  $o[\text{``bubbles'''}] = \text{bubbles} \cdot \text{of} \text{``cancellation'} = \text{cancellation} \cdot \text{of} \text{``composed'''} = \text{composed} \cdot \text{return}$  $o\ln{\n\ln^*}\n$  \* Exposes the JavaScript

[PointerEvent](https://developer.mozilla.org/en/docs/Web/API/PointerEvent) to Kotlin\n \*/\npublic external open class PointerEvent(type: String, eventInitDict: PointerEventInit = definedExternally) : MouseEvent {\n open val pointerId: Int\n open val width: Double\n open val height: Double\n open val pressure: Float\n open val tangentialPressure: Float $\ln$  open val tiltX: Int $\ln$  open val tiltY: Int $\ln$  open val twist: Int $\ln$  open val pointerType: String\n open val isPrimary: Boolean\n\n companion object {\n val NONE: Short\n val CAPTURING\_PHASE: Short\n val AT\_TARGET: Short\n val BUBBLING\_PHASE: Short\n }\n}","/\*\n \* Copyright 2010-2021 JetBrains s.r.o. and Kotlin Programming Language contributors.\n \* Use of this source code is governed by the Apache 2.0 license that can be found in the license/LICENSE.txt file. $\ln \frac{*}{\ln \ln \ln}$ /NOTE: THIS FILE IS AUTO-GENERATED, DO NOT EDIT!\n// See github.com/kotlin/dukat for details\n\npackage org.w3c.dom.svg\n\nimport kotlin.js.\*\nimport org.khronos.webgl.\*\nimport org.w3c.dom.\*\nimport org.w3c.dom.css.\*\n\n/\*\*\n \* Exposes the JavaScript

[SVGElement](https://developer.mozilla.org/en/docs/Web/API/SVGElement) to Kotlin\n \*/\npublic external abstract class SVGElement : Element, ElementCSSInlineStyle, GlobalEventHandlers, SVGElementInstance {\n open val dataset: DOMStringMap\n open val ownerSVGElement: SVGSVGElement?\n open val viewportElement: SVGElement?\n open var tabIndex: Int\n fun focus()\n fun blur()\n\n companion object {\n val ELEMENT\_NODE: Short\n val ATTRIBUTE\_NODE: Short\n val TEXT\_NODE: Short\n val CDATA\_SECTION\_NODE: Short\n val ENTITY\_REFERENCE\_NODE: Short\n val ENTITY\_NODE: Short\n val PROCESSING\_INSTRUCTION\_NODE: Short\n val COMMENT\_NODE: Short\n val DOCUMENT\_NODE: Short\n val DOCUMENT\_TYPE\_NODE: Short\n val DOCUMENT\_FRAGMENT\_NODE: Short\n val NOTATION\_NODE: Short\n val DOCUMENT\_POSITION\_DISCONNECTED: Short\n val DOCUMENT\_POSITION\_PRECEDING: Short\n val DOCUMENT\_POSITION\_FOLLOWING: Short\n val DOCUMENT\_POSITION\_CONTAINS: Short\n val DOCUMENT\_POSITION\_CONTAINED\_BY: Short\n val DOCUMENT\_POSITION\_IMPLEMENTATION\_SPECIFIC: Short\n  $\n\in \{\n\in \mathbb{Z} \text{ is non-adjoint} \in \mathbb{Z} \text{ and } \in \mathbb{Z} \text{ is a non-adjoint}}$ SVGBoundingBoxOptions  $\{\n\alpha\$  var fill: Boolean? /\* = true \*/\n get() = definedExternally\n set(value) = definedExternally\n var stroke: Boolean? /\* = false \*/\n get() = definedExternally\n set(value) = definedExternally\n var markers: Boolean? /\* = false \*/\n get() = definedExternally\n set(value) = definedExternally\n var clipped: Boolean? /\* = false \*/\n get() = definedExternally\n set(value) = definedExternally\n}\n\n@Suppress(\"INVISIBLE\_REFERENCE\", \"INVISIBLE\_MEMBER\")\n@kotlin.internal.InlineOnly\npublic inline fun SVGBoundingBoxOptions(fill: Boolean? = true, stroke: Boolean? = false, markers: Boolean? = false, clipped: Boolean? = false):  $SVGBoundingBoxOptions$  {\n val o = js(\"({})\")\n o[\"fill\"] = fill\n o[\"stroke\"] = stroke\n o[\"markers\"]  $=$  markers\n o[\"clipped\"] = clipped\n return o\n\n\n\n\\*\*\n \* Exposes the JavaScript [SVGGraphicsElement](https://developer.mozilla.org/en/docs/Web/API/SVGGraphicsElement) to Kotlin\n \*/\npublic external abstract class SVGGraphicsElement : SVGElement, SVGTests {\n open val transform: SVGAnimatedTransformList\n fun getBBox(options: SVGBoundingBoxOptions = definedExternally): DOMRect\n fun getCTM(): DOMMatrix?\n fun getScreenCTM(): DOMMatrix?\n\n companion object  ${\n \alpha}$ val ELEMENT\_NODE: Short\n val ATTRIBUTE\_NODE: Short\n val TEXT\_NODE: Short\n val CDATA\_SECTION\_NODE: Short\n val ENTITY\_REFERENCE\_NODE: Short\n val ENTITY\_NODE: Short\n val PROCESSING\_INSTRUCTION\_NODE: Short\n val COMMENT\_NODE: Short\n val DOCUMENT\_NODE: Short\n val DOCUMENT\_TYPE\_NODE: Short\n val DOCUMENT\_FRAGMENT\_NODE: Short\n val NOTATION\_NODE: Short\n val DOCUMENT\_POSITION\_DISCONNECTED: Short\n val DOCUMENT\_POSITION\_PRECEDING: Short\n val DOCUMENT\_POSITION\_FOLLOWING: Short\n val DOCUMENT\_POSITION\_CONTAINS: Short\n val DOCUMENT\_POSITION\_CONTAINED\_BY: Short\n val DOCUMENT\_POSITION\_IMPLEMENTATION\_SPECIFIC: Short\n }\n\n/\*\*\n \* Exposes the JavaScript [SVGGeometryElement](https://developer.mozilla.org/en/docs/Web/API/SVGGeometryElement) to Kotlin\n \*/\npublic external abstract class SVGGeometryElement : SVGGraphicsElement {\n open val pathLength: SVGAnimatedNumber\n fun isPointInFill(point: DOMPoint): Boolean\n fun isPointInStroke(point: DOMPoint): Boolean\n fun getTotalLength(): Float\n fun getPointAtLength(distance: Float): DOMPoint\n\n companion object  ${\n \mu$  val ELEMENT\_NODE: Short ${\n \mu}$  val ATTRIBUTE\_NODE: Short ${\n \nu}$  val TEXT\_NODE: Short\n val CDATA\_SECTION\_NODE: Short\n val ENTITY\_REFERENCE\_NODE: Short\n val ENTITY\_NODE: Short\n val PROCESSING\_INSTRUCTION\_NODE: Short\n val COMMENT\_NODE: Short\n val DOCUMENT\_NODE: Short\n val DOCUMENT\_TYPE\_NODE: Short\n val DOCUMENT\_FRAGMENT\_NODE: Short\n val NOTATION\_NODE: Short\n val DOCUMENT\_POSITION\_DISCONNECTED: Short\n val DOCUMENT\_POSITION\_PRECEDING: Short\n val DOCUMENT\_POSITION\_FOLLOWING: Short\n val DOCUMENT\_POSITION\_CONTAINS: Short\n val DOCUMENT\_POSITION\_CONTAINED\_BY: Short\n val DOCUMENT\_POSITION\_IMPLEMENTATION\_SPECIFIC: Short\n  $\ln\ln\pi$ \*\n \* Exposes the JavaScript

[SVGNumber](https://developer.mozilla.org/en/docs/Web/API/SVGNumber) to Kotlin\n \*/\npublic external abstract class SVGNumber  $\{\n\rceil$  open var value: Float $\ln\ln\pi$ <sup>\*\*</sup>\n \* Exposes the JavaScript [SVGLength](https://developer.mozilla.org/en/docs/Web/API/SVGLength) to Kotlin\n \*/\npublic external abstract class SVGLength {\n open val unitType: Short\n open var value: Float\n open var valueInSpecifiedUnits: Float\n open var valueAsString: String\n fun newValueSpecifiedUnits(unitType: Short, valueInSpecifiedUnits: Float)\n fun convertToSpecifiedUnits(unitType: Short)\n\n companion object {\n val SVG\_LENGTHTYPE\_UNKNOWN: Short\n val SVG\_LENGTHTYPE\_NUMBER: Short\n val SVG\_LENGTHTYPE\_PERCENTAGE: Short\n val SVG\_LENGTHTYPE\_EMS: Short\n val SVG\_LENGTHTYPE\_EXS: Short\n val SVG\_LENGTHTYPE\_PX: Short\n val SVG\_LENGTHTYPE\_CM: Short\n val SVG\_LENGTHTYPE\_MM: Short\n val SVG\_LENGTHTYPE\_IN: Short\n val SVG\_LENGTHTYPE\_PT: Short\n val SVG\_LENGTHTYPE\_PC: Short $\n\ln \ln\ln^*n \cdot$  Exposes the JavaScript [SVGAngle](https://developer.mozilla.org/en/docs/Web/API/SVGAngle) to Kotlin\n \*/\npublic external abstract class SVGAngle {\n open val unitType: Short\n open var value: Float\n open var valueInSpecifiedUnits: Float\n open var valueAsString: String\n fun newValueSpecifiedUnits(unitType: Short, valueInSpecifiedUnits: Float)\n fun convertToSpecifiedUnits(unitType: Short)\n\n companion object {\n val SVG\_ANGLETYPE\_UNKNOWN: Short\n val SVG\_ANGLETYPE\_UNSPECIFIED: Short\n val SVG\_ANGLETYPE\_DEG: Short\n val SVG\_ANGLETYPE\_RAD: Short\n val SVG\_ANGLETYPE\_GRAD: Short\n }\n\npublic external abstract class SVGNameList {\n open val length: Int $\ln$  open val numberOfItems: Int $\ln$  fun clear() $\ln$  fun initialize(newItem: dynamic): dynamic $\ln$  fun insertItemBefore(newItem: dynamic, index: Int): dynamic\n fun replaceItem(newItem: dynamic, index: Int): dynamic\n fun removeItem(index: Int): dynamic\n fun appendItem(newItem: dynamic): dynamic\n fun getItem(index: Int): dynamic\n}\n\n@Suppress(\"INVISIBLE\_REFERENCE\", \"INVISIBLE\_MEMBER\")\n@kotlin.internal.InlineOnly\npublic inline operator fun SVGNameList.get(index: Int): dynamic = asDynamic()[index]\n\n@Suppress(\"INVISIBLE\_REFERENCE\", \"INVISIBLE\_MEMBER\")\n@kotlin.internal.InlineOnly\npublic inline operator fun SVGNameList.set(index: Int, newItem: dynamic) { asDynamic()[index] = newItem  $\ln\ln(x^* \cdot \ln x)$  Exposes the JavaScript [SVGNumberList](https://developer.mozilla.org/en/docs/Web/API/SVGNumberList) to Kotlin\n \*/\npublic external abstract class SVGNumberList  ${\n}$  open val length: Int $n$  open val numberOfItems: Int $n$  fun clear() $n$  fun initialize(newItem: SVGNumber): SVGNumber\n fun insertItemBefore(newItem: SVGNumber, index: Int): SVGNumber\n fun replaceItem(newItem: SVGNumber, index: Int): SVGNumber\n fun removeItem(index: Int): SVGNumber\n fun appendItem(newItem: SVGNumber): SVGNumber\n fun getItem(index: Int): SVGNumber\n}\n\n@Suppress(\"INVISIBLE\_REFERENCE\", \"INVISIBLE\_MEMBER\")\n@kotlin.internal.InlineOnly\npublic inline operator fun SVGNumberList.get(index: Int): SVGNumber? = asDynamic()[index]\n\n@Suppress(\"INVISIBLE\_REFERENCE\", \"INVISIBLE\_MEMBER\")\n@kotlin.internal.InlineOnly\npublic inline operator fun SVGNumberList.set(index: Int, newItem: SVGNumber) {  $asDynamic()$ [index] = newItem  $\ln\frac{*\ln *}{x}$  Exposes the JavaScript [SVGLengthList](https://developer.mozilla.org/en/docs/Web/API/SVGLengthList) to Kotlin\n \*/\npublic external abstract class SVGLengthList {\n open val length: Int\n open val numberOfItems: Int\n fun clear()\n fun initialize(newItem: SVGLength): SVGLength\n fun insertItemBefore(newItem: SVGLength, index: Int): SVGLength\n fun replaceItem(newItem: SVGLength, index: Int): SVGLength\n fun removeItem(index: Int): SVGLength\n fun appendItem(newItem: SVGLength): SVGLength\n fun getItem(index: Int): SVGLength\n}\n\n@Suppress(\"INVISIBLE\_REFERENCE\", \"INVISIBLE\_MEMBER\")\n@kotlin.internal.InlineOnly\npublic inline operator fun SVGLengthList.get(index: Int):  $SVGLength$ ? = asDynamic()[index]\n\n@Suppress(\"INVISIBLE\_REFERENCE\", \"INVISIBLE\_MEMBER\")\n@kotlin.internal.InlineOnly\npublic inline operator fun SVGLengthList.set(index: Int,

newItem: SVGLength) { asDynamic()[index] = newItem  $\ln\ln(*\an \# \exp \$ n \* Exposes the JavaScript [SVGAnimatedBoolean](https://developer.mozilla.org/en/docs/Web/API/SVGAnimatedBoolean) to Kotlin\n \*/\npublic external abstract class SVGAnimatedBoolean {\n open var baseVal: Boolean\n open val animVal: Boolean\n}\n\n/\*\*\n \* Exposes the JavaScript

[SVGAnimatedEnumeration](https://developer.mozilla.org/en/docs/Web/API/SVGAnimatedEnumeration) to Kotlin\n \*/\npublic external abstract class SVGAnimatedEnumeration {\n open var baseVal: Short\n open val animVal: Short $\n\ln\frac{**\n*}{n}$  Exposes the JavaScript

[SVGAnimatedInteger](https://developer.mozilla.org/en/docs/Web/API/SVGAnimatedInteger) to Kotlin\n \*/\npublic external abstract class SVGAnimatedInteger  ${\n$  open var baseVal: Int\n open val animVal: Int $\ln\ln\frac{**\ln x}$  Exposes the JavaScript

[SVGAnimatedNumber](https://developer.mozilla.org/en/docs/Web/API/SVGAnimatedNumber) to Kotlin\n \*/\npublic external abstract class SVGAnimatedNumber {\n open var baseVal: Float\n open val animVal:  $Fload\n\}\n\|\n^**\n^*$  Exposes the JavaScript

[SVGAnimatedLength](https://developer.mozilla.org/en/docs/Web/API/SVGAnimatedLength) to Kotlin\n \*/\npublic external abstract class SVGAnimatedLength {\n open val baseVal: SVGLength\n open val animVal:  $SVGLength\n\n\ln\ln^**\n * Express the JavaScript$ 

[SVGAnimatedAngle](https://developer.mozilla.org/en/docs/Web/API/SVGAnimatedAngle) to Kotlin\n \*/\npublic external abstract class SVGAnimatedAngle {\n open val baseVal: SVGAngle\n open val animVal:  $SVGAngle\n\ln\ln^*n \cdot$  Exposes the JavaScript

[SVGAnimatedString](https://developer.mozilla.org/en/docs/Web/API/SVGAnimatedString) to Kotlin\n \*/\npublic external abstract class SVGAnimatedString {\n open var baseVal: String\n open val animVal: String\n}\n\n/\*\*\n \* Exposes the JavaScript [SVGAnimatedRect](https://developer.mozilla.org/en/docs/Web/API/SVGAnimatedRect) to Kotlin\n \*/\npublic external abstract class SVGAnimatedRect {\n open val baseVal: DOMRect\n open val animVal: DOMRectReadOnly\n\\n\n/\*\*\n \* Exposes the JavaScript

[SVGAnimatedNumberList](https://developer.mozilla.org/en/docs/Web/API/SVGAnimatedNumberList) to Kotlin\n \*/\npublic external abstract class SVGAnimatedNumberList {\n open val baseVal: SVGNumberList\n open val animVal: SVGNumberList $\n\ln\frac{**\n * Exposes the JavaScript}$ 

[SVGAnimatedLengthList](https://developer.mozilla.org/en/docs/Web/API/SVGAnimatedLengthList) to Kotlin\n \*/\npublic external abstract class SVGAnimatedLengthList {\n open val baseVal: SVGLengthList\n open val animVal: SVGLengthList $\n\ln\ln$ <sup>\*\*</sup>\n \* Exposes the JavaScript

[SVGStringList](https://developer.mozilla.org/en/docs/Web/API/SVGStringList) to Kotlin\n \*/\npublic external abstract class SVGStringList  $\{\n\$  open val length: Int $\infty$  open val numberOfItems: Int $\infty$  fun clear() $\infty$  fun initialize(newItem: String): String\n fun insertItemBefore(newItem: String, index: Int): String\n fun replaceItem(newItem: String, index: Int): String\n fun removeItem(index: Int): String\n fun

appendItem(newItem: String): String\n fun getItem(index: Int):

String\n}\n\n@Suppress(\"INVISIBLE\_REFERENCE\",

\"INVISIBLE\_MEMBER\")\n@kotlin.internal.InlineOnly\npublic inline operator fun SVGStringList.get(index: Int): String? = asDynamic()[index]\n\n@Suppress(\"INVISIBLE\_REFERENCE\",

\"INVISIBLE\_MEMBER\")\n@kotlin.internal.InlineOnly\npublic inline operator fun SVGStringList.set(index: Int, newItem: String) { asDynamic()[index] = newItem  $\ln\ln^* \n \times \ln^*$  Exposes the JavaScript

[SVGUnitTypes](https://developer.mozilla.org/en/docs/Web/API/SVGUnitTypes) to Kotlin\n

\*/\n@Suppress(\"NESTED\_CLASS\_IN\_EXTERNAL\_INTERFACE\")\npublic external interface SVGUnitTypes  ${\n $\{\n $\}$  configuration object  $\{\n $\}$  val SVG UNIT TYPE UNKNOWN: Short\n $\$  val$$$ 

SVG\_UNIT\_TYPE\_USERSPACEONUSE: Short\n val SVG\_UNIT\_TYPE\_OBJECTBOUNDINGBOX: Short $\n\ln |\n\ln|$ <sup>\*\*</sup>\n \* Exposes the JavaScript

[SVGTests](https://developer.mozilla.org/en/docs/Web/API/SVGTests) to Kotlin\n \*/\npublic external interface SVGTests {\n val requiredExtensions: SVGStringList\n val systemLanguage: SVGStringList\n}\n\npublic external interface SVGFitToViewBox {\n val viewBox: SVGAnimatedRect\n val preserveAspectRatio: SVGAnimatedPreserveAspectRatio $\n\ln\ln\frac{**\n}{n}$  Exposes the JavaScript

[SVGZoomAndPan](https://developer.mozilla.org/en/docs/Web/API/SVGZoomAndPan) to Kotlin\n

\*/\n@Suppress(\"NESTED\_CLASS\_IN\_EXTERNAL\_INTERFACE\")\npublic external interface  $SVGZoomAndPan {\n \alpha \alpha} var zoomAndPan: Short \n \n\alpha \beta \n\alpha$  companion object  ${\n \alpha \alpha}$ SVG\_ZOOMANDPAN\_UNKNOWN: Short\n val SVG\_ZOOMANDPAN\_DISABLE: Short\n val SVG\_ZOOMANDPAN\_MAGNIFY: Short\n }\n}\n\n/\*\*\n \* Exposes the JavaScript [SVGURIReference](https://developer.mozilla.org/en/docs/Web/API/SVGURIReference) to Kotlin\n \*/\npublic external interface SVGURIReference  $\n$  val href: SVGAnimatedString\n $\n\$ \n\*\n \* Exposes the JavaScript [SVGSVGElement](https://developer.mozilla.org/en/docs/Web/API/SVGSVGElement) to Kotlin\n \*/\npublic external abstract class SVGSVGElement : SVGGraphicsElement, SVGFitToViewBox, SVGZoomAndPan, WindowEventHandlers {\n open val x: SVGAnimatedLength\n open val y: SVGAnimatedLength\n open val width: SVGAnimatedLength\n open val height: SVGAnimatedLength\n open var currentScale: Float\n open val currentTranslate: DOMPointReadOnly\n fun getIntersectionList(rect: DOMRectReadOnly, referenceElement: SVGElement?): NodeList\n fun getEnclosureList(rect: DOMRectReadOnly, referenceElement: SVGElement?): NodeList\n fun checkIntersection(element: SVGElement, rect: DOMRectReadOnly): Boolean\n fun checkEnclosure(element: SVGElement, rect: DOMRectReadOnly): Boolean\n fun deselectAll()\n fun createSVGNumber(): SVGNumber\n fun createSVGLength(): SVGLength\n fun createSVGAngle(): SVGAngle\n fun createSVGPoint(): DOMPoint\n fun createSVGMatrix(): DOMMatrix\n fun createSVGRect(): DOMRect\n fun createSVGTransform(): SVGTransform\n fun createSVGTransformFromMatrix(matrix: DOMMatrixReadOnly): SVGTransform\n fun getElementById(elementId: String): Element\n fun suspendRedraw(maxWaitMilliseconds: Int): Int\n fun unsuspendRedraw(suspendHandleID: Int)\n fun unsuspendRedrawAll()\n fun forceRedraw()\n\n companion object  ${\n \nu}$ al SVG ZOOMANDPAN\_UNKNOWN: Short\n val SVG\_ZOOMANDPAN\_DISABLE: Short\n val SVG\_ZOOMANDPAN\_MAGNIFY: Short\n val ELEMENT\_NODE: Short\n val ATTRIBUTE\_NODE: Short\n val TEXT\_NODE: Short\n val CDATA\_SECTION\_NODE: Short\n val ENTITY\_REFERENCE\_NODE: Short\n val ENTITY\_NODE: Short\n val PROCESSING\_INSTRUCTION\_NODE: Short\n val COMMENT\_NODE: Short\n val DOCUMENT\_NODE: Short\n val DOCUMENT\_TYPE\_NODE: Short\n val DOCUMENT\_FRAGMENT\_NODE: Short\n val NOTATION\_NODE: Short\n val DOCUMENT\_POSITION\_DISCONNECTED: Short\n val DOCUMENT\_POSITION\_PRECEDING: Short\n val DOCUMENT\_POSITION\_FOLLOWING: Short\n val DOCUMENT\_POSITION\_CONTAINS: Short\n val DOCUMENT\_POSITION\_CONTAINED\_BY: Short\n val DOCUMENT\_POSITION\_IMPLEMENTATION\_SPECIFIC: Short\n }\n }\n }\n\n/\*\*\n \* Exposes the JavaScript [SVGGElement](https://developer.mozilla.org/en/docs/Web/API/SVGGElement) to Kotlin\n \*/\npublic external abstract class SVGGElement : SVGGraphicsElement {\n companion object {\n val ELEMENT\_NODE: Short\n val ATTRIBUTE\_NODE: Short\n val TEXT\_NODE: Short\n val CDATA\_SECTION\_NODE: Short\n val ENTITY\_REFERENCE\_NODE: Short\n val ENTITY\_NODE: Short\n val PROCESSING\_INSTRUCTION\_NODE: Short\n val COMMENT\_NODE: Short\n val DOCUMENT\_NODE: Short\n val DOCUMENT\_TYPE\_NODE: Short\n val DOCUMENT\_FRAGMENT\_NODE: Short\n val NOTATION\_NODE: Short\n val DOCUMENT\_POSITION\_DISCONNECTED: Short\n val DOCUMENT\_POSITION\_PRECEDING: Short\n val DOCUMENT\_POSITION\_FOLLOWING: Short\n val DOCUMENT\_POSITION\_CONTAINS: Short\n val DOCUMENT\_POSITION\_CONTAINED\_BY: Short\n val DOCUMENT\_POSITION\_IMPLEMENTATION\_SPECIFIC: Short\n }\n}\n\npublic external abstract class SVGUnknownElement : SVGGraphicsElement {\n companion object {\n val ELEMENT\_NODE: Short\n val ATTRIBUTE\_NODE: Short\n val TEXT\_NODE: Short\n val CDATA\_SECTION\_NODE: Short\n

val ENTITY\_REFERENCE\_NODE: Short\n val ENTITY\_NODE: Short\n val

PROCESSING\_INSTRUCTION\_NODE: Short\n val COMMENT\_NODE: Short\n val

DOCUMENT\_NODE: Short\n val DOCUMENT\_TYPE\_NODE: Short\n val

DOCUMENT\_FRAGMENT\_NODE: Short\n val NOTATION\_NODE: Short\n val

DOCUMENT\_POSITION\_DISCONNECTED: Short\n val DOCUMENT\_POSITION\_PRECEDING: Short\n val DOCUMENT\_POSITION\_FOLLOWING: Short\n val DOCUMENT\_POSITION\_CONTAINS: Short\n

val DOCUMENT\_POSITION\_CONTAINED\_BY: Short\n val

DOCUMENT\_POSITION\_IMPLEMENTATION\_SPECIFIC: Short\n }\n }\n }\n\n/\*\*\n \* Exposes the JavaScript [SVGDefsElement](https://developer.mozilla.org/en/docs/Web/API/SVGDefsElement) to Kotlin\n \*/\npublic external abstract class SVGDefsElement : SVGGraphicsElement {\n companion object {\n val ELEMENT\_NODE: Short\n val ATTRIBUTE\_NODE: Short\n val TEXT\_NODE: Short\n val CDATA\_SECTION\_NODE: Short\n val ENTITY\_REFERENCE\_NODE: Short\n val ENTITY\_NODE: Short\n val PROCESSING\_INSTRUCTION\_NODE: Short\n val COMMENT\_NODE: Short\n val DOCUMENT\_NODE: Short\n val DOCUMENT\_TYPE\_NODE: Short\n val DOCUMENT\_FRAGMENT\_NODE: Short\n val NOTATION\_NODE: Short\n val DOCUMENT\_POSITION\_DISCONNECTED: Short\n val DOCUMENT\_POSITION\_PRECEDING: Short\n

val DOCUMENT\_POSITION\_FOLLOWING: Short\n val DOCUMENT\_POSITION\_CONTAINS: Short\n val DOCUMENT\_POSITION\_CONTAINED\_BY: Short\n val

DOCUMENT\_POSITION\_IMPLEMENTATION\_SPECIFIC: Short\n }\n\n/\*\*\n \* Exposes the JavaScript [SVGDescElement](https://developer.mozilla.org/en/docs/Web/API/SVGDescElement) to Kotlin\n \*/\npublic external abstract class SVGDescElement : SVGElement {\n companion object {\n val ELEMENT\_NODE: Short\n val ATTRIBUTE\_NODE: Short\n val TEXT\_NODE: Short\n val CDATA\_SECTION\_NODE: Short\n val ENTITY\_REFERENCE\_NODE: Short\n val ENTITY\_NODE: Short\n val PROCESSING\_INSTRUCTION\_NODE: Short\n val COMMENT\_NODE: Short\n val DOCUMENT\_NODE: Short\n val DOCUMENT\_TYPE\_NODE: Short\n val DOCUMENT\_FRAGMENT\_NODE: Short\n val NOTATION\_NODE: Short\n val DOCUMENT\_POSITION\_DISCONNECTED: Short\n val DOCUMENT\_POSITION\_PRECEDING: Short\n

val DOCUMENT\_POSITION\_FOLLOWING: Short\n val DOCUMENT\_POSITION\_CONTAINS: Short\n val DOCUMENT\_POSITION\_CONTAINED\_BY: Short\n val

DOCUMENT\_POSITION\_IMPLEMENTATION\_SPECIFIC: Short\n  $\ln\ln\pi$ \*\n \* Exposes the JavaScript[SVGMetadataElement](https://developer.mozilla.org/en/docs/Web/API/SVGMetadataElement) to Kotlin\n \*/\npublic external abstract class SVGMetadataElement : SVGElement {\n companion object {\n val ELEMENT\_NODE: Short\n val ATTRIBUTE\_NODE: Short\n val TEXT\_NODE: Short\n val CDATA\_SECTION\_NODE: Short\n val ENTITY\_REFERENCE\_NODE: Short\n val ENTITY\_NODE: Short\n val PROCESSING\_INSTRUCTION\_NODE: Short\n val COMMENT\_NODE: Short\n val DOCUMENT\_NODE: Short\n val DOCUMENT\_TYPE\_NODE: Short\n val DOCUMENT\_FRAGMENT\_NODE: Short\n val NOTATION\_NODE: Short\n val DOCUMENT\_POSITION\_DISCONNECTED: Short\n val DOCUMENT\_POSITION\_PRECEDING: Short\n

 val DOCUMENT\_POSITION\_FOLLOWING: Short\n val DOCUMENT\_POSITION\_CONTAINS: Short\n val DOCUMENT\_POSITION\_CONTAINED\_BY: Short\n val

DOCUMENT\_POSITION\_IMPLEMENTATION\_SPECIFIC: Short\n }\n\n/\*\*\n \* Exposes the JavaScript [SVGTitleElement](https://developer.mozilla.org/en/docs/Web/API/SVGTitleElement) to Kotlin\n \*/\npublic external abstract class SVGTitleElement : SVGElement {\n companion object {\n val ELEMENT\_NODE: Short\n val ATTRIBUTE\_NODE: Short\n val TEXT\_NODE: Short\n val CDATA\_SECTION\_NODE: Short\n val ENTITY\_REFERENCE\_NODE: Short\n val ENTITY\_NODE: Short\n val PROCESSING\_INSTRUCTION\_NODE: Short\n val COMMENT\_NODE: Short\n val DOCUMENT\_NODE: Short\n val DOCUMENT\_TYPE\_NODE: Short\n val DOCUMENT\_FRAGMENT\_NODE: Short\n val NOTATION\_NODE: Short\n val DOCUMENT\_POSITION\_DISCONNECTED: Short\n val DOCUMENT\_POSITION\_PRECEDING: Short\n val DOCUMENT\_POSITION\_FOLLOWING: Short\n val DOCUMENT\_POSITION\_CONTAINS: Short\n val DOCUMENT\_POSITION\_CONTAINED\_BY: Short\n val

DOCUMENT\_POSITION\_IMPLEMENTATION\_SPECIFIC: Short\n  $\ln\ln\pi$ \*\n \* Exposes the JavaScript

[SVGSymbolElement](https://developer.mozilla.org/en/docs/Web/API/SVGSymbolElement) to Kotlin\n \*/\npublic external abstract class SVGSymbolElement : SVGGraphicsElement, SVGFitToViewBox {\n companion object {\n val ELEMENT\_NODE: Short\n val ATTRIBUTE\_NODE: Short\n val TEXT\_NODE: Short\n val CDATA\_SECTION\_NODE: Short\n val ENTITY\_REFERENCE\_NODE: Short\n val ENTITY\_NODE: Short\n val PROCESSING\_INSTRUCTION\_NODE: Short\n val COMMENT\_NODE: Short\n val DOCUMENT\_NODE: Short\n val DOCUMENT\_TYPE\_NODE: Short\n val DOCUMENT\_FRAGMENT\_NODE: Short\n val NOTATION\_NODE: Short\n val DOCUMENT\_POSITION\_DISCONNECTED: Short\n val DOCUMENT\_POSITION\_PRECEDING: Short\n val DOCUMENT\_POSITION\_FOLLOWING: Short\n val DOCUMENT\_POSITION\_CONTAINS: Short\n

val DOCUMENT\_POSITION\_CONTAINED\_BY: Short\n val

DOCUMENT\_POSITION\_IMPLEMENTATION\_SPECIFIC: Short\n }\n\n/\*\*\n \* Exposes the JavaScript [SVGUseElement](https://developer.mozilla.org/en/docs/Web/API/SVGUseElement) to Kotlin\n \*/\npublic external abstract class SVGUseElement : SVGGraphicsElement, SVGURIReference {\n open val x: SVGAnimatedLength\n open val y: SVGAnimatedLength\n open val width: SVGAnimatedLength\n open val height: SVGAnimatedLength\n open val instanceRoot: SVGElement?\n open val animatedInstanceRoot:  $SVGElement?\n\nn$  companion object  $\n\nu$  val ELEMENT\_NODE: Short\n val ATTRIBUTE\_NODE: Short\n val TEXT\_NODE: Short\n val CDATA\_SECTION\_NODE: Short\n val ENTITY\_REFERENCE\_NODE: Short\n val ENTITY\_NODE: Short\n val PROCESSING\_INSTRUCTION\_NODE: Short\n val COMMENT\_NODE: Short\n val DOCUMENT\_NODE: Short\n val DOCUMENT\_TYPE\_NODE: Short\n val DOCUMENT\_FRAGMENT\_NODE: Short\n val NOTATION\_NODE: Short\n val DOCUMENT\_POSITION\_DISCONNECTED: Short\n val DOCUMENT\_POSITION\_PRECEDING: Short\n

val DOCUMENT\_POSITION\_FOLLOWING: Short\n val DOCUMENT\_POSITION\_CONTAINS: Short\n val DOCUMENT\_POSITION\_CONTAINED\_BY: Short\n val

DOCUMENT\_POSITION\_IMPLEMENTATION\_SPECIFIC: Short\n }\n}\n\npublic external open class SVGUseElementShadowRoot : ShadowRoot {\n companion object {\n val ELEMENT\_NODE: Short\n val ATTRIBUTE\_NODE: Short\n val TEXT\_NODE: Short\n val CDATA\_SECTION\_NODE: Short\n val ENTITY\_REFERENCE\_NODE: Short\n val ENTITY\_NODE: Short\n val PROCESSING\_INSTRUCTION\_NODE: Short\n val COMMENT\_NODE: Short\n val DOCUMENT\_NODE: Short\n val DOCUMENT\_TYPE\_NODE: Short\n val DOCUMENT\_FRAGMENT\_NODE: Short\n val NOTATION\_NODE: Short\n val DOCUMENT\_POSITION\_DISCONNECTED: Short\n val DOCUMENT\_POSITION\_PRECEDING: Short\n

 val DOCUMENT\_POSITION\_FOLLOWING: Short\n val DOCUMENT\_POSITION\_CONTAINS: Short\n val DOCUMENT\_POSITION\_CONTAINED\_BY: Short\n val

DOCUMENT\_POSITION\_IMPLEMENTATION\_SPECIFIC: Short\n }\n}\n\npublic external interface SVGElementInstance  $\{\n \$  val correspondingElement: SVGElement?\n get() = definedExternally\n val correspondingUseElement:  $SVGUseElement?\n\nn$  get() = definedExternally\n}\n\npublic external open class ShadowAnimation(source: dynamic, newTarget: dynamic)  $\{\n\$  open val sourceAnimation: dynamic $\n\}\n\|$ Exposes the JavaScript [SVGSwitchElement](https://developer.mozilla.org/en/docs/Web/API/SVGSwitchElement) to Kotlin\n \*/\npublic external abstract class SVGSwitchElement : SVGGraphicsElement {\n companion object {\n val ELEMENT\_NODE: Short\n val ATTRIBUTE\_NODE: Short\n val TEXT\_NODE: Short\n val CDATA\_SECTION\_NODE: Short\n val ENTITY\_REFERENCE\_NODE: Short\n val ENTITY\_NODE: Short\n val PROCESSING\_INSTRUCTION\_NODE: Short\n val COMMENT\_NODE: Short\n val DOCUMENT\_NODE: Short\n val DOCUMENT\_TYPE\_NODE: Short\n val DOCUMENT\_FRAGMENT\_NODE: Short\n val NOTATION\_NODE: Short\n val DOCUMENT\_POSITION\_DISCONNECTED: Short\n val DOCUMENT\_POSITION\_PRECEDING: Short\n val DOCUMENT\_POSITION\_FOLLOWING: Short\n val DOCUMENT\_POSITION\_CONTAINS: Short\n val DOCUMENT\_POSITION\_CONTAINED\_BY: Short\n val

DOCUMENT\_POSITION\_IMPLEMENTATION\_SPECIFIC: Short\n  $\n\n\n\n\n\n\nonumber$ GetSVGDocument  $\{\n\$  fun getSVGDocument(): Document $\n\}\n\|\n\|^* \$  Exposes the JavaScript [SVGStyleElement](https://developer.mozilla.org/en/docs/Web/API/SVGStyleElement) to Kotlin\n \*/\npublic external abstract class SVGStyleElement : SVGElement, LinkStyle {\n open var type: String\n open var media: String\n open var title: String\n\n companion object {\n val ELEMENT\_NODE: Short\n val ATTRIBUTE\_NODE: Short\n val TEXT\_NODE: Short\n val CDATA\_SECTION\_NODE: Short\n val ENTITY\_REFERENCE\_NODE: Short\n val ENTITY\_NODE: Short\n val PROCESSING\_INSTRUCTION\_NODE: Short\n val COMMENT\_NODE: Short\n val DOCUMENT\_NODE: Short\n val DOCUMENT\_TYPE\_NODE: Short\n val DOCUMENT\_FRAGMENT\_NODE: Short\n val NOTATION\_NODE: Short\n val DOCUMENT\_POSITION\_DISCONNECTED: Short\n val DOCUMENT\_POSITION\_PRECEDING: Short\n val DOCUMENT\_POSITION\_FOLLOWING: Short\n val DOCUMENT\_POSITION\_CONTAINS: Short\n val DOCUMENT\_POSITION\_CONTAINED\_BY: Short\n val

DOCUMENT\_POSITION\_IMPLEMENTATION\_SPECIFIC: Short\n }\n\n/\*\*\n \* Exposes the JavaScript [SVGTransform](https://developer.mozilla.org/en/docs/Web/API/SVGTransform) to Kotlin\n \*/\npublic external abstract class SVGTransform  ${\n \alpha \}$  open val type: Short ${\n \alpha \}$  open val matrix: DOMMatrix ${\n \alpha \}$  open val angle: Float\n fun setMatrix(matrix: DOMMatrixReadOnly)\n fun setTranslate(tx: Float, ty: Float)\n fun setScale(sx: Float, sy: Float)\n fun setRotate(angle: Float, cx: Float, cy: Float)\n fun setSkewX(angle: Float)\n fun setSkewY(angle: Float)\n\n companion object {\n val SVG\_TRANSFORM\_UNKNOWN: Short\n val SVG\_TRANSFORM\_MATRIX: Short\n val SVG\_TRANSFORM\_TRANSLATE: Short\n val SVG\_TRANSFORM\_SCALE: Short\n val SVG\_TRANSFORM\_ROTATE: Short\n val SVG\_TRANSFORM\_SKEWX: Short\n val SVG\_TRANSFORM\_SKEWY: Short\n }\n}\n\n/\*\*\n \* Exposes the JavaScript [SVGTransformList](https://developer.mozilla.org/en/docs/Web/API/SVGTransformList) to Kotlin\n \*/\npublic external abstract class SVGTransformList  $\{\n\rceil$  open val length: Int $\n\rceil$  open val numberOfItems: Int $\n\rceil$ fun clear()\n fun initialize(newItem: SVGTransform): SVGTransform\n fun insertItemBefore(newItem: SVGTransform, index: Int): SVGTransform\n fun replaceItem(newItem: SVGTransform, index: Int): SVGTransform\n fun removeItem(index: Int): SVGTransform\n fun appendItem(newItem: SVGTransform):

SVGTransform\n fun createSVGTransformFromMatrix(matrix: DOMMatrixReadOnly): SVGTransform\n fun consolidate(): SVGTransform?\n fun getItem(index: Int):

SVGTransform\n}\n\n@Suppress(\"INVISIBLE\_REFERENCE\",

\"INVISIBLE\_MEMBER\")\n@kotlin.internal.InlineOnly\npublic inline operator fun SVGTransformList.get(index: Int): SVGTransform? = asDynamic()[index]\n\n@Suppress(\"INVISIBLE\_REFERENCE\",

\"INVISIBLE\_MEMBER\")\n@kotlin.internal.InlineOnly\npublic inline operator fun SVGTransformList.set(index: Int, newItem: SVGTransform) {  $asDynamic()[index] = newItem \|\n\|^{**}\n$  \* Exposes the JavaScript

[SVGAnimatedTransformList](https://developer.mozilla.org/en/docs/Web/API/SVGAnimatedTransformList) to Kotlin\n \*/\npublic external abstract class SVGAnimatedTransformList  $\{\n\rceil$  open val baseVal:

 $SVGTransformList\in$  open val animVal:  $SVGTransformList\in\h\n\h\n<sup>**\n</sup> n * Exposes the JavaScript$ 

[SVGPreserveAspectRatio](https://developer.mozilla.org/en/docs/Web/API/SVGPreserveAspectRatio) to Kotlin\n \*/\npublic external abstract class SVGPreserveAspectRatio {\n open var align: Short\n open var meetOrSlice:  $Short\ln\cap$  companion object  ${\n \nu}$  val SVG\_PRESERVEASPECTRATIO\_UNKNOWN: Short\n val

SVG\_PRESERVEASPECTRATIO\_NONE: Short\n val SVG\_PRESERVEASPECTRATIO\_XMINYMIN:

Short\n val SVG\_PRESERVEASPECTRATIO\_XMIDYMIN: Short\n val

- SVG\_PRESERVEASPECTRATIO\_XMAXYMIN: Short\n val
- SVG\_PRESERVEASPECTRATIO\_XMINYMID: Short\n val

SVG\_PRESERVEASPECTRATIO\_XMIDYMID: Short\n val

SVG\_PRESERVEASPECTRATIO\_XMAXYMID: Short\n val

SVG\_PRESERVEASPECTRATIO\_XMINYMAX: Short\n val

SVG\_PRESERVEASPECTRATIO\_XMIDYMAX: Short\n val

SVG\_PRESERVEASPECTRATIO\_XMAXYMAX: Short\n val SVG\_MEETORSLICE\_UNKNOWN: Short\n

val SVG\_MEETORSLICE\_MEET: Short\n val SVG\_MEETORSLICE\_SLICE: Short\n  $\ln |\ln| \ln /x^* \ln *$ Exposes the JavaScript

[SVGAnimatedPreserveAspectRatio](https://developer.mozilla.org/en/docs/Web/API/SVGAnimatedPreserveAspect Ratio) to Kotlin\n \*/\npublic external abstract class SVGAnimatedPreserveAspectRatio {\n open val baseVal: SVGPreserveAspectRatio\n open val animVal: SVGPreserveAspectRatio\n}\n\n/\*\*\n \* Exposes the JavaScript [SVGPathElement](https://developer.mozilla.org/en/docs/Web/API/SVGPathElement) to Kotlin\n \*/\npublic external abstract class SVGPathElement : SVGGeometryElement {\n companion object {\n val ELEMENT\_NODE: Short\n val ATTRIBUTE\_NODE: Short\n val TEXT\_NODE: Short\n val CDATA\_SECTION\_NODE: Short\n val ENTITY\_REFERENCE\_NODE: Short\n val ENTITY\_NODE: Short\n val PROCESSING\_INSTRUCTION\_NODE: Short\n val COMMENT\_NODE: Short\n val DOCUMENT\_NODE: Short\n val DOCUMENT\_TYPE\_NODE: Short\n val DOCUMENT\_FRAGMENT\_NODE: Short\n val NOTATION\_NODE: Short\n val DOCUMENT\_POSITION\_DISCONNECTED: Short\n val DOCUMENT\_POSITION\_PRECEDING: Short\n

 val DOCUMENT\_POSITION\_FOLLOWING: Short\n val DOCUMENT\_POSITION\_CONTAINS: Short\n val DOCUMENT\_POSITION\_CONTAINED\_BY: Short\n val

DOCUMENT\_POSITION\_IMPLEMENTATION\_SPECIFIC: Short\n }\n }\n }\n\n/\*\*\n \* Exposes the JavaScript [SVGRectElement](https://developer.mozilla.org/en/docs/Web/API/SVGRectElement) to Kotlin\n \*/\npublic external abstract class SVGRectElement : SVGGeometryElement {\n open val x: SVGAnimatedLength\n open val y: SVGAnimatedLength\n open val width: SVGAnimatedLength\n open val height: SVGAnimatedLength\n open val rx: SVGAnimatedLength $\infty$  open val ry: SVGAnimatedLength $\ln$  companion object  $\ln$  val ELEMENT\_NODE: Short\n val ATTRIBUTE\_NODE: Short\n val TEXT\_NODE: Short\n val CDATA\_SECTION\_NODE: Short\n val ENTITY\_REFERENCE\_NODE: Short\n val ENTITY\_NODE: Short\n val PROCESSING\_INSTRUCTION\_NODE: Short\n val COMMENT\_NODE: Short\n val DOCUMENT\_NODE: Short\n val DOCUMENT\_TYPE\_NODE: Short\n val DOCUMENT\_FRAGMENT\_NODE: Short\n val NOTATION\_NODE: Short\n val DOCUMENT\_POSITION\_DISCONNECTED: Short\n val DOCUMENT\_POSITION\_PRECEDING: Short\n val DOCUMENT\_POSITION\_FOLLOWING: Short\n val DOCUMENT\_POSITION\_CONTAINS: Short\n

val DOCUMENT\_POSITION\_CONTAINED\_BY: Short\n val

DOCUMENT\_POSITION\_IMPLEMENTATION\_SPECIFIC: Short\n }\n\n/\*\*\n \* Exposes the JavaScript [SVGCircleElement](https://developer.mozilla.org/en/docs/Web/API/SVGCircleElement) to Kotlin\n \*/\npublic external abstract class SVGCircleElement : SVGGeometryElement {\n open val cx: SVGAnimatedLength\n open val cy: SVGAnimatedLength\n open val r: SVGAnimatedLength\n\n companion object {\n val ELEMENT\_NODE: Short\n val ATTRIBUTE\_NODE: Short\n val TEXT\_NODE: Short\n val CDATA\_SECTION\_NODE: Short\n val ENTITY\_REFERENCE\_NODE: Short\n val ENTITY\_NODE: Short\n val PROCESSING\_INSTRUCTION\_NODE: Short\n val COMMENT\_NODE: Short\n val DOCUMENT\_NODE: Short\n val DOCUMENT\_TYPE\_NODE: Short\n val DOCUMENT\_FRAGMENT\_NODE: Short\n val NOTATION\_NODE: Short\n val

DOCUMENT\_POSITION\_DISCONNECTED: Short\n val DOCUMENT\_POSITION\_PRECEDING: Short\n val DOCUMENT\_POSITION\_FOLLOWING: Short\n val DOCUMENT\_POSITION\_CONTAINS: Short\n val DOCUMENT\_POSITION\_CONTAINED\_BY: Short\n val

DOCUMENT\_POSITION\_IMPLEMENTATION\_SPECIFIC: Short\n  $\ln\ln\pi$ \*\n \* Exposes the JavaScript[SVGEllipseElement](https://developer.mozilla.org/en/docs/Web/API/SVGEllipseElement) to Kotlin\n \*/\npublic external abstract class SVGEllipseElement : SVGGeometryElement {\n open val cx: SVGAnimatedLength\n open val cy: SVGAnimatedLength\n open val rx: SVGAnimatedLength\n open val ry: SVGAnimatedLength\n\n companion object  ${\n \mu \ }$  val ELEMENT\_NODE: Short\n val ATTRIBUTE\_NODE: Short\n val TEXT\_NODE: Short\n val CDATA\_SECTION\_NODE: Short\n val ENTITY\_REFERENCE\_NODE: Short\n val ENTITY\_NODE: Short\n val PROCESSING\_INSTRUCTION\_NODE: Short\n val

COMMENT\_NODE: Short\n val DOCUMENT\_NODE: Short\n val DOCUMENT\_TYPE\_NODE: Short\n val DOCUMENT\_FRAGMENT\_NODE: Short\n val NOTATION\_NODE: Short\n val DOCUMENT\_POSITION\_DISCONNECTED: Short\n val DOCUMENT\_POSITION\_PRECEDING: Short\n

val DOCUMENT\_POSITION\_FOLLOWING: Short\n val DOCUMENT\_POSITION\_CONTAINS: Short\n val DOCUMENT\_POSITION\_CONTAINED\_BY: Short\n val

DOCUMENT\_POSITION\_IMPLEMENTATION\_SPECIFIC: Short\n }\n\n/\*\*\n \* Exposes the JavaScript [SVGLineElement](https://developer.mozilla.org/en/docs/Web/API/SVGLineElement) to Kotlin\n \*/\npublic external abstract class SVGLineElement : SVGGeometryElement {\n open val x1: SVGAnimatedLength\n open val y1: SVGAnimatedLength\n open val x2: SVGAnimatedLength\n open val y2: SVGAnimatedLength\n\n companion object {\n val ELEMENT\_NODE: Short\n val ATTRIBUTE\_NODE: Short\n val TEXT\_NODE: Short\n val CDATA\_SECTION\_NODE: Short\n val ENTITY\_REFERENCE\_NODE: Short\n val ENTITY\_NODE: Short\n val PROCESSING\_INSTRUCTION\_NODE: Short\n val COMMENT\_NODE: Short\n val DOCUMENT\_NODE: Short\n val DOCUMENT\_TYPE\_NODE: Short\n

val DOCUMENT\_FRAGMENT\_NODE: Short\n val NOTATION\_NODE: Short\n val DOCUMENT\_POSITION\_DISCONNECTED: Short\n val DOCUMENT\_POSITION\_PRECEDING: Short\n

val DOCUMENT\_POSITION\_FOLLOWING: Short\n val DOCUMENT\_POSITION\_CONTAINS: Short\n val DOCUMENT\_POSITION\_CONTAINED\_BY: Short\n val

DOCUMENT\_POSITION\_IMPLEMENTATION\_SPECIFIC: Short\n  $\ln\ln\pi$ \*\n \* Exposes the JavaScript[SVGMeshElement](https://developer.mozilla.org/en/docs/Web/API/SVGMeshElement) to Kotlin\n \*/\npublic external abstract class SVGMeshElement : SVGGeometryElement, SVGURIReference {\n companion object {\n

val ELEMENT\_NODE: Short\n val ATTRIBUTE\_NODE: Short\n val TEXT\_NODE: Short\n val CDATA\_SECTION\_NODE: Short\n val ENTITY\_REFERENCE\_NODE: Short\n val ENTITY\_NODE: Short\n val PROCESSING\_INSTRUCTION\_NODE: Short\n val COMMENT\_NODE: Short\n val DOCUMENT\_NODE: Short\n val DOCUMENT\_TYPE\_NODE: Short\n val DOCUMENT\_FRAGMENT\_NODE: Short\n val NOTATION\_NODE: Short\n val

DOCUMENT\_POSITION\_DISCONNECTED: Short\n val DOCUMENT\_POSITION\_PRECEDING: Short\n val DOCUMENT\_POSITION\_FOLLOWING: Short\n val DOCUMENT\_POSITION\_CONTAINS: Short\n val DOCUMENT\_POSITION\_CONTAINED\_BY: Short\n val

DOCUMENT\_POSITION\_IMPLEMENTATION\_SPECIFIC: Short\n  $\ln\ln\pi$ \*\n \* Exposes the JavaScript[SVGAnimatedPoints](https://developer.mozilla.org/en/docs/Web/API/SVGAnimatedPoints) to Kotlin\n \*/\npublic external interface SVGAnimatedPoints {\n val points: SVGPointList\n val animatedPoints:

 $SVGPointList\n\in\Lambda\$ 

numberOfItems: Int\n fun clear()\n fun initialize(newItem: DOMPoint): DOMPoint\n fun

insertItemBefore(newItem: DOMPoint, index: Int): DOMPoint\n fun replaceItem(newItem: DOMPoint, index:

Int): DOMPoint\n fun removeItem(index: Int): DOMPoint\n fun appendItem(newItem: DOMPoint):

DOMPoint\n fun getItem(index: Int): DOMPoint\n}\n\n@Suppress(\"INVISIBLE\_REFERENCE\",

\"INVISIBLE\_MEMBER\")\n@kotlin.internal.InlineOnly\npublic inline operator fun SVGPointList.get(index: Int):  $DOMPoint? = asDynamic()$ [index]\n\n@Suppress(\"INVISIBLE\_REFERENCE\",

\"INVISIBLE\_MEMBER\")\n@kotlin.internal.InlineOnly\npublic inline operator fun SVGPointList.set(index: Int, newItem: DOMPoint) { asDynamic()[index] = newItem  $\ln\ln^{**}\n$  \* Exposes the JavaScript

[SVGPolylineElement](https://developer.mozilla.org/en/docs/Web/API/SVGPolylineElement) to Kotlin\n

\*/\npublic external abstract class SVGPolylineElement : SVGGeometryElement, SVGAnimatedPoints {\n

companion object  ${\n \chi_n \}$  val ELEMENT\_NODE: Short\n val ATTRIBUTE\_NODE: Short\n val

TEXT\_NODE: Short\n val CDATA\_SECTION\_NODE: Short\n val ENTITY\_REFERENCE\_NODE:

Short\n val ENTITY\_NODE: Short\n val PROCESSING\_INSTRUCTION\_NODE: Short\n val

COMMENT\_NODE: Short\n val DOCUMENT\_NODE: Short\n val DOCUMENT\_TYPE\_NODE: Short\n val DOCUMENT\_FRAGMENT\_NODE: Short\n val NOTATION\_NODE: Short\n val

DOCUMENT\_POSITION\_DISCONNECTED: Short\n val DOCUMENT\_POSITION\_PRECEDING: Short\n

 val DOCUMENT\_POSITION\_FOLLOWING: Short\n val DOCUMENT\_POSITION\_CONTAINS: Short\n val DOCUMENT\_POSITION\_CONTAINED\_BY: Short\n val

DOCUMENT\_POSITION\_IMPLEMENTATION\_SPECIFIC: Short\n }\n }\n }\n\n/\*\*\n \* Exposes the JavaScript [SVGPolygonElement](https://developer.mozilla.org/en/docs/Web/API/SVGPolygonElement) to Kotlin\n \*/\npublic external abstract class SVGPolygonElement : SVGGeometryElement, SVGAnimatedPoints {\n companion object {\n val ELEMENT\_NODE: Short\n val ATTRIBUTE\_NODE: Short\n val TEXT\_NODE: Short\n val CDATA\_SECTION\_NODE: Short\n val ENTITY\_REFERENCE\_NODE: Short\n val ENTITY\_NODE: Short\n val PROCESSING\_INSTRUCTION\_NODE: Short\n val COMMENT\_NODE: Short\n val DOCUMENT\_NODE: Short\n val DOCUMENT\_TYPE\_NODE: Short\n

val DOCUMENT\_FRAGMENT\_NODE: Short\n val NOTATION\_NODE: Short\n val DOCUMENT\_POSITION\_DISCONNECTED: Short\n val DOCUMENT\_POSITION\_PRECEDING: Short\n val DOCUMENT\_POSITION\_FOLLOWING: Short\n val DOCUMENT\_POSITION\_CONTAINS: Short\n

val DOCUMENT\_POSITION\_CONTAINED\_BY: Short\n val

DOCUMENT\_POSITION\_IMPLEMENTATION\_SPECIFIC: Short\n }\n\n/\*\*\n \* Exposes the JavaScript [SVGTextContentElement](https://developer.mozilla.org/en/docs/Web/API/SVGTextContentElement) to Kotlin\n \*/\npublic external abstract class SVGTextContentElement : SVGGraphicsElement {\n open val textLength: SVGAnimatedLength\n open val lengthAdjust: SVGAnimatedEnumeration\n fun getNumberOfChars(): Int\n fun getComputedTextLength(): Float\n fun getSubStringLength(charnum: Int, nchars: Int): Float\n fun getStartPositionOfChar(charnum: Int): DOMPoint\n fun getEndPositionOfChar(charnum: Int): DOMPoint\n fun getExtentOfChar(charnum: Int): DOMRect\n fun getRotationOfChar(charnum: Int): Float\n fun getCharNumAtPosition(point: DOMPoint): Int\n fun selectSubString(charnum: Int, nchars: Int)\n\n companion object {\n val LENGTHADJUST\_UNKNOWN: Short\n val LENGTHADJUST\_SPACING: Short\n val LENGTHADJUST\_SPACINGANDGLYPHS: Short\n val ELEMENT\_NODE: Short\n val ATTRIBUTE\_NODE: Short\n val TEXT\_NODE: Short\n val CDATA\_SECTION\_NODE: Short\n val ENTITY\_REFERENCE\_NODE: Short\n val ENTITY\_NODE: Short\n val PROCESSING\_INSTRUCTION\_NODE: Short\n val COMMENT\_NODE: Short\n val DOCUMENT\_NODE: Short\n val DOCUMENT\_TYPE\_NODE: Short\n val DOCUMENT\_FRAGMENT\_NODE: Short\n val NOTATION\_NODE: Short\n val DOCUMENT\_POSITION\_DISCONNECTED: Short\n val DOCUMENT\_POSITION\_PRECEDING: Short\n

 val DOCUMENT\_POSITION\_FOLLOWING: Short\n val DOCUMENT\_POSITION\_CONTAINS: Short\n val DOCUMENT\_POSITION\_CONTAINED\_BY: Short\n val

DOCUMENT\_POSITION\_IMPLEMENTATION\_SPECIFIC: Short\n }\n}\n\n/\*\*\n \* Exposes the JavaScript [SVGTextPositioningElement](https://developer.mozilla.org/en/docs/Web/API/SVGTextPositioningElement) to Kotlin\n \*/\npublic external abstract class SVGTextPositioningElement : SVGTextContentElement {\n open val x: SVGAnimatedLengthList\n open val y: SVGAnimatedLengthList\n open val dx: SVGAnimatedLengthList\n open val dy: SVGAnimatedLengthList\n open val rotate: SVGAnimatedNumberList\n\n companion object {\n val LENGTHADJUST\_UNKNOWN: Short\n val LENGTHADJUST\_SPACING: Short\n val LENGTHADJUST\_SPACINGANDGLYPHS: Short\n val ELEMENT\_NODE: Short\n val ATTRIBUTE\_NODE: Short\n val TEXT\_NODE: Short\n val CDATA\_SECTION\_NODE: Short\n val ENTITY\_REFERENCE\_NODE: Short\n val ENTITY\_NODE: Short\n val PROCESSING\_INSTRUCTION\_NODE: Short\n val COMMENT\_NODE: Short\n val DOCUMENT\_NODE: Short\n val DOCUMENT\_TYPE\_NODE: Short\n val DOCUMENT\_FRAGMENT\_NODE: Short\n val NOTATION\_NODE: Short\n val DOCUMENT\_POSITION\_DISCONNECTED: Short\n val DOCUMENT\_POSITION\_PRECEDING: Short\n val DOCUMENT\_POSITION\_FOLLOWING: Short\n val DOCUMENT\_POSITION\_CONTAINS: Short\n val DOCUMENT\_POSITION\_CONTAINED\_BY: Short\n val DOCUMENT\_POSITION\_IMPLEMENTATION\_SPECIFIC: Short\n  $\ln\ln\pi$ \*\n \* Exposes the JavaScript

[SVGTextElement](https://developer.mozilla.org/en/docs/Web/API/SVGTextElement) to Kotlin\n \*/\npublic

external abstract class SVGTextElement : SVGTextPositioningElement {\n companion object {\n val LENGTHADJUST\_UNKNOWN: Short\n val LENGTHADJUST\_SPACING: Short\n val LENGTHADJUST\_SPACINGANDGLYPHS: Short\n val ELEMENT\_NODE: Short\n val ATTRIBUTE\_NODE: Short\n val TEXT\_NODE: Short\n val CDATA\_SECTION\_NODE: Short\n val ENTITY\_REFERENCE\_NODE: Short\n val ENTITY\_NODE: Short\n val PROCESSING\_INSTRUCTION\_NODE: Short\n val COMMENT\_NODE: Short\n val DOCUMENT\_NODE: Short\n val DOCUMENT\_TYPE\_NODE: Short\n val DOCUMENT\_FRAGMENT\_NODE: Short\n val NOTATION\_NODE: Short\n val DOCUMENT\_POSITION\_DISCONNECTED: Short\n val DOCUMENT\_POSITION\_PRECEDING: Short\n val DOCUMENT\_POSITION\_FOLLOWING: Short\n val DOCUMENT\_POSITION\_CONTAINS: Short\n val DOCUMENT\_POSITION\_CONTAINED\_BY: Short\n val DOCUMENT\_POSITION\_IMPLEMENTATION\_SPECIFIC: Short\n }\n }\n }\n\n/\*\*\n \* Exposes the JavaScript [SVGTSpanElement](https://developer.mozilla.org/en/docs/Web/API/SVGTSpanElement) to Kotlin\n \*/\npublic external abstract class SVGTSpanElement : SVGTextPositioningElement {\n companion object {\n val LENGTHADJUST\_UNKNOWN: Short\n val LENGTHADJUST\_SPACING: Short\n val LENGTHADJUST\_SPACINGANDGLYPHS: Short\n val ELEMENT\_NODE: Short\n val ATTRIBUTE\_NODE: Short\n val TEXT\_NODE: Short\n val CDATA\_SECTION\_NODE: Short\n val ENTITY\_REFERENCE\_NODE: Short\n val ENTITY\_NODE: Short\n val PROCESSING\_INSTRUCTION\_NODE: Short\n val COMMENT\_NODE: Short\n val DOCUMENT\_NODE: Short\n val DOCUMENT\_TYPE\_NODE: Short\n val DOCUMENT\_FRAGMENT\_NODE: Short\n val NOTATION\_NODE: Short\n val DOCUMENT\_POSITION\_DISCONNECTED: Short\n val DOCUMENT\_POSITION\_PRECEDING: Short\n val DOCUMENT\_POSITION\_FOLLOWING: Short\n val DOCUMENT\_POSITION\_CONTAINS: Short\n

val DOCUMENT\_POSITION\_CONTAINED\_BY: Short\n val DOCUMENT\_POSITION\_IMPLEMENTATION\_SPECIFIC: Short\n }\n\n/\*\*\n \* Exposes the JavaScript [SVGTextPathElement](https://developer.mozilla.org/en/docs/Web/API/SVGTextPathElement) to Kotlin\n \*/\npublic external abstract class SVGTextPathElement : SVGTextContentElement, SVGURIReference {\n open val startOffset: SVGAnimatedLength\n open val method: SVGAnimatedEnumeration\n open val spacing:  $SVGAnimated Enumeration\n\n\quad \text{common object } {\n \nu} \left\{\n \ \text{val TEXTPATH METHODType UNKNOWN:}\n \ \text{SVGAnimate}$ Short\n val TEXTPATH\_METHODTYPE\_ALIGN: Short\n val

TEXTPATH\_METHODTYPE\_STRETCH: Short\n val TEXTPATH\_SPACINGTYPE\_UNKNOWN: Short\n val TEXTPATH\_SPACINGTYPE\_AUTO: Short\n val TEXTPATH\_SPACINGTYPE\_EXACT: Short\n val LENGTHADJUST\_UNKNOWN: Short\n val LENGTHADJUST\_SPACING: Short\n val LENGTHADJUST\_SPACINGANDGLYPHS: Short\n val ELEMENT\_NODE: Short\n val ATTRIBUTE\_NODE: Short\n val TEXT\_NODE: Short\n val CDATA\_SECTION\_NODE: Short\n val ENTITY\_REFERENCE\_NODE: Short\n val ENTITY\_NODE: Short\n val PROCESSING\_INSTRUCTION\_NODE: Short\n val COMMENT\_NODE: Short\n val DOCUMENT\_NODE: Short\n val DOCUMENT\_TYPE\_NODE: Short\n val DOCUMENT\_FRAGMENT\_NODE: Short\n val NOTATION\_NODE: Short\n val DOCUMENT\_POSITION\_DISCONNECTED: Short\n val DOCUMENT\_POSITION\_PRECEDING: Short\n

val DOCUMENT\_POSITION\_FOLLOWING: Short\n val DOCUMENT\_POSITION\_CONTAINS: Short\n val DOCUMENT\_POSITION\_CONTAINED\_BY: Short\n val

DOCUMENT\_POSITION\_IMPLEMENTATION\_SPECIFIC: Short\n  $\ln\ln\pi$ \*\n \* Exposes the JavaScript[SVGImageElement](https://developer.mozilla.org/en/docs/Web/API/SVGImageElement) to Kotlin\n \*/\npublic external abstract class SVGImageElement : SVGGraphicsElement, SVGURIReference,

HTMLOrSVGImageElement {\n open val x: SVGAnimatedLength\n open val y: SVGAnimatedLength\n open val width: SVGAnimatedLength $\ln$  open val height: SVGAnimatedLength $\ln$  open val preserveAspectRatio: SVGAnimatedPreserveAspectRatio\n open var crossOrigin: String?\n\n companion object {\n val

ELEMENT\_NODE: Short\n val ATTRIBUTE\_NODE: Short\n val TEXT\_NODE: Short\n val CDATA\_SECTION\_NODE: Short\n val ENTITY\_REFERENCE\_NODE: Short\n val ENTITY\_NODE: Short\n val PROCESSING\_INSTRUCTION\_NODE: Short\n val COMMENT\_NODE: Short\n val DOCUMENT\_NODE: Short\n val DOCUMENT\_TYPE\_NODE: Short\n val DOCUMENT\_FRAGMENT\_NODE: Short\n val NOTATION\_NODE: Short\n val DOCUMENT\_POSITION\_DISCONNECTED: Short\n val DOCUMENT\_POSITION\_PRECEDING: Short\n val DOCUMENT\_POSITION\_FOLLOWING: Short\n val DOCUMENT\_POSITION\_CONTAINS: Short\n

val DOCUMENT\_POSITION\_CONTAINED\_BY: Short\n val

DOCUMENT\_POSITION\_IMPLEMENTATION\_SPECIFIC: Short\n }\n\n/\*\*\n \* Exposes the JavaScript [SVGForeignObjectElement](https://developer.mozilla.org/en/docs/Web/API/SVGForeignObjectElement) to Kotlin $n * \n\rightharpoonup$ npublic external abstract class SVGForeignObjectElement : SVGGraphicsElement { $\n\rightharpoonup$ n open val x: SVGAnimatedLength\n open val y: SVGAnimatedLength\n open val width: SVGAnimatedLength\n open val height: SVGAnimatedLength $\ln \ln$  companion object  $\ln$  val ELEMENT NODE: Short $\ln$  val ATTRIBUTE\_NODE: Short\n val TEXT\_NODE: Short\n val CDATA\_SECTION\_NODE: Short\n val ENTITY\_REFERENCE\_NODE: Short\n val ENTITY\_NODE: Short\n val PROCESSING\_INSTRUCTION\_NODE: Short\n val COMMENT\_NODE: Short\n val DOCUMENT\_NODE: Short\n val DOCUMENT\_TYPE\_NODE: Short\n val DOCUMENT\_FRAGMENT\_NODE: Short\n val NOTATION\_NODE: Short\n val DOCUMENT\_POSITION\_DISCONNECTED: Short\n val DOCUMENT\_POSITION\_PRECEDING: Short\n

 val DOCUMENT\_POSITION\_FOLLOWING: Short\n val DOCUMENT\_POSITION\_CONTAINS: Short\n val DOCUMENT\_POSITION\_CONTAINED\_BY: Short\n val

DOCUMENT\_POSITION\_IMPLEMENTATION\_SPECIFIC: Short\n }\n}\n\npublic external abstract class SVGMarkerElement : SVGElement, SVGFitToViewBox {\n open val refX: SVGAnimatedLength\n open val refY: SVGAnimatedLength\n open val markerUnits: SVGAnimatedEnumeration\n open val markerWidth: SVGAnimatedLength\n open val markerHeight: SVGAnimatedLength\n open val orientType: SVGAnimatedEnumeration\n open val orientAngle: SVGAnimatedAngle\n open var orient: String\n fun setOrientToAuto()\n fun setOrientToAngle(angle: SVGAngle)\n\n companion object  ${\n}$ SVG\_MARKERUNITS\_UNKNOWN: Short\n val SVG\_MARKERUNITS\_USERSPACEONUSE: Short\n val SVG\_MARKERUNITS\_STROKEWIDTH: Short\n val SVG\_MARKER\_ORIENT\_UNKNOWN: Short\n

val SVG\_MARKER\_ORIENT\_AUTO: Short\n val SVG\_MARKER\_ORIENT\_ANGLE: Short\n val ELEMENT\_NODE: Short\n val ATTRIBUTE\_NODE: Short\n val TEXT\_NODE: Short\n val CDATA\_SECTION\_NODE: Short\n val ENTITY\_REFERENCE\_NODE: Short\n val ENTITY\_NODE: Short\n val PROCESSING\_INSTRUCTION\_NODE: Short\n val COMMENT\_NODE: Short\n val DOCUMENT\_NODE: Short\n val DOCUMENT\_TYPE\_NODE: Short\n val DOCUMENT\_FRAGMENT\_NODE: Short\n val NOTATION\_NODE: Short\n val

DOCUMENT\_POSITION\_DISCONNECTED: Short\n val DOCUMENT\_POSITION\_PRECEDING: Short\n val DOCUMENT\_POSITION\_FOLLOWING: Short\n val DOCUMENT\_POSITION\_CONTAINS: Short\n val DOCUMENT\_POSITION\_CONTAINED\_BY: Short\n val

DOCUMENT\_POSITION\_IMPLEMENTATION\_SPECIFIC: Short\n }\n }\n }\n\n/\*\*\n \* Exposes the JavaScript [SVGSolidcolorElement](https://developer.mozilla.org/en/docs/Web/API/SVGSolidcolorElement) to Kotlin\n \*/\npublic external abstract class SVGSolidcolorElement : SVGElement {\n companion object {\n val ELEMENT\_NODE: Short\n val ATTRIBUTE\_NODE: Short\n val TEXT\_NODE: Short\n val CDATA\_SECTION\_NODE: Short\n val ENTITY\_REFERENCE\_NODE: Short\n val ENTITY\_NODE: Short\n val PROCESSING\_INSTRUCTION\_NODE: Short\n val COMMENT\_NODE: Short\n val DOCUMENT\_NODE: Short\n val DOCUMENT\_TYPE\_NODE: Short\n val DOCUMENT\_FRAGMENT\_NODE: Short\n val NOTATION\_NODE: Short\n val DOCUMENT\_POSITION\_DISCONNECTED: Short\n val DOCUMENT\_POSITION\_PRECEDING: Short\n val DOCUMENT\_POSITION\_FOLLOWING: Short\n val DOCUMENT\_POSITION\_CONTAINS: Short\n val DOCUMENT\_POSITION\_CONTAINED\_BY: Short\n val

DOCUMENT\_POSITION\_IMPLEMENTATION\_SPECIFIC: Short\n }\n\n/\*\*\n \* Exposes the JavaScript [SVGGradientElement](https://developer.mozilla.org/en/docs/Web/API/SVGGradientElement) to Kotlin\n \*/\npublic external abstract class SVGGradientElement : SVGElement, SVGURIReference, SVGUnitTypes {\n open val gradientUnits: SVGAnimatedEnumeration\n open val gradientTransform: SVGAnimatedTransformList\n open val spreadMethod: SVGAnimatedEnumeration $\ln$  companion object  $\{\ln$  val SVG\_SPREADMETHOD\_UNKNOWN: Short\n val SVG\_SPREADMETHOD\_PAD: Short\n val SVG\_SPREADMETHOD\_REFLECT: Short\n val SVG\_SPREADMETHOD\_REPEAT: Short\n val SVG\_UNIT\_TYPE\_UNKNOWN: Short\n val SVG\_UNIT\_TYPE\_USERSPACEONUSE: Short\n val SVG\_UNIT\_TYPE\_OBJECTBOUNDINGBOX: Short\n val ELEMENT\_NODE: Short\n val ATTRIBUTE\_NODE: Short\n val TEXT\_NODE: Short\n val CDATA\_SECTION\_NODE: Short\n val ENTITY\_REFERENCE\_NODE: Short\n val ENTITY\_NODE: Short\n val PROCESSING\_INSTRUCTION\_NODE: Short\n val COMMENT\_NODE: Short\n val DOCUMENT\_NODE: Short\n val DOCUMENT\_TYPE\_NODE: Short\n val DOCUMENT\_FRAGMENT\_NODE: Short\n val NOTATION\_NODE: Short\n val DOCUMENT\_POSITION\_DISCONNECTED: Short\n val DOCUMENT\_POSITION\_PRECEDING: Short\n

val DOCUMENT\_POSITION\_FOLLOWING: Short\n val DOCUMENT\_POSITION\_CONTAINS: Short\n val DOCUMENT\_POSITION\_CONTAINED\_BY: Short\n val

DOCUMENT\_POSITION\_IMPLEMENTATION\_SPECIFIC: Short\n }\n\n/\*\*\n \* Exposes the JavaScript [SVGLinearGradientElement](https://developer.mozilla.org/en/docs/Web/API/SVGLinearGradientElement) to Kotlin\n \*/\npublic external abstract class SVGLinearGradientElement : SVGGradientElement {\n open val x1: SVGAnimatedLength\n open val y1: SVGAnimatedLength\n open val x2: SVGAnimatedLength\n open val y2: SVGAnimatedLength\n\n companion object {\n val SVG\_SPREADMETHOD\_UNKNOWN: Short\n val SVG\_SPREADMETHOD\_PAD: Short\n val SVG\_SPREADMETHOD\_REFLECT: Short\n val SVG\_SPREADMETHOD\_REPEAT: Short\n val SVG\_UNIT\_TYPE\_UNKNOWN: Short\n val SVG\_UNIT\_TYPE\_USERSPACEONUSE: Short\n val SVG\_UNIT\_TYPE\_OBJECTBOUNDINGBOX: Short\n val ELEMENT\_NODE: Short\n val ATTRIBUTE\_NODE: Short\n val TEXT\_NODE: Short\n val CDATA\_SECTION\_NODE: Short\n val ENTITY\_REFERENCE\_NODE: Short\n val ENTITY\_NODE: Short\n val PROCESSING\_INSTRUCTION\_NODE: Short\n val COMMENT\_NODE: Short\n val DOCUMENT\_NODE: Short\n val DOCUMENT\_TYPE\_NODE: Short\n val DOCUMENT\_FRAGMENT\_NODE: Short\n val NOTATION\_NODE: Short\n val DOCUMENT\_POSITION\_DISCONNECTED: Short\n val DOCUMENT\_POSITION\_PRECEDING: Short\n

 val DOCUMENT\_POSITION\_FOLLOWING: Short\n val DOCUMENT\_POSITION\_CONTAINS: Short\n val DOCUMENT\_POSITION\_CONTAINED\_BY: Short\n val

DOCUMENT\_POSITION\_IMPLEMENTATION\_SPECIFIC: Short\n }\n }\n }\n\n/\*\*\n \* Exposes the JavaScript [SVGRadialGradientElement](https://developer.mozilla.org/en/docs/Web/API/SVGRadialGradientElement) to Kotlin\n \*/\npublic external abstract class SVGRadialGradientElement : SVGGradientElement {\n open val cx: SVGAnimatedLength\n open val cy: SVGAnimatedLength\n open val r: SVGAnimatedLength\n open val fx: SVGAnimatedLength\n open val fy: SVGAnimatedLength\n open val fr: SVGAnimatedLength\n\n companion object {\n val SVG\_SPREADMETHOD\_UNKNOWN: Short\n val SVG\_SPREADMETHOD\_PAD: Short\n val SVG\_SPREADMETHOD\_REFLECT: Short\n val SVG\_SPREADMETHOD\_REPEAT: Short\n val SVG\_UNIT\_TYPE\_UNKNOWN: Short\n val SVG\_UNIT\_TYPE\_USERSPACEONUSE: Short\n val SVG\_UNIT\_TYPE\_OBJECTBOUNDINGBOX: Short\n val ELEMENT\_NODE: Short\n val ATTRIBUTE\_NODE: Short\n val TEXT\_NODE: Short\n val CDATA\_SECTION\_NODE: Short\n val ENTITY\_REFERENCE\_NODE: Short\n val ENTITY\_NODE: Short\n val PROCESSING\_INSTRUCTION\_NODE: Short\n val COMMENT\_NODE: Short\n val DOCUMENT\_NODE: Short\n val DOCUMENT\_TYPE\_NODE: Short\n val DOCUMENT\_FRAGMENT\_NODE: Short\n val NOTATION\_NODE: Short\n val

DOCUMENT\_POSITION\_DISCONNECTED: Short\n val DOCUMENT\_POSITION\_PRECEDING: Short\n val DOCUMENT\_POSITION\_FOLLOWING: Short\n val DOCUMENT\_POSITION\_CONTAINS: Short\n val DOCUMENT\_POSITION\_CONTAINED\_BY: Short\n val

DOCUMENT\_POSITION\_IMPLEMENTATION\_SPECIFIC: Short\n }\n}\n\npublic external abstract class SVGMeshGradientElement : SVGGradientElement {\n companion object {\n val SVG\_SPREADMETHOD\_UNKNOWN: Short\n val SVG\_SPREADMETHOD\_PAD: Short\n val SVG\_SPREADMETHOD\_REFLECT: Short\n val SVG\_SPREADMETHOD\_REPEAT: Short\n val SVG\_UNIT\_TYPE\_UNKNOWN: Short\n val SVG\_UNIT\_TYPE\_USERSPACEONUSE: Short\n val SVG\_UNIT\_TYPE\_OBJECTBOUNDINGBOX: Short\n val ELEMENT\_NODE: Short\n val ATTRIBUTE\_NODE: Short\n val TEXT\_NODE: Short\n val CDATA\_SECTION\_NODE: Short\n val ENTITY\_REFERENCE\_NODE: Short\n val ENTITY\_NODE: Short\n val PROCESSING\_INSTRUCTION\_NODE: Short\n val COMMENT\_NODE: Short\n val DOCUMENT\_NODE: Short\n val DOCUMENT\_TYPE\_NODE: Short\n val DOCUMENT\_FRAGMENT\_NODE: Short\n val NOTATION\_NODE: Short\n val DOCUMENT\_POSITION\_DISCONNECTED: Short\n val DOCUMENT\_POSITION\_PRECEDING: Short\n

 val DOCUMENT\_POSITION\_FOLLOWING: Short\n val DOCUMENT\_POSITION\_CONTAINS: Short\n val DOCUMENT\_POSITION\_CONTAINED\_BY: Short\n val

DOCUMENT\_POSITION\_IMPLEMENTATION\_SPECIFIC: Short\n }\n}\n\npublic external abstract class SVGMeshrowElement : SVGElement {\n companion object {\n val ELEMENT\_NODE: Short\n val ATTRIBUTE\_NODE: Short\n val TEXT\_NODE: Short\n val CDATA\_SECTION\_NODE: Short\n val ENTITY\_REFERENCE\_NODE: Short\n val ENTITY\_NODE: Short\n val PROCESSING\_INSTRUCTION\_NODE: Short\n val COMMENT\_NODE: Short\n val DOCUMENT\_NODE: Short\n val DOCUMENT\_TYPE\_NODE: Short\n val DOCUMENT\_FRAGMENT\_NODE: Short\n val NOTATION\_NODE: Short\n val DOCUMENT\_POSITION\_DISCONNECTED: Short\n val DOCUMENT\_POSITION\_PRECEDING: Short\n

val DOCUMENT\_POSITION\_FOLLOWING: Short\n val DOCUMENT\_POSITION\_CONTAINS: Short\n val DOCUMENT\_POSITION\_CONTAINED\_BY: Short\n val

DOCUMENT\_POSITION\_IMPLEMENTATION\_SPECIFIC: Short\n }\n}\n\npublic external abstract class SVGMeshpatchElement : SVGElement {\n companion object {\n val ELEMENT\_NODE: Short\n val ATTRIBUTE\_NODE: Short\n val TEXT\_NODE: Short\n val CDATA\_SECTION\_NODE: Short\n val ENTITY\_REFERENCE\_NODE: Short\n val ENTITY\_NODE: Short\n val PROCESSING\_INSTRUCTION\_NODE: Short\n val COMMENT\_NODE: Short\n val DOCUMENT\_NODE: Short\n val DOCUMENT\_TYPE\_NODE: Short\n val DOCUMENT\_FRAGMENT\_NODE: Short\n val NOTATION\_NODE: Short\n val

DOCUMENT\_POSITION\_DISCONNECTED: Short\n val DOCUMENT\_POSITION\_PRECEDING: Short\n val DOCUMENT\_POSITION\_FOLLOWING: Short\n val DOCUMENT\_POSITION\_CONTAINS: Short\n val DOCUMENT\_POSITION\_CONTAINED\_BY: Short\n val

DOCUMENT\_POSITION\_IMPLEMENTATION\_SPECIFIC: Short\n }\n\n/\*\*\n \* Exposes the JavaScript [SVGStopElement](https://developer.mozilla.org/en/docs/Web/API/SVGStopElement) to Kotlin\n \*/\npublic external abstract class SVGStopElement : SVGElement {\n open val offset: SVGAnimatedNumber\n\n companion object  ${\n \over \ln}$  val ELEMENT\_NODE: Short ${\n \over \ln}$  val ATTRIBUTE\_NODE: Short ${\n \over \ln}$  val TEXT\_NODE: Short\n val CDATA\_SECTION\_NODE: Short\n val ENTITY\_REFERENCE\_NODE: Short\n val ENTITY\_NODE: Short\n val PROCESSING\_INSTRUCTION\_NODE: Short\n val COMMENT\_NODE: Short\n val DOCUMENT\_NODE: Short\n val DOCUMENT\_TYPE\_NODE: Short\n val DOCUMENT\_FRAGMENT\_NODE: Short\n val NOTATION\_NODE: Short\n val DOCUMENT\_POSITION\_DISCONNECTED: Short\n val DOCUMENT\_POSITION\_PRECEDING: Short\n val DOCUMENT\_POSITION\_FOLLOWING: Short\n val DOCUMENT\_POSITION\_CONTAINS: Short\n val DOCUMENT\_POSITION\_CONTAINED\_BY: Short\n val

DOCUMENT\_POSITION\_IMPLEMENTATION\_SPECIFIC: Short\n }\n\n/\*\*\n \* Exposes the JavaScript [SVGPatternElement](https://developer.mozilla.org/en/docs/Web/API/SVGPatternElement) to Kotlin\n \*/\npublic external abstract class SVGPatternElement : SVGElement, SVGFitToViewBox, SVGURIReference, SVGUnitTypes {\n open val patternUnits: SVGAnimatedEnumeration\n open val patternContentUnits: SVGAnimatedEnumeration\n open val patternTransform: SVGAnimatedTransformList\n open val x: SVGAnimatedLength\n open val y: SVGAnimatedLength\n open val width: SVGAnimatedLength\n open val height: SVGAnimatedLength\n\n companion object {\n val SVG\_UNIT\_TYPE\_UNKNOWN: Short\n val SVG\_UNIT\_TYPE\_USERSPACEONUSE: Short\n val SVG\_UNIT\_TYPE\_OBJECTBOUNDINGBOX: Short\n val ELEMENT\_NODE: Short\n val ATTRIBUTE\_NODE: Short\n val TEXT\_NODE: Short\n

val CDATA\_SECTION\_NODE: Short\n val ENTITY\_REFERENCE\_NODE: Short\n val ENTITY\_NODE: Short\n val PROCESSING\_INSTRUCTION\_NODE: Short\n val COMMENT\_NODE: Short\n val DOCUMENT\_NODE: Short\n val DOCUMENT\_TYPE\_NODE: Short\n val DOCUMENT\_FRAGMENT\_NODE: Short\n val NOTATION\_NODE: Short\n val DOCUMENT\_POSITION\_DISCONNECTED: Short\n val DOCUMENT\_POSITION\_PRECEDING: Short\n

 val DOCUMENT\_POSITION\_FOLLOWING: Short\n val DOCUMENT\_POSITION\_CONTAINS: Short\n val DOCUMENT\_POSITION\_CONTAINED\_BY: Short\n val

DOCUMENT\_POSITION\_IMPLEMENTATION\_SPECIFIC: Short\n }\n}\n\npublic external abstract class SVGHatchElement : SVGElement {\n companion object {\n val ELEMENT\_NODE: Short\n val ATTRIBUTE\_NODE: Short\n val TEXT\_NODE: Short\n val CDATA\_SECTION\_NODE: Short\n val ENTITY\_REFERENCE\_NODE: Short\n val ENTITY\_NODE: Short\n val PROCESSING\_INSTRUCTION\_NODE: Short\n val COMMENT\_NODE: Short\n val DOCUMENT\_NODE: Short\n val DOCUMENT\_TYPE\_NODE: Short\n val DOCUMENT\_FRAGMENT\_NODE: Short\n val NOTATION\_NODE: Short\n val DOCUMENT\_POSITION\_DISCONNECTED: Short\n val DOCUMENT\_POSITION\_PRECEDING: Short\n

val DOCUMENT\_POSITION\_FOLLOWING: Short\n val DOCUMENT\_POSITION\_CONTAINS: Short\n

val DOCUMENT\_POSITION\_CONTAINED\_BY: Short\n val DOCUMENT\_POSITION\_IMPLEMENTATION\_SPECIFIC: Short\n }\n}\n\npublic external abstract class SVGHatchpathElement : SVGElement {\n companion object {\n val ELEMENT\_NODE: Short\n val ATTRIBUTE\_NODE: Short\n val TEXT\_NODE: Short\n val CDATA\_SECTION\_NODE: Short\n val ENTITY\_REFERENCE\_NODE: Short\n val ENTITY\_NODE: Short\n val PROCESSING\_INSTRUCTION\_NODE: Short\n val COMMENT\_NODE: Short\n val DOCUMENT\_NODE: Short\n val DOCUMENT\_TYPE\_NODE: Short\n val DOCUMENT\_FRAGMENT\_NODE: Short\n val NOTATION\_NODE: Short\n val DOCUMENT\_POSITION\_DISCONNECTED: Short\n val DOCUMENT\_POSITION\_PRECEDING: Short\n

val DOCUMENT\_POSITION\_FOLLOWING: Short\n val DOCUMENT\_POSITION\_CONTAINS: Short\n val DOCUMENT\_POSITION\_CONTAINED\_BY: Short\n val

DOCUMENT\_POSITION\_IMPLEMENTATION\_SPECIFIC: Short\n }\n\n/\*\*\n \* Exposes the JavaScript [SVGCursorElement](https://developer.mozilla.org/en/docs/Web/API/SVGCursorElement) to Kotlin\n \*/\npublic external abstract class SVGCursorElement : SVGElement, SVGURIReference {\n open val x:  $SVGAnimalLength\n$  open val y:  $SVGAnimalLength\n$  companion object  ${\n$ ul ELEMENT\_NODE: Short\n val ATTRIBUTE\_NODE: Short\n val TEXT\_NODE: Short\n val CDATA\_SECTION\_NODE: Short\n val ENTITY\_REFERENCE\_NODE: Short\n val ENTITY\_NODE: Short\n val PROCESSING\_INSTRUCTION\_NODE: Short\n val COMMENT\_NODE: Short\n val DOCUMENT\_NODE: Short\n val DOCUMENT\_TYPE\_NODE: Short\n val DOCUMENT\_FRAGMENT\_NODE: Short\n val NOTATION\_NODE: Short\n val DOCUMENT\_POSITION\_DISCONNECTED: Short\n val DOCUMENT\_POSITION\_PRECEDING: Short\n val DOCUMENT\_POSITION\_FOLLOWING: Short\n val DOCUMENT\_POSITION\_CONTAINS: Short\n val DOCUMENT\_POSITION\_CONTAINED\_BY: Short\n val

DOCUMENT\_POSITION\_IMPLEMENTATION\_SPECIFIC: Short\n  $\ln\ln\pi$ \*\n \* Exposes the JavaScript[SVGScriptElement](https://developer.mozilla.org/en/docs/Web/API/SVGScriptElement) to Kotlin\n \*/\npublic external abstract class SVGScriptElement : SVGElement, SVGURIReference, HTMLOrSVGScriptElement {\n open var type: String\n open var crossOrigin: String?\n\n companion object {\n val ELEMENT\_NODE: Short\n val ATTRIBUTE\_NODE: Short\n val TEXT\_NODE: Short\n val CDATA\_SECTION\_NODE: Short\n val ENTITY\_REFERENCE\_NODE: Short\n val ENTITY\_NODE: Short\n val PROCESSING\_INSTRUCTION\_NODE: Short\n val COMMENT\_NODE: Short\n val DOCUMENT\_NODE: Short\n val DOCUMENT\_TYPE\_NODE: Short\n val DOCUMENT\_FRAGMENT\_NODE: Short\n val NOTATION\_NODE: Short\n val DOCUMENT\_POSITION\_DISCONNECTED: Short\n val DOCUMENT\_POSITION\_PRECEDING: Short\n val DOCUMENT\_POSITION\_FOLLOWING: Short\n val DOCUMENT\_POSITION\_CONTAINS: Short\n

val DOCUMENT\_POSITION\_CONTAINED\_BY: Short\n val DOCUMENT\_POSITION\_IMPLEMENTATION\_SPECIFIC: Short\n  $\ln\ln\pi$ \*\n \* Exposes the JavaScript[SVGAElement](https://developer.mozilla.org/en/docs/Web/API/SVGAElement) to Kotlin\n \*/\npublic external abstract class SVGAElement : SVGGraphicsElement, SVGURIReference {\n open val target: SVGAnimatedString\n open val download: SVGAnimatedString\n open val rel: SVGAnimatedString\n open val relList: SVGAnimatedString\n open val hreflang: SVGAnimatedString\n open val type:  $SVGAnimal\cdot\n$  companion object  ${\n \cdot\n \cdot}$  val ELEMENT\_NODE: Short\n val ATTRIBUTE\_NODE: Short\n val TEXT\_NODE: Short\n val CDATA\_SECTION\_NODE: Short\n val ENTITY\_REFERENCE\_NODE: Short\n val ENTITY\_NODE: Short\n val PROCESSING\_INSTRUCTION\_NODE: Short\n val COMMENT\_NODE: Short\n val DOCUMENT\_NODE: Short\n val DOCUMENT\_TYPE\_NODE: Short\n val DOCUMENT\_FRAGMENT\_NODE: Short\n val NOTATION\_NODE: Short\n val DOCUMENT\_POSITION\_DISCONNECTED: Short\n val DOCUMENT\_POSITION\_PRECEDING: Short\n

 val DOCUMENT\_POSITION\_FOLLOWING: Short\n val DOCUMENT\_POSITION\_CONTAINS: Short\n val DOCUMENT\_POSITION\_CONTAINED\_BY: Short\n val DOCUMENT\_POSITION\_IMPLEMENTATION\_SPECIFIC: Short\n  $\ln\ln\pi$ \*\n \* Exposes the JavaScript[SVGViewElement](https://developer.mozilla.org/en/docs/Web/API/SVGViewElement) to Kotlin\n \*/\npublic external abstract class SVGViewElement : SVGElement, SVGFitToViewBox, SVGZoomAndPan {\n companion object {\n val SVG\_ZOOMANDPAN\_UNKNOWN: Short\n val SVG\_ZOOMANDPAN\_DISABLE: Short\n val SVG\_ZOOMANDPAN\_MAGNIFY: Short\n val ELEMENT\_NODE: Short\n val ATTRIBUTE\_NODE: Short\n val TEXT\_NODE: Short\n val CDATA\_SECTION\_NODE: Short\n val ENTITY\_REFERENCE\_NODE: Short\n val ENTITY\_NODE: Short\n val PROCESSING\_INSTRUCTION\_NODE: Short\n val COMMENT\_NODE: Short\n val DOCUMENT\_NODE: Short\n val DOCUMENT\_TYPE\_NODE: Short\n val DOCUMENT\_FRAGMENT\_NODE: Short\n val NOTATION\_NODE: Short\n val DOCUMENT\_POSITION\_DISCONNECTED: Short\n val DOCUMENT\_POSITION\_PRECEDING: Short\n

 val DOCUMENT\_POSITION\_FOLLOWING: Short\n val DOCUMENT\_POSITION\_CONTAINS: Short\n val DOCUMENT\_POSITION\_CONTAINED\_BY: Short\n val

DOCUMENT\_POSITION\_IMPLEMENTATION\_SPECIFIC: Short\n }\n}","/\*\n \* Copyright 2010-2021 JetBrains s.r.o. and Kotlin Programming Language contributors.\n \* Use of this source code is governed by the Apache 2.0 license that can be found in the license/LICENSE.txt file.\n \*/\n\n// NOTE: THIS FILE IS AUTO-GENERATED, DO NOT EDIT!\n// See github.com/kotlin/dukat for details\n\npackage org.w3c.files\n\nimport kotlin.js.\*\nimport org.khronos.webgl.\*\nimport org.w3c.dom.\*\nimport org.w3c.dom.events.\*\nimport org.w3c.xhr.\*\n\n/\*\*\n \* Exposes the JavaScript [Blob](https://developer.mozilla.org/en/docs/Web/API/Blob) to Kotlin $n * \n\rightharpoonup$ npublic external open class Blob(blobParts: Array<dynamic> = definedExternally, options: BlobPropertyBag = definedExternally) : MediaProvider, ImageBitmapSource  $\{\n\}$  open val size: Number $\n\}$  open val type: String\n open val isClosed: Boolean\n fun slice(start: Int = definedExternally, end: Int =

definedExternally, contentType: String = definedExternally): Blob\n fun close()\n}\n\npublic external interface BlobPropertyBag  $\{\n\$  var type: String? /\* = \"\" \*/\n get() = definedExternally\n set(value) = definedExternally\n}\n\n@Suppress(\"INVISIBLE\_REFERENCE\",

\"INVISIBLE\_MEMBER\")\n@kotlin.internal.InlineOnly\npublic inline fun BlobPropertyBag(type: String? = \"\"): BlobPropertyBag  $\{n \ val o = is(\"({} \)\")\n o[\"type\"]= type\nn \ return o\n\}\n\''*\n * Exposes the JavaScript$ [File](https://developer.mozilla.org/en/docs/Web/API/File) to Kotlin\n \*/\npublic external open class File(fileBits: Array<dynamic>, fileName: String, options: FilePropertyBag = definedExternally) : Blob  $\{\n\}$  open val name: String\n open val lastModified: Int\n}\n\npublic external interface FilePropertyBag : BlobPropertyBag {\n var lastModified: Int?\n get() = definedExternally\n set(value) =

definedExternally\n}\n\n@Suppress(\"INVISIBLE\_REFERENCE\",

\"INVISIBLE\_MEMBER\")\n@kotlin.internal.InlineOnly\npublic inline fun FilePropertyBag(lastModified: Int? = undefined, type: String? = \"\"): FilePropertyBag {\n val o = js(\"({})\")\n o[\"lastModified\"] = lastModified\n o[\"type\"] = type\n return o\n \\n\n/\*\*\n \* Exposes the JavaScript

[FileList](https://developer.mozilla.org/en/docs/Web/API/FileList) to Kotlin\n \*/\npublic external abstract class FileList : ItemArrayLike<File> {\n override fun item(index: Int):

File?\n}\n\n@Suppress(\"INVISIBLE\_REFERENCE\",

\"INVISIBLE\_MEMBER\")\n@kotlin.internal.InlineOnly\npublic inline operator fun FileList.get(index: Int): File?  $=$  asDynamic()[index]\n\n/\*\*\n \* Exposes the JavaScript

[FileReader](https://developer.mozilla.org/en/docs/Web/API/FileReader) to Kotlin\n \*/\npublic external open class FileReader : EventTarget {\n open val readyState: Short\n open val result: dynamic\n open val error: dynamic\n var onloadstart: ((ProgressEvent) -> dynamic)?\n var onprogress: ((ProgressEvent) -> dynamic)?\n var onload: ((Event) -> dynamic)?\n var onabort: ((Event) -> dynamic)?\n var onerror: ((Event) -> dynamic)?\n var onloadend: ((Event) -> dynamic)?\n fun readAsArrayBuffer(blob: Blob)\n fun readAsBinaryString(blob: Blob)\n fun readAsText(blob: Blob, label: String = definedExternally)\n fun readAsDataURL(blob: Blob)\n fun abort()\n\n companion object  $\{\n\$  val EMPTY: Short\n val LOADING: Short\n val DONE: Short $\n\ln |\n\ln(x^*)|$ <sup>\*\*</sup> $\ln$  \* Exposes the JavaScript

[FileReaderSync](https://developer.mozilla.org/en/docs/Web/API/FileReaderSync) to Kotlin\n \*/\npublic external open class FileReaderSync {\n fun readAsArrayBuffer(blob: Blob): ArrayBuffer\n fun readAsBinaryString(blob: Blob): String\n fun readAsText(blob: Blob, label: String = definedExternally): String\n fun readAsDataURL(blob: Blob): String\n}","/\*\n \* Copyright 2010-2021 JetBrains s.r.o. and Kotlin Programming Language contributors. $\ln *$  Use of this source code is governed by the Apache 2.0 license that can be found in the license/LICENSE.txt file.\n \*/\n\n// NOTE: THIS FILE IS AUTO-GENERATED, DO NOT EDIT!\n// See github.com/kotlin/dukat for details\n\npackage org.w3c.notifications\n\nimport kotlin.js.\*\nimport org.khronos.webgl.\*\nimport org.w3c.dom.events.\*\nimport org.w3c.workers.\*\n\n/\*\*\n \* Exposes the JavaScript [Notification](https://developer.mozilla.org/en/docs/Web/API/Notification) to Kotlin\n \*/\npublic external open class Notification(title: String, options: NotificationOptions = definedExternally) : EventTarget  $\{\n\$  var onclick:  $((MouseEvent) \rightarrow dynamic)$ ? $\ln$  var onerror:  $((Event) \rightarrow dynamic)$ ? $\ln$  open val title: String $\ln$  open val dir: NotificationDirection\n open val lang: String\n open val body: String\n open val tag: String\n open val image: String\n open val icon: String\n open val badge: String\n open val sound: String\n open val vibrate: Array<out Int>\n open val timestamp: Number\n open val renotify: Boolean\n open val silent: Boolean\n open val noscreen: Boolean\n open val requireInteraction: Boolean\n open val sticky: Boolean\n open val data: Any?\n open val actions: Array<out NotificationAction>\n fun close()\n\n companion object {\n val permission: NotificationPermission\n val maxActions: Int\n fun requestPermission(deprecatedCallback: (NotificationPermission) -> Unit = definedExternally): Promise<NotificationPermission> $n \in \n\n\in \mathbb{N}$ external interface NotificationOptions  $\ln$  var dir: NotificationDirection? /\* = NotificationDirection.AUTO \*/\n get() = definedExternally\n set(value) = definedExternally\n var lang: String?  $/* = \lvert \lvert \lvert$  \*/\n get() = definedExternally\n set(value) = definedExternally\n var body: String?  $/* = \langle \text{``} \rangle^* \land \text{''}$  get() = definedExternally\n set(value) = definedExternally\n var tag: String?  $/* = \frac{\sqrt{7}}{2}$  get() =

definedExternally\n set(value) = definedExternally\n var image: String?\n get() = definedExternally\n  $set(value) = defined Externally \cap \ var icon: String? \cap get() = definedExternally \cap set(value) =$ definedExternally\n var badge: String?\n get() = definedExternally\n set(value) = definedExternally\n var sound: String?\n get() = definedExternally\n set(value) = definedExternally\n var vibrate: dynamic\n  $get() = defined Externally \land \text{set} = definedExternally \land \text{vart} = \text{set} = \text{set} =$ definedExternally\n set(value) = definedExternally\n var renotify: Boolean? /\* = false \*/\n get() = definedExternally $\ln$  set(value) = definedExternally $\ln$  var silent: Boolean? /\* = false \*/\n get() = definedExternally\n set(value) = definedExternally\n var noscreen: Boolean? /\* = false \*/\n get() = definedExternally\n set(value) = definedExternally\n var requireInteraction: Boolean? /\* = false \*/\n get()  $=$  definedExternally\n set(value) = definedExternally\n var sticky: Boolean? /\* = false \*/\n get() = definedExternally\n set(value) = definedExternally\n var data: Any? /\* = null \*/\n get() = definedExternally\n set(value) = definedExternally\n var actions: Array<NotificationAction>? /\* = arrayOf() \*/\n get() = definedExternally\n set(value) =

definedExternally\n}\n\n@Suppress(\"INVISIBLE\_REFERENCE\",

\"INVISIBLE\_MEMBER\")\n@kotlin.internal.InlineOnly\npublic inline fun NotificationOptions(dir: NotificationDirection? = NotificationDirection.AUTO, lang: String? = \"\", body: String? = \"\", tag: String? = \"\", image: String? = undefined, icon: String? = undefined, badge: String? = undefined, sound: String? = undefined, vibrate: dynamic = undefined, timestamp: Number? = undefined, renotify: Boolean? = false, silent: Boolean? = false, noscreen: Boolean? = false, requireInteraction: Boolean? = false, sticky: Boolean? = false, data: Any? = null, actions: Array<NotificationAction>? = arrayOf()): NotificationOptions  $\{\nabla \cdot \text{val} \circ = j s(\forall {\} \)\}\n\text{or} \circ \text{div} \circ = \text{div} \circ \text{div} \circ = \text{div} \circ \text{div} \circ = \text{div} \circ \text{div} \circ = \text{div} \circ \text{div} \circ = \text{div} \circ \text{div} \circ = \text{div} \circ \text{div} \circ = \text{div} \circ \text{div} \circ = \text{div}$  $o[\Gamma] = \text{lang}\cap o[\Gamma] = \text{body}\cap o[\Gamma] = \text{tag}\cap o[\Gamma] = \text{imag}\cap o[\Gamma] = \text{icon}\cap o[\Gamma] = \text{icon}\cap o[\Gamma] = \text{col}\cap o[\Gamma]$  $o[\Gamma] = badge\$ |  $o[\Gamma] = o[0, 0] = o[1, 0]$  of  $o[\Gamma] = vibrate\$ |  $o[\Gamma] = vibrate\$ |  $o[\Gamma] = timestamp\$ o[\"renotify\"] = renotify\n o[\"silent\"] = silent\n o[\"noscreen\"] = noscreen\n o[\"requireInteraction\"] = requireInteraction\n o[\"sticky\"] = sticky\n o[\"data\"] = data\n o[\"actions\"] = actions\n return o\n}\n\npublic external interface NotificationAction {\n var action: String?\n var title: String?\n var icon: String?\n get() = definedExternally\n set(value) =

definedExternally\n}\n\n@Suppress(\"INVISIBLE\_REFERENCE\",

\"INVISIBLE\_MEMBER\")\n@kotlin.internal.InlineOnly\npublic inline fun NotificationAction(action: String?, title: String?, icon: String? = undefined): NotificationAction  $\{\nabla \cdot \nabla u\} = \frac{\nabla^2 u}{\nabla^2 u}$  of  $\Tilde{\nabla}$  of  $\Tilde{\nabla}$  of  $\Tilde{\nabla}$  of  $\Tilde{\nabla}$  of  $\Tilde{\nabla}$  action $\Tilde{\nabla}$ o[\"title\"] = title\n o[\"icon\"] = icon\n return o\n}\n\npublic external interface GetNotificationOptions {\n var tag: String? /\* = \"\" \*/\n get() = definedExternally\n set(value) =

definedExternally\n}\n\n@Suppress(\"INVISIBLE\_REFERENCE\",

\"INVISIBLE\_MEMBER\")\n@kotlin.internal.InlineOnly\npublic inline fun GetNotificationOptions(tag: String? = \"\"): GetNotificationOptions {\n val o = js(\"({})\")\n o[\"tag\"] = tag\n return o\n}\n\n/\*\*\n \* Exposes the JavaScript [NotificationEvent](https://developer.mozilla.org/en/docs/Web/API/NotificationEvent) to Kotlin\n \*/\npublic external open class NotificationEvent(type: String, eventInitDict: NotificationEventInit) :

ExtendableEvent  ${\n \alpha: Notification \neq open$  val action: String\n\n companion object  ${\n \alpha: String \neq one}$ val NONE: Short\n val CAPTURING\_PHASE: Short\n val AT\_TARGET: Short\n val BUBBLING\_PHASE: Short\n }\n}\n\npublic external interface NotificationEventInit : ExtendableEventInit {\n var notification: Notification?\n var action: String? /\* = \"\" \*/\n get() = definedExternally\n set(value) = definedExternally\n}\n\n@Suppress(\"INVISIBLE\_REFERENCE\",

\"INVISIBLE\_MEMBER\")\n@kotlin.internal.InlineOnly\npublic inline fun NotificationEventInit(notification: Notification?, action: String? =  $\langle \cdot \rangle$ ", bubbles: Boolean? = false, cancelable: Boolean? = false, composed: Boolean? = false): NotificationEventInit  $\{\n\$  val  $o = j\sin(\{\{\})\}\)n$  o $\|\text{notification}\| = \text{notification}\$  o $\|\text{action}\| =$  $\text{action}\$  $\text{o}$  \"bubbles\"] = bubbles\n  $\text{o}$ \"cancelable\"] = cancelable\n  $\text{o}$ \"composed\"] = composed\n return  $o\ln{\ln\pi}$  please, don't implement this interface!

\*/\n@JsName(\"null\")\n@Suppress(\"NESTED\_CLASS\_IN\_EXTERNAL\_INTERFACE\")\npublic external interface NotificationPermission  $\{\n\$  companion object $\n\}\n\h$ public inline val

NotificationPermission.Companion.DEFAULT: NotificationPermission get() = \"default\".asDynamic().unsafeCast<NotificationPermission>()\n\npublic inline val NotificationPermission.Companion.DENIED: NotificationPermission get() = \"denied\".asDynamic().unsafeCast<NotificationPermission>()\n\npublic inline val NotificationPermission.Companion.GRANTED: NotificationPermission get() = \"granted\".asDynamic().unsafeCast<NotificationPermission>()\n\n/\* please, don't implement this interface! \*/\n@JsName(\"null\")\n@Suppress(\"NESTED\_CLASS\_IN\_EXTERNAL\_INTERFACE\")\npublic external interface NotificationDirection  ${\n \omega$  companion object ${\n \nu}$ NotificationDirection.Companion.AUTO: NotificationDirection get() = \"auto\".asDynamic().unsafeCast<NotificationDirection>()\n\npublic inline val NotificationDirection.Companion.LTR: NotificationDirection get() = \"ltr\".asDynamic().unsafeCast<NotificationDirection>()\n\npublic inline val NotificationDirection.Companion.RTL: NotificationDirection get() = \"rtl\".asDynamic().unsafeCast<NotificationDirection>()","/\*\n \* Copyright 2010-2021 JetBrains s.r.o. and Kotlin Programming Language contributors. $\ln *$  Use of this source code is governed by the Apache 2.0 license that can be found in the license/LICENSE.txt file.\n \*/\n\n// NOTE: THIS FILE IS AUTO-GENERATED, DO NOT EDIT!\n// See github.com/kotlin/dukat for details\n\npackage org.w3c.workers\n\nimport kotlin.js.\*\nimport org.khronos.webgl.\*\nimport org.w3c.dom.\*\nimport org.w3c.dom.events.\*\nimport org.w3c.fetch.\*\nimport org.w3c.notifications.\*\n\n/\*\*\n \* Exposes the JavaScript [ServiceWorker](https://developer.mozilla.org/en/docs/Web/API/ServiceWorker) to Kotlin\n \*/\npublic external abstract class ServiceWorker : EventTarget, AbstractWorker, UnionMessagePortOrServiceWorker, UnionClientOrMessagePortOrServiceWorker {\n open val scriptURL: String\n open val state: ServiceWorkerState\n open var onstatechange: ((Event) -> dynamic)?\n fun postMessage(message: Any?, transfer: Array<dynamic> = definedExternally $\ln \ln \frac{x \cdot \ln x}{\ln x}$  Exposes the JavaScript [ServiceWorkerRegistration](https://developer.mozilla.org/en/docs/Web/API/ServiceWorkerRegistration) to Kotlin\n \*/\npublic external abstract class ServiceWorkerRegistration : EventTarget {\n open val installing: ServiceWorker?\n open val waiting: ServiceWorker?\n open val active: ServiceWorker?\n open val scope: String\n open var onupdatefound: ((Event) -> dynamic)?\n open val APISpace: dynamic\n fun update(): Promise<Unit>\n fun unregister(): Promise<Boolean>\n fun showNotification(title: String, options: NotificationOptions = definedExternally): Promise<Unit> $\ln$  fun getNotifications(filter: GetNotificationOptions = definedExternally): Promise<Array<Notification>> $\ln$  fun methodName(): Promise<dynamic> $\ln\ln\frac{*\pi}{n}$ Exposes the JavaScript [ServiceWorkerContainer](https://developer.mozilla.org/en/docs/Web/API/ServiceWorkerContainer) to Kotlin\n \*/\npublic external abstract class ServiceWorkerContainer : EventTarget {\n open val controller: ServiceWorker?\n open val ready: Promise<ServiceWorkerRegistration>\n open var oncontrollerchange: ((Event) -> dynamic)?\n open var onmessage: ((MessageEvent) -> dynamic)?\n fun register(scriptURL: String, options: RegistrationOptions = definedExternally): Promise<ServiceWorkerRegistration>\n fun getRegistration(clientURL: String = definedExternally): Promise<Any?>\n fun getRegistrations(): Promise<Array<ServiceWorkerRegistration>>\n fun startMessages()\n}\n\npublic external interface RegistrationOptions  $\{\n\$  var scope: String? $\n\$ n get() = definedExternally $\n\$ n set(value) = definedExternally $\n\$ n var type: WorkerType? /\* = WorkerType.CLASSIC \*/\n get() = definedExternally\n set(value) = definedExternally\n}\n\n@Suppress(\"INVISIBLE\_REFERENCE\", \"INVISIBLE\_MEMBER\")\n@kotlin.internal.InlineOnly\npublic inline fun RegistrationOptions(scope: String? = undefined, type: WorkerType? = WorkerType.CLASSIC): RegistrationOptions  $\{\n \$  val  $o = js(\"(\{\})\")\n$  $o[\text{``scope''}] = scope\text{''}$   $o[\text{``type''}] = type\text{''}$  return  $o\text{''}\text{''}$   $\mathbb{R}^*\text{''}$   $\mathbb{R}^*$  Exposes the JavaScript [ServiceWorkerMessageEvent](https://developer.mozilla.org/en/docs/Web/API/ServiceWorkerMessageEvent) to Kotlin\n \*/\npublic external open class ServiceWorkerMessageEvent(type: String, eventInitDict: ServiceWorkerMessageEventInit = definedExternally) : Event  $\ln$  open val data: Any? $\ln$  open val origin:

String\n open val lastEventId: String\n open val source: UnionMessagePortOrServiceWorker?\n open val ports: Array<out MessagePort>?\n\n companion object  $\{\n\$  val NONE: Short\n val CAPTURING\_PHASE: Short\n val AT\_TARGET: Short\n val BUBBLING\_PHASE: Short\n  $\ln\ln\mathbb{N}$ npublic external interface ServiceWorkerMessageEventInit : EventInit  $\ln$  var data: Any? $\ln$  get() = definedExternally\n set(value) = definedExternally\n var origin: String?\n get() = definedExternally\n  $set(value) = defined Externally \setminus n$  var lastEventId: String?\n get() = definedExternally\n set(value) = definedExternally\n var source: UnionMessagePortOrServiceWorker?\n get() = definedExternally\n set(value) = definedExternally\n var ports: Array<MessagePort>?\n get() = definedExternally\n set(value)  $=$  definedExternally\n \\n\n@Suppress(\"INVISIBLE\_REFERENCE\",

\"INVISIBLE\_MEMBER\")\n@kotlin.internal.InlineOnly\npublic inline fun ServiceWorkerMessageEventInit(data: Any? = undefined, origin: String? = undefined, lastEventId: String? = undefined, source:

UnionMessagePortOrServiceWorker? = undefined, ports: Array<MessagePort>? = undefined, bubbles: Boolean? = false, cancelable: Boolean? = false, composed: Boolean? = false): ServiceWorkerMessageEventInit  $\{\n\$  val  $o =$  $j\sin(\frac{1}{2})\sin(\frac{1}{2})\sin(\frac{1}{2}) = \frac{\sin n}{n}$  of  $\sin n$  of  $\sin n$  of  $\sin n$  of  $\sin n$  of  $\sin n$  of  $\sin n$  of  $\sin n$  of  $\sin n$  of  $\sin n$  of  $\sin n$  of  $\sin n$  of  $\sin n$  of  $\sin n$  of  $\sin n$  of  $\sin n$  of  $\sin n$  of  $\sin n$  of  $\sin n$  of  $\sin n$  of  $\sin n$  o source\n o[\"ports\"] = ports\n o[\"bubbles\"] = bubbles\n o[\"cancelable\"] = cancelable\n o[\"composed\"] = composed $\n\rightharpoonup$ n return  $o\ln{\hbar\^*}\n$ <sup>\*</sup> Exposes the JavaScript

[ServiceWorkerGlobalScope](https://developer.mozilla.org/en/docs/Web/API/ServiceWorkerGlobalScope) to Kotlin\n \*/\npublic external abstract class ServiceWorkerGlobalScope : WorkerGlobalScope {\n open val clients: Clients\n open val registration: ServiceWorkerRegistration\n open var oninstall: ((Event) -> dynamic)?\n open var onactivate: ((Event) -> dynamic)?\n open var onfetch: ((FetchEvent) -> dynamic)?\n open var onforeignfetch: ((Event) -> dynamic)?\n open var onmessage: ((MessageEvent) -> dynamic)?\n open var onnotificationclick: ((NotificationEvent) -> dynamic)?\n open var onnotificationclose: ((NotificationEvent) -> dynamic)?\n open var onfunctionalevent: ((Event) -> dynamic)?\n fun skipWaiting():

Promise<Unit $\ln\ln\max$ <sup>\*</sup>\n \* Exposes the JavaScript

[Client](https://developer.mozilla.org/en/docs/Web/API/Client) to Kotlin\n \*/\npublic external abstract class Client : UnionClientOrMessagePortOrServiceWorker {\n open val url: String\n open val frameType: FrameType\n open val id: String\n fun postMessage(message: Any?, transfer: Array<dynamic> = definedExternally\n}\n\n/\*\*\n \* Exposes the JavaScript [WindowClient](https://developer.mozilla.org/en/docs/Web/API/WindowClient) to Kotlin\n \*/\npublic external abstract class WindowClient : Client {\n open val visibilityState: dynamic\n open val focused: Boolean\n fun focus(): Promise<WindowClient>\n fun navigate(url: String):

Promise<WindowClient>\n}\n\n/\*\*\n \* Exposes the JavaScript

[Clients](https://developer.mozilla.org/en/docs/Web/API/Clients) to Kotlin\n \*/\npublic external abstract class Clients  $\{\n\$  fun get(id: String): Promise  $\langle \text{Any?}\rangle$  fun match All(options: Client Query Options = definedExternally): Promise<Array<Client>>\n fun openWindow(url: String): Promise<WindowClient?>\n fun claim(): Promise<Unit>\n}\n\npublic external interface ClientQueryOptions {\n var includeUncontrolled: Boolean? /\* = false \*/n get() = definedExternally\n set(value) = definedExternally\n var type:

ClientType? /\* = ClientType.WINDOW \*/\n get() = definedExternally\n set(value) =

definedExternally\n}\n\n@Suppress(\"INVISIBLE\_REFERENCE\",

\"INVISIBLE\_MEMBER\")\n@kotlin.internal.InlineOnly\npublic inline fun

ClientQueryOptions(includeUncontrolled: Boolean? = false, type: ClientType? = ClientType.WINDOW):

ClientQueryOptions  $\{\nabla \cdot \mathbf{v}_0 = \mathbf{s}(\nabla \cdot \mathbf{v}_0)\n\}$  o[\"includeUncontrolled\"] = includeUncontrolled\n o[\"type\"] = type\n return  $o\ln{\ln\pi}$ <sup>\*\*</sup>\n \* Exposes the JavaScript

[ExtendableEvent](https://developer.mozilla.org/en/docs/Web/API/ExtendableEvent) to Kotlin\n \*/\npublic external open class ExtendableEvent(type: String, eventInitDict: ExtendableEventInit = definedExternally) : Event { $\ln$  fun waitUntil(f: Promise<Any?>)\n\n companion object {\n val NONE: Short\n val CAPTURING PHASE: Short\n val AT\_TARGET: Short\n val BUBBLING\_PHASE: Short\n  $\ln$ \npublic external interface ExtendableEventInit : EventInit\n\n@Suppress(\"INVISIBLE\_REFERENCE\",

\"INVISIBLE\_MEMBER\")\n@kotlin.internal.InlineOnly\npublic inline fun ExtendableEventInit(bubbles:

Boolean? = false, cancelable: Boolean? = false, composed: Boolean? = false): ExtendableEventInit  $\{\n\$ n val o =  $j\text{s}(\text{)}\text{)}$  o[\"bubbles\"] = bubbles\n o[\"cancelable\"] = cancelable\n o[\"composed\"] = composed\n return  $o\n\ln\ln^*n \cdot$  Exposes the JavaScript

[InstallEvent](https://developer.mozilla.org/en/docs/Web/API/InstallEvent) to Kotlin\n \*/\npublic external open class InstallEvent(type: String, eventInitDict: ExtendableEventInit = definedExternally) : ExtendableEvent { $\ln$  fun registerForeignFetch(options: ForeignFetchOptions)\n\n companion object {\n val NONE: Short\n val CAPTURING\_PHASE: Short\n val AT\_TARGET: Short\n val BUBBLING\_PHASE: Short\n }\n}\n\npublic external interface ForeignFetchOptions {\n var scopes: Array<String>?\n var origins: Array<String>?\n}\n\n@Suppress(\"INVISIBLE\_REFERENCE\",

\"INVISIBLE\_MEMBER\")\n@kotlin.internal.InlineOnly\npublic inline fun ForeignFetchOptions(scopes: Array<String>?, origins: Array<String>?): ForeignFetchOptions  $\{\nabla \cdot \mathbf{v} = \mathbf{s}(\nabla \cdot \mathbf{v})\n\}$  of  $\text{Stopes}\$ scopes\n o[\"origins\"] = origins\n return o\n\n\n\n\\*\*\n \* Exposes the JavaScript

[FetchEvent](https://developer.mozilla.org/en/docs/Web/API/FetchEvent) to Kotlin\n \*/\npublic external open class FetchEvent(type: String, eventInitDict: FetchEventInit) : ExtendableEvent {\n open val request: Request\n open val clientId: String?\n open val isReload: Boolean\n fun respondWith(r: Promise<Response>)\n\n companion object {\n val NONE: Short\n val CAPTURING\_PHASE: Short\n val AT\_TARGET: Short\n val BUBBLING\_PHASE: Short\n }\n}\n\npublic external interface FetchEventInit : ExtendableEventInit {\n var request: Request?\n var clientId: String? /\* = null \*\n get() = definedExternally\n set(value) = definedExternally\n var isReload: Boolean? /\* = false \*/\n get() = definedExternally\n set(value) = definedExternally\n}\n\n@Suppress(\"INVISIBLE\_REFERENCE\",

\"INVISIBLE\_MEMBER\")\n@kotlin.internal.InlineOnly\npublic inline fun FetchEventInit(request: Request?, clientId: String? = null, isReload: Boolean? = false, bubbles: Boolean? = false, cancelable: Boolean? = false, composed: Boolean? = false): FetchEventInit  $\{\nabla \cdot \mathbf{z} \} \cap \{\text{}\}\$  of  $\text{reguest}\$  = request\n of \"clientId\"  $=$  clientId $\ln$  o[\"isReload $\ln$  o[\"bubbles\"] = bubbles\n o[\"cancelable\"] = cancelable $\ln$ o[\"composed\"] = composed\n return o\n}\n\npublic external open class ForeignFetchEvent(type: String, eventInitDict: ForeignFetchEventInit) : ExtendableEvent {\n open val request: Request\n open val origin: String\n fun respondWith(r: Promise<ForeignFetchResponse>)\n\n companion object {\n val NONE: Short\n val CAPTURING\_PHASE: Short\n val AT\_TARGET: Short\n val BUBBLING\_PHASE: Short\n }\n}\n\npublic external interface ForeignFetchEventInit : ExtendableEventInit {\n var request: Request?\n var origin: String? /\* = \"null\" \*/\n get() = definedExternally\n set(value) = definedExternally\n}\n\n@Suppress(\"INVISIBLE\_REFERENCE\",

\"INVISIBLE\_MEMBER\")\n@kotlin.internal.InlineOnly\npublic inline fun ForeignFetchEventInit(request: Request?, origin: String? = \"null\", bubbles: Boolean? = false, cancelable: Boolean? = false, composed: Boolean? = false): ForeignFetchEventInit  $\{\nabla \cdot \mathbf{v} = \nabla \cdot \mathbf{v} \cdot \nabla \cdot \mathbf{v} = \nabla \cdot \mathbf{v} \cdot \nabla \cdot \mathbf{v} = \nabla \cdot \mathbf{v} \cdot \nabla \cdot \mathbf{v} = \nabla \cdot \mathbf{v} \cdot \nabla \cdot \mathbf{v} = \nabla \cdot \mathbf{v} \cdot \nabla \cdot \mathbf{v} = \nabla \cdot \mathbf{v} \cdot \nabla \cdot \mathbf{v} = \nabla \cdot \mathbf{v} \cdot$  $o[\n\text{Coubbles'}'] = \text{bubbles} \n\quad o[\n\text{Cancelable'}'] = \text{cancelable} \n\quad o[\n\text{Composed'}'] = \text{composed} \n\quad \text{return}$ o\n}\n\npublic external interface ForeignFetchResponse {\n var response: Response?\n var origin: String?\n  $get() = defined Externally \cap set(value) = defined Externally \cap var headers: Array \le String\ge ?\n$  get() = definedExternally\n set(value) = definedExternally\n\n\n@Suppress(\"INVISIBLE\_REFERENCE\", \"INVISIBLE\_MEMBER\")\n@kotlin.internal.InlineOnly\npublic inline fun ForeignFetchResponse(response: Response?, origin: String? = undefined, headers: Array<String>? = undefined): ForeignFetchResponse {\n val o =  $j\sin(\frac{1}{2})\sin(\frac{1}{2})\sin(\frac{1}{2})$  =  $j\sin(\frac{1}{2})$  =  $j\sin(\frac{1}{2})$  =  $j\sin(\frac{1}{2})$  =  $j\sin(\frac{1}{2})$  = headers\n return  $o\ln{\ln\pi^*}\$ n \* Exposes the JavaScript

[ExtendableMessageEvent](https://developer.mozilla.org/en/docs/Web/API/ExtendableMessageEvent) to Kotlin\n \*/\npublic external open class ExtendableMessageEvent(type: String, eventInitDict: ExtendableMessageEventInit = definedExternally) : ExtendableEvent {\n open val data: Any?\n open val origin: String\n open val lastEventId: String\n open val source: UnionClientOrMessagePortOrServiceWorker?\n open val ports: Array<out MessagePort>?\n\n companion object {\n val NONE: Short\n val CAPTURING PHASE: Short\n val AT\_TARGET: Short\n val BUBBLING\_PHASE: Short\n  $\ln$ \\n\npublic external interface

ExtendableMessageEventInit : ExtendableEventInit  $\{\n \$  var data: Any?\n get() = definedExternally\n set(value) = definedExternally\n var origin: String?\n get() = definedExternally\n set(value) = definedExternally\n var lastEventId: String?\n get() = definedExternally\n set(value) = definedExternally\n var source: UnionClientOrMessagePortOrServiceWorker?\n get() = definedExternally\n set(value) = definedExternally\n var ports: Array<MessagePort>?\n get() = definedExternally\n  $set(value) = defined Externally\n\h$ |\n\n@Suppress(\"INVISIBLE\_REFERENCE\", \"INVISIBLE\_MEMBER\")\n@kotlin.internal.InlineOnly\npublic inline fun ExtendableMessageEventInit(data: Any? = undefined, origin: String? = undefined, lastEventId: String? = undefined, source: UnionClientOrMessagePortOrServiceWorker? = undefined, ports: Array<MessagePort>? = undefined, bubbles: Boolean? = false, cancelable: Boolean? = false, composed: Boolean? = false): ExtendableMessageEventInit  ${\n}$ val  $o = js(\lceil({}^{\prime}({}^{\prime}{}))\rceil)$ \n o[\"data\"] = data\n o[\"origin\"] = origin\n o[\"lastEventId\"] = lastEventId\n  $o[\Gamma]$ "source $\Gamma$ ] = source $\Lambda$  o[ $\Gamma$ "ports $\Gamma$ ] = ports $\Lambda$  o[ $\Gamma$ "bubbles $\Lambda$ "] = bubbles $\Lambda$  o[ $\Gamma$ "cancelable $\Gamma$ "] = cancelable $\Lambda$ o[\"composed\"] = composed\n return o\n}\n\n/\*\*\n \* Exposes the JavaScript [Cache](https://developer.mozilla.org/en/docs/Web/API/Cache) to Kotlin\n \*/\npublic external abstract class Cache  ${\n\mu \tau$  fun match(request: dynamic, options: CacheQueryOptions = definedExternally): Promise<Any?> $\ln$  fun matchAll(request: dynamic = definedExternally, options: CacheQueryOptions = definedExternally): Promise<Array<Response>>\n fun add(request: dynamic): Promise<Unit>\n fun addAll(requests: Array<dynamic>): Promise<Unit>\n fun put(request: dynamic, response: Response): Promise<Unit>\n fun delete(request: dynamic, options: CacheQueryOptions = definedExternally): Promise<Boolean>\n fun keys(request: dynamic = definedExternally, options: CacheQueryOptions = definedExternally): Promise<Array<Request>>\n}\n\npublic external interface CacheQueryOptions {\n var ignoreSearch: Boolean? /\*  $=$  false \*/\n get() = definedExternally\n set(value) = definedExternally\n var ignoreMethod: Boolean? /\* = false \*/\n get() = definedExternally\n set(value) = definedExternally\n var ignoreVary: Boolean? /\* = false  $*\ln$  get() = definedExternally\n set(value) = definedExternally\n var cacheName: String?\n  $get() = defined Externally \in set(value) = defined Externally \in \mathbb{N} \in @Suppress(\text{'INVISIBLE}^E, EFERENCE\text{',},\ldots)$ \"INVISIBLE\_MEMBER\")\n@kotlin.internal.InlineOnly\npublic inline fun CacheQueryOptions(ignoreSearch: Boolean? = false, ignoreMethod: Boolean? = false, ignoreVary: Boolean? = false, cacheName: String? = undefined): CacheQueryOptions  $\{\n\$  val  $o = js(\n\binom{n}{k}\n)$  of  $\sigma$  ignoreSearch $\mathbb{I} = jg$ noreSearch $\mathbb{I} = o$  of  $\sigma$  ignoreMethod $\mathbb{I} = o$ ignoreMethod\n o[\"ignoreVary\"] = ignoreVary\n o[\"cacheName\"] = cacheName\n return o\n }\n\npublic external interface CacheBatchOperation  $\{\n\$  var type: String?\n get() = definedExternally\n set(value) = definedExternally\n var request: Request?\n get() = definedExternally\n set(value) = definedExternally\n var response: Response?\n get() = definedExternally\n set(value) = definedExternally\n var options: CacheQueryOptions?\n get() = definedExternally\n set(value) = definedExternally\n}\n\n@Suppress(\"INVISIBLE\_REFERENCE\", \"INVISIBLE\_MEMBER\")\n@kotlin.internal.InlineOnly\npublic inline fun CacheBatchOperation(type: String? = undefined, request: Request? = undefined, response: Response? = undefined, options: CacheQueryOptions? = undefined): CacheBatchOperation  $\{\nabla \cdot \mathbf{v} \in \mathcal{V}(\{\})\}$  of  $\forall \mathbf{v} \in \mathcal{V}(\mathcal{V})\$  = type\n of  $\forall \mathbf{v} \in \mathcal{V}(\mathcal{V})$  = request\n o[\"response\"] = response\n o[\"options\"] = options\n return o\n}\n\n/\*\*\n \* Exposes the JavaScript [CacheStorage](https://developer.mozilla.org/en/docs/Web/API/CacheStorage) to Kotlin\n \*/\npublic external abstract class CacheStorage {\n fun match(request: dynamic, options: CacheQueryOptions = definedExternally): Promise<Any?>\n fun has(cacheName: String): Promise<Boolean>\n fun open(cacheName: String): Promise<Cache> $\ln$  fun delete(cacheName: String): Promise<Boolean> $\ln$  fun keys(): Promise<Array<String>>\n}\n\npublic external open class FunctionalEvent : ExtendableEvent {\n companion object {\n val NONE: Short\n val CAPTURING\_PHASE: Short\n val AT\_TARGET: Short\n val BUBBLING\_PHASE: Short\n }\n\\n\npublic external interface UnionMessagePortOrServiceWorker\n\npublic

external interface UnionClientOrMessagePortOrServiceWorker\n\n/\* please, don't implement this interface! \*/\n@JsName(\"null\")\n@Suppress(\"NESTED\_CLASS\_IN\_EXTERNAL\_INTERFACE\")\npublic external interface ServiceWorkerState {\n companion object\n}\n\npublic inline val

ServiceWorkerState.Companion.INSTALLING: ServiceWorkerState get() =

\"installing\".asDynamic().unsafeCast<ServiceWorkerState>()\n\npublic inline val

ServiceWorkerState.Companion.INSTALLED: ServiceWorkerState get() =

\"installed\".asDynamic().unsafeCast<ServiceWorkerState>()\n\npublic inline val

ServiceWorkerState.Companion.ACTIVATING: ServiceWorkerState get() =

\"activating\".asDynamic().unsafeCast<ServiceWorkerState>()\n\npublic inline val

ServiceWorkerState.Companion.ACTIVATED: ServiceWorkerState get() =

\"activated\".asDynamic().unsafeCast<ServiceWorkerState>()\n\npublic inline val

ServiceWorkerState.Companion.REDUNDANT: ServiceWorkerState get() =

\"redundant\".asDynamic().unsafeCast<ServiceWorkerState>()\n\n/\* please, don't implement this interface! \*/\n@JsName(\"null\")\n@Suppress(\"NESTED\_CLASS\_IN\_EXTERNAL\_INTERFACE\")\npublic external interface FrameType {\n companion object\n}\n\npublic inline val FrameType.Companion.AUXILIARY: FrameType get() =  $\%$  \"auxiliary\".asDynamic().unsafeCast <FrameType>()\n\npublic inline val

FrameType.Companion.TOP\_LEVEL: FrameType get() =  $\lvert$ "top-

level\".asDynamic().unsafeCast<FrameType>()\n\npublic inline val FrameType.Companion.NESTED: FrameType get() = \"nested\".asDynamic().unsafeCast<FrameType>()\n\npublic inline val FrameType.Companion.NONE: FrameType get() = \"none\".asDynamic().unsafeCast<FrameType>()\n\n/\* please, don't implement this interface! \*/\n@JsName(\"null\")\n@Suppress(\"NESTED\_CLASS\_IN\_EXTERNAL\_INTERFACE\")\npublic external interface ClientType {\n companion object\n}\n\npublic inline val ClientType.Companion.WINDOW: ClientType get() = \"window\".asDynamic().unsafeCast<ClientType>()\n\npublic inline val ClientType.Companion.WORKER: ClientType get() =  $\Upsilon$  worker $\Upsilon$ .asDynamic().unsafeCast<ClientType>()\n\npublic inline val ClientType.Companion.SHAREDWORKER: ClientType get() =

\"sharedworker\".asDynamic().unsafeCast<ClientType>()\n\npublic inline val ClientType.Companion.ALL: ClientType get() = \"all\".asDynamic().unsafeCast<ClientType>()","/\*\n \* Copyright 2010-2021 JetBrains s.r.o. and Kotlin Programming Language contributors. $\ln *$  Use of this source code is governed by the Apache 2.0 license that can be found in the license/LICENSE.txt file.\n \*/\n\n// NOTE: THIS FILE IS AUTO-GENERATED, DO NOT EDIT!\n// See github.com/kotlin/dukat for details\n\npackage org.w3c.xhr\n\nimport kotlin.js.\*\nimport org.khronos.webgl.\*\nimport org.w3c.dom.\*\nimport org.w3c.dom.events.\*\nimport org.w3c.files.\*\n\n/\*\*\n \* Exposes the JavaScript

[XMLHttpRequestEventTarget](https://developer.mozilla.org/en/docs/Web/API/XMLHttpRequestEventTarget) to Kotlin\n \*/\npublic external abstract class XMLHttpRequestEventTarget : EventTarget {\n open var onloadstart: ((ProgressEvent) -> dynamic)?\n open var onprogress: ((ProgressEvent) -> dynamic)?\n open var onabort:  $((Event) > dynamic)$ ?\n open var onerror:  $((Event) > dynamic)$ ?\n open var onload:  $((Event) > dynamic)$ ?\n open var ontimeout: ((Event) -> dynamic)?\n open var onloadend: ((Event) -> dynamic)?\n}\n\npublic external abstract class XMLHttpRequestUpload : XMLHttpRequestEventTarget\n\n/\*\*\n \* Exposes the JavaScript [XMLHttpRequest](https://developer.mozilla.org/en/docs/Web/API/XMLHttpRequest) to Kotlin\n \*/\npublic external open class XMLHttpRequest : XMLHttpRequestEventTarget {\n var onreadystatechange: ((Event) -> dynamic)?\n open val readyState: Short\n var timeout: Int\n var withCredentials: Boolean\n open val upload: XMLHttpRequestUpload\n open val responseURL: String\n open val status: Short\n open val statusText: String\n var responseType: XMLHttpRequestResponseType\n open val response: Any?\n open val responseText: String\n open val responseXML: Document?\n fun open(method: String, url: String)\n fun open(method: String, url: String, async: Boolean, username: String? = definedExternally, password: String? = definedExternally) $\ln$  fun setRequestHeader(name: String, value: String) $\ln$  fun send(body: dynamic = definedExternally)\n fun abort()\n fun getResponseHeader(name: String): String?\n fun  $getAllResponseHeaders()$ : String\n fun overrideMimeType(mime: String)\n\n companion object {\n val UNSENT: Short\n val OPENED: Short\n val HEADERS\_RECEIVED: Short\n val LOADING: Short $\in$  val DONE: Short $\in$   $\ln\ln\frac{**\ln *}{x}$ . Exposes the JavaScript [FormData](https://developer.mozilla.org/en/docs/Web/API/FormData) to Kotlin\n \*/\npublic external open class

FormData(form: HTMLFormElement = definedExternally)  $\{\n\$  fun append(name: String, value: String) $\|$  fun append(name: String, value: Blob, filename: String = definedExternally)\n fun delete(name: String)\n fun get(name: String): dynamic\n fun getAll(name: String): Array<dynamic>\n fun has(name: String): Boolean\n fun set(name: String, value: String) $\ln$  fun set(name: String, value: Blob, filename: String = definedExternally)\n}\n\n/\*\*\n \* Exposes the JavaScript

[ProgressEvent](https://developer.mozilla.org/en/docs/Web/API/ProgressEvent) to Kotlin\n \*/\npublic external open class ProgressEvent(type: String, eventInitDict: ProgressEventInit = definedExternally) : Event {\n open val lengthComputable: Boolean\n open val loaded: Number\n open val total: Number\n\n companion object {\n val NONE: Short\n val CAPTURING\_PHASE: Short\n val AT\_TARGET: Short\n val BUBBLING PHASE: Short\n  $\n\in$  {\n \\n\npublic external interface ProgressEventInit : EventInit {\n var lengthComputable: Boolean? /\* = false \*/\n get() = definedExternally\n set(value) = definedExternally\n var loaded: Number? /\* = 0 \*/\n get() = definedExternally\n set(value) = definedExternally\n var total: Number? /\* = 0 \*/\n get() = definedExternally\n set(value) =

definedExternally\n}\n\n@Suppress(\"INVISIBLE\_REFERENCE\",

\"INVISIBLE\_MEMBER\")\n@kotlin.internal.InlineOnly\npublic inline fun ProgressEventInit(lengthComputable: Boolean? = false, loaded: Number? = 0, total: Number? = 0, bubbles: Boolean? = false, cancelable: Boolean? = false, composed: Boolean? = false): ProgressEventInit  $\{\n\$  val  $o = js(\n\text{''}(\{\})\n'\)$ n  $o[\n\text{'lengthCompute'}'] =$  $lengthComputable\in \Omega^{\text{ul}} = loaded\in \Omega^{\text{ul}} \text{ of } \text{ul} \text{ is } \text{all} \text{ of } \text{ul} \text{ is } \text{all} \text{ of } \text{ul} \text{ is } \text{all} \text{ is } \text{all} \text{ is } \text{all} \text{ is } \text{all} \text{ is } \text{all} \text{ is } \text{all} \text{ is } \text{all} \text{ is } \text{all} \text{ is } \text{all} \text{ is } \text{all} \text{ is } \text{all} \text{ is } \text{all} \text{ is } \text{all} \text{ is } \text{all} \text{ is$ o[\"cancelable\"] = cancelable\n o[\"composed\"] = composed\n return o\n\n\n/\* please, don't implement this interface! \*/\n@JsName(\"null\")\n@Suppress(\"NESTED\_CLASS\_IN\_EXTERNAL\_INTERFACE\")\npublic external interface XMLHttpRequestResponseType  $\{\n$  companion object $\n$  $\n$ npublic inline val XMLHttpRequestResponseType.Companion.EMPTY: XMLHttpRequestResponseType get() = \"\".asDynamic().unsafeCast<XMLHttpRequestResponseType>()\n\npublic inline val XMLHttpRequestResponseType.Companion.ARRAYBUFFER: XMLHttpRequestResponseType get() = \"arraybuffer\".asDynamic().unsafeCast<XMLHttpRequestResponseType>()\n\npublic inline val XMLHttpRequestResponseType.Companion.BLOB: XMLHttpRequestResponseType get() = \"blob\".asDynamic().unsafeCast<XMLHttpRequestResponseType>()\n\npublic inline val XMLHttpRequestResponseType.Companion.DOCUMENT: XMLHttpRequestResponseType get() = \"document\".asDynamic().unsafeCast<XMLHttpRequestResponseType>()\n\npublic inline val XMLHttpRequestResponseType.Companion.JSON: XMLHttpRequestResponseType get() = \"json\".asDynamic().unsafeCast<XMLHttpRequestResponseType>()\n\npublic inline val  $XMLHttpRequestResponseType. Companion, TEXT: XMLHttpRequestResponseType get() =$ \"text\".asDynamic().unsafeCast<XMLHttpRequestResponseType>()","/\*\n \* Copyright 2010-2018 JetBrains s.r.o. and Kotlin Programming Language contributors.\n \* Use of this source code is governed by the Apache 2.0 license that can be found in the license/LICENSE.txt file.\n \*/\n\npackage kotlin\n\nimport kotlin.annotation.AnnotationRetention.BINARY\nimport kotlin.annotation.AnnotationRetention.SOURCE\nimport kotlin.annotation.AnnotationTarget.\*\nimport kotlin.internal.RequireKotlin\nimport kotlin.internal.RequireKotlinVersionKind\nimport kotlin.reflect.KClass\n\n/\*\*\n \* Signals that the annotated annotation class is a marker of an experimental API.  $n * \nAny$  declaration annotated with that marker is considered an experimental declaration\n \* and its call sites should accept the experimental aspect of it either by using [UseExperimental],\n \* or by being annotated with that marker themselves, effectively causing further propagation of that experimental aspect. $\ln \pi$  This class is deprecated in favor of a more general approach provided by [RequiresOptIn]/[OptIn].\n \*/\n@Target(ANNOTATION\_CLASS)\n@Retention(BINARY)\n@SinceKotlin(\"1.2\")\n@DeprecatedSinceKotli

 $n(waringSince = \T1.4\T.$  errorSince  $= \T1.6\T.$   $\omega$  Deprecated( $\T.$  Please use RequiresOptIn instead. $\T.$ )\npublic annotation class Experimental(val level: Level = Level.ERROR)  $\{\n\$  \*\*\n \* Severity of the diagnostic that should be reported on usages of experimental API which did not explicitly accept the experimental aspect $\ln$  \* of that API either by using [UseExperimental] or by being annotated with the corresponding marker annotation.\n

 $*\$ /n public enum class Level  $\{\n\mathbf{r} \neq *\n$  Specifies that a warning should be reported on incorrect usages of this experimental API.  $*\wedge$ n WARNING,  $\wedge$  /\*\* Specifies that an error should be reported on incorrect usages of this experimental API. \*/\n ERROR,\n  $\ln\ln\frac{x^*}{n^*}$  Allows to use experimental API denoted by the given markers in the annotated file, declaration, or expression.\n \* If a declaration is annotated with [UseExperimental], its usages are \*\*not\*\* required to opt-in to that experimental API.\n \*\n \* This class is deprecated in favor of a more general approach provided by [RequiresOptIn]/[OptIn].\n \*/\n@Target(\n CLASS, PROPERTY, LOCAL\_VARIABLE, VALUE\_PARAMETER, CONSTRUCTOR, FUNCTION, PROPERTY\_GETTER, PROPERTY\_SETTER, EXPRESSION, FILE,

 $TYPEALIAS\n\in\mathbb{Q}$  Retention(SOURCE)\n @SinceKotlin(\"1.2\")\n @DeprecatedSinceKotlin(warningSince = \"1.4\", errorSince = \"1.6\")\n@Deprecated(\"Please use OptIn instead.\", ReplaceWith(\"OptIn(\*markerClass)\", \"kotlin.OptIn\"))\npublic annotation class UseExperimental(\n vararg val markerClass: KClass<out Annotation>\n)\n\n\n@Target(CLASS, PROPERTY, CONSTRUCTOR, FUNCTION,

TYPEALIAS)\n@Retention(BINARY)\ninternal annotation class WasExperimental(\n vararg val markerClass: KClass<out Annotation>\n)\n","package kotlin\n\nimport kotlin.annotation.AnnotationTarget.\*\n\n/\*\*\n \* This annotation marks the standard library API that is considered experimental and is not subject to the $\ln$  \* [general compatibility guarantees](https://kotlinlang.org/docs/reference/evolution/components-stability.html) given for the standard library:\n \* the behavior of such API may be changed or the API may be removed completely in any further release. $\ln * \ln *$  > Beware using the annotated API especially if you're developing a library, since your library might become binary incompatible $\ln *$  with the future versions of the standard library. $\ln * \ln *$  Any usage of a declaration annotated with `@ExperimentalStdlibApi` must be accepted either by\n \* annotating that usage with the [OptIn] annotation, e.g. `@OptIn(ExperimentalStdlibApi::class)`,\n \* or by using the compiler argument `-optin=kotlin.ExperimentalStdlibApi`.\n \*/\n @RequiresOptIn(level =

RequiresOptIn.Level.ERROR)\n@Retention(AnnotationRetention.BINARY)\n@Target(\n CLASS,\n ANNOTATION CLASS,\n PROPERTY,\n FIELD,\n LOCAL VARIABLE,\n VALUE PARAMETER,\n CONSTRUCTOR,\n FUNCTION,\n PROPERTY\_GETTER,\n PROPERTY\_SETTER,\n TYPEALIAS\n)\n@MustBeDocumented\n@SinceKotlin(\"1.3\")\npublic annotation class ExperimentalStdlibApi\n","/\*\n \* Copyright 2010-2020 JetBrains s.r.o. and Kotlin Programming Language contributors.\n \* Use of this source code is governed by the Apache 2.0 license that can be found in the license/LICENSE.txt file.\n \*/\n\npackage kotlin\n\nimport kotlin.annotation.AnnotationTarget.\*\nimport kotlin.experimental.ExperimentalTypeInference\n\n/\*\*\n \* Allows to infer generic type arguments of a function from the calls in the annotated function parameter of that function. $\ln * \ln *$  When this annotation is placed on a generic function parameter of a function, $\ln *$  it enables to infer the type arguments of that generic function from the lambda body passed to that parameter. $\ln * \ln *$  The calls that affect inference are either members of the receiver type of an annotated function parameter or\n \* extensions for that type. The extensions must be themselves annotated with `@BuilderInference`.\n \*\n \* Example: we declare\n \* ```\n \* fun <T> sequence(@BuilderInference block: suspend SequenceScope<T>.() -> Unit): Sequence<T>\n \* ```\n \* and use it like\n \* ```\n \* val result = sequence { yield(\"result\") }\n \* ```\n \* Here the type argument of the resulting sequence is inferred to `String` from\n \* the argument of the [SequenceScope.yield] function, that is called inside the lambda passed to [sequence]. $\ln \sqrt[*]{n}$  \* Note: this annotation is experimental, see [ExperimentalTypeInference] on how to opt-in for it.\n \*/\n@Target(VALUE\_PARAMETER, FUNCTION,

PROPERTY)\n@Retention(AnnotationRetention.BINARY)\n@SinceKotlin(\"1.3\")\n@ExperimentalTypeInferenc e\npublic annotation class BuilderInference\n\n\n/\*\*\n \* Enables overload selection based on the type of the value returned from lambda argument. $\ln * \ln *$  When two or more function overloads have otherwise the same parameter lists that differ only in the return type\n \* of a functional parameter, this annotation enables overload selection by the type of the value returned from $\ln$  \* the lambda function passed to this functional parameter. $\ln$  \* $\ln$  \* Example: $\ln$  \* ```\n \* @OverloadResolutionByLambdaReturnType\n \* fun create(intProducer: () -> Int): Int\n \*\n \* fun create(doubleProducer: () -> Double): Double\n \*\n \* val newValue = create { 3.14 }\n \* ``\n \*\n \* The annotation being applied to one of overloads allows to resolve this ambiguity by analyzing what value is returned\n \* from the

lambda function. $\ln \pi$   $\pi$  This annotation is also used to discriminate the annotated overloads in case if overload selection still cannot  $\infty$  \* choose one of them even taking in account the result of lambda parameter analysis. In that case a warning is reported.\n \*\n \* Note: this annotation is experimental, see [ExperimentalTypeInference] on how to opt-in for it.\n

\*/\n@Target(FUNCTION)\n@Retention(AnnotationRetention.BINARY)\n@SinceKotlin(\"1.4\")\n@Experimental TypeInference\npublic annotation class OverloadResolutionByLambdaReturnType","/\*\n \* Copyright 2010-2018 JetBrains s.r.o. and Kotlin Programming Language contributors.\n \* Use of this source code is governed by the Apache 2.0 license that can be found in the license/LICENSE.txt file.\n \*/\n\npackage kotlin\n\nimport kotlin.annotation.AnnotationTarget.\*\nimport kotlin.internal.RequireKotlin\nimport

kotlin.internal.RequireKotlinVersionKind\n\n/\*\*\n \* The experimental multiplatform support API marker.\n \*\n \* Any usage of a declaration annotated with `@ExperimentalMultiplatform` must be accepted either by $\ln *$  annotating that usage with the [OptIn] annotation, e.g. `@OptIn(ExperimentalMultiplatform::class)`,\n \* or by using the compiler argument `-opt-in=kotlin.ExperimentalMultiplatform`.\n

\*/\n@RequiresOptIn\n@MustBeDocumented\n@Target(\n CLASS,\n ANNOTATION\_CLASS,\n PROPERTY,\n FIELD,\n LOCAL\_VARIABLE,\n VALUE\_PARAMETER,\n CONSTRUCTOR,\n FUNCTION,\n PROPERTY\_GETTER,\n PROPERTY\_SETTER,\n

TYPEALIAS\n)\n@Retention(AnnotationRetention.BINARY)\npublic annotation class

ExperimentalMultiplatform\n\n/\*\*\n \* Marks an expected annotation class that it isn't required to have actual counterparts in all platforms.\n \*\n \* This annotation is only applicable to `expect` annotation classes in multiplatform projects and marks that class as \"optional\".\n \* Optional expected class is allowed to have no corresponding actual class on the platform. Optional annotations can only be used $\ln *$  to annotate something, not as types in signatures. If an optional annotation has no corresponding actual class on a platform, $\ln^*$  the annotation entries where it's used are simply erased when compiling code on that platform. $\ln * \ln *$  Note: this annotation is experimental, see [ExperimentalMultiplatform] on how to opt-in for it.\n

\*/\n@Target(ANNOTATION\_CLASS)\n@Retention(AnnotationRetention.BINARY)\n@ExperimentalMultiplatfor m\npublic annotation class OptionalExpectation\n","/\*\n \* Copyright 2010-2018 JetBrains s.r.o. and Kotlin Programming Language contributors. $\ln *$  Use of this source code is governed by the Apache 2.0 license that can be found in the license/LICENSE.txt file. $\ln \sqrt{\frac{n}{n}}$  for kotlin $\ln \frac{\ln n}{n}$ 

kotlin.annotation.AnnotationRetention.BINARY\nimport kotlin.annotation.AnnotationRetention.SOURCE\nimport kotlin.annotation.AnnotationTarget.\*\nimport kotlin.internal.RequireKotlin\nimport

kotlin.internal.RequireKotlinVersionKind\nimport kotlin.reflect.KClass\n\n/\*\*\n \* Signals that the annotated annotation class is a marker of an API that requires an explicit opt-in.  $\ln * \ln *$  Call sites of any declaration annotated with that marker should opt in to the API either by using  $[OptIn]$ ,  $\infty$  \* or by being annotated with that marker themselves, effectively causing further propagation of the opt-in requirement. $\ln * \ln * \omega$  property message message to be reported on usages of API without an explicit opt-in, or empty string for the default message. $\ln *$ The default message is:  $\Upsilon$  is declaration is experimental and its usage should be marked with 'Marker'\n \*

or '@OptIn(Marker::class)'\", where `Marker` is the opt-in requirement marker. $\ln * \omega$  property level specifies how usages of API without an explicit opt-in are reported in code.\n

\*/\n@Target(ANNOTATION\_CLASS)\n@Retention(BINARY)\n@SinceKotlin(\"1.3\")\npublic annotation class RequiresOptIn(\n val message: String = \"\",\n val level: Level = Level.ERROR\n) {\n /\*\*\n \* Severity of the diagnostic that should be reported on usages which did not explicitly opted into $\infty$  \* the API either by using [OptIn] or by being annotated with the corresponding marker annotation. $\ln$  \*/\n public enum class Level {\n /\*\* Specifies that a warning should be reported on incorrect usages of this API. \*/\n WARNING,\n\n /\*\* Specifies that an error should be reported on incorrect usages of this API. \*/\n ERROR,\n  $\ln\ln\frac{*\ln x}{\ln x}$ Allows to use the API denoted by the given markers in the annotated file, declaration, or expression. $\ln *$  If a declaration is annotated with [OptIn], its usages are \*\*not\*\* required to opt in to that API. $\ln$  \*/ $\ln$  @Target( $\ln$ CLASS, PROPERTY, LOCAL\_VARIABLE, VALUE\_PARAMETER, CONSTRUCTOR, FUNCTION, PROPERTY\_GETTER, PROPERTY\_SETTER, EXPRESSION, FILE,

TYPEALIAS\n)\n@Retention(SOURCE)\n@SinceKotlin(\"1.3\")\npublic annotation class OptIn(\n vararg val markerClass: KClass<out Annotation>\n\n","/\*\n \* Copyright 2010-2020 JetBrains s.r.o. and Kotlin Programming Language contributors.\n \* Use of this source code is governed by the Apache 2.0 license that can be found in the license/LICENSE.txt file.\n \*/\npackage kotlin.collections\n\nimport kotlin.js.JsName\n\n/\*\*\n \* Provides a skeletal implementation of the read-only [Collection] interface. $\ln * \ln * \omega$  param E the type of elements contained in the collection. The collection is covariant in its element type. $\ln \pi/\ln \omega$  Since Kotlin(\"1.1\")\npublic abstract class AbstractCollection<out E> protected constructor() : Collection<E>  ${\n}$  abstract override val size: Int\n abstract override fun iterator(): Iterator<E>\n\n override fun contains(element: @UnsafeVariance E): Boolean = any { it == element }\n\n override fun containsAll(elements: Collection<@UnsafeVariance E>): Boolean =\n elements.all { contains(it) } // use when js will support bound refs: elements.all(this::contains)\n\n override fun isEmpty(): Boolean = size ==  $0\ln\ln$  override fun toString(): String = joinToString(\", \", \"|\", \"|\") {\n if (it  $==$  this) \"(this Collection)\" else it.toString()\n }\n\n /\*\*\n \* Returns new array of type `Array<Any?>` with the elements of this collection. $\ln$  \*/\n @JsName(\"toArray\")\n protected open fun toArray(): Array<Any?> = copyToArrayImpl(this)\n\n /\*\*\n \* Fills the provided [array] or creates new array of the same type\n \* and fills it with the elements of this collection. $\ln$  \*/\n protected open fun <T> toArray(array: Array<T>): Array<T>  $=$  copyToArrayImpl(this, array)\n}\n","/\*\n \* Copyright 2010-2018 JetBrains s.r.o. and Kotlin Programming Language contributors.\n \* Use of this source code is governed by the Apache 2.0 license that can be found in the license/LICENSE.txt file.\n \*/\n\npackage kotlin.collections\n\n\nprivate enum class State {\n Ready.\n NotReady,\n Done,\n Failed\n\n\n/\*\*\n \* A base class to simplify implementing iterators so that implementations only have to implement  $[computeNext]\n^n * to implement the iterator, calling [done] when the$ iteration is complete.\n \*/\npublic abstract class AbstractIterator<T> : Iterator<T> {\n private var state = State.NotReady\n private var nextValue:  $T$ ? = null\n\n override fun hasNext(): Boolean {\n require(state != State.Failed)\n return when (state)  ${\n \atop \{n\}}$  State.Done -> false\n State.Ready -> true\n else -> tryToComputeNext()\n  $\ln \ln n$  override fun next(): T {\n if (!hasNext()) throw NoSuchElementException()\n state = State.NotReady\n @Suppress(\"UNCHECKED\_CAST\")\n return nextValue as T\n  $\ln$  private fun tryToComputeNext(): Boolean {\n state = State.Failed\n computeNext()\n return state == State.Ready\n  $\ln \frac{\ast \pi}{*}\$  Computes the next item in the iterator.\n  $*\n$  \* This callback method should call one of these two methods: $\n\downarrow$  \* \* [setNext] with the next value of the iteration  $*\$  \* [done] to indicate there are no more elements  $*\$ n \* Failure to call either method will result in the iteration terminating with a failed state $\ln$  \*/ $\ln$  abstract protected fun computeNext(): Unit $\ln$  $/*\$ \n<math>\uparrow</math> Sets the next value in the iteration, called from the [computeNext] function\n<math>\uparrow</math> \* <math>\uparrow</math> n protected fun setNext(value: T): Unit  $\ln$  nextValue = value $\ln$  state = State.Ready $\ln$   $\lvert \ln \rvert$  \*\*\n \* Sets the state to done so that the iteration terminates. $\nightharpoonup^* \mathbb{N}$  protected fun done()  $\{\nightharpoonup^* s \times 0 \leq s \leq 0 \leq s \leq 0 \leq 1 \} \nightharpoonup^* \mathbb{N} \$ \* Copyright 2010-2020 JetBrains s.r.o. and Kotlin Programming Language contributors.\n \* Use of this source code is governed by the Apache 2.0 license that can be found in the license/LICENSE.txt file. $\ln * \ln \ln * \ln *$  Based on GWT AbstractList\n \* Copyright 2007 Google Inc.\n\*/\n\npackage kotlin.collections\n\n/\*\*\n \* Provides a skeletal implementation of the read-only [List] interface. $\ln * \ln *$  This class is intended to help implementing read-only lists so it doesn't support concurrent modification tracking. $\ln * \ln * \mathcal{O}$  param E the type of elements contained in the list. The list is covariant in its element type.\n \*/\n@SinceKotlin(\"1.1\")\npublic abstract class AbstractList<out E> protected constructor() : AbstractCollection<E>(), List<E> {\n abstract override val size: Int\n abstract override fun get(index: Int): E\n\n override fun iterator(): Iterator $\langle E \rangle$  = IteratorImpl()\n\n override fun indexOf(element:  $\&$  UnsafeVariance E): Int = indexOfFirst { it == element }\n\n override fun lastIndexOf(element: @UnsafeVariance E): Int = indexOfLast { it == element  $\ln \$  override fun listIterator(): ListIterator  $E$  = ListIteratorImpl(0)\n\n override fun listIterator(index: Int): ListIterator $\langle E \rangle =$ ListIteratorImpl(index)\n\n override fun subList(fromIndex: Int, toIndex: Int): List $\langle E \rangle$  = SubList(this, fromIndex, toIndex)\n\n private class SubList<out E>(private val list: AbstractList<E>, private val fromIndex: Int, toIndex: Int) : AbstractList<E>(), RandomAccess  $\{\n\text{or } \text{r} \text{ or } \text{r} \text{ or$ list.size)\n this. size = toIndex - fromIndex\n  $\ln\ln$  override fun get(index: Int): E {\n

checkElementIndex(index, size)\n\n return list[fromIndex + index]\n  $\ln$  override val size: Int  $get() = size\n$   $\ln \frac{\#*\n}{\text{Compare}}$  this list with other list instance with the ordered structural equality. $\ln$  $*\n$   $*$  @return true, if [other] instance is a [List] of the same size, which contains the same elements in the same order. $\ln$  \*/\n override fun equals(other: Any?): Boolean {\n if (other === this) return true\n if (other !is List  $\sum_{k \geq k}$  return false\n\n return orderedEquals(this, other)\n }\n\n /\*\*\n \* Returns the hash code value for this list. $\in$  \*/\n override fun hashCode(): Int = orderedHashCode(this)\n\n private open inner class IteratorImpl : Iterator<E>  ${\rm \{n\}}$  /\*\* the index of the item that will be returned on the next call to  ${\rm [next]}'(x)$  \*/\n protected var index =  $0 \ln \infty$  override fun hasNext(): Boolean = index < size $\ln \ln$  override fun next(): E {\n if  $(\text{haskext}() \text{ throw NoSuchElementException()}\n \text{ return get}(\text{index}++)\n \ } \n \ \|\n \ \|^**\n$ Implementation of [ListIterator] for abstract lists. $\ln$  \*/ $\ln$  private open inner class ListIteratorImpl(index: Int) : IteratorImpl(), ListIterator<E> {\n\n init {\n checkPositionIndex(index, this@AbstractList.size)\n this.index = index\n  $\ln$  override fun hasPrevious(): Boolean = index > 0\n\n override fun nextIndex(): Int = index\n\n override fun previous(): E {\n if (!hasPrevious()) throw NoSuchElementException()\n return get(--index)\n  $\ln$  override fun previousIndex(): Int = index - $1\n\$  }\n\n internal companion object {\n internal fun checkElementIndex(index: Int, size: Int) {\n if  $(\text{index} < 0 \parallel \text{index} \geq - \text{size} \setminus \text{index}$  (index  $\text{Index}$  outofBoundsException(\"index: \$index, size: \$size\")\n  $\ln \ \in \mathbb{R}$  internal fun checkPositionIndex(index: Int, size: Int)  $\ln \$  if (index < 0 || index > size)  $\ln$ throw IndexOutOfBoundsException(\"index: \$index, size: \$size\")\n  $\ln$  }\n\n internal fun checkRangeIndexes(fromIndex: Int, toIndex: Int, size: Int)  $\{\n\}$  if (fromIndex < 0 || toIndex > size)  $\{\n\}$ throw IndexOutOfBoundsException(\"fromIndex: \$fromIndex, toIndex: \$toIndex, size: \$size\")\n }\n if (fromIndex > toIndex)  $\{\n\$  throw IllegalArgumentException(\"fromIndex: \$fromIndex > toIndex:  $$toIndex\''\n$  }\n }\n internal fun checkBoundsIndexes(startIndex: Int, endIndex: Int, size: Int) {\n if (startIndex  $\lt 0$  || endIndex  $>$  size) {\n flow IndexOutOfBoundsException(\"startIndex:  $\text{StandardIndex}: \text{SendIndex}: \text{Size}: \text{Size} \\\n \quad \text{if } (\text{startIndex} > \text{endIndex}) \\\n \quad \text{throw}$ IllegalArgumentException(\"startIndex: \$startIndex > endIndex: \$endIndex\")\n }\n }\n internal fun orderedHashCode(c: Collection  $\langle \cdot \rangle$ : Int  $\{\n\}$  var hashCode = 1\n for (e in c)  $\{\n\}$ hashCode = 31 \* hashCode + (e?.hashCode() ?: 0)\n  $\{\n\}$  return hashCode\n  $\{\n\}$ \n internal fun orderedEquals(c: Collection <\* >, other: Collection <\* >>>>>>: Boolean {\n if (c.size != other.size) return false\n\n val otherIterator = other.iterator()\n for (elem in c)  $\{\n\}$  val elemOther = otherIterator.next()\n if (elem != elemOther)  $\ln$  return false $\ln$  }\n return true $\ln$  }\n }\n}","/\*\n \* Copyright 2010-2020 JetBrains s.r.o. and Kotlin Programming Language contributors.\n \* Use of this source code is governed by the Apache 2.0 license that can be found in the license/LICENSE.txt file. $\ln \frac{*}{\ln \ln \frac{+}{\ln \ln \frac{+}{\ln \ln \frac{+}{\ln \ln \frac{+}{\ln \ln \frac{+}{\ln \ln \frac{+}{\ln \ln \frac{+}{\ln \ln \frac{+}{\ln \ln \frac{+}{\ln \ln \frac{+}{\ln \ln \frac{+}{\ln \ln \frac{+}{\ln \ln \frac$ Based on GWT AbstractMap\n \* Copyright 2007 Google Inc.\n \*/\n\npackage kotlin.collections\n\n/\*\*\n \* Provides a skeletal implementation of the read-only [Map] interface. $\ln * \ln *$  The implementor is required to implement [entries] property, which should return read-only set of map entries. $\ln * \pi * \mathcal{O}$  param K the type of map keys. The map is invariant in its key type. $\ln * \omega$  aram V the type of map values. The map is covariant in its value type. $\ln$ \*/\n@SinceKotlin(\"1.1\")\npublic abstract class AbstractMap<K, out V> protected constructor() : Map<K, V>  ${\n\rho \nu}$  override fun containsKey(key: K): Boolean  ${\n\rho \nu}$  return implFindEntry(key) != null\n  ${\n\rho \nu}$  override fun containsValue(value: @UnsafeVariance V): Boolean = entries.any { it.value == value }\n\n internal fun containsEntry(entry: Map.Entry $\langle *, * \rangle$ ): Boolean {\n // since entry comes from @UnsafeVariance parameters it can be virtually anything\n if (entry !is Map.Entry<\*, \*>) return false\n val key = entry.key\n val value  $=$  entry.value\n val ourValue = get(key)\n\n if (value != ourValue) {\n return false\n }\n\n // Perhaps it was null and we don't contain the key?\n if (ourValue == null && !containsKey(key)) {\n return false  $\n\ln$  return true  $\ln \ln \ln$  /\*\*\n \* Compares this map with other instance with the ordered structural equality. $\ln$  \*  $\mathbb{Q}$  return true, if [other] instance is a [Map] of the same size, all entries of which are contained in the [entries] set of this map. $\ln$  \*/ $\ln$  override fun equals(other: Any?): Boolean { $\ln$  if (other === this) return true\n if (other !is Map<\*, \*>) return false\n if (size != other.size) return false\n\n

return other.entries.all { containsEntry(it) }\n }\n\n override operator fun get(key: K): V? =

implFindEntry(key)?.value\n\n\n /\*\*\n \* Returns the hash code value for this map.\n \*\n \* It is the same as the hashCode of [entries] set. $\infty$  \*/\n override fun hashCode(): Int = entries.hashCode() $\ln$ n override fun isEmpty(): Boolean = size == 0\n override val size: Int get() = entries.size\n\n /\*\*\n \* Returns a read-only [Set] of all keys in this map. $\infty$  \*\n \* Accessing this property first time creates a keys view from [entries].\n All subsequent accesses just return the created instance.\n  $*\wedge$ n override val keys: Set<K>\n get() {\n if (\_keys = null)  $\ln$  \_keys = object : AbstractSet<K>()  $\ln$  override operator fun contains(element: K): Boolean = containsKey(element)\n\n override operator fun iterator(): Iterator<K>  ${\n\mu \nu}$  val entryIterator = entries.iterator()\n return object : Iterator<K>  ${\n\mu}$ override fun hasNext(): Boolean = entryIterator.hasNext()\n override fun next(): K = entryIterator.next().key\n  $\ln$  }\n  $\ln$  override val size: Int get() = this@AbstractMap.size\n  $\ln$   $\ln$  return keys!!\n  $\ln$  @kotlin.jvm.Volatile\n private var \_keys: Set<K>? = null\n\n\n override fun toString(): String = entries.joinToString(\", \", \"{\", \"}\") { toString(it)  $\ln \frac{1}{\ln \frac{1}{\ln \frac$ toString(entry.value)\n\n private fun toString(o: Any?): String = if (o === this) \"(this Map)\" else o.toString()\n\n  $/**\n * Returns a read-only [Collection] of all values in this map.\n * \n * Accessing this property first time$ creates a values view from [entries]. $\ln$  \* All subsequent accesses just return the created instance. $\ln$  \*/ $\ln$ override val values: Collection  $V>\n$  get() {\n if (\_values = null) {\n \_\_values = object : AbstractCollection<V>() {\n  $\cdot$  override operator fun contains(element: @UnsafeVariance V): Boolean = containsValue(element)\n\n override operator fun iterator(): Iterator $\langle V \rangle$  {\n val entryIterator = entries.iterator()\n return object : Iterator<V>  $\{\n\}$  override fun hasNext(): Boolean = entryIterator.hasNext()\n override fun next():  $V =$  entryIterator.next().value\n  $\ln \ln$  \\n override val size: Int get() = this @AbstractMap.size\n }\n  $\ln$  return values!!\n  $\ln \omega$  @kotlin.jvm.Volatile\n private var values: Collection<V>? = null\n\n private fun implFindEntry(key: K): Map.Entry<K,  $V > ? =$  entries.firstOrNull { it.key == key }\n\n internal companion object  ${\n\rho \in \mathbb{R}^n$  internal fun entryHashCode(e: Map.Entry $\langle *, * \rangle$ ): Int = with(e) { (key?.hashCode() ?: 0) xor (value?.hashCode() ?: 0) }\n internal fun entryToString(e: Map.Entry<\*, \*>): String = with(e) { \"\$key=\$value\" }\n internal fun entryEquals(e: Map.Entry<\*, \*>, other: Any?): Boolean {\n if (other !is Map.Entry $\langle^*, \rangle$  return false\n return e.key == other.key && e.value == other.value\n  $\langle n \rangle$ }\n}\n","/\*\n \* Copyright 2010-2020 JetBrains s.r.o. and Kotlin Programming Language contributors.\n \* Use of this source code is governed by the Apache 2.0 license that can be found in the license/LICENSE.txt file.\n \*/\npackage kotlin.collections\n\n/\*\*\n \* Provides a skeletal implementation of the read-only [Set] interface.\n \*\n \* This class is intended to help implementing read-only sets so it doesn't support concurrent modification tracking.\n  $*\n$   $\infty$   $\mathbb{R}$  aram E the type of elements contained in the set. The set is covariant in its element type. \*/\n@SinceKotlin(\"1.1\")\npublic abstract class AbstractSet<out E> protected constructor() : AbstractCollection<E>(), Set<E>  ${\n\rangle}$  /\*\*\n \* Compares this set with other set instance with the unordered structural equality. $\ln$  \*  $\infty$  \* @return true, if [other] instance is a [Set] of the same size, all elements of which are contained in this set. $\ln$  \*/n override fun equals(other: Any?): Boolean {\n if (other === this) return true\n if (other !is Set  $\leq$  > return false\n return setEquals(this, other)\n  $\ln \frac{\pi *}{n}$  \* Returns the hash code value for this set. $\ln$  \*/ $\ln$  override fun hashCode(): Int = unorderedHashCode(this) $\ln$ | $\ln$  internal companion object  ${\n\mu$  internal fun unorderedHashCode(c: Collection  $\leq$  \*>): Int  ${\n\mu}$  var hashCode = 0\n for (element in c)  ${\n \mu \hbox{hashCode}}$  += (element?.hashCode() ?: 0)\n  ${\n \mu \hbox{hashCode}}$  $\ln \ln$  internal fun setEquals(c: Set <\*>, other: Set <\*>>): Boolean {\n if (c.size != other.size) return false\n return c.containsAll(other)\n  $\ln \ln$ ","/\*\n \* Copyright 2010-2019 JetBrains s.r.o. and Kotlin

Programming Language contributors. $\ln *$  Use of this source code is governed by the Apache 2.0 license that can be found in the license/LICENSE.txt file.\n \*/\n\npackage kotlin.collections\n\n/\*\*\n \* Resizable-array implementation of the deque data structure.\n  $*\nabla$  \* The name deque is short for \"double ended queue\" and is usually pronounced  $\Upsilon$  = \"deck\".\n \*\n \* The collection provide methods for convenient access to the both ends.\n \* It also implements [MutableList] interface and supports efficient get/set operations by index.\n
\*/\n@SinceKotlin(\"1.4\")\n@WasExperimental(ExperimentalStdlibApi::class)\npublic class ArrayDeque<E> : AbstractMutableList<E> {\n private var head: Int = 0\n private var elementData: Array<Any?>\n\n override var size: Int = 0\n private set\n\n /\*\*\n \* Constructs an empty deque with specified [initialCapacity], or throws [IllegalArgumentException] if [initialCapacity] is negative.\n \*/\n public constructor(initialCapacity: Int)  ${\n \mu \n}$  elementData = when  ${\n \mu \n}$  initialCapacity == 0 -> emptyElementData\n initialCapacity > 0 -> arrayOfNulls(initialCapacity)\n else -> throw IllegalArgumentException(\"Illegal Capacity:  $\in$  \$initialCapacity\")\n  $\ln \frac{x*\n *$  Constructs an empty deque.\n  $*\n$  public constructor() {\n elementData = emptyElementData\n  $\ln \frac{x*\n \cdot * \text{constant}}{x^*}$  \* Constructs a deque that contains the same elements as the specified [elements] collection in the same order.\n  $*\langle n \rangle$  public constructor(elements: Collection $\langle E \rangle$ }  $elementData = elements.toTypedArray()$ <sup>n</sup> size = elementData.size\n if (elementData.isEmpty()) elementData = emptyElementData\n  $\ln \frac{**}{n}$  \* Ensures that the capacity of this deque is at least equal to the specified [minCapacity]. $\ln$  \*\n \* If the current capacity is less than the [minCapacity], a new backing storage is allocated with greater capacity. $\ln$  \* Otherwise, this method takes no action and simply returns. $\ln$  \*/\n private fun ensureCapacity(minCapacity: Int)  $\{\n\$  if (minCapacity < 0) throw IllegalStateException( $\$ Deque is too big.\") // overflow\n if (minCapacity <= elementData.size) return\n if (elementData === emptyElementData) {\n elementData = arrayOfNulls(minCapacity.coerceAtLeast(defaultMinCapacity))\n return $n$   $\ln$  val newCapacity = newCapacity(elementData.size, minCapacity) $n$ 

copyElements(newCapacity)\n  $\ln \frac{x^*}{n}$  \* Creates a new array with the specified [newCapacity] size and copies elements in the [elementData] array to it.\n  $*\langle n \rangle$  private fun copyElements(newCapacity: Int) {\n val newElements = arrayOfNulls<Any?>(newCapacity)\n elementData.copyInto(newElements, 0, head, elementData.size)\n elementData.copyInto(newElements, elementData.size - head, 0, head)\n head = 0\n elementData = newElements\n  $\ln\$  @kotlin.internal.InlineOnly\n private inline fun internalGet(internalIndex: Int): E {\n @Suppress(\"UNCHECKED\_CAST\")\n return elementData[internalIndex] as  $E\n \quad \text{in }$  private fun positiveMod(index: Int): Int = if (index >= elementData.size) index - elementData.size else index\n\n private fun negativeMod(index: Int): Int = if (index < 0) index + elementData.size else index\n\n @kotlin.internal.InlineOnly\n private inline fun internalIndex(index: Int): Int = positiveMod(head + index)\n\n private fun incremented(index: Int): Int = if (index == elementData.lastIndex) 0 else index + 1\n\n private fun decremented(index: Int): Int = if (index == 0) elementData.lastIndex else index - 1\n\n override fun isEmpty(): Boolean = size == 0\n\n /\*\*\n \* Returns the first element, or throws [NoSuchElementException] if this deque is empty. $\ln$  \*/\n public fun first(): E = if (isEmpty()) throw NoSuchElementException(\"ArrayDeque is empty.\") else internalGet(head)\n\n /\*\*\n \* Returns the first element, or `null` if this deque is empty.\n  $*\wedge$ n public fun firstOrNull(): E? = if (isEmpty()) null else internalGet(head)\n\n /\*\*\n \* Returns the last element, or throws [NoSuchElementException] if this deque is empty. $\ln$  \*/ $\ln$  public fun last(): E = if (isEmpty()) throw NoSuchElementException( $\ln$ ArrayDeque is empty. $\ln$ else internalGet(internalIndex(lastIndex))\n\n /\*\*\n \* Returns the last element, or `null` if this deque is empty.\n

\*/\n public fun lastOrNull(): E? = if (isEmpty()) null else internalGet(internalIndex(lastIndex))\n\n /\*\*\n Prepends the specified [element] to this deque. $\ln * \ln$  public fun addFirst(element: E)  $\ln$ ensureCapacity(size + 1)\n\n head = decremented(head)\n elementData[head] = element\n size += 1\n  $\ln\ln$  /\*\*\n \* Appends the specified [element] to this deque.\n \*/\n public fun addLast(element: E) {\n ensureCapacity(size + 1)\n\n elementData[internalIndex(size)] = element\n size += 1\n  $\ln \frac{x}{\sin \frac{x}{\sin \frac{x}{\sin \frac{x}{\sin \frac{x}{\cos \frac{x}{\cos \frac{x}{\cos \frac{x}{\cos \frac{x}{\cos \frac{x}{\cos \frac{x}{\cos \frac{x}{\cos \frac{x}{\cos \frac{x}{\cos \frac{x}{\cos \frac{x}{\cos \frac{x}{\cos \frac{x}{\cos \frac{x}{\cos \frac{x}{\cos \frac{x}{\cos \frac{x}{\cos$ Removes the first element from this deque and returns that removed element, or throws [NoSuchElementException] if this deque is empty. $\langle n \rangle^* \wedge n$  public fun remove First(): E  $\{\n\}$  if (is Empty()) throw  $NoSuch ElementException(\GammaArrayDeque is empty.\n\})n\$  val element = internalGet(head)\n elementData[head] = null\n head = incremented(head)\n size  $-1\n$  return element\n  $\rangle\n$  /\*\*\n \* Removes the first element from this deque and returns that removed element, or returns `null` if this deque is empty.\n \*/\n public fun removeFirstOrNull(): E? = if (isEmpty()) null else removeFirst()\n\n /\*\*\n \* Removes the last element from this deque and returns that removed element, or throws [NoSuchElementException] if this deque is empty. $\n\mathbf{n}$  \*/ $\mathbf{n}$  public fun removeLast(): E  $\{\n\mathbf{n}$  if (isEmpty()) throw

 $NoSuch ElementException(\Gamma+ArrayDeque is empty.\n')\n\na)$  val internalLastIndex = internalIndex(lastIndex)\n val element = internalGet(internalLastIndex)\n elementData[internalLastIndex] = null\n size  $- = 1\ln$ return element $\ln |\n\ln \frac{**}{n}$  \* Removes the last element from this deque and returns that removed element, or returns `null` if this deque is empty.\n  $*\$ \n public fun removeLastOrNull(): E? = if (isEmpty()) null else removeLast()\n\n // MutableList, MutableCollection\n public override fun add(element: E): Boolean {\n  $addLast(element)\n \$  return true $\n \$  }\n\n public override fun add(index: Int, element: E) {\n AbstractList.checkPositionIndex(index, size)\n\n if (index == size) {\n addLast(element)\n return\n } else if (index == 0) {\n addFirst(element)\n return\n }\n\n ensureCapacity(size  $+ 1$ )\n\n // Elements in circular array lay in 2 ways:\n // 1. `head` is less than `tail`: [#, #, e1, e2, e3, # $\ln$  // 2. `head` is greater than `tail`: [e3, #, #, #, e1, e2] $\ln$  // where head is the index of the first element in the circular array, $\ln$  // and tail is the index following the last element. $\ln$  // $\ln$  // At this point the insertion index is not equal to head or tail. $\ln$  // Also the circular array can store at least one more element. $\ln$  $\ln$  // Depending on where the given element must be inserted the preceding or the succeeding $\ln$  // elements will be shifted to make room for the element to be inserted. $\ln /(\ln \frac{\pi}{\ln \cosh \theta})$  // In case the preceding elements are shifted:\n // \* if the insertion index is greater than the head (regardless of circular array form)\n // -> shift the preceding elements $\ln /$  // \* otherwise, the circular array has (2) form and the insertion index is less than tail $\ln$  // -> shift all elements in the back of the array $\ln$  // -> shift preceding elements in the front of the array\n // In case the succeeding elements are shifted:\n //  $*$  if the insertion index is less than the tail (regardless of circular array form)\n  $\qquad$  // -> shift the succeeding elements\n  $\qquad$  //  $*$  otherwise, the circular array has (2) form and the insertion index is greater than head $\ln$  // -> shift all elements in the front of the array\n // -> shift succeeding elements in the back of the array\n\n val internalIndex = internalIndex(index)\n\n if (index < (size + 1) shr 1) {\n // closer to the first element -> shift preceding elements\n val decrementedInternalIndex = decremented(internalIndex)\n val decrementedHead = decremented(head)\n\n if (decrementedInternalIndex >= head) {\n elementData[decrementedHead]  $=$  elementData[head] // head can be zero\n elementData.copyInto(elementData, head, head + 1, decrementedInternalIndex + 1)\n  $\}$  else { // head > tail\n elementData.copyInto(elementData, head -1, head, elementData.size) // head can't be zero\n elementData[elementData.size - 1] = elementData[0]\n elementData.copyInto(elementData, 0, 1, decrementedInternalIndex + 1)\n }\n\n elementData[decrementedInternalIndex] = element\n head = decrementedHead\n  $\}$  else {\n // closer to the last element -> shift succeeding elements\n val tail = internalIndex(size)\n\n if  $(internal Index < tail)$  {\n elementData.copyInto(elementData, internalIndex + 1, internalIndex, tail)\n } else  $\frac{1}{\triangle}$  elementData.copyInto(elementData, 1, 0, tail)\n elementData[0] =

elementData[elementData.size - 1]\n elementData.copyInto(elementData, internalIndex + 1, internalIndex, elementData.size - 1)\n }\n\n elementData[internalIndex] = element\n }\n size += 1\n }\n\n private fun copyCollectionElements(internalIndex: Int, elements: Collection $\langle E \rangle$  {\n val iterator = elements.iterator()\n\n for (index in internalIndex until elementData.size)  $\{\n\$  if (!iterator.hasNext()) break\n elementData[index] = iterator.next()\n \\n for (index in 0 until head) {\n if  $(\text{linear} \in \mathbb{D} \setminus \mathbb{D} \setminus \mathbb{D}$ }\n\n public override fun addAll(elements: Collection<E>): Boolean {\n if (elements.isEmpty()) return false\n ensureCapacity(this.size + elements.size)\n copyCollectionElements(internalIndex(size), elements)\n return true\n  $\ln \min$  public override fun addAll(index: Int, elements: Collection  $\to$ ): Boolean {\n AbstractList.checkPositionIndex(index, size)\n\n if (elements.isEmpty()) {\n return false\n } else if  $(\text{index} == size) \{\n \text{ return } addAll(elements)\n \} \in \{\n \text{ } \in \mathbb{R} \}$  ensureCapacity(this.size + elements.size)\n\n val tail = internalIndex(size)\n val internalIndex = internalIndex(index)\n val elementsSize = elements.size $\ln$  if (index < (size + 1) shr 1) { $\ln$  // closer to the first element -> shift preceding elements\n\n var shiftedHead = head - elementsSize\n\n if (internalIndex >= head) {\n if  $(\text{shiftedHead} \ge 0) \$ \n elementData.copyInto(elementData, shiftedHead, head, internalIndex)\n  $\}$  else { // head < tail, insertion leads to head >= tail\n shiftedHead += elementData.size\n val  $elementsToShift = internalIndex - head\n\text{new} = \text{val shiftToBack} = elementData.size - shiftedHead\n\text{new} = \text{val shiftToBack} = \text{val shiftToBack} = \text{$ if  $(\text{shiftToBack} \geq \text{elementsToShift} {\mathcal{N}})$  elementData.copyInto(elementData, shiftedHead, head, internalIndex)\n } else {\n elementData.copyInto(elementData, shiftedHead, head + shiftToBack)\n elementData.copyInto(elementData, 0, head + shiftToBack, internalIndex)\n  $\ln$  } else { // head > tail, internalIndex < tail\n elementData.copyInto(elementData, shiftedHead, head, elementData.size)\n if (elementsSize >= internalIndex)  $\{\n\$ elementData.copyInto(elementData, elementData.size - elementSize, 0, internalIndex)\n } else {\n elementData.copyInto(elementData, elementData.size - elementsSize, 0, elementsSize)\n elementData.copyInto(elementData, 0, elementSize, internalIndex)\n  $\n\ln$  head = shiftedHead\n copyCollectionElements(negativeMod(internalIndex - elementsSize), elements\n } else  ${\n\mu \n/}$  // closer to the last element -> shift succeeding elements $\ln \ln$  val shiftedInternalIndex = internalIndex + elementsSize $\ln$ n if (internalIndex < tail)  $\ln$  if (tail + elementsSize <= elementData.size) {\n elementData.copyInto(elementData, shiftedInternalIndex, internalIndex, tail)\n } else { // head < tail, insertion leads to head >= tail\n if (shiftedInternalIndex >= elementData.size) {\n elementData.copyInto(elementData, shiftedInternalIndex - elementData.size, internalIndex, tail)\n  $\text{else } {\n \times \text{value}}$  val shiftToFront = tail + elementsSize - elementData.size\n elementData.copyInto(elementData, 0, tail - shiftToFront, tail)\n elementData.copyInto(elementData, shiftedInternalIndex, internalIndex, tail - shiftToFront)\n  $\ln$  } else { // head > tail, internalIndex > head\n elementData.copyInto(elementData, elementsSize, 0, tail)\n if (shiftedInternalIndex >= elementData.size) {\n elementData.copyInto(elementData, shiftedInternalIndex - elementData.size, internalIndex, elementData.size)\n } else {\n elementData.copyInto(elementData, 0, elementData.size - elementsSize, elementData.size)\n elementData.copyInto(elementData, shiftedInternalIndex, internalIndex, elementData.size - elementsSize)\n  $\ln$  }\n copyCollectionElements(internalIndex, elements)\n }\n\n return true\n }\n\n public override fun get(index: Int):  $E \{\n \}$  AbstractList.checkElementIndex(index, size)\n\n return internalGet(internalIndex(index))\n  $\ln \nu$  public override fun set(index: Int, element: E): E {\n  $AbstractList.checkElementIndex(index, size) \n\alpha$  val internalIndex = internalIndex(index)\n val oldElement  $=$  internalGet(internalIndex)\n elementData[internalIndex] = element\n\n return oldElement\n }\n\n public override fun contains(element: E): Boolean = indexOf(element) !=  $-1\ln n$  public override fun indexOf(element: E): Int  ${\n \alpha}$  val tail = internalIndex(size)\n\n if (head < tail)  ${\n \alpha}$  for (index in head until tail)  ${\n \mu \n \ iif (element == elementData[index]) return index - head\n \n }\n \$  else if (head >= tail)  ${\n}$  for (index in head until elementData.size)  ${\n}$  if (element == elementData[index]) return index - head\n  $\ln$  for (index in 0 until tail) {\n if (element == elementData[index]) return index + elementData.size - head\n  $\ln$  }\n  $\ln$  return -1\n }\n\n public override fun lastIndexOf(element: E): Int {\n val tail = internalIndex(size)\n\n if (head < tail) {\n for (index in tail - 1 downTo head)  ${\n \mu \in \mathbb{C}}$  if (element == elementData[index]) return index - head\n  ${\n \ \ \ }$  else if  $(head > tail)$  {\n for (index in tail - 1 downTo 0) {\n if (element == elementData[index]) return index + elementData.size - head\n  $\ln$  for (index in elementData.lastIndex downTo head) {\n if (element == elementData[index]) return index - head\n  $\ln \ln n$  return -1\n }\n\n public override fun remove(element: E): Boolean  ${\n \mu}$  val index = indexOf(element)\n if (index == -1) return false\n removeAt(index)\n return true\n  $\ln$  public override fun removeAt(index: Int): E {\n AbstractList.checkElementIndex(index, size)\n\n if (index == lastIndex) {\n return removeLast()\n } else if (index == 0) {\n return removeFirst()\n  $\ln$  val internalIndex = internalIndex(index)\n val element = internalGet(internalIndex)\n\n if (index < size shr 1) {\n // closer to the first element -> shift preceding elements\n if (internalIndex  $>=$  head) {\n elementData.copyInto(elementData, head  $+ 1$ , head, internalIndex)\n } else { // head > tail, internalIndex < head\n elementData.copyInto(elementData, 1, 0, internalIndex)\n elementData[0] = elementData[elementData.size  $- 1$ ]\n elementData.copyInto(elementData, head + 1, head, elementData.size - 1)\n }\n\n

elementData[head] = null\n head = incremented(head)\n } else {\n // closer to the last element -> shift succeeding elements\n val internalLastIndex = internalIndex(lastIndex)\n\n if (internalIndex <= internalLastIndex)  ${\n \chi + 1}$  elementData.copyInto(elementData, internalIndex, internalIndex + 1, internalLastIndex + 1)\n } else { // head > tail, internalIndex > head\n elementData.copyInto(elementData, internalIndex, internalIndex + 1, elementData.size)\n elementData[elementData.size - 1] = elementData[0]\n elementData.copyInto(elementData, 0, 1, internalLastIndex + 1)\n  $\ln\ln$  elementData[internalLastIndex] = null\n  $\ln$  size -= 1\n\n return element\n }\n\n public override fun removeAll(elements: Collection<E>): Boolean = filterInPlace { !elements.contains(it)  $\n\alpha \in \text{h}_n$  public override fun retainAll(elements: Collection  $\leq \geq$ ): Boolean = filterInPlace { elements.contains(it)  $\ln$  private inline fun filterInPlace(predicate: (E) -> Boolean): Boolean {\n if  $(this.isEmpty() || elementData.isEmpty())\n$  return false $\n\vert\eta\vert$  val tail = internalIndex(size)\n var newTail = head\n var modified = false\n\n if (head < tail) {\n for (index in head until tail) {\n val element = elementData[index]\n\n  $\omega$ Suppress(\"UNCHECKED CAST\")\n if  $(\text{predicate}(\text{element as E}))\n\quad \text{elementData}[\text{newTail++}] = \text{element}\n\quad \text{else}\n\quad \text{modified} =$ true\n  $\ln\$  elementData.fill(null, newTail, tail)\n\n } else {\n for (index in head until elementData.size)  ${\n \mu \}$  val element = elementData[index] ${\n \mu \}$  elementData[index] = null ${\n \mu \}$  $@Suppress(\text{``UNCHECKED_CAST''})\n" if (predicate(element as E))\n"$ elementData[newTail++] = element\n else\n modified = true\n  $\rangle\ln m$  newTail = positiveMod(newTail)\n\n for (index in 0 until tail) {\n val element = elementData[index]\n elementData[index] = null\n\n  $@$ Suppress(\"UNCHECKED\_CAST\")\n if (predicate(element as E))  ${\nabla}$  elementData[newTail] = element\n newTail = incremented(newTail)\n } else  ${\n \mu \in \mathbb{R} \mid \mu \leq \mu \}$  modified = true\n  ${\n \mu \in \mathbb{R} \mid \mu \leq \mu \}$  if (modified)\n size = negativeMod(newTail - head)\n\n return modified\n }\n\n public override fun clear() {\n val tail = internalIndex(size)\n if (head < tail) {\n elementData.fill(null, head, tail)\n } else if (isNotEmpty())  ${\n $m$  elementData.fill(null, head, elementData.size)\n $m$  elementData.fill(null, 0, tail)\n $m$  head =$ 0\n size = 0\n  $\ln \alpha$  @Suppress(\"NOTHING TO OVERRIDE\")\n override fun <T> toArray(array: Array $\langle T \rangle$ : Array $\langle T \rangle$  {\n  $\quad$  @Suppress(\"UNCHECKED CAST\")\n val dest = (if (array.size  $\geq$ = size) array else arrayOfNulls(array, size)) as Array $\lambda$ n\n val tail = internalIndex(size)\n if (head < tail) {\n elementData.copyInto(dest, startIndex = head, endIndex = tail)\n } else if (isNotEmpty()) {\n elementData.copyInto(dest, destinationOffset = 0, startIndex = head, endIndex = elementData.size)\n elementData.copyInto(dest, destinationOffset = elementData.size - head, startIndex = 0, endIndex = tail)\n }\n if (dest.size > size)  $\ln$  dest[size] = null // null-terminate\n }\n\n  $@Suppress(\text{''UNCHECKED } CAST\text{'})\n$  return dest as Array $T>\n$  }\n\n @Suppress(\"NOTHING\_TO\_OVERRIDE\")\n override fun toArray(): Array<Any?> {\n return toArray(arrayOfNulls<Any?>(size))\n  $\ln \Lambda$  // for testing\n internal fun <T> testToArray(array: Array<T>):  $Array < T> = toArray (array)$ \n internal fun testToArray(): Array $\langle Any? \rangle = toArray()$ \n\n internal companion object  ${\n\rangle}$  private val emptyElementData = emptyArray<Any?> ${\n\rangle}$  private const val maxArraySize = Int.MAX\_VALUE - 8\n private const val defaultMinCapacity =  $10 \ln \ln$  internal fun newCapacity(oldCapacity: Int, minCapacity: Int): Int {\n // overflow-conscious\n var newCapacity = oldCapacity + (oldCapacity shr 1)\n if (newCapacity - minCapacity < 0)\n newCapacity = minCapacity\n if (newCapacity - maxArraySize > 0)\n newCapacity = if (minCapacity > maxArraySize) Int.MAX\_VALUE else maxArraySize\n return newCapacity\n  $\ln |\n\ln /F$  for testing only\n internal fun internalStructure(structure: (head: Int, elements: Array<Any?>) -> Unit) {\n val tail = internalIndex(size)\n val head = if (isEmpty() || head < tail) head else head - elementData.size\n structure(head, toArray())\n  $\ln$ ","/\*\n \* Copyright 2010-2018 JetBrains s.r.o. and Kotlin Programming Language contributors.\n \* Use of this source code is governed by the Apache 2.0 license that can be found in the license/LICENSE.txt file.\n \*/\n\n@file:kotlin.jvm.JvmMultifileClass\n@file:kotlin.jvm.JvmName(\"ArraysKt\")\n\n\npackage

kotlin.collections\n\nimport kotlin.contracts.\*\n\n\n/\*\*\n \* Returns a single list of all elements from all arrays in the given array.\n \* @sample samples.collections.Arrays.Transformations.flattenArray\n \*/\npublic fun <T> Array<out Array<out T>>.flatten(): List<T> {\n val result = ArrayList<T>(sumOf { it.size })\n for (element in this) {\n result.addAll(element)\n }\n return result\n}\n\n/\*\*\n \* Returns a pair of lists, where\n \* \*first\* list is built from the first values of each pair from this array, $\ln * *$ second\* list is built from the second values of each pair from this array.\n \* @sample samples.collections.Arrays.Transformations.unzipArray\n \*/\npublic fun <T, R> Array<out Pair<T, R>>.unzip(): Pair<List<T>, List<R>> $\{\nabla \cdot \mathbf{R} = \text{ArrayList} \cdot \mathbf{S} \cdot \mathbf{R} = \mathbf{R} \cdot \mathbf{S} \cdot \mathbf{R} \cdot \mathbf{R} \cdot \mathbf{S} \cdot \mathbf{R} \cdot \mathbf{R} \cdot \mathbf{R} \cdot \mathbf{R} \cdot \mathbf{R} \cdot \mathbf{R} \cdot \mathbf{R} \cdot \mathbf{R} \cdot \mathbf{R} \cdot \mathbf{R} \cdot \mathbf{R} \cdot \mathbf{R} \cdot \mathbf{$ ArrayList <R > (size)\n for (pair in this)  $\{\n \$  listT.add(pair.first)\n listR.add(pair.second)\n  $\{\n \}$  return listT to listR\n}\n\n/\*\*\n \* Returns `true` if this nullable array is either null or empty.\n \* @sample samples.collections.Arrays.Usage.arrayIsNullOrEmpty\n

\*/\n@SinceKotlin(\"1.3\")\n@kotlin.internal.InlineOnly\npublic inline fun Array<\*>?.isNullOrEmpty(): Boolean  ${\n\alpha \in {\mathbb{R}} \setminus {\mathbb{R}} \setminus {\mathbb{R}} \$ this.isEmpty()\n}\n\n/\*\*\n \* Returns this array if it's not empty\n \* or the result of calling [defaultValue] function if the array is empty. $\ln * \omega$  sample samples.collections. Arrays. Usage.arrayIfEmpty $\ln$ 

\*/\n@SinceKotlin(\"1.3\")\n@kotlin.internal.InlineOnly\n@Suppress(\"UPPER\_BOUND\_CANNOT\_BE\_ARRAY\ ")\npublic inline fun < C, R > C.ifEmpty(defaultValue: () -> R): R where C : Array < \* >, C : R =\\n if (isEmpty()) defaultValue() else

this\n\n\n@OptIn(ExperimentalUnsignedTypes::class)\n@SinceKotlin(\"1.3\")\n@PublishedApi\n@kotlin.jvm.Jvm Name(\"contentDeepEquals\")\n@kotlin.js.JsName(\"contentDeepEqualsImpl\")\ninternal fun <T> Array<out T>?.contentDeepEqualsImpl(other: Array<out T>?): Boolean  $\{\n\alpha \text{ if (this == other) return true}\n\}$  if (this == null  $\|$  other == null  $\|$  this.size != other.size) return false $\ln$  for (i in indices)  $\ln$  val v1 = this[i] $\ln$  val v2 = other[i]\n\n if  $(v1 == v2)$  {\n continue\n } else if  $(v1 == null \mid v2 == null)$  {\n return false\n  $\ln$  when  ${\n\alpha \nu1$  is Array $\ll$  & v2 is Array $\ll$  -> if (!v1.contentDeepEquals(v2)) return false\n v1 is ByteArray &  $\& 2$  is ByteArray  $\rightarrow$  if ( $|v1$ .contentEquals(v2)) return false\n v1 is ShortArray && v2 is ShortArray  $\rightarrow$  if (!v1.contentEquals(v2)) return false\n v1 is IntArray && v2 is IntArray  $\rightarrow$  if ( $|v1$ .contentEquals(v2)) return false\n v1 is LongArray && v2 is LongArray  $\rightarrow$  if  $(1 \vee 1$ .contentEquals(v2)) return false\n v1 is FloatArray && v2 is FloatArray  $\sim$  if  $(1 \vee 1$ .contentEquals(v2)) return false\n v1 is DoubleArray &  $\vee$  2 is DoubleArray  $\rightarrow$  if (!v1.contentEquals(v2)) return false\n v1 is CharArray && v2 is CharArray  $\rightarrow$  if (!v1.contentEquals(v2)) return false\n v1 is BooleanArray && v2 is BooleanArray  $\rightarrow$  if (!v1.contentEquals(v2)) return false $\ln$  v1 is UByteArray && v2 is UByteArray  $\rightarrow$  if (!v1.contentEquals(v2)) return false\n v1 is UShortArray && v2 is UShortArray  $\rightarrow$  if  $(1 \times 1 \cdot \text{contentEquals}(v2))$  return false $\in$  v1 is UIntArray  $\&&$  v2 is UIntArray  $\rightarrow$  if  $(1 \cdot \text{contentEquals}(v2))$ return false $\infty$  v1 is ULongArray && v2 is ULongArray  $\rightarrow$  if (!v1.contentEquals(v2)) return false $\infty$ else -> if (v1 != v2) return false $\n \ln \ln \ln$  return

true\n}\n\n@SinceKotlin(\"1.3\")\n@PublishedApi\n@kotlin.jvm.JvmName(\"contentDeepToString\")\n@kotlin.js. JsName(\"contentDeepToStringImpl\")\ninternal fun <T> Array<out T>?.contentDeepToStringImpl(): String {\n if (this == null) return \"null\"\n val length = size.coerceAtMost((Int.MAX\_VALUE - 2) / 5) \* 5 + 2 // in order not to overflow Int.MAX\_VALUE\n return buildString(length) {\n contentDeepToStringInternal(this, mutableListOf())\n }\n}\n\n@OptIn(ExperimentalUnsignedTypes::class)\nprivate fun <T> Array<out T>.contentDeepToStringInternal(result: StringBuilder, processed: MutableList<Array<\*>>) {\n if (this in processed)  $\ln$  result.append(\"[...]\")\n return\n }\n processed.add(this)\n result.append('[')\n\n for (i in indices)  ${\n \in \text{if } i = 0} {\n \in \text{result.append}(\", \text{``})\n \in \text{val element = this[i]}\n \text{when}$ (element)  ${\n \mu$  null -> result.append(\"null\")\n is Array $\le$  -> element.contentDeepToStringInternal(result, processed)\n is ByteArray -> result.append(element.contentToString())\n is ShortArray -> result.append(element.contentToString())\n is IntArray  $\rightarrow$  result.append(element.contentToString())\n is LongArray  $\rightarrow$ result.append(element.contentToString())\n is FloatArray -> result.append(element.contentToString())\n is DoubleArray  $\rightarrow$  result.append(element.contentToString())\n is CharArray  $\rightarrow$ 

result.append(element.contentToString())\n is BooleanArray -> result.append(element.contentToString())\n\n is UByteArray  $\rightarrow$  result.append(element.contentToString())\n is UShortArray  $\rightarrow$ result.append(element.contentToString())\n is UIntArray -> result.append(element.contentToString())\n is ULongArray  $\rightarrow$  result.append(element.contentToString())\n\n else  $\rightarrow$ result.append(element.toString())\n  $\ln |\n\rangle$  result.append(']')\n processed.removeAt(processed.lastIndex)\n}","/\*\n \* Copyright 2010-2021 JetBrains s.r.o. and Kotlin Programming Language contributors.\n \* Use of this source code is governed by the Apache 2.0 license that can be found in the license/LICENSE.txt file.\n \*/\n\npackage kotlin.collections\n\n\n/\*\* Returns true if the brittle contains optimization is enabled. See KT-45438. \*/\ninternal expect fun brittleContainsOptimizationEnabled(): Boolean\n\n/\*\*\n \* Returns true if [brittleContainsOptimizationEnabled] is true\n \* and it's safe to convert this collection to a set without changing contains method behavior.\n \*/\nprivate fun <T> Collection<T>.safeToConvertToSet() = brittleContainsOptimizationEnabled() && size > 2 && this is ArrayList $\ln\frac{n}{*}\n$  \* When [brittleContainsOptimizationEnabled] is true:\n \* - Converts this [Iterable] to a set if it is not a [Collection].\n \* - Converts this [Collection] to a set, when it's worth so and it doesn't change contains method behavior.\n \* - Otherwise returns this.\n \* When [brittleContainsOptimizationEnabled] is false:\n \* - Converts this [Iterable] to a list if it is not a [Collection]. $\ln *$  - Otherwise returns this. $\ln *$  /ninternal fun <T> Iterable<T>.convertToSetForSetOperationWith(source: Iterable<T>): Collection<T> =\n when (this) {\n is Set  $\ge$  this\n is Collection  $\ge$ \n when {\n source is Collection && source.size < 2  $\ge$  this\n else  $\rightarrow$  if (this.safeToConvertToSet()) toHashSet() else this\n  $\parallel$ \n else -> if (brittleContainsOptimizationEnabled()) toHashSet() else toList()\n  $\ln\frac{**\ln * When}{}$ [brittleContainsOptimizationEnabled] is true:\n \* - Converts this [Iterable] to a set if it is not a [Collection].\n \* - Converts this [Collection] to a set, when it's worth so and it doesn't change contains method behavior.\n \* - Otherwise returns this.\n \* When [brittleContainsOptimizationEnabled] is false:\n \* - Converts this [Iterable] to a list if it is not a [Collection]. $\ln *$  - Otherwise returns this. $\ln *$ \ninternal fun <T> Iterable<T>.convertToSetForSetOperation(): Collection<T> =\n when (this)  $\{\n\}$  is Set -> this\n is Collection  $\rightarrow$  if (this.safeToConvertToSet()) toHashSet() else this\n else  $\rightarrow$  if (brittleContainsOptimizationEnabled()) toHashSet() else toList()\n  $\ln\ln/**\n$  \* Converts this sequence to a set if [brittleContainsOptimizationEnabled] is true,\n  $*$  otherwise converts it to a list.\n  $*$ \ninternal fun <T> Sequence<T>.convertToSetForSetOperation(): Collection<T> =\n if (brittleContainsOptimizationEnabled()) toHashSet() else toList()\n\n/\*\*\n \* Converts this array to a set if [brittleContainsOptimizationEnabled] is true,\n \* otherwise converts it to a list.\n \*/\ninternal fun <T> Array<T>.convertToSetForSetOperation(): Collection<T> =\n if (brittleContainsOptimizationEnabled()) toHashSet() else asList()","/\*\n \* Copyright 2010-2018 JetBrains s.r.o. and Kotlin Programming Language contributors.\n \* Use of this source code is governed by the Apache 2.0 license that can be found in the license/LICENSE.txt file. $\ln \pi/\ln$  package kotlin.collections $\ln \ln/\pi \$  Thata class representing a value from a collection or sequence, along with its index in that collection or sequence. $\ln \sqrt[n]{n}$ @property value the underlying value.\n \* @property index the index of the value in the collection or sequence.\n \*/\npublic data class IndexedValue<out T>(public val index: Int, public val value: T)\n","/\*\n \* Copyright 2010-2020 JetBrains s.r.o. and Kotlin Programming Language contributors.\n \* Use of this source code is governed by the Apache 2.0 license that can be found in the license/LICENSE.txt file.\n \*/\n\n@file:kotlin.jvm.JvmName(\"MapAccessorsKt\")\n\npackage kotlin.collections\n\nimport kotlin.reflect.KProperty\nimport kotlin.internal.Exact\n\n/\*\*\n \* Returns the value of the property for the given object from this read-only map. $\ln * \mathcal{Q}$  param this Ref the object for which the value is requested (not used). $\ln *$ @param property the metadata for the property, used to get the name of property and lookup the value corresponding to this name in the map. $\ln *$  @return the property value. $\ln * \ln *$  @throws NoSuchElementException when the map doesn't contain value for the property name and doesn't provide an implicit default (see [withDefault]).\n \*/\n@kotlin.internal.InlineOnly\npublic inline operator fun <V, V1 : V> Map<in String, @Exact  $V > getValue(thisRef: Any?, property: KProperty:  $\forall y$  =  $\infty$  G)  

 $V = getValue(thisRef: Any?, property: KProperty:  $\forall y$  =  $\infty$  G =  $\infty$  G =  $\infty$  G =  $\infty$  G =  $\infty$  G =  $\infty$  G =  $\infty$  G =  $\infty$  G =  $\infty$  G =  $\infty$  G =  $\infty$  G =  $\infty$  G =  $\infty$  G =  $\infty$  G =  $\infty$  G =  $\infty$  G = <$$ 

 $(getOrImplicitDefault(property.name)$  as  $V1)\n\n $h\ln^{**}\ln^*$  Returns the value of the property for the given object from$ 

this mutable map. $\ln * \mathcal{Q}$  param this Ref the object for which the value is requested (not used). $\ln * \mathcal{Q}$  param property the metadata for the property, used to get the name of property and lookup the value corresponding to this name in the map. $\ln * \mathbb{Q}$  return the property value. $\ln * \mathbb{Q}$  throws NoSuchElementException when the map doesn't contain value for the property name and doesn't provide an implicit default (see [withDefault]).\n

\*/\n@kotlin.jvm.JvmName(\"getVar\")\n@kotlin.internal.InlineOnly\npublic inline operator fun <V, V1 : V> MutableMap<in String, out @Exact V>.getValue(thisRef: Any?, property: KProperty $\langle\langle\rangle$ : V1 =\n

 $\circledR$ Suppress(\"UNCHECKED\_CAST\") (getOrImplicitDefault(property.name) as V1)\n\n/\*\*\n \* Stores the value of the property for the given object in this mutable map. $\ln * \mathcal{Q}$  param this Ref the object for which the value is

requested (not used).\n \* @param property the metadata for the property, used to get the name of property and store the value associated with that name in the map. $\ln * \mathcal{Q}$  param value the value to set. $\ln$ 

\*/\n@kotlin.internal.InlineOnly\npublic inline operator fun <V> MutableMap<in String, in V>.setValue(thisRef: Any?, property: KProperty<\*>, value: V) {\n this.put(property.name, value)\n}\n","/\*\n \* Copyright 2010-2018 JetBrains s.r.o. and Kotlin Programming Language contributors.\n \* Use of this source code is governed by the Apache 2.0 license that can be found in the license/LICENSE.txt file.\n

\*/\n\n@file:kotlin.jvm.JvmMultifileClass\n@file:kotlin.jvm.JvmName(\"MapsKt\")\n\npackage

kotlin.collections\n\n/\*\*\n \* Returns the value for the given key, or the implicit default value for this map. $\ln$  \* By default no implicit value is provided for maps and a [NoSuchElementException] is thrown.\n \* To create a map with implicit default value use [withDefault] method.\n  $*\n$   $\infty$  @throws NoSuchElementException when the map doesn't contain a value for the specified key and no implicit default was provided for that map.\n

\*/\n@kotlin.jvm.JvmName(\"getOrImplicitDefaultNullable\")\n@PublishedApi\ninternal fun <K, V> Map<K, V>.getOrImplicitDefault(key: K): V {\n if (this is MapWithDefault)\n return

this.getOrImplicitDefault(key)\n\n return getOrElseNullable(key, { throw NoSuchElementException(\"Key \$key is missing in the map.\")  $\ln\ln\frac{*}{n}$  \* Returns a wrapper of this read-only map, having the implicit default value provided with the specified function [defaultValue]. $\ln * \ln *$  This implicit default value is used when the original map doesn't contain a value for the key specified $\ln *$  and a value is obtained with [Map.getValue] function, for example when properties are delegated to the map. $\ln * \ln *$  When this map already has an implicit default value provided with a former call to [withDefault], it is being replaced by this call. $\ln$  \*/\npublic fun <K, V> Map<K, V>.withDefault(defaultValue: (key: K) -> V): Map<K, V> =\n when (this)  $\{\n\$  is MapWithDefault -> this.map.withDefault(defaultValue)\n else -> MapWithDefaultImpl(this, defaultValue)\n  $\ln\frac{x*\ln x}{n^*}$  Returns a wrapper of this mutable map, having the implicit default value provided with the specified function [defaultValue]. $\ln * \ln *$  This implicit default value is used when the original map doesn't contain a value for the key specified\n \* and a value is obtained with [Map.getValue] function, for example when properties are delegated to the map. $\ln \sqrt{\pi}$  When this map already has an implicit default value provided with a former call to [withDefault], it is being replaced by this call. $\ln \pi / n \omega$  kotlin.jvm.JvmName( $\gamma$  withDefaultMutable $\gamma$ ) hpublic fun <K, V> MutableMap<K, V>.withDefault(defaultValue: (key: K) -> V): MutableMap<K, V> =\n when (this) {\n is MutableMapWithDefault -> this.map.withDefault(defaultValue)\n else -> MutableMapWithDefaultImpl(this, defaultValue)\n  $\in\mathbb{N}$ \n\nprivate interface MapWithDefault<K, out V>: Map<K, V>  $\in\mathbb{N}$ , public val map: Map<K, V>\n public fun getOrImplicitDefault(key: K): V\n}\n\nprivate interface MutableMapWithDefault<K, V>: MutableMap<K, V>, MapWithDefault<K, V>  $\ln$  public override val map: MutableMap<K, V>\n}\n\nprivate class MapWithDefaultImpl<K, out V>(public override val map: Map<K, V>, private val default: (key: K) -> V) : MapWithDefault<K,  $V > \{\nightharpoonup\}$  override fun equals(other: Any?): Boolean = map.equals(other) $\ln$  override fun hashCode(): Int = map.hashCode()\n override fun toString(): String = map.toString()\n override val size: Int get()  $=$  map.size\n override fun isEmpty(): Boolean  $=$  map.isEmpty()\n override fun containsKey(key: K): Boolean  $=$ map.containsKey(key)\n override fun containsValue(value: @UnsafeVariance V): Boolean = map.containsValue(value)\n override fun get(key: K): V? = map.get(key)\n override val keys: Set<K> get() = map.keys\n override val values: Collection<V> get() = map.values\n override val entries: Set<Map.Entry<K,  $V>> get() = map. entries \n\in \text{override fun getOrImplicit/Default(key: K): V = map.getOrElseNullable(key, \{$ default(key) })\n}\n\nprivate class MutableMapWithDefaultImpl<K, V>(public override val map: MutableMap<K,

V>, private val default: (key: K) -> V) : MutableMapWithDefault<K, V> {\n override fun equals(other: Any?): Boolean = map.equals(other)\n override fun hashCode(): Int = map.hashCode()\n override fun toString(): String  $=$  map.toString()\n override val size: Int get() = map.size\n override fun isEmpty(): Boolean = map.isEmpty()\n override fun containsKey(key: K): Boolean = map.containsKey(key)\n override fun containsValue(value:  $\mathcal{L}$ UnsafeVariance V): Boolean = map.containsValue(value)\n override fun get(key: K): V? = map.get(key)\n override val keys: MutableSet<K> get() = map.keys\n override val values: MutableCollection<V> get() = map.values\n override val entries: MutableSet<MutableMap.MutableEntry<K, V> get() = map.entries\n\n override fun put(key: K, value: V):  $V$ ? = map.put(key, value) $\ln$  override fun remove(key: K):  $V$ ? = map.remove(key)\n override fun putAll(from: Map<out K, V>) = map.putAll(from)\n override fun clear() = map.clear()\n\n override fun getOrImplicitDefault(key: K):  $V =$  map.getOrElseNullable(key, { default(key) })\n}\n\n","/\*\n \* Copyright 2010-2020 JetBrains s.r.o. and Kotlin Programming Language contributors.\n \* Use of this source code is governed by the Apache 2.0 license that can be found in the license/LICENSE.txt file.\n \*/\n\n@file:kotlin.jvm.JvmMultifileClass\n@file:kotlin.jvm.JvmName(\"CollectionsKt\")\n\npackage kotlin.collections\n\nimport kotlin.random.Random\n\n/\*\*\n \* Removes a single instance of the specified element from this\n  $*$  collection, if it is present.\n  $*\nabla \cdot$  Allows to overcome type-safety restriction of `remove` that requires to pass an element of type `E`.\n \*\n \* @return `true` if the element has been successfully removed; `false` if it was not present in the collection.\n \*/\n@kotlin.internal.InlineOnly\npublic inline fun <@kotlin.internal.OnlyInputTypes T> MutableCollection<out T>.remove(element: T): Boolean =\n @Suppress(\"UNCHECKED\_CAST\") (this as MutableCollection<T>).remove(element)\n\n/\*\*\n \* Removes all of this collection's elements that are also contained in the specified collection. $\ln \pi *$  Allows to overcome type-safety restriction of `removeAll` that requires to pass a collection of type `Collection<E>`.\n \*\n \* @return `true` if any of the specified elements was removed from the collection, `false` if the collection was not modified.\n \*/\n@kotlin.internal.InlineOnly\npublic inline fun <@kotlin.internal.OnlyInputTypes T> MutableCollection<out T>.removeAll(elements: Collection<T>): Boolean  $=\n\alpha$  @Suppress(\"UNCHECKED\_CAST\") (this as MutableCollection<T>).removeAll(elements)\n\n/\*\*\n \* Retains only the elements in this collection that are contained in the specified collection. $\ln * \ln *$  Allows to overcome type-safety restriction of `retainAll` that requires to pass a collection of type `Collection  $\langle E \rangle \cdot \langle \mathbf{h}^* \rangle \cdot \mathbf{n}^*$ @return `true` if any element was removed from the collection, `false` if the collection was not modified.\n \*/\n@kotlin.internal.InlineOnly\npublic inline fun <@kotlin.internal.OnlyInputTypes T> MutableCollection<out T>.retainAll(elements: Collection<T>): Boolean =\n @Suppress(\"UNCHECKED\_CAST\") (this as MutableCollection<T>).retainAll(elements)\n\n/\*\*\n \* Adds the specified [element] to this mutable collection.\n \*/\n@kotlin.internal.InlineOnly\npublic inline operator fun <T> MutableCollection<in T>.plusAssign(element: T) {\n this.add(element)\n}\n\n/\*\*\n \* Adds all elements of the given [elements] collection to this mutable collection.\n \*/\n \times\text{\mumitaring \times\text{\mumitaring \times\text{\mumitaring \times\text{\mumitaring \times\text{\mumitaring \times\text{\mumitaring \times\text{\mumitaring \times\text{\mumitaring \times\tex T>.plusAssign(elements: Iterable<T>)  $\n \in \n \mathbb{R}^n \cdot \mathbb{R}^n \cdot \mathbb{R}^* \cdot \mathbb{R}$  \* Adds all elements of the given [elements] array to this mutable collection.\n \*/\n @kotlin.internal.InlineOnly\npublic inline operator fun <T> MutableCollection<in T>.plusAssign(elements: Array<T>) {\n this.addAll(elements)\n}\n\n/\*\*\n \* Adds all elements of the given [elements] sequence to this mutable collection. $\ln \sqrt{\pi}$  (kotlin.internal.InlineOnly\npublic inline operator fun <T> MutableCollection<in T>.plusAssign(elements: Sequence<T>)  $\{\n\$ this.addAll(elements)\n}\n\n/\*\*\n \* Removes a single instance of the specified [element] from this mutable collection.\n \*/\n@kotlin.internal.InlineOnly\npublic inline operator fun <T> MutableCollection<in T>.minusAssign(element: T) {\n this.remove(element)\n}\n\n/\*\*\n \* Removes all elements contained in the given [elements] collection from this mutable collection. $\ln * \ln @$  kotlin.internal.InlineOnly\npublic inline operator fun  $\langle T \rangle$  MutableCollection $\langle T \rangle$ .minusAssign(elements: Iterable $\langle T \rangle$  {\n this.removeAll(elements)\n {\n\n/\*\*\n \* Removes all elements contained in the given [elements] array from this mutable collection.\n \*/\n@kotlin.internal.InlineOnly\npublic inline operator fun <T> MutableCollection<in T>.minusAssign(elements: Array $\mathsf{T}$ ) {\n this.removeAll(elements)\n}\n\n/\*\*\n \* Removes all elements contained in the given [elements] sequence from this mutable collection. $\ln \pi$  the existence in  $\ln$  internal. In line Only npublic in line operator fun  $\pi$ MutableCollection<in T>.minusAssign(elements: Sequence<T>) {\n this.removeAll(elements)\n\n\n\n\n\n\n\n\n \* Adds

all elements of the given [elements] collection to this [MutableCollection]. $\ln \frac{*}{\nuparrow}$ MutableCollection<in T>.addAll(elements: Iterable<T>): Boolean  $\{\n$  when (elements)  $\{\n$  is Collection -> return addAll(elements)\n else  $\rightarrow$  {\n var result: Boolean = false\n for (item in elements)\n if (add(item)) result = true\n return result\n  $\ln |\n\ln|^* \n\geq 4$ dds all elements of the given [elements] sequence to this [MutableCollection].\n \*/\npublic fun <T> MutableCollection<in T>.addAll(elements: Sequence  $\mathcal{S}$ : Boolean  $\{\n \$  var result: Boolean = false $\in$  for (item in elements)  $\{\n \}$  if (add(item)) result = true\n  $\{\n\$ \n return result\n $\{\n\}\$ <sup>\*\*</sup>\n \* Adds all elements of the given [elements] array to this [MutableCollection].\n \*/\npublic fun <T> MutableCollection<in T>.addAll(elements: Array<out T>): Boolean {\n return addAll(elements.asList())\n\n\n/\*\*\n \* Removes all elements from this [MutableCollection] that are also contained in the given [elements] collection.\n \*/\npublic fun <T> MutableCollection<in T>.removeAll(elements: Iterable $\langle T \rangle$ : Boolean  $\{\n\$ return removeAll(elements.convertToSetForSetOperationWith(this) $\n\$  $\|\n\|$ Removes all elements from this [MutableCollection] that are also contained in the given [elements] sequence.\n \*/\npublic fun <T> MutableCollection<in T>.removeAll(elements: Sequence<T>): Boolean {\n val set = elements.convertToSetForSetOperation()\n return set.isNotEmpty() && removeAll(set)\n\n\n/\*\*\n \* Removes all elements from this [MutableCollection] that are also contained in the given [elements] array. $\ln * \rho$ public fun  $\lt$ T $>$ MutableCollection<in T>.removeAll(elements: Array<out T>): Boolean {\n return elements.isNotEmpty() & & removeAll(elements.convertToSetForSetOperation())\n}\n\n/\*\*\n \* Retains only elements of this [MutableCollection] that are contained in the given [elements] collection. $\ln \frac{*}{\ln}$  (h)  $\ln \frac{1}{2}$ MutableCollection<in T>.retainAll(elements: Iterable<T>): Boolean {\n return retainAll(elements.convertToSetForSetOperationWith(this))\n \\n\n/\*\*\n \* Retains only elements of this [MutableCollection] that are contained in the given [elements] array. $\ln \frac{\text{M}}{\text{M}}$  mutableCollection $\lt$ in T>.retainAll(elements: Array<out T>): Boolean  ${\n \in$  if (elements.isNotEmpty()) ${\n$  return retainAll(elements.convertToSetForSetOperation())\n else\n return retainNothing()\n\n\n/\*\*\n \* Retains only elements of this [MutableCollection] that are contained in the given [elements] sequence. $\ln \frac{*}{\ln \ln \sqrt{1}}$ MutableCollection<in T>.retainAll(elements: Sequence<T>): Boolean  $\{\n \$  val set = elements.convertToSetForSetOperation()\n if (set.isNotEmpty())\n return retainAll(set)\n else\n return retainNothing()\n}\n\nprivate fun MutableCollection<\*>.retainNothing(): Boolean {\n val result = isNotEmpty()\n clear()\n return result\n}\n\n\n\n\\*\*\n \* Removes all elements from this [MutableIterable] that match the given [predicate]. $\ln \pi$   $\pi$  @return `true` if any element was removed from this collection, or `false` when no elements were removed and collection was not modified.\n \*/\npublic fun <T> MutableIterable<T>.removeAll(predicate: (T) -> Boolean): Boolean = filterInPlace(predicate, true) $\ln\frac{x*\ln x}{\ln x}$  Retains only elements of this [MutableIterable] that match the given [predicate].\n \*\n \* @return `true` if any element was removed from this collection, or `false` when all elements were retained and collection was not modified. $\ln * \Lambda$ public fun <T> MutableIterable<T>.retainAll(predicate: (T) -> Boolean): Boolean = filterInPlace(predicate, false)\n\nprivate fun <T> MutableIterable<T>.filterInPlace(predicate: (T) -> Boolean, predicateResultToRemove: Boolean): Boolean {\n var result = false\n with(iterator()) {\n while (hasNext())\n if (predicate(next()) == predicateResultToRemove) {\n remove()\n result = true\n }\n }\n return result\n\n\n\n\n\\*\*\n \* Removes the element at the specified [index] from this list.\n \* In Kotlin one should use the [MutableList.removeAt] function instead.\n \*/\n@Deprecated(\"Use removeAt(index) instead.\", ReplaceWith(\"removeAt(index)\"), level = DeprecationLevel.ERROR)\n@kotlin.internal.InlineOnly\npublic inline fun <T> MutableList<T>.remove(index: Int): T = removeAt(index)\n\n/\*\*\n \* Removes the first element from this mutable list and returns that removed element, or throws [NoSuchElementException] if this list is empty.\n \*/\n@SinceKotlin(\"1.4\")\n@WasExperimental(ExperimentalStdlibApi::class)\npublic fun <T> MutableList<T>.removeFirst():  $T = if$  (isEmpty()) throw NoSuchElementException( $\lceil$ "List is empty. $\lceil$ ") else removeAt(0)\n\n/\*\*\n \* Removes the first element from this mutable list and returns that removed element, or returns `null` if this list is empty.\n \*/\n@SinceKotlin(\"1.4\")\n@WasExperimental(ExperimentalStdlibApi::class)\npublic fun <T>

MutableList<T>.removeFirstOrNull(): T? = if (isEmpty()) null else removeAt(0)\n\n/\*\*\n \* Removes the last

element from this mutable list and returns that removed element, or throws [NoSuchElementException] if this list is empty.\n \*/\n@SinceKotlin(\"1.4\")\n@WasExperimental(ExperimentalStdlibApi::class)\npublic fun <T> MutableList<T>.removeLast():  $T = if$  (isEmpty()) throw NoSuchElementException( $\lbrack$ "List is empty. $\lbrack$ ") else removeAt(lastIndex)\n\n/\*\*\n \* Removes the last element from this mutable list and returns that removed element, or returns `null` if this list is empty.\n

\*/\n@SinceKotlin(\"1.4\")\n@WasExperimental(ExperimentalStdlibApi::class)\npublic fun <T> MutableList<T>.removeLastOrNull(): T? = if (isEmpty()) null else removeAt(lastIndex)\n\n/\*\*\n \* Removes all elements from this [MutableList] that match the given [predicate]. $\ln * \ln *$  @return `true` if any element was removed from this collection, or `false` when no elements were removed and collection was not modified.\n \*/\npublic fun <T> MutableList<T>.removeAll(predicate: (T) -> Boolean): Boolean = filterInPlace(predicate, true)\n\n/\*\*\n \* Retains only elements of this [MutableList] that match the given [predicate]. $\ln$  \*\n \* @return `true` if any element was removed from this collection, or `false` when all elements were retained and collection was not modified.\n \*/\npublic fun <T> MutableList<T>.retainAll(predicate: (T) -> Boolean): Boolean = filterInPlace(predicate, false)\n\nprivate fun <T> MutableList<T>.filterInPlace(predicate: (T) -> Boolean, predicateResultToRemove: Boolean): Boolean {\n if (this !is RandomAccess)\n return (this as MutableIterable<T>).filterInPlace(predicate, predicateResultToRemove)\n\n var writeIndex: Int = 0\n for  $(\text{readIndex in 0.}.lastIndex) \ \in \text{val element = this}$  [readIndex]\n if (predicate(element) == predicateResultToRemove)\n continue\n\n if (writeIndex != readIndex)\n this[writeIndex] = element\n\n writeIndex++\n }\n if (writeIndex < size) {\n for (removeIndex in lastIndex downTo writeIndex)\n removeAt(removeIndex)\n\n return true\n } else {\n return false\n }\n\n","/\*\n \* Copyright 2010-2022 JetBrains s.r.o. and Kotlin Programming Language contributors.\n \* Use of this source code is governed by the Apache 2.0 license that can be found in the license/LICENSE.txt file. $\ln */\n\ln/\nA$ uto-generated file. DO NOT EDIT!\n\npackage kotlin.collections\n\n/\*\* An iterator over a sequence of values of type `Byte`. \*/\npublic abstract class ByteIterator : Iterator < Byte  $\ln$  override final fun next() = nextByte()\n\n /\*\* Returns the next value in the sequence without boxing. \*/\n public abstract fun nextByte(): Byte\n\n\n/\*\* An iterator over a sequence of values of type `Char`. \*/\npublic abstract class CharIterator : Iterator<Char> {\n override final fun  $next() = nextChar() \n\parallel \n\uparrow^* \n\& Returns the next value in the sequence without boxing. \n\uparrow \n\parallel \n\uparrow^* \n\parallel \n\downarrow^* \n\parallel$ nextChar(): Char\n}\n\n/\*\* An iterator over a sequence of values of type `Short`. \*/\npublic abstract class ShortIterator : Iterator<Short> {\n override final fun next() = nextShort()\n\n /\*\* Returns the next value in the sequence without boxing. \*/\n public abstract fun nextShort(): Short\n}\n\n/\*\* An iterator over a sequence of values of type `Int`. \*/\npublic abstract class IntIterator : Iterator<Int>  $\{\n\}$  override final fun next() = nextInt()\n\n /\*\* Returns the next value in the sequence without boxing. \*/\n public abstract fun nextInt(): Int\n}\n\n/\*\* An iterator over a sequence of values of type `Long`. \*/\npublic abstract class LongIterator : Iterator<Long> {\n override final fun next() = nextLong()\n\n /\*\* Returns the next value in the sequence without boxing. \*/\n public abstract fun nextLong(): Long\n}\n\n/\*\* An iterator over a sequence of values of type `Float`. \*/\npublic abstract class FloatIterator : Iterator<Float> {\n override final fun next() = nextFloat()\n\n /\*\* Returns the next value in the sequence without boxing. \*/\n public abstract fun nextFloat(): Float\n}\n\n/\*\* An iterator over a sequence of values of type `Double`. \*/\npublic abstract class DoubleIterator : Iterator<Double>  $\{\n\text{no}$  override final fun next() = nextDouble()\n\n /\*\* Returns the next value in the sequence without boxing.  $*\wedge$ n public abstract fun nextDouble(): Double\n}\n\n/\*\* An iterator over a sequence of values of type `Boolean`. \*/\npublic abstract class BooleanIterator : Iterator < Boolean> {\n override final fun next() = nextBoolean()\n\n /\*\* Returns the next value in the sequence without boxing. \*/\n public abstract fun nextBoolean(): Boolean\n \\n\n","/\*\n \* Copyright 2010-2018 JetBrains s.r.o. and Kotlin Programming Language contributors.\n \* Use of this source code is governed by the Apache 2.0 license that can be found in the license/LICENSE.txt file.\n \*/\n\n@file:kotlin.jvm.JvmMultifileClass\n@file:kotlin.jvm.JvmName(\"CollectionsKt\")\n\npackage kotlin.collections\n\nprivate open class ReversedListReadOnly<out T>(private val delegate: List<T> $\rangle$ ) : AbstractList  $\langle T \rangle$  ( $\langle \rangle$  override val size: Int get() = delegate.size $\langle n \rangle$  override fun get(index: Int): T =

delegate[reverseElementIndex(index)]\n}\n\nprivate class ReversedList<T>(private val delegate: MutableList<T>) :

AbstractMutableList<T>() {\n override val size: Int get() = delegate.size\n override fun get(index: Int): T = delegate[reverseElementIndex(index)]\n\n override fun clear() = delegate.clear()\n override fun removeAt(index: Int): T = delegate.removeAt(reverseElementIndex(index)) $\ln$  override fun set(index: Int, element: T): T = delegate.set(reverseElementIndex(index), element)\n override fun add(index: Int, element: T) {\n delegate.add(reversePositionIndex(index), element)\n }\n\nprivate fun List <\*>.reverseElementIndex(index: Int)  $=\ln$  if (index in 0..lastIndex) lastIndex - index else throw IndexOutOfBoundsException(\"Element index  $\;$  \$index must be in range  $\{ \{ \} \$ .lastIndex $\}$ .\")\n\nprivate fun List $\&$ .reversePositionIndex(index: Int) =\n if (index in 0..size) size - index else throw IndexOutOfBoundsException(\"Position index \$index must be in range  $[\frac{\{\{\{0, \text{size}\}\}}\}\] \$ |\")\n\n\n<sup>/\*\*</sup>\n \* Returns a reversed read-only view of the original List.\n \* All changes made in the original list will be reflected in the reversed one.\n \* @sample samples.collections.ReversedViews.asReversedList\n \*/\npublic fun <T> List<T>.asReversed(): List<T> = ReversedListReadOnly(this)\n\n/\*\*\n \* Returns a reversed mutable view of the original mutable List.\n \* All changes made in the original list will be reflected in the reversed one and vice versa.\n \* @sample samples.collections.ReversedViews.asReversedMutableList\n \*/\n@kotlin.jvm.JvmName(\"asReversedMutable\")\npublic fun <T> MutableList<T>.asReversed(): MutableList  $\langle T \rangle$  = ReversedList(this)\n\n","/\*\n \* Copyright 2010-2018 JetBrains s.r.o. and Kotlin Programming Language contributors.\n \* Use of this source code is governed by the Apache 2.0 license that can be found in the

license/LICENSE.txt file.\n

\*/\n\n@file:kotlin.jvm.JvmMultifileClass\n@file:kotlin.jvm.JvmName(\"SequencesKt\")\n@file:OptIn(Experimenta lTypeInference::class)\n\npackage kotlin.sequences\n\nimport kotlin.coroutines.\*\nimport

kotlin.coroutines.intrinsics.\*\nimport kotlin.experimental.ExperimentalTypeInference\n\n/\*\*\n \* Builds a [Sequence] lazily yielding values one by one.\n  $*\n$   $\infty$  \extermal extendin.sequences.generateSequence\n  $*\n$   $\infty$   $\infty$   $\infty$ samples.collections.Sequences.Building.buildSequenceYieldAll\n \* @sample

samples.collections.Sequences.Building.buildFibonacciSequence\n

\*/\n@SinceKotlin(\"1.3\")\n@Suppress(\"DEPRECATION\")\npublic fun <T> sequence(@BuilderInference block: suspend SequenceScope<T>.() -> Unit): Sequence<T> = Sequence { iterator(block)  $\ln x * n *$  Builds an [Iterator] lazily yielding values one by one.\n \*\n \* @sample samples.collections.Sequences.Building.buildIterator\n \* @sample samples.collections.Iterables.Building.iterable\n

\*/\n@SinceKotlin(\"1.3\")\n@Suppress(\"DEPRECATION\")\npublic fun <T> iterator(@BuilderInference block: suspend SequenceScope<T>.() -> Unit): Iterator<T> $\{\nabla$  val iterator = SequenceBuilderIterator<T>()\n iterator.nextStep = block.createCoroutineUnintercepted(receiver = iterator, completion = iterator)\n return iterator\n}\n\n/\*\*\n \* The scope for yielding values of a [Sequence] or an [Iterator], provides [yield] and [yieldAll] suspension functions. $\ln * \ln * \textcircled{e}$  see sequence $\ln * \textcircled{e}$  see iterator $\ln * \ln * \textcircled{e}$  sample

samples.collections.Sequences.Building.buildSequenceYieldAll\n \* @sample

samples.collections.Sequences.Building.buildFibonacciSequence\n

\*/\n@RestrictsSuspension\n@SinceKotlin(\"1.3\")\npublic abstract class SequenceScope<in T> internal constructor()  $\{\n\|$  /\*\*\n \* Yields a value to the [Iterator] being built and suspends\n \* until the next value is requested. $\ln$  \* \n \* @sample samples.collections. Sequences. Building.build Sequence Yield All  $\ln$  \* @sample samples.collections.Sequences.Building.buildFibonacciSequence\n \*/\n public abstract suspend fun yield(value: T)\n\n /\*\*\n \* Yields all values from the `iterator` to the [Iterator] being built\n \* and suspends until all these values are iterated and the next one is requested. $\ln$  \* The sequence of values returned by the given iterator can be potentially infinite. $\ln$  \*\n \* @sample samples.collections.Sequences.Building.buildSequenceYieldAll\n \*/\n public abstract suspend fun yieldAll(iterator: Iterator<T>\\n\n /\*\*\n \* Yields a collections of values to the [Iterator] being built $\infty$  \* and suspends until all these values are iterated and the next one is requested. $\infty$  \*\n \* @sample samples.collections.Sequences.Building.buildSequenceYieldAll\n \*/\n public suspend fun yieldAll(elements: Iterable $\langle T \rangle$  {\n if (elements is Collection && elements.isEmpty()) return\n return yieldAll(elements.iterator())\n  $\ln \ x^*$ \n \* Yields potentially infinite sequence of values to the [Iterator] being built $\infty$  \* and suspends until all these values are iterated and the next one is requested. $\infty$  \*\n \* The sequence can be potentially infinite. $\ln$  \*  $\alpha$  \* @sample

samples.collections. Sequences. Building.buildSequence YieldAll $\ln$  \*/ $\ln$  public suspend fun yieldAll(sequence: Sequence  $\text{S}$  = yieldAll(sequence.iterator())\n}\n\nprivate typealias State = Int\n\nprivate const val State\_NotReady: State = 0\nprivate const val State\_ManyNotReady: State = 1\nprivate const val State\_ManyReady: State = 2\nprivate const val State\_Ready: State = 3\nprivate const val State\_Done: State = 4\nprivate const val State\_Failed: State = 5\n\nprivate class SequenceBuilderIterator<T> : SequenceScope<T>(), Iterator<T>, Continuation<Unit>  $\{\n\$  private var state = State\_NotReady\n private var nextValue:  $T$ ? = null\n private var nextIterator: Iterator<T>? = null\n var nextStep: Continuation<Unit>? = null\n\n override fun hasNext(): Boolean  ${\n \mu \in \mathbb{R} \in \mathbb{R}^n$  when (state)  ${\n \mu \in \mathbb{R} \in \mathbb{R} \in \mathbb{R}^n}$ State\_ManyNotReady ->\n if (nextIterator!!.hasNext()) {\n state = State\_ManyReady\n return true\n } else {\n nextIterator = null\n }\n State\_Done -> return false\n State\_Ready, State\_ManyReady -> return true\n else -> throw  $exceptionalState()$ n  $\|n\$  state = State\_Failed\n val step = nextStep!!\n nextStep = null\n step.resume(Unit)\n  $\ln$  \\n override fun next(): T {\n when (state) {\n State NotReady, State\_ManyNotReady -> return nextNotReady()\n State\_ManyReady -> {\n state = State\_ManyNotReady\n return nextIterator!!.next()\n  $\ln$  State\_Ready -> {\n state = State NotReady\n  $@Suppress(\text{''UNCHECKED CAST''})\n$  val result = nextValue as T\n nextValue = null\n return result\n  $\ln$  else -> throw exceptionalState()\n  $\ln$  }\n }\n\n private fun nextNotReady():  $T {\nightharpoonup}$  if (!hasNext()) throw NoSuchElementException() else return next()\n  ${\nightharpoonup}$ private fun exceptionalState(): Throwable = when (state)  ${\n}$  State Done -> NoSuchElementException()\n State\_Failed -> IllegalStateException(\"Iterator has failed.\")\n else -> IllegalStateException(\"Unexpected state of the iterator:  $\stant$ ')\n  $\ln\$  override suspend fun yield(value: T)  $\ln$  nextValue = value\n state = State\_Ready\n return suspendCoroutineUninterceptedOrReturn {  $c \rightarrow \nvert$  nextStep = c\n COROUTINE\_SUSPENDED\n  $\ln$   $\ln$  override suspend fun yieldAll(iterator: Iterator<T>) {\n if  $(!iterator.hasNext()$  return\n nextIterator = iterator\n state = State ManyReady\n return suspendCoroutineUninterceptedOrReturn {  $c$  ->\n nextStep = c\n COROUTINE\_SUSPENDED\n  $\ln \frac{1}{\ln n}$  // Completion continuation implementation n override fun resumeWith(result: Result<Unit>) {\n result.getOrThrow() // just rethrow exception if it is there\n state = State Done\n }\n\n override val context: CoroutineContext $n = get() = EmptyCoroutinesContext\n\}\n''$ ,"/\*\n \* Copyright 2010-2018 JetBrains s.r.o. and Kotlin Programming Language contributors.\n \* Use of this source code is governed by the Apache 2.0 license that can be found in the license/LICENSE.txt file.\n \*/\n\npackage kotlin.collections\n\ninternal fun checkWindowSizeStep(size: Int, step: Int)  $\n{\nvert \nvert \neq 0 \& \nvert \leq 0 \& \nvert \neq 0}$  \|n if (size != step)\n  $\degree$  \"Both size \$size and step \$step must be greater than zero. $\degree$ "\n else\n \"size \$size must be greater than zero.\"\n }\n}\n\ninternal fun <T> Sequence<T>.windowedSequence(size: Int, step: Int, partialWindows: Boolean, reuseBuffer: Boolean): Sequence<List<T>> {\n checkWindowSizeStep(size, step)\n return Sequence { windowedIterator(iterator(), size, step, partialWindows, reuseBuffer)  $\n\n\in \mathbb{T}$ windowedIterator(iterator: Iterator<T>, size: Int, step: Int, partialWindows: Boolean, reuseBuffer: Boolean): Iterator<List<T>> {\n if (!iterator.hasNext()) return EmptyIterator\n return iterator<List<T>> {\n val bufferInitialCapacity = size.coerceAtMost(1024)\n val gap = step - size\n if (gap >= 0) {\n var buffer  $=$  ArrayList  $\leq$ T > (bufferInitialCapacity)\n var skip = 0\n for (e in iterator) {\n if (skip > 0) {  $skip = 1$ ; continue  $\ln$  buffer.add(e)\n if (buffer.size == size) {\n yield(buffer)\n if (reuseBuffer) buffer.clear() else buffer = ArrayList(size)\n skip = gap\n }\n }\n } if (buffer.isNotEmpty())  $\{\n\mathbf{n} = \mathbf{i} \times \mathbf{n} \}$  if (partialWindows || buffer.size == size) yield(buffer)\n  $\{\n\mathbf{n} = \mathbf{i} \times \mathbf{n} \}$ else  ${\n}$  var buffer = RingBuffer<T>(bufferInitialCapacity)\n for (e in iterator)  ${\n}$ buffer.add(e)\n if (buffer.isFull())  $\{\n{$ buffer.expanded(maxCapacity = size); continue  $\ln$  yield(if (reuseBuffer) buffer else ArrayList(buffer))\n buffer.removeFirst(step)\n }\n }\n if (partialWindows) {\n while (buffer.size > step)  $\{\n\}$  yield(if (reuseBuffer) buffer else ArrayList(buffer)) $\n\$ buffer.removeFirst(step)\n  $\{\n\{buffer.isNotEmpty() \{c} \} \$ \n  $\{\n\}$ 

}\n}\n\ninternal class MovingSubList<out E>(private val list: List<E>) : AbstractList<E>(), RandomAccess {\n private var fromIndex: Int = 0\n private var \_size: Int = 0\n\n fun move(fromIndex: Int, toIndex: Int) {\n checkRangeIndexes(fromIndex, toIndex, list.size)\n this.fromIndex = fromIndex\n this.\_size = toIndex fromIndex\n  $\ln \max$  override fun get(index: Int): E {\n checkElementIndex(index, \_size)\n\n return list[fromIndex + index]\n  $\ln \max$  override val size: Int get() = \_size\n}\n\n\n/\*\*\n \* Provides ring buffer implementation. $\ln * \ln *$  Buffer overflow is not allowed so [add] doesn't overwrite tail but raises an exception. $\ln$ \*/\nprivate class RingBuffer<T>(private val buffer: Array<Any?>, filledSize: Int) : AbstractList<T>(), RandomAccess  ${\n \{ \infty\} \}$  require(filled Size  $>= 0$ )  ${\n \infty\}$  buffer filled size should not be negative but it is  $$filedSize\"$  }\n require(filledSize  $\le$  buffer.size) { \"ring buffer filled size:  $$filedSize cannot be larger than$ the buffer size:  ${\bar{\zeta}}\$  }\n  ${\bar{\zeta}}$  are constructor(capacity: Int) : this(arrayOfNulls<Any?>(capacity), 0)\n\n private val capacity = buffer.size\n private var startIndex: Int =  $0\ln\pi$  override var size: Int = filledSize\n private set $\ln$ n override fun get(index: Int): T  $\ln$  checkElementIndex(index, size) $\ln$  $\circledcirc$ Suppress(\"UNCHECKED\_CAST\")\n return buffer[startIndex.forward(index)] as T\n }\n\n fun isFull() = size == capacity\n\n override fun iterator(): Iterator<T> = object : AbstractIterator<T>() {\n private var count  $=$  size\n private var index  $=$  startIndex\n\n override fun computeNext() {\n if (count == 0) {\n done()\n } else {\n @Suppress(\"UNCHECKED\_CAST\")\n setNext(buffer[index] as T)\n index = index.forward(1)\n count--\n }\n }\n }\n }\n  $\circledR$ Suppress(\"UNCHECKED\_CAST\")\n override fun <T> toArray(array: Array<T>): Array<T> {\n val result: Array $\langle T \rangle > =\n\ln$  if (array.size  $\langle$  this.size) array.copyOf(this.size) else array as Array $\langle T \rangle \ln \ln$  val  $size = this.size\ln\$  var widx = 0\n var idx = startIndex\n\n while (widx < size && idx < capacity) {\n result[widx] = buffer[idx] as T\n widx++\n idx++\n }\n\n idx = 0\n while (widx < size)  ${\n \times \}$  result[widx] = buffer[idx] as T\n widx++\n idx++\n }\n if (result.size > this.size) result[this.size] = null\n\n return result as Array $\langle T \rangle$ \n \override fun toArray(): Array $\langle Any \rangle$  ${\nvert n \in \mathbb{N}}$  return toArray(arrayOfNulls(size)) $\nvert n \neq \mathbb{N}$  \* Creates a new ring buffer with the capacity equal to the minimum of  $[\text{maxCapacity}]$  and 1.5  $*$   $[\text{capacity}]\$ .  $*$  The returned ring buffer contains the same elements as this ring buffer.\n  $*\$ n fun expanded(maxCapacity: Int): RingBuffer<T> {\n val newCapacity = (capacity + (capacity shr 1) + 1).coerceAtMost(maxCapacity)\n val newBuffer = if (startIndex == 0) buffer.copyOf(newCapacity) else toArray(arrayOfNulls(newCapacity))\n return RingBuffer(newBuffer, size)\n  $\ln\left|n\right|$  \*\*\n \* Add [element] to the buffer or fail with [IllegalStateException] if no free space available in the buffer $\vert n \vert \neq \$ n fun add(element: T)  $\ln$  if (isFull())  $\ln$  throw IllegalStateException(\"ring buffer is full\")\n }\n\n buffer[startIndex.forward(size)] = element\n size++\n }\n\n /\*\*\n \* Removes [n] first elements from the buffer or fails with [IllegalArgumentException] if not enough elements in the buffer to remove $\in$  \*/\n fun removeFirst(n: Int)  $\{\n \$  require(n >= 0)  $\{\n \$ n shouldn't be negative but it is \$n\"  $\{\n \$ require(n  $\lt$ = size) { \''n shouldn't be greater than the buffer size: n = \$n, size = \$size\'' }\n\n if (n > 0) {\n val start = startIndex\n val end = start.forward(n)\n\n if (start > end) {\n buffer.fill(null, start, capacity)\n buffer.fill(null, 0, end)\n } else {\n buffer.fill(null, start, end)\n }\n\n startIndex = end\n size -= n\n }\n }\n\n\n @Suppress(\"NOTHING\_TO\_INLINE\")\n private inline fun Int.forward(n: Int): Int = (this + n) % capacity\n}\n","/\*\n \* Copyright 2010-2019 JetBrains s.r.o. and Kotlin Programming Language contributors.\n \* Use of this source code is governed by the Apache 2.0 license that can be found in the license/LICENSE.txt file. $\ln \frac{\hat{\text{m}}}{\hat{\text{m}}}$  to the collections $\ln\frac{\hat{\text{m}}}{2}$ 

erimentalUnsignedTypes\nprivate fun partition(\n array: UByteArray, left: Int, right: Int): Int {\n var i = left\n var j = right\n val pivot = array[(left + right) / 2]\n while  $(i \le i)$  {\n while (array[i] < pivot)\n i++\n while  $\arctan(\iota) > \pi \cdot \iota$  if  $(i \leq j) \$ n val tmp = array[i]\n array[i] = array[i]\n  $array[j] = tmp\n i++\n j--\n j--\n }\n return i\n\ln{\ln\alpha}$ quickSort(\n array: UByteArray, left: Int, right: Int) {\n val index = partition(array, left, right)\n if (left < index - 1)\n quickSort(array, left, index - 1)\n if (index < right)\n quickSort(array, index, right)\n \\n\n// UShortArray

=============================================================================\n@Exp

=============================================================================\n@Exp erimentalUnsignedTypes\nprivate fun partition(\n array: UShortArray, left: Int, right: Int): Int {\n var i = left\n var j = right $\infty$  val pivot = array $[(left + right)/2]\n$  while  $(i \le j)$  { $\infty$  while  $(array[i] < pivot)\n$  i++ $\infty$ while  $(\arctan y[i] > pivot)\n$   $j-\n|$  if  $(i \le j) \{\n|$  val tmp = array[i] $\n|$  array[i] = array[i] $\n|$  $array[i] = tmp\n$   $i++\n$   $j--\n$  }\n  $\ln \alpha ExpermentallyndD\n$ quickSort(\n array: UShortArray, left: Int, right: Int) {\n val index = partition(array, left, right)\n if (left < index - 1)\n quickSort(array, left, index - 1)\n if (index < right)\n quickSort(array, index, right)\n}\n\n// **UIntArray** 

erimentalUnsignedTypes\nprivate fun partition(\n array: UIntArray, left: Int, right: Int): Int {\n var i = left\n var j = right\n val pivot = array[(left + right) / 2]\n while  $(i \le i)$  {\n while (array[i] < pivot)\n i++\n while  $\arctan y[i] > pivot$ )\n  $j-\nightharpoonup$  if  $(i \le j)$  {\n val tmp = array[i]\n array[i] = array[j]\n  $array[j] = tmp\n$   $i++\n$   $j--\n$ }\n }\n return i\n}\n\n@ExperimentalUnsignedTypes\nprivate fun quickSort(\n array: UIntArray, left: Int, right: Int) {\n val index = partition(array, left, right)\n if (left < index -1)\n quickSort(array, left, index - 1)\n if (index < right)\n quickSort(array, index, right)\n}\n\n// ULongArray

=============================================================================\n@Exp

 $=$  $=$  $=$  $=$  $\infty$ Exp erimentalUnsignedTypes\nprivate fun partition(\n array: ULongArray, left: Int, right: Int): Int {\n var i = left\n var j = right\n val pivot = array[(left + right) / 2]\n while  $(i \le i)$  {\n while (array[i] < pivot)\n i++\n while  $\arctan(\iota) > \pi \cdot \iota$  if  $(i \leq j) \$ n val tmp = array[i]\n array[i] = array[i]\n  $array[i] = tmp\n$ n i++\n j--\n }\n }\n return i\n}\n\n@ExperimentalUnsignedTypes\nprivate fun quickSort( $\in$  array: ULongArray, left: Int, right: Int)  $\nabla$  val index = partition(array, left, right) $\nabla$  if (left < index  $- 1$ )\n quickSort(array, left, index - 1)\n if (index < right)\n quickSort(array, index, right)\n}\n\n\n// Interfaces

\* Sorts the given array using qsort algorithm. $\ln \pi / n \geq$ ExperimentalUnsignedTypes $\infty$ : UByteArray, fromIndex: Int, toIndex: Int) = quickSort(array, fromIndex, toIndex -

=============================================================================\n/\*\*\n

1)\n@ExperimentalUnsignedTypes\ninternal fun sortArray(array: UShortArray, fromIndex: Int, toIndex: Int) = quickSort(array, fromIndex, toIndex - 1)\n@ExperimentalUnsignedTypes\ninternal fun sortArray(array: UIntArray, fromIndex: Int, toIndex: Int) = quickSort(array, fromIndex, toIndex -

1)\n@ExperimentalUnsignedTypes\ninternal fun sortArray(array: ULongArray, fromIndex: Int, toIndex: Int) = quickSort(array, fromIndex, toIndex - 1)","/\*\n \* Copyright 2010-2021 JetBrains s.r.o. and Kotlin Programming Language contributors.\n \* Use of this source code is governed by the Apache 2.0 license that can be found in the license/LICENSE.txt file.\n \*/\n\npackage kotlin\n\nimport kotlin.internal.InlineOnly\n\n/\*\*\n \* Compares this object with the specified object for order. Returns zero if this object is equal\n \* to the specified [other] object, a negative number if it's less than [other], or a positive number $\ln *$  if it's greater than [other]. $\ln * \ln *$  This function delegates to [Comparable.compareTo] and allows to call it in infix form.\n

\*/\n@InlineOnly\n@SinceKotlin(\"1.6\")\npublic inline infix fun <T> Comparable<T>.compareTo(other: T): Int =\n this.compareTo(other)\n","/\*\n \* Copyright 2010-2018 JetBrains s.r.o. and Kotlin Programming Language contributors.\n \* Use of this source code is governed by the Apache 2.0 license that can be found in the license/LICENSE.txt file.\n \*/\n\npackage kotlin.contracts\n\nimport kotlin.internal.ContractsDsl\nimport kotlin.internal.InlineOnly\n\n/\*\*\n \* This marker distinguishes the experimental contract declaration API and is used to opt-in for that feature $\ln *$  when declaring contracts of user functions. $\ln * \ln *$  Any usage of a declaration annotated with `@ExperimentalContracts` must be accepted either by\n  $*$  annotating that usage with the [OptIn] annotation, e.g. `@OptIn(ExperimentalContracts::class)`,\n \* or by using the compiler argument `-optin=kotlin.contracts.ExperimentalContracts`.\n

\*/\n@Retention(AnnotationRetention.BINARY)\n@SinceKotlin(\"1.3\")\n@RequiresOptIn\n@MustBeDocumente d\npublic annotation class ExperimentalContracts\n\n/\*\*\n \* Provides a scope, where the functions of the contract

DSL, such as [returns], [callsInPlace], etc., $\ln *$  can be used to describe the contract of a function. $\ln * \ln *$  This type is used as a receiver type of the lambda function passed to the [contract] function. $\ln \sqrt[k]{n}$   $\infty$  see contract $\ln$ \*/\n@ContractsDsl\n@ExperimentalContracts\n@SinceKotlin(\"1.3\")\npublic interface ContractBuilder {\n /\*\*\n

\* Describes a situation when a function returns normally, without any exceptions thrown. $\ln$  \*\n \* Use [SimpleEffect.implies] function to describe a conditional effect that happens in such case. $\n\vert n \quad * \rangle n \quad / \land n$ @sample samples.contracts.returnsContract\n @ContractsDsl public fun returns(): Returns\n\n /\*\*\n Describes a situation when a function returns normally with the specified return [value]. $\ln$  \* The possible values of [value] are limited to `true`, `false` or `null`.\n  $*$ \n  $*$  Use [SimpleEffect.implies] function to describe a conditional effect that happens in such case. $\ln$  \*\n \*/\n // @sample samples.contracts.returnsTrueContract\n // @sample samples.contracts.returnsFalseContract\n // @sample samples.contracts.returnsNullContract\n @ContractsDsl public fun returns(value: Any?): Returns\n\n /\*\*\n \* Describes a situation when a function returns normally with any value that is not `null`. $\ln$  \*\n \* Use [SimpleEffect.implies] function to describe a conditional effect that happens in such case. $\n\vert n \vert \times \n\vert n \vert / \varnothing$  sample

samples.contracts.returnsNotNullContract\n @ContractsDsl public fun returnsNotNull(): ReturnsNotNull\n\n  $\frac{1}{1}$  \* Specifies that the function parameter [lambda] is invoked in place.\n \*\n \* This contract specifies that: $\ln$  \* 1. the function [lambda] can only be invoked during the call of the owner function, $\ln$  \* and it won't be invoked after that owner function call is completed;\n  $* 2$ .  $(optimally)$  the function [lambda] is invoked the amount of times specified by the [kind] parameter, $\ln$  \* see the [InvocationKind] enum for possible values. $\ln$  $*\n\$  \* A function declaring the `callsInPlace` effect must be \_inline\_.\n \*\n \*/\n /\* @sample

samples.contracts.callsInPlaceAtMostOnceContract\n \* @sample

samples.contracts.callsInPlaceAtLeastOnceContract\n \* @sample

samples.contracts.callsInPlaceExactlyOnceContract\n \* @sample

samples.contracts.callsInPlaceUnknownContract\n \*/\n @ContractsDsl public fun <R> callsInPlace(lambda: Function<R>, kind: InvocationKind = InvocationKind.UNKNOWN): CallsInPlace\n  $\ln x^* \nightharpoonup n^*$  Specifies how many times a function invokes its function parameter in place. $\ln \pi$   $\Re$  See [ContractBuilder.callsInPlace] for the details of the call-in-place function contract.\n

\*/\n@ContractsDsl\n@ExperimentalContracts\n@SinceKotlin(\"1.3\")\npublic enum class InvocationKind {\n  $\frac{\text{**}}{\text{``}}\text{''}$  \* A function parameter will be invoked one time or not invoked at all. $\ln$  \*/\n // @sample samples.contracts.callsInPlaceAtMostOnceContract\n @ContractsDsl AT\_MOST\_ONCE,\n\n /\*\*\n \* A function parameter will be invoked one or more times.\n  $*\n$   $*\n$  / / @sample samples.contracts.callsInPlaceAtLeastOnceContract\n @ContractsDsl AT\_LEAST\_ONCE,\n\n /\*\*\n \* A function parameter will be invoked exactly one time. $\ln$  \*/\n // @sample samples.contracts.callsInPlaceExactlyOnceContract\n @ContractsDsl EXACTLY\_ONCE,\n\n /\*\*\n \* A function parameter is called in place, but it's unknown how many times it can be called. $\ln * \n\frac{\ast}{n} / \mathcal{O}$  sample samples.contracts.callsInPlaceUnknownContract\n @ContractsDsl UNKNOWN\n}\n\n/\*\*\n \* Specifies the contract of a function.\n  $*\n$  The contract description must be at the beginning of a function and have at least one effect.\n \*\n \* Only the top-level functions can have a contract for now.\n \*\n \* @param builder the lambda where the contract of a function is described with the help of the [ContractBuilder] members. $\ln * \ln * \ln * \wedge n$  @sample samples.contracts.returnsContract\n\* @sample samples.contracts.returnsTrueContract\n\* @sample samples.contracts.returnsFalseContract\n\* @sample samples.contracts.returnsNullContract\n\* @sample samples.contracts.returnsNotNullContract\n\* @sample samples.contracts.callsInPlaceAtMostOnceContract\n\* @sample samples.contracts.callsInPlaceAtLeastOnceContract\n\* @sample samples.contracts.callsInPlaceExactlyOnceContract\n\* @sample samples.contracts.callsInPlaceUnknownContract\n\*/\n@ContractsDsl\n@ExperimentalContracts\n@InlineOnly\n@

SinceKotlin(\"1.3\")\n@Suppress(\"UNUSED\_PARAMETER\")\npublic inline fun contract(builder: ContractBuilder.() -> Unit)  $\{\ \}\n$ ","/\*\n \* Copyright 2010-2018 JetBrains s.r.o. and Kotlin Programming Language contributors. $\ln *$  Use of this source code is governed by the Apache 2.0 license that can be found in the license/LICENSE.txt file.\n \*/\n\npackage kotlin.coroutines\n\n/\*\*\n \* Marks coroutine context element that

intercepts coroutine continuations.\n \* The coroutines framework uses [ContinuationInterceptor.Key] to retrieve the interceptor and\n \* intercepts all coroutine continuations with [interceptContinuation] invocations. $\ln$  \*\n \* [ContinuationInterceptor] behaves like a [polymorphic element][AbstractCoroutineContextKey], meaning that\n \* its implementation delegates [get][CoroutineContext.Element.get] and

[minusKey][CoroutineContext.Element.minusKey]\n \* to [getPolymorphicElement] and [minusPolymorphicKey] respectively.\n \* [ContinuationInterceptor] subtypes can be extracted from the coroutine context using either [ContinuationInterceptor.Key]\n \* or subtype key if it extends [AbstractCoroutineContextKey].\n \*/\n $\mathscr{C}$ SinceKotlin(\"1.3\")\npublic interface ContinuationInterceptor : CoroutineContext.Element {\n /\*\*\n \* The key that defines \*the\* context interceptor. $\ln$  \*/ $\ln$  companion object Key : CoroutineContext.Key<ContinuationInterceptor>\n\n /\*\*\n \* Returns continuation that wraps the original [continuation], thus intercepting all resumptions.\n \* This function is invoked by coroutines framework when needed and the resulting continuations are\n  $*$  cached internally per each instance of the original [continuation].\n \*\n \* This function may simply return original [continuation] if it does not want to intercept this particular continuation. $\nu$  \*\n \* When the original [continuation] completes, coroutine framework invokes [releaseInterceptedContinuation]\n \* with the resulting continuation if it was intercepted, that is if `interceptContinuation` had previously\n  $*$  returned a different continuation instance.\n  $*$ \n public fun <T> interceptContinuation(continuation: Continuation<T>): Continuation<T>\n\n /\*\*\n \* Invoked for the continuation instance returned by [interceptContinuation] when the original\n \* continuation completes and will not be used anymore. This function is invoked only if [interceptContinuation]\n \* had returned a different continuation instance from the one it was invoked with. $\ln$  \*\n \* Default implementation does nothing. $\ln$  \*\n \* @param continuation Continuation instance returned by this interceptor's [interceptContinuation] invocation.\n  $*\$ /n public fun releaseInterceptedContinuation(continuation: Continuation $\lt^*$ ) {\n /\* do nothing by default \*/\n }\n\n public override operator fun <E : CoroutineContext.Element> get(key: CoroutineContext.Key<E>): E?  ${\n \langle \n \rangle}$  // getPolymorphicKey specialized for ContinuationInterceptor key\n

@OptIn(ExperimentalStdlibApi::class)\n if (key is AbstractCoroutineContextKey<\*, \*>) {\n @Suppress(\"UNCHECKED\_CAST\")\n return if (key.isSubKey(this.key)) key.tryCast(this) as? E else null\n  $\{\n\}$ \n @Suppress(\"UNCHECKED\_CAST\")\n return if (ContinuationInterceptor === key) this as E else null\n  $\ln \alpha$  public override fun minusKey(key: CoroutineContext.Key<\*>): CoroutineContext {\n

// minusPolymorphicKey specialized for ContinuationInterceptor key\n

 $@OptIn(Ex perimentalStdlibApi::class)\n if (key is AbstractCoroutinesContextKey <*, *> ) {\n return if$  $(key.isSubKey(this.key) & key.tryCast(this) != null) EmptyCoroutinesContext else this\n\| \$ (ContinuationInterceptor === key) EmptyCoroutineContext else this $\ln |\ln |\cdot|$ ","/\*\n \* Copyright 2010-2018 JetBrains s.r.o. and Kotlin Programming Language contributors.\n \* Use of this source code is governed by the Apache 2.0 license that can be found in the license/LICENSE.txt file.\n \*/\n\npackage kotlin.coroutines\n\n/\*\*\n \* Persistent context for the coroutine. It is an indexed set of [Element] instances. $\ln *$  An indexed set is a mix between a set and a map. $\in$  \* Every element in this set has a unique  $Keyl.\n^*\n@SinceKotlin(\l''1.3\l''\npublic interface$ CoroutineContext  $\{\n\mid \mathbb{R}^* \mid \mathbb{R}^* \in \mathbb{R}^* \text{ and } \mathbb{R}^* \neq \emptyset\}$  from this context or `null`.\n \*/\n public operator fun <E : Element> get(key: Key<E>): E?\n\n /\*\*\n \* Accumulates entries of this context starting with [initial] value and applying [operation]\n \* from left to right to current accumulator value and each element of this context.\n  $*\langle n \rangle$  public fun <R> fold(initial: R, operation: (R, Element) -> R): R\n\n /\*\*\n \* Returns a context containing elements from this context and elements from other  $[context]$ . $\land$  \* The elements from this context with the same key as in the other one are dropped. $\ln */\n$  public operator fun plus(context: CoroutineContext): CoroutineContext  $=\n\ln$  if (context  $==$  EmptyCoroutineContext) this else // fast path -- avoid lambda creation $n \times$  context.fold(this) { acc, element -> $n \times$  val removed =  $acc.minusKev(elementkev)\n$  if (removed === EmptyCoroutineContext) element else {\n  $\frac{1}{2}$ make sure interceptor is always last in the context (and thus is fast to get when present)\n val interceptor = removed[ContinuationInterceptor]\n if (interceptor == null) CombinedContext(removed, element) else  ${\ln \atop \text{val left}} =$  removed.minusKey(ContinuationInterceptor)\n if (left ===

EmptyCoroutineContext) CombinedContext(element, interceptor) else\n

CombinedContext(CombinedContext(left, element), interceptor)\n }\n }\n }\n  $\|\cdot\|^*$  \* Returns a context containing elements from this context, but without an element with\n \* the specified [key].\n \*/\n public fun minusKey(key: Key<\*>): CoroutineContext\n\n /\*\*\n \* Key for the elements of [CoroutineContext]. [E] is a type of element with this key.\n  $*\wedge$ n public interface Key<E : Element>\n\n /\*\*\n \* An element of the [CoroutineContext]. An element of the coroutine context is a singleton context by itself.\n \*/\n public interface Element : CoroutineContext  $\{\n \quad$  /\*\*\n \* A key of this coroutine context element. \*/\n public val key: Key <\* \n\n public override operator fun <E : Element > get(key: Key <E >> E? =\n  $\circledcirc$  Suppress(\"UNCHECKED\_CAST\")\n if (this.key == key) this as E else null\n\n public override fun <R> fold(initial: R, operation: (R, Element) -> R):  $R = \n\alpha$  operation(initial, this) $\n\alpha$  public override fun minusKey(key: Key<\*>): CoroutineContext  $=\n\ln$  if (this.key == key) EmptyCoroutineContext else this $\n\ln$ }\n}\n","/\*\n \* Copyright 2010-2020 JetBrains s.r.o. and Kotlin Programming Language contributors.\n \* Use of this source code is governed by the Apache 2.0 license that can be found in the license/LICENSE.txt file.\n \*/\n\npackage kotlin.coroutines\n\nimport kotlin.coroutines.CoroutineContext.Element\nimport kotlin.coroutines.CoroutineContext.Key\n\n/\*\*\n \* Base class for [CoroutineContext.Element] implementations.\n \*/\n@SinceKotlin(\"1.3\")\npublic abstract class AbstractCoroutineContextElement(public override val key:  $Key \ll \gg$ ) : Element $\ln\ln\frac{\# \pi}{n}$  \* Base class for [CoroutineContext.Key] associated with polymorphic [CoroutineContext.Element] implementation.\n \* Polymorphic element implementation implies delegating its [get][Element.get] and [minusKey][Element.minusKey]\n \* to [getPolymorphicElement] and [minusPolymorphicKey] respectively.\n \*\n \* Polymorphic elements can be extracted from the coroutine context using both element key and its supertype key.\n \* Example of polymorphic elements:\n \* ```\n \* open class BaseElement : CoroutineContext.Element {\n \* companion object Key : CoroutineContext.Key<BaseElement>\n override val key: CoroutineContext.Key $\langle\langle\ast\rangle$ get() = Key\n  $\star$  // It is important to use getPolymorphicKey and minusPolymorphicKey\n \* override fun <E : CoroutineContext.Element> get(key: CoroutineContext.Key<E>):  $E$ ? = getPolymorphicElement(key)\n \* override fun minusKey(key: CoroutineContext.Key<\*>): CoroutineContext = minusPolymorphicKey(key)\n \*  $\ln$  \*\n \* class DerivedElement : BaseElement() {\n \* companion object Key : AbstractCoroutineContextKey<BaseElement, DerivedElement>(BaseElement, { it as? DerivedElement  $\ln * \ln^* / \Now$  it is possible to query both `BaseElement` and `DerivedElement`\n \* someContext[BaseElement] // Returns BaseElement?, non-null both for BaseElement and DerivedElement instances\n \* someContext[DerivedElement] // Returns DerivedElement?, non-null only for DerivedElement instance\n \* ```\n \* @param B base class of a polymorphic element\n \* @param baseKey an instance of base key\n \* @param E element type associated with the current key\n \* @param safeCast a function that can safely cast abstract [CoroutineContext.Element] to the concrete  $[E]$  type $\mathfrak{h}^*$  and return the element if it is a subtype of [E] or `null` otherwise.\n \*/\n@SinceKotlin(\"1.3\")\n@ExperimentalStdlibApi\npublic abstract class AbstractCoroutineContextKey<B : Element, E : B>(\n baseKey: Key<B>,\n private val safeCast: (element: Element) -> E?\n) : Key<E> {\n private val topmostKey: Key<\*> = if (baseKey is AbstractCoroutineContextKey $\langle *, * \rangle$ ) baseKey.topmostKey else baseKey\n\n internal fun tryCast(element: Element): E? = safeCast(element)\n internal fun isSubKey(key: Key<\*>): Boolean = key === this || topmostKey  $=$ == key\n}\n\n/\*\*\n \* Returns the current element if it is associated with the given [key] in a polymorphic manner or `null` otherwise.\n \* This method returns non-null value if either [Element.key] is equal to the given [key] or if the [key] is associated\n \* with [Element.key] via [AbstractCoroutineContextKey]. $\ln$  \* See [AbstractCoroutineContextKey] for the example of usage.\n

 $*\$  n@SinceKotlin(\"1.3\")\n@ExperimentalStdlibApi\npublic fun <E : Element>

Element.getPolymorphicElement(key: Key<E>): E?  $\{\n\$  if (key is AbstractCoroutineContextKey<\*, \*>)  $\{\n\$  $\circledR$ Suppress(\"UNCHECKED\_CAST\")\n return if (key.isSubKey(this.key)) key.tryCast(this) as? E else null\n  $\ln$  @Suppress(\"UNCHECKED\_CAST\")\n return if (this.key === key) this as E else null\n  $\ln\pi$ \*\n \* Returns empty coroutine context if the element is associated with the given [key] in a polymorphic manner $\ln *$  or `null` otherwise.\n \* This method returns empty context if either [Element.key] is equal to the given [key] or if the

[key] is associated\n \* with [Element.key] via [AbstractCoroutineContextKey]. $\ln$  \* See

[AbstractCoroutineContextKey] for the example of usage.\n

\*/\n@SinceKotlin(\"1.3\")\n@ExperimentalStdlibApi\npublic fun Element.minusPolymorphicKey(key: Key<\*>): CoroutineContext {\n if (key is AbstractCoroutineContextKey<\*, \*>) {\n return if (key.isSubKey(this.key) && key.tryCast(this) != null) EmptyCoroutineContext else this\n \\n return if (this.key === key) EmptyCoroutineContext else this\n\n\n\n\n\n\\*\*\n \* An empty coroutine context.\n \*/\n@SinceKotlin(\"1.3\")\npublic object EmptyCoroutineContext : CoroutineContext, Serializable  $\{\n\$ n private const val serialVersionUID: Long = 0\n private fun readResolve(): Any = EmptyCoroutineContext\n\n public override fun <E : Element> get(key: Key<E>): E? = null\n public override fun <R> fold(initial: R, operation: (R, Element) -> R): R = initial\n public override fun plus(context: CoroutineContext): CoroutineContext = context\n public override fun minusKey(key: Key<\*>): CoroutineContext = this\n public override fun hashCode(): Int = 0\n public override fun toString(): String = \"EmptyCoroutineContext\"\n}\n\n//--------------------- internal impl ---------------------\n\n// this class is not exposed, but is hidden inside implementations\n// this is a left-biased list, so that `plus` works naturally\n@SinceKotlin(\"1.3\")\ninternal class CombinedContext(\n private val left: CoroutineContext,\n private val element: Element $\in$ ) : CoroutineContext, Serializable  $\{\n\$ n override fun <E : Element> get(key: Key<E>): E? {\n var cur = this\n while (true) {\n cur.element[key]?.let { return it }\n val next  $=$  cur.left\n if (next is CombinedContext) {\n cur = next\n } else {\n return next[key]\n }\n }\n }\n public override fun <R> fold(initial: R, operation: (R, Element) -> R): R =\n operation(left.fold(initial, operation), element)\n\n public override fun minusKey(key: Key<\*>): CoroutineContext  $\{\n\$  element $[\text{key}]\$ ?.let  $\{\text{return left}\}\n\$  val newLeft = left.minusKey(key)\n return when  ${\nvert \nvert n}$  newLeft === left -> this n newLeft === EmptyCoroutineContext -> element n else -> CombinedContext(newLeft, element)\n  $\ln$  \n private fun size(): Int {\n var cur = this\n var size  $= 2\n$  while (true)  ${\n \nu = cur.left as? CombinedContext ?: return size\n } n \sin \left( \nu \right)$ private fun contains(element: Element): Boolean =\n get(element.key) == element\n\n private fun containsAll(context: CombinedContext): Boolean  ${\n \nu$ ar cur = context ${\n \nu}$  while (true)  ${\n \nu}$  if (!contains(cur.element)) return false\n val next = cur.left\n if (next is CombinedContext) {\n cur = next\n  $\text{ }$  else {\n return contains(next as Element)\n }\n }\n }\n override fun equals(other: Any?): Boolean =\n this === other || other is CombinedContext && other.size() == size() && other.containsAll(this)\n\n override fun hashCode(): Int = left.hashCode() + element.hashCode()\n\n override fun toString(): String  $=\n\mathbf{m}$  \"[\" + fold(\"\") { acc, element ->\n if (acc.isEmpty()) element.toString() else  $\{\nabla \cdot \mathcal{L} = \} + \{\nabla \cdot \mathcal{L} = 0\}$  wal n = size()\n val elements =  $arrayOfNulls **CoroutinesContext**(n)|n$  var  $index = 0 \nmid$   $fold(Unit) {$ , element -> elements[index++] = element  $\ln$  check(index == n)\n @Suppress(\"UNCHECKED\_CAST\")\n return Serialized(elements as Array<CoroutineContext>)\n }\n\n private class Serialized(val elements: Array<CoroutineContext>) : Serializable  ${\n \mu$  companion object  ${\n \mu}$  private const val serialVersionUID: Long = 0L\n  ${\n \mu}$ private fun readResolve(): Any = elements.fold(EmptyCoroutineContext, CoroutineContext::plus)\n }\n',"/\*\n \* Copyright 2010-2020 JetBrains s.r.o. and Kotlin Programming Language contributors.\n \* Use of this source code is governed by the Apache 2.0 license that can be found in the license/LICENSE.txt file.\n \*/\n\n@file:kotlin.jvm.JvmName(\"IntrinsicsKt\")\n@file:kotlin.jvm.JvmMultifileClass\n\npackage kotlin.coroutines.intrinsics\n\nimport kotlin.contracts.\*\nimport kotlin.coroutines.\*\nimport kotlin.internal.InlineOnly\n\n/\*\*\n \* Obtains the current continuation instance inside suspend functions and either suspends\n  $*$  currently running coroutine or returns result immediately without suspension.\n  $*\n$  If the [block] returns the special [COROUTINE\_SUSPENDED] value, it means that suspend function did suspend the execution and will $\ln *$  not return any result immediately. In this case, the [Continuation] provided to the [block] shall be $\ln *$ resumed by invoking [Continuation.resumeWith] at some moment in the\n \* future when the result becomes available to resume the computation. $\ln * \ln *$  Otherwise, the return value of the [block] must have a type assignable to [T] and represents the result of this suspend function. $\ln *$  It means that the execution was not suspended and the [Continuation] provided to the [block] shall not be invoked.\n \* As the result type of the [block] is declared as

`Any?` and cannot be correctly type-checked,\n \* its proper return type remains on the conscience of the suspend function's author.\n \*\n \* Invocation of [Continuation.resumeWith] resumes coroutine directly in the invoker's thread without going through the\n \* [ContinuationInterceptor] that might be present in the coroutine's [CoroutineContext]. $\ln *$  It is the invoker's responsibility to ensure that a proper invocation context is established. $\ln *$ [Continuation.intercepted] can be used to acquire the intercepted continuation. $\ln * \ln *$  Note that it is not recommended to call either [Continuation.resume] nor [Continuation.resumeWithException] functions synchronously $\ln *$  in the same stackframe where suspension function is run. Use [suspendCoroutine] as a safer way to obtain current\n \* continuation instance.\n

\*/\n@SinceKotlin(\"1.3\")\n@InlineOnly\n@Suppress(\"UNUSED\_PARAMETER\",

\"RedundantSuspendModifier\")\npublic suspend inline fun <T>

suspendCoroutineUninterceptedOrReturn(crossinline block: (Continuation<T>) -> Any?): T {\n contract { callsInPlace(block, InvocationKind.EXACTLY\_ONCE) }\n throw NotImplementedError(\"Implementation of suspendCoroutineUninterceptedOrReturn is intrinsic\")\n\n/\*\*\n \* This value is used as a return value of [suspendCoroutineUninterceptedOrReturn] `block` argument to state that\n \* the execution was suspended and will not return any result immediately. $\ln * \cdot * *N$ ote: this value should not be used in general code.\*\* Using it outside of the context of\n \* `suspendCoroutineUninterceptedOrReturn` function return value (including, but not limited to, $\ln *$  storing this value in other properties, returning it from other functions, etc) $\ln *$  can lead to unspecified behavior of the code.\n \*/\n// It is implemented as property with getter to avoid ProGuard <clinit> problem with multifile IntrinsicsKt class\n@SinceKotlin(\"1.3\")\npublic val COROUTINE\_SUSPENDED: Any get() = CoroutineSingletons.COROUTINE\_SUSPENDED\n\n// Using enum here ensures two important properties:\n// 1. It makes SafeContinuation serializable with all kinds of serialization frameworks (since all of them natively support enums) $\ln/2$ . It improves debugging experience, since you clearly see toString() value of those objects and what package they come from\n@SinceKotlin(\"1.3\")\n@PublishedApi // This class is Published API via serialized representation of SafeContinuation, don't rename/move\ninternal enum class CoroutineSingletons { COROUTINE\_SUSPENDED, UNDECIDED, RESUMED }\n","/\*\n \* Copyright 2010-2018 JetBrains s.r.o. and Kotlin Programming Language contributors.\n \* Use of this source code is governed by the Apache 2.0 license that can be found in the license/LICENSE.txt file.\n \*/\n\npackage kotlin.experimental\n\n/\*\* Performs a bitwise AND operation between the two values. \*/\n@SinceKotlin(\"1.1\")\n@kotlin.internal.InlineOnly\npublic inline infix fun Byte.and(other: Byte): Byte = (this.toInt() and other.toInt()).toByte()\n\n/\*\* Performs a bitwise OR operation between the two values. \*/\n@SinceKotlin(\"1.1\")\n@kotlin.internal.InlineOnly\npublic inline infix fun Byte.or(other: Byte): Byte = (this.toInt() or other.toInt()).toByte()\n\n/\*\* Performs a bitwise XOR operation between the two values. \*/\n@SinceKotlin(\"1.1\")\n@kotlin.internal.InlineOnly\npublic inline infix fun Byte.xor(other: Byte): Byte = (this.toInt() xor other.toInt()).toByte()\n\n/\*\* Inverts the bits in this value.  $*\ln\omega$ SinceKotlin(\"1.1\")\n $\omega$ kotlin.internal.InlineOnly\npublic inline fun Byte.inv(): Byte =  $(this.tolnt()inv()) to Byte() \n|\n| \n| \n^** Performs a bitwise AND operation between the two values.$  $*\ln\omega$ SinceKotlin(\"1.1\")\n@kotlin.internal.InlineOnly\npublic inline infix fun Short.and(other: Short): Short =  $(t$ his.toInt() and other.toInt()).toShort()\n\n/\*\* Performs a bitwise OR operation between the two values.  $*\ln\omega$ SinceKotlin(\"1.1\")\n $\omega$ kotlin.internal.InlineOnly\npublic inline infix fun Short.or(other: Short): Short = (this.toInt() or other.toInt()).toShort()\n\n/\*\* Performs a bitwise XOR operation between the two values. \*/\n@SinceKotlin(\"1.1\")\n@kotlin.internal.InlineOnly\npublic inline infix fun Short.xor(other: Short): Short = (this.toInt() xor other.toInt()).toShort() $\n\ln^{**}$  Inverts the bits in this value.  $*\ln@Sineckotlin(\lceil 1.1\rceil)\n@kotlin.internal. InlineOnly\npublic inline fun Short.inv(): Short =\n$  $(t$ his.toInt().inv()).toShort()\n\n\n","/\*\n \* Copyright 2010-2018 JetBrains s.r.o. and Kotlin Programming Language contributors.\n \* Use of this source code is governed by the Apache 2.0 license that can be found in the license/LICENSE.txt file.\n \*/\n\npackage kotlin.experimental\n\n/\*\*\n \* The experimental marker for type inference augmenting annotations. $\ln * \ln *$  Any usage of a declaration annotated with  $\degree$  @ExperimentalTypeInference $\degree$  must be accepted either by $\ln *$  annotating that usage with the [OptIn] annotation, e.g. `@OptIn(ExperimentalTypeInference::class)`,\n \* or by using the compiler argument `-optin=kotlin.experimental.ExperimentalTypeInference`.\n \*/\n@RequiresOptIn(level =

RequiresOptIn.Level.ERROR)\n@MustBeDocumented\n@Retention(AnnotationRetention.BINARY)\n@Target(A nnotationTarget.ANNOTATION\_CLASS)\n@SinceKotlin(\"1.3\")\npublic annotation class

ExperimentalTypeInference\n","/\*\n \* Copyright 2010-2018 JetBrains s.r.o. and Kotlin Programming Language contributors.\n \* Use of this source code is governed by the Apache 2.0 license that can be found in the license/LICENSE.txt file. $\ln$  \*/\n\npackage kotlin.internal\n\n/\*\*\n \* Specifies that the corresponding type should be ignored during type inference.\n

\*/\n@Target(AnnotationTarget.TYPE)\n@Retention(AnnotationRetention.BINARY)\ninternal annotation class NoInfer $\ln\frac{n^*}{n^*}$  Specifies that the constraint built for the type during type inference should be an equality one. $\ln$ \*/\n@Target(AnnotationTarget.TYPE)\n@Retention(AnnotationRetention.BINARY)\ninternal annotation class Exact\n\n/\*\*\n \* Specifies that a corresponding member has the lowest priority in overload resolution.\n \*/\n@Target(AnnotationTarget.FUNCTION, AnnotationTarget.PROPERTY,

AnnotationTarget.CONSTRUCTOR)\n@Retention(AnnotationRetention.BINARY)\ninternal annotation class LowPriorityInOverloadResolution\n\n/\*\*\n \* Specifies that the corresponding member has the highest priority in overload resolution. Effectively this means that\n \* an extension annotated with this annotation will win in overload resolution over a member with the same signature.\n \*/\n@Target(AnnotationTarget.FUNCTION,

AnnotationTarget.PROPERTY)\n@Retention(AnnotationRetention.BINARY)\ninternal annotation class HidesMembers $\ln\frac{n}{\sin n}$  The value of this type parameter should be mentioned in input types (argument types, receiver type or expected type).\n

\*/\n@Target(AnnotationTarget.TYPE\_PARAMETER)\n@Retention(AnnotationRetention.BINARY)\ninternal annotation class OnlyInputTypes $\ln\frac{x*\ln x}{\sec{x}}$  Specifies that this function should not be called directly without inlining\n \*/\n@Target(AnnotationTarget.FUNCTION, AnnotationTarget.PROPERTY,

AnnotationTarget.PROPERTY\_GETTER,

AnnotationTarget.PROPERTY\_SETTER)\n@Retention(AnnotationRetention.BINARY)\ninternal annotation class InlineOnly\n\n/\*\*\n \* Specifies that this declaration can have dynamic receiver type.\n \*/\n@Target(AnnotationTarget.FUNCTION,

AnnotationTarget.PROPERTY)\n@Retention(AnnotationRetention.BINARY)\ninternal annotation class DynamicExtension\n\n/\*\*\n \* The value of this parameter should be a property reference expression (`this::foo`), referencing a `lateinit` property,\n  $*$  the backing field of which is accessible at the point where the corresponding argument is passed.\n

\*/\n@Target(AnnotationTarget.VALUE\_PARAMETER)\n@Retention(AnnotationRetention.BINARY)\n@SinceK otlin(\"1.2\")\ninternal annotation class AccessibleLateinitPropertyLiteral\n\n/\*\*\n \* Specifies that this declaration is only completely supported since the specified version. $\ln * \ln *$  The Kotlin compiler of an earlier version is going to report a diagnostic on usages of this declaration.\n \* The diagnostic message can be specified with [message], or via [errorCode] (takes less space, but might not be immediately clear\n \* to the user). The diagnostic severity can be specified with [level]: WARNING/ERROR mean that either a warning or an error $\ln *$  is going to be reported, HIDDEN means that the declaration is going to be removed from resolution completely. $\ln * \ln *$  [versionKind] specifies which version should be compared with the [version] value, when compiling the usage of the annotated declaration.\n \* Note that prior to 1.2, only [RequireKotlinVersionKind.LANGUAGE\_VERSION] was supported, so the Kotlin compiler before 1.2 is going to\n \* treat any [RequireKotlin] as if it requires the language version. Since 1.2, the Kotlin compiler supports\n \* [RequireKotlinVersionKind.LANGUAGE\_VERSION], [RequireKotlinVersionKind.COMPILER\_VERSION] and [RequireKotlinVersionKind.API\_VERSION].\n \* If the actual value of [versionKind] is something different (e.g. a new version kind, added in future versions of Kotlin), $\ln *$ Kotlin 1.2 is going to ignore this [RequireKotlin] altogether, where as Kotlin before 1.2 is going to treat this as a requirement\n  $*$  on the language version. $\ln * \ln *$  This annotation is erased at compile time; its arguments are stored in a more compact form in the Kotlin metadata.\n \*/\n@Target(AnnotationTarget.CLASS, AnnotationTarget.FUNCTION, AnnotationTarget.PROPERTY, AnnotationTarget.CONSTRUCTOR,

AnnotationTarget.TYPEALIAS)\n@Retention(AnnotationRetention.SOURCE)\n@Repeatable\n@SinceKotlin(\"1.

 $2\$ )\ninternal annotation class RequireKotlin(\n val version: String,\n val message: String = \"\",\n val level: DeprecationLevel = DeprecationLevel.ERROR,\n val versionKind: RequireKotlinVersionKind = RequireKotlinVersionKind.LANGUAGE\_VERSION,\n val errorCode: Int = -1\n)\n\n\\*\*\n \* The kind of the version that is required by [RequireKotlin].\n \*/\n@SinceKotlin(\"1.2\")\ninternal enum class RequireKotlinVersionKind {\n LANGUAGE\_VERSION,\n COMPILER\_VERSION,\n API\_VERSION,\n}\n\n/\*\*\n \* Specifies that this declaration is a part of special DSL, used for constructing function's contract.\n \*/\n@Retention(AnnotationRetention.BINARY)\n@SinceKotlin(\"1.2\")\ninternal annotation class ContractsDsl\n","/\*\n \* Copyright 2010-2018 JetBrains s.r.o. and Kotlin Programming Language contributors.\n \* Use of this source code is governed by the Apache 2.0 license that can be found in the license/LICENSE.txt file.\n \*/\n\npackage kotlin.internal\n\n// a mod b (in arithmetical sense)\nprivate fun mod(a: Int, b: Int): Int  $\n{n$  val mod = a % b $n$  return if (mod >= 0) mod else mod + b $n\n\rangle\n\rangle\n$ rprivate fun mod(a: Long, b: Long): Long  $\ln$  val mod = a % b $\ln$  return if (mod >= 0) mod else mod + b $\ln \ln\ln$ / (a - b) mod c $\ln$ rivate fun differenceModulo(a: Int, b: Int, c: Int): Int  $\{\n$  return mod(mod(a, c) - mod(b, c), c)\n}\n\nprivate fun differenceModulo(a: Long, b: Long, c: Long): Long  $\{\n\$  return mod(mod(a, c) - mod(b, c), c)\n $\{\n\}\n\|\n\|^{**}\n\|$  \* Calculates the final element of a bounded arithmetic progression, i.e. the last element of the progression which is in the range $\ln$  \* from [start] to [end] in case of a positive [step], or from [end] to [start] in case of a negative $\ln$  \* [step]. $\ln \sqrt[k]{n^*}$  No validation on passed parameters is performed. The given parameters should satisfy the condition:\n \*\n \* - either `step > 0` and `start <= end`,\n \* - or `step < 0` and `start >= end`.\n \*\n \* @param start first element of the progression\n \* @param end ending bound for the progression\n \* @param step increment, or difference of successive elements in the progression $\ln * \mathcal{Q}$  return the final element of the progression $\ln *$  $@$ suppress $n * \cap @$ PublishedApi $\in$ internal fun getProgressionLastElement(start: Int, end: Int, step: Int): Int = when  ${\nightharpoonup$  step > 0 -> if (start >= end) end else end - differenceModulo(end, start, step)\n step < 0 -> if (start <= end) end else end + differenceModulo(start, end, -step)\n else -> throw kotlin.IllegalArgumentException(\"Step is zero.\")\n\\n\n\\*\*\n \* Calculates the final element of a bounded arithmetic progression, i.e. the last element of the progression which is in the range\n \* from [start] to [end] in case of a positive [step], or from [end] to [start] in case of a negative $\ln$  \* [step]. $\ln$  \* $\ln$  \* No validation on passed parameters is performed. The given parameters should satisfy the condition:\n \*\n \* - either `step > 0` and `start  $\lt$ = end`,\n \* - or `step  $\lt$  0` and `start  $\gt$ = end`,\n \*\n \* @param start first element of the progression $\ln * \omega$  aram end ending bound for the progression $\ln * \omega$  aram step increment, or difference of successive elements in the progression $\ln * \mathcal{Q}$  return the final element of the progression $\ln$ \* @suppress\n \*/\n@PublishedApi\ninternal fun getProgressionLastElement(start: Long, end: Long, step: Long): Long = when  $\{\n\mid \text{step} > 0 \rightarrow \text{if} \text{ (start} \geq \text{end})\n\}$  end else end - differenceModulo(end, start, step) $\n\mid \text{step} < 0 \rightarrow \text{if}$  $(stat \leq end)$  end else end + differenceModulo(start, end, -step) $\ln$  else -> throw kotlin.IllegalArgumentException(\"Step is zero.\")\n}\n","/\*\n \* Copyright 2010-2018 JetBrains s.r.o. and Kotlin Programming Language contributors.\n \* Use of this source code is governed by the Apache 2.0 license that can be found in the license/LICENSE.txt file.\n \*/\n\npackage kotlin.properties\n\nimport kotlin.reflect.KProperty\n\n/\*\*\n \* Standard property delegates.\n \*/\npublic object Delegates  $\{\n\mid x^*\n\mid x^* \in \mathbb{R}^n : x^*\right\}$  a property delegate for a read/write property with a non-`null` value that is initialized not during\n \* object construction time but at a later time. Trying to read the property before the initial value has been\n  $*$  assigned results in an exception.\n  $*\n$ \* @sample samples.properties.Delegates.notNullDelegate\n \*/\n public fun <T : Any> notNull(): ReadWriteProperty<Any?, T> = NotNullVar()\n\n /\*\*\n \* Returns a property delegate for a read/write property that calls a specified callback function when changed. $\ln * \mathcal{Q}$  param initialValue the initial value of the property. $\ln$  \* @param onChange the callback which is called after the change of the property is made. The value of the property $n *$  has already been changed when this callback is invoked. $\ln * \ln * \mathcal{Q}$  sample samples.properties.Delegates.observableDelegate\n  $*\wedge$  public inline fun <T> observable(initialValue: T, crossinline onChange: (property: KProperty<\*>, oldValue: T, newValue: T) -> Unit):\n ReadWriteProperty<Any?,  $T$ > =\n object : ObservableProperty<T>(initialValue) {\n override fun afterChange(property: KProperty<\*>, oldValue: T, newValue: T) = onChange(property, oldValue, newValue)\n  $\ln n$  /\*\*\n \* Returns a property delegate for a read/write property that calls a specified callback function when

changed, $\ln$  \* allowing the callback to veto the modification. $\ln$  \* @param initialValue the initial value of the property.\n \* @param onChange the callback which is called before a change to the property value is attempted.\n \* The value of the property hasn't been changed yet, when this callback is invoked. $\ln$  \* If the callback returns `true` the value of the property is being set to the new value,\n \* and if the callback returns `false` the new value is discarded and the property remains its old value. $\ln$  \*\n \* @sample samples.properties.Delegates.vetoableDelegate\n \* @sample samples.properties.Delegates.throwVetoableDelegate $\ln$  \*/\n public inline fun <T> vetoable(initialValue: T, crossinline onChange: (property: KProperty<\*>, oldValue: T, newValue: T) -> Boolean):\n ReadWriteProperty<Any?,  $T>\nvert n$  object : ObservableProperty<T>(initialValue)  $\ln$  override fun beforeChange(property: KProperty<\*>, oldValue: T, newValue: T): Boolean = onChange(property, oldValue, newValue)\n }\n\n}\n\n\nprivate class NotNullVar<T : Any>() : ReadWriteProperty<Any?, T> {\n private var value: T? = null\n\n public override fun getValue(thisRef: Any?, property: KProperty<\*>): T {\n return value ?: throw IllegalStateException(\"Property  $\{\text{property} \cdot \}$  hould be initialized before get.\")\n  $\{\n\ln \}$  public override fun setValue(thisRef: Any?, property: KProperty $\langle\$ \rangle, value: T)  $\{\n\$  this.value = value $\in$ }\n}\n\n","/\*\n \* Copyright 2010-2020 JetBrains s.r.o. and Kotlin Programming Language contributors.\n \* Use of this source code is governed by the Apache 2.0 license that can be found in the license/LICENSE.txt file.\n \*/\n\npackage kotlin.properties\n\nimport kotlin.reflect.KProperty\n\n/\*\*\n \* Base interface that can be used for implementing property delegates of read-only properties.\n \*\n \* This is provided only for convenience; you don't have to extend this interface $\ln *$  as long as your property delegate has methods with the same signatures. $\ln * \ln *$ @param T the type of object which owns the delegated property. $\ln *$  @param V the type of the property value. $\ln$ \*/\npublic fun interface ReadOnlyProperty<in T, out V>  $\{\n\mid \pi^*\|$  \* Returns the value of the property for the given object. $\ln$  \* @param thisRef the object for which the value is requested. $\ln$  \* @param property the metadata for the property. $\ln$  \* @return the property value. $\ln$  \*/ $\ln$  public operator fun getValue(thisRef: T, property: KProperty $\langle\$ : V\n}\n\n/\*\*\n \* Base interface that can be used for implementing property delegates of read-write properties. $\ln \sqrt[*]{n^*}$  This is provided only for convenience; you don't have to extend this interface $\ln \sqrt[*]{n^*}$  as long as your property delegate has methods with the same signatures. $\ln * \mathbb{R}$  as  $\mathbb{R}$  aram T the type of object which owns the delegated property. $\ln * \omega$  param V the type of the property value. $\ln * \Omega$  interface ReadWriteProperty<in T, V>: ReadOnlyProperty<T, V>  $\{\n\mid \pi^*\|$  \* Returns the value of the property for the given object. $\ln$  \* @param thisRef the object for which the value is requested. $\ln$  \* @param property the metadata for the property. $\ln$  \* @return the property value. $\ln$  \*/ $\ln$  public override operator fun getValue(thisRef: T, property: KProperty <\* >>>>>): V\n\n /\*\*\n \* Sets the value of the property for the given object. $\ln$  \* @param thisRef the object for which the value is requested. $\ln$  \* @param property the metadata for the property. $\ln$  \* @param value the value to set. $\ln$  \*/ $\ln$  public operator fun setValue(thisRef: T, property: KProperty $\langle\cdot\rangle$ , value: V)\n }\n\n/\*\*\n \* Base interface that can be used for implementing property delegate providers. $\ln * \ln *$  This is provided only for convenience; you don't have to extend this interface $\ln *$  as long as your delegate provider has a method with the same signature. $\ln \pi$   $\cong$  @param T the type of object which owns the delegated property. $\ln * \mathcal{Q}$  param D the type of property delegates this provider provides. $\ln$ \*/\n $\mathscr{C}$ SinceKotlin(\"1.4\")\npublic fun interface PropertyDelegateProvider<in T, out D> {\n /\*\*\n \* Returns the delegate of the property for the given object. $\ln$  \*\n \* This function can be used to extend the logic of creating the object (e.g. perform validation checks) $\ln$  \* to which the property implementation is delegated. $\ln$  \* @param thisRef the object for which property delegate is requested. $\ln$  \* @param property the metadata for the property. $\ln$  \* @return the property delegate. $\ln$  \*/ $\ln$  public operator fun provideDelegate(thisRef: T, property: KProperty $\langle\langle\rangle$ : D\n}\n","/\*\n \* Copyright 2010-2018 JetBrains s.r.o. and Kotlin Programming Language contributors.\n \* Use of this source code is governed by the Apache 2.0 license that can be found in the license/LICENSE.txt file.\n \*/\n\npackage kotlin.properties\n\nimport kotlin.reflect.KProperty\n\n/\*\*\n \* Implements the core logic of a property delegate for a read/write property that calls callback functions when changed. $\ln * \omega$  param initialValue the initial value of the property. $\ln * \Omega$  is abstract class ObservableProperty<V>(initialValue: V) : ReadWriteProperty<Any?, V>  $\ln$  private var value = initialValue\n\n

\* The callback which is called before a change to the property value is attempted. $\ln$  \* The value of the property hasn't been changed yet, when this callback is invoked.\n \* If the callback returns `true` the value of the property is being set to the new value,\n  $*$  and if the callback returns `false` the new value is discarded and the property remains its old value.\n  $*\wedge$ n protected open fun beforeChange(property: KProperty<\*>, oldValue: V, newValue: V): Boolean = true\n\n /\*\*\n \* The callback which is called after the change of the property is made. The value of the property $\ln$  \* has already been changed when this callback is invoked. $\ln$  \*/\n protected open fun afterChange(property: KProperty<\*>, oldValue: V, newValue: V): Unit {}\n\n public override fun getValue(thisRef: Any?, property: KProperty $\langle\$ ): V {\n return value\n }\n\n public override fun setValue(thisRef: Any?, property: KProperty<\*>, value: V)  $\{\n\$  val oldValue = this.value $\n\$  if (!beforeChange(property, oldValue, value))  ${\n \times \text{ return}}$   $\n \$  this.value = value\n afterChange(property, oldValue, value)\n }\n}","/\*\n \* Copyright 2010-2020 JetBrains s.r.o. and Kotlin Programming Language contributors.\n \* Use of this source code is governed by the Apache 2.0 license that can be found in the license/LICENSE.txt file.\n \*/\n\n@file:Suppress(\"PackageDirectoryMismatch\")\npackage kotlin\n\nimport kotlin.reflect.\*\n\n/\*\*\n \* An extension operator that allows delegating a read-only property of type [V]\n \* to a property reference to a property of type [V] or its subtype.\n \*\n \* @receiver A property reference to a read-only or mutable property of type [V] or its subtype.\n \* The reference is without a receiver, i.e. it either references a top-level property or $\ln *$  has the receiver bound to it. $\ln * \ln *$  Example: $\ln * \ln *$  class Login(val username: String)\n \* val defaultLogin = Login(\"Admin\")\n \* val defaultUsername by defaultLogin::username\n \* // equivalent to\n \* val defaultUserName get() = defaultLogin.username\n \* ```\n

\*/\n@SinceKotlin(\"1.4\")\n@kotlin.internal.InlineOnly\npublic inline operator fun <V>

KProperty0<V>.getValue(thisRef: Any?, property: KProperty $\langle x \rangle$ : V {\n return get()\n}\n\n/\*\*\n \* An extension operator that allows delegating a mutable property of type  $[V]\nmid \mathbb{R}^*$  to a property reference to a mutable property of the same type  $[V]$ . $\ln * \ln * \omega$  receiver A property reference to a mutable property of type  $[V]$ . $\ln * \text{The reference is}$ without a receiver, i.e. it either references a top-level property or\n \* has the receiver bound to it.\n \*\n \* Example:\n  $*\n\$ <sup>\*</sup>\n \* ```\n \* class Login(val username: String, var incorrectAttemptCounter: Int = 0)\n \* val defaultLogin = Login(\"Admin\")\n \* var defaultLoginAttempts by defaultLogin::incorrectAttemptCounter\n \* // equivalent to\n \* var defaultLoginAttempts: Int\n \* get() = defaultLogin.incorrectAttemptCounter\n \* set(value) { defaultLogin.incorrectAttemptCounter = value  $\ln *$ <sup>\*</sup>''\n

\*/\n@SinceKotlin(\"1.4\")\n@kotlin.internal.InlineOnly\npublic inline operator fun <V>

KMutableProperty0<V>.setValue(thisRef: Any?, property: KProperty<\*>, value: V) {\n set(value)\n\n\n\n\n\\*\*\n \* An extension operator that allows delegating a read-only member or extension property of type [V]\n \* to a property reference to a member or extension property of type [V] or its subtype.\n \*\n \* @receiver A property reference to a read-only or mutable property of type [V] or its subtype.\n \* The reference has an unbound receiver of type  $[T] \in \mathbb{R}^*$  \* Example: $\in \mathbb{R}^*$  \* ```\n \* class Login(val username: String) $\in \mathbb{R}^*$  val Login.user by Login::username\n \* // equivalent to\n \* val Login.user get() = this.username\n \* ```\n

\*/\n@SinceKotlin(\"1.4\")\n@kotlin.internal.InlineOnly\npublic inline operator fun <T, V> KProperty1<T, V>.getValue(thisRef: T, property: KProperty<\*>): V {\n return get(thisRef)\n\n\n/\*\*\n \* An extension operator that allows delegating a mutable member or extension property of type  $[V]\n$ <sup>\*</sup> to a property reference to a member or extension mutable property of the same type [V].\n  $*\n\rangle$   $\cong$  @receiver A property reference to a read-only or mutable property of type [V] or its subtype.\n \* The reference has an unbound receiver of type [T].\n \*\n \* Example:\n \*\n \* ```\n \* class Login(val username: String, var incorrectAttemptCounter: Int)\n \* var Login.attempts by Login::incorrectAttemptCounter $\ln$  \* // equivalent to $\ln$  \* var Login.attempts: Int $\ln$  \* get() = this.incorrectAttemptCounter $\mathbf{h}^*$  set(value) { this.incorrectAttemptCounter = value  $\mathbf{h}^*$ \*/\n@SinceKotlin(\"1.4\")\n@kotlin.internal.InlineOnly\npublic inline operator fun <T, V> KMutableProperty1<T, V>.setValue(thisRef: T, property: KProperty<\*>, value: V) {\n set(thisRef, value)\n}","/\*\n \* Copyright 2010-2021 JetBrains s.r.o. and Kotlin Programming Language contributors.\n \* Use of this source code is governed by the Apache 2.0 license that can be found in the license/LICENSE.txt file.\n \*/\n\npackage kotlin.random\n\nimport kotlin.math.nextDown\n\n/\*\*\n \* An abstract class that is implemented by random number generator algorithms.\n

 $*\n$  The companion object [Random.Default] is the default instance of [Random]. $\n$   $*\n$  To get a seeded instance of random generator use [Random] function.\n \*\n \* @sample samples.random.Randoms.defaultRandom\n \*/\n \text{\meta>\$\left{\mumber}\$\sqrt{\mumber}\$\sqrt{\mumber}\$\sqrt{\mumber}\$\sqrt{\mumber}\$\sqrt{\mumber}\$\sqrt{\mumber}\$\sqrt{\mumber}\$\sqrt{\mumber}\$\sqrt{\mumber}\$\sqrt{\mumber}\$\sqrt{\mumber}\$\sqrt{\mumber}\$\sqrt{\m of bits. $\ln$  \* Generates an `Int` whose lower [bitCount] bits are filled with random values and the remaining upper bits are zero. $\ln$  \*  $\infty$  \* @param bitCount number of bits to generate, must be in range 0..32, otherwise the behavior is unspecified. $\ln$  \*  $\infty$  \* @sample samples.random.Randoms.nextBits $\infty$  \*/\n public abstract fun nextBits(bitCount: Int): Int\n\n /\*\*\n \* Gets the next random `Int` from the random number generator.\n \*\n \* Generates an `Int` random value uniformly distributed between `Int.MIN\_VALUE` and `Int.MAX\_VALUE`  $(\text{inclusive}).\n\mathbf{h} * \mathbf{e}$  sample samples.random.Randoms.nextInt $\mathbf{h} * \mathbf{h}$  public open fun nextInt(): Int = nextBits(32)\n\n /\*\*\n \* Gets the next random non-negative `Int` from the random number generator less than the specified [until] bound. $\ln$  \*  $\ln$  \* Generates an `Int` random value uniformly distributed between `0` (inclusive) and the specified [until] bound (exclusive). $\ln$  \*  $\mathbb{Q}$  param until must be positive. $\ln$  \* $\ln$  \* @throws IllegalArgumentException if [until] is negative or zero. $\ln$  \*\n \* @sample samples.random.Randoms.nextIntFromUntil $\in$  \*/\n public open fun nextInt(until: Int): Int = nextInt(0, until)\n\n /\*\*\n \* Gets the next random `Int` from the random number generator in the specified range.\n \*\n \* Generates an `Int` random value uniformly distributed between the specified [from] (inclusive) and [until] (exclusive) bounds. $\n\mathbb{R}^* \oplus \mathbb{R}^*$  = \*  $\oplus \mathbb{R}^*$  = \*  $\oplus \mathbb{R}^*$  = \*  $\oplus \mathbb{R}^*$  = \*  $\oplus \mathbb{R}^*$  = \*  $\oplus \mathbb{R}^*$  = \*  $\oplus \mathbb{R}^*$  = \*  $\oplus \mathbb{R}^*$  = \*  $\oplus \mathbb{R}^*$  = \*  $\oplus \mathbb{R}^*$  = \*  $\oplus \mathbb{R}^*$  $*\n$   $* \circ \text{sample samples.random.Randoms.nextIntFromUntil}\n$   $*\n$  public open fun nextInt(from: Int, until: Int): Int  ${\n\mu}$  checkRangeBounds(from, until)\n val n = until - from\n if (n > 0 || n == Int.MIN\_VALUE)  ${\nvert \nvert n}$  val rnd = if (n and -n == n)  ${\nvert \nvert n}$  val bitCount = fastLog2(n)\n nextBits(bitCount)\n } else  ${\nightharpoonup v = \frac{\ln \sqrt{1}}{n}$  do  ${\nightharpoonup \frac{\ln \ln x}{n}}$  val bits = nextInt().ushr(1)\n v = bits % n\n } while (bits - v + (n - 1) < 0)\n v\n }\n return from + rnd\n } else {\n while (true)  ${\n \mu \ n}$  val rnd = nextInt()\n if (rnd in from until until) return rnd\n  ${\n \mu \ n}$  $\frac{\text{#} \times \text{#}}{\text{#}}$  \* Gets the next random `Long` from the random number generator.\n \*\n \* Generates a `Long` random value uniformly distributed between `Long.MIN\_VALUE` and `Long.MAX\_VALUE` (inclusive). $\ln$  \*\n \* @sample samples.random.Randoms.nextLong\n  $*$ \n public open fun nextLong(): Long = nextInt().toLong().shl(32) + nextInt()\n\n /\*\*\n \* Gets the next random non-negative `Long` from the random number generator less than the specified [until] bound. $\ln$  \*  $\mathfrak{m}$  \* Generates a `Long` random value uniformly distributed between  $\hat{0}$  (inclusive) and the specified [until] bound (exclusive). $\ln$  \* @param until must be positive.\n \*\n \* @throws IllegalArgumentException if [until] is negative or zero.\n \*\n \* @sample samples.random.Randoms.nextLongFromUntil $\vert n \vert \neq \$ n public open fun nextLong(until: Long): Long = nextLong(0, until)\n\n /\*\*\n \* Gets the next random `Long` from the random number generator in the specified range. $\ln$  \* Generates a `Long` random value uniformly distributed between the specified [from] (inclusive) and [until] (exclusive) bounds.\n  $*$ \n  $* \mathcal{Q}$  throws IllegalArgumentException if [from] is greater than or equal to [until].\n  $*\infty$  \* @sample samples.random.Randoms.nextLongFromUntil\n  $*\wedge$  public open fun nextLong(from: Long, until: Long): Long  $\{\n\}$  checkRangeBounds(from, until)\n val n = until - from\n if  $(n > 0)$  {\n val rnd: Long\n if  $(n \text{ and } -n == n)$  {\n val nLow = n.toInt()\n val nHigh  $=$  (n ushr 32).toInt()\n rnd = when  $\{\n\}$  nLow != 0 ->  $\{\n\}$  val bitCount = fastLog2(nLow)\n // toUInt().toLong()\n nextBits(bitCount).toLong() and  $0x$ FFFF FFFF\n  $\{\mathbf{r}\}\$ n  $\{\mathbf{n}\}$  nHigh  $= 1$  ->\n // toUInt().toLong()\n  $nextInt().toLong()$  and  $0xFFFF$  FFFF $\mathbf{n}$  else  $\mathbf{r} \in \mathbb{N}$  val bitCount = fastLog2(nHigh)\n  $nextBitS(bitCount).toLong().sh1(32) + (nextInt().toLong() and 0xFFFF-FFFF)$ \n }\n  $\ln$  } else  ${\n \alpha v: Long\n \alpha}$  do  ${\n \alpha v: Long\n \alpha}$  do  ${\n \alpha v: Long\n \alpha}$  $v = bits \% n\ln \$  } while (bits - v + (n - 1) < 0)\n rnd = v\n }\n return from + rnd\n } else  ${\n \mu \in \mathbb{R}^n$  while (true)  ${\n \mu \in \mathbb{R}^n}$  val rnd = nextLong()\n if (rnd in from until until) return rnd\n  $\ln \ \ln \ \|\n\| \$   $\|\n\| \$  /n /\*\*\n \* Gets the next random [Boolean] value.\n \*\n \* @sample samples.random.Randoms.nextBoolean\n  $*\wedge$ n public open fun nextBoolean(): Boolean = nextBits(1) != 0\n\n  $\frac{1}{2}$  \* Gets the next random [Double] value uniformly distributed between 0 (inclusive) and 1 (exclusive).\n

 $*\n$   $* \circ \circ$  sample samples.random.Randoms.nextDouble $\nu$   $*\n$  public open fun nextDouble(): Double = doubleFromParts(nextBits(26), nextBits(27))\n\n /\*\*\n \* Gets the next random non-negative `Double` from the random number generator less than the specified [until] bound. $\ln$  \*\n \* Generates a `Double` random value uniformly distributed between 0 (inclusive) and [until] (exclusive). $\ln$  \* @throws IllegalArgumentException if [until] is negative or zero.\n  $*\n$  \* @sample samples.random.Randoms.nextDoubleFromUntil\n  $*\n$ public open fun nextDouble(until: Double): Double = nextDouble(0.0, until)\n\n /\*\*\n \* Gets the next random `Double` from the random number generator in the specified range.\n  $*\n$   $*$  Generates a `Double` random value uniformly distributed between the specified [from] (inclusive) and [until] (exclusive) bounds. $\ln$  \* [from] and [until] must be finite otherwise the behavior is unspecified. $\ln$  \*\n \* @throws IllegalArgumentException if [from] is greater than or equal to [until]. $\ln$  \* \mum \* \mum \mum & @sample samples.random.Randoms.nextDoubleFromUntil\n  $*\langle n \rangle$  public open fun nextDouble(from: Double, until: Double): Double  $\{\n\}$  checkRangeBounds(from, until)\n val size = until - from\n val r = if (size.isInfinite() && from.isFinite() && until.isFinite()) {\n val r1 = nextDouble() \* (until  $/2$  - from  $/2$ ) $\ln$  from + r1 + r1 $\ln$  } else { $\ln$  from + nextDouble() \* size $\ln$  $\ln$  return if (r >= until) until.nextDown() else r\n  $\ln \frac{\pi^*}\n$  \* Gets the next random [Float] value uniformly distributed between 0 (inclusive) and 1 (exclusive). $\ln$  \*\n \* @sample samples.random.Randoms.nextFloat\n  $*$  n public open fun nextFloat(): Float = nextBits(24) / (1 shl 24).toFloat()\n\n /\*\*\n \* Fills a subrange of the specified byte [array] starting from [fromIndex] inclusive and ending [toIndex] exclusive\n \* with random bytes.\n  $*\mathbb{R}$  \* @return [array] with the subrange filled with random bytes. $\infty$  \*\n \* @sample samples.random.Randoms.nextBytes\n \*\n public open fun nextBytes(array: ByteArray, fromIndex: Int = 0, toIndex: Int = array.size): ByteArray {\n require(fromIndex in 0..array.size && toIndex in 0..array.size) { \"fromIndex (\$fromIndex) or toIndex (\$toIndex) are out of range:  $0.\$ {array.size}. $\mathcal{C}$  }\n require(fromIndex  $\leq$  toIndex) {  $\T$  fromIndex (\$fromIndex) must be not greater than toIndex  $(\text{stofIndex}).\" \}\n\$  val steps = (toIndex - fromIndex) /  $4\ln\$  var position = fromIndex\n repeat(steps)  ${\n \chi \nu = \text{nextInt}}$  array[position] = v.toByte()\n array[position + 1] = v.ushr(8).toByte()\n array[position + 2] = v.ushr(16).toByte()\n array[position + 3] = v.ushr(24).toByte()\n position += 4\n \\n\n val remainder = toIndex - position\n val vr = nextBits(remainder \* 8)\n for (i in 0 until remainder)  $\{\n\$  array[position + i] = vr.ushr(i \* 8).toByte()\n  $\ln$  return array\n  $\ln$  /\*\*\n \* Fills the specified byte [array] with random bytes and returns it.\n \*\n \* @return [array] filled with random bytes.\n \*\n \* @sample samples.random.Randoms.nextBytes\n \*/\n public open fun nextBytes(array: ByteArray): ByteArray = nextBytes(array, 0, array.size)\n\n /\*\*\n \* Creates a byte array of the specified [size], filled with random bytes. $\ln$  \*\n \* @sample samples.random.Randoms.nextBytes $\infty$  \*/ $\infty$  public open fun nextBytes(size: Int): ByteArray = nextBytes(ByteArray(size))\n\n\n /\*\*\n \* The default random number generator.\n \*\n \* On JVM this generator is thread-safe, its methods can be invoked from multiple threads. $\ln$  \* m \* @sample samples.random.Randoms.defaultRandom $\nu$  \*/ $\ln$  companion object Default : Random(), Serializable {\n

private val defaultRandom: Random = defaultPlatformRandom()\n\n private object Serialized : Serializable {\n private const val serialVersionUID =  $0L\ln\ln$  private fun readResolve(): Any = Random $\ln$  }\n\n private fun writeReplace(): Any = Serialized $\ln$ n override fun nextBits(bitCount: Int): Int = defaultRandom.nextBits(bitCount)\n override fun nextInt(): Int = defaultRandom.nextInt()\n override fun nextInt(until: Int): Int = defaultRandom.nextInt(until)\n override fun nextInt(from: Int, until: Int): Int = defaultRandom.nextInt(from, until)\n\n override fun nextLong(): Long = defaultRandom.nextLong()\n override fun nextLong(until: Long): Long = defaultRandom.nextLong(until)\n override fun nextLong(from: Long, until: Long): Long = defaultRandom.nextLong(from, until) $\ln$  override fun nextBoolean(): Boolean = defaultRandom.nextBoolean()\n\n override fun nextDouble(): Double = defaultRandom.nextDouble()\n override fun nextDouble(until: Double): Double = defaultRandom.nextDouble(until)\n override fun nextDouble(from: Double, until: Double): Double = defaultRandom.nextDouble(from, until)\n\n override fun nextFloat(): Float = defaultRandom.nextFloat()\n\n override fun nextBytes(array: ByteArray): ByteArray =  $defaultRandom.nextBytes(array)\n$  override fun nextBytes(size: Int): ByteArray =

defaultRandom.nextBytes(size)\n override fun nextBytes(array: ByteArray, fromIndex: Int, toIndex: Int): ByteArray =\n defaultRandom.nextBytes(array, fromIndex, toIndex)\n  $\ln\ln\frac{*\ln x}{n^*}$  Returns a repeatable random number generator seeded with the given [seed] `Int` value. $\ln \sqrt{\pi}$  Two generators with the same seed produce the same sequence of values within the same version of Kotlin runtime. $\ln * \n\leq$  \*Note:\* Future versions of Kotlin may change the algorithm of this seeded number generator so that it will return $\ln *$  a sequence of values different from the current one for a given seed. $\ln * \ln *$  On JVM the returned generator is NOT thread-safe. Do not invoke it from multiple threads without proper synchronization. $\ln * \ln * \omega$  sample

samples.random.Randoms.seededRandom\n \*/\n @SinceKotlin(\"1.3\")\npublic fun Random(seed: Int): Random = XorWowRandom(seed, seed.shr(31))\n\n/\*\*\n \* Returns a repeatable random number generator seeded with the given [seed] `Long` value.\n \*\n \* Two generators with the same seed produce the same sequence of values within the same version of Kotlin runtime.\n  $*\n$  \*  $\text{Note: } *$  Future versions of Kotlin may change the algorithm of this seeded number generator so that it will return\n \* a sequence of values different from the current one for a given seed.\n \*\n \* On JVM the returned generator is NOT thread-safe. Do not invoke it from multiple threads without proper synchronization. $\ln * \ln * \omega$  sample samples.random.Randoms.seededRandom $\ln$ 

 $*\ln\omega$ SinceKotlin(\"1.3\")\npublic fun Random(seed: Long): Random = XorWowRandom(seed.toInt(), seed.shr(32).toInt())\n\n\n/\*\*\n \* Gets the next random `Int` from the random number generator in the specified [range].\n \*\n \* Generates an `Int` random value uniformly distributed in the specified [range]:\n \* from `range.start` inclusive to `range.endInclusive` inclusive.\n  $*\n\alpha \in \mathbb{R}$  are IllegalArgumentException if [range] is empty.\n \*/\n $\&$ SinceKotlin(\"1.3\")\npublic fun Random.nextInt(range: IntRange): Int = when {\n range.isEmpty() -> throw IllegalArgumentException(\"Cannot get random in empty range: \$range\")\n range.last < Int.MAX\_VALUE ->  $nextInt(range.first, range last + 1)\n\quad range.first > Int.MIN$  VALUE -> nextInt(range.first - 1, range.last) + 1\n else -> nextInt()\n\n\n\n\n\n\n\n \tandom `Long` from the random number generator in the specified [range].\n \*\n \* Generates a `Long` random value uniformly distributed in the specified [range]:\n \* from `range.start` inclusive to `range.endInclusive` inclusive.\n \*\n \* @throws IllegalArgumentException if [range] is empty.\n \*/\n @SinceKotlin(\"1.3\")\npublic fun Random.nextLong(range: LongRange): Long = when {\n range.isEmpty() -> throw IllegalArgumentException(\"Cannot get random in empty range:  $$range\$ )\n range.last < Long.MAX\_VALUE -> nextLong(range.first, range.last + 1)\n range.first > Long.MIN\_VALUE -> nextLong(range.first - 1, range.last) + 1\n else -> nextLong()\n\\n\n\ninternal expect fun defaultPlatformRandom(): Random\ninternal expect fun doubleFromParts(hi26: Int, low27: Int): Double\n\ninternal fun fastLog2(value: Int): Int = 31 - value.countLeadingZeroBits()\n\n/\*\* Takes upper [bitCount] bits (0..32) from this number. \*/\ninternal fun Int.takeUpperBits(bitCount: Int): Int =\n this.ushr(32 - bitCount) and (bitCount).shr(31)\n\ninternal fun checkRangeBounds(from: Int, until: Int) = require(until > from) { boundsErrorMessage(from, until) }\ninternal fun checkRangeBounds(from: Long, until: Long) = require(until > from) { boundsErrorMessage(from, until) }\ninternal fun checkRangeBounds(from: Double, until: Double) = require(until > from) { boundsErrorMessage(from, until) }\n\ninternal fun boundsErrorMessage(from: Any, until: Any) =  $\Gamma$  Random range is empty: [\$from, \$until). $\gamma$ n", "/\*\n \* Copyright 2010-2021 JetBrains s.r.o. and Kotlin Programming Language contributors.\n \* Use of this source code is governed by the Apache 2.0 license that can be found in the license/LICENSE.txt file.\n \*/\n\npackage kotlin.random\n\n\n/\*\*\n \* Gets the next random [UInt] from the random number generator.\n  $*\nabla$  + Generates a [UInt] random value uniformly distributed between [UInt.MIN\_VALUE] and [UInt.MAX\_VALUE] (inclusive).\n

\*/\n@SinceKotlin(\"1.5\")\n@WasExperimental(ExperimentalUnsignedTypes::class)\npublic fun Random.nextUInt(): UInt = nextInt().toUInt()\n\n/\*\*\n \* Gets the next random [UInt] from the random number generator less than the specified [until] bound.\n  $*\n$  Generates a [UInt] random value uniformly distributed between '0' (inclusive) and the specified [until] bound (exclusive).\n  $*\n$  @throws IllegalArgumentException if [until] is zero.\n \*/\n@SinceKotlin(\"1.5\")\n@WasExperimental(ExperimentalUnsignedTypes::class)\npublic fun Random.nextUInt(until: UInt): UInt = nextUInt(0u, until)\n\n/\*\*\n \* Gets the next random [UInt] from the random number generator in the specified range. $\ln \pi$   $\epsilon$  Generates a [UInt] random value uniformly distributed between the specified [from] (inclusive) and [until] (exclusive) bounds.\n  $*\n$   $\infty$  @throws IllegalArgumentException if [from] is

greater than or equal to [until].\n

\*/\n@SinceKotlin(\"1.5\")\n@WasExperimental(ExperimentalUnsignedTypes::class)\npublic fun Random.nextUInt(from: UInt, until: UInt): UInt  $\ln$  checkUIntRangeBounds(from, until)\n\n val signedFrom = from.toInt() xor Int.MIN\_VALUE\n val signedUntil = until.toInt() xor Int.MIN\_VALUE\n\n val signedResult = nextInt(signedFrom, signedUntil) xor Int.MIN\_VALUE\n return signedResult.toUInt()\n}\n\n/\*\*\n \* Gets the next random [UInt] from the random number generator in the specified [range]. $\ln * \ln *$  Generates a [UInt] random value uniformly distributed in the specified [range]: $\ln *$  from `range.start` inclusive to `range.endInclusive` inclusive. $\ln$ 

 $*\n\$   $*$  @throws IllegalArgumentException if [range] is empty.\n

\*/\n@SinceKotlin(\"1.5\")\n@WasExperimental(ExperimentalUnsignedTypes::class)\npublic fun

Random.nextUInt(range: UIntRange): UInt = when  $\{\n\$  range.is Empty() -> throw

IllegalArgumentException(\"Cannot get random in empty range: \$range\")\n range.last < UInt.MAX\_VALUE -> nextUInt(range.first, range.last + 1u)\n range.first > UInt.MIN\_VALUE -> nextUInt(range.first - 1u, range.last) + 1u\n else -> nextUInt()\n \\n\n/\*\*\n \* Gets the next random [ULong] from the random number generator.\n \*\n \* Generates a [ULong] random value uniformly distributed between [ULong.MIN\_VALUE] and [ULong.MAX\_VALUE] (inclusive).\n

\*/\n@SinceKotlin(\"1.5\")\n@WasExperimental(ExperimentalUnsignedTypes::class)\npublic fun Random.nextULong(): ULong = nextLong().toULong()\n\n/\*\*\n \* Gets the next random [ULong] from the random number generator less than the specified [until] bound. $\ln \pi$  Generates a [ULong] random value uniformly distributed between `0` (inclusive) and the specified [until] bound (exclusive). $\ln * \ln * \mathcal{O}$  throws IllegalArgumentException if [until] is zero.\n

\*/\n@SinceKotlin(\"1.5\")\n@WasExperimental(ExperimentalUnsignedTypes::class)\npublic fun Random.nextULong(until: ULong): ULong = nextULong(0uL, until)\n\n/\*\*\n \* Gets the next random [ULong] from the random number generator in the specified range. $\ln \pi$  Generates a [ULong] random value uniformly distributed between the specified [from] (inclusive) and [until] (exclusive) bounds.\n  $*\n$   $\infty$  @throws IllegalArgumentException if [from] is greater than or equal to [until].\n

\*/\n@SinceKotlin(\"1.5\")\n@WasExperimental(ExperimentalUnsignedTypes::class)\npublic fun

Random.nextULong(from: ULong, until: ULong): ULong {\n checkULongRangeBounds(from, until)\n\n val signedFrom = from.toLong() xor Long.MIN\_VALUE\n val signedUntil = until.toLong() xor

Long.MIN\_VALUE\n\n val signedResult = nextLong(signedFrom, signedUntil) xor Long.MIN\_VALUE\n return signedResult.toULong()\n\\n/\*\*\n \* Gets the next random [ULong] from the random number generator in the specified [range]. $\ln * \ln *$  Generates a [ULong] random value uniformly distributed in the specified [range]: $\ln *$ from 'range.start' inclusive to 'range.endInclusive' inclusive.\n  $*\$  @throws IllegalArgumentException if [range] is empty.\n \*/\n@SinceKotlin(\"1.5\")\n@WasExperimental(ExperimentalUnsignedTypes::class)\npublic fun Random.nextULong(range: ULongRange): ULong = when  ${\n \frac{\n \tan \theta}{\n \tan \theta}}$  range.isEmpty() -> throw

IllegalArgumentException(\"Cannot get random in empty range: \$range\")\n range.last < ULong.MAX\_VALUE - > nextULong(range.first, range.last + 1u)\n range.first > ULong.MIN\_VALUE -> nextULong(range.first - 1u, range.last) + 1u\n else -> nextULong()\n\\n/\*\*\n \* Fills the specified unsigned byte [array] with random bytes and returns it.\n \*\n \* @return [array] filled with random bytes.\n

\*/\n@SinceKotlin(\"1.3\")\n@ExperimentalUnsignedTypes\npublic fun Random.nextUBytes(array: UByteArray): UByteArray  $\{\n\ n \ nextBytes(array.asByteArray()\n)$  return array\n $\ln\pi$ <sup>\*\*</sup>\n \* Creates an unsigned byte array of the specified [size], filled with random bytes.\n  $*\ln \omega$ SinceKotlin(\"1.3\")\n@ExperimentalUnsignedTypes\npublic fun Random.nextUBytes(size: Int): UByteArray = nextBytes(size).asUByteArray()\n\n/\*\*\n \* Fills a subrange of the specified `UByte` [array] starting from [fromIndex] inclusive and ending [toIndex] exclusive with random UBytes. $\ln * \ln * \omega$  return [array] with the subrange filled with random bytes. $\ln$ 

\*/\n@SinceKotlin(\"1.3\")\n@ExperimentalUnsignedTypes\npublic fun Random.nextUBytes(array: UByteArray, fromIndex: Int = 0, toIndex: Int = array.size): UByteArray  $\{\n\$ n nextBytes(array.asByteArray(), fromIndex, toIndex)\n return array\n \\n\n\ninternal fun checkUIntRangeBounds(from: UInt, until: UInt) = require(until > from) { boundsErrorMessage(from, until) }\ninternal fun checkULongRangeBounds(from: ULong, until: ULong) =

require(until > from) { boundsErrorMessage(from, until)  $\n\cdot$ ,"/\*\n \* Copyright 2010-2018 JetBrains s.r.o. and Kotlin Programming Language contributors. $\ln *$  Use of this source code is governed by the Apache 2.0 license that can be found in the license/LICENSE.txt file.\n \*/\n\npackage kotlin.random\n\n/\*\*\n \* Random number generator, using Marsaglia's \"xorwow\" algorithm\n \*\n \* Cycles after  $2^192 - 2^32$  repetitions.\n \*\n \* For more details, see Marsaglia, George (July 2003). \"Xorshift RNGs\". Journal of Statistical Software. 8 (14). doi:10.18637/jss.v008.i14\n \*\n \* Available at https://www.jstatsoft.org/v08/i14/paper\n \*\n \*\ninternal class XorWowRandom internal constructor(\n private var x: Int,\n private var y: Int,\n private var z: Int,\n private var w: Int,\n private var v: Int,\n private var addend: Int\n) : Random(), Serializable  $\{\n\$ n internal constructor(seed1: Int, seed2: Int) :\n this(seed1, seed2, 0, 0, seed1.inv(), (seed1 shl 10) xor (seed2 ushr 4))\n\n init {\n require((x or y or z or w or y) != 0) { \"Initial state must have at least one non-zero element.\"  $\ln \ln$  // some trivial seeds can produce several values with zeroes in upper bits, so we discard first 64\n repeat(64) { nextInt() }\n }\n\n override fun nextInt(): Int {\n // Equivalent to the xorxow algorithm\n // From Marsaglia, G. 2003. Xorshift RNGs. J. Statis. Soft. 8, 14, p. 5\n var t = x\n t = t xor (t ushr 2)\n x  $y = y\ln$   $y = z\ln$   $z = w\ln$  val  $v0 = v\ln$   $w = v0\ln$  t = (t xor (t shl 1)) xor v0 xor (v0 shl 4)\n v = t\n addend += 362437\n return t + addend\n  $\ln$  override fun nextBits(bitCount: Int): Int =\n nextInt().takeUpperBits(bitCount)\n\n private companion object {\n private const val serialVersionUID: Long  $= 0$ L\n }\n","/\*\n \* Copyright 2010-2022 JetBrains s.r.o. and Kotlin Programming Language contributors.\n \* Use of this source code is governed by the Apache 2.0 license that can be found in the license/LICENSE.txt file.\n \*/\n\n// Auto-generated file. DO NOT EDIT!\n\npackage kotlin.ranges\n\n/\*\*\n \* An iterator over a progression of values of type `Char`.\n \* @property step the number by which the value is incremented on each step.\n \*/\ninternal class CharProgressionIterator(first: Char, last: Char, val step: Int) : CharIterator() {\n private val finalElement: Int  $=$  last.code\n private var hasNext: Boolean  $=$  if (step > 0) first  $\lt$  = last else first  $>=$  last\n private var next: Int  $=$  if  $(hasNext)$  first.code else finalElement $\ln \ln$  override fun hasNext(): Boolean = hasNext $\ln \ln$  override fun nextChar(): Char  $\ln$  val value = next $\ln$  if (value == finalElement)  $\ln$  if (!hasNext) throw kotlin.NoSuchElementException()\n hasNext = false\n }\n else {\n next += step\n }\n return value.toChar()\n  $\ln\ln\frac{*}{\n*}\n* An iterator over a progression of values of type `Int`.\n* @ property step$ the number by which the value is incremented on each step.\n \*/\ninternal class IntProgressionIterator(first: Int, last: Int, val step: Int) : IntIterator()  $\n{\nvert\}$  private val finalElement: Int = last $\nvert\$  private var hasNext: Boolean = if (step > 0) first  $\leq$  last else first  $\geq$  last\n private var next: Int = if (hasNext) first else finalElement\n\n override fun hasNext(): Boolean = hasNext\n\n override fun nextInt(): Int {\n val value = next\n if (value == finalElement)  ${\n \mu \text{ if (!hasNext) throw } kotlin.NoSuchElementException()}\n \nhashext = false\n \n }\n$ else  $\{\n n$  next  $+= step\n$   $\in$  return value $\n \in \{\n n\} \in \mathbb{N}$  \* An iterator over a progression of values of type `Long`. $\ln * \mathcal{O}$  of type `Long`. $\ln * \mathcal{O}$  to the number by which the value is incremented on each step. $\ln * \Lambda$ ninternal class LongProgressionIterator(first: Long, last: Long, val step: Long) : LongIterator() {\n private val finalElement: Long  $=$  last $\ln$  private var hasNext: Boolean  $=$  if (step > 0) first  $\lt$  = last else first  $\gt$ = last $\ln$  private var next: Long = if  $(hasNext)$  first else finalElement $\ln$ n override fun hasNext(): Boolean = hasNext $\ln$ n override fun nextLong(): Long  ${\nightharpoonup$  val value = next ${\nightharpoonup}$  if (value == finalElement)  ${\nightharpoonup}$  if (!hasNext) throw kotlin.NoSuchElementException()\n hasNext = false\n  $\ln$  else {\n next += step\n }\n return value\n }\n}\n\n","/\*\n \* Copyright 2010-2022 JetBrains s.r.o. and Kotlin Programming Language contributors.\n \* Use of this source code is governed by the Apache 2.0 license that can be found in the license/LICENSE.txt file.\n \*/\n\n// Auto-generated file. DO NOT EDIT!\n\npackage kotlin.ranges\n\nimport kotlin.internal.getProgressionLastElement\n\n/\*\*\n \* A progression of values of type `Char`.\n \*/\npublic open class CharProgression\n internal constructor\n (\n start: Char,\n endInclusive: Char,\n step: Int\n ) : Iterable<Char>  ${\n \mu \}$  init  ${\n \mu \}$  if (step == 0) throw kotlin.IllegalArgumentException(\"Step must be nonzero.\")\n if (step == Int.MIN\_VALUE) throw kotlin.IllegalArgumentException(\"Step must be greater than Int.MIN\_VALUE to avoid overflow on negation. $\|\cdot\|$ \n  $\|\cdot\|^*$ \n \* The first element in the progression.\n \*/\n public val first: Char = start\n\n /\*\*\n \* The last element in the progression.\n \*/\n public val last: Char = getProgressionLastElement(start.code, endInclusive.code, step).toChar()\n\n /\*\*\n \* The step of the

progression.\n  $*\n\alpha$  public val step: Int = step\n\n override fun iterator(): CharIterator = CharProgressionIterator(first, last, step)\n\n /\*\*\n \* Checks if the progression is empty.\n \*\n \* Progression with a positive step is empty if its first element is greater than the last element. $\ln$  \* Progression with a negative step is empty if its first element is less than the last element. $\ln$  \*/\n public open fun isEmpty(): Boolean = if  $(\text{step} > 0)$  first > last else first < last\n\n override fun equals(other: Any?): Boolean =\n other is CharProgression && (isEmpty() && other.isEmpty()  $\|\cdot\|$  first == other.first && last == other.last && step == other.step)\n\n override fun hashCode(): Int =\n if (isEmpty()) -1 else (31  $*$  (31  $*$  first.code + last.code) + step)\n\n override fun toString(): String = if (step > 0) \"\$first..\$last step \$step\" else \"\$first downTo \$last step \${step}\"\n\n companion object {\n /\*\*\n \* Creates CharProgression within the specified bounds of a closed range. $\ln$  \*\n \* The progression starts with the [rangeStart] value and goes toward the [rangeEnd] value not excluding it, with the specified  $[step]$ .\n  $*$  In order to go backwards the  $[step]$  must be negative.\n  $*\n$  \* [step] must be greater than `Int.MIN\_VALUE` and not equal to zero.\n  $*\n$ n public fun fromClosedRange(rangeStart: Char, rangeEnd: Char, step: Int): CharProgression = CharProgression(rangeStart, rangeEnd, step)\n  $\ln\ln(**\n * A$  progression of values of type `Int`.\n \*/\npublic open class IntProgression\n internal constructor  $\ln$  ( $\ln$  start: Int, $\ln$  endInclusive: Int, $\ln$  step: Int $\ln$  ) : Iterable  $\ln$  { $\ln$ init  $\{\n\infty$  if (step == 0) throw kotlin.IllegalArgumentException( $\text{`Step must be non-zero.}\n\}$ ) if (step == Int.MIN\_VALUE) throw kotlin.IllegalArgumentException(\"Step must be greater than Int.MIN\_VALUE to avoid overflow on negation.\")\n  $\ln\left( \frac{**}{n} \right)$  \* The first element in the progression.\n \*/\n public val first: Int = start\n\n /\*\*\n \* The last element in the progression.\n \*/\n public val last: Int = getProgressionLastElement(start, endInclusive, step)\n\n /\*\*\n \* The step of the progression.\n \*/\n public val step: Int = step\n\n override fun iterator(): IntIterator = IntProgressionIterator(first, last, step)\n\n /\*\*\n Checks if the progression is empty. $\ln$  \*\n \* Progression with a positive step is empty if its first element is greater than the last element.\n \* Progression with a negative step is empty if its first element is less than the last element. $\ln$  \*/\n public open fun isEmpty(): Boolean = if (step > 0) first > last else first < last\n\n override fun equals(other: Any?): Boolean =\n other is IntProgression && (isEmpty() && other.isEmpty()  $\|\n\|$  first == other.first && last == other.last && step == other.step $\ln$  override fun hashCode(): Int =\n if (isEmpty()) -1 else (31 \* (31 \* first + last) + step)\n\n override fun toString(): String = if (step > 0) \"\$first..\$last step \$step\" else \"\$first downTo \$last step \${-step}\"\n\n companion object {\n /\*\*\n \* Creates IntProgression within the specified bounds of a closed range. $\ln$  \*\n \* The progression starts with the [rangeStart] value and goes toward the [rangeEnd] value not excluding it, with the specified [step].\n \* In order to go backwards the [step] must be negative.\n  $*\nabla$  \* [step] must be greater than `Int.MIN\_VALUE` and not equal to zero.\n  $*\nabla$ public fun fromClosedRange(rangeStart: Int, rangeEnd: Int, step: Int): IntProgression =

IntProgression(rangeStart, rangeEnd, step)\n  $\ln\ln\frac{*}\n * A$  progression of values of type `Long`.\n \*/\npublic open class LongProgression\n internal constructor\n (\n start: Long,\n endInclusive: Long,\n step: Long\n ) : Iterable<Long>  ${\n \{ \in \text{step} = 0}$  throw kotlin.IllegalArgumentException(\"Step must be non-zero.\")\n if (step == Long.MIN\_VALUE) throw kotlin.IllegalArgumentException(\"Step must be greater than Long.MIN\_VALUE to avoid overflow on negation.\")\n  $\ln \frac$  \*\n \* The first element in the progression. $\ln$  \*/\n public val first: Long = start\n\n /\*\*\n \* The last element in the progression. $\ln$  \*/\n public val last: Long = getProgressionLastElement(start, endInclusive, step)\n\n  $\sqrt{m}$  \* The step of the progression.\n  $*\wedge$ n public val step: Long = step\n\n override fun iterator(): LongIterator = LongProgressionIterator(first, last, step)\n\n /\*\*\n \* Checks if the progression is empty.\n \*\n \* Progression with a positive step is empty if its first element is greater than the last element. $\ln$  \* Progression with a negative step is empty if its first element is less than the last element. $\ln$  \*/\n public open fun isEmpty(): Boolean  $=$  if (step > 0) first > last else first < last $\ln \ln$  override fun equals(other: Any?): Boolean = $\ln$  other is LongProgression && (isEmpty() && other.isEmpty()  $\|\cdot\|$  first == other.first && last == other.last && step == other.step)\n\n override fun hashCode(): Int =\n if (isEmpty()) -1 else (31  $*$  (31  $*$  (first xor (first ushr 32)) + (last xor (last ushr 32))) + (step xor (step ushr 32))).toInt()\n\n override fun toString(): String = if (step > 0)  $\Upsilon$  \"\$first..\$last step \$step\" else \"\$first downTo \$last step \${-step}\"\n\n companion object {\n /\*\*\n

Creates LongProgression within the specified bounds of a closed range. $\ln$  \* The progression starts with the [rangeStart] value and goes toward the [rangeEnd] value not excluding it, with the specified [step].\n In order to go backwards the [step] must be negative.\n  $*\n$  [step] must be greater than `Long.MIN\_VALUE` and not equal to zero.\n \*/\n public fun fromClosedRange(rangeStart: Long, rangeEnd: Long, step: Long): LongProgression = LongProgression(rangeStart, rangeEnd, step)\n  $\ln\ln\pi$ ,"/\*\n \* Copyright 2010-2019 JetBrains s.r.o. and Kotlin Programming Language contributors.\n \* Use of this source code is governed by the Apache 2.0 license that can be found in the license/LICENSE.txt file. $\ln \frac{*}{\eta}$ kotlin.ranges $\ln\frac{n^*}{n}$  \* Represents a range of values (for example, numbers or characters) where both the lower and upper bounds are included in the range. $\ln *$  See the [Kotlin language

documentation](https://kotlinlang.org/docs/reference/ranges.html) for more information.\n \*/\npublic interface ClosedRange<T : Comparable<T>>  ${\nightharpoonup}$   $\{\nightharpoonup$   $\ast\$ n  $*$  The minimum value in the range. $\nightharpoonup$   $\ast\$ n public val start: T\n\n /\*\*\n \* The maximum value in the range (inclusive).\n \*/\n public val endInclusive: T\n\n /\*\*\n Checks whether the specified [value] belongs to the range. $\ln$  \* A value belongs to the closed range if it is greater than or equal to the [start] bound and less than or equal to the [endInclusive] bound. $\ln$  \*/ $\ln$  public operator fun contains(value: T): Boolean = value >= start && value <= endInclusive $\ln \frac{\pi^* \ln \pi}{\pi^* \ln \pi^*}$  Checks whether the range is empty. $\ln$  \* The range is empty if its start value is greater than the end value. $\ln$  \*/ $\ln$ public fun isEmpty(): Boolean = start > endInclusive $\ln \ln \frac{* \cdot \ln \cdot x}{n^*}$  Represents a range of values (for example, numbers or characters) where the upper bound is not included in the range.\n \* See the [Kotlin language documentation](https://kotlinlang.org/docs/reference/ranges.html) for more information.\n

\*/\n@SinceKotlin(\"1.7\")\n@ExperimentalStdlibApi\npublic interface OpenEndRange<T : Comparable<T>> {\n  $\frac{\ast \cdot \cdot \cdot}{\ast \cdot \cdot \cdot}$  \* The minimum value in the range.\n  $\ast \cap$  public val start: T\n\n /\*\*\n \* The maximum value in the range (exclusive). $\ln$  \* \n \* @throws IllegalStateException can be thrown if the exclusive end bound cannot be represented $\nightharpoonup$  \* with a value of type  $[T]$ . $\in$  \*/\n public val endExclusive:  $T\ln\left|n \right|$  \*\*\n \* Checks whether the specified [value] belongs to the range. $\ln$  \*  $\Lambda$  \* A value belongs to the open-ended range if it is greater than or equal to the [start] bound and strictly less than the [endExclusive] bound. $\ln$  \*/ $\ln$  public operator fun contains(value: T): Boolean = value >= start && value < endExclusive $\ln \frac{\pi^*}{n}$  \* Checks whether the range is empty.\n  $*$ \n  $*$  The open-ended range is empty if its start value is greater than or equal to the end value.\n  $*\ln$  public fun isEmpty(): Boolean = start >= endExclusive $\ln$ }","/\*\n \* Copyright 2010-2018 JetBrains s.r.o. and Kotlin Programming Language contributors.\n \* Use of this source code is governed by the Apache 2.0 license that can be found in the license/LICENSE.txt file.\n

\*/\n\n@file:kotlin.jvm.JvmMultifileClass\n@file:kotlin.jvm.JvmName(\"RangesKt\")\n\npackage kotlin.ranges\n\n/\*\*\n \* Represents a range of [Comparable] values.\n \*/\nprivate open class ComparableRange<T : Comparable $\langle T \rangle$  (\n override val start: T,\n override val endInclusive: T\n) : ClosedRange $\langle T \rangle$  {\n\n override fun equals(other: Any?): Boolean {\n return other is ComparableRange<\*> && (isEmpty() && other.isEmpty()  $\|\$ n start == other.start && endInclusive == other.endInclusive $\rangle$ n  $\|\$ n override fun hashCode(): Int  ${\n returi f (isEmpty()) -1 else 31 * start.hashCode() + endInclusive.hashCode() \n }\n override fun$ toString(): String = \"\$start..\$endInclusive\"\n}\n\n/\*\*\n \* Creates a range from this [Comparable] value to the specified [that] value. $\ln \pi$  This value needs to be smaller than or equal to [that] value, otherwise the returned range will be empty.\n \* @sample samples.ranges.Ranges.rangeFromComparable\n \*/\npublic operator fun <T : Comparable<T>> T.rangeTo(that: T): ClosedRange<T> = ComparableRange(this, that)\n\n/\*\*\n \* Represents a range of [Comparable] values.\n \*/\n @OptIn(ExperimentalStdlibApi::class)\nprivate open class ComparableOpenEndRange<T : Comparable<T>> $\langle$ n override val start: T,\n override val endExclusive: T\n) : OpenEndRange<T> ${\n\rangle$  override fun equals(other: Any?): Boolean  ${\n\rangle}$  return other is ComparableOpenEndRange<\*> && (isEmpty() && other.isEmpty()  $\|\n\|$  start == other.start && endExclusive == other.endExclusive $\ln$  }\n\n override fun hashCode(): Int {\n return if (isEmpty()) -1 else  $31 * start has hCode() + endExchange the hashCode() \n\| \n\| \n\|$ n override fun toString(): String =  $\$ \"\$start..<\$endExclusive\"\n\n/\*\*\n \* Creates an open-ended range from this [Comparable] value to the specified [that] value.\n \*\n \* This value needs to be smaller than [that] value, otherwise the returned range will be empty.\n \*

@sample samples.ranges.Ranges.rangeFromComparable\n

\*/\n@SinceKotlin(\"1.7\")\n@ExperimentalStdlibApi\npublic operator fun <T : Comparable<T>> T.rangeUntil(that: T): OpenEndRange<T> = ComparableOpenEndRange(this, that)\n\n\n\n\n\\*\*\n \* Represents a range of floating point numbers.\n \* Extends [ClosedRange] interface providing custom operation [lessThanOrEquals] for comparing values of range domain type.\n  $*\nabla$  \* This interface is implemented by floating point ranges returned by [Float.rangeTo] and [Double.rangeTo] operators to\n \* achieve IEEE-754 comparison order instead of total order of floating point numbers. $\ln \pi$ ( $\ln \exp(-1.1\$ ) $\n$ public interface ClosedFloatingPointRange $\tau$ : Comparable<T>> : ClosedRange<T> {\n override fun contains(value: T): Boolean = lessThanOrEquals(start, value) && lessThanOrEquals(value, endInclusive)\n override fun isEmpty(): Boolean = !lessThanOrEquals(start, endInclusive)\n\n /\*\*\n \* Compares two values of range domain type and returns true if first is less than or equal to second.\n  $*\n\alpha$  fun lessThanOrEquals(a: T, b: T): Boolean\n}\n\n\n/\*\*\n \* A closed range of values of type `Double`.\n \*\n \* Numbers are compared with the ends of this range according to IEEE-754.\n \*/\nprivate class ClosedDoubleRange(\n start: Double,\n endInclusive: Double\n) : ClosedFloatingPointRange<Double> {\n private val \_start = start \n private val \_endInclusive = endInclusive \n override val start: Double get() = \_start\n override val endInclusive: Double get() = \_endInclusive\n\n override fun lessThanOrEquals(a: Double, b: Double): Boolean =  $a \leq b \ln \infty$  override fun contains(value: Double): Boolean = value  $\geq$  start && value  $\leq$ \_endInclusive $\in$  override fun isEmpty(): Boolean = !(\_start <= \_endInclusive) $\ln$  override fun equals(other: Any?): Boolean  $\{\n\parallel$  return other is ClosedDoubleRange && (isEmpty() && other.isEmpty()  $\|\n\|$  start  $==$  other.\_start && \_endInclusive == other.\_endInclusive $\n\lambda$  }\n\n override fun hashCode(): Int {\n return if  $(isEmpty())$  -1 else 31 \* \_start.hashCode() + \_endInclusive.hashCode()\n }\n\n override fun toString(): String =  $\lvert \mathcal{S}\rvert$  start..\$ endInclusive\"\n\n\n/\*\*\n \* Creates a range from this [Double] value to the specified [that] value.\n \*\n \* Numbers are compared with the ends of this range according to IEEE-754.\n \* @sample samples.ranges.Ranges.rangeFromDouble\n \*/\n@SinceKotlin(\"1.1\")\npublic operator fun Double.rangeTo(that: Double): ClosedFloatingPointRange<Double> = ClosedDoubleRange(this, that)\n\n/\*\*\n \* An open-ended range of values of type `Double`.\n \*\n \* Numbers are compared with the ends of this range according to IEEE-754.\n \*/\n@OptIn(ExperimentalStdlibApi::class)\nprivate class OpenEndDoubleRange(\n start: Double,\n endExclusive: Double $\ln$ ) : OpenEndRange<Double>  $\ln$  private val start = start $\ln$  private val endExclusive = endExclusive $\in$  override val start: Double get() = \_start $\in$  override val endExclusive: Double get() = endExclusive $\ln$  private fun lessThanOrEquals(a: Double, b: Double): Boolean = a  $\lt$ = b $\ln$  override fun contains(value: Double): Boolean = value >= start && value < endExclusive $\ln$  override fun isEmpty(): Boolean  $=$  !(\_start < \_endExclusive)\n\n override fun equals(other: Any?): Boolean {\n return other is OpenEndDoubleRange && (isEmpty() && other.isEmpty()  $\|\cdot\|$  start  $=$  other. start && endExclusive  $=$  other.\_endExclusive)\n }\n\n override fun hashCode(): Int {\n return if (isEmpty()) -1 else 31 \* start.hashCode() + endExclusive.hashCode()\n  $\ln$  override fun toString(): String = \"\$\_start..<\$\_endExclusive\"\n}\n\n/\*\*\n \* Creates an open-ended range from this [Double] value to the specified [that] value.\n \*\n \* Numbers are compared with the ends of this range according to IEEE-754.\n \*/\n@SinceKotlin(\"1.7\")\n@ExperimentalStdlibApi\npublic operator fun Double.rangeUntil(that: Double): OpenEndRange<Double> = OpenEndDoubleRange(this, that)\n\n\n/\*\*\n \* A closed range of values of type `Float`.\n \*\n \* Numbers are compared with the ends of this range according to IEEE-754.\n \*/\nprivate class ClosedFloatRange(\n start: Float,\n endInclusive: Float\n) : ClosedFloatingPointRange<Float> {\n private val  $start = start\cdot n$  private val endInclusive = endInclusive $\cdot n$  override val start: Float get() = start $\cdot n$  override val endInclusive: Float get() =  $endInclusive \hbar\$ n override fun lessThanOrEquals(a: Float, b: Float): Boolean = a  $\leq$ b\n\n override fun contains(value: Float): Boolean = value >=  $\star$  start && value <= endInclusive\n override fun isEmpty(): Boolean =  $!$ (\_start <= \_endInclusive)\n\n override fun equals(other: Any?): Boolean {\n return other is ClosedFloatRange && (isEmpty() && other.isEmpty()  $\| \cdot \|$  start == other. start && endInclusive == other. endInclusive $\in$   $\ln$  override fun hashCode(): Int {\n return if (isEmpty()) -1 else  $31 *$  start.hashCode() + endInclusive.hashCode()\n }\n\n override fun toString(): String =  $\lvert \mathcal{S}\rvert$  start..\$\_endInclusive\"\n \\n\n/\*\*\n \* Creates a range from this [Float] value to the specified [that] value.\n \*\n \*

Numbers are compared with the ends of this range according to IEEE-754. $\ln * \omega$  sample samples.ranges.Ranges.rangeFromFloat\n \*/\n@SinceKotlin(\"1.1\")\npublic operator fun Float.rangeTo(that: Float): ClosedFloatingPointRange<Float> = ClosedFloatRange(this, that)\n\n\n\n\\*\*\n \* An open-ended range of values of type `Float`.\n \*\n \* Numbers are compared with the ends of this range according to IEEE-754.\n \*/\n@OptIn(ExperimentalStdlibApi::class)\nprivate class OpenEndFloatRange(\n start: Float,\n endExclusive:  $F$ loat $\infty$ ) : OpenEndRange<Float>  ${\n \nu \}$  private val \_start = start $\infty$  private val \_endExclusive = endExclusive $\infty$ override val start: Float get() = \_start\n \_override val endExclusive: Float get() = \_endExclusive\n\n private fun lessThanOrEquals(a: Float, b: Float): Boolean =  $a \leq b \ln \n$  override fun contains(value: Float): Boolean = value >= \_start && value < \_endExclusive\n override fun isEmpty(): Boolean = !(\_start < \_endExclusive)\n\n override fun equals(other: Any?): Boolean {\n return other is OpenEndFloatRange && (isEmpty() && other.isEmpty()  $\|\$ n  $_start == other_start &\&_endExclusive == other_endExclusive \$ \n  $\|\$ n override fun hashCode(): Int  ${\n n$  return if (isEmpty()) -1 else 31 \* \_start.hashCode() + \_endExclusive.hashCode()\n  ${\n n}$  override fun toString(): String = \"\$\_start..<\$\_endExclusive\"\n}\n\n/\*\*\n \* Creates an open-ended range from this [Float] value to the specified [that] value.\n \*\n \* Numbers are compared with the ends of this range according to IEEE-754.\n \*/\n@SinceKotlin(\"1.7\")\n@ExperimentalStdlibApi\npublic operator fun Float.rangeUntil(that: Float):

OpenEndRange $\langle$ Float $\rangle$  = OpenEndFloatRange(this, that)\n\n\n<sup>/\*\*</sup>\n \* Returns `true` if this iterable range contains the specified [element]. $\ln * \ln *$  Always returns `false` if the [element] is `null`. $\ln$ 

\*/\n@SinceKotlin(\"1.3\")\n@kotlin.internal.InlineOnly\npublic inline operator fun <T, R> R.contains(element: T?): Boolean where T: Any, R: ClosedRange<T>, R: Iterable<T> =\n element != null  $&&$  contains(element)\n\n/\*\*\n \* Returns `true` if this iterable range contains the specified [element]. $\ln * \ln *$  Always returns `false` if the [element] is `null`.\n \*/\n@SinceKotlin(\"1.7\")\n@ExperimentalStdlibApi\n@kotlin.internal.InlineOnly\npublic inline operator fun  $\langle T, R \rangle$  R.contains(element: T?): Boolean where T : Any, R : OpenEndRange $\langle T \rangle$ , R : Iterable $\langle T \rangle = \ln$ element != null && contains(element)\n\ninternal fun checkStepIsPositive(isPositive: Boolean, step: Number) {\n if (!isPositive) throw IllegalArgumentException(\"Step must be positive, was: \$step.\")\n}\n","/\*\n \* Copyright 2010-2019 JetBrains s.r.o. and Kotlin Programming Language contributors.\n \* Use of this source code is governed by the Apache 2.0 license that can be found in the license/LICENSE.txt file.\n

\*/\n\n@file:kotlin.jvm.JvmName(\"KClasses\")\n@file:Suppress(\"UNCHECKED\_CAST\")\n\npackage kotlin.reflect\n\nimport kotlin.internal.LowPriorityInOverloadResolution\n\n/\*\*\n \* Casts the given [value] to the class represented by this [KClass] object.\n  $*$  Throws an exception if the value is `null` or if it is not an instance of this class. $\ln \sqrt[n]{n}$  This is an experimental function that behaves as a similar function from kotlin.reflect.full on JVM.\n \*\n \* @see [KClass.isInstance]\n \* @see [KClass.safeCast]\n

\*/\n@SinceKotlin(\"1.4\")\n@WasExperimental(ExperimentalStdlibApi::class)\n@LowPriorityInOverloadResoluti on\nfun <T : Any> KClass<T>.cast(value: Any?): T {\n if (!isInstance(value)) throw ClassCastException(\"Value cannot be cast to \$qualifiedOrSimpleName\")\n return value as  $T\ln\ln/TODO$ : replace with qualifiedName when it is fully supported in K/JS\ninternal expect val KClass<\*>.qualifiedOrSimpleName: String?\n\n/\*\*\n \* Casts the given [value] to the class represented by this [KClass] object.\n \* Returns `null` if the value is `null` or if it is not an instance of this class. $\ln \pi$  This is an experimental function that behaves as a similar function from kotlin.reflect.full on JVM.\n \*\n \* @see [KClass.isInstance]\n \* @see [KClass.cast]\n

\*/\n@SinceKotlin(\"1.4\")\n@WasExperimental(ExperimentalStdlibApi::class)\n@LowPriorityInOverloadResoluti on\nfun <T : Any> KClass<T>.safeCast(value: Any?): T? {\n return if (isInstance(value)) value as T else null\n}\n","/\*\n \* Copyright 2010-2020 JetBrains s.r.o. and Kotlin Programming Language contributors.\n \* Use of this source code is governed by the Apache 2.0 license that can be found in the license/LICENSE.txt file.\n \*/\n\npackage kotlin.reflect\n\nimport kotlin.jvm.JvmField\nimport kotlin.jvm.JvmStatic\n\n\n\n/\*\*\n \* Represents a type projection. Type projection is usually the argument to another type in a type usage. $\ln *$  For example, in the type `Array<out Number>`, `out Number` is the covariant projection of the type represented by the class `Number`. $\ln \pi$  Type projection is either the star projection, or an entity consisting of a specific type plus optional variance.\n \*\n \* See the [Kotlin language documentation](https://kotlinlang.org/docs/reference/generics.html#typeprojections) $\ln$  \* for more information. $\ln$  \* $\wedge$ n@SinceKotlin(\"1.1\")\npublic data class KTypeProjection

constructor(\n /\*\*\n \* The use-site variance specified in the projection, or `null` if this is a star projection.\n \*/\n public val variance: KVariance?,\n /\*\*\n \* The type specified in the projection, or `null` if this is a star projection. $\in$  \*/\n public val type: KType?\n) {\n\n init {\n require((variance == null) == (type == null))  ${\n\mu$  if (variance == null)\n \"Star projection must have no type specified.\"\n else\n \"The projection variance \$variance requires type to be specified.\"\n  $\ln \ \ln \$ n override fun toString(): String = when (variance)  $\{\n\$  null ->  $\"\*$  \"\n KVariance.INVARIANT -> type.toString()\n KVariance.IN -> \"in \$type\"\n KVariance.OUT -> \"out \$type\"\n }\n\n public companion object {\n // provided for compiler access\n  $@JvmField\wedge n$   $@PublishedApi\wedge n$  internal val star: KTypeProjection = KTypeProjection(null, null)\n\n /\*\*\n \* Star projection, denoted by the `\*` character.\n \* For example, in the type `KClass  $\langle\langle\cdot\rangle\rangle$ . `\*` is the star projection.\n  $\qquad$  \* See the [Kotlin language documentation](https://kotlinlang.org/docs/reference/generics.html#star-projections)\n \* for more information.\n \*/\n public val STAR: KTypeProjection get() = star\n\n /\*\*\n \* Creates an invariant projection of a given type. Invariant projection is just the type itself, $\ln$  \* without any use-site variance modifiers applied to it.\n  $*$  For example, in the type `Set<String>`, `String` is an invariant projection of the type represented by the class `String`.\n  $*$   $\wedge$ n @JvmStatic\n public fun invariant(type: KType): KTypeProjection  $=\n \mathbb{R}$  KTypeProjection(KVariance.INVARIANT, type)\n\n /\*\*\n \* Creates a contravariant projection of a given type, denoted by the `in` modifier applied to a type.\n \* For example, in the type `MutableList<in Number>`, `in Number` is a contravariant projection of the type of class `Number`.\n  $*$  $\wedge$ n

 $\mathcal{Q}$ JvmStatic $\mid n$  public fun contravariant(type: KType): KTypeProjection = $\mid n$ KTypeProjection(KVariance.IN, type)\n\n /\*\*\n \* Creates a covariant projection of a given type, denoted by the `out` modifier applied to a type.\n  $*$  For example, in the type `Array<out Number>`, `out Number` is a covariant projection of the type of class `Number`.\n  $*$  \n  $@JvmStatic\backslash n$  public fun covariant(type: KType): KTypeProjection =\n KTypeProjection(KVariance.OUT, type)\n }\n}","/\*\n \* Copyright 2010- 2019 JetBrains s.r.o. and Kotlin Programming Language contributors.\n \* Use of this source code is governed by the Apache 2.0 license that can be found in the license/LICENSE.txt file. $\ln \pi$  \n \npackage kotlin.reflect\n\n/\*\*\n \* Represents variance applied to a type parameter on the declaration site (\*declaration-site variance\*), $\ln$  \* or to a type in a projection (\*use-site variance\*). $\ln$ \* $\ln$  \* See the [Kotlin language]

documentation](https://kotlinlang.org/docs/reference/generics.html#variance)\n \* for more information.\n \*\n \* @see [KTypeParameter.variance]\n \* @see [KTypeProjection]\n \*/\n@SinceKotlin(\"1.1\")\nenum class KVariance  ${\n\mu \neq \mu^*}\$  \* The affected type parameter or type is \*invariant\*, which means it has no variance applied to it.\n \*/\n INVARIANT,\n\n /\*\*\n \* The affected type parameter or type is \*contravariant\*. Denoted by the `in` modifier in the source code.\n  $*\langle n \cdot N\rangle \cdot \mathbb{R}$   $|\cdot \rangle$  \* The affected type parameter or type is \*covariant\*. Denoted by the `out` modifier in the source code.\n  $*\$ \n OUT,\n}","/\*\n \* Copyright 2010-2019 JetBrains s.r.o. and Kotlin Programming Language contributors.\n \* Use of this source code is governed by the Apache 2.0 license that can be found in the license/LICENSE.txt file. $\ln \pi$  /n $\neq \ln \pi$  and  $\ln \pi$  \*/\n $\ln \pi$  \* Returns a runtime representation of the given reified type  $[T]$  as an instance of  $[KType].\n<sup>n</sup> \ Note that on JVM, the created type has$ no annotations ([KType.annotations] returns an empty list)\n \* even if the type in the source code is annotated. Support for type annotations might be added in a future version.\n

\*/\n@SinceKotlin(\"1.6\")\n@WasExperimental(ExperimentalStdlibApi::class)\npublic inline fun <reified T> typeOf(): KType  $=\n\ln$  throw UnsupportedOperationException(\"This function is implemented as an intrinsic on all supported platforms.\")\n","/\*\n \* Copyright 2010-2019 JetBrains s.r.o. and Kotlin Programming Language contributors.\n \* Use of this source code is governed by the Apache 2.0 license that can be found in the license/LICENSE.txt file.\n

\*/\n\n@file:kotlin.jvm.JvmMultifileClass\n@file:kotlin.jvm.JvmName(\"StringsKt\")\n\npackage kotlin.text\n\n/\*\*\n \* An object to which char sequences and values can be appended.\n \*/\nexpect interface Appendable  $\{\n\mid n \neq\infty\}$  \* Appends the specified character [value] to this Appendable and returns this instance. \*\n \* @param value the character to append.\n \*\n fun append(value: Char): Appendable\n\n /\*\*\n Appends the specified character sequence [value] to this Appendable and returns this instance. $\ln$  \*  $\infty$   $\infty$   $\infty$   $\infty$ 

value the character sequence to append. If [value] is `null`, then the four characters `\"null\"` are appended to this Appendable. $\ln$  \*/n fun append(value: CharSequence?): Appendable $\ln$  /\*\* $\ln$  \* Appends a subsequence of the specified character sequence [value] to this Appendable and returns this instance. $\ln$  \* @param value the character sequence from which a subsequence is appended. If [value] is `null`, $\ln$  \* then characters are appended as if [value] contained the four characters `\"null\"`.\n  $* \mathcal{Q}$  param startIndex the beginning (inclusive) of the subsequence to append. $\ln$  \* @param endIndex the end (exclusive) of the subsequence to append. $\ln$  \*\n @throws IndexOutOfBoundsException or [IllegalArgumentException] when [startIndex] or [endIndex] is out of range of the [value] character sequence indices or when `startIndex > endIndex `.\n  $*\wedge$  fun append(value: CharSequence?, startIndex: Int, endIndex: Int): Appendable $\n\ln x^* \n *$  Appends a subsequence of the specified character sequence [value] to this Appendable and returns this instance.\n  $*\n$   $\infty$   $\mathbb{R}$  aram value the character sequence from which a subsequence is appended. $\ln * \mathcal{Q}$  param startIndex the beginning (inclusive) of the subsequence to append. $\ln * \mathcal{Q}$  param endIndex the end (exclusive) of the subsequence to append. $\ln * \ln * \mathcal{Q}$  throws IndexOutOfBoundsException or [IllegalArgumentException] when [startIndex] or [endIndex] is out of range of the [value] character sequence indices or when `startIndex > endIndex `.\n

\*/\n@SinceKotlin(\"1.4\")\n@WasExperimental(ExperimentalStdlibApi::class)\npublic fun <T : Appendable> T.appendRange(value: CharSequence, startIndex: Int, endIndex: Int): T {\n

@Suppress(\"UNCHECKED\_CAST\")\n return append(value, startIndex, endIndex) as T\n}\n\n/\*\*\n \* Appends all arguments to the given [Appendable]. $\ln \sqrt[k]{\text{npubble}}$  fun  $\lt T$  : Appendable> T.append(vararg value: CharSequence?): T {\n for (item in value)\n append(item)\n return this\n\n\n\n\n\n\n\n\\*\* Appends a line feed character (`\\n`) to this Appendable. \*/\n@SinceKotlin(\"1.4\")\n@kotlin.internal.InlineOnly\npublic inline fun Appendable.appendLine(): Appendable = append('\\n')\n\n/\*\* Appends value to the given Appendable and a line feed character (`\\n`) after it. \*/\n@SinceKotlin(\"1.4\")\n@kotlin.internal.InlineOnly\npublic inline fun Appendable.appendLine(value: CharSequence?): Appendable = append(value).appendLine()\n\n/\*\* Appends value to the given Appendable and a line feed character  $(\lambda \nabla \cdot \mathbf{r})$  after it.

\*/\n@SinceKotlin(\"1.4\")\n@kotlin.internal.InlineOnly\npublic inline fun Appendable.appendLine(value: Char): Appendable = append(value).appendLine()\n\n\ninternal fun  $\langle T$  Appendable.appendElement(element: T, transform:  $((T)$  -> CharSequence)?)  $\{\n\{m \times \mathbf{r} \mid \mathbf{r} = \mathbf{r} \}$  transform  $\mathbf{r} = \mathbf{r} \cdot \mathbf{r}$  append(transform(element) $\|\mathbf{r}\|$ element is CharSequence? -> append(element)\n element is Char -> append(element)\n else -> append(element.toString())\n  $\ln$ ,"/\*\n \* Copyright 2010-2018 JetBrains s.r.o. and Kotlin Programming Language contributors.\n \* Use of this source code is governed by the Apache 2.0 license that can be found in the license/LICENSE.txt file.\n

\*/\n\n@file:kotlin.jvm.JvmMultifileClass\n@file:kotlin.jvm.JvmName(\"StringsKt\")\n\npackage kotlin.text\n\n/\*\*\n \* Trims leading whitespace characters followed by [marginPrefix] from every line of a source string and removes\n \* the first and the last lines if they are blank (notice difference blank vs empty). $\ln * \ln *$  Doesn't affect a line if it doesn't contain [marginPrefix] except the first and the last blank lines.\n  $*\n$   $\infty$  Doesn't preserve the original line endings. $\ln * \ln * \omega$  param marginPrefix non-blank string, which is used as a margin delimiter. Default is `|` (pipe character).\n \*\n \* @sample samples.text.Strings.trimMargin\n \* @see trimIndent\n \* @see kotlin.text.isWhitespace\n  $*\$ \n@kotlin.internal.IntrinsicConstEvaluation\npublic fun String.trimMargin(marginPrefix: String = \"|\"): String =\n replaceIndentByMargin(\"\", marginPrefix)\n\n/\*\*\n \* Detects indent by [marginPrefix] as it does [trimMargin] and replace it with [newIndent]. $\ln * \ln * \omega$  param marginPrefix non-blank string, which is used as a margin delimiter. Default is  $\restriction$  (pipe character). $\mathbf n^*$  nublic fun String.replaceIndentByMargin(newIndent: String = \"\", marginPrefix: String = \"\"): String {\n require(marginPrefix.isNotBlank()) { \"marginPrefix must be non-blank string.\" }\n val lines = lines()\n\n return lines.reindent(length + newIndent.length \* lines.size, getIndentFunction(newIndent), { line -> $\vert$ n val firstNonWhitespaceIndex = line.indexOfFirst { !it.isWhitespace()  $\ln \$  when  $\ln$ firstNonWhitespaceIndex  $== -1$  -> null\n line.startsWith(marginPrefix, firstNonWhitespaceIndex) -> line.substring(firstNonWhitespaceIndex + marginPrefix.length)\n else -> null\n }\\n })\n }\n\n/\*\*\n \* Detects a common minimal indent of all the input lines, removes it from every line and also removes the first and

the last $\ln *$  lines if they are blank (notice difference blank vs empty). $\ln * \ln *$  Note that blank lines do not affect the detected indent level.\n \*\n \* In case if there are non-blank lines with no leading whitespace characters (no indent at all) then the $\ln *$  common indent is 0, and therefore this function doesn't change the indentation. $\ln * \ln *$  Doesn't preserve the original line endings. $\ln * \alpha$  sample samples.text.Strings.trimIndent $\ln * \alpha$  see trimMargin $\ln * \alpha$  see kotlin.text.isBlank\n \*/\n@kotlin.internal.IntrinsicConstEvaluation\npublic fun String.trimIndent(): String = replaceIndent(\"\")\n\n/\*\*\n \* Detects a common minimal indent like it does [trimIndent] and replaces it with the specified [newIndent].\n \*/\npublic fun String.replaceIndent(newIndent: String = \"\"): String {\n val lines = lines()\n\n val minCommonIndent = lines\n .filter(String::isNotBlank)\n .map(String::indentWidth)\n .minOrNull() ?:  $0\ln\pi$  return lines.reindent(length + newIndent.length \* lines.size, getIndentFunction(newIndent),  ${\rm line} > line.drop(minCommonIndent) \}\n{\rm line *}\n* \n Prepends [indent] to every line of the original string.\n* \n* \n*$ Doesn't preserve the original line endings.\n \*/\npublic fun String.prependIndent(indent: String = \" \"): String =\n lineSequence()\n .map {\n when {\n when {\n it.isBlank() -> {\n when {\n it.length  $\langle$  indent.length  $\rangle$  indent  $\langle$  h else -> indent + it\n  $\{\n\}$ \n  $\{\n\}$ \n .joinToString(\"\\n\")\n\nprivate fun String.indentWidth(): Int = indexOfFirst { !it.isWhitespace() }.let { if (it == -1) length else it  $\infty$  etIndentFunction(indent: String) = when  $\infty$ indent.isEmpty() -> { line: String -> line }\n else -> { line: String -> indent + line }\n\nprivate inline fun List<String>.reindent(\n resultSizeEstimate: Int,\n indentAddFunction: (String) -> String,\n indentCutFunction: (String) -> String?\n): String {\n val lastIndex = lastIndex\n return mapIndexedNotNull { index, value  $\rightarrow \infty$  if ((index == 0 || index == lastIndex) && value.isBlank())\n null\n else\n indentCutFunction(value)?.let(indentAddFunction) ?: value\n \\n .joinTo(StringBuilder(resultSizeEstimate),  $\|\|\|$ \n\")\n .toString()\n $\|\|$ ","/\*\n \* Copyright 2010-2018 JetBrains s.r.o. and Kotlin Programming Language contributors.\n \* Use of this source code is governed by the Apache 2.0 license that can be found in the license/LICENSE.txt file.\n \*/\n\npackage kotlin.text\n\n/\*\*\n \* Defines names for Unicode symbols used in proper Typography.\n \*/\npublic object Typography  ${\nightharpoonup}$  /\*\* The character  $&\#x22$ ; \u2013 quotation mark \*/\n public const val quote: Char = '\\u0022'\n /\*\* The character \$ \u2013 dollar sign \*/\n public const val dollar: Char = '\\u0024'\n /\*\* The character & \u2013 ampersand \*/\n public const val amp: Char = '\\u0026'\n /\*\* The character  $\&\#x3C$ ; \u2013 less-than sign \*/\n public const val less: Char = '\\u003C'\n /\*\* The character  $\&\#x3E$ ; \u2013 greater-than sign \*/\n public const val greater: Char = '\\u003E'\n /\*\* The non-breaking space character \*/\n public const val nbsp: Char = '\\u00A0'\n /\*\* The character × \*/\n public const val times: Char = '\\u00D7'\n /\*\* The character ¢ \*/\n public const val cent: Char = '\\u00A2'\n /\*\* The character  $&\#xA3$ ; \*/\n public const val pound: Char = '\\u00A3'\n /\*\* The character  $&\#xA7$ ; \*/\n public const val section: Char = '\\u00A7'\n /\*\* The character © \*/\n public const val copyright: Char = '\\u00A9'\n /\*\* The character  $\&\#xAB$ ; \*/\n  $\&$  Since Kotlin(\"1.6\")\n public const val leftGuillemet: Char = '\\u00AB'\n /\*\* The character » \*/\n  $\&$  SinceKotlin(\"1.6\")\n public const val rightGuillemet: Char = '\\u00BB'\n /\*\* The character ® \*/\n public const val registered: Char = '\\u00AE'\n /\*\* The character ° \*/\n public const val degree: Char = '\\u00B0'\n /\*\* The character  $&\#xB1$ ; \*/\n public const val plusMinus: Char =  $\lceil \nu \rceil$  /\*\* The character  $\&\#xB6$ ; \*/\n public const val paragraph: Char =  $\lceil \nu \rceil$  /\*\* The character  $\&\#xB7$ ; \*/\n public const val middleDot: Char = '\\u00B7'\n /\*\* The character  $\&\#xBD$ ; \*/\n public const val half: Char = '\\u00BD'\n /\*\* The character – \*/\n public const val ndash: Char = '\\u2013'\n /\*\* The character  $\&\#x2014$ ; \*/\n public const val mdash: Char = '\\u2014'\n /\*\* The character  $\&\#x2018$ ; \*/\n public const val leftSingleQuote: Char = '\\u2018'\n /\*\* The character  $\&\#x2019$ ; \*/\n public const val rightSingleQuote: Char = '\\u2019'\n /\*\* The character &#x201A: \*/\n public const val lowSingleQuote: Char = '\\u201A'\n /\*\* The character  $\&\#x201C$ ; \*/n public const val leftDoubleQuote: Char = '\u201C'\n /\*\* The character  $\&\#x201D$ ; \*/\n public const val rightDoubleQuote: Char = '\\u201D'\n /\*\* The character " \*/\n public const val lowDoubleOuote: Char = '\\u201E'\n /\*\* The character &#x2020: \*/\n public const val dagger: Char =  $\lvert \nu(2020'\n \rvert \rvert^*$  The character  $\&\#x2021$ ; \*/\n public const val doubleDagger: Char = '\\u2021'\n /\*\* The character • \*/\n public const val bullet: Char = '\\u2022'\n /\*\* The character … \*/\n public const val ellipsis: Char = '\\u2026'\n /\*\* The character ′ \*/\n public const val prime: Char = '\\u2032'\n

/\*\* The character ″ \*/\n public const val doublePrime: Char = '\\u2033'\n /\*\* The character € \*/\n public const val euro: Char = '\\u20AC'\n /\*\* The character ™ \*/\n public const val tm: Char =  $\u2122'\n$  /\*\* The character ≈ \*/\n public const val almostEqual: Char = '\\u2248'\n /\*\* The character  $&\#x2260$ ; \*/\n public const val notEqual: Char = '\\u2260'\n /\*\* The character  $&\#x2264$ ; \*/\n public const val lessOrEqual: Char = '\\u2264'\n /\*\* The character ≥ \*/\n public const val greaterOrEqual: Char =  $\lvert \u2265'\n\rvert$  /\*\* The character  $\&\#xAB$ ; \*/\n @Deprecated(\"This constant has a typo in the name. Use leftGuillemet instead.\", ReplaceWith(\"Typography.leftGuillemet\"))\n @DeprecatedSinceKotlin(\"1.6\")\n public const val leftGuillemete: Char =  $\lceil \cdot \cdot \rceil \cdot \rceil$  /\*\* The character » \*/\n @Deprecated(\"This constant has a typo in the name. Use rightGuillemet instead. $\langle \langle \cdot, \cdot \rangle$ , ReplaceWith( $\langle \langle \cdot, \cdot \rangle$  Typography.rightGuillemet $\langle \cdot \rangle$ ))\n @DeprecatedSinceKotlin(\"1.6\")\n public const val rightGuillemete: Char = '\\u00BB'\n}'","/\*\n \* Copyright 2010-2018 JetBrains s.r.o. and Kotlin Programming Language contributors.\n \* Use of this source code is governed by the Apache 2.0 license that can be found in the license/LICENSE.txt file. $\ln \sqrt{\frac{\pi}{n}}$  heads totlin.text $\ln \sqrt{\frac{\pi}{n}}$ Represents a collection of captured groups in a single match of a regular expression. $\ln \pi$  This collection has size of `groupCount + 1` where `groupCount` is the count of groups in the regular expression. $\ln *$  Groups are indexed from 1 to `groupCount` and group with the index 0 corresponds to the entire match. $\ln * \ln *$  An element of the collection at the particular index can be `null`, $\ln *$  if the corresponding group in the regular expression is optional and $\ln$  \* there was no match captured by that group. $\ln$  \*/ $\ln$  mpublic interface MatchGroupCollection : Collection<MatchGroup?>  ${\n\rangle \ast \text{ Returns a group with the specified [index].}$  \*\n \*\n \* @return An instance of [MatchGroup] if the group with the specified [index] was matched or `null` otherwise. $\ln$  \*\n \* Groups are indexed from 1 to the count of groups in the regular expression. A group with the index  $0\rangle n$  \* corresponds to the entire match.\n  $*(\n\lambda \cdot k)$  public operator fun get(index: Int): MatchGroup?\n}\n\n/\*\*\n \* Extends [MatchGroupCollection] by introducing a way to get matched groups by name, when regex supports it.\n \*/\n \ge Since Kotlin(\"1.1\")\npublic interface MatchNamedGroupCollection : MatchGroupCollection  ${\n \times \mathbb{R}^n \}$  \* Returns a named group with the specified [name].\n \* @return An instance of [MatchGroup] if the group with the specified [name] was matched or `null` otherwise.\n  $* \mathcal{Q}$  throws IllegalArgumentException if there is no group with the specified [name] defined in the regex pattern. $\ln$  \* @throws UnsupportedOperationException if this match group collection doesn't support getting match groups by name, $\ln$  \* for example, when it's not supported by the current platform. $\ln$  \*/ $\ln$  public operator fun get(name: String): MatchGroup? $\ln\ln\pi$ \*\* $\ln$  \* Represents the results from a single regular expression match. $\ln$  \*/\npublic interface MatchResult  $\ln$  /\*\* The range of indices in the original string where match was captured.  $*\n$  public val range: IntRange $\n$  /\*\* The substring from the input string captured by this match. \*/\n public val value: String\n /\*\*\n \* A collection of groups matched by the regular expression. $\ln$  \* This collection has size of `groupCount + 1` where `groupCount` is the count of groups in the regular expression. $\ln$  \* Groups are indexed from 1 to `groupCount` and group with the index 0 corresponds to the entire match. $\ln$  \*/ $\ln$  public val groups: MatchGroupCollection $\ln$  /\*\* $\ln$  \* A list of matched indexed group values. $\ln$  \*\n \* This list has size of `groupCount + 1` where `groupCount` is the count of groups in the regular expression.\n \* Groups are indexed from 1 to `groupCount` and group with the index 0 corresponds to the entire match. $\ln$  \*\n \* If the group in the regular expression is optional and there were no match captured by that group,\n \* corresponding item in [groupValues] is an empty string.\n \*\n \* @sample samples.text.Regexps.matchDestructuringToGroupValues\n \*/\n public val groupValues: List<String>\n\n /\*\*\n \* An instance of [MatchResult.Destructured] wrapper providing components for destructuring assignment of group values. $\ln$  \* (n \* component1 corresponds to the value of the first group, component2  $\u2014$  of the second, and so on.\n  $*\n\mathbf{n} \neq \mathcal{O}$  sample samples.text.Regexps.matchDestructuringToGroupValues\n  $*\n\mathbf{n}$ public val destructured: Destructured get() = Destructured(this)\n\n /\*\* Returns a new [MatchResult] with the results for the next match, starting at the position $\ln$  \* at which the last match ended (at the character after the last matched character). $\ln$  \*/ $\ln$  public fun next(): MatchResult? $\ln$  /\*\* $\ln$  \* Provides components for destructuring assignment of group values. $\ln$  \*  $\ln$  \* [component1] corresponds to the value of the first group, [component2]  $\u2014$  of the second, and so on. $\ln$  \* If the group in the regular expression is optional and there were no match captured by that group,\n  $*$  corresponding component value is an empty string.\n  $*$ \n
@sample samples.text.Regexps.matchDestructuringToGroupValues\n \*/\n public class Destructured internal

constructor(public val match: MatchResult)  $\{\n\$  @kotlin.internal.InlineOnly\n public operator inline fun component1(): String = match.groupValues[1]\n  $@$ kotlin.internal.InlineOnly\n public operator inline fun component2(): String = match.groupValues[2]\n @kotlin.internal.InlineOnly\n public operator inline fun component3(): String = match.groupValues[3]\n  $@$ kotlin.internal.InlineOnly\n public operator inline fun component4(): String = match.groupValues[4]\n  $@$ kotlin.internal.InlineOnly\n public operator inline fun component5(): String = match.groupValues[5]\n  $@$ kotlin.internal.InlineOnly\n public operator inline fun component6(): String = match.groupValues[6]\n  $@$ kotlin.internal.InlineOnly\n public operator inline fun component7(): String = match.groupValues[7]\n  $@$ kotlin.internal.InlineOnly\n public operator inline fun component8(): String = match.groupValues[8]\n  $@$ kotlin.internal.InlineOnly\n public operator inline fun component9(): String = match.groupValues[9]\n  $@$ kotlin.internal.InlineOnly\n public operator inline fun

component10(): String = match.groupValues[10]\n\n /\*\*\n \* Returns destructured group values as a list of strings. $\n\downarrow$  \* First value in the returned list corresponds to the value of the first group, and so on. $\n\downarrow$  \*\n \* @sample samples.text.Regexps.matchDestructuringToGroupValues\n \*/\n public fun toList(): List<String> = match.groupValues.subList(1, match.groupValues.size)\n }\n}","/\*\n \* Copyright 2010-2021 JetBrains s.r.o. and Kotlin Programming Language contributors.\n \* Use of this source code is governed by the Apache 2.0 license that can be found in the license/LICENSE.txt file.\n

\*/\n\n@file:kotlin.jvm.JvmMultifileClass()\n@file:kotlin.jvm.JvmName(\"DurationUnitKt\")\n\npackage kotlin.time\n\n\n/\*\*\n \* The list of possible time measurement units, in which a duration can be expressed. $\ln$  \*\n \* The smallest time unit is [NANOSECONDS] and the largest is [DAYS], which corresponds to exactly 24 [HOURS].\n \*/\n@SinceKotlin(\"1.6\")\n@WasExperimental(ExperimentalTime::class)\npublic expect enum class DurationUnit  $\{\n\mathbf{n} \neq \mathbf{k}\n\}$  \* Time unit representing one nanosecond, which is 1/1000 of a microsecond. $\mathbf{n} \neq \mathbf{0}$ NANOSECONDS,\n /\*\*\n \* Time unit representing one microsecond, which is 1/1000 of a millisecond.\n \*/\n MICROSECONDS,\n /\*\*\n \* Time unit representing one millisecond, which is 1/1000 of a second.\n \*/\n MILLISECONDS,\n /\*\*\n \* Time unit representing one second.\n \*/\n SECONDS,\n /\*\*\n Time unit representing one minute. $\ln$  \*/\n MINUTES,\n /\*\*\n \* Time unit representing one hour. $\ln$  \*/\n HOURS,\n /\*\*\n \* Time unit representing one day, which is always equal to 24 hours.\n  $*\$ \n  $DAYS;\n\| \n\| \n\$ [targetUnit]. \*/\n@SinceKotlin(\"1.3\")\ninternal expect fun convertDurationUnit(value: Double, sourceUnit: DurationUnit, targetUnit: DurationUnit): Double\n\n// overflown result is

unspecified\n@SinceKotlin(\"1.5\")\ninternal expect fun convertDurationUnitOverflow(value: Long, sourceUnit: DurationUnit, targetUnit: DurationUnit): Long\n\n// overflown result is coerced in the Long range boundaries\n@SinceKotlin(\"1.5\")\ninternal expect fun convertDurationUnit(value: Long, sourceUnit: DurationUnit, targetUnit: DurationUnit):

Long\n\n\n@SinceKotlin(\"1.3\")\n@Suppress(\"REDUNDANT\_ELSE\_IN\_WHEN\")\ninternal fun DurationUnit.shortName(): String = when (this)  $\{\n\}$  DurationUnit.NANOSECONDS ->  $\{\n\}$ 'ns $\{\n\$ DurationUnit.MICROSECONDS -> \"us\"\n DurationUnit.MILLISECONDS -> \"ms\"\n

DurationUnit.SECONDS -> \"s\"\n DurationUnit.MINUTES -> \"m\"\n DurationUnit.HOURS -> \"h\"\n DurationUnit.DAYS -> \"d\"\n else -> error(\"Unknown unit: \$this\")\n}\n\n@SinceKotlin(\"1.5\")\ninternal fun durationUnitByShortName(shortName: String): DurationUnit = when (shortName)  $\{\n\$  \"ns\" -> DurationUnit.NANOSECONDS\n \"us\" -> DurationUnit.MICROSECONDS\n \"ms\" ->

DurationUnit.MILLISECONDS\n \"s\" -> DurationUnit.SECONDS\n \"m\" -> DurationUnit.MINUTES\n

 $\lvert \lvert h \rvert \rvert$  -> DurationUnit.HOURS\n \"d\" -> DurationUnit.DAYS\n else -> throw

IllegalArgumentException(\"Unknown duration unit short name:

\$shortName\")\n}\n\n@SinceKotlin(\"1.5\")\ninternal fun durationUnitByIsoChar(isoChar: Char,

isTimeComponent: Boolean): DurationUnit  $=\n \text{ when } {\n \text{ isTimeComponent} \ge {\n \text{ when (isoChar)}\n}$ {\n 'D' -> DurationUnit.DAYS\n else -> throw IllegalArgumentException(\"Invalid or unsupported duration ISO non-time unit:  $\frac{\ln}{\ln}$  }\n }\n else -> {\n when (isoChar) {\n

 'H' -> DurationUnit.HOURS\n 'M' -> DurationUnit.MINUTES\n 'S' -> DurationUnit.SECONDS\n else -> throw IllegalArgumentException(\"Invalid duration ISO time unit:  $\isoChar\''\n$ | }\n }\n }\n }\n }\n } }\n } } Language contributors. $\ln *$  Use of this source code is governed by the Apache 2.0 license that can be found in the license/LICENSE.txt file.\n \*/\n\npackage kotlin.time\n\nimport kotlin.annotation.AnnotationTarget.\*\n\n/\*\*\n \* This annotation marks the experimental preview of the standard library API for measuring time and working with durations.  $\ln \pi > N$  ote that this API is in a preview state and has a very high chance of being changed in the future. $\ln *$  Do not use it if you develop a library since your library will become binary incompatible $\ln *$  with the future versions of the standard library.\n  $*\nabla \cdot$  Any usage of a declaration annotated with `@ExperimentalTime` must be accepted either by $\ln *$  annotating that usage with the [OptIn] annotation, e.g. `@OptIn(ExperimentalTime::class)`,\n \* or by using the compiler argument `-optin=kotlin.time.ExperimentalTime`.\n \*/\n@RequiresOptIn(level = RequiresOptIn.Level.ERROR)\n@MustBeDocumented\n@Retention(AnnotationRetention.BINARY)\n@Target(\n CLASS,\n ANNOTATION\_CLASS,\n PROPERTY,\n FIELD,\n LOCAL\_VARIABLE,\n VALUE\_PARAMETER,\n CONSTRUCTOR,\n FUNCTION,\n PROPERTY\_GETTER,\n PROPERTY\_SETTER,\n TYPEALIAS\n)\n@SinceKotlin(\"1.3\")\npublic annotation class ExperimentalTime\n","/\*\n \* Copyright 2010-2022 JetBrains s.r.o. and Kotlin Programming Language contributors. $\ln *$  Use of this source code is governed by the Apache 2.0 license that can be found in the license/LICENSE.txt file.\n \*/\n\npackage kotlin.time\n\nimport kotlin.jvm.JvmInline\n\n/\*\*\n \* A source of time for measuring time intervals. $\ln * \ln *$  The only operation provided by the time source is [markNow]. It returns a [TimeMark], which can be used to query the elapsed time later.\n  $*\n$   $\infty$  see [measureTime]\n  $*\n$  @see [measureTimedValue]\n \*/\n@SinceKotlin(\"1.3\")\n@ExperimentalTime\npublic interface TimeSource {\n /\*\*\n \* Marks a point in time on this time source. $\ln$  \* The returned [TimeMark] instance encapsulates the captured time point and allows querying\n \* the duration of time interval [elapsed][TimeMark.elapsedNow] from that point.\n  $*\langle n \rangle$  public fun markNow(): TimeMark\n\n /\*\*\n \* The most precise time source available in the platform. $\ln$  \* This time source returns its readings from a source of monotonic time when it is available in a target platform,  $n^*$  and resorts to a non-monotonic time source otherwise.  $n^*$   $\uparrow$   $\uparrow$  The function [markNow] of this time source returns the specialized [ValueTimeMark] that is an inline value class\n \* wrapping a platform-dependent time reading value. $\ln$  \*/ $\ln$  public object Monotonic : TimeSource  $\ln$  override fun markNow(): ValueTimeMark = MonotonicTimeSource.markNow()\n override fun toString(): String = MonotonicTimeSource.toString()\n\n  $\frac{\ast \cdot \cdot}{n}$  A specialized [kotlin.time.TimeMark] returned by  $[TimeSource.Monotonic].\n$  \*\n \*\n \* This time mark is implemented as an inline value class wrapping a platform-dependent\n \* time reading value of the default monotonic time source, thus allowing to avoid additional boxing\n  $*$  of that value.\n  $*\n$   $*$  The operations [plus] and [minus] are also specialized to return [ValueTimeMark] type.\n  $*\langle n \rangle$  @ExperimentalTime\n @SinceKotlin(\"1.7\")\n @JvmInline\n public value class ValueTimeMark internal constructor(internal val reading: ValueTimeMarkReading) : TimeMark  $\{\n \$  override fun elapsedNow(): Duration = MonotonicTimeSource.elapsedFrom(this)\n override fun plus(duration: Duration): ValueTimeMark = MonotonicTimeSource.adjustReading(this, duration)\n override fun minus(duration: Duration): ValueTimeMark = MonotonicTimeSource.adjustReading(this, -duration) $\ln$  override fun hasPassedNow(): Boolean = !elapsedNow().isNegative()\n override fun hasNotPassedNow(): Boolean = elapsedNow().isNegative()\n  $\ln$  }\n\n public companion object  ${\n\ln {\ln}}\n^** A$  platform-specific reading type that is wrapped by [TimeSource.Monotonic.ValueTimeMark] inline class. \*/\ninternal expect class ValueTimeMarkReading\n\n\n/\*\*\n \* Represents a time point notched on a particular [TimeSource]. Remains bound to the time source it was taken from\n \* and allows querying for the duration of time elapsed from that point (see the function [elapsedNow]).\n \*/\n@SinceKotlin(\"1.3\")\n@ExperimentalTime\npublic interface TimeMark {\n /\*\*\n \* Returns the amount of time passed from this mark measured with the time source from which this mark was

taken. $\ln$  \*\n \* Note that the value returned by this function can change on subsequent invocations. $\ln$  \*\n

@throws IllegalArgumentException an implementation may throw if calculating the elapsed time involves\n \* adding a positive infinite duration to an infinitely distant past time mark or $\ln$  \* a negative infinite duration to an infinitely distant future time mark. $\ln$  \*/\n public abstract fun elapsedNow(): Duration\n\n /\*\*\n \* Returns a time mark on the same time source that is ahead of this time mark by the specified [duration]. $\ln$  \*\n \* The returned time mark is more \_late\_ when the [duration] is positive, and more \_early\_ when the [duration] is negative. $\ln$  \* If the time mark is adjusted too far in the past or in the future, it may saturate to an infinitely distant time mark.\n \* In that case, [elapsedNow] will return an infinite duration elapsed from such infinitely distant mark. $\ln$  \* \meq \* @throws IllegalArgumentException an implementation may throw if a positive infinite duration is added to an infinitely distant past time mark or $\ln$  \* a negative infinite duration is added to an infinitely distant future time mark. $\ln$  \*/ $\land$ n public open operator fun plus(duration: Duration): TimeMark = AdjustedTimeMark(this, duration)\n\n /\*\*\n \* Returns a time mark on the same time source that is behind this time mark by the specified [duration]. $\ln$  \*\n \* The returned time mark is more \_early\_ when the [duration] is positive, and more late when the [duration] is negative.\n  $*\n$  <sup>\*</sup> If the time mark is adjusted too far in the past or in the future, it may saturate to an infinitely distant time mark.\n \* In that case, [elapsedNow] will return an infinite duration elapsed from such infinitely distant mark. $\n\cdot \mathbb{R}^* \otimes \mathbb{R}$  \* @throws IllegalArgumentException an implementation may throw if a positive infinite duration is subtracted from an infinitely distant future time mark or $\nu$  \* a negative infinite duration is subtracted from an infinitely distant past time mark. $\nu$  \*/n public open operator fun minus(duration: Duration): TimeMark = plus(-duration)\n\n\n /\*\*\n \* Returns true if this time mark has passed according to the time source from which this mark was taken. $\ln$  \* Note that the value returned by this function can change on subsequent invocations. $\ln$  \* If the time source is monotonic, it can change only from `false` to `true`, namely, when the time mark becomes behind the current point of the time source.\n public fun hasPassedNow(): Boolean = !elapsedNow().isNegative()\n\n /\*\*\n \* Returns false if this time mark has not passed according to the time source from which this mark was taken. $\ln$  \* Note that the value returned by this function can change on subsequent invocations. $\ln$  \* If the time source is monotonic, it can change only from `true` to `false`, namely, when the time mark becomes behind the current point of the time source.\n  $*\ln$  public fun hasNotPassedNow(): Boolean =

elapsedNow().isNegative()\n}\n\n\n@ExperimentalTime\n@SinceKotlin(\"1.3\")\n@kotlin.internal.InlineOnly\n@ Deprecated(\n \"Subtracting one TimeMark from another is not a well defined operation because these time marks could have been obtained from the different time sources. $\langle$ ", $\rangle$ n level =

DeprecationLevel.ERROR\n)\n@Suppress(\"UNUSED\_PARAMETER\")\npublic inline operator fun TimeMark.minus(other: TimeMark): Duration = throw Error(\"Operation is

disallowed.\")\n\n@ExperimentalTime\n@SinceKotlin(\"1.3\")\n@kotlin.internal.InlineOnly\n@Deprecated(\n \"Comparing one TimeMark to another is not a well defined operation because these time marks could have been obtained from the different time sources. $\langle \cdot, \rangle$ n level =

DeprecationLevel.ERROR\n)\n@Suppress(\"UNUSED\_PARAMETER\")\npublic inline operator fun TimeMark.compareTo(other: TimeMark): Int = throw Error(\"Operation is

disallowed.\")\n\n\n@ExperimentalTime\nprivate class AdjustedTimeMark(val mark: TimeMark, val adjustment: Duration) : TimeMark  $\{\n\text{ override func}$  override fun elapsedNow(): Duration = mark.elapsedNow() - adjustment $\ln$  override fun plus(duration: Duration): TimeMark = AdjustedTimeMark(mark, adjustment + duration)\n}\n","/\*\n \* Copyright 2010-2022 JetBrains s.r.o. and Kotlin Programming Language contributors.\n \* Use of this source code is governed by the Apache 2.0 license that can be found in the license/LICENSE.txt file.\n \*/\n\npackage kotlin.time\n\n@SinceKotlin(\"1.3\")\n@ExperimentalTime\ninternal expect object MonotonicTimeSource : TimeSource {\n override fun markNow(): TimeSource.Monotonic.ValueTimeMark\n fun elapsedFrom(timeMark: TimeSource.Monotonic.ValueTimeMark): Duration\n fun adjustReading(timeMark: TimeSource.Monotonic.ValueTimeMark, duration: Duration): TimeSource.Monotonic.ValueTimeMark\n}\n\n/\*\*\n \* An abstract class used to implement time sources that return their readings as [Long] values in the specified [unit].\n  $*\nabla$  \* @property unit The unit in which this time source's readings are expressed.\n

unit: DurationUnit) : TimeSource  $\ln$  /\*\*\n \* This protected method should be overridden to return the current reading of the time source expressed as a [Long] number $\ln$  \* in the unit specified by the [unit] property. $\ln$  \*/ $\ln$ protected abstract fun read(): Long\n\n private class LongTimeMark(private val startedAt: Long, private val timeSource: AbstractLongTimeSource, private val offset: Duration) : TimeMark {\n override fun elapsedNow(): Duration = (timeSource.read() - startedAt).toDuration(timeSource.unit) - offset\n override fun plus(duration: Duration): TimeMark = LongTimeMark(startedAt, timeSource, offset + duration) $\n\ln$  \n\n override fun markNow(): TimeMark = LongTimeMark(read(), this, Duration.ZERO)\n}\n\n/\*\*\n \* An abstract class used to implement time sources that return their readings as [Double] values in the specified [unit]. $\ln * \ln * \textcircled{ property unit}$ The unit in which this time source's readings are expressed.\n

\*/\n@SinceKotlin(\"1.3\")\n@ExperimentalTime\npublic abstract class AbstractDoubleTimeSource(protected val unit: DurationUnit) : TimeSource  ${\n \mathsf{m}}^*$  /\*\*\n \* This protected method should be overridden to return the current reading of the time source expressed as a [Double] number $\ln$  \* in the unit specified by the [unit] property. $\ln$ \*/\n protected abstract fun read(): Double\n\n private class DoubleTimeMark(private val startedAt: Double, private val timeSource: AbstractDoubleTimeSource, private val offset: Duration) : TimeMark {\n override fun elapsedNow(): Duration = (timeSource.read() - startedAt).toDuration(timeSource.unit) - offset\n override fun plus(duration: Duration): TimeMark = DoubleTimeMark(startedAt, timeSource, offset + duration)\n  $\ln \ln$ override fun markNow(): TimeMark = DoubleTimeMark(read(), this, Duration.ZERO)\n}\n\n/\*\*\n \* A time source that has programmatically updatable readings. It is useful as a predictable source of time in tests. $\ln * \ln *$  The current reading value can be advanced by the specified duration amount with the operator [plusAssign]:\n \*\n \* ``\n \* val timeSource = TestTimeSource()\n \* timeSource += 10.seconds\n \* ```\n \*\n \* Implementation note: the current reading value is stored as a [Long] number of nanoseconds,\n \* thus it's capable to represent a time range of approximately  $\u00b1292$  years. $\ln *$  Should the reading value overflow as the result of [plusAssign] operation, an [IllegalStateException] is thrown.\n \*/\n@SinceKotlin(\"1.3\")\n@ExperimentalTime\npublic class TestTimeSource : AbstractLongTimeSource(unit = DurationUnit.NANOSECONDS) {\n private var reading: Long =  $0L\ln\ln$ override fun read(): Long = reading\n\n /\*\*\n \* Advances the current reading value of this time source by the specified [duration].\n  $*\nabla$  \* [duration] value is rounded down towards zero when converting it to a [Long] number of nanoseconds.\n \* For example, if the duration being added is `0.6.nanoseconds`, the reading doesn't advance because\n  $*$  the duration value is rounded to zero nanoseconds.\n  $*\n\uparrow$   $* \mathcal{O}$  throws IllegalStateException when the reading value overflows as the result of this operation. $\ln$  \*/ $\ln$  public operator fun plusAssign(duration: Duration)  $\{\n\$  val longDelta = duration.toLong(unit)\n reading = if (longDelta != Long.MIN\_VALUE && longDelta != Long.MAX\_VALUE)  $\{\n\$  // when delta fits in long, add it as long\n

val newReading = reading + longDelta $\vert$ n if (reading xor longDelta >= 0 && reading xor newReading < 0) overflow(duration)\n newReading\n } else {\n val delta = duration.toDouble(unit)\n // when delta is greater than long, add it as double $\ln$  val newReading = reading + delta $\ln$  if (newReading > Long.MAX\_VALUE || newReading < Long.MIN\_VALUE) overflow(duration)\n newReading.toLong()\n  $\ln \ \ln$  private fun overflow(duration: Duration)  $\ln \ \ln \$ IllegalStateException(\"TestTimeSource will overflow if its reading  $\{reading\}n$ s is advanced by  $\delta\$ uration.\")\n  $\ln\$ n","/\*\n \* Copyright 2010-2022 JetBrains s.r.o. and Kotlin Programming Language contributors. $\ln *$  Use of this source code is governed by the Apache 2.0 license that can be found in the license/LICENSE.txt file.\n \*/\n\npackage kotlin.time\n\nimport kotlin.time.Duration.Companion.milliseconds\nimport kotlin.time.Duration.Companion.nanoseconds\n\n// Long time reading saturation math, shared between JVM and Native\n\ninternal fun saturatingAdd(longNs: Long, duration: Duration): Long  ${\nvert \nvert}$  val durationNs = duration.inWholeNanoseconds\n if ((longNs - 1) or 1 == Long.MAX\_VALUE)  $\frac{1}{1}$  // MIN\_VALUE or MAX\_VALUE - the reading is infinite\n return checkInfiniteSumDefined(longNs, duration, durationNs)\n  $\{\n\$  if ((durationNs - 1) or 1 == Long.MAX\_VALUE)  $\frac{1}{\pi}$  alternation doesn't fit in Long nanos\n return saturatingAddInHalves(longNs, duration)\n }\n\n val result = longNs + durationNs\n if (((longNs xor result) and (durationNs xor result)) < 0) {\n return if (longNs < 0) Long.MIN\_VALUE else Long.MAX\_VALUE\n }\n return result\n }\n\nprivate fun checkInfiniteSumDefined(longNs: Long, duration: Duration, durationNs: Long): Long {\n if (duration.isInfinite()

 $&&&$  (longNs xor durationNs < 0)) throw IllegalArgumentException(\"Summing infinities of different signs\")\n return longNs\n}\n\nprivate fun saturatingAddInHalves(longNs: Long, duration: Duration): Long {\n val half = duration /  $2\pi$  if ((half.inWholeNanoseconds - 1) or 1 = Long.MAX\_VALUE) {\n // this will definitely saturate\n return (longNs + duration.toDouble(DurationUnit.NANOSECONDS)).toLong()\n } else {\n return saturatingAdd(saturatingAdd(longNs, half), half)\n \\n\ninternal fun saturatingDiff(valueNs: Long, originNs: Long): Duration  $\{\n\in$  if  $((originNs - 1) \text{ or } 1 == Long.MAX_VALUE) \n/ MIN_VALUE$  or MAX VALUE\n return -(originNs.toDuration(DurationUnit.DAYS)) // saturate to infinity\n  $\ln$  val result = valueNs - originNs\n if ((result xor valueNs) and (result xor originNs).inv() < 0) {\n val resultMs = valueNs / NANOS\_IN\_MILLIS - originNs / NANOS\_IN\_MILLIS\n val resultNs = valueNs % NANOS\_IN\_MILLIS originNs % NANOS IN MILLIS\n return resultMs.milliseconds + resultNs.nanoseconds\n }\n return result.nanoseconds\n}\n","/\*\n \* Copyright 2010-2022 JetBrains s.r.o. and Kotlin Programming Language contributors.\n \* Use of this source code is governed by the Apache 2.0 license that can be found in the license/LICENSE.txt file.\n \*/\n\npackage kotlin.time\n\nimport kotlin.contracts.\*\n\n/\*\*\n \* Executes the given function [block] and returns the duration of elapsed time interval. $\ln \pi$  The elapsed time is measured with [TimeSource.Monotonic].\n \*/\n@SinceKotlin(\"1.3\")\n@ExperimentalTime\npublic inline fun measureTime(block: () -> Unit): Duration  ${\n}$  contract  ${\n}$  callsInPlace(block,

InvocationKind.EXACTLY\_ONCE)\n }\n return TimeSource.Monotonic.measureTime(block)\n}\n\n/\*\*\n \* Executes the given function [block] and returns the duration of elapsed time interval. $\ln * \ln *$  The elapsed time is measured with the specified `this` [TimeSource] instance.\n

\*/\n@SinceKotlin(\"1.3\")\n@ExperimentalTime\npublic inline fun TimeSource.measureTime(block: () -> Unit): Duration  ${\n \cdot \cdot \cdot}$  contract  ${\n \cdot \cdot \cdot}$  callsInPlace(block, InvocationKind.EXACTLY\_ONCE)\n  ${\n \cdot \cdot \cdot}$  val mark = markNow()\n block()\n return mark.elapsedNow()\n}\n\n/\*\*\n \* Executes the given function [block] and returns the duration of elapsed time interval. $\ln * \ln *$  The elapsed time is measured with the specified `this` [TimeSource.Monotonic] instance.\n \*/\n@SinceKotlin(\"1.7\")\n@ExperimentalTime\npublic inline fun TimeSource.Monotonic.measureTime(block:  $()$  -> Unit): Duration  $\{\n\}$  contract  $\{\n\}$  callsInPlace(block, InvocationKind.EXACTLY\_ONCE $\ln$   $\ln$  val mark = markNow()\n block()\n return mark.elapsedNow()\n}\n\n\n/\*\*\n \* Data class representing a result of executing an action, along with the duration of elapsed time interval. $\ln * \ln * \mathbb{Q}$  property value the result of the action. $\ln * \mathbb{Q}$  property duration the time elapsed to execute the action. $\ln \pi / \log \text{Kotlin}(\T1.3\)$  n@ExperimentalTime\npublic data class TimedValue<T>(val value: T, val duration: Duration) $\ln\frac{x*\pi}{n}$  Executes the given function [block] and returns an instance of [TimedValue] class, containing both\n \* the result of the function execution and the duration of elapsed time interval. $\ln * \ln *$  The elapsed time is measured with [TimeSource.Monotonic]. $\ln$ 

 $*\ln\omega$ SinceKotlin(\"1.3\")\n $\omega$ ExperimentalTime\npublic inline fun <T> measureTimedValue(block: () -> T): TimedValue<T> {\n contract {\n callsInPlace(block, InvocationKind.EXACTLY\_ONCE)\n }\n\n return TimeSource.Monotonic.measureTimedValue(block)\n \\n\n\n\n\n\n \* Executes the given [block] and returns an instance of [TimedValue] class, containing both\n \* the result of function execution and the duration of elapsed time interval.\n \*\n \* The elapsed time is measured with the specified `this` [TimeSource] instance.\n \*/\n@SinceKotlin(\"1.3\")\n@ExperimentalTime\npublic inline fun <T> TimeSource.measureTimedValue(block: () -> T): TimedValue<T> {\n contract {\n callsInPlace(block, InvocationKind.EXACTLY\_ONCE)\n }\n\n val mark = markNow()\n val result = block()\n return TimedValue(result, mark.elapsedNow()\n \\n\n/\*\*\n \* Executes the given [block] and returns an instance of [TimedValue] class, containing both\n \* the result of function execution and the duration of elapsed time interval. $\ln * \ln *$  The elapsed time is measured with the specified `this`  $[TimesSource.Monotonic]$  instance.\n \*/\n @SinceKotlin(\"1.7\")\n @ExperimentalTime\npublic inline fun <T> TimeSource.Monotonic.measureTimedValue(block: () -> T): TimedValue<T>  ${\n$  contract  ${\n}$ callsInPlace(block, InvocationKind.EXACTLY\_ONCE)\n  $\ln$  val mark = markNow()\n val result = block()\n return TimedValue(result, mark.elapsedNow()\\n}\n","/\*\n \* Copyright 2010-2020 JetBrains s.r.o. and Kotlin Programming Language contributors.\n \* Use of this source code is governed by the Apache 2.0 license that can be found in the license/LICENSE.txt file. $\ln \pi$ \n\npackage kotlin\n $\min$ port kotlin.coroutines.\*\nimport

kotlin.coroutines.intrinsics.\*\nimport kotlin.native.concurrent.SharedImmutable\n\n/\*\*\n \* Defines deep recursive function that keeps its stack on the heap,\n \* which allows very deep recursive computations that do not use the actual call stack. $\ln *$  To initiate a call to this deep recursive function use its [invoke] function. $\ln *$  As a rule of thumb, it should be used if recursion goes deeper than a thousand calls. $\ln * \ln *$  The [DeepRecursiveFunction] takes one parameter of type  $[T]$  and returns a result of type  $[R]$ .  $\in$  The [block] of code defines the body of a recursive function. In this block\n \* [callRecursive][DeepRecursiveScope.callRecursive] function can be used to make a recursive call $\ln$  \* to the declared function. Other instances of [DeepRecursiveFunction] can be called $\ln$  \* in this scope with `callRecursive` extension, too.\n \*\n \* For example, take a look at the following recursive tree class and a deeply\n \* recursive instance of this tree with 100K nodes:\n \*\n \* ``\n \* class Tree(val left: Tree? = null, val right: Tree? = null)\n \* val deepTree = generateSequence(Tree()) { Tree(it) }.take(100 000).last()\n \* ```\n \*\n \* A regular recursive function can be defined to compute a depth of a tree:\n \*\n \* ```\n \* fun depth(t: Tree?): Int =\n \* if (t == null) 0 else max(depth(t.left), depth(t.right)) + 1\n \* println(depth(deepTree)) // StackOverflowError\n \* ```\n \*\n \* If this `depth` function is called for a `deepTree` it produces `StackOverflowError` because of deep recursion.\n \* However, the `depth` function can be rewritten using `DeepRecursiveFunction` in the following way, and then $\ln *$  it successfully computes  $\lceil \text{depth(dee)} \rceil$ [DeepRecursiveFunction.invoke] expression: $\ln * \ln *$  ```\n \* val depth = DeepRecursiveFunction<Tree?, Int> {  $t$  ->\n \* if (t == null) 0 else max(callRecursive(t.left), callRecursive(t.right)) + 1\n \* }\n \* println(depth(deepTree)) // Ok\n \* ```\n \*\n \* Deep recursive functions can also mutually call each other using a heap for the stack via\n \* [callRecursive][DeepRecursiveScope.callRecursive] extension. For example, the\n \* following pair of mutually recursive functions computes the number of tree nodes at even depth in the tree.\n \*\n \* ```\n \* val mutualRecursion = object  $\{\n\$  \* val even: DeepRecursiveFunction<Tree?, Int> = DeepRecursiveFunction {  $t$  ->\n  $*$  if ( $t$  == null) 0 else odd.callRecursive(t.left) + odd.callRecursive(t.right) + 1\n \* \\n \* val odd: DeepRecursiveFunction<Tree?, Int > = DeepRecursiveFunction {  $t$  -> $\ln$  \* if (t == null) 0 else even.callRecursive(t.left) + even.callRecursive(t.right)\n \* }\n \* }\n \* ```\n \*\n \* @param [T] the function parameter type.\n \* @param [R] the function result type. $\ln * \mathcal{Q}$  param block the function body. $\ln$ \*/\n@SinceKotlin(\"1.7\")\n@WasExperimental(ExperimentalStdlibApi::class)\npublic class

DeepRecursiveFunction<T, R> $(\nabla \cdot R \cdot \hat{H})$  internal val block: suspend DeepRecursiveScope<T, R>.(T) -> R\n)\n\n/\*\*\n \* Initiates a call to this deep recursive function, forming a root of the call tree. $\ln * \ln *$  This operator should not be used from inside of [DeepRecursiveScope] as it uses the call stack slot for\n \* initial recursive invocation. From inside of [DeepRecursiveScope] use\n \* [callRecursive][DeepRecursiveScope.callRecursive].\n \*/\n@SinceKotlin(\"1.7\")\n@WasExperimental(ExperimentalStdlibApi::class)\npublic operator fun <T, R> DeepRecursiveFunction<T, R>.invoke(value: T):  $R = \n\Delta$  DeepRecursiveScopeImpl<T, R>(block, value).runCallLoop()\n\n/\*\*\n \* A scope class for [DeepRecursiveFunction] function declaration that defines [callRecursive] methods to\n \* recursively call this function or another [DeepRecursiveFunction] putting the call activation frame on the heap. $\ln * \mathbb{Q}$  param [T] function parameter type. $\ln * \mathbb{Q}$  param [R] function result type. $\ln$ \*/\n@RestrictsSuspension\n@SinceKotlin(\"1.7\")\n@WasExperimental(ExperimentalStdlibApi::class)\npublic sealed class DeepRecursiveScope<T,  $R > \{\n\mid n \neq\mathbb{N}\n\}$  \* Makes recursive call to this [DeepRecursiveFunction] function putting the call activation frame on the heap,  $\ln$  \* as opposed to the actual call stack that is used by a regular recursive call. $\ln$  \*/ $\ln$  public abstract suspend fun callRecursive(value: T): R $\ln$  /\*\* $\ln$  \* Makes call to the specified [DeepRecursiveFunction] function putting the call activation frame on the heap, $\ln$   $*$  as opposed to the actual call stack that is used by a regular call. $\ln \frac{*}{\ln}$  public abstract suspend fun < U, S > DeepRecursiveFunction<U, S>.callRecursive(value: U):  $S\ln\$  @Deprecated(\n level = DeprecationLevel.ERROR,\n message =\n \"'invoke' should not be called from DeepRecursiveScope. \" +\n

 $\Upsilon$  Use 'callRecursive' to do recursion in the heap instead of the call stack. $\Upsilon$ , n replaceWith =  $\text{ReplaceWith}(\text{``this.callRecursive(value)}\text{''})\text{''}$  )\n  $\textcircled{0}$   $\textcircled{0}$   $\textcircled{0}$   $\text{REID}$   $\text{PARAMETER}\text{''})\text{''}$  public operator fun DeepRecursiveFunction $\lt^*$ , \*>.invoke(value: Any?): Nothing  $=\n\ln$  throw UnsupportedOperationException(\"Should not be called from DeepRecursiveScope\")\n\n\n\/  $=$  $=$  $=$  $=$  $=$  $=$  $Inplementation$  $=$  $=$  $=$  $=$  $=$  $=$  $=$  $=$  $=$  $=$  $=$  $In|$  $Inprivate$  typealias

DeepRecursiveFunctionBlock = suspend DeepRecursiveScope<\*, \*>.(Any?) ->

 $Any? \ln \omega S\nhared Immutable \napprox 1 UNDEFINED$  RESULT =

Result.success(COROUTINE\_SUSPENDED)\n\n@Suppress(\"UNCHECKED\_CAST\")\nprivate class DeepRecursiveScopeImpl<T,  $R$ > $\cap$  block: suspend DeepRecursiveScope<T,  $R$ > $\cap$  $T$ ) -> $R$ , $\cap$  value:  $T\cap$ ) : DeepRecursiveScope<T,  $R>()$ , Continuation< $R>(n / / |$  Active function block $n$  private var function: DeepRecursiveFunctionBlock = block as DeepRecursiveFunctionBlock\n\n // Value to call function with\n private var value: Any? = value\n\n // Continuation of the current call\n private var cont: Continuation <Any?>?  $=$  this as Continuation  $\langle \text{Any?} \rangle$   $\parallel \text{N}$  // Completion result (completion of the whole call stack) $\parallel \text{N}$  private var result:  $Result < Any?$  = UNDEFINED\_RESULT\n\n override val context: CoroutineContext\n get() = EmptyCoroutineContext\n\n override fun resumeWith(result: Result < R> \this.cont = null\n this.result  $=$  result $\in$   $\ln$  override suspend fun callRecursive(value: T): R = suspendCoroutineUninterceptedOrReturn { cont ->\n // calling the same function that is currently active\n this.cont = cont as Continuation<Any?>\n this.value = value\n COROUTINE SUSPENDED\n  $\ln$  override suspend fun <U, S> DeepRecursiveFunction<U, S>.callRecursive(value: U): S = suspendCoroutineUninterceptedOrReturn { cont ->\n // calling another recursive function\n val function = block as DeepRecursiveFunctionBlock\n with(this@DeepRecursiveScopeImpl) {\n val currentFunction = this.function\n if (function !== currentFunction)  ${\n \mu \n }/$  calling a different function -- create a trampoline to restore function ref $\ln$ this.function = function $\ln$  this.cont = crossFunctionCompletion(currentFunction, cont as Continuation  $\langle \text{Any?}\rangle$  } else  $\{\n\text{ically the same function -- direct}\n\$  this.cont = cont as Continuation<Any?>\n  $\ln$  this.value = value\n  $\ln$  COROUTINE\_SUSPENDED\n  $\ln$ private fun crossFunctionCompletion(\n currentFunction: DeepRecursiveFunctionBlock,\n cont: Continuation $\langle \text{Any?}\rangle$  ): Continuation $\langle \text{Any?}\rangle$  = Continuation(EmptyCoroutineContext) {\n this.function = currentFunction\n // When going back from a trampoline we cannot just call cont.resume (stack usage!)\n // We delegate the cont.resumeWith(it) call to runCallLoop\n this.cont = cont\n this.result = it\n  $\ln \ln$  $\circledcirc$  Suppress(\"UNCHECKED\_CAST\")\n fun runCallLoop(): R {\n while (true) {\n // Note: cont is set to null in DeepRecursiveScopeImpl.resumeWith when the whole computation completes $\ln$  val result = this.result\n val cont = this.cont\n ?: return (result as Result $\langle R \rangle$ ).getOrThrow() // done -- final result $\ln$  // The order of comparison is important here for that case of rogue class with broken equals $\ln$ if (UNDEFINED\_RESULT == result)  $\{\n\$  // call \"function\" with \"value\" using \"cont\" as completion\n val  $r = try \{ \nvert n \nvert \}$  // This is block.startCoroutine(this, value, cont)\n function.startCoroutineUninterceptedOrReturn(this, value, cont)\n } catch (e: Throwable) {\n cont.resumeWithException(e)\n continue\n  $\{\n\$ suspension -- calls its continuation immediately\n if (r !== COROUTINE SUSPENDED)\n cont.resume(r as R)\n  $\}$  else {\n  $\/$  // we returned from a crossFunctionCompletion trampoline -- call resume here $\ln$  this.result = UNDEFINED\_RESULT // reset result back $\ln$ cont.resumeWith(result)\n  $\ln \{\n\| \in \{\n\| \in \mathbb{N}_n^*, \|\cdot\| \leq 2010-2022 \}$  JetBrains s.r.o. and Kotlin

Programming Language contributors.\n \* Use of this source code is governed by the Apache 2.0 license that can be found in the license/LICENSE.txt file. $\ln \frac{\ln \ln}{\ln \ln}$  Auto-generated file. DO NOT

EDIT!\n\n@file:kotlin.jvm.JvmName(\"NumbersKt\")\n@file:kotlin.jvm.JvmMultifileClass\npackage kotlin\n\nimport kotlin.math.sign\n\n/\*\* Divides this value by the other value, flooring the result to an integer that is closer to negative infinity.

\*/\n@SinceKotlin(\"1.5\")\n@kotlin.internal.InlineOnly\n@kotlin.internal.IntrinsicConstEvaluation\npublic inline fun Byte.floorDiv(other: Byte): Int = \n this.toInt().floorDiv(other.toInt())\n\n/\*\*\n \* Calculates the remainder of flooring division of this value by the other value. $\ln * \ln *$  The result is either zero or has the same sign as the divisor and has the absolute value less than the absolute value of the divisor. $\ln$ 

\*/\n@SinceKotlin(\"1.5\")\n@kotlin.internal.InlineOnly\n@kotlin.internal.IntrinsicConstEvaluation\npublic inline fun Byte.mod(other: Byte): Byte =  $\in$  this.toInt().mod(other.toInt()).toByte() $\infty$ <sup>\*\*</sup> Divides this value by the other value, flooring the result to an integer that is closer to negative infinity.

\*/\n@SinceKotlin(\"1.5\")\n@kotlin.internal.InlineOnly\n@kotlin.internal.IntrinsicConstEvaluation\npublic inline fun Byte.floorDiv(other: Short): Int = \n this.toInt().floorDiv(other.toInt())\n\n/\*\*\n \* Calculates the remainder of flooring division of this value by the other value. $\ln * \ln *$  The result is either zero or has the same sign as the \_divisor\_ and has the absolute value less than the absolute value of the divisor.\n

\*/\n@SinceKotlin(\"1.5\")\n@kotlin.internal.InlineOnly\n@kotlin.internal.IntrinsicConstEvaluation\npublic inline fun Byte.mod(other: Short): Short =  $\n\cdot$  this.toInt().mod(other.toInt()).toShort()\n\n/\*\* Divides this value by the other value, flooring the result to an integer that is closer to negative infinity.

\*/\n@SinceKotlin(\"1.5\")\n@kotlin.internal.InlineOnly\n@kotlin.internal.IntrinsicConstEvaluation\npublic inline fun Byte.floorDiv(other: Int): Int = \n this.toInt().floorDiv(other)\n\n/\*\*\n \* Calculates the remainder of flooring division of this value by the other value. $\ln * \ln *$  The result is either zero or has the same sign as the divisor and has the absolute value less than the absolute value of the divisor.\n

\*/\n@SinceKotlin(\"1.5\")\n@kotlin.internal.InlineOnly\n@kotlin.internal.IntrinsicConstEvaluation\npublic inline fun Byte.mod(other: Int): Int =  $\in$  this.toInt().mod(other) $\ln\frac{**}{\ln\!}$  Divides this value by the other value, flooring the result to an integer that is closer to negative infinity.

\*/\n@SinceKotlin(\"1.5\")\n@kotlin.internal.InlineOnly\n@kotlin.internal.IntrinsicConstEvaluation\npublic inline fun Byte.floorDiv(other: Long): Long =  $\infty$  this.toLong().floorDiv(other) $\ln\frac{\pi}{\pi}$  \* Calculates the remainder of flooring division of this value by the other value. $\ln * \ln *$  The result is either zero or has the same sign as the  $diivisor$  and has the absolute value less than the absolute value of the divisor. $\ln$ 

\*/\n@SinceKotlin(\"1.5\")\n@kotlin.internal.InlineOnly\n@kotlin.internal.IntrinsicConstEvaluation\npublic inline fun Byte.mod(other: Long): Long =  $\in$  this.toLong().mod(other) $\ln\frac{*}{*}$  Divides this value by the other value, flooring the result to an integer that is closer to negative infinity.

\*/\n@SinceKotlin(\"1.5\")\n@kotlin.internal.InlineOnly\n@kotlin.internal.IntrinsicConstEvaluation\npublic inline fun Short.floorDiv(other: Byte): Int = \n this.toInt().floorDiv(other.toInt())\n\n/\*\*\n \* Calculates the remainder of flooring division of this value by the other value. $\ln * \ln *$  The result is either zero or has the same sign as the \_divisor\_ and has the absolute value less than the absolute value of the divisor.\n

\*/\n@SinceKotlin(\"1.5\")\n@kotlin.internal.InlineOnly\n@kotlin.internal.IntrinsicConstEvaluation\npublic inline fun Short.mod(other: Byte): Byte =  $\ln$  this.toInt().mod(other.toInt()).toByte()\n\n/\*\* Divides this value by the other value, flooring the result to an integer that is closer to negative infinity.

\*/\n@SinceKotlin(\"1.5\")\n@kotlin.internal.InlineOnly\n@kotlin.internal.IntrinsicConstEvaluation\npublic inline fun Short.floorDiv(other: Short): Int = \n this.toInt().floorDiv(other.toInt())\n\n/\*\*\n \* Calculates the remainder of flooring division of this value by the other value. $\ln * \ln *$  The result is either zero or has the same sign as the  $diivisor$  and has the absolute value less than the absolute value of the divisor. $\ln$ 

\*/\n@SinceKotlin(\"1.5\")\n@kotlin.internal.InlineOnly\n@kotlin.internal.IntrinsicConstEvaluation\npublic inline fun Short.mod(other: Short): Short = \n this.toInt().mod(other.toInt()).toShort()\n\n/\*\* Divides this value by the other value, flooring the result to an integer that is closer to negative infinity.

\*/\n@SinceKotlin(\"1.5\")\n@kotlin.internal.InlineOnly\n@kotlin.internal.IntrinsicConstEvaluation\npublic inline fun Short.floorDiv(other: Int): Int = \n this.toInt().floorDiv(other)\n\n/\*\*\n \* Calculates the remainder of flooring division of this value by the other value. $\ln * \ln *$  The result is either zero or has the same sign as the \_divisor\_ and has the absolute value less than the absolute value of the divisor.\n

\*/\n@SinceKotlin(\"1.5\")\n@kotlin.internal.InlineOnly\n@kotlin.internal.IntrinsicConstEvaluation\npublic inline fun Short.mod(other: Int): Int =  $\infty$  this.toInt().mod(other) $\ln\frac{**}{\ln}$  Divides this value by the other value, flooring the result to an integer that is closer to negative infinity.

\*/\n@SinceKotlin(\"1.5\")\n@kotlin.internal.InlineOnly\n@kotlin.internal.IntrinsicConstEvaluation\npublic inline fun Short.floorDiv(other: Long): Long = \n this.toLong().floorDiv(other)\n\n/\*\*\n \* Calculates the remainder of flooring division of this value by the other value. $\ln * \ln *$  The result is either zero or has the same sign as the divisor and has the absolute value less than the absolute value of the divisor. $\ln$ 

\*/\n@SinceKotlin(\"1.5\")\n@kotlin.internal.InlineOnly\n@kotlin.internal.IntrinsicConstEvaluation\npublic inline fun Short.mod(other: Long): Long =  $\nvert$  this.toLong().mod(other) $\ln\frac{\pi}{x}$  Divides this value by the other value,

flooring the result to an integer that is closer to negative infinity.

\*/\n@SinceKotlin(\"1.5\")\n@kotlin.internal.InlineOnly\n@kotlin.internal.IntrinsicConstEvaluation\npublic inline fun Int.floorDiv(other: Byte): Int = \n this.floorDiv(other.toInt())\n\n/\*\*\n \* Calculates the remainder of flooring division of this value by the other value. $\ln * \ln *$  The result is either zero or has the same sign as the \_divisor\_ and has the absolute value less than the absolute value of the divisor.\n

\*/\n@SinceKotlin(\"1.5\")\n@kotlin.internal.InlineOnly\n@kotlin.internal.IntrinsicConstEvaluation\npublic inline fun Int.mod(other: Byte): Byte =  $\ln$  this.mod(other.toInt()).toByte() $\ln\ln/**$  Divides this value by the other value, flooring the result to an integer that is closer to negative infinity.

\*/\n@SinceKotlin(\"1.5\")\n@kotlin.internal.InlineOnly\n@kotlin.internal.IntrinsicConstEvaluation\npublic inline fun Int.floorDiv(other: Short): Int = \n this.floorDiv(other.toInt())\n\n/\*\*\n \* Calculates the remainder of flooring division of this value by the other value. $\ln * \ln *$  The result is either zero or has the same sign as the \_divisor\_ and has the absolute value less than the absolute value of the divisor.\n

\*/\n@SinceKotlin(\"1.5\")\n@kotlin.internal.InlineOnly\n@kotlin.internal.IntrinsicConstEvaluation\npublic inline fun Int.mod(other: Short): Short =  $\nvert$  this.mod(other.toInt()).toShort() $\ln\pi$ \* Divides this value by the other value,flooring the result to an integer that is closer to negative infinity.

\*/\n@SinceKotlin(\"1.5\")\n@kotlin.internal.InlineOnly\n@kotlin.internal.IntrinsicConstEvaluation\npublic inline fun Int.floorDiv(other: Int): Int  $\{\n\alpha q = this / other\n\alpha$  if (this xor other < 0 && q \* other != this) q-- \n return  $q\ln\ln\left(\frac{x}{x}\right)$  \* Calculates the remainder of flooring division of this value by the other value. $\ln * \ln *$  The result is either zero or has the same sign as the \_divisor\_ and has the absolute value less than the absolute value of the divisor.\n

\*/\n@SinceKotlin(\"1.5\")\n@kotlin.internal.InlineOnly\n@kotlin.internal.IntrinsicConstEvaluation\npublic inline fun Int.mod(other: Int): Int  $\ln \left| \frac{\alpha}{r \arccos \beta} \right|$  return r + (other and (((r xor other) and (r or -r)) shr  $31$ ))\n}\n\n/\*\* Divides this value by the other value, flooring the result to an integer that is closer to negative infinity. \*/\n@SinceKotlin(\"1.5\")\n@kotlin.internal.InlineOnly\n@kotlin.internal.IntrinsicConstEvaluation\npublic inline fun Int.floorDiv(other: Long): Long = \n this.toLong().floorDiv(other)\n\n/\*\*\n \* Calculates the remainder of flooring division of this value by the other value. $\ln * \ln *$  The result is either zero or has the same sign as the  $diivisor$  and has the absolute value less than the absolute value of the divisor. $\ln$ 

\*/\n@SinceKotlin(\"1.5\")\n@kotlin.internal.InlineOnly\n@kotlin.internal.IntrinsicConstEvaluation\npublic inline fun Int.mod(other: Long): Long = \n this.toLong().mod(other)\n\n/\*\* Divides this value by the other value, flooring the result to an integer that is closer to negative infinity.

\*/\n@SinceKotlin(\"1.5\")\n@kotlin.internal.InlineOnly\n@kotlin.internal.IntrinsicConstEvaluation\npublic inline fun Long.floorDiv(other: Byte): Long =  $\ln$  this.floorDiv(other.toLong()) $\ln\frac{\ast \pi}{n}$  \* Calculates the remainder of flooring division of this value by the other value. $\ln * \ln *$  The result is either zero or has the same sign as the divisor and has the absolute value less than the absolute value of the divisor. $\ln$ 

\*/\n@SinceKotlin(\"1.5\")\n@kotlin.internal.InlineOnly\n@kotlin.internal.IntrinsicConstEvaluation\npublic inline fun Long.mod(other: Byte): Byte =  $\in$  this.mod(other.toLong()).toByte() $\ln\pi$ <sup>\*\*</sup> Divides this value by the other value, flooring the result to an integer that is closer to negative infinity.

\*/\n@SinceKotlin(\"1.5\")\n@kotlin.internal.InlineOnly\n@kotlin.internal.IntrinsicConstEvaluation\npublic inline fun Long.floorDiv(other: Short): Long = \n this.floorDiv(other.toLong())\n\n/\*\*\n \* Calculates the remainder of flooring division of this value by the other value. $\ln * \ln *$  The result is either zero or has the same sign as the divisor and has the absolute value less than the absolute value of the divisor. $\ln$ 

\*/\n@SinceKotlin(\"1.5\")\n@kotlin.internal.InlineOnly\n@kotlin.internal.IntrinsicConstEvaluation\npublic inline fun Long.mod(other: Short): Short =  $\in$  this.mod(other.toLong()).toShort()\n\n/\*\* Divides this value by the other value, flooring the result to an integer that is closer to negative infinity.

\*/\n@SinceKotlin(\"1.5\")\n@kotlin.internal.InlineOnly\n@kotlin.internal.IntrinsicConstEvaluation\npublic inline fun Long.floorDiv(other: Int): Long = \n this.floorDiv(other.toLong())\n\n/\*\*\n \* Calculates the remainder of flooring division of this value by the other value. $\ln * \ln *$  The result is either zero or has the same sign as the divisor and has the absolute value less than the absolute value of the divisor. $\ln$ 

\*/\n@SinceKotlin(\"1.5\")\n@kotlin.internal.InlineOnly\n@kotlin.internal.IntrinsicConstEvaluation\npublic inline fun Long.mod(other: Int): Int =  $\in$  this.mod(other.toLong()).toInt()\n\n/\*\* Divides this value by the other value, flooring the result to an integer that is closer to negative infinity.

\*/\n@SinceKotlin(\"1.5\")\n@kotlin.internal.InlineOnly\n@kotlin.internal.IntrinsicConstEvaluation\npublic inline fun Long.floorDiv(other: Long): Long  $\{\n \alpha q = this / other \n \text{if (this xor other} & q * other != this) q--\n \}$ return q\n}\n\n/\*\*\n \* Calculates the remainder of flooring division of this value by the other value.\n \* \n \* The result is either zero or has the same sign as the divisor and has the absolute value less than the absolute value of the divisor.\n

\*/\n@SinceKotlin(\"1.5\")\n@kotlin.internal.InlineOnly\n@kotlin.internal.IntrinsicConstEvaluation\npublic inline fun Long.mod(other: Long): Long  $\ln \ val$  r = this % other\n return r + (other and (((r xor other) and (r or -r)) shr 63))\n}\n\n/\*\*\n \* Calculates the remainder of flooring division of this value by the other value. $\ln$  \*  $\ln$  \* The result is either zero or has the same sign as the \_divisor\_ and has the absolute value less than the absolute value of the divisor. $\ln * \ln *$  If the result cannot be represented exactly, it is rounded to the nearest representable number. In this case the absolute value of the result can be less than or \_equal to\_ the absolute value of the divisor.\n \*/\n@SinceKotlin(\"1.5\")\n@kotlin.internal.InlineOnly\n@kotlin.internal.IntrinsicConstEvaluation\npublic inline fun Float.mod(other: Float): Float  $\{\n\$  val r = this % other $\n\$ n return if (r != 0.0.toFloat() && r.sign != other.sign) r + other else r\n }\n\n/\*\*\n \* Calculates the remainder of flooring division of this value by the other value.\n \* \n \* The result is either zero or has the same sign as the divisor and has the absolute value less than the absolute value of the divisor. $\ln * \ln *$  If the result cannot be represented exactly, it is rounded to the nearest representable number. In this case the absolute value of the result can be less than or \_equal to\_ the absolute value of the divisor.\n \*/\n@SinceKotlin(\"1.5\")\n@kotlin.internal.InlineOnly\n@kotlin.internal.IntrinsicConstEvaluation\npublic inline fun Float.mod(other: Double): Double  $\in$  h this.toDouble().mod(other)\n\n/\*\*\n \* Calculates the remainder of flooring division of this value by the other value. $\ln * \ln *$  The result is either zero or has the same sign as the divisor and has the absolute value less than the absolute value of the divisor. $\ln * \ln *$  If the result cannot be represented exactly, it is rounded to the nearest representable number. In this case the absolute value of the result can be less than or equal to the absolute value of the divisor.\n

\*/\n@SinceKotlin(\"1.5\")\n@kotlin.internal.InlineOnly\n@kotlin.internal.IntrinsicConstEvaluation\npublic inline fun Double.mod(other: Float): Double =  $\in$  this.mod(other.toDouble()) $\ln\pi$ <sup>\*\*</sup> $\in$  <sup>\*</sup> Calculates the remainder of flooring division of this value by the other value. $\ln * \ln *$  The result is either zero or has the same sign as the divisor and has the absolute value less than the absolute value of the divisor. $\ln * \ln *$  If the result cannot be represented exactly, it is rounded to the nearest representable number. In this case the absolute value of the result can be less than or equal to the absolute value of the divisor.\n

\*/\n@SinceKotlin(\"1.5\")\n@kotlin.internal.InlineOnly\n@kotlin.internal.IntrinsicConstEvaluation\npublic inline fun Double.mod(other: Double): Double  $\{\ln \$  val  $r = \text{this } \%$  other $\ln$  return if (r != 0.0 && r.sign != other.sign) r + other else r\n}\n\n","/\*\n \* Copyright 2010-2018 JetBrains s.r.o. and Kotlin Programming Language contributors.\n \* Use of this source code is governed by the Apache 2.0 license that can be found in the license/LICENSE.txt file.\n \*/\n\npackage kotlin\n\nimport kotlin.internal.InlineOnly\n\n\n/\*\*\n \* Returns a hash code value for the object or zero if the object is `null`.\n \*\n \* @see Any.hashCode\n \*/\n @SinceKotlin(\"1.3\")\n @InlineOnly\npublic inline fun Any?.hashCode(): Int = this?.hashCode() ?: 0\n","/\*\n \* Copyright 2010-2020 JetBrains s.r.o. and Kotlin Programming Language contributors. $\ln *$  Use of this source code is governed by the Apache 2.0 license that can be found in the license/LICENSE.txt file.\n \*/\n\npackage kotlin\n\n/\*\*\n \* Represents a version of the Kotlin standard library. $\ln \pi$  [major], [minor] and [patch] are integer components of a version. $\ln \pi$  they must be non-negative and not greater than 255 ([MAX\_COMPONENT\_VALUE]). $\ln * \ln * \omega$  constructor Creates a version from all three components. $\n\cdot \ln \pi$  CinceKotlin(\"1.1\")\npublic class KotlinVersion(val major: Int, val minor: Int, val patch: Int) : Comparable<KotlinVersion>  ${\n \mathcal{L}}^*$  +  ${\mathcal{L}}^*$  Creates a version from [major] and [minor] components, leaving [patch] component zero.\n  $*\$ \n public constructor(major: Int, minor: Int) : this(major, minor, 0)\n\n private val version = versionOf(major, minor, patch)\n\n private fun versionOf(major: Int, minor: Int, patch: Int): Int {\n require(major in 0..MAX\_COMPONENT\_VALUE && minor in 0..MAX\_COMPONENT\_VALUE && patch in

0..MAX\_COMPONENT\_VALUE) {\n \"Version components are out of range: \$major.\$minor.\$patch\"\n  $\ln$  return major.shl(16) + minor.shl(8) + patch\n  $\ln$  /\*\*\n \* Returns the string representation of this version $\infty$  \*/\n override fun toString(): String = \"\$major.\$minor.\$patch\"\n\n override fun equals(other: Any?): Boolean  $\{\n\mathbf{m} \text{ if (this == other) return true}\n\mathbf{n} \text{ value} \in \mathbb{R} \}$  val otherVersion = (other as? KotlinVersion) ?: return false\n return this.version == otherVersion.version\n  $\ln \max$  override fun hashCode(): Int = version\n\n override fun compareTo(other: KotlinVersion): Int = version - other.version\n\n /\*\*\n \* Returns `true` if this version is not less than the version specified\n  $*$  with the provided [major] and [minor] components.\n  $*\wedge$ n public fun isAtLeast(major: Int, minor: Int): Boolean = // this.version >= versionOf(major, minor, 0)\n this.major > major || (this.major == major &&\n this.minor >= minor)\n\n /\*\*\n \* Returns `true` if this version is not less than the version specified\n \* with the provided [major], [minor] and [patch] components.\n \*/\n public fun isAtLeast(major: Int, minor: Int, patch: Int): Boolean = // this.version >= versionOf(major, minor, patch)\n this.major > major || (this.major == major &&\n (this.minor > minor || this.minor == minor  $&\&\n$  this.patch  $>=$  patch))\n\n companion object {\n /\*\*\n \* Maximum value a version component can have, a constant value  $255\cdot\ln$  \*/\n // NOTE: Must be placed before CURRENT because its initialization requires this field being initialized in  $JS \nightharpoonup$  public const val MAX\_COMPONENT\_VALUE =  $255\ln\$  /\*\*\n \* Returns the current version of the Kotlin standard library.\n \*/\n @kotlin.jvm.JvmField\n public val CURRENT: KotlinVersion = KotlinVersionCurrentValue.get()\n  $\ln\ln\ln/\frac{1}{\ln}$  this class is ignored during classpath normalization when considering whether to recompile dependencies in Kotlin build\nprivate object KotlinVersionCurrentValue  ${\n \omega \in \mathbb{S} \in \mathbb{S} \setminus \mathbb{S}}$  fun get(): KotlinVersion = KotlinVersion(1, 7, 22) // value is written here automatically during build\n}","/\*\n \* Copyright 2010-2018 JetBrains s.r.o. and Kotlin Programming Language contributors.\n \* Use of this source code is governed by the Apache 2.0 license that can be found in the license/LICENSE.txt file.\n \*/\n\n@file:kotlin.jvm.JvmName(\"LateinitKt\")\n@file:Suppress(\"unused\")\n\npackage kotlin\n\nimport kotlin.internal.InlineOnly\nimport kotlin.internal.AccessibleLateinitPropertyLiteral\nimport kotlin.reflect.KProperty0\n\n/\*\*\n \* Returns `true` if this lateinit property has been assigned a value, and `false` otherwise. $\ln * \ln *$  Cannot be used in an inline function, to avoid binary compatibility issues. $\ln$ \*/\n@SinceKotlin(\"1.2\")\n@InlineOnly\ninline val @receiver:AccessibleLateinitPropertyLiteral KProperty0<\*>.isInitialized: Boolean\n get() = throw NotImplementedError(\"Implementation is intrinsic $\langle \langle \rangle$ \n","/\*\n \* Copyright 2010-2018 JetBrains s.r.o. and Kotlin Programming Language contributors. $\ln$ \* Use of this source code is governed by the Apache 2.0 license that can be found in the license/LICENSE.txt file.\n \*/\n\n@file:kotlin.jvm.JvmName(\"LazyKt\")\n@file:kotlin.jvm.JvmMultifileClass\n\npackage kotlin\n\nimport kotlin.reflect.KProperty\n\n/\*\*\n \* Represents a value with lazy initialization.\n \*\n \* To create an instance of [Lazy] use the [lazy] function.\n \*/\npublic interface Lazy<out  $T > \{\n \frac{\ast \pi \cdot * \text{Gets}}{\text{Gets}}}$  the lazily initialized value of the current Lazy instance. $\ln$  \* Once the value was initialized it must not change during the rest of lifetime of this Lazy instance.\n  $*\wedge$  public val value: T\n\n /\*\*\n \* Returns `true` if a value for this Lazy instance has been already initialized, and `false` otherwise.\n \* Once this function has returned `true` it stays `true` for the rest of lifetime of this Lazy instance. $\n \cdot \hat{\mathbb{R}}$  public fun isInitialized(): Boolean\n}\n\n/\*\*\n \* Creates a new instance of the [Lazy] that is already initialized with the specified [value]. $\ln \frac{\text{M}}{\text{M}}$  =  $\frac{\text{M}}{\text{M}}$  =  $\frac{\text{M}}{\text{M}}$ InitializedLazyImpl(value)\n\n/\*\*\n \* An extension to delegate a read-only property of type [T] to an instance of [Lazy].\n \*\n \* This extension allows to use instances of Lazy for property delegation:\n \* `val property: String by lazy { initializer }`\n \*/\n@kotlin.internal.InlineOnly\npublic inline operator fun <T> Lazy<T>.getValue(thisRef: Any?, property: KProperty $\langle\langle\cdot\rangle$ : T = value\n\n $\langle\cdot\rangle$ \*\n \* Specifies how a [Lazy] instance synchronizes initialization among multiple threads.\n \*/\npublic enum class LazyThreadSafetyMode  ${\n\rangle^*$ n \*Locks are used to ensure that only a single thread can initialize the [Lazy] instance.\n  $*\wedge$ n SYNCHRONIZED,\n\n /\*\*\n \* Initializer function can be called several times on concurrent access to uninitialized [Lazy] instance value, $\ln$  \* but only the first returned value will be used as the value of [Lazy] instance.\n  $*\wedge$ n PUBLICATION,\n\n /\*\*\n \* No locks are used to synchronize an access to the [Lazy] instance value; if the instance is accessed from multiple threads, its behavior is undefined. $\ln$  \*\n \* This mode should not be used unless the [Lazy] instance is

guaranteed never to be initialized from more than one thread. $\n * \ln \textrm{N}\n\in \textrm{N}\$ UNINITIALIZED VALUE\n\n// internal to be called from lazy in JS\ninternal class UnsafeLazyImpl<out T>(initializer: () -> T) : Lazy<T>, Serializable { $\n\cdot$  private var initializer: (() -> T)? = initializer $\n\cdot$ n private var \_value: Any? = UNINITIALIZED\_VALUE\n\n override val value: T\n get()  $\{\n\$  if (\_value === UNINITIALIZED\_VALUE) {\n \_value = initializer!!()\n initializer = null\n }\n  $\circledcirc$ Suppress(\"UNCHECKED\_CAST\")\n return value as T\n }\n\n override fun isInitialized(): Boolean = value !== UNINITIALIZED VALUE\n\n override fun toString(): String = if (isInitialized()) value.toString() else \"Lazy value not initialized yet.\"\n\n private fun writeReplace(): Any = InitializedLazyImpl(value)\n}\n\ninternal class InitializedLazyImpl<out T>(override val value: T) : Lazy<T>, Serializable  $\{\n\$ value.toString()\n\n}\n","/\*\n \* Copyright 2010-2019 JetBrains s.r.o. and Kotlin Programming Language contributors.\n \* Use of this source code is governed by the Apache 2.0 license that can be found in the license/LICENSE.txt file.\n

\*/\n\n@file:kotlin.jvm.JvmMultifileClass\n@file:kotlin.jvm.JvmName(\"NumbersKt\")\npackage kotlin\n\n/\*\*\n \* Counts the number of set bits in the binary representation of this [Int] number.\n

\*/\n@SinceKotlin(\"1.4\")\n@WasExperimental(ExperimentalStdlibApi::class)\npublic expect fun Int.countOneBits(): Int $\ln\ln^*$ , \* Counts the number of consecutive most significant bits that are zero in the binary representation of this [Int] number.\n

\*/\n@SinceKotlin(\"1.4\")\n@WasExperimental(ExperimentalStdlibApi::class)\npublic expect fun Int.countLeadingZeroBits(): Int $\ln\frac{x*\pi}{n}$  \* Counts the number of consecutive least significant bits that are zero in the binary representation of this [Int] number.\n

\*/\n@SinceKotlin(\"1.4\")\n@WasExperimental(ExperimentalStdlibApi::class)\npublic expect fun Int.countTrailingZeroBits(): Int $\ln\frac{x*\cdot n}{n}$  Returns a number having a single bit set in the position of the most significant set bit of this [Int] number, $\ln *$  or zero, if this number is zero. $\ln$ 

\*/\n@SinceKotlin(\"1.4\")\n@WasExperimental(ExperimentalStdlibApi::class)\npublic expect fun Int.takeHighestOneBit(): Int\n\n/\*\*\n \* Returns a number having a single bit set in the position of the least significant set bit of this [Int] number, $\ln *$  or zero, if this number is zero. $\ln$ 

\*/\n@SinceKotlin(\"1.4\")\n@WasExperimental(ExperimentalStdlibApi::class)\npublic expect fun Int.takeLowestOneBit(): Int\n\n/\*\*\n \* Rotates the binary representation of this [Int] number left by the specified [bitCount] number of bits.\n \* The most significant bits pushed out from the left side reenter the number as the least significant bits on the right side. $\ln * \ln *$  Rotating the number left by a negative bit count is the same as rotating it right by the negated bit count:\n \* `number.rotateLeft(-n) == number.rotateRight(n)`\n \*\n \* Rotating by a multiple of  $[Int.SIZE_BITS]$  (32) returns the same number, or more generally $\ln *$  `number.rotateLeft(n) == number.rotateLeft(n % 32)`\n

\*/\n@SinceKotlin(\"1.6\")\n@WasExperimental(ExperimentalStdlibApi::class)\npublic expect fun Int.rotateLeft(bitCount: Int):  $\text{Int}\ln\ln\frac{n}{*}\$  Rotates the binary representation of this [Int] number right by the specified [bitCount] number of bits.\n \* The least significant bits pushed out from the right side reenter the number as the most significant bits on the left side. $\ln \frac{*}{n}$  Rotating the number right by a negative bit count is the same as rotating it left by the negated bit count:\n \* `number.rotateRight(-n) == number.rotateLeft(n)`\n \*\n \* Rotating by a multiple of [Int.SIZE\_BITS] (32) returns the same number, or more generally $\ln$  \* `number.rotateRight(n) == number.rotateRight(n % 32)`\n

\*/\n@SinceKotlin(\"1.6\")\n@WasExperimental(ExperimentalStdlibApi::class)\npublic expect fun Int.rotateRight(bitCount: Int): Int\n\n\n/\*\*\n \* Counts the number of set bits in the binary representation of this [Long] number.\n \*/\n@SinceKotlin(\"1.4\")\n@WasExperimental(ExperimentalStdlibApi::class)\npublic expect fun Long.countOneBits(): Int $\ln\ln x^*$ n \* Counts the number of consecutive most significant bits that are zero in the binary representation of this [Long] number.\n

\*/\n@SinceKotlin(\"1.4\")\n@WasExperimental(ExperimentalStdlibApi::class)\npublic expect fun Long.countLeadingZeroBits(): Int $\ln\frac{x*\pi}{\max}$  Counts the number of consecutive least significant bits that are zero in the binary representation of this [Long] number.\n

\*/\n@SinceKotlin(\"1.4\")\n@WasExperimental(ExperimentalStdlibApi::class)\npublic expect fun Long.countTrailingZeroBits(): Int $\ln\frac{x*\pi}{n}$  Returns a number having a single bit set in the position of the most significant set bit of this [Long] number,\n \* or zero, if this number is zero.\n

\*/\n@SinceKotlin(\"1.4\")\n@WasExperimental(ExperimentalStdlibApi::class)\npublic expect fun

Long.takeHighestOneBit(): Long\n\n/\*\*\n \* Returns a number having a single bit set in the position of the least significant set bit of this [Long] number,  $\ln *$  or zero, if this number is zero. $\ln$ 

\*/\n@SinceKotlin(\"1.4\")\n@WasExperimental(ExperimentalStdlibApi::class)\npublic expect fun

Long.takeLowestOneBit(): Long\n\n/\*\*\n \* Rotates the binary representation of this [Long] number left by the specified [bitCount] number of bits. $\ln *$  The most significant bits pushed out from the left side reenter the number as the least significant bits on the right side.\n  $*\n$  Rotating the number left by a negative bit count is the same as rotating it right by the negated bit count:\n \* `number.rotateLeft(-n) == number.rotateRight(n)`\n \*\n \* Rotating by a multiple of [Long.SIZE\_BITS] (64) returns the same number, or more generally $\ln *$  `number.rotateLeft(n) == number.rotateLeft(n % 64)`\n

\*/\n@SinceKotlin(\"1.6\")\n@WasExperimental(ExperimentalStdlibApi::class)\npublic expect fun

Long.rotateLeft(bitCount: Int): Long\n\n/\*\*\n \* Rotates the binary representation of this [Long] number right by the specified [bitCount] number of bits.\n \* The least significant bits pushed out from the right side reenter the number as the most significant bits on the left side. $\ln * \ln *$  Rotating the number right by a negative bit count is the same as rotating it left by the negated bit count:\n \* `number.rotateRight(-n) == number.rotateLeft(n)`\n \*\n \* Rotating by a multiple of  $[Long.SIZE_BITS]$  (64) returns the same number, or more generally $\uparrow$  \* `number.rotateRight(n) == number.rotateRight(n % 64)`\n

\*/\n@SinceKotlin(\"1.6\")\n@WasExperimental(ExperimentalStdlibApi::class)\npublic expect fun Long.rotateRight(bitCount: Int): Long\n\n/\*\*\n \* Counts the number of set bits in the binary representation of this [Byte] number.\n

\*/\n@SinceKotlin(\"1.4\")\n@WasExperimental(ExperimentalStdlibApi::class)\n@kotlin.internal.InlineOnly\npubli c inline fun Byte.countOneBits(): Int = (toInt() and 0xFF).countOneBits()\n\n/\*\*\n \* Counts the number of consecutive most significant bits that are zero in the binary representation of this [Byte] number.\n \*/\n@SinceKotlin(\"1.4\")\n@WasExperimental(ExperimentalStdlibApi::class)\n@kotlin.internal.InlineOnly\npubli c inline fun Byte.countLeadingZeroBits(): Int = (toInt() and 0xFF).countLeadingZeroBits() - (Int.SIZE\_BITS - Byte.SIZE\_BITS $\ln\ln^*$ <sup>\*\*</sup> $\ln$  \* Counts the number of consecutive least significant bits that are zero in the binary representation of this [Byte] number.\n

\*/\n@SinceKotlin(\"1.4\")\n@WasExperimental(ExperimentalStdlibApi::class)\n@kotlin.internal.InlineOnly\npubli c inline fun Byte.countTrailingZeroBits(): Int = (toInt() or  $0x100$ ).countTrailingZeroBits()\n\n/\*\*\n \* Returns a number having a single bit set in the position of the most significant set bit of this [Byte] number, \n \* or zero, if this number is zero.\n

\*/\n@SinceKotlin(\"1.4\")\n@WasExperimental(ExperimentalStdlibApi::class)\n@kotlin.internal.InlineOnly\npubli c inline fun Byte.takeHighestOneBit(): Byte = (toInt() and 0xFF).takeHighestOneBit().toByte()\n\n/\*\*\n \* Returns a number having a single bit set in the position of the least significant set bit of this [Byte] number, $\ln^*$  or zero, if this number is zero.\n

\*/\n@SinceKotlin(\"1.4\")\n@WasExperimental(ExperimentalStdlibApi::class)\n@kotlin.internal.InlineOnly\npubli c inline fun Byte.takeLowestOneBit(): Byte = toInt().takeLowestOneBit().toByte()\n\n\n\n/\*\*\n \* Rotates the binary representation of this [Byte] number left by the specified [bitCount] number of bits.\n \* The most significant bits pushed out from the left side reenter the number as the least significant bits on the right side. $\ln * \ln *$  Rotating the number left by a negative bit count is the same as rotating it right by the negated bit count:\n \* `number.rotateLeft(n) == number.rotateRight(n)`\n \*\n \* Rotating by a multiple of [Byte.SIZE\_BITS] (8) returns the same number, or more generally $\ln *$  `number.rotateLeft(n) == number.rotateLeft(n % 8) `\n

\*/\n@SinceKotlin(\"1.6\")\n@WasExperimental(ExperimentalStdlibApi::class)\npublic fun

Byte.rotateLeft(bitCount: Int): Byte =\n (toInt().shl(bitCount and 7) or (toInt() and 0xFF).ushr(8 - (bitCount and

7))).toByte()\n\n/\*\*\n \* Rotates the binary representation of this [Byte] number right by the specified [bitCount] number of bits.\n \* The least significant bits pushed out from the right side reenter the number as the most significant bits on the left side. $\ln \sqrt{\ln \pi}$  Rotating the number right by a negative bit count is the same as rotating it left by the negated bit count:\n \* `number.rotateRight(-n) == number.rotateLeft(n)`\n \*\n \* Rotating by a multiple of [Byte.SIZE BITS] (8) returns the same number, or more generally $\ln$  \* `number.rotateRight(n) == number.rotateRight(n % 8)`\n

\*/\n@SinceKotlin(\"1.6\")\n@WasExperimental(ExperimentalStdlibApi::class)\npublic fun

Byte.rotateRight(bitCount: Int): Byte =\n (toInt().shl(8 - (bitCount and 7)) or (toInt() and 0xFF).ushr(bitCount and 7)).toByte()\n\n/\*\*\n \* Counts the number of set bits in the binary representation of this [Short] number.\n \*/\n@SinceKotlin(\"1.4\")\n@WasExperimental(ExperimentalStdlibApi::class)\n@kotlin.internal.InlineOnly\npubli c inline fun Short.countOneBits(): Int = (toInt() and 0xFFFF).countOneBits( $\ln\frac{*\pi}{n}$  \* Counts the number of consecutive most significant bits that are zero in the binary representation of this [Short] number.\n

\*/\n@SinceKotlin(\"1.4\")\n@WasExperimental(ExperimentalStdlibApi::class)\n@kotlin.internal.InlineOnly\npubli c inline fun Short.countLeadingZeroBits(): Int =\n (toInt() and 0xFFFF).countLeadingZeroBits() - (Int.SIZE\_BITS  $-$  Short.SIZE\_BITS)\n\n/\*\*\n \* Counts the number of consecutive least significant bits that are zero in the binary representation of this [Short] number.\n

\*/\n@SinceKotlin(\"1.4\")\n@WasExperimental(ExperimentalStdlibApi::class)\n@kotlin.internal.InlineOnly\npubli c inline fun Short.countTrailingZeroBits(): Int = (toInt() or 0x10000).countTrailingZeroBits()\n\n/\*\*\n \* Returns a number having a single bit set in the position of the most significant set bit of this [Short] number, 'n \* or zero, if this number is zero.\n

\*/\n@SinceKotlin(\"1.4\")\n@WasExperimental(ExperimentalStdlibApi::class)\n@kotlin.internal.InlineOnly\npubli c inline fun Short.takeHighestOneBit(): Short = (toInt() and 0xFFFF).takeHighestOneBit().toShort()\n\n/\*\*\n \* Returns a number having a single bit set in the position of the least significant set bit of this [Short] number,\n \* or zero, if this number is zero.\n

\*/\n@SinceKotlin(\"1.4\")\n@WasExperimental(ExperimentalStdlibApi::class)\n@kotlin.internal.InlineOnly\npubli c inline fun Short.takeLowestOneBit(): Short = toInt().takeLowestOneBit().toShort()\n\n\n/\*\*\n \* Rotates the binary representation of this [Short] number left by the specified [bitCount] number of bits.\n \* The most significant bits pushed out from the left side reenter the number as the least significant bits on the right side. $\ln * \ln *$  Rotating the number left by a negative bit count is the same as rotating it right by the negated bit count:\n \* `number.rotateLeft(n) == number.rotateRight(n)`\n \*\n \* Rotating by a multiple of [Short.SIZE\_BITS] (16) returns the same number, or more generally $\ln *$  `number.rotateLeft(n) == number.rotateLeft(n % 16) $\ln$ 

\*/\n@SinceKotlin(\"1.6\")\n@WasExperimental(ExperimentalStdlibApi::class)\npublic fun

Short.rotateLeft(bitCount: Int): Short  $=\ln$  (toInt().shl(bitCount and 15) or (toInt() and 0xFFFF).ushr(16 - (bitCount and 15))).toShort()\n\n/\*\*\n \* Rotates the binary representation of this [Short] number right by the specified [bitCount] number of bits.\n \* The least significant bits pushed out from the right side reenter the number as the most significant bits on the left side. $\ln \pi$  Rotating the number right by a negative bit count is the same as rotating it left by the negated bit count:\n \* `number.rotateRight(-n) == number.rotateLeft(n)`\n \*\n \* Rotating by a multiple of [Short.SIZE\_BITS] (16) returns the same number, or more generally $\ln *$  `number.rotateRight(n) == number.rotateRight(n % 16)`\n

\*/\n@SinceKotlin(\"1.6\")\n@WasExperimental(ExperimentalStdlibApi::class)\npublic fun

Short.rotateRight(bitCount: Int): Short  $=\ln$  (toInt().shl(16 - (bitCount and 15)) or (toInt() and

 $0x$ FFFF).ushr(bitCount and 15)).toShort()\n","/\*\n \* Copyright 2010-2018 JetBrains s.r.o. and Kotlin Programming Language contributors.\n \* Use of this source code is governed by the Apache 2.0 license that can be found in the license/LICENSE.txt file.\n \*/\n\npackage kotlin\nimport kotlin.internal.RequireKotlin\nimport kotlin.internal.RequireKotlinVersionKind\n\n@kotlin.internal.InlineOnly\n@SinceKotlin(\"1.2\")\n@Suppress(\"IN VISIBLE\_MEMBER\", \"INVISIBLE\_REFERENCE\")\npublic inline fun <R> suspend(noinline block: suspend ()

 $\sim$  R): suspend ()  $\sim$  R = block\n","/\*\n \* Copyright 2010-2018 JetBrains s.r.o. and Kotlin Programming Language contributors.\n \* Use of this source code is governed by the Apache 2.0 license that can be found in the

license/LICENSE.txt file.\n \*/\n\n@file:kotlin.jvm.JvmName(\"TuplesKt\")\n\npackage kotlin\n\n\n/\*\*\n \* Represents a generic pair of two values. $\ln * \ln *$  There is no meaning attached to values in this class, it can be used for any purpose. $\ln *$  Pair exhibits value semantics, i.e. two pairs are equal if both components are equal. $\ln * \ln *$  An example of decomposing it into values:\n \* @sample samples.misc.Tuples.pairDestructuring\n \*\n \* @param A type of the first value. $\ln * \mathcal{Q}$  param B type of the second value. $\ln * \mathcal{Q}$  property first First value. $\ln * \mathcal{Q}$  property second Second value. $\ln * \mathbb{Q}$  constructor Creates a new instance of Pair. $\ln * \n\pi$ ublic data class Pair<out A, out B> $(\ln)$ public val first: A,\n public val second: B\n) : Serializable {\n\n /\*\*\n \* Returns string representation of the [Pair] including its [first] and [second] values.\n  $*$ \n public override fun toString(): String = \"(\$first,  $$second)\''\n\}\n\mathcal{N}^*\n$  \* Creates a tuple of type [Pair] from this and [that]. $\ln \pi$  This can be useful for creating [Map] literals with less noise, for example:\n \* @sample samples.collections.Maps.Instantiation.mapFromPairs\n \*/\npublic infix fun <A, B> A.to(that: B): Pair<A, B> = Pair(this, that)\n\n/\*\*\n \* Converts this pair into a list.\n \* @sample samples.misc.Tuples.pairToList\n \*/\npublic fun <T> Pair<T, T>.toList(): List<T> = listOf(first, second)\n\n/\*\*\n \* Represents a triad of values\n \*\n \* There is no meaning attached to values in this class, it can be used for any purpose.\n \* Triple exhibits value semantics, i.e. two triples are equal if all three components are equal. $\ln *$  An example of decomposing it into values: $\ln * \circ$  sample samples.misc.Tuples.tripleDestructuring $\ln * \ln *$ @param A type of the first value.\n \* @param B type of the second value.\n \* @param C type of the third value.\n \* @property first First value.\n \* @property second Second value.\n \* @property third Third value.\n \*/\npublic data class Triple<out A, out B, out C>(\n public val first: A,\n public val second: B,\n public val third: C\n) : Serializable  $\{\n\ln \frac{**}{n} \cdot \text{Returns string representation of the [Triple] including its [first], [second] and [third]}\n\}$ values.\n  $*\langle n \rangle$  public override fun toString(): String = \"(\$first, \$second, \$third)\"\n\\n\n\\*\*\n \* Converts this triple into a list. $\ln * \omega$  sample samples.misc.Tuples.tripleToList $\ln * \rho$ ,  $\ln \rho$  = Triple $\ln \rho$ , T, T, T, T, T, T, T, T, O, List(): List  $\langle T \rangle$  = list Of(first, second, third)\n","/\*\n \* Copyright 2010-2022 JetBrains s.r.o. and Kotlin Programming Language contributors.\n \* Use of this source code is governed by the Apache 2.0 license that can be found in the license/LICENSE.txt file.\n \*/\n\n// Auto-generated file. DO NOT EDIT!\n\npackage kotlin.ranges\n\n\n\nimport kotlin.internal.\*\n\n/\*\*\n \* A range of values of type `UInt`.\n

\*/\n@SinceKotlin(\"1.5\")\n@WasExperimental(ExperimentalUnsignedTypes::class)\n@OptIn(ExperimentalStdlib Api::class)\npublic class UIntRange(start: UInt, endInclusive: UInt) : UIntProgression(start, endInclusive, 1), ClosedRange<UInt>, OpenEndRange<UInt>  $\{\n\quad$  override val start: UInt get() = first\n override val endInclusive: UInt get() = last\n \n  $@SineKotlin(\H1.7\H)$ \n  $@ExperimentsalStdlibApi\$   $@Deprecated(\H"Can throw an$ exception when it's impossible to represent the value with UInt type, for example, when the range includes MAX\_VALUE. It's recommended to use 'endInclusive' property that doesn't throw.\")\n override val endExclusive: UInt get()  ${\rm Im}$  if (last == UInt.MAX\_VALUE) error(\"Cannot return the exclusive upper bound of a range that includes  $MAX\_VALUE.\|\n\}$  return last + 1u\n  $\|\n\|$  override fun contains(value: UInt): Boolean = first  $\langle z - z \rangle$  value  $\langle z - z \rangle$  and  $\langle z + z \rangle$  and  $\langle z + z \rangle$  and  $\langle z + z \rangle$  and  $\langle z + z \rangle$  and  $\langle z + z \rangle$  and  $\langle z + z \rangle$  and  $\langle z + z \rangle$  and  $\langle z + z \rangle$  and  $\langle z + z \rangle$  and  $\langle z + z \rangle$  and  $\langle z + z \rangle$  and  $\langle z + z \rangle$  and  $\langle z + z \$ empty if its start value is greater than the end value. $\ln$  \*/\n override fun isEmpty(): Boolean = first > last\n\n override fun equals(other: Any?): Boolean =\n other is UIntRange && (isEmpty() && other.isEmpty()  $\|\cdot\|$ 

first == other.first && last == other.last)\n\n override fun hashCode(): Int =\n if (isEmpty()) -1 else (31 \* first.toInt() + last.toInt())\n\n override fun toString(): String = \"\$first..\$last\"\n\n companion object {\n /\*\* An empty range of values of type UInt.  $*\wedge$ n public val EMPTY: UIntRange = UIntRange(UInt.MAX\_VALUE, UInt.MIN\_VALUE)\n  $\ln |\n\ln^* \mathbf{n} * A$  progression of values of type `UInt`.\n \*/\n@SinceKotlin(\"1.5\")\n@WasExperimental(ExperimentalUnsignedTypes::class)\npublic open class UIntProgression\ninternal constructor(\n start: UInt,\n endInclusive: UInt,\n step: Int\n) : Iterable<UInt> {\n init  ${\nvert \nvert}$  if (step == 0.toInt()) throw kotlin.IllegalArgumentException(\"Step must be non-zero.\")\n if (step == Int.MIN\_VALUE) throw kotlin.IllegalArgumentException(\"Step must be greater than Int.MIN\_VALUE to

avoid overflow on negation.\")\n  $\ln / * \neq$  \* The first element in the progression.\n \*/\n public val first: UInt = start\n\n /\*\*\n \* The last element in the progression.\n \*/\n public val last: UInt =

getProgressionLastElement(start, endInclusive, step)\n\n /\*\*\n \* The step of the progression.\n \*/\n public val step: Int = step\n\n final override fun iterator(): Iterator<UInt> = UIntProgressionIterator(first, last, step)\n\n

 $/*\n$  \* Checks if the progression is empty. $\nu$  \n \* Progression with a positive step is empty if its first element is greater than the last element. $\ln$  \* Progression with a negative step is empty if its first element is less than the last element. $\ln$  \*/\n public open fun isEmpty(): Boolean = if (step > 0) first > last else first < last\n\n override fun equals(other: Any?): Boolean =\n other is UIntProgression && (isEmpty() && other.isEmpty() ||\n

first == other.first && last == other.last && step == other.step)\n\n override fun hashCode(): Int =\n if (isEmpty()) -1 else (31  $*$  (31  $*$  first.toInt() + last.toInt()) + step.toInt())\n\n override fun toString(): String = if  $(\text{step} > 0)$  \"\$first..\$last step \$step\" else \"\$first downTo \$last step \${-step}\"\n\n companion object {\n /\*\*\n

 \* Creates UIntProgression within the specified bounds of a closed range.\n\n \* The progression starts with the [rangeStart] value and goes toward the [rangeEnd] value not excluding it, with the specified [step].\n \* In order to go backwards the [step] must be negative.\n  $*\$  [step] must be greater than `Int.MIN\_VALUE` and not equal to zero. $\ln$  \*/ $\ln$  public fun fromClosedRange(rangeStart: UInt, rangeEnd: UInt, step: Int): UIntProgression = UIntProgression(rangeStart, rangeEnd, step)\n  $\ln\ln\ln^**\n$  An iterator over a progression of values of type `UInt`.\n \* @property step the number by which the value is incremented on each step.\n \*/\n@SinceKotlin(\"1.3\")\nprivate class UIntProgressionIterator(first: UInt, last: UInt, step: Int) : Iterator<UInt>  ${\n\mu \nu}$  private val finalElement = last\n private var hasNext: Boolean = if (step > 0) first <= last else first >= last\n private val step = step.toUInt() // use 2-complement math for negative steps\n private var next = if (hasNext) first else finalElement $\ln$ n override fun hasNext(): Boolean = hasNext $\ln$  override fun next(): UInt  $\ln$  val value  $=$  next\n if (value == finalElement) {\n if (!hasNext) throw kotlin.NoSuchElementException()\n hasNext = false\n  $\text{else } \in \{\mathbb{n} \mid \mathbb{n} \in \mathbb{N} \text{ and } \mathbb{n} \in \mathbb{N} \text{ and } \mathbb{n} \in \mathbb{N} \text{ and } \mathbb{n} \in \mathbb{N} \text{ and } \mathbb{n} \in \mathbb{N} \text{ and } \mathbb{n} \in \mathbb{N} \text{ and } \mathbb{n} \in \mathbb{N} \text{ and } \mathbb{n} \in \mathbb{N} \text{ and } \mathbb{n} \in \mathbb{N} \text{ and } \mathbb{n} \in \mathbb{N} \$ 2010-2022 JetBrains s.r.o. and Kotlin Programming Language contributors.\n \* Use of this source code is governed by the Apache 2.0 license that can be found in the license/LICENSE.txt file.\n \*/\n\n// Auto-generated file. DO NOT EDIT!\n\npackage kotlin.ranges\n\n\n\nimport kotlin.internal.\*\n\n/\*\*\n \* A range of values of type `ULong`.\n \*/\n@SinceKotlin(\"1.5\")\n@WasExperimental(ExperimentalUnsignedTypes::class)\n@OptIn(ExperimentalStdlib Api::class)\npublic class ULongRange(start: ULong, endInclusive: ULong) : ULongProgression(start, endInclusive, 1), ClosedRange<ULong>, OpenEndRange<ULong> {\n override val start: ULong get() = first\n override val endInclusive: ULong get() = last\n \n @SinceKotlin(\"1.7\")\n @ExperimentalStdlibApi\n @Deprecated(\"Can throw an exception when it's impossible to represent the value with ULong type, for example, when the range includes MAX\_VALUE. It's recommended to use 'endInclusive' property that doesn't throw.\")\n override val endExclusive: ULong get()  $\{\n \$  if (last == ULong.MAX VALUE) error(\"Cannot return the exclusive upper bound of a range that includes MAX\_VALUE. $\ln$  return last + 1u\n }\n\n override fun contains(value: ULong): Boolean = first <= value && value <= last\n\n /\*\* \n \* Checks if the range is empty.\n  $\ln$  \* The range is empty if its start value is greater than the end value. $\ln$  \*/\n override fun isEmpty(): Boolean  $=$  first > last $\ln$  override fun equals(other: Any?): Boolean = $\ln$  other is ULongRange && (isEmpty() && other.isEmpty()  $\|\n$  first == other.first && last == other.last $\|\n\|$  override fun hashCode(): Int =\n if  $(isEmpty())$  -1 else  $(31 * (first xor (first shr 32)).toInt() + (last xor (last shr 32)).toInt())\n\n\infty$  override fun toString(): String = \"\$first..\$last\"\n\n companion object {\n /\*\* An empty range of values of type ULong. \*/\n public val EMPTY: ULongRange = ULongRange(ULong.MAX\_VALUE, ULong.MIN\_VALUE)\n  $\ln\ln\frac{x^*}{n}$  A progression of values of type `ULong`.\n \*/\n@SinceKotlin(\"1.5\")\n@WasExperimental(ExperimentalUnsignedTypes::class)\npublic open class ULongProgression\ninternal constructor(\n start: ULong,\n endInclusive: ULong,\n step: Long\n) : Iterable<ULong>  ${\n \{ \n \in \{ \infty\} \in \mathcal{S} \} \}$  init  ${\n \in \mathcal{S} \}$  is  $\{\n \in \mathcal{S} \}$  if (step == 0.toLong()) throw kotlin.IllegalArgumentException(\"Step must be  $non-zero.$ )\n if (step == Long.MIN\_VALUE) throw kotlin.IllegalArgumentException(\"Step must be greater than Long.MIN VALUE to avoid overflow on negation.\")\n  $\ln \frac$  /\*\*\n \* The first element in the progression. $\ln$  \*/\n public val first: ULong = start\n\n /\*\*\n \* The last element in the progression. $\ln$  \*/\n public val last: ULong = getProgressionLastElement(start, endInclusive, step)\n\n /\*\*\n \* The step of the progression. $\in$  \*/\n public val step: Long = step\n\n final override fun iterator(): Iterator<ULong> =

ULongProgressionIterator(first, last, step)\n\n /\*\*\n \* Checks if the progression is empty.\n \n \*

Progression with a positive step is empty if its first element is greater than the last element. $\ln$  \* Progression with a

negative step is empty if its first element is less than the last element. $\ln$  \*/ $\ln$  public open fun isEmpty(): Boolean  $=$  if (step > 0) first > last else first < last\n\n override fun equals(other: Any?): Boolean =\n other is ULongProgression && (isEmpty() && other.isEmpty()  $\|\n\|$  first == other.first && last == other.last && step == other.step)\n\n override fun hashCode(): Int =\n if (isEmpty()) -1 else (31 \* (31 \* (first xor (first shr 32)).toInt() + (last xor (last shr 32)).toInt()) + (step xor (step ushr 32)).toInt())\n\n override fun toString(): String = if (step > 0) \"\$first..\$last step \$step\" else \"\$first downTo \$last step  ${\-\frac{1}{\n}}\$ "\n\n companion object  ${\n}$  $/*\$ \n \* Creates ULongProgression within the specified bounds of a closed range.\n\n \* The progression starts with the [rangeStart] value and goes toward the [rangeEnd] value not excluding it, with the specified [step].\n

\* In order to go backwards the [step] must be negative.\n  $*\$  [step] must be greater than `Long.MIN\_VALUE` and not equal to zero.\n  $*$  \n public fun fromClosedRange(rangeStart: ULong, rangeEnd: ULong, step: Long): ULongProgression = ULongProgression(rangeStart, rangeEnd, step)\n  $\ln\ln\ln^* \neq$  An iterator over a progression of values of type `ULong`.\n \* @property step the number by which the value is incremented on each step.\n \*/\n@SinceKotlin(\"1.3\")\nprivate class ULongProgressionIterator(first: ULong, last: ULong, step: Long) : Iterator<ULong>  ${\n \mu}$  private val finalElement = last ${\n \mu}$  private var hasNext: Boolean = if (step > 0) first <= last else first >= last\n private val step = step.toULong() // use 2-complement math for negative steps\n private var next = if (hasNext) first else finalElement\n\n override fun hasNext(): Boolean = hasNext\n\n override fun next(): ULong {\n val value = next\n if (value == finalElement) {\n if  $(\text{hasNext})$  throw kotlin.NoSuchElementException()\n hasNext = false\n } else {\n next += step\n

 $\ln$  return value $\ln \frac{\ln\max_{s\in K}^*}{n^*}$  Copyright 2010-2021 JetBrains s.r.o. and Kotlin Programming Language contributors.\n \* Use of this source code is governed by the Apache 2.0 license that can be found in the license/LICENSE.txt file.\n \*/\n\npackage kotlin.math\n\n/\*\*\n \* Returns the smaller of two values.\n \*/\n@SinceKotlin(\"1.5\")\n@WasExperimental(ExperimentalUnsignedTypes::class)\n@kotlin.internal.InlineOnly\ npublic inline fun min(a: UInt, b: UInt): UInt  $\ln$  return minOf(a, b)\n \\n\n\\*\*\n \* Returns the smaller of two values.\n

\*/\n@SinceKotlin(\"1.5\")\n@WasExperimental(ExperimentalUnsignedTypes::class)\n@kotlin.internal.InlineOnly\ npublic inline fun min(a: ULong, b: ULong): ULong  $\ln \minOf(a, b)\n\|_{n/*\n * Returns the greater of$ two values.\n

\*/\n@SinceKotlin(\"1.5\")\n@WasExperimental(ExperimentalUnsignedTypes::class)\n@kotlin.internal.InlineOnly\ npublic inline fun max(a: UInt, b: UInt): UInt  $\ln$  return maxOf(a, b)\n\n\n\\*\*\n \* Returns the greater of two values.\n

\*/\n@SinceKotlin(\"1.5\")\n@WasExperimental(ExperimentalUnsignedTypes::class)\n@kotlin.internal.InlineOnly\ npublic inline fun max(a: ULong, b: ULong): ULong  $\{\n$  return maxOf(a, b)\n $\|$ ","/\*\n \* Copyright 2010-2021 JetBrains s.r.o. and Kotlin Programming Language contributors.\n \* Use of this source code is governed by the Apache 2.0 license that can be found in the license/LICENSE.txt file.\n

\*/\n\n@file:kotlin.jvm.JvmName(\"UNumbersKt\")\npackage kotlin\n\n/\*\*\n \* Counts the number of set bits in the binary representation of this [UInt] number.\n

\*/\n@SinceKotlin(\"1.5\")\n@WasExperimental(ExperimentalUnsignedTypes::class,

ExperimentalStdlibApi::class)\n@kotlin.internal.InlineOnly\npublic inline fun UInt.countOneBits(): Int = toInt().countOneBits()\n\n/\*\*\n \* Counts the number of consecutive most significant bits that are zero in the binary representation of this [UInt] number.\n

\*/\n@SinceKotlin(\"1.5\")\n@WasExperimental(ExperimentalUnsignedTypes::class,

ExperimentalStdlibApi::class)\n@kotlin.internal.InlineOnly\npublic inline fun UInt.countLeadingZeroBits(): Int = toInt().countLeadingZeroBits()\n\n/\*\*\n \* Counts the number of consecutive least significant bits that are zero in the binary representation of this [UInt] number.\n

\*/\n@SinceKotlin(\"1.5\")\n@WasExperimental(ExperimentalUnsignedTypes::class,

ExperimentalStdlibApi::class)\n@kotlin.internal.InlineOnly\npublic inline fun UInt.countTrailingZeroBits(): Int = toInt().countTrailingZeroBits()\n\n/\*\*\n \* Returns a number having a single bit set in the position of the most significant set bit of this [UInt] number,  $n *$  or zero, if this number is zero. $\ln$ 

\*/\n@SinceKotlin(\"1.5\")\n@WasExperimental(ExperimentalUnsignedTypes::class,

ExperimentalStdlibApi::class)\n@kotlin.internal.InlineOnly\npublic inline fun UInt.takeHighestOneBit(): UInt = toInt().takeHighestOneBit().toUInt()\n\n/\*\*\n \* Returns a number having a single bit set in the position of the least significant set bit of this [UInt] number, $\ln *$  or zero, if this number is zero. $\ln$ 

\*/\n@SinceKotlin(\"1.5\")\n@WasExperimental(ExperimentalUnsignedTypes::class,

ExperimentalStdlibApi::class)\n@kotlin.internal.InlineOnly\npublic inline fun UInt.takeLowestOneBit(): UInt = toInt().takeLowestOneBit().toUInt()\n\n/\*\*\n \* Rotates the binary representation of this [UInt] number left by the specified [bitCount] number of bits. $\ln *$  The most significant bits pushed out from the left side reenter the number as the least significant bits on the right side. $\ln \sqrt[k]{n}$  Rotating the number left by a negative bit count is the same as rotating it right by the negated bit count:\n \* `number.rotateLeft(-n) == number.rotateRight(n)`\n \*\n \* Rotating by a multiple of [UInt.SIZE\_BITS] (32) returns the same number, or more generally $\ln *$  `number.rotateLeft(n) == number.rotateLeft(n % 32)`\n \*/\n@SinceKotlin(\"1.6\")\n@WasExperimental(ExperimentalStdlibApi::class, ExperimentalUnsignedTypes::class)\n@kotlin.internal.InlineOnly\npublic inline fun UInt.rotateLeft(bitCount: Int): UInt = toInt().rotateLeft(bitCount).toUInt()\n\n\n/\*\*\n \* Rotates the binary representation of this [UInt] number right by the specified [bitCount] number of bits. $\ln *$  The least significant bits pushed out from the right side reenter the number as the most significant bits on the left side. $\ln \pi$  Rotating the number right by a negative bit count is the same as rotating it left by the negated bit count:\n \* `number.rotateRight(-n) == number.rotateLeft(n)`\n \*\n \* Rotating by a multiple of [UInt.SIZE\_BITS] (32) returns the same number, or more generally $\ln *$ 

`number.rotateRight(n) == number.rotateRight(n % 32)`\n

\*/\n@SinceKotlin(\"1.6\")\n@WasExperimental(ExperimentalStdlibApi::class,

ExperimentalUnsignedTypes::class)\n@kotlin.internal.InlineOnly\npublic inline fun UInt.rotateRight(bitCount: Int): UInt = toInt().rotateRight(bitCount).toUInt()\n\n\n/\*\*\n \* Counts the number of set bits in the binary representation of this [ULong] number.\n \*/\n@SinceKotlin(\"1.5\")\n@WasExperimental(ExperimentalUnsignedTypes::class, ExperimentalStdlibApi::class)\n@kotlin.internal.InlineOnly\npublic inline fun ULong.countOneBits(): Int = toLong().countOneBits()\n\n/\*\*\n \* Counts the number of consecutive most significant bits that are zero in the binary representation of this [ULong] number.\n

\*/\n@SinceKotlin(\"1.5\")\n@WasExperimental(ExperimentalUnsignedTypes::class,

ExperimentalStdlibApi::class)\n@kotlin.internal.InlineOnly\npublic inline fun ULong.countLeadingZeroBits(): Int  $=$  toLong().countLeadingZeroBits()\n\n/\*\*\n \* Counts the number of consecutive least significant bits that are zero in the binary representation of this [ULong] number.\n

\*/\n@SinceKotlin(\"1.5\")\n@WasExperimental(ExperimentalUnsignedTypes::class,

ExperimentalStdlibApi::class)\n@kotlin.internal.InlineOnly\npublic inline fun ULong.countTrailingZeroBits(): Int  $=$  toLong().countTrailingZeroBits()\n\n/\*\*\n \* Returns a number having a single bit set in the position of the most significant set bit of this [ULong] number, $\ln *$  or zero, if this number is zero. $\ln$ 

\*/\n@SinceKotlin(\"1.5\")\n@WasExperimental(ExperimentalUnsignedTypes::class,

ExperimentalStdlibApi::class)\n@kotlin.internal.InlineOnly\npublic inline fun ULong.takeHighestOneBit(): ULong  $=$  toLong().takeHighestOneBit().toULong()\n\n/\*\*\n \* Returns a number having a single bit set in the position of the least significant set bit of this [ULong] number, $\ln *$  or zero, if this number is zero. $\ln$ 

\*/\n@SinceKotlin(\"1.5\")\n@WasExperimental(ExperimentalUnsignedTypes::class,

ExperimentalStdlibApi::class)\n@kotlin.internal.InlineOnly\npublic inline fun ULong.takeLowestOneBit(): ULong  $=$  toLong().takeLowestOneBit().toULong()\n\n/\*\*\n \* Rotates the binary representation of this [ULong] number left by the specified [bitCount] number of bits. $\ln *$  The most significant bits pushed out from the left side reenter the number as the least significant bits on the right side. $\ln \pi$  Rotating the number left by a negative bit count is the same as rotating it right by the negated bit count:\n \* `number.rotateLeft(-n) == number.rotateRight(n)`\n \*\n \*

Rotating by a multiple of [ULong.SIZE BITS] (64) returns the same number, or more generally $\ln *$ 

`number.rotateLeft(n) == number.rotateLeft(n % 64)`\n

\*/\n@SinceKotlin(\"1.6\")\n@WasExperimental(ExperimentalStdlibApi::class,

ExperimentalUnsignedTypes::class)\n@kotlin.internal.InlineOnly\npublic inline fun ULong.rotateLeft(bitCount:

Int): ULong = toLong().rotateLeft(bitCount).toULong()\n\n/\*\*\n \* Rotates the binary representation of this [ULong] number right by the specified [bitCount] number of bits. $\ln *$  The least significant bits pushed out from the right side reenter the number as the most significant bits on the left side. $\ln \pi$  Rotating the number right by a negative bit count is the same as rotating it left by the negated bit count: $\ln *$  `number.rotateRight(-n) == number.rotateLeft(n)`\n  $*\n$ a Rotating by a multiple of [ULong.SIZE\_BITS] (64) returns the same number, or more generally  $*\n$ `number.rotateRight(n) == number.rotateRight(n % 64)`\n

\*/\n@SinceKotlin(\"1.6\")\n@WasExperimental(ExperimentalStdlibApi::class,

ExperimentalUnsignedTypes::class)\n@kotlin.internal.InlineOnly\npublic inline fun ULong.rotateRight(bitCount: Int): ULong = toLong().rotateRight(bitCount).toULong()\n\n/\*\*\n \* Counts the number of set bits in the binary representation of this [UByte] number.\n

\*/\n@SinceKotlin(\"1.5\")\n@WasExperimental(ExperimentalUnsignedTypes::class,

ExperimentalStdlibApi::class)\n@kotlin.internal.InlineOnly\npublic inline fun UByte.countOneBits(): Int = toUInt().countOneBits()\n\n/\*\*\n \* Counts the number of consecutive most significant bits that are zero in the binary representation of this [UByte] number.\n

\*/\n@SinceKotlin(\"1.5\")\n@WasExperimental(ExperimentalUnsignedTypes::class,

ExperimentalStdlibApi::class)\n@kotlin.internal.InlineOnly\npublic inline fun UByte.countLeadingZeroBits(): Int = toByte().countLeadingZeroBits()\n\n/\*\*\n \* Counts the number of consecutive least significant bits that are zero in the binary representation of this [UByte] number.\n

\*/\n@SinceKotlin(\"1.5\")\n@WasExperimental(ExperimentalUnsignedTypes::class,

ExperimentalStdlibApi::class)\n@kotlin.internal.InlineOnly\npublic inline fun UByte.countTrailingZeroBits(): Int = toByte().countTrailingZeroBits()\n\n/\*\*\n \* Returns a number having a single bit set in the position of the most significant set bit of this [UByte] number, $\ln *$  or zero, if this number is zero. $\ln$ 

\*/\n@SinceKotlin(\"1.5\")\n@WasExperimental(ExperimentalUnsignedTypes::class,

ExperimentalStdlibApi::class)\n@kotlin.internal.InlineOnly\npublic inline fun UByte.takeHighestOneBit(): UByte  $=$  toInt().takeHighestOneBit().toUByte()\n\n/\*\*\n \* Returns a number having a single bit set in the position of the least significant set bit of this [UByte] number,\n \* or zero, if this number is zero.\n

\*/\n@SinceKotlin(\"1.5\")\n@WasExperimental(ExperimentalUnsignedTypes::class,

ExperimentalStdlibApi::class)\n@kotlin.internal.InlineOnly\npublic inline fun UByte.takeLowestOneBit(): UByte = toInt().takeLowestOneBit().toUByte()\n\n\n/\*\*\n \* Rotates the binary representation of this [UByte] number left by the specified [bitCount] number of bits.\n \* The most significant bits pushed out from the left side reenter the number as the least significant bits on the right side. $\ln * \ln *$  Rotating the number left by a negative bit count is the same as rotating it right by the negated bit count:\n \* `number.rotateLeft(-n) == number.rotateRight(n)`\n \*\n \* Rotating by a multiple of [UByte.SIZE\_BITS] (8) returns the same number, or more generally $\ln$  \*

`number.rotateLeft(n) == number.rotateLeft(n % 8)`\n

\*/\n@SinceKotlin(\"1.6\")\n@WasExperimental(ExperimentalStdlibApi::class,

ExperimentalUnsignedTypes::class)\n@kotlin.internal.InlineOnly\npublic inline fun UByte.rotateLeft(bitCount: Int): UByte = toByte().rotateLeft(bitCount).toUByte()\n\n/\*\*\n \* Rotates the binary representation of this [UByte] number right by the specified [bitCount] number of bits. $\ln *$  The least significant bits pushed out from the right side reenter the number as the most significant bits on the left side.\n \*\n \* Rotating the number right by a negative bit count is the same as rotating it left by the negated bit count:\n \* `number.rotateRight(-n) == number.rotateLeft(n)`\n  $*\n$  a Rotating by a multiple of [UByte.SIZE BITS] (8) returns the same number, or more generally $\n$ n  $*$ 

`number.rotateRight(n) == number.rotateRight(n % 8)`\n

\*/\n@SinceKotlin(\"1.6\")\n@WasExperimental(ExperimentalStdlibApi::class,

ExperimentalUnsignedTypes::class)\n@kotlin.internal.InlineOnly\npublic inline fun UByte.rotateRight(bitCount: Int): UByte = toByte().rotateRight(bitCount).toUByte()\n\n/\*\*\n \* Counts the number of set bits in the binary

representation of this [UShort] number.\n

\*/\n@SinceKotlin(\"1.5\")\n@WasExperimental(ExperimentalUnsignedTypes::class,

ExperimentalStdlibApi::class)\n@kotlin.internal.InlineOnly\npublic inline fun UShort.countOneBits(): Int =

toUInt().countOneBits()\n\n/\*\*\n \* Counts the number of consecutive most significant bits that are zero in the binary representation of this [UShort] number.\n

\*/\n@SinceKotlin(\"1.5\")\n@WasExperimental(ExperimentalUnsignedTypes::class,

ExperimentalStdlibApi::class)\n@kotlin.internal.InlineOnly\npublic inline fun UShort.countLeadingZeroBits(): Int  $=$  toShort().countLeadingZeroBits()\n\n/\*\*\n \* Counts the number of consecutive least significant bits that are zero in the binary representation of this [UShort] number.\n

\*/\n@SinceKotlin(\"1.5\")\n@WasExperimental(ExperimentalUnsignedTypes::class,

ExperimentalStdlibApi::class)\n@kotlin.internal.InlineOnly\npublic inline fun UShort.countTrailingZeroBits(): Int  $=$  toShort().countTrailingZeroBits()\n\n/\*\*\n \* Returns a number having a single bit set in the position of the most significant set bit of this [UShort] number, $\ln *$  or zero, if this number is zero. $\ln$ 

\*/\n@SinceKotlin(\"1.5\")\n@WasExperimental(ExperimentalUnsignedTypes::class,

ExperimentalStdlibApi::class)\n@kotlin.internal.InlineOnly\npublic inline fun UShort.takeHighestOneBit(): UShort  $=$  toInt().takeHighestOneBit().toUShort()\n\n/\*\*\n \* Returns a number having a single bit set in the position of the least significant set bit of this [UShort] number,\n \* or zero, if this number is zero.\n

\*/\n@SinceKotlin(\"1.5\")\n@WasExperimental(ExperimentalUnsignedTypes::class,

ExperimentalStdlibApi::class)\n@kotlin.internal.InlineOnly\npublic inline fun UShort.takeLowestOneBit(): UShort  $=$  toInt().takeLowestOneBit().toUShort()\n\n\n/\*\*\n \* Rotates the binary representation of this [UShort] number left by the specified [bitCount] number of bits.\n \* The most significant bits pushed out from the left side reenter the number as the least significant bits on the right side. $\ln \pi$  Rotating the number left by a negative bit count is the same as rotating it right by the negated bit count:\n \* `number.rotateLeft(-n) == number.rotateRight(n)`\n \*\n \* Rotating by a multiple of [UShort.SIZE\_BITS] (16) returns the same number, or more generally $\ln *$ 

`number.rotateLeft(n) == number.rotateLeft(n % 16)`\n

\*/\n@SinceKotlin(\"1.6\")\n@WasExperimental(ExperimentalStdlibApi::class,

ExperimentalUnsignedTypes::class)\n@kotlin.internal.InlineOnly\npublic inline fun UShort.rotateLeft(bitCount: Int): UShort = toShort().rotateLeft(bitCount).toUShort()\n\n/\*\*\n \* Rotates the binary representation of this [UShort] number right by the specified [bitCount] number of bits.\n \* The least significant bits pushed out from the right side reenter the number as the most significant bits on the left side. $\ln * \ln *$  Rotating the number right by a negative bit count is the same as rotating it left by the negated bit count: $\ln *$  `number.rotateRight(-n) == number.rotateLeft(n)`\n \*\n \* Rotating by a multiple of [UShort.SIZE\_BITS] (16) returns the same number, or more generally\n \* `number.rotateRight(n) == number.rotateRight(n % 16)`\n

\*/\n@SinceKotlin(\"1.6\")\n@WasExperimental(ExperimentalStdlibApi::class,

ExperimentalUnsignedTypes::class)\n@kotlin.internal.InlineOnly\npublic inline fun UShort.rotateRight(bitCount: Int): UShort = toShort().rotateRight(bitCount).toUShort()\n","/\*\n \* Copyright 2010-2021 JetBrains s.r.o. and Kotlin Programming Language contributors.\n \* Use of this source code is governed by the Apache 2.0 license that can be found in the license/LICENSE.txt file.\n \*/\n\npackage kotlin.internal\n\n// (a - b) mod c\nprivate fun

differenceModulo(a: UInt, b: UInt, c: UInt): UInt  $\{\n\$  val  $ac = a \% c \n\$  val  $bc = b \% c \n\$  return if  $(ac >= bc) ac$ bc else ac - bc + c\n}\n\nprivate fun differenceModulo(a: ULong, b: ULong, c: ULong): ULong {\n val ac = a % c\n val bc = b % c\n return if (ac >= bc) ac - bc else ac - bc + c\n}\n\n/\*\*\n \* Calculates the final element of a bounded arithmetic progression, i.e. the last element of the progression which is in the range\n \* from [start] to [end] in case of a positive [step], or from [end] to [start] in case of a negative $\ln$  \* [step]. $\ln$  \*\n \* No validation on passed parameters is performed. The given parameters should satisfy the condition: $\ln * \ln * -$  either `step > 0` and `start <= end`,\n \* - or `step < 0` and `start >= end`,\n \*\n \* @param start first element of the progression\n \* @param end ending bound for the progression\n \* @param step increment, or difference of successive elements in the progression $n^*$  @ return the final element of the progression $n^*$  @ suppress $n$ 

\*/\n@PublishedApi\n@SinceKotlin(\"1.3\")\ninternal fun getProgressionLastElement(start: UInt, end: UInt, step: Int): UInt = when  $\{\n\$  step > 0 -> if (start >= end) end else end - differenceModulo(end, start, step.toUInt()) $\n\$ n step < 0 -> if (start <= end) end else end + differenceModulo(start, end, (-step).toUInt())\n else -> throw kotlin.IllegalArgumentException(\"Step is zero.\")\n\n/\*\*\n \* Calculates the final element of a bounded

arithmetic progression, i.e. the last element of the progression which is in the range $\ln$  \* from [start] to [end] in case of a positive [step], or from [end] to [start] in case of a negative\n \* [step].\n \*\n \* No validation on passed parameters is performed. The given parameters should satisfy the condition: $\ln * \ln * -$  either `step > 0` and `start <= end`,\n \* - or `step < 0` and `start >= end`.\n \*\n \* @param start first element of the progression\n \* @param end ending bound for the progression\n \* @param step increment, or difference of successive elements in the progression\n \* @return the final element of the progression\n \* @suppress\n

\*/\n@PublishedApi\n@SinceKotlin(\"1.3\")\ninternal fun getProgressionLastElement(start: ULong, end: ULong, step: Long): ULong = when  $\{\n\}$  step > 0 -> if (start >= end) end else end - differenceModulo(end, start, step.toULong())\n step < 0 -> if (start <= end) end else end + differenceModulo(start, end, (-step).toULong())\n else -> throw kotlin.IllegalArgumentException(\"Step is zero.\")\n}\n","/\*\n \* Copyright 2010-2021 JetBrains s.r.o. and Kotlin Programming Language contributors.\n \* Use of this source code is governed by the Apache 2.0 license that can be found in the license/LICENSE.txt file.\n \*/\n\n@file:kotlin.jvm.JvmName(\"UStringsKt\") // string representation of unsigned numbers\n\npackage kotlin.text\n\n/\*\*\n \* Returns a string representation of this [Byte] value in the specified [radix]. $\ln \pi \neq \omega$  throws IllegalArgumentException when [radix] is not a valid radix for number to string conversion.\n

\*/\n@SinceKotlin(\"1.5\")\n@WasExperimental(ExperimentalUnsignedTypes::class)\n//@kotlin.internal.InlineOnly \npublic /\*inline\*/ fun UByte.toString(radix: Int): String = this.toInt().toString(radix)\n\n/\*\*\n \* Returns a string representation of this [Short] value in the specified [radix].\n  $*\n$  @throws IllegalArgumentException when [radix] is not a valid radix for number to string conversion.\n

\*/\n@SinceKotlin(\"1.5\")\n@WasExperimental(ExperimentalUnsignedTypes::class)\n//@kotlin.internal.InlineOnly  $\n\hbox{public /*inline*/ fun UShort.toString(radix: Int): String = this.tofn(t).toString(radix)\n\n\nn\n\n**\n * Returns a string$ representation of this [Int] value in the specified [radix].\n  $*\n$  @throws IllegalArgumentException when [radix] is not a valid radix for number to string conversion.\n

\*/\n@SinceKotlin(\"1.5\")\n@WasExperimental(ExperimentalUnsignedTypes::class)\n//@kotlin.internal.InlineOnly \npublic /\*inline\*/ fun UInt.toString(radix: Int): String = this.toLong().toString(radix)\n\n/\*\*\n \* Returns a string representation of this [Long] value in the specified [radix]. $\ln * \ln * \omega$  throws IllegalArgumentException when [radix] is not a valid radix for number to string conversion.\n

\*/\n@SinceKotlin(\"1.5\")\n@WasExperimental(ExperimentalUnsignedTypes::class)\npublic fun

ULong.toString(radix: Int): String = ulongToString(this.toLong(), checkRadix(radix))\n\n\n/\*\*\n \* Parses the string as a signed [UByte] number and returns the result.\n \* @throws NumberFormatException if the string is not a valid representation of a number.\n

\*/\n@SinceKotlin(\"1.5\")\n@WasExperimental(ExperimentalUnsignedTypes::class)\npublic fun String.toUByte(): UByte = toUByteOrNull() ?: numberFormatError(this)\n\n/\*\*\n \* Parses the string as a signed [UByte] number and returns the result.\n \* @throws NumberFormatException if the string is not a valid representation of a number.\n \* @throws IllegalArgumentException when [radix] is not a valid radix for string to number conversion.\n

\*/\n@SinceKotlin(\"1.5\")\n@WasExperimental(ExperimentalUnsignedTypes::class)\npublic fun

String.toUByte(radix: Int): UByte = toUByteOrNull(radix) ?: numberFormatError(this)\n\n\n/\*\*\n \* Parses the string as a [UShort] number and returns the result.\n \* @throws NumberFormatException if the string is not a valid representation of a number.\n

\*/\n@SinceKotlin(\"1.5\")\n@WasExperimental(ExperimentalUnsignedTypes::class)\npublic fun String.toUShort(): UShort = toUShortOrNull() ?: numberFormatError(this)\n\n/\*\*\n \* Parses the string as a [UShort] number and returns the result.\n \* @throws NumberFormatException if the string is not a valid representation of a number.\n \* @throws IllegalArgumentException when [radix] is not a valid radix for string to number conversion.\n \*/\n@SinceKotlin(\"1.5\")\n@WasExperimental(ExperimentalUnsignedTypes::class)\npublic fun

String.toUShort(radix: Int): UShort = toUShortOrNull(radix) ?: numberFormatError(this)\n\n/\*\*\n \* Parses the string as an [UInt] number and returns the result.\n \* @throws NumberFormatException if the string is not a valid representation of a number.\n

\*/\n@SinceKotlin(\"1.5\")\n@WasExperimental(ExperimentalUnsignedTypes::class)\npublic fun String.toUInt():

UInt = toUIntOrNull() ?: numberFormatError(this)\n\n/\*\*\n \* Parses the string as an [UInt] number and returns the result.\n \* @throws NumberFormatException if the string is not a valid representation of a number.\n \* @throws IllegalArgumentException when [radix] is not a valid radix for string to number conversion.\n \*/\n@SinceKotlin(\"1.5\")\n@WasExperimental(ExperimentalUnsignedTypes::class)\npublic fun String.toUInt(radix: Int): UInt = toUIntOrNull(radix) ?: numberFormatError(this)\n\n/\*\*\n \* Parses the string as a [ULong] number and returns the result.\n \* @throws NumberFormatException if the string is not a valid representation of a number.\n

\*/\n@SinceKotlin(\"1.5\")\n@WasExperimental(ExperimentalUnsignedTypes::class)\npublic fun String.toULong():  $ULong = toULongOrNull()$ ?: numberFormatError(this)\n\n/\*\*\n \* Parses the string as a [ULong] number and returns the result.\n \* @throws NumberFormatException if the string is not a valid representation of a number.\n \* @throws IllegalArgumentException when [radix] is not a valid radix for string to number conversion.\n \*/\n@SinceKotlin(\"1.5\")\n@WasExperimental(ExperimentalUnsignedTypes::class)\npublic fun String.toULong(radix: Int): ULong = toULongOrNull(radix) ?: numberFormatError(this)\n\n\n\n\n\n\n\n\n\*\*\n \* Parses the string as an [UByte] number and returns the result $\ln *$  or `null` if the string is not a valid representation of a number.\n \*/\n @ SinceKotlin(\"1.5\")\n @WasExperimental(ExperimentalUnsignedTypes::class)\npublic fun String.toUByteOrNull(): UByte? = toUByteOrNull(radix = 10)\n\n/\*\*\n \* Parses the string as an [UByte] number and returns the result\n \* or `null` if the string is not a valid representation of a number.\n \*\n \* @throws IllegalArgumentException when [radix] is not a valid radix for string to number conversion.\n \*/\n@SinceKotlin(\"1.5\")\n@WasExperimental(ExperimentalUnsignedTypes::class)\npublic fun String.toUByteOrNull(radix: Int): UByte?  ${\n$  val int = this.toUIntOrNull(radix) ?: return null\n if (int > UByte.MAX\_VALUE) return null\n return int.toUByte()\n}\n\n/\*\*\n \* Parses the string as an [UShort] number and returns the result\n  $*$  or `null` if the string is not a valid representation of a number.\n \*/\n@SinceKotlin(\"1.5\")\n@WasExperimental(ExperimentalUnsignedTypes::class)\npublic fun String.toUShortOrNull(): UShort? = toUShortOrNull(radix = 10)\n\n/\*\*\n \* Parses the string as an [UShort] number and returns the result\n \* or `null` if the string is not a valid representation of a number. $\ln$  \* \n \* @throws IllegalArgumentException when [radix] is not a valid radix for string to number conversion.\n \*/\n@SinceKotlin(\"1.5\")\n@WasExperimental(ExperimentalUnsignedTypes::class)\npublic fun String.toUShortOrNull(radix: Int): UShort?  $\{n \$  val int = this.toUIntOrNull(radix) ?: return null\n if (int > UShort.MAX\_VALUE) return null\n return int.toUShort()\n\n/\*\*\n \* Parses the string as an [UInt] number and returns the result $\ln *$  or `null` if the string is not a valid representation of a number. $\ln$ \*/\n@SinceKotlin(\"1.5\")\n@WasExperimental(ExperimentalUnsignedTypes::class)\npublic fun String.toUIntOrNull(): UInt? = toUIntOrNull(radix = 10)\n\n/\*\*\n \* Parses the string as an [UInt] number and returns the result\n \* or `null` if the string is not a valid representation of a number.\n \*\n \* @throws IllegalArgumentException when [radix] is not a valid radix for string to number conversion.\n \*/\n@SinceKotlin(\"1.5\")\n@WasExperimental(ExperimentalUnsignedTypes::class)\npublic fun String.toUIntOrNull(radix: Int): UInt? {\n checkRadix(radix)\n\n val length = this.length\n if (length == 0) return null $\n\rangle$ n val limit: UInt = UInt.MAX\_VALUE $\nu$  val start: Int $\nu$ n val firstChar = this[0] $\nu$  if (firstChar  $\langle$  '0')  $\{\n\$  if (length == 1 || firstChar != '+') return null\n start = 1\n } else  $\{\n\$  start = 0\n  $\{\n\}$  val limitForMaxRadix = 119304647u // limit / 36\n\n var limitBeforeMul = limitForMaxRadix\n val uradix = radix.toUInt()\n var result = 0u\n for (i in start until length) {\n val digit = digitOf(this[i], radix)\n\n if  $(\text{digit} < 0)$  return null\n if (result > limitBeforeMul) {\n if (limitBeforeMul == limitForMaxRadix) {\n  $\lim_{h \to 0}$  limitBeforeMul = limit / uradix $\ln$  if (result > limitBeforeMul) { $\ln$  return null $\ln$ 

 $\ln$  } else  ${\n \cdot \}$  return null\n  $\ln$   $\ln$  result \*= uradix\n\n val beforeAdding = result\n result += digit.toUInt()\n if (result < beforeAdding) return null // overflow has happened\n  $\ln \ln$ return result\n $\ln\frac{x*\ln x}{n}$  \* Parses the string as an [ULong] number and returns the result\n \* or `null` if the string is not a valid representation of a number.\n

\*/\n@SinceKotlin(\"1.5\")\n@WasExperimental(ExperimentalUnsignedTypes::class)\npublic fun String.toULongOrNull(): ULong? = toULongOrNull(radix = 10)\n\n/\*\*\n \* Parses the string as an [ULong] number

and returns the result n \* or `null` if the string is not a valid representation of a number.  $\ln$  \*  $\ln$  \* @throws IllegalArgumentException when [radix] is not a valid radix for string to number conversion.\n \*/\n@SinceKotlin(\"1.5\")\n@WasExperimental(ExperimentalUnsignedTypes::class)\npublic fun String.toULongOrNull(radix: Int): ULong? {\n checkRadix(radix)\n\n val length = this.length\n if (length == 0) return null $\ln\$ n val limit: ULong = ULong.MAX\_VALUE $\ln$  val start: Int $\ln$  val firstChar = this[0] $\ln$  if (firstChar < '0')  $\ln$  if (length == 1 || firstChar != '+') return null\n start = 1\n } else  $\ln$  start = 0\n  $\ln\ln$  val limitForMaxRadix = 512409557603043100uL // limit / 36\n\n var limitBeforeMul = limitForMaxRadix\n val uradix = radix.toULong()\n var result =  $0uL\n$  for (i in start until length) {\n val digit = digitOf(this[i], radix)\n\n if (digit < 0) return null\n if (result > limitBeforeMul) {\n if  $(\text{limitBeforeMul} == \text{limitForMaxRadix} \$   $\in \text{If } (\text{result} > \text{limitBeforeMul} == \text{limit})$ limitBeforeMul)  ${\n \mu}$  return null\n  ${\n \mu}$  else  ${\n \mu}$  return null\n  ${\n \mu}$  $\ln \nvert \nvert = \text{tr}(\ln \frac{\pi}{\alpha})$  val beforeAdding = result n result += digit.toUInt()\n if (result < beforeAdding) return null // overflow has happened\n  $\ln \mathrm{result}(n)\n''$ ,"/\*\n \* Copyright 2010-2018 JetBrains s.r.o. and Kotlin Programming Language contributors.\n \* Use of this source code is governed by the Apache 2.0 license that can be found in the license/LICENSE.txt file.\n

\*/\n\n@file:Suppress(\"INVISIBLE\_REFERENCE\", \"INVISIBLE\_MEMBER\")\npackage kotlin\n\nimport kotlin.annotation.AnnotationTarget.\*\nimport kotlin.internal.RequireKotlin\nimport

kotlin.internal.RequireKotlinVersionKind\n\n/\*\*\n \* Marks the API that is dependent on the experimental unsigned types, including those types themselves. $\ln * \text{Usages}$  of such API will be reported as warnings unless an explicit opt-in with $\ln *$  the [OptIn] annotation, e.g. `@OptIn(ExperimentalUnsignedTypes::class)`, $\ln *$  or with the `-optin=kotlin.ExperimentalUnsignedTypes` compiler option is given. $\ln * \ln *$  It's recommended to propagate the experimental status to the API that depends on unsigned types by annotating it with this annotation.\n \*/\n@RequiresOptIn(level = RequiresOptIn.Level.WARNING)\n@MustBeDocumented\n@Target(CLASS, ANNOTATION\_CLASS, PROPERTY, FIELD, LOCAL\_VARIABLE, VALUE\_PARAMETER,

CONSTRUCTOR, FUNCTION, PROPERTY\_GETTER, PROPERTY\_SETTER,

TYPEALIAS)\n@Retention(AnnotationRetention.BINARY)\npublic annotation class

ExperimentalUnsignedTypes\n","/\*\n \* Copyright 2010-2018 JetBrains s.r.o. and Kotlin Programming Language contributors.\n \* Use of this source code is governed by the Apache 2.0 license that can be found in the license/LICENSE.txt file.\n

\*/\n\n@file:kotlin.jvm.JvmMultifileClass\n@file:kotlin.jvm.JvmName(\"MathKt\")\n\n\npackage

kotlin.math $\ln\ln\ln/\ln/\ln$  constants, can't use them from nativeMath as they are not constants there $\ln\ln/\pi$ <sup>\*\*</sup> Ratio of the circumference of a circle to its diameter, approximately 3.14159. \*/\n@SinceKotlin(\"1.2\")\npublic const val PI: Double =  $3.141592653589793\ln*$  Base of the natural logarithms, approximately 2.71828.

\*/\n@SinceKotlin(\"1.2\")\npublic const val E: Double = 2.718281828459045\n\n// region ================ Double Math ========================================\n\n/\*\* Computes the sine of the angle [x] given in radians. $\ln * \neq$  Special cases: $\ln * - \sin(NaN|+Inf]-Inf$  is  $NaN \n * \neq \mathbb{C}$  is  $\mathbb{C}$  and  $\mathbb{C}$  is  $\mathbb{C}$  is  $\mathbb{C}$  and  $\mathbb{C}$  is  $\mathbb{C}$  and  $\mathbb{C}$  is  $\mathbb{C}$  and  $\mathbb{C}$  and  $\mathbb{C}$  is  $\mathbb{C}$  and  $\mathbb$ expect fun sin(x: Double): Double\n\n/\*\* Computes the cosine of the angle [x] given in radians.\n \*\n \* Special cases:\n \* - `cos(NaN|+Inf|-Inf)` is `NaN`\n \*/\n @SinceKotlin(\"1.2\")\npublic expect fun cos(x: Double): Double $\ln\ln^{**}$  Computes the tangent of the angle [x] given in radians. $\ln * \ln *$  Special cases: $\ln *$  - `tan(NaN|+Inf|-Inf)` is `NaN`\n \*/\n \times\text{\mu\numes\text{\mu\numes\text{\mu\numes\text{\mu\numes\text{\mu\numes\text{\mu\numes\text{\mu\numes\text{\mu\numes\text{\mu\numes\text{\mu\numes\text{\mu\numes\text{\mu\numes\text{\mu\num sine of the value  $[x]$ ;  $\infty$  \* the returned value is an angle in the range from  $\text{P1}/2$  to  $\text{P1}/2$  radians.  $\infty$  \* Special cases:\n \* - `asin(x)` is `NaN`, when `abs(x) > 1` or x is `NaN`\n \*/\n @SinceKotlin(\"1.2\")\npublic expect fun  $\sin(x: Double)$ : Double $\ln\ln\frac{x}{\pi}$  \* Computes the arc cosine of the value [x]; $\ln x$  the returned value is an angle in the range from `0.0` to `PI` radians.\n \*\n \* Special cases:\n \* - `acos(x)` is `NaN`, when `abs(x) > 1` or x is `NaN`\n \*/\n \timeg\tance Kotlin(\"1.2\")\npublic expect fun acos(x: Double): Double\n\n/\*\*\n \* Computes the arc tangent of the value  $[x]$ ;\n \* the returned value is an angle in the range from `-PI/2` to `PI/2` radians.\n \*\n \* Special cases:\n \* - `atan(NaN)` is `NaN`\n \*/\n \text{\matable \sigma\_{\matable}\sigma\_{\matable}\sigma\_{\matable}\n\n/\*\*\n \* Returns the angle `theta` of the polar coordinates `(r, theta)` that correspond\n \* to the rectangular coordinates  $\zeta(x, \zeta)$ 

y)` by computing the arc tangent of the value  $[y]/[x]$ ;\n \* the returned value is an angle in the range from `-PI` to `PI` radians.\n \*\n \* Special cases:\n \* - `atan2(0.0, 0.0)` is `0.0`\n \* - `atan2(0.0, x)` is `0.0` for `x > 0` and `PI` for `x < 0`\n \* - `atan2(-0.0, x)` is `-0.0` for 'x > 0` and `-PI` for `x < 0`\n \* - `atan2(y, +Inf)` is `0.0` for `0 < y < +Inf` and `-0.0` for '-Inf  $\langle y \langle 0 \rangle \ln * - \alpha/2(y, -\ln f)$ ` is `PI` for `0  $\langle y \langle +\ln f \rangle$  and `-PI` for `-Inf  $\langle y \langle 0 \rangle \ln * -$ `atan2(y, 0.0)` is `PI/2` for `y > 0` and `-PI/2` for `y < 0`\n \* - `atan2(+Inf, x)` is `PI/2` for finite `x`y\n \* -`atan2(-Inf, x)` is `-PI/2` for finite `x`\n \* - `atan2(NaN, x)` and `atan2(y, NaN)` is `NaN`\n \*/\n\times\langleft\n\\mathbb{n\\n\times\langleft\n\n\times\n\times\n\n\times\n\n\times\n\n\times\n\n\times\n\n\times\n\n\times\n\n\times\n\n\times\n\n\times\n\n\times\n\n\times\n\n\times\n\n\times\n\n\times\n\n\times\n\n hyperbolic sine of the value  $[x]$ . $\ln * \ln *$  Special cases: $\ln *$  - `sinh(NaN)` is `NaN` $\ln *$  - `sinh(+Inf)` is `+Inf` $\ln *$ - `sinh(-Inf)` is `-Inf \n \*/\n @SinceKotlin(\"1.2\")\npublic expect fun sinh(x: Double): Double\n\n/\*\*\n \* Computes the hyperbolic cosine of the value  $[x] \cdot \ln * \cdot \text{Special cases}:\n \text{ a } \cdot \text{cosh}(\text{NaN}) \text{ is } \text{NaN} \cdot \text{a } \cdot \text{cosh}(\text{Anf} - \text{Inf}) \text{ is }$ `+Inf`\n \*/\n @SinceKotlin(\"1.2\")\npublic expect fun cosh(x: Double): Double\n\n/\*\*\n \* Computes the hyperbolic tangent of the value  $[x]$ . $\ln * \ln *$  Special cases: $\ln * - \tanh(NaN)$  is  $NaN \ln * - \tanh(+Inf)$  is  $1.0\ln * - \tanh(-I)$ Inf)` is '-1.0'\n \*/\n \times\text{\math{\sigma\_{\math{\sigma\_{\math{\sigma\_{\math{\sigma\_{\math{\sigma\_{\math{\sigma\_{\math{\sigma\_{\math{\sigma\_{\math{\sigma\_{\math{\sigma\_{\math{\sigma\_{\math{\sigma\_{\math{\sigma\_{\mat inverse hyperbolic sine of the value  $[x]$ .  $\infty$  \* The returned value is `y` such that `sinh(y) == x`. \n \*\n \* Special cases: $\ln * - \alpha N \in \N$  is  $\N\in * - \alpha + \ln f \in * - \alpha + \ln f \in \N$  is  $-\ln f \in \N$ \*/\n $\mathscr{C}$ SinceKotlin(\"1.2\")\npublic expect fun asinh(x: Double\: Double\n\n/\*\*\n \* Computes the inverse hyperbolic cosine of the value [x]. $\ln \pi$  The returned value is positive `y` such that `cosh(y) == x`. $\ln \pi$  \the Special cases: $\ln \pi$ - `acosh(NaN)` is `NaN`\n \* - `acosh(x)` is `NaN` when ` $x < 1$ `\n \* - `acosh(+Inf)` is `+Inf`\n \*/\n@SinceKotlin(\"1.2\")\npublic expect fun acosh(x: Double): Double\n\n/\*\*\n \* Computes the inverse hyperbolic tangent of the value [x].\n \*\n \* The returned value is `y` such that `tanh(y) == x`.\n \*\n \* Special cases:\n \* -`tanh(NaN)` is `NaN`\n \* - `tanh(x)` is `NaN` when `x > 1` or `x < -1`\n \* - `tanh(1.0)` is `+Inf`\n \* - `tanh(-1.0)` is `-Inf`\n \*/\n @SinceKotlin(\"1.2\")\npublic expect fun atanh(x: Double): Double\n\n/\*\*\n \* Computes `sqrt(x^2 + y^2)` without intermediate overflow or underflow.\n \*\n \* Special cases:\n \* - returns `+Inf` if any of arguments is infinite $\ln *$  - returns `NaN` if any of arguments is `NaN` and the other is not infinite\n \*/\n $\&$ SinceKotlin(\"1.2\")\npublic expect fun hypot(x: Double, y: Double): Double\n\n/\*\*\n \* Computes the positive square root of the value  $[x]$ . $\ln * \ln *$  Special cases: $\ln * - \sqrt{(x)}$  is `NaN` when  $x < 0$ ` or `x` is `NaN` $\ln$ \*/\n@SinceKotlin(\"1.2\")\npublic expect fun sqrt(x: Double): Double\n\n/\*\*\n \* Computes Euler's number `e` raised to the power of the value [x].\n \*\n \* Special cases:\n \* - `exp(NaN)` is `NaN`\n \* - `exp(+Inf)` is `+Inf`\n \* - `exp(-Inf)` is `0.0`\n \*/\n@SinceKotlin(\"1.2\")\npublic expect fun exp(x: Double): Double\n\n/\*\*\n \* Computes `exp(x) - 1`.\n \*\n \* This function can be implemented to produce more precise result for [x] near zero.\n \*\n \* Special cases:\n \* - `expm1(NaN)` is `NaN`\n \* - `expm1(+Inf)` is `+Inf`\n \* - `expm1(-Inf)` is `-1.0`\n \*\n \* @see [exp] function.\n \*/\n@SinceKotlin(\"1.2\")\npublic expect fun expm1(x: Double): Double\n\n/\*\*\n \* Computes the logarithm of the value [x] to the given [base]. $\ln * \ln *$  Special cases: $\ln * - \log(x, b)$ ` is `NaN` if either `x` or `b` are `NaN`\n \* - `log(x, b)` is `NaN` when `x < 0` or `b <= 0` or `b == 1.0`\n \* - `log(+Inf, +Inf)` is `NaN`\n \* - `log(+Inf, b)` is `+Inf` for `b > 1` and `-Inf` for `b < 1`\n \* - `log(0.0, b)` is `-Inf` for `b > 1` and `+Inf` for `b > 1`\n \*\n \* See also logarithm functions for common fixed bases: [ln], [log10] and [log2].\n \*/\n $\mathscr{C}$ SinceKotlin(\"1.2\")\npublic expect fun log(x: Double, base: Double): Double\n\n/\*\*\n \* Computes the natural logarithm (base `E`) of the value [x].\n \*\n \* Special cases:\n \* - `ln(NaN)` is `NaN\n \* - `ln(x)` is `NaN` when  $x < 0.0$  \n \* - `ln(+Inf)` is `+Inf \n \* - `ln(0.0)` is `-Inf \n \*/\n @SinceKotlin(\"1.2\")\npublic expect fun  $ln(x: Double)$ : Double $\ln\frac{n}{*}\$ n \* Computes the common logarithm (base 10) of the value [x]. $\ln \sqrt[n]{n}$  \* @see [ln] function for special cases.\n \*/\n@SinceKotlin(\"1.2\")\npublic expect fun log10(x: Double): Double\n\n/\*\*\n \* Computes the binary logarithm (base 2) of the value [x]. $\ln * \mathbb{R}$  esee [ln] function for special cases. \*/\n@SinceKotlin(\"1.2\")\npublic expect fun log2(x: Double): Double\n\n/\*\*\n \* Computes `ln(x + 1)`.\n \*\n \* This function can be implemented to produce more precise result for [x] near zero.\n  $*\n$   $\rightarrow$  Special cases:\n  $* -$ `ln1p(NaN)` is `NaN`\n \* - `ln1p(x)` is `NaN` where `x < -1.0`\n \* - `ln1p(-1.0)` is `-Inf`\n \* - `ln1p(+Inf)` is `+Inf`\n \*\n \* @see [ln] function\n \* @see [expm1] function\n \*/\n@SinceKotlin(\"1.2\")\npublic expect fun  $\ln 1p(x: Double)$ : Double $\ln\ln^{**}\ln^*$  Rounds the given value [x] to an integer towards positive infinity. $\ln^*$  @return the smallest double value that is greater than or equal to the given value [x] and is a mathematical integer. $\ln \pi$   $\ln \pi$ 

Special cases: $\ln *$  - `ceil(x)` is `x` where `x` is `NaN` or `+Inf` or `-Inf` or already a mathematical integer. $\ln$ \*/\n@SinceKotlin(\"1.2\")\npublic expect fun ceil(x: Double): Double\n\n/\*\*\n \* Rounds the given value [x] to an integer towards negative infinity. $\ln^* \mathcal{Q}$  return the largest double value that is smaller than or equal to the given value [x] and is a mathematical integer. $\ln * \ln *$  Special cases: $\ln *$  - `floor(x)` is `x` where `x` is `NaN` or `+Inf` or `-Inf` or already a mathematical integer.\n \*/\n@SinceKotlin(\"1.2\")\npublic expect fun floor(x: Double): Double\n\n/\*\*\n \* Rounds the given value [x] to an integer towards zero.\n \*\n \* @return the value [x] having its fractional part truncated. $\ln * \ln *$  Special cases: $\ln *$  - `truncate(x)` is `x` where `x` is `NaN` or `+Inf` or `-Inf` or already a mathematical integer. $\in \mathcal{N}$  \*/\n @SinceKotlin(\"1.2\")\npublic expect fun truncate(x: Double): Double $\ln\frac{n}{*}\n$  \* Rounds the given value [x] towards the closest integer with ties rounded towards even integer. $\ln$ \*\n \* Special cases:\n \* - `round(x)` is `x` where `x` is `NaN` or `+Inf` or `-Inf` or already a mathematical integer.\n \*/\n@SinceKotlin(\"1.2\")\npublic expect fun round(x: Double): Double\n\n/\*\*\n \* Returns the absolute value of the given value [x].\n \*\n \* Special cases:\n \* - `abs(NaN)` is `NaN`\n \*\n \* @see absoluteValue extension property for  $[Double]\n$  \*/ $\cap$  @SinceKotlin(\"1.2\")\npublic expect fun abs(x: Double): Double\n\n/\*\*\n \* Returns the sign of the given value  $[x]$ : $\pi^*$  -  $\text{-}1.0$  if the value is negative, $\ln^*$  - zero if the value is zero, $\ln^*$  -`1.0` if the value is positive\n \*\n \* Special case:\n \* - `sign(NaN)` is `NaN`\n \*/\n@SinceKotlin(\"1.2\")\npublic expect fun sign(x: Double): Double\n\n\n/\*\*\n \* Returns the smaller of two values.\n \*\n \* If either value is `NaN`, then the result is `NaN`.\n \*/\n @SinceKotlin(\"1.2\")\npublic expect fun min(a: Double, b: Double): Double\n\n/\*\*\n \* Returns the greater of two values.\n \*\n \* If either value is `NaN`, then the result is `NaN`.\n \*/\n $\mathscr{C}$ SinceKotlin(\"1.2\")\npublic expect fun max(a: Double, b: Double): Double\n\n\n/\*\*\n \* Returns the cube root of [x]. For any `x`, `cbrt(-x) == -cbrt(x)`;\n \* that is, the cube root of a negative value is the negative of the cube root\n \* of that value's magnitude. Special cases:\n \*\n \* Special cases:\n \* - If the argument is `NaN`, then the result is `NaN`. $\ln *$  - If the argument is infinite, then the result is an infinity with the same sign as the argument. \* - If the argument is zero, then the result is a zero with the same sign as the argument.\n \*/\n@SinceKotlin(\"1.7\")\n@ExperimentalStdlibApi\npublic expect fun cbrt(x: Double): Double\n\n\n//\* extensions $\ln\frac{n}{*}\$  \* Raises this value to the power [x]. $\ln \pi$  Special cases: $\ln \pi$  -  $\cdot$  b.pow(0.0) is  $\cdot$  1.0 $\cdot$  $\bar{b}$ .pow(1.0) == b`\n \* - `b.pow(NaN)` is `NaN`\n \* - `NaN.pow(x)` is `NaN` for `x != 0.0`\n \* - `b.pow(Inf)` is `NaN` for `abs(b) ==  $1.0$ '\n \* - `b.pow(x)` is `NaN` for `b < 0` and `x` is finite and not an integer\n \*/\n \te Since Kotlin(\"1.2\")\npublic expect fun Double.pow(x: Double): Double\n\n/\*\*\n \* Raises this value to the integer power  $[n] \cdot \mathbb{R}^*$  See the other overload of  $[pow]$  for details. $\mathbb{R}^* \wedge \mathbb{R}^*$  meg SinceKotlin(\"1.2\")\npublic expect fun Double.pow(n: Int): Double $\ln\ln\frac{*}\n$  \* Returns the absolute value of this value. $\ln \ln \ln \frac{*}\n$  Special cases: $\ln \frac{*}$ `NaN.absoluteValue` is `NaN`\n \*\n \* @see abs function\n \*/\n @SinceKotlin(\"1.2\")\npublic expect val Double.absoluteValue: Double\n\n/\*\*\n \* Returns the sign of this value:\n \* - `-1.0` if the value is negative,\n \* zero if the value is zero, $\ln * - 1.0$  if the value is positive $\ln * \ln *$  Special case: $\ln * - \NaN\sin'$  is  $\NaN\ln$ \*/\n@SinceKotlin(\"1.2\")\npublic expect val Double.sign: Double\n\n/\*\*\n \* Returns this value with the sign bit same as of the [sign] value. $\ln \sqrt[k]{n * If}$  [sign] is `NaN` the sign of the result is undefined. $\ln$ \*/\n \te Since Kotlin(\"1.2\")\npublic expect fun Double.with Sign(sign: Double): Double\n\n/\*\*\n \* Returns this value with the sign bit same as of the [sign] value. $\ln \pi$ ( $\Omega$ ").  $\Omega$ ")\npublic expect fun Double.withSign(sign: Int): Double $\ln\frac{x}{\ln}$  \* Returns the ulp (unit in the last place) of this value. $\ln x \ln x$  An ulp is a positive distance between this value and the next nearest [Double] value larger in magnitude.\n  $*\n$  \* Special Cases:\n \* - `NaN.ulp` is `NaN`\n \* - `x.ulp` is `+Inf` when `x` is `+Inf` or `-Inf`\n \* - `0.0.ulp` is `Double.MIN\_VALUE`\n \*/\n@SinceKotlin(\"1.2\")\npublic expect val Double.ulp: Double\n\n/\*\*\n \* Returns the [Double] value nearest to this value in direction of positive infinity. $\ln \pi / n \omega$ SinceKotlin(\"1.2\")\npublic expect fun Double.nextUp(): Double $\ln\frac{n}{*}\$  Returns the [Double] value nearest to this value in direction of negative infinity. $\ln$ \*/\n@SinceKotlin(\"1.2\")\npublic expect fun Double.nextDown(): Double\n\n/\*\*\n \* Returns the [Double] value nearest to this value in direction from this value towards the value  $[to].\n\infty$  \* Special cases: $\ln *$  $x.nextTowards(y)$  is `NaN` if either `x` or `y` are `NaN`\n \* - `x.nextTowards(x) == x`\n \*\n \*/\n@SinceKotlin(\"1.2\")\npublic expect fun Double.nextTowards(to: Double): Double\n\n/\*\*\n \* Rounds this [Double] value to the nearest integer and converts the result to [Int]. $\ln$  \* Ties are rounded towards positive infinity. $\ln$ 

 $*\n$   $\mathbb{R}^*$  Special cases: $\mathbb{R}^*$  - `x.roundToInt() == Int.MAX\_VALUE` when `x > Int.MAX\_VALUE` $\mathbb{R}^*$  -`x.roundToInt() == Int.MIN\_VALUE` when `x < Int.MIN\_VALUE`\n \*\n \* @throws IllegalArgumentException when this value is `NaN`\n \*/\n \times\model{\alpha}\$\times\text{\alpha}\$\text{\alpha}\$\text{\alpha}\$\text{\alpha}\$\text{\alpha}\$\text{\alpha}\$\text{\alpha}\$\text{\alpha}\$\text{\alpha}\$\text{\alpha}\$\text{\alpha}\$\text{\a Rounds this [Double] value to the nearest integer and converts the result to [Long].\n \* Ties are rounded towards positive infinity. $\ln * \ln *$  Special cases: $\ln * - \infty$ .roundToLong() == Long.MAX\_VALUE` when  $x >$ Long.MAX\_VALUE`\n \* - `x.roundToLong() == Long.MIN\_VALUE` when `x < Long.MIN\_VALUE`\n \*\n \* @throws IllegalArgumentException when this value is `NaN`\n \*/\n \te \algore Kotlin(\"1.2\")\npublic expect fun Double.roundToLong():  $Long\n\ln/1$  endregion $\ln\ln\ln/$  region ================ Float Math

========================================\n\n/\*\* Computes the sine of the angle [x] given in radians. $\ln * \ln *$  Special cases: $\ln * - \sin(NaN) + Inf[-Inf]$  is  $\AN \n\in \mathbb{C}$  is  $\max \ln \frac{m(1.2\text{m})}{\text{m}}$  $\sin(x: Float)$ : Float $\ln\ln\frac{x}{x}$  Computes the cosine of the angle [x] given in radians. $\ln \ln x$  Special cases: $\ln x$  -`cos(NaN|+Inf|-Inf)` is `NaN`\n \*/\n@SinceKotlin(\"1.2\")\npublic expect fun cos(x: Float): Float\n\n/\*\* Computes the tangent of the angle [x] given in radians. $\ln * \neq$  Special cases: $\ln * - \tan(NaN) + Inf[-Inf]$  is  $NaN\$ \*/\n $\&$ SinceKotlin(\"1.2\")\npublic expect fun tan(x: Float): Float\n\n/\*\*\n \* Computes the arc sine of the value [x];\n \* the returned value is an angle in the range from `-PI/2` to `PI/2` radians.\n \*\n \* Special cases:\n \* `asin(x)` is `NaN`, when `abs(x) > 1` or x is `NaN`\n \*/\n @SinceKotlin(\"1.2\")\npublic expect fun asin(x: Float): Float\n\n/\*\*\n \* Computes the arc cosine of the value [x];\n \* the returned value is an angle in the range from `0.0` to `PI` radians.\n \*\n \* Special cases:\n \* - `acos(x)` is `NaN`, when `abs(x) > 1` or x is `NaN`\n \*/\n $\mathscr{C}$ SinceKotlin(\"1.2\")\npublic expect fun acos(x: Float\n\n/\*\*\n \* Computes the arc tangent of the value [x];\n \* the returned value is an angle in the range from `-PI/2` to `PI/2` radians.\n \*\n \* Special cases:\n \* -`atan(NaN)` is `NaN`\n \*/\n \times\the Since Kotlin(\"1.2\")\npublic expect fun atan(x: Float): Float\n\n/\*\*\n \* Returns the angle `theta` of the polar coordinates `(r, theta)` that correspond\n \* to the rectangular coordinates `(x, y)` by computing the arc tangent of the value  $[y]/[x]$ ;  $\infty$  \* the returned value is an angle in the range from `-PI` to `PI` radians. $\ln \pi$  Special cases: $\ln \pi$  - `atan2(0.0, 0.0)` is `0.0` $\ln \pi$  - `atan2(0.0, x)` is `0.0` for `x > 0` and `PI` for  $x < 0$ 'n \* - `atan2(-0.0, x)` is `-0.0` for 'x > 0` and `-PI` for `x < 0'\n \* - `atan2(y, +Inf)` is `0.0` for `0 < y < +Inf` and `-0.0` for '-Inf  $\langle y \langle 0 \rangle$ 'n \* - `atan2(y, -Inf)` is `PI` for `0  $\langle y \langle +1 \rangle$  for  $\langle -1 \rangle$  for `-Inf  $\langle y \langle 0 \rangle$ 'n \* -`atan2(y, 0.0)` is `PI/2` for `y > 0` and `-PI/2` for `y < 0`\n \* - `atan2(+Inf, x)` is `PI/2` for finite `x`y\n \* -`atan2(-Inf, x)` is `-PI/2` for finite `x`\n \* - `atan2(NaN, x)` and `atan2(y, NaN)` is `NaN`\n \*/\n $\mathscr{C}$ SinceKotlin(\"1.2\")\npublic expect fun atan2(y: Float, x: Float): Float\n\n/\*\*\n \* Computes the hyperbolic sine of the value  $[x] \cdot \mathbf{n}^*$  Special cases: $\mathbf{n}^* - \sinh(\mathbf{N} \cdot \mathbf{n}^*)$  is  $\mathbf{N} \cdot \mathbf{n}^*$  -  $\sinh(\mathbf{N} \cdot \mathbf{n})$  is  $\mathbf{N} \cdot \mathbf{n}^*$  -  $\sinh(\mathbf{N} \cdot \mathbf{n})$ Inf)` is `-Inf`\n \*/\n @SinceKotlin(\"1.2\")\npublic expect fun sinh(x: Float): Float\n\n/\*\*\n \* Computes the hyperbolic cosine of the value  $[x]$ . $\ln * \neq$  Special cases: $\ln * - \cosh(\text{NaN})$  is `NaN` $\ln * - \cosh(\text{Infl-Inf})$  is `+Inf`\n \*/\n@SinceKotlin(\"1.2\")\npublic expect fun cosh(x: Float): Float\n\n/\*\*\n \* Computes the hyperbolic tangent of the value  $[x]$ . $\ln * \ln *$  Special cases: $\ln * - \tanh(NaN)$  is  $NaN \ln * - \tanh(+Inf)$  is  $1.0^\circ \ln * - \tanh(-Inf)$ Inf)` is `-1.0`\n \*/\n \times\to\text{Din(\"1.2\")\npublic expect fun tanh(x: Float): Float\n\n/\*\*\n \* Computes the inverse hyperbolic sine of the value  $[x] \cdot \mathbf{n}^*$  The returned value is `y` such that `sinh(y) == x`.\n \*\n \* Special cases:\n \* - `asinh(NaN)` is `NaN`\n \* - `asinh(+Inf)` is `+Inf`\n \* - `asinh(-Inf)` is `-Inf`\n \*/\n $\mathscr{C}$ SinceKotlin(\"1.2\")\npublic expect fun asinh(x: Float): Float\n\n/\*\*\n \* Computes the inverse hyperbolic cosine of the value [x].\n \*\n \* The returned value is positive `y` such that `cosh(y) == x`.\n \*\n \* Special cases:\n \*

- `acosh(NaN)` is `NaN`\n \* - `acosh(x)` is `NaN` when ` $x < 1 \ln^*$  - `acosh(+Inf)` is `+Inf`\n \*/\n $\mathscr{C}$ SinceKotlin(\"1.2\")\npublic expect fun acosh(x: Float): Float\n\n/\*\*\n \* Computes the inverse hyperbolic tangent of the value [x].\n \*\n \* The returned value is `y` such that `tanh(y)  $= x \ln^* \ln^*$  Special cases:\n \* -`tanh(NaN)` is `NaN`\n \* - `tanh(x)` is `NaN` when `x > 1` or `x < -1`\n \* - `tanh(1.0)` is `+Inf`\n \* - `tanh(-1.0)` is `-Inf`\n \*/\n @SinceKotlin(\"1.2\")\npublic expect fun atanh(x: Float): Float\n\n/\*\*\n \* Computes `sqrt(x^2 +  $y^2$ )` without intermediate overflow or underflow.\n \*\n \* Special cases:\n \* - returns `+Inf` if any of arguments is infinite\n \* - returns `NaN` if any of arguments is `NaN` and the other is not infinite\n \*/\n $\mathscr{C}$ SinceKotlin(\"1.2\")\npublic expect fun hypot(x: Float, y: Float): Float\n\n/\*\*\n \* Computes the positive square root of the value [x].\n \*\n \* Special cases:\n \* - `sqrt(x)` is `NaN` when `x < 0` or `x` is `NaN`\n

\*/\n@SinceKotlin(\"1.2\")\npublic expect fun sqrt(x: Float): Float\n\n/\*\*\n \* Computes Euler's number `e` raised to the power of the value  $[x]$ . $\ln * \ln *$  Special cases: $\ln * - \exp(NaN)$  is  $\NaN \ln * - \exp(+Inf)$  is  $\ln \ln * -$ `exp(-Inf)` is `0.0`\n \*/\n@SinceKotlin(\"1.2\")\npublic expect fun exp(x: Float): Float\n\n/\*\*\n \* Computes `exp(x) - 1`.\n \*\n \* This function can be implemented to produce more precise result for [x] near zero.\n \*\n \* Special cases:\n \* - `expm1(NaN)` is `NaN`\n \* - `expm1(+Inf)` is `+Inf`\n \* - `expm1(-Inf)` is `-1.0`\n \*\n \* @see [exp] function.\n \*/\n @ SinceKotlin(\"1.2\")\npublic expect fun expm1(x: Float): Float\n\n/\*\*\n \* Computes the logarithm of the value [x] to the given [base]. $\ln * \neq *$  Special cases: $\ln * - \log(x, b)$  is `NaN` if either `x` or `b` are `NaN`\n \* - `log(x, b)` is `NaN` when `x < 0` or `b <= 0` or `b ==  $1.0\degree\text{m}$  \* - `log(+Inf, +Inf)` is `NaN`\n \* -`log(+Inf, b)` is `+Inf` for `b > 1` and `-Inf` for `b < 1`\n \* - `log(0.0, b)` is `-Inf` for `b > 1` and `+Inf` for `b > 1`\n  $*\n$  \* See also logarithm functions for common fixed bases: [ln], [log10] and [log2]. $\n$ n \*/\n $\mathscr{C}$ SinceKotlin(\"1.2\")\npublic expect fun log(x: Float, base: Float): Float\n\n/\*\*\n \* Computes the natural logarithm (base `E`) of the value [x].\n \*\n \* Special cases:\n \* - `ln(NaN)` is `NaN`\n \* - `ln(x)` is `NaN` when  $x < 0.0^\n\$  \* - `ln(+Inf)` is `+Inf\n \* - `ln(0.0)` is `-Inf\n \*/\n \expect{Sotlin(\"1.2\")\npublic expect fun ln(x: Float): Float\n\n/\*\*\n \* Computes the common logarithm (base 10) of the value [x].\n \*\n \* @see [ln] function for special cases. $\ln \pi/\ln \omega$ SinceKotlin(\"1.2\")\npublic expect fun log10(x: Float): Float\n\n/\*\*\n \* Computes the binary logarithm (base 2) of the value [x].\n \*\n \* @see [ln] function for special cases.\n \*/\n@SinceKotlin(\"1.2\")\npublic expect fun log2(x: Float): Float $\ln\ln\frac{*}{\ln x}$  Computes  $\ln(a + 1)$ .  $\ln x \ln x$  This function can be implemented to produce more precise result for [x] near zero.\n \*\n \* Special cases:\n \*  $\text{-}\ln 1\text{p(NaN)}$  is `NaN`\n \*  $\text{-}\ln 1\text{p(x)}$  is `NaN` where `x < -1.0`\n \* - `ln1p(-1.0)` is `-Inf`\n \* - `ln1p(+Inf)` is `+Inf`\n \*\n \* @see [ln] function\n \* @see  $[expm1]$  function\n \*/\n @SinceKotlin(\"1.2\")\npublic expect fun ln1p(x: Float): Float\n\n/\*\*\n \* Rounds the given value [x] to an integer towards positive infinity. $\ln \pi * \mathcal{Q}$  return the smallest Float value that is greater than or equal to the given value [x] and is a mathematical integer.\n \*\n \* Special cases:\n \* - `ceil(x)` is `x` where `x` is `NaN` or `+Inf` or `-Inf` or already a mathematical integer.\n \*/\n@SinceKotlin(\"1.2\")\npublic expect fun ceil(x: Float): Float\n\n/\*\*\n \* Rounds the given value [x] to an integer towards negative infinity.\n\n \* @return the largest Float value that is smaller than or equal to the given value [x] and is a mathematical integer. $\ln \pi$   $\propto$  Special cases: $\ln \pi$  -`floor(x)` is `x` where `x` is `NaN` or `+Inf` or `-Inf` or already a mathematical integer.\n \*/\n $\&$ SinceKotlin(\"1.2\")\npublic expect fun floor(x: Float): Float\n\n/\*\*\n \* Rounds the given value [x] to an integer towards zero. $\ln * \ln * \omega$  return the value [x] having its fractional part truncated. $\ln * \ln *$  Special cases: $\ln *$  -`truncate(x)` is `x` where `x` is `NaN` or `+Inf` or `-Inf` or already a mathematical integer.\n \*/\n@SinceKotlin(\"1.2\")\npublic expect fun truncate(x: Float): Float\n\n/\*\*\n \* Rounds the given value [x] towards the closest integer with ties rounded towards even integer.\n \*\n \* Special cases:\n \* - `round(x)` is `x` where `x` is `NaN` or `+Inf` or `-Inf` or already a mathematical integer.\n \*/\n@SinceKotlin(\"1.2\")\npublic expect fun round(x: Float): Float\n\n\n/\*\*\n \* Returns the absolute value of the given value [x].\n \*\n \* Special cases:\n \* - `abs(NaN)` is `NaN`\n \*\n \* @see absoluteValue extension property for [Float]\n \*/\n $\mathscr{C}$ SinceKotlin(\"1.2\")\npublic expect fun abs(x: Float): Float\n\n/\*\*\n \* Returns the sign of the given value [x]:\n \* - `-1.0` if the value is negative,\n \* - zero if the value is zero,\n \* - `1.0` if the value is positive\n \*\n \* Special case:\n \* - `sign(NaN)` is `NaN`\n \*/\n @SinceKotlin(\"1.2\")\npublic expect fun sign(x: Float): Float\n\n\n\n\\*\*\n \* Returns the smaller of two values.\n \*\n \* If either value is `NaN`, then the result is `NaN`.\n \*/\n@SinceKotlin(\"1.2\")\npublic expect fun min(a: Float, b: Float): Float\n\n/\*\*\n \* Returns the greater of two values.\n \*\n \* If either value is `NaN`, then the result is `NaN`.\n \*\n @SinceKotlin(\"1.2\")\npublic expect fun max(a: Float, b: Float): Float\n\n\n/\*\*\n \* Returns the cube root of [x]. For any `x`, `cbrt(-x) == -cbrt(x)`;\n \* that is, the cube root of a negative value is the negative of the cube root\n \* of that value's magnitude. Special cases:\n \*\n \* Special cases:\n  $*$  - If the argument is `NaN`, then the result is `NaN`.\n  $*$  - If the argument is infinite, then the result is an infinity with the same sign as the argument. $\ln *$  - If the argument is zero, then the result is a zero with the same sign as the argument. $\ln * \ln @SinceKotlin(\T1.7\")\n@ExperimentsalStdlibApi\npublic expect fun chrt(x:$ Float): Float\n\n\n// extensions\n\n\n/\*\*\n \* Raises this value to the power [x].\n \*\n \* Special cases:\n \* - $\b{b}$ .pow(0.0)` is `1.0`\n \* - `b.pow(1.0) == b`\n \* - `b.pow(NaN)` is `NaN`\n \* - `NaN.pow(x)` is `NaN` for `x !=  $0.0\ln *$  - `b.pow(Inf)` is `NaN` for `abs(b) == 1.0`\n \* - `b.pow(x)` is `NaN` for `b < 0` and `x` is finite and not

an integer\n \*/\n@SinceKotlin(\"1.2\")\npublic expect fun Float.pow(x: Float): Float\n\n/\*\*\n \* Raises this value to the integer power  $[n] \nightharpoonup \mathbb{R}$  \* See the other overload of  $[pow]$  for details. $\mathbb{R}^* \nightharpoonup \mathbb{R}$  as  $\mathbb{R}^* \nightharpoonup \mathbb{R}$ . expect fun Float.pow(n: Int): Float\n\n/\*\*\n \* Returns the absolute value of this value.\n \*\n \* Special cases:\n \* -`NaN.absoluteValue` is `NaN`\n \*\n \* @see abs function\n \*/\n @SinceKotlin(\"1.2\")\npublic expect val Float.absoluteValue: Float\n\n/\*\*\n \* Returns the sign of this value:\n \* - `-1.0` if the value is negative,\n \* - zero if the value is zero, $\ln * - 1.0$  if the value is positive $\ln * \ln *$  Special case: $\ln * - \NaN\sin'$  is  $\NaN\ln$ \*/\n@SinceKotlin(\"1.2\")\npublic expect val Float.sign: Float\n\n/\*\*\n \* Returns this value with the sign bit same as of the [sign] value. $\ln * \ln *$  If [sign] is `NaN` the sign of the result is undefined. $\ln$ \*/\n \times\left{\math{\sign(\"1.2\")\npublic expect fun Float.withSign(sign: Float): Float\n\n/\*\*\n \* Returns this value with the sign bit same as of the [sign] value. $\ln * \ln \omega$ SinceKotlin(\"1.2\")\npublic expect fun Float.withSign(sign: Int): Float $\ln\ln\frac{x}{\ln x}$  Rounds this [Float] value to the nearest integer and converts the result to [Int]. $\ln x$  Ties are rounded towards positive infinity. $\ln * \neq$  Special cases: $\ln * - \times \cdot$ roundToInt() == Int.MAX\_VALUE` when  $\geq$ Int.MAX\_VALUE`\n \* - `x.roundToInt() == Int.MIN\_VALUE` when `x < Int.MIN\_VALUE`\n \*\n \* @throws IllegalArgumentException when this value is `NaN`\n \*/\n@SinceKotlin(\"1.2\")\npublic expect fun Float.roundToInt(): Int\n\n/\*\*\n \* Rounds this [Float] value to the nearest integer and converts the result to [Long].\n \* Ties are rounded towards positive infinity.\n \*\n \* Special cases:\n \* - `x.roundToLong() == Long.MAX\_VALUE` when `x > Long.MAX\_VALUE`\n \*  $\sim$  `x.roundToLong() == Long.MIN\_VALUE` when `x  $\leq$  Long.MIN\_VALUE`\n \*\n \* @throws IllegalArgumentException when this value is `NaN`\n \*/\n@SinceKotlin(\"1.2\")\npublic expect fun Float.roundToLong(): Long\n\n\n// endregion\n\n// region ================ Integer Math ========================================\n\n\n/\*\*\n \* Returns the absolute value of the given value  $[n].\ln * \ln *$  Special cases: $\ln * - \text{abs}(Int. \text{MIN} \text{ VALUE})$  is `Int.MIN\_VALUE` due to an overflow\n  $*\nabla \times$  @see absoluteValue extension property for [Int]\n \*/\n \endelta \lefts \text{\mu\ni \text{\mu\ni \text{\mu\ni \text{\mu\ni \text{\mu\ni \text{\mu\ni \text{\mu\ni \text{\mu\ni \text{\mu\ni \text{\mu\ni \text{\mu\ni \text{\mu\ni \text{\mu\ni \text{\mu\ni \text{\mu\ni \text \*/\n@SinceKotlin(\"1.2\")\npublic expect fun min(a: Int, b: Int): Int\n\n/\*\*\n \* Returns the greater of two values.\n \*/\n \te Since Kotlin(\"1.2\")\npublic expect fun max(a: Int, b: Int): Int\n\n/\*\*\n \* Returns the absolute value of this value.\n \*\n \* Special cases:\n \* - `Int.MIN\_VALUE.absoluteValue` is `Int.MIN\_VALUE` due to an overflow\n \*\n \* @see abs function\n \*/\n@SinceKotlin(\"1.2\")\npublic expect val Int.absoluteValue: Int\n\n/\*\*\n \* Returns the sign of this value: $\ln * -1$  if the value is negative, $\ln * -0$  if the value is zero, $\ln * -1$  if the value is positive $\ln$  \*/\n@SinceKotlin(\"1.2\")\npublic expect val Int.sign: Int\n\n\n\n/\*\*\n \* Returns the absolute value of the given value  $[n] \n\cdot \n\cdot \infty$ : Special cases:\n \* - `abs(Long.MIN\_VALUE)` is `Long.MIN\_VALUE` due to an overflow\n \*\n \* @see absoluteValue extension property for [Long]\n \*/\n@SinceKotlin(\"1.2\")\npublic expect fun abs(n: Long): Long\n\n/\*\*\n \* Returns the smaller of two values.\n \*/\n @SinceKotlin(\"1.2\")\npublic expect fun min(a: Long, b: Long): Long\n\n/\*\*\n \* Returns the greater of two values.\n \*/\n@SinceKotlin(\"1.2\")\npublic expect fun max(a: Long, b: Long): Long\n\n/\*\*\n \* Returns the absolute value of this value.\n \*\n \* Special cases:\n \* - `Long.MIN\_VALUE.absoluteValue` is `Long.MIN\_VALUE` due to an overflow $\ln * \ln * \omega$  see abs function $\ln$ \*/\n@SinceKotlin(\"1.2\")\npublic expect val Long.absoluteValue: Long\n\n/\*\*\n \* Returns the sign of this value:\n \* - `-1` if the value is negative, $\ln * - \infty$  if the value is zero, $\ln * - \infty$  if the value is positive $\ln$ \*/\n@SinceKotlin(\"1.2\")\npublic expect val Long.sign: Int\n\n\n\/ endregion\n","/\*\n \* Copyright 2010-2022 JetBrains s.r.o. and Kotlin Programming Language contributors.\n \* Use of this source code is governed by the Apache 2.0 license that can be found in the license/LICENSE.txt file.\n \*/\n\npackage kotlin.js\n\n/\*\*\n \* Exposes the JavaScript [Math object](https://developer.mozilla.org/en/docs/Web/JavaScript/Reference/Global\_Objects/Math) to Kotlin.\n \*/\n@PublishedApi\n@JsName(\"Math\")\ninternal external object JsMath {\n val LN2: Double\n fun abs(value: Double): Double\n fun acos(value: Double): Double\n fun asin(value: Double): Double\n fun atan(value: Double): Double\n fun atan2(y: Double, x: Double): Double\n fun cos(value: Double): Double\n fun sin(value: Double): Double\n fun exp(value: Double): Double\n fun max(vararg values: Int): Int\n fun max(vararg values: Float): Float\n fun max(vararg values: Double): Double\n fun min(vararg values: Int): Int\n fun min(vararg values: Float): Float\n fun min(vararg values: Double): Double\n fun sqrt(value: Double): Double\n fun tan(value: Double): Double\n fun log(value: Double): Double\n fun cbrt(value: Double):

Double\n fun pow(base: Double, exp: Double): Double\n fun round(value: Number): Double\n fun floor(value: Number): Double\n fun ceil(value: Number): Double\n}\n\ninternal const val defineTaylorNBound = \"\"\"\n var epsilon = 2.220446049250313E-16;\n var taylor\_2\_bound = Math.sqrt(epsilon);\n var taylor\_n\_bound = Math.sqrt(taylor\_2\_bound);\n\"\"\"\n\ninternal const val defineUpperTaylor2Bound = \"\"\"\n  $\delta$  \tefineTaylorNBound\n var upper\_taylor\_2\_bound = 1/taylor\_2\_bound;\n\"\"\"\n\ninternal const val defineUpperTaylorNBound = \"\"\"\n \$defineUpperTaylor2Bound\n var upper\_taylor\_n\_bound = 1/taylor\_n\_bound;\n\"\"\"\n"],"names":[],"mappings":"AAWC,CAXA,yB;EACG,IAAI,OAAO,MAAO,KAAI,UAA W,IAAG,MAAM,IAA1C,C;IACI,MAAM,CAAC,QAAD,EAAW,CAAC,SAAD,CAAX,EAAwB,OAAxB,C;SAEL ,IAAI,OAAO,OAAQ,KAAI,QAAvB,C;IACD,OAAO,CAAC,MAAM,QAAP,C;;IAGP,IAAI,OAAQ,GAAE,E;IAC d,OAAO,CAAC,IAAI,OAAL,C;;CAEd,CAAC,IAAD,EAAO,kB;EACJ,IAAI,IAAI,M;ECPU;;;IAAtB,MAAM,eAA gB,GAAE,a;IACpB,OAAoD,CAA5C,KAAK,QAAQ,CAAC,CAAD,CAAI,IAAG,CAAE,YAAW,SAAW,KAAG,C AAC,OAAQ,KAAI,c;G;EAGxE,MAAM,YAAa,GAAE,a;IACjB,OAAO,CAAE,YAAW,SAAU,IAAG,CAAC,OAA Q,KAAI,c;G;EAGlD,MAAM,aAAc,GAAE,a;IAClB,OAAO,CAAE,YAAW,U;G;EAGxB,MAAM,YAAa,GAAE,a; IACjB,OAAO,CAAE,YAAW,WAAY,IAAG,CAAC,OAAQ,KAAI,W;G;EAGpD,MAAM,WAAY,GAAE,a;IAChB ,OAAO,CAAE,YAAW,U;G;EAGxB,MAAM,aAAc,GAAE,a;IAClB,OAAO,CAAE,YAAW,Y;G;EAGxB,MAAM,c AAe,GAAE,a;IACnB,OAAO,CAAE,YAAW,Y;G;EAGxB,MAAM,YAAa,GAAE,a;IACjB,OAAO,KAAK,QAAQ, CAAC,CAAD,CAAI,IAAG,CAAC,OAAQ,KAAI,W;G;EAG5C,MAAM,QAAS,GAAE,a;IACb,OAAO,KAAK,QA AQ,CAAC,CAAD,CAAI,IAAG,CAAC,CAAC,O;G;EAGjC,MAAM,WAAY,GAAE,a;IAChB,OAAO,KAAK,QAA Q,CAAC,CAAD,CAAI,IAAG,WAAW,OAAO,CAAC,CAAD,C;G;EAGjD,MAAM,cAAe,GAAE,a;IACnB,IAAI,C AAE,KAAI,IAAV,C;MAAgB,OAAO,M;IACvB,IAAI,WAAW,MAAM,YAAY,CAAC,CAAD,CAAI,GAAE,MAA M,aAAR,GAAwB,MAAM,S;IACnE,OAAO,GAAI,GAAE,KAAK,UAAU,IAAI,KAAK,CAAC,CAAD,EAAI,a;M AAc,OAAO,QAAQ,CAAC,CAAD,C;KAAjC,CAAwC,KAAK,CAAC,IAAD,CAAO,GAAE,G;G;EAG/F,MAAM,k BAAmB,GAAE,e;IACvB,OAAO,MAAM,OAAO,YAAY,wBAAwB,CAAC,GAAD,C;G;EAG5D,MAAM,YAAa,G AAE,gB;IACjB,IAAI,CAAE,KAAI,CAAV,C;MACI,OAAO,I;;IAEX,IAAI,CAAE,KAAI,IAAK,IAAG,CAAE,KA AI,IAAK,IAAG,CAAC,MAAM,WAAW,CAAC,CAAD,CAAI,IAAG,CAAC,OAAQ,KAAI,CAAC,OAAvE,C;MA CI,OAAO,K;;IAGX,KAAK,IAAI,IAAI,CAAR,EAAW,IAAI,CAAC,OAArB,EAA8B,CAAE,GAAE,CAAlC,EAAq C,CAAC,EAAtC,C;MACI,IAAI,CAAC,MAAM,OAAO,CAAC,CAAC,CAAC,CAAD,CAAF,EAAO,CAAC,CAA C,CAAD,CAAR,CAAlB,C;QACI,OAAO,K;;;IAGf,OAAO,I;G;EAGX,MAAM,gBAAiB,GAAE,gB;IACrB,OAAO, MAAM,OAAO,YAAY,sBAAsB,CAAC,CAAD,EAAI,CAAJ,C;G;EAG1D,MAAM,cAAe,GAAE,e;IACnB,IAAI,G AAI,KAAI,IAAZ,C;MAAkB,OAAO,C;IACzB,IAAI,SAAS,C;IACb,KAAK,IAAI,IAAI,CAAR,EAAW,IAAI,GAA G,OAAvB,EAAgC,CAAE,GAAE,CAApC,EAAuC,CAAC,EAAxC,C;MACI,MAAO,GAAqB,CAAjB,EAAG,GAA E,MAAO,GAAE,CAAG,IAAE,MAAM,SAAS,CAAC,GAAG,CAAC,CAAD,CAAJ,CAAU,GAAE,C;;IAE7D,OA AO,M;G;EAGX,MAAM,kBAAmB,GAAE,e;IACvB,OAAO,MAAM,OAAO,YAAY,wBAAwB,CAAC,GAAD,C;G ;EAG5D,MAAM,mBAAoB,GAAE,iB;IACxB,KAAK,KAAK,CAAC,MAAM,gBAAP,C;G;ECpFQ;;;IAAtB,MAA M,eAAgB,GAAE,mB;IACpB,CAAC,aAAc,GAAE,I;IACjB,OAAO,C;G;EAGX,MAAM,uBAAwB,GAAE,4C;IAC 5B,MAAM,IAAK,GAAE,M;IACb,MAAM,IAAK,GAAE,M;IACb,MAAM,aAAc,GAAE,I;IACtB,OAAO,mBAAm B,CAAC,MAAD,EAAS,MAAT,EAAiB,6BAA6B,CAAC,UAAD,CAA9C,C;G;EAG9B,iD;IACI,GAAG,WAAY,G AAE,sBAAsB,CAAC,OAAO,MAAO,KAAI,UAAW,GAAE,KAAK,QAAP,GAAkB,KAAK,UAArD,C;IACvC,GA AG,YAAa,GAAE,G;IAClB,OAAO,G;G;EAGX,IAAI,gCAAgC,CAChC,CACI,OADJ,EACa,CAAE,KAAF,EAAS, IAAT,EAAe,oBAAf,EAAqC,Y;IAC1C,OAAO,MAAM,OAAO,QAAQ,kB;GADvB,CADb,EAII,SAJJ,EAIe,CAAE ,KAAF,EAAS,IAAT,EAAe,oBAAf,EAAqC,Y;IAC5C,OAAO,MAAM,OAAO,QAAQ,W;GADrB,CAJf,CADgC,E AShC,CACI,OADJ,EACa,CAAE,KAAF,EAAS,IAAT,EAAe,oBAAf,EAAqC,Y;IAC1C,OAAO,MAAM,OAAO,Q AAQ,kB;GADvB,CADb,EAII,SAJJ,EAIe,CAAE,KAAF,EAAS,IAAT,EAAe,oBAAf,EAAqC,Y;IAC5C,OAAO,M AAM,OAAO,QAAQ,W;GADrB,CAJf,CATgC,C;EAmBpC,uC;IACI,IAAI,KAAK,MAAO,KAAI,IAApB,C;MACI, KAAK,MAAO,GAAE,CACV,UADU,EACE,CAAC,KAAK,qBAAqB,EAA3B,CADF,EAEV,SAFU,EAEC,IAFD, EAGV,SAHU,EAGC,EAHD,EAIV,UAJU,EAIE,EAJF,EAKV,KALU,EAKH,EALG,EAMV,aANU,EAMK,EANL, C;;IASlB,OAAO,KAAK,M;G;EChDD;;;IAAf,MAAM,QAAS,GAAE,a;IACb,OAAoB,CAAZ,CAAE,GAAE,KAA Q,KAAG,EAAG,IAAG,E;G;EAGjC,MAAM,OAAQ,GAAE,a;IACZ,OAAkB,CAAV,CAAE,GAAE,GAAM,KAA

G,EAAG,IAAG,E;G;EAG/B,MAAM,OAAQ,GAAE,a;IACZ,OAAO,CAAE,GAAE,K;G;EAGf,MAAM,aAAc,GA AE,a;IAClB,OAAO,CAAE,YAAW,MAAM,KAAM,GAAE,CAAF,GAAM,MAAM,KAAK,WAAW,CAAC,CAAD ,C;G;EAGhE,MAAM,YAAa,GAAE,a;IACjB,OAAO,CAAE,YAAW,MAAM,KAAM,GAAE,CAAC,MAAM,EAA T,GAAc,MAAM,YAAY,CAAC,CAAD,C;G;EAGpE,MAAM,cAAe,GAAE,a;IACnB,OAAO,MAAM,QAAQ,CAA C,MAAM,YAAY,CAAC,CAAD,CAAnB,C;G;EAGzB,MAAM,aAAc,GAAE,a;IAClB,OAAO,MAAM,OAAO,CA AC,MAAM,YAAY,CAAC,CAAD,CAAnB,C;G;EAGxB,MAAM,eAAgB,GAAE,a;IACpB,OAAO,CAAC,C;G;EA GZ,MAAM,aAAc,GAAE,a;IAClB,OAAO,MAAM,OAAO,CAAC,MAAM,YAAY,CAAC,CAAD,CAAnB,C;G;EA GxB,MAAM,YAAa,GAAE,a;IACjB,IAAI,CAAE,GAAE,UAAR,C;MAAoB,OAAO,U;IAC3B,IAAI,CAAE,GAAE ,WAAR,C;MAAqB,OAAO,W;IAC5B,OAAO,CAAE,GAAE,C;G;EAGf,MAAM,YAAa,GAAE,a;IACjB,IAAI,CA AE,IAAG,IAAT,C;MAAe,OAAO,C;IACtB,IAAI,CAAE,YAAW,MAAM,UAAvB,C;MAAmC,OAAO,C;IAC1C,O AAO,IAAI,MAAM,UAAV,CAAqB,CAArB,C;G;EAGX,MAAM,UAAW,GAAE,a;IACf,IAAI,CAAE,IAAG,IAAT ,C;MAAe,OAAO,C;IACtB,OAAO,MAAM,OAAO,CAAC,CAAD,C;G;EClDV;;;IAAd,MAAM,OAAQ,GAAE,sB;I ACZ,IAAI,IAAK,IAAG,IAAZ,C;MACI,OAAO,IAAK,IAAG,I;;IAGnB,IAAI,IAAK,IAAG,IAAZ,C;MACI,OAAO, K;;IAGX,IAAI,IAAK,KAAI,IAAb,C;MACI,OAAO,IAAK,KAAI,I;;IAGpB,IAAI,OAAO,IAAK,KAAI,QAAS,IAA G,OAAO,IAAI,OAAQ,KAAI,UAAvD,C;MACI,OAAO,IAAI,OAAO,CAAC,IAAD,C;;IAGtB,IAAI,OAAO,IAAK, KAAI,QAAS,IAAG,OAAO,IAAK,KAAI,QAAhD,C;MACI,OAAO,IAAK,KAAI,IAAK,KAAI,IAAK,KAAI,CAA E,IAAG,CAAE,GAAE,IAAK,KAAI,CAAE,GAAE,IAAnC,C;;IAGzB,OAAO,IAAK,KAAI,I;G;EAGpB,MAAM,S AAU,GAAE,e;IACd,IAAI,GAAI,IAAG,IAAX,C;MACI,OAAO,C;;IAEX,IAAI,UAAU,OAAO,G;IACrB,IAAI,QA AS,KAAI,OAAjB,C;MACI,OAAO,UAAW,KAAI,OAAO,GAAG,SAAU,GAAE,GAAG,SAAS,EAAd,GAAmB,iB AAiB,CAAC,GAAD,C;;IAElF,IAAI,UAAW,KAAI,OAAnB,C;MACI,OAAO,iBAAiB,CAAC,GAAD,C;;IAE5B,I AAI,QAAS,KAAI,OAAjB,C;MACI,OAAO,MAAM,eAAe,CAAC,GAAD,C;;IAEhC,IAAI,SAAU,KAAI,OAAlB,C ;MACI,OAAO,MAAM,CAAC,GAAD,C;;IAGjB,IAAI,MAAM,MAAM,CAAC,GAAD,C;IAChB,OAAO,iBAAiB, CAAC,GAAD,C;G;EAI5B,MAAM,SAAU,GAAE,a;IACd,IAAI,CAAE,IAAG,IAAT,C;MACI,OAAO,M;WAEN,I AAI,MAAM,WAAW,CAAC,CAAD,CAArB,C;MACD,OAAO,O;;MAGP,OAAO,CAAC,SAAS,E;;GART,Y;EAah B,IAAI,WAAW,aAAf;cAGA,IAAI,iCAAiC,sB;EAErC,gC;IACI,IAAI,EAAE,8BAA+B,IAAG,GAApC,CAAJ,C;M ACI,IAAI,OAAQ,IAAI,OAAO,EAAG,GAAE,QAAU,GAAE,CAAxC;A,MACA,MAAM,eAAe,CAAC,GAAD,EA AM,8BAAN,EAAsC,CAAE,KAAF,EAAU,IAAV,EAAgB,UAAhB,EAA4B,KAA5B,CAAtC,C;;IAEzB,OAAO,GA AG,CAAC,8BAAD,C;G;EAGd,gC;IACI,IAAI,OAAO,C;IACX,KAAK,IAAI,IAAI,CAAb,EAAgB,CAAE,GAAE, GAAG,OAAvB,EAAgC,CAAC,EAAjC,C;MACI,IAAI,OAAQ,GAAG,WAAW,CAAC,CAAD,C;MAC1B,IAAM, GAAG,IAAK,GAAE,EAAG,GAAE,IAAM,GAAE,CAAvB;A;IAEV,OAAO,I;G;EAGX,MAAM,iBAAkB,GAAE,i B;EC9Cd;;;;;;;;;;;;;;;;;;;;;;;;;;;;;;;;;;;;;IAAZ,MAAM,KAAM,GAAE,qB;IAKF;;;MAAV,IAAI,KAAM,GAAE,GAAI,G AAE,CAAR;;;;MAMV,IAAI,MAAO,GAAE,IAAK,GAAE,CAAT;A,G;EAGb,MAAM,KAAK,WAAY,GAAE,CA CrB,IADqB,EACf,OADe,EAErB,UAFqB,EAET,MAFS,EAGrB,UAHqB,EAGV,EAHU,CAAF;;;;;;IAgBvB,MAA M,KAAK,UAAW,GAAE,EAAF;;;;I;EAQtB,MAAM,KAAK,QAAS,GAAE,iB;IACpB,IAAI,IAAK,IAAG,KAAM,I AAG,KAAM,GAAE,GAA7B,C;MACE,IAAI,YAAY,MAAM,KAAK,UAAU,CAAC,KAAD,C;MACrC,IAAI,SAA J,C;QACE,OAAO,S;;;IAIX,IAAI,MAAM,IAAI,MAAM,KAAV,CAAgB,KAAM,GAAE,CAAxB,EAA2B,KAAM, GAAE,CAAE,GAAE,EAAF,GAAO,CAA5C,C;IACV,IAAI,IAAK,IAAG,KAAM,IAAG,KAAM,GAAE,GAA7B,C ;MACE,MAAM,KAAK,UAAU,CAAC,KAAD,CAAQ,GAAE,G;;IAEjC,OAAO,G;GAZW;;;;;;;I;EAwBpB,MAAM ,KAAK,WAAY,GAAE,iB;IACvB,IAAI,KAAK,CAAC,KAAD,CAAT,C;MACE,OAAO,MAAM,KAAK,K;WACb, IAAI,KAAM,IAAG,CAAC,MAAM,KAAK,gBAAzB,C;MACL,OAAO,MAAM,KAAK,U;WACb,IAAI,KAAM,G AAE,CAAE,IAAG,MAAM,KAAK,gBAA5B,C;MACL,OAAO,MAAM,KAAK,U;WACb,IAAI,KAAM,GAAE,CA AZ,C;MACL,OAAO,MAAM,KAAK,WAAW,CAAC,CAAC,KAAF,CAAQ,OAAO,E;;MAE5C,OAAO,IAAI,MA AM,KAAV,CACF,KAAM,GAAE,MAAM,KAAK,gBAAkB,GAAE,CADrC,EAEF,KAAM,GAAE,MAAM,KAAK ,gBAAkB,GAAE,CAFrC,C;;GAVY;;;;;;I;EAwBvB,MAAM,KAAK,SAAU,GAAE,6B;IACrB,OAAO,IAAI,MAAM ,KAAV,CAAgB,OAAhB,EAAyB,QAAzB,C;GADY;;;;;;I;EAYrB,MAAM,KAAK,WAAY,GAAE,0B;IACvB,IAAI ,GAAG,OAAQ,IAAG,CAAlB,C;MACE,MAAM,KAAK,CAAC,mCAAD,C;;IAGb,IAAI,QAAQ,SAAU,IAAG,E;I ACzB,IAAI,KAAM,GAAE,CAAE,IAAG,EAAG,GAAE,KAAtB,C;MACE,MAAM,KAAK,CAAC,sBAAuB,GAA E,KAA1B,C;;IAGb,IAAI,GAAG,OAAO,CAAC,CAAD,CAAI,IAAG,GAArB,C;MACE,OAAO,MAAM,KAAK,W

AAW,CAAC,GAAG,UAAU,CAAC,CAAD,CAAd,EAAmB,KAAnB,CAAyB,OAAO,E;WACxD,IAAI,GAAG,QA AQ,CAAC,GAAD,CAAM,IAAG,CAAxB,C;MACL,MAAM,KAAK,CAAC,+CAAgD,GAAE,GAAnD,C;;;;IAKb,I AAI,eAAe,MAAM,KAAK,WAAW,CAAC,IAAI,IAAI,CAAC,KAAD,EAAQ,CAAR,CAAT,C;IAEzC,IAAI,SAAS ,MAAM,KAAK,K;IACxB,KAAK,IAAI,IAAI,CAAb,EAAgB,CAAE,GAAE,GAAG,OAAvB,EAAgC,CAAE,IAA G,CAArC,C;MACE,IAAI,OAAO,IAAI,IAAI,CAAC,CAAD,EAAI,GAAG,OAAQ,GAAE,CAAjB,C;MACnB,IAAI ,QAAQ,QAAQ,CAAC,GAAG,UAAU,CAAC,CAAD,EAAI,CAAE,GAAE,IAAR,CAAd,EAA6B,KAA7B,C;MAC pB,IAAI,IAAK,GAAE,CAAX,C;QACE,IAAI,QAAQ,MAAM,KAAK,WAAW,CAAC,IAAI,IAAI,CAAC,KAAD,E AAQ,IAAR,CAAT,C;QAClC,MAAO,GAAE,MAAM,SAAS,CAAC,KAAD,CAAO,IAAI,CAAC,MAAM,KAAK, WAAW,CAAC,KAAD,CAAvB,C;;QAEnC,MAAO,GAAE,MAAM,SAAS,CAAC,YAAD,C;QACxB,MAAO,GAA E,MAAM,IAAI,CAAC,MAAM,KAAK,WAAW,CAAC,KAAD,CAAvB,C;;;IAGvB,OAAO,M;GAhCc;;;;;;;IA8Cv B,MAAM,KAAK,gBAAiB,GAAE,CAAE,IAAG,EAAP;;;I;EAO5B,MAAM,KAAK,gBAAiB,GAAE,CAAE,IAAG, EAAP;;;I;EAO5B,MAAM,KAAK,gBAAiB,GACxB,MAAM,KAAK,gBAAiB,GAAE,MAAM,KAAK,gBADjB;;;I; EAQ5B,MAAM,KAAK,gBAAiB,GACxB,MAAM,KAAK,gBAAiB,GAAE,CADN;;;I;EAQ5B,MAAM,KAAK,gB AAiB,GACxB,MAAM,KAAK,gBAAiB,GAAE,MAAM,KAAK,gBADjB;;;I;EAQ5B,MAAM,KAAK,gBAAiB,GA CxB,MAAM,KAAK,gBAAiB,GAAE,MAAM,KAAK,gBADjB;;;I;EAQ5B,MAAM,KAAK,gBAAiB,GACxB,MA AM,KAAK,gBAAiB,GAAE,CADN,0B;EAK5B,MAAM,KAAK,KAAM,GAAE,MAAM,KAAK,QAAQ,CAAC,C AAD,CAArB,0B;EAIjB,MAAM,KAAK,IAAK,GAAE,MAAM,KAAK,QAAQ,CAAC,CAAD,CAArB,0B;EAIhB, MAAM,KAAK,QAAS,GAAE,MAAM,KAAK,QAAQ,CAAC,EAAD,CAArB,0B;EAIpB,MAAM,KAAK,UAAW, GAClB,MAAM,KAAK,SAAS,CAAC,aAAW,GAAE,CAAd,EAAiB,UAAW,GAAE,CAA9B,CADF,0B;EAKtB,M AAM,KAAK,UAAW,GAAE,MAAM,KAAK,SAAS,CAAC,CAAD,EAAI,aAAW,GAAE,CAAjB,CAAtB;;;I;EAOt B,MAAM,KAAK,YAAa,GAAE,MAAM,KAAK,QAAQ,CAAC,CAAE,IAAG,EAAN,CAArB,kE;EAIxB,MAAM, KAAK,UAAU,MAAO,GAAE,Y;IAC5B,OAAO,IAAI,K;GADe,+E;EAM5B,MAAM,KAAK,UAAU,SAAU,GAAE ,Y;IAC/B,OAAO,IAAI,MAAO,GAAE,MAAM,KAAK,gBAAiB,GACzC,IAAI,mBAAmB,E;GAFD,yD;EAM/B,M AAM,KAAK,UAAU,SAAU,GAAE,Y;IAC/B,OAAO,IAAI,MAAO,GAAE,IAAI,K;GADK;;;;I;EAS/B,MAAM,KA AK,UAAU,SAAU,GAAE,qB;IAC/B,IAAI,QAAQ,SAAU,IAAG,E;IACzB,IAAI,KAAM,GAAE,CAAE,IAAG,EA AG,GAAE,KAAtB,C;MACE,MAAM,KAAK,CAAC,sBAAuB,GAAE,KAA1B,C;;IAGb,IAAI,IAAI,OAAO,EAAf, C;MACE,OAAO,G;;IAGT,IAAI,IAAI,WAAW,EAAnB,C;MACE,IAAI,IAAI,WAAW,CAAC,MAAM,KAAK,UA AZ,CAAnB,C;QAGE;;YAAI,YAAY,MAAM,KAAK,WAAW,CAAC,KAAD,C;QACtC,IAAI,MAAM,IAAI,IAAI, CAAC,SAAD,C;QAClB,IAAI,MAAM,GAAG,SAAS,CAAC,SAAD,CAAW,SAAS,CAAC,IAAD,C;QAC1C,OAA O,GAAG,SAAS,CAAC,KAAD,CAAQ,GAAE,GAAG,MAAM,EAAE,SAAS,CAAC,KAAD,C;;QAEjD,OAAO,G AAI,GAAE,IAAI,OAAO,EAAE,SAAS,CAAC,KAAD,C;;;;;IAMvC,IAAI,eAAe,MAAM,KAAK,WAAW,CAAC,I AAI,IAAI,CAAC,KAAD,EAAQ,CAAR,CAAT,C;IAEzC,IAAI,MAAM,I;IACV,IAAI,SAAS,E;IACb,OAAO,IAAP ,C;MACE,IAAI,SAAS,GAAG,IAAI,CAAC,YAAD,C;MACpB,IAAI,SAAS,GAAG,SAAS,CAAC,MAAM,SAAS, CAAC,YAAD,CAAhB,CAA+B,MAAM,E;MAC9D,IAAI,SAAS,MAAM,SAAS,CAAC,KAAD,C;MAE5B,GAAI, GAAE,M;MACN,IAAI,GAAG,OAAO,EAAd,C;QACE,OAAO,MAAO,GAAE,M;;QAEhB,OAAO,MAAM,OAAQ ,GAAE,CAAvB,C;UACE,MAAO,GAAE,GAAI,GAAE,M;;QAEjB,MAAO,GAAE,EAAG,GAAE,MAAO,GAAE, M;;;GAzCE,0D;EAgD/B,MAAM,KAAK,UAAU,YAAa,GAAE,Y;IAClC,OAAO,IAAI,M;GADqB,yD;EAMlC,MA AM,KAAK,UAAU,WAAY,GAAE,Y;IACjC,OAAO,IAAI,K;GADoB,4D;EAMjC,MAAM,KAAK,UAAU,mBAAo B,GAAE,Y;IACzC,OAAQ,IAAI,KAAM,IAAG,CAAG,GACpB,IAAI,KADgB,GACR,MAAM,KAAK,gBAAiB,G AAE,IAAI,K;GAFX;;;I;EAUzC,MAAM,KAAK,UAAU,cAAe,GAAE,Y;IACpC,IAAI,IAAI,WAAW,EAAnB,C;M ACE,IAAI,IAAI,WAAW,CAAC,MAAM,KAAK,UAAZ,CAAnB,C;QACE,OAAO,E;;QAEP,OAAO,IAAI,OAAO, EAAE,cAAc,E;;;MAGpC,IAAI,MAAM,IAAI,MAAO,IAAG,CAAE,GAAE,IAAI,MAAN,GAAe,IAAI,K;MAC7C, KAAK,IAAI,MAAM,EAAf,EAAmB,GAAI,GAAE,CAAzB,EAA4B,GAAG,EAA/B,C;QACE,IAAuB,CAAlB,GA AI,GAAG,CAAE,IAAG,GAAM,KAAG,CAA1B,C;UACE,K;;;MAGJ,OAAO,IAAI,MAAO,IAAG,CAAE,GAAE, GAAI,GAAE,EAAR,GAAa,GAAI,GAAE,C;;GAdV,mD;EAoBpC,MAAM,KAAK,UAAU,OAAQ,GAAE,Y;IAC7 B,OAAO,IAAI,MAAO,IAAG,CAAE,IAAG,IAAI,KAAM,IAAG,C;GADZ,uD;EAM7B,MAAM,KAAK,UAAU,W AAY,GAAE,Y;IACjC,OAAO,IAAI,MAAO,GAAE,C;GADW,kD;EAMjC,MAAM,KAAK,UAAU,MAAO,GAAE, Y;IAC5B,OAAuB,CAAf,IAAI,KAAM,GAAE,CAAG,KAAG,C;GADA;;;I;EAS5B,MAAM,KAAK,UAAU,WAAY

,GAAE,iB;IACjC,OAAQ,IAAI,MAAO,IAAG,KAAK,MAAQ,IAAI,IAAI,KAAM,IAAG,KAAK,K;GAD1B;;;I;EA SjC,MAAM,KAAK,UAAU,cAAe,GAAE,iB;IACpC,OAAQ,IAAI,MAAO,IAAG,KAAK,MAAQ,IAAI,IAAI,KAA M,IAAG,KAAK,K;GADvB;;;I;EASpC,MAAM,KAAK,UAAU,SAAU,GAAE,iB;IAC/B,OAAO,IAAI,QAAQ,CAA C,KAAD,CAAQ,GAAE,C;GADA;;;I;EAS/B,MAAM,KAAK,UAAU,gBAAiB,GAAE,iB;IACtC,OAAO,IAAI,QA AQ,CAAC,KAAD,CAAQ,IAAG,C;GADM;;;I;EAStC,MAAM,KAAK,UAAU,YAAa,GAAE,iB;IAClC,OAAO,IA AI,QAAQ,CAAC,KAAD,CAAQ,GAAE,C;GADG;;;I;EASlC,MAAM,KAAK,UAAU,mBAAoB,GAAE,iB;IACzC, OAAO,IAAI,QAAQ,CAAC,KAAD,CAAQ,IAAG,C;GADS;;;;;I;EAWzC,MAAM,KAAK,UAAU,QAAS,GAAE,iB ;IAC9B,IAAI,IAAI,WAAW,CAAC,KAAD,CAAnB,C;MACE,OAAO,C;;IAGT,IAAI,UAAU,IAAI,WAAW,E;IAC 7B,IAAI,WAAW,KAAK,WAAW,E;IAC/B,IAAI,OAAQ,IAAG,CAAC,QAAhB,C;MACE,OAAO,E;;IAET,IAAI,C AAC,OAAQ,IAAG,QAAhB,C;MACE,OAAO,C;;;IAIT,IAAI,IAAI,SAAS,CAAC,KAAD,CAAO,WAAW,EAAnC, C;MACE,OAAO,E;;MAEP,OAAO,C;;GAlBmB,wD;EAwB9B,MAAM,KAAK,UAAU,OAAQ,GAAE,Y;IAC7B,I AAI,IAAI,WAAW,CAAC,MAAM,KAAK,UAAZ,CAAnB,C;MACE,OAAO,MAAM,KAAK,U;;MAElB,OAAO,I AAI,IAAI,EAAE,IAAI,CAAC,MAAM,KAAK,IAAZ,C;;GAJI;;;;I;EAc7B,MAAM,KAAK,UAAU,IAAK,GAAE,iB ;IAG1B;QAAI,MAAM,IAAI,MAAO,KAAI,E;IACzB,IAAI,MAAM,IAAI,MAAO,GAAE,K;IACvB,IAAI,MAAM, IAAI,KAAM,KAAI,E;IACxB,IAAI,MAAM,IAAI,KAAM,GAAE,K;IAEtB,IAAI,MAAM,KAAK,MAAO,KAAI,E; IAC1B,IAAI,MAAM,KAAK,MAAO,GAAE,K;IACxB,IAAI,MAAM,KAAK,KAAM,KAAI,E;IACzB,IAAI,MAA M,KAAK,KAAM,GAAE,K;IAEvB,IAAI,MAAM,CAAV,EAAa,MAAM,CAAnB,EAAsB,MAAM,CAA5B,EAA+ B,MAAM,C;IACrC,GAAI,IAAG,GAAI,GAAE,G;IACb,GAAI,IAAG,GAAI,KAAI,E;IACf,GAAI,IAAG,K;IACP, GAAI,IAAG,GAAI,GAAE,G;IACb,GAAI,IAAG,GAAI,KAAI,E;IACf,GAAI,IAAG,K;IACP,GAAI,IAAG,GAAI, GAAE,G;IACb,GAAI,IAAG,GAAI,KAAI,E;IACf,GAAI,IAAG,K;IACP,GAAI,IAAG,GAAI,GAAE,G;IACb,GAA I,IAAG,K;IACP,OAAO,MAAM,KAAK,SAAS,CAAE,GAAI,IAAG,EAAI,GAAE,GAAf,EAAqB,GAAI,IAAG,EA AI,GAAE,GAAlC,C;GAzBH;;;;I;EAkC1B,MAAM,KAAK,UAAU,SAAU,GAAE,iB;IAC/B,OAAO,IAAI,IAAI,CA AC,KAAK,OAAO,EAAb,C;GADc;;;;I;EAU/B,MAAM,KAAK,UAAU,SAAU,GAAE,iB;IAC/B,IAAI,IAAI,OAAO ,EAAf,C;MACE,OAAO,MAAM,KAAK,K;WACb,IAAI,KAAK,OAAO,EAAhB,C;MACL,OAAO,MAAM,KAAK, K;;IAGpB,IAAI,IAAI,WAAW,CAAC,MAAM,KAAK,UAAZ,CAAnB,C;MACE,OAAO,KAAK,MAAM,EAAG,G AAE,MAAM,KAAK,UAAb,GAA0B,MAAM,KAAK,K;WACrD,IAAI,KAAK,WAAW,CAAC,MAAM,KAAK,U AAZ,CAApB,C;MACL,OAAO,IAAI,MAAM,EAAG,GAAE,MAAM,KAAK,UAAb,GAA0B,MAAM,KAAK,K;;I AG3D,IAAI,IAAI,WAAW,EAAnB,C;MACE,IAAI,KAAK,WAAW,EAApB,C;QACE,OAAO,IAAI,OAAO,EAAE, SAAS,CAAC,KAAK,OAAO,EAAb,C;;QAE7B,OAAO,IAAI,OAAO,EAAE,SAAS,CAAC,KAAD,CAAO,OAAO, E;;WAExC,IAAI,KAAK,WAAW,EAApB,C;MACL,OAAO,IAAI,SAAS,CAAC,KAAK,OAAO,EAAb,CAAgB,O AAO,E;;;IAI7C,IAAI,IAAI,SAAS,CAAC,MAAM,KAAK,YAAZ,CAA0B,IACvC,KAAK,SAAS,CAAC,MAAM,K AAK,YAAZ,CADlB,C;MAEE,OAAO,MAAM,KAAK,WAAW,CAAC,IAAI,SAAS,EAAG,GAAE,KAAK,SAAS, EAAjC,C;;;;IAM/B,IAAI,MAAM,IAAI,MAAO,KAAI,E;IACzB,IAAI,MAAM,IAAI,MAAO,GAAE,K;IACvB,IA AI,MAAM,IAAI,KAAM,KAAI,E;IACxB,IAAI,MAAM,IAAI,KAAM,GAAE,K;IAEtB,IAAI,MAAM,KAAK,MA AO,KAAI,E;IAC1B,IAAI,MAAM,KAAK,MAAO,GAAE,K;IACxB,IAAI,MAAM,KAAK,KAAM,KAAI,E;IACzB ,IAAI,MAAM,KAAK,KAAM,GAAE,K;IAEvB,IAAI,MAAM,CAAV,EAAa,MAAM,CAAnB,EAAsB,MAAM,CA A5B,EAA+B,MAAM,C;IACrC,GAAI,IAAG,GAAI,GAAE,G;IACb,GAAI,IAAG,GAAI,KAAI,E;IACf,GAAI,IAA G,K;IACP,GAAI,IAAG,GAAI,GAAE,G;IACb,GAAI,IAAG,GAAI,KAAI,E;IACf,GAAI,IAAG,K;IACP,GAAI,IA AG,GAAI,GAAE,G;IACb,GAAI,IAAG,GAAI,KAAI,E;IACf,GAAI,IAAG,K;IACP,GAAI,IAAG,GAAI,GAAE,G;I ACb,GAAI,IAAG,GAAI,KAAI,E;IACf,GAAI,IAAG,K;IACP,GAAI,IAAG,GAAI,GAAE,G;IACb,GAAI,IAAG,G AAI,KAAI,E;IACf,GAAI,IAAG,K;IACP,GAAI,IAAG,GAAI,GAAE,G;IACb,GAAI,IAAG,GAAI,KAAI,E;IACf,G AAI,IAAG,K;IACP,GAAI,IAAG,GAAI,GAAE,GAAI,GAAE,GAAI,GAAE,GAAI,GAAE,GAAI,GAAE,GAAI,G AAE,GAAI,GAAE,G;IACjD,GAAI,IAAG,K;IACP,OAAO,MAAM,KAAK,SAAS,CAAE,GAAI,IAAG,EAAI,GA AE,GAAf,EAAqB,GAAI,IAAG,EAAI,GAAE,GAAlC,C;GA/DE;;;;I;EAwE/B,MAAM,KAAK,UAAU,IAAK,GAA E,iB;IAC1B,IAAI,KAAK,OAAO,EAAhB,C;MACE,MAAM,KAAK,CAAC,kBAAD,C;WACN,IAAI,IAAI,OAAO, EAAf,C;MACL,OAAO,MAAM,KAAK,K;;IAGpB,IAAI,IAAI,WAAW,CAAC,MAAM,KAAK,UAAZ,CAAnB,C; MACE,IAAI,KAAK,WAAW,CAAC,MAAM,KAAK,IAAZ,CAAkB,IAClC,KAAK,WAAW,CAAC,MAAM,KAA K,QAAZ,CADpB,C;QAEE,OAAO,MAAM,KAAK,UAAlB;A,aACK,IAAI,KAAK,WAAW,CAAC,MAAM,KAAK

,UAAZ,CAApB,C;QACL,OAAO,MAAM,KAAK,I;;QAGlB;YAAI,WAAW,IAAI,WAAW,CAAC,CAAD,C;QAC9 B,IAAI,SAAS,QAAQ,IAAI,CAAC,KAAD,CAAO,UAAU,CAAC,CAAD,C;QAC1C,IAAI,MAAM,WAAW,CAAC ,MAAM,KAAK,KAAZ,CAArB,C;UACE,OAAO,KAAK,WAAW,EAAG,GAAE,MAAM,KAAK,IAAb,GAAoB,M AAM,KAAK,Q;;UAEzD,IAAI,MAAM,IAAI,SAAS,CAAC,KAAK,SAAS,CAAC,MAAD,CAAf,C;UACvB,IAAI, SAAS,MAAM,IAAI,CAAC,GAAG,IAAI,CAAC,KAAD,CAAR,C;UACvB,OAAO,M;;;WAGN,IAAI,KAAK,WA AW,CAAC,MAAM,KAAK,UAAZ,CAApB,C;MACL,OAAO,MAAM,KAAK,K;;IAGpB,IAAI,IAAI,WAAW,EAA nB,C;MACE,IAAI,KAAK,WAAW,EAApB,C;QACE,OAAO,IAAI,OAAO,EAAE,IAAI,CAAC,KAAK,OAAO,EA Ab,C;;QAExB,OAAO,IAAI,OAAO,EAAE,IAAI,CAAC,KAAD,CAAO,OAAO,E;;WAEnC,IAAI,KAAK,WAAW, EAApB,C;MACL,OAAO,IAAI,IAAI,CAAC,KAAK,OAAO,EAAb,CAAgB,OAAO,E;;;;;;;IAQxC,IAAI,MAAM,M AAM,KAAK,K;IACrB,IAAI,MAAM,I;IACV,OAAO,GAAG,mBAAmB,CAAC,KAAD,CAA7B,C;MAGE;;UAAI, SAAS,IAAI,IAAI,CAAC,CAAD,EAAI,IAAI,MAAM,CAAC,GAAG,SAAS,EAAG,GAAE,KAAK,SAAS,EAAhC, CAAd,CAArB;;A,MAIA,IAAI,OAAO,IAAI,KAAK,CAAC,IAAI,IAAI,CAAC,MAAD,CAAS,GAAE,IAAI,IAAxB ,C;MACpB,IAAI,QAAS,IAAK,IAAG,EAAI,GAAE,CAAF,GAAM,IAAI,IAAI,CAAC,CAAD,EAAI,IAAK,GAAE ,EAAX,CAAvC;;A,MAIA,IAAI,YAAY,MAAM,KAAK,WAAW,CAAC,MAAD,C;MACtC,IAAI,YAAY,SAAS,S AAS,CAAC,KAAD,C;MAClC,OAAO,SAAS,WAAW,EAAG,IAAG,SAAS,YAAY,CAAC,GAAD,CAAtD,C;QAC E,MAAO,IAAG,K;QACV,SAAU,GAAE,MAAM,KAAK,WAAW,CAAC,MAAD,C;QAClC,SAAU,GAAE,SAAS, SAAS,CAAC,KAAD,C;;;;MAKhC,IAAI,SAAS,OAAO,EAApB,C;QACE,SAAU,GAAE,MAAM,KAAK,I;;MAGz B,GAAI,GAAE,GAAG,IAAI,CAAC,SAAD,C;MACb,GAAI,GAAE,GAAG,SAAS,CAAC,SAAD,C;;IAEpB,OAA O,G;GA3EiB;;;;I;EAoF1B,MAAM,KAAK,UAAU,OAAQ,GAAE,iB;IAC7B,OAAO,IAAI,SAAS,CAAC,IAAI,IAA I,CAAC,KAAD,CAAO,SAAS,CAAC,KAAD,CAAzB,C;GADO,2D;EAM7B,MAAM,KAAK,UAAU,IAAK,GAAE ,Y;IAC1B,OAAO,MAAM,KAAK,SAAS,CAAC,CAAC,IAAI,KAAN,EAAa,CAAC,IAAI,MAAlB,C;GADH;;;;I;E AU1B,MAAM,KAAK,UAAU,IAAK,GAAE,iB;IAC1B,OAAO,MAAM,KAAK,SAAS,CAAC,IAAI,KAAM,GAAE ,KAAK,KAAlB,EACI,IAAI,MAAO,GAAE,KAAK,MADtB,C;GADH;;;;I;EAW1B,MAAM,KAAK,UAAU,GAAI, GAAE,iB;IACzB,OAAO,MAAM,KAAK,SAAS,CAAC,IAAI,KAAM,GAAE,KAAK,KAAlB,EACI,IAAI,MAAO, GAAE,KAAK,MADtB,C;GADJ;;;;I;EAWzB,MAAM,KAAK,UAAU,IAAK,GAAE,iB;IAC1B,OAAO,MAAM,KA AK,SAAS,CAAC,IAAI,KAAM,GAAE,KAAK,KAAlB,EACI,IAAI,MAAO,GAAE,KAAK,MADtB,C;GADH;;;;I; EAW1B,MAAM,KAAK,UAAU,UAAW,GAAE,mB;IAChC,OAAQ,IAAG,E;IACX,IAAI,OAAQ,IAAG,CAAf,C; MACE,OAAO,I;;MAEP,IAAI,MAAM,IAAI,K;MACd,IAAI,OAAQ,GAAE,EAAd,C;QACE,IAAI,OAAO,IAAI,M; QACf,OAAO,MAAM,KAAK,SAAS,CACvB,GAAI,IAAG,OADgB,EAEtB,IAAK,IAAG,OAAS,GAAG,GAAI,KA AK,EAAG,GAAE,OAFZ,C;;QAI3B,OAAO,MAAM,KAAK,SAAS,CAAC,CAAD,EAAI,GAAI,IAAI,OAAQ,GAA E,EAAtB,C;;;GAZD;;;;I;EAuBhC,MAAM,KAAK,UAAU,WAAY,GAAE,mB;IACjC,OAAQ,IAAG,E;IACX,IAAI, OAAQ,IAAG,CAAf,C;MACE,OAAO,I;;MAEP,IAAI,OAAO,IAAI,M;MACf,IAAI,OAAQ,GAAE,EAAd,C;QACE ,IAAI,MAAM,IAAI,K;QACd,OAAO,MAAM,KAAK,SAAS,CACtB,GAAI,KAAI,OAAS,GAAG,IAAK,IAAI,EA AG,GAAE,OADZ,EAEvB,IAAK,IAAG,OAFe,C;;QAI3B,OAAO,MAAM,KAAK,SAAS,CACvB,IAAK,IAAI,OA AQ,GAAE,EADI,EAEvB,IAAK,IAAG,CAAE,GAAE,CAAF,GAAM,EAFO,C;;;GAZA;;;;;;I;EA2BjC,MAAM,KA AK,UAAU,mBAAoB,GAAE,mB;IACzC,OAAQ,IAAG,E;IACX,IAAI,OAAQ,IAAG,CAAf,C;MACE,OAAO,I;;M AEP,IAAI,OAAO,IAAI,M;MACf,IAAI,OAAQ,GAAE,EAAd,C;QACE,IAAI,MAAM,IAAI,K;QACd,OAAO,MAA M,KAAK,SAAS,CACtB,GAAI,KAAI,OAAS,GAAG,IAAK,IAAI,EAAG,GAAE,OADZ,EAEvB,IAAK,KAAI,OA Fc,C;aAGtB,IAAI,OAAQ,IAAG,EAAf,C;QACL,OAAO,MAAM,KAAK,SAAS,CAAC,IAAD,EAAO,CAAP,C;;Q AE3B,OAAO,MAAM,KAAK,SAAS,CAAC,IAAK,KAAK,OAAQ,GAAE,EAArB,EAA0B,CAA1B,C;;;GAdQ;A,E AoBzC,MAAM,KAAK,UAAU,OAAQ,GAAE,iB;IAC3B,OAAO,KAAM,YAAW,MAAM,KAAM,IAAG,IAAI,W AAW,CAAC,KAAD,C;G;EAG1D,MAAM,KAAK,UAAU,gBAAiB,GAAE,MAAM,KAAK,UAAU,Q;EAE7D,MA AM,KAAK,UAAU,IAAK,GAAE,Y;IACxB,OAAO,IAAI,IAAI,CAAC,MAAM,KAAK,IAAZ,C;G;EAGnB,MAA M,KAAK,UAAU,IAAK,GAAE,Y;IACxB,OAAO,IAAI,IAAI,CAAC,MAAM,KAAK,QAAZ,C;G;EAGnB,MAAM, KAAK,UAAU,QAAS,GAAE,Y;IAC5B,OAAO,IAAI,SAAS,E;G;EAGxB,MAAM,KAAK,UAAU,UAAW,GAAE, Y;IAC9B,OAAO,I;G;EAGX,MAAM,KAAK,UAAU,WAAY,GAAE,MAAM,KAAK,UAAU,O;EACxD,MAAM,K AAK,UAAU,IAAK,GAAE,MAAM,KAAK,UAAU,I;EAEjD,MAAM,KAAK,UAAU,QAAS,GAAE,iB;IAC5B,OA AO,IAAI,MAAM,OAAO,OAAO,UAAxB,CAAmC,IAAnC,EAAyC,KAAzC,C;G;EC1zBS;;;;;;IAApB,MAAM,aA

Ac,GAAE,2B;G;EAGtB,MAAM,qBAAsB,GAAE,oB;IAC1B,OAAO,G;G;EAGX,MAAM,aAAc,GAAE,e;IAClB,I AAI,IAAI,Y;MACJ,CAAE,GAAE,GAAG,E;MACP,OAAO,CAAC,MAAM,CAAC,IAAD,EAAO,SAAP,C;K;IAEl B,OAAO,Y;MACH,OAAO,CAAC,MAAM,CAAC,IAAD,EAAO,SAAP,C;K;G;EAItB,MAAM,SAAU,GAAE,gB;I ACd,OAAO,kB;MACH,OAAO,OAAO,MAAO,KAAI,I;K;G;EAIjC,MAAM,aAAc,GAAE,iB;IAClB,OAAO,kB;M ACH,OAAO,MAAM,OAAO,CAAC,MAAD,EAAS,KAAT,C;K;G;EAI5B,MAAM,OAAQ,GAAE,c;IACZ,OAAO, kB;MACH,OAAO,MAAO,IAAG,IAAK,IAAG,EAAE,CAAC,MAAD,C;K;G;EAInC,MAAM,aAAc,GAAE,gB;IA ClB,OAAO,kB;MACH,OAAO,CAAC,CAAC,MAAD,CAAS,IAAG,CAAC,CAAC,MAAD,C;K;G;EAI7B,MAAM, qBAAsB,GAAE,wC;G;EAG9B,MAAM,YAAa,GAAE,iB;IACjB,OAAO,K;G;EAGX,MAAM,gBAAiB,GAAE,qB; IACrB,gBAAgB,E;G;EAGpB,MAAM,oBAAqB,GAAE,qB;IACzB,gBAAgB,E;G;EAGpB,MAAM,kBAAmB,GAA E,qB;IACvB,gBAAgB,E;G;EAGpB,MAAM,mBAAoB,GAAE,4B;IACxB,gBAAgB,E;G;EAGpB,MAAM,6BAA8 B,GAAE,yB;IAClC,gBAAgB,E;G;EAGpB,4B;IACI,MAAM,IAAI,KAAJ,CACF,iDAAkD,GAClD,qDAAsD,GACt D,uDAHE,C;G;EAMV,MAAM,gBAAiB,GAAE,4B;IACrB,OAAO,Y;MACH,OAAO,Y;K;G;ECjFE;;;IAAjB,MAA M,UAAW,GAAE,gB;IACf,IAAI,QAAQ,OAAO,C;IACnB,IAAI,KAAM,KAAI,QAAd,C;MACI,IAAI,OAAO,CAA E,KAAI,QAAjB,C;QACI,OAAO,MAAM,gBAAgB,CAAC,CAAD,EAAI,CAAJ,C;;MAEjC,OAAO,MAAM,mBA AmB,CAAC,CAAD,EAAI,CAAJ,C;;IAEpC,IAAI,KAAM,KAAI,QAAS,IAAG,KAAM,KAAI,SAApC,C;MACI,O AAO,MAAM,mBAAmB,CAAC,CAAD,EAAI,CAAJ,C;;IAEpC,OAAO,CAAC,gBAAgB,CAAC,CAAD,C;G;EAG 5B,MAAM,mBAAoB,GAAE,gB;IACxB,OAAO,CAAE,GAAE,CAAE,GAAE,EAAF,GAAO,CAAE,GAAE,CAAE ,GAAE,CAAF,GAAM,C;G;EAGpC,MAAM,gBAAiB,GAAE,gB;IACrB,IAAI,CAAE,GAAE,CAAR,C;MAAW,O AAO,E;IAClB,IAAI,CAAE,GAAE,CAAR,C;MAAW,OAAO,C;IAElB,IAAI,CAAE,KAAI,CAAV,C;MACI,IAAI, CAAE,KAAI,CAAV,C;QAAa,OAAO,C;MAEpB,IAAI,KAAK,CAAE,GAAE,C;MACb,OAAO,EAAG,KAAI,CA AE,GAAE,CAAE,GAAE,CAAF,GAAO,EAAG,GAAE,CAAE,GAAE,EAAF,GAAO,C;;IAG7C,OAAO,CAAE,KA AI,CAAE,GAAG,CAAE,KAAI,CAAE,GAAE,CAAF,GAAM,CAAjB,GAAsB,E;G;EAGzC,MAAM,QAAS,GAAE ,iB;IACb,OAAO,MAAM,OAAO,CAAC,KAAK,GAAC,CAAP,C;G;EAGxB,MAAM,QAAS,GAAE,iB;IACb,OAA O,MAAM,OAAO,CAAC,KAAK,GAAC,CAAP,C;G;EAGxB,MAAM,KAAM,GAAE,IAAI,KAAM,IAAG,I;EAE3 B,MAAM,aAAc,GAAE,I;EAEtB,oB;IACI,OAAyB,CAAhB,CAAE,GAAE,YAAY,KAAG,CAAE,GAAE,KAAP,C AAe,GAAe,CAAZ,CAAE,GAAE,KAAQ,KAAG,CAAE,GAAE,CAAP,CAAW,GAAE,C;G;EA6DtE,CA1DD,Y;IA CG,IAAI,MAAM,IAAI,WAAJ,CAAgB,CAAhB,C;IACV,IAAI,aAAa,IAAI,YAAJ,CAAiB,GAAjB,C;IACjB,IAAI, aAAa,IAAI,YAAJ,CAAiB,GAAjB,C;IACjB,IAAI,WAAW,IAAI,UAAJ,CAAe,GAAf,C;IACf,IAAI,WAAW,C;IAC f,IAAI,YAAY,C;IAEhB,UAAU,CAAC,CAAD,CAAI,GAAE,EAAF;A,IACd,IAAI,QAAQ,CAAC,QAAD,CAAW, KAAI,CAA3B,C;MACI,QAAS,GAAE,C;MACX,SAAU,GAAE,C;;IAGhB,MAAM,aAAc,GAAE,iB;MAClB,OAA O,MAAM,gBAAgB,CAAC,KAAK,CAAC,KAAD,CAAQ,GAAE,GAAF,GAAQ,KAAtB,C;K;IAGjC,MAAM,gBA AiB,GAAE,iB;MACrB,UAAU,CAAC,CAAD,CAAI,GAAE,K;MAChB,OAAO,MAAM,KAAK,SAAS,CAAC,QA AQ,CAAC,QAAD,CAAT,EAAqB,QAAQ,CAAC,SAAD,CAA7B,C;K;IAG/B,MAAM,eAAgB,GAAE,iB;MACpB, QAAQ,CAAC,QAAD,CAAW,GAAE,KAAK,K;MAC1B,QAAQ,CAAC,SAAD,CAAY,GAAE,KAAK,M;MAC3B, OAAO,UAAU,CAAC,CAAD,C;K;IAGrB,MAAM,YAAa,GAAE,iB;MACjB,OAAO,MAAM,eAAe,CAAC,KAAK, CAAC,KAAD,CAAQ,GAAE,GAAF,GAAQ,KAAtB,C;K;IAGhC,MAAM,eAAgB,GAAE,iB;MACpB,UAAU,CA AC,CAAD,CAAI,GAAE,K;MAChB,OAAO,QAAQ,CAAC,CAAD,C;K;IAGnB,MAAM,cAAe,GAAE,iB;MACnB, QAAQ,CAAC,CAAD,CAAI,GAAE,K;MACd,OAAO,UAAU,CAAC,CAAD,C;KAFA;A,IAMrB,MAAM,cAAe,G AAE,iB;MACnB,UAAU,CAAC,CAAD,CAAI,GAAE,K;MAChB,OAAO,QAAQ,CAAC,SAAD,CAAY,GAAE,a;K ;IAGjC,MAAM,eAAgB,GAAE,e;MACpB,IAAc,CAAT,GAAI,GAAE,CAAG,MAAI,GAAlB,C;QACI,OAAO,GA AI,GAAE,C;;QAGb,UAAU,CAAC,CAAD,CAAI,GAAE,G;QAChB,OAAsC,CAA9B,QAAQ,CAAC,SAAD,CAA Y,GAAE,EAAG,GAAE,CAAG,IAAE,QAAQ,CAAC,QAAD,CAAW,GAAE,C;;K;GAGvE,G;EAEF,MAAM,cAAe ,GAAE,a;IACnB,OAAO,CAAE,IAAG,IAAK,GAAE,CAAF,GAAM,MAAM,SAAS,E;G;EC7G1C;;;QAAI,OAAO, MAAM,UAAU,WAAY,KAAI,WAA3C,C;IACI,MAAM,eAAe,CAAC,MAAM,UAAP,EAAmB,YAAnB,EAAiC,C AClD,KADkD,EAC3C,kC;MACH,QAAS,GAAE,QAAS,IAAG,C;MACvB,OAAO,IAAI,YAAY,CAAC,YAAD,E AAe,QAAf,CAAyB,KAAI,Q;KAHN,CAAjC,C;;EAOzB,IAAI,OAAO,MAAM,UAAU,SAAU,KAAI,WAAzC,C;I ACI,MAAM,eAAe,CAAC,MAAM,UAAP,EAAmB,UAAnB,EAA+B,CAChD,KADgD,EACzC,kC;MACH,IAAI,g BAAgB,IAAI,SAAS,E;MACjC,IAAI,QAAS,KAAI,SAAU,IAAG,QAAS,GAAE,aAAa,OAAtD,C;QACI,QAAS,G

AAE,aAAa,O;;MAE5B,QAAS,IAAG,YAAY,O;MACxB,IAAI,YAAY,aAAa,QAAQ,CAAC,YAAD,EAAe,QAAf, C;MACrC,OAAO,SAAU,KAAI,EAAG,IAAG,SAAU,KAAI,Q;KARG,CAA/B,C;;;EAazB,IAAI,OAAO,IAAI,KA AM,KAAI,WAAzB,C;IACI,IAAI,KAAM,GAAE,a;MACR,CAAE,GAAE,CAAC,CAAH;A,MACF,IAAI,CAAE,K AAI,CAAE,IAAG,KAAK,CAAC,CAAD,CAApB,C;QACI,OAAO,MAAM,CAAC,CAAD,C;;MAEjB,OAAO,CAA E,GAAE,CAAE,GAAE,CAAF,GAAM,E;K;;EAG3B,IAAI,OAAO,IAAI,MAAO,KAAI,WAA1B,C;IACI,IAAI,MA AO,GAAE,a;MACT,IAAI,KAAK,CAAC,CAAD,CAAT,C;QACI,OAAO,G;;MAEX,IAAI,CAAE,GAAE,CAAR,C; QACI,OAAO,IAAI,MAAM,CAAC,CAAD,C;;MAErB,OAAO,IAAI,KAAK,CAAC,CAAD,C;K;;EAuKtB,CAnKD, Y;IACG,IAAI,UAAU,qB;IACd,IAAI,iBAAiB,IAAI,KAAK,CAAC,OAAD,C;IAC9B,IAAI,iBAAiB,IAAI,KAAK, CAAC,cAAD,C;IAC9B,IAAI,uBAAuB,CAAC,GAAC,c;IAC7B,IAAI,uBAAuB,CAAC,GAAC,c;IAE7B,IAAI,OA AO,IAAI,KAAM,KAAI,WAAzB,C;MACI,IAAI,KAAM,GAAE,a;QACR,IAAI,IAAI,IAAI,CAAC,CAAD,CAAI,G AAE,cAAlB,C;UACI,IAAI,SAAS,C;UACb,IAAI,IAAI,IAAI,CAAC,CAAD,CAAI,GAAE,cAAlB,C;YACI,MAAO ,IAAI,CAAE,GAAE,CAAE,GAAE,CAAG,GAAE,C;;UAE5B,OAAO,M;;UAEP,IAAI,IAAI,IAAI,IAAI,CAAC,CA AD,C;UAChB,IAAI,KAAK,CAAE,GAAE,C;UACb,IAAI,CAAC,QAAQ,CAAC,CAAD,CAAb,C;YAAkB,OAAO, IAAI,IAAI,CAAC,CAAE,GAAE,IAAI,IAAT,C;UACjC,IAAI,CAAC,QAAQ,CAAC,EAAD,CAAb,C;YAAmB,OA AO,CAAC,IAAI,IAAI,CAAC,CAAC,CAAE,GAAE,IAAI,IAAV,C;UACnC,OAAgB,CAAR,CAAE,GAAE,EAAI,I AAE,C;;O;;IAI9B,IAAI,OAAO,IAAI,KAAM,KAAI,WAAzB,C;MACI,IAAI,KAAM,GAAE,a;QACR,IAAI,IAAI,I AAI,IAAI,CAAC,CAAD,C;QAChB,IAAI,KAAK,CAAE,GAAE,C;QACb,IAAI,CAAC,QAAQ,CAAC,CAAD,CA AI,IAAG,CAAC,QAAQ,CAAC,EAAD,CAA7B,C;UAAmC,OAAO,IAAI,IAAI,CAAC,IAAI,IAAI,CAAC,CAAD, CAAI,GAAE,IAAI,IAAnB,C;QAClD,OAAgB,CAAR,CAAE,GAAE,EAAI,IAAE,C;O;;IAI1B,IAAI,OAAO,IAAI, KAAM,KAAI,WAAzB,C;MACI,IAAI,KAAM,GAAE,a;QACR,IAAI,IAAI,IAAI,CAAC,CAAD,CAAI,GAAE,cA AlB,C;UACI,IAAI,SAAS,C;UACb,IAAI,IAAI,IAAI,CAAC,CAAD,CAAI,GAAE,cAAlB,C;YACI,MAAO,IAAI,C AAE,GAAE,CAAE,GAAE,CAAG,GAAE,C;;UAE5B,OAAO,M;;UAGP,IAAI,IAAI,IAAI,IAAI,CAAC,CAAC,CA AF,CAAhB,EAAsB,IAAI,IAAI,IAAI,CAAC,CAAC,CAAF,C;UAClC,OAAO,CAAE,KAAI,QAAS,GAAE,CAAF, GAAM,CAAE,KAAI,QAAS,GAAE,EAAF,GAAe,CAAP,CAAE,GAAE,CAAG,KAAG,CAAE,GAAE,CAAP,C;;O ;;;;IAQtE,IAAI,OAAO,IAAI,MAAO,KAAI,WAA1B,C;MACI,IAAI,QAAQ,a;QACR,IAAI,CAAE,IAAG,CAAC,c AAV,C;UAEI,IAAI,CAAE,GAAE,oBAAR,C;YAEI,IAAI,CAAE,GAAE,oBAAR,C;cAGI;qBAAO,IAAI,IAAI,CA AC,CAAD,CAAI,GAAE,IAAI,I;;cAKzB;qBAAO,IAAI,IAAI,CAAC,CAAE,GAAE,CAAE,GAAG,CAAE,IAAG,C AAE,GAAE,CAAP,CAAZ,C;;;YAKnB,OAAO,IAAI,IAAI,CAAC,CAAE,GAAE,IAAI,KAAK,CAAC,CAAE,GA AE,CAAE,GAAE,CAAT,CAAd,C;;eAGlB,IAAI,CAAE,IAAG,CAAC,cAAV,C;UAED,OAAO,CAAC,KAAK,CA AC,CAAC,CAAF,C;;UAKb;cAAI,SAAS,C;UACb,IAAI,IAAI,IAAI,CAAC,CAAD,CAAI,IAAG,cAAnB,C;YAEI,I AAI,KAAK,CAAE,GAAE,CAAE,GAAE,CAAjB;A,YAEA,MAAO,IAAG,EAAG,GAAE,C;;UAEnB,OAAO,M;;O ;MAGf,IAAI,MAAO,GAAE,K;;IAEjB,IAAI,OAAO,IAAI,MAAO,KAAI,WAA1B,C;MACI,IAAI,MAAO,GAAE,a ;QACT,IAAI,CAAE,GAAE,CAAR,C;UAEI,OAAO,G;eAEN,IAAI,CAAE,GAAE,CAAE,IAAG,cAAb,C;UAED,I AAI,CAAE,GAAE,oBAAR,C;YAGI;mBAAO,IAAI,IAAI,CAAC,CAAD,CAAI,GAAE,IAAI,I;;YAIzB,OAAO,IA AI,IAAI,CAAC,CAAE,GAAE,IAAI,KAAK,CAAC,CAAE,GAAE,CAAE,GAAE,CAAT,CAAd,C;;;UAKnB,IAAI, IAAI,IAAI,KAAK,CAAC,CAAE,GAAE,CAAL,CAAjB;A,UAEA,IAAI,SAAS,C;UACb,IAAI,CAAE,IAAG,cAAT ,C;YAEI,IAAI,KAAK,CAAE,GAAE,CAAE,GAAE,CAAjB;A,YAEA,MAAO,IAAG,EAAG,GAAE,E;;UAGnB,O AAO,IAAI,KAAK,CAAC,CAAD,CAAI,GAAE,M;;O;;IAIlC,IAAI,OAAO,IAAI,MAAO,KAAI,WAA1B,C;MACI, IAAI,MAAO,GAAE,a;QACT,IAAI,IAAI,IAAI,CAAC,CAAD,CAAI,GAAE,cAAlB,C;UACI,IAAI,SAAS,C;UACb ,IAAI,IAAI,IAAI,CAAC,CAAD,CAAI,GAAE,cAAlB,C;YACI,MAAO,IAAI,CAAE,GAAE,CAAE,GAAE,CAAG, GAAE,C;;UAE5B,OAAO,M;;QAEX,OAAO,IAAI,IAAI,CAAS,CAAP,CAAE,GAAE,CAAG,KAAG,CAAE,GAA E,CAAP,CAAT,CAAoB,GAAE,C;O;;IAG7C,IAAI,OAAO,IAAI,MAAO,KAAI,WAA1B,C;MACI,IAAI,MAAO,G AAE,a;QACT,IAAI,IAAI,IAAI,CAAC,CAAD,CAAI,GAAE,cAAlB,C;UACI,IAAI,KAAK,CAAE,GAAE,C;UACb ,IAAI,KAAK,EAAG,GAAE,C;UACd,IAAI,KAAK,EAAG,GAAE,CAAd;A,UAEA,OAAQ,CAAC,EAAG,GAAE, CAAE,GAAE,EAAG,GAAE,CAAE,GAAE,EAAG,GAAE,CAAE,GAAE,C;;QAExC,OAAO,IAAI,IAAI,CAAC,C AAE,GAAE,CAAL,C;O;;IAGvB,IAAI,OAAO,IAAI,MAAO,KAAI,WAA1B,C;MACI,IAAI,MAAO,GAAE,a;QAC T,IAAI,IAAI,IAAI,CAAC,CAAD,CAAI,GAAE,cAAlB,C;UACI,IAAI,KAAK,CAAE,GAAE,C;UACb,IAAI,KAA K,EAAG,GAAE,C;UACd,IAAI,KAAK,EAAG,GAAE,CAAd;A,UAEA,OAAQ,EAAG,GAAE,EAAG,GAAE,EAA

G,GAAE,CAAE,GAAE,EAAG,GAAE,CAAE,GAAE,C;;QAExC,OAAO,IAAI,IAAI,CAAC,CAAD,CAAI,GAAE, C;O;;GAG/B,G;EACF,IAAI,OAAO,IAAI,MAAO,KAAI,WAA1B,C;IACI,IAAI,MAAO,GAAE,Y;MACT,IAAI,IA AI,C;MACR,IAAI,SAAS,SAAS,O;MAEtB,KAAK,IAAI,IAAI,CAAb,EAAgB,CAAE,GAAE,MAApB,EAA4B,CA AC,EAA7B,C;QACI,IAAI,SAAS,CAAC,CAAD,CAAI,KAAI,QAAS,IAAG,SAAS,CAAC,CAAD,CAAI,KAAI,C AAC,QAAnD,C;UACI,OAAO,Q;;QAEX,CAAE,IAAG,SAAS,CAAC,CAAD,CAAI,GAAE,SAAS,CAAC,CAAD, C;;MAEjC,OAAO,IAAI,KAAK,CAAC,CAAD,C;K;;EAGxB,IAAI,OAAO,IAAI,MAAO,KAAI,WAA1B,C;IACI,I AAI,MAAO,GAAE,a;MACT,OAAO,IAAI,IAAI,CAAC,CAAD,CAAI,GAAE,IAAI,O;K;;EAGjC,IAAI,OAAO,IA AI,KAAM,KAAI,WAAzB,C;IACI,IAAI,KAAM,GAAE,a;MACR,OAAO,IAAI,IAAI,CAAC,CAAD,CAAI,GAAE, IAAI,M;K;;EAGjC,IAAI,OAAO,IAAI,MAAO,KAAI,WAA1B,C;IACI,IAAI,MAAO,GAAG,oB;MACV,OAAO,a; QACH,IAAI,SAAS,CAAE,KAAI,C;QACnB,IAAI,MAAO,KAAI,CAAf,C;UACI,OAAO,E;;QAEX,OAAO,EAAG, IAAG,GAAG,CAAC,MAAD,CAAS,GAAE,GAAI,GAAE,CAAvB,CAA0B,GAAE,CAAtC;A,O;KAEN,CAAC,IA AI,IAAL,EAAW,IAAI,IAAf,C;;;EAIN,IAAI,OAAO,WAAW,OAAQ,KAAI,WAAlC,C;IACI,WAAW,OAAQ,GAA E,a;MACjB,OAAO,CAAE,IAAG,IAAK,IAAG,CAAC,UAAW,IAAG,IAAK,IAAG,CAAC,UAAU,UAAW,KAAI, SAAS,UAAU,U;K;;EAIhG,IAAI,OAAO,KAAK,UAAU,KAAM,KAAI,WAApC,C;IAEyB;IAArB,MAAM,eAAe,C AAC,KAAK,UAAN,EAAkB,MAAlB,EAA0B,CAC3C,KAD2C,EACpC,iB;MAGH;UAAI,IAAK,IAAG,IAAZ,C;Q ACI,MAAM,IAAI,SAAJ,CAAc,6BAAd,C;;MAGV,IAAI,IAAI,MAAM,CAAC,IAAD,CAAd;A,MAGA,IAAI,MA AM,CAAC,OAAQ,KAAI,CAAvB;A,MAGA,IAAI,QAAQ,SAAS,CAAC,CAAD,C;MACrB,IAAI,gBAAgB,KAA M,IAAG,CAA7B;A,MAGA,IAAI,IAAI,aAAc,GAAE,CAAE,GAClB,IAAI,IAAI,CAAC,GAAI,GAAE,aAAP,EAA sB,CAAtB,CADU,GAElB,IAAI,IAAI,CAAC,aAAD,EAAgB,GAAhB,CAFhB;A,MAKA,IAAI,MAAM,SAAS,CA AC,CAAD,C;MACnB,IAAI,cAAc,GAAI,KAAI,SAAU,GAClB,GADkB,GACZ,GAAI,IAAG,CAD/B;A,MAIA,IA AI,aAAa,WAAY,GAAE,CAAE,GAChB,IAAI,IAAI,CAAC,GAAI,GAAE,WAAP,EAAoB,CAApB,CADQ,GAEhB ,IAAI,IAAI,CAAC,WAAD,EAAc,GAAd,CAFzB;A,MAKA,OAAO,CAAE,GAAE,UAAX,C;QACI,CAAC,CAAC, CAAD,CAAI,GAAE,K;QACP,CAAC,E;;;MAIL,OAAO,C;KAvCgC,CAA1B,C;;EA4HvB,CAhFD,Y;IACG,yC;M ACI,IAAI,MAAO,GAAE,CAAb,C;QAAgB,OAAO,IAAI,IAAI,CAAC,CAAD,EAAI,MAAO,GAAE,MAAb,C;MA C/B,OAAO,IAAI,IAAI,CAAC,MAAD,EAAS,MAAT,C;K;IAEnB,qC;MACI,IAAI,OAAO,GAAI,KAAI,WAAnB, C;QACI,GAAI,GAAE,IAAI,O;;MAEd,KAAM,GAAE,eAAe,CAAC,KAAM,IAAG,CAAV,EAAa,IAAI,OAAjB,C; MACvB,GAAI,GAAE,IAAI,IAAI,CAAC,KAAD,EAAQ,eAAe,CAAC,GAAD,EAAM,IAAI,OAAV,CAAvB,C;M ACd,OAAO,IAAI,IAAI,YAAR,CAAqB,IAAI,SAAS,CAAC,KAAD,EAAQ,GAAR,CAAlC,C;K;IAGX,IAAI,SAA S,CAAC,SAAD,EAAY,UAAZ,EAAwB,WAAxB,EAAqC,UAArC,EAAiD,YAAjD,EAA+D,YAA/D,C;IACb,KAA K,IAAI,IAAI,CAAb,EAAgB,CAAE,GAAE,MAAM,OAA1B,EAAmC,EAAE,CAArC,C;MACI,IAAI,aAAa,MAA M,CAAC,CAAD,C;MACvB,IAAI,OAAO,UAAU,UAAU,KAAM,KAAI,WAAzC,C;QACI,MAAM,eAAe,CAAC, UAAU,UAAX,EAAuB,MAAvB,EAA+B,CAChD,KADgD,EACzC,KAAK,UAAU,KAD0B,CAA/B,C;;MAIzB,IA AI,OAAO,UAAU,UAAU,MAAO,KAAI,WAA1C,C;QACI,MAAM,eAAe,CAAC,UAAU,UAAX,EAAuB,OAAvB, EAAgC,CACjD,KADiD,EAC1C,eAD0C,CAAhC,C;;;;;MAQJ,CAApB,Y;OAAc,MAAM,CAAC,IAAD,EAAO,IA AI,UAAJ,CAAe,CAAf,CAAP,E;;MAErB,IAAI,QAAQ,QAAQ,UAAU,M;MAC9B,MAAM,eAAe,CAAC,QAAQ,U AAT,EAAqB,OAArB,EAA8B,CAC/C,KAD+C,EACxC,uB;QACH,OAAO,KAAK,KAAK,CAAC,IAAD,EAAO,IA AP,EAAa,EAAE,MAAM,KAAK,CAAC,KAAD,CAA1B,C;OAF0B,CAA9B,C;;;IASzB,KAAK,IAAI,IAAI,CAAb, EAAgB,CAAE,GAAE,MAAM,OAA1B,EAAmC,EAAE,CAArC,C;MACI,IAAI,aAAa,MAAM,CAAC,CAAD,C;M ACvB,IAAI,OAAO,UAAU,UAAU,IAAK,KAAI,WAAxC,C;QACI,MAAM,eAAe,CAAC,UAAU,UAAX,EAAuB, KAAvB,EAA8B,CAC/C,KAD+C,EACxC,0B;UACH,OAAO,EAAE,MAAM,KAAK,CAAC,IAAD,CAAM,IAAI,C AAC,QAAD,EAAW,IAAX,C;SAFa,CAA9B,C;;;;;IAU7B,IAAI,uBAAuB,gB;MACvB,IAAI,CAAE,GAAE,CAAR, C;QAAW,OAAO,E;MAClB,IAAI,CAAE,GAAE,CAAR,C;QAAW,OAAO,C;MAElB,IAAI,CAAE,KAAI,CAAV, C;QACI,IAAI,CAAE,KAAI,CAAV,C;UAAa,OAAO,C;QAEpB,IAAI,KAAK,CAAE,GAAE,C;QACb,OAAO,EAA G,KAAI,CAAE,GAAE,CAAE,GAAE,CAAF,GAAO,EAAG,GAAE,CAAE,GAAE,EAAF,GAAO,C;;MAG7C,OA AO,CAAE,KAAI,CAAE,GAAG,CAAE,KAAI,CAAE,GAAE,CAAF,GAAM,CAAjB,GAAsB,E;K;IAGzC,KAAK,I AAI,IAAI,CAAb,EAAgB,CAAE,GAAE,MAAM,OAA1B,EAAmC,EAAE,CAArC,C;MACI,IAAI,aAAa,MAAM,C AAC,CAAD,C;MACvB,IAAI,OAAO,UAAU,UAAU,KAAM,KAAI,WAAzC,C;QACI,MAAM,eAAe,CAAC,UAA U,UAAX,EAAuB,MAAvB,EAA+B,CAChD,KADgD,EACzC,2B;UACH,OAAO,KAAK,UAAU,KAAK,KAAK,C
AAC,IAAD,EAAO,eAAgB,IAAG,oBAA1B,C;SAFY,CAA/B,C;;;GAO/B,G;ECxXU;;;IAAZ,MAAM,KAAM,GAA E,CACV,KADU,EACH,OADG,EAEV,SAFU,EAEC,WAFD,EAGV,MAHU,EAGF,QAHE,C;EAMd,MAAM,WA AY,GAAE,2C;IAChB,IAAI,qBAAqB,MAAM,yBAAyB,CAAC,KAAD,EAAQ,YAAR,C;IACxD,IAAI,kBAAmB,I AAG,IAAK,IAAG,kBAAkB,IAAK,IAAG,IAA5D,C;MACI,OAAO,kBAAkB,IAAI,KAAK,CAAC,UAAD,C;;IAGt C,kBAAmB,GAAE,MAAM,yBAAyB,CAAC,UAAD,EAAa,YAAb,C;IACpD,IAAI,kBAAmB,IAAG,IAAK,IAAG, OAAQ,IAAG,kBAA7C,C;MACI,OAAO,UAAU,CAAC,YAAD,C;;IAGrB,OAAO,MAAM,WAAW,CAAC,UAAD, EAAa,MAAM,eAAe,CAAC,KAAD,CAAlC,EAA2C,YAA3C,C;G;EAG5B,MAAM,WAAY,GAAE,kD;IAChB,IA AI,qBAAqB,MAAM,yBAAyB,CAAC,KAAD,EAAQ,YAAR,C;IACxD,IAAI,kBAAmB,IAAG,IAAK,IAAG,kBAA kB,IAAK,IAAG,IAA5D,C;MACI,kBAAkB,IAAI,KAAK,CAAC,UAAD,EAAa,KAAb,C;MAC3B,M;;IAGJ,kBAA mB,GAAE,MAAM,yBAAyB,CAAC,UAAD,EAAa,YAAb,C;IACpD,IAAI,kBAAmB,IAAG,IAAK,IAAG,OAAQ,I AAG,kBAA7C,C;MACI,UAAU,CAAC,YAAD,CAAe,GAAE,K;MAC3B,M;;IAGJ,MAAM,WAAW,CAAC,UAA D,EAAa,MAAM,eAAe,CAAC,KAAD,CAAlC,EAA2C,YAA3C,EAAyD,KAAzD,C;G;EAGrB,iD;IACI,IAAI,IAA K,KAAI,KAAb,C;MAAoB,OAAO,I;IAE3B,IAAI,WAAW,IAAI,W;IACnB,IAAI,QAAS,IAAG,IAAhB,C;MACI,I AAI,aAAa,QAAQ,W;MACzB,KAAK,IAAI,IAAI,CAAb,EAAgB,CAAE,GAAE,UAAU,OAA9B,EAAuC,CAAC,E AAxC,C;QACI,IAAI,0BAA0B,CAAC,UAAU,CAAC,CAAD,CAAX,EAAgB,KAAhB,CAA9B,C;UACI,OAAO,I;;; ;IAKnB,IAAI,iBAAiB,IAAI,UAAW,IAAG,IAAK,GAAE,MAAM,eAAe,CAAC,IAAI,UAAL,CAAvB,GAA0C,I;I ACtF,IAAI,mBAAmB,cAAe,IAAG,IAAK,GAAE,cAAc,YAAhB,GAA+B,I;IAC7E,OAAO,gBAAiB,IAAG,IAAK, IAAG,0BAA0B,CAAC,gBAAD,EAAmB,KAAnB,C;G;EASnD;;;;;IAAd,MAAM,OAAQ,GAAE,yB;IACZ,IAAI,K AAM,KAAI,MAAd,C;MACI,QAAQ,OAAO,MAAf,C;aACS,Q;aACA,Q;aACA,S;aACA,U;UACD,OAAO,I;;UAE P,OAAO,MAAO,YAAW,M;;;IAIrC,IAAI,MAAO,IAAG,IAAK,IAAG,KAAM,IAAG,IAAK,KAAI,OAAO,MAAO ,KAAI,QAAS,IAAG,OAAO,MAAO,KAAI,UAApD,CAApC,C;MACI,OAAO,K;;IAGX,IAAI,OAAO,KAAM,KA AI,UAAW,IAAG,MAAO,YAAW,KAArD,C;MACI,OAAO,I;;IAGX,IAAI,QAAQ,MAAM,eAAe,CAAC,KAAD,C; IACjC,IAAI,cAAc,KAAM,IAAG,IAAK,GAAE,KAAK,YAAP,GAAsB,I;IACtD,IAAI,WAAY,IAAG,IAAK,IAAG ,YAAa,IAAG,WAA3C,C;MACI,IAAI,WAAW,WAAW,W;MAC1B,IAAI,QAAQ,KAAM,KAAI,MAAM,KAAK,O AAjC,C;QACI,OAAO,MAAO,KAAI,K;;;IAI1B,IAAI,gBAAgB,KAAK,WAAzB;A,IAGA,IAAI,aAAc,IAAG,IAAr B,C;MACI,OAAO,MAAO,YAAW,K;;IAG7B,IAAI,aAAa,KAAM,KAAI,MAAM,KAAK,UAAW,IAAG,MAAM, YAAa,IAAG,IAA1E,C;MACI,OAAO,0BAA0B,CAAC,MAAM,YAAP,EAAqB,KAArB,C;;IAGrC,OAAO,K;G;EA GX,MAAM,SAAU,GAAE,a;IACd,OAAO,OAAO,CAAE,IAAG,QAAS,IAAG,CAAE,YAAW,MAAM,K;G;EAGt D,MAAM,OAAQ,GAAE,iB;IACZ,OAAO,KAAM,YAAW,MAAM,U;G;EAGlC,MAAM,aAAc,GAAE,iB;IAClB,I AAI,OAAO,OAAO,K;IAElB,OAAO,IAAK,KAAI,QAAS,IAClB,IAAK,KAAI,SAAU,IACnB,MAAM,SAAS,CAA C,KAAD,CAAQ,IACvB,MAAM,OAAO,CAAC,KAAD,EAAQ,MAAM,OAAO,WAArB,C;G;EAGxB,MAAM,eA AgB,GAAE,iB;IACpB,OAAO,OAAO,KAAM,KAAI,QAAS,IAAG,MAAM,OAAO,CAAC,KAAD,EAAQ,MAAM ,OAAO,aAArB,C;G;;;;;;;;;aCnDV,gB;;;;ICrE3C,gB;MAkBI,4B;MAjBA,aAA6C,E;MAC7C,gBAAgD,C;K;4EAG5 C,Y;MAAQ,iB;K;+EAGR,Y;MAAQ,oB;K;qCAEZ,iB;MAAyC,OAAQ,0BAAR,YAAQ,EAAU,KAAM,QAAhB,C; K;4BAEjD,iB;MAAmC,gBAAS,K;K;8BAE5C,Y;MAA+B,OAAnC,MAAmC,kBAA8B,IAA9B,C;K;8BAE/B,Y;M AA0B,gB;K;IAE1B,0B;MAAA,8B;K;;;IAAA,sC;MAAA,qC;QAAA,oB;;MAAA,8B;K;;IDfJ,mC;MAC4C,oBAAa, MAAS,IAAT,CAAb,EAA6B,SAA7B,C;K;gEAE5C,yB;MAAA,mB;MAAA,6B;QAC2D,YAAa,QAAS,IAAT,C;Q AIvD,Q;QAAA,OAAA,KAAM,OAAN,GAAa,CAAb,I;QAAb,aAAU,CAAV,iB;UACI,MAAM,CAAN,IALgF,IAK rE,CAAK,CAAL,C;;QALwC,OAOhD,K;O;KARX,C;gEAGA,uB;MAEiB,Q;MAAA,OAAA,KAAM,OAAN,GAAa ,CAAb,I;MAAb,aAAU,CAAV,iB;QACI,MAAM,CAAN,IAAW,KAAK,CAAL,C;;MAEf,OAAO,K;K;IAGX,kC;M AIiB,IAAN,I;MAFP,aAAsB,MAAe,IAAf,C;MACtB,gBAAkB,c;MAEd,IADS,IACT,mBADS,IACT,EAAM,IAAN, E;QAAc,oBAAa,MAAb,EAAqB,KAArB,C;WACd,WAFS,IAET,S;QAAS,a;;QAZA,U;QAAA,SAaqB,MAbf,OAA N,GAAa,CAAb,I;QAAb,aAAU,CAAV,mB;UAakC,MAZ9B,CAAM,CAAN,IAYsC,IAZ3B,CAAK,CAAL,C;;QAY H,OAAsB,M;;MAHlC,W;K;2EAOJ,yB;MAAA,iC;MAAA,6B;QACoF,YAAa,aAAa,IAAb,EAAmB,KAAnB,C;QA lBhF,Q;QAAA,OAAA,KAAM,OAAN,GAAa,CAAb,I;QAAb,aAAU,CAAV,iB;UACI,MAAM,CAAN,IAiBoH,IAj BzG,CAAK,CAAL,C;;QAiBiE,OAfzE,K;O;KAcX,C;IAGA,+B;MAKiB,IAAN,I;MAFP,aAAa,IAAb,WAAa,CAA D,IAAC,C;MACb,gBAAkB,W;MAEd,IADS,IACT,mBADS,IACT,EAAM,IAAN,YADS,IACT,EAAY,KAAZ,E;Q AAqB,a;;QA1BZ,U;QAAA,SA2BkB,MA3BZ,OAAN,GAAa,CAAb,I;QAAb,aAAU,CAAV,mB;UA2B+B,MA1B3

B,CAAM,CAAN,IA0BmC,IA1BxB,CAAK,CAAL,C;;QA0BH,OAAmB,M;;MAF/B,W;K;qEAMJ,yB;MAAA,2B; MAAA,gC;MAAA,6B;QAGiB,Q;QADb,YAAY,UAAU,IAAV,EAAgB,IAAhB,C;QACC,OAAA,KAAM,OAAN,G AAa,CAAb,I;QAAb,aAAU,CAAV,iB;UACI,YACY,eAAK,CAAL,E;UACpB,KAAK,CAAC,CAAD,CAAG,GAA G,K;;QAEP,OAAO,K;O;KARX,C;mFAWA,yB;MAAA,mB;MAAA,gC;MAAA,6B;QAGiB,Q;QADb,YAAY,QA AY,IAAZ,C;QACC,OAAA,KAAM,OAAN,GAAa,CAAb,I;QAAb,aAAU,CAAV,iB;UACI,YACY,eAAK,CAAL,E; UACpB,KAAK,CAAC,CAAD,CAAG,GAAG,K;;QAEP,OAAO,K;O;KARX,C;IAWA,+B;MAIiB,IAAN,I;MAFP,a AAsB,MAAY,IAAZ,C;MACtB,gBAAkB,W;MAEd,IADS,IACT,mBADS,IACT,EAAM,IAAN,E;QAAc,oBAAa,M AAb,K;WACd,WAFS,IAET,S;QAAS,a;;QA3DA,U;QAAA,SA4DkB,MA5DZ,OAAN,GAAa,CAAb,I;QAAb,aAA U,CAAV,mB;UA4D+B,MA3D3B,CAAM,CAAN,IA2DmC,IA3DxB,CAAK,CAAL,C;;QA2DH,OAAmB,M;;MAH /B,W;K;qEAOJ,yB;MAAA,2B;MAAA,6B;QAC2E,YAAa,UAAU,IAAV,EAAgB,KAAhB,C;QAjEvE,Q;QAAA,O AAA,KAAM,OAAN,GAAa,CAAb,I;QAAb,aAAU,CAAV,iB;UACI,MAAM,CAAN,IAgEwG,IAhE7F,CAAK,CA AL,C;;QAgEwD,OA9DhE,K;O;KA6DX,C;IAGA,wC;MACiB,Q;MAAA,OAAA,KAAM,OAAN,GAAa,CAAb,I;M AAb,aAAU,CAAV,iB;QACI,MAAM,CAAN,IAAW,S;;MAEf,OAAO,K;K;IElFX,iC;MAAA,qC;MAEI,iBAC8B,Q ;MAE9B,iBAC8B,sB;MAE9B,yBAEsC,MAAM,G;MAE5C,yBAEsC,CAAC,GAAD,GAAO,G;MAE7C,WAEwB, EAAE,MAAM,GAAR,C;MAExB,kBACuB,C;MAEvB,iBACsB,E;K;;;IAxB1B,6C;MAAA,4C;QAAA,2B;;MAAA, qC;K;IA2BA,gC;MAAA,oC;MAEI,iBAC6B,O;MAE7B,iBAC6B,Y;MAE7B,yBAEqC,MAAO,G;MAE5C,yBAEq C,CAAC,GAAD,GAAQ,G;MAE7C,WAEuB,EAAE,MAAO,GAAT,C;MAEvB,kBACuB,C;MAEvB,iBACsB,E;K;; ;IAxB1B,4C;MAAA,2C;QAAA,0B;;MAAA,oC;K;IA2BA,8B;MAAA,kC;MAEI,iBACqB,W;MAErB,iBACqB,U; MAErB,kBACuB,C;MAEvB,iBACsB,E;K;;;IAZ1B,0C;MAAA,yC;QAAA,wB;;MAAA,kC;K;IAeA,+B;MAAA,m C;MAEI,iBACJ,MAAM,KAAoB,U;MAEtB,iBACJ,MAAM,KAAoB,U;MAEtB,kBACuB,C;MAEvB,iBACsB,E;K; ;;IAZ1B,2C;MAAA,0C;QAAA,yB;;MAAA,mC;K;IAeA,gC;MAAA,oC;MAEI,iBACuB,U;MAEvB,iBACuB,K;M AEvB,kBACuB,C;MAEvB,iBACsB,E;K;;;IAZ1B,4C;MAAA,2C;QAAA,0B;;MAAA,oC;K;IAeA,+B;MAAA,mC; MAEI,iBACsB,Q;MAEtB,iBACsB,G;MAEtB,kBACuB,C;MAEvB,iBACsB,C;K;;;IAZ1B,2C;MAAA,0C;QAAA,y B;;MAAA,mC;K;IAeA,+B;MAAA,mC;MAEI,iBACmC,C;MAEnC,iBACmC,K;MAEnC,0BAC4C,K;MAE5C,0B AC4C,K;MAE5C,yBAC2C,K;MAE3C,yBAC2C,K;MAE3C,qBACuC,uB;MAEvC,qBACuC,sB;MAEvC,kBACuB, C;MAEvB,iBACsB,E;K;;;IA9B1B,2C;MAAA,0C;QAAA,yB;;MAAA,mC;K;IAiCA,iC;MAAA,qC;K;;;IAAA,6C; MAAA,4C;QAAA,2B;;MAAA,qC;K;IAEA,kC;MAAA,sC;K;;;IAAA,8C;MAAA,6C;QAAA,4B;;MAAA,sC;K;;;;;;; ;;;;;;;;;;;;;;;;;;;;;;;;;;;;;;;;aCu5vBoB,gB;;;cC9puB0C,mB;;gBAqRvC,yB;eAAyB,wB;;;uBAgBzB,gC;sBAAwB,+B;mC A4JjC,qB;mCA5ImC,qB;;kBAQ1B,2B;iBAA0B,0B;;;;;;;eC74BgB,wB;sBCoBA,sB;iBCnBA,0B;;;;;;;;;;;;;;;;;;;;;gCC 9SlB,yC;+BCVA,uC;+BCAA,sC;;aC+EgD,e;gCC0E/E,+B;+BAIW,sC;gCCgxCc,+B;0BAHvB,kC;uBAr6BO,gC;y BA8WD,iC;0BACA,mC;yBA4JA,iC;gCAmZP,oC;+BAbc,oC;+BAEC,+B;yBAEQ,kC;;gBCh1C6C,yB;;;;;;;;;;;;;;;;; ;;;;;;;;;;;;;;;;;;;;;;;;;;;;;;;;;;;;;;;;;;;;;;;;;;;;;;;;;;;;;;;;;;;;;;;;;;;;;;;;;;;;;;;;;;;;;;;;;;;;;;;;;;;;;;;;;;;;;;;;;;;;;;;;;;;;;;;;;;;;;;;;;;;;;;;;;;;;;;;;;;;;;;;; ;;;;;;;;;;;;;;;;;ICtErF,yB;K;;IAQA,6B;K;;IAUA,oC;K;;IC3BA,kD;MAMuF,wC;K;IANvF,4CAOI,Y;MAAuC,8B;K;I AP3C,8E;ICGA,kD;MAQuF,wC;K;IARvF,4CASI,Y;MAAuC,8B;K;IAT3C,8E;0FdOA,qB;MAQI,OAAO,UAAI,C AAJ,C;K;4FAGX,qB;MAQI,OAAO,UAAI,CAAJ,C;K;4FAGX,qB;MAQI,OAAO,UAAI,CAAJ,C;K;4FAGX,qB;M AQI,OAAO,UAAI,CAAJ,C;K;4FAGX,qB;MAQI,OAAO,UAAI,CAAJ,C;K;4FAGX,qB;MAQI,OAAO,UAAI,CA AJ,C;K;4FAGX,qB;MAQI,OAAO,UAAI,CAAJ,C;K;4FAGX,qB;MAQI,OAAO,UAAI,CAAJ,C;K;4FAGX,qB;MA QI,OAAO,UAAI,CAAJ,C;K;0FAGX,qB;MAQI,OAAO,UAAI,CAAJ,C;K;4FAGX,qB;MAQI,OAAO,UAAI,CAAJ, C;K;4FAGX,qB;MAQI,OAAO,UAAI,CAAJ,C;K;4FAGX,qB;MAQI,OAAO,UAAI,CAAJ,C;K;4FAGX,qB;MAQI, OAAO,UAAI,CAAJ,C;K;4FAGX,qB;MAQI,OAAO,UAAI,CAAJ,C;K;4FAGX,qB;MAQI,OAAO,UAAI,CAAJ,C; K;4FAGX,qB;MAQI,OAAO,UAAI,CAAJ,C;K;4FAGX,qB;MAQI,OAAO,UAAI,CAAJ,C;K;0FAGX,qB;MAQI,O AAO,UAAI,CAAJ,C;K;4FAGX,qB;MAQI,OAAO,UAAI,CAAJ,C;K;4FAGX,qB;MAQI,OAAO,UAAI,CAAJ,C;K; 4FAGX,qB;MAQI,OAAO,UAAI,CAAJ,C;K;4FAGX,qB;MAQI,OAAO,UAAI,CAAJ,C;K;4FAGX,qB;MAQI,OA AO,UAAI,CAAJ,C;K;4FAGX,qB;MAQI,OAAO,UAAI,CAAJ,C;K;4FAGX,qB;MAQI,OAAO,UAAI,CAAJ,C;K;4 FAGX,qB;MAQI,OAAO,UAAI,CAAJ,C;K;0FAGX,qB;MAQI,OAAO,UAAI,CAAJ,C;K;4FAGX,qB;MAQI,OAA O,UAAI,CAAJ,C;K;4FAGX,qB;MAQI,OAAO,UAAI,CAAJ,C;K;4FAGX,qB;MAQI,OAAO,UAAI,CAAJ,C;K;4F AGX,qB;MAQI,OAAO,UAAI,CAAJ,C;K;4FAGX,qB;MAQI,OAAO,UAAI,CAAJ,C;K;4FAGX,qB;MAQI,OAAO, UAAI,CAAJ,C;K;4FAGX,qB;MAQI,OAAO,UAAI,CAAJ,C;K;4FAGX,qB;MAQI,OAAO,UAAI,CAAJ,C;K;0FAG

X,qB;MAQI,OAAO,UAAI,CAAJ,C;K;4FAGX,qB;MAQI,OAAO,UAAI,CAAJ,C;K;4FAGX,qB;MAQI,OAAO,UA AI,CAAJ,C;K;4FAGX,qB;MAQI,OAAO,UAAI,CAAJ,C;K;4FAGX,qB;MAQI,OAAO,UAAI,CAAJ,C;K;4FAGX, qB;MAQI,OAAO,UAAI,CAAJ,C;K;4FAGX,qB;MAQI,OAAO,UAAI,CAAJ,C;K;4FAGX,qB;MAQI,OAAO,UAA I,CAAJ,C;K;4FAGX,qB;MAQI,OAAO,UAAI,CAAJ,C;K;IAGX,sC;MAII,OAAO,mBAAQ,OAAR,KAAoB,C;K;I AG/B,wC;MAII,OAAO,qBAAQ,OAAR,KAAoB,C;K;IAG/B,wC;MAII,OAAO,qBAAQ,OAAR,KAAoB,C;K;IAG/ B,wC;MAII,OAAO,qBAAQ,OAAR,KAAoB,C;K;IAG/B,wC;MAII,OAAO,qBAAQ,OAAR,KAAoB,C;K;IAG/B,w C;MAMW,c;;QA06XS,Q;QAAhB,iD;UAAgB,gBAAhB,e;UAAsB,IAAc,SA16XvB,YA06XS,C;YAAwB,aAAO,I; YAAP,e;;;QAC9C,aAAO,K;;;MA36XP,iB;K;IAGJ,wC;MAMW,c;;QA26XS,Q;QAAhB,iD;UAAgB,gBAAhB,e;U AAsB,IAAc,SA36XvB,YA26XS,C;YAAwB,aAAO,I;YAAP,e;;;QAC9C,aAAO,K;;;MA56XP,iB;K;IAGJ,wC;MAII ,OAAO,qBAAQ,OAAR,KAAoB,C;K;IAG/B,wC;MAII,OAAO,qBAAQ,OAAR,KAAoB,C;K;oGAkE/B,yB;MAA A,8D;MAAA,iD;QAOI,OAAW,SAAS,CAAT,IAAc,SAAS,wBAA3B,GAAsC,UAAI,KAAJ,CAAtC,GAAsD,aAAa ,KAAb,C;O;KAPjE,C;sGAUA,yB;MAAA,8D;MAAA,iD;QAOI,OAAW,SAAS,CAAT,IAAc,SAAS,wBAA3B,GA AsC,UAAI,KAAJ,CAAtC,GAAsD,aAAa,KAAb,C;O;KAPjE,C;sGAUA,yB;MAAA,8D;MAAA,iD;QAOI,OAAW, SAAS,CAAT,IAAc,SAAS,wBAA3B,GAAsC,UAAI,KAAJ,CAAtC,GAAsD,aAAa,KAAb,C;O;KAPjE,C;sGAUA,y B;MAAA,8D;MAAA,iD;QAOI,OAAW,SAAS,CAAT,IAAc,SAAS,wBAA3B,GAAsC,UAAI,KAAJ,CAAtC,GAAs D,aAAa,KAAb,C;O;KAPjE,C;sGAUA,yB;MAAA,8D;MAAA,iD;QAOI,OAAW,SAAS,CAAT,IAAc,SAAS,wBA A3B,GAAsC,UAAI,KAAJ,CAAtC,GAAsD,aAAa,KAAb,C;O;KAPjE,C;sGAUA,yB;MAAA,8D;MAAA,iD;QAOI, OAAW,SAAS,CAAT,IAAc,SAAS,wBAA3B,GAAsC,UAAI,KAAJ,CAAtC,GAAsD,aAAa,KAAb,C;O;KAPjE,C;s GAUA,yB;MAAA,8D;MAAA,iD;QAOI,OAAW,SAAS,CAAT,IAAc,SAAS,wBAA3B,GAAsC,UAAI,KAAJ,CAA tC,GAAsD,aAAa,KAAb,C;O;KAPjE,C;sGAUA,yB;MAAA,8D;MAAA,iD;QAOI,OAAW,SAAS,CAAT,IAAc,SA AS,wBAA3B,GAAsC,UAAI,KAAJ,CAAtC,GAAsD,aAAa,KAAb,C;O;KAPjE,C;sGAUA,yB;MAAA,8D;MAAA,g C;MAAA,iD;QAOI,OAAW,SAAS,CAAT,IAAc,SAAS,wBAA3B,GAAsC,UAAI,KAAJ,CAAtC,GAAsD,uBAAa, KAAb,E;O;KAPjE,C;oGAUA,yB;MAAA,sD;MAAA,mC;QAOI,OAAY,UAAL,SAAK,EAAU,KAAV,C;O;KAPh B,C;qGAUA,yB;MAAA,qD;MAAA,mC;QAOI,OAAY,UAAL,SAAK,EAAU,KAAV,C;O;KAPhB,C;sGAUA,yB; MAAA,sD;MAAA,mC;QAOI,OAAY,UAAL,SAAK,EAAU,KAAV,C;O;KAPhB,C;sGAUA,yB;MAAA,sD;MAA A,mC;QAOI,OAAY,UAAL,SAAK,EAAU,KAAV,C;O;KAPhB,C;sGAUA,yB;MAAA,sD;MAAA,mC;QAOI,OAA Y,UAAL,SAAK,EAAU,KAAV,C;O;KAPhB,C;sGAUA,yB;MAAA,sD;MAAA,mC;QAOI,OAAY,UAAL,SAAK,E AAU,KAAV,C;O;KAPhB,C;sGAUA,yB;MAAA,sD;MAAA,mC;QAOI,OAAY,UAAL,SAAK,EAAU,KAAV,C;O; KAPhB,C;sGAUA,yB;MAAA,sD;MAAA,mC;QAOI,OAAY,UAAL,SAAK,EAAU,KAAV,C;O;KAPhB,C;sGAUA ,yB;MAAA,sD;MAAA,mC;QAOI,OAAY,UAAL,SAAK,EAAU,KAAV,C;O;KAPhB,C;8EAUA,gC;MAOW,sB;;Q AkcS,Q;QAAhB,iD;UAAgB,cAAhB,e;UAAsB,IAlcH,SAkcO,CAAU,OAAV,CAAJ,C;YAAwB,qBAAO,O;YAAP, uB;;;QAC9C,qBAAO,I;;;MAncP,yB;K;gFAGJ,gC;MAOW,sB;;QAgcS,Q;QAAhB,iD;UAAgB,cAAhB,e;UAAsB,I AhcH,SAgcO,CAAU,OAAV,CAAJ,C;YAAwB,qBAAO,O;YAAP,uB;;;QAC9C,qBAAO,I;;;MAjcP,yB;K;gFAGJ,g C;MAOW,sB;;QA8bS,Q;QAAhB,iD;UAAgB,cAAhB,e;UAAsB,IA9bH,SA8bO,CAAU,OAAV,CAAJ,C;YAAwB,q BAAO,O;YAAP,uB;;;QAC9C,qBAAO,I;;;MA/bP,yB;K;gFAGJ,gC;MAOW,sB;;QA4bS,Q;QAAhB,iD;UAAgB,cA AhB,e;UAAsB,IA5bH,SA4bO,CAAU,OAAV,CAAJ,C;YAAwB,qBAAO,O;YAAP,uB;;;QAC9C,qBAAO,I;;;MA7b P,yB;K;gFAGJ,gC;MAOW,sB;;QA0bS,Q;QAAhB,iD;UAAgB,cAAhB,e;UAAsB,IA1bH,SA0bO,CAAU,OAAV,C AAJ,C;YAAwB,qBAAO,O;YAAP,uB;;;QAC9C,qBAAO,I;;;MA3bP,yB;K;gFAGJ,gC;MAOW,sB;;QAwbS,Q;QA AhB,iD;UAAgB,cAAhB,e;UAAsB,IAxbH,SAwbO,CAAU,OAAV,CAAJ,C;YAAwB,qBAAO,O;YAAP,uB;;;QAC 9C,qBAAO,I;;;MAzbP,yB;K;gFAGJ,gC;MAOW,sB;;QAsbS,Q;QAAhB,iD;UAAgB,cAAhB,e;UAAsB,IAtbH,SAsb O,CAAU,OAAV,CAAJ,C;YAAwB,qBAAO,O;YAAP,uB;;;QAC9C,qBAAO,I;;;MAvbP,yB;K;gFAGJ,gC;MAOW, sB;;QAobS,Q;QAAhB,iD;UAAgB,cAAhB,e;UAAsB,IApbH,SAobO,CAAU,OAAV,CAAJ,C;YAAwB,qBAAO,O; YAAP,uB;;;QAC9C,qBAAO,I;;;MArbP,yB;K;gFAGJ,yB;MAqbA,oC;MAAA,gC;MArbA,uC;QAOW,sB;;UAkbS, Q;UAAhB,iD;YAAgB,cAAhB,0B;YAAsB,IAlbH,SAkbO,CAAU,oBAAV,CAAJ,C;cAAwB,qBAAO,O;cAAP,uB;; ;UAC9C,qBAAO,I;;;QAnbP,yB;O;KAPJ,C;sFAUA,yB;MAi2CA,0D;MAAA,+C;MAj2CA,uC;QAOW,qB;;UAg2C O,Q;UAAA,OAAa,SAAR,sBAAQ,CAAb,W;UAAd,OAAc,cAAd,C;YAAc,uB;YACV,cAAc,UAAK,KAAL,C;YA Cd,IAl2Cc,SAk2CV,CAAU,OAAV,CAAJ,C;cAAwB,oBAAO,O;cAAP,sB;;;UAE5B,oBAAO,I;;;QAp2CP,wB;O;K APJ,C;wFAUA,yB;MAo2CA,0D;MAAA,+C;MAp2CA,uC;QAOW,qB;;UAm2CO,Q;UAAA,OAAa,SAAR,sBAA

Q,CAAb,W;UAAd,OAAc,cAAd,C;YAAc,uB;YACV,cAAc,UAAK,KAAL,C;YACd,IAr2Cc,SAq2CV,CAAU,OAA V,CAAJ,C;cAAwB,oBAAO,O;cAAP,sB;;;UAE5B,oBAAO,I;;;QAv2CP,wB;O;KAPJ,C;wFAUA,yB;MAu2CA,0D; MAAA,+C;MAv2CA,uC;QAOW,qB;;UAs2CO,Q;UAAA,OAAa,SAAR,sBAAQ,CAAb,W;UAAd,OAAc,cAAd,C; YAAc,uB;YACV,cAAc,UAAK,KAAL,C;YACd,IAx2Cc,SAw2CV,CAAU,OAAV,CAAJ,C;cAAwB,oBAAO,O;cA AP,sB;;;UAE5B,oBAAO,I;;;QA12CP,wB;O;KAPJ,C;wFAUA,yB;MA02CA,0D;MAAA,+C;MA12CA,uC;QAOW, qB;;UAy2CO,Q;UAAA,OAAa,SAAR,sBAAQ,CAAb,W;UAAd,OAAc,cAAd,C;YAAc,uB;YACV,cAAc,UAAK,K AAL,C;YACd,IA32Cc,SA22CV,CAAU,OAAV,CAAJ,C;cAAwB,oBAAO,O;cAAP,sB;;;UAE5B,oBAAO,I;;;QA72 CP,wB;O;KAPJ,C;wFAUA,yB;MA62CA,0D;MAAA,+C;MA72CA,uC;QAOW,qB;;UA42CO,Q;UAAA,OAAa,SA AR,sBAAQ,CAAb,W;UAAd,OAAc,cAAd,C;YAAc,uB;YACV,cAAc,UAAK,KAAL,C;YACd,IA92Cc,SA82CV,C AAU,OAAV,CAAJ,C;cAAwB,oBAAO,O;cAAP,sB;;;UAE5B,oBAAO,I;;;QAh3CP,wB;O;KAPJ,C;wFAUA,yB;M Ag3CA,0D;MAAA,+C;MAh3CA,uC;QAOW,qB;;UA+2CO,Q;UAAA,OAAa,SAAR,sBAAQ,CAAb,W;UAAd,OA Ac,cAAd,C;YAAc,uB;YACV,cAAc,UAAK,KAAL,C;YACd,IAj3Cc,SAi3CV,CAAU,OAAV,CAAJ,C;cAAwB,oB AAO,O;cAAP,sB;;;UAE5B,oBAAO,I;;;QAn3CP,wB;O;KAPJ,C;wFAUA,yB;MAm3CA,0D;MAAA,+C;MAn3CA, uC;QAOW,qB;;UAk3CO,Q;UAAA,OAAa,SAAR,sBAAQ,CAAb,W;UAAd,OAAc,cAAd,C;YAAc,uB;YACV,cAA c,UAAK,KAAL,C;YACd,IAp3Cc,SAo3CV,CAAU,OAAV,CAAJ,C;cAAwB,oBAAO,O;cAAP,sB;;;UAE5B,oBAA O,I;;;QAt3CP,wB;O;KAPJ,C;wFAUA,yB;MAs3CA,0D;MAAA,+C;MAt3CA,uC;QAOW,qB;;UAq3CO,Q;UAAA, OAAa,SAAR,sBAAQ,CAAb,W;UAAd,OAAc,cAAd,C;YAAc,uB;YACV,cAAc,UAAK,KAAL,C;YACd,IAv3Cc,S Au3CV,CAAU,OAAV,CAAJ,C;cAAwB,oBAAO,O;cAAP,sB;;;UAE5B,oBAAO,I;;;QAz3CP,wB;O;KAPJ,C;wFA UA,yB;MAy3CA,0D;MAAA,+C;MAAA,oC;MAz3CA,uC;QAOW,qB;;UAw3CO,Q;UAAA,OAAa,SAAR,sBAAQ ,CAAb,W;UAAd,OAAc,cAAd,C;YAAc,uB;YACV,cAAc,UAAK,KAAL,C;YACd,IA13Cc,SA03CV,CAAU,oBAA V,CAAJ,C;cAAwB,oBAAO,O;cAAP,sB;;;UAE5B,oBAAO,I;;;QA53CP,wB;O;KAPJ,C;IAUA,0B;MAMI,IAovNO, qBAAQ,CApvNf,C;QACI,MAAM,2BAAuB,iBAAvB,C;MACV,OAAO,UAAK,CAAL,C;K;IAGX,4B;MAMI,IAiv NO,qBAAQ,CAjvNf,C;QACI,MAAM,2BAAuB,iBAAvB,C;MACV,OAAO,UAAK,CAAL,C;K;IAGX,4B;MAMI,I A8uNO,qBAAQ,CA9uNf,C;QACI,MAAM,2BAAuB,iBAAvB,C;MACV,OAAO,UAAK,CAAL,C;K;IAGX,4B;M AMI,IA2uNO,qBAAQ,CA3uNf,C;QACI,MAAM,2BAAuB,iBAAvB,C;MACV,OAAO,UAAK,CAAL,C;K;IAGX, 4B;MAMI,IAwuNO,qBAAQ,CAxuNf,C;QACI,MAAM,2BAAuB,iBAAvB,C;MACV,OAAO,UAAK,CAAL,C;K;I AGX,4B;MAMI,IAquNO,qBAAQ,CAruNf,C;QACI,MAAM,2BAAuB,iBAAvB,C;MACV,OAAO,UAAK,CAAL, C;K;IAGX,4B;MAMI,IAkuNO,qBAAQ,CAluNf,C;QACI,MAAM,2BAAuB,iBAAvB,C;MACV,OAAO,UAAK,C AAL,C;K;IAGX,4B;MAMI,IA+tNO,qBAAQ,CA/tNf,C;QACI,MAAM,2BAAuB,iBAAvB,C;MACV,OAAO,UAA K,CAAL,C;K;IAGX,4B;MAMI,IA4tNO,qBAAQ,CA5tNf,C;QACI,MAAM,2BAAuB,iBAAvB,C;MACV,OAAO,U AAK,CAAL,C;K;kFAGX,yB;MAAA,iE;MAAA,uC;QAKoB,Q;QAAhB,wBAAgB,SAAhB,gB;UAAgB,cAAA,SA AhB,M;UAAsB,IAAI,UAAU,OAAV,CAAJ,C;YAAwB,OAAO,O;;QACrD,MAAM,gCAAuB,mDAAvB,C;O;KAN V,C;kFASA,yB;MAAA,iE;MAAA,uC;QAKoB,Q;QAAhB,wBAAgB,SAAhB,gB;UAAgB,cAAA,SAAhB,M;UAAs B,IAAI,UAAU,OAAV,CAAJ,C;YAAwB,OAAO,O;;QACrD,MAAM,gCAAuB,mDAAvB,C;O;KANV,C;mFASA, yB;MAAA,iE;MAAA,uC;QAKoB,Q;QAAhB,wBAAgB,SAAhB,gB;UAAgB,cAAA,SAAhB,M;UAAsB,IAAI,UA AU,OAAV,CAAJ,C;YAAwB,OAAO,O;;QACrD,MAAM,gCAAuB,mDAAvB,C;O;KANV,C;mFASA,yB;MAAA,i E;MAAA,uC;QAKoB,Q;QAAhB,wBAAgB,SAAhB,gB;UAAgB,cAAA,SAAhB,M;UAAsB,IAAI,UAAU,OAAV,C AAJ,C;YAAwB,OAAO,O;;QACrD,MAAM,gCAAuB,mDAAvB,C;O;KANV,C;mFASA,yB;MAAA,iE;MAAA,uC ;QAKoB,Q;QAAhB,wBAAgB,SAAhB,gB;UAAgB,cAAA,SAAhB,M;UAAsB,IAAI,UAAU,OAAV,CAAJ,C;YAA wB,OAAO,O;;QACrD,MAAM,gCAAuB,mDAAvB,C;O;KANV,C;mFASA,yB;MAAA,iE;MAAA,uC;QAKoB,Q; QAAhB,wBAAgB,SAAhB,gB;UAAgB,cAAA,SAAhB,M;UAAsB,IAAI,UAAU,OAAV,CAAJ,C;YAAwB,OAAO, O;;QACrD,MAAM,gCAAuB,mDAAvB,C;O;KANV,C;mFASA,yB;MAAA,iE;MAAA,uC;QAKoB,Q;QAAhB,wB AAgB,SAAhB,gB;UAAgB,cAAA,SAAhB,M;UAAsB,IAAI,UAAU,OAAV,CAAJ,C;YAAwB,OAAO,O;;QACrD, MAAM,gCAAuB,mDAAvB,C;O;KANV,C;mFASA,yB;MAAA,iE;MAAA,uC;QAKoB,Q;QAAhB,wBAAgB,SAA hB,gB;UAAgB,cAAA,SAAhB,M;UAAsB,IAAI,UAAU,OAAV,CAAJ,C;YAAwB,OAAO,O;;QACrD,MAAM,gCA AuB,mDAAvB,C;O;KANV,C;mFASA,yB;MAAA,oC;MAAA,gC;MAAA,iE;MAAA,uC;QAKoB,Q;QAAhB,wBA AgB,SAAhB,gB;UAAgB,cAAhB,UAAgB,SAAhB,O;UAAsB,IAAI,UAAU,oBAAV,CAAJ,C;YAAwB,OAAO,O;; QACrD,MAAM,gCAAuB,mDAAvB,C;O;KANV,C;kGASA,yB;MAAA,iE;MAAA,uC;QASW,Q;QAAA,+B;;UAY

S,U;UAAhB,uD;YAAgB,cAAhB,iB;YACI,aAbwB,SAaX,CAAU,OAAV,C;YACb,IAAI,cAAJ,C;cACI,8BAAO,M; cAAP,gC;;;UAGR,8BAAO,I;;;QAlBA,kC;QAAA,iB;UAAmC,MAAM,gCAAuB,8DAAvB,C;;QAAhD,OAAO,I;O; KATX,C;8GAYA,gC;MASoB,Q;MAAhB,wBAAgB,SAAhB,gB;QAAgB,cAAA,SAAhB,M;QACI,aAAa,UAAU,O AAV,C;QACb,IAAI,cAAJ,C;UACI,OAAO,M;;;MAGf,OAAO,I;K;IAGX,gC;MAII,OAoiNO,qBAAQ,CApiNR,GA Ae,IAAf,GAAyB,UAAK,CAAL,C;K;IAGpC,kC;MAII,OAqiNO,qBAAQ,CAriNR,GAAe,IAAf,GAAyB,UAAK,C AAL,C;K;IAGpC,kC;MAII,OAsiNO,qBAAQ,CAtiNR,GAAe,IAAf,GAAyB,UAAK,CAAL,C;K;IAGpC,kC;MAII, OAuiNO,qBAAQ,CAviNR,GAAe,IAAf,GAAyB,UAAK,CAAL,C;K;IAGpC,kC;MAII,OAwiNO,qBAAQ,CAxiNR ,GAAe,IAAf,GAAyB,UAAK,CAAL,C;K;IAGpC,kC;MAII,OAyiNO,qBAAQ,CAziNR,GAAe,IAAf,GAAyB,UAA K,CAAL,C;K;IAGpC,kC;MAII,OA0iNO,qBAAQ,CA1iNR,GAAe,IAAf,GAAyB,UAAK,CAAL,C;K;IAGpC,kC;M AII,OA2iNO,qBAAQ,CA3iNR,GAAe,IAAf,GAAyB,UAAK,CAAL,C;K;IAGpC,kC;MAII,OA4iNO,qBAAQ,CA5i NR,GAAe,IAAf,GAAyB,UAAK,CAAL,C;K;8FAGpC,gC;MAIoB,Q;MAAhB,wBAAgB,SAAhB,gB;QAAgB,cAA A,SAAhB,M;QAAsB,IAAI,UAAU,OAAV,CAAJ,C;UAAwB,OAAO,O;;MACrD,OAAO,I;K;8FAGX,gC;MAIoB, Q;MAAhB,wBAAgB,SAAhB,gB;QAAgB,cAAA,SAAhB,M;QAAsB,IAAI,UAAU,OAAV,CAAJ,C;UAAwB,OAA O,O;;MACrD,OAAO,I;K;+FAGX,gC;MAIoB,Q;MAAhB,wBAAgB,SAAhB,gB;QAAgB,cAAA,SAAhB,M;QAAs B,IAAI,UAAU,OAAV,CAAJ,C;UAAwB,OAAO,O;;MACrD,OAAO,I;K;+FAGX,gC;MAIoB,Q;MAAhB,wBAAg B,SAAhB,gB;QAAgB,cAAA,SAAhB,M;QAAsB,IAAI,UAAU,OAAV,CAAJ,C;UAAwB,OAAO,O;;MACrD,OAA O,I;K;+FAGX,gC;MAIoB,Q;MAAhB,wBAAgB,SAAhB,gB;QAAgB,cAAA,SAAhB,M;QAAsB,IAAI,UAAU,OA AV,CAAJ,C;UAAwB,OAAO,O;;MACrD,OAAO,I;K;+FAGX,gC;MAIoB,Q;MAAhB,wBAAgB,SAAhB,gB;QAA gB,cAAA,SAAhB,M;QAAsB,IAAI,UAAU,OAAV,CAAJ,C;UAAwB,OAAO,O;;MACrD,OAAO,I;K;+FAGX,gC; MAIoB,Q;MAAhB,wBAAgB,SAAhB,gB;QAAgB,cAAA,SAAhB,M;QAAsB,IAAI,UAAU,OAAV,CAAJ,C;UAA wB,OAAO,O;;MACrD,OAAO,I;K;+FAGX,gC;MAIoB,Q;MAAhB,wBAAgB,SAAhB,gB;QAAgB,cAAA,SAAhB, M;QAAsB,IAAI,UAAU,OAAV,CAAJ,C;UAAwB,OAAO,O;;MACrD,OAAO,I;K;+FAGX,yB;MAAA,oC;MAAA, gC;MAAA,uC;QAIoB,Q;QAAhB,wBAAgB,SAAhB,gB;UAAgB,cAAhB,UAAgB,SAAhB,O;UAAsB,IAAI,UAAU ,oBAAV,CAAJ,C;YAAwB,OAAO,O;;QACrD,OAAO,I;O;KALX,C;wFAQA,yB;MAAA,8D;MAAA,iD;QAKI,OA AW,SAAS,CAAT,IAAc,SAAS,wBAA3B,GAAsC,UAAI,KAAJ,CAAtC,GAAsD,aAAa,KAAb,C;O;KALjE,C;0FA QA,yB;MAAA,8D;MAAA,iD;QAKI,OAAW,SAAS,CAAT,IAAc,SAAS,wBAA3B,GAAsC,UAAI,KAAJ,CAAtC, GAAsD,aAAa,KAAb,C;O;KALjE,C;0FAQA,yB;MAAA,8D;MAAA,iD;QAKI,OAAW,SAAS,CAAT,IAAc,SAAS, wBAA3B,GAAsC,UAAI,KAAJ,CAAtC,GAAsD,aAAa,KAAb,C;O;KALjE,C;0FAQA,yB;MAAA,8D;MAAA,iD;Q AKI,OAAW,SAAS,CAAT,IAAc,SAAS,wBAA3B,GAAsC,UAAI,KAAJ,CAAtC,GAAsD,aAAa,KAAb,C;O;KALj E,C;0FAQA,yB;MAAA,8D;MAAA,iD;QAKI,OAAW,SAAS,CAAT,IAAc,SAAS,wBAA3B,GAAsC,UAAI,KAAJ, CAAtC,GAAsD,aAAa,KAAb,C;O;KALjE,C;0FAQA,yB;MAAA,8D;MAAA,iD;QAKI,OAAW,SAAS,CAAT,IAA c,SAAS,wBAA3B,GAAsC,UAAI,KAAJ,CAAtC,GAAsD,aAAa,KAAb,C;O;KALjE,C;0FAQA,yB;MAAA,8D;MA AA,iD;QAKI,OAAW,SAAS,CAAT,IAAc,SAAS,wBAA3B,GAAsC,UAAI,KAAJ,CAAtC,GAAsD,aAAa,KAAb,C; O;KALjE,C;0FAQA,yB;MAAA,8D;MAAA,iD;QAKI,OAAW,SAAS,CAAT,IAAc,SAAS,wBAA3B,GAAsC,UAA I,KAAJ,CAAtC,GAAsD,aAAa,KAAb,C;O;KALjE,C;0FAQA,yB;MAAA,8D;MAAA,gC;MAAA,iD;QAKI,OAAW ,SAAS,CAAT,IAAc,SAAS,wBAA3B,GAAsC,UAAI,KAAJ,CAAtC,GAAsD,uBAAa,KAAb,E;O;KALjE,C;IAQA, qC;MAMI,OAAW,SAAS,CAAT,IAAc,SAAS,wBAA3B,GAAsC,UAAI,KAAJ,CAAtC,GAAsD,I;K;IAGjE,uC;MA MI,OAAW,SAAS,CAAT,IAAc,SAAS,0BAA3B,GAAsC,UAAI,KAAJ,CAAtC,GAAsD,I;K;IAGjE,uC;MAMI,OA AW,SAAS,CAAT,IAAc,SAAS,0BAA3B,GAAsC,UAAI,KAAJ,CAAtC,GAAsD,I;K;IAGjE,uC;MAMI,OAAW,SA AS,CAAT,IAAc,SAAS,0BAA3B,GAAsC,UAAI,KAAJ,CAAtC,GAAsD,I;K;IAGjE,uC;MAMI,OAAW,SAAS,CA AT,IAAc,SAAS,0BAA3B,GAAsC,UAAI,KAAJ,CAAtC,GAAsD,I;K;IAGjE,uC;MAMI,OAAW,SAAS,CAAT,IAA c,SAAS,0BAA3B,GAAsC,UAAI,KAAJ,CAAtC,GAAsD,I;K;IAGjE,uC;MAMI,OAAW,SAAS,CAAT,IAAc,SAAS ,0BAA3B,GAAsC,UAAI,KAAJ,CAAtC,GAAsD,I;K;IAGjE,uC;MAMI,OAAW,SAAS,CAAT,IAAc,SAAS,0BAA3 B,GAAsC,UAAI,KAAJ,CAAtC,GAAsD,I;K;IAGjE,uC;MAMI,OAAW,SAAS,CAAT,IAAc,SAAS,0BAA3B,GAA sC,UAAI,KAAJ,CAAtC,GAAsD,I;K;IAGjE,qC;MAII,IAAI,eAAJ,C;QACI,wD;UACI,IAAI,UAAK,KAAL,SAAJ, C;YACI,OAAO,K;;;;QAIf,8D;UACI,IAAI,gBAAW,UAAK,OAAL,CAAX,CAAJ,C;YACI,OAAO,O;;;;MAInB,OA AO,E;K;IAGX,uC;MAII,wD;QACI,IAAI,YAAW,UAAK,KAAL,CAAf,C;UACI,OAAO,K;;;MAGf,OAAO,E;K;IA GX,uC;MAII,wD;QACI,IAAI,YAAW,UAAK,KAAL,CAAf,C;UACI,OAAO,K;;;MAGf,OAAO,E;K;IAGX,uC;MA II,wD;QACI,IAAI,YAAW,UAAK,KAAL,CAAf,C;UACI,OAAO,K;;;MAGf,OAAO,E;K;IAGX,uC;MAII,wD;QAC I,IAAI,gBAAW,UAAK,KAAL,CAAX,CAAJ,C;UACI,OAAO,K;;;MAGf,OAAO,E;K;IAGX,uC;MAMI,wD;QACI, IAAI,YAAW,UAAK,KAAL,CAAf,C;UACI,OAAO,K;;;MAGf,OAAO,E;K;IAGX,uC;MAMI,wD;QACI,IAAI,YA AW,UAAK,KAAL,CAAf,C;UACI,OAAO,K;;;MAGf,OAAO,E;K;IAGX,uC;MAII,wD;QACI,IAAI,YAAW,UAAK ,KAAL,CAAf,C;UACI,OAAO,K;;;MAGf,OAAO,E;K;IAGX,uC;MAII,wD;QACI,IAAI,YAAW,UAAK,KAAL,CA Af,C;UACI,OAAO,K;;;MAGf,OAAO,E;K;8FAGX,gC;MAII,wD;QACI,IAAI,UAAU,UAAK,KAAL,CAAV,CAAJ ,C;UACI,OAAO,K;;;MAGf,OAAO,E;K;gGAGX,gC;MAII,wD;QACI,IAAI,UAAU,UAAK,KAAL,CAAV,CAAJ,C ;UACI,OAAO,K;;;MAGf,OAAO,E;K;gGAGX,gC;MAII,wD;QACI,IAAI,UAAU,UAAK,KAAL,CAAV,CAAJ,C;U ACI,OAAO,K;;;MAGf,OAAO,E;K;gGAGX,gC;MAII,wD;QACI,IAAI,UAAU,UAAK,KAAL,CAAV,CAAJ,C;UA CI,OAAO,K;;;MAGf,OAAO,E;K;gGAGX,gC;MAII,wD;QACI,IAAI,UAAU,UAAK,KAAL,CAAV,CAAJ,C;UACI ,OAAO,K;;;MAGf,OAAO,E;K;gGAGX,gC;MAII,wD;QACI,IAAI,UAAU,UAAK,KAAL,CAAV,CAAJ,C;UACI,O AAO,K;;;MAGf,OAAO,E;K;gGAGX,gC;MAII,wD;QACI,IAAI,UAAU,UAAK,KAAL,CAAV,CAAJ,C;UACI,OA AO,K;;;MAGf,OAAO,E;K;gGAGX,gC;MAII,wD;QACI,IAAI,UAAU,UAAK,KAAL,CAAV,CAAJ,C;UACI,OAA O,K;;;MAGf,OAAO,E;K;gGAGX,yB;MAAA,oC;MAAA,uC;QAII,wD;UACI,IAAI,UAAU,sBAAK,KAAL,EAAV ,CAAJ,C;YACI,OAAO,K;;;QAGf,OAAO,E;O;KATX,C;4FAYA,yB;MAAA,0D;MAAA,+C;MAAA,uC;QAIkB,Q; QAAA,OAAQ,SAAR,sBAAQ,CAAR,W;QAAd,OAAc,cAAd,C;UAAc,uB;UACV,IAAI,UAAU,UAAK,KAAL,CA AV,CAAJ,C;YACI,OAAO,K;;;QAGf,OAAO,E;O;KATX,C;8FAYA,yB;MAAA,0D;MAAA,+C;MAAA,uC;QAIkB ,Q;QAAA,OAAQ,SAAR,sBAAQ,CAAR,W;QAAd,OAAc,cAAd,C;UAAc,uB;UACV,IAAI,UAAU,UAAK,KAAL, CAAV,CAAJ,C;YACI,OAAO,K;;;QAGf,OAAO,E;O;KATX,C;8FAYA,yB;MAAA,0D;MAAA,+C;MAAA,uC;QA IkB,Q;QAAA,OAAQ,SAAR,sBAAQ,CAAR,W;QAAd,OAAc,cAAd,C;UAAc,uB;UACV,IAAI,UAAU,UAAK,KA AL,CAAV,CAAJ,C;YACI,OAAO,K;;;QAGf,OAAO,E;O;KATX,C;8FAYA,yB;MAAA,0D;MAAA,+C;MAAA,uC; QAIkB,Q;QAAA,OAAQ,SAAR,sBAAQ,CAAR,W;QAAd,OAAc,cAAd,C;UAAc,uB;UACV,IAAI,UAAU,UAAK, KAAL,CAAV,CAAJ,C;YACI,OAAO,K;;;QAGf,OAAO,E;O;KATX,C;8FAYA,yB;MAAA,0D;MAAA,+C;MAAA, uC;QAIkB,Q;QAAA,OAAQ,SAAR,sBAAQ,CAAR,W;QAAd,OAAc,cAAd,C;UAAc,uB;UACV,IAAI,UAAU,UA AK,KAAL,CAAV,CAAJ,C;YACI,OAAO,K;;;QAGf,OAAO,E;O;KATX,C;8FAYA,yB;MAAA,0D;MAAA,+C;MA AA,uC;QAIkB,Q;QAAA,OAAQ,SAAR,sBAAQ,CAAR,W;QAAd,OAAc,cAAd,C;UAAc,uB;UACV,IAAI,UAAU, UAAK,KAAL,CAAV,CAAJ,C;YACI,OAAO,K;;;QAGf,OAAO,E;O;KATX,C;8FAYA,yB;MAAA,0D;MAAA,+C; MAAA,uC;QAIkB,Q;QAAA,OAAQ,SAAR,sBAAQ,CAAR,W;QAAd,OAAc,cAAd,C;UAAc,uB;UACV,IAAI,UA AU,UAAK,KAAL,CAAV,CAAJ,C;YACI,OAAO,K;;;QAGf,OAAO,E;O;KATX,C;8FAYA,yB;MAAA,0D;MAAA ,+C;MAAA,uC;QAIkB,Q;QAAA,OAAQ,SAAR,sBAAQ,CAAR,W;QAAd,OAAc,cAAd,C;UAAc,uB;UACV,IAAI, UAAU,UAAK,KAAL,CAAV,CAAJ,C;YACI,OAAO,K;;;QAGf,OAAO,E;O;KATX,C;8FAYA,yB;MAAA,0D;MA AA,+C;MAAA,oC;MAAA,uC;QAIkB,Q;QAAA,OAAQ,SAAR,sBAAQ,CAAR,W;QAAd,OAAc,cAAd,C;UAAc,u B;UACV,IAAI,UAAU,sBAAK,KAAL,EAAV,CAAJ,C;YACI,OAAO,K;;;QAGf,OAAO,E;O;KATX,C;IAYA,yB; MAQI,IAg7LO,qBAAQ,CAh7Lf,C;QACI,MAAM,2BAAuB,iBAAvB,C;MACV,OAAO,UAAK,wBAAL,C;K;IAG X,2B;MAQI,IA26LO,qBAAQ,CA36Lf,C;QACI,MAAM,2BAAuB,iBAAvB,C;MACV,OAAO,UAAK,0BAAL,C;K ;IAGX,2B;MAQI,IAs6LO,qBAAQ,CAt6Lf,C;QACI,MAAM,2BAAuB,iBAAvB,C;MACV,OAAO,UAAK,0BAAL, C;K;IAGX,2B;MAQI,IAi6LO,qBAAQ,CAj6Lf,C;QACI,MAAM,2BAAuB,iBAAvB,C;MACV,OAAO,UAAK,0BA AL,C;K;IAGX,2B;MAQI,IA45LO,qBAAQ,CA55Lf,C;QACI,MAAM,2BAAuB,iBAAvB,C;MACV,OAAO,UAAK ,0BAAL,C;K;IAGX,2B;MAQI,IAu5LO,qBAAQ,CAv5Lf,C;QACI,MAAM,2BAAuB,iBAAvB,C;MACV,OAAO,U AAK,0BAAL,C;K;IAGX,2B;MAQI,IAk5LO,qBAAQ,CAl5Lf,C;QACI,MAAM,2BAAuB,iBAAvB,C;MACV,OA AO,UAAK,0BAAL,C;K;IAGX,2B;MAQI,IA64LO,qBAAQ,CA74Lf,C;QACI,MAAM,2BAAuB,iBAAvB,C;MAC V,OAAO,UAAK,0BAAL,C;K;IAGX,2B;MAQI,IAw4LO,qBAAQ,CAx4Lf,C;QACI,MAAM,2BAAuB,iBAAvB,C; MACV,OAAO,UAAK,0BAAL,C;K;gFAGX,yB;MAAA,0D;MAAA,+C;MAAA,iE;MAAA,uC;QAQkB,Q;QAAA, OAAa,SAAR,YAAL,SAAK,CAAQ,CAAb,W;QAAd,OAAc,cAAd,C;UAAc,uB;UACV,cAAc,UAAK,KAAL,C;U ACd,IAAI,UAAU,OAAV,CAAJ,C;YAAwB,OAAO,O;;QAEnC,MAAM,gCAAuB,mDAAvB,C;O;KAZV,C;gFAe A,yB;MAAA,0D;MAAA,+C;MAAA,iE;MAAA,uC;QAQkB,Q;QAAA,OAAa,SAAR,YAAL,SAAK,CAAQ,CAAb, W;QAAd,OAAc,cAAd,C;UAAc,uB;UACV,cAAc,UAAK,KAAL,C;UACd,IAAI,UAAU,OAAV,CAAJ,C;YAAwB, OAAO,O;;QAEnC,MAAM,gCAAuB,mDAAvB,C;O;KAZV,C;iFAeA,yB;MAAA,0D;MAAA,+C;MAAA,iE;MAA

A,uC;QAQkB,Q;QAAA,OAAa,SAAR,YAAL,SAAK,CAAQ,CAAb,W;QAAd,OAAc,cAAd,C;UAAc,uB;UACV,c AAc,UAAK,KAAL,C;UACd,IAAI,UAAU,OAAV,CAAJ,C;YAAwB,OAAO,O;;QAEnC,MAAM,gCAAuB,mDAA vB,C;O;KAZV,C;iFAeA,yB;MAAA,0D;MAAA,+C;MAAA,iE;MAAA,uC;QAQkB,Q;QAAA,OAAa,SAAR,YAA L,SAAK,CAAQ,CAAb,W;QAAd,OAAc,cAAd,C;UAAc,uB;UACV,cAAc,UAAK,KAAL,C;UACd,IAAI,UAAU,O AAV,CAAJ,C;YAAwB,OAAO,O;;QAEnC,MAAM,gCAAuB,mDAAvB,C;O;KAZV,C;iFAeA,yB;MAAA,0D;MA AA,+C;MAAA,iE;MAAA,uC;QAQkB,Q;QAAA,OAAa,SAAR,YAAL,SAAK,CAAQ,CAAb,W;QAAd,OAAc,cAA d,C;UAAc,uB;UACV,cAAc,UAAK,KAAL,C;UACd,IAAI,UAAU,OAAV,CAAJ,C;YAAwB,OAAO,O;;QAEnC,M AAM,gCAAuB,mDAAvB,C;O;KAZV,C;iFAeA,yB;MAAA,0D;MAAA,+C;MAAA,iE;MAAA,uC;QAQkB,Q;QA AA,OAAa,SAAR,YAAL,SAAK,CAAQ,CAAb,W;QAAd,OAAc,cAAd,C;UAAc,uB;UACV,cAAc,UAAK,KAAL,C ;UACd,IAAI,UAAU,OAAV,CAAJ,C;YAAwB,OAAO,O;;QAEnC,MAAM,gCAAuB,mDAAvB,C;O;KAZV,C;iFA eA,yB;MAAA,0D;MAAA,+C;MAAA,iE;MAAA,uC;QAQkB,Q;QAAA,OAAa,SAAR,YAAL,SAAK,CAAQ,CAA b,W;QAAd,OAAc,cAAd,C;UAAc,uB;UACV,cAAc,UAAK,KAAL,C;UACd,IAAI,UAAU,OAAV,CAAJ,C;YAAw B,OAAO,O;;QAEnC,MAAM,gCAAuB,mDAAvB,C;O;KAZV,C;iFAeA,yB;MAAA,0D;MAAA,+C;MAAA,iE;MA AA,uC;QAQkB,Q;QAAA,OAAa,SAAR,YAAL,SAAK,CAAQ,CAAb,W;QAAd,OAAc,cAAd,C;UAAc,uB;UACV, cAAc,UAAK,KAAL,C;UACd,IAAI,UAAU,OAAV,CAAJ,C;YAAwB,OAAO,O;;QAEnC,MAAM,gCAAuB,mDA AvB,C;O;KAZV,C;iFAeA,yB;MAAA,0D;MAAA,+C;MAAA,oC;MAAA,iE;MAAA,uC;QAQkB,Q;QAAA,OAAa, SAAR,YAAL,SAAK,CAAQ,CAAb,W;QAAd,OAAc,cAAd,C;UAAc,uB;UACV,cAAc,UAAK,KAAL,C;UACd,IA AI,UAAU,oBAAV,CAAJ,C;YAAwB,OAAO,O;;QAEnC,MAAM,gCAAuB,mDAAvB,C;O;KAZV,C;IAeA,yC;MA KsB,UAMA,M;MAPlB,IAAI,eAAJ,C;QACkB,OAAQ,WAAR,sBAAQ,CAAR,W;QAAd,OAAc,cAAd,C;UAAc,uB ;UACV,IAAI,UAAK,KAAL,SAAJ,C;YACI,OAAO,K;;;;QAID,SAAQ,WAAR,sBAAQ,CAAR,W;QAAd,OAAc,g BAAd,C;UAAc,2B;UACV,IAAI,gBAAW,UAAK,OAAL,CAAX,CAAJ,C;YACI,OAAO,O;;;;MAInB,OAAO,E;K;I AGX,2C;MAIkB,Q;MAAA,OAAQ,WAAR,wBAAQ,CAAR,W;MAAd,OAAc,cAAd,C;QAAc,uB;QACV,IAAI,YA AW,UAAK,KAAL,CAAf,C;UACI,OAAO,K;;;MAGf,OAAO,E;K;IAGX,2C;MAIkB,Q;MAAA,OAAQ,WAAR,wB AAQ,CAAR,W;MAAd,OAAc,cAAd,C;QAAc,uB;QACV,IAAI,YAAW,UAAK,KAAL,CAAf,C;UACI,OAAO,K;;; MAGf,OAAO,E;K;IAGX,2C;MAIkB,Q;MAAA,OAAQ,WAAR,wBAAQ,CAAR,W;MAAd,OAAc,cAAd,C;QAAc, uB;QACV,IAAI,YAAW,UAAK,KAAL,CAAf,C;UACI,OAAO,K;;;MAGf,OAAO,E;K;IAGX,2C;MAIkB,Q;MAA A,OAAQ,WAAR,wBAAQ,CAAR,W;MAAd,OAAc,cAAd,C;QAAc,uB;QACV,IAAI,gBAAW,UAAK,KAAL,CA AX,CAAJ,C;UACI,OAAO,K;;;MAGf,OAAO,E;K;IAGX,2C;MAMkB,Q;MAAA,OAAQ,WAAR,wBAAQ,CAAR, W;MAAd,OAAc,cAAd,C;QAAc,uB;QACV,IAAI,YAAW,UAAK,KAAL,CAAf,C;UACI,OAAO,K;;;MAGf,OAA O,E;K;IAGX,2C;MAMkB,Q;MAAA,OAAQ,WAAR,wBAAQ,CAAR,W;MAAd,OAAc,cAAd,C;QAAc,uB;QACV, IAAI,YAAW,UAAK,KAAL,CAAf,C;UACI,OAAO,K;;;MAGf,OAAO,E;K;IAGX,2C;MAIkB,Q;MAAA,OAAQ,W AAR,wBAAQ,CAAR,W;MAAd,OAAc,cAAd,C;QAAc,uB;QACV,IAAI,YAAW,UAAK,KAAL,CAAf,C;UACI,O AAO,K;;;MAGf,OAAO,E;K;IAGX,2C;MAIkB,Q;MAAA,OAAQ,WAAR,wBAAQ,CAAR,W;MAAd,OAAc,cAAd ,C;QAAc,uB;QACV,IAAI,YAAW,UAAK,KAAL,CAAf,C;UACI,OAAO,K;;;MAGf,OAAO,E;K;IAGX,+B;MAMI, OA8jLO,qBAAQ,CA9jLR,GAAe,IAAf,GAAyB,UAAK,mBAAO,CAAP,IAAL,C;K;IAGpC,iC;MAMI,OA6jLO,q BAAQ,CA7jLR,GAAe,IAAf,GAAyB,UAAK,mBAAO,CAAP,IAAL,C;K;IAGpC,iC;MAMI,OA4jLO,qBAAQ,CA 5jLR,GAAe,IAAf,GAAyB,UAAK,mBAAO,CAAP,IAAL,C;K;IAGpC,iC;MAMI,OA2jLO,qBAAQ,CA3jLR,GAA e,IAAf,GAAyB,UAAK,mBAAO,CAAP,IAAL,C;K;IAGpC,iC;MAMI,OA0jLO,qBAAQ,CA1jLR,GAAe,IAAf,GA AyB,UAAK,mBAAO,CAAP,IAAL,C;K;IAGpC,iC;MAMI,OAyjLO,qBAAQ,CAzjLR,GAAe,IAAf,GAAyB,UAA K,mBAAO,CAAP,IAAL,C;K;IAGpC,iC;MAMI,OAwjLO,qBAAQ,CAxjLR,GAAe,IAAf,GAAyB,UAAK,mBAAO ,CAAP,IAAL,C;K;IAGpC,iC;MAMI,OAujLO,qBAAQ,CAvjLR,GAAe,IAAf,GAAyB,UAAK,mBAAO,CAAP,IA AL,C;K;IAGpC,iC;MAMI,OAsjLO,qBAAQ,CAtjLR,GAAe,IAAf,GAAyB,UAAK,mBAAO,CAAP,IAAL,C;K;4F AGpC,yB;MAAA,0D;MAAA,+C;MAAA,uC;QAMkB,Q;QAAA,OAAa,SAAR,YAAL,SAAK,CAAQ,CAAb,W;Q AAd,OAAc,cAAd,C;UAAc,uB;UACV,cAAc,UAAK,KAAL,C;UACd,IAAI,UAAU,OAAV,CAAJ,C;YAAwB,OA AO,O;;QAEnC,OAAO,I;O;KAVX,C;4FAaA,yB;MAAA,0D;MAAA,+C;MAAA,uC;QAMkB,Q;QAAA,OAAa,SA AR,YAAL,SAAK,CAAQ,CAAb,W;QAAd,OAAc,cAAd,C;UAAc,uB;UACV,cAAc,UAAK,KAAL,C;UACd,IAAI, UAAU,OAAV,CAAJ,C;YAAwB,OAAO,O;;QAEnC,OAAO,I;O;KAVX,C;6FAaA,yB;MAAA,0D;MAAA,+C;MA AA,uC;QAMkB,Q;QAAA,OAAa,SAAR,YAAL,SAAK,CAAQ,CAAb,W;QAAd,OAAc,cAAd,C;UAAc,uB;UACV,

cAAc,UAAK,KAAL,C;UACd,IAAI,UAAU,OAAV,CAAJ,C;YAAwB,OAAO,O;;QAEnC,OAAO,I;O;KAVX,C;6F AaA,yB;MAAA,0D;MAAA,+C;MAAA,uC;QAMkB,Q;QAAA,OAAa,SAAR,YAAL,SAAK,CAAQ,CAAb,W;QA Ad,OAAc,cAAd,C;UAAc,uB;UACV,cAAc,UAAK,KAAL,C;UACd,IAAI,UAAU,OAAV,CAAJ,C;YAAwB,OAA O,O;;QAEnC,OAAO,I;O;KAVX,C;6FAaA,yB;MAAA,0D;MAAA,+C;MAAA,uC;QAMkB,Q;QAAA,OAAa,SAA R,YAAL,SAAK,CAAQ,CAAb,W;QAAd,OAAc,cAAd,C;UAAc,uB;UACV,cAAc,UAAK,KAAL,C;UACd,IAAI,U AAU,OAAV,CAAJ,C;YAAwB,OAAO,O;;QAEnC,OAAO,I;O;KAVX,C;6FAaA,yB;MAAA,0D;MAAA,+C;MAA A,uC;QAMkB,Q;QAAA,OAAa,SAAR,YAAL,SAAK,CAAQ,CAAb,W;QAAd,OAAc,cAAd,C;UAAc,uB;UACV,c AAc,UAAK,KAAL,C;UACd,IAAI,UAAU,OAAV,CAAJ,C;YAAwB,OAAO,O;;QAEnC,OAAO,I;O;KAVX,C;6FA aA,yB;MAAA,0D;MAAA,+C;MAAA,uC;QAMkB,Q;QAAA,OAAa,SAAR,YAAL,SAAK,CAAQ,CAAb,W;QAAd ,OAAc,cAAd,C;UAAc,uB;UACV,cAAc,UAAK,KAAL,C;UACd,IAAI,UAAU,OAAV,CAAJ,C;YAAwB,OAAO,O ;;QAEnC,OAAO,I;O;KAVX,C;6FAaA,yB;MAAA,0D;MAAA,+C;MAAA,uC;QAMkB,Q;QAAA,OAAa,SAAR,Y AAL,SAAK,CAAQ,CAAb,W;QAAd,OAAc,cAAd,C;UAAc,uB;UACV,cAAc,UAAK,KAAL,C;UACd,IAAI,UAA U,OAAV,CAAJ,C;YAAwB,OAAO,O;;QAEnC,OAAO,I;O;KAVX,C;6FAaA,yB;MAAA,0D;MAAA,+C;MAAA,o C;MAAA,uC;QAMkB,Q;QAAA,OAAa,SAAR,YAAL,SAAK,CAAQ,CAAb,W;QAAd,OAAc,cAAd,C;UAAc,uB; UACV,cAAc,UAAK,KAAL,C;UACd,IAAI,UAAU,oBAAV,CAAJ,C;YAAwB,OAAO,O;;QAEnC,OAAO,I;O;KA VX,C;kFAaA,yB;MAAA,mC;MAAA,gD;MAAA,4B;QAQI,OAAO,kBAAO,cAAP,C;O;KARX,C;oFAWA,yB;MA AA,mC;MAAA,gD;MAAA,4B;QAQI,OAAO,kBAAO,cAAP,C;O;KARX,C;oFAWA,yB;MAAA,mC;MAAA,gD; MAAA,4B;QAQI,OAAO,kBAAO,cAAP,C;O;KARX,C;oFAWA,yB;MAAA,mC;MAAA,gD;MAAA,4B;QAQI,O AAO,kBAAO,cAAP,C;O;KARX,C;oFAWA,yB;MAAA,mC;MAAA,gD;MAAA,4B;QAQI,OAAO,kBAAO,cAAP, C;O;KARX,C;oFAWA,yB;MAAA,mC;MAAA,gD;MAAA,4B;QAQI,OAAO,kBAAO,cAAP,C;O;KARX,C;oFAW A,yB;MAAA,mC;MAAA,gD;MAAA,4B;QAQI,OAAO,kBAAO,cAAP,C;O;KARX,C;oFAWA,yB;MAAA,mC;M AAA,gD;MAAA,4B;QAQI,OAAO,kBAAO,cAAP,C;O;KARX,C;oFAWA,yB;MAAA,mC;MAAA,gD;MAAA,4B; QAQI,OAAO,kBAAO,cAAP,C;O;KARX,C;IAWA,qC;MAOI,IAoxKO,qBAAQ,CApxKf,C;QACI,MAAM,2BAAu B,iBAAvB,C;MACV,OAAO,UAAI,MAAO,iBAAQ,gBAAR,CAAX,C;K;IAGX,qC;MAOI,IAgxKO,qBAAQ,CAh xKf,C;QACI,MAAM,2BAAuB,iBAAvB,C;MACV,OAAO,UAAI,MAAO,iBAAQ,gBAAR,CAAX,C;K;IAGX,sC; MAOI,IA4wKO,qBAAQ,CA5wKf,C;QACI,MAAM,2BAAuB,iBAAvB,C;MACV,OAAO,UAAI,MAAO,iBAAQ,g BAAR,CAAX,C;K;IAGX,sC;MAOI,IAwwKO,qBAAQ,CAxwKf,C;QACI,MAAM,2BAAuB,iBAAvB,C;MACV,O AAO,UAAI,MAAO,iBAAQ,gBAAR,CAAX,C;K;IAGX,sC;MAOI,IAowKO,qBAAQ,CApwKf,C;QACI,MAAM,2 BAAuB,iBAAvB,C;MACV,OAAO,UAAI,MAAO,iBAAQ,gBAAR,CAAX,C;K;IAGX,sC;MAOI,IAgwKO,qBAA Q,CAhwKf,C;QACI,MAAM,2BAAuB,iBAAvB,C;MACV,OAAO,UAAI,MAAO,iBAAQ,gBAAR,CAAX,C;K;IA GX,sC;MAOI,IA4vKO,qBAAQ,CA5vKf,C;QACI,MAAM,2BAAuB,iBAAvB,C;MACV,OAAO,UAAI,MAAO,iB AAQ,gBAAR,CAAX,C;K;IAGX,sC;MAOI,IAwvKO,qBAAQ,CAxvKf,C;QACI,MAAM,2BAAuB,iBAAvB,C;MA CV,OAAO,UAAI,MAAO,iBAAQ,gBAAR,CAAX,C;K;IAGX,sC;MAOI,IAovKO,qBAAQ,CApvKf,C;QACI,MAA M,2BAAuB,iBAAvB,C;MACV,OAAO,UAAI,MAAO,iBAAQ,gBAAR,CAAX,C;K;8FAGX,yB;MAAA,mC;MAA A,4D;MAAA,4B;QAOI,OAAO,wBAAa,cAAb,C;O;KAPX,C;gGAUA,yB;MAAA,mC;MAAA,4D;MAAA,4B;QA OI,OAAO,wBAAa,cAAb,C;O;KAPX,C;gGAUA,yB;MAAA,mC;MAAA,4D;MAAA,4B;QAOI,OAAO,wBAAa,cA Ab,C;O;KAPX,C;gGAUA,yB;MAAA,mC;MAAA,4D;MAAA,4B;QAOI,OAAO,wBAAa,cAAb,C;O;KAPX,C;gG AUA,yB;MAAA,mC;MAAA,4D;MAAA,4B;QAOI,OAAO,wBAAa,cAAb,C;O;KAPX,C;gGAUA,yB;MAAA,mC; MAAA,4D;MAAA,4B;QAOI,OAAO,wBAAa,cAAb,C;O;KAPX,C;gGAUA,yB;MAAA,mC;MAAA,4D;MAAA,4 B;QAOI,OAAO,wBAAa,cAAb,C;O;KAPX,C;gGAUA,yB;MAAA,mC;MAAA,4D;MAAA,4B;QAOI,OAAO,wBA Aa,cAAb,C;O;KAPX,C;gGAUA,yB;MAAA,mC;MAAA,4D;MAAA,4B;QAOI,OAAO,wBAAa,cAAb,C;O;KAPX, C;IAUA,2C;MAMI,IA+kKO,qBAAQ,CA/kKf,C;QACI,OAAO,I;MACX,OAAO,UAAI,MAAO,iBAAQ,gBAAR,C AAX,C;K;IAGX,2C;MAMI,IA4kKO,qBAAQ,CA5kKf,C;QACI,OAAO,I;MACX,OAAO,UAAI,MAAO,iBAAQ,g BAAR,CAAX,C;K;IAGX,4C;MAMI,IAykKO,qBAAQ,CAzkKf,C;QACI,OAAO,I;MACX,OAAO,UAAI,MAAO,i BAAQ,gBAAR,CAAX,C;K;IAGX,4C;MAMI,IAskKO,qBAAQ,CAtkKf,C;QACI,OAAO,I;MACX,OAAO,UAAI, MAAO,iBAAQ,gBAAR,CAAX,C;K;IAGX,4C;MAMI,IAmkKO,qBAAQ,CAnkKf,C;QACI,OAAO,I;MACX,OAA O,UAAI,MAAO,iBAAQ,gBAAR,CAAX,C;K;IAGX,4C;MAMI,IAgkKO,qBAAQ,CAhkKf,C;QACI,OAAO,I;MA CX,OAAO,UAAI,MAAO,iBAAQ,gBAAR,CAAX,C;K;IAGX,4C;MAMI,IA6jKO,qBAAQ,CA7jKf,C;QACI,OAA

O,I;MACX,OAAO,UAAI,MAAO,iBAAQ,gBAAR,CAAX,C;K;IAGX,4C;MAMI,IA0jKO,qBAAQ,CA1jKf,C;QA CI,OAAO,I;MACX,OAAO,UAAI,MAAO,iBAAQ,gBAAR,CAAX,C;K;IAGX,4C;MAMI,IAujKO,qBAAQ,CAvjK f,C;QACI,OAAO,I;MACX,OAAO,UAAI,MAAO,iBAAQ,gBAAR,CAAX,C;K;IAGX,2B;MAIiB,IAAN,I;MAAA, QAAM,gBAAN,C;aACH,C;UAAK,MAAM,2BAAuB,iBAAvB,C;aACX,C;UAAK,iBAAK,CAAL,C;UAAL,K;;U ACQ,MAAM,gCAAyB,kCAAzB,C;;MAHlB,W;K;IAOJ,6B;MAIiB,IAAN,I;MAAA,QAAM,gBAAN,C;aACH,C;U AAK,MAAM,2BAAuB,iBAAvB,C;aACX,C;UAAK,iBAAK,CAAL,C;UAAL,K;;UACQ,MAAM,gCAAyB,kCAAz B,C;;MAHlB,W;K;IAOJ,6B;MAIiB,IAAN,I;MAAA,QAAM,gBAAN,C;aACH,C;UAAK,MAAM,2BAAuB,iBAAv B,C;aACX,C;UAAK,iBAAK,CAAL,C;UAAL,K;;UACQ,MAAM,gCAAyB,kCAAzB,C;;MAHlB,W;K;IAOJ,6B;M AIiB,IAAN,I;MAAA,QAAM,gBAAN,C;aACH,C;UAAK,MAAM,2BAAuB,iBAAvB,C;aACX,C;UAAK,iBAAK, CAAL,C;UAAL,K;;UACQ,MAAM,gCAAyB,kCAAzB,C;;MAHlB,W;K;IAOJ,6B;MAIiB,IAAN,I;MAAA,QAAM, gBAAN,C;aACH,C;UAAK,MAAM,2BAAuB,iBAAvB,C;aACX,C;UAAK,iBAAK,CAAL,C;UAAL,K;;UACQ,M AAM,gCAAyB,kCAAzB,C;;MAHlB,W;K;IAOJ,6B;MAIiB,IAAN,I;MAAA,QAAM,gBAAN,C;aACH,C;UAAK, MAAM,2BAAuB,iBAAvB,C;aACX,C;UAAK,iBAAK,CAAL,C;UAAL,K;;UACQ,MAAM,gCAAyB,kCAAzB,C;; MAHlB,W;K;IAOJ,6B;MAIiB,IAAN,I;MAAA,QAAM,gBAAN,C;aACH,C;UAAK,MAAM,2BAAuB,iBAAvB,C; aACX,C;UAAK,iBAAK,CAAL,C;UAAL,K;;UACQ,MAAM,gCAAyB,kCAAzB,C;;MAHlB,W;K;IAOJ,6B;MAIiB ,IAAN,I;MAAA,QAAM,gBAAN,C;aACH,C;UAAK,MAAM,2BAAuB,iBAAvB,C;aACX,C;UAAK,iBAAK,CAA L,C;UAAL,K;;UACQ,MAAM,gCAAyB,kCAAzB,C;;MAHlB,W;K;IAOJ,6B;MAIiB,IAAN,I;MAAA,QAAM,gBA AN,C;aACH,C;UAAK,MAAM,2BAAuB,iBAAvB,C;aACX,C;UAAK,iBAAK,CAAL,C;UAAL,K;;UACQ,MAAM ,gCAAyB,kCAAzB,C;;MAHlB,W;K;oFAOJ,yB;MAAA,kF;MAAA,iE;MAAA,gB;MAAA,8B;MAAA,uC;QAMoB ,UAST,M;QAXP,aAAiB,I;QACjB,YAAY,K;QACZ,wBAAgB,SAAhB,gB;UAAgB,cAAA,SAAhB,M;UACI,IAAI, UAAU,OAAV,CAAJ,C;YACI,IAAI,KAAJ,C;cAAW,MAAM,8BAAyB,gDAAzB,C;YACjB,SAAS,O;YACT,QAA Q,I;;;QAGhB,IAAI,CAAC,KAAL,C;UAAY,MAAM,gCAAuB,mDAAvB,C;QAElB,OAAO,6E;O;KAfX,C;oFAkB A,yB;MAAA,kF;MAAA,iE;MAAA,8B;MAAA,uC;QAMoB,UAST,M;QAXP,aAAoB,I;QACpB,YAAY,K;QACZ, wBAAgB,SAAhB,gB;UAAgB,cAAA,SAAhB,M;UACI,IAAI,UAAU,OAAV,CAAJ,C;YACI,IAAI,KAAJ,C;cAA W,MAAM,8BAAyB,gDAAzB,C;YACjB,SAAS,O;YACT,QAAQ,I;;;QAGhB,IAAI,CAAC,KAAL,C;UAAY,MAA M,gCAAuB,mDAAvB,C;QAElB,OAAO,2D;O;KAfX,C;qFAkBA,yB;MAAA,kF;MAAA,iE;MAAA,8B;MAAA,uC ;QAMoB,UAST,M;QAXP,aAAqB,I;QACrB,YAAY,K;QACZ,wBAAgB,SAAhB,gB;UAAgB,cAAA,SAAhB,M;U ACI,IAAI,UAAU,OAAV,CAAJ,C;YACI,IAAI,KAAJ,C;cAAW,MAAM,8BAAyB,gDAAzB,C;YACjB,SAAS,O;Y ACT,QAAQ,I;;;QAGhB,IAAI,CAAC,KAAL,C;UAAY,MAAM,gCAAuB,mDAAvB,C;QAElB,OAAO,2D;O;KAf X,C;qFAkBA,yB;MAAA,kF;MAAA,iE;MAAA,8B;MAAA,uC;QAMoB,UAST,M;QAXP,aAAmB,I;QACnB,YAA Y,K;QACZ,wBAAgB,SAAhB,gB;UAAgB,cAAA,SAAhB,M;UACI,IAAI,UAAU,OAAV,CAAJ,C;YACI,IAAI,KA AJ,C;cAAW,MAAM,8BAAyB,gDAAzB,C;YACjB,SAAS,O;YACT,QAAQ,I;;;QAGhB,IAAI,CAAC,KAAL,C;UA AY,MAAM,gCAAuB,mDAAvB,C;QAElB,OAAO,2D;O;KAfX,C;qFAkBA,yB;MAAA,kF;MAAA,iE;MAAA,8B; MAAA,uC;QAMoB,UAST,M;QAXP,aAAoB,I;QACpB,YAAY,K;QACZ,wBAAgB,SAAhB,gB;UAAgB,cAAA,S AAhB,M;UACI,IAAI,UAAU,OAAV,CAAJ,C;YACI,IAAI,KAAJ,C;cAAW,MAAM,8BAAyB,gDAAzB,C;YACjB, SAAS,O;YACT,QAAQ,I;;;QAGhB,IAAI,CAAC,KAAL,C;UAAY,MAAM,gCAAuB,mDAAvB,C;QAElB,OAAO,i E;O;KAfX,C;qFAkBA,yB;MAAA,kF;MAAA,iE;MAAA,8B;MAAA,uC;QAMoB,UAST,M;QAXP,aAAqB,I;QACr B,YAAY,K;QACZ,wBAAgB,SAAhB,gB;UAAgB,cAAA,SAAhB,M;UACI,IAAI,UAAU,OAAV,CAAJ,C;YACI,I AAI,KAAJ,C;cAAW,MAAM,8BAAyB,gDAAzB,C;YACjB,SAAS,O;YACT,QAAQ,I;;;QAGhB,IAAI,CAAC,KA AL,C;UAAY,MAAM,gCAAuB,mDAAvB,C;QAElB,OAAO,2D;O;KAfX,C;qFAkBA,yB;MAAA,kF;MAAA,iE;M AAA,8B;MAAA,uC;QAMoB,UAST,M;QAXP,aAAsB,I;QACtB,YAAY,K;QACZ,wBAAgB,SAAhB,gB;UAAgB,c AAA,SAAhB,M;UACI,IAAI,UAAU,OAAV,CAAJ,C;YACI,IAAI,KAAJ,C;cAAW,MAAM,8BAAyB,gDAAzB,C; YACjB,SAAS,O;YACT,QAAQ,I;;;QAGhB,IAAI,CAAC,KAAL,C;UAAY,MAAM,gCAAuB,mDAAvB,C;QAElB, OAAO,2D;O;KAfX,C;qFAkBA,yB;MAAA,kF;MAAA,iE;MAAA,8B;MAAA,uC;QAMoB,UAST,M;QAXP,aAAu B,I;QACvB,YAAY,K;QACZ,wBAAgB,SAAhB,gB;UAAgB,cAAA,SAAhB,M;UACI,IAAI,UAAU,OAAV,CAAJ, C;YACI,IAAI,KAAJ,C;cAAW,MAAM,8BAAyB,gDAAzB,C;YACjB,SAAS,O;YACT,QAAQ,I;;;QAGhB,IAAI,C AAC,KAAL,C;UAAY,MAAM,gCAAuB,mDAAvB,C;QAElB,OAAO,4D;O;KAfX,C;qFAkBA,yB;MAAA,oC;MA AA,kF;MAAA,gC;MAAA,iE;MAAA,8B;MAAA,uC;QAMoB,UAST,M;QAXP,aAAoB,I;QACpB,YAAY,K;QAC

Z,wBAAgB,SAAhB,gB;UAAgB,cAAhB,UAAgB,SAAhB,O;UACI,IAAI,UAAU,oBAAV,CAAJ,C;YACI,IAAI,K AAJ,C;cAAW,MAAM,8BAAyB,gDAAzB,C;YACjB,SAAS,O;YACT,QAAQ,I;;;QAGhB,IAAI,CAAC,KAAL,C;U AAY,MAAM,gCAAuB,mDAAvB,C;QAElB,OAAO,4E;O;KAfX,C;IAkBA,iC;MAII,OAAW,qBAAQ,CAAZ,GAA e,UAAK,CAAL,CAAf,GAA4B,I;K;IAGvC,mC;MAII,OAAW,qBAAQ,CAAZ,GAAe,UAAK,CAAL,CAAf,GAA4 B,I;K;IAGvC,mC;MAII,OAAW,qBAAQ,CAAZ,GAAe,UAAK,CAAL,CAAf,GAA4B,I;K;IAGvC,mC;MAII,OAA W,qBAAQ,CAAZ,GAAe,UAAK,CAAL,CAAf,GAA4B,I;K;IAGvC,mC;MAII,OAAW,qBAAQ,CAAZ,GAAe,UA AK,CAAL,CAAf,GAA4B,I;K;IAGvC,mC;MAII,OAAW,qBAAQ,CAAZ,GAAe,UAAK,CAAL,CAAf,GAA4B,I;K; IAGvC,mC;MAII,OAAW,qBAAQ,CAAZ,GAAe,UAAK,CAAL,CAAf,GAA4B,I;K;IAGvC,mC;MAII,OAAW,qB AAQ,CAAZ,GAAe,UAAK,CAAL,CAAf,GAA4B,I;K;IAGvC,mC;MAII,OAAW,qBAAQ,CAAZ,GAAe,UAAK,C AAL,CAAf,GAA4B,I;K;gGAGvC,gC;MAMoB,Q;MAFhB,aAAiB,I;MACjB,YAAY,K;MACZ,wBAAgB,SAAhB, gB;QAAgB,cAAA,SAAhB,M;QACI,IAAI,UAAU,OAAV,CAAJ,C;UACI,IAAI,KAAJ,C;YAAW,OAAO,I;UAClB, SAAS,O;UACT,QAAQ,I;;;MAGhB,IAAI,CAAC,KAAL,C;QAAY,OAAO,I;MACnB,OAAO,M;K;gGAGX,gC;MA MoB,Q;MAFhB,aAAoB,I;MACpB,YAAY,K;MACZ,wBAAgB,SAAhB,gB;QAAgB,cAAA,SAAhB,M;QACI,IAAI ,UAAU,OAAV,CAAJ,C;UACI,IAAI,KAAJ,C;YAAW,OAAO,I;UAClB,SAAS,O;UACT,QAAQ,I;;;MAGhB,IAAI, CAAC,KAAL,C;QAAY,OAAO,I;MACnB,OAAO,M;K;iGAGX,gC;MAMoB,Q;MAFhB,aAAqB,I;MACrB,YAAY ,K;MACZ,wBAAgB,SAAhB,gB;QAAgB,cAAA,SAAhB,M;QACI,IAAI,UAAU,OAAV,CAAJ,C;UACI,IAAI,KAA J,C;YAAW,OAAO,I;UAClB,SAAS,O;UACT,QAAQ,I;;;MAGhB,IAAI,CAAC,KAAL,C;QAAY,OAAO,I;MACnB, OAAO,M;K;iGAGX,gC;MAMoB,Q;MAFhB,aAAmB,I;MACnB,YAAY,K;MACZ,wBAAgB,SAAhB,gB;QAAgB, cAAA,SAAhB,M;QACI,IAAI,UAAU,OAAV,CAAJ,C;UACI,IAAI,KAAJ,C;YAAW,OAAO,I;UAClB,SAAS,O;U ACT,QAAQ,I;;;MAGhB,IAAI,CAAC,KAAL,C;QAAY,OAAO,I;MACnB,OAAO,M;K;iGAGX,gC;MAMoB,Q;M AFhB,aAAoB,I;MACpB,YAAY,K;MACZ,wBAAgB,SAAhB,gB;QAAgB,cAAA,SAAhB,M;QACI,IAAI,UAAU,O AAV,CAAJ,C;UACI,IAAI,KAAJ,C;YAAW,OAAO,I;UAClB,SAAS,O;UACT,QAAQ,I;;;MAGhB,IAAI,CAAC,K AAL,C;QAAY,OAAO,I;MACnB,OAAO,M;K;iGAGX,gC;MAMoB,Q;MAFhB,aAAqB,I;MACrB,YAAY,K;MAC Z,wBAAgB,SAAhB,gB;QAAgB,cAAA,SAAhB,M;QACI,IAAI,UAAU,OAAV,CAAJ,C;UACI,IAAI,KAAJ,C;YA AW,OAAO,I;UAClB,SAAS,O;UACT,QAAQ,I;;;MAGhB,IAAI,CAAC,KAAL,C;QAAY,OAAO,I;MACnB,OAAO ,M;K;iGAGX,gC;MAMoB,Q;MAFhB,aAAsB,I;MACtB,YAAY,K;MACZ,wBAAgB,SAAhB,gB;QAAgB,cAAA,S AAhB,M;QACI,IAAI,UAAU,OAAV,CAAJ,C;UACI,IAAI,KAAJ,C;YAAW,OAAO,I;UAClB,SAAS,O;UACT,QA AQ,I;;;MAGhB,IAAI,CAAC,KAAL,C;QAAY,OAAO,I;MACnB,OAAO,M;K;iGAGX,gC;MAMoB,Q;MAFhB,aA AuB,I;MACvB,YAAY,K;MACZ,wBAAgB,SAAhB,gB;QAAgB,cAAA,SAAhB,M;QACI,IAAI,UAAU,OAAV,CA AJ,C;UACI,IAAI,KAAJ,C;YAAW,OAAO,I;UAClB,SAAS,O;UACT,QAAQ,I;;;MAGhB,IAAI,CAAC,KAAL,C;Q AAY,OAAO,I;MACnB,OAAO,M;K;iGAGX,yB;MAAA,oC;MAAA,gC;MAAA,uC;QAMoB,Q;QAFhB,aAAoB,I; QACpB,YAAY,K;QACZ,wBAAgB,SAAhB,gB;UAAgB,cAAhB,UAAgB,SAAhB,O;UACI,IAAI,UAAU,oBAAV, CAAJ,C;YACI,IAAI,KAAJ,C;cAAW,OAAO,I;YAClB,SAAS,O;YACT,QAAQ,I;;;QAGhB,IAAI,CAAC,KAAL,C; UAAY,OAAO,I;QACnB,OAAO,M;O;KAdX,C;IAiBA,4B;Me9qGI,IAAI,EfsrGI,KAAK,CetrGT,CAAJ,C;QACI,cf qrGc,sD;QeprGd,MAAM,gCAAyB,OAAQ,WAAjC,C;;MfqrGV,OAAO,oBAAoB,gBAAV,mBAAO,CAAP,IAAU, EAAc,CAAd,CAApB,C;K;IAGX,8B;Me1rGI,IAAI,EfksGI,KAAK,CelsGT,CAAJ,C;QACI,cfisGc,sD;QehsGd,MA AM,gCAAyB,OAAQ,WAAjC,C;;MfisGV,OAAO,sBAAoB,gBAAV,mBAAO,CAAP,IAAU,EAAc,CAAd,CAApB, C;K;IAGX,8B;MetsGI,IAAI,Ef8sGI,KAAK,Ce9sGT,CAAJ,C;QACI,cf6sGc,sD;Qe5sGd,MAAM,gCAAyB,OAAQ, WAAjC,C;;Mf6sGV,OAAO,sBAAoB,gBAAV,mBAAO,CAAP,IAAU,EAAc,CAAd,CAApB,C;K;IAGX,8B;MeltG I,IAAI,Ef0tGI,KAAK,Ce1tGT,CAAJ,C;QACI,cfytGc,sD;QextGd,MAAM,gCAAyB,OAAQ,WAAjC,C;;MfytGV,O AAO,sBAAoB,gBAAV,mBAAO,CAAP,IAAU,EAAc,CAAd,CAApB,C;K;IAGX,8B;Me9tGI,IAAI,EfsuGI,KAAK, CetuGT,CAAJ,C;QACI,cfquGc,sD;QepuGd,MAAM,gCAAyB,OAAQ,WAAjC,C;;MfquGV,OAAO,sBAAoB,gBA AV,mBAAO,CAAP,IAAU,EAAc,CAAd,CAApB,C;K;IAGX,8B;Me1uGI,IAAI,EfkvGI,KAAK,CelvGT,CAAJ,C;Q ACI,cfivGc,sD;QehvGd,MAAM,gCAAyB,OAAQ,WAAjC,C;;MfivGV,OAAO,sBAAoB,gBAAV,mBAAO,CAAP, IAAU,EAAc,CAAd,CAApB,C;K;IAGX,8B;MetvGI,IAAI,Ef8vGI,KAAK,Ce9vGT,CAAJ,C;QACI,cf6vGc,sD;Qe5 vGd,MAAM,gCAAyB,OAAQ,WAAjC,C;;Mf6vGV,OAAO,sBAAoB,gBAAV,mBAAO,CAAP,IAAU,EAAc,CAA d,CAApB,C;K;IAGX,8B;MelwGI,IAAI,Ef0wGI,KAAK,Ce1wGT,CAAJ,C;QACI,cfywGc,sD;QexwGd,MAAM,gC AAyB,OAAQ,WAAjC,C;;MfywGV,OAAO,sBAAoB,gBAAV,mBAAO,CAAP,IAAU,EAAc,CAAd,CAApB,C;K;I

AGX,8B;Me9wGI,IAAI,EfsxGI,KAAK,CetxGT,CAAJ,C;QACI,cfqxGc,sD;QepxGd,MAAM,gCAAyB,OAAQ,WA AjC,C;;MfqxGV,OAAO,sBAAoB,gBAAV,mBAAO,CAAP,IAAU,EAAc,CAAd,CAApB,C;K;IAGX,gC;Me1xGI,I AAI,EfkyGI,KAAK,CelyGT,CAAJ,C;QACI,cfiyGc,sD;QehyGd,MAAM,gCAAyB,OAAQ,WAAjC,C;;MfiyGV,O AAO,gBAAgB,gBAAV,mBAAO,CAAP,IAAU,EAAc,CAAd,CAAhB,C;K;IAGX,kC;MetyGI,IAAI,Ef8yGI,KAAK ,Ce9yGT,CAAJ,C;QACI,cf6yGc,sD;Qe5yGd,MAAM,gCAAyB,OAAQ,WAAjC,C;;Mf6yGV,OAAO,kBAAgB,gB AAV,mBAAO,CAAP,IAAU,EAAc,CAAd,CAAhB,C;K;IAGX,kC;MelzGI,IAAI,Ef0zGI,KAAK,Ce1zGT,CAAJ,C; QACI,cfyzGc,sD;QexzGd,MAAM,gCAAyB,OAAQ,WAAjC,C;;MfyzGV,OAAO,kBAAgB,gBAAV,mBAAO,CA AP,IAAU,EAAc,CAAd,CAAhB,C;K;IAGX,kC;Me9zGI,IAAI,Efs0GI,KAAK,Cet0GT,CAAJ,C;QACI,cfq0Gc,sD; Qep0Gd,MAAM,gCAAyB,OAAQ,WAAjC,C;;Mfq0GV,OAAO,kBAAgB,gBAAV,mBAAO,CAAP,IAAU,EAAc,C AAd,CAAhB,C;K;IAGX,kC;Me10GI,IAAI,Efk1GI,KAAK,Cel1GT,CAAJ,C;QACI,cfi1Gc,sD;Qeh1Gd,MAAM,gC AAyB,OAAQ,WAAjC,C;;Mfi1GV,OAAO,kBAAgB,gBAAV,mBAAO,CAAP,IAAU,EAAc,CAAd,CAAhB,C;K;I AGX,kC;Met1GI,IAAI,Ef81GI,KAAK,Ce91GT,CAAJ,C;QACI,cf61Gc,sD;Qe51Gd,MAAM,gCAAyB,OAAQ,WA AjC,C;;Mf61GV,OAAO,kBAAgB,gBAAV,mBAAO,CAAP,IAAU,EAAc,CAAd,CAAhB,C;K;IAGX,kC;Mel2GI,I AAI,Ef02GI,KAAK,Ce12GT,CAAJ,C;QACI,cfy2Gc,sD;Qex2Gd,MAAM,gCAAyB,OAAQ,WAAjC,C;;Mfy2GV,O AAO,kBAAgB,gBAAV,mBAAO,CAAP,IAAU,EAAc,CAAd,CAAhB,C;K;IAGX,kC;Me92GI,IAAI,Efs3GI,KAA K,Cet3GT,CAAJ,C;QACI,cfq3Gc,sD;Qep3Gd,MAAM,gCAAyB,OAAQ,WAAjC,C;;Mfq3GV,OAAO,kBAAgB,gB AAV,mBAAO,CAAP,IAAU,EAAc,CAAd,CAAhB,C;K;IAGX,kC;Me13GI,IAAI,Efk4GI,KAAK,Cel4GT,CAAJ,C; QACI,cfi4Gc,sD;Qeh4Gd,MAAM,gCAAyB,OAAQ,WAAjC,C;;Mfi4GV,OAAO,kBAAgB,gBAAV,mBAAO,CAA P,IAAU,EAAc,CAAd,CAAhB,C;K;gGAGX,yB;MAAA,8D;MAAA,4C;MAAA,qD;MAAA,uC;QAMI,iBAAc,wB AAd,WAA+B,CAA/B,U;UACI,IAAI,CAAC,UAAU,UAAK,KAAL,CAAV,CAAL,C;YACI,OAAO,gBAAK,QAA Q,CAAR,IAAL,C;;;QAGf,OAAO,W;O;KAXX,C;kGAcA,yB;MAAA,8D;MAAA,2C;MAAA,qD;MAAA,uC;QAM I,iBAAc,wBAAd,WAA+B,CAA/B,U;UACI,IAAI,CAAC,UAAU,UAAK,KAAL,CAAV,CAAL,C;YACI,OAAO,g BAAK,QAAQ,CAAR,IAAL,C;;;QAGf,OAAO,W;O;KAXX,C;kGAcA,yB;MAAA,8D;MAAA,4C;MAAA,qD;MA AA,uC;QAMI,iBAAc,wBAAd,WAA+B,CAA/B,U;UACI,IAAI,CAAC,UAAU,UAAK,KAAL,CAAV,CAAL,C;YA CI,OAAO,gBAAK,QAAQ,CAAR,IAAL,C;;;QAGf,OAAO,W;O;KAXX,C;kGAcA,yB;MAAA,8D;MAAA,4C;MA AA,qD;MAAA,uC;QAMI,iBAAc,wBAAd,WAA+B,CAA/B,U;UACI,IAAI,CAAC,UAAU,UAAK,KAAL,CAAV, CAAL,C;YACI,OAAO,gBAAK,QAAQ,CAAR,IAAL,C;;;QAGf,OAAO,W;O;KAXX,C;kGAcA,yB;MAAA,8D;M AAA,4C;MAAA,qD;MAAA,uC;QAMI,iBAAc,wBAAd,WAA+B,CAA/B,U;UACI,IAAI,CAAC,UAAU,UAAK,K AAL,CAAV,CAAL,C;YACI,OAAO,gBAAK,QAAQ,CAAR,IAAL,C;;;QAGf,OAAO,W;O;KAXX,C;kGAcA,yB; MAAA,8D;MAAA,4C;MAAA,qD;MAAA,uC;QAMI,iBAAc,wBAAd,WAA+B,CAA/B,U;UACI,IAAI,CAAC,UA AU,UAAK,KAAL,CAAV,CAAL,C;YACI,OAAO,gBAAK,QAAQ,CAAR,IAAL,C;;;QAGf,OAAO,W;O;KAXX,C; kGAcA,yB;MAAA,8D;MAAA,4C;MAAA,qD;MAAA,uC;QAMI,iBAAc,wBAAd,WAA+B,CAA/B,U;UACI,IAAI, CAAC,UAAU,UAAK,KAAL,CAAV,CAAL,C;YACI,OAAO,gBAAK,QAAQ,CAAR,IAAL,C;;;QAGf,OAAO,W; O;KAXX,C;kGAcA,yB;MAAA,8D;MAAA,4C;MAAA,qD;MAAA,uC;QAMI,iBAAc,wBAAd,WAA+B,CAA/B,U; UACI,IAAI,CAAC,UAAU,UAAK,KAAL,CAAV,CAAL,C;YACI,OAAO,gBAAK,QAAQ,CAAR,IAAL,C;;;QAGf ,OAAO,W;O;KAXX,C;kGAcA,yB;MAAA,8D;MAAA,oC;MAAA,4C;MAAA,qD;MAAA,uC;QAMI,iBAAc,wBA Ad,WAA+B,CAA/B,U;UACI,IAAI,CAAC,UAAU,sBAAK,KAAL,EAAV,CAAL,C;YACI,OAAO,gBAAK,QAAQ ,CAAR,IAAL,C;;;QAGf,OAAO,W;O;KAXX,C;wFAcA,yB;MAAA,+D;MAAA,uC;QAQiB,Q;QAFb,eAAe,K;QA Cf,WAAW,gB;QACX,wBAAa,SAAb,gB;UAAa,WAAA,SAAb,M;UACI,IAAI,QAAJ,C;YACI,IAAK,WAAI,IAAJ ,C;eACJ,IAAI,CAAC,UAAU,IAAV,CAAL,C;YACD,IAAK,WAAI,IAAJ,C;YACL,WAAW,I;;;QAEnB,OAAO,I;O ;KAfX,C;0FAkBA,yB;MAAA,+D;MAAA,uC;QAQiB,Q;QAFb,eAAe,K;QACf,WAAW,gB;QACX,wBAAa,SAAb, gB;UAAa,WAAA,SAAb,M;UACI,IAAI,QAAJ,C;YACI,IAAK,WAAI,IAAJ,C;eACJ,IAAI,CAAC,UAAU,IAAV,C AAL,C;YACD,IAAK,WAAI,IAAJ,C;YACL,WAAW,I;;;QAEnB,OAAO,I;O;KAfX,C;0FAkBA,yB;MAAA,+D;M AAA,uC;QAQiB,Q;QAFb,eAAe,K;QACf,WAAW,gB;QACX,wBAAa,SAAb,gB;UAAa,WAAA,SAAb,M;UACI,I AAI,QAAJ,C;YACI,IAAK,WAAI,IAAJ,C;eACJ,IAAI,CAAC,UAAU,IAAV,CAAL,C;YACD,IAAK,WAAI,IAAJ, C;YACL,WAAW,I;;;QAEnB,OAAO,I;O;KAfX,C;0FAkBA,yB;MAAA,+D;MAAA,uC;QAQiB,Q;QAFb,eAAe,K; QACf,WAAW,gB;QACX,wBAAa,SAAb,gB;UAAa,WAAA,SAAb,M;UACI,IAAI,QAAJ,C;YACI,IAAK,WAAI,I AAJ,C;eACJ,IAAI,CAAC,UAAU,IAAV,CAAL,C;YACD,IAAK,WAAI,IAAJ,C;YACL,WAAW,I;;;QAEnB,OAA

O,I;O;KAfX,C;0FAkBA,yB;MAAA,+D;MAAA,uC;QAQiB,Q;QAFb,eAAe,K;QACf,WAAW,gB;QACX,wBAAa, SAAb,gB;UAAa,WAAA,SAAb,M;UACI,IAAI,QAAJ,C;YACI,IAAK,WAAI,IAAJ,C;eACJ,IAAI,CAAC,UAAU,I AAV,CAAL,C;YACD,IAAK,WAAI,IAAJ,C;YACL,WAAW,I;;;QAEnB,OAAO,I;O;KAfX,C;0FAkBA,yB;MAAA ,+D;MAAA,uC;QAQiB,Q;QAFb,eAAe,K;QACf,WAAW,gB;QACX,wBAAa,SAAb,gB;UAAa,WAAA,SAAb,M;U ACI,IAAI,QAAJ,C;YACI,IAAK,WAAI,IAAJ,C;eACJ,IAAI,CAAC,UAAU,IAAV,CAAL,C;YACD,IAAK,WAAI,I AAJ,C;YACL,WAAW,I;;;QAEnB,OAAO,I;O;KAfX,C;0FAkBA,yB;MAAA,+D;MAAA,uC;QAQiB,Q;QAFb,eAA e,K;QACf,WAAW,gB;QACX,wBAAa,SAAb,gB;UAAa,WAAA,SAAb,M;UACI,IAAI,QAAJ,C;YACI,IAAK,WA AI,IAAJ,C;eACJ,IAAI,CAAC,UAAU,IAAV,CAAL,C;YACD,IAAK,WAAI,IAAJ,C;YACL,WAAW,I;;;QAEnB,O AAO,I;O;KAfX,C;0FAkBA,yB;MAAA,+D;MAAA,uC;QAQiB,Q;QAFb,eAAe,K;QACf,WAAW,gB;QACX,wBA Aa,SAAb,gB;UAAa,WAAA,SAAb,M;UACI,IAAI,QAAJ,C;YACI,IAAK,WAAI,IAAJ,C;eACJ,IAAI,CAAC,UAA U,IAAV,CAAL,C;YACD,IAAK,WAAI,IAAJ,C;YACL,WAAW,I;;;QAEnB,OAAO,I;O;KAfX,C;0FAkBA,yB;MA AA,+D;MAAA,oC;MAAA,gC;MAAA,uC;QAQiB,Q;QAFb,eAAe,K;QACf,WAAW,gB;QACX,wBAAa,SAAb,gB; UAAa,WAAb,UAAa,SAAb,O;UACI,IAAI,QAAJ,C;YACI,IAAK,WAAI,iBAAJ,C;eACJ,IAAI,CAAC,UAAU,iBA AV,CAAL,C;YACD,IAAK,WAAI,iBAAJ,C;YACL,WAAW,I;;;QAEnB,OAAO,I;O;KAfX,C;kFAkBA,yB;MAAA, +D;MAAA,uC;QAMW,kBAAS,gB;QAmgBA,Q;QAAhB,iD;UAAgB,cAAhB,e;UAAsB,IAngBU,SAmgBN,CAAU ,OAAV,CAAJ,C;YAAwB,WAAY,WAAI,OAAJ,C;;QAngB1D,OAogBO,W;O;KA1gBX,C;oFASA,yB;MAAA,+D; MAAA,uC;QAMW,kBAAS,gB;QAogBA,Q;QAAhB,iD;UAAgB,cAAhB,e;UAAsB,IApgBa,SAogBT,CAAU,OAA V,CAAJ,C;YAAwB,WAAY,WAAI,OAAJ,C;;QApgB1D,OAqgBO,W;O;KA3gBX,C;oFASA,yB;MAAA,+D;MAA A,uC;QAMW,kBAAS,gB;QAqgBA,Q;QAAhB,iD;UAAgB,cAAhB,e;UAAsB,IArgBc,SAqgBV,CAAU,OAAV,CA AJ,C;YAAwB,WAAY,WAAI,OAAJ,C;;QArgB1D,OAsgBO,W;O;KA5gBX,C;oFASA,yB;MAAA,+D;MAAA,uC; QAMW,kBAAS,gB;QAsgBA,Q;QAAhB,iD;UAAgB,cAAhB,e;UAAsB,IAtgBY,SAsgBR,CAAU,OAAV,CAAJ,C; YAAwB,WAAY,WAAI,OAAJ,C;;QAtgB1D,OAugBO,W;O;KA7gBX,C;oFASA,yB;MAAA,+D;MAAA,uC;QAM W,kBAAS,gB;QAugBA,Q;QAAhB,iD;UAAgB,cAAhB,e;UAAsB,IAvgBa,SAugBT,CAAU,OAAV,CAAJ,C;YAA wB,WAAY,WAAI,OAAJ,C;;QAvgB1D,OAwgBO,W;O;KA9gBX,C;oFASA,yB;MAAA,+D;MAAA,uC;QAMW,k BAAS,gB;QAwgBA,Q;QAAhB,iD;UAAgB,cAAhB,e;UAAsB,IAxgBc,SAwgBV,CAAU,OAAV,CAAJ,C;YAAwB ,WAAY,WAAI,OAAJ,C;;QAxgB1D,OAygBO,W;O;KA/gBX,C;oFASA,yB;MAAA,+D;MAAA,uC;QAMW,kBA AS,gB;QAygBA,Q;QAAhB,iD;UAAgB,cAAhB,e;UAAsB,IAzgBe,SAygBX,CAAU,OAAV,CAAJ,C;YAAwB,WA AY,WAAI,OAAJ,C;;QAzgB1D,OA0gBO,W;O;KAhhBX,C;oFASA,yB;MAAA,+D;MAAA,uC;QAMW,kBAAS,g B;QA0gBA,Q;QAAhB,iD;UAAgB,cAAhB,e;UAAsB,IA1gBgB,SA0gBZ,CAAU,OAAV,CAAJ,C;YAAwB,WAAY ,WAAI,OAAJ,C;;QA1gB1D,OA2gBO,W;O;KAjhBX,C;oFASA,yB;MAAA,+D;MA2gBA,oC;MAAA,gC;MA3gB A,uC;QAMW,kBAAS,gB;QA2gBA,Q;QAAhB,iD;UAAgB,cAAhB,0B;UAAsB,IA3gBa,SA2gBT,CAAU,oBAAV, CAAJ,C;YAAwB,WAAY,WAAI,oBAAJ,C;;QA3gB1D,OA4gBO,W;O;KAlhBX,C;gGASA,yB;MAAA,+D;MAA A,uC;QAQW,kBAAgB,gB;QAsgTV,gB;QADb,YAAY,C;QACZ,iD;UAAa,WAAb,e;UAl6SI,IApGmC,SAoG/B,E Ak6SkB,cAl6SlB,EAk6SkB,sBAl6SlB,WAk6S2B,IAl6S3B,CAAJ,C;YAA2C,sBAk6SZ,IAl6SY,C;;QApG/C,OAs GO,W;O;KA9GX,C;kGAWA,yB;MAAA,+D;MAAA,uC;QAQW,kBAAgB,gB;QAqgTV,gB;QADb,YAAY,C;QA CZ,iD;UAAa,WAAb,e;UA95SI,IAvGsC,SAuGlC,EA85SkB,cA95SlB,EA85SkB,sBA95SlB,WA85S2B,IA95S3B,C AAJ,C;YAA2C,sBA85SZ,IA95SY,C;;QAvG/C,OAyGO,W;O;KAjHX,C;kGAWA,yB;MAAA,+D;MAAA,uC;QAQ W,kBAAgB,gB;QAogTV,gB;QADb,YAAY,C;QACZ,iD;UAAa,WAAb,e;UA15SI,IA1GuC,SA0GnC,EA05SkB,cA 15SlB,EA05SkB,sBA15SlB,WA05S2B,IA15S3B,CAAJ,C;YAA2C,sBA05SZ,IA15SY,C;;QA1G/C,OA4GO,W;O; KApHX,C;kGAWA,yB;MAAA,+D;MAAA,uC;QAQW,kBAAgB,gB;QAmgTV,gB;QADb,YAAY,C;QACZ,iD;UA Aa,WAAb,e;UAt5SI,IA7GqC,SA6GjC,EAs5SkB,cAt5SlB,EAs5SkB,sBAt5SlB,WAs5S2B,IAt5S3B,CAAJ,C;YAA 2C,sBAs5SZ,IAt5SY,C;;QA7G/C,OA+GO,W;O;KAvHX,C;kGAWA,yB;MAAA,+D;MAAA,uC;QAQW,kBAAgB, gB;QAkgTV,gB;QADb,YAAY,C;QACZ,iD;UAAa,WAAb,e;UAl5SI,IAhHsC,SAgHlC,EAk5SkB,cAl5SlB,EAk5S kB,sBAl5SlB,WAk5S2B,IAl5S3B,CAAJ,C;YAA2C,sBAk5SZ,IAl5SY,C;;QAhH/C,OAkHO,W;O;KA1HX,C;kGA WA,yB;MAAA,+D;MAAA,uC;QAQW,kBAAgB,gB;QAigTV,gB;QADb,YAAY,C;QACZ,iD;UAAa,WAAb,e;UA 94SI,IAnHuC,SAmHnC,EA84SkB,cA94SlB,EA84SkB,sBA94SlB,WA84S2B,IA94S3B,CAAJ,C;YAA2C,sBA84S Z,IA94SY,C;;QAnH/C,OAqHO,W;O;KA7HX,C;kGAWA,yB;MAAA,+D;MAAA,uC;QAQW,kBAAgB,gB;QAggT V,gB;QADb,YAAY,C;QACZ,iD;UAAa,WAAb,e;UA14SI,IAtHwC,SAsHpC,EA04SkB,cA14SlB,EA04SkB,sBA14

SlB,WA04S2B,IA14S3B,CAAJ,C;YAA2C,sBA04SZ,IA14SY,C;;QAtH/C,OAwHO,W;O;KAhIX,C;kGAWA,yB; MAAA,+D;MAAA,uC;QAQW,kBAAgB,gB;QA+/SV,gB;QADb,YAAY,C;QACZ,iD;UAAa,WAAb,e;UAt4SI,IAz HyC,SAyHrC,EAs4SkB,cAt4SlB,EAs4SkB,sBAt4SlB,WAs4S2B,IAt4S3B,CAAJ,C;YAA2C,sBAs4SZ,IAt4SY,C;; QAzH/C,OA2HO,W;O;KAnIX,C;kGAWA,yB;MAAA,+D;MA2HA,gC;MAo4SA,oC;MA//SA,uC;QAQW,kBAAg B,gB;QA8/SV,gB;QADb,YAAY,C;QACZ,iD;UAAa,WAAb,0B;UAAmB,eAAO,cAAP,EAAO,sBAAP,S;UAAA,c AAgB,iB;UAl4S/B,IA5HsC,SA4HlC,CAAU,OAAV,EAAiB,OAAjB,CAAJ,C;YAA2C,sBAAI,OAAJ,C;;QA5H/C, OA8HO,W;O;KAtIX,C;oGAWA,6C;MA26SiB,gB;MADb,YAAY,C;MACZ,iD;QAAa,WAAb,e;QAl6SI,IAAI,WA k6SkB,cAl6SlB,EAk6SkB,sBAl6SlB,WAk6S2B,IAl6S3B,CAAJ,C;UAA2C,sBAk6SZ,IAl6SY,C;;MAE/C,OAAO, W;K;qGAGX,6C;MAu6SiB,gB;MADb,YAAY,C;MACZ,iD;QAAa,WAAb,e;QA95SI,IAAI,WA85SkB,cA95SlB,E A85SkB,sBA95SlB,WA85S2B,IA95S3B,CAAJ,C;UAA2C,sBA85SZ,IA95SY,C;;MAE/C,OAAO,W;K;sGAGX,6C ;MAm6SiB,gB;MADb,YAAY,C;MACZ,iD;QAAa,WAAb,e;QA15SI,IAAI,WA05SkB,cA15SlB,EA05SkB,sBA15 SlB,WA05S2B,IA15S3B,CAAJ,C;UAA2C,sBA05SZ,IA15SY,C;;MAE/C,OAAO,W;K;qGAGX,6C;MA+5SiB,gB; MADb,YAAY,C;MACZ,iD;QAAa,WAAb,e;QAt5SI,IAAI,WAs5SkB,cAt5SlB,EAs5SkB,sBAt5SlB,WAs5S2B,IAt 5S3B,CAAJ,C;UAA2C,sBAs5SZ,IAt5SY,C;;MAE/C,OAAO,W;K;sGAGX,6C;MA25SiB,gB;MADb,YAAY,C;MA CZ,iD;QAAa,WAAb,e;QAl5SI,IAAI,WAk5SkB,cAl5SlB,EAk5SkB,sBAl5SlB,WAk5S2B,IAl5S3B,CAAJ,C;UAA 2C,sBAk5SZ,IAl5SY,C;;MAE/C,OAAO,W;K;sGAGX,6C;MAu5SiB,gB;MADb,YAAY,C;MACZ,iD;QAAa,WAA b,e;QA94SI,IAAI,WA84SkB,cA94SlB,EA84SkB,sBA94SlB,WA84S2B,IA94S3B,CAAJ,C;UAA2C,sBA84SZ,IA9 4SY,C;;MAE/C,OAAO,W;K;sGAGX,6C;MAm5SiB,gB;MADb,YAAY,C;MACZ,iD;QAAa,WAAb,e;QA14SI,IAA I,WA04SkB,cA14SlB,EA04SkB,sBA14SlB,WA04S2B,IA14S3B,CAAJ,C;UAA2C,sBA04SZ,IA14SY,C;;MAE/C, OAAO,W;K;sGAGX,6C;MA+4SiB,gB;MADb,YAAY,C;MACZ,iD;QAAa,WAAb,e;QAt4SI,IAAI,WAs4SkB,cAt4 SlB,EAs4SkB,sBAt4SlB,WAs4S2B,IAt4S3B,CAAJ,C;UAA2C,sBAs4SZ,IAt4SY,C;;MAE/C,OAAO,W;K;sGAGX ,yB;MAAA,gC;MAo4SA,oC;MAp4SA,oD;QA24SiB,gB;QADb,YAAY,C;QACZ,iD;UAAa,WAAb,0B;UAAmB,e AAO,cAAP,EAAO,sBAAP,S;UAAA,cAAgB,iB;UAl4S/B,IAAI,UAAU,OAAV,EAAiB,OAAjB,CAAJ,C;YAA2C, sBAAI,OAAJ,C;;QAE/C,OAAO,W;O;KAXX,C;sGAcA,yB;MAAA,+D;MAAA,sC;QAMW,kBAAmB,gB;QASV, Q;QAAhB,iD;UAAgB,cAAhB,e;UAAsB,IAAI,YAAJ,C;YAAkB,WAAY,WAAI,OAAJ,C;;QATpD,OAUO,W;O;K AhBX,C;0GASA,4C;MAMoB,Q;MAAhB,wBAAgB,SAAhB,gB;QAAgB,cAAA,SAAhB,M;QAAsB,IAAI,YAAJ, C;UAAkB,WAAY,WAAI,OAAJ,C;;MACpD,OAAO,W;K;wFAGX,yB;MAAA,+D;MAAA,uC;QAMW,kBAAY,g B;QAoGH,Q;QAAhB,iD;UAAgB,cAAhB,e;UAAsB,IAAI,CApGS,SAoGR,CAAU,OAAV,CAAL,C;YAAyB,WA AY,WAAI,OAAJ,C;;QApG3D,OAqGO,W;O;KA3GX,C;0FASA,yB;MAAA,+D;MAAA,uC;QAMW,kBAAY,gB; QAqGH,Q;QAAhB,iD;UAAgB,cAAhB,e;UAAsB,IAAI,CArGY,SAqGX,CAAU,OAAV,CAAL,C;YAAyB,WAAY ,WAAI,OAAJ,C;;QArG3D,OAsGO,W;O;KA5GX,C;0FASA,yB;MAAA,+D;MAAA,uC;QAMW,kBAAY,gB;QAs GH,Q;QAAhB,iD;UAAgB,cAAhB,e;UAAsB,IAAI,CAtGa,SAsGZ,CAAU,OAAV,CAAL,C;YAAyB,WAAY,WAA I,OAAJ,C;;QAtG3D,OAuGO,W;O;KA7GX,C;0FASA,yB;MAAA,+D;MAAA,uC;QAMW,kBAAY,gB;QAuGH,Q; QAAhB,iD;UAAgB,cAAhB,e;UAAsB,IAAI,CAvGW,SAuGV,CAAU,OAAV,CAAL,C;YAAyB,WAAY,WAAI,O AAJ,C;;QAvG3D,OAwGO,W;O;KA9GX,C;0FASA,yB;MAAA,+D;MAAA,uC;QAMW,kBAAY,gB;QAwGH,Q;Q AAhB,iD;UAAgB,cAAhB,e;UAAsB,IAAI,CAxGY,SAwGX,CAAU,OAAV,CAAL,C;YAAyB,WAAY,WAAI,OA AJ,C;;QAxG3D,OAyGO,W;O;KA/GX,C;0FASA,yB;MAAA,+D;MAAA,uC;QAMW,kBAAY,gB;QAyGH,Q;QAA hB,iD;UAAgB,cAAhB,e;UAAsB,IAAI,CAzGa,SAyGZ,CAAU,OAAV,CAAL,C;YAAyB,WAAY,WAAI,OAAJ,C; ;QAzG3D,OA0GO,W;O;KAhHX,C;0FASA,yB;MAAA,+D;MAAA,uC;QAMW,kBAAY,gB;QA0GH,Q;QAAhB,i D;UAAgB,cAAhB,e;UAAsB,IAAI,CA1Gc,SA0Gb,CAAU,OAAV,CAAL,C;YAAyB,WAAY,WAAI,OAAJ,C;;QA 1G3D,OA2GO,W;O;KAjHX,C;0FASA,yB;MAAA,+D;MAAA,uC;QAMW,kBAAY,gB;QA2GH,Q;QAAhB,iD;UA AgB,cAAhB,e;UAAsB,IAAI,CA3Ge,SA2Gd,CAAU,OAAV,CAAL,C;YAAyB,WAAY,WAAI,OAAJ,C;;QA3G3D, OA4GO,W;O;KAlHX,C;0FASA,yB;MAAA,+D;MA4GA,oC;MAAA,gC;MA5GA,uC;QAMW,kBAAY,gB;QA4G H,Q;QAAhB,iD;UAAgB,cAAhB,0B;UAAsB,IAAI,CA5GY,SA4GX,CAAU,oBAAV,CAAL,C;YAAyB,WAAY,W AAI,oBAAJ,C;;QA5G3D,OA6GO,W;O;KAnHX,C;IASA,kC;MAMI,OAAO,2BAAgB,gBAAhB,C;K;IAGX,iD;M AMoB,Q;MAAhB,wBAAgB,SAAhB,gB;QAAgB,cAAA,SAAhB,M;QAAsB,IAAI,eAAJ,C;UAAqB,WAAY,WAA I,OAAJ,C;;MACvD,OAAO,W;K;4FAGX,6C;MAMoB,Q;MAAhB,wBAAgB,SAAhB,gB;QAAgB,cAAA,SAAhB, M;QAAsB,IAAI,CAAC,UAAU,OAAV,CAAL,C;UAAyB,WAAY,WAAI,OAAJ,C;;MAC3D,OAAO,W;K;8FAGX,

6C;MAMoB,Q;MAAhB,wBAAgB,SAAhB,gB;QAAgB,cAAA,SAAhB,M;QAAsB,IAAI,CAAC,UAAU,OAAV,CA AL,C;UAAyB,WAAY,WAAI,OAAJ,C;;MAC3D,OAAO,W;K;8FAGX,6C;MAMoB,Q;MAAhB,wBAAgB,SAAhB ,gB;QAAgB,cAAA,SAAhB,M;QAAsB,IAAI,CAAC,UAAU,OAAV,CAAL,C;UAAyB,WAAY,WAAI,OAAJ,C;;M AC3D,OAAO,W;K;8FAGX,6C;MAMoB,Q;MAAhB,wBAAgB,SAAhB,gB;QAAgB,cAAA,SAAhB,M;QAAsB,IA AI,CAAC,UAAU,OAAV,CAAL,C;UAAyB,WAAY,WAAI,OAAJ,C;;MAC3D,OAAO,W;K;8FAGX,6C;MAMoB, Q;MAAhB,wBAAgB,SAAhB,gB;QAAgB,cAAA,SAAhB,M;QAAsB,IAAI,CAAC,UAAU,OAAV,CAAL,C;UAAy B,WAAY,WAAI,OAAJ,C;;MAC3D,OAAO,W;K;8FAGX,6C;MAMoB,Q;MAAhB,wBAAgB,SAAhB,gB;QAAgB, cAAA,SAAhB,M;QAAsB,IAAI,CAAC,UAAU,OAAV,CAAL,C;UAAyB,WAAY,WAAI,OAAJ,C;;MAC3D,OAA O,W;K;8FAGX,6C;MAMoB,Q;MAAhB,wBAAgB,SAAhB,gB;QAAgB,cAAA,SAAhB,M;QAAsB,IAAI,CAAC,U AAU,OAAV,CAAL,C;UAAyB,WAAY,WAAI,OAAJ,C;;MAC3D,OAAO,W;K;8FAGX,6C;MAMoB,Q;MAAhB, wBAAgB,SAAhB,gB;QAAgB,cAAA,SAAhB,M;QAAsB,IAAI,CAAC,UAAU,OAAV,CAAL,C;UAAyB,WAAY, WAAI,OAAJ,C;;MAC3D,OAAO,W;K;8FAGX,yB;MAAA,oC;MAAA,gC;MAAA,oD;QAMoB,Q;QAAhB,wBAA gB,SAAhB,gB;UAAgB,cAAhB,UAAgB,SAAhB,O;UAAsB,IAAI,CAAC,UAAU,oBAAV,CAAL,C;YAAyB,WAA Y,WAAI,oBAAJ,C;;QAC3D,OAAO,W;O;KAPX,C;sFAUA,6C;MAMoB,Q;MAAhB,wBAAgB,SAAhB,gB;QAAg B,cAAA,SAAhB,M;QAAsB,IAAI,UAAU,OAAV,CAAJ,C;UAAwB,WAAY,WAAI,OAAJ,C;;MAC1D,OAAO,W; K;wFAGX,6C;MAMoB,Q;MAAhB,wBAAgB,SAAhB,gB;QAAgB,cAAA,SAAhB,M;QAAsB,IAAI,UAAU,OAA V,CAAJ,C;UAAwB,WAAY,WAAI,OAAJ,C;;MAC1D,OAAO,W;K;wFAGX,6C;MAMoB,Q;MAAhB,wBAAgB,S AAhB,gB;QAAgB,cAAA,SAAhB,M;QAAsB,IAAI,UAAU,OAAV,CAAJ,C;UAAwB,WAAY,WAAI,OAAJ,C;;M AC1D,OAAO,W;K;wFAGX,6C;MAMoB,Q;MAAhB,wBAAgB,SAAhB,gB;QAAgB,cAAA,SAAhB,M;QAAsB,IA AI,UAAU,OAAV,CAAJ,C;UAAwB,WAAY,WAAI,OAAJ,C;;MAC1D,OAAO,W;K;wFAGX,6C;MAMoB,Q;MA AhB,wBAAgB,SAAhB,gB;QAAgB,cAAA,SAAhB,M;QAAsB,IAAI,UAAU,OAAV,CAAJ,C;UAAwB,WAAY,W AAI,OAAJ,C;;MAC1D,OAAO,W;K;wFAGX,6C;MAMoB,Q;MAAhB,wBAAgB,SAAhB,gB;QAAgB,cAAA,SAA hB,M;QAAsB,IAAI,UAAU,OAAV,CAAJ,C;UAAwB,WAAY,WAAI,OAAJ,C;;MAC1D,OAAO,W;K;wFAGX,6C ;MAMoB,Q;MAAhB,wBAAgB,SAAhB,gB;QAAgB,cAAA,SAAhB,M;QAAsB,IAAI,UAAU,OAAV,CAAJ,C;UA AwB,WAAY,WAAI,OAAJ,C;;MAC1D,OAAO,W;K;wFAGX,6C;MAMoB,Q;MAAhB,wBAAgB,SAAhB,gB;QA AgB,cAAA,SAAhB,M;QAAsB,IAAI,UAAU,OAAV,CAAJ,C;UAAwB,WAAY,WAAI,OAAJ,C;;MAC1D,OAAO, W;K;wFAGX,yB;MAAA,oC;MAAA,gC;MAAA,oD;QAMoB,Q;QAAhB,wBAAgB,SAAhB,gB;UAAgB,cAAhB,U AAgB,SAAhB,O;UAAsB,IAAI,UAAU,oBAAV,CAAJ,C;YAAwB,WAAY,WAAI,oBAAJ,C;;QAC1D,OAAO,W; O;KAPX,C;IAUA,mC;MAII,IAAI,OAAQ,UAAZ,C;QAAuB,OKvtIe,W;;MLwtItC,OAA4D,OAArD,yBAAY,OAA Q,MAApB,EAA2B,OAAQ,aAAR,GAAuB,CAAvB,IAA3B,CAAqD,C;K;IAGhE,qC;MAII,IAAI,OAAQ,UAAZ,C; QAAuB,OK/tIe,W;;MLguItC,OgBpsIsC,OhBosI/B,yBAAY,OAAQ,MAApB,EAA2B,OAAQ,aAAR,GAAuB,CAA vB,IAA3B,CgBpsI+B,C;K;IhBusI1C,qC;MAII,IAAI,OAAQ,UAAZ,C;QAAuB,OKvuIe,W;;MLwuItC,OgBpsIuC,O hBosIhC,yBAAY,OAAQ,MAApB,EAA2B,OAAQ,aAAR,GAAuB,CAAvB,IAA3B,CgBpsIgC,C;K;IhBusI3C,qC; MAII,IAAI,OAAQ,UAAZ,C;QAAuB,OK/uIe,W;;MLgvItC,OgBpsIqC,OhBosI9B,yBAAY,OAAQ,MAApB,EAA2 B,OAAQ,aAAR,GAAuB,CAAvB,IAA3B,CgBpsI8B,C;K;IhBusIzC,qC;MAII,IAAI,OAAQ,UAAZ,C;QAAuB,OKv vIe,W;;MLwvItC,OgBpsIsC,OhBosI/B,yBAAY,OAAQ,MAApB,EAA2B,OAAQ,aAAR,GAAuB,CAAvB,IAA3B, CgBpsI+B,C;K;IhBusI1C,qC;MAII,IAAI,OAAQ,UAAZ,C;QAAuB,OK/vIe,W;;MLgwItC,OgBpsIuC,OhBosIhC,y BAAY,OAAQ,MAApB,EAA2B,OAAQ,aAAR,GAAuB,CAAvB,IAA3B,CgBpsIgC,C;K;IhBusI3C,qC;MAII,IAAI, OAAQ,UAAZ,C;QAAuB,OKvwIe,W;;MLwwItC,OgBpsIwC,OhBosIjC,yBAAY,OAAQ,MAApB,EAA2B,OAAQ, aAAR,GAAuB,CAAvB,IAA3B,CgBpsIiC,C;K;IhBusI5C,qC;MAII,IAAI,OAAQ,UAAZ,C;QAAuB,OK/wIe,W;;M LgxItC,OgBpsIyC,OhBosIlC,0BAAY,OAAQ,MAApB,EAA2B,OAAQ,aAAR,GAAuB,CAAvB,IAA3B,CgBpsIkC, C;K;IhBusI7C,qC;MAII,IAAI,OAAQ,UAAZ,C;QAAuB,OKvxIe,W;;MLwxItC,OAA4D,SAArD,0BAAY,OAAQ, MAApB,EAA2B,OAAQ,aAAR,GAAuB,CAAvB,IAA3B,CAAqD,C;K;IAGhE,qC;MAOkB,Q;MAHd,WAAmB,w BAAR,OAAQ,EAAwB,EAAxB,C;MACnB,IAAI,SAAQ,CAAZ,C;QAAe,OAAO,W;MACtB,WAAW,iBAAa,IAA b,C;MACG,yB;MAAd,OAAc,cAAd,C;QAAc,uB;QACV,IAAK,WAAI,UAAI,KAAJ,CAAJ,C;;MAET,OAAO,I;K;I AGX,qC;MAOkB,Q;MAHd,WAAmB,wBAAR,OAAQ,EAAwB,EAAxB,C;MACnB,IAAI,SAAQ,CAAZ,C;QAAe, OAAO,W;MACtB,WAAW,iBAAgB,IAAhB,C;MACG,yB;MAAd,OAAc,cAAd,C;QAAc,uB;QACV,IAAK,WAAI, UAAI,KAAJ,CAAJ,C;;MAET,OAAO,I;K;IAGX,sC;MAOkB,Q;MAHd,WAAmB,wBAAR,OAAQ,EAAwB,EAAx

B,C;MACnB,IAAI,SAAQ,CAAZ,C;QAAe,OAAO,W;MACtB,WAAW,iBAAiB,IAAjB,C;MACG,yB;MAAd,OAA c,cAAd,C;QAAc,uB;QACV,IAAK,WAAI,UAAI,KAAJ,CAAJ,C;;MAET,OAAO,I;K;IAGX,sC;MAOkB,Q;MAHd, WAAmB,wBAAR,OAAQ,EAAwB,EAAxB,C;MACnB,IAAI,SAAQ,CAAZ,C;QAAe,OAAO,W;MACtB,WAAW,i BAAe,IAAf,C;MACG,yB;MAAd,OAAc,cAAd,C;QAAc,uB;QACV,IAAK,WAAI,UAAI,KAAJ,CAAJ,C;;MAET,O AAO,I;K;IAGX,sC;MAOkB,Q;MAHd,WAAmB,wBAAR,OAAQ,EAAwB,EAAxB,C;MACnB,IAAI,SAAQ,CAAZ ,C;QAAe,OAAO,W;MACtB,WAAW,iBAAgB,IAAhB,C;MACG,yB;MAAd,OAAc,cAAd,C;QAAc,uB;QACV,IA AK,WAAI,UAAI,KAAJ,CAAJ,C;;MAET,OAAO,I;K;IAGX,sC;MAOkB,Q;MAHd,WAAmB,wBAAR,OAAQ,EA AwB,EAAxB,C;MACnB,IAAI,SAAQ,CAAZ,C;QAAe,OAAO,W;MACtB,WAAW,iBAAiB,IAAjB,C;MACG,yB; MAAd,OAAc,cAAd,C;QAAc,uB;QACV,IAAK,WAAI,UAAI,KAAJ,CAAJ,C;;MAET,OAAO,I;K;IAGX,sC;MAO kB,Q;MAHd,WAAmB,wBAAR,OAAQ,EAAwB,EAAxB,C;MACnB,IAAI,SAAQ,CAAZ,C;QAAe,OAAO,W;MA CtB,WAAW,iBAAkB,IAAlB,C;MACG,yB;MAAd,OAAc,cAAd,C;QAAc,uB;QACV,IAAK,WAAI,UAAI,KAAJ,C AAJ,C;;MAET,OAAO,I;K;IAGX,sC;MAOkB,Q;MAHd,WAAmB,wBAAR,OAAQ,EAAwB,EAAxB,C;MACnB,I AAI,SAAQ,CAAZ,C;QAAe,OAAO,W;MACtB,WAAW,iBAAmB,IAAnB,C;MACG,yB;MAAd,OAAc,cAAd,C;Q AAc,uB;QACV,IAAK,WAAI,UAAI,KAAJ,CAAJ,C;;MAET,OAAO,I;K;IAGX,sC;MAOkB,Q;MAHd,WAAmB,w BAAR,OAAQ,EAAwB,EAAxB,C;MACnB,IAAI,SAAQ,CAAZ,C;QAAe,OAAO,W;MACtB,WAAW,iBAAgB,IA AhB,C;MACG,yB;MAAd,OAAc,cAAd,C;QAAc,uB;QACV,IAAK,WAAI,sBAAI,KAAJ,EAAJ,C;;MAET,OAAO,I ;K;IAGX,wC;MAMwB,UACT,M;MAHX,aAAa,aAAa,SAAb,EAAmB,OAAQ,KAA3B,C;MACb,kBAAkB,C;MA CE,yB;MAApB,OAAoB,cAApB,C;QAAoB,6B;QAChB,OAAO,oBAAP,EAAO,4BAAP,YAAwB,UAAK,WAAL, C;;MAE5B,OAAO,M;K;IAGX,0C;MAMwB,UACT,M;MAHX,aAAa,cAAU,OAAQ,KAAlB,C;MACb,kBAAkB,C ;MACE,yB;MAApB,OAAoB,cAApB,C;QAAoB,6B;QAChB,OAAO,oBAAP,EAAO,4BAAP,YAAwB,UAAK,WA AL,C;;MAE5B,OAAO,M;K;IAGX,0C;MAMwB,UACT,M;MAHX,aAAa,eAAW,OAAQ,KAAnB,C;MACb,kBAA kB,C;MACE,yB;MAApB,OAAoB,cAApB,C;QAAoB,6B;QAChB,OAAO,oBAAP,EAAO,4BAAP,YAAwB,UAAK ,WAAL,C;;MAE5B,OAAO,M;K;IAGX,0C;MAMwB,UACT,M;MAHX,aAAa,eAAS,OAAQ,KAAjB,C;MACb,kB AAkB,C;MACE,yB;MAApB,OAAoB,cAApB,C;QAAoB,6B;QAChB,OAAO,oBAAP,EAAO,4BAAP,YAAwB,UA AK,WAAL,C;;MAE5B,OAAO,M;K;IAGX,0C;MAMwB,UACT,M;MAHX,aAAa,iBAAU,OAAQ,KAAlB,C;MAC b,kBAAkB,C;MACE,yB;MAApB,OAAoB,cAApB,C;QAAoB,6B;QAChB,OAAO,oBAAP,EAAO,4BAAP,YAAw B,UAAK,WAAL,C;;MAE5B,OAAO,M;K;IAGX,0C;MAMwB,UACT,M;MAHX,aAAa,iBAAW,OAAQ,KAAnB, C;MACb,kBAAkB,C;MACE,yB;MAApB,OAAoB,cAApB,C;QAAoB,6B;QAChB,OAAO,oBAAP,EAAO,4BAAP, YAAwB,UAAK,WAAL,C;;MAE5B,OAAO,M;K;IAGX,0C;MAMwB,UACT,M;MAHX,aAAa,iBAAY,OAAQ,KA ApB,C;MACb,kBAAkB,C;MACE,yB;MAApB,OAAoB,cAApB,C;QAAoB,6B;QAChB,OAAO,oBAAP,EAAO,4B AAP,YAAwB,UAAK,WAAL,C;;MAE5B,OAAO,M;K;IAGX,0C;MAMwB,UACT,M;MAHX,aAAa,oBAAa,OAA Q,KAArB,C;MACb,kBAAkB,C;MACE,yB;MAApB,OAAoB,cAApB,C;QAAoB,6B;QAChB,OAAO,oBAAP,EAA O,4BAAP,YAAwB,UAAK,WAAL,C;;MAE5B,OAAO,M;K;IAGX,0C;MAMwB,UACT,M;MAHX,aAAa,iBAAU, OAAQ,KAAlB,C;MACb,kBAAkB,C;MACE,yB;MAApB,OAAoB,cAApB,C;QAAoB,6B;QAChB,OAAO,oBAAP, EAAO,4BAAP,YAAwB,UAAK,WAAL,C;;MAE5B,OAAO,M;K;IAGX,0C;MAII,IAAI,OAAQ,UAAZ,C;QAAuB, OAAO,yBAAY,CAAZ,EAAe,CAAf,C;MAC9B,OAAO,yBAAY,OAAQ,MAApB,EAA2B,OAAQ,aAAR,GAAuB, CAAvB,IAA3B,C;K;IAGX,0C;MAII,IAAI,OAAQ,UAAZ,C;QAAuB,OAAO,cAAU,CAAV,C;MAC9B,OAAO,yB AAY,OAAQ,MAApB,EAA2B,OAAQ,aAAR,GAAuB,CAAvB,IAA3B,C;K;IAGX,2C;MAII,IAAI,OAAQ,UAAZ, C;QAAuB,OAAO,eAAW,CAAX,C;MAC9B,OAAO,yBAAY,OAAQ,MAApB,EAA2B,OAAQ,aAAR,GAAuB,CA AvB,IAA3B,C;K;IAGX,2C;MAII,IAAI,OAAQ,UAAZ,C;QAAuB,OAAO,eAAS,CAAT,C;MAC9B,OAAO,yBAA Y,OAAQ,MAApB,EAA2B,OAAQ,aAAR,GAAuB,CAAvB,IAA3B,C;K;IAGX,2C;MAII,IAAI,OAAQ,UAAZ,C;Q AAuB,OAAO,iBAAU,CAAV,C;MAC9B,OAAO,yBAAY,OAAQ,MAApB,EAA2B,OAAQ,aAAR,GAAuB,CAAv B,IAA3B,C;K;IAGX,2C;MAII,IAAI,OAAQ,UAAZ,C;QAAuB,OAAO,iBAAW,CAAX,C;MAC9B,OAAO,yBAAY ,OAAQ,MAApB,EAA2B,OAAQ,aAAR,GAAuB,CAAvB,IAA3B,C;K;IAGX,2C;MAII,IAAI,OAAQ,UAAZ,C;QA AuB,OAAO,iBAAY,CAAZ,C;MAC9B,OAAO,yBAAY,OAAQ,MAApB,EAA2B,OAAQ,aAAR,GAAuB,CAAvB,I AA3B,C;K;IAGX,2C;MAII,IAAI,OAAQ,UAAZ,C;QAAuB,OAAO,oBAAa,CAAb,C;MAC9B,OAAO,0BAAY,OA AQ,MAApB,EAA2B,OAAQ,aAAR,GAAuB,CAAvB,IAA3B,C;K;IAGX,2C;MAII,IAAI,OAAQ,UAAZ,C;QAAuB ,OAAO,iBAAU,CAAV,C;MAC9B,OAAO,0BAAY,OAAQ,MAApB,EAA2B,OAAQ,aAAR,GAAuB,CAAvB,IAA

3B,C;K;IAGX,4B;MAciB,Q;MeloJb,IAAI,Ef4nJI,KAAK,Ce5nJT,CAAJ,C;QACI,cf2nJc,sD;Qe1nJd,MAAM,gCA AyB,OAAQ,WAAjC,C;;Mf2nJV,IAAI,MAAK,CAAT,C;QAAY,OAAO,W;MACnB,IAAI,KAAK,gBAAT,C;QAA e,OAAO,iB;MACtB,IAAI,MAAK,CAAT,C;QAAY,OAAO,OAAO,UAAK,CAAL,CAAP,C;MACnB,YAAY,C;M ACZ,WAAW,iBAAa,CAAb,C;MACX,wBAAa,SAAb,gB;QAAa,WAAA,SAAb,M;QACI,IAAK,WAAI,IAAJ,C;Q ACL,IAAI,mCAAW,CAAf,C;UACI,K;;MAER,OAAO,I;K;IAGX,8B;MAciB,Q;MexpJb,IAAI,EfkpJI,KAAK,Celp JT,CAAJ,C;QACI,cfipJc,sD;QehpJd,MAAM,gCAAyB,OAAQ,WAAjC,C;;MfipJV,IAAI,MAAK,CAAT,C;QAAY, OAAO,W;MACnB,IAAI,KAAK,gBAAT,C;QAAe,OAAO,mB;MACtB,IAAI,MAAK,CAAT,C;QAAY,OAAO,OA AO,UAAK,CAAL,CAAP,C;MACnB,YAAY,C;MACZ,WAAW,iBAAgB,CAAhB,C;MACX,wBAAa,SAAb,gB;Q AAa,WAAA,SAAb,M;QACI,IAAK,WAAI,IAAJ,C;QACL,IAAI,mCAAW,CAAf,C;UACI,K;;MAER,OAAO,I;K;I AGX,8B;MAciB,Q;Me9qJb,IAAI,EfwqJI,KAAK,CexqJT,CAAJ,C;QACI,cfuqJc,sD;QetqJd,MAAM,gCAAyB,OA AQ,WAAjC,C;;MfuqJV,IAAI,MAAK,CAAT,C;QAAY,OAAO,W;MACnB,IAAI,KAAK,gBAAT,C;QAAe,OAAO, mB;MACtB,IAAI,MAAK,CAAT,C;QAAY,OAAO,OAAO,UAAK,CAAL,CAAP,C;MACnB,YAAY,C;MACZ,WA AW,iBAAiB,CAAjB,C;MACX,wBAAa,SAAb,gB;QAAa,WAAA,SAAb,M;QACI,IAAK,WAAI,IAAJ,C;QACL,IA AI,mCAAW,CAAf,C;UACI,K;;MAER,OAAO,I;K;IAGX,8B;MAciB,Q;MepsJb,IAAI,Ef8rJI,KAAK,Ce9rJT,CAAJ ,C;QACI,cf6rJc,sD;Qe5rJd,MAAM,gCAAyB,OAAQ,WAAjC,C;;Mf6rJV,IAAI,MAAK,CAAT,C;QAAY,OAAO,W ;MACnB,IAAI,KAAK,gBAAT,C;QAAe,OAAO,mB;MACtB,IAAI,MAAK,CAAT,C;QAAY,OAAO,OAAO,UAA K,CAAL,CAAP,C;MACnB,YAAY,C;MACZ,WAAW,iBAAe,CAAf,C;MACX,wBAAa,SAAb,gB;QAAa,WAAA,S AAb,M;QACI,IAAK,WAAI,IAAJ,C;QACL,IAAI,mCAAW,CAAf,C;UACI,K;;MAER,OAAO,I;K;IAGX,8B;MAci B,Q;Me1tJb,IAAI,EfotJI,KAAK,CeptJT,CAAJ,C;QACI,cfmtJc,sD;QeltJd,MAAM,gCAAyB,OAAQ,WAAjC,C;;Mf mtJV,IAAI,MAAK,CAAT,C;QAAY,OAAO,W;MACnB,IAAI,KAAK,gBAAT,C;QAAe,OAAO,mB;MACtB,IAAI, MAAK,CAAT,C;QAAY,OAAO,OAAO,UAAK,CAAL,CAAP,C;MACnB,YAAY,C;MACZ,WAAW,iBAAgB,CA AhB,C;MACX,wBAAa,SAAb,gB;QAAa,WAAA,SAAb,M;QACI,IAAK,WAAI,IAAJ,C;QACL,IAAI,mCAAW,CA Af,C;UACI,K;;MAER,OAAO,I;K;IAGX,8B;MAciB,Q;MehvJb,IAAI,Ef0uJI,KAAK,Ce1uJT,CAAJ,C;QACI,cfyuJ c,sD;QexuJd,MAAM,gCAAyB,OAAQ,WAAjC,C;;MfyuJV,IAAI,MAAK,CAAT,C;QAAY,OAAO,W;MACnB,IA AI,KAAK,gBAAT,C;QAAe,OAAO,mB;MACtB,IAAI,MAAK,CAAT,C;QAAY,OAAO,OAAO,UAAK,CAAL,CA AP,C;MACnB,YAAY,C;MACZ,WAAW,iBAAiB,CAAjB,C;MACX,wBAAa,SAAb,gB;QAAa,WAAA,SAAb,M;Q ACI,IAAK,WAAI,IAAJ,C;QACL,IAAI,mCAAW,CAAf,C;UACI,K;;MAER,OAAO,I;K;IAGX,8B;MAciB,Q;Metw Jb,IAAI,EfgwJI,KAAK,CehwJT,CAAJ,C;QACI,cf+vJc,sD;Qe9vJd,MAAM,gCAAyB,OAAQ,WAAjC,C;;Mf+vJV,I AAI,MAAK,CAAT,C;QAAY,OAAO,W;MACnB,IAAI,KAAK,gBAAT,C;QAAe,OAAO,mB;MACtB,IAAI,MAA K,CAAT,C;QAAY,OAAO,OAAO,UAAK,CAAL,CAAP,C;MACnB,YAAY,C;MACZ,WAAW,iBAAkB,CAAlB,C ;MACX,wBAAa,SAAb,gB;QAAa,WAAA,SAAb,M;QACI,IAAK,WAAI,IAAJ,C;QACL,IAAI,mCAAW,CAAf,C; UACI,K;;MAER,OAAO,I;K;IAGX,8B;MAciB,Q;Me5xJb,IAAI,EfsxJI,KAAK,CetxJT,CAAJ,C;QACI,cfqxJc,sD;Q epxJd,MAAM,gCAAyB,OAAQ,WAAjC,C;;MfqxJV,IAAI,MAAK,CAAT,C;QAAY,OAAO,W;MACnB,IAAI,KA AK,gBAAT,C;QAAe,OAAO,mB;MACtB,IAAI,MAAK,CAAT,C;QAAY,OAAO,OAAO,UAAK,CAAL,CAAP,C; MACnB,YAAY,C;MACZ,WAAW,iBAAmB,CAAnB,C;MACX,wBAAa,SAAb,gB;QAAa,WAAA,SAAb,M;QACI ,IAAK,WAAI,IAAJ,C;QACL,IAAI,mCAAW,CAAf,C;UACI,K;;MAER,OAAO,I;K;IAGX,8B;MAciB,Q;MelzJb,I AAI,Ef4yJI,KAAK,Ce5yJT,CAAJ,C;QACI,cf2yJc,sD;Qe1yJd,MAAM,gCAAyB,OAAQ,WAAjC,C;;Mf2yJV,IAAI, MAAK,CAAT,C;QAAY,OAAO,W;MACnB,IAAI,KAAK,gBAAT,C;QAAe,OAAO,mB;MACtB,IAAI,MAAK,CA AT,C;QAAY,OAAO,OAAO,sBAAK,CAAL,EAAP,C;MACnB,YAAY,C;MACZ,WAAW,iBAAgB,CAAhB,C;MA CX,wBAAa,SAAb,gB;QAAa,WAAb,UAAa,SAAb,O;QACI,IAAK,WAAI,iBAAJ,C;QACL,IAAI,mCAAW,CAAf, C;UACI,K;;MAER,OAAO,I;K;IAGX,gC;Me1zJI,IAAI,Efk0JI,KAAK,Cel0JT,CAAJ,C;QACI,cfi0Jc,sD;Qeh0Jd,M AAM,gCAAyB,OAAQ,WAAjC,C;;Mfi0JV,IAAI,MAAK,CAAT,C;QAAY,OAAO,W;MACnB,WAAW,gB;MACX ,IAAI,KAAK,IAAT,C;QAAe,OAAO,iB;MACtB,IAAI,MAAK,CAAT,C;QAAY,OAAO,OAAO,UAAK,OAAO,CA AP,IAAL,CAAP,C;MACnB,WAAW,iBAAa,CAAb,C;MACX,iBAAc,OAAO,CAAP,IAAd,UAA6B,IAA7B,U;QA CI,IAAK,WAAI,UAAK,KAAL,CAAJ,C;MACT,OAAO,I;K;IAGX,kC;Me70JI,IAAI,Efq1JI,KAAK,Cer1JT,CAAJ, C;QACI,cfo1Jc,sD;Qen1Jd,MAAM,gCAAyB,OAAQ,WAAjC,C;;Mfo1JV,IAAI,MAAK,CAAT,C;QAAY,OAAO, W;MACnB,WAAW,gB;MACX,IAAI,KAAK,IAAT,C;QAAe,OAAO,mB;MACtB,IAAI,MAAK,CAAT,C;QAAY, OAAO,OAAO,UAAK,OAAO,CAAP,IAAL,CAAP,C;MACnB,WAAW,iBAAgB,CAAhB,C;MACX,iBAAc,OAAO

,CAAP,IAAd,UAA6B,IAA7B,U;QACI,IAAK,WAAI,UAAK,KAAL,CAAJ,C;MACT,OAAO,I;K;IAGX,kC;Meh2J I,IAAI,Efw2JI,KAAK,Cex2JT,CAAJ,C;QACI,cfu2Jc,sD;Qet2Jd,MAAM,gCAAyB,OAAQ,WAAjC,C;;Mfu2JV,IA AI,MAAK,CAAT,C;QAAY,OAAO,W;MACnB,WAAW,gB;MACX,IAAI,KAAK,IAAT,C;QAAe,OAAO,mB;MA CtB,IAAI,MAAK,CAAT,C;QAAY,OAAO,OAAO,UAAK,OAAO,CAAP,IAAL,CAAP,C;MACnB,WAAW,iBAAi B,CAAjB,C;MACX,iBAAc,OAAO,CAAP,IAAd,UAA6B,IAA7B,U;QACI,IAAK,WAAI,UAAK,KAAL,CAAJ,C; MACT,OAAO,I;K;IAGX,kC;Men3JI,IAAI,Ef23JI,KAAK,Ce33JT,CAAJ,C;QACI,cf03Jc,sD;Qez3Jd,MAAM,gCA AyB,OAAQ,WAAjC,C;;Mf03JV,IAAI,MAAK,CAAT,C;QAAY,OAAO,W;MACnB,WAAW,gB;MACX,IAAI,KA AK,IAAT,C;QAAe,OAAO,mB;MACtB,IAAI,MAAK,CAAT,C;QAAY,OAAO,OAAO,UAAK,OAAO,CAAP,IAA L,CAAP,C;MACnB,WAAW,iBAAe,CAAf,C;MACX,iBAAc,OAAO,CAAP,IAAd,UAA6B,IAA7B,U;QACI,IAAK ,WAAI,UAAK,KAAL,CAAJ,C;MACT,OAAO,I;K;IAGX,kC;Met4JI,IAAI,Ef84JI,KAAK,Ce94JT,CAAJ,C;QACI, cf64Jc,sD;Qe54Jd,MAAM,gCAAyB,OAAQ,WAAjC,C;;Mf64JV,IAAI,MAAK,CAAT,C;QAAY,OAAO,W;MACn B,WAAW,gB;MACX,IAAI,KAAK,IAAT,C;QAAe,OAAO,mB;MACtB,IAAI,MAAK,CAAT,C;QAAY,OAAO,OA AO,UAAK,OAAO,CAAP,IAAL,CAAP,C;MACnB,WAAW,iBAAgB,CAAhB,C;MACX,iBAAc,OAAO,CAAP,IA Ad,UAA6B,IAA7B,U;QACI,IAAK,WAAI,UAAK,KAAL,CAAJ,C;MACT,OAAO,I;K;IAGX,kC;Mez5JI,IAAI,Efi 6JI,KAAK,Cej6JT,CAAJ,C;QACI,cfg6Jc,sD;Qe/5Jd,MAAM,gCAAyB,OAAQ,WAAjC,C;;Mfg6JV,IAAI,MAAK, CAAT,C;QAAY,OAAO,W;MACnB,WAAW,gB;MACX,IAAI,KAAK,IAAT,C;QAAe,OAAO,mB;MACtB,IAAI, MAAK,CAAT,C;QAAY,OAAO,OAAO,UAAK,OAAO,CAAP,IAAL,CAAP,C;MACnB,WAAW,iBAAiB,CAAjB, C;MACX,iBAAc,OAAO,CAAP,IAAd,UAA6B,IAA7B,U;QACI,IAAK,WAAI,UAAK,KAAL,CAAJ,C;MACT,OA AO,I;K;IAGX,kC;Me56JI,IAAI,Efo7JI,KAAK,Cep7JT,CAAJ,C;QACI,cfm7Jc,sD;Qel7Jd,MAAM,gCAAyB,OAA Q,WAAjC,C;;Mfm7JV,IAAI,MAAK,CAAT,C;QAAY,OAAO,W;MACnB,WAAW,gB;MACX,IAAI,KAAK,IAAT ,C;QAAe,OAAO,mB;MACtB,IAAI,MAAK,CAAT,C;QAAY,OAAO,OAAO,UAAK,OAAO,CAAP,IAAL,CAAP, C;MACnB,WAAW,iBAAkB,CAAlB,C;MACX,iBAAc,OAAO,CAAP,IAAd,UAA6B,IAA7B,U;QACI,IAAK,WA AI,UAAK,KAAL,CAAJ,C;MACT,OAAO,I;K;IAGX,kC;Me/7JI,IAAI,Efu8JI,KAAK,Cev8JT,CAAJ,C;QACI,cfs8J c,sD;Qer8Jd,MAAM,gCAAyB,OAAQ,WAAjC,C;;Mfs8JV,IAAI,MAAK,CAAT,C;QAAY,OAAO,W;MACnB,WA AW,gB;MACX,IAAI,KAAK,IAAT,C;QAAe,OAAO,mB;MACtB,IAAI,MAAK,CAAT,C;QAAY,OAAO,OAAO,U AAK,OAAO,CAAP,IAAL,CAAP,C;MACnB,WAAW,iBAAmB,CAAnB,C;MACX,iBAAc,OAAO,CAAP,IAAd,U AA6B,IAA7B,U;QACI,IAAK,WAAI,UAAK,KAAL,CAAJ,C;MACT,OAAO,I;K;IAGX,kC;Mel9JI,IAAI,Ef09JI,K AAK,Ce19JT,CAAJ,C;QACI,cfy9Jc,sD;Qex9Jd,MAAM,gCAAyB,OAAQ,WAAjC,C;;Mfy9JV,IAAI,MAAK,CAA T,C;QAAY,OAAO,W;MACnB,WAAW,gB;MACX,IAAI,KAAK,IAAT,C;QAAe,OAAO,mB;MACtB,IAAI,MAA K,CAAT,C;QAAY,OAAO,OAAO,sBAAK,OAAO,CAAP,IAAL,EAAP,C;MACnB,WAAW,iBAAgB,CAAhB,C;M ACX,iBAAc,OAAO,CAAP,IAAd,UAA6B,IAA7B,U;QACI,IAAK,WAAI,sBAAK,KAAL,EAAJ,C;MACT,OAAO, I;K;gGAGX,yB;MAAA,8D;MAAA,4C;MAAA,gD;MAAA,uC;QAMI,iBAAc,wBAAd,WAA+B,CAA/B,U;UACI,I AAI,CAAC,UAAU,UAAK,KAAL,CAAV,CAAL,C;YACI,OAAO,gBAAK,QAAQ,CAAR,IAAL,C;;;QAGf,OAAO ,iB;O;KAXX,C;kGAcA,yB;MAAA,8D;MAAA,2C;MAAA,gD;MAAA,uC;QAMI,iBAAc,wBAAd,WAA+B,CAA/ B,U;UACI,IAAI,CAAC,UAAU,UAAK,KAAL,CAAV,CAAL,C;YACI,OAAO,gBAAK,QAAQ,CAAR,IAAL,C;;;Q AGf,OAAO,iB;O;KAXX,C;kGAcA,yB;MAAA,8D;MAAA,4C;MAAA,gD;MAAA,uC;QAMI,iBAAc,wBAAd,WA A+B,CAA/B,U;UACI,IAAI,CAAC,UAAU,UAAK,KAAL,CAAV,CAAL,C;YACI,OAAO,gBAAK,QAAQ,CAAR, IAAL,C;;;QAGf,OAAO,iB;O;KAXX,C;kGAcA,yB;MAAA,8D;MAAA,4C;MAAA,gD;MAAA,uC;QAMI,iBAAc, wBAAd,WAA+B,CAA/B,U;UACI,IAAI,CAAC,UAAU,UAAK,KAAL,CAAV,CAAL,C;YACI,OAAO,gBAAK,Q AAQ,CAAR,IAAL,C;;;QAGf,OAAO,iB;O;KAXX,C;kGAcA,yB;MAAA,8D;MAAA,4C;MAAA,gD;MAAA,uC;Q AMI,iBAAc,wBAAd,WAA+B,CAA/B,U;UACI,IAAI,CAAC,UAAU,UAAK,KAAL,CAAV,CAAL,C;YACI,OAA O,gBAAK,QAAQ,CAAR,IAAL,C;;;QAGf,OAAO,iB;O;KAXX,C;kGAcA,yB;MAAA,8D;MAAA,4C;MAAA,gD; MAAA,uC;QAMI,iBAAc,wBAAd,WAA+B,CAA/B,U;UACI,IAAI,CAAC,UAAU,UAAK,KAAL,CAAV,CAAL,C ;YACI,OAAO,gBAAK,QAAQ,CAAR,IAAL,C;;;QAGf,OAAO,iB;O;KAXX,C;kGAcA,yB;MAAA,8D;MAAA,4C; MAAA,gD;MAAA,uC;QAMI,iBAAc,wBAAd,WAA+B,CAA/B,U;UACI,IAAI,CAAC,UAAU,UAAK,KAAL,CA AV,CAAL,C;YACI,OAAO,gBAAK,QAAQ,CAAR,IAAL,C;;;QAGf,OAAO,iB;O;KAXX,C;kGAcA,yB;MAAA,8 D;MAAA,4C;MAAA,gD;MAAA,uC;QAMI,iBAAc,wBAAd,WAA+B,CAA/B,U;UACI,IAAI,CAAC,UAAU,UAA K,KAAL,CAAV,CAAL,C;YACI,OAAO,gBAAK,QAAQ,CAAR,IAAL,C;;;QAGf,OAAO,iB;O;KAXX,C;kGAcA,y

B;MAAA,8D;MAAA,oC;MAAA,4C;MAAA,gD;MAAA,uC;QAMI,iBAAc,wBAAd,WAA+B,CAA/B,U;UACI,IA AI,CAAC,UAAU,sBAAK,KAAL,EAAV,CAAL,C;YACI,OAAO,gBAAK,QAAQ,CAAR,IAAL,C;;;QAGf,OAAO,i B;O;KAXX,C;wFAcA,yB;MAAA,+D;MAAA,uC;QAOiB,Q;QADb,WAAW,gB;QACX,wBAAa,SAAb,gB;UAAa, WAAA,SAAb,M;UACI,IAAI,CAAC,UAAU,IAAV,CAAL,C;YACI,K;UACJ,IAAK,WAAI,IAAJ,C;;QAET,OAAO ,I;O;KAZX,C;0FAeA,yB;MAAA,+D;MAAA,uC;QAOiB,Q;QADb,WAAW,gB;QACX,wBAAa,SAAb,gB;UAAa, WAAA,SAAb,M;UACI,IAAI,CAAC,UAAU,IAAV,CAAL,C;YACI,K;UACJ,IAAK,WAAI,IAAJ,C;;QAET,OAAO ,I;O;KAZX,C;0FAeA,yB;MAAA,+D;MAAA,uC;QAOiB,Q;QADb,WAAW,gB;QACX,wBAAa,SAAb,gB;UAAa, WAAA,SAAb,M;UACI,IAAI,CAAC,UAAU,IAAV,CAAL,C;YACI,K;UACJ,IAAK,WAAI,IAAJ,C;;QAET,OAAO ,I;O;KAZX,C;0FAeA,yB;MAAA,+D;MAAA,uC;QAOiB,Q;QADb,WAAW,gB;QACX,wBAAa,SAAb,gB;UAAa, WAAA,SAAb,M;UACI,IAAI,CAAC,UAAU,IAAV,CAAL,C;YACI,K;UACJ,IAAK,WAAI,IAAJ,C;;QAET,OAAO ,I;O;KAZX,C;0FAeA,yB;MAAA,+D;MAAA,uC;QAOiB,Q;QADb,WAAW,gB;QACX,wBAAa,SAAb,gB;UAAa, WAAA,SAAb,M;UACI,IAAI,CAAC,UAAU,IAAV,CAAL,C;YACI,K;UACJ,IAAK,WAAI,IAAJ,C;;QAET,OAAO ,I;O;KAZX,C;0FAeA,yB;MAAA,+D;MAAA,uC;QAOiB,Q;QADb,WAAW,gB;QACX,wBAAa,SAAb,gB;UAAa, WAAA,SAAb,M;UACI,IAAI,CAAC,UAAU,IAAV,CAAL,C;YACI,K;UACJ,IAAK,WAAI,IAAJ,C;;QAET,OAAO ,I;O;KAZX,C;0FAeA,yB;MAAA,+D;MAAA,uC;QAOiB,Q;QADb,WAAW,gB;QACX,wBAAa,SAAb,gB;UAAa, WAAA,SAAb,M;UACI,IAAI,CAAC,UAAU,IAAV,CAAL,C;YACI,K;UACJ,IAAK,WAAI,IAAJ,C;;QAET,OAAO ,I;O;KAZX,C;0FAeA,yB;MAAA,+D;MAAA,uC;QAOiB,Q;QADb,WAAW,gB;QACX,wBAAa,SAAb,gB;UAAa, WAAA,SAAb,M;UACI,IAAI,CAAC,UAAU,IAAV,CAAL,C;YACI,K;UACJ,IAAK,WAAI,IAAJ,C;;QAET,OAAO ,I;O;KAZX,C;0FAeA,yB;MAAA,+D;MAAA,oC;MAAA,gC;MAAA,uC;QAOiB,Q;QADb,WAAW,gB;QACX,wB AAa,SAAb,gB;UAAa,WAAb,UAAa,SAAb,O;UACI,IAAI,CAAC,UAAU,iBAAV,CAAL,C;YACI,K;UACJ,IAAK, WAAI,iBAAJ,C;;QAET,OAAO,I;O;KAZX,C;IAeA,4B;MAII,eAAe,CAAC,mBAAO,CAAP,IAAD,IAAa,CAAb,I; MACf,IAAI,WAAW,CAAf,C;QAAkB,M;MAClB,mBAAmB,wB;MACnB,iBAAc,CAAd,WAAiB,QAAjB,U;QAC I,UAAU,UAAK,KAAL,C;QACV,UAAK,KAAL,IAAc,UAAK,YAAL,C;QACd,UAAK,YAAL,IAAqB,G;QACrB, mC;;K;IAIR,8B;MAII,eAAe,CAAC,mBAAO,CAAP,IAAD,IAAa,CAAb,I;MACf,IAAI,WAAW,CAAf,C;QAAkB, M;MAClB,mBAAmB,0B;MACnB,iBAAc,CAAd,WAAiB,QAAjB,U;QACI,UAAU,UAAK,KAAL,C;QACV,UAA K,KAAL,IAAc,UAAK,YAAL,C;QACd,UAAK,YAAL,IAAqB,G;QACrB,mC;;K;IAIR,8B;MAII,eAAe,CAAC,mB AAO,CAAP,IAAD,IAAa,CAAb,I;MACf,IAAI,WAAW,CAAf,C;QAAkB,M;MAClB,mBAAmB,0B;MACnB,iBA Ac,CAAd,WAAiB,QAAjB,U;QACI,UAAU,UAAK,KAAL,C;QACV,UAAK,KAAL,IAAc,UAAK,YAAL,C;QACd ,UAAK,YAAL,IAAqB,G;QACrB,mC;;K;IAIR,8B;MAII,eAAe,CAAC,mBAAO,CAAP,IAAD,IAAa,CAAb,I;MAC f,IAAI,WAAW,CAAf,C;QAAkB,M;MAClB,mBAAmB,0B;MACnB,iBAAc,CAAd,WAAiB,QAAjB,U;QACI,UA AU,UAAK,KAAL,C;QACV,UAAK,KAAL,IAAc,UAAK,YAAL,C;QACd,UAAK,YAAL,IAAqB,G;QACrB,mC;; K;IAIR,8B;MAII,eAAe,CAAC,mBAAO,CAAP,IAAD,IAAa,CAAb,I;MACf,IAAI,WAAW,CAAf,C;QAAkB,M;M AClB,mBAAmB,0B;MACnB,iBAAc,CAAd,WAAiB,QAAjB,U;QACI,UAAU,UAAK,KAAL,C;QACV,UAAK,K AAL,IAAc,UAAK,YAAL,C;QACd,UAAK,YAAL,IAAqB,G;QACrB,mC;;K;IAIR,8B;MAII,eAAe,CAAC,mBAA O,CAAP,IAAD,IAAa,CAAb,I;MACf,IAAI,WAAW,CAAf,C;QAAkB,M;MAClB,mBAAmB,0B;MACnB,iBAAc,C AAd,WAAiB,QAAjB,U;QACI,UAAU,UAAK,KAAL,C;QACV,UAAK,KAAL,IAAc,UAAK,YAAL,C;QACd,UA AK,YAAL,IAAqB,G;QACrB,mC;;K;IAIR,8B;MAII,eAAe,CAAC,mBAAO,CAAP,IAAD,IAAa,CAAb,I;MACf,IA AI,WAAW,CAAf,C;QAAkB,M;MAClB,mBAAmB,0B;MACnB,iBAAc,CAAd,WAAiB,QAAjB,U;QACI,UAAU, UAAK,KAAL,C;QACV,UAAK,KAAL,IAAc,UAAK,YAAL,C;QACd,UAAK,YAAL,IAAqB,G;QACrB,mC;;K;IA IR,8B;MAII,eAAe,CAAC,mBAAO,CAAP,IAAD,IAAa,CAAb,I;MACf,IAAI,WAAW,CAAf,C;QAAkB,M;MAClB ,mBAAmB,0B;MACnB,iBAAc,CAAd,WAAiB,QAAjB,U;QACI,UAAU,UAAK,KAAL,C;QACV,UAAK,KAAL,I AAc,UAAK,YAAL,C;QACd,UAAK,YAAL,IAAqB,G;QACrB,mC;;K;IAIR,8B;MAII,eAAe,CAAC,mBAAO,CAA P,IAAD,IAAa,CAAb,I;MACf,IAAI,WAAW,CAAf,C;QAAkB,M;MAClB,mBAAmB,0B;MACnB,iBAAc,CAAd,W AAiB,QAAjB,U;QACI,UAAU,UAAK,KAAL,C;QACV,UAAK,KAAL,IAAc,UAAK,YAAL,C;QACd,UAAK,YA AL,IAAqB,G;QACrB,mC;;K;IAIR,kD;MAWI,oCAAa,2BAAkB,SAAlB,EAA6B,OAA7B,EAAsC,gBAAtC,C;MA Cb,eAAe,CAAC,YAAY,OAAZ,IAAD,IAAwB,CAAxB,I;MACf,IAAI,cAAa,QAAjB,C;QAA2B,M;MAC3B,mBA AmB,UAAU,CAAV,I;MACnB,iBAAc,SAAd,UAA8B,QAA9B,U;QACI,UAAU,UAAK,KAAL,C;QACV,UAAK, KAAL,IAAc,UAAK,YAAL,C;QACd,UAAK,YAAL,IAAqB,G;QACrB,mC;;K;IAIR,kD;MAWI,oCAAa,2BAAkB,

SAAlB,EAA6B,OAA7B,EAAsC,gBAAtC,C;MACb,eAAe,CAAC,YAAY,OAAZ,IAAD,IAAwB,CAAxB,I;MACf,I AAI,cAAa,QAAjB,C;QAA2B,M;MAC3B,mBAAmB,UAAU,CAAV,I;MACnB,iBAAc,SAAd,UAA8B,QAA9B,U; QACI,UAAU,UAAK,KAAL,C;QACV,UAAK,KAAL,IAAc,UAAK,YAAL,C;QACd,UAAK,YAAL,IAAqB,G;QA CrB,mC;;K;IAIR,mD;MAWI,oCAAa,2BAAkB,SAAlB,EAA6B,OAA7B,EAAsC,gBAAtC,C;MACb,eAAe,CAAC, YAAY,OAAZ,IAAD,IAAwB,CAAxB,I;MACf,IAAI,cAAa,QAAjB,C;QAA2B,M;MAC3B,mBAAmB,UAAU,CA AV,I;MACnB,iBAAc,SAAd,UAA8B,QAA9B,U;QACI,UAAU,UAAK,KAAL,C;QACV,UAAK,KAAL,IAAc,UA AK,YAAL,C;QACd,UAAK,YAAL,IAAqB,G;QACrB,mC;;K;IAIR,mD;MAWI,oCAAa,2BAAkB,SAAlB,EAA6B, OAA7B,EAAsC,gBAAtC,C;MACb,eAAe,CAAC,YAAY,OAAZ,IAAD,IAAwB,CAAxB,I;MACf,IAAI,cAAa,QAA jB,C;QAA2B,M;MAC3B,mBAAmB,UAAU,CAAV,I;MACnB,iBAAc,SAAd,UAA8B,QAA9B,U;QACI,UAAU,U AAK,KAAL,C;QACV,UAAK,KAAL,IAAc,UAAK,YAAL,C;QACd,UAAK,YAAL,IAAqB,G;QACrB,mC;;K;IAI R,mD;MAWI,oCAAa,2BAAkB,SAAlB,EAA6B,OAA7B,EAAsC,gBAAtC,C;MACb,eAAe,CAAC,YAAY,OAAZ,I AAD,IAAwB,CAAxB,I;MACf,IAAI,cAAa,QAAjB,C;QAA2B,M;MAC3B,mBAAmB,UAAU,CAAV,I;MACnB,iB AAc,SAAd,UAA8B,QAA9B,U;QACI,UAAU,UAAK,KAAL,C;QACV,UAAK,KAAL,IAAc,UAAK,YAAL,C;QA Cd,UAAK,YAAL,IAAqB,G;QACrB,mC;;K;IAIR,mD;MAWI,oCAAa,2BAAkB,SAAlB,EAA6B,OAA7B,EAAsC, gBAAtC,C;MACb,eAAe,CAAC,YAAY,OAAZ,IAAD,IAAwB,CAAxB,I;MACf,IAAI,cAAa,QAAjB,C;QAA2B,M; MAC3B,mBAAmB,UAAU,CAAV,I;MACnB,iBAAc,SAAd,UAA8B,QAA9B,U;QACI,UAAU,UAAK,KAAL,C;Q ACV,UAAK,KAAL,IAAc,UAAK,YAAL,C;QACd,UAAK,YAAL,IAAqB,G;QACrB,mC;;K;IAIR,mD;MAWI,oCA Aa,2BAAkB,SAAlB,EAA6B,OAA7B,EAAsC,gBAAtC,C;MACb,eAAe,CAAC,YAAY,OAAZ,IAAD,IAAwB,CA AxB,I;MACf,IAAI,cAAa,QAAjB,C;QAA2B,M;MAC3B,mBAAmB,UAAU,CAAV,I;MACnB,iBAAc,SAAd,UAA 8B,QAA9B,U;QACI,UAAU,UAAK,KAAL,C;QACV,UAAK,KAAL,IAAc,UAAK,YAAL,C;QACd,UAAK,YAAL, IAAqB,G;QACrB,mC;;K;IAIR,mD;MAWI,oCAAa,2BAAkB,SAAlB,EAA6B,OAA7B,EAAsC,gBAAtC,C;MACb, eAAe,CAAC,YAAY,OAAZ,IAAD,IAAwB,CAAxB,I;MACf,IAAI,cAAa,QAAjB,C;QAA2B,M;MAC3B,mBAAm B,UAAU,CAAV,I;MACnB,iBAAc,SAAd,UAA8B,QAA9B,U;QACI,UAAU,UAAK,KAAL,C;QACV,UAAK,KAA L,IAAc,UAAK,YAAL,C;QACd,UAAK,YAAL,IAAqB,G;QACrB,mC;;K;IAIR,mD;MAWI,oCAAa,2BAAkB,SAA lB,EAA6B,OAA7B,EAAsC,gBAAtC,C;MACb,eAAe,CAAC,YAAY,OAAZ,IAAD,IAAwB,CAAxB,I;MACf,IAAI, cAAa,QAAjB,C;QAA2B,M;MAC3B,mBAAmB,UAAU,CAAV,I;MACnB,iBAAc,SAAd,UAA8B,QAA9B,U;QAC I,UAAU,UAAK,KAAL,C;QACV,UAAK,KAAL,IAAc,UAAK,YAAL,C;QACd,UAAK,YAAL,IAAqB,G;QACrB, mC;;K;IAIR,6B;MAII,IA+nEO,qBAAQ,CA/nEf,C;QAAe,OAAO,W;MACtB,WAAW,wB;MACN,WAAL,IAAK,C ;MACL,OAAO,I;K;IAGX,+B;MAII,IA6nEO,qBAAQ,CA7nEf,C;QAAe,OAAO,W;MACtB,WAAW,0B;MACN,W AAL,IAAK,C;MACL,OAAO,I;K;IAGX,+B;MAII,IA2nEO,qBAAQ,CA3nEf,C;QAAe,OAAO,W;MACtB,WAAW, 0B;MACN,WAAL,IAAK,C;MACL,OAAO,I;K;IAGX,+B;MAII,IAynEO,qBAAQ,CAznEf,C;QAAe,OAAO,W;M ACtB,WAAW,0B;MACN,WAAL,IAAK,C;MACL,OAAO,I;K;IAGX,+B;MAII,IAunEO,qBAAQ,CAvnEf,C;QAA e,OAAO,W;MACtB,WAAW,0B;MACN,WAAL,IAAK,C;MACL,OAAO,I;K;IAGX,+B;MAII,IAqnEO,qBAAQ,C ArnEf,C;QAAe,OAAO,W;MACtB,WAAW,0B;MACN,WAAL,IAAK,C;MACL,OAAO,I;K;IAGX,+B;MAII,IAmn EO,qBAAQ,CAnnEf,C;QAAe,OAAO,W;MACtB,WAAW,0B;MACN,WAAL,IAAK,C;MACL,OAAO,I;K;IAGX, +B;MAII,IAinEO,qBAAQ,CAjnEf,C;QAAe,OAAO,W;MACtB,WAAW,0B;MACN,WAAL,IAAK,C;MACL,OAA O,I;K;IAGX,+B;MAII,IA+mEO,qBAAQ,CA/mEf,C;QAAe,OAAO,W;MACtB,WAAW,0B;MACN,WAAL,IAAK, C;MACL,OAAO,I;K;IAGX,kC;MAII,IAqiEO,qBAAQ,CAriEf,C;QAAe,OAAO,S;MACtB,aAAa,aAAa,SAAb,EA AmB,gBAAnB,C;MACb,gBAAgB,wB;MAChB,aAAU,CAAV,OAAa,SAAb,M;QACI,OAAO,YAAY,CAAZ,IAA P,IAAwB,UAAK,CAAL,C;MAC5B,OAAO,M;K;IAGX,oC;MAII,IAiiEO,qBAAQ,CAjiEf,C;QAAe,OAAO,S;MA CtB,aAAa,cAAU,gBAAV,C;MACb,gBAAgB,0B;MAChB,aAAU,CAAV,OAAa,SAAb,M;QACI,OAAO,YAAY,C AAZ,IAAP,IAAwB,UAAK,CAAL,C;MAC5B,OAAO,M;K;IAGX,oC;MAII,IA6hEO,qBAAQ,CA7hEf,C;QAAe,O AAO,S;MACtB,aAAa,eAAW,gBAAX,C;MACb,gBAAgB,0B;MAChB,aAAU,CAAV,OAAa,SAAb,M;QACI,OAA O,YAAY,CAAZ,IAAP,IAAwB,UAAK,CAAL,C;MAC5B,OAAO,M;K;IAGX,oC;MAII,IAyhEO,qBAAQ,CAzhEf, C;QAAe,OAAO,S;MACtB,aAAa,eAAS,gBAAT,C;MACb,gBAAgB,0B;MAChB,aAAU,CAAV,OAAa,SAAb,M;Q ACI,OAAO,YAAY,CAAZ,IAAP,IAAwB,UAAK,CAAL,C;MAC5B,OAAO,M;K;IAGX,oC;MAII,IAqhEO,qBAA Q,CArhEf,C;QAAe,OAAO,S;MACtB,aAAa,iBAAU,gBAAV,C;MACb,gBAAgB,0B;MAChB,aAAU,CAAV,OAA a,SAAb,M;QACI,OAAO,YAAY,CAAZ,IAAP,IAAwB,UAAK,CAAL,C;MAC5B,OAAO,M;K;IAGX,oC;MAII,IAi

hEO,qBAAQ,CAjhEf,C;QAAe,OAAO,S;MACtB,aAAa,iBAAW,gBAAX,C;MACb,gBAAgB,0B;MAChB,aAAU,C AAV,OAAa,SAAb,M;QACI,OAAO,YAAY,CAAZ,IAAP,IAAwB,UAAK,CAAL,C;MAC5B,OAAO,M;K;IAGX,o C;MAII,IA6gEO,qBAAQ,CA7gEf,C;QAAe,OAAO,S;MACtB,aAAa,iBAAY,gBAAZ,C;MACb,gBAAgB,0B;MAC hB,aAAU,CAAV,OAAa,SAAb,M;QACI,OAAO,YAAY,CAAZ,IAAP,IAAwB,UAAK,CAAL,C;MAC5B,OAAO, M;K;IAGX,oC;MAII,IAygEO,qBAAQ,CAzgEf,C;QAAe,OAAO,S;MACtB,aAAa,oBAAa,gBAAb,C;MACb,gBAA gB,0B;MAChB,aAAU,CAAV,OAAa,SAAb,M;QACI,OAAO,YAAY,CAAZ,IAAP,IAAwB,UAAK,CAAL,C;MAC 5B,OAAO,M;K;IAGX,oC;MAII,IAqgEO,qBAAQ,CArgEf,C;QAAe,OAAO,S;MACtB,aAAa,iBAAU,gBAAV,C;M ACb,gBAAgB,0B;MAChB,aAAU,CAAV,OAAa,SAAb,M;QACI,OAAO,YAAY,CAAZ,IAAP,IAAwB,UAAK,CA AL,C;MAC5B,OAAO,M;K;IAGX,4B;MAKI,qBAAQ,4BAAR,C;K;IAGJ,8B;MAKI,qBAAQ,4BAAR,C;K;IAGJ,8 B;MAKI,sBAAQ,4BAAR,C;K;IAGJ,8B;MAKI,sBAAQ,4BAAR,C;K;IAGJ,8B;MAKI,sBAAQ,4BAAR,C;K;IAGJ, 8B;MAKI,sBAAQ,4BAAR,C;K;IAGJ,8B;MAKI,sBAAQ,4BAAR,C;K;IAGJ,8B;MAKI,sBAAQ,4BAAR,C;K;IAG J,8B;MAKI,sBAAQ,4BAAR,C;K;IAGJ,sC;MAOI,aAAU,wBAAV,OAA2B,CAA3B,M;QACI,QAAQ,MAAO,iBA AQ,IAAI,CAAJ,IAAR,C;QACf,WAAW,UAAK,CAAL,C;QACX,UAAK,CAAL,IAAU,UAAK,CAAL,C;QACV,U AAK,CAAL,IAAU,I;;K;IAIlB,sC;MAOI,aAAU,0BAAV,OAA2B,CAA3B,M;QACI,QAAQ,MAAO,iBAAQ,IAAI, CAAJ,IAAR,C;QACf,WAAW,UAAK,CAAL,C;QACX,UAAK,CAAL,IAAU,UAAK,CAAL,C;QACV,UAAK,CA AL,IAAU,I;;K;IAIlB,uC;MAOI,aAAU,0BAAV,OAA2B,CAA3B,M;QACI,QAAQ,MAAO,iBAAQ,IAAI,CAAJ,IA AR,C;QACf,WAAW,UAAK,CAAL,C;QACX,UAAK,CAAL,IAAU,UAAK,CAAL,C;QACV,UAAK,CAAL,IAAU ,I;;K;IAIlB,uC;MAOI,aAAU,0BAAV,OAA2B,CAA3B,M;QACI,QAAQ,MAAO,iBAAQ,IAAI,CAAJ,IAAR,C;QA Cf,WAAW,UAAK,CAAL,C;QACX,UAAK,CAAL,IAAU,UAAK,CAAL,C;QACV,UAAK,CAAL,IAAU,I;;K;IAIl B,uC;MAOI,aAAU,0BAAV,OAA2B,CAA3B,M;QACI,QAAQ,MAAO,iBAAQ,IAAI,CAAJ,IAAR,C;QACf,WAA W,UAAK,CAAL,C;QACX,UAAK,CAAL,IAAU,UAAK,CAAL,C;QACV,UAAK,CAAL,IAAU,I;;K;IAIlB,uC;MA OI,aAAU,0BAAV,OAA2B,CAA3B,M;QACI,QAAQ,MAAO,iBAAQ,IAAI,CAAJ,IAAR,C;QACf,WAAW,UAAK, CAAL,C;QACX,UAAK,CAAL,IAAU,UAAK,CAAL,C;QACV,UAAK,CAAL,IAAU,I;;K;IAIlB,uC;MAOI,aAAU, 0BAAV,OAA2B,CAA3B,M;QACI,QAAQ,MAAO,iBAAQ,IAAI,CAAJ,IAAR,C;QACf,WAAW,UAAK,CAAL,C; QACX,UAAK,CAAL,IAAU,UAAK,CAAL,C;QACV,UAAK,CAAL,IAAU,I;;K;IAIlB,uC;MAOI,aAAU,0BAAV, OAA2B,CAA3B,M;QACI,QAAQ,MAAO,iBAAQ,IAAI,CAAJ,IAAR,C;QACf,WAAW,UAAK,CAAL,C;QACX,U AAK,CAAL,IAAU,UAAK,CAAL,C;QACV,UAAK,CAAL,IAAU,I;;K;IAIlB,uC;MAOI,aAAU,0BAAV,OAA2B,C AA3B,M;QACI,QAAQ,MAAO,iBAAQ,IAAI,CAAJ,IAAR,C;QACf,WAAW,UAAK,CAAL,C;QACX,UAAK,CA AL,IAAU,UAAK,CAAL,C;QACV,UAAK,CAAL,IAAU,I;;K;kFAIlB,yB;MAAA,oD;MiB15LA,sC;MAAA,oC;M AAA,uBAOe,yB;QArEf,8D;eAqEe,4B;UAAA,uB;YAAU,eAAsB,gB;YAAtB,OA5Dd,cAAc,SA4DgB,CA5DhB,C AAd,EAA2B,SA4DM,CA5DN,CAA3B,C;W;S;OA4DI,C;MjBm5Lf,sC;QAMI,IAAI,mBAAO,CAAX,C;UAAc,oBi Bz5Ld,eAAW,iBjBy5LsB,QiBz5LtB,CAAX,CjBy5Lc,C;;O;KANlB,C;sGASA,yB;MAAA,oD;MiBh5LA,sC;MAA A,oC;MAAA,iCAOe,yB;QAxFf,8D;eAwFe,4B;UAAA,uB;YAAU,eAAsB,gB;YAAtB,OA/Ed,cAAc,SA+EgB,CA/ EhB,CAAd,EAA2B,SA+EM,CA/EN,CAA3B,C;W;S;OA+EI,C;MjBy4Lf,sC;QAMI,IAAI,mBAAO,CAAX,C;UAA c,oBiB/4Ld,eAAW,2BjB+4LgC,QiB/4LhC,CAAX,CjB+4Lc,C;;O;KANlB,C;IASA,mC;MAMI,oBAAS,cAAT,C;K; IAGJ,qC;MAII,IAAI,mBAAO,CAAX,C;QACI,e;QACA,oB;;K;IAIR,qC;MAII,IAAI,mBAAO,CAAX,C;QACI,e;Q ACA,oB;;K;IAIR,qC;MAII,IAAI,mBAAO,CAAX,C;QACI,e;QACA,oB;;K;IAIR,qC;MAII,IAAI,mBAAO,CAAX, C;QACI,iB;QACA,oB;;K;IAIR,qC;MAII,IAAI,mBAAO,CAAX,C;QACI,e;QACA,oB;;K;IAIR,qC;MAII,IAAI,mB AAO,CAAX,C;QACI,e;QACA,oB;;K;IAIR,qC;MAII,IAAI,mBAAO,CAAX,C;QACI,e;QACA,oB;;K;IAIR,2B;MA MI,OAAqB,OAAd,sBAAc,C;K;IAGzB,6B;MAI0B,kBAAf,yB;MAAuB,mB;MAA9B,OAAuC,OkBnhMhC,WlBm hMgC,C;K;IAG3C,6B;MAI0B,kBAAf,yB;MAAuB,mB;MAA9B,OAAuC,OkB1hMhC,WlB0hMgC,C;K;IAG3C,6 B;MAI0B,kBAAf,yB;MAAuB,mB;MAA9B,OAAuC,OkBjiMhC,WlBiiMgC,C;K;IAG3C,6B;MAI0B,kBAAf,yB;M AAuB,mB;MAA9B,OAAuC,OkBxiMhC,WlBwiMgC,C;K;IAG3C,6B;MAI0B,kBAAf,yB;MAAuB,mB;MAA9B,O AAuC,OkB/iMhC,WlB+iMgC,C;K;IAG3C,6B;MAI0B,kBAAf,yB;MAAuB,mB;MAA9B,OAAuC,OkBtjMhC,WlB sjMgC,C;K;IAG3C,6B;MAI0B,kBAAf,0B;MAAuB,mB;MAA9B,OAAuC,OkB7jMhC,WlB6jMgC,C;K;IAG3C,gC ;MAMI,IA6kDO,qBAAQ,CA7kDf,C;QAAe,OAAO,S;MACD,kBAAd,SgB3jKiB,Q;MhB2jKK,mB;MAA7B,OkBv kMO,W;K;IlB0kMX,kC;MAII,IA6kDO,qBAAQ,CA7kDf,C;QAAe,OAAO,S;MACD,kBAAd,SgBzjKiB,Q;MhByj KK,iB;MAA7B,OkB/kMO,W;K;IlBklMX,kC;MAII,IA6kDO,qBAAQ,CA7kDf,C;QAAe,OAAO,S;MACD,kBAAd,

SgBvjKiB,Q;MhBujKK,iB;MAA7B,OkBvlMO,W;K;IlB0lMX,kC;MAII,IA6kDO,qBAAQ,CA7kDf,C;QAAe,OAA O,S;MACD,kBAAd,SgBrjKiB,Q;MhBqjKK,iB;MAA7B,OkB/lMO,W;K;IlBkmMX,kC;MAII,IA6kDO,qBAAQ,C A7kDf,C;QAAe,OAAO,S;MACD,kBAAT,UAAL,SAAK,C;MAAiB,mB;MAA7B,OkBvmMO,W;K;IlB0mMX,kC; MAII,IA6kDO,qBAAQ,CA7kDf,C;QAAe,OAAO,S;MACD,kBAAd,SgBljKiB,Q;MhBkjKK,iB;MAA7B,OkB/mM O,W;K;IlBknMX,kC;MAII,IA6kDO,qBAAQ,CA7kDf,C;QAAe,OAAO,S;MACD,kBAAd,SgBhjKiB,Q;MhBgjKK, iB;MAA7B,OkBvnMO,W;K;IlB0nMX,kC;MAII,IAqlDO,qBAAQ,CArlDf,C;QAAe,OAAO,S;MACD,kBAAT,UA AL,SAAK,C;MAAiB,iB;MAA7B,OkB/nMO,W;K;IlBkoMX,0C;MAMI,IA2gDO,qBAAQ,CA3gDf,C;QAAe,OAA O,S;MACD,kBAAd,SgB7nKiB,Q;MhB6nKK,sBAAS,cAAT,C;MAA7B,OkBzoMO,W;K;IlB4oMX,4C;MAII,IA2g DO,qBAAQ,CA3gDf,C;QAAe,OAAO,S;MACD,kBAAd,SgB3nKiB,Q;MhB2nKK,6B;MAA7B,OkBjpMO,W;K;Il BopMX,4C;MAII,IA2gDO,qBAAQ,CA3gDf,C;QAAe,OAAO,S;MACD,kBAAd,SgBznKiB,Q;MhBynKK,6B;MA A7B,OkBzpMO,W;K;IlB4pMX,4C;MAII,IA2gDO,qBAAQ,CA3gDf,C;QAAe,OAAO,S;MACD,kBAAd,SgBvnKi B,Q;MhBunKK,6B;MAA7B,OkBjqMO,W;K;IlBoqMX,4C;MAII,IA2gDO,qBAAQ,CA3gDf,C;QAAe,OAAO,S;M ACD,kBAAT,UAAL,SAAK,C;MAAiB,6B;MAA7B,OkBzqMO,W;K;IlB4qMX,4C;MAII,IA2gDO,qBAAQ,CA3g Df,C;QAAe,OAAO,S;MACD,kBAAd,SgBpnKiB,Q;MhBonKK,6B;MAA7B,OkBjrMO,W;K;IlBorMX,4C;MAII,I A2gDO,qBAAQ,CA3gDf,C;QAAe,OAAO,S;MACD,kBAAd,SgBlnKiB,Q;MhBknKK,6B;MAA7B,OkBzrMO,W; K;IlB4rMX,4C;MAII,IAmhDO,qBAAQ,CAnhDf,C;QAAe,OAAO,S;MACD,kBAAT,UAAL,SAAK,C;MAAiB,6B; MAA7B,OkBjsMO,W;K;IlBosMX,gD;MAMI,IAy8CO,qBAAQ,CAz8Cf,C;QAAe,OAAO,S;MACD,kBAAd,SgB/r KiB,Q;MhB+rKK,iC;MAA7B,OkB3sMO,W;K;sFlB8sMX,yB;MAAA,wD;MiBnsMA,sC;MAAA,oC;MAAA,uBA Oe,yB;QArEf,8D;eAqEe,4B;UAAA,uB;YAAU,eAAsB,gB;YAAtB,OA5Dd,cAAc,SA4DgB,CA5DhB,CAAd,EAA 2B,SA4DM,CA5DN,CAA3B,C;W;S;OA4DI,C;MjB4rMf,sC;QAQI,OAAO,sBiBpsMP,eAAW,iBjBosMiB,QiBpsM jB,CAAX,CjBosMO,C;O;KARX,C;wFAWA,yB;MAAA,wD;MiB9sMA,sC;MAAA,oC;MAAA,uBAOe,yB;QArEf, 8D;eAqEe,4B;UAAA,uB;YAAU,eAAsB,gB;YAAtB,OA5Dd,cAAc,SA4DgB,CA5DhB,CAAd,EAA2B,SA4DM,C A5DN,CAA3B,C;W;S;OA4DI,C;MjBusMf,sC;QAMI,OAAO,sBiB7sMP,eAAW,iBjB6sMiB,QiB7sMjB,CAAX,Cj B6sMO,C;O;KANX,C;wFASA,yB;MAAA,wD;MiBvtMA,sC;MAAA,oC;MAAA,uBAOe,yB;QArEf,8D;eAqEe,4B ;UAAA,uB;YAAU,eAAsB,gB;YAAtB,OA5Dd,cAAc,SA4DgB,CA5DhB,CAAd,EAA2B,SA4DM,CA5DN,CAA3B ,C;W;S;OA4DI,C;MjBgtMf,sC;QAMI,OAAO,sBiBttMP,eAAW,iBjBstMiB,QiBttMjB,CAAX,CjBstMO,C;O;KAN X,C;wFASA,yB;MAAA,wD;MiBhuMA,sC;MAAA,oC;MAAA,uBAOe,yB;QArEf,8D;eAqEe,4B;UAAA,uB;YAA U,eAAsB,gB;YAAtB,OA5Dd,cAAc,SA4DgB,CA5DhB,CAAd,EAA2B,SA4DM,CA5DN,CAA3B,C;W;S;OA4DI, C;MjBytMf,sC;QAMI,OAAO,sBiB/tMP,eAAW,iBjB+tMiB,QiB/tMjB,CAAX,CjB+tMO,C;O;KANX,C;wFASA,y B;MAAA,wD;MiBzuMA,sC;MAAA,oC;MAAA,uBAOe,yB;QArEf,8D;eAqEe,4B;UAAA,uB;YAAU,eAAsB,gB;Y AAtB,OA5Dd,cAAc,SA4DgB,CA5DhB,CAAd,EAA2B,SA4DM,CA5DN,CAA3B,C;W;S;OA4DI,C;MjBkuMf,sC; QAMI,OAAO,sBiBxuMP,eAAW,iBjBwuMiB,QiBxuMjB,CAAX,CjBwuMO,C;O;KANX,C;wFASA,yB;MAAA,w D;MiBlvMA,sC;MAAA,oC;MAAA,uBAOe,yB;QArEf,8D;eAqEe,4B;UAAA,uB;YAAU,eAAsB,gB;YAAtB,OA5 Dd,cAAc,SA4DgB,CA5DhB,CAAd,EAA2B,SA4DM,CA5DN,CAA3B,C;W;S;OA4DI,C;MjB2uMf,sC;QAMI,OA AO,sBiBjvMP,eAAW,iBjBivMiB,QiBjvMjB,CAAX,CjBivMO,C;O;KANX,C;wFASA,yB;MAAA,wD;MiB3vMA, sC;MAAA,oC;MAAA,uBAOe,yB;QArEf,8D;eAqEe,4B;UAAA,uB;YAAU,eAAsB,gB;YAAtB,OA5Dd,cAAc,SA4 DgB,CA5DhB,CAAd,EAA2B,SA4DM,CA5DN,CAA3B,C;W;S;OA4DI,C;MjBovMf,sC;QAMI,OAAO,sBiB1vMP ,eAAW,iBjB0vMiB,QiB1vMjB,CAAX,CjB0vMO,C;O;KANX,C;wFASA,yB;MAAA,wD;MiBpwMA,sC;MAAA,o C;MAAA,uBAOe,yB;QArEf,8D;eAqEe,4B;UAAA,uB;YAAU,eAAsB,gB;YAAtB,OA5Dd,cAAc,SA4DgB,CA5Dh B,CAAd,EAA2B,SA4DM,CA5DN,CAA3B,C;W;S;OA4DI,C;MjB6vMf,sC;QAMI,OAAO,sBiBnwMP,eAAW,iBjB mwMiB,QiBnwMjB,CAAX,CjBmwMO,C;O;KANX,C;wFASA,yB;MAAA,wD;MiB7wMA,sC;MAAA,oC;MAAA ,uBAOe,yB;QArEf,8D;eAqEe,4B;UAAA,uB;YAAU,eAAsB,gB;YAAtB,OA5Dd,cAAc,SA4DgB,CA5DhB,CAAd, EAA2B,SA4DM,CA5DN,CAA3B,C;W;S;OA4DI,C;MjBswMf,sC;QAMI,OAAO,sBiB5wMP,eAAW,iBjB4wMiB, QiB5wMjB,CAAX,CjB4wMO,C;O;KANX,C;0GASA,yB;MAAA,wD;MiBnwMA,sC;MAAA,oC;MAAA,iCAOe,y B;QAxFf,8D;eAwFe,4B;UAAA,uB;YAAU,eAAsB,gB;YAAtB,OA/Ed,cAAc,SA+EgB,CA/EhB,CAAd,EAA2B,SA +EM,CA/EN,CAA3B,C;W;S;OA+EI,C;MjB4vMf,sC;QAMI,OAAO,sBiBlwMP,eAAW,2BjBkwM2B,QiBlwM3B, CAAX,CjBkwMO,C;O;KANX,C;4GASA,yB;MAAA,wD;MiB5wMA,sC;MAAA,oC;MAAA,iCAOe,yB;QAxFf,8 D;eAwFe,4B;UAAA,uB;YAAU,eAAsB,gB;YAAtB,OA/Ed,cAAc,SA+EgB,CA/EhB,CAAd,EAA2B,SA+EM,CA/E N,CAA3B,C;W;S;OA+EI,C;MjBqwMf,sC;QAII,OAAO,sBiBzwMP,eAAW,2BjBywM2B,QiBzwM3B,CAAX,CjB ywMO,C;O;KAJX,C;4GAOA,yB;MAAA,wD;MiBnxMA,sC;MAAA,oC;MAAA,iCAOe,yB;QAxFf,8D;eAwFe,4B; UAAA,uB;YAAU,eAAsB,gB;YAAtB,OA/Ed,cAAc,SA+EgB,CA/EhB,CAAd,EAA2B,SA+EM,CA/EN,CAA3B,C; W;S;OA+EI,C;MjB4wMf,sC;QAII,OAAO,sBiBhxMP,eAAW,2BjBgxM2B,QiBhxM3B,CAAX,CjBgxMO,C;O;KA JX,C;4GAOA,yB;MAAA,wD;MiB1xMA,sC;MAAA,oC;MAAA,iCAOe,yB;QAxFf,8D;eAwFe,4B;UAAA,uB;YA AU,eAAsB,gB;YAAtB,OA/Ed,cAAc,SA+EgB,CA/EhB,CAAd,EAA2B,SA+EM,CA/EN,CAA3B,C;W;S;OA+EI,C; MjBmxMf,sC;QAII,OAAO,sBiBvxMP,eAAW,2BjBuxM2B,QiBvxM3B,CAAX,CjBuxMO,C;O;KAJX,C;4GAOA, yB;MAAA,wD;MiBjyMA,sC;MAAA,oC;MAAA,iCAOe,yB;QAxFf,8D;eAwFe,4B;UAAA,uB;YAAU,eAAsB,gB; YAAtB,OA/Ed,cAAc,SA+EgB,CA/EhB,CAAd,EAA2B,SA+EM,CA/EN,CAA3B,C;W;S;OA+EI,C;MjB0xMf,sC; QAII,OAAO,sBiB9xMP,eAAW,2BjB8xM2B,QiB9xM3B,CAAX,CjB8xMO,C;O;KAJX,C;4GAOA,yB;MAAA,wD ;MiBxyMA,sC;MAAA,oC;MAAA,iCAOe,yB;QAxFf,8D;eAwFe,4B;UAAA,uB;YAAU,eAAsB,gB;YAAtB,OA/Ed ,cAAc,SA+EgB,CA/EhB,CAAd,EAA2B,SA+EM,CA/EN,CAA3B,C;W;S;OA+EI,C;MjBiyMf,sC;QAII,OAAO,sBi BryMP,eAAW,2BjBqyM2B,QiBryM3B,CAAX,CjBqyMO,C;O;KAJX,C;4GAOA,yB;MAAA,wD;MiB/yMA,sC;M AAA,oC;MAAA,iCAOe,yB;QAxFf,8D;eAwFe,4B;UAAA,uB;YAAU,eAAsB,gB;YAAtB,OA/Ed,cAAc,SA+EgB,C A/EhB,CAAd,EAA2B,SA+EM,CA/EN,CAA3B,C;W;S;OA+EI,C;MjBwyMf,sC;QAII,OAAO,sBiB5yMP,eAAW,2 BjB4yM2B,QiB5yM3B,CAAX,CjB4yMO,C;O;KAJX,C;4GAOA,yB;MAAA,wD;MiBtzMA,sC;MAAA,oC;MAA A,iCAOe,yB;QAxFf,8D;eAwFe,4B;UAAA,uB;YAAU,eAAsB,gB;YAAtB,OA/Ed,cAAc,SA+EgB,CA/EhB,CAAd, EAA2B,SA+EM,CA/EN,CAA3B,C;W;S;OA+EI,C;MjB+yMf,sC;QAII,OAAO,sBiBnzMP,eAAW,2BjBmzM2B,Qi BnzM3B,CAAX,CjBmzMO,C;O;KAJX,C;4GAOA,yB;MAAA,wD;MiB7zMA,sC;MAAA,oC;MAAA,iCAOe,yB;Q AxFf,8D;eAwFe,4B;UAAA,uB;YAAU,eAAsB,gB;YAAtB,OA/Ed,cAAc,SA+EgB,CA/EhB,CAAd,EAA2B,SA+E M,CA/EN,CAA3B,C;W;S;OA+EI,C;MjBszMf,sC;QAII,OAAO,sBiB1zMP,eAAW,2BjB0zM2B,QiB1zM3B,CAA X,CjB0zMO,C;O;KAJX,C;IAOA,qC;MAMI,OAAO,sBAAW,cAAX,C;K;IAGX,uC;MAIoB,kBgBz1KQ,iB;MhBy 1KA,iB;MAAxB,OAAiC,WkB/2M1B,WlB+2M0B,C;K;IAGrC,uC;MAIoB,kBgBt1KQ,iB;MhBs1KA,iB;MAAxB, OAAiC,WkBt3M1B,WlBs3M0B,C;K;IAGrC,uC;MAIoB,kBgBn1KQ,iB;MhBm1KA,iB;MAAxB,OAAiC,WkB73 M1B,WlB63M0B,C;K;IAGrC,uC;MAIoB,kBAAT,oB;MAAiB,mB;MAAxB,OAAiC,WkBp4M1B,WlBo4M0B,C; K;IAGrC,uC;MAIoB,kBgB90KQ,iB;MhB80KA,iB;MAAxB,OAAiC,WkB34M1B,WlB24M0B,C;K;IAGrC,uC;M AIoB,kBgB30KQ,iB;MhB20KA,iB;MAAxB,OAAiC,WkBl5M1B,WlBk5M0B,C;K;IAGrC,uC;MAIoB,kBAAT,oB ;MAAiB,iB;MAAxB,OAAiC,WkBz5M1B,WlBy5M0B,C;K;IAGrC,2C;MAMI,OAAmC,OAA5B,2BAAgB,UAAh B,CAA4B,C;K;IAGvC,6C;MAI0B,kBAAf,yB;MAAuB,iC;MAA9B,OAAqD,OkBz6M9C,WlBy6M8C,C;K;IAGzD ,6C;MAI0B,kBAAf,yB;MAAuB,iC;MAA9B,OAAqD,OkBh7M9C,WlBg7M8C,C;K;IAGzD,6C;MAI0B,kBAAf,yB ;MAAuB,iC;MAA9B,OAAqD,OkBv7M9C,WlBu7M8C,C;K;IAGzD,6C;MAI0B,kBAAf,yB;MAAuB,iC;MAA9B, OAAqD,OkB97M9C,WlB87M8C,C;K;IAGzD,6C;MAI0B,kBAAf,yB;MAAuB,iC;MAA9B,OAAqD,OkBr8M9C, WlBq8M8C,C;K;IAGzD,6C;MAI0B,kBAAf,yB;MAAuB,iC;MAA9B,OAAqD,OkB58M9C,WlB48M8C,C;K;IAGz D,6C;MAI0B,kBAAf,yB;MAAuB,iC;MAA9B,OAAqD,OkBn9M9C,WlBm9M8C,C;K;IAGzD,6C;MAI0B,kBAAf, 0B;MAAuB,iC;MAA9B,OAAqD,OkB19M9C,WlB09M8C,C;K;IAkoCrD,gC;MAAQ,oBAAS,CAAT,EAAY,wBA AZ,C;K;IAMR,kC;MAAQ,oBAAS,CAAT,EAAY,0BAAZ,C;K;IAMR,kC;MAAQ,oBAAS,CAAT,EAAY,0BAAZ, C;K;IAMR,kC;MAAQ,oBAAS,CAAT,EAAY,0BAAZ,C;K;IAMR,kC;MAAQ,oBAAS,CAAT,EAAY,0BAAZ,C;K ;IAMR,kC;MAAQ,oBAAS,CAAT,EAAY,0BAAZ,C;K;IAMR,kC;MAAQ,oBAAS,CAAT,EAAY,0BAAZ,C;K;IA MR,kC;MAAQ,oBAAS,CAAT,EAAY,0BAAZ,C;K;IAMR,kC;MAAQ,oBAAS,CAAT,EAAY,0BAAZ,C;K;oFAE Z,qB;MAKI,OAAO,qBAAQ,C;K;sFAGnB,qB;MAKI,OAAO,qBAAQ,C;K;sFAGnB,qB;MAKI,OAAO,qBAAQ,C; K;sFAGnB,qB;MAKI,OAAO,qBAAQ,C;K;sFAGnB,qB;MAKI,OAAO,qBAAQ,C;K;sFAGnB,qB;MAKI,OAAO,q BAAQ,C;K;sFAGnB,qB;MAKI,OAAO,qBAAQ,C;K;sFAGnB,qB;MAKI,OAAO,qBAAQ,C;K;sFAGnB,qB;MAKI ,OAAO,qBAAQ,C;K;0FAGnB,qB;MAKI,OAAO,EAxEA,qBAAQ,CAwER,C;K;4FAGX,qB;MAKI,OAAO,EAxE A,qBAAQ,CAwER,C;K;4FAGX,qB;MAKI,OAAO,EAxEA,qBAAQ,CAwER,C;K;4FAGX,qB;MAKI,OAAO,EAx EA,qBAAQ,CAwER,C;K;4FAGX,qB;MAKI,OAAO,EAxEA,qBAAQ,CAwER,C;K;4FAGX,qB;MAKI,OAAO,EA xEA,qBAAQ,CAwER,C;K;4FAGX,qB;MAKI,OAAO,EAxEA,qBAAQ,CAwER,C;K;4FAGX,qB;MAKI,OAAO,E AxEA,qBAAQ,CAwER,C;K;4FAGX,qB;MAKI,OAAO,EAxEA,qBAAQ,CAwER,C;K;IAOP,kC;MAAQ,0BAAO, CAAP,I;K;IAMR,oC;MAAQ,0BAAO,CAAP,I;K;IAMR,oC;MAAQ,0BAAO,CAAP,I;K;IAMR,oC;MAAQ,0BAA

O,CAAP,I;K;IAMR,oC;MAAQ,0BAAO,CAAP,I;K;IAMR,oC;MAAQ,0BAAO,CAAP,I;K;IAMR,oC;MAAQ,0BA AO,CAAP,I;K;IAMR,oC;MAAQ,0BAAO,CAAP,I;K;IAMR,oC;MAAQ,0BAAO,CAAP,I;K;IA8TZ,yD;MAcI,sBA AS,cAAT,EAAyB,SAAzB,EAAoC,OAApC,C;K;IAGJ,yD;MAYI,mBAAK,SAAL,EAAgB,OAAhB,C;MACA,qB AAQ,SAAR,EAAmB,OAAnB,C;K;IAGJ,yD;MAYI,mBAAK,SAAL,EAAgB,OAAhB,C;MACA,sBAAQ,SAAR,E AAmB,OAAnB,C;K;IAGJ,0D;MAYI,mBAAK,SAAL,EAAgB,OAAhB,C;MACA,sBAAQ,SAAR,EAAmB,OAAn B,C;K;IAGJ,0D;MAYI,mBAAK,SAAL,EAAgB,OAAhB,C;MACA,sBAAQ,SAAR,EAAmB,OAAnB,C;K;IAGJ,0 D;MAYI,mBAAK,SAAL,EAAgB,OAAhB,C;MACA,sBAAQ,SAAR,EAAmB,OAAnB,C;K;IAGJ,0D;MAYI,mBA AK,SAAL,EAAgB,OAAhB,C;MACA,sBAAQ,SAAR,EAAmB,OAAnB,C;K;IAGJ,0D;MAYI,mBAAK,SAAL,EA AgB,OAAhB,C;MACA,sBAAQ,SAAR,EAAmB,OAAnB,C;K;IA2B0B,oD;MAAA,wB;QAAW,2BAAK,KAAL,C; O;K;IAJzC,mC;MAII,OAAO,qBAAa,gBAAb,EAAmB,gCAAnB,C;K;IAOgB,8C;MAAA,wB;QAAW,wBAAK,K AAL,C;O;K;IAJtC,gC;MAII,OAAO,+BAAU,gBAAV,GAAgB,6BAAhB,C;K;IAOgB,8C;MAAA,wB;QAAW,wB AAK,KAAL,C;O;K;IAJtC,gC;MAII,OAAO,kBAAU,gBAAV,EAAgB,6BAAhB,C;K;IAOkB,kD;MAAA,wB;QAA W,0BAAK,KAAL,C;O;K;IAJxC,kC;MAII,OAAO,kCAAY,gBAAZ,GAAkB,+BAAlB,C;K;IAOiB,gD;MAAA,wB; QAAW,yBAAK,KAAL,C;O;K;IAJvC,iC;MAII,OAAO,kCAAW,gBAAX,GAAiB,8BAAjB,C;K;IAOe,4C;MAAA, wB;QAAW,uBAAK,KAAL,C;O;K;IAJrC,+B;MAII,OAAO,gCAAS,gBAAT,GAAe,4BAAf,C;K;IAOgB,8C;MAA A,wB;QAAW,wBAAK,KAAL,C;O;K;IAJtC,gC;MAII,OAAO,kBAAU,gBAAV,EAAgB,6BAAhB,C;K;IAOiB,gD; MAAA,wB;QAAW,yBAAK,KAAL,C;O;K;IAJvC,iC;MAII,OAAO,gCAAW,gBAAX,GAAiB,8BAAjB,C;K;wFA2 CX,yB;MAAA,0D;MAAA,yD;MAAA,uE;MAAA,uC;QAWI,eAAiC,cAAlB,YAAY,gBAAZ,CAAkB,EAAc,EAAd ,C;QAC1B,kBAAY,mBAAoB,QAApB,C;QAyqBH,Q;QAAhB,iD;UAAgB,cAAhB,e;UACI,WA1qB8C,SA0qB/B, CAAU,OAAV,C;UM7+QnB,wBAAI,IAAK,MAAT,EAAgB,IAAK,OAArB,C;;QNm0PA,OA4qBO,W;O;KAxrBX, C;0FAeA,yB;MAAA,0D;MAAA,yD;MAAA,uE;MAAA,uC;QAWI,eAAiC,cAAlB,YAAY,gBAAZ,CAAkB,EAAc, EAAd,C;QAC1B,kBAAY,mBAAoB,QAApB,C;QAyqBH,Q;QAAhB,iD;UAAgB,cAAhB,e;UACI,WA1qB8C,SA0 qB/B,CAAU,OAAV,C;UM5/QnB,wBAAI,IAAK,MAAT,EAAgB,IAAK,OAArB,C;;QNk1PA,OA4qBO,W;O;KAx rBX,C;0FAeA,yB;MAAA,0D;MAAA,yD;MAAA,uE;MAAA,uC;QAWI,eAAiC,cAAlB,YAAY,gBAAZ,CAAkB,E AAc,EAAd,C;QAC1B,kBAAY,mBAAoB,QAApB,C;QAyqBH,Q;QAAhB,iD;UAAgB,cAAhB,e;UACI,WA1qB8C ,SA0qB/B,CAAU,OAAV,C;UM3gRnB,wBAAI,IAAK,MAAT,EAAgB,IAAK,OAArB,C;;QNi2PA,OA4qBO,W;O; KAxrBX,C;0FAeA,yB;MAAA,0D;MAAA,yD;MAAA,uE;MAAA,uC;QAWI,eAAiC,cAAlB,YAAY,gBAAZ,CAA kB,EAAc,EAAd,C;QAC1B,kBAAY,mBAAoB,QAApB,C;QAyqBH,Q;QAAhB,iD;UAAgB,cAAhB,e;UACI,WA1q B8C,SA0qB/B,CAAU,OAAV,C;UM1hRnB,wBAAI,IAAK,MAAT,EAAgB,IAAK,OAArB,C;;QNg3PA,OA4qBO, W;O;KAxrBX,C;0FAeA,yB;MAAA,0D;MAAA,yD;MAAA,uE;MAAA,uC;QAWI,eAAiC,cAAlB,YAAY,gBAAZ, CAAkB,EAAc,EAAd,C;QAC1B,kBAAY,mBAAoB,QAApB,C;QAyqBH,Q;QAAhB,iD;UAAgB,cAAhB,e;UACI, WA1qB8C,SA0qB/B,CAAU,OAAV,C;UMziRnB,wBAAI,IAAK,MAAT,EAAgB,IAAK,OAArB,C;;QN+3PA,OA4 qBO,W;O;KAxrBX,C;0FAeA,yB;MAAA,0D;MAAA,yD;MAAA,uE;MAAA,uC;QAWI,eAAiC,cAAlB,YAAY,gB AAZ,CAAkB,EAAc,EAAd,C;QAC1B,kBAAY,mBAAoB,QAApB,C;QAyqBH,Q;QAAhB,iD;UAAgB,cAAhB,e;U ACI,WA1qB8C,SA0qB/B,CAAU,OAAV,C;UMxjRnB,wBAAI,IAAK,MAAT,EAAgB,IAAK,OAArB,C;;QN84PA, OA4qBO,W;O;KAxrBX,C;0FAeA,yB;MAAA,0D;MAAA,yD;MAAA,uE;MAAA,uC;QAWI,eAAiC,cAAlB,YAA Y,gBAAZ,CAAkB,EAAc,EAAd,C;QAC1B,kBAAY,mBAAoB,QAApB,C;QAyqBH,Q;QAAhB,iD;UAAgB,cAAh B,e;UACI,WA1qB8C,SA0qB/B,CAAU,OAAV,C;UMvkRnB,wBAAI,IAAK,MAAT,EAAgB,IAAK,OAArB,C;;QN 65PA,OA4qBO,W;O;KAxrBX,C;0FAeA,yB;MAAA,0D;MAAA,yD;MAAA,uE;MAAA,uC;QAWI,eAAiC,cAAlB, YAAY,gBAAZ,CAAkB,EAAc,EAAd,C;QAC1B,kBAAY,mBAAoB,QAApB,C;QAyqBH,Q;QAAhB,iD;UAAgB,c AAhB,e;UACI,WA1qB8C,SA0qB/B,CAAU,OAAV,C;UMtlRnB,wBAAI,IAAK,MAAT,EAAgB,IAAK,OAArB,C; ;QN46PA,OA4qBO,W;O;KAxrBX,C;0FAeA,yB;MAAA,0D;MAAA,yD;MAAA,uE;MA4qBA,oC;MAAA,gC;MA 5qBA,uC;QAWI,eAAiC,cAAlB,YAAY,gBAAZ,CAAkB,EAAc,EAAd,C;QAC1B,kBAAY,mBAAoB,QAApB,C;Q AyqBH,Q;QAAhB,iD;UAAgB,cAAhB,0B;UACI,WA1qB8C,SA0qB/B,CAAU,oBAAV,C;UMrmRnB,wBAAI,IAA K,MAAT,EAAgB,IAAK,OAArB,C;;QN27PA,OA4qBO,W;O;KAxrBX,C;4FAeA,yB;MAAA,0D;MAAA,yD;MAA A,uE;MAAA,yC;QAWI,eAAiC,cAAlB,YAAY,gBAAZ,CAAkB,EAAc,EAAd,C;QAC1B,kBAAc,mBAAoB,QAAp B,C;QAmQL,Q;QAAhB,iD;UAAgB,cAAhB,e;UACI,WAAY,aApQoC,WAoQhC,CAAY,OAAZ,CAAJ,EAA0B,O AA1B,C;;QApQhB,OAsQO,W;O;KAlRX,C;8FAeA,yB;MAAA,0D;MAAA,yD;MAAA,uE;MAAA,yC;QAWI,eAA

iC,cAAlB,YAAY,gBAAZ,CAAkB,EAAc,EAAd,C;QAC1B,kBAAc,mBAAuB,QAAvB,C;QAoQL,Q;QAAhB,iD;U AAgB,cAAhB,e;UACI,WAAY,aArQuC,WAqQnC,CAAY,OAAZ,CAAJ,EAA0B,OAA1B,C;;QArQhB,OAuQO,W; O;KAnRX,C;8FAeA,yB;MAAA,0D;MAAA,yD;MAAA,uE;MAAA,yC;QAWI,eAAiC,cAAlB,YAAY,gBAAZ,CA AkB,EAAc,EAAd,C;QAC1B,kBAAc,mBAAwB,QAAxB,C;QAqQL,Q;QAAhB,iD;UAAgB,cAAhB,e;UACI,WAA Y,aAtQwC,WAsQpC,CAAY,OAAZ,CAAJ,EAA0B,OAA1B,C;;QAtQhB,OAwQO,W;O;KApRX,C;8FAeA,yB;M AAA,0D;MAAA,yD;MAAA,uE;MAAA,yC;QAWI,eAAiC,cAAlB,YAAY,gBAAZ,CAAkB,EAAc,EAAd,C;QAC1 B,kBAAc,mBAAsB,QAAtB,C;QAsQL,Q;QAAhB,iD;UAAgB,cAAhB,e;UACI,WAAY,aAvQsC,WAuQlC,CAAY, OAAZ,CAAJ,EAA0B,OAA1B,C;;QAvQhB,OAyQO,W;O;KArRX,C;8FAeA,yB;MAAA,0D;MAAA,yD;MAAA,u E;MAAA,yC;QAWI,eAAiC,cAAlB,YAAY,gBAAZ,CAAkB,EAAc,EAAd,C;QAC1B,kBAAc,mBAAuB,QAAvB, C;QAuQL,Q;QAAhB,iD;UAAgB,cAAhB,e;UACI,WAAY,aAxQuC,WAwQnC,CAAY,OAAZ,CAAJ,EAA0B,OA A1B,C;;QAxQhB,OA0QO,W;O;KAtRX,C;8FAeA,yB;MAAA,0D;MAAA,yD;MAAA,uE;MAAA,yC;QAWI,eAAi C,cAAlB,YAAY,gBAAZ,CAAkB,EAAc,EAAd,C;QAC1B,kBAAc,mBAAwB,QAAxB,C;QAwQL,Q;QAAhB,iD; UAAgB,cAAhB,e;UACI,WAAY,aAzQwC,WAyQpC,CAAY,OAAZ,CAAJ,EAA0B,OAA1B,C;;QAzQhB,OA2QO, W;O;KAvRX,C;8FAeA,yB;MAAA,0D;MAAA,yD;MAAA,uE;MAAA,yC;QAWI,eAAiC,cAAlB,YAAY,gBAAZ, CAAkB,EAAc,EAAd,C;QAC1B,kBAAc,mBAAyB,QAAzB,C;QAyQL,Q;QAAhB,iD;UAAgB,cAAhB,e;UACI,W AAY,aA1QyC,WA0QrC,CAAY,OAAZ,CAAJ,EAA0B,OAA1B,C;;QA1QhB,OA4QO,W;O;KAxRX,C;8FAeA,yB; MAAA,0D;MAAA,yD;MAAA,uE;MAAA,yC;QAWI,eAAiC,cAAlB,YAAY,gBAAZ,CAAkB,EAAc,EAAd,C;QA C1B,kBAAc,mBAA0B,QAA1B,C;QA0QL,Q;QAAhB,iD;UAAgB,cAAhB,e;UACI,WAAY,aA3Q0C,WA2QtC,CA AY,OAAZ,CAAJ,EAA0B,OAA1B,C;;QA3QhB,OA6QO,W;O;KAzRX,C;8FAeA,yB;MAAA,0D;MAAA,yD;MAA A,uE;MA6QA,oC;MAAA,gC;MA7QA,yC;QAWI,eAAiC,cAAlB,YAAY,gBAAZ,CAAkB,EAAc,EAAd,C;QAC1B ,kBAAc,mBAAuB,QAAvB,C;QA2QL,Q;QAAhB,iD;UAAgB,cAAhB,0B;UACI,WAAY,aA5QuC,WA4QnC,CAA Y,oBAAZ,CAAJ,EAA0B,oBAA1B,C;;QA5QhB,OA8QO,W;O;KA1RX,C;8FAeA,yB;MAAA,0D;MAAA,yD;MA AA,uE;MAAA,yD;QAUI,eAAiC,cAAlB,YAAY,gBAAZ,CAAkB,EAAc,EAAd,C;QAC1B,kBAAc,mBAAoB,QAA pB,C;QA6QL,Q;QAAhB,iD;UAAgB,cAAhB,e;UACI,WAAY,aA9QoC,WA8QhC,CAAY,OAAZ,CAAJ,EA9QiD,c A8QvB,CAAe,OAAf,CAA1B,C;;QA9QhB,OAgRO,W;O;KA3RX,C;8FAcA,yB;MAAA,0D;MAAA,yD;MAAA,uE ;MAAA,yD;QAUI,eAAiC,cAAlB,YAAY,gBAAZ,CAAkB,EAAc,EAAd,C;QAC1B,kBAAc,mBAAoB,QAApB,C; QA+QL,Q;QAAhB,iD;UAAgB,cAAhB,e;UACI,WAAY,aAhRoC,WAgRhC,CAAY,OAAZ,CAAJ,EAhRiD,cAgRv B,CAAe,OAAf,CAA1B,C;;QAhRhB,OAkRO,W;O;KA7RX,C;+FAcA,yB;MAAA,0D;MAAA,yD;MAAA,uE;MA AA,yD;QAUI,eAAiC,cAAlB,YAAY,gBAAZ,CAAkB,EAAc,EAAd,C;QAC1B,kBAAc,mBAAoB,QAApB,C;QAi RL,Q;QAAhB,iD;UAAgB,cAAhB,e;UACI,WAAY,aAlRoC,WAkRhC,CAAY,OAAZ,CAAJ,EAlRiD,cAkRvB,CA Ae,OAAf,CAA1B,C;;QAlRhB,OAoRO,W;O;KA/RX,C;+FAcA,yB;MAAA,0D;MAAA,yD;MAAA,uE;MAAA,yD; QAUI,eAAiC,cAAlB,YAAY,gBAAZ,CAAkB,EAAc,EAAd,C;QAC1B,kBAAc,mBAAoB,QAApB,C;QAmRL,Q;Q AAhB,iD;UAAgB,cAAhB,e;UACI,WAAY,aApRoC,WAoRhC,CAAY,OAAZ,CAAJ,EApRiD,cAoRvB,CAAe,OA Af,CAA1B,C;;QApRhB,OAsRO,W;O;KAjSX,C;+FAcA,yB;MAAA,0D;MAAA,yD;MAAA,uE;MAAA,yD;QAUI, eAAiC,cAAlB,YAAY,gBAAZ,CAAkB,EAAc,EAAd,C;QAC1B,kBAAc,mBAAoB,QAApB,C;QAqRL,Q;QAAhB, iD;UAAgB,cAAhB,e;UACI,WAAY,aAtRoC,WAsRhC,CAAY,OAAZ,CAAJ,EAtRiD,cAsRvB,CAAe,OAAf,CAA 1B,C;;QAtRhB,OAwRO,W;O;KAnSX,C;+FAcA,yB;MAAA,0D;MAAA,yD;MAAA,uE;MAAA,yD;QAUI,eAAiC, cAAlB,YAAY,gBAAZ,CAAkB,EAAc,EAAd,C;QAC1B,kBAAc,mBAAoB,QAApB,C;QAuRL,Q;QAAhB,iD;UA AgB,cAAhB,e;UACI,WAAY,aAxRoC,WAwRhC,CAAY,OAAZ,CAAJ,EAxRiD,cAwRvB,CAAe,OAAf,CAA1B,C ;;QAxRhB,OA0RO,W;O;KArSX,C;+FAcA,yB;MAAA,0D;MAAA,yD;MAAA,uE;MAAA,yD;QAUI,eAAiC,cAAl B,YAAY,gBAAZ,CAAkB,EAAc,EAAd,C;QAC1B,kBAAc,mBAAoB,QAApB,C;QAyRL,Q;QAAhB,iD;UAAgB,c AAhB,e;UACI,WAAY,aA1RoC,WA0RhC,CAAY,OAAZ,CAAJ,EA1RiD,cA0RvB,CAAe,OAAf,CAA1B,C;;QA1 RhB,OA4RO,W;O;KAvSX,C;+FAcA,yB;MAAA,0D;MAAA,yD;MAAA,uE;MAAA,yD;QAUI,eAAiC,cAAlB,YA AY,gBAAZ,CAAkB,EAAc,EAAd,C;QAC1B,kBAAc,mBAAoB,QAApB,C;QA2RL,Q;QAAhB,iD;UAAgB,cAAh B,e;UACI,WAAY,aA5RoC,WA4RhC,CAAY,OAAZ,CAAJ,EA5RiD,cA4RvB,CAAe,OAAf,CAA1B,C;;QA5RhB, OA8RO,W;O;KAzSX,C;+FAcA,yB;MAAA,0D;MAAA,yD;MAAA,uE;MA8RA,oC;MAAA,gC;MA9RA,yD;QAU I,eAAiC,cAAlB,YAAY,gBAAZ,CAAkB,EAAc,EAAd,C;QAC1B,kBAAc,mBAAoB,QAApB,C;QA6RL,Q;QAAh B,iD;UAAgB,cAAhB,0B;UACI,WAAY,aA9RoC,WA8RhC,CAAY,oBAAZ,CAAJ,EA9RiD,cA8RvB,CAAe,oBA

Af,CAA1B,C;;QA9RhB,OAgSO,W;O;KA3SX,C;gGAcA,+C;MAUoB,Q;MAAhB,wBAAgB,SAAhB,gB;QAAgB,c AAA,SAAhB,M;QACI,WAAY,aAAI,YAAY,OAAZ,CAAJ,EAA0B,OAA1B,C;;MAEhB,OAAO,W;K;kGAGX,+C ;MAUoB,Q;MAAhB,wBAAgB,SAAhB,gB;QAAgB,cAAA,SAAhB,M;QACI,WAAY,aAAI,YAAY,OAAZ,CAAJ, EAA0B,OAA1B,C;;MAEhB,OAAO,W;K;kGAGX,+C;MAUoB,Q;MAAhB,wBAAgB,SAAhB,gB;QAAgB,cAAA, SAAhB,M;QACI,WAAY,aAAI,YAAY,OAAZ,CAAJ,EAA0B,OAA1B,C;;MAEhB,OAAO,W;K;iGAGX,+C;MAU oB,Q;MAAhB,wBAAgB,SAAhB,gB;QAAgB,cAAA,SAAhB,M;QACI,WAAY,aAAI,YAAY,OAAZ,CAAJ,EAA0 B,OAA1B,C;;MAEhB,OAAO,W;K;kGAGX,+C;MAUoB,Q;MAAhB,wBAAgB,SAAhB,gB;QAAgB,cAAA,SAAh B,M;QACI,WAAY,aAAI,YAAY,OAAZ,CAAJ,EAA0B,OAA1B,C;;MAEhB,OAAO,W;K;kGAGX,+C;MAUoB,Q; MAAhB,wBAAgB,SAAhB,gB;QAAgB,cAAA,SAAhB,M;QACI,WAAY,aAAI,YAAY,OAAZ,CAAJ,EAA0B,OA A1B,C;;MAEhB,OAAO,W;K;kGAGX,+C;MAUoB,Q;MAAhB,wBAAgB,SAAhB,gB;QAAgB,cAAA,SAAhB,M; QACI,WAAY,aAAI,YAAY,OAAZ,CAAJ,EAA0B,OAA1B,C;;MAEhB,OAAO,W;K;kGAGX,+C;MAUoB,Q;MA AhB,wBAAgB,SAAhB,gB;QAAgB,cAAA,SAAhB,M;QACI,WAAY,aAAI,YAAY,OAAZ,CAAJ,EAA0B,OAA1B, C;;MAEhB,OAAO,W;K;iGAGX,yB;MAAA,oC;MAAA,gC;MAAA,sD;QAUoB,Q;QAAhB,wBAAgB,SAAhB,gB; UAAgB,cAAhB,UAAgB,SAAhB,O;UACI,WAAY,aAAI,YAAY,oBAAZ,CAAJ,EAA0B,oBAA1B,C;;QAEhB,OA AO,W;O;KAbX,C;kGAgBA,+D;MAUoB,Q;MAAhB,wBAAgB,SAAhB,gB;QAAgB,cAAA,SAAhB,M;QACI,WA AY,aAAI,YAAY,OAAZ,CAAJ,EAA0B,eAAe,OAAf,CAA1B,C;;MAEhB,OAAO,W;K;kGAGX,+D;MAUoB,Q;M AAhB,wBAAgB,SAAhB,gB;QAAgB,cAAA,SAAhB,M;QACI,WAAY,aAAI,YAAY,OAAZ,CAAJ,EAA0B,eAAe, OAAf,CAA1B,C;;MAEhB,OAAO,W;K;mGAGX,+D;MAUoB,Q;MAAhB,wBAAgB,SAAhB,gB;QAAgB,cAAA,S AAhB,M;QACI,WAAY,aAAI,YAAY,OAAZ,CAAJ,EAA0B,eAAe,OAAf,CAA1B,C;;MAEhB,OAAO,W;K;mGA GX,+D;MAUoB,Q;MAAhB,wBAAgB,SAAhB,gB;QAAgB,cAAA,SAAhB,M;QACI,WAAY,aAAI,YAAY,OAAZ, CAAJ,EAA0B,eAAe,OAAf,CAA1B,C;;MAEhB,OAAO,W;K;mGAGX,+D;MAUoB,Q;MAAhB,wBAAgB,SAAhB ,gB;QAAgB,cAAA,SAAhB,M;QACI,WAAY,aAAI,YAAY,OAAZ,CAAJ,EAA0B,eAAe,OAAf,CAA1B,C;;MAEh B,OAAO,W;K;mGAGX,+D;MAUoB,Q;MAAhB,wBAAgB,SAAhB,gB;QAAgB,cAAA,SAAhB,M;QACI,WAAY, aAAI,YAAY,OAAZ,CAAJ,EAA0B,eAAe,OAAf,CAA1B,C;;MAEhB,OAAO,W;K;mGAGX,+D;MAUoB,Q;MAA hB,wBAAgB,SAAhB,gB;QAAgB,cAAA,SAAhB,M;QACI,WAAY,aAAI,YAAY,OAAZ,CAAJ,EAA0B,eAAe,OA Af,CAA1B,C;;MAEhB,OAAO,W;K;mGAGX,+D;MAUoB,Q;MAAhB,wBAAgB,SAAhB,gB;QAAgB,cAAA,SAA hB,M;QACI,WAAY,aAAI,YAAY,OAAZ,CAAJ,EAA0B,eAAe,OAAf,CAA1B,C;;MAEhB,OAAO,W;K;mGAGX, yB;MAAA,oC;MAAA,gC;MAAA,sE;QAUoB,Q;QAAhB,wBAAgB,SAAhB,gB;UAAgB,cAAhB,UAAgB,SAAhB, O;UACI,WAAY,aAAI,YAAY,oBAAZ,CAAJ,EAA0B,eAAe,oBAAf,CAA1B,C;;QAEhB,OAAO,W;O;KAbX,C;2F AgBA,6C;MASoB,Q;MAAhB,wBAAgB,SAAhB,gB;QAAgB,cAAA,SAAhB,M;QACI,WAAe,UAAU,OAAV,C;Q M7+QnB,wBAAI,IAAK,MAAT,EAAgB,IAAK,OAArB,C;;MN++QA,OAAO,W;K;8FAGX,6C;MASoB,Q;MAAh B,wBAAgB,SAAhB,gB;QAAgB,cAAA,SAAhB,M;QACI,WAAe,UAAU,OAAV,C;QM5/QnB,wBAAI,IAAK,MA AT,EAAgB,IAAK,OAArB,C;;MN8/QA,OAAO,W;K;8FAGX,6C;MASoB,Q;MAAhB,wBAAgB,SAAhB,gB;QAA gB,cAAA,SAAhB,M;QACI,WAAe,UAAU,OAAV,C;QM3gRnB,wBAAI,IAAK,MAAT,EAAgB,IAAK,OAArB,C;; MN6gRA,OAAO,W;K;8FAGX,6C;MASoB,Q;MAAhB,wBAAgB,SAAhB,gB;QAAgB,cAAA,SAAhB,M;QACI,W AAe,UAAU,OAAV,C;QM1hRnB,wBAAI,IAAK,MAAT,EAAgB,IAAK,OAArB,C;;MN4hRA,OAAO,W;K;8FAG X,6C;MASoB,Q;MAAhB,wBAAgB,SAAhB,gB;QAAgB,cAAA,SAAhB,M;QACI,WAAe,UAAU,OAAV,C;QMzi RnB,wBAAI,IAAK,MAAT,EAAgB,IAAK,OAArB,C;;MN2iRA,OAAO,W;K;8FAGX,6C;MASoB,Q;MAAhB,wB AAgB,SAAhB,gB;QAAgB,cAAA,SAAhB,M;QACI,WAAe,UAAU,OAAV,C;QMxjRnB,wBAAI,IAAK,MAAT,E AAgB,IAAK,OAArB,C;;MN0jRA,OAAO,W;K;8FAGX,6C;MASoB,Q;MAAhB,wBAAgB,SAAhB,gB;QAAgB,cA AA,SAAhB,M;QACI,WAAe,UAAU,OAAV,C;QMvkRnB,wBAAI,IAAK,MAAT,EAAgB,IAAK,OAArB,C;;MNyk RA,OAAO,W;K;8FAGX,6C;MASoB,Q;MAAhB,wBAAgB,SAAhB,gB;QAAgB,cAAA,SAAhB,M;QACI,WAAe, UAAU,OAAV,C;QMtlRnB,wBAAI,IAAK,MAAT,EAAgB,IAAK,OAArB,C;;MNwlRA,OAAO,W;K;8FAGX,yB; MAAA,oC;MAAA,gC;MAAA,oD;QASoB,Q;QAAhB,wBAAgB,SAAhB,gB;UAAgB,cAAhB,UAAgB,SAAhB,O; UACI,WAAe,UAAU,oBAAV,C;UMrmRnB,wBAAI,IAAK,MAAT,EAAgB,IAAK,OAArB,C;;QNumRA,OAAO, W;O;KAZX,C;gGAeA,yB;MAAA,0D;MAAA,yD;MAAA,uE;MAAA,2C;QAYI,aAAa,mBAAsC,cAAlB,YAAY,g BAAZ,CAAkB,EAAc,EAAd,CAAtC,C;QAsJG,Q;QAAhB,iD;UAAgB,cAAhB,e;UArJuB,MAsJP,aAAI,OAAJ,EAt Je,aAsJF,CAAc,OAAd,CAAb,C;;QAtJhB,OAAuB,M;O;KAb3B,C;kGAgBA,yB;MAAA,0D;MAAA,yD;MAAA,uE

;MAAA,2C;QAaI,aAAa,mBAAyC,cAAlB,YAAY,gBAAZ,CAAkB,EAAc,EAAd,CAAzC,C;QAsJG,Q;QAAhB,iD; UAAgB,cAAhB,e;UArJuB,MAsJP,aAAI,OAAJ,EAtJe,aAsJF,CAAc,OAAd,CAAb,C;;QAtJhB,OAAuB,M;O;KAd3 B,C;kGAiBA,yB;MAAA,0D;MAAA,yD;MAAA,uE;MAAA,2C;QAaI,aAAa,mBAA0C,cAAlB,YAAY,gBAAZ,CA AkB,EAAc,EAAd,CAA1C,C;QAsJG,Q;QAAhB,iD;UAAgB,cAAhB,e;UArJuB,MAsJP,aAAI,OAAJ,EAtJe,aAsJF, CAAc,OAAd,CAAb,C;;QAtJhB,OAAuB,M;O;KAd3B,C;kGAiBA,yB;MAAA,0D;MAAA,yD;MAAA,uE;MAAA, 2C;QAaI,aAAa,mBAAwC,cAAlB,YAAY,gBAAZ,CAAkB,EAAc,EAAd,CAAxC,C;QAsJG,Q;QAAhB,iD;UAAgB ,cAAhB,e;UArJuB,MAsJP,aAAI,OAAJ,EAtJe,aAsJF,CAAc,OAAd,CAAb,C;;QAtJhB,OAAuB,M;O;KAd3B,C;kG AiBA,yB;MAAA,0D;MAAA,yD;MAAA,uE;MAAA,2C;QAaI,aAAa,mBAAyC,cAAlB,YAAY,gBAAZ,CAAkB,E AAc,EAAd,CAAzC,C;QAsJG,Q;QAAhB,iD;UAAgB,cAAhB,e;UArJuB,MAsJP,aAAI,OAAJ,EAtJe,aAsJF,CAAc, OAAd,CAAb,C;;QAtJhB,OAAuB,M;O;KAd3B,C;kGAiBA,yB;MAAA,0D;MAAA,yD;MAAA,uE;MAAA,2C;QA aI,aAAa,mBAA0C,cAAlB,YAAY,gBAAZ,CAAkB,EAAc,EAAd,CAA1C,C;QAsJG,Q;QAAhB,iD;UAAgB,cAAh B,e;UArJuB,MAsJP,aAAI,OAAJ,EAtJe,aAsJF,CAAc,OAAd,CAAb,C;;QAtJhB,OAAuB,M;O;KAd3B,C;kGAiBA, yB;MAAA,0D;MAAA,yD;MAAA,uE;MAAA,2C;QAaI,aAAa,mBAA2C,cAAlB,YAAY,gBAAZ,CAAkB,EAAc,E AAd,CAA3C,C;QAsJG,Q;QAAhB,iD;UAAgB,cAAhB,e;UArJuB,MAsJP,aAAI,OAAJ,EAtJe,aAsJF,CAAc,OAAd, CAAb,C;;QAtJhB,OAAuB,M;O;KAd3B,C;kGAiBA,yB;MAAA,0D;MAAA,yD;MAAA,uE;MAAA,2C;QAaI,aAA a,mBAA4C,cAAlB,YAAY,gBAAZ,CAAkB,EAAc,EAAd,CAA5C,C;QAsJG,Q;QAAhB,iD;UAAgB,cAAhB,e;UAr JuB,MAsJP,aAAI,OAAJ,EAtJe,aAsJF,CAAc,OAAd,CAAb,C;;QAtJhB,OAAuB,M;O;KAd3B,C;kGAiBA,yB;MAA A,uD;MAAA,0D;MAAA,yD;MAAA,uE;MAwJA,oC;MAAA,gC;MAxJA,2C;QAaI,aAAa,mBAA2D,cAApC,YAAi B,aAAL,gBAAK,EAAa,GAAb,CAAjB,CAAoC,EAAc,EAAd,CAA3D,C;QAsJG,Q;QAAhB,iD;UAAgB,cAAhB,0 B;UArJuB,MAsJP,aAAI,oBAAJ,EAtJe,aAsJF,CAAc,oBAAd,CAAb,C;;QAtJhB,OAAuB,M;O;KAd3B,C;oGAiBA, iD;MAUoB,Q;MAAhB,wBAAgB,SAAhB,gB;QAAgB,cAAA,SAAhB,M;QACI,WAAY,aAAI,OAAJ,EAAa,cAAc, OAAd,CAAb,C;;MAEhB,OAAO,W;K;sGAGX,iD;MAWoB,Q;MAAhB,wBAAgB,SAAhB,gB;QAAgB,cAAA,SA AhB,M;QACI,WAAY,aAAI,OAAJ,EAAa,cAAc,OAAd,CAAb,C;;MAEhB,OAAO,W;K;sGAGX,iD;MAWoB,Q;M AAhB,wBAAgB,SAAhB,gB;QAAgB,cAAA,SAAhB,M;QACI,WAAY,aAAI,OAAJ,EAAa,cAAc,OAAd,CAAb,C;; MAEhB,OAAO,W;K;sGAGX,iD;MAWoB,Q;MAAhB,wBAAgB,SAAhB,gB;QAAgB,cAAA,SAAhB,M;QACI,W AAY,aAAI,OAAJ,EAAa,cAAc,OAAd,CAAb,C;;MAEhB,OAAO,W;K;sGAGX,iD;MAWoB,Q;MAAhB,wBAAgB, SAAhB,gB;QAAgB,cAAA,SAAhB,M;QACI,WAAY,aAAI,OAAJ,EAAa,cAAc,OAAd,CAAb,C;;MAEhB,OAAO, W;K;sGAGX,iD;MAWoB,Q;MAAhB,wBAAgB,SAAhB,gB;QAAgB,cAAA,SAAhB,M;QACI,WAAY,aAAI,OAA J,EAAa,cAAc,OAAd,CAAb,C;;MAEhB,OAAO,W;K;sGAGX,iD;MAWoB,Q;MAAhB,wBAAgB,SAAhB,gB;QAA gB,cAAA,SAAhB,M;QACI,WAAY,aAAI,OAAJ,EAAa,cAAc,OAAd,CAAb,C;;MAEhB,OAAO,W;K;sGAGX,iD; MAWoB,Q;MAAhB,wBAAgB,SAAhB,gB;QAAgB,cAAA,SAAhB,M;QACI,WAAY,aAAI,OAAJ,EAAa,cAAc,O AAd,CAAb,C;;MAEhB,OAAO,W;K;sGAGX,yB;MAAA,oC;MAAA,gC;MAAA,wD;QAWoB,Q;QAAhB,wBAAg B,SAAhB,gB;UAAgB,cAAhB,UAAgB,SAAhB,O;UACI,WAAY,aAAI,oBAAJ,EAAa,cAAc,oBAAd,CAAb,C;;QA EhB,OAAO,W;O;KAdX,C;IAiBA,8C;MAIiB,Q;MAAb,wBAAa,SAAb,gB;QAAa,WAAA,SAAb,M;QACI,WAAY ,WAAI,IAAJ,C;;MAEhB,OAAO,W;K;IAGX,gD;MAIiB,Q;MAAb,wBAAa,SAAb,gB;QAAa,WAAA,SAAb,M;QA CI,WAAY,WAAI,IAAJ,C;;MAEhB,OAAO,W;K;IAGX,gD;MAIiB,Q;MAAb,wBAAa,SAAb,gB;QAAa,WAAA,S AAb,M;QACI,WAAY,WAAI,IAAJ,C;;MAEhB,OAAO,W;K;IAGX,gD;MAIiB,Q;MAAb,wBAAa,SAAb,gB;QAA a,WAAA,SAAb,M;QACI,WAAY,WAAI,IAAJ,C;;MAEhB,OAAO,W;K;IAGX,gD;MAIiB,Q;MAAb,wBAAa,SAA b,gB;QAAa,WAAA,SAAb,M;QACI,WAAY,WAAI,IAAJ,C;;MAEhB,OAAO,W;K;IAGX,gD;MAIiB,Q;MAAb,w BAAa,SAAb,gB;QAAa,WAAA,SAAb,M;QACI,WAAY,WAAI,IAAJ,C;;MAEhB,OAAO,W;K;IAGX,gD;MAIiB, Q;MAAb,wBAAa,SAAb,gB;QAAa,WAAA,SAAb,M;QACI,WAAY,WAAI,IAAJ,C;;MAEhB,OAAO,W;K;IAGX, gD;MAIiB,Q;MAAb,wBAAa,SAAb,gB;QAAa,WAAA,SAAb,M;QACI,WAAY,WAAI,IAAJ,C;;MAEhB,OAAO, W;K;IAGX,gD;MAIiB,Q;MAAb,wBAAa,SAAb,gB;QAAa,WAAb,UAAa,SAAb,O;QACI,WAAY,WAAI,iBAAJ,C ;;MAEhB,OAAO,W;K;IAGX,8B;MAII,OAAO,wBAAa,eAAW,YAAY,gBAAZ,CAAX,CAAb,C;K;IAGX,gC;MAI I,OAAO,0BAAa,eAAc,YAAY,gBAAZ,CAAd,CAAb,C;K;IAGX,gC;MAII,OAAO,0BAAa,eAAe,YAAY,gBAAZ, CAAf,CAAb,C;K;IAGX,gC;MAII,OAAO,0BAAa,eAAa,YAAY,gBAAZ,CAAb,CAAb,C;K;IAGX,gC;MAII,OAA O,0BAAa,eAAc,YAAY,gBAAZ,CAAd,CAAb,C;K;IAGX,gC;MAII,OAAO,0BAAa,eAAe,YAAY,gBAAZ,CAAf, CAAb,C;K;IAGX,gC;MAII,OAAO,0BAAa,eAAgB,YAAY,gBAAZ,CAAhB,CAAb,C;K;IAGX,gC;MAII,OAAO,0

BAAa,eAAiB,YAAY,gBAAZ,CAAjB,CAAb,C;K;IAGX,gC;MAII,OAAO,0BAAa,eAAc,YAAiB,eAAL,gBAAK,E AAa,GAAb,CAAjB,CAAd,CAAb,C;K;IAGX,2B;MAIiB,IAAN,I;MAAA,QAAM,gBAAN,C;aACH,C;UAAK,kB; UAAL,K;aACA,C;UAAK,cAAO,UAAK,CAAL,CAAP,C;UAAL,K;;UACa,qBAAL,SAAK,C;UAHV,K;;MAAP,W ;K;IAOJ,6B;MAIiB,IAAN,I;MAAA,QAAM,gBAAN,C;aACH,C;UAAK,kB;UAAL,K;aACA,C;UAAK,cAAO,UA AK,CAAL,CAAP,C;UAAL,K;;UACa,uBAAL,SAAK,C;UAHV,K;;MAAP,W;K;IAOJ,6B;MAIiB,IAAN,I;MAAA, QAAM,gBAAN,C;aACH,C;UAAK,kB;UAAL,K;aACA,C;UAAK,cAAO,UAAK,CAAL,CAAP,C;UAAL,K;;UACa ,uBAAL,SAAK,C;UAHV,K;;MAAP,W;K;IAOJ,6B;MAIiB,IAAN,I;MAAA,QAAM,gBAAN,C;aACH,C;UAAK,k B;UAAL,K;aACA,C;UAAK,cAAO,UAAK,CAAL,CAAP,C;UAAL,K;;UACa,uBAAL,SAAK,C;UAHV,K;;MAAP, W;K;IAOJ,6B;MAIiB,IAAN,I;MAAA,QAAM,gBAAN,C;aACH,C;UAAK,kB;UAAL,K;aACA,C;UAAK,cAAO,U AAK,CAAL,CAAP,C;UAAL,K;;UACa,uBAAL,SAAK,C;UAHV,K;;MAAP,W;K;IAOJ,6B;MAIiB,IAAN,I;MAA A,QAAM,gBAAN,C;aACH,C;UAAK,kB;UAAL,K;aACA,C;UAAK,cAAO,UAAK,CAAL,CAAP,C;UAAL,K;;UA Ca,uBAAL,SAAK,C;UAHV,K;;MAAP,W;K;IAOJ,6B;MAIiB,IAAN,I;MAAA,QAAM,gBAAN,C;aACH,C;UAAK ,kB;UAAL,K;aACA,C;UAAK,cAAO,UAAK,CAAL,CAAP,C;UAAL,K;;UACa,uBAAL,SAAK,C;UAHV,K;;MAA P,W;K;IAOJ,6B;MAIiB,IAAN,I;MAAA,QAAM,gBAAN,C;aACH,C;UAAK,kB;UAAL,K;aACA,C;UAAK,cAAO, UAAK,CAAL,CAAP,C;UAAL,K;;UACa,uBAAL,SAAK,C;UAHV,K;;MAAP,W;K;IAOJ,6B;MAIiB,IAAN,I;MA AA,QAAM,gBAAN,C;aACH,C;UAAK,kB;UAAL,K;aACA,C;UAAK,cAAO,sBAAK,CAAL,EAAP,C;UAAL,K;; UACa,uBAAL,SAAK,C;UAHV,K;;MAAP,W;K;IAOJ,kC;MAII,OAAO,iBAAe,aAAL,SAAK,CAAf,C;K;IAGX,o C;MAKiB,Q;MADb,WAAW,iBAAgB,gBAAhB,C;MACX,wBAAa,SAAb,gB;QAAa,WAAA,SAAb,M;QAAmB,I AAK,WAAI,IAAJ,C;;MACxB,OAAO,I;K;IAGX,oC;MAKiB,Q;MADb,WAAW,iBAAiB,gBAAjB,C;MACX,wBA Aa,SAAb,gB;QAAa,WAAA,SAAb,M;QAAmB,IAAK,WAAI,IAAJ,C;;MACxB,OAAO,I;K;IAGX,oC;MAKiB,Q; MADb,WAAW,iBAAe,gBAAf,C;MACX,wBAAa,SAAb,gB;QAAa,WAAA,SAAb,M;QAAmB,IAAK,WAAI,IAAJ ,C;;MACxB,OAAO,I;K;IAGX,oC;MAKiB,Q;MADb,WAAW,iBAAgB,gBAAhB,C;MACX,wBAAa,SAAb,gB;QA Aa,WAAA,SAAb,M;QAAmB,IAAK,WAAI,IAAJ,C;;MACxB,OAAO,I;K;IAGX,oC;MAKiB,Q;MADb,WAAW,iB AAiB,gBAAjB,C;MACX,wBAAa,SAAb,gB;QAAa,WAAA,SAAb,M;QAAmB,IAAK,WAAI,IAAJ,C;;MACxB,O AAO,I;K;IAGX,oC;MAKiB,Q;MADb,WAAW,iBAAkB,gBAAlB,C;MACX,wBAAa,SAAb,gB;QAAa,WAAA,SA Ab,M;QAAmB,IAAK,WAAI,IAAJ,C;;MACxB,OAAO,I;K;IAGX,oC;MAKiB,Q;MADb,WAAW,iBAAmB,gBAA nB,C;MACX,wBAAa,SAAb,gB;QAAa,WAAA,SAAb,M;QAAmB,IAAK,WAAI,IAAJ,C;;MACxB,OAAO,I;K;IA GX,oC;MAKiB,Q;MADb,WAAW,iBAAgB,gBAAhB,C;MACX,wBAAa,SAAb,gB;QAAa,WAAb,UAAa,SAAb,O; QAAmB,IAAK,WAAI,iBAAJ,C;;MACxB,OAAO,I;K;IAGX,0B;MAMiB,IAAN,I;MAAA,QAAM,gBAAN,C;aAC H,C;UAAK,iB;UAAL,K;aACA,C;UAAK,aAAM,UAAK,CAAL,CAAN,C;UAAL,K;;UACQ,+BAAa,qBAAiB,YA AY,gBAAZ,CAAjB,CAAb,C;UAHL,K;;MAAP,W;K;IAOJ,4B;MAMiB,IAAN,I;MAAA,QAAM,gBAAN,C;aACH ,C;UAAK,iB;UAAL,K;aACA,C;UAAK,aAAM,UAAK,CAAL,CAAN,C;UAAL,K;;UACQ,iCAAa,qBAAoB,YAA Y,gBAAZ,CAApB,CAAb,C;UAHL,K;;MAAP,W;K;IAOJ,4B;MAMiB,IAAN,I;MAAA,QAAM,gBAAN,C;aACH, C;UAAK,iB;UAAL,K;aACA,C;UAAK,aAAM,UAAK,CAAL,CAAN,C;UAAL,K;;UACQ,iCAAa,qBAAqB,YAAY ,gBAAZ,CAArB,CAAb,C;UAHL,K;;MAAP,W;K;IAOJ,4B;MAMiB,IAAN,I;MAAA,QAAM,gBAAN,C;aACH,C; UAAK,iB;UAAL,K;aACA,C;UAAK,aAAM,UAAK,CAAL,CAAN,C;UAAL,K;;UACQ,iCAAa,qBAAmB,YAAY, gBAAZ,CAAnB,CAAb,C;UAHL,K;;MAAP,W;K;IAOJ,4B;MAMiB,IAAN,I;MAAA,QAAM,gBAAN,C;aACH,C; UAAK,iB;UAAL,K;aACA,C;UAAK,aAAM,UAAK,CAAL,CAAN,C;UAAL,K;;UACQ,iCAAa,qBAAoB,YAAY,g BAAZ,CAApB,CAAb,C;UAHL,K;;MAAP,W;K;IAOJ,4B;MAMiB,IAAN,I;MAAA,QAAM,gBAAN,C;aACH,C;U AAK,iB;UAAL,K;aACA,C;UAAK,aAAM,UAAK,CAAL,CAAN,C;UAAL,K;;UACQ,iCAAa,qBAAqB,YAAY,gB AAZ,CAArB,CAAb,C;UAHL,K;;MAAP,W;K;IAOJ,4B;MAMiB,IAAN,I;MAAA,QAAM,gBAAN,C;aACH,C;UA AK,iB;UAAL,K;aACA,C;UAAK,aAAM,UAAK,CAAL,CAAN,C;UAAL,K;;UACQ,iCAAa,qBAAsB,YAAY,gBA AZ,CAAtB,CAAb,C;UAHL,K;;MAAP,W;K;IAOJ,4B;MAMiB,IAAN,I;MAAA,QAAM,gBAAN,C;aACH,C;UAA K,iB;UAAL,K;aACA,C;UAAK,aAAM,UAAK,CAAL,CAAN,C;UAAL,K;;UACQ,iCAAa,qBAAuB,YAAY,gBAA Z,CAAvB,CAAb,C;UAHL,K;;MAAP,W;K;IAOJ,4B;MAMiB,IAAN,I;MAAA,QAAM,gBAAN,C;aACH,C;UAAK ,iB;UAAL,K;aACA,C;UAAK,aAAM,sBAAK,CAAL,EAAN,C;UAAL,K;;UACQ,iCAAa,qBAAoB,YAAiB,eAAL, gBAAK,EAAa,GAAb,CAAjB,CAApB,CAAb,C;UAHL,K;;MAAP,W;K;oFAOJ,yB;MAAA,+D;MAwaA,gD;MAx aA,uC;QAMW,kBAAU,gB;QAsaD,Q;QAAhB,iD;UAAgB,cAAhB,e;UACI,WAva6B,SAualB,CAAU,OAAV,C;U

ACC,OAAZ,WAAY,EAAO,IAAP,C;;QAxahB,OA0aO,W;O;KAhbX,C;sFASA,yB;MAAA,+D;MA0aA,gD;MA1a A,uC;QAMW,kBAAU,gB;QAwaD,Q;QAAhB,iD;UAAgB,cAAhB,e;UACI,WAza6B,SAyalB,CAAU,OAAV,C;UA CC,OAAZ,WAAY,EAAO,IAAP,C;;QA1ahB,OA4aO,W;O;KAlbX,C;sFASA,yB;MAAA,+D;MA4aA,gD;MA5aA, uC;QAMW,kBAAU,gB;QA0aD,Q;QAAhB,iD;UAAgB,cAAhB,e;UACI,WA3a6B,SA2alB,CAAU,OAAV,C;UAC C,OAAZ,WAAY,EAAO,IAAP,C;;QA5ahB,OA8aO,W;O;KApbX,C;sFASA,yB;MAAA,+D;MA8aA,gD;MA9aA,u C;QAMW,kBAAU,gB;QA4aD,Q;QAAhB,iD;UAAgB,cAAhB,e;UACI,WA7a6B,SA6alB,CAAU,OAAV,C;UACC, OAAZ,WAAY,EAAO,IAAP,C;;QA9ahB,OAgbO,W;O;KAtbX,C;sFASA,yB;MAAA,+D;MAgbA,gD;MAhbA,uC; QAMW,kBAAU,gB;QA8aD,Q;QAAhB,iD;UAAgB,cAAhB,e;UACI,WA/a6B,SA+alB,CAAU,OAAV,C;UACC,O AAZ,WAAY,EAAO,IAAP,C;;QAhbhB,OAkbO,W;O;KAxbX,C;sFASA,yB;MAAA,+D;MAkbA,gD;MAlbA,uC;Q AMW,kBAAU,gB;QAgbD,Q;QAAhB,iD;UAAgB,cAAhB,e;UACI,WAjb6B,SAiblB,CAAU,OAAV,C;UACC,OA AZ,WAAY,EAAO,IAAP,C;;QAlbhB,OAobO,W;O;KA1bX,C;sFASA,yB;MAAA,+D;MAobA,gD;MApbA,uC;QA MW,kBAAU,gB;QAkbD,Q;QAAhB,iD;UAAgB,cAAhB,e;UACI,WAnb6B,SAmblB,CAAU,OAAV,C;UACC,OA AZ,WAAY,EAAO,IAAP,C;;QApbhB,OAsbO,W;O;KA5bX,C;sFASA,yB;MAAA,+D;MAsbA,gD;MAtbA,uC;QA MW,kBAAU,gB;QAobD,Q;QAAhB,iD;UAAgB,cAAhB,e;UACI,WArb6B,SAqblB,CAAU,OAAV,C;UACC,OAA Z,WAAY,EAAO,IAAP,C;;QAtbhB,OAwbO,W;O;KA9bX,C;sFASA,yB;MAAA,+D;MAwbA,oC;MAAA,gD;MA AA,gC;MAxbA,uC;QAMW,kBAAU,gB;QAsbD,Q;QAAhB,iD;UAAgB,cAAhB,0B;UACI,WAvb6B,SAublB,CAA U,oBAAV,C;UACC,OAAZ,WAAY,EAAO,IAAP,C;;QAxbhB,OA0bO,W;O;KAhcX,C;sFASA,yB;MAAA,+D;MA 0bA,gD;MA1bA,uC;QAUW,kBAAU,gB;QAwbD,Q;QAAhB,iD;UAAgB,cAAhB,e;UACI,WAzb6B,SAyblB,CAA U,OAAV,C;UACC,OAAZ,WAAY,EAAO,IAAP,C;;QA1bhB,OA4bO,W;O;KAtcX,C;kGAaA,yB;MAAA,+D;MAs JA,gD;MAtJA,uC;QAYW,kBAAiB,gB;QAqJR,gB;QADhB,YAAY,C;QACZ,iD;UAAgB,cAAhB,e;UACI,WAtJoC ,SAsJzB,EAAU,cAAV,EAAU,sBAAV,WAAmB,OAAnB,C;UACC,OAAZ,WAAY,EAAO,IAAP,C;;QAvJhB,OAy JO,W;O;KArKX,C;oGAeA,yB;MAAA,+D;MAyJA,gD;MAzJA,uC;QAYW,kBAAiB,gB;QAwJR,gB;QADhB,YAA Y,C;QACZ,iD;UAAgB,cAAhB,e;UACI,WAzJoC,SAyJzB,EAAU,cAAV,EAAU,sBAAV,WAAmB,OAAnB,C;UA CC,OAAZ,WAAY,EAAO,IAAP,C;;QA1JhB,OA4JO,W;O;KAxKX,C;oGAeA,yB;MAAA,+D;MA4JA,gD;MA5JA, uC;QAYW,kBAAiB,gB;QA2JR,gB;QADhB,YAAY,C;QACZ,iD;UAAgB,cAAhB,e;UACI,WA5JoC,SA4JzB,EAA U,cAAV,EAAU,sBAAV,WAAmB,OAAnB,C;UACC,OAAZ,WAAY,EAAO,IAAP,C;;QA7JhB,OA+JO,W;O;KA3 KX,C;oGAeA,yB;MAAA,+D;MA+JA,gD;MA/JA,uC;QAYW,kBAAiB,gB;QA8JR,gB;QADhB,YAAY,C;QACZ,i D;UAAgB,cAAhB,e;UACI,WA/JoC,SA+JzB,EAAU,cAAV,EAAU,sBAAV,WAAmB,OAAnB,C;UACC,OAAZ,W AAY,EAAO,IAAP,C;;QAhKhB,OAkKO,W;O;KA9KX,C;oGAeA,yB;MAAA,+D;MAkKA,gD;MAlKA,uC;QAY W,kBAAiB,gB;QAiKR,gB;QADhB,YAAY,C;QACZ,iD;UAAgB,cAAhB,e;UACI,WAlKoC,SAkKzB,EAAU,cAA V,EAAU,sBAAV,WAAmB,OAAnB,C;UACC,OAAZ,WAAY,EAAO,IAAP,C;;QAnKhB,OAqKO,W;O;KAjLX,C; oGAeA,yB;MAAA,+D;MAqKA,gD;MArKA,uC;QAYW,kBAAiB,gB;QAoKR,gB;QADhB,YAAY,C;QACZ,iD;U AAgB,cAAhB,e;UACI,WArKoC,SAqKzB,EAAU,cAAV,EAAU,sBAAV,WAAmB,OAAnB,C;UACC,OAAZ,WA AY,EAAO,IAAP,C;;QAtKhB,OAwKO,W;O;KApLX,C;oGAeA,yB;MAAA,+D;MAwKA,gD;MAxKA,uC;QAYW, kBAAiB,gB;QAuKR,gB;QADhB,YAAY,C;QACZ,iD;UAAgB,cAAhB,e;UACI,WAxKoC,SAwKzB,EAAU,cAAV, EAAU,sBAAV,WAAmB,OAAnB,C;UACC,OAAZ,WAAY,EAAO,IAAP,C;;QAzKhB,OA2KO,W;O;KAvLX,C;o GAeA,yB;MAAA,+D;MA2KA,gD;MA3KA,uC;QAYW,kBAAiB,gB;QA0KR,gB;QADhB,YAAY,C;QACZ,iD;UA AgB,cAAhB,e;UACI,WA3KoC,SA2KzB,EAAU,cAAV,EAAU,sBAAV,WAAmB,OAAnB,C;UACC,OAAZ,WAA Y,EAAO,IAAP,C;;QA5KhB,OA8KO,W;O;KA1LX,C;oGAeA,yB;MAAA,+D;MA8KA,oC;MAAA,gD;MAAA,gC; MA9KA,uC;QAYW,kBAAiB,gB;QA6KR,gB;QADhB,YAAY,C;QACZ,iD;UAAgB,cAAhB,0B;UACI,WA9KoC,S A8KzB,EAAU,cAAV,EAAU,sBAAV,WAAmB,oBAAnB,C;UACC,OAAZ,WAAY,EAAO,IAAP,C;;QA/KhB,OAi LO,W;O;KA7LX,C;oGAeA,yB;MAAA,+D;MAiLA,gD;MAjLA,uC;QAYW,kBAAiB,gB;QAgLR,gB;QADhB,YA AY,C;QACZ,iD;UAAgB,cAAhB,e;UACI,WAjLoC,SAiLzB,EAAU,cAAV,EAAU,sBAAV,WAAmB,OAAnB,C;U ACC,OAAZ,WAAY,EAAO,IAAP,C;;QAlLhB,OAoLO,W;O;KAhMX,C;sGAeA,yB;MAAA,gD;MAAA,oD;QAW oB,UACS,M;QAFzB,YAAY,C;QACZ,wBAAgB,SAAhB,gB;UAAgB,cAAA,SAAhB,M;UACI,WAAW,WAAU,c AAV,EAAU,sBAAV,WAAmB,OAAnB,C;UACC,OAAZ,WAAY,EAAO,IAAP,C;;QAEhB,OAAO,W;O;KAfX,C;u GAkBA,yB;MAAA,gD;MAAA,oD;QAWoB,UACS,M;QAFzB,YAAY,C;QACZ,wBAAgB,SAAhB,gB;UAAgB,c AAA,SAAhB,M;UACI,WAAW,WAAU,cAAV,EAAU,sBAAV,WAAmB,OAAnB,C;UACC,OAAZ,WAAY,EAAO

,IAAP,C;;QAEhB,OAAO,W;O;KAfX,C;wGAkBA,yB;MAAA,gD;MAAA,oD;QAWoB,UACS,M;QAFzB,YAAY, C;QACZ,wBAAgB,SAAhB,gB;UAAgB,cAAA,SAAhB,M;UACI,WAAW,WAAU,cAAV,EAAU,sBAAV,WAAm B,OAAnB,C;UACC,OAAZ,WAAY,EAAO,IAAP,C;;QAEhB,OAAO,W;O;KAfX,C;wGAkBA,yB;MAAA,gD;MA AA,oD;QAWoB,UACS,M;QAFzB,YAAY,C;QACZ,wBAAgB,SAAhB,gB;UAAgB,cAAA,SAAhB,M;UACI,WAA W,WAAU,cAAV,EAAU,sBAAV,WAAmB,OAAnB,C;UACC,OAAZ,WAAY,EAAO,IAAP,C;;QAEhB,OAAO,W; O;KAfX,C;wGAkBA,yB;MAAA,gD;MAAA,oD;QAWoB,UACS,M;QAFzB,YAAY,C;QACZ,wBAAgB,SAAhB,g B;UAAgB,cAAA,SAAhB,M;UACI,WAAW,WAAU,cAAV,EAAU,sBAAV,WAAmB,OAAnB,C;UACC,OAAZ,W AAY,EAAO,IAAP,C;;QAEhB,OAAO,W;O;KAfX,C;wGAkBA,yB;MAAA,gD;MAAA,oD;QAWoB,UACS,M;QA FzB,YAAY,C;QACZ,wBAAgB,SAAhB,gB;UAAgB,cAAA,SAAhB,M;UACI,WAAW,WAAU,cAAV,EAAU,sBA AV,WAAmB,OAAnB,C;UACC,OAAZ,WAAY,EAAO,IAAP,C;;QAEhB,OAAO,W;O;KAfX,C;wGAkBA,yB;MA AA,gD;MAAA,oD;QAWoB,UACS,M;QAFzB,YAAY,C;QACZ,wBAAgB,SAAhB,gB;UAAgB,cAAA,SAAhB,M; UACI,WAAW,WAAU,cAAV,EAAU,sBAAV,WAAmB,OAAnB,C;UACC,OAAZ,WAAY,EAAO,IAAP,C;;QAEh B,OAAO,W;O;KAfX,C;wGAkBA,yB;MAAA,gD;MAAA,oD;QAWoB,UACS,M;QAFzB,YAAY,C;QACZ,wBAA gB,SAAhB,gB;UAAgB,cAAA,SAAhB,M;UACI,WAAW,WAAU,cAAV,EAAU,sBAAV,WAAmB,OAAnB,C;UA CC,OAAZ,WAAY,EAAO,IAAP,C;;QAEhB,OAAO,W;O;KAfX,C;wGAkBA,yB;MAAA,oC;MAAA,gD;MAAA,g C;MAAA,oD;QAWoB,UACS,M;QAFzB,YAAY,C;QACZ,wBAAgB,SAAhB,gB;UAAgB,cAAhB,UAAgB,SAAh B,O;UACI,WAAW,WAAU,cAAV,EAAU,sBAAV,WAAmB,oBAAnB,C;UACC,OAAZ,WAAY,EAAO,IAAP,C;; QAEhB,OAAO,W;O;KAfX,C;wGAkBA,yB;MAAA,gD;MAAA,oD;QAWoB,UACS,M;QAFzB,YAAY,C;QACZ, wBAAgB,SAAhB,gB;UAAgB,cAAA,SAAhB,M;UACI,WAAW,WAAU,cAAV,EAAU,sBAAV,WAAmB,OAAnB ,C;UACC,OAAZ,WAAY,EAAO,IAAP,C;;QAEhB,OAAO,W;O;KAfX,C;uFAkBA,yB;MAAA,gD;MAAA,oD;QAI oB,Q;QAAhB,wBAAgB,SAAhB,gB;UAAgB,cAAA,SAAhB,M;UACI,WAAW,UAAU,OAAV,C;UACC,OAAZ,W AAY,EAAO,IAAP,C;;QAEhB,OAAO,W;O;KARX,C;0FAWA,yB;MAAA,gD;MAAA,oD;QAIoB,Q;QAAhB,wBA AgB,SAAhB,gB;UAAgB,cAAA,SAAhB,M;UACI,WAAW,UAAU,OAAV,C;UACC,OAAZ,WAAY,EAAO,IAAP, C;;QAEhB,OAAO,W;O;KARX,C;0FAWA,yB;MAAA,gD;MAAA,oD;QAIoB,Q;QAAhB,wBAAgB,SAAhB,gB;U AAgB,cAAA,SAAhB,M;UACI,WAAW,UAAU,OAAV,C;UACC,OAAZ,WAAY,EAAO,IAAP,C;;QAEhB,OAAO, W;O;KARX,C;0FAWA,yB;MAAA,gD;MAAA,oD;QAIoB,Q;QAAhB,wBAAgB,SAAhB,gB;UAAgB,cAAA,SAA hB,M;UACI,WAAW,UAAU,OAAV,C;UACC,OAAZ,WAAY,EAAO,IAAP,C;;QAEhB,OAAO,W;O;KARX,C;0F AWA,yB;MAAA,gD;MAAA,oD;QAIoB,Q;QAAhB,wBAAgB,SAAhB,gB;UAAgB,cAAA,SAAhB,M;UACI,WAA W,UAAU,OAAV,C;UACC,OAAZ,WAAY,EAAO,IAAP,C;;QAEhB,OAAO,W;O;KARX,C;0FAWA,yB;MAAA,g D;MAAA,oD;QAIoB,Q;QAAhB,wBAAgB,SAAhB,gB;UAAgB,cAAA,SAAhB,M;UACI,WAAW,UAAU,OAAV, C;UACC,OAAZ,WAAY,EAAO,IAAP,C;;QAEhB,OAAO,W;O;KARX,C;0FAWA,yB;MAAA,gD;MAAA,oD;QAI oB,Q;QAAhB,wBAAgB,SAAhB,gB;UAAgB,cAAA,SAAhB,M;UACI,WAAW,UAAU,OAAV,C;UACC,OAAZ,W AAY,EAAO,IAAP,C;;QAEhB,OAAO,W;O;KARX,C;0FAWA,yB;MAAA,gD;MAAA,oD;QAIoB,Q;QAAhB,wBA AgB,SAAhB,gB;UAAgB,cAAA,SAAhB,M;UACI,WAAW,UAAU,OAAV,C;UACC,OAAZ,WAAY,EAAO,IAAP, C;;QAEhB,OAAO,W;O;KARX,C;0FAWA,yB;MAAA,oC;MAAA,gD;MAAA,gC;MAAA,oD;QAIoB,Q;QAAhB, wBAAgB,SAAhB,gB;UAAgB,cAAhB,UAAgB,SAAhB,O;UACI,WAAW,UAAU,oBAAV,C;UACC,OAAZ,WAA Y,EAAO,IAAP,C;;QAEhB,OAAO,W;O;KARX,C;0FAWA,yB;MAAA,gD;MAAA,oD;QAQoB,Q;QAAhB,wBAA gB,SAAhB,gB;UAAgB,cAAA,SAAhB,M;UACI,WAAW,UAAU,OAAV,C;UACC,OAAZ,WAAY,EAAO,IAAP,C; ;QAEhB,OAAO,W;O;KAZX,C;oFAeA,yB;MAAA,wE;MAiOA,+D;MAjOA,yC;QASW,kBAAU,oB;QAiOD,Q;Q AAhB,iD;UAAgB,cAAhB,e;UACI,UAlOiD,WAkOvC,CAAY,OAAZ,C;UMz5UP,U;UADP,YN25Ue,WM35UH, WN25UwB,GM35UxB,C;UACL,IAAI,aAAJ,C;YACH,aNy5UuC,gB;YAA5B,WMx5UX,aNw5UgC,GMx5UhC,E AAS,MAAT,C;YACA,e;;YAEA,c;;UNq5UA,iB;UACA,IAAK,WAAI,OAAJ,C;;QApOT,OAsOO,W;O;KA/OX,C;s FAYA,yB;MAAA,wE;MAsOA,+D;MAtOA,yC;QASW,kBAAU,oB;QAsOD,Q;QAAhB,iD;UAAgB,cAAhB,e;UA CI,UAvOoD,WAuO1C,CAAY,OAAZ,C;UM16UP,U;UADP,YN46Ue,WM56UH,WN46UwB,GM56UxB,C;UACL ,IAAI,aAAJ,C;YACH,aN06UuC,gB;YAA5B,WMz6UX,aNy6UgC,GMz6UhC,EAAS,MAAT,C;YACA,e;;YAEA,c ;;UNs6UA,iB;UACA,IAAK,WAAI,OAAJ,C;;QAzOT,OA2OO,W;O;KApPX,C;sFAYA,yB;MAAA,wE;MA2OA,+ D;MA3OA,yC;QASW,kBAAU,oB;QA2OD,Q;QAAhB,iD;UAAgB,cAAhB,e;UACI,UA5OqD,WA4O3C,CAAY,O AAZ,C;UM37UP,U;UADP,YN67Ue,WM77UH,WN67UwB,GM77UxB,C;UACL,IAAI,aAAJ,C;YACH,aN27UuC,

gB;YAA5B,WM17UX,aN07UgC,GM17UhC,EAAS,MAAT,C;YACA,e;;YAEA,c;;UNu7UA,iB;UACA,IAAK,WA AI,OAAJ,C;;QA9OT,OAgPO,W;O;KAzPX,C;sFAYA,yB;MAAA,wE;MAgPA,+D;MAhPA,yC;QASW,kBAAU,o B;QAgPD,Q;QAAhB,iD;UAAgB,cAAhB,e;UACI,UAjPmD,WAiPzC,CAAY,OAAZ,C;UM58UP,U;UADP,YN88 Ue,WM98UH,WN88UwB,GM98UxB,C;UACL,IAAI,aAAJ,C;YACH,aN48UuC,gB;YAA5B,WM38UX,aN28UgC, GM38UhC,EAAS,MAAT,C;YACA,e;;YAEA,c;;UNw8UA,iB;UACA,IAAK,WAAI,OAAJ,C;;QAnPT,OAqPO,W; O;KA9PX,C;sFAYA,yB;MAAA,wE;MAqPA,+D;MArPA,yC;QASW,kBAAU,oB;QAqPD,Q;QAAhB,iD;UAAgB, cAAhB,e;UACI,UAtPoD,WAsP1C,CAAY,OAAZ,C;UM79UP,U;UADP,YN+9Ue,WM/9UH,WN+9UwB,GM/9Ux B,C;UACL,IAAI,aAAJ,C;YACH,aN69UuC,gB;YAA5B,WM59UX,aN49UgC,GM59UhC,EAAS,MAAT,C;YACA, e;;YAEA,c;;UNy9UA,iB;UACA,IAAK,WAAI,OAAJ,C;;QAxPT,OA0PO,W;O;KAnQX,C;sFAYA,yB;MAAA,wE; MA0PA,+D;MA1PA,yC;QASW,kBAAU,oB;QA0PD,Q;QAAhB,iD;UAAgB,cAAhB,e;UACI,UA3PqD,WA2P3C, CAAY,OAAZ,C;UM9+UP,U;UADP,YNg/Ue,WMh/UH,WNg/UwB,GMh/UxB,C;UACL,IAAI,aAAJ,C;YACH,aN 8+UuC,gB;YAA5B,WM7+UX,aN6+UgC,GM7+UhC,EAAS,MAAT,C;YACA,e;;YAEA,c;;UN0+UA,iB;UACA,IA AK,WAAI,OAAJ,C;;QA7PT,OA+PO,W;O;KAxQX,C;sFAYA,yB;MAAA,wE;MA+PA,+D;MA/PA,yC;QASW,kB AAU,oB;QA+PD,Q;QAAhB,iD;UAAgB,cAAhB,e;UACI,UAhQsD,WAgQ5C,CAAY,OAAZ,C;UM//UP,U;UADP, YNigVe,WMjgVH,WNigVwB,GMjgVxB,C;UACL,IAAI,aAAJ,C;YACH,aN+/UuC,gB;YAA5B,WM9/UX,aN8/Ug C,GM9/UhC,EAAS,MAAT,C;YACA,e;;YAEA,c;;UN2/UA,iB;UACA,IAAK,WAAI,OAAJ,C;;QAlQT,OAoQO,W; O;KA7QX,C;sFAYA,yB;MAAA,wE;MAoQA,+D;MApQA,yC;QASW,kBAAU,oB;QAoQD,Q;QAAhB,iD;UAAg B,cAAhB,e;UACI,UArQuD,WAqQ7C,CAAY,OAAZ,C;UMhhVP,U;UADP,YNkhVe,WMlhVH,WNkhVwB,GMlh VxB,C;UACL,IAAI,aAAJ,C;YACH,aNghVuC,gB;YAA5B,WM/gVX,aN+gVgC,GM/gVhC,EAAS,MAAT,C;YAC A,e;;YAEA,c;;UN4gVA,iB;UACA,IAAK,WAAI,OAAJ,C;;QAvQT,OAyQO,W;O;KAlRX,C;sFAYA,yB;MAAA,w E;MAyQA,oC;MAAA,+D;MAAA,gC;MAzQA,yC;QASW,kBAAU,oB;QAyQD,Q;QAAhB,iD;UAAgB,cAAhB,0B ;UACI,UA1QoD,WA0Q1C,CAAY,oBAAZ,C;UMjiVP,U;UADP,YNmiVe,WMniVH,WNmiVwB,GMniVxB,C;U ACL,IAAI,aAAJ,C;YACH,aNiiVuC,gB;YAA5B,WMhiVX,aNgiVgC,GMhiVhC,EAAS,MAAT,C;YACA,e;;YAE A,c;;UN6hVA,iB;UACA,IAAK,WAAI,oBAAJ,C;;QA5QT,OA8QO,W;O;KAvRX,C;sFAYA,yB;MAAA,wE;MA8 QA,+D;MA9QA,yD;QAUW,kBAAU,oB;QA8QD,Q;QAAhB,iD;UAAgB,cAAhB,e;UACI,UA/QiD,WA+QvC,CA AY,OAAZ,C;UMnjVP,U;UADP,YNqjVe,WMrjVH,WNqjVwB,GMrjVxB,C;UACL,IAAI,aAAJ,C;YACH,aNmjVu C,gB;YAA5B,WMljVX,aNkjVgC,GMljVhC,EAAS,MAAT,C;YACA,e;;YAEA,c;;UN+iVA,iB;UACA,IAAK,WAj RyD,cAiRrD,CAAe,OAAf,CAAJ,C;;QAjRT,OAmRO,W;O;KA7RX,C;sFAaA,yB;MAAA,wE;MAmRA,+D;MAnR A,yD;QAUW,kBAAU,oB;QAmRD,Q;QAAhB,iD;UAAgB,cAAhB,e;UACI,UApRiD,WAoRvC,CAAY,OAAZ,C;U MrkVP,U;UADP,YNukVe,WMvkVH,WNukVwB,GMvkVxB,C;UACL,IAAI,aAAJ,C;YACH,aNqkVuC,gB;YAA5 B,WMpkVX,aNokVgC,GMpkVhC,EAAS,MAAT,C;YACA,e;;YAEA,c;;UNikVA,iB;UACA,IAAK,WAtRyD,cAs RrD,CAAe,OAAf,CAAJ,C;;QAtRT,OAwRO,W;O;KAlSX,C;uFAaA,yB;MAAA,wE;MAwRA,+D;MAxRA,yD;QA UW,kBAAU,oB;QAwRD,Q;QAAhB,iD;UAAgB,cAAhB,e;UACI,UAzRiD,WAyRvC,CAAY,OAAZ,C;UMvlVP,U ;UADP,YNylVe,WMzlVH,WNylVwB,GMzlVxB,C;UACL,IAAI,aAAJ,C;YACH,aNulVuC,gB;YAA5B,WMtlVX, aNslVgC,GMtlVhC,EAAS,MAAT,C;YACA,e;;YAEA,c;;UNmlVA,iB;UACA,IAAK,WA3RyD,cA2RrD,CAAe,O AAf,CAAJ,C;;QA3RT,OA6RO,W;O;KAvSX,C;uFAaA,yB;MAAA,wE;MA6RA,+D;MA7RA,yD;QAUW,kBAAU, oB;QA6RD,Q;QAAhB,iD;UAAgB,cAAhB,e;UACI,UA9RiD,WA8RvC,CAAY,OAAZ,C;UMzmVP,U;UADP,YN2 mVe,WM3mVH,WN2mVwB,GM3mVxB,C;UACL,IAAI,aAAJ,C;YACH,aNymVuC,gB;YAA5B,WMxmVX,aNw mVgC,GMxmVhC,EAAS,MAAT,C;YACA,e;;YAEA,c;;UNqmVA,iB;UACA,IAAK,WAhSyD,cAgSrD,CAAe,OA Af,CAAJ,C;;QAhST,OAkSO,W;O;KA5SX,C;uFAaA,yB;MAAA,wE;MAkSA,+D;MAlSA,yD;QAUW,kBAAU,oB ;QAkSD,Q;QAAhB,iD;UAAgB,cAAhB,e;UACI,UAnSiD,WAmSvC,CAAY,OAAZ,C;UM3nVP,U;UADP,YN6nV e,WM7nVH,WN6nVwB,GM7nVxB,C;UACL,IAAI,aAAJ,C;YACH,aN2nVuC,gB;YAA5B,WM1nVX,aN0nVgC,G M1nVhC,EAAS,MAAT,C;YACA,e;;YAEA,c;;UNunVA,iB;UACA,IAAK,WArSyD,cAqSrD,CAAe,OAAf,CAAJ, C;;QArST,OAuSO,W;O;KAjTX,C;uFAaA,yB;MAAA,wE;MAuSA,+D;MAvSA,yD;QAUW,kBAAU,oB;QAuSD, Q;QAAhB,iD;UAAgB,cAAhB,e;UACI,UAxSiD,WAwSvC,CAAY,OAAZ,C;UM7oVP,U;UADP,YN+oVe,WM/oV H,WN+oVwB,GM/oVxB,C;UACL,IAAI,aAAJ,C;YACH,aN6oVuC,gB;YAA5B,WM5oVX,aN4oVgC,GM5oVhC, EAAS,MAAT,C;YACA,e;;YAEA,c;;UNyoVA,iB;UACA,IAAK,WA1SyD,cA0SrD,CAAe,OAAf,CAAJ,C;;QA1ST ,OA4SO,W;O;KAtTX,C;uFAaA,yB;MAAA,wE;MA4SA,+D;MA5SA,yD;QAUW,kBAAU,oB;QA4SD,Q;QAAhB,

iD;UAAgB,cAAhB,e;UACI,UA7SiD,WA6SvC,CAAY,OAAZ,C;UM/pVP,U;UADP,YNiqVe,WMjqVH,WNiqVw B,GMjqVxB,C;UACL,IAAI,aAAJ,C;YACH,aN+pVuC,gB;YAA5B,WM9pVX,aN8pVgC,GM9pVhC,EAAS,MAA T,C;YACA,e;;YAEA,c;;UN2pVA,iB;UACA,IAAK,WA/SyD,cA+SrD,CAAe,OAAf,CAAJ,C;;QA/ST,OAiTO,W;O ;KA3TX,C;uFAaA,yB;MAAA,wE;MAiTA,+D;MAjTA,yD;QAUW,kBAAU,oB;QAiTD,Q;QAAhB,iD;UAAgB,cA AhB,e;UACI,UAlTiD,WAkTvC,CAAY,OAAZ,C;UMjrVP,U;UADP,YNmrVe,WMnrVH,WNmrVwB,GMnrVxB, C;UACL,IAAI,aAAJ,C;YACH,aNirVuC,gB;YAA5B,WMhrVX,aNgrVgC,GMhrVhC,EAAS,MAAT,C;YACA,e;;Y AEA,c;;UN6qVA,iB;UACA,IAAK,WApTyD,cAoTrD,CAAe,OAAf,CAAJ,C;;QApTT,OAsTO,W;O;KAhUX,C;uF AaA,yB;MAAA,wE;MAsTA,oC;MAAA,+D;MAAA,gC;MAtTA,yD;QAUW,kBAAU,oB;QAsTD,Q;QAAhB,iD;U AAgB,cAAhB,0B;UACI,UAvTiD,WAuTvC,CAAY,oBAAZ,C;UMnsVP,U;UADP,YNqsVe,WMrsVH,WNqsVwB, GMrsVxB,C;UACL,IAAI,aAAJ,C;YACH,aNmsVuC,gB;YAA5B,WMlsVX,aNksVgC,GMlsVhC,EAAS,MAAT,C; YACA,e;;YAEA,c;;UN+rVA,iB;UACA,IAAK,WAzTyD,cAyTrD,CAAe,oBAAf,CAAJ,C;;QAzTT,OA2TO,W;O;K ArUX,C;wFAaA,yB;MAAA,+D;MAAA,sD;QASoB,Q;QAAhB,wBAAgB,SAAhB,gB;UAAgB,cAAA,SAAhB,M; UACI,UAAU,YAAY,OAAZ,C;UMz5UP,U;UADP,YN25Ue,WM35UH,WN25UwB,GM35UxB,C;UACL,IAAI,aA AJ,C;YACH,aNy5UuC,gB;YAA5B,WMx5UX,aNw5UgC,GMx5UhC,EAAS,MAAT,C;YACA,e;;YAEA,c;;UNq5 UA,iB;UACA,IAAK,WAAI,OAAJ,C;;QAET,OAAO,W;O;KAdX,C;0FAiBA,yB;MAAA,+D;MAAA,sD;QASoB,Q ;QAAhB,wBAAgB,SAAhB,gB;UAAgB,cAAA,SAAhB,M;UACI,UAAU,YAAY,OAAZ,C;UM16UP,U;UADP,YN 46Ue,WM56UH,WN46UwB,GM56UxB,C;UACL,IAAI,aAAJ,C;YACH,aN06UuC,gB;YAA5B,WMz6UX,aNy6Ug C,GMz6UhC,EAAS,MAAT,C;YACA,e;;YAEA,c;;UNs6UA,iB;UACA,IAAK,WAAI,OAAJ,C;;QAET,OAAO,W; O;KAdX,C;0FAiBA,yB;MAAA,+D;MAAA,sD;QASoB,Q;QAAhB,wBAAgB,SAAhB,gB;UAAgB,cAAA,SAAhB, M;UACI,UAAU,YAAY,OAAZ,C;UM37UP,U;UADP,YN67Ue,WM77UH,WN67UwB,GM77UxB,C;UACL,IAAI, aAAJ,C;YACH,aN27UuC,gB;YAA5B,WM17UX,aN07UgC,GM17UhC,EAAS,MAAT,C;YACA,e;;YAEA,c;;UNu 7UA,iB;UACA,IAAK,WAAI,OAAJ,C;;QAET,OAAO,W;O;KAdX,C;0FAiBA,yB;MAAA,+D;MAAA,sD;QASoB, Q;QAAhB,wBAAgB,SAAhB,gB;UAAgB,cAAA,SAAhB,M;UACI,UAAU,YAAY,OAAZ,C;UM58UP,U;UADP,Y N88Ue,WM98UH,WN88UwB,GM98UxB,C;UACL,IAAI,aAAJ,C;YACH,aN48UuC,gB;YAA5B,WM38UX,aN28 UgC,GM38UhC,EAAS,MAAT,C;YACA,e;;YAEA,c;;UNw8UA,iB;UACA,IAAK,WAAI,OAAJ,C;;QAET,OAAO, W;O;KAdX,C;0FAiBA,yB;MAAA,+D;MAAA,sD;QASoB,Q;QAAhB,wBAAgB,SAAhB,gB;UAAgB,cAAA,SAA hB,M;UACI,UAAU,YAAY,OAAZ,C;UM79UP,U;UADP,YN+9Ue,WM/9UH,WN+9UwB,GM/9UxB,C;UACL,IA AI,aAAJ,C;YACH,aN69UuC,gB;YAA5B,WM59UX,aN49UgC,GM59UhC,EAAS,MAAT,C;YACA,e;;YAEA,c;;U Ny9UA,iB;UACA,IAAK,WAAI,OAAJ,C;;QAET,OAAO,W;O;KAdX,C;0FAiBA,yB;MAAA,+D;MAAA,sD;QAS oB,Q;QAAhB,wBAAgB,SAAhB,gB;UAAgB,cAAA,SAAhB,M;UACI,UAAU,YAAY,OAAZ,C;UM9+UP,U;UAD P,YNg/Ue,WMh/UH,WNg/UwB,GMh/UxB,C;UACL,IAAI,aAAJ,C;YACH,aN8+UuC,gB;YAA5B,WM7+UX,aN6 +UgC,GM7+UhC,EAAS,MAAT,C;YACA,e;;YAEA,c;;UN0+UA,iB;UACA,IAAK,WAAI,OAAJ,C;;QAET,OAAO ,W;O;KAdX,C;0FAiBA,yB;MAAA,+D;MAAA,sD;QASoB,Q;QAAhB,wBAAgB,SAAhB,gB;UAAgB,cAAA,SAA hB,M;UACI,UAAU,YAAY,OAAZ,C;UM//UP,U;UADP,YNigVe,WMjgVH,WNigVwB,GMjgVxB,C;UACL,IAAI, aAAJ,C;YACH,aN+/UuC,gB;YAA5B,WM9/UX,aN8/UgC,GM9/UhC,EAAS,MAAT,C;YACA,e;;YAEA,c;;UN2/U A,iB;UACA,IAAK,WAAI,OAAJ,C;;QAET,OAAO,W;O;KAdX,C;0FAiBA,yB;MAAA,+D;MAAA,sD;QASoB,Q; QAAhB,wBAAgB,SAAhB,gB;UAAgB,cAAA,SAAhB,M;UACI,UAAU,YAAY,OAAZ,C;UMhhVP,U;UADP,YNk hVe,WMlhVH,WNkhVwB,GMlhVxB,C;UACL,IAAI,aAAJ,C;YACH,aNghVuC,gB;YAA5B,WM/gVX,aN+gVgC, GM/gVhC,EAAS,MAAT,C;YACA,e;;YAEA,c;;UN4gVA,iB;UACA,IAAK,WAAI,OAAJ,C;;QAET,OAAO,W;O; KAdX,C;0FAiBA,yB;MAAA,oC;MAAA,+D;MAAA,gC;MAAA,sD;QASoB,Q;QAAhB,wBAAgB,SAAhB,gB;UA AgB,cAAhB,UAAgB,SAAhB,O;UACI,UAAU,YAAY,oBAAZ,C;UMjiVP,U;UADP,YNmiVe,WMniVH,WNmiV wB,GMniVxB,C;UACL,IAAI,aAAJ,C;YACH,aNiiVuC,gB;YAA5B,WMhiVX,aNgiVgC,GMhiVhC,EAAS,MAAT ,C;YACA,e;;YAEA,c;;UN6hVA,iB;UACA,IAAK,WAAI,oBAAJ,C;;QAET,OAAO,W;O;KAdX,C;0FAiBA,yB;M AAA,+D;MAAA,sE;QAUoB,Q;QAAhB,wBAAgB,SAAhB,gB;UAAgB,cAAA,SAAhB,M;UACI,UAAU,YAAY,O AAZ,C;UMnjVP,U;UADP,YNqjVe,WMrjVH,WNqjVwB,GMrjVxB,C;UACL,IAAI,aAAJ,C;YACH,aNmjVuC,gB; YAA5B,WMljVX,aNkjVgC,GMljVhC,EAAS,MAAT,C;YACA,e;;YAEA,c;;UN+iVA,iB;UACA,IAAK,WAAI,eA Ae,OAAf,CAAJ,C;;QAET,OAAO,W;O;KAfX,C;0FAkBA,yB;MAAA,+D;MAAA,sE;QAUoB,Q;QAAhB,wBAAg B,SAAhB,gB;UAAgB,cAAA,SAAhB,M;UACI,UAAU,YAAY,OAAZ,C;UMrkVP,U;UADP,YNukVe,WMvkVH,

WNukVwB,GMvkVxB,C;UACL,IAAI,aAAJ,C;YACH,aNqkVuC,gB;YAA5B,WMpkVX,aNokVgC,GMpkVhC,E AAS,MAAT,C;YACA,e;;YAEA,c;;UNikVA,iB;UACA,IAAK,WAAI,eAAe,OAAf,CAAJ,C;;QAET,OAAO,W;O;K AfX,C;2FAkBA,yB;MAAA,+D;MAAA,sE;QAUoB,Q;QAAhB,wBAAgB,SAAhB,gB;UAAgB,cAAA,SAAhB,M; UACI,UAAU,YAAY,OAAZ,C;UMvlVP,U;UADP,YNylVe,WMzlVH,WNylVwB,GMzlVxB,C;UACL,IAAI,aAAJ, C;YACH,aNulVuC,gB;YAA5B,WMtlVX,aNslVgC,GMtlVhC,EAAS,MAAT,C;YACA,e;;YAEA,c;;UNmlVA,iB;U ACA,IAAK,WAAI,eAAe,OAAf,CAAJ,C;;QAET,OAAO,W;O;KAfX,C;2FAkBA,yB;MAAA,+D;MAAA,sE;QAU oB,Q;QAAhB,wBAAgB,SAAhB,gB;UAAgB,cAAA,SAAhB,M;UACI,UAAU,YAAY,OAAZ,C;UMzmVP,U;UAD P,YN2mVe,WM3mVH,WN2mVwB,GM3mVxB,C;UACL,IAAI,aAAJ,C;YACH,aNymVuC,gB;YAA5B,WMxmV X,aNwmVgC,GMxmVhC,EAAS,MAAT,C;YACA,e;;YAEA,c;;UNqmVA,iB;UACA,IAAK,WAAI,eAAe,OAAf,C AAJ,C;;QAET,OAAO,W;O;KAfX,C;2FAkBA,yB;MAAA,+D;MAAA,sE;QAUoB,Q;QAAhB,wBAAgB,SAAhB,g B;UAAgB,cAAA,SAAhB,M;UACI,UAAU,YAAY,OAAZ,C;UM3nVP,U;UADP,YN6nVe,WM7nVH,WN6nVwB, GM7nVxB,C;UACL,IAAI,aAAJ,C;YACH,aN2nVuC,gB;YAA5B,WM1nVX,aN0nVgC,GM1nVhC,EAAS,MAAT, C;YACA,e;;YAEA,c;;UNunVA,iB;UACA,IAAK,WAAI,eAAe,OAAf,CAAJ,C;;QAET,OAAO,W;O;KAfX,C;2FAk BA,yB;MAAA,+D;MAAA,sE;QAUoB,Q;QAAhB,wBAAgB,SAAhB,gB;UAAgB,cAAA,SAAhB,M;UACI,UAAU, YAAY,OAAZ,C;UM7oVP,U;UADP,YN+oVe,WM/oVH,WN+oVwB,GM/oVxB,C;UACL,IAAI,aAAJ,C;YACH,a N6oVuC,gB;YAA5B,WM5oVX,aN4oVgC,GM5oVhC,EAAS,MAAT,C;YACA,e;;YAEA,c;;UNyoVA,iB;UACA,I AAK,WAAI,eAAe,OAAf,CAAJ,C;;QAET,OAAO,W;O;KAfX,C;2FAkBA,yB;MAAA,+D;MAAA,sE;QAUoB,Q;Q AAhB,wBAAgB,SAAhB,gB;UAAgB,cAAA,SAAhB,M;UACI,UAAU,YAAY,OAAZ,C;UM/pVP,U;UADP,YNiqV e,WMjqVH,WNiqVwB,GMjqVxB,C;UACL,IAAI,aAAJ,C;YACH,aN+pVuC,gB;YAA5B,WM9pVX,aN8pVgC,G M9pVhC,EAAS,MAAT,C;YACA,e;;YAEA,c;;UN2pVA,iB;UACA,IAAK,WAAI,eAAe,OAAf,CAAJ,C;;QAET,O AAO,W;O;KAfX,C;2FAkBA,yB;MAAA,+D;MAAA,sE;QAUoB,Q;QAAhB,wBAAgB,SAAhB,gB;UAAgB,cAAA ,SAAhB,M;UACI,UAAU,YAAY,OAAZ,C;UMjrVP,U;UADP,YNmrVe,WMnrVH,WNmrVwB,GMnrVxB,C;UAC L,IAAI,aAAJ,C;YACH,aNirVuC,gB;YAA5B,WMhrVX,aNgrVgC,GMhrVhC,EAAS,MAAT,C;YACA,e;;YAEA,c; ;UN6qVA,iB;UACA,IAAK,WAAI,eAAe,OAAf,CAAJ,C;;QAET,OAAO,W;O;KAfX,C;2FAkBA,yB;MAAA,oC;M AAA,+D;MAAA,gC;MAAA,sE;QAUoB,Q;QAAhB,wBAAgB,SAAhB,gB;UAAgB,cAAhB,UAAgB,SAAhB,O;U ACI,UAAU,YAAY,oBAAZ,C;UMnsVP,U;UADP,YNqsVe,WMrsVH,WNqsVwB,GMrsVxB,C;UACL,IAAI,aAAJ ,C;YACH,aNmsVuC,gB;YAA5B,WMlsVX,aNksVgC,GMlsVhC,EAAS,MAAT,C;YACA,e;;YAEA,c;;UN+rVA,iB ;UACA,IAAK,WAAI,eAAe,oBAAf,CAAJ,C;;QAET,OAAO,W;O;KAfX,C;0FAkBA,yB;MAAA,kC;MAAA,4C;M AAA,wE;QAQW,sC;QAAA,8C;O;MARX,oDASQ,Y;QAA6C,OAAgB,qBAAhB,oBAAgB,C;O;MATrE,iDAUQ, mB;QAAoC,gCAAY,OAAZ,C;O;MAV5C,gF;MAAA,yC;QAQI,2D;O;KARJ,C;4EAcA,yB;MAAA,gE;MAAA,uC; QAOW,kBAAM,eAAa,gBAAb,C;QA+UA,Q;QAAb,iD;UAAa,WAAb,e;UACI,WAAY,WAhViB,SAgVb,CAAU,I AAV,CAAJ,C;;QAhVhB,OAiVO,W;O;KAxVX,C;8EAUA,yB;MAAA,gE;MAAA,uC;QAOW,kBAAM,eAAa,gBA Ab,C;QA+UA,Q;QAAb,iD;UAAa,WAAb,e;UACI,WAAY,WAhViB,SAgVb,CAAU,IAAV,CAAJ,C;;QAhVhB,OA iVO,W;O;KAxVX,C;8EAUA,yB;MAAA,gE;MAAA,uC;QAOW,kBAAM,eAAa,gBAAb,C;QA+UA,Q;QAAb,iD; UAAa,WAAb,e;UACI,WAAY,WAhViB,SAgVb,CAAU,IAAV,CAAJ,C;;QAhVhB,OAiVO,W;O;KAxVX,C;8EAU A,yB;MAAA,gE;MAAA,uC;QAOW,kBAAM,eAAa,gBAAb,C;QA+UA,Q;QAAb,iD;UAAa,WAAb,e;UACI,WAA Y,WAhViB,SAgVb,CAAU,IAAV,CAAJ,C;;QAhVhB,OAiVO,W;O;KAxVX,C;8EAUA,yB;MAAA,gE;MAAA,uC ;QAOW,kBAAM,eAAa,gBAAb,C;QA+UA,Q;QAAb,iD;UAAa,WAAb,e;UACI,WAAY,WAhViB,SAgVb,CAAU,I AAV,CAAJ,C;;QAhVhB,OAiVO,W;O;KAxVX,C;8EAUA,yB;MAAA,gE;MAAA,uC;QAOW,kBAAM,eAAa,gBA Ab,C;QA+UA,Q;QAAb,iD;UAAa,WAAb,e;UACI,WAAY,WAhViB,SAgVb,CAAU,IAAV,CAAJ,C;;QAhVhB,OA iVO,W;O;KAxVX,C;8EAUA,yB;MAAA,gE;MAAA,uC;QAOW,kBAAM,eAAa,gBAAb,C;QA+UA,Q;QAAb,iD; UAAa,WAAb,e;UACI,WAAY,WAhViB,SAgVb,CAAU,IAAV,CAAJ,C;;QAhVhB,OAiVO,W;O;KAxVX,C;8EAU A,yB;MAAA,gE;MAAA,uC;QAOW,kBAAM,eAAa,gBAAb,C;QA+UA,Q;QAAb,iD;UAAa,WAAb,e;UACI,WAA Y,WAhViB,SAgVb,CAAU,IAAV,CAAJ,C;;QAhVhB,OAiVO,W;O;KAxVX,C;8EAUA,yB;MAAA,gE;MAiVA,o C;MAAA,gC;MAjVA,uC;QAOW,kBAAM,eAAa,gBAAb,C;QA+UA,Q;QAAb,iD;UAAa,WAAb,0B;UACI,WAA Y,WAhViB,SAgVb,CAAU,iBAAV,CAAJ,C;;QAhVhB,OAiVO,W;O;KAxVX,C;0FAUA,yB;MAAA,gE;MAAA,u C;QAOW,kBAAa,eAAa,gBAAb,C;QAgHP,gB;QADb,YAAY,C;QACZ,iD;UAAa,WAAb,e;UACI,WAAY,WAjH wB,SAiHpB,EAAU,cAAV,EAAU,sBAAV,WAAmB,IAAnB,CAAJ,C;;QAjHhB,OAkHO,W;O;KAzHX,C;4FAUA, yB;MAAA,gE;MAAA,uC;QAOW,kBAAa,eAAa,gBAAb,C;QAmHP,gB;QADb,YAAY,C;QACZ,iD;UAAa,WAAb ,e;UACI,WAAY,WApHwB,SAoHpB,EAAU,cAAV,EAAU,sBAAV,WAAmB,IAAnB,CAAJ,C;;QApHhB,OAqHO ,W;O;KA5HX,C;4FAUA,yB;MAAA,gE;MAAA,uC;QAOW,kBAAa,eAAa,gBAAb,C;QAsHP,gB;QADb,YAAY,C; QACZ,iD;UAAa,WAAb,e;UACI,WAAY,WAvHwB,SAuHpB,EAAU,cAAV,EAAU,sBAAV,WAAmB,IAAnB,CA AJ,C;;QAvHhB,OAwHO,W;O;KA/HX,C;4FAUA,yB;MAAA,gE;MAAA,uC;QAOW,kBAAa,eAAa,gBAAb,C;QA yHP,gB;QADb,YAAY,C;QACZ,iD;UAAa,WAAb,e;UACI,WAAY,WA1HwB,SA0HpB,EAAU,cAAV,EAAU,sBA AV,WAAmB,IAAnB,CAAJ,C;;QA1HhB,OA2HO,W;O;KAlIX,C;4FAUA,yB;MAAA,gE;MAAA,uC;QAOW,kBA Aa,eAAa,gBAAb,C;QA4HP,gB;QADb,YAAY,C;QACZ,iD;UAAa,WAAb,e;UACI,WAAY,WA7HwB,SA6HpB,E AAU,cAAV,EAAU,sBAAV,WAAmB,IAAnB,CAAJ,C;;QA7HhB,OA8HO,W;O;KArIX,C;2FAUA,yB;MAAA,gE; MAAA,uC;QAOW,kBAAa,eAAa,gBAAb,C;QA+HP,gB;QADb,YAAY,C;QACZ,iD;UAAa,WAAb,e;UACI,WAA Y,WAhIwB,SAgIpB,EAAU,cAAV,EAAU,sBAAV,WAAmB,IAAnB,CAAJ,C;;QAhIhB,OAiIO,W;O;KAxIX,C;4F AUA,yB;MAAA,gE;MAAA,uC;QAOW,kBAAa,eAAa,gBAAb,C;QAkIP,gB;QADb,YAAY,C;QACZ,iD;UAAa,W AAb,e;UACI,WAAY,WAnIwB,SAmIpB,EAAU,cAAV,EAAU,sBAAV,WAAmB,IAAnB,CAAJ,C;;QAnIhB,OAoI O,W;O;KA3IX,C;4FAUA,yB;MAAA,gE;MAAA,uC;QAOW,kBAAa,eAAa,gBAAb,C;QAqIP,gB;QADb,YAAY,C ;QACZ,iD;UAAa,WAAb,e;UACI,WAAY,WAtIwB,SAsIpB,EAAU,cAAV,EAAU,sBAAV,WAAmB,IAAnB,CAAJ ,C;;QAtIhB,OAuIO,W;O;KA9IX,C;4FAUA,yB;MAAA,gE;MAuIA,oC;MAAA,gC;MAvIA,uC;QAOW,kBAAa,eA Aa,gBAAb,C;QAwIP,gB;QADb,YAAY,C;QACZ,iD;UAAa,WAAb,0B;UACI,WAAY,WAzIwB,SAyIpB,EAAU,c AAV,EAAU,sBAAV,WAAmB,iBAAnB,CAAJ,C;;QAzIhB,OA0IO,W;O;KAjJX,C;wGAUA,yB;MAAA,+D;MAA A,uC;QAOW,kBAAoB,gB;QA8iEd,gB;QADb,YAAY,C;QACZ,iD;UAAa,WAAb,e;UApiEmC,U;UAAA,cAVQ,S AUR,EAoiET,cApiES,EAoiET,sBApiES,WAoiEA,IApiEA,W;YAA6C,6B;;;QAVhF,OAWO,W;O;KAlBX,C;4GA UA,yB;MAAA,oD;QA2iEiB,gB;QADb,YAAY,C;QACZ,iD;UAAa,WAAb,e;UApiEmC,U;UAAA,yBAoiET,cApiE S,EAoiET,sBApiES,WAoiEA,IApiEA,W;YAA6C,6B;;;QAChF,OAAO,W;O;KARX,C;8FAWA,6C;MAQiB,UACi B,M;MAF9B,YAAY,C;MACZ,wBAAa,SAAb,gB;QAAa,WAAA,SAAb,M;QACI,WAAY,WAAI,WAAU,cAAV,E AAU,sBAAV,WAAmB,IAAnB,CAAJ,C;;MAChB,OAAO,W;K;gGAGX,6C;MAQiB,UACiB,M;MAF9B,YAAY,C ;MACZ,wBAAa,SAAb,gB;QAAa,WAAA,SAAb,M;QACI,WAAY,WAAI,WAAU,cAAV,EAAU,sBAAV,WAAm B,IAAnB,CAAJ,C;;MAChB,OAAO,W;K;gGAGX,6C;MAQiB,UACiB,M;MAF9B,YAAY,C;MACZ,wBAAa,SAA b,gB;QAAa,WAAA,SAAb,M;QACI,WAAY,WAAI,WAAU,cAAV,EAAU,sBAAV,WAAmB,IAAnB,CAAJ,C;;M AChB,OAAO,W;K;gGAGX,6C;MAQiB,UACiB,M;MAF9B,YAAY,C;MACZ,wBAAa,SAAb,gB;QAAa,WAAA,S AAb,M;QACI,WAAY,WAAI,WAAU,cAAV,EAAU,sBAAV,WAAmB,IAAnB,CAAJ,C;;MAChB,OAAO,W;K;gG AGX,6C;MAQiB,UACiB,M;MAF9B,YAAY,C;MACZ,wBAAa,SAAb,gB;QAAa,WAAA,SAAb,M;QACI,WAAY, WAAI,WAAU,cAAV,EAAU,sBAAV,WAAmB,IAAnB,CAAJ,C;;MAChB,OAAO,W;K;gGAGX,6C;MAQiB,UAC iB,M;MAF9B,YAAY,C;MACZ,wBAAa,SAAb,gB;QAAa,WAAA,SAAb,M;QACI,WAAY,WAAI,WAAU,cAAV, EAAU,sBAAV,WAAmB,IAAnB,CAAJ,C;;MAChB,OAAO,W;K;gGAGX,6C;MAQiB,UACiB,M;MAF9B,YAAY, C;MACZ,wBAAa,SAAb,gB;QAAa,WAAA,SAAb,M;QACI,WAAY,WAAI,WAAU,cAAV,EAAU,sBAAV,WAA mB,IAAnB,CAAJ,C;;MAChB,OAAO,W;K;+FAGX,6C;MAQiB,UACiB,M;MAF9B,YAAY,C;MACZ,wBAAa,SA Ab,gB;QAAa,WAAA,SAAb,M;QACI,WAAY,WAAI,WAAU,cAAV,EAAU,sBAAV,WAAmB,IAAnB,CAAJ,C;; MAChB,OAAO,W;K;gGAGX,yB;MAAA,oC;MAAA,gC;MAAA,oD;QAQiB,UACiB,M;QAF9B,YAAY,C;QACZ, wBAAa,SAAb,gB;UAAa,WAAb,UAAa,SAAb,O;UACI,WAAY,WAAI,WAAU,cAAV,EAAU,sBAAV,WAAmB,i BAAnB,CAAJ,C;;QAChB,OAAO,W;O;KAVX,C;0FAaA,yB;MAAA,+D;MAAA,uC;QAOW,kBAAa,gB;QAk2DJ, Q;QAAhB,iD;UAAgB,cAAhB,e;UA11DqB,U;UAAA,cARe,SAQf,CA01DQ,OA11DR,W;YAAsC,6B;;;QAR3D,O ASO,W;O;KAhBX,C;8FAUA,yB;MAAA,oD;QA+1DoB,Q;QAAhB,iD;UAAgB,cAAhB,e;UA11DqB,U;UAAA,w BA01DQ,OA11DR,W;YAAsC,6B;;;QAC3D,OAAO,W;O;KANX,C;gFASA,6C;MAKiB,Q;MAAb,wBAAa,SAAb, gB;QAAa,WAAA,SAAb,M;QACI,WAAY,WAAI,UAAU,IAAV,CAAJ,C;;MAChB,OAAO,W;K;kFAGX,6C;MAK iB,Q;MAAb,wBAAa,SAAb,gB;QAAa,WAAA,SAAb,M;QACI,WAAY,WAAI,UAAU,IAAV,CAAJ,C;;MAChB,O AAO,W;K;kFAGX,6C;MAKiB,Q;MAAb,wBAAa,SAAb,gB;QAAa,WAAA,SAAb,M;QACI,WAAY,WAAI,UAA U,IAAV,CAAJ,C;;MAChB,OAAO,W;K;kFAGX,6C;MAKiB,Q;MAAb,wBAAa,SAAb,gB;QAAa,WAAA,SAAb, M;QACI,WAAY,WAAI,UAAU,IAAV,CAAJ,C;;MAChB,OAAO,W;K;kFAGX,6C;MAKiB,Q;MAAb,wBAAa,SA Ab,gB;QAAa,WAAA,SAAb,M;QACI,WAAY,WAAI,UAAU,IAAV,CAAJ,C;;MAChB,OAAO,W;K;kFAGX,6C;

MAKiB,Q;MAAb,wBAAa,SAAb,gB;QAAa,WAAA,SAAb,M;QACI,WAAY,WAAI,UAAU,IAAV,CAAJ,C;;MAC hB,OAAO,W;K;kFAGX,6C;MAKiB,Q;MAAb,wBAAa,SAAb,gB;QAAa,WAAA,SAAb,M;QACI,WAAY,WAAI, UAAU,IAAV,CAAJ,C;;MAChB,OAAO,W;K;kFAGX,6C;MAKiB,Q;MAAb,wBAAa,SAAb,gB;QAAa,WAAA,SA Ab,M;QACI,WAAY,WAAI,UAAU,IAAV,CAAJ,C;;MAChB,OAAO,W;K;kFAGX,yB;MAAA,oC;MAAA,gC;MA AA,oD;QAKiB,Q;QAAb,wBAAa,SAAb,gB;UAAa,WAAb,UAAa,SAAb,O;UACI,WAAY,WAAI,UAAU,iBAAV, CAAJ,C;;QAChB,OAAO,W;O;KAPX,C;IAe4B,0C;MAAA,mB;QAAE,2C;O;K;IAL9B,8B;MAKI,OAAO,qBAAiB ,2BAAjB,C;K;IAQiB,4C;MAAA,mB;QAAE,+C;O;K;IAL9B,gC;MAKI,OAAO,qBAAiB,6BAAjB,C;K;IAQiB,4C; MAAA,mB;QAAE,gD;O;K;IAL9B,gC;MAKI,OAAO,qBAAiB,6BAAjB,C;K;IAQiB,4C;MAAA,mB;QAAE,8C;O; K;IAL9B,gC;MAKI,OAAO,qBAAiB,6BAAjB,C;K;IAQiB,4C;MAAA,mB;QAAE,+C;O;K;IAL9B,gC;MAKI,OAA O,qBAAiB,6BAAjB,C;K;IAQiB,4C;MAAA,mB;QAAE,gD;O;K;IAL9B,gC;MAKI,OAAO,qBAAiB,6BAAjB,C;K; IAQiB,4C;MAAA,mB;QAAE,iD;O;K;IAL9B,gC;MAKI,OAAO,qBAAiB,6BAAjB,C;K;IAQiB,4C;MAAA,mB;QA AE,kD;O;K;IAL9B,gC;MAKI,OAAO,qBAAiB,6BAAjB,C;K;IAQiB,4C;MAAA,mB;QAAE,+C;O;K;IAL9B,gC;M AKI,OAAO,qBAAiB,6BAAjB,C;K;IAGX,6B;MASI,OAA2B,SAAf,aAAL,SAAK,CAAe,C;K;IAG/B,+B;MAQI,O AA2B,SAAf,eAAL,SAAK,CAAe,C;K;IAG/B,+B;MAQI,OAA2B,SAAf,eAAL,SAAK,CAAe,C;K;IAG/B,+B;MAQ I,OAA2B,SAAf,eAAL,SAAK,CAAe,C;K;IAG/B,+B;MAQI,OAA2B,SAAf,eAAL,SAAK,CAAe,C;K;IAG/B,+B;M AQI,OAA2B,SAAf,eAAL,SAAK,CAAe,C;K;IAG/B,+B;MAQI,OAA2B,SAAf,eAAL,SAAK,CAAe,C;K;IAG/B,+ B;MAQI,OAA2B,SAAf,eAAL,SAAK,CAAe,C;K;IAG/B,+B;MAQI,OAA2B,SAAf,eAAL,SAAK,CAAe,C;K;0FA G/B,yB;MAAA,2D;MAAA,+D;MAAA,sC;QAYc,Q;QAFV,UAAU,c;QACV,WAAW,gB;QACX,wBAAU,SAAV, gB;UAAU,QAAA,SAAV,M;UACI,UAAU,SAAS,CAAT,C;UACV,IAAI,GAAI,WAAI,GAAJ,CAAR,C;YACI,IA AK,WAAI,CAAJ,C;;QAEb,OAAO,I;O;KAjBX,C;4FAoBA,yB;MAAA,2D;MAAA,+D;MAAA,sC;QAWc,Q;QAF V,UAAU,c;QACV,WAAW,gB;QACX,wBAAU,SAAV,gB;UAAU,QAAA,SAAV,M;UACI,UAAU,SAAS,CAAT, C;UACV,IAAI,GAAI,WAAI,GAAJ,CAAR,C;YACI,IAAK,WAAI,CAAJ,C;;QAEb,OAAO,I;O;KAhBX,C;4FAmB A,yB;MAAA,2D;MAAA,+D;MAAA,sC;QAWc,Q;QAFV,UAAU,c;QACV,WAAW,gB;QACX,wBAAU,SAAV,gB ;UAAU,QAAA,SAAV,M;UACI,UAAU,SAAS,CAAT,C;UACV,IAAI,GAAI,WAAI,GAAJ,CAAR,C;YACI,IAAK, WAAI,CAAJ,C;;QAEb,OAAO,I;O;KAhBX,C;4FAmBA,yB;MAAA,2D;MAAA,+D;MAAA,sC;QAWc,Q;QAFV,U AAU,c;QACV,WAAW,gB;QACX,wBAAU,SAAV,gB;UAAU,QAAA,SAAV,M;UACI,UAAU,SAAS,CAAT,C;U ACV,IAAI,GAAI,WAAI,GAAJ,CAAR,C;YACI,IAAK,WAAI,CAAJ,C;;QAEb,OAAO,I;O;KAhBX,C;4FAmBA,y B;MAAA,2D;MAAA,+D;MAAA,sC;QAWc,Q;QAFV,UAAU,c;QACV,WAAW,gB;QACX,wBAAU,SAAV,gB;U AAU,QAAA,SAAV,M;UACI,UAAU,SAAS,CAAT,C;UACV,IAAI,GAAI,WAAI,GAAJ,CAAR,C;YACI,IAAK,W AAI,CAAJ,C;;QAEb,OAAO,I;O;KAhBX,C;4FAmBA,yB;MAAA,2D;MAAA,+D;MAAA,sC;QAWc,Q;QAFV,UA AU,c;QACV,WAAW,gB;QACX,wBAAU,SAAV,gB;UAAU,QAAA,SAAV,M;UACI,UAAU,SAAS,CAAT,C;UA CV,IAAI,GAAI,WAAI,GAAJ,CAAR,C;YACI,IAAK,WAAI,CAAJ,C;;QAEb,OAAO,I;O;KAhBX,C;4FAmBA,yB; MAAA,2D;MAAA,+D;MAAA,sC;QAWc,Q;QAFV,UAAU,c;QACV,WAAW,gB;QACX,wBAAU,SAAV,gB;UA AU,QAAA,SAAV,M;UACI,UAAU,SAAS,CAAT,C;UACV,IAAI,GAAI,WAAI,GAAJ,CAAR,C;YACI,IAAK,WA AI,CAAJ,C;;QAEb,OAAO,I;O;KAhBX,C;4FAmBA,yB;MAAA,2D;MAAA,+D;MAAA,sC;QAWc,Q;QAFV,UAA U,c;QACV,WAAW,gB;QACX,wBAAU,SAAV,gB;UAAU,QAAA,SAAV,M;UACI,UAAU,SAAS,CAAT,C;UAC V,IAAI,GAAI,WAAI,GAAJ,CAAR,C;YACI,IAAK,WAAI,CAAJ,C;;QAEb,OAAO,I;O;KAhBX,C;4FAmBA,yB; MAAA,2D;MAAA,+D;MAAA,oC;MAAA,gC;MAAA,sC;QAWc,Q;QAFV,UAAU,c;QACV,WAAW,gB;QACX,w BAAU,SAAV,gB;UAAU,QAAV,UAAU,SAAV,O;UACI,UAAU,SAAS,cAAT,C;UACV,IAAI,GAAI,WAAI,GAA J,CAAR,C;YACI,IAAK,WAAI,cAAJ,C;;QAEb,OAAO,I;O;KAhBX,C;IAmBA,qC;MAQI,UAAe,aAAL,SAAK,C; MACX,YAAJ,GAAI,EAAU,KAAV,C;MACJ,OAAO,G;K;IAGX,uC;MAQI,UAAe,eAAL,SAAK,C;MACX,YAAJ, GAAI,EAAU,KAAV,C;MACJ,OAAO,G;K;IAGX,uC;MAQI,UAAe,eAAL,SAAK,C;MACX,YAAJ,GAAI,EAAU, KAAV,C;MACJ,OAAO,G;K;IAGX,uC;MAQI,UAAe,eAAL,SAAK,C;MACX,YAAJ,GAAI,EAAU,KAAV,C;MA CJ,OAAO,G;K;IAGX,uC;MAQI,UAAe,eAAL,SAAK,C;MACX,YAAJ,GAAI,EAAU,KAAV,C;MACJ,OAAO,G;K ;IAGX,uC;MAQI,UAAe,eAAL,SAAK,C;MACX,YAAJ,GAAI,EAAU,KAAV,C;MACJ,OAAO,G;K;IAGX,uC;MA QI,UAAe,eAAL,SAAK,C;MACX,YAAJ,GAAI,EAAU,KAAV,C;MACJ,OAAO,G;K;IAGX,uC;MAQI,UAAe,eAA L,SAAK,C;MACX,YAAJ,GAAI,EAAU,KAAV,C;MACJ,OAAO,G;K;IAGX,uC;MAQI,UAAe,eAAL,SAAK,C;M ACX,YAAJ,GAAI,EAAU,KAAV,C;MACJ,OAAO,G;K;IAGX,oC;MAMI,UAAe,aAAL,SAAK,C;MACX,YAAJ,G AAI,EAAU,KAAV,C;MACJ,OAAO,G;K;IAGX,sC;MAMI,UAAe,eAAL,SAAK,C;MACX,YAAJ,GAAI,EAAU,K AAV,C;MACJ,OAAO,G;K;IAGX,sC;MAMI,UAAe,eAAL,SAAK,C;MACX,YAAJ,GAAI,EAAU,KAAV,C;MACJ ,OAAO,G;K;IAGX,sC;MAMI,UAAe,eAAL,SAAK,C;MACX,YAAJ,GAAI,EAAU,KAAV,C;MACJ,OAAO,G;K;I AGX,sC;MAMI,UAAe,eAAL,SAAK,C;MACX,YAAJ,GAAI,EAAU,KAAV,C;MACJ,OAAO,G;K;IAGX,sC;MA MI,UAAe,eAAL,SAAK,C;MACX,YAAJ,GAAI,EAAU,KAAV,C;MACJ,OAAO,G;K;IAGX,sC;MAMI,UAAe,eA AL,SAAK,C;MACX,YAAJ,GAAI,EAAU,KAAV,C;MACJ,OAAO,G;K;IAGX,sC;MAMI,UAAe,eAAL,SAAK,C; MACX,YAAJ,GAAI,EAAU,KAAV,C;MACJ,OAAO,G;K;IAGX,sC;MAMI,UAAe,eAAL,SAAK,C;MACX,YAAJ, GAAI,EAAU,KAAV,C;MACJ,OAAO,G;K;IAGX,iC;MAMI,OAAO,wBAAa,qBAAiB,YAAY,gBAAZ,CAAjB,CA Ab,C;K;IAGX,mC;MAMI,OAAO,0BAAa,qBAAoB,YAAY,gBAAZ,CAApB,CAAb,C;K;IAGX,mC;MAMI,OAA O,0BAAa,qBAAqB,YAAY,gBAAZ,CAArB,CAAb,C;K;IAGX,mC;MAMI,OAAO,0BAAa,qBAAmB,YAAY,gBA AZ,CAAnB,CAAb,C;K;IAGX,mC;MAMI,OAAO,0BAAa,qBAAoB,YAAY,gBAAZ,CAApB,CAAb,C;K;IAGX,m C;MAMI,OAAO,0BAAa,qBAAqB,YAAY,gBAAZ,CAArB,CAAb,C;K;IAGX,mC;MAMI,OAAO,0BAAa,qBAAs B,YAAY,gBAAZ,CAAtB,CAAb,C;K;IAGX,mC;MAMI,OAAO,0BAAa,qBAAuB,YAAY,gBAAZ,CAAvB,CAAb, C;K;IAGX,mC;MAMI,OAAO,0BAAa,qBAAoB,YAAiB,eAAL,gBAAK,EAAa,GAAb,CAAjB,CAApB,CAAb,C;K ;IAGX,iC;MAUI,UAAe,aAAL,SAAK,C;MACX,OAAJ,GAAI,EAAO,KAAP,C;MACJ,OAAO,G;K;IAGX,mC;MA UI,UAAe,eAAL,SAAK,C;MACX,OAAJ,GAAI,EAAO,KAAP,C;MACJ,OAAO,G;K;IAGX,mC;MAUI,UAAe,eAA L,SAAK,C;MACX,OAAJ,GAAI,EAAO,KAAP,C;MACJ,OAAO,G;K;IAGX,mC;MAUI,UAAe,eAAL,SAAK,C;M ACX,OAAJ,GAAI,EAAO,KAAP,C;MACJ,OAAO,G;K;IAGX,mC;MAUI,UAAe,eAAL,SAAK,C;MACX,OAAJ,G AAI,EAAO,KAAP,C;MACJ,OAAO,G;K;IAGX,mC;MAUI,UAAe,eAAL,SAAK,C;MACX,OAAJ,GAAI,EAAO,K AAP,C;MACJ,OAAO,G;K;IAGX,mC;MAUI,UAAe,eAAL,SAAK,C;MACX,OAAJ,GAAI,EAAO,KAAP,C;MACJ ,OAAO,G;K;IAGX,mC;MAUI,UAAe,eAAL,SAAK,C;MACX,OAAJ,GAAI,EAAO,KAAP,C;MACJ,OAAO,G;K;I AGX,mC;MAUI,UAAe,eAAL,SAAK,C;MACX,OAAJ,GAAI,EAAO,KAAP,C;MACJ,OAAO,G;K;4EAGX,gC;M AMoB,Q;MAAhB,wBAAgB,SAAhB,gB;QAAgB,cAAA,SAAhB,M;QAAsB,IAAI,CAAC,UAAU,OAAV,CAAL,C ;UAAyB,OAAO,K;;MACtD,OAAO,I;K;8EAGX,gC;MAMoB,Q;MAAhB,wBAAgB,SAAhB,gB;QAAgB,cAAA,S AAhB,M;QAAsB,IAAI,CAAC,UAAU,OAAV,CAAL,C;UAAyB,OAAO,K;;MACtD,OAAO,I;K;8EAGX,gC;MA MoB,Q;MAAhB,wBAAgB,SAAhB,gB;QAAgB,cAAA,SAAhB,M;QAAsB,IAAI,CAAC,UAAU,OAAV,CAAL,C; UAAyB,OAAO,K;;MACtD,OAAO,I;K;8EAGX,gC;MAMoB,Q;MAAhB,wBAAgB,SAAhB,gB;QAAgB,cAAA,SA AhB,M;QAAsB,IAAI,CAAC,UAAU,OAAV,CAAL,C;UAAyB,OAAO,K;;MACtD,OAAO,I;K;8EAGX,gC;MAMo B,Q;MAAhB,wBAAgB,SAAhB,gB;QAAgB,cAAA,SAAhB,M;QAAsB,IAAI,CAAC,UAAU,OAAV,CAAL,C;UA AyB,OAAO,K;;MACtD,OAAO,I;K;8EAGX,gC;MAMoB,Q;MAAhB,wBAAgB,SAAhB,gB;QAAgB,cAAA,SAAh B,M;QAAsB,IAAI,CAAC,UAAU,OAAV,CAAL,C;UAAyB,OAAO,K;;MACtD,OAAO,I;K;8EAGX,gC;MAMoB, Q;MAAhB,wBAAgB,SAAhB,gB;QAAgB,cAAA,SAAhB,M;QAAsB,IAAI,CAAC,UAAU,OAAV,CAAL,C;UAAy B,OAAO,K;;MACtD,OAAO,I;K;8EAGX,gC;MAMoB,Q;MAAhB,wBAAgB,SAAhB,gB;QAAgB,cAAA,SAAhB, M;QAAsB,IAAI,CAAC,UAAU,OAAV,CAAL,C;UAAyB,OAAO,K;;MACtD,OAAO,I;K;8EAGX,yB;MAAA,oC; MAAA,gC;MAAA,uC;QAMoB,Q;QAAhB,wBAAgB,SAAhB,gB;UAAgB,cAAhB,UAAgB,SAAhB,O;UAAsB,IA AI,CAAC,UAAU,oBAAV,CAAL,C;YAAyB,OAAO,K;;QACtD,OAAO,I;O;KAPX,C;IAUA,wB;MAMI,OAAO,E A5mJA,qBAAQ,CA4mJR,C;K;IAGX,0B;MAMI,OAAO,EA7mJA,qBAAQ,CA6mJR,C;K;IAGX,0B;MAMI,OAA O,EA9mJA,qBAAQ,CA8mJR,C;K;IAGX,0B;MAMI,OAAO,EA/mJA,qBAAQ,CA+mJR,C;K;IAGX,0B;MAMI,O AAO,EAhnJA,qBAAQ,CAgnJR,C;K;IAGX,0B;MAMI,OAAO,EAjnJA,qBAAQ,CAinJR,C;K;IAGX,0B;MAMI,O AAO,EAlnJA,qBAAQ,CAknJR,C;K;IAGX,0B;MAMI,OAAO,EAnnJA,qBAAQ,CAmnJR,C;K;IAGX,0B;MAMI,O AAO,EApnJA,qBAAQ,CAonJR,C;K;8EAGX,gC;MAMoB,Q;MAAhB,wBAAgB,SAAhB,gB;QAAgB,cAAA,SAA hB,M;QAAsB,IAAI,UAAU,OAAV,CAAJ,C;UAAwB,OAAO,I;;MACrD,OAAO,K;K;8EAGX,gC;MAMoB,Q;MA AhB,wBAAgB,SAAhB,gB;QAAgB,cAAA,SAAhB,M;QAAsB,IAAI,UAAU,OAAV,CAAJ,C;UAAwB,OAAO,I;; MACrD,OAAO,K;K;+EAGX,gC;MAMoB,Q;MAAhB,wBAAgB,SAAhB,gB;QAAgB,cAAA,SAAhB,M;QAAsB,I AAI,UAAU,OAAV,CAAJ,C;UAAwB,OAAO,I;;MACrD,OAAO,K;K;+EAGX,gC;MAMoB,Q;MAAhB,wBAAgB, SAAhB,gB;QAAgB,cAAA,SAAhB,M;QAAsB,IAAI,UAAU,OAAV,CAAJ,C;UAAwB,OAAO,I;;MACrD,OAAO, K;K;+EAGX,gC;MAMoB,Q;MAAhB,wBAAgB,SAAhB,gB;QAAgB,cAAA,SAAhB,M;QAAsB,IAAI,UAAU,OA AV,CAAJ,C;UAAwB,OAAO,I;;MACrD,OAAO,K;K;+EAGX,gC;MAMoB,Q;MAAhB,wBAAgB,SAAhB,gB;QA

AgB,cAAA,SAAhB,M;QAAsB,IAAI,UAAU,OAAV,CAAJ,C;UAAwB,OAAO,I;;MACrD,OAAO,K;K;+EAGX,gC ;MAMoB,Q;MAAhB,wBAAgB,SAAhB,gB;QAAgB,cAAA,SAAhB,M;QAAsB,IAAI,UAAU,OAAV,CAAJ,C;UA AwB,OAAO,I;;MACrD,OAAO,K;K;+EAGX,gC;MAMoB,Q;MAAhB,wBAAgB,SAAhB,gB;QAAgB,cAAA,SAA hB,M;QAAsB,IAAI,UAAU,OAAV,CAAJ,C;UAAwB,OAAO,I;;MACrD,OAAO,K;K;+EAGX,yB;MAAA,oC;MA AA,gC;MAAA,uC;QAMoB,Q;QAAhB,wBAAgB,SAAhB,gB;UAAgB,cAAhB,UAAgB,SAAhB,O;UAAsB,IAAI,U AAU,oBAAV,CAAJ,C;YAAwB,OAAO,I;;QACrD,OAAO,K;O;KAPX,C;gFAUA,qB;MAKI,OAAO,gB;K;kFAGX ,qB;MAKI,OAAO,gB;K;kFAGX,qB;MAKI,OAAO,gB;K;kFAGX,qB;MAKI,OAAO,gB;K;kFAGX,qB;MAKI,OA AO,gB;K;kFAGX,qB;MAKI,OAAO,gB;K;kFAGX,qB;MAKI,OAAO,gB;K;kFAGX,qB;MAKI,OAAO,gB;K;kFA GX,qB;MAKI,OAAO,gB;K;kFAGX,gC;MAKoB,Q;MADhB,YAAY,C;MACZ,wBAAgB,SAAhB,gB;QAAgB,cA AA,SAAhB,M;QAAsB,IAAI,UAAU,OAAV,CAAJ,C;UAAwB,qB;;MAC9C,OAAO,K;K;kFAGX,gC;MAKoB,Q; MADhB,YAAY,C;MACZ,wBAAgB,SAAhB,gB;QAAgB,cAAA,SAAhB,M;QAAsB,IAAI,UAAU,OAAV,CAAJ,C ;UAAwB,qB;;MAC9C,OAAO,K;K;mFAGX,gC;MAKoB,Q;MADhB,YAAY,C;MACZ,wBAAgB,SAAhB,gB;QA AgB,cAAA,SAAhB,M;QAAsB,IAAI,UAAU,OAAV,CAAJ,C;UAAwB,qB;;MAC9C,OAAO,K;K;mFAGX,gC;MA KoB,Q;MADhB,YAAY,C;MACZ,wBAAgB,SAAhB,gB;QAAgB,cAAA,SAAhB,M;QAAsB,IAAI,UAAU,OAAV, CAAJ,C;UAAwB,qB;;MAC9C,OAAO,K;K;mFAGX,gC;MAKoB,Q;MADhB,YAAY,C;MACZ,wBAAgB,SAAhB, gB;QAAgB,cAAA,SAAhB,M;QAAsB,IAAI,UAAU,OAAV,CAAJ,C;UAAwB,qB;;MAC9C,OAAO,K;K;mFAGX, gC;MAKoB,Q;MADhB,YAAY,C;MACZ,wBAAgB,SAAhB,gB;QAAgB,cAAA,SAAhB,M;QAAsB,IAAI,UAAU, OAAV,CAAJ,C;UAAwB,qB;;MAC9C,OAAO,K;K;mFAGX,gC;MAKoB,Q;MADhB,YAAY,C;MACZ,wBAAgB, SAAhB,gB;QAAgB,cAAA,SAAhB,M;QAAsB,IAAI,UAAU,OAAV,CAAJ,C;UAAwB,qB;;MAC9C,OAAO,K;K; mFAGX,gC;MAKoB,Q;MADhB,YAAY,C;MACZ,wBAAgB,SAAhB,gB;QAAgB,cAAA,SAAhB,M;QAAsB,IAAI ,UAAU,OAAV,CAAJ,C;UAAwB,qB;;MAC9C,OAAO,K;K;mFAGX,yB;MAAA,oC;MAAA,gC;MAAA,uC;QAKo B,Q;QADhB,YAAY,C;QACZ,wBAAgB,SAAhB,gB;UAAgB,cAAhB,UAAgB,SAAhB,O;UAAsB,IAAI,UAAU,oB AAV,CAAJ,C;YAAwB,qB;;QAC9C,OAAO,K;O;KANX,C;8EASA,yC;MAUoB,Q;MADhB,kBAAkB,O;MAClB, wBAAgB,SAAhB,gB;QAAgB,cAAA,SAAhB,M;QAAsB,cAAc,UAAU,WAAV,EAAuB,OAAvB,C;;MACpC,OA AO,W;K;gFAGX,yC;MAUoB,Q;MADhB,kBAAkB,O;MAClB,wBAAgB,SAAhB,gB;QAAgB,cAAA,SAAhB,M;Q AAsB,cAAc,UAAU,WAAV,EAAuB,OAAvB,C;;MACpC,OAAO,W;K;gFAGX,yC;MAUoB,Q;MADhB,kBAAkB, O;MAClB,wBAAgB,SAAhB,gB;QAAgB,cAAA,SAAhB,M;QAAsB,cAAc,UAAU,WAAV,EAAuB,OAAvB,C;;M ACpC,OAAO,W;K;gFAGX,yC;MAUoB,Q;MADhB,kBAAkB,O;MAClB,wBAAgB,SAAhB,gB;QAAgB,cAAA,S AAhB,M;QAAsB,cAAc,UAAU,WAAV,EAAuB,OAAvB,C;;MACpC,OAAO,W;K;gFAGX,yC;MAUoB,Q;MADh B,kBAAkB,O;MAClB,wBAAgB,SAAhB,gB;QAAgB,cAAA,SAAhB,M;QAAsB,cAAc,UAAU,WAAV,EAAuB,O AAvB,C;;MACpC,OAAO,W;K;gFAGX,yC;MAUoB,Q;MADhB,kBAAkB,O;MAClB,wBAAgB,SAAhB,gB;QAA gB,cAAA,SAAhB,M;QAAsB,cAAc,UAAU,WAAV,EAAuB,OAAvB,C;;MACpC,OAAO,W;K;gFAGX,yC;MAUo B,Q;MADhB,kBAAkB,O;MAClB,wBAAgB,SAAhB,gB;QAAgB,cAAA,SAAhB,M;QAAsB,cAAc,UAAU,WAAV ,EAAuB,OAAvB,C;;MACpC,OAAO,W;K;gFAGX,yC;MAUoB,Q;MADhB,kBAAkB,O;MAClB,wBAAgB,SAAh B,gB;QAAgB,cAAA,SAAhB,M;QAAsB,cAAc,UAAU,WAAV,EAAuB,OAAvB,C;;MACpC,OAAO,W;K;gFAGX, yB;MAAA,oC;MAAA,gC;MAAA,gD;QAUoB,Q;QADhB,kBAAkB,O;QAClB,wBAAgB,SAAhB,gB;UAAgB,cA AhB,UAAgB,SAAhB,O;UAAsB,cAAc,UAAU,WAAV,EAAuB,oBAAvB,C;;QACpC,OAAO,W;O;KAXX,C;4FAc A,yC;MAYoB,UAA8B,M;MAF9C,YAAY,C;MACZ,kBAAkB,O;MAClB,wBAAgB,SAAhB,gB;QAAgB,cAAA,S AAhB,M;QAAsB,cAAc,WAAU,cAAV,EAAU,sBAAV,WAAmB,WAAnB,EAAgC,OAAhC,C;;MACpC,OAAO,W ;K;8FAGX,yC;MAYoB,UAA8B,M;MAF9C,YAAY,C;MACZ,kBAAkB,O;MAClB,wBAAgB,SAAhB,gB;QAAgB, cAAA,SAAhB,M;QAAsB,cAAc,WAAU,cAAV,EAAU,sBAAV,WAAmB,WAAnB,EAAgC,OAAhC,C;;MACpC, OAAO,W;K;8FAGX,yC;MAYoB,UAA8B,M;MAF9C,YAAY,C;MACZ,kBAAkB,O;MAClB,wBAAgB,SAAhB,g B;QAAgB,cAAA,SAAhB,M;QAAsB,cAAc,WAAU,cAAV,EAAU,sBAAV,WAAmB,WAAnB,EAAgC,OAAhC,C; ;MACpC,OAAO,W;K;8FAGX,yC;MAYoB,UAA8B,M;MAF9C,YAAY,C;MACZ,kBAAkB,O;MAClB,wBAAgB, SAAhB,gB;QAAgB,cAAA,SAAhB,M;QAAsB,cAAc,WAAU,cAAV,EAAU,sBAAV,WAAmB,WAAnB,EAAgC,O AAhC,C;;MACpC,OAAO,W;K;8FAGX,yC;MAYoB,UAA8B,M;MAF9C,YAAY,C;MACZ,kBAAkB,O;MAClB,w BAAgB,SAAhB,gB;QAAgB,cAAA,SAAhB,M;QAAsB,cAAc,WAAU,cAAV,EAAU,sBAAV,WAAmB,WAAnB,E AAgC,OAAhC,C;;MACpC,OAAO,W;K;8FAGX,yC;MAYoB,UAA8B,M;MAF9C,YAAY,C;MACZ,kBAAkB,O;
MAClB,wBAAgB,SAAhB,gB;QAAgB,cAAA,SAAhB,M;QAAsB,cAAc,WAAU,cAAV,EAAU,sBAAV,WAAmB, WAAnB,EAAgC,OAAhC,C;;MACpC,OAAO,W;K;8FAGX,yC;MAYoB,UAA8B,M;MAF9C,YAAY,C;MACZ,kB AAkB,O;MAClB,wBAAgB,SAAhB,gB;QAAgB,cAAA,SAAhB,M;QAAsB,cAAc,WAAU,cAAV,EAAU,sBAAV, WAAmB,WAAnB,EAAgC,OAAhC,C;;MACpC,OAAO,W;K;8FAGX,yC;MAYoB,UAA8B,M;MAF9C,YAAY,C; MACZ,kBAAkB,O;MAClB,wBAAgB,SAAhB,gB;QAAgB,cAAA,SAAhB,M;QAAsB,cAAc,WAAU,cAAV,EAA U,sBAAV,WAAmB,WAAnB,EAAgC,OAAhC,C;;MACpC,OAAO,W;K;8FAGX,yB;MAAA,oC;MAAA,gC;MAA A,gD;QAYoB,UAA8B,M;QAF9C,YAAY,C;QACZ,kBAAkB,O;QAClB,wBAAgB,SAAhB,gB;UAAgB,cAAhB,U AAgB,SAAhB,O;UAAsB,cAAc,WAAU,cAAV,EAAU,sBAAV,WAAmB,WAAnB,EAAgC,oBAAhC,C;;QACpC, OAAO,W;O;KAbX,C;wFAgBA,yB;MAAA,8D;MAAA,gD;QAYoC,Q;QAHhC,YAAY,wB;QACZ,kBAAkB,O;Q AClB,OAAO,SAAS,CAAhB,C;UACI,cAAc,UAAU,UAAI,YAAJ,EAAI,oBAAJ,OAAV,EAAwB,WAAxB,C;;QAE lB,OAAO,W;O;KAdX,C;0FAiBA,yB;MAAA,8D;MAAA,gD;QAYoC,Q;QAHhC,YAAY,wB;QACZ,kBAAkB,O; QAClB,OAAO,SAAS,CAAhB,C;UACI,cAAc,UAAU,UAAI,YAAJ,EAAI,oBAAJ,OAAV,EAAwB,WAAxB,C;;Q AElB,OAAO,W;O;KAdX,C;0FAiBA,yB;MAAA,8D;MAAA,gD;QAYoC,Q;QAHhC,YAAY,wB;QACZ,kBAAkB, O;QAClB,OAAO,SAAS,CAAhB,C;UACI,cAAc,UAAU,UAAI,YAAJ,EAAI,oBAAJ,OAAV,EAAwB,WAAxB,C;; QAElB,OAAO,W;O;KAdX,C;0FAiBA,yB;MAAA,8D;MAAA,gD;QAYoC,Q;QAHhC,YAAY,wB;QACZ,kBAAk B,O;QAClB,OAAO,SAAS,CAAhB,C;UACI,cAAc,UAAU,UAAI,YAAJ,EAAI,oBAAJ,OAAV,EAAwB,WAAxB, C;;QAElB,OAAO,W;O;KAdX,C;0FAiBA,yB;MAAA,8D;MAAA,gD;QAYoC,Q;QAHhC,YAAY,wB;QACZ,kBA AkB,O;QAClB,OAAO,SAAS,CAAhB,C;UACI,cAAc,UAAU,UAAI,YAAJ,EAAI,oBAAJ,OAAV,EAAwB,WAAx B,C;;QAElB,OAAO,W;O;KAdX,C;0FAiBA,yB;MAAA,8D;MAAA,gD;QAYoC,Q;QAHhC,YAAY,wB;QACZ,kB AAkB,O;QAClB,OAAO,SAAS,CAAhB,C;UACI,cAAc,UAAU,UAAI,YAAJ,EAAI,oBAAJ,OAAV,EAAwB,WAA xB,C;;QAElB,OAAO,W;O;KAdX,C;0FAiBA,yB;MAAA,8D;MAAA,gD;QAYoC,Q;QAHhC,YAAY,wB;QACZ,k BAAkB,O;QAClB,OAAO,SAAS,CAAhB,C;UACI,cAAc,UAAU,UAAI,YAAJ,EAAI,oBAAJ,OAAV,EAAwB,WA AxB,C;;QAElB,OAAO,W;O;KAdX,C;0FAiBA,yB;MAAA,8D;MAAA,gD;QAYoC,Q;QAHhC,YAAY,wB;QACZ, kBAAkB,O;QAClB,OAAO,SAAS,CAAhB,C;UACI,cAAc,UAAU,UAAI,YAAJ,EAAI,oBAAJ,OAAV,EAAwB,W AAxB,C;;QAElB,OAAO,W;O;KAdX,C;0FAiBA,yB;MAAA,8D;MAAA,oC;MAAA,gD;QAYoC,Q;QAHhC,YAA Y,wB;QACZ,kBAAkB,O;QAClB,OAAO,SAAS,CAAhB,C;UACI,cAAc,UAAU,sBAAI,YAAJ,EAAI,oBAAJ,QAA V,EAAwB,WAAxB,C;;QAElB,OAAO,W;O;KAdX,C;sGAiBA,yB;MAAA,8D;MAAA,gD;QAUI,YAAY,wB;QAC Z,kBAAkB,O;QAClB,OAAO,SAAS,CAAhB,C;UACI,cAAc,UAAU,KAAV,EAAiB,UAAI,KAAJ,CAAjB,EAA6B, WAA7B,C;UACd,qB;;QAEJ,OAAO,W;O;KAhBX,C;wGAmBA,yB;MAAA,8D;MAAA,gD;QAUI,YAAY,wB;QA CZ,kBAAkB,O;QAClB,OAAO,SAAS,CAAhB,C;UACI,cAAc,UAAU,KAAV,EAAiB,UAAI,KAAJ,CAAjB,EAA6 B,WAA7B,C;UACd,qB;;QAEJ,OAAO,W;O;KAhBX,C;wGAmBA,yB;MAAA,8D;MAAA,gD;QAUI,YAAY,wB;Q ACZ,kBAAkB,O;QAClB,OAAO,SAAS,CAAhB,C;UACI,cAAc,UAAU,KAAV,EAAiB,UAAI,KAAJ,CAAjB,EAA 6B,WAA7B,C;UACd,qB;;QAEJ,OAAO,W;O;KAhBX,C;wGAmBA,yB;MAAA,8D;MAAA,gD;QAUI,YAAY,wB; QACZ,kBAAkB,O;QAClB,OAAO,SAAS,CAAhB,C;UACI,cAAc,UAAU,KAAV,EAAiB,UAAI,KAAJ,CAAjB,EA A6B,WAA7B,C;UACd,qB;;QAEJ,OAAO,W;O;KAhBX,C;wGAmBA,yB;MAAA,8D;MAAA,gD;QAUI,YAAY,w B;QACZ,kBAAkB,O;QAClB,OAAO,SAAS,CAAhB,C;UACI,cAAc,UAAU,KAAV,EAAiB,UAAI,KAAJ,CAAjB, EAA6B,WAA7B,C;UACd,qB;;QAEJ,OAAO,W;O;KAhBX,C;wGAmBA,yB;MAAA,8D;MAAA,gD;QAUI,YAAY ,wB;QACZ,kBAAkB,O;QAClB,OAAO,SAAS,CAAhB,C;UACI,cAAc,UAAU,KAAV,EAAiB,UAAI,KAAJ,CAAj B,EAA6B,WAA7B,C;UACd,qB;;QAEJ,OAAO,W;O;KAhBX,C;wGAmBA,yB;MAAA,8D;MAAA,gD;QAUI,YA AY,wB;QACZ,kBAAkB,O;QAClB,OAAO,SAAS,CAAhB,C;UACI,cAAc,UAAU,KAAV,EAAiB,UAAI,KAAJ,C AAjB,EAA6B,WAA7B,C;UACd,qB;;QAEJ,OAAO,W;O;KAhBX,C;wGAmBA,yB;MAAA,8D;MAAA,gD;QAUI, YAAY,wB;QACZ,kBAAkB,O;QAClB,OAAO,SAAS,CAAhB,C;UACI,cAAc,UAAU,KAAV,EAAiB,UAAI,KAAJ ,CAAjB,EAA6B,WAA7B,C;UACd,qB;;QAEJ,OAAO,W;O;KAhBX,C;wGAmBA,yB;MAAA,8D;MAAA,oC;MA AA,gD;QAUI,YAAY,wB;QACZ,kBAAkB,O;QAClB,OAAO,SAAS,CAAhB,C;UACI,cAAc,UAAU,KAAV,EAAi B,sBAAI,KAAJ,EAAjB,EAA6B,WAA7B,C;UACd,qB;;QAEJ,OAAO,W;O;KAhBX,C;oFAmBA,6B;MAIoB,Q;M AAhB,wBAAgB,SAAhB,gB;QAAgB,cAAA,SAAhB,M;QAAsB,OAAO,OAAP,C;;K;sFAG1B,6B;MAIoB,Q;MAA hB,wBAAgB,SAAhB,gB;QAAgB,cAAA,SAAhB,M;QAAsB,OAAO,OAAP,C;;K;sFAG1B,6B;MAIoB,Q;MAAhB, wBAAgB,SAAhB,gB;QAAgB,cAAA,SAAhB,M;QAAsB,OAAO,OAAP,C;;K;sFAG1B,6B;MAIoB,Q;MAAhB,wB

AAgB,SAAhB,gB;QAAgB,cAAA,SAAhB,M;QAAsB,OAAO,OAAP,C;;K;sFAG1B,6B;MAIoB,Q;MAAhB,wBAA gB,SAAhB,gB;QAAgB,cAAA,SAAhB,M;QAAsB,OAAO,OAAP,C;;K;sFAG1B,6B;MAIoB,Q;MAAhB,wBAAgB, SAAhB,gB;QAAgB,cAAA,SAAhB,M;QAAsB,OAAO,OAAP,C;;K;sFAG1B,6B;MAIoB,Q;MAAhB,wBAAgB,SA AhB,gB;QAAgB,cAAA,SAAhB,M;QAAsB,OAAO,OAAP,C;;K;sFAG1B,6B;MAIoB,Q;MAAhB,wBAAgB,SAAh B,gB;QAAgB,cAAA,SAAhB,M;QAAsB,OAAO,OAAP,C;;K;sFAG1B,yB;MAAA,oC;MAAA,gC;MAAA,oC;QAI oB,Q;QAAhB,wBAAgB,SAAhB,gB;UAAgB,cAAhB,UAAgB,SAAhB,O;UAAsB,OAAO,oBAAP,C;;O;KAJ1B,C; kGAOA,6B;MAOiB,UAAa,M;MAD1B,YAAY,C;MACZ,wBAAa,SAAb,gB;QAAa,WAAA,SAAb,M;QAAmB,QA AO,cAAP,EAAO,sBAAP,WAAgB,IAAhB,C;;K;oGAGvB,6B;MAOiB,UAAa,M;MAD1B,YAAY,C;MACZ,wBA Aa,SAAb,gB;QAAa,WAAA,SAAb,M;QAAmB,QAAO,cAAP,EAAO,sBAAP,WAAgB,IAAhB,C;;K;oGAGvB,6B; MAOiB,UAAa,M;MAD1B,YAAY,C;MACZ,wBAAa,SAAb,gB;QAAa,WAAA,SAAb,M;QAAmB,QAAO,cAAP,E AAO,sBAAP,WAAgB,IAAhB,C;;K;oGAGvB,6B;MAOiB,UAAa,M;MAD1B,YAAY,C;MACZ,wBAAa,SAAb,gB; QAAa,WAAA,SAAb,M;QAAmB,QAAO,cAAP,EAAO,sBAAP,WAAgB,IAAhB,C;;K;oGAGvB,6B;MAOiB,UAA a,M;MAD1B,YAAY,C;MACZ,wBAAa,SAAb,gB;QAAa,WAAA,SAAb,M;QAAmB,QAAO,cAAP,EAAO,sBAAP, WAAgB,IAAhB,C;;K;oGAGvB,6B;MAOiB,UAAa,M;MAD1B,YAAY,C;MACZ,wBAAa,SAAb,gB;QAAa,WAA A,SAAb,M;QAAmB,QAAO,cAAP,EAAO,sBAAP,WAAgB,IAAhB,C;;K;oGAGvB,6B;MAOiB,UAAa,M;MAD1B ,YAAY,C;MACZ,wBAAa,SAAb,gB;QAAa,WAAA,SAAb,M;QAAmB,QAAO,cAAP,EAAO,sBAAP,WAAgB,IA AhB,C;;K;oGAGvB,6B;MAOiB,UAAa,M;MAD1B,YAAY,C;MACZ,wBAAa,SAAb,gB;QAAa,WAAA,SAAb,M; QAAmB,QAAO,cAAP,EAAO,sBAAP,WAAgB,IAAhB,C;;K;oGAGvB,yB;MAAA,oC;MAAA,gC;MAAA,oC;QA OiB,UAAa,M;QAD1B,YAAY,C;QACZ,wBAAa,SAAb,gB;UAAa,WAAb,UAAa,SAAb,O;UAAmB,QAAO,cAAP, EAAO,sBAAP,WAAgB,iBAAhB,C;;O;KAPvB,C;IAUA,wB;MAaiB,Q;MAFb,IAhqLO,qBAAQ,CAgqLf,C;QAAe, MAAM,6B;MACrB,UAAU,UAAK,CAAL,C;MACG,+B;MAAb,aAAU,CAAV,iB;QACI,QAAQ,UAAK,CAAL,C; QACR,MmB3zaG,MAAO,KnB2zaE,GmB3zaF,EnB2zaO,CmB3zaP,C;;MnB6zad,OAAO,G;K;IAGX,0B;MAaiB,Q ;MAFb,IAprLO,qBAAQ,CAorLf,C;QAAe,MAAM,6B;MACrB,UAAU,UAAK,CAAL,C;MACG,+B;MAAb,aAAU ,CAAV,iB;QACI,QAAQ,UAAK,CAAL,C;QACR,MmB11aG,MAAO,KnB01aE,GmB11aF,EnB01aO,CmB11aP,C; ;MnB41ad,OAAO,G;K;IAGX,0B;MAWiB,Q;MAFb,IAtsLO,qBAAQ,CAssLf,C;QAAe,MAAM,6B;MACrB,UAA U,UAAK,CAAL,C;MACG,+B;MAAb,aAAU,CAAV,iB;QACI,QAAQ,UAAK,CAAL,C;QACR,IAAI,sBAAM,CA AN,KAAJ,C;UAAa,MAAM,C;;MAEvB,OAAO,G;K;IAGX,0B;MAWiB,Q;MAFb,IAhtLO,qBAAQ,CAgtLf,C;QA Ae,MAAM,6B;MACrB,UAAU,UAAK,CAAL,C;MACG,iC;MAAb,aAAU,CAAV,iB;QACI,QAAQ,UAAK,CAAL, C;QACR,IAAI,MAAM,CAAV,C;UAAa,MAAM,C;;MAEvB,OAAO,G;K;IAGX,0B;MAWiB,Q;MAFb,IA1tLO,qB AAQ,CA0tLf,C;QAAe,MAAM,6B;MACrB,UAAU,UAAK,CAAL,C;MACG,iC;MAAb,aAAU,CAAV,iB;QACI,Q AAQ,UAAK,CAAL,C;QACR,IAAI,MAAM,CAAV,C;UAAa,MAAM,C;;MAEvB,OAAO,G;K;IAGX,0B;MAWiB, Q;MAFb,IApuLO,qBAAQ,CAouLf,C;QAAe,MAAM,6B;MACrB,UAAU,UAAK,CAAL,C;MACG,iC;MAAb,aAA U,CAAV,iB;QACI,QAAQ,UAAK,CAAL,C;QACR,IAAI,MAAM,CAAV,C;UAAa,MAAM,C;;MAEvB,OAAO,G; K;IAGX,0B;MAWiB,Q;MAFb,IA9uLO,qBAAQ,CA8uLf,C;QAAe,MAAM,6B;MACrB,UAAU,UAAK,CAAL,C; MACG,iC;MAAb,aAAU,CAAV,iB;QACI,QAAQ,UAAK,CAAL,C;QACR,IAAI,oBAAM,CAAN,KAAJ,C;UAAa, MAAM,C;;MAEvB,OAAO,G;K;IAGX,0B;MAaiB,Q;MAFb,IA1vLO,qBAAQ,CA0vLf,C;QAAe,MAAM,6B;MAC rB,UAAU,UAAK,CAAL,C;MACG,iC;MAAb,aAAU,CAAV,iB;QACI,QAAQ,UAAK,CAAL,C;QACR,MmBx8aG ,MAAO,KnBw8aE,GmBx8aF,EnBw8aO,CmBx8aP,C;;MnB08ad,OAAO,G;K;IAGX,0B;MAaiB,Q;MAFb,IAtwLO, qBAAQ,CAswLf,C;QAAe,MAAM,6B;MACrB,UAAU,UAAK,CAAL,C;MACG,iC;MAAb,aAAU,CAAV,iB;QAC I,QAAQ,UAAK,CAAL,C;QACR,MmBj9aG,MAAO,KnBi9aE,GmBj9aF,EnBi9aO,CmBj9aP,C;;MnBm9ad,OAAO ,G;K;IAGX,0B;MAWiB,Q;MAFb,IAxwLO,qBAAQ,CAwwLf,C;QAAe,MAAM,6B;MACrB,UAAU,UAAK,CAA L,C;MACG,iC;MAAb,aAAU,CAAV,iB;QACI,QAAQ,UAAK,CAAL,C;QACR,IAAI,MAAM,CAAV,C;UAAa,MA AM,C;;MAEvB,OAAO,G;K;gFAGX,yB;MAAA,sE;MAAA,8D;MAAA,sC;QAWI,IA51LO,qBAAQ,CA41Lf,C;U AAe,MAAM,6B;QACrB,cAAc,UAAK,CAAL,C;QACd,gBAAqB,cAAL,SAAK,C;QACrB,IAAI,cAAa,CAAjB,C; UAAoB,OAAO,O;QAC3B,eAAe,SAAS,OAAT,C;QACf,aAAU,CAAV,OAAa,SAAb,M;UACI,QAAQ,UAAK,CA AL,C;UACR,QAAQ,SAAS,CAAT,C;UACR,IAAI,2BAAW,CAAX,KAAJ,C;YACI,UAAU,C;YACV,WAAW,C;;; QAGnB,OAAO,O;O;KAxBX,C;kFA2BA,yB;MAAA,sE;MAAA,8D;MAAA,sC;QAWI,IA/2LO,qBAAQ,CA+2Lf, C;UAAe,MAAM,6B;QACrB,cAAc,UAAK,CAAL,C;QACd,gBAAqB,cAAL,SAAK,C;QACrB,IAAI,cAAa,CAAjB

,C;UAAoB,OAAO,O;QAC3B,eAAe,SAAS,OAAT,C;QACf,aAAU,CAAV,OAAa,SAAb,M;UACI,QAAQ,UAAK, CAAL,C;UACR,QAAQ,SAAS,CAAT,C;UACR,IAAI,2BAAW,CAAX,KAAJ,C;YACI,UAAU,C;YACV,WAAW, C;;;QAGnB,OAAO,O;O;KAxBX,C;kFA2BA,yB;MAAA,sE;MAAA,8D;MAAA,sC;QAWI,IAl4LO,qBAAQ,CAk4 Lf,C;UAAe,MAAM,6B;QACrB,cAAc,UAAK,CAAL,C;QACd,gBAAqB,cAAL,SAAK,C;QACrB,IAAI,cAAa,CA AjB,C;UAAoB,OAAO,O;QAC3B,eAAe,SAAS,OAAT,C;QACf,aAAU,CAAV,OAAa,SAAb,M;UACI,QAAQ,UA AK,CAAL,C;UACR,QAAQ,SAAS,CAAT,C;UACR,IAAI,2BAAW,CAAX,KAAJ,C;YACI,UAAU,C;YACV,WAA W,C;;;QAGnB,OAAO,O;O;KAxBX,C;kFA2BA,yB;MAAA,sE;MAAA,8D;MAAA,sC;QAWI,IAr5LO,qBAAQ,CA q5Lf,C;UAAe,MAAM,6B;QACrB,cAAc,UAAK,CAAL,C;QACd,gBAAqB,cAAL,SAAK,C;QACrB,IAAI,cAAa,C AAjB,C;UAAoB,OAAO,O;QAC3B,eAAe,SAAS,OAAT,C;QACf,aAAU,CAAV,OAAa,SAAb,M;UACI,QAAQ,U AAK,CAAL,C;UACR,QAAQ,SAAS,CAAT,C;UACR,IAAI,2BAAW,CAAX,KAAJ,C;YACI,UAAU,C;YACV,WA AW,C;;;QAGnB,OAAO,O;O;KAxBX,C;kFA2BA,yB;MAAA,sE;MAAA,8D;MAAA,sC;QAWI,IAx6LO,qBAAQ, CAw6Lf,C;UAAe,MAAM,6B;QACrB,cAAc,UAAK,CAAL,C;QACd,gBAAqB,cAAL,SAAK,C;QACrB,IAAI,cAA a,CAAjB,C;UAAoB,OAAO,O;QAC3B,eAAe,SAAS,OAAT,C;QACf,aAAU,CAAV,OAAa,SAAb,M;UACI,QAAQ ,UAAK,CAAL,C;UACR,QAAQ,SAAS,CAAT,C;UACR,IAAI,2BAAW,CAAX,KAAJ,C;YACI,UAAU,C;YACV, WAAW,C;;;QAGnB,OAAO,O;O;KAxBX,C;kFA2BA,yB;MAAA,sE;MAAA,8D;MAAA,sC;QAWI,IA37LO,qBA AQ,CA27Lf,C;UAAe,MAAM,6B;QACrB,cAAc,UAAK,CAAL,C;QACd,gBAAqB,cAAL,SAAK,C;QACrB,IAAI,c AAa,CAAjB,C;UAAoB,OAAO,O;QAC3B,eAAe,SAAS,OAAT,C;QACf,aAAU,CAAV,OAAa,SAAb,M;UACI,QA AQ,UAAK,CAAL,C;UACR,QAAQ,SAAS,CAAT,C;UACR,IAAI,2BAAW,CAAX,KAAJ,C;YACI,UAAU,C;YAC V,WAAW,C;;;QAGnB,OAAO,O;O;KAxBX,C;kFA2BA,yB;MAAA,sE;MAAA,8D;MAAA,sC;QAWI,IA98LO,qB AAQ,CA88Lf,C;UAAe,MAAM,6B;QACrB,cAAc,UAAK,CAAL,C;QACd,gBAAqB,cAAL,SAAK,C;QACrB,IAAI ,cAAa,CAAjB,C;UAAoB,OAAO,O;QAC3B,eAAe,SAAS,OAAT,C;QACf,aAAU,CAAV,OAAa,SAAb,M;UACI,Q AAQ,UAAK,CAAL,C;UACR,QAAQ,SAAS,CAAT,C;UACR,IAAI,2BAAW,CAAX,KAAJ,C;YACI,UAAU,C;YA CV,WAAW,C;;;QAGnB,OAAO,O;O;KAxBX,C;kFA2BA,yB;MAAA,sE;MAAA,8D;MAAA,sC;QAWI,IAj+LO,q BAAQ,CAi+Lf,C;UAAe,MAAM,6B;QACrB,cAAc,UAAK,CAAL,C;QACd,gBAAqB,cAAL,SAAK,C;QACrB,IA AI,cAAa,CAAjB,C;UAAoB,OAAO,O;QAC3B,eAAe,SAAS,OAAT,C;QACf,aAAU,CAAV,OAAa,SAAb,M;UACI ,QAAQ,UAAK,CAAL,C;UACR,QAAQ,SAAS,CAAT,C;UACR,IAAI,2BAAW,CAAX,KAAJ,C;YACI,UAAU,C; YACV,WAAW,C;;;QAGnB,OAAO,O;O;KAxBX,C;kFA2BA,yB;MAAA,sE;MAAA,8D;MAAA,oC;MAAA,sC;Q AWI,IAp/LO,qBAAQ,CAo/Lf,C;UAAe,MAAM,6B;QACrB,cAAc,UAAK,CAAL,C;QACd,gBAAqB,cAAL,SAAK ,C;QACrB,IAAI,cAAa,CAAjB,C;UAAoB,OAAO,O;QAC3B,eAAe,SAAS,oBAAT,C;QACf,aAAU,CAAV,OAAa, SAAb,M;UACI,QAAQ,UAAK,CAAL,C;UACR,QAAQ,SAAS,cAAT,C;UACR,IAAI,2BAAW,CAAX,KAAJ,C;Y ACI,UAAU,C;YACV,WAAW,C;;;QAGnB,OAAO,O;O;KAxBX,C;4FA2BA,yB;MAAA,8D;MAAA,sC;QAOI,IA3 kMO,qBAAQ,CA2kMf,C;UAAe,OAAO,I;QACtB,cAAc,UAAK,CAAL,C;QACd,gBAAqB,cAAL,SAAK,C;QACr B,IAAI,cAAa,CAAjB,C;UAAoB,OAAO,O;QAC3B,eAAe,SAAS,OAAT,C;QACf,aAAU,CAAV,OAAa,SAAb,M; UACI,QAAQ,UAAK,CAAL,C;UACR,QAAQ,SAAS,CAAT,C;UACR,IAAI,2BAAW,CAAX,KAAJ,C;YACI,UAA U,C;YACV,WAAW,C;;;QAGnB,OAAO,O;O;KApBX,C;8FAuBA,yB;MAAA,8D;MAAA,sC;QAOI,IA1lMO,qBA AQ,CA0lMf,C;UAAe,OAAO,I;QACtB,cAAc,UAAK,CAAL,C;QACd,gBAAqB,cAAL,SAAK,C;QACrB,IAAI,cA Aa,CAAjB,C;UAAoB,OAAO,O;QAC3B,eAAe,SAAS,OAAT,C;QACf,aAAU,CAAV,OAAa,SAAb,M;UACI,QAA Q,UAAK,CAAL,C;UACR,QAAQ,SAAS,CAAT,C;UACR,IAAI,2BAAW,CAAX,KAAJ,C;YACI,UAAU,C;YACV ,WAAW,C;;;QAGnB,OAAO,O;O;KApBX,C;8FAuBA,yB;MAAA,8D;MAAA,sC;QAOI,IAzmMO,qBAAQ,CAym Mf,C;UAAe,OAAO,I;QACtB,cAAc,UAAK,CAAL,C;QACd,gBAAqB,cAAL,SAAK,C;QACrB,IAAI,cAAa,CAAj B,C;UAAoB,OAAO,O;QAC3B,eAAe,SAAS,OAAT,C;QACf,aAAU,CAAV,OAAa,SAAb,M;UACI,QAAQ,UAAK ,CAAL,C;UACR,QAAQ,SAAS,CAAT,C;UACR,IAAI,2BAAW,CAAX,KAAJ,C;YACI,UAAU,C;YACV,WAAW, C;;;QAGnB,OAAO,O;O;KApBX,C;8FAuBA,yB;MAAA,8D;MAAA,sC;QAOI,IAxnMO,qBAAQ,CAwnMf,C;UA Ae,OAAO,I;QACtB,cAAc,UAAK,CAAL,C;QACd,gBAAqB,cAAL,SAAK,C;QACrB,IAAI,cAAa,CAAjB,C;UAA oB,OAAO,O;QAC3B,eAAe,SAAS,OAAT,C;QACf,aAAU,CAAV,OAAa,SAAb,M;UACI,QAAQ,UAAK,CAAL,C; UACR,QAAQ,SAAS,CAAT,C;UACR,IAAI,2BAAW,CAAX,KAAJ,C;YACI,UAAU,C;YACV,WAAW,C;;;QAGn B,OAAO,O;O;KApBX,C;8FAuBA,yB;MAAA,8D;MAAA,sC;QAOI,IAvoMO,qBAAQ,CAuoMf,C;UAAe,OAAO,I ;QACtB,cAAc,UAAK,CAAL,C;QACd,gBAAqB,cAAL,SAAK,C;QACrB,IAAI,cAAa,CAAjB,C;UAAoB,OAAO,O

;QAC3B,eAAe,SAAS,OAAT,C;QACf,aAAU,CAAV,OAAa,SAAb,M;UACI,QAAQ,UAAK,CAAL,C;UACR,QAA Q,SAAS,CAAT,C;UACR,IAAI,2BAAW,CAAX,KAAJ,C;YACI,UAAU,C;YACV,WAAW,C;;;QAGnB,OAAO,O; O;KApBX,C;8FAuBA,yB;MAAA,8D;MAAA,sC;QAOI,IAtpMO,qBAAQ,CAspMf,C;UAAe,OAAO,I;QACtB,cA Ac,UAAK,CAAL,C;QACd,gBAAqB,cAAL,SAAK,C;QACrB,IAAI,cAAa,CAAjB,C;UAAoB,OAAO,O;QAC3B,e AAe,SAAS,OAAT,C;QACf,aAAU,CAAV,OAAa,SAAb,M;UACI,QAAQ,UAAK,CAAL,C;UACR,QAAQ,SAAS, CAAT,C;UACR,IAAI,2BAAW,CAAX,KAAJ,C;YACI,UAAU,C;YACV,WAAW,C;;;QAGnB,OAAO,O;O;KApB X,C;8FAuBA,yB;MAAA,8D;MAAA,sC;QAOI,IArqMO,qBAAQ,CAqqMf,C;UAAe,OAAO,I;QACtB,cAAc,UAA K,CAAL,C;QACd,gBAAqB,cAAL,SAAK,C;QACrB,IAAI,cAAa,CAAjB,C;UAAoB,OAAO,O;QAC3B,eAAe,SA AS,OAAT,C;QACf,aAAU,CAAV,OAAa,SAAb,M;UACI,QAAQ,UAAK,CAAL,C;UACR,QAAQ,SAAS,CAAT,C; UACR,IAAI,2BAAW,CAAX,KAAJ,C;YACI,UAAU,C;YACV,WAAW,C;;;QAGnB,OAAO,O;O;KApBX,C;8FAu BA,yB;MAAA,8D;MAAA,sC;QAOI,IAprMO,qBAAQ,CAorMf,C;UAAe,OAAO,I;QACtB,cAAc,UAAK,CAAL,C ;QACd,gBAAqB,cAAL,SAAK,C;QACrB,IAAI,cAAa,CAAjB,C;UAAoB,OAAO,O;QAC3B,eAAe,SAAS,OAAT,C ;QACf,aAAU,CAAV,OAAa,SAAb,M;UACI,QAAQ,UAAK,CAAL,C;UACR,QAAQ,SAAS,CAAT,C;UACR,IAAI ,2BAAW,CAAX,KAAJ,C;YACI,UAAU,C;YACV,WAAW,C;;;QAGnB,OAAO,O;O;KApBX,C;8FAuBA,yB;MAA A,8D;MAAA,oC;MAAA,sC;QAOI,IAnsMO,qBAAQ,CAmsMf,C;UAAe,OAAO,I;QACtB,cAAc,UAAK,CAAL,C; QACd,gBAAqB,cAAL,SAAK,C;QACrB,IAAI,cAAa,CAAjB,C;UAAoB,OAAO,O;QAC3B,eAAe,SAAS,oBAAT, C;QACf,aAAU,CAAV,OAAa,SAAb,M;UACI,QAAQ,UAAK,CAAL,C;UACR,QAAQ,SAAS,cAAT,C;UACR,IAA I,2BAAW,CAAX,KAAJ,C;YACI,UAAU,C;YACV,WAAW,C;;;QAGnB,OAAO,O;O;KApBX,C;gFAuBA,yB;MA AA,sE;MAAA,8D;MmBl7bA,iB;MnBk7bA,sC;QAeiB,Q;QAFb,IAhyMO,qBAAQ,CAgyMf,C;UAAe,MAAM,6B; QACrB,eAAe,SAAS,UAAK,CAAL,CAAT,C;QACF,+B;QAAb,aAAU,CAAV,iB;UACI,QAAQ,SAAS,UAAK,CA AL,CAAT,C;UACR,WmB37bG,MAAO,KnB27bO,QmB37bP,EnB27biB,CmB37bjB,C;;QnB67bd,OAAO,Q;O;KA nBX,C;kFAsBA,yB;MAAA,sE;MAAA,8D;MmBx8bA,iB;MnBw8bA,sC;QAeiB,Q;QAFb,IA9yMO,qBAAQ,CA8y Mf,C;UAAe,MAAM,6B;QACrB,eAAe,SAAS,UAAK,CAAL,CAAT,C;QACF,+B;QAAb,aAAU,CAAV,iB;UACI, QAAQ,SAAS,UAAK,CAAL,CAAT,C;UACR,WmBj9bG,MAAO,KnBi9bO,QmBj9bP,EnBi9biB,CmBj9bjB,C;;Qn Bm9bd,OAAO,Q;O;KAnBX,C;kFAsBA,yB;MAAA,sE;MAAA,8D;MmB99bA,iB;MnB89bA,sC;QAeiB,Q;QAFb,I A5zMO,qBAAQ,CA4zMf,C;UAAe,MAAM,6B;QACrB,eAAe,SAAS,UAAK,CAAL,CAAT,C;QACF,+B;QAAb,a AAU,CAAV,iB;UACI,QAAQ,SAAS,UAAK,CAAL,CAAT,C;UACR,WmBv+bG,MAAO,KnBu+bO,QmBv+bP,En Bu+biB,CmBv+bjB,C;;QnBy+bd,OAAO,Q;O;KAnBX,C;kFAsBA,yB;MAAA,sE;MAAA,8D;MmBp/bA,iB;MnBo/ bA,sC;QAeiB,Q;QAFb,IA10MO,qBAAQ,CA00Mf,C;UAAe,MAAM,6B;QACrB,eAAe,SAAS,UAAK,CAAL,CAA T,C;QACF,+B;QAAb,aAAU,CAAV,iB;UACI,QAAQ,SAAS,UAAK,CAAL,CAAT,C;UACR,WmB7/bG,MAAO,K nB6/bO,QmB7/bP,EnB6/biB,CmB7/bjB,C;;QnB+/bd,OAAO,Q;O;KAnBX,C;kFAsBA,yB;MAAA,sE;MAAA,8D; MmB1gcA,iB;MnB0gcA,sC;QAeiB,Q;QAFb,IAx1MO,qBAAQ,CAw1Mf,C;UAAe,MAAM,6B;QACrB,eAAe,SA AS,UAAK,CAAL,CAAT,C;QACF,+B;QAAb,aAAU,CAAV,iB;UACI,QAAQ,SAAS,UAAK,CAAL,CAAT,C;UA CR,WmBnhcG,MAAO,KnBmhcO,QmBnhcP,EnBmhciB,CmBnhcjB,C;;QnBqhcd,OAAO,Q;O;KAnBX,C;kFAsBA ,yB;MAAA,sE;MAAA,8D;MmBhicA,iB;MnBgicA,sC;QAeiB,Q;QAFb,IAt2MO,qBAAQ,CAs2Mf,C;UAAe,MAA M,6B;QACrB,eAAe,SAAS,UAAK,CAAL,CAAT,C;QACF,+B;QAAb,aAAU,CAAV,iB;UACI,QAAQ,SAAS,UAA K,CAAL,CAAT,C;UACR,WmBzicG,MAAO,KnByicO,QmBzicP,EnByiciB,CmBzicjB,C;;QnB2icd,OAAO,Q;O;K AnBX,C;kFAsBA,yB;MAAA,sE;MAAA,8D;MmBtjcA,iB;MnBsjcA,sC;QAeiB,Q;QAFb,IAp3MO,qBAAQ,CAo3 Mf,C;UAAe,MAAM,6B;QACrB,eAAe,SAAS,UAAK,CAAL,CAAT,C;QACF,+B;QAAb,aAAU,CAAV,iB;UACI, QAAQ,SAAS,UAAK,CAAL,CAAT,C;UACR,WmB/jcG,MAAO,KnB+jcO,QmB/jcP,EnB+jciB,CmB/jcjB,C;;QnBi kcd,OAAO,Q;O;KAnBX,C;kFAsBA,yB;MAAA,sE;MAAA,8D;MmB5kcA,iB;MnB4kcA,sC;QAeiB,Q;QAFb,IAl4 MO,qBAAQ,CAk4Mf,C;UAAe,MAAM,6B;QACrB,eAAe,SAAS,UAAK,CAAL,CAAT,C;QACF,+B;QAAb,aAAU ,CAAV,iB;UACI,QAAQ,SAAS,UAAK,CAAL,CAAT,C;UACR,WmBrlcG,MAAO,KnBqlcO,QmBrlcP,EnBqlciB, CmBrlcjB,C;;QnBulcd,OAAO,Q;O;KAnBX,C;kFAsBA,yB;MAAA,sE;MAAA,oC;MAAA,8D;MmBlmcA,iB;MnB kmcA,sC;QAeiB,Q;QAFb,IAh5MO,qBAAQ,CAg5Mf,C;UAAe,MAAM,6B;QACrB,eAAe,SAAS,sBAAK,CAAL,E AAT,C;QACF,+B;QAAb,aAAU,CAAV,iB;UACI,QAAQ,SAAS,sBAAK,CAAL,EAAT,C;UACR,WmB3mcG,MA AO,KnB2mcO,QmB3mcP,EnB2mciB,CmB3mcjB,C;;QnB6mcd,OAAO,Q;O;KAnBX,C;kFAsBA,yB;MAAA,sE;M AAA,8D;MmBnocA,iB;MnBmocA,sC;QAeiB,Q;QAFb,IAt+MO,qBAAQ,CAs+Mf,C;UAAe,MAAM,6B;QACrB,e

AAe,SAAS,UAAK,CAAL,CAAT,C;QACF,+B;QAAb,aAAU,CAAV,iB;UACI,QAAQ,SAAS,UAAK,CAAL,CAA T,C;UACR,WmB5ocG,MAAO,KnB4ocO,QmB5ocP,EnB4ociB,CmB5ocjB,C;;QnB8ocd,OAAO,Q;O;KAnBX,C;k FAsBA,yB;MAAA,sE;MAAA,8D;MmBzpcA,iB;MnBypcA,sC;QAeiB,Q;QAFb,IAp/MO,qBAAQ,CAo/Mf,C;UAA e,MAAM,6B;QACrB,eAAe,SAAS,UAAK,CAAL,CAAT,C;QACF,+B;QAAb,aAAU,CAAV,iB;UACI,QAAQ,SAA S,UAAK,CAAL,CAAT,C;UACR,WmBlqcG,MAAO,KnBkqcO,QmBlqcP,EnBkqciB,CmBlqcjB,C;;QnBoqcd,OAA O,Q;O;KAnBX,C;mFAsBA,yB;MAAA,sE;MAAA,8D;MmB/qcA,iB;MnB+qcA,sC;QAeiB,Q;QAFb,IAlgNO,qBA AQ,CAkgNf,C;UAAe,MAAM,6B;QACrB,eAAe,SAAS,UAAK,CAAL,CAAT,C;QACF,+B;QAAb,aAAU,CAAV,i B;UACI,QAAQ,SAAS,UAAK,CAAL,CAAT,C;UACR,WmBxrcG,MAAO,KnBwrcO,QmBxrcP,EnBwrciB,CmBxr cjB,C;;QnB0rcd,OAAO,Q;O;KAnBX,C;mFAsBA,yB;MAAA,sE;MAAA,8D;MmBrscA,iB;MnBqscA,sC;QAeiB,Q ;QAFb,IAhhNO,qBAAQ,CAghNf,C;UAAe,MAAM,6B;QACrB,eAAe,SAAS,UAAK,CAAL,CAAT,C;QACF,+B;Q AAb,aAAU,CAAV,iB;UACI,QAAQ,SAAS,UAAK,CAAL,CAAT,C;UACR,WmB9scG,MAAO,KnB8scO,QmB9sc P,EnB8sciB,CmB9scjB,C;;QnBgtcd,OAAO,Q;O;KAnBX,C;mFAsBA,yB;MAAA,sE;MAAA,8D;MmB3tcA,iB;Mn B2tcA,sC;QAeiB,Q;QAFb,IA9hNO,qBAAQ,CA8hNf,C;UAAe,MAAM,6B;QACrB,eAAe,SAAS,UAAK,CAAL,C AAT,C;QACF,+B;QAAb,aAAU,CAAV,iB;UACI,QAAQ,SAAS,UAAK,CAAL,CAAT,C;UACR,WmBpucG,MAA O,KnBoucO,QmBpucP,EnBouciB,CmBpucjB,C;;QnBsucd,OAAO,Q;O;KAnBX,C;mFAsBA,yB;MAAA,sE;MAA A,8D;MmBjvcA,iB;MnBivcA,sC;QAeiB,Q;QAFb,IA5iNO,qBAAQ,CA4iNf,C;UAAe,MAAM,6B;QACrB,eAAe,S AAS,UAAK,CAAL,CAAT,C;QACF,+B;QAAb,aAAU,CAAV,iB;UACI,QAAQ,SAAS,UAAK,CAAL,CAAT,C;U ACR,WmB1vcG,MAAO,KnB0vcO,QmB1vcP,EnB0vciB,CmB1vcjB,C;;QnB4vcd,OAAO,Q;O;KAnBX,C;mFAsB A,yB;MAAA,sE;MAAA,8D;MmBvwcA,iB;MnBuwcA,sC;QAeiB,Q;QAFb,IA1jNO,qBAAQ,CA0jNf,C;UAAe,M AAM,6B;QACrB,eAAe,SAAS,UAAK,CAAL,CAAT,C;QACF,+B;QAAb,aAAU,CAAV,iB;UACI,QAAQ,SAAS,U AAK,CAAL,CAAT,C;UACR,WmBhxcG,MAAO,KnBgxcO,QmBhxcP,EnBgxciB,CmBhxcjB,C;;QnBkxcd,OAAO, Q;O;KAnBX,C;mFAsBA,yB;MAAA,sE;MAAA,8D;MmB7xcA,iB;MnB6xcA,sC;QAeiB,Q;QAFb,IAxkNO,qBAA Q,CAwkNf,C;UAAe,MAAM,6B;QACrB,eAAe,SAAS,UAAK,CAAL,CAAT,C;QACF,+B;QAAb,aAAU,CAAV,iB ;UACI,QAAQ,SAAS,UAAK,CAAL,CAAT,C;UACR,WmBtycG,MAAO,KnBsycO,QmBtycP,EnBsyciB,CmBtycj B,C;;QnBwycd,OAAO,Q;O;KAnBX,C;mFAsBA,yB;MAAA,sE;MAAA,oC;MAAA,8D;MmBnzcA,iB;MnBmzcA,s C;QAeiB,Q;QAFb,IAtlNO,qBAAQ,CAslNf,C;UAAe,MAAM,6B;QACrB,eAAe,SAAS,sBAAK,CAAL,EAAT,C;Q ACF,+B;QAAb,aAAU,CAAV,iB;UACI,QAAQ,SAAS,sBAAK,CAAL,EAAT,C;UACR,WmB5zcG,MAAO,KnB4z cO,QmB5zcP,EnB4zciB,CmB5zcjB,C;;QnB8zcd,OAAO,Q;O;KAnBX,C;mFAsBA,yB;MAAA,sE;MAAA,8D;MA AA,sC;QAaiB,Q;QAFb,IA1qNO,qBAAQ,CA0qNf,C;UAAe,MAAM,6B;QACrB,eAAe,SAAS,UAAK,CAAL,CAA T,C;QACF,+B;QAAb,aAAU,CAAV,iB;UACI,QAAQ,SAAS,UAAK,CAAL,CAAT,C;UACR,IAAI,2BAAW,CAA X,KAAJ,C;YACI,WAAW,C;;;QAGnB,OAAO,Q;O;KAnBX,C;mFAsBA,yB;MAAA,sE;MAAA,8D;MAAA,sC;QA aiB,Q;QAFb,IAxrNO,qBAAQ,CAwrNf,C;UAAe,MAAM,6B;QACrB,eAAe,SAAS,UAAK,CAAL,CAAT,C;QACF, +B;QAAb,aAAU,CAAV,iB;UACI,QAAQ,SAAS,UAAK,CAAL,CAAT,C;UACR,IAAI,2BAAW,CAAX,KAAJ,C; YACI,WAAW,C;;;QAGnB,OAAO,Q;O;KAnBX,C;mFAsBA,yB;MAAA,sE;MAAA,8D;MAAA,sC;QAaiB,Q;QAF b,IAtsNO,qBAAQ,CAssNf,C;UAAe,MAAM,6B;QACrB,eAAe,SAAS,UAAK,CAAL,CAAT,C;QACF,+B;QAAb,a AAU,CAAV,iB;UACI,QAAQ,SAAS,UAAK,CAAL,CAAT,C;UACR,IAAI,2BAAW,CAAX,KAAJ,C;YACI,WAA W,C;;;QAGnB,OAAO,Q;O;KAnBX,C;mFAsBA,yB;MAAA,sE;MAAA,8D;MAAA,sC;QAaiB,Q;QAFb,IAptNO,q BAAQ,CAotNf,C;UAAe,MAAM,6B;QACrB,eAAe,SAAS,UAAK,CAAL,CAAT,C;QACF,+B;QAAb,aAAU,CAA V,iB;UACI,QAAQ,SAAS,UAAK,CAAL,CAAT,C;UACR,IAAI,2BAAW,CAAX,KAAJ,C;YACI,WAAW,C;;;QA GnB,OAAO,Q;O;KAnBX,C;mFAsBA,yB;MAAA,sE;MAAA,8D;MAAA,sC;QAaiB,Q;QAFb,IAluNO,qBAAQ,CA kuNf,C;UAAe,MAAM,6B;QACrB,eAAe,SAAS,UAAK,CAAL,CAAT,C;QACF,+B;QAAb,aAAU,CAAV,iB;UACI ,QAAQ,SAAS,UAAK,CAAL,CAAT,C;UACR,IAAI,2BAAW,CAAX,KAAJ,C;YACI,WAAW,C;;;QAGnB,OAAO, Q;O;KAnBX,C;mFAsBA,yB;MAAA,sE;MAAA,8D;MAAA,sC;QAaiB,Q;QAFb,IAhvNO,qBAAQ,CAgvNf,C;UA Ae,MAAM,6B;QACrB,eAAe,SAAS,UAAK,CAAL,CAAT,C;QACF,+B;QAAb,aAAU,CAAV,iB;UACI,QAAQ,SA AS,UAAK,CAAL,CAAT,C;UACR,IAAI,2BAAW,CAAX,KAAJ,C;YACI,WAAW,C;;;QAGnB,OAAO,Q;O;KAnB X,C;mFAsBA,yB;MAAA,sE;MAAA,8D;MAAA,sC;QAaiB,Q;QAFb,IA9vNO,qBAAQ,CA8vNf,C;UAAe,MAAM, 6B;QACrB,eAAe,SAAS,UAAK,CAAL,CAAT,C;QACF,+B;QAAb,aAAU,CAAV,iB;UACI,QAAQ,SAAS,UAAK, CAAL,CAAT,C;UACR,IAAI,2BAAW,CAAX,KAAJ,C;YACI,WAAW,C;;;QAGnB,OAAO,Q;O;KAnBX,C;mFAs

BA,yB;MAAA,sE;MAAA,8D;MAAA,sC;QAaiB,Q;QAFb,IA5wNO,qBAAQ,CA4wNf,C;UAAe,MAAM,6B;QACr B,eAAe,SAAS,UAAK,CAAL,CAAT,C;QACF,+B;QAAb,aAAU,CAAV,iB;UACI,QAAQ,SAAS,UAAK,CAAL,C AAT,C;UACR,IAAI,2BAAW,CAAX,KAAJ,C;YACI,WAAW,C;;;QAGnB,OAAO,Q;O;KAnBX,C;mFAsBA,yB;M AAA,sE;MAAA,oC;MAAA,8D;MAAA,sC;QAaiB,Q;QAFb,IA1xNO,qBAAQ,CA0xNf,C;UAAe,MAAM,6B;QAC rB,eAAe,SAAS,sBAAK,CAAL,EAAT,C;QACF,+B;QAAb,aAAU,CAAV,iB;UACI,QAAQ,SAAS,sBAAK,CAAL, EAAT,C;UACR,IAAI,2BAAW,CAAX,KAAJ,C;YACI,WAAW,C;;;QAGnB,OAAO,Q;O;KAnBX,C;4FAsBA,yB; MAAA,8D;MmBpgdA,iB;MnBogdA,sC;QAaiB,Q;QAFb,IAh3NO,qBAAQ,CAg3Nf,C;UAAe,OAAO,I;QACtB,eA Ae,SAAS,UAAK,CAAL,CAAT,C;QACF,+B;QAAb,aAAU,CAAV,iB;UACI,QAAQ,SAAS,UAAK,CAAL,CAAT, C;UACR,WmB3gdG,MAAO,KnB2gdO,QmB3gdP,EnB2gdiB,CmB3gdjB,C;;QnB6gdd,OAAO,Q;O;KAjBX,C;8F AoBA,yB;MAAA,8D;MmBxhdA,iB;MnBwhdA,sC;QAaiB,Q;QAFb,IA53NO,qBAAQ,CA43Nf,C;UAAe,OAAO,I; QACtB,eAAe,SAAS,UAAK,CAAL,CAAT,C;QACF,+B;QAAb,aAAU,CAAV,iB;UACI,QAAQ,SAAS,UAAK,CA AL,CAAT,C;UACR,WmB/hdG,MAAO,KnB+hdO,QmB/hdP,EnB+hdiB,CmB/hdjB,C;;QnBiidd,OAAO,Q;O;KAjB X,C;8FAoBA,yB;MAAA,8D;MmB5idA,iB;MnB4idA,sC;QAaiB,Q;QAFb,IAx4NO,qBAAQ,CAw4Nf,C;UAAe,O AAO,I;QACtB,eAAe,SAAS,UAAK,CAAL,CAAT,C;QACF,+B;QAAb,aAAU,CAAV,iB;UACI,QAAQ,SAAS,UA AK,CAAL,CAAT,C;UACR,WmBnjdG,MAAO,KnBmjdO,QmBnjdP,EnBmjdiB,CmBnjdjB,C;;QnBqjdd,OAAO,Q; O;KAjBX,C;8FAoBA,yB;MAAA,8D;MmBhkdA,iB;MnBgkdA,sC;QAaiB,Q;QAFb,IAp5NO,qBAAQ,CAo5Nf,C; UAAe,OAAO,I;QACtB,eAAe,SAAS,UAAK,CAAL,CAAT,C;QACF,+B;QAAb,aAAU,CAAV,iB;UACI,QAAQ,S AAS,UAAK,CAAL,CAAT,C;UACR,WmBvkdG,MAAO,KnBukdO,QmBvkdP,EnBukdiB,CmBvkdjB,C;;QnBykdd ,OAAO,Q;O;KAjBX,C;8FAoBA,yB;MAAA,8D;MmBpldA,iB;MnBoldA,sC;QAaiB,Q;QAFb,IAh6NO,qBAAQ,C Ag6Nf,C;UAAe,OAAO,I;QACtB,eAAe,SAAS,UAAK,CAAL,CAAT,C;QACF,+B;QAAb,aAAU,CAAV,iB;UACI, QAAQ,SAAS,UAAK,CAAL,CAAT,C;UACR,WmB3ldG,MAAO,KnB2ldO,QmB3ldP,EnB2ldiB,CmB3ldjB,C;;Qn B6ldd,OAAO,Q;O;KAjBX,C;8FAoBA,yB;MAAA,8D;MmBxmdA,iB;MnBwmdA,sC;QAaiB,Q;QAFb,IA56NO,qB AAQ,CA46Nf,C;UAAe,OAAO,I;QACtB,eAAe,SAAS,UAAK,CAAL,CAAT,C;QACF,+B;QAAb,aAAU,CAAV,iB ;UACI,QAAQ,SAAS,UAAK,CAAL,CAAT,C;UACR,WmB/mdG,MAAO,KnB+mdO,QmB/mdP,EnB+mdiB,CmB/ mdjB,C;;QnBindd,OAAO,Q;O;KAjBX,C;8FAoBA,yB;MAAA,8D;MmB5ndA,iB;MnB4ndA,sC;QAaiB,Q;QAFb,I Ax7NO,qBAAQ,CAw7Nf,C;UAAe,OAAO,I;QACtB,eAAe,SAAS,UAAK,CAAL,CAAT,C;QACF,+B;QAAb,aAA U,CAAV,iB;UACI,QAAQ,SAAS,UAAK,CAAL,CAAT,C;UACR,WmBnodG,MAAO,KnBmodO,QmBnodP,EnB modiB,CmBnodjB,C;;QnBqodd,OAAO,Q;O;KAjBX,C;8FAoBA,yB;MAAA,8D;MmBhpdA,iB;MnBgpdA,sC;QAa iB,Q;QAFb,IAp8NO,qBAAQ,CAo8Nf,C;UAAe,OAAO,I;QACtB,eAAe,SAAS,UAAK,CAAL,CAAT,C;QACF,+B; QAAb,aAAU,CAAV,iB;UACI,QAAQ,SAAS,UAAK,CAAL,CAAT,C;UACR,WmBvpdG,MAAO,KnBupdO,QmB vpdP,EnBupdiB,CmBvpdjB,C;;QnBypdd,OAAO,Q;O;KAjBX,C;8FAoBA,yB;MAAA,oC;MAAA,8D;MmBpqdA,i B;MnBoqdA,sC;QAaiB,Q;QAFb,IAh9NO,qBAAQ,CAg9Nf,C;UAAe,OAAO,I;QACtB,eAAe,SAAS,sBAAK,CAA L,EAAT,C;QACF,+B;QAAb,aAAU,CAAV,iB;UACI,QAAQ,SAAS,sBAAK,CAAL,EAAT,C;UACR,WmB3qdG, MAAO,KnB2qdO,QmB3qdP,EnB2qdiB,CmB3qdjB,C;;QnB6qdd,OAAO,Q;O;KAjBX,C;8FAoBA,yB;MAAA,8D; MmBnsdA,iB;MnBmsdA,sC;QAaiB,Q;QAFb,IApiOO,qBAAQ,CAoiOf,C;UAAe,OAAO,I;QACtB,eAAe,SAAS,U AAK,CAAL,CAAT,C;QACF,+B;QAAb,aAAU,CAAV,iB;UACI,QAAQ,SAAS,UAAK,CAAL,CAAT,C;UACR,W mB1sdG,MAAO,KnB0sdO,QmB1sdP,EnB0sdiB,CmB1sdjB,C;;QnB4sdd,OAAO,Q;O;KAjBX,C;8FAoBA,yB;MA AA,8D;MmBvtdA,iB;MnButdA,sC;QAaiB,Q;QAFb,IAhjOO,qBAAQ,CAgjOf,C;UAAe,OAAO,I;QACtB,eAAe,SA AS,UAAK,CAAL,CAAT,C;QACF,+B;QAAb,aAAU,CAAV,iB;UACI,QAAQ,SAAS,UAAK,CAAL,CAAT,C;UA CR,WmB9tdG,MAAO,KnB8tdO,QmB9tdP,EnB8tdiB,CmB9tdjB,C;;QnBgudd,OAAO,Q;O;KAjBX,C;+FAoBA,yB ;MAAA,8D;MmB3udA,iB;MnB2udA,sC;QAaiB,Q;QAFb,IA5jOO,qBAAQ,CA4jOf,C;UAAe,OAAO,I;QACtB,eA Ae,SAAS,UAAK,CAAL,CAAT,C;QACF,+B;QAAb,aAAU,CAAV,iB;UACI,QAAQ,SAAS,UAAK,CAAL,CAAT, C;UACR,WmBlvdG,MAAO,KnBkvdO,QmBlvdP,EnBkvdiB,CmBlvdjB,C;;QnBovdd,OAAO,Q;O;KAjBX,C;+FAo BA,yB;MAAA,8D;MmB/vdA,iB;MnB+vdA,sC;QAaiB,Q;QAFb,IAxkOO,qBAAQ,CAwkOf,C;UAAe,OAAO,I;QA CtB,eAAe,SAAS,UAAK,CAAL,CAAT,C;QACF,+B;QAAb,aAAU,CAAV,iB;UACI,QAAQ,SAAS,UAAK,CAAL, CAAT,C;UACR,WmBtwdG,MAAO,KnBswdO,QmBtwdP,EnBswdiB,CmBtwdjB,C;;QnBwwdd,OAAO,Q;O;KAjB X,C;+FAoBA,yB;MAAA,8D;MmBnxdA,iB;MnBmxdA,sC;QAaiB,Q;QAFb,IAplOO,qBAAQ,CAolOf,C;UAAe,O AAO,I;QACtB,eAAe,SAAS,UAAK,CAAL,CAAT,C;QACF,+B;QAAb,aAAU,CAAV,iB;UACI,QAAQ,SAAS,UA

AK,CAAL,CAAT,C;UACR,WmB1xdG,MAAO,KnB0xdO,QmB1xdP,EnB0xdiB,CmB1xdjB,C;;QnB4xdd,OAAO, Q;O;KAjBX,C;+FAoBA,yB;MAAA,8D;MmBvydA,iB;MnBuydA,sC;QAaiB,Q;QAFb,IAhmOO,qBAAQ,CAgmOf ,C;UAAe,OAAO,I;QACtB,eAAe,SAAS,UAAK,CAAL,CAAT,C;QACF,+B;QAAb,aAAU,CAAV,iB;UACI,QAAQ ,SAAS,UAAK,CAAL,CAAT,C;UACR,WmB9ydG,MAAO,KnB8ydO,QmB9ydP,EnB8ydiB,CmB9ydjB,C;;QnBgz dd,OAAO,Q;O;KAjBX,C;+FAoBA,yB;MAAA,8D;MmB3zdA,iB;MnB2zdA,sC;QAaiB,Q;QAFb,IA5mOO,qBAA Q,CA4mOf,C;UAAe,OAAO,I;QACtB,eAAe,SAAS,UAAK,CAAL,CAAT,C;QACF,+B;QAAb,aAAU,CAAV,iB;U ACI,QAAQ,SAAS,UAAK,CAAL,CAAT,C;UACR,WmBl0dG,MAAO,KnBk0dO,QmBl0dP,EnBk0diB,CmBl0djB, C;;QnBo0dd,OAAO,Q;O;KAjBX,C;+FAoBA,yB;MAAA,8D;MmB/0dA,iB;MnB+0dA,sC;QAaiB,Q;QAFb,IAxnO O,qBAAQ,CAwnOf,C;UAAe,OAAO,I;QACtB,eAAe,SAAS,UAAK,CAAL,CAAT,C;QACF,+B;QAAb,aAAU,CA AV,iB;UACI,QAAQ,SAAS,UAAK,CAAL,CAAT,C;UACR,WmBt1dG,MAAO,KnBs1dO,QmBt1dP,EnBs1diB,C mBt1djB,C;;QnBw1dd,OAAO,Q;O;KAjBX,C;+FAoBA,yB;MAAA,oC;MAAA,8D;MmBn2dA,iB;MnBm2dA,sC; QAaiB,Q;QAFb,IApoOO,qBAAQ,CAooOf,C;UAAe,OAAO,I;QACtB,eAAe,SAAS,sBAAK,CAAL,EAAT,C;QAC F,+B;QAAb,aAAU,CAAV,iB;UACI,QAAQ,SAAS,sBAAK,CAAL,EAAT,C;UACR,WmB12dG,MAAO,KnB02dO ,QmB12dP,EnB02diB,CmB12djB,C;;QnB42dd,OAAO,Q;O;KAjBX,C;+FAoBA,yB;MAAA,8D;MAAA,sC;QAWi B,Q;QAFb,IAttOO,qBAAQ,CAstOf,C;UAAe,OAAO,I;QACtB,eAAe,SAAS,UAAK,CAAL,CAAT,C;QACF,+B;Q AAb,aAAU,CAAV,iB;UACI,QAAQ,SAAS,UAAK,CAAL,CAAT,C;UACR,IAAI,2BAAW,CAAX,KAAJ,C;YACI, WAAW,C;;;QAGnB,OAAO,Q;O;KAjBX,C;+FAoBA,yB;MAAA,8D;MAAA,sC;QAWiB,Q;QAFb,IAluOO,qBAA Q,CAkuOf,C;UAAe,OAAO,I;QACtB,eAAe,SAAS,UAAK,CAAL,CAAT,C;QACF,+B;QAAb,aAAU,CAAV,iB;U ACI,QAAQ,SAAS,UAAK,CAAL,CAAT,C;UACR,IAAI,2BAAW,CAAX,KAAJ,C;YACI,WAAW,C;;;QAGnB,OA AO,Q;O;KAjBX,C;+FAoBA,yB;MAAA,8D;MAAA,sC;QAWiB,Q;QAFb,IA9uOO,qBAAQ,CA8uOf,C;UAAe,OA AO,I;QACtB,eAAe,SAAS,UAAK,CAAL,CAAT,C;QACF,+B;QAAb,aAAU,CAAV,iB;UACI,QAAQ,SAAS,UAA K,CAAL,CAAT,C;UACR,IAAI,2BAAW,CAAX,KAAJ,C;YACI,WAAW,C;;;QAGnB,OAAO,Q;O;KAjBX,C;+FA oBA,yB;MAAA,8D;MAAA,sC;QAWiB,Q;QAFb,IA1vOO,qBAAQ,CA0vOf,C;UAAe,OAAO,I;QACtB,eAAe,SA AS,UAAK,CAAL,CAAT,C;QACF,+B;QAAb,aAAU,CAAV,iB;UACI,QAAQ,SAAS,UAAK,CAAL,CAAT,C;UA CR,IAAI,2BAAW,CAAX,KAAJ,C;YACI,WAAW,C;;;QAGnB,OAAO,Q;O;KAjBX,C;+FAoBA,yB;MAAA,8D;M AAA,sC;QAWiB,Q;QAFb,IAtwOO,qBAAQ,CAswOf,C;UAAe,OAAO,I;QACtB,eAAe,SAAS,UAAK,CAAL,CAA T,C;QACF,+B;QAAb,aAAU,CAAV,iB;UACI,QAAQ,SAAS,UAAK,CAAL,CAAT,C;UACR,IAAI,2BAAW,CAA X,KAAJ,C;YACI,WAAW,C;;;QAGnB,OAAO,Q;O;KAjBX,C;+FAoBA,yB;MAAA,8D;MAAA,sC;QAWiB,Q;QA Fb,IAlxOO,qBAAQ,CAkxOf,C;UAAe,OAAO,I;QACtB,eAAe,SAAS,UAAK,CAAL,CAAT,C;QACF,+B;QAAb,a AAU,CAAV,iB;UACI,QAAQ,SAAS,UAAK,CAAL,CAAT,C;UACR,IAAI,2BAAW,CAAX,KAAJ,C;YACI,WAA W,C;;;QAGnB,OAAO,Q;O;KAjBX,C;+FAoBA,yB;MAAA,8D;MAAA,sC;QAWiB,Q;QAFb,IA9xOO,qBAAQ,CA 8xOf,C;UAAe,OAAO,I;QACtB,eAAe,SAAS,UAAK,CAAL,CAAT,C;QACF,+B;QAAb,aAAU,CAAV,iB;UACI,Q AAQ,SAAS,UAAK,CAAL,CAAT,C;UACR,IAAI,2BAAW,CAAX,KAAJ,C;YACI,WAAW,C;;;QAGnB,OAAO,Q; O;KAjBX,C;+FAoBA,yB;MAAA,8D;MAAA,sC;QAWiB,Q;QAFb,IA1yOO,qBAAQ,CA0yOf,C;UAAe,OAAO,I; QACtB,eAAe,SAAS,UAAK,CAAL,CAAT,C;QACF,+B;QAAb,aAAU,CAAV,iB;UACI,QAAQ,SAAS,UAAK,CA AL,CAAT,C;UACR,IAAI,2BAAW,CAAX,KAAJ,C;YACI,WAAW,C;;;QAGnB,OAAO,Q;O;KAjBX,C;+FAoBA, yB;MAAA,oC;MAAA,8D;MAAA,sC;QAWiB,Q;QAFb,IAtzOO,qBAAQ,CAszOf,C;UAAe,OAAO,I;QACtB,eAAe ,SAAS,sBAAK,CAAL,EAAT,C;QACF,+B;QAAb,aAAU,CAAV,iB;UACI,QAAQ,SAAS,sBAAK,CAAL,EAAT,C ;UACR,IAAI,2BAAW,CAAX,KAAJ,C;YACI,WAAW,C;;;QAGnB,OAAO,Q;O;KAjBX,C;wFAoBA,yB;MAAA,s E;MAAA,8D;MAAA,kD;QAaiB,Q;QAFb,IA54OO,qBAAQ,CA44Of,C;UAAe,MAAM,6B;QACrB,eAAe,SAAS,U AAK,CAAL,CAAT,C;QACF,+B;QAAb,aAAU,CAAV,iB;UACI,QAAQ,SAAS,UAAK,CAAL,CAAT,C;UACR,IA AI,UAAW,SAAQ,QAAR,EAAkB,CAAlB,CAAX,GAAkC,CAAtC,C;YACI,WAAW,C;;;QAGnB,OAAO,Q;O;KA nBX,C;0FAsBA,yB;MAAA,sE;MAAA,8D;MAAA,kD;QAaiB,Q;QAFb,IA15OO,qBAAQ,CA05Of,C;UAAe,MAA M,6B;QACrB,eAAe,SAAS,UAAK,CAAL,CAAT,C;QACF,+B;QAAb,aAAU,CAAV,iB;UACI,QAAQ,SAAS,UAA K,CAAL,CAAT,C;UACR,IAAI,UAAW,SAAQ,QAAR,EAAkB,CAAlB,CAAX,GAAkC,CAAtC,C;YACI,WAAW, C;;;QAGnB,OAAO,Q;O;KAnBX,C;0FAsBA,yB;MAAA,sE;MAAA,8D;MAAA,kD;QAaiB,Q;QAFb,IAx6OO,qBA AQ,CAw6Of,C;UAAe,MAAM,6B;QACrB,eAAe,SAAS,UAAK,CAAL,CAAT,C;QACF,+B;QAAb,aAAU,CAAV,i B;UACI,QAAQ,SAAS,UAAK,CAAL,CAAT,C;UACR,IAAI,UAAW,SAAQ,QAAR,EAAkB,CAAlB,CAAX,GAA

kC,CAAtC,C;YACI,WAAW,C;;;QAGnB,OAAO,Q;O;KAnBX,C;0FAsBA,yB;MAAA,sE;MAAA,8D;MAAA,kD; QAaiB,Q;QAFb,IAt7OO,qBAAQ,CAs7Of,C;UAAe,MAAM,6B;QACrB,eAAe,SAAS,UAAK,CAAL,CAAT,C;QA CF,+B;QAAb,aAAU,CAAV,iB;UACI,QAAQ,SAAS,UAAK,CAAL,CAAT,C;UACR,IAAI,UAAW,SAAQ,QAAR, EAAkB,CAAlB,CAAX,GAAkC,CAAtC,C;YACI,WAAW,C;;;QAGnB,OAAO,Q;O;KAnBX,C;0FAsBA,yB;MAA A,sE;MAAA,8D;MAAA,kD;QAaiB,Q;QAFb,IAp8OO,qBAAQ,CAo8Of,C;UAAe,MAAM,6B;QACrB,eAAe,SAA S,UAAK,CAAL,CAAT,C;QACF,+B;QAAb,aAAU,CAAV,iB;UACI,QAAQ,SAAS,UAAK,CAAL,CAAT,C;UACR ,IAAI,UAAW,SAAQ,QAAR,EAAkB,CAAlB,CAAX,GAAkC,CAAtC,C;YACI,WAAW,C;;;QAGnB,OAAO,Q;O; KAnBX,C;0FAsBA,yB;MAAA,sE;MAAA,8D;MAAA,kD;QAaiB,Q;QAFb,IAl9OO,qBAAQ,CAk9Of,C;UAAe,M AAM,6B;QACrB,eAAe,SAAS,UAAK,CAAL,CAAT,C;QACF,+B;QAAb,aAAU,CAAV,iB;UACI,QAAQ,SAAS,U AAK,CAAL,CAAT,C;UACR,IAAI,UAAW,SAAQ,QAAR,EAAkB,CAAlB,CAAX,GAAkC,CAAtC,C;YACI,WA AW,C;;;QAGnB,OAAO,Q;O;KAnBX,C;0FAsBA,yB;MAAA,sE;MAAA,8D;MAAA,kD;QAaiB,Q;QAFb,IAh+OO, qBAAQ,CAg+Of,C;UAAe,MAAM,6B;QACrB,eAAe,SAAS,UAAK,CAAL,CAAT,C;QACF,+B;QAAb,aAAU,CA AV,iB;UACI,QAAQ,SAAS,UAAK,CAAL,CAAT,C;UACR,IAAI,UAAW,SAAQ,QAAR,EAAkB,CAAlB,CAAX, GAAkC,CAAtC,C;YACI,WAAW,C;;;QAGnB,OAAO,Q;O;KAnBX,C;0FAsBA,yB;MAAA,sE;MAAA,8D;MAAA ,kD;QAaiB,Q;QAFb,IA9+OO,qBAAQ,CA8+Of,C;UAAe,MAAM,6B;QACrB,eAAe,SAAS,UAAK,CAAL,CAAT, C;QACF,+B;QAAb,aAAU,CAAV,iB;UACI,QAAQ,SAAS,UAAK,CAAL,CAAT,C;UACR,IAAI,UAAW,SAAQ,Q AAR,EAAkB,CAAlB,CAAX,GAAkC,CAAtC,C;YACI,WAAW,C;;;QAGnB,OAAO,Q;O;KAnBX,C;0FAsBA,yB; MAAA,sE;MAAA,oC;MAAA,8D;MAAA,kD;QAaiB,Q;QAFb,IA5/OO,qBAAQ,CA4/Of,C;UAAe,MAAM,6B;QA CrB,eAAe,SAAS,sBAAK,CAAL,EAAT,C;QACF,+B;QAAb,aAAU,CAAV,iB;UACI,QAAQ,SAAS,sBAAK,CAA L,EAAT,C;UACR,IAAI,UAAW,SAAQ,QAAR,EAAkB,CAAlB,CAAX,GAAkC,CAAtC,C;YACI,WAAW,C;;;QA GnB,OAAO,Q;O;KAnBX,C;oGAsBA,yB;MAAA,8D;MAAA,kD;QAWiB,Q;QAFb,IAhlPO,qBAAQ,CAglPf,C;U AAe,OAAO,I;QACtB,eAAe,SAAS,UAAK,CAAL,CAAT,C;QACF,+B;QAAb,aAAU,CAAV,iB;UACI,QAAQ,SA AS,UAAK,CAAL,CAAT,C;UACR,IAAI,UAAW,SAAQ,QAAR,EAAkB,CAAlB,CAAX,GAAkC,CAAtC,C;YACI, WAAW,C;;;QAGnB,OAAO,Q;O;KAjBX,C;sGAoBA,yB;MAAA,8D;MAAA,kD;QAWiB,Q;QAFb,IA5lPO,qBAA Q,CA4lPf,C;UAAe,OAAO,I;QACtB,eAAe,SAAS,UAAK,CAAL,CAAT,C;QACF,+B;QAAb,aAAU,CAAV,iB;UA CI,QAAQ,SAAS,UAAK,CAAL,CAAT,C;UACR,IAAI,UAAW,SAAQ,QAAR,EAAkB,CAAlB,CAAX,GAAkC,C AAtC,C;YACI,WAAW,C;;;QAGnB,OAAO,Q;O;KAjBX,C;sGAoBA,yB;MAAA,8D;MAAA,kD;QAWiB,Q;QAFb, IAxmPO,qBAAQ,CAwmPf,C;UAAe,OAAO,I;QACtB,eAAe,SAAS,UAAK,CAAL,CAAT,C;QACF,+B;QAAb,aA AU,CAAV,iB;UACI,QAAQ,SAAS,UAAK,CAAL,CAAT,C;UACR,IAAI,UAAW,SAAQ,QAAR,EAAkB,CAAlB, CAAX,GAAkC,CAAtC,C;YACI,WAAW,C;;;QAGnB,OAAO,Q;O;KAjBX,C;sGAoBA,yB;MAAA,8D;MAAA,kD; QAWiB,Q;QAFb,IApnPO,qBAAQ,CAonPf,C;UAAe,OAAO,I;QACtB,eAAe,SAAS,UAAK,CAAL,CAAT,C;QAC F,+B;QAAb,aAAU,CAAV,iB;UACI,QAAQ,SAAS,UAAK,CAAL,CAAT,C;UACR,IAAI,UAAW,SAAQ,QAAR,E AAkB,CAAlB,CAAX,GAAkC,CAAtC,C;YACI,WAAW,C;;;QAGnB,OAAO,Q;O;KAjBX,C;sGAoBA,yB;MAAA, 8D;MAAA,kD;QAWiB,Q;QAFb,IAhoPO,qBAAQ,CAgoPf,C;UAAe,OAAO,I;QACtB,eAAe,SAAS,UAAK,CAAL, CAAT,C;QACF,+B;QAAb,aAAU,CAAV,iB;UACI,QAAQ,SAAS,UAAK,CAAL,CAAT,C;UACR,IAAI,UAAW,S AAQ,QAAR,EAAkB,CAAlB,CAAX,GAAkC,CAAtC,C;YACI,WAAW,C;;;QAGnB,OAAO,Q;O;KAjBX,C;sGAo BA,yB;MAAA,8D;MAAA,kD;QAWiB,Q;QAFb,IA5oPO,qBAAQ,CA4oPf,C;UAAe,OAAO,I;QACtB,eAAe,SAAS ,UAAK,CAAL,CAAT,C;QACF,+B;QAAb,aAAU,CAAV,iB;UACI,QAAQ,SAAS,UAAK,CAAL,CAAT,C;UACR, IAAI,UAAW,SAAQ,QAAR,EAAkB,CAAlB,CAAX,GAAkC,CAAtC,C;YACI,WAAW,C;;;QAGnB,OAAO,Q;O;K AjBX,C;sGAoBA,yB;MAAA,8D;MAAA,kD;QAWiB,Q;QAFb,IAxpPO,qBAAQ,CAwpPf,C;UAAe,OAAO,I;QAC tB,eAAe,SAAS,UAAK,CAAL,CAAT,C;QACF,+B;QAAb,aAAU,CAAV,iB;UACI,QAAQ,SAAS,UAAK,CAAL,C AAT,C;UACR,IAAI,UAAW,SAAQ,QAAR,EAAkB,CAAlB,CAAX,GAAkC,CAAtC,C;YACI,WAAW,C;;;QAGn B,OAAO,Q;O;KAjBX,C;sGAoBA,yB;MAAA,8D;MAAA,kD;QAWiB,Q;QAFb,IApqPO,qBAAQ,CAoqPf,C;UAA e,OAAO,I;QACtB,eAAe,SAAS,UAAK,CAAL,CAAT,C;QACF,+B;QAAb,aAAU,CAAV,iB;UACI,QAAQ,SAAS, UAAK,CAAL,CAAT,C;UACR,IAAI,UAAW,SAAQ,QAAR,EAAkB,CAAlB,CAAX,GAAkC,CAAtC,C;YACI,W AAW,C;;;QAGnB,OAAO,Q;O;KAjBX,C;sGAoBA,yB;MAAA,oC;MAAA,8D;MAAA,kD;QAWiB,Q;QAFb,IAhrP O,qBAAQ,CAgrPf,C;UAAe,OAAO,I;QACtB,eAAe,SAAS,sBAAK,CAAL,EAAT,C;QACF,+B;QAAb,aAAU,CAA V,iB;UACI,QAAQ,SAAS,sBAAK,CAAL,EAAT,C;UACR,IAAI,UAAW,SAAQ,QAAR,EAAkB,CAAlB,CAAX,G

AAkC,CAAtC,C;YACI,WAAW,C;;;QAGnB,OAAO,Q;O;KAjBX,C;IAoBA,8B;MASiB,Q;MAFb,IAlwPO,qBAAQ ,CAkwPf,C;QAAe,OAAO,I;MACtB,UAAU,UAAK,CAAL,C;MACG,+B;MAAb,aAAU,CAAV,iB;QACI,QAAQ,U AAK,CAAL,C;QACR,MmB75eG,MAAO,KnB65eE,GmB75eF,EnB65eO,CmB75eP,C;;MnB+5ed,OAAO,G;K;IA GX,gC;MASiB,Q;MAFb,IAlxPO,qBAAQ,CAkxPf,C;QAAe,OAAO,I;MACtB,UAAU,UAAK,CAAL,C;MACG,+B ;MAAb,aAAU,CAAV,iB;QACI,QAAQ,UAAK,CAAL,C;QACR,MmBx7eG,MAAO,KnBw7eE,GmBx7eF,EnBw7e O,CmBx7eP,C;;MnB07ed,OAAO,G;K;IAGX,gC;MAOiB,Q;MAFb,IAhyPO,qBAAQ,CAgyPf,C;QAAe,OAAO,I;M ACtB,UAAU,UAAK,CAAL,C;MACG,+B;MAAb,aAAU,CAAV,iB;QACI,QAAQ,UAAK,CAAL,C;QACR,IAAI,s BAAM,CAAN,KAAJ,C;UAAa,MAAM,C;;MAEvB,OAAO,G;K;IAGX,gC;MAOiB,Q;MAFb,IAtyPO,qBAAQ,CAs yPf,C;QAAe,OAAO,I;MACtB,UAAU,UAAK,CAAL,C;MACG,iC;MAAb,aAAU,CAAV,iB;QACI,QAAQ,UAAK, CAAL,C;QACR,IAAI,MAAM,CAAV,C;UAAa,MAAM,C;;MAEvB,OAAO,G;K;IAGX,gC;MAOiB,Q;MAFb,IA5 yPO,qBAAQ,CA4yPf,C;QAAe,OAAO,I;MACtB,UAAU,UAAK,CAAL,C;MACG,iC;MAAb,aAAU,CAAV,iB;QA CI,QAAQ,UAAK,CAAL,C;QACR,IAAI,MAAM,CAAV,C;UAAa,MAAM,C;;MAEvB,OAAO,G;K;IAGX,gC;MA OiB,Q;MAFb,IAlzPO,qBAAQ,CAkzPf,C;QAAe,OAAO,I;MACtB,UAAU,UAAK,CAAL,C;MACG,iC;MAAb,aA AU,CAAV,iB;QACI,QAAQ,UAAK,CAAL,C;QACR,IAAI,MAAM,CAAV,C;UAAa,MAAM,C;;MAEvB,OAAO, G;K;IAGX,gC;MAOiB,Q;MAFb,IAxzPO,qBAAQ,CAwzPf,C;QAAe,OAAO,I;MACtB,UAAU,UAAK,CAAL,C;M ACG,iC;MAAb,aAAU,CAAV,iB;QACI,QAAQ,UAAK,CAAL,C;QACR,IAAI,oBAAM,CAAN,KAAJ,C;UAAa,M AAM,C;;MAEvB,OAAO,G;K;IAGX,gC;MASiB,Q;MAFb,IAh0PO,qBAAQ,CAg0Pf,C;QAAe,OAAO,I;MACtB,U AAU,UAAK,CAAL,C;MACG,iC;MAAb,aAAU,CAAV,iB;QACI,QAAQ,UAAK,CAAL,C;QACR,MmB9gfG,MA AO,KnB8gfE,GmB9gfF,EnB8gfO,CmB9gfP,C;;MnBghfd,OAAO,G;K;IAGX,gC;MASiB,Q;MAFb,IAx0PO,qBAA Q,CAw0Pf,C;QAAe,OAAO,I;MACtB,UAAU,UAAK,CAAL,C;MACG,iC;MAAb,aAAU,CAAV,iB;QACI,QAAQ, UAAK,CAAL,C;QACR,MmBnhfG,MAAO,KnBmhfE,GmBnhfF,EnBmhfO,CmBnhfP,C;;MnBqhfd,OAAO,G;K;I AGX,gC;MAOiB,Q;MAFb,IAt0PO,qBAAQ,CAs0Pf,C;QAAe,OAAO,I;MACtB,UAAU,UAAK,CAAL,C;MACG,i C;MAAb,aAAU,CAAV,iB;QACI,QAAQ,UAAK,CAAL,C;QACR,IAAI,MAAM,CAAV,C;UAAa,MAAM,C;;MAE vB,OAAO,G;K;IAGX,wC;MAWiB,Q;MAFb,IAx5PO,qBAAQ,CAw5Pf,C;QAAe,MAAM,6B;MACrB,UAAU,UA AK,CAAL,C;MACG,+B;MAAb,aAAU,CAAV,iB;QACI,QAAQ,UAAK,CAAL,C;QACR,IAAI,UAAW,SAAQ,GA AR,EAAa,CAAb,CAAX,GAA6B,CAAjC,C;UAAoC,MAAM,C;;MAE9C,OAAO,G;K;IAGX,0C;MAWiB,Q;MAF b,IAl6PO,qBAAQ,CAk6Pf,C;QAAe,MAAM,6B;MACrB,UAAU,UAAK,CAAL,C;MACG,iC;MAAb,aAAU,CAA V,iB;QACI,QAAQ,UAAK,CAAL,C;QACR,IAAI,UAAW,SAAQ,GAAR,EAAa,CAAb,CAAX,GAA6B,CAAjC,C; UAAoC,MAAM,C;;MAE9C,OAAO,G;K;IAGX,0C;MAWiB,Q;MAFb,IA56PO,qBAAQ,CA46Pf,C;QAAe,MAAM ,6B;MACrB,UAAU,UAAK,CAAL,C;MACG,iC;MAAb,aAAU,CAAV,iB;QACI,QAAQ,UAAK,CAAL,C;QACR,I AAI,UAAW,SAAQ,GAAR,EAAa,CAAb,CAAX,GAA6B,CAAjC,C;UAAoC,MAAM,C;;MAE9C,OAAO,G;K;IA GX,0C;MAWiB,Q;MAFb,IAt7PO,qBAAQ,CAs7Pf,C;QAAe,MAAM,6B;MACrB,UAAU,UAAK,CAAL,C;MACG ,iC;MAAb,aAAU,CAAV,iB;QACI,QAAQ,UAAK,CAAL,C;QACR,IAAI,UAAW,SAAQ,GAAR,EAAa,CAAb,CA AX,GAA6B,CAAjC,C;UAAoC,MAAM,C;;MAE9C,OAAO,G;K;IAGX,0C;MAWiB,Q;MAFb,IAh8PO,qBAAQ,C Ag8Pf,C;QAAe,MAAM,6B;MACrB,UAAU,UAAK,CAAL,C;MACG,iC;MAAb,aAAU,CAAV,iB;QACI,QAAQ,U AAK,CAAL,C;QACR,IAAI,UAAW,SAAQ,GAAR,EAAa,CAAb,CAAX,GAA6B,CAAjC,C;UAAoC,MAAM,C;; MAE9C,OAAO,G;K;IAGX,0C;MAWiB,Q;MAFb,IA18PO,qBAAQ,CA08Pf,C;QAAe,MAAM,6B;MACrB,UAAU, UAAK,CAAL,C;MACG,iC;MAAb,aAAU,CAAV,iB;QACI,QAAQ,UAAK,CAAL,C;QACR,IAAI,UAAW,SAAQ, GAAR,EAAa,CAAb,CAAX,GAA6B,CAAjC,C;UAAoC,MAAM,C;;MAE9C,OAAO,G;K;IAGX,0C;MAWiB,Q;M AFb,IAp9PO,qBAAQ,CAo9Pf,C;QAAe,MAAM,6B;MACrB,UAAU,UAAK,CAAL,C;MACG,iC;MAAb,aAAU,C AAV,iB;QACI,QAAQ,UAAK,CAAL,C;QACR,IAAI,UAAW,SAAQ,GAAR,EAAa,CAAb,CAAX,GAA6B,CAAjC ,C;UAAoC,MAAM,C;;MAE9C,OAAO,G;K;IAGX,0C;MAWiB,Q;MAFb,IA99PO,qBAAQ,CA89Pf,C;QAAe,MA AM,6B;MACrB,UAAU,UAAK,CAAL,C;MACG,iC;MAAb,aAAU,CAAV,iB;QACI,QAAQ,UAAK,CAAL,C;QAC R,IAAI,UAAW,SAAQ,GAAR,EAAa,CAAb,CAAX,GAA6B,CAAjC,C;UAAoC,MAAM,C;;MAE9C,OAAO,G;K;I AGX,0C;MAWiB,Q;MAFb,IAx+PO,qBAAQ,CAw+Pf,C;QAAe,MAAM,6B;MACrB,UAAU,UAAK,CAAL,C;MA CG,iC;MAAb,aAAU,CAAV,iB;QACI,QAAQ,UAAK,CAAL,C;QACR,IAAI,UAAW,SAAQ,gBAAR,EAAa,cAAb, CAAX,GAA6B,CAAjC,C;UAAoC,MAAM,C;;MAE9C,OAAO,G;K;IAGX,8C;MAOiB,Q;MAFb,IAtjQO,qBAAQ, CAsjQf,C;QAAe,OAAO,I;MACtB,UAAU,UAAK,CAAL,C;MACG,+B;MAAb,aAAU,CAAV,iB;QACI,QAAQ,U

AAK,CAAL,C;QACR,IAAI,UAAW,SAAQ,GAAR,EAAa,CAAb,CAAX,GAA6B,CAAjC,C;UAAoC,MAAM,C;; MAE9C,OAAO,G;K;IAGX,gD;MAOiB,Q;MAFb,IA5jQO,qBAAQ,CA4jQf,C;QAAe,OAAO,I;MACtB,UAAU,UA AK,CAAL,C;MACG,iC;MAAb,aAAU,CAAV,iB;QACI,QAAQ,UAAK,CAAL,C;QACR,IAAI,UAAW,SAAQ,GA AR,EAAa,CAAb,CAAX,GAA6B,CAAjC,C;UAAoC,MAAM,C;;MAE9C,OAAO,G;K;IAGX,gD;MAOiB,Q;MAFb ,IAlkQO,qBAAQ,CAkkQf,C;QAAe,OAAO,I;MACtB,UAAU,UAAK,CAAL,C;MACG,iC;MAAb,aAAU,CAAV,iB ;QACI,QAAQ,UAAK,CAAL,C;QACR,IAAI,UAAW,SAAQ,GAAR,EAAa,CAAb,CAAX,GAA6B,CAAjC,C;UAA oC,MAAM,C;;MAE9C,OAAO,G;K;IAGX,gD;MAOiB,Q;MAFb,IAxkQO,qBAAQ,CAwkQf,C;QAAe,OAAO,I;M ACtB,UAAU,UAAK,CAAL,C;MACG,iC;MAAb,aAAU,CAAV,iB;QACI,QAAQ,UAAK,CAAL,C;QACR,IAAI,U AAW,SAAQ,GAAR,EAAa,CAAb,CAAX,GAA6B,CAAjC,C;UAAoC,MAAM,C;;MAE9C,OAAO,G;K;IAGX,gD; MAOiB,Q;MAFb,IA9kQO,qBAAQ,CA8kQf,C;QAAe,OAAO,I;MACtB,UAAU,UAAK,CAAL,C;MACG,iC;MAA b,aAAU,CAAV,iB;QACI,QAAQ,UAAK,CAAL,C;QACR,IAAI,UAAW,SAAQ,GAAR,EAAa,CAAb,CAAX,GAA 6B,CAAjC,C;UAAoC,MAAM,C;;MAE9C,OAAO,G;K;IAGX,gD;MAOiB,Q;MAFb,IAplQO,qBAAQ,CAolQf,C;Q AAe,OAAO,I;MACtB,UAAU,UAAK,CAAL,C;MACG,iC;MAAb,aAAU,CAAV,iB;QACI,QAAQ,UAAK,CAAL, C;QACR,IAAI,UAAW,SAAQ,GAAR,EAAa,CAAb,CAAX,GAA6B,CAAjC,C;UAAoC,MAAM,C;;MAE9C,OAA O,G;K;IAGX,gD;MAOiB,Q;MAFb,IA1lQO,qBAAQ,CA0lQf,C;QAAe,OAAO,I;MACtB,UAAU,UAAK,CAAL,C; MACG,iC;MAAb,aAAU,CAAV,iB;QACI,QAAQ,UAAK,CAAL,C;QACR,IAAI,UAAW,SAAQ,GAAR,EAAa,CA Ab,CAAX,GAA6B,CAAjC,C;UAAoC,MAAM,C;;MAE9C,OAAO,G;K;IAGX,gD;MAOiB,Q;MAFb,IAhmQO,qB AAQ,CAgmQf,C;QAAe,OAAO,I;MACtB,UAAU,UAAK,CAAL,C;MACG,iC;MAAb,aAAU,CAAV,iB;QACI,QA AQ,UAAK,CAAL,C;QACR,IAAI,UAAW,SAAQ,GAAR,EAAa,CAAb,CAAX,GAA6B,CAAjC,C;UAAoC,MAA M,C;;MAE9C,OAAO,G;K;IAGX,gD;MAOiB,Q;MAFb,IAtmQO,qBAAQ,CAsmQf,C;QAAe,OAAO,I;MACtB,UA AU,UAAK,CAAL,C;MACG,iC;MAAb,aAAU,CAAV,iB;QACI,QAAQ,UAAK,CAAL,C;QACR,IAAI,UAAW,SA AQ,gBAAR,EAAa,cAAb,CAAX,GAA6B,CAAjC,C;UAAoC,MAAM,C;;MAE9C,OAAO,G;K;IAGX,wB;MAaiB, Q;MAFb,IA1rQO,qBAAQ,CA0rQf,C;QAAe,MAAM,6B;MACrB,UAAU,UAAK,CAAL,C;MACG,+B;MAAb,aAA U,CAAV,iB;QACI,QAAQ,UAAK,CAAL,C;QACR,MmBjofG,MAAO,KnBiofE,GmBjofF,EnBiofO,CmBjofP,C;; MnBmofd,OAAO,G;K;IAGX,0B;MAaiB,Q;MAFb,IA9sQO,qBAAQ,CA8sQf,C;QAAe,MAAM,6B;MACrB,UAA U,UAAK,CAAL,C;MACG,+B;MAAb,aAAU,CAAV,iB;QACI,QAAQ,UAAK,CAAL,C;QACR,MmBhqfG,MAAO ,KnBgqfE,GmBhqfF,EnBgqfO,CmBhqfP,C;;MnBkqfd,OAAO,G;K;IAGX,0B;MAWiB,Q;MAFb,IAhuQO,qBAAQ, CAguQf,C;QAAe,MAAM,6B;MACrB,UAAU,UAAK,CAAL,C;MACG,+B;MAAb,aAAU,CAAV,iB;QACI,QAAQ ,UAAK,CAAL,C;QACR,IAAI,sBAAM,CAAN,KAAJ,C;UAAa,MAAM,C;;MAEvB,OAAO,G;K;IAGX,0B;MAWi B,Q;MAFb,IA1uQO,qBAAQ,CA0uQf,C;QAAe,MAAM,6B;MACrB,UAAU,UAAK,CAAL,C;MACG,iC;MAAb,a AAU,CAAV,iB;QACI,QAAQ,UAAK,CAAL,C;QACR,IAAI,MAAM,CAAV,C;UAAa,MAAM,C;;MAEvB,OAAO ,G;K;IAGX,0B;MAWiB,Q;MAFb,IApvQO,qBAAQ,CAovQf,C;QAAe,MAAM,6B;MACrB,UAAU,UAAK,CAAL, C;MACG,iC;MAAb,aAAU,CAAV,iB;QACI,QAAQ,UAAK,CAAL,C;QACR,IAAI,MAAM,CAAV,C;UAAa,MAA M,C;;MAEvB,OAAO,G;K;IAGX,0B;MAWiB,Q;MAFb,IA9vQO,qBAAQ,CA8vQf,C;QAAe,MAAM,6B;MACrB, UAAU,UAAK,CAAL,C;MACG,iC;MAAb,aAAU,CAAV,iB;QACI,QAAQ,UAAK,CAAL,C;QACR,IAAI,MAAM, CAAV,C;UAAa,MAAM,C;;MAEvB,OAAO,G;K;IAGX,0B;MAWiB,Q;MAFb,IAxwQO,qBAAQ,CAwwQf,C;QA Ae,MAAM,6B;MACrB,UAAU,UAAK,CAAL,C;MACG,iC;MAAb,aAAU,CAAV,iB;QACI,QAAQ,UAAK,CAAL, C;QACR,IAAI,oBAAM,CAAN,KAAJ,C;UAAa,MAAM,C;;MAEvB,OAAO,G;K;IAGX,0B;MAaiB,Q;MAFb,IApx QO,qBAAQ,CAoxQf,C;QAAe,MAAM,6B;MACrB,UAAU,UAAK,CAAL,C;MACG,iC;MAAb,aAAU,CAAV,iB; QACI,QAAQ,UAAK,CAAL,C;QACR,MmB9wfG,MAAO,KnB8wfE,GmB9wfF,EnB8wfO,CmB9wfP,C;;MnBgxf d,OAAO,G;K;IAGX,0B;MAaiB,Q;MAFb,IAhyQO,qBAAQ,CAgyQf,C;QAAe,MAAM,6B;MACrB,UAAU,UAAK ,CAAL,C;MACG,iC;MAAb,aAAU,CAAV,iB;QACI,QAAQ,UAAK,CAAL,C;QACR,MmBvxfG,MAAO,KnBuxfE ,GmBvxfF,EnBuxfO,CmBvxfP,C;;MnByxfd,OAAO,G;K;IAGX,0B;MAWiB,Q;MAFb,IAlyQO,qBAAQ,CAkyQf,C ;QAAe,MAAM,6B;MACrB,UAAU,UAAK,CAAL,C;MACG,iC;MAAb,aAAU,CAAV,iB;QACI,QAAQ,UAAK,C AAL,C;QACR,IAAI,MAAM,CAAV,C;UAAa,MAAM,C;;MAEvB,OAAO,G;K;gFAGX,yB;MAAA,sE;MAAA,8D; MAAA,sC;QAWI,IAt3QO,qBAAQ,CAs3Qf,C;UAAe,MAAM,6B;QACrB,cAAc,UAAK,CAAL,C;QACd,gBAAqB ,cAAL,SAAK,C;QACrB,IAAI,cAAa,CAAjB,C;UAAoB,OAAO,O;QAC3B,eAAe,SAAS,OAAT,C;QACf,aAAU,C AAV,OAAa,SAAb,M;UACI,QAAQ,UAAK,CAAL,C;UACR,QAAQ,SAAS,CAAT,C;UACR,IAAI,2BAAW,CAA

X,KAAJ,C;YACI,UAAU,C;YACV,WAAW,C;;;QAGnB,OAAO,O;O;KAxBX,C;kFA2BA,yB;MAAA,sE;MAAA,8 D;MAAA,sC;QAWI,IAz4QO,qBAAQ,CAy4Qf,C;UAAe,MAAM,6B;QACrB,cAAc,UAAK,CAAL,C;QACd,gBAA qB,cAAL,SAAK,C;QACrB,IAAI,cAAa,CAAjB,C;UAAoB,OAAO,O;QAC3B,eAAe,SAAS,OAAT,C;QACf,aAAU ,CAAV,OAAa,SAAb,M;UACI,QAAQ,UAAK,CAAL,C;UACR,QAAQ,SAAS,CAAT,C;UACR,IAAI,2BAAW,CA AX,KAAJ,C;YACI,UAAU,C;YACV,WAAW,C;;;QAGnB,OAAO,O;O;KAxBX,C;kFA2BA,yB;MAAA,sE;MAAA ,8D;MAAA,sC;QAWI,IA55QO,qBAAQ,CA45Qf,C;UAAe,MAAM,6B;QACrB,cAAc,UAAK,CAAL,C;QACd,gB AAqB,cAAL,SAAK,C;QACrB,IAAI,cAAa,CAAjB,C;UAAoB,OAAO,O;QAC3B,eAAe,SAAS,OAAT,C;QACf,aA AU,CAAV,OAAa,SAAb,M;UACI,QAAQ,UAAK,CAAL,C;UACR,QAAQ,SAAS,CAAT,C;UACR,IAAI,2BAAW, CAAX,KAAJ,C;YACI,UAAU,C;YACV,WAAW,C;;;QAGnB,OAAO,O;O;KAxBX,C;kFA2BA,yB;MAAA,sE;MA AA,8D;MAAA,sC;QAWI,IA/6QO,qBAAQ,CA+6Qf,C;UAAe,MAAM,6B;QACrB,cAAc,UAAK,CAAL,C;QACd,g BAAqB,cAAL,SAAK,C;QACrB,IAAI,cAAa,CAAjB,C;UAAoB,OAAO,O;QAC3B,eAAe,SAAS,OAAT,C;QACf,a AAU,CAAV,OAAa,SAAb,M;UACI,QAAQ,UAAK,CAAL,C;UACR,QAAQ,SAAS,CAAT,C;UACR,IAAI,2BAA W,CAAX,KAAJ,C;YACI,UAAU,C;YACV,WAAW,C;;;QAGnB,OAAO,O;O;KAxBX,C;kFA2BA,yB;MAAA,sE; MAAA,8D;MAAA,sC;QAWI,IAl8QO,qBAAQ,CAk8Qf,C;UAAe,MAAM,6B;QACrB,cAAc,UAAK,CAAL,C;QA Cd,gBAAqB,cAAL,SAAK,C;QACrB,IAAI,cAAa,CAAjB,C;UAAoB,OAAO,O;QAC3B,eAAe,SAAS,OAAT,C;QA Cf,aAAU,CAAV,OAAa,SAAb,M;UACI,QAAQ,UAAK,CAAL,C;UACR,QAAQ,SAAS,CAAT,C;UACR,IAAI,2B AAW,CAAX,KAAJ,C;YACI,UAAU,C;YACV,WAAW,C;;;QAGnB,OAAO,O;O;KAxBX,C;kFA2BA,yB;MAAA,s E;MAAA,8D;MAAA,sC;QAWI,IAr9QO,qBAAQ,CAq9Qf,C;UAAe,MAAM,6B;QACrB,cAAc,UAAK,CAAL,C;Q ACd,gBAAqB,cAAL,SAAK,C;QACrB,IAAI,cAAa,CAAjB,C;UAAoB,OAAO,O;QAC3B,eAAe,SAAS,OAAT,C;Q ACf,aAAU,CAAV,OAAa,SAAb,M;UACI,QAAQ,UAAK,CAAL,C;UACR,QAAQ,SAAS,CAAT,C;UACR,IAAI,2 BAAW,CAAX,KAAJ,C;YACI,UAAU,C;YACV,WAAW,C;;;QAGnB,OAAO,O;O;KAxBX,C;kFA2BA,yB;MAAA ,sE;MAAA,8D;MAAA,sC;QAWI,IAx+QO,qBAAQ,CAw+Qf,C;UAAe,MAAM,6B;QACrB,cAAc,UAAK,CAAL,C ;QACd,gBAAqB,cAAL,SAAK,C;QACrB,IAAI,cAAa,CAAjB,C;UAAoB,OAAO,O;QAC3B,eAAe,SAAS,OAAT,C ;QACf,aAAU,CAAV,OAAa,SAAb,M;UACI,QAAQ,UAAK,CAAL,C;UACR,QAAQ,SAAS,CAAT,C;UACR,IAAI ,2BAAW,CAAX,KAAJ,C;YACI,UAAU,C;YACV,WAAW,C;;;QAGnB,OAAO,O;O;KAxBX,C;kFA2BA,yB;MAA A,sE;MAAA,8D;MAAA,sC;QAWI,IA3/QO,qBAAQ,CA2/Qf,C;UAAe,MAAM,6B;QACrB,cAAc,UAAK,CAAL,C ;QACd,gBAAqB,cAAL,SAAK,C;QACrB,IAAI,cAAa,CAAjB,C;UAAoB,OAAO,O;QAC3B,eAAe,SAAS,OAAT,C ;QACf,aAAU,CAAV,OAAa,SAAb,M;UACI,QAAQ,UAAK,CAAL,C;UACR,QAAQ,SAAS,CAAT,C;UACR,IAAI ,2BAAW,CAAX,KAAJ,C;YACI,UAAU,C;YACV,WAAW,C;;;QAGnB,OAAO,O;O;KAxBX,C;kFA2BA,yB;MAA A,sE;MAAA,8D;MAAA,oC;MAAA,sC;QAWI,IA9gRO,qBAAQ,CA8gRf,C;UAAe,MAAM,6B;QACrB,cAAc,UA AK,CAAL,C;QACd,gBAAqB,cAAL,SAAK,C;QACrB,IAAI,cAAa,CAAjB,C;UAAoB,OAAO,O;QAC3B,eAAe,S AAS,oBAAT,C;QACf,aAAU,CAAV,OAAa,SAAb,M;UACI,QAAQ,UAAK,CAAL,C;UACR,QAAQ,SAAS,cAAT, C;UACR,IAAI,2BAAW,CAAX,KAAJ,C;YACI,UAAU,C;YACV,WAAW,C;;;QAGnB,OAAO,O;O;KAxBX,C;4F A2BA,yB;MAAA,8D;MAAA,sC;QAOI,IArmRO,qBAAQ,CAqmRf,C;UAAe,OAAO,I;QACtB,cAAc,UAAK,CAA L,C;QACd,gBAAqB,cAAL,SAAK,C;QACrB,IAAI,cAAa,CAAjB,C;UAAoB,OAAO,O;QAC3B,eAAe,SAAS,OAA T,C;QACf,aAAU,CAAV,OAAa,SAAb,M;UACI,QAAQ,UAAK,CAAL,C;UACR,QAAQ,SAAS,CAAT,C;UACR,I AAI,2BAAW,CAAX,KAAJ,C;YACI,UAAU,C;YACV,WAAW,C;;;QAGnB,OAAO,O;O;KApBX,C;8FAuBA,yB; MAAA,8D;MAAA,sC;QAOI,IApnRO,qBAAQ,CAonRf,C;UAAe,OAAO,I;QACtB,cAAc,UAAK,CAAL,C;QACd, gBAAqB,cAAL,SAAK,C;QACrB,IAAI,cAAa,CAAjB,C;UAAoB,OAAO,O;QAC3B,eAAe,SAAS,OAAT,C;QACf, aAAU,CAAV,OAAa,SAAb,M;UACI,QAAQ,UAAK,CAAL,C;UACR,QAAQ,SAAS,CAAT,C;UACR,IAAI,2BAA W,CAAX,KAAJ,C;YACI,UAAU,C;YACV,WAAW,C;;;QAGnB,OAAO,O;O;KApBX,C;8FAuBA,yB;MAAA,8D; MAAA,sC;QAOI,IAnoRO,qBAAQ,CAmoRf,C;UAAe,OAAO,I;QACtB,cAAc,UAAK,CAAL,C;QACd,gBAAqB,c AAL,SAAK,C;QACrB,IAAI,cAAa,CAAjB,C;UAAoB,OAAO,O;QAC3B,eAAe,SAAS,OAAT,C;QACf,aAAU,CA AV,OAAa,SAAb,M;UACI,QAAQ,UAAK,CAAL,C;UACR,QAAQ,SAAS,CAAT,C;UACR,IAAI,2BAAW,CAAX, KAAJ,C;YACI,UAAU,C;YACV,WAAW,C;;;QAGnB,OAAO,O;O;KApBX,C;8FAuBA,yB;MAAA,8D;MAAA,sC; QAOI,IAlpRO,qBAAQ,CAkpRf,C;UAAe,OAAO,I;QACtB,cAAc,UAAK,CAAL,C;QACd,gBAAqB,cAAL,SAAK, C;QACrB,IAAI,cAAa,CAAjB,C;UAAoB,OAAO,O;QAC3B,eAAe,SAAS,OAAT,C;QACf,aAAU,CAAV,OAAa,S AAb,M;UACI,QAAQ,UAAK,CAAL,C;UACR,QAAQ,SAAS,CAAT,C;UACR,IAAI,2BAAW,CAAX,KAAJ,C;YA

CI,UAAU,C;YACV,WAAW,C;;;QAGnB,OAAO,O;O;KApBX,C;8FAuBA,yB;MAAA,8D;MAAA,sC;QAOI,IAjq RO,qBAAQ,CAiqRf,C;UAAe,OAAO,I;QACtB,cAAc,UAAK,CAAL,C;QACd,gBAAqB,cAAL,SAAK,C;QACrB,I AAI,cAAa,CAAjB,C;UAAoB,OAAO,O;QAC3B,eAAe,SAAS,OAAT,C;QACf,aAAU,CAAV,OAAa,SAAb,M;UA CI,QAAQ,UAAK,CAAL,C;UACR,QAAQ,SAAS,CAAT,C;UACR,IAAI,2BAAW,CAAX,KAAJ,C;YACI,UAAU, C;YACV,WAAW,C;;;QAGnB,OAAO,O;O;KApBX,C;8FAuBA,yB;MAAA,8D;MAAA,sC;QAOI,IAhrRO,qBAAQ ,CAgrRf,C;UAAe,OAAO,I;QACtB,cAAc,UAAK,CAAL,C;QACd,gBAAqB,cAAL,SAAK,C;QACrB,IAAI,cAAa,C AAjB,C;UAAoB,OAAO,O;QAC3B,eAAe,SAAS,OAAT,C;QACf,aAAU,CAAV,OAAa,SAAb,M;UACI,QAAQ,U AAK,CAAL,C;UACR,QAAQ,SAAS,CAAT,C;UACR,IAAI,2BAAW,CAAX,KAAJ,C;YACI,UAAU,C;YACV,WA AW,C;;;QAGnB,OAAO,O;O;KApBX,C;8FAuBA,yB;MAAA,8D;MAAA,sC;QAOI,IA/rRO,qBAAQ,CA+rRf,C;U AAe,OAAO,I;QACtB,cAAc,UAAK,CAAL,C;QACd,gBAAqB,cAAL,SAAK,C;QACrB,IAAI,cAAa,CAAjB,C;UA AoB,OAAO,O;QAC3B,eAAe,SAAS,OAAT,C;QACf,aAAU,CAAV,OAAa,SAAb,M;UACI,QAAQ,UAAK,CAAL, C;UACR,QAAQ,SAAS,CAAT,C;UACR,IAAI,2BAAW,CAAX,KAAJ,C;YACI,UAAU,C;YACV,WAAW,C;;;QA GnB,OAAO,O;O;KApBX,C;8FAuBA,yB;MAAA,8D;MAAA,sC;QAOI,IA9sRO,qBAAQ,CA8sRf,C;UAAe,OAAO ,I;QACtB,cAAc,UAAK,CAAL,C;QACd,gBAAqB,cAAL,SAAK,C;QACrB,IAAI,cAAa,CAAjB,C;UAAoB,OAAO, O;QAC3B,eAAe,SAAS,OAAT,C;QACf,aAAU,CAAV,OAAa,SAAb,M;UACI,QAAQ,UAAK,CAAL,C;UACR,QA AQ,SAAS,CAAT,C;UACR,IAAI,2BAAW,CAAX,KAAJ,C;YACI,UAAU,C;YACV,WAAW,C;;;QAGnB,OAAO, O;O;KApBX,C;8FAuBA,yB;MAAA,8D;MAAA,oC;MAAA,sC;QAOI,IA7tRO,qBAAQ,CA6tRf,C;UAAe,OAAO,I ;QACtB,cAAc,UAAK,CAAL,C;QACd,gBAAqB,cAAL,SAAK,C;QACrB,IAAI,cAAa,CAAjB,C;UAAoB,OAAO,O ;QAC3B,eAAe,SAAS,oBAAT,C;QACf,aAAU,CAAV,OAAa,SAAb,M;UACI,QAAQ,UAAK,CAAL,C;UACR,QA AQ,SAAS,cAAT,C;UACR,IAAI,2BAAW,CAAX,KAAJ,C;YACI,UAAU,C;YACV,WAAW,C;;;QAGnB,OAAO,O ;O;KApBX,C;gFAuBA,yB;MAAA,sE;MAAA,8D;MmBxvgBA,iB;MnBwvgBA,sC;QAeiB,Q;QAFb,IA1zRO,qBA AQ,CA0zRf,C;UAAe,MAAM,6B;QACrB,eAAe,SAAS,UAAK,CAAL,CAAT,C;QACF,+B;QAAb,aAAU,CAAV,i B;UACI,QAAQ,SAAS,UAAK,CAAL,CAAT,C;UACR,WmBjwgBG,MAAO,KnBiwgBO,QmBjwgBP,EnBiwgBiB, CmBjwgBjB,C;;QnBmwgBd,OAAO,Q;O;KAnBX,C;kFAsBA,yB;MAAA,sE;MAAA,8D;MmB9wgBA,iB;MnB8w gBA,sC;QAeiB,Q;QAFb,IAx0RO,qBAAQ,CAw0Rf,C;UAAe,MAAM,6B;QACrB,eAAe,SAAS,UAAK,CAAL,CA AT,C;QACF,+B;QAAb,aAAU,CAAV,iB;UACI,QAAQ,SAAS,UAAK,CAAL,CAAT,C;UACR,WmBvxgBG,MAA O,KnBuxgBO,QmBvxgBP,EnBuxgBiB,CmBvxgBjB,C;;QnByxgBd,OAAO,Q;O;KAnBX,C;kFAsBA,yB;MAAA,s E;MAAA,8D;MmBpygBA,iB;MnBoygBA,sC;QAeiB,Q;QAFb,IAt1RO,qBAAQ,CAs1Rf,C;UAAe,MAAM,6B;QA CrB,eAAe,SAAS,UAAK,CAAL,CAAT,C;QACF,+B;QAAb,aAAU,CAAV,iB;UACI,QAAQ,SAAS,UAAK,CAAL, CAAT,C;UACR,WmB7ygBG,MAAO,KnB6ygBO,QmB7ygBP,EnB6ygBiB,CmB7ygBjB,C;;QnB+ygBd,OAAO,Q; O;KAnBX,C;kFAsBA,yB;MAAA,sE;MAAA,8D;MmB1zgBA,iB;MnB0zgBA,sC;QAeiB,Q;QAFb,IAp2RO,qBAA Q,CAo2Rf,C;UAAe,MAAM,6B;QACrB,eAAe,SAAS,UAAK,CAAL,CAAT,C;QACF,+B;QAAb,aAAU,CAAV,iB; UACI,QAAQ,SAAS,UAAK,CAAL,CAAT,C;UACR,WmBn0gBG,MAAO,KnBm0gBO,QmBn0gBP,EnBm0gBiB, CmBn0gBjB,C;;QnBq0gBd,OAAO,Q;O;KAnBX,C;kFAsBA,yB;MAAA,sE;MAAA,8D;MmBh1gBA,iB;MnBg1gB A,sC;QAeiB,Q;QAFb,IAl3RO,qBAAQ,CAk3Rf,C;UAAe,MAAM,6B;QACrB,eAAe,SAAS,UAAK,CAAL,CAAT, C;QACF,+B;QAAb,aAAU,CAAV,iB;UACI,QAAQ,SAAS,UAAK,CAAL,CAAT,C;UACR,WmBz1gBG,MAAO,K nBy1gBO,QmBz1gBP,EnBy1gBiB,CmBz1gBjB,C;;QnB21gBd,OAAO,Q;O;KAnBX,C;kFAsBA,yB;MAAA,sE;M AAA,8D;MmBt2gBA,iB;MnBs2gBA,sC;QAeiB,Q;QAFb,IAh4RO,qBAAQ,CAg4Rf,C;UAAe,MAAM,6B;QACrB, eAAe,SAAS,UAAK,CAAL,CAAT,C;QACF,+B;QAAb,aAAU,CAAV,iB;UACI,QAAQ,SAAS,UAAK,CAAL,CAA T,C;UACR,WmB/2gBG,MAAO,KnB+2gBO,QmB/2gBP,EnB+2gBiB,CmB/2gBjB,C;;QnBi3gBd,OAAO,Q;O;KA nBX,C;kFAsBA,yB;MAAA,sE;MAAA,8D;MmB53gBA,iB;MnB43gBA,sC;QAeiB,Q;QAFb,IA94RO,qBAAQ,CA 84Rf,C;UAAe,MAAM,6B;QACrB,eAAe,SAAS,UAAK,CAAL,CAAT,C;QACF,+B;QAAb,aAAU,CAAV,iB;UACI ,QAAQ,SAAS,UAAK,CAAL,CAAT,C;UACR,WmBr4gBG,MAAO,KnBq4gBO,QmBr4gBP,EnBq4gBiB,CmBr4g BjB,C;;QnBu4gBd,OAAO,Q;O;KAnBX,C;kFAsBA,yB;MAAA,sE;MAAA,8D;MmBl5gBA,iB;MnBk5gBA,sC;QA eiB,Q;QAFb,IA55RO,qBAAQ,CA45Rf,C;UAAe,MAAM,6B;QACrB,eAAe,SAAS,UAAK,CAAL,CAAT,C;QACF, +B;QAAb,aAAU,CAAV,iB;UACI,QAAQ,SAAS,UAAK,CAAL,CAAT,C;UACR,WmB35gBG,MAAO,KnB25gB O,QmB35gBP,EnB25gBiB,CmB35gBjB,C;;QnB65gBd,OAAO,Q;O;KAnBX,C;kFAsBA,yB;MAAA,sE;MAAA,oC ;MAAA,8D;MmBx6gBA,iB;MnBw6gBA,sC;QAeiB,Q;QAFb,IA16RO,qBAAQ,CA06Rf,C;UAAe,MAAM,6B;QA

CrB,eAAe,SAAS,sBAAK,CAAL,EAAT,C;QACF,+B;QAAb,aAAU,CAAV,iB;UACI,QAAQ,SAAS,sBAAK,CAA L,EAAT,C;UACR,WmBj7gBG,MAAO,KnBi7gBO,QmBj7gBP,EnBi7gBiB,CmBj7gBjB,C;;QnBm7gBd,OAAO,Q; O;KAnBX,C;kFAsBA,yB;MAAA,sE;MAAA,8D;MmBz8gBA,iB;MnBy8gBA,sC;QAeiB,Q;QAFb,IAhgSO,qBAA Q,CAggSf,C;UAAe,MAAM,6B;QACrB,eAAe,SAAS,UAAK,CAAL,CAAT,C;QACF,+B;QAAb,aAAU,CAAV,iB; UACI,QAAQ,SAAS,UAAK,CAAL,CAAT,C;UACR,WmBl9gBG,MAAO,KnBk9gBO,QmBl9gBP,EnBk9gBiB,C mBl9gBjB,C;;QnBo9gBd,OAAO,Q;O;KAnBX,C;kFAsBA,yB;MAAA,sE;MAAA,8D;MmB/9gBA,iB;MnB+9gBA, sC;QAeiB,Q;QAFb,IA9gSO,qBAAQ,CA8gSf,C;UAAe,MAAM,6B;QACrB,eAAe,SAAS,UAAK,CAAL,CAAT,C; QACF,+B;QAAb,aAAU,CAAV,iB;UACI,QAAQ,SAAS,UAAK,CAAL,CAAT,C;UACR,WmBx+gBG,MAAO,Kn Bw+gBO,QmBx+gBP,EnBw+gBiB,CmBx+gBjB,C;;QnB0+gBd,OAAO,Q;O;KAnBX,C;mFAsBA,yB;MAAA,sE; MAAA,8D;MmBr/gBA,iB;MnBq/gBA,sC;QAeiB,Q;QAFb,IA5hSO,qBAAQ,CA4hSf,C;UAAe,MAAM,6B;QACrB ,eAAe,SAAS,UAAK,CAAL,CAAT,C;QACF,+B;QAAb,aAAU,CAAV,iB;UACI,QAAQ,SAAS,UAAK,CAAL,CA AT,C;UACR,WmB9/gBG,MAAO,KnB8/gBO,QmB9/gBP,EnB8/gBiB,CmB9/gBjB,C;;QnBgghBd,OAAO,Q;O;KA nBX,C;mFAsBA,yB;MAAA,sE;MAAA,8D;MmB3ghBA,iB;MnB2ghBA,sC;QAeiB,Q;QAFb,IA1iSO,qBAAQ,CA 0iSf,C;UAAe,MAAM,6B;QACrB,eAAe,SAAS,UAAK,CAAL,CAAT,C;QACF,+B;QAAb,aAAU,CAAV,iB;UACI, QAAQ,SAAS,UAAK,CAAL,CAAT,C;UACR,WmBphhBG,MAAO,KnBohhBO,QmBphhBP,EnBohhBiB,CmBphh BjB,C;;QnBshhBd,OAAO,Q;O;KAnBX,C;mFAsBA,yB;MAAA,sE;MAAA,8D;MmBjihBA,iB;MnBiihBA,sC;QAe iB,Q;QAFb,IAxjSO,qBAAQ,CAwjSf,C;UAAe,MAAM,6B;QACrB,eAAe,SAAS,UAAK,CAAL,CAAT,C;QACF,+ B;QAAb,aAAU,CAAV,iB;UACI,QAAQ,SAAS,UAAK,CAAL,CAAT,C;UACR,WmB1ihBG,MAAO,KnB0ihBO, QmB1ihBP,EnB0ihBiB,CmB1ihBjB,C;;QnB4ihBd,OAAO,Q;O;KAnBX,C;mFAsBA,yB;MAAA,sE;MAAA,8D;M mBvjhBA,iB;MnBujhBA,sC;QAeiB,Q;QAFb,IAtkSO,qBAAQ,CAskSf,C;UAAe,MAAM,6B;QACrB,eAAe,SAAS, UAAK,CAAL,CAAT,C;QACF,+B;QAAb,aAAU,CAAV,iB;UACI,QAAQ,SAAS,UAAK,CAAL,CAAT,C;UACR, WmBhkhBG,MAAO,KnBgkhBO,QmBhkhBP,EnBgkhBiB,CmBhkhBjB,C;;QnBkkhBd,OAAO,Q;O;KAnBX,C;mF AsBA,yB;MAAA,sE;MAAA,8D;MmB7khBA,iB;MnB6khBA,sC;QAeiB,Q;QAFb,IAplSO,qBAAQ,CAolSf,C;UA Ae,MAAM,6B;QACrB,eAAe,SAAS,UAAK,CAAL,CAAT,C;QACF,+B;QAAb,aAAU,CAAV,iB;UACI,QAAQ,SA AS,UAAK,CAAL,CAAT,C;UACR,WmBtlhBG,MAAO,KnBslhBO,QmBtlhBP,EnBslhBiB,CmBtlhBjB,C;;QnBwl hBd,OAAO,Q;O;KAnBX,C;mFAsBA,yB;MAAA,sE;MAAA,8D;MmBnmhBA,iB;MnBmmhBA,sC;QAeiB,Q;QAF b,IAlmSO,qBAAQ,CAkmSf,C;UAAe,MAAM,6B;QACrB,eAAe,SAAS,UAAK,CAAL,CAAT,C;QACF,+B;QAAb, aAAU,CAAV,iB;UACI,QAAQ,SAAS,UAAK,CAAL,CAAT,C;UACR,WmB5mhBG,MAAO,KnB4mhBO,QmB5m hBP,EnB4mhBiB,CmB5mhBjB,C;;QnB8mhBd,OAAO,Q;O;KAnBX,C;mFAsBA,yB;MAAA,sE;MAAA,oC;MAA A,8D;MmBznhBA,iB;MnBynhBA,sC;QAeiB,Q;QAFb,IAhnSO,qBAAQ,CAgnSf,C;UAAe,MAAM,6B;QACrB,eA Ae,SAAS,sBAAK,CAAL,EAAT,C;QACF,+B;QAAb,aAAU,CAAV,iB;UACI,QAAQ,SAAS,sBAAK,CAAL,EAAT ,C;UACR,WmBlohBG,MAAO,KnBkohBO,QmBlohBP,EnBkohBiB,CmBlohBjB,C;;QnBoohBd,OAAO,Q;O;KAn BX,C;mFAsBA,yB;MAAA,sE;MAAA,8D;MAAA,sC;QAaiB,Q;QAFb,IApsSO,qBAAQ,CAosSf,C;UAAe,MAAM, 6B;QACrB,eAAe,SAAS,UAAK,CAAL,CAAT,C;QACF,+B;QAAb,aAAU,CAAV,iB;UACI,QAAQ,SAAS,UAAK, CAAL,CAAT,C;UACR,IAAI,2BAAW,CAAX,KAAJ,C;YACI,WAAW,C;;;QAGnB,OAAO,Q;O;KAnBX,C;mFAs BA,yB;MAAA,sE;MAAA,8D;MAAA,sC;QAaiB,Q;QAFb,IAltSO,qBAAQ,CAktSf,C;UAAe,MAAM,6B;QACrB,e AAe,SAAS,UAAK,CAAL,CAAT,C;QACF,+B;QAAb,aAAU,CAAV,iB;UACI,QAAQ,SAAS,UAAK,CAAL,CAA T,C;UACR,IAAI,2BAAW,CAAX,KAAJ,C;YACI,WAAW,C;;;QAGnB,OAAO,Q;O;KAnBX,C;mFAsBA,yB;MAA A,sE;MAAA,8D;MAAA,sC;QAaiB,Q;QAFb,IAhuSO,qBAAQ,CAguSf,C;UAAe,MAAM,6B;QACrB,eAAe,SAAS, UAAK,CAAL,CAAT,C;QACF,+B;QAAb,aAAU,CAAV,iB;UACI,QAAQ,SAAS,UAAK,CAAL,CAAT,C;UACR,I AAI,2BAAW,CAAX,KAAJ,C;YACI,WAAW,C;;;QAGnB,OAAO,Q;O;KAnBX,C;mFAsBA,yB;MAAA,sE;MAA A,8D;MAAA,sC;QAaiB,Q;QAFb,IA9uSO,qBAAQ,CA8uSf,C;UAAe,MAAM,6B;QACrB,eAAe,SAAS,UAAK,CA AL,CAAT,C;QACF,+B;QAAb,aAAU,CAAV,iB;UACI,QAAQ,SAAS,UAAK,CAAL,CAAT,C;UACR,IAAI,2BAA W,CAAX,KAAJ,C;YACI,WAAW,C;;;QAGnB,OAAO,Q;O;KAnBX,C;mFAsBA,yB;MAAA,sE;MAAA,8D;MAA A,sC;QAaiB,Q;QAFb,IA5vSO,qBAAQ,CA4vSf,C;UAAe,MAAM,6B;QACrB,eAAe,SAAS,UAAK,CAAL,CAAT, C;QACF,+B;QAAb,aAAU,CAAV,iB;UACI,QAAQ,SAAS,UAAK,CAAL,CAAT,C;UACR,IAAI,2BAAW,CAAX, KAAJ,C;YACI,WAAW,C;;;QAGnB,OAAO,Q;O;KAnBX,C;mFAsBA,yB;MAAA,sE;MAAA,8D;MAAA,sC;QAai B,Q;QAFb,IA1wSO,qBAAQ,CA0wSf,C;UAAe,MAAM,6B;QACrB,eAAe,SAAS,UAAK,CAAL,CAAT,C;QACF,+

B;QAAb,aAAU,CAAV,iB;UACI,QAAQ,SAAS,UAAK,CAAL,CAAT,C;UACR,IAAI,2BAAW,CAAX,KAAJ,C;Y ACI,WAAW,C;;;QAGnB,OAAO,Q;O;KAnBX,C;mFAsBA,yB;MAAA,sE;MAAA,8D;MAAA,sC;QAaiB,Q;QAFb, IAxxSO,qBAAQ,CAwxSf,C;UAAe,MAAM,6B;QACrB,eAAe,SAAS,UAAK,CAAL,CAAT,C;QACF,+B;QAAb,a AAU,CAAV,iB;UACI,QAAQ,SAAS,UAAK,CAAL,CAAT,C;UACR,IAAI,2BAAW,CAAX,KAAJ,C;YACI,WAA W,C;;;QAGnB,OAAO,Q;O;KAnBX,C;mFAsBA,yB;MAAA,sE;MAAA,8D;MAAA,sC;QAaiB,Q;QAFb,IAtySO,q BAAQ,CAsySf,C;UAAe,MAAM,6B;QACrB,eAAe,SAAS,UAAK,CAAL,CAAT,C;QACF,+B;QAAb,aAAU,CAA V,iB;UACI,QAAQ,SAAS,UAAK,CAAL,CAAT,C;UACR,IAAI,2BAAW,CAAX,KAAJ,C;YACI,WAAW,C;;;QA GnB,OAAO,Q;O;KAnBX,C;mFAsBA,yB;MAAA,sE;MAAA,oC;MAAA,8D;MAAA,sC;QAaiB,Q;QAFb,IApzSO, qBAAQ,CAozSf,C;UAAe,MAAM,6B;QACrB,eAAe,SAAS,sBAAK,CAAL,EAAT,C;QACF,+B;QAAb,aAAU,CA AV,iB;UACI,QAAQ,SAAS,sBAAK,CAAL,EAAT,C;UACR,IAAI,2BAAW,CAAX,KAAJ,C;YACI,WAAW,C;;;Q AGnB,OAAO,Q;O;KAnBX,C;4FAsBA,yB;MAAA,8D;MmB10hBA,iB;MnB00hBA,sC;QAaiB,Q;QAFb,IA14SO,q BAAQ,CA04Sf,C;UAAe,OAAO,I;QACtB,eAAe,SAAS,UAAK,CAAL,CAAT,C;QACF,+B;QAAb,aAAU,CAAV,i B;UACI,QAAQ,SAAS,UAAK,CAAL,CAAT,C;UACR,WmBj1hBG,MAAO,KnBi1hBO,QmBj1hBP,EnBi1hBiB,C mBj1hBjB,C;;QnBm1hBd,OAAO,Q;O;KAjBX,C;8FAoBA,yB;MAAA,8D;MmB91hBA,iB;MnB81hBA,sC;QAaiB ,Q;QAFb,IAt5SO,qBAAQ,CAs5Sf,C;UAAe,OAAO,I;QACtB,eAAe,SAAS,UAAK,CAAL,CAAT,C;QACF,+B;QA Ab,aAAU,CAAV,iB;UACI,QAAQ,SAAS,UAAK,CAAL,CAAT,C;UACR,WmBr2hBG,MAAO,KnBq2hBO,QmBr 2hBP,EnBq2hBiB,CmBr2hBjB,C;;QnBu2hBd,OAAO,Q;O;KAjBX,C;8FAoBA,yB;MAAA,8D;MmBl3hBA,iB;Mn Bk3hBA,sC;QAaiB,Q;QAFb,IAl6SO,qBAAQ,CAk6Sf,C;UAAe,OAAO,I;QACtB,eAAe,SAAS,UAAK,CAAL,CA AT,C;QACF,+B;QAAb,aAAU,CAAV,iB;UACI,QAAQ,SAAS,UAAK,CAAL,CAAT,C;UACR,WmBz3hBG,MAA O,KnBy3hBO,QmBz3hBP,EnBy3hBiB,CmBz3hBjB,C;;QnB23hBd,OAAO,Q;O;KAjBX,C;8FAoBA,yB;MAAA,8 D;MmBt4hBA,iB;MnBs4hBA,sC;QAaiB,Q;QAFb,IA96SO,qBAAQ,CA86Sf,C;UAAe,OAAO,I;QACtB,eAAe,SA AS,UAAK,CAAL,CAAT,C;QACF,+B;QAAb,aAAU,CAAV,iB;UACI,QAAQ,SAAS,UAAK,CAAL,CAAT,C;UA CR,WmB74hBG,MAAO,KnB64hBO,QmB74hBP,EnB64hBiB,CmB74hBjB,C;;QnB+4hBd,OAAO,Q;O;KAjBX,C; 8FAoBA,yB;MAAA,8D;MmB15hBA,iB;MnB05hBA,sC;QAaiB,Q;QAFb,IA17SO,qBAAQ,CA07Sf,C;UAAe,OA AO,I;QACtB,eAAe,SAAS,UAAK,CAAL,CAAT,C;QACF,+B;QAAb,aAAU,CAAV,iB;UACI,QAAQ,SAAS,UAA K,CAAL,CAAT,C;UACR,WmBj6hBG,MAAO,KnBi6hBO,QmBj6hBP,EnBi6hBiB,CmBj6hBjB,C;;QnBm6hBd,O AAO,Q;O;KAjBX,C;8FAoBA,yB;MAAA,8D;MmB96hBA,iB;MnB86hBA,sC;QAaiB,Q;QAFb,IAt8SO,qBAAQ,C As8Sf,C;UAAe,OAAO,I;QACtB,eAAe,SAAS,UAAK,CAAL,CAAT,C;QACF,+B;QAAb,aAAU,CAAV,iB;UACI, QAAQ,SAAS,UAAK,CAAL,CAAT,C;UACR,WmBr7hBG,MAAO,KnBq7hBO,QmBr7hBP,EnBq7hBiB,CmBr7h BjB,C;;QnBu7hBd,OAAO,Q;O;KAjBX,C;8FAoBA,yB;MAAA,8D;MmBl8hBA,iB;MnBk8hBA,sC;QAaiB,Q;QAF b,IAl9SO,qBAAQ,CAk9Sf,C;UAAe,OAAO,I;QACtB,eAAe,SAAS,UAAK,CAAL,CAAT,C;QACF,+B;QAAb,aAA U,CAAV,iB;UACI,QAAQ,SAAS,UAAK,CAAL,CAAT,C;UACR,WmBz8hBG,MAAO,KnBy8hBO,QmBz8hBP,E nBy8hBiB,CmBz8hBjB,C;;QnB28hBd,OAAO,Q;O;KAjBX,C;8FAoBA,yB;MAAA,8D;MmBt9hBA,iB;MnBs9hB A,sC;QAaiB,Q;QAFb,IA99SO,qBAAQ,CA89Sf,C;UAAe,OAAO,I;QACtB,eAAe,SAAS,UAAK,CAAL,CAAT,C; QACF,+B;QAAb,aAAU,CAAV,iB;UACI,QAAQ,SAAS,UAAK,CAAL,CAAT,C;UACR,WmB79hBG,MAAO,Kn B69hBO,QmB79hBP,EnB69hBiB,CmB79hBjB,C;;QnB+9hBd,OAAO,Q;O;KAjBX,C;8FAoBA,yB;MAAA,oC;M AAA,8D;MmB1+hBA,iB;MnB0+hBA,sC;QAaiB,Q;QAFb,IA1+SO,qBAAQ,CA0+Sf,C;UAAe,OAAO,I;QACtB,e AAe,SAAS,sBAAK,CAAL,EAAT,C;QACF,+B;QAAb,aAAU,CAAV,iB;UACI,QAAQ,SAAS,sBAAK,CAAL,EA AT,C;UACR,WmBj/hBG,MAAO,KnBi/hBO,QmBj/hBP,EnBi/hBiB,CmBj/hBjB,C;;QnBm/hBd,OAAO,Q;O;KAjB X,C;8FAoBA,yB;MAAA,8D;MmBzgiBA,iB;MnBygiBA,sC;QAaiB,Q;QAFb,IA9jTO,qBAAQ,CA8jTf,C;UAAe,O AAO,I;QACtB,eAAe,SAAS,UAAK,CAAL,CAAT,C;QACF,+B;QAAb,aAAU,CAAV,iB;UACI,QAAQ,SAAS,UA AK,CAAL,CAAT,C;UACR,WmBhhiBG,MAAO,KnBghiBO,QmBhhiBP,EnBghiBiB,CmBhhiBjB,C;;QnBkhiBd,O AAO,Q;O;KAjBX,C;8FAoBA,yB;MAAA,8D;MmB7hiBA,iB;MnB6hiBA,sC;QAaiB,Q;QAFb,IA1kTO,qBAAQ,C A0kTf,C;UAAe,OAAO,I;QACtB,eAAe,SAAS,UAAK,CAAL,CAAT,C;QACF,+B;QAAb,aAAU,CAAV,iB;UACI, QAAQ,SAAS,UAAK,CAAL,CAAT,C;UACR,WmBpiiBG,MAAO,KnBoiiBO,QmBpiiBP,EnBoiiBiB,CmBpiiBjB, C;;QnBsiiBd,OAAO,Q;O;KAjBX,C;+FAoBA,yB;MAAA,8D;MmBjjiBA,iB;MnBijiBA,sC;QAaiB,Q;QAFb,IAtlT O,qBAAQ,CAslTf,C;UAAe,OAAO,I;QACtB,eAAe,SAAS,UAAK,CAAL,CAAT,C;QACF,+B;QAAb,aAAU,CAA V,iB;UACI,QAAQ,SAAS,UAAK,CAAL,CAAT,C;UACR,WmBxjiBG,MAAO,KnBwjiBO,QmBxjiBP,EnBwjiBiB,

CmBxjiBjB,C;;QnB0jiBd,OAAO,Q;O;KAjBX,C;+FAoBA,yB;MAAA,8D;MmBrkiBA,iB;MnBqkiBA,sC;QAaiB,Q ;QAFb,IAlmTO,qBAAQ,CAkmTf,C;UAAe,OAAO,I;QACtB,eAAe,SAAS,UAAK,CAAL,CAAT,C;QACF,+B;QA Ab,aAAU,CAAV,iB;UACI,QAAQ,SAAS,UAAK,CAAL,CAAT,C;UACR,WmB5kiBG,MAAO,KnB4kiBO,QmB5 kiBP,EnB4kiBiB,CmB5kiBjB,C;;QnB8kiBd,OAAO,Q;O;KAjBX,C;+FAoBA,yB;MAAA,8D;MmBzliBA,iB;MnBy liBA,sC;QAaiB,Q;QAFb,IA9mTO,qBAAQ,CA8mTf,C;UAAe,OAAO,I;QACtB,eAAe,SAAS,UAAK,CAAL,CAA T,C;QACF,+B;QAAb,aAAU,CAAV,iB;UACI,QAAQ,SAAS,UAAK,CAAL,CAAT,C;UACR,WmBhmiBG,MAAO ,KnBgmiBO,QmBhmiBP,EnBgmiBiB,CmBhmiBjB,C;;QnBkmiBd,OAAO,Q;O;KAjBX,C;+FAoBA,yB;MAAA,8D ;MmB7miBA,iB;MnB6miBA,sC;QAaiB,Q;QAFb,IA1nTO,qBAAQ,CA0nTf,C;UAAe,OAAO,I;QACtB,eAAe,SAA S,UAAK,CAAL,CAAT,C;QACF,+B;QAAb,aAAU,CAAV,iB;UACI,QAAQ,SAAS,UAAK,CAAL,CAAT,C;UACR ,WmBpniBG,MAAO,KnBoniBO,QmBpniBP,EnBoniBiB,CmBpniBjB,C;;QnBsniBd,OAAO,Q;O;KAjBX,C;+FAo BA,yB;MAAA,8D;MmBjoiBA,iB;MnBioiBA,sC;QAaiB,Q;QAFb,IAtoTO,qBAAQ,CAsoTf,C;UAAe,OAAO,I;QA CtB,eAAe,SAAS,UAAK,CAAL,CAAT,C;QACF,+B;QAAb,aAAU,CAAV,iB;UACI,QAAQ,SAAS,UAAK,CAAL, CAAT,C;UACR,WmBxoiBG,MAAO,KnBwoiBO,QmBxoiBP,EnBwoiBiB,CmBxoiBjB,C;;QnB0oiBd,OAAO,Q;O ;KAjBX,C;+FAoBA,yB;MAAA,8D;MmBrpiBA,iB;MnBqpiBA,sC;QAaiB,Q;QAFb,IAlpTO,qBAAQ,CAkpTf,C;U AAe,OAAO,I;QACtB,eAAe,SAAS,UAAK,CAAL,CAAT,C;QACF,+B;QAAb,aAAU,CAAV,iB;UACI,QAAQ,SA AS,UAAK,CAAL,CAAT,C;UACR,WmB5piBG,MAAO,KnB4piBO,QmB5piBP,EnB4piBiB,CmB5piBjB,C;;QnB8 piBd,OAAO,Q;O;KAjBX,C;+FAoBA,yB;MAAA,oC;MAAA,8D;MmBzqiBA,iB;MnByqiBA,sC;QAaiB,Q;QAFb,I A9pTO,qBAAQ,CA8pTf,C;UAAe,OAAO,I;QACtB,eAAe,SAAS,sBAAK,CAAL,EAAT,C;QACF,+B;QAAb,aAA U,CAAV,iB;UACI,QAAQ,SAAS,sBAAK,CAAL,EAAT,C;UACR,WmBhriBG,MAAO,KnBgriBO,QmBhriBP,En BgriBiB,CmBhriBjB,C;;QnBkriBd,OAAO,Q;O;KAjBX,C;+FAoBA,yB;MAAA,8D;MAAA,sC;QAWiB,Q;QAFb,I AhvTO,qBAAQ,CAgvTf,C;UAAe,OAAO,I;QACtB,eAAe,SAAS,UAAK,CAAL,CAAT,C;QACF,+B;QAAb,aAAU ,CAAV,iB;UACI,QAAQ,SAAS,UAAK,CAAL,CAAT,C;UACR,IAAI,2BAAW,CAAX,KAAJ,C;YACI,WAAW,C;; ;QAGnB,OAAO,Q;O;KAjBX,C;+FAoBA,yB;MAAA,8D;MAAA,sC;QAWiB,Q;QAFb,IA5vTO,qBAAQ,CA4vTf, C;UAAe,OAAO,I;QACtB,eAAe,SAAS,UAAK,CAAL,CAAT,C;QACF,+B;QAAb,aAAU,CAAV,iB;UACI,QAAQ, SAAS,UAAK,CAAL,CAAT,C;UACR,IAAI,2BAAW,CAAX,KAAJ,C;YACI,WAAW,C;;;QAGnB,OAAO,Q;O;K AjBX,C;+FAoBA,yB;MAAA,8D;MAAA,sC;QAWiB,Q;QAFb,IAxwTO,qBAAQ,CAwwTf,C;UAAe,OAAO,I;QA CtB,eAAe,SAAS,UAAK,CAAL,CAAT,C;QACF,+B;QAAb,aAAU,CAAV,iB;UACI,QAAQ,SAAS,UAAK,CAAL, CAAT,C;UACR,IAAI,2BAAW,CAAX,KAAJ,C;YACI,WAAW,C;;;QAGnB,OAAO,Q;O;KAjBX,C;+FAoBA,yB; MAAA,8D;MAAA,sC;QAWiB,Q;QAFb,IApxTO,qBAAQ,CAoxTf,C;UAAe,OAAO,I;QACtB,eAAe,SAAS,UAAK ,CAAL,CAAT,C;QACF,+B;QAAb,aAAU,CAAV,iB;UACI,QAAQ,SAAS,UAAK,CAAL,CAAT,C;UACR,IAAI,2 BAAW,CAAX,KAAJ,C;YACI,WAAW,C;;;QAGnB,OAAO,Q;O;KAjBX,C;+FAoBA,yB;MAAA,8D;MAAA,sC;Q AWiB,Q;QAFb,IAhyTO,qBAAQ,CAgyTf,C;UAAe,OAAO,I;QACtB,eAAe,SAAS,UAAK,CAAL,CAAT,C;QACF, +B;QAAb,aAAU,CAAV,iB;UACI,QAAQ,SAAS,UAAK,CAAL,CAAT,C;UACR,IAAI,2BAAW,CAAX,KAAJ,C; YACI,WAAW,C;;;QAGnB,OAAO,Q;O;KAjBX,C;+FAoBA,yB;MAAA,8D;MAAA,sC;QAWiB,Q;QAFb,IA5yTO, qBAAQ,CA4yTf,C;UAAe,OAAO,I;QACtB,eAAe,SAAS,UAAK,CAAL,CAAT,C;QACF,+B;QAAb,aAAU,CAAV, iB;UACI,QAAQ,SAAS,UAAK,CAAL,CAAT,C;UACR,IAAI,2BAAW,CAAX,KAAJ,C;YACI,WAAW,C;;;QAGn B,OAAO,Q;O;KAjBX,C;+FAoBA,yB;MAAA,8D;MAAA,sC;QAWiB,Q;QAFb,IAxzTO,qBAAQ,CAwzTf,C;UAA e,OAAO,I;QACtB,eAAe,SAAS,UAAK,CAAL,CAAT,C;QACF,+B;QAAb,aAAU,CAAV,iB;UACI,QAAQ,SAAS, UAAK,CAAL,CAAT,C;UACR,IAAI,2BAAW,CAAX,KAAJ,C;YACI,WAAW,C;;;QAGnB,OAAO,Q;O;KAjBX,C ;+FAoBA,yB;MAAA,8D;MAAA,sC;QAWiB,Q;QAFb,IAp0TO,qBAAQ,CAo0Tf,C;UAAe,OAAO,I;QACtB,eAAe, SAAS,UAAK,CAAL,CAAT,C;QACF,+B;QAAb,aAAU,CAAV,iB;UACI,QAAQ,SAAS,UAAK,CAAL,CAAT,C;U ACR,IAAI,2BAAW,CAAX,KAAJ,C;YACI,WAAW,C;;;QAGnB,OAAO,Q;O;KAjBX,C;+FAoBA,yB;MAAA,oC; MAAA,8D;MAAA,sC;QAWiB,Q;QAFb,IAh1TO,qBAAQ,CAg1Tf,C;UAAe,OAAO,I;QACtB,eAAe,SAAS,sBAA K,CAAL,EAAT,C;QACF,+B;QAAb,aAAU,CAAV,iB;UACI,QAAQ,SAAS,sBAAK,CAAL,EAAT,C;UACR,IAAI, 2BAAW,CAAX,KAAJ,C;YACI,WAAW,C;;;QAGnB,OAAO,Q;O;KAjBX,C;wFAoBA,yB;MAAA,sE;MAAA,8D; MAAA,kD;QAaiB,Q;QAFb,IAt6TO,qBAAQ,CAs6Tf,C;UAAe,MAAM,6B;QACrB,eAAe,SAAS,UAAK,CAAL,C AAT,C;QACF,+B;QAAb,aAAU,CAAV,iB;UACI,QAAQ,SAAS,UAAK,CAAL,CAAT,C;UACR,IAAI,UAAW,SA AQ,QAAR,EAAkB,CAAlB,CAAX,GAAkC,CAAtC,C;YACI,WAAW,C;;;QAGnB,OAAO,Q;O;KAnBX,C;0FAsB

A,yB;MAAA,sE;MAAA,8D;MAAA,kD;QAaiB,Q;QAFb,IAp7TO,qBAAQ,CAo7Tf,C;UAAe,MAAM,6B;QACrB,e AAe,SAAS,UAAK,CAAL,CAAT,C;QACF,+B;QAAb,aAAU,CAAV,iB;UACI,QAAQ,SAAS,UAAK,CAAL,CAA T,C;UACR,IAAI,UAAW,SAAQ,QAAR,EAAkB,CAAlB,CAAX,GAAkC,CAAtC,C;YACI,WAAW,C;;;QAGnB,O AAO,Q;O;KAnBX,C;0FAsBA,yB;MAAA,sE;MAAA,8D;MAAA,kD;QAaiB,Q;QAFb,IAl8TO,qBAAQ,CAk8Tf,C; UAAe,MAAM,6B;QACrB,eAAe,SAAS,UAAK,CAAL,CAAT,C;QACF,+B;QAAb,aAAU,CAAV,iB;UACI,QAAQ ,SAAS,UAAK,CAAL,CAAT,C;UACR,IAAI,UAAW,SAAQ,QAAR,EAAkB,CAAlB,CAAX,GAAkC,CAAtC,C;Y ACI,WAAW,C;;;QAGnB,OAAO,Q;O;KAnBX,C;0FAsBA,yB;MAAA,sE;MAAA,8D;MAAA,kD;QAaiB,Q;QAFb, IAh9TO,qBAAQ,CAg9Tf,C;UAAe,MAAM,6B;QACrB,eAAe,SAAS,UAAK,CAAL,CAAT,C;QACF,+B;QAAb,a AAU,CAAV,iB;UACI,QAAQ,SAAS,UAAK,CAAL,CAAT,C;UACR,IAAI,UAAW,SAAQ,QAAR,EAAkB,CAAlB ,CAAX,GAAkC,CAAtC,C;YACI,WAAW,C;;;QAGnB,OAAO,Q;O;KAnBX,C;0FAsBA,yB;MAAA,sE;MAAA,8D ;MAAA,kD;QAaiB,Q;QAFb,IA99TO,qBAAQ,CA89Tf,C;UAAe,MAAM,6B;QACrB,eAAe,SAAS,UAAK,CAAL, CAAT,C;QACF,+B;QAAb,aAAU,CAAV,iB;UACI,QAAQ,SAAS,UAAK,CAAL,CAAT,C;UACR,IAAI,UAAW,S AAQ,QAAR,EAAkB,CAAlB,CAAX,GAAkC,CAAtC,C;YACI,WAAW,C;;;QAGnB,OAAO,Q;O;KAnBX,C;0FAs BA,yB;MAAA,sE;MAAA,8D;MAAA,kD;QAaiB,Q;QAFb,IA5+TO,qBAAQ,CA4+Tf,C;UAAe,MAAM,6B;QACr B,eAAe,SAAS,UAAK,CAAL,CAAT,C;QACF,+B;QAAb,aAAU,CAAV,iB;UACI,QAAQ,SAAS,UAAK,CAAL,C AAT,C;UACR,IAAI,UAAW,SAAQ,QAAR,EAAkB,CAAlB,CAAX,GAAkC,CAAtC,C;YACI,WAAW,C;;;QAGn B,OAAO,Q;O;KAnBX,C;0FAsBA,yB;MAAA,sE;MAAA,8D;MAAA,kD;QAaiB,Q;QAFb,IA1/TO,qBAAQ,CA0/T f,C;UAAe,MAAM,6B;QACrB,eAAe,SAAS,UAAK,CAAL,CAAT,C;QACF,+B;QAAb,aAAU,CAAV,iB;UACI,QA AQ,SAAS,UAAK,CAAL,CAAT,C;UACR,IAAI,UAAW,SAAQ,QAAR,EAAkB,CAAlB,CAAX,GAAkC,CAAtC,C ;YACI,WAAW,C;;;QAGnB,OAAO,Q;O;KAnBX,C;0FAsBA,yB;MAAA,sE;MAAA,8D;MAAA,kD;QAaiB,Q;QA Fb,IAxgUO,qBAAQ,CAwgUf,C;UAAe,MAAM,6B;QACrB,eAAe,SAAS,UAAK,CAAL,CAAT,C;QACF,+B;QAA b,aAAU,CAAV,iB;UACI,QAAQ,SAAS,UAAK,CAAL,CAAT,C;UACR,IAAI,UAAW,SAAQ,QAAR,EAAkB,CA AlB,CAAX,GAAkC,CAAtC,C;YACI,WAAW,C;;;QAGnB,OAAO,Q;O;KAnBX,C;0FAsBA,yB;MAAA,sE;MAAA ,oC;MAAA,8D;MAAA,kD;QAaiB,Q;QAFb,IAthUO,qBAAQ,CAshUf,C;UAAe,MAAM,6B;QACrB,eAAe,SAAS,s BAAK,CAAL,EAAT,C;QACF,+B;QAAb,aAAU,CAAV,iB;UACI,QAAQ,SAAS,sBAAK,CAAL,EAAT,C;UACR,I AAI,UAAW,SAAQ,QAAR,EAAkB,CAAlB,CAAX,GAAkC,CAAtC,C;YACI,WAAW,C;;;QAGnB,OAAO,Q;O;K AnBX,C;oGAsBA,yB;MAAA,8D;MAAA,kD;QAWiB,Q;QAFb,IA1mUO,qBAAQ,CA0mUf,C;UAAe,OAAO,I;QA CtB,eAAe,SAAS,UAAK,CAAL,CAAT,C;QACF,+B;QAAb,aAAU,CAAV,iB;UACI,QAAQ,SAAS,UAAK,CAAL, CAAT,C;UACR,IAAI,UAAW,SAAQ,QAAR,EAAkB,CAAlB,CAAX,GAAkC,CAAtC,C;YACI,WAAW,C;;;QAG nB,OAAO,Q;O;KAjBX,C;sGAoBA,yB;MAAA,8D;MAAA,kD;QAWiB,Q;QAFb,IAtnUO,qBAAQ,CAsnUf,C;UA Ae,OAAO,I;QACtB,eAAe,SAAS,UAAK,CAAL,CAAT,C;QACF,+B;QAAb,aAAU,CAAV,iB;UACI,QAAQ,SAAS ,UAAK,CAAL,CAAT,C;UACR,IAAI,UAAW,SAAQ,QAAR,EAAkB,CAAlB,CAAX,GAAkC,CAAtC,C;YACI,W AAW,C;;;QAGnB,OAAO,Q;O;KAjBX,C;sGAoBA,yB;MAAA,8D;MAAA,kD;QAWiB,Q;QAFb,IAloUO,qBAAQ, CAkoUf,C;UAAe,OAAO,I;QACtB,eAAe,SAAS,UAAK,CAAL,CAAT,C;QACF,+B;QAAb,aAAU,CAAV,iB;UAC I,QAAQ,SAAS,UAAK,CAAL,CAAT,C;UACR,IAAI,UAAW,SAAQ,QAAR,EAAkB,CAAlB,CAAX,GAAkC,CA AtC,C;YACI,WAAW,C;;;QAGnB,OAAO,Q;O;KAjBX,C;sGAoBA,yB;MAAA,8D;MAAA,kD;QAWiB,Q;QAFb,I A9oUO,qBAAQ,CA8oUf,C;UAAe,OAAO,I;QACtB,eAAe,SAAS,UAAK,CAAL,CAAT,C;QACF,+B;QAAb,aAA U,CAAV,iB;UACI,QAAQ,SAAS,UAAK,CAAL,CAAT,C;UACR,IAAI,UAAW,SAAQ,QAAR,EAAkB,CAAlB,C AAX,GAAkC,CAAtC,C;YACI,WAAW,C;;;QAGnB,OAAO,Q;O;KAjBX,C;sGAoBA,yB;MAAA,8D;MAAA,kD; QAWiB,Q;QAFb,IA1pUO,qBAAQ,CA0pUf,C;UAAe,OAAO,I;QACtB,eAAe,SAAS,UAAK,CAAL,CAAT,C;QAC F,+B;QAAb,aAAU,CAAV,iB;UACI,QAAQ,SAAS,UAAK,CAAL,CAAT,C;UACR,IAAI,UAAW,SAAQ,QAAR,E AAkB,CAAlB,CAAX,GAAkC,CAAtC,C;YACI,WAAW,C;;;QAGnB,OAAO,Q;O;KAjBX,C;sGAoBA,yB;MAAA, 8D;MAAA,kD;QAWiB,Q;QAFb,IAtqUO,qBAAQ,CAsqUf,C;UAAe,OAAO,I;QACtB,eAAe,SAAS,UAAK,CAAL, CAAT,C;QACF,+B;QAAb,aAAU,CAAV,iB;UACI,QAAQ,SAAS,UAAK,CAAL,CAAT,C;UACR,IAAI,UAAW,S AAQ,QAAR,EAAkB,CAAlB,CAAX,GAAkC,CAAtC,C;YACI,WAAW,C;;;QAGnB,OAAO,Q;O;KAjBX,C;sGAo BA,yB;MAAA,8D;MAAA,kD;QAWiB,Q;QAFb,IAlrUO,qBAAQ,CAkrUf,C;UAAe,OAAO,I;QACtB,eAAe,SAAS, UAAK,CAAL,CAAT,C;QACF,+B;QAAb,aAAU,CAAV,iB;UACI,QAAQ,SAAS,UAAK,CAAL,CAAT,C;UACR,I AAI,UAAW,SAAQ,QAAR,EAAkB,CAAlB,CAAX,GAAkC,CAAtC,C;YACI,WAAW,C;;;QAGnB,OAAO,Q;O;K

AjBX,C;sGAoBA,yB;MAAA,8D;MAAA,kD;QAWiB,Q;QAFb,IA9rUO,qBAAQ,CA8rUf,C;UAAe,OAAO,I;QACt B,eAAe,SAAS,UAAK,CAAL,CAAT,C;QACF,+B;QAAb,aAAU,CAAV,iB;UACI,QAAQ,SAAS,UAAK,CAAL,C AAT,C;UACR,IAAI,UAAW,SAAQ,QAAR,EAAkB,CAAlB,CAAX,GAAkC,CAAtC,C;YACI,WAAW,C;;;QAGn B,OAAO,Q;O;KAjBX,C;sGAoBA,yB;MAAA,oC;MAAA,8D;MAAA,kD;QAWiB,Q;QAFb,IA1sUO,qBAAQ,CA0 sUf,C;UAAe,OAAO,I;QACtB,eAAe,SAAS,sBAAK,CAAL,EAAT,C;QACF,+B;QAAb,aAAU,CAAV,iB;UACI,Q AAQ,SAAS,sBAAK,CAAL,EAAT,C;UACR,IAAI,UAAW,SAAQ,QAAR,EAAkB,CAAlB,CAAX,GAAkC,CAAt C,C;YACI,WAAW,C;;;QAGnB,OAAO,Q;O;KAjBX,C;IAoBA,8B;MASiB,Q;MAFb,IA5xUO,qBAAQ,CA4xUf,C; QAAe,OAAO,I;MACtB,UAAU,UAAK,CAAL,C;MACG,+B;MAAb,aAAU,CAAV,iB;QACI,QAAQ,UAAK,CAA L,C;QACR,MmBnujBG,MAAO,KnBmujBE,GmBnujBF,EnBmujBO,CmBnujBP,C;;MnBqujBd,OAAO,G;K;IAGX ,gC;MASiB,Q;MAFb,IA5yUO,qBAAQ,CA4yUf,C;QAAe,OAAO,I;MACtB,UAAU,UAAK,CAAL,C;MACG,+B; MAAb,aAAU,CAAV,iB;QACI,QAAQ,UAAK,CAAL,C;QACR,MmB9vjBG,MAAO,KnB8vjBE,GmB9vjBF,EnB8 vjBO,CmB9vjBP,C;;MnBgwjBd,OAAO,G;K;IAGX,gC;MAOiB,Q;MAFb,IA1zUO,qBAAQ,CA0zUf,C;QAAe,OA AO,I;MACtB,UAAU,UAAK,CAAL,C;MACG,+B;MAAb,aAAU,CAAV,iB;QACI,QAAQ,UAAK,CAAL,C;QACR ,IAAI,sBAAM,CAAN,KAAJ,C;UAAa,MAAM,C;;MAEvB,OAAO,G;K;IAGX,gC;MAOiB,Q;MAFb,IAh0UO,qBA AQ,CAg0Uf,C;QAAe,OAAO,I;MACtB,UAAU,UAAK,CAAL,C;MACG,iC;MAAb,aAAU,CAAV,iB;QACI,QAA Q,UAAK,CAAL,C;QACR,IAAI,MAAM,CAAV,C;UAAa,MAAM,C;;MAEvB,OAAO,G;K;IAGX,gC;MAOiB,Q; MAFb,IAt0UO,qBAAQ,CAs0Uf,C;QAAe,OAAO,I;MACtB,UAAU,UAAK,CAAL,C;MACG,iC;MAAb,aAAU,CA AV,iB;QACI,QAAQ,UAAK,CAAL,C;QACR,IAAI,MAAM,CAAV,C;UAAa,MAAM,C;;MAEvB,OAAO,G;K;IA GX,gC;MAOiB,Q;MAFb,IA50UO,qBAAQ,CA40Uf,C;QAAe,OAAO,I;MACtB,UAAU,UAAK,CAAL,C;MACG,i C;MAAb,aAAU,CAAV,iB;QACI,QAAQ,UAAK,CAAL,C;QACR,IAAI,MAAM,CAAV,C;UAAa,MAAM,C;;MAE vB,OAAO,G;K;IAGX,gC;MAOiB,Q;MAFb,IAl1UO,qBAAQ,CAk1Uf,C;QAAe,OAAO,I;MACtB,UAAU,UAAK, CAAL,C;MACG,iC;MAAb,aAAU,CAAV,iB;QACI,QAAQ,UAAK,CAAL,C;QACR,IAAI,oBAAM,CAAN,KAAJ, C;UAAa,MAAM,C;;MAEvB,OAAO,G;K;IAGX,gC;MASiB,Q;MAFb,IA11UO,qBAAQ,CA01Uf,C;QAAe,OAAO, I;MACtB,UAAU,UAAK,CAAL,C;MACG,iC;MAAb,aAAU,CAAV,iB;QACI,QAAQ,UAAK,CAAL,C;QACR,Mm Bp1jBG,MAAO,KnBo1jBE,GmBp1jBF,EnBo1jBO,CmBp1jBP,C;;MnBs1jBd,OAAO,G;K;IAGX,gC;MASiB,Q;M AFb,IAl2UO,qBAAQ,CAk2Uf,C;QAAe,OAAO,I;MACtB,UAAU,UAAK,CAAL,C;MACG,iC;MAAb,aAAU,CAA V,iB;QACI,QAAQ,UAAK,CAAL,C;QACR,MmBz1jBG,MAAO,KnBy1jBE,GmBz1jBF,EnBy1jBO,CmBz1jBP,C; ;MnB21jBd,OAAO,G;K;IAGX,gC;MAOiB,Q;MAFb,IAh2UO,qBAAQ,CAg2Uf,C;QAAe,OAAO,I;MACtB,UAAU ,UAAK,CAAL,C;MACG,iC;MAAb,aAAU,CAAV,iB;QACI,QAAQ,UAAK,CAAL,C;QACR,IAAI,MAAM,CAAV ,C;UAAa,MAAM,C;;MAEvB,OAAO,G;K;IAGX,wC;MAWiB,Q;MAFb,IAl7UO,qBAAQ,CAk7Uf,C;QAAe,MAA M,6B;MACrB,UAAU,UAAK,CAAL,C;MACG,+B;MAAb,aAAU,CAAV,iB;QACI,QAAQ,UAAK,CAAL,C;QAC R,IAAI,UAAW,SAAQ,GAAR,EAAa,CAAb,CAAX,GAA6B,CAAjC,C;UAAoC,MAAM,C;;MAE9C,OAAO,G;K;I AGX,0C;MAWiB,Q;MAFb,IA57UO,qBAAQ,CA47Uf,C;QAAe,MAAM,6B;MACrB,UAAU,UAAK,CAAL,C;MA CG,iC;MAAb,aAAU,CAAV,iB;QACI,QAAQ,UAAK,CAAL,C;QACR,IAAI,UAAW,SAAQ,GAAR,EAAa,CAAb, CAAX,GAA6B,CAAjC,C;UAAoC,MAAM,C;;MAE9C,OAAO,G;K;IAGX,0C;MAWiB,Q;MAFb,IAt8UO,qBAAQ ,CAs8Uf,C;QAAe,MAAM,6B;MACrB,UAAU,UAAK,CAAL,C;MACG,iC;MAAb,aAAU,CAAV,iB;QACI,QAAQ ,UAAK,CAAL,C;QACR,IAAI,UAAW,SAAQ,GAAR,EAAa,CAAb,CAAX,GAA6B,CAAjC,C;UAAoC,MAAM,C; ;MAE9C,OAAO,G;K;IAGX,0C;MAWiB,Q;MAFb,IAh9UO,qBAAQ,CAg9Uf,C;QAAe,MAAM,6B;MACrB,UAA U,UAAK,CAAL,C;MACG,iC;MAAb,aAAU,CAAV,iB;QACI,QAAQ,UAAK,CAAL,C;QACR,IAAI,UAAW,SAA Q,GAAR,EAAa,CAAb,CAAX,GAA6B,CAAjC,C;UAAoC,MAAM,C;;MAE9C,OAAO,G;K;IAGX,0C;MAWiB,Q; MAFb,IA19UO,qBAAQ,CA09Uf,C;QAAe,MAAM,6B;MACrB,UAAU,UAAK,CAAL,C;MACG,iC;MAAb,aAAU ,CAAV,iB;QACI,QAAQ,UAAK,CAAL,C;QACR,IAAI,UAAW,SAAQ,GAAR,EAAa,CAAb,CAAX,GAA6B,CAA jC,C;UAAoC,MAAM,C;;MAE9C,OAAO,G;K;IAGX,0C;MAWiB,Q;MAFb,IAp+UO,qBAAQ,CAo+Uf,C;QAAe, MAAM,6B;MACrB,UAAU,UAAK,CAAL,C;MACG,iC;MAAb,aAAU,CAAV,iB;QACI,QAAQ,UAAK,CAAL,C; QACR,IAAI,UAAW,SAAQ,GAAR,EAAa,CAAb,CAAX,GAA6B,CAAjC,C;UAAoC,MAAM,C;;MAE9C,OAAO, G;K;IAGX,0C;MAWiB,Q;MAFb,IA9+UO,qBAAQ,CA8+Uf,C;QAAe,MAAM,6B;MACrB,UAAU,UAAK,CAAL, C;MACG,iC;MAAb,aAAU,CAAV,iB;QACI,QAAQ,UAAK,CAAL,C;QACR,IAAI,UAAW,SAAQ,GAAR,EAAa,C AAb,CAAX,GAA6B,CAAjC,C;UAAoC,MAAM,C;;MAE9C,OAAO,G;K;IAGX,0C;MAWiB,Q;MAFb,IAx/UO,qB

AAQ,CAw/Uf,C;QAAe,MAAM,6B;MACrB,UAAU,UAAK,CAAL,C;MACG,iC;MAAb,aAAU,CAAV,iB;QACI,Q AAQ,UAAK,CAAL,C;QACR,IAAI,UAAW,SAAQ,GAAR,EAAa,CAAb,CAAX,GAA6B,CAAjC,C;UAAoC,MAA M,C;;MAE9C,OAAO,G;K;IAGX,0C;MAWiB,Q;MAFb,IAlgVO,qBAAQ,CAkgVf,C;QAAe,MAAM,6B;MACrB,U AAU,UAAK,CAAL,C;MACG,iC;MAAb,aAAU,CAAV,iB;QACI,QAAQ,UAAK,CAAL,C;QACR,IAAI,UAAW,S AAQ,gBAAR,EAAa,cAAb,CAAX,GAA6B,CAAjC,C;UAAoC,MAAM,C;;MAE9C,OAAO,G;K;IAGX,8C;MAOiB ,Q;MAFb,IAhlVO,qBAAQ,CAglVf,C;QAAe,OAAO,I;MACtB,UAAU,UAAK,CAAL,C;MACG,+B;MAAb,aAAU, CAAV,iB;QACI,QAAQ,UAAK,CAAL,C;QACR,IAAI,UAAW,SAAQ,GAAR,EAAa,CAAb,CAAX,GAA6B,CAAj C,C;UAAoC,MAAM,C;;MAE9C,OAAO,G;K;IAGX,gD;MAOiB,Q;MAFb,IAtlVO,qBAAQ,CAslVf,C;QAAe,OA AO,I;MACtB,UAAU,UAAK,CAAL,C;MACG,iC;MAAb,aAAU,CAAV,iB;QACI,QAAQ,UAAK,CAAL,C;QACR, IAAI,UAAW,SAAQ,GAAR,EAAa,CAAb,CAAX,GAA6B,CAAjC,C;UAAoC,MAAM,C;;MAE9C,OAAO,G;K;IA GX,gD;MAOiB,Q;MAFb,IA5lVO,qBAAQ,CA4lVf,C;QAAe,OAAO,I;MACtB,UAAU,UAAK,CAAL,C;MACG,iC ;MAAb,aAAU,CAAV,iB;QACI,QAAQ,UAAK,CAAL,C;QACR,IAAI,UAAW,SAAQ,GAAR,EAAa,CAAb,CAAX ,GAA6B,CAAjC,C;UAAoC,MAAM,C;;MAE9C,OAAO,G;K;IAGX,gD;MAOiB,Q;MAFb,IAlmVO,qBAAQ,CAk mVf,C;QAAe,OAAO,I;MACtB,UAAU,UAAK,CAAL,C;MACG,iC;MAAb,aAAU,CAAV,iB;QACI,QAAQ,UAAK ,CAAL,C;QACR,IAAI,UAAW,SAAQ,GAAR,EAAa,CAAb,CAAX,GAA6B,CAAjC,C;UAAoC,MAAM,C;;MAE9 C,OAAO,G;K;IAGX,gD;MAOiB,Q;MAFb,IAxmVO,qBAAQ,CAwmVf,C;QAAe,OAAO,I;MACtB,UAAU,UAAK ,CAAL,C;MACG,iC;MAAb,aAAU,CAAV,iB;QACI,QAAQ,UAAK,CAAL,C;QACR,IAAI,UAAW,SAAQ,GAAR, EAAa,CAAb,CAAX,GAA6B,CAAjC,C;UAAoC,MAAM,C;;MAE9C,OAAO,G;K;IAGX,gD;MAOiB,Q;MAFb,IA 9mVO,qBAAQ,CA8mVf,C;QAAe,OAAO,I;MACtB,UAAU,UAAK,CAAL,C;MACG,iC;MAAb,aAAU,CAAV,iB; QACI,QAAQ,UAAK,CAAL,C;QACR,IAAI,UAAW,SAAQ,GAAR,EAAa,CAAb,CAAX,GAA6B,CAAjC,C;UAA oC,MAAM,C;;MAE9C,OAAO,G;K;IAGX,gD;MAOiB,Q;MAFb,IApnVO,qBAAQ,CAonVf,C;QAAe,OAAO,I;MA CtB,UAAU,UAAK,CAAL,C;MACG,iC;MAAb,aAAU,CAAV,iB;QACI,QAAQ,UAAK,CAAL,C;QACR,IAAI,UA AW,SAAQ,GAAR,EAAa,CAAb,CAAX,GAA6B,CAAjC,C;UAAoC,MAAM,C;;MAE9C,OAAO,G;K;IAGX,gD;M AOiB,Q;MAFb,IA1nVO,qBAAQ,CA0nVf,C;QAAe,OAAO,I;MACtB,UAAU,UAAK,CAAL,C;MACG,iC;MAAb, aAAU,CAAV,iB;QACI,QAAQ,UAAK,CAAL,C;QACR,IAAI,UAAW,SAAQ,GAAR,EAAa,CAAb,CAAX,GAA6 B,CAAjC,C;UAAoC,MAAM,C;;MAE9C,OAAO,G;K;IAGX,gD;MAOiB,Q;MAFb,IAhoVO,qBAAQ,CAgoVf,C;Q AAe,OAAO,I;MACtB,UAAU,UAAK,CAAL,C;MACG,iC;MAAb,aAAU,CAAV,iB;QACI,QAAQ,UAAK,CAAL, C;QACR,IAAI,UAAW,SAAQ,gBAAR,EAAa,cAAb,CAAX,GAA6B,CAAjC,C;UAAoC,MAAM,C;;MAE9C,OAA O,G;K;IAGX,yB;MAMI,OA/sVO,qBAAQ,C;K;IAktVnB,2B;MAMI,OAhtVO,qBAAQ,C;K;IAmtVnB,2B;MAMI, OAjtVO,qBAAQ,C;K;IAotVnB,2B;MAMI,OAltVO,qBAAQ,C;K;IAqtVnB,2B;MAMI,OAntVO,qBAAQ,C;K;IAst VnB,2B;MAMI,OAptVO,qBAAQ,C;K;IAutVnB,2B;MAMI,OArtVO,qBAAQ,C;K;IAwtVnB,2B;MAMI,OAttVO, qBAAQ,C;K;IAytVnB,2B;MAMI,OAvtVO,qBAAQ,C;K;gFA0tVnB,gC;MAMoB,Q;MAAhB,wBAAgB,SAAhB,g B;QAAgB,cAAA,SAAhB,M;QAAsB,IAAI,UAAU,OAAV,CAAJ,C;UAAwB,OAAO,K;;MACrD,OAAO,I;K;gFA GX,gC;MAMoB,Q;MAAhB,wBAAgB,SAAhB,gB;QAAgB,cAAA,SAAhB,M;QAAsB,IAAI,UAAU,OAAV,CAAJ ,C;UAAwB,OAAO,K;;MACrD,OAAO,I;K;iFAGX,gC;MAMoB,Q;MAAhB,wBAAgB,SAAhB,gB;QAAgB,cAAA, SAAhB,M;QAAsB,IAAI,UAAU,OAAV,CAAJ,C;UAAwB,OAAO,K;;MACrD,OAAO,I;K;iFAGX,gC;MAMoB,Q; MAAhB,wBAAgB,SAAhB,gB;QAAgB,cAAA,SAAhB,M;QAAsB,IAAI,UAAU,OAAV,CAAJ,C;UAAwB,OAAO, K;;MACrD,OAAO,I;K;iFAGX,gC;MAMoB,Q;MAAhB,wBAAgB,SAAhB,gB;QAAgB,cAAA,SAAhB,M;QAAsB, IAAI,UAAU,OAAV,CAAJ,C;UAAwB,OAAO,K;;MACrD,OAAO,I;K;iFAGX,gC;MAMoB,Q;MAAhB,wBAAgB, SAAhB,gB;QAAgB,cAAA,SAAhB,M;QAAsB,IAAI,UAAU,OAAV,CAAJ,C;UAAwB,OAAO,K;;MACrD,OAAO, I;K;iFAGX,gC;MAMoB,Q;MAAhB,wBAAgB,SAAhB,gB;QAAgB,cAAA,SAAhB,M;QAAsB,IAAI,UAAU,OAA V,CAAJ,C;UAAwB,OAAO,K;;MACrD,OAAO,I;K;iFAGX,gC;MAMoB,Q;MAAhB,wBAAgB,SAAhB,gB;QAAg B,cAAA,SAAhB,M;QAAsB,IAAI,UAAU,OAAV,CAAJ,C;UAAwB,OAAO,K;;MACrD,OAAO,I;K;iFAGX,yB;M AAA,oC;MAAA,gC;MAAA,uC;QAMoB,Q;QAAhB,wBAAgB,SAAhB,gB;UAAgB,cAAhB,UAAgB,SAAhB,O;U AAsB,IAAI,UAAU,oBAAV,CAAJ,C;YAAwB,OAAO,K;;QACrD,OAAO,I;O;KAPX,C;kFAUA,6B;MAMmC,Q; MAAhB,iD;QAAgB,cAAhB,e;QAAsB,OAAO,OAAP,C;;MAArC,gB;K;oFAGJ,6B;MAMmC,Q;MAAhB,iD;QAA gB,cAAhB,e;QAAsB,OAAO,OAAP,C;;MAArC,gB;K;oFAGJ,6B;MAMmC,Q;MAAhB,iD;QAAgB,cAAhB,e;QA AsB,OAAO,OAAP,C;;MAArC,gB;K;oFAGJ,6B;MAMmC,Q;MAAhB,iD;QAAgB,cAAhB,e;QAAsB,OAAO,OAA P,C;;MAArC,gB;K;oFAGJ,6B;MAMmC,Q;MAAhB,iD;QAAgB,cAAhB,e;QAAsB,OAAO,OAAP,C;;MAArC,gB; K;oFAGJ,6B;MAMmC,Q;MAAhB,iD;QAAgB,cAAhB,e;QAAsB,OAAO,OAAP,C;;MAArC,gB;K;oFAGJ,6B;MA MmC,Q;MAAhB,iD;QAAgB,cAAhB,e;QAAsB,OAAO,OAAP,C;;MAArC,gB;K;oFAGJ,6B;MAMmC,Q;MAAhB, iD;QAAgB,cAAhB,e;QAAsB,OAAO,OAAP,C;;MAArC,gB;K;oFAGJ,yB;MAAA,oC;MAAA,gC;MAAA,oC;QA MmC,Q;QAAhB,iD;UAAgB,cAAhB,0B;UAAsB,OAAO,oBAAP,C;;QAArC,gB;O;KANJ,C;gGASA,6B;MAn4Ki B,gB;MADb,YAAY,C;MACZ,iD;QAAa,WAAb,e;QAAmB,QAAO,cAAP,EAAO,sBAAP,WAAgB,IAAhB,C;;MA 44KnB,gB;K;kGAGJ,6B;MAr4KiB,gB;MADb,YAAY,C;MACZ,iD;QAAa,WAAb,e;QAAmB,QAAO,cAAP,EAA O,sBAAP,WAAgB,IAAhB,C;;MA84KnB,gB;K;kGAGJ,6B;MAv4KiB,gB;MADb,YAAY,C;MACZ,iD;QAAa,WA Ab,e;QAAmB,QAAO,cAAP,EAAO,sBAAP,WAAgB,IAAhB,C;;MAg5KnB,gB;K;kGAGJ,6B;MAz4KiB,gB;MAD b,YAAY,C;MACZ,iD;QAAa,WAAb,e;QAAmB,QAAO,cAAP,EAAO,sBAAP,WAAgB,IAAhB,C;;MAk5KnB,gB; K;kGAGJ,6B;MA34KiB,gB;MADb,YAAY,C;MACZ,iD;QAAa,WAAb,e;QAAmB,QAAO,cAAP,EAAO,sBAAP, WAAgB,IAAhB,C;;MAo5KnB,gB;K;kGAGJ,6B;MA74KiB,gB;MADb,YAAY,C;MACZ,iD;QAAa,WAAb,e;QAA mB,QAAO,cAAP,EAAO,sBAAP,WAAgB,IAAhB,C;;MAs5KnB,gB;K;kGAGJ,6B;MA/4KiB,gB;MADb,YAAY,C ;MACZ,iD;QAAa,WAAb,e;QAAmB,QAAO,cAAP,EAAO,sBAAP,WAAgB,IAAhB,C;;MAw5KnB,gB;K;kGAGJ, 6B;MAj5KiB,gB;MADb,YAAY,C;MACZ,iD;QAAa,WAAb,e;QAAmB,QAAO,cAAP,EAAO,sBAAP,WAAgB,IA AhB,C;;MA05KnB,gB;K;kGAGJ,yB;MAAA,6B;MAAA,sC;MA15KA,oC;MAAA,gC;MA05KA,2BASiB,yB;QAn 6KjB,oC;QAAA,gC;eAm6KiB,0B;UAAA,4B;YAAE,aAAe,c;YA55KjB,gB;YADb,YAAY,C;YACZ,iD;cAAa,WA Ab,0B;cAAmB,QAAO,cAAP,EAAO,sBAAP,WAAgB,iBAAhB,C;;YA45KmB,W;W;S;OAAzB,C;MATjB,oC;QA n5KiB,gB;QADb,YAAY,C;QACZ,iD;UAAa,WAAb,0B;UAAmB,QAAO,cAAP,EAAO,sBAAP,WAAgB,iBAAhB, C;;QA45KnB,gB;O;KATJ,C;kFAYA,yB;MAAA,4F;MAAA,8D;MAAA,uC;QAgBqB,Q;QAHjB,IA9jWO,qBAAQ, CA8jWf,C;UACI,MAAM,mCAA8B,+BAA9B,C;QACV,kBAAqB,UAAK,CAAL,C;QACJ,+B;QAAjB,iBAAc,CA Ad,yB;UACI,cAAc,UAAU,WAAV,EAAuB,UAAK,KAAL,CAAvB,C;;QAElB,OAAO,W;O;KAnBX,C;oFAsBA,y B;MAAA,4F;MAAA,8D;MAAA,uC;QAgBqB,Q;QAHjB,IA5kWO,qBAAQ,CA4kWf,C;UACI,MAAM,mCAA8B, +BAA9B,C;QACV,kBAAkB,UAAK,CAAL,C;QACD,+B;QAAjB,iBAAc,CAAd,yB;UACI,cAAc,UAAU,WAAV, EAAuB,UAAK,KAAL,CAAvB,C;;QAElB,OAAO,W;O;KAnBX,C;oFAsBA,yB;MAAA,4F;MAAA,8D;MAAA,uC ;QAgBqB,Q;QAHjB,IA1lWO,qBAAQ,CA0lWf,C;UACI,MAAM,mCAA8B,+BAA9B,C;QACV,kBAAkB,UAAK, CAAL,C;QACD,+B;QAAjB,iBAAc,CAAd,yB;UACI,cAAc,UAAU,WAAV,EAAuB,UAAK,KAAL,CAAvB,C;;Q AElB,OAAO,W;O;KAnBX,C;oFAsBA,yB;MAAA,4F;MAAA,8D;MAAA,uC;QAgBqB,Q;QAHjB,IAxmWO,qBA AQ,CAwmWf,C;UACI,MAAM,mCAA8B,+BAA9B,C;QACV,kBAAkB,UAAK,CAAL,C;QACD,+B;QAAjB,iBA Ac,CAAd,yB;UACI,cAAc,UAAU,WAAV,EAAuB,UAAK,KAAL,CAAvB,C;;QAElB,OAAO,W;O;KAnBX,C;oF AsBA,yB;MAAA,4F;MAAA,8D;MAAA,uC;QAgBqB,Q;QAHjB,IAtnWO,qBAAQ,CAsnWf,C;UACI,MAAM,mC AA8B,+BAA9B,C;QACV,kBAAkB,UAAK,CAAL,C;QACD,+B;QAAjB,iBAAc,CAAd,yB;UACI,cAAc,UAAU,W AAV,EAAuB,UAAK,KAAL,CAAvB,C;;QAElB,OAAO,W;O;KAnBX,C;oFAsBA,yB;MAAA,4F;MAAA,8D;MA AA,uC;QAgBqB,Q;QAHjB,IApoWO,qBAAQ,CAooWf,C;UACI,MAAM,mCAA8B,+BAA9B,C;QACV,kBAAkB, UAAK,CAAL,C;QACD,+B;QAAjB,iBAAc,CAAd,yB;UACI,cAAc,UAAU,WAAV,EAAuB,UAAK,KAAL,CAAv B,C;;QAElB,OAAO,W;O;KAnBX,C;oFAsBA,yB;MAAA,4F;MAAA,8D;MAAA,uC;QAgBqB,Q;QAHjB,IAlpWO ,qBAAQ,CAkpWf,C;UACI,MAAM,mCAA8B,+BAA9B,C;QACV,kBAAkB,UAAK,CAAL,C;QACD,+B;QAAjB,i BAAc,CAAd,yB;UACI,cAAc,UAAU,WAAV,EAAuB,UAAK,KAAL,CAAvB,C;;QAElB,OAAO,W;O;KAnBX,C; oFAsBA,yB;MAAA,4F;MAAA,8D;MAAA,uC;QAgBqB,Q;QAHjB,IAhqWO,qBAAQ,CAgqWf,C;UACI,MAAM, mCAA8B,+BAA9B,C;QACV,kBAAkB,UAAK,CAAL,C;QACD,+B;QAAjB,iBAAc,CAAd,yB;UACI,cAAc,UAA U,WAAV,EAAuB,UAAK,KAAL,CAAvB,C;;QAElB,OAAO,W;O;KAnBX,C;oFAsBA,yB;MAAA,4F;MAAA,8D; MAAA,oC;MAAA,gC;MAAA,uC;QAgBqB,Q;QAHjB,IA9qWO,qBAAQ,CA8qWf,C;UACI,MAAM,mCAA8B,+B AA9B,C;QACV,kBAAkB,UAAK,CAAL,C;QACD,+B;QAAjB,iBAAc,CAAd,yB;UACI,cAAc,oBAAU,wBAAV,E AAuB,sBAAK,KAAL,EAAvB,E;;QAElB,OAAO,W;O;KAnBX,C;gGAsBA,yB;MAAA,4F;MAAA,8D;MAAA,uC; QAgBqB,Q;QAHjB,IApwWO,qBAAQ,CAowWf,C;UACI,MAAM,mCAA8B,+BAA9B,C;QACV,kBAAqB,UAAK ,CAAL,C;QACJ,+B;QAAjB,iBAAc,CAAd,yB;UACI,cAAc,UAAU,KAAV,EAAiB,WAAjB,EAA8B,UAAK,KAA L,CAA9B,C;;QAElB,OAAO,W;O;KAnBX,C;kGAsBA,yB;MAAA,4F;MAAA,8D;MAAA,uC;QAgBqB,Q;QAHjB, IAlxWO,qBAAQ,CAkxWf,C;UACI,MAAM,mCAA8B,+BAA9B,C;QACV,kBAAkB,UAAK,CAAL,C;QACD,+B;

QAAjB,iBAAc,CAAd,yB;UACI,cAAc,UAAU,KAAV,EAAiB,WAAjB,EAA8B,UAAK,KAAL,CAA9B,C;;QAElB, OAAO,W;O;KAnBX,C;kGAsBA,yB;MAAA,4F;MAAA,8D;MAAA,uC;QAgBqB,Q;QAHjB,IAhyWO,qBAAQ,C AgyWf,C;UACI,MAAM,mCAA8B,+BAA9B,C;QACV,kBAAkB,UAAK,CAAL,C;QACD,+B;QAAjB,iBAAc,CA Ad,yB;UACI,cAAc,UAAU,KAAV,EAAiB,WAAjB,EAA8B,UAAK,KAAL,CAA9B,C;;QAElB,OAAO,W;O;KAn BX,C;kGAsBA,yB;MAAA,4F;MAAA,8D;MAAA,uC;QAgBqB,Q;QAHjB,IA9yWO,qBAAQ,CA8yWf,C;UACI,M AAM,mCAA8B,+BAA9B,C;QACV,kBAAkB,UAAK,CAAL,C;QACD,+B;QAAjB,iBAAc,CAAd,yB;UACI,cAAc, UAAU,KAAV,EAAiB,WAAjB,EAA8B,UAAK,KAAL,CAA9B,C;;QAElB,OAAO,W;O;KAnBX,C;kGAsBA,yB; MAAA,4F;MAAA,8D;MAAA,uC;QAgBqB,Q;QAHjB,IA5zWO,qBAAQ,CA4zWf,C;UACI,MAAM,mCAA8B,+B AA9B,C;QACV,kBAAkB,UAAK,CAAL,C;QACD,+B;QAAjB,iBAAc,CAAd,yB;UACI,cAAc,UAAU,KAAV,EA AiB,WAAjB,EAA8B,UAAK,KAAL,CAA9B,C;;QAElB,OAAO,W;O;KAnBX,C;kGAsBA,yB;MAAA,4F;MAAA, 8D;MAAA,uC;QAgBqB,Q;QAHjB,IA10WO,qBAAQ,CA00Wf,C;UACI,MAAM,mCAA8B,+BAA9B,C;QACV,k BAAkB,UAAK,CAAL,C;QACD,+B;QAAjB,iBAAc,CAAd,yB;UACI,cAAc,UAAU,KAAV,EAAiB,WAAjB,EAA 8B,UAAK,KAAL,CAA9B,C;;QAElB,OAAO,W;O;KAnBX,C;kGAsBA,yB;MAAA,4F;MAAA,8D;MAAA,uC;QA gBqB,Q;QAHjB,IAx1WO,qBAAQ,CAw1Wf,C;UACI,MAAM,mCAA8B,+BAA9B,C;QACV,kBAAkB,UAAK,CA AL,C;QACD,+B;QAAjB,iBAAc,CAAd,yB;UACI,cAAc,UAAU,KAAV,EAAiB,WAAjB,EAA8B,UAAK,KAAL,C AA9B,C;;QAElB,OAAO,W;O;KAnBX,C;kGAsBA,yB;MAAA,4F;MAAA,8D;MAAA,uC;QAgBqB,Q;QAHjB,IAt 2WO,qBAAQ,CAs2Wf,C;UACI,MAAM,mCAA8B,+BAA9B,C;QACV,kBAAkB,UAAK,CAAL,C;QACD,+B;QA AjB,iBAAc,CAAd,yB;UACI,cAAc,UAAU,KAAV,EAAiB,WAAjB,EAA8B,UAAK,KAAL,CAA9B,C;;QAElB,OA AO,W;O;KAnBX,C;kGAsBA,yB;MAAA,4F;MAAA,8D;MAAA,oC;MAAA,gC;MAAA,uC;QAgBqB,Q;QAHjB,I Ap3WO,qBAAQ,CAo3Wf,C;UACI,MAAM,mCAA8B,+BAA9B,C;QACV,kBAAkB,UAAK,CAAL,C;QACD,+B; QAAjB,iBAAc,CAAd,yB;UACI,cAAc,oBAAU,KAAV,EAAiB,wBAAjB,EAA8B,sBAAK,KAAL,EAA9B,E;;QAE lB,OAAO,W;O;KAnBX,C;4GAsBA,yB;MAAA,8D;MAAA,uC;QAgBqB,Q;QAHjB,IA18WO,qBAAQ,CA08Wf,C ;UACI,OAAO,I;QACX,kBAAqB,UAAK,CAAL,C;QACJ,+B;QAAjB,iBAAc,CAAd,yB;UACI,cAAc,UAAU,KAA V,EAAiB,WAAjB,EAA8B,UAAK,KAAL,CAA9B,C;;QAElB,OAAO,W;O;KAnBX,C;8GAsBA,yB;MAAA,8D;M AAA,uC;QAgBqB,Q;QAHjB,IAx9WO,qBAAQ,CAw9Wf,C;UACI,OAAO,I;QACX,kBAAkB,UAAK,CAAL,C;Q ACD,+B;QAAjB,iBAAc,CAAd,yB;UACI,cAAc,UAAU,KAAV,EAAiB,WAAjB,EAA8B,UAAK,KAAL,CAA9B, C;;QAElB,OAAO,W;O;KAnBX,C;8GAsBA,yB;MAAA,8D;MAAA,uC;QAgBqB,Q;QAHjB,IAt+WO,qBAAQ,CA s+Wf,C;UACI,OAAO,I;QACX,kBAAkB,UAAK,CAAL,C;QACD,+B;QAAjB,iBAAc,CAAd,yB;UACI,cAAc,UA AU,KAAV,EAAiB,WAAjB,EAA8B,UAAK,KAAL,CAA9B,C;;QAElB,OAAO,W;O;KAnBX,C;8GAsBA,yB;MA AA,8D;MAAA,uC;QAgBqB,Q;QAHjB,IAp/WO,qBAAQ,CAo/Wf,C;UACI,OAAO,I;QACX,kBAAkB,UAAK,CA AL,C;QACD,+B;QAAjB,iBAAc,CAAd,yB;UACI,cAAc,UAAU,KAAV,EAAiB,WAAjB,EAA8B,UAAK,KAAL,C AA9B,C;;QAElB,OAAO,W;O;KAnBX,C;8GAsBA,yB;MAAA,8D;MAAA,uC;QAgBqB,Q;QAHjB,IAlgXO,qBAA Q,CAkgXf,C;UACI,OAAO,I;QACX,kBAAkB,UAAK,CAAL,C;QACD,+B;QAAjB,iBAAc,CAAd,yB;UACI,cAAc ,UAAU,KAAV,EAAiB,WAAjB,EAA8B,UAAK,KAAL,CAA9B,C;;QAElB,OAAO,W;O;KAnBX,C;8GAsBA,yB; MAAA,8D;MAAA,uC;QAgBqB,Q;QAHjB,IAhhXO,qBAAQ,CAghXf,C;UACI,OAAO,I;QACX,kBAAkB,UAAK, CAAL,C;QACD,+B;QAAjB,iBAAc,CAAd,yB;UACI,cAAc,UAAU,KAAV,EAAiB,WAAjB,EAA8B,UAAK,KAA L,CAA9B,C;;QAElB,OAAO,W;O;KAnBX,C;8GAsBA,yB;MAAA,8D;MAAA,uC;QAgBqB,Q;QAHjB,IA9hXO,q BAAQ,CA8hXf,C;UACI,OAAO,I;QACX,kBAAkB,UAAK,CAAL,C;QACD,+B;QAAjB,iBAAc,CAAd,yB;UACI, cAAc,UAAU,KAAV,EAAiB,WAAjB,EAA8B,UAAK,KAAL,CAA9B,C;;QAElB,OAAO,W;O;KAnBX,C;8GAsB A,yB;MAAA,8D;MAAA,uC;QAgBqB,Q;QAHjB,IA5iXO,qBAAQ,CA4iXf,C;UACI,OAAO,I;QACX,kBAAkB,U AAK,CAAL,C;QACD,+B;QAAjB,iBAAc,CAAd,yB;UACI,cAAc,UAAU,KAAV,EAAiB,WAAjB,EAA8B,UAAK, KAAL,CAA9B,C;;QAElB,OAAO,W;O;KAnBX,C;8GAsBA,yB;MAAA,8D;MAAA,oC;MAAA,gC;MAAA,uC;Q AgBqB,Q;QAHjB,IA1jXO,qBAAQ,CA0jXf,C;UACI,OAAO,I;QACX,kBAAkB,UAAK,CAAL,C;QACD,+B;QAA jB,iBAAc,CAAd,yB;UACI,cAAc,oBAAU,KAAV,EAAiB,wBAAjB,EAA8B,sBAAK,KAAL,EAA9B,E;;QAElB,O AAO,W;O;KAnBX,C;8FAsBA,yB;MAAA,8D;MAAA,uC;QAiBqB,Q;QAHjB,IAjpXO,qBAAQ,CAipXf,C;UACI, OAAO,I;QACX,kBAAqB,UAAK,CAAL,C;QACJ,+B;QAAjB,iBAAc,CAAd,yB;UACI,cAAc,UAAU,WAAV,EAA uB,UAAK,KAAL,CAAvB,C;;QAElB,OAAO,W;O;KApBX,C;gGAuBA,yB;MAAA,8D;MAAA,uC;QAiBqB,Q;Q AHjB,IAhqXO,qBAAQ,CAgqXf,C;UACI,OAAO,I;QACX,kBAAkB,UAAK,CAAL,C;QACD,+B;QAAjB,iBAAc,

CAAd,yB;UACI,cAAc,UAAU,WAAV,EAAuB,UAAK,KAAL,CAAvB,C;;QAElB,OAAO,W;O;KApBX,C;gGAuB A,yB;MAAA,8D;MAAA,uC;QAiBqB,Q;QAHjB,IA/qXO,qBAAQ,CA+qXf,C;UACI,OAAO,I;QACX,kBAAkB,U AAK,CAAL,C;QACD,+B;QAAjB,iBAAc,CAAd,yB;UACI,cAAc,UAAU,WAAV,EAAuB,UAAK,KAAL,CAAvB, C;;QAElB,OAAO,W;O;KApBX,C;gGAuBA,yB;MAAA,8D;MAAA,uC;QAiBqB,Q;QAHjB,IA9rXO,qBAAQ,CA8 rXf,C;UACI,OAAO,I;QACX,kBAAkB,UAAK,CAAL,C;QACD,+B;QAAjB,iBAAc,CAAd,yB;UACI,cAAc,UAAU ,WAAV,EAAuB,UAAK,KAAL,CAAvB,C;;QAElB,OAAO,W;O;KApBX,C;gGAuBA,yB;MAAA,8D;MAAA,uC; QAiBqB,Q;QAHjB,IA7sXO,qBAAQ,CA6sXf,C;UACI,OAAO,I;QACX,kBAAkB,UAAK,CAAL,C;QACD,+B;QA AjB,iBAAc,CAAd,yB;UACI,cAAc,UAAU,WAAV,EAAuB,UAAK,KAAL,CAAvB,C;;QAElB,OAAO,W;O;KApB X,C;gGAuBA,yB;MAAA,8D;MAAA,uC;QAiBqB,Q;QAHjB,IA5tXO,qBAAQ,CA4tXf,C;UACI,OAAO,I;QACX,k BAAkB,UAAK,CAAL,C;QACD,+B;QAAjB,iBAAc,CAAd,yB;UACI,cAAc,UAAU,WAAV,EAAuB,UAAK,KAA L,CAAvB,C;;QAElB,OAAO,W;O;KApBX,C;gGAuBA,yB;MAAA,8D;MAAA,uC;QAiBqB,Q;QAHjB,IA3uXO,q BAAQ,CA2uXf,C;UACI,OAAO,I;QACX,kBAAkB,UAAK,CAAL,C;QACD,+B;QAAjB,iBAAc,CAAd,yB;UACI, cAAc,UAAU,WAAV,EAAuB,UAAK,KAAL,CAAvB,C;;QAElB,OAAO,W;O;KApBX,C;gGAuBA,yB;MAAA,8D ;MAAA,uC;QAiBqB,Q;QAHjB,IA1vXO,qBAAQ,CA0vXf,C;UACI,OAAO,I;QACX,kBAAkB,UAAK,CAAL,C;Q ACD,+B;QAAjB,iBAAc,CAAd,yB;UACI,cAAc,UAAU,WAAV,EAAuB,UAAK,KAAL,CAAvB,C;;QAElB,OAA O,W;O;KApBX,C;gGAuBA,yB;MAAA,8D;MAAA,oC;MAAA,gC;MAAA,uC;QAiBqB,Q;QAHjB,IAzwXO,qBA AQ,CAywXf,C;UACI,OAAO,I;QACX,kBAAkB,UAAK,CAAL,C;QACD,+B;QAAjB,iBAAc,CAAd,yB;UACI,cA Ac,oBAAU,wBAAV,EAAuB,sBAAK,KAAL,EAAvB,E;;QAElB,OAAO,W;O;KApBX,C;4FAuBA,yB;MAAA,8D; MAAA,4F;MAAA,uC;QAe6B,UAEO,M;QAJhC,YAAY,wB;QACZ,IAAI,QAAQ,CAAZ,C;UAAe,MAAM,mCAA 8B,+BAA9B,C;QACrB,kBAAqB,UAAI,YAAJ,EAAI,oBAAJ,O;QACrB,OAAO,SAAS,CAAhB,C;UACI,cAAc,UA AU,UAAI,cAAJ,EAAI,sBAAJ,SAAV,EAAwB,WAAxB,C;;QAElB,OAAO,W;O;KAnBX,C;8FAsBA,yB;MAAA,8 D;MAAA,4F;MAAA,uC;QAe0B,UAEU,M;QAJhC,YAAY,wB;QACZ,IAAI,QAAQ,CAAZ,C;UAAe,MAAM,mC AA8B,+BAA9B,C;QACrB,kBAAkB,UAAI,YAAJ,EAAI,oBAAJ,O;QAClB,OAAO,SAAS,CAAhB,C;UACI,cAAc, UAAU,UAAI,cAAJ,EAAI,sBAAJ,SAAV,EAAwB,WAAxB,C;;QAElB,OAAO,W;O;KAnBX,C;8FAsBA,yB;MAA A,8D;MAAA,4F;MAAA,uC;QAe0B,UAEU,M;QAJhC,YAAY,wB;QACZ,IAAI,QAAQ,CAAZ,C;UAAe,MAAM, mCAA8B,+BAA9B,C;QACrB,kBAAkB,UAAI,YAAJ,EAAI,oBAAJ,O;QAClB,OAAO,SAAS,CAAhB,C;UACI,cA Ac,UAAU,UAAI,cAAJ,EAAI,sBAAJ,SAAV,EAAwB,WAAxB,C;;QAElB,OAAO,W;O;KAnBX,C;8FAsBA,yB;M AAA,8D;MAAA,4F;MAAA,uC;QAe0B,UAEU,M;QAJhC,YAAY,wB;QACZ,IAAI,QAAQ,CAAZ,C;UAAe,MAA M,mCAA8B,+BAA9B,C;QACrB,kBAAkB,UAAI,YAAJ,EAAI,oBAAJ,O;QAClB,OAAO,SAAS,CAAhB,C;UACI, cAAc,UAAU,UAAI,cAAJ,EAAI,sBAAJ,SAAV,EAAwB,WAAxB,C;;QAElB,OAAO,W;O;KAnBX,C;8FAsBA,yB ;MAAA,8D;MAAA,4F;MAAA,uC;QAe0B,UAEU,M;QAJhC,YAAY,wB;QACZ,IAAI,QAAQ,CAAZ,C;UAAe,M AAM,mCAA8B,+BAA9B,C;QACrB,kBAAkB,UAAI,YAAJ,EAAI,oBAAJ,O;QAClB,OAAO,SAAS,CAAhB,C;U ACI,cAAc,UAAU,UAAI,cAAJ,EAAI,sBAAJ,SAAV,EAAwB,WAAxB,C;;QAElB,OAAO,W;O;KAnBX,C;8FAsB A,yB;MAAA,8D;MAAA,4F;MAAA,uC;QAe0B,UAEU,M;QAJhC,YAAY,wB;QACZ,IAAI,QAAQ,CAAZ,C;UAA e,MAAM,mCAA8B,+BAA9B,C;QACrB,kBAAkB,UAAI,YAAJ,EAAI,oBAAJ,O;QAClB,OAAO,SAAS,CAAhB,C ;UACI,cAAc,UAAU,UAAI,cAAJ,EAAI,sBAAJ,SAAV,EAAwB,WAAxB,C;;QAElB,OAAO,W;O;KAnBX,C;8FAs BA,yB;MAAA,8D;MAAA,4F;MAAA,uC;QAe0B,UAEU,M;QAJhC,YAAY,wB;QACZ,IAAI,QAAQ,CAAZ,C;UA Ae,MAAM,mCAA8B,+BAA9B,C;QACrB,kBAAkB,UAAI,YAAJ,EAAI,oBAAJ,O;QAClB,OAAO,SAAS,CAAhB ,C;UACI,cAAc,UAAU,UAAI,cAAJ,EAAI,sBAAJ,SAAV,EAAwB,WAAxB,C;;QAElB,OAAO,W;O;KAnBX,C;8F AsBA,yB;MAAA,8D;MAAA,4F;MAAA,uC;QAe0B,UAEU,M;QAJhC,YAAY,wB;QACZ,IAAI,QAAQ,CAAZ,C; UAAe,MAAM,mCAA8B,+BAA9B,C;QACrB,kBAAkB,UAAI,YAAJ,EAAI,oBAAJ,O;QAClB,OAAO,SAAS,CA AhB,C;UACI,cAAc,UAAU,UAAI,cAAJ,EAAI,sBAAJ,SAAV,EAAwB,WAAxB,C;;QAElB,OAAO,W;O;KAnBX, C;8FAsBA,yB;MAAA,8D;MAAA,4F;MAAA,oC;MAAA,gC;MAAA,uC;QAe0B,UAEU,M;QAJhC,YAAY,wB;Q ACZ,IAAI,QAAQ,CAAZ,C;UAAe,MAAM,mCAA8B,+BAA9B,C;QACrB,kBAAkB,UAAI,YAAJ,EAAI,oBAAJ, O;QAClB,OAAO,SAAS,CAAhB,C;UACI,cAAc,oBAAU,sBAAI,cAAJ,EAAI,sBAAJ,UAAV,EAAwB,wBAAxB,E ;;QAElB,OAAO,W;O;KAnBX,C;0GAsBA,yB;MAAA,8D;MAAA,4F;MAAA,uC;QAe6B,Q;QAFzB,YAAY,wB;Q ACZ,IAAI,QAAQ,CAAZ,C;UAAe,MAAM,mCAA8B,+BAA9B,C;QACrB,kBAAqB,UAAI,YAAJ,EAAI,oBAAJ, O;QACrB,OAAO,SAAS,CAAhB,C;UACI,cAAc,UAAU,KAAV,EAAiB,UAAI,KAAJ,CAAjB,EAA6B,WAA7B,C; UACd,qB;;QAEJ,OAAO,W;O;KApBX,C;4GAuBA,yB;MAAA,8D;MAAA,4F;MAAA,uC;QAe0B,Q;QAFtB,YAA Y,wB;QACZ,IAAI,QAAQ,CAAZ,C;UAAe,MAAM,mCAA8B,+BAA9B,C;QACrB,kBAAkB,UAAI,YAAJ,EAAI,o BAAJ,O;QAClB,OAAO,SAAS,CAAhB,C;UACI,cAAc,UAAU,KAAV,EAAiB,UAAI,KAAJ,CAAjB,EAA6B,WA A7B,C;UACd,qB;;QAEJ,OAAO,W;O;KApBX,C;4GAuBA,yB;MAAA,8D;MAAA,4F;MAAA,uC;QAe0B,Q;QAFt B,YAAY,wB;QACZ,IAAI,QAAQ,CAAZ,C;UAAe,MAAM,mCAA8B,+BAA9B,C;QACrB,kBAAkB,UAAI,YAAJ, EAAI,oBAAJ,O;QAClB,OAAO,SAAS,CAAhB,C;UACI,cAAc,UAAU,KAAV,EAAiB,UAAI,KAAJ,CAAjB,EAA 6B,WAA7B,C;UACd,qB;;QAEJ,OAAO,W;O;KApBX,C;4GAuBA,yB;MAAA,8D;MAAA,4F;MAAA,uC;QAe0B, Q;QAFtB,YAAY,wB;QACZ,IAAI,QAAQ,CAAZ,C;UAAe,MAAM,mCAA8B,+BAA9B,C;QACrB,kBAAkB,UAA I,YAAJ,EAAI,oBAAJ,O;QAClB,OAAO,SAAS,CAAhB,C;UACI,cAAc,UAAU,KAAV,EAAiB,UAAI,KAAJ,CAAj B,EAA6B,WAA7B,C;UACd,qB;;QAEJ,OAAO,W;O;KApBX,C;4GAuBA,yB;MAAA,8D;MAAA,4F;MAAA,uC;Q Ae0B,Q;QAFtB,YAAY,wB;QACZ,IAAI,QAAQ,CAAZ,C;UAAe,MAAM,mCAA8B,+BAA9B,C;QACrB,kBAAkB ,UAAI,YAAJ,EAAI,oBAAJ,O;QAClB,OAAO,SAAS,CAAhB,C;UACI,cAAc,UAAU,KAAV,EAAiB,UAAI,KAAJ, CAAjB,EAA6B,WAA7B,C;UACd,qB;;QAEJ,OAAO,W;O;KApBX,C;4GAuBA,yB;MAAA,8D;MAAA,4F;MAAA ,uC;QAe0B,Q;QAFtB,YAAY,wB;QACZ,IAAI,QAAQ,CAAZ,C;UAAe,MAAM,mCAA8B,+BAA9B,C;QACrB,kB AAkB,UAAI,YAAJ,EAAI,oBAAJ,O;QAClB,OAAO,SAAS,CAAhB,C;UACI,cAAc,UAAU,KAAV,EAAiB,UAAI, KAAJ,CAAjB,EAA6B,WAA7B,C;UACd,qB;;QAEJ,OAAO,W;O;KApBX,C;4GAuBA,yB;MAAA,8D;MAAA,4F; MAAA,uC;QAe0B,Q;QAFtB,YAAY,wB;QACZ,IAAI,QAAQ,CAAZ,C;UAAe,MAAM,mCAA8B,+BAA9B,C;QA CrB,kBAAkB,UAAI,YAAJ,EAAI,oBAAJ,O;QAClB,OAAO,SAAS,CAAhB,C;UACI,cAAc,UAAU,KAAV,EAAiB ,UAAI,KAAJ,CAAjB,EAA6B,WAA7B,C;UACd,qB;;QAEJ,OAAO,W;O;KApBX,C;4GAuBA,yB;MAAA,8D;MA AA,4F;MAAA,uC;QAe0B,Q;QAFtB,YAAY,wB;QACZ,IAAI,QAAQ,CAAZ,C;UAAe,MAAM,mCAA8B,+BAA9 B,C;QACrB,kBAAkB,UAAI,YAAJ,EAAI,oBAAJ,O;QAClB,OAAO,SAAS,CAAhB,C;UACI,cAAc,UAAU,KAAV ,EAAiB,UAAI,KAAJ,CAAjB,EAA6B,WAA7B,C;UACd,qB;;QAEJ,OAAO,W;O;KApBX,C;4GAuBA,yB;MAAA, 8D;MAAA,4F;MAAA,oC;MAAA,gC;MAAA,uC;QAe0B,Q;QAFtB,YAAY,wB;QACZ,IAAI,QAAQ,CAAZ,C;UA Ae,MAAM,mCAA8B,+BAA9B,C;QACrB,kBAAkB,UAAI,YAAJ,EAAI,oBAAJ,O;QAClB,OAAO,SAAS,CAAhB ,C;UACI,cAAc,oBAAU,KAAV,EAAiB,sBAAI,KAAJ,EAAjB,EAA6B,wBAA7B,E;UACd,qB;;QAEJ,OAAO,W;O ;KApBX,C;sHAuBA,yB;MAAA,8D;MAAA,uC;QAe6B,Q;QAFzB,YAAY,wB;QACZ,IAAI,QAAQ,CAAZ,C;UA Ae,OAAO,I;QACtB,kBAAqB,UAAI,YAAJ,EAAI,oBAAJ,O;QACrB,OAAO,SAAS,CAAhB,C;UACI,cAAc,UAA U,KAAV,EAAiB,UAAI,KAAJ,CAAjB,EAA6B,WAA7B,C;UACd,qB;;QAEJ,OAAO,W;O;KApBX,C;wHAuBA,y B;MAAA,8D;MAAA,uC;QAe0B,Q;QAFtB,YAAY,wB;QACZ,IAAI,QAAQ,CAAZ,C;UAAe,OAAO,I;QACtB,kB AAkB,UAAI,YAAJ,EAAI,oBAAJ,O;QAClB,OAAO,SAAS,CAAhB,C;UACI,cAAc,UAAU,KAAV,EAAiB,UAAI, KAAJ,CAAjB,EAA6B,WAA7B,C;UACd,qB;;QAEJ,OAAO,W;O;KApBX,C;wHAuBA,yB;MAAA,8D;MAAA,uC ;QAe0B,Q;QAFtB,YAAY,wB;QACZ,IAAI,QAAQ,CAAZ,C;UAAe,OAAO,I;QACtB,kBAAkB,UAAI,YAAJ,EAA I,oBAAJ,O;QAClB,OAAO,SAAS,CAAhB,C;UACI,cAAc,UAAU,KAAV,EAAiB,UAAI,KAAJ,CAAjB,EAA6B,W AA7B,C;UACd,qB;;QAEJ,OAAO,W;O;KApBX,C;wHAuBA,yB;MAAA,8D;MAAA,uC;QAe0B,Q;QAFtB,YAAY ,wB;QACZ,IAAI,QAAQ,CAAZ,C;UAAe,OAAO,I;QACtB,kBAAkB,UAAI,YAAJ,EAAI,oBAAJ,O;QAClB,OAA O,SAAS,CAAhB,C;UACI,cAAc,UAAU,KAAV,EAAiB,UAAI,KAAJ,CAAjB,EAA6B,WAA7B,C;UACd,qB;;QAE J,OAAO,W;O;KApBX,C;wHAuBA,yB;MAAA,8D;MAAA,uC;QAe0B,Q;QAFtB,YAAY,wB;QACZ,IAAI,QAAQ, CAAZ,C;UAAe,OAAO,I;QACtB,kBAAkB,UAAI,YAAJ,EAAI,oBAAJ,O;QAClB,OAAO,SAAS,CAAhB,C;UACI, cAAc,UAAU,KAAV,EAAiB,UAAI,KAAJ,CAAjB,EAA6B,WAA7B,C;UACd,qB;;QAEJ,OAAO,W;O;KApBX,C; wHAuBA,yB;MAAA,8D;MAAA,uC;QAe0B,Q;QAFtB,YAAY,wB;QACZ,IAAI,QAAQ,CAAZ,C;UAAe,OAAO,I; QACtB,kBAAkB,UAAI,YAAJ,EAAI,oBAAJ,O;QAClB,OAAO,SAAS,CAAhB,C;UACI,cAAc,UAAU,KAAV,EA AiB,UAAI,KAAJ,CAAjB,EAA6B,WAA7B,C;UACd,qB;;QAEJ,OAAO,W;O;KApBX,C;wHAuBA,yB;MAAA,8D; MAAA,uC;QAe0B,Q;QAFtB,YAAY,wB;QACZ,IAAI,QAAQ,CAAZ,C;UAAe,OAAO,I;QACtB,kBAAkB,UAAI, YAAJ,EAAI,oBAAJ,O;QAClB,OAAO,SAAS,CAAhB,C;UACI,cAAc,UAAU,KAAV,EAAiB,UAAI,KAAJ,CAAj B,EAA6B,WAA7B,C;UACd,qB;;QAEJ,OAAO,W;O;KApBX,C;wHAuBA,yB;MAAA,8D;MAAA,uC;QAe0B,Q;Q AFtB,YAAY,wB;QACZ,IAAI,QAAQ,CAAZ,C;UAAe,OAAO,I;QACtB,kBAAkB,UAAI,YAAJ,EAAI,oBAAJ,O;Q AClB,OAAO,SAAS,CAAhB,C;UACI,cAAc,UAAU,KAAV,EAAiB,UAAI,KAAJ,CAAjB,EAA6B,WAA7B,C;UA Cd,qB;;QAEJ,OAAO,W;O;KApBX,C;wHAuBA,yB;MAAA,8D;MAAA,oC;MAAA,gC;MAAA,uC;QAe0B,Q;QA

FtB,YAAY,wB;QACZ,IAAI,QAAQ,CAAZ,C;UAAe,OAAO,I;QACtB,kBAAkB,UAAI,YAAJ,EAAI,oBAAJ,O;QA ClB,OAAO,SAAS,CAAhB,C;UACI,cAAc,oBAAU,KAAV,EAAiB,sBAAI,KAAJ,EAAjB,EAA6B,wBAA7B,E;UA Cd,qB;;QAEJ,OAAO,W;O;KApBX,C;wGAuBA,yB;MAAA,8D;MAAA,uC;QAgB6B,UAEO,M;QAJhC,YAAY,w B;QACZ,IAAI,QAAQ,CAAZ,C;UAAe,OAAO,I;QACtB,kBAAqB,UAAI,YAAJ,EAAI,oBAAJ,O;QACrB,OAAO,S AAS,CAAhB,C;UACI,cAAc,UAAU,UAAI,cAAJ,EAAI,sBAAJ,SAAV,EAAwB,WAAxB,C;;QAElB,OAAO,W;O; KApBX,C;0GAuBA,yB;MAAA,8D;MAAA,uC;QAgB0B,UAEU,M;QAJhC,YAAY,wB;QACZ,IAAI,QAAQ,CAA Z,C;UAAe,OAAO,I;QACtB,kBAAkB,UAAI,YAAJ,EAAI,oBAAJ,O;QAClB,OAAO,SAAS,CAAhB,C;UACI,cAA c,UAAU,UAAI,cAAJ,EAAI,sBAAJ,SAAV,EAAwB,WAAxB,C;;QAElB,OAAO,W;O;KApBX,C;0GAuBA,yB;M AAA,8D;MAAA,uC;QAgB0B,UAEU,M;QAJhC,YAAY,wB;QACZ,IAAI,QAAQ,CAAZ,C;UAAe,OAAO,I;QACt B,kBAAkB,UAAI,YAAJ,EAAI,oBAAJ,O;QAClB,OAAO,SAAS,CAAhB,C;UACI,cAAc,UAAU,UAAI,cAAJ,EA AI,sBAAJ,SAAV,EAAwB,WAAxB,C;;QAElB,OAAO,W;O;KApBX,C;0GAuBA,yB;MAAA,8D;MAAA,uC;QAg B0B,UAEU,M;QAJhC,YAAY,wB;QACZ,IAAI,QAAQ,CAAZ,C;UAAe,OAAO,I;QACtB,kBAAkB,UAAI,YAAJ, EAAI,oBAAJ,O;QAClB,OAAO,SAAS,CAAhB,C;UACI,cAAc,UAAU,UAAI,cAAJ,EAAI,sBAAJ,SAAV,EAAwB, WAAxB,C;;QAElB,OAAO,W;O;KApBX,C;0GAuBA,yB;MAAA,8D;MAAA,uC;QAgB0B,UAEU,M;QAJhC,YA AY,wB;QACZ,IAAI,QAAQ,CAAZ,C;UAAe,OAAO,I;QACtB,kBAAkB,UAAI,YAAJ,EAAI,oBAAJ,O;QAClB,O AAO,SAAS,CAAhB,C;UACI,cAAc,UAAU,UAAI,cAAJ,EAAI,sBAAJ,SAAV,EAAwB,WAAxB,C;;QAElB,OAA O,W;O;KApBX,C;0GAuBA,yB;MAAA,8D;MAAA,uC;QAgB0B,UAEU,M;QAJhC,YAAY,wB;QACZ,IAAI,QAA Q,CAAZ,C;UAAe,OAAO,I;QACtB,kBAAkB,UAAI,YAAJ,EAAI,oBAAJ,O;QAClB,OAAO,SAAS,CAAhB,C;UA CI,cAAc,UAAU,UAAI,cAAJ,EAAI,sBAAJ,SAAV,EAAwB,WAAxB,C;;QAElB,OAAO,W;O;KApBX,C;0GAuBA ,yB;MAAA,8D;MAAA,uC;QAgB0B,UAEU,M;QAJhC,YAAY,wB;QACZ,IAAI,QAAQ,CAAZ,C;UAAe,OAAO,I; QACtB,kBAAkB,UAAI,YAAJ,EAAI,oBAAJ,O;QAClB,OAAO,SAAS,CAAhB,C;UACI,cAAc,UAAU,UAAI,cAA J,EAAI,sBAAJ,SAAV,EAAwB,WAAxB,C;;QAElB,OAAO,W;O;KApBX,C;0GAuBA,yB;MAAA,8D;MAAA,uC; QAgB0B,UAEU,M;QAJhC,YAAY,wB;QACZ,IAAI,QAAQ,CAAZ,C;UAAe,OAAO,I;QACtB,kBAAkB,UAAI,Y AAJ,EAAI,oBAAJ,O;QAClB,OAAO,SAAS,CAAhB,C;UACI,cAAc,UAAU,UAAI,cAAJ,EAAI,sBAAJ,SAAV,EA AwB,WAAxB,C;;QAElB,OAAO,W;O;KApBX,C;0GAuBA,yB;MAAA,8D;MAAA,oC;MAAA,gC;MAAA,uC;QA gB0B,UAEU,M;QAJhC,YAAY,wB;QACZ,IAAI,QAAQ,CAAZ,C;UAAe,OAAO,I;QACtB,kBAAkB,UAAI,YAAJ, EAAI,oBAAJ,O;QAClB,OAAO,SAAS,CAAhB,C;UACI,cAAc,oBAAU,sBAAI,cAAJ,EAAI,sBAAJ,UAAV,EAAw B,wBAAxB,E;;QAElB,OAAO,W;O;KApBX,C;4FAuBA,yB;MAAA,gD;MAAA,gE;MAAA,gD;QAgBoB,Q;QAH hB,IAlpZO,qBAAQ,CAkpZf,C;UAAe,OAAO,OAAO,OAAP,C;QACc,kBAAvB,eAAa,mBAAO,CAAP,IAAb,C;Q AA+B,8B;QAA5C,akBtyoBO,W;QlBuyoBP,kBAAkB,O;QAClB,wBAAgB,SAAhB,gB;UAAgB,cAAA,SAAhB,M ;UACI,cAAc,UAAU,WAAV,EAAuB,OAAvB,C;UACd,MAAO,WAAI,WAAJ,C;;QAEX,OAAO,M;O;KApBX,C;8 FAuBA,yB;MAAA,gD;MAAA,gE;MAAA,gD;QAiBoB,Q;QAHhB,IAlqZO,qBAAQ,CAkqZf,C;UAAe,OAAO,OA AO,OAAP,C;QACc,kBAAvB,eAAa,mBAAO,CAAP,IAAb,C;QAA+B,8B;QAA5C,akB9zoBO,W;QlB+zoBP,kBA AkB,O;QAClB,wBAAgB,SAAhB,gB;UAAgB,cAAA,SAAhB,M;UACI,cAAc,UAAU,WAAV,EAAuB,OAAvB,C; UACd,MAAO,WAAI,WAAJ,C;;QAEX,OAAO,M;O;KArBX,C;8FAwBA,yB;MAAA,gD;MAAA,gE;MAAA,gD;Q AiBoB,Q;QAHhB,IAlrZO,qBAAQ,CAkrZf,C;UAAe,OAAO,OAAO,OAAP,C;QACc,kBAAvB,eAAa,mBAAO,CA AP,IAAb,C;QAA+B,8B;QAA5C,akBt1oBO,W;QlBu1oBP,kBAAkB,O;QAClB,wBAAgB,SAAhB,gB;UAAgB,cA AA,SAAhB,M;UACI,cAAc,UAAU,WAAV,EAAuB,OAAvB,C;UACd,MAAO,WAAI,WAAJ,C;;QAEX,OAAO,M; O;KArBX,C;8FAwBA,yB;MAAA,gD;MAAA,gE;MAAA,gD;QAiBoB,Q;QAHhB,IAlsZO,qBAAQ,CAksZf,C;UA Ae,OAAO,OAAO,OAAP,C;QACc,kBAAvB,eAAa,mBAAO,CAAP,IAAb,C;QAA+B,8B;QAA5C,akB92oBO,W;Q lB+2oBP,kBAAkB,O;QAClB,wBAAgB,SAAhB,gB;UAAgB,cAAA,SAAhB,M;UACI,cAAc,UAAU,WAAV,EAAu B,OAAvB,C;UACd,MAAO,WAAI,WAAJ,C;;QAEX,OAAO,M;O;KArBX,C;8FAwBA,yB;MAAA,gD;MAAA,gE; MAAA,gD;QAiBoB,Q;QAHhB,IAltZO,qBAAQ,CAktZf,C;UAAe,OAAO,OAAO,OAAP,C;QACc,kBAAvB,eAAa, mBAAO,CAAP,IAAb,C;QAA+B,8B;QAA5C,akBt4oBO,W;QlBu4oBP,kBAAkB,O;QAClB,wBAAgB,SAAhB,gB; UAAgB,cAAA,SAAhB,M;UACI,cAAc,UAAU,WAAV,EAAuB,OAAvB,C;UACd,MAAO,WAAI,WAAJ,C;;QAE X,OAAO,M;O;KArBX,C;8FAwBA,yB;MAAA,gD;MAAA,gE;MAAA,gD;QAiBoB,Q;QAHhB,IAluZO,qBAAQ,C AkuZf,C;UAAe,OAAO,OAAO,OAAP,C;QACc,kBAAvB,eAAa,mBAAO,CAAP,IAAb,C;QAA+B,8B;QAA5C,ak B95oBO,W;QlB+5oBP,kBAAkB,O;QAClB,wBAAgB,SAAhB,gB;UAAgB,cAAA,SAAhB,M;UACI,cAAc,UAAU,

WAAV,EAAuB,OAAvB,C;UACd,MAAO,WAAI,WAAJ,C;;QAEX,OAAO,M;O;KArBX,C;8FAwBA,yB;MAAA, gD;MAAA,gE;MAAA,gD;QAiBoB,Q;QAHhB,IAlvZO,qBAAQ,CAkvZf,C;UAAe,OAAO,OAAO,OAAP,C;QACc, kBAAvB,eAAa,mBAAO,CAAP,IAAb,C;QAA+B,8B;QAA5C,akBt7oBO,W;QlBu7oBP,kBAAkB,O;QAClB,wBA AgB,SAAhB,gB;UAAgB,cAAA,SAAhB,M;UACI,cAAc,UAAU,WAAV,EAAuB,OAAvB,C;UACd,MAAO,WAAI ,WAAJ,C;;QAEX,OAAO,M;O;KArBX,C;8FAwBA,yB;MAAA,gD;MAAA,gE;MAAA,gD;QAiBoB,Q;QAHhB,IA lwZO,qBAAQ,CAkwZf,C;UAAe,OAAO,OAAO,OAAP,C;QACc,kBAAvB,eAAa,mBAAO,CAAP,IAAb,C;QAA+ B,8B;QAA5C,akB98oBO,W;QlB+8oBP,kBAAkB,O;QAClB,wBAAgB,SAAhB,gB;UAAgB,cAAA,SAAhB,M;UA CI,cAAc,UAAU,WAAV,EAAuB,OAAvB,C;UACd,MAAO,WAAI,WAAJ,C;;QAEX,OAAO,M;O;KArBX,C;8FA wBA,yB;MAAA,gD;MAAA,gE;MAAA,oC;MAAA,gC;MAAA,gD;QAiBoB,Q;QAHhB,IAlxZO,qBAAQ,CAkxZf, C;UAAe,OAAO,OAAO,OAAP,C;QACc,kBAAvB,eAAa,mBAAO,CAAP,IAAb,C;QAA+B,8B;QAA5C,akBt+oBO ,W;QlBu+oBP,kBAAkB,O;QAClB,wBAAgB,SAAhB,gB;UAAgB,cAAhB,UAAgB,SAAhB,O;UACI,cAAc,UAAU ,WAAV,EAAuB,oBAAvB,C;UACd,MAAO,WAAI,WAAJ,C;;QAEX,OAAO,M;O;KArBX,C;0GAwBA,yB;MAA A,gD;MAAA,gE;MAAA,gD;QAcI,IA12ZO,qBAAQ,CA02Zf,C;UAAe,OAAO,OAAO,OAAP,C;QACc,kBAAvB,e AAa,mBAAO,CAAP,IAAb,C;QAA+B,8B;QAA5C,akB9/oBO,W;QlB+/oBP,kBAAkB,O;QAClB,wD;UACI,cAAc, UAAU,KAAV,EAAiB,WAAjB,EAA8B,UAAK,KAAL,CAA9B,C;UACd,MAAO,WAAI,WAAJ,C;;QAEX,OAAO, M;O;KArBX,C;4GAwBA,yB;MAAA,gD;MAAA,gE;MAAA,gD;QAeI,IA33ZO,qBAAQ,CA23Zf,C;UAAe,OAAO, OAAO,OAAP,C;QACc,kBAAvB,eAAa,mBAAO,CAAP,IAAb,C;QAA+B,8B;QAA5C,akBvhpBO,W;QlBwhpBP,k BAAkB,O;QAClB,wD;UACI,cAAc,UAAU,KAAV,EAAiB,WAAjB,EAA8B,UAAK,KAAL,CAA9B,C;UACd,MA AO,WAAI,WAAJ,C;;QAEX,OAAO,M;O;KAtBX,C;4GAyBA,yB;MAAA,gD;MAAA,gE;MAAA,gD;QAeI,IA54Z O,qBAAQ,CA44Zf,C;UAAe,OAAO,OAAO,OAAP,C;QACc,kBAAvB,eAAa,mBAAO,CAAP,IAAb,C;QAA+B,8B ;QAA5C,akBhjpBO,W;QlBijpBP,kBAAkB,O;QAClB,wD;UACI,cAAc,UAAU,KAAV,EAAiB,WAAjB,EAA8B,U AAK,KAAL,CAA9B,C;UACd,MAAO,WAAI,WAAJ,C;;QAEX,OAAO,M;O;KAtBX,C;4GAyBA,yB;MAAA,gD; MAAA,gE;MAAA,gD;QAeI,IA75ZO,qBAAQ,CA65Zf,C;UAAe,OAAO,OAAO,OAAP,C;QACc,kBAAvB,eAAa, mBAAO,CAAP,IAAb,C;QAA+B,8B;QAA5C,akBzkpBO,W;QlB0kpBP,kBAAkB,O;QAClB,wD;UACI,cAAc,UA AU,KAAV,EAAiB,WAAjB,EAA8B,UAAK,KAAL,CAA9B,C;UACd,MAAO,WAAI,WAAJ,C;;QAEX,OAAO,M; O;KAtBX,C;4GAyBA,yB;MAAA,gD;MAAA,gE;MAAA,gD;QAeI,IA96ZO,qBAAQ,CA86Zf,C;UAAe,OAAO,OA AO,OAAP,C;QACc,kBAAvB,eAAa,mBAAO,CAAP,IAAb,C;QAA+B,8B;QAA5C,akBlmpBO,W;QlBmmpBP,kB AAkB,O;QAClB,wD;UACI,cAAc,UAAU,KAAV,EAAiB,WAAjB,EAA8B,UAAK,KAAL,CAA9B,C;UACd,MAA O,WAAI,WAAJ,C;;QAEX,OAAO,M;O;KAtBX,C;4GAyBA,yB;MAAA,gD;MAAA,gE;MAAA,gD;QAeI,IA/7ZO, qBAAQ,CA+7Zf,C;UAAe,OAAO,OAAO,OAAP,C;QACc,kBAAvB,eAAa,mBAAO,CAAP,IAAb,C;QAA+B,8B;Q AA5C,akB3npBO,W;QlB4npBP,kBAAkB,O;QAClB,wD;UACI,cAAc,UAAU,KAAV,EAAiB,WAAjB,EAA8B,U AAK,KAAL,CAA9B,C;UACd,MAAO,WAAI,WAAJ,C;;QAEX,OAAO,M;O;KAtBX,C;4GAyBA,yB;MAAA,gD; MAAA,gE;MAAA,gD;QAeI,IAh9ZO,qBAAQ,CAg9Zf,C;UAAe,OAAO,OAAO,OAAP,C;QACc,kBAAvB,eAAa, mBAAO,CAAP,IAAb,C;QAA+B,8B;QAA5C,akBpppBO,W;QlBqppBP,kBAAkB,O;QAClB,wD;UACI,cAAc,UA AU,KAAV,EAAiB,WAAjB,EAA8B,UAAK,KAAL,CAA9B,C;UACd,MAAO,WAAI,WAAJ,C;;QAEX,OAAO,M; O;KAtBX,C;4GAyBA,yB;MAAA,gD;MAAA,gE;MAAA,gD;QAeI,IAj+ZO,qBAAQ,CAi+Zf,C;UAAe,OAAO,OA AO,OAAP,C;QACc,kBAAvB,eAAa,mBAAO,CAAP,IAAb,C;QAA+B,8B;QAA5C,akB7qpBO,W;QlB8qpBP,kBA AkB,O;QAClB,wD;UACI,cAAc,UAAU,KAAV,EAAiB,WAAjB,EAA8B,UAAK,KAAL,CAA9B,C;UACd,MAAO ,WAAI,WAAJ,C;;QAEX,OAAO,M;O;KAtBX,C;4GAyBA,yB;MAAA,gD;MAAA,gE;MAAA,oC;MAAA,gD;QAe I,IAl/ZO,qBAAQ,CAk/Zf,C;UAAe,OAAO,OAAO,OAAP,C;QACc,kBAAvB,eAAa,mBAAO,CAAP,IAAb,C;QAA +B,8B;QAA5C,akBtspBO,W;QlBuspBP,kBAAkB,O;QAClB,wD;UACI,cAAc,UAAU,KAAV,EAAiB,WAAjB,EA A8B,sBAAK,KAAL,EAA9B,C;UACd,MAAO,WAAI,WAAJ,C;;QAEX,OAAO,M;O;KAtBX,C;gGAyBA,yB;MA AA,qD;MAAA,gE;MAAA,uC;QAcI,IA1kaO,qBAAQ,CA0kaf,C;UAAe,OAAO,W;QACtB,sBAAqB,UAAK,CAA L,CAArB,C;QACgC,kBAAnB,eAAa,gBAAb,C;QAA2B,sBAAI,aAAJ,C;QAAxC,akB/tpBO,W;QlBgupBP,iBAAc, CAAd,UAAsB,gBAAtB,U;UACI,gBAAc,UAAU,aAAV,EAAuB,UAAK,KAAL,CAAvB,C;UACd,MAAO,WAAI, aAAJ,C;;QAEX,OAAO,M;O;KArBX,C;kGAwBA,yB;MAAA,qD;MAAA,gE;MAAA,uC;QAWI,IAvlaO,qBAAQ, CAulaf,C;UAAe,OAAO,W;QACtB,sBAAkB,UAAK,CAAL,CAAlB,C;QACmC,kBAAtB,eAAgB,gBAAhB,C;QA A8B,sBAAI,aAAJ,C;QAA3C,akBpvpBO,W;QlBqvpBP,iBAAc,CAAd,UAAsB,gBAAtB,U;UACI,gBAAc,UAAU,a AAV,EAAuB,UAAK,KAAL,CAAvB,C;UACd,MAAO,WAAI,aAAJ,C;;QAEX,OAAO,M;O;KAlBX,C;kGAqBA,y B;MAAA,qD;MAAA,gE;MAAA,uC;QAWI,IApmaO,qBAAQ,CAomaf,C;UAAe,OAAO,W;QACtB,sBAAkB,UAA K,CAAL,CAAlB,C;QACoC,kBAAvB,eAAiB,gBAAjB,C;QAA+B,sBAAI,aAAJ,C;QAA5C,akBzwpBO,W;QlB0w pBP,iBAAc,CAAd,UAAsB,gBAAtB,U;UACI,gBAAc,UAAU,aAAV,EAAuB,UAAK,KAAL,CAAvB,C;UACd,MA AO,WAAI,aAAJ,C;;QAEX,OAAO,M;O;KAlBX,C;kGAqBA,yB;MAAA,qD;MAAA,gE;MAAA,uC;QAWI,IAjna O,qBAAQ,CAinaf,C;UAAe,OAAO,W;QACtB,sBAAkB,UAAK,CAAL,CAAlB,C;QACkC,kBAArB,eAAe,gBAAf, C;QAA6B,sBAAI,aAAJ,C;QAA1C,akB9xpBO,W;QlB+xpBP,iBAAc,CAAd,UAAsB,gBAAtB,U;UACI,gBAAc,U AAU,aAAV,EAAuB,UAAK,KAAL,CAAvB,C;UACd,MAAO,WAAI,aAAJ,C;;QAEX,OAAO,M;O;KAlBX,C;kG AqBA,yB;MAAA,qD;MAAA,gE;MAAA,uC;QAWI,IA9naO,qBAAQ,CA8naf,C;UAAe,OAAO,W;QACtB,sBAAk B,UAAK,CAAL,CAAlB,C;QACmC,kBAAtB,eAAgB,gBAAhB,C;QAA8B,sBAAI,aAAJ,C;QAA3C,akBnzpBO,W ;QlBozpBP,iBAAc,CAAd,UAAsB,gBAAtB,U;UACI,gBAAc,UAAU,aAAV,EAAuB,UAAK,KAAL,CAAvB,C;UA Cd,MAAO,WAAI,aAAJ,C;;QAEX,OAAO,M;O;KAlBX,C;kGAqBA,yB;MAAA,qD;MAAA,gE;MAAA,uC;QAWI ,IA3oaO,qBAAQ,CA2oaf,C;UAAe,OAAO,W;QACtB,sBAAkB,UAAK,CAAL,CAAlB,C;QACoC,kBAAvB,eAAi B,gBAAjB,C;QAA+B,sBAAI,aAAJ,C;QAA5C,akBx0pBO,W;QlBy0pBP,iBAAc,CAAd,UAAsB,gBAAtB,U;UACI ,gBAAc,UAAU,aAAV,EAAuB,UAAK,KAAL,CAAvB,C;UACd,MAAO,WAAI,aAAJ,C;;QAEX,OAAO,M;O;KAl BX,C;kGAqBA,yB;MAAA,qD;MAAA,gE;MAAA,uC;QAWI,IAxpaO,qBAAQ,CAwpaf,C;UAAe,OAAO,W;QACt B,sBAAkB,UAAK,CAAL,CAAlB,C;QACqC,kBAAxB,eAAkB,gBAAlB,C;QAAgC,sBAAI,aAAJ,C;QAA7C,akB7 1pBO,W;QlB81pBP,iBAAc,CAAd,UAAsB,gBAAtB,U;UACI,gBAAc,UAAU,aAAV,EAAuB,UAAK,KAAL,CAA vB,C;UACd,MAAO,WAAI,aAAJ,C;;QAEX,OAAO,M;O;KAlBX,C;kGAqBA,yB;MAAA,qD;MAAA,gE;MAAA,u C;QAWI,IArqaO,qBAAQ,CAqqaf,C;UAAe,OAAO,W;QACtB,sBAAkB,UAAK,CAAL,CAAlB,C;QACsC,kBAAz B,eAAmB,gBAAnB,C;QAAiC,sBAAI,aAAJ,C;QAA9C,akBl3pBO,W;QlBm3pBP,iBAAc,CAAd,UAAsB,gBAAtB ,U;UACI,gBAAc,UAAU,aAAV,EAAuB,UAAK,KAAL,CAAvB,C;UACd,MAAO,WAAI,aAAJ,C;;QAEX,OAAO, M;O;KAlBX,C;kGAqBA,yB;MAAA,qD;MAAA,gE;MAAA,oC;MAAA,gC;MAAA,uC;QAWI,IAlraO,qBAAQ,CA kraf,C;UAAe,OAAO,W;QACtB,sBAAkB,UAAK,CAAL,CAAlB,C;QACmC,kBAAtB,eAAgB,gBAAhB,C;QAA8 B,sBAAI,0BAAJ,C;QAA3C,akBv4pBO,W;QlBw4pBP,iBAAc,CAAd,UAAsB,gBAAtB,U;UACI,gBAAc,oBAAU, 0BAAV,EAAuB,sBAAK,KAAL,EAAvB,E;UACd,MAAO,WAAI,0BAAJ,C;;QAEX,OAAO,M;O;KAlBX,C;8GAq BA,yB;MAAA,qD;MAAA,gE;MAAA,uC;QAcI,IA1waO,qBAAQ,CA0waf,C;UAAe,OAAO,W;QACtB,sBAAqB, UAAK,CAAL,CAArB,C;QACgC,kBAAnB,eAAa,gBAAb,C;QAA2B,sBAAI,aAAJ,C;QAAxC,akB/5pBO,W;QlBg 6pBP,iBAAc,CAAd,UAAsB,gBAAtB,U;UACI,gBAAc,UAAU,KAAV,EAAiB,aAAjB,EAA8B,UAAK,KAAL,CA A9B,C;UACd,MAAO,WAAI,aAAJ,C;;QAEX,OAAO,M;O;KArBX,C;gHAwBA,yB;MAAA,qD;MAAA,gE;MAA A,uC;QAYI,IAxxaO,qBAAQ,CAwxaf,C;UAAe,OAAO,W;QACtB,sBAAkB,UAAK,CAAL,CAAlB,C;QACmC,kB AAtB,eAAgB,gBAAhB,C;QAA8B,sBAAI,aAAJ,C;QAA3C,akBr7pBO,W;QlBs7pBP,iBAAc,CAAd,UAAsB,gBA AtB,U;UACI,gBAAc,UAAU,KAAV,EAAiB,aAAjB,EAA8B,UAAK,KAAL,CAA9B,C;UACd,MAAO,WAAI,aAA J,C;;QAEX,OAAO,M;O;KAnBX,C;gHAsBA,yB;MAAA,qD;MAAA,gE;MAAA,uC;QAYI,IAtyaO,qBAAQ,CAsya f,C;UAAe,OAAO,W;QACtB,sBAAkB,UAAK,CAAL,CAAlB,C;QACoC,kBAAvB,eAAiB,gBAAjB,C;QAA+B,sB AAI,aAAJ,C;QAA5C,akB38pBO,W;QlB48pBP,iBAAc,CAAd,UAAsB,gBAAtB,U;UACI,gBAAc,UAAU,KAAV, EAAiB,aAAjB,EAA8B,UAAK,KAAL,CAA9B,C;UACd,MAAO,WAAI,aAAJ,C;;QAEX,OAAO,M;O;KAnBX,C;g HAsBA,yB;MAAA,qD;MAAA,gE;MAAA,uC;QAYI,IApzaO,qBAAQ,CAozaf,C;UAAe,OAAO,W;QACtB,sBAAk B,UAAK,CAAL,CAAlB,C;QACkC,kBAArB,eAAe,gBAAf,C;QAA6B,sBAAI,aAAJ,C;QAA1C,akBj+pBO,W;QlB k+pBP,iBAAc,CAAd,UAAsB,gBAAtB,U;UACI,gBAAc,UAAU,KAAV,EAAiB,aAAjB,EAA8B,UAAK,KAAL,C AA9B,C;UACd,MAAO,WAAI,aAAJ,C;;QAEX,OAAO,M;O;KAnBX,C;gHAsBA,yB;MAAA,qD;MAAA,gE;MA AA,uC;QAYI,IAl0aO,qBAAQ,CAk0af,C;UAAe,OAAO,W;QACtB,sBAAkB,UAAK,CAAL,CAAlB,C;QACmC,k BAAtB,eAAgB,gBAAhB,C;QAA8B,sBAAI,aAAJ,C;QAA3C,akBv/pBO,W;QlBw/pBP,iBAAc,CAAd,UAAsB,gB AAtB,U;UACI,gBAAc,UAAU,KAAV,EAAiB,aAAjB,EAA8B,UAAK,KAAL,CAA9B,C;UACd,MAAO,WAAI,aA AJ,C;;QAEX,OAAO,M;O;KAnBX,C;gHAsBA,yB;MAAA,qD;MAAA,gE;MAAA,uC;QAYI,IAh1aO,qBAAQ,CA g1af,C;UAAe,OAAO,W;QACtB,sBAAkB,UAAK,CAAL,CAAlB,C;QACoC,kBAAvB,eAAiB,gBAAjB,C;QAA+B ,sBAAI,aAAJ,C;QAA5C,akB7gqBO,W;QlB8gqBP,iBAAc,CAAd,UAAsB,gBAAtB,U;UACI,gBAAc,UAAU,KAA V,EAAiB,aAAjB,EAA8B,UAAK,KAAL,CAA9B,C;UACd,MAAO,WAAI,aAAJ,C;;QAEX,OAAO,M;O;KAnBX,

C;gHAsBA,yB;MAAA,qD;MAAA,gE;MAAA,uC;QAYI,IA91aO,qBAAQ,CA81af,C;UAAe,OAAO,W;QACtB,sB AAkB,UAAK,CAAL,CAAlB,C;QACqC,kBAAxB,eAAkB,gBAAlB,C;QAAgC,sBAAI,aAAJ,C;QAA7C,akBniqB O,W;QlBoiqBP,iBAAc,CAAd,UAAsB,gBAAtB,U;UACI,gBAAc,UAAU,KAAV,EAAiB,aAAjB,EAA8B,UAAK,K AAL,CAA9B,C;UACd,MAAO,WAAI,aAAJ,C;;QAEX,OAAO,M;O;KAnBX,C;gHAsBA,yB;MAAA,qD;MAAA,g E;MAAA,uC;QAYI,IA52aO,qBAAQ,CA42af,C;UAAe,OAAO,W;QACtB,sBAAkB,UAAK,CAAL,CAAlB,C;QAC sC,kBAAzB,eAAmB,gBAAnB,C;QAAiC,sBAAI,aAAJ,C;QAA9C,akBzjqBO,W;QlB0jqBP,iBAAc,CAAd,UAAsB ,gBAAtB,U;UACI,gBAAc,UAAU,KAAV,EAAiB,aAAjB,EAA8B,UAAK,KAAL,CAA9B,C;UACd,MAAO,WAAI ,aAAJ,C;;QAEX,OAAO,M;O;KAnBX,C;gHAsBA,yB;MAAA,qD;MAAA,gE;MAAA,oC;MAAA,gC;MAAA,uC;Q AYI,IA13aO,qBAAQ,CA03af,C;UAAe,OAAO,W;QACtB,sBAAkB,UAAK,CAAL,CAAlB,C;QACmC,kBAAtB,e AAgB,gBAAhB,C;QAA8B,sBAAI,0BAAJ,C;QAA3C,akB/kqBO,W;QlBglqBP,iBAAc,CAAd,UAAsB,gBAAtB,U; UACI,gBAAc,oBAAU,KAAV,EAAiB,0BAAjB,EAA8B,sBAAK,KAAL,EAA9B,E;UACd,MAAO,WAAI,0BAAJ, C;;QAEX,OAAO,M;O;KAnBX,C;8EAsBA,yB;MA/zBA,gD;MAAA,gE;MA+zBA,gD;QAcW,sB;;UA7zBS,Q;UA HhB,IAlpZO,qBAAQ,CAkpZf,C;YAAe,qBAAO,OAg0BH,OAh0BG,C;YAAP,uB;;UACqB,kBAAvB,eAAa,mBA AO,CAAP,IAAb,C;UAA+B,sBA+zBzB,OA/zByB,C;UAA5C,akBtyoBO,W;UlBuyoBP,kBA8zBmB,O;UA7zBnB,i D;YAAgB,cAAhB,e;YACI,cA4zBwB,SA5zBV,CAAU,WAAV,EAAuB,OAAvB,C;YACd,MAAO,WAAI,WAAJ, C;;UAEX,qBAAO,M;;;QAyzBP,yB;O;KAdJ,C;gFAiBA,yB;MAzzBA,gD;MAAA,gE;MAyzBA,gD;QAeW,sB;;UA vzBS,Q;UAHhB,IAlqZO,qBAAQ,CAkqZf,C;YAAe,qBAAO,OA0zBH,OA1zBG,C;YAAP,uB;;UACqB,kBAAvB,e AAa,mBAAO,CAAP,IAAb,C;UAA+B,sBAyzBzB,OAzzByB,C;UAA5C,akB9zoBO,W;UlB+zoBP,kBAwzBmB,O; UAvzBnB,iD;YAAgB,cAAhB,e;YACI,cAszBwB,SAtzBV,CAAU,WAAV,EAAuB,OAAvB,C;YACd,MAAO,WA AI,WAAJ,C;;UAEX,qBAAO,M;;;QAmzBP,yB;O;KAfJ,C;gFAkBA,yB;MAnzBA,gD;MAAA,gE;MAmzBA,gD;Q AeW,sB;;UAjzBS,Q;UAHhB,IAlrZO,qBAAQ,CAkrZf,C;YAAe,qBAAO,OAozBH,OApzBG,C;YAAP,uB;;UACq B,kBAAvB,eAAa,mBAAO,CAAP,IAAb,C;UAA+B,sBAmzBzB,OAnzByB,C;UAA5C,akBt1oBO,W;UlBu1oBP,k BAkzBmB,O;UAjzBnB,iD;YAAgB,cAAhB,e;YACI,cAgzBwB,SAhzBV,CAAU,WAAV,EAAuB,OAAvB,C;YAC d,MAAO,WAAI,WAAJ,C;;UAEX,qBAAO,M;;;QA6yBP,yB;O;KAfJ,C;gFAkBA,yB;MA7yBA,gD;MAAA,gE;MA 6yBA,gD;QAeW,sB;;UA3yBS,Q;UAHhB,IAlsZO,qBAAQ,CAksZf,C;YAAe,qBAAO,OA8yBH,OA9yBG,C;YAA P,uB;;UACqB,kBAAvB,eAAa,mBAAO,CAAP,IAAb,C;UAA+B,sBA6yBzB,OA7yByB,C;UAA5C,akB92oBO,W; UlB+2oBP,kBA4yBmB,O;UA3yBnB,iD;YAAgB,cAAhB,e;YACI,cA0yBwB,SA1yBV,CAAU,WAAV,EAAuB,O AAvB,C;YACd,MAAO,WAAI,WAAJ,C;;UAEX,qBAAO,M;;;QAuyBP,yB;O;KAfJ,C;gFAkBA,yB;MAvyBA,gD; MAAA,gE;MAuyBA,gD;QAeW,sB;;UAryBS,Q;UAHhB,IAltZO,qBAAQ,CAktZf,C;YAAe,qBAAO,OAwyBH,OA xyBG,C;YAAP,uB;;UACqB,kBAAvB,eAAa,mBAAO,CAAP,IAAb,C;UAA+B,sBAuyBzB,OAvyByB,C;UAA5C,a kBt4oBO,W;UlBu4oBP,kBAsyBmB,O;UAryBnB,iD;YAAgB,cAAhB,e;YACI,cAoyBwB,SApyBV,CAAU,WAAV ,EAAuB,OAAvB,C;YACd,MAAO,WAAI,WAAJ,C;;UAEX,qBAAO,M;;;QAiyBP,yB;O;KAfJ,C;gFAkBA,yB;MAj yBA,gD;MAAA,gE;MAiyBA,gD;QAeW,sB;;UA/xBS,Q;UAHhB,IAluZO,qBAAQ,CAkuZf,C;YAAe,qBAAO,OAk yBH,OAlyBG,C;YAAP,uB;;UACqB,kBAAvB,eAAa,mBAAO,CAAP,IAAb,C;UAA+B,sBAiyBzB,OAjyByB,C;U AA5C,akB95oBO,W;UlB+5oBP,kBAgyBmB,O;UA/xBnB,iD;YAAgB,cAAhB,e;YACI,cA8xBwB,SA9xBV,CAA U,WAAV,EAAuB,OAAvB,C;YACd,MAAO,WAAI,WAAJ,C;;UAEX,qBAAO,M;;;QA2xBP,yB;O;KAfJ,C;gFAkB A,yB;MA3xBA,gD;MAAA,gE;MA2xBA,gD;QAeW,sB;;UAzxBS,Q;UAHhB,IAlvZO,qBAAQ,CAkvZf,C;YAAe,q BAAO,OA4xBH,OA5xBG,C;YAAP,uB;;UACqB,kBAAvB,eAAa,mBAAO,CAAP,IAAb,C;UAA+B,sBA2xBzB,O A3xByB,C;UAA5C,akBt7oBO,W;UlBu7oBP,kBA0xBmB,O;UAzxBnB,iD;YAAgB,cAAhB,e;YACI,cAwxBwB,S AxxBV,CAAU,WAAV,EAAuB,OAAvB,C;YACd,MAAO,WAAI,WAAJ,C;;UAEX,qBAAO,M;;;QAqxBP,yB;O;K AfJ,C;gFAkBA,yB;MArxBA,gD;MAAA,gE;MAqxBA,gD;QAeW,sB;;UAnxBS,Q;UAHhB,IAlwZO,qBAAQ,CAk wZf,C;YAAe,qBAAO,OAsxBH,OAtxBG,C;YAAP,uB;;UACqB,kBAAvB,eAAa,mBAAO,CAAP,IAAb,C;UAA+B ,sBAqxBzB,OArxByB,C;UAA5C,akB98oBO,W;UlB+8oBP,kBAoxBmB,O;UAnxBnB,iD;YAAgB,cAAhB,e;YACI ,cAkxBwB,SAlxBV,CAAU,WAAV,EAAuB,OAAvB,C;YACd,MAAO,WAAI,WAAJ,C;;UAEX,qBAAO,M;;;QA+ wBP,yB;O;KAfJ,C;gFAkBA,yB;MA/wBA,gD;MAAA,gE;MAAA,oC;MAAA,gC;MA+wBA,gD;QAeW,sB;;UA7w BS,Q;UAHhB,IAlxZO,qBAAQ,CAkxZf,C;YAAe,qBAAO,OAgxBH,OAhxBG,C;YAAP,uB;;UACqB,kBAAvB,eA Aa,mBAAO,CAAP,IAAb,C;UAA+B,sBA+wBzB,OA/wByB,C;UAA5C,akBt+oBO,W;UlBu+oBP,kBA8wBmB,O; UA7wBnB,iD;YAAgB,cAAhB,0B;YACI,cA4wBwB,SA5wBV,CAAU,WAAV,EAAuB,oBAAvB,C;YACd,MAAO

,WAAI,WAAJ,C;;UAEX,qBAAO,M;;;QAywBP,yB;O;KAfJ,C;4FAkBA,yB;MAzwBA,gD;MAAA,gE;MAywBA,g D;QAeW,6B;;UA1wBP,IA12ZO,qBAAQ,CA02Zf,C;YAAe,4BAAO,OA0wBI,OA1wBJ,C;YAAP,8B;;UACqB,kB AAvB,eAAa,mBAAO,CAAP,IAAb,C;UAA+B,sBAywBlB,OAzwBkB,C;UAA5C,akB9/oBO,W;UlB+/oBP,kBAw wB0B,O;UAvwB1B,wD;YACI,cAswB+B,SAtwBjB,CAAU,KAAV,EAAiB,WAAjB,EAA8B,UAAK,KAAL,CAA 9B,C;YACd,MAAO,WAAI,WAAJ,C;;UAEX,4BAAO,M;;;QAmwBP,gC;O;KAfJ,C;8FAkBA,yB;MAnwBA,gD;M AAA,gE;MAmwBA,gD;QAgBW,6B;;UApwBP,IA33ZO,qBAAQ,CA23Zf,C;YAAe,4BAAO,OAowBI,OApwBJ,C; YAAP,8B;;UACqB,kBAAvB,eAAa,mBAAO,CAAP,IAAb,C;UAA+B,sBAmwBlB,OAnwBkB,C;UAA5C,akBvhp BO,W;UlBwhpBP,kBAkwB0B,O;UAjwB1B,wD;YACI,cAgwB+B,SAhwBjB,CAAU,KAAV,EAAiB,WAAjB,EA A8B,UAAK,KAAL,CAA9B,C;YACd,MAAO,WAAI,WAAJ,C;;UAEX,4BAAO,M;;;QA6vBP,gC;O;KAhBJ,C;8F AmBA,yB;MA7vBA,gD;MAAA,gE;MA6vBA,gD;QAgBW,6B;;UA9vBP,IA54ZO,qBAAQ,CA44Zf,C;YAAe,4BA AO,OA8vBI,OA9vBJ,C;YAAP,8B;;UACqB,kBAAvB,eAAa,mBAAO,CAAP,IAAb,C;UAA+B,sBA6vBlB,OA7vB kB,C;UAA5C,akBhjpBO,W;UlBijpBP,kBA4vB0B,O;UA3vB1B,wD;YACI,cA0vB+B,SA1vBjB,CAAU,KAAV,E AAiB,WAAjB,EAA8B,UAAK,KAAL,CAA9B,C;YACd,MAAO,WAAI,WAAJ,C;;UAEX,4BAAO,M;;;QAuvBP,g C;O;KAhBJ,C;8FAmBA,yB;MAvvBA,gD;MAAA,gE;MAuvBA,gD;QAgBW,6B;;UAxvBP,IA75ZO,qBAAQ,CA6 5Zf,C;YAAe,4BAAO,OAwvBI,OAxvBJ,C;YAAP,8B;;UACqB,kBAAvB,eAAa,mBAAO,CAAP,IAAb,C;UAA+B, sBAuvBlB,OAvvBkB,C;UAA5C,akBzkpBO,W;UlB0kpBP,kBAsvB0B,O;UArvB1B,wD;YACI,cAovB+B,SApvBj B,CAAU,KAAV,EAAiB,WAAjB,EAA8B,UAAK,KAAL,CAA9B,C;YACd,MAAO,WAAI,WAAJ,C;;UAEX,4BA AO,M;;;QAivBP,gC;O;KAhBJ,C;8FAmBA,yB;MAjvBA,gD;MAAA,gE;MAivBA,gD;QAgBW,6B;;UAlvBP,IA96 ZO,qBAAQ,CA86Zf,C;YAAe,4BAAO,OAkvBI,OAlvBJ,C;YAAP,8B;;UACqB,kBAAvB,eAAa,mBAAO,CAAP,I AAb,C;UAA+B,sBAivBlB,OAjvBkB,C;UAA5C,akBlmpBO,W;UlBmmpBP,kBAgvB0B,O;UA/uB1B,wD;YACI,c A8uB+B,SA9uBjB,CAAU,KAAV,EAAiB,WAAjB,EAA8B,UAAK,KAAL,CAA9B,C;YACd,MAAO,WAAI,WAA J,C;;UAEX,4BAAO,M;;;QA2uBP,gC;O;KAhBJ,C;8FAmBA,yB;MA3uBA,gD;MAAA,gE;MA2uBA,gD;QAgBW, 6B;;UA5uBP,IA/7ZO,qBAAQ,CA+7Zf,C;YAAe,4BAAO,OA4uBI,OA5uBJ,C;YAAP,8B;;UACqB,kBAAvB,eAAa ,mBAAO,CAAP,IAAb,C;UAA+B,sBA2uBlB,OA3uBkB,C;UAA5C,akB3npBO,W;UlB4npBP,kBA0uB0B,O;UAz uB1B,wD;YACI,cAwuB+B,SAxuBjB,CAAU,KAAV,EAAiB,WAAjB,EAA8B,UAAK,KAAL,CAA9B,C;YACd,M AAO,WAAI,WAAJ,C;;UAEX,4BAAO,M;;;QAquBP,gC;O;KAhBJ,C;8FAmBA,yB;MAruBA,gD;MAAA,gE;MAq uBA,gD;QAgBW,6B;;UAtuBP,IAh9ZO,qBAAQ,CAg9Zf,C;YAAe,4BAAO,OAsuBI,OAtuBJ,C;YAAP,8B;;UACq B,kBAAvB,eAAa,mBAAO,CAAP,IAAb,C;UAA+B,sBAquBlB,OAruBkB,C;UAA5C,akBpppBO,W;UlBqppBP,kB AouB0B,O;UAnuB1B,wD;YACI,cAkuB+B,SAluBjB,CAAU,KAAV,EAAiB,WAAjB,EAA8B,UAAK,KAAL,CAA 9B,C;YACd,MAAO,WAAI,WAAJ,C;;UAEX,4BAAO,M;;;QA+tBP,gC;O;KAhBJ,C;8FAmBA,yB;MA/tBA,gD;M AAA,gE;MA+tBA,gD;QAgBW,6B;;UAhuBP,IAj+ZO,qBAAQ,CAi+Zf,C;YAAe,4BAAO,OAguBI,OAhuBJ,C;YA AP,8B;;UACqB,kBAAvB,eAAa,mBAAO,CAAP,IAAb,C;UAA+B,sBA+tBlB,OA/tBkB,C;UAA5C,akB7qpBO,W; UlB8qpBP,kBA8tB0B,O;UA7tB1B,wD;YACI,cA4tB+B,SA5tBjB,CAAU,KAAV,EAAiB,WAAjB,EAA8B,UAAK, KAAL,CAA9B,C;YACd,MAAO,WAAI,WAAJ,C;;UAEX,4BAAO,M;;;QAytBP,gC;O;KAhBJ,C;8FAmBA,yB;M AztBA,gD;MAAA,gE;MAAA,oC;MAytBA,gD;QAgBW,6B;;UA1tBP,IAl/ZO,qBAAQ,CAk/Zf,C;YAAe,4BAAO, OA0tBI,OA1tBJ,C;YAAP,8B;;UACqB,kBAAvB,eAAa,mBAAO,CAAP,IAAb,C;UAA+B,sBAytBlB,OAztBkB,C; UAA5C,akBtspBO,W;UlBuspBP,kBAwtB0B,O;UAvtB1B,wD;YACI,cAstB+B,SAttBjB,CAAU,KAAV,EAAiB,W AAjB,EAA8B,sBAAK,KAAL,EAA9B,C;YACd,MAAO,WAAI,WAAJ,C;;UAEX,4BAAO,M;;;QAmtBP,gC;O;KA hBJ,C;gFAmBA,+B;MAOoB,Q;MADhB,UAAe,C;MACf,wBAAgB,SAAhB,gB;QAAgB,cAAA,SAAhB,M;QACI, YAAO,SAAS,OAAT,CAAP,I;;MAEJ,OAAO,G;K;kFAGX,+B;MAOoB,Q;MADhB,UAAe,C;MACf,wBAAgB,SA AhB,gB;QAAgB,cAAA,SAAhB,M;QACI,YAAO,SAAS,OAAT,CAAP,I;;MAEJ,OAAO,G;K;kFAGX,+B;MAOoB ,Q;MADhB,UAAe,C;MACf,wBAAgB,SAAhB,gB;QAAgB,cAAA,SAAhB,M;QACI,YAAO,SAAS,OAAT,CAAP,I ;;MAEJ,OAAO,G;K;kFAGX,+B;MAOoB,Q;MADhB,UAAe,C;MACf,wBAAgB,SAAhB,gB;QAAgB,cAAA,SAAh B,M;QACI,YAAO,SAAS,OAAT,CAAP,I;;MAEJ,OAAO,G;K;kFAGX,+B;MAOoB,Q;MADhB,UAAe,C;MACf,w BAAgB,SAAhB,gB;QAAgB,cAAA,SAAhB,M;QACI,YAAO,SAAS,OAAT,CAAP,I;;MAEJ,OAAO,G;K;kFAGX, +B;MAOoB,Q;MADhB,UAAe,C;MACf,wBAAgB,SAAhB,gB;QAAgB,cAAA,SAAhB,M;QACI,YAAO,SAAS,O AAT,CAAP,I;;MAEJ,OAAO,G;K;kFAGX,+B;MAOoB,Q;MADhB,UAAe,C;MACf,wBAAgB,SAAhB,gB;QAAgB ,cAAA,SAAhB,M;QACI,YAAO,SAAS,OAAT,CAAP,I;;MAEJ,OAAO,G;K;kFAGX,+B;MAOoB,Q;MADhB,UA

Ae,C;MACf,wBAAgB,SAAhB,gB;QAAgB,cAAA,SAAhB,M;QACI,YAAO,SAAS,OAAT,CAAP,I;;MAEJ,OAAO ,G;K;kFAGX,yB;MAAA,oC;MAAA,gC;MAAA,sC;QAOoB,Q;QADhB,UAAe,C;QACf,wBAAgB,SAAhB,gB;UA AgB,cAAhB,UAAgB,SAAhB,O;UACI,YAAO,SAAS,oBAAT,CAAP,I;;QAEJ,OAAO,G;O;KAVX,C;4FAaA,+B; MAOoB,Q;MADhB,UAAkB,G;MAClB,wBAAgB,SAAhB,gB;QAAgB,cAAA,SAAhB,M;QACI,OAAO,SAAS,OA AT,C;;MAEX,OAAO,G;K;8FAGX,+B;MAOoB,Q;MADhB,UAAkB,G;MAClB,wBAAgB,SAAhB,gB;QAAgB,cA AA,SAAhB,M;QACI,OAAO,SAAS,OAAT,C;;MAEX,OAAO,G;K;8FAGX,+B;MAOoB,Q;MADhB,UAAkB,G;M AClB,wBAAgB,SAAhB,gB;QAAgB,cAAA,SAAhB,M;QACI,OAAO,SAAS,OAAT,C;;MAEX,OAAO,G;K;8FAG X,+B;MAOoB,Q;MADhB,UAAkB,G;MAClB,wBAAgB,SAAhB,gB;QAAgB,cAAA,SAAhB,M;QACI,OAAO,SA AS,OAAT,C;;MAEX,OAAO,G;K;8FAGX,+B;MAOoB,Q;MADhB,UAAkB,G;MAClB,wBAAgB,SAAhB,gB;QA AgB,cAAA,SAAhB,M;QACI,OAAO,SAAS,OAAT,C;;MAEX,OAAO,G;K;8FAGX,+B;MAOoB,Q;MADhB,UAA kB,G;MAClB,wBAAgB,SAAhB,gB;QAAgB,cAAA,SAAhB,M;QACI,OAAO,SAAS,OAAT,C;;MAEX,OAAO,G; K;8FAGX,+B;MAOoB,Q;MADhB,UAAkB,G;MAClB,wBAAgB,SAAhB,gB;QAAgB,cAAA,SAAhB,M;QACI,O AAO,SAAS,OAAT,C;;MAEX,OAAO,G;K;8FAGX,+B;MAOoB,Q;MADhB,UAAkB,G;MAClB,wBAAgB,SAAhB ,gB;QAAgB,cAAA,SAAhB,M;QACI,OAAO,SAAS,OAAT,C;;MAEX,OAAO,G;K;8FAGX,yB;MAAA,oC;MAAA ,gC;MAAA,sC;QAOoB,Q;QADhB,UAAkB,G;QAClB,wBAAgB,SAAhB,gB;UAAgB,cAAhB,UAAgB,SAAhB,O; UACI,OAAO,SAAS,oBAAT,C;;QAEX,OAAO,G;O;KAVX,C;gFAaA,+B;MAUoB,Q;MADhB,UAAoB,C;MACpB ,wBAAgB,SAAhB,gB;QAAgB,cAAA,SAAhB,M;QACI,OAAO,SAAS,OAAT,C;;MAEX,OAAO,G;K;kFAGX,+B; MAUoB,Q;MADhB,UAAoB,C;MACpB,wBAAgB,SAAhB,gB;QAAgB,cAAA,SAAhB,M;QACI,OAAO,SAAS,O AAT,C;;MAEX,OAAO,G;K;kFAGX,+B;MAUoB,Q;MADhB,UAAoB,C;MACpB,wBAAgB,SAAhB,gB;QAAgB,c AAA,SAAhB,M;QACI,OAAO,SAAS,OAAT,C;;MAEX,OAAO,G;K;kFAGX,+B;MAUoB,Q;MADhB,UAAoB,C; MACpB,wBAAgB,SAAhB,gB;QAAgB,cAAA,SAAhB,M;QACI,OAAO,SAAS,OAAT,C;;MAEX,OAAO,G;K;kF AGX,+B;MAUoB,Q;MADhB,UAAoB,C;MACpB,wBAAgB,SAAhB,gB;QAAgB,cAAA,SAAhB,M;QACI,OAAO, SAAS,OAAT,C;;MAEX,OAAO,G;K;kFAGX,+B;MAUoB,Q;MADhB,UAAoB,C;MACpB,wBAAgB,SAAhB,gB; QAAgB,cAAA,SAAhB,M;QACI,OAAO,SAAS,OAAT,C;;MAEX,OAAO,G;K;kFAGX,+B;MAUoB,Q;MADhB,U AAoB,C;MACpB,wBAAgB,SAAhB,gB;QAAgB,cAAA,SAAhB,M;QACI,OAAO,SAAS,OAAT,C;;MAEX,OAAO ,G;K;kFAGX,+B;MAUoB,Q;MADhB,UAAoB,C;MACpB,wBAAgB,SAAhB,gB;QAAgB,cAAA,SAAhB,M;QACI, OAAO,SAAS,OAAT,C;;MAEX,OAAO,G;K;kFAGX,yB;MAAA,oC;MAAA,gC;MAAA,sC;QAUoB,Q;QADhB,U AAoB,C;QACpB,wBAAgB,SAAhB,gB;UAAgB,cAAhB,UAAgB,SAAhB,O;UACI,OAAO,SAAS,oBAAT,C;;QAE X,OAAO,G;O;KAbX,C;kFAgBA,+B;MAUoB,Q;MADhB,UAAe,C;MACf,wBAAgB,SAAhB,gB;QAAgB,cAAA,S AAhB,M;QACI,YAAO,SAAS,OAAT,CAAP,I;;MAEJ,OAAO,G;K;kFAGX,+B;MAUoB,Q;MADhB,UAAe,C;MA Cf,wBAAgB,SAAhB,gB;QAAgB,cAAA,SAAhB,M;QACI,YAAO,SAAS,OAAT,CAAP,I;;MAEJ,OAAO,G;K;mF AGX,+B;MAUoB,Q;MADhB,UAAe,C;MACf,wBAAgB,SAAhB,gB;QAAgB,cAAA,SAAhB,M;QACI,YAAO,SA AS,OAAT,CAAP,I;;MAEJ,OAAO,G;K;mFAGX,+B;MAUoB,Q;MADhB,UAAe,C;MACf,wBAAgB,SAAhB,gB;Q AAgB,cAAA,SAAhB,M;QACI,YAAO,SAAS,OAAT,CAAP,I;;MAEJ,OAAO,G;K;mFAGX,+B;MAUoB,Q;MADh B,UAAe,C;MACf,wBAAgB,SAAhB,gB;QAAgB,cAAA,SAAhB,M;QACI,YAAO,SAAS,OAAT,CAAP,I;;MAEJ,O AAO,G;K;mFAGX,+B;MAUoB,Q;MADhB,UAAe,C;MACf,wBAAgB,SAAhB,gB;QAAgB,cAAA,SAAhB,M;QA CI,YAAO,SAAS,OAAT,CAAP,I;;MAEJ,OAAO,G;K;mFAGX,+B;MAUoB,Q;MADhB,UAAe,C;MACf,wBAAgB, SAAhB,gB;QAAgB,cAAA,SAAhB,M;QACI,YAAO,SAAS,OAAT,CAAP,I;;MAEJ,OAAO,G;K;mFAGX,+B;MA UoB,Q;MADhB,UAAe,C;MACf,wBAAgB,SAAhB,gB;QAAgB,cAAA,SAAhB,M;QACI,YAAO,SAAS,OAAT,CA AP,I;;MAEJ,OAAO,G;K;mFAGX,yB;MAAA,oC;MAAA,gC;MAAA,sC;QAUoB,Q;QADhB,UAAe,C;QACf,wBA AgB,SAAhB,gB;UAAgB,cAAhB,UAAgB,SAAhB,O;UACI,YAAO,SAAS,oBAAT,CAAP,I;;QAEJ,OAAO,G;O;K AbX,C;mFAgBA,yB;MAAA,SASoB,gB;MATpB,sC;QAUoB,Q;QADhB,Y;QACA,wBAAgB,SAAhB,gB;UAAgB, cAAA,SAAhB,M;UACI,cAAO,SAAS,OAAT,CAAP,C;;QAEJ,OAAO,G;O;KAbX,C;mFAgBA,yB;MAAA,SASoB ,gB;MATpB,sC;QAUoB,Q;QADhB,Y;QACA,wBAAgB,SAAhB,gB;UAAgB,cAAA,SAAhB,M;UACI,cAAO,SAA S,OAAT,CAAP,C;;QAEJ,OAAO,G;O;KAbX,C;mFAgBA,yB;MAAA,SASoB,gB;MATpB,sC;QAUoB,Q;QADhB, Y;QACA,wBAAgB,SAAhB,gB;UAAgB,cAAA,SAAhB,M;UACI,cAAO,SAAS,OAAT,CAAP,C;;QAEJ,OAAO,G; O;KAbX,C;mFAgBA,yB;MAAA,SASoB,gB;MATpB,sC;QAUoB,Q;QADhB,Y;QACA,wBAAgB,SAAhB,gB;UA AgB,cAAA,SAAhB,M;UACI,cAAO,SAAS,OAAT,CAAP,C;;QAEJ,OAAO,G;O;KAbX,C;mFAgBA,yB;MAAA,S

ASoB,gB;MATpB,sC;QAUoB,Q;QADhB,Y;QACA,wBAAgB,SAAhB,gB;UAAgB,cAAA,SAAhB,M;UACI,cAA O,SAAS,OAAT,CAAP,C;;QAEJ,OAAO,G;O;KAbX,C;mFAgBA,yB;MAAA,SASoB,gB;MATpB,sC;QAUoB,Q;Q ADhB,Y;QACA,wBAAgB,SAAhB,gB;UAAgB,cAAA,SAAhB,M;UACI,cAAO,SAAS,OAAT,CAAP,C;;QAEJ,OA AO,G;O;KAbX,C;mFAgBA,yB;MAAA,SASoB,gB;MATpB,sC;QAUoB,Q;QADhB,Y;QACA,wBAAgB,SAAhB,g B;UAAgB,cAAA,SAAhB,M;UACI,cAAO,SAAS,OAAT,CAAP,C;;QAEJ,OAAO,G;O;KAbX,C;mFAgBA,yB;MA AA,SASoB,gB;MATpB,sC;QAUoB,Q;QADhB,Y;QACA,wBAAgB,SAAhB,gB;UAAgB,cAAA,SAAhB,M;UACI, cAAO,SAAS,OAAT,CAAP,C;;QAEJ,OAAO,G;O;KAbX,C;mFAgBA,yB;MAAA,SASoB,gB;MATpB,oC;MAAA, gC;MAAA,sC;QAUoB,Q;QADhB,Y;QACA,wBAAgB,SAAhB,gB;UAAgB,cAAhB,UAAgB,SAAhB,O;UACI,cA AO,SAAS,oBAAT,CAAP,C;;QAEJ,OAAO,G;O;KAbX,C;mFAgBA,yB;MGvwrBA,6B;MHuwrBA,sC;QAWoB,Q; QADhB,UGvwrBmC,cHuwrBnB,CGvwrBmB,C;QHwwrBnC,wBAAgB,SAAhB,gB;UAAgB,cAAA,SAAhB,M;U ACI,MG3ksBiD,cH2ksBjD,GG3ksB2D,KAAK,GH2ksBzD,SAAS,OAAT,CG3ksBoE,KAAX,IAAf,C;;QH6ksBrD, OAAO,G;O;KAdX,C;mFAiBA,yB;MGxxrBA,6B;MHwxrBA,sC;QAWoB,Q;QADhB,UGxxrBmC,cHwxrBnB,CG xxrBmB,C;QHyxrBnC,wBAAgB,SAAhB,gB;UAAgB,cAAA,SAAhB,M;UACI,MG5lsBiD,cH4lsBjD,GG5lsB2D,K AAK,GH4lsBzD,SAAS,OAAT,CG5lsBoE,KAAX,IAAf,C;;QH8lsBrD,OAAO,G;O;KAdX,C;mFAiBA,yB;MGzyr BA,6B;MHyyrBA,sC;QAWoB,Q;QADhB,UGzyrBmC,cHyyrBnB,CGzyrBmB,C;QH0yrBnC,wBAAgB,SAAhB,gB ;UAAgB,cAAA,SAAhB,M;UACI,MG7msBiD,cH6msBjD,GG7msB2D,KAAK,GH6msBzD,SAAS,OAAT,CG7ms BoE,KAAX,IAAf,C;;QH+msBrD,OAAO,G;O;KAdX,C;mFAiBA,yB;MG1zrBA,6B;MH0zrBA,sC;QAWoB,Q;QA DhB,UG1zrBmC,cH0zrBnB,CG1zrBmB,C;QH2zrBnC,wBAAgB,SAAhB,gB;UAAgB,cAAA,SAAhB,M;UACI,M G9nsBiD,cH8nsBjD,GG9nsB2D,KAAK,GH8nsBzD,SAAS,OAAT,CG9nsBoE,KAAX,IAAf,C;;QHgosBrD,OAAO ,G;O;KAdX,C;mFAiBA,yB;MG30rBA,6B;MH20rBA,sC;QAWoB,Q;QADhB,UG30rBmC,cH20rBnB,CG30rBmB, C;QH40rBnC,wBAAgB,SAAhB,gB;UAAgB,cAAA,SAAhB,M;UACI,MG/osBiD,cH+osBjD,GG/osB2D,KAAK,G H+osBzD,SAAS,OAAT,CG/osBoE,KAAX,IAAf,C;;QHipsBrD,OAAO,G;O;KAdX,C;mFAiBA,yB;MG51rBA,6B; MH41rBA,sC;QAWoB,Q;QADhB,UG51rBmC,cH41rBnB,CG51rBmB,C;QH61rBnC,wBAAgB,SAAhB,gB;UAAg B,cAAA,SAAhB,M;UACI,MGhqsBiD,cHgqsBjD,GGhqsB2D,KAAK,GHgqsBzD,SAAS,OAAT,CGhqsBoE,KAA X,IAAf,C;;QHkqsBrD,OAAO,G;O;KAdX,C;mFAiBA,yB;MG72rBA,6B;MH62rBA,sC;QAWoB,Q;QADhB,UG72 rBmC,cH62rBnB,CG72rBmB,C;QH82rBnC,wBAAgB,SAAhB,gB;UAAgB,cAAA,SAAhB,M;UACI,MGjrsBiD,cH irsBjD,GGjrsB2D,KAAK,GHirsBzD,SAAS,OAAT,CGjrsBoE,KAAX,IAAf,C;;QHmrsBrD,OAAO,G;O;KAdX,C; mFAiBA,yB;MG93rBA,6B;MH83rBA,sC;QAWoB,Q;QADhB,UG93rBmC,cH83rBnB,CG93rBmB,C;QH+3rBnC, wBAAgB,SAAhB,gB;UAAgB,cAAA,SAAhB,M;UACI,MGlssBiD,cHkssBjD,GGlssB2D,KAAK,GHkssBzD,SAA S,OAAT,CGlssBoE,KAAX,IAAf,C;;QHossBrD,OAAO,G;O;KAdX,C;mFAiBA,yB;MAAA,oC;MAAA,gC;MG/4r BA,6B;MH+4rBA,sC;QAWoB,Q;QADhB,UG/4rBmC,cH+4rBnB,CG/4rBmB,C;QHg5rBnC,wBAAgB,SAAhB,gB; UAAgB,cAAhB,UAAgB,SAAhB,O;UACI,MGntsBiD,cHmtsBjD,GGntsB2D,KAAK,GHmtsBzD,SAAS,oBAAT,C GntsBoE,KAAX,IAAf,C;;QHqtsBrD,OAAO,G;O;KAdX,C;mFAiBA,yB;MoB75rBA,+B;MpB65rBA,sC;QAWoB, Q;QADhB,UoB55rBqC,eAAW,oBpB45rB/B,CoB55rB+B,CAAX,C;QpB65rBrC,wBAAgB,SAAhB,gB;UAAgB,c AAA,SAAhB,M;UACI,MoBjusBmD,epBiusBnD,GoBjusB8D,KAAK,KpBiusB5D,SAAS,OAAT,CoBjusBuE,KA AX,CAAhB,C;;QpBmusBvD,OAAO,G;O;KAdX,C;mFAiBA,yB;MoB96rBA,+B;MpB86rBA,sC;QAWoB,Q;QAD hB,UoB76rBqC,eAAW,oBpB66rB/B,CoB76rB+B,CAAX,C;QpB86rBrC,wBAAgB,SAAhB,gB;UAAgB,cAAA,SA AhB,M;UACI,MoBlvsBmD,epBkvsBnD,GoBlvsB8D,KAAK,KpBkvsB5D,SAAS,OAAT,CoBlvsBuE,KAAX,CAA hB,C;;QpBovsBvD,OAAO,G;O;KAdX,C;mFAiBA,yB;MoB/7rBA,+B;MpB+7rBA,sC;QAWoB,Q;QADhB,UoB97 rBqC,eAAW,oBpB87rB/B,CoB97rB+B,CAAX,C;QpB+7rBrC,wBAAgB,SAAhB,gB;UAAgB,cAAA,SAAhB,M;U ACI,MoBnwsBmD,epBmwsBnD,GoBnwsB8D,KAAK,KpBmwsB5D,SAAS,OAAT,CoBnwsBuE,KAAX,CAAhB, C;;QpBqwsBvD,OAAO,G;O;KAdX,C;kFAiBA,yB;MoBh9rBA,+B;MpBg9rBA,sC;QAWoB,Q;QADhB,UoB/8rBq C,eAAW,oBpB+8rB/B,CoB/8rB+B,CAAX,C;QpBg9rBrC,wBAAgB,SAAhB,gB;UAAgB,cAAA,SAAhB,M;UACI, MoBpxsBmD,epBoxsBnD,GoBpxsB8D,KAAK,KpBoxsB5D,SAAS,OAAT,CoBpxsBuE,KAAX,CAAhB,C;;QpBsx sBvD,OAAO,G;O;KAdX,C;mFAiBA,yB;MoBj+rBA,+B;MpBi+rBA,sC;QAWoB,Q;QADhB,UoBh+rBqC,eAAW, oBpBg+rB/B,CoBh+rB+B,CAAX,C;QpBi+rBrC,wBAAgB,SAAhB,gB;UAAgB,cAAA,SAAhB,M;UACI,MoBrysB mD,epBqysBnD,GoBrysB8D,KAAK,KpBqysB5D,SAAS,OAAT,CoBrysBuE,KAAX,CAAhB,C;;QpBuysBvD,OA AO,G;O;KAdX,C;mFAiBA,yB;MoBl/rBA,+B;MpBk/rBA,sC;QAWoB,Q;QADhB,UoBj/rBqC,eAAW,oBpBi/rB/B,

CoBj/rB+B,CAAX,C;QpBk/rBrC,wBAAgB,SAAhB,gB;UAAgB,cAAA,SAAhB,M;UACI,MoBtzsBmD,epBszsBn D,GoBtzsB8D,KAAK,KpBszsB5D,SAAS,OAAT,CoBtzsBuE,KAAX,CAAhB,C;;QpBwzsBvD,OAAO,G;O;KAdX ,C;mFAiBA,yB;MoBngsBA,+B;MpBmgsBA,sC;QAWoB,Q;QADhB,UoBlgsBqC,eAAW,oBpBkgsB/B,CoBlgsB+ B,CAAX,C;QpBmgsBrC,wBAAgB,SAAhB,gB;UAAgB,cAAA,SAAhB,M;UACI,MoBv0sBmD,epBu0sBnD,GoBv 0sB8D,KAAK,KpBu0sB5D,SAAS,OAAT,CoBv0sBuE,KAAX,CAAhB,C;;QpBy0sBvD,OAAO,G;O;KAdX,C;kFA iBA,yB;MoBphsBA,+B;MpBohsBA,sC;QAWoB,Q;QADhB,UoBnhsBqC,eAAW,oBpBmhsB/B,CoBnhsB+B,CAA X,C;QpBohsBrC,wBAAgB,SAAhB,gB;UAAgB,cAAA,SAAhB,M;UACI,MoBx1sBmD,epBw1sBnD,GoBx1sB8D, KAAK,KpBw1sB5D,SAAS,OAAT,CoBx1sBuE,KAAX,CAAhB,C;;QpB01sBvD,OAAO,G;O;KAdX,C;mFAiBA,y B;MAAA,oC;MAAA,gC;MoBrisBA,+B;MpBqisBA,sC;QAWoB,Q;QADhB,UoBpisBqC,eAAW,oBpBoisB/B,CoB pisB+B,CAAX,C;QpBqisBrC,wBAAgB,SAAhB,gB;UAAgB,cAAhB,UAAgB,SAAhB,O;UACI,MoBz2sBmD,epB y2sBnD,GoBz2sB8D,KAAK,KpBy2sB5D,SAAS,oBAAT,CoBz2sBuE,KAAX,CAAhB,C;;QpB22sBvD,OAAO,G; O;KAdX,C;IAiBA,mC;MAIoB,UAMT,M;MANP,wBAAgB,SAAhB,gB;QAAgB,cAAA,SAAhB,M;QACI,IAAI,eA AJ,C;UACI,MAAM,gCAAyB,2BAAwB,SAAxB,MAAzB,C;;;MAId,OAAO,0D;K;wFAGX,yB;MAAA,+D;MAAA ,6B;MAAA,uC;QAUoB,Q;QAFhB,YAAY,gB;QACZ,aAAa,gB;QACb,wBAAgB,SAAhB,gB;UAAgB,cAAA,SAA hB,M;UACI,IAAI,UAAU,OAAV,CAAJ,C;YACI,KAAM,WAAI,OAAJ,C;;YAEN,MAAO,WAAI,OAAJ,C;;;QAGf ,OAAO,cAAK,KAAL,EAAY,MAAZ,C;O;KAjBX,C;0FAoBA,yB;MAAA,+D;MAAA,6B;MAAA,uC;QAUoB,Q;Q AFhB,YAAY,gB;QACZ,aAAa,gB;QACb,wBAAgB,SAAhB,gB;UAAgB,cAAA,SAAhB,M;UACI,IAAI,UAAU,O AAV,CAAJ,C;YACI,KAAM,WAAI,OAAJ,C;;YAEN,MAAO,WAAI,OAAJ,C;;;QAGf,OAAO,cAAK,KAAL,EAA Y,MAAZ,C;O;KAjBX,C;0FAoBA,yB;MAAA,+D;MAAA,6B;MAAA,uC;QAUoB,Q;QAFhB,YAAY,gB;QACZ,a AAa,gB;QACb,wBAAgB,SAAhB,gB;UAAgB,cAAA,SAAhB,M;UACI,IAAI,UAAU,OAAV,CAAJ,C;YACI,KAA M,WAAI,OAAJ,C;;YAEN,MAAO,WAAI,OAAJ,C;;;QAGf,OAAO,cAAK,KAAL,EAAY,MAAZ,C;O;KAjBX,C;0 FAoBA,yB;MAAA,+D;MAAA,6B;MAAA,uC;QAUoB,Q;QAFhB,YAAY,gB;QACZ,aAAa,gB;QACb,wBAAgB,S AAhB,gB;UAAgB,cAAA,SAAhB,M;UACI,IAAI,UAAU,OAAV,CAAJ,C;YACI,KAAM,WAAI,OAAJ,C;;YAEN, MAAO,WAAI,OAAJ,C;;;QAGf,OAAO,cAAK,KAAL,EAAY,MAAZ,C;O;KAjBX,C;0FAoBA,yB;MAAA,+D;MA AA,6B;MAAA,uC;QAUoB,Q;QAFhB,YAAY,gB;QACZ,aAAa,gB;QACb,wBAAgB,SAAhB,gB;UAAgB,cAAA,S AAhB,M;UACI,IAAI,UAAU,OAAV,CAAJ,C;YACI,KAAM,WAAI,OAAJ,C;;YAEN,MAAO,WAAI,OAAJ,C;;;Q AGf,OAAO,cAAK,KAAL,EAAY,MAAZ,C;O;KAjBX,C;0FAoBA,yB;MAAA,+D;MAAA,6B;MAAA,uC;QAUoB ,Q;QAFhB,YAAY,gB;QACZ,aAAa,gB;QACb,wBAAgB,SAAhB,gB;UAAgB,cAAA,SAAhB,M;UACI,IAAI,UAA U,OAAV,CAAJ,C;YACI,KAAM,WAAI,OAAJ,C;;YAEN,MAAO,WAAI,OAAJ,C;;;QAGf,OAAO,cAAK,KAAL,E AAY,MAAZ,C;O;KAjBX,C;0FAoBA,yB;MAAA,+D;MAAA,6B;MAAA,uC;QAUoB,Q;QAFhB,YAAY,gB;QAC Z,aAAa,gB;QACb,wBAAgB,SAAhB,gB;UAAgB,cAAA,SAAhB,M;UACI,IAAI,UAAU,OAAV,CAAJ,C;YACI,K AAM,WAAI,OAAJ,C;;YAEN,MAAO,WAAI,OAAJ,C;;;QAGf,OAAO,cAAK,KAAL,EAAY,MAAZ,C;O;KAjBX, C;0FAoBA,yB;MAAA,+D;MAAA,6B;MAAA,uC;QAUoB,Q;QAFhB,YAAY,gB;QACZ,aAAa,gB;QACb,wBAAg B,SAAhB,gB;UAAgB,cAAA,SAAhB,M;UACI,IAAI,UAAU,OAAV,CAAJ,C;YACI,KAAM,WAAI,OAAJ,C;;YA EN,MAAO,WAAI,OAAJ,C;;;QAGf,OAAO,cAAK,KAAL,EAAY,MAAZ,C;O;KAjBX,C;0FAoBA,yB;MAAA,+D; MAAA,oC;MAAA,gC;MAAA,6B;MAAA,uC;QAUoB,Q;QAFhB,YAAY,gB;QACZ,aAAa,gB;QACb,wBAAgB,S AAhB,gB;UAAgB,cAAhB,UAAgB,SAAhB,O;UACI,IAAI,UAAU,oBAAV,CAAJ,C;YACI,KAAM,WAAI,oBAAJ ,C;;YAEN,MAAO,WAAI,oBAAJ,C;;;QAGf,OAAO,cAAK,KAAL,EAAY,MAAZ,C;O;KAjBX,C;IAoBA,+B;MAk GI,WmBh+sBO,MAAO,KnBg+sBG,gBmBh+sBH,EnBq4sBH,KA2FkB,OmBh+sBf,C;MnBi+sBd,WAAW,iBAAa, IAAb,C;MACX,aAAU,CAAV,MAAkB,IAAlB,M;QACI,IAAK,WA9FqB,GA8FP,UAAK,CAAL,CA9FO,EAAnB, KA8FqB,CAAM,CAAN,CA9FF,CA8FrB,C;;MA9FT,OAgGO,I;K;IA7FX,iC;MAwGI,WmBh/sBO,MAAO,KnBg/s BG,gBmBh/sBH,EnB+4sBH,KAiGkB,OmBh/sBf,C;MnBi/sBd,WAAW,iBAAa,IAAb,C;MACX,aAAU,CAAV,MA AkB,IAAlB,M;QACI,IAAK,WApGqB,GAoGP,UAAK,CAAL,CApGO,EAAnB,KAoGqB,CAAM,CAAN,CApGF, CAoGrB,C;;MApGT,OAsGO,I;K;IAnGX,iC;MA8GI,WmBhgtBO,MAAO,KnBggtBG,gBmBhgtBH,EnBy5sBH,K AuGkB,OmBhgtBf,C;MnBigtBd,WAAW,iBAAa,IAAb,C;MACX,aAAU,CAAV,MAAkB,IAAlB,M;QACI,IAAK, WA1GqB,GA0GP,UAAK,CAAL,CA1GO,EAAnB,KA0GqB,CAAM,CAAN,CA1GF,CA0GrB,C;;MA1GT,OA4G O,I;K;IAzGX,iC;MAoHI,WmBhhtBO,MAAO,KnBghtBG,gBmBhhtBH,EnBm6sBH,KA6GkB,OmBhhtBf,C;MnBi htBd,WAAW,iBAAa,IAAb,C;MACX,aAAU,CAAV,MAAkB,IAAlB,M;QACI,IAAK,WAhHqB,GAgHP,UAAK,C

AAL,CAhHO,EAAnB,KAgHqB,CAAM,CAAN,CAhHF,CAgHrB,C;;MAhHT,OAkHO,I;K;IA/GX,iC;MA0HI,Wm BhitBO,MAAO,KnBgitBG,gBmBhitBH,EnB66sBH,KAmHkB,OmBhitBf,C;MnBiitBd,WAAW,iBAAa,IAAb,C;M ACX,aAAU,CAAV,MAAkB,IAAlB,M;QACI,IAAK,WAtHqB,GAsHP,UAAK,CAAL,CAtHO,EAAnB,KAsHqB,C AAM,CAAN,CAtHF,CAsHrB,C;;MAtHT,OAwHO,I;K;IArHX,iC;MAgII,WmBhjtBO,MAAO,KnBgjtBG,gBmBhjt BH,EnBu7sBH,KAyHkB,OmBhjtBf,C;MnBijtBd,WAAW,iBAAa,IAAb,C;MACX,aAAU,CAAV,MAAkB,IAAlB, M;QACI,IAAK,WA5HqB,GA4HP,UAAK,CAAL,CA5HO,EAAnB,KA4HqB,CAAM,CAAN,CA5HF,CA4HrB,C;; MA5HT,OA8HO,I;K;IA3HX,iC;MAsII,WmBhktBO,MAAO,KnBgktBG,gBmBhktBH,EnBi8sBH,KA+HkB,OmBh ktBf,C;MnBiktBd,WAAW,iBAAa,IAAb,C;MACX,aAAU,CAAV,MAAkB,IAAlB,M;QACI,IAAK,WAlIqB,GAkIP ,UAAK,CAAL,CAlIO,EAAnB,KAkIqB,CAAM,CAAN,CAlIF,CAkIrB,C;;MAlIT,OAoIO,I;K;IAjIX,iC;MA4II,W mBhltBO,MAAO,KnBgltBG,gBmBhltBH,EnB28sBH,KAqIkB,OmBhltBf,C;MnBiltBd,WAAW,iBAAa,IAAb,C;M ACX,aAAU,CAAV,MAAkB,IAAlB,M;QACI,IAAK,WAxIqB,GAwIP,UAAK,CAAL,CAxIO,EAAnB,KAwIqB,C AAM,CAAN,CAxIF,CAwIrB,C;;MAxIT,OA0IO,I;K;IAvIX,iC;MAkJI,WmBhmtBO,MAAO,KnBgmtBG,gBmBh mtBH,EnBq9sBH,KA2IkB,OmBhmtBf,C;MnBimtBd,WAAW,iBAAa,IAAb,C;MACX,aAAU,CAAV,MAAkB,IAA lB,M;QACI,IAAK,WA9IqB,GA8IP,sBAAK,CAAL,EA9IO,EAAnB,KA8IqB,CAAM,CAAN,CA9IF,CA8IrB,C;;M A9IT,OAgJO,I;K;8EA7IX,yB;MAAA,gE;MmB99sBA,iB;MnB89sBA,8C;QAQI,WmBh+sBO,MAAO,KnBg+sBG, gBmBh+sBH,EnBg+sBS,KAAM,OmBh+sBf,C;QnBi+sBd,WAAW,eAAa,IAAb,C;QACX,aAAU,CAAV,MAAkB, IAAlB,M;UACI,IAAK,WAAI,UAAU,UAAK,CAAL,CAAV,EAAmB,MAAM,CAAN,CAAnB,CAAJ,C;;QAET,O AAO,I;O;KAbX,C;8EAgBA,yB;MAAA,gE;MmB9+sBA,iB;MnB8+sBA,8C;QAQI,WmBh/sBO,MAAO,KnBg/sB G,gBmBh/sBH,EnBg/sBS,KAAM,OmBh/sBf,C;QnBi/sBd,WAAW,eAAa,IAAb,C;QACX,aAAU,CAAV,MAAkB,I AAlB,M;UACI,IAAK,WAAI,UAAU,UAAK,CAAL,CAAV,EAAmB,MAAM,CAAN,CAAnB,CAAJ,C;;QAET,OA AO,I;O;KAbX,C;+EAgBA,yB;MAAA,gE;MmB9/sBA,iB;MnB8/sBA,8C;QAQI,WmBhgtBO,MAAO,KnBggtBG,g BmBhgtBH,EnBggtBS,KAAM,OmBhgtBf,C;QnBigtBd,WAAW,eAAa,IAAb,C;QACX,aAAU,CAAV,MAAkB,IA AlB,M;UACI,IAAK,WAAI,UAAU,UAAK,CAAL,CAAV,EAAmB,MAAM,CAAN,CAAnB,CAAJ,C;;QAET,OAA O,I;O;KAbX,C;8EAgBA,yB;MAAA,gE;MmB9gtBA,iB;MnB8gtBA,8C;QAQI,WmBhhtBO,MAAO,KnBghtBG,gB mBhhtBH,EnBghtBS,KAAM,OmBhhtBf,C;QnBihtBd,WAAW,eAAa,IAAb,C;QACX,aAAU,CAAV,MAAkB,IAAl B,M;UACI,IAAK,WAAI,UAAU,UAAK,CAAL,CAAV,EAAmB,MAAM,CAAN,CAAnB,CAAJ,C;;QAET,OAAO, I;O;KAbX,C;+EAgBA,yB;MAAA,gE;MmB9htBA,iB;MnB8htBA,8C;QAQI,WmBhitBO,MAAO,KnBgitBG,gBm BhitBH,EnBgitBS,KAAM,OmBhitBf,C;QnBiitBd,WAAW,eAAa,IAAb,C;QACX,aAAU,CAAV,MAAkB,IAAlB, M;UACI,IAAK,WAAI,UAAU,UAAK,CAAL,CAAV,EAAmB,MAAM,CAAN,CAAnB,CAAJ,C;;QAET,OAAO,I; O;KAbX,C;+EAgBA,yB;MAAA,gE;MmB9itBA,iB;MnB8itBA,8C;QAQI,WmBhjtBO,MAAO,KnBgjtBG,gBmBhj tBH,EnBgjtBS,KAAM,OmBhjtBf,C;QnBijtBd,WAAW,eAAa,IAAb,C;QACX,aAAU,CAAV,MAAkB,IAAlB,M;U ACI,IAAK,WAAI,UAAU,UAAK,CAAL,CAAV,EAAmB,MAAM,CAAN,CAAnB,CAAJ,C;;QAET,OAAO,I;O;K AbX,C;+EAgBA,yB;MAAA,gE;MmB9jtBA,iB;MnB8jtBA,8C;QAQI,WmBhktBO,MAAO,KnBgktBG,gBmBhktB H,EnBgktBS,KAAM,OmBhktBf,C;QnBiktBd,WAAW,eAAa,IAAb,C;QACX,aAAU,CAAV,MAAkB,IAAlB,M;U ACI,IAAK,WAAI,UAAU,UAAK,CAAL,CAAV,EAAmB,MAAM,CAAN,CAAnB,CAAJ,C;;QAET,OAAO,I;O;K AbX,C;+EAgBA,yB;MAAA,gE;MmB9ktBA,iB;MnB8ktBA,8C;QAQI,WmBhltBO,MAAO,KnBgltBG,gBmBhltB H,EnBgltBS,KAAM,OmBhltBf,C;QnBiltBd,WAAW,eAAa,IAAb,C;QACX,aAAU,CAAV,MAAkB,IAAlB,M;UA CI,IAAK,WAAI,UAAU,UAAK,CAAL,CAAV,EAAmB,MAAM,CAAN,CAAnB,CAAJ,C;;QAET,OAAO,I;O;KAb X,C;+EAgBA,yB;MAAA,gE;MAAA,oC;MmB9ltBA,iB;MnB8ltBA,8C;QAQI,WmBhmtBO,MAAO,KnBgmtBG,g BmBhmtBH,EnBgmtBS,KAAM,OmBhmtBf,C;QnBimtBd,WAAW,eAAa,IAAb,C;QACX,aAAU,CAAV,MAAkB,I AAlB,M;UACI,IAAK,WAAI,UAAU,sBAAK,CAAL,EAAV,EAAmB,MAAM,CAAN,CAAnB,CAAJ,C;;QAET,O AAO,I;O;KAbX,C;IAgBA,kC;MAqGoB,gB;MAHhB,gBAAgB,gB;MAChB,WAAW,iBmB3stBJ,MAAO,KnB2stB sB,wBA5FzB,KA4FyB,EAAwB,EAAxB,CmB3stBtB,EnB2stBmD,SmB3stBnD,CnB2stBH,C;MACX,QAAQ,C;M ACQ,OA9FL,KA8FK,W;MAAhB,OAAgB,cAAhB,C;QAAgB,yB;QACZ,IAAI,KAAK,SAAT,C;UAAoB,K;QACp B,IAAK,WAhGqB,GAgGP,UAAK,UAAL,EAAK,kBAAL,SAhGO,EAgGI,OAhGJ,CAgGrB,C;;MAhGT,OAkGO,I ;K;IA/FX,kC;MA6GoB,gB;MAHhB,gBAAgB,gB;MAChB,WAAW,iBmB7ttBJ,MAAO,KnB6ttBsB,wBApGzB,K AoGyB,EAAwB,EAAxB,CmB7ttBtB,EnB6ttBmD,SmB7ttBnD,CnB6ttBH,C;MACX,QAAQ,C;MACQ,OAtGL,K AsGK,W;MAAhB,OAAgB,cAAhB,C;QAAgB,yB;QACZ,IAAI,KAAK,SAAT,C;UAAoB,K;QACpB,IAAK,WAxG

qB,GAwGP,UAAK,UAAL,EAAK,kBAAL,SAxGO,EAwGI,OAxGJ,CAwGrB,C;;MAxGT,OA0GO,I;K;IAvGX,kC ;MAqHoB,gB;MAHhB,gBAAgB,gB;MAChB,WAAW,iBmB/utBJ,MAAO,KnB+utBsB,wBA5GzB,KA4GyB,EAA wB,EAAxB,CmB/utBtB,EnB+utBmD,SmB/utBnD,CnB+utBH,C;MACX,QAAQ,C;MACQ,OA9GL,KA8GK,W;M AAhB,OAAgB,cAAhB,C;QAAgB,yB;QACZ,IAAI,KAAK,SAAT,C;UAAoB,K;QACpB,IAAK,WAhHqB,GAgHP, UAAK,UAAL,EAAK,kBAAL,SAhHO,EAgHI,OAhHJ,CAgHrB,C;;MAhHT,OAkHO,I;K;IA/GX,kC;MA6HoB,gB; MAHhB,gBAAgB,gB;MAChB,WAAW,iBmBjwtBJ,MAAO,KnBiwtBsB,wBApHzB,KAoHyB,EAAwB,EAAxB,C mBjwtBtB,EnBiwtBmD,SmBjwtBnD,CnBiwtBH,C;MACX,QAAQ,C;MACQ,OAtHL,KAsHK,W;MAAhB,OAAg B,cAAhB,C;QAAgB,yB;QACZ,IAAI,KAAK,SAAT,C;UAAoB,K;QACpB,IAAK,WAxHqB,GAwHP,UAAK,UAA L,EAAK,kBAAL,SAxHO,EAwHI,OAxHJ,CAwHrB,C;;MAxHT,OA0HO,I;K;IAvHX,kC;MAqIoB,gB;MAHhB,gB AAgB,gB;MAChB,WAAW,iBmBnxtBJ,MAAO,KnBmxtBsB,wBA5HzB,KA4HyB,EAAwB,EAAxB,CmBnxtBtB, EnBmxtBmD,SmBnxtBnD,CnBmxtBH,C;MACX,QAAQ,C;MACQ,OA9HL,KA8HK,W;MAAhB,OAAgB,cAAhB, C;QAAgB,yB;QACZ,IAAI,KAAK,SAAT,C;UAAoB,K;QACpB,IAAK,WAhIqB,GAgIP,UAAK,UAAL,EAAK,kB AAL,SAhIO,EAgII,OAhIJ,CAgIrB,C;;MAhIT,OAkIO,I;K;IA/HX,kC;MA6IoB,gB;MAHhB,gBAAgB,gB;MAChB, WAAW,iBmBrytBJ,MAAO,KnBqytBsB,wBApIzB,KAoIyB,EAAwB,EAAxB,CmBrytBtB,EnBqytBmD,SmBrytB nD,CnBqytBH,C;MACX,QAAQ,C;MACQ,OAtIL,KAsIK,W;MAAhB,OAAgB,cAAhB,C;QAAgB,yB;QACZ,IAAI ,KAAK,SAAT,C;UAAoB,K;QACpB,IAAK,WAxIqB,GAwIP,UAAK,UAAL,EAAK,kBAAL,SAxIO,EAwII,OAxIJ ,CAwIrB,C;;MAxIT,OA0IO,I;K;IAvIX,kC;MAqJoB,gB;MAHhB,gBAAgB,gB;MAChB,WAAW,iBmBvztBJ,MAA O,KnBuztBsB,wBA5IzB,KA4IyB,EAAwB,EAAxB,CmBvztBtB,EnBuztBmD,SmBvztBnD,CnBuztBH,C;MACX, QAAQ,C;MACQ,OA9IL,KA8IK,W;MAAhB,OAAgB,cAAhB,C;QAAgB,yB;QACZ,IAAI,KAAK,SAAT,C;UAAo B,K;QACpB,IAAK,WAhJqB,GAgJP,UAAK,UAAL,EAAK,kBAAL,SAhJO,EAgJI,OAhJJ,CAgJrB,C;;MAhJT,OA kJO,I;K;IA/IX,kC;MA6JoB,gB;MAHhB,gBAAgB,gB;MAChB,WAAW,iBmBz0tBJ,MAAO,KnBy0tBsB,wBApJz B,KAoJyB,EAAwB,EAAxB,CmBz0tBtB,EnBy0tBmD,SmBz0tBnD,CnBy0tBH,C;MACX,QAAQ,C;MACQ,OAtJ L,KAsJK,W;MAAhB,OAAgB,cAAhB,C;QAAgB,yB;QACZ,IAAI,KAAK,SAAT,C;UAAoB,K;QACpB,IAAK,WA xJqB,GAwJP,UAAK,UAAL,EAAK,kBAAL,SAxJO,EAwJI,OAxJJ,CAwJrB,C;;MAxJT,OA0JO,I;K;IAvJX,kC;MA qKoB,gB;MAHhB,gBAAgB,gB;MAChB,WAAW,iBmB31tBJ,MAAO,KnB21tBsB,wBA5JzB,KA4JyB,EAAwB,E AAxB,CmB31tBtB,EnB21tBmD,SmB31tBnD,CnB21tBH,C;MACX,QAAQ,C;MACQ,OA9JL,KA8JK,W;MAAhB, OAAgB,cAAhB,C;QAAgB,yB;QACZ,IAAI,KAAK,SAAT,C;UAAoB,K;QACpB,IAAK,WAhKqB,GAgKP,sBAA K,UAAL,EAAK,kBAAL,UAhKO,EAgKI,OAhKJ,CAgKrB,C;;MAhKT,OAkKO,I;K;+EA/JX,yB;MAAA,kF;MAA A,gE;MmBxstBA,iB;MnBwstBA,8C;QAWoB,UAEY,M;QAL5B,gBAAgB,gB;QAChB,WAAW,emB3stBJ,MAAO ,KnB2stBsB,wBAAN,KAAM,EAAwB,EAAxB,CmB3stBtB,EnB2stBmD,SmB3stBnD,CnB2stBH,C;QACX,QAA Q,C;QACQ,uB;QAAhB,OAAgB,cAAhB,C;UAAgB,yB;UACZ,IAAI,KAAK,SAAT,C;YAAoB,K;UACpB,IAAK, WAAI,UAAU,UAAK,UAAL,EAAK,kBAAL,SAAV,EAAqB,OAArB,CAAJ,C;;QAET,OAAO,I;O;KAfX,C;+EAk BA,yB;MAAA,kF;MAAA,gE;MmB1ttBA,iB;MnB0ttBA,8C;QAWoB,UAEY,M;QAL5B,gBAAgB,gB;QAChB,W AAW,emB7ttBJ,MAAO,KnB6ttBsB,wBAAN,KAAM,EAAwB,EAAxB,CmB7ttBtB,EnB6ttBmD,SmB7ttBnD,CnB 6ttBH,C;QACX,QAAQ,C;QACQ,uB;QAAhB,OAAgB,cAAhB,C;UAAgB,yB;UACZ,IAAI,KAAK,SAAT,C;YAAo B,K;UACpB,IAAK,WAAI,UAAU,UAAK,UAAL,EAAK,kBAAL,SAAV,EAAqB,OAArB,CAAJ,C;;QAET,OAAO ,I;O;KAfX,C;+EAkBA,yB;MAAA,kF;MAAA,gE;MmB5utBA,iB;MnB4utBA,8C;QAWoB,UAEY,M;QAL5B,gBA AgB,gB;QAChB,WAAW,emB/utBJ,MAAO,KnB+utBsB,wBAAN,KAAM,EAAwB,EAAxB,CmB/utBtB,EnB+utB mD,SmB/utBnD,CnB+utBH,C;QACX,QAAQ,C;QACQ,uB;QAAhB,OAAgB,cAAhB,C;UAAgB,yB;UACZ,IAAI, KAAK,SAAT,C;YAAoB,K;UACpB,IAAK,WAAI,UAAU,UAAK,UAAL,EAAK,kBAAL,SAAV,EAAqB,OAArB, CAAJ,C;;QAET,OAAO,I;O;KAfX,C;+EAkBA,yB;MAAA,kF;MAAA,gE;MmB9vtBA,iB;MnB8vtBA,8C;QAWoB ,UAEY,M;QAL5B,gBAAgB,gB;QAChB,WAAW,emBjwtBJ,MAAO,KnBiwtBsB,wBAAN,KAAM,EAAwB,EAAx B,CmBjwtBtB,EnBiwtBmD,SmBjwtBnD,CnBiwtBH,C;QACX,QAAQ,C;QACQ,uB;QAAhB,OAAgB,cAAhB,C;U AAgB,yB;UACZ,IAAI,KAAK,SAAT,C;YAAoB,K;UACpB,IAAK,WAAI,UAAU,UAAK,UAAL,EAAK,kBAAL,S AAV,EAAqB,OAArB,CAAJ,C;;QAET,OAAO,I;O;KAfX,C;+EAkBA,yB;MAAA,kF;MAAA,gE;MmBhxtBA,iB; MnBgxtBA,8C;QAWoB,UAEY,M;QAL5B,gBAAgB,gB;QAChB,WAAW,emBnxtBJ,MAAO,KnBmxtBsB,wBAA N,KAAM,EAAwB,EAAxB,CmBnxtBtB,EnBmxtBmD,SmBnxtBnD,CnBmxtBH,C;QACX,QAAQ,C;QACQ,uB;Q AAhB,OAAgB,cAAhB,C;UAAgB,yB;UACZ,IAAI,KAAK,SAAT,C;YAAoB,K;UACpB,IAAK,WAAI,UAAU,UA

AK,UAAL,EAAK,kBAAL,SAAV,EAAqB,OAArB,CAAJ,C;;QAET,OAAO,I;O;KAfX,C;+EAkBA,yB;MAAA,kF; MAAA,gE;MmBlytBA,iB;MnBkytBA,8C;QAWoB,UAEY,M;QAL5B,gBAAgB,gB;QAChB,WAAW,emBrytBJ,M AAO,KnBqytBsB,wBAAN,KAAM,EAAwB,EAAxB,CmBrytBtB,EnBqytBmD,SmBrytBnD,CnBqytBH,C;QACX, QAAQ,C;QACQ,uB;QAAhB,OAAgB,cAAhB,C;UAAgB,yB;UACZ,IAAI,KAAK,SAAT,C;YAAoB,K;UACpB,IA AK,WAAI,UAAU,UAAK,UAAL,EAAK,kBAAL,SAAV,EAAqB,OAArB,CAAJ,C;;QAET,OAAO,I;O;KAfX,C;+ EAkBA,yB;MAAA,kF;MAAA,gE;MmBpztBA,iB;MnBoztBA,8C;QAWoB,UAEY,M;QAL5B,gBAAgB,gB;QACh B,WAAW,emBvztBJ,MAAO,KnBuztBsB,wBAAN,KAAM,EAAwB,EAAxB,CmBvztBtB,EnBuztBmD,SmBvztBn D,CnBuztBH,C;QACX,QAAQ,C;QACQ,uB;QAAhB,OAAgB,cAAhB,C;UAAgB,yB;UACZ,IAAI,KAAK,SAAT,C ;YAAoB,K;UACpB,IAAK,WAAI,UAAU,UAAK,UAAL,EAAK,kBAAL,SAAV,EAAqB,OAArB,CAAJ,C;;QAET, OAAO,I;O;KAfX,C;+EAkBA,yB;MAAA,kF;MAAA,gE;MmBt0tBA,iB;MnBs0tBA,8C;QAWoB,UAEY,M;QAL5 B,gBAAgB,gB;QAChB,WAAW,emBz0tBJ,MAAO,KnBy0tBsB,wBAAN,KAAM,EAAwB,EAAxB,CmBz0tBtB,E nBy0tBmD,SmBz0tBnD,CnBy0tBH,C;QACX,QAAQ,C;QACQ,uB;QAAhB,OAAgB,cAAhB,C;UAAgB,yB;UACZ ,IAAI,KAAK,SAAT,C;YAAoB,K;UACpB,IAAK,WAAI,UAAU,UAAK,UAAL,EAAK,kBAAL,SAAV,EAAqB,O AArB,CAAJ,C;;QAET,OAAO,I;O;KAfX,C;+EAkBA,yB;MAAA,kF;MAAA,gE;MAAA,oC;MmBx1tBA,iB;MnB w1tBA,8C;QAWoB,UAEY,M;QAL5B,gBAAgB,gB;QAChB,WAAW,emB31tBJ,MAAO,KnB21tBsB,wBAAN,K AAM,EAAwB,EAAxB,CmB31tBtB,EnB21tBmD,SmB31tBnD,CnB21tBH,C;QACX,QAAQ,C;QACQ,uB;QAAhB ,OAAgB,cAAhB,C;UAAgB,yB;UACZ,IAAI,KAAK,SAAT,C;YAAoB,K;UACpB,IAAK,WAAI,UAAU,sBAAK,U AAL,EAAK,kBAAL,UAAV,EAAqB,OAArB,CAAJ,C;;QAET,OAAO,I;O;KAfX,C;IAkBA,kC;MAwFI,WmB57tB O,MAAO,KnB47tBG,gBmB57tBH,EnB22tBH,KAiFkB,OmB57tBf,C;MnB67tBd,WAAW,iBAAa,IAAb,C;MACX, aAAU,CAAV,MAAkB,IAAlB,M;QACI,IAAK,WApFqB,GAoFP,UAAK,CAAL,CApFO,EAAnB,KAoFqB,CAAM ,CAAN,CApFF,CAoFrB,C;;MApFT,OAsFO,I;K;IAnFX,kC;MA8FI,WmB58tBO,MAAO,KnB48tBG,gBmB58tBH, EnBq3tBH,KAuFkB,OmB58tBf,C;MnB68tBd,WAAW,iBAAa,IAAb,C;MACX,aAAU,CAAV,MAAkB,IAAlB,M; QACI,IAAK,WA1FqB,GA0FP,UAAK,CAAL,CA1FO,EAAnB,KA0FqB,CAAM,CAAN,CA1FF,CA0FrB,C;;MA1 FT,OA4FO,I;K;IAzFX,kC;MAoGI,WmB59tBO,MAAO,KnB49tBG,gBmB59tBH,EnB+3tBH,KA6FkB,OmB59tBf, C;MnB69tBd,WAAW,iBAAa,IAAb,C;MACX,aAAU,CAAV,MAAkB,IAAlB,M;QACI,IAAK,WAhGqB,GAgGP, UAAK,CAAL,CAhGO,EAAnB,KAgGqB,CAAM,CAAN,CAhGF,CAgGrB,C;;MAhGT,OAkGO,I;K;IA/FX,kC;M A0GI,WmB5+tBO,MAAO,KnB4+tBG,gBmB5+tBH,EnBy4tBH,KAmGkB,OmB5+tBf,C;MnB6+tBd,WAAW,iBA Aa,IAAb,C;MACX,aAAU,CAAV,MAAkB,IAAlB,M;QACI,IAAK,WAtGqB,GAsGP,UAAK,CAAL,CAtGO,EAA nB,KAsGqB,CAAM,CAAN,CAtGF,CAsGrB,C;;MAtGT,OAwGO,I;K;IArGX,kC;MAgHI,WmB5/tBO,MAAO,Kn B4/tBG,gBmB5/tBH,EnBm5tBH,KAyGkB,OmB5/tBf,C;MnB6/tBd,WAAW,iBAAa,IAAb,C;MACX,aAAU,CAAV ,MAAkB,IAAlB,M;QACI,IAAK,WA5GqB,GA4GP,UAAK,CAAL,CA5GO,EAAnB,KA4GqB,CAAM,CAAN,CA 5GF,CA4GrB,C;;MA5GT,OA8GO,I;K;IA3GX,kC;MAsHI,WmB5guBO,MAAO,KnB4guBG,gBmB5guBH,EnB65t BH,KA+GkB,OmB5guBf,C;MnB6guBd,WAAW,iBAAa,IAAb,C;MACX,aAAU,CAAV,MAAkB,IAAlB,M;QACI, IAAK,WAlHqB,GAkHP,UAAK,CAAL,CAlHO,EAAnB,KAkHqB,CAAM,CAAN,CAlHF,CAkHrB,C;;MAlHT,O AoHO,I;K;IAjHX,kC;MA4HI,WmB5huBO,MAAO,KnB4huBG,gBmB5huBH,EnBu6tBH,KAqHkB,OmB5huBf,C; MnB6huBd,WAAW,iBAAa,IAAb,C;MACX,aAAU,CAAV,MAAkB,IAAlB,M;QACI,IAAK,WAxHqB,GAwHP,U AAK,CAAL,CAxHO,EAAnB,KAwHqB,CAAM,CAAN,CAxHF,CAwHrB,C;;MAxHT,OA0HO,I;K;IAvHX,kC;M AkII,WmB5iuBO,MAAO,KnB4iuBG,gBmB5iuBH,EnBi7tBH,KA2HkB,OmB5iuBf,C;MnB6iuBd,WAAW,iBAAa, IAAb,C;MACX,aAAU,CAAV,MAAkB,IAAlB,M;QACI,IAAK,WA9HqB,GA8HP,sBAAK,CAAL,EA9HO,EA8H E,YA9HrB,KA8HqB,CAAM,CAAN,EA9HF,CA8HrB,C;;MA9HT,OAgIO,I;K;+EA7HX,yB;MAAA,gE;MmB17tB A,iB;MnB07tBA,8C;QAQI,WmB57tBO,MAAO,KnB47tBG,gBmB57tBH,EnB47tBS,KAAM,OmB57tBf,C;QnB67 tBd,WAAW,eAAa,IAAb,C;QACX,aAAU,CAAV,MAAkB,IAAlB,M;UACI,IAAK,WAAI,UAAU,UAAK,CAAL,C AAV,EAAmB,MAAM,CAAN,CAAnB,CAAJ,C;;QAET,OAAO,I;O;KAbX,C;+EAgBA,yB;MAAA,gE;MmB18tB A,iB;MnB08tBA,8C;QAQI,WmB58tBO,MAAO,KnB48tBG,gBmB58tBH,EnB48tBS,KAAM,OmB58tBf,C;QnB68 tBd,WAAW,eAAa,IAAb,C;QACX,aAAU,CAAV,MAAkB,IAAlB,M;UACI,IAAK,WAAI,UAAU,UAAK,CAAL,C AAV,EAAmB,MAAM,CAAN,CAAnB,CAAJ,C;;QAET,OAAO,I;O;KAbX,C;+EAgBA,yB;MAAA,gE;MmB19tB A,iB;MnB09tBA,8C;QAQI,WmB59tBO,MAAO,KnB49tBG,gBmB59tBH,EnB49tBS,KAAM,OmB59tBf,C;QnB69 tBd,WAAW,eAAa,IAAb,C;QACX,aAAU,CAAV,MAAkB,IAAlB,M;UACI,IAAK,WAAI,UAAU,UAAK,CAAL,C

AAV,EAAmB,MAAM,CAAN,CAAnB,CAAJ,C;;QAET,OAAO,I;O;KAbX,C;+EAgBA,yB;MAAA,gE;MmB1+tB A,iB;MnB0+tBA,8C;QAQI,WmB5+tBO,MAAO,KnB4+tBG,gBmB5+tBH,EnB4+tBS,KAAM,OmB5+tBf,C;QnB6 +tBd,WAAW,eAAa,IAAb,C;QACX,aAAU,CAAV,MAAkB,IAAlB,M;UACI,IAAK,WAAI,UAAU,UAAK,CAAL, CAAV,EAAmB,MAAM,CAAN,CAAnB,CAAJ,C;;QAET,OAAO,I;O;KAbX,C;+EAgBA,yB;MAAA,gE;MmB1/tB A,iB;MnB0/tBA,8C;QAQI,WmB5/tBO,MAAO,KnB4/tBG,gBmB5/tBH,EnB4/tBS,KAAM,OmB5/tBf,C;QnB6/tBd ,WAAW,eAAa,IAAb,C;QACX,aAAU,CAAV,MAAkB,IAAlB,M;UACI,IAAK,WAAI,UAAU,UAAK,CAAL,CAA V,EAAmB,MAAM,CAAN,CAAnB,CAAJ,C;;QAET,OAAO,I;O;KAbX,C;+EAgBA,yB;MAAA,gE;MmB1guBA,i B;MnB0guBA,8C;QAQI,WmB5guBO,MAAO,KnB4guBG,gBmB5guBH,EnB4guBS,KAAM,OmB5guBf,C;QnB6g uBd,WAAW,eAAa,IAAb,C;QACX,aAAU,CAAV,MAAkB,IAAlB,M;UACI,IAAK,WAAI,UAAU,UAAK,CAAL,C AAV,EAAmB,MAAM,CAAN,CAAnB,CAAJ,C;;QAET,OAAO,I;O;KAbX,C;+EAgBA,yB;MAAA,gE;MmB1huB A,iB;MnB0huBA,8C;QAQI,WmB5huBO,MAAO,KnB4huBG,gBmB5huBH,EnB4huBS,KAAM,OmB5huBf,C;Qn B6huBd,WAAW,eAAa,IAAb,C;QACX,aAAU,CAAV,MAAkB,IAAlB,M;UACI,IAAK,WAAI,UAAU,UAAK,CA AL,CAAV,EAAmB,MAAM,CAAN,CAAnB,CAAJ,C;;QAET,OAAO,I;O;KAbX,C;+EAgBA,yB;MAAA,gE;MAA A,oC;MmB1iuBA,iB;MnB0iuBA,8C;QAQI,WmB5iuBO,MAAO,KnB4iuBG,gBmB5iuBH,EnB4iuBS,KAAM,Om B5iuBf,C;QnB6iuBd,WAAW,eAAa,IAAb,C;QACX,aAAU,CAAV,MAAkB,IAAlB,M;UACI,IAAK,WAAI,UAAU ,sBAAK,CAAL,EAAV,EAAmB,kBAAM,CAAN,EAAnB,CAAJ,C;;QAET,OAAO,I;O;KAbX,C;IAgBA,4F;MAQ8 D,yB;QAAA,YAA0B,I;MAAM,sB;QAAA,SAAuB,E;MAAI,uB;QAAA,UAAwB,E;MAAI,qB;QAAA,QAAa,E;M AAI,yB;QAAA,YAA0B,K;MAAO,yB;QAAA,YAAoC,I;MAGvN,Q;MAFhB,MAAO,gBAAO,MAAP,C;MACP,Y AAY,C;MACZ,wBAAgB,SAAhB,gB;QAAgB,cAAA,SAAhB,M;QACI,IAAI,iCAAU,CAAd,C;UAAiB,MAAO,gB AAO,SAAP,C;QACxB,IAAI,QAAQ,CAAR,IAAa,SAAS,KAA1B,C;UACW,gBAAP,MAAO,EAAc,OAAd,EAAu B,SAAvB,C;;UACJ,K;;MAEX,IAAI,SAAS,CAAT,IAAc,QAAQ,KAA1B,C;QAAiC,MAAO,gBAAO,SAAP,C;MA CxC,MAAO,gBAAO,OAAP,C;MACP,OAAO,M;K;IAGX,8F;MAQwD,yB;QAAA,YAA0B,I;MAAM,sB;QAAA,S AAuB,E;MAAI,uB;QAAA,UAAwB,E;MAAI,qB;QAAA,QAAa,E;MAAI,yB;QAAA,YAA0B,K;MAAO,yB;QAA A,YAAuC,I;MAGpN,Q;MAFhB,MAAO,gBAAO,MAAP,C;MACP,YAAY,C;MACZ,wBAAgB,SAAhB,gB;QAAg B,cAAA,SAAhB,M;QACI,IAAI,iCAAU,CAAd,C;UAAiB,MAAO,gBAAO,SAAP,C;QACxB,IAAI,QAAQ,CAAR, IAAa,SAAS,KAA1B,C;UACI,IAAI,iBAAJ,C;YACI,MAAO,gBAAO,UAAU,OAAV,CAAP,C;;YAEP,MAAO,gB AAO,OAAQ,WAAf,C;;UACR,K;;MAEX,IAAI,SAAS,CAAT,IAAc,QAAQ,KAA1B,C;QAAiC,MAAO,gBAAO,S AAP,C;MACxC,MAAO,gBAAO,OAAP,C;MACP,OAAO,M;K;IAGX,8F;MAQyD,yB;QAAA,YAA0B,I;MAAM,s B;QAAA,SAAuB,E;MAAI,uB;QAAA,UAAwB,E;MAAI,qB;QAAA,QAAa,E;MAAI,yB;QAAA,YAA0B,K;MAA O,yB;QAAA,YAAwC,I;MAGtN,Q;MAFhB,MAAO,gBAAO,MAAP,C;MACP,YAAY,C;MACZ,wBAAgB,SAAh B,gB;QAAgB,cAAA,SAAhB,M;QACI,IAAI,iCAAU,CAAd,C;UAAiB,MAAO,gBAAO,SAAP,C;QACxB,IAAI,Q AAQ,CAAR,IAAa,SAAS,KAA1B,C;UACI,IAAI,iBAAJ,C;YACI,MAAO,gBAAO,UAAU,OAAV,CAAP,C;;YAE P,MAAO,gBAAO,OAAQ,WAAf,C;;UACR,K;;MAEX,IAAI,SAAS,CAAT,IAAc,QAAQ,KAA1B,C;QAAiC,MAA O,gBAAO,SAAP,C;MACxC,MAAO,gBAAO,OAAP,C;MACP,OAAO,M;K;IAGX,8F;MAQuD,yB;QAAA,YAA0 B,I;MAAM,sB;QAAA,SAAuB,E;MAAI,uB;QAAA,UAAwB,E;MAAI,qB;QAAA,QAAa,E;MAAI,yB;QAAA,YA A0B,K;MAAO,yB;QAAA,YAAsC,I;MAGlN,Q;MAFhB,MAAO,gBAAO,MAAP,C;MACP,YAAY,C;MACZ,wBA AgB,SAAhB,gB;QAAgB,cAAA,SAAhB,M;QACI,IAAI,iCAAU,CAAd,C;UAAiB,MAAO,gBAAO,SAAP,C;QAC xB,IAAI,QAAQ,CAAR,IAAa,SAAS,KAA1B,C;UACI,IAAI,iBAAJ,C;YACI,MAAO,gBAAO,UAAU,OAAV,CAA P,C;;YAEP,MAAO,gBAAO,OAAQ,WAAf,C;;UACR,K;;MAEX,IAAI,SAAS,CAAT,IAAc,QAAQ,KAA1B,C;QA AiC,MAAO,gBAAO,SAAP,C;MACxC,MAAO,gBAAO,OAAP,C;MACP,OAAO,M;K;IAGX,8F;MAQwD,yB;QA AA,YAA0B,I;MAAM,sB;QAAA,SAAuB,E;MAAI,uB;QAAA,UAAwB,E;MAAI,qB;QAAA,QAAa,E;MAAI,yB;Q AAA,YAA0B,K;MAAO,yB;QAAA,YAAuC,I;MAGpN,Q;MAFhB,MAAO,gBAAO,MAAP,C;MACP,YAAY,C;M ACZ,wBAAgB,SAAhB,gB;QAAgB,cAAA,SAAhB,M;QACI,IAAI,iCAAU,CAAd,C;UAAiB,MAAO,gBAAO,SA AP,C;QACxB,IAAI,QAAQ,CAAR,IAAa,SAAS,KAA1B,C;UACI,IAAI,iBAAJ,C;YACI,MAAO,gBAAO,UAAU, OAAV,CAAP,C;;YAEP,MAAO,gBAAO,OAAQ,WAAf,C;;UACR,K;;MAEX,IAAI,SAAS,CAAT,IAAc,QAAQ,K AA1B,C;QAAiC,MAAO,gBAAO,SAAP,C;MACxC,MAAO,gBAAO,OAAP,C;MACP,OAAO,M;K;IAGX,8F;MA QyD,yB;QAAA,YAA0B,I;MAAM,sB;QAAA,SAAuB,E;MAAI,uB;QAAA,UAAwB,E;MAAI,qB;QAAA,QAAa,E; MAAI,yB;QAAA,YAA0B,K;MAAO,yB;QAAA,YAAwC,I;MAGtN,Q;MAFhB,MAAO,gBAAO,MAAP,C;MACP,

YAAY,C;MACZ,wBAAgB,SAAhB,gB;QAAgB,cAAA,SAAhB,M;QACI,IAAI,iCAAU,CAAd,C;UAAiB,MAAO,g BAAO,SAAP,C;QACxB,IAAI,QAAQ,CAAR,IAAa,SAAS,KAA1B,C;UACI,IAAI,iBAAJ,C;YACI,MAAO,gBAA O,UAAU,OAAV,CAAP,C;;YAEP,MAAO,gBAAO,OAAQ,WAAf,C;;UACR,K;;MAEX,IAAI,SAAS,CAAT,IAAc, QAAQ,KAA1B,C;QAAiC,MAAO,gBAAO,SAAP,C;MACxC,MAAO,gBAAO,OAAP,C;MACP,OAAO,M;K;IAG X,8F;MAQ0D,yB;QAAA,YAA0B,I;MAAM,sB;QAAA,SAAuB,E;MAAI,uB;QAAA,UAAwB,E;MAAI,qB;QAAA ,QAAa,E;MAAI,yB;QAAA,YAA0B,K;MAAO,yB;QAAA,YAAyC,I;MAGxN,Q;MAFhB,MAAO,gBAAO,MAAP, C;MACP,YAAY,C;MACZ,wBAAgB,SAAhB,gB;QAAgB,cAAA,SAAhB,M;QACI,IAAI,iCAAU,CAAd,C;UAAiB ,MAAO,gBAAO,SAAP,C;QACxB,IAAI,QAAQ,CAAR,IAAa,SAAS,KAA1B,C;UACI,IAAI,iBAAJ,C;YACI,MA AO,gBAAO,UAAU,OAAV,CAAP,C;;YAEP,MAAO,gBAAO,OAAQ,WAAf,C;;UACR,K;;MAEX,IAAI,SAAS,C AAT,IAAc,QAAQ,KAA1B,C;QAAiC,MAAO,gBAAO,SAAP,C;MACxC,MAAO,gBAAO,OAAP,C;MACP,OAA O,M;K;IAGX,8F;MAQ2D,yB;QAAA,YAA0B,I;MAAM,sB;QAAA,SAAuB,E;MAAI,uB;QAAA,UAAwB,E;MAA I,qB;QAAA,QAAa,E;MAAI,yB;QAAA,YAA0B,K;MAAO,yB;QAAA,YAA0C,I;MAG1N,Q;MAFhB,MAAO,gBA AO,MAAP,C;MACP,YAAY,C;MACZ,wBAAgB,SAAhB,gB;QAAgB,cAAA,SAAhB,M;QACI,IAAI,iCAAU,CAA d,C;UAAiB,MAAO,gBAAO,SAAP,C;QACxB,IAAI,QAAQ,CAAR,IAAa,SAAS,KAA1B,C;UACI,IAAI,iBAAJ,C; YACI,MAAO,gBAAO,UAAU,OAAV,CAAP,C;;YAEP,MAAO,gBAAO,OAAQ,WAAf,C;;UACR,K;;MAEX,IAAI ,SAAS,CAAT,IAAc,QAAQ,KAA1B,C;QAAiC,MAAO,gBAAO,SAAP,C;MACxC,MAAO,gBAAO,OAAP,C;MA CP,OAAO,M;K;IAGX,8F;MAQwD,yB;QAAA,YAA0B,I;MAAM,sB;QAAA,SAAuB,E;MAAI,uB;QAAA,UAAw B,E;MAAI,qB;QAAA,QAAa,E;MAAI,yB;QAAA,YAA0B,K;MAAO,yB;QAAA,YAAuC,I;MAGpN,Q;MAFhB,M AAO,gBAAO,MAAP,C;MACP,YAAY,C;MACZ,wBAAgB,SAAhB,gB;QAAgB,cAAhB,UAAgB,SAAhB,O;QAC I,IAAI,iCAAU,CAAd,C;UAAiB,MAAO,gBAAO,SAAP,C;QACxB,IAAI,QAAQ,CAAR,IAAa,SAAS,KAA1B,C;U ACI,IAAI,iBAAJ,C;YACI,MAAO,gBAAO,UAAU,oBAAV,CAAP,C;;YAEP,MAAO,gBAAO,OAAP,C;;UACR,K; ;MAEX,IAAI,SAAS,CAAT,IAAc,QAAQ,KAA1B,C;QAAiC,MAAO,gBAAO,SAAP,C;MACxC,MAAO,gBAAO, OAAP,C;MACP,OAAO,M;K;IAGX,0F;MAQyC,yB;QAAA,YAA0B,I;MAAM,sB;QAAA,SAAuB,E;MAAI,uB;Q AAA,UAAwB,E;MAAI,qB;QAAA,QAAa,E;MAAI,yB;QAAA,YAA0B,K;MAAO,yB;QAAA,YAAoC,I;MAClN,O AAO,kBAAO,sBAAP,EAAwB,SAAxB,EAAmC,MAAnC,EAA2C,OAA3C,EAAoD,KAApD,EAA2D,SAA3D,EA AsE,SAAtE,CAAiF,W;K;IAG5F,4F;MAQkC,yB;QAAA,YAA0B,I;MAAM,sB;QAAA,SAAuB,E;MAAI,uB;QAA A,UAAwB,E;MAAI,qB;QAAA,QAAa,E;MAAI,yB;QAAA,YAA0B,K;MAAO,yB;QAAA,YAAuC,I;MAC9M,OA AO,oBAAO,sBAAP,EAAwB,SAAxB,EAAmC,MAAnC,EAA2C,OAA3C,EAAoD,KAApD,EAA2D,SAA3D,EAA sE,SAAtE,CAAiF,W;K;IAG5F,4F;MAQmC,yB;QAAA,YAA0B,I;MAAM,sB;QAAA,SAAuB,E;MAAI,uB;QAAA, UAAwB,E;MAAI,qB;QAAA,QAAa,E;MAAI,yB;QAAA,YAA0B,K;MAAO,yB;QAAA,YAAwC,I;MAChN,OAA O,oBAAO,sBAAP,EAAwB,SAAxB,EAAmC,MAAnC,EAA2C,OAA3C,EAAoD,KAApD,EAA2D,SAA3D,EAAsE ,SAAtE,CAAiF,W;K;IAG5F,4F;MAQiC,yB;QAAA,YAA0B,I;MAAM,sB;QAAA,SAAuB,E;MAAI,uB;QAAA,UA AwB,E;MAAI,qB;QAAA,QAAa,E;MAAI,yB;QAAA,YAA0B,K;MAAO,yB;QAAA,YAAsC,I;MAC5M,OAAO,oB AAO,sBAAP,EAAwB,SAAxB,EAAmC,MAAnC,EAA2C,OAA3C,EAAoD,KAApD,EAA2D,SAA3D,EAAsE,SA AtE,CAAiF,W;K;IAG5F,4F;MAQkC,yB;QAAA,YAA0B,I;MAAM,sB;QAAA,SAAuB,E;MAAI,uB;QAAA,UAA wB,E;MAAI,qB;QAAA,QAAa,E;MAAI,yB;QAAA,YAA0B,K;MAAO,yB;QAAA,YAAuC,I;MAC9M,OAAO,oB AAO,sBAAP,EAAwB,SAAxB,EAAmC,MAAnC,EAA2C,OAA3C,EAAoD,KAApD,EAA2D,SAA3D,EAAsE,SA AtE,CAAiF,W;K;IAG5F,4F;MAQmC,yB;QAAA,YAA0B,I;MAAM,sB;QAAA,SAAuB,E;MAAI,uB;QAAA,UAA wB,E;MAAI,qB;QAAA,QAAa,E;MAAI,yB;QAAA,YAA0B,K;MAAO,yB;QAAA,YAAwC,I;MAChN,OAAO,oB AAO,sBAAP,EAAwB,SAAxB,EAAmC,MAAnC,EAA2C,OAA3C,EAAoD,KAApD,EAA2D,SAA3D,EAAsE,SA AtE,CAAiF,W;K;IAG5F,4F;MAQoC,yB;QAAA,YAA0B,I;MAAM,sB;QAAA,SAAuB,E;MAAI,uB;QAAA,UAA wB,E;MAAI,qB;QAAA,QAAa,E;MAAI,yB;QAAA,YAA0B,K;MAAO,yB;QAAA,YAAyC,I;MAClN,OAAO,oBA AO,sBAAP,EAAwB,SAAxB,EAAmC,MAAnC,EAA2C,OAA3C,EAAoD,KAApD,EAA2D,SAA3D,EAAsE,SAAt E,CAAiF,W;K;IAG5F,4F;MAQqC,yB;QAAA,YAA0B,I;MAAM,sB;QAAA,SAAuB,E;MAAI,uB;QAAA,UAAwB, E;MAAI,qB;QAAA,QAAa,E;MAAI,yB;QAAA,YAA0B,K;MAAO,yB;QAAA,YAA0C,I;MACpN,OAAO,oBAAO, sBAAP,EAAwB,SAAxB,EAAmC,MAAnC,EAA2C,OAA3C,EAAoD,KAApD,EAA2D,SAA3D,EAAsE,SAAtE,C AAiF,W;K;IAG5F,4F;MAQkC,yB;QAAA,YAA0B,I;MAAM,sB;QAAA,SAAuB,E;MAAI,uB;QAAA,UAAwB,E; MAAI,qB;QAAA,QAAa,E;MAAI,yB;QAAA,YAA0B,K;MAAO,yB;QAAA,YAAuC,I;MAC9M,OAAO,oBAAO,s

BAAP,EAAwB,SAAxB,EAAmC,MAAnC,EAA2C,OAA3C,EAAoD,KAApD,EAA2D,SAA3D,EAAsE,SAAtE,CA AiF,W;K;IAQxE,4C;MAAA,mB;QAAE,OAAK,qBAAL,eAAK,C;O;K;IAL3B,+B;MAII,IAh6fO,qBAAQ,CAg6ff, C;QAAe,OAAO,W;MACtB,kCAAgB,4BAAhB,C;K;IAQgB,8C;MAAA,mB;QAAE,OAAK,yBAAL,eAAK,C;O;K; IAL3B,iC;MAII,IAh6fO,qBAAQ,CAg6ff,C;QAAe,OAAO,W;MACtB,kCAAgB,8BAAhB,C;K;IAQgB,8C;MAAA, mB;QAAE,OAAK,0BAAL,eAAK,C;O;K;IAL3B,iC;MAII,IAh6fO,qBAAQ,CAg6ff,C;QAAe,OAAO,W;MACtB,k CAAgB,8BAAhB,C;K;IAQgB,8C;MAAA,mB;QAAE,OAAK,wBAAL,eAAK,C;O;K;IAL3B,iC;MAII,IAh6fO,qB AAQ,CAg6ff,C;QAAe,OAAO,W;MACtB,kCAAgB,8BAAhB,C;K;IAQgB,8C;MAAA,mB;QAAE,OAAK,yBAAL, eAAK,C;O;K;IAL3B,iC;MAII,IAh6fO,qBAAQ,CAg6ff,C;QAAe,OAAO,W;MACtB,kCAAgB,8BAAhB,C;K;IAQ gB,8C;MAAA,mB;QAAE,OAAK,0BAAL,eAAK,C;O;K;IAL3B,iC;MAII,IAh6fO,qBAAQ,CAg6ff,C;QAAe,OAA O,W;MACtB,kCAAgB,8BAAhB,C;K;IAQgB,8C;MAAA,mB;QAAE,OAAK,2BAAL,eAAK,C;O;K;IAL3B,iC;MA II,IAh6fO,qBAAQ,CAg6ff,C;QAAe,OAAO,W;MACtB,kCAAgB,8BAAhB,C;K;IAQgB,8C;MAAA,mB;QAAE,O AAK,4BAAL,eAAK,C;O;K;IAL3B,iC;MAII,IAh6fO,qBAAQ,CAg6ff,C;QAAe,OAAO,W;MACtB,kCAAgB,8BA AhB,C;K;IAQgB,8C;MAAA,mB;QAAE,OAAK,yBAAL,eAAK,C;O;K;IAL3B,iC;MAII,IAh6fO,qBAAQ,CAg6ff, C;QAAe,OAAO,W;MACtB,kCAAgB,8BAAhB,C;K;IAUgB,4C;MAAA,mB;QAAE,OAAK,qBAAL,eAAK,C;O;K; IAP3B,+B;MAMI,IA1+fO,qBAAQ,CA0+ff,C;QAAe,OAAO,e;MACtB,kCAAgB,4BAAhB,C;K;IAUgB,8C;MAA A,mB;QAAE,OAAK,yBAAL,eAAK,C;O;K;IAP3B,iC;MAMI,IA5+fO,qBAAQ,CA4+ff,C;QAAe,OAAO,e;MACtB ,kCAAgB,8BAAhB,C;K;IAUgB,8C;MAAA,mB;QAAE,OAAK,0BAAL,eAAK,C;O;K;IAP3B,iC;MAMI,IA9+fO,q BAAQ,CA8+ff,C;QAAe,OAAO,e;MACtB,kCAAgB,8BAAhB,C;K;IAUgB,8C;MAAA,mB;QAAE,OAAK,wBAA L,eAAK,C;O;K;IAP3B,iC;MAMI,IAh/fO,qBAAQ,CAg/ff,C;QAAe,OAAO,e;MACtB,kCAAgB,8BAAhB,C;K;IAU gB,8C;MAAA,mB;QAAE,OAAK,yBAAL,eAAK,C;O;K;IAP3B,iC;MAMI,IAl/fO,qBAAQ,CAk/ff,C;QAAe,OAA O,e;MACtB,kCAAgB,8BAAhB,C;K;IAUgB,8C;MAAA,mB;QAAE,OAAK,0BAAL,eAAK,C;O;K;IAP3B,iC;MA MI,IAp/fO,qBAAQ,CAo/ff,C;QAAe,OAAO,e;MACtB,kCAAgB,8BAAhB,C;K;IAUgB,8C;MAAA,mB;QAAE,OA AK,2BAAL,eAAK,C;O;K;IAP3B,iC;MAMI,IAt/fO,qBAAQ,CAs/ff,C;QAAe,OAAO,e;MACtB,kCAAgB,8BAAhB ,C;K;IAUgB,8C;MAAA,mB;QAAE,OAAK,4BAAL,eAAK,C;O;K;IAP3B,iC;MAMI,IAx/fO,qBAAQ,CAw/ff,C;Q AAe,OAAO,e;MACtB,kCAAgB,8BAAhB,C;K;IAUgB,8C;MAAA,mB;QAAE,OAAK,yBAAL,eAAK,C;O;K;IAP3 B,iC;MAMI,IA1/fO,qBAAQ,CA0/ff,C;QAAe,OAAO,e;MACtB,kCAAgB,8BAAhB,C;K;IAGJ,4B;MAOoB,Q;MA FhB,UAAkB,G;MAClB,YAAiB,C;MACjB,wBAAgB,SAAhB,gB;QAAgB,cAAA,SAAhB,M;QACI,OAAO,O;QA CP,qB;;MAEJ,OAAW,UAAS,CAAb,GAAgB,wCAAO,IAAvB,GAAgC,MAAM,K;K;IAGjD,8B;MAOoB,Q;MAFh B,UAAkB,G;MAClB,YAAiB,C;MACjB,wBAAgB,SAAhB,gB;QAAgB,cAAA,SAAhB,M;QACI,OAAO,O;QACP, qB;;MAEJ,OAAW,UAAS,CAAb,GAAgB,wCAAO,IAAvB,GAAgC,MAAM,K;K;IAGjD,8B;MAOoB,Q;MAFhB, UAAkB,G;MAClB,YAAiB,C;MACjB,wBAAgB,SAAhB,gB;QAAgB,cAAA,SAAhB,M;QACI,OAAO,O;QACP,q B;;MAEJ,OAAW,UAAS,CAAb,GAAgB,wCAAO,IAAvB,GAAgC,MAAM,K;K;IAGjD,8B;MAOoB,Q;MAFhB,U AAkB,G;MAClB,YAAiB,C;MACjB,wBAAgB,SAAhB,gB;QAAgB,cAAA,SAAhB,M;QACI,OAAO,O;QACP,qB;; MAEJ,OAAW,UAAS,CAAb,GAAgB,wCAAO,IAAvB,GAAgC,MAAM,K;K;IAGjD,8B;MAOoB,Q;MAFhB,UAA kB,G;MAClB,YAAiB,C;MACjB,wBAAgB,SAAhB,gB;QAAgB,cAAA,SAAhB,M;QACI,OAAO,O;QACP,qB;;M AEJ,OAAW,UAAS,CAAb,GAAgB,wCAAO,IAAvB,GAAgC,MAAM,K;K;IAGjD,8B;MAOoB,Q;MAFhB,UAAk B,G;MAClB,YAAiB,C;MACjB,wBAAgB,SAAhB,gB;QAAgB,cAAA,SAAhB,M;QACI,OAAO,O;QACP,qB;;MA EJ,OAAW,UAAS,CAAb,GAAgB,wCAAO,IAAvB,GAAgC,MAAM,K;K;IAGjD,8B;MAMoB,Q;MAFhB,UAAkB, G;MAClB,YAAiB,C;MACjB,wBAAgB,SAAhB,gB;QAAgB,cAAA,SAAhB,M;QACI,OAAO,O;QACP,qB;;MAEJ, OAAW,UAAS,CAAb,GAAgB,wCAAO,IAAvB,GAAgC,MAAM,K;K;IAGjD,8B;MAMoB,Q;MAFhB,UAAkB,G; MAClB,YAAiB,C;MACjB,wBAAgB,SAAhB,gB;QAAgB,cAAA,SAAhB,M;QACI,OAAO,O;QACP,qB;;MAEJ,O AAW,UAAS,CAAb,GAAgB,wCAAO,IAAvB,GAAgC,MAAM,K;K;IAGjD,8B;MAMoB,Q;MAFhB,UAAkB,G;M AClB,YAAiB,C;MACjB,wBAAgB,SAAhB,gB;QAAgB,cAAA,SAAhB,M;QACI,OAAO,O;QACP,qB;;MAEJ,OA AW,UAAS,CAAb,GAAgB,wCAAO,IAAvB,GAAgC,MAAM,K;K;IAGjD,8B;MAMoB,Q;MAFhB,UAAkB,G;MA ClB,YAAiB,C;MACjB,wBAAgB,SAAhB,gB;QAAgB,cAAA,SAAhB,M;QACI,OAAO,O;QACP,qB;;MAEJ,OAA W,UAAS,CAAb,GAAgB,wCAAO,IAAvB,GAAgC,MAAM,K;K;IAGjD,8B;MAMoB,Q;MAFhB,UAAkB,G;MACl B,YAAiB,C;MACjB,wBAAgB,SAAhB,gB;QAAgB,cAAA,SAAhB,M;QACI,OAAO,O;QACP,qB;;MAEJ,OAAW, UAAS,CAAb,GAAgB,wCAAO,IAAvB,GAAgC,MAAM,K;K;IAGjD,+B;MAMoB,Q;MAFhB,UAAkB,G;MAClB,
YAAiB,C;MACjB,wBAAgB,SAAhB,gB;QAAgB,cAAA,SAAhB,M;QACI,OAAO,O;QACP,qB;;MAEJ,OAAW,U AAS,CAAb,GAAgB,wCAAO,IAAvB,GAAgC,MAAM,K;K;IAGjD,wB;MAMoB,Q;MADhB,UAAe,C;MACf,wB AAgB,SAAhB,gB;QAAgB,cAAA,SAAhB,M;QACI,YAAO,O;;MAEX,OAAO,G;K;IAGX,0B;MAMoB,Q;MADh B,UAAe,C;MACf,wBAAgB,SAAhB,gB;QAAgB,cAAA,SAAhB,M;QACI,YAAO,O;;MAEX,OAAO,G;K;IAGX,0 B;MAMoB,Q;MADhB,UAAe,C;MACf,wBAAgB,SAAhB,gB;QAAgB,cAAA,SAAhB,M;QACI,YAAO,OAAP,I;; MAEJ,OAAO,G;K;IAGX,0B;MAMoB,Q;MADhB,Y;MACA,wBAAgB,SAAhB,gB;QAAgB,cAAA,SAAhB,M;QA CI,cAAO,OAAP,C;;MAEJ,OAAO,G;K;IAGX,0B;MAMoB,Q;MADhB,UAAiB,G;MACjB,wBAAgB,SAAhB,gB; QAAgB,cAAA,SAAhB,M;QACI,OAAO,O;;MAEX,OAAO,G;K;IAGX,0B;MAMoB,Q;MADhB,UAAkB,G;MACl B,wBAAgB,SAAhB,gB;QAAgB,cAAA,SAAhB,M;QACI,OAAO,O;;MAEX,OAAO,G;K;IAGX,0B;MAKoB,Q;M ADhB,UAAe,C;MACf,wBAAgB,SAAhB,gB;QAAgB,cAAA,SAAhB,M;QACI,YAAO,O;;MAEX,OAAO,G;K;IA GX,0B;MAKoB,Q;MADhB,UAAe,C;MACf,wBAAgB,SAAhB,gB;QAAgB,cAAA,SAAhB,M;QACI,YAAO,O;;M AEX,OAAO,G;K;IAGX,0B;MAKoB,Q;MADhB,UAAe,C;MACf,wBAAgB,SAAhB,gB;QAAgB,cAAA,SAAhB,M ;QACI,YAAO,OAAP,I;;MAEJ,OAAO,G;K;IAGX,0B;MAKoB,Q;MADhB,Y;MACA,wBAAgB,SAAhB,gB;QAAg B,cAAA,SAAhB,M;QACI,cAAO,OAAP,C;;MAEJ,OAAO,G;K;IAGX,0B;MAKoB,Q;MADhB,UAAiB,G;MACjB, wBAAgB,SAAhB,gB;QAAgB,cAAA,SAAhB,M;QACI,OAAO,O;;MAEX,OAAO,G;K;IAGX,2B;MAKoB,Q;MA DhB,UAAkB,G;MAClB,wBAAgB,SAAhB,gB;QAAgB,cAAA,SAAhB,M;QACI,OAAO,O;;MAEX,OAAO,G;K;Ic jkwBX,oD;MAQuF,wC;K;IARvF,8CASI,Y;MAAuC,8B;K;IAT3C,gF;4FOOA,qB;MAOI,OAAO,sBAAI,CAAJ,C; K;4FAGX,qB;MAOI,OAAO,sBAAI,CAAJ,C;K;4FAGX,qB;MAOI,OAAO,sBAAI,CAAJ,C;K;4FAGX,qB;MAOI, OAAO,sBAAI,CAAJ,C;K;4FAGX,qB;MAOI,OAAO,sBAAI,CAAJ,C;K;IAGX,wC;MAII,IAAI,oCAAJ,C;QACI,O AAO,yBAAS,OAAT,C;MACX,OAAO,qBAAQ,OAAR,KAAoB,C;K;IAWG,yC;MAAA,qB;QAAE,MAAM,8BAA 0B,iDAA8C,aAA9C,MAA1B,C;O;K;IAR1C,qC;MAMI,IAAI,8BAAJ,C;QACI,OAAO,sBAAI,KAAJ,C;MACX,O AAO,6BAAgB,KAAhB,EAAuB,uBAAvB,C;K;0FAGX,4B;MAOI,OAAO,sBAAI,KAAJ,C;K;IAGX,2D;MAcqB,Q ;MARjB,IAAI,8BAAJ,C;QACI,OAAsB,KA8Lf,IAAS,CAAT,IA9Le,KA8LD,IAAS,iBA9LvB,SA8LuB,CAA3B,G A9LI,SA8LkC,aA9LnB,KA8LmB,CAAtC,GA9L0B,YA8L4B,CA9LnC,KA8LmC,C;;MA7L7D,IAAI,QAAQ,CAA Z,C;QACI,OAAO,aAAa,KAAb,C;MACX,eAAe,oB;MACf,YAAY,C;MACZ,OAAO,QAAS,UAAhB,C;QACI,cAA c,QAAS,O;QACvB,IAAI,WAAS,YAAT,EAAS,oBAAT,OAAJ,C;UACI,OAAO,O;;MAEf,OAAO,aAAa,KAAb,C; K;sGAGX,yB;MAAA,8D;MAAA,iD;QAOI,OAAW,SAAS,CAAT,IAAc,SAAS,wBAA3B,GAAsC,sBAAI,KAAJ, CAAtC,GAAsD,aAAa,KAAb,C;O;KAPjE,C;IAUA,6C;MAcqB,Q;MARjB,IAAI,8BAAJ,C;QACI,OAAY,YAAL,S AAK,EAAU,KAAV,C;MAChB,IAAI,QAAQ,CAAZ,C;QACI,OAAO,I;MACX,eAAe,oB;MACf,YAAY,C;MACZ, OAAO,QAAS,UAAhB,C;QACI,cAAc,QAAS,O;QACvB,IAAI,WAAS,YAAT,EAAS,oBAAT,OAAJ,C;UACI,OA AO,O;;MAEf,OAAO,I;K;sGAGX,yB;MAAA,sD;MAAA,mC;QAOI,OAAY,UAAL,SAAK,EAAU,KAAV,C;O;KA PhB,C;gFAUA,gC;MAOW,sB;;QAyHS,Q;QAAA,2B;QAAhB,OAAgB,cAAhB,C;UAAgB,yB;UAAM,IAzHH,SAy HO,CAAU,OAAV,CAAJ,C;YAAwB,qBAAO,O;YAAP,uB;;;QAC9C,qBAAO,I;;;MA1HP,yB;K;wFAGJ,gC;MA6 VoB,Q;MADhB,WAAe,I;MACC,2B;MAAhB,OAAgB,cAAhB,C;QAAgB,yB;QACZ,IAvVc,SAuVV,CAAU,OAA V,CAAJ,C;UACI,OAAO,O;;;MAxVf,OA2VO,I;K;wFAxVX,gC;MAOW,qB;;QA0VP,eAAoB,+BAAa,cAAb,C;QA CpB,OAAO,QAAS,cAAhB,C;UACI,cAAc,QAAS,W;UACvB,IA7Vc,SA6VV,CAAU,OAAV,CAAJ,C;YAAwB,oB AAO,O;YAAP,sB;;;QAE5B,oBAAO,I;;;MA/VP,wB;K;IAGJ,6B;MAOQ,kBADE,SACF,Q;QAAW,OAAY,SAAL, SAAK,C;;QAEnB,eAAe,oB;QACf,IAAI,CAAC,QAAS,UAAd,C;UACI,MAAM,2BAAuB,sBAAvB,C;QACV,OA AO,QAAS,O;;K;IAK5B,6B;MAMI,IAAI,mBAAJ,C;QACI,MAAM,2BAAuB,gBAAvB,C;MACV,OAAO,sBAAK, CAAL,C;K;mFAGX,yB;MAAA,iE;MAAA,uC;QAKoB,Q;QAAA,2B;QAAhB,OAAgB,cAAhB,C;UAAgB,yB;UA AM,IAAI,UAAU,OAAV,CAAJ,C;YAAwB,OAAO,O;;QACrD,MAAM,gCAAuB,wDAAvB,C;O;KANV,C;oGAS A,yB;MAAA,iE;MAAA,uC;QASW,Q;QAAA,+B;;UAYS,U;UAAA,6B;UAAhB,OAAgB,gBAAhB,C;YAAgB,2B; YACZ,aAbwB,SAaX,CAAU,OAAV,C;YACb,IAAI,cAAJ,C;cACI,8BAAO,M;cAAP,gC;;;UAGR,8BAAO,I;;;QAl BA,kC;QAAA,iB;UAAmC,MAAM,gCAAuB,mEAAvB,C;;QAAhD,OAAO,I;O;KATX,C;gHAYA,gC;MASoB,Q; MAAA,2B;MAAhB,OAAgB,cAAhB,C;QAAgB,yB;QACZ,aAAa,UAAU,OAAV,C;QACb,IAAI,cAAJ,C;UACI,O AAO,M;;;MAGf,OAAO,I;K;IAGX,mC;MAKQ,kBADE,SACF,Q;QACI,IAAI,mBAAJ,C;UACI,OAAO,I;;UAEP,O AAO,sBAAK,CAAL,C;;QAGX,eAAe,oB;QACf,IAAI,CAAC,QAAS,UAAd,C;UACI,OAAO,I;QACX,OAAO,QA AS,O;;K;IAK5B,mC;MAII,OAAW,mBAAJ,GAAe,IAAf,GAAyB,sBAAK,CAAL,C;K;+FAGpC,gC;MAIoB,Q;MA AA,2B;MAAhB,OAAgB,cAAhB,C;QAAgB,yB;QAAM,IAAI,UAAU,OAAV,CAAJ,C;UAAwB,OAAO,O;;MACr D,OAAO,I;K;0FAGX,yB;MAAA,8D;MAAA,iD;QAKI,OAAW,SAAS,CAAT,IAAc,SAAS,wBAA3B,GAAsC,sBA AI,KAAJ,CAAtC,GAAsD,aAAa,KAAb,C;O;KALjE,C;IAQA,uC;MAMI,OAAW,SAAS,CAAT,IAAc,SAAS,2BA A3B,GAAsC,sBAAI,KAAJ,CAAtC,GAAsD,I;K;IAGjE,uC;MAMiB,Q;MAFb,IAAI,8BAAJ,C;QAAkB,OAAO,SA AK,eAAQ,OAAR,C;MAC9B,YAAY,C;MACC,2B;MAAb,OAAa,cAAb,C;QAAa,sB;QACT,mBAAmB,KAAnB,C ;QACA,IAAI,gBAAW,IAAX,CAAJ,C;UACI,OAAO,K;QACX,qB;;MAEJ,OAAO,E;K;IAGX,uC;MAKI,OAAO,w BAAQ,OAAR,C;K;gGAGX,yB;MAAA,wE;MAAA,uC;QAKiB,Q;QADb,YAAY,C;QACC,2B;QAAb,OAAa,cAA b,C;UAAa,sB;UACT,mBAAmB,KAAnB,C;UACA,IAAI,UAAU,IAAV,CAAJ,C;YACI,OAAO,K;UACX,qB;;QAE J,OAAO,E;O;KAXX,C;gGAcA,gC;MAKiB,Q;MADb,YAAY,C;MACC,2B;MAAb,OAAa,cAAb,C;QAAa,sB;QAC T,IAAI,UAAU,IAAV,CAAJ,C;UACI,OAAO,K;QACX,qB;;MAEJ,OAAO,E;K;8FAGX,yB;MAAA,wE;MAAA,uC ;QAMiB,Q;QAFb,gBAAgB,E;QAChB,YAAY,C;QACC,2B;QAAb,OAAa,cAAb,C;UAAa,sB;UACT,mBAAmB,K AAnB,C;UACA,IAAI,UAAU,IAAV,CAAJ,C;YACI,YAAY,K;UAChB,qB;;QAEJ,OAAO,S;O;KAZX,C;8FAeA,g C;MAII,eAAe,SAAK,sBAAa,cAAb,C;MACpB,OAAO,QAAS,cAAhB,C;QACI,IAAI,UAAU,QAAS,WAAnB,CA AJ,C;UACI,OAAO,QAAS,Y;;;MAGxB,OAAO,E;K;IAGX,4B;MASQ,kBADE,SACF,Q;QAAW,OAAY,QAAL,S AAK,C;;QAEnB,eAAe,oB;QACf,IAAI,CAAC,QAAS,UAAd,C;UACI,MAAM,2BAAuB,sBAAvB,C;QACV,WAA W,QAAS,O;QACpB,OAAO,QAAS,UAAhB,C;UACI,OAAO,QAAS,O;QACpB,OAAO,I;;K;IAKnB,4B;MAQI,IA AI,mBAAJ,C;QACI,MAAM,2BAAuB,gBAAvB,C;MACV,OAAO,sBAAK,2BAAL,C;K;iFAGX,yB;MAAA,iE;M AAA,gB;MAAA,8B;MAAA,uC;QAUoB,UAQT,M;QAVP,WAAe,I;QACf,YAAY,K;QACI,2B;QAAhB,OAAgB,c AAhB,C;UAAgB,yB;UACZ,IAAI,UAAU,OAAV,CAAJ,C;YACI,OAAO,O;YACP,QAAQ,I;;;QAGhB,IAAI,CAA C,KAAL,C;UAAY,MAAM,gCAAuB,wDAAvB,C;QAElB,OAAO,2E;O;KAlBX,C;iFAqBA,yB;MAAA,iE;MAAA, uC;QAQI,eAAe,SAAK,sBAAa,cAAb,C;QACpB,OAAO,QAAS,cAAhB,C;UACI,cAAc,QAAS,W;UACvB,IAAI,U AAU,OAAV,CAAJ,C;YAAwB,OAAO,O;;QAEnC,MAAM,gCAAuB,kDAAvB,C;O;KAbV,C;IAgBA,2C;MAOiB, Q;MAHb,IAAI,8BAAJ,C;QAAkB,OAAO,SAAK,mBAAY,OAAZ,C;MAC9B,gBAAgB,E;MAChB,YAAY,C;MA CC,2B;MAAb,OAAa,cAAb,C;QAAa,sB;QACT,mBAAmB,KAAnB,C;QACA,IAAI,gBAAW,IAAX,CAAJ,C;UAC I,YAAY,K;QAChB,qB;;MAEJ,OAAO,S;K;IAGX,2C;MAKI,OAAO,4BAAY,OAAZ,C;K;IAGX,kC;MAOQ,kBAD E,SACF,Q;QAAW,OAAW,mBAAJ,GAAe,IAAf,GAAyB,sBAAK,iBAAO,CAAP,IAAL,C;;QAEvC,eAAe,oB;QA Cf,IAAI,CAAC,QAAS,UAAd,C;UACI,OAAO,I;QACX,WAAW,QAAS,O;QACpB,OAAO,QAAS,UAAhB,C;UA CI,OAAO,QAAS,O;QACpB,OAAO,I;;K;IAKnB,kC;MAMI,OAAW,mBAAJ,GAAe,IAAf,GAAyB,sBAAK,iBAA O,CAAP,IAAL,C;K;6FAGpC,gC;MAOoB,Q;MADhB,WAAe,I;MACC,2B;MAAhB,OAAgB,cAAhB,C;QAAgB,y B;QACZ,IAAI,UAAU,OAAV,CAAJ,C;UACI,OAAO,O;;;MAGf,OAAO,I;K;6FAGX,gC;MAMI,eAAe,SAAK,sBA Aa,cAAb,C;MACpB,OAAO,QAAS,cAAhB,C;QACI,cAAc,QAAS,W;QACvB,IAAI,UAAU,OAAV,CAAJ,C;UAA wB,OAAO,O;;MAEnC,OAAO,I;K;qFAGX,yB;MAAA,mC;MAAA,gD;MAAA,4B;QAQI,OAAO,kBAAO,cAAP,C ;O;KARX,C;IAWA,sC;MAOI,IAAI,mBAAJ,C;QACI,MAAM,2BAAuB,sBAAvB,C;MACV,OAAO,qBAAU,MAA O,iBAAQ,cAAR,CAAjB,C;K;iGAGX,yB;MAAA,mC;MAAA,4D;MAAA,4B;QAOI,OAAO,wBAAa,cAAb,C;O;K APX,C;IAUA,4C;MAMI,IAAI,mBAAJ,C;QACI,OAAO,I;MACX,OAAO,qBAAU,MAAO,iBAAQ,cAAR,CAAjB, C;K;IAGX,8B;MAKQ,kBADE,SACF,Q;QAAW,OAAY,UAAL,SAAK,C;;QAEnB,eAAe,oB;QACf,IAAI,CAAC,Q AAS,UAAd,C;UACI,MAAM,2BAAuB,sBAAvB,C;QACV,aAAa,QAAS,O;QACtB,IAAI,QAAS,UAAb,C;UACI, MAAM,gCAAyB,uCAAzB,C;QACV,OAAO,M;;K;IAKnB,8B;MAIiB,IAAN,I;MAAA,QAAM,cAAN,C;aACH,C; UAAK,MAAM,2BAAuB,gBAAvB,C;aACX,C;UAAK,6BAAK,CAAL,C;UAAL,K;;UACQ,MAAM,gCAAyB,iCA AzB,C;;MAHlB,W;K;qFAOJ,yB;MAAA,kF;MAAA,iE;MAAA,gB;MAAA,8B;MAAA,uC;QAMoB,UAST,M;QA XP,aAAiB,I;QACjB,YAAY,K;QACI,2B;QAAhB,OAAgB,cAAhB,C;UAAgB,yB;UACZ,IAAI,UAAU,OAAV,CA AJ,C;YACI,IAAI,KAAJ,C;cAAW,MAAM,8BAAyB,qDAAzB,C;YACjB,SAAS,O;YACT,QAAQ,I;;;QAGhB,IAAI ,CAAC,KAAL,C;UAAY,MAAM,gCAAuB,wDAAvB,C;QAElB,OAAO,6E;O;KAfX,C;IAkBA,oC;MAKQ,kBADE ,SACF,Q;QAAW,OAAW,mBAAQ,CAAZ,GAAe,sBAAK,CAAL,CAAf,GAA4B,I;;QAE1C,eAAe,oB;QACf,IAAI, CAAC,QAAS,UAAd,C;UACI,OAAO,I;QACX,aAAa,QAAS,O;QACtB,IAAI,QAAS,UAAb,C;UACI,OAAO,I;QA CX,OAAO,M;;K;IAKnB,oC;MAII,OAAW,mBAAQ,CAAZ,GAAe,sBAAK,CAAL,CAAf,GAA4B,I;K;iGAGvC,g C;MAMoB,Q;MAFhB,aAAiB,I;MACjB,YAAY,K;MACI,2B;MAAhB,OAAgB,cAAhB,C;QAAgB,yB;QACZ,IAAI ,UAAU,OAAV,CAAJ,C;UACI,IAAI,KAAJ,C;YAAW,OAAO,I;UAClB,SAAS,O;UACT,QAAQ,I;;;MAGhB,IAAI,

CAAC,KAAL,C;QAAY,OAAO,I;MACnB,OAAO,M;K;IAGX,8B;MAoBsC,UAGT,MAHS,EAarB,M;MN/pBb,IA AI,EMsoBI,KAAK,CNtoBT,CAAJ,C;QACI,cMqoBc,sD;QNpoBd,MAAM,gCAAyB,OAAQ,WAAjC,C;;MMqoBV ,IAAI,MAAK,CAAT,C;QAAY,OAAO,mB;MACnB,Q;MACA,IAAI,oCAAJ,C;QACI,iBAAiB,iBAAO,CAAP,I;Q ACjB,IAAI,cAAc,CAAlB,C;UACI,OAAO,W;QACX,IAAI,eAAc,CAAlB,C;UACI,OAAO,OAAO,kBAAP,C;QAC X,OAAO,iBAAa,UAAb,C;QACP,IAAI,8BAAJ,C;UACI,IAAI,sCAAJ,C;YAC0B,qB;YAAtB,iBAAc,CAAd,wB;cA CI,IAAK,WAAI,sBAAK,KAAL,CAAJ,C;;YAEI,wCAAa,CAAb,C;YAAb,OAAa,gBAAb,C;cAAa,wB;cACT,IAA K,WAAI,IAAJ,C;;;UAEb,OAAO,I;;;QAIX,OAAO,gB;;MAEX,YAAY,C;MACC,6B;MAAb,OAAa,gBAAb,C;QA Aa,0B;QACT,IAAI,SAAS,CAAb,C;UAAgB,IAAK,WAAI,MAAJ,C;;UAAe,qB;;MAExC,OAAY,qBAAL,IAAK,C ;K;IAGhB,kC;MNrqBI,IAAI,EM6qBI,KAAK,CN7qBT,CAAJ,C;QACI,cM4qBc,sD;QN3qBd,MAAM,gCAAyB,O AAQ,WAAjC,C;;MM4qBV,OAAO,kBAAgB,gBAAV,iBAAO,CAAP,IAAU,EAAc,CAAd,CAAhB,C;K;kGAGX,y B;MAAA,4C;MAAA,qD;MAAA,uC;QAMI,IAAI,CAAC,mBAAL,C;UACI,eAAe,+BAAa,cAAb,C;UACf,OAAO, QAAS,cAAhB,C;YACI,IAAI,CAAC,UAAU,QAAS,WAAnB,CAAL,C;cACI,OAAO,gBAAK,QAAS,YAAT,GAA uB,CAAvB,IAAL,C;;;;QAInB,OAAO,W;O;KAdX,C;0FAiBA,yB;MAAA,+D;MAAA,uC;QAQiB,Q;QAFb,eAAe, K;QACf,WAAW,gB;QACE,2B;QAAb,OAAa,cAAb,C;UAAa,sB;UACT,IAAI,QAAJ,C;YACI,IAAK,WAAI,IAAJ, C;eACJ,IAAI,CAAC,UAAU,IAAV,CAAL,C;YACD,IAAK,WAAI,IAAJ,C;YACL,WAAW,I;;;QAEnB,OAAO,I;O; KAfX,C;oFAkBA,yB;MAAA,+D;MAAA,uC;QAMW,kBAAS,gB;QA2FA,Q;QAAA,2B;QAAhB,OAAgB,cAAhB, C;UAAgB,yB;UAAM,IA3FU,SA2FN,CAAU,OAAV,CAAJ,C;YAAwB,WAAY,WAAI,OAAJ,C;;QA3F1D,OA4F O,W;O;KAlGX,C;kGASA,yB;MAAA,+D;MA6jCA,wE;MA7jCA,uC;QAQW,kBAAgB,gB;QA4jCV,gB;QADb,Y AAY,C;QACC,2B;QAAb,OAAa,cAAb,C;UAAa,sB;UAhjCT,IAZmC,SAY/B,CAgjCkB,oBAAmB,cAAnB,EAAm B,sBAAnB,UAhjClB,EAgjC+C,IAhjC/C,CAAJ,C;YAA2C,sBAgjCQ,IAhjCR,C;;QAZ/C,OAcO,W;O;KAtBX,C;sG AWA,yB;MAkjCA,wE;MAljCA,oD;QAyjCiB,gB;QADb,YAAY,C;QACC,2B;QAAb,OAAa,cAAb,C;UAAa,sB;U AhjCT,IAAI,UAgjCkB,oBAAmB,cAAnB,EAAmB,sBAAnB,UAhjClB,EAgjC+C,IAhjC/C,CAAJ,C;YAA2C,sBAg jCQ,IAhjCR,C;;QAE/C,OAAO,W;O;KAXX,C;wGAcA,yB;MAAA,+D;MAAA,sC;QAMW,kBAAmB,gB;QASV,Q ;QAAA,2B;QAAhB,OAAgB,cAAhB,C;UAAgB,yB;UAAM,IAAI,YAAJ,C;YAAkB,WAAY,WAAI,OAAJ,C;;QAT pD,OAUO,W;O;KAhBX,C;4GASA,4C;MAMoB,Q;MAAA,2B;MAAhB,OAAgB,cAAhB,C;QAAgB,yB;QAAM,I AAI,YAAJ,C;UAAkB,WAAY,WAAI,OAAJ,C;;MACpD,OAAO,W;K;0FAGX,yB;MAAA,+D;MAAA,uC;QAMW ,kBAAY,gB;QA4BH,Q;QAAA,2B;QAAhB,OAAgB,cAAhB,C;UAAgB,yB;UAAM,IAAI,CA5BS,SA4BR,CAAU, OAAV,CAAL,C;YAAyB,WAAY,WAAI,OAAJ,C;;QA5B3D,OA6BO,W;O;KAnCX,C;IASA,oC;MAMI,OAAO,6 BAAgB,gBAAhB,C;K;IAGX,mD;MAMoB,Q;MAAA,2B;MAAhB,OAAgB,cAAhB,C;QAAgB,yB;QAAM,IAAI,e AAJ,C;UAAqB,WAAY,WAAI,OAAJ,C;;MACvD,OAAO,W;K;8FAGX,6C;MAMoB,Q;MAAA,2B;MAAhB,OAA gB,cAAhB,C;QAAgB,yB;QAAM,IAAI,CAAC,UAAU,OAAV,CAAL,C;UAAyB,WAAY,WAAI,OAAJ,C;;MAC3 D,OAAO,W;K;wFAGX,6C;MAMoB,Q;MAAA,2B;MAAhB,OAAgB,cAAhB,C;QAAgB,yB;QAAM,IAAI,UAAU, OAAV,CAAJ,C;UAAwB,WAAY,WAAI,OAAJ,C;;MAC1D,OAAO,W;K;IAGX,sC;MAII,IAAI,OAAQ,UAAZ,C; QAAuB,OhB7wBe,W;;MgB8wBtC,OAA6D,SAAtD,SAAK,iBAAQ,OAAQ,MAAhB,EAAuB,OAAQ,aAAR,GAA uB,CAAvB,IAAvB,CAAiD,C;K;IAGjE,sC;MAOkB,Q;MAHd,WAAmB,wBAAR,OAAQ,EAAwB,EAAxB,C;MA CnB,IAAI,SAAQ,CAAZ,C;QAAe,OAAO,W;MACtB,WAAW,iBAAa,IAAb,C;MACG,yB;MAAd,OAAc,cAAd,C; QAAc,uB;QACV,IAAK,WAAI,sBAAI,KAAJ,CAAJ,C;;MAET,OAAO,I;K;IAGX,8B;MAgBiB,Q;MN91Bb,IAAI, EMs1BI,KAAK,CNt1BT,CAAJ,C;QACI,cMq1Bc,sD;QNp1Bd,MAAM,gCAAyB,OAAQ,WAAjC,C;;MMq1BV,IA AI,MAAK,CAAT,C;QAAY,OAAO,W;MACnB,IAAI,oCAAJ,C;QACI,IAAI,KAAK,cAAT,C;UAAe,OAAO,mB;Q ACtB,IAAI,MAAK,CAAT,C;UAAY,OAAO,OAAO,mBAAP,C;;MAEvB,YAAY,C;MACZ,WAAW,iBAAa,CAAb ,C;MACE,2B;MAAb,OAAa,cAAb,C;QAAa,sB;QACT,IAAK,WAAI,IAAJ,C;QACL,IAAI,mCAAW,CAAf,C;UAC I,K;;MAER,OAAY,qBAAL,IAAK,C;K;IAGhB,kC;MAeqC,IAGhB,I;MNx3BjB,IAAI,EM82BI,KAAK,CN92BT,C AAJ,C;QACI,cM62Bc,sD;QN52Bd,MAAM,gCAAyB,OAAQ,WAAjC,C;;MM62BV,IAAI,MAAK,CAAT,C;QAA Y,OAAO,W;MACnB,WAAW,c;MACX,IAAI,KAAK,IAAT,C;QAAe,OAAO,mB;MACtB,IAAI,MAAK,CAAT,C; QAAY,OAAO,OAAO,kBAAP,C;MACnB,WAAW,iBAAa,CAAb,C;MACX,IAAI,sCAAJ,C;QACI,iBAAc,OAAO, CAAP,IAAd,UAA6B,IAA7B,U;UACI,IAAK,WAAI,sBAAK,KAAL,CAAJ,C;;QAEI,sCAAa,OAAO,CAAP,IAAb, C;QAAb,OAAa,cAAb,C;UAAa,sB;UACT,IAAK,WAAI,IAAJ,C;;;MAEb,OAAO,I;K;kGAGX,yB;MAAA,qD;MA AA,gE;MAAA,gD;MAAA,uC;QAMI,IAAI,mBAAJ,C;UACI,OAAO,W;QACX,eAAe,+BAAa,cAAb,C;QACf,OA

AO,QAAS,cAAhB,C;UACI,IAAI,CAAC,UAAU,QAAS,WAAnB,CAAL,C;YACI,QAAS,O;YACT,mBAAmB,iBA AO,QAAS,YAAhB,I;YACnB,IAAI,iBAAgB,CAApB,C;cAAuB,OAAO,W;YACI,kBAA3B,eAAa,YAAb,C;YACH ,OAAgB,kBAAhB,C;cACI,sBAAa,eAAb,C;YAFR,OH51BD,W;;;QGk2BP,OAAO,iB;O;KApBX,C;0FAuBA,yB; MAAA,+D;MAAA,uC;QAOiB,Q;QADb,WAAW,gB;QACE,2B;QAAb,OAAa,cAAb,C;UAAa,sB;UACT,IAAI,CA AC,UAAU,IAAV,CAAL,C;YACI,K;UACJ,IAAK,WAAI,IAAJ,C;;QAET,OAAO,I;O;KAZX,C;IAoBA,+B;MAII,I AAI,wCAAsB,kBAAQ,CAAlC,C;QAAqC,OAAO,mB;MAC5C,WAAW,0B;MACN,WAAL,IAAK,C;MACL,OAA O,I;K;IAGX,uC;MAOI,aAAU,2BAAV,OAA2B,CAA3B,M;QACI,QAAQ,MAAO,iBAAQ,IAAI,CAAJ,IAAR,C;Q ACf,sBAAK,CAAL,EAAU,SAAK,aAAI,CAAJ,EAAO,sBAAK,CAAL,CAAP,CAAf,C;;K;oFAIR,yB;MAAA,oD; MJr4BA,sC;MAAA,oC;MAAA,uBAOe,yB;QArEf,8D;eAqEe,4B;UAAA,uB;YAAU,eAAsB,gB;YAAtB,OA5Dd,c AAc,SA4DgB,CA5DhB,CAAd,EAA2B,SA4DM,CA5DN,CAA3B,C;W;S;OA4DI,C;MI83Bf,sC;QAMI,IAAI,iBA AO,CAAX,C;UAAc,oBJp4Bd,eAAW,iBIo4BsB,QJp4BtB,CAAX,CIo4Bc,C;;O;KANlB,C;wGASA,yB;MAAA,oD; MJ33BA,sC;MAAA,oC;MAAA,iCAOe,yB;QAxFf,8D;eAwFe,4B;UAAA,uB;YAAU,eAAsB,gB;YAAtB,OA/Ed,c AAc,SA+EgB,CA/EhB,CAAd,EAA2B,SA+EM,CA/EN,CAA3B,C;W;S;OA+EI,C;MIo3Bf,sC;QAMI,IAAI,iBAAO ,CAAX,C;UAAc,oBJ13Bd,eAAW,2BI03BgC,QJ13BhC,CAAX,CI03Bc,C;;O;KANlB,C;IASA,sC;MAMI,sBAAS,c AAT,C;K;IAGJ,6B;MASgB,Q;MAHZ,IAAI,oCAAJ,C;QACI,IAAI,kBAAQ,CAAZ,C;UAAe,OAAY,SAAL,SAAK ,C;QAEwB,kBAA3C,sBC7+BsD,sBD6+BtD,uB;QAAmD,mB;QAA3D,OAAoE,OHp7BjE,WGo7BiE,C;;MAEjD,k BAAhB,0B;MAAwB,oB;MAA/B,OHt7BO,W;K;wFGy7BX,yB;MAAA,wD;MJ96BA,sC;MAAA,oC;MAAA,uBA Oe,yB;QArEf,8D;eAqEe,4B;UAAA,uB;YAAU,eAAsB,gB;YAAtB,OA5Dd,cAAc,SA4DgB,CA5DhB,CAAd,EAA 2B,SA4DM,CA5DN,CAA3B,C;W;S;OA4DI,C;MIu6Bf,sC;QAQI,OAAO,sBJ/6BP,eAAW,iBI+6BiB,QJ/6BjB,CA AX,CI+6BO,C;O;KARX,C;4GAWA,yB;MAAA,wD;MJt6BA,sC;MAAA,oC;MAAA,iCAOe,yB;QAxFf,8D;eAwFe ,4B;UAAA,uB;YAAU,eAAsB,gB;YAAtB,OA/Ed,cAAc,SA+EgB,CA/EhB,CAAd,EAA2B,SA+EM,CA/EN,CAA3 B,C;W;S;OA+EI,C;MI+5Bf,sC;QAMI,OAAO,sBJr6BP,eAAW,2BIq6B2B,QJr6B3B,CAAX,CIq6BO,C;O;KANX, C;IASA,uC;MAMI,OAAO,wBAAW,cAAX,C;K;IAGX,6C;MASe,Q;MAHX,IAAI,oCAAJ,C;QACG,IAAI,kBAAQ ,CAAZ,C;UAAe,OAAY,SAAL,SAAK,C;QAEe,kBAAlC,sBCxhCuD,sBDwhCvD,uB;QAA0C,iC;QAAlD,OAAyE, OH/9BrE,WG+9BqE,C;;MAErD,kBAAhB,0B;MAAwB,mC;MAA/B,OHj+BO,W;K;IGo+BX,qC;MAMoB,UACL, M;MAHX,aAAa,oBAAa,cAAb,C;MACb,YAAY,C;MACI,2B;MAAhB,OAAgB,cAAhB,C;QAAgB,yB;QACZ,OA AO,cAAP,EAAO,sBAAP,YAAkB,O;;MACtB,OAAO,M;K;IAGX,kC;MAMoB,UACL,M;MAHX,aAAa,cAAU,cA AV,C;MACb,YAAY,C;MACI,2B;MAAhB,OAAgB,cAAhB,C;QAAgB,yB;QACZ,OAAO,cAAP,EAAO,sBAAP,Y AAkB,O;;MACtB,OAAO,M;K;IAGX,kC;MAMoB,UACL,M;MAHX,aAAa,iBAAU,cAAV,C;MACb,YAAY,C;M ACI,2B;MAAhB,OAAgB,cAAhB,C;QAAgB,oC;QACZ,OAAO,cAAP,EAAO,sBAAP,YAAkB,O;;MACtB,OAAO, M;K;IAGX,oC;MAMoB,UACL,M;MAHX,aAAa,iBAAY,cAAZ,C;MACb,YAAY,C;MACI,2B;MAAhB,OAAgB,c AAhB,C;QAAgB,yB;QACZ,OAAO,cAAP,EAAO,sBAAP,YAAkB,O;;MACtB,OAAO,M;K;IAGX,mC;MAMoB,U ACL,M;MAHX,aAAa,iBAAW,cAAX,C;MACb,YAAY,C;MACI,2B;MAAhB,OAAgB,cAAhB,C;QAAgB,yB;QA CZ,OAAO,cAAP,EAAO,sBAAP,YAAkB,O;;MACtB,OAAO,M;K;IAGX,iC;MAMoB,UACL,M;MAHX,aAAa,eA AS,cAAT,C;MACb,YAAY,C;MACI,2B;MAAhB,OAAgB,cAAhB,C;QAAgB,yB;QACZ,OAAO,cAAP,EAAO,sB AAP,YAAkB,O;;MACtB,OAAO,M;K;IAGX,kC;MAMoB,UACL,M;MAHX,aAAa,iBAAU,cAAV,C;MACb,YAA Y,C;MACI,2B;MAAhB,OAAgB,cAAhB,C;QAAgB,yB;QACZ,OAAO,cAAP,EAAO,sBAAP,YAAkB,O;;MACtB, OAAO,M;K;IAGX,mC;MAMoB,UACL,M;MAHX,aAAa,eAAW,cAAX,C;MACb,YAAY,C;MACI,2B;MAAhB,O AAgB,cAAhB,C;QAAgB,yB;QACZ,OAAO,cAAP,EAAO,sBAAP,YAAkB,O;;MACtB,OAAO,M;K;0FAGX,yB;M AAA,kF;MAAA,0D;MAAA,yD;MAAA,uE;MAAA,uC;QAWI,eAAwD,cAAzC,YAAY,mCAAwB,EAAxB,CAAZ, CAAyC,EAAc,EAAd,C;QACjD,kBAAY,mBAAoB,QAApB,C;QAyEH,Q;QAAA,2B;QAAhB,OAAgB,cAAhB,C; UAAgB,yB;UACZ,WA1E8C,SA0E/B,CAAU,OAAV,C;UfpkBnB,wBAAI,IAAK,MAAT,EAAgB,IAAK,OAArB,C ;;Qe0fA,OA4EO,W;O;KAxFX,C;+FAeA,yB;MAAA,kF;MAAA,0D;MAAA,yD;MAAA,uE;MAAA,yC;QAWI,eA AwD,cAAzC,YAAY,mCAAwB,EAAxB,CAAZ,CAAyC,EAAc,EAAd,C;QACjD,kBAAc,mBAAoB,QAApB,C;QA 2BL,Q;QAAA,2B;QAAhB,OAAgB,cAAhB,C;UAAgB,yB;UACZ,WAAY,aA5BoC,WA4BhC,CAAY,OAAZ,CAA J,EAA0B,OAA1B,C;;QA5BhB,OA8BO,W;O;KA1CX,C;+FAeA,yB;MAAA,kF;MAAA,0D;MAAA,yD;MAAA,uE ;MAAA,yD;QAUI,eAAwD,cAAzC,YAAY,mCAAwB,EAAxB,CAAZ,CAAyC,EAAc,EAAd,C;QACjD,kBAAc,m BAAoB,QAApB,C;QA6BL,Q;QAAA,2B;QAAhB,OAAgB,cAAhB,C;UAAgB,yB;UACZ,WAAY,aA9BoC,WA8B

hC,CAAY,OAAZ,CAAJ,EA9BiD,cA8BvB,CAAe,OAAf,CAA1B,C;;QA9BhB,OAgCO,W;O;KA3CX,C;mGAcA,+ C;MAUoB,Q;MAAA,2B;MAAhB,OAAgB,cAAhB,C;QAAgB,yB;QACZ,WAAY,aAAI,YAAY,OAAZ,CAAJ,EA A0B,OAA1B,C;;MAEhB,OAAO,W;K;mGAGX,+D;MAUoB,Q;MAAA,2B;MAAhB,OAAgB,cAAhB,C;QAAgB,y B;QACZ,WAAY,aAAI,YAAY,OAAZ,CAAJ,EAA0B,eAAe,OAAf,CAA1B,C;;MAEhB,OAAO,W;K;8FAGX,6C; MASoB,Q;MAAA,2B;MAAhB,OAAgB,cAAhB,C;QAAgB,yB;QACZ,WAAe,UAAU,OAAV,C;QfpkBnB,wBAAI, IAAK,MAAT,EAAgB,IAAK,OAArB,C;;MeskBA,OAAO,W;K;kGAGX,yB;MAAA,kF;MAAA,0D;MAAA,yD;M AAA,uE;MAAA,2C;QAYI,aAAa,mBAA6D,cAAzC,YAAY,mCAAwB,EAAxB,CAAZ,CAAyC,EAAc,EAAd,CAA 7D,C;QAcG,Q;QAAA,2B;QAAhB,OAAgB,cAAhB,C;UAAgB,yB;UAbO,MAcP,aAAI,OAAJ,EAde,aAcF,CAAc, OAAd,CAAb,C;;QAdhB,OAAuB,M;O;KAb3B,C;sGAgBA,iD;MAUoB,Q;MAAA,2B;MAAhB,OAAgB,cAAhB,C; QAAgB,yB;QACZ,WAAY,aAAI,OAAJ,EAAa,cAAc,OAAd,CAAb,C;;MAEhB,OAAO,W;K;IAGX,gD;MAIiB,Q; MAAA,2B;MAAb,OAAa,cAAb,C;QAAa,sB;QACT,WAAY,WAAI,IAAJ,C;;MAEhB,OAAO,W;K;IAGX,gC;MAI I,OAAO,0BAAa,eAAW,YAAY,mCAAwB,EAAxB,CAAZ,CAAX,CAAb,C;K;IAGX,6B;MAKqB,IAAN,I;MADX, IAAI,oCAAJ,C;QACW,QAAM,cAAN,C;eACH,C;YAAK,kB;YAAL,K;eACA,C;YAAK,cAAW,8BAAJ,GAAkB,s BAAI,CAAJ,CAAlB,GAA8B,oBAAW,OAAhD,C;YAAL,K;;YACa,uBAAL,SAAK,C;YAHV,K;;QAAP,W;;MAM J,OAA4B,qBAAhB,gBAAL,SAAK,CAAgB,C;K;IAGhC,oC;MAII,IAAI,oCAAJ,C;QACI,OAAY,gBAAL,SAAK, C;MAChB,OAAO,0BAAa,gBAAb,C;K;IAGX,oC;MAII,OAAO,iBAAU,SAAV,C;K;IAGX,4B;MAOqB,IAAN,I;M ADX,IAAI,oCAAJ,C;QACW,QAAM,cAAN,C;eACH,C;YAAK,iB;YAAL,K;eACA,C;YAAK,aAAU,8BAAJ,GAA kB,sBAAK,CAAL,CAAlB,GAA+B,oBAAW,OAAhD,C;YAAL,K;;YACQ,iCAAa,qBAAiB,YAAY,cAAZ,CAAjB, CAAb,C;YAHL,K;;QAAP,W;;MAMJ,OAAwC,oBAAjC,0BAAa,sBAAb,CAAiC,C;K;sFAG5C,yB;MAAA,+D;M AwFA,gD;MAxFA,uC;QAMW,kBAAU,gB;QAsFD,Q;QAAA,2B;QAAhB,OAAgB,cAAhB,C;UAAgB,yB;UACZ, WAvF6B,SAuFlB,CAAU,OAAV,C;UACC,OAAZ,WAAY,EAAO,IAAP,C;;QAxFhB,OA0FO,W;O;KAhGX,C;uF ASA,yB;MAAA,+D;MA0FA,gD;MA1FA,uC;QAUW,kBAAU,gB;QAwFD,Q;QAAA,2B;QAAhB,OAAgB,cAAhB ,C;UAAgB,yB;UACZ,WAzF6B,SAyFlB,CAAU,OAAV,C;UACC,OAAZ,WAAY,EAAO,IAAP,C;;QA1FhB,OA4F O,W;O;KAtGX,C;oGAaA,yB;MAAA,+D;MA8BA,wE;MAAA,gD;MA9BA,uC;QAYW,kBAAiB,gB;QA6BR,gB; QADhB,YAAY,C;QACI,2B;QAAhB,OAAgB,cAAhB,C;UAAgB,yB;UACZ,WA9BoC,SA8BzB,CAAU,oBAAmB, cAAnB,EAAmB,sBAAnB,UAAV,EAAuC,OAAvC,C;UACC,OAAZ,WAAY,EAAO,IAAP,C;;QA/BhB,OAiCO,W; O;KA7CX,C;oGAeA,yB;MAAA,+D;MAiCA,wE;MAAA,gD;MAjCA,uC;QAYW,kBAAiB,gB;QAgCR,gB;QADh B,YAAY,C;QACI,2B;QAAhB,OAAgB,cAAhB,C;UAAgB,yB;UACZ,WAjCoC,SAiCzB,CAAU,oBAAmB,cAAnB ,EAAmB,sBAAnB,UAAV,EAAuC,OAAvC,C;UACC,OAAZ,WAAY,EAAO,IAAP,C;;QAlChB,OAoCO,W;O;KA hDX,C;wGAeA,yB;MAAA,wE;MAAA,gD;MAAA,oD;QAWoB,UAC4B,M;QAF5C,YAAY,C;QACI,2B;QAAhB, OAAgB,cAAhB,C;UAAgB,yB;UACZ,WAAW,UAAU,oBAAmB,cAAnB,EAAmB,sBAAnB,UAAV,EAAuC,OAA vC,C;UACC,OAAZ,WAAY,EAAO,IAAP,C;;QAEhB,OAAO,W;O;KAfX,C;yGAkBA,yB;MAAA,wE;MAAA,gD; MAAA,oD;QAWoB,UAC4B,M;QAF5C,YAAY,C;QACI,2B;QAAhB,OAAgB,cAAhB,C;UAAgB,yB;UACZ,WAA W,UAAU,oBAAmB,cAAnB,EAAmB,sBAAnB,UAAV,EAAuC,OAAvC,C;UACC,OAAZ,WAAY,EAAO,IAAP,C; ;QAEhB,OAAO,W;O;KAfX,C;0FAkBA,yB;MAAA,gD;MAAA,oD;QAIoB,Q;QAAA,2B;QAAhB,OAAgB,cAAhB ,C;UAAgB,yB;UACZ,WAAW,UAAU,OAAV,C;UACC,OAAZ,WAAY,EAAO,IAAP,C;;QAEhB,OAAO,W;O;KA RX,C;2FAWA,yB;MAAA,gD;MAAA,oD;QAQoB,Q;QAAA,2B;QAAhB,OAAgB,cAAhB,C;UAAgB,yB;UACZ, WAAW,UAAU,OAAV,C;UACC,OAAZ,WAAY,EAAO,IAAP,C;;QAEhB,OAAO,W;O;KAZX,C;uFAeA,yB;MA AA,wE;MAyBA,+D;MAzBA,yC;QASW,kBAAU,oB;QAyBD,Q;QAAA,2B;QAAhB,OAAgB,cAAhB,C;UAAgB,y B;UACZ,UA1BiD,WA0BvC,CAAY,OAAZ,C;UfvnCP,U;UADP,YeynCe,WfznCH,WeynCwB,GfznCxB,C;UACL, IAAI,aAAJ,C;YACH,aeunCuC,gB;YAA5B,WftnCX,aesnCgC,GftnChC,EAAS,MAAT,C;YACA,e;;YAEA,c;;Uem nCA,iB;UACA,IAAK,WAAI,OAAJ,C;;QA5BT,OA8BO,W;O;KAvCX,C;uFAYA,yB;MAAA,wE;MA8BA,+D;MA 9BA,yD;QAUW,kBAAU,oB;QA8BD,Q;QAAA,2B;QAAhB,OAAgB,cAAhB,C;UAAgB,yB;UACZ,UA/BiD,WA+ BvC,CAAY,OAAZ,C;UfzoCP,U;UADP,Ye2oCe,Wf3oCH,We2oCwB,Gf3oCxB,C;UACL,IAAI,aAAJ,C;YACH,ae yoCuC,gB;YAA5B,WfxoCX,aewoCgC,GfxoChC,EAAS,MAAT,C;YACA,e;;YAEA,c;;UeqoCA,iB;UACA,IAAK, WAjCyD,cAiCrD,CAAe,OAAf,CAAJ,C;;QAjCT,OAmCO,W;O;KA7CX,C;0FAaA,yB;MAAA,+D;MAAA,sD;QA SoB,Q;QAAA,2B;QAAhB,OAAgB,cAAhB,C;UAAgB,yB;UACZ,UAAU,YAAY,OAAZ,C;UfvnCP,U;UADP,Yey nCe,WfznCH,WeynCwB,GfznCxB,C;UACL,IAAI,aAAJ,C;YACH,aeunCuC,gB;YAA5B,WftnCX,aesnCgC,GftnC

hC,EAAS,MAAT,C;YACA,e;;YAEA,c;;UemnCA,iB;UACA,IAAK,WAAI,OAAJ,C;;QAET,OAAO,W;O;KAdX,C ;2FAiBA,yB;MAAA,+D;MAAA,sE;QAUoB,Q;QAAA,2B;QAAhB,OAAgB,cAAhB,C;UAAgB,yB;UACZ,UAAU, YAAY,OAAZ,C;UfzoCP,U;UADP,Ye2oCe,Wf3oCH,We2oCwB,Gf3oCxB,C;UACL,IAAI,aAAJ,C;YACH,aeyoCu C,gB;YAA5B,WfxoCX,aewoCgC,GfxoChC,EAAS,MAAT,C;YACA,e;;YAEA,c;;UeqoCA,iB;UACA,IAAK,WAA I,eAAe,OAAf,CAAJ,C;;QAET,OAAO,W;O;KAfX,C;4FAkBA,yB;MAAA,kC;MAAA,4C;MAAA,wE;QAQW,sC; QAAA,8C;O;MARX,oDASQ,Y;QAA6C,OAAA,oBAAgB,W;O;MATrE,iDAUQ,mB;QAAoC,gCAAY,OAAZ,C;O ;MAV5C,gF;MAAA,yC;QAQI,2D;O;KARJ,C;8EAcA,yB;MAAA,kF;MAAA,gE;MAAA,uC;QAOW,kBAAM,eA Aa,mCAAwB,EAAxB,CAAb,C;QAuEA,Q;QAAA,2B;QAAb,OAAa,cAAb,C;UAAa,sB;UACT,WAAY,WAxEwC, SAwEpC,CAAU,IAAV,CAAJ,C;;QAxEhB,OAyEO,W;O;KAhFX,C;4FAUA,yB;MAAA,kF;MAAA,gE;MA+BA,w E;MA/BA,uC;QAOW,kBAAa,eAAa,mCAAwB,EAAxB,CAAb,C;QAgCP,gB;QADb,YAAY,C;QACC,2B;QAAb, OAAa,cAAb,C;UAAa,sB;UACT,WAAY,WAjC+C,SAiC3C,CAAU,oBAAmB,cAAnB,EAAmB,sBAAnB,UAAV, EAAuC,IAAvC,CAAJ,C;;QAjChB,OAkCO,W;O;KAzCX,C;0GAUA,yB;MAAA,+D;MAoSA,wE;MApSA,uC;QA OW,kBAAoB,gB;QAoSd,gB;QADb,YAAY,C;QACC,2B;QAAb,OAAa,cAAb,C;UAAa,sB;UA1RsB,U;UAAA,cA VQ,SAUR,CA0RT,oBAAmB,cAAnB,EAAmB,sBAAnB,UA1RS,EA0RoB,IA1RpB,W;YAA6C,6B;;;QAVhF,OA WO,W;O;KAlBX,C;8GAUA,yB;MA0RA,wE;MA1RA,oD;QAiSiB,gB;QADb,YAAY,C;QACC,2B;QAAb,OAAa,c AAb,C;UAAa,sB;UA1RsB,U;UAAA,wBA0RT,oBAAmB,cAAnB,EAAmB,sBAAnB,UA1RS,EA0RoB,IA1RpB,W ;YAA6C,6B;;;QAChF,OAAO,W;O;KARX,C;+FAWA,yB;MAAA,wE;MAAA,oD;QAQiB,UACoC,M;QAFjD,YA AY,C;QACC,2B;QAAb,OAAa,cAAb,C;UAAa,sB;UACT,WAAY,WAAI,UAAU,oBAAmB,cAAnB,EAAmB,sBA AnB,UAAV,EAAuC,IAAvC,CAAJ,C;;QAChB,OAAO,W;O;KAVX,C;4FAaA,yB;MAAA,+D;MAAA,uC;QAOW, kBAAa,gB;QAwPJ,Q;QAAA,2B;QAAhB,OAAgB,cAAhB,C;UAAgB,yB;UAhPK,U;UAAA,cARe,SAQf,CAgPQ, OAhPR,W;YAAsC,6B;;;QAR3D,OASO,W;O;KAhBX,C;gGAUA,yB;MAAA,oD;QAqPoB,Q;QAAA,2B;QAAhB, OAAgB,cAAhB,C;UAAgB,yB;UAhPK,U;UAAA,wBAgPQ,OAhPR,W;YAAsC,6B;;;QAC3D,OAAO,W;O;KANX ,C;kFASA,6C;MAKiB,Q;MAAA,2B;MAAb,OAAa,cAAb,C;QAAa,sB;QACT,WAAY,WAAI,UAAU,IAAV,CAAJ ,C;;MAChB,OAAO,W;K;IAQiB,4C;MAAA,mB;QAAE,gC;O;K;IAL9B,gC;MAKI,OAAO,qBAAiB,6BAAjB,C;K; IAGX,+B;MASI,OAA2B,SAAf,eAAL,SAAK,CAAe,C;K;4FAG/B,yB;MAAA,2D;MAAA,+D;MAAA,sC;QAYc,Q ;QAFV,UAAU,c;QACV,WAAW,gB;QACD,2B;QAAV,OAAU,cAAV,C;UAAU,mB;UACN,UAAU,SAAS,CAAT, C;UACV,IAAI,GAAI,WAAI,GAAJ,CAAR,C;YACI,IAAK,WAAI,CAAJ,C;;QAEb,OAAO,I;O;KAjBX,C;IAoBA, uC;MAQI,UAAe,eAAL,SAAK,C;MACX,YAAJ,GAAI,EAAU,KAAV,C;MACJ,OAAO,G;K;IAGX,sC;MAMI,UA Ae,eAAL,SAAK,C;MACX,YAAJ,GAAI,EAAU,KAAV,C;MACJ,OAAO,G;K;IAGX,mC;MAMiB,IAAN,I;MACH ,kBADS,SACT,c;QAAoB,4BAAc,SAAd,C;;QACZ,iCAAa,sBAAb,C;MAFZ,W;K;IAMJ,mC;MAUI,UAAe,eAAL, SAAK,C;MACX,OAAJ,GAAI,EAAO,KAAP,C;MACJ,OAAO,G;K;8EAGX,yB;MAAA,gD;MAAA,uC;QAOoB,Q ;QADhB,IAAI,wCAAsB,mBAA1B,C;UAAqC,OAAO,I;QAC5B,2B;QAAhB,OAAgB,cAAhB,C;UAAgB,yB;UAA M,IAAI,CAAC,UAAU,OAAV,CAAL,C;YAAyB,OAAO,K;;QACtD,OAAO,I;O;KARX,C;IAWA,2B;MAMI,IAAI, oCAAJ,C;QAAwB,OAAO,CAAC,mB;MAChC,OAAO,oBAAW,U;K;+EAGtB,yB;MAAA,gD;MAAA,uC;QAOoB ,Q;QADhB,IAAI,wCAAsB,mBAA1B,C;UAAqC,OAAO,K;QAC5B,2B;QAAhB,OAAgB,cAAhB,C;UAAgB,yB;U AAM,IAAI,UAAU,OAAV,CAAJ,C;YAAwB,OAAO,I;;QACrD,OAAO,K;O;KARX,C;IAWA,6B;MAMoB,Q;MA FhB,IAAI,oCAAJ,C;QAAwB,OAAO,c;MAC/B,YAAY,C;MACI,2B;MAAhB,OAAgB,cAAhB,C;QAAgB,yB;QA AM,oBAAmB,qBAAnB,EAAmB,KAAnB,E;;MACtB,OAAO,K;K;mFAGX,qB;MAKI,OAAO,c;K;mFAGX,yB;M AAA,gD;MAAA,wE;MAAA,uC;QAMoB,Q;QAFhB,IAAI,wCAAsB,mBAA1B,C;UAAqC,OAAO,C;QAC5C,YA AY,C;QACI,2B;QAAhB,OAAgB,cAAhB,C;UAAgB,yB;UAAM,IAAI,UAAU,OAAV,CAAJ,C;YAAwB,oBAAmB ,qBAAnB,EAAmB,KAAnB,E;;QAC9C,OAAO,K;O;KAPX,C;gFAUA,yC;MAUoB,Q;MADhB,kBAAkB,O;MACF ,2B;MAAhB,OAAgB,cAAhB,C;QAAgB,yB;QAAM,cAAc,UAAU,WAAV,EAAuB,OAAvB,C;;MACpC,OAAO,W ;K;8FAGX,yB;MAAA,wE;MAAA,gD;QAYoB,UAAiD,M;QAFjE,YAAY,C;QACZ,kBAAkB,O;QACF,2B;QAAh B,OAAgB,cAAhB,C;UAAgB,yB;UAAM,cAAc,UAAU,oBAAmB,cAAnB,EAAmB,sBAAnB,UAAV,EAAuC,WA AvC,EAAoD,OAApD,C;;QACpC,OAAO,W;O;KAbX,C;0FAgBA,yC;MASI,kBAAkB,O;MAClB,IAAI,CAAC,mB AAL,C;QACI,eAAe,+BAAa,cAAb,C;QACf,OAAO,QAAS,cAAhB,C;UACI,cAAc,UAAU,QAAS,WAAnB,EAA+ B,WAA/B,C;;;MAGtB,OAAO,W;K;wGAGX,yC;MAUI,kBAAkB,O;MAClB,IAAI,CAAC,mBAAL,C;QACI,eAAe ,+BAAa,cAAb,C;QACf,OAAO,QAAS,cAAhB,C;UACI,YAAY,QAAS,gB;UACrB,cAAc,UAAU,KAAV,EAAiB,Q AAS,WAA1B,EAAsC,WAAtC,C;;;MAGtB,OAAO,W;K;sFAGX,6B;MAKoB,Q;MAAA,2B;MAAhB,OAAgB,cA AhB,C;QAAgB,yB;QAAM,OAAO,OAAP,C;;K;oGAG1B,yB;MAAA,wE;MAAA,oC;QAOiB,UAAgC,M;QAD7C, YAAY,C;QACC,2B;QAAb,OAAa,cAAb,C;UAAa,sB;UAAM,OAAO,oBAAmB,cAAnB,EAAmB,sBAAnB,UAAP ,EAAoC,IAApC,C;;O;KAPvB,C;IAUA,0B;MAWI,eAAe,oB;MACf,IAAI,CAAC,QAAS,UAAd,C;QAAyB,MAAM ,6B;MAC/B,UAAU,QAAS,O;MACnB,OAAO,QAAS,UAAhB,C;QACI,QAAQ,QAAS,O;QACjB,MFxwDG,MAA O,KEwwDE,GFxwDF,EEwwDO,CFxwDP,C;;ME0wDd,OAAO,G;K;IAGX,2B;MAWI,eAAe,oB;MACf,IAAI,CA AC,QAAS,UAAd,C;QAAyB,MAAM,6B;MAC/B,UAAU,QAAS,O;MACnB,OAAO,QAAS,UAAhB,C;QACI,QAA Q,QAAS,O;QACjB,MFxyDG,MAAO,KEwyDE,GFxyDF,EEwyDO,CFxyDP,C;;ME0yDd,OAAO,G;K;IAGX,2B; MASI,eAAe,oB;MACf,IAAI,CAAC,QAAS,UAAd,C;QAAyB,MAAM,6B;MAC/B,UAAU,QAAS,O;MACnB,OA AO,QAAS,UAAhB,C;QACI,QAAQ,QAAS,O;QACjB,IAAI,sBAAM,CAAN,KAAJ,C;UAAa,MAAM,C;;MAEvB, OAAO,G;K;kFAGX,yB;MAAA,sE;MAAA,sC;QAWI,eAAe,oB;QACf,IAAI,CAAC,QAAS,UAAd,C;UAAyB,MA AM,6B;QAC/B,cAAc,QAAS,O;QACvB,IAAI,CAAC,QAAS,UAAd,C;UAAyB,OAAO,O;QAChC,eAAe,SAAS,O AAT,C;;UAEX,QAAQ,QAAS,O;UACjB,QAAQ,SAAS,CAAT,C;UACR,IAAI,2BAAW,CAAX,KAAJ,C;YACI,U AAU,C;YACV,WAAW,C;;;QAED,QAAT,QAAS,W;QAClB,OAAO,O;O;KAxBX,C;8FA2BA,+B;MAOI,eAAe,o B;MACf,IAAI,CAAC,QAAS,UAAd,C;QAAyB,OAAO,I;MAChC,cAAc,QAAS,O;MACvB,IAAI,CAAC,QAAS,U AAd,C;QAAyB,OAAO,O;MAChC,eAAe,SAAS,OAAT,C;;QAEX,QAAQ,QAAS,O;QACjB,QAAQ,SAAS,CAAT, C;QACR,IAAI,2BAAW,CAAX,KAAJ,C;UACI,UAAU,C;UACV,WAAW,C;;;MAED,QAAT,QAAS,W;MAClB,O AAO,O;K;mFAGX,yB;MAAA,sE;MF/2DA,iB;ME+2DA,sC;QAaI,eAAe,oB;QACf,IAAI,CAAC,QAAS,UAAd,C; UAAyB,MAAM,6B;QAC/B,eAAe,SAAS,QAAS,OAAlB,C;QACf,OAAO,QAAS,UAAhB,C;UACI,QAAQ,SAAS, QAAS,OAAlB,C;UACR,WFz3DG,MAAO,KEy3DO,QFz3DP,EEy3DiB,CFz3DjB,C;;QE23Dd,OAAO,Q;O;KApB X,C;mFAuBA,yB;MAAA,sE;MFj5DA,iB;MEi5DA,sC;QAaI,eAAe,oB;QACf,IAAI,CAAC,QAAS,UAAd,C;UAAy B,MAAM,6B;QAC/B,eAAe,SAAS,QAAS,OAAlB,C;QACf,OAAO,QAAS,UAAhB,C;UACI,QAAQ,SAAS,QAAS, OAAlB,C;UACR,WF35DG,MAAO,KE25DO,QF35DP,EE25DiB,CF35DjB,C;;QE65Dd,OAAO,Q;O;KApBX,C;m FAuBA,yB;MAAA,sE;MAAA,sC;QAWI,eAAe,oB;QACf,IAAI,CAAC,QAAS,UAAd,C;UAAyB,MAAM,6B;QAC /B,eAAe,SAAS,QAAS,OAAlB,C;QACf,OAAO,QAAS,UAAhB,C;UACI,QAAQ,SAAS,QAAS,OAAlB,C;UACR,I AAI,2BAAW,CAAX,KAAJ,C;YACI,WAAW,C;;;QAGnB,OAAO,Q;O;KApBX,C;+FAuBA,yB;MFp7DA,iB;MEo 7DA,sC;QAWI,eAAe,oB;QACf,IAAI,CAAC,QAAS,UAAd,C;UAAyB,OAAO,I;QAChC,eAAe,SAAS,QAAS,OA AlB,C;QACf,OAAO,QAAS,UAAhB,C;UACI,QAAQ,SAAS,QAAS,OAAlB,C;UACR,WF57DG,MAAO,KE47DO, QF57DP,EE47DiB,CF57DjB,C;;QE87Dd,OAAO,Q;O;KAlBX,C;+FAqBA,yB;MFp9DA,iB;MEo9DA,sC;QAWI,e AAe,oB;QACf,IAAI,CAAC,QAAS,UAAd,C;UAAyB,OAAO,I;QAChC,eAAe,SAAS,QAAS,OAAlB,C;QACf,OA AO,QAAS,UAAhB,C;UACI,QAAQ,SAAS,QAAS,OAAlB,C;UACR,WF59DG,MAAO,KE49DO,QF59DP,EE49Di B,CF59DjB,C;;QE89Dd,OAAO,Q;O;KAlBX,C;+FAqBA,+B;MASI,eAAe,oB;MACf,IAAI,CAAC,QAAS,UAAd,C ;QAAyB,OAAO,I;MAChC,eAAe,SAAS,QAAS,OAAlB,C;MACf,OAAO,QAAS,UAAhB,C;QACI,QAAQ,SAAS, QAAS,OAAlB,C;QACR,IAAI,2BAAW,CAAX,KAAJ,C;UACI,WAAW,C;;;MAGnB,OAAO,Q;K;0FAGX,yB;MA AA,sE;MAAA,kD;QAWI,eAAe,oB;QACf,IAAI,CAAC,QAAS,UAAd,C;UAAyB,MAAM,6B;QAC/B,eAAe,SAAS ,QAAS,OAAlB,C;QACf,OAAO,QAAS,UAAhB,C;UACI,QAAQ,SAAS,QAAS,OAAlB,C;UACR,IAAI,UAAW,S AAQ,QAAR,EAAkB,CAAlB,CAAX,GAAkC,CAAtC,C;YACI,WAAW,C;;;QAGnB,OAAO,Q;O;KApBX,C;sGAu BA,2C;MASI,eAAe,oB;MACf,IAAI,CAAC,QAAS,UAAd,C;QAAyB,OAAO,I;MAChC,eAAe,SAAS,QAAS,OAAl B,C;MACf,OAAO,QAAS,UAAhB,C;QACI,QAAQ,SAAS,QAAS,OAAlB,C;QACR,IAAI,UAAW,SAAQ,QAAR,E AAkB,CAAlB,CAAX,GAAkC,CAAtC,C;UACI,WAAW,C;;;MAGnB,OAAO,Q;K;IAGX,gC;MAOI,eAAe,oB;MA Cf,IAAI,CAAC,QAAS,UAAd,C;QAAyB,OAAO,I;MAChC,UAAU,QAAS,O;MACnB,OAAO,QAAS,UAAhB,C;Q ACI,QAAQ,QAAS,O;QACjB,MFniEG,MAAO,KEmiEE,GFniEF,EEmiEO,CFniEP,C;;MEqiEd,OAAO,G;K;IAGX ,iC;MAOI,eAAe,oB;MACf,IAAI,CAAC,QAAS,UAAd,C;QAAyB,OAAO,I;MAChC,UAAU,QAAS,O;MACnB,OA AO,QAAS,UAAhB,C;QACI,QAAQ,QAAS,O;QACjB,MF/jEG,MAAO,KE+jEE,GF/jEF,EE+jEO,CF/jEP,C;;MEik Ed,OAAO,G;K;IAGX,iC;MAKI,eAAe,oB;MACf,IAAI,CAAC,QAAS,UAAd,C;QAAyB,OAAO,I;MAChC,UAAU, QAAS,O;MACnB,OAAO,QAAS,UAAhB,C;QACI,QAAQ,QAAS,O;QACjB,IAAI,sBAAM,CAAN,KAAJ,C;UAA a,MAAM,C;;MAEvB,OAAO,G;K;IAGX,0C;MASI,eAAe,oB;MACf,IAAI,CAAC,QAAS,UAAd,C;QAAyB,MAA M,6B;MAC/B,UAAU,QAAS,O;MACnB,OAAO,QAAS,UAAhB,C;QACI,QAAQ,QAAS,O;QACjB,IAAI,UAAW,

SAAQ,GAAR,EAAa,CAAb,CAAX,GAA6B,CAAjC,C;UAAoC,MAAM,C;;MAE9C,OAAO,G;K;IAGX,gD;MAKI ,eAAe,oB;MACf,IAAI,CAAC,QAAS,UAAd,C;QAAyB,OAAO,I;MAChC,UAAU,QAAS,O;MACnB,OAAO,QAA S,UAAhB,C;QACI,QAAQ,QAAS,O;QACjB,IAAI,UAAW,SAAQ,GAAR,EAAa,CAAb,CAAX,GAA6B,CAAjC,C; UAAoC,MAAM,C;;MAE9C,OAAO,G;K;IAGX,0B;MAWI,eAAe,oB;MACf,IAAI,CAAC,QAAS,UAAd,C;QAAy B,MAAM,6B;MAC/B,UAAU,QAAS,O;MACnB,OAAO,QAAS,UAAhB,C;QACI,QAAQ,QAAS,O;QACjB,MFt6 DG,MAAO,KEs6DE,GFt6DF,EEs6DO,CFt6DP,C;;MEw6Dd,OAAO,G;K;IAGX,2B;MAWI,eAAe,oB;MACf,IAAI ,CAAC,QAAS,UAAd,C;QAAyB,MAAM,6B;MAC/B,UAAU,QAAS,O;MACnB,OAAO,QAAS,UAAhB,C;QACI, QAAQ,QAAS,O;QACjB,MFt8DG,MAAO,KEs8DE,GFt8DF,EEs8DO,CFt8DP,C;;MEw8Dd,OAAO,G;K;IAGX,2 B;MASI,eAAe,oB;MACf,IAAI,CAAC,QAAS,UAAd,C;QAAyB,MAAM,6B;MAC/B,UAAU,QAAS,O;MACnB,O AAO,QAAS,UAAhB,C;QACI,QAAQ,QAAS,O;QACjB,IAAI,sBAAM,CAAN,KAAJ,C;UAAa,MAAM,C;;MAEv B,OAAO,G;K;kFAGX,yB;MAAA,sE;MAAA,sC;QAWI,eAAe,oB;QACf,IAAI,CAAC,QAAS,UAAd,C;UAAyB,M AAM,6B;QAC/B,cAAc,QAAS,O;QACvB,IAAI,CAAC,QAAS,UAAd,C;UAAyB,OAAO,O;QAChC,eAAe,SAAS, OAAT,C;;UAEX,QAAQ,QAAS,O;UACjB,QAAQ,SAAS,CAAT,C;UACR,IAAI,2BAAW,CAAX,KAAJ,C;YACI, UAAU,C;YACV,WAAW,C;;;QAED,QAAT,QAAS,W;QAClB,OAAO,O;O;KAxBX,C;8FA2BA,+B;MAOI,eAAe, oB;MACf,IAAI,CAAC,QAAS,UAAd,C;QAAyB,OAAO,I;MAChC,cAAc,QAAS,O;MACvB,IAAI,CAAC,QAAS, UAAd,C;QAAyB,OAAO,O;MAChC,eAAe,SAAS,OAAT,C;;QAEX,QAAQ,QAAS,O;QACjB,QAAQ,SAAS,CAA T,C;QACR,IAAI,2BAAW,CAAX,KAAJ,C;UACI,UAAU,C;UACV,WAAW,C;;;MAED,QAAT,QAAS,W;MAClB, OAAO,O;K;mFAGX,yB;MAAA,sE;MF7gEA,iB;ME6gEA,sC;QAaI,eAAe,oB;QACf,IAAI,CAAC,QAAS,UAAd,C ;UAAyB,MAAM,6B;QAC/B,eAAe,SAAS,QAAS,OAAlB,C;QACf,OAAO,QAAS,UAAhB,C;UACI,QAAQ,SAAS, QAAS,OAAlB,C;UACR,WFvhEG,MAAO,KEuhEO,QFvhEP,EEuhEiB,CFvhEjB,C;;QEyhEd,OAAO,Q;O;KApBX ,C;mFAuBA,yB;MAAA,sE;MF/iEA,iB;ME+iEA,sC;QAaI,eAAe,oB;QACf,IAAI,CAAC,QAAS,UAAd,C;UAAyB, MAAM,6B;QAC/B,eAAe,SAAS,QAAS,OAAlB,C;QACf,OAAO,QAAS,UAAhB,C;UACI,QAAQ,SAAS,QAAS,O AAlB,C;UACR,WFzjEG,MAAO,KEyjEO,QFzjEP,EEyjEiB,CFzjEjB,C;;QE2jEd,OAAO,Q;O;KApBX,C;mFAuBA ,yB;MAAA,sE;MAAA,sC;QAWI,eAAe,oB;QACf,IAAI,CAAC,QAAS,UAAd,C;UAAyB,MAAM,6B;QAC/B,eAA e,SAAS,QAAS,OAAlB,C;QACf,OAAO,QAAS,UAAhB,C;UACI,QAAQ,SAAS,QAAS,OAAlB,C;UACR,IAAI,2B AAW,CAAX,KAAJ,C;YACI,WAAW,C;;;QAGnB,OAAO,Q;O;KApBX,C;+FAuBA,yB;MFllEA,iB;MEklEA,sC;Q AWI,eAAe,oB;QACf,IAAI,CAAC,QAAS,UAAd,C;UAAyB,OAAO,I;QAChC,eAAe,SAAS,QAAS,OAAlB,C;QA Cf,OAAO,QAAS,UAAhB,C;UACI,QAAQ,SAAS,QAAS,OAAlB,C;UACR,WF1lEG,MAAO,KE0lEO,QF1lEP,EE 0lEiB,CF1lEjB,C;;QE4lEd,OAAO,Q;O;KAlBX,C;+FAqBA,yB;MFlnEA,iB;MEknEA,sC;QAWI,eAAe,oB;QACf,I AAI,CAAC,QAAS,UAAd,C;UAAyB,OAAO,I;QAChC,eAAe,SAAS,QAAS,OAAlB,C;QACf,OAAO,QAAS,UAA hB,C;UACI,QAAQ,SAAS,QAAS,OAAlB,C;UACR,WF1nEG,MAAO,KE0nEO,QF1nEP,EE0nEiB,CF1nEjB,C;;Q E4nEd,OAAO,Q;O;KAlBX,C;+FAqBA,+B;MASI,eAAe,oB;MACf,IAAI,CAAC,QAAS,UAAd,C;QAAyB,OAAO, I;MAChC,eAAe,SAAS,QAAS,OAAlB,C;MACf,OAAO,QAAS,UAAhB,C;QACI,QAAQ,SAAS,QAAS,OAAlB,C; QACR,IAAI,2BAAW,CAAX,KAAJ,C;UACI,WAAW,C;;;MAGnB,OAAO,Q;K;0FAGX,yB;MAAA,sE;MAAA,kD ;QAWI,eAAe,oB;QACf,IAAI,CAAC,QAAS,UAAd,C;UAAyB,MAAM,6B;QAC/B,eAAe,SAAS,QAAS,OAAlB,C; QACf,OAAO,QAAS,UAAhB,C;UACI,QAAQ,SAAS,QAAS,OAAlB,C;UACR,IAAI,UAAW,SAAQ,QAAR,EAAk B,CAAlB,CAAX,GAAkC,CAAtC,C;YACI,WAAW,C;;;QAGnB,OAAO,Q;O;KApBX,C;sGAuBA,2C;MASI,eAAe ,oB;MACf,IAAI,CAAC,QAAS,UAAd,C;QAAyB,OAAO,I;MAChC,eAAe,SAAS,QAAS,OAAlB,C;MACf,OAAO, QAAS,UAAhB,C;QACI,QAAQ,SAAS,QAAS,OAAlB,C;QACR,IAAI,UAAW,SAAQ,QAAR,EAAkB,CAAlB,CA AX,GAAkC,CAAtC,C;UACI,WAAW,C;;;MAGnB,OAAO,Q;K;IAGX,gC;MAOI,eAAe,oB;MACf,IAAI,CAAC,Q AAS,UAAd,C;QAAyB,OAAO,I;MAChC,UAAU,QAAS,O;MACnB,OAAO,QAAS,UAAhB,C;QACI,QAAQ,QAA S,O;QACjB,MFjsEG,MAAO,KEisEE,GFjsEF,EEisEO,CFjsEP,C;;MEmsEd,OAAO,G;K;IAGX,iC;MAOI,eAAe,oB ;MACf,IAAI,CAAC,QAAS,UAAd,C;QAAyB,OAAO,I;MAChC,UAAU,QAAS,O;MACnB,OAAO,QAAS,UAAhB ,C;QACI,QAAQ,QAAS,O;QACjB,MF7tEG,MAAO,KE6tEE,GF7tEF,EE6tEO,CF7tEP,C;;ME+tEd,OAAO,G;K;IA GX,iC;MAKI,eAAe,oB;MACf,IAAI,CAAC,QAAS,UAAd,C;QAAyB,OAAO,I;MAChC,UAAU,QAAS,O;MACnB, OAAO,QAAS,UAAhB,C;QACI,QAAQ,QAAS,O;QACjB,IAAI,sBAAM,CAAN,KAAJ,C;UAAa,MAAM,C;;MAE vB,OAAO,G;K;IAGX,0C;MASI,eAAe,oB;MACf,IAAI,CAAC,QAAS,UAAd,C;QAAyB,MAAM,6B;MAC/B,UAA U,QAAS,O;MACnB,OAAO,QAAS,UAAhB,C;QACI,QAAQ,QAAS,O;QACjB,IAAI,UAAW,SAAQ,GAAR,EAAa

,CAAb,CAAX,GAA6B,CAAjC,C;UAAoC,MAAM,C;;MAE9C,OAAO,G;K;IAGX,gD;MAKI,eAAe,oB;MACf,IA AI,CAAC,QAAS,UAAd,C;QAAyB,OAAO,I;MAChC,UAAU,QAAS,O;MACnB,OAAO,QAAS,UAAhB,C;QACI, QAAQ,QAAS,O;QACjB,IAAI,UAAW,SAAQ,GAAR,EAAa,CAAb,CAAX,GAA6B,CAAjC,C;UAAoC,MAAM,C; ;MAE9C,OAAO,G;K;IAGX,4B;MAMI,IAAI,oCAAJ,C;QAAwB,OAAO,mB;MAC/B,OAAO,CAAC,oBAAW,U;K ;iFAGvB,yB;MAAA,gD;MAAA,uC;QAOoB,Q;QADhB,IAAI,wCAAsB,mBAA1B,C;UAAqC,OAAO,I;QAC5B,2 B;QAAhB,OAAgB,cAAhB,C;UAAgB,yB;UAAM,IAAI,UAAU,OAAV,CAAJ,C;YAAwB,OAAO,K;;QACrD,OA AO,I;O;KARX,C;oFAWA,6B;MAKmC,Q;MAAA,2B;MAAhB,OAAgB,cAAhB,C;QAAgB,yB;QAAM,OAAO,OA AP,C;;MAArC,gB;K;kGAGJ,yB;MAAA,6B;MAAA,sC;MA3wBA,wE;MA2wBA,2BAQiB,yB;QAnxBjB,wE;eAm xBiB,0B;UAAA,4B;YAAE,aAAe,c;YA5wBjB,gB;YADb,YAAY,C;YACC,2B;YAAb,OAAa,cAAb,C;cAAa,sB;cA AM,OAAO,oBAAmB,cAAnB,EAAmB,sBAAnB,UAAP,EAAoC,IAApC,C;;YA4wBmB,W;W;S;OAAzB,C;MARj B,oC;QApwBiB,gB;QADb,YAAY,C;QACC,2B;QAAb,OAAa,cAAb,C;UAAa,sB;UAAM,OAAO,oBAAmB,cAAn B,EAAmB,sBAAnB,UAAP,EAAoC,IAApC,C;;QA4wBnB,gB;O;KARJ,C;oFAWA,yB;MAAA,4F;MAAA,uC;QAa I,eAAe,SAAK,W;QACpB,IAAI,CAAC,QAAS,UAAd,C;UAAyB,MAAM,mCAA8B,oCAA9B,C;QAC/B,kBAAqB, QAAS,O;QAC9B,OAAO,QAAS,UAAhB,C;UACI,cAAc,UAAU,WAAV,EAAuB,QAAS,OAAhC,C;;QAElB,OAA O,W;O;KAnBX,C;kGAsBA,yB;MAAA,4F;MAAA,wE;MAAA,uC;QAkBmD,Q;QAL/C,eAAe,SAAK,W;QACpB,I AAI,CAAC,QAAS,UAAd,C;UAAyB,MAAM,mCAA8B,oCAA9B,C;QAC/B,YAAY,C;QACZ,kBAAqB,QAAS,O; QAC9B,OAAO,QAAS,UAAhB,C;UACI,cAAc,UAAU,oBAAmB,YAAnB,EAAmB,oBAAnB,QAAV,EAAuC,WA AvC,EAAoD,QAAS,OAA7D,C;;QAElB,OAAO,W;O;KApBX,C;8GAuBA,yB;MAAA,wE;MAAA,uC;QAkBmD, Q;QAL/C,eAAe,SAAK,W;QACpB,IAAI,CAAC,QAAS,UAAd,C;UAAyB,OAAO,I;QAChC,YAAY,C;QACZ,kBA AqB,QAAS,O;QAC9B,OAAO,QAAS,UAAhB,C;UACI,cAAc,UAAU,oBAAmB,YAAnB,EAAmB,oBAAnB,QAA V,EAAuC,WAAvC,EAAoD,QAAS,OAA7D,C;;QAElB,OAAO,W;O;KApBX,C;gGAuBA,gC;MAcI,eAAe,SAAK, W;MACpB,IAAI,CAAC,QAAS,UAAd,C;QAAyB,OAAO,I;MAChC,kBAAqB,QAAS,O;MAC9B,OAAO,QAAS,U AAhB,C;QACI,cAAc,UAAU,WAAV,EAAuB,QAAS,OAAhC,C;;MAElB,OAAO,W;K;8FAGX,yB;MAAA,4F;MA AA,uC;QAaI,eAAe,+BAAa,cAAb,C;QACf,IAAI,CAAC,QAAS,cAAd,C;UACI,MAAM,mCAA8B,8BAA9B,C;QA CV,kBAAqB,QAAS,W;QAC9B,OAAO,QAAS,cAAhB,C;UACI,cAAc,UAAU,QAAS,WAAnB,EAA+B,WAA/B,C ;;QAElB,OAAO,W;O;KApBX,C;4GAuBA,yB;MAAA,4F;MAAA,uC;QAaI,eAAe,+BAAa,cAAb,C;QACf,IAAI,C AAC,QAAS,cAAd,C;UACI,MAAM,mCAA8B,8BAA9B,C;QACV,kBAAqB,QAAS,W;QAC9B,OAAO,QAAS,cA AhB,C;UACI,YAAY,QAAS,gB;UACrB,cAAc,UAAU,KAAV,EAAiB,QAAS,WAA1B,EAAsC,WAAtC,C;;QAElB ,OAAO,W;O;KArBX,C;wHAwBA,gC;MAaI,eAAe,+BAAa,cAAb,C;MACf,IAAI,CAAC,QAAS,cAAd,C;QACI,O AAO,I;MACX,kBAAqB,QAAS,W;MAC9B,OAAO,QAAS,cAAhB,C;QACI,YAAY,QAAS,gB;QACrB,cAAc,UA AU,KAAV,EAAiB,QAAS,WAA1B,EAAsC,WAAtC,C;;MAElB,OAAO,W;K;0GAGX,gC;MAcI,eAAe,+BAAa,cA Ab,C;MACf,IAAI,CAAC,QAAS,cAAd,C;QACI,OAAO,I;MACX,kBAAqB,QAAS,W;MAC9B,OAAO,QAAS,cA AhB,C;QACI,cAAc,UAAU,QAAS,WAAnB,EAA+B,WAA/B,C;;MAElB,OAAO,W;K;8FAGX,yB;MAAA,kF;MA AA,gD;MAAA,gE;MAAA,gD;QAiBoB,Q;QAJhB,oBAAoB,mCAAwB,CAAxB,C;QACpB,IAAI,kBAAiB,CAArB ,C;UAAwB,OAAO,OAAO,OAAP,C;QACc,kBAAhC,eAAa,gBAAgB,CAAhB,IAAb,C;QAAwC,8B;QAArD,aHzs FO,W;QG0sFP,kBAAkB,O;QACF,2B;QAAhB,OAAgB,cAAhB,C;UAAgB,yB;UACZ,cAAc,UAAU,WAAV,EAA uB,OAAvB,C;UACd,MAAO,WAAI,WAAJ,C;;QAEX,OAAO,M;O;KArBX,C;4GAwBA,yB;MAAA,kF;MAAA,g D;MAAA,gE;MAAA,gD;QAmBoB,UACY,M;QAN5B,oBAAoB,mCAAwB,CAAxB,C;QACpB,IAAI,kBAAiB,CA ArB,C;UAAwB,OAAO,OAAO,OAAP,C;QACc,kBAAhC,eAAa,gBAAgB,CAAhB,IAAb,C;QAAwC,8B;QAArD,a HluFO,W;QGmuFP,YAAY,C;QACZ,kBAAkB,O;QACF,2B;QAAhB,OAAgB,cAAhB,C;UAAgB,yB;UACZ,cAAc, WAAU,cAAV,EAAU,sBAAV,WAAmB,WAAnB,EAAgC,OAAhC,C;UACd,MAAO,WAAI,WAAJ,C;;QAEX,OA AO,M;O;KAvBX,C;kGA0BA,yB;MAAA,qD;MAAA,kF;MAAA,gE;MAAA,uC;QAcI,eAAe,SAAK,W;QACpB,IA AI,CAAC,QAAS,UAAd,C;UAAyB,OAAO,W;QAChC,sBAAqB,QAAS,OAA9B,C;QACuD,kBAA1C,eAAa,mCA AwB,EAAxB,CAAb,C;QAAkD,sBAAI,aAAJ,C;QAA/D,aH7vFO,W;QG8vFP,OAAO,QAAS,UAAhB,C;UACI,gB AAc,UAAU,aAAV,EAAuB,QAAS,OAAhC,C;UACd,MAAO,WAAI,aAAJ,C;;QAEX,OAAO,M;O;KAtBX,C;gHA yBA,yB;MAAA,qD;MAAA,kF;MAAA,gE;MAAA,uC;QAoBgC,Q;QAN5B,eAAe,SAAK,W;QACpB,IAAI,CAAC, QAAS,UAAd,C;UAAyB,OAAO,W;QAChC,sBAAqB,QAAS,OAA9B,C;QACuD,kBAA1C,eAAa,mCAAwB,EAA xB,CAAb,C;QAAkD,sBAAI,aAAJ,C;QAA/D,aHtxFO,W;QGuxFP,YAAY,C;QACZ,OAAO,QAAS,UAAhB,C;UA

CI,gBAAc,WAAU,YAAV,EAAU,oBAAV,SAAmB,aAAnB,EAAgC,QAAS,OAAzC,C;UACd,MAAO,WAAI,aAA J,C;;QAEX,OAAO,M;O;KAvBX,C;gFA0BA,yB;MArGA,kF;MAAA,gD;MAAA,gE;MAqGA,gD;QAcW,sB;;UAl GS,Q;UAJhB,oBAAoB,mCAAwB,CAAxB,C;UACpB,IAAI,kBAAiB,CAArB,C;YAAwB,qBAAO,OAqGZ,OArG Y,C;YAAP,uB;;UACqB,kBAAhC,eAAa,gBAAgB,CAAhB,IAAb,C;UAAwC,sBAoGlC,OApGkC,C;UAArD,aHzs FO,W;UG0sFP,kBAmGmB,O;UAlGH,2B;UAAhB,OAAgB,cAAhB,C;YAAgB,yB;YACZ,cAiGwB,SAjGV,CAAU ,WAAV,EAAuB,OAAvB,C;YACd,MAAO,WAAI,WAAJ,C;;UAEX,qBAAO,M;;;QA8FP,yB;O;KAdJ,C;8FAiBA, yB;MA9FA,kF;MAAA,gD;MAAA,gE;MA8FA,gD;QAeW,6B;;UA1FS,gB;UALhB,oBAAoB,mCAAwB,CAAxB, C;UACpB,IAAI,kBAAiB,CAArB,C;YAAwB,4BAAO,OA8FL,OA9FK,C;YAAP,8B;;UACqB,kBAAhC,eAAa,gB AAgB,CAAhB,IAAb,C;UAAwC,sBA6F3B,OA7F2B,C;UAArD,aHluFO,W;UGmuFP,YAAY,C;UACZ,kBA2F0B, O;UA1FV,2B;UAAhB,OAAgB,cAAhB,C;YAAgB,yB;YACZ,cAyF+B,SAzFjB,EAAU,cAAV,EAAU,sBAAV,WA AmB,WAAnB,EAAgC,OAAhC,C;YACd,MAAO,WAAI,WAAJ,C;;UAEX,4BAAO,M;;;QAsFP,gC;O;KAfJ,C;kFA kBA,+B;MAOoB,Q;MADhB,UAAe,C;MACC,2B;MAAhB,OAAgB,cAAhB,C;QAAgB,yB;QACZ,YAAO,SAAS, OAAT,CAAP,I;;MAEJ,OAAO,G;K;8FAGX,+B;MAOoB,Q;MADhB,UAAkB,G;MACF,2B;MAAhB,OAAgB,cAA hB,C;QAAgB,yB;QACZ,OAAO,SAAS,OAAT,C;;MAEX,OAAO,G;K;mFAGX,+B;MAUoB,Q;MADhB,UAAoB, C;MACJ,2B;MAAhB,OAAgB,cAAhB,C;QAAgB,yB;QACZ,OAAO,SAAS,OAAT,C;;MAEX,OAAO,G;K;mFAG X,+B;MAUoB,Q;MADhB,UAAe,C;MACC,2B;MAAhB,OAAgB,cAAhB,C;QAAgB,yB;QACZ,YAAO,SAAS,OA AT,CAAP,I;;MAEJ,OAAO,G;K;mFAGX,yB;MAAA,SASoB,gB;MATpB,sC;QAUoB,Q;QADhB,Y;QACgB,2B;Q AAhB,OAAgB,cAAhB,C;UAAgB,yB;UACZ,cAAO,SAAS,OAAT,CAAP,C;;QAEJ,OAAO,G;O;KAbX,C;mFAgB A,yB;MlBvlFA,6B;MkBulFA,sC;QAWoB,Q;QADhB,UlBvlFmC,ckBulFnB,ClBvlFmB,C;QkBwlFnB,2B;QAAhB, OAAgB,cAAhB,C;UAAgB,yB;UACZ,MlB35FiD,ckB25FjD,GlB35F2D,KAAK,GkB25FzD,SAAS,OAAT,ClB35F oE,KAAX,IAAf,C;;QkB65FrD,OAAO,G;O;KAdX,C;mFAiBA,yB;MDrmFA,+B;MCqmFA,sC;QAWoB,Q;QADh B,UDpmFqC,eAAW,oBComF/B,CDpmF+B,CAAX,C;QCqmFrB,2B;QAAhB,OAAgB,cAAhB,C;UAAgB,yB;UAC Z,MDz6FmD,eCy6FnD,GDz6F8D,KAAK,KCy6F5D,SAAS,OAAT,CDz6FuE,KAAX,CAAhB,C;;QC26FvD,OAA O,G;O;KAdX,C;IAiBA,qC;MAIoB,UAMT,M;MANS,2B;MAAhB,OAAgB,cAAhB,C;QAAgB,yB;QACZ,IAAI,eA AJ,C;UACI,MAAM,gCAAyB,2BAAwB,SAAxB,MAAzB,C;;;MAId,OAAO,mE;K;IAGX,qC;MAIoB,UAMT,M;M ANS,2B;MAAhB,OAAgB,cAAhB,C;QAAgB,yB;QACZ,IAAI,eAAJ,C;UACI,MAAM,gCAAyB,2BAAwB,SAAxB ,MAAzB,C;;;MAId,OAAO,+D;K;IAGX,kC;MAWI,OAAO,oBAAS,IAAT,EAAe,IAAf,EAAsC,IAAtC,C;K;IAGX, +C;MAgBI,OAAO,sBAAS,IAAT,EAAe,IAAf,EAAsC,IAAtC,EAAwD,SAAxD,C;K;IAGX,mC;MAII,aAAa,iBAA a,mCAAwB,EAAxB,CAAb,C;MACb,kBAAc,KAAd,C;MAzuEgB,Q;MAAA,OA0uET,SA1uES,W;MAAhB,OAA gB,cAAhB,C;QAAgB,2B;QAAU,oB;QA0uEK,IAAI,CAAC,SAAD,IAAY,OA1uEX,SA0uEW,UAAhB,C;UAAiC, YAAU,I;UAA3C,mBAAiD,K;;UAAjD,mBAA8D,I;;QA1uEvE,qB;UA0uED,MA1uEqC,WAAI,SAAJ,C;;MA0uE1 D,OAAqB,M;K;IAGzB,sC;MAQI,IAAI,QrBypJG,YAAQ,CqBzpJf,C;QAAwB,OAAY,SAAL,SAAK,C;MACpC,Y AAqB,8BAAT,QAAS,C;MA5xEd,kBAAY,gB;MA4BH,Q;MAAA,OAiwET,SAjwES,W;MAAhB,OAAgB,cAAhB, C;QAAgB,yB;QAAM,IAAI,CAiwEF,qBAjwEa,OAiwEb,CAjwEF,C;UAAyB,WAAY,WAAI,OAAJ,C;;MAiwE3D ,OAhwEO,W;K;IAmwEX,sC;MAQI,YAAqB,gCAAT,QAAS,EAAgC,SAAhC,C;MACrB,IAAI,KAAM,UAAV,C; QACI,OAAY,SAAL,SAAK,C;MA1yET,kBAAY,gB;MA4BH,Q;MAAA,OA+wET,SA/wES,W;MAAhB,OAAgB,c AAhB,C;QAAgB,yB;QAAM,IAAI,CA+wEF,qBA/wEa,OA+wEb,CA/wEF,C;UAAyB,WAAY,WAAI,OAAJ,C;;M A+wE3D,OA9wEO,W;K;IAixEX,sC;MAQI,YAAqB,8BAAT,QAAS,C;MACrB,IAAI,KAAM,UAAV,C;QACI,OA AY,SAAL,SAAK,C;MAxzET,kBAAY,gB;MA4BH,Q;MAAA,OA6xET,SA7xES,W;MAAhB,OAAgB,cAAhB,C;Q AAgB,yB;QAAM,IAAI,CA6xEF,qBA7xEa,OA6xEb,CA7xEF,C;UAAyB,WAAY,WAAI,OAAJ,C;;MA6xE3D,OA 5xEO,W;K;8FA+xEX,yB;MAAA,8C;MAAA,qC;QAKI,OAAO,iBAAM,OAAN,C;O;KALX,C;0FAQA,yB;MAAA ,+D;MAAA,6B;MAAA,uC;QAUoB,Q;QAFhB,YAAY,gB;QACZ,aAAa,gB;QACG,2B;QAAhB,OAAgB,cAAhB,C ;UAAgB,yB;UACZ,IAAI,UAAU,OAAV,CAAJ,C;YACI,KAAM,WAAI,OAAJ,C;;YAEN,MAAO,WAAI,OAAJ,C; ;;QAGf,OAAO,cAAK,KAAL,EAAY,MAAZ,C;O;KAjBX,C;IAoBA,kC;MAII,IAAI,oCAAJ,C;QAAwB,OAAY,O AAL,SAAK,EAAK,OAAL,C;MACpC,aAAa,gB;MACN,OAAP,MAAO,EAAO,SAAP,C;MACP,MAAO,WAAI,O AAJ,C;MACP,OAAO,M;K;IAGX,oC;MAII,aAAa,iBAAa,iBAAO,CAAP,IAAb,C;MACb,MAAO,gBAAO,SAAP, C;MACP,MAAO,WAAI,OAAJ,C;MACP,OAAO,M;K;IAGX,qC;MAII,IAAI,oCAAJ,C;QAAwB,OAAY,OAAL,S AAK,EAAK,QAAL,C;MACpC,aAAa,gB;MACN,OAAP,MAAO,EAAO,SAAP,C;MACA,SAAP,MAAO,EAAO,Q AAP,C;MACP,OAAO,M;K;IAGX,qC;MAII,aAAa,iBAAa,SAAK,KAAL,GAAY,QAAS,OAArB,IAAb,C;MACb, MAAO,gBAAO,SAAP,C;MACA,SAAP,MAAO,EAAO,QAAP,C;MACP,OAAO,M;K;IAGX,qC;MAII,IAAI,oCA AJ,C;QAAwB,OAAY,OAAL,SAAK,EAAK,QAAL,C;MACpC,aAAa,gB;MACN,OAAP,MAAO,EAAO,SAAP,C; MACA,OAAP,MAAO,EAAO,QAAP,C;MACP,OAAO,M;K;IAGX,qC;MAII,IAAI,mCAAJ,C;QACI,aAAa,iBAAa, SAAK,KAAL,GAAY,QAAS,KAArB,IAAb,C;QACb,MAAO,gBAAO,SAAP,C;QACP,MAAO,gBAAO,QAAP,C; QACP,OAAO,M;;QAEP,eAAa,iBAAa,SAAb,C;QACN,OAAP,QAAO,EAAO,QAAP,C;QACP,OAAO,Q;;K;IAIf,q C;MAII,aAAa,gB;MACN,OAAP,MAAO,EAAO,SAAP,C;MACA,SAAP,MAAO,EAAO,QAAP,C;MACP,OAAO, M;K;IAGX,qC;MAII,aAAa,iBAAa,SAAK,KAAL,GAAY,EAAZ,IAAb,C;MACb,MAAO,gBAAO,SAAP,C;MACA ,SAAP,MAAO,EAAO,QAAP,C;MACP,OAAO,M;K;4FAGX,yB;MAAA,4C;MAAA,qC;QAKI,OAAO,gBAAK,O AAL,C;O;KALX,C;8FAQA,yB;MAAA,4C;MAAA,qC;QAKI,OAAO,gBAAK,OAAL,C;O;KALX,C;IAQA,yD;M AgB+C,oB;QAAA,OAAY,C;MAAG,8B;QAAA,iBAA0B,K;MAOzE,Q;MANX,oBAAoB,IAApB,EAA0B,IAA1B, C;MACA,IAAI,0CAAwB,8BAA5B,C;QACI,eAAe,SAAK,K;QACpB,qBAAqB,YAAW,IAAX,SAAsB,YAAW,IA AX,UAAmB,CAAvB,GAA0B,CAA1B,GAAiC,CAAnD,K;QACrB,aAAa,iBAAmB,cAAnB,C;QACb,gBAAY,CA AZ,C;QACA,Y;UAAO,c;UAAP,MAAgB,CAAT,mBAAiB,QAAxB,E;YAAA,K;UACI,iBAAsB,eAAL,IAAK,EA Aa,WAAW,OAAX,IAAb,C;UACtB,IAAI,aAAa,IAAb,IAAqB,CAAC,cAA1B,C;YAA0C,K;UhBpnGlD,WAAW,i BgBqnGa,UhBrnGb,C;UaCX,mBAAc,CAAd,YGonGwB,UHpnGxB,Y;YbA6B,egBonGS,sBHnnG3B,OGmnGgC, GAAK,OAAL,IAAL,ChBpnGT,C;;UgBonGrB,MAAO,WhBnnGR,IgBmnGQ,C;UACP,oBAAS,IAAT,I;;QAEJ,OA AO,M;;MAEX,eAAa,gB;MACiE,kBAA9E,iBAAiB,oBAAjB,EAA6B,IAA7B,EAAmC,IAAnC,EAAyC,cAAzC,E AAuE,KAAvE,C;MEpvGA,OAAgB,qBAAhB,C;QAAgB,gC;QFqvGL,mBErvGqB,OFqvGrB,C;;MAEX,OAAO,Q; K;IAGX,sE;MAkBkD,oB;QAAA,OAAY,C;MAAG,8B;QAAA,iBAA0B,K;MACvF,oBAAoB,IAApB,EAA0B,IAA 1B,C;MACA,IAAI,0CAAwB,8BAA5B,C;QACI,eAAe,SAAK,K;QACpB,qBAAqB,YAAW,IAAX,SAAsB,YAAW, IAAX,UAAmB,CAAvB,GAA0B,CAA1B,GAAiC,CAAnD,K;QACrB,aAAa,iBAAa,cAAb,C;QACb,eAAa,kBAAc, SAAd,C;QACb,YAAY,C;QACZ,OAAgB,CAAT,qBAAiB,QAAxB,C;UACI,iBAAsB,eAAL,IAAK,EAAa,WAAW, KAAX,IAAb,C;UACtB,IAAI,CAAC,cAAD,IAAmB,aAAa,IAApC,C;YAA0C,K;UAC1C,QAAO,cAAK,KAAL,E AAY,QAAQ,UAAR,IAAZ,C;UACP,MAAO,WAAI,UAAU,QAAV,CAAJ,C;UACP,gBAAS,IAAT,I;;QAEJ,OAA O,M;;MAEX,eAAa,gB;MACgE,kBAA7E,iBAAiB,oBAAjB,EAA6B,IAA7B,EAAmC,IAAnC,EAAyC,cAAzC,EA AuE,IAAvE,C;ME9xGA,OAAgB,qBAAhB,C;QAAgB,gC;QF+xGL,mBAAI,UE/xGiB,OF+xGjB,CAAJ,C;;MAEX, OAAO,Q;K;IAGX,kC;MAqBoB,gB;MAHhB,gBAXW,KAWW,O;MACtB,WAAW,iBFllGJ,MAAO,KEklGgB,mC AAwB,EAAxB,CFllGhB,EEklG6C,SFllG7C,CEklGH,C;MACX,QAAQ,C;MACQ,2B;MAAhB,OAAgB,cAAhB,C; QAAgB,yB;QACZ,IAAI,KAAK,SAAT,C;UAAoB,K;QACpB,IAAK,WAhBqB,GAgBP,OAhBO,EAAnB,KAgBqB ,CAAM,UAAN,EAAM,kBAAN,SAhBF,CAgBrB,C;;MAhBT,OAkBO,I;K;+EAfX,yB;MAAA,kF;MAAA,gE;MF/k GA,iB;ME+kGA,8C;QAWoB,UAEsB,M;QALtC,gBAAgB,KAAM,O;QACtB,WAAW,eFllGJ,MAAO,KEklGgB,m CAAwB,EAAxB,CFllGhB,EEklG6C,SFllG7C,CEklGH,C;QACX,QAAQ,C;QACQ,2B;QAAhB,OAAgB,cAAhB,C ;UAAgB,yB;UACZ,IAAI,KAAK,SAAT,C;YAAoB,K;UACpB,IAAK,WAAI,UAAU,OAAV,EAAmB,MAAM,UA AN,EAAM,kBAAN,SAAnB,CAAJ,C;;QAET,OAAO,I;O;KAfX,C;IAkBA,kC;MAkBI,YAAY,oB;MACZ,aAZW,K AYQ,W;MACnB,WAAW,iBF/mGJ,MAAO,KE+mGgB,mCAAwB,EAAxB,CF/mGhB,EE+mGmD,wBAbtD,KAas D,EAAwB,EAAxB,CF/mGnD,CE+mGH,C;MACX,OAAO,KAAM,UAAN,IAAmB,MAAO,UAAjC,C;QACI,IAA K,WAfqB,GAeP,KAAM,OAfC,EAeO,MAAO,OAfd,CAerB,C;;MAfT,OAiBO,I;K;+EAdX,yB;MAAA,kF;MAAA, gE;MF3mGA,iB;ME2mGA,8C;QAQI,YAAY,oB;QACZ,aAAa,KAAM,W;QACnB,WAAW,eF/mGJ,MAAO,KE+ mGgB,mCAAwB,EAAxB,CF/mGhB,EE+mGmD,wBAAN,KAAM,EAAwB,EAAxB,CF/mGnD,CE+mGH,C;QAC X,OAAO,KAAM,UAAN,IAAmB,MAAO,UAAjC,C;UACI,IAAK,WAAI,UAAU,KAAM,OAAhB,EAAwB,MAA O,OAA/B,CAAJ,C;;QAET,OAAO,I;O;KAdX,C;IAiBA,gC;MASW,sB;;QAaP,eAAe,oB;QACf,IAAI,CAAC,QAAS ,UAAd,C;UAAyB,qBAAO,W;UAAP,uB;;QACzB,ahBvzGoD,gB;QgBwzGpD,cAAc,QAAS,O;QACvB,OAAO,QA AS,UAAhB,C;UACI,WAAW,QAAS,O;UACpB,MAAO,WAnBkB,GAmBJ,OAnBI,EAmBK,IAnBL,CAmBlB,C;U ACP,UAAU,I;;QAEd,qBAAO,M;;;MAtBP,yB;K;8FAGJ,yB;MAAA,qD;MhBjzGA,+D;MgBizGA,uC;QAUI,eAAe ,oB;QACf,IAAI,CAAC,QAAS,UAAd,C;UAAyB,OAAO,W;QAChC,ahBvzGoD,gB;QgBwzGpD,cAAc,QAAS,O; QACvB,OAAO,QAAS,UAAhB,C;UACI,WAAW,QAAS,O;UACpB,MAAO,WAAI,UAAU,OAAV,EAAmB,IAAn B,CAAJ,C;UACP,UAAU,I;;QAEd,OAAO,M;O;KAnBX,C;IAsBA,8F;MAQ6D,yB;QAAA,YAA0B,I;MAAM,sB;Q

AAA,SAAuB,E;MAAI,uB;QAAA,UAAwB,E;MAAI,qB;QAAA,QAAa,E;MAAI,yB;QAAA,YAA0B,K;MAAO,yB ;QAAA,YAAoC,I;MAGtN,Q;MAFhB,MAAO,gBAAO,MAAP,C;MACP,YAAY,C;MACI,2B;MAAhB,OAAgB,cA AhB,C;QAAgB,yB;QACZ,IAAI,iCAAU,CAAd,C;UAAiB,MAAO,gBAAO,SAAP,C;QACxB,IAAI,QAAQ,CAAR, IAAa,SAAS,KAA1B,C;UACW,gBAAP,MAAO,EAAc,OAAd,EAAuB,SAAvB,C;;UACJ,K;;MAEX,IAAI,SAAS,C AAT,IAAc,QAAQ,KAA1B,C;QAAiC,MAAO,gBAAO,SAAP,C;MACxC,MAAO,gBAAO,OAAP,C;MACP,OAA O,M;K;IAGX,4F;MAQwC,yB;QAAA,YAA0B,I;MAAM,sB;QAAA,SAAuB,E;MAAI,uB;QAAA,UAAwB,E;MAA I,qB;QAAA,QAAa,E;MAAI,yB;QAAA,YAA0B,K;MAAO,yB;QAAA,YAAoC,I;MACjN,OAAO,oBAAO,sBAAP, EAAwB,SAAxB,EAAmC,MAAnC,EAA2C,OAA3C,EAAoD,KAApD,EAA2D,SAA3D,EAAsE,SAAtE,CAAiF,W; K;4FAG5F,qB;MAKI,OAAO,S;K;IASS,8C;MAAA,mB;QAAE,OAAA,eAAK,W;O;K;IAN3B,iC;MAMI,oCAAgB ,8BAAhB,C;K;IAGJ,+B;MAOoB,Q;MAFhB,UAAkB,G;MAClB,YAAiB,C;MACD,2B;MAAhB,OAAgB,cAAhB, C;QAAgB,yB;QACZ,OAAO,O;QACP,oBAAmB,qBAAnB,EAAmB,KAAnB,E;;MAEJ,OAAW,UAAS,CAAb,GA AgB,wCAAO,IAAvB,GAAgC,MAAM,K;K;IAGjD,+B;MAOoB,Q;MAFhB,UAAkB,G;MAClB,YAAiB,C;MACD, 2B;MAAhB,OAAgB,cAAhB,C;QAAgB,yB;QACZ,OAAO,O;QACP,oBAAmB,qBAAnB,EAAmB,KAAnB,E;;MA EJ,OAAW,UAAS,CAAb,GAAgB,wCAAO,IAAvB,GAAgC,MAAM,K;K;IAGjD,+B;MAOoB,Q;MAFhB,UAAkB, G;MAClB,YAAiB,C;MACD,2B;MAAhB,OAAgB,cAAhB,C;QAAgB,yB;QACZ,OAAO,O;QACP,oBAAmB,qBA AnB,EAAmB,KAAnB,E;;MAEJ,OAAW,UAAS,CAAb,GAAgB,wCAAO,IAAvB,GAAgC,MAAM,K;K;IAGjD,+B ;MAOoB,Q;MAFhB,UAAkB,G;MAClB,YAAiB,C;MACD,2B;MAAhB,OAAgB,cAAhB,C;QAAgB,yB;QACZ,OA AO,O;QACP,oBAAmB,qBAAnB,EAAmB,KAAnB,E;;MAEJ,OAAW,UAAS,CAAb,GAAgB,wCAAO,IAAvB,GA AgC,MAAM,K;K;IAGjD,+B;MAOoB,Q;MAFhB,UAAkB,G;MAClB,YAAiB,C;MACD,2B;MAAhB,OAAgB,cAA hB,C;QAAgB,yB;QACZ,OAAO,O;QACP,oBAAmB,qBAAnB,EAAmB,KAAnB,E;;MAEJ,OAAW,UAAS,CAAb, GAAgB,wCAAO,IAAvB,GAAgC,MAAM,K;K;IAGjD,+B;MAOoB,Q;MAFhB,UAAkB,G;MAClB,YAAiB,C;MA CD,2B;MAAhB,OAAgB,cAAhB,C;QAAgB,yB;QACZ,OAAO,O;QACP,oBAAmB,qBAAnB,EAAmB,KAAnB,E;; MAEJ,OAAW,UAAS,CAAb,GAAgB,wCAAO,IAAvB,GAAgC,MAAM,K;K;IAGjD,2B;MAMoB,Q;MADhB,UA Ae,C;MACC,2B;MAAhB,OAAgB,cAAhB,C;QAAgB,yB;QACZ,YAAO,O;;MAEX,OAAO,G;K;IAGX,2B;MAMo B,Q;MADhB,UAAe,C;MACC,2B;MAAhB,OAAgB,cAAhB,C;QAAgB,yB;QACZ,YAAO,O;;MAEX,OAAO,G;K;I AGX,2B;MAMoB,Q;MADhB,UAAe,C;MACC,2B;MAAhB,OAAgB,cAAhB,C;QAAgB,yB;QACZ,YAAO,OAAP, I;;MAEJ,OAAO,G;K;IAGX,2B;MAMoB,Q;MADhB,Y;MACgB,2B;MAAhB,OAAgB,cAAhB,C;QAAgB,yB;QAC Z,cAAO,OAAP,C;;MAEJ,OAAO,G;K;IAGX,2B;MAMoB,Q;MADhB,UAAiB,G;MACD,2B;MAAhB,OAAgB,cA AhB,C;QAAgB,yB;QACZ,OAAO,O;;MAEX,OAAO,G;K;IAGX,2B;MAMoB,Q;MADhB,UAAkB,G;MACF,2B;M AAhB,OAAgB,cAAhB,C;QAAgB,yB;QACZ,OAAO,O;;MAEX,OAAO,G;K;IG3+GX,uC;MAOI,OAAO,SAAM,C AAN,EAAS,SAAM,CAAN,EAAS,CAAT,EAAY,UAAZ,CAAT,EAAkC,UAAlC,C;K;IAGX,oC;MAOI,OAAW,U AAW,SAAQ,CAAR,EAAW,CAAX,CAAX,IAA4B,CAAhC,GAAmC,CAAnC,GAA0C,C;K;IAmDrD,wC;MAQc, Q;MADV,UAAU,C;MACV,wBAAU,KAAV,gB;QAAU,QAAA,KAAV,M;QAAiB,IAAI,UAAW,SAAQ,GAAR,E AAa,CAAb,CAAX,GAA6B,CAAjC,C;UAAoC,MAAM,C;;MAC3D,OAAO,G;K;IA+GX,uC;MAOI,OAAO,SAAM ,CAAN,EAAS,SAAM,CAAN,EAAS,CAAT,EAAY,UAAZ,CAAT,EAAkC,UAAlC,C;K;IAGX,oC;MAOI,OAAW, UAAW,SAAQ,CAAR,EAAW,CAAX,CAAX,IAA4B,CAAhC,GAAmC,CAAnC,GAA0C,C;K;IAmDrD,wC;MAQc ,Q;MADV,UAAU,C;MACV,wBAAU,KAAV,gB;QAAU,QAAA,KAAV,M;QAAiB,IAAI,UAAW,SAAQ,GAAR,E AAa,CAAb,CAAX,GAA6B,CAAjC,C;UAAoC,MAAM,C;;MAC3D,OAAO,G;K;oGCnXX,yB;MAAA,iE;MAAA, uC;QASW,Q;QAAA,+B;;UAYS,U;UAAA,SnB8UoE,iBAAQ,W;UmB9U5F,OAAgB,gBAAhB,C;YAAgB,2B;YA CZ,aAbwB,SAaX,CAAU,OAAV,C;YACb,IAAI,cAAJ,C;cACI,8BAAO,M;cAAP,gC;;;UAGR,8BAAO,I;;;QAlBA, kC;QAAA,iB;UAAmC,MAAM,gCAAuB,4DAAvB,C;;QAAhD,OAAO,I;O;KATX,C;gHAYA,gC;MASoB,Q;MA AA,OAAA,SnB8UoE,QAAQ,W;MmB9U5F,OAAgB,cAAhB,C;QAAgB,yB;QACZ,aAAa,UAAU,OAAV,C;QACb ,IAAI,cAAJ,C;UACI,OAAO,M;;;MAGf,OAAO,I;K;IAGX,6B;MAII,IAAI,mBAAQ,CAAZ,C;QACI,OAAO,W;M ACX,eAAe,iBAAQ,W;MACvB,IAAI,CAAC,QAAS,UAAd,C;QACI,OAAO,W;MACX,YAAY,QAAS,O;MACrB,I AAI,CAAC,QAAS,UAAd,C;QACI,OAAO,OnBgQiD,SmBhQ1C,KnBgQ+C,IAAL,EmBhQ1C,KnBgQoD,MAAV, CmBhQjD,C;;MACX,aAAa,iBAAsB,cAAtB,C;MACb,MAAO,WnB8PqD,SmB9PjD,KnB8PsD,IAAL,EmB9PjD,K nB8P2D,MAAV,CmB9PrD,C;;QAEwB,kBAAhB,QAAS,O;QAApB,MAAO,WnB4PiD,SAAK,eAAL,EAAU,iBA AV,CmB5PjD,C;;MACO,QAAT,QAAS,W;MAClB,OAAO,M;K;uFAGX,yB;MAAA,+D;MAsBA,gD;MAtBA,uC;

QAMW,kBAAU,gB;QAoBD,Q;QAAA,OnBuRoE,iBAAQ,W;QmBvR5F,OAAgB,cAAhB,C;UAAgB,yB;UACZ,W ArB6B,SAqBlB,CAAU,OAAV,C;UACC,OAAZ,WAAY,EAAO,IAAP,C;;QAtBhB,OAwBO,W;O;KA9BX,C;uFA SA,yB;MAAA,+D;MAwBA,gD;MAxBA,uC;QAUW,kBAAU,gB;QAsBD,Q;QAAA,OnBwQoE,iBAAQ,W;QmBx Q5F,OAAgB,cAAhB,C;UAAgB,yB;UACZ,WAvB6B,SAuBlB,CAAU,OAAV,C;UACC,OAAZ,WAAY,EAAO,IA AP,C;;QAxBhB,OA0BO,W;O;KApCX,C;2FAaA,yB;MAAA,gD;MAAA,oD;QAIoB,Q;QAAA,OAAA,SnBuRoE, QAAQ,W;QmBvR5F,OAAgB,cAAhB,C;UAAgB,yB;UACZ,WAAW,UAAU,OAAV,C;UACC,OAAZ,WAAY,EA AO,IAAP,C;;QAEhB,OAAO,W;O;KARX,C;2FAWA,yB;MAAA,gD;MAAA,oD;QAQoB,Q;QAAA,OAAA,SnBw QoE,QAAQ,W;QmBxQ5F,OAAgB,cAAhB,C;UAAgB,yB;UACZ,WAAW,UAAU,OAAV,C;UACC,OAAZ,WAA Y,EAAO,IAAP,C;;QAEhB,OAAO,W;O;KAZX,C;8EAeA,yB;MAAA,gE;MAAA,uC;QAOW,kBAAM,eAAa,cAA b,C;QA2BA,Q;QAAA,OnB+NuE,iBAAQ,W;QmB/N5F,OAAa,cAAb,C;UAAa,sB;UACT,WAAY,WA5BiB,SA4B b,CAAU,IAAV,CAAJ,C;;QA5BhB,OA6BO,W;O;KApCX,C;4FAUA,yB;MAAA,+D;MAAA,uC;QAOW,kBAAa,g B;QA4EJ,Q;QAAA,OnBoKoE,iBAAQ,W;QmBpK5F,OAAgB,cAAhB,C;UAAgB,yB;UApEK,U;UAAA,cARe,SA Qf,CAoEQ,OApER,W;YAAsC,6B;;;QAR3D,OASO,W;O;KAhBX,C;gGAUA,yB;MAAA,oD;QAyEoB,Q;QAAA, OnBoKoE,iBAAQ,W;QmBpK5F,OAAgB,cAAhB,C;UAAgB,yB;UApEK,U;UAAA,wBAoEQ,OApER,W;YAAsC, 6B;;;QAC3D,OAAO,W;O;KANX,C;kFASA,6C;MAKiB,Q;MAAA,OAAA,SnB+NuE,QAAQ,W;MmB/N5F,OAAa ,cAAb,C;QAAa,sB;QACT,WAAY,WAAI,UAAU,IAAV,CAAJ,C;;MAChB,OAAO,W;K;8EAGX,gC;MAOoB,Q; MADhB,IAAI,mBAAJ,C;QAAe,OAAO,I;MACN,OAAA,SnBmNoE,QAAQ,W;MmBnN5F,OAAgB,cAAhB,C;QA AgB,yB;QAAM,IAAI,CAAC,UAAU,OAAV,CAAL,C;UAAyB,OAAO,K;;MACtD,OAAO,I;K;IAGX,2B;MAMI,O AAO,CAAC,mB;K;+EAGZ,gC;MAOoB,Q;MADhB,IAAI,mBAAJ,C;QAAe,OAAO,K;MACN,OAAA,SnB+LoE,Q AAQ,W;MmB/L5F,OAAgB,cAAhB,C;QAAgB,yB;QAAM,IAAI,UAAU,OAAV,CAAJ,C;UAAwB,OAAO,I;;MAC rD,OAAO,K;K;mFAGX,qB;MAKI,OAAO,c;K;mFAGX,gC;MAMoB,Q;MAFhB,IAAI,mBAAJ,C;QAAe,OAAO,C ;MACtB,YAAY,C;MACI,OAAA,SnB6KoE,QAAQ,W;MmB7K5F,OAAgB,cAAhB,C;QAAgB,yB;QAAM,IAAI,U AAU,OAAV,CAAJ,C;UAAwB,qB;;MAC9C,OAAO,K;K;sFAGX,6B;MAKoB,Q;MAAA,OAAA,SnBoKoE,QAA Q,W;MmBpK5F,OAAgB,cAAhB,C;QAAgB,yB;QAAM,OAAO,OAAP,C;;K;kFAG1B,yB;MJ+qDA,sE;MI/qDA,s C;QAYmB,kBAAR,iB;QAAQ,gB;;UJ8qDf,eAAe,sB;UACf,IAAI,CAAC,QAAS,UAAd,C;YAAyB,MAAM,6B;UA C/B,cAAc,QAAS,O;UACvB,IAAI,CAAC,QAAS,UAAd,C;YAAyB,eAAO,O;YAAP,iB;;UACzB,eIlrDqB,QJkrDN, CAAS,OAAT,C;;YAEX,QAAQ,QAAS,O;YACjB,QIrrDiB,QJqrDT,CAAS,CAAT,C;YACR,IAAI,2BAAW,CAAX ,KAAJ,C;cACI,UAAU,C;cACV,WAAW,C;;;UAED,QAAT,QAAS,W;UAClB,eAAO,O;;;QI3rDP,mB;O;KAZJ,C;8 FAeA,+B;MAQmB,kBAAR,iB;MAAQ,sB;;QJ0rDf,eAAe,sB;QACf,IAAI,CAAC,QAAS,UAAd,C;UAAyB,qBAA O,I;UAAP,uB;;QACzB,cAAc,QAAS,O;QACvB,IAAI,CAAC,QAAS,UAAd,C;UAAyB,qBAAO,O;UAAP,uB;;QA CzB,eI9rD2B,QJ8rDZ,CAAS,OAAT,C;;UAEX,QAAQ,QAAS,O;UACjB,QIjsDuB,QJisDf,CAAS,CAAT,C;UACR, IAAI,2BAAW,CAAX,KAAJ,C;YACI,UAAU,C;YACV,WAAW,C;;;QAED,QAAT,QAAS,W;QAClB,qBAAO,O;;; MIvsDP,yB;K;mFAGJ,yB;MJusDA,sE;MF/2DA,iB;MMwKA,sC;QJotDI,eIvsDO,iBJusDQ,W;QACf,IAAI,CAAC, QAAS,UAAd,C;UAAyB,MAAM,6B;QAC/B,eIzsDqB,QJysDN,CAAS,QAAS,OAAlB,C;QACf,OAAO,QAAS,UA AhB,C;UACI,QI3sDiB,QJ2sDT,CAAS,QAAS,OAAlB,C;UACR,WFz3DG,MAAO,KEy3DO,QFz3DP,EEy3DiB,C Fz3DjB,C;;QM6Kd,OJ8sDO,Q;O;KI3tDX,C;mFAgBA,yB;MJ8sDA,sE;MFj5DA,iB;MMmMA,sC;QJ2tDI,eI9sDO, iBJ8sDQ,W;QACf,IAAI,CAAC,QAAS,UAAd,C;UAAyB,MAAM,6B;QAC/B,eIhtDqB,QJgtDN,CAAS,QAAS,OA AlB,C;QACf,OAAO,QAAS,UAAhB,C;UACI,QIltDiB,QJktDT,CAAS,QAAS,OAAlB,C;UACR,WF35DG,MAAO, KE25DO,QF35DP,EE25DiB,CF35DjB,C;;QMwMd,OJqtDO,Q;O;KIluDX,C;mFAgBA,yB;MJqtDA,sE;MIrtDA,sC ;QJguDI,eIrtDO,iBJqtDQ,W;QACf,IAAI,CAAC,QAAS,UAAd,C;UAAyB,MAAM,6B;QAC/B,eIvtDqB,QJutDN,C AAS,QAAS,OAAlB,C;QACf,OAAO,QAAS,UAAhB,C;UACI,QIztDiB,QJytDT,CAAS,QAAS,OAAlB,C;UACR,I AAI,2BAAW,CAAX,KAAJ,C;YACI,WAAW,C;;;QI3tDnB,OJ8tDO,Q;O;KIzuDX,C;+FAcA,yB;MNtNA,iB;MMs NA,sC;QAWmB,kBAAR,iB;QAAQ,sB;;UJ8tDf,eAAe,sB;UACf,IAAI,CAAC,QAAS,UAAd,C;YAAyB,qBAAO,I; YAAP,uB;;UACzB,eIhuD2B,QJguDZ,CAAS,QAAS,OAAlB,C;UACf,OAAO,QAAS,UAAhB,C;YACI,QIluDuB,Q JkuDf,CAAS,QAAS,OAAlB,C;YACR,WF57DG,MAAO,KE47DO,QF57DP,EE47DiB,CF57DjB,C;;UE87Dd,qBA AO,Q;;;QIruDP,yB;O;KAXJ,C;+FAcA,yB;MN/OA,iB;MM+OA,sC;QAWmB,kBAAR,iB;QAAQ,sB;;UJquDf,eAA e,sB;UACf,IAAI,CAAC,QAAS,UAAd,C;YAAyB,qBAAO,I;YAAP,uB;;UACzB,eIvuD2B,QJuuDZ,CAAS,QAAS, OAAlB,C;UACf,OAAO,QAAS,UAAhB,C;YACI,QIzuDuB,QJyuDf,CAAS,QAAS,OAAlB,C;YACR,WF59DG,M

AAO,KE49DO,QF59DP,EE49DiB,CF59DjB,C;;UE89Dd,qBAAO,Q;;;QI5uDP,yB;O;KAXJ,C;+FAcA,+B;MASm B,kBAAR,iB;MAAQ,sB;;QJ4uDf,eAAe,sB;QACf,IAAI,CAAC,QAAS,UAAd,C;UAAyB,qBAAO,I;UAAP,uB;;QA CzB,eI9uD2B,QJ8uDZ,CAAS,QAAS,OAAlB,C;QACf,OAAO,QAAS,UAAhB,C;UACI,QIhvDuB,QJgvDf,CAAS, QAAS,OAAlB,C;UACR,IAAI,2BAAW,CAAX,KAAJ,C;YACI,WAAW,C;;;QAGnB,qBAAO,Q;;;MIrvDP,yB;K;0 FAGJ,yB;MJqvDA,sE;MIrvDA,kD;QJgwDI,eIrvDO,iBJqvDQ,W;QACf,IAAI,CAAC,QAAS,UAAd,C;UAAyB,M AAM,6B;QAC/B,eIvvDqC,QJuvDtB,CAAS,QAAS,OAAlB,C;QACf,OAAO,QAAS,UAAhB,C;UACI,QIzvDiC,QJ yvDzB,CAAS,QAAS,OAAlB,C;UACR,II1vDqB,UJ0vDN,SAAQ,QAAR,EAAkB,CAAlB,CAAX,GAAkC,CAAtC, C;YACI,WAAW,C;;;QI3vDnB,OJ8vDO,Q;O;KIzwDX,C;sGAcA,2C;MASmB,kBAAR,iB;MAAQ,0B;;QJ8vDf,eA Ae,sB;QACf,IAAI,CAAC,QAAS,UAAd,C;UAAyB,yBAAO,I;UAAP,2B;;QACzB,eIhwD2C,QJgwD5B,CAAS,QA AS,OAAlB,C;QACf,OAAO,QAAS,UAAhB,C;UACI,QIlwDuC,QJkwD/B,CAAS,QAAS,OAAlB,C;UACR,IInwD2 B,UJmwDZ,SAAQ,QAAR,EAAkB,CAAlB,CAAX,GAAkC,CAAtC,C;YACI,WAAW,C;;;QAGnB,yBAAO,Q;;;MI vwDP,6B;K;sFAGJ,yB;MAAA,kD;MAAA,wC;QAUI,OAAe,QAAR,iBAAQ,EAAQ,UAAR,C;O;KAVnB,C;kGAa A,yB;MAAA,8D;MAAA,wC;QAMI,OAAe,cAAR,iBAAQ,EAAc,UAAd,C;O;KANnB,C;kFASA,yB;MJi4DA,sE; MIj4DA,sC;QAYmB,kBAAR,iB;QAAQ,gB;;UJg4Df,eAAe,sB;UACf,IAAI,CAAC,QAAS,UAAd,C;YAAyB,MAA M,6B;UAC/B,cAAc,QAAS,O;UACvB,IAAI,CAAC,QAAS,UAAd,C;YAAyB,eAAO,O;YAAP,iB;;UACzB,eIp4Dq B,QJo4DN,CAAS,OAAT,C;;YAEX,QAAQ,QAAS,O;YACjB,QIv4DiB,QJu4DT,CAAS,CAAT,C;YACR,IAAI,2B AAW,CAAX,KAAJ,C;cACI,UAAU,C;cACV,WAAW,C;;;UAED,QAAT,QAAS,W;UAClB,eAAO,O;;;QI74DP,m B;O;KAZJ,C;8FAeA,+B;MAQmB,kBAAR,iB;MAAQ,sB;;QJ44Df,eAAe,sB;QACf,IAAI,CAAC,QAAS,UAAd,C; UAAyB,qBAAO,I;UAAP,uB;;QACzB,cAAc,QAAS,O;QACvB,IAAI,CAAC,QAAS,UAAd,C;UAAyB,qBAAO,O; UAAP,uB;;QACzB,eIh5D2B,QJg5DZ,CAAS,OAAT,C;;UAEX,QAAQ,QAAS,O;UACjB,QIn5DuB,QJm5Df,CAA S,CAAT,C;UACR,IAAI,2BAAW,CAAX,KAAJ,C;YACI,UAAU,C;YACV,WAAW,C;;;QAED,QAAT,QAAS,W;Q AClB,qBAAO,O;;;MIz5DP,yB;K;mFAGJ,yB;MJy5DA,sE;MF7gEA,iB;MMoHA,sC;QJs6DI,eIz5DO,iBJy5DQ,W; QACf,IAAI,CAAC,QAAS,UAAd,C;UAAyB,MAAM,6B;QAC/B,eI35DqB,QJ25DN,CAAS,QAAS,OAAlB,C;QAC f,OAAO,QAAS,UAAhB,C;UACI,QI75DiB,QJ65DT,CAAS,QAAS,OAAlB,C;UACR,WFvhEG,MAAO,KEuhEO, QFvhEP,EEuhEiB,CFvhEjB,C;;QMyHd,OJg6DO,Q;O;KI76DX,C;mFAgBA,yB;MJg6DA,sE;MF/iEA,iB;MM+IA,s C;QJ66DI,eIh6DO,iBJg6DQ,W;QACf,IAAI,CAAC,QAAS,UAAd,C;UAAyB,MAAM,6B;QAC/B,eIl6DqB,QJk6D N,CAAS,QAAS,OAAlB,C;QACf,OAAO,QAAS,UAAhB,C;UACI,QIp6DiB,QJo6DT,CAAS,QAAS,OAAlB,C;UA CR,WFzjEG,MAAO,KEyjEO,QFzjEP,EEyjEiB,CFzjEjB,C;;QMoJd,OJu6DO,Q;O;KIp7DX,C;mFAgBA,yB;MJu6 DA,sE;MIv6DA,sC;QJk7DI,eIv6DO,iBJu6DQ,W;QACf,IAAI,CAAC,QAAS,UAAd,C;UAAyB,MAAM,6B;QAC/ B,eIz6DqB,QJy6DN,CAAS,QAAS,OAAlB,C;QACf,OAAO,QAAS,UAAhB,C;UACI,QI36DiB,QJ26DT,CAAS,Q AAS,OAAlB,C;UACR,IAAI,2BAAW,CAAX,KAAJ,C;YACI,WAAW,C;;;QI76DnB,OJg7DO,Q;O;KI37DX,C;+F AcA,yB;MNlKA,iB;MMkKA,sC;QAWmB,kBAAR,iB;QAAQ,sB;;UJg7Df,eAAe,sB;UACf,IAAI,CAAC,QAAS,U AAd,C;YAAyB,qBAAO,I;YAAP,uB;;UACzB,eIl7D2B,QJk7DZ,CAAS,QAAS,OAAlB,C;UACf,OAAO,QAAS,U AAhB,C;YACI,QIp7DuB,QJo7Df,CAAS,QAAS,OAAlB,C;YACR,WF1lEG,MAAO,KE0lEO,QF1lEP,EE0lEiB,CF 1lEjB,C;;UE4lEd,qBAAO,Q;;;QIv7DP,yB;O;KAXJ,C;+FAcA,yB;MN3LA,iB;MM2LA,sC;QAWmB,kBAAR,iB;Q AAQ,sB;;UJu7Df,eAAe,sB;UACf,IAAI,CAAC,QAAS,UAAd,C;YAAyB,qBAAO,I;YAAP,uB;;UACzB,eIz7D2B, QJy7DZ,CAAS,QAAS,OAAlB,C;UACf,OAAO,QAAS,UAAhB,C;YACI,QI37DuB,QJ27Df,CAAS,QAAS,OAAlB, C;YACR,WF1nEG,MAAO,KE0nEO,QF1nEP,EE0nEiB,CF1nEjB,C;;UE4nEd,qBAAO,Q;;;QI97DP,yB;O;KAXJ,C ;+FAcA,+B;MASmB,kBAAR,iB;MAAQ,sB;;QJ87Df,eAAe,sB;QACf,IAAI,CAAC,QAAS,UAAd,C;UAAyB,qBA AO,I;UAAP,uB;;QACzB,eIh8D2B,QJg8DZ,CAAS,QAAS,OAAlB,C;QACf,OAAO,QAAS,UAAhB,C;UACI,QIl8 DuB,QJk8Df,CAAS,QAAS,OAAlB,C;UACR,IAAI,2BAAW,CAAX,KAAJ,C;YACI,WAAW,C;;;QAGnB,qBAAO, Q;;;MIv8DP,yB;K;0FAGJ,yB;MJu8DA,sE;MIv8DA,kD;QJk9DI,eIv8DO,iBJu8DQ,W;QACf,IAAI,CAAC,QAAS, UAAd,C;UAAyB,MAAM,6B;QAC/B,eIz8DqC,QJy8DtB,CAAS,QAAS,OAAlB,C;QACf,OAAO,QAAS,UAAhB, C;UACI,QI38DiC,QJ28DzB,CAAS,QAAS,OAAlB,C;UACR,II58DqB,UJ48DN,SAAQ,QAAR,EAAkB,CAAlB,C AAX,GAAkC,CAAtC,C;YACI,WAAW,C;;;QI78DnB,OJg9DO,Q;O;KI39DX,C;sGAcA,2C;MASmB,kBAAR,iB; MAAQ,0B;;QJg9Df,eAAe,sB;QACf,IAAI,CAAC,QAAS,UAAd,C;UAAyB,yBAAO,I;UAAP,2B;;QACzB,eIl9D2C ,QJk9D5B,CAAS,QAAS,OAAlB,C;QACf,OAAO,QAAS,UAAhB,C;UACI,QIp9DuC,QJo9D/B,CAAS,QAAS,OA AlB,C;UACR,IIr9D2B,UJq9DZ,SAAQ,QAAR,EAAkB,CAAlB,CAAX,GAAkC,CAAtC,C;YACI,WAAW,C;;;QA

GnB,yBAAO,Q;;;MIz9DP,6B;K;sFAGJ,yB;MAAA,kD;MAAA,wC;QAUI,OAAe,QAAR,iBAAQ,EAAQ,UAAR,C; O;KAVnB,C;kGAaA,yB;MAAA,8D;MAAA,wC;QAMI,OAAe,cAAR,iBAAQ,EAAc,UAAd,C;O;KANnB,C;IASA, 4B;MAMI,OAAO,mB;K;iFAGX,gC;MAOoB,Q;MADhB,IAAI,mBAAJ,C;QAAe,OAAO,I;MACN,OAAA,SnB/Ko E,QAAQ,W;MmB+K5F,OAAgB,cAAhB,C;QAAgB,yB;QAAM,IAAI,UAAU,OAAV,CAAJ,C;UAAwB,OAAO,K; ;MACrD,OAAO,I;K;oFAGX,6B;MAKmC,Q;MAAA,OnBxLqD,iBAAQ,W;MmBwL7E,OAAgB,cAAhB,C;QAAg B,yB;QAAM,OAAO,OAAP,C;;MAArC,gB;K;kGAGJ,yB;MAAA,6B;MAAA,sC;MJ4wCA,wE;MI5wCA,2BAQiB ,yB;QJowCjB,wE;eIpwCiB,0B;UAAA,4B;YAAU,kBAAR,iB;YAAQ,aAAe,c;YJ2wCzB,gB;YADb,YAAY,C;YAC C,6B;YAAb,OAAa,cAAb,C;cAAa,sB;cAAM,OAAO,oBAAmB,cAAnB,EAAmB,sBAAnB,UAAP,EAAoC,IAApC, C;;YI3wC2B,W;W;S;OAAjC,C;MARjB,oC;QJmxCiB,gB;QADb,YAAY,C;QACC,OI3wCE,iBJ2wCF,W;QAAb,O AAa,cAAb,C;UAAa,sB;UAAM,OAAO,oBAAmB,cAAnB,EAAmB,sBAAnB,UAAP,EAAoC,IAApC,C;;QI3wCnB ,gB;O;KARJ,C;4FAWA,qB;MAKI,OAAO,iB;K;IAGX,iC;MAII,OAAe,aAAR,iBAAQ,C;K;IC5jBnB,kC;MAEI,gB CmE2D,8BAAY,c;MDlEvE,IAAI,SAAU,OAAV,GAAmB,CAAvB,C;QACW,Q;QAAA,IAAI,cAAQ,GAAZ,C;UA AA,OAAsB,S;;uBAAe,qBAAU,CAAV,C;UAAA,YAAe,SE0Oc,WF1OM,CE0ON,CAxCf,c;UFlMnD,OG8MoD,2 BAAL,GAAkB,K;;QH9MxE,W;;MAEJ,OAAuB,oBAAhB,wBAAgB,C;K;IzBD3B,6B;MAOI,IAAI,mBAAJ,C;QA CI,MAAM,2BAAuB,iBAAc,SAAd,eAAvB,C;MACV,OAAO,SAAK,M;K;IAGhB,6B;MAOI,IAAI,mBAAJ,C;QA CI,MAAM,2BAAuB,iBAAc,SAAd,eAAvB,C;MACV,OAAO,SAAK,M;K;IAGhB,6B;MAOI,IAAI,mBAAJ,C;QA CI,MAAM,2BAAuB,iBAAc,SAAd,eAAvB,C;MACV,OAAO,SAAK,M;K;IAGhB,mC;MAKI,OAAW,mBAAJ,GA Ae,IAAf,GAAyB,SAAK,M;K;IAGzC,mC;MAKI,OAAW,mBAAJ,GAAe,IAAf,GAAyB,SAAK,M;K;IAGzC,mC; MAKI,OAAW,mBAAJ,GAAe,IAAf,GAAyB,SAAK,M;K;IAGzC,4B;MASI,IAAI,mBAAJ,C;QACI,MAAM,2BAA uB,iBAAc,SAAd,eAAvB,C;MACV,OAAO,SAAK,K;K;IAGhB,4B;MASI,IAAI,mBAAJ,C;QACI,MAAM,2BAAu B,iBAAc,SAAd,eAAvB,C;MACV,OAAO,SAAK,K;K;IAGhB,4B;MASI,IAAI,mBAAJ,C;QACI,MAAM,2BAAuB, iBAAc,SAAd,eAAvB,C;MACV,OAAO,SAAK,K;K;IAGhB,kC;MAOI,OAAW,mBAAJ,GAAe,IAAf,GAAyB,SAA K,K;K;IAGzC,kC;MAOI,OAAW,mBAAJ,GAAe,IAAf,GAAyB,SAAK,K;K;IAGzC,kC;MAOI,OAAW,mBAAJ,G AAe,IAAf,GAAyB,SAAK,K;K;gFAGzC,yB;MAAA,mC;MAAA,2C;MAAA,4B;QAQI,OAAO,kBAAO,cAAP,C;O ;KARX,C;gFAWA,yB;MAAA,mC;MAAA,2C;MAAA,4B;QAQI,OAAO,kBAAO,cAAP,C;O;KARX,C;gFAWA,y B;MAAA,mC;MAAA,2C;MAAA,4B;QAQI,OAAO,kBAAO,cAAP,C;O;KARX,C;IAWA,sC;;QAQQ,OAAc,QAA P,MAAO,EAAQ,SAAR,C;;QAChB,+C;UACE,MAAM,2BAAuB,CAAE,QAAzB,C;;UAHV,O;;K;IAOJ,sC;;QAQ Q,OAAc,SAAP,MAAO,EAAS,SAAT,C;;QAChB,+C;UACE,MAAM,2BAAuB,CAAE,QAAzB,C;;UAHV,O;;K;IA OJ,sC;;QAQQ,OAAiD,OAA1C,MAAO,iBAAQ,e6BzKgB,I7ByKxB,EAAoB,CAAA,c6BzKI,I7ByKJ,IAAY,CAA Z,IAApB,CAAmC,C;;QACnD,+C;UACE,MAAM,2BAAuB,CAAE,QAAzB,C;;UAHV,O;;K;4FAOJ,yB;MAAA,m C;MAAA,uD;MAAA,4B;QAOI,OAAO,wBAAa,cAAb,C;O;KAPX,C;4FAUA,yB;MAAA,mC;MAAA,uD;MAAA, 4B;QAOI,OAAO,wBAAa,cAAb,C;O;KAPX,C;4FAUA,yB;MAAA,mC;MAAA,uD;MAAA,4B;QAOI,OAAO,wB AAa,cAAb,C;O;KAPX,C;IAUA,4C;MAMI,IAAI,mBAAJ,C;QACI,OAAO,I;MACX,OAAc,QAAP,MAAO,EAAQ, SAAR,C;K;IAGlB,4C;MAMI,IAAI,mBAAJ,C;QACI,OAAO,I;MACX,OAAc,SAAP,MAAO,EAAS,SAAT,C;K;IA GlB,4C;MAMI,IAAI,mBAAJ,C;QACI,OAAO,I;MACX,OAAiD,OAA1C,MAAO,iBAAQ,e6B3OoB,I7B2O5B,EA AoB,CAAA,c6B3OQ,I7B2OR,IAAY,CAAZ,IAApB,CAAmC,C;K;mFAGrD,8B;MAQI,OAAO,mBAAmB,2BAAS ,OAAT,C;K;oFAG9B,8B;MAQI,OAAO,mBAAmB,2BAAS,OAAT,C;K;oFAG9B,8B;MAQI,OAAO,mBAAmB,2B AAS,OAAT,C;K;IAG9B,uC;MAKI,OAAO,2BAAe,KAAf,C;K;IAGX,uC;MAKI,OAAO,2BAAe,oBAAN,KAAM, CAAf,C;K;IAGX,uC;MAKI,OAAO,2BAAe,KAAf,C;K;IAGX,uC;MAOI,OAAO,2BAAe,KAAf,C;K;IAGX,uC;M AOI,OAAO,2BAAe,KAAf,C;K;IAGX,uC;MAOI,OAAO,2BAAe,KAAf,C;K;IAGX,uC;MAOI,OAAO,2BAAe,oB AAN,KAAM,CAAf,C;K;IAGX,uC;MAOI,OAAO,2BAAe,KAAf,C;K;oFAGX,yB;MAAA,6C;MAAA,8B;MAAA, +C;MAAA,mC;QAKY,Q;QAAR,OAAkC,SAA1B,gEAA0B,EAAS,KAAT,C;O;KALtC,C;oFAQA,yB;MAAA,6C; MAAA,8B;MAAA,+C;MAAA,mC;QAKY,Q;QAAR,OAAmC,SAA3B,gEAA2B,EAAS,KAAT,C;O;KALvC,C;IA QA,uC;MiB3SW,SjBkTM,mBAAN,KAAM,C;MAAb,OAA0C,UAAJ,GAAgB,2BAAS,EAAT,CAAhB,GAAkC,K; K;IAG5E,uC;MiBrTW,SjB4TM,kBAAN,KAAM,C;MAAb,OAA2C,UAAJ,GAAgB,2BAAS,EAAT,CAAhB,GAAk C,K;K;IAG7E,uC;MiB/TW,SjBsUM,oBAAN,KAAM,C;MAAb,OAA2C,UAAJ,GAAgB,2BAAS,EAAT,CAAhB,G AAkC,K;K;IAG7E,uC;MiBzUW,SjBgVM,qBAAN,KAAM,C;MAAb,OAA4C,UAAJ,GAAgB,2BAAS,EAAT,CA AhB,GAAkC,K;K;IAG9E,uC;MAKI,OAAO,2BAAe,KAAf,C;K;IAGX,uC;MiB3VW,SjBkWM,mBAAN,KAAM,C

;MAAb,OAA0C,UAAJ,GAAgB,2BAAS,EAAT,CAAhB,GAAkC,K;K;IAG5E,uC;MiBrWW,SjB4WM,oBAAN,KA AM,C;MAAb,OAA2C,UAAJ,GAAgB,2BAAS,EAAT,CAAhB,GAAkC,K;K;IAG7E,uC;MiB/WW,SjBsXM,oBAA N,KAAM,C;MAAb,OAA2C,UAAJ,GAAgB,2BAAS,EAAT,CAAhB,GAAkC,K;K;IAG7E,uC;MiBzXW,SjBgYM, qBAAN,KAAM,C;MAAb,OAA4C,UAAJ,GAAgB,2BAAS,EAAT,CAAhB,GAAkC,K;K;IAG9E,uC;MAKI,OAAO ,2BAAe,KAAf,C;K;IAGX,uC;MAOI,OAAO,2BAAe,KAAf,C;K;IAGX,uC;MAKI,OAAO,2BAAe,oBAAN,KAAM ,CAAf,C;K;IAGX,uC;MiB7ZW,SjBkaM,kBAAN,KAAM,C;MAAb,OAA2C,UAAJ,GAAgB,2BAAS,EAAT,CAAh B,GAAkC,K;K;IAG7E,uC;MiBraW,SjB0aM,mBAAN,KAAM,C;MAAb,OAA4C,UAAJ,GAAgB,2BAAS,EAAT,C AAhB,GAAkC,K;K;IAG9E,uC;MAOI,OAAO,2BAAe,KAAf,C;K;IAGX,uC;MAOI,OAAO,2BAAe,KAAf,C;K;IA GX,uC;MAOI,OAAO,2BAAe,oBAAN,KAAM,CAAf,C;K;IAGX,uC;MiB3cW,SjBkdM,kBAAN,KAAM,C;MAAb, OAA2C,UAAJ,GAAgB,2BAAS,EAAT,CAAhB,GAAkC,K;K;IAG7E,uC;MiBrdW,SjB4dM,mBAAN,KAAM,C;M AAb,OAA4C,UAAJ,GAAgB,2BAAS,EAAT,CAAhB,GAAkC,K;K;oFAG9E,yB;MAAA,6C;MAAA,8B;MAAA,+ C;MAAA,mC;QAKY,Q;QAAR,OAAmC,SAA3B,gEAA2B,EAAS,KAAT,C;O;KALvC,C;IAQA,uC;MiBveW,SjB 4eM,iBAAN,KAAM,C;MAAb,OAA0C,UAAJ,GAAgB,2BAAS,EAAT,CAAhB,GAAkC,K;K;IAG5E,uC;MiB/eW, SjBofM,oBAAN,KAAM,C;MAAb,OAA2C,UAAJ,GAAgB,2BAAS,EAAT,CAAhB,GAAkC,K;K;IAG7E,uC;MiBv fW,SjB4fM,qBAAN,KAAM,C;MAAb,OAA4C,UAAJ,GAAgB,2BAAS,EAAT,CAAhB,GAAkC,K;K;IAG9E,uC; MAOI,OAAO,2BAAS,KAAM,WAAf,C;K;IAGX,uC;MAOI,OAAO,2BAAS,KAAM,WAAf,C;K;IAGX,uC;MiBnh BW,SjB0hBM,iBAAN,KAAM,C;MAAb,OAA0C,UAAJ,GAAgB,2BAAS,EAAT,CAAhB,GAAkC,K;K;IAG5E,uC ;MiB7hBW,SjBoiBM,oBAAN,KAAM,C;MAAb,OAA2C,UAAJ,GAAgB,2BAAS,EAAT,CAAhB,GAAkC,K;K;IA G7E,uC;MiBviBW,SjB8iBM,qBAAN,KAAM,C;MAAb,OAA4C,UAAJ,GAAgB,2BAAS,EAAT,CAAhB,GAAkC, K;K;oFAG9E,yB;MAAA,6C;MAAA,8B;MAAA,+C;MAAA,mC;QAKY,Q;QAAR,OAAkC,SAA1B,gEAA0B,EA AS,KAAT,C;O;KALtC,C;IAQA,uC;MAKI,OAAO,2BAAe,KAAf,C;K;IAGX,uC;MAKI,OAAO,2BAAe,oBAAN, KAAM,CAAf,C;K;IAGX,uC;MiBzkBW,SjB8kBM,oBAAN,KAAM,C;MAAb,OAA2C,UAAJ,GAAgB,2BAAS,EA AT,CAAhB,GAAkC,K;K;IAG7E,uC;MAOI,OAAO,2BAAe,KAAf,C;K;IAGX,uC;MAOI,OAAO,2BAAe,KAAf,C; K;IAGX,uC;MAOI,OAAO,2BAAe,KAAf,C;K;IAGX,uC;MAOI,OAAO,2BAAe,oBAAN,KAAM,CAAf,C;K;IAG X,uC;MiBznBW,SjBgoBM,oBAAN,KAAM,C;MAAb,OAA2C,UAAJ,GAAgB,2BAAS,EAAT,CAAhB,GAAkC,K; K;oFAG7E,yB;MAAA,6C;MAAA,8B;MAAA,+C;MAAA,mC;QAKY,Q;QAAR,OAAkC,SAA1B,gEAA0B,EAAS, KAAT,C;O;KALtC,C;oFAQA,yB;MAAA,6C;MAAA,8B;MAAA,+C;MAAA,mC;QAKY,Q;QAAR,OAAmC,SAA 3B,gEAA2B,EAAS,KAAT,C;O;KALvC,C;IAQA,+B;MAOI,OAAO,sCAAe,yBAAgB,SAAhB,EAAyB,EAAzB,E AAkC,EAAlC,C;K;IAG1B,iC;MAOI,OAAO,uCAAgB,yBAAgB,SAAhB,EAAyB,oBAAH,EAAG,CAAzB,M;K;IA G3B,iC;MAOI,OAAO,sCAAe,yBAAqB,SAArB,EAAiC,EAAjC,EAA0C,EAA1C,C;K;IAG1B,iC;MAOI,OAAO,s CAAe,yBAAqB,SAArB,EAAiC,EAAjC,EAA0C,EAA1C,C;K;IAG1B,iC;MAOI,OAAO,uCAAgB,yBAAgB,SAAh B,EAAsB,EAAtB,EAA0B,EAA1B,C;K;IAG3B,iC;MAOI,OAAO,sCAAe,yBAAgB,SAAhB,EAAsB,EAAtB,EAA0 B,EAA1B,C;K;IAG1B,iC;MAOI,OAAO,uCAAgB,yBAAgB,SAAhB,EAAyB,oBAAH,EAAG,CAAzB,M;K;IAG3 B,iC;MAOI,OAAO,sCAAe,yBAAqB,SAArB,EAA8B,EAA9B,EAAkC,EAAlC,C;K;IAG1B,iC;MAOI,OAAO,sCA Ae,yBAAqB,SAArB,EAA8B,EAA9B,EAAkC,EAAlC,C;K;IAG1B,iC;MAOI,OAAO,uCAAgB,yBAAqB,oBAAL, SAAK,CAArB,EAA+B,EAA/B,M;K;IAG3B,iC;MAOI,OAAO,uCAAgB,yBAAgB,SAAhB,EAAsB,EAAtB,M;K;I AG3B,kC;MAOI,OAAO,uCAAgB,yBAAqB,oBAAL,SAAK,CAArB,EAA+B,EAA/B,M;K;IAG3B,kC;MAOI,OA AO,uCAAgB,yBAAqB,oBAAL,SAAK,CAArB,EAA+B,EAA/B,M;K;IAG3B,kC;MAOI,OAAO,sCAAe,yBAAgB, SAAhB,EAAyB,EAAzB,EAAkC,EAAlC,C;K;IAG1B,kC;MAOI,OAAO,uCAAgB,yBAAgB,SAAhB,EAAyB,oBA AH,EAAG,CAAzB,M;K;IAG3B,kC;MAOI,OAAO,sCAAe,yBAAqB,SAArB,EAAiC,EAAjC,EAA0C,EAA1C,C;K ;IAG1B,kC;MAOI,OAAO,sCAAe,yBAAqB,SAArB,EAAiC,EAAjC,EAA0C,EAA1C,C;K;oFAG1B,yB;MAAA,w C;MAAA,gC;QASI,OAAO,iBAAM,EAAN,C;O;KATX,C;uFAYA,yB;MAAA,yC;MAAA,gC;QASI,OAAO,iBAA M,EAAN,C;O;KATX,C;uFAYA,yB;MAAA,yC;MAAA,gC;QASI,OAAO,iBAAM,EAAN,C;O;KATX,C;uFAYA,y B;MAAA,yC;MAAA,gC;QASI,OAAO,iBAAM,EAAN,C;O;KATX,C;uFAYA,yB;MAAA,yC;MAAA,gC;QASI,O AAO,iBAAM,EAAN,C;O;KATX,C;uFAYA,yB;MAAA,yC;MAAA,gC;QASI,OAAO,iBAAM,EAAN,C;O;KATX, C;uFAYA,yB;MAAA,yC;MAAA,gC;QASI,OAAO,iBAAM,EAAN,C;O;KATX,C;uFAYA,yB;MAAA,yC;MAAA, gC;QASI,OAAO,iBAAM,EAAN,C;O;KATX,C;uFAYA,yB;MAAA,yC;MAAA,gC;QASI,OAAO,iBAAM,EAAN, C;O;KATX,C;sFAYA,yB;MAAA,wC;MAAA,gC;QASI,OAAO,iBAAM,EAAN,C;O;KATX,C;uFAYA,yB;MAAA

,yC;MAAA,gC;QASI,OAAO,iBAAM,EAAN,C;O;KATX,C;wFAYA,yB;MAAA,yC;MAAA,gC;QASI,OAAO,iBA AM,EAAN,C;O;KATX,C;wFAYA,yB;MAAA,yC;MAAA,gC;QASI,OAAO,iBAAM,EAAN,C;O;KATX,C;wFAY A,yB;MAAA,yC;MAAA,gC;QASI,OAAO,iBAAM,EAAN,C;O;KATX,C;wFAYA,yB;MAAA,yC;MAAA,gC;QAS I,OAAO,iBAAM,EAAN,C;O;KATX,C;wFAYA,yB;MAAA,yC;MAAA,gC;QASI,OAAO,iBAAM,EAAN,C;O;KA TX,C;wFAYA,yB;MAAA,yC;MAAA,gC;QASI,OAAO,iBAAM,EAAN,C;O;KATX,C;IAYA,+B;MAII,OAAO,sC AAe,yBAAgB,cAAhB,EAAsB,eAAtB,EAA6B,CAAC,cAAD,IAA7B,C;K;IAG1B,gC;MAII,OAAO,uCAAgB,yBA AgB,cAAhB,EAAsB,eAAtB,EAA8B,cAAD,aAA7B,C;K;IAG3B,gC;MAII,OAAO,uCAAgB,yBAAgB,cAAhB,EA AsB,eAAtB,EAA6B,CAAC,cAAD,IAA7B,C;K;IAG3B,+B;MAII,oBAAoB,OAAO,CAA3B,EAA8B,IAA9B,C;MA CA,OAAO,sCAAe,yBAAgB,eAAhB,EAAuB,cAAvB,EAAiC,SAAK,KAAL,GAAY,CAAhB,GAAmB,IAAnB,GA A6B,CAAC,IAAD,IAA1D,C;K;IAG1B,iC;MAII,oBAAoB,kBAAO,CAA3B,EAA8B,IAA9B,C;MACA,OAAO,uC AAgB,yBAAgB,eAAhB,EAAuB,cAAvB,EAAiC,SAAK,KAAL,cAAY,CAAhB,GAAmB,IAAnB,GAA8B,IAAD,a AA1D,C;K;IAG3B,iC;MAII,oBAAoB,OAAO,CAA3B,EAA8B,IAA9B,C;MACA,OAAO,uCAAgB,yBAAgB,eAA hB,EAAuB,cAAvB,EAAiC,SAAK,KAAL,GAAY,CAAhB,GAAmB,IAAnB,GAA6B,CAAC,IAAD,IAA1D,C;K;IA G3B,sC;MACI,OAAmB,IAAR,8BAAgC,GAApC,GAAiE,OAAL,SAAK,CAAjE,GAA+E,I;K;IAG1F,wC;MACI,O AAW,mEAAJ,GAAmE,OAAL,SAAK,SAAnE,GAAiF,I;K;IAG5F,wC;MAtbY,Q;MAubR,OAvbkC,YAA1B,qBAu bW,aAAA,sCAAe,UAAf,EAA0B,sCAAe,UAAzC,CAvbX,kCAA0B,EAubvB,SAvbuB,CAub3B,GAAqE,OAAL,S AAK,CAArE,GAAmF,I;K;IAG9F,wC;MACI,OAAmB,UAAA,sCAAe,UAAf,EAA2B,sCAAe,UAA1C,CAAR,4B AAJ,GAA+E,OAAR,YAAL,SAAK,CAAQ,CAA/E,GAA6F,I;K;IAGxG,wC;MACI,OAAmB,UAAA,sCAAe,UAAf ,EAA0B,sCAAe,UAAzC,CAAR,4BAAJ,GAA6E,OAAR,YAAL,SAAK,CAAQ,CAA7E,GAA2F,I;K;IAGtG,qC;M ACI,OAAW,iFAAJ,GAA4D,SAAK,QAAjE,GAA8E,I;K;IAGzF,uC;MACI,OAAmB,UAAc,WAAd,EAAwC,UAA xC,CAAR,4BAAJ,GAAqE,YAAL,SAAK,CAArE,GAAkF,I;K;IAG7F,uC;MACI,OAAmB,UAAc,WAAd,EAAuC, UAAvC,CAAR,4BAAJ,GAAmE,YAAL,SAAK,CAAnE,GAAgF,I;K;IAG3F,sC;MACI,OAAmB,UAAe,mCAAf,E AA0C,mCAA1C,CAAR,4BAAJ,GAAuE,uBAAL,SAAK,CAAvE,GAAqF,I;K;IAGhG,wC;MACI,OAAmB,UAAe, mCAAf,EAAyC,mCAAzC,CAAR,4BAAJ,GAAqE,uBAAL,SAAK,CAArE,GAAmF,I;K;IAG9F,uC;MACI,OAAm B,MAAR,8BAAiC,KAArC,GAAmE,QAAL,SAAK,CAAnE,GAAkF,I;K;IAG7F,yC;MACI,OAAW,uEAAJ,GAAq E,QAAL,SAAK,SAArE,GAAoF,I;K;IAG/F,yC;MACI,OAAmB,UAAA,uCAAgB,UAAhB,EAA4B,uCAAgB,UAA 5C,CAAR,4BAAJ,GAAiF,QAAR,YAAL,SAAK,CAAQ,CAAjF,GAAgG,I;K;IAG3G,yC;MACI,OAAmB,UAAA,u CAAgB,UAAhB,EAA2B,uCAAgB,UAA3C,CAAR,4BAAJ,GAA+E,QAAR,YAAL,SAAK,CAAQ,CAA/E,GAA8F ,I;K;IAGzG,8B;MAMI,OAAO,wBAAY,EAAa,GAAH,CAAG,IAAzB,C;K;IAGX,gC;MAMI,OAAO,kBAAY,oBA AH,EAAG,CAAc,8BAAH,CAAG,EAA1B,C;K;IAGX,gC;MAMI,OAAO,aAAK,SAAL,EAAoB,EAAa,GAAH,CA AG,IAAjC,C;K;IAGX,gC;MAMI,OAAO,aAAK,SAAL,EAAoB,EAAa,GAAH,CAAG,IAAjC,C;K;IAGX,gC;MA MI,IAAI,MAAM,CAAV,C;QAAoB,OAAO,iCAAU,M;MACrC,OAAO,yBAAiB,OAAR,EAAQ,GAAH,CAAG,CA AjB,C;K;IAGX,gC;MAMI,IAAI,MAAM,WAAV,C;QAAyB,OAAO,gCAAS,M;MACzC,OAAO,wBAAS,EAAQ,G AAH,CAAG,IAAjB,C;K;IAGX,gC;MAMI,OAAO,kBAAY,oBAAH,EAAG,CAAc,8BAAH,CAAG,EAA1B,C;K;I AGX,gC;MAMI,IAAI,MAAM,WAAV,C;QAAyB,OAAO,gCAAS,M;MACzC,OAAO,aAAK,SAAL,EAAiB,EAA Q,GAAH,CAAG,IAAzB,C;K;IAGX,gC;MAMI,IAAI,MAAM,WAAV,C;QAAyB,OAAO,gCAAS,M;MACzC,OA AO,aAAK,SAAL,EAAiB,EAAQ,GAAH,CAAG,IAAzB,C;K;IAGX,gC;MAMI,IAAI,iDAAJ,C;QAA0B,OAAO,iC AAU,M;MAC3C,OAAY,oBAAL,SAAK,CAAL,SAAkB,EAAQ,8BAAH,CAAG,EAA1B,C;K;IAGX,gC;MAMI,IA AI,iDAAJ,C;QAA0B,OAAO,iCAAU,M;MAC3C,OAAO,kBAAS,EAAQ,8BAAH,CAAG,EAAjB,C;K;IAGX,iC;M AMI,IAAI,iDAAJ,C;QAA0B,OAAO,iCAAU,M;MAC3C,OAAY,oBAAL,SAAK,CAAL,SAAkB,EAAQ,8BAAH,C AAG,EAA1B,C;K;IAGX,iC;MAMI,IAAI,iDAAJ,C;QAA0B,OAAO,iCAAU,M;MAC3C,OAAY,oBAAL,SAAK,C AAL,SAAkB,EAAQ,8BAAH,CAAG,EAA1B,C;K;IAGX,iC;MAMI,OAAO,wBAAY,EAAa,GAAH,CAAG,IAAzB ,C;K;IAGX,iC;MAMI,OAAO,kBAAY,oBAAH,EAAG,CAAc,8BAAH,CAAG,EAA1B,C;K;IAGX,iC;MAMI,OAA O,aAAK,SAAL,EAAoB,EAAa,GAAH,CAAG,IAAjC,C;K;IAGX,iC;MAMI,OAAO,aAAK,SAAL,EAAoB,EAAa, GAAH,CAAG,IAAjC,C;K;IAGX,gD;MAQI,OAAW,4BAAO,YAAP,KAAJ,GAAyB,YAAzB,GAA2C,S;K;IAGtD, kD;MAQI,OAAW,YAAO,YAAX,GAAyB,YAAzB,GAA2C,S;K;IAGtD,kD;MAQI,OAAW,YAAO,YAAX,GAAy B,YAAzB,GAA2C,S;K;IAGtD,kD;MAQI,OAAW,YAAO,YAAX,GAAyB,YAAzB,GAA2C,S;K;IAGtD,kD;MAQI ,OAAW,0BAAO,YAAP,KAAJ,GAAyB,YAAzB,GAA2C,S;K;IAGtD,kD;MAQI,OAAW,YAAO,YAAX,GAAyB,

YAAzB,GAA2C,S;K;IAGtD,kD;MAQI,OAAW,YAAO,YAAX,GAAyB,YAAzB,GAA2C,S;K;IAGtD,+C;MAQI,O AAW,4BAAO,YAAP,KAAJ,GAAyB,YAAzB,GAA2C,S;K;IAGtD,iD;MAQI,OAAW,YAAO,YAAX,GAAyB,YA AzB,GAA2C,S;K;IAGtD,iD;MAQI,OAAW,YAAO,YAAX,GAAyB,YAAzB,GAA2C,S;K;IAGtD,iD;MAQI,OAA W,YAAO,YAAX,GAAyB,YAAzB,GAA2C,S;K;IAGtD,iD;MAQI,OAAW,0BAAO,YAAP,KAAJ,GAAyB,YAAzB ,GAA2C,S;K;IAGtD,iD;MAQI,OAAW,YAAO,YAAX,GAAyB,YAAzB,GAA2C,S;K;IAGtD,iD;MAQI,OAAW,Y AAO,YAAX,GAAyB,YAAzB,GAA2C,S;K;IAGtD,yD;MAQI,IAAI,iBAAiB,IAAjB,IAAyB,iBAAiB,IAA9C,C;Q ACI,IAAI,+BAAe,YAAf,KAAJ,C;UAAiC,MAAM,gCAAyB,6DAAiD,YAAjD,wCAAoF,YAApF,OAAzB,C;QAC vC,IAAI,4BAAO,YAAP,KAAJ,C;UAAyB,OAAO,Y;QAChC,IAAI,4BAAO,YAAP,KAAJ,C;UAAyB,OAAO,Y;;Q AGhC,IAAI,iBAAiB,IAAjB,IAAyB,4BAAO,YAAP,KAA7B,C;UAAkD,OAAO,Y;QACzD,IAAI,iBAAiB,IAAjB,I AAyB,4BAAO,YAAP,KAA7B,C;UAAkD,OAAO,Y;;MAE7D,OAAO,S;K;IAGX,2D;MAQI,IAAI,eAAe,YAAnB, C;QAAiC,MAAM,gCAAyB,oDAAiD,YAAjD,8BAAoF,YAApF,MAAzB,C;MACvC,IAAI,YAAO,YAAX,C;QAA yB,OAAO,Y;MAChC,IAAI,YAAO,YAAX,C;QAAyB,OAAO,Y;MAChC,OAAO,S;K;IAGX,2D;MAQI,IAAI,eAA e,YAAnB,C;QAAiC,MAAM,gCAAyB,oDAAiD,YAAjD,8BAAoF,YAApF,MAAzB,C;MACvC,IAAI,YAAO,YA AX,C;QAAyB,OAAO,Y;MAChC,IAAI,YAAO,YAAX,C;QAAyB,OAAO,Y;MAChC,OAAO,S;K;IAGX,2D;MAQ I,IAAI,eAAe,YAAnB,C;QAAiC,MAAM,gCAAyB,oDAAiD,YAAjD,8BAAoF,YAApF,MAAzB,C;MACvC,IAAI, YAAO,YAAX,C;QAAyB,OAAO,Y;MAChC,IAAI,YAAO,YAAX,C;QAAyB,OAAO,Y;MAChC,OAAO,S;K;IAG X,2D;MAQI,IAAI,6BAAe,YAAf,KAAJ,C;QAAiC,MAAM,gCAAyB,oDAAiD,YAAjD,yCAAoF,YAApF,iBAAzB ,C;MACvC,IAAI,0BAAO,YAAP,KAAJ,C;QAAyB,OAAO,Y;MAChC,IAAI,0BAAO,YAAP,KAAJ,C;QAAyB,OA AO,Y;MAChC,OAAO,S;K;IAGX,2D;MAQI,IAAI,eAAe,YAAnB,C;QAAiC,MAAM,gCAAyB,oDAAiD,YAAjD,8 BAAoF,YAApF,MAAzB,C;MACvC,IAAI,YAAO,YAAX,C;QAAyB,OAAO,Y;MAChC,IAAI,YAAO,YAAX,C;Q AAyB,OAAO,Y;MAChC,OAAO,S;K;IAGX,2D;MAQI,IAAI,eAAe,YAAnB,C;QAAiC,MAAM,gCAAyB,oDAAi D,YAAjD,8BAAoF,YAApF,MAAzB,C;MACvC,IAAI,YAAO,YAAX,C;QAAyB,OAAO,Y;MAChC,IAAI,YAAO, YAAX,C;QAAyB,OAAO,Y;MAChC,OAAO,S;K;IAGX,sC;MAUW,Q;MADP,IAAI,KAAM,UAAV,C;QAAqB,M AAM,gCAAyB,4CAAyC,KAAzC,MAAzB,C;MAGvB,IAAA,KAAM,0BAAiB,SAAjB,EAAuB,KAAM,MAA7B, CAAN,IAA6C,CAAC,KAAM,0BAAiB,KAAM,MAAvB,EAA8B,SAA9B,CAApD,C;QAAiG,OAAN,KAAM,M; WAEjG,IAAA,KAAM,0BAAiB,KAAM,aAAvB,EAAqC,SAArC,CAAN,IAAoD,CAAC,KAAM,0BAAiB,SAAjB, EAAuB,KAAM,aAA7B,CAA3D,C;QAA+G,OAAN,KAAM,a;;QACvG,gB;MALZ,W;K;IASJ,sC;MAYW,Q;MAJP ,IAAI,8CAAJ,C;QACI,OAAY,WAAL,SAAK,EAAY,KAAZ,C;;MAEhB,IAAI,KAAM,UAAV,C;QAAqB,MAAM, gCAAyB,4CAAyC,KAAzC,MAAzB,C;MAEvB,gCAAO,KAAM,MAAb,M;QAA4B,OAAN,KAAM,M;WAC5B,g CAAO,KAAM,aAAb,M;QAAmC,OAAN,KAAM,a;;QAC3B,gB;MAHZ,W;K;IAOJ,sC;MAYW,Q;MAJP,IAAI,8C AAJ,C;QACI,OAAY,WAAL,SAAK,EAAc,KAAd,C;;MAEhB,IAAI,KAAM,UAAV,C;QAAqB,MAAM,gCAAyB, 4CAAyC,KAAzC,MAAzB,C;MAEvB,gBAAO,KAAM,MAAb,C;QAA4B,OAAN,KAAM,M;WAC5B,gBAAO,KA AM,aAAb,C;QAAmC,OAAN,KAAM,a;;QAC3B,gB;MAHZ,W;K;IAOJ,sC;MAYW,Q;MAJP,IAAI,8CAAJ,C;QA CI,OAAY,WAAL,SAAK,EAAe,KAAf,C;;MAEhB,IAAI,KAAM,UAAV,C;QAAqB,MAAM,gCAAyB,4CAAyC,K AAzC,MAAzB,C;MAEvB,8BAAO,KAAM,MAAb,M;QAA4B,OAAN,KAAM,M;WAC5B,8BAAO,KAAM,aAAb, M;QAAmC,OAAN,KAAM,a;;QAC3B,gB;MAHZ,W;K;IY5rDJ,oD;MAMuF,wC;K;IANvF,8CAOI,Y;MAAuC,8B; K;IAP3C,gF;IkBQA,yC;MAMI,OAAO,sBAAQ,OAAR,KAAoB,C;K;IAWG,2C;MAAA,qB;QAAE,MAAM,8BAA 0B,+CAA4C,aAA5C,MAA1B,C;O;K;IAR1C,uC;MAQI,OAAO,8BAAgB,KAAhB,EAAuB,yBAAvB,C;K;IAGX,4 D;MAcqB,Q;MANjB,IAAI,QAAQ,CAAZ,C;QACI,OAAO,aAAa,KAAb,C;MACX,eAAe,oB;MACf,YAAY,C;MA CZ,OAAO,QAAS,UAAhB,C;QACI,cAAc,QAAS,O;QACvB,IAAI,WAAS,YAAT,EAAS,oBAAT,OAAJ,C;UACI, OAAO,O;;MAEf,OAAO,aAAa,KAAb,C;K;IAGX,8C;MAcqB,Q;MANjB,IAAI,QAAQ,CAAZ,C;QACI,OAAO,I;M ACX,eAAe,oB;MACf,YAAY,C;MACZ,OAAO,QAAS,UAAhB,C;QACI,cAAc,QAAS,O;QACvB,IAAI,WAAS,Y AAT,EAAS,oBAAT,OAAJ,C;UACI,OAAO,O;;MAEf,OAAO,I;K;8EAGX,gC;MASW,sB;;QA4FS,Q;QAAA,2B;Q AAhB,OAAgB,cAAhB,C;UAAgB,yB;UAAM,IA5FH,SA4FO,CAAU,OAAV,CAAJ,C;YAAwB,qBAAO,O;YAAP, uB;;;QAC9C,qBAAO,I;;;MA7FP,yB;K;uFAGJ,gC;MAmOoB,Q;MADhB,WAAe,I;MACC,2B;MAAhB,OAAgB,c AAhB,C;QAAgB,yB;QACZ,IA3Nc,SA2NV,CAAU,OAAV,CAAJ,C;UACI,OAAO,O;;;MA5Nf,OA+NO,I;K;IA5N X,6B;MAQI,eAAe,oB;MACf,IAAI,CAAC,QAAS,UAAd,C;QACI,MAAM,2BAAuB,oBAAvB,C;MACV,OAAO,Q AAS,O;K;iFAGpB,yB;MAAA,iE;MAAA,uC;QAOoB,Q;QAAA,2B;QAAhB,OAAgB,cAAhB,C;UAAgB,yB;UAA

M,IAAI,UAAU,OAAV,CAAJ,C;YAAwB,OAAO,O;;QACrD,MAAM,gCAAuB,sDAAvB,C;O;KARV,C;kGAWA, yB;MAAA,iE;MAAA,uC;QAWW,Q;QAAA,+B;;UAcS,U;UAAA,6B;UAAhB,OAAgB,gBAAhB,C;YAAgB,2B;Y ACZ,aAfwB,SAeX,CAAU,OAAV,C;YACb,IAAI,cAAJ,C;cACI,8BAAO,M;cAAP,gC;;;UAGR,8BAAO,I;;;QApB A,kC;QAAA,iB;UAAmC,MAAM,gCAAuB,iEAAvB,C;;QAAhD,OAAO,I;O;KAXX,C;8GAcA,gC;MAWoB,Q;M AAA,2B;MAAhB,OAAgB,cAAhB,C;QAAgB,yB;QACZ,aAAa,UAAU,OAAV,C;QACb,IAAI,cAAJ,C;UACI,OA AO,M;;;MAGf,OAAO,I;K;IAGX,mC;MAMI,eAAe,oB;MACf,IAAI,CAAC,QAAS,UAAd,C;QACI,OAAO,I;MAC X,OAAO,QAAS,O;K;6FAGpB,gC;MAMoB,Q;MAAA,2B;MAAhB,OAAgB,cAAhB,C;QAAgB,yB;QAAM,IAAI, UAAU,OAAV,CAAJ,C;UAAwB,OAAO,O;;MACrD,OAAO,I;K;IAGX,wC;MAOiB,Q;MADb,YAAY,C;MACC,2 B;MAAb,OAAa,cAAb,C;QAAa,sB;QACT,mBAAmB,KAAnB,C;QACA,IAAI,gBAAW,IAAX,CAAJ,C;UACI,OA AO,K;QACX,qB;;MAEJ,OAAO,E;K;+FAGX,yB;MAAA,wE;MAAA,uC;QAOiB,Q;QADb,YAAY,C;QACC,2B;Q AAb,OAAa,cAAb,C;UAAa,sB;UACT,mBAAmB,KAAnB,C;UACA,IAAI,UAAU,IAAV,CAAJ,C;YACI,OAAO,K; UACX,qB;;QAEJ,OAAO,E;O;KAbX,C;6FAgBA,yB;MAAA,wE;MAAA,uC;QAQiB,Q;QAFb,gBAAgB,E;QAChB ,YAAY,C;QACC,2B;QAAb,OAAa,cAAb,C;UAAa,sB;UACT,mBAAmB,KAAnB,C;UACA,IAAI,UAAU,IAAV,C AAJ,C;YACI,YAAY,K;UAChB,qB;;QAEJ,OAAO,S;O;KAdX,C;IAiBA,4B;MAUI,eAAe,oB;MACf,IAAI,CAAC, QAAS,UAAd,C;QACI,MAAM,2BAAuB,oBAAvB,C;MACV,WAAW,QAAS,O;MACpB,OAAO,QAAS,UAAhB, C;QACI,OAAO,QAAS,O;MACpB,OAAO,I;K;+EAGX,yB;MAAA,iE;MAAA,gB;MAAA,8B;MAAA,uC;QAYoB, UAQT,M;QAVP,WAAe,I;QACf,YAAY,K;QACI,2B;QAAhB,OAAgB,cAAhB,C;UAAgB,yB;UACZ,IAAI,UAAU, OAAV,CAAJ,C;YACI,OAAO,O;YACP,QAAQ,I;;;QAGhB,IAAI,CAAC,KAAL,C;UAAY,MAAM,gCAAuB,sDA AvB,C;QAElB,OAAO,2E;O;KApBX,C;IAuBA,4C;MAQiB,Q;MAFb,gBAAgB,E;MAChB,YAAY,C;MACC,2B;M AAb,OAAa,cAAb,C;QAAa,sB;QACT,mBAAmB,KAAnB,C;QACA,IAAI,gBAAW,IAAX,CAAJ,C;UACI,YAAY, K;QAChB,qB;;MAEJ,OAAO,S;K;IAGX,kC;MAQI,eAAe,oB;MACf,IAAI,CAAC,QAAS,UAAd,C;QACI,OAAO,I; MACX,WAAW,QAAS,O;MACpB,OAAO,QAAS,UAAhB,C;QACI,OAAO,QAAS,O;MACpB,OAAO,I;K;2FAGX ,gC;MASoB,Q;MADhB,WAAe,I;MACC,2B;MAAhB,OAAgB,cAAhB,C;QAAgB,yB;QACZ,IAAI,UAAU,OAAV, CAAJ,C;UACI,OAAO,O;;;MAGf,OAAO,I;K;IAGX,8B;MAMI,eAAe,oB;MACf,IAAI,CAAC,QAAS,UAAd,C;QA CI,MAAM,2BAAuB,oBAAvB,C;MACV,aAAa,QAAS,O;MACtB,IAAI,QAAS,UAAb,C;QACI,MAAM,gCAAyB, qCAAzB,C;MACV,OAAO,M;K;mFAGX,yB;MAAA,kF;MAAA,iE;MAAA,gB;MAAA,8B;MAAA,uC;QAQoB,U AST,M;QAXP,aAAiB,I;QACjB,YAAY,K;QACI,2B;QAAhB,OAAgB,cAAhB,C;UAAgB,yB;UACZ,IAAI,UAAU, OAAV,CAAJ,C;YACI,IAAI,KAAJ,C;cAAW,MAAM,8BAAyB,mDAAzB,C;YACjB,SAAS,O;YACT,QAAQ,I;;;Q AGhB,IAAI,CAAC,KAAL,C;UAAY,MAAM,gCAAuB,sDAAvB,C;QAElB,OAAO,6E;O;KAjBX,C;IAoBA,oC;M AMI,eAAe,oB;MACf,IAAI,CAAC,QAAS,UAAd,C;QACI,OAAO,I;MACX,aAAa,QAAS,O;MACtB,IAAI,QAAS, UAAb,C;QACI,OAAO,I;MACX,OAAO,M;K;+FAGX,gC;MAQoB,Q;MAFhB,aAAiB,I;MACjB,YAAY,K;MACI, 2B;MAAhB,OAAgB,cAAhB,C;QAAgB,yB;QACZ,IAAI,UAAU,OAAV,CAAJ,C;UACI,IAAI,KAAJ,C;YAAW,O AAO,I;UAClB,SAAS,O;UACT,QAAQ,I;;;MAGhB,IAAI,CAAC,KAAL,C;QAAY,OAAO,I;MACnB,OAAO,M;K;I AGX,8B;MAWW,Q;MhBjXP,IAAI,EgBgXI,KAAK,ChBhXT,CAAJ,C;QACI,cgB+Wc,sD;QhB9Wd,MAAM,gCA AyB,OAAQ,WAAjC,C;;MgBgXN,UAAK,CAAL,C;QAAU,gB;WACV,+C;QAAiC,OAAL,SAAK,cAAK,CAAL,C ;;QACzB,wBAAa,SAAb,EAAmB,CAAnB,C;MAHZ,W;K;IAOJ,2C;MAQI,OAAO,sBAAkB,SAAlB,EAAwB,SAA xB,C;K;IAGX,wC;MAQI,OAAO,sBAAkB,SAAlB,EAAwB,IAAxB,EAA8B,SAA9B,C;K;IAcqE,iD;MAAA,qB;Q AAE,yBAAU,EAAG,MAAb,EAAoB,EAAG,MAAvB,C;O;K;IAAkC,oC;MAAE,OAAA,EAAG,M;K;IAXzH,+C; MAWI,OAAO,yBAAqB,sBAAkB,qBAAiB,SAAjB,CAAlB,EAA0C,IAA1C,EAAgD,+BAAhD,CAArB,EAAyG,s BAAzG,C;K;oGAGX,yB;MA80BA,wE;MA90BA,oD;QAu1BiB,gB;QADb,YAAY,C;QACC,2B;QAAb,OAAa,cA Ab,C;UAAa,sB;UA50BT,IAAI,UA40BkB,oBAAmB,cAAnB,EAAmB,sBAAnB,UA50BlB,EA40B+C,IA50B/C,C AAJ,C;YAA2C,sBA40BQ,IA50BR,C;;QAE/C,OAAO,W;O;KAbX,C;sGAgBA,yB;MAAA,8C;MAAA,0C;MAAA, 8B;MASkB,qD;QAAA,qB;UAAE,c;S;O;MATpB,sC;QASW,Q;QAAP,OAAO,uCAAO,iCAAP,gC;O;KATX,C;0G AYA,4C;MAQoB,Q;MAAA,2B;MAAhB,OAAgB,cAAhB,C;QAAgB,yB;QAAM,IAAI,YAAJ,C;UAAkB,WAAY, WAAI,OAAJ,C;;MACpD,OAAO,W;K;IAGX,2C;MAQI,OAAO,sBAAkB,SAAlB,EAAwB,KAAxB,EAA+B,SAA/ B,C;K;IAYU,kC;MAAE,iB;K;IATvB,oC;MASW,Q;MAAP,OAAO,4CAAU,oBAAV,kC;K;IAGX,mD;MAQoB,Q; MAAA,2B;MAAhB,OAAgB,cAAhB,C;QAAgB,yB;QAAM,IAAI,eAAJ,C;UAAqB,WAAY,WAAI,OAAJ,C;;MAC vD,OAAO,W;K;4FAGX,6C;MAQoB,Q;MAAA,2B;MAAhB,OAAgB,cAAhB,C;QAAgB,yB;QAAM,IAAI,CAAC,

UAAU,OAAV,CAAL,C;UAAyB,WAAY,WAAI,OAAJ,C;;MAC3D,OAAO,W;K;sFAGX,6C;MAQoB,Q;MAAA,2 B;MAAhB,OAAgB,cAAhB,C;QAAgB,yB;QAAM,IAAI,UAAU,OAAV,CAAJ,C;UAAwB,WAAY,WAAI,OAAJ, C;;MAC1D,OAAO,W;K;IAGX,8B;MAWW,Q;MhB1gBP,IAAI,EgBygBI,KAAK,ChBzgBT,CAAJ,C;QACI,cgBw gBc,sD;QhBvgBd,MAAM,gCAAyB,OAAQ,WAAjC,C;;MgBygBN,UAAK,CAAL,C;QAAU,sB;WACV,+C;QAAi C,OAAL,SAAK,cAAK,CAAL,C;;QACzB,wBAAa,SAAb,EAAmB,CAAnB,C;MAHZ,W;K;IAOJ,2C;MAQI,OAA O,sBAAkB,SAAlB,EAAwB,SAAxB,C;K;IAWA,2C;MAAA,8B;K;8CACH,Y;MACI,iBAA6B,iBAAZ,gBAAY,C; MAClB,QAAX,UAAW,C;MACX,OAAO,UAAW,W;K;;IAZ9B,6B;MAQI,0C;K;sFASJ,yB;MAAA,sD;MdlfA,sC; MAAA,oC;MAAA,uBAOe,yB;QArEf,8D;eAqEe,4B;UAAA,uB;YAAU,eAAsB,gB;YAAtB,OA5Dd,cAAc,SA4Dg B,CA5DhB,CAAd,EAA2B,SA4DM,CA5DN,CAA3B,C;W;S;OA4DI,C;Mc2ef,sC;QAUI,OAAO,sBdrfP,eAAW,iB cqfiB,QdrfjB,CAAX,CcqfO,C;O;KAVX,C;0GAaA,yB;MAAA,sD;Md5eA,sC;MAAA,oC;MAAA,iCAOe,yB;QAx Ff,8D;eAwFe,4B;UAAA,uB;YAAU,eAAsB,gB;YAAtB,OA/Ed,cAAc,SA+EgB,CA/EhB,CAAd,EAA2B,SA+EM,C A/EN,CAA3B,C;W;S;OA+EI,C;Mcqef,sC;QAQI,OAAO,sBd7eP,eAAW,2Bc6e2B,Qd7e3B,CAAX,Cc6eO,C;O;KA RX,C;IAWA,uC;MAQI,OAAO,wBAAW,cAAX,C;K;IAWA,uE;MAAA,sC;MAAA,4C;K;kDACH,Y;MACI,iBAAi C,iBAAhB,oBAAgB,C;MACtB,WAAX,UAAW,EAAS,uBAAT,C;MACX,OAAO,UAAW,W;K;;IAZ9B,6C;MAQI ,0D;K;wFASJ,yB;MAAA,wE;MAAA,uC;QAaW,kBAAY,oB;QAiFH,Q;QAAA,2B;QAAhB,OAAgB,cAAhB,C;U AAgB,yB;UACZ,WAlFsC,SAkFvB,CAAU,OAAV,C;UzBlEnB,wBAAI,IAAK,MAAT,EAAgB,IAAK,OAArB,C;; QyBhBA,OAoFO,W;O;KAjGX,C;6FAgBA,yB;MAAA,wE;MAAA,yC;QAaW,kBAAc,oB;QA8BL,Q;QAAA,2B;Q AAhB,OAAgB,cAAhB,C;UAAgB,yB;UACZ,WAAY,aA/B4B,WA+BxB,CAAY,OAAZ,CAAJ,EAA0B,OAA1B,C; ;QA/BhB,OAiCO,W;O;KA9CX,C;6FAgBA,yB;MAAA,wE;MAAA,yD;QAYW,kBAAc,oB;QAiCL,Q;QAAA,2B; QAAhB,OAAgB,cAAhB,C;UAAgB,yB;UACZ,WAAY,aAlC4B,WAkCxB,CAAY,OAAZ,CAAJ,EAlCyC,cAkCf,C AAe,OAAf,CAA1B,C;;QAlChB,OAoCO,W;O;KAhDX,C;iGAeA,+C;MAYoB,Q;MAAA,2B;MAAhB,OAAgB,cA AhB,C;QAAgB,yB;QACZ,WAAY,aAAI,YAAY,OAAZ,CAAJ,EAA0B,OAA1B,C;;MAEhB,OAAO,W;K;iGAGX, +D;MAYoB,Q;MAAA,2B;MAAhB,OAAgB,cAAhB,C;QAAgB,yB;QACZ,WAAY,aAAI,YAAY,OAAZ,CAAJ,EA A0B,eAAe,OAAf,CAA1B,C;;MAEhB,OAAO,W;K;4FAGX,6C;MAWoB,Q;MAAA,2B;MAAhB,OAAgB,cAAhB, C;QAAgB,yB;QACZ,WAAe,UAAU,OAAV,C;QzBlEnB,wBAAI,IAAK,MAAT,EAAgB,IAAK,OAArB,C;;MyBoE A,OAAO,W;K;gGAGX,yB;MAAA,wE;MAAA,2C;QAcI,aAAa,oB;QAgBG,Q;QAAA,2B;QAAhB,OAAgB,cAAh B,C;UAAgB,yB;UAfO,MAgBP,aAAI,OAAJ,EAhBe,aAgBF,CAAc,OAAd,CAAb,C;;QAhBhB,OAAuB,M;O;KAf3 B,C;oGAkBA,iD;MAYoB,Q;MAAA,2B;MAAhB,OAAgB,cAAhB,C;QAAgB,yB;QACZ,WAAY,aAAI,OAAJ,EA Aa,cAAc,OAAd,CAAb,C;;MAEhB,OAAO,W;K;IAGX,gD;MAMiB,Q;MAAA,2B;MAAb,OAAa,cAAb,C;QAAa,s B;QACT,WAAY,WAAI,IAAJ,C;;MAEhB,OAAO,W;K;IAGX,gC;MAMI,OAAO,0BAAa,cAAb,C;K;IAGX,8B;M AMI,OAA4B,qBAAhB,iBAAL,SAAK,CAAgB,C;K;IAGhC,qC;MAMI,OAAO,0BAAa,gBAAb,C;K;IAGX,4B;MA QI,OAAwC,oBAAjC,0BAAa,sBAAb,CAAiC,C;K;IAG5C,0C;MAYI,OAAO,uBAAmB,SAAnB,EAAyB,SAAzB,6 BAAoC,qB;;OAApC,E;K;IAGX,0C;MAQI,OAAO,uBAAmB,SAAnB,EAAyB,SAAzB,6BAAoC,qB;;OAApC,E;K; IAGX,iD;MAaI,OAAO,kBAAe,SAAf,EAAqB,SAArB,6BAAgC,qB;;OAAhC,E;K;IAGX,iD;MAaI,OAAO,kBAAe, SAAf,EAAqB,SAArB,6BAAgC,qB;;OAAhC,E;K;sGAGX,yB;MAAA,wE;MAAA,gD;MAAA,oD;QAaoB,UAC4B ,M;QAF5C,YAAY,C;QACI,2B;QAAhB,OAAgB,cAAhB,C;UAAgB,yB;UACZ,WAAW,UAAU,oBAAmB,cAAnB ,EAAmB,sBAAnB,UAAV,EAAuC,OAAvC,C;UACC,OAAZ,WAAY,EAAO,IAAP,C;;QAEhB,OAAO,W;O;KAjB X,C;uGAoBA,yB;MAAA,wE;MAAA,gD;MAAA,oD;QAaoB,UAC4B,M;QAF5C,YAAY,C;QACI,2B;QAAhB,OA AgB,cAAhB,C;UAAgB,yB;UACZ,WAAW,UAAU,oBAAmB,cAAnB,EAAmB,sBAAnB,UAAV,EAAuC,OAAvC, C;UACC,OAAZ,WAAY,EAAO,IAAP,C;;QAEhB,OAAO,W;O;KAjBX,C;yFAoBA,yB;MAAA,gD;MAAA,oD;QA UoB,Q;QAAA,2B;QAAhB,OAAgB,cAAhB,C;UAAgB,yB;UACZ,WAAW,UAAU,OAAV,C;UACC,OAAZ,WAA Y,EAAO,IAAP,C;;QAEhB,OAAO,W;O;KAdX,C;yFAiBA,yB;MAAA,gD;MAAA,oD;QAMoB,Q;QAAA,2B;QAA hB,OAAgB,cAAhB,C;UAAgB,yB;UACZ,WAAW,UAAU,OAAV,C;UACC,OAAZ,WAAY,EAAO,IAAP,C;;QAE hB,OAAO,W;O;KAVX,C;qFAaA,yB;MAAA,wE;MA6BA,+D;MA7BA,yC;QAWW,kBAAU,oB;QA6BD,Q;QAA A,2B;QAAhB,OAAgB,cAAhB,C;UAAgB,yB;UACZ,UA9BiD,WA8BvC,CAAY,OAAZ,C;UzBhoBP,U;UADP,Yy BkoBe,WzBloBH,WyBkoBwB,GzBloBxB,C;UACL,IAAI,aAAJ,C;YACH,ayBgoBuC,gB;YAA5B,WzB/nBX,ayB +nBgC,GzB/nBhC,EAAS,MAAT,C;YACA,e;;YAEA,c;;UyB4nBA,iB;UACA,IAAK,WAAI,OAAJ,C;;QAhCT,OA kCO,W;O;KA7CX,C;qFAcA,yB;MAAA,wE;MAkCA,+D;MAlCA,yD;QAYW,kBAAU,oB;QAkCD,Q;QAAA,2B;

QAAhB,OAAgB,cAAhB,C;UAAgB,yB;UACZ,UAnCiD,WAmCvC,CAAY,OAAZ,C;UzBppBP,U;UADP,YyBspB e,WzBtpBH,WyBspBwB,GzBtpBxB,C;UACL,IAAI,aAAJ,C;YACH,ayBopBuC,gB;YAA5B,WzBnpBX,ayBmpBg C,GzBnpBhC,EAAS,MAAT,C;YACA,e;;YAEA,c;;UyBgpBA,iB;UACA,IAAK,WArCyD,cAqCrD,CAAe,OAAf,C AAJ,C;;QArCT,OAuCO,W;O;KAnDX,C;yFAeA,yB;MAAA,+D;MAAA,sD;QAWoB,Q;QAAA,2B;QAAhB,OAA gB,cAAhB,C;UAAgB,yB;UACZ,UAAU,YAAY,OAAZ,C;UzBhoBP,U;UADP,YyBkoBe,WzBloBH,WyBkoBwB, GzBloBxB,C;UACL,IAAI,aAAJ,C;YACH,ayBgoBuC,gB;YAA5B,WzB/nBX,ayB+nBgC,GzB/nBhC,EAAS,MAA T,C;YACA,e;;YAEA,c;;UyB4nBA,iB;UACA,IAAK,WAAI,OAAJ,C;;QAET,OAAO,W;O;KAhBX,C;yFAmBA,yB ;MAAA,+D;MAAA,sE;QAYoB,Q;QAAA,2B;QAAhB,OAAgB,cAAhB,C;UAAgB,yB;UACZ,UAAU,YAAY,OAA Z,C;UzBppBP,U;UADP,YyBspBe,WzBtpBH,WyBspBwB,GzBtpBxB,C;UACL,IAAI,aAAJ,C;YACH,ayBopBuC,g B;YAA5B,WzBnpBX,ayBmpBgC,GzBnpBhC,EAAS,MAAT,C;YACA,e;;YAEA,c;;UyBgpBA,iB;UACA,IAAK,W AAI,eAAe,OAAf,CAAJ,C;;QAET,OAAO,W;O;KAjBX,C;0FAoBA,yB;MAAA,kC;MAAA,4C;MAAA,wE;QAU W,sC;QAAA,8C;O;MAVX,oDAWQ,Y;QAA6C,OAAA,oBAAgB,W;O;MAXrE,iDAYQ,mB;QAAoC,gCAAY,OA AZ,C;O;MAZ5C,gF;MAAA,yC;QAUI,2D;O;KAVJ,C;IAgBA,sC;MASI,OAAO,yBAAqB,SAArB,EAA2B,SAA3B ,C;K;IAGX,4C;MASI,OAAO,gCAA4B,SAA5B,EAAkC,SAAlC,C;K;IAGX,mD;MASI,OAAoD,gBAA7C,gCAA4 B,SAA5B,EAAkC,SAAlC,CAA6C,C;K;4GAGxD,yB;MAuNA,wE;MAvNA,oD;QAgOiB,gB;QADb,YAAY,C;QA CC,2B;QAAb,OAAa,cAAb,C;UAAa,sB;UAvNsB,U;UAAA,wBAuNT,oBAAmB,cAAnB,EAAmB,sBAAnB,UAv NS,EAuNoB,IAvNpB,W;YAA6C,6B;;;QAChF,OAAO,W;O;KAVX,C;8FAaA,yB;MAAA,wE;MAAA,oD;QAUiB, UACoC,M;QAFjD,YAAY,C;QACC,2B;QAAb,OAAa,cAAb,C;UAAa,sB;UACT,WAAY,WAAI,UAAU,oBAAmB ,cAAnB,EAAmB,sBAAnB,UAAV,EAAuC,IAAvC,CAAJ,C;;QAChB,OAAO,W;O;KAZX,C;IAeA,4C;MASI,OAA 6C,gBAAtC,yBAAqB,SAArB,EAA2B,SAA3B,CAAsC,C;K;8FAGjD,yB;MAAA,oD;QA4KoB,Q;QAAA,2B;QAA hB,OAAgB,cAAhB,C;UAAgB,yB;UArKK,U;UAAA,wBAqKQ,OArKR,W;YAAsC,6B;;;QAC3D,OAAO,W;O;KA RX,C;iFAWA,6C;MAOiB,Q;MAAA,2B;MAAb,OAAa,cAAb,C;QAAa,sB;QACT,WAAY,WAAI,UAAU,IAAV,C AAJ,C;;MAChB,OAAO,W;K;IAGX,gC;MAOI,OAAO,qBAAiB,SAAjB,C;K;IAcgB,6B;MAAE,S;K;IAX7B,+B;M AWI,OAAY,aAAL,SAAK,EAAW,eAAX,C;K;IAGhB,2C;MAYI,OAAO,qBAAiB,SAAjB,EAAuB,QAAvB,C;K;I AGX,mC;MASiB,Q;MADb,UAAU,sB;MACG,2B;MAAb,OAAa,cAAb,C;QAAa,sB;QAAM,GAAI,WAAI,IAAJ,C ;;MACvB,OAAO,G;K;6EAGX,gC;MAQoB,Q;MAAA,2B;MAAhB,OAAgB,cAAhB,C;QAAgB,yB;QAAM,IAAI, CAAC,UAAU,OAAV,CAAL,C;UAAyB,OAAO,K;;MACtD,OAAO,I;K;IAGX,2B;MAQI,OAAO,oBAAW,U;K;6E AGtB,gC;MAQoB,Q;MAAA,2B;MAAhB,OAAgB,cAAhB,C;QAAgB,yB;QAAM,IAAI,UAAU,OAAV,CAAJ,C;U AAwB,OAAO,I;;MACrD,OAAO,K;K;IAGX,6B;MAOoB,Q;MADhB,YAAY,C;MACI,2B;MAAhB,OAAgB,cAAh B,C;QAAgB,yB;QAAM,oBAAmB,qBAAnB,EAAmB,KAAnB,E;;MACtB,OAAO,K;K;iFAGX,yB;MAAA,wE;M AAA,uC;QAOoB,Q;QADhB,YAAY,C;QACI,2B;QAAhB,OAAgB,cAAhB,C;UAAgB,yB;UAAM,IAAI,UAAU,O AAV,CAAJ,C;YAAwB,oBAAmB,qBAAnB,EAAmB,KAAnB,E;;QAC9C,OAAO,K;O;KARX,C;8EAWA,yC;MA YoB,Q;MADhB,kBAAkB,O;MACF,2B;MAAhB,OAAgB,cAAhB,C;QAAgB,yB;QAAM,cAAc,UAAU,WAAV,EA AuB,OAAvB,C;;MACpC,OAAO,W;K;4FAGX,yB;MAAA,wE;MAAA,gD;QAcoB,UAAiD,M;QAFjE,YAAY,C;Q ACZ,kBAAkB,O;QACF,2B;QAAhB,OAAgB,cAAhB,C;UAAgB,yB;UAAM,cAAc,UAAU,oBAAmB,cAAnB,EAA mB,sBAAnB,UAAV,EAAuC,WAAvC,EAAoD,OAApD,C;;QACpC,OAAO,W;O;KAfX,C;qFAkBA,6B;MAMoB, Q;MAAA,2B;MAAhB,OAAgB,cAAhB,C;QAAgB,yB;QAAM,OAAO,OAAP,C;;K;kGAG1B,yB;MAAA,wE;MAA A,oC;QASiB,UAAgC,M;QAD7C,YAAY,C;QACC,2B;QAAb,OAAa,cAAb,C;UAAa,sB;UAAM,OAAO,oBAAmB ,cAAnB,EAAmB,sBAAnB,UAAP,EAAoC,IAApC,C;;O;KATvB,C;IAYA,2B;MAaI,eAAe,oB;MACf,IAAI,CAAC, QAAS,UAAd,C;QAAyB,MAAM,6B;MAC/B,UAAU,QAAS,O;MACnB,OAAO,QAAS,UAAhB,C;QACI,QAAQ, QAAS,O;QACjB,MZ5tCG,MAAO,KY4tCE,GZ5tCF,EY4tCO,CZ5tCP,C;;MY8tCd,OAAO,G;K;IAGX,2B;MAaI,e AAe,oB;MACf,IAAI,CAAC,QAAS,UAAd,C;QAAyB,MAAM,6B;MAC/B,UAAU,QAAS,O;MACnB,OAAO,QAA S,UAAhB,C;QACI,QAAQ,QAAS,O;QACjB,MZ9vCG,MAAO,KY8vCE,GZ9vCF,EY8vCO,CZ9vCP,C;;MYgwCd ,OAAO,G;K;IAGX,2B;MAWI,eAAe,oB;MACf,IAAI,CAAC,QAAS,UAAd,C;QAAyB,MAAM,6B;MAC/B,UAAU ,QAAS,O;MACnB,OAAO,QAAS,UAAhB,C;QACI,QAAQ,QAAS,O;QACjB,IAAI,sBAAM,CAAN,KAAJ,C;UAA a,MAAM,C;;MAEvB,OAAO,G;K;iFAGX,yB;MAAA,sE;MAAA,sC;QAaI,eAAe,oB;QACf,IAAI,CAAC,QAAS,U AAd,C;UAAyB,MAAM,6B;QAC/B,cAAc,QAAS,O;QACvB,IAAI,CAAC,QAAS,UAAd,C;UAAyB,OAAO,O;QA ChC,eAAe,SAAS,OAAT,C;;UAEX,QAAQ,QAAS,O;UACjB,QAAQ,SAAS,CAAT,C;UACR,IAAI,2BAAW,CAA

X,KAAJ,C;YACI,UAAU,C;YACV,WAAW,C;;;QAED,QAAT,QAAS,W;QAClB,OAAO,O;O;KA1BX,C;6FA6BA ,+B;MASI,eAAe,oB;MACf,IAAI,CAAC,QAAS,UAAd,C;QAAyB,OAAO,I;MAChC,cAAc,QAAS,O;MACvB,IAA I,CAAC,QAAS,UAAd,C;QAAyB,OAAO,O;MAChC,eAAe,SAAS,OAAT,C;;QAEX,QAAQ,QAAS,O;QACjB,QA AQ,SAAS,CAAT,C;QACR,IAAI,2BAAW,CAAX,KAAJ,C;UACI,UAAU,C;UACV,WAAW,C;;;MAED,QAAT,Q AAS,W;MAClB,OAAO,O;K;iFAGX,yB;MAAA,sE;MZ30CA,iB;MY20CA,sC;QAeI,eAAe,oB;QACf,IAAI,CAAC ,QAAS,UAAd,C;UAAyB,MAAM,6B;QAC/B,eAAe,SAAS,QAAS,OAAlB,C;QACf,OAAO,QAAS,UAAhB,C;UA CI,QAAQ,SAAS,QAAS,OAAlB,C;UACR,WZv1CG,MAAO,KYu1CO,QZv1CP,EYu1CiB,CZv1CjB,C;;QYy1Cd, OAAO,Q;O;KAtBX,C;iFAyBA,yB;MAAA,sE;MZ/2CA,iB;MY+2CA,sC;QAeI,eAAe,oB;QACf,IAAI,CAAC,QAA S,UAAd,C;UAAyB,MAAM,6B;QAC/B,eAAe,SAAS,QAAS,OAAlB,C;QACf,OAAO,QAAS,UAAhB,C;UACI,QA AQ,SAAS,QAAS,OAAlB,C;UACR,WZ33CG,MAAO,KY23CO,QZ33CP,EY23CiB,CZ33CjB,C;;QY63Cd,OAAO, Q;O;KAtBX,C;iFAyBA,yB;MAAA,sE;MAAA,sC;QAaI,eAAe,oB;QACf,IAAI,CAAC,QAAS,UAAd,C;UAAyB,M AAM,6B;QAC/B,eAAe,SAAS,QAAS,OAAlB,C;QACf,OAAO,QAAS,UAAhB,C;UACI,QAAQ,SAAS,QAAS,OA AlB,C;UACR,IAAI,2BAAW,CAAX,KAAJ,C;YACI,WAAW,C;;;QAGnB,OAAO,Q;O;KAtBX,C;6FAyBA,yB;MZ t5CA,iB;MYs5CA,sC;QAaI,eAAe,oB;QACf,IAAI,CAAC,QAAS,UAAd,C;UAAyB,OAAO,I;QAChC,eAAe,SAAS, QAAS,OAAlB,C;QACf,OAAO,QAAS,UAAhB,C;UACI,QAAQ,SAAS,QAAS,OAAlB,C;UACR,WZh6CG,MAA O,KYg6CO,QZh6CP,EYg6CiB,CZh6CjB,C;;QYk6Cd,OAAO,Q;O;KApBX,C;6FAuBA,yB;MZx7CA,iB;MYw7C A,sC;QAaI,eAAe,oB;QACf,IAAI,CAAC,QAAS,UAAd,C;UAAyB,OAAO,I;QAChC,eAAe,SAAS,QAAS,OAAlB, C;QACf,OAAO,QAAS,UAAhB,C;UACI,QAAQ,SAAS,QAAS,OAAlB,C;UACR,WZl8CG,MAAO,KYk8CO,QZl8 CP,EYk8CiB,CZl8CjB,C;;QYo8Cd,OAAO,Q;O;KApBX,C;6FAuBA,+B;MAWI,eAAe,oB;MACf,IAAI,CAAC,QA AS,UAAd,C;QAAyB,OAAO,I;MAChC,eAAe,SAAS,QAAS,OAAlB,C;MACf,OAAO,QAAS,UAAhB,C;QACI,QA AQ,SAAS,QAAS,OAAlB,C;QACR,IAAI,2BAAW,CAAX,KAAJ,C;UACI,WAAW,C;;;MAGnB,OAAO,Q;K;yFA GX,yB;MAAA,sE;MAAA,kD;QAaI,eAAe,oB;QACf,IAAI,CAAC,QAAS,UAAd,C;UAAyB,MAAM,6B;QAC/B,e AAe,SAAS,QAAS,OAAlB,C;QACf,OAAO,QAAS,UAAhB,C;UACI,QAAQ,SAAS,QAAS,OAAlB,C;UACR,IAAI ,UAAW,SAAQ,QAAR,EAAkB,CAAlB,CAAX,GAAkC,CAAtC,C;YACI,WAAW,C;;;QAGnB,OAAO,Q;O;KAtB X,C;qGAyBA,2C;MAWI,eAAe,oB;MACf,IAAI,CAAC,QAAS,UAAd,C;QAAyB,OAAO,I;MAChC,eAAe,SAAS, QAAS,OAAlB,C;MACf,OAAO,QAAS,UAAhB,C;QACI,QAAQ,SAAS,QAAS,OAAlB,C;QACR,IAAI,UAAW,SA AQ,QAAR,EAAkB,CAAlB,CAAX,GAAkC,CAAtC,C;UACI,WAAW,C;;;MAGnB,OAAO,Q;K;IAGX,iC;MASI,e AAe,oB;MACf,IAAI,CAAC,QAAS,UAAd,C;QAAyB,OAAO,I;MAChC,UAAU,QAAS,O;MACnB,OAAO,QAAS, UAAhB,C;QACI,QAAQ,QAAS,O;QACjB,MZjhDG,MAAO,KYihDE,GZjhDF,EYihDO,CZjhDP,C;;MYmhDd,OA AO,G;K;IAGX,iC;MASI,eAAe,oB;MACf,IAAI,CAAC,QAAS,UAAd,C;QAAyB,OAAO,I;MAChC,UAAU,QAAS, O;MACnB,OAAO,QAAS,UAAhB,C;QACI,QAAQ,QAAS,O;QACjB,MZ/iDG,MAAO,KY+iDE,GZ/iDF,EY+iDO, CZ/iDP,C;;MYijDd,OAAO,G;K;IAGX,iC;MAOI,eAAe,oB;MACf,IAAI,CAAC,QAAS,UAAd,C;QAAyB,OAAO,I; MAChC,UAAU,QAAS,O;MACnB,OAAO,QAAS,UAAhB,C;QACI,QAAQ,QAAS,O;QACjB,IAAI,sBAAM,CAA N,KAAJ,C;UAAa,MAAM,C;;MAEvB,OAAO,G;K;IAGX,2C;MAWI,eAAe,oB;MACf,IAAI,CAAC,QAAS,UAAd, C;QAAyB,MAAM,6B;MAC/B,UAAU,QAAS,O;MACnB,OAAO,QAAS,UAAhB,C;QACI,QAAQ,QAAS,O;QACj B,IAAI,UAAW,SAAQ,GAAR,EAAa,CAAb,CAAX,GAA6B,CAAjC,C;UAAoC,MAAM,C;;MAE9C,OAAO,G;K;I AGX,iD;MAOI,eAAe,oB;MACf,IAAI,CAAC,QAAS,UAAd,C;QAAyB,OAAO,I;MAChC,UAAU,QAAS,O;MACn B,OAAO,QAAS,UAAhB,C;QACI,QAAQ,QAAS,O;QACjB,IAAI,UAAW,SAAQ,GAAR,EAAa,CAAb,CAAX,GA A6B,CAAjC,C;UAAoC,MAAM,C;;MAE9C,OAAO,G;K;IAGX,2B;MAaI,eAAe,oB;MACf,IAAI,CAAC,QAAS,U AAd,C;QAAyB,MAAM,6B;MAC/B,UAAU,QAAS,O;MACnB,OAAO,QAAS,UAAhB,C;QACI,QAAQ,QAAS,O; QACjB,MZ95CG,MAAO,KY85CE,GZ95CF,EY85CO,CZ95CP,C;;MYg6Cd,OAAO,G;K;IAGX,2B;MAaI,eAAe,o B;MACf,IAAI,CAAC,QAAS,UAAd,C;QAAyB,MAAM,6B;MAC/B,UAAU,QAAS,O;MACnB,OAAO,QAAS,UA AhB,C;QACI,QAAQ,QAAS,O;QACjB,MZh8CG,MAAO,KYg8CE,GZh8CF,EYg8CO,CZh8CP,C;;MYk8Cd,OAA O,G;K;IAGX,2B;MAWI,eAAe,oB;MACf,IAAI,CAAC,QAAS,UAAd,C;QAAyB,MAAM,6B;MAC/B,UAAU,QAA S,O;MACnB,OAAO,QAAS,UAAhB,C;QACI,QAAQ,QAAS,O;QACjB,IAAI,sBAAM,CAAN,KAAJ,C;UAAa,MA AM,C;;MAEvB,OAAO,G;K;iFAGX,yB;MAAA,sE;MAAA,sC;QAaI,eAAe,oB;QACf,IAAI,CAAC,QAAS,UAAd, C;UAAyB,MAAM,6B;QAC/B,cAAc,QAAS,O;QACvB,IAAI,CAAC,QAAS,UAAd,C;UAAyB,OAAO,O;QAChC,e AAe,SAAS,OAAT,C;;UAEX,QAAQ,QAAS,O;UACjB,QAAQ,SAAS,CAAT,C;UACR,IAAI,2BAAW,CAAX,KA

AJ,C;YACI,UAAU,C;YACV,WAAW,C;;;QAED,QAAT,QAAS,W;QAClB,OAAO,O;O;KA1BX,C;6FA6BA,+B;M ASI,eAAe,oB;MACf,IAAI,CAAC,QAAS,UAAd,C;QAAyB,OAAO,I;MAChC,cAAc,QAAS,O;MACvB,IAAI,CAA C,QAAS,UAAd,C;QAAyB,OAAO,O;MAChC,eAAe,SAAS,OAAT,C;;QAEX,QAAQ,QAAS,O;QACjB,QAAQ,SA AS,CAAT,C;QACR,IAAI,2BAAW,CAAX,KAAJ,C;UACI,UAAU,C;UACV,WAAW,C;;;MAED,QAAT,QAAS,W ;MAClB,OAAO,O;K;iFAGX,yB;MAAA,sE;MZ7gDA,iB;MY6gDA,sC;QAeI,eAAe,oB;QACf,IAAI,CAAC,QAAS, UAAd,C;UAAyB,MAAM,6B;QAC/B,eAAe,SAAS,QAAS,OAAlB,C;QACf,OAAO,QAAS,UAAhB,C;UACI,QAA Q,SAAS,QAAS,OAAlB,C;UACR,WZzhDG,MAAO,KYyhDO,QZzhDP,EYyhDiB,CZzhDjB,C;;QY2hDd,OAAO, Q;O;KAtBX,C;iFAyBA,yB;MAAA,sE;MZjjDA,iB;MYijDA,sC;QAeI,eAAe,oB;QACf,IAAI,CAAC,QAAS,UAAd, C;UAAyB,MAAM,6B;QAC/B,eAAe,SAAS,QAAS,OAAlB,C;QACf,OAAO,QAAS,UAAhB,C;UACI,QAAQ,SAA S,QAAS,OAAlB,C;UACR,WZ7jDG,MAAO,KY6jDO,QZ7jDP,EY6jDiB,CZ7jDjB,C;;QY+jDd,OAAO,Q;O;KAtB X,C;iFAyBA,yB;MAAA,sE;MAAA,sC;QAaI,eAAe,oB;QACf,IAAI,CAAC,QAAS,UAAd,C;UAAyB,MAAM,6B; QAC/B,eAAe,SAAS,QAAS,OAAlB,C;QACf,OAAO,QAAS,UAAhB,C;UACI,QAAQ,SAAS,QAAS,OAAlB,C;UA CR,IAAI,2BAAW,CAAX,KAAJ,C;YACI,WAAW,C;;;QAGnB,OAAO,Q;O;KAtBX,C;6FAyBA,yB;MZxlDA,iB; MYwlDA,sC;QAaI,eAAe,oB;QACf,IAAI,CAAC,QAAS,UAAd,C;UAAyB,OAAO,I;QAChC,eAAe,SAAS,QAAS, OAAlB,C;QACf,OAAO,QAAS,UAAhB,C;UACI,QAAQ,SAAS,QAAS,OAAlB,C;UACR,WZlmDG,MAAO,KYk mDO,QZlmDP,EYkmDiB,CZlmDjB,C;;QYomDd,OAAO,Q;O;KApBX,C;6FAuBA,yB;MZ1nDA,iB;MY0nDA,sC; QAaI,eAAe,oB;QACf,IAAI,CAAC,QAAS,UAAd,C;UAAyB,OAAO,I;QAChC,eAAe,SAAS,QAAS,OAAlB,C;QA Cf,OAAO,QAAS,UAAhB,C;UACI,QAAQ,SAAS,QAAS,OAAlB,C;UACR,WZpoDG,MAAO,KYooDO,QZpoDP, EYooDiB,CZpoDjB,C;;QYsoDd,OAAO,Q;O;KApBX,C;6FAuBA,+B;MAWI,eAAe,oB;MACf,IAAI,CAAC,QAAS ,UAAd,C;QAAyB,OAAO,I;MAChC,eAAe,SAAS,QAAS,OAAlB,C;MACf,OAAO,QAAS,UAAhB,C;QACI,QAA Q,SAAS,QAAS,OAAlB,C;QACR,IAAI,2BAAW,CAAX,KAAJ,C;UACI,WAAW,C;;;MAGnB,OAAO,Q;K;yFAG X,yB;MAAA,sE;MAAA,kD;QAaI,eAAe,oB;QACf,IAAI,CAAC,QAAS,UAAd,C;UAAyB,MAAM,6B;QAC/B,eA Ae,SAAS,QAAS,OAAlB,C;QACf,OAAO,QAAS,UAAhB,C;UACI,QAAQ,SAAS,QAAS,OAAlB,C;UACR,IAAI, UAAW,SAAQ,QAAR,EAAkB,CAAlB,CAAX,GAAkC,CAAtC,C;YACI,WAAW,C;;;QAGnB,OAAO,Q;O;KAtBX ,C;qGAyBA,2C;MAWI,eAAe,oB;MACf,IAAI,CAAC,QAAS,UAAd,C;QAAyB,OAAO,I;MAChC,eAAe,SAAS,Q AAS,OAAlB,C;MACf,OAAO,QAAS,UAAhB,C;QACI,QAAQ,SAAS,QAAS,OAAlB,C;QACR,IAAI,UAAW,SAA Q,QAAR,EAAkB,CAAlB,CAAX,GAAkC,CAAtC,C;UACI,WAAW,C;;;MAGnB,OAAO,Q;K;IAGX,iC;MASI,eA Ae,oB;MACf,IAAI,CAAC,QAAS,UAAd,C;QAAyB,OAAO,I;MAChC,UAAU,QAAS,O;MACnB,OAAO,QAAS,U AAhB,C;QACI,QAAQ,QAAS,O;QACjB,MZntDG,MAAO,KYmtDE,GZntDF,EYmtDO,CZntDP,C;;MYqtDd,OA AO,G;K;IAGX,iC;MASI,eAAe,oB;MACf,IAAI,CAAC,QAAS,UAAd,C;QAAyB,OAAO,I;MAChC,UAAU,QAAS, O;MACnB,OAAO,QAAS,UAAhB,C;QACI,QAAQ,QAAS,O;QACjB,MZjvDG,MAAO,KYivDE,GZjvDF,EYivDO ,CZjvDP,C;;MYmvDd,OAAO,G;K;IAGX,iC;MAOI,eAAe,oB;MACf,IAAI,CAAC,QAAS,UAAd,C;QAAyB,OAA O,I;MAChC,UAAU,QAAS,O;MACnB,OAAO,QAAS,UAAhB,C;QACI,QAAQ,QAAS,O;QACjB,IAAI,sBAAM,C AAN,KAAJ,C;UAAa,MAAM,C;;MAEvB,OAAO,G;K;IAGX,2C;MAWI,eAAe,oB;MACf,IAAI,CAAC,QAAS,UA Ad,C;QAAyB,MAAM,6B;MAC/B,UAAU,QAAS,O;MACnB,OAAO,QAAS,UAAhB,C;QACI,QAAQ,QAAS,O;Q ACjB,IAAI,UAAW,SAAQ,GAAR,EAAa,CAAb,CAAX,GAA6B,CAAjC,C;UAAoC,MAAM,C;;MAE9C,OAAO,G ;K;IAGX,iD;MAOI,eAAe,oB;MACf,IAAI,CAAC,QAAS,UAAd,C;QAAyB,OAAO,I;MAChC,UAAU,QAAS,O;M ACnB,OAAO,QAAS,UAAhB,C;QACI,QAAQ,QAAS,O;QACjB,IAAI,UAAW,SAAQ,GAAR,EAAa,CAAb,CAAX ,GAA6B,CAAjC,C;UAAoC,MAAM,C;;MAE9C,OAAO,G;K;IAGX,4B;MAQI,OAAO,CAAC,oBAAW,U;K;+EA GvB,gC;MAQoB,Q;MAAA,2B;MAAhB,OAAgB,cAAhB,C;QAAgB,yB;QAAM,IAAI,UAAU,OAAV,CAAJ,C;UA AwB,OAAO,K;;MACrD,OAAO,I;K;IAUI,uC;MAAA,qB;QACP,eAAO,EAAP,C;QAAA,OACA,E;O;K;IATR,sC; MAOI,OAAO,kBAAI,qBAAJ,C;K;IAeW,8C;MAAA,iC;QACd,eAAO,KAAP,EAAc,OAAd,C;QAAA,OACA,O;O; K;IAXR,6C;MASI,OAAO,wBAAW,4BAAX,C;K;kFAMX,yB;MAAA,4F;MAAA,uC;QAeI,eAAe,SAAK,W;QAC pB,IAAI,CAAC,QAAS,UAAd,C;UAAyB,MAAM,mCAA8B,kCAA9B,C;QAC/B,kBAAqB,QAAS,O;QAC9B,OA AO,QAAS,UAAhB,C;UACI,cAAc,UAAU,WAAV,EAAuB,QAAS,OAAhC,C;;QAElB,OAAO,W;O;KArBX,C;gG AwBA,yB;MAAA,4F;MAAA,wE;MAAA,uC;QAoBmD,Q;QAL/C,eAAe,SAAK,W;QACpB,IAAI,CAAC,QAAS, UAAd,C;UAAyB,MAAM,mCAA8B,kCAA9B,C;QAC/B,YAAY,C;QACZ,kBAAqB,QAAS,O;QAC9B,OAAO,QA AS,UAAhB,C;UACI,cAAc,UAAU,oBAAmB,YAAnB,EAAmB,oBAAnB,QAAV,EAAuC,WAAvC,EAAoD,QAA

S,OAA7D,C;;QAElB,OAAO,W;O;KAtBX,C;4GAyBA,yB;MAAA,wE;MAAA,uC;QAoBmD,Q;QAL/C,eAAe,SA AK,W;QACpB,IAAI,CAAC,QAAS,UAAd,C;UAAyB,OAAO,I;QAChC,YAAY,C;QACZ,kBAAqB,QAAS,O;QAC 9B,OAAO,QAAS,UAAhB,C;UACI,cAAc,UAAU,oBAAmB,YAAnB,EAAmB,oBAAnB,QAAV,EAAuC,WAAvC, EAAoD,QAAS,OAA7D,C;;QAElB,OAAO,W;O;KAtBX,C;8FAyBA,gC;MAgBI,eAAe,SAAK,W;MACpB,IAAI,C AAC,QAAS,UAAd,C;QAAyB,OAAO,I;MAChC,kBAAqB,QAAS,O;MAC9B,OAAO,QAAS,UAAhB,C;QACI,cA Ac,UAAU,WAAV,EAAuB,QAAS,OAAhC,C;;MAElB,OAAO,W;K;IAoBS,2I;MAAA,wC;MAAA,6B;MAAA,yB; MAAA,8C;MAAA,gD;MAAA,kD;MAAA,wB;MAAA,+B;MAAA,kC;K;;;;sDAAA,Y;;;;;cACZ,gB;8BAAA,iCAA M,0BAAN,O;kBAAA,2C;uBAAA,yB;cAAA,Q;;;;uCACkB,0B;cACF,wD;cAAhB,gB;;;cAAA,KAAgB,yBAAhB,C ;gBAAA,gB;;;;cAAgB,oC;cACZ,yBAAc,6BAAU,sBAAV,EAAuB,OAAvB,C;cACd,gB;8BAAA,iCAAM,sBAAN, O;kBAAA,2C;uBAAA,yB;cAAA,Q;;cAFJ,gB;;;cAIJ,W;;;;;;;;;;;;;;;K;IAPgB,wF;MAAA,yD;uBAAA,+H;YAAA,S;i BAAA,Q;;iBAAA,uB;O;K;IAjBpB,sD;MAiBI,OAAO,SAAS,iDAAT,C;K;IA4BS,yJ;MAAA,wC;MAAA,6B;MAA A,yB;MAAA,8C;MAAA,8D;MAAA,kD;MAAA,wB;MAAA,yB;MAAA,+B;MAAA,kC;K;;;;6DAAA,Y;;;;;kBAK mC,I;cAJ/C,gB;8BAAA,iCAAM,0BAAN,O;kBAAA,2C;uBAAA,yB;cAAA,Q;;;;iCACY,C;uCACM,0B;cACF,+D; cAAhB,gB;;;cAAA,KAAgB,yBAAhB,C;gBAAA,gB;;;;cAAgB,oC;cACZ,yBAAc,6BAAU,oBAAmB,uBAAnB,EA AmB,+BAAnB,QAAV,EAAuC,sBAAvC,EAAoD,OAApD,C;cACd,gB;8BAAA,iCAAM,sBAAN,O;kBAAA,2C;u BAAA,yB;cAAA,Q;;cAFJ,gB;;;cAIJ,W;;;;;;;;;;;;;;;K;IARgB,sG;MAAA,yD;uBAAA,6I;YAAA,S;iBAAA,Q;;iBAA A,uB;O;K;IAlBpB,6D;MAkBI,OAAO,SAAS,wDAAT,C;K;IA2BS,4H;MAAA,wC;MAAA,6B;MAAA,yB;MAAA, oD;MAAA,kD;MAAA,4B;MAAA,+B;MAAA,kC;K;;;;wDAAA,Y;;;;;oCACG,wC;cACf,IAAI,mBAAS,UAAb,C;y CACyB,mBAAS,O;gBAC9B,gB;gCAAA,iCAAM,sBAAN,O;oBAAA,2C;yBAAA,yB;gBAAA,Q;;gBAFJ,gB;;;;;;;c AGI,gB;;;cAAA,KAAO,mBAAS,UAAhB,C;gBAAA,gB;;;;cACI,yBAAc,6BAAU,sBAAV,EAAuB,mBAAS,OAAh C,C;cACd,gB;8BAAA,iCAAM,sBAAN,O;kBAAA,2C;uBAAA,yB;cAAA,Q;;cAFJ,gB;;;cAHJ,gB;;;cAQJ,W;;;;;;;;; ;;;;;;K;IAVgB,yE;MAAA,yD;uBAAA,gH;YAAA,S;iBAAA,Q;;iBAAA,uB;O;K;IAhBpB,+C;MAgBI,OAAO,SAAS ,0CAAT,C;K;IA6BS,0I;MAAA,wC;MAAA,6B;MAAA,yB;MAAA,kE;MAAA,kD;MAAA,4B;MAAA,+B;MAAA, yB;MAAA,kC;K;;;;+DAAA,Y;;;;;cAOuC,Q;oCANpC,+C;cACf,IAAI,mBAAS,UAAb,C;yCACyB,mBAAS,O;gBA C9B,gB;gCAAA,iCAAM,sBAAN,O;oBAAA,2C;yBAAA,yB;gBAAA,Q;;gBAFJ,gB;;;;;;;iCAGgB,C;cACZ,gB;;;c AAA,KAAO,mBAAS,UAAhB,C;gBAAA,gB;;;;cACI,yBAAc,6BAAU,oBAAmB,uBAAnB,EAAmB,+BAAnB,QA AV,EAAuC,sBAAvC,EAAoD,mBAAS,OAA7D,C;cACd,gB;8BAAA,iCAAM,sBAAN,O;kBAAA,2C;uBAAA,yB; cAAA,Q;;cAFJ,gB;;;cAJJ,gB;;;cASJ,W;;;;;;;;;;;;;;;K;IAXgB,uF;MAAA,yD;uBAAA,8H;YAAA,S;iBAAA,Q;;iBAA A,uB;O;K;IAhBpB,sD;MAgBI,OAAO,SAAS,iDAAT,C;K;IAcX,+C;MAkBI,OAAO,yBAAY,OAAZ,EAAqB,SAA rB,C;K;IAGX,sD;MAmBI,OAAO,gCAAmB,OAAnB,EAA4B,SAA5B,C;K;gFAGX,+B;MASoB,Q;MADhB,UAAe ,C;MACC,2B;MAAhB,OAAgB,cAAhB,C;QAAgB,yB;QACZ,YAAO,SAAS,OAAT,CAAP,I;;MAEJ,OAAO,G;K;4 FAGX,+B;MASoB,Q;MADhB,UAAkB,G;MACF,2B;MAAhB,OAAgB,cAAhB,C;QAAgB,yB;QACZ,OAAO,SAA S,OAAT,C;;MAEX,OAAO,G;K;iFAGX,+B;MAYoB,Q;MADhB,UAAoB,C;MACJ,2B;MAAhB,OAAgB,cAAhB, C;QAAgB,yB;QACZ,OAAO,SAAS,OAAT,C;;MAEX,OAAO,G;K;iFAGX,+B;MAYoB,Q;MADhB,UAAe,C;MA CC,2B;MAAhB,OAAgB,cAAhB,C;QAAgB,yB;QACZ,YAAO,SAAS,OAAT,CAAP,I;;MAEJ,OAAO,G;K;iFAGX, yB;MAAA,SAWoB,gB;MAXpB,sC;QAYoB,Q;QADhB,Y;QACgB,2B;QAAhB,OAAgB,cAAhB,C;UAAgB,yB;U ACZ,cAAO,SAAS,OAAT,CAAP,C;;QAEJ,OAAO,G;O;KAfX,C;iFAkBA,yB;M5BrkEA,6B;M4BqkEA,sC;QAaoB ,Q;QADhB,U5BvkEmC,c4BukEnB,C5BvkEmB,C;Q4BwkEnB,2B;QAAhB,OAAgB,cAAhB,C;UAAgB,yB;UACZ, M5B34EiD,c4B24EjD,G5B34E2D,KAAK,G4B24EzD,SAAS,OAAT,C5B34EoE,KAAX,IAAf,C;;Q4B64ErD,OAA O,G;O;KAhBX,C;iFAmBA,yB;MXrlEA,+B;MWqlEA,sC;QAaoB,Q;QADhB,UXtlEqC,eAAW,oBWslE/B,CXtlE+ B,CAAX,C;QWulErB,2B;QAAhB,OAAgB,cAAhB,C;UAAgB,yB;UACZ,MX35EmD,eW25EnD,GX35E8D,KAA K,KW25E5D,SAAS,OAAT,CX35EuE,KAAX,CAAhB,C;;QW65EvD,OAAO,G;O;KAhBX,C;IAyBe,oD;MAAA,q B;QAAE,e;UAAM,MAAM,gCAAyB,2BAAwB,mBAAxB,MAAzB,C;;QAAZ,S;O;K;IANjB,qC;MAMI,OAAO,kB AAI,gCAAJ,C;K;IAGX,oC;MAaI,OAAO,sBAAS,IAAT,EAAe,IAAf,EAAsC,IAAtC,C;K;IAGX,+C;MAkBI,OAA O,sBAAS,IAAT,EAAe,IAAf,EAAsC,IAAtC,EAAwD,SAAxD,C;K;IASA,0D;MAAA,4B;MAAA,sC;K;IAG0B,+E; MAAA,qB;QAAE,IAAI,CAAC,iBAAD,IAAY,WAAM,eAAN,CAAhB,C;UAAiC,oBAAU,I;UAA3C,OAAiD,K;;U AAjD,OAA8D,I;O;K;6CAF7F,Y;MACI,kBAAc,KAAd,C;MACA,OAAkB,SAAX,eAAW,EAAO,kEAAP,CAA8E, W;K;;IAT5G,qC;MAMI,kD;K;IAsBO,6D;MAAA,wC;MAAA,4B;K;IAG6B,8D;MAAA,qB;QAAE,OAAM,aAAN,

mB;O;K;+CAFlC,Y;MACI,YAAqB,8BAAT,qBAAS,C;MACrB,OAAkB,YAAX,eAAW,EAAU,4CAAV,CAA0B, W;K;;IAjBxD,sC;MAaI,IAAI,Q/B0qKG,YAAQ,C+B1qKf,C;QAAwB,OAAO,S;MAC/B,qD;K;IAqBO,6D;MAAA, wC;MAAA,4B;K;IAMiC,8D;MAAA,qB;QAAE,OAAM,aAAN,mB;O;K;+CALtC,Y;MACI,YAAqB,4BAAT,qBA AS,C;MACrB,IAAI,KAAM,UAAV,C;QACI,OAAO,eAAW,W;;QAElB,OAAkB,YAAX,eAAW,EAAU,4CAAV,C AA0B,W;K;;IAnB5D,sC;MAaI,qD;K;IAwBO,6D;MAAA,wC;MAAA,4B;K;IAMiC,8D;MAAA,qB;QAAE,OAAM ,aAAN,mB;O;K;+CALtC,Y;MACI,YAAqB,8BAAT,qBAAS,C;MACrB,IAAI,KAAM,UAAV,C;QACI,OAAO,eA AW,W;;QAElB,OAAkB,YAAX,eAAW,EAAU,4CAAV,CAA0B,W;K;;IAnB5D,sC;MAaI,qD;K;8FAWJ,yB;MAA A,4C;MAAA,qC;QAOI,OAAO,iBAAM,OAAN,C;O;KAPX,C;wFAUA,yB;MAAA,+D;MAAA,6B;MAAA,uC;QA YoB,Q;QAFhB,YAAY,gB;QACZ,aAAa,gB;QACG,2B;QAAhB,OAAgB,cAAhB,C;UAAgB,yB;UACZ,IAAI,UAA U,OAAV,CAAJ,C;YACI,KAAM,WAAI,OAAJ,C;;YAEN,MAAO,WAAI,OAAJ,C;;;QAGf,OAAO,cAAK,KAAL,E AAY,MAAZ,C;O;KAnBX,C;IAsBA,oC;MAMI,OAA6C,UAAtC,YAAW,SAAX,EAAiB,YAAW,OAAX,EAAjB,E AAsC,C;K;IAGjD,qC;MASI,OAAY,OAAL,SAAK,EAAc,OAAT,QAAS,CAAd,C;K;IAGhB,qC;MASI,OAA+C,U AAxC,YAAW,SAAX,EAA0B,aAAT,QAAS,CAA1B,EAAwC,C;K;IAGnD,sC;MASI,OAAkC,UAA3B,YAAW,SA AX,EAAiB,QAAjB,EAA2B,C;K;4FAGtC,yB;MAAA,0C;MAAA,qC;QAOI,OAAO,gBAAK,OAAL,C;O;KAPX,C; IAUA,2D;MAgB+C,oB;QAAA,OAAY,C;MAAG,8B;QAAA,iBAA0B,K;MACpF,OAAO,8BAAiB,IAAjB,EAAuB ,IAAvB,EAA6B,cAA7B,EAA2D,KAA3D,C;K;IAGX,sE;MAkBkD,oB;QAAA,OAAY,C;MAAG,8B;QAAA,iBAA 0B,K;MACvF,OAAwE,OAAjE,8BAAiB,IAAjB,EAAuB,IAAvB,EAA6B,cAA7B,EAA2D,IAA3D,CAAiE,EAAI,S AAJ,C;K;IAYpC,4B;MAAY,cAAM,EAAN,C;K;IATpD,kC;MASI,OAAO,oBAAgB,SAAhB,EAAsB,KAAtB,EAA 6B,UAA7B,C;K;IAGX,6C;MAUI,OAAO,oBAAgB,SAAhB,EAAsB,KAAtB,EAA6B,SAA7B,C;K;IAcY,kC;MAA U,aAAK,CAAL,C;K;IAXjC,kC;MAWI,OAAO,yBAAY,kBAAZ,C;K;IAeiB,wH;MAAA,wC;MAAA,6B;MAAA,y B;MAAA,gD;MAAA,kD;MAAA,4B;MAAA,2B;MAAA,wB;MAAA,kC;K;;;;sDAAA,Y;;;;;oCACL,sC;cACf,IAAI, CAAC,mBAAS,UAAd,C;gBAAyB,M;;gBAAzB,gB;;;;;;;mCACc,mBAAS,O;cACvB,gB;;;cAAA,KAAO,mBAAS, UAAhB,C;gBAAA,gB;;;;gCACe,mBAAS,O;cACpB,gB;8BAAA,iCAAM,6BAAU,kBAAV,EAAmB,eAAnB,CAA N,O;kBAAA,2C;uBAAA,yB;cAAA,Q;;cACA,qBAAU,e;cAHd,gB;;;cAKJ,W;;;;;;;;;;;;;;;K;IATwB,uE;MAAA,yD;u BAAA,4G;YAAA,S;iBAAA,Q;;iBAAA,uB;O;K;IAZ5B,6C;MAYI,OAAO,SAAS,0CAAT,C;K;IAYX,8F;MAU6D, yB;QAAA,YAA0B,I;MAAM,sB;QAAA,SAAuB,E;MAAI,uB;QAAA,UAAwB,E;MAAI,qB;QAAA,QAAa,E;MA AI,yB;QAAA,YAA0B,K;MAAO,yB;QAAA,YAAoC,I;MAGtN,Q;MAFhB,MAAO,gBAAO,MAAP,C;MACP,YA AY,C;MACI,2B;MAAhB,OAAgB,cAAhB,C;QAAgB,yB;QACZ,IAAI,iCAAU,CAAd,C;UAAiB,MAAO,gBAAO, SAAP,C;QACxB,IAAI,QAAQ,CAAR,IAAa,SAAS,KAA1B,C;UACW,gBAAP,MAAO,EAAc,OAAd,EAAuB,SAA vB,C;;UACJ,K;;MAEX,IAAI,SAAS,CAAT,IAAc,QAAQ,KAA1B,C;QAAiC,MAAO,gBAAO,SAAP,C;MACxC,M AAO,gBAAO,OAAP,C;MACP,OAAO,M;K;IAGX,4F;MAUwC,yB;QAAA,YAA0B,I;MAAM,sB;QAAA,SAAuB, E;MAAI,uB;QAAA,UAAwB,E;MAAI,qB;QAAA,QAAa,E;MAAI,yB;QAAA,YAA0B,K;MAAO,yB;QAAA,YAA oC,I;MACjN,OAAO,oBAAO,sBAAP,EAAwB,SAAxB,EAAmC,MAAnC,EAA2C,OAA3C,EAAoD,KAApD,EAA 2D,SAA3D,EAAsE,SAAtE,CAAiF,W;K;IAOxE,8C;MAAA,mB;QAAE,OAAA,eAAK,W;O;K;IAJ3B,kC;MAII,oC AAgB,8BAAhB,C;K;2FAGJ,qB;MAKI,OAAO,S;K;IAGX,+B;MASoB,Q;MAFhB,UAAkB,G;MAClB,YAAiB,C; MACD,2B;MAAhB,OAAgB,cAAhB,C;QAAgB,yB;QACZ,OAAO,O;QACP,oBAAmB,qBAAnB,EAAmB,KAAnB ,E;;MAEJ,OAAW,UAAS,CAAb,GAAgB,wCAAO,IAAvB,GAAgC,MAAM,K;K;IAGjD,+B;MASoB,Q;MAFhB,U AAkB,G;MAClB,YAAiB,C;MACD,2B;MAAhB,OAAgB,cAAhB,C;QAAgB,yB;QACZ,OAAO,O;QACP,oBAAm B,qBAAnB,EAAmB,KAAnB,E;;MAEJ,OAAW,UAAS,CAAb,GAAgB,wCAAO,IAAvB,GAAgC,MAAM,K;K;IA GjD,+B;MASoB,Q;MAFhB,UAAkB,G;MAClB,YAAiB,C;MACD,2B;MAAhB,OAAgB,cAAhB,C;QAAgB,yB;QA CZ,OAAO,O;QACP,oBAAmB,qBAAnB,EAAmB,KAAnB,E;;MAEJ,OAAW,UAAS,CAAb,GAAgB,wCAAO,IAA vB,GAAgC,MAAM,K;K;IAGjD,+B;MASoB,Q;MAFhB,UAAkB,G;MAClB,YAAiB,C;MACD,2B;MAAhB,OAAg B,cAAhB,C;QAAgB,yB;QACZ,OAAO,O;QACP,oBAAmB,qBAAnB,EAAmB,KAAnB,E;;MAEJ,OAAW,UAAS, CAAb,GAAgB,wCAAO,IAAvB,GAAgC,MAAM,K;K;IAGjD,+B;MASoB,Q;MAFhB,UAAkB,G;MAClB,YAAiB, C;MACD,2B;MAAhB,OAAgB,cAAhB,C;QAAgB,yB;QACZ,OAAO,O;QACP,oBAAmB,qBAAnB,EAAmB,KAA nB,E;;MAEJ,OAAW,UAAS,CAAb,GAAgB,wCAAO,IAAvB,GAAgC,MAAM,K;K;IAGjD,+B;MASoB,Q;MAFhB ,UAAkB,G;MAClB,YAAiB,C;MACD,2B;MAAhB,OAAgB,cAAhB,C;QAAgB,yB;QACZ,OAAO,O;QACP,oBAA mB,qBAAnB,EAAmB,KAAnB,E;;MAEJ,OAAW,UAAS,CAAb,GAAgB,wCAAO,IAAvB,GAAgC,MAAM,K;K;I

AGjD,2B;MAQoB,Q;MADhB,UAAe,C;MACC,2B;MAAhB,OAAgB,cAAhB,C;QAAgB,yB;QACZ,YAAO,O;;MA EX,OAAO,G;K;IAGX,2B;MAQoB,Q;MADhB,UAAe,C;MACC,2B;MAAhB,OAAgB,cAAhB,C;QAAgB,yB;QAC Z,YAAO,O;;MAEX,OAAO,G;K;IAGX,2B;MAQoB,Q;MADhB,UAAe,C;MACC,2B;MAAhB,OAAgB,cAAhB,C; QAAgB,yB;QACZ,YAAO,OAAP,I;;MAEJ,OAAO,G;K;IAGX,2B;MAQoB,Q;MADhB,Y;MACgB,2B;MAAhB,O AAgB,cAAhB,C;QAAgB,yB;QACZ,cAAO,OAAP,C;;MAEJ,OAAO,G;K;IAGX,2B;MAQoB,Q;MADhB,UAAiB, G;MACD,2B;MAAhB,OAAgB,cAAhB,C;QAAgB,yB;QACZ,OAAO,O;;MAEX,OAAO,G;K;IAGX,2B;MAQoB,Q ;MADhB,UAAkB,G;MACF,2B;MAAhB,OAAgB,cAAhB,C;QAAgB,yB;QACZ,OAAO,O;;MAEX,OAAO,G;K;IC xgGX,qC;MAMI,aAAa,qBAAiB,YAAY,cAAZ,CAAjB,C;MACb,kBAAc,KAAd,C;MX8zBgB,Q;MAAA,OW7zBT ,SX6zBS,W;MAAhB,OAAgB,cAAhB,C;QAAgB,2B;QAAU,oB;QW7zBK,IAAI,CAAC,SAAD,IAAY,OX6zBX,S W7zBW,UAAhB,C;UAAiC,YAAU,I;UAA3C,mBAAiD,K;;UAAjD,mBAA8D,I;;QX6zBvE,qB;UW7zBD,MX6zB qC,WAAI,SAAJ,C;;MW7zB1D,OAAqB,M;K;IAGzB,sC;MAUI,aAAa,qBAAiB,SAAjB,C;MACN,YAAP,MAAO, EAAU,QAAV,C;MACP,OAAO,M;K;IAGX,sC;MAUI,YAAqB,gCAAT,QAAS,EAAgC,SAAhC,C;MACrB,IAAI, KAAM,UAAV,C;QACI,OAAY,QAAL,SAAK,C;MAChB,IAAI,yBAAJ,C;QACgB,kBAAY,sB;QXmxBZ,Q;QAA A,OWnxBL,SXmxBK,W;QAAhB,OAAgB,cAAhB,C;UAAgB,yB;UAAM,IAAI,CWnxBwB,qBXmxBb,OWnxBa, CXmxB5B,C;YAAyB,WAAY,WAAI,OAAJ,C;;QWnxBvD,OXoxBG,W;;MWnxBP,aAAa,qBAAiB,SAAjB,C;MA Cb,MAAO,mBAAU,KAAV,C;MACP,OAAO,M;K;IAGX,uC;MAUI,aAAa,qBAAiB,SAAjB,C;MACN,YAAP,MA AO,EAAU,QAAV,C;MACP,OAAO,M;K;gGAGX,yB;MAAA,8C;MAAA,qC;QAOI,OAAO,iBAAM,OAAN,C;O; KAPX,C;IAUA,qC;MAMI,aAAa,qBAAiB,YAAY,iBAAO,CAAP,IAAZ,CAAjB,C;MACb,MAAO,gBAAO,SAAP, C;MACP,MAAO,WAAI,OAAJ,C;MACP,OAAO,M;K;IAGX,sC;MAOI,aAAa,qBAAiB,YAAY,SAAK,KAAL,GA AY,QAAS,OAArB,IAAZ,CAAjB,C;MACb,MAAO,gBAAO,SAAP,C;MACA,SAAP,MAAO,EAAO,QAAP,C;MA CP,OAAO,M;K;IAGX,sC;MAMuD,UAAT,M;MAA1C,aAAa,qBAAiB,YAAY,WAAS,4BAAT,QAAS,CAAT,YA A4C,cAAL,WAAvC,4BAA2D,SAAK,KAAL,GAAY,CAAZ,IAAvE,CAAjB,C;MACb,MAAO,gBAAO,SAAP,C; MACA,OAAP,MAAO,EAAO,QAAP,C;MACP,OAAO,M;K;IAGX,sC;MAOI,aAAa,qBAAiB,YAAY,SAAK,KAA L,GAAY,CAAZ,IAAZ,CAAjB,C;MACb,MAAO,gBAAO,SAAP,C;MACA,SAAP,MAAO,EAAO,QAAP,C;MACP ,OAAO,M;K;8FAGX,yB;MAAA,4C;MAAA,qC;QAOI,OAAO,gBAAK,OAAL,C;O;KAPX,C;InBnIA,oD;MAMuF ,wC;K;IANvF,8CAOI,Y;MAAuC,8B;K;IAP3C,gF;ICGA,oD;MAQuF,wC;K;IARvF,8CASI,Y;MAAuC,8B;K;IAT3 C,gF;gGmBYA,yB;MAAA,uD;MAAA,gC;MAAA,iD;QAOI,OAAW,SAAS,CAAT,IAAc,SAAS,wBAA3B,GAAs C,qBAAI,KAAJ,CAAtC,GAAsD,uBAAa,KAAb,E;O;KAPjE,C;gGAUA,yB;MAAA,+C;MAAA,mC;QAOI,OAAY, UAAL,SAAK,EAAU,KAAV,C;O;KAPhB,C;0EAUA,yB;MA6EA,6C;MAAA,oC;MAAA,gC;MA7EA,uC;QAOW, sB;;UA0ES,Q;UAAA,0B;UAAhB,OAAgB,cAAhB,C;YAAgB,oC;YAAM,IA1EH,SA0EO,CAAU,oBAAV,CAAJ, C;cAAwB,qBAAO,O;cAAP,uB;;;UAC9C,qBAAO,I;;;QA3EP,yB;O;KAPJ,C;kFAUA,yB;MAyJA,mD;MAAA,+C; MAAA,oC;MAzJA,uC;QAOW,qB;;UAwJO,Q;UAAA,OAAa,SAAR,sBAAQ,CAAb,W;UAAd,OAAc,cAAd,C;YA Ac,uB;YACV,cAAc,qBAAK,KAAL,C;YACd,IA1Jc,SA0JV,CAAU,oBAAV,CAAJ,C;cAAwB,oBAAO,O;cAAP,s B;;;UAE5B,oBAAO,I;;;QA5JP,wB;O;KAPJ,C;IAUA,6B;MAMI,ICiOgD,qBAAU,CDjO1D,C;QACI,MAAM,2BA AuB,yBAAvB,C;MACV,OAAO,qBAAK,CAAL,C;K;4EAGX,yB;MAAA,6C;MAAA,oC;MAAA,gC;MAAA,iE;M AAA,uC;QAKoB,Q;QAAA,0B;QAAhB,OAAgB,cAAhB,C;UAAgB,oC;UAAM,IAAI,UAAU,oBAAV,CAAJ,C;Y AAwB,OAAO,O;;QACrD,MAAM,gCAAuB,6DAAvB,C;O;KANV,C;6FASA,yB;MAAA,iE;MAYA,6C;MAAA,o C;MAAA,gC;MAZA,uC;QASW,Q;QAAA,+B;;UAYS,U;UAAA,4B;UAAhB,OAAgB,gBAAhB,C;YAAgB,sC;YA CZ,aAbwB,SAaX,CAAU,oBAAV,C;YACb,IAAI,cAAJ,C;cACI,8BAAO,M;cAAP,gC;;;UAGR,8BAAO,I;;;QAlBA ,kC;QAAA,iB;UAAmC,MAAM,gCAAuB,sEAAvB,C;;QAAhD,OAAO,I;O;KATX,C;yGAYA,yB;MAAA,6C;MA AA,oC;MAAA,gC;MAAA,uC;QASoB,Q;QAAA,0B;QAAhB,OAAgB,cAAhB,C;UAAgB,oC;UACZ,aAAa,UAAU, oBAAV,C;UACb,IAAI,cAAJ,C;YACI,OAAO,M;;;QAGf,OAAO,I;O;KAfX,C;IAkBA,mC;MAII,OCiLgD,qBAAU, CDjLnD,GAAe,IAAf,GAAyB,qBAAK,CAAL,C;K;wFAGpC,yB;MAAA,6C;MAAA,oC;MAAA,gC;MAAA,uC;Q AIoB,Q;QAAA,0B;QAAhB,OAAgB,cAAhB,C;UAAgB,oC;UAAM,IAAI,UAAU,oBAAV,CAAJ,C;YAAwB,OAA O,O;;QACrD,OAAO,I;O;KALX,C;mFAQA,yB;MAAA,uD;MAAA,gC;MAAA,iD;QAKI,OAAW,SAAS,CAAT,IA Ac,SAAS,wBAA3B,GAAsC,qBAAI,KAAJ,CAAtC,GAAsD,uBAAa,KAAb,E;O;KALjE,C;IAQA,uC;MAMI,OAA W,SAAS,CAAT,IAAc,SAAS,2BAA3B,GAAsC,qBAAI,KAAJ,CAAtC,GAAsD,I;K;0FAGjE,yB;MAAA,mD;MAA A,oC;MAAA,uC;QAIkB,gC;QAAA,6B;QAAA,mB;QAAA,kB;QAAA,kB;QAAd,0D;UACI,IAAI,UAAU,iCAAK,

KAAL,EAAV,CAAJ,C;YACI,OAAO,K;;;QAGf,OAAO,E;O;KATX,C;wFAYA,yB;MAAA,mD;MAAA,+C;MAA A,oC;MAAA,uC;QAIkB,Q;QAAA,OAAQ,SAAR,sBAAQ,CAAR,W;QAAd,OAAc,cAAd,C;UAAc,uB;UACV,IA AI,UAAU,iCAAK,KAAL,EAAV,CAAJ,C;YACI,OAAO,K;;;QAGf,OAAO,E;O;KATX,C;IAYA,4B;MAQI,ICqHg D,qBAAU,CDrH1D,C;QACI,MAAM,2BAAuB,yBAAvB,C;MACV,OAAO,qBAAK,2BAAL,C;K;0EAGX,yB;MA AA,mD;MAAA,+C;MAAA,oC;MAAA,iE;MAAA,uC;QAQkB,Q;QAAA,OAAa,SAAR,YAAL,SAAK,CAAQ,CA Ab,W;QAAd,OAAc,cAAd,C;UAAc,uB;UACV,cAAc,qBAAK,KAAL,C;UACd,IAAI,UAAU,oBAAV,CAAJ,C;YA AwB,OAAO,O;;QAEnC,MAAM,gCAAuB,6DAAvB,C;O;KAZV,C;IAeA,kC;MAMI,OC2FgD,qBAAU,CD3FnD, GAAe,IAAf,GAAyB,qBAAK,mBAAS,CAAT,IAAL,C;K;sFAGpC,yB;MAAA,mD;MAAA,+C;MAAA,oC;MAAA ,uC;QAMkB,Q;QAAA,OAAa,SAAR,YAAL,SAAK,CAAQ,CAAb,W;QAAd,OAAc,cAAd,C;UAAc,uB;UACV,cA Ac,qBAAK,KAAL,C;UACd,IAAI,UAAU,oBAAV,CAAJ,C;YAAwB,OAAO,O;;QAEnC,OAAO,I;O;KAVX,C;8E AaA,yB;MAAA,mC;MAAA,yC;MAAA,4B;QAQI,OAAO,kBAAO,cAAP,C;O;KARX,C;IAWA,sC;MAOI,ICyDg D,qBAAU,CDzD1D,C;QACI,MAAM,2BAAuB,yBAAvB,C;MACV,OAAO,qBAAI,MAAO,iBAAQ,gBAAR,CAA X,C;K;0FAGX,yB;MAAA,mC;MAAA,qD;MAAA,4B;QAOI,OAAO,wBAAa,cAAb,C;O;KAPX,C;IAUA,4C;MA MI,ICoCgD,qBAAU,CDpC1D,C;QACI,OAAO,I;MACX,OAAO,qBAAI,MAAO,iBAAQ,gBAAR,CAAX,C;K;IAG X,8B;MAIiB,IAAN,I;MAAA,QAAM,gBAAN,C;aACH,C;UAAK,MAAM,2BAAuB,yBAAvB,C;aACX,C;UAAK, 4BAAK,CAAL,C;UAAL,K;;UACQ,MAAM,gCAAyB,0CAAzB,C;;MAHlB,W;K;8EAOJ,yB;MAAA,6C;MAAA,o C;MAAA,kF;MAAA,gC;MAAA,iE;MAAA,8B;MAAA,uC;QAMoB,UAST,M;QAXP,aAAoB,I;QACpB,YAAY,K; QACI,0B;QAAhB,OAAgB,cAAhB,C;UAAgB,oC;UACZ,IAAI,UAAU,oBAAV,CAAJ,C;YACI,IAAI,KAAJ,C;cA AW,MAAM,8BAAyB,wDAAzB,C;YACjB,SAAS,O;YACT,QAAQ,I;;;QAGhB,IAAI,CAAC,KAAL,C;UAAY,MA AM,gCAAuB,6DAAvB,C;QAElB,OAAO,4E;O;KAfX,C;IAkBA,oC;MAII,OAAW,qBAAU,CAAd,GAAiB,qBAA K,CAAL,CAAjB,GAA8B,I;K;0FAGzC,yB;MAAA,6C;MAAA,oC;MAAA,gC;MAAA,uC;QAMoB,Q;QAFhB,aA AoB,I;QACpB,YAAY,K;QACI,0B;QAAhB,OAAgB,cAAhB,C;UAAgB,oC;UACZ,IAAI,UAAU,oBAAV,CAAJ,C; YACI,IAAI,KAAJ,C;cAAW,OAAO,I;YAClB,SAAS,O;YACT,QAAQ,I;;;QAGhB,IAAI,CAAC,KAAL,C;UAAY, OAAO,I;QACnB,OAAO,M;O;KAdX,C;IAiBA,+B;MlB1RI,IAAI,EkBkSI,KAAK,ClBlST,CAAJ,C;QACI,ckBiSc, wD;QlBhSd,MAAM,gCAAyB,OAAQ,WAAjC,C;;MkBiSV,OAAO,8BAAc,eAAF,CAAE,EAAa,gBAAb,CAAd,E AAoC,gBAApC,C;K;IAGX,+B;MlBtSI,IAAI,EkB8SI,KAAK,ClB9ST,CAAJ,C;QACI,ckB6Sc,wD;QlB5Sd,MAA M,gCAAyB,OAAQ,WAAjC,C;;MkB6SV,OLxF6E,oBKwF1D,eAAF,CAAE,EAAa,gBAAb,CLxF0D,C;K;IK2FjF, kC;MlBlTI,IAAI,EkB0TI,KAAK,ClB1TT,CAAJ,C;QACI,ckByTc,wD;QlBxTd,MAAM,gCAAyB,OAAQ,WAAjC, C;;MkByTV,OAAO,mBAAkB,gBAAZ,mBAAS,CAAT,IAAY,EAAc,CAAd,CAAlB,C;K;IAGX,mC;MlB9TI,IAAI ,EkBsUI,KAAK,ClBtUT,CAAJ,C;QACI,ckBqUc,wD;QlBpUd,MAAM,gCAAyB,OAAQ,WAAjC,C;;MkBqUV,OA AO,mBAAkB,gBAAZ,mBAAS,CAAT,IAAY,EAAc,CAAd,CAAlB,C;K;2FAGX,yB;MAAA,uD;MAAA,oC;MAA A,uC;QAMI,iBAAc,wBAAd,WAA+B,CAA/B,U;UACI,IAAI,CAAC,UAAU,iCAAK,KAAL,EAAV,CAAL,C;YA CI,OAAO,8BAAY,CAAZ,EAAe,QAAQ,CAAR,IAAf,C;QACf,OAAO,E;O;KATX,C;4FAYA,yB;MAAA,uD;MA AA,oC;MAAA,uC;QAMI,iBAAc,wBAAd,WAA+B,CAA/B,U;UACI,IAAI,CAAC,UAAU,iCAAK,KAAL,EAAV, CAAL,C;YACI,OLpIoF,oBKoInE,CLpImE,EKoIhE,QAAQ,CAAR,ILpIgE,C;;QKqI5F,OAAO,E;O;KATX,C;oFA YA,yB;MAAA,mD;MAAA,oC;MAAA,uC;QAMuB,UAAL,MAAK,EAAL,MAAK,EAAL,M;QAAK,mBAAL,SA AK,C;QAAL,mB;QAAA,kB;QAAA,kB;QAAd,0D;UACI,IAAI,CAAC,UAAU,iCAAK,KAAL,EAAV,CAAL,C;Y ACI,OAAO,8BAAY,KAAZ,EAAmB,gBAAnB,C;QACf,OAAO,E;O;KATX,C;oFAYA,yB;MAAA,mD;MAAA,oC ;MAAA,uC;QAMuB,UAAL,MAAK,EAAL,MAAK,EAAL,M;QAAK,mBAAL,SAAK,C;QAAL,mB;QAAA,kB;Q AAA,kB;QAAd,0D;UACI,IAAI,CAAC,UAAU,iCAAK,KAAL,EAAV,CAAL,C;YACI,OL/JqE,oBK+JpD,KL/JoD, C;;QKgK7E,OAAO,E;O;KATX,C;8EAYA,yB;MAAA,yD;MAkFA,oC;MAlFA,uC;QAMW,kBAAS,oB;QAkFM,Q ;QAAA,uB;QAAtB,iBAAc,CAAd,wB;UACI,cAAc,qBAAI,KAAJ,C;UACd,IApF6B,SAoFzB,CAAU,oBAAV,CA AJ,C;YAAwB,WAAY,gBAAO,OAAP,C;;QApFxC,OAsFO,W;O;KA5FX,C;8EASA,yB;MAAA,yD;MAyEA,oC; MAzEA,uC;QAMW,kBAAS,oB;QAyEM,Q;QAAA,uB;QAAtB,iBAAc,CAAd,wB;UACI,cAAc,qBAAI,KAAJ,C;U ACd,IA3E6B,SA2EzB,CAAU,oBAAV,CAAJ,C;YAAwB,WAAY,gBAAO,OAAP,C;;QA3ExC,OA6EO,WA7EqC, W;O;KANhD,C;4FASA,yB;MAAA,yD;MAsBA,gC;MA+sBA,6C;MAAA,oC;MAruBA,uC;QAQW,kBAAgB,oB; QAouBV,gB;QADb,YAAY,C;QACC,0B;QAAb,OAAa,cAAb,C;UAAa,iC;UAAM,eAAO,cAAP,EAAO,sBAAP,S; UAAA,cAAgB,iB;UA7sB/B,IAvBoC,SAuBhC,CAAU,OAAV,EAAiB,OAAjB,CAAJ,C;YAA2C,2BAAO,kBAAP,

C;;QAvB/C,OAyBO,W;O;KAjCX,C;4FAWA,yB;MAAA,yD;MAWA,gC;MA+sBA,6C;MAAA,oC;MA1tBA,uC;Q AQW,kBAAgB,oB;QAytBV,gB;QADb,YAAY,C;QACC,0B;QAAb,OAAa,cAAb,C;UAAa,iC;UAAM,eAAO,cAA P,EAAO,sBAAP,S;UAAA,cAAgB,iB;UA7sB/B,IAZoC,SAYhC,CAAU,OAAV,EAAiB,OAAjB,CAAJ,C;YAA2C, 2BAAO,kBAAP,C;;QAZ/C,OAcO,WAd4C,W;O;KARvD,C;gGAWA,yB;MAAA,gC;MA+sBA,6C;MAAA,oC;MA /sBA,oD;QAstBiB,gB;QADb,YAAY,C;QACC,0B;QAAb,OAAa,cAAb,C;UAAa,iC;UAAM,eAAO,cAAP,EAAO,s BAAP,S;UAAA,cAAgB,iB;UA7sB/B,IAAI,UAAU,OAAV,EAAiB,OAAjB,CAAJ,C;YAA2C,2BAAO,kBAAP,C;; QAE/C,OAAO,W;O;KAXX,C;oFAcA,yB;MAAA,yD;MAkBA,6C;MAAA,oC;MAAA,gC;MAlBA,uC;QAMW,kB AAY,oB;QAkBH,Q;QAAA,0B;QAAhB,OAAgB,cAAhB,C;UAAgB,oC;UAAM,IAAI,CAlBU,SAkBT,CAAU,oBA AV,CAAL,C;YAAyB,WAAY,gBAAO,OAAP,C;;QAlB3D,OAmBO,W;O;KAzBX,C;oFASA,yB;MAAA,yD;MAS A,6C;MAAA,oC;MAAA,gC;MATA,uC;QAMW,kBAAY,oB;QASH,Q;QAAA,0B;QAAhB,OAAgB,cAAhB,C;UA AgB,oC;UAAM,IAAI,CATU,SAST,CAAU,oBAAV,CAAL,C;YAAyB,WAAY,gBAAO,OAAP,C;;QAT3D,OAUO ,WAVwC,W;O;KANnD,C;wFASA,yB;MAAA,6C;MAAA,oC;MAAA,gC;MAAA,oD;QAMoB,Q;QAAA,0B;QAA hB,OAAgB,cAAhB,C;UAAgB,oC;UAAM,IAAI,CAAC,UAAU,oBAAV,CAAL,C;YAAyB,WAAY,gBAAO,OAA P,C;;QAC3D,OAAO,W;O;KAPX,C;kFAUA,yB;MAAA,oC;MAAA,oD;QAM0B,Q;QAAA,uB;QAAtB,iBAAc,CA Ad,wB;UACI,cAAc,qBAAI,KAAJ,C;UACd,IAAI,UAAU,oBAAV,CAAJ,C;YAAwB,WAAY,gBAAO,OAAP,C;;Q AExC,OAAO,W;O;KAVX,C;IAaA,sC;MAII,IAAI,OAAQ,UAAZ,C;QAAuB,OAAO,E;MAC9B,OAAO,yBAAY,O AAZ,C;K;IAGX,sC;MAII,IAAI,OAAQ,UAAZ,C;QAAuB,OAAO,E;MAC9B,OAAO,uBAAU,OAAV,C;K;IAGX,s C;MAOc,Q;MAHV,WAAmB,wBAAR,OAAQ,EAAwB,EAAxB,C;MACnB,IAAI,SAAQ,CAAZ,C;QAAe,OAAO, E;MACtB,aAAa,mBAAc,IAAd,C;MACH,yB;MAAV,OAAU,cAAV,C;QAAU,mB;QACN,MAAO,gBAAO,qBAAI ,CAAJ,CAAP,C;;MAEX,OAAO,M;K;4EAGX,yB;MAAA,8B;MAAA,uC;MAAA,qC;QAKY,Q;QAAR,OAA8B,M AAtB,2DAAsB,EAAM,OAAN,CAAe,W;O;KALjD,C;IAQA,+B;MlB9fI,IAAI,EkBsgBI,KAAK,ClBtgBT,CAAJ,C; QACI,ckBqgBc,wD;QlBpgBd,MAAM,gCAAyB,OAAQ,WAAjC,C;;MkBqgBV,OAAO,8BAAY,CAAZ,EAAiB,eA AF,CAAE,EAAa,gBAAb,CAAjB,C;K;IAGX,+B;MlB1gBI,IAAI,EkBkhBI,KAAK,ClBlhBT,CAAJ,C;QACI,ckBih Bc,wD;QlBhhBd,MAAM,gCAAyB,OAAQ,WAAjC,C;;MkBihBV,OLzT4F,oBKyT3E,CLzT2E,EKyTtE,eAAF,CA AE,EAAa,gBAAb,CLzTsE,C;K;IK4ThG,kC;MlBthBI,IAAI,EkB8hBI,KAAK,ClB9hBT,CAAJ,C;QACI,ckB6hBc, wD;QlB5hBd,MAAM,gCAAyB,OAAQ,WAAjC,C;;MkB6hBV,aAAa,gB;MACb,OAAO,8BAAY,SAAW,eAAF,C AAE,EAAa,MAAb,CAAX,IAAZ,EAA6C,MAA7C,C;K;IAGX,mC;MlBniBI,IAAI,EkB2iBI,KAAK,ClB3iBT,CAA J,C;QACI,ckB0iBc,wD;QlBziBd,MAAM,gCAAyB,OAAQ,WAAjC,C;;MkB0iBV,aAAa,gB;MACb,OLtV6E,oBKs V5D,SAAW,eAAF,CAAE,EAAa,MAAb,CAAX,ILtV4D,C;K;2FKyVjF,yB;MAAA,uD;MAAA,oC;MAAA,uC;QA MI,iBAAc,wBAAd,WAA+B,CAA/B,U;UACI,IAAI,CAAC,UAAU,iCAAK,KAAL,EAAV,CAAL,C;YACI,OAAO, 8BAAY,QAAQ,CAAR,IAAZ,EAAuB,gBAAvB,C;;;QAGf,OAAO,8BAAY,CAAZ,EAAe,gBAAf,C;O;KAXX,C;4 FAcA,yB;MAAA,uD;MAAA,oC;MAAA,uC;QAMI,iBAAc,wBAAd,WAA+B,CAA/B,U;UACI,IAAI,CAAC,UAA U,iCAAK,KAAL,EAAV,CAAL,C;YACI,OL/WqE,oBK+WpD,QAAQ,CAAR,IL/WoD,C;;;QKkX7E,OAAO,S;O; KAXX,C;oFAcA,yB;MAAA,oC;MAAA,uC;QAM0B,Q;QAAA,uB;QAAtB,iBAAc,CAAd,wB;UACI,IAAI,CAAC, UAAU,iCAAI,KAAJ,EAAV,CAAL,C;YACI,OAAO,8BAAY,CAAZ,EAAe,KAAf,C;;QAEf,OAAO,8BAAY,CAA Z,EAAe,gBAAf,C;O;KAVX,C;oFAaA,yB;MAAA,oC;MAAA,uC;QAM0B,Q;QAAA,uB;QAAtB,iBAAc,CAAd,w B;UACI,IAAI,CAAC,UAAU,iCAAI,KAAJ,EAAV,CAAL,C;YACI,OLvYoF,oBKuYnE,CLvYmE,EKuYhE,KLvY gE,C;;QKyY5F,OAAO,S;O;KAVX,C;IAaA,gC;MAII,OAAO,qBAAc,SAAd,CAAoB,U;K;kFAG/B,yB;MAAA,8B; MAAA,6C;MAAA,4B;QAKY,Q;QAAR,OAA8B,SAAtB,2DAAsB,CAAW,W;O;KAL7C,C;oFAQA,yB;MAAA,0 D;MAAA,yD;MAAA,uE;MA4EA,6C;MAAA,oC;MAAA,gC;MA5EA,uC;QAWI,eAAmC,cAApB,YAAY,gBAAZ, CAAoB,EAAc,EAAd,C;QAC5B,kBAAY,mBAAoB,QAApB,C;QAyEH,Q;QAAA,0B;QAAhB,OAAgB,cAAhB,C; UAAgB,oC;UACZ,WA1E8C,SA0E/B,CAAU,oBAAV,C;U3B7EnB,wBAAI,IAAK,MAAT,EAAgB,IAAK,OAArB ,C;;Q2BGA,OA4EO,W;O;KAxFX,C;wFAeA,yB;MAAA,0D;MAAA,yD;MAAA,uE;MA6BA,6C;MAAA,oC;MAA A,gC;MA7BA,yC;QAWI,eAAmC,cAApB,YAAY,gBAAZ,CAAoB,EAAc,EAAd,C;QAC5B,kBAAc,mBAAuB,QA AvB,C;QA2BL,Q;QAAA,0B;QAAhB,OAAgB,cAAhB,C;UAAgB,oC;UACZ,WAAY,aA5BuC,WA4BnC,CAAY,o BAAZ,CAAJ,EAA0B,oBAA1B,C;;QA5BhB,OA8BO,W;O;KA1CX,C;wFAeA,yB;MAAA,0D;MAAA,yD;MAAA, uE;MA8BA,6C;MAAA,oC;MAAA,gC;MA9BA,yD;QAUI,eAAmC,cAApB,YAAY,gBAAZ,CAAoB,EAAc,EAAd, C;QAC5B,kBAAc,mBAAoB,QAApB,C;QA6BL,Q;QAAA,0B;QAAhB,OAAgB,cAAhB,C;UAAgB,oC;UACZ,WA

AY,aA9BoC,WA8BhC,CAAY,oBAAZ,CAAJ,EA9BiD,cA8BvB,CAAe,oBAAf,CAA1B,C;;QA9BhB,OAgCO,W; O;KA3CX,C;4FAcA,yB;MAAA,6C;MAAA,oC;MAAA,gC;MAAA,sD;QAUoB,Q;QAAA,0B;QAAhB,OAAgB,cA AhB,C;UAAgB,oC;UACZ,WAAY,aAAI,YAAY,oBAAZ,CAAJ,EAA0B,oBAA1B,C;;QAEhB,OAAO,W;O;KAbX, C;4FAgBA,yB;MAAA,6C;MAAA,oC;MAAA,gC;MAAA,sE;QAUoB,Q;QAAA,0B;QAAhB,OAAgB,cAAhB,C;U AAgB,oC;UACZ,WAAY,aAAI,YAAY,oBAAZ,CAAJ,EAA0B,eAAe,oBAAf,CAA1B,C;;QAEhB,OAAO,W;O;KA bX,C;wFAgBA,yB;MAAA,6C;MAAA,oC;MAAA,gC;MAAA,oD;QASoB,Q;QAAA,0B;QAAhB,OAAgB,cAAhB, C;UAAgB,oC;UACZ,WAAe,UAAU,oBAAV,C;U3B7EnB,wBAAI,IAAK,MAAT,EAAgB,IAAK,OAArB,C;;Q2B+ EA,OAAO,W;O;KAZX,C;4FAeA,yB;MAAA,uD;MAAA,0D;MAAA,yD;MAAA,uE;MAgBA,6C;MAAA,oC;MA AA,gC;MAhBA,2C;QAYI,aAAa,mBAA6D,cAAtC,YAAmB,aAAP,gBAAO,EAAa,GAAb,CAAnB,CAAsC,EAAc, EAAd,CAA7D,C;QAcG,Q;QAAA,0B;QAAhB,OAAgB,cAAhB,C;UAAgB,oC;UAbO,MAcP,aAAI,oBAAJ,EAde,a AcF,CAAc,oBAAd,CAAb,C;;QAdhB,OAAuB,M;O;KAb3B,C;+FAgBA,yB;MAAA,6C;MAAA,oC;MAAA,gC;M AAA,wD;QAUoB,Q;QAAA,0B;QAAhB,OAAgB,cAAhB,C;UAAgB,oC;UACZ,WAAY,aAAI,oBAAJ,EAAa,cAA c,oBAAd,CAAb,C;;QAEhB,OAAO,W;O;KAbX,C;IAgBA,iD;MAIiB,Q;MAAA,4B;MAAb,OAAa,cAAb,C;QAAa, iC;QACT,WAAY,WAAI,iBAAJ,C;;MAEhB,OAAO,W;K;IAGX,iC;MAII,OAAO,2BAAa,eAAc,YAAmB,eAAP,g BAAO,EAAa,GAAb,CAAnB,CAAd,CAAb,C;K;IAGX,8B;MAIiB,IAAN,I;MAAA,QAAM,gBAAN,C;aACH,C;U AAK,kB;UAAL,K;aACA,C;UAAK,cAAO,iCAAK,CAAL,EAAP,C;UAAL,K;;UACa,wBAAL,SAAK,C;UAHV,K; ;MAAP,W;K;IAOJ,qC;MAII,OAAO,2BAAa,iBAAgB,gBAAhB,CAAb,C;K;IAGX,6B;MAMiB,IAAN,I;MAAA,Q AAM,gBAAN,C;aACH,C;UAAK,iB;UAAL,K;aACA,C;UAAK,aAAM,iCAAK,CAAL,EAAN,C;UAAL,K;;UACQ ,kCAAa,qBAAoB,YAAmB,eAAP,gBAAO,EAAa,GAAb,CAAnB,CAApB,CAAb,C;UAHL,K;;MAAP,W;K;gFAO J,yB;MAAA,+D;MA0CA,6C;MAAA,oC;MAAA,gD;MAAA,gC;MA1CA,uC;QAMW,kBAAU,gB;QAwCD,Q;QA AA,0B;QAAhB,OAAgB,cAAhB,C;UAAgB,oC;UACZ,WAzC6B,SAyClB,CAAU,oBAAV,C;UACC,OAAZ,WAA Y,EAAO,IAAP,C;;QA1ChB,OA4CO,W;O;KAlDX,C;8FASA,yB;MAAA,+D;MAeA,6C;MAAA,oC;MAAA,gD;M AAA,gC;MAfA,uC;QAYW,kBAAiB,gB;QAcR,gB;QADhB,YAAY,C;QACI,0B;QAAhB,OAAgB,cAAhB,C;UAA gB,oC;UACZ,WAfoC,SAezB,EAAU,cAAV,EAAU,sBAAV,WAAmB,oBAAnB,C;UACC,OAAZ,WAAY,EAAO,I AAP,C;;QAhBhB,OAkBO,W;O;KA9BX,C;kGAeA,yB;MAAA,6C;MAAA,oC;MAAA,gD;MAAA,gC;MAAA,oD; QAWoB,UACS,M;QAFzB,YAAY,C;QACI,0B;QAAhB,OAAgB,cAAhB,C;UAAgB,oC;UACZ,WAAW,WAAU,c AAV,EAAU,sBAAV,WAAmB,oBAAnB,C;UACC,OAAZ,WAAY,EAAO,IAAP,C;;QAEhB,OAAO,W;O;KAfX,C; oFAkBA,yB;MAAA,6C;MAAA,oC;MAAA,gD;MAAA,gC;MAAA,oD;QAIoB,Q;QAAA,0B;QAAhB,OAAgB,cA AhB,C;UAAgB,oC;UACZ,WAAW,UAAU,oBAAV,C;UACC,OAAZ,WAAY,EAAO,IAAP,C;;QAEhB,OAAO,W; O;KARX,C;gFAWA,yB;MAAA,wE;MAyBA,6C;MAAA,oC;MAAA,+D;MAAA,gC;MAzBA,yC;QASW,kBAAU, oB;QAyBD,Q;QAAA,0B;QAAhB,OAAgB,cAAhB,C;UAAgB,oC;UACZ,UA1BoD,WA0B1C,CAAY,oBAAZ,C;U 3BpjBP,U;UADP,Y2BsjBe,W3BtjBH,W2BsjBwB,G3BtjBxB,C;UACL,IAAI,aAAJ,C;YACH,a2BojBuC,gB;YAA5 B,W3BnjBX,a2BmjBgC,G3BnjBhC,EAAS,MAAT,C;YACA,e;;YAEA,c;;U2BgjBA,iB;UACA,IAAK,WAAI,oBA AJ,C;;QA5BT,OA8BO,W;O;KAvCX,C;gFAYA,yB;MAAA,wE;MA8BA,6C;MAAA,oC;MAAA,+D;MAAA,gC;M A9BA,yD;QAUW,kBAAU,oB;QA8BD,Q;QAAA,0B;QAAhB,OAAgB,cAAhB,C;UAAgB,oC;UACZ,UA/BiD,WA +BvC,CAAY,oBAAZ,C;U3BtkBP,U;UADP,Y2BwkBe,W3BxkBH,W2BwkBwB,G3BxkBxB,C;UACL,IAAI,aAAJ ,C;YACH,a2BskBuC,gB;YAA5B,W3BrkBX,a2BqkBgC,G3BrkBhC,EAAS,MAAT,C;YACA,e;;YAEA,c;;U2BkkB A,iB;UACA,IAAK,WAjCyD,cAiCrD,CAAe,oBAAf,CAAJ,C;;QAjCT,OAmCO,W;O;KA7CX,C;oFAaA,yB;MAA A,6C;MAAA,oC;MAAA,+D;MAAA,gC;MAAA,sD;QASoB,Q;QAAA,0B;QAAhB,OAAgB,cAAhB,C;UAAgB,oC ;UACZ,UAAU,YAAY,oBAAZ,C;U3BpjBP,U;UADP,Y2BsjBe,W3BtjBH,W2BsjBwB,G3BtjBxB,C;UACL,IAAI,a AAJ,C;YACH,a2BojBuC,gB;YAA5B,W3BnjBX,a2BmjBgC,G3BnjBhC,EAAS,MAAT,C;YACA,e;;YAEA,c;;U2B gjBA,iB;UACA,IAAK,WAAI,oBAAJ,C;;QAET,OAAO,W;O;KAdX,C;oFAiBA,yB;MAAA,6C;MAAA,oC;MAAA ,+D;MAAA,gC;MAAA,sE;QAUoB,Q;QAAA,0B;QAAhB,OAAgB,cAAhB,C;UAAgB,oC;UACZ,UAAU,YAAY,o BAAZ,C;U3BtkBP,U;UADP,Y2BwkBe,W3BxkBH,W2BwkBwB,G3BxkBxB,C;UACL,IAAI,aAAJ,C;YACH,a2Bs kBuC,gB;YAA5B,W3BrkBX,a2BqkBgC,G3BrkBhC,EAAS,MAAT,C;YACA,e;;YAEA,c;;U2BkkBA,iB;UACA,IA AK,WAAI,eAAe,oBAAf,CAAJ,C;;QAET,OAAO,W;O;KAfX,C;qFAkBA,yB;MAAA,6C;MAAA,oC;MAAA,kC; MAAA,4C;MAAA,wE;QAQW,sC;QAAA,8C;O;MARX,oDASQ,Y;QAAgD,OAAgB,SAAhB,oBAAgB,C;O;MAT xE,iDAUQ,mB;QAAuC,gCAAY,oBAAZ,C;O;MAV/C,gF;MAAA,yC;QAQI,2D;O;KARJ,C;wEAcA,yB;MAAA,g

E;MAyEA,6C;MAAA,oC;MAAA,gC;MAzEA,uC;QAOW,kBAAM,eAAa,gBAAb,C;QAuEA,Q;QAAA,0B;QAAb, OAAa,cAAb,C;UAAa,iC;UACT,WAAY,WAxEmB,SAwEf,CAAU,iBAAV,CAAJ,C;;QAxEhB,OAyEO,W;O;KAh FX,C;sFAUA,yB;MAAA,gE;MA+BA,6C;MAAA,oC;MAAA,gC;MA/BA,uC;QAOW,kBAAa,eAAa,gBAAb,C;QA gCP,gB;QADb,YAAY,C;QACC,0B;QAAb,OAAa,cAAb,C;UAAa,iC;UACT,WAAY,WAjC0B,SAiCtB,EAAU,cA AV,EAAU,sBAAV,WAAmB,iBAAnB,CAAJ,C;;QAjChB,OAkCO,W;O;KAzCX,C;mGAUA,yB;MAAA,+D;MAU A,gC;MAoLA,6C;MAAA,oC;MA9LA,uC;QAOW,kBAAoB,gB;QA8Ld,gB;QADb,YAAY,C;QACC,0B;QAAb,O AAa,cAAb,C;UAAa,iC;UApLsB,U;UAAA,cAVQ,SAUR,EAoLT,cApLS,EAoLT,sBApLS,WAoLA,iBApLA,W;Y AA6C,6B;;;QAVhF,OAWO,W;O;KAlBX,C;uGAUA,yB;MAAA,gC;MAoLA,6C;MAAA,oC;MApLA,oD;QA2LiB ,gB;QADb,YAAY,C;QACC,0B;QAAb,OAAa,cAAb,C;UAAa,iC;UApLsB,U;UAAA,yBAoLT,cApLS,EAoLT,sBA pLS,WAoLA,iBApLA,W;YAA6C,6B;;;QAChF,OAAO,W;O;KARX,C;0FAWA,yB;MAAA,6C;MAAA,oC;MAAA ,gC;MAAA,oD;QAQiB,UACiB,M;QAF9B,YAAY,C;QACC,0B;QAAb,OAAa,cAAb,C;UAAa,iC;UACT,WAAY, WAAI,WAAU,cAAV,EAAU,sBAAV,WAAmB,iBAAnB,CAAJ,C;;QAChB,OAAO,W;O;KAVX,C;qFAaA,yB;MA AA,+D;MAUA,gC;MA2IA,6C;MAAA,oC;MArJA,uC;QAOW,kBAAa,gB;QAkJJ,Q;QAAA,0B;QAAhB,OAAgB,c AAhB,C;UAAgB,oC;UA1IK,U;UAAA,cARe,SAQf,CA0IQ,oBA1IR,W;YAAsC,6B;;;QAR3D,OASO,W;O;KAhB X,C;yFAUA,yB;MAAA,gC;MA2IA,6C;MAAA,oC;MA3IA,oD;QA+IoB,Q;QAAA,0B;QAAhB,OAAgB,cAAhB,C ;UAAgB,oC;UA1IK,U;UAAA,wBA0IQ,oBA1IR,W;YAAsC,6B;;;QAC3D,OAAO,W;O;KANX,C;4EASA,yB;MA AA,6C;MAAA,oC;MAAA,gC;MAAA,oD;QAKiB,Q;QAAA,0B;QAAb,OAAa,cAAb,C;UAAa,iC;UACT,WAAY, WAAI,UAAU,iBAAV,CAAJ,C;;QAChB,OAAO,W;O;KAPX,C;IAe4B,4C;MAAA,mB;QAAE,iC;O;K;IAL9B,iC; MAKI,OAAO,qBAAiB,6BAAjB,C;K;wEAGX,yB;MAAA,6C;MAAA,oC;MAAA,gC;MAAA,uC;QAMoB,Q;QAA A,0B;QAAhB,OAAgB,cAAhB,C;UAAgB,oC;UAAM,IAAI,CAAC,UAAU,oBAAV,CAAL,C;YAAyB,OAAO,K;; QACtD,OAAO,I;O;KAPX,C;IAUA,2B;MAMI,OAAO,ECtwByC,qBAAU,CDswBnD,C;K;wEAGX,yB;MAAA,6C ;MAAA,oC;MAAA,gC;MAAA,uC;QAMoB,Q;QAAA,0B;QAAhB,OAAgB,cAAhB,C;UAAgB,oC;UAAM,IAAI,U AAU,oBAAV,CAAJ,C;YAAwB,OAAO,I;;QACrD,OAAO,K;O;KAPX,C;4EAUA,qB;MAKI,OAAO,gB;K;4EAGX ,yB;MAAA,6C;MAAA,oC;MAAA,gC;MAAA,uC;QAKoB,Q;QADhB,YAAY,C;QACI,0B;QAAhB,OAAgB,cAAh B,C;UAAgB,oC;UAAM,IAAI,UAAU,oBAAV,CAAJ,C;YAAwB,qB;;QAC9C,OAAO,K;O;KANX,C;0EASA,yB; MAAA,6C;MAAA,oC;MAAA,gC;MAAA,gD;QAUoB,Q;QADhB,kBAAkB,O;QACF,0B;QAAhB,OAAgB,cAAh B,C;UAAgB,oC;UAAM,cAAc,UAAU,WAAV,EAAuB,oBAAvB,C;;QACpC,OAAO,W;O;KAXX,C;wFAcA,yB;M AAA,6C;MAAA,oC;MAAA,gC;MAAA,gD;QAYoB,UAA8B,M;QAF9C,YAAY,C;QACZ,kBAAkB,O;QACF,0B; QAAhB,OAAgB,cAAhB,C;UAAgB,oC;UAAM,cAAc,WAAU,cAAV,EAAU,sBAAV,WAAmB,WAAnB,EAAgC, oBAAhC,C;;QACpC,OAAO,W;O;KAbX,C;mFAgBA,yB;MAAA,uD;MAAA,oC;MAAA,gD;QAYoC,Q;QAHhC, YAAY,wB;QACZ,kBAAkB,O;QAClB,OAAO,SAAS,CAAhB,C;UACI,cAAc,UAAU,kCAAI,YAAJ,EAAI,oBAAJ ,SAAV,EAAwB,WAAxB,C;;QAElB,OAAO,W;O;KAdX,C;iGAiBA,yB;MAAA,uD;MAAA,oC;MAAA,gD;QAUI, YAAY,wB;QACZ,kBAAkB,O;QAClB,OAAO,SAAS,CAAhB,C;UACI,cAAc,UAAU,KAAV,EAAiB,iCAAI,KAA J,EAAjB,EAA6B,WAA7B,C;UACd,qB;;QAEJ,OAAO,W;O;KAhBX,C;gFAmBA,yB;MAAA,6C;MAAA,oC;MAA A,gC;MAAA,oC;QAIoB,Q;QAAA,0B;QAAhB,OAAgB,cAAhB,C;UAAgB,oC;UAAM,OAAO,oBAAP,C;;O;KAJ 1B,C;8FAOA,yB;MAAA,6C;MAAA,oC;MAAA,gC;MAAA,oC;QAOiB,UAAa,M;QAD1B,YAAY,C;QACC,0B;Q AAb,OAAa,cAAb,C;UAAa,iC;UAAM,QAAO,cAAP,EAAO,sBAAP,WAAgB,iBAAhB,C;;O;KAPvB,C;IAUA,2B; MAWiB,Q;MAFb,ICh4BgD,qBAAU,CDg4B1D,C;QAAe,MAAM,6B;MACrB,UAAU,qBAAK,CAAL,C;MACG,k C;MAAb,aAAU,CAAV,iB;QACI,QAAQ,qBAAK,CAAL,C;QACR,IAAI,MAAM,CAAV,C;UAAa,MAAM,C;;MA EvB,OAAO,G;K;4EAGX,yB;MAAA,sE;MAAA,uD;MAAA,oC;MAAA,sC;QAWI,ICp5BgD,qBAAU,CDo5B1D, C;UAAe,MAAM,6B;QACrB,cAAc,qBAAK,CAAL,C;QACd,gBAAqB,cAAL,SAAK,C;QACrB,IAAI,cAAa,CAAj B,C;UAAoB,OAAO,O;QAC3B,eAAe,SAAS,oBAAT,C;QACf,aAAU,CAAV,OAAa,SAAb,M;UACI,QAAQ,qBAA K,CAAL,C;UACR,QAAQ,SAAS,cAAT,C;UACR,IAAI,2BAAW,CAAX,KAAJ,C;YACI,UAAU,C;YACV,WAAW ,C;;;QAGnB,OAAO,O;O;KAxBX,C;wFA2BA,yB;MAAA,uD;MAAA,oC;MAAA,sC;QAOI,IC36BgD,qBAAU,CD 26B1D,C;UAAe,OAAO,I;QACtB,cAAc,qBAAK,CAAL,C;QACd,gBAAqB,cAAL,SAAK,C;QACrB,IAAI,cAAa,C AAjB,C;UAAoB,OAAO,O;QAC3B,eAAe,SAAS,oBAAT,C;QACf,aAAU,CAAV,OAAa,SAAb,M;UACI,QAAQ,q BAAK,CAAL,C;UACR,QAAQ,SAAS,cAAT,C;UACR,IAAI,2BAAW,CAAX,KAAJ,C;YACI,UAAU,C;YACV,W AAW,C;;;QAGnB,OAAO,O;O;KApBX,C;4EAuBA,yB;MAAA,sE;MAAA,oC;MAAA,uD;Md3pCA,iB;Mc2pCA,s

C;QAeiB,Q;QAFb,ICx8BgD,qBAAU,CDw8B1D,C;UAAe,MAAM,6B;QACrB,eAAe,SAAS,iCAAK,CAAL,EAAT ,C;QACF,+B;QAAb,aAAU,CAAV,iB;UACI,QAAQ,SAAS,iCAAK,CAAL,EAAT,C;UACR,WdpqCG,MAAO,Kco qCO,QdpqCP,EcoqCiB,CdpqCjB,C;;QcsqCd,OAAO,Q;O;KAnBX,C;4EAsBA,yB;MAAA,sE;MAAA,oC;MAAA,u D;Md5rCA,iB;Mc4rCA,sC;QAeiB,Q;QAFb,IC99BgD,qBAAU,CD89B1D,C;UAAe,MAAM,6B;QACrB,eAAe,SA AS,iCAAK,CAAL,EAAT,C;QACF,+B;QAAb,aAAU,CAAV,iB;UACI,QAAQ,SAAS,iCAAK,CAAL,EAAT,C;UA CR,WdrsCG,MAAO,KcqsCO,QdrsCP,EcqsCiB,CdrsCjB,C;;QcusCd,OAAO,Q;O;KAnBX,C;4EAsBA,yB;MAAA,s E;MAAA,oC;MAAA,uD;MAAA,sC;QAaiB,Q;QAFb,ICl/BgD,qBAAU,CDk/B1D,C;UAAe,MAAM,6B;QACrB,eA Ae,SAAS,iCAAK,CAAL,EAAT,C;QACF,+B;QAAb,aAAU,CAAV,iB;UACI,QAAQ,SAAS,iCAAK,CAAL,EAAT ,C;UACR,IAAI,2BAAW,CAAX,KAAJ,C;YACI,WAAW,C;;;QAGnB,OAAO,Q;O;KAnBX,C;wFAsBA,yB;MAAA ,oC;MAAA,uD;Md7tCA,iB;Mc6tCA,sC;QAaiB,Q;QAFb,ICxgCgD,qBAAU,CDwgC1D,C;UAAe,OAAO,I;QACtB, eAAe,SAAS,iCAAK,CAAL,EAAT,C;QACF,+B;QAAb,aAAU,CAAV,iB;UACI,QAAQ,SAAS,iCAAK,CAAL,EA AT,C;UACR,WdpuCG,MAAO,KcouCO,QdpuCP,EcouCiB,CdpuCjB,C;;QcsuCd,OAAO,Q;O;KAjBX,C;wFAoBA, yB;MAAA,oC;MAAA,uD;Md5vCA,iB;Mc4vCA,sC;QAaiB,Q;QAFb,IC5hCgD,qBAAU,CD4hC1D,C;UAAe,OAA O,I;QACtB,eAAe,SAAS,iCAAK,CAAL,EAAT,C;QACF,+B;QAAb,aAAU,CAAV,iB;UACI,QAAQ,SAAS,iCAAK ,CAAL,EAAT,C;UACR,WdnwCG,MAAO,KcmwCO,QdnwCP,EcmwCiB,CdnwCjB,C;;QcqwCd,OAAO,Q;O;KAj BX,C;wFAoBA,yB;MAAA,oC;MAAA,uD;MAAA,sC;QAWiB,Q;QAFb,IC9iCgD,qBAAU,CD8iC1D,C;UAAe,OA AO,I;QACtB,eAAe,SAAS,iCAAK,CAAL,EAAT,C;QACF,+B;QAAb,aAAU,CAAV,iB;UACI,QAAQ,SAAS,iCAA K,CAAL,EAAT,C;UACR,IAAI,2BAAW,CAAX,KAAJ,C;YACI,WAAW,C;;;QAGnB,OAAO,Q;O;KAjBX,C;oFA oBA,yB;MAAA,sE;MAAA,oC;MAAA,uD;MAAA,kD;QAaiB,Q;QAFb,ICpkCgD,qBAAU,CDokC1D,C;UAAe,M AAM,6B;QACrB,eAAe,SAAS,iCAAK,CAAL,EAAT,C;QACF,+B;QAAb,aAAU,CAAV,iB;UACI,QAAQ,SAAS,i CAAK,CAAL,EAAT,C;UACR,IAAI,UAAW,SAAQ,QAAR,EAAkB,CAAlB,CAAX,GAAkC,CAAtC,C;YACI,WA AW,C;;;QAGnB,OAAO,Q;O;KAnBX,C;gGAsBA,yB;MAAA,oC;MAAA,uD;MAAA,kD;QAWiB,Q;QAFb,ICxlCg D,qBAAU,CDwlC1D,C;UAAe,OAAO,I;QACtB,eAAe,SAAS,iCAAK,CAAL,EAAT,C;QACF,+B;QAAb,aAAU,C AAV,iB;UACI,QAAQ,SAAS,iCAAK,CAAL,EAAT,C;UACR,IAAI,UAAW,SAAQ,QAAR,EAAkB,CAAlB,CAA X,GAAkC,CAAtC,C;YACI,WAAW,C;;;QAGnB,OAAO,Q;O;KAjBX,C;IAoBA,iC;MAOiB,Q;MAFb,ICxmCgD,q BAAU,CDwmC1D,C;QAAe,OAAO,I;MACtB,UAAU,qBAAK,CAAL,C;MACG,kC;MAAb,aAAU,CAAV,iB;QA CI,QAAQ,qBAAK,CAAL,C;QACR,IAAI,MAAM,CAAV,C;UAAa,MAAM,C;;MAEvB,OAAO,G;K;IAGX,2C;M AWiB,Q;MAFb,IC1nCgD,qBAAU,CD0nC1D,C;QAAe,MAAM,6B;MACrB,UAAU,qBAAK,CAAL,C;MACG,kC; MAAb,aAAU,CAAV,iB;QACI,QAAQ,qBAAK,CAAL,C;QACR,IAAI,UAAW,SAAQ,gBAAR,EAAa,cAAb,CAA X,GAA6B,CAAjC,C;UAAoC,MAAM,C;;MAE9C,OAAO,G;K;IAGX,iD;MAOiB,Q;MAFb,ICxoCgD,qBAAU,CD woC1D,C;QAAe,OAAO,I;MACtB,UAAU,qBAAK,CAAL,C;MACG,kC;MAAb,aAAU,CAAV,iB;QACI,QAAQ,q BAAK,CAAL,C;QACR,IAAI,UAAW,SAAQ,gBAAR,EAAa,cAAb,CAAX,GAA6B,CAAjC,C;UAAoC,MAAM,C; ;MAE9C,OAAO,G;K;IAGX,2B;MAWiB,Q;MAFb,IC1pCgD,qBAAU,CD0pC1D,C;QAAe,MAAM,6B;MACrB,U AAU,qBAAK,CAAL,C;MACG,kC;MAAb,aAAU,CAAV,iB;QACI,QAAQ,qBAAK,CAAL,C;QACR,IAAI,MAA M,CAAV,C;UAAa,MAAM,C;;MAEvB,OAAO,G;K;4EAGX,yB;MAAA,sE;MAAA,uD;MAAA,oC;MAAA,sC;QA WI,IC9qCgD,qBAAU,CD8qC1D,C;UAAe,MAAM,6B;QACrB,cAAc,qBAAK,CAAL,C;QACd,gBAAqB,cAAL,S AAK,C;QACrB,IAAI,cAAa,CAAjB,C;UAAoB,OAAO,O;QAC3B,eAAe,SAAS,oBAAT,C;QACf,aAAU,CAAV,O AAa,SAAb,M;UACI,QAAQ,qBAAK,CAAL,C;UACR,QAAQ,SAAS,cAAT,C;UACR,IAAI,2BAAW,CAAX,KAA J,C;YACI,UAAU,C;YACV,WAAW,C;;;QAGnB,OAAO,O;O;KAxBX,C;wFA2BA,yB;MAAA,uD;MAAA,oC;MA AA,sC;QAOI,ICrsCgD,qBAAU,CDqsC1D,C;UAAe,OAAO,I;QACtB,cAAc,qBAAK,CAAL,C;QACd,gBAAqB,cA AL,SAAK,C;QACrB,IAAI,cAAa,CAAjB,C;UAAoB,OAAO,O;QAC3B,eAAe,SAAS,oBAAT,C;QACf,aAAU,CAA V,OAAa,SAAb,M;UACI,QAAQ,qBAAK,CAAL,C;UACR,QAAQ,SAAS,cAAT,C;UACR,IAAI,2BAAW,CAAX,K AAJ,C;YACI,UAAU,C;YACV,WAAW,C;;;QAGnB,OAAO,O;O;KApBX,C;4EAuBA,yB;MAAA,sE;MAAA,oC; MAAA,uD;MdjuCA,iB;MciuCA,sC;QAeiB,Q;QAFb,ICluCgD,qBAAU,CDkuC1D,C;UAAe,MAAM,6B;QACrB,e AAe,SAAS,iCAAK,CAAL,EAAT,C;QACF,+B;QAAb,aAAU,CAAV,iB;UACI,QAAQ,SAAS,iCAAK,CAAL,EAA T,C;UACR,Wd1uCG,MAAO,Kc0uCO,Qd1uCP,Ec0uCiB,Cd1uCjB,C;;Qc4uCd,OAAO,Q;O;KAnBX,C;4EAsBA,y B;MAAA,sE;MAAA,oC;MAAA,uD;MdlwCA,iB;MckwCA,sC;QAeiB,Q;QAFb,ICxvCgD,qBAAU,CDwvC1D,C; UAAe,MAAM,6B;QACrB,eAAe,SAAS,iCAAK,CAAL,EAAT,C;QACF,+B;QAAb,aAAU,CAAV,iB;UACI,QAA

Q,SAAS,iCAAK,CAAL,EAAT,C;UACR,Wd3wCG,MAAO,Kc2wCO,Qd3wCP,Ec2wCiB,Cd3wCjB,C;;Qc6wCd,O AAO,Q;O;KAnBX,C;4EAsBA,yB;MAAA,sE;MAAA,oC;MAAA,uD;MAAA,sC;QAaiB,Q;QAFb,IC5wCgD,qBA AU,CD4wC1D,C;UAAe,MAAM,6B;QACrB,eAAe,SAAS,iCAAK,CAAL,EAAT,C;QACF,+B;QAAb,aAAU,CAA V,iB;UACI,QAAQ,SAAS,iCAAK,CAAL,EAAT,C;UACR,IAAI,2BAAW,CAAX,KAAJ,C;YACI,WAAW,C;;;QA GnB,OAAO,Q;O;KAnBX,C;wFAsBA,yB;MAAA,oC;MAAA,uD;MdnyCA,iB;McmyCA,sC;QAaiB,Q;QAFb,ICly CgD,qBAAU,CDkyC1D,C;UAAe,OAAO,I;QACtB,eAAe,SAAS,iCAAK,CAAL,EAAT,C;QACF,+B;QAAb,aAAU ,CAAV,iB;UACI,QAAQ,SAAS,iCAAK,CAAL,EAAT,C;UACR,Wd1yCG,MAAO,Kc0yCO,Qd1yCP,Ec0yCiB,Cd 1yCjB,C;;Qc4yCd,OAAO,Q;O;KAjBX,C;wFAoBA,yB;MAAA,oC;MAAA,uD;Mdl0CA,iB;Mck0CA,sC;QAaiB,Q; QAFb,ICtzCgD,qBAAU,CDszC1D,C;UAAe,OAAO,I;QACtB,eAAe,SAAS,iCAAK,CAAL,EAAT,C;QACF,+B;Q AAb,aAAU,CAAV,iB;UACI,QAAQ,SAAS,iCAAK,CAAL,EAAT,C;UACR,Wdz0CG,MAAO,Kcy0CO,Qdz0CP,E cy0CiB,Cdz0CjB,C;;Qc20Cd,OAAO,Q;O;KAjBX,C;wFAoBA,yB;MAAA,oC;MAAA,uD;MAAA,sC;QAWiB,Q;Q AFb,ICx0CgD,qBAAU,CDw0C1D,C;UAAe,OAAO,I;QACtB,eAAe,SAAS,iCAAK,CAAL,EAAT,C;QACF,+B;Q AAb,aAAU,CAAV,iB;UACI,QAAQ,SAAS,iCAAK,CAAL,EAAT,C;UACR,IAAI,2BAAW,CAAX,KAAJ,C;YACI ,WAAW,C;;;QAGnB,OAAO,Q;O;KAjBX,C;oFAoBA,yB;MAAA,sE;MAAA,oC;MAAA,uD;MAAA,kD;QAaiB,Q; QAFb,IC91CgD,qBAAU,CD81C1D,C;UAAe,MAAM,6B;QACrB,eAAe,SAAS,iCAAK,CAAL,EAAT,C;QACF,+ B;QAAb,aAAU,CAAV,iB;UACI,QAAQ,SAAS,iCAAK,CAAL,EAAT,C;UACR,IAAI,UAAW,SAAQ,QAAR,EAA kB,CAAlB,CAAX,GAAkC,CAAtC,C;YACI,WAAW,C;;;QAGnB,OAAO,Q;O;KAnBX,C;gGAsBA,yB;MAAA,oC ;MAAA,uD;MAAA,kD;QAWiB,Q;QAFb,ICl3CgD,qBAAU,CDk3C1D,C;UAAe,OAAO,I;QACtB,eAAe,SAAS,iC AAK,CAAL,EAAT,C;QACF,+B;QAAb,aAAU,CAAV,iB;UACI,QAAQ,SAAS,iCAAK,CAAL,EAAT,C;UACR,IA AI,UAAW,SAAQ,QAAR,EAAkB,CAAlB,CAAX,GAAkC,CAAtC,C;YACI,WAAW,C;;;QAGnB,OAAO,Q;O;KAj BX,C;IAoBA,iC;MAOiB,Q;MAFb,ICl4CgD,qBAAU,CDk4C1D,C;QAAe,OAAO,I;MACtB,UAAU,qBAAK,CAA L,C;MACG,kC;MAAb,aAAU,CAAV,iB;QACI,QAAQ,qBAAK,CAAL,C;QACR,IAAI,MAAM,CAAV,C;UAAa,M AAM,C;;MAEvB,OAAO,G;K;IAGX,2C;MAWiB,Q;MAFb,ICp5CgD,qBAAU,CDo5C1D,C;QAAe,MAAM,6B;M ACrB,UAAU,qBAAK,CAAL,C;MACG,kC;MAAb,aAAU,CAAV,iB;QACI,QAAQ,qBAAK,CAAL,C;QACR,IAAI ,UAAW,SAAQ,gBAAR,EAAa,cAAb,CAAX,GAA6B,CAAjC,C;UAAoC,MAAM,C;;MAE9C,OAAO,G;K;IAGX,i D;MAOiB,Q;MAFb,ICl6CgD,qBAAU,CDk6C1D,C;QAAe,OAAO,I;MACtB,UAAU,qBAAK,CAAL,C;MACG,kC ;MAAb,aAAU,CAAV,iB;QACI,QAAQ,qBAAK,CAAL,C;QACR,IAAI,UAAW,SAAQ,gBAAR,EAAa,cAAb,CAA X,GAA6B,CAAjC,C;UAAoC,MAAM,C;;MAE9C,OAAO,G;K;IAGX,4B;MAMI,OCj7CgD,qBAAU,C;K;0EDo7C 9D,yB;MAAA,6C;MAAA,oC;MAAA,gC;MAAA,uC;QAMoB,Q;QAAA,0B;QAAhB,OAAgB,cAAhB,C;UAAgB,o C;UAAM,IAAI,UAAU,oBAAV,CAAJ,C;YAAwB,OAAO,K;;QACrD,OAAO,I;O;KAPX,C;8EAUA,yB;MAAA,6C ;MAAA,oC;MAAA,gC;MAAA,oC;QAKmC,Q;QAAA,0B;QAAhB,OAAgB,cAAhB,C;UAAgB,oC;UAAM,OAAO ,oBAAP,C;;QAArC,gB;O;KALJ,C;4FAQA,yB;MAAA,6B;MAAA,sC;MAzlBA,6C;MAAA,oC;MAAA,gC;MAylB A,2BAQiB,yB;QAjmBjB,6C;QAAA,oC;QAAA,gC;eAimBiB,0B;UAAA,4B;YAAE,aAAe,c;YA1lBjB,gB;YADb, YAAY,C;YACC,0B;YAAb,OAAa,cAAb,C;cAAa,iC;cAAM,QAAO,cAAP,EAAO,sBAAP,WAAgB,iBAAhB,C;;Y A0lBmB,W;W;S;OAAzB,C;MARjB,oC;QAllBiB,gB;QADb,YAAY,C;QACC,0B;QAAb,OAAa,cAAb,C;UAAa,iC; UAAM,QAAO,cAAP,EAAO,sBAAP,WAAgB,iBAAhB,C;;QA0lBnB,gB;O;KARJ,C;8EAWA,yB;MAAA,4F;MA AA,uD;MAAA,oC;MAAA,gC;MAAA,uC;QAgBqB,Q;QAHjB,IC99CgD,qBAAU,CD89C1D,C;UACI,MAAM,mC AA8B,uCAA9B,C;QACV,kBAAkB,qBAAK,CAAL,C;QACD,+B;QAAjB,iBAAc,CAAd,yB;UACI,cAAc,oBAAU, wBAAV,EAAuB,iCAAK,KAAL,EAAvB,E;;QAElB,OAAO,W;O;KAnBX,C;4FAsBA,yB;MAAA,4F;MAAA,uD; MAAA,oC;MAAA,gC;MAAA,uC;QAgBqB,Q;QAHjB,ICp/CgD,qBAAU,CDo/C1D,C;UACI,MAAM,mCAA8B,u CAA9B,C;QACV,kBAAkB,qBAAK,CAAL,C;QACD,+B;QAAjB,iBAAc,CAAd,yB;UACI,cAAc,oBAAU,KAAV, EAAiB,wBAAjB,EAA8B,iCAAK,KAAL,EAA9B,E;;QAElB,OAAO,W;O;KAnBX,C;wGAsBA,yB;MAAA,uD;M AAA,oC;MAAA,gC;MAAA,uC;QAgBqB,Q;QAHjB,IC1gDgD,qBAAU,CD0gD1D,C;UACI,OAAO,I;QACX,kBA AkB,qBAAK,CAAL,C;QACD,+B;QAAjB,iBAAc,CAAd,yB;UACI,cAAc,oBAAU,KAAV,EAAiB,wBAAjB,EAA 8B,iCAAK,KAAL,EAA9B,E;;QAElB,OAAO,W;O;KAnBX,C;0FAsBA,yB;MAAA,uD;MAAA,oC;MAAA,gC;MA AA,uC;QAiBqB,Q;QAHjB,ICjiDgD,qBAAU,CDiiD1D,C;UACI,OAAO,I;QACX,kBAAkB,qBAAK,CAAL,C;QA CD,+B;QAAjB,iBAAc,CAAd,yB;UACI,cAAc,oBAAU,wBAAV,EAAuB,iCAAK,KAAL,EAAvB,E;;QAElB,OAA O,W;O;KApBX,C;uFAuBA,yB;MAAA,uD;MAAA,4F;MAAA,oC;MAAA,gC;MAAA,uC;QAe0B,UAEU,M;QAJh

C,YAAY,wB;QACZ,IAAI,QAAQ,CAAZ,C;UAAe,MAAM,mCAA8B,uCAA9B,C;QACrB,kBAAkB,sBAAI,YAAJ ,EAAI,oBAAJ,Q;QAClB,OAAO,SAAS,CAAhB,C;UACI,cAAc,oBAAU,kCAAI,cAAJ,EAAI,sBAAJ,WAAV,EAA wB,wBAAxB,E;;QAElB,OAAO,W;O;KAnBX,C;qGAsBA,yB;MAAA,uD;MAAA,4F;MAAA,oC;MAAA,gC;MA AA,uC;QAe0B,Q;QAFtB,YAAY,wB;QACZ,IAAI,QAAQ,CAAZ,C;UAAe,MAAM,mCAA8B,uCAA9B,C;QACrB ,kBAAkB,sBAAI,YAAJ,EAAI,oBAAJ,Q;QAClB,OAAO,SAAS,CAAhB,C;UACI,cAAc,oBAAU,KAAV,EAAiB,i CAAI,KAAJ,EAAjB,EAA6B,wBAA7B,E;UACd,qB;;QAEJ,OAAO,W;O;KApBX,C;iHAuBA,yB;MAAA,uD;MA AA,oC;MAAA,gC;MAAA,uC;QAe0B,Q;QAFtB,YAAY,wB;QACZ,IAAI,QAAQ,CAAZ,C;UAAe,OAAO,I;QACt B,kBAAkB,sBAAI,YAAJ,EAAI,oBAAJ,Q;QAClB,OAAO,SAAS,CAAhB,C;UACI,cAAc,oBAAU,KAAV,EAAiB, iCAAI,KAAJ,EAAjB,EAA6B,wBAA7B,E;UACd,qB;;QAEJ,OAAO,W;O;KApBX,C;mGAuBA,yB;MAAA,uD;M AAA,oC;MAAA,gC;MAAA,uC;QAgB0B,UAEU,M;QAJhC,YAAY,wB;QACZ,IAAI,QAAQ,CAAZ,C;UAAe,OA AO,I;QACtB,kBAAkB,sBAAI,YAAJ,EAAI,oBAAJ,Q;QAClB,OAAO,SAAS,CAAhB,C;UACI,cAAc,oBAAU,kC AAI,cAAJ,EAAI,sBAAJ,WAAV,EAAwB,wBAAxB,E;;QAElB,OAAO,W;O;KApBX,C;wFAuBA,yB;MAAA,gD; MAAA,gE;MAAA,6C;MAAA,oC;MAAA,gC;MAAA,gD;QAgBoB,Q;QAHhB,IClpDgD,qBAAU,CDkpD1D,C;U AAe,OAAO,OAAO,OAAP,C;QACgB,kBAAzB,eAAa,mBAAS,CAAT,IAAb,C;QAAiC,8B;QAA9C,afv2DO,W;Q ew2DP,kBAAkB,O;QACF,0B;QAAhB,OAAgB,cAAhB,C;UAAgB,oC;UACZ,cAAc,UAAU,WAAV,EAAuB,oBA AvB,C;UACd,MAAO,WAAI,WAAJ,C;;QAEX,OAAO,M;O;KApBX,C;sGAuBA,yB;MAAA,gD;MAAA,gE;MAA A,mD;MAAA,oC;MAAA,gD;QAiBkB,gC;QAHd,IC1qDgD,qBAAU,CD0qD1D,C;UAAe,OAAO,OAAO,OAAP,C ;QACgB,kBAAzB,eAAa,mBAAS,CAAT,IAAb,C;QAAiC,8B;QAA9C,af/3DO,W;Qeg4DP,kBAAkB,O;QACJ,6B; QAAA,mB;QAAA,kB;QAAA,kB;QAAd,0D;UACI,cAAc,UAAU,KAAV,EAAiB,WAAjB,EAA8B,iCAAK,KAAL, EAA9B,C;UACd,MAAO,WAAI,WAAJ,C;;QAEX,OAAO,M;O;KArBX,C;4FAwBA,yB;MAAA,qD;MAAA,gE;M AAA,oC;MAAA,gC;MAAA,uC;QAgB0B,Q;QAHtB,ICjsDgD,qBAAU,CDisD1D,C;UAAe,OAAO,W;QACtB,sBA AkB,qBAAK,CAAL,CAAlB,C;QACqC,kBAAxB,eAAgB,gBAAhB,C;QAAgC,sBAAI,0BAAJ,C;QAA7C,afv5DO, W;Qew5De,uB;QAAtB,iBAAc,CAAd,wB;UACI,gBAAc,oBAAU,0BAAV,EAAuB,iCAAK,KAAL,EAAvB,E;UA Cd,MAAO,WAAI,0BAAJ,C;;QAEX,OAAO,M;O;KApBX,C;0GAuBA,yB;MAAA,qD;MAAA,gE;MAAA,oC;MA AA,gC;MAAA,uC;QAiB0B,Q;QAHtB,ICztDgD,qBAAU,CDytD1D,C;UAAe,OAAO,W;QACtB,sBAAkB,qBAAK ,CAAL,CAAlB,C;QACqC,kBAAxB,eAAgB,gBAAhB,C;QAAgC,sBAAI,0BAAJ,C;QAA7C,af/6DO,W;Qeg7De,u B;QAAtB,iBAAc,CAAd,wB;UACI,gBAAc,oBAAU,KAAV,EAAiB,0BAAjB,EAA8B,iCAAK,KAAL,EAA9B,E;U ACd,MAAO,WAAI,0BAAJ,C;;QAEX,OAAO,M;O;KArBX,C;0EAwBA,yB;MA9FA,gD;MAAA,gE;MAAA,6C;M AAA,oC;MAAA,gC;MA8FA,gD;QAcW,sB;;UA5FS,Q;UAHhB,IClpDgD,qBAAU,CDkpD1D,C;YAAe,qBAAO,O A+FH,OA/FG,C;YAAP,uB;;UACuB,kBAAzB,eAAa,mBAAS,CAAT,IAAb,C;UAAiC,sBA8F3B,OA9F2B,C;UAA 9C,afv2DO,W;Uew2DP,kBA6FmB,O;UA5FH,0B;UAAhB,OAAgB,cAAhB,C;YAAgB,oC;YACZ,cA2FwB,SA3F V,CAAU,WAAV,EAAuB,oBAAvB,C;YACd,MAAO,WAAI,WAAJ,C;;UAEX,qBAAO,M;;;QAwFP,yB;O;KAdJ, C;wFAiBA,yB;MAxFA,gD;MAAA,gE;MAAA,mD;MAAA,oC;MAwFA,gD;QAeW,6B;;UAtFO,gC;UAHd,IC1qD gD,qBAAU,CD0qD1D,C;YAAe,4BAAO,OAyFI,OAzFJ,C;YAAP,8B;;UACuB,kBAAzB,eAAa,mBAAS,CAAT,IA Ab,C;UAAiC,sBAwFpB,OAxFoB,C;UAA9C,af/3DO,W;Ueg4DP,kBAuF0B,O;UAtFZ,6B;UAAA,mB;UAAA,kB; UAAA,kB;UAAd,0D;YACI,cAqF+B,SArFjB,CAAU,KAAV,EAAiB,WAAjB,EAA8B,iCAAK,KAAL,EAA9B,C; YACd,MAAO,WAAI,WAAJ,C;;UAEX,4BAAO,M;;;QAkFP,gC;O;KAfJ,C;4EAkBA,yB;MAAA,6C;MAAA,oC;M AAA,gC;MAAA,sC;QAOoB,Q;QADhB,UAAe,C;QACC,0B;QAAhB,OAAgB,cAAhB,C;UAAgB,oC;UACZ,YAA O,SAAS,oBAAT,CAAP,I;;QAEJ,OAAO,G;O;KAVX,C;wFAaA,yB;MAAA,6C;MAAA,oC;MAAA,gC;MAAA,sC; QAOoB,Q;QADhB,UAAkB,G;QACF,0B;QAAhB,OAAgB,cAAhB,C;UAAgB,oC;UACZ,OAAO,SAAS,oBAAT,C ;;QAEX,OAAO,G;O;KAVX,C;4EAaA,yB;MAAA,6C;MAAA,oC;MAAA,gC;MAAA,sC;QAUoB,Q;QADhB,UAA oB,C;QACJ,0B;QAAhB,OAAgB,cAAhB,C;UAAgB,oC;UACZ,OAAO,SAAS,oBAAT,C;;QAEX,OAAO,G;O;KAb X,C;4EAgBA,yB;MAAA,6C;MAAA,oC;MAAA,gC;MAAA,sC;QAUoB,Q;QADhB,UAAe,C;QACC,0B;QAAhB, OAAgB,cAAhB,C;UAAgB,oC;UACZ,YAAO,SAAS,oBAAT,CAAP,I;;QAEJ,OAAO,G;O;KAbX,C;4EAgBA,yB; MAAA,SASoB,gB;MATpB,6C;MAAA,oC;MAAA,gC;MAAA,sC;QAUoB,Q;QADhB,Y;QACgB,0B;QAAhB,OA AgB,cAAhB,C;UAAgB,oC;UACZ,cAAO,SAAS,oBAAT,CAAP,C;;QAEJ,OAAO,G;O;KAbX,C;4EAgBA,yB;MA AA,6C;MAAA,oC;MAAA,gC;M9B/uDA,6B;M8B+uDA,sC;QAWoB,Q;QADhB,U9B/uDmC,c8B+uDnB,C9B/uD mB,C;Q8BgvDnB,0B;QAAhB,OAAgB,cAAhB,C;UAAgB,oC;UACZ,M9BnjEiD,c8BmjEjD,G9BnjE2D,KAAK,G

8BmjEzD,SAAS,oBAAT,C9BnjEoE,KAAX,IAAf,C;;Q8BqjErD,OAAO,G;O;KAdX,C;4EAiBA,yB;MAAA,6C;M AAA,oC;MAAA,gC;Mb7vDA,+B;Ma6vDA,sC;QAWoB,Q;QADhB,Ub5vDqC,eAAW,oBa4vD/B,Cb5vD+B,CAA X,C;Qa6vDrB,0B;QAAhB,OAAgB,cAAhB,C;UAAgB,oC;UACZ,MbjkEmD,eaikEnD,GbjkE8D,KAAK,KaikE5D, SAAS,oBAAT,CbjkEuE,KAAX,CAAhB,C;;QamkEvD,OAAO,G;O;KAdX,C;IAiBA,oC;MAWI,OAAO,sBAAS,IA AT,EAAe,IAAf,EAAsC,IAAtC,C;K;IAGX,+C;MAgBI,OAAO,sBAAS,IAAT,EAAe,IAAf,EAAsC,IAAtC,EAAwD ,SAAxD,C;K;IAcsB,oC;MAAE,OAAA,EAAG,W;K;IAXtC,0C;MAWI,OAAO,6BAAgB,IAAhB,EAAsB,sBAAtB, C;K;IAGX,uD;MAgBI,OAAO,8BAAiB,IAAjB,EAAuB,IAAvB,EAA8C,IAA9C,EAAgE,SAAhE,C;K;oFAGX,yB; MAAA,yD;MAAA,6C;MAAA,oC;MAAA,gC;MAAA,6B;MAAA,uC;QAUoB,Q;QAFhB,YAAY,oB;QACZ,aAAa, oB;QACG,0B;QAAhB,OAAgB,cAAhB,C;UAAgB,oC;UACZ,IAAI,UAAU,oBAAV,CAAJ,C;YACI,KAAM,gBAA O,OAAP,C;;YAEN,MAAO,gBAAO,OAAP,C;;;QAGf,OAAO,cAAK,KAAL,EAAY,MAAZ,C;O;KAjBX,C;oFAoB A,yB;MAAA,yD;MAAA,6C;MAAA,oC;MAAA,gC;MAAA,6B;MAAA,uC;QAUoB,Q;QAFhB,YAAY,oB;QACZ, aAAa,oB;QACG,0B;QAAhB,OAAgB,cAAhB,C;UAAgB,oC;UACZ,IAAI,UAAU,oBAAV,CAAJ,C;YACI,KAAM, gBAAO,OAAP,C;;YAEN,MAAO,gBAAO,OAAP,C;;;QAGf,OAAO,cAAK,KAAM,WAAX,EAAuB,MAAO,WAA 9B,C;O;KAjBX,C;IAqCgD,6B;MAAE,OAAA,EAAG,W;K;IAjBrD,2D;MAgB4C,oB;QAAA,OAAY,C;MAAG,8B ;QAAA,iBAA0B,K;MACjF,OAAO,sBAAS,IAAT,EAAe,IAAf,EAAqB,cAArB,EAAqC,eAArC,C;K;IAGX,sE;MA kBgD,oB;QAAA,OAAY,C;MAAG,8B;QAAA,iBAA0B,K;MAQhE,Q;MAPrB,oBAAoB,IAApB,EAA0B,IAA1B,C ;MACA,eAAe,SAAK,O;MACpB,qBAAqB,YAAW,IAAX,SAAsB,YAAW,IAAX,UAAmB,CAAvB,GAA0B,CAA 1B,GAAiC,CAAnD,K;MACrB,aAAa,iBAAa,cAAb,C;MACb,YAAY,C;MACZ,OAAgB,CAAT,qBAAiB,QAAxB, C;QACI,UAAU,QAAQ,IAAR,I;QACO,IAAI,MAAM,CAAN,IAAW,MAAM,QAArB,C;UAAiC,IAAI,cAAJ,C;YA AoB,e;;YAAc,K;;UAAa,U;QAAjG,qB;QACA,MAAO,WAAI,UAAU,8BAAY,KAAZ,EAAmB,UAAnB,CAAV,C AAJ,C;QACP,gBAAS,IAAT,I;;MAEJ,OAAO,M;K;IAoB6C,qC;MAAE,OAAA,EAAG,W;K;IAjB7D,iE;MAgBoD, oB;QAAA,OAAY,C;MAAG,8B;QAAA,iBAA0B,K;MACzF,OAAO,8BAAiB,IAAjB,EAAuB,IAAvB,EAA6B,cA A7B,EAA6C,uBAA7C,C;K;IAwByB,2F;MAAA,wB;QAC5B,UAAU,QAAQ,YAAR,I;QACV,iBAAqB,MAAM,C AAN,IAAW,MAAM,4BAArB,GAA6B,4BAA7B,GAAyC,G;QAD1D,OAEA,kBAAU,0CAAY,KAAZ,EAAmB,U AAnB,CAAV,C;O;K;IAxBR,gF;MAkBwD,sB;QAAA,SAAY,C;MAAG,8B;QAAA,iBAA0B,K;MAC7F,oBAAoB, IAApB,EAA0B,MAA1B,C;MACA,cAAc,KAAK,cAAJ,GAAoB,yBAApB,GAAiC,WAAQ,mBAAS,IAAT,GAAg B,CAAhB,IAAR,CAAlC,EAAkE,MAAlE,C;MACd,OAA4B,OAAb,aAAR,OAAQ,CAAa,EAAI,qDAAJ,C;K;IAOh C,kC;MAkBI,adtnEO,MAAO,KcsnEU,gBdtnEV,Ec2mEH,KAW2B,OdtnExB,C;McunEd,WAAW,iBAAa,MAAb, C;MACX,aAAU,CAAV,MAAkB,MAAlB,M;QACI,IAAK,WAdqB,GAcP,iCAAK,CAAL,EAdO,EAcE,YAdrB,KA cqB,YAAM,CAAN,EAdF,CAcrB,C;;MAdT,OAgBO,I;K;wEAbX,yB;MAAA,gE;MAAA,oC;MdpnEA,iB;MconEA ,8C;QAQI,adtnEO,MAAO,KcsnEK,SAAK,OdtnEV,EcsnEkB,KAAM,OdtnExB,C;QcunEd,WAAW,eAAa,MAAb, C;QACX,aAAU,CAAV,MAAkB,MAAlB,M;UACI,IAAK,WAAI,UAAU,iCAAK,CAAL,EAAV,EAAmB,6BAAM ,CAAN,EAAnB,CAAJ,C;;QAET,OAAO,I;O;KAbX,C;IAgBA,kC;MASW,sB;;QAaP,WAAW,mBAAS,CAAT,I;Q ACX,IAAI,OAAO,CAAX,C;UAAc,qBAAO,W;UAAP,uB;;QACd,aAAa,iBAAa,IAAb,C;QACb,iBAAc,CAAd,UA AsB,IAAtB,U;UACI,MAAO,WAjBkB,GAiBJ,iCAAK,KAAL,EAjBI,EAiBS,iCAAK,QAAQ,CAAR,IAAL,EAjBT, CAiBlB,C;;QAEX,qBAAO,M;;;MAnBP,yB;K;uFAGJ,yB;MAAA,qD;MAAA,gE;MAAA,oC;MAAA,uC;QAUI,W AAW,mBAAS,CAAT,I;QACX,IAAI,OAAO,CAAX,C;UAAc,OAAO,W;QACrB,aAAa,eAAa,IAAb,C;QACb,iBA Ac,CAAd,UAAsB,IAAtB,U;UACI,MAAO,WAAI,UAAU,iCAAK,KAAL,EAAV,EAAuB,iCAAK,QAAQ,CAAR,I AAL,EAAvB,CAAJ,C;;QAEX,OAAO,M;O;KAhBX,C;IAwBoB,8C;MAAA,mB;QAAE,OAAK,WAAL,eAAK,C; O;K;IAL3B,kC;MAIQ,wC;MAAA,S;QAAkB,OC9nE0B,qBAAU,C;;MD8nE1D,S;QAAiC,OAAO,W;MACxC,oC AAgB,8BAAhB,C;K;IAQgB,8C;MAAA,mB;QAAE,OAAK,WAAL,eAAK,C;O;K;IAL3B,kC;MAIQ,wC;MAAA,S ;QAAkB,OCtoE0B,qBAAU,C;;MDsoE1D,S;QAAiC,OAAO,e;MACxC,oCAAgB,8BAAhB,C;K;IEh2EkC,yC;MA AA,wB;QAAW,OAAA,aAAK,KAAL,CjCuLV,K;O;K;IkCvLH,wC;MAAA,wB;QAAW,OAAA,aAAK,KAAL,CjC +NV,K;O;K;IkC/NC,yC;MAAA,wB;QAAW,OAAA,aAAK,KAAL,CjB0OV,K;O;K;IkB1OC,0C;MAAA,wB;QAA W,OAAA,aAAK,KAAL,ClCkMV,K;O;K;4FmC5PzC,qB;MAUI,OAAO,sBAAI,CAAJ,C;K;6FAGX,qB;MAUI,OA AO,sBAAI,CAAJ,C;K;6FAGX,qB;MAUI,OAAO,sBAAI,CAAJ,C;K;6FAGX,qB;MAUI,OAAO,sBAAI,CAAJ,C;K ;4FAGX,qB;MAUI,OAAO,sBAAI,CAAJ,C;K;6FAGX,qB;MAUI,OAAO,sBAAI,CAAJ,C;K;6FAGX,qB;MAUI,O AAO,sBAAI,CAAJ,C;K;6FAGX,qB;MAUI,OAAO,sBAAI,CAAJ,C;K;4FAGX,qB;MAUI,OAAO,sBAAI,CAAJ,C;

K;6FAGX,qB;MAUI,OAAO,sBAAI,CAAJ,C;K;6FAGX,qB;MAUI,OAAO,sBAAI,CAAJ,C;K;6FAGX,qB;MAUI, OAAO,sBAAI,CAAJ,C;K;4FAGX,qB;MAUI,OAAO,sBAAI,CAAJ,C;K;6FAGX,qB;MAUI,OAAO,sBAAI,CAAJ, C;K;6FAGX,qB;MAUI,OAAO,sBAAI,CAAJ,C;K;6FAGX,qB;MAUI,OAAO,sBAAI,CAAJ,C;K;4FAGX,qB;MAU I,OAAO,sBAAI,CAAJ,C;K;6FAGX,qB;MAUI,OAAO,sBAAI,CAAJ,C;K;6FAGX,qB;MAUI,OAAO,sBAAI,CAA J,C;K;6FAGX,qB;MAUI,OAAO,sBAAI,CAAJ,C;K;uGAuCX,yB;MAkhHI,8D;MAlhHJ,iD;QASe,oBAAS,C;QAA T,S;UAAc,gBAygHT,cAAR,iBAAQ,C;;QAzgHhB,OAAO,OAAsC,sBAAI,KAAJ,CAAtC,GAAsD,aAAa,KAAb,C; O;KATjE,C;uGAYA,yB;MA8gHI,8D;MA9gHJ,iD;QASe,oBAAS,C;QAAT,S;UAAc,gBAqgHT,cAAR,iBAAQ,C;; QArgHhB,OAAO,OAAsC,sBAAI,KAAJ,CAAtC,GAAsD,aAAa,KAAb,C;O;KATjE,C;uGAYA,yB;MA0gHI,8D;M A1gHJ,iD;QASe,oBAAS,C;QAAT,S;UAAc,gBAigHT,cAAR,iBAAQ,C;;QAjgHhB,OAAO,OAAsC,sBAAI,KAAJ, CAAtC,GAAsD,aAAa,KAAb,C;O;KATjE,C;uGAYA,yB;MAsgHI,8D;MAtgHJ,iD;QASe,oBAAS,C;QAAT,S;UA Ac,gBA6/GT,cAAR,iBAAQ,C;;QA7/GhB,OAAO,OAAsC,sBAAI,KAAJ,CAAtC,GAAsD,aAAa,KAAb,C;O;KATj E,C;uGAYA,yB;MAAA,sD;MAAA,mC;QASI,OAAY,UAAL,SAAK,EAAU,KAAV,C;O;KAThB,C;uGAYA,yB; MAAA,sD;MAAA,mC;QASI,OAAY,UAAL,SAAK,EAAU,KAAV,C;O;KAThB,C;uGAYA,yB;MAAA,sD;MAA A,mC;QASI,OAAY,UAAL,SAAK,EAAU,KAAV,C;O;KAThB,C;uGAYA,yB;MAAA,sD;MAAA,mC;QASI,OAA Y,UAAL,SAAK,EAAU,KAAV,C;O;KAThB,C;iFAYA,gC;MASW,sB;;QAkOS,Q;QAAA,2B;QAAhB,OAAgB,cA AhB,C;UAAgB,yB;UAAM,IAlOH,SAkOO,CAAU,OAAV,CAAJ,C;YAAwB,qBAAO,O;YAAP,uB;;;QAC9C,qBA AO,I;;;MAnOP,yB;K;iFAGJ,gC;MASW,sB;;QAiOS,Q;QAAA,2B;QAAhB,OAAgB,cAAhB,C;UAAgB,yB;UAAM ,IAjOH,SAiOO,CAAU,OAAV,CAAJ,C;YAAwB,qBAAO,O;YAAP,uB;;;QAC9C,qBAAO,I;;;MAlOP,yB;K;iFAGJ ,gC;MASW,sB;;QAgOS,Q;QAAA,2B;QAAhB,OAAgB,cAAhB,C;UAAgB,yB;UAAM,IAhOH,SAgOO,CAAU,OA AV,CAAJ,C;YAAwB,qBAAO,O;YAAP,uB;;;QAC9C,qBAAO,I;;;MAjOP,yB;K;iFAGJ,gC;MASW,sB;;QA+NS,Q; QAAA,2B;QAAhB,OAAgB,cAAhB,C;UAAgB,yB;UAAM,IA/NH,SA+NO,CAAU,OAAV,CAAJ,C;YAAwB,qBA AO,O;YAAP,uB;;;QAC9C,qBAAO,I;;;MAhOP,yB;K;yFAGJ,yB;MAgoBA,+C;MAkuFI,0D;MAl2GJ,uC;QASW,q B;;UAgoBO,Q;UAAA,OAAa,SAytFX,YAAR,iBAAQ,CAztFW,CAAb,W;UAAd,OAAc,cAAd,C;YAAc,uB;YACV ,cAAc,sBAAK,KAAL,C;YACd,IAloBc,SAkoBV,CAAU,OAAV,CAAJ,C;cAAwB,oBAAO,O;cAAP,sB;;;UAE5B, oBAAO,I;;;QApoBP,wB;O;KATJ,C;yFAYA,yB;MAooBA,+C;MA0tFI,0D;MA91GJ,uC;QASW,qB;;UAooBO,Q; UAAA,OAAa,SAitFX,YAAR,iBAAQ,CAjtFW,CAAb,W;UAAd,OAAc,cAAd,C;YAAc,uB;YACV,cAAc,sBAAK, KAAL,C;YACd,IAtoBc,SAsoBV,CAAU,OAAV,CAAJ,C;cAAwB,oBAAO,O;cAAP,sB;;;UAE5B,oBAAO,I;;;QAx oBP,wB;O;KATJ,C;yFAYA,yB;MAwoBA,+C;MAktFI,0D;MA11GJ,uC;QASW,qB;;UAwoBO,Q;UAAA,OAAa,S AysFX,YAAR,iBAAQ,CAzsFW,CAAb,W;UAAd,OAAc,cAAd,C;YAAc,uB;YACV,cAAc,sBAAK,KAAL,C;YAC d,IA1oBc,SA0oBV,CAAU,OAAV,CAAJ,C;cAAwB,oBAAO,O;cAAP,sB;;;UAE5B,oBAAO,I;;;QA5oBP,wB;O;K ATJ,C;yFAYA,yB;MA4oBA,+C;MA0sFI,0D;MAt1GJ,uC;QASW,qB;;UA4oBO,Q;UAAA,OAAa,SAisFX,YAAR,i BAAQ,CAjsFW,CAAb,W;UAAd,OAAc,cAAd,C;YAAc,uB;YACV,cAAc,sBAAK,KAAL,C;YACd,IA9oBc,SA8o BV,CAAU,OAAV,CAAJ,C;cAAwB,oBAAO,O;cAAP,sB;;;UAE5B,oBAAO,I;;;QAhpBP,wB;O;KATJ,C;mFAYA, yB;MAAA,8C;MpCpHA,6B;MoCoHA,4B;QASI,OpCnHmC,coCmHpB,MAAR,iBAAQ,CpCnHoB,C;O;KoC0Gv C,C;mFAYA,yB;MAAA,8C;MnBjHA,+B;MmBiHA,4B;QASI,OnBhHsC,emBgHvB,MAAR,iBAAQ,CnBhHuB,C; O;KmBuG1C,C;mFAYA,yB;MAAA,8C;MrC1LA,+B;MqC0LA,4B;QASI,OrCzLsC,eqCyLvB,MAAR,iBAAQ,Cr CzLuB,C;O;KqCgL1C,C;mFAYA,yB;MAAA,8C;MnCzLA,iC;MmCyLA,4B;QASI,OnCxLyC,gBmCwL1B,MAA R,iBAAQ,CnCxL0B,C;O;KmC+K7C,C;mFAYA,yB;MAAA,iE;MAAA,uC;QAQoB,Q;QAAA,2B;QAAhB,OAAg B,cAAhB,C;UAAgB,yB;UAAM,IAAI,UAAU,OAAV,CAAJ,C;YAAwB,OAAO,O;;QACrD,MAAM,gCAAuB,mD AAvB,C;O;KATV,C;mFAYA,yB;MAAA,iE;MAAA,uC;QAQoB,Q;QAAA,2B;QAAhB,OAAgB,cAAhB,C;UAAg B,yB;UAAM,IAAI,UAAU,OAAV,CAAJ,C;YAAwB,OAAO,O;;QACrD,MAAM,gCAAuB,mDAAvB,C;O;KATV, C;mFAYA,yB;MAAA,iE;MAAA,uC;QAQoB,Q;QAAA,2B;QAAhB,OAAgB,cAAhB,C;UAAgB,yB;UAAM,IAAI, UAAU,OAAV,CAAJ,C;YAAwB,OAAO,O;;QACrD,MAAM,gCAAuB,mDAAvB,C;O;KATV,C;mFAYA,yB;MA AA,iE;MAAA,uC;QAQoB,Q;QAAA,2B;QAAhB,OAAgB,cAAhB,C;UAAgB,yB;UAAM,IAAI,UAAU,OAAV,CA AJ,C;YAAwB,OAAO,O;;QACrD,MAAM,gCAAuB,mDAAvB,C;O;KATV,C;IAYA,mC;MAMI,OAAW,mBAAJ, GAAe,IAAf,GAAyB,sBAAK,CAAL,C;K;IAGpC,mC;MAMI,OAAW,mBAAJ,GAAe,IAAf,GAAyB,sBAAK,CAA L,C;K;IAGpC,mC;MAMI,OAAW,mBAAJ,GAAe,IAAf,GAAyB,sBAAK,CAAL,C;K;IAGpC,mC;MAMI,OAAW, mBAAJ,GAAe,IAAf,GAAyB,sBAAK,CAAL,C;K;+FAGpC,gC;MAOoB,Q;MAAA,2B;MAAhB,OAAgB,cAAhB,

C;QAAgB,yB;QAAM,IAAI,UAAU,OAAV,CAAJ,C;UAAwB,OAAO,O;;MACrD,OAAO,I;K;+FAGX,gC;MAOoB ,Q;MAAA,2B;MAAhB,OAAgB,cAAhB,C;QAAgB,yB;QAAM,IAAI,UAAU,OAAV,CAAJ,C;UAAwB,OAAO,O;; MACrD,OAAO,I;K;+FAGX,gC;MAOoB,Q;MAAA,2B;MAAhB,OAAgB,cAAhB,C;QAAgB,yB;QAAM,IAAI,UA AU,OAAV,CAAJ,C;UAAwB,OAAO,O;;MACrD,OAAO,I;K;+FAGX,gC;MAOoB,Q;MAAA,2B;MAAhB,OAAgB ,cAAhB,C;QAAgB,yB;QAAM,IAAI,UAAU,OAAV,CAAJ,C;UAAwB,OAAO,O;;MACrD,OAAO,I;K;2FAGX,yB; MAkqGI,8D;MAlqGJ,iD;QAOe,oBAAS,C;QAAT,S;UAAc,gBA2pGT,cAAR,iBAAQ,C;;QA3pGhB,OAAO,OAAs C,sBAAI,KAAJ,CAAtC,GAAsD,aAAa,KAAb,C;O;KAPjE,C;2FAUA,yB;MAgqGI,8D;MAhqGJ,iD;QAOe,oBAAS ,C;QAAT,S;UAAc,gBAypGT,cAAR,iBAAQ,C;;QAzpGhB,OAAO,OAAsC,sBAAI,KAAJ,CAAtC,GAAsD,aAAa, KAAb,C;O;KAPjE,C;2FAUA,yB;MA8pGI,8D;MA9pGJ,iD;QAOe,oBAAS,C;QAAT,S;UAAc,gBAupGT,cAAR,iB AAQ,C;;QAvpGhB,OAAO,OAAsC,sBAAI,KAAJ,CAAtC,GAAsD,aAAa,KAAb,C;O;KAPjE,C;2FAUA,yB;MA4p GI,8D;MA5pGJ,iD;QAOe,oBAAS,C;QAAT,S;UAAc,gBAqpGT,cAAR,iBAAQ,C;;QArpGhB,OAAO,OAAsC,sBA AI,KAAJ,CAAtC,GAAsD,aAAa,KAAb,C;O;KAPjE,C;IAUA,wC;MAQe,oBAAS,C;MAAT,S;QAAc,gBAknGT,g BAAR,iBAAQ,C;;MAlnGhB,OAAO,OAAsC,sBAAI,KAAJ,CAAtC,GAAsD,I;K;IAGjE,wC;MAQe,oBAAS,C;MA AT,S;QAAc,gBA+mGT,gBAAR,iBAAQ,C;;MA/mGhB,OAAO,OAAsC,sBAAI,KAAJ,CAAtC,GAAsD,I;K;IAGjE ,wC;MAQe,oBAAS,C;MAAT,S;QAAc,gBA4mGT,gBAAR,iBAAQ,C;;MA5mGhB,OAAO,OAAsC,sBAAI,KAAJ, CAAtC,GAAsD,I;K;IAGjE,wC;MAQe,oBAAS,C;MAAT,S;QAAc,gBAymGT,gBAAR,iBAAQ,C;;MAzmGhB,OA AO,OAAsC,sBAAI,KAAJ,CAAtC,GAAsD,I;K;uFAGjE,yB;MAAA,kD;MAAA,qC;QAOI,OAAe,QAAR,iBAAQ, EAAQ,OpC1dU,KoC0dlB,C;O;KAPnB,C;uFAUA,yB;MAAA,kD;MAAA,qC;QAOI,OAAe,QAAR,iBAAQ,EAAQ ,OnBzdY,KmBydpB,C;O;KAPnB,C;uFAUA,yB;MAAA,kD;MAAA,qC;QAOI,OAAe,QAAR,iBAAQ,EAAQ,OrCt hBY,KqCshBpB,C;O;KAPnB,C;uFAUA,yB;MAAA,kD;MAAA,qC;QAOI,OAAe,QAAR,iBAAQ,EAAQ,OnCrhBc ,KmCqhBtB,C;O;KAPnB,C;iGAUA,yB;MAAA,sC;MpChaA,6B;MoCgaA,0BAOgC,yB;QpCvahC,6B;eoCuagC,6B ;UAAA,qB;YAAE,yBpC7ZK,coC6ZK,EpC7ZL,CoC6ZL,C;W;S;OAAF,C;MAPhC,uC;QAOmB,kBAAR,iB;QAA Q,uB;;UvC+0Bf,0D;YACI,IuCh1B0B,UpC7ZK,cH6uCjB,YAAK,KAAL,CG7uCiB,CoC6ZL,CvCg1B1B,C;cACI,s BAAO,K;cAAP,wB;;;UAGR,sBAAO,E;;;QuCp1BP,0B;O;KAPJ,C;iGAUA,yB;MAAA,sC;MnB3ZA,+B;MmB2ZA ,0BAOgC,yB;QnBlahC,+B;emBkagC,6B;UAAA,qB;YAAE,yBnBxZQ,emBwZE,EnBxZF,CmBwZR,C;W;S;OAA F,C;MAPhC,uC;QAOmB,kBAAR,iB;QAAQ,uB;;UvCi1Bf,0D;YACI,IuCl1B0B,UnBxZQ,epB0uCpB,YAAK,KAA L,CoB1uCoB,CmBwZR,CvCk1B1B,C;cACI,sBAAO,K;cAAP,wB;;;UAGR,sBAAO,E;;;QuCt1BP,0B;O;KAPJ,C;i GAUA,yB;MAAA,sC;MrCleA,+B;MqCkeA,0BAOgC,yB;QrCzehC,+B;eqCyegC,6B;UAAA,qB;YAAE,yBrC/dQ,e qC+dE,ErC/dF,CqC+dR,C;W;S;OAAF,C;MAPhC,uC;QAOmB,kBAAR,iB;QAAQ,uB;;UvCmyBf,0D;YACI,IuCpy B0B,UrC/dQ,eFmwCpB,YAAK,KAAL,CEnwCoB,CqC+dR,CvCoyB1B,C;cACI,sBAAO,K;cAAP,wB;;;UAGR,sB AAO,E;;;QuCxyBP,0B;O;KAPJ,C;iGAUA,yB;MAAA,sC;MnC/dA,iC;MmC+dA,0BAOgC,yB;QnCtehC,iC;emCse gC,6B;UAAA,qB;YAAE,yBnC5dW,gBmC4dD,EnC5dC,CmC4dX,C;W;S;OAAF,C;MAPhC,uC;QAOmB,kBAAR, iB;QAAQ,uB;;UvCqyBf,0D;YACI,IuCtyB0B,UnC5dW,gBJkwCvB,YAAK,KAAL,CIlwCuB,CmC4dX,CvCsyB1B ,C;cACI,sBAAO,K;cAAP,wB;;;UAGR,sBAAO,E;;;QuC1yBP,0B;O;KAPJ,C;+FAUA,yB;MAAA,sC;MvCs5BA,0 D;MAAA,+C;MG91CA,6B;MoCwcA,yBAO+B,yB;QpC/c/B,6B;eoC+c+B,6B;UAAA,qB;YAAE,yBpCrcM,coCqcI ,EpCrcJ,CoCqcN,C;W;S;OAAF,C;MAP/B,uC;QAOmB,kBAAR,iB;QAAQ,sB;;UvCm5BD,Q;UAAA,OAAQ,SAA R,wBAAQ,CAAR,W;UAAd,OAAc,cAAd,C;YAAc,uB;YACV,IuCp5ByB,UpCrcM,cHy1CjB,YAAK,KAAL,CGz1 CiB,CoCqcN,CvCo5BzB,C;cACI,qBAAO,K;cAAP,uB;;;UAGR,qBAAO,E;;;QuCx5BP,yB;O;KAPJ,C;+FAUA,yB; MAAA,sC;MvCw5BA,0D;MAAA,+C;MoB31CA,+B;MmBmcA,yBAO+B,yB;QnB1c/B,+B;emB0c+B,6B;UAAA, qB;YAAE,yBnBhcS,emBgcC,EnBhcD,CmBgcT,C;W;S;OAAF,C;MAP/B,uC;QAOmB,kBAAR,iB;QAAQ,sB;;Uv Cq5BD,Q;UAAA,OAAQ,SAAR,wBAAQ,CAAR,W;UAAd,OAAc,cAAd,C;YAAc,uB;YACV,IuCt5ByB,UnBhcS,e pBs1CpB,YAAK,KAAL,CoBt1CoB,CmBgcT,CvCs5BzB,C;cACI,qBAAO,K;cAAP,uB;;;UAGR,qBAAO,E;;;QuC 15BP,yB;O;KAPJ,C;+FAUA,yB;MAAA,sC;MvC02BA,0D;MAAA,+C;MEp3CA,+B;MqC0gBA,yBAO+B,yB;QrC jhB/B,+B;eqCihB+B,6B;UAAA,qB;YAAE,yBrCvgBS,eqCugBC,ErCvgBD,CqCugBT,C;W;S;OAAF,C;MAP/B,uC ;QAOmB,kBAAR,iB;QAAQ,sB;;UvCu2BD,Q;UAAA,OAAQ,SAAR,wBAAQ,CAAR,W;UAAd,OAAc,cAAd,C;Y AAc,uB;YACV,IuCx2ByB,UrCvgBS,eF+2CpB,YAAK,KAAL,CE/2CoB,CqCugBT,CvCw2BzB,C;cACI,qBAAO, K;cAAP,uB;;;UAGR,qBAAO,E;;;QuC52BP,yB;O;KAPJ,C;+FAUA,yB;MAAA,sC;MvC42BA,0D;MAAA,+C;MIn 3CA,iC;MmCugBA,yBAO+B,yB;QnC9gB/B,iC;emC8gB+B,6B;UAAA,qB;YAAE,yBnCpgBY,gBmCogBF,EnCpg
BE,CmCogBZ,C;W;S;OAAF,C;MAP/B,uC;QAOmB,kBAAR,iB;QAAQ,sB;;UvCy2BD,Q;UAAA,OAAQ,SAAR,w BAAQ,CAAR,W;UAAd,OAAc,cAAd,C;YAAc,uB;YACV,IuC12ByB,UnCpgBY,gBJ82CvB,YAAK,KAAL,CI92C uB,CmCogBZ,CvC02BzB,C;cACI,qBAAO,K;cAAP,uB;;;UAGR,qBAAO,E;;;QuC92BP,yB;O;KAPJ,C;iFAUA,yB; MAAA,4C;MpChfA,6B;MoCgfA,4B;QAWI,OpCjfmC,coCifpB,KAAR,iBAAQ,CpCjfoB,C;O;KoCsevC,C;iFAcA, yB;MAAA,4C;MnB/eA,+B;MmB+eA,4B;QAWI,OnBhfsC,emBgfvB,KAAR,iBAAQ,CnBhfuB,C;O;KmBqe1C,C;i FAcA,yB;MAAA,4C;MrC1jBA,+B;MqC0jBA,4B;QAWI,OrC3jBsC,eqC2jBvB,KAAR,iBAAQ,CrC3jBuB,C;O;Kq CgjB1C,C;iFAcA,yB;MAAA,4C;MnC3jBA,iC;MmC2jBA,4B;QAWI,OnC5jByC,gBmC4jB1B,KAAR,iBAAQ,Cn C5jB0B,C;O;KmCijB7C,C;iFAcA,yB;MAAA,+C;MAAA,iE;MA83FI,0D;MA93FJ,uC;QAWkB,Q;QAAA,OAAa,S Am3FX,YAn3FF,SAm3FN,QAAQ,CAn3FW,CAAb,W;QAAd,OAAc,cAAd,C;UAAc,uB;UACV,cAAc,sBAAK,K AAL,C;UACd,IAAI,UAAU,OAAV,CAAJ,C;YAAwB,OAAO,O;;QAEnC,MAAM,gCAAuB,mDAAvB,C;O;KAfV, C;iFAkBA,yB;MAAA,+C;MAAA,iE;MAo3FI,0D;MAp3FJ,uC;QAWkB,Q;QAAA,OAAa,SAy2FX,YAz2FF,SAy2 FN,QAAQ,CAz2FW,CAAb,W;QAAd,OAAc,cAAd,C;UAAc,uB;UACV,cAAc,sBAAK,KAAL,C;UACd,IAAI,UA AU,OAAV,CAAJ,C;YAAwB,OAAO,O;;QAEnC,MAAM,gCAAuB,mDAAvB,C;O;KAfV,C;iFAkBA,yB;MAAA,+ C;MAAA,iE;MA02FI,0D;MA12FJ,uC;QAWkB,Q;QAAA,OAAa,SA+1FX,YA/1FF,SA+1FN,QAAQ,CA/1FW,CA Ab,W;QAAd,OAAc,cAAd,C;UAAc,uB;UACV,cAAc,sBAAK,KAAL,C;UACd,IAAI,UAAU,OAAV,CAAJ,C;YA AwB,OAAO,O;;QAEnC,MAAM,gCAAuB,mDAAvB,C;O;KAfV,C;iFAkBA,yB;MAAA,+C;MAAA,iE;MAg2FI,0 D;MAh2FJ,uC;QAWkB,Q;QAAA,OAAa,SAq1FX,YAr1FF,SAq1FN,QAAQ,CAr1FW,CAAb,W;QAAd,OAAc,cA Ad,C;UAAc,uB;UACV,cAAc,sBAAK,KAAL,C;UACd,IAAI,UAAU,OAAV,CAAJ,C;YAAwB,OAAO,O;;QAEnC, MAAM,gCAAuB,mDAAvB,C;O;KAfV,C;+FAkBA,yB;MAAA,0D;MAAA,qC;QAOI,OAAe,YAAR,iBAAQ,EAA Y,OpCltBM,KoCktBlB,C;O;KAPnB,C;+FAUA,yB;MAAA,0D;MAAA,qC;QAOI,OAAe,YAAR,iBAAQ,EAAY,O nBjtBQ,KmBitBpB,C;O;KAPnB,C;+FAUA,yB;MAAA,0D;MAAA,qC;QAOI,OAAe,YAAR,iBAAQ,EAAY,OrC9 wBQ,KqC8wBpB,C;O;KAPnB,C;+FAUA,yB;MAAA,0D;MAAA,qC;QAOI,OAAe,YAAR,iBAAQ,EAAY,OnC7w BU,KmC6wBtB,C;O;KAPnB,C;IAUA,kC;MAQI,OAAW,mBAAJ,GAAe,IAAf,GAAyB,sBAAK,iBAAO,CAAP,I AAL,C;K;IAGpC,kC;MAQI,OAAW,mBAAJ,GAAe,IAAf,GAAyB,sBAAK,iBAAO,CAAP,IAAL,C;K;IAGpC,kC; MAQI,OAAW,mBAAJ,GAAe,IAAf,GAAyB,sBAAK,iBAAO,CAAP,IAAL,C;K;IAGpC,kC;MAQI,OAAW,mBAA J,GAAe,IAAf,GAAyB,sBAAK,iBAAO,CAAP,IAAL,C;K;6FAGpC,yB;MAAA,+C;MAkuFI,0D;MAluFJ,uC;QASk B,Q;QAAA,OAAa,SAytFX,YAztFF,SAytFN,QAAQ,CAztFW,CAAb,W;QAAd,OAAc,cAAd,C;UAAc,uB;UACV, cAAc,sBAAK,KAAL,C;UACd,IAAI,UAAU,OAAV,CAAJ,C;YAAwB,OAAO,O;;QAEnC,OAAO,I;O;KAbX,C;6F AgBA,yB;MAAA,+C;MA0tFI,0D;MA1tFJ,uC;QASkB,Q;QAAA,OAAa,SAitFX,YAjtFF,SAitFN,QAAQ,CAjtFW, CAAb,W;QAAd,OAAc,cAAd,C;UAAc,uB;UACV,cAAc,sBAAK,KAAL,C;UACd,IAAI,UAAU,OAAV,CAAJ,C;Y AAwB,OAAO,O;;QAEnC,OAAO,I;O;KAbX,C;6FAgBA,yB;MAAA,+C;MAktFI,0D;MAltFJ,uC;QASkB,Q;QAA A,OAAa,SAysFX,YAzsFF,SAysFN,QAAQ,CAzsFW,CAAb,W;QAAd,OAAc,cAAd,C;UAAc,uB;UACV,cAAc,sB AAK,KAAL,C;UACd,IAAI,UAAU,OAAV,CAAJ,C;YAAwB,OAAO,O;;QAEnC,OAAO,I;O;KAbX,C;6FAgBA,y B;MAAA,+C;MA0sFI,0D;MA1sFJ,uC;QASkB,Q;QAAA,OAAa,SAisFX,YAjsFF,SAisFN,QAAQ,CAjsFW,CAAb, W;QAAd,OAAc,cAAd,C;UAAc,uB;UACV,cAAc,sBAAK,KAAL,C;UACd,IAAI,UAAU,OAAV,CAAJ,C;YAAwB ,OAAO,O;;QAEnC,OAAO,I;O;KAbX,C;qFAgBA,yB;MAAA,mC;MAAA,gD;MAAA,4B;QASI,OAAO,kBAAO,c AAP,C;O;KATX,C;qFAYA,yB;MAAA,mC;MAAA,gD;MAAA,4B;QASI,OAAO,kBAAO,cAAP,C;O;KATX,C;qF AYA,yB;MAAA,mC;MAAA,gD;MAAA,4B;QASI,OAAO,kBAAO,cAAP,C;O;KATX,C;qFAYA,yB;MAAA,mC; MAAA,gD;MAAA,4B;QASI,OAAO,kBAAO,cAAP,C;O;KATX,C;IAYA,sC;MAQI,IAAI,mBAAJ,C;QACI,MAA M,2BAAuB,iBAAvB,C;MACV,OAAO,sBAAI,MAAO,iBAAQ,cAAR,CAAX,C;K;IAGX,sC;MAQI,IAAI,mBAAJ, C;QACI,MAAM,2BAAuB,iBAAvB,C;MACV,OAAO,sBAAI,MAAO,iBAAQ,cAAR,CAAX,C;K;IAGX,sC;MAQI ,IAAI,mBAAJ,C;QACI,MAAM,2BAAuB,iBAAvB,C;MACV,OAAO,sBAAI,MAAO,iBAAQ,cAAR,CAAX,C;K;I AGX,sC;MAQI,IAAI,mBAAJ,C;QACI,MAAM,2BAAuB,iBAAvB,C;MACV,OAAO,sBAAI,MAAO,iBAAQ,cAA R,CAAX,C;K;iGAGX,yB;MAAA,mC;MAAA,4D;MAAA,4B;QAQI,OAAO,wBAAa,cAAb,C;O;KARX,C;iGAW A,yB;MAAA,mC;MAAA,4D;MAAA,4B;QAQI,OAAO,wBAAa,cAAb,C;O;KARX,C;iGAWA,yB;MAAA,mC;MA AA,4D;MAAA,4B;QAQI,OAAO,wBAAa,cAAb,C;O;KARX,C;iGAWA,yB;MAAA,mC;MAAA,4D;MAAA,4B;Q AQI,OAAO,wBAAa,cAAb,C;O;KARX,C;IAWA,4C;MAOI,IAAI,mBAAJ,C;QACI,OAAO,I;MACX,OAAO,sBAA I,MAAO,iBAAQ,cAAR,CAAX,C;K;IAGX,4C;MAOI,IAAI,mBAAJ,C;QACI,OAAO,I;MACX,OAAO,sBAAI,MA

AO,iBAAQ,cAAR,CAAX,C;K;IAGX,4C;MAOI,IAAI,mBAAJ,C;QACI,OAAO,I;MACX,OAAO,sBAAI,MAAO,i BAAQ,cAAR,CAAX,C;K;IAGX,4C;MAOI,IAAI,mBAAJ,C;QACI,OAAO,I;MACX,OAAO,sBAAI,MAAO,iBAA Q,cAAR,CAAX,C;K;qFAGX,yB;MAAA,gD;MpCp8BA,6B;MoCo8BA,4B;QAOI,OpCj8BmC,coCi8BpB,OAAR,i BAAQ,CpCj8BoB,C;O;KoC07BvC,C;qFAUA,yB;MAAA,gD;MnB/7BA,+B;MmB+7BA,4B;QAOI,OnB57BsC,em B47BvB,OAAR,iBAAQ,CnB57BuB,C;O;KmBq7B1C,C;qFAUA,yB;MAAA,gD;MrCtgCA,+B;MqCsgCA,4B;QA OI,OrCngCsC,eqCmgCvB,OAAR,iBAAQ,CrCngCuB,C;O;KqC4/B1C,C;qFAUA,yB;MAAA,gD;MnCngCA,iC;M mCmgCA,4B;QAOI,OnChgCyC,gBmCggC1B,OAAR,iBAAQ,CnChgC0B,C;O;KmCy/B7C,C;qFAUA,yB;MAAA, kF;MAAA,iE;MAAA,wB;MAAA,8B;MAAA,uC;QASoB,UAST,M;QAXP,aAAoB,I;QACpB,YAAY,K;QACI,2B; QAAhB,OAAgB,cAAhB,C;UAAgB,yB;UACZ,IAAI,UAAU,OAAV,CAAJ,C;YACI,IAAI,KAAJ,C;cAAW,MAA M,8BAAyB,gDAAzB,C;YACjB,SAAS,O;YACT,QAAQ,I;;;QAGhB,IAAI,CAAC,KAAL,C;UAAY,MAAM,gCAA uB,mDAAvB,C;QAElB,OAAO,0D;O;KAlBX,C;qFAqBA,yB;MAAA,kF;MAAA,iE;MAAA,0B;MAAA,8B;MAA A,uC;QASoB,UAST,M;QAXP,aAAqB,I;QACrB,YAAY,K;QACI,2B;QAAhB,OAAgB,cAAhB,C;UAAgB,yB;UA CZ,IAAI,UAAU,OAAV,CAAJ,C;YACI,IAAI,KAAJ,C;cAAW,MAAM,8BAAyB,gDAAzB,C;YACjB,SAAS,O;YA CT,QAAQ,I;;;QAGhB,IAAI,CAAC,KAAL,C;UAAY,MAAM,gCAAuB,mDAAvB,C;QAElB,OAAO,2D;O;KAlBX ,C;qFAqBA,yB;MAAA,kF;MAAA,iE;MAAA,0B;MAAA,8B;MAAA,uC;QASoB,UAST,M;QAXP,aAAqB,I;QACr B,YAAY,K;QACI,2B;QAAhB,OAAgB,cAAhB,C;UAAgB,yB;UACZ,IAAI,UAAU,OAAV,CAAJ,C;YACI,IAAI,K AAJ,C;cAAW,MAAM,8BAAyB,gDAAzB,C;YACjB,SAAS,O;YACT,QAAQ,I;;;QAGhB,IAAI,CAAC,KAAL,C;U AAY,MAAM,gCAAuB,mDAAvB,C;QAElB,OAAO,2D;O;KAlBX,C;qFAqBA,yB;MAAA,kF;MAAA,iE;MAAA,4 B;MAAA,8B;MAAA,uC;QASoB,UAST,M;QAXP,aAAsB,I;QACtB,YAAY,K;QACI,2B;QAAhB,OAAgB,cAAhB, C;UAAgB,yB;UACZ,IAAI,UAAU,OAAV,CAAJ,C;YACI,IAAI,KAAJ,C;cAAW,MAAM,8BAAyB,gDAAzB,C;Y ACjB,SAAS,O;YACT,QAAQ,I;;;QAGhB,IAAI,CAAC,KAAL,C;UAAY,MAAM,gCAAuB,mDAAvB,C;QAElB,O AAO,4D;O;KAlBX,C;IAqBA,oC;MAMI,OAAW,mBAAQ,CAAZ,GAAe,sBAAK,CAAL,CAAf,GAA4B,I;K;IAGv C,oC;MAMI,OAAW,mBAAQ,CAAZ,GAAe,sBAAK,CAAL,CAAf,GAA4B,I;K;IAGvC,oC;MAMI,OAAW,mBA AQ,CAAZ,GAAe,sBAAK,CAAL,CAAf,GAA4B,I;K;IAGvC,oC;MAMI,OAAW,mBAAQ,CAAZ,GAAe,sBAAK,C AAL,CAAf,GAA4B,I;K;iGAGvC,gC;MASoB,Q;MAFhB,aAAoB,I;MACpB,YAAY,K;MACI,2B;MAAhB,OAAg B,cAAhB,C;QAAgB,yB;QACZ,IAAI,UAAU,OAAV,CAAJ,C;UACI,IAAI,KAAJ,C;YAAW,OAAO,I;UAClB,SAA S,O;UACT,QAAQ,I;;;MAGhB,IAAI,CAAC,KAAL,C;QAAY,OAAO,I;MACnB,OAAO,M;K;iGAGX,gC;MASoB, Q;MAFhB,aAAqB,I;MACrB,YAAY,K;MACI,2B;MAAhB,OAAgB,cAAhB,C;QAAgB,yB;QACZ,IAAI,UAAU,O AAV,CAAJ,C;UACI,IAAI,KAAJ,C;YAAW,OAAO,I;UAClB,SAAS,O;UACT,QAAQ,I;;;MAGhB,IAAI,CAAC,K AAL,C;QAAY,OAAO,I;MACnB,OAAO,M;K;iGAGX,gC;MASoB,Q;MAFhB,aAAqB,I;MACrB,YAAY,K;MACI, 2B;MAAhB,OAAgB,cAAhB,C;QAAgB,yB;QACZ,IAAI,UAAU,OAAV,CAAJ,C;UACI,IAAI,KAAJ,C;YAAW,O AAO,I;UAClB,SAAS,O;UACT,QAAQ,I;;;MAGhB,IAAI,CAAC,KAAL,C;QAAY,OAAO,I;MACnB,OAAO,M;K;i GAGX,gC;MASoB,Q;MAFhB,aAAsB,I;MACtB,YAAY,K;MACI,2B;MAAhB,OAAgB,cAAhB,C;QAAgB,yB;QA CZ,IAAI,UAAU,OAAV,CAAJ,C;UACI,IAAI,KAAJ,C;YAAW,OAAO,I;UAClB,SAAS,O;UACT,QAAQ,I;;;MAG hB,IAAI,CAAC,KAAL,C;QAAY,OAAO,I;MACnB,OAAO,M;K;IAGX,+B;MxBzhDI,IAAI,EwBmiDI,KAAK,Cx BniDT,CAAJ,C;QACI,cwBkiDc,sD;QxBjiDd,MAAM,gCAAyB,OAAQ,WAAjC,C;;MwBkiDV,OAAO,uBAAoB,g BAAV,iBAAO,CAAP,IAAU,EAAc,CAAd,CAApB,C;K;IAGX,+B;MxBviDI,IAAI,EwBijDI,KAAK,CxBjjDT,CA AJ,C;QACI,cwBgjDc,sD;QxB/iDd,MAAM,gCAAyB,OAAQ,WAAjC,C;;MwBgjDV,OAAO,uBAAoB,gBAAV,iB AAO,CAAP,IAAU,EAAc,CAAd,CAApB,C;K;IAGX,+B;MxBrjDI,IAAI,EwB+jDI,KAAK,CxB/jDT,CAAJ,C;QA CI,cwB8jDc,sD;QxB7jDd,MAAM,gCAAyB,OAAQ,WAAjC,C;;MwB8jDV,OAAO,uBAAoB,gBAAV,iBAAO,CA AP,IAAU,EAAc,CAAd,CAApB,C;K;IAGX,+B;MxBnkDI,IAAI,EwB6kDI,KAAK,CxB7kDT,CAAJ,C;QACI,cwB 4kDc,sD;QxB3kDd,MAAM,gCAAyB,OAAQ,WAAjC,C;;MwB4kDV,OAAO,uBAAoB,gBAAV,iBAAO,CAAP,IA AU,EAAc,CAAd,CAApB,C;K;IAGX,mC;MxBjlDI,IAAI,EwB2lDI,KAAK,CxB3lDT,CAAJ,C;QACI,cwB0lDc,sD; QxBzlDd,MAAM,gCAAyB,OAAQ,WAAjC,C;;MwB0lDV,OAAO,mBAAgB,gBAAV,iBAAO,CAAP,IAAU,EAA c,CAAd,CAAhB,C;K;IAGX,mC;MxB/lDI,IAAI,EwBymDI,KAAK,CxBzmDT,CAAJ,C;QACI,cwBwmDc,sD;QxB vmDd,MAAM,gCAAyB,OAAQ,WAAjC,C;;MwBwmDV,OAAO,mBAAgB,gBAAV,iBAAO,CAAP,IAAU,EAAc, CAAd,CAAhB,C;K;IAGX,mC;MxB7mDI,IAAI,EwBunDI,KAAK,CxBvnDT,CAAJ,C;QACI,cwBsnDc,sD;QxBrn Dd,MAAM,gCAAyB,OAAQ,WAAjC,C;;MwBsnDV,OAAO,mBAAgB,gBAAV,iBAAO,CAAP,IAAU,EAAc,CAA

d,CAAhB,C;K;IAGX,mC;MxB3nDI,IAAI,EwBqoDI,KAAK,CxBroDT,CAAJ,C;QACI,cwBooDc,sD;QxBnoDd,M AAM,gCAAyB,OAAQ,WAAjC,C;;MwBooDV,OAAO,mBAAgB,gBAAV,iBAAO,CAAP,IAAU,EAAc,CAAd,CA AhB,C;K;mGAGX,yB;MAAA,4C;MAAA,qD;MAkqEI,8D;MAlqEJ,uC;QASI,iBAypEgB,cAAR,iBAAQ,CAzpEh B,WAA+B,CAA/B,U;UACI,IAAI,CAAC,UAAU,sBAAK,KAAL,CAAV,CAAL,C;YACI,OAAO,gBAAK,QAAQ, CAAR,IAAL,C;;;QAGf,OAAO,W;O;KAdX,C;mGAiBA,yB;MAAA,4C;MAAA,qD;MAypEI,8D;MAzpEJ,uC;QA SI,iBAgpEgB,cAAR,iBAAQ,CAhpEhB,WAA+B,CAA/B,U;UACI,IAAI,CAAC,UAAU,sBAAK,KAAL,CAAV,CA AL,C;YACI,OAAO,gBAAK,QAAQ,CAAR,IAAL,C;;;QAGf,OAAO,W;O;KAdX,C;mGAiBA,yB;MAAA,4C;MA AA,qD;MAgpEI,8D;MAhpEJ,uC;QASI,iBAuoEgB,cAAR,iBAAQ,CAvoEhB,WAA+B,CAA/B,U;UACI,IAAI,CA AC,UAAU,sBAAK,KAAL,CAAV,CAAL,C;YACI,OAAO,gBAAK,QAAQ,CAAR,IAAL,C;;;QAGf,OAAO,W;O; KAdX,C;mGAiBA,yB;MAAA,4C;MAAA,qD;MAuoEI,8D;MAvoEJ,uC;QASI,iBA8nEgB,cAAR,iBAAQ,CA9nEh B,WAA+B,CAA/B,U;UACI,IAAI,CAAC,UAAU,sBAAK,KAAL,CAAV,CAAL,C;YACI,OAAO,gBAAK,QAAQ, CAAR,IAAL,C;;;QAGf,OAAO,W;O;KAdX,C;2FAiBA,yB;MAAA,+D;MAAA,uC;QAWiB,Q;QAFb,eAAe,K;QA Cf,WAAW,gB;QACE,2B;QAAb,OAAa,cAAb,C;UAAa,sB;UACT,IAAI,QAAJ,C;YACI,IAAK,WAAI,IAAJ,C;eA CJ,IAAI,CAAC,UAAU,IAAV,CAAL,C;YACD,IAAK,WAAI,IAAJ,C;YACL,WAAW,I;;;QAEnB,OAAO,I;O;KAl BX,C;2FAqBA,yB;MAAA,+D;MAAA,uC;QAWiB,Q;QAFb,eAAe,K;QACf,WAAW,gB;QACE,2B;QAAb,OAAa, cAAb,C;UAAa,sB;UACT,IAAI,QAAJ,C;YACI,IAAK,WAAI,IAAJ,C;eACJ,IAAI,CAAC,UAAU,IAAV,CAAL,C; YACD,IAAK,WAAI,IAAJ,C;YACL,WAAW,I;;;QAEnB,OAAO,I;O;KAlBX,C;2FAqBA,yB;MAAA,+D;MAAA,u C;QAWiB,Q;QAFb,eAAe,K;QACf,WAAW,gB;QACE,2B;QAAb,OAAa,cAAb,C;UAAa,sB;UACT,IAAI,QAAJ,C; YACI,IAAK,WAAI,IAAJ,C;eACJ,IAAI,CAAC,UAAU,IAAV,CAAL,C;YACD,IAAK,WAAI,IAAJ,C;YACL,WA AW,I;;;QAEnB,OAAO,I;O;KAlBX,C;2FAqBA,yB;MAAA,+D;MAAA,uC;QAWiB,Q;QAFb,eAAe,K;QACf,WAA W,gB;QACE,2B;QAAb,OAAa,cAAb,C;UAAa,sB;UACT,IAAI,QAAJ,C;YACI,IAAK,WAAI,IAAJ,C;eACJ,IAAI, CAAC,UAAU,IAAV,CAAL,C;YACD,IAAK,WAAI,IAAJ,C;YACL,WAAW,I;;;QAEnB,OAAO,I;O;KAlBX,C;qF AqBA,yB;MAAA,+D;MAAA,uC;QASW,kBAAS,gB;QAgRA,Q;QAAA,2B;QAAhB,OAAgB,cAAhB,C;UAAgB,y B;UAAM,IAhRa,SAgRT,CAAU,OAAV,CAAJ,C;YAAwB,WAAY,WAAI,OAAJ,C;;QAhR1D,OAiRO,W;O;KA1 RX,C;qFAYA,yB;MAAA,+D;MAAA,uC;QASW,kBAAS,gB;QAiRA,Q;QAAA,2B;QAAhB,OAAgB,cAAhB,C;U AAgB,yB;UAAM,IAjRc,SAiRV,CAAU,OAAV,CAAJ,C;YAAwB,WAAY,WAAI,OAAJ,C;;QAjR1D,OAkRO,W; O;KA3RX,C;qFAYA,yB;MAAA,+D;MAAA,uC;QASW,kBAAS,gB;QAkRA,Q;QAAA,2B;QAAhB,OAAgB,cAA hB,C;UAAgB,yB;UAAM,IAlRc,SAkRV,CAAU,OAAV,CAAJ,C;YAAwB,WAAY,WAAI,OAAJ,C;;QAlR1D,OA mRO,W;O;KA5RX,C;qFAYA,yB;MAAA,+D;MAAA,uC;QASW,kBAAS,gB;QAmRA,Q;QAAA,2B;QAAhB,OA AgB,cAAhB,C;UAAgB,yB;UAAM,IAnRe,SAmRX,CAAU,OAAV,CAAJ,C;YAAwB,WAAY,WAAI,OAAJ,C;;Q AnR1D,OAoRO,W;O;KA7RX,C;kGAYA,yB;MAAA,+D;MAAA,uC;QAWW,kBAAgB,gB;QAm5HV,gB;QADb, YAAY,C;QACC,2B;QAAb,OAAa,cAAb,C;UAAa,sB;UA11HT,IAzDsC,SAyDlC,EA01HkB,cA11HlB,EA01HkB,s BA11HlB,WA01H2B,IA11H3B,CAAJ,C;YAA2C,sBA01HZ,IA11HY,C;;QAzD/C,OA2DO,W;O;KAtEX,C;mGAc A,yB;MAAA,+D;MAAA,uC;QAWW,kBAAgB,gB;QAk5HV,gB;QADb,YAAY,C;QACC,2B;QAAb,OAAa,cAAb, C;UAAa,sB;UAt1HT,IA5DuC,SA4DnC,EAs1HkB,cAt1HlB,EAs1HkB,sBAt1HlB,WAs1H2B,IAt1H3B,CAAJ,C;Y AA2C,sBAs1HZ,IAt1HY,C;;QA5D/C,OA8DO,W;O;KAzEX,C;mGAcA,yB;MAAA,+D;MAAA,uC;QAWW,kBA AgB,gB;QAi5HV,gB;QADb,YAAY,C;QACC,2B;QAAb,OAAa,cAAb,C;UAAa,sB;UAl1HT,IA/DuC,SA+DnC,EA k1HkB,cAl1HlB,EAk1HkB,sBAl1HlB,WAk1H2B,IAl1H3B,CAAJ,C;YAA2C,sBAk1HZ,IAl1HY,C;;QA/D/C,OAi EO,W;O;KA5EX,C;mGAcA,yB;MAAA,+D;MAAA,uC;QAWW,kBAAgB,gB;QAg5HV,gB;QADb,YAAY,C;QAC C,2B;QAAb,OAAa,cAAb,C;UAAa,sB;UA90HT,IAlEwC,SAkEpC,EA80HkB,cA90HlB,EA80HkB,sBA90HlB,WA 80H2B,IA90H3B,CAAJ,C;YAA2C,sBA80HZ,IA90HY,C;;QAlE/C,OAoEO,W;O;KA/EX,C;uGAcA,6C;MAs2HiB, gB;MADb,YAAY,C;MACC,2B;MAAb,OAAa,cAAb,C;QAAa,sB;QA11HT,IAAI,WA01HkB,cA11HlB,EA01HkB, sBA11HlB,WA01H2B,IA11H3B,CAAJ,C;UAA2C,sBA01HZ,IA11HY,C;;MAE/C,OAAO,W;K;uGAGX,6C;MAk2 HiB,gB;MADb,YAAY,C;MACC,2B;MAAb,OAAa,cAAb,C;QAAa,sB;QAt1HT,IAAI,WAs1HkB,cAt1HlB,EAs1H kB,sBAt1HlB,WAs1H2B,IAt1H3B,CAAJ,C;UAA2C,sBAs1HZ,IAt1HY,C;;MAE/C,OAAO,W;K;uGAGX,6C;MA 81HiB,gB;MADb,YAAY,C;MACC,2B;MAAb,OAAa,cAAb,C;QAAa,sB;QAl1HT,IAAI,WAk1HkB,cAl1HlB,EAk 1HkB,sBAl1HlB,WAk1H2B,IAl1H3B,CAAJ,C;UAA2C,sBAk1HZ,IAl1HY,C;;MAE/C,OAAO,W;K;uGAGX,6C; MA01HiB,gB;MADb,YAAY,C;MACC,2B;MAAb,OAAa,cAAb,C;QAAa,sB;QA90HT,IAAI,WA80HkB,cA90HlB,

EA80HkB,sBA90HlB,WA80H2B,IA90H3B,CAAJ,C;UAA2C,sBA80HZ,IA90HY,C;;MAE/C,OAAO,W;K;2FAGX ,yB;MAAA,+D;MAAA,uC;QASW,kBAAY,gB;QAgDH,Q;QAAA,2B;QAAhB,OAAgB,cAAhB,C;UAAgB,yB;UA AM,IAAI,CAhDY,SAgDX,CAAU,OAAV,CAAL,C;YAAyB,WAAY,WAAI,OAAJ,C;;QAhD3D,OAiDO,W;O;KA 1DX,C;2FAYA,yB;MAAA,+D;MAAA,uC;QASW,kBAAY,gB;QAiDH,Q;QAAA,2B;QAAhB,OAAgB,cAAhB,C; UAAgB,yB;UAAM,IAAI,CAjDa,SAiDZ,CAAU,OAAV,CAAL,C;YAAyB,WAAY,WAAI,OAAJ,C;;QAjD3D,OA kDO,W;O;KA3DX,C;2FAYA,yB;MAAA,+D;MAAA,uC;QASW,kBAAY,gB;QAkDH,Q;QAAA,2B;QAAhB,OAA gB,cAAhB,C;UAAgB,yB;UAAM,IAAI,CAlDa,SAkDZ,CAAU,OAAV,CAAL,C;YAAyB,WAAY,WAAI,OAAJ,C; ;QAlD3D,OAmDO,W;O;KA5DX,C;2FAYA,yB;MAAA,+D;MAAA,uC;QASW,kBAAY,gB;QAmDH,Q;QAAA,2 B;QAAhB,OAAgB,cAAhB,C;UAAgB,yB;UAAM,IAAI,CAnDc,SAmDb,CAAU,OAAV,CAAL,C;YAAyB,WAAY ,WAAI,OAAJ,C;;QAnD3D,OAoDO,W;O;KA7DX,C;+FAYA,6C;MASoB,Q;MAAA,2B;MAAhB,OAAgB,cAAhB, C;QAAgB,yB;QAAM,IAAI,CAAC,UAAU,OAAV,CAAL,C;UAAyB,WAAY,WAAI,OAAJ,C;;MAC3D,OAAO,W ;K;+FAGX,6C;MASoB,Q;MAAA,2B;MAAhB,OAAgB,cAAhB,C;QAAgB,yB;QAAM,IAAI,CAAC,UAAU,OAA V,CAAL,C;UAAyB,WAAY,WAAI,OAAJ,C;;MAC3D,OAAO,W;K;+FAGX,6C;MASoB,Q;MAAA,2B;MAAhB,O AAgB,cAAhB,C;QAAgB,yB;QAAM,IAAI,CAAC,UAAU,OAAV,CAAL,C;UAAyB,WAAY,WAAI,OAAJ,C;;MA C3D,OAAO,W;K;+FAGX,6C;MASoB,Q;MAAA,2B;MAAhB,OAAgB,cAAhB,C;QAAgB,yB;QAAM,IAAI,CAA C,UAAU,OAAV,CAAL,C;UAAyB,WAAY,WAAI,OAAJ,C;;MAC3D,OAAO,W;K;yFAGX,6C;MASoB,Q;MAAA ,2B;MAAhB,OAAgB,cAAhB,C;QAAgB,yB;QAAM,IAAI,UAAU,OAAV,CAAJ,C;UAAwB,WAAY,WAAI,OAAJ ,C;;MAC1D,OAAO,W;K;yFAGX,6C;MASoB,Q;MAAA,2B;MAAhB,OAAgB,cAAhB,C;QAAgB,yB;QAAM,IAA I,UAAU,OAAV,CAAJ,C;UAAwB,WAAY,WAAI,OAAJ,C;;MAC1D,OAAO,W;K;yFAGX,6C;MASoB,Q;MAAA, 2B;MAAhB,OAAgB,cAAhB,C;QAAgB,yB;QAAM,IAAI,UAAU,OAAV,CAAJ,C;UAAwB,WAAY,WAAI,OAAJ, C;;MAC1D,OAAO,W;K;yFAGX,6C;MASoB,Q;MAAA,2B;MAAhB,OAAgB,cAAhB,C;QAAgB,yB;QAAM,IAAI ,UAAU,OAAV,CAAJ,C;UAAwB,WAAY,WAAI,OAAJ,C;;MAC1D,OAAO,W;K;IAGX,sC;MAMI,IAAI,OAAQ, UAAZ,C;QAAuB,OlC3jEe,W;;MkC4jEtC,OAA4D,SA0iDrD,cAAkB,cAAR,iBAAQ,EA1iDN,OAAQ,MA0iDF,E A1iDS,OAAQ,aAAR,GAAuB,CAAvB,IA0iDT,CAAlB,CA1iDqD,C;K;IAGhE,sC;MAMI,IAAI,OAAQ,UAAZ,C; QAAuB,OlCrkEe,W;;MkCskEtC,OAA4D,SAgjDrD,eAAmB,cAAR,iBAAQ,EAhjDP,OAAQ,MAgjDD,EAhjDQ,O AAQ,aAAR,GAAuB,CAAvB,IAgjDR,CAAnB,CAhjDqD,C;K;IAGhE,sC;MAMI,IAAI,OAAQ,UAAZ,C;QAAuB, OlC/kEe,W;;MkCglEtC,OAA4D,UAsjDrD,eAAmB,cAAR,iBAAQ,EAtjDP,OAAQ,MAsjDD,EAtjDQ,OAAQ,aAA R,GAAuB,CAAvB,IAsjDR,CAAnB,CAtjDqD,C;K;IAGhE,sC;MAMI,IAAI,OAAQ,UAAZ,C;QAAuB,OlCzlEe,W; ;MkC0lEtC,OAA4D,UA4jDrD,gBAAoB,cAAR,iBAAQ,EA5jDR,OAAQ,MA4jDA,EA5jDO,OAAQ,aAAR,GAAu B,CAAvB,IA4jDP,CAApB,CA5jDqD,C;K;IAGhE,sC;MASkB,Q;MAHd,WAAmB,wBAAR,OAAQ,EAAwB,EAA xB,C;MACnB,IAAI,SAAQ,CAAZ,C;QAAe,OAAO,W;MACtB,WAAW,iBAAgB,IAAhB,C;MACG,yB;MAAd,OA Ac,cAAd,C;QAAc,uB;QACV,IAAK,WAAI,sBAAI,KAAJ,CAAJ,C;;MAET,OAAO,I;K;IAGX,sC;MASkB,Q;MA Hd,WAAmB,wBAAR,OAAQ,EAAwB,EAAxB,C;MACnB,IAAI,SAAQ,CAAZ,C;QAAe,OAAO,W;MACtB,WAA W,iBAAiB,IAAjB,C;MACG,yB;MAAd,OAAc,cAAd,C;QAAc,uB;QACV,IAAK,WAAI,sBAAI,KAAJ,CAAJ,C;;M AET,OAAO,I;K;IAGX,sC;MASkB,Q;MAHd,WAAmB,wBAAR,OAAQ,EAAwB,EAAxB,C;MACnB,IAAI,SAAQ ,CAAZ,C;QAAe,OAAO,W;MACtB,WAAW,iBAAiB,IAAjB,C;MACG,yB;MAAd,OAAc,cAAd,C;QAAc,uB;QAC V,IAAK,WAAI,sBAAI,KAAJ,CAAJ,C;;MAET,OAAO,I;K;IAGX,sC;MASkB,Q;MAHd,WAAmB,wBAAR,OAA Q,EAAwB,EAAxB,C;MACnB,IAAI,SAAQ,CAAZ,C;QAAe,OAAO,W;MACtB,WAAW,iBAAkB,IAAlB,C;MAC G,yB;MAAd,OAAc,cAAd,C;QAAc,uB;QACV,IAAK,WAAI,sBAAI,KAAJ,CAAJ,C;;MAET,OAAO,I;K;IAGX,2C ;MAMI,OAAO,cAAkB,aAAR,iBAAQ,EAAW,OAAX,CAAlB,C;K;IAGX,2C;MAMI,OAAO,eAAmB,aAAR,iBA AQ,EAAW,OAAX,CAAnB,C;K;IAGX,2C;MAMI,OAAO,eAAmB,aAAR,iBAAQ,EAAW,OAAX,CAAnB,C;K;IA GX,2C;MAMI,OAAO,gBAAoB,aAAR,iBAAQ,EAAW,OAAX,CAApB,C;K;IAGX,2C;MAMI,OAAO,cAAkB,cA AR,iBAAQ,EAAW,OAAX,CAAlB,C;K;IAGX,2C;MAMI,OAAO,eAAmB,cAAR,iBAAQ,EAAW,OAAX,CAAnB, C;K;IAGX,2C;MAMI,OAAO,eAAmB,aAAR,iBAAQ,EAAW,OAAX,CAAnB,C;K;IAGX,2C;MAMI,OAAO,gBA AoB,cAAR,iBAAQ,EAAW,OAAX,CAApB,C;K;IAGX,+B;MAgBiB,Q;MxBjyEb,IAAI,EwB2xEI,KAAK,CxB3xE T,CAAJ,C;QACI,cwB0xEc,sD;QxBzxEd,MAAM,gCAAyB,OAAQ,WAAjC,C;;MwB0xEV,IAAI,MAAK,CAAT,C ;QAAY,OAAO,W;MACnB,IAAI,KAAK,cAAT,C;QAAe,OAAO,mB;MACtB,IAAI,MAAK,CAAT,C;QAAY,OAA O,OAAO,sBAAK,CAAL,CAAP,C;MACnB,YAAY,C;MACZ,WAAW,iBAAgB,CAAhB,C;MACE,2B;MAAb,OA

Aa,cAAb,C;QAAa,sB;QACT,IAAK,WAAI,IAAJ,C;QACL,IAAI,mCAAW,CAAf,C;UACI,K;;MAER,OAAO,I;K;I AGX,+B;MAgBiB,Q;MxBzzEb,IAAI,EwBmzEI,KAAK,CxBnzET,CAAJ,C;QACI,cwBkzEc,sD;QxBjzEd,MAAM, gCAAyB,OAAQ,WAAjC,C;;MwBkzEV,IAAI,MAAK,CAAT,C;QAAY,OAAO,W;MACnB,IAAI,KAAK,cAAT,C; QAAe,OAAO,mB;MACtB,IAAI,MAAK,CAAT,C;QAAY,OAAO,OAAO,sBAAK,CAAL,CAAP,C;MACnB,YAA Y,C;MACZ,WAAW,iBAAiB,CAAjB,C;MACE,2B;MAAb,OAAa,cAAb,C;QAAa,sB;QACT,IAAK,WAAI,IAAJ,C ;QACL,IAAI,mCAAW,CAAf,C;UACI,K;;MAER,OAAO,I;K;IAGX,+B;MAgBiB,Q;MxBj1Eb,IAAI,EwB20EI,KA AK,CxB30ET,CAAJ,C;QACI,cwB00Ec,sD;QxBz0Ed,MAAM,gCAAyB,OAAQ,WAAjC,C;;MwB00EV,IAAI,MA AK,CAAT,C;QAAY,OAAO,W;MACnB,IAAI,KAAK,cAAT,C;QAAe,OAAO,mB;MACtB,IAAI,MAAK,CAAT,C; QAAY,OAAO,OAAO,sBAAK,CAAL,CAAP,C;MACnB,YAAY,C;MACZ,WAAW,iBAAiB,CAAjB,C;MACE,2B; MAAb,OAAa,cAAb,C;QAAa,sB;QACT,IAAK,WAAI,IAAJ,C;QACL,IAAI,mCAAW,CAAf,C;UACI,K;;MAER,O AAO,I;K;IAGX,+B;MAgBiB,Q;MxBz2Eb,IAAI,EwBm2EI,KAAK,CxBn2ET,CAAJ,C;QACI,cwBk2Ec,sD;QxBj2 Ed,MAAM,gCAAyB,OAAQ,WAAjC,C;;MwBk2EV,IAAI,MAAK,CAAT,C;QAAY,OAAO,W;MACnB,IAAI,KA AK,cAAT,C;QAAe,OAAO,mB;MACtB,IAAI,MAAK,CAAT,C;QAAY,OAAO,OAAO,sBAAK,CAAL,CAAP,C;M ACnB,YAAY,C;MACZ,WAAW,iBAAkB,CAAlB,C;MACE,2B;MAAb,OAAa,cAAb,C;QAAa,sB;QACT,IAAK,W AAI,IAAJ,C;QACL,IAAI,mCAAW,CAAf,C;UACI,K;;MAER,OAAO,I;K;IAGX,mC;MxBj3EI,IAAI,EwB23EI,KA AK,CxB33ET,CAAJ,C;QACI,cwB03Ec,sD;QxBz3Ed,MAAM,gCAAyB,OAAQ,WAAjC,C;;MwB03EV,IAAI,MA AK,CAAT,C;QAAY,OAAO,W;MACnB,WAAW,c;MACX,IAAI,KAAK,IAAT,C;QAAe,OAAO,mB;MACtB,IAAI ,MAAK,CAAT,C;QAAY,OAAO,OAAO,sBAAK,OAAO,CAAP,IAAL,CAAP,C;MACnB,WAAW,iBAAgB,CAAh B,C;MACX,iBAAc,OAAO,CAAP,IAAd,UAA6B,IAA7B,U;QACI,IAAK,WAAI,sBAAK,KAAL,CAAJ,C;MACT, OAAO,I;K;IAGX,mC;MxBt4EI,IAAI,EwBg5EI,KAAK,CxBh5ET,CAAJ,C;QACI,cwB+4Ec,sD;QxB94Ed,MAAM ,gCAAyB,OAAQ,WAAjC,C;;MwB+4EV,IAAI,MAAK,CAAT,C;QAAY,OAAO,W;MACnB,WAAW,c;MACX,IA AI,KAAK,IAAT,C;QAAe,OAAO,mB;MACtB,IAAI,MAAK,CAAT,C;QAAY,OAAO,OAAO,sBAAK,OAAO,CA AP,IAAL,CAAP,C;MACnB,WAAW,iBAAiB,CAAjB,C;MACX,iBAAc,OAAO,CAAP,IAAd,UAA6B,IAA7B,U;Q ACI,IAAK,WAAI,sBAAK,KAAL,CAAJ,C;MACT,OAAO,I;K;IAGX,mC;MxB35EI,IAAI,EwBq6EI,KAAK,CxBr 6ET,CAAJ,C;QACI,cwBo6Ec,sD;QxBn6Ed,MAAM,gCAAyB,OAAQ,WAAjC,C;;MwBo6EV,IAAI,MAAK,CAA T,C;QAAY,OAAO,W;MACnB,WAAW,c;MACX,IAAI,KAAK,IAAT,C;QAAe,OAAO,mB;MACtB,IAAI,MAAK, CAAT,C;QAAY,OAAO,OAAO,sBAAK,OAAO,CAAP,IAAL,CAAP,C;MACnB,WAAW,iBAAiB,CAAjB,C;MAC X,iBAAc,OAAO,CAAP,IAAd,UAA6B,IAA7B,U;QACI,IAAK,WAAI,sBAAK,KAAL,CAAJ,C;MACT,OAAO,I;K ;IAGX,mC;MxBh7EI,IAAI,EwB07EI,KAAK,CxB17ET,CAAJ,C;QACI,cwBy7Ec,sD;QxBx7Ed,MAAM,gCAAyB, OAAQ,WAAjC,C;;MwBy7EV,IAAI,MAAK,CAAT,C;QAAY,OAAO,W;MACnB,WAAW,c;MACX,IAAI,KAAK, IAAT,C;QAAe,OAAO,mB;MACtB,IAAI,MAAK,CAAT,C;QAAY,OAAO,OAAO,sBAAK,OAAO,CAAP,IAAL,C AAP,C;MACnB,WAAW,iBAAkB,CAAlB,C;MACX,iBAAc,OAAO,CAAP,IAAd,UAA6B,IAA7B,U;QACI,IAAK, WAAI,sBAAK,KAAL,CAAJ,C;MACT,OAAO,I;K;mGAGX,yB;MAAA,4C;MAAA,gD;MAs2CI,8D;MAt2CJ,uC; QASI,iBA61CgB,cAAR,iBAAQ,CA71ChB,WAA+B,CAA/B,U;UACI,IAAI,CAAC,UAAU,sBAAK,KAAL,CAAV ,CAAL,C;YACI,OAAO,gBAAK,QAAQ,CAAR,IAAL,C;;;QAGf,OAAO,iB;O;KAdX,C;mGAiBA,yB;MAAA,4C; MAAA,gD;MA61CI,8D;MA71CJ,uC;QASI,iBAo1CgB,cAAR,iBAAQ,CAp1ChB,WAA+B,CAA/B,U;UACI,IAAI, CAAC,UAAU,sBAAK,KAAL,CAAV,CAAL,C;YACI,OAAO,gBAAK,QAAQ,CAAR,IAAL,C;;;QAGf,OAAO,iB; O;KAdX,C;mGAiBA,yB;MAAA,4C;MAAA,gD;MAo1CI,8D;MAp1CJ,uC;QASI,iBA20CgB,cAAR,iBAAQ,CA30 ChB,WAA+B,CAA/B,U;UACI,IAAI,CAAC,UAAU,sBAAK,KAAL,CAAV,CAAL,C;YACI,OAAO,gBAAK,QAA Q,CAAR,IAAL,C;;;QAGf,OAAO,iB;O;KAdX,C;mGAiBA,yB;MAAA,4C;MAAA,gD;MA20CI,8D;MA30CJ,uC;Q ASI,iBAk0CgB,cAAR,iBAAQ,CAl0ChB,WAA+B,CAA/B,U;UACI,IAAI,CAAC,UAAU,sBAAK,KAAL,CAAV,C AAL,C;YACI,OAAO,gBAAK,QAAQ,CAAR,IAAL,C;;;QAGf,OAAO,iB;O;KAdX,C;2FAiBA,yB;MAAA,+D;MA AA,uC;QAUiB,Q;QADb,WAAW,gB;QACE,2B;QAAb,OAAa,cAAb,C;UAAa,sB;UACT,IAAI,CAAC,UAAU,IAA V,CAAL,C;YACI,K;UACJ,IAAK,WAAI,IAAJ,C;;QAET,OAAO,I;O;KAfX,C;2FAkBA,yB;MAAA,+D;MAAA,uC ;QAUiB,Q;QADb,WAAW,gB;QACE,2B;QAAb,OAAa,cAAb,C;UAAa,sB;UACT,IAAI,CAAC,UAAU,IAAV,CA AL,C;YACI,K;UACJ,IAAK,WAAI,IAAJ,C;;QAET,OAAO,I;O;KAfX,C;2FAkBA,yB;MAAA,+D;MAAA,uC;QA UiB,Q;QADb,WAAW,gB;QACE,2B;QAAb,OAAa,cAAb,C;UAAa,sB;UACT,IAAI,CAAC,UAAU,IAAV,CAAL,C ;YACI,K;UACJ,IAAK,WAAI,IAAJ,C;;QAET,OAAO,I;O;KAfX,C;2FAkBA,yB;MAAA,+D;MAAA,uC;QAUiB,Q; QADb,WAAW,gB;QACE,2B;QAAb,OAAa,cAAb,C;UAAa,sB;UACT,IAAI,CAAC,UAAU,IAAV,CAAL,C;YACI, K;UACJ,IAAK,WAAI,IAAJ,C;;QAET,OAAO,I;O;KAfX,C;uFAkBA,yB;MAAA,kD;MAAA,4B;QAOY,QAAR,iB AAQ,C;O;KAPZ,C;uFAUA,yB;MAAA,kD;MAAA,4B;QAOY,QAAR,iBAAQ,C;O;KAPZ,C;uFAUA,yB;MAAA,k D;MAAA,4B;QAOY,QAAR,iBAAQ,C;O;KAPZ,C;uFAUA,yB;MAAA,kD;MAAA,4B;QAOY,QAAR,iBAAQ,C; O;KAPZ,C;uFAUA,yB;MAAA,kD;MAAA,gD;QAaY,QAAR,iBAAQ,EAAQ,SAAR,EAAmB,OAAnB,C;O;KAbZ, C;uFAgBA,yB;MAAA,kD;MAAA,gD;QAaY,QAAR,iBAAQ,EAAQ,SAAR,EAAmB,OAAnB,C;O;KAbZ,C;uFAg BA,yB;MAAA,kD;MAAA,gD;QAaY,QAAR,iBAAQ,EAAQ,SAAR,EAAmB,OAAnB,C;O;KAbZ,C;sFAgBA,yB; MAAA,kD;MAAA,gD;QAaY,QAAR,iBAAQ,EAAQ,SAAR,EAAmB,OAAnB,C;O;KAbZ,C;IAgBA,gC;MAMI,IA AI,mBAAJ,C;QAAe,OAAO,W;MACtB,WAAW,0B;MACN,WAAL,IAAK,C;MACL,OAAO,I;K;IAGX,gC;MAMI ,IAAI,mBAAJ,C;QAAe,OAAO,W;MACtB,WAAW,0B;MACN,WAAL,IAAK,C;MACL,OAAO,I;K;IAGX,gC;MA MI,IAAI,mBAAJ,C;QAAe,OAAO,W;MACtB,WAAW,0B;MACN,WAAL,IAAK,C;MACL,OAAO,I;K;IAGX,gC; MAMI,IAAI,mBAAJ,C;QAAe,OAAO,W;MACtB,WAAW,0B;MACN,WAAL,IAAK,C;MACL,OAAO,I;K;kGAG X,yB;MAAA,8D;MAAA,uC;MAAA,4B;QAOI,OAAO,mBAAkB,cAAR,iBAAQ,CAAlB,C;O;KAPX,C;kGAUA,y B;MAAA,8D;MAAA,yC;MAAA,4B;QAOI,OAAO,oBAAmB,cAAR,iBAAQ,CAAnB,C;O;KAPX,C;mGAUA,yB; MAAA,8D;MAAA,yC;MAAA,4B;QAOI,OAAO,oBAAmB,cAAR,iBAAQ,CAAnB,C;O;KAPX,C;mGAUA,yB;M AAA,8D;MAAA,2C;MAAA,4B;QAOI,OAAO,qBAAoB,cAAR,iBAAQ,CAApB,C;O;KAPX,C;IAUA,+B;MAMI,s BAAQ,4BAAR,C;K;IAGJ,+B;MAMI,sBAAQ,4BAAR,C;K;IAGJ,+B;MAMI,sBAAQ,4BAAR,C;K;IAGJ,+B;MA MI,sBAAQ,4BAAR,C;K;IAGJ,uC;MAQI,aA8+BgB,gBAAR,iBAAQ,CA9+BhB,OAA2B,CAA3B,M;QACI,QAAQ ,MAAO,iBAAQ,IAAI,CAAJ,IAAR,C;QACf,WAAW,sBAAK,CAAL,C;QACX,sBAAK,CAAL,EAAU,sBAAK,CA AL,CAAV,C;QACA,sBAAK,CAAL,EAAU,IAAV,C;;K;IAIR,uC;MAQI,aAs+BgB,gBAAR,iBAAQ,CAt+BhB,OA A2B,CAA3B,M;QACI,QAAQ,MAAO,iBAAQ,IAAI,CAAJ,IAAR,C;QACf,WAAW,sBAAK,CAAL,C;QACX,sBA AK,CAAL,EAAU,sBAAK,CAAL,CAAV,C;QACA,sBAAK,CAAL,EAAU,IAAV,C;;K;IAIR,uC;MAQI,aA89BgB, gBAAR,iBAAQ,CA99BhB,OAA2B,CAA3B,M;QACI,QAAQ,MAAO,iBAAQ,IAAI,CAAJ,IAAR,C;QACf,WAA W,sBAAK,CAAL,C;QACX,sBAAK,CAAL,EAAU,sBAAK,CAAL,CAAV,C;QACA,sBAAK,CAAL,EAAU,IAAV ,C;;K;IAIR,uC;MAQI,aAs9BgB,gBAAR,iBAAQ,CAt9BhB,OAA2B,CAA3B,M;QACI,QAAQ,MAAO,iBAAQ,IA AI,CAAJ,IAAR,C;QACf,WAAW,sBAAK,CAAL,C;QACX,sBAAK,CAAL,EAAU,sBAAK,CAAL,CAAV,C;QAC A,sBAAK,CAAL,EAAU,IAAV,C;;K;IAIR,sC;MAMI,IAAI,iBAAO,CAAX,C;QACI,iB;QApSI,UAAR,iBAAQ,C;; K;IAySZ,sC;MAMI,IAAI,iBAAO,CAAX,C;QACI,iB;QAtSI,UAAR,iBAAQ,C;;K;IA2SZ,sC;MAMI,IAAI,iBAAO, CAAX,C;QACI,iB;QAxSI,UAAR,iBAAQ,C;;K;IA6SZ,sC;MAMI,IAAI,iBAAO,CAAX,C;QACI,iB;QA1SI,UAAR ,iBAAQ,C;;K;IA+SZ,6B;MAMoB,kBA+nBT,cAAU,iBvBh9EO,QuBg9EjB,C;MA/nBiB,mB;MAAxB,OAAiC,SrB 33F1B,WqB23F0B,C;K;IAGrC,8B;MAMoB,kBAkoBT,eAAmB,UAAR,iBAAQ,CAAnB,C;MAloBiB,mB;MAAxB ,OAAiC,SrBp4F1B,WqBo4F0B,C;K;IAGrC,8B;MAMoB,kBAqoBT,eAAW,iBvB5/EM,QuB4/EjB,C;MAroBiB,m B;MAAxB,OAAiC,UrB74F1B,WqB64F0B,C;K;IAGrC,8B;MAMoB,kBAwoBT,gBAAY,iBvB9/EK,QuB8/EjB,C; MAxoBiB,mB;MAAxB,OAAiC,UrBt5F1B,WqBs5F0B,C;K;IAGrC,kC;MAMI,IAAI,mBAAJ,C;QAAe,OAAO,S; MACD,kBA0lBd,cA1lBA,SA0lBU,QvBh9EO,QuBg9EjB,C;MA1lBsB,mB;MAA7B,OrBh6FO,W;K;IqBm6FX,kC; MAMI,IAAI,mBAAJ,C;QAAe,OAAO,S;MACD,kBA4lBd,eAAmB,UA5lBnB,SA4lBW,QAAQ,CAAnB,C;MA5lB sB,mB;MAA7B,OrB16FO,W;K;IqB66FX,kC;MAMI,IAAI,mBAAJ,C;QAAe,OAAO,S;MACD,kBA8lBd,eA9lBA, SA8lBW,QvB5/EM,QuB4/EjB,C;MA9lBsB,mB;MAA7B,OrBp7FO,W;K;IqBu7FX,mC;MAMI,IAAI,mBAAJ,C;Q AAe,OAAO,S;MACD,kBAgmBd,gBAhmBA,SAgmBY,QvB9/EK,QuB8/EjB,C;MAhmBsB,mB;MAA7B,OrB97F O,W;K;IqBi8FX,4C;MAMI,IAAI,mBAAJ,C;QAAe,OAAO,S;MACD,kBAkjBd,cAljBA,SAkjBU,QvBh9EO,QuBg 9EjB,C;MAljBsB,8B;MAA7B,OrBx8FO,W;K;IqB28FX,4C;MAMI,IAAI,mBAAJ,C;QAAe,OAAO,S;MACD,kBA ojBd,eAAmB,UApjBnB,SAojBW,QAAQ,CAAnB,C;MApjBsB,8B;MAA7B,OrBl9FO,W;K;IqBq9FX,4C;MAMI,I AAI,mBAAJ,C;QAAe,OAAO,S;MACD,kBAsjBd,eAtjBA,SAsjBW,QvB5/EM,QuB4/EjB,C;MAtjBsB,8B;MAA7B ,OrB59FO,W;K;IqB+9FX,6C;MAMI,IAAI,mBAAJ,C;QAAe,OAAO,S;MACD,kBAwjBd,gBAxjBA,SAwjBY,QvB 9/EK,QuB8/EjB,C;MAxjBsB,8B;MAA7B,OrBt+FO,W;K;IqBy+FX,uC;MAQoB,kBAygBT,cAAU,iBvBh9EO,QuB g9EjB,C;MAzgBiB,mB;MAAxB,OAAiC,YrBj/F1B,WqBi/F0B,C;K;IAGrC,wC;MAQoB,kBA0gBT,eAAmB,UAA R,iBAAQ,CAAnB,C;MA1gBiB,mB;MAAxB,OAAiC,YrB5/F1B,WqB4/F0B,C;K;IAGrC,wC;MAQoB,kBA2gBT,e AAW,iBvB5/EM,QuB4/EjB,C;MA3gBiB,mB;MAAxB,OAAiC,YrBvgG1B,WqBugG0B,C;K;IAGrC,wC;MAQoB,

kBA4gBT,gBAAY,iBvB9/EK,QuB8/EjB,C;MA5gBiB,mB;MAAxB,OAAiC,YrBlhG1B,WqBkhG0B,C;K;4FAGrC, qB;MAQI,OAAO,iB;K;0FAGX,qB;MAQI,OAAO,iB;K;4FA+BX,qB;MAQI,OAAO,iB;K;8FAGX,qB;MAQI,OAA O,iB;K;8FAGX,yB;MAAA,yC;MAAA,4B;QAQI,OAAO,oBAAW,SAAX,C;O;KARX,C;4FAWA,yB;MAAA,uC; MAAA,4B;QAQI,OAAO,mBAAU,SAAV,C;O;KARX,C;8FAWA,yB;MAAA,yC;MAAA,4B;QAQI,OAAO,oBAA W,SAAX,C;O;KARX,C;gGAWA,yB;MAAA,2C;MAAA,4B;QAQI,OAAO,qBAAY,SAAZ,C;O;KARX,C;IAWA,2 C;MASI,OAAY,gBAAL,SAAK,EAAc,KAAd,C;K;IAGhB,2C;MASI,OAAY,gBAAL,SAAK,EAAc,KAAd,C;K;IA GhB,2C;MASI,OAAY,gBAAL,SAAK,EAAc,KAAd,C;K;IAGhB,2C;MASI,OAAY,gBAAL,SAAK,EAAc,KAAd, C;K;IAGhB,2C;MAOI,OAAqB,cAAd,4CAAc,EAAc,oCAAd,C;K;IAGzB,2C;MAOI,OAAqB,cAAd,4CAAc,EAAc ,oCAAd,C;K;IAGzB,2C;MAOI,OAAqB,cAAd,4CAAc,EAAc,oCAAd,C;K;IAGzB,2C;MAOI,OAAqB,cAAd,4CA Ac,EAAc,oCAAd,C;K;IAGzB,sC;MAQI,OAAY,kBAAL,SAAK,C;K;IAGhB,sC;MAQI,OAAY,kBAAL,SAAK,C; K;IAGhB,sC;MAQI,OAAY,kBAAL,SAAK,C;K;IAGhB,sC;MAQI,OAAY,kBAAL,SAAK,C;K;IAGhB,sC;MAMI, OAAqB,gBAAd,4CAAc,C;K;IAGzB,sC;MAMI,OAAqB,gBAAd,4CAAc,C;K;IAGzB,sC;MAMI,OAAqB,gBAAd, 4CAAc,C;K;IAGzB,sC;MAMI,OAAqB,gBAAd,4CAAc,C;K;IAGzB,sC;MAUI,OAAY,kBAAL,SAAK,C;K;IAGh B,sC;MAUI,OAAY,kBAAL,SAAK,C;K;IAGhB,sC;MAUI,OAAY,kBAAL,SAAK,C;K;IAGhB,sC;MAUI,OAAY,k BAAL,SAAK,C;K;IAGhB,sC;MAQW,Q;MAAP,OAAO,sDAAmB,IAAnB,EAAyB,GAAzB,EAA8B,GAA9B,2BA AsC,M;K;IAGjD,sC;MAQW,Q;MAAP,OAAO,sDAAmB,IAAnB,EAAyB,GAAzB,EAA8B,GAA9B,2BAAsC,M;K ;IAGjD,sC;MAQW,Q;MAAP,OAAO,sDAAmB,IAAnB,EAAyB,GAAzB,EAA8B,GAA9B,2BAAsC,M;K;IAGjD,s C;MAQW,Q;MAAP,OAAO,sDAAmB,IAAnB,EAAyB,GAAzB,EAA8B,GAA9B,2BAAsC,M;K;sFAGjD,yB;MvB 5hFA,8C;MuB4hFA,kF;QAmB6D,iC;UAAA,oBAAyB,C;QAAG,0B;UAAA,aAAkB,C;QAAG,wB;UAAA,WAAg B,c;QvB3hF1H,UuB4hFA,iBvB5hFA,EuB4hFiB,WAAY,QvB5hF7B,EuB4hFsC,iBvB5hFtC,EuB4hFyD,UvB5hFz D,EuB4hFqE,QvB5hFrE,C;QuB6hFA,OAAO,W;O;KArBX,C;wFAwBA,yB;MvB5hFA,8C;MuB4hFA,kF;QAmB+ D,iC;UAAA,oBAAyB,C;QAAG,0B;UAAA,aAAkB,C;QAAG,wB;UAAA,WAAgB,c;QvB3hF5H,UuB4hFA,iBvB5 hFA,EuB4hFiB,WAAY,QvB5hF7B,EuB4hFsC,iBvB5hFtC,EuB4hFyD,UvB5hFzD,EuB4hFqE,QvB5hFrE,C;QuB6 hFA,OAAO,W;O;KArBX,C;wFAwBA,yB;MvB5nFA,8C;MuB4nFA,kF;QAmB+D,iC;UAAA,oBAAyB,C;QAAG, 0B;UAAA,aAAkB,C;QAAG,wB;UAAA,WAAgB,c;QvB3nF5H,UuB4nFA,iBvB5nFA,EuB4nFiB,WAAY,QvB5nF 7B,EuB4nFsC,iBvB5nFtC,EuB4nFyD,UvB5nFzD,EuB4nFqE,QvB5nFrE,C;QuB6nFA,OAAO,W;O;KArBX,C;wF AwBA,yB;MvB5nFA,8C;MuB4nFA,kF;QAmBiE,iC;UAAA,oBAAyB,C;QAAG,0B;UAAA,aAAkB,C;QAAG,wB; UAAA,WAAgB,c;QvB3nF9H,UuB4nFA,iBvB5nFA,EuB4nFiB,WAAY,QvB5nF7B,EuB4nFsC,iBvB5nFtC,EuB4n FyD,UvB5nFzD,EuB4nFqE,QvB5nFrE,C;QuB6nFA,OAAO,W;O;KArBX,C;kFAwBA,yB;MAAA,uC;MAAA,4B; QASI,OAAO,mBAAU,iBvBh9EO,QuBg9EjB,C;O;KATX,C;oFAYA,yB;MAAA,gD;MAAA,yC;MAAA,4B;QASI, OAAO,oBAAmB,OAAR,iBAAQ,CAAnB,C;O;KATX,C;oFAYA,yB;MAAA,yC;MAAA,4B;QASI,OAAO,oBAA W,iBvB5/EM,QuB4/EjB,C;O;KATX,C;oFAYA,yB;MAAA,2C;MAAA,4B;QASI,OAAO,qBAAY,iBvB9/EK,QuB 8/EjB,C;O;KATX,C;oFAYA,yB;MAAA,gD;MAAA,uC;MAAA,qC;QAWI,OAAO,mBAAkB,OAAR,iBAAQ,EAA O,OAAP,CAAlB,C;O;KAXX,C;oFAcA,yB;MAAA,gD;MAAA,yC;MAAA,qC;QAWI,OAAO,oBAAmB,OAAR,iB AAQ,EAAO,OAAP,CAAnB,C;O;KAXX,C;oFAcA,yB;MAAA,+C;MAAA,yC;MAAA,qC;QAWI,OAAO,oBAAm B,OAAR,iBAAQ,EAAO,OAAP,CAAnB,C;O;KAXX,C;oFAcA,yB;MAAA,gD;MAAA,2C;MAAA,qC;QAWI,OA AO,qBAAoB,OAAR,iBAAQ,EAAO,OAAP,CAApB,C;O;KAXX,C;4FAcA,yB;MAAA,0D;MAAA,uC;MAAA,gD; QAaI,OAAO,mBAAkB,YAAR,iBAAQ,EAAY,SAAZ,EAAuB,OAAvB,CAAlB,C;O;KAbX,C;8FAgBA,yB;MAA A,0D;MAAA,yC;MAAA,gD;QAaI,OAAO,oBAAmB,YAAR,iBAAQ,EAAY,SAAZ,EAAuB,OAAvB,CAAnB,C;O ;KAbX,C;8FAgBA,yB;MAAA,0D;MAAA,yC;MAAA,gD;QAaI,OAAO,oBAAmB,YAAR,iBAAQ,EAAY,SAAZ,E AAuB,OAAvB,CAAnB,C;O;KAbX,C;6FAgBA,yB;MAAA,0D;MAAA,2C;MAAA,gD;QAaI,OAAO,qBAAoB,YA AR,iBAAQ,EAAY,SAAZ,EAAuB,OAAvB,CAApB,C;O;KAbX,C;IAgBA,sD;MAWyC,yB;QAAA,YAAiB,C;MA AG,uB;QAAA,UAAe,c;MAChE,OAAR,iBAAQ,EAAK,OpC38GoB,KoC28GzB,EAAsB,SAAtB,EAAiC,OAAjC, C;K;IAGZ,wD;MAW2C,yB;QAAA,YAAiB,C;MAAG,uB;QAAA,UAAe,c;MAClE,OAAR,iBAAQ,EAAK,OnB/8 GsB,KmB+8G3B,EAAuB,SAAvB,EAAkC,OAAlC,C;K;IAGZ,wD;MAW2C,yB;QAAA,YAAiB,C;MAAG,uB;QA AA,UAAe,c;MAClE,OAAR,iBAAQ,EAAK,OrCjhHsB,KqCihH3B,EAAuB,SAAvB,EAAkC,OAAlC,C;K;IAGZ,w D;MAW6C,yB;QAAA,YAAiB,C;MAAG,uB;QAAA,UAAe,c;MACpE,OAAR,iBAAQ,EAAK,OnCrhHwB,KmCqh H7B,EAAwB,SAAxB,EAAmC,OAAnC,C;K;8FASR,yB;MAAA,0D;MAAA,4B;QAAQ,OAAQ,YAAR,iBAAQ,C;

O;KAAhB,C;8FAQA,yB;MAAA,0D;MAAA,4B;QAAQ,OAAQ,YAAR,iBAAQ,C;O;KAAhB,C;+FAQA,yB;MAA A,0D;MAAA,4B;QAAQ,OAAQ,YAAR,iBAAQ,C;O;KAAhB,C;+FAQA,yB;MAAA,0D;MAAA,4B;QAAQ,OAA Q,YAAR,iBAAQ,C;O;KAAhB,C;kGAQA,yB;MAAA,8D;MAAA,4B;QAAQ,OAAQ,cAAR,iBAAQ,C;O;KAAhB, C;kGAQA,yB;MAAA,8D;MAAA,4B;QAAQ,OAAQ,cAAR,iBAAQ,C;O;KAAhB,C;mGAQA,yB;MAAA,8D;MA AA,4B;QAAQ,OAAQ,cAAR,iBAAQ,C;O;KAAhB,C;mGAQA,yB;MAAA,8D;MAAA,4B;QAAQ,OAAQ,cAAR,i BAAQ,C;O;KAAhB,C;iFAEJ,yB;MAAA,uC;MvB3oEA,iD;MuB2oEA,qC;QAOqB,4B;QAAA,gBAAU,OpClkHM ,K;QoCkkHjC,OAAO,mBvB7oEA,2BAxIK,gBAAW,SAAX,EAwIL,CuB6oEA,C;O;KAPX,C;iFAUA,yB;MAAA, yC;MvB7oEA,iD;MuB6oEA,qC;QAOI,OAAO,oBvB/oEA,qBuB+oEW,iBvB/oEX,EAxIK,mBuBuxEgB,OnBjkHO ,KJ0yCvB,CAwIL,CuB+oEA,C;O;KAPX,C;iFAUA,yB;MAAA,yC;MvB/qEA,iD;MuB+qEA,qC;QAOsB,4B;QAA A,gBAAU,OrC9nHO,K;QqC8nHnC,OAAO,oBvBjrEA,2BAxIK,eAAY,SAAZ,EAwIL,CuBirEA,C;O;KAPX,C;iFA UA,yB;MAAA,2C;MvBjrEA,iD;MuBirEA,qC;QAOuB,4B;QAAA,gBAAU,OnC7nHQ,K;QmC6nHrC,OAAO,qBv BnrEA,2BAxIK,gBAAa,SAAb,EAwIL,CuBmrEA,C;O;KAPX,C;IAUA,sC;MAQoB,UAAiB,M;MAFjC,YAAY,c; MACZ,aAAqB,UAAR,iBAAQ,EAAO,iBAAO,QAAS,KAAhB,IAAP,C;MACL,0B;MAAhB,OAAgB,cAAhB,C;Q AAgB,yB;QAAU,OAAO,cAAP,EAAO,sBAAP,YAAkB,OpC3mHX,K;;MoC4mHjC,OAAO,cAAU,MAAV,C;K;I AGX,sC;MAQoB,UAAiB,M;MAFjC,YAAY,c;MACZ,aAAqB,UAAR,iBAAQ,EAAO,iBAAO,QAAS,KAAhB,IA AP,C;MACL,0B;MAAhB,OAAgB,cAAhB,C;QAAgB,yB;QAAU,OAAO,cAAP,EAAO,sBAAP,YAAkB,OnB5mH T,K;;MmB6mHnC,OAAO,eAAW,MAAX,C;K;IAGX,sC;MAQoB,UAAiB,M;MAFjC,YAAY,c;MACZ,aAAqB,U AAR,iBAAQ,EAAO,iBAAO,QAAS,KAAhB,IAAP,C;MACL,0B;MAAhB,OAAgB,cAAhB,C;QAAgB,yB;QAAU, OAAO,cAAP,EAAO,sBAAP,YAAkB,OrC3qHT,K;;MqC4qHnC,OAAO,eAAW,MAAX,C;K;IAGX,sC;MAQoB,U AAiB,M;MAFjC,YAAY,c;MACZ,aAAqB,UAAR,iBAAQ,EAAO,iBAAO,QAAS,KAAhB,IAAP,C;MACL,0B;MA AhB,OAAgB,cAAhB,C;QAAgB,yB;QAAU,OAAO,cAAP,EAAO,sBAAP,YAAkB,OnC5qHP,K;;MmC6qHrC,OA AO,gBAAY,MAAZ,C;K;iFAGX,yB;MAAA,uC;MvBnuEA,iD;MuBmuEA,sC;QAOI,OAAO,mBvBruEA,qBuBqu EU,iBvBruEV,EuBquEoB,QAAS,QvBruE7B,CuBquEA,C;O;KAPX,C;iFAUA,yB;MAAA,yC;MvBruEA,iD;MuBq uEA,sC;QAOI,OAAO,oBvBvuEA,qBuBuuEW,iBvBvuEX,EuBuuEqB,QAAS,QvBvuE9B,CuBuuEA,C;O;KAPX,C ;iFAUA,yB;MAAA,yC;MvBvwEA,iD;MuBuwEA,sC;QAOI,OAAO,oBvBzwEA,qBuBywEW,iBvBzwEX,EuByw EqB,QAAS,QvBzwE9B,CuBywEA,C;O;KAPX,C;iFAUA,yB;MAAA,2C;MvBzwEA,iD;MuBywEA,sC;QAOI,OA AO,qBvB3wEA,qBuB2wEY,iBvB3wEZ,EuB2wEsB,QAAS,QvB3wE/B,CuB2wEA,C;O;KAPX,C;IAUA,2B;MAQ I,IAAI,iBAAO,CAAX,C;QAAc,YAAU,SAAV,EAAgB,CAAhB,EAAmB,cAAnB,C;K;IAGlB,2B;MAQI,IAAI,iBA AO,CAAX,C;QAAc,YAAU,SAAV,EAAgB,CAAhB,EAAmB,cAAnB,C;K;IAGlB,2B;MAQI,IAAI,iBAAO,CAAX ,C;QAAc,YAAU,SAAV,EAAgB,CAAhB,EAAmB,cAAnB,C;K;IAGlB,2B;MAQI,IAAI,iBAAO,CAAX,C;QAAc, YAAU,SAAV,EAAgB,CAAhB,EAAmB,cAAnB,C;K;IAGlB,+C;MAa0B,yB;QAAA,YAAiB,C;MAAG,uB;QAAA ,UAAe,c;MACzD,oCAAa,2BAAkB,SAAlB,EAA6B,OAA7B,EAAsC,cAAtC,C;MACb,YAAU,SAAV,EAAgB,SA AhB,EAA2B,OAA3B,C;K;IAGJ,+C;MAa2B,yB;QAAA,YAAiB,C;MAAG,uB;QAAA,UAAe,c;MAC1D,oCAAa,2 BAAkB,SAAlB,EAA6B,OAA7B,EAAsC,cAAtC,C;MACb,YAAU,SAAV,EAAgB,SAAhB,EAA2B,OAA3B,C;K;I AGJ,+C;MAa2B,yB;QAAA,YAAiB,C;MAAG,uB;QAAA,UAAe,c;MAC1D,oCAAa,2BAAkB,SAAlB,EAA6B,OA A7B,EAAsC,cAAtC,C;MACb,YAAU,SAAV,EAAgB,SAAhB,EAA2B,OAA3B,C;K;IAGJ,+C;MAa4B,yB;QAAA, YAAiB,C;MAAG,uB;QAAA,UAAe,c;MAC3D,oCAAa,2BAAkB,SAAlB,EAA6B,OAA7B,EAAsC,cAAtC,C;MAC b,YAAU,SAAV,EAAgB,SAAhB,EAA2B,OAA3B,C;K;IAGJ,0D;MAaI,kBAAK,SAAL,EAAgB,OAAhB,C;MAh8 CQ,WAAR,iBAAQ,EAi8CA,SAj8CA,EAi8CW,OAj8CX,C;K;IAo8CZ,0D;MAaI,kBAAK,SAAL,EAAgB,OAAhB, C;MAj8CQ,WAAR,iBAAQ,EAk8CA,SAl8CA,EAk8CW,OAl8CX,C;K;IAq8CZ,0D;MAaI,kBAAK,SAAL,EAAgB ,OAAhB,C;MAl8CQ,UAAR,iBAAQ,EAm8CA,SAn8CA,EAm8CW,OAn8CX,C;K;IAs8CZ,0D;MAaI,kBAAK,SA AL,EAAgB,OAAhB,C;MAn8CQ,WAAR,iBAAQ,EAo8CA,SAp8CA,EAo8CW,OAp8CX,C;K;8FAu8CZ,qB;MAQ I,OAAO,iBvB/jGiB,Q;K;4FuBkkG5B,qB;MAQI,OAAO,iBvBtjGiB,Q;K;8FuByjG5B,yB;MAAA,gD;MAAA,4B;Q AQI,OAAe,OAAR,iBAAQ,C;O;KARnB,C;gGAWA,qB;MAQI,OAAO,iBvBtlGiB,Q;K;IuB+lGL,gD;MAAA,wB; QAAW,qCAAK,KAAL,C;O;K;IANlC,iC;MAMI,OAAO,iBAAM,cAAN,EAAY,8BAAZ,C;K;IASY,kD;MAAA,w B;QAAW,qCAAK,KAAL,C;O;K;IANlC,mC;MAMI,OAAO,iBAAM,cAAN,EAAY,gCAAZ,C;K;IASY,kD;MAAA ,wB;QAAW,qCAAK,KAAL,C;O;K;IANlC,mC;MAMI,OAAO,iBAAM,cAAN,EAAY,gCAAZ,C;K;IASY,kD;MA AA,wB;QAAW,qCAAK,KAAL,C;O;K;IANlC,mC;MAMI,OAAO,iBAAM,cAAN,EAAY,gCAAZ,C;K;IASiB,gD;

MAAA,wB;QAAW,yBAAK,KAAL,C;O;K;IANvC,iC;MAMI,OJxqIO,eAAW,+BIwqIA,gBJxqIA,GAAgB,kBIwqI V,8BJxqIU,CAAhB,CAAX,C;K;gGI2qIX,yB;MAAA,yC;MAAA,4B;QAQI,OAAO,oBAAW,SvBxpGM,QuBwpGj B,C;O;KARX,C;IAiB2B,8C;MAAA,wB;QAAW,wBAAK,KAAL,C;O;K;IANtC,gC;MAMI,OH5rIO,cAAU,gCG4r IA,gBH5rIA,GAAe,iBG4rIT,6BH5rIS,CAAf,CAAV,C;K;8FG+rIX,yB;MAAA,uC;MAAA,4B;QAQI,OAAO,mBA AU,SvBxpGO,QuBwpGjB,C;O;KARX,C;IAiB4B,gD;MAAA,wB;QAAW,yBAAK,KAAL,C;O;K;IANvC,iC;MA MI,OFhtIO,eAAW,kBEgtIA,gBFhtIA,EAAgB,kBEgtIV,8BFhtIU,CAAhB,CAAX,C;K;gGEmtIX,yB;MAAA,gD;M AAA,yC;MAAA,4B;QAQI,OAAO,oBAAgB,OAAL,SAAK,CAAhB,C;O;KARX,C;IAiB6B,kD;MAAA,wB;QAA W,0BAAK,KAAL,C;O;K;IANxC,kC;MAMI,ODpuIO,gBAAY,gCCouIA,gBDpuIA,GAAiB,mBCouIX,+BDpuIW, CAAjB,CAAZ,C;K;kGCuuIX,yB;MAAA,2C;MAAA,4B;QAQI,OAAO,qBAAY,SvB1sGK,QuB0sGjB,C;O;KARX ,C;mGAWA,yB;MAAA,0D;MAAA,yD;MAAA,uE;MAAA,2C;QAcI,aAAa,mBAAyC,cAAlB,YAAY,cAAZ,CAAk B,EAAc,EAAd,CAAzC,C;QAsEG,Q;QAAA,2B;QAAhB,OAAgB,cAAhB,C;UAAgB,yB;UArEO,MAsEP,aAAI,O AAJ,EAtEe,aAsEF,CAAc,OAAd,CAAb,C;;QAtEhB,OAAuB,M;O;KAf3B,C;mGAkBA,yB;MAAA,0D;MAAA,yD ;MAAA,uE;MAAA,2C;QAcI,aAAa,mBAA0C,cAAlB,YAAY,cAAZ,CAAkB,EAAc,EAAd,CAA1C,C;QAsEG,Q;Q AAA,2B;QAAhB,OAAgB,cAAhB,C;UAAgB,yB;UArEO,MAsEP,aAAI,OAAJ,EAtEe,aAsEF,CAAc,OAAd,CAAb ,C;;QAtEhB,OAAuB,M;O;KAf3B,C;kGAkBA,yB;MAAA,0D;MAAA,yD;MAAA,uE;MAAA,2C;QAcI,aAAa,mB AA0C,cAAlB,YAAY,cAAZ,CAAkB,EAAc,EAAd,CAA1C,C;QAsEG,Q;QAAA,2B;QAAhB,OAAgB,cAAhB,C;U AAgB,yB;UArEO,MAsEP,aAAI,OAAJ,EAtEe,aAsEF,CAAc,OAAd,CAAb,C;;QAtEhB,OAAuB,M;O;KAf3B,C;m GAkBA,yB;MAAA,0D;MAAA,yD;MAAA,uE;MAAA,2C;QAcI,aAAa,mBAA2C,cAAlB,YAAY,cAAZ,CAAkB,E AAc,EAAd,CAA3C,C;QAsEG,Q;QAAA,2B;QAAhB,OAAgB,cAAhB,C;UAAgB,yB;UArEO,MAsEP,aAAI,OAAJ ,EAtEe,aAsEF,CAAc,OAAd,CAAb,C;;QAtEhB,OAAuB,M;O;KAf3B,C;uGAkBA,iD;MAYoB,Q;MAAA,2B;MAA hB,OAAgB,cAAhB,C;QAAgB,yB;QACZ,WAAY,aAAI,OAAJ,EAAa,cAAc,OAAd,CAAb,C;;MAEhB,OAAO,W; K;uGAGX,iD;MAYoB,Q;MAAA,2B;MAAhB,OAAgB,cAAhB,C;QAAgB,yB;QACZ,WAAY,aAAI,OAAJ,EAAa, cAAc,OAAd,CAAb,C;;MAEhB,OAAO,W;K;uGAGX,iD;MAYoB,Q;MAAA,2B;MAAhB,OAAgB,cAAhB,C;QAA gB,yB;QACZ,WAAY,aAAI,OAAJ,EAAa,cAAc,OAAd,CAAb,C;;MAEhB,OAAO,W;K;uGAGX,iD;MAYoB,Q;M AAA,2B;MAAhB,OAAgB,cAAhB,C;QAAgB,yB;QACZ,WAAY,aAAI,OAAJ,EAAa,cAAc,OAAd,CAAb,C;;MAE hB,OAAO,W;K;uFAGX,yB;MAAA,+D;MAoLA,gD;MApLA,uC;QASW,kBAAU,gB;QAkLD,Q;QAAA,2B;QAA hB,OAAgB,cAAhB,C;UAAgB,yB;UACZ,WAnL6B,SAmLlB,CAAU,OAAV,C;UACC,OAAZ,WAAY,EAAO,IAA P,C;;QApLhB,OAsLO,W;O;KA/LX,C;uFAYA,yB;MAAA,+D;MAsLA,gD;MAtLA,uC;QASW,kBAAU,gB;QAoL D,Q;QAAA,2B;QAAhB,OAAgB,cAAhB,C;UAAgB,yB;UACZ,WArL6B,SAqLlB,CAAU,OAAV,C;UACC,OAAZ ,WAAY,EAAO,IAAP,C;;QAtLhB,OAwLO,W;O;KAjMX,C;uFAYA,yB;MAAA,+D;MAwLA,gD;MAxLA,uC;QA SW,kBAAU,gB;QAsLD,Q;QAAA,2B;QAAhB,OAAgB,cAAhB,C;UAAgB,yB;UACZ,WAvL6B,SAuLlB,CAAU,O AAV,C;UACC,OAAZ,WAAY,EAAO,IAAP,C;;QAxLhB,OA0LO,W;O;KAnMX,C;uFAYA,yB;MAAA,+D;MA0L A,gD;MA1LA,uC;QASW,kBAAU,gB;QAwLD,Q;QAAA,2B;QAAhB,OAAgB,cAAhB,C;UAAgB,yB;UACZ,WAz L6B,SAyLlB,CAAU,OAAV,C;UACC,OAAZ,WAAY,EAAO,IAAP,C;;QA1LhB,OA4LO,W;O;KArMX,C;qGAYA ,yB;MAAA,+D;MA4DA,gD;MA5DA,uC;QAYW,kBAAiB,gB;QA2DR,gB;QADhB,YAAY,C;QACI,2B;QAAhB, OAAgB,cAAhB,C;UAAgB,yB;UACZ,WA5DoC,SA4DzB,EAAU,cAAV,EAAU,sBAAV,WAAmB,OAAnB,C;UA CC,OAAZ,WAAY,EAAO,IAAP,C;;QA7DhB,OA+DO,W;O;KA3EX,C;qGAeA,yB;MAAA,+D;MA+DA,gD;MA/ DA,uC;QAYW,kBAAiB,gB;QA8DR,gB;QADhB,YAAY,C;QACI,2B;QAAhB,OAAgB,cAAhB,C;UAAgB,yB;UA CZ,WA/DoC,SA+DzB,EAAU,cAAV,EAAU,sBAAV,WAAmB,OAAnB,C;UACC,OAAZ,WAAY,EAAO,IAAP,C;; QAhEhB,OAkEO,W;O;KA9EX,C;qGAeA,yB;MAAA,+D;MAkEA,gD;MAlEA,uC;QAYW,kBAAiB,gB;QAiER,g B;QADhB,YAAY,C;QACI,2B;QAAhB,OAAgB,cAAhB,C;UAAgB,yB;UACZ,WAlEoC,SAkEzB,EAAU,cAAV,E AAU,sBAAV,WAAmB,OAAnB,C;UACC,OAAZ,WAAY,EAAO,IAAP,C;;QAnEhB,OAqEO,W;O;KAjFX,C;qGA eA,yB;MAAA,+D;MAqEA,gD;MArEA,uC;QAYW,kBAAiB,gB;QAoER,gB;QADhB,YAAY,C;QACI,2B;QAAhB ,OAAgB,cAAhB,C;UAAgB,yB;UACZ,WArEoC,SAqEzB,EAAU,cAAV,EAAU,sBAAV,WAAmB,OAAnB,C;UA CC,OAAZ,WAAY,EAAO,IAAP,C;;QAtEhB,OAwEO,W;O;KApFX,C;yGAeA,yB;MAAA,gD;MAAA,oD;QAWo B,UACS,M;QAFzB,YAAY,C;QACI,2B;QAAhB,OAAgB,cAAhB,C;UAAgB,yB;UACZ,WAAW,WAAU,cAAV,E AAU,sBAAV,WAAmB,OAAnB,C;UACC,OAAZ,WAAY,EAAO,IAAP,C;;QAEhB,OAAO,W;O;KAfX,C;yGAkB A,yB;MAAA,gD;MAAA,oD;QAWoB,UACS,M;QAFzB,YAAY,C;QACI,2B;QAAhB,OAAgB,cAAhB,C;UAAgB,

yB;UACZ,WAAW,WAAU,cAAV,EAAU,sBAAV,WAAmB,OAAnB,C;UACC,OAAZ,WAAY,EAAO,IAAP,C;;Q AEhB,OAAO,W;O;KAfX,C;yGAkBA,yB;MAAA,gD;MAAA,oD;QAWoB,UACS,M;QAFzB,YAAY,C;QACI,2B; QAAhB,OAAgB,cAAhB,C;UAAgB,yB;UACZ,WAAW,WAAU,cAAV,EAAU,sBAAV,WAAmB,OAAnB,C;UAC C,OAAZ,WAAY,EAAO,IAAP,C;;QAEhB,OAAO,W;O;KAfX,C;yGAkBA,yB;MAAA,gD;MAAA,oD;QAWoB,U ACS,M;QAFzB,YAAY,C;QACI,2B;QAAhB,OAAgB,cAAhB,C;UAAgB,yB;UACZ,WAAW,WAAU,cAAV,EAA U,sBAAV,WAAmB,OAAnB,C;UACC,OAAZ,WAAY,EAAO,IAAP,C;;QAEhB,OAAO,W;O;KAfX,C;2FAkBA,y B;MAAA,gD;MAAA,oD;QAOoB,Q;QAAA,2B;QAAhB,OAAgB,cAAhB,C;UAAgB,yB;UACZ,WAAW,UAAU,O AAV,C;UACC,OAAZ,WAAY,EAAO,IAAP,C;;QAEhB,OAAO,W;O;KAXX,C;2FAcA,yB;MAAA,gD;MAAA,oD; QAOoB,Q;QAAA,2B;QAAhB,OAAgB,cAAhB,C;UAAgB,yB;UACZ,WAAW,UAAU,OAAV,C;UACC,OAAZ,W AAY,EAAO,IAAP,C;;QAEhB,OAAO,W;O;KAXX,C;2FAcA,yB;MAAA,gD;MAAA,oD;QAOoB,Q;QAAA,2B;Q AAhB,OAAgB,cAAhB,C;UAAgB,yB;UACZ,WAAW,UAAU,OAAV,C;UACC,OAAZ,WAAY,EAAO,IAAP,C;;Q AEhB,OAAO,W;O;KAXX,C;2FAcA,yB;MAAA,gD;MAAA,oD;QAOoB,Q;QAAA,2B;QAAhB,OAAgB,cAAhB,C ;UAAgB,yB;UACZ,WAAW,UAAU,OAAV,C;UACC,OAAZ,WAAY,EAAO,IAAP,C;;QAEhB,OAAO,W;O;KAX X,C;uFAcA,yB;MAAA,wE;MA4HA,+D;MA5HA,yC;QAYW,kBAAU,oB;QA4HD,Q;QAAA,2B;QAAhB,OAAgB ,cAAhB,C;UAAgB,yB;UACZ,UA7HoD,WA6H1C,CAAY,OAAZ,C;UjC99IP,U;UADP,YiCg+Ie,WjCh+IH,WiCg+ IwB,GjCh+IxB,C;UACL,IAAI,aAAJ,C;YACH,aiC89IuC,gB;YAA5B,WjC79IX,aiC69IgC,GjC79IhC,EAAS,MAA T,C;YACA,e;;YAEA,c;;UiC09IA,iB;UACA,IAAK,WAAI,OAAJ,C;;QA/HT,OAiIO,W;O;KA7IX,C;uFAeA,yB;M AAA,wE;MAiIA,+D;MAjIA,yC;QAYW,kBAAU,oB;QAiID,Q;QAAA,2B;QAAhB,OAAgB,cAAhB,C;UAAgB,yB ;UACZ,UAlIqD,WAkI3C,CAAY,OAAZ,C;UjCl/IP,U;UADP,YiCo/Ie,WjCp/IH,WiCo/IwB,GjCp/IxB,C;UACL,IA AI,aAAJ,C;YACH,aiCk/IuC,gB;YAA5B,WjCj/IX,aiCi/IgC,GjCj/IhC,EAAS,MAAT,C;YACA,e;;YAEA,c;;UiC8+I A,iB;UACA,IAAK,WAAI,OAAJ,C;;QApIT,OAsIO,W;O;KAlJX,C;sFAeA,yB;MAAA,wE;MAsIA,+D;MAtIA,yC; QAYW,kBAAU,oB;QAsID,Q;QAAA,2B;QAAhB,OAAgB,cAAhB,C;UAAgB,yB;UACZ,UAvIqD,WAuI3C,CAA Y,OAAZ,C;UjCtgJP,U;UADP,YiCwgJe,WjCxgJH,WiCwgJwB,GjCxgJxB,C;UACL,IAAI,aAAJ,C;YACH,aiCsgJu C,gB;YAA5B,WjCrgJX,aiCqgJgC,GjCrgJhC,EAAS,MAAT,C;YACA,e;;YAEA,c;;UiCkgJA,iB;UACA,IAAK,WA AI,OAAJ,C;;QAzIT,OA2IO,W;O;KAvJX,C;uFAeA,yB;MAAA,wE;MA2IA,+D;MA3IA,yC;QAYW,kBAAU,oB;Q A2ID,Q;QAAA,2B;QAAhB,OAAgB,cAAhB,C;UAAgB,yB;UACZ,UA5IsD,WA4I5C,CAAY,OAAZ,C;UjC1hJP,U ;UADP,YiC4hJe,WjC5hJH,WiC4hJwB,GjC5hJxB,C;UACL,IAAI,aAAJ,C;YACH,aiC0hJuC,gB;YAA5B,WjCzhJX ,aiCyhJgC,GjCzhJhC,EAAS,MAAT,C;YACA,e;;YAEA,c;;UiCshJA,iB;UACA,IAAK,WAAI,OAAJ,C;;QA9IT,OA gJO,W;O;KA5JX,C;uFAeA,yB;MAAA,wE;MAgJA,+D;MAhJA,yD;QAaW,kBAAU,oB;QAgJD,Q;QAAA,2B;QA AhB,OAAgB,cAAhB,C;UAAgB,yB;UACZ,UAjJiD,WAiJvC,CAAY,OAAZ,C;UjC/iJP,U;UADP,YiCijJe,WjCjjJH, WiCijJwB,GjCjjJxB,C;UACL,IAAI,aAAJ,C;YACH,aiC+iJuC,gB;YAA5B,WjC9iJX,aiC8iJgC,GjC9iJhC,EAAS,M AAT,C;YACA,e;;YAEA,c;;UiC2iJA,iB;UACA,IAAK,WAnJyD,cAmJrD,CAAe,OAAf,CAAJ,C;;QAnJT,OAqJO, W;O;KAlKX,C;uFAgBA,yB;MAAA,wE;MAqJA,+D;MArJA,yD;QAaW,kBAAU,oB;QAqJD,Q;QAAA,2B;QAAh B,OAAgB,cAAhB,C;UAAgB,yB;UACZ,UAtJiD,WAsJvC,CAAY,OAAZ,C;UjCpkJP,U;UADP,YiCskJe,WjCtkJH, WiCskJwB,GjCtkJxB,C;UACL,IAAI,aAAJ,C;YACH,aiCokJuC,gB;YAA5B,WjCnkJX,aiCmkJgC,GjCnkJhC,EAA S,MAAT,C;YACA,e;;YAEA,c;;UiCgkJA,iB;UACA,IAAK,WAxJyD,cAwJrD,CAAe,OAAf,CAAJ,C;;QAxJT,OA0 JO,W;O;KAvKX,C;uFAgBA,yB;MAAA,wE;MA0JA,+D;MA1JA,yD;QAaW,kBAAU,oB;QA0JD,Q;QAAA,2B;Q AAhB,OAAgB,cAAhB,C;UAAgB,yB;UACZ,UA3JiD,WA2JvC,CAAY,OAAZ,C;UjCzlJP,U;UADP,YiC2lJe,WjC3 lJH,WiC2lJwB,GjC3lJxB,C;UACL,IAAI,aAAJ,C;YACH,aiCylJuC,gB;YAA5B,WjCxlJX,aiCwlJgC,GjCxlJhC,EA AS,MAAT,C;YACA,e;;YAEA,c;;UiCqlJA,iB;UACA,IAAK,WA7JyD,cA6JrD,CAAe,OAAf,CAAJ,C;;QA7JT,OA+ JO,W;O;KA5KX,C;uFAgBA,yB;MAAA,wE;MA+JA,+D;MA/JA,yD;QAaW,kBAAU,oB;QA+JD,Q;QAAA,2B;Q AAhB,OAAgB,cAAhB,C;UAAgB,yB;UACZ,UAhKiD,WAgKvC,CAAY,OAAZ,C;UjC9mJP,U;UADP,YiCgnJe,W jChnJH,WiCgnJwB,GjChnJxB,C;UACL,IAAI,aAAJ,C;YACH,aiC8mJuC,gB;YAA5B,WjC7mJX,aiC6mJgC,GjC7 mJhC,EAAS,MAAT,C;YACA,e;;YAEA,c;;UiC0mJA,iB;UACA,IAAK,WAlKyD,cAkKrD,CAAe,OAAf,CAAJ,C;; QAlKT,OAoKO,W;O;KAjLX,C;2FAgBA,yB;MAAA,+D;MAAA,sD;QAYoB,Q;QAAA,2B;QAAhB,OAAgB,cAA hB,C;UAAgB,yB;UACZ,UAAU,YAAY,OAAZ,C;UjC99IP,U;UADP,YiCg+Ie,WjCh+IH,WiCg+IwB,GjCh+IxB,C; UACL,IAAI,aAAJ,C;YACH,aiC89IuC,gB;YAA5B,WjC79IX,aiC69IgC,GjC79IhC,EAAS,MAAT,C;YACA,e;;YA EA,c;;UiC09IA,iB;UACA,IAAK,WAAI,OAAJ,C;;QAET,OAAO,W;O;KAjBX,C;2FAoBA,yB;MAAA,+D;MAAA,

sD;QAYoB,Q;QAAA,2B;QAAhB,OAAgB,cAAhB,C;UAAgB,yB;UACZ,UAAU,YAAY,OAAZ,C;UjCl/IP,U;UAD P,YiCo/Ie,WjCp/IH,WiCo/IwB,GjCp/IxB,C;UACL,IAAI,aAAJ,C;YACH,aiCk/IuC,gB;YAA5B,WjCj/IX,aiCi/IgC, GjCj/IhC,EAAS,MAAT,C;YACA,e;;YAEA,c;;UiC8+IA,iB;UACA,IAAK,WAAI,OAAJ,C;;QAET,OAAO,W;O;K AjBX,C;2FAoBA,yB;MAAA,+D;MAAA,sD;QAYoB,Q;QAAA,2B;QAAhB,OAAgB,cAAhB,C;UAAgB,yB;UAC Z,UAAU,YAAY,OAAZ,C;UjCtgJP,U;UADP,YiCwgJe,WjCxgJH,WiCwgJwB,GjCxgJxB,C;UACL,IAAI,aAAJ,C; YACH,aiCsgJuC,gB;YAA5B,WjCrgJX,aiCqgJgC,GjCrgJhC,EAAS,MAAT,C;YACA,e;;YAEA,c;;UiCkgJA,iB;UA CA,IAAK,WAAI,OAAJ,C;;QAET,OAAO,W;O;KAjBX,C;2FAoBA,yB;MAAA,+D;MAAA,sD;QAYoB,Q;QAAA, 2B;QAAhB,OAAgB,cAAhB,C;UAAgB,yB;UACZ,UAAU,YAAY,OAAZ,C;UjC1hJP,U;UADP,YiC4hJe,WjC5hJH ,WiC4hJwB,GjC5hJxB,C;UACL,IAAI,aAAJ,C;YACH,aiC0hJuC,gB;YAA5B,WjCzhJX,aiCyhJgC,GjCzhJhC,EAA S,MAAT,C;YACA,e;;YAEA,c;;UiCshJA,iB;UACA,IAAK,WAAI,OAAJ,C;;QAET,OAAO,W;O;KAjBX,C;2FAoB A,yB;MAAA,+D;MAAA,sE;QAaoB,Q;QAAA,2B;QAAhB,OAAgB,cAAhB,C;UAAgB,yB;UACZ,UAAU,YAAY, OAAZ,C;UjC/iJP,U;UADP,YiCijJe,WjCjjJH,WiCijJwB,GjCjjJxB,C;UACL,IAAI,aAAJ,C;YACH,aiC+iJuC,gB;YA A5B,WjC9iJX,aiC8iJgC,GjC9iJhC,EAAS,MAAT,C;YACA,e;;YAEA,c;;UiC2iJA,iB;UACA,IAAK,WAAI,eAAe,O AAf,CAAJ,C;;QAET,OAAO,W;O;KAlBX,C;2FAqBA,yB;MAAA,+D;MAAA,sE;QAaoB,Q;QAAA,2B;QAAhB,O AAgB,cAAhB,C;UAAgB,yB;UACZ,UAAU,YAAY,OAAZ,C;UjCpkJP,U;UADP,YiCskJe,WjCtkJH,WiCskJwB,Gj CtkJxB,C;UACL,IAAI,aAAJ,C;YACH,aiCokJuC,gB;YAA5B,WjCnkJX,aiCmkJgC,GjCnkJhC,EAAS,MAAT,C;Y ACA,e;;YAEA,c;;UiCgkJA,iB;UACA,IAAK,WAAI,eAAe,OAAf,CAAJ,C;;QAET,OAAO,W;O;KAlBX,C;2FAqB A,yB;MAAA,+D;MAAA,sE;QAaoB,Q;QAAA,2B;QAAhB,OAAgB,cAAhB,C;UAAgB,yB;UACZ,UAAU,YAAY, OAAZ,C;UjCzlJP,U;UADP,YiC2lJe,WjC3lJH,WiC2lJwB,GjC3lJxB,C;UACL,IAAI,aAAJ,C;YACH,aiCylJuC,gB; YAA5B,WjCxlJX,aiCwlJgC,GjCxlJhC,EAAS,MAAT,C;YACA,e;;YAEA,c;;UiCqlJA,iB;UACA,IAAK,WAAI,eA Ae,OAAf,CAAJ,C;;QAET,OAAO,W;O;KAlBX,C;2FAqBA,yB;MAAA,+D;MAAA,sE;QAaoB,Q;QAAA,2B;QAA hB,OAAgB,cAAhB,C;UAAgB,yB;UACZ,UAAU,YAAY,OAAZ,C;UjC9mJP,U;UADP,YiCgnJe,WjChnJH,WiCgn JwB,GjChnJxB,C;UACL,IAAI,aAAJ,C;YACH,aiC8mJuC,gB;YAA5B,WjC7mJX,aiC6mJgC,GjC7mJhC,EAAS,M AAT,C;YACA,e;;YAEA,c;;UiC0mJA,iB;UACA,IAAK,WAAI,eAAe,OAAf,CAAJ,C;;QAET,OAAO,W;O;KAlBX, C;+EAqBA,yB;MAAA,gE;MAAA,uC;QAUW,kBAAM,eAAa,cAAb,C;QAsKA,Q;QAAA,2B;QAAb,OAAa,cAAb, C;UAAa,sB;UACT,WAAY,WAvKiB,SAuKb,CAAU,IAAV,CAAJ,C;;QAvKhB,OAwKO,W;O;KAlLX,C;+EAaA, yB;MAAA,gE;MAAA,uC;QAUW,kBAAM,eAAa,cAAb,C;QAsKA,Q;QAAA,2B;QAAb,OAAa,cAAb,C;UAAa,sB ;UACT,WAAY,WAvKiB,SAuKb,CAAU,IAAV,CAAJ,C;;QAvKhB,OAwKO,W;O;KAlLX,C;8EAaA,yB;MAAA,g E;MAAA,uC;QAUW,kBAAM,eAAa,cAAb,C;QAsKA,Q;QAAA,2B;QAAb,OAAa,cAAb,C;UAAa,sB;UACT,WA AY,WAvKiB,SAuKb,CAAU,IAAV,CAAJ,C;;QAvKhB,OAwKO,W;O;KAlLX,C;+EAaA,yB;MAAA,gE;MAAA,u C;QAUW,kBAAM,eAAa,cAAb,C;QAsKA,Q;QAAA,2B;QAAb,OAAa,cAAb,C;UAAa,sB;UACT,WAAY,WAvKi B,SAuKb,CAAU,IAAV,CAAJ,C;;QAvKhB,OAwKO,W;O;KAlLX,C;4FAaA,yB;MAAA,gE;MAAA,uC;QAUW,k BAAa,eAAa,cAAb,C;QAqDP,gB;QADb,YAAY,C;QACC,2B;QAAb,OAAa,cAAb,C;UAAa,sB;UACT,WAAY,W AtDwB,SAsDpB,EAAU,cAAV,EAAU,sBAAV,WAAmB,IAAnB,CAAJ,C;;QAtDhB,OAuDO,W;O;KAjEX,C;6FA aA,yB;MAAA,gE;MAAA,uC;QAUW,kBAAa,eAAa,cAAb,C;QAwDP,gB;QADb,YAAY,C;QACC,2B;QAAb,OA Aa,cAAb,C;UAAa,sB;UACT,WAAY,WAzDwB,SAyDpB,EAAU,cAAV,EAAU,sBAAV,WAAmB,IAAnB,CAAJ, C;;QAzDhB,OA0DO,W;O;KApEX,C;6FAaA,yB;MAAA,gE;MAAA,uC;QAUW,kBAAa,eAAa,cAAb,C;QA2DP,g B;QADb,YAAY,C;QACC,2B;QAAb,OAAa,cAAb,C;UAAa,sB;UACT,WAAY,WA5DwB,SA4DpB,EAAU,cAAV, EAAU,sBAAV,WAAmB,IAAnB,CAAJ,C;;QA5DhB,OA6DO,W;O;KAvEX,C;4FAaA,yB;MAAA,gE;MAAA,uC; QAUW,kBAAa,eAAa,cAAb,C;QA8DP,gB;QADb,YAAY,C;QACC,2B;QAAb,OAAa,cAAb,C;UAAa,sB;UACT,W AAY,WA/DwB,SA+DpB,EAAU,cAAV,EAAU,sBAAV,WAAmB,IAAnB,CAAJ,C;;QA/DhB,OAgEO,W;O;KA1E X,C;iGAaA,6C;MAWiB,UACiB,M;MAF9B,YAAY,C;MACC,2B;MAAb,OAAa,cAAb,C;QAAa,sB;QACT,WAA Y,WAAI,WAAU,cAAV,EAAU,sBAAV,WAAmB,IAAnB,CAAJ,C;;MAChB,OAAO,W;K;iGAGX,6C;MAWiB,U ACiB,M;MAF9B,YAAY,C;MACC,2B;MAAb,OAAa,cAAb,C;QAAa,sB;QACT,WAAY,WAAI,WAAU,cAAV,EA AU,sBAAV,WAAmB,IAAnB,CAAJ,C;;MAChB,OAAO,W;K;iGAGX,6C;MAWiB,UACiB,M;MAF9B,YAAY,C; MACC,2B;MAAb,OAAa,cAAb,C;QAAa,sB;QACT,WAAY,WAAI,WAAU,cAAV,EAAU,sBAAV,WAAmB,IAAn B,CAAJ,C;;MAChB,OAAO,W;K;iGAGX,6C;MAWiB,UACiB,M;MAF9B,YAAY,C;MACC,2B;MAAb,OAAa,cA Ab,C;QAAa,sB;QACT,WAAY,WAAI,WAAU,cAAV,EAAU,sBAAV,WAAmB,IAAnB,CAAJ,C;;MAChB,OAAO,

W;K;mFAGX,6C;MAQiB,Q;MAAA,2B;MAAb,OAAa,cAAb,C;QAAa,sB;QACT,WAAY,WAAI,UAAU,IAAV,C AAJ,C;;MAChB,OAAO,W;K;mFAGX,6C;MAQiB,Q;MAAA,2B;MAAb,OAAa,cAAb,C;QAAa,sB;QACT,WAAY ,WAAI,UAAU,IAAV,CAAJ,C;;MAChB,OAAO,W;K;mFAGX,6C;MAQiB,Q;MAAA,2B;MAAb,OAAa,cAAb,C; QAAa,sB;QACT,WAAY,WAAI,UAAU,IAAV,CAAJ,C;;MAChB,OAAO,W;K;mFAGX,6C;MAQiB,Q;MAAA,2B ;MAAb,OAAa,cAAb,C;QAAa,sB;QACT,WAAY,WAAI,UAAU,IAAV,CAAJ,C;;MAChB,OAAO,W;K;IAUiB,6C; MAAA,mB;QAAE,gC;O;K;IAP9B,iC;MAOI,OAAO,qBAAiB,8BAAjB,C;K;IAUiB,6C;MAAA,mB;QAAE,gC;O; K;IAP9B,iC;MAOI,OAAO,qBAAiB,8BAAjB,C;K;IAUiB,6C;MAAA,mB;QAAE,gC;O;K;IAP9B,iC;MAOI,OAA O,qBAAiB,8BAAjB,C;K;IAUiB,6C;MAAA,mB;QAAE,gC;O;K;IAP9B,iC;MAOI,OAAO,qBAAiB,8BAAjB,C;K; +EAGX,gC;MASoB,Q;MAAA,2B;MAAhB,OAAgB,cAAhB,C;QAAgB,yB;QAAM,IAAI,CAAC,UAAU,OAAV,C AAL,C;UAAyB,OAAO,K;;MACtD,OAAO,I;K;+EAGX,gC;MASoB,Q;MAAA,2B;MAAhB,OAAgB,cAAhB,C;Q AAgB,yB;QAAM,IAAI,CAAC,UAAU,OAAV,CAAL,C;UAAyB,OAAO,K;;MACtD,OAAO,I;K;+EAGX,gC;MAS oB,Q;MAAA,2B;MAAhB,OAAgB,cAAhB,C;QAAgB,yB;QAAM,IAAI,CAAC,UAAU,OAAV,CAAL,C;UAAyB, OAAO,K;;MACtD,OAAO,I;K;+EAGX,gC;MASoB,Q;MAAA,2B;MAAhB,OAAgB,cAAhB,C;QAAgB,yB;QAAM ,IAAI,CAAC,UAAU,OAAV,CAAL,C;UAAyB,OAAO,K;;MACtD,OAAO,I;K;+EAGX,yB;MAAA,0C;MAAA,4B; QASI,OAAe,IAAR,iBAAQ,C;O;KATnB,C;+EAYA,yB;MAAA,0C;MAAA,4B;QASI,OAAe,IAAR,iBAAQ,C;O;K ATnB,C;+EAYA,yB;MAAA,0C;MAAA,4B;QASI,OAAe,IAAR,iBAAQ,C;O;KATnB,C;+EAYA,yB;MAAA,0C;M AAA,4B;QASI,OAAe,IAAR,iBAAQ,C;O;KATnB,C;+EAYA,gC;MASoB,Q;MAAA,2B;MAAhB,OAAgB,cAAhB, C;QAAgB,yB;QAAM,IAAI,UAAU,OAAV,CAAJ,C;UAAwB,OAAO,I;;MACrD,OAAO,K;K;+EAGX,gC;MASoB, Q;MAAA,2B;MAAhB,OAAgB,cAAhB,C;QAAgB,yB;QAAM,IAAI,UAAU,OAAV,CAAJ,C;UAAwB,OAAO,I;;M ACrD,OAAO,K;K;+EAGX,gC;MASoB,Q;MAAA,2B;MAAhB,OAAgB,cAAhB,C;QAAgB,yB;QAAM,IAAI,UAA U,OAAV,CAAJ,C;UAAwB,OAAO,I;;MACrD,OAAO,K;K;+EAGX,gC;MASoB,Q;MAAA,2B;MAAhB,OAAgB,c AAhB,C;QAAgB,yB;QAAM,IAAI,UAAU,OAAV,CAAJ,C;UAAwB,OAAO,I;;MACrD,OAAO,K;K;mFAGX,gC; MAQoB,Q;MADhB,YAAY,C;MACI,2B;MAAhB,OAAgB,cAAhB,C;QAAgB,yB;QAAM,IAAI,UAAU,OAAV,C AAJ,C;UAAwB,qB;;MAC9C,OAAO,K;K;mFAGX,gC;MAQoB,Q;MADhB,YAAY,C;MACI,2B;MAAhB,OAAgB ,cAAhB,C;QAAgB,yB;QAAM,IAAI,UAAU,OAAV,CAAJ,C;UAAwB,qB;;MAC9C,OAAO,K;K;mFAGX,gC;MA QoB,Q;MADhB,YAAY,C;MACI,2B;MAAhB,OAAgB,cAAhB,C;QAAgB,yB;QAAM,IAAI,UAAU,OAAV,CAAJ, C;UAAwB,qB;;MAC9C,OAAO,K;K;mFAGX,gC;MAQoB,Q;MADhB,YAAY,C;MACI,2B;MAAhB,OAAgB,cAA hB,C;QAAgB,yB;QAAM,IAAI,UAAU,OAAV,CAAJ,C;UAAwB,qB;;MAC9C,OAAO,K;K;iFAGX,yC;MAaoB,Q; MADhB,kBAAkB,O;MACF,2B;MAAhB,OAAgB,cAAhB,C;QAAgB,yB;QAAM,cAAc,UAAU,WAAV,EAAuB,O AAvB,C;;MACpC,OAAO,W;K;iFAGX,yC;MAaoB,Q;MADhB,kBAAkB,O;MACF,2B;MAAhB,OAAgB,cAAhB, C;QAAgB,yB;QAAM,cAAc,UAAU,WAAV,EAAuB,OAAvB,C;;MACpC,OAAO,W;K;iFAGX,yC;MAaoB,Q;MA DhB,kBAAkB,O;MACF,2B;MAAhB,OAAgB,cAAhB,C;QAAgB,yB;QAAM,cAAc,UAAU,WAAV,EAAuB,OAA vB,C;;MACpC,OAAO,W;K;iFAGX,yC;MAaoB,Q;MADhB,kBAAkB,O;MACF,2B;MAAhB,OAAgB,cAAhB,C;Q AAgB,yB;QAAM,cAAc,UAAU,WAAV,EAAuB,OAAvB,C;;MACpC,OAAO,W;K;+FAGX,yC;MAeoB,UAA8B, M;MAF9C,YAAY,C;MACZ,kBAAkB,O;MACF,2B;MAAhB,OAAgB,cAAhB,C;QAAgB,yB;QAAM,cAAc,WAA U,cAAV,EAAU,sBAAV,WAAmB,WAAnB,EAAgC,OAAhC,C;;MACpC,OAAO,W;K;+FAGX,yC;MAeoB,UAA8 B,M;MAF9C,YAAY,C;MACZ,kBAAkB,O;MACF,2B;MAAhB,OAAgB,cAAhB,C;QAAgB,yB;QAAM,cAAc,WA AU,cAAV,EAAU,sBAAV,WAAmB,WAAnB,EAAgC,OAAhC,C;;MACpC,OAAO,W;K;+FAGX,yC;MAeoB,UA A8B,M;MAF9C,YAAY,C;MACZ,kBAAkB,O;MACF,2B;MAAhB,OAAgB,cAAhB,C;QAAgB,yB;QAAM,cAAc, WAAU,cAAV,EAAU,sBAAV,WAAmB,WAAnB,EAAgC,OAAhC,C;;MACpC,OAAO,W;K;+FAGX,yC;MAeoB, UAA8B,M;MAF9C,YAAY,C;MACZ,kBAAkB,O;MACF,2B;MAAhB,OAAgB,cAAhB,C;QAAgB,yB;QAAM,cA Ac,WAAU,cAAV,EAAU,sBAAV,WAAmB,WAAnB,EAAgC,OAAhC,C;;MACpC,OAAO,W;K;0FAGX,yB;MA1 uDI,8D;MA0uDJ,gD;QAeoC,Q;QAHhC,YAtvDgB,cAAR,iBAAQ,C;QAuvDhB,kBAAkB,O;QAClB,OAAO,SAAS ,CAAhB,C;UACI,cAAc,UAAU,uBAAI,YAAJ,EAAI,oBAAJ,QAAV,EAAwB,WAAxB,C;;QAElB,OAAO,W;O;K AjBX,C;2FAoBA,yB;MAtvDI,8D;MAsvDJ,gD;QAeoC,Q;QAHhC,YAlwDgB,cAAR,iBAAQ,C;QAmwDhB,kBAA kB,O;QAClB,OAAO,SAAS,CAAhB,C;UACI,cAAc,UAAU,uBAAI,YAAJ,EAAI,oBAAJ,QAAV,EAAwB,WAAx B,C;;QAElB,OAAO,W;O;KAjBX,C;2FAoBA,yB;MAlwDI,8D;MAkwDJ,gD;QAeoC,Q;QAHhC,YA9wDgB,cAAR ,iBAAQ,C;QA+wDhB,kBAAkB,O;QAClB,OAAO,SAAS,CAAhB,C;UACI,cAAc,UAAU,uBAAI,YAAJ,EAAI,oB

AAJ,QAAV,EAAwB,WAAxB,C;;QAElB,OAAO,W;O;KAjBX,C;2FAoBA,yB;MA9wDI,8D;MA8wDJ,gD;QAeoC ,Q;QAHhC,YA1xDgB,cAAR,iBAAQ,C;QA2xDhB,kBAAkB,O;QAClB,OAAO,SAAS,CAAhB,C;UACI,cAAc,UA AU,uBAAI,YAAJ,EAAI,oBAAJ,QAAV,EAAwB,WAAxB,C;;QAElB,OAAO,W;O;KAjBX,C;yGAoBA,yB;MA1z DI,8D;MA0zDJ,gD;QAaI,YAv0DgB,cAAR,iBAAQ,C;QAw0DhB,kBAAkB,O;QAClB,OAAO,SAAS,CAAhB,C;U ACI,cAAc,UAAU,KAAV,EAAiB,sBAAI,KAAJ,CAAjB,EAA6B,WAA7B,C;UACd,qB;;QAEJ,OAAO,W;O;KAnB X,C;yGAsBA,yB;MAx0DI,8D;MAw0DJ,gD;QAaI,YAr1DgB,cAAR,iBAAQ,C;QAs1DhB,kBAAkB,O;QAClB,OA AO,SAAS,CAAhB,C;UACI,cAAc,UAAU,KAAV,EAAiB,sBAAI,KAAJ,CAAjB,EAA6B,WAA7B,C;UACd,qB;;Q AEJ,OAAO,W;O;KAnBX,C;yGAsBA,yB;MAt1DI,8D;MAs1DJ,gD;QAaI,YAn2DgB,cAAR,iBAAQ,C;QAo2DhB, kBAAkB,O;QAClB,OAAO,SAAS,CAAhB,C;UACI,cAAc,UAAU,KAAV,EAAiB,sBAAI,KAAJ,CAAjB,EAA6B, WAA7B,C;UACd,qB;;QAEJ,OAAO,W;O;KAnBX,C;yGAsBA,yB;MAp2DI,8D;MAo2DJ,gD;QAaI,YAj3DgB,cA AR,iBAAQ,C;QAk3DhB,kBAAkB,O;QAClB,OAAO,SAAS,CAAhB,C;UACI,cAAc,UAAU,KAAV,EAAiB,sBAA I,KAAJ,CAAjB,EAA6B,WAA7B,C;UACd,qB;;QAEJ,OAAO,W;O;KAnBX,C;uFAsBA,6B;MAOoB,Q;MAAA,2B ;MAAhB,OAAgB,cAAhB,C;QAAgB,yB;QAAM,OAAO,OAAP,C;;K;uFAG1B,6B;MAOoB,Q;MAAA,2B;MAAh B,OAAgB,cAAhB,C;QAAgB,yB;QAAM,OAAO,OAAP,C;;K;uFAG1B,6B;MAOoB,Q;MAAA,2B;MAAhB,OAAg B,cAAhB,C;QAAgB,yB;QAAM,OAAO,OAAP,C;;K;uFAG1B,6B;MAOoB,Q;MAAA,2B;MAAhB,OAAgB,cAAh B,C;QAAgB,yB;QAAM,OAAO,OAAP,C;;K;qGAG1B,6B;MAUiB,UAAa,M;MAD1B,YAAY,C;MACC,2B;MAA b,OAAa,cAAb,C;QAAa,sB;QAAM,QAAO,cAAP,EAAO,sBAAP,WAAgB,IAAhB,C;;K;qGAGvB,6B;MAUiB,UA Aa,M;MAD1B,YAAY,C;MACC,2B;MAAb,OAAa,cAAb,C;QAAa,sB;QAAM,QAAO,cAAP,EAAO,sBAAP,WAA gB,IAAhB,C;;K;qGAGvB,6B;MAUiB,UAAa,M;MAD1B,YAAY,C;MACC,2B;MAAb,OAAa,cAAb,C;QAAa,sB; QAAM,QAAO,cAAP,EAAO,sBAAP,WAAgB,IAAhB,C;;K;qGAGvB,6B;MAUiB,UAAa,M;MAD1B,YAAY,C;M ACC,2B;MAAb,OAAa,cAAb,C;QAAa,sB;QAAM,QAAO,cAAP,EAAO,sBAAP,WAAgB,IAAhB,C;;K;IAGvB,2B ;MAYiB,Q;MAFb,IAAI,mBAAJ,C;QAAe,MAAM,6B;MACrB,UAAU,sBAAK,CAAL,C;MACG,OA1/DG,gBAA R,iBAAQ,C;MA0/DhB,aAAU,CAAV,iB;QACI,QAAQ,sBAAK,CAAL,C;QACR,IpC5wL8D,YoC4wL1D,GpC5w L2E,KAAjB,EoC4wLpD,CpC5wLiF,KAA7B,CoC4wL1D,IAAJ,C;UAAa,MAAM,C;;MAEvB,OAAO,G;K;IAGX, 2B;MAYiB,Q;MAFb,IAAI,mBAAJ,C;QAAe,MAAM,6B;MACrB,UAAU,sBAAK,CAAL,C;MACG,OArgEG,gBA AR,iBAAQ,C;MAqgEhB,aAAU,CAAV,iB;QACI,QAAQ,sBAAK,CAAL,C;QACR,InBvxL+D,amBuxL3D,GnBvx L6E,KAAlB,EmBuxLrD,CnBvxLmF,KAA9B,CmBuxL3D,IAAJ,C;UAAa,MAAM,C;;MAEvB,OAAO,G;K;IAGX, 2B;MAYiB,Q;MAFb,IAAI,mBAAJ,C;QAAe,MAAM,6B;MACrB,UAAU,sBAAK,CAAL,C;MACG,OAhhEG,gBA AR,iBAAQ,C;MAghEhB,aAAU,CAAV,iB;QACI,QAAQ,sBAAK,CAAL,C;QACR,IrCl0L4E,0BqCk0LxE,GrCvlL 8B,KAAL,GAAiB,GA3O8B,EqCk0LlE,CrCvlLwB,KAAL,GAAiB,GA3O8B,CqCk0LxE,IAAJ,C;UAAa,MAAM,C ;;MAEvB,OAAO,G;K;IAGX,2B;MAYiB,Q;MAFb,IAAI,mBAAJ,C;QAAe,MAAM,6B;MACrB,UAAU,sBAAK,C AAL,C;MACG,OA3hEG,gBAAR,iBAAQ,C;MA2hEhB,aAAU,CAAV,iB;QACI,QAAQ,sBAAK,CAAL,C;QACR,I nC70L6E,0BmC60LzE,GnCzmL8B,KAAL,GAAiB,KApO+B,EmC60LnE,CnCzmLwB,KAAL,GAAiB,KApO+B, CmC60LzE,IAAJ,C;UAAa,MAAM,C;;MAEvB,OAAO,G;K;mFAGX,yB;MAAA,sE;MA1jEI,8D;MA0jEJ,sC;QAaI ,IAAI,mBAAJ,C;UAAe,MAAM,6B;QACrB,cAAc,sBAAK,CAAL,C;QACd,gBAzkEgB,cAykEA,SAzkER,QAAQ, C;QA0kEhB,IAAI,cAAa,CAAjB,C;UAAoB,OAAO,O;QAC3B,eAAe,SAAS,OAAT,C;QACf,aAAU,CAAV,OAAa, SAAb,M;UACI,QAAQ,sBAAK,CAAL,C;UACR,QAAQ,SAAS,CAAT,C;UACR,IAAI,2BAAW,CAAX,KAAJ,C;Y ACI,UAAU,C;YACV,WAAW,C;;;QAGnB,OAAO,O;O;KA1BX,C;mFA6BA,yB;MAAA,sE;MA/kEI,8D;MA+kEJ, sC;QAaI,IAAI,mBAAJ,C;UAAe,MAAM,6B;QACrB,cAAc,sBAAK,CAAL,C;QACd,gBA9lEgB,cA8lEA,SA9lER, QAAQ,C;QA+lEhB,IAAI,cAAa,CAAjB,C;UAAoB,OAAO,O;QAC3B,eAAe,SAAS,OAAT,C;QACf,aAAU,CAAV ,OAAa,SAAb,M;UACI,QAAQ,sBAAK,CAAL,C;UACR,QAAQ,SAAS,CAAT,C;UACR,IAAI,2BAAW,CAAX,K AAJ,C;YACI,UAAU,C;YACV,WAAW,C;;;QAGnB,OAAO,O;O;KA1BX,C;mFA6BA,yB;MAAA,sE;MApmEI,8D ;MAomEJ,sC;QAaI,IAAI,mBAAJ,C;UAAe,MAAM,6B;QACrB,cAAc,sBAAK,CAAL,C;QACd,gBAnnEgB,cAmn EA,SAnnER,QAAQ,C;QAonEhB,IAAI,cAAa,CAAjB,C;UAAoB,OAAO,O;QAC3B,eAAe,SAAS,OAAT,C;QACf, aAAU,CAAV,OAAa,SAAb,M;UACI,QAAQ,sBAAK,CAAL,C;UACR,QAAQ,SAAS,CAAT,C;UACR,IAAI,2BA AW,CAAX,KAAJ,C;YACI,UAAU,C;YACV,WAAW,C;;;QAGnB,OAAO,O;O;KA1BX,C;mFA6BA,yB;MAAA,s E;MAznEI,8D;MAynEJ,sC;QAaI,IAAI,mBAAJ,C;UAAe,MAAM,6B;QACrB,cAAc,sBAAK,CAAL,C;QACd,gBA xoEgB,cAwoEA,SAxoER,QAAQ,C;QAyoEhB,IAAI,cAAa,CAAjB,C;UAAoB,OAAO,O;QAC3B,eAAe,SAAS,OA

AT,C;QACf,aAAU,CAAV,OAAa,SAAb,M;UACI,QAAQ,sBAAK,CAAL,C;UACR,QAAQ,SAAS,CAAT,C;UAC R,IAAI,2BAAW,CAAX,KAAJ,C;YACI,UAAU,C;YACV,WAAW,C;;;QAGnB,OAAO,O;O;KA1BX,C;+FA6BA,y B;MA9qEI,8D;MA8qEJ,sC;QASI,IAAI,mBAAJ,C;UAAe,OAAO,I;QACtB,cAAc,sBAAK,CAAL,C;QACd,gBAzr EgB,cAyrEA,SAzrER,QAAQ,C;QA0rEhB,IAAI,cAAa,CAAjB,C;UAAoB,OAAO,O;QAC3B,eAAe,SAAS,OAAT, C;QACf,aAAU,CAAV,OAAa,SAAb,M;UACI,QAAQ,sBAAK,CAAL,C;UACR,QAAQ,SAAS,CAAT,C;UACR,IA AI,2BAAW,CAAX,KAAJ,C;YACI,UAAU,C;YACV,WAAW,C;;;QAGnB,OAAO,O;O;KAtBX,C;+FAyBA,yB;M A/rEI,8D;MA+rEJ,sC;QASI,IAAI,mBAAJ,C;UAAe,OAAO,I;QACtB,cAAc,sBAAK,CAAL,C;QACd,gBA1sEgB,c A0sEA,SA1sER,QAAQ,C;QA2sEhB,IAAI,cAAa,CAAjB,C;UAAoB,OAAO,O;QAC3B,eAAe,SAAS,OAAT,C;QA Cf,aAAU,CAAV,OAAa,SAAb,M;UACI,QAAQ,sBAAK,CAAL,C;UACR,QAAQ,SAAS,CAAT,C;UACR,IAAI,2B AAW,CAAX,KAAJ,C;YACI,UAAU,C;YACV,WAAW,C;;;QAGnB,OAAO,O;O;KAtBX,C;+FAyBA,yB;MAhtEI, 8D;MAgtEJ,sC;QASI,IAAI,mBAAJ,C;UAAe,OAAO,I;QACtB,cAAc,sBAAK,CAAL,C;QACd,gBA3tEgB,cA2tEA ,SA3tER,QAAQ,C;QA4tEhB,IAAI,cAAa,CAAjB,C;UAAoB,OAAO,O;QAC3B,eAAe,SAAS,OAAT,C;QACf,aAA U,CAAV,OAAa,SAAb,M;UACI,QAAQ,sBAAK,CAAL,C;UACR,QAAQ,SAAS,CAAT,C;UACR,IAAI,2BAAW, CAAX,KAAJ,C;YACI,UAAU,C;YACV,WAAW,C;;;QAGnB,OAAO,O;O;KAtBX,C;+FAyBA,yB;MAjuEI,8D;M AiuEJ,sC;QASI,IAAI,mBAAJ,C;UAAe,OAAO,I;QACtB,cAAc,sBAAK,CAAL,C;QACd,gBA5uEgB,cA4uEA,SA5 uER,QAAQ,C;QA6uEhB,IAAI,cAAa,CAAjB,C;UAAoB,OAAO,O;QAC3B,eAAe,SAAS,OAAT,C;QACf,aAAU,C AAV,OAAa,SAAb,M;UACI,QAAQ,sBAAK,CAAL,C;UACR,QAAQ,SAAS,CAAT,C;UACR,IAAI,2BAAW,CAA X,KAAJ,C;YACI,UAAU,C;YACV,WAAW,C;;;QAGnB,OAAO,O;O;KAtBX,C;kFAyBA,yB;MAAA,sE;MAlxEI,8 D;MpBvwHJ,iB;MoByhMA,sC;QAgBiB,Q;QAFb,IAAI,mBAAJ,C;UAAe,MAAM,6B;QACrB,eAAe,SAAS,sBAA K,CAAL,CAAT,C;QACF,OAlyEG,cAAR,iBAAQ,C;QAkyEhB,aAAU,CAAV,iB;UACI,QAAQ,SAAS,sBAAK,C AAL,CAAT,C;UACR,WpBniMG,MAAO,KoBmiMO,QpBniMP,EoBmiMiB,CpBniMjB,C;;QoBqiMd,OAAO,Q;O; KApBX,C;mFAuBA,yB;MAAA,sE;MAjyEI,8D;MpB/wHJ,iB;MoBgjMA,sC;QAgBiB,Q;QAFb,IAAI,mBAAJ,C;U AAe,MAAM,6B;QACrB,eAAe,SAAS,sBAAK,CAAL,CAAT,C;QACF,OAjzEG,cAAR,iBAAQ,C;QAizEhB,aAAU ,CAAV,iB;UACI,QAAQ,SAAS,sBAAK,CAAL,CAAT,C;UACR,WpB1jMG,MAAO,KoB0jMO,QpB1jMP,EoB0j MiB,CpB1jMjB,C;;QoB4jMd,OAAO,Q;O;KApBX,C;mFAuBA,yB;MAAA,sE;MAhzEI,8D;MpBvxHJ,iB;MoBuk MA,sC;QAgBiB,Q;QAFb,IAAI,mBAAJ,C;UAAe,MAAM,6B;QACrB,eAAe,SAAS,sBAAK,CAAL,CAAT,C;QAC F,OAh0EG,cAAR,iBAAQ,C;QAg0EhB,aAAU,CAAV,iB;UACI,QAAQ,SAAS,sBAAK,CAAL,CAAT,C;UACR,W pBjlMG,MAAO,KoBilMO,QpBjlMP,EoBilMiB,CpBjlMjB,C;;QoBmlMd,OAAO,Q;O;KApBX,C;mFAuBA,yB;M AAA,sE;MA/zEI,8D;MpB/xHJ,iB;MoB8lMA,sC;QAgBiB,Q;QAFb,IAAI,mBAAJ,C;UAAe,MAAM,6B;QACrB,e AAe,SAAS,sBAAK,CAAL,CAAT,C;QACF,OA/0EG,cAAR,iBAAQ,C;QA+0EhB,aAAU,CAAV,iB;UACI,QAAQ, SAAS,sBAAK,CAAL,CAAT,C;UACR,WpBxmMG,MAAO,KoBwmMO,QpBxmMP,EoBwmMiB,CpBxmMjB,C;; QoB0mMd,OAAO,Q;O;KApBX,C;mFAuBA,yB;MAAA,sE;MA92EI,8D;MpBlxHJ,iB;MoBgoMA,sC;QAgBiB,Q; QAFb,IAAI,mBAAJ,C;UAAe,MAAM,6B;QACrB,eAAe,SAAS,sBAAK,CAAL,CAAT,C;QACF,OA93EG,cAAR,i BAAQ,C;QA83EhB,aAAU,CAAV,iB;UACI,QAAQ,SAAS,sBAAK,CAAL,CAAT,C;UACR,WpB1oMG,MAAO,K oB0oMO,QpB1oMP,EoB0oMiB,CpB1oMjB,C;;QoB4oMd,OAAO,Q;O;KApBX,C;mFAuBA,yB;MAAA,sE;MA73 EI,8D;MpB1xHJ,iB;MoBupMA,sC;QAgBiB,Q;QAFb,IAAI,mBAAJ,C;UAAe,MAAM,6B;QACrB,eAAe,SAAS,sB AAK,CAAL,CAAT,C;QACF,OA74EG,cAAR,iBAAQ,C;QA64EhB,aAAU,CAAV,iB;UACI,QAAQ,SAAS,sBAA K,CAAL,CAAT,C;UACR,WpBjqMG,MAAO,KoBiqMO,QpBjqMP,EoBiqMiB,CpBjqMjB,C;;QoBmqMd,OAAO, Q;O;KApBX,C;mFAuBA,yB;MAAA,sE;MA54EI,8D;MpBlyHJ,iB;MoB8qMA,sC;QAgBiB,Q;QAFb,IAAI,mBAA J,C;UAAe,MAAM,6B;QACrB,eAAe,SAAS,sBAAK,CAAL,CAAT,C;QACF,OA55EG,cAAR,iBAAQ,C;QA45EhB ,aAAU,CAAV,iB;UACI,QAAQ,SAAS,sBAAK,CAAL,CAAT,C;UACR,WpBxrMG,MAAO,KoBwrMO,QpBxrMP, EoBwrMiB,CpBxrMjB,C;;QoB0rMd,OAAO,Q;O;KApBX,C;mFAuBA,yB;MAAA,sE;MA35EI,8D;MpB1yHJ,iB; MoBqsMA,sC;QAgBiB,Q;QAFb,IAAI,mBAAJ,C;UAAe,MAAM,6B;QACrB,eAAe,SAAS,sBAAK,CAAL,CAAT, C;QACF,OA36EG,cAAR,iBAAQ,C;QA26EhB,aAAU,CAAV,iB;UACI,QAAQ,SAAS,sBAAK,CAAL,CAAT,C;U ACR,WpB/sMG,MAAO,KoB+sMO,QpB/sMP,EoB+sMiB,CpB/sMjB,C;;QoBitMd,OAAO,Q;O;KApBX,C;mFAu BA,yB;MAAA,sE;MA18EI,8D;MA08EJ,sC;QAciB,Q;QAFb,IAAI,mBAAJ,C;UAAe,MAAM,6B;QACrB,eAAe,S AAS,sBAAK,CAAL,CAAT,C;QACF,OAx9EG,cAAR,iBAAQ,C;QAw9EhB,aAAU,CAAV,iB;UACI,QAAQ,SAA S,sBAAK,CAAL,CAAT,C;UACR,IAAI,2BAAW,CAAX,KAAJ,C;YACI,WAAW,C;;;QAGnB,OAAO,Q;O;KApB

X,C;mFAuBA,yB;MAAA,sE;MAz9EI,8D;MAy9EJ,sC;QAciB,Q;QAFb,IAAI,mBAAJ,C;UAAe,MAAM,6B;QACr B,eAAe,SAAS,sBAAK,CAAL,CAAT,C;QACF,OAv+EG,cAAR,iBAAQ,C;QAu+EhB,aAAU,CAAV,iB;UACI,QA AQ,SAAS,sBAAK,CAAL,CAAT,C;UACR,IAAI,2BAAW,CAAX,KAAJ,C;YACI,WAAW,C;;;QAGnB,OAAO,Q; O;KApBX,C;mFAuBA,yB;MAAA,sE;MAx+EI,8D;MAw+EJ,sC;QAciB,Q;QAFb,IAAI,mBAAJ,C;UAAe,MAAM, 6B;QACrB,eAAe,SAAS,sBAAK,CAAL,CAAT,C;QACF,OAt/EG,cAAR,iBAAQ,C;QAs/EhB,aAAU,CAAV,iB;U ACI,QAAQ,SAAS,sBAAK,CAAL,CAAT,C;UACR,IAAI,2BAAW,CAAX,KAAJ,C;YACI,WAAW,C;;;QAGnB,O AAO,Q;O;KApBX,C;mFAuBA,yB;MAAA,sE;MAv/EI,8D;MAu/EJ,sC;QAciB,Q;QAFb,IAAI,mBAAJ,C;UAAe,M AAM,6B;QACrB,eAAe,SAAS,sBAAK,CAAL,CAAT,C;QACF,OArgFG,cAAR,iBAAQ,C;QAqgFhB,aAAU,CAA V,iB;UACI,QAAQ,SAAS,sBAAK,CAAL,CAAT,C;UACR,IAAI,2BAAW,CAAX,KAAJ,C;YACI,WAAW,C;;;QA GnB,OAAO,Q;O;KApBX,C;8FAuBA,yB;MAtiFI,8D;MpBvwHJ,iB;MoB6yMA,sC;QAciB,Q;QAFb,IAAI,mBAAJ ,C;UAAe,OAAO,I;QACtB,eAAe,SAAS,sBAAK,CAAL,CAAT,C;QACF,OApjFG,cAAR,iBAAQ,C;QAojFhB,aAA U,CAAV,iB;UACI,QAAQ,SAAS,sBAAK,CAAL,CAAT,C;UACR,WpBrzMG,MAAO,KoBqzMO,QpBrzMP,EoBq zMiB,CpBrzMjB,C;;QoBuzMd,OAAO,Q;O;KAlBX,C;+FAqBA,yB;MAnjFI,8D;MpB/wHJ,iB;MoBk0MA,sC;QAc iB,Q;QAFb,IAAI,mBAAJ,C;UAAe,OAAO,I;QACtB,eAAe,SAAS,sBAAK,CAAL,CAAT,C;QACF,OAjkFG,cAAR ,iBAAQ,C;QAikFhB,aAAU,CAAV,iB;UACI,QAAQ,SAAS,sBAAK,CAAL,CAAT,C;UACR,WpB10MG,MAAO, KoB00MO,QpB10MP,EoB00MiB,CpB10MjB,C;;QoB40Md,OAAO,Q;O;KAlBX,C;+FAqBA,yB;MAhkFI,8D;Mp BvxHJ,iB;MoBu1MA,sC;QAciB,Q;QAFb,IAAI,mBAAJ,C;UAAe,OAAO,I;QACtB,eAAe,SAAS,sBAAK,CAAL,C AAT,C;QACF,OA9kFG,cAAR,iBAAQ,C;QA8kFhB,aAAU,CAAV,iB;UACI,QAAQ,SAAS,sBAAK,CAAL,CAAT ,C;UACR,WpB/1MG,MAAO,KoB+1MO,QpB/1MP,EoB+1MiB,CpB/1MjB,C;;QoBi2Md,OAAO,Q;O;KAlBX,C;+ FAqBA,yB;MA7kFI,8D;MpB/xHJ,iB;MoB42MA,sC;QAciB,Q;QAFb,IAAI,mBAAJ,C;UAAe,OAAO,I;QACtB,eA Ae,SAAS,sBAAK,CAAL,CAAT,C;QACF,OA3lFG,cAAR,iBAAQ,C;QA2lFhB,aAAU,CAAV,iB;UACI,QAAQ,S AAS,sBAAK,CAAL,CAAT,C;UACR,WpBp3MG,MAAO,KoBo3MO,QpBp3MP,EoBo3MiB,CpBp3MjB,C;;QoBs 3Md,OAAO,Q;O;KAlBX,C;+FAqBA,yB;MA1nFI,8D;MpBlxHJ,iB;MoB44MA,sC;QAciB,Q;QAFb,IAAI,mBAAJ, C;UAAe,OAAO,I;QACtB,eAAe,SAAS,sBAAK,CAAL,CAAT,C;QACF,OAxoFG,cAAR,iBAAQ,C;QAwoFhB,aA AU,CAAV,iB;UACI,QAAQ,SAAS,sBAAK,CAAL,CAAT,C;UACR,WpBp5MG,MAAO,KoBo5MO,QpBp5MP,Eo Bo5MiB,CpBp5MjB,C;;QoBs5Md,OAAO,Q;O;KAlBX,C;+FAqBA,yB;MAvoFI,8D;MpB1xHJ,iB;MoBi6MA,sC; QAciB,Q;QAFb,IAAI,mBAAJ,C;UAAe,OAAO,I;QACtB,eAAe,SAAS,sBAAK,CAAL,CAAT,C;QACF,OArpFG,c AAR,iBAAQ,C;QAqpFhB,aAAU,CAAV,iB;UACI,QAAQ,SAAS,sBAAK,CAAL,CAAT,C;UACR,WpBz6MG,M AAO,KoBy6MO,QpBz6MP,EoBy6MiB,CpBz6MjB,C;;QoB26Md,OAAO,Q;O;KAlBX,C;+FAqBA,yB;MAppFI,8 D;MpBlyHJ,iB;MoBs7MA,sC;QAciB,Q;QAFb,IAAI,mBAAJ,C;UAAe,OAAO,I;QACtB,eAAe,SAAS,sBAAK,CA AL,CAAT,C;QACF,OAlqFG,cAAR,iBAAQ,C;QAkqFhB,aAAU,CAAV,iB;UACI,QAAQ,SAAS,sBAAK,CAAL,C AAT,C;UACR,WpB97MG,MAAO,KoB87MO,QpB97MP,EoB87MiB,CpB97MjB,C;;QoBg8Md,OAAO,Q;O;KAl BX,C;+FAqBA,yB;MAjqFI,8D;MpB1yHJ,iB;MoB28MA,sC;QAciB,Q;QAFb,IAAI,mBAAJ,C;UAAe,OAAO,I;QA CtB,eAAe,SAAS,sBAAK,CAAL,CAAT,C;QACF,OA/qFG,cAAR,iBAAQ,C;QA+qFhB,aAAU,CAAV,iB;UACI,Q AAQ,SAAS,sBAAK,CAAL,CAAT,C;UACR,WpBn9MG,MAAO,KoBm9MO,QpBn9MP,EoBm9MiB,CpBn9MjB, C;;QoBq9Md,OAAO,Q;O;KAlBX,C;+FAqBA,yB;MA9sFI,8D;MA8sFJ,sC;QAYiB,Q;QAFb,IAAI,mBAAJ,C;UA Ae,OAAO,I;QACtB,eAAe,SAAS,sBAAK,CAAL,CAAT,C;QACF,OA1tFG,cAAR,iBAAQ,C;QA0tFhB,aAAU,CA AV,iB;UACI,QAAQ,SAAS,sBAAK,CAAL,CAAT,C;UACR,IAAI,2BAAW,CAAX,KAAJ,C;YACI,WAAW,C;;;Q AGnB,OAAO,Q;O;KAlBX,C;+FAqBA,yB;MA3tFI,8D;MA2tFJ,sC;QAYiB,Q;QAFb,IAAI,mBAAJ,C;UAAe,OAA O,I;QACtB,eAAe,SAAS,sBAAK,CAAL,CAAT,C;QACF,OAvuFG,cAAR,iBAAQ,C;QAuuFhB,aAAU,CAAV,iB; UACI,QAAQ,SAAS,sBAAK,CAAL,CAAT,C;UACR,IAAI,2BAAW,CAAX,KAAJ,C;YACI,WAAW,C;;;QAGnB, OAAO,Q;O;KAlBX,C;+FAqBA,yB;MAxuFI,8D;MAwuFJ,sC;QAYiB,Q;QAFb,IAAI,mBAAJ,C;UAAe,OAAO,I;Q ACtB,eAAe,SAAS,sBAAK,CAAL,CAAT,C;QACF,OApvFG,cAAR,iBAAQ,C;QAovFhB,aAAU,CAAV,iB;UACI, QAAQ,SAAS,sBAAK,CAAL,CAAT,C;UACR,IAAI,2BAAW,CAAX,KAAJ,C;YACI,WAAW,C;;;QAGnB,OAAO ,Q;O;KAlBX,C;+FAqBA,yB;MArvFI,8D;MAqvFJ,sC;QAYiB,Q;QAFb,IAAI,mBAAJ,C;UAAe,OAAO,I;QACtB,e AAe,SAAS,sBAAK,CAAL,CAAT,C;QACF,OAjwFG,cAAR,iBAAQ,C;QAiwFhB,aAAU,CAAV,iB;UACI,QAAQ, SAAS,sBAAK,CAAL,CAAT,C;UACR,IAAI,2BAAW,CAAX,KAAJ,C;YACI,WAAW,C;;;QAGnB,OAAO,Q;O;K AlBX,C;2FAqBA,yB;MAAA,sE;MAlyFI,8D;MAkyFJ,kD;QAciB,Q;QAFb,IAAI,mBAAJ,C;UAAe,MAAM,6B;QA CrB,eAAe,SAAS,sBAAK,CAAL,CAAT,C;QACF,OAhzFG,cAAR,iBAAQ,C;QAgzFhB,aAAU,CAAV,iB;UACI,Q AAQ,SAAS,sBAAK,CAAL,CAAT,C;UACR,IAAI,UAAW,SAAQ,QAAR,EAAkB,CAAlB,CAAX,GAAkC,CAAt C,C;YACI,WAAW,C;;;QAGnB,OAAO,Q;O;KApBX,C;0FAuBA,yB;MAAA,sE;MAjzFI,8D;MAizFJ,kD;QAciB,Q ;QAFb,IAAI,mBAAJ,C;UAAe,MAAM,6B;QACrB,eAAe,SAAS,sBAAK,CAAL,CAAT,C;QACF,OA/zFG,cAAR,i BAAQ,C;QA+zFhB,aAAU,CAAV,iB;UACI,QAAQ,SAAS,sBAAK,CAAL,CAAT,C;UACR,IAAI,UAAW,SAAQ, QAAR,EAAkB,CAAlB,CAAX,GAAkC,CAAtC,C;YACI,WAAW,C;;;QAGnB,OAAO,Q;O;KApBX,C;2FAuBA,y B;MAAA,sE;MAh0FI,8D;MAg0FJ,kD;QAciB,Q;QAFb,IAAI,mBAAJ,C;UAAe,MAAM,6B;QACrB,eAAe,SAAS,s BAAK,CAAL,CAAT,C;QACF,OA90FG,cAAR,iBAAQ,C;QA80FhB,aAAU,CAAV,iB;UACI,QAAQ,SAAS,sBAA K,CAAL,CAAT,C;UACR,IAAI,UAAW,SAAQ,QAAR,EAAkB,CAAlB,CAAX,GAAkC,CAAtC,C;YACI,WAAW, C;;;QAGnB,OAAO,Q;O;KApBX,C;2FAuBA,yB;MAAA,sE;MA/0FI,8D;MA+0FJ,kD;QAciB,Q;QAFb,IAAI,mBA AJ,C;UAAe,MAAM,6B;QACrB,eAAe,SAAS,sBAAK,CAAL,CAAT,C;QACF,OA71FG,cAAR,iBAAQ,C;QA61Fh B,aAAU,CAAV,iB;UACI,QAAQ,SAAS,sBAAK,CAAL,CAAT,C;UACR,IAAI,UAAW,SAAQ,QAAR,EAAkB,CA AlB,CAAX,GAAkC,CAAtC,C;YACI,WAAW,C;;;QAGnB,OAAO,Q;O;KApBX,C;uGAuBA,yB;MA93FI,8D;MA8 3FJ,kD;QAYiB,Q;QAFb,IAAI,mBAAJ,C;UAAe,OAAO,I;QACtB,eAAe,SAAS,sBAAK,CAAL,CAAT,C;QACF,O A14FG,cAAR,iBAAQ,C;QA04FhB,aAAU,CAAV,iB;UACI,QAAQ,SAAS,sBAAK,CAAL,CAAT,C;UACR,IAAI, UAAW,SAAQ,QAAR,EAAkB,CAAlB,CAAX,GAAkC,CAAtC,C;YACI,WAAW,C;;;QAGnB,OAAO,Q;O;KAlBX ,C;sGAqBA,yB;MA34FI,8D;MA24FJ,kD;QAYiB,Q;QAFb,IAAI,mBAAJ,C;UAAe,OAAO,I;QACtB,eAAe,SAAS, sBAAK,CAAL,CAAT,C;QACF,OAv5FG,cAAR,iBAAQ,C;QAu5FhB,aAAU,CAAV,iB;UACI,QAAQ,SAAS,sBA AK,CAAL,CAAT,C;UACR,IAAI,UAAW,SAAQ,QAAR,EAAkB,CAAlB,CAAX,GAAkC,CAAtC,C;YACI,WAA W,C;;;QAGnB,OAAO,Q;O;KAlBX,C;uGAqBA,yB;MAx5FI,8D;MAw5FJ,kD;QAYiB,Q;QAFb,IAAI,mBAAJ,C;U AAe,OAAO,I;QACtB,eAAe,SAAS,sBAAK,CAAL,CAAT,C;QACF,OAp6FG,cAAR,iBAAQ,C;QAo6FhB,aAAU, CAAV,iB;UACI,QAAQ,SAAS,sBAAK,CAAL,CAAT,C;UACR,IAAI,UAAW,SAAQ,QAAR,EAAkB,CAAlB,CA AX,GAAkC,CAAtC,C;YACI,WAAW,C;;;QAGnB,OAAO,Q;O;KAlBX,C;uGAqBA,yB;MAr6FI,8D;MAq6FJ,kD; QAYiB,Q;QAFb,IAAI,mBAAJ,C;UAAe,OAAO,I;QACtB,eAAe,SAAS,sBAAK,CAAL,CAAT,C;QACF,OAj7FG,c AAR,iBAAQ,C;QAi7FhB,aAAU,CAAV,iB;UACI,QAAQ,SAAS,sBAAK,CAAL,CAAT,C;UACR,IAAI,UAAW,S AAQ,QAAR,EAAkB,CAAlB,CAAX,GAAkC,CAAtC,C;YACI,WAAW,C;;;QAGnB,OAAO,Q;O;KAlBX,C;IAqB A,iC;MAQiB,Q;MAFb,IAAI,mBAAJ,C;QAAe,OAAO,I;MACtB,UAAU,sBAAK,CAAL,C;MACG,OA19FG,gBA AR,iBAAQ,C;MA09FhB,aAAU,CAAV,iB;QACI,QAAQ,sBAAK,CAAL,C;QACR,IpC5uN8D,YoC4uN1D,GpC5u N2E,KAAjB,EoC4uNpD,CpC5uNiF,KAA7B,CoC4uN1D,IAAJ,C;UAAa,MAAM,C;;MAEvB,OAAO,G;K;IAGX,i C;MAQiB,Q;MAFb,IAAI,mBAAJ,C;QAAe,OAAO,I;MACtB,UAAU,sBAAK,CAAL,C;MACG,OAj+FG,gBAAR,i BAAQ,C;MAi+FhB,aAAU,CAAV,iB;QACI,QAAQ,sBAAK,CAAL,C;QACR,InBnvN+D,amBmvN3D,GnBnvN6E ,KAAlB,EmBmvNrD,CnBnvNmF,KAA9B,CmBmvN3D,IAAJ,C;UAAa,MAAM,C;;MAEvB,OAAO,G;K;IAGX,iC ;MAQiB,Q;MAFb,IAAI,mBAAJ,C;QAAe,OAAO,I;MACtB,UAAU,sBAAK,CAAL,C;MACG,OAx+FG,gBAAR,i BAAQ,C;MAw+FhB,aAAU,CAAV,iB;QACI,QAAQ,sBAAK,CAAL,C;QACR,IrC1xN4E,0BqC0xNxE,GrC/iN8B, KAAL,GAAiB,GA3O8B,EqC0xNlE,CrC/iNwB,KAAL,GAAiB,GA3O8B,CqC0xNxE,IAAJ,C;UAAa,MAAM,C;; MAEvB,OAAO,G;K;IAGX,iC;MAQiB,Q;MAFb,IAAI,mBAAJ,C;QAAe,OAAO,I;MACtB,UAAU,sBAAK,CAAL, C;MACG,OA/+FG,gBAAR,iBAAQ,C;MA++FhB,aAAU,CAAV,iB;QACI,QAAQ,sBAAK,CAAL,C;QACR,InCjy N6E,0BmCiyNzE,GnC7jN8B,KAAL,GAAiB,KApO+B,EmCiyNnE,CnC7jNwB,KAAL,GAAiB,KApO+B,CmCiy NzE,IAAJ,C;UAAa,MAAM,C;;MAEvB,OAAO,G;K;IAGX,2C;MAYiB,Q;MAFb,IAAI,mBAAJ,C;QAAe,MAAM, 6B;MACrB,UAAU,sBAAK,CAAL,C;MACG,OA1hGG,gBAAR,iBAAQ,C;MA0hGhB,aAAU,CAAV,iB;QACI,QA AQ,sBAAK,CAAL,C;QACR,IAAI,UAAW,SAAQ,GAAR,EAAa,CAAb,CAAX,GAA6B,CAAjC,C;UAAoC,MAA M,C;;MAE9C,OAAO,G;K;IAGX,2C;MAYiB,Q;MAFb,IAAI,mBAAJ,C;QAAe,MAAM,6B;MACrB,UAAU,sBAA K,CAAL,C;MACG,OAriGG,gBAAR,iBAAQ,C;MAqiGhB,aAAU,CAAV,iB;QACI,QAAQ,sBAAK,CAAL,C;QAC R,IAAI,UAAW,SAAQ,GAAR,EAAa,CAAb,CAAX,GAA6B,CAAjC,C;UAAoC,MAAM,C;;MAE9C,OAAO,G;K;I AGX,2C;MAYiB,Q;MAFb,IAAI,mBAAJ,C;QAAe,MAAM,6B;MACrB,UAAU,sBAAK,CAAL,C;MACG,OAhjG G,gBAAR,iBAAQ,C;MAgjGhB,aAAU,CAAV,iB;QACI,QAAQ,sBAAK,CAAL,C;QACR,IAAI,UAAW,SAAQ,G AAR,EAAa,CAAb,CAAX,GAA6B,CAAjC,C;UAAoC,MAAM,C;;MAE9C,OAAO,G;K;IAGX,2C;MAYiB,Q;MA Fb,IAAI,mBAAJ,C;QAAe,MAAM,6B;MACrB,UAAU,sBAAK,CAAL,C;MACG,OA3jGG,gBAAR,iBAAQ,C;MA

2jGhB,aAAU,CAAV,iB;QACI,QAAQ,sBAAK,CAAL,C;QACR,IAAI,UAAW,SAAQ,GAAR,EAAa,CAAb,CAAX ,GAA6B,CAAjC,C;UAAoC,MAAM,C;;MAE9C,OAAO,G;K;IAGX,iD;MAQiB,Q;MAFb,IAAI,mBAAJ,C;QAAe, OAAO,I;MACtB,UAAU,sBAAK,CAAL,C;MACG,OAlmGG,gBAAR,iBAAQ,C;MAkmGhB,aAAU,CAAV,iB;QA CI,QAAQ,sBAAK,CAAL,C;QACR,IAAI,UAAW,SAAQ,GAAR,EAAa,CAAb,CAAX,GAA6B,CAAjC,C;UAAoC, MAAM,C;;MAE9C,OAAO,G;K;IAGX,iD;MAQiB,Q;MAFb,IAAI,mBAAJ,C;QAAe,OAAO,I;MACtB,UAAU,sBA AK,CAAL,C;MACG,OAzmGG,gBAAR,iBAAQ,C;MAymGhB,aAAU,CAAV,iB;QACI,QAAQ,sBAAK,CAAL,C; QACR,IAAI,UAAW,SAAQ,GAAR,EAAa,CAAb,CAAX,GAA6B,CAAjC,C;UAAoC,MAAM,C;;MAE9C,OAAO, G;K;IAGX,iD;MAQiB,Q;MAFb,IAAI,mBAAJ,C;QAAe,OAAO,I;MACtB,UAAU,sBAAK,CAAL,C;MACG,OAhn GG,gBAAR,iBAAQ,C;MAgnGhB,aAAU,CAAV,iB;QACI,QAAQ,sBAAK,CAAL,C;QACR,IAAI,UAAW,SAAQ, GAAR,EAAa,CAAb,CAAX,GAA6B,CAAjC,C;UAAoC,MAAM,C;;MAE9C,OAAO,G;K;IAGX,iD;MAQiB,Q;M AFb,IAAI,mBAAJ,C;QAAe,OAAO,I;MACtB,UAAU,sBAAK,CAAL,C;MACG,OAvnGG,gBAAR,iBAAQ,C;MA unGhB,aAAU,CAAV,iB;QACI,QAAQ,sBAAK,CAAL,C;QACR,IAAI,UAAW,SAAQ,GAAR,EAAa,CAAb,CAAX ,GAA6B,CAAjC,C;UAAoC,MAAM,C;;MAE9C,OAAO,G;K;IAGX,2B;MAYiB,Q;MAFb,IAAI,mBAAJ,C;QAAe, MAAM,6B;MACrB,UAAU,sBAAK,CAAL,C;MACG,OAlqGG,gBAAR,iBAAQ,C;MAkqGhB,aAAU,CAAV,iB;Q ACI,QAAQ,sBAAK,CAAL,C;QACR,IpCp7N8D,YoCo7N1D,GpCp7N2E,KAAjB,EoCo7NpD,CpCp7NiF,KAA7B ,CoCo7N1D,IAAJ,C;UAAa,MAAM,C;;MAEvB,OAAO,G;K;IAGX,2B;MAYiB,Q;MAFb,IAAI,mBAAJ,C;QAAe, MAAM,6B;MACrB,UAAU,sBAAK,CAAL,C;MACG,OA7qGG,gBAAR,iBAAQ,C;MA6qGhB,aAAU,CAAV,iB; QACI,QAAQ,sBAAK,CAAL,C;QACR,InB/7N+D,amB+7N3D,GnB/7N6E,KAAlB,EmB+7NrD,CnB/7NmF,KAA9 B,CmB+7N3D,IAAJ,C;UAAa,MAAM,C;;MAEvB,OAAO,G;K;IAGX,2B;MAYiB,Q;MAFb,IAAI,mBAAJ,C;QAA e,MAAM,6B;MACrB,UAAU,sBAAK,CAAL,C;MACG,OAxrGG,gBAAR,iBAAQ,C;MAwrGhB,aAAU,CAAV,iB; QACI,QAAQ,sBAAK,CAAL,C;QACR,IrC1+N4E,0BqC0+NxE,GrC/vN8B,KAAL,GAAiB,GA3O8B,EqC0+NlE,C rC/vNwB,KAAL,GAAiB,GA3O8B,CqC0+NxE,IAAJ,C;UAAa,MAAM,C;;MAEvB,OAAO,G;K;IAGX,2B;MAYiB ,Q;MAFb,IAAI,mBAAJ,C;QAAe,MAAM,6B;MACrB,UAAU,sBAAK,CAAL,C;MACG,OAnsGG,gBAAR,iBAAQ ,C;MAmsGhB,aAAU,CAAV,iB;QACI,QAAQ,sBAAK,CAAL,C;QACR,InCr/N6E,0BmCq/NzE,GnCjxN8B,KAAL ,GAAiB,KApO+B,EmCq/NnE,CnCjxNwB,KAAL,GAAiB,KApO+B,CmCq/NzE,IAAJ,C;UAAa,MAAM,C;;MAEv B,OAAO,G;K;mFAGX,yB;MAAA,sE;MAluGI,8D;MAkuGJ,sC;QAaI,IAAI,mBAAJ,C;UAAe,MAAM,6B;QACrB, cAAc,sBAAK,CAAL,C;QACd,gBAjvGgB,cAivGA,SAjvGR,QAAQ,C;QAkvGhB,IAAI,cAAa,CAAjB,C;UAAoB, OAAO,O;QAC3B,eAAe,SAAS,OAAT,C;QACf,aAAU,CAAV,OAAa,SAAb,M;UACI,QAAQ,sBAAK,CAAL,C;U ACR,QAAQ,SAAS,CAAT,C;UACR,IAAI,2BAAW,CAAX,KAAJ,C;YACI,UAAU,C;YACV,WAAW,C;;;QAGnB, OAAO,O;O;KA1BX,C;mFA6BA,yB;MAAA,sE;MAvvGI,8D;MAuvGJ,sC;QAaI,IAAI,mBAAJ,C;UAAe,MAAM,6 B;QACrB,cAAc,sBAAK,CAAL,C;QACd,gBAtwGgB,cAswGA,SAtwGR,QAAQ,C;QAuwGhB,IAAI,cAAa,CAAj B,C;UAAoB,OAAO,O;QAC3B,eAAe,SAAS,OAAT,C;QACf,aAAU,CAAV,OAAa,SAAb,M;UACI,QAAQ,sBAA K,CAAL,C;UACR,QAAQ,SAAS,CAAT,C;UACR,IAAI,2BAAW,CAAX,KAAJ,C;YACI,UAAU,C;YACV,WAA W,C;;;QAGnB,OAAO,O;O;KA1BX,C;mFA6BA,yB;MAAA,sE;MA5wGI,8D;MA4wGJ,sC;QAaI,IAAI,mBAAJ,C; UAAe,MAAM,6B;QACrB,cAAc,sBAAK,CAAL,C;QACd,gBA3xGgB,cA2xGA,SA3xGR,QAAQ,C;QA4xGhB,IA AI,cAAa,CAAjB,C;UAAoB,OAAO,O;QAC3B,eAAe,SAAS,OAAT,C;QACf,aAAU,CAAV,OAAa,SAAb,M;UACI ,QAAQ,sBAAK,CAAL,C;UACR,QAAQ,SAAS,CAAT,C;UACR,IAAI,2BAAW,CAAX,KAAJ,C;YACI,UAAU,C; YACV,WAAW,C;;;QAGnB,OAAO,O;O;KA1BX,C;mFA6BA,yB;MAAA,sE;MAjyGI,8D;MAiyGJ,sC;QAaI,IAAI, mBAAJ,C;UAAe,MAAM,6B;QACrB,cAAc,sBAAK,CAAL,C;QACd,gBAhzGgB,cAgzGA,SAhzGR,QAAQ,C;QA izGhB,IAAI,cAAa,CAAjB,C;UAAoB,OAAO,O;QAC3B,eAAe,SAAS,OAAT,C;QACf,aAAU,CAAV,OAAa,SAAb ,M;UACI,QAAQ,sBAAK,CAAL,C;UACR,QAAQ,SAAS,CAAT,C;UACR,IAAI,2BAAW,CAAX,KAAJ,C;YACI, UAAU,C;YACV,WAAW,C;;;QAGnB,OAAO,O;O;KA1BX,C;+FA6BA,yB;MAt1GI,8D;MAs1GJ,sC;QASI,IAAI, mBAAJ,C;UAAe,OAAO,I;QACtB,cAAc,sBAAK,CAAL,C;QACd,gBAj2GgB,cAi2GA,SAj2GR,QAAQ,C;QAk2G hB,IAAI,cAAa,CAAjB,C;UAAoB,OAAO,O;QAC3B,eAAe,SAAS,OAAT,C;QACf,aAAU,CAAV,OAAa,SAAb,M; UACI,QAAQ,sBAAK,CAAL,C;UACR,QAAQ,SAAS,CAAT,C;UACR,IAAI,2BAAW,CAAX,KAAJ,C;YACI,UA AU,C;YACV,WAAW,C;;;QAGnB,OAAO,O;O;KAtBX,C;+FAyBA,yB;MAv2GI,8D;MAu2GJ,sC;QASI,IAAI,mB AAJ,C;UAAe,OAAO,I;QACtB,cAAc,sBAAK,CAAL,C;QACd,gBAl3GgB,cAk3GA,SAl3GR,QAAQ,C;QAm3Gh B,IAAI,cAAa,CAAjB,C;UAAoB,OAAO,O;QAC3B,eAAe,SAAS,OAAT,C;QACf,aAAU,CAAV,OAAa,SAAb,M;

UACI,QAAQ,sBAAK,CAAL,C;UACR,QAAQ,SAAS,CAAT,C;UACR,IAAI,2BAAW,CAAX,KAAJ,C;YACI,UA AU,C;YACV,WAAW,C;;;QAGnB,OAAO,O;O;KAtBX,C;+FAyBA,yB;MAx3GI,8D;MAw3GJ,sC;QASI,IAAI,mB AAJ,C;UAAe,OAAO,I;QACtB,cAAc,sBAAK,CAAL,C;QACd,gBAn4GgB,cAm4GA,SAn4GR,QAAQ,C;QAo4Gh B,IAAI,cAAa,CAAjB,C;UAAoB,OAAO,O;QAC3B,eAAe,SAAS,OAAT,C;QACf,aAAU,CAAV,OAAa,SAAb,M; UACI,QAAQ,sBAAK,CAAL,C;UACR,QAAQ,SAAS,CAAT,C;UACR,IAAI,2BAAW,CAAX,KAAJ,C;YACI,UA AU,C;YACV,WAAW,C;;;QAGnB,OAAO,O;O;KAtBX,C;+FAyBA,yB;MAz4GI,8D;MAy4GJ,sC;QASI,IAAI,mB AAJ,C;UAAe,OAAO,I;QACtB,cAAc,sBAAK,CAAL,C;QACd,gBAp5GgB,cAo5GA,SAp5GR,QAAQ,C;QAq5Gh B,IAAI,cAAa,CAAjB,C;UAAoB,OAAO,O;QAC3B,eAAe,SAAS,OAAT,C;QACf,aAAU,CAAV,OAAa,SAAb,M; UACI,QAAQ,sBAAK,CAAL,C;UACR,QAAQ,SAAS,CAAT,C;UACR,IAAI,2BAAW,CAAX,KAAJ,C;YACI,UA AU,C;YACV,WAAW,C;;;QAGnB,OAAO,O;O;KAtBX,C;kFAyBA,yB;MAAA,sE;MA17GI,8D;MpBnjHJ,iB;MoB 6+NA,sC;QAgBiB,Q;QAFb,IAAI,mBAAJ,C;UAAe,MAAM,6B;QACrB,eAAe,SAAS,sBAAK,CAAL,CAAT,C;Q ACF,OA18GG,cAAR,iBAAQ,C;QA08GhB,aAAU,CAAV,iB;UACI,QAAQ,SAAS,sBAAK,CAAL,CAAT,C;UAC R,WpBv/NG,MAAO,KoBu/NO,QpBv/NP,EoBu/NiB,CpBv/NjB,C;;QoBy/Nd,OAAO,Q;O;KApBX,C;mFAuBA,yB ;MAAA,sE;MAz8GI,8D;MpB3jHJ,iB;MoBogOA,sC;QAgBiB,Q;QAFb,IAAI,mBAAJ,C;UAAe,MAAM,6B;QACr B,eAAe,SAAS,sBAAK,CAAL,CAAT,C;QACF,OAz9GG,cAAR,iBAAQ,C;QAy9GhB,aAAU,CAAV,iB;UACI,QA AQ,SAAS,sBAAK,CAAL,CAAT,C;UACR,WpB9gOG,MAAO,KoB8gOO,QpB9gOP,EoB8gOiB,CpB9gOjB,C;;Q oBghOd,OAAO,Q;O;KApBX,C;mFAuBA,yB;MAAA,sE;MAx9GI,8D;MpBnkHJ,iB;MoB2hOA,sC;QAgBiB,Q;Q AFb,IAAI,mBAAJ,C;UAAe,MAAM,6B;QACrB,eAAe,SAAS,sBAAK,CAAL,CAAT,C;QACF,OAx+GG,cAAR,iB AAQ,C;QAw+GhB,aAAU,CAAV,iB;UACI,QAAQ,SAAS,sBAAK,CAAL,CAAT,C;UACR,WpBriOG,MAAO,Ko BqiOO,QpBriOP,EoBqiOiB,CpBriOjB,C;;QoBuiOd,OAAO,Q;O;KApBX,C;mFAuBA,yB;MAAA,sE;MAv+GI,8D; MpB3kHJ,iB;MoBkjOA,sC;QAgBiB,Q;QAFb,IAAI,mBAAJ,C;UAAe,MAAM,6B;QACrB,eAAe,SAAS,sBAAK,C AAL,CAAT,C;QACF,OAv/GG,cAAR,iBAAQ,C;QAu/GhB,aAAU,CAAV,iB;UACI,QAAQ,SAAS,sBAAK,CAAL, CAAT,C;UACR,WpB5jOG,MAAO,KoB4jOO,QpB5jOP,EoB4jOiB,CpB5jOjB,C;;QoB8jOd,OAAO,Q;O;KApBX, C;mFAuBA,yB;MAAA,sE;MAthHI,8D;MpB9jHJ,iB;MoBolOA,sC;QAgBiB,Q;QAFb,IAAI,mBAAJ,C;UAAe,MA AM,6B;QACrB,eAAe,SAAS,sBAAK,CAAL,CAAT,C;QACF,OAtiHG,cAAR,iBAAQ,C;QAsiHhB,aAAU,CAAV,i B;UACI,QAAQ,SAAS,sBAAK,CAAL,CAAT,C;UACR,WpB9lOG,MAAO,KoB8lOO,QpB9lOP,EoB8lOiB,CpB9l OjB,C;;QoBgmOd,OAAO,Q;O;KApBX,C;mFAuBA,yB;MAAA,sE;MAriHI,8D;MpBtkHJ,iB;MoB2mOA,sC;QAg BiB,Q;QAFb,IAAI,mBAAJ,C;UAAe,MAAM,6B;QACrB,eAAe,SAAS,sBAAK,CAAL,CAAT,C;QACF,OArjHG,c AAR,iBAAQ,C;QAqjHhB,aAAU,CAAV,iB;UACI,QAAQ,SAAS,sBAAK,CAAL,CAAT,C;UACR,WpBrnOG,MA AO,KoBqnOO,QpBrnOP,EoBqnOiB,CpBrnOjB,C;;QoBunOd,OAAO,Q;O;KApBX,C;mFAuBA,yB;MAAA,sE;M ApjHI,8D;MpB9kHJ,iB;MoBkoOA,sC;QAgBiB,Q;QAFb,IAAI,mBAAJ,C;UAAe,MAAM,6B;QACrB,eAAe,SAAS ,sBAAK,CAAL,CAAT,C;QACF,OApkHG,cAAR,iBAAQ,C;QAokHhB,aAAU,CAAV,iB;UACI,QAAQ,SAAS,sB AAK,CAAL,CAAT,C;UACR,WpB5oOG,MAAO,KoB4oOO,QpB5oOP,EoB4oOiB,CpB5oOjB,C;;QoB8oOd,OAA O,Q;O;KApBX,C;mFAuBA,yB;MAAA,sE;MAnkHI,8D;MpBtlHJ,iB;MoBypOA,sC;QAgBiB,Q;QAFb,IAAI,mBA AJ,C;UAAe,MAAM,6B;QACrB,eAAe,SAAS,sBAAK,CAAL,CAAT,C;QACF,OAnlHG,cAAR,iBAAQ,C;QAmlH hB,aAAU,CAAV,iB;UACI,QAAQ,SAAS,sBAAK,CAAL,CAAT,C;UACR,WpBnqOG,MAAO,KoBmqOO,QpBnq OP,EoBmqOiB,CpBnqOjB,C;;QoBqqOd,OAAO,Q;O;KApBX,C;mFAuBA,yB;MAAA,sE;MAlnHI,8D;MAknHJ,s C;QAciB,Q;QAFb,IAAI,mBAAJ,C;UAAe,MAAM,6B;QACrB,eAAe,SAAS,sBAAK,CAAL,CAAT,C;QACF,OAh oHG,cAAR,iBAAQ,C;QAgoHhB,aAAU,CAAV,iB;UACI,QAAQ,SAAS,sBAAK,CAAL,CAAT,C;UACR,IAAI,2B AAW,CAAX,KAAJ,C;YACI,WAAW,C;;;QAGnB,OAAO,Q;O;KApBX,C;mFAuBA,yB;MAAA,sE;MAjoHI,8D; MAioHJ,sC;QAciB,Q;QAFb,IAAI,mBAAJ,C;UAAe,MAAM,6B;QACrB,eAAe,SAAS,sBAAK,CAAL,CAAT,C;Q ACF,OA/oHG,cAAR,iBAAQ,C;QA+oHhB,aAAU,CAAV,iB;UACI,QAAQ,SAAS,sBAAK,CAAL,CAAT,C;UAC R,IAAI,2BAAW,CAAX,KAAJ,C;YACI,WAAW,C;;;QAGnB,OAAO,Q;O;KApBX,C;mFAuBA,yB;MAAA,sE;MA hpHI,8D;MAgpHJ,sC;QAciB,Q;QAFb,IAAI,mBAAJ,C;UAAe,MAAM,6B;QACrB,eAAe,SAAS,sBAAK,CAAL,C AAT,C;QACF,OA9pHG,cAAR,iBAAQ,C;QA8pHhB,aAAU,CAAV,iB;UACI,QAAQ,SAAS,sBAAK,CAAL,CAA T,C;UACR,IAAI,2BAAW,CAAX,KAAJ,C;YACI,WAAW,C;;;QAGnB,OAAO,Q;O;KApBX,C;mFAuBA,yB;MA AA,sE;MA/pHI,8D;MA+pHJ,sC;QAciB,Q;QAFb,IAAI,mBAAJ,C;UAAe,MAAM,6B;QACrB,eAAe,SAAS,sBAA K,CAAL,CAAT,C;QACF,OA7qHG,cAAR,iBAAQ,C;QA6qHhB,aAAU,CAAV,iB;UACI,QAAQ,SAAS,sBAAK,C

AAL,CAAT,C;UACR,IAAI,2BAAW,CAAX,KAAJ,C;YACI,WAAW,C;;;QAGnB,OAAO,Q;O;KApBX,C;8FAuB A,yB;MA9sHI,8D;MpBnjHJ,iB;MoBiwOA,sC;QAciB,Q;QAFb,IAAI,mBAAJ,C;UAAe,OAAO,I;QACtB,eAAe,SA AS,sBAAK,CAAL,CAAT,C;QACF,OA5tHG,cAAR,iBAAQ,C;QA4tHhB,aAAU,CAAV,iB;UACI,QAAQ,SAAS,s BAAK,CAAL,CAAT,C;UACR,WpBzwOG,MAAO,KoBywOO,QpBzwOP,EoBywOiB,CpBzwOjB,C;;QoB2wOd, OAAO,Q;O;KAlBX,C;+FAqBA,yB;MA3tHI,8D;MpB3jHJ,iB;MoBsxOA,sC;QAciB,Q;QAFb,IAAI,mBAAJ,C;UA Ae,OAAO,I;QACtB,eAAe,SAAS,sBAAK,CAAL,CAAT,C;QACF,OAzuHG,cAAR,iBAAQ,C;QAyuHhB,aAAU,C AAV,iB;UACI,QAAQ,SAAS,sBAAK,CAAL,CAAT,C;UACR,WpB9xOG,MAAO,KoB8xOO,QpB9xOP,EoB8xOi B,CpB9xOjB,C;;QoBgyOd,OAAO,Q;O;KAlBX,C;+FAqBA,yB;MAxuHI,8D;MpBnkHJ,iB;MoB2yOA,sC;QAciB, Q;QAFb,IAAI,mBAAJ,C;UAAe,OAAO,I;QACtB,eAAe,SAAS,sBAAK,CAAL,CAAT,C;QACF,OAtvHG,cAAR,i BAAQ,C;QAsvHhB,aAAU,CAAV,iB;UACI,QAAQ,SAAS,sBAAK,CAAL,CAAT,C;UACR,WpBnzOG,MAAO,K oBmzOO,QpBnzOP,EoBmzOiB,CpBnzOjB,C;;QoBqzOd,OAAO,Q;O;KAlBX,C;+FAqBA,yB;MArvHI,8D;MpB3k HJ,iB;MoBg0OA,sC;QAciB,Q;QAFb,IAAI,mBAAJ,C;UAAe,OAAO,I;QACtB,eAAe,SAAS,sBAAK,CAAL,CAA T,C;QACF,OAnwHG,cAAR,iBAAQ,C;QAmwHhB,aAAU,CAAV,iB;UACI,QAAQ,SAAS,sBAAK,CAAL,CAAT, C;UACR,WpBx0OG,MAAO,KoBw0OO,QpBx0OP,EoBw0OiB,CpBx0OjB,C;;QoB00Od,OAAO,Q;O;KAlBX,C;+ FAqBA,yB;MAlyHI,8D;MpB9jHJ,iB;MoBg2OA,sC;QAciB,Q;QAFb,IAAI,mBAAJ,C;UAAe,OAAO,I;QACtB,eA Ae,SAAS,sBAAK,CAAL,CAAT,C;QACF,OAhzHG,cAAR,iBAAQ,C;QAgzHhB,aAAU,CAAV,iB;UACI,QAAQ,S AAS,sBAAK,CAAL,CAAT,C;UACR,WpBx2OG,MAAO,KoBw2OO,QpBx2OP,EoBw2OiB,CpBx2OjB,C;;QoB02 Od,OAAO,Q;O;KAlBX,C;+FAqBA,yB;MA/yHI,8D;MpBtkHJ,iB;MoBq3OA,sC;QAciB,Q;QAFb,IAAI,mBAAJ,C; UAAe,OAAO,I;QACtB,eAAe,SAAS,sBAAK,CAAL,CAAT,C;QACF,OA7zHG,cAAR,iBAAQ,C;QA6zHhB,aAA U,CAAV,iB;UACI,QAAQ,SAAS,sBAAK,CAAL,CAAT,C;UACR,WpB73OG,MAAO,KoB63OO,QpB73OP,EoB6 3OiB,CpB73OjB,C;;QoB+3Od,OAAO,Q;O;KAlBX,C;+FAqBA,yB;MA5zHI,8D;MpB9kHJ,iB;MoB04OA,sC;QAc iB,Q;QAFb,IAAI,mBAAJ,C;UAAe,OAAO,I;QACtB,eAAe,SAAS,sBAAK,CAAL,CAAT,C;QACF,OA10HG,cAA R,iBAAQ,C;QA00HhB,aAAU,CAAV,iB;UACI,QAAQ,SAAS,sBAAK,CAAL,CAAT,C;UACR,WpBl5OG,MAAO ,KoBk5OO,QpBl5OP,EoBk5OiB,CpBl5OjB,C;;QoBo5Od,OAAO,Q;O;KAlBX,C;+FAqBA,yB;MAz0HI,8D;MpBtl HJ,iB;MoB+5OA,sC;QAciB,Q;QAFb,IAAI,mBAAJ,C;UAAe,OAAO,I;QACtB,eAAe,SAAS,sBAAK,CAAL,CAA T,C;QACF,OAv1HG,cAAR,iBAAQ,C;QAu1HhB,aAAU,CAAV,iB;UACI,QAAQ,SAAS,sBAAK,CAAL,CAAT,C; UACR,WpBv6OG,MAAO,KoBu6OO,QpBv6OP,EoBu6OiB,CpBv6OjB,C;;QoBy6Od,OAAO,Q;O;KAlBX,C;+FA qBA,yB;MAt3HI,8D;MAs3HJ,sC;QAYiB,Q;QAFb,IAAI,mBAAJ,C;UAAe,OAAO,I;QACtB,eAAe,SAAS,sBAAK, CAAL,CAAT,C;QACF,OAl4HG,cAAR,iBAAQ,C;QAk4HhB,aAAU,CAAV,iB;UACI,QAAQ,SAAS,sBAAK,CA AL,CAAT,C;UACR,IAAI,2BAAW,CAAX,KAAJ,C;YACI,WAAW,C;;;QAGnB,OAAO,Q;O;KAlBX,C;+FAqBA, yB;MAn4HI,8D;MAm4HJ,sC;QAYiB,Q;QAFb,IAAI,mBAAJ,C;UAAe,OAAO,I;QACtB,eAAe,SAAS,sBAAK,CA AL,CAAT,C;QACF,OA/4HG,cAAR,iBAAQ,C;QA+4HhB,aAAU,CAAV,iB;UACI,QAAQ,SAAS,sBAAK,CAAL, CAAT,C;UACR,IAAI,2BAAW,CAAX,KAAJ,C;YACI,WAAW,C;;;QAGnB,OAAO,Q;O;KAlBX,C;+FAqBA,yB; MAh5HI,8D;MAg5HJ,sC;QAYiB,Q;QAFb,IAAI,mBAAJ,C;UAAe,OAAO,I;QACtB,eAAe,SAAS,sBAAK,CAAL, CAAT,C;QACF,OA55HG,cAAR,iBAAQ,C;QA45HhB,aAAU,CAAV,iB;UACI,QAAQ,SAAS,sBAAK,CAAL,CA AT,C;UACR,IAAI,2BAAW,CAAX,KAAJ,C;YACI,WAAW,C;;;QAGnB,OAAO,Q;O;KAlBX,C;+FAqBA,yB;MA 75HI,8D;MA65HJ,sC;QAYiB,Q;QAFb,IAAI,mBAAJ,C;UAAe,OAAO,I;QACtB,eAAe,SAAS,sBAAK,CAAL,CA AT,C;QACF,OAz6HG,cAAR,iBAAQ,C;QAy6HhB,aAAU,CAAV,iB;UACI,QAAQ,SAAS,sBAAK,CAAL,CAAT, C;UACR,IAAI,2BAAW,CAAX,KAAJ,C;YACI,WAAW,C;;;QAGnB,OAAO,Q;O;KAlBX,C;2FAqBA,yB;MAAA, sE;MA18HI,8D;MA08HJ,kD;QAciB,Q;QAFb,IAAI,mBAAJ,C;UAAe,MAAM,6B;QACrB,eAAe,SAAS,sBAAK,C AAL,CAAT,C;QACF,OAx9HG,cAAR,iBAAQ,C;QAw9HhB,aAAU,CAAV,iB;UACI,QAAQ,SAAS,sBAAK,CAA L,CAAT,C;UACR,IAAI,UAAW,SAAQ,QAAR,EAAkB,CAAlB,CAAX,GAAkC,CAAtC,C;YACI,WAAW,C;;;QA GnB,OAAO,Q;O;KApBX,C;0FAuBA,yB;MAAA,sE;MAz9HI,8D;MAy9HJ,kD;QAciB,Q;QAFb,IAAI,mBAAJ,C; UAAe,MAAM,6B;QACrB,eAAe,SAAS,sBAAK,CAAL,CAAT,C;QACF,OAv+HG,cAAR,iBAAQ,C;QAu+HhB,a AAU,CAAV,iB;UACI,QAAQ,SAAS,sBAAK,CAAL,CAAT,C;UACR,IAAI,UAAW,SAAQ,QAAR,EAAkB,CAAl B,CAAX,GAAkC,CAAtC,C;YACI,WAAW,C;;;QAGnB,OAAO,Q;O;KApBX,C;2FAuBA,yB;MAAA,sE;MAx+HI, 8D;MAw+HJ,kD;QAciB,Q;QAFb,IAAI,mBAAJ,C;UAAe,MAAM,6B;QACrB,eAAe,SAAS,sBAAK,CAAL,CAAT ,C;QACF,OAt/HG,cAAR,iBAAQ,C;QAs/HhB,aAAU,CAAV,iB;UACI,QAAQ,SAAS,sBAAK,CAAL,CAAT,C;UA CR,IAAI,UAAW,SAAQ,QAAR,EAAkB,CAAlB,CAAX,GAAkC,CAAtC,C;YACI,WAAW,C;;;QAGnB,OAAO,Q; O;KApBX,C;2FAuBA,yB;MAAA,sE;MAv/HI,8D;MAu/HJ,kD;QAciB,Q;QAFb,IAAI,mBAAJ,C;UAAe,MAAM,6 B;QACrB,eAAe,SAAS,sBAAK,CAAL,CAAT,C;QACF,OArgIG,cAAR,iBAAQ,C;QAqgIhB,aAAU,CAAV,iB;UA CI,QAAQ,SAAS,sBAAK,CAAL,CAAT,C;UACR,IAAI,UAAW,SAAQ,QAAR,EAAkB,CAAlB,CAAX,GAAkC,C AAtC,C;YACI,WAAW,C;;;QAGnB,OAAO,Q;O;KApBX,C;uGAuBA,yB;MAtiII,8D;MAsiIJ,kD;QAYiB,Q;QAFb, IAAI,mBAAJ,C;UAAe,OAAO,I;QACtB,eAAe,SAAS,sBAAK,CAAL,CAAT,C;QACF,OAljIG,cAAR,iBAAQ,C;Q AkjIhB,aAAU,CAAV,iB;UACI,QAAQ,SAAS,sBAAK,CAAL,CAAT,C;UACR,IAAI,UAAW,SAAQ,QAAR,EAAk B,CAAlB,CAAX,GAAkC,CAAtC,C;YACI,WAAW,C;;;QAGnB,OAAO,Q;O;KAlBX,C;sGAqBA,yB;MAnjII,8D; MAmjIJ,kD;QAYiB,Q;QAFb,IAAI,mBAAJ,C;UAAe,OAAO,I;QACtB,eAAe,SAAS,sBAAK,CAAL,CAAT,C;QA CF,OA/jIG,cAAR,iBAAQ,C;QA+jIhB,aAAU,CAAV,iB;UACI,QAAQ,SAAS,sBAAK,CAAL,CAAT,C;UACR,IA AI,UAAW,SAAQ,QAAR,EAAkB,CAAlB,CAAX,GAAkC,CAAtC,C;YACI,WAAW,C;;;QAGnB,OAAO,Q;O;KAl BX,C;uGAqBA,yB;MAhkII,8D;MAgkIJ,kD;QAYiB,Q;QAFb,IAAI,mBAAJ,C;UAAe,OAAO,I;QACtB,eAAe,SAA S,sBAAK,CAAL,CAAT,C;QACF,OA5kIG,cAAR,iBAAQ,C;QA4kIhB,aAAU,CAAV,iB;UACI,QAAQ,SAAS,sBA AK,CAAL,CAAT,C;UACR,IAAI,UAAW,SAAQ,QAAR,EAAkB,CAAlB,CAAX,GAAkC,CAAtC,C;YACI,WAA W,C;;;QAGnB,OAAO,Q;O;KAlBX,C;uGAqBA,yB;MA7kII,8D;MA6kIJ,kD;QAYiB,Q;QAFb,IAAI,mBAAJ,C;UA Ae,OAAO,I;QACtB,eAAe,SAAS,sBAAK,CAAL,CAAT,C;QACF,OAzlIG,cAAR,iBAAQ,C;QAylIhB,aAAU,CAA V,iB;UACI,QAAQ,SAAS,sBAAK,CAAL,CAAT,C;UACR,IAAI,UAAW,SAAQ,QAAR,EAAkB,CAAlB,CAAX,G AAkC,CAAtC,C;YACI,WAAW,C;;;QAGnB,OAAO,Q;O;KAlBX,C;IAqBA,iC;MAQiB,Q;MAFb,IAAI,mBAAJ,C; QAAe,OAAO,I;MACtB,UAAU,sBAAK,CAAL,C;MACG,OAloIG,gBAAR,iBAAQ,C;MAkoIhB,aAAU,CAAV,iB; QACI,QAAQ,sBAAK,CAAL,C;QACR,IpCp5P8D,YoCo5P1D,GpCp5P2E,KAAjB,EoCo5PpD,CpCp5PiF,KAA7B, CoCo5P1D,IAAJ,C;UAAa,MAAM,C;;MAEvB,OAAO,G;K;IAGX,iC;MAQiB,Q;MAFb,IAAI,mBAAJ,C;QAAe,O AAO,I;MACtB,UAAU,sBAAK,CAAL,C;MACG,OAzoIG,gBAAR,iBAAQ,C;MAyoIhB,aAAU,CAAV,iB;QACI,Q AAQ,sBAAK,CAAL,C;QACR,InB35P+D,amB25P3D,GnB35P6E,KAAlB,EmB25PrD,CnB35PmF,KAA9B,CmB2 5P3D,IAAJ,C;UAAa,MAAM,C;;MAEvB,OAAO,G;K;IAGX,iC;MAQiB,Q;MAFb,IAAI,mBAAJ,C;QAAe,OAAO, I;MACtB,UAAU,sBAAK,CAAL,C;MACG,OAhpIG,gBAAR,iBAAQ,C;MAgpIhB,aAAU,CAAV,iB;QACI,QAAQ ,sBAAK,CAAL,C;QACR,IrCl8P4E,0BqCk8PxE,GrCvtP8B,KAAL,GAAiB,GA3O8B,EqCk8PlE,CrCvtPwB,KAAL ,GAAiB,GA3O8B,CqCk8PxE,IAAJ,C;UAAa,MAAM,C;;MAEvB,OAAO,G;K;IAGX,iC;MAQiB,Q;MAFb,IAAI,m BAAJ,C;QAAe,OAAO,I;MACtB,UAAU,sBAAK,CAAL,C;MACG,OAvpIG,gBAAR,iBAAQ,C;MAupIhB,aAAU, CAAV,iB;QACI,QAAQ,sBAAK,CAAL,C;QACR,InCz8P6E,0BmCy8PzE,GnCruP8B,KAAL,GAAiB,KApO+B,E mCy8PnE,CnCruPwB,KAAL,GAAiB,KApO+B,CmCy8PzE,IAAJ,C;UAAa,MAAM,C;;MAEvB,OAAO,G;K;IAG X,2C;MAYiB,Q;MAFb,IAAI,mBAAJ,C;QAAe,MAAM,6B;MACrB,UAAU,sBAAK,CAAL,C;MACG,OAlsIG,gB AAR,iBAAQ,C;MAksIhB,aAAU,CAAV,iB;QACI,QAAQ,sBAAK,CAAL,C;QACR,IAAI,UAAW,SAAQ,GAAR,E AAa,CAAb,CAAX,GAA6B,CAAjC,C;UAAoC,MAAM,C;;MAE9C,OAAO,G;K;IAGX,2C;MAYiB,Q;MAFb,IAAI ,mBAAJ,C;QAAe,MAAM,6B;MACrB,UAAU,sBAAK,CAAL,C;MACG,OA7sIG,gBAAR,iBAAQ,C;MA6sIhB,aA AU,CAAV,iB;QACI,QAAQ,sBAAK,CAAL,C;QACR,IAAI,UAAW,SAAQ,GAAR,EAAa,CAAb,CAAX,GAA6B, CAAjC,C;UAAoC,MAAM,C;;MAE9C,OAAO,G;K;IAGX,2C;MAYiB,Q;MAFb,IAAI,mBAAJ,C;QAAe,MAAM,6 B;MACrB,UAAU,sBAAK,CAAL,C;MACG,OAxtIG,gBAAR,iBAAQ,C;MAwtIhB,aAAU,CAAV,iB;QACI,QAAQ ,sBAAK,CAAL,C;QACR,IAAI,UAAW,SAAQ,GAAR,EAAa,CAAb,CAAX,GAA6B,CAAjC,C;UAAoC,MAAM,C ;;MAE9C,OAAO,G;K;IAGX,2C;MAYiB,Q;MAFb,IAAI,mBAAJ,C;QAAe,MAAM,6B;MACrB,UAAU,sBAAK,C AAL,C;MACG,OAnuIG,gBAAR,iBAAQ,C;MAmuIhB,aAAU,CAAV,iB;QACI,QAAQ,sBAAK,CAAL,C;QACR,I AAI,UAAW,SAAQ,GAAR,EAAa,CAAb,CAAX,GAA6B,CAAjC,C;UAAoC,MAAM,C;;MAE9C,OAAO,G;K;IA GX,iD;MAQiB,Q;MAFb,IAAI,mBAAJ,C;QAAe,OAAO,I;MACtB,UAAU,sBAAK,CAAL,C;MACG,OA1wIG,gB AAR,iBAAQ,C;MA0wIhB,aAAU,CAAV,iB;QACI,QAAQ,sBAAK,CAAL,C;QACR,IAAI,UAAW,SAAQ,GAAR, EAAa,CAAb,CAAX,GAA6B,CAAjC,C;UAAoC,MAAM,C;;MAE9C,OAAO,G;K;IAGX,iD;MAQiB,Q;MAFb,IA AI,mBAAJ,C;QAAe,OAAO,I;MACtB,UAAU,sBAAK,CAAL,C;MACG,OAjxIG,gBAAR,iBAAQ,C;MAixIhB,aA AU,CAAV,iB;QACI,QAAQ,sBAAK,CAAL,C;QACR,IAAI,UAAW,SAAQ,GAAR,EAAa,CAAb,CAAX,GAA6B, CAAjC,C;UAAoC,MAAM,C;;MAE9C,OAAO,G;K;IAGX,iD;MAQiB,Q;MAFb,IAAI,mBAAJ,C;QAAe,OAAO,I; MACtB,UAAU,sBAAK,CAAL,C;MACG,OAxxIG,gBAAR,iBAAQ,C;MAwxIhB,aAAU,CAAV,iB;QACI,QAAQ,

sBAAK,CAAL,C;QACR,IAAI,UAAW,SAAQ,GAAR,EAAa,CAAb,CAAX,GAA6B,CAAjC,C;UAAoC,MAAM,C; ;MAE9C,OAAO,G;K;IAGX,iD;MAQiB,Q;MAFb,IAAI,mBAAJ,C;QAAe,OAAO,I;MACtB,UAAU,sBAAK,CAAL ,C;MACG,OA/xIG,gBAAR,iBAAQ,C;MA+xIhB,aAAU,CAAV,iB;QACI,QAAQ,sBAAK,CAAL,C;QACR,IAAI,U AAW,SAAQ,GAAR,EAAa,CAAb,CAAX,GAA6B,CAAjC,C;UAAoC,MAAM,C;;MAE9C,OAAO,G;K;iFAGX,qB ;MASI,OAAO,mB;K;iFAGX,qB;MASI,OAAO,mB;K;iFAGX,qB;MASI,OAAO,mB;K;iFAGX,qB;MASI,OAAO, mB;K;iFAGX,gC;MASoB,Q;MAAA,2B;MAAhB,OAAgB,cAAhB,C;QAAgB,yB;QAAM,IAAI,UAAU,OAAV,CA AJ,C;UAAwB,OAAO,K;;MACrD,OAAO,I;K;iFAGX,gC;MASoB,Q;MAAA,2B;MAAhB,OAAgB,cAAhB,C;QAA gB,yB;QAAM,IAAI,UAAU,OAAV,CAAJ,C;UAAwB,OAAO,K;;MACrD,OAAO,I;K;iFAGX,gC;MASoB,Q;MAA A,2B;MAAhB,OAAgB,cAAhB,C;QAAgB,yB;QAAM,IAAI,UAAU,OAAV,CAAJ,C;UAAwB,OAAO,K;;MACrD, OAAO,I;K;iFAGX,gC;MASoB,Q;MAAA,2B;MAAhB,OAAgB,cAAhB,C;QAAgB,yB;QAAM,IAAI,UAAU,OAA V,CAAJ,C;UAAwB,OAAO,K;;MACrD,OAAO,I;K;qFAGX,6B;MAOmC,Q;MAAA,2B;MAAhB,OAAgB,cAAhB, C;QAAgB,yB;QAAM,OAAO,OAAP,C;;MAArC,gB;K;qFAGJ,6B;MAOmC,Q;MAAA,2B;MAAhB,OAAgB,cAAh B,C;QAAgB,yB;QAAM,OAAO,OAAP,C;;MAArC,gB;K;qFAGJ,6B;MAOmC,Q;MAAA,2B;MAAhB,OAAgB,cA AhB,C;QAAgB,yB;QAAM,OAAO,OAAP,C;;MAArC,gB;K;qFAGJ,6B;MAOmC,Q;MAAA,2B;MAAhB,OAAgB, cAAhB,C;QAAgB,yB;QAAM,OAAO,OAAP,C;;MAArC,gB;K;mGAGJ,6B;MAtgFiB,gB;MADb,YAAY,C;MACC ,2B;MAAb,OAAa,cAAb,C;QAAa,sB;QAAM,QAAO,cAAP,EAAO,sBAAP,WAAgB,IAAhB,C;;MAghFnB,gB;K; mGAGJ,6B;MAtgFiB,gB;MADb,YAAY,C;MACC,2B;MAAb,OAAa,cAAb,C;QAAa,sB;QAAM,QAAO,cAAP,EA AO,sBAAP,WAAgB,IAAhB,C;;MAghFnB,gB;K;mGAGJ,6B;MAtgFiB,gB;MADb,YAAY,C;MACC,2B;MAAb,O AAa,cAAb,C;QAAa,sB;QAAM,QAAO,cAAP,EAAO,sBAAP,WAAgB,IAAhB,C;;MAghFnB,gB;K;mGAGJ,6B;M AtgFiB,gB;MADb,YAAY,C;MACC,2B;MAAb,OAAa,cAAb,C;QAAa,sB;QAAM,QAAO,cAAP,EAAO,sBAAP,W AAgB,IAAhB,C;;MAghFnB,gB;K;qFAGJ,yB;MAAA,4F;MA9/II,8D;MA8/IJ,uC;QAmBqB,Q;QAHjB,IAAI,mBA AJ,C;UACI,MAAM,mCAA8B,+BAA9B,C;QACV,kBAAkB,sBAAK,CAAL,C;QACD,OAjhJD,cAAR,iBAAQ,C; QAihJhB,iBAAc,CAAd,yB;UACI,cAAc,UAAU,WAAV,EAAuB,sBAAK,KAAL,CAAvB,C;;QAElB,OAAO,W;O; KAtBX,C;qFAyBA,yB;MAAA,4F;MA/gJI,8D;MA+gJJ,uC;QAmBqB,Q;QAHjB,IAAI,mBAAJ,C;UACI,MAAM,m CAA8B,+BAA9B,C;QACV,kBAAkB,sBAAK,CAAL,C;QACD,OAliJD,cAAR,iBAAQ,C;QAkiJhB,iBAAc,CAAd, yB;UACI,cAAc,UAAU,WAAV,EAAuB,sBAAK,KAAL,CAAvB,C;;QAElB,OAAO,W;O;KAtBX,C;qFAyBA,yB; MAAA,4F;MAhiJI,8D;MAgiJJ,uC;QAmBqB,Q;QAHjB,IAAI,mBAAJ,C;UACI,MAAM,mCAA8B,+BAA9B,C;Q ACV,kBAAkB,sBAAK,CAAL,C;QACD,OAnjJD,cAAR,iBAAQ,C;QAmjJhB,iBAAc,CAAd,yB;UACI,cAAc,UAA U,WAAV,EAAuB,sBAAK,KAAL,CAAvB,C;;QAElB,OAAO,W;O;KAtBX,C;qFAyBA,yB;MAAA,4F;MAjjJI,8D; MAijJJ,uC;QAmBqB,Q;QAHjB,IAAI,mBAAJ,C;UACI,MAAM,mCAA8B,+BAA9B,C;QACV,kBAAkB,sBAAK, CAAL,C;QACD,OApkJD,cAAR,iBAAQ,C;QAokJhB,iBAAc,CAAd,yB;UACI,cAAc,UAAU,WAAV,EAAuB,sBA AK,KAAL,CAAvB,C;;QAElB,OAAO,W;O;KAtBX,C;mGAyBA,yB;MAAA,4F;MAlmJI,8D;MAkmJJ,uC;QAmBq B,Q;QAHjB,IAAI,mBAAJ,C;UACI,MAAM,mCAA8B,+BAA9B,C;QACV,kBAAkB,sBAAK,CAAL,C;QACD,OA rnJD,cAAR,iBAAQ,C;QAqnJhB,iBAAc,CAAd,yB;UACI,cAAc,UAAU,KAAV,EAAiB,WAAjB,EAA8B,sBAAK, KAAL,CAA9B,C;;QAElB,OAAO,W;O;KAtBX,C;mGAyBA,yB;MAAA,4F;MAnnJI,8D;MAmnJJ,uC;QAmBqB,Q ;QAHjB,IAAI,mBAAJ,C;UACI,MAAM,mCAA8B,+BAA9B,C;QACV,kBAAkB,sBAAK,CAAL,C;QACD,OAtoJ D,cAAR,iBAAQ,C;QAsoJhB,iBAAc,CAAd,yB;UACI,cAAc,UAAU,KAAV,EAAiB,WAAjB,EAA8B,sBAAK,KA AL,CAA9B,C;;QAElB,OAAO,W;O;KAtBX,C;mGAyBA,yB;MAAA,4F;MApoJI,8D;MAooJJ,uC;QAmBqB,Q;QA HjB,IAAI,mBAAJ,C;UACI,MAAM,mCAA8B,+BAA9B,C;QACV,kBAAkB,sBAAK,CAAL,C;QACD,OAvpJD,c AAR,iBAAQ,C;QAupJhB,iBAAc,CAAd,yB;UACI,cAAc,UAAU,KAAV,EAAiB,WAAjB,EAA8B,sBAAK,KAAL, CAA9B,C;;QAElB,OAAO,W;O;KAtBX,C;mGAyBA,yB;MAAA,4F;MArpJI,8D;MAqpJJ,uC;QAmBqB,Q;QAHjB, IAAI,mBAAJ,C;UACI,MAAM,mCAA8B,+BAA9B,C;QACV,kBAAkB,sBAAK,CAAL,C;QACD,OAxqJD,cAAR, iBAAQ,C;QAwqJhB,iBAAc,CAAd,yB;UACI,cAAc,UAAU,KAAV,EAAiB,WAAjB,EAA8B,sBAAK,KAAL,CAA 9B,C;;QAElB,OAAO,W;O;KAtBX,C;+GAyBA,yB;MAtsJI,8D;MAssJJ,uC;QAkBqB,Q;QAHjB,IAAI,mBAAJ,C;U ACI,OAAO,I;QACX,kBAAkB,sBAAK,CAAL,C;QACD,OAxtJD,cAAR,iBAAQ,C;QAwtJhB,iBAAc,CAAd,yB;U ACI,cAAc,UAAU,KAAV,EAAiB,WAAjB,EAA8B,sBAAK,KAAL,CAA9B,C;;QAElB,OAAO,W;O;KArBX,C;+G AwBA,yB;MAttJI,8D;MAstJJ,uC;QAkBqB,Q;QAHjB,IAAI,mBAAJ,C;UACI,OAAO,I;QACX,kBAAkB,sBAAK, CAAL,C;QACD,OAxuJD,cAAR,iBAAQ,C;QAwuJhB,iBAAc,CAAd,yB;UACI,cAAc,UAAU,KAAV,EAAiB,WA

AjB,EAA8B,sBAAK,KAAL,CAA9B,C;;QAElB,OAAO,W;O;KArBX,C;+GAwBA,yB;MAtuJI,8D;MAsuJJ,uC;QA kBqB,Q;QAHjB,IAAI,mBAAJ,C;UACI,OAAO,I;QACX,kBAAkB,sBAAK,CAAL,C;QACD,OAxvJD,cAAR,iBA AQ,C;QAwvJhB,iBAAc,CAAd,yB;UACI,cAAc,UAAU,KAAV,EAAiB,WAAjB,EAA8B,sBAAK,KAAL,CAA9B, C;;QAElB,OAAO,W;O;KArBX,C;+GAwBA,yB;MAtvJI,8D;MAsvJJ,uC;QAkBqB,Q;QAHjB,IAAI,mBAAJ,C;UA CI,OAAO,I;QACX,kBAAkB,sBAAK,CAAL,C;QACD,OAxwJD,cAAR,iBAAQ,C;QAwwJhB,iBAAc,CAAd,yB;U ACI,cAAc,UAAU,KAAV,EAAiB,WAAjB,EAA8B,sBAAK,KAAL,CAA9B,C;;QAElB,OAAO,W;O;KArBX,C;iG AwBA,yB;MAtyJI,8D;MAsyJJ,uC;QAmBqB,Q;QAHjB,IAAI,mBAAJ,C;UACI,OAAO,I;QACX,kBAAkB,sBAAK ,CAAL,C;QACD,OAzzJD,cAAR,iBAAQ,C;QAyzJhB,iBAAc,CAAd,yB;UACI,cAAc,UAAU,WAAV,EAAuB,sBA AK,KAAL,CAAvB,C;;QAElB,OAAO,W;O;KAtBX,C;iGAyBA,yB;MAvzJI,8D;MAuzJJ,uC;QAmBqB,Q;QAHjB,I AAI,mBAAJ,C;UACI,OAAO,I;QACX,kBAAkB,sBAAK,CAAL,C;QACD,OA10JD,cAAR,iBAAQ,C;QA00JhB,iB AAc,CAAd,yB;UACI,cAAc,UAAU,WAAV,EAAuB,sBAAK,KAAL,CAAvB,C;;QAElB,OAAO,W;O;KAtBX,C;i GAyBA,yB;MAx0JI,8D;MAw0JJ,uC;QAmBqB,Q;QAHjB,IAAI,mBAAJ,C;UACI,OAAO,I;QACX,kBAAkB,sBA AK,CAAL,C;QACD,OA31JD,cAAR,iBAAQ,C;QA21JhB,iBAAc,CAAd,yB;UACI,cAAc,UAAU,WAAV,EAAuB, sBAAK,KAAL,CAAvB,C;;QAElB,OAAO,W;O;KAtBX,C;iGAyBA,yB;MAz1JI,8D;MAy1JJ,uC;QAmBqB,Q;QA HjB,IAAI,mBAAJ,C;UACI,OAAO,I;QACX,kBAAkB,sBAAK,CAAL,C;QACD,OA52JD,cAAR,iBAAQ,C;QA42J hB,iBAAc,CAAd,yB;UACI,cAAc,UAAU,WAAV,EAAuB,sBAAK,KAAL,CAAvB,C;;QAElB,OAAO,W;O;KAtB X,C;+FAyBA,yB;MAAA,4F;MA14JI,8D;MA04JJ,uC;QAkB0B,UAEU,M;QAJhC,YA15JgB,cAAR,iBAAQ,C;QA 25JhB,IAAI,QAAQ,CAAZ,C;UAAe,MAAM,mCAA8B,+BAA9B,C;QACrB,kBAAkB,uBAAI,YAAJ,EAAI,oBAA J,Q;QAClB,OAAO,SAAS,CAAhB,C;UACI,cAAc,UAAU,uBAAI,cAAJ,EAAI,sBAAJ,UAAV,EAAwB,WAAxB,C ;;QAElB,OAAO,W;O;KAtBX,C;+FAyBA,yB;MAAA,4F;MA35JI,8D;MA25JJ,uC;QAkB0B,UAEU,M;QAJhC,YA 36JgB,cAAR,iBAAQ,C;QA46JhB,IAAI,QAAQ,CAAZ,C;UAAe,MAAM,mCAA8B,+BAA9B,C;QACrB,kBAAkB, uBAAI,YAAJ,EAAI,oBAAJ,Q;QAClB,OAAO,SAAS,CAAhB,C;UACI,cAAc,UAAU,uBAAI,cAAJ,EAAI,sBAAJ, UAAV,EAAwB,WAAxB,C;;QAElB,OAAO,W;O;KAtBX,C;+FAyBA,yB;MAAA,4F;MA56JI,8D;MA46JJ,uC;QA kB0B,UAEU,M;QAJhC,YA57JgB,cAAR,iBAAQ,C;QA67JhB,IAAI,QAAQ,CAAZ,C;UAAe,MAAM,mCAA8B,+ BAA9B,C;QACrB,kBAAkB,uBAAI,YAAJ,EAAI,oBAAJ,Q;QAClB,OAAO,SAAS,CAAhB,C;UACI,cAAc,UAAU ,uBAAI,cAAJ,EAAI,sBAAJ,UAAV,EAAwB,WAAxB,C;;QAElB,OAAO,W;O;KAtBX,C;+FAyBA,yB;MAAA,4F; MA77JI,8D;MA67JJ,uC;QAkB0B,UAEU,M;QAJhC,YA78JgB,cAAR,iBAAQ,C;QA88JhB,IAAI,QAAQ,CAAZ,C; UAAe,MAAM,mCAA8B,+BAA9B,C;QACrB,kBAAkB,uBAAI,YAAJ,EAAI,oBAAJ,Q;QAClB,OAAO,SAAS,CA AhB,C;UACI,cAAc,UAAU,uBAAI,cAAJ,EAAI,sBAAJ,UAAV,EAAwB,WAAxB,C;;QAElB,OAAO,W;O;KAtBX ,C;6GAyBA,yB;MAAA,4F;MA9+JI,8D;MA8+JJ,uC;QAkB0B,Q;QAFtB,YA9/JgB,cAAR,iBAAQ,C;QA+/JhB,IA AI,QAAQ,CAAZ,C;UAAe,MAAM,mCAA8B,+BAA9B,C;QACrB,kBAAkB,uBAAI,YAAJ,EAAI,oBAAJ,Q;QACl B,OAAO,SAAS,CAAhB,C;UACI,cAAc,UAAU,KAAV,EAAiB,sBAAI,KAAJ,CAAjB,EAA6B,WAA7B,C;UACd, qB;;QAEJ,OAAO,W;O;KAvBX,C;6GA0BA,yB;MAAA,4F;MAhgKI,8D;MAggKJ,uC;QAkB0B,Q;QAFtB,YAhhK gB,cAAR,iBAAQ,C;QAihKhB,IAAI,QAAQ,CAAZ,C;UAAe,MAAM,mCAA8B,+BAA9B,C;QACrB,kBAAkB,uB AAI,YAAJ,EAAI,oBAAJ,Q;QAClB,OAAO,SAAS,CAAhB,C;UACI,cAAc,UAAU,KAAV,EAAiB,sBAAI,KAAJ, CAAjB,EAA6B,WAA7B,C;UACd,qB;;QAEJ,OAAO,W;O;KAvBX,C;6GA0BA,yB;MAAA,4F;MAlhKI,8D;MAkh KJ,uC;QAkB0B,Q;QAFtB,YAliKgB,cAAR,iBAAQ,C;QAmiKhB,IAAI,QAAQ,CAAZ,C;UAAe,MAAM,mCAA8B ,+BAA9B,C;QACrB,kBAAkB,uBAAI,YAAJ,EAAI,oBAAJ,Q;QAClB,OAAO,SAAS,CAAhB,C;UACI,cAAc,UAA U,KAAV,EAAiB,sBAAI,KAAJ,CAAjB,EAA6B,WAA7B,C;UACd,qB;;QAEJ,OAAO,W;O;KAvBX,C;6GA0BA,y B;MAAA,4F;MApiKI,8D;MAoiKJ,uC;QAkB0B,Q;QAFtB,YApjKgB,cAAR,iBAAQ,C;QAqjKhB,IAAI,QAAQ,C AAZ,C;UAAe,MAAM,mCAA8B,+BAA9B,C;QACrB,kBAAkB,uBAAI,YAAJ,EAAI,oBAAJ,Q;QAClB,OAAO,S AAS,CAAhB,C;UACI,cAAc,UAAU,KAAV,EAAiB,sBAAI,KAAJ,CAAjB,EAA6B,WAA7B,C;UACd,qB;;QAEJ, OAAO,W;O;KAvBX,C;yHA0BA,yB;MAtlKI,8D;MAslKJ,uC;QAiB0B,Q;QAFtB,YArmKgB,cAAR,iBAAQ,C;QA smKhB,IAAI,QAAQ,CAAZ,C;UAAe,OAAO,I;QACtB,kBAAkB,uBAAI,YAAJ,EAAI,oBAAJ,Q;QAClB,OAAO,S AAS,CAAhB,C;UACI,cAAc,UAAU,KAAV,EAAiB,sBAAI,KAAJ,CAAjB,EAA6B,WAA7B,C;UACd,qB;;QAEJ, OAAO,W;O;KAtBX,C;yHAyBA,yB;MAvmKI,8D;MAumKJ,uC;QAiB0B,Q;QAFtB,YAtnKgB,cAAR,iBAAQ,C;Q AunKhB,IAAI,QAAQ,CAAZ,C;UAAe,OAAO,I;QACtB,kBAAkB,uBAAI,YAAJ,EAAI,oBAAJ,Q;QAClB,OAAO, SAAS,CAAhB,C;UACI,cAAc,UAAU,KAAV,EAAiB,sBAAI,KAAJ,CAAjB,EAA6B,WAA7B,C;UACd,qB;;QAEJ, OAAO,W;O;KAtBX,C;yHAyBA,yB;MAxnKI,8D;MAwnKJ,uC;QAiB0B,Q;QAFtB,YAvoKgB,cAAR,iBAAQ,C;Q AwoKhB,IAAI,QAAQ,CAAZ,C;UAAe,OAAO,I;QACtB,kBAAkB,uBAAI,YAAJ,EAAI,oBAAJ,Q;QAClB,OAAO, SAAS,CAAhB,C;UACI,cAAc,UAAU,KAAV,EAAiB,sBAAI,KAAJ,CAAjB,EAA6B,WAA7B,C;UACd,qB;;QAEJ, OAAO,W;O;KAtBX,C;yHAyBA,yB;MAzoKI,8D;MAyoKJ,uC;QAiB0B,Q;QAFtB,YAxpKgB,cAAR,iBAAQ,C;Q AypKhB,IAAI,QAAQ,CAAZ,C;UAAe,OAAO,I;QACtB,kBAAkB,uBAAI,YAAJ,EAAI,oBAAJ,Q;QAClB,OAAO, SAAS,CAAhB,C;UACI,cAAc,UAAU,KAAV,EAAiB,sBAAI,KAAJ,CAAjB,EAA6B,WAA7B,C;UACd,qB;;QAEJ, OAAO,W;O;KAtBX,C;2GAyBA,yB;MA1rKI,8D;MA0rKJ,uC;QAkB0B,UAEU,M;QAJhC,YA1sKgB,cAAR,iBA AQ,C;QA2sKhB,IAAI,QAAQ,CAAZ,C;UAAe,OAAO,I;QACtB,kBAAkB,uBAAI,YAAJ,EAAI,oBAAJ,Q;QAClB, OAAO,SAAS,CAAhB,C;UACI,cAAc,UAAU,uBAAI,cAAJ,EAAI,sBAAJ,UAAV,EAAwB,WAAxB,C;;QAElB,O AAO,W;O;KAtBX,C;2GAyBA,yB;MA3sKI,8D;MA2sKJ,uC;QAkB0B,UAEU,M;QAJhC,YA3tKgB,cAAR,iBAA Q,C;QA4tKhB,IAAI,QAAQ,CAAZ,C;UAAe,OAAO,I;QACtB,kBAAkB,uBAAI,YAAJ,EAAI,oBAAJ,Q;QAClB,O AAO,SAAS,CAAhB,C;UACI,cAAc,UAAU,uBAAI,cAAJ,EAAI,sBAAJ,UAAV,EAAwB,WAAxB,C;;QAElB,OA AO,W;O;KAtBX,C;2GAyBA,yB;MA5tKI,8D;MA4tKJ,uC;QAkB0B,UAEU,M;QAJhC,YA5uKgB,cAAR,iBAAQ, C;QA6uKhB,IAAI,QAAQ,CAAZ,C;UAAe,OAAO,I;QACtB,kBAAkB,uBAAI,YAAJ,EAAI,oBAAJ,Q;QAClB,OA AO,SAAS,CAAhB,C;UACI,cAAc,UAAU,uBAAI,cAAJ,EAAI,sBAAJ,UAAV,EAAwB,WAAxB,C;;QAElB,OAA O,W;O;KAtBX,C;2GAyBA,yB;MA7uKI,8D;MA6uKJ,uC;QAkB0B,UAEU,M;QAJhC,YA7vKgB,cAAR,iBAAQ,C ;QA8vKhB,IAAI,QAAQ,CAAZ,C;UAAe,OAAO,I;QACtB,kBAAkB,uBAAI,YAAJ,EAAI,oBAAJ,Q;QAClB,OAA O,SAAS,CAAhB,C;UACI,cAAc,UAAU,uBAAI,cAAJ,EAAI,sBAAJ,UAAV,EAAwB,WAAxB,C;;QAElB,OAAO, W;O;KAtBX,C;+FAyBA,yB;MAAA,gD;MAAA,gE;MAAA,gD;QAkBoB,Q;QAHhB,IAAI,mBAAJ,C;UAAe,OAA O,OAAO,OAAP,C;QACc,kBAAvB,eAAa,iBAAO,CAAP,IAAb,C;QAA+B,8B;QAA5C,arBziSO,W;QqB0iSP,kBA AkB,O;QACF,2B;QAAhB,OAAgB,cAAhB,C;UAAgB,yB;UACZ,cAAc,UAAU,WAAV,EAAuB,OAAvB,C;UACd ,MAAO,WAAI,WAAJ,C;;QAEX,OAAO,M;O;KAtBX,C;+FAyBA,yB;MAAA,gD;MAAA,gE;MAAA,gD;QAkBo B,Q;QAHhB,IAAI,mBAAJ,C;UAAe,OAAO,OAAO,OAAP,C;QACc,kBAAvB,eAAa,iBAAO,CAAP,IAAb,C;QAA +B,8B;QAA5C,arBlkSO,W;QqBmkSP,kBAAkB,O;QACF,2B;QAAhB,OAAgB,cAAhB,C;UAAgB,yB;UACZ,cAA c,UAAU,WAAV,EAAuB,OAAvB,C;UACd,MAAO,WAAI,WAAJ,C;;QAEX,OAAO,M;O;KAtBX,C;+FAyBA,yB; MAAA,gD;MAAA,gE;MAAA,gD;QAkBoB,Q;QAHhB,IAAI,mBAAJ,C;UAAe,OAAO,OAAO,OAAP,C;QACc,kB AAvB,eAAa,iBAAO,CAAP,IAAb,C;QAA+B,8B;QAA5C,arB3lSO,W;QqB4lSP,kBAAkB,O;QACF,2B;QAAhB,O AAgB,cAAhB,C;UAAgB,yB;UACZ,cAAc,UAAU,WAAV,EAAuB,OAAvB,C;UACd,MAAO,WAAI,WAAJ,C;;Q AEX,OAAO,M;O;KAtBX,C;+FAyBA,yB;MAAA,gD;MAAA,gE;MAAA,gD;QAkBoB,Q;QAHhB,IAAI,mBAAJ, C;UAAe,OAAO,OAAO,OAAP,C;QACc,kBAAvB,eAAa,iBAAO,CAAP,IAAb,C;QAA+B,8B;QAA5C,arBpnSO,W ;QqBqnSP,kBAAkB,O;QACF,2B;QAAhB,OAAgB,cAAhB,C;UAAgB,yB;UACZ,cAAc,UAAU,WAAV,EAAuB,O AAvB,C;UACd,MAAO,WAAI,WAAJ,C;;QAEX,OAAO,M;O;KAtBX,C;6GAyBA,yB;MAAA,gD;MAAA,gE;MAl 6KI,0D;MAk6KJ,gD;QAmBkB,gC;QAHd,IAAI,mBAAJ,C;UAAe,OAAO,OAAO,OAAP,C;QACc,kBAAvB,eAAa, iBAAO,CAAP,IAAb,C;QAA+B,8B;QAA5C,arB9oSO,W;QqB+oSP,kBAAkB,O;QACJ,OAr7KE,YAAR,iBAAQ,C ;QAq7KF,mB;QAAA,kB;QAAA,kB;QAAd,0D;UACI,cAAc,UAAU,KAAV,EAAiB,WAAjB,EAA8B,sBAAK,KA AL,CAA9B,C;UACd,MAAO,WAAI,WAAJ,C;;QAEX,OAAO,M;O;KAvBX,C;6GA0BA,yB;MAAA,gD;MAAA,g E;MAp7KI,0D;MAo7KJ,gD;QAmBkB,gC;QAHd,IAAI,mBAAJ,C;UAAe,OAAO,OAAO,OAAP,C;QACc,kBAAv B,eAAa,iBAAO,CAAP,IAAb,C;QAA+B,8B;QAA5C,arBxqSO,W;QqByqSP,kBAAkB,O;QACJ,OAv8KE,YAAR,i BAAQ,C;QAu8KF,mB;QAAA,kB;QAAA,kB;QAAd,0D;UACI,cAAc,UAAU,KAAV,EAAiB,WAAjB,EAA8B,sB AAK,KAAL,CAA9B,C;UACd,MAAO,WAAI,WAAJ,C;;QAEX,OAAO,M;O;KAvBX,C;6GA0BA,yB;MAAA,gD; MAAA,gE;MAt8KI,0D;MAs8KJ,gD;QAmBkB,gC;QAHd,IAAI,mBAAJ,C;UAAe,OAAO,OAAO,OAAP,C;QACc, kBAAvB,eAAa,iBAAO,CAAP,IAAb,C;QAA+B,8B;QAA5C,arBlsSO,W;QqBmsSP,kBAAkB,O;QACJ,OAz9KE,Y AAR,iBAAQ,C;QAy9KF,mB;QAAA,kB;QAAA,kB;QAAd,0D;UACI,cAAc,UAAU,KAAV,EAAiB,WAAjB,EAA 8B,sBAAK,KAAL,CAA9B,C;UACd,MAAO,WAAI,WAAJ,C;;QAEX,OAAO,M;O;KAvBX,C;6GA0BA,yB;MAA A,gD;MAAA,gE;MAx9KI,0D;MAw9KJ,gD;QAmBkB,gC;QAHd,IAAI,mBAAJ,C;UAAe,OAAO,OAAO,OAAP,C ;QACc,kBAAvB,eAAa,iBAAO,CAAP,IAAb,C;QAA+B,8B;QAA5C,arB5tSO,W;QqB6tSP,kBAAkB,O;QACJ,OA 3+KE,YAAR,iBAAQ,C;QA2+KF,mB;QAAA,kB;QAAA,kB;QAAd,0D;UACI,cAAc,UAAU,KAAV,EAAiB,WAA jB,EAA8B,sBAAK,KAAL,CAA9B,C;UACd,MAAO,WAAI,WAAJ,C;;QAEX,OAAO,M;O;KAvBX,C;mGA0BA,y

B;MAAA,qD;MAAA,gE;MAAA,uC;QAkB0B,Q;QAHtB,IAAI,mBAAJ,C;UAAe,OAAO,W;QACtB,sBAAkB,sBA AK,CAAL,CAAlB,C;QACmC,kBAAtB,eAAgB,cAAhB,C;QAA8B,sBAAI,aAAJ,C;QAA3C,arBtvSO,W;QqBuvSe ,qB;QAAtB,iBAAc,CAAd,wB;UACI,gBAAc,UAAU,aAAV,EAAuB,sBAAK,KAAL,CAAvB,C;UACd,MAAO,W AAI,aAAJ,C;;QAEX,OAAO,M;O;KAtBX,C;mGAyBA,yB;MAAA,qD;MAAA,gE;MAAA,uC;QAkB0B,Q;QAHtB ,IAAI,mBAAJ,C;UAAe,OAAO,W;QACtB,sBAAkB,sBAAK,CAAL,CAAlB,C;QACoC,kBAAvB,eAAiB,cAAjB,C ;QAA+B,sBAAI,aAAJ,C;QAA5C,arB/wSO,W;QqBgxSe,qB;QAAtB,iBAAc,CAAd,wB;UACI,gBAAc,UAAU,aA AV,EAAuB,sBAAK,KAAL,CAAvB,C;UACd,MAAO,WAAI,aAAJ,C;;QAEX,OAAO,M;O;KAtBX,C;mGAyBA,y B;MAAA,qD;MAAA,gE;MAAA,uC;QAkB0B,Q;QAHtB,IAAI,mBAAJ,C;UAAe,OAAO,W;QACtB,sBAAkB,sBA AK,CAAL,CAAlB,C;QACoC,kBAAvB,eAAiB,cAAjB,C;QAA+B,sBAAI,aAAJ,C;QAA5C,arBxySO,W;QqByySe, qB;QAAtB,iBAAc,CAAd,wB;UACI,gBAAc,UAAU,aAAV,EAAuB,sBAAK,KAAL,CAAvB,C;UACd,MAAO,WA AI,aAAJ,C;;QAEX,OAAO,M;O;KAtBX,C;mGAyBA,yB;MAAA,qD;MAAA,gE;MAAA,uC;QAkB0B,Q;QAHtB,I AAI,mBAAJ,C;UAAe,OAAO,W;QACtB,sBAAkB,sBAAK,CAAL,CAAlB,C;QACqC,kBAAxB,eAAkB,cAAlB,C; QAAgC,sBAAI,aAAJ,C;QAA7C,arBj0SO,W;QqBk0Se,qB;QAAtB,iBAAc,CAAd,wB;UACI,gBAAc,UAAU,aAA V,EAAuB,sBAAK,KAAL,CAAvB,C;UACd,MAAO,WAAI,aAAJ,C;;QAEX,OAAO,M;O;KAtBX,C;iHAyBA,yB; MAAA,qD;MAAA,gE;MAAA,uC;QAmB0B,Q;QAHtB,IAAI,mBAAJ,C;UAAe,OAAO,W;QACtB,sBAAkB,sBAA K,CAAL,CAAlB,C;QACmC,kBAAtB,eAAgB,cAAhB,C;QAA8B,sBAAI,aAAJ,C;QAA3C,arB31SO,W;QqB41Se, qB;QAAtB,iBAAc,CAAd,wB;UACI,gBAAc,UAAU,KAAV,EAAiB,aAAjB,EAA8B,sBAAK,KAAL,CAA9B,C;U ACd,MAAO,WAAI,aAAJ,C;;QAEX,OAAO,M;O;KAvBX,C;iHA0BA,yB;MAAA,qD;MAAA,gE;MAAA,uC;QA mB0B,Q;QAHtB,IAAI,mBAAJ,C;UAAe,OAAO,W;QACtB,sBAAkB,sBAAK,CAAL,CAAlB,C;QACoC,kBAAvB, eAAiB,cAAjB,C;QAA+B,sBAAI,aAAJ,C;QAA5C,arBr3SO,W;QqBs3Se,qB;QAAtB,iBAAc,CAAd,wB;UACI,gB AAc,UAAU,KAAV,EAAiB,aAAjB,EAA8B,sBAAK,KAAL,CAA9B,C;UACd,MAAO,WAAI,aAAJ,C;;QAEX,OA AO,M;O;KAvBX,C;iHA0BA,yB;MAAA,qD;MAAA,gE;MAAA,uC;QAmB0B,Q;QAHtB,IAAI,mBAAJ,C;UAAe, OAAO,W;QACtB,sBAAkB,sBAAK,CAAL,CAAlB,C;QACoC,kBAAvB,eAAiB,cAAjB,C;QAA+B,sBAAI,aAAJ, C;QAA5C,arB/4SO,W;QqBg5Se,qB;QAAtB,iBAAc,CAAd,wB;UACI,gBAAc,UAAU,KAAV,EAAiB,aAAjB,EAA 8B,sBAAK,KAAL,CAA9B,C;UACd,MAAO,WAAI,aAAJ,C;;QAEX,OAAO,M;O;KAvBX,C;iHA0BA,yB;MAAA, qD;MAAA,gE;MAAA,uC;QAmB0B,Q;QAHtB,IAAI,mBAAJ,C;UAAe,OAAO,W;QACtB,sBAAkB,sBAAK,CAA L,CAAlB,C;QACqC,kBAAxB,eAAkB,cAAlB,C;QAAgC,sBAAI,aAAJ,C;QAA7C,arBz6SO,W;QqB06Se,qB;QAA tB,iBAAc,CAAd,wB;UACI,gBAAc,UAAU,KAAV,EAAiB,aAAjB,EAA8B,sBAAK,KAAL,CAA9B,C;UACd,MA AO,WAAI,aAAJ,C;;QAEX,OAAO,M;O;KAvBX,C;iFA0BA,yB;MAxZA,gD;MAAA,gE;MAwZA,gD;QAgBW,sB ;;UAtZS,Q;UAHhB,IAAI,mBAAJ,C;YAAe,qBAAO,OAyZH,OAzZG,C;YAAP,uB;;UACqB,kBAAvB,eAAa,iBAA O,CAAP,IAAb,C;UAA+B,sBAwZzB,OAxZyB,C;UAA5C,arBziSO,W;UqB0iSP,kBAuZmB,O;UAtZH,2B;UAAhB ,OAAgB,cAAhB,C;YAAgB,yB;YACZ,cAqZwB,SArZV,CAAU,WAAV,EAAuB,OAAvB,C;YACd,MAAO,WAAI, WAAJ,C;;UAEX,qBAAO,M;;;QAkZP,yB;O;KAhBJ,C;iFAmBA,yB;MAlZA,gD;MAAA,gE;MAkZA,gD;QAgBW, sB;;UAhZS,Q;UAHhB,IAAI,mBAAJ,C;YAAe,qBAAO,OAmZH,OAnZG,C;YAAP,uB;;UACqB,kBAAvB,eAAa,i BAAO,CAAP,IAAb,C;UAA+B,sBAkZzB,OAlZyB,C;UAA5C,arBlkSO,W;UqBmkSP,kBAiZmB,O;UAhZH,2B;U AAhB,OAAgB,cAAhB,C;YAAgB,yB;YACZ,cA+YwB,SA/YV,CAAU,WAAV,EAAuB,OAAvB,C;YACd,MAAO, WAAI,WAAJ,C;;UAEX,qBAAO,M;;;QA4YP,yB;O;KAhBJ,C;iFAmBA,yB;MA5YA,gD;MAAA,gE;MA4YA,gD; QAgBW,sB;;UA1YS,Q;UAHhB,IAAI,mBAAJ,C;YAAe,qBAAO,OA6YH,OA7YG,C;YAAP,uB;;UACqB,kBAAv B,eAAa,iBAAO,CAAP,IAAb,C;UAA+B,sBA4YzB,OA5YyB,C;UAA5C,arB3lSO,W;UqB4lSP,kBA2YmB,O;UA1 YH,2B;UAAhB,OAAgB,cAAhB,C;YAAgB,yB;YACZ,cAyYwB,SAzYV,CAAU,WAAV,EAAuB,OAAvB,C;YAC d,MAAO,WAAI,WAAJ,C;;UAEX,qBAAO,M;;;QAsYP,yB;O;KAhBJ,C;iFAmBA,yB;MAtYA,gD;MAAA,gE;MA sYA,gD;QAgBW,sB;;UApYS,Q;UAHhB,IAAI,mBAAJ,C;YAAe,qBAAO,OAuYH,OAvYG,C;YAAP,uB;;UACqB, kBAAvB,eAAa,iBAAO,CAAP,IAAb,C;UAA+B,sBAsYzB,OAtYyB,C;UAA5C,arBpnSO,W;UqBqnSP,kBAqYmB ,O;UApYH,2B;UAAhB,OAAgB,cAAhB,C;YAAgB,yB;YACZ,cAmYwB,SAnYV,CAAU,WAAV,EAAuB,OAAvB ,C;YACd,MAAO,WAAI,WAAJ,C;;UAEX,qBAAO,M;;;QAgYP,yB;O;KAhBJ,C;+FAmBA,yB;MAhYA,gD;MAA A,gE;MAl6KI,0D;MAkyLJ,gD;QAiBW,6B;;UA9XO,gC;UAHd,IAAI,mBAAJ,C;YAAe,4BAAO,OAiYI,OAjYJ,C; YAAP,8B;;UACqB,kBAAvB,eAAa,iBAAO,CAAP,IAAb,C;UAA+B,sBAgYlB,OAhYkB,C;UAA5C,arB9oSO,W; UqB+oSP,kBA+X0B,O;UA9XZ,OAr7KE,YAAR,iBAAQ,C;UAq7KF,mB;UAAA,kB;UAAA,kB;UAAd,0D;YACI, cA6X+B,SA7XjB,CAAU,KAAV,EAAiB,WAAjB,EAA8B,sBAAK,KAAL,CAA9B,C;YACd,MAAO,WAAI,WAA J,C;;UAEX,4BAAO,M;;;QA0XP,gC;O;KAjBJ,C;+FAoBA,yB;MA1XA,gD;MAAA,gE;MAp7KI,0D;MA8yLJ,gD; QAiBW,6B;;UAxXO,gC;UAHd,IAAI,mBAAJ,C;YAAe,4BAAO,OA2XI,OA3XJ,C;YAAP,8B;;UACqB,kBAAvB,e AAa,iBAAO,CAAP,IAAb,C;UAA+B,sBA0XlB,OA1XkB,C;UAA5C,arBxqSO,W;UqByqSP,kBAyX0B,O;UAxXZ ,OAv8KE,YAAR,iBAAQ,C;UAu8KF,mB;UAAA,kB;UAAA,kB;UAAd,0D;YACI,cAuX+B,SAvXjB,CAAU,KAA V,EAAiB,WAAjB,EAA8B,sBAAK,KAAL,CAA9B,C;YACd,MAAO,WAAI,WAAJ,C;;UAEX,4BAAO,M;;;QAoX P,gC;O;KAjBJ,C;+FAoBA,yB;MApXA,gD;MAAA,gE;MAt8KI,0D;MA0zLJ,gD;QAiBW,6B;;UAlXO,gC;UAHd,I AAI,mBAAJ,C;YAAe,4BAAO,OAqXI,OArXJ,C;YAAP,8B;;UACqB,kBAAvB,eAAa,iBAAO,CAAP,IAAb,C;UA A+B,sBAoXlB,OApXkB,C;UAA5C,arBlsSO,W;UqBmsSP,kBAmX0B,O;UAlXZ,OAz9KE,YAAR,iBAAQ,C;UAy 9KF,mB;UAAA,kB;UAAA,kB;UAAd,0D;YACI,cAiX+B,SAjXjB,CAAU,KAAV,EAAiB,WAAjB,EAA8B,sBAA K,KAAL,CAA9B,C;YACd,MAAO,WAAI,WAAJ,C;;UAEX,4BAAO,M;;;QA8WP,gC;O;KAjBJ,C;+FAoBA,yB;M A9WA,gD;MAAA,gE;MAx9KI,0D;MAs0LJ,gD;QAiBW,6B;;UA5WO,gC;UAHd,IAAI,mBAAJ,C;YAAe,4BAAO ,OA+WI,OA/WJ,C;YAAP,8B;;UACqB,kBAAvB,eAAa,iBAAO,CAAP,IAAb,C;UAA+B,sBA8WlB,OA9WkB,C;U AA5C,arB5tSO,W;UqB6tSP,kBA6W0B,O;UA5WZ,OA3+KE,YAAR,iBAAQ,C;UA2+KF,mB;UAAA,kB;UAAA, kB;UAAd,0D;YACI,cA2W+B,SA3WjB,CAAU,KAAV,EAAiB,WAAjB,EAA8B,sBAAK,KAAL,CAA9B,C;YACd ,MAAO,WAAI,WAAJ,C;;UAEX,4BAAO,M;;;QAwWP,gC;O;KAjBJ,C;mFAoBA,yB;MAAA,wB;MAAA,sC;QA UoB,Q;QADhB,UAAgB,W;QACA,2B;QAAhB,OAAgB,cAAhB,C;UAAgB,yB;UACZ,MpC3lTiD,SoC2lTjD,GpC 3lT2D,KAAK,GoC2lTzD,SAAS,OAAT,CpC3lToE,KAAX,IAAf,C;;QoC6lTrD,OAAO,G;O;KAbX,C;mFAgBA,yB ;MAAA,wB;MAAA,sC;QAUoB,Q;QADhB,UAAgB,W;QACA,2B;QAAhB,OAAgB,cAAhB,C;UAAgB,yB;UACZ ,MpC3mTiD,SoC2mTjD,GpC3mT2D,KAAK,GoC2mTzD,SAAS,OAAT,CpC3mToE,KAAX,IAAf,C;;QoC6mTrD, OAAO,G;O;KAbX,C;mFAgBA,yB;MAAA,wB;MAAA,sC;QAUoB,Q;QADhB,UAAgB,W;QACA,2B;QAAhB,OA AgB,cAAhB,C;UAAgB,yB;UACZ,MpC3nTiD,SoC2nTjD,GpC3nT2D,KAAK,GoC2nTzD,SAAS,OAAT,CpC3nTo E,KAAX,IAAf,C;;QoC6nTrD,OAAO,G;O;KAbX,C;mFAgBA,yB;MAAA,wB;MAAA,sC;QAUoB,Q;QADhB,UA AgB,W;QACA,2B;QAAhB,OAAgB,cAAhB,C;UAAgB,yB;UACZ,MpC3oTiD,SoC2oTjD,GpC3oT2D,KAAK,Go C2oTzD,SAAS,OAAT,CpC3oToE,KAAX,IAAf,C;;QoC6oTrD,OAAO,G;O;KAbX,C;8FAgBA,+B;MAUoB,Q;MA DhB,UAAkB,G;MACF,2B;MAAhB,OAAgB,cAAhB,C;QAAgB,yB;QACZ,OAAO,SAAS,OAAT,C;;MAEX,OAA O,G;K;+FAGX,+B;MAUoB,Q;MADhB,UAAkB,G;MACF,2B;MAAhB,OAAgB,cAAhB,C;QAAgB,yB;QACZ,OA AO,SAAS,OAAT,C;;MAEX,OAAO,G;K;+FAGX,+B;MAUoB,Q;MADhB,UAAkB,G;MACF,2B;MAAhB,OAAg B,cAAhB,C;QAAgB,yB;QACZ,OAAO,SAAS,OAAT,C;;MAEX,OAAO,G;K;+FAGX,+B;MAUoB,Q;MADhB,UA AkB,G;MACF,2B;MAAhB,OAAgB,cAAhB,C;QAAgB,yB;QACZ,OAAO,SAAS,OAAT,C;;MAEX,OAAO,G;K;k FAGX,+B;MAYoB,Q;MADhB,UAAoB,C;MACJ,2B;MAAhB,OAAgB,cAAhB,C;QAAgB,yB;QACZ,OAAO,SAA S,OAAT,C;;MAEX,OAAO,G;K;mFAGX,+B;MAYoB,Q;MADhB,UAAoB,C;MACJ,2B;MAAhB,OAAgB,cAAhB, C;QAAgB,yB;QACZ,OAAO,SAAS,OAAT,C;;MAEX,OAAO,G;K;mFAGX,+B;MAYoB,Q;MADhB,UAAoB,C;M ACJ,2B;MAAhB,OAAgB,cAAhB,C;QAAgB,yB;QACZ,OAAO,SAAS,OAAT,C;;MAEX,OAAO,G;K;mFAGX,+B ;MAYoB,Q;MADhB,UAAoB,C;MACJ,2B;MAAhB,OAAgB,cAAhB,C;QAAgB,yB;QACZ,OAAO,SAAS,OAAT, C;;MAEX,OAAO,G;K;mFAGX,+B;MAYoB,Q;MADhB,UAAe,C;MACC,2B;MAAhB,OAAgB,cAAhB,C;QAAgB ,yB;QACZ,YAAO,SAAS,OAAT,CAAP,I;;MAEJ,OAAO,G;K;mFAGX,+B;MAYoB,Q;MADhB,UAAe,C;MACC,2 B;MAAhB,OAAgB,cAAhB,C;QAAgB,yB;QACZ,YAAO,SAAS,OAAT,CAAP,I;;MAEJ,OAAO,G;K;mFAGX,+B; MAYoB,Q;MADhB,UAAe,C;MACC,2B;MAAhB,OAAgB,cAAhB,C;QAAgB,yB;QACZ,YAAO,SAAS,OAAT,C AAP,I;;MAEJ,OAAO,G;K;mFAGX,+B;MAYoB,Q;MADhB,UAAe,C;MACC,2B;MAAhB,OAAgB,cAAhB,C;QA AgB,yB;QACZ,YAAO,SAAS,OAAT,CAAP,I;;MAEJ,OAAO,G;K;mFAGX,yB;MAAA,SAWoB,gB;MAXpB,sC;Q AYoB,Q;QADhB,Y;QACgB,2B;QAAhB,OAAgB,cAAhB,C;UAAgB,yB;UACZ,cAAO,SAAS,OAAT,CAAP,C;;Q AEJ,OAAO,G;O;KAfX,C;mFAkBA,yB;MAAA,SAWoB,gB;MAXpB,sC;QAYoB,Q;QADhB,Y;QACgB,2B;QAAh B,OAAgB,cAAhB,C;UAAgB,yB;UACZ,cAAO,SAAS,OAAT,CAAP,C;;QAEJ,OAAO,G;O;KAfX,C;mFAkBA,yB; MAAA,SAWoB,gB;MAXpB,sC;QAYoB,Q;QADhB,Y;QACgB,2B;QAAhB,OAAgB,cAAhB,C;UAAgB,yB;UACZ ,cAAO,SAAS,OAAT,CAAP,C;;QAEJ,OAAO,G;O;KAfX,C;mFAkBA,yB;MAAA,SAWoB,gB;MAXpB,sC;QAYo B,Q;QADhB,Y;QACgB,2B;QAAhB,OAAgB,cAAhB,C;UAAgB,yB;UACZ,cAAO,SAAS,OAAT,CAAP,C;;QAEJ, OAAO,G;O;KAfX,C;mFAkBA,yB;MpChnTA,6B;MoCgnTA,sC;QAaoB,Q;QADhB,UpClnTmC,coCknTnB,CpCln

TmB,C;QoCmnTnB,2B;QAAhB,OAAgB,cAAhB,C;UAAgB,yB;UACZ,MpCt7TiD,coCs7TjD,GpCt7T2D,KAAK, GoCs7TzD,SAAS,OAAT,CpCt7ToE,KAAX,IAAf,C;;QoCw7TrD,OAAO,G;O;KAhBX,C;mFAmBA,yB;MpCnoT A,6B;MoCmoTA,sC;QAaoB,Q;QADhB,UpCroTmC,coCqoTnB,CpCroTmB,C;QoCsoTnB,2B;QAAhB,OAAgB,cA AhB,C;UAAgB,yB;UACZ,MpCz8TiD,coCy8TjD,GpCz8T2D,KAAK,GoCy8TzD,SAAS,OAAT,CpCz8ToE,KAA X,IAAf,C;;QoC28TrD,OAAO,G;O;KAhBX,C;mFAmBA,yB;MpCtpTA,6B;MoCspTA,sC;QAaoB,Q;QADhB,UpC xpTmC,coCwpTnB,CpCxpTmB,C;QoCypTnB,2B;QAAhB,OAAgB,cAAhB,C;UAAgB,yB;UACZ,MpC59TiD,coC 49TjD,GpC59T2D,KAAK,GoC49TzD,SAAS,OAAT,CpC59ToE,KAAX,IAAf,C;;QoC89TrD,OAAO,G;O;KAhBX, C;mFAmBA,yB;MpCzqTA,6B;MoCyqTA,sC;QAaoB,Q;QADhB,UpC3qTmC,coC2qTnB,CpC3qTmB,C;QoC4qTn B,2B;QAAhB,OAAgB,cAAhB,C;UAAgB,yB;UACZ,MpC/+TiD,coC++TjD,GpC/+T2D,KAAK,GoC++TzD,SAAS ,OAAT,CpC/+ToE,KAAX,IAAf,C;;QoCi/TrD,OAAO,G;O;KAhBX,C;mFAmBA,yB;MnBzrTA,+B;MmByrTA,sC; QAaoB,Q;QADhB,UnB1rTqC,eAAW,oBmB0rT/B,CnB1rT+B,CAAX,C;QmB2rTrB,2B;QAAhB,OAAgB,cAAhB, C;UAAgB,yB;UACZ,MnB//TmD,emB+/TnD,GnB//T8D,KAAK,KmB+/T5D,SAAS,OAAT,CnB//TuE,KAAX,CA AhB,C;;QmBigUvD,OAAO,G;O;KAhBX,C;mFAmBA,yB;MnB5sTA,+B;MmB4sTA,sC;QAaoB,Q;QADhB,UnB7 sTqC,eAAW,oBmB6sT/B,CnB7sT+B,CAAX,C;QmB8sTrB,2B;QAAhB,OAAgB,cAAhB,C;UAAgB,yB;UACZ,M nBlhUmD,emBkhUnD,GnBlhU8D,KAAK,KmBkhU5D,SAAS,OAAT,CnBlhUuE,KAAX,CAAhB,C;;QmBohUvD, OAAO,G;O;KAhBX,C;mFAmBA,yB;MnB/tTA,+B;MmB+tTA,sC;QAaoB,Q;QADhB,UnBhuTqC,eAAW,oBmBg uT/B,CnBhuT+B,CAAX,C;QmBiuTrB,2B;QAAhB,OAAgB,cAAhB,C;UAAgB,yB;UACZ,MnBriUmD,emBqiUnD ,GnBriU8D,KAAK,KmBqiU5D,SAAS,OAAT,CnBriUuE,KAAX,CAAhB,C;;QmBuiUvD,OAAO,G;O;KAhBX,C; mFAmBA,yB;MnBlvTA,+B;MmBkvTA,sC;QAaoB,Q;QADhB,UnBnvTqC,eAAW,oBmBmvT/B,CnBnvT+B,CAA X,C;QmBovTrB,2B;QAAhB,OAAgB,cAAhB,C;UAAgB,yB;UACZ,MnBxjUmD,emBwjUnD,GnBxjU8D,KAAK, KmBwjU5D,SAAS,OAAT,CnBxjUuE,KAAX,CAAhB,C;;QmB0jUvD,OAAO,G;O;KAhBX,C;IAmBA,kC;MA2DI ,WpBv8TO,MAAO,KoBu8TG,cpBv8TH,EoBq5TH,KAkDkB,OpBv8Tf,C;MoBw8Td,WAAW,iBAAa,IAAb,C;MA CX,aAAU,CAAV,MAAkB,IAAlB,M;QACI,IAAK,WArDqB,GAqDP,sBAAK,CAAL,CArDO,EAAnB,KAqDqB,C AAM,CAAN,CArDF,CAqDrB,C;;MArDT,OAuDO,I;K;IApDX,kC;MAkEI,WpB19TO,MAAO,KoB09TG,cpB19T H,EoBi6TH,KAyDkB,OpB19Tf,C;MoB29Td,WAAW,iBAAa,IAAb,C;MACX,aAAU,CAAV,MAAkB,IAAlB,M;Q ACI,IAAK,WA5DqB,GA4DP,sBAAK,CAAL,CA5DO,EAAnB,KA4DqB,CAAM,CAAN,CA5DF,CA4DrB,C;;MA 5DT,OA8DO,I;K;IA3DX,kC;MAyEI,WpB7+TO,MAAO,KoB6+TG,cpB7+TH,EoB66TH,KAgEkB,OpB7+Tf,C;M oB8+Td,WAAW,iBAAa,IAAb,C;MACX,aAAU,CAAV,MAAkB,IAAlB,M;QACI,IAAK,WAnEqB,GAmEP,sBAA K,CAAL,CAnEO,EAAnB,KAmEqB,CAAM,CAAN,CAnEF,CAmErB,C;;MAnET,OAqEO,I;K;IAlEX,kC;MAgFI, WpBhgUO,MAAO,KoBggUG,cpBhgUH,EoBy7TH,KAuEkB,OpBhgUf,C;MoBigUd,WAAW,iBAAa,IAAb,C;MA CX,aAAU,CAAV,MAAkB,IAAlB,M;QACI,IAAK,WA1EqB,GA0EP,sBAAK,CAAL,CA1EO,EAAnB,KA0EqB,C AAM,CAAN,CA1EF,CA0ErB,C;;MA1ET,OA4EO,I;K;+EAzEX,yB;MAAA,gE;MpBl8TA,iB;MoBk8TA,8C;QA WI,WpBv8TO,MAAO,KoBu8TG,cpBv8TH,EoBu8TS,KAAM,OpBv8Tf,C;QoBw8Td,WAAW,eAAa,IAAb,C;QA CX,aAAU,CAAV,MAAkB,IAAlB,M;UACI,IAAK,WAAI,UAAU,sBAAK,CAAL,CAAV,EAAmB,MAAM,CAAN ,CAAnB,CAAJ,C;;QAET,OAAO,I;O;KAhBX,C;+EAmBA,yB;MAAA,gE;MpBr9TA,iB;MoBq9TA,8C;QAWI,Wp B19TO,MAAO,KoB09TG,cpB19TH,EoB09TS,KAAM,OpB19Tf,C;QoB29Td,WAAW,eAAa,IAAb,C;QACX,aAA U,CAAV,MAAkB,IAAlB,M;UACI,IAAK,WAAI,UAAU,sBAAK,CAAL,CAAV,EAAmB,MAAM,CAAN,CAAnB ,CAAJ,C;;QAET,OAAO,I;O;KAhBX,C;+EAmBA,yB;MAAA,gE;MpBx+TA,iB;MoBw+TA,8C;QAWI,WpB7+TO ,MAAO,KoB6+TG,cpB7+TH,EoB6+TS,KAAM,OpB7+Tf,C;QoB8+Td,WAAW,eAAa,IAAb,C;QACX,aAAU,CA AV,MAAkB,IAAlB,M;UACI,IAAK,WAAI,UAAU,sBAAK,CAAL,CAAV,EAAmB,MAAM,CAAN,CAAnB,CAA J,C;;QAET,OAAO,I;O;KAhBX,C;+EAmBA,yB;MAAA,gE;MpB3/TA,iB;MoB2/TA,8C;QAWI,WpBhgUO,MAA O,KoBggUG,cpBhgUH,EoBggUS,KAAM,OpBhgUf,C;QoBigUd,WAAW,eAAa,IAAb,C;QACX,aAAU,CAAV,M AAkB,IAAlB,M;UACI,IAAK,WAAI,UAAU,sBAAK,CAAL,CAAV,EAAmB,MAAM,CAAN,CAAnB,CAAJ,C;;Q AET,OAAO,I;O;KAhBX,C;IAmBA,kC;MA8DoB,gB;MAHhB,gBAAgB,c;MAChB,WAAW,iBpBpkUJ,MAAO,K oBokUsB,wBAnDzB,KAmDyB,EAAwB,EAAxB,CpBpkUtB,EoBokUmD,SpBpkUnD,CoBokUH,C;MACX,QAA Q,C;MACQ,OArDL,KAqDK,W;MAAhB,OAAgB,cAAhB,C;QAAgB,yB;QACZ,IAAI,KAAK,SAAT,C;UAAoB,K ;QACpB,IAAK,WAvDqB,GAuDP,uBAAK,UAAL,EAAK,kBAAL,UAvDO,EAuDI,OAvDJ,CAuDrB,C;;MAvDT, OAyDO,I;K;IAtDX,kC;MAuEoB,gB;MAHhB,gBAAgB,c;MAChB,WAAW,iBpBzlUJ,MAAO,KoBylUsB,wBA5D

zB,KA4DyB,EAAwB,EAAxB,CpBzlUtB,EoBylUmD,SpBzlUnD,CoBylUH,C;MACX,QAAQ,C;MACQ,OA9DL, KA8DK,W;MAAhB,OAAgB,cAAhB,C;QAAgB,yB;QACZ,IAAI,KAAK,SAAT,C;UAAoB,K;QACpB,IAAK,WAh EqB,GAgEP,uBAAK,UAAL,EAAK,kBAAL,UAhEO,EAgEI,OAhEJ,CAgErB,C;;MAhET,OAkEO,I;K;IA/DX,kC; MAgFoB,gB;MAHhB,gBAAgB,c;MAChB,WAAW,iBpB9mUJ,MAAO,KoB8mUsB,wBArEzB,KAqEyB,EAAwB, EAAxB,CpB9mUtB,EoB8mUmD,SpB9mUnD,CoB8mUH,C;MACX,QAAQ,C;MACQ,OAvEL,KAuEK,W;MAAh B,OAAgB,cAAhB,C;QAAgB,yB;QACZ,IAAI,KAAK,SAAT,C;UAAoB,K;QACpB,IAAK,WAzEqB,GAyEP,uBA AK,UAAL,EAAK,kBAAL,UAzEO,EAyEI,OAzEJ,CAyErB,C;;MAzET,OA2EO,I;K;IAxEX,kC;MAyFoB,gB;MA HhB,gBAAgB,c;MAChB,WAAW,iBpBnoUJ,MAAO,KoBmoUsB,wBA9EzB,KA8EyB,EAAwB,EAAxB,CpBnoUt B,EoBmoUmD,SpBnoUnD,CoBmoUH,C;MACX,QAAQ,C;MACQ,OAhFL,KAgFK,W;MAAhB,OAAgB,cAAhB, C;QAAgB,yB;QACZ,IAAI,KAAK,SAAT,C;UAAoB,K;QACpB,IAAK,WAlFqB,GAkFP,uBAAK,UAAL,EAAK,k BAAL,UAlFO,EAkFI,OAlFJ,CAkFrB,C;;MAlFT,OAoFO,I;K;+EAjFX,yB;MAAA,kF;MAAA,gE;MpB9jUA,iB;M oB8jUA,8C;QAcoB,UAEY,M;QAL5B,gBAAgB,c;QAChB,WAAW,epBpkUJ,MAAO,KoBokUsB,wBAAN,KAA M,EAAwB,EAAxB,CpBpkUtB,EoBokUmD,SpBpkUnD,CoBokUH,C;QACX,QAAQ,C;QACQ,uB;QAAhB,OAAg B,cAAhB,C;UAAgB,yB;UACZ,IAAI,KAAK,SAAT,C;YAAoB,K;UACpB,IAAK,WAAI,UAAU,uBAAK,UAAL,E AAK,kBAAL,UAAV,EAAqB,OAArB,CAAJ,C;;QAET,OAAO,I;O;KAlBX,C;+EAqBA,yB;MAAA,kF;MAAA,gE; MpBnlUA,iB;MoBmlUA,8C;QAcoB,UAEY,M;QAL5B,gBAAgB,c;QAChB,WAAW,epBzlUJ,MAAO,KoBylUsB, wBAAN,KAAM,EAAwB,EAAxB,CpBzlUtB,EoBylUmD,SpBzlUnD,CoBylUH,C;QACX,QAAQ,C;QACQ,uB;Q AAhB,OAAgB,cAAhB,C;UAAgB,yB;UACZ,IAAI,KAAK,SAAT,C;YAAoB,K;UACpB,IAAK,WAAI,UAAU,uB AAK,UAAL,EAAK,kBAAL,UAAV,EAAqB,OAArB,CAAJ,C;;QAET,OAAO,I;O;KAlBX,C;+EAqBA,yB;MAAA, kF;MAAA,gE;MpBxmUA,iB;MoBwmUA,8C;QAcoB,UAEY,M;QAL5B,gBAAgB,c;QAChB,WAAW,epB9mUJ, MAAO,KoB8mUsB,wBAAN,KAAM,EAAwB,EAAxB,CpB9mUtB,EoB8mUmD,SpB9mUnD,CoB8mUH,C;QAC X,QAAQ,C;QACQ,uB;QAAhB,OAAgB,cAAhB,C;UAAgB,yB;UACZ,IAAI,KAAK,SAAT,C;YAAoB,K;UACpB,I AAK,WAAI,UAAU,uBAAK,UAAL,EAAK,kBAAL,UAAV,EAAqB,OAArB,CAAJ,C;;QAET,OAAO,I;O;KAlBX, C;8EAqBA,yB;MAAA,kF;MAAA,gE;MpB7nUA,iB;MoB6nUA,8C;QAcoB,UAEY,M;QAL5B,gBAAgB,c;QACh B,WAAW,epBnoUJ,MAAO,KoBmoUsB,wBAAN,KAAM,EAAwB,EAAxB,CpBnoUtB,EoBmoUmD,SpBnoUnD, CoBmoUH,C;QACX,QAAQ,C;QACQ,uB;QAAhB,OAAgB,cAAhB,C;UAAgB,yB;UACZ,IAAI,KAAK,SAAT,C; YAAoB,K;UACpB,IAAK,WAAI,UAAU,uBAAK,UAAL,EAAK,kBAAL,UAAV,EAAqB,OAArB,CAAJ,C;;QAET ,OAAO,I;O;KAlBX,C;IAqBA,kC;MA2DI,WpBvsUO,MAAO,KoBusUG,cpBvsUH,EoBqpUH,KAkDkB,KpBvsUf, C;MoBwsUd,WAAW,iBAAa,IAAb,C;MACX,aAAU,CAAV,MAAkB,IAAlB,M;QACI,IAAK,WArDqB,GAqDP,s BAAK,CAAL,CArDO,EAAnB,KAqDqB,aAAM,CAAN,CArDF,CAqDrB,C;;MArDT,OAuDO,I;K;IApDX,kC;MA kEI,WpB1tUO,MAAO,KoB0tUG,cpB1tUH,EoBiqUH,KAyDkB,KpB1tUf,C;MoB2tUd,WAAW,iBAAa,IAAb,C;M ACX,aAAU,CAAV,MAAkB,IAAlB,M;QACI,IAAK,WA5DqB,GA4DP,sBAAK,CAAL,CA5DO,EAAnB,KA4DqB ,aAAM,CAAN,CA5DF,CA4DrB,C;;MA5DT,OA8DO,I;K;IA3DX,kC;MAyEI,WpB7uUO,MAAO,KoB6uUG,cpB7 uUH,EoB6qUH,KAgEkB,KpB7uUf,C;MoB8uUd,WAAW,iBAAa,IAAb,C;MACX,aAAU,CAAV,MAAkB,IAAlB, M;QACI,IAAK,WAnEqB,GAmEP,sBAAK,CAAL,CAnEO,EAAnB,KAmEqB,aAAM,CAAN,CAnEF,CAmErB,C;; MAnET,OAqEO,I;K;IAlEX,kC;MAgFI,WpBhwUO,MAAO,KoBgwUG,cpBhwUH,EoByrUH,KAuEkB,KpBhwUf, C;MoBiwUd,WAAW,iBAAa,IAAb,C;MACX,aAAU,CAAV,MAAkB,IAAlB,M;QACI,IAAK,WA1EqB,GA0EP,sB AAK,CAAL,CA1EO,EAAnB,KA0EqB,aAAM,CAAN,CA1EF,CA0ErB,C;;MA1ET,OA4EO,I;K;+EAzEX,yB;MA AA,gE;MpBlsUA,iB;MoBksUA,8C;QAWI,WpBvsUO,MAAO,KoBusUG,cpBvsUH,EoBusUS,KAAM,KpBvsUf,C ;QoBwsUd,WAAW,eAAa,IAAb,C;QACX,aAAU,CAAV,MAAkB,IAAlB,M;UACI,IAAK,WAAI,UAAU,sBAAK, CAAL,CAAV,EAAmB,kBAAM,CAAN,CAAnB,CAAJ,C;;QAET,OAAO,I;O;KAhBX,C;+EAmBA,yB;MAAA,gE; MpBrtUA,iB;MoBqtUA,8C;QAWI,WpB1tUO,MAAO,KoB0tUG,cpB1tUH,EoB0tUS,KAAM,KpB1tUf,C;QoB2tU d,WAAW,eAAa,IAAb,C;QACX,aAAU,CAAV,MAAkB,IAAlB,M;UACI,IAAK,WAAI,UAAU,sBAAK,CAAL,CA AV,EAAmB,kBAAM,CAAN,CAAnB,CAAJ,C;;QAET,OAAO,I;O;KAhBX,C;+EAmBA,yB;MAAA,gE;MpBxuU A,iB;MoBwuUA,8C;QAWI,WpB7uUO,MAAO,KoB6uUG,cpB7uUH,EoB6uUS,KAAM,KpB7uUf,C;QoB8uUd,W AAW,eAAa,IAAb,C;QACX,aAAU,CAAV,MAAkB,IAAlB,M;UACI,IAAK,WAAI,UAAU,sBAAK,CAAL,CAAV, EAAmB,kBAAM,CAAN,CAAnB,CAAJ,C;;QAET,OAAO,I;O;KAhBX,C;+EAmBA,yB;MAAA,gE;MpB3vUA,iB; MoB2vUA,8C;QAWI,WpBhwUO,MAAO,KoBgwUG,cpBhwUH,EoBgwUS,KAAM,KpBhwUf,C;QoBiwUd,WAA

W,eAAa,IAAb,C;QACX,aAAU,CAAV,MAAkB,IAAlB,M;UACI,IAAK,WAAI,UAAU,sBAAK,CAAL,CAAV,EA AmB,kBAAM,CAAN,CAAnB,CAAJ,C;;QAET,OAAO,I;O;KAhBX,C;IAmBA,2B;MAQoB,Q;MADhB,UAAgB, W;MAChB,wBAAgB,SAAhB,gB;QAAgB,cAAA,SAAhB,M;QACI,MpCr8UiD,SoCq8UjD,GpCr8U2D,KAAK,Go Cq8UzD,OpCr8UoE,KAAX,IAAf,C;;MoCu8UrD,OAAO,G;K;IAGX,2B;MAQoB,Q;MADhB,UAAiB,2B;MACjB, wBAAgB,SAAhB,gB;QAAgB,cAAA,SAAhB,M;QACI,MnBh9UmD,UmBg9UnD,GnBh9U8D,KAAK,KmBg9U5 D,OnBh9UuE,KAAX,CAAhB,C;;MmBk9UvD,OAAO,G;K;IAGX,2B;MAQoB,Q;MADhB,UAAgB,W;MAChB,w BAAgB,SAAhB,gB;QAAgB,cAAA,SAAhB,M;QACI,MpCj+UiD,SoCi+UjD,GpCj+U2D,KAAK,GAAW,CD2O5C ,SqCsvUxB,OrCtvUkC,KAAL,GAAiB,GAAtB,CC3O4C,MAAX,IAAf,C;;MoCm+UrD,OAAO,G;K;IAGX,2B;MA QoB,Q;MADhB,UAAgB,W;MAChB,wBAAgB,SAAhB,gB;QAAgB,cAAA,SAAhB,M;QACI,MpC/+UiD,SoC++U jD,GpC/+U2D,KAAK,GAAW,CC4O5C,SmCmwUxB,OnCnwUkC,KAAL,GAAiB,KAAtB,CD5O4C,MAAX,IAAf ,C;;MoCi/UrD,OAAO,G;K;+EAGX,yB;MAAA,0C;MpC5rUA,6B;MoC4rUA,4B;QAOI,OpCzrUmC,coCyrUpB,IA AR,iBAAQ,CpCzrUoB,C;O;KoCkrUvC,C;+EAUA,yB;MAAA,0C;MnBvrUA,+B;MmBurUA,4B;QAOI,OnBprUs C,emBorUvB,IAAR,iBAAQ,CnBprUuB,C;O;KmB6qU1C,C;+EAUA,yB;MAAA,sC;MpChtUA,6B;MoCgtUA,iBA OiB,yB;QrC7yUb,6B;eqC6yUa,c;UAAE,OrCpyUoB,cqCoyUpB,ErCpyU8B,KAAL,GAAiB,GAAtB,C;S;OqCoyUt B,C;MAPjB,4B;QA7iBoB,Q;QADhB,UpCxpTmC,coCwpTnB,CpCxpTmB,C;QoCypTnB,2B;QAAhB,OAAgB,cA AhB,C;UAAgB,yB;UACZ,MpC59TiD,coC49TjD,GpC59T2D,KAAK,GAAW,CD2O5C,cqCivTf,OrCjvTyB,KAA L,GAAiB,GAAtB,CC3O4C,MAAX,IAAf,C;;QoC+gVrD,OAjjBO,G;O;KA0iBX,C;+EAUA,yB;MAAA,sC;MpC1t UA,6B;MoC0tUA,iBAOiB,yB;QnCtzUb,6B;emCszUa,c;UAAE,OnC7yUoB,cmC6yUpB,EnC7yU8B,KAAL,GAAi B,KAAtB,C;S;OmC6yUtB,C;MAPjB,4B;QApiBoB,Q;QADhB,UpC3qTmC,coC2qTnB,CpC3qTmB,C;QoC4qTnB, 2B;QAAhB,OAAgB,cAAhB,C;UAAgB,yB;UACZ,MpC/+TiD,coC++TjD,GpC/+T2D,KAAK,GAAW,CC4O5C,cm CmwTf,OnCnwTyB,KAAL,GAAiB,KAAtB,CD5O4C,MAAX,IAAf,C;;QoCyhVrD,OAxiBO,G;O;KAiiBX,C;IC/k VA,mC;MAQoB,UACL,M;MAHX,aAAa,gBAAW,cAAX,C;MACb,YAAY,C;MACI,2B;MAAhB,OAAgB,cAAhB ,C;QAAgB,yB;QACZ,oBAAO,cAAP,EAAO,sBAAP,WAAkB,OAAlB,C;;MACJ,OAAO,M;K;IAGX,kC;MAQoB, UACL,M;MAHX,aAAa,eAAU,cAAV,C;MACb,YAAY,C;MACI,2B;MAAhB,OAAgB,cAAhB,C;QAAgB,yB;QA CZ,oBAAO,cAAP,EAAO,sBAAP,WAAkB,OAAlB,C;;MACJ,OAAO,M;K;IAGX,mC;MAQoB,UACL,M;MAHX, aAAa,gBAAW,cAAX,C;MACb,YAAY,C;MACI,2B;MAAhB,OAAgB,cAAhB,C;QAAgB,yB;QACZ,oBAAO,cAA P,EAAO,sBAAP,WAAkB,OAAlB,C;;MACJ,OAAO,M;K;IAGX,oC;MAQoB,UACL,M;MAHX,aAAa,iBAAY,cA AZ,C;MACb,YAAY,C;MACI,2B;MAAhB,OAAgB,cAAhB,C;QAAgB,yB;QACZ,oBAAO,cAAP,EAAO,sBAAP, WAAkB,OAAlB,C;;MACJ,OAAO,M;K;IAGX,2B;MAQoB,Q;MADhB,UAAgB,W;MACA,2B;MAAhB,OAAgB,c AAhB,C;QAAgB,yB;QACZ,MrCAiD,SqCAjD,GrCA2D,KAAK,GqCAzD,OrCAoE,KAAX,IAAf,C;;MqCErD,OA AO,G;K;IAGX,2B;MAQoB,Q;MADhB,UAAiB,2B;MACD,2B;MAAhB,OAAgB,cAAhB,C;QAAgB,yB;QACZ,M pBXmD,UoBWnD,GpBX8D,KAAK,KoBW5D,OpBXuE,KAAX,CAAhB,C;;MoBavD,OAAO,G;K;IAGX,2B;MA QoB,Q;MADhB,UAAgB,W;MACA,2B;MAAhB,OAAgB,cAAhB,C;QAAgB,yB;QACZ,MrC5BiD,SqC4BjD,GrC5 B2D,KAAK,GAAW,CD2O5C,SsC/MxB,OtC+MkC,KAAL,GAAiB,GAAtB,CC3O4C,MAAX,IAAf,C;;MqC8BrD, OAAO,G;K;IAGX,2B;MAQoB,Q;MADhB,UAAgB,W;MACA,2B;MAAhB,OAAgB,cAAhB,C;QAAgB,yB;QACZ ,MrC1CiD,SqC0CjD,GrC1C2D,KAAK,GAAW,CC4O5C,SoClMxB,OpCkMkC,KAAL,GAAiB,KAAtB,CD5O4C, MAAX,IAAf,C;;MqC4CrD,OAAO,G;K;IC3GX,wB;MAMI,OtCuCkE,YsCvCvD,CtCuCwE,KAAjB,EsCvClD,CtC uC+E,KAA7B,CsCvCvD,KAAJ,GAAY,CAAZ,GAAmB,C;K;IAG9B,wB;MAMI,OrBsCmE,aqBtCxD,CrBsC0E,K AAlB,EqBtCnD,CrBsCiF,KAA9B,CqBtCxD,KAAJ,GAAY,CAAZ,GAAmB,C;K;IAG9B,wB;MAMI,OvCKgF,0Bu CLrE,CvCgP2B,KAAL,GAAiB,GA3O8B,EuCLhE,CvCgPsB,KAAL,GAAiB,GA3O8B,CuCLrE,KAAJ,GAAY,CA AZ,GAAmB,C;K;IAG9B,wB;MAMI,OrCIiF,0BqCJtE,CrCwO2B,KAAL,GAAiB,KApO+B,EqCJjE,CrCwOsB,KA AL,GAAiB,KApO+B,CqCJtE,KAAJ,GAAY,CAAZ,GAAmB,C;K;mFAG9B,yB;MAAA,8C;MAAA,0B;QAOI,OA AO,MAAM,CAAN,EAAS,MAAM,CAAN,EAAS,CAAT,CAAT,C;O;KAPX,C;mFAUA,yB;MAAA,8C;MAAA,0B ;QAOI,OAAO,MAAM,CAAN,EAAS,MAAM,CAAN,EAAS,CAAT,CAAT,C;O;KAPX,C;mFAUA,yB;MAAA,8C; MAAA,0B;QAOI,OAAO,MAAM,CAAN,EAAS,MAAM,CAAN,EAAS,CAAT,CAAT,C;O;KAPX,C;mFAUA,yB; MAAA,8C;MAAA,0B;QAOI,OAAO,MAAM,CAAN,EAAS,MAAM,CAAN,EAAS,CAAT,CAAT,C;O;KAPX,C;I AUA,4B;MAOc,Q;MADV,UAAU,C;MACA,uB;MAAV,OAAU,cAAV,C;QAAU,mB;QAAO,MAAM,SAAM,GA AN,EAAW,CAAX,C;;MACvB,OAAO,G;K;IAGX,4B;MAOc,Q;MADV,UAAU,C;MACA,uB;MAAV,OAAU,cAA

V,C;QAAU,mB;QAAO,MAAM,SAAM,GAAN,EAAW,CAAX,C;;MACvB,OAAO,G;K;IAGX,4B;MAOc,Q;MAD V,UAAU,C;MACA,uB;MAAV,OAAU,cAAV,C;QAAU,mB;QAAO,MAAM,SAAM,GAAN,EAAW,CAAX,C;;M ACvB,OAAO,G;K;IAGX,4B;MAOc,Q;MADV,UAAU,C;MACA,uB;MAAV,OAAU,cAAV,C;QAAU,mB;QAAO, MAAM,SAAM,GAAN,EAAW,CAAX,C;;MACvB,OAAO,G;K;IAGX,wB;MAMI,OtCjFkE,YsCiFvD,CtCjFwE,K AAjB,EsCiFlD,CtCjF+E,KAA7B,CsCiFvD,KAAJ,GAAY,CAAZ,GAAmB,C;K;IAG9B,wB;MAMI,OrBlFmE,aqB kFxD,CrBlF0E,KAAlB,EqBkFnD,CrBlFiF,KAA9B,CqBkFxD,KAAJ,GAAY,CAAZ,GAAmB,C;K;IAG9B,wB;MA MI,OvCnHgF,0BuCmHrE,CvCwH2B,KAAL,GAAiB,GA3O8B,EuCmHhE,CvCwHsB,KAAL,GAAiB,GA3O8B,C uCmHrE,KAAJ,GAAY,CAAZ,GAAmB,C;K;IAG9B,wB;MAMI,OrCpHiF,0BqCoHtE,CrCgH2B,KAAL,GAAiB,K ApO+B,EqCoHjE,CrCgHsB,KAAL,GAAiB,KApO+B,CqCoHtE,KAAJ,GAAY,CAAZ,GAAmB,C;K;mFAG9B,yB ;MAAA,8C;MAAA,0B;QAOI,OAAO,MAAM,CAAN,EAAS,MAAM,CAAN,EAAS,CAAT,CAAT,C;O;KAPX,C; mFAUA,yB;MAAA,8C;MAAA,0B;QAOI,OAAO,MAAM,CAAN,EAAS,MAAM,CAAN,EAAS,CAAT,CAAT,C; O;KAPX,C;mFAUA,yB;MAAA,8C;MAAA,0B;QAOI,OAAO,MAAM,CAAN,EAAS,MAAM,CAAN,EAAS,CAA T,CAAT,C;O;KAPX,C;mFAUA,yB;MAAA,8C;MAAA,0B;QAOI,OAAO,MAAM,CAAN,EAAS,MAAM,CAAN, EAAS,CAAT,CAAT,C;O;KAPX,C;IAUA,4B;MAOc,Q;MADV,UAAU,C;MACA,uB;MAAV,OAAU,cAAV,C;QA AU,mB;QAAO,MAAM,SAAM,GAAN,EAAW,CAAX,C;;MACvB,OAAO,G;K;IAGX,4B;MAOc,Q;MADV,UAA U,C;MACA,uB;MAAV,OAAU,cAAV,C;QAAU,mB;QAAO,MAAM,SAAM,GAAN,EAAW,CAAX,C;;MACvB,O AAO,G;K;IAGX,4B;MAOc,Q;MADV,UAAU,C;MACA,uB;MAAV,OAAU,cAAV,C;QAAU,mB;QAAO,MAAM, SAAM,GAAN,EAAW,CAAX,C;;MACvB,OAAO,G;K;IAGX,4B;MAOc,Q;MADV,UAAU,C;MACA,uB;MAAV, OAAU,cAAV,C;QAAU,mB;QAAO,MAAM,SAAM,GAAN,EAAW,CAAX,C;;MACvB,OAAO,G;K;IC7OX,6B;M AOI,IAAI,mBAAJ,C;QACI,MAAM,2BAAuB,iBAAc,SAAd,eAAvB,C;MACV,OAAO,SAAK,M;K;IAGhB,6B;M AOI,IAAI,mBAAJ,C;QACI,MAAM,2BAAuB,iBAAc,SAAd,eAAvB,C;MACV,OAAO,SAAK,M;K;IAGhB,mC;M AKI,OAAW,mBAAJ,GAAe,IAAf,GAAyB,SAAK,M;K;IAGzC,mC;MAKI,OAAW,mBAAJ,GAAe,IAAf,GAAyB, SAAK,M;K;IAGzC,4B;MASI,IAAI,mBAAJ,C;QACI,MAAM,2BAAuB,iBAAc,SAAd,eAAvB,C;MACV,OAAO,S AAK,K;K;IAGhB,4B;MASI,IAAI,mBAAJ,C;QACI,MAAM,2BAAuB,iBAAc,SAAd,eAAvB,C;MACV,OAAO,SA AK,K;K;IAGhB,kC;MAOI,OAAW,mBAAJ,GAAe,IAAf,GAAyB,SAAK,K;K;IAGzC,kC;MAOI,OAAW,mBAAJ, GAAe,IAAf,GAAyB,SAAK,K;K;gFAGzC,yB;MAAA,mC;MAAA,2C;MAAA,4B;QASI,OAAO,kBAAO,cAAP,C; O;KATX,C;gFAYA,yB;MAAA,mC;MAAA,2C;MAAA,4B;QASI,OAAO,kBAAO,cAAP,C;O;KATX,C;IAYA,sC;; QASQ,OAAc,WAAP,MAAO,EAAS,SAAT,C;;QAChB,+C;UACE,MAAM,2BAAuB,CAAE,QAAzB,C;;UAHV,O; ;K;IAOJ,sC;;QASQ,OAAc,YAAP,MAAO,EAAU,SAAV,C;;QAChB,+C;UACE,MAAM,2BAAuB,CAAE,QAAzB, C;;UAHV,O;;K;4FAOJ,yB;MAAA,mC;MAAA,uD;MAAA,4B;QAOI,OAAO,wBAAa,cAAb,C;O;KAPX,C;4FAU A,yB;MAAA,mC;MAAA,uD;MAAA,4B;QAOI,OAAO,wBAAa,cAAb,C;O;KAPX,C;IAUA,4C;MAMI,IAAI,mBA AJ,C;QACI,OAAO,I;MACX,OAAc,WAAP,MAAO,EAAS,SAAT,C;K;IAGlB,4C;MAMI,IAAI,mBAAJ,C;QACI,O AAO,I;MACX,OAAc,YAAP,MAAO,EAAU,SAAV,C;K;oFAGlB,8B;MASI,OAAO,WAAW,IAAX,IAAmB,2BA AS,OAAT,C;K;oFAG9B,8B;MASI,OAAO,WAAW,IAAX,IAAmB,2BAAS,OAAT,C;K;IAG9B,uC;MAMI,OAAO ,2BxCoF4B,SwCpFnB,KxCoF6B,KAAL,GAAiB,GAAtB,CwCpF5B,C;K;IAGX,uC;MAMI,OAAO,2BxCqF8B,UA AW,oBwCrFhC,KxCqF2B,KAAK,CAAL,UAAN,CwCrF9B,C;K;IAGX,uC;MAMI,OAAO,2BvCgG8B,UAAW,oB uChGhC,KvCgG2B,KAAK,CAAL,iBAAN,CuChG9B,C;K;IAGX,uC;MAMY,Q;MAAD,cAAC,OtBH4C,UsBG5C, KtBHkD,yBsBGxC,EtBHwC,CAAN,CsBG7C,wBAA8B,2BAA9B,Q;MAAA,W;QAAqC,oCvC4JR,SuC5JiB,KtBq FlB,KjBuEW,QAAV,CuC5JQ,C;;MAA5C,a;K;IAGJ,uC;MAMI,OAAO,2BtCiD4B,SsCjDnB,KtCiD6B,KAAL,GA AiB,KAAtB,CsCjD5B,C;K;IAGX,uC;MAMI,OAAO,2BtCkD8B,UAAW,oBsClDhC,KtCkD2B,KAAK,CAAL,YA AN,CsClD9B,C;K;IAGX,kC;MASI,OAAO,uCAAgB,yBxC2BY,SwC3BI,SxC2BM,KAAL,GAAiB,GAAtB,CwC3 BZ,ExC2BY,SwC3BmB,ExC2BT,KAAL,GAAiB,GAAtB,CwC3BZ,EAA4C,EAA5C,C;K;IAG3B,kC;MASI,OAA O,uCAAgB,yBAAgB,SAAhB,EAAsB,EAAtB,EAA0B,EAA1B,C;K;IAG3B,kC;MASI,OAAO,wCAAiB,yBAAgB, SAAhB,EAAsB,EAAtB,M;K;IAG5B,kC;MASI,OAAO,uCAAgB,yBtCRY,SsCQI,StCRM,KAAL,GAAiB,KAAtB, CsCQZ,EtCRY,SsCQmB,EtCRT,KAAL,GAAiB,KAAtB,CsCQZ,EAA4C,EAA5C,C;K;wFAG3B,yB;MAAA,yC;M AAA,gC;QASI,OAAO,iBAAM,EAAN,C;O;KATX,C;wFAYA,yB;MAAA,yC;MAAA,gC;QASI,OAAO,iBAAM,E AAN,C;O;KATX,C;wFAYA,yB;MAAA,yC;MAAA,gC;QASI,OAAO,iBAAM,EAAN,C;O;KATX,C;wFAYA,yB; MAAA,yC;MAAA,gC;QASI,OAAO,iBAAM,EAAN,C;O;KATX,C;IAYA,gC;MAMI,OAAO,uCAAgB,yBAAgB,c

AAhB,EAAsB,eAAtB,EAA6B,CAAC,cAAD,IAA7B,C;K;IAG3B,gC;MAMI,OAAO,wCAAiB,yBAAgB,cAAhB,E AAsB,eAAtB,EAA8B,cAAD,aAA7B,C;K;IAG5B,iC;MAMI,oBAAoB,OAAO,CAA3B,EAA8B,IAA9B,C;MACA, OAAO,uCAAgB,yBAAgB,eAAhB,EAAuB,cAAvB,EAAiC,SAAK,KAAL,GAAY,CAAhB,GAAmB,IAAnB,GAA 6B,CAAC,IAAD,IAA1D,C;K;IAG3B,iC;MAMI,oBAAoB,kBAAO,CAA3B,EAA8B,IAA9B,C;MACA,OAAO,wC AAiB,yBAAgB,eAAhB,EAAuB,cAAvB,EAAiC,SAAK,KAAL,cAAY,CAAhB,GAAmB,IAAnB,GAA8B,IAAD,a AA1D,C;K;IAG5B,iC;MAQI,IxCvXgF,0BwCuX5E,ExC5IkC,KAAL,GAAiB,GA3O8B,EwCuXtE,6BAAM,UxC5I sB,KAAL,GAAiB,GA3O8B,CwCuX5E,KAAJ,C;QAA2B,OAAO,iCAAU,M;MAChC,WxC3GuB,SwC2G5B,SxC3 GsC,KAAL,GAAiB,GAAtB,C;MwC2GV,YAAK,W;MAA9B,OvCzL6D,oBAhJP,SAAU,CD8N7B,SwC2GV,ExC3 GoB,KAAL,GAAiB,GAAtB,CC9N6B,MAAK,GDAK,KCAO,KAAZ,IAAf,CAgJO,C;K;IuC4LjE,iC;MAQI,IvCnX kE,YuCmX9D,EvCnX+E,KAAjB,EuCmXxD,4BAAK,UvCnXgF,KAA7B,CuCmX9D,KAAJ,C;QAA0B,OAAO,iC AAU,M;MAC3C,OvCrM6D,cuCqMtD,SvCrMsD,EAhJP,SuCqVtC,EvCrVgD,KAAK,GAAY,CuCqV5D,WvCrV4 D,MAAZ,IAAf,CAgJO,C;K;IuCwMjE,iC;MAQI,ItBvXmE,asBuX/D,EtBvXiF,KAAlB,EsBuXzD,6BAAM,UtBvXi F,KAA9B,CsBuX/D,KAAJ,C;QAA2B,OAAO,kCAAW,M;MAC7C,OtBjN+D,iBsBiNxD,StBjNwD,EA7IP,UsB8V xC,EtB9VmD,KAAK,UAAY,CjByP/C,UAAW,oBAAL,CuCqGtB,WvCrGsB,MAAK,CAAL,iBAAN,CiBzP+C,M AAZ,CAAhB,CA6IO,C;K;IsBoNnE,iC;MAQI,ItCnZiF,0BsCmZ7E,EtC/KkC,KAAL,GAAiB,KApO+B,EsCmZvE, 8BAAO,UtC/KqB,KAAL,GAAiB,KApO+B,CsCmZ7E,KAAJ,C;QAA4B,OAAO,iCAAU,M;MACjC,WtC9IuB,Ss C8I5B,StC9IsC,KAAL,GAAiB,KAAtB,C;MsC8IV,YAAK,W;MAA9B,OvC7N6D,oBAhJP,SAAU,CC+N7B,SsC8I V,EtC9IoB,KAAL,GAAiB,KAAtB,CD/N6B,MAAK,GCAK,KDAO,KAAZ,IAAf,CAgJO,C;K;IuCgOjE,kD;MAUI, OvCzZkE,YuCyZvD,SvCzZwE,KAAjB,EuCyZhD,YvCzZ6E,KAA7B,CuCyZvD,IAAJ,GAAyB,YAAzB,GAA2C, S;K;IAGtD,kD;MAUI,OtB9ZmE,asB8ZxD,StB9Z0E,KAAlB,EsB8ZjD,YtB9Z+E,KAA9B,CsB8ZxD,IAAJ,GAAy B,YAAzB,GAA2C,S;K;IAGtD,kD;MAUI,OxCncgF,0BwCmcrE,SxCxN2B,KAAL,GAAiB,GA3O8B,EwCmc9D,Y xCxNoB,KAAL,GAAiB,GA3O8B,CwCmcrE,IAAJ,GAAyB,YAAzB,GAA2C,S;K;IAGtD,kD;MAUI,OtCxciF,0Bs CwctE,StCpO2B,KAAL,GAAiB,KApO+B,EsCwc/D,YtCpOoB,KAAL,GAAiB,KApO+B,CsCwctE,IAAJ,GAAyB, YAAzB,GAA2C,S;K;IAGtD,iD;MAUI,OvC7ckE,YuC6cvD,SvC7cwE,KAAjB,EuC6chD,YvC7c6E,KAA7B,CuC6 cvD,IAAJ,GAAyB,YAAzB,GAA2C,S;K;IAGtD,iD;MAUI,OtBldmE,asBkdxD,StBld0E,KAAlB,EsBkdjD,YtBld+E ,KAA9B,CsBkdxD,IAAJ,GAAyB,YAAzB,GAA2C,S;K;IAGtD,iD;MAUI,OxCvfgF,0BwCufrE,SxC5Q2B,KAAL, GAAiB,GA3O8B,EwCuf9D,YxC5QoB,KAAL,GAAiB,GA3O8B,CwCufrE,IAAJ,GAAyB,YAAzB,GAA2C,S;K;I AGtD,iD;MAUI,OtC5fiF,0BsC4ftE,StCxR2B,KAAL,GAAiB,KApO+B,EsC4f/D,YtCxRoB,KAAL,GAAiB,KApO +B,CsC4ftE,IAAJ,GAAyB,YAAzB,GAA2C,S;K;IAGtD,4D;MAUI,IvCjgBkE,YuCigB9D,YvCjgB+E,KAAjB,EuC igB/C,YvCjgB4E,KAA7B,CuCigB9D,IAAJ,C;QAAiC,MAAM,gCAAyB,oDAAiD,YAAjD,8BAAoF,YAApF,MA AzB,C;MACvC,IvClgBkE,YuCkgB9D,SvClgB+E,KAAjB,EuCkgBvD,YvClgBoF,KAA7B,CuCkgB9D,IAAJ,C;Q AAyB,OAAO,Y;MAChC,IvCngBkE,YuCmgB9D,SvCngB+E,KAAjB,EuCmgBvD,YvCngBoF,KAA7B,CuCmgB9 D,IAAJ,C;QAAyB,OAAO,Y;MAChC,OAAO,S;K;IAGX,4D;MAUI,ItBzgBmE,asBygB/D,YtBzgBiF,KAAlB,EsBy gBhD,YtBzgB8E,KAA9B,CsBygB/D,IAAJ,C;QAAiC,MAAM,gCAAyB,oDAAiD,YAAjD,8BAAoF,YAApF,MAA zB,C;MACvC,ItB1gBmE,asB0gB/D,StB1gBiF,KAAlB,EsB0gBxD,YtB1gBsF,KAA9B,CsB0gB/D,IAAJ,C;QAAy B,OAAO,Y;MAChC,ItB3gBmE,asB2gB/D,StB3gBiF,KAAlB,EsB2gBxD,YtB3gBsF,KAA9B,CsB2gB/D,IAAJ,C; QAAyB,OAAO,Y;MAChC,OAAO,S;K;IAGX,4D;MAUI,IxCjjBgF,0BwCijB5E,YxCtUkC,KAAL,GAAiB,GA3O8 B,EwCijB7D,YxCtUmB,KAAL,GAAiB,GA3O8B,CwCijB5E,IAAJ,C;QAAiC,MAAM,gCAAyB,oDAAiD,YAAjD ,8BAAoF,YAApF,MAAzB,C;MACvC,IxCljBgF,0BwCkjB5E,SxCvUkC,KAAL,GAAiB,GA3O8B,EwCkjBrE,YxC vU2B,KAAL,GAAiB,GA3O8B,CwCkjB5E,IAAJ,C;QAAyB,OAAO,Y;MAChC,IxCnjBgF,0BwCmjB5E,SxCxUkC ,KAAL,GAAiB,GA3O8B,EwCmjBrE,YxCxU2B,KAAL,GAAiB,GA3O8B,CwCmjB5E,IAAJ,C;QAAyB,OAAO,Y ;MAChC,OAAO,S;K;IAGX,4D;MAUI,ItCzjBiF,0BsCyjB7E,YtCrVkC,KAAL,GAAiB,KApO+B,EsCyjB9D,YtCr VmB,KAAL,GAAiB,KApO+B,CsCyjB7E,IAAJ,C;QAAiC,MAAM,gCAAyB,oDAAiD,YAAjD,8BAAoF,YAApF, MAAzB,C;MACvC,ItC1jBiF,0BsC0jB7E,StCtVkC,KAAL,GAAiB,KApO+B,EsC0jBtE,YtCtV2B,KAAL,GAAiB, KApO+B,CsC0jB7E,IAAJ,C;QAAyB,OAAO,Y;MAChC,ItC3jBiF,0BsC2jB7E,StCvVkC,KAAL,GAAiB,KApO+B ,EsC2jBtE,YtCvV2B,KAAL,GAAiB,KApO+B,CsC2jB7E,IAAJ,C;QAAyB,OAAO,Y;MAChC,OAAO,S;K;IAGX, uC;MAcW,Q;MAJP,IAAI,8CAAJ,C;QACI,OAAY,WAAL,SAAK,EAAe,KAAf,C;;MAEhB,IAAI,KAAM,UAAV, C;QAAqB,MAAM,gCAAyB,4CAAyC,KAAzC,MAAzB,C;MAEvB,IvCtkB8D,YuCskB9D,SvCtkB+E,KAAjB,Eu

CskBvD,KAAM,MvCtkB8E,KAA7B,CuCskB9D,K;QAA4B,OAAN,KAAM,M;;QAC5B,IvCvkB8D,YuCukB9D,S vCvkB+E,KAAjB,EuCukBvD,KAAM,avCvkB8E,KAA7B,CuCukB9D,K;UAAmC,OAAN,KAAM,a;;UAC3B,gB;; MAHZ,W;K;IAOJ,uC;MAcW,Q;MAJP,IAAI,8CAAJ,C;QACI,OAAY,WAAL,SAAK,EAAgB,KAAhB,C;;MAEhB ,IAAI,KAAM,UAAV,C;QAAqB,MAAM,gCAAyB,4CAAyC,KAAzC,MAAzB,C;MAEvB,ItBnlB+D,asBmlB/D,St BnlBiF,KAAlB,EsBmlBxD,KAAM,MtBnlBgF,KAA9B,CsBmlB/D,K;QAA4B,OAAN,KAAM,M;;QAC5B,ItBplB +D,asBolB/D,StBplBiF,KAAlB,EsBolBxD,KAAM,atBplBgF,KAA9B,CsBolB/D,K;UAAmC,OAAN,KAAM,a;;U AC3B,gB;;MAHZ,W;K;ICvoBJ,2B;MAUoB,Q;MADhB,UAAgB,W;MACA,2B;MAAhB,OAAgB,cAAhB,C;QAA gB,yB;QACZ,MxCoDiD,SwCpDjD,GxCoD2D,KAAK,GwCpDzD,OxCoDoE,KAAX,IAAf,C;;MwClDrD,OAAO, G;K;IAGX,2B;MAUoB,Q;MADhB,UAAiB,2B;MACD,2B;MAAhB,OAAgB,cAAhB,C;QAAgB,yB;QACZ,MvBu CmD,UuBvCnD,GvBuC8D,KAAK,KuBvC5D,OvBuCuE,KAAX,CAAhB,C;;MuBrCvD,OAAO,G;K;IAGX,2B;M AUoB,Q;MADhB,UAAgB,W;MACA,2B;MAAhB,OAAgB,cAAhB,C;QAAgB,yB;QACZ,MxCoBiD,SwCpBjD,Gx CoB2D,KAAK,GAAW,CD2O5C,SyC/PxB,OzC+PkC,KAAL,GAAiB,GAAtB,CC3O4C,MAAX,IAAf,C;;MwClBr D,OAAO,G;K;IAGX,2B;MAUoB,Q;MADhB,UAAgB,W;MACA,2B;MAAhB,OAAgB,cAAhB,C;QAAgB,yB;QA CZ,MxCIiD,SwCJjD,GxCI2D,KAAK,GAAW,CC4O5C,SuChPxB,OvCgPkC,KAAL,GAAiB,KAAtB,CD5O4C,M AAX,IAAf,C;;MwCFrD,OAAO,G;K;;;;;ICuCP,iD;MAAA,qE;MAAgB,4B;MANpB,uC;MAMI,Y;K;IACA,4D;MA AA,qE;MAAgC,wBAAM,OAAN,Q;MAPpC,uC;MAOI,Y;K;IACA,mE;MAAA,qE;MAAmD,6BAAM,OAAN,EA Ae,KAAf,C;MARvD,uC;MAQI,Y;K;IACA,0D;MAAA,qE;MAAiC,wBAAM,KAAN,Q;MATrC,uC;MASI,Y;K;IC xGJ,gC;K;;;;ICuBoC,wC;8BAAsC,O;;K;;;;;;;;;;;;;;;;;;;;;;;;;;;;;;;;;;yCC0RtE,6B;MASI,MAAM,yB;K;;;;;;;0CAyDV,s B;MASI,OAAO,I;K;;;;;;;;;;;;;;;;;;;;IC1Xf,gB;MAAA,oB;K;8BAII,Y;MAA0B,oB;K;;;IAJ9B,4B;MAAA,2B;QAAA, U;;MAAA,oB;K;ICEA,yC;MAAA,e;MAAA,iB;MAAA,uB;K;IAAA,uC;MAAA,0C;O;MAII,kE;MAEA,wF;MAE A,oF;MAEA,wE;MAEA,kE;MAEA,oF;MAEA,sF;MAEA,8E;MAEA,wE;MAEA,sF;MAEA,uF;MAEA,iE;MAEA, 6E;MAEA,iE;MAEA,2E;K;;IA5BA,8C;MAAA,6B;MAAA,sC;K;;IAEA,yD;MAAA,6B;MAAA,iD;K;;IAEA,uD;M AAA,6B;MAAA,+C;K;;IAEA,iD;MAAA,6B;MAAA,yC;K;;IAEA,8C;MAAA,6B;MAAA,sC;K;;IAEA,uD;MAAA ,6B;MAAA,+C;K;;IAEA,wD;MAAA,6B;MAAA,gD;K;;IAEA,oD;MAAA,6B;MAAA,4C;K;;IAEA,iD;MAAA,6B; MAAA,yC;K;;IAEA,wD;MAAA,6B;MAAA,gD;K;;IAEA,wD;MAAA,6B;MAAA,gD;K;;IAEA,6C;MAAA,6B;M AAA,qC;K;;IAEA,mD;MAAA,6B;MAAA,2C;K;;IAEA,6C;MAAA,6B;MAAA,qC;K;;IAEA,kD;MAAA,6B;MAA A,0C;K;;IAhCJ,mC;MAAA,+oB;K;;IAAA,wC;MAAA,a;aAAA,O;UAAA,2C;aAAA,kB;UAAA,sD;aAAA,gB;UA AA,oD;aAAA,U;UAAA,8C;aAAA,O;UAAA,2C;aAAA,gB;UAAA,oD;aAAA,iB;UAAA,qD;aAAA,a;UAAA,iD;a AAA,U;UAAA,8C;aAAA,iB;UAAA,qD;aAAA,iB;UAAA,qD;aAAA,M;UAAA,0C;aAAA,Y;UAAA,gD;aAAA,M; UAAA,0C;aAAA,W;UAAA,+C;;UAAA,uE;;K;;IAqCA,4C;MAAA,e;MAAA,iB;MAAA,uB;K;IAAA,0C;MAAA,6 C;O;MAMI,0E;MAEA,0E;MAEA,4E;K;;IAJA,kD;MAAA,gC;MAAA,0C;K;;IAEA,kD;MAAA,gC;MAAA,0C;K;; IAEA,mD;MAAA,gC;MAAA,2C;K;;IAVJ,sC;MAAA,sI;K;;IAAA,2C;MAAA,a;aAAA,Q;UAAA,+C;aAAA,Q;UA AA,+C;aAAA,S;UAAA,gD;;UAAA,0E;;K;;IAwB8B,gC;MAAC,oC;K;;IAQE,0B;MAAC,qB;QAAA,iD;MAAA,k B;K;;IAElC,sB;K;;IAMA,4B;K;;ICxFQ,kD;MAAA,8B;MACI,aAAY,C;K;oDACZ,Y;MAAyB,oBAAQ,gBAAI,O; K;iDACrC,Y;MAAgD,Q;MAA1B,IAAI,aAAQ,gBAAI,OAAhB,C;QAAA,OAAsB,iBAAI,iBAAJ,EAAI,yBAAJ,O; ;QAAkB,MAAM,2BAAyB,UAAF,WAAvB,C;K;;IAPhF,oC;MAEI,IAD8D,IAC9D,S;QACI,UAA0B,K;QAF0B,2C ;;QAAA,QAAM,IAAN,C;eASxD,c;YATwD,OAStC,qBAAqB,KAArB,C;eAClB,W;YAVwD,OAUzC,kBAAkB,K AAlB,C;eACf,Y;YAXwD,OAWxC,mBAAmB,KAAnB,C;eAChB,W;YAZwD,OAYzC,kBAAkB,KAAlB,C;eACf, U;YAbwD,OAa1C,iBAAiB,KAAjB,C;eACd,W;YAdwD,OAczC,kBAAkB,KAAlB,C;eACf,Y;YAfwD,OAexC,mB AAmB,KAAnB,C;eAChB,a;YAhBwD,OAgBvC,oBAAoB,KAApB,C;;YACT,MAAM,6BAAsB,2DAA+C,IAA/C, CAAtB,C;;K;IAIuC,2D;MAAA,kC;MAAS,0B;MAC9D,aAAY,C;K;2DACZ,Y;MAAyB,oBAAQ,kBAAM,O;K;+D ACvC,Y;MAA2D,Q;MAA9B,IAAI,aAAQ,kBAAM,OAAlB,C;QAAA,OAAwB,mBAAM,iBAAN,EAAM,yBAAN, O;;QAAoB,MAAM,2BAAyB,UAAF,WAAvB,C;K;;IAJnF,qC;MACyD,oD;K;IAON,wD;MAAA,kC;MAAS,uB;M ACxD,aAAY,C;K;wDACZ,Y;MAAyB,oBAAQ,kBAAM,O;K;yDACvC,Y;MAAwD,Q;MAA9B,IAAI,aAAQ,kBA AM,OAAlB,C;QAAA,OAAwB,mBAAM,iBAAN,EAAM,yBAAN,O;;QAAoB,MAAM,2BAAyB,UAAF,WAAvB, C;K;;IAJhF,kC;MACmD,iD;K;IAOE,yD;MAAA,kC;MAAS,wB;MAC1D,aAAY,C;K;yDACZ,Y;MAAyB,oBAAQ, kBAAM,O;K;2DACvC,Y;MAAyD,Q;MAA9B,IAAI,aAAQ,kBAAM,OAAlB,C;QAAA,OAAwB,mBAAM,iBAAN ,EAAM,yBAAN,O;;QAAoB,MAAM,2BAAyB,UAAF,WAAvB,C;K;;IAJjF,mC;MACqD,kD;K;IAOF,wD;MAAA,

kC;MAAS,uB;MACxD,aAAY,C;K;wDACZ,Y;MAAyB,oBAAQ,kBAAM,O;K;yDACvC,Y;MAAwD,Q;MAA9B,I AAI,aAAQ,kBAAM,OAAlB,C;QAAA,OAAwB,mBAAM,iBAAN,EAAM,yBAAN,O;;QAAoB,MAAM,2BAAyB, UAAF,WAAvB,C;K;;IAJhF,kC;MACmD,iD;K;IAOF,uD;MAAA,kC;MAAS,sB;MACtD,aAAY,C;K;uDACZ,Y;M AAyB,oBAAQ,kBAAM,O;K;uDACvC,Y;MAAuD,Q;MAA9B,IAAI,aAAQ,kBAAM,OAAlB,C;QAAA,OAAwB,m BAAM,iBAAN,EAAM,yBAAN,O;;QAAoB,MAAM,2BAAyB,UAAF,WAAvB,C;K;;IAJ/E,iC;MACiD,gD;K;IAOI ,yD;MAAA,kC;MAAS,wB;MAC1D,aAAY,C;K;yDACZ,Y;MAAyB,oBAAQ,kBAAM,O;K;2DACvC,Y;MAAyD, Q;MAA9B,IAAI,aAAQ,kBAAM,OAAlB,C;QAAA,OAAwB,mBAAM,iBAAN,EAAM,yBAAN,O;;QAAoB,MAA M,2BAAyB,UAAF,WAAvB,C;K;;IAJjF,mC;MACqD,kD;K;IAOE,0D;MAAA,kC;MAAS,yB;MAC5D,aAAY,C;K; 0DACZ,Y;MAAyB,oBAAQ,kBAAM,O;K;6DACvC,Y;MAA0D,Q;MAA9B,IAAI,aAAQ,kBAAM,OAAlB,C;QAA A,OAAwB,mBAAM,iBAAN,EAAM,yBAAN,O;;QAAoB,MAAM,2BAAyB,UAAF,WAAvB,C;K;;IAJlF,oC;MAC uD,mD;K;IAOJ,wD;MAAA,kC;MAAS,uB;MACxD,aAAY,C;K;wDACZ,Y;MAAyB,oBAAQ,kBAAM,O;K;yDAC vC,Y;MAAwD,Q;MAA9B,IAAI,aAAQ,kBAAM,OAAlB,C;QAAA,OAAwB,mBAAM,iBAAN,EAAM,yBAAN,O; ;QAAoB,MAAM,2BAAyB,UAAF,WAAvB,C;K;;IAJhF,kC;MACmD,iD;K;IAOpB,gC;MAAC,wB;K;;IAEhC,+B; MAC8C,MAAM,mC;K;IAEpD,8C;MAEI,IAAI,qBAAJ,C;QACI,OAAO,CtBkKiF,WsBlKrE,UtBkKqE,EsBlKzD, QtBkKyD,C;;QsBhKxF,OAAS,CAAY,qBAAsB,UAAtB,EAAkC,QAAlC,C;;K;IAI7B,2C;MAEI,IAAI,KAAY,kBA AhB,C;QAGI,KAAY,mBAAkB,QAAlB,C;;QAEH,QAAT,SAA+C,CAAlB,IAAjC,KAAiC,EAAkB,O;;K;IAIvD,sC ;MAGwB,Q;MADpB,gBAAgB,IAAhB,KAAgB,E;MACI,IAAI,OCnGkB,ODmGT,OAAT,EAAqB,WAArB,CAAJ, C;QAChB,OAAI,aAAJ,GAAmB,KAAM,WAAzB,GAAyC,I;;QAEzC,c;;MAHJ,wB;MAKA,kBAAkB,K;MAClB,i BAAiB,W;MACjB,OAAO,S;K;IAIa,sB;MAAC,U;K;iCACrB,iB;MACI,OAAO,mCAAsB,WAAK,KAAM,E;K;mC AG5C,Y;MACI,OAAO,M;K;mCAGX,Y;MACI,OAAuC,oBAAnB,UAA5B,IAAe,EAAa,CAAmB,C;K;0CAG3C,i B;MACI,OAAR,IAAI,EAAW,GAAN,K;K;kCAGL,Y;MAEI,OAAO,M;K;;+DAIf,gB;MAEI,YAAY,MAAY,IAAK ,OAAjB,C;MACZ,sBAAU,IAAV,a;QACI,UAAU,KAAK,CAAL,C;QACV,IAAI,oBAAJ,C;UACI,MAAM,CAAN,I AAW,EAAS,MAAM,MAAK,GAAL,C;;UAE1B,MAAM,CAAN,IAAW,G;;;MAGnB,OAAO,EAAS,OAAO,OAA M,EAAN,EAAgB,KAAhB,C;K;IAG3B,2B;MAMW,WAAO,S;MAlBd,YAAY,MAAY,IAAK,OAAjB,C;MACZ,sB AAU,IAAV,a;QACI,UAAU,KAAK,CAAL,C;QACV,IAAI,oBAAJ,C;UACI,MAAM,CAAN,IAAW,EAAS,MAAM ,MAAK,GAAL,C;;UAE1B,MAAM,CAAN,IAAW,G;;;MAYnB,OATO,EAAS,OAAO,OAAM,EAAN,EAAgB,KA AhB,C;K;IAY3B,oC;MAWI,WAAqB,S;MACrB,IAAI,qBAAmB,CAAY,OAAd,KAA2B,SAAhD,C;QAjCA,YAA Y,MAkCM,IAlCW,OAAjB,C;QACZ,sBAiCkB,IAjClB,a;UACI,UAgCc,IAhCJ,CAAK,CAAL,C;UACV,IAAI,oBA AJ,C;YACI,MAAM,CAAN,IAAW,EAAS,MAAM,MAAK,GAAL,C;;YAE1B,MAAM,CAAN,IAAW,G;;;QA4Bf, OAzBG,EAAS,OAAO,OAAM,EAAN,EAAgB,KAAhB,C;;QA2BnB,WAAW,C;QACX,0BAAU,IAAV,e;UACY,I AAoB,I;UAA5B,eAAQ,QAAoB,OAApB,IAAQ,CAAH,GAAG,CAAY,OAApB,oCAAR,K;;QAEJ,aAAa,IAAjB,C AAC,YAAgB,CAAH,IAAG,C;QE3FjB,IF4FyB,CE5FhB,OAAL,KAAkB,SAAtB,C;UF4F4B,ME3FxB,UF2FqB,C E3FF,O;;QF4FnB,OAAO,C;QACP,0BAAU,IAAV,e;UAE0B,YACX,M;UAFX,YAAU,IAAQ,CAAH,GAAG,C;UA CI,SAAJ,KAAI,O;UAAtB,aAAU,CAAV,kB;YACI,OAAO,aAAP,EAAO,qBAAP,YAAiB,MAAI,CAAJ,C;;;QAGz B,OAAO,M;;K;IAIf,0B;MACgC,WAAS,c;MAAT,YAAhC,EAAE,MAAM,KAAiD,CAA3C,SAA2C,C;MAWrD,e AAiB,I;MAXW,OAYrB,K;K;IAVX,uB;MAC6B,WAAS,W;MAAT,YAAsB,IAA/C,WAA+C,CAAnC,SAAmC,C; MAQ/C,eAAiB,I;MARQ,OASlB,K;K;IAPX,uB;MAC6B,WAAS,W;MAAT,YAA7B,EAAE,MAAM,KAA2C,CAA rC,SAAqC,C;MAK/C,eAAiB,I;MALQ,OAMlB,K;K;2DAJX,uB;MAGI,eAAiB,I;MACjB,OAAO,K;K;kEG9MX,y B;MAAA,0B;MAAA,uB;QASI,OAAoB,OAAb,IjD0Q+B,KAAL,GAAiB,KiD1Q9B,C;O;KATxB,C;ICIqC,2C;MA AC,8C;MAClC,eAAsB,C;MACtB,wBAA+B,C;MAC/B,gBAA6B,I;MAC7B,mBAAsC,I;MACtC,qBAAyC,I;MAE zC,yBAAgD,yBAAmB,Q;MAEnE,sBAAgD,I;K;wFAFhD,Y;MAAA,6B;K;0CAIA,Y;MAEY,kBADR,M;MAAA, U;MAAA,2C;QAAA,e;;QAES,gBADD,2CAAQ,yCAAR,gDAAwD,IAAxD,6BAAiE,I;QACzD,sBpCwEd,S;QoC1 EF,SpC2EG,S;;MoC3EH,a;K;iDAIJ,kB;MACI,kBAAc,IAAd,C;MACiC,oB;MCuBrB,Q;MADR,IDtBsB,MCsBtB, W;QADJ,mBACiB,I;;QADjB,mBAEY,QDvBc,MCuBd,+D;;MDvBZ,yC;MACA,2BAAmC,MAAO,kBAA1C,C;M AGA,OAAO,IAAP,C;QpCoCY,gBoCnCH,S;;QACD,iBAAiB,8B;QAGjB,IAAI,0BAAJ,C;UACI,qBAAc,e;;UAEd, oBAAQ,0B;UACR,wBAAY,kB;;;UAIZ,cAAc,oB;UACd,IAAI,YAAY,yBAAhB,C;YAAqC,M;UACrC,kBAAgB,O ;UAChB,qBAAmB,I;;UAEnB,kBAAgB,I;UAChB,qBAAmB,S;;QAGvB,gC;QAEA,IAAI,wCAAJ,C;UAEI,YAAU, U;;UAGV,U;UAAA,0C;YEThB,8BDgDQ,WAAO,qBAAP,CChDR,C;YFSgB,a;;YAAA,a;UAAA,mB;YAEK,UEp

BrB,oBDgDQ,WD5B+B,eC4B/B,CChDR,C;;UFqBgB,M;;;K;mDAMhB,Y;MACI,kBAAkB,mB;MAClB,IAAI,uB AAuB,gBAAgB,IAA3C,C;QACI,uCAAQ,yCAAR,EAAmC,wCAA+B,WAA/B,C;;MAEvC,sBAAoB,mC;K;;IAM5 B,iC;MAAA,qC;K;gGAEQ,Y;MvC0DyC,MAAM,6BuC1DjC,uCvC0D+D,WAA9B,C;K;yDuCxDnD,kB;MvCwD6 C,MAAM,6BuCvDzC,uCvCuDuE,WAA9B,C;K;+CuCpDnD,Y;MAAkC,8C;K;;;IARtC,6C;MAAA,4C;QAAA,2B;; MAAA,qC;K;IGyDA,mG;IAAA,yH;IAAA,6F;MAKW,kC;MAAS,4C;K;IALpB,sEAMQ,Y;MACI,Q;MAAA,sC;Q AAiB,U;;MACjB,OAAO,oB;K;IARnB,6G;sJAjIA,iC;MAgBU,OAAK,SAAL,CAAiB,UAAjB,EAA6B,KAA7B,C; K;wJAEV,2C;MAiBU,OAAK,SAAL,CAAiB,QAAjB,EAA2B,UAA3B,EAAuC,KAAvC,C;K;wJAEV,kD;MAKU, OAAK,SAAL,CAAiB,QAAjB,EAA2B,KAA3B,EAAkC,UAAlC,EAA8C,KAA9C,C;K;IAgC6C,oG;MAAA,mB;Q AC3C,OAAK,iCAAL,CAAiB,kBAAjB,C;O;K;IA/BZ,6D;MA0BI,IAAS,SAAY,OAAjB,IAA2B,CAA/B,C;QAAA, OAES,SAAL,CAAiB,UAAjB,EAA6B,IAA7B,C;;QA8D0B,Q;QAhE9B,4DAImD,0DAJnD,EAgE8B,qBA5DS,UA 4DT,qCAhE9B,C;;K;IAwCmD,wH;MAAA,mB;QAC3C,OAAK,iCAAL,CAAiB,gBAAjB,EAA2B,kBAA3B,C;O; K;IAhCZ,yE;MA2BI,IAAS,SAAY,OAAjB,IAA2B,CAA/B,C;QAAA,OAES,SAAL,CAAiB,QAAjB,EAA2B,UAA 3B,EAAuC,IAAvC,C;;QA0B0B,Q;QA5B9B,4DAImD,sEAJnD,EA4B8B,qBAxBS,UAwBT,qCA5B9B,C;;K;IASJ, gC;MAWK,kBAAD,M;MAAA,kBAAC,qEAAD,4DAA2C,S;K;6CAG/C,yB;MAAA,mG;MAAA,yH;MAAA,6F;Q AKW,kC;QAAS,4C;O;MALpB,sEAMQ,Y;QACI,Q;QAAA,sC;UAAiB,U;;QACjB,OAAO,oB;O;MARnB,6G;MA AA,oC;QAKkC,Q;QAA9B,mEAA8B,oEAA9B,C;O;KALJ,C;iFC7HA,a;MAC6C,OAAA,MAAa,YAAW,CAAX,C; K;ICM3B,iC;;MAA6E,Q;MAAA,+BAAS,I;sCAAlB,O,2DAAA,O;;;;K;;;;;;;;IAC/F,2B;MAAA,iD;MAAuB,oBAA K,IAAL,EAAW,IAAX,C;MAAvB,Y;K;IACA,sC;MAAA,iD;MAAuC,oBAAK,OAAL,EAAc,IAAd,C;MAAvC,Y; K;IACA,oC;MAAA,iD;MAAwC,oBAAK,SAAL,EAAgB,KAAhB,C;MAAxC,Y;K;IAI+B,mC;;MAA6E,Q;MAAA, +BAAS,I;sCAAlB,O,2DAAA,O;;;;K;;;;;;;;IACnG,+B;MAAA,mD;MAAuB,sBAAK,IAAL,EAAW,IAAX,C;MAAv B,Y;K;IACA,0C;MAAA,mD;MAAuC,sBAAK,OAAL,EAAc,IAAd,C;MAAvC,Y;K;IACA,wC;MAAA,mD;MAA wC,sBAAK,SAAL,EAAgB,KAAhB,C;MAAxC,Y;K;IAGsC,0C;MAA0D,qBAAU,OAAV,EAAmB,KAAnB,C;;K;; IAChG,sC;MAAA,0D;MAAuB,6BAAK,IAAL,EAAW,IAAX,C;MAAvB,Y;K;IACA,iD;MAAA,0D;MAAuC,6BA AK,OAAL,EAAc,IAAd,C;MAAvC,Y;K;IACA,+C;MAAA,0D;MAAwC,6BAAK,SAAL,EAAgB,KAAhB,C;MAA xC,Y;K;IAG8C,kD;MAA0D,4BAAiB,OAAjB,EAA0B,KAA1B,C;;K;;IACxG,8C;MAAA,kE;MAAuB,qCAAK,IA AL,EAAW,IAAX,C;MAAvB,Y;K;IACA,yD;MAAA,kE;MAAuC,qCAAK,OAAL,EAAc,IAAd,C;MAAvC,Y;K;IA CA,uD;MAAA,kE;MAAwC,qCAAK,SAAL,EAAgB,KAAhB,C;MAAxC,Y;K;IAG2C,+C;MAA0D,4BAAiB,OAAj B,EAA0B,KAA1B,C;;K;;IACrG,2C;MAAA,+D;MAAuB,kCAAK,IAAL,EAAW,IAAX,C;MAAvB,Y;K;IACA,sD; MAAA,+D;MAAuC,kCAAK,OAAL,EAAc,IAAd,C;MAAvC,Y;K;IACA,oD;MAAA,+D;MAAwC,kCAAK,SAAL, EAAgB,KAAhB,C;MAAxC,Y;K;IAG+C,4C;8BAAwD,O;;K;;IACvG,+C;MAAA,mE;MAAuB,sCAAK,IAAL,C;M AAvB,Y;K;IAGqD,yD;MAA0D,4BAAiB,OAAjB,EAA0B,KAA1B,C;;K;;IAC/G,qD;MAAA,yE;MAAuB,4CAAK, IAAL,EAAW,IAAX,C;MAAvB,Y;K;IACA,gE;MAAA,yE;MAAuC,4CAAK,OAAL,EAAc,IAAd,C;MAAvC,Y;K;I ACA,8D;MAAA,yE;MAAwC,4CAAK,SAAL,EAAgB,KAAhB,C;MAAxC,Y;K;IAGmD,uD;MAA0D,4BAAiB,O AAjB,EAA0B,KAA1B,C;;K;;IAC7G,mD;MAAA,uE;MAAuB,0CAAK,IAAL,EAAW,IAAX,C;MAAvB,Y;K;IAC A,8D;MAAA,uE;MAAuC,0CAAK,OAAL,EAAc,IAAd,C;MAAvC,Y;K;IACA,4D;MAAA,uE;MAAwC,0CAAK,S AAL,EAAgB,KAAhB,C;MAAxC,Y;K;IAI2C,wC;sCAAgE,O;;K;;IAC3G,2C;MAAA,+D;MAAuB,kCAAK,IAAL, C;MAAvB,Y;K;IAI0C,uC;8BAAwD,O;;K;;IAClG,0C;MAAA,8D;MAAuB,iCAAK,IAAL,C;MAAvB,Y;K;IAGwC ,qC;8BAAwD,O;;K;;IAChG,wC;MAAA,4D;MAAuB,+BAAK,IAAL,C;MAAvB,Y;K;IAIJ,wC;MACmD,mBAAM, OAAN,EAAe,KAAf,C;;K;;IAC/C,oC;MAAA,wD;MAAuB,sBAAK,IAAL,Q;MAAvB,Y;K;IACA,+C;MAAA,wD; MAAgC,2BAAK,OAAL,EAAc,IAAd,C;MAAhC,Y;K;IACA,+C;MAAA,wD;MAAiD,IAAY,I;MAAzB,2BAAa,SA AR,OAAQ,CAAb,EAAyB,sDAAzB,C;MAApC,Y;K;IAG4C,yC;8BAAwD,O;;K;;IACpG,4C;MAAA,gE;MAAuB, mCAAK,IAAL,C;MAAvB,Y;K;IAIyC,sC;8BAAwD,O;;K;;IACjG,yC;MAAA,6D;MAAuB,gCAAK,IAAL,C;MAA vB,Y;K;IAGkD,sD;MAA0D,4BAAiB,OAAjB,EAA0B,KAA1B,C;;K;;IAC5G,kD;MAAA,sE;MAAuB,yCAAK,IA AL,EAAW,IAAX,C;MAAvB,Y;K;IACA,6D;MAAA,sE;MAAuC,yCAAK,OAAL,EAAc,IAAd,C;MAAvC,Y;K;IA CA,2D;MAAA,sE;MAAwC,yCAAK,SAAL,EAAgB,KAAhB,C;MAAxC,Y;K;IAG0D,8D;MAA0D,4BAAiB,OAAj B,EAA0B,KAA1B,C;;K;;IACpH,0D;MAAA,8E;MAAuB,iDAAK,IAAL,EAAW,IAAX,C;MAAvB,Y;K;IACA,qE; MAAA,8E;MAAuC,iDAAK,OAAL,EAAc,IAAd,C;MAAvC,Y;K;IACA,mE;MAAA,8E;MAAwC,iDAAK,SAAL,E AAgB,KAAhB,C;MAAxC,Y;K;6FClGJ,yB;MAEI,OAAG,GAAG,CAAC,QAAD,C;K;mFAGV,oB;MAEI,OAAJ,G AAI,GAAE,G;K;6ETVN,a;MAK8C,cAAvC,C;K;6ECHP,Y;MAG+C,S;K;IA6B/C,2B;MAG4D,0BAAe,WAAf,C;K ;IAE5D,mC;MAIwF,0BAAe,WAAf,C;K;IAExF,mC;MAKwE,0BAAe,WAAf,C;K;IAGxE,4B;MAI8D,Q;MAH1D, aAAkB,GAAI,O;MACtB,aAAkB,GAAI,O;MACtB,YAAiB,C;MACjB,OAAO,QAAQ,MAAR,IAAkB,QAAQ,MA AjC,C;QAAyC,IAAI,KAAJ,IAAa,IAAI,YAAJ,EAAI,oBAAJ,O;;MACtD,OAAO,G;K;IAIX,wD;MAMuC,Q;MALn C,aAAa,MAAO,OAAM,CAAN,EAAS,OAAT,C;MA0BpB,IAzBc,MAyBL,OAAL,KAAkB,SAAtB,C;QAzBsB,M A0BlB,UA1BU,MA0BS,O;;MAzBvB,YAAiB,MAAO,O;MACxB,IAAI,UAAU,KAAd,C;QACI,gBAAgB,O;QACh B,OAAO,QAAQ,OAAf,C;UAAwB,OAAO,YAAP,EAAO,oBAAP,UAAkB,Y;;;MAE9C,OAAO,M;K;IAGX,gD;M AKoB,UAAmB,M;MAJnC,aAAa,KAAM,Q;MACnB,MAAO,OAAP,IAAiB,UAAW,K;MAc5B,IAbc,KAaL,OAAL ,KAAkB,SAAtB,C;QAbqB,MAcjB,UAdU,KAcS,O;;MAbvB,YAAiB,KAAM,O;MACP,4B;MAAhB,OAAgB,cAA hB,C;QAAgB,yB;QAAY,OAAO,cAAP,EAAO,sBAAP,YAAkB,O;;MAC9C,OAAO,M;K;IAGX,yD;MAEoB,UAA gB,M;MADhC,YAAY,U;MACI,4B;MAAhB,OAAgB,cAAhB,C;QAAgB,yB;QAAY,IAAI,cAAJ,EAAI,sBAAJ,YA Ae,O;;MAC3C,OAAO,G;K;oFAGX,oB;MACI,IAAI,IAAK,OAAL,KAAkB,SAAtB,C;QACI,YAAc,IAAK,O;;K;0 EAI3B,wB;MAA+D,OAAA,MAAa,QAAO,GAAP,EAAY,OAAZ,C;K;IS/F5E,mC;MAOI,kBAAkB,MAAa,eAAc, SAAd,C;MAC/B,iBAAiB,MAAa,eAAc,IAAd,C;MAC9B,OAAW,gBAAe,UAAnB,GAA+B,SAA/B,GAAyC,CAA C,S;K;0ECUrD,2B;MAKyE,OAAA,MAAa,gBAAe,IAAf,C;K;4EAyBtF,2B;MAKsE,OAAA,MAAa,eAAc,IAAd,C ;K;kEAGnF,qB;MACgD,OAAA,MAAa,KAAK,UAAS,GAAT,EAAc,IAAd,C;K;wEAChC,qB;MAAQ,OAAK,SA AY,a;K;0EACxB,qB;MAAQ,OAAK,SAAY,c;K;IC3D5D,0D;MAGI,OAAO,I;K;ICHX,sC;MAMsD,OAAA,SAAY, UAAS,WAAW,KAAX,CAAT,C;K;IhDKlE,uC;MhBynBW,Q;MAAA,IgBnnBgB,KhBmnBZ,IAAS,CAAT,IgBnnB Y,KhBmnBE,IAAS,wBAA3B,C;QAAA,OAAsC,UgBnnBtB,KhBmnBsB,C;;QgBnnBb,MAAM,8BAA0B,iCAAuB, gBAAvB,MAA1B,C;;MAAtC,W;K;IAGJ,uC;MhB0nBW,Q;MAAA,IgBpnBgB,KhBonBZ,IAAS,CAAT,IgBpnBY, KhBonBE,IAAS,0BAA3B,C;QAAA,OAAsC,UgBpnBtB,KhBonBsB,C;;QgBpnBb,MAAM,8BAA0B,iCAAuB,gB AAvB,MAA1B,C;;MAAtC,W;K;IAGJ,uC;MhB2nBW,Q;MAAA,IgBrnBgB,KhBqnBZ,IAAS,CAAT,IgBrnBY,Kh BqnBE,IAAS,0BAA3B,C;QAAA,OAAsC,UgBrnBtB,KhBqnBsB,C;;QgBrnBb,MAAM,8BAA0B,iCAAuB,gBAAv B,MAA1B,C;;MAAtC,W;K;IAGJ,uC;MhB4nBW,Q;MAAA,IgBtnBgB,KhBsnBZ,IAAS,CAAT,IgBtnBY,KhBsnB E,IAAS,0BAA3B,C;QAAA,OAAsC,UgBtnBtB,KhBsnBsB,C;;QgBtnBb,MAAM,8BAA0B,iCAAuB,gBAAvB,MA A1B,C;;MAAtC,W;K;IAGJ,uC;MhB6nBW,Q;MAAA,IgBvnBgB,KhBunBZ,IAAS,CAAT,IgBvnBY,KhBunBE,IA AS,0BAA3B,C;QAAA,OAAsC,UgBvnBtB,KhBunBsB,C;;QgBvnBb,MAAM,8BAA0B,iCAAuB,gBAAvB,MAA1 B,C;;MAAtC,W;K;IAGJ,uC;MhB8nBW,Q;MAAA,IgBxnBgB,KhBwnBZ,IAAS,CAAT,IgBxnBY,KhBwnBE,IAA S,0BAA3B,C;QAAA,OAAsC,UgBxnBtB,KhBwnBsB,C;;QgBxnBb,MAAM,8BAA0B,iCAAuB,gBAAvB,MAA1B ,C;;MAAtC,W;K;IAGJ,uC;MhB+nBW,Q;MAAA,IgBznBgB,KhBynBZ,IAAS,CAAT,IgBznBY,KhBynBE,IAAS,0 BAA3B,C;QAAA,OAAsC,UgBznBtB,KhBynBsB,C;;QgBznBb,MAAM,8BAA0B,iCAAuB,gBAAvB,MAA1B,C;; MAAtC,W;K;IAGJ,uC;MhBgoBW,Q;MAAA,IgB1nBgB,KhB0nBZ,IAAS,CAAT,IgB1nBY,KhB0nBE,IAAS,0BA A3B,C;QAAA,OAAsC,UgB1nBtB,KhB0nBsB,C;;QgB1nBb,MAAM,8BAA0B,iCAAuB,gBAAvB,MAA1B,C;;MA AtC,W;K;IAGJ,wC;MhBioBW,Q;MAAA,IgB3nBgB,KhB2nBZ,IAAS,CAAT,IgB3nBY,KhB2nBE,IAAS,0BAA3B ,C;QAAA,OAAsC,UgB3nBtB,KhB2nBsB,C;;QgB3nBb,MAAM,8BAA0B,iCAAuB,gBAAvB,MAA1B,C;;MAAtC, W;K;IAGJ,2B;MAII,OAAO,cAAa,SAAb,C;K;oFAGX,yB;MAAA,gD;MAAA,4B;QAKI,OAAsC,OAA/B,SAA+B, C;O;KAL1C,C;oFAQA,yB;MAAA,gD;MAAA,4B;QAKI,OAAuC,OAAhC,SAAgC,C;O;KAL3C,C;oFAQA,yB;M AAA,gD;MAAA,4B;QAKI,OAAqC,OAA9B,SAA8B,C;O;KALzC,C;oFAQA,yB;MAAA,gD;MAAA,4B;QAKI,O AAsC,OAA/B,SAA+B,C;O;KAL1C,C;oFAQA,yB;MAAA,gD;MAAA,4B;QAKI,OAAuC,OAAhC,SAAgC,C;O;K AL3C,C;oFAQA,yB;MAAA,gD;MAAA,4B;QAKI,OAAwC,OAAjC,SAAiC,C;O;KAL5C,C;oFAQA,yB;MAAA,g D;MAAA,4B;QAKI,OAAyC,OAAlC,SAAkC,C;O;KAL7C,C;IAYW,2C;MAAA,8B;MAAS,uB;K;4FACW,Y;MA AQ,OAAA,gBAAY,O;K;6CAC3C,Y;MAAkC,OAAA,gBhB8nP/B,YAAQ,C;K;oDgB7nPX,mB;MAAgD,OAAY, WAAZ,gBAAY,EAAS,OAAT,C;K;iDAC5D,iB;MACI,oCAAa,2BAAkB,KAAlB,EAAyB,SAAzB,C;MACb,OAA O,6BAAY,KAAZ,E;K;mDAEX,mB;MAES,Q;MAAL,IAAI,eAAC,uFAAD,CAAJ,C;QAAgC,OAAO,E;MACvC,O AAmB,UAAZ,gBAAY,EAAQ,OAAR,C;K;uDAEvB,mB;MAES,Q;MAAL,IAAI,eAAC,uFAAD,CAAJ,C;QAAgC, OAAO,E;MACvC,OAAmB,cAAZ,gBAAY,EAAY,OAAZ,C;K;;IApB/B,6B;MAII,0C;K;IAqBJ,+C;MAaI,OAAY,k BAAL,SAAK,EAAkB,KAAlB,C;K;IAqBhB,0C;MASI,OAAY,oBAAL,SAAK,C;K;IAehB,0C;MAYI,OAAY,oBA AL,SAAK,C;K;IAkBhB,2C;MAWI,OAAY,cAAL,SAAK,EAAc,KAAd,C;K;IAGhB,2C;MAWI,OAAY,cAAL,SA

AK,EAAc,KAAd,C;K;IAGhB,4C;MAWI,OAAY,cAAL,SAAK,EAAc,KAAd,C;K;IAGhB,4C;MAWI,OAAY,cAA L,SAAK,EAAc,KAAd,C;K;IAGhB,4C;MAWI,OAAY,cAAL,SAAK,EAAc,KAAd,C;K;IAGhB,4C;MAWI,OAAY, cAAL,SAAK,EAAc,KAAd,C;K;IAGhB,4C;MAWI,OAAY,cAAL,SAAK,EAAc,KAAd,C;K;IAGhB,4C;MAWI,OA AY,cAAL,SAAK,EAAc,KAAd,C;K;IAGhB,4C;MAWI,OAAY,cAAL,SAAK,EAAc,KAAd,C;K;IAwHhB,sC;MA OI,OAAY,gBAAL,SAAK,C;K;IAGhB,sC;MAOI,OAAY,gBAAL,SAAK,C;K;IAGhB,uC;MAOI,OAAY,gBAAL,S AAK,C;K;IAGhB,uC;MAOI,OAAY,gBAAL,SAAK,C;K;IAGhB,uC;MAOI,OAAY,gBAAL,SAAK,C;K;IAGhB,u C;MAOI,OAAY,gBAAL,SAAK,C;K;IAGhB,uC;MAOI,OAAY,gBAAL,SAAK,C;K;IAGhB,uC;MAOI,OAAY,gB AAL,SAAK,C;K;IAGhB,uC;MAOI,OAAY,gBAAL,SAAK,C;K;IAoFhB,sC;MASI,OAAY,gBAAL,SAAK,C;K;IA GhB,sC;MASI,OAAY,gBAAL,SAAK,C;K;IAGhB,uC;MASI,OAAY,gBAAL,SAAK,C;K;IAGhB,uC;MASI,OAA Y,gBAAL,SAAK,C;K;IAGhB,uC;MASI,OAAY,gBAAL,SAAK,C;K;IAGhB,uC;MASI,OAAY,gBAAL,SAAK,C; K;IAGhB,uC;MASI,OAAY,gBAAL,SAAK,C;K;IAGhB,uC;MASI,OAAY,gBAAL,SAAK,C;K;IAGhB,uC;MASI, OAAY,gBAAL,SAAK,C;K;wFAsGhB,yB;MAAA,8C;MAAA,kF;QAmB0E,iC;UAAA,oBAAyB,C;QAAG,0B;UA AA,aAAkB,C;QAAG,wB;UAAA,WAAgB,gB;QACvI,UAAU,SAAV,EAAgB,WAAhB,EAA6B,iBAA7B,EAAgD, UAAhD,EAA4D,QAA5D,C;QACA,OAAO,W;O;KArBX,C;wFAwBA,yB;MAAA,8C;MAAA,kF;QAmBoE,iC;UA AA,oBAAyB,C;QAAG,0B;UAAA,aAAkB,C;QAAG,wB;UAAA,WAAgB,gB;QACjI,UAAU,SAAV,EAA0C,WAA 1C,EAAiF,iBAAjF,EAAoG,UAApG,EAAgH,QAAhH,C;QACA,OAAO,W;O;KArBX,C;wFAwBA,yB;MAAA,8C; MAAA,kF;QAmBsE,iC;UAAA,oBAAyB,C;QAAG,0B;UAAA,aAAkB,C;QAAG,wB;UAAA,WAAgB,gB;QACnI, UAAU,SAAV,EAA2C,WAA3C,EAAmF,iBAAnF,EAAsG,UAAtG,EAAkH,QAAlH,C;QACA,OAAO,W;O;KArB X,C;wFAwBA,yB;MAAA,8C;MAAA,kF;QAmBkE,iC;UAAA,oBAAyB,C;QAAG,0B;UAAA,aAAkB,C;QAAG,w B;UAAA,WAAgB,gB;QAC/H,UAAU,SAAV,EAAyC,WAAzC,EAA+E,iBAA/E,EAAkG,UAAlG,EAA8G,QAA9 G,C;QACA,OAAO,W;O;KArBX,C;wFAwBA,yB;MAAA,8C;MAAA,kF;QAmBoE,iC;UAAA,oBAAyB,C;QAAG, 0B;UAAA,aAAkB,C;QAAG,wB;UAAA,WAAgB,gB;QACjI,UAAU,SAAV,EAA0C,WAA1C,EAAiF,iBAAjF,EA AoG,UAApG,EAAgH,QAAhH,C;QACA,OAAO,W;O;KArBX,C;wFAwBA,yB;MAAA,8C;MAAA,kF;QAmBsE,i C;UAAA,oBAAyB,C;QAAG,0B;UAAA,aAAkB,C;QAAG,wB;UAAA,WAAgB,gB;QACnI,UAAU,SAAV,EAA2C ,WAA3C,EAAmF,iBAAnF,EAAsG,UAAtG,EAAkH,QAAlH,C;QACA,OAAO,W;O;KArBX,C;uFAwBA,yB;MA AA,8C;MAAA,kF;QAmBwE,iC;UAAA,oBAAyB,C;QAAG,0B;UAAA,aAAkB,C;QAAG,wB;UAAA,WAAgB,gB; QACrI,UAAU,SAAV,EAA4C,WAA5C,EAAqF,iBAArF,EAAwG,UAAxG,EAAoH,QAApH,C;QACA,OAAO,W; O;KArBX,C;yFAwBA,yB;MAAA,8C;MAAA,kF;QAmB0E,iC;UAAA,oBAAyB,C;QAAG,0B;UAAA,aAAkB,C;Q AAG,wB;UAAA,WAAgB,gB;QACvI,UAAU,SAAV,EAA6C,WAA7C,EAAuF,iBAAvF,EAA0G,UAA1G,EAAsH, QAAtH,C;QACA,OAAO,W;O;KArBX,C;yFAwBA,yB;MAAA,8C;MAAA,kF;QAmBoE,iC;UAAA,oBAAyB,C;Q AAG,0B;UAAA,aAAkB,C;QAAG,wB;UAAA,WAAgB,gB;QACjI,UAAU,SAAV,EAA0C,WAA1C,EAAiF,iBAAj F,EAAoG,UAApG,EAAgH,QAAhH,C;QACA,OAAO,W;O;KArBX,C;oFAwBA,qB;MAOI,OAAY,SAAY,Q;K;oF AG5B,qB;MAOI,OAAY,SAAY,Q;K;oFAG5B,qB;MAOI,OAAY,SAAY,Q;K;qFAG5B,qB;MAOI,OAAY,SAAY, Q;K;IAG5B,8B;MAMW,WAAS,W;MAAT,YAA2B,SAAY,Q;MkCl7B9C,eAAiB,I;MlCk7BjB,OkCj7BO,K;K;qFl Co7BX,qB;MAOI,OAAY,SAAY,Q;K;qFAG5B,qB;MAOI,OAAY,SAAY,Q;K;IAG5B,8B;MAMW,WAAS,c;MAA T,YAA8B,SAAY,Q;MkC/8BjD,eAAiB,I;MlC+8BjB,OkC98BO,K;K;IlCi9BX,8B;MAMW,WAAS,W;MAAT,YAA 2B,SAAY,Q;MkCx9B9C,eAAiB,I;MlCw9BjB,OkCv9BO,K;K;IlC09BX,uC;MD5oCI,IAAI,ECspCI,WAAW,CDtp Cf,CAAJ,C;QACI,cCqpCoB,0C;QDppCpB,MAAM,gCAAyB,OAAQ,WAAjC,C;;MCqpCV,OAAO,SAAS,SAAT, EAAe,cAAU,OAAV,CAAf,C;K;IAGX,uC;MD1pCI,IAAI,ECoqCI,WAAW,CDpqCf,CAAJ,C;QACI,cCmqCoB,0C ;QDlqCpB,MAAM,gCAAyB,OAAQ,WAAjC,C;;MCmqCV,OAAO,SAAS,SAAT,EAAe,eAAW,OAAX,CAAf,C;K ;IAGX,uC;MDxqCI,IAAI,ECkrCI,WAAW,CDlrCf,CAAJ,C;QACI,cCirCoB,0C;QDhrCpB,MAAM,gCAAyB,OAA Q,WAAjC,C;;MCirCV,OAAO,SAAS,SAAT,EAAe,eAAS,OAAT,CAAf,C;K;IAGX,uC;MDtrCI,IAAI,ECgsCI,WA AW,CDhsCf,CAAJ,C;QACI,cC+rCoB,0C;QD9rCpB,MAAM,gCAAyB,OAAQ,WAAjC,C;;MC+rCH,WAAS,W;M AAT,YAAsB,gBAAgB,SAAhB,EAAsB,OAAtB,K;MkChhC7B,eAAiB,I;MlCghCjB,OkC/gCO,K;K;IlCkhCX,uC; MDpsCI,IAAI,EC8sCI,WAAW,CD9sCf,CAAJ,C;QACI,cC6sCoB,0C;QD5sCpB,MAAM,gCAAyB,OAAQ,WAAj C,C;;MC6sCV,OAAO,SAAS,SAAT,EAAe,iBAAW,OAAX,CAAf,C;K;IAGX,uC;MDltCI,IAAI,EC4tCI,WAAW,C D5tCf,CAAJ,C;QACI,cC2tCoB,0C;QD1tCpB,MAAM,gCAAyB,OAAQ,WAAjC,C;;MC2tCV,OAAO,SAAS,SAA T,EAAe,iBAAY,OAAZ,CAAf,C;K;IAGX,uC;MDhuCI,IAAI,EC0uCI,WAAW,CD1uCf,CAAJ,C;QACI,cCyuCoB,

0C;QDxuCpB,MAAM,gCAAyB,OAAQ,WAAjC,C;;MCyuCH,WAAS,c;MAAT,YAAyB,gBAAgB,SAAhB,EAAs B,OAAtB,EAA+B,KAA/B,C;MkC1jChC,eAAiB,I;MlC0jCjB,OkCzjCO,K;K;IlC4jCX,uC;MD9uCI,IAAI,ECwvCI, WAAW,CDxvCf,CAAJ,C;QACI,cCuvCoB,0C;QDtvCpB,MAAM,gCAAyB,OAAQ,WAAjC,C;;MCuvCH,WAAS, W;MAAT,YAAsB,SAAS,SAAT,EAAe,iBAAU,OAAV,CAAf,C;MkCxkC7B,eAAiB,I;MlCwkCjB,OkCvkCO,K;K; IlC0kCX,uC;MD5vCI,IAAI,ECuwCI,WAAW,CDvwCf,CAAJ,C;QACI,cCswCoB,0C;QDrwCpB,MAAM,gCAAyB ,OAAQ,WAAjC,C;;MCswCV,OAAO,gBAAgB,SAAhB,EAAsB,OAAtB,EAA+B,IAA/B,C;K;IAGX,sD;MAWI,oC AAa,2BAAkB,SAAlB,EAA6B,OAA7B,EAAsC,gBAAtC,C;MACb,OAAY,SAAY,OAAM,SAAN,EAAiB,OAAjB, C;K;IAG5B,sD;MAUI,oCAAa,2BAAkB,SAAlB,EAA6B,OAA7B,EAAsC,gBAAtC,C;MACb,OAAY,SAAY,OAA M,SAAN,EAAiB,OAAjB,C;K;IAG5B,sD;MAUI,oCAAa,2BAAkB,SAAlB,EAA6B,OAA7B,EAAsC,gBAAtC,C;M ACb,OAAY,SAAY,OAAM,SAAN,EAAiB,OAAjB,C;K;IAG5B,sD;MAUI,oCAAa,2BAAkB,SAAlB,EAA6B,OAA 7B,EAAsC,gBAAtC,C;MACb,OAAY,SAAY,OAAM,SAAN,EAAiB,OAAjB,C;K;IAG5B,sD;MAUI,oCAAa,2BA AkB,SAAlB,EAA6B,OAA7B,EAAsC,gBAAtC,C;MACN,WAAS,W;MAAT,YAA2B,SAAY,OAAM,SAAN,EAAi B,OAAjB,C;MkC9pC9C,eAAiB,I;MlC8pCjB,OkC7pCO,K;K;IlCgqCX,sD;MAUI,oCAAa,2BAAkB,SAAlB,EAA6 B,OAA7B,EAAsC,gBAAtC,C;MACb,OAAY,SAAY,OAAM,SAAN,EAAiB,OAAjB,C;K;IAG5B,sD;MAUI,oCAA a,2BAAkB,SAAlB,EAA6B,OAA7B,EAAsC,gBAAtC,C;MACb,OAAY,SAAY,OAAM,SAAN,EAAiB,OAAjB,C;K ;IAG5B,uD;MAUI,oCAAa,2BAAkB,SAAlB,EAA6B,OAA7B,EAAsC,gBAAtC,C;MACN,WAAS,c;MAAT,YAA8 B,SAAY,OAAM,SAAN,EAAiB,OAAjB,C;MkCxsCjD,eAAiB,I;MlCwsCjB,OkCvsCO,K;K;IlC0sCX,uD;MAUI,o CAAa,2BAAkB,SAAlB,EAA6B,OAA7B,EAAsC,gBAAtC,C;MACN,WAAS,W;MAAT,YAA2B,SAAY,OAAM,S AAN,EAAiB,OAAjB,C;MkCttC9C,eAAiB,I;MlCstCjB,OkCrtCO,K;K;IlCwtCX,wD;MAWgD,yB;QAAA,YAAiB, C;MAAG,uB;QAAA,UAAe,gB;MAC/E,oCAAa,2BAAkB,SAAlB,EAA6B,OAA7B,EAAsC,gBAAtC,C;MiDz3CD, ejD03CD,OiD13CC,EjD03CQ,SiD13CR,EjD03CmB,OiD13CnB,C;K;IjD63ChB,wD;MAWgD,yB;QAAA,YAAiB, C;MAAG,uB;QAAA,UAAe,gB;MAC/E,oCAAa,2BAAkB,SAAlB,EAA6B,OAA7B,EAAsC,gBAAtC,C;MiDz4CD, ejD04CD,OiD14CC,EjD04CQ,SiD14CR,EjD04CmB,OiD14CnB,C;K;IjD64ChB,wD;MAWkD,yB;QAAA,YAAiB, C;MAAG,uB;QAAA,UAAe,gB;MACjF,oCAAa,2BAAkB,SAAlB,EAA6B,OAA7B,EAAsC,gBAAtC,C;MiDz5CD, ejD05CD,OiD15CC,EjD05CQ,SiD15CR,EjD05CmB,OiD15CnB,C;K;IjD65ChB,wD;MAW8C,yB;QAAA,YAAiB, C;MAAG,uB;QAAA,UAAe,gB;MAC7E,oCAAa,2BAAkB,SAAlB,EAA6B,OAA7B,EAAsC,gBAAtC,C;MiDz6CD ,ejD06CD,OiD16CC,EjD06CQ,SiD16CR,EjD06CmB,OiD16CnB,C;K;IjD66ChB,wD;MAWgD,yB;QAAA,YAAiB ,C;MAAG,uB;QAAA,UAAe,gB;MAC/E,oCAAa,2BAAkB,SAAlB,EAA6B,OAA7B,EAAsC,gBAAtC,C;MiDz7CD ,ejD07CD,OiD17CC,EjD07CQ,SiD17CR,EjD07CmB,OiD17CnB,C;K;IjD67ChB,wD;MAWkD,yB;QAAA,YAAiB ,C;MAAG,uB;QAAA,UAAe,gB;MACjF,oCAAa,2BAAkB,SAAlB,EAA6B,OAA7B,EAAsC,gBAAtC,C;MiDz8CD ,ejD08CD,OiD18CC,EjD08CQ,SiD18CR,EjD08CmB,OiD18CnB,C;K;IjD68ChB,wD;MAWoD,yB;QAAA,YAAiB ,C;MAAG,uB;QAAA,UAAe,gB;MACnF,oCAAa,2BAAkB,SAAlB,EAA6B,OAA7B,EAAsC,gBAAtC,C;MiDz9C D,ejD09CD,OiD19CC,EjD09CQ,SiD19CR,EjD09CmB,OiD19CnB,C;K;IjD69ChB,yD;MAWsD,yB;QAAA,YAAi B,C;MAAG,uB;QAAA,UAAe,gB;MACrF,oCAAa,2BAAkB,SAAlB,EAA6B,OAA7B,EAAsC,gBAAtC,C;MiDz+C D,ejD0+CD,OiD1+CC,EjD0+CQ,SiD1+CR,EjD0+CmB,OiD1+CnB,C;K;IjD6+ChB,yD;MAWgD,yB;QAAA,YAA iB,C;MAAG,uB;QAAA,UAAe,gB;MAC/E,oCAAa,2BAAkB,SAAlB,EAA6B,OAA7B,EAAsC,gBAAtC,C;MiDz/C D,ejD0/CD,oBiD1/CC,EjD0/CQ,SiD1/CR,EjD0/CmB,OiD1/CnB,C;K;iFjD6/ChB,8B;MAKI,OAAY,SAAY,QAAO ,CAAQ,OAAR,CAAP,C;K;iFAG5B,yB;MAwIA,iD;MAxIA,qC;QAKI,OAwIO,gCAxIK,eAAY,OAAZ,EAwIL,C; O;KA7IX,C;iFAQA,yB;MAwIA,iD;MAxIA,qC;QAKI,OAwIO,gCAxIK,gBAAa,OAAb,EAwIL,C;O;KA7IX,C;iFA QA,yB;MAwIA,iD;MAxIA,qC;QAKI,OAwIO,gCAxIK,gBAAW,OAAX,EAwIL,C;O;KA7IX,C;iFAQA,yB;MAwI A,iD;MAxIA,qC;QAKI,OAwIO,gCAxIK,mBAAY,OAAZ,CAwIL,C;O;KA7IX,C;iFAQA,yB;MAwIA,iD;MAxIA, qC;QAKI,OAwIO,gCAxIK,kBAAa,OAAb,EAwIL,C;O;KA7IX,C;gFAQA,yB;MAwIA,iD;MAxIA,qC;QAKI,OAw IO,gCAxIK,kBAAc,OAAd,EAwIL,C;O;KA7IX,C;iFAQA,yB;MAwIA,iD;MAxIA,qC;QAKI,OAwIO,gCAxIK,sBA Ae,OAAf,CAwIL,C;O;KA7IX,C;iFAQA,yB;MAwIA,iD;MAxIA,qC;QAKI,OAwIO,gCAxIK,mBAAY,OAAZ,CA wIL,C;O;KA7IX,C;IAQA,sC;MAKI,OAAO,oBAAoB,SAApB,EAA0B,QAA1B,C;K;IAGX,sC;MAII,OAAO,mBA AwB,UAAL,SAAK,EAAO,mBAAO,QAAS,KAAhB,IAAP,CAAxB,EAAsD,SAAK,OAA3D,EAAiE,QAAjE,C;K;I AGX,sC;MAII,OAAO,mBAAwB,UAAL,SAAK,EAAO,mBAAO,QAAS,KAAhB,IAAP,CAAxB,EAAsD,SAAK,O AA3D,EAAiE,QAAjE,C;K;IAGX,sC;MAII,OAAO,mBAAwB,UAAL,SAAK,EAAO,mBAAO,QAAS,KAAhB,IA
AP,CAAxB,EAAsD,SAAK,OAA3D,EAAiE,QAAjE,C;K;IAGX,sC;MAII,OAAO,oBAAoB,SAApB,EAA0B,QAA 1B,C;K;IAGX,sC;MAII,OAAO,mBAAwB,UAAL,SAAK,EAAO,mBAAO,QAAS,KAAhB,IAAP,CAAxB,EAAsD, SAAK,OAA3D,EAAiE,QAAjE,C;K;IAGX,sC;MAII,OAAO,mBAAwB,UAAL,SAAK,EAAO,mBAAO,QAAS,KA AhB,IAAP,CAAxB,EAAsD,SAAK,OAA3D,EAAiE,QAAjE,C;K;IAGX,sC;MAII,OAAO,oBAAoB,SAApB,EAA0 B,QAA1B,C;K;IAGX,sC;MAII,OAAO,mBAAwB,UAAL,SAAK,EAAO,mBAAO,QAAS,KAAhB,IAAP,CAAxB, EAAsD,SAAK,OAA3D,EAAiE,QAAjE,C;K;iFAGX,+B;MAKI,OAAY,SAAY,QAAO,QAAP,C;K;iFAG5B,yB;M AAA,iD;MAAA,sC;QAKI,OAAO,qBAAqB,SAArB,EAA2B,QAA3B,C;O;KALX,C;iFAQA,yB;MAAA,iD;MAA A,sC;QAKI,OAAO,qBAAqB,SAArB,EAA2B,QAA3B,C;O;KALX,C;iFAQA,yB;MAAA,iD;MAAA,sC;QAKI,OA AO,qBAAqB,SAArB,EAA2B,QAA3B,C;O;KALX,C;iFAQA,yB;MAAA,iD;MAAA,sC;QAKI,OAAO,qBAAqB,S AArB,EAA2B,QAA3B,C;O;KALX,C;iFAQA,yB;MAAA,iD;MAAA,sC;QAKI,OAAO,qBAAqB,SAArB,EAA2B, QAA3B,C;O;KALX,C;iFAQA,yB;MAAA,iD;MAAA,sC;QAKI,OAAO,qBAAqB,SAArB,EAA2B,QAA3B,C;O;K ALX,C;iFAQA,yB;MAAA,iD;MAAA,sC;QAKI,OAAO,qBAAqB,SAArB,EAA2B,QAA3B,C;O;KALX,C;iFAQA, yB;MAAA,iD;MAAA,sC;QAKI,OAAO,qBAAqB,SAArB,EAA2B,QAA3B,C;O;KALX,C;8FAQA,8B;MAKI,OA AY,SAAY,QAAO,CAAQ,OAAR,CAAP,C;K;IAoBL,2B;MAAsB,OAAA,CAAE,iBAAU,CAAV,C;K;IAP/C,2B;M AOI,IAAI,mBAAO,CAAX,C;QkDvwDY,elDuwDO,WkDvwDP,C;;K;IlD4zDhB,2B;MAQI,IAAI,mBAAO,CAAX, C;QAAc,UAAU,SAAV,C;K;IAGlB,wC;MAQI,IAAI,mBAAO,CAAX,C;QAAc,cAAc,SAAd,EAAoB,UAApB,C;K ;IAGlB,gD;MAewD,yB;QAAA,YAAiB,C;MAAG,uB;QAAA,UAAe,gB;MACvF,oCAAa,2BAAkB,SAAlB,EAA6 B,OAA7B,EAAsC,gBAAtC,C;MACb,gBAAc,SAAd,EAAoB,SAApB,EAA+B,OAA/B,EAAwC,cAAxC,C;K;IAGJ ,gD;MAaiC,yB;QAAA,YAAiB,C;MAAG,uB;QAAA,UAAe,gB;MAChE,oCAAa,2BAAkB,SAAlB,EAA6B,OAA7 B,EAAsC,gBAAtC,C;MACb,eAAoB,SAAY,UAAS,SAAT,EAAoB,OAApB,C;MACvB,KAAT,QAAS,C;K;IAGb, gD;MAakC,yB;QAAA,YAAiB,C;MAAG,uB;QAAA,UAAe,gB;MACjE,oCAAa,2BAAkB,SAAlB,EAA6B,OAA7 B,EAAsC,gBAAtC,C;MACb,eAAoB,SAAY,UAAS,SAAT,EAAoB,OAApB,C;MACvB,KAAT,QAAS,C;K;IAGb, gD;MAagC,yB;QAAA,YAAiB,C;MAAG,uB;QAAA,UAAe,gB;MAC/D,oCAAa,2BAAkB,SAAlB,EAA6B,OAA7 B,EAAsC,gBAAtC,C;MACb,eAAoB,SAAY,UAAS,SAAT,EAAoB,OAApB,C;MACvB,KAAT,QAAS,C;K;IAGb, gD;MAaiC,yB;QAAA,YAAiB,C;MAAG,uB;QAAA,UAAe,gB;MAChE,oCAAa,2BAAkB,SAAlB,EAA6B,OAA7 B,EAAsC,gBAAtC,C;MACb,gBAAc,SAAd,EAA8C,SAA9C,EAAyD,OAAzD,EAAkE,cAAlE,C;K;IAGJ,gD;MAa kC,yB;QAAA,YAAiB,C;MAAG,uB;QAAA,UAAe,gB;MACjE,oCAAa,2BAAkB,SAAlB,EAA6B,OAA7B,EAAsC ,gBAAtC,C;MACb,eAAoB,SAAY,UAAS,SAAT,EAAoB,OAApB,C;MACvB,KAAT,QAAS,C;K;IAGb,gD;MAam C,yB;QAAA,YAAiB,C;MAAG,uB;QAAA,UAAe,gB;MAClE,oCAAa,2BAAkB,SAAlB,EAA6B,OAA7B,EAAsC, gBAAtC,C;MACb,eAAoB,SAAY,UAAS,SAAT,EAAoB,OAApB,C;MACvB,KAAT,QAAS,C;K;IAGb,gD;MAaiC ,yB;QAAA,YAAiB,C;MAAG,uB;QAAA,UAAe,gB;MAChE,oCAAa,2BAAkB,SAAlB,EAA6B,OAA7B,EAAsC,g BAAtC,C;MACb,eAAoB,SAAY,UAAS,SAAT,EAAoB,OAApB,C;MACvB,KAAT,QAAS,C;K;iFAGb,iC;MkD1+ DgB,elDi/DD,UkDj/DC,C;K;iFlDo/DhB,iC;MkDp/DgB,elD2/DD,UkD3/DC,C;K;iFlD8/DhB,iC;MkD9/DgB,elDqg ED,UkDrgEC,C;K;iFlDwgEhB,iC;MkDxgEgB,elD+gED,UkD/gEC,C;K;iFlDkhEhB,iC;MkDlhEgB,elDyhED,UkD zhEC,C;K;iFlD4hEhB,iC;MkD5hEgB,elDmiED,UkDniEC,C;K;iFlDsiEhB,iC;MkDtiEgB,elD6iED,UkD7iEC,C;K;I lDgjEhB,yC;MAMI,IAAI,mBAAO,CAAX,C;QAAc,gBAAc,SAAd,EAAoB,UAApB,C;K;IAGlB,+D;MAa0E,yB;Q AAA,YAAiB,C;MAAG,uB;QAAA,UAAe,gB;MACzG,oCAAa,2BAAkB,SAAlB,EAA6B,OAA7B,EAAsC,gBAAt C,C;MACb,gBAAc,SAAd,EAAoB,SAApB,EAA+B,OAA/B,EAAwC,UAAxC,C;K;IAGJ,mC;MAII,OAAO,EAAS, MAAM,MAAK,SAAL,C;K;IAG1B,mC;MAII,OAAO,EAAS,MAAM,MAAK,SAAL,C;K;IAG1B,mC;MAII,OAA O,EAAS,MAAM,MAAK,SAAL,C;K;IAG1B,mC;MAII,OAAO,EAAS,MAAM,MAAK,SAAL,C;K;IAG1B,mC;M AII,OAAO,EAAS,MAAM,MAAK,SAAL,C;K;IAG1B,mC;MAII,OAAO,EAAS,MAAM,MAAK,SAAL,C;K;IAG1 B,mC;MAII,OAAO,EAAS,MAAM,MAAK,SAAL,C;K;IAOH,kD;MAAA,wB;QAAW,qCAAK,KAAL,E;O;K;IAJl C,oC;MAII,OAAO,iBAAM,gBAAN,EAAY,gCAAZ,C;K;ImDnpEX,oB;MAAA,wB;MAEI,6B;MACA,gC;MAKu B,UAAT,MAAS,EAAT,MAAS,EAAT,M;MAFV,eAAe,kE;MACf,iBAAiB,eAAS,GAAT,C;MACE,sBAAT,QAAS ,C;MAAT,mB;MAAA,kB;MAAA,kB;MAAV,8C;QACI,WAAW,oBAAS,CAAT,CrC4BuB,IqC5BlC,IAA+B,C;;M AInC,qBAAqB,48C;MACrB,WAAW,mBAAmB,cAAnB,EAAmC,UAAnC,EAA+C,IAA/C,C;MACX,YAAY,eAA S,IAAK,OAAL,GAAY,CAAZ,IAAT,C;MACZ,0BAAU,IAAV,e;QACI,MAAM,MAAI,CAAJ,IAAN,IAAe,MAAM ,GAAN,IAAW,KAAK,GAAL,CAAX,I;;MAEnB,yBAAoB,K;MAGpB,oBAAoB,m/D;MACpB,4BAAuB,mBAAm

B,aAAnB,EAAkC,UAAlC,EAA8C,IAA9C,C;K;;;IAvB/B,gC;MAAA,+B;QAAA,c;;MAAA,wB;K;IA2BA,qC;MA KkB,IAJP,I;MACH,WAAO,EAAP,C;QAAe,W;WACf,WAAO,IAAP,C;QAAgB,OAAI,CAAC,KAAO,CAAR,MA Ac,CAAlB,GAAqB,QAAS,CAA9B,GAAqC,OAAS,E;;QAE1D,QAAM,KAAK,CAAL,IAAN,C;eACI,C;YAAK,e AAS,E;YAAd,K;eACA,C;YAAK,OAAC,QAAS,CAAV,GAAiB,E;YAAtB,K;;YACQ,cAAS,E;YAHrB,K;;;MAJR, W;K;IAYJ,qC;MAII,SAAS,SrCPiC,I;MqCS1C,YAAY,kBAAkB,sBAAS,kBAA3B,EAA8C,EAA9C,C;MACZ,YA AY,sBAAS,kBAAT,CAA2B,KAA3B,C;MACZ,WAAW,sBAAS,qBAAT,CAA8B,KAA9B,C;MACX,YAAY,kBA AkB,IAAlB,EAAwB,KAAK,KAAL,IAAxB,C;MAEZ,OAAW,UAAS,EAAb,GAAyC,mDAAzC,GAAoD,K;K;IAG /D,8D;MAKiB,UAIE,M;MARf,aAAa,eAAS,YAAT,C;MACb,YAAY,C;MACZ,UAAU,C;MACV,YAAY,C;MAC C,yB;MAAb,OAAa,cAAb,C;QAAa,iC;QACT,aAAa,WAAW,IrCvBc,IqCuBzB,C;QACb,MAAM,MAAQ,CAAC,S AAW,EAAZ,KAAsB,K;QACpC,IAAI,SAAS,EAAb,C;UACI,OAAO,cAAP,EAAO,sBAAP,YAAkB,G;UAClB,M AAM,C;UACN,QAAQ,C;;UAER,gBAAS,CAAT,I;;;MAGR,OAAO,M;K;IClEX,+B;MAII,eAAe,CAAC,iBAAO,C AAP,IAAD,IAAa,CAAb,I;MACf,IAAI,WAAW,CAAf,C;QAAkB,M;MAClB,mBAAmB,2B;MACnB,iBAAc,CAA d,WAAiB,QAAjB,U;QACI,UAAU,sBAAK,KAAL,C;QACV,sBAAK,KAAL,EAAc,sBAAK,YAAL,CAAd,C;QAC A,sBAAK,YAAL,EAAqB,GAArB,C;QACA,mC;;K;IjDbR,wB;MAOI,OAAW,oBAAK,CAAL,MAAJ,GAAY,CA AZ,GAAmB,C;K;mFAG9B,yB;MAkBA,iB;MAlBA,uB;QAMI,OAkBO,MAAO,KAlBC,CAkBD,EAlBY,CAkBZ, C;O;KAxBlB,C;mFASA,yB;MASA,iB;MATA,uB;QAMI,OASO,MAAO,KATC,CASD,EATY,CASZ,C;O;KAflB, C;mFASA,yB;MAAA,iB;MAAA,uB;QAMI,OAAO,MAAO,KAAI,CAAJ,EAAO,CAAP,C;O;KANlB,C;mFASA,g B;MAMI,OAAW,kBAAK,CAAL,MAAJ,GAAY,CAAZ,GAAmB,C;K;mFAG9B,yB;MAAA,iB;MAAA,uB;QAQI, OAAO,MAAO,KAAI,CAAJ,EAAO,CAAP,C;O;KARlB,C;mFAWA,yB;MAAA,iB;MAAA,uB;QAQI,OAAO,MA AO,KAAI,CAAJ,EAAO,CAAP,C;O;KARlB,C;IAWA,2B;MAOI,OAAO,SAAM,CAAN,EAAS,SAAM,CAAN,EA AS,CAAT,CAAT,C;K;mFAGX,yB;MAAA,iB;MAAA,0B;QAMI,OAAO,MAAO,KAAM,CAAN,EAAiB,CAAjB, EAA4B,CAA5B,C;O;KANlB,C;mFASA,yB;MAAA,iB;MAAA,0B;QAMI,OAAO,MAAO,KAAM,CAAN,EAAiB, CAAjB,EAA4B,CAA5B,C;O;KANlB,C;mFASA,yB;MAAA,iB;MAAA,0B;QAMI,OAAO,MAAO,KAAI,CAAJ,E AAO,CAAP,EAAU,CAAV,C;O;KANlB,C;mFASA,mB;MAMW,UAAe,CApEX,iBAoEc,CApEd,MAAJ,GAoEe,C ApEf,GAoEkB,C;MAAzB,OAAa,CApEF,iBAAK,GAAL,MAAJ,GAoEM,CApEN,GAAmB,G;K;mFAuE9B,yB;M AAA,iB;MAAA,0B;QAQI,OAAO,MAAO,KAAI,CAAJ,EAAO,CAAP,EAAU,CAAV,C;O;KARlB,C;mFAWA,yB; MAAA,iB;MAAA,0B;QAQI,OAAO,MAAO,KAAI,CAAJ,EAAO,CAAP,EAAU,CAAV,C;O;KARlB,C;IAWA,4B; MAQc,Q;MADV,UAAU,C;MACV,wBAAU,KAAV,gB;QAAU,QAAA,KAAV,M;QAAiB,MAAM,SAAM,GAAN, EAAW,CAAX,C;;MACvB,OAAO,G;K;IAGX,4B;MAMc,Q;MADV,UAAU,C;MACV,wBAAU,KAAV,gB;QAAU ,QAAA,KAAV,M;QAAiB,MAxHV,MAAO,KAwHe,GAxHf,EAwHoB,CAxHpB,C;;MAyHd,OAAO,G;K;IAGX,4 B;MAMc,Q;MADV,UAAU,C;MACV,wBAAU,KAAV,gB;QAAU,QAAA,KAAV,M;QAAiB,MAlIV,MAAO,KAk Ie,GAlIf,EAkIoB,CAlIpB,C;;MAmId,OAAO,G;K;IAGX,4B;MAMc,Q;MADV,UAAU,C;MACV,wBAAU,KAAV, gB;QAAU,QAAA,KAAV,M;QAAiB,MA5IV,MAAO,KA4Ie,GA5If,EA4IoB,CA5IpB,C;;MA6Id,OAAO,G;K;IAG X,4B;MAMc,Q;MADV,UAAU,C;MACV,wBAAU,KAAV,gB;QAAU,QAAA,KAAV,M;QAAuB,UAAM,G;QAA Z,MA7IN,oBA6IuB,CA7IvB,MAAJ,GAAY,GAAZ,GA6I2B,C;;MAClC,OAAO,G;K;IAGX,4B;MAQc,Q;MADV, UAAU,C;MACV,wBAAU,KAAV,gB;QAAU,QAAA,KAAV,M;QAAiB,MA9IV,MAAO,KA8Ie,GA9If,EA8IoB,C A9IpB,C;;MA+Id,OAAO,G;K;IAGX,4B;MAQc,Q;MADV,UAAU,C;MACV,wBAAU,KAAV,gB;QAAU,QAAA, KAAV,M;QAAiB,MA/IV,MAAO,KA+Ie,GA/If,EA+IoB,CA/IpB,C;;MAgJd,OAAO,G;K;IAGX,wB;MAOI,OAA W,oBAAK,CAAL,MAAJ,GAAY,CAAZ,GAAmB,C;K;mFAG9B,yB;MAkBA,iB;MAlBA,uB;QAMI,OAkBO,MA AO,KAlBC,CAkBD,EAlBY,CAkBZ,C;O;KAxBlB,C;mFASA,yB;MASA,iB;MATA,uB;QAMI,OASO,MAAO,KA TC,CASD,EATY,CASZ,C;O;KAflB,C;mFASA,yB;MAAA,iB;MAAA,uB;QAMI,OAAO,MAAO,KAAI,CAAJ,EA AO,CAAP,C;O;KANlB,C;mFASA,gB;MAMI,OAAW,kBAAK,CAAL,MAAJ,GAAY,CAAZ,GAAmB,C;K;mFAG 9B,yB;MAAA,iB;MAAA,uB;QAQI,OAAO,MAAO,KAAI,CAAJ,EAAO,CAAP,C;O;KARlB,C;mFAWA,yB;MAA A,iB;MAAA,uB;QAQI,OAAO,MAAO,KAAI,CAAJ,EAAO,CAAP,C;O;KARlB,C;IAWA,2B;MAOI,OAAO,SAA M,CAAN,EAAS,SAAM,CAAN,EAAS,CAAT,CAAT,C;K;mFAGX,yB;MAAA,iB;MAAA,0B;QAMI,OAAO,MA AO,KAAM,CAAN,EAAiB,CAAjB,EAA4B,CAA5B,C;O;KANlB,C;mFASA,yB;MAAA,iB;MAAA,0B;QAMI,OA AO,MAAO,KAAM,CAAN,EAAiB,CAAjB,EAA4B,CAA5B,C;O;KANlB,C;mFASA,yB;MAAA,iB;MAAA,0B;Q AMI,OAAO,MAAO,KAAI,CAAJ,EAAO,CAAP,EAAU,CAAV,C;O;KANlB,C;mFASA,mB;MAMW,UAAe,CAp

EX,iBAoEc,CApEd,MAAJ,GAoEe,CApEf,GAoEkB,C;MAAzB,OAAa,CApEF,iBAAK,GAAL,MAAJ,GAoEM,C ApEN,GAAmB,G;K;mFAuE9B,yB;MAAA,iB;MAAA,0B;QAQI,OAAO,MAAO,KAAI,CAAJ,EAAO,CAAP,EAA U,CAAV,C;O;KARlB,C;mFAWA,yB;MAAA,iB;MAAA,0B;QAQI,OAAO,MAAO,KAAI,CAAJ,EAAO,CAAP,E AAU,CAAV,C;O;KARlB,C;IAWA,4B;MAQc,Q;MADV,UAAU,C;MACV,wBAAU,KAAV,gB;QAAU,QAAA,K AAV,M;QAAiB,MAAM,SAAM,GAAN,EAAW,CAAX,C;;MACvB,OAAO,G;K;IAGX,4B;MAMc,Q;MADV,UA AU,C;MACV,wBAAU,KAAV,gB;QAAU,QAAA,KAAV,M;QAAiB,MAxHV,MAAO,KAwHe,GAxHf,EAwHoB, CAxHpB,C;;MAyHd,OAAO,G;K;IAGX,4B;MAMc,Q;MADV,UAAU,C;MACV,wBAAU,KAAV,gB;QAAU,QAA A,KAAV,M;QAAiB,MAlIV,MAAO,KAkIe,GAlIf,EAkIoB,CAlIpB,C;;MAmId,OAAO,G;K;IAGX,4B;MAMc,Q; MADV,UAAU,C;MACV,wBAAU,KAAV,gB;QAAU,QAAA,KAAV,M;QAAiB,MA5IV,MAAO,KA4Ie,GA5If,E A4IoB,CA5IpB,C;;MA6Id,OAAO,G;K;IAGX,4B;MAMc,Q;MADV,UAAU,C;MACV,wBAAU,KAAV,gB;QAAU, QAAA,KAAV,M;QAAuB,UAAM,G;QAAZ,MA7IN,oBA6IuB,CA7IvB,MAAJ,GAAY,GAAZ,GA6I2B,C;;MACl C,OAAO,G;K;IAGX,4B;MAQc,Q;MADV,UAAU,C;MACV,wBAAU,KAAV,gB;QAAU,QAAA,KAAV,M;QAAi B,MA9IV,MAAO,KA8Ie,GA9If,EA8IoB,CA9IpB,C;;MA+Id,OAAO,G;K;IAGX,4B;MAQc,Q;MADV,UAAU,C; MACV,wBAAU,KAAV,gB;QAAU,QAAA,KAAV,M;QAAiB,MA/IV,MAAO,KA+Ie,GA/If,EA+IoB,CA/IpB,C;; MAgJd,OAAO,G;K;IkDvaX,iB;MAAA,qB;MAEI,0BAA0B,gBACtB,EADsB,EACd,IADc,EACN,IADM,EACE,I ADF,EACU,IADV,EACkB,IADlB,EAC0B,IAD1B,EACkC,IADlC,EAC0C,IAD1C,EACkD,IADlD,EAC0D,IAD1 D,EACkE,IADlE,EAC0E,IAD1E,EACkF,IADlF,EAC0F,IAD1F,EACkG,IADlG,EAC0G,IAD1G,EACkH,IADlH,E AC0H,IAD1H,EACkI,IADlI,EAEtB,IAFsB,EAEd,IAFc,EAEN,IAFM,EAEE,IAFF,EAEU,IAFV,EAEkB,IAFlB,EA E0B,IAF1B,EAEkC,IAFlC,EAE0C,IAF1C,EAEkD,KAFlD,EAE0D,KAF1D,EAEkE,KAFlE,EAE0E,KAF1E,EAEk F,KAFlF,EAE0F,KAF1F,EAEkG,KAFlG,EAE0G,KAF1G,E;K;;;IAF9B,6B;MAAA,4B;QAAA,W;;MAAA,qB;K;I AQA,0C;MAKI,aAAa,C;MACb,UAAU,KAAM,OAAN,GAAa,CAAb,I;MACV,aAAa,E;MACb,YAAY,C;MACZ, OAAO,UAAU,GAAjB,C;QACI,SAAS,CAAC,SAAS,GAAT,IAAD,IAAiB,CAAjB,I;QACT,QAAQ,MAAM,MAA N,C;QACR,IAAI,SAAS,KAAb,C;UACI,SAAS,SAAS,CAAT,I;aACR,IAAI,WAAU,KAAd,C;UACD,OAAO,M;;U AEP,MAAM,SAAS,CAAT,I;;MAEd,OAAO,UAAc,SAAS,KAAb,GAAoB,CAApB,GAA2B,CAArC,K;K;IAGX,m C;MAKI,SAAS,SvCEiC,I;MuCD1C,YAAY,kBAAkB,mBAAM,mBAAxB,EAAoC,EAApC,C;MACZ,WAAW,KA AK,mBAAM,mBAAN,CAAiB,KAAjB,CAAL,I;MACX,OAAW,OAAO,EAAX,GAAe,IAAf,GAAyB,E;K;IAGpC, gC;MAII,OAAO,6BAAoB,C;K;IC7C/B,kB;MAAA,sB;MAEI,6B;MACA,8B;MACA,gC;MAKuB,UAAT,MAAS,E AAT,MAAS,EAAT,M;MAFV,eAAe,kE;MACf,iBAAiB,eAAS,GAAT,C;MACE,sBAAT,QAAS,C;MAAT,mB;MA AA,kB;MAAA,kB;MAAV,8C;QACI,WAAW,oBAAS,CAAT,CxC2BuB,IwC3BlC,IAA+B,C;;MAInC,qBAAqB,s W;MACrB,WAAW,mBAAmB,cAAnB,EAAmC,UAAnC,EAA+C,GAA/C,C;MACX,YAAY,eAAS,IAAK,OAAd, C;MACZ,0BAAU,IAAV,e;QACI,IAAI,QAAK,CAAT,C;UAAY,MAAM,GAAN,IAAW,KAAK,GAAL,C;;UAClB, MAAM,GAAN,IAAW,MAAM,MAAI,CAAJ,IAAN,IAAe,KAAK,GAAL,CAAf,I;;MAEpB,yBAAoB,K;MAGpB,k BAAkB,0U;MAClB,0BAAqB,mBAAmB,WAAnB,EAAgC,UAAhC,EAA4C,GAA5C,C;MAGrB,oBAAoB,i8B;M ACpB,4BAAuB,mBAAmB,aAAnB,EAAkC,UAAlC,EAA8C,GAA9C,C;K;;;IA7B/B,8B;MAAA,6B;QAAA,Y;;MA AA,sB;K;IAiCA,iC;MAII,OAAO,6BAAmB,C;K;IAG9B,oC;MAIW,wCAAmB,C;MAAnB,U;QAA6B,wBxCPM,a wCON,C;;MAApC,W;K;IAGJ,oC;MAIW,wCAAmB,C;MAAnB,U;QAA6B,wBxCdM,awCcN,C;;MAApC,W;K;IA GJ,kC;MAQI,SAAS,SxCzBiC,I;MwC0B1C,YAAY,kBAAkB,oBAAO,kBAAzB,EAA4C,EAA5C,C;MAEZ,iBAAi B,oBAAO,kBAAP,CAAyB,KAAzB,C;MACjB,eAAe,aAAa,oBAAO,mBAAP,CAA0B,KAA1B,CAAb,GAAgD,C AAhD,I;MACf,WAAW,oBAAO,qBAAP,CAA4B,KAA5B,C;MAEX,IAAI,KAAK,QAAT,C;QACI,OAAO,C;;MA GX,kBAAkB,OAAS,C;MAE3B,IAAI,gBAAe,CAAnB,C;QACI,YAAY,C;QACZ,gBAAgB,U;QAChB,aAAU,CAA V,OAAa,CAAb,M;UACI,yBAAc,QAAS,KAAV,GAAqB,GAAlC,K;UACA,IAAI,YAAY,EAAhB,C;YACI,OAAO, C;;UAEX,gBAAS,CAAT,I;UACA,yBAAc,QAAS,KAAV,GAAqB,GAAlC,K;UACA,IAAI,YAAY,EAAhB,C;YA CI,OAAO,C;;UAEX,gBAAS,CAAT,I;;QAEJ,OAAO,C;;MAGX,IAAI,QAAQ,CAAZ,C;QACI,OAAO,W;;MAGX,e AAgB,KAAK,UAAL,I;MAChB,cAAgB,QAAQ,EAAZ,GAAkB,WAAW,CAAX,IAAlB,GAAoC,Q;MAChD,OAA Q,SAAU,IAAI,OAAJ,IAAV,CAAD,GAA2B,C;K;ICnGtC,0B;MAAA,8B;MACI,+BAA+B,gBAC3B,GAD2B,EAC nB,GADmB,EACX,GADW,EACH,GADG,EACK,GADL,EACa,GADb,EACqB,GADrB,EAC6B,IAD7B,EACqC,I ADrC,EAC6C,IAD7C,EACqD,IADrD,EAC6D,IAD7D,EACqE,IADrE,EAC6E,IAD7E,EACqF,IADrF,EAC6F,KA D7F,EACqG,KADrG,EAC6G,KAD7G,EACqH,KADrH,EAC6H,KAD7H,E;MAG/B,gCAAgC,gBAC5B,CAD4B,E

ACzB,CADyB,EACtB,CADsB,EACnB,CADmB,EAChB,CADgB,EACb,CADa,EACV,CADU,EACP,EADO,EAC H,CADG,EACA,EADA,EACI,CADJ,EACO,CADP,EACU,EADV,EACc,EADd,EACkB,EADlB,EACsB,CADtB,E ACyB,CADzB,EAC4B,CAD5B,EAC+B,CAD/B,EACkC,CADlC,E;K;;;IAJpC,sC;MAAA,qC;QAAA,oB;;MAAA,8 B;K;IASA,qC;MACI,YAAY,kBAAkB,4BAAe,wBAAjC,EAAkD,SAAlD,C;MACZ,OAAO,SAAS,CAAT,IAAc,aA AO,4BAAe,wBAAf,CAA+B,KAA/B,IAAwC,4BAAe,yBAAf,CAAgC,KAAhC,CAAxC,IAAP,C;K;ICXzB,qC;MA CI,OAAe,IAAR,8BAAgB,IAAhB,KACY,IAAR,8BAAgB,IADpB,C;K;ICCX,wC;MxCiBW,Q;MAAA,IwCXgB,K xCWZ,IAAS,CAAT,IwCXY,KxCWE,IAAS,2BAA3B,C;QAAA,OAAsC,qBwCXtB,KxCWsB,C;;QwCXb,MAAM, 8BAA0B,mCAAyB,gBAAzB,MAA1B,C;;MAAtC,W;K;ICRJ,sC;MAEI,WAAW,S5CmC+B,I;M4CjC1C,IAAY,G AAR,oBAAgB,GAAhB,KAAkC,GAAR,oBAAgB,GAA1C,CAAJ,C;QACI,OAA8B,OAAtB,KAAK,CAAC,OAAO ,CAAP,IAAD,IAAa,CAAb,IAAL,KAAsB,C;;MAGlC,IAAY,IAAR,oBAAgB,IAAhB,KAAkC,IAAR,oBAAgB,IA A1C,CAAJ,C;QACI,OAAO,S;;MAEX,OAAO,wB;K;ICPX,wC;MpCqTe,WoC7SY,KpC6SZ,IAAS,C;MAAT,S;QA Ac,OoC7SF,KpC6SE,IAygHT,gBAAR,iBAAQ,C;;MAzgHT,U;MAAA,S;QAAA,SAAsC,sBoC7StB,KpC6SsB,C;; QoC7Sb,MAAM,8BAA0B,iCAAuB,cAAvB,MAA1B,C;;MAAtC,a;K;IAGJ,wC;MpCsTe,WoC9SY,KpC8SZ,IAAS ,C;MAAT,S;QAAc,OoC9SF,KpC8SE,IAqgHT,gBAAR,iBAAQ,C;;MArgHT,U;MAAA,S;QAAA,SAAsC,sBoC9St B,KpC8SsB,C;;QoC9Sb,MAAM,8BAA0B,iCAAuB,cAAvB,MAA1B,C;;MAAtC,a;K;IAGJ,wC;MpCuTe,WoC/SY, KpC+SZ,IAAS,C;MAAT,S;QAAc,OoC/SF,KpC+SE,IAigHT,gBAAR,iBAAQ,C;;MAjgHT,U;MAAA,S;QAAA,SA AsC,sBoC/StB,KpC+SsB,C;;QoC/Sb,MAAM,8BAA0B,iCAAuB,cAAvB,MAA1B,C;;MAAtC,a;K;IAGJ,wC;MpC wTe,WoChTY,KpCgTZ,IAAS,C;MAAT,S;QAAc,OoChTF,KpCgTE,IA6/GT,gBAAR,iBAAQ,C;;MA7/GT,U;MA AA,S;QAAA,SAAsC,sBoChTtB,KpCgTsB,C;;QoChTb,MAAM,8BAA0B,iCAAuB,cAAvB,MAA1B,C;;MAAtC,a; K;IASO,6C;MAAA,8B;MAAS,uB;K;8FACW,Y;MAAQ,OAAA,gBAAY,K;K;+CAC3C,Y;MAAkC,OAAA,gBAA Y,U;K;sDAC9C,mB;MAAgD,OAAA,gBAAY,gBAAS,OAAT,C;K;mDAC5D,iB;MACI,oCAAa,2BAAkB,KAAlB, EAAyB,SAAzB,C;MACb,OAAO,6BAAY,KAAZ,C;K;qDAEX,mB;MAES,Q;MAAL,IAAI,eAAC,0EAAD,OAAJ, C;QAAgC,OAAO,E;MACvC,OpC0rBO,UoC1rBA,gBpC0rBR,QAAQ,EoC1rBoB,OxEgOF,KoC0dlB,C;K;yDoCxr BX,mB;MAES,Q;MAAL,IAAI,eAAC,0EAAD,OAAJ,C;QAAgC,OAAO,E;MACvC,OpC66BO,coC76BA,gBpC66 BR,QAAQ,EoC76BwB,OxE2NN,KoCktBlB,C;K;;IoCn8BnB,6B;MAMI,4C;K;IA2BO,6C;MAAA,8B;MAAS,uB; K;8FACW,Y;MAAQ,OAAA,gBAAY,K;K;+CAC3C,Y;MAAkC,OAAA,gBAAY,U;K;sDAC9C,mB;MAAiD,OAA A,gBAAY,gBAAS,OAAT,C;K;mDAC7D,iB;MACI,oCAAa,2BAAkB,KAAlB,EAAyB,SAAzB,C;MACb,OAAO,6 BAAY,KAAZ,C;K;qDAEX,mB;MAES,Q;MAAL,IAAI,eAAC,0EAAD,QAAJ,C;QAAiC,OAAO,E;MACxC,OpCy qBO,UoCzqBA,gBpCyqBR,QAAQ,EoCzqBoB,OvDgNA,KmBydpB,C;K;yDoCvqBX,mB;MAES,Q;MAAL,IAAI, eAAC,0EAAD,QAAJ,C;QAAiC,OAAO,E;MACxC,OpC45BO,coC55BA,gBpC45BR,QAAQ,EoC55BwB,OvD2M J,KmBitBpB,C;K;;IoCl7BnB,6B;MAMI,4C;K;IA2BO,6C;MAAA,8B;MAAS,uB;K;8FACW,Y;MAAQ,OAAA,gB AAY,K;K;+CAC3C,Y;MAAkC,OAAA,gBAAY,U;K;sDAC9C,mB;MAAiD,OAAA,gBAAY,gBAAS,OAAT,C;K; mDAC7D,iB;MACI,oCAAa,2BAAkB,KAAlB,EAAyB,SAAzB,C;MACb,OAAO,6BAAY,KAAZ,C;K;qDAEX,mB ;MAES,Q;MAAL,IAAI,eAAC,0EAAD,QAAJ,C;QAAiC,OAAO,E;MACxC,OpCwpBO,UoCxpBA,gBpCwpBR,Q AAQ,EoCxpBoB,OzEkIA,KqCshBpB,C;K;yDoCtpBX,mB;MAES,Q;MAAL,IAAI,eAAC,0EAAD,QAAJ,C;QAAi C,OAAO,E;MACxC,OpC24BO,coC34BA,gBpC24BR,QAAQ,EoC34BwB,OzE6HJ,KqC8wBpB,C;K;;IoCj6BnB,8 B;MAMI,4C;K;IA2BO,6C;MAAA,8B;MAAS,uB;K;8FACW,Y;MAAQ,OAAA,gBAAY,K;K;+CAC3C,Y;MAAkC ,OAAA,gBAAY,U;K;sDAC9C,mB;MAAkD,OAAA,gBAAY,gBAAS,OAAT,C;K;mDAC9D,iB;MACI,oCAAa,2B AAkB,KAAlB,EAAyB,SAAzB,C;MACb,OAAO,6BAAY,KAAZ,C;K;qDAEX,mB;MAES,Q;MAAL,IAAI,eAAC, 0EAAD,SAAJ,C;QAAkC,OAAO,E;MACzC,OpCuoBO,UoCvoBA,gBpCuoBR,QAAQ,EoCvoBoB,OvEkHE,KmC qhBtB,C;K;yDoCroBX,mB;MAES,Q;MAAL,IAAI,eAAC,0EAAD,SAAJ,C;QAAkC,OAAO,E;MACzC,OpC03BO, coC13BA,gBpC03BR,QAAQ,EoC13BwB,OvE6GF,KmC6wBtB,C;K;;IoCh5BnB,8B;MAMI,4C;K;ICtIJ,qC;MAII, SAAS,S9CgCiC,I;M8C/B1C,OAAa,CAAN,gBAAc,EAAd,KACU,EAAN,gBAAc,EADlB,KAEI,OAAM,GAFV,K AGI,KAAK,IAAL,KACC,OAAM,IAAN,KACS,IAAN,gBAAc,IADjB,KAEG,OAAM,IAFT,IAGG,OAAM,IAHT,I AIG,OAAM,IAJT,IAKG,OAAM,IALT,IAMG,OAAM,KAPV,CAHJ,C;K;;;;mCCTP,gB;;K;;ICAJ,wB;K;;IAIA,wB ;K;;IAIA,wB;K;;IAKiC,uB;MAAC,oB;QAAA,OAA0B,E;MAA1B,gB;K;;IAElC,kB;K;;IAqCqC,sB;MAAC,gB;K;; IAgCN,4B;MAAC,sB;K;;IAEjC,uB;K;;IA8DmC,4B;MAAC,kB;K;;IAEpC,oB;K;;IAmCA,+B;K;;ICvLA,oB;K;;IAI A,wB;K;;oFzDJA,qB;MAKqE,uC8BJtB,E;K;iG9BM/C,yB;MAAA,kD;MAAA,4B;QAQsE,mBAAY,SAAZ,C;O;K

ARtE,C;IAUA,iC;MAGI,OAAsB,UAAY,QAAvB,KAAmC,SAA9C,GACe,UAAY,UAD3B,GAGI,gBAAgB,UAA hB,C;K;IAGR,qC;MAEI,Y8B3B2C,E;M9B4B3C,eAAe,UAAW,W;MAC1B,OAAO,QAAS,UAAhB,C;QACU,KA AY,MAAK,QAAS,OAAd,C;MACtB,OAAO,K;K;IAGX,8C;MAQc,Q;MANV,IAAI,KAAM,OAAN,GAAa,UAAW ,KAA5B,C;QACI,OAAO,gBAAgB,UAAhB,C;;MAEX,eAAe,UAAW,W;MAC1B,YAAY,C;MACZ,OAAO,QAAS ,UAAhB,C;QACI,MAAM,YAAN,EAAM,oBAAN,UAAiB,QAAS,O;;MAE9B,IAAI,QAAQ,KAAM,OAAlB,C;QA CI,MAAM,KAAN,IAAe,I;;MAEnB,OAAO,K;K;IAIX,yB;MAG6C,sBAAY,OAAZ,E;K;wGAE7C,yB;MAAA,+D; MAAA,gC;QAI0B,gBAAf,gB;QAAqB,aJU5B,W;QIVA,OJWO,SIXoC,Q;O;KAJ/C,C;yGAOA,yB;MAAA,4E;MA AA,gE;MAAA,0C;QAII,qBAAqB,QAArB,C;QAC8B,gBAAvB,eAAa,QAAb,C;QAA6B,aJEpC,W;QIFA,OJGO,SI H4C,Q;O;KALvD,C;IASA,wB;MAG2C,oBAAU,OAAV,E;K;sGAE3C,yB;MAAA,uE;MAAA,gC;QAI8B,gBAAn B,oB;QAAyB,aJXhC,W;QIWA,OJVO,SIUwC,Q;O;KAJnD,C;wGAOA,yB;MAAA,wE;MAAA,0C;QAIsC,gBAA3 B,mBAAiB,QAAjB,C;QAAiC,aJlBxC,W;QIkBA,OJjBO,SIiBgD,Q;O;KAJ3D,C;IAQA,qB;MAIuD,oBAAU,IAAV ,E;K;sGAEvD,yB;MAAA,wE;MAAA,gC;QAIiC,gBAAtB,oB;QAA4B,aJhCnC,W;QIgCA,OJ/BO,SI+B2C,Q;O;K AJtD,C;uGAOA,yB;MAAA,uE;MAAA,0C;QAIyC,gBAA9B,mBAAoB,QAApB,C;QAAoC,aJvC3C,W;QIuCA,OJt CO,SIsCmD,Q;O;KAJ9D,C;IAQA,mC;MAOqB,Q;MAAA,kC;MAAjB,iBAAc,CAAd,yB;QACI,sBAAK,KAAL,E AAc,KAAd,C;;K;IAIR,+B;MAMuD,sBAAQ,4BAAR,C;K;IAEvD,6B;MAIwE,kBAAhB,0B;MAAwB,uB;MAAxB, OJlE7C,W;K;IIoEX,4B;MAQI,gBAAgB,SAAhB,EAAsB,cAAtB,C;K;IAGJ,2C;MAQI,gBAAgB,SAAhB,EAAsB, UAAtB,C;K;IAGJ,2C;MACI,IAAI,IAAK,KAAL,IAAa,CAAjB,C;QAAoB,M;MAEpB,YAAY,YAAY,IAAZ,C;MA CZ,gBAAc,KAAd,EAAqB,UAArB,C;MAEA,aAAU,CAAV,MAAkB,KAAM,OAAxB,M;QACI,iBAAK,CAAL,E AAU,MAAM,CAAN,CAAV,C;;K;IAIR,uC;MACI,OAAO,gBAAkB,IAAlB,O;K;IAGX,iF;MAII,oCAAa,2BAAkB, UAAlB,EAA8B,QAA9B,EAAwC,MAAO,OAA/C,C;MACb,gBAAgB,WAAW,UAAX,I;MAChB,oCAAa,2BAAk B,iBAAlB,EAAqC,oBAAoB,SAApB,IAArC,EAAoE,WAAY,OAAhF,C;MAEb,IAAI,kBAAkB,WAAlB,KAAkC,k BAAkB,MAAlB,CAAtC,C;QACI,eAAsB,MAAY,UAAS,UAAT,EAAqB,QAArB,C;QACtB,WAAY,KAAI,QAAJ, EAAc,iBAAd,C;;QAExB,IAAI,WAAW,WAAX,IAA0B,qBAAqB,UAAnD,C;UACI,iBAAc,CAAd,UAAsB,SAAtB ,U;YACI,YAAY,oBAAoB,KAApB,IAAZ,IAAyC,OAAO,aAAa,KAAb,IAAP,C;;;UAG7C,mBAAc,YAAY,CAAZ, IAAd,aAAmC,CAAnC,Y;YACI,YAAY,oBAAoB,OAApB,IAAZ,IAAyC,OAAO,aAAa,OAAb,IAAP,C;;;;K;8GAM zD,qB;MAEgF,gB;K;kGAEhF,yB;MAAA,4D;MAAA,4B;QAC8E,OAAK,aAAL,SAAK,C;O;KADnF,C;sGAIA,gC ;MAEI,OAAI,SAAJ,GAEI,SAFJ,GAII,SN63BoB,Q;K;IMz3B5B,mC;MAEI,IAAI,QAAQ,CAAZ,C;QACI,oB;;MA EJ,OAAO,K;K;IAGX,mC;MAEI,IAAI,QAAQ,CAAZ,C;QACI,oB;;MAEJ,OAAO,K;K;IAIX,mC;MAIqD,mB;K;IA ErD,wC;MP1NI,IAAI,EOiOI,YAAY,CPjOhB,CAAJ,C;QACI,cOgOqB,gC;QP/NrB,MAAM,gCAAyB,OAAQ,WA AjC,C;;K;IOkOd,8C;MAAoE,Y;K;I0D3PV,qC;MAAiC,6B;K;uDAIvF,mB;MACI,qB;MACA,eAAe,e;MACf,OAA O,QAAS,UAAhB,C;QACI,IAAI,OAAA,QAAS,OAAT,EAAmB,OAAnB,CAAJ,C;UACI,QAAS,S;UACT,OAAO,I ;;;MAGf,OAAO,K;K;yDAGX,oB;MAGoB,Q;MAFhB,qB;MACA,eAAe,K;MACC,0B;MAAhB,OAAgB,cAAhB,C ;QAAgB,yB;QACZ,IAAI,eAAI,OAAJ,CAAJ,C;UAAkB,WAAW,I;;MAEjC,OAAO,Q;K;IAKuC,sE;MAAA,qB;Q AAE,OAAM,gBAAN,mB;O;K;4DAFpD,oB;MAEY,Q;MADR,qB;MACA,OAAoC,YAA5B,iEAA4B,EAAU,oDA AV,C;K;IAKU,sE;MAAA,qB;QAAE,QAAO,gBAAP,mB;O;K;4DAFpD,oB;MAEY,Q;MADR,qB;MACA,OAAoC ,YAA5B,iEAA4B,EAAU,oDAAV,C;K;gDAGxC,Y;MACI,qB;MACA,eAAe,IAAK,W;MACpB,OAAO,QAAS,UA AhB,C;QACI,QAAS,O;QACT,QAAS,S;;K;iDAIjB,Y;MAE8B,OAAA,IAAK,U;K;yDAGnC,Y;K;;IC3CgD,+B;MA AiC,oC;MACjF,gBAA8B,C;K;8CAM9B,mB;MAMI,qB;MACA,iBAAI,SAAJ,EAAU,OAAV,C;MACA,OAAO,I; K;mDAGX,2B;MAMc,UACF,M;MANR,oCAAa,4BAAmB,KAAnB,EAA0B,SAA1B,C;MAEb,qB;MACA,aAAa, K;MACb,cAAc,K;MACJ,0B;MAAV,OAAU,cAAV,C;QAAU,mB;QACN,kBAAI,eAAJ,EAAI,uBAAJ,WAAc,CA Ad,C;QACA,UAAU,I;;MAEd,OAAO,O;K;0CAGX,Y;MACI,qB;MACA,yBAAY,CAAZ,EAAe,SAAf,C;K;IAKiB, gE;MAAA,qB;QAAE,OAAM,gBAAN,mB;O;K;sDAFvB,oB;MACI,qB;MACA,OAAO,kBAAU,8CAAV,C;K;IAK U,gE;MAAA,qB;QAAE,QAAO,gBAAP,mB;O;K;sDAFvB,oB;MACI,qB;MACA,OAAO,kBAAU,8CAAV,C;K;6C AIX,Y;MAAqD,iD;K;mDAErD,mB;MAAoD,0BAAQ,OAAR,KAAoB,C;K;kDAExE,mB;MACqB,Q;MAAA,6B; MAAjB,iBAAc,CAAd,yB;QACI,IAAI,wBAAI,KAAJ,GAAc,OAAd,CAAJ,C;UACI,OAAO,K;;;MAGf,OAAO,E;K ;sDAGX,mB;MACI,iBAAc,sBAAd,WAA+B,CAA/B,U;QACI,IAAI,wBAAI,KAAJ,GAAc,OAAd,CAAJ,C;UACI, OAAO,K;;;MAGf,OAAO,E;K;iDAGX,Y;MAA6D,iCAAa,CAAb,C;K;yDAC7D,iB;MAAuE,sDAAiB,KAAjB,C;K ;oDAGvE,8B;MAA4E,uCAAQ,IAAR,EAAc,SAAd,EAAyB,OAAzB,C;K;wDAE5E,8B;MAII,eAAe,0BAAa,SAAb

,C;MACf,YAAO,UAAU,SAAV,I;M/DuDX,iBAAc,CAAd,UAAsB,KAAtB,U;Q+DtDiB,e;QACA,iB;;K;2CAIjB,iB ;MAMI,IAAI,UAAU,IAAd,C;QAAoB,OAAO,I;MAC3B,IAAI,2BAAJ,C;QAAuB,OAAO,K;MAE9B,OAAO,oCA Aa,uBAAc,IAAd,EAAoB,KAApB,C;K;6CAGxB,Y;MAG+B,OAAA,oCAAa,yBAAgB,IAAhB,C;K;IAG5C,kD;M AAA,oB;MACI,eACsB,C;MACtB,cAIqB,E;K;yDAErB,Y;MAAkC,sBAAQ,gB;K;sDAE1C,Y;MAEW,Q;MADP,I AAI,CAAC,cAAL,C;QAAgB,MAAM,6B;MACtB,eAAO,mBAAP,EAAO,2BAAP,O;MACA,OAAO,wBAAI,WA AJ,C;K;wDAGX,Y;MlE5CJ,IAAI,EkE6CU,gBAAQ,ElE7ClB,CAAJ,C;QACI,ckE4CwB,sE;QlE3CxB,MAAM,6B AAsB,OAAQ,WAA9B,C;;MkE6CF,6BAAS,WAAT,C;MACA,eAAQ,W;MACR,cAAO,E;K;;IAOqB,6D;MAHpC, oB;MAGmD,wD;MAG3C,oCAAa,4BAAmB,KAAnB,EAA0B,WAAyB,KAAnD,C;MACb,eAAa,K;K;iEAGjB,Y; MAAsC,sBAAQ,C;K;+DAE9C,Y;MAAgC,mB;K;8DAEhC,Y;MACI,IAAI,CAAC,kBAAL,C;QAAoB,MAAM,6B; MAE1B,eAAO,mCAAP,EAAO,YAAP,C;MACA,OAAO,wBAAI,WAAJ,C;K;mEAGX,Y;MAAoC,sBAAQ,CAAR ,I;K;+DAEpC,mB;MACI,wBAAI,YAAJ,EAAW,OAAX,C;MACA,mC;MACA,cAAO,E;K;+DAGX,mB;MlElFJ,IA AI,EkEmFU,gBAAQ,ElEnFlB,CAAJ,C;QACI,ckEkFwB,4E;QlEjFxB,MAAM,6BAAsB,OAAQ,WAA9B,C;;MkEk FF,wBAAI,WAAJ,EAAU,OAAV,C;K;;IAIgB,+D;MAAuF,8B;MAAtF,kB;MAA0C,4B;MAC/D,eAAyB,C;MAGr B,oCAAa,2BAAkB,gBAAlB,EAA6B,OAA7B,EAAsC,WAAK,KAA3C,C;MACb,eAAa,UAAU,gBAAV,I;K;wDA GjB,0B;MACI,oCAAa,4BAAmB,KAAnB,EAA0B,YAA1B,C;MAEb,WAAK,aAAI,mBAAY,KAAZ,IAAJ,EAAuB ,OAAvB,C;MACL,mC;K;wDAGJ,iB;MACI,oCAAa,2BAAkB,KAAlB,EAAyB,YAAzB,C;MAEb,OAAO,wBAAK ,mBAAY,KAAZ,IAAL,C;K;6DAGX,iB;MACI,oCAAa,2BAAkB,KAAlB,EAAyB,YAAzB,C;MAEb,aAAa,WAAK ,kBAAS,mBAAY,KAAZ,IAAT,C;MAClB,mC;MACA,OAAO,M;K;wDAGX,0B;MACI,oCAAa,2BAAkB,KAAlB, EAAyB,YAAzB,C;MAEb,OAAO,WAAK,aAAI,mBAAY,KAAZ,IAAJ,EAAuB,OAAvB,C;K;mGAGO,Y;MAAQ, mB;K;2DAE/B,Y;MAA+C,WAAK,iB;K;;;ICxMN,8B;MAAiC,sB;MAwCnF,uBAAoC,I;MA+CpC,yBAA6C,I;K;I AlFR,oD;MAAC,wB;MAGlC,gBAAqB,K;K;iFAHa,Y;MAAA,yB;K;uGAKZ,Y;MAAQ,oB;K;8DAE9B,oB;MAKI, eAAe,IAAK,S;MACpB,gBAAc,Q;MACd,OAAO,Q;K;wDAGX,Y;MAA+B,iEAAc,IAAd,C;K;wDAC/B,Y;MAAk C,iEAAc,IAAd,C;K;sDAClC,iB;MAA4C,+DAAY,IAAZ,EAAkB,KAAlB,C;K;;IAlB5C,8E;MAAA,wE;MAAsC,2 CAAK,KAAM,IAAX,EAAgB,KAAM,MAAtB,C;MAAtC,Y;K;IAsBJ,+C;MACsE,6B;K;mEAClE,mB;MAAmD,k CAAc,OAAd,C;K;iEAEnD,mB;MAAiD,gCAAY,OAAZ,C;K;;yCAIrD,Y;MACI,YAAQ,Q;K;IAOQ,+F;MAAA,sD ;MAAS,6B;K;uFACb,mB;MAAwC,MAAM,qCAA8B,8BAA9B,C;K;mFAC9C,Y;MACI,4BAAwB,Q;K;4FAG5B, mB;MAAsD,sDAAY,OAAZ,C;K;IAI3C,oH;MAAA,kD;K;4GACH,Y;MAAkC,OAAA,0BAAc,U;K;yGAChD,Y;M AAyB,OAAA,0BAAc,OAAO,I;K;2GAC9C,Y;MAAwB,0BAAc,S;K;;sFAL9C,Y;MACI,oBAAoB,oCAAQ,W;MA C5B,6G;K;0FAOJ,mB;MACI,qB;MACA,IAAI,+CAAY,OAAZ,CAAJ,C;QACI,4BAAwB,cAAO,OAAP,C;QACxB ,OAAO,I;;MAEX,OAAO,K;K;oIAGY,Y;MAAQ,OAAA,4BAAwB,K;K;4FAEvD,Y;MAAsC,4BAAwB,iB;K;;0FA 9B1E,Y;MACI,IAAI,4BAAJ,C;QACI,6F;;MA+BJ,OAAO,mC;K;kDAKf,gB;MAEyB,Q;MADrB,qB;MACqB,OA AA,I5EgR2D,QAAQ,W;M4EhRxF,OAAqB,cAArB,C;QAAqB,wB;QAAf,U5EmMsD,U;Q4EnMjD,Y5EgNiD,Y;Q 4E/MxD,iBAAI,GAAJ,EAAS,KAAT,C;;K;IAQc,iG;MAAA,sD;MAAS,oC;K;yFACf,mB;MAAwC,MAAM,qCAA 8B,gCAA9B,C;K;qFAC9C,Y;MAAuB,4BAAwB,Q;K;8FAE/C,mB;MAAsD,wDAAc,OAAd,C;K;IAI3C,sH;MAA A,kD;K;8GACH,Y;MAAkC,OAAA,0BAAc,U;K;2GAChD,Y;MAAyB,OAAA,0BAAc,OAAO,M;K;6GAC9C,Y;M AAwB,0BAAc,S;K;;wFAL9C,Y;MACI,oBAAoB,oCAAQ,W;MAC5B,+G;K;sIAOmB,Y;MAAQ,OAAA,4BAAwB ,K;K;8FAEvD,Y;MAAsC,4BAAwB,iB;K;;4FAnB1E,Y;MACI,IAAI,8BAAJ,C;QACI,iG;;MAoBJ,OAAO,qC;K;gD AGf,e;MACI,qB;MACA,WAAW,YAAQ,W;MACnB,OAAO,IAAK,UAAZ,C;QACI,YAAY,IAAK,O;QACjB,QA AQ,KAAM,I;QACd,IAAI,YAAO,CAAP,CAAJ,C;UACI,YAAY,KAAM,M;UAClB,IAAK,S;UACL,OAAO,K;;;M AGf,OAAO,I;K;kDAIX,Y;K;;IC3I+C,8B;MAAiC,oC;K;0CAEhF,iB;MAMI,IAAI,UAAU,IAAd,C;QAAoB,OAAO ,I;MAC3B,IAAI,0BAAJ,C;QAAsB,OAAO,K;MAC7B,OAAO,mCAAY,mBAAU,IAAV,EAAgB,KAAhB,C;K;4C AGvB,Y;MAG+B,OAAA,mCAAY,2BAAkB,IAAlB,C;K;;ICbT,0B;MAAuD,8B;MAAlC,4B;MACvD,4BAAkC,K; K;gCAkBlC,Y;MAEI,qB;MACA,4BAAa,I;MACb,OAAO,I;K;qCAGX,Y;K;iDAGA,uB;K;iFAG8B,Y;MAAQ,OA AA,oBAAM,O;K;sCAC5C,iB;MACyC,Q;MAAA,oCAAM,0BAAW,KAAX,CAAN,4D;K;sCACzC,0B;MAIW,IA Aa,I;MAHpB,qB;MACA,0BAAW,KAAX,C;MAEoB,gBAAb,qBAAM,KAAN,C;MAAqB,qC;MAA5B,OAAO,CA Aa,OlE8BjB,SkE9BI,2D;K;oCAGX,mB;MACI,qB;MACM,oBAAY,MAAK,OAAL,C;MAClB,qC;MACA,OAAO, I;K;sCAGX,0B;MACI,qB;MACM,oBAAY,QAAO,mCAAoB,KAApB,CAAP,EAAmC,CAAnC,EAAsC,OAAtC,C; MAClB,qC;K;yCAGJ,oB;MACI,qB;MACA,IAAI,QAAS,UAAb,C;QAAwB,OAAO,K;MAE/B,uBAAA,oBpEioDo

B,QMhrD0C,Y8D+CrD,Q9D/CqD,CNgrD1C,C;MoEhoDpB,qC;MACA,OAAO,I;K;yCAGX,2B;MACI,qB;MACA ,mCAAoB,KAApB,C;MAEA,IAAI,UAAS,SAAb,C;QAAmB,OAAO,oBAAO,QAAP,C;MAC1B,IAAI,QAAS,UA Ab,C;QAAwB,OAAO,K;MAE3B,IADE,KACF,e;QAAQ,OAAO,oBAAO,QAAP,C;WACf,IAFE,KAEF,O;QAAK, uB9D5DqD,Y8D4D7C,Q9D5D6C,CNgrD1C,QoEpnD6B,oBpEonD7B,C;;QoEnnDR,uBAAoC,cAA5B,oBAA4B,E AAV,CAAU,EAAP,KAAO,CAAY,Q9D7DE,Y8D6DK,Q9D7DL,C8D6DF,EAA4C,cAAN,oBAAM,EAAY,KAAZ ,EAAmB,SAAnB,CAA5C,C;;MAG5D,qC;MACA,OAAO,I;K;2CAGX,iB;MACI,qB;MACA,0BAAW,KAAX,C;M ACA,qC;MACA,OAAW,UAAS,sBAAb,GACG,oBAAY,MADf,GAGG,oBAAY,QAAO,KAAP,EAAc,CAAd,CAA lB,CAAmC,CAAnC,C;K;uCAGR,mB;MAEkB,Q;MADd,qB;MACc,2B;MAAd,mD;QACI,IAAI,4BAAM,KAAN, GAAgB,OAAhB,CAAJ,C;UACU,oBAAY,QAAO,KAAP,EAAc,CAAd,C;UAClB,qC;UACA,OAAO,I;;;MAGf,OA AO,K;K;8CAGX,8B;MACI,qB;MACA,qC;MACM,oBAAY,QAAO,SAAP,EAAkB,UAAU,SAAV,IAAlB,C;K;gC AGtB,Y;MACI,qB;MACA,uBhChHuC,E;MgCiHvC,qC;K;wCAIJ,mB;MAA+C,OAAM,QAAN,oBAAM,EAAQ,O AAR,C;K;4CAErD,mB;MAAmD,OAAM,YAAN,oBAAM,EAAY,OAAZ,C;K;mCAEzD,Y;MAA0B,uBAAc,oBA Ad,C;K;0CAE1B,iB;MAGe,UAGL,MAHK,EAMO,M;MAPlB,IAAI,KAAM,OAAN,GAAa,SAAjB,C;QACI,OAA O,2D;;MAGc,gBAAxB,eAAK,SAAL,IAAK,gBAAL,yB;MpEuwBL,UAAU,SAAV,EoEvwBsC,KpEuwBtC,EAD+ F,CAC/F,EADoH,CACpH,EADuI,gBACvI,C;MoErwBI,IAAI,KAAM,OAAN,GAAa,SAAjB,C;QACI,MAAM,SA AN,IAAc,6E;;MAGlB,OAAO,K;K;kCAGX,Y;MACI,OAAO,EAAS,MAAM,MAAK,oBAAL,C;K;yCAI1B,Y;MA CI,IAAI,yBAAJ,C;QAAgB,MAAM,oC;K;+CAG1B,iB;MACI,oCAAa,kCAAyB,SAAzB,C;MADoB,Y;K;wDAIrC, iB;MACI,oCAAa,mCAA0B,SAA1B,C;MAD6B,Y;K;;IAlJ9C,+B;MAAA,mD;MAG8B,sBhCRa,EgCQb,C;MAH9 B,Y;K;IAKA,kD;MAAA,mD;MAIkD,sBhCdP,EgCcO,C;MAJlD,Y;K;IAMA,2C;MAAA,mD;MAGqD,sB9DLa,Y8 DKR,Q9DLQ,C8DKb,C;MAHrD,Y;K;ICrBJ,0C;MACI,IAAI,6BAAJ,C;QACU,KAAY,MAAK,UAAL,C;;QAElB, UAAU,KAAV,EAAwC,CAAxC,EAAiD,cAAN,KAAM,CAAjD,EAA4D,eAAW,UAAX,CAA5D,C;;K;IAMiB,kD; MAAA,uB;QAAgB,OAAA,kBAAW,SAAQ,CAAR,EAAW,CAAX,C;O;K;IAFpD,4C;MACI,IAAI,6BAAJ,C;QAC I,iBAAiB,gC;QACX,KAAY,MAAK,UAAL,C;;QAElB,UAAU,KAAV,EAAwC,CAAxC,EAAiD,cAAN,KAAM,C AAjD,EAA4D,UAA5D,C;;K;IAIR,gE;MACI,IAAI,aAAY,UAAU,CAAV,IAAZ,CAAJ,C;QACI,UAAU,KAAV,EA AwC,SAAxC,EAAmD,UAAU,CAAV,IAAnD,EAAgE,UAAhE,C;;K;IAMiB,gC;MAAgB,OAAE,iBAAF,CAAE,E AAU,CAAV,C;K;IAF3C,0B;MACI,IAAI,6BAAJ,C;QACI,iBAAiB,gB;QACX,KAAY,MAAK,UAAL,C;;QAElB, UAAU,KAAV,EAAwC,CAAxC,EAAiD,cAAN,KAAM,CAAjD,EAA4D,cAA5D,C;;K;;IAaa,kD;MAAoB,QAAC,I AAM,CAAP,KAAa,IAAM,CAAnB,K;K;IARzC,uC;MACI,sC;QAAiC,OAAjC,yB;;MACA,4BAA4B,K;MAE5B,Y AAY,E;MAGZ,iBAAc,CAAd,UAAsB,GAAtB,U;QAAiC,KAAY,MAAK,KAAL,C;MAC7C,iBAAiB,kC;MACX,K AAY,MAAK,UAAL,C;MAClB,mBAAc,CAAd,YAAsB,KAAM,OAA5B,Y;QACI,QAAQ,MAAM,UAAQ,CAAR,I AAN,C;QACR,QAAQ,MAAM,OAAN,C;QACR,IAAI,CAAC,IAAM,CAAP,OAAc,IAAM,CAApB,KAA0B,KAA K,CAAnC,C;UAAsC,OAAO,K;;MAEjD,4BAA4B,I;MAC5B,OAAO,I;K;IAIX,2D;MACI,aAAa,gBAAmB,KAAM ,OAAzB,O;MACb,aAAa,YAAU,KAAV,EAAiB,MAAjB,EAAyB,KAAzB,EAAgC,YAAhC,EAA8C,UAA9C,C;M ACb,IAAI,WAAW,KAAf,C;QACI,aAAU,KAAV,OAAiB,YAAjB,M;UAA+B,MAAM,CAAN,IAAW,OAAO,CAA P,C;;K;IAIlD,4D;MAEI,IAAI,UAAS,GAAb,C;QACI,OAAO,K;;MAGX,aAAa,CAAC,QAAQ,GAAR,IAAD,IAAg B,CAAhB,I;MACb,WAAW,YAAU,KAAV,EAAiB,MAAjB,EAAyB,KAAzB,EAAgC,MAAhC,EAAwC,UAAxC, C;MACX,YAAY,YAAU,KAAV,EAAiB,MAAjB,EAAyB,SAAS,CAAT,IAAzB,EAAqC,GAArC,EAA0C,UAA1C, C;MAEZ,aAAiB,SAAS,MAAb,GAAqB,KAArB,GAAgC,M;MAG7C,gBAAgB,K;MAChB,iBAAiB,SAAS,CAAT, I;MACjB,aAAU,KAAV,OAAiB,GAAjB,M;QAEQ,iBAAa,MAAb,IAAuB,cAAc,GAArC,C;UACI,gBAAgB,KAA K,SAAL,C;UAChB,iBAAiB,MAAM,UAAN,C;UAEjB,IAAI,UAAW,SAAQ,SAAR,EAAmB,UAAnB,CAAX,IAA 6C,CAAjD,C;YACI,OAAO,CAAP,IAAY,S;YACZ,6B;;YAEA,OAAO,CAAP,IAAY,U;YACZ,+B;;eAGR,iBAAa, MAAb,C;UACI,OAAO,CAAP,IAAY,KAAK,SAAL,C;UACZ,6B;;UAGA,OAAO,CAAP,IAAY,MAAM,UAAN,C; UACZ,+B;;;MAMZ,OAAO,M;K;ICrGX,4C;MAMoB,UACM,M;MAHtB,IAAI,iBAAJ,C;QAAkB,OAAO,C;MACz B,aAAa,C;MACb,wBAAgB,SAAhB,gB;QAAgB,cAAA,SAAhB,M;QAEQ,oB;UAAmB,U;;UACnB,I5BFiC,MAAa ,Y4BEnC,O5BFmC,C4BE9C,C;YAAwD,iCAAhC,OAAgC,C;iBAExD,uC;YAAmC,2BAAR,OAAQ,C;eACnC,wC ;YAAmC,2BAAR,OAAQ,C;eACnC,sC;YAAmC,2BAAR,OAAQ,C;eACnC,uC;YAAmC,2BAAR,OAAQ,C;;YAE A,kBAAR,OAAQ,C;;QATvC,wB;QAYA,SAAS,MAAK,MAAL,QAAc,WAAd,I;;MAEb,OAAO,M;K;;;ICTP,uC; MAAA,2C;K;2DACI,0B;MAA2D,sBAAU,MAAV,C;K;gEAE3D,iB;MAA6C,Q;MAAA,wEAAqB,C;K;;;IAHtE,m

D;MAAA,kD;QAAA,iC;;MAAA,2C;K;;;MC0BA,iC;MAKA,8B;MA6CA,0BAAmE,I;;IAzEnE,kC;MAAA,oB;MA A+B,8C;K;2CAE3B,mB;MAAyD,MAAM,qCAA8B,iCAA9B,C;K;uCAC/D,Y;MACI,WAAa,Q;K;uDAGjB,mB;M AAgE,OAAA,WAAa,uBAAc,OAAd,C;K;0CAE7E,Y;MAAwE,OAAA,iCAAY,W;K;qDAEpF,mB;MACI,IAAI,iB AAS,OAAT,CAAJ,C;QACI,WAAa,cAAO,OAAQ,IAAf,C;QACb,OAAO,I;;MAEX,OAAO,K;K;wFAGY,Y;MAA Q,OAAA,WAAa,K;K;;8BA6ChD,Y;MACI,0BAAY,Q;K;0CAIhB,e;MAAmD,OAAA,0BAAY,gBAAS,GAAT,C;K ;4CAE/D,iB;MAAmE,gBAAZ,0B;MAAY,c;;QnEinDnD,Q;QADhB,IAAI,wCAAsB,mBAA1B,C;UAAqC,aAAO,K ;UAAP,e;;QACrB,2B;QAAhB,OAAgB,cAAhB,C;UAAgB,yB;UAAM,ImEjnDmD,uBAAS,gBnEinD9C,OmEjnDw D,MAAV,QnEinD5D,C;YAAwB,aAAO,I;YAAP,e;;;QAC9C,aAAO,K;;;MmElnDgD,iB;K;kFAInD,Y;MACI,IAAI, +BAAJ,C;QACI,0BAAW,qB;;MAEf,OAAO,sC;K;uCAGf,Y;MAAgF,iC;K;kCAEhF,e;MAA+C,OAAA,0BAAY, WAAI,GAAJ,C;K;oCAE3D,sB;MAAgD,OAAA,0BAAY,aAAI,GAAJ,EAAS,KAAT,C;K;qCAE5D,e;MAAyC,OA AA,0BAAY,cAAO,GAAP,C;K;+EAEvB,Y;MAAQ,OAAA,0BAAY,K;K;;IA5DlD,0C;MAAA,iD;MAAuD,8B;MA vC3D,mB;MAwCQ,8BAAmB,W;MACnB,2BAAgB,WAAY,S;MAFhC,Y;K;IAKA,+B;MAAA,iD;MAGuB,aAAK ,kEAAL,Q;MAHvB,Y;K;IAKA,4D;MAAA,iD;MAQ8D,qB;MzEpC9D,IAAI,EyEsCQ,mBAAmB,CzEtC3B,CAAJ, C;QACI,cyEqCgC,+C;QzEpChC,MAAM,gCAAyB,OAAQ,WAAjC,C;;MAFV,IAAI,EyEuCQ,cAAc,CzEvCtB,CA AJ,C;QACI,gByEsC2B,yC;QzErC3B,MAAM,gCAAyB,SAAQ,WAAjC,C;;MyE0BV,Y;K;IAcA,gD;MAAA,iD;M AA2C,eAAK,eAAL,EAAsB,GAAtB,Q;MAA3C,Y;K;IAGA,yC;MAAA,iD;MAG8C,qB;MAC1C,KAAK,gBAAO, QAAP,C;MAJT,Y;K;IAqCJ,4B;MAK8E,gBAAnE,aAAmB,gEAAnB,C;MAA2E,wB;MAAlF,OtEvCO,S;K;;MuEjE P,uB;;kCAyCA,mB;MACI,UAAU,gBAAI,aAAI,OAAJ,EAAa,IAAb,C;MACd,OAAO,W;K;8BAGX,Y;MACI,gBA AI,Q;K;uCAOR,mB;MAA6D,OAAA,gBAAI,mBAAY,OAAZ,C;K;gCAEjE,Y;MAAyC,OAAA,gBAAI,U;K;iCAE 7C,Y;MAAqD,OAAA,gBAAI,KAAK,W;K;qCAE9D,mB;MAAkD,OAAA,gBAAI,cAAO,OAAP,CAAJ,Q;K;+EA EpB,Y;MAAQ,OAAA,gBAAI,K;K;;IA5D1C,6B;MAAA,iD;MAGoB,8B;MAZxB,mB;MAaQ,oBAAM,gB;MAJV, Y;K;IAOA,yC;MAAA,iD;MAG2C,8B;MAnB/C,mB;MAoBQ,oBAAM,eAAgB,QAAS,KAAzB,C;MACN,qBAAO, QAAP,C;MALJ,Y;K;IAQA,4D;MAAA,iD;MAQ2D,8B;MAhC/D,mB;MAiCQ,oBAAM,eAAgB,eAAhB,EAAiC,U AAjC,C;MATV,Y;K;IAYA,gD;MAAA,iD;MAA2C,eAAK,eAAL,EAAsB,GAAtB,Q;MAA3C,Y;K;IAEA,oC;MA AA,iD;MAM0C,8B;MA5C9C,mB;MA6CQ,oBAAW,G;MAPf,Y;K;IAmCJ,+B;MAKuC,gBAA5B,eAAQ,eAAR,C; MAAoC,6B;MAA3C,OvENO,S;K;IwEzD6B,uC;MAAC,kC;MAErC,oBAAkC,kB;MAClC,sBAAyB,C;K;2EAHY, Y;MAAA,8B;K;2FAGrC,Y;MAAA,0B;K,OAAA,gB;MAAA,0B;K;gDAGA,sB;MACI,eAAe,aAAS,qBAAY,GAA Z,C;MACxB,mBAAmB,6BAAsB,QAAtB,C;MACnB,IAAI,oBAAJ,C;QAEI,kBAAW,QAAX,IAAuB,mCAAY,GA AZ,EAAiB,KAAjB,C;;QAEvB,IAAI,6BAAJ,C;UAEI,YAA+B,Y;UAC/B,IAAI,aAAS,gBAAO,KAAM,IAAb,EAA kB,GAAlB,CAAb,C;YACI,OAAO,KAAM,gBAAS,KAAT,C;;YAEb,kBAAW,QAAX,IAAuB,CAAQ,KAAR,EAA e,mCAAY,GAAZ,EAAiB,KAAjB,CAAf,C;YACvB,6B;YACA,OAAO,I;;;UAIX,YAAuC,Y;UACvC,cAAkB,wBA AN,KAAM,EAAiB,GAAjB,C;UAClB,IAAI,eAAJ,C;YACI,OAAO,OAAM,gBAAS,KAAT,C;;UAEX,KAAY,MA AK,mCAAY,GAAZ,EAAiB,KAAjB,CAAL,C;;;MAG1B,6B;MAEA,OAAO,I;K;iDAGX,e;MAEuB,Q;MADnB,eA Ae,aAAS,qBAAY,GAAZ,C;MACL,oCAAsB,QAAtB,C;MAAA,iB;QAAmC,OAAO,I;;MAA7D,mBAAmB,I;MAC nB,IAAI,6BAAJ,C;QACI,YAAgC,Y;QAChC,IAAI,aAAS,gBAAO,KAAM,IAAb,EAAkB,GAAlB,CAAb,C;U9Bz DR,O8B0D6B,iB9B1DvB,C8B0DmC,Q9B1DnC,C;U8B2DM,6B;UACA,OAAO,KAAM,M;;UAEb,OAAO,I;;;QA GX,YAAuC,Y;QACvC,8BAAc,KAAd,iB;UACI,cAAY,MAAM,KAAN,C;UACZ,IAAI,aAAS,gBAAO,GAAP,EA AY,OAAM,IAAlB,CAAb,C;YACI,IAAI,KAAM,OAAN,KAAc,CAAlB,C;cACU,KAAN,UAA2B,C;c9BtE/C,O8B wEqC,iB9BxE/B,C8BwE2C,Q9BxE3C,C;;c8B2EoB,KAAY,QAAO,KAAP,EAAc,CAAd,C;;YAEtB,6B;YAEA,OA AO,OAAM,M;;;;MAIzB,OAAO,I;K;0CAGX,Y;MACI,oBAAa,kB;MACb,YAAO,C;K;mDAGX,e;MAAyC,uBAA S,GAAT,S;K;8CAEzC,e;MAA+B,Q;MAAA,+BAAS,GAAT,8B;K;+CAE/B,e;MACuB,Q;MAAA,oCAAsB,aAAS, qBAAY,GAAZ,CAA/B,C;MAAA,iB;QAAoD,OAAO,I;;MAA9E,mBAAmB,I;MACnB,IAAI,6BAAJ,C;QACI,YA AgC,Y;QAChC,IAAI,aAAS,gBAAO,KAAM,IAAb,EAAkB,GAAlB,CAAb,C;UACI,OAAO,K;;UAEP,OAAO,I;;;Q AGX,YAAuC,Y;QACvC,OAAa,wBAAN,KAAM,EAAiB,GAAjB,C;;K;uDAIrB,0B;MACI,sB;;Q1FsoCY,Q;QAAh B,iD;UAAgB,cAAhB,e;UAAsB,I0FtoCK,aAAS,gB1FsoCA,O0FtoCa,IAAb,M1FsoCd,C;YAAwB,qBAAO,O;YAA P,uB;;;QAC9C,qBAAO,I;;;M0FvoCH,yB;K;IAIO,8E;MAAA,wD;MACH,aAAY,E;MAEZ,YAA0B,MAAa,MAAK ,qCAAL,C;MACvC,gBAAe,E;MAEf,oBAA4B,I;MAC5B,eAAc,K;MACd,iBAAgB,E;MAChB,iBAAqC,I;K;yEAE rC,Y;MACI,IAAI,6BAAwB,YAA5B,C;QACI,gBAAqB,iBAAqD,O;QAC1E,IAAI,4DAAc,SAAlB,C;UACI,OAAO

,C;;MAGf,IAAI,yDAAa,SAAK,OAAtB,C;QACI,oBAAe,2CAAW,UAAK,aAAL,CAAX,C;QACf,eAAU,iC;QACV ,iBAAY,C;QACZ,OAAO,C;;QAEP,oBAAe,I;QACf,OAAO,C;;K;mEAIf,Y;MACI,IAAI,eAAS,EAAb,C;QACI,aA AQ,oB;MACZ,OAAO,eAAS,C;K;gEAGpB,Y;MAEoB,Q;MADhB,IAAI,CAAC,cAAL,C;QAAgB,MAAM,6B;MA CN,IAAI,YAAJ,C;QACZ,yBAAqD,cAArD,C;;QAEa,OAAb,iB;;MAHJ,oB;MAKA,iBAAiB,S;MACjB,aAAQ,E;M ACR,OAAO,S;K;kEAGX,Y;M3E/CR,I2EgDyB,c3EhDrB,QAAJ,C;QACI,cAhByB,0B;QAiBzB,MAAM,6BAAsB, OAAQ,WAA9B,C;;M2E+CE,6BAAyB,cAAO,6BAAY,IAAnB,C;MACzB,iBAAY,I;MAEZ,uC;K;;6CAtDZ,Y;MA EI,2D;K;4DAyDJ,oB;MACI,mBAAmB,kBAAW,QAAX,C;MACnB,OAAW,iBAAiB,SAArB,GAAgC,IAAhC,GA A0C,Y;K;;;;wCCtKrD,Y;MACI,aAAR,MAAM,OAAe,CAAP,IAAO,C;MAEb,OAAO,KAAP,IAAgB,C;M/BXpB, O+BYqB,M/BZf,C+BYuB,K/BZvB,C;M+BaF,OAAO,M;K;;ICNuB,qC;MAAC,kC;MAEnC,oBAAkC,kB;MAClC, sBAAyB,C;K;yEAHU,Y;MAAA,8B;K;yFAGnC,Y;MAAA,0B;K,OAAA,gB;MAAA,0B;K;iDAWA,e;MACI,IAAI, 0BAAJ,C;QAAoB,OAAO,K;MAC3B,OAAO,kBAAW,GAAX,MAAoB,S;K;4CAG/B,e;MACI,IAAI,0BAAJ,C;QA AoB,OAAO,I;MAC3B,YAAY,kBAAW,GAAX,C;MACZ,OAAW,UAAU,SAArB,GAAgC,KAAhC,GAA2D,I;K;8 CAI/D,sB;M7EVA,IAAI,E6EWQ,uB7EXR,CAAJ,C;QACI,cAda,qB;QAeb,MAAM,gCAAyB,OAAQ,WAAjC,C;; M6EUN,eAAe,kBAAW,GAAX,C;MACf,kBAAW,GAAX,IAAkB,K;MAElB,IAAI,aAAa,SAAjB,C;QACI,6B;QA EA,OAAO,I;;QAGP,OAAO,Q;;K;+CAIf,e;MACI,IAAI,0BAAJ,C;QAAoB,OAAO,I;MAC3B,YAAY,kBAAW,GA AX,C;MACZ,IAAI,UAAU,SAAd,C;QhCnDJ,OgCoDyB,iBhCpDnB,CgCoD+B,GhCpD/B,C;QgCqDE,6B;QAEA, OAAO,K;;QAGP,OAAO,I;;K;wCAKf,Y;MACI,oBAAa,kB;MACb,YAAO,C;K;IAKA,0E;MAAA,oD;MACH,cAA kC,MAAa,MAAK,mCAAL,C;MAC/C,kBAA4B,qBAAL,WAAK,C;MAC5B,iBAA+B,I;K;iEAE/B,Y;MAAkC,OA AA,eAAS,U;K;8DAE3C,Y;MAIuB,gB;MAHnB,UAAU,eAAS,O;MACnB,iBAAU,G;MAES,+E;MAAnB,OAAO,i D;K;gEAGX,Y;MAEkC,UAA9B,M;MAAA,oC;MAA8B,YAAa,c;M7EchD,uB;MAeP,IAfoB,KAehB,QAAJ,C;QA CI,cAhByB,0B;QAiBzB,MAAM,6BAAsB,OAAQ,WAA9B,C;;QAEN,sBAnBgB,K;;M6Ede,oBAAO,sFAAP,C;K;; 2CAjBnC,Y;MACI,yD;K;IAqBkD,0F;MAAA,8B;MAAA,oD;K;kHAC9B,Y;MAAQ,uB;K;oHACN,Y;MAAQ,6CA AuB,gBAAvB,C;K;2EAE9B,oB;MAAwC,OAAA,2BAAuB,aAAI,gBAAJ,EAAS,QAAT,C;K;qEAE/D,Y;MAA+B, OAAA,mCAAY,uBAAc,IAAd,C;K;qEAC3C,Y;MAAkC,OAAA,mCAAY,uBAAc,IAAd,C;K;mEAC9C,iB;MAA4 C,OAAA,mCAAY,qBAAY,IAAZ,EAAkB,KAAlB,C;K;;gDAR5D,e;MAAsD,iE;K;;;MCItD,sBAOsC,I;MA6CtC,y B;MAOA,4BAAkC,K;;IArIE,sD;MAZpC,oB;MAYyD,0CAAqC,GAArC,EAA0C,KAA1C,C;MACrD,oBAAuC,I; MACvC,oBAAuC,I;K;wDAEvC,oB;MACI,WAAmB,iB;MACnB,OAAa,mEAAS,QAAT,C;K;;IAIrB,wC;MAAA,o B;MAA+B,8C;K;IAE3B,sD;MAAA,oB;MACI,cACsC,I;MAEtC,cACsC,I;MAGlC,cAAO,iC;K;6DAIX,Y;MACI,O AAO,gBAAS,I;K;0DAGpB,Y;MAEI,IAAI,CAAC,cAAL,C;QAAgB,MAAM,6B;MAEtB,cAAc,0B;MACd,cAAO, O;MACa,gBAAb,OAAQ,a;;MAAf,c3E0DS,S2E1DoB,KAAO,iC3E0DzC,GAAqB,SAArB,GAA+B,I;M2EzD1B,O AAO,O;K;4DAGX,Y;M9EwBR,IAAI,E8EvBc,eAAQ,I9EuBtB,CAAJ,C;QACI,cAdW,e;QAeX,MAAM,6BAAsB, OAAQ,WAA9B,C;;M8ExBE,WAAc,iB;MAGP,oCAAP,0BAAO,C;MACP,gCAAI,cAAO,0BAAO,IAAd,C;MAEJ, cAAO,I;K;;iDAIf,mB;MAAyD,MAAM,qCAA8B,iCAA9B,C;K;6CAC/D,Y;MACI,WAAmB,Q;K;6DAGvB,mB;M AAgE,OAAA,WAAmB,uBAAc,OAAd,C;K;gDAEnF,Y;MAAwE,qD;K;2DAExE,mB;MACI,qB;MACA,IAAI,iBA AS,OAAT,CAAJ,C;QACI,WAAmB,cAAO,OAAQ,IAAf,C;QACnB,OAAO,I;;MAEX,OAAO,K;K;8FAGY,Y;MA AQ,OAAA,WAAmB,K;K;sDAElD,Y;MAAsC,WAAmB,iB;K;;iDAa7D,qB;M9ErBA,IAAI,E8E0BM,0BAAQ,IAA R,IAAgB,0BAAQ,I9E1B9B,CAAJ,C;QACI,cAdW,e;QAeX,MAAM,6BAAsB,OAAQ,WAA9B,C;;M8E0BN,YAA Y,mB;MACZ,IAAI,SAAS,IAAb,C;QACI,sBAAO,S;QACP,yBAAO,S;QACP,yBAAO,S;;QAGK,YAAa,KAAM,a; Q9ElBhC,uB;QAeP,IAfoB,KAehB,QAAJ,C;UACI,gBAhByB,0B;UAiBzB,MAAM,6BAAsB,SAAQ,WAA9B,C;;U AEN,sBAnBgB,K;;Q8EkBZ,+B;QAEA,yBAAO,K;QACP,yBAAO,K;QAEP,qBAAa,S;QACb,qBAAa,S;;K;+CAIr B,qB;MAII,IAAI,SAAK,aAAL,KAAc,SAAlB,C;QAEI,sBAAO,I;;QAEP,IAAI,wBAAS,SAAb,C;UAEI,sBAAO,sB ;;QAEX,qDAAc,sB;QACd,qDAAc,sB;;MAElB,yBAAO,I;MACP,yBAAO,I;K;oCA8CX,Y;MAEI,qB;MACA,4BA Aa,I;MACb,OAAO,I;K;oCAGX,Y;MACI,qB;MACA,kBAAI,Q;MACJ,sBAAO,I;K;gDASX,e;MAAmD,OAAA,kB AAI,mBAAY,GAAZ,C;K;kDAEvD,iB;MACiC,Q;MAAA,0B;MAAA,iB;QAAQ,OAAO,K;;MAA5C,WAA6B,I;;Q AEzB,IAAI,OAAA,IAAK,MAAL,EAAc,KAAd,CAAJ,C;UACI,OAAO,I;;QAEX,OAAO,cAAA,IAAK,aAAL,C;; MACF,iBAAS,mBAAT,C;MACT,OAAO,K;K;6CAIX,Y;MAAoF,uC;K;wCAEpF,e;MAAmD,Q;MAAJ,QAAI,OA AJ,kBAAI,WAAI,GAAJ,CAAJ,6B;K;0CAE/C,sB;MACI,qB;MAEA,UAAU,kBAAI,WAAI,GAAJ,C;MACd,IAAI, OAAO,IAAX,C;QACI,eAAe,mCAAW,GAAX,EAAgB,KAAhB,C;QACf,kBAAI,aAAI,GAAJ,EAAS,QAAT,C;QA CK,wBAAT,QAAS,C;QACT,OAAO,I;;QAEP,OAAO,GAAI,gBAAS,KAAT,C;;K;2CAInB,e;MACI,qB;MAEA,Y AAY,kBAAI,cAAO,GAAP,C;MAChB,IAAI,SAAS,IAAb,C;QACU,sBAAN,KAAM,C;QACN,OAAO,KAAM,M;; MAEjB,OAAO,I;K;qFAGmB,Y;MAAQ,OAAA,kBAAI,K;K;6CAE1C,Y;MACI,IAAI,yBAAJ,C;QAAgB,MAAM, oC;K;;IAnG1B,mC;MAAA,uD;MAGuB,qB;MA9J3B,yB;MA+JQ,sBAAM,gB;MAJV,Y;K;IAOA,iD;MAAA,uD; MAAoD,qB;MAlKxD,yB;MAoKc,Q;MAAN,sBAAM,+D;MAFV,Y;K;IAKA,kE;MAAA,uD;MAQ8D,eAAM,eAA N,EAAuB,UAAvB,Q;MA/KlE,yB;MAgLQ,sBAAM,gB;MATV,Y;K;IAYA,sD;MAAA,uD;MAA2C,qBAAK,eAA L,EAAsB,GAAtB,Q;MAA3C,Y;K;IAEA,+C;MAAA,uD;MAG2C,qB;MAxL/C,yB;MAyLQ,sBAAM,gB;MACN,K AAK,gBAAO,QAAP,C;MALT,Y;K;IA6EJ,kC;MAKwD,gBAA7C,qBAAyB,eAAzB,C;MAAqD,wB;MAA5D,O3E jMO,S;K;;;oC4EvCP,Y;MAEK,Q;MAA8B,CAA9B,2EAA8B,S;MAC/B,OAAO,I;K;6CAGX,Y;MAA+C,gBAAI,i B;K;;IAhCnD,wC;MAAA,uD;MAAmD,eAAM,GAAN,Q;MAPvD,yB;MAOI,Y;K;IAEA,qC;MAAA,uD;MAGuB,e AAM,oBAAN,Q;MAZ3B,yB;MASI,Y;K;IAKA,+C;MAAA,uD;MAG8C,eAAM,oBAAN,Q;MAjBlD,yB;MAkBQ, qBAAO,QAAP,C;MAJJ,Y;K;IAOA,kE;MAAA,uD;MAQ8D,eAAM,qBAAsB,eAAtB,EAAuC,UAAvC,CAAN,Q; MA7BlE,yB;MAqBI,Y;K;IAUA,sD;MAAA,uD;MAA2C,qBAAK,eAAL,EAAsB,GAAtB,Q;MAA3C,Y;K;IAgBJ,q C;MAKmD,gBAAxC,mBAAc,qBAAd,C;MAAgD,6B;MAAvD,O5EoBO,S;K;;;;kF6EzEX,uB;MAQI,OAAO,O;K;I CXX,sB;K;mCACI,Y;MACI,mBAAM,IAAN,C;K;2CAGJ,mB;MACI,mBAAM,OAAN,C;MACA,c;K;iCAKJ,Y;K; ;IAKuB,oC;MAA8B,qB;MAA7B,gC;K;2CACxB,mB;MAEI,oBA+DyC,OA/Dd,OA+Dc,C;MA9DzC,iBAAa,OAA M,aAAN,C;K;;IAIrB,8B;MAEoC,qB;K;iDAChC,mB;MACI,OAAQ,KAAI,OAAJ,C;K;mDAGZ,mB;MACI,OAAQ ,KAAI,OAAJ,C;K;2CAGZ,Y;MACI,OAAQ,KAAI,EAAJ,C;K;;IAIhB,0B;MAEqC,qB;MACjC,cAAa,E;K;6CAEb, mB;MACI,eAoCyC,OApCxB,OAoCwB,C;K;qCAjC7C,Y;MACI,cAAS,E;K;;IAIjB,sC;MAE4C,yB;K;yDACxC,m B;MACI,QAwByC,OAxB1B,OAwB0B,C;MAvBzC,QAAQ,CpEqJoF,aoErJhE,IpEqJgE,EoErJ1D,CpEqJ0D,C;Mo EpJ5F,IAAI,KAAK,CAAT,C;QACI,4BAAU,CpEwL0E,WoExL9D,CpEwL8D,EoExL3D,CpEwL2D,C;QoEvLpF, Y;QACA,IAAI,CpEmLiE,WoEnLrD,IAAI,CAAJ,IpEmLqD,C;;MoEjLzE,4BAAU,C;K;iDAGd,Y;MACI,OAAQ,K AAI,WAAJ,C;MACR,cAAS,E;K;;;IAWjB,yB;MACiD,cAAa,KAAb,C;K;IAEjD,mB;MAEI,MAAO,U;K;IAGX,4B ;MAEI,MAAO,iBAAQ,OAAR,C;K;IAGX,wB;MAEI,MAAO,eAAM,OAAN,C;K;IAGX,kB;MACqC,MAAM,qCA A8B,sCAA9B,C;K;IAE3C,wB;MAC4C,MAAM,qCAA8B,4CAA9B,C;K;IClGlD,mD;MACI,0B;MASA,gBAA2B, a;K;2FAFvB,Y;MAAQ,OAAA,eAAS,Q;K;oDAIrB,kB;MACI,UAAU,IAAK,S;MAEX,YAAQ,2CAAR,C;QACI,g BAAc,MAAO,M;WAEzB,YAAQ,yBAAR,C;QACI,gBAAc,yC;QACd,eAAS,oBAAW,MAAX,C;;QAEL,MAAM,6 BAAsB,iBAAtB,C;K;4CAItB,Y;MAOW,Q;MALP,IAAI,kBAAW,2CAAf,C;QACI,gBAAS,yB;QACT,OAAO,yB;; MAEX,aAAa,IAAK,S;MAEd,eAAW,yCAAX,C;QAAsB,gC;WACtB,0C;QAA4B,MAAM,MAAO,U;;QACjC,a;M AHZ,W;K;;IA7BJ,gD;MAAA,0D;MACyD,6BAAK,QAAL,EAAe,2CAAf,C;MADzD,Y;K;;;;;ICRA,2C;MAAA,+D ;MAAuB,iC;MAF3B,iC;MAEI,Y;K;IACA,sD;MAAA,+D;MAAuC,6BAAM,OAAN,Q;MAH3C,iC;MAGI,Y;K;IA CA,6D;MAAA,+D;MAAmD,kCAAM,OAAN,EAAe,KAAf,C;MAJvD,iC;MAII,Y;K;IACA,oD;MAAA,+D;MAAi C,6BAAM,KAAN,Q;MALrC,iC;MAKI,Y;K;I1C4CJ,yE;MASI,sC;MAAA,4C;K;IATJ,iGAWY,Y;MAAQ,2B;KA XpB,E;IAAA,0DAaQ,kB;MACI,wBAAW,MAAX,C;K;IAdZ,sF;I2C5C2E,0C;M5CkKhE,Q;MADP,e4ChKA,M5C gKA,C;MACO,Q4CjKP,M5CiKO,+D;M4ChKX,W;K;;+FCuHA,gB;MACI,aAAa,IAAb,MAAa,E;MACb,KAAK,M AAL,C;MACA,OAAO,M;K;wFC3HX,yB;MAAA,uD;MAAA,wC;QAWqG,OAAK,cAAL,SAAK,EAAiB,IAAjB,E AAuB,IAAvB,C;O;KAX1G,C;wFAaA,yB;MAAA,uD;MAAA,wC;QAWoG,OAAK,cAAL,SAAK,EAAiB,IAAjB,E AAuB,IAAvB,C;O;KAXzG,C;8ECbA,yB;MAAA,6C;MAAA,sC;QAOyD,OAAK,SAAL,SAAK,EAAY,QAAZ,C; O;KAP9D,C;8EASA,yB;MAAA,6C;MAAA,wC;QAWkE,OAAK,SAAL,SAAK,EAAa,UAAb,S;O;KAXvE,C;oFA aA,yB;MAAA,mD;MAAA,wC;QAWqE,OAAK,YAAL,SAAK,EAAgB,UAAhB,S;O;KAX1E,C;kFCZI,yB;MAAA ,iD;MAAA,4B;QAAe,OAAK,WAAL,SAAK,C;O;KAApB,C;wFAYA,yB;MAAA,uD;MAAA,4B;QAAe,OAAK,c AAL,SAAK,C;O;KAApB,C;IC5BJ,gC;MAAoE,gCAAqB,OAArB,C;K;IAElC,uC;MAAC,wB;K;iDAC/B,iB;MACI ,eAAQ,KAAR,C;K;8CAGJ,Y;MAAyC,iCAAuB,cAAvB,M;K;;ICCO,6C;MAAA,8B;MAAS,uB;K;8FAClC,Y;MA AQ,OAAA,gBAAY,O;K;mDAE3C,iB;MACI,IADoC,KACpC,IAAG,CAAH,IADoC,KACpC,IAAM,sBAAN,C;Q AD8B,OACX,gBAAY,MAAK,KAAL,C;;QACvB,MAAM,8BAA0B,WAAQ,KAAR,6BAAmC,sBAAnC,MAA1B, C;K;;IARtB,8B;MAGoD,4C;K;wECFpD,yB;MAAA,uC;MAAA,4B;QAOsC,MAAL,SAAK,C;O;KAPtC,C;kFASA ,yB;MAAA,iD;MAAA,kC;QAWuD,OAAK,WAAL,SAAK,EAAc,IAAd,C;O;KAX5D,C;+ECfA,qB;MAI8C,gB;K;i FAE9C,qB;MAIsE,OAAK,S;K;kFAE3E,qB;MAMyE,gB;K;IAEzE,6B;MAiBa,UAPF,M;MAFP,QAAc,S;MAGV,c

AAK,UAAL,U;QACI,mBAAK,UAAL,G;;QACJ,IjDzBqC,MAAa,YiDyBvC,CjDzBuC,CiDyBlD,C;UAC6B,8BAA zB,CAAyB,C;;UAGN,UAAlB,uDAAkB,Y;;MAP3B,a;K;IC9BJ,2B;MAEI,MAAM,yBAAqB,OAArB,C;K;IAGV,s B;MAEI,MAAM,uBAAmB,cAAnB,C;K;IAGV,2B;MAEI,MAAM,6BAAsB,OAAtB,C;K;IAGV,iC;MAEI,MAAM, 4CAAqC,uBAAqB,YAArB,8BAArC,C;K;IClBV,8B;MC8CW,kBxGqBiD,oB;MwGM9C,Q;MAAA,OAAK,0B;M AAf,OAAU,cAAV,C;QAAU,mB;QACN,UAAU,sBAAM,CAAN,C;QACV,kBAAkB,sBAAY,GAAZ,C;QAkFiD,U ;QAjFnE,WxGyKJ,awGzKgB,GxGyKhB,EuG5OoB,CCmEkC,uBAAuB,CAAC,WAAY,mBAAY,GAAZ,CAiFhD, GDpJrC,CCoJqC,GAA6B,UAjFjC,WAiFiC,6DDpJnD,IAAM,CAAN,IvG4OpB,C;;MuG5OA,OCqEO,W;K;IC3Ey B,oC;MAAC,oC;K;;;;;iF9CFrC,kD;MAyDI,SAAY,MAAK,OAAL,EAAc,SAAd,EAAyB,OAAzB,C;K;iFCzDhB,iC ;MAuBmC,0B;QAAA,aAAuD,S;MACtF,SAAY,MAAK,UAAL,C;K;;;;I8CoBhB,qB;MAK0B,Q;MADtB,UAAmB, E;MACnB,wBAAsB,KAAtB,gB;QAAsB,aAAA,KAAtB,M;QAAK,IAAC,0BAAD,EAAO,2B;QACR,IAAI,IAAJ,I AAY,K;;MAEhB,OAAO,G;K;IAGX,+B;MAMgB,Q;MADZ,WAA0B,MAAa,MAAK,KAAL,C;MACvC,wBAAY,I AAZ,gB;QAAY,UAAA,IAAZ,M;QACI,IAAU,KAAY,gBAAe,GAAf,CAAtB,C;UACI,UAAK,GAAL,IAAY,MAA M,GAAN,C;;;MAGpB,OAAO,S;K;qEC5DX,yB;MAAA,iB;MAAA,oB;QAOkD,OAAA,MAAW,KAAI,CAAJ,C;O ;KAP7D,C;qEASA,yB;MAAA,iB;MAAA,oB;QAOkD,OAAA,MAAW,KAAI,CAAJ,C;O;KAP7D,C;qEASA,yB;M AAA,iB;MAAA,oB;QAOkD,OAAA,MAAW,KAAI,CAAJ,C;O;KAP7D,C;uEASA,yB;MAAA,iB;MAAA,oB;QAS mD,OAAA,MAAW,MAAK,CAAL,C;O;KAT9D,C;uEAWA,yB;MAAA,iB;MAAA,oB;QASmD,OAAA,MAAW, MAAK,CAAL,C;O;KAT9D,C;uEAWA,yB;MAAA,iB;MAAA,oB;QASmD,OAAA,MAAW,MAAK,CAAL,C;O;K AT9D,C;yEAWA,yB;MAAA,iB;MAAA,uB;QAkB+D,OAAA,MAAW,OAAM,CAAN,EAAS,CAAT,C;O;KAlB1E ,C;uEAoBA,yB;MAAA,0B;MAAA,oB;QAUmD,kBAAW,CAAX,C;O;KAVnD,C;uEAYA,yB;MAAA,0B;MAAA, oB;QASmD,kBAAW,CAAX,C;O;KATnD,C;uEAWA,yB;MAAA,0B;MAAA,oB;QAUmD,kBAAW,CAAX,C;O;K AVnD,C;yEAYA,yB;MAAA,4B;MAAA,oB;QAYoD,mBAAY,CAAZ,C;O;KAZpD,C;yEAcA,yB;MAAA,4B;MA AA,oB;QAYoD,mBAAY,CAAZ,C;O;KAZpD,C;yEAcA,yB;MAAA,4B;MAAA,oB;QAaoD,mBAAY,CAAZ,C;O; KAbpD,C;yEAeA,yB;MAAA,4B;MAAA,uB;QAS+D,mBAAY,CAAZ,EAAe,CAAf,C;O;KAT/D,C;uEAWA,yB;M AAA,iB;MAAA,oB;QAQmD,OAAA,MAAW,MAAK,CAAL,C;O;KAR9D,C;qEAUA,yB;MAAA,iB;MAAA,oB;Q AUkD,OAAA,MAAW,KAAI,CAAJ,C;O;KAV7D,C;yEAYA,yB;MAAA,4B;MAAA,oB;QAcoD,mBAAY,CAAZ, C;O;KAdpD,C;IAgBA,sB;MAcI,IAAI,QAAQ,GAAR,IAAe,SAAQ,GAA3B,C;QAAgC,OAAO,wCAAO,I;MAC9C ,OAAO,IAAW,KAAI,CAAJ,CAAX,GAAoB,IAAW,KAAI,IAAJ,C;K;mEAG1C,yB;MAAA,iB;MAAA,oB;QAWi D,OAAA,MAAW,KAAI,CAAJ,C;O;KAX5D,C;yEAaA,yB;MAAA,4B;MAAA,oB;QAOoD,mBAAY,CAAZ,C;O; KAPpD,C;uEASA,yB;MAAA,0B;MAAA,oB;QAOmD,kBAAW,CAAX,C;O;KAPnD,C;uEASA,yB;MAAA,4B;M AAA,oB;QAgBmD,mBAAY,CAAZ,C;O;KAhBnD,C;uEAkBA,yB;MAAA,iB;MAAA,oB;QAUmD,OAAA,MAA W,MAAK,CAAL,C;O;KAV9D,C;yEAYA,yB;MAAA,iB;MAAA,oB;QAUoD,OAAA,MAAW,OAAM,CAAN,C;O ;KAV/D,C;+EAYA,yB;MAAA,4B;MAAA,oB;QAUuD,mBAAY,CAAZ,C;O;KAVvD,C;IAYA,kB;MAQI,IAAI,IA AI,GAAJ,KAAW,GAAf,C;QACI,OAAO,IAAW,OAAM,CAAN,C;;MAEtB,YAzBgD,MAAW,OAyBzC,CAzByC, C;MA0B3D,OAAW,QAAQ,CAAR,KAAa,GAAxB,GAA6B,KAA7B,GAtC+C,MAAW,MAsCb,CAtCa,C;K;qEAy C9D,yB;MAAA,iB;MAAA,oB;QAUkD,OAAA,MAAW,KAAI,CAAJ,C;O;KAV7D,C;uEAYA,yB;MAAA,0B;MA AA,oB;QAWmD,kBAAW,CAAX,C;O;KAXnD,C;wEAcA,yB;MAAA,iB;MAAA,uB;QAO6D,OAAA,MAAW,KA AI,CAAJ,EAAO,CAAP,C;O;KAPxE,C;wEASA,yB;MAAA,iB;MAAA,uB;QAO6D,OAAA,MAAW,KAAI,CAAJ, EAAO,CAAP,C;O;KAPxE,C;uEAUA,yB;MAAA,iB;MAAA,oB;QAamD,OAAA,MAAW,MAAK,CAAL,C;O;KA b9D,C;qEAkBA,yB;MAAA,iB;MAAA,+B;QAayD,OAAA,MAAW,KAAI,SAAJ,EAAU,CAAV,C;O;KAbpE,C;uE AeA,yB;MAAA,iB;MAAA,+B;QAOsD,OAAA,MAAW,KAAI,SAAJ,EAAY,CAAZ,C;O;KAPjE,C;iGAmBsD,yB; MAAA,iB;MAAA,4B;QAAQ,OAAA,MAAW,KAAI,SAAJ,C;O;KAAnB,C;+EAaT,yB;MAAA,0B;MAAA,4B;QA AQ,kBAAW,SAAX,C;O;KAAR,C;iFAE7C,yB;MAAA,6C;MAAA,kC;QAK8D,OAAK,SAAL,SAAK,EAAc,IAAd ,C;O;KALnE,C;IAkBqC,4B;MACjC,gBAAO,CAAP,C;QADyC,OACrB,QAAP,CAAC,SAAM,C;WACpB,IAAK, QAAL,SAAK,CAAL,IAAgB,cAAQ,wCAAO,kBAA/B,C;QAFyC,OAEW,S;WACpD,kBAAQ,wCAAO,UAAf,C;Q AHyC,OAGb,YAAY,SAAL,SAAK,C;;QAHC,OAI5B,OAAL,SAAK,CAAL,GAAgB,S;K;IAG5B,2B;MAKI,IAAK ,QAAL,SAAK,CAAL,IAAgB,cAAQ,wCAAO,kBAA/B,C;QADwC,OACY,S;WACpD,kBAAQ,GAAR,C;QAFwC, OAEzB,wCAAO,U;;QACP,WAAc,UAAL,SAAK,CAAL,yBAAuB,YAAO,CAAX,GAAc,CAAd,GAAqB,EAAxC, E;QAHgB,OnDjc6B,MAAa,gBAAe,IAAf,C;;K;ImDuctF,6B;MAKI,IAAK,QAAL,SAAK,CAAL,IAAgB,cAAQ,w

CAAO,kBAA/B,C;QAD0C,OACU,S;WACpD,kBAAQ,GAAR,C;QAF0C,OAE3B,CAAC,wCAAO,U;;QACR,WA Ac,UAAL,SAAK,CAAL,yBAAuB,YAAO,CAAX,GAAc,EAAd,GAAsB,CAAzC,E;QAHkB,OnD3c2B,MAAa,gB AAe,IAAf,C;;K;ImDkdtF,oC;MAUI,IAAK,QAAL,SAAK,CAAL,IAAmB,QAAH,EAAG,CAAnB,C;QADuD,OAC zB,wCAAO,I;WACrC,WAAM,SAAN,C;QAFuD,OAEzC,E;WACd,SAAK,SAAL,C;QAHuD,OAGrC,OAAL,SAA K,C;;QAHqC,OAI1B,SAAL,SAAK,C;K;IAIjC,+B;MAYI,uB;QAAW,MAAM,gCAAyB,yBAAzB,C;WACjB,gBA AO,UAAP,C;QAFyC,OAEjB,U;WACxB,gBAAO,WAAP,C;QAHyC,OAGjB,W;;QAHiB,OAIV,YAAvB,IAAW,O AAM,SAAN,CAAY,C;K;IAGnC,gC;MAYI,uB;QAAW,MAAM,gCAAyB,yBAAzB,C;WACjB,oD;QAF2C,+B;W AG3C,oD;QAH2C,+B;;QAAA,OAIZ,uBAAvB,IAAW,OAAM,SAAN,CAAY,C;K;uEASnC,yB;MAAA,iB;MAAA ,oB;QAOgD,OAAA,MAA6B,KAAZ,CAAY,C;O;KAP7E,C;uEASA,yB;MAAA,iB;MAAA,oB;QAOgD,OAAA,M AA6B,KAAZ,CAAY,C;O;KAP7E,C;uEASA,yB;MAAA,iB;MAAA,oB;QAOgD,OAAA,MAA6B,KAAZ,CAAY,C ;O;KAP7E,C;yEASA,yB;MAAA,iB;MAAA,oB;QASiD,OAAA,MAA8B,MAAZ,CAAY,C;O;KAT/E,C;yEAWA,y B;MAAA,iB;MAAA,oB;QASiD,OAAA,MAA8B,MAAZ,CAAY,C;O;KAT/E,C;yEAWA,yB;MAAA,iB;MAAA,o B;QASiD,OAAA,MAA8B,MAAZ,CAAY,C;O;KAT/E,C;2EAWA,yB;MAAA,iB;MAAA,uB;QAkB4D,OAAA,MA A6C,OAA1B,CAA0B,EAAZ,CAAY,C;O;KAlBzG,C;yEAoBA,yB;MAAA,0B;MAAA,oB;QAUiD,OAAyB,WAA Z,CAAY,C;O;KAV1E,C;yEAYA,yB;MAAA,0B;MAAA,oB;QASiD,OAAyB,WAAZ,CAAY,C;O;KAT1E,C;yEA WA,yB;MAAA,0B;MAAA,oB;QAUiD,OAAyB,WAAZ,CAAY,C;O;KAV1E,C;2EAYA,yB;MAAA,4B;MAAA,o B;QAYkD,OAA0B,YAAZ,CAAY,C;O;KAZ5E,C;2EAcA,yB;MAAA,4B;MAAA,oB;QAYkD,OAA0B,YAAZ,CA AY,C;O;KAZ5E,C;2EAcA,yB;MAAA,4B;MAAA,oB;QAakD,OAA0B,YAAZ,CAAY,C;O;KAb5E,C;2EAeA,yB; MAAA,4B;MAAA,uB;QAS4D,OAAwC,YAA1B,CAA0B,EAAZ,CAAY,C;O;KATpG,C;yEAWA,yB;MAAA,iB; MAAA,oB;QAQiD,OAAA,MAA8B,MAAZ,CAAY,C;O;KAR/E,C;uEAUA,yB;MAAA,iB;MAAA,oB;QAUgD,O AAA,MAA6B,KAAZ,CAAY,C;O;KAV7E,C;2EAYA,yB;MAAA,4B;MAAA,oB;QAckD,OAA0B,YAAZ,CAAY, C;O;KAd5E,C;uEAgBA,yB;MAAA,mC;MAAA,0B;QAc6D,OAAmC,IAA7B,CAA6B,EAAZ,IAAY,C;O;KAdhG, C;qEAgBA,yB;MAAA,iB;MAAA,oB;QAW+C,OAAA,MAA6B,KAAZ,CAAY,C;O;KAX5E,C;2EAaA,yB;MAAA ,4B;MAAA,oB;QAOkD,OAA0B,YAAZ,CAAY,C;O;KAP5E,C;yEASA,yB;MAAA,0B;MAAA,oB;QAOiD,OAAy B,WAAZ,CAAY,C;O;KAP1E,C;yEASA,yB;MAAA,4B;MAAA,oB;QAgBiD,OAA0B,YAAZ,CAAY,C;O;KAhB3 E,C;yEAkBA,yB;MAAA,iB;MAAA,oB;QAUiD,OAAA,MAA8B,MAAZ,CAAY,C;O;KAV/E,C;2EAYA,yB;MAA A,iB;MAAA,oB;QAUkD,OAAA,MAA+B,OAAZ,CAAY,C;O;KAVjF,C;iFAYA,yB;MA5hBA,4B;MA4hBA,oB;Q AUqD,OA5hBE,YA4hBS,CA5hBT,C;O;KAkhBvD,C;2EAYA,yB;MAAA,uC;MAAA,oB;QAQkD,OAAoB,MAA Z,CAAY,C;O;KARtE,C;uEAWA,yB;MAAA,iB;MAAA,oB;QAUgD,OAAA,MAA6B,KAAZ,CAAY,C;O;KAV7E, C;yEAYA,yB;MAAA,0B;MAAA,oB;QAWiD,OAAyB,WAAZ,CAAY,C;O;KAX1E,C;wEAeA,yB;MAAA,iB;MA AA,uB;QAO0D,OAAA,MAAW,KAAI,CAAJ,EAAO,CAAP,C;O;KAPrE,C;wEASA,yB;MAAA,iB;MAAA,uB;QA O0D,OAAA,MAAW,KAAI,CAAJ,EAAO,CAAP,C;O;KAPrE,C;yEAUA,yB;MAAA,iB;MAAA,oB;QAaiD,OAAA ,MAA8B,MAAZ,CAAY,C;O;KAb/E,C;sEAmBA,yB;MAAA,iB;MAAA,+B;QAasD,OAAA,MAA8C,KAA1B,SA A0B,EAAZ,CAAY,C;O;KAbpG,C;uEAeA,yB;MAAA,iB;MAAA,+B;QAOoD,OAAA,MAA8C,KAA1B,SAA0B,E AAZ,CAAY,C;O;KAPlG,C;kGAmBoD,yB;MAAA,iB;MAAA,4B;QAAQ,OAAA,MAAgC,KAAZ,SAAY,C;O;KA AxC,C;gFAaT,yB;MAAA,0B;MAAA,4B;QAAQ,OAA4B,WAAZ,SAAY,C;O;KAApC,C;gFAE3C,yB;MAAA,6C; MAAA,kC;QAO8D,OAA0C,SAArC,SAAqC,EAAZ,IAAY,C;O;KAPxG,C;iFASA,yB;MAAA,6C;MAAA,kC;QA K4D,OAA0C,SAArC,SAAqC,EAAZ,IAAY,C;O;KALtG,C;oFAQA,yB;MAAA,iD;MAAA,4B;QAYmD,OAAW,W AAX,SAAW,C;O;KAZ9D,C;sFAcA,yB;MAAA,mD;MAAA,4B;QAYqD,OAAW,YAAX,SAAW,C;O;KAZhE,C;I AoBA,kB;MAUqC,OAAI,IAAI,CAAR,GAAY,CAAC,CAAD,OAAM,CAAlB,GAA0B,C;K;wEAE/D,yB;MAAA,i B;MAAA,uB;QAKoD,OAAA,MAAW,KAAI,CAAJ,EAAO,CAAP,C;O;KAL/D,C;wEAOA,yB;MAAA,iB;MAAA, uB;QAKoD,OAAA,MAAW,KAAI,CAAJ,EAAO,CAAP,C;O;KAL/D,C;mGAiBgD,yB;MAAA,mC;MAAA,4B;QA AQ,WAAI,SAAJ,C;O;KAAR,C;IAShB,+B;MAC5B,gBAAO,CAAP,C;QADoC,OACxB,E;WACZ,gBAAO,CAAP, C;QAFoC,OAExB,C;;QAFwB,OAG5B,C;K;IAKZ,kB;MASuC,OAAI,eAAI,CAAR,GAAY,CAAD,aAAX,GAAm B,C;K;wEAE1D,gB;MAKuD,OAAI,kBAAK,CAAL,MAAJ,GAAY,CAAZ,GAAmB,C;K;wEAE1E,gB;MAKuD,O AAI,kBAAK,CAAL,MAAJ,GAAY,CAAZ,GAAmB,C;K;mGAYxB,yB;MAAA,mC;MAAA,4B;QAAQ,WAAI,SA AJ,C;O;KAAR,C;IASjB,+B;MAC7B,2BAAO,CAAP,C;QADqC,OACzB,E;WACZ,2BAAO,CAAP,C;QAFqC,OA EzB,C;;QAFyB,OAG7B,C;K;IC5mCZ,4B;MAI4C,qBAAQ,S;K;IAEpD,4B;MAI2C,qBAAQ,S;K;IAEnD,+B;MAGi D,qBAAQ,wCAAO,kBAAf,IAAoC,cAAQ,wCAAO,kB;K;IAEpG,iC;MAGgD,qBAAQ,uCAAM,kBAAd,IAAmC,c AAQ,uCAAM,kB;K;IAEjG,6B;MAG+C,QAAC,qBAAD,IAAiB,CAAC,kB;K;IAEjE,+B;MAG8C,QAAC,uBAAD, IAAiB,CAAC,kB;K;IAGhE,iC;MAOI,QAAQ,S;MACR,IAAI,CAAC,IAAM,UAAP,KAAsB,CAAE,KAAK,CAAP, GAAc,UAApC,K;MACJ,IAAI,CAAC,IAAM,SAAP,KAAsB,CAAE,KAAK,CAAP,GAAc,SAApC,K;MACJ,IAAI, CAAC,IAAM,SAAP,KAAsB,CAAE,KAAK,CAAP,GAAc,SAApC,K;MACJ,IAAI,CAAC,IAAM,QAAP,KAAsB, CAAE,KAAK,CAAP,GAAc,QAApC,K;MACJ,IAAI,CAAC,IAAM,KAAP,KAAsB,CAAE,KAAK,EAA7B,K;MA CJ,OAAO,C;K;kGAGX,yB;MAAA,4B;MAAA,4B;QAM2D,mBAAY,SAAZ,C;O;KAN3D,C;IAQA,0C;MAOI,YA TuD,YASvB,EAAf,aAAQ,CAAC,SAAD,IAAR,CAAe,CATuB,CASvD,I;K;IAEJ,sC;MAOI,OAAI,cAAQ,CAAZ, GAAe,CAAf,GAAsB,CAAE,IAAI,EAAJ,GAlB+B,sB;K;IAoB3D,qC;MAQI,oBAAS,CAAC,SAAD,IAAT,C;K;IA EJ,yC;MAaI,oBAAI,QAAJ,GAAiB,cAAK,EAAL,GAAqB,Q;K;IAG1C,0C;MAaI,oBAAI,EAAJ,GAAoB,QAApB, GAAiC,cAAK,Q;K;IAG1C,mC;MAMI,OAAK,apDhEmD,uBoDgEnD,CAAL,GAA0B,apDjE6B,sBoDiE7B,CAA1 B,I;K;IAEJ,2C;MAMU,WAAW,SpDxEuC,c;MoDyEpD,e;QADJ,OACS,KA7E8C,YpDGA,sBoDHA,CA6E9C,I;;Q ADT,OA5EuD,YA8E3C,IA9E2C,C;;K;IAiF3D,4C;MAMU,UAAU,SpDpFuC,a;MoDqFnD,c;QADJ,OACS,KAAq B,sBpDpF0B,uBoDoF1B,CAArB,I;;QADT,OAEgB,sBAAJ,GAAI,C;K;IAGpB,wC;MAOU,WAAW,SpD/FuC,c;M oDgGpD,e;QAAK,UAAS,kBpDjGqC,sBoDiGrC,C;QADlB,OpDjG4C,MAAa,KAAK,UAAS,GAAT,EoDkGvB,Cp DlGuB,C;;QoDmGlD,aAAa,kBAAL,IAAK,C;QAFzB,OpDjG4C,MAAa,KAAK,UoDmG7C,CpDnG6C,EAAc,MA Ad,C;;K;IoDsGlE,uC;MAOU,UAAU,SpD5GuC,a;MoD6GnD,c;QAAK,WAAa,iBpD5GkC,uBoD4GlC,C;QADtB, OpD7G4C,MAAa,KAAK,UoD8GhD,CpD9GgD,EAAc,IAAd,C;;QoD+GlD,YAAS,iBAAJ,GAAI,C;QAFrB,OpD7 G4C,MAAa,KAAK,UAAS,KAAT,EoD+GrB,CpD/GqB,C;;K;IoDkHlE,2C;MAaI,IAAI,CAAC,WAAa,EAAd,MA AqB,CAAzB,C;QACI,UAAU,SpD/HyC,a;QoDgInD,WAAW,SpD/HyC,c;QoDgIpD,aAAa,GAAI,IAAI,QAAR,GA AqB,IAAK,MAAK,CAAC,QAAD,IAAL,C;QACvC,cAAc,IAAK,IAAI,QAAT,GAAsB,GAAI,MAAK,CAAC,QA AD,IAAL,C;QACxC,OAAW,CAAC,WAAa,EAAd,MAAqB,CAAhC,GpDpIwC,MAAa,KAAK,UoDoIlB,MpDpIk B,EoDoIV,OpDpIU,CoDoI1D,GpDpIwC,MAAa,KAAK,UoDoIS,OpDpIT,EoDoIkB,MpDpIlB,C;;QoDsInD,Q;QA AA,IAAI,CAAC,WAAa,EAAd,MAAqB,CAAzB,C;UAAA,OAA4B,S;;uBpDpIiB,uB;UoDoIP,apDrIM,sB;UoDqI5 C,OpDtIiC,MAAa,KAAK,kBAAc,MAAd,C;;QoDsI1D,W;;K;kFAKR,yB;MAAA,4C;MAAA,sC;QAaiE,6BAAW, CAAC,QAAD,IAAX,C;O;KAbjE,C;qECvKA,kC;MAII,OAAO,SAA8B,MAAK,WAAL,C;K;uEAGzC,8C;MAII,O AAO,SAA8B,MAAK,WAAL,EAAkB,UAAlB,C;K;ICtCzC,iC;MACI,gBAAH,IAAI,OAAO,EAAG,GAAE,IAAI,I AAI,CAAC,CAAD,EAAI,EAAJ,CAAd,GAAyB,CAAhC,C;K;;;IAKJ,sC;MACI,cAAO,QAAP,GAAkB,QAAQ,Q; K;ICP9B,yC;K;;IAWA,+B;K;;4GAYA,yB;MAAA,gC;MAAA,yD;MAAA,sC;QAQI,OAAK,qBAAL,SAAK,iB;O; KART,C;ICPI,2B;MAAS,Q;MAAD,OAAwB,CAAvB,iEAAuB,Q;K;IAMhC,+B;MAAQ,iBAAU,SAAV,C;K;;;;;;;I CtB+B,4B;MACvC,8B;K;gEAAA,Y;MAAA,4B;K;2FAII,Y;MrGO4B,MAAM,yB;K;kCqGLtC,iB;MACI,OAAO,o CAA0B,oBAAU,KAAM,OAAhB,C;K;oCAGrC,Y;MAC+B,gB;MAAA,8FAA0B,C;K;oCAEzD,Y;MAEI,OAAO,o BAAQ,eAAR,C;K;;IAIyB,kC;MAAuB,sBAAc,MAAd,C;MACL,Q;MAAtD,4BAAmC,CAAmB,OAAZ,MAAY,W AAnB,kC;K;8FAAnC,Y;MAAA,gC;K;oDAEA,iB;MACW,cAAgB,W;MAAvB,OnEoEuD,MAAa,QmEpEpD,KnE oEoD,EAAY,OAAZ,C;K;;ImEhEjC,0E;MAIvC,sBAAc,MAAd,C;MAFA,wC;MACA,8C;K;2CAEA,iB;MACI,IAA I,0CAAJ,C;QAAsC,OAAO,K;MAC7C,OAAa,uCAAO,KAAP,CAAN,IAAuB,+BAAmB,KAAM,kBAAzB,C;K;iG AGD,Y;MAAQ,6B;K;uDAEzC,iB;MACI,OAAO,0BAAmB,KAAnB,C;K;;IAIf,6B;MAAA,iC;MAAoC,sBAAoB, MAApB,C;MAChC,4BAAkC,S;K;+FAAlC,Y;MAAA,gC;K;qDAEA,iB;MAAgD,Y;K;2FAG5C,Y;MAAQ,MAAM ,qCAA8B,6CAA9B,C;K;yCAElB,iB;MAA4C,iBAAU,I;K;2CAEtD,Y;MAA+B,Q;K;;;IAVnC,yC;MAAA,wC;QAA A,uB;;MAAA,iC;K;IAaA,uB;K;yFACqC,Y;MxG0EY,MAAM,6BwG1EJ,oCxG0EkC,WAA9B,C;K;4FwGzEf,Y;M xGyES,MAAM,6BwGzED,uCxGyE+B,WAA9B,C;K;+CwGvEnD,iB;MxGuE6C,MAAM,6BwGvEG,uCxGuE2B, WAA9B,C;K;mCwGrEnD,iB;MAA4C,iBAAU,I;K;qCAEtD,Y;MAA+B,O;K;;oHCnE/B,qB;MAAO,2B;K;;;;;;;;;;;; ;;;;;;;;;;;;;;;;;;ICKZ,gE;MAMI,qBAAU,UAAV,EAAgC,OAAV,WAAU,CAAhC,EAA0C,gBAA1C,C;K;IAEJ,8B;M AC2C,iC;K;IAE3C,kC;MAC+C,qBAAU,cAAA,KAAM,WAAN,CAAV,EAA8B,KAAM,UAApC,EAA+C,IAA/C, C;K;IAE/C,2D;MAM0B,IAAN,I;MAAA,QAAM,QAAN,C;aACZ,I;;UAAA,K;aACA,K;;UAAA,K;;;UAFY,K;;MA AhB,oB;MAMA,OAAO,uBAAmB,IAAnB,EAAqC,OAAZ,WAAY,CAArC,EAA+C,SAA/C,EAA0D,KAA1D,C;K; IAGX,kC;MAEI,OAAA,uCAAgB,K;K;IAEpB,8C;MAEI,OAAA,uCAAgB,mBAAU,IAAV,C;K;IAEpB,8C;MAEI, OAAA,uCAAgB,mBAAU,IAAV,C;K;IAEpB,kD;MAEI,OAAA,uCAAgB,uBAAc,IAAd,C;K;IC/CI,8D;MACpB,s

C;MACA,sC;MACA,kD;K;mEAFA,Y;MAAA,gC;K;kEACA,Y;MAAA,+B;K;yEACA,Y;MAAA,sC;K;iCAEA,iB; MACI,0CACQ,wBAAc,KAAM,WAApB,CADR,IAC0C,uBAAa,KAAM,UAAnB,CAD1C,IAC0E,0BAAoB,KAA M,iB;K;mCAExG,Y;MACI,SAAC,CAAW,SAAX,eAAW,CAAX,GAAwB,EAAxB,QAAuC,SAAV,cAAU,CAAv C,IAAD,IAAsD,EAAtD,QAA4E,SAAjB,qBAAiB,CAA5E,I;K;mCAEJ,Y;MACkB,UACO,M;MADrB,aAAc,2D;M AEV,cAAU,IAAV,C;QAA6B,SAAX,eAAW,W;WAC7B,IAAA,MAAO,WAAP,S;QAAoC,SAAP,MAAO,W;;QA C5B,+B;MAHZ,2B;MAMA,WACQ,cAAU,UAAd,GAAyB,EAAzB,GACe,eAAV,cAAU,EAAa,IAAb,EAAmB,GA AnB,EAAwB,GAAxB,C;MACnB,eAAmB,qBAAJ,GAAsB,GAAtB,GAA+B,E;MAE9C,OAAO,iBAAiB,IAAjB,G AAwB,Q;K;;IAIvC,wB;MAAA,4B;MACI,4BAAwC,I;MACxC,2BAAgD,W;MAChD,kCAAyC,K;K;0FAFzC,Y;M AAA,gC;K;yFACA,Y;MAAA,+B;K;gGACA,Y;MAAA,sC;K;sCACA,Y;MAAkC,gB;K;;;IAJtC,oC;MAAA,mC;Q AAA,kB;;MAAA,4B;K;IC7BsC,oE;MAClC,0B;MACA,wC;MACA,kC;MACA,oC;K;sEAHA,Y;MAAA,0B;K;6E ACA,Y;MAAA,iC;K;0EACA,Y;MAAA,8B;K;2EACA,Y;MAAA,+B;K;4CAEA,Y;MAAkC,gB;K;;8CANtC,Y;MA CI,gB;K;8CADJ,Y;MAEI,uB;K;8CAFJ,Y;MAGI,oB;K;8CAHJ,Y;MAII,qB;K;gDAJJ,kD;MAAA,8BACI,kCADJ,E AEI,uDAFJ,EAGI,8CAHJ,EAII,iDAJJ,C;K;4CAAA,Y;MAAA,c;MACI,qD;MACA,4D;MACA,yD;MACA,0D;MA JJ,a;K;0CAAA,iB;MAAA,4IACI,oCADJ,IAEI,kDAFJ,IAGI,4CAHJ,IAII,8CAJJ,I;K;ICAA,4B;MAAA,gC;MAEI,g BACe,wBAAoB,MAApB,EAA6D,KAA7D,EAAoE,gCAApE,C;MAEf,mBACkB,wBAAoB,MAApB,EAAgE,QA AhE,EAA0E,mCAA1E,C;MAElB,oBACmB,+B;MAEnB,oBACmB,wBAAoB,OAApB,EAAkE,SAAlE,EAA6E,oC AA7E,C;MAEnB,iBACgB,wBAAoB,MAApB,EAA8D,MAA9D,EAAsE,iCAAtE,C;MAEhB,kBACiB,wBAAoB,M AApB,EAA+D,OAA/D,EAAwE,kCAAxE,C;MAEjB,gBACe,wBAAoB,MAApB,EAA6D,KAA7D,EAAoE,gCAAp E,C;MAEf,kBACiB,wBAAoB,MAApB,EAA+D,OAA/D,EAAwE,kCAAxE,C;MAEjB,mBACkB,wBAAoB,MAAp B,EAAgE,QAAhE,EAA0E,mCAA1E,C;MAElB,kBACiB,wBAAoB,KAApB,EAAiE,OAAjE,EAA0E,kCAA1E,C; MAEjB,mBACkB,wBAAoB,MAApB,EAAgE,QAAhE,EAA0E,mCAA1E,C;MAElB,sBACqB,wBAAoB,KAApB, EAAkE,WAAlE,EAA+E,sCAA/E,C;MAErB,yBACwB,wBAAoB,KAApB,EAAqE,cAArE,EAAqF,yCAArF,C;MA ExB,sBACqB,wBAAoB,WAApB,EAAwE,WAAxE,EAAqF,sCAArF,C;MAErB,sBACqB,wBAAoB,SAApB,EAAs E,WAAtE,EAAmF,sCAAnF,C;MAErB,uBACsB,wBAAoB,UAApB,EAAwE,YAAxE,EAAsF,uCAAtF,C;MAEtB, qBACoB,wBAAoB,UAApB,EAAsE,UAAtE,EAAkF,qCAAlF,C;MAEpB,sBACqB,wBAAoB,KAApB,EAAkE,W AAlE,EAA+E,sCAA/E,C;MAErB,uBACsB,wBAAoB,YAApB,EAA0E,YAA1E,EAAwF,uCAAxF,C;MAEtB,wBA CuB,wBAAoB,YAApB,EAA2E,aAA3E,EAA0F,wCAA1F,C;K;IAMkB,qE;MAAA,qB;QAAE,OzE/DD,OyE+DU, EAAT,KAAiB,UAAjB,IAAkC,EAAY,OAAf,KAA0B,a;O;K;+CAJpG,iB;MAE2B,Q;MAAhB,U;MAAA,KAAgB, OAAhB,eAAgB,CAAI,KAAJ,CAAhB,U;QAAA,a;;QACH,aAAa,wBAAoB,QAApB,EAA+D,kBAA/D,EACoB,m DADpB,C;QAEG,eAAhB,UAAqC,M;QAHlC,SAIH,M;;MAJJ,a;K;IA7D+E,8C;MAAE,6B;K;IAGO,iD;MAAE,0B ;K;IAME,kD;MAAE,8B;K;IAGZ,+C;MAAE,6B;K;IAGC,gD;MAAE,6B;K;IAGR,8C;MAAE,6B;K;IAGI,gD;MA AE,6B;K;IAGC,iD;MAAE,6B;K;IAGH,gD;MAAE,yB;K;IAGD,iD;MAAE,6B;K;IAGM,oD;MAAE,mC;K;IAGO,u D;MAAE,gC;K;IAGL,oD;MAAE,6B;K;IAGJ,oD;MAAE,6B;K;IAGE,qD;MAAE,8B;K;IAGR,mD;MAAE,4B;K;I AGJ,oD;MAAE,6B;K;IAGQ,qD;MAAE,8B;K;IAGC,sD;MAAE,+B;K;;;IA5DvH,wC;MAAA,uC;QAAA,sB;;MAA A,gC;K;;ICCA,2B;MAEW,Q;MAAA,IAAI,KAAY,SAAQ,MAAR,CAAhB,C;QACH,kBAAW,MAAX,C;;QAEA,k BAAW,MAAX,C;;MAHJ,W;K;IAOJ,8B;MAC4E,QAAM,QAAS,OAAf,C;aACxE,C;UADwE,OACnE,WAAW,SA AS,CAAT,CAAX,C;aACL,C;UAFwE,OAEnE,+B;;UAFmE,OAGhE,iB;;K;IAGZ,oC;MAEU,IAAN,I;MAAA,Q1E hB0C,O0EgB3B,CAAf,C;aACI,Q;UAA6B,OAAjB,8BAAiB,Y;UAA7B,K;aACA,Q;UAAY,OAAI,CAAY,CjEbhC, GiEamC,CAAf,MAAkC,CAAtC,GAAyC,8BAAiB,SAA1D,GAAwE,8BAAiB,Y;UAArG,K;aACA,S;UAA8B,OAA jB,8BAAiB,a;UAA9B,K;aACA,U;UAA+B,OAAjB,8BAAiB,eAAgB,CAAY,OAA5B,C;UAA/B,K;;UAGQ,6B;YA AsC,OAAjB,8BAAiB,kB;eACtC,0B;YAAmC,OAAjB,8BAAiB,e;eACnC,0B;YAAmC,OAAjB,8BAAiB,e;eACnC, 2B;YAAoC,OAAjB,8BAAiB,gB;eACpC,yB;YAAkC,OAAjB,8BAAiB,c;eAClC,0B;YAAmC,OAAjB,8BAAiB,e;e ACnC,2B;YAAoC,OAAjB,8BAAiB,gB;eACpC,4B;YAAqC,OAAjB,8BAAiB,iB;eACrC,6B;;eACA,sB;YAAkC,O AAjB,8BAAiB,W;;YAE9B,kBAAkB,MAAa,gBAAe,CAAf,CAAkB,Y;YAE7C,oBAAgB,MAAhB,C;cAAiD,OAAj B,8BAAiB,S;iBACjD,oBAAgB,KAAhB,C;cAAgD,OAAjB,8BAAiB,e;;cAE5C,cAA0B,W;cAC1B,kBAAW,OAA X,C;;;;UAxBxB,K;;MAAA,W;K;IAgCJ,4B;MAMW,Q;MAJP,IAAI,WAAW,MAAf,C;QAA6B,OAAO,8BAAiB,Y; ;MAErD,eAAsB,MAAY,W;MAE3B,IAAI,gBAAJ,C;QACH,IAAI,QAAS,SAAT,QAAJ,C;UACI,aAAa,qBAAiB,M AAjB,C;UACb,oBAAsB,M;UACtB,a;;UAES,OAAT,QAAS,S;;;QAGb,4BAAiB,MAAjB,C;;MATJ,W;K;ICrCJ,0B;

MAII,sBAAY,C;K;qEAchB,4B;MAIkE,iBAAY,KAAZ,C;K;2EAElE,qB;MAI8D,gB;K;IClDb,2C;MAC7C,qBAA wC,Q;K;iDAExC,Y;MACmB,Q;MAAA,yB;MAAA,iB;QAAe,MAAM,6BAAsB,0CAAtB,C;;MAApC,eAAe,I;MA Cf,qBAAc,I;MACd,OAAO,QAAS,W;K;;;;;ICLa,kD;MADrC,e;MACsC,0B;MAAyB,gB;MAD/D,iB;MAAA,uB;K; IAAA,mC;MAAA,sC;O;MAEI,qEAGW,CAHX,EAGc,IAHd,C;MAKA,iFAGiB,CAHjB,EAGoB,IAHpB,C;MAKA ,iFAGiB,CAHjB,EAGoB,IAHpB,C;MAKA,iFAGiB,CAHjB,EAGoB,IAHpB,C;MAKA,+EAGgB,CAHhB,EAGmB ,IAHnB,C;MAKA,yEAGa,CAHb,EAGgB,IAHhB,C;MAKA,iFAGiB,CAHjB,EAGoB,IAHpB,C;MAKA,6EAGe,C AHf,EAGkB,IAHlB,C;MAKA,6FAGuB,CAHvB,EAG0B,IAH1B,C;MAKA,yFAGqB,CAHrB,EAGwB,IAHxB,C; MAKA,4EAGc,EAHd,EAGkB,IAHlB,C;MAKA,0EAGa,EAHb,EAGiB,IAHjB,C;MAKA,gFAGgB,EAHhB,EAGo B,IAHpB,C;MAKA,8EAGe,EAHf,EAGmB,IAHnB,C;MAKA,wFAGoB,EAHpB,EAGwB,IAHxB,C;MAKA,gEAG Q,EAHR,EAGY,IAHZ,C;MAKA,8DAGO,EAHP,EAGW,IAHX,C;MAKA,wEAGY,EAHZ,EAGgB,IAHhB,C;MA KA,oEAGU,EAHV,EAGc,IAHd,C;MAKA,kFAGiB,EAHjB,EAGqB,IAHrB,C;MAKA,oFAGkB,EAHlB,EAGsB,I AHtB,C;MAKA,gFAGgB,EAHhB,EAGoB,IAHpB,C;MAKA,4FAGsB,EAHtB,EAG0B,IAH1B,C;MAKA,oFAGk B,EAHlB,EAGsB,IAHtB,C;MAKA,wEAGY,EAHZ,EAGgB,IAHhB,C;MAKA,gFAGgB,EAHhB,EAGoB,IAHpB, C;MAKA,gFAGgB,EAHhB,EAGoB,IAHpB,C;MAKA,0EAGa,EAHb,EAGiB,IAHjB,C;MAKA,oGAG0B,EAH1B, EAG8B,IAH9B,C;MAKA,gGAGwB,EAHxB,EAG4B,IAH5B,C;MAUA,oC;K;;IA3JA,+C;MAAA,yB;MAAA,uC; K;;IAKA,qD;MAAA,yB;MAAA,6C;K;;IAKA,qD;MAAA,yB;MAAA,6C;K;;IAKA,qD;MAAA,yB;MAAA,6C;K;;I AKA,oD;MAAA,yB;MAAA,4C;K;;IAKA,iD;MAAA,yB;MAAA,yC;K;;IAKA,qD;MAAA,yB;MAAA,6C;K;;IAK A,mD;MAAA,yB;MAAA,2C;K;;IAKA,2D;MAAA,yB;MAAA,mD;K;;IAKA,yD;MAAA,yB;MAAA,iD;K;;IAKA, kD;MAAA,yB;MAAA,0C;K;;IAKA,iD;MAAA,yB;MAAA,yC;K;;IAKA,oD;MAAA,yB;MAAA,4C;K;;IAKA,mD; MAAA,yB;MAAA,2C;K;;IAKA,wD;MAAA,yB;MAAA,gD;K;;IAKA,4C;MAAA,yB;MAAA,oC;K;;IAKA,2C;M AAA,yB;MAAA,mC;K;;IAKA,gD;MAAA,yB;MAAA,wC;K;;IAKA,8C;MAAA,yB;MAAA,sC;K;;IAKA,qD;MA AA,yB;MAAA,6C;K;;IAKA,sD;MAAA,yB;MAAA,8C;K;;IAKA,oD;MAAA,yB;MAAA,4C;K;;IAKA,0D;MAAA, yB;MAAA,kD;K;;IAKA,sD;MAAA,yB;MAAA,8C;K;;IAKA,gD;MAAA,yB;MAAA,wC;K;;IAKA,oD;MAAA,yB; MAAA,4C;K;;IAKA,oD;MAAA,yB;MAAA,4C;K;;IAKA,iD;MAAA,yB;MAAA,yC;K;;IAKA,8D;MAAA,yB;MA AA,sD;K;;IAKA,4D;MAAA,yB;MAAA,oD;K;8CAKA,gB;MAG2D,OAAK,iBAAL,IAAK,CAAL,KAA2B,IAAK, c;K;IAE3F,kC;MAAA,sC;K;uDACI,oB;MAEQ,IADE,QACF,IAAG,CAAH,IADE,QACF,IAAM,EAAN,C;QADJ, OACgB,sBAAS,QAAT,C;WACZ,IAFE,QAEF,IAAG,EAAH,IAFE,QAEF,IAAO,EAAP,C;QAFJ,OAEiB,sBAAS, WAAW,CAAX,IAAT,C;;QACL,MAAM,gCAAyB,eAAY,QAAZ,qBAAzB,C;K;;;IAL1B,8C;MAAA,yB;MAAA,6 C;QAAA,4B;;MAAA,sC;K;;IA7JJ,+B;MAAA,+yC;K;;IAAA,oC;MAAA,a;aAAA,Y;UAAA,4C;aAAA,kB;UAAA, kD;aAAA,kB;UAAA,kD;aAAA,kB;UAAA,kD;aAAA,iB;UAAA,iD;aAAA,c;UAAA,8C;aAAA,kB;UAAA,kD;aA AA,gB;UAAA,gD;aAAA,wB;UAAA,wD;aAAA,sB;UAAA,sD;aAAA,e;UAAA,+C;aAAA,c;UAAA,8C;aAAA,iB; UAAA,iD;aAAA,gB;UAAA,gD;aAAA,qB;UAAA,qD;aAAA,S;UAAA,yC;aAAA,Q;UAAA,wC;aAAA,a;UAAA,6 C;aAAA,W;UAAA,2C;aAAA,kB;UAAA,kD;aAAA,mB;UAAA,mD;aAAA,iB;UAAA,iD;aAAA,uB;UAAA,uD;aA AA,mB;UAAA,mD;aAAA,a;UAAA,6C;aAAA,iB;UAAA,iD;aAAA,iB;UAAA,iD;aAAA,c;UAAA,8C;aAAA,2B;U AAA,2D;aAAA,yB;UAAA,yD;;UAAA,6D;;K;;ICKiD,2C;uBAA+B,O;;K;;IAC5E,8C;MAAA,kE;MAAuB,qCAAK ,IAAL,C;MAAvB,Y;K;ICD8B,gC;MAe9B,gBAAiC,YAAY,SAAhB,GAA2B,OAA3B,GAAwC,E;K;uFAGjE,Y;M AAQ,OAAO,aAAY,O;K;yCAE/B,iB;MACW,gBAAP,a;MjGqGG,Q;MAAA,IiGrGc,KjGqGV,IAAS,CAAT,IiGrG U,KjGqGI,IAAS,2BAA3B,C;QAAA,OAAsC,qBiGrGxB,KjGqGwB,C;;QiGrGf,MAAM,8BAA0B,mCAAyB,WAA zB,MAA1B,C;;MAAhC,W;K;kDAEJ,gC;MAAgF,OAAA,atG0NY,WsG1NK,UtG0NL,EsG1NiB,QtG0NjB,C;K;6 CsGxN5F,iB;MACI,qCAAU,KAAV,C;MACA,OAAO,I;K;6CAGX,iB;MACI,iBAAgB,SAAN,KAAM,C;MAChB, OAAO,I;K;6CAGX,uC;MACI,OAAA,IAAK,qBAAY,wBAAS,MAArB,EAA6B,UAA7B,EAAyC,QAAzC,C;K;sC AET,Y;MAayB,UAEK,M;MAL1B,eAAe,E;MACf,YAAY,aAAO,OAAP,GAAgB,CAAhB,I;MACZ,OAAO,SAAS, CAAhB,C;QACI,UAAU,0BAAO,YAAP,EAAO,oBAAP,Q;QACV,IAAQ,eAAJ,GAAI,CAAJ,IAAwB,SAAS,CAA rC,C;UACI,WAAW,0BAAO,cAAP,EAAO,sBAAP,U;UACX,IAAS,gBAAL,IAAK,CAAT,C;YACI,WAAW,+BA AW,iBAAX,wBAAkB,gBAAlB,C;;YAEX,WAAW,+BAAW,gBAAX,wBAAiB,iBAAjB,C;;;UAGf,gCAAY,GAA Z,C;;;MAGR,gBAAS,Q;MACT,OAAO,I;K;6CAGX,iB;MAOI,iBAAgB,SAAN,KAAM,C;MAChB,OAAO,I;K;6C AGX,iB;MAQI,iBAAU,K;MACV,OAAO,I;K;6CAGX,iB;MAQI,iBAAgB,eAAN,KAAM,C;MAChB,OAAO,I;K;6 CAGX,iB;MAC2C,2BAAO,KAAP,C;K;6CAE3C,iB;MAOI,gBAAA,IAAK,SAAL,IAAe,wBAAS,MAAxB,C;MA

CA,OAAO,I;K;uCAGX,Y;MAU6B,kB;K;qDAE7B,2B;K;8CAcA,kB;MAO0C,OAAA,IAAY,SAAY,SAAQ,MAA R,C;K;8CAElE,8B;MAQ2D,OAAA,IAAY,SAAY,SAAQ,MAAR,EAAgB,UAAhB,C;K;kDAEnF,kB;MAQ8C,OA AA,IAAY,SAAY,aAAY,MAAZ,C;K;kDAEtE,8B;MASI,IAAI,MhGuGwC,YAAU,CgGvGlD,IAAoB,aAAa,CAAr C,C;QAAwC,OAAO,E;MAC/C,OAAO,IAAY,SAAY,aAAY,MAAZ,EAAoB,UAApB,C;K;4CAGnC,wB;MAWI,o CAAa,4BAAmB,KAAnB,EAA0B,WAA1B,C;MAEb,gBAAS,atG4C+E,WsG5C9D,CtG4C8D,EsG5C3D,KtG4C2 D,CsG5C/E,YAA6B,KAA7B,IAAqC,atGyC2B,WsGzCV,KtGyCU,C;MsGxCzE,OAAO,I;K;6CAGX,wB;MAQI,o CAAa,4BAAmB,KAAnB,EAA0B,WAA1B,C;MAEb,gBAAS,atG8B+E,WsG9B9D,CtG8B8D,EsG9B3D,KtG8B2 D,CsG9B/E,uBAA6B,kBAA7B,IAAqC,atG2B2B,WsG3BV,KtG2BU,C;MsG1BzE,OAAO,I;K;6CAGX,wB;MAUI, oCAAa,4BAAmB,KAAnB,EAA0B,WAA1B,C;MAEb,gBAAS,atGc+E,WsGd9D,CtGc8D,EsGd3D,KtGc2D,CsGd/ E,GAAmC,eAAN,KAAM,CAAnC,GAAsD,atGWU,WsGXO,KtGWP,C;MsGVzE,OAAO,I;K;6CAGX,wB;MAaI,o CAAa,4BAAmB,KAAnB,EAA0B,WAA1B,C;MAEb,gBAAS,atGL+E,WsGK9D,CtGL8D,EsGK3D,KtGL2D,CsG K/E,GAAmC,SAAN,KAAM,CAAnC,GAAgD,atGRgB,WsGQC,KtGRD,C;MsGSzE,OAAO,I;K;6CAGX,wB;MA WI,oCAAa,4BAAmB,KAAnB,EAA0B,WAA1B,C;MAEb,gBAAS,atGtB+E,WsGsB9D,CtGtB8D,EsGsB3D,KtGtB 2D,CsGsB/E,GAAmC,SAAN,KAAM,CAAnC,GAAgD,atGzBgB,WsGyBC,KtGzBD,C;MsG0BzE,OAAO,I;K;6CA GX,wB;MACuD,2BAAO,KAAP,EAAc,KAAd,C;K;6CAEvD,wB;MAUI,oCAAa,4BAAmB,KAAnB,EAA0B,WA A1B,C;MAEb,eAAe,wBAAS,M;MACxB,gBAAc,IAAK,StG1CqE,WsG0CpD,CtG1CoD,EsG0CjD,KtG1CiD,CsG 0C1E,GAAkC,QAAlC,GAA6C,IAAK,StG7CS,WsG6CQ,KtG7CR,C;MsG8CzE,OAAO,I;K;gDAGX,qB;MAcI,IA AI,YAAY,CAAhB,C;QACI,MAAM,gCAAyB,0BAAuB,SAAvB,MAAzB,C;;MAGV,IAAI,aAAa,WAAjB,C;QACI ,gBAAS,atGjE2E,WsGiE1D,CtGjE0D,EsGiEvD,StGjEuD,C;;QsGmEpF,aAAU,WAAV,MAAuB,SAAvB,M;UACI ,qCAAU,CAAV,C;;;K;gDAKZ,sB;MAQI,oCAAa,4BAAmB,UAAnB,EAA+B,WAA/B,C;MAEb,OAAO,atGtFkE, WsGsFjD,UtGtFiD,C;K;gDsGyF7E,gC;MAQI,oCAAa,4BAAmB,UAAnB,EAA+B,QAA/B,EAAyC,WAAzC,C;M AEb,OAAO,atGhGiF,WsGgGhE,UtGhGgE,EsGgGpD,QtGhGoD,C;K;yCsGmG5F,Y;K;uCAcA,Y;MAAkC,oB;K;o CAElC,Y;MAOI,gBAAS,E;MACT,OAAO,I;K;0CAGX,wB;MAQI,oCAAa,2BAAkB,KAAlB,EAAyB,WAAzB,C; MAEb,gBAAS,atGxI+E,WsGwI9D,CtGxI8D,EsGwI3D,KtGxI2D,CsGwI/E,uBAA6B,kBAA7B,IAAqC,atG3I2B,W sG2IV,QAAQ,CAAR,ItG3IU,C;K;+CsG8I7E,uC;MAYI,yBAAkB,UAAlB,EAA8B,QAA9B,EAAwC,WAAxC,C; MAEA,gBAAc,IAAK,StGzJqE,WsGyJpD,CtGzJoD,EsGyJjD,UtGzJiD,CsGyJ1E,GAAuC,KAAvC,GAA+C,IAAK, StG5JO,WsG4JU,QtG5JV,C;MsG6JzE,OAAO,I;K;kDAGX,wC;MACI,IAAI,aAAa,CAAb,IAAkB,aAAa,MAAnC, C;QACI,MAAM,8BAA0B,iBAAc,UAAd,kBAAmC,MAA7D,C;;MAEV,IAAI,aAAa,QAAjB,C;QACI,MAAM,gC AAyB,gBAAa,UAAb,qBAAqC,QAArC,MAAzB,C;;K;+CAId,iB;MAYI,oCAAa,2BAAkB,KAAlB,EAAyB,WAAz B,C;MAEb,gBAAS,atGpL+E,WsGoL9D,CtGpL8D,EsGoL3D,KtGpL2D,CsGoL/E,GAA6B,atGvLmC,WsGuLlB,Q AAQ,CAAR,ItGvLkB,C;MsGwLzE,OAAO,I;K;kDAGX,gC;MAWI,yBAAkB,UAAlB,EAA8B,QAA9B,EAAwC, WAAxC,C;MAEA,gBAAS,atGrM+E,WsGqM9D,CtGrM8D,EsGqM3D,UtGrM2D,CsGqM/E,GAAkC,atGxM8B, WsGwMb,QtGxMa,C;MsGyMzE,OAAO,I;K;kDAGX,gE;MAc+C,iC;QAAA,oBAAyB,C;MAAG,0B;QAAA,aAAk B,C;MAAG,wB;QAAA,WAAgB,IAAK,O;MAKlF,IACf,I;MALhB,oCAAa,4BAAmB,UAAnB,EAA+B,QAA/B,E AAyC,WAAzC,C;MACb,oCAAa,4BAAmB,iBAAnB,EAAsC,oBAAoB,QAApB,GAA+B,UAA/B,IAAtC,EAAiF, WAAY,OAA7F,C;MAEb,eAAe,iB;MACf,iBAAc,UAAd,UAA+B,QAA/B,U;QACI,YAAY,eAAZ,EAAY,uBAAZ, UAA0B,yBAAO,KAAP,C;;K;kDAIlC,uC;MAcI,iBAAgB,iBAAN,KAAM,EAAe,UAAf,EAA2B,QAA3B,C;MACh B,OAAO,I;K;kDAGX,uC;MAYI,gBAAgB,KAAM,W;MACtB,oCAAa,4BAAmB,UAAnB,EAA+B,QAA/B,EAAy C,SAAU,OAAnD,C;MAEb,iBAAU,StGlQ8E,WsGkQ1D,UtGlQ0D,EsGkQ9C,QtGlQ8C,C;MsGmQxF,OAAO,I;K; kDAGX,8C;MAgBI,oCAAa,4BAAmB,KAAnB,EAA0B,IAAK,OAA/B,C;MAEb,gBAAS,atGxR+E,WsGwR9D,Ct GxR8D,EsGwR3D,KtGxR2D,CsGwR/E,GAAmC,iBAAN,KAAM,EAAe,UAAf,EAA2B,QAA3B,CAAnC,GAA0E, atG3RV,WsG2R2B,KtG3R3B,C;MsG4RzE,OAAO,I;K;kDAGX,8C;MAgBI,oCAAa,4BAAmB,KAAnB,EAA0B,W AA1B,C;MAEb,gBAAgB,KAAM,W;MACtB,oCAAa,4BAAmB,UAAnB,EAA+B,QAA/B,EAAyC,SAAU,OAAnD ,C;MAEb,gBAAS,atGjT+E,WsGiT9D,CtGjT8D,EsGiT3D,KtGjT2D,CsGiT/E,GAA6B,StGjTkD,WsGiT9B,UtGjT8 B,EsGiTlB,QtGjTkB,CsGiT/E,GAAyE,atGpTT,WsGoT0B,KtGpT1B,C;MsGqTzE,OAAO,I;K;;IAliBX,6C;MAAA, uD;MAKoC,2B;MALpC,Y;K;IAQA,8C;MAAA,uD;MAC4C,0BAAK,OAAQ,WAAb,C;MAD5C,Y;K;IAGA,qC;M AAA,uD;MACuB,0BAAK,EAAL,C;MADvB,Y;K;2EA4hBJ,qB;MAOgE,OAAA,SAAK,Q;K;uEAErE,mC;MAQ+ E,SAAK,aAAI,KAAJ,EAAW,KAAX,C;K;+EAEpF,kD;MAaI,OAAA,SAAK,kBAAS,UAAT,EAAqB,QAArB,EA

A+B,KAA/B,C;K;+EAET,4B;MAY6E,OAAA,SAAK,kBAAS,KAAT,C;K;qFAElF,2C;MAWoG,OAAA,SAAK,qB AAY,UAAZ,EAAwB,QAAxB,C;K;uFAEzG,2E;MAe2E,iC;QAAA,oBAAyB,C;MAAG,0B;QAAA,aAAkB,C;MA AG,wB;QAAA,WAAgB,SAAK,O;MAC7I,SAAK,qBAAY,WAAZ,EAAyB,iBAAzB,EAA4C,UAA5C,EAAwD,Q AAxD,C;K;qFAET,kD;MAeI,OAAA,SAAK,qBAAY,KAAZ,EAAmB,UAAnB,EAA+B,QAA/B,C;K;uFAET,kD;M AaI,OAAA,SAAK,qBAAY,KAAZ,EAAmB,UAAnB,EAA+B,QAA/B,C;K;qFAET,yD;MAiBI,OAAA,SAAK,qBA AY,KAAZ,EAAmB,KAAnB,EAA0B,UAA1B,EAAsC,QAAtC,C;K;uFAET,yD;MAiBI,OAAA,SAAK,qBAAY,K AAZ,EAAmB,KAAnB,EAA0B,UAA1B,EAAsC,QAAtC,C;K;qFvGhsBT,qB;MAMoD,OA6BW,8BAAY,cAfrB,Y AAY,CAAZ,C;K;yFAZtD,qB;MAYsD,OAeS,8BAAY,cAfrB,YAAY,CAAZ,C;K;iFAEtD,qB;MAaoD,OAAW,8B AAY,c;K;qFAE3E,yB;MAAA,uD;MAAA,4B;QAMoD,+B;O;KANpD,C;IAQA,kC;MAYI,gBAiB2D,8BAAY,c;M AhBvE,OAAW,SAAU,OAAV,GAAmB,CAAvB,GAA0B,SAA1B,GAAoC,qBAAU,CAAV,C;K;iFAG/C,qB;MAao D,OAAW,8BAAY,c;K;IAE3E,kC;MAU+C,mC;K;IAE/C,oC;MAGoD,QAAQ,cAAA,sCAAK,mBAAL,EAAyB,sC AAK,mBAA9B,CAAR,6B;K;IAEpD,mC;MAGmD,QAAQ,cAAA,sCAAK,kBAAL,EAAwB,sCAAK,kBAA7B,CA AR,6B;K;IAO/C,iC;MAAQ,OAAA,oCAAa,iBAAQ,2BAAR,C;K;IAEzB,8B;MAOI,IAAI,YAAO,GAAX,C;QACI, OAAO,I;;MAEX,OAAO,gCAA8C,mD;K;IAGzD,6B;MAUI,IAAI,CAAQ,kBAAK,GAAL,CAAR,iCAAoB,CAAQ, kBAAK,EAAL,CAAR,6BAAxB,C;QACI,OAAO,I;;MAEX,IAAI,YAAO,GAAX,C;QACI,OAAO,K;;MAEX,OAA O,uB;K;IAGX,oC;MAUI,IAAI,CAAQ,kBAAK,GAAL,CAAR,iCAAoB,CAAQ,kBAAK,EAAL,CAAR,6BAApB,I AAwC,CAAQ,kBAAK,EAAL,CAAR,6BAA5C,C;QACI,OAAO,I;;MAEX,IAAI,YAAO,GAAX,C;QACI,OAAO,K ;;MAGX,OAAO,0BAAiB,uB;K;IAG5B,4B;MASI,IAAI,CAAQ,kBAAK,EAAL,CAAR,6BAAJ,C;QACI,OAAO,I;; MAEX,IAAI,YAAO,GAAX,C;QACI,OAAO,K;;MAEX,OAAO,sB;K;IAGX,gC;MAUI,IAAI,CAAQ,kBAAK,EAA L,CAAR,6BAAJ,C;QACI,OAAO,I;;MAEX,IAAI,YAAO,GAAX,C;QACI,OAAO,K;;MAEX,OAAO,0B;K;IAGX,g C;MAUI,IAAI,CAAQ,kBAAK,GAAL,CAAR,6BAAJ,C;QACI,OAAO,I;;MAEX,IAAI,YAAO,GAAX,C;QACI,OA AO,K;;MAEX,OAAO,0B;K;IAGX,gC;MASI,IAAI,YAAO,GAAX,C;QACI,OAAO,K;;MAEX,OAAO,gCAAoD,y D;K;IAG/D,iC;MAUI,OAAO,aAAQ,EAAR,IAAoB,CAAQ,mBAAU,GAAV,CAAR,6B;K;IAG/B,iC;MAMiD,kC; K;iFwGtPjD,yB;MAAA,+C;MAAA,4B;QAMuD,OAAK,UAAL,SAAK,C;O;KAN5D,C;IAQA,gC;MAMiD,4B;M AAA,S;QAAgB,cAAA,SvG4LC,cuG5LD,EAAoB,MAApB,C;;MAAhB,W;K;IAEjD,6B;MAI0C,Q;MAAA,yDAA kB,kBAAkB,SAAlB,C;K;IAE5D,oC;MAKoD,Q;MAAA,yCAAa,KAAb,oBAAuB,kBAAkB,SAAlB,C;K;IAG3E,8 B;MAI4C,Q;MAAA,0DAAmB,kBAAkB,SAAlB,C;K;IAE/D,qC;MAKsD,Q;MAAA,0CAAc,KAAd,oBAAwB,kB AAkB,SAAlB,C;K;IAE9E,0B;MAIwC,Q;MAAA,wDAAiB,kBAAkB,SAAlB,C;K;IAEzD,mC;MAKkD,Q;MAAA, wCAAY,KAAZ,oBAAsB,kBAAkB,SAAlB,C;K;IAExE,2B;MAI0C,Q;MAAA,yDAAkB,kBAAkB,SAAlB,C;K;IA E5D,oC;MAKoD,Q;MAAA,yCAAa,KAAb,oBAAuB,kBAAkB,SAAlB,C;K;IAE3E,6B;MAIyF,kBAA1C,CAAO,S; MAClD,IAAO,QjHeD,WiHfC,CAAH,IAAc,CAAM,kBAApB,KjHeE,WiHf6B,KAAM,GAAN,IAAkB,kBAAjD,C AAJ,C;QACI,4B;MAFsC,OjHiBnC,W;K;6EiHZX,yB;MAAA,6C;MAAA,4B;QAKmD,0B;O;KALnD,C;IAOA,mC ;MAIgG,kBAA1C,CAAO,S;MAAR,OACjD,EAAK,QjH2BgB,WiH3BhB,CAAH,IAAc,CAAM,kBAApB,KjH2Bm B,WiH3BY,KAAM,GAAN,IAAkB,kBAAjD,CAAF,CjH2BO,GAAqB,WAArB,GAA+B,I;K;yFiHxB1C,yB;MAA A,yD;MAAA,4B;QAK0D,gC;O;KAL1D,C;iFAOA,yB;MAAA,6C;MAAA,mC;QAO6D,OAAa,SAAR,SAAQ,EAA S,KAAT,C;O;KAP1E,C;iFASA,yB;MAAA,6C;MAAA,mC;QAO8D,OAAa,SAAR,SAAQ,EAAS,KAAT,C;O;KAP 3E,C;IASA,sC;MAMqD,OAAA,SAAY,UAAS,WAAW,KAAX,CAAT,C;K;IAEjE,4B;MAAsC,QAAM,SvG4EsB,c uG5E5B,C;aAClC,K;aAAA,M;aAAA,M;UADkC,OACT,I;;UADS,OAE1B,K;;K;IAGZ,2B;MAKI,IAAI,EAAU,CA AV,sBAAa,EAAb,CAAJ,C;QACI,MAAM,gCAAyB,WAAQ,KAAR,kCAAzB,C;;MAEV,OAAO,K;K;IAGX,8B;M AA2D,Q;MACvD,YAAQ,EAAR,IAAe,QAAQ,EAAvB,C;QAA8B,cAAO,E;WACrC,YAAQ,EAAR,IAAe,QAAQ, EAAvB,C;QAA8B,cAAO,EAAP,GAAa,EAAb,I;WAC9B,YAAQ,EAAR,IAAe,QAAQ,GAAvB,C;QAA8B,cAAO, EAAP,GAAa,EAAb,I;WAC9B,WAAO,GAAP,C;QAAmB,S;WACnB,YAAQ,KAAR,IAAoB,QAAQ,KAA5B,C;Q AAwC,cAAO,KAAP,GAAkB,EAAlB,I;WACxC,YAAQ,KAAR,IAAoB,QAAQ,KAA5B,C;QAAwC,cAAO,KAAP ,GAAkB,EAAlB,I;;QAC3B,sBAAL,IAAK,C;MjH9CN,a;MiHuCgD,OAQ/C,WAAJ,GAAiB,EAAjB,GAAyB,E;K;I ClJG,2C;MAHpC,e;MAGqC,kB;MAHrC,iB;MAAA,uB;K;IAAA,kC;MAAA,qC;O;MAII,qEACY,GADZ,C;MAE A,iEAIU,GAJV,C;K;;IAFA,+C;MAAA,wB;MAAA,uC;K;;IAEA,6C;MAAA,wB;MAAA,qC;K;;IANJ,8B;MAAA, mF;K;;IAAA,mC;MAAA,a;aAAA,a;UAAA,4C;aAAA,W;UAAA,0C;;UAAA,4D;;K;;IAawG,4B;MAAE,OAAA,E AAG,M;K;IAA7G,qC;MAAqE,iCAAa,EAAb,EAA0B,OAA1B,0BAAmC,cAAnC,C;K;IAQlC,2B;MAAC,kB;K;;s

CALpC,Y;MAKoC,iB;K;wCALpC,iB;MAAA,sBAKoC,qCALpC,C;K;oCAAA,Y;MAAA,OAKoC,iDALpC,M;K;o CAAA,Y;MAAA,c;MAKoC,sD;MALpC,a;K;kCAAA,iB;MAAA,2IAKoC,sCALpC,G;K;IAQA,gC;MAUsB,gB;M AAA,iF;MAAA,mB;QACX,MAAM,qCAA8B,8DAA9B,C;;MADb,kBAAkB,M;MAGlB,OAAO,wBAAY,IAAZ,C; K;IAiBe,iC;MA4PtB,6B;MAnPA,eACoC,O;MACpC,eACsD,QAAR,OAAQ,C;MACtD,uBAAoC,WAAO,OAAP,E AAwB,QAAR,OAAQ,EAAQ,IAAR,CAAxB,C;MACpC,6BAA2C,I;MAI3C,oCAAkD,I;K;0CAHlD,Y;MACI,Q;M AAA,U;MAAA,gD;QAAA,a;;QAA8D,gBAAvC,WAAO,YAAP,EAAwB,QAAR,YAAQ,EAAQ,IAAR,CAAxB,C; QAA8C,6BlHkBnE,S;QkHlBF,SlHmBG,S;;MkHnBH,a;K;iDAGJ,Y;MACI,Q;MAAA,U;MAAA,uD;QAAA,a;;QlH 3BG,gB;QkH4BC,IAAY,aAAR,YAAQ,EAAW,EAAX,CAAR,IAAmC,WAAR,YAAQ,EAAS,EAAT,CAAvC,C;U AAA,eACI,oB;;UAEA,OAAO,WAAO,MAA2B,UAAf,YAAR,YAAQ,qBAAU,EAAV,EAAe,qBAAQ,EAAR,EAA 3B,MAAP,EAA2D,QAAR,YAAQ,EAAQ,IAAR,CAA3D,C;QACb,4B;QAAO,oClHSP,S;QkHdF,SlHeG,S;;MkHf H,a;K;sCAQJ,iB;MAEkB,MAAd,oBAAc,C;MACd,YAAY,oBAAc,MAAK,KAAM,WAAX,C;MAC1B,OAAO,iB AAiB,KAAM,MAAN,KAAe,CAAhC,IAAqC,oBAAc,UAAd,KAA2B,KAAM,O;K;8CAGjF,iB;MAEkB,MAAd,oB AAc,C;MACd,OAAO,oBAAc,MAAK,KAAM,WAAX,C;K;wCAGzB,wB;MAGI,IAAI,QAAQ,CAAR,IAAa,QAA Q,KAAM,OAA/B,C;QACI,MAAM,8BAA0B,0BAAuB,KAAvB,wBAA8C,KAAM,OAA9E,C;;MAEV,cAAc,0B; MACd,oBAAoB,K;MACpB,OAAO,OAAQ,MAAK,KAAM,WAAX,C;K;mCAGnB,6B;MAS4C,0B;QAAA,aAAk B,C;MAC1D,IAAI,aAAa,CAAb,IAAkB,aAAa,KAAM,OAAzC,C;QACI,MAAM,8BAA0B,gCAA6B,UAA7B,wB AAyD,KAAM,OAAzF,C;;MAEV,OAAqB,SAAd,oBAAc,EAAS,KAAM,WAAf,EAA2B,UAA3B,EAAuC,oBAAv C,C;K;IAeG,6E;MAAA,mB;QAAE,+BAAK,aAAL,EAAY,kBAAZ,C;O;K;IAA2B,uC;MAAW,OAAA,KAAM,O; K;sCAZ1E,6B;MAQ+C,0B;QAAA,aAAkB,C;MAC7D,IAAI,aAAa,CAAb,IAAkB,aAAa,KAAM,OAAzC,C;QACI, MAAM,8BAA0B,gCAA6B,UAA7B,wBAAyD,KAAM,OAAzF,C;;MAEV,OAAO,mBAAiB,6CAAjB,EAA8C,sB AA9C,C;K;0CAGX,iB;MAMI,OAA2B,SAA3B,iCAA2B,EAAS,KAAM,WAAf,EAA2B,CAA3B,EAA8B,oBAA9 B,C;K;sCAE/B,wB;MAGI,IAAI,QAAQ,CAAR,IAAa,QAAQ,KAAM,OAA/B,C;QACI,MAAM,8BAA0B,0BAAuB ,KAAvB,wBAA8C,KAAM,OAA9E,C;;MAEV,OAA2B,SAApB,0BAAoB,EAAS,KAAM,WAAf,EAA2B,KAA3B, EAAkC,oBAAlC,C;K;IA2BL,mD;MAAA,qB;QAAE,2BAAoB,EAApB,EAAwB,mBAAxB,C;O;K;sCAvB5B,8B; MAoBI,IAAI,CAAa,YAAZ,WAAY,EAAS,EAAT,CAAb,IAA+B,CAAa,YAAZ,WAAY,EAAS,EAAT,CAAhD,C; QACI,OAAO,KAAM,WxGoF4E,SwGpFnD,oBxGoFmD,EwGpFpC,WxGoFoC,C;;MwGlF7F,OAAO,qBAAQ,KA AR,EAAe,iCAAf,C;K;sCAGX,4B;MAMI,YAAY,kBAAK,KAAL,C;MACZ,IAAI,aAAJ,C;QAAmB,OAAO,KAA M,W;MAEhC,gBAAgB,C;MAChB,aAAa,KAAM,O;MACnB,SAAS,mBAAc,MAAd,C;;QAEL,iBAAiB,oB;QACj B,EAAG,gBAAO,KAAP,EAAc,SAAd,EAAyB,UAAW,MAAM,MAA1C,C;QACH,EAAG,gBAAO,UAAU,UAAV ,CAAP,C;QACH,YAAY,UAAW,MAAM,aAAjB,GAAgC,CAAhC,I;QACZ,QAAQ,UAAW,O;;MACd,oBAAY,M AAZ,IAAsB,aAAtB,C;MAET,IAAI,YAAY,MAAhB,C;QACI,EAAG,gBAAO,KAAP,EAAc,SAAd,EAAyB,MAAz B,C;;MAGP,OAAO,EAAG,W;K;2CAGd,8B;MAyBgB,Q;MALZ,IAAI,CAAa,YAAZ,WAAY,EAAS,EAAT,CAAb ,IAA+B,CAAa,YAAZ,WAAY,EAAS,EAAT,CAAhD,C;QACI,uBAA+B,QAAR,YAAQ,EAAQ,GAAR,C;QAC/B, OAAO,KAAM,WxG8B4E,SwG9BnD,WAAO,YAAP,EAAgB,gBAAhB,CxG8BmD,EwG9BhB,WxG8BgB,C;;Mw G3BjF,yBAAK,KAAL,C;MAAA,iB;QAAe,OAAO,KAAM,W;;MAAxC,YAAY,I;MCqKO,gBAAhB,sB;MDlKC,y BlG4KgF,0BkG5KzD,ClG4KyD,EkG5KhD,WAAM,MlG4K0C,CAAkC,WkG5KlH,C;MACA,yBAAO,uCAAP,C; MACA,yBlG0KgF,0BkG1KnD,WAAM,KAAZ,GAAmB,CAAnB,IlG0KyD,EkG1K7B,YlG0K6B,CAAkC,WkG1K lH,C;MAHJ,OlHjKG,SmHoUqC,W;K;oCD5J5C,wB;MAO6C,qB;QAAA,QAAa,C;MAMxC,Q;MALd,wBAAwB, KAAxB,C;MlHpJG,SkHqJW,qBAAQ,KAAR,C;MAAd,cAAuC,UAAS,CAAb,GAAgB,EAAhB,GAA2B,OAAH,E AAG,EAAK,QAAQ,CAAR,IAAL,C;MAC9D,a/H1KgD,gB;M+H2KhD,gBAAgB,C;MAEF,yB;MAAd,OAAc,cAA d,C;QAAc,uB;QACV,MAAO,WAAU,mBAAN,KAAM,EAAY,SAAZ,EAAuB,KAAM,MAAM,MAAnC,CAA0C, WAApD,C;QACP,YAAY,KAAM,MAAM,aAAZ,GAA2B,CAA3B,I;;MAEhB,MAAO,WAAU,mBAAN,KAAM,E AAY,SAAZ,EAAuB,KAAM,OAA7B,CAAqC,WAA/C,C;MACP,OAAO,M;K;IAgBS,yI;MAAA,wC;MAAA,6B; MAAA,yB;MAAA,0C;MAAA,oC;MAAA,0C;MAAA,yB;MAAA,6B;MAAA,8B;MAAA,8B;MAAA,kC;K;;;;gEA AA,Y;;;;;iCACA,mCAAK,wBAAL,C;cACZ,IAAI,4BAAiB,6BAAS,CAA9B,C;gBACI,gB;gCAAA,iCAAM,wBA AM,WAAZ,O;oBAAA,2C;yBAAA,yB;gBAAA,Q;;gBADJ,gB;;;;;;;cAEI,M;;qCAGY,C;sCACC,C;cAEjB,gB;;;sCA CqB,+B;cACjB,gB;8BAAA,iClGwH4E,mBkGxHtE,wBlGwHsE,EkGxHtD,oBlGwHsD,EkGxH3C,qBAAW,MAA M,MlGwH0B,CAAkC,WkGxH9G,O;kBAAA,2C;uBAAA,yB;cAAA,Q;;cACA,uBAAY,qBAAW,MAAM,aAAjB,

GAAgC,CAAhC,I;cACZ,mBAAQ,qBAAW,O;cAJvB,KAKS,qDALT,EAKS,qBALT,OAKyB,2BAAQ,CAAR,IAL zB,KAKsC,gBALtC,S;gBAAA,gB;;;;cAAA,gB;;;cAOA,gB;8BAAA,iClGmHgF,mBkGnH1E,wBlGmH0E,EkGnH1 D,oBlGmH0D,EkGnH/C,wBAAM,OlGmHyC,CAAkC,WkGnHlH,O;kBAAA,2C;uBAAA,yB;cAAA,Q;;cAhBA,O AgBA,a;;;;;;;;;;;;;;;K;IAjBY,sF;MAAA,yD;uBAAA,6H;YAAA,S;iBAAA,Q;;iBAAA,uB;O;K;8CAbpB,wB;MAUu D,qB;QAAA,QAAa,C;MAChE,wBAAwB,KAAxB,C;MAEA,OAAO,SAAS,gDAAT,C;K;+BAsBX,Y;MAMyC,O AAA,oBAAc,W;K;IAEvD,2B;MAAA,+B;MAmBI,uBAA4B,WAAO,uBAAP,EAAiC,GAAjC,C;MAC5B,2BAAg C,WAAO,SAAP,EAAoB,GAApB,C;MAGhC,iCAAsC,WAAO,KAAP,EAAiB,GAAjB,C;K;oDAtBtC,mB;MAIwD ,oBAAM,oBAAO,OAAP,CAAN,C;K;+CAExD,mB;MAIoD,OAAA,OxGzDyC,SwGyDnB,oBxGzDmB,EwGyDJ, MxGzDI,C;K;0DwG2D7F,mB;MAI+D,OAAA,OxG/D8B,SwG+DR,wBxG/DQ,EwG+DW,MxG/DX,C;K;gEwGoE 7F,mB;MAAgE,OAAA,OxGpE6B,SwGoEP,8BxGpEO,EwGoEkB,MxGpElB,C;K;;;IwG8CjG,uC;MAAA,sC;QAA A,qB;;MAAA,+B;K;;IA1PA,4C;MAAA,+C;MACkE,kBAAK,OAAL,EAAc,MAAM,MAAN,CAAd,C;MADlE,Y; K;IAGA,sC;MAAA,+C;MAC6C,kBAAK,OAAL,EAAc,UAAd,C;MAD7C,Y;K;IA0RO,kG;MAAA,kC;MAAA,8C; MAAA,kC;MAAA,kC;MACH,uBAA+B,a;MAI/B,4F;MA0BA,sBAA0C,I;K;+FA9B1C,Y;MAAA,2B;K;+FAEI,Y; MAAQ,qBAAA,kBN9S8C,CM8SxC,CN9SwC,CM8S9C,C;K;gGAEZ,Y;MAAA,4B;K;iEAqBA,mB;MACI,OAAO ,MAAa,UAAU,eAAe,MAAK,CAAL,EAAQ,IAAR,C;K;IAStB,oG;MAAA,kC;MAAS,uB;K;mJACG,Y;MAAQ,O AAA,kBAAM,O;K;wGACrC,iB;MAAuC,Q;MAAA,eAAA,kBNjVG,CMiVG,KNjVH,CMiVH,mBAAgB,E;K;;qG AJnE,Y;MACI,IAAI,2BAAJ,C;QACI,yH;;MAKJ,OAAO,kC;K;4CAGf,Y;MACI,OAAY,SAAZ,wBAAY,EAAS,k BAAT,EAAoB,kBAAM,UAAV,GAAqB,8BAAuB,kBAAM,MAA7B,CAArB,GAA8D,kBAAM,aAAN,GAAqB,C AArB,IAA9E,EAAsG,wBAAtG,C;K;gEAEhB,iB;MACI,IAAI,QAAc,iBAAN,kBAAM,CAAlB,C;QACI,YAAkB,k BAAY,YAAW,KAAX,C;QAC9B,IAAa,KAAT,sBAAiB,KAArB,C;UACI,YAAkB,kBAAY,YAAW,QAAQ,CAAR ,IAAX,C;UAC9B,IAAa,KAAT,sBAAiB,KAArB,C;YACI,OAAO,QAAQ,CAAR,I;;;;MAInB,OAAO,QAAQ,CAA R,I;K;IApDiC,2E;MAAA,kC;MAAA,kB;MAAoC,6B;K;mHACrD,Y;MAAQ,OAAA,kBAAM,O;K;IACqC,4E;MA AA,qB;QAAE,yBAAK,EAAL,C;O;K;qEAA5E,Y;MAAiD,OAAqB,OAAb,aAAR,oBAAQ,CAAa,EAAI,iEAAJ,C AAiB,W;K;wEACvF,iB;MAA4C,Q;MAAA,eAAA,kBNnTU,CMmTJ,KNnTI,CMmTV,YAAoB,oBAApB,O;K;wE AE5C,gB;MAGmC,UASqB,MATrB,EASxB,M;MATwB,OAAZ,kBAAY,O;MAAlB,iB;QACN,MAAM,gCAAyB, gCAA6B,IAA7B,oEAAzB,C;;MADb,aAAa,I;MAKb,IAAI,CAAC,qCAAwB,MAAxB,EAAgC,IAAhC,CAAL,C;Q ACI,MAAM,gCAAyB,gCAA6B,IAA7B,qBAAzB,C;MAEV,YAAY,OAAO,IAAP,C;MACL,IAAI,SAAS,SAAb,C; QAAwB,a;;QAAU,wBAAW,4DAAX,C;;MAAzC,a;K;;;IA5BhB,uD;MACI,sBAAiB,I;MACjB,YAAY,eAAK,KAA L,C;MACZ,IAAI,aAAJ,C;QAAmB,OAAO,I;MAC1B,YAAY,aAAA,KAAM,MAAN,EAAa,sBAAY,CAAZ,IAAb, C;MAEZ,mE;K;IA8DJ,iD;MAM+B,UAKO,MALP,EAoBD,MApBC,EAoBD,MApBC,EAiCD,MAjCC,EAiCD,M; MArC1B,YAAY,C;MACZ,aAAa,sB;MAEb,OAAO,QAAQ,WAAY,OAA3B,C;QACI,WAAW,wBAAY,YAAZ,EA AY,oBAAZ,Q;QACX,IAAI,SAAQ,EAAZ,C;UACI,IAAI,UAAS,WAAY,OAAzB,C;YACI,MAAM,gCAAyB,mCA AzB,C;UAEV,MAAO,gBAAO,wBAAY,cAAZ,EAAY,sBAAZ,UAAP,C;eACJ,IAAI,SAAQ,EAAZ,C;UACH,IAAI ,UAAS,WAAY,OAAzB,C;YACI,MAAM,gCAAyB,kCAAzB,C;UAEV,IAAI,uBAAY,KAAZ,MAAsB,GAA1B,C; YACI,eAA2B,cAAZ,WAAY,GAAc,qBAAd,EAAc,KAAd,E;YAE3B,IAAI,UAAS,QAAb,C;cACI,MAAM,gCAAy B,8DAAzB,C;YACV,IAAI,aAAY,WAAY,OAAxB,IAAkC,uBAAY,QAAZ,MAAyB,GAA/D,C;cACI,MAAM,gC AAyB,yDAAzB,C;YAEV,gBAAgB,WxGvLgE,WwGuL1C,KxGvL0C,EwGuLnC,QxGvLmC,C;YwGyLhF,MAA O,gBAAO,0BAAA,KAAM,OAAN,EAAa,SAAb,qDAAkC,EAAzC,C;YACP,QAAQ,WAAW,CAAX,I;;YAER,IA AI,EAAuB,kBAAK,EAAL,CAAvB,0CAAY,KAAZ,EAAJ,C;cACI,MAAM,gCAAyB,mCAAzB,C;YAEV,aAAa,K AAM,O;YACnB,iBAA2B,eAAZ,WAAY,EAAe,KAAf,EAAsB,MAAO,KAA7B,C;YAC3B,iBAAwD,MAAvC,Wx GjM+D,WwGiMzC,KxGjMyC,EwGiMlC,UxGjMkC,CwGiMxB,C;YAExD,IAAI,cAAc,MAAO,KAAzB,C;cACI, MAAM,8BAA0B,sBAAmB,UAAnB,oBAA1B,C;YAEV,MAAO,gBAAO,uCAAO,UAAP,qDAA6B,EAApC,C;YA CP,QAAQ,U;;;UAGZ,MAAO,gBAAO,IAAP,C;;;MAGf,OAAO,MAAO,W;K;IAGlB,8C;MAKI,YAAY,U;MACZ, OAAO,QAAQ,gBAAf,C;QACI,IAAI,qBAAK,KAAL,MAAe,GAAnB,C;UACI,K;;UAEA,qB;;;MAGR,OAAO,K;K ;IAGX,2D;MAEI,YAAY,aAAa,CAAb,I;MACZ,iBAAiB,qBAAK,UAAL,IAAmB,E;MAGpC,OAAO,QAAQ,gBA AR,IAAkB,CAAe,kBAAK,EAAL,CAAf,wCAAK,KAAL,EAAzB,C;QACI,oBAAoB,CAAC,aAAa,EAAb,IAAD,K AAqB,qBAAK,KAAL,IAAc,EAAnC,K;QACpB,IAAqB,CAAjB,qCAAyB,UAA7B,C;UACI,aAAa,a;UACb,qB;;U AEA,K;;;MAGR,OAAO,K;K;IxGneX,yB;MAQiB,Q;MADb,aAAa,E;MACb,wBAAa,KAAb,gB;QAAa,WAAb,UA

Aa,KAAb,O;QACI,8BAAU,IAAV,C;;MAEJ,OAAO,M;K;IAGX,yC;MAa+B,Q;MAH3B,IAAI,SAAS,CAAT,IAAc ,SAAS,CAAvB,IAA4B,CAAA,KAAM,OAAN,GAAa,MAAb,QAAsB,MAAtD,C;QACI,MAAM,8BAA0B,WAAS, KAAM,OAAf,kBAA+B,MAA/B,kBAAgD,MAA1E,C;MACV,aAAa,E;MACc,gBAAS,MAAT,I;MAA3B,iBAAc, MAAd,wB;QACI,8BAAU,MAAM,KAAN,CAAV,C;;MAEJ,OAAO,M;K;IAGX,mC;MAOiB,Q;MADb,aAAa,E;M ACb,wBAAa,SAAb,gB;QAAa,WAAb,UAAa,SAAb,O;QACI,8BAAU,IAAV,C;;MAEJ,OAAO,M;K;IAGX,2D;MA Y2C,0B;QAAA,aAAkB,C;MAAG,wB;QAAA,WAAgB,SAAK,O;MACjF,oCAAa,4BAAmB,UAAnB,EAA+B,QA A/B,EAAyC,SAAK,OAA9C,C;MACb,aAAa,E;MACb,iBAAc,UAAd,UAA+B,QAA/B,U;QACI,8BAAU,UAAK,K AAL,CAAV,C;;MAEJ,OAAO,M;K;IASkB,gD;MAAA,qB;QAAE,+CAAI,EAAJ,E;O;K;IAN/B,kC;MAMI,OAAO, kBAAU,gBAAV,EAAkB,+BAAlB,C;K;IAiBiC,oE;MAAA,qB;QAAE,+CAAI,qBAAa,EAAb,IAAJ,E;O;K;IAd9C, wD;MAYqC,0B;QAAA,aAAkB,C;MAAG,wB;QAAA,WAAgB,SAAK,O;MAC3E,oCAAa,4BAAmB,UAAnB,EA A+B,QAA/B,EAAyC,gBAAzC,C;MACb,OAAO,kBAAU,WAAW,UAAX,IAAV,EAAiC,2CAAjC,C;K;IAGX,mC; MAQI,OAAO,WAAW,SAAX,EAAiB,CAAjB,EAAoB,gBAApB,EAA0B,KAA1B,C;K;IAGX,mF;MAeI,0B;QAA A,aAAkB,C;MAClB,wB;QAAA,WAAgB,SAAK,O;MACrB,sC;QAAA,yBAAkC,K;MAElC,oCAAa,4BAAmB,UA AnB,EAA+B,QAA/B,EAAyC,SAAK,OAA9C,C;MACb,OAAO,WAAW,SAAX,EAAiB,UAAjB,EAA6B,QAA7B, EAAuC,sBAAvC,C;K;IAGX,sC;MAQI,OAAO,WAAW,SAAX,EAAiB,CAAjB,EAAoB,gBAApB,EAA4B,KAA5 B,C;K;IAGX,sF;MAeI,0B;QAAA,aAAkB,C;MAClB,wB;QAAA,WAAgB,SAAK,O;MACrB,sC;QAAA,yBAAkC, K;MAElC,oCAAa,4BAAmB,UAAnB,EAA+B,QAA/B,EAAyC,gBAAzC,C;MACb,OAAO,WAAW,SAAX,EAAiB ,UAAjB,EAA6B,QAA7B,EAAuC,sBAAvC,C;K;uFAGX,qB;MAMwD,OAAA,SAAY,c;K;mFAEpE,qB;MAWsD, OAAA,SAAY,c;K;uFAElE,qB;MAMwD,OAAA,SAAY,c;K;mFAEpE,qB;MAWsD,OAAA,SAAY,c;K;yFAElE,qC ;MACoF,OAAA,SAAY,SAAQ,GAAR,EAAa,SAAb,C;K;iGAEhG,qC;MACwF,OAAA,SAAY,aAAY,GAAZ,EAA iB,SAAjB,C;K;+FAEpG,kC;MAWiF,OAAA,SAAY,YAAW,CAAX,EAAc,QAAd,C;K;2FAE7F,wB;MAgBgE,OA AA,SAAY,UAAS,CAAT,C;K;iFAE5E,iC;MACqE,OAAA,SAAY,WAAU,UAAV,C;K;mFAEjF,2C;MACoF,OAA A,SAAY,WAAU,UAAV,EAAsB,QAAtB,C;K;4EAEhG,0B;MAGuD,OAAA,SAAY,QAAO,GAAP,C;K;wEAEnE, 4B;MAGgE,OAAA,SAAY,OAAM,KAAN,C;K;yFAK5E,2C;MACyF,OAAA,SAAY,SAAQ,OAAR,EAAiB,WAAj B,C;K;IAErG,iD;MAOkD,0B;QAAA,aAAsB,K;MACpE,IAAI,UAAJ,C;QACI,SAAS,SAAK,O;QACd,SAAS,KAA M,O;QACf,UTtBG,MAAO,KSsBM,ETtBN,ESsBU,ETtBV,C;QSuBV,IAAI,QAAO,CAAX,C;UAAc,OAAO,KAA K,EAAL,I;QACrB,iBAAc,CAAd,UAAsB,GAAtB,U;UACI,eAAe,qBAAK,KAAL,C;UACf,gBAAgB,iBAAM,KA AN,C;UAEhB,IAAI,aAAY,SAAhB,C;YACI,WAAoB,cAAT,QAAS,C;YACpB,YAAsB,cAAV,SAAU,C;YAEtB,I AAI,aAAY,SAAhB,C;cACwB,kBAAT,Q;cAAX,WD3P2C,gCAAY,cAfrB,YAAY,CAAZ,C;cC2QZ,kBAAV,S;cA AZ,YD5P2C,gCAAY,cAfrB,YAAY,CAAZ,C;cC6QlC,IAAI,aAAY,SAAhB,C;gBACI,OAAgB,iBAAT,QAAS,EA AU,SAAV,C;;;;;QAKhC,OAAO,KAAK,EAAL,I;;QAEP,OAAO,4BAAU,KAAV,C;;K;IAIf,4C;MAOqF,oCAAkB, KAAlB,C;K;IAErF,wD;MASI,OAAW,UAAJ,GACE,4BAAL,SAAK,EAA4B,KAA5B,CADF,GAGE,kBAAL,SAA K,EAAkB,KAAlB,C;K;IAIkD,oD;MAAU,OAAE,UAAF,CAAE,EAAU,CAAV,EAA0B,IAA1B,C;K;;IAIvE,+C;M AAQ,oC;K;2F0GxUZ,oC;MACiF,O1G2Me,kB0G3ME,oBAAH,EAAG,C1G2MF,E0G3Mc,S1G2Md,C;K;mG0Gz MhG,oC;MACqF,O1G2Me,sB0G3MM,oBAAH,EAAG,C1G2MN,E0G3MkB,S1G2MlB,C;K;I0GzMpG,mD;MAIo D,0B;QAAA,aAAsB,K;MACtE,IAAI,CAAC,UAAL,C;QACI,O1GgNqF,qB0GhN7D,M1GgN6D,E0GhNrD,C1Gg NqD,C;;Q0G9MrF,OAAO,yBAAc,CAAd,EAAiB,MAAjB,EAAyB,CAAzB,EAA4B,MAAO,OAAnC,EAA2C,UA A3C,C;K;IAGf,iE;MAIqE,0B;QAAA,aAAsB,K;MACvF,IAAI,CAAC,UAAL,C;QACI,O1GqMqF,qB0GrM7D,M1 GqM6D,E0GrMrD,U1GqMqD,C;;Q0GnMrF,OAAO,yBAAc,UAAd,EAA0B,MAA1B,EAAkC,CAAlC,EAAqC,M AAO,OAA5C,EAAoD,UAApD,C;K;IAGf,iD;MAIkD,0B;QAAA,aAAsB,K;MACpE,IAAI,CAAC,UAAL,C;QACI, O1G4MoE,mB0G5M9C,M1G4M8C,C;;Q0G1MpE,OAAO,yBAAc,mBAAS,MAAO,OAAhB,IAAd,EAAsC,MAAt C,EAA8C,CAA9C,EAAiD,MAAO,OAAxD,EAAgE,UAAhE,C;K;IAGf,mC;MAGI,aACa,S1GmN2D,O0GnNhD,K 1GmNgD,C;M0GlNxE,OAAO,kBAAkB,MAAO,OAAP,KAAe,C;K;IAG5C,4B;MAKoD,gCAAU,C;MAAV,U;QA AuB,kBAAR,yB;QAAQ,c;;UjH6nDvD,U;UADhB,IAAI,0CAAsB,qBAA1B,C;YAAqC,aAAO,I;YAAP,e;;UACrB, +B;UAAhB,OAAgB,gBAAhB,C;YAAgB,2B;YAAM,IAAI,CiH7nD4D,aAAT,qBjH6nDxC,OiH7nDwC,CAAS,Cj H6nDhE,C;cAAyB,aAAO,K;cAAP,e;;;UAC/C,aAAO,I;;;QiH9nDgE,iB;;MAAvB,W;K;IAEpD,gD;MASiD,0B;QA AA,aAAsB,K;MAOxC,Q;MAN3B,IAAI,iBAAJ,C;QAAkB,OAAO,a;MACzB,IAAI,aAAJ,C;QAAmB,OAAO,K;M AC1B,IAAI,CAAC,UAAL,C;QAAiB,OAAO,kBAAQ,KAAR,C;MAExB,IAAI,SAAK,OAAL,KAAe,KAAM,OAA

zB,C;QAAiC,OAAO,K;MAEb,OAAL,SAAK,O;MAA3B,iBAAc,CAAd,wB;QACI,eAAe,qBAAK,KAAL,C;QACf, gBAAgB,iBAAM,KAAN,C;QAChB,IAAI,CAAU,SAAT,QAAS,EAAO,SAAP,EAAkB,UAAlB,CAAd,C;UACI,O AAO,K;;;MAIf,OAAO,I;K;IAIX,sF;MACkH,0B;QAAA,aAAsB,K;MACpI,oCAAkB,UAAlB,EAA8B,KAA9B,EA AqC,WAArC,EAAkD,MAAlD,EAA0D,UAA1D,C;K;IAGJ,+B;MAYI,OpGmMmD,mBAAS,CoGnM5D,G1GiJ4F, oB0GjJzD,C1GiJyD,E0GjJtD,C1GiJsD,CAhE9B,c0GjFrC,G1G8IoD,oB0G9IZ,C1G8IY,C0G9I7E,GAAyE,S;K;IA G7E,iC;MASI,OpGuLmD,mBAAS,CoGvL5D,G1GqI4F,oB0GrIzD,C1GqIyD,E0GrItD,C1GqIsD,CA3C9B,c0G1Fr C,G1GkIoD,oB0GlIZ,C1GkIY,C0GlI7E,GAAyE,S;K;IAG7E,8B;MAOiB,IAAN,I;MvH/FP,IAAI,EuH8FI,KAAK, CvH9FT,CAAJ,C;QACI,cuH6Fc,oD;QvH5Fd,MAAM,gCAAyB,OAAQ,WAAjC,C;;MuH6FH,QAAM,CAAN,C;a ACH,C;UAAK,S;UAAL,K;aACA,C;UAAU,OAAL,SAAK,W;UAAV,K;;UAEI,aAAa,E;UACb,IAAI,EpGgKoC,qB AAU,CoGhK9C,CAAJ,C;YACI,QAAQ,SAAK,W;YACb,YAAY,C;YACZ,OAAO,IAAP,C;cACI,IAAI,CAAC,QA AU,CAAX,MAAiB,CAArB,C;gBACI,UAAU,C;;cAEd,QAAQ,UAAW,C;cACnB,IAAI,UAAS,CAAb,C;gBACI,K; ;cAEJ,KAAK,C;;;;UAGb,OAAO,M;;MAnBf,W;K;IAwBJ,4D;MAOqE,0B;QAAA,aAAsB,K;MACvF,O1G2GiG,k B0G3GnF,WAAO,6BAAM,gBAAO,QAAP,CAAb,EAAmC,UAAJ,GAAgB,KAAhB,GAA2B,IAA1D,C1G2GmF, E0G3GlB,6BAAM,iCAAwB,QAAxB,C1G2GY,C;K;I0GzGrG,4D;MAM+D,0B;QAAA,aAAsB,K;MACjF,O1GkGi G,kB0GlGnF,WAAO,6BAAM,gBAAe,oBAAR,OAAQ,CAAf,CAAb,EAA6C,UAAJ,GAAgB,KAAhB,GAA2B,IA ApE,C1GkGmF,E0GlGA,oBAAR,OAAQ,C1GkGA,C;K;I0GhGrG,iE;MAC0E,0B;QAAA,aAAsB,K;MAC5F,O1G 8FiG,kB0G9FnF,WAAO,6BAAM,gBAAO,QAAP,CAAb,EAAmC,UAAJ,GAAgB,IAAhB,GAA0B,GAAzD,C1G8 FmF,E0G9FpB,6BAAM,iCAAwB,QAAxB,C1G8Fc,C;K;I0G5FrG,iE;MACoE,0B;QAAA,aAAsB,K;MACtF,O1G0 FiG,kB0G1FnF,WAAO,6BAAM,gBAAe,oBAAR,OAAQ,CAAf,CAAb,EAA6C,UAAJ,GAAgB,IAAhB,GAA0B,G AAnE,C1G0FmF,E0G1FF,oBAAR,OAAQ,C1G0FE,C;K;I2GtQrG,kD;MAEI,IAAI,gBAAJ,C;QAAsB,MAAM,6B AAyB,qCAAkC,QAAQ,CAAR,IAAlC,CAAzB,C;MAC5B,OAAO,CAAC,IAAD,I;K;IAGX,iF;MAQI,IAAI,EAAS, KAAT,oBAAiB,KAAjB,KAA2B,SAAS,QAAxC,C;QACI,OAAO,UAAU,CAAV,EAAa,KAAb,EAAoB,gBAApB, C;;MAEX,UAAU,kBAAO,KAAP,CzGyBgC,I;MyGxB1C,IAAI,EAAQ,KAAR,kBAAgB,KAAhB,CAAJ,C;QACI, OAAO,UAAU,CAAV,EAAa,KAAb,EAAoB,gBAApB,C;;MAEX,OAAO,SAAW,CAAC,OAAS,IAAV,KAAqB,E AAhC,IAAwC,MAAQ,I;K;IAG3D,yE;MAQI,IAAI,SAAU,EAAV,MAAkB,CAAlB,IAAuB,SAAS,QAApC,C;QA CI,OAAO,UAAU,CAAV,EAAa,KAAb,EAAoB,gBAApB,C;;MAEX,YAAY,KAAa,CAAP,KAAO,C;MACzB,IAA I,SAAU,GAAV,MAAkB,GAAtB,C;QACI,OAAO,UAAU,CAAV,EAAa,KAAb,EAAoB,gBAApB,C;;MAEX,OAA Q,SAAU,CAAX,GAAkB,KAAlB,GAA4B,I;K;IAGvC,yE;MASI,IAAI,SAAS,QAAb,C;QACI,OAAO,UAAU,CAA V,EAAa,KAAb,EAAoB,gBAApB,C;;MAGX,YAAY,KAAa,CAAP,KAAO,C;MACzB,IAAI,SAAU,EAAV,MAAi B,CAArB,C;QACI,IAAI,SAAU,GAAV,MAAkB,GAAtB,C;UAEI,OAAO,UAAU,CAAV,EAAa,KAAb,EAAoB,gB AApB,C;;aAER,IAAI,SAAU,EAAV,MAAiB,EAArB,C;QACH,IAAI,SAAU,GAAV,MAAkB,GAAtB,C;UAEI,OA AO,UAAU,CAAV,EAAa,KAAb,EAAoB,gBAApB,C;;aAER,IAAI,SAAU,GAAV,MAAkB,GAAtB,C;QACH,OAA O,UAAU,CAAV,EAAa,KAAb,EAAoB,gBAApB,C;;MAGX,IAAI,SAAQ,CAAR,UAAa,QAAjB,C;QACI,OAAO, UAAU,CAAV,EAAa,KAAb,EAAoB,gBAApB,C;;MAEX,YAAY,KAAiB,CAAX,QAAQ,CAAR,IAAW,C;MAC7 B,IAAI,SAAU,GAAV,MAAkB,GAAtB,C;QACI,OAAO,UAAU,CAAV,EAAa,KAAb,EAAoB,gBAApB,C;;MAG X,OAAQ,SAAU,EAAX,GAAoB,SAAU,CAA9B,GAAqC,KAArC,GAA+C,O;K;IAG1D,yE;MASI,IAAI,SAAS,Q AAb,C;QACI,UAAU,CAAV,EAAa,KAAb,EAAoB,gBAApB,C;;MAGJ,YAAY,KAAa,CAAP,KAAO,C;MACzB,I AAI,SAAU,EAAV,MAAiB,CAArB,C;QACI,IAAI,SAAU,GAAV,KAAkB,GAAtB,C;UAEI,OAAO,UAAU,CAAV ,EAAa,KAAb,EAAoB,gBAApB,C;;aAER,IAAI,SAAU,EAAV,MAAiB,CAArB,C;QACH,IAAI,SAAU,GAAV,MA AkB,GAAtB,C;UAEI,OAAO,UAAU,CAAV,EAAa,KAAb,EAAoB,gBAApB,C;;aAER,IAAI,SAAU,EAAV,IAAg B,CAApB,C;QACH,OAAO,UAAU,CAAV,EAAa,KAAb,EAAoB,gBAApB,C;aACJ,IAAI,SAAU,GAAV,MAAkB, GAAtB,C;QACH,OAAO,UAAU,CAAV,EAAa,KAAb,EAAoB,gBAApB,C;;MAGX,IAAI,SAAQ,CAAR,UAAa,Q AAjB,C;QACI,OAAO,UAAU,CAAV,EAAa,KAAb,EAAoB,gBAApB,C;;MAEX,YAAY,KAAiB,CAAX,QAAQ,C AAR,IAAW,C;MAC7B,IAAI,SAAU,GAAV,MAAkB,GAAtB,C;QACI,OAAO,UAAU,CAAV,EAAa,KAAb,EAAo B,gBAApB,C;;MAGX,IAAI,SAAQ,CAAR,UAAa,QAAjB,C;QACI,OAAO,UAAU,CAAV,EAAa,KAAb,EAAoB,g BAApB,C;;MAEX,YAAY,KAAiB,CAAX,QAAQ,CAAR,IAAW,C;MAC7B,IAAI,SAAU,GAAV,MAAkB,GAAtB ,C;QACI,OAAO,UAAU,CAAV,EAAa,KAAb,EAAoB,gBAApB,C;;MAEX,OAAQ,SAAU,EAAX,GAAoB,SAAU, EAA9B,GAAuC,SAAU,CAAjD,GAAwD,KAAxD,GAAkE,O;K;;;IAmB7E,oE;MAkB0B,UAGJ,MAHI,EAKJ,MA

LI,EAMJ,MANI,EASJ,MATI,EAUJ,MAVI,EAWJ,MAXI,EAgBA,MAhBA,EAiBA,MAjBA,EAkBA,MAlBA,EAo BA,MApBA,EAqBA,OArBA,EAsBA,OAtBA,EAuBA,O;MxH9JtB,IAAI,EwHgII,cAAc,CAAd,IAAmB,YAAY,M AAO,OAAtC,IAAgD,cAAc,QxHhIlE,CAAJ,C;QACI,cAda,qB;QAeb,MAAM,gCAAyB,OAAQ,WAAjC,C;;MwHg IV,YAAY,cAAU,CAAC,WAAW,UAAX,IAAD,IAA0B,CAA1B,IAAV,C;MACZ,gBAAgB,C;MAChB,gBAAgB,U ;MAEhB,OAAO,YAAY,QAAnB,C;QACI,WAAW,mBAAO,gBAAP,EAAO,wBAAP,QzGzH2B,I;QyG2HlC,WAA O,GAAP,C;UACI,MAAM,kBAAN,EAAM,0BAAN,YAA0B,OAAL,IAAK,C;eAC9B,WAAO,IAAP,C;UACI,MA AM,kBAAN,EAAM,0BAAN,YAA4C,OAArB,QAAS,CAAV,GAAgB,GAAM,C;UAC5C,MAAM,kBAAN,EAAM ,0BAAN,YAA+C,OAAxB,OAAS,EAAV,GAAmB,GAAM,C;eAEnD,WAAO,KAAP,IAAiB,QAAQ,KAAzB,C;UA CI,MAAM,kBAAN,EAAM,0BAAN,YAA6C,OAAtB,QAAS,EAAV,GAAiB,GAAM,C;UAC7C,MAAM,kBAAN, EAAM,0BAAN,YAAuD,OAA/B,QAAS,CAAV,GAAiB,EAAlB,GAA2B,GAAM,C;UACvD,MAAM,kBAAN,EA AM,0BAAN,YAA+C,OAAxB,OAAS,EAAV,GAAmB,GAAM,C;;UAG/C,gBAAgB,uBAAuB,MAAvB,EAA+B,I AA/B,EAAqC,SAArC,EAAgD,QAAhD,EAA0D,gBAA1D,C;UAChB,IAAI,aAAa,CAAjB,C;YACI,MAAM,kBAA N,EAAM,0BAAN,YAAqB,0BAA0B,CAA1B,C;YACrB,MAAM,kBAAN,EAAM,0BAAN,YAAqB,0BAA0B,CAA 1B,C;YACrB,MAAM,kBAAN,EAAM,0BAAN,YAAqB,0BAA0B,CAA1B,C;;YAErB,MAAM,kBAAN,EAAM,0B AAN,YAAkD,OAA3B,aAAc,EAAf,GAAsB,GAAM,C;YAClD,MAAM,mBAAN,EAAM,2BAAN,aAA6D,OAArC ,aAAc,EAAf,GAAuB,EAAxB,GAAiC,GAAM,C;YAC7D,MAAM,mBAAN,EAAM,2BAAN,aAA4D,OAApC,aAA c,CAAf,GAAsB,EAAvB,GAAgC,GAAM,C;YAC5D,MAAM,mBAAN,EAAM,2BAAN,aAAoD,OAA7B,YAAc,E AAf,GAAwB,GAAM,C;YACpD,6B;;;;MAMhB,OAAW,KAAM,OAAN,KAAc,SAAlB,GAA6B,KAA7B,GAA8C, UAAN,KAAM,EAAO,SAAP,C;K;;IAQzD,mE;MAiByB,Q;MxH9LrB,IAAI,EwHwLI,cAAc,CAAd,IAAmB,YAA Y,KAAM,OAArC,IAA6C,cAAc,QxHxL/D,CAAJ,C;QACI,cAda,qB;QAeb,MAAM,gCAAyB,OAAQ,WAAjC,C;; MwHwLV,gBAAgB,U;MAChB,oBAAoB,sB;MAEpB,OAAO,YAAY,QAAnB,C;QACI,WAAW,KAAmB,CAAb,g BAAa,EAAb,wBAAa,O;QAE1B,YAAQ,CAAR,C;UACI,aAAc,gBAAY,OAAL,IAAK,CAAZ,C;aAClB,YAAS,CA AT,KAAc,EAAd,C;UACI,WAAW,eAAe,KAAf,EAAsB,IAAtB,EAA4B,SAA5B,EAAuC,QAAvC,EAAiD,gBAAj D,C;UACX,IAAI,QAAQ,CAAZ,C;YACI,aAAc,gBAAO,gBAAP,C;YACd,yBAAa,CAAC,IAAD,IAAb,K;;YAEA, aAAc,gBAAY,OAAL,IAAK,CAAZ,C;YACd,wBAAa,CAAb,I;;eAGR,YAAS,CAAT,KAAc,EAAd,C;UACI,aAA W,eAAe,KAAf,EAAsB,IAAtB,EAA4B,SAA5B,EAAuC,QAAvC,EAAiD,gBAAjD,C;UACX,IAAI,UAAQ,CAAZ, C;YACI,aAAc,gBAAO,gBAAP,C;YACd,yBAAa,CAAC,MAAD,IAAb,K;;YAEA,aAAc,gBAAY,OAAL,MAAK,C AAZ,C;YACd,wBAAa,CAAb,I;;eAGR,YAAS,CAAT,KAAc,EAAd,C;UACI,aAAW,eAAe,KAAf,EAAsB,IAAtB,E AA4B,SAA5B,EAAuC,QAAvC,EAAiD,gBAAjD,C;UACX,IAAI,UAAQ,CAAZ,C;YACI,aAAc,gBAAO,gBAAP, C;YACd,yBAAa,CAAC,MAAD,IAAb,K;;YAEA,WAAY,MAAD,GAAQ,KAAR,IAAqB,EAArB,GAA2B,K;YACt C,UAAW,SAAS,IAAV,GAAoB,K;YAC9B,aAAc,gBAAY,OAAL,IAAK,CAAZ,C;YACd,aAAc,gBAAW,OAAJ,G AAI,CAAX,C;YACd,wBAAa,CAAb,I;;;UAIJ,UAAU,CAAV,EAAa,SAAb,EAAwB,gBAAxB,C;UACA,aAAc,gB AAO,gBAAP,C;;;MAK1B,OAAO,aAAc,W;K;ICtQzB,uC;MAU2D,OAAwB,CAAxB,2BAAwB,mBAAS,SAAT,C; K;IAEnF,oC;MAKI,OAAQ,OAAW,mBAAL,SAAK,CAAX,C;K;IAGZ,6C;MAMI,IAAI,cAAS,SAAb,C;QACI,iB AAsB,SAAY,Y;QAClC,IAAI,kBAAJ,C;UACS,SAAL,eAA+B,iBAAc,SAAd,E;;UAE/B,UAAW,WAAI,SAAJ,C;;; K;IAUnB,6C;MAC4B,UAAjB,M;MAAP,OAAO,WAAiB,OAAZ,SAAY,YAAjB,4CAA+D,W;K;IAI9E,iC;MACI,g BAAqB,sB;MACrB,iBAAsB,E;MACtB,kBAA+B,E;MAC/B,uBAAiC,C;K;uDAEjC,qB;MACc,qBAAV,SAAU,EA Ac,EAAd,EAAkB,EAAlB,C;MACV,OAAO,aAAO,W;K;gDAGlB,qB;MAA6D,gBAAR,c;MAAQ,c;;QxIm2Y7C,Q ;QAAhB,wBAAgB,SAAhB,gB;UAAgB,cAAA,SAAhB,M;UAAsB,IAAc,OwIn2Y+B,cxIm2Y7C,C;YAAwB,aAA O,I;YAAP,e;;;QAC9C,aAAO,K;;;MwIp2Y8C,iB;K;sDAErD,wC;MACI,KAAK,qBAAL,SAAK,EAAc,MAAd,EA AsB,SAAtB,CAAL,C;QAAyC,M;MAEzC,YAAY,SAAK,M;MACjB,OAAO,aAAP,C;QACI,KAAM,qBAAN,KAA M,EAAc,MAAd,EAAsB,aAAtB,CAAN,C;UAA8C,M;QAC9C,QAAQ,KAAM,M;;K;sDAItB,wC;MASgB,IAAiB,I AAjB,EA2BE,M;MAnCd,aAAO,gBAAO,MAAP,CAAe,gBAAO,SAAP,C;MACtB,gBAAgB,SAAK,W;MACrB,IA AI,eAAQ,SAAR,CAAJ,C;QACI,aAAO,gBAAO,kCAAP,CAA2C,gBAAO,SAAP,CAAkB,gBAAO,KAAP,C;QAC pE,OAAO,K;;MAEH,cAAY,MAAK,SAAL,C;MAEpB,YAAY,CAAiB,OAAZ,SAAY,MAAjB,2D;MACZ,IAAI,aA AJ,C;QtHyBG,SsHxBwB,WAAN,KAAM,EAAQ,SAAR,C;QAAvB,iBAAoD,KAAK,CAAT,GAAY,CAAZ,GAA mB,KAAe,gBAAf,I;QACnE,IAAI,eAAc,CAAlB,C;UAAqB,aAAO,gBAAO,SAAP,CAAkB,gBAAO,IAAP,C;QAC 9C,IAAI,etG8MoC,YAAU,CsG9MlD,C;UACI,kBAAW,K;UACX,uBAAgB,U;;UAEhB,QAAQ,wBAAiB,KAAjB,

EAAwB,UAAxB,C;;QAEZ,IAAI,MtGgNuC,UAAS,CsGhNpD,C;UAEuB,U;UAAA,IAAI,eAAc,CAAlB,C;YAAA, SAAqB,C;;YvGs+BpC,U;YADhB,YAAY,C;YACI,oBuGt+B+C,SvGs+B/C,C;YAAhB,OAAgB,gBAAhB,C;cAAg B,sC;cAAM,IuGt+BgE,UvGs+BlD,oBuGt+BkD,MAAK,EvGs+BrE,C;gBAAwB,qB;;YuGt+Bf,SAA4B,IvGu+BpD ,KuGv+BoD,I;;UAA/C,yB;UzGqrCC,kB;UADb,YAAY,C;UACC,SyGprCK,aAAN,KAAM,CzGorCL,W;UAAb,O AAa,gBAAb,C;YAAa,wB;YyGnrCG,IzGmrCU,oBAAmB,cAAnB,EAAmB,sBAAnB,UyGnrCN,gBAAJ,C;cAA2B ,aAAO,uB;YAClC,aAAO,gBzGkrCgC,IyGlrChC,CAAa,gBAAO,IAAP,C;;;UAGxB,aAAO,gBAAO,KAAP,CAAc, gBAAO,IAAP,C;;;QAGzB,aAAO,gBAAO,SAAP,CAAkB,gBAAO,IAAP,C;;MAG7B,iBAAiB,mC;MACjB,InIyHo D,CmIzHhD,UnIyHiD,UmIzHrD,C;QACI,uBAAuB,SAAS,M;QACtB,8B;QAAV,OAAU,gBAAV,C;UAAU,qB;U ACJ,qBAAF,CAAE,EAAc,gBAAd,EAAgC,cAAhC,C;;;MAGV,OAAO,I;K;yDAGX,6B;MAIwB,Q;MAHpB,mBA AwB,C;MACxB,gBAAqB,C;MACrB,mBAAwB,C;MACJ,OrHyIjB,MAAO,KqHzIgB,eAAS,OAAT,GAAkB,oBA AlB,IrHyIhB,EqHzIiD,KAAM,OAAN,GAAe,UAAf,IrHyIjD,C;MqHzIV,eAAY,CAAZ,oB;QACI,QAAQ,iBAAY,i BAAN,KAAM,CAAN,GAAkB,GAAlB,IAAN,C;QACR,IAAI,MAAK,2BAAkB,iBAAT,eAAS,CAAT,GAAqB,GA ArB,IAAT,CAAT,C;UAA6C,K;QAC7C,IAAI,MAAK,EAAT,C;UACI,8BAAgB,CAAhB,I;UACA,eAAe,S;UACf, YAAY,G;;;MAGpB,IAAI,gBAAgB,CAApB,C;QAAuB,OAAO,K;MAC9B,OAAO,eAAe,CAAf,IAAoB,iBAAY,iB AAN,KAAM,CAAN,IAAmB,YAAnB,GAAkC,CAAlC,KAAN,MAA+C,EAA1E,C;QACI,8BAAgB,CAAhB,I;MA GJ,OAAa,YAAN,KAAM,EAAS,YAAT,CAAN,IAA+B,cAAW,eAAe,CAAf,IAAX,uCAA/B,C;K;;yHC/H+C,Y;M AAQ,W;K;IAEtE,gD;MACkB,UAMP,M;MANO,IAAI,aAAY,CAAhB,C;QACV,Y;;QAEA,UxBuZ8C,MAAW,Kw BvZ/C,IxBuZ+C,EwBvZtC,QxBuZsC,C;QwBtZzD,OAAA,IAAO,OxB2UmC,MAAW,KwB3UpC,KxB2UoC,CwB 3UxC,GAAa,GAAnB,CAAP,GAAiC,GAAjC,GxBwV2C,WwBxVC,KxBwVD,C;;MwB5V/C,kB;MAMO,IxByUu C,MAAW,KwBzU1C,OxByU0C,CwBzU9C,GAAe,MAAnB,C;QAEmC,SAA9B,OAAY,SAAQ,QAAR,C;;QAGpB ,exBoU0C,MAAW,KwBpUlC,OxBoUkC,C;QwBnUrD,qBAA8B,QAAY,axBgRC,MAAW,MAvCV,YwBzOqB,Qx ByOrB,CAuCU,CwBhRA,GAAwB,QAApC,C;QAC1C,SAAI,UAAU,CAAd,GAAiB,MAAG,cAApB,GAAyC,c;;M AP7C,a;K;IAWJ,6C;MACI,OAAa,KAAY,gBAAe,OAAf,EAAwB,MAAK,4BAA2B,QAA3B,CAAL,EAAxB,C;K;I CtBQ,4C;MAFrC,e;MAEsC,0B;MAFtC,iB;MAAA,uB;K;IAAA,mC;MAAA,sC;O;MAGI,uEAGY,GAHZ,C;MAIA ,yEAGa,MAHb,C;MAIA,yEAGa,SAHb,C;MAIA,+DAGQ,KAHR,C;MAIA,+DAGQ,MAHR,C;MAIA,2DAGM,M AHN,C;MAIA,yDAGK,OAHL,C;K;;IAxBA,gD;MAAA,yB;MAAA,wC;K;;IAIA,iD;MAAA,yB;MAAA,yC;K;;IAI A,iD;MAAA,yB;MAAA,yC;K;;IAIA,4C;MAAA,yB;MAAA,oC;K;;IAIA,4C;MAAA,yB;MAAA,oC;K;;IAIA,0C; MAAA,yB;MAAA,kC;K;;IAIA,yC;MAAA,yB;MAAA,iC;K;;IA3BJ,+B;MAAA,4Q;K;;IAAA,oC;MAAA,a;aAAA, a;UAAA,6C;aAAA,c;UAAA,8C;aAAA,c;UAAA,8C;aAAA,S;UAAA,yC;aAAA,S;UAAA,yC;aAAA,O;UAAA,uC; aAAA,M;UAAA,sC;;UAAA,6D;;K;;IAiCA,4D;MAGW,Q;MADP,0BAA2C,iBAAjB,UAAW,cAAM,EAAU,UAA W,cAArB,C;MAEvC,0BAAsB,CAAtB,C;QAA2B,gBAAS,UAAW,cAAX,GAAmB,UAAW,cAAvC,C;WAC3B,0B AAsB,CAAtB,C;QAA2B,gBAAS,UAAW,cAAX,GAAmB,UAAW,cAAvC,C;;QACnB,Y;MAHZ,W;K;IAOJ,oE;M AGW,Q;MADP,0BAA2C,iBAAjB,UAAW,cAAM,EAAU,UAAW,cAArB,C;MAEvC,0BAAsB,CAAtB,C;QAA2B, sBAA8C,uBAArC,UAAW,cAAX,GAAmB,UAAW,cAAO,CAA9C,C;WAC3B,0BAAsB,CAAtB,C;QAA2B,iBAA 8C,uBAArC,UAAW,cAAX,GAAmB,UAAW,cAAO,CAA9C,C;;QACnB,Y;MAHZ,W;K;IAOJ,8D;MAGW,Q;MA DP,0BAA2C,iBAAjB,UAAW,cAAM,EAAU,UAAW,cAArB,C;MAEvC,0BAAsB,CAAtB,C;QACI,YAAkD,uBAA rC,UAAW,cAAX,GAAmB,UAAW,cAAO,C;QAClD,aAAa,eAAQ,KAAR,C;QAET,sBAAS,KAAT,GAAkB,KAAl B,E;UAA2B,a;aAC3B,uBAAQ,CAAR,C;;;;aAIR,0BAAsB,CAAtB,C;QAA2B,iBAA8C,uBAArC,UAAW,cAAX,G AAmB,UAAW,cAAO,CAA9C,C;;QACnB,Y;MAXZ,W;K;;;;ICxCJ,+B;MAAA,mC;MAWiB,wB;MANT,aAAR,O AAO,OAAQ,KAAI,WAAY,IAAG,OAAO,SAAX,IAAwB,CAAC,CAAC,OAAO,SAAS,K;MADpE,sBAGQ,MAH R,GAIQ,iBAAa,OAAb,CAJR,GAMQ,qBACK,OADjB,OAAO,IAAK,KAAI,WAAJ,GAAkB,IAAlB,GAAyB,UAA zB,4GAIO,+B;K;4CAGf,Y;MAA+C,OAAA,mBAAa,U;K;wDAC5D,oB;MAAqE,OAAA,mBAAa,qBAAY,QAAZ, C;K;0DAClF,8B;MACI,OAAA,mBAAa,uBAAc,QAAd,EAAwB,QAAxB,C;K;;;IApBrB,2C;MAAA,0C;QAAA,yB ;;MAAA,mC;K;IA6B2B,+B;MAAC,wB;K;qCAExB,Y;MAAwC,8CAAc,cAAQ,SAAtB,C;K;iDACxC,oB;MAEmB ,IAAS,I;MzHsDrB,QyHtDH,cAAQ,QAAO,eAAS,OAAT,QAAS,gBAAT,uBAAP,C;MACI,c3I/BT,EAAI,CAAJ,C; M2I+BkB,Y3IoElB,EAAI,CAAJ,C;M2ItEH,OAEuC,aAAR,OAAQ,qCAAR,aAAiD,aAAN,KAAM,yCAAjD,C;K; mDAEnC,8B;MAEK,IAAS,I;MzHiDP,QyHjDF,eAAS,OAAT,QAAS,gBAAT,uB;MAA0C,c3InCxC,EAAI,CAAJ, C;M2ImCiD,Y3IgEjD,EAAI,CAAJ,C;MUklBW,uB;MAAP,eAAuB,6B;MiInpB9B,8CAGQ,CAAgB,YAAY,U1Bi

QW,Y0BjQiB,6D1BiQjB,C0BjQvB,CAAhB,EAA0F,QAAQ,QAAlG,CAHR,C;K;sCAQJ,Y;MAAkC,qC;K;;IAKF, 4C;MAAC,8B;K;6CAEjC,Y;MAA6B,OAAA,gBAAY,M;K;8CAEzC,Y;MAAwC,8CAAc,aAAd,C;K;0DACxC,oB; MAAwE,IAAS,I;MAAnB,OjI2CZ,aiI3Ca,iBAAS,QAAS,OAAT,QAAS,gBAAT,oCAAT,CjI2Cb,4B;K;4DiI1ClD,8 B;MAC8B,IAAS,I;MAAnC,8CAAc,YAAY,SAAS,OAAT,QAAS,gBAAT,wCAA6B,QAAS,0DAAlD,CAAd,C;K; +CAEJ,Y;MAAkC,2C;K;;IAGtC,6B;MAAA,iC;K;yCAGI,Y;MAA6B,OAAe,U;K;0CAE5C,Y;MAAwC,8CAAc,aA Ad,C;K;sDACxC,oB;MAAwE,IAAS,I;MAAnB,OjI8BZ,aiI9Ba,iBAAS,QAAS,OAAT,QAAS,gBAAT,oCAAT,CjI 8Bb,4B;K;wDiI7BlD,8B;MAC8B,IAAS,I;MAAnC,8CAAc,YAAY,SAAS,OAAT,QAAS,gBAAT,wCAA6B,QAAS ,0DAAlD,CAAd,C;K;2CAEJ,Y;MAAkC,+B;K;;;IAVtC,yC;MAAA,wC;QAAA,uB;;MAAA,iC;K;IAaA,4B;MAA8 D,IAAO,QAApB,KAAoB,CAAP,C;QAAgB,MAAM,gCAAyB,uCAAzB,C;MAAnC,Y;K;ICzFjD,gD;MAQ+B,kB AApB,wBAAc,IAAd,C;MAA0B,I1HgEjC,a;M0HhEA,O1HiEO,W;K;I0H9DX,gD;MAQqD,kBAA1B,gBAAhB,sC AAgB,EAAc,IAAd,EAAoB,IAApB,C;MAAiC,sB1HoElD,W0HpEkD,C;MAAxD,O1HqEO,W;K;I2HzFX,yC;MA EkD,8B;MAAA,OCGN,aDHwB,yBAAa,QAAb,mCCGxB,C5G+xBgC,sB;K;I2GhyB5E,2C;M7IugIW,kBAAY,gB; MAoGH,Q;MAAhB,wB6IpmIqB,U7IomIrB,gB;QAAgB,c6IpmIK,U7IomIrB,M;QAAsB,IAAI,C6IpmIkB,sB7IomI P,O6IpmIO,C7IomItB,C;UAAyB,WAAY,WAAI,OAAJ,C;;M6IpmI3D,qB7IqmIO,W;M6IpmIP,IxIkNwD,CwIlNp D,cxIkNqD,UwIlNzD,C;Q3GgKuC,U;Q2G/JnC,qB3G+JyD,OAAtB,+B2G/Jd,mB3G+Jc,uBAAsB,CAAO,W;QmG kO7C,kBAAhB,sB;QQ/XC,0C;QACA,IAAI,E3G8QoC,0BAAU,C2G9Q9C,CAAJ,C;UACI,2BAAO,GAAP,C;;QA EW,sCAAa,GAAb,C;QALnB,sB3H4DG,WmHoUqC,W;QQzXxC,OAAO,I;;MAGX,OAAO,K;K;IAGX,8C;MAO mB,c;;Q7Iw3YC,Q;QAAhB,wB6Ix3YI,U7Iw3YJ,gB;UAAgB,c6Ix3YZ,U7Iw3YJ,M;UAAsB,I6Ix3YD,sB7Iw3Ye, O6Ix3Yf,C7Iw3YC,C;YAAwB,aAAO,I;YAAP,e;;;QAC9C,aAAO,K;;;M6Iz3YP,e;QACI,kBAA6B,MAAX,UAAW ,C;Q3GyIM,U;Q2GxIb,a3GwImC,OAAtB,+B2GxIvB,mB3GwIuB,uBAAsB,CAAO,W;Q2GxIX,kBC/BjB,aD+BD, MC/BC,C5Gg1C6C,uBAAzB,CAAyB,C;QbjmB9E,kBAAS,gB;QA2FA,U;QAAA,+B;QAAhB,OAAgB,gBAAhB, C;UAAgB,6B;UAAM,IwH3yB4C,4BxH2yB9B,SwH3yB8B,CxH2yB5C,C;YAAwB,WAAY,WAAI,SAAJ,C;;QwH 3yBtD,sBAAmF,exH4yBhF,WwH5yBgF,EAAa,GAAb,C;QACnF,OAAO,I;;MAGX,OAAO,K;K;IEnCP,iC;MAAQ ,8BAAY,IAAK,UAAjB,IAA8B,uBAAY,IAAK,mB;K;IAOvD,oC;MAAQ,8BAAY,IAAK,a;K;ICZ7B,4B;MAGI,O AAO,yBAAP,C;QACI,sBAAY,mCAAZ,C;;K;IAIR,uC;MAOI,sBAAY,sCAAgB,gBAAe,IAAf,CAA5B,C;MACA, OAAO,S;K;ICbP,4B;MAAQ,mB;K;IACR,mC;MACI,eAAO,K;K;IAKX,4B;MAAQ,mB;K;IACR,mC;MACI,eAA O,K;K;iHCoBf,sJ;MAEyC,qB;QAAA,QAAkB,I;MAAM,qB;QAAA,QAAkB,I;MAAM,uB;QAAA,UAAoB,K;MA AO,yB;QAAA,YAAsB,I;MAAM,kC;QAAA,qBAA+B,I;MAAM,qC;QAAA,wBAAkC,K;MAAO,+C;QAAA,kCA A4C,K;MAAO,4C;QAAA,+BAAyC,K;MACtT,QAAQ,E;MACR,EAAE,OAAF,IAAa,K;MACb,EAAE,OAAF,IA Aa,K;MACb,EAAE,SAAF,IAAe,O;MACf,EAAE,WAAF,IAAiB,S;MACjB,EAAE,oBAAF,IAA0B,kB;MAC1B,E AAE,uBAAF,IAA6B,qB;MAC7B,EAAE,iCAAF,IAAuC,+B;MACvC,EAAE,8BAAF,IAAoC,4B;MACpC,OAAO, C;K;+GAw0BX,wD;MAEwC,6B;QAAA,gBAAyB,E;MAAI,uB;QAAA,UAAoB,K;MAAO,0B;QAAA,aAAuB,K; MAAO,wB;QAAA,WAAqB,K;MAC/I,QAAQ,E;MACR,EAAE,eAAF,IAAqB,a;MACrB,EAAE,SAAF,IAAe,O;M ACf,EAAE,YAAF,IAAkB,U;MAClB,EAAE,UAAF,IAAgB,Q;MAChB,OAAO,C;K;6EA6CX,4B;MAE6D,iBAAY ,KAAZ,C;K;6EAE7D,mC;MAEoE,UAAY,KAAZ,IAAqB,K;K;6EAuBzF,4B;MAE8D,iBAAY,KAAZ,C;K;6EAE9 D,mC;MAEqE,UAAY,KAAZ,IAAqB,K;K;6EAuB1F,4B;MAEqE,iBAAY,KAAZ,C;K;6EAErE,mC;MAE4E,UAA Y,KAAZ,IAAqB,K;K;6EAuBjG,4B;MAE+D,iBAAY,KAAZ,C;K;6EAE/D,mC;MAEsE,UAAY,KAAZ,IAAqB,K; K;6EAuB3F,4B;MAEgE,iBAAY,KAAZ,C;K;6EAEhE,mC;MAEuE,UAAY,KAAZ,IAAqB,K;K;6EAuB5F,4B;MA E6D,iBAAY,KAAZ,C;K;6EAE7D,mC;MAEoE,UAAY,KAAZ,IAAqB,K;K;6EAuBzF,4B;MAE8D,iBAAY,KAAZ, C;K;6EAE9D,mC;MAEqE,UAAY,KAAZ,IAAqB,K;K;6EAuB1F,4B;MAEiE,iBAAY,KAAZ,C;K;6EAEjE,mC;M AEwE,UAAY,KAAZ,IAAqB,K;K;8EAuB7F,4B;MAEkE,iBAAY,KAAZ,C;K;6EAElE,mC;MAEyE,UAAY,KAAZ ,IAAqB,K;K;6GC3oC9F,wD;MAEqC,6B;QAAA,gBAA+B,I;MAAM,uB;QAAA,UAAoB,K;MAAO,0B;QAAA,aA AuB,K;MAAO,wB;QAAA,WAAqB,K;MACpJ,QAAQ,E;MACR,EAAE,eAAF,IAAqB,a;MACrB,EAAE,SAAF,IA Ae,O;MACf,EAAE,YAAF,IAAkB,U;MAClB,EAAE,UAAF,IAAgB,Q;MAChB,OAAO,C;K;mIAiCX,+B;MAEgD, mC;QAAA,sBAAgC,K;MAC5E,QAAQ,E;MACR,EAAE,qBAAF,IAA2B,mB;MAC3B,OAAO,C;K;4EC9CX,4B; MAEgE,iBAAY,KAAZ,C;K;4EAgChE,4B;MAEyE,iBAAY,KAAZ,C;K;4EAiBzE,4B;MAEmE,iBAAY,KAAZ,C; K;4EAyYnE,4B;MAE0E,iBAAY,KAAZ,C;K;oIC7a1E,4H;MAE8C,qB;QAAA,QAAiB,E;MAAI,6B;QAAA,gBAA gC,E;MAAW,iC;QAAA,oBAA2D,E;MAAW,iC;QAAA,oBAA2D,E;MAAW,qC;QAAA,wBAmJvJ,U;;MAnJqO,+

B;QAAA,kBAmJrO,U;;MAnJ6S,4B;QAAA,eAA+B,S;MAC3a,QAAQ,E;MACR,EAAE,OAAF,IAAa,K;MACb,EA AE,eAAF,IAAqB,a;MACrB,EAAE,mBAAF,IAAyB,iB;MACzB,EAAE,mBAAF,IAAyB,iB;MACzB,EAAE,uBAA F,IAA6B,qB;MAC7B,EAAE,iBAAF,IAAuB,e;MACvB,EAAE,cAAF,IAAoB,Y;MACpB,OAAO,C;K;wIAYX,mC; MAEgD,2B;QAAA,cAAuB,E;MAAI,0B;QAAA,aAAsB,E;MAC7F,QAAQ,E;MACR,EAAE,aAAF,IAAmB,W;MA CnB,EAAE,YAAF,IAAkB,U;MAClB,OAAO,C;K;8HAkEX,+D;MAEqG,uB;QAAA,UAAoB,K;MAAO,0B;QAA A,aAAuB,K;MAAO,wB;QAAA,WAAqB,K;MAC/K,QAAQ,E;MACR,EAAE,aAAF,IAAmB,W;MACnB,EAAE,S AAF,IAAe,O;MACf,EAAE,SAAF,IAAe,O;MACf,EAAE,YAAF,IAAkB,U;MAClB,EAAE,UAAF,IAAgB,Q;MAC hB,OAAO,C;K;4HAwBX,iE;MAE0C,4B;QAAA,eAAwB,E;MAAI,wB;QAAA,WAAyB,I;MAAM,uB;QAAA,UA AoB,K;MAAO,0B;QAAA,aAAuB,K;MAAO,wB;QAAA,WAAqB,K;MAC/K,QAAQ,E;MACR,EAAE,cAAF,IAA oB,Y;MACpB,EAAE,UAAF,IAAgB,Q;MAChB,EAAE,SAAF,IAAe,O;MACf,EAAE,YAAF,IAAkB,U;MAClB,E AAE,UAAF,IAAgB,Q;MAChB,OAAO,C;K;sGAUqE,qB;MAAQ,OAAW,U;K;sGAEnB,qB;MAAQ,OAAW,U;K;4 GAEhB,qB;MAAQ,OAAc,a;K;wGAS1B,qB;MAAQ,OAAY,W;K;0HAEX,qB;MAAQ,OAAqB,oB;K;kGASnD,qB; MAAQ,OAAS,Q;K;oGAEhB,qB;MAAQ,OAAU,S;K;sGAEjB,qB;MAAQ,OAAW,U;K;wHAEV,qB;MAAQ,OAA oB,mB;K;wHAE5B,qB;MAAQ,OAAoB,mB;K;kHAE/B,qB;MAAQ,OAAiB,gB;K;kHAEzB,qB;MAAQ,OAAiB,g B;K;oHASd,qB;MAAQ,OAAkB,iB;K;oHAE1B,qB;MAAQ,OAAkB,iB;K;oHAE1B,qB;MAAQ,OAAkB,iB;K;wIA EhB,qB;MAAQ,OAA4B,2B;K;4FC1MnI,uD;MAE8B,oB;QAAA,OAAgB,I;MAAM,sB;QAAA,SAAe,C;MAAG,u B;QAAA,UAAoB,K;MAAO,0B;QAAA,aAAuB,K;MAAO,wB;QAAA,WAAqB,K;MAChJ,QAAQ,E;MACR,EAA E,MAAF,IAAY,I;MACZ,EAAE,QAAF,IAAc,M;MACd,EAAE,SAAF,IAAe,O;MACf,EAAE,YAAF,IAAkB,U;MA ClB,EAAE,UAAF,IAAgB,Q;MAChB,OAAO,C;K;kGAuBX,sE;MAEiC,6B;QAAA,gBAA8B,I;MAAM,oB;QAAA, OAAgB,I;MAAM,sB;QAAA,SAAe,C;MAAG,uB;QAAA,UAAoB,K;MAAO,0B;QAAA,aAAuB,K;MAAO,wB;Q AAA,WAAqB,K;MACvL,QAAQ,E;MACR,EAAE,eAAF,IAAqB,a;MACrB,EAAE,MAAF,IAAY,I;MACZ,EAAE, QAAF,IAAc,M;MACd,EAAE,SAAF,IAAe,O;MACf,EAAE,YAAF,IAAkB,U;MAClB,EAAE,UAAF,IAAgB,Q;M AChB,OAAO,C;K;kGA8DX,8U;MAEiC,uB;QAAA,UAAgB,C;MAAG,uB;QAAA,UAAgB,C;MAAG,uB;QAAA, UAAgB,C;MAAG,uB;QAAA,UAAgB,C;MAAG,sB;QAAA,SAAiB,C;MAAG,uB;QAAA,UAAkB,C;MAAG,6B;Q AAA,gBAA8B,I;MAAM,sB;QAAA,SAAkB,I;MAAM,uB;QAAA,UAAoB,K;MAAO,wB;QAAA,WAAqB,K;MA AO,sB;QAAA,SAAmB,K;MAAO,uB;QAAA,UAAoB,K;MAAO,gC;QAAA,mBAA6B,K;MAAO,gC;QAAA,mBA A6B,K;MAAO,0B;QAAA,aAAuB,K;MAAO,8B;QAAA,iBAA2B,K;MAAO,6B;QAAA,gBAA0B,K;MAAO,+B;Q AAA,kBAA4B,K;MAAO,kC;QAAA,qBAA+B,K;MAAO,6B;QAAA,gBAA0B,K;MAAO,8B;QAAA,iBAA2B,K; MAAO,kC;QAAA,qBAA+B,K;MAAO,oB;QAAA,OAAgB,I;MAAM,sB;QAAA,SAAe,C;MAAG,uB;QAAA,UAA oB,K;MAAO,0B;QAAA,aAAuB,K;MAAO,wB;QAAA,WAAqB,K;MAC3wB,QAAQ,E;MACR,EAAE,SAAF,IAA e,O;MACf,EAAE,SAAF,IAAe,O;MACf,EAAE,SAAF,IAAe,O;MACf,EAAE,SAAF,IAAe,O;MACf,EAAE,QAAF, IAAc,M;MACd,EAAE,SAAF,IAAe,O;MACf,EAAE,eAAF,IAAqB,a;MACrB,EAAE,QAAF,IAAc,M;MACd,EAA E,SAAF,IAAe,O;MACf,EAAE,UAAF,IAAgB,Q;MAChB,EAAE,QAAF,IAAc,M;MACd,EAAE,SAAF,IAAe,O;M ACf,EAAE,kBAAF,IAAwB,gB;MACxB,EAAE,kBAAF,IAAwB,gB;MACxB,EAAE,YAAF,IAAkB,U;MAClB,EA AE,gBAAF,IAAsB,c;MACtB,EAAE,eAAF,IAAqB,a;MACrB,EAAE,iBAAF,IAAuB,e;MACvB,EAAE,oBAAF,IA A0B,kB;MAC1B,EAAE,eAAF,IAAqB,a;MACrB,EAAE,gBAAF,IAAsB,c;MACtB,EAAE,oBAAF,IAA0B,kB;MA C1B,EAAE,MAAF,IAAY,I;MACZ,EAAE,QAAF,IAAc,M;MACd,EAAE,SAAF,IAAe,O;MACf,EAAE,YAAF,IA AkB,U;MAClB,EAAE,UAAF,IAAgB,Q;MAChB,OAAO,C;K;wGAgDX,kQ;MAEoC,uB;QAAA,UAAoB,K;MAA O,wB;QAAA,WAAqB,K;MAAO,sB;QAAA,SAAmB,K;MAAO,uB;QAAA,UAAoB,K;MAAO,gC;QAAA,mBAA 6B,K;MAAO,gC;QAAA,mBAA6B,K;MAAO,0B;QAAA,aAAuB,K;MAAO,8B;QAAA,iBAA2B,K;MAAO,6B;QA AA,gBAA0B,K;MAAO,+B;QAAA,kBAA4B,K;MAAO,kC;QAAA,qBAA+B,K;MAAO,6B;QAAA,gBAA0B,K;M AAO,8B;QAAA,iBAA2B,K;MAAO,kC;QAAA,qBAA+B,K;MAAO,oB;QAAA,OAAgB,I;MAAM,sB;QAAA,SA Ae,C;MAAG,uB;QAAA,UAAoB,K;MAAO,0B;QAAA,aAAuB,K;MAAO,wB;QAAA,WAAqB,K;MAC7lB,QAA Q,E;MACR,EAAE,SAAF,IAAe,O;MACf,EAAE,UAAF,IAAgB,Q;MAChB,EAAE,QAAF,IAAc,M;MACd,EAAE, SAAF,IAAe,O;MACf,EAAE,kBAAF,IAAwB,gB;MACxB,EAAE,kBAAF,IAAwB,gB;MACxB,EAAE,YAAF,IAA kB,U;MAClB,EAAE,gBAAF,IAAsB,c;MACtB,EAAE,eAAF,IAAqB,a;MACrB,EAAE,iBAAF,IAAuB,e;MACvB, EAAE,oBAAF,IAA0B,kB;MAC1B,EAAE,eAAF,IAAqB,a;MACrB,EAAE,gBAAF,IAAsB,c;MACtB,EAAE,oBA AF,IAA0B,kB;MAC1B,EAAE,MAAF,IAAY,I;MACZ,EAAE,QAAF,IAAc,M;MACd,EAAE,SAAF,IAAe,O;MACf

,EAAE,YAAF,IAAkB,U;MAClB,EAAE,UAAF,IAAgB,Q;MAChB,OAAO,C;K;kGAsCX,iX;MAEiC,sB;QAAA,S AAkB,G;MAAK,sB;QAAA,SAAkB,G;MAAK,sB;QAAA,SAAkB,G;MAAK,yB;QAAA,YAAkB,C;MAAG,uB;Q AAA,UAAgB,C;MAAG,uB;QAAA,UAAgB,C;MAAG,uB;QAAA,UAAgB,C;MAAG,uB;QAAA,UAAgB,C;MAA G,sB;QAAA,SAAiB,C;MAAG,uB;QAAA,UAAkB,C;MAAG,6B;QAAA,gBAA8B,I;MAAM,sB;QAAA,SAAkB,I; MAAM,uB;QAAA,UAAoB,K;MAAO,wB;QAAA,WAAqB,K;MAAO,sB;QAAA,SAAmB,K;MAAO,uB;QAAA,U AAoB,K;MAAO,gC;QAAA,mBAA6B,K;MAAO,gC;QAAA,mBAA6B,K;MAAO,0B;QAAA,aAAuB,K;MAAO,8 B;QAAA,iBAA2B,K;MAAO,6B;QAAA,gBAA0B,K;MAAO,+B;QAAA,kBAA4B,K;MAAO,kC;QAAA,qBAA+B, K;MAAO,6B;QAAA,gBAA0B,K;MAAO,8B;QAAA,iBAA2B,K;MAAO,kC;QAAA,qBAA+B,K;MAAO,oB;QAA A,OAAgB,I;MAAM,sB;QAAA,SAAe,C;MAAG,uB;QAAA,UAAoB,K;MAAO,0B;QAAA,aAAuB,K;MAAO,wB; QAAA,WAAqB,K;MACr2B,QAAQ,E;MACR,EAAE,QAAF,IAAc,M;MACd,EAAE,QAAF,IAAc,M;MACd,EAA E,QAAF,IAAc,M;MACd,EAAE,WAAF,IAAiB,S;MACjB,EAAE,SAAF,IAAe,O;MACf,EAAE,SAAF,IAAe,O;MA Cf,EAAE,SAAF,IAAe,O;MACf,EAAE,SAAF,IAAe,O;MACf,EAAE,QAAF,IAAc,M;MACd,EAAE,SAAF,IAAe, O;MACf,EAAE,eAAF,IAAqB,a;MACrB,EAAE,QAAF,IAAc,M;MACd,EAAE,SAAF,IAAe,O;MACf,EAAE,UAA F,IAAgB,Q;MAChB,EAAE,QAAF,IAAc,M;MACd,EAAE,SAAF,IAAe,O;MACf,EAAE,kBAAF,IAAwB,gB;MAC xB,EAAE,kBAAF,IAAwB,gB;MACxB,EAAE,YAAF,IAAkB,U;MAClB,EAAE,gBAAF,IAAsB,c;MACtB,EAAE, eAAF,IAAqB,a;MACrB,EAAE,iBAAF,IAAuB,e;MACvB,EAAE,oBAAF,IAA0B,kB;MAC1B,EAAE,eAAF,IAAq B,a;MACrB,EAAE,gBAAF,IAAsB,c;MACtB,EAAE,oBAAF,IAA0B,kB;MAC1B,EAAE,MAAF,IAAY,I;MACZ,E AAE,QAAF,IAAc,M;MACd,EAAE,SAAF,IAAe,O;MACf,EAAE,YAAF,IAAkB,U;MAClB,EAAE,UAAF,IAAgB, Q;MAChB,OAAO,C;K;kGA2BX,0E;MAEiC,oB;QAAA,OAAgB,E;MAAI,2B;QAAA,cAAwB,K;MAAO,oB;QAA A,OAAgB,I;MAAM,sB;QAAA,SAAe,C;MAAG,uB;QAAA,UAAoB,K;MAAO,0B;QAAA,aAAuB,K;MAAO,wB; QAAA,WAAqB,K;MACtM,QAAQ,E;MACR,EAAE,MAAF,IAAY,I;MACZ,EAAE,aAAF,IAAmB,W;MACnB,EA AE,MAAF,IAAY,I;MACZ,EAAE,QAAF,IAAc,M;MACd,EAAE,SAAF,IAAe,O;MACf,EAAE,YAAF,IAAkB,U;M AClB,EAAE,UAAF,IAAgB,Q;MAChB,OAAO,C;K;wGAmDX,4S;MAEoC,mB;QAAA,MAAe,E;MAAI,oB;QAA A,OAAgB,E;MAAI,wB;QAAA,WAAiB,C;MAAG,sB;QAAA,SAAmB,K;MAAO,2B;QAAA,cAAwB,K;MAAO,u B;QAAA,UAAoB,K;MAAO,wB;QAAA,WAAqB,K;MAAO,sB;QAAA,SAAmB,K;MAAO,uB;QAAA,UAAoB,K; MAAO,gC;QAAA,mBAA6B,K;MAAO,gC;QAAA,mBAA6B,K;MAAO,0B;QAAA,aAAuB,K;MAAO,8B;QAAA,i BAA2B,K;MAAO,6B;QAAA,gBAA0B,K;MAAO,+B;QAAA,kBAA4B,K;MAAO,kC;QAAA,qBAA+B,K;MAAO, 6B;QAAA,gBAA0B,K;MAAO,8B;QAAA,iBAA2B,K;MAAO,kC;QAAA,qBAA+B,K;MAAO,oB;QAAA,OAAgB, I;MAAM,sB;QAAA,SAAe,C;MAAG,uB;QAAA,UAAoB,K;MAAO,0B;QAAA,aAAuB,K;MAAO,wB;QAAA,WA AqB,K;MACjtB,QAAQ,E;MACR,EAAE,KAAF,IAAW,G;MACX,EAAE,MAAF,IAAY,I;MACZ,EAAE,UAAF,IA AgB,Q;MAChB,EAAE,QAAF,IAAc,M;MACd,EAAE,aAAF,IAAmB,W;MACnB,EAAE,SAAF,IAAe,O;MACf,EA AE,UAAF,IAAgB,Q;MAChB,EAAE,QAAF,IAAc,M;MACd,EAAE,SAAF,IAAe,O;MACf,EAAE,kBAAF,IAAwB ,gB;MACxB,EAAE,kBAAF,IAAwB,gB;MACxB,EAAE,YAAF,IAAkB,U;MAClB,EAAE,gBAAF,IAAsB,c;MACt B,EAAE,eAAF,IAAqB,a;MACrB,EAAE,iBAAF,IAAuB,e;MACvB,EAAE,oBAAF,IAA0B,kB;MAC1B,EAAE,eA AF,IAAqB,a;MACrB,EAAE,gBAAF,IAAsB,c;MACtB,EAAE,oBAAF,IAA0B,kB;MAC1B,EAAE,MAAF,IAAY,I; MACZ,EAAE,QAAF,IAAc,M;MACd,EAAE,SAAF,IAAe,O;MACf,EAAE,YAAF,IAAkB,U;MAClB,EAAE,UAA F,IAAgB,Q;MAChB,OAAO,C;K;8GAuBX,6D;MAEuC,oB;QAAA,OAAgB,E;MAAI,oB;QAAA,OAAgB,I;MAA M,sB;QAAA,SAAe,C;MAAG,uB;QAAA,UAAoB,K;MAAO,0B;QAAA,aAAuB,K;MAAO,wB;QAAA,WAAqB,K ;MAC7K,QAAQ,E;MACR,EAAE,MAAF,IAAY,I;MACZ,EAAE,MAAF,IAAY,I;MACZ,EAAE,QAAF,IAAc,M;M ACd,EAAE,SAAF,IAAe,O;MACf,EAAE,YAAF,IAAkB,U;MAClB,EAAE,UAAF,IAAgB,Q;MAChB,OAAO,C;K; wECnbX,4B;MAEyE,iBAAY,KAAZ,C;K;wEAEzE,2B;MAEgG,iBAAY,IAAZ,C;K;wEAwBhG,oC;MAE+F,UAA Y,KAAZ,IAAqB,M;K;wEAmFpH,2B;MAEqE,iBAAY,IAAZ,C;K;wEAErE,kC;MAE2E,UAAY,IAAZ,IAAoB,K;K ;wEAssC/F,4B;MAEyE,iBAAY,KAAZ,C;K;wEA0BzE,4B;MAEyE,iBAAY,KAAZ,C;K;wEAsBzE,4B;MAEuE,iB AAY,KAAZ,C;K;wEAyBvE,4B;MAE6E,iBAAY,KAAZ,C;K;2FA4C7E,gD;MAEiC,qB;QAAA,QAAiD,I;MAAM, uB;QAAA,UAAoB,K;MAAO,0B;QAAA,aAAuB,K;MAAO,wB;QAAA,WAAqB,K;MAClK,QAAQ,E;MACR,EA AE,OAAF,IAAa,K;MACb,EAAE,SAAF,IAAe,O;MACf,EAAE,YAAF,IAAkB,U;MAClB,EAAE,UAAF,IAAgB,Q; MAChB,OAAO,C;K;uEA+UX,4B;MAEuE,iBAAY,KAAZ,C;K;wEAEvE,2B;MAE6F,iBAAY,IAAZ,C;K;wEAqN 7F,4B;MAEyE,iBAAY,KAAZ,C;K;wEAEzE,oC;MAE2F,UAAY,KAAZ,IAAqB,M;K;+FAuehH,wD;MAEmC,6B;

QAAA,gBAA8B,I;MAAM,uB;QAAA,UAAoB,K;MAAO,0B;QAAA,aAAuB,K;MAAO,wB;QAAA,WAAqB,K;M ACjJ,QAAQ,E;MACR,EAAE,eAAF,IAAqB,a;MACrB,EAAE,SAAF,IAAe,O;MACf,EAAE,YAAF,IAAkB,U;MA ClB,EAAE,UAAF,IAAgB,Q;MAChB,OAAO,C;K;uGAuIX,mB;MAEuC,uB;QAAA,UAAoB,K;MACvD,QAAQ,E; MACR,EAAE,SAAF,IAAe,O;MACf,OAAO,C;K;+HAyCX,iB;MAEmD,qB;QAAA,QAAkB,I;MACjE,QAAQ,E;M ACR,EAAE,OAAF,IAAa,K;MACb,OAAO,C;K;+FA0MX,sE;MAEmC,oB;QAAA,OAAgB,I;MAAM,wB;QAAA, WA0+G4B,S;;MA1+GwB,kB;QAAA,KAAc,E;MAAI,wB;QAAA,WAAoB,I;MAAM,sB;QAAA,SAAkB,S;MAA W,uB;QAAA,UAAoB,I;MAAM,qB;QAAA,QAAiB,I;MAAM,oB;QAAA,OAAgB,I;MACnP,QAAQ,E;MACR,EA AE,MAAF,IAAY,I;MACZ,EAAE,UAAF,IAAgB,Q;MAChB,EAAE,IAAF,IAAU,E;MACV,EAAE,UAAF,IAAgB, Q;MAChB,EAAE,QAAF,IAAc,M;MACd,EAAE,SAAF,IAAe,O;MACf,EAAE,OAAF,IAAa,K;MACb,EAAE,MA AF,IAAY,I;MACZ,OAAO,C;K;qIAgDX,iB;MAEsD,qB;QAAA,QAAkB,I;MACpE,QAAQ,E;MACR,EAAE,OAA F,IAAa,K;MACb,OAAO,C;K;+GAkBX,qB;MAE2C,yB;QAAA,YAAmB,S;MAC1D,QAAQ,E;MACR,EAAE,SAA F,IAAe,S;MACf,OAAO,C;K;wEAkCX,4B;MAEqF,iBAAY,KAAZ,C;K;yFAgCrF,4V;MAEgC,4B;QAAA,eAA8B, I;MAAM,uB;QAAA,UAAgB,C;MAAG,uB;QAAA,UAAgB,C;MAAG,uB;QAAA,UAAgB,C;MAAG,uB;QAAA,U AAgB,C;MAAG,sB;QAAA,SAAiB,C;MAAG,uB;QAAA,UAAkB,C;MAAG,6B;QAAA,gBAA8B,I;MAAM,sB;Q AAA,SAAkB,I;MAAM,uB;QAAA,UAAoB,K;MAAO,wB;QAAA,WAAqB,K;MAAO,sB;QAAA,SAAmB,K;MA AO,uB;QAAA,UAAoB,K;MAAO,gC;QAAA,mBAA6B,K;MAAO,gC;QAAA,mBAA6B,K;MAAO,0B;QAAA,aA AuB,K;MAAO,8B;QAAA,iBAA2B,K;MAAO,6B;QAAA,gBAA0B,K;MAAO,+B;QAAA,kBAA4B,K;MAAO,kC; QAAA,qBAA+B,K;MAAO,6B;QAAA,gBAA0B,K;MAAO,8B;QAAA,iBAA2B,K;MAAO,kC;QAAA,qBAA+B,K ;MAAO,oB;QAAA,OAAgB,I;MAAM,sB;QAAA,SAAe,C;MAAG,uB;QAAA,UAAoB,K;MAAO,0B;QAAA,aAAu B,K;MAAO,wB;QAAA,WAAqB,K;MAC9yB,QAAQ,E;MACR,EAAE,cAAF,IAAoB,Y;MACpB,EAAE,SAAF,IA Ae,O;MACf,EAAE,SAAF,IAAe,O;MACf,EAAE,SAAF,IAAe,O;MACf,EAAE,SAAF,IAAe,O;MACf,EAAE,QAA F,IAAc,M;MACd,EAAE,SAAF,IAAe,O;MACf,EAAE,eAAF,IAAqB,a;MACrB,EAAE,QAAF,IAAc,M;MACd,EA AE,SAAF,IAAe,O;MACf,EAAE,UAAF,IAAgB,Q;MAChB,EAAE,QAAF,IAAc,M;MACd,EAAE,SAAF,IAAe,O; MACf,EAAE,kBAAF,IAAwB,gB;MACxB,EAAE,kBAAF,IAAwB,gB;MACxB,EAAE,YAAF,IAAkB,U;MAClB, EAAE,gBAAF,IAAsB,c;MACtB,EAAE,eAAF,IAAqB,a;MACrB,EAAE,iBAAF,IAAuB,e;MACvB,EAAE,oBAAF, IAA0B,kB;MAC1B,EAAE,eAAF,IAAqB,a;MACrB,EAAE,gBAAF,IAAsB,c;MACtB,EAAE,oBAAF,IAA0B,kB; MAC1B,EAAE,MAAF,IAAY,I;MACZ,EAAE,QAAF,IAAc,M;MACd,EAAE,SAAF,IAAe,O;MACf,EAAE,YAAF, IAAkB,U;MAClB,EAAE,UAAF,IAAgB,Q;MAChB,OAAO,C;K;wEAwEX,2B;MAE+D,iBAAY,IAAZ,C;K;iGA2 D/D,gD;MAEoC,qB;QAAA,QAAc,I;MAAM,uB;QAAA,UAAoB,K;MAAO,0B;QAAA,aAAuB,K;MAAO,wB;QA AA,WAAqB,K;MAClI,QAAQ,E;MACR,EAAE,OAAF,IAAa,K;MACb,EAAE,SAAF,IAAe,O;MACf,EAAE,YAA F,IAAkB,U;MAClB,EAAE,UAAF,IAAgB,Q;MAChB,OAAO,C;K;qGA2BX,yD;MAEsC,sB;QAAA,SAAkB,E;M AAI,sB;QAAA,SAAkB,E;MAAI,uB;QAAA,UAAoB,K;MAAO,0B;QAAA,aAAuB,K;MAAO,wB;QAAA,WAAqB ,K;MAC5J,QAAQ,E;MACR,EAAE,QAAF,IAAc,M;MACd,EAAE,QAAF,IAAc,M;MACd,EAAE,SAAF,IAAe,O; MACf,EAAE,YAAF,IAAkB,U;MAClB,EAAE,UAAF,IAAgB,Q;MAChB,OAAO,C;K;6GAuBX,oD;MAE0C,yB;Q AAA,YAAsB,K;MAAO,uB;QAAA,UAAoB,K;MAAO,0B;QAAA,aAAuB,K;MAAO,wB;QAAA,WAAqB,K;MAC jJ,QAAQ,E;MACR,EAAE,WAAF,IAAiB,S;MACjB,EAAE,SAAF,IAAe,O;MACf,EAAE,YAAF,IAAkB,U;MACl B,EAAE,UAAF,IAAgB,Q;MAChB,OAAO,C;K;2FAoFX,kF;MAEiC,uB;QAAA,UAAmB,E;MAAI,wB;QAAA,W AAoB,E;MAAI,sB;QAAA,SAAe,C;MAAG,qB;QAAA,QAAc,C;MAAG,qB;QAAA,QAAc,I;MAAM,uB;QAAA,U AAoB,K;MAAO,0B;QAAA,aAAuB,K;MAAO,wB;QAAA,WAAqB,K;MACjN,QAAQ,E;MACR,EAAE,SAAF,IA Ae,O;MACf,EAAE,UAAF,IAAgB,Q;MAChB,EAAE,QAAF,IAAc,M;MACd,EAAE,OAAF,IAAa,K;MACb,EAAE ,OAAF,IAAa,K;MACb,EAAE,SAAF,IAAe,O;MACf,EAAE,YAAF,IAAkB,U;MAClB,EAAE,UAAF,IAAgB,Q;M AChB,OAAO,C;K;iHAyBX,0D;MAEqE,sB;QAAA,SAAe,S;MAAW,uB;QAAA,UAAoB,K;MAAO,0B;QAAA,aA AuB,K;MAAO,wB;QAAA,WAAqB,K;MACzK,QAAQ,E;MACR,EAAE,SAAF,IAAe,O;MACf,EAAE,QAAF,IAA c,M;MACd,EAAE,SAAF,IAAe,O;MACf,EAAE,YAAF,IAAkB,U;MAClB,EAAE,UAAF,IAAgB,Q;MAChB,OAA O,C;K;wEAmXX,4B;MAEkE,iBAAY,KAAZ,C;K;wEAElE,2B;MAEoE,iBAAY,IAAZ,C;K;wEAUpE,4B;MAEsE, iBAAY,KAAZ,C;K;wEAEtE,2B;MAEwE,iBAAY,IAAZ,C;K;wEAaxE,4B;MAE+D,iBAAY,KAAZ,C;K;wEAE/D, 2B;MAEiE,iBAAY,IAAZ,C;K;mGA0CjE,8G;MAEqC,gC;QAAA,mBAooF8C,M;;MApoFe,gC;QAAA,mBAmpFT ,S;;MAnpFyE,oC;QAAA,uBA8pFjE,S;;MA9pF6I,2B;QAAA,cAAoB,S;MAAW,4B;QAAA,eAAqB,S;MAAW,6B;

QAAA,gBAyqFlO,K;;MAxqFvE,QAAQ,E;MACR,EAAE,kBAAF,IAAwB,gB;MACxB,EAAE,kBAAF,IAAwB,gB ;MACxB,EAAE,sBAAF,IAA4B,oB;MAC5B,EAAE,aAAF,IAAmB,W;MACnB,EAAE,cAAF,IAAoB,Y;MACpB,E AAE,eAAF,IAAqB,a;MACrB,OAAO,C;K;+FAwCX,mF;MAEmC,oB;QAAA,OAAa,I;MAAM,sB;QAAA,SAAkB, E;MAAI,2B;QAAA,cAAuB,E;MAAI,sB;QAAA,SAAyC,I;MAAM,qB;QAAA,QAA6B,E;MAAW,uB;QAAA,UA AoB,K;MAAO,0B;QAAA,aAAuB,K;MAAO,wB;QAAA,WAAqB,K;MACxQ,QAAQ,E;MACR,EAAE,MAAF,IA AY,I;MACZ,EAAE,QAAF,IAAc,M;MACd,EAAE,aAAF,IAAmB,W;MACnB,EAAE,QAAF,IAAc,M;MACd,EAA E,OAAF,IAAa,K;MACb,EAAE,SAAF,IAAe,O;MACf,EAAE,YAAF,IAAkB,U;MAClB,EAAE,UAAF,IAAgB,Q; MAChB,OAAO,C;K;6FA4BX,2B;MAEkC,+B;QAAA,kBAA4B,K;MAC1D,QAAQ,E;MACR,EAAE,iBAAF,IAA uB,e;MACvB,OAAO,C;K;2FA2DX,iE;MAEiC,wB;QAAA,WAAqB,K;MAAO,oB;QAAA,OAAe,C;MAAG,sB;Q AAA,SAAkB,E;MAAI,uB;QAAA,UAAoB,K;MAAO,0B;QAAA,aAAuB,K;MAAO,wB;QAAA,WAAqB,K;MAC/ K,QAAQ,E;MACR,EAAE,UAAF,IAAgB,Q;MAChB,EAAE,MAAF,IAAY,I;MACZ,EAAE,QAAF,IAAc,M;MAC d,EAAE,SAAF,IAAe,O;MACf,EAAE,YAAF,IAAkB,U;MAClB,EAAE,UAAF,IAAgB,Q;MAChB,OAAO,C;K;yF A8FX,6B;MAEgC,oB;QAAA,OA+7E6C,S;;MA/7EL,2B;QAAA,cCl2He,M;;MDm2HnF,QAAQ,E;MACR,EAAE, MAAF,IAAY,I;MACZ,EAAE,aAAF,IAAmB,W;MACnB,OAAO,C;K;wEAoDX,0B;MAE+D,iBAAY,GAAZ,C;K; wEAE/D,iC;MAEqE,UAAY,GAAZ,IAAmB,K;K;+FAoDxF,oF;MAEmC,mB;QAAA,MAAe,I;MAAM,wB;QAAA, WAAoB,I;MAAM,wB;QAAA,WAAoB,I;MAAM,mB;QAAA,MAAe,E;MAAI,2B;QAAA,cAAwB,I;MAAM,uB;Q AAA,UAAoB,K;MAAO,0B;QAAA,aAAuB,K;MAAO,wB;QAAA,WAAqB,K;MACvO,QAAQ,E;MACR,EAAE,K AAF,IAAW,G;MACX,EAAE,UAAF,IAAgB,Q;MAChB,EAAE,UAAF,IAAgB,Q;MAChB,EAAE,KAAF,IAAW,G ;MACX,EAAE,aAAF,IAAmB,W;MACnB,EAAE,SAAF,IAAe,O;MACf,EAAE,YAAF,IAAkB,U;MAClB,EAAE,U AAF,IAAgB,Q;MAChB,OAAO,C;K;iFAwNX,yC;MAE4B,uB;QAAA,UAAoB,K;MAAO,0B;QAAA,aAAuB,K;M AAO,wB;QAAA,WAAqB,K;MACtG,QAAQ,E;MACR,EAAE,SAAF,IAAe,O;MACf,EAAE,YAAF,IAAkB,U;MA ClB,EAAE,UAAF,IAAgB,Q;MAChB,OAAO,C;K;6FAwBX,iD;MAEkC,sB;QAAA,SAAe,I;MAAM,uB;QAAA,U AAoB,K;MAAO,0B;QAAA,aAAuB,K;MAAO,wB;QAAA,WAAqB,K;MACjI,QAAQ,E;MACR,EAAE,QAAF,IA Ac,M;MACd,EAAE,SAAF,IAAe,O;MACf,EAAE,YAAF,IAAkB,U;MAClB,EAAE,UAAF,IAAgB,Q;MAChB,OA AO,C;K;uGASX,mB;MAEuC,uB;QAAA,UAAoB,K;MACvD,QAAQ,E;MACR,EAAE,SAAF,IAAe,O;MACf,OA AO,C;K;6GAYX,kC;MAE0C,uB;QAAA,UAAoB,K;MAAO,oB;QAAA,OAAiB,K;MAAO,uB;QAAA,UAAoB,K; MAC7G,QAAQ,E;MACR,EAAE,SAAF,IAAe,O;MACf,EAAE,MAAF,IAAY,I;MACZ,EAAE,SAAF,IAAe,O;MA Cf,OAAO,C;K;wEAkEX,4B;MAE6D,iBAAY,KAAZ,C;K;wEAU7D,4B;MAEsE,iBAAY,KAAZ,C;K;wEAEtE,2B; MAEwE,iBAAY,IAAZ,C;K;uGAsCxE,oH;MAEuC,yB;QAAA,YAAsB,K;MAAO,0B;QAAA,aAAuB,S;MAAW,6 B;QAAA,gBAA0B,S;MAAW,uB;QAAA,UAAoB,K;MAAO,iC;QAAA,oBAA8B,S;MAAW,qC;QAAA,wBAAkC, S;MAAW,+B;QAAA,kBAAkC,S;MAC1R,QAAQ,E;MACR,EAAE,WAAF,IAAiB,S;MACjB,EAAE,YAAF,IAAk B,U;MAClB,EAAE,eAAF,IAAqB,a;MACrB,EAAE,SAAF,IAAe,O;MACf,EAAE,mBAAF,IAAyB,iB;MACzB,EA AE,uBAAF,IAA6B,qB;MAC7B,EAAE,iBAAF,IAAuB,e;MACvB,OAAO,C;K;mGAgFX,oB;MAEqC,wB;QAAA, WAAqB,K;MACtD,QAAQ,E;MACR,EAAE,UAAF,IAAgB,Q;MAChB,OAAO,C;K;wEA+MX,2B;MAEiE,iBAA Y,IAAZ,C;K;2GAkCjE,c;MAEyC,kB;QAAA,KAAgB,S;MACrD,QAAQ,E;MACR,EAAE,IAAF,IAAU,E;MACV, OAAO,C;K;2FAuMX,gB;MAGI,QAAQ,E;MACR,EAAE,MAAF,IAAY,I;MACZ,OAAO,C;K;wEAgBX,4B;MAEi E,iBAAY,KAAZ,C;K;wEAEjE,oC;MAE4E,iBAAY,aAAZ,C;K;wEAuT5E,4B;MAEmE,iBAAY,KAAZ,C;K;uFA2 CnE,sB;MAE+B,iB;QAAA,IAAa,G;MAAK,iB;QAAA,IAAa,G;MAAK,iB;QAAA,IAAa,G;MAAK,iB;QAAA,IAA a,G;MAC9F,QAAQ,E;MACR,EAAE,GAAF,IAAS,C;MACT,EAAE,GAAF,IAAS,C;MACT,EAAE,GAAF,IAAS,C ;MACT,EAAE,GAAF,IAAS,C;MACT,OAAO,C;K;qFA0CX,+B;MAE8B,iB;QAAA,IAAa,G;MAAK,iB;QAAA,IA Aa,G;MAAK,qB;QAAA,QAAiB,G;MAAK,sB;QAAA,SAAkB,G;MACtG,QAAQ,E;MACR,EAAE,GAAF,IAAS,C ;MACT,EAAE,GAAF,IAAS,C;MACT,EAAE,OAAF,IAAa,K;MACb,EAAE,QAAF,IAAc,M;MACd,OAAO,C;K;w EAOX,4B;MAEmE,iBAAY,KAAZ,C;K;yFAiHnE,oB;MAEgC,wB;QAAA,WAy2B+C,M;;MAx2B3E,QAAQ,E;M ACR,EAAE,UAAF,IAAgB,Q;MAChB,OAAO,C;K;6FAeX,+B;MAEkC,oB;QAAA,OAAgB,S;MAAW,mB;QAAA ,MAAe,S;MAAW,wB;QAAA,WAq1BR,M;;MAp1B3E,QAAQ,E;MACR,EAAE,MAAF,IAAY,I;MACZ,EAAE,K AAF,IAAW,G;MACX,EAAE,UAAF,IAAgB,Q;MAChB,OAAO,C;K;6GAwCX,yD;MAE0C,qB;QAAA,QAAiB,E; MAAI,uB;QAAA,UAAoB,K;MAAO,uB;QAAA,UAAoB,K;MAAO,0B;QAAA,aAAuB,K;MAAO,wB;QAAA,WA AqB,K;MACpK,QAAQ,E;MACR,EAAE,OAAF,IAAa,K;MACb,EAAE,SAAF,IAAe,O;MACf,EAAE,SAAF,IAAe, O;MACf,EAAE,YAAF,IAAkB,U;MAClB,EAAE,UAAF,IAAgB,Q;MAChB,OAAO,C;K;yGAiCX,mC;MAEwC,q B;QAAA,QA2wByD,Q;;MA3wBK,sB;QAAA,SA2wBL,Q;;MA3wBoE,wB;QAAA,WA4vBtF,M;;MA3vB3E,QAA Q,E;MACR,EAAE,OAAF,IAAa,K;MACb,EAAE,QAAF,IAAc,M;MACd,EAAE,UAAF,IAAgB,Q;MAChB,OAAO ,C;K;2FAYX,2B;MAEiC,mB;QAAA,MAuwB0C,Q;;MAvwBJ,0B;QAAA,aAAsB,S;MACzF,QAAQ,E;MACR,EA AE,KAAF,IAAW,G;MACX,EAAE,YAAF,IAAkB,U;MAClB,OAAO,C;K;+GAYX,0B;MAE2C,uB;QAAA,UAqv BgC,Q;;MArvBU,qB;QAAA,QAqvBV,Q;;MApvBvE,QAAQ,E;MACR,EAAE,SAAF,IAAe,O;MACf,EAAE,OAA F,IAAa,K;MACb,OAAO,C;K;wEAgCX,4B;MAE+D,iBAAY,KAAZ,C;K;qFAyaY,qB;MAAQ,OAAU,S;K;6FAEd, qB;MAAQ,OAAc,a;K;uFAEzB,qB;MAAQ,OAAW,U;K;iFASxB,qB;MAAQ,OAAG,E;K;iFAEX,qB;MAAQ,OAA Q,O;K;uFAEb,qB;MAAQ,OAAW,U;K;uFAS3B,qB;MAAQ,OAAW,U;K;mFAErB,qB;MAAQ,OAAS,Q;K;qFAEh B,qB;MAAQ,OAAU,S;K;yFAShB,qB;MAAQ,OAAY,W;K;uFAErB,qB;MAAQ,OAAW,U;K;+FAEf,qB;MAAQ,O AAe,c;K;uFAE3B,qB;MAAQ,OAAW,U;K;uFAEnB,qB;MAAQ,OAAW,U;K;mFASrB,qB;MAAQ,OAAS,Q;K;iF AElB,qB;MAAQ,OAAQ,O;K;6EAElB,qB;MAAQ,OAAM,K;K;uFAET,qB;MAAQ,OAAW,U;K;qFASlB,qB;MAA Q,OAAU,S;K;qFAElB,qB;MAAQ,OAAU,S;K;6EASR,qB;MAAQ,OAAM,K;K;mFAEX,qB;MAAQ,OAAS,Q;K;+ EAEnB,qB;MAAQ,OAAO,M;K;+EAS/B,qB;MAAQ,OAAO,M;K;iFAEd,qB;MAAQ,OAAQ,O;K;mFAEf,qB;MA AQ,OAAS,Q;K;mFAShB,qB;MAAQ,OAAQ,O;K;iFAEhB,qB;MAAQ,OAAQ,O;K;iFAEhB,qB;MAAQ,OAAQ,O; K;mFASd,qB;MAAQ,OAAQ,O;K;+EAElB,qB;MAAQ,OAAM,K;K;+EAEb,qB;MAAQ,OAAO,M;K;iFAEd,qB;M AAQ,OAAQ,O;K;mFAEf,qB;MAAQ,OAAS,Q;K;6EASd,qB;MAAQ,OAAM,K;K;qFAEV,qB;MAAQ,OAAU,S;K ;mFAEnB,qB;MAAQ,OAAS,Q;K;2FAEb,qB;MAAQ,OAAa,Y;K;6FAEpB,qB;MAAQ,OAAc,a;K;mFAE3B,qB;M AAQ,OAAS,Q;K;6EAS1B,qB;MAAQ,OAAM,K;K;6EAEd,qB;MAAQ,OAAM,K;K;qFAEV,qB;MAAQ,OAAU,S; K;+EASjB,qB;MAAQ,OAAO,M;K;mFAEb,qB;MAAQ,OAAS,Q;K;+EASrB,qB;MAAQ,OAAO,M;K;iFAEd,qB; MAAQ,OAAQ,O;K;iFASjB,qB;MAAQ,OAAO,M;K;6FAER,qB;MAAQ,OAAc,a;K;qFAE1B,qB;MAAQ,OAAU,S ;K;iFASb,qB;MAAQ,OAAO,M;K;uFAEZ,qB;MAAQ,OAAU,S;K;yFAS9B,qB;MAAQ,OAAY,W;K;+EAE1B,qB; MAAQ,OAAM,K;K;qFAEX,qB;MAAQ,OAAS,Q;K;iFAEnB,qB;MAAQ,OAAO,M;K;+EASrB,qB;MAAQ,OAAO ,M;K;6FAER,qB;MAAQ,OAAc,a;K;qFAS1B,qB;MAAQ,OAAU,S;K;mFAEnB,qB;MAAQ,OAAS,Q;K;+EASX,q B;MAAQ,OAAO,M;K;mFAEb,qB;MAAQ,OAAS,Q;K;iFASnB,qB;MAAQ,OAAO,M;K;qFAEZ,qB;MAAQ,OAA U,S;K;mFAEnB,qB;MAAQ,OAAS,Q;K;kFASJ,qB;MAAQ,OAAQ,O;K;oFAEf,qB;MAAQ,OAAS,Q;K;8EAEpB,q B;MAAQ,OAAM,K;K;oFAEV,qB;MAAQ,OAAU,S;K;mFASzC,qB;MAAQ,OAAS,Q;K;mFAEjB,qB;MAAQ,OA AS,Q;K;qFAEhB,qB;MAAQ,OAAU,S;K;qFAElB,qB;MAAQ,OAAU,S;K;wIEx+M7E,wM;MAEiD,qB;QAAA,QA AkB,I;MAAM,sB;QAAA,SAAmB,I;MAAM,2B;QAAA,cAAwB,I;MAAM,yB;QAAA,YAAsB,I;MAAM,0B;QAA A,aAAuB,I;MAAM,0B;QAAA,aAAuB,I;MAAM,sB;QAAA,SAAmB,I;MAAM,0B;QAAA,aAAuB,I;MAAM,0B;Q AAA,aAAuB,I;MAAM,gC;QAAA,mBAA6B,I;MAAM,+B;QAAA,kBAA4B,I;MAAM,gC;QAAA,mBAA6B,I;MA AM,uB;QAAA,UAAoB,I;MAAM,4B;QAAA,eAAyB,I;MAAM,wB;QAAA,WAAqB,I;MAAM,uB;QAAA,UAAoB ,I;MACrf,QAAQ,E;MACR,EAAE,OAAF,IAAa,K;MACb,EAAE,QAAF,IAAc,M;MACd,EAAE,aAAF,IAAmB,W; MACnB,EAAE,WAAF,IAAiB,S;MACjB,EAAE,YAAF,IAAkB,U;MAClB,EAAE,YAAF,IAAkB,U;MAClB,EAA E,QAAF,IAAc,M;MACd,EAAE,YAAF,IAAkB,U;MAClB,EAAE,YAAF,IAAkB,U;MAClB,EAAE,kBAAF,IAAw B,gB;MACxB,EAAE,iBAAF,IAAuB,e;MACvB,EAAE,kBAAF,IAAwB,gB;MACxB,EAAE,SAAF,IAAe,O;MACf, EAAE,cAAF,IAAoB,Y;MACpB,EAAE,UAAF,IAAgB,Q;MAChB,EAAE,SAAF,IAAe,O;MACf,OAAO,C;K;wHA sDX,wM;MAEyC,qB;QAAA,QAAqB,S;MAAW,sB;QAAA,SAAsB,S;MAAW,2B;QAAA,cAA4B,S;MAAW,yB;Q AAA,YAA0B,S;MAAW,0B;QAAA,aAA6B,S;MAAW,0B;QAAA,aAA6B,S;MAAW,sB;QAAA,SAAuB,S;MAA W,0B;QAAA,aAA0B,S;MAAW,0B;QAAA,aAA0B,S;MAAW,gC;QAAA,mBAAoC,S;MAAW,+B;QAAA,kBAA mC,S;MAAW,gC;QAAA,mBAAoC,S;MAAW,uB;QAAA,UAAwB,S;MAAW,4B;QAAA,eAA4B,S;MAAW,wB;Q AAA,WAAoB,S;MAAW,uB;QAAA,UAAmB,S;MACtnB,QAAQ,E;MACR,EAAE,OAAF,IAAa,K;MACb,EAAE, QAAF,IAAc,M;MACd,EAAE,aAAF,IAAmB,W;MACnB,EAAE,WAAF,IAAiB,S;MACjB,EAAE,YAAF,IAAkB, U;MAClB,EAAE,YAAF,IAAkB,U;MAClB,EAAE,QAAF,IAAc,M;MACd,EAAE,YAAF,IAAkB,U;MAClB,EAA E,YAAF,IAAkB,U;MAClB,EAAE,kBAAF,IAAwB,gB;MACxB,EAAE,iBAAF,IAAuB,e;MACvB,EAAE,kBAAF,I AAwB,gB;MACxB,EAAE,SAAF,IAAe,O;MACf,EAAE,cAAF,IAAoB,Y;MACpB,EAAE,UAAF,IAAgB,Q;MACh B,EAAE,SAAF,IAAe,O;MACf,OAAO,C;K;sHAYX,kN;MAEwC,wB;QAAA,WAA4C,S;MAAW,qB;QAAA,QAA iB,S;MAAW,sB;QAAA,SAAkB,S;MAAW,2B;QAAA,cAAuB,S;MAAW,yB;QAAA,YAAqB,S;MAAW,0B;QAA

A,aAAsB,S;MAAW,0B;QAAA,aAAsB,S;MAAW,sB;QAAA,SAAkB,S;MAAW,0B;QAAA,aAAsB,S;MAAW,0B; QAAA,aAAsB,S;MAAW,gC;QAAA,mBAA4B,S;MAAW,+B;QAAA,kBAA2B,S;MAAW,gC;QAAA,mBAA4B,S; MAAW,uB;QAAA,UAAmB,S;MAAW,4B;QAAA,eAAwB,S;MAAW,wB;QAAA,WAAoB,S;MAAW,uB;QAAA, UAAmB,S;MAC9lB,QAAQ,E;MACR,EAAE,UAAF,IAAgB,Q;MAChB,EAAE,OAAF,IAAa,K;MACb,EAAE,QA AF,IAAc,M;MACd,EAAE,aAAF,IAAmB,W;MACnB,EAAE,WAAF,IAAiB,S;MACjB,EAAE,YAAF,IAAkB,U;M AClB,EAAE,YAAF,IAAkB,U;MAClB,EAAE,QAAF,IAAc,M;MACd,EAAE,YAAF,IAAkB,U;MAClB,EAAE,YA AF,IAAkB,U;MAClB,EAAE,kBAAF,IAAwB,gB;MACxB,EAAE,iBAAF,IAAuB,e;MACvB,EAAE,kBAAF,IAAw B,gB;MACxB,EAAE,SAAF,IAAe,O;MACf,EAAE,cAAF,IAAoB,Y;MACpB,EAAE,UAAF,IAAgB,Q;MAChB,EA AE,SAAF,IAAe,O;MACf,OAAO,C;K;0HAsDX,wM;MAE0C,qB;QAAA,QAAiB,S;MAAW,sB;QAAA,SAAkB,S; MAAW,2B;QAAA,cAAuB,S;MAAW,yB;QAAA,YAAqB,S;MAAW,0B;QAAA,aAAsB,S;MAAW,0B;QAAA,aA AsB,S;MAAW,sB;QAAA,SAAkB,S;MAAW,0B;QAAA,aAAsB,S;MAAW,0B;QAAA,aAAsB,S;MAAW,gC;QAA A,mBAA4B,S;MAAW,+B;QAAA,kBAA2B,S;MAAW,gC;QAAA,mBAA4B,S;MAAW,uB;QAAA,UAAmB,S;M AAW,4B;QAAA,eAAwB,S;MAAW,wB;QAAA,WAAoB,S;MAAW,uB;QAAA,UAAmB,S;MACziB,QAAQ,E;M ACR,EAAE,OAAF,IAAa,K;MACb,EAAE,QAAF,IAAc,M;MACd,EAAE,aAAF,IAAmB,W;MACnB,EAAE,WAA F,IAAiB,S;MACjB,EAAE,YAAF,IAAkB,U;MAClB,EAAE,YAAF,IAAkB,U;MAClB,EAAE,QAAF,IAAc,M;MA Cd,EAAE,YAAF,IAAkB,U;MAClB,EAAE,YAAF,IAAkB,U;MAClB,EAAE,kBAAF,IAAwB,gB;MACxB,EAAE,i BAAF,IAAuB,e;MACvB,EAAE,kBAAF,IAAwB,gB;MACxB,EAAE,SAAF,IAAe,O;MACf,EAAE,cAAF,IAAoB, Y;MACpB,EAAE,UAAF,IAAgB,Q;MAChB,EAAE,SAAF,IAAe,O;MACf,OAAO,C;K;gHAyDX,wM;MAEqC,qB; QAAA,QAAc,S;MAAW,sB;QAAA,SAAe,S;MAAW,2B;QAAA,cAAuB,S;MAAW,yB;QAAA,YAAqB,S;MAAW, 0B;QAAA,aAAsB,S;MAAW,0B;QAAA,aAAsB,S;MAAW,sB;QAAA,SAAkB,S;MAAW,0B;QAAA,aAAmB,S;M AAW,0B;QAAA,aAAmB,S;MAAW,gC;QAAA,mBAA6B,S;MAAW,+B;QAAA,kBAA4B,S;MAAW,gC;QAAA, mBAA6B,S;MAAW,uB;QAAA,UAAmB,S;MAAW,4B;QAAA,eAAqB,S;MAAW,wB;QAAA,WAAoB,S;MAAW, uB;QAAA,UAAmB,S;MACxhB,QAAQ,E;MACR,EAAE,OAAF,IAAa,K;MACb,EAAE,QAAF,IAAc,M;MACd,E AAE,aAAF,IAAmB,W;MACnB,EAAE,WAAF,IAAiB,S;MACjB,EAAE,YAAF,IAAkB,U;MAClB,EAAE,YAAF,I AAkB,U;MAClB,EAAE,QAAF,IAAc,M;MACd,EAAE,YAAF,IAAkB,U;MAClB,EAAE,YAAF,IAAkB,U;MAClB ,EAAE,kBAAF,IAAwB,gB;MACxB,EAAE,iBAAF,IAAuB,e;MACvB,EAAE,kBAAF,IAAwB,gB;MACxB,EAAE, SAAF,IAAe,O;MACf,EAAE,cAAF,IAAoB,Y;MACpB,EAAE,UAAF,IAAgB,Q;MAChB,EAAE,SAAF,IAAe,O;M ACf,OAAO,C;K;8HAqBX,gD;MAEsE,uB;QAAA,UAAoB,K;MAAO,0B;QAAA,aAAuB,K;MAAO,wB;QAAA,W AAqB,K;MAChJ,QAAQ,E;MACR,EAAE,OAAF,IAAa,K;MACb,EAAE,SAAF,IAAe,O;MACf,EAAE,YAAF,IAA kB,U;MAClB,EAAE,UAAF,IAAgB,Q;MAChB,OAAO,C;K;sIAoBX,gD;MAEgD,qB;QAAA,QAAiB,I;MAAM,uB ;QAAA,UAAoB,K;MAAO,0B;QAAA,aAAuB,K;MAAO,wB;QAAA,WAAqB,K;MACjJ,QAAQ,E;MACR,EAAE, OAAF,IAAa,K;MACb,EAAE,SAAF,IAAe,O;MACf,EAAE,YAAF,IAAkB,U;MAClB,EAAE,UAAF,IAAgB,Q;MA ChB,OAAO,C;K;wHAwCX,wB;MAEyC,qB;QAAA,QAAiB,K;MAAO,qB;QAAA,QAAiB,K;MAC9E,QAAQ,E;M ACR,EAAE,OAAF,IAAa,K;MACb,EAAE,OAAF,IAAa,K;MACb,OAAO,C;K;kGAyBX,oB;MAE8B,mB;QAAA, MAAe,S;MAAW,mB;QAAA,MAAe,S;MACnE,QAAQ,E;MACR,EAAE,KAAF,IAAW,G;MACX,EAAE,KAAF,I AAW,G;MACX,OAAO,C;K;oHAYX,kC;MAEuC,qB;QAAA,QAAiB,S;MAAW,qB;QAAA,QAAiB,S;MAAW,mB ;QAAA,MAAe,S;MAAW,mB;QAAA,MAAe,S;MACpI,QAAQ,E;MACR,EAAE,OAAF,IAAa,K;MACb,EAAE,O AAF,IAAa,K;MACb,EAAE,KAAF,IAAW,G;MACX,EAAE,KAAF,IAAW,G;MACX,OAAO,C;K;gGAYX,oB;MA E6B,mB;QAAA,MAAY,S;MAAW,mB;QAAA,MAAY,S;MAC5D,QAAQ,E;MACR,EAAE,KAAF,IAAW,G;MAC X,EAAE,KAAF,IAAW,G;MACX,OAAO,C;K;kHAYX,kC;MAEsC,qB;QAAA,QAAc,S;MAAW,qB;QAAA,QAAc ,S;MAAW,mB;QAAA,MAAY,S;MAAW,mB;QAAA,MAAY,S;MACvH,QAAQ,E;MACR,EAAE,OAAF,IAAa,K; MACb,EAAE,OAAF,IAAa,K;MACb,EAAE,KAAF,IAAW,G;MACX,EAAE,KAAF,IAAW,G;MACX,OAAO,C;K; gIAeX,wB;MAE6C,qB;QAAA,QAAkB,S;MAAW,qB;QAAA,QAAkB,S;MACxF,QAAQ,E;MACR,EAAE,OAAF, IAAa,K;MACb,EAAE,OAAF,IAAa,K;MACb,OAAO,C;K;oIAeX,wB;MAE+C,qB;QAAA,QAAiB,S;MAAW,qB;Q AAA,QAAiB,S;MACxF,QAAQ,E;MACR,EAAE,OAAF,IAAa,K;MACb,EAAE,OAAF,IAAa,K;MACb,OAAO,C; K;4FAKX,Y;MAGI,QAAQ,E;MACR,OAAO,C;K;oFAKX,Y;MAGI,QAAQ,E;MACR,OAAO,C;K;8FAKX,Y;MA GI,QAAQ,E;MACR,OAAO,C;K;kGASX,oB;MAE8B,wB;QAAA,WAAkC,S;MAC5D,QAAQ,E;MACR,EAAE,U AAF,IAAgB,Q;MAChB,OAAO,C;K;4FAUmE,qB;MAAQ,OAAO,M;K;8FAEd,qB;MAAQ,OAAQ,O;K;4FASrB,q

B;MAAQ,OAAO,M;K;0GAER,qB;MAAQ,OAAc,a;K;8FAE7B,qB;MAAQ,OAAO,M;K;gGAEd,qB;MAAQ,OAA Q,O;K;8FASjB,qB;MAAQ,OAAO,M;K;gHAEL,qB;MAAQ,OAAiB,gB;K;wGASrC,qB;MAAQ,OAAa,Y;K;0GAE pB,qB;MAAQ,OAAc,a;K;wGAEvB,qB;MAAQ,OAAa,Y;K;oFCroB7F,4B;MAE6E,iBAAY,KAAZ,C;K;iGASnB,q B;MAAQ,OAAS,Q;K;6FAEnB,qB;MAAQ,OAAO,M;K;+FAEd,qB;MAAQ,OAAQ,O;K;iGASF,qB;MAAQ,OAA U,S;K;+FAEnB,qB;MAAQ,OAAS,Q;K;mGAS3B,qB;MAAQ,OAAW,U;K;mGAEnB,qB;MAAQ,OAAW,U;K;6G C1D/E,mb;MAEmC,yB;QAAA,YAAkB,C;MAAG,qB;QAAA,QAAiB,G;MAAK,sB;QAAA,SAAkB,G;MAAK,wB ;QAAA,WAAmB,G;MAAI,kC;QAAA,qBAA6B,G;MAAI,qB;QAAA,QAAc,C;MAAG,qB;QAAA,QAAc,C;MAA G,qB;QAAA,QAAc,C;MAAG,2B;QAAA,cAAuB,E;MAAI,yB;QAAA,YAAsB,K;MAAO,uB;QAAA,UAAgB,C;M AAG,uB;QAAA,UAAgB,C;MAAG,uB;QAAA,UAAgB,C;MAAG,uB;QAAA,UAAgB,C;MAAG,sB;QAAA,SAAi B,C;MAAG,uB;QAAA,UAAkB,C;MAAG,6B;QAAA,gBAA8B,I;MAAM,sB;QAAA,SAAkB,I;MAAM,uB;QAAA ,UAAoB,K;MAAO,wB;QAAA,WAAqB,K;MAAO,sB;QAAA,SAAmB,K;MAAO,uB;QAAA,UAAoB,K;MAAO,g C;QAAA,mBAA6B,K;MAAO,gC;QAAA,mBAA6B,K;MAAO,0B;QAAA,aAAuB,K;MAAO,8B;QAAA,iBAA2B, K;MAAO,6B;QAAA,gBAA0B,K;MAAO,+B;QAAA,kBAA4B,K;MAAO,kC;QAAA,qBAA+B,K;MAAO,6B;QAA A,gBAA0B,K;MAAO,8B;QAAA,iBAA2B,K;MAAO,kC;QAAA,qBAA+B,K;MAAO,oB;QAAA,OAAgB,I;MAA M,sB;QAAA,SAAe,C;MAAG,uB;QAAA,UAAoB,K;MAAO,0B;QAAA,aAAuB,K;MAAO,wB;QAAA,WAAqB,K ;MACl/B,QAAQ,E;MACR,EAAE,WAAF,IAAiB,S;MACjB,EAAE,OAAF,IAAa,K;MACb,EAAE,QAAF,IAAc,M; MACd,EAAE,UAAF,IAAgB,Q;MAChB,EAAE,oBAAF,IAA0B,kB;MAC1B,EAAE,OAAF,IAAa,K;MACb,EAAE, OAAF,IAAa,K;MACb,EAAE,OAAF,IAAa,K;MACb,EAAE,aAAF,IAAmB,W;MACnB,EAAE,WAAF,IAAiB,S;M ACjB,EAAE,SAAF,IAAe,O;MACf,EAAE,SAAF,IAAe,O;MACf,EAAE,SAAF,IAAe,O;MACf,EAAE,SAAF,IAAe ,O;MACf,EAAE,QAAF,IAAc,M;MACd,EAAE,SAAF,IAAe,O;MACf,EAAE,eAAF,IAAqB,a;MACrB,EAAE,QA AF,IAAc,M;MACd,EAAE,SAAF,IAAe,O;MACf,EAAE,UAAF,IAAgB,Q;MAChB,EAAE,QAAF,IAAc,M;MACd, EAAE,SAAF,IAAe,O;MACf,EAAE,kBAAF,IAAwB,gB;MACxB,EAAE,kBAAF,IAAwB,gB;MACxB,EAAE,YA AF,IAAkB,U;MAClB,EAAE,gBAAF,IAAsB,c;MACtB,EAAE,eAAF,IAAqB,a;MACrB,EAAE,iBAAF,IAAuB,e;M ACvB,EAAE,oBAAF,IAA0B,kB;MAC1B,EAAE,eAAF,IAAqB,a;MACrB,EAAE,gBAAF,IAAsB,c;MACtB,EAA E,oBAAF,IAA0B,kB;MAC1B,EAAE,MAAF,IAAY,I;MACZ,EAAE,QAAF,IAAc,M;MACd,EAAE,SAAF,IAAe,O ;MACf,EAAE,YAAF,IAAkB,U;MAClB,EAAE,UAAF,IAAgB,Q;MAChB,OAAO,C;K;6GC1BX,0C;MAEwC,oB; QAAA,OAAiB,I;MAAM,sB;QAAA,SAAmB,K;MAAO,uB;QAAA,UAAoB,K;MAAO,uB;QAAA,UAAoB,K;MA CpI,QAAQ,E;MACR,EAAE,MAAF,IAAY,I;MACZ,EAAE,QAAF,IAAc,M;MACd,EAAE,SAAF,IAAe,O;MACf,E AAE,SAAF,IAAe,O;MACf,OAAO,C;K;4EAmIX,4B;MAEkE,iBAAY,KAAZ,C;K;4EAElE,qC;MAE2E,UAAY,K AAZ,IAAqB,O;K;4EAiBhG,4B;MAEuE,iBAAY,KAAZ,C;K;4EAEvE,qC;MAE+E,UAAY,KAAZ,IAAqB,O;K;4E AiBpG,4B;MAEuE,iBAAY,KAAZ,C;K;4EAEvE,qC;MAE+E,UAAY,KAAZ,IAAqB,O;K;4EAiGpG,4B;MAEoE,i BAAY,KAAZ,C;K;2EAEpE,qC;MAE4E,UAAY,KAAZ,IAAqB,O;K;4EAkcjG,4B;MAE6E,iBAAY,KAAZ,C;K;4E AE7E,qC;MAEqF,UAAY,KAAZ,IAAqB,O;K;4EAgP1G,4B;MAEqE,iBAAY,KAAZ,C;K;4EAErE,qC;MAE6E,U AAY,KAAZ,IAAqB,O;K;uFJ57BlG,+H;MAE8B,sB;QAAA,SAAkB,S;MAAW,uB;QAAA,UAAmB,S;MAAW,oB; QAAA,OAAgB,S;MAAW,wB;QAAA,WAAoB,S;MAAW,8B;QAAA,iBAA0B,S;MAAW,oB;QAAA,OAAqB,S;M AAW,2B;QAAA,cAAmC,S;MAAW,qB;QAAA,QAAuB,S;MAAW,wB;QAAA,WAA6B,S;MAAW,yB;QAAA,YA AqB,S;MAAW,yB;QAAA,YAAsB,S;MAAW,wB;QAAA,WAAe,S;MAC5Z,QAAQ,E;MACR,EAAE,QAAF,IAAc ,M;MACd,EAAE,SAAF,IAAe,O;MACf,EAAE,MAAF,IAAY,I;MACZ,EAAE,UAAF,IAAgB,Q;MAChB,EAAE,g BAAF,IAAsB,c;MACtB,EAAE,MAAF,IAAY,I;MACZ,EAAE,aAAF,IAAmB,W;MACnB,EAAE,OAAF,IAAa,K; MACb,EAAE,UAAF,IAAgB,Q;MAChB,EAAE,WAAF,IAAiB,S;MACjB,EAAE,WAAF,IAAiB,S;MACjB,EAAE, QAAF,IAAc,Q;MACd,OAAO,C;K;yFA0CX,uC;MAE+B,sB;QAAA,SAAiB,G;MAAK,0B;QAAA,aAAsB,I;MAA M,uB;QAAA,UAAmB,S;MAChG,QAAQ,E;MACR,EAAE,QAAF,IAAc,M;MACd,EAAE,YAAF,IAAkB,U;MACl B,EAAE,SAAF,IAAe,O;MACf,OAAO,C;K;qFAUgD,qB;MAAQ,OAAG,E;K;mFAEX,qB;MAAQ,OAAQ,O;K;iF AEjB,qB;MAAQ,OAAO,M;K;mFAEd,qB;MAAQ,OAAQ,O;K;qFAEf,qB;MAAQ,OAAS,Q;K;mFAElB,qB;MAA Q,OAAQ,O;K;mFAEhB,qB;MAAQ,OAAQ,O;K;mFAEhB,qB;MAAQ,OAAQ,O;K;qFASF,qB;MAAQ,OAAG,E;K ;yFAER,qB;MAAQ,OAAW,U;K;mFAEtB,qB;MAAQ,OAAQ,O;K;mFAEjB,qB;MAAQ,OAAO,M;K;qFAEd,qB; MAAQ,OAAQ,O;K;yFAEb,qB;MAAQ,OAAW,U;K;mFAEtB,qB;MAAQ,OAAQ,O;K;qFAEf,qB;MAAQ,OAAS, Q;K;qFAEjB,qB;MAAQ,OAAS,Q;K;uFAEjB,qB;MAAQ,OAAS,Q;K;mGAEV,qB;MAAQ,OAAgB,e;K;iGAEzB,q

B;MAAQ,OAAe,c;K;qFAE9B,qB;MAAQ,OAAQ,O;K;qFAEf,qB;MAAQ,OAAS,Q;K;iFAEnB,qB;MAAQ,OAAO, M;K;yFASzB,qB;MAAQ,OAAW,U;K;+FAEhB,qB;MAAQ,OAAc,a;K;uFAE1B,qB;MAAQ,OAAU,S;K;iFAErB,q B;MAAQ,OAAO,M;K;iFASD,qB;MAAQ,OAAO,M;K;iGAER,qB;MAAQ,OAAc,a;K;uFAE1B,qB;MAAQ,OAAU ,S;K;yFAS9B,qB;MAAQ,OAAU,S;K;yFAEjB,qB;MAAQ,OAAW,U;K;qFAErB,qB;MAAQ,OAAS,Q;K;yFAEf,qB ;MAAQ,OAAW,U;K;+FAEhB,qB;MAAQ,OAAc,a;K;qGAEnB,qB;MAAQ,OAAiB,gB;K;qFAS3B,qB;MAAQ,OA AS,Q;K;mFAElB,qB;MAAQ,OAAQ,O;K;uFAEf,qB;MAAQ,OAAS,Q;K;mFASxB,qB;MAAQ,OAAQ,O;K;mFAE jB,qB;MAAQ,OAAO,M;K;yFAEZ,qB;MAAQ,OAAU,S;K;qFAEpB,qB;MAAQ,OAAQ,O;K;qFAEf,qB;MAAQ,O AAS,Q;K;qGAET,qB;MAAQ,OAAiB,gB;K;+FKnR/F,gB;MAEkC,oB;QAAA,OAAgB,E;MAC9C,QAAQ,E;MAC R,EAAE,MAAF,IAAY,I;MACZ,OAAO,C;K;+FAiBX,8B;MAEkC,4B;QAAA,eAAqB,S;MAAW,oB;QAAA,OAA gB,E;MAC9E,QAAQ,E;MACR,EAAE,cAAF,IAAoB,Y;MACpB,EAAE,MAAF,IAAY,I;MACZ,OAAO,C;K;0EA UX,4B;MAE6D,iBAAY,KAAZ,C;K;+GC6B7D,sJ;MAEsC,mB;QAAA,MA4GuD,M;;MA5GG,oB;QAAA,OAAgB ,E;MAAI,oB;QAAA,OAAgB,E;MAAI,mB;QAAA,MAAe,E;MAAI,qB;QAAA,QAAiB,S;MAAW,oB;QAAA,OAA gB,S;MAAW,qB;QAAA,QAAiB,S;MAAW,qB;QAAA,QAAiB,S;MAAW,uB;QAAA,UAAmB,S;MAAW,yB;QA AA,YAAqB,S;MAAW,wB;QAAA,WAAqB,K;MAAO,sB;QAAA,SAAmB,K;MAAO,wB;QAAA,WAAqB,K;MA AO,kC;QAAA,qBAA+B,K;MAAO,sB;QAAA,SAAmB,K;MAAO,oB;QAAA,OAAa,I;MAAM,uB;QAAA,UAAsC, E;MAC/gB,QAAQ,E;MACR,EAAE,KAAF,IAAW,G;MACX,EAAE,MAAF,IAAY,I;MACZ,EAAE,MAAF,IAAY, I;MACZ,EAAE,KAAF,IAAW,G;MACX,EAAE,OAAF,IAAa,K;MACb,EAAE,MAAF,IAAY,I;MACZ,EAAE,OA AF,IAAa,K;MACb,EAAE,OAAF,IAAa,K;MACb,EAAE,SAAF,IAAe,O;MACf,EAAE,WAAF,IAAiB,S;MACjB,E AAE,UAAF,IAAgB,Q;MAChB,EAAE,QAAF,IAAc,M;MACd,EAAE,UAAF,IAAgB,Q;MAChB,EAAE,oBAAF,I AA0B,kB;MAC1B,EAAE,QAAF,IAAc,M;MACd,EAAE,MAAF,IAAY,I;MACZ,EAAE,SAAF,IAAe,O;MACf,OA AO,C;K;6GAWX,+B;MAEsE,oB;QAAA,OAAgB,S;MAClF,QAAQ,E;MACR,EAAE,QAAF,IAAc,M;MACd,EAA E,OAAF,IAAa,K;MACb,EAAE,MAAF,IAAY,I;MACZ,OAAO,C;K;qHASX,e;MAEyC,mB;QAAA,MAAe,E;MA CpD,QAAQ,E;MACR,EAAE,KAAF,IAAW,G;MACX,OAAO,C;K;mHAyBX,+D;MAEqE,sB;QAAA,SAAkB,E;M AAI,uB;QAAA,UAAoB,K;MAAO,0B;QAAA,aAAuB,K;MAAO,wB;QAAA,WAAqB,K;MACrK,QAAQ,E;MAC R,EAAE,cAAF,IAAoB,Y;MACpB,EAAE,QAAF,IAAc,M;MACd,EAAE,SAAF,IAAe,O;MACf,EAAE,YAAF,IAA kB,U;MAClB,EAAE,UAAF,IAAgB,Q;MAChB,OAAO,C;K;iGAUwE,qB;MAAQ,OAAU,S;K;6FAEnB,qB;MAA Q,OAAS,Q;K;+FAEhB,qB;MAAQ,OAAU,S;K;2FASvB,qB;MAAQ,OAAO,M;K;yFAEhB,qB;MAAQ,OAAM,K; K;yFAEd,qB;MAAQ,OAAM,K;K;yGCrJ3F,uB;MAEsC,qB;QAAA,QAAiB,S;MAAW,oB;QAAA,ORy9MW,S;;M Qx9MzE,QAAQ,E;MACR,EAAE,OAAF,IAAa,K;MACb,EAAE,MAAF,IAAY,I;MACZ,OAAO,C;K;6HAuCX,mF ;MAEgD,oB;QAAA,OAAa,S;MAAW,sB;QAAA,SAAkB,S;MAAW,2B;QAAA,cAAuB,S;MAAW,sB;QAAA,SAA 2C,S;MAAW,qB;QAAA,QAA6B,S;MAAW,uB;QAAA,UAAoB,K;MAAO,0B;QAAA,aAAuB,K;MAAO,wB;QA AA,WAAqB,K;MAC/S,QAAQ,E;MACR,EAAE,MAAF,IAAY,I;MACZ,EAAE,QAAF,IAAc,M;MACd,EAAE,aA AF,IAAmB,W;MACnB,EAAE,QAAF,IAAc,M;MACd,EAAE,OAAF,IAAa,K;MACb,EAAE,SAAF,IAAe,O;MACf ,EAAE,YAAF,IAAkB,U;MAClB,EAAE,UAAF,IAAgB,Q;MAChB,OAAO,C;K;uGA2DX,qC;MAEqC,mC;QAAA, sBAAgC,K;MAAO,oB;QAAA,OA4UD,Q;;MA3UvE,QAAQ,E;MACR,EAAE,qBAAF,IAA2B,mB;MAC3B,EAAE ,MAAF,IAAY,I;MACZ,OAAO,C;K;yGAmBX,yC;MAEsC,uB;QAAA,UAAoB,K;MAAO,0B;QAAA,aAAuB,K;M AAO,wB;QAAA,WAAqB,K;MAChH,QAAQ,E;MACR,EAAE,SAAF,IAAe,O;MACf,EAAE,YAAF,IAAkB,U;MA ClB,EAAE,UAAF,IAAgB,Q;MAChB,OAAO,C;K;yGAsBX,2B;MAGI,QAAQ,E;MACR,EAAE,QAAF,IAAc,M;M ACd,EAAE,SAAF,IAAe,O;MACf,OAAO,C;K;+FA8BX,sE;MAEoD,wB;QAAA,WAAoB,I;MAAM,wB;QAAA,W AAqB,K;MAAO,uB;QAAA,UAAoB,K;MAAO,0B;QAAA,aAAuB,K;MAAO,wB;QAAA,WAAqB,K;MACpL,QA AQ,E;MACR,EAAE,SAAF,IAAe,O;MACf,EAAE,UAAF,IAAgB,Q;MAChB,EAAE,UAAF,IAAgB,Q;MAChB,EA AE,SAAF,IAAe,O;MACf,EAAE,YAAF,IAAkB,U;MAClB,EAAE,UAAF,IAAgB,Q;MAChB,OAAO,C;K;6GAuB X,0D;MAE2D,sB;QAAA,SAAkB,M;MAAQ,uB;QAAA,UAAoB,K;MAAO,0B;QAAA,aAAuB,K;MAAO,wB;QA AA,WAAqB,K;MAC/J,QAAQ,E;MACR,EAAE,SAAF,IAAe,O;MACf,EAAE,QAAF,IAAc,M;MACd,EAAE,SAA F,IAAe,O;MACf,EAAE,YAAF,IAAkB,U;MAClB,EAAE,UAAF,IAAgB,Q;MAChB,OAAO,C;K;2GAaX,qC;MAE 4D,sB;QAAA,SAAkB,S;MAAW,uB;QAAA,UAA0B,S;MAC/G,QAAQ,E;MACR,EAAE,UAAF,IAAgB,Q;MACh B,EAAE,QAAF,IAAc,M;MACd,EAAE,SAAF,IAAe,O;MACf,OAAO,C;K;uHAuCX,mF;MAE6C,oB;QAAA,OAA a,S;MAAW,sB;QAAA,SAAkB,S;MAAW,2B;QAAA,cAAuB,S;MAAW,sB;QAAA,SAAmD,S;MAAW,qB;QAAA,

QAA6B,S;MAAW,uB;QAAA,UAAoB,K;MAAO,0B;QAAA,aAAuB,K;MAAO,wB;QAAA,WAAqB,K;MACpT,Q AAQ,E;MACR,EAAE,MAAF,IAAY,I;MACZ,EAAE,QAAF,IAAc,M;MACd,EAAE,aAAF,IAAmB,W;MACnB,E AAE,QAAF,IAAc,M;MACd,EAAE,OAAF,IAAa,K;MACb,EAAE,SAAF,IAAe,O;MACf,EAAE,YAAF,IAAkB,U; MAClB,EAAE,UAAF,IAAgB,Q;MAChB,OAAO,C;K;qGA+BX,6D;MAEoC,4B;QAAA,eAAyB,K;MAAO,4B;QA AA,eAAyB,K;MAAO,0B;QAAA,aAAuB,K;MAAO,yB;QAAA,YAAqB,S;MACnJ,QAAQ,E;MACR,EAAE,cAAF, IAAoB,Y;MACpB,EAAE,cAAF,IAAoB,Y;MACpB,EAAE,YAAF,IAAkB,U;MAClB,EAAE,WAAF,IAAiB,S;MA CjB,OAAO,C;K;yGAkBX,4C;MAEsC,oB;QAAA,OAAgB,S;MAAW,uB;QAAA,UAAoB,S;MAAW,wB;QAAA, WAAsB,S;MAAW,uB;QAAA,UAA8B,S;MAC3J,QAAQ,E;MACR,EAAE,MAAF,IAAY,I;MACZ,EAAE,SAAF,I AAe,O;MACf,EAAE,UAAF,IAAgB,Q;MAChB,EAAE,SAAF,IAAe,O;MACf,OAAO,C;K;+FAkCmE,qB;MAAQ, OAAa,Y;K;6FAEtB,qB;MAAQ,OAAY,W;K;+FAEnB,qB;MAAQ,OAAa,Y;K;6FAEtB,qB;MAAQ,OAAY,W;K;6F AEpB,qB;MAAQ,OAAY,W;K;6FAStC,qB;MAAQ,OAAY,W;K;6FAEpB,qB;MAAQ,OAAY,W;K;uFAEvB,qB;M AAQ,OAAS,Q;K;qFAEnB,qB;MAAQ,OAAO,M;K;uFASX,qB;MAAQ,OAAS,Q;K;yFAEjB,qB;MAAQ,OAAS,Q; K;qGAEX,qB;MAAQ,OAAe,c;K;iFAEhC,qB;MAAQ,OAAM,K;K;iGCharE,0E;MAEoC,gC;QAAA,mBAA6B,K; MAAO,sB;QAAA,SAAkB,C;MAAG,qB;QAAA,QAAiB,C;MAAG,uB;QAAA,UAAoB,K;MAAO,0B;QAAA,aAA uB,K;MAAO,wB;QAAA,WAAqB,K;MAC3L,QAAQ,E;MACR,EAAE,kBAAF,IAAwB,gB;MACxB,EAAE,QAAF ,IAAc,M;MACd,EAAE,OAAF,IAAa,K;MACb,EAAE,SAAF,IAAe,O;MACf,EAAE,YAAF,IAAkB,U;MAClB,EA AE,UAAF,IAAgB,Q;MAChB,OAAO,C;K;mFAU8E,qB;MAAQ,OAAG,E;K;+FAEL,qB;MAAQ,OAAc,a;K;iFAE7 B,qB;MAAQ,OAAO,M;K;yFAEX,qB;MAAQ,OAAW,U;K;+EAEvB,qB;MAAQ,OAAO,M;K;+EAEf,qB;MAAQ, OAAO,M;K;oElIjIvG,yB;MAAA,kF;MAAA,0B;MAAA,uB;QAaI,IAAI,OAAO,CAAP,IAA8B,OAAO,KAAzC,C; UACI,MAAM,8BAAyB,wBAAqB,IAA9C,C;;QAEV,OAAY,OAAL,IAAK,C;O;KAhBhB,C;0EAyCiC,qB;MAAQ, OAAA,SAAK,I;K;ImIrBV,6B;MAAC,qB;QAAA,8C;MAAA,kB;K;IACjC,2C;MAAA,e;MAAA,iB;MAAA,uB;K;I AAA,yC;MAAA,4C;O;MAKI,0E;MAEA,sE;K;;IAFA,kD;MAAA,+B;MAAA,0C;K;;IAEA,gD;MAAA,+B;MAAA ,wC;K;;IAPJ,qC;MAAA,yF;K;;IAAA,0C;MAAA,a;aAAA,S;UAAA,+C;aAAA,O;UAAA,6C;;UAAA,8D;;K;;;IAyB mC,sC;MACnC,8B;K;;IAMqC,sC;MACrC,8B;K;;IC1DJ,iC;K;;ICMA,4B;K;;IA6BA,gD;K;;IC5BA,qC;K;;IAyBA, +B;K;;ICRqC,uC;MACjC,uB;QAAA,UAAsB,E;MACtB,qB;QAAA,+C;MADA,sB;MACA,kB;K;IAEA,4C;MAAA ,e;MAAA,iB;MAAA,uB;K;IAAA,0C;MAAA,6C;O;MAKI,4E;MAGA,wE;K;;IAHA,mD;MAAA,gC;MAAA,2C;K; ;IAGA,iD;MAAA,gC;MAAA,yC;K;;IARJ,sC;MAAA,2F;K;;IAAA,2C;MAAA,a;aAAA,S;UAAA,gD;aAAA,O;UA AA,8C;;UAAA,+D;;K;;;IAsByB,4B;MACzB,8B;K;;ICzC4C,8B;K;kDAI5C,mB;MAA6D,c;;QjJ6rD7C,Q;QADhB,I AAI,mCAAsB,cAA1B,C;UAAqC,aAAO,K;UAAP,e;;QACrB,sB;QAAhB,OAAgB,cAAhB,C;UAAgB,2B;UAAM,I iJ7rD6C,OjJ6rD/B,SiJ7rD+B,UjJ6rD7C,C;YAAwB,aAAO,I;YAAP,e;;;QAC9C,aAAO,K;;;MiJ9rDsD,iB;K;uDAE7 D,oB;MACa,c;;QjJqqDG,Q;QADhB,IAAI,ciJpqDA,QjJoqDA,iBiJpqDA,QjJoqDsB,UAA1B,C;UAAqC,aAAO,I;U AAP,e;;QACrB,OiJrqDZ,QjJqqDY,W;QAAhB,OAAgB,cAAhB,C;UAAgB,yB;UAAM,IAAI,CiJrqDP,oBjJqqDkB, OiJrqDlB,CjJqqDG,C;YAAyB,aAAO,K;YAAP,e;;;QAC/C,aAAO,I;;;MiJtqDH,iB;K;2CAEJ,Y;MAAkC,qBAAQ,C ;K;IAEqB,qE;MAAA,qB;QAC3D,OAAI,OAAO,uBAAX,GAAiB,mBAAjB,GAA6C,SAAH,EAAG,C;O;K;4CADj D,Y;MAAkC,4BAAa,IAAb,EAAmB,GAAnB,EAAwB,GAAxB,kBAA6B,wCAA7B,C;K;2CAIlC,Y;MAI4C,uBAA gB,IAAhB,C;K;mDAE5C,iB;MAI4D,yBAAgB,IAAhB,EAAsB,KAAtB,C;K;;IC/BhE,8B;MAAA,e;MAAA,iB;MA AA,uB;K;IAAA,4B;MAAA,+B;O;MACI,4C;MACA,kD;MACA,0C;MACA,8C;K;;IAHA,mC;MAAA,kB;MAAA, 2B;K;;IACA,sC;MAAA,kB;MAAA,8B;K;;IACA,kC;MAAA,kB;MAAA,0B;K;;IACA,oC;MAAA,kB;MAAA,4B; K;;IAJJ,wB;MAAA,sH;K;;IAAA,6B;MAAA,a;aAAA,O;UAAA,gC;aAAA,U;UAAA,mC;aAAA,M;UAAA,+B;aA AA,Q;UAAA,iC;;UAAA,6D;;K;;IAOA,4B;MAKI,mD;MACA,2BAA4B,I;K;yCAE5B,Y;MAEiB,IAAN,I;MxJUX, IAAI,EwJXQ,mDxJWR,CAAJ,C;QACI,cAda,qB;QAeb,MAAM,gCAAyB,OAAQ,WAAjC,C;;MwJZC,QAAM,oB AAN,M;aACH,M;UAAc,Y;UAAd,K;aACA,O;UAAe,W;UAAf,K;;UACQ,wC;UAHL,K;;MAAP,W;K;sCAOJ,Y;M AIW,Q;MAHP,IAAI,CAAC,cAAL,C;QAAgB,MAAM,6B;MACtB,mD;MAEA,OAAO,2F;K;4DAGX,Y;MACI,iD; MACA,kB;MACA,OAAO,kD;K;+CAeX,iB;MAII,2BAAY,K;MACZ,gD;K;sCAGJ,Y;MAII,+C;K;;ICjDkC,wB;M AoFtC,oC;MApFgE,6B;K;sCAIhE,Y;MAAuC,0C;K;2CAEvC,mB;MAAwD,uB;;QnJoU3C,Q;QADb,YAAY,C;QA CC,sB;QAAb,OAAa,cAAb,C;UAAa,sB;UACT,ImJrUmE,OnJqUrD,ImJrUqD,UnJqUnE,C;YACI,sBAAO,K;YAA P,wB;;UACJ,qB;;QAEJ,sBAAO,E;;;MmJzUiD,0B;K;+CAExD,mB;MAA4D,sB;;QnJ6V5D,eAAoB,0BAAa,SAAb, C;QACpB,OAAO,QAAS,cAAhB,C;UACI,ImJ/VsE,OnJ+VxD,QAAS,WmJ/V+C,UnJ+VtE,C;YACI,qBAAO,QAA S,Y;YAAhB,uB;;;QAGR,qBAAO,E;;;MmJnWqD,yB;K;0CAE5D,Y;MAA+C,+CAAiB,CAAjB,C;K;kDAE/C,iB;M AAyD,+CAAiB,KAAjB,C;K;6CAEzD,8B;MAA8D,gCAAQ,IAAR,EAAc,SAAd,EAAyB,OAAzB,C;K;IAElC,wD; MAAgF,uB;MAA/E,kB;MAAmC,4B;MAC5D,eAAyB,C;MAGrB,+DAAkB,gBAAlB,EAA6B,OAA7B,EAAsC,W AAK,KAA3C,C;MACA,eAAa,UAAU,gBAAV,I;K;iDAGjB,iB;MACI,+DAAkB,KAAlB,EAAyB,YAAzB,C;MAE A,OAAO,wBAAK,mBAAY,KAAZ,IAAL,C;K;4FAGY,Y;MAAQ,mB;K;;oCAGnC,iB;MAMI,IAAI,UAAU,IAAd, C;QAAoB,OAAO,I;MAC3B,IAAI,2BAAJ,C;QAAuB,OAAO,K;MAE9B,OAAO,2DAAc,IAAd,EAAoB,KAApB,C ;K;sCAGX,Y;MAG+B,oEAAgB,IAAhB,C;K;IAE/B,2C;MAAA,oB;MACI,eACsB,C;K;kDAEtB,Y;MAAkC,sBAA Q,gB;K;+CAE1C,Y;MAEe,gB;MADX,IAAI,CAAC,cAAL,C;QAAgB,MAAM,6B;MACX,iE;MAAX,OAAO,+B;K ;;IAO0B,sD;MAHzC,oB;MAGwD,iD;MAGhD,gEAAmB,KAAnB,EAA0B,WAAkB,KAA5C,C;MACA,eAAa,K;K ;0DAGjB,Y;MAAsC,sBAAQ,C;K;wDAE9C,Y;MAAgC,mB;K;uDAEhC,Y;MACI,IAAI,CAAC,kBAAL,C;QAAo B,MAAM,6B;MAC1B,OAAO,yBAAI,mCAAJ,EAAI,YAAJ,E;K;4DAGX,Y;MAAoC,sBAAQ,CAAR,I;K;;IAGxC, kC;MAAA,sC;K;iEACI,uB;MACI,IAAI,QAAQ,CAAR,IAAa,SAAS,IAA1B,C;QACI,MAAM,8BAA0B,YAAS,K AAT,gBAAuB,IAAjD,C;;K;kEAId,uB;MACI,IAAI,QAAQ,CAAR,IAAa,QAAQ,IAAzB,C;QACI,MAAM,8BAA0 B,YAAS,KAAT,gBAAuB,IAAjD,C;;K;iEAId,oC;MACI,IAAI,YAAY,CAAZ,IAAiB,UAAU,IAA/B,C;QACI,MAA M,8BAA0B,gBAAa,SAAb,mBAAkC,OAAlC,gBAAkD,IAA5E,C;;MAEV,IAAI,YAAY,OAAhB,C;QACI,MAAM, gCAAyB,gBAAa,SAAb,oBAAmC,OAA5D,C;;K;kEAId,sC;MACI,IAAI,aAAa,CAAb,IAAkB,WAAW,IAAjC,C;Q ACI,MAAM,8BAA0B,iBAAc,UAAd,oBAAqC,QAArC,gBAAsD,IAAhF,C;;MAEV,IAAI,aAAa,QAAjB,C;QACI, MAAM,gCAAyB,iBAAc,UAAd,qBAAsC,QAA/D,C;;K;+DAId,a;MAEc,UACsB,M;MAFhC,iBAAe,C;MACL,mB ;MAAV,OAAU,cAAV,C;QAAU,mB;QACN,aAAW,MAAK,UAAL,SAAiB,6DAAiB,CAAlC,K;;MAEf,OAAO,U; K;6DAGX,oB;MAIiB,Q;MAHb,IAAI,CAAE,KAAF,KAAU,KAAM,KAApB,C;QAA0B,OAAO,K;MAEjC,oBAA oB,KAAM,W;MACb,mB;MAAb,OAAa,cAAb,C;QAAa,sB;QACT,gBAAgB,aAAc,O;QAC9B,IAAI,cAAQ,SAAR, CAAJ,C;UACI,OAAO,K;;;MAGf,OAAO,I;K;;;IAjDf,8C;MAAA,6C;QAAA,4B;;MAAA,sC;K;;ICnFwC,uB;MAy HxC,mC;MAzCA,uBAC6B,I;MAmC7B,yBACsC,I;K;8CAnHtC,e;MACI,OAAO,6BAAc,GAAd,S;K;gDAGX,iB; MAAwE,gBAAR,Y;MAAQ,c;;QpJorDxD,Q;QADhB,IAAI,wCAAsB,mBAA1B,C;UAAqC,aAAO,K;UAAP,e;;QA CrB,2B;QAAhB,OAAgB,cAAhB,C;UAAgB,yB;UAAM,IoJprDwD,OpJorD1C,OoJprD6C,MAAH,QpJorDxD,C;Y AAwB,aAAO,I;YAAP,e;;;QAC9C,aAAO,K;;;MoJrrDyD,iB;K;kDAEhE,iB;MAEI,IAAI,gCAAJ,C;QAA+B,OAAO ,K;MACtC,UAAU,KAAM,I;MAChB,YAAY,KAAM,M;MnKmNO,Q;MmKlNzB,enKkN4C,CAAnB,mDAAmB,Y mKlNzB,GnKkNyB,C;MmKhN5C,IAAI,eAAS,QAAT,CAAJ,C;QACI,OAAO,K;;MAIP,6B;MAAA,W;QnK4NqB, U;QmK5ND,UnK4NoB,CAAnB,uDAAmB,oBmK5NP,GnK4NO,C;;MmK5N5C,W;QACI,OAAO,K;;MAGX,OAA O,I;K;mCAIX,iB;MAMI,IAAI,UAAU,IAAd,C;QAAoB,OAAO,I;MAC3B,IAAI,0BAAJ,C;QAAyB,OAAO,K;MA ChC,IAAI,cAAQ,KAAM,KAAlB,C;QAAwB,OAAO,K;MAEV,gBAAd,KAAM,Q;MAAQ,c;;QpJ+nDT,Q;QADhB ,IAAI,wCAAsB,mBAA1B,C;UAAqC,aAAO,I;UAAP,e;;QACrB,2B;QAAhB,OAAgB,cAAhB,C;UAAgB,yB;UAA M,IAAI,CoJ/nDK,2BpJ+nDM,OoJ/nDN,CpJ+nDT,C;YAAyB,aAAO,K;YAAP,e;;;QAC/C,aAAO,I;;;MoJhoDH,iB; K;sCAGJ,e;MAAwC,Q;MAAA,4CAAc,GAAd,8B;K;qCAGxC,Y;MAK+B,OAAQ,SAAR,YAAQ,C;K;oCAEvC,Y; MAAkC,qBAAQ,C;K;mFACnB,Y;MAAQ,OAAA,YAAQ,K;K;IAWnB,0E;MAAA,wC;MAAS,sB;K;8EACb,mB; MAAsD,+CAAY,OAAZ,C;K;IAI3C,sG;MAAA,kD;K;8FACH,Y;MAAkC,OAAA,0BAAc,U;K;2FAChD,Y;MAAy B,OAAA,0BAAc,OAAO,I;K;;wEAJtD,Y;MACI,oBAAoB,6BAAQ,W;MAC5B,+F;K;sHAMmB,Y;MAAQ,OAAA, qBAAiB,K;K;;mFAb5D,Y;MACI,IAAI,4BAAJ,C;QACI,+E;;MAcJ,OAAO,mC;K;IAOwD,uD;MAAA,qB;QAAE,2 CAAS,EAAT,C;O;K;qCAAzE,Y;MAAkC,OAAQ,eAAR,YAAQ,EAAa,IAAb,EAAmB,GAAnB,EAAwB,GAAxB, kBAA6B,iCAA7B,C;K;+CAE1C,iB;MAAuD,+BAAS,KAAM,IAAf,IAAsB,GAAtB,GAA4B,wBAAS,KAAM,MA Af,C;K;+CAEnF,a;MAAwC,OAAI,MAAM,IAAV,GAAgB,YAAhB,GAAoC,SAAF,CAAE,C;K;IAWtD,4E;MAA A,wC;MAAS,6B;K;gFACf,mB;MAAsE,iDAAc,OAAd,C;K;IAI3D,wG;MAAA,kD;K;gGACH,Y;MAAkC,OAAA, 0BAAc,U;K;6FAChD,Y;MAAyB,OAAA,0BAAc,OAAO,M;K;;0EAJtD,Y;MACI,oBAAoB,6BAAQ,W;MAC5B,i G;K;wHAMmB,Y;MAAQ,OAAA,qBAAiB,K;K;;qFAb5D,Y;MACI,IAAI,8BAAJ,C;QACI,mF;;MAcJ,OAAO,qC; K;oDAMf,e;MAA8D,gBAAR,Y;MAAQ,sB;;QpJmJ9C,Q;QAAA,2B;QAAhB,OAAgB,cAAhB,C;UAAgB,yB;UAA M,IoJnJsD,OpJmJxC,OoJnJ2C,IAAH,MpJmJtD,C;YAAwB,qBAAO,O;YAAP,uB;;;QAC9C,qBAAO,I;;;MoJpJ+C, yB;K;IAEtD,iC;MAAA,qC;K;4DAEI,a;MAAiE,gC;MAAX,OAAU,CAAC,kBAAN,CAAM,0DAAmB,CAApB,KA A4B,oBAAjC,CAAiC,8DAAqB,CAAjD,C;K;4DAChE,a;MAAyD,OAAU,SAAL,CAAO,IAAF,mBAAL,CAAY,M

AAP,C;K;0DACnE,oB;MACI,IAAI,gCAAJ,C;QAA+B,OAAO,K;MACtC,OAAO,OAAA,CAAE,IAAF,EAAS,KA AM,IAAf,KAAsB,OAAA,CAAE,MAAF,EAAW,KAAM,MAAjB,C;K;;;IANrC,6C;MAAA,4C;QAAA,2B;;MAAA ,qC;K;;IChIqC,uB;MAkBrC,mC;MAlB+D,6B;K;mCAE/D,iB;MAMI,IAAI,UAAU,IAAd,C;QAAoB,OAAO,I;MA C3B,IAAI,0BAAJ,C;QAAsB,OAAO,K;MAC7B,OAAO,sDAAU,IAAV,EAAgB,KAAhB,C;K;qCAGX,Y;MAG+B, qEAAkB,IAAlB,C;K;IAE/B,iC;MAAA,qC;K;gEACI,a;MAEoB,Q;MADhB,iBAAe,C;MACC,mB;MAAhB,OAAg B,cAAhB,C;QAAgB,yB;QACC,U;QAAb,2BAAa,yEAAuB,CAApC,K;;MAEJ,OAAO,U;K;wDAGX,oB;MACI,IA AI,CAAE,KAAF,KAAU,KAAM,KAApB,C;QAA0B,OAAO,K;MACjC,OAAO,CrK8OsG,qBqK9OxF,KrK8OwF, C;K;;;IqKzPrH,6C;MAAA,4C;QAAA,2B;;MAAA,qC;K;;;MCghBA,kC;MA9hBA,cAAwB,C;MACxB,yB;MAEA, sBAAyB,C;;kFAAzB,Y;MAAA,0B;K,OAAA,gB;MAAA,0B;K;4CA8BA,uB;MAOI,IAAI,cAAc,CAAlB,C;QAAq B,MAAM,6BAAsB,mBAAtB,C;MAC3B,IAAI,eAAe,kBAAY,OAA/B,C;QAAqC,M;MACrC,IAAI,uBAAgB,qDA ApB,C;QACI,qBAAc,gBAAyB,gBAAZ,WAAY,EAAc,EAAd,CAAzB,O;QACd,M;;MAGJ,kBAAkB,uDAAY,kB AAY,OAAxB,EAA8B,WAA9B,C;MAClB,oBAAa,WAAb,C;K;0CAGJ,uB;MAII,kBAAkB,gBAAmB,WAAnB,O; M3J20BtB,U2J10BI,kB3J00BJ,E2J10ByB,W3J00BzB,E2J10BsC,C3J00BtC,E2J10ByC,W3J00BzC,E2J10B+C,kB AAY,O3J00B3D,C;MAAA,U2Jz0BI,kB3Jy0BJ,E2Jz0ByB,W3Jy0BzB,E2Jz0BsC,kBAAY,OAAZ,GAAmB,WAAn B,I3Jy0BtC,E2Jz0B+D,C3Jy0B/D,E2Jz0BkE,W3Jy0BlE,C;M2Jx0BI,cAAO,C;MACP,qBAAc,W;K;yCAGlB,yB;M AGW,Q;MAAP,OAAO,2BAAY,aAAZ,4D;K;yCAGX,iB;MAA2C,OAAI,SAAS,kBAAY,OAAzB,GAA+B,QAAQ, kBAAY,OAApB,IAA/B,GAA6D,K;K;yCAExG,iB;MAA2C,OAAI,QAAQ,CAAZ,GAAe,QAAQ,kBAAY,OAApB, IAAf,GAA6C,K;K;2CAExF,iB;MACoD,0BAAY,cAAO,KAAP,IAAZ,C;K;yCAEpD,iB;MAA2C,OAAI,UAAqB,c AAZ,kBAAY,CAAzB,GAAoC,CAApC,GAA2C,QAAQ,CAAR,I;K;yCAEtF,iB;MAA2C,OAAI,UAAS,CAAb,GA A4B,cAAZ,kBAAY,CAA5B,GAA2C,QAAQ,CAAR,I;K;mCAEtF,Y;MAAkC,qBAAQ,C;K;iCAE1C,Y;MAGwB,I AAI,cAAJ,C;QAAe,MAAM,2BAAuB,sBAAvB,C;;QAnBlC,Q;QAmBa,OAnBb,2BAmBkG,WAnBlG,4D;;K;uCA qBX,Y;MAG+B,Q;MAAA,IAAI,cAAJ,C;QAAA,OAAe,I;;QAxBnC,U;QAwBoB,OAxBpB,6BAwByD,WAxBzD,g E;;MAwBoB,W;K;gCAE/B,Y;MAGuB,IAAI,cAAJ,C;QAAe,MAAM,2BAAuB,sBAAvB,C;;QA7BjC,Q;QA6BY,O A7BZ,2BAQyC,mBAAY,cAqB0D,sBArB1D,IAAZ,CARzC,4D;;K;sCA+BX,Y;MAG8B,Q;MAAA,IAAI,cAAJ,C; QAAA,OAAe,I;;QAlClC,U;QAkCmB,OAlCnB,6BAQyC,mBAAY,cA0BiB,sBA1BjB,IAAZ,CARzC,gE;;MAkCm B,W;K;0CAE9B,mB;MAII,sBAAe,YAAO,CAAP,IAAf,C;MAEA,cAAO,mBAAY,WAAZ,C;MACP,mBAAY,WA AZ,IAAoB,O;MACpB,wBAAQ,CAAR,I;K;yCAGJ,mB;MAII,sBAAe,YAAO,CAAP,IAAf,C;MAEA,mBA7CgD,m BAAY,cA6ClC,SA7CkC,IAAZ,CA6ChD,IAAmC,O;MACnC,wBAAQ,CAAR,I;K;uCAGJ,Y;MAII,IAAI,cAAJ,C; QAAe,MAAM,2BAAuB,sBAAvB,C;MA7Dd,Q;MA+DP,cA/DO,2BA+DmB,WA/DnB,4D;MAgEP,mBAAY,WA AZ,IAAoB,I;MACpB,cAAO,mBAAY,WAAZ,C;MACP,wBAAQ,CAAR,I;MACA,OAAO,O;K;6CAGX,Y;MAGq C,OAAI,cAAJ,GAAe,IAAf,GAAyB,kB;K;sCAE9D,Y;MAII,IAAI,cAAJ,C;QAAe,MAAM,2BAAuB,sBAAvB,C;M AErB,wBAzEgD,mBAAY,cAyEtB,sBAzEsB,IAAZ,C;MARzC,Q;MAkFP,cAlFO,2BAkFmB,iBAlFnB,4D;MAmF P,mBAAY,iBAAZ,IAAiC,I;MACjC,wBAAQ,CAAR,I;MACA,OAAO,O;K;4CAGX,Y;MAGoC,OAAI,cAAJ,GAA e,IAAf,GAAyB,iB;K;qCAE7D,mB;MAEI,mBAAQ,OAAR,C;MACA,OAAO,I;K;uCAGX,0B;MACI,oCAAa,4BA AmB,KAAnB,EAA0B,SAA1B,C;MAEb,IAAI,UAAS,SAAb,C;QACI,mBAAQ,OAAR,C;QACA,M;aACG,IAAI,U AAS,CAAb,C;QACH,oBAAS,OAAT,C;QACA,M;;MAGJ,sBAAe,YAAO,CAAP,IAAf,C;MA2BA,oBAjIgD,mBA AY,cAiI1B,KAjI0B,IAAZ,C;MAmIhD,IAAI,QAAS,SAAD,GAAQ,CAAR,IAAe,CAA3B,C;QAEI,+BAA+B,mBA AY,aAAZ,C;QAC/B,sBAAsB,mBAAY,WAAZ,C;QAEtB,IAAI,4BAA4B,WAAhC,C;UACI,mBAAY,eAAZ,IAA+ B,mBAAY,WAAZ,C;U3JgrB3C,U2J/qBY,kB3J+qBZ,E2J/qBiC,kB3J+qBjC,E2J/qB8C,W3J+qB9C,E2J/qBoD,cA AO,CAAP,I3J+qBpD,E2J/qB8D,2BAA2B,CAA3B,I3J+qB9D,C;;UAAA,U2J7qBY,kB3J6qBZ,E2J7qBiC,kB3J6qB jC,E2J7qB8C,cAAO,CAAP,I3J6qB9C,E2J7qBwD,W3J6qBxD,E2J7qB8D,kBAAY,O3J6qB1E,C;U2J5qBY,mBAA Y,kBAAY,OAAZ,GAAmB,CAAnB,IAAZ,IAAoC,mBAAY,CAAZ,C;U3J4qBhD,U2J3qBY,kB3J2qBZ,E2J3qBiC, kB3J2qBjC,E2J3qB8C,C3J2qB9C,E2J3qBiD,C3J2qBjD,E2J3qBoD,2BAA2B,CAA3B,I3J2qBpD,C;;Q2JxqBQ,mB AAY,wBAAZ,IAAwC,O;QACxC,cAAO,e;;QAGP,WArJ4C,mBAAY,cAqJ/B,SArJ+B,IAAZ,C;QAuJ5C,IAAI,gB AAgB,IAApB,C;U3JkqBR,U2JjqBY,kB3JiqBZ,E2JjqBiC,kB3JiqBjC,E2JjqB8C,gBAAgB,CAAhB,I3JiqB9C,E2Jjq BiE,a3JiqBjE,E2JjqBgF,I3JiqBhF,C;;UAAA,U2J/pBY,kB3J+pBZ,E2J/pBiC,kB3J+pBjC,E2J/pB8C,C3J+pB9C,E2J /pBiD,C3J+pBjD,E2J/pBoD,I3J+pBpD,C;U2J9pBY,mBAAY,CAAZ,IAAiB,mBAAY,kBAAY,OAAZ,GAAmB,CA AnB,IAAZ,C;U3J8pB7B,U2J7pBY,kB3J6pBZ,E2J7pBiC,kB3J6pBjC,E2J7pB8C,gBAAgB,CAAhB,I3J6pB9C,E2J

7pBiE,a3J6pBjE,E2J7pBgF,kBAAY,OAAZ,GAAmB,CAAnB,I3J6pBhF,C;;Q2J1pBQ,mBAAY,aAAZ,IAA6B,O;; MAEjC,wBAAQ,CAAR,I;K;oDAGJ,mC;MAGkD,UAIxB,M;MANtB,eAAe,QAAS,W;MAEsB,OAAZ,kBAAY,O; MAA9C,iBAAc,aAAd,wB;QACI,IAAI,CAAC,QAAS,UAAd,C;UAAyB,K;QACzB,mBAAY,KAAZ,IAAqB,QAA S,O;;MAEZ,oB;MAAtB,mBAAc,CAAd,8B;QACI,IAAI,CAAC,QAAS,UAAd,C;UAAyB,K;QACzB,mBAAY,OA AZ,IAAqB,QAAS,O;;MAGlC,wBAAQ,QAAS,KAAjB,I;K;0CAGJ,oB;MACI,IAAI,QAAS,UAAb,C;QAAwB,OA AO,K;MAC/B,sBAAe,IAAK,KAAL,GAAY,QAAS,KAArB,IAAf,C;MACA,8BAtLgD,mBAAY,cAsLvB,SAtLuB, IAAZ,CAsLhD,EAA4C,QAA5C,C;MACA,OAAO,I;K;0CAGX,2B;MACI,oCAAa,4BAAmB,KAAnB,EAA0B,SA A1B,C;MAEb,IAAI,QAAS,UAAb,C;QACI,OAAO,K;aACJ,IAAI,UAAS,SAAb,C;QACH,OAAO,oBAAO,QAAP, C;;MAGX,sBAAe,IAAK,KAAL,GAAY,QAAS,KAArB,IAAf,C;MAEA,WArMgD,mBAAY,cAqMnC,SArMmC,I AAZ,C;MAsMhD,oBAtMgD,mBAAY,cAsM1B,KAtM0B,IAAZ,C;MAuMhD,mBAAmB,QAAS,K;MAE5B,IAAI, QAAS,SAAD,GAAQ,CAAR,IAAe,CAA3B,C;QAGI,kBAAkB,cAAO,YAAP,I;QAElB,IAAI,iBAAiB,WAArB,C;U ACI,IAAI,eAAe,CAAnB,C;Y3J0mBZ,U2JzmBgB,kB3JymBhB,E2JzmBqC,kB3JymBrC,E2JzmBkD,W3JymBlD,E 2JzmB+D,W3JymB/D,E2JzmBqE,a3JymBrE,C;;Y2JvmBgB,4BAAe,kBAAY,OAA3B,I;YACA,sBAAsB,gBAAgB, WAAhB,I;YACtB,kBAAkB,kBAAY,OAAZ,GAAmB,WAAnB,I;YAElB,IAAI,eAAe,eAAnB,C;c3JmmBhB,U2Jlm BoB,kB3JkmBpB,E2JlmByC,kB3JkmBzC,E2JlmBsD,W3JkmBtD,E2JlmBmE,W3JkmBnE,E2JlmByE,a3JkmBzE, C;;cAAA,U2JhmBoB,kB3JgmBpB,E2JhmByC,kB3JgmBzC,E2JhmBsD,W3JgmBtD,E2JhmBmE,W3JgmBnE,E2Jh mByE,cAAO,WAAP,I3JgmBzE,C;cAAA,U2J/lBoB,kB3J+lBpB,E2J/lByC,kB3J+lBzC,E2J/lBsD,C3J+lBtD,E2J/lB yD,cAAO,WAAP,I3J+lBzD,E2J/lB6E,a3J+lB7E,C;;;;UAAA,U2J3lBY,kB3J2lBZ,E2J3lBiC,kB3J2lBjC,E2J3lB8C, W3J2lB9C,E2J3lB2D,W3J2lB3D,E2J3lBiE,kBAAY,O3J2lB7E,C;U2J1lBY,IAAI,gBAAgB,aAApB,C;Y3J0lBZ,U2 JzlBgB,kB3JylBhB,E2JzlBqC,kB3JylBrC,E2JzlBkD,kBAAY,OAAZ,GAAmB,YAAnB,I3JylBlD,E2JzlBmF,C3Jyl BnF,E2JzlBsF,a3JylBtF,C;;YAAA,U2JvlBgB,kB3JulBhB,E2JvlBqC,kB3JulBrC,E2JvlBkD,kBAAY,OAAZ,GAAm B,YAAnB,I3JulBlD,E2JvlBmF,C3JulBnF,E2JvlBsF,Y3JulBtF,C;YAAA,U2JtlBgB,kB3JslBhB,E2JtlBqC,kB3JslBr C,E2JtlBkD,C3JslBlD,E2JtlBqD,Y3JslBrD,E2JtlBmE,a3JslBnE,C;;;Q2JnlBQ,cAAO,W;QACP,8BAAuB,mBAAY, gBAAgB,YAAhB,IAAZ,CAAvB,EAAkE,QAAlE,C;;QAIA,2BAA2B,gBAAgB,YAAhB,I;QAE3B,IAAI,gBAAgB, IAApB,C;UACI,IAAI,QAAO,YAAP,SAAuB,kBAAY,OAAvC,C;Y3J2kBZ,U2J1kBgB,kB3J0kBhB,E2J1kBqC,kB 3J0kBrC,E2J1kBkD,oB3J0kBlD,E2J1kBwE,a3J0kBxE,E2J1kBuF,I3J0kBvF,C;;Y2JxkBgB,IAAI,wBAAwB,kBAA Y,OAAxC,C;c3JwkBhB,U2JvkBoB,kB3JukBpB,E2JvkByC,kB3JukBzC,E2JvkBsD,uBAAuB,kBAAY,OAAnC,I3J ukBtD,E2JvkB+F,a3JukB/F,E2JvkB8G,I3JukB9G,C;;c2JrkBoB,mBAAmB,OAAO,YAAP,GAAsB,kBAAY,OAAl C,I;c3JqkBvC,U2JpkBoB,kB3JokBpB,E2JpkByC,kB3JokBzC,E2JpkBsD,C3JokBtD,E2JpkByD,OAAO,YAAP,I3J okBzD,E2JpkB8E,I3JokB9E,C;cAAA,U2JnkBoB,kB3JmkBpB,E2JnkByC,kB3JmkBzC,E2JnkBsD,oB3JmkBtD,E2 JnkB4E,a3JmkB5E,E2JnkB2F,OAAO,YAAP,I3JmkB3F,C;;;;UAAA,U2J/jBY,kB3J+jBZ,E2J/jBiC,kB3J+jBjC,E2J/ jB8C,Y3J+jB9C,E2J/jB4D,C3J+jB5D,E2J/jB+D,I3J+jB/D,C;U2J9jBY,IAAI,wBAAwB,kBAAY,OAAxC,C;Y3J8j BZ,U2J7jBgB,kB3J6jBhB,E2J7jBqC,kB3J6jBrC,E2J7jBkD,uBAAuB,kBAAY,OAAnC,I3J6jBlD,E2J7jB2F,a3J6jB 3F,E2J7jB0G,kBAAY,O3J6jBtH,C;;YAAA,U2J3jBgB,kB3J2jBhB,E2J3jBqC,kB3J2jBrC,E2J3jBkD,C3J2jBlD,E2J 3jBqD,kBAAY,OAAZ,GAAmB,YAAnB,I3J2jBrD,E2J3jBsF,kBAAY,O3J2jBlG,C;YAAA,U2J1jBgB,kB3J0jBhB, E2J1jBqC,kB3J0jBrC,E2J1jBkD,oB3J0jBlD,E2J1jBwE,a3J0jBxE,E2J1jBuF,kBAAY,OAAZ,GAAmB,YAAnB,I3J 0jBvF,C;;;Q2JvjBQ,8BAAuB,aAAvB,EAAsC,QAAtC,C;;MAGJ,OAAO,I;K;uCAGX,iB;MACI,oCAAa,2BAAkB, KAAlB,EAAyB,SAAzB,C;MAjRN,Q;MAmRP,OAnRO,2BAQyC,mBAAY,cA2Q3B,KA3Q2B,IAAZ,CARzC,4D; K;uCAsRX,0B;MACI,oCAAa,2BAAkB,KAAlB,EAAyB,SAAzB,C;MAEb,oBAjRgD,mBAAY,cAiR1B,KAjR0B,I AAZ,C;MARzC,Q;MA0RP,iBA1RO,2BA0RsB,aA1RtB,4D;MA2RP,mBAAY,aAAZ,IAA6B,O;MAE7B,OAAO,U ;K;0CAGX,mB;MAAoD,0BAAQ,OAAR,MAAoB,E;K;yCAExE,mB;MAIsB,IAIA,IAJA,EAIuB,M;MAPzC,WA3 RgD,mBAAY,cA2RnC,SA3RmC,IAAZ,C;MA6RhD,IAAI,cAAO,IAAX,C;QACI,iBAAc,WAAd,UAAyB,IAAzB, U;UACI,IAAI,gBAAW,mBAAY,KAAZ,CAAX,CAAJ,C;YAAmC,OAAO,QAAQ,WAAR,I;;aAE3C,IAAI,eAAQ,I AAZ,C;QACW,kB;QAAuB,SAAZ,kBAAY,O;QAArC,qD;UACI,IAAI,gBAAW,mBAAY,OAAZ,CAAX,CAAJ,C; YAAmC,OAAO,UAAQ,WAAR,I;;QAE9C,mBAAc,CAAd,YAAsB,IAAtB,Y;UACI,IAAI,gBAAW,mBAAY,OAA Z,CAAX,CAAJ,C;YAAmC,OAAO,UAAQ,kBAAY,OAApB,GAA2B,WAA3B,I;;;MAIlD,OAAO,E;K;6CAGX,mB ;MAIsC,UAOJ,MAPI,EAOa,M;MAV/C,WA9SgD,mBAAY,cA8SnC,SA9SmC,IAAZ,C;MAgThD,IAAI,cAAO,IA AX,C;QACkC,kB;QAA9B,iBAAc,OAAO,CAAP,IAAd,yB;UACI,IAAI,gBAAW,mBAAY,KAAZ,CAAX,CAAJ,C
;YAAmC,OAAO,QAAQ,WAAR,I;;aAE3C,IAAI,cAAO,IAAX,C;QACH,mBAAc,OAAO,CAAP,IAAd,aAA8B,CA A9B,Y;UACI,IAAI,gBAAW,mBAAY,OAAZ,CAAX,CAAJ,C;YAAmC,OAAO,UAAQ,kBAAY,OAApB,GAA2B, WAA3B,I;;QAEpB,uBAAZ,kBAAY,C;QAAiB,oB;QAA3C,wD;UACI,IAAI,gBAAW,mBAAY,OAAZ,CAAX,CA AJ,C;YAAmC,OAAO,UAAQ,WAAR,I;;;MAIlD,OAAO,E;K;wCAGX,mB;MACI,YAAY,mBAAQ,OAAR,C;MA CZ,IAAI,UAAS,EAAb,C;QAAiB,OAAO,K;MACxB,sBAAS,KAAT,C;MACA,OAAO,I;K;4CAGX,iB;MACI,oCA Aa,2BAAkB,KAAlB,EAAyB,SAAzB,C;MAEb,IAAI,UAAS,sBAAb,C;QACI,OAAO,iB;aACJ,IAAI,UAAS,CAAb ,C;QACH,OAAO,kB;;MAGX,oBAhVgD,mBAAY,cAgV1B,KAhV0B,IAAZ,C;MARzC,Q;MAyVP,cAzVO,2BAy VmB,aAzVnB,4D;MA2VP,IAAI,QAAQ,aAAS,CAArB,C;QAEI,IAAI,iBAAiB,WAArB,C;U3JoeR,U2JneY,kB3J meZ,E2JneiC,kB3JmejC,E2Jne8C,cAAO,CAAP,I3Jme9C,E2JnewD,W3JmexD,E2Jne8D,a3Jme9D,C;;UAAA,U2Jj eY,kB3JieZ,E2JjeiC,kB3JiejC,E2Jje8C,C3Jie9C,E2JjeiD,C3JiejD,E2JjeoD,a3JiepD,C;U2JheY,mBAAY,CAAZ,IA AiB,mBAAY,kBAAY,OAAZ,GAAmB,CAAnB,IAAZ,C;U3Jge7B,U2J/dY,kB3J+dZ,E2J/diC,kB3J+djC,E2J/d8C,c AAO,CAAP,I3J+d9C,E2J/dwD,W3J+dxD,E2J/d8D,kBAAY,OAAZ,GAAmB,CAAnB,I3J+d9D,C;;Q2J5dQ,mBAA Y,WAAZ,IAAoB,I;QACpB,cAAO,mBAAY,WAAZ,C;;QAGP,wBAjW4C,mBAAY,cAiWlB,sBAjWkB,IAAZ,C;Q AmW5C,IAAI,iBAAiB,iBAArB,C;U3JsdR,U2JrdY,kB3JqdZ,E2JrdiC,kB3JqdjC,E2Jrd8C,a3Jqd9C,E2Jrd6D,gBA AgB,CAAhB,I3Jqd7D,E2JrdgF,oBAAoB,CAApB,I3JqdhF,C;;UAAA,U2JndY,kB3JmdZ,E2JndiC,kB3JmdjC,E2Jn d8C,a3Jmd9C,E2Jnd6D,gBAAgB,CAAhB,I3Jmd7D,E2JndgF,kBAAY,O3Jmd5F,C;U2JldY,mBAAY,kBAAY,OA AZ,GAAmB,CAAnB,IAAZ,IAAoC,mBAAY,CAAZ,C;U3JkdhD,U2JjdY,kB3JidZ,E2JjdiC,kB3JidjC,E2Jjd8C,C3Ji d9C,E2JjdiD,C3JidjD,E2JjdoD,oBAAoB,CAApB,I3JidpD,C;;Q2J9cQ,mBAAY,iBAAZ,IAAiC,I;;MAErC,wBAAQ ,CAAR,I;MAEA,OAAO,O;K;6CAGX,oB;MAAkE,0B;;QAa5C,wD;QART,aAAL,IAAK,U;QAAL,Y;UAA8B,SAA Z,kB3KoxOnB,YAAQ,C;;Q2KpxOX,W;UACI,yBAAO,K;UAAP,2B;;QAEJ,WA1XgD,mBAAY,cA0XnC,SA1Xm C,IAAZ,C;QA2XhD,cAAc,W;QACd,eAAe,K;QAEf,IAAI,cAAO,IAAX,C;UACI,iBAAc,WAAd,UAAyB,IAAzB,U ;YACI,cAAc,mBAAY,KAAZ,C;YAGd,IAjBsE,CAAU,wBAiBlE,0EAjBkE,CAiBhF,C;cACI,mBAAY,gBAAZ,EA AY,wBAAZ,YAAyB,O;;cAEzB,WAAW,I;;UAGP,OAAZ,kBAAY,EAAK,IAAL,EAAW,OAAX,EAAoB,IAApB, C;;UAGE,oB;UAAuB,SAAZ,kBAAY,O;UAArC,uD;YACI,gBAAc,mBAAY,OAAZ,C;YACd,mBAAY,OAAZ,IA AqB,I;YAGrB,IA/BsE,CAAU,wBA+BlE,kFA/BkE,CA+BhF,C;cACI,mBAAY,gBAAZ,EAAY,wBAAZ,YAAyB,S ;;cAEzB,WAAW,I;;UAGnB,UAAU,mBAAY,OAAZ,C;UAEV,mBAAc,CAAd,YAAsB,IAAtB,Y;YACI,gBAAc,m BAAY,OAAZ,C;YACd,mBAAY,OAAZ,IAAqB,I;YAGrB,IA5CsE,CAAU,wBA4ClE,kFA5CkE,CA4ChF,C;cACI, mBAAY,OAAZ,IAAuB,S;cACvB,UAAU,mBAAY,OAAZ,C;;cAEV,WAAW,I;;;;QAIvB,IAAI,QAAJ,C;UACI,YA AO,mBAAY,UAAU,WAAV,IAAZ,C;QAEX,yBAAO,Q;;;MAvDuD,6B;K;6CAElE,oB;MAAkE,0B;;QAW5C,wD; QART,aAAL,IAAK,U;QAAL,Y;UAA8B,SAAZ,kB3KoxOnB,YAAQ,C;;Q2KpxOX,W;UACI,yBAAO,K;UAAP,2 B;;QAEJ,WA1XgD,mBAAY,cA0XnC,SA1XmC,IAAZ,C;QA2XhD,cAAc,W;QACd,eAAe,K;QAEf,IAAI,cAAO,I AAX,C;UACI,iBAAc,WAAd,UAAyB,IAAzB,U;YACI,cAAc,mBAAY,KAAZ,C;YAGd,IAf+E,wBAejE,0EAfiE,C Ae/E,C;cACI,mBAAY,gBAAZ,EAAY,wBAAZ,YAAyB,O;;cAEzB,WAAW,I;;UAGP,OAAZ,kBAAY,EAAK,IAA L,EAAW,OAAX,EAAoB,IAApB,C;;UAGE,oB;UAAuB,SAAZ,kBAAY,O;UAArC,uD;YACI,gBAAc,mBAAY,O AAZ,C;YACd,mBAAY,OAAZ,IAAqB,I;YAGrB,IA7B+E,wBA6BjE,kFA7BiE,CA6B/E,C;cACI,mBAAY,gBAAZ, EAAY,wBAAZ,YAAyB,S;;cAEzB,WAAW,I;;UAGnB,UAAU,mBAAY,OAAZ,C;UAEV,mBAAc,CAAd,YAAsB, IAAtB,Y;YACI,gBAAc,mBAAY,OAAZ,C;YACd,mBAAY,OAAZ,IAAqB,I;YAGrB,IA1C+E,wBA0CjE,kFA1CiE ,CA0C/E,C;cACI,mBAAY,OAAZ,IAAuB,S;cACvB,UAAU,mBAAY,OAAZ,C;;cAEV,WAAW,I;;;;QAIvB,IAAI,Q AAJ,C;UACI,YAAO,mBAAY,UAAU,WAAV,IAAZ,C;QAEX,yBAAO,Q;;;MArDuD,6B;K;2CAElE,qB;MASsB,I AII,IAJJ,EAKM,MALN,EAaA,MAbA,EAauB,MAbvB,EAkBI,MAlBJ,EAmBM,MAnBN,EA+BI,M;MAvCb,aAA L,IAAK,U;MAAL,Y;QAA8B,SAAZ,kB3KoxOnB,YAAQ,C;;M2KpxOX,W;QACI,OAAO,K;MAEX,WA1XgD,m BAAY,cA0XnC,SA1XmC,IAAZ,C;MA2XhD,cAAc,W;MACd,eAAe,K;MAEf,IAAI,cAAO,IAAX,C;QACI,iBAAc ,WAAd,UAAyB,IAAzB,U;UACI,cAAc,mBAAY,KAAZ,C;UAGd,IAAI,UAAU,0EAAV,CAAJ,C;YACI,mBAAY, gBAAZ,EAAY,wBAAZ,YAAyB,O;;YAEzB,WAAW,I;;QAGP,OAAZ,kBAAY,EAAK,IAAL,EAAW,OAAX,EAA oB,IAApB,C;;QAGE,oB;QAAuB,SAAZ,kBAAY,O;QAArC,uD;UACI,gBAAc,mBAAY,OAAZ,C;UACd,mBAAY ,OAAZ,IAAqB,I;UAGrB,IAAI,UAAU,kFAAV,CAAJ,C;YACI,mBAAY,gBAAZ,EAAY,wBAAZ,YAAyB,S;;YAE zB,WAAW,I;;QAGnB,UAAU,mBAAY,OAAZ,C;QAEV,mBAAc,CAAd,YAAsB,IAAtB,Y;UACI,gBAAc,mBAA Y,OAAZ,C;UACd,mBAAY,OAAZ,IAAqB,I;UAGrB,IAAI,UAAU,kFAAV,CAAJ,C;YACI,mBAAY,OAAZ,IAAu

B,S;YACvB,UAAU,mBAAY,OAAZ,C;;YAEV,WAAW,I;;;;MAIvB,IAAI,QAAJ,C;QACI,YAAO,mBAAY,UAAU ,WAAV,IAAZ,C;MAEX,OAAO,Q;K;iCAGX,Y;MACI,WA7agD,mBAAY,cA6anC,SA7amC,IAAZ,C;MA8ahD,IA AI,cAAO,IAAX,C;QACgB,OAAZ,kBAAY,EAAK,IAAL,EAAW,WAAX,EAAiB,IAAjB,C;;QACT,ItKpS6C,CAA C,csKoS9C,C;UACS,OAAZ,kBAAY,EAAK,IAAL,EAAW,WAAX,EAAiB,kBAAY,OAA7B,C;UACA,OAAZ,kB AAY,EAAK,IAAL,EAAW,CAAX,EAAc,IAAd,C;;;MAEhB,cAAO,C;MACP,YAAO,C;K;2CAGX,iB;MAGe,IAA C,IAAD,EAcJ,M;MAfP,WACW,eAAC,OAAI,KAAM,OAAN,IAAc,SAAlB,GAAwB,KAAxB,GAAmC,aAAa,KA Ab,EAAoB,SAApB,CAApC,uB;MAEX,WA7bgD,mBAAY,cA6bnC,SA7bmC,IAAZ,C;MA8bhD,IAAI,cAAO,IAA X,C;Q3J2XJ,U2J1XQ,kB3J0XR,E2J1X6B,I3J0X7B,EAD+F,CAC/F,E2J1XgD,W3J0XhD,E2J1XiE,I3J0XjE,C;;Q2 JzXW,ItKpT6C,CAAC,csKoT9C,C;U3JyXX,U2JxXQ,kB3JwXR,E2JxX6B,I3JwX7B,E2JxXuD,C3JwXvD,E2JxX uE,W3JwXvE,E2JxXwF,kBAAY,O3JwXpG,C;UAAA,U2JvXQ,kB3JuXR,E2JvX6B,I3JuX7B,E2JvXuD,kBAAY, OAAZ,GAAmB,WAAnB,I3JuXvD,E2JvX6F,C3JuX7F,E2JvX2G,I3JuX3G,C;;;M2JrXI,IAAI,IAAK,OAAL,GAAY ,SAAhB,C;QACI,KAAK,SAAL,IAAa,I;;MAIjB,OAAO,qD;K;mCAGX,Y;MAEI,OAAO,qBAAQ,gBAAmB,SAAn B,OAAR,C;K;+CAGX,iB;MAC0D,4BAAQ,KAAR,C;K;+CAC1D,Y;MAA0C,qB;K;IAE1C,gC;MAAA,oC;MACI, 0BvHriBuC,E;MuHsiBvC,sBAAiC,U;MACjC,4BAAuC,E;K;yDAEvC,oC;MAEI,kBAAkB,eAAe,eAAgB,CAA/B, K;MAClB,IAAI,eAAc,WAAd,QAA4B,CAAhC,C;QACI,cAAc,W;MAClB,IAAI,eAAc,UAAd,QAA6B,CAAjC,C; QACI,cAAkB,cAAc,UAAlB,GAAgC,UAAhC,GAAmD,U;MACrE,OAAO,W;K;;;IAZf,4C;MAAA,2C;QAAA,0B;; MAAA,oC;K;qDAgBA,qB;MAEI,WAvegD,mBAAY,cAuenC,SAvemC,IAAZ,C;MAwehD,WAAe,kBAAa,cAAO, IAAxB,GAA8B,WAA9B,GAAwC,cAAO,kBAAY,OAAnB,I;MACnD,UAAU,IAAV,EAAgB,cAAhB,C;K;;IA5iBJ ,iD;MAAA,oD;MAGwC,+B;MApB5C,sB;MAqBsB,Q;MACV,wBAAmB,CAAnB,C;QAAwB,4D;WACxB,sBAAk B,CAAlB,C;QAAuB,uBAAa,eAAb,O;;QACf,MAAM,gCAAyB,uBAAoB,eAA7C,C;MAHlB,0B;MAJJ,Y;K;IAWA ,kC;MAAA,oD;MAGoB,+B;MA/BxB,sB;MAgCQ,sBAAc,qD;MAJlB,Y;K;IAOA,4C;MAAA,oD;MAG2C,+B;MA tC/C,sB;MAuCQ,sBrJpB8D,YqJoBhD,QrJpBgD,C;MqJqB9D,aAAO,mBAAY,O;MACnB,IAAI,mB3KsrPD,YAA Q,C2KtrPX,C;QAA2B,sBAAc,qD;MAN7C,Y;K;IC5BJ,4B;MAMoB,Q;M5Kq2rBA,U;MADhB,UAAe,C;MACf,u D;QAAgB,cAAhB,iB;QACI,YAAgB,O4Kv2rBiB,O5Ku2rBjC,I;;M4Kv2rBJ,aAAa,iB5Ky2rBN,G4Kz2rBM,C;MA Cb,wBAAgB,SAAhB,gB;QAAgB,gBAAA,SAAhB,M;QACW,SAAP,MAAO,EAAO,SAAP,C;;MAEX,OAAO,M; K;IAGX,0B;MASiB,Q;MAFb,YAAY,iBAAa,gBAAb,C;MACZ,YAAY,iBAAa,gBAAb,C;MACZ,wBAAa,SAAb,g B;QAAa,WAAA,SAAb,M;QACI,KAAM,WAAI,IAAK,MAAT,C;QACN,KAAM,WAAI,IAAK,OAAT,C;;MAEV, OAAO,UAAS,KAAT,C;K;gGAGX,qB;MAWW,4B;MAAA,U;QAAqB,OAAL,S5KirPhB,YAAQ,C;;M4KjrPf,W; K;oFAGJ,mC;MAUI,O5KoqPO,qBAAQ,C4KpqPf,GAAe,cAAf,GAAmC,S;K;IAGvC,iD;MAMI,IAAI,cAAS,KAA b,C;QAAoB,OAAO,I;MAC3B,IAAI,qBAAgB,aAAhB,IAAiC,SAAK,OAAL,KAAa,KAAM,OAAxD,C;QAA8D,O AAO,K;MAErE,4C;QACI,SAAS,UAAK,CAAL,C;QACT,SAAS,MAAM,CAAN,C;QAET,IAAI,OAAO,EAAX,C; UACI,Q;eACG,IAAI,cAAc,UAAlB,C;UACH,OAAO,K;;QAIP,0BAAsB,kBAAtB,C;UAA4C,IAAI,CAAI,kBAAH, EAAG,EAAkB,EAAlB,CAAR,C;YAA+B,OAAO,K;eAClF,8BAAsB,sBAAtB,C;UAA4C,IAAI,CAAI,cAAH,EAA G,EAAc,EAAd,CAAR,C;YAA2B,OAAO,K;eAC9E,+BAAsB,uBAAtB,C;UAA4C,IAAI,CAAI,cAAH,EAAG,EAA c,EAAd,CAAR,C;YAA2B,OAAO,K;eAC9E,6BAAsB,qBAAtB,C;UAA4C,IAAI,CAAI,cAAH,EAAG,EAAc,EAA d,CAAR,C;YAA2B,OAAO,K;eAC9E,8BAAsB,sBAAtB,C;UAA4C,IAAI,CAAI,cAAH,EAAG,EAAc,EAAd,CAA R,C;YAA2B,OAAO,K;eAC9E,+BAAsB,uBAAtB,C;UAA4C,IAAI,CAAI,cAAH,EAAG,EAAc,EAAd,CAAR,C;Y AA2B,OAAO,K;eAC9E,gCAAsB,wBAAtB,C;UAA4C,IAAI,CAAI,cAAH,EAAG,EAAc,EAAd,CAAR,C;YAA2B, OAAO,K;eAC9E,8BAAsB,sBAAtB,C;UAA4C,IAAI,CAAI,cAAH,EAAG,EAAc,EAAd,CAAR,C;YAA2B,OAAO, K;eAC9E,iCAAsB,yBAAtB,C;UAA4C,IAAI,CAAI,cAAH,EAAG,EAAc,EAAd,CAAR,C;YAA2B,OAAO,K;eAE9 E,qCAAsB,6BAAtB,C;UAA4C,IAAI,CAAI,gBAAH,EAAG,EAAc,EAAd,CAAR,C;YAA2B,OAAO,K;eAC9E,sC AAsB,8BAAtB,C;UAA4C,IAAI,CAAI,gBAAH,EAAG,EAAc,EAAd,CAAR,C;YAA2B,OAAO,K;eAC9E,oCAAs B,4BAAtB,C;UAA4C,IAAI,CAAI,gBAAH,EAAG,EAAc,EAAd,CAAR,C;YAA2B,OAAO,K;eAC9E,qCAAsB,6B AAtB,C;UAA4C,IAAI,CAAI,gBAAH,EAAG,EAAc,EAAd,CAAR,C;YAA2B,OAAO,K;eAEtE,IAAI,YAAM,EAA N,CAAJ,C;UAAc,OAAO,K;;MAIrC,OAAO,I;K;IAGX,4C;MAKI,IAAI,iBAAJ,C;QAAkB,OAAO,M;MACzB,aAA a,CAAK,eAAL,gBAAK,EAAa,SAAb,CAAL,GAA6C,CAA7C,QAAiD,CAAjD,I;MvC6SkB,kBAAxB,mBuC5SY, MvC4SZ,C;MuC3SH,oDvK5BgD,gBuK4BhD,C;MADJ,O1JnCO,WmH+U6C,W;K;IuCvSxD,mE;MAEI,IAAY,SA AR,0BAAJ,C;QACI,MAAO,gBAAO,OAAP,C;QACP,M;;MAEJ,SAAU,WAAI,SAAJ,C;MACV,MAAO,gBAAO,

EAAP,C;MAEP,4C;QACI,IAAI,MAAK,CAAT,C;UACI,MAAO,gBAAO,IAAP,C;;QAEX,cAAc,UAAK,CAAL,C; QAEV,IADE,OACF,S;UAAmB,MAAO,gBAAO,MAAP,C;aAC1B,mBAFE,OAEF,E;UAA2B,4BAAR,OAAQ,EA A4B,MAA5B,EAAoC,SAApC,C;aAC3B,uBAHE,OAGF,E;UAAmB,MAAO,gBAAe,gBAAR,OAAQ,CAAf,C;aA C1B,wBAJE,OAIF,E;UAAmB,MAAO,gBAAe,gBAAR,OAAQ,CAAf,C;aAC1B,sBALE,OAKF,E;UAAmB,MAA O,gBAAe,gBAAR,OAAQ,CAAf,C;aAC1B,uBANE,OAMF,E;UAAmB,MAAO,gBAAe,gBAAR,OAAQ,CAAf,C;a AC1B,wBAPE,OAOF,E;UAAmB,MAAO,gBAAe,gBAAR,OAAQ,CAAf,C;aAC1B,yBARE,OAQF,E;UAAmB,M AAO,gBAAe,gBAAR,OAAQ,CAAf,C;aAC1B,uBATE,OASF,E;UAAmB,MAAO,gBAAe,gBAAR,OAAQ,CAAf, C;aAC1B,0BAVE,OAUF,E;UAAmB,MAAO,gBAAe,gBAAR,OAAQ,CAAf,C;aAE1B,kBAZE,OAYF,c;UAAmB, MAAO,gBAAe,kBAAR,OAAQ,CAAf,C;aAC1B,kBAbE,OAaF,e;UAAmB,MAAO,gBAAe,kBAAR,OAAQ,CAAf, C;aAC1B,kBAdE,OAcF,a;UAAmB,MAAO,gBAAe,kBAAR,OAAQ,CAAf,C;aAC1B,kBAfE,OAeF,c;UAAmB,M AAO,gBAAe,kBAAR,OAAQ,CAAf,C;;UAEP,MAAO,gBAAO,OAAQ,WAAf,C;;MAIlC,MAAO,gBAAO,EAAP, C;MACP,SAAU,kBAAmB,iBAAV,SAAU,CAAnB,C;K;ICpJd,uC;MAIqD,+CAAwC,iBAAO,CAA/C,IAAoD,mC; K;IAEzG,4D;MAWQ,kBADE,SACF,O;QADJ,OACc,S;WACV,kBAFE,SAEF,c;QAEQ,yCAAwB,MAAO,KAAP, GAAc,CAAtC,C;UAJZ,OAIuD,S;;UAJvD,OAK6B,mBAAL,SAAK,CAAT,GAA+B,sBAA/B,GAAgD,S;;QALpE, OAOgB,oCAAJ,GAA0C,sBAA1C,GAA2D,mB;K;IAG3E,gD;MAWQ,kBADE,SACF,O;QADJ,OACc,S;WACV,k BAFE,SAEF,c;QAFJ,OAE8B,mBAAL,SAAK,CAAT,GAA+B,sBAA/B,GAAgD,S;;QAFrE,OAGgB,oCAAJ,GAA 0C,sBAA1C,GAA2D,mB;K;IAG3E,kD;MAKI,OAAI,oCAAJ,GAA0C,sBAA1C,GAA2D,oB;K;IAE/D,kD;MAKI, OAAI,oCAAJ,GAA0C,oBAA1C,GAA2D,iB;K;IxKnD/D,yB;MAAA,6B;K;sCACI,Y;MAAkC,Y;K;0CAClC,Y;M AAsC,Y;K;wCACtC,Y;MAAgC,Q;K;4CAChC,Y;MAAoC,S;K;mCACpC,Y;MAA+B,MAAM,6B;K;uCACrC,Y;M AAmC,MAAM,6B;K;;;IAN7C,qC;MAAA,oC;QAAA,mB;;MAAA,6B;K;IASA,qB;MAAA,yB;MACI,+C;K;iCAE A,iB;MAA4C,qCAAoB,KAAM,U;K;mCACtE,Y;MAA+B,Q;K;mCAC/B,Y;MAAkC,W;K;iFAEX,Y;MAAQ,Q;K; kCAC/B,Y;MAAkC,W;K;yCAClC,mB;MAAmD,Y;K;8CACnD,oB;MAAmE,OAAA,QAAS,U;K;sCAE5E,iB;MA AwC,MAAM,8BAA0B,iDAA8C,KAA9C,MAA1B,C;K;wCAC9C,mB;MAA8C,S;K;4CAC9C,mB;MAAkD,S;K;m CAElD,Y;MAA6C,kC;K;uCAC7C,Y;MAAqD,kC;K;+CACrD,iB;MACI,IAAI,UAAS,CAAb,C;QAAgB,MAAM,8 BAA0B,YAAS,KAAnC,C;MACtB,OAAO,2B;K;0CAGX,8B;MACI,IAAI,cAAa,CAAb,IAAkB,YAAW,CAAjC,C; QAAoC,OAAO,I;MAC3C,MAAM,8BAA0B,gBAAa,SAAb,mBAAkC,OAA5D,C;K;wCAGV,Y;MAAiC,8B;K;;;I A5BrC,iC;MAAA,gC;QAAA,e;;MAAA,yB;K;IA+BA,iC;MAA8D,6BAAkB,SAAlB,EAAoC,KAApC,C;K;IAE5B, 8C;MAAC,oB;MAA0B,0B;K;yFAClC,Y;MAAQ,OAAA,WAAO,O;K;0CACtC,Y;MAAkC,OAAA,WL4qP3B,YA AQ,C;K;iDK3qPf,mB;MAA6C,OAAO,SAAP,WAAO,EAAS,OAAT,C;K;sDACpD,oB;MAAsE,c;;QgB8nDtD,Q;Q ADhB,IAAI,chB7nDyD,QgB6nDzD,iBhB7nDyD,QgB6nDnC,UAA1B,C;UAAqC,aAAO,I;UAAP,e;;QACrB,OhB9 nD6C,QgB8nD7C,W;QAAhB,OAAgB,cAAhB,C;UAAgB,yB;UAAM,IAAI,ChB9nDkD,oBgB8nDvC,OhB9nDuC, CgB8nDtD,C;YAAyB,aAAO,K;YAAP,e;;;QAC/C,aAAO,I;;;MhB/nDsD,iB;K;2CAC7D,Y;MAAuC,OAAO,qBAA P,WAAO,C;K;0CAC9C,Y;MAC+C,gBAAP,W;MAAA,OAAwB,cAAxB,GiBiKpC,SjBjKoC,GiBmKpC,SN63BoB ,Q;K;;IX7hC5B,qB;MAIsC,8B;K;IAEtC,4B;MAIqD,OAAI,QAAS,OAAT,GAAgB,CAApB,GAAgC,OAAT,QAAS ,CAAhC,GAA8C,W;K;mFAEnG,yB;MAAA,qD;MAAA,mB;QAK0C,kB;O;KAL1C,C;+FAOA,yB;MAAA,+D;M AAA,mB;QAMwD,uB;O;KANxD,C;2FAQA,yB;MAAA,+D;MAAA,mB;QAMoD,uB;O;KANpD,C;IAQA,mC;M AKI,OAAI,QAAS,OAAT,KAAiB,CAArB,GAAwB,gBAAxB,GAAyC,iBAAU,sBAAkB,QAAlB,EAAwC,IAAxC, CAAV,C;K;IAE7C,iC;MAKI,OAAI,QAAS,OAAT,KAAiB,CAArB,GAAwB,gBAAxB,GAAyC,iBAAU,sBAAkB, QAAlB,EAAwC,IAAxC,CAAV,C;K;IAE7C,gC;MAI2D,OAAI,eAAJ,GAAqB,OAAO,OAAP,CAArB,GAA0C,W; K;IAErG,mC;MAImE,OAAS,cAAT,QAAS,C;K;gFAE5E,yB;MAaA,gE;MAbA,6B;QAyBI,WAAW,eAduE,IAcvE, C;QaCX,iBAAc,CAAd,UbfkF,IaelF,U;UbA6B,eAf2D,IAevD,CaCtB,KbDsB,CAAJ,C;;QAfyC,OAgB/D,I;O;KA3B X,C;8FAaA,yB;MAAA,gE;MAAA,6B;QAYI,WAAW,eAAa,IAAb,C;QaCX,iBAAc,CAAd,UbAO,IaAP,U;UbA6B, eAAI,KaCtB,KbDsB,CAAJ,C;;QAC7B,OAAO,I;O;KAdX,C;wFAiBA,yB;MiBzFA,+D;MjByFA,gC;QiBrF0B,gBA Af,gB;QjBsGkB,aa5FzB,W;Qb4FA,Oa3FO,SIXoC,Q;O;KjBqF/C,C;yFAyBA,yB;MiB3GA,4E;MAAA,gE;MjB2G A,0C;QiBvGI,qBjB4HyB,QiB5HzB,C;QAC8B,gBAAvB,ejB2HkB,QiB3HlB,C;QjB2H4B,aazHnC,W;QbyHA,Oax HO,SIH4C,Q;O;KjBsGvD,C;IAkCI,mC;MAAQ,uBAAG,iBAAO,CAAP,IAAH,C;K;IAQR,qC;MAAQ,OAAA,SA AK,KAAL,GAAY,CAAZ,I;K;4FAEZ,qB;MAK4D,QAAC,mB;K;kGAE7D,qB;MAWI,OAAO,qBAAgB,SAAK,U; K;sFAGhC,yB;MAAA,qD;MAAA,4B;QAKgE,uCAAQ,W;O;KALxE,C;sFAOA,yB;MAAA,qD;MAAA,4B;QAKo

D,uCAAQ,W;O;KAL5D,C;sFAOA,mC;MASI,OAAI,mBAAJ,GAAe,cAAf,GAAmC,S;K;4FAGvC,+B;MAQoH,O AAA,SAAK,qBAAY,QAAZ,C;K;IAGzH,uC;MAK+E,kBAAhB,0B;MAAwB,+B;MAAxB,Oa9MpD,W;K;IbiNX,y C;MAAkD,QAAM,cAAN,C;aAC9C,C;UAD8C,OACzC,W;aACL,C;UAF8C,OAEzC,OAAO,sBAAK,CAAL,CAA P,C;;UAFyC,OAGtC,S;;K;IAGZ,8D;MAgBkE,yB;QAAA,YAAiB,C;MAAG,uB;QAAA,UAAe,c;MACjG,WAAW, cAAX,EAAiB,SAAjB,EAA4B,OAA5B,C;MAEA,UAAU,S;MACV,WAAW,UAAU,CAAV,I;MAEX,OAAO,OAA O,IAAd,C;QACI,UAAW,GAAY,GAAN,IAAM,KAAK,C;QAC5B,aAAa,sBAAI,GAAJ,C;QACb,UAAU,cAAc,M AAd,EAAsB,OAAtB,C;QAEV,IAAI,MAAM,CAAV,C;UACI,MAAM,MAAM,CAAN,I;aACL,IAAI,MAAM,CAA V,C;UACD,OAAO,MAAM,CAAN,I;;UAEP,OAAO,G;;MAEf,OAAO,EAAE,MAAM,CAAN,IAAF,K;K;IAGX,4E ;MAe8E,yB;QAAA,YAAiB,C;MAAG,uB;QAAA,UAAe,c;MAC7G,WAAW,cAAX,EAAiB,SAAjB,EAA4B,OAA 5B,C;MAEA,UAAU,S;MACV,WAAW,UAAU,CAAV,I;MAEX,OAAO,OAAO,IAAd,C;QACI,UAAW,GAAY,GA AN,IAAM,KAAK,C;QAC5B,aAAa,sBAAI,GAAJ,C;QACb,UAAU,UAAW,SAAQ,MAAR,EAAgB,OAAhB,C;QA ErB,IAAI,MAAM,CAAV,C;UACI,MAAM,MAAM,CAAN,I;aACL,IAAI,MAAM,CAAV,C;UACD,OAAO,MAA M,CAAN,I;;UAEP,OAAO,G;;MAEf,OAAO,EAAE,MAAM,CAAN,IAAF,K;K;kGAGX,yB;MAAA,8D;MAAA,4 D;MAsBqC,8D;QAAA,qB;UAAE,qBAAc,iBAAS,EAAT,CAAd,EAA4B,WAA5B,C;S;O;MAtBvC,+D;QAkBI,yB; UAAA,YAAiB,C;QACjB,uB;UAAA,UAAe,c;QAGf,+BAAa,SAAb,EAAwB,OAAxB,EAAiC,oCAAjC,C;O;KAtB J,C;IA6BA,mE;MAmBoC,yB;QAAA,YAAiB,C;MAAG,uB;QAAA,UAAe,c;MACnE,WAAW,cAAX,EAAiB,SAA jB,EAA4B,OAA5B,C;MAEA,UAAU,S;MACV,WAAW,UAAU,CAAV,I;MAEX,OAAO,OAAO,IAAd,C;QACI,U AAW,GAAY,GAAN,IAAM,KAAK,C;QAC5B,aAAa,sBAAI,GAAJ,C;QACb,UAAU,WAAW,MAAX,C;QAEV,IA AI,MAAM,CAAV,C;UACI,MAAM,MAAM,CAAN,I;aACL,IAAI,MAAM,CAAV,C;UACD,OAAO,MAAM,CAA N,I;;UAEP,OAAO,G;;MAEf,OAAO,EAAE,MAAM,CAAN,IAAF,K;K;IAGX,8C;MAMQ,gBAAY,OAAZ,C;QAA uB,MAAM,gCAAyB,gBAAa,SAAb,mCAAkD,OAAlD,OAAzB,C;WAC7B,gBAAY,CAAZ,C;QAAiB,MAAM,8B AA0B,gBAAa,SAAb,yBAA1B,C;WACvB,cAAU,IAAV,C;QAAkB,MAAM,8BAA0B,cAAW,OAAX,gCAA2C,IA A3C,OAA1B,C;K;IAchC,8B;MAEoC,MAAM,wBAAoB,8BAApB,C;K;IAE1C,8B;MAEoC,MAAM,wBAAoB,8B AApB,C;K;;;;wFyGnb1C,yB;MxGgCA,wE;MwGhCA,uC;QAmBW,kBxGqBiD,oB;QwGM9C,Q;QAAA,OAAK,0 B;QAAf,OAAU,cAAV,C;UAAU,mB;UACN,UAAU,sBAAM,CAAN,C;UACV,kBAAkB,sBAAY,GAAZ,C;UACl B,WxGyKJ,awGzKgB,GxGyKhB,EwGvMyC,SA8BlB,CAAU,GAAV,EAAe,WAAf,EAA4B,CAA5B,EAA+B,uB AAuB,CAAC,WAAY,mBAAY,GAAZ,CAAnE,CxGyKvB,C;;QwGvMA,OAgCO,W;O;KAnDX,C;4FAsBA,6C;M AwBc,Q;MAAA,OAAA,SAAK,iB;MAAf,OAAU,cAAV,C;QAAU,mB;QACN,UAAU,sBAAM,CAAN,C;QACV,k BAAkB,sBAAY,GAAZ,C;QAClB,WxGyKJ,awGzKgB,GxGyKhB,EwGzKuB,UAAU,GAAV,EAAe,WAAf,EAA4 B,CAA5B,EAA+B,uBAAuB,CAAC,WAAY,mBAAY,GAAZ,CAAnE,CxGyKvB,C;;MwGvKA,OAAO,W;K;iFAG X,yB;MAAA,gB;MAAA,8B;MxGtBA,wE;MwGsBA,6D;QAnCW,kBxGqBiD,oB;QwGM9C,Q;QAAA,OAAK,0B; QAAf,OAAU,cAAV,C;UAAU,mB;UACN,UAAU,sBAAM,CAAN,C;UACV,kBAAkB,sBAAY,GAAZ,C;UA8Bw E,U;UA7B1F,WxGyKJ,awGzKgB,GxGyKhB,EwG5IkC,UA7BD,GA6BC,EA7BoB,uBAAuB,CAAC,WAAY,mBA AY,GAAZ,CA6BzC,GAAW,qBA7B3B,GA6B2B,EA7BT,CA6BS,CAAX,GAA6C,UA7BxD,WA6BwD,6DAA5D, EA7BiB,CA6BjB,CxG4IlC,C;;QwG7IA,OA1BO,W;O;KAGX,C;kFA0BA,yB;MAAA,gB;MAAA,8B;MAAA,0E;Q AlCc,Q;QAAA,OAAK,0B;QAAf,OAAU,cAAV,C;UAAU,mB;UACN,UAAU,sBAAM,CAAN,C;UACV,kBA6DQ, WA7DU,WAAY,GAAZ,C;UA6DuF,U;UAAjG,WxG6GZ,awGzKgB,GxGyKhB,EwG7GiD,UA5DhB,GA4DgB,E A5DK,uBAAuB,CA4DjE,WA5D8E,mBAAY,GAAZ,CA4D1B,GAAW,qBA5D1C,GA4D0C,EA5DxB,CA4DwB,C AAX,GAA6C,UA5DvE,WA4DuE,6DAA5D,EA5DE,CA4DF,CxG6GjD,C;;QwG9GA,OACY,W;O;KA7BhB,C;iF AgCA,yB;MAAA,gB;MAAA,8B;MxGhFA,wE;MwGgFA,qD;QA7FW,kBxGqBiD,oB;QwGM9C,Q;QAAA,OAA K,0B;QAAf,OAAU,cAAV,C;UAAU,mB;UACN,UAAU,sBAAM,CAAN,C;UACV,kBAAkB,sBAAY,GAAZ,C;U AkFiD,U;UAjFnE,WxGyKJ,awGzKgB,GxGyKhB,EwGxFgC,UAjFsB,uBAAuB,CAAC,WAAY,mBAAY,GAAZ, CAiFhD,kBAA6B,UAjFjC,WAiFiC,6DAAvC,EAjFmB,CAiFnB,CxGwFhC,C;;QwGzFA,OA9EO,W;O;KA6DX,C; oFAoBA,yB;MAAA,gB;MAAA,8B;MAAA,kE;QAtFc,Q;QAAA,OAAK,0B;QAAf,OAAU,cAAV,C;UAAU,mB;U ACN,UAAU,sBAAM,CAAN,C;UACV,kBA2GQ,WA3GU,WAAY,GAAZ,C;UA2GgE,U;UAA1E,WxG+DZ,awGz KgB,GxGyKhB,EwG/D+C,UA1GO,uBAAuB,CA0GjE,WA1G8E,mBAAY,GAAZ,CA0GjC,kBAA6B,UA1GhD,W A0GgD,6DAAvC,EA1GI,CA0GJ,CxG+D/C,C;;QwGhEA,OACY,W;O;KAvBhB,C;qFA0BA,yB;MAAA,gB;MAA A,8B;MxG9HA,wE;MwG8HA,uC;QA3IW,kBxGqBiD,oB;QwGM9C,Q;QAAA,OAAK,0B;QAAf,OAAU,cAAV,C

;UAAU,mB;UACN,UAAU,sBAAM,CAAN,C;UACV,kBAAkB,sBAAY,GAAZ,C;UACC,oB;UAkIc,U;UAAjC,IAl IkD,uBAAuB,CAAC,WAAY,mBAAY,GAAZ,CAkItF,C;YADA,mBAjI+C,C;;YAiI/C,mBACkB,UAlIW,GAkIX,E AAe,UAlIC,WAkID,6DAAf,EAlI6B,CAkI7B,C;;UAlIlB,WxGyKJ,awGzKgB,GxGyKhB,mB;;QwGzCA,OA9HO, W;O;KA2GX,C;sFAwBA,yB;MAAA,gB;MAAA,8B;MAAA,oD;QAxIc,Q;QAAA,OAAK,0B;QAAf,OAAU,cAAV ,C;UAAU,mB;UACN,UAAU,sBAAM,CAAN,C;UACV,kBA6JQ,WA7JU,WAAY,GAAZ,C;UACC,oB;UA8Jc,U; UAAjC,IA9JkD,uBAAuB,CA4JjE,WA5J8E,mBAAY,GAAZ,CA8JtF,C;YADA,mBA7J+C,C;;YA6J/C,mBACkB,U A9JW,GA8JX,EAAe,UA9JC,WA8JD,6DAAf,EA9J6B,CA8J7B,C;;UAFV,WxGaZ,awGzKgB,GxGyKhB,mB;;Qw GbA,OAAY,W;O;KAvBhB,C;IA6BA,6C;MArKc,Q;MAAA,OAAK,0B;MAAf,OAAU,cAAV,C;QAAU,mB;QAC N,UAAU,sBAAM,CAAN,C;QACV,kBA+KG,WA/Ke,WAAY,GAAZ,C;QA2GgE,U;QAoE/E,WxGLP,awGzKgB, GxGyKhB,EwGKmC,CA9KmB,uBAAuB,CA8KtE,WA9KmF,mBAAY,GAAZ,CA0GjC,GAoErC,CApEqC,GAA6 B,UA1GhD,WA0GgD,6DAoEnD,IAAM,CAAN,IxGLnC,C;;MwGKA,OAAO,W;K;IgEnP0B,oC;MAAC,kB;MAA uB,kB;K;;wCAN7D,Y;MAMsC,iB;K;wCANtC,Y;MAM6D,iB;K;0CAN7D,wB;MAAA,wBAMsC,qCANtC,EAM6 D,qCAN7D,C;K;sCAAA,Y;MAAA,OAMsC,mDANtC,IAM6D,wCAN7D,O;K;sCAAA,Y;MAAA,c;MAMsC,sD; MAAuB,sD;MAN7D,a;K;oCAAA,iB;MAAA,4IAMsC,sCANtC,IAM6D,sCAN7D,I;K;wFjKEA,yB;MAAA,kC;M AAA,4C;MAAA,kD;QAMuF,wC;O;MANvF,4CAOI,Y;QAAuC,8B;O;MAP3C,8E;MAAA,2B;QAMuF,2C;O;KA NvF,C;IAcsC,2C;MAAC,wC;K;0CACnC,Y;MAAqD,4BAAiB,wBAAjB,C;K;;IAIzD,yC;MAI4D,OAAI,oCAAJ,G AA2B,SAAK,KAAhC,GAA0C,I;K;IAEtG,uD;MAI0E,OAAI,oCAAJ,GAA2B,SAAK,KAAhC,GAA0C,S;K;IAGp H,8B;MAMoB,Q;MADhB,aAAa,gB;MACG,2B;MAAhB,OAAgB,cAAhB,C;QAAgB,yB;QACL,OAAP,MAAO,E AAO,OAAP,C;;MAEX,OAAO,M;K;IAGX,4B;MAUiB,Q;MAHb,mBAAmB,mCAAwB,EAAxB,C;MACnB,YAA Y,iBAAa,YAAb,C;MACZ,YAAY,iBAAa,YAAb,C;MACC,2B;MAAb,OAAa,cAAb,C;QAAa,sB;QACT,KAAM,W AAI,IAAK,MAAT,C;QACN,KAAM,WAAI,IAAK,OAAT,C;;MAEV,OAAO,UAAS,KAAT,C;K;wFUxDX,qB;MA KqE,gB;K;IAErE,iC;MAMoE,4BAAiB,SAAjB,C;K;uFAEpE,gC;MAKI,OAAgB,mBAAhB,C;QAAgB,8B;QAAM, UAAU,OAAV,C;;K;IAMY,oC;MAAC,0B;MACnC,eAAoB,C;K;yCACpB,Y;MAAwC,OAAA,eAAS,U;K;sCACjD ,Y;MAA6E,Q;MAAhC,wBAAa,oBAAmB,mBAAnB,EAAmB,2BAAnB,QAAb,EAA0C,eAAS,OAAnD,C;K;;sFwJ 5BjD,yB;MAAA,4E;MAAA,gB;MAAA,8B;MAAA,+C;QAUiC,Q;QAA7B,OAA6B,wCAAqB,QAAS,aAA9B,0D; O;KAVjC,C;wFAYA,yB;MAAA,4E;MAAA,gB;MAAA,8B;MAAA,+C;QAWiC,Q;QAA7B,OAA6B,wCAAqB,Q AAS,aAA9B,0D;O;KAXjC,C;sFAaA,+C;MAQI,SAAK,aAAI,QAAS,aAAb,EAAmB,KAAnB,C;K;ICnCT,8C;MA UI,IAAI,wCAAJ,C;QACI,OAAO,SAAK,4BAAqB,GAArB,C;MAET,4B;M1KsTI,Q;MALX,YAAY,oB0KjTa,G1K iTb,C;MACZ,IAAI,iBAAiB,CAAC,4B0KlTG,G1KkTH,CAAtB,C;Q0KlTgC,MAAM,2BAAuB,wCAAvB,C;;Q1Ks TlC,2BAAO,sE;;M0KtTX,+B;K;IAGJ,8C;MAUQ,kBADE,SACF,kB;QADJ,OACkC,YAAT,SAAK,IAAI,EAAY,Y AAZ,C;;QADlC,OAEY,uBAAmB,SAAnB,EAAyB,YAAzB,C;K;IAGhB,gD;MAWQ,kBADE,SACF,yB;QADJ,OA CyC,cAAT,SAAK,IAAI,EAAY,YAAZ,C;;QADzC,OAEY,8BAA0B,SAA1B,EAAgC,YAAhC,C;K;;;;;;;IAc0B,4C; MAAC,wB;MAAoC,0B;K;qEAApC,Y;MAAA,yB;K;0CACvC,iB;MAA4C,OAAI,OAAJ,QAAI,EAAO,KAAP,C;K ;4CAChD,Y;MAA+B,OAAI,SAAJ,QAAI,C;K;4CACnC,Y;MAAkC,OAAA,QAAI,W;K;0FACf,Y;MAAQ,OAAA, QAAI,K;K;2CACnC,Y;MAAkC,OAAA,QAAI,U;K;qDACtC,e;MAA4C,OAAA,QAAI,mBAAY,GAAZ,C;K;uDA ChD,iB;MAAgE,OAAA,QAAI,qBAAc,KAAd,C;K;6CACpE,e;MAA+B,OAAA,QAAI,WAAI,GAAJ,C;K;0FACT, Y;MAAQ,OAAA,QAAI,K;K;4FACH,Y;MAAQ,OAAA,QAAI,O;K;6FACJ,Y;MAAQ,OAAA,QAAI,Q;K;8DAEv D,e;MAAmD,gBAAJ,Q;MAAI,4B;M1K8PxC,Q;MALX,YAAY,oB0KzPyD,G1KyPzD,C;MACZ,IAAI,iBAAiB,C AAC,4B0K1P+C,G1K0P/C,CAAtB,C;QACI,2B0K3PwE,mB;;Q1K8PxE,2BAAO,sE;;M0K9PoC,+B;K;;IAGN,mD ;MAAC,wB;MAA2C,0B;K;4EAA3C,Y;MAAA,yB;K;iDAC1C,iB;MAA4C,OAAI,OAAJ,QAAI,EAAO,KAAP,C; K;mDAChD,Y;MAA+B,OAAI,SAAJ,QAAI,C;K;mDACnC,Y;MAAkC,OAAA,QAAI,W;K;iGACf,Y;MAAQ,OA AA,QAAI,K;K;kDACnC,Y;MAAkC,OAAA,QAAI,U;K;4DACtC,e;MAA4C,OAAA,QAAI,mBAAY,GAAZ,C;K;8 DAChD,iB;MAAgE,OAAA,QAAI,qBAAc,KAAd,C;K;oDACpE,e;MAA+B,OAAA,QAAI,WAAI,GAAJ,C;K;iGA CF,Y;MAAQ,OAAA,QAAI,K;K;mGACH,Y;MAAQ,OAAA,QAAI,O;K;oGACU,Y;MAAQ,OAAA,QAAI,Q;K;sD AE5E,sB;MAAyC,OAAA,QAAI,aAAI,GAAJ,EAAS,KAAT,C;K;uDAC7C,e;MAAkC,OAAA,QAAI,cAAO,GAAP ,C;K;yDACtC,gB;MAA2C,QAAI,gBAAO,IAAP,C;K;gDAC/C,Y;MAAuB,QAAI,Q;K;qEAE3B,e;MAAmD,gBAA J,Q;MAAI,4B;M1KyOxC,Q;MALX,YAAY,oB0KpOyD,G1KoOzD,C;MACZ,IAAI,iBAAiB,CAAC,4B0KrO+C,G 1KqO/C,CAAtB,C;QACI,2B0KtOwE,mB;;Q1KyOxE,2BAAO,sE;;M0KzOoC,+B;K;;I1KvFnD,oB;MAAA,wB;M

ACI,8C;K;gCAEA,iB;MAA4C,oCAAsB,KAAM,U;K;kCACxE,Y;MAA+B,Q;K;kCAC/B,Y;MAAkC,W;K;gFAEX ,Y;MAAQ,Q;K;iCAC/B,Y;MAAkC,W;K;2CAElC,e;MAA+C,Y;K;6CAC/C,iB;MAAsD,Y;K;mCACtD,e;MAAwC, W;K;mFACY,Y;MAAQ,6B;K;gFAC/B,Y;MAAQ,6B;K;kFACI,Y;MAAQ,8B;K;uCAEjD,Y;MAAiC,6B;K;;;IAjBr C,gC;MAAA,+B;QAAA,c;;MAAA,wB;K;IAoBA,oB;MAMuE,Q;MAA7B,OAA6B,uE;K;IAEvE,wB;MAaI,OAAI, KAAM,OAAN,GAAa,CAAjB,GAA0B,QAAN,KAAM,EAAM,qBAAc,YAAY,KAAM,OAAlB,CAAd,CAAN,CA A1B,GAA6E,U;K;kFAEjF,yB;MAAA,oD;MAAA,mB;QAO8C,iB;O;KAP9C,C;8FASA,yB;MAAA,wE;MAAA,m B;QAQ4D,2B;O;KAR5D,C;IAUA,+B;MAYiD,gBAA7C,qBAAoB,YAAY,KAAM,OAAlB,CAApB,C;MAAqD,w B;MAArD,OYJO,S;K;wFZMX,yB;MAAA,4D;MAAA,mB;QAOsD,qB;O;KAPtD,C;IASA,4B;MAM8G,gBAAvC, eAAc,YAAY,KAAM,OAAlB,CAAd,C;MAA+C,wB;MAA/C,OYrB5D,S;K;4FZuBX,yB;MAAA,wE;MAAA,mB; QAK8D,2B;O;KAL9D,C;IAOA,8B;MAU+E,OAAM,QAAN,KAAM,EAAM,qBAAc,YAAY,KAAM,OAAlB,CAA d,CAAN,C;K;sFAErF,yB;MgBfA,wE;MhBeA,gC;QgBXiC,gBAAtB,oB;QhB8BiB,aY9DxB,W;QZ8DA,OY7DO,S I+B2C,Q;O;KhBWtD,C;uFA2BA,yB;MgBnCA,uE;MhBmCA,0C;QgB/ByC,gBAA9B,mBhBsDiB,QgBtDjB,C;Qh BsD2B,aY7FlC,W;QZ6FA,OY5FO,SIsCmD,Q;O;KhB+B9D,C;4FAqCA,qB;MAK+D,QAAC,mB;K;kGAEhE,qB; MAWI,OAAO,qBAAgB,mB;K;sFAG3B,yB;MAAA,oD;MAAA,4B;QAM2D,uCAAQ,U;O;KANnE,C;sFAQA,mC; MASI,OAAI,mBAAJ,GAAe,cAAf,GAAmC,S;K;yFAEvC,yB;MAyBA,kC;MAAA,8B;MAzBA,iC;QAgCiC,Q;QA xB2E,OAwBxD,CAAnB,wDAAmB,oBAxBoE,GAwBpE,C;O;KAhCpD,C;+EAUA,yB;MAAA,kC;MAAA,8B;MA AA,iC;QAKiC,Q;QAA7B,OAAgD,CAAnB,wDAAmB,YAAI,GAAJ,C;O;KALpD,C;+EAOA,iC;MAKI,sBAAI,G AAJ,EAAS,KAAT,C;K;4FAGJ,yB;MAAA,kC;MAAA,8B;MAAA,iC;QAOiC,Q;QAA7B,OAAgD,CAAnB,wDAA mB,oBAAY,GAAZ,C;O;KAPpD,C;gGASA,4B;MASsG,OAAA,SAAK,qBAAc,KAAd,C;K;kFAG3G,yB;MAAA,g D;MAAA,8B;MAAA,iC;QASiC,Q;QAA7B,OAAuD,CAA1B,+DAA0B,eAAO,GAAP,C;O;KAT3D,C;6FAWA,qB; MAWoE,oB;K;6FAEpE,qB;MAWoE,sB;K;kFAEpE,yB;MAAA,6B;MAAA,4B;QAIgE,qBAAK,aAAL,EAAU,eA AV,C;O;KAJhE,C;2FAMA,wC;MAMiF,Q;MAAA,mCAAI,GAAJ,oBAAY,c;K;uGAG7F,yB;MAAA,gB;MAAA,8 B;MAAA,+C;QAMe,Q;QALX,YAAY,oBAAI,GAAJ,C;QACZ,IAAI,iBAAiB,CAAC,4BAAY,GAAZ,CAAtB,C;U ACI,OAAO,c;;UAGP,OAAO,sE;;O;KANf,C;IAUA,oC;MAUkD,uCAAqB,GAArB,C;K;sFAElD,wC;MAUW,Q;M ADP,YAAY,oBAAI,GAAJ,C;MACL,IAAI,aAAJ,C;QACH,aAAa,c;QACb,sBAAI,GAAJ,EAAS,MAAT,C;QACA, a;;QAEA,Y;;MALJ,W;K;wFASJ,qB;MAMwF,OAAA,iBAAQ,W;K;wFAEhG,qB;MAMgH,OAAA,iBAAQ,W;K;4 FAExH,6C;Meq1BoB,Q;MAAA,Ofh1BT,iBeg1BS,W;MAAhB,OAAgB,cAAhB,C;QAAgB,yB;Qfh1Ba,Wei1Bb,a AAgB,Ofj1Be,Iei1B/B,Efj1BsC,Sei1BZ,CAAe,OAAf,CAA1B,C;;Mfj1BhB,OAA6B,W;K;wFAGjC,6C;Me60BoB, Q;MAAA,Ofr0BT,iBeq0BS,W;MAAhB,OAAgB,cAAhB,C;QAAgB,yB;Qfr0Ba,Wes0Bb,aft0B0B,Ses0BtB,CAAY ,OAAZ,CAAJ,EAAyC,Oft0BC,Mes0B1C,C;;Mft0BhB,OAA6B,W;K;IAGjC,kC;MAIyB,Q;MAArB,wBAAqB,KA ArB,gB;QAAqB,aAAA,KAArB,M;QAAK,IAAC,yBAAD,EAAM,2B;QACP,sBAAI,GAAJ,EAAS,KAAT,C;;K;IA IR,oC;MAIyB,Q;MAAA,uB;MAArB,OAAqB,cAArB,C;QAAqB,wB;QAAhB,IAAC,yBAAD,EAAM,2B;QACP,sB AAI,GAAJ,EAAS,KAAT,C;;K;IAIR,oC;MAIyB,Q;MAAA,uB;MAArB,OAAqB,cAArB,C;QAAqB,wB;QAAhB,I AAC,yBAAD,EAAM,2B;QACP,sBAAI,GAAJ,EAAS,KAAT,C;;K;wFAIR,yB;MAAA,0D;MAAA,uE;MAAA,uC; QASW,kBAAY,mBAAoB,YAAY,cAAZ,CAApB,C;Qe8xBH,Q;QAAA,Ofh1BT,iBeg1BS,W;QAAhB,OAAgB,cA AhB,C;UAAgB,yB;Ufh1Ba,Wei1Bb,aAAgB,Ofj1Be,Iei1B/B,Ef/xB2C,Se+xBjB,CAAe,OAAf,CAA1B,C;;Qf/xBhB ,OAlD6B,W;O;KAyCjC,C;oFAYA,yB;MAAA,0D;MAAA,uE;MAAA,uC;QAYW,kBAAU,mBAAoB,YAAY,cAA Z,CAApB,C;Qe+wBD,Q;QAAA,Ofr0BT,iBeq0BS,W;QAAhB,OAAgB,cAAhB,C;UAAgB,yB;Ufr0Ba,Wes0Bb,afh xByC,SegxBrC,CAAY,OAAZ,CAAJ,EAAyC,Oft0BC,Mes0B1C,C;;QfhxBhB,OAtD6B,W;O;KA0CjC,C;0FAeA,y B;MAAA,wE;MAAA,uC;QAQkB,Q;QADd,aAAa,oB;QACC,OAAA,SA3FsE,QAAQ,W;QA2F5F,OAAc,cAAd,C; UAAc,uB;UACV,IAAI,UAAU,KAAM,IAAhB,CAAJ,C;YACI,MAAO,aAAI,KAAM,IAAV,EAAe,KAAM,MAAr B,C;;;QAGf,OAAO,M;O;KAbX,C;8FAgBA,yB;MAAA,wE;MAAA,uC;QAQkB,Q;QADd,aAAa,oB;QACC,OAA A,SA3GsE,QAAQ,W;QA2G5F,OAAc,cAAd,C;UAAc,uB;UACV,IAAI,UAAU,KAAM,MAAhB,CAAJ,C;YACI,M AAO,aAAI,KAAM,IAAV,EAAe,KAAM,MAArB,C;;;QAGf,OAAO,M;O;KAbX,C;yFAiBA,6C;MAOoB,Q;MAA A,OAAA,SA3HoE,QAAQ,W;MA2H5F,OAAgB,cAAhB,C;QAAgB,yB;QACZ,IAAI,UAAU,OAAV,CAAJ,C;UAC I,WAAY,aAAI,OAAQ,IAAZ,EAAiB,OAAQ,MAAzB,C;;;MAGpB,OAAO,W;K;qFAGX,yB;MAAA,wE;MAAA,u C;QAOW,kBAAS,oB;QAfA,Q;QAAA,OA3HoE,iBAAQ,W;QA2H5F,OAAgB,cAAhB,C;UAAgB,yB;UACZ,IAcm C,SAd/B,CAAU,OAAV,CAAJ,C;YACI,WAAY,aAAI,OAAQ,IAAZ,EAAiB,OAAQ,MAAzB,C;;;QAapB,OAVO,

W;O;KAGX,C;+FAUA,6C;MAOoB,Q;MAAA,OAAA,SApJoE,QAAQ,W;MAoJ5F,OAAgB,cAAhB,C;QAAgB,yB ;QACZ,IAAI,CAAC,UAAU,OAAV,CAAL,C;UACI,WAAY,aAAI,OAAQ,IAAZ,EAAiB,OAAQ,MAAzB,C;;;MA GpB,OAAO,W;K;2FAGX,yB;MAAA,wE;MAAA,uC;QAOW,kBAAY,oB;QAfH,Q;QAAA,OApJoE,iBAAQ,W;Q AoJ5F,OAAgB,cAAhB,C;UAAgB,yB;UACZ,IAAI,CAckC,SAdjC,CAAU,OAAV,CAAL,C;YACI,WAAY,aAAI,O AAQ,IAAZ,EAAiB,OAAQ,MAAzB,C;;;QAapB,OAVO,W;O;KAGX,C;IAUA,0B;MAQqB,IAAN,I;MADX,IAAI, oCAAJ,C;QACW,QAAM,cAAN,C;eACH,C;YAAK,iB;YAAL,K;eACA,C;YAAK,aAAU,8BAAJ,GAAkB,sBAAK ,CAAL,CAAlB,GAA+B,oBAAW,OAAhD,C;YAAL,K;;YACQ,0BAAM,qBAAoB,YAAY,cAAZ,CAApB,CAAN, C;YAHL,K;;QAAP,W;;MAMJ,OAAoC,oBAA7B,mBAAM,oBAAN,CAA6B,C;K;IAGxC,yC;MAIwB,SAApB,W AAoB,Y;MAApB,kB;K;IAEJ,4B;MAM6D,QAAM,gBAAN,C;aACzD,C;UADyD,OACpD,U;aACL,C;UAFyD,OA EpD,MAAM,UAAK,CAAL,CAAN,C;;UAFoD,OAGjD,mBAAM,qBAAoB,YAAY,gBAAZ,CAApB,CAAN,C;;K;I AGZ,yC;MAIwB,OAApB,WAAoB,Y;MAApB,kB;K;IAEJ,4B;MAM4D,OAA6B,oBAA7B,mBAAM,oBAAN,CA A6B,C;K;IAEzF,yC;MAIwB,SAApB,WAAoB,Y;MAApB,kB;K;IAEJ,4B;MAMqD,QAAM,cAAN,C;aACjD,C;UA DiD,OAC5C,U;aACL,C;UAFiD,OgBhY8B,uB;;UhBgY9B,OAGzC,uB;;K;IAGZ,iC;MAMmE,4BAAc,SAAd,C;K;I AEnE,yC;MAKI,WAAoB,0B;MAApB,kB;K;IAEJ,kC;MAOI,Q;MAAA,IAAI,SAAK,UAAT,C;QAAA,OAAoB,M AAM,IAAN,C;;QAAqC,kBAApB,qBAAc,SAAd,C;QAA4B,wBAAS,UAAT,EAAqB,WAArB,C;QAAjE,OYliBO, W;;MZkiBP,W;K;IAEJ,mC;MAOI,Q;MAAA,IAAI,SAAK,UAAT,C;QAAA,OAA0B,MAAN,KAAM,C;;QAAiC,k BAApB,qBAAc,SAAd,C;QAA4B,4B;QAAnE,OY3iBO,W;;MZ2iBP,W;K;IAEJ,mC;MAOI,Q;MAAA,IAAI,SAAK ,UAAT,C;QAAA,OAA0B,QAAN,KAAM,C;;QAAiC,kBAApB,qBAAc,SAAd,C;QAA4B,0B;QAAnE,OYpjBO,W; ;MZojBP,W;K;IAEJ,mC;MAOwB,kBAApB,qBAAc,SAAd,C;MAA4B,4B;MAA5B,OAA4C,oBY7jBrC,WZ6jBqC ,C;K;IAEhD,iC;MAOwB,kBAApB,qBAAc,SAAd,C;MAA4B,+B;MAA5B,OYtkBO,W;K;0FZykBX,2B;MAKI,sB AAI,IAAK,MAAT,EAAgB,IAAK,OAArB,C;K;4FAGJ,yB;MAAA,gD;MAAA,mC;QAKI,kBAAO,KAAP,C;O;KA LJ,C;4FAQA,yB;MAAA,gD;MAAA,mC;QAKI,kBAAO,KAAP,C;O;KALJ,C;4FAQA,yB;MAAA,gD;MAAA,mC; QAKI,kBAAO,KAAP,C;O;KALJ,C;4FAQA,0B;MAKI,yBAAO,GAAP,C;K;IAGJ,kC;MAOwB,kBAAf,aAAL,SA AK,C;MAsCL,6B;MAtCA,OAA+C,oBYxnBxC,WZwnBwC,C;K;IAEnD,mC;MAQwB,kBAAf,aAAL,SAAK,C;M AqCK,YAAL,gBAAK,O;MArCV,OAAgD,oBYloBzC,WZkoByC,C;K;IAEpD,mC;MAQwB,kBAAf,aAAL,SAAK, C;MAoCK,YAAL,gBAAK,O;MApCV,OAAgD,oBY5oBzC,WZ4oByC,C;K;IAEpD,mC;MAQwB,kBAAf,aAAL,S AAK,C;MAmCK,YAAL,gBAAK,O;MAnCV,OAAgD,oBYtpBzC,WZspByC,C;K;4FAEpD,0B;MAMI,uBAAO,G AAP,C;K;8FAGJ,yB;MAAA,sD;MAAA,kC;QAMc,UAAV,SAAK,KAAK,EAAU,IAAV,C;O;KANd,C;8FASA,yB ;MAAA,sD;MAAA,kC;QAMc,UAAV,SAAK,KAAK,EAAU,IAAV,C;O;KANd,C;8FASA,yB;MAAA,sD;MAAA, kC;QAMc,UAAV,SAAK,KAAK,EAAU,IAAV,C;O;KANd,C;IAUA,wC;MACsD,QAAM,cAAN,C;aAClD,C;UAD kD,OAC7C,U;aACL,C;UAFkD,gB;;UAAA,OAG1C,S;;K;oF2KxwBZ,yB;MAAA,8D;MAAA,8B;MAAA,qC;QAU iC,Q;QAA7B,OAA2D,CAA9B,sEAA8B,eAAO,OAAP,C;O;KAV/D,C;wFAYA,yB;MAAA,8D;MAAA,8B;MAAA ,sC;QASiC,Q;QAA7B,OAA2D,CAA9B,sEAA8B,oBAAU,QAAV,C;O;KAT/D,C;wFAWA,yB;MAAA,8D;MAAA, 8B;MAAA,sC;QASiC,Q;QAA7B,OAA2D,CAA9B,sEAA8B,oBAAU,QAAV,C;O;KAT/D,C;4FAWA,8B;MAKI,S AAK,WAAI,OAAJ,C;K;4FAGT,yB;MAAA,gD;MAAA,sC;QAKS,OAAL,SAAK,EAAO,QAAP,C;O;KALT,C;4F AQA,yB;MAAA,gD;MAAA,sC;QAKS,OAAL,SAAK,EAAO,QAAP,C;O;KALT,C;4FAQA,yB;MAAA,gD;MAA A,sC;QAKS,OAAL,SAAK,EAAO,QAAP,C;O;KALT,C;8FAQA,8B;MAKI,SAAK,cAAO,OAAP,C;K;8FAGT,yB; MAAA,sD;MAAA,sC;QAKS,UAAL,SAAK,EAAU,QAAV,C;O;KALT,C;8FAQA,yB;MAAA,sD;MAAA,sC;QAK S,UAAL,SAAK,EAAU,QAAV,C;O;KALT,C;8FAQA,yB;MAAA,sD;MAAA,sC;QAKS,UAAL,SAAK,EAAU,QA AV,C;O;KALT,C;IAQA,qC;MAIU,IAIe,I;MAHjB,kBADE,QACF,c;QAAiB,OAAO,yBAAO,QAAP,C;;QAEpB,a AAsB,K;QACT,0B;QAAb,OAAa,cAAb,C;UAAa,sB;UACT,IAAI,oBAAI,IAAJ,CAAJ,C;YAAe,SAAS,I;;QAC5B, OAAO,M;;K;IAKnB,uC;MAKiB,Q;MADb,aAAsB,K;MACT,0B;MAAb,OAAa,cAAb,C;QAAa,sB;QACT,IAAI,o BAAI,IAAJ,CAAJ,C;UAAe,SAAS,I;;MAE5B,OAAO,M;K;IAGX,uC;MAII,OAAO,yBAAgB,OAAT,QAAS,CAA hB,C;K;IAGX,0C;MAIW,iBAAmB,gCAAT,QAAS,EAAgC,SAAhC,C;MAlHG,Q;MAkH7B,OAlH2D,CAA9B,sE AA8B,oBAAU,UAAV,C;K;IAqH/D,0C;MAII,UAAmB,8BAAT,QAAS,C;MACnB,O5K4EwD,C4K5EjD,G5K4Ek D,U4K5ElD,IAAoB,4BAAU,GAAV,C;K;IAG/B,0C;MAII,OjL4oPO,EiL5oPA,QjLokPA,YAAQ,CAwER,CiL5oP A,IAAyB,4BAAmB,8BAAT,QAAS,CAAnB,C;K;IAGpC,0C;MAIW,iBAAmB,gCAAT,QAAS,EAAgC,SAAhC,C; MA7HG,Q;MA6H7B,OA7H2D,CAA9B,sEAA8B,oBAAU,UAAV,C;K;IAgI/D,0C;MAII,IjL8nPO,EiL9nPH,QjLsj

PG,YAAQ,CAwER,CiL9nPP,C;QACI,OAAO,4BAAmB,8BAAT,QAAS,CAAnB,C;;QAEP,OAAO,wB;K;IAGf,0C ;MAII,UAAmB,8BAAT,QAAS,C;MACnB,I5K4CwD,C4K5CpD,G5K4CqD,U4K5CzD,C;QACI,OAAO,4BAAU, GAAV,C;;QAEP,OAAO,wB;K;IAGf,kC;MACI,a5KqCwD,CAAC,mB;M4KpCzD,iB;MACA,OAAO,M;K;IAIX,2 C;MAKkF,gCAAc,SAAd,EAAyB,IAAzB,C;K;IAElF,2C;MAKkF,gCAAc,SAAd,EAAyB,KAAzB,C;K;IAElF,sE; MACI,iBAAa,KAAb,C;M/JlJgB,kB+JmJX,oB;MACD,OAAO,qBAAP,C;QACI,IAAI,UAAU,kBAAV,6BAAJ,C;U ACI,oB;UACA,WAAS,I;;MAGrB,OAAO,Q;K;oFAIX,4B;MAM6D,kCAAS,KAAT,C;K;IAE7D,gC;MAKiD,IAAI, mBAAJ,C;QAAe,MAAM,2BAAuB,gBAAvB,C;;QAArB,OAAmE,2BAAS,CAAT,C;K;IAEpH,sC;MAKwD,OAAI ,mBAAJ,GAAe,IAAf,GAAyB,2BAAS,CAAT,C;K;IAEjF,+B;MAKgD,IAAI,mBAAJ,C;QAAe,MAAM,2BAAuB,g BAAvB,C;;QAArB,OAAmE,2BAAS,2BAAT,C;K;IAEnH,qC;MAKuD,OAAI,mBAAJ,GAAe,IAAf,GAAyB,2BA AS,2BAAT,C;K;IAEhF,2C;MAK8E,kCAAc,SAAd,EAAyB,IAAzB,C;K;IAE9E,2C;MAK8E,kCAAc,SAAd,EAAy B,KAAzB,C;K;IAE9E,wE;MAEgB,UAGS,MAHT,EAcY,MAdZ,EAc6B,M;MAfzC,IAAI,uCAAJ,C;QACI,OAAo C,cAA5B,sEAA4B,EAAc,SAAd,EAAyB,uBAAzB,C;MAExC,iBAAsB,C;MACD,oC;MAArB,qBAAkB,CAAlB,m C;QACI,cAAc,sBAAK,SAAL,C;QACd,IAAI,UAAU,OAAV,MAAsB,uBAA1B,C;UACI,Q;QAEJ,IAAI,eAAc,SA AlB,C;UACI,sBAAK,UAAL,EAAmB,OAAnB,C;QAEJ,+B;;MAEJ,IAAI,aAAa,cAAjB,C;QACwB,oC;QAAiB,mB ;QAArC,oE;UACI,2BAAS,WAAT,C;QAEJ,OAAO,I;;QAEP,OAAO,K;;K;ICjSf,wB;K;kCAEI,Y;MAA4B,sB;K;;I AMhC,wB;K;kCAEI,Y;MAA4B,mC;K;;IAMhC,yB;K;mCAEI,Y;MAA4B,uB;K;;IAMhC,uB;K;iCAEI,Y;MAA4B, qB;K;;IAMhC,wB;K;kCAEI,Y;MAA4B,sB;K;;IAMhC,yB;K;mCAEI,Y;MAA4B,uB;K;;IAMhC,0B;K;oCAEI,Y;M AA4B,wB;K;;IAMhC,2B;K;qCAEI,Y;MAA4B,yB;K;;ICzDc,wC;MAAkC,uB;MAAjC,0B;K;4FACpB,Y;MAAQ,O AAA,eAAS,K;K;iDACxC,iB;MAAkC,mCAAS,0BAAoB,KAApB,CAAT,C;K;;IAGT,gC;MAAyC,8B;MAAxC,0B ;K;oFACH,Y;MAAQ,OAAA,eAAS,K;K;yCACxC,iB;MAAkC,mCAAS,0BAAoB,KAApB,CAAT,C;K;mCAElC,Y ;MAAuB,eAAS,Q;K;8CAChC,iB;MAAuC,OAAA,eAAS,kBAAS,0BAAoB,KAApB,CAAT,C;K;yCAEhD,0B;MA A8C,OAAA,eAAS,aAAI,0BAAoB,KAApB,CAAJ,EAAgC,OAAhC,C;K;yCACvD,0B;MACI,eAAS,aAAI,2BAAq B,KAArB,CAAJ,EAAiC,OAAjC,C;K;;IAIjB,+C;MACoB,Q;MAAA,kC;MAAhB,IAAa,CAAT,0BAAJ,C;QAAA,O AA2B,8BAAY,KAAZ,I;;QAAuB,MAAM,8BAA0B,mBAAgB,KAAhB,2BAA0C,gBAAG,2BAAH,CAA1C,OAA1 B,C;K;IAE5D,gD;MACoB,Q;MAAA,qB;MAAhB,IAAa,CAAT,0BAAJ,C;QAAA,OAAsB,iBAAO,KAAP,I;;QAA kB,MAAM,8BAA0B,oBAAiB,KAAjB,2BAA2C,gBAAG,cAAH,CAA3C,OAA1B,C;K;IAGlD,+B;MAK+C,gCAA qB,SAArB,C;K;IAE/C,iC;MAM6D,wBAAa,SAAb,C;K;;;;IrKpC7D,oD;MAQuF,wC;K;IARvF,8CASI,Y;MAAuC, 8B;K;IAT3C,gF;IsKa8G,wC;MAAA,mB;QAAE,kBAAS,aAAT,C;O;K;IAVhH,yB;MAUqG,oCAAS,sBAAT,C;K;I AErG,2B;MASI,eAAe,6B;MACf,oBAA0B,+BAAN,KAAM,EAAwC,QAAxC,EAA+D,QAA/D,C;MAC1B,OAAO, Q;K;IAc+B,yB;K;+CAoBtC,kC;MAOI,IAAI,uCAA0B,QAAS,UAAvC,C;QAAkD,M;MAClD,OAAO,sBAAS,QA AS,WAAlB,e;K;+CAGX,kC;MAQqD,6BAAS,QAAS,WAAlB,e;K;;;;;;;;IAYzD,mC;MAA2C,wB;MACvC,eAAoB, C;MACpB,mBAA4B,I;MAC5B,sBAAyC,I;MACzC,gBAAoC,I;K;gDAEpC,Y;MACI,OAAO,IAAP,C;QACI,QAA M,YAAN,C;eACI,C;YAAA,K;eACA,C;YACI,IAAI,kCAAe,UAAnB,C;cACI,eAAQ,C;cACR,OAAO,I;;cAEP,sBA Ae,I;;;YALvB,K;eAOA,C;YAAc,OAAO,K;eACrB,C;eAAA,C;YAAgC,OAAO,I;;YAC/B,MAAM,yB;;QAGlB,eA AQ,C;QACR,WAAW,4B;QACX,gBAAW,I;QACX,I5HpFR,oBDgDQ,W6HoCY,kB7HpCZ,CChDR,C;;K;6C4Hw FA,Y;MACU,IASe,I;MATrB,QAAM,YAAN,C;aACI,C;aAAA,C;UAAsC,OAAO,qB;aAC7C,C;UACI,eAAQ,C;U ACR,OAAO,kCAAe,O;aAE1B,C;UACI,eAAQ,C;UACR,aACa,mF;UACb,mBAAY,I;UACZ,OAAO,M;;UAEH,M AAM,yB;;K;uDAItB,Y;MACI,IAAI,CAAC,cAAL,C;QAAgB,MAAM,6B;;QAA8B,OAAO,W;K;2DAG/D,Y;MAA 4C,QAAM,YAAN,C;aACxC,C;UADwC,OAC1B,6B;aACd,C;UAFwC,OAExB,6BAAsB,sBAAtB,C;;UAFwB,OA GhC,6BAAsB,uCAAoC,YAA1D,C;;K;IAOqC,4E;MAAA,oB;QACzC,wCAAW,C;QAAX,OACA,yB;O;K;oDALR ,+B;MACI,mBAAY,K;MACZ,eAAQ,C;MACR,OAA6C,0CAAtC,c;K;IAUsC,+E;MAAA,oB;QACzC,wCAAW,C; QAAX,OACA,yB;O;K;yDANR,kC;MACI,IAAI,CAAC,QAAS,UAAd,C;QAAyB,M;MACzB,sBAAe,Q;MACf,eA AQ,C;MACR,OAA6C,6CAAtC,c;K;2DAMX,kB;M7HNO,Q;MADP,e6HSI,M7HTJ,C;MACO,Q6HQH,M7HRG,+ D;M6HSH,eAAQ,C;K;kGAIR,Y;MAAQ,0C;K;;ItK/KhB,oD;MAQuF,wC;K;IARvF,8CASI,Y;MAAuC,8B;K;IAT3 C,gF;sFAAA,yB;MAAA,kC;MAAA,0C;MAAA,kD;QAQuF,wC;O;MARvF,4CASI,Y;QAAuC,8B;O;MAT3C,8E; MAAA,2B;QAQuF,2C;O;KARvF,C;IAiBgE,+C;MAAA,mB;QAAE,sB;O;K;IALlE,kC;MAKuD,OAAkB,2CAAT, +BAAS,E;K;IAEzE,8B;MAK6D,OAAI,QdksPtD,YAAQ,CclsP0C,GAAwB,eAAxB,GAAsD,WAAT,QAAS,C;K;I AEnH,yB;MAG8C,kC;K;IAE9C,yB;MAAA,6B;K;uCACI,Y;MAA6C,kC;K;2CAC7C,a;MAA4B,kC;K;2CAC5B,a; MAA4B,kC;K;;;IAHhC,qC;MAAA,oC;QAAA,mB;;MAAA,6B;K;oFAMA,yB;MAAA,2D;MAAA,4B;QAM4D,uC AAQ,e;O;KANpE,C;IAgB4F,mH;MAAA,wC;MAAA,6B;MAAA,yB;MAAA,wC;MAAA,wD;MAAA,kC;K;;;;kD AAA,Y;;;;;cACxF,eAAe,uBAAa,W;cAC5B,IAAI,QAAS,UAAb,C;gBACI,gB;gCAAA,sCAAS,QAAT,O;oBAAA, 2C;yBAAA,yB;gBAAA,Q;;gBAEA,gB;gCAAA,sCAAS,iCAAT,O;oBAAA,2C;yBAAA,yB;gBAAA,Q;;;;;;cAJJ,W ;;cAAA,W;;;;;;;;;;;;;;;;;K;IADwF,gE;MAAA,yD;uBAAA,uG;YAAA,S;iBAAA,Q;;iBAAA,uB;O;K;IAP5F,4C;MAO mF,gBAAS,uCAAT,C;K;IAgBb,4B;MAAE,OAAA,EAAG,W;K;IAP3E,8B;MAO8D,4BAAQ,cAAR,C;K;IAUQ,8 B;MAAE,OAAA,EAAG,W;K;IAR3E,8B;MAQ8D,4BAAQ,gBAAR,C;K;IAM1B,8B;MAAE,S;K;IAJtC,wC;MAEg B,Q;MADZ,IAAI,8CAAJ,C;QACI,OAA4C,CAApC,2EAAoC,kBAAQ,QAAR,C;;MAEhD,OAAO,uBAAmB,SAA nB,EAAyB,gBAAzB,EAAiC,QAAjC,C;K;IAGX,4B;MAYiB,Q;MAFb,YAAY,gB;MACZ,YAAY,gB;MACC,2B; MAAb,OAAa,cAAb,C;QAAa,sB;QACT,KAAM,WAAI,IAAK,MAAT,C;QACN,KAAM,WAAI,IAAK,OAAT,C;; MAEV,OAAO,UAAS,KAAT,C;K;IAGX,+B;MAQqD,6BAAS,4BAAT,C;K;IAW0B,+G;MAAA,wC;MAAA,6B;M AAA,yB;MAAA,0C;MAAA,4C;MAAA,0B;MAAA,kC;K;;;;mDAAA,Y;;;;;kCAC9D,0C;cACb,gB;;;;;cAAA,IAAO ,iBT2FkD,US3FzD,C;gBAAA,gB;;;;cACI,QAAQ,yBAAO,iBAAQ,iBAAO,KAAf,C;cACf,WAAkB,WAAP,iBAA O,C;cAClB,YAAgB,IAAI,iBAAO,KAAf,GAAqB,iBAAO,aAAI,CAAJ,EAAO,IAAP,CAA5B,GAA8C,I;cAC1D,g B;8BAAA,iCAAM,KAAN,O;kBAAA,2C;uBAAA,yB;cAAA,Q;;cAJJ,gB;;;cAMJ,W;;;;;;;;;;;;;;;K;IAR+E,4D;MAA A,yD;uBAAA,mG;YAAA,S;iBAAA,Q;;iBAAA,uB;O;K;IAT/E,uC;MASmE,gBAAY,kCAAZ,C;K;IAkBhC,0D;M AE/B,wB;QAAA,WAAgC,I;MADhC,0B;MACA,0B;MACA,4B;K;IAGuC,0E;MAAA,oD;MACnC,gBAAe,iCAAS ,W;MACxB,iBAAqB,E;MACrB,gBAAmB,I;K;oEAEnB,Y;MACI,OAAO,aAAS,UAAhB,C;QACI,WAAW,aAAS, O;QACpB,IAAI,wCAAU,IAAV,MAAmB,sCAAvB,C;UACI,gBAAW,I;UACX,iBAAY,C;UACZ,M;;;MAGR,iBA AY,C;K;8DAGhB,Y;MASW,Q;MARP,IAAI,mBAAa,EAAjB,C;QACI,iB;MACJ,IAAI,mBAAa,CAAjB,C;QACI, MAAM,6B;MACV,aAAa,a;MACb,gBAAW,I;MACX,iBAAY,E;MAEZ,OAAO,yE;K;iEAGX,Y;MACI,IAAI,mBA Aa,EAAjB,C;QACI,iB;MACJ,OAAO,mBAAa,C;K;;2CAhC5B,Y;MAAuC,yD;K;;IA2C3C,qD;MAAY,0B;MAAm C,gC;K;IACJ,gF;MAAA,0D;MACnC,gBAAe,oCAAS,W;K;iEACxB,Y;MACI,OAAO,6CAAY,aAAS,OAArB,C;K ;oEAGX,Y;MACI,OAAO,aAAS,U;K;;8CAPxB,Y;MAAuC,4D;K;qDAWvC,oB;MACI,OAAO,uBAA4B,eAA5B,E AAsC,kBAAtC,EAAmD,QAAnD,C;K;;IAUf,4D;MAAY,0B;MAAmC,gC;K;IACJ,8F;MAAA,wE;MACnC,gBAAe ,2CAAS,W;MACxB,aAAY,C;K;wEACZ,Y;MAC0C,Q;MAAtC,OAAO,oDAAY,oBAAmB,iBAAnB,EAAmB,yBA AnB,QAAZ,EAAyC,aAAS,OAAlD,C;K;2EAGX,Y;MACI,OAAO,aAAS,U;K;;qDARxB,Y;MAAuC,mE;K;;IAkB3 C,oC;MAAY,0B;K;IAC6C,wE;MACjD,gBAAe,gCAAS,W;MACxB,aAAY,C;K;6DACZ,Y;MAC2C,Q;MAAvC,O AAO,iBAAa,oBAAmB,iBAAnB,EAAmB,yBAAnB,QAAb,EAA0C,aAAS,OAAnD,C;K;gEAGX,Y;MACI,OAAO, aAAS,U;K;;0CARxB,Y;MAAqD,wD;K;;IAmBzD,0D;MACI,4B;MACA,4B;MACA,4B;K;IAEuC,sE;MAAA,gD; MACnC,iBAAgB,gCAAU,W;MAC1B,iBAAgB,gCAAU,W;K;4DAC1B,Y;MACI,OAAO,sCAAU,cAAU,OAApB, EAA4B,cAAU,OAAtC,C;K;+DAGX,Y;MACI,OAAO,cAAU,UAAV,IAAuB,cAAU,U;K;;yCARhD,Y;MAAuC,uD ;K;;IAc3C,6D;MACI,0B;MACA,gC;MACA,0B;K;IAEuC,4E;MAAA,sD;MACnC,gBAAe,kCAAS,W;MACxB,oB AAiC,I;K;+DAEjC,Y;MACI,IAAI,CAAC,2BAAL,C;QACI,MAAM,6B;MACV,OAAO,gCAAe,O;K;kEAG1B,Y; MACI,OAAO,2B;K;+EAGX,Y;MACQ,Q;MAAJ,IAAI,iEAA2B,KAA/B,C;QACI,oBAAe,I;MAEnB,OAAO,yBAA P,C;QACI,IAAI,CAAC,aAAS,UAAd,C;UACI,OAAO,K;;UAEP,cAAc,aAAS,O;UACvB,uBAAuB,wCAAS,2CAA Y,OAAZ,CAAT,C;UACvB,IAAI,gBAAiB,UAArB,C;YACI,oBAAe,gB;YACf,OAAO,I;;;;MAInB,OAAO,I;K;;4C A9Bf,Y;MAAuC,0D;K;;IAoC9B,6I;MAAA,wC;MAAA,6B;MAAA,yB;MAAA,4C;MAAA,kD;MAAA,gD;MAAA ,wB;MAAA,yB;MAAA,kC;K;;;;yDAAA,Y;;;;;kBAGyC,I;iCAFlC,C;cACI,sD;cAAhB,gB;;;;;cAAA,KAAgB,yBAA hB,C;gBAAA,gB;;;;cAAgB,oC;cACZ,aAAa,6BAAU,oBAAmB,uBAAnB,EAAmB,+BAAnB,QAAV,EAAuC,OAA vC,C;cACb,gB;8BAAA,sCAAS,4BAAS,MAAT,CAAT,O;kBAAA,2C;uBAAA,yB;cAAA,Q;;cAFJ,gB;;;cAIJ,W;;;; ;;;;;;;;;;;K;IANS,0F;MAAA,yD;uBAAA,iI;YAAA,S;iBAAA,Q;;iBAAA,uB;O;K;IADb,wD;MACI,gBAAS,kDAAT, C;K;;;;IAoByB,qD;MACzB,0B;MACA,8B;MACA,0B;MC3TA,IAAI,ED+TQ,qBAAc,CC/TtB,CAAJ,C;QACI,cD8 T2B,+CAA4C,iB;QC7TvE,MAAM,gCAAyB,OAAQ,WAAjC,C;;MAFV,IAAI,EDgUQ,mBAAY,CChUpB,CAAJ, C;QACI,gBD+TyB,6CAA0C,e;QC9TnE,MAAM,gCAAyB,SAAQ,WAAjC,C;;MAFV,IAAI,EDiUQ,mBAAY,iBCj UpB,CAAJ,C;QACI,gBDgUkC,0DAAuD,eAAvD,WAAmE,iB;QC/TrG,MAAM,gCAAyB,SAAQ,WAAjC,C;;K;sF DkUa,Y;MAAQ,yBAAW,iBAAX,I;K;yCAE/B,a;MAAyC,OAAI,KAAK,YAAT,GAAgB,eAAhB,GAAqC,gBAAY ,eAAZ,EAAsB,oBAAa,CAAb,IAAtB,EAAsC,eAAtC,C;K;yCAC9E,a;MAAyC,OAAI,KAAK,YAAT,GAAgB,IAA

hB,GAA0B,gBAAY,eAAZ,EAAsB,iBAAtB,EAAkC,oBAAa,CAAb,IAAlC,C;K;IAEzC,8D;MAAA,wC;MAEtB,g BAAe,2BAAS,W;MACxB,gBAAe,C;K;0DAEf,Y;MAEI,OAAO,gBAAW,kCAAX,IAAyB,aAAS,UAAzC,C;QACI ,aAAS,O;QACT,qC;;K;2DAIR,Y;MACI,a;MACA,OAAQ,gBAAW,gCAAZ,IAAyB,aAAS,U;K;wDAG7C,Y;MAC I,a;MACA,IAAI,iBAAY,gCAAhB,C;QACI,MAAM,6B;MACV,qC;MACA,OAAO,aAAS,O;K;;qCAvBxB,Y;MAA 0B,mD;K;;IAgCA,uC;MAC1B,0B;MACA,oB;MC3WA,IAAI,ED+WQ,gBAAS,CC/WjB,CAAJ,C;QACI,cD8WsB, yCAAsC,YAAtC,M;QC7WtB,MAAM,gCAAyB,OAAQ,WAAjC,C;;K;0CDgXV,a;MAAyC,OAAI,KAAK,YAAT, GAAgB,eAAhB,GAAqC,gBAAY,eAAZ,EAAsB,CAAtB,EAAyB,YAAzB,C;K;0CAC9E,a;MAAyC,OAAI,KAAK, YAAT,GAAgB,IAAhB,GAA0B,iBAAa,eAAb,EAAuB,CAAvB,C;K;IAE5B,gE;MACnC,YAAW,yB;MACX,gBA Ae,4BAAS,W;K;yDAExB,Y;MACI,IAAI,cAAQ,CAAZ,C;QACI,MAAM,6B;MACV,6B;MACA,OAAO,aAAS,O; K;4DAGpB,Y;MACI,OAAO,YAAO,CAAP,IAAY,aAAS,U;K;;sCAZpC,Y;MAAuC,oD;K;;IAsB3C,gD;MACI,0B; MACA,4B;K;IAEuC,0E;MAAA,oD;MACnC,gBAAe,iCAAS,W;MACxB,iBAAqB,E;MACrB,gBAAmB,I;K;oEAE nB,Y;MACI,IAAI,aAAS,UAAb,C;QACI,WAAW,aAAS,O;QACpB,IAAI,wCAAU,IAAV,CAAJ,C;UACI,iBAAY, C;UACZ,gBAAW,I;UACX,M;;;MAGR,iBAAY,C;K;8DAGhB,Y;MAMiB,Q;MALb,IAAI,mBAAa,EAAjB,C;QAC I,iB;MACJ,IAAI,mBAAa,CAAjB,C;QACI,MAAM,6B;MACV,aACa,gF;MAGb,gBAAW,I;MACX,iBAAY,E;MA CZ,OAAO,M;K;iEAGX,Y;MACI,IAAI,mBAAa,EAAjB,C;QACI,iB;MACJ,OAAO,mBAAa,C;K;;2CAlC5B,Y;MA AuC,yD;K;;IA2Cb,uC;MAC1B,0B;MACA,oB;MC5bA,IAAI,ED+bQ,gBAAS,CC/bjB,CAAJ,C;QACI,cD8bsB,yC AAsC,YAAtC,M;QC7btB,MAAM,gCAAyB,OAAQ,WAAjC,C;;K;0CDgcV,a;MItXO,SJsXmC,eAAQ,CAAR,I;M AAD,OAA4B,KAAK,CAAT,GAAY,yBAAZ,GAAuC,iBAAa,eAAb,EAAuB,EAAvB,C;K;0CACxG,a;MIvXO,SJu XmC,eAAQ,CAAR,I;MAAD,OAA4B,KAAK,CAAT,GAAY,yBAAZ,GAAuC,gBAAY,eAAZ,EAAsB,YAAtB,EA A6B,EAA7B,C;K;IAEjE,gE;MACnC,gBAAe,4BAAS,W;MACxB,YAAW,yB;K;2DAEX,Y;MAEI,OAAO,YAAO, CAAP,IAAY,aAAS,UAA5B,C;QACI,aAAS,O;QACT,6B;;K;yDAIR,Y;MACI,a;MACA,OAAO,aAAS,O;K;4DAG pB,Y;MACI,a;MACA,OAAO,aAAS,U;K;;sCAnBxB,Y;MAAuC,oD;K;;IA6B3C,gD;MACI,0B;MACA,4B;K;IAGu C,0E;MAAA,oD;MACnC,gBAAe,iCAAS,W;MACxB,iBAAqB,E;MACrB,gBAAmB,I;K;gEAEnB,Y;MACI,OAA O,aAAS,UAAhB,C;QACI,WAAW,aAAS,O;QACpB,IAAI,CAAC,wCAAU,IAAV,CAAL,C;UACI,gBAAW,I;UAC X,iBAAY,C;UACZ,M;;;MAGR,iBAAY,C;K;8DAGhB,Y;MAMqB,Q;MALjB,IAAI,mBAAa,EAAjB,C;QACI,a;M AEJ,IAAI,mBAAa,CAAjB,C;QACI,aACa,gF;QACb,gBAAW,I;QACX,iBAAY,C;QACZ,OAAO,M;;MAEX,OAA O,aAAS,O;K;iEAGpB,Y;MACI,IAAI,mBAAa,EAAjB,C;QACI,a;MACJ,OAAO,mBAAa,CAAb,IAAkB,aAAS,U; K;;2CAlC1C,Y;MAAuC,yD;K;;IAuCN,+C;MAAC,sB;MAAiC,gC;K;0CACnE,Y;MAAuC,4BAAiB,aAAO,WAAx B,EAAoC,kBAApC,C;K;;IAGP,+C;MAAuE,2B;MAAtE,sB;MAAiC,gC;MAClE,kBAAuB,c;K;6CAEvB,Y;MACI, OAAO,aAAO,UAAd,C;QACI,WAAW,aAAO,O;QAClB,UAAU,mBAAY,IAAZ,C;QAEV,IAAI,eAAS,WAAI,GA AJ,CAAb,C;UACI,mBAAQ,IAAR,C;UACA,M;;;MAIR,W;K;;IAKgC,0D;MAAC,wC;MAAuC,kC;K;IACrC,0E;M AAA,oD;MACnC,gBAAmB,I;MACnB,iBAAqB,E;K;oEAErB,Y;MACI,gBAAe,mBAAa,EAAjB,GAAqB,+CAAr B,GAA4C,2CAAa,4BAAb,C;MACvD,iBAAgB,qBAAJ,GAAsB,CAAtB,GAA6B,C;K;8DAG7C,Y;MAMiB,Q;MA Lb,IAAI,iBAAY,CAAhB,C;QACI,iB;MAEJ,IAAI,mBAAa,CAAjB,C;QACI,MAAM,6B;MACV,aAAa,8D;MAEb,i BAAY,E;MACZ,OAAO,M;K;iEAGX,Y;MACI,IAAI,iBAAY,CAAhB,C;QACI,iB;MACJ,OAAO,mBAAa,C;K;;2C AxB5B,Y;MAAuC,yD;K;;IA6B3C,kC;MAWI,OAAW,iDAAJ,GAAwC,SAAxC,GAAkD,4BAAwB,SAAxB,C;K;I AelB,uD;MAAA,qB;QAAE,6B;O;K;IAX7C,wC;MAWI,OAA2D,cAApD,sBAAkB,YAAlB,EAAgC,qCAAhC,CA AoD,C;K;IAqBrC,iD;MAAA,mB;QAAE,mB;O;K;IAlB5B,gD;MAeI,OAAI,YAAJ,GACI,2BADJ,GAGI,sBAAkB, +BAAlB,EAA4B,YAA5B,C;K;IAER,wD;MAcI,6BAAkB,YAAlB,EAAgC,YAAhC,C;K;IPxpBJ,oB;MAAA,wB;M ACI,8C;K;gCAEA,iB;MAA4C,oCAAmB,KAAM,U;K;kCACrE,Y;MAA+B,Q;K;kCAC/B,Y;MAAkC,W;K;gFAE X,Y;MAAQ,Q;K;iCAC/B,Y;MAAkC,W;K;wCAClC,mB;MAAmD,Y;K;6CACnD,oB;MAAmE,OAAA,QAAS,U; K;kCAE5E,Y;MAA6C,kC;K;uCAE7C,Y;MAAiC,6B;K;;;IAdrC,gC;MAAA,+B;QAAA,c;;MAAA,wB;K;IAkBA,o B;MAIoC,6B;K;IAEpC,2B;MAMmD,OAAI,QAAS,OAAT,GAAgB,CAApB,GAAgC,MAAT,QAAS,CAAhC,GA A6C,U;K;iFAEhG,yB;MAAA,mD;MAAA,mB;QAKwC,iB;O;KALxC,C;6FAOA,yB;MAAA,uE;MAAA,mB;QAQ sD,2B;O;KARtD,C;IAUA,kC;MAKiE,OAAS,aAAT,QAAS,EAAa,qBAAc,YAAY,QAAS,OAArB,CAAd,CAAb,C; K;uFAE1E,yB;MAAA,2D;MAAA,mB;QAGgD,qB;O;KAHhD,C;IAKA,+B;MAC2D,OAAS,aAAT,QAAS,EAAa,e AAQ,YAAY,QAAS,OAArB,CAAR,CAAb,C;K;2FAEpE,yB;MAAA,uE;MAAA,mB;QAMwD,2B;O;KANxD,C;I AQA,iC;MAKmE,OAAS,aAAT,QAAS,EAAa,qBAAc,YAAY,QAAS,OAArB,CAAd,CAAb,C;K;IAE5E,+B;MAM

yD,OAAI,eAAJ,GAAqB,MAAM,OAAN,CAArB,GAAyC,U;K;IAElG,kC;MAQI,OAAgB,gBAAT,QAAS,EAAgB, sBAAhB,C;K;sFAGpB,yB;MetBA,uE;MfsBA,gC;QelB8B,gBAAnB,oB;QfqCiB,aWhDxB,W;QXgDA,OW/CO,SI UwC,Q;O;KfkBnD,C;wFA2BA,yB;Me1CA,wE;Mf0CA,0C;QetCsC,gBAA3B,mBf6DiB,Qe7DjB,C;Qf6D2B,aW/E lC,W;QX+EA,OW9EO,SIiBgD,Q;O;KfsC3D,C;sFAgCA,yB;MAAA,mD;MAAA,4B;QAEkD,uCAAQ,U;O;KAF1 D,C;IAIA,wC;MAAgD,QAAM,cAAN,C;aAC5C,C;UAD4C,OACvC,U;aACL,C;UAF4C,OAEvC,MAAM,oBAAW ,OAAjB,C;;UAFuC,OAGpC,S;;K;IOrKZ,oD;MAQuF,wC;K;IARvF,8CASI,Y;MAAuC,8B;K;IAT3C,gF;IuKLA,yC ;MtK4BI,IAAI,EsK3BI,OAAO,CAAP,IAAY,OAAO,CtK2BvB,CAAJ,C;QACI,csK3BI,aAAJ,GACI,yEADJ,GAGI ,8C;QtKyBJ,MAAM,gCAAyB,OAAQ,WAAjC,C;;K;IsKnBM,mI;MAAA,mB;QAAE,wBAAiB,gCAAjB,EAA6B, YAA7B,EAAmC,YAAnC,EAAyC,sBAAzC,EAAyD,mBAAzD,C;O;K;IAFtB,gF;MACI,oBAAoB,IAApB,EAA0B, IAA1B,C;MACA,oCAAgB,6EAAhB,C;K;IAKyB,yL;MAAA,wC;MAAA,6B;MAAA,yB;MAAA,wC;MAAA,wC; MAAA,gD;MAAA,sD;MAAA,4D;MAAA,wB;MAAA,0B;MAAA,uB;MAAA,0B;MAAA,wB;MAAA,qB;MAAA, 4B;MAAA,kC;K;;;;2DAAA,Y;;;;;cACrB,4BAAiC,eAAL,uBAAK,EAAa,IAAb,C;+BACvB,0BAAO,uBAAP,I;cAC V,IAAI,kBAAO,CAAX,C;oCACiB,iBAAa,qBAAb,C;kCACF,C;gBACD,6C;gBAAV,iB;;;sCAaa,gBAAc,qBAAd, C;gBACH,+C;gBAAV,gB;;;;;;;cAAA,KAAU,2BAAV,C;gBAAA,gB;;;;cAAU,kC;cACN,mBAAO,WAAI,GAAJ,C; cACP,IAAI,mBAAO,SAAX,C;gBACI,IAAI,mBAAO,KAAP,GAAc,uBAAlB,C;kBAA0B,sBAAS,mBAAO,kBAA uB,uBAAvB,C;kBAA8B,gB;;;kBAAxE,gB;;;;gBADJ,gB;;;;;cAGI,gB;8BAAA,iCAAU,8BAAJ,GAAiB,mBAAjB,G AA6B,iBAAU,mBAAV,CAAnC,O;kBAAA,2C;uBAAA,yB;cAAA,Q;;cACA,mBAAO,qBAAY,uBAAZ,C;cAJX,g B;;;cAFJ,gB;;;cASA,IAAI,iCAAJ,C;gBACI,gB;;;gBADJ,iB;;;;;cACI,IAAO,mBAAO,KAAd,IAAqB,uBAArB,C;gB AAA,gB;;;;cACI,gB;8BAAA,iCAAU,8BAAJ,GAAiB,mBAAjB,GAA6B,iBAAU,mBAAV,CAAnC,O;kBAAA,2C; uBAAA,yB;cAAA,Q;;cACA,mBAAO,qBAAY,uBAAZ,C;cAFX,gB;;;cAIA,IhL8K4C,CgL9KxC,mBhL8KyC,UgL 9K7C,C;gBAAyB,iB;gCAAA,iCAAM,mBAAN,O;oBAAA,2C;yBAAA,yB;gBAAA,Q;;gBAAzB,iB;;;;;cAjCR,W;; cA4BI,iB;;;cA1BJ,iB;;;cAGI,KAAU,yBAAV,C;gBAAA,iB;;;;6BAAU,sB;cACN,IAAI,kBAAO,CAAX,C;gBAAgB ,oCAAQ,CAAR,I;gBAAW,iB;;;gBAA3B,iB;;;;;cACA,iBAAO,WAAI,YAAJ,C;cACP,IAAI,iBAAO,KAAP,KAAe, uBAAnB,C;gBACI,iB;gCAAA,iCAAM,iBAAN,O;oBAAA,2C;yBAAA,yB;gBAAA,Q;;gBADJ,iB;;;;;cAEI,IAAI,8 BAAJ,C;gBAAiB,iBAAO,Q;;gBAAa,oBAAS,iBAAU,uBAAV,C;cAC9C,kBAAO,c;cAHX,iB;;;cAHJ,iB;;;cASA,Ih LiMgD,CgLjM5C,iBhLiM6C,UgLjMjD,C;gBACI,IAAI,qCAAkB,iBAAO,KAAP,KAAe,uBAArC,C;kBAA2C,iB;k CAAA,iCAAM,iBAAN,O;sBAAA,2C;2BAAA,yB;kBAAA,Q;;kBAA3C,iB;;;;gBADJ,iB;;;;;cAdJ,W;;cAcI,iB;;;cA ZJ,iB;;;cAkCJ,W;;;;;;;;;;;;;;;K;IArCyB,sI;MAAA,yD;uBAAA,6K;YAAA,S;iBAAA,Q;;iBAAA,uB;O;K;IAF7B,6E; MACI,IAAI,CAAC,QAAS,UAAd,C;QAAyB,OAAO,2B;MAChC,OAAO,WAAkB,0EAAlB,C;K;IAwCwB,6B;MA A8B,uB;MAA7B,kB;MAChC,mBAA6B,C;MAC7B,eAAyB,C;K;2CAEzB,8B;MACI,+DAAkB,SAAlB,EAA6B,O AA7B,EAAsC,WAAK,KAA3C,C;MACA,mBAAiB,S;MACjB,eAAa,UAAU,SAAV,I;K;0CAGjB,iB;MACI,+DAA kB,KAAlB,EAAyB,YAAzB,C;MAEA,OAAO,wBAAK,mBAAY,KAAZ,IAAL,C;K;qFAGY,Y;MAAQ,mB;K;;IAS R,wC;MAAqD,uB;MAApD,sB;MtKrDxB,IAAI,EsKuDQ,cAAc,CtKvDtB,CAAJ,C;QACI,csKsD2B,wE;QtKrD3B, MAAM,gCAAyB,OAAQ,WAAjC,C;;MAFV,IAAI,EsKwDQ,cAAc,aAAO,OtKxD7B,CAAJ,C;QACI,gBsKuDqC, wFAA+E,aAAO,O;QtKtD3H,MAAM,gCAAyB,SAAQ,WAAjC,C;;MsK2DV,kBAAuB,aAAO,O;MAC9B,oBAA8 B,C;MAE9B,sBAAyB,U;K;kFAAzB,Y;MAAA,0B;K,OAAA,gB;MAAA,0B;K;uCAGA,iB;MAGW,Q;MAFP,+DA AkB,KAAlB,EAAyB,SAAzB,C;MAEA,OAAO,sBAmGmC,CAnG5B,iBAmG6B,GAnGV,KAmGU,IAAD,IAAa,e AAb,IAnGnC,4D;K;kCAGX,Y;MAAe,qBAAQ,e;K;IAEgB,4D;MAAA,sC;MAAS,2B;MAC5C,eAAoB,oB;MACp B,eAAoB,4B;K;8DAEpB,Y;MAKgB,Q;MAJZ,IAAI,iBAAS,CAAb,C;QACI,W;;QAGA,mBAAQ,sCAAO,YAAP,4 DAAR,C;QACA,eAoFkC,CApF1B,YAoF2B,GApFb,CAoFa,IAAD,IAAa,+BAAb,I;QAnFlC,mC;;K;;oCAXZ,Y;M AAuC,kD;K;2CAgBvC,iB;MAGiE,UAQ1C,MAR0C,EAe1C,MAf0C,EAqBtD,M;MAtBP,aACQ,KAAM,OAAN,G AAa,IAAK,KAAtB,GAAkC,UAAN,KAAM,EAAO,IAAK,KAAZ,CAAlC,GAAyD,kD;MAE7D,WAAW,IAAK,K; MAEhB,WAAW,C;MACX,UAAU,iB;MAEV,OAAO,OAAO,IAAP,IAAe,MAAM,eAA5B,C;QACI,OAAO,IAAP,I AAe,wBAAO,GAAP,gE;QACf,mB;QACA,iB;;MAGJ,MAAM,C;MACN,OAAO,OAAO,IAAd,C;QACI,OAAO,IA AP,IAAe,wBAAO,GAAP,gE;QACf,mB;QACA,iB;;MAEJ,IAAI,MAAO,OAAP,GAAc,IAAK,KAAvB,C;QAA6B, OAAO,IAAK,KAAZ,IAAoB,I;MAEjD,OAAO,uD;K;mCAGX,Y;MACI,OAAO,qBAAQ,gBAAa,SAAb,OAAR,C; K;4CAGX,uB;MAKI,kBAAoD,eAAjC,mBAAY,mBAAa,CAAzB,IAA8B,CAA9B,IAAiC,EAAa,WAAb,C;MACp D,gBAAoB,sBAAc,CAAlB,GAA4B,UAAP,aAAO,EAAO,WAAP,CAA5B,GAAqD,qBAAQ,gBAAa,WAAb,OAA

R,C;MACrE,OAAO,eAAW,SAAX,EAAsB,SAAtB,C;K;qCAGX,mB;MAII,IAAI,aAAJ,C;QACI,MAAM,6BAAsB, qBAAtB,C;;MAGV,cA6B0C,CA7BnC,iBA6BoC,GA7BjB,SA6BiB,IAAD,IAAa,eAAb,IA7B1C,IAAmC,O;MACn C,6B;K;+CAGJ,a;MtKhJA,IAAI,EsKoJQ,KAAK,CtKpJb,CAAJ,C;QACI,csKmJkB,wC;QtKlJlB,MAAM,gCAAyB ,OAAQ,WAAjC,C;;MAFV,IAAI,EsKqJQ,KAAK,StKrJb,CAAJ,C;QACI,gBsKoJqB,wEAA8D,S;QtKnJnF,MAAM ,gCAAyB,SAAQ,WAAjC,C;;MsKqJN,IAAI,IAAI,CAAR,C;QACI,YAAY,iB;QACZ,UAgBsC,CAhB5B,KAgB6B, GAhBf,CAgBe,IAAD,IAAa,eAAb,I;QAdtC,IAAI,QAAQ,GAAZ,C;UACW,OAAP,aAAO,EAAK,IAAL,EAAW,K AAX,EAAkB,eAAlB,C;UACA,OAAP,aAAO,EAAK,IAAL,EAAW,CAAX,EAAc,GAAd,C;;UAEA,OAAP,aAAO, EAAK,IAAL,EAAW,KAAX,EAAkB,GAAlB,C;;QAGX,oBAAa,G;QACb,wBAAQ,CAAR,I;;K;qCAKR,wB;MAC 8C,QAAC,YAAO,CAAP,IAAD,IAAa,eAAb,I;K;;IA9G9C,0C;MAAA,oD;MAA6B,uBAAK,gBAAmB,QAAnB,O AAL,EAAmC,CAAnC,C;MAA7B,Y;K;ICvFJ,0C;MAII,QAAQ,I;MACR,QAAQ,K;MACR,YAAY,kBAAM,CAA C,OAAO,KAAP,IAAD,IAAiB,CAAjB,IAAN,C;MACZ,OAAO,KAAK,CAAZ,C;QACI,OpL+B4E,0BoL/BrE,kBA AM,CAAN,CpL0Q2B,KAAL,GAAiB,GA3O8B,EoL/B1D,KpL0QgB,KAAL,GAAiB,GA3O8B,CoL/BrE,IAAP,C; UACI,a;;QACJ,OpL6B4E,0BoL7BrE,kBAAM,CAAN,CpLwQ2B,KAAL,GAAiB,GA3O8B,EoL7B1D,KpLwQgB, KAAL,GAAiB,GA3O8B,CoL7BrE,IAAP,C;UACI,a;;QACJ,IAAI,KAAK,CAAT,C;UACI,UAAU,kBAAM,CAAN, C;UACV,kBAAM,CAAN,EAAW,kBAAM,CAAN,CAAX,C;UACA,kBAAM,CAAN,EAAW,GAAX,C;UACA,a;U ACA,a;;;MAGR,OAAO,C;K;IAGX,uC;MAGI,YAAY,aAAU,KAAV,EAAiB,IAAjB,EAAuB,KAAvB,C;MACZ,IA AI,QAAO,QAAQ,CAAR,IAAP,CAAJ,C;QACI,UAAU,KAAV,EAAiB,IAAjB,EAAuB,QAAQ,CAAR,IAAvB,C;M ACJ,IAAI,QAAQ,KAAZ,C;QACI,UAAU,KAAV,EAAiB,KAAjB,EAAwB,KAAxB,C;K;IAGR,0C;MAII,QAAQ,I; MACR,QAAQ,K;MACR,YAAY,kBAAM,CAAC,OAAO,KAAP,IAAD,IAAiB,CAAjB,IAAN,C;MACZ,OAAO,K AAK,CAAZ,C;QACI,OlLM6E,0BkLNtE,kBAAM,CAAN,ClL0O2B,KAAL,GAAiB,KApO+B,EkLN3D,KlL0OgB, KAAL,GAAiB,KApO+B,CkLNtE,IAAP,C;UACI,a;;QACJ,OlLI6E,0BkLJtE,kBAAM,CAAN,ClLwO2B,KAAL,G AAiB,KApO+B,EkLJ3D,KlLwOgB,KAAL,GAAiB,KApO+B,CkLJtE,IAAP,C;UACI,a;;QACJ,IAAI,KAAK,CAA T,C;UACI,UAAU,kBAAM,CAAN,C;UACV,kBAAM,CAAN,EAAW,kBAAM,CAAN,CAAX,C;UACA,kBAAM, CAAN,EAAW,GAAX,C;UACA,a;UACA,a;;;MAGR,OAAO,C;K;IAGX,yC;MAGI,YAAY,aAAU,KAAV,EAAiB,I AAjB,EAAuB,KAAvB,C;MACZ,IAAI,QAAO,QAAQ,CAAR,IAAP,CAAJ,C;QACI,YAAU,KAAV,EAAiB,IAAjB ,EAAuB,QAAQ,CAAR,IAAvB,C;MACJ,IAAI,QAAQ,KAAZ,C;QACI,YAAU,KAAV,EAAiB,KAAjB,EAAwB,K AAxB,C;K;IAGR,0C;MAII,QAAQ,I;MACR,QAAQ,K;MACR,YAAY,kBAAM,CAAC,OAAO,KAAP,IAAD,IAAi B,CAAjB,IAAN,C;MACZ,OAAO,KAAK,CAAZ,C;QACI,OnLnB8D,YmLmBvD,kBAAM,CAAN,CnLnBwE,KA AjB,EmLmB5C,KnLnByE,KAA7B,CmLmBvD,IAAP,C;UACI,a;;QACJ,OnLrB8D,YmLqBvD,kBAAM,CAAN,Cn LrBwE,KAAjB,EmLqB5C,KnLrByE,KAA7B,CmLqBvD,IAAP,C;UACI,a;;QACJ,IAAI,KAAK,CAAT,C;UACI,U AAU,kBAAM,CAAN,C;UACV,kBAAM,CAAN,EAAW,kBAAM,CAAN,CAAX,C;UACA,kBAAM,CAAN,EAA W,GAAX,C;UACA,a;UACA,a;;;MAGR,OAAO,C;K;IAGX,yC;MAGI,YAAY,aAAU,KAAV,EAAiB,IAAjB,EAAu B,KAAvB,C;MACZ,IAAI,QAAO,QAAQ,CAAR,IAAP,CAAJ,C;QACI,YAAU,KAAV,EAAiB,IAAjB,EAAuB,QA AQ,CAAR,IAAvB,C;MACJ,IAAI,QAAQ,KAAZ,C;QACI,YAAU,KAAV,EAAiB,KAAjB,EAAwB,KAAxB,C;K;I AGR,0C;MAII,QAAQ,I;MACR,QAAQ,K;MACR,YAAY,kBAAM,CAAC,OAAO,KAAP,IAAD,IAAiB,CAAjB,IA AN,C;MACZ,OAAO,KAAK,CAAZ,C;QACI,OlK5C+D,akK4CxD,kBAAM,CAAN,ClK5C0E,KAAlB,EkK4C7C, KlK5C2E,KAA9B,CkK4CxD,IAAP,C;UACI,a;;QACJ,OlK9C+D,akK8CxD,kBAAM,CAAN,ClK9C0E,KAAlB,Ek K8C7C,KlK9C2E,KAA9B,CkK8CxD,IAAP,C;UACI,a;;QACJ,IAAI,KAAK,CAAT,C;UACI,UAAU,kBAAM,CAA N,C;UACV,kBAAM,CAAN,EAAW,kBAAM,CAAN,CAAX,C;UACA,kBAAM,CAAN,EAAW,GAAX,C;UACA,a ;UACA,a;;;MAGR,OAAO,C;K;IAGX,yC;MAGI,YAAY,aAAU,KAAV,EAAiB,IAAjB,EAAuB,KAAvB,C;MACZ, IAAI,QAAO,QAAQ,CAAR,IAAP,CAAJ,C;QACI,YAAU,KAAV,EAAiB,IAAjB,EAAuB,QAAQ,CAAR,IAAvB,C ;MACJ,IAAI,QAAQ,KAAZ,C;QACI,YAAU,KAAV,EAAiB,KAAjB,EAAwB,KAAxB,C;K;IAKR,gD;MAI6E,UA AU,KAAV,EAAiB,SAAjB,EAA4B,UAAU,CAAV,IAA5B,C;K;IAC7E,gD;MAC6E,YAAU,KAAV,EAAiB,SAAj B,EAA4B,UAAU,CAAV,IAA5B,C;K;IAC7E,gD;MAC6E,YAAU,KAAV,EAAiB,SAAjB,EAA4B,UAAU,CAAV,I AA5B,C;K;IAC7E,gD;MAC6E,YAAU,KAAV,EAAiB,SAAjB,EAA4B,UAAU,CAAV,IAA5B,C;K;IrK9I7E,0C;M F0BI,IAAI,EEjBI,SAAU,OAAV,GAAiB,CFiBrB,CAAJ,C;QACI,cAda,qB;QAeb,MAAM,gCAAyB,OAAQ,WAAj C,C;;MElBV,OAAO,oBAAoB,CAApB,EAAuB,CAAvB,EAA0B,SAA1B,C;K;IAGX,8C;MACe,Q;MAAX,wBAA W,SAAX,gB;QAAW,SAAA,SAAX,M;QACI,SAAS,GAAG,CAAH,C;QACT,SAAS,GAAG,CAAH,C;QACT,WA

AW,cAAc,EAAd,EAAkB,EAAlB,C;QACX,IAAI,SAAQ,CAAZ,C;UAAe,OAAO,I;;MAE1B,OAAO,C;K;sGAGX, yB;MAAA,8D;MAAA,iC;QASI,OAAO,cAAc,SAAS,CAAT,CAAd,EAA2B,SAAS,CAAT,CAA3B,C;O;KATX,C; sGAYA,sC;MASI,OAAO,UAAW,SAAQ,SAAS,CAAT,CAAR,EAAqB,SAAS,CAAT,CAArB,C;K;IAatB,6B;MA WY,Q;MALR,IAAI,MAAM,CAAV,C;QAAa,OAAO,C;MACpB,IAAI,SAAJ,C;QAAe,OAAO,E;MACtB,IAAI,SA AJ,C;QAAe,OAAO,C;MAGtB,OAA8B,iBAAtB,mDAAsB,EAAU,CAAV,C;K;IAaZ,6C;MAAA,uB;QAAU,2BAA oB,CAApB,EAAuB,CAAvB,EAA0B,iBAA1B,C;O;K;IAVhC,8B;MF7CI,IAAI,EEsDI,SAAU,OAAV,GAAiB,CFt DrB,CAAJ,C;QACI,cAda,qB;QAeb,MAAM,gCAAyB,OAAQ,WAAjC,C;;MEqDV,OAAO,eAAW,2BAAX,C;K;0F AIX,yB;MAAA,sC;MAAA,oC;MAAA,uBAOe,yB;QArEf,8D;eAqEe,4B;UAAA,uB;YAAU,eAAsB,gB;YAAtB,O A5Dd,cAAc,SA4DgB,CA5DhB,CAAd,EAA2B,SA4DM,CA5DN,CAA3B,C;W;S;OA4DI,C;MAPf,2B;QAOI,sBA AW,0BAAX,C;O;KAPJ,C;0FASA,yB;MAAA,oC;MAQe,gE;QAAA,uB;UAAU,iBAAsB,kB;UAAtB,eAAkC,gB;U AAlC,OA1Dd,UAAW,SAAQ,SA0DW,CA1DX,CAAR,EAAqB,SA0DC,CA1DD,CAArB,C;S;O;MAkDtB,uC;QA QI,sBAAW,sCAAX,C;O;KARJ,C;4GAUA,yB;MAAA,sC;MAAA,oC;MAAA,iCAOe,yB;QAxFf,8D;eAwFe,4B;U AAA,uB;YAAU,eAAsB,gB;YAAtB,OA/Ed,cAAc,SA+EgB,CA/EhB,CAAd,EAA2B,SA+EM,CA/EN,CAA3B,C; W;S;OA+EI,C;MAPf,2B;QAOI,sBAAW,oCAAX,C;O;KAPJ,C;8GASA,yB;MAAA,oC;MAUe,0E;QAAA,uB;UAA U,iBAAsB,kB;UAAtB,eAAkC,gB;UAAlC,OA/Ed,UAAW,SAAQ,SA+EW,CA/EX,CAAR,EAAqB,SA+EC,CA/ED ,CAArB,C;S;O;MAqEtB,uC;QAUI,sBAAW,gDAAX,C;O;KAVJ,C;kFAYA,yB;MAAA,sC;MAAA,oC;MAAA,oB AQe,yB;QA9Gf,8D;eA8Ge,yC;UAAA,uB;YACP,sBAAsB,WAAY,SAAQ,CAAR,EAAW,CAAX,C;YAClC,Q;YA AA,IAAI,oBAAmB,CAAvB,C;cAAA,OAA0B,e;;cAAqB,eAAsB,gB;cAArE,OAvGG,cAAc,SAuG8C,CAvG9C,C AAd,EAA2B,SAuGoC,CAvGpC,CAA3B,C;;YAsGH,W;W;S;OADO,C;MARf,sC;QAQI,sBAAW,kCAAX,C;O;K ARJ,C;oFAaA,yB;MAAA,oC;MAQe,0E;QAAA,uB;UACP,sBAAsB,WAAY,SAAQ,CAAR,EAAW,CAAX,C;UA ClC,Q;UAAA,IAAI,oBAAmB,CAAvB,C;YAAA,OAA0B,e;;YAAqB,iBAAsB,kB;YAAtB,eAAkC,gB;YAAjF,OA xGG,UAAW,SAAQ,SAwGyC,CAxGzC,CAAR,EAAqB,SAwG+B,CAxG/B,CAArB,C;;UAuGd,W;S;O;MATR,kD ;QAQI,sBAAW,8CAAX,C;O;KARJ,C;sGAaA,yB;MAAA,sC;MAAA,oC;MAAA,8BAQe,yB;QAxIf,8D;eAwIe,m D;UAAA,uB;YACP,sBAAsB,qBAAsB,SAAQ,CAAR,EAAW,CAAX,C;YAC5C,Q;YAAA,IAAI,oBAAmB,CAAv B,C;cAAA,OAA0B,e;;cAAqB,eAAsB,gB;cAArE,OAjIG,cAAc,SAiI8C,CAjI9C,CAAd,EAA2B,SAiIoC,CAjIpC,C AA3B,C;;YAgIH,W;W;S;OADO,C;MARf,sC;QAQI,sBAAW,4CAAX,C;O;KARJ,C;wGAaA,yB;MAAA,oC;MAQ e,8F;QAAA,uB;UACP,sBAAsB,qBAAsB,SAAQ,CAAR,EAAW,CAAX,C;UAC5C,Q;UAAA,IAAI,oBAAmB,CA AvB,C;YAAA,OAA0B,e;;YAAqB,iBAAsB,kB;YAAtB,eAAkC,gB;YAAjF,OAlIG,UAAW,SAAQ,SAkIyC,CAlIz C,CAAR,EAAqB,SAkI+B,CAlI/B,CAArB,C;;UAiId,W;S;O;MATR,kD;QAQI,sBAAW,wDAAX,C;O;KARJ,C;kG AcA,yB;MAAA,oC;MAOe,wE;QAAA,uB;UACP,sBAAsB,mBAAoB,SAAQ,CAAR,EAAW,CAAX,C;UAA1C,O ACI,oBAAmB,CAAvB,GAA0B,eAA1B,GAA+C,mBAAW,CAAX,EAAc,CAAd,C;S;O;MATvD,wC;QAOI,sBAA W,4CAAX,C;O;KAPJ,C;IAmBe,oD;MAAA,uB;QACP,sBAAsB,SAAU,SAAQ,CAAR,EAAW,CAAX,C;QAAhC, OACI,oBAAmB,CAAvB,GAA0B,eAA1B,GAA+C,kBAAW,SAAQ,CAAR,EAAW,CAAX,C;O;K;IATlE,uC;MAO I,sBAAW,kCAAX,C;K;IAYc,wE;MAAA,uB;QACV,sBAAsB,mBAAoB,SAAQ,CAAR,EAAW,CAAX,C;QAA1C, OACI,oBAAmB,CAAvB,GAA0B,eAA1B,GAA+C,kBAAW,SAAQ,CAAR,EAAW,CAAX,C;O;K;IATlE,+C;MAO I,sBAAc,4CAAd,C;K;IAaW,+C;MAAA,uB;QAEH,UAAM,CAAN,C;UADJ,OACe,C;aACX,c;UAFJ,OAEiB,E;aA Cb,c;UAHJ,OAGiB,C;;UAHjB,OAIY,kBAAW,SAAQ,CAAR,EAAW,CAAX,C;O;K;IAZ/B,gC;MAOI,sBAAW,6 BAAX,C;K;4FASJ,yB;MAAA,4D;MAAA,wD;MAAA,mB;QAOqE,kBAAW,cAAX,C;O;KAPrE,C;IAgBe,8C;MA AA,uB;QAEH,UAAM,CAAN,C;UADJ,OACe,C;aACX,c;UAFJ,OAEiB,C;aACb,c;UAHJ,OAGiB,E;;UAHjB,OAI Y,kBAAW,SAAQ,CAAR,EAAW,CAAX,C;O;K;IAZ/B,+B;MAOI,sBAAW,4BAAX,C;K;0FASJ,yB;MAAA,4D;M AAA,sD;MAAA,mB;QAOoE,iBAAU,cAAV,C;O;KAPpE,C;IASA,wB;MAK4F,Q;MAA7B,OAA6B,4F;K;IAE5F, wB;MAK4F,Q;MAA7B,OAA6B,4F;K;IAE5F,gC;MAM+D,IAEJ,IAFI,EAGJ,M;MAFvD,kBAD2D,SAC3D,sB;QA DqD,OAC5B,SAAK,W;WAC9B,WAF2D,SAE3D,wC;QAFqD,OAEE,4F;WACvD,WAH2D,SAG3D,wC;QAHqD, OAGE,gG;;QAHF,OAI7C,uBAAmB,SAAnB,C;K;IAIuB,wC;MAAC,4B;K;2CAChC,gB;MAAwC,OAAA,eAAW, SAAQ,CAAR,EAAW,CAAX,C;K;4CACnD,Y;MACgC,sB;K;;IAGpC,kC;MAAA,sC;K;+CACI,gB;MAAoE,OAA E,iBAAF,CAAE,EAAU,CAAV,C;K;gDACtE,Y;MAC8C,2C;K;;;IAHlD,8C;MAAA,6C;QAAA,4B;;MAAA,sC;K;I AMA,kC;MAAA,sC;K;+CACI,gB;MAAoE,OAAE,iBAAF,CAAE,EAAU,CAAV,C;K;gDACtE,Y;MAC8C,2C;K;;; IAHlD,8C;MAAA,6C;QAAA,4B;;MAAA,sC;K;8EsKjTA,4B;MAUI,OAAK,iBAAL,SAAK,EAAU,KAAV,C;K;IC TT,iC;K;;;;oDAyDI,0C;MAiB+D,oB;QAAA,2C;aAjB/D,kG;K;;IAoBJ,uC;MAAA,e;MAAA,iB;MAAA,uB;K;IAA A,qC;MAAA,wC;O;MASI,4E;MAMA,8E;MAOA,4E;MAOA,kE;K;;IApBA,mD;MAAA,2B;MAAA,2C;K;;IAMA, oD;MAAA,2B;MAAA,4C;K;;IAOA,mD;MAAA,2B;MAAA,2C;K;;IAOA,8C;MAAA,2B;MAAA,sC;K;;IA7BJ,iC; MAAA,+K;K;;IAAA,sC;MAAA,a;aAAA,c;UAAA,gD;aAAA,e;UAAA,iD;aAAA,c;UAAA,gD;aAAA,S;UAAA,2C ;;UAAA,oE;;K;;oFAqCA,mB;K;;;;;;;;;;;;;;;;;;;IhImBiD,gD;MAAA,oB;QACzC,WAAW,sBAAmB,YAAF,CAAE,C AAnB,C;QACX,cAAM,IAAN,C;QADA,OAEA,IAAK,a;O;K;;;;IAtHb,+B;K;;iFAUA,yB;MAAA,4B;MAAA,mC; QAMI,6BDgDQ,WChDkB,KDgDlB,CChDR,C;O;KANJ,C;2GAQA,yB;MAAA,4B;MDgDQ,kD;MChDR,uC;QAO I,6BDgDQ,WAAO,cChDW,SDgDX,CAAP,CChDR,C;O;KAPJ,C;+FAUA,yB;MAAA,kC;MAAA,mD;MAAA,yE; QASI,sC;QAAA,4C;O;MATJ,iGAWY,Y;QAAQ,2B;OAXpB,E;MAAA,0DAaQ,kB;QACI,wBAAW,MAAX,C;O; MAdZ,sF;MAAA,sC;QASI,0D;O;KATJ,C;IAiBA,gD;MAaI,4BAA0D,YAAzC,wCAA6B,UAA7B,CAAyC,CAA1 D,EAAyE,yBAAzE,C;K;IAEJ,4D;MAcI,4BAAoE,YAAnD,0CAA6B,QAA7B,EAAuC,UAAvC,CAAmD,CAApE, EAAmF,yBAAnF,C;K;IAEJ,+C;MAU6C,YAAzC,wCAA6B,UAA7B,CAAyC,CAtEzC,oBDgDQ,WCsBsD,kBDtB tD,CChDR,C;K;IAyEJ,2D;MAWuD,YAAnD,0CAA6B,QAA7B,EAAuC,UAAvC,CAAmD,CApFnD,oBDgDQ,WC oCgE,kBDpChE,CChDR,C;K;IAuFJ,+C;MAYI,OAA6C,8BAAtC,c;K;8EAZX,yB;MAAA,oE;MAAA,6E;MAYiD, gD;QAAA,oB;UACzC,WAAW,sBAAmB,YAAF,CAAE,CAAnB,C;UACX,cAAM,IAAN,C;UADA,OAEA,IAAK, a;S;O;MAfb,sC;QAYW,mBAAsC,8BAAtC,6B;QAAP,OAAO,kD;O;KAZX,C;qGA0BI,yB;MAAA,2D;MAAA,mB ;QACI,MAAM,6BAAoB,0BAApB,C;O;KADV,C;;MiIzIA,yC;;IAAA,uC;MAAA,2C;K;;;IAAA,mD;MAAA,kD;Q AAA,iC;;MAAA,2C;K;+EAkBA,wB;K;oDAaA,e;MAK2C,IAAI,IAAJ,EAGK,M;MAL5C,IAAI,+CAAJ,C;QAEI,O AAW,GAAI,kBAAS,IAAK,IAAd,CAAR,GAA4B,cAAI,OAAJ,GAAI,iBAAQ,IAAR,CAAJ,yCAA5B,GAAyD,I;; MAGpE,OAAW,8CAA4B,GAAhC,GAAqC,8EAArC,GAAoD,I;K;yDAI/D,e;MAGI,IAAI,+CAAJ,C;QACI,OAA W,GAAI,kBAAS,IAAK,IAAd,CAAJ,IAA0B,GAAI,iBAAQ,IAAR,CAAJ,QAA9B,GAAyD,mCAAzD,GAAoF,I;; MAE/F,OAAW,8CAA4B,GAAhC,GAAqC,mCAArC,GAAgE,I;K;;;;ICtChD,oD;MACf,cAAc,GAAI,kBAAS,OAA Q,IAAjB,C;MAClB,IAAI,YAAY,mCAAhB,C;QADA,OACuC,O;;QAEnC,kBAAkB,oBAAQ,yCAAR,C;QAClB,I AAI,mBAAJ,C;UAJJ,OAI6B,oBAAgB,OAAhB,EAAyB,OAAzB,C;;UACrB,WAAW,OAAQ,kBAAS,yCAAT,C;U AL3B,OAMY,SAAS,mCAAb,GAAoC,oBAAgB,OAAhB,EAAyB,WAAzB,CAApC,GACI,oBAAgB,oBAAgB,IA AhB,EAAsB,OAAtB,CAAhB,EAAgD,WAAhD,C;;;K;8CAdxB,mB;MAKI,OAAI,YAAY,mCAAhB,GAAuC,IAAv C,GACI,OAAQ,cAAK,IAAL,EAAW,4BAAX,C;K;;;;;;qDAiCZ,e;MAEyB,Q;MADrB,OACI,OAAA,IAAK,IAAL, EAAY,GAAZ,CAAJ,GAAqB,0EAArB,GAAoC,I;K;sDAExC,8B;MACI,iBAAU,OAAV,EAAmB,IAAnB,C;K;0D AEJ,e;MACI,OAAI,OAAA,IAAK,IAAL,EAAY,GAAZ,CAAJ,GAAqB,mCAArB,GAAgD,I;K;;;IC1DP,8C;MAAC ,wB;K;kFAAA,Y;MAAA,yB;K;;IAiCe,wD;MAEjE,kC;MAEA,4BAAqC,mDAAJ,GAAkD,OAAQ,qBAA1D,GAA 0E,O;K;4DAE3G,mB;MAA6C,+BAAS,OAAT,C;K;6DAC7C,e;MAA8C,eAAQ,IAAR,IAAgB,8BAAe,G;K;;IAGjF ,+C;MAW2C,IAAI,IAAJ,EAGV,M;MAL7B,IAAI,+CAAJ,C;QAEI,OAAW,GAAI,kBAAS,SAAK,IAAd,CAAR,G AA4B,cAAI,OAAJ,GAAI,iBAAQ,SAAR,CAAJ,yCAA5B,GAAyD,I;;MAGpE,OAAW,SAAK,IAAL,KAAa,GAAj B,GAAsB,mFAAtB,GAAqC,I;K;IAGhD,6C;MAUI,IAAI,+CAAJ,C;QACI,OAAW,GAAI,kBAAS,SAAK,IAAd,C AAJ,IAA0B,GAAI,iBAAQ,SAAR,CAAJ,QAA9B,GAAyD,mCAAzD,GAAoF,S;;MAE/F,OAAW,SAAK,IAAL,K AAa,GAAjB,GAAsB,mCAAtB,GAAiD,S;K;IAG5D,iC;MAAA,qC;MAKI,4B;K;oDACA,Y;MAAiC,0C;K;kDAEj C,e;MAAyD,W;K;mDACzD,8B;MAA4E,c;K;mDAC5E,mB;MAAwE,c;K;uDACxE,e;MAA8D,W;K;+CAC9D,Y; MAAsC,Q;K;+CACtC,Y;MAAyC,8B;K;;;IAb7C,6C;MAAA,4C;QAAA,2B;;MAAA,qC;K;IAqB8B,wC;MAC1B,k B;MACA,wB;K;4CAGA,e;MAGQ,Q;MAFJ,UAAU,I;MACV,OAAO,IAAP,C;QACI,YAAA,GAAI,UAAJ,aAAY, GAAZ,W;UAAwB,W;;QACxB,WAAW,GAAI,O;QACf,IAAI,oCAAJ,C;UACI,MAAM,I;;UAEN,OAAO,iBAAK, GAAL,C;;;K;6CAKnB,8B;MACI,iBAAU,WAAK,cAAK,OAAL,EAAc,SAAd,CAAf,EAAyC,cAAzC,C;K;iDAEJ,e ;UAGW,I;MAFP,+BAAQ,GAAR,U;QAAoB,OAAO,W;;MAC3B,cAAc,WAAK,kBAAS,GAAT,C;MAEf,gBAAY, WAAZ,C;QAAoB,W;WACpB,gBAAY,mCAAZ,C;QAAqC,qB;;QAC7B,2BAAgB,OAAhB,EAAyB,cAAzB,C;MA HZ,W;K;uCAOJ,Y;MAIc,IAAI,IAAJ,Q;MAHV,UAAU,I;MACV,WAAW,C;MACX,OAAO,IAAP,C;QACU,uBA AI,OAAJ,GAAI,OAAJ,gC;QAAA,mB;UAAgC,OAAO,I;;QAA7C,MAAM,M;QACN,mB;;K;2CAIR,mB;MACI,+ BAAI,OAAQ,IAAZ,GAAoB,OAApB,C;K;8CAEJ,mB;MAQ4B,Q;MAPxB,UAAU,O;MACV,OAAO,IAAP,C;QA CI,IAAI,CAAC,gBAAS,GAAI,UAAb,CAAL,C;UAA4B,OAAO,K;QACnC,WAAW,GAAI,O;QACf,IAAI,oCAAJ, C;UACI,MAAM,I;;UAEN,OAAO,gBAAS,0EAAT,C;;;K;uCAKnB,iB;MACI,gBAAS,KAAT,KAAkB,yCAA4B,K

AAM,SAAN,KAAgB,aAA5C,IAAsD,KAAM,eAAY,IAAZ,CAA9E,C;K;yCAEJ,Y;MAA+B,OAAK,SAAL,WAA K,CAAL,GAA0B,SAAR,cAAQ,CAA1B,I;K;IAGZ,uD;MACX,OAAI,GzJyHoC,YAAU,CyJzHlD,GAAmB,OAAQ ,WAA3B,GAA6C,GAAF,UAAQ,O;K;yCAF3D,Y;MACI,aAAM,kBAAK,EAAL,EAAS,+BAAT,CAAN,GAEI,G; K;IAMO,8E;MAAA,6B;QAAyB,Q;QAAT,iBAAS,sBAAT,EAAS,8BAAT,UAAoB,O;QAAQ,W;O;K;+CAJ3D,Y; MAOsB,Q;MANlB,QAAQ,a;MACR,eAAe,gBAA+B,CAA/B,O;MACf,gBAAY,CAAZ,C;MACA,kBAAK,kBAAL ,EAAW,oDAAX,C;M5KtFJ,IAAI,E4KuFM,YAAS,C5KvFf,CAAJ,C;QACI,cAdW,e;QAeX,MAAM,6BAAsB,OA AQ,WAA9B,C;;M4KuFN,OAAO,+BAAW,qDAAX,C;K;IAGa,8C;MACpB,kD;MADqB,wB;K;IACrB,gD;MAAA, oD;MACI,4B;K;;;IADJ,4D;MAAA,2D;QAAA,0C;;MAAA,oD;K;yDAIA,Y;MAA0C,gBAAT,a;M3L09YrB,Q;MA DhB,kB2Lz9YmD,mC;M3L09YnD,wBAAgB,SAAhB,gB;QAAgB,cAAA,SAAhB,M;QAAsB,cAAwB,yBAAa,OA Ab,C;;M2L19YT,O3L29Y9B,W;K;;;I4L7oZX,oE;MA4BI,MAAM,wBAAoB,sEAApB,C;K;8GA5BV,yB;MAAA,2 D;MAAA,sC;QA4BI,MAAM,6BAAoB,sEAApB,C;O;KA5BV,C;IA0CoC,mC;MAAQ,4D;K;IAE5C,4C;MAAA,e; MAAA,iB;MAAA,uB;K;IAAA,0C;MAAA,6C;O;MAK0C,oG;MAAqB,gF;MAAW,4E;K;;IAAhC,+D;MAAA,gC; MAAA,uD;K;;IAAqB,qD;MAAA,gC;MAAA,6C;K;;IAAW,mD;MAAA,gC;MAAA,2C;K;;IAL1E,sC;MAAA,sJ;K ;;IAAA,2C;MAAA,a;aAAA,qB;UAAA,4D;aAAA,W;UAAA,kD;aAAA,S;UAAA,gD;;UAAA,qF;;K;;6ECnDA,yB; MAAA,0B;MAAA,mC;QAGsD,OAAiC,OAA3B,SAAL,GAAuB,KAAS,C;O;KAHvF,C;2EAKA,yB;MAAA,0B;M AAA,mC;QAGqD,OAAgC,OAA1B,SAAL,GAAsB,KAAS,C;O;KAHrF,C;6EAKA,yB;MAAA,0B;MAAA,mC;QA GsD,OAAiC,OAA3B,SAAL,GAAuB,KAAS,C;O;KAHvF,C;6EAKA,yB;MAAA,0B;MAAA,4B;QAGqC,OAAqB, OAAP,CAAR,SAAe,C;O;KAH1D,C;+EAMA,yB;MAAA,4B;MAAA,mC;QAGyD,OAAiC,QAA3B,SAAL,GAAu B,KAAS,C;O;KAH1F,C;6EAKA,yB;MAAA,4B;MAAA,mC;QAGwD,OAAgC,QAA1B,SAAL,GAAsB,KAAS,C; O;KAHxF,C;+EAKA,yB;MAAA,4B;MAAA,mC;QAGyD,OAAiC,QAA3B,SAAL,GAAuB,KAAS,C;O;KAH1F,C; +EAKA,yB;MAAA,4B;MAAA,4B;QAGuC,OAAqB,QAAP,CAAR,SAAe,C;O;KAH5D,C;ICpCA,qC;K;;ICAA,m B;K;;IAOA,iB;K;;IAOA,2C;K;;IAOA,wB;K;;IAQA,0B;K;;IAOA,sB;K;;IAOA,4B;K;;IAOA,6C;K;;IA+BuC,wE;M AEnC,uB;QAAA,UAAsB,E;MACtB,qB;QAAA,8B;MACA,2B;QAAA,qE;MACA,yB;QAAA,YAAqB,E;MAJrB,s B;MACA,sB;MACA,kB;MACA,8B;MACA,0B;K;;IAGJ,iD;MAAA,e;MAAA,iB;MAAA,uB;K;IAAA,+C;MAAA, kD;O;MAKI,wG;MACA,wG;MACA,8F;K;;IAFA,iE;MAAA,qC;MAAA,yD;K;;IACA,iE;MAAA,qC;MAAA,yD;K ;;IACA,4D;MAAA,qC;MAAA,oD;K;;IAPJ,2C;MAAA,6K;K;;IAAA,gD;MAAA,a;aAAA,kB;UAAA,8D;aAAA,kB ;UAAA,8D;aAAA,a;UAAA,yD;;UAAA,6E;;K;;IAUA,wB;K;;ICnGA,mB;MAEI,UAAU,IAAI,CAAJ,I;MACV,OA AW,OAAO,CAAX,GAAc,GAAd,GAAuB,MAAM,CAAN,I;K;IAGlC,qB;MACI,UAAU,SAAI,CAAJ,C;MACV,O AAW,kBAAO,CAAX,GAAc,GAAd,GAAuB,QAAM,CAAN,C;K;IAGlC,mC;MAEI,OAAO,IAAI,IAAI,CAAJ,EA AO,CAAP,IAAY,IAAI,CAAJ,EAAO,CAAP,CAAZ,IAAJ,EAA2B,CAA3B,C;K;IAGX,qC;MACI,OAAO,MAAI,M AAI,CAAJ,EAAO,CAAP,WAAY,MAAI,CAAJ,EAAO,CAAP,CAAZ,CAAJ,EAA2B,CAA3B,C;K;IAGX,qD;MAk BI,WAAO,CAAP,C;QAD2E,OAC3D,SAAS,GAAb,GAAkB,GAAlB,GAA2B,MAAM,iBAAiB,GAAjB,EAAsB,K AAtB,EAA6B,IAA7B,CAAN,I;WACvC,WAAO,CAAP,C;QAF2E,OAE3D,SAAS,GAAb,GAAkB,GAAlB,GAA2 B,MAAM,iBAAiB,KAAjB,EAAwB,GAAxB,EAA6B,CAAC,IAAD,IAA7B,CAAN,I;;QAC/B,MAAa,gCAAyB,eA AzB,C;K;IAGzB,uD;MAkBI,sBAAO,CAAP,C;QAD+E,OAC/D,sBAAS,GAAT,MAAJ,GAAkB,GAAlB,GAA2B,a AAM,mBAAiB,GAAjB,EAAsB,KAAtB,EAA6B,IAA7B,CAAN,C;WACvC,sBAAO,CAAP,C;QAF+E,OAE/D,sB AAS,GAAT,MAAJ,GAAkB,GAAlB,GAA2B,QAAM,mBAAiB,KAAjB,EAAwB,GAAxB,EAA8B,IAAD,aAA7B, CAAN,C;;QAC/B,MAAa,gCAAyB,eAAzB,C;K;IC7DzB,qB;MAAA,yB;K;0CAII,Y;MAO6D,uB;K;2HAE7D,yB; MAAA,+D;MAAA,kC;MAAA,0F;MAAA,6F;MAAA,4E;QAUI,wC;QAAS,2C;O;MAVb,mEAWQ,wC;QAA6E,sB AAS,QAAT,EAAmB,QAAnB,EAA6B,QAA7B,C;O;MAXrF,oG;MAAA,yC;QAUI,wDAA+B,YAA/B,C;O;KAVJ, C;uHAcA,yB;MAAA,+D;MAAA,kC;MAAA,wF;MAAA,yF;MAAA,0E;QAcI,wC;QAAS,2C;O;MAdb,kEAeQ,wC ;QAAuF,6BAAS,QAAT,EAAmB,QAAnB,EAA6B,QAA7B,C;O;MAf/F,kG;MAAA,yC;QAcI,sDAA+B,YAA/B,C; O;KAdJ,C;;;IA3BJ,iC;MAAA,gC;QAAA,e;;MAAA,yB;K;IAgDiC,sB;MAC7B,eAAwB,I;K;4CAExB,6B;MACW, Q;MAAA,mB;MAAA,iB;QAAS,MAAM,6BAAsB,cAAY,QAAS,aAArB,uCAAtB,C;;MAAtB,OAAO,I;K;4CAGX, oC;MACI,eAAa,K;K;;;;;kDC9CjB,6B;;K;;;;;;;;iEA+CA,6B;;K;;ICrDuC,0C;MACvC,uBAAoB,Y;K;wDAEpB,wC; MAM6F,W;K;uDAE7F,wC;K;oDAMA,6B;MACI,OAAO,oB;K;oDAGX,oC;MACI,eAAe,IAAK,gB;MACpB,IAAI ,CAAC,0BAAa,QAAb,EAAuB,QAAvB,EAAiC,KAAjC,CAAL,C;QACI,M;;MAEJ,uBAAa,K;MACb,yBAAY,QA AZ,EAAsB,QAAtB,EAAgC,KAAhC,C;K;;4EC9BR,wC;MAqBI,OAAO,e;K;4EAGX,+C;MAuBI,cAAI,KAAJ,C;K

;4EAIJ,wC;MAmBI,OAAO,cAAI,OAAJ,C;K;4EAGX,+C;MAqBI,cAAI,OAAJ,EAAa,KAAb,C;K;IC/FJ,kB;MA6P I,4B;K;+BAtOA,Y;MAOiC,6BAAS,EAAT,C;K;uCAEjC,iB;MAW2C,4BAAQ,CAAR,EAAW,KAAX,C;K;uCAE3 C,uB;MAakB,Q;MAHd,iBAAiB,IAAjB,EAAuB,KAAvB,C;MACA,QAAQ,QAAQ,IAAR,I;MACR,IAAI,IAAI,CA AJ,IAAS,MAAK,WAAlB,C;QACc,IAAI,MAAM,CAAC,CAAD,IAAN,OAAY,CAAhB,C;UACN,eAAe,SAAS,CA AT,C;UACf,6BAAS,QAAT,C;;UAEA,K;;YAEI,WAAW,cAAU,KAAK,C;YAC1B,IAAI,OAAO,CAAP,I;;UACC,g BAAO,CAAP,IAAY,CAAZ,GAAgB,CAAhB,SAAqB,CAArB,C;UACT,Q;;QATJ,c;QAWA,OAAO,OAAO,GAAP ,I;;QAEP,OAAO,IAAP,C;UACI,YAAU,c;UACV,IAAW,IAAP,qBAAkB,KAAtB,C;YAA6B,OAAO,K;;;K;gCAKh D,Y;MAOmC,OAAU,oBAAV,cAAU,CAAS,WAAI,EAAJ,CAAnB,yBAA6B,cAA7B,E;K;wCAEnC,iB;MAW8C,i CAAY,KAAZ,C;K;wCAE9C,uB;MAiBkB,Q;MAPd,mBAAiB,IAAjB,EAAuB,KAAvB,C;MACA,QAAQ,eAAQ,I AAR,C;MACR,IAAI,eAAI,CAAR,C;QACI,O;QACA,IAAI,aAAO,CAAD,aAAN,GAAY,CAAZ,CAAJ,C;UACI,W AAW,CAAE,Q;UACb,YAAa,qBAAO,EAAP,CAAW,Q;UAEpB,aAAQ,CAAR,C;YACI,eAAe,SAAS,IAAT,C;YA Ef,OAAmB,oBAAnB,sBAAS,QAAT,CAAmB,CAAnB,iB;iBAEJ,cAAS,CAAT,C;YAEI,OAAU,oBAAV,cAAU,C AAV,iB;;YAEA,iBAAe,SAAS,KAAT,C;YACf,OAAmB,oBAAnB,sBAAS,UAAT,CAAmB,CAAS,WAAI,EAAJ,C AA5B,KAAiD,oBAAV,cAAU,CAAV,iBAAvC,C;;UAXR,U;;UAeA,K;;YAEI,WAAW,eAAW,oBAAK,CAAL,C; YACtB,IAAI,YAAO,CAAP,C;;UACC,sBAAO,CAAP,MAAY,+BAAI,CAAJ,EAAZ,eAAqB,CAArB,C;UACT,MA AM,C;;QAEV,OAAO,SAAO,GAAP,C;;QAEP,OAAO,IAAP,C;UACI,YAAU,e;UACV,IAAW,IAAP,0CAAkB,KA AlB,CAAJ,C;YAA6B,OAAO,K;;;K;mCAKhD,Y;MAKyC,6BAAS,CAAT,MAAe,C;K;kCAExD,Y;MAKuC,uBAA gB,sBAAS,EAAT,CAAhB,EAA8B,sBAAS,EAAT,CAA9B,C;K;0CAEvC,iB;MASoD,+BAAW,GAAX,EAAgB,K AAhB,C;K;0CAEpD,uB;MAcY,Q;MAFR,mBAAiB,IAAjB,EAAuB,KAAvB,C;MACA,WAAW,QAAQ,I;MACX,I AAS,WAAL,IAAK,CAAL,IAA0B,SAAL,IAAK,CAA1B,IAA8C,SAAN,KAAM,CAAlD,C;QACJ,SAAS,qBAAgB ,QAAQ,CAAR,GAAY,OAAO,CAAnC,C;QACT,cAAO,EAAP,GAAY,E;;QAEZ,cAAO,oBAAe,I;;MAJ1B,Y;MA MA,OAAW,KAAK,KAAT,GAAsB,SAAN,KAAM,CAAtB,GAAsC,C;K;iCAGjD,Y;MAKqC,6BAAS,EAAT,IAA 0B,Q;K;IAWK,oF;MAAA,mB;QAAE,uBAAa,iBAAb,sBAAqC,eAArC,+BAAqE,aAAM,OAA3E,M;O;K;iDATtE, qC;MtLjLA,IAAI,EsL0LqB,CAAb,8BAAgB,KAAM,OtL1L9B,GsL0LiD,CAAX,0BAAc,KAAM,OtL1L1D,GsL0L sC,KtL1LtC,CAAJ,C;QACI,csLyLgE,kDtLzLlD,E;QACd,MAAM,gCAAyB,OAAQ,WAAjC,C;;MAFV,IAAI,EsL2 LQ,aAAa,OtL3LrB,CAAJ,C;QACI,gBsL0LgC,mF;QtLzLhC,MAAM,gCAAyB,SAAQ,WAAjC,C;;MsL2LN,YAA Y,CAAC,UAAU,SAAV,IAAD,IAAwB,CAAxB,I;MAEZ,mBAAe,SAAf,C;MnLzEJ,iBAAc,CAAd,UmL0EW,KnL 1EX,U;QmL2EQ,QAAQ,c;QACR,MAAM,UAAN,IAAoB,OAAF,CAAE,C;QACpB,MAAM,aAAW,CAAX,IAAN, IAAgC,OAAV,CAAE,KAAK,CAAG,C;QAChC,MAAM,aAAW,CAAX,IAAN,IAAiC,OAAX,CAAE,KAAK,EAA I,C;QACjC,MAAM,aAAW,CAAX,IAAN,IAAiC,OAAX,CAAE,KAAK,EAAI,C;QACjC,0BAAY,CAAZ,I;;MAGJ, gBAAgB,UAAU,UAAV,I;MAChB,SAAS,sBAAS,YAAY,CAAZ,IAAT,C;MACT,aAAU,CAAV,MAAkB,SAAlB, M;QACI,MAAM,aAAW,CAAX,IAAN,IAAqC,OAAf,EAAG,MAAK,IAAI,CAAJ,IAAL,CAAY,C;;MAGzC,OAA O,K;K;yCACX,uD;MAvB4C,yB;QAAA,YAAiB,C;MAAG,uB;QAAA,UAAe,KAAM,O;aARrF,0H;K;yCAiCA,iB; MAOyD,8BAAU,KAAV,EAAiB,CAAjB,EAAoB,KAAM,OAA1B,C;K;yCAEzD,gB;MAKkD,8BAAU,cAAU,IAA V,CAAV,C;K;IAGlD,0B;MAAA,8B;MAO2B,iB;MACvB,uBAAoC,uB;K;IAEpC,qC;MAAA,yC;MACI,4B;K;wD AEA,Y;MAAiC,mC;K;;;IAHrC,iD;MAAA,gD;QAAA,+B;;MAAA,yC;K;8CAMA,Y;MAAkC,8C;K;gDAElC,oB; MAA4C,OAAA,oBAAc,kBAAS,QAAT,C;K;uCAC1D,Y;MAA8B,OAAA,oBAAc,U;K;+CAC5C,iB;MAAwC,OA AA,oBAAc,iBAAQ,KAAR,C;K;+CACtD,uB;MAAmD,OAAA,oBAAc,iBAAQ,IAAR,EAAc,KAAd,C;K;wCAEjE, Y;MAAgC,OAAA,oBAAc,W;K;gDAC9C,iB;MAA2C,OAAA,oBAAc,kBAAS,KAAT,C;K;gDACzD,uB;MAAuD, OAAA,oBAAc,kBAAS,IAAT,EAAe,KAAf,C;K;2CAErE,Y;MAAsC,OAAA,oBAAc,c;K;0CAEpD,Y;MAAoC,OA AA,oBAAc,a;K;kDAClD,iB;MAAiD,OAAA,oBAAc,oBAAW,KAAX,C;K;kDAC/D,uB;MAA+D,OAAA,oBAAc, oBAAW,IAAX,EAAiB,KAAjB,C;K;yCAE7E,Y;MAAkC,OAAA,oBAAc,Y;K;iDAEhD,iB;MAAsD,OAAA,oBAA c,mBAAU,KAAV,C;K;iDACpE,gB;MAA+C,OAAA,oBAAc,mBAAU,IAAV,C;K;yDAC7D,qC;MACI,OAAA,oB AAc,mBAAU,KAAV,EAAiB,SAAjB,EAA4B,OAA5B,C;K;;;IAtCtB,sC;MAAA,qC;QAAA,oB;;MAAA,8B;K;;IA 0CJ,wB;MAauC,yBAAa,IAAb,EAAmB,IAAK,IAAI,EAA5B,C;K;IAEvC,wB;MAawC,yBAAa,IAAK,QAAlB,EA A2B,IAAK,YAAI,EAAJ,CAAQ,QAAxC,C;K;IAGxC,mC;MAUI,IAAA,KAAM,UAAN,C;QAAmB,MAAM,gCA AyB,uCAAoC,KAA7D,C;WACzB,IAAA,KAAM,KAAN,GAAa,UAAb,C;QAF8C,OAEhB,0BAAQ,KAAM,MAA d,EAAqB,KAAM,KAAN,GAAa,CAAb,IAArB,C;WAC9B,IAAA,KAAM,MAAN,GAAc,WAAd,C;QAH8C,OAGf, 0BAAQ,KAAM,MAAN,GAAc,CAAd,IAAR,EAAyB,KAAM,KAA/B,IAAuC,CAAvC,I;;QAHe,OAItC,mB;K;IAG Z,oC;MAUI,IAAA,KAAM,UAAN,C;QAAmB,MAAM,gCAAyB,uCAAoC,KAA7D,C;WACzB,IAAA,KAAM,KA AN,+C;QAFiD,OAElB,2BAAS,KAAM,MAAf,EAAsB,KAAM,KAAN,yBAAa,CAAb,EAAtB,C;WAC/B,IAAA,K AAM,MAAN,+C;QAHiD,OAGjB,2BAAS,KAAM,MAAN,8BAAc,CAAd,EAAT,EAA0B,KAAM,KAAhC,0BAA wC,CAAxC,E;;QAHiB,OAIzC,oB;K;IAOZ,yB;MAAyC,YnFrTkB,YmFqTb,KnFrTa,CmFqTlB,I;K;IAEzC,4C;MA EI,OAAA,SAAK,KAAK,EAAL,GAAU,QAAf,GAAyC,CAAX,CAAC,QAAD,IAAW,KAAI,E;K;IAEjD,uC;MtLt VI,IAAI,EsLsVuD,QAAQ,ItLtV/D,CAAJ,C;QACI,csLqVuE,+B;QtLpVvE,MAAM,gCAAyB,OAAQ,WAAjC,C;;K ;IsLqVd,yC;MtLvVI,IAAI,EsLuVyD,sBAAQ,IAAR,KtLvVzD,CAAJ,C;QACI,csLsVyE,+B;QtLrVzE,MAAM,gC AAyB,OAAQ,WAAjC,C;;K;IsLsVd,yC;MtLxVI,IAAI,EsLwV6D,QAAQ,ItLxVrE,CAAJ,C;QACI,csLuV6E,+B;Qt LtV7E,MAAM,gCAAyB,OAAQ,WAAjC,C;;K;IsLwVd,yC;MAAyD,oCAA0B,IAA1B,qBAAiC,KAAjC,kB;K;ICr XzD,6B;MAOqC,OnMmYE,SmMnYF,mBnMmYE,C;K;ImMjYvC,sC;MASgD,6BAAS,WAAT,EAAa,KAAb,C;K ;IAEhD,4C;MAUI,qBAAqB,IAArB,EAA2B,KAA3B,C;MAEA,iBAAiB,InMqQgB,KmMrQhB,GAAiB,W;MAClC ,kBAAkB,KnMoQe,KmMpQf,GAAkB,W;MAEpC,mBAAmB,0BAAQ,UAAR,EAAoB,WAApB,IAAqC,W;MACx D,OnMsWmC,SmMtW5B,YnMsW4B,C;K;ImMnWvC,sC;MAWI,IAAA,KAAM,UAAN,C;QAAmB,MAAM,gCA AyB,uCAAoC,KAA7D,C;;QACzB,InMGkE,YmMHlE,KAAM,KnMG6E,KAAjB,EmMHrD,4BAAK,UnMG6E,K AA7B,CmMHlE,K;UAFiD,OAElB,sBAAS,KAAM,MAAf,EnMqBsB,SmMrBA,KAAM,KnMqBI,KAAK,GAAW, CmMrBb,WnMqBa,MAAX,IAAf,CmMrBtB,C;;UAC/B,InMEkE,YmMFlE,KAAM,MnME6E,KAAjB,EmMFpD,4 BAAK,UnME4E,KAA7B,CmMFlE,K;YAHiD,OnMuBI,SmMpBrB,sBnMiCsB,SmMjCb,KAAM,MnMiCiB,KAA K,GAAY,CmMjC1B,WnMiC0B,MAAZ,IAAf,CmMjCtB,EAA2B,KAAM,KAAjC,CnMoB+B,KAAK,GAAW,Cm MpBN,WnMoBM,MAAX,IAAf,C;;YmMvBJ,OAIzC,mB;;;K;IAGZ,8B;MAOuC,OlL0VG,UkL1VH,oBlL0VG,C;K ;IkLxV1C,uC;MASmD,8BAAU,2BAAV,EAAe,KAAf,C;K;IAEnD,6C;MAUI,sBAAsB,IAAtB,EAA4B,KAA5B,C; MAEA,iBAAiB,IlLwNkB,KkLxNlB,8B;MACjB,kBAAkB,KlLuNiB,KkLvNjB,8B;MAElB,mBAAmB,2BAAS,UA AT,EAAqB,WAArB,+B;MACnB,OlL6TsC,UkL7T/B,YlL6T+B,C;K;IkL1T1C,uC;MAWI,IAAA,KAAM,UAAN,C ;QAAmB,MAAM,gCAAyB,uCAAoC,KAA7D,C;;QACzB,IlL7CmE,akL6CnE,KAAM,KlL7C+E,KAAlB,EkL6Ct D,6BAAM,UlL7C8E,KAA9B,CkL6CnE,K;UAFoD,OAEpB,uBAAU,KAAM,MAAhB,ElLhCuB,UkLgCA,KAAM, KlLhCK,KAAK,KAAW,CjBsQ7C,UAAW,oBAAL,CmMtOyB,WnMsOzB,MAAK,CAAL,iBAAN,CiBtQ6C,MAA X,CAAhB,CkLgCvB,C;;UAChC,IlL9CmE,akL8CnE,KAAM,MlL9C+E,KAAlB,EkL8CrD,6BAAM,UlL9C6E,KA A9B,CkL8CnE,K;YAHoD,OlL9BG,UkLiCtB,uBlLpBuB,UkLoBb,KAAM,MlLpBkB,KAAK,UAAY,CjByP/C,UA AW,oBAAL,CmMrOc,WnMqOd,MAAK,CAAL,iBAAN,CiBzP+C,MAAZ,CAAhB,CkLoBvB,EAA4B,KAAM,K AAlC,ClLjCiC,KAAK,KAAW,CjBsQ7C,UAAW,oBAAL,CmMrOgC,WnMqOhC,MAAK,CAAL,iBAAN,CiBtQ6 C,MAAX,CAAhB,C;;YkL8BH,OAI5C,oB;;;K;IAGZ,sC;MAQI,4BAAU,K/Jg/FH,Q+Jh/FP,C;MACA,OAAO,K;K;I AGX,uC;MAKsD,O/J+iG3C,e+J/iG2C,4BAAU,IAAV,C/J+iG3C,C;K;I+J7iGX,4D;MAOgD,yB;QAAA,YAAiB,C; MAAG,uB;QAAA,UAAe,KAAM,K;MACrF,4BAAU,K/J69FH,Q+J79FP,EAA+B,SAA/B,EAA0C,OAA1C,C;MA CA,OAAO,K;K;IAIX,2C;MvLrHI,IAAI,EZ2B8D,YmM0FD,KnM1FkB,KAAjB,EmM0FO,InM1FsB,KAA7B,Cm M0FD,IvLrH7D,CAAJ,C;QACI,cuLoH6E,+B;QvLnH7E,MAAM,gCAAyB,OAAQ,WAAjC,C;;K;IuLoHd,4C;MvL tHI,IAAI,EKmC+D,akLmFC,KlLnFiB,KAAlB,EkLmFS,IlLnFqB,KAA9B,CkLmFC,IvLtHhE,CAAJ,C;QACI,cuLq HgF,+B;QvLpHhF,MAAM,gCAAyB,OAAQ,WAAjC,C;;K;IwLpBc,6C;MAsCxB,oC;MA/BA,iB;MANA,Y;MAC A,Y;MACA,Y;MACA,Y;MACA,Y;MACA,sB;MxLYA,IAAI,EwLLQ,CAAC,WAAK,QAAL,GAAU,QAAV,GAA e,QAAf,GAAoB,QAArB,MAA2B,CxLKnC,CAAJ,C;QACI,cwLNwC,wD;QxLOxC,MAAM,gCAAyB,OAAQ,WA AjC,C;;MGoHV,iBAAc,CAAd,UqLxHW,ErLwHX,U;QqLxHiB,c;;K;qCAGjB,Y;MAGI,QAAQ,Q;MACR,IAAI,I AAO,MAAO,C;MAClB,WAAI,Q;MACJ,WAAI,Q;MACJ,WAAI,Q;MACJ,SAAS,Q;MACT,WAAI,E;MACJ,IAA K,IAAO,KAAM,CAAd,GAAsB,EAAtB,GAA8B,MAAO,C;MACzC,WAAI,C;MACJ,gCAAU,MAAV,I;MACA,O AAO,IAAI,aAAJ,I;K;8CAGX,oB;MACI,OAAU,cAAV,cAAU,EAAc,QAAd,C;K;IAEd,kC;MAAA,sC;MACI,4B;K ;;;IADJ,8C;MAAA,6C;QAAA,4B;;MAAA,sC;K;;IA7BA,gD;MAAA,sD;MACQ,yBAAK,KAAL,EAAY,KAAZ,E AAmB,CAAnB,EAAsB,CAAtB,EAA+B,CAAN,KAAzB,EAAuC,SAAU,EAAX,GAAoB,UAAW,CAArE,C;MAD R,Y;K;I/LbkB,wC;MA8BlB,iC;MA9BsD,2BAAgB,KAAhB,EAAuB,YAAvB,EAAqC,CAArC,C;K;kFAC7B,Y;M AAQ,8B;K;yFACD,Y;MAAQ,6B;K;yFAKR,Y;MAC5B,IAAI,cAAQ,sCAAK,UAAjB,C;QOyHyC,MAAM,6BPzH b,6EOyH2C,WAA9B,C;;MPxH/C,OAAO,+BAAO,CAAP,E;K;2CAGX,iB;MAA8C,qBAAS,KAAT,IAAkB,SAAS, S;K;kCAEzE,Y;MAKkC,oBAAQ,S;K;iCAE1C,iB;MACI,2CAAuB,kBAAa,KAAM,UAAnB,KACvB,eAAS,KAA M,MAAf,IAAwB,cAAQ,KAAM,KADf,CAAvB,C;K;mCAGJ,Y;MACI,OAAI,cAAJ,GAAe,EAAf,GAAwB,OAAK ,UsBUS,ItBVd,UAAkB,SsBUJ,ItBVd,K;K;mCAE5B,Y;MAAkC,2BAAE,UAAF,+BAAU,SAAV,C;K;IAElC,+B; MAAA,mC;MACI,aAC8B,cAAY,OAAF,CAAE,CAAZ,EAAwB,OAAF,CAAE,CAAxB,C;K;;;IAFlC,2C;MAAA,0 C;QAAA,yB;;MAAA,mC;K;;IAUiB,uC;MA8BjB,gC;MA9BmD,0BAAe,KAAf,EAAsB,YAAtB,EAAoC,CAApC, C;K;iFAC3B,Y;MAAQ,iB;K;wFACD,Y;MAAQ,gB;K;wFAKR,Y;MAC3B,IAAI,cAAQ,UAAZ,C;QOiFyC,MAA M,6BPjFd,6EOiF4C,WAA9B,C;;MPhF/C,OAAO,YAAO,CAAP,I;K;0CAGX,iB;MAA6C,qBAAS,KAAT,IAAkB, SAAS,S;K;iCAExE,Y;MAKkC,oBAAQ,S;K;gCAE1C,iB;MACI,0CAAsB,kBAAa,KAAM,UAAnB,KACtB,eAAS, KAAM,MAAf,IAAwB,cAAQ,KAAM,KADhB,CAAtB,C;K;kCAGJ,Y;MACI,OAAI,cAAJ,GAAe,EAAf,GAAwB, MAAK,UAAL,QAAa,SAAb,I;K;kCAE5B,Y;MAAkC,OAAE,UAAF,qBAAU,S;K;IAE5C,8B;MAAA,kC;MACI,a AC6B,aAAS,CAAT,EAAY,CAAZ,C;K;;;IAFjC,0C;MAAA,yC;QAAA,wB;;MAAA,kC;K;;IAUkB,wC;MA8BlB,i C;MA9BsD,2BAAgB,KAAhB,EAAuB,YAAvB,K;K;kFAC7B,Y;MAAQ,iB;K;yFACD,Y;MAAQ,gB;K;yFAKR,Y; MAC5B,IAAI,2CAAJ,C;QOyCyC,MAAM,6BPzCb,6EOyC2C,WAA9B,C;;MPxC/C,OAAO,kCAAO,CAAP,E;K;2 CAGX,iB;MAA8C,kCAAS,KAAT,UAAkB,sBAAS,SAAT,M;K;kCAEhE,Y;MAKkC,kCAAQ,SAAR,K;K;iCAElC ,iB;MACI,2CAAuB,kBAAa,KAAM,UAAnB,KACvB,mBAAS,KAAM,MAAf,KAAwB,kBAAQ,KAAM,KAAd,C ADD,CAAvB,C;K;mCAGJ,Y;MACI,OAAI,cAAJ,GAAe,EAAf,GAAwB,iCAAM,eAAW,8BAAW,EAAX,CAAX, CAAN,MAAoC,cAAU,6BAAU,EAAV,CAAV,CAApC,CAA8D,Q;K;mCAE1F,Y;MAAkC,OAAE,UAAF,qBAAU ,SAAV,W;K;IAElC,+B;MAAA,mC;MACI,aAC8B,qB;K;;;IAFlC,2C;MAAA,0C;QAAA,yB;;MAAA,mC;K;;IgM9 GkC,oD;MAA2C,uB;MAAjB,gB;MAC5D,sBAAgC,I1KmCU,I;M0KlC1C,iBAAmC,YAAO,CAAX,GAAc,SAAS, IAAvB,GAAiC,SAAS,I;MACzE,cAA4B,cAA5B,GAAqC,K1KiCK,I0KjC1C,GAAqD,mB;K;gDAErD,Y;MAAkC, qB;K;iDAElC,Y;MACI,YAAY,W;MACZ,IAAI,UAAS,mBAAb,C;QACI,IAAI,CAAC,cAAL,C;UAAc,MAAa,6B; QAC3B,iBAAU,K;;QAGV,4BAAQ,SAAR,I;;MAEJ,OAAa,OAAN,KAAM,C;K;;IAQgB,mD;MAAyC,sB;MAAjB, gB;MACzD,sBAAgC,I;MAChC,iBAAmC,YAAO,CAAX,GAAc,SAAS,IAAvB,GAAiC,SAAS,I;MACzE,cAA4B,c AAJ,GAAa,KAAb,GAAwB,mB;K;+CAEhD,Y;MAAkC,qB;K;+CAElC,Y;MACI,YAAY,W;MACZ,IAAI,UAAS, mBAAb,C;QACI,IAAI,CAAC,cAAL,C;UAAc,MAAa,6B;QAC3B,iBAAU,K;;QAGV,4BAAQ,SAAR,I;;MAEJ,OA AO,K;K;;IAQuB,oD;MAA4C,uB;MAAlB,gB;MAC5D,sBAAiC,I;MACjC,iBAAmC,uBAAO,CAAX,GAAc,sBAA S,IAAT,MAAd,GAAiC,sBAAS,IAAT,M;MAChE,cAA6B,cAAJ,GAAa,KAAb,GAAwB,mB;K;gDAEjD,Y;MAAk C,qB;K;iDAElC,Y;MACI,YAAY,W;MACZ,IAAI,cAAS,mBAAT,CAAJ,C;QACI,IAAI,CAAC,cAAL,C;UAAc,M AAa,6B;QAC3B,iBAAU,K;;QAGV,8BAAQ,SAAR,C;;MAEJ,OAAO,K;K;;IC9DX,oD;MA6CA,uC;MAtCI,IAAI, SAAQ,CAAZ,C;QAAe,MAAa,gCAAyB,wBAAzB,C;MAC5B,IAAI,SAAQ,WAAZ,C;QAA2B,MAAa,gCAAyB,w EAAzB,C;MAG5C,aAGyB,K;MAEzB,YAGuF,OAA/D,0BAA0B,K3KeR,I2KflB,EAAsC,Y3KepB,I2KflB,EAAy D,IAAzD,CAA+D,C;MAEvF,YAGuB,I;K;yCAEvB,Y;MAAwC,mCAAwB,UAAxB,EAA+B,SAA/B,EAAqC,SAA rC,C;K;wCAExC,Y;MAMqC,OAAI,YAAO,CAAX,GAAc,aAAQ,SAAtB,GAAgC,aAAQ,S;K;uCAE7E,iB;MACI,i DAA6B,kBAAa,KAAM,UAAnB,KAC7B,eAAS,KAAM,MAAf,IAAwB,cAAQ,KAAM,KAAtC,IAA8C,cAAQ,KA AM,KAD/B,CAA7B,C;K;yCAGJ,Y;MACI,OAAI,cAAJ,GAAe,EAAf,GAAwB,OAAM,OAAK,U3KPG,I2KOR,U AAkB,S3KPV,I2KOR,KAAN,SAAqC,SAArC,I;K;yCAE5B,Y;MAAkC,OAAI,YAAO,CAAX,GAAc,oBAAE,UA AF,+BAAU,SAAV,eAAqB,SAAnC,GAA8C,oBAAE,UAAF,qCAAgB,SAAhB,gBAA4B,CAAC,SAAD,IAA5B,C; K;IAEhF,qC;MAAA,yC;K;kEACI,sC;MAQ2F,2BAAgB,UAAhB,EAA4B,QAA5B,EAAsC,IAAtC,C;K;;;IAT/F,iD; MAAA,gD;QAAA,+B;;MAAA,yC;K;;IAiBA,mD;MA6CA,sC;MAtCI,IAAI,SAAQ,CAAZ,C;QAAe,MAAa,gCAA yB,wBAAzB,C;MAC5B,IAAI,SAAQ,WAAZ,C;QAA2B,MAAa,gCAAyB,wEAAzB,C;MAG5C,aAGwB,K;MAEx B,YAGuB,0BAA0B,KAA1B,EAAiC,YAAjC,EAA+C,IAA/C,C;MAEvB,YAGuB,I;K;wCAEvB,Y;MAAuC,kCAA uB,UAAvB,EAA8B,SAA9B,EAAoC,SAApC,C;K;uCAEvC,Y;MAMqC,OAAI,YAAO,CAAX,GAAc,aAAQ,SAAt B,GAAgC,aAAQ,S;K;sCAE7E,iB;MACI,gDAA4B,kBAAa,KAAM,UAAnB,KAC5B,eAAS,KAAM,MAAf,IAAw B,cAAQ,KAAM,KAAtC,IAA8C,cAAQ,KAAM,KADhC,CAA5B,C;K;wCAGJ,Y;MACI,OAAI,cAAJ,GAAe,EAAf ,GAAwB,OAAM,MAAK,UAAL,QAAa,SAAb,IAAN,SAA2B,SAA3B,I;K;wCAE5B,Y;MAAkC,OAAI,YAAO,CA AX,GAAgB,UAAF,qBAAU,SAAV,cAAqB,SAAnC,GAAgD,UAAF,2BAAgB,SAAhB,eAA4B,CAAC,SAAD,IAA 5B,C;K;IAEhF,oC;MAAA,wC;K;iEACI,sC;MAQwF,0BAAe,UAAf,EAA2B,QAA3B,EAAqC,IAArC,C;K;;;IAT5F ,gD;MAAA,+C;QAAA,8B;;MAAA,wC;K;;IAiBA,oD;MA6CA,uC;MAtCI,IAAI,gBAAJ,C;QAAgB,MAAa,gCAAy

B,wBAAzB,C;MAC7B,IAAI,sCAAJ,C;QAA4B,MAAa,gCAAyB,yEAAzB,C;MAG7C,aAGyB,K;MAEzB,YAGw B,4BAA0B,KAA1B,EAAiC,YAAjC,EAA+C,IAA/C,C;MAExB,YAGwB,I;K;yCAExB,Y;MAAwC,mCAAwB,UA AxB,EAA+B,SAA/B,EAAqC,SAArC,C;K;wCAExC,Y;MAMqC,OAAI,uBAAO,CAAX,GAAc,2BAAQ,SAAR,K AAd,GAAgC,2BAAQ,SAAR,K;K;uCAErE,iB;MACI,iDAA6B,kBAAa,KAAM,UAAnB,KAC7B,mBAAS,KAAM, MAAf,KAAwB,kBAAQ,KAAM,KAAd,CAAxB,IAA8C,kBAAQ,KAAM,KAAd,CADjB,CAA7B,C;K;yCAGJ,Y; MACI,OAAI,cAAJ,GAAe,EAAf,GAAwB,iCAAM,iCAAM,eAAW,8BAAW,EAAX,CAAX,CAAN,MAAoC,cAA U,6BAAU,EAAV,CAAV,CAApC,CAAN,MAAuE,cAAU,6BAAU,EAAV,CAAV,CAAvE,CAAiG,Q;K;yCAE7H, Y;MAAkC,OAAI,uBAAO,CAAX,GAAgB,UAAF,qBAAU,SAAV,yBAAqB,SAArB,WAAd,GAAgD,UAAF,2BA AgB,SAAhB,yBAA6B,SAAD,aAA5B,W;K;IAEhF,qC;MAAA,yC;K;kEACI,sC;MAQ4F,2BAAgB,UAAhB,EAA4 B,QAA5B,EAAsC,IAAtC,C;K;;;IAThG,iD;MAAA,gD;QAAA,+B;;MAAA,yC;K;;;;6CClKA,iB;MAKkD,+BAAS, UAAT,UAAkB,wBAAS,iBAAT,M;K;oCAEpE,Y;MAKgC,oCAAQ,iBAAR,K;K;;;;8CAuBhC,iB;MAKkD,+BAAS ,UAAT,UAAkB,wBAAQ,iBAAR,K;K;qCAEpE,Y;MAKgC,oCAAS,iBAAT,M;K;;ICxDiB,8C;MACjD,4B;MACA, 0C;K;oEADA,Y;MAAA,2B;K;2EACA,Y;MAAA,kC;K;uCAGA,iB;MACI,OAAO,0CAAgC,kBAAa,KAAM,UAA nB,KAC/B,mBAAS,KAAM,MAAf,KAAwB,0BAAgB,KAAM,aAAtB,CADO,CAAhC,C;K;yCAIX,Y;MACI,OAA W,cAAJ,GAAe,EAAf,GAAuB,MAAW,SAAN,UAAM,CAAX,QAAqC,SAAb,iBAAa,CAArC,I;K;yCAGlC,Y;MA AkC,OAAE,UAAF,qBAAU,iB;K;;IAGhD,kC;MAM6E,2BAAgB,SAAhB,EAAsB,IAAtB,C;K;IAMjB,qD;MACxD ,4B;MACA,0C;K;2EADA,Y;MAAA,2B;K;kFACA,Y;MAAA,kC;K;8CAGA,iB;MACI,OAAO,iDAAuC,kBAAa,K AAM,UAAnB,KACtC,mBAAS,KAAM,MAAf,KAAwB,0BAAgB,KAAM,aAAtB,CADc,CAAvC,C;K;gDAIX,Y; MACI,OAAW,cAAJ,GAAe,EAAf,GAAuB,MAAW,SAAN,UAAM,CAAX,QAAqC,SAAb,iBAAa,CAArC,I;K;gD AGlC,Y;MAAkC,OAAE,UAAF,sBAAW,iB;K;;IAGjD,wC;MAQiF,kCAAuB,SAAvB,EAA6B,IAA7B,C;K;;;0DA Y7E,iB;MAA2C,qCAAiB,UAAjB,EAAwB,KAAxB,KAAkC,8BAAiB,KAAjB,EAAwB,iBAAxB,C;K;iDAC7E,Y; MAAkC,QAAC,8BAAiB,UAAjB,EAAwB,iBAAxB,C;K;;IAcR,gD;MAI3B,gBAAqB,K;MACrB,uBAA4B,Y;K;0F ACD,Y;MAAQ,oB;K;iGACD,Y;MAAQ,2B;K;2DAE1C,gB;MAA+D,YAAK,C;K;mDAEpE,iB;MAAgD,gBAAS,a AAT,IAAmB,SAAS,oB;K;0CAC5E,Y;MAAkC,SAAE,iBAAU,oBAAZ,C;K;yCAElC,iB;MACI,OAAO,4CAA+B, kBAAa,KAAM,UAAnB,KAC9B,kBAAU,KAAM,SAAhB,IAA0B,yBAAiB,KAAM,gBADnB,CAA/B,C;K;2CAIX ,Y;MACI,OAAW,cAAJ,GAAe,EAAf,GAAuB,MAAY,SAAP,aAAO,CAAZ,QAAuC,SAAd,oBAAc,CAAvC,I;K;2 CAGlC,Y;MAAkC,OAAE,aAAF,qBAAW,oB;K;;IAGjD,oC;MAOqF,6BAAkB,SAAlB,EAAwB,IAAxB,C;K;IAQr D,iD;MAI5B,gBAAqB,K;MACrB,uBAA4B,Y;K;2FACD,Y;MAAQ,oB;K;kGACD,Y;MAAQ,2B;K;sDAE1C,gB; MAA8D,YAAK,C;K;oDAEnE,iB;MAAgD,gBAAS,aAAT,IAAmB,QAAQ,oB;K;2CAC3E,Y;MAAkC,SAAE,gBA AS,oBAAX,C;K;0CAElC,iB;MACI,OAAO,6CAAgC,kBAAa,KAAM,UAAnB,KAC/B,kBAAU,KAAM,SAAhB,I AA0B,yBAAiB,KAAM,gBADlB,CAAhC,C;K;4CAIX,Y;MACI,OAAW,cAAJ,GAAe,EAAf,GAAuB,MAAY,SAA P,aAAO,CAAZ,QAAuC,SAAd,oBAAc,CAAvC,I;K;4CAGlC,Y;MAAkC,OAAE,aAAF,sBAAY,oB;K;;IAGlD,wC; MAO4E,8BAAmB,SAAnB,EAAyB,IAAzB,C;K;IAQ9C,+C;MAI1B,gBAAqB,K;MACrB,uBAA4B,Y;K;yFACF,Y ;MAAQ,oB;K;gGACD,Y;MAAQ,2B;K;0DAEzC,gB;MAA6D,YAAK,C;K;kDAElE,iB;MAA+C,gBAAS,aAAT,IA AmB,SAAS,oB;K;yCAC3E,Y;MAAkC,SAAE,iBAAU,oBAAZ,C;K;wCAElC,iB;MACI,OAAO,2CAA8B,kBAAa, KAAM,UAAnB,KAC7B,kBAAU,KAAM,SAAhB,IAA0B,yBAAiB,KAAM,gBADpB,CAA9B,C;K;0CAIX,Y;MA CI,OAAW,cAAJ,GAAe,EAAf,GAAuB,MAAY,SAAP,aAAO,CAAZ,QAAuC,SAAd,oBAAc,CAAvC,I;K;0CAGlC, Y;MAAkC,OAAE,aAAF,qBAAW,oB;K;;IAGjD,oC;MAOkF,4BAAiB,SAAjB,EAAuB,IAAvB,C;K;IASnD,gD;M AI3B,gBAAqB,K;MACrB,uBAA4B,Y;K;0FACF,Y;MAAQ,oB;K;iGACD,Y;MAAQ,2B;K;qDAEzC,gB;MAA4D, YAAK,C;K;mDAEjE,iB;MAA+C,gBAAS,aAAT,IAAmB,QAAQ,oB;K;0CAC1E,Y;MAAkC,SAAE,gBAAS,oBA AX,C;K;yCAElC,iB;MACI,OAAO,4CAA+B,kBAAa,KAAM,UAAnB,KAC9B,kBAAU,KAAM,SAAhB,IAA0B,y BAAiB,KAAM,gBADnB,CAA/B,C;K;2CAIX,Y;MACI,OAAW,cAAJ,GAAe,EAAf,GAAuB,MAAY,SAAP,aAAO ,CAAZ,QAAuC,SAAd,oBAAc,CAAvC,I;K;2CAGlC,Y;MAAkC,OAAE,aAAF,sBAAY,oB;K;;IAGlD,wC;MAOyE ,6BAAkB,SAAlB,EAAwB,IAAxB,C;K;oFAGzE,8B;MAQI,0BAAmB,2BAAS,OAAT,C;K;oFAEvB,8B;MASI,0B AAmB,2BAAS,OAAT,C;K;IAEvB,+C;MACI,IAAI,CAAC,UAAL,C;QAAiB,MAAM,gCAAyB,iCAA8B,IAA9B,i BAAzB,C;K;ICxQ3B,gC;MAcW,Q;MADP,IAAI,CAAC,6BAAW,KAAX,CAAL,C;QAAwB,MAAM,uBAAmB,sC pFjBzC,oBoFiByC,CAAnB,C;;MAC9B,OAAO,sD;K;IAMX,oC;MAakC,Q;MAA9B,OAAW,6BAAW,KAAX,CA AJ,GAAuB,sDAAvB,GAAuC,I;K;;;;;;;ICvBhB,yC;MA2B9B,uC;MA1BA,wB;MAIA,gB;M9LQA,IAAI,E8LDS,iB

AAY,IAAb,MAAuB,iBAAvB,C9LCR,CAAJ,C;QACI,c8LDQ,iBAAY,IAAhB,GACI,8CADJ,GAGI,sCAA0B,aAA 1B,qC;Q9LDR,MAAM,gCAAyB,OAAQ,WAAjC,C;;K;yC8LKV,Y;MAAwC,Q;MAAA,oB;MACpC,iB;QAD8B,O ACtB,G;WACR,oD;QAF8B,OAEF,SAAL,SAAK,C;WAC5B,6C;QAH8B,OAGd,iBAAK,SAAL,C;WAChB,8C;Q AJ8B,OAIb,kBAAM,SAAN,C;;QAJa,mC;K;IAOlC,qC;MAAA,yC;MACI,YAGqC,oBAAgB,IAAhB,EAAsB,IAAt B,C;K;iGAQJ,Y;MAAQ,gB;K;4DAEzC,gB;MAOI,8DAAqC,IAArC,C;K;gEAEJ,gB;MAMI,uDAA8B,IAA9B,C;K ;4DAEJ,gB;MAMI,wDAA+B,IAA/B,C;K;;;IArCR,iD;MAAA,gD;QAAA,+B;;MAAA,yC;K;;2CArCJ,Y;MAWI,oB ;K;2CAXJ,Y;MAeI,gB;K;6CAfJ,0B;MAAA,2BAWI,8CAXJ,EAeI,kCAfJ,C;K;yCAAA,Y;MAAA,c;MAWI,yD;M AIA,qD;MAfJ,a;K;uCAAA,iB;MAAA,4IAWI,4CAXJ,IAeI,oCAfJ,I;K;ICLA,kC;MAAA,e;MAAA,iB;MAAA,uB; K;IAAA,gC;MAAA,mC;O;MAYI,4D;MAKA,8C;MAKA,gD;K;;IAVA,2C;MAAA,sB;MAAA,mC;K;;IAKA,oC;M AAA,sB;MAAA,4B;K;;IAKA,qC;MAAA,sB;MAAA,6B;K;;IAtBJ,4B;MAAA,mG;K;;IAAA,iC;MAAA,a;aAAA, W;UAAA,wC;aAAA,I;UAAA,iC;aAAA,K;UAAA,kC;;UAAA,6D;;K;;6ECAA,yB;MAAA,4F;MAAA,2B;QASI,M AAM,mCAA8B,0EAA9B,C;O;KATV,C;ICkCA,+D;MAaW,Q;MAAP,OAAO,8CAAO,KAAP,EAAc,UAAd,EAA0 B,QAA1B,oC;K;IAGX,kC;MAIiB,Q;MAAb,wBAAa,KAAb,gB;QAAa,WAAA,KAAb,M;QACI,yBAAO,IAAP,C;; MACJ,OAAO,S;K;mFAGX,qB;MAGwD,gCAAO,EAAP,C;K;qFAExD,4B;MAG4E,OAAA,yBAAO,KAAP,CALp B,gBAAO,EAAP,C;K;qFAOxD,4B;MAGmE,OAAA,yBAAO,KAAP,CAVX,gBAAO,EAAP,C;K;IAaxD,wD;MAE Q,sB;QAAqB,yBAAO,UAAU,OAAV,CAAP,C;WACrB,sD;QAA4B,yBAAO,OAAP,C;WAC5B,2B;QAAmB,yBA AO,kBAAP,C;;QACX,yBAAe,SAAR,OAAQ,CAAf,C;K;InL7EhB,+B;MAY6B,kBAAlB,QAAQ,SAAR,EAAc,EA Ad,C;MACH,IX0EE,WW1EE,GAAK,CAAT,C;QAAY,MAAM,gCAAyB,oEAAzB,C;MADtB,OX4EO,W;K;IWvE X,wC;MAgBW,Q;MAAA,qCAAiB,KAAjB,C;MAAA,iB;QAA2B,MAAM,gCAAyB,8BAAO,SAAP,4CAA+C,KA AxE,C;;MAAxC,OAAO,I;K;IAGX,qC;MAY6B,kBAAlB,QAAQ,SAAR,EAAc,EAAd,C;MAAP,OXmEqB,WWnE a,IAAM,CXmEjC,GAAqB,WAArB,GAA+B,I;K;IWhE1C,8C;MAgBI,WAAW,KAAX,C;MAC4B,kBAArB,QAAQ ,SAAR,EAAc,KAAd,C;MAAP,OX+CqB,WW/CgB,IAAM,CX+CpC,GAAqB,WAArB,GAA+B,I;K;IW5C1C,gC; MAWI,IAAY,CAAR,8BAAW,CAAf,C;QACI,OAAO,YAAM,SAAN,C;;MAEX,MAAM,gCAAyB,SAAM,SAAN, 4BAAzB,C;K;IAGV,yC;MAkBW,Q;MANP,IAAI,EAAU,CAAV,sBAAa,EAAb,CAAJ,C;QACI,MAAM,gCAAyB, oBAAiB,KAAjB,4CAAzB,C;;MAEV,IAAI,YAAO,CAAP,IAAY,aAAQ,KAAxB,C;QACI,MAAM,gCAAyB,WAA Q,SAAR,mDAAwD,KAAjF,C;;MAEH,IAAI,YAAO,EAAX,C;QACH,mBAAM,SAAN,C;;QAEA,0BAAM,SAAN, IAAa,EAAb,C;;MAHJ,W;K;IAuFJ,8B;MAWsC,+B;K;0EAEtC,4B;MAM8D,OAAK,oBAAL,SAAK,CAAL,GAAk B,K;K;IAEhF,gD;MAQoC,0B;QAAA,aAAsB,K;MACtD,IAAI,cAAQ,KAAZ,C;QAAmB,OAAO,I;MAC1B,IAAI, CAAC,UAAL,C;QAAiB,OAAO,K;MAExB,gBAAqB,cAAL,SAAK,C;MACrB,iBAAuB,cAAN,KAAM,C;MAEhB ,yBAAa,U;MAAb,U;QAA2B,OFrMyB,oBEqMzB,SFrMyB,CAAY,cAfrB,YAAY,CAAZ,CEoNhB,KFrMyB,oBEq MI,UFrMJ,CAAY,cAfrB,YAAY,CAAZ,C;;MEoNlD,W;K;IAGJ,gC;MAGyC,QAAQ,cAAA,sCAAK,cAAL,EAAo B,sCAAK,cAAzB,CAAR,6B;K;IoL3OzC,6C;MAe6B,4B;QAAA,eAAuB,G;MAChD,wCAAsB,EAAtB,EAA0B,Y AA1B,C;K;IAEJ,mE;MAKwC,yB;QAAA,YAAoB,E;MAAI,4B;QAAA,eAAuB,G;MlMEnF,IAAI,CmBwR+C,CA AC,Q+KzR5C,Y/KyR4C,CnBxRpD,C;QACI,ckMFiC,wC;QlMGjC,MAAM,gCAAyB,OAAQ,WAAjC,C;;MkMFV ,cAAY,gB;MAEC,yBAAS,mBAAS,YAAA,SAAU,OAAV,EAAmB,OAAM,KAAzB,CAAT,I;MAAT,wBAAiD,kB AAkB,SAAlB,C;MA2E9D,gBAAgB,iBA3ET,OA2ES,C;M5Lg7CT,kBAAoB,gB;MAoSd,gB;MADb,YAAY,C;M ACC,O4L/xDN,O5L+xDM,W;kBAAb,OAAa,cAAb,C;QAAa,sB;QA1RsB,U;QAAA,cA0RT,oBAAmB,cAAnB,EA AmB,sBAAnB,U;Q4L/sDlB,kB;;YAHA,CAAC,YAAS,CAAT,IAAc,qBAAf,KAA4C,Q5LktDG,I4LltDH,C;UAC5 C,a;;UAEA,4B;UA/E+B,uB;;YhLgHzB,kC;YAAA,wBZ8qDyC,IY9qDzC,C;YAAA,qB;YAAA,oB;YAAA,oB;YA Ad,gE;cACI,IgLjHkD,CAAI,aAAH,UhLiHrC,YZ6qDqC,IY7qDrC,YAAK,OAAL,EgLjHqC,CAAG,ChLiHtD,C;g BACI,sBAAO,O;gBAAP,wB;;;YAGR,sBAAO,E;;;UgLrHH,iD;UAGI,gCAA2B,EAA3B,C;YAHJ,2BAGqC,I;iBA CjC,IAAK,a5L0xD0C,I4L1xD1C,gBAAyB,uBAAzB,CAAL,C;YAJJ,2B5L8xDmD,IO1kDsB,WqLhNI,0BAAuC,m BAAvC,IrLgNJ,C;;YqLpNzE,2BAKY,I;;UA0ER,iE/LND,yB+LMC,4B5L+sD+C,I;;QA1RpB,8B;UAA6C,6B;;;M4 LrgDhF,OAkFK,S5Lo7CE,W4Lp7CF,EAAO,mBAAc,kBAAd,CAAP,EAA0C,IAA1C,CACA,W;K;IAxET,+B;MA gByC,gCAAc,EAAd,C;K;IAEzC,6C;MAGgC,yB;QAAA,YAAoB,E;MAM3C,Q;MALL,cAAY,gB;M5LurBL,kBA AS,gB;MA2FA,U;MAAA,S4LhxBM,O5LgxBN,W;MAAhB,OAAgB,gBAAhB,C;QAAgB,2B;QAAM,Ia7hB6B,C AAC,Qb6hBhB,Oa7hBgB,Cb6hB9B,C;UAAwB,WAAY,WAAI,OAAJ,C;;M4L9wBrD,kB5L+wBE,W;MAmrBA,o BAAM,iBAAa,qCAAwB,EAAxB,CAAb,C;MAuEA,U;MAAA,+B;MAAb,OAAa,gBAAb,C;QAAa,wB;QACT,aA

AY,uBAAc,IAAd,E;;M4L5gDhB,sBAAsB,CAGjB,oB5L0gDE,a4L1gDF,CAHiB,mBAGF,C;MAEP,yBAAS,mBA AS,YAAA,SAAU,OAAV,EAAmB,OAAM,KAAzB,CAAT,I;MAAT,wBAAiD,kBAAkB,SAAlB,C;MAmC9D,gB AAgB,iBAnCT,OAmCS,C;M5Lg7CT,oBAAoB,gB;MAoSd,kB;MADb,YAAY,C;MACC,S4LvvDN,O5LuvDM,W; MAAb,OAAa,gBAAb,C;QAAa,0B;QA1RsB,U;QAAA,cA0RT,oBAAmB,cAAnB,EAAmB,sBAAnB,U;Q4L/sDlB, kB;Q5Lq7C2B,c4Lx7C3B,CAAC,YAAS,CAAT,IAAc,qBAAf,KAA4C,Q5LktDG,M4LltDH,C5Lw7CjB,G4Lv7C3 B,I5Lu7C2B,G4Lr7C3B,oBAxCmG,Q5LuvDpD,M4LvvDoD,kBAwCnG,Y/LND,yB+LMC,4B5L+sD+C,MA1Rp B,U;UAA6C,+B;;;M4L79ChF,OA0CK,S5Lo7CE,a4Lp7CF,EAAO,mBAAc,kBAAd,CAAP,EAA0C,IAA1C,CACA ,W;K;IAjCI,8C;MAAA,qB;QAEG,IAAG,QAAH,EAAG,CAAH,C;UAEQ,IAAA,EAAG,OAAH,GAAY,cAAO,OA AnB,C;YAHZ,OAGyC,c;;YAHzC,OAIoB,E;;UAJpB,OAOY,iBAAS,E;O;K;IAfjC,0C;MAKgC,sB;QAAA,SAAiB, M;MAC7C,OAYK,eAXA,OADL,uBACK,EAAI,4BAAJ,CAWA,EAAa,IAAb,C;K;IAET,gC;MAAwC,uB;;QhLkD tB,gC;QAAA,gC;QAAA,mB;QAAA,kB;QAAA,kB;QAAd,0D;UACI,IgLnD+C,CAAI,aAAH,UhLmDlC,iCAAK,K AAL,EgLnDkC,CAAG,ChLmDnD,C;YACI,sBAAO,K;YAAP,wB;;;QAGR,sBAAO,E;;;Mf5CA,4B;M+LX6B,OA A8C,OAAM,EAAV,GAAc,gBAAd,GAA0B,E;K;IAGpF,wC;MAAkB,W;K;IAC9B,oD;MAAA,uB;QAAkB,wBAA S,I;O;K;IAFvC,mC;MACI,IAAA,M/KgMgD,YAAU,C+KhM1D,C;QAD4C,OACxB,wB;;QADwB,OAEpC,kC;K; mBAGZ,yB;M5L86CA,+D;MAoSA,wE;M4LltDA,sF;QAKI,gBAAgB,2B;Q5Lg7CT,kBAAoB,gB;QAoSd,gB;QA Db,YAAY,C;QACC,2B;QAAb,OAAa,cAAb,C;UAAa,sB;UA1RsB,U;UAAA,cA0RT,oBAAmB,cAAnB,EAAmB,s BAAnB,U;U4L/sDlB,kB;U5Lq7C2B,c4Lx7C3B,CAAC,YAAS,CAAT,IAAc,qBAAf,KAA4C,Q5LktDG,I4LltDH, C5Lw7CjB,G4Lv7C3B,I5Lu7C2B,G4Lr7C3B,sC5L+sD+C,I4L/sD/C,a/LND,yB+LMC,4B5L+sD+C,IA1RpB,U;Y AA6C,6B;;;Q4Lz7ChF,OAMK,S5Lo7CE,W4Lp7CF,EAAO,mBAAc,kBAAd,CAAP,EAA0C,IAA1C,CACA,W;O; KAbT,C;6E5EgSA,0B;MAGmE,OAAA,SAAK,gBAAO,GAAP,C;K;qFAExE,yB;MAAA,yD;MAAA,gC;QAO2B, gBAAhB,oB;QAAsB,anHrU7B,W;QmHqUA,OnHpUO,SmHoUqC,W;O;KAPhD,C;uFAUA,yB;MAAA,iE;MAAA ,0C;QAQmC,gBAAxB,mBAAc,QAAd,C;QAA8B,anHhVrC,W;QmHgVA,OnH/UO,SmH+U6C,W;O;KARxD,C;I AWA,oC;MAIiB,Q;MAAb,wBAAa,KAAb,gB;QAAa,WAAA,KAAb,M;QACI,yBAAO,IAAP,C;;MACJ,OAAO,S; K;IAGX,oC;MAIiB,Q;MAAb,wBAAa,KAAb,gB;QAAa,WAAA,KAAb,M;QACI,yBAAO,IAAP,C;;MACJ,OAAO, S;K;qFAGX,qB;MAG8D,gCAAO,EAAP,C;K;qFAE9D,4B;MAGkF,OAAA,yBAAO,KAAP,CALpB,gBAAO,EAA P,C;K;qFAO9D,4B;MAG4E,OAAA,yBAAO,KAAP,CAVd,gBAAO,EAAP,C;K;qFAY9D,4B;MAGyE,OAAA,yB AAO,KAAP,CAfX,gBAAO,EAAP,C;K;qFAiB9D,4B;MAG8E,OAAA,yBAAO,KAAP,CApBhB,gBAAO,EAAP,C ;K;qFAsB9D,4B;MAGyE,OAAA,yBAAO,KAAP,CAzBX,gBAAO,EAAP,C;K;qFA2B9D,4B;MAG4E,OAAA,yB AAO,KAAP,CA9Bd,gBAAO,EAAP,C;K;I5H/a9D,iC;MAK0C,iCAAqB,EAArB,C;K;IAE1C,0C;MAQmB,Q;MAA A,qBAAL,SAAK,EAAY,KAAZ,C;MAAL,iB;QAA2B,OAAO,I;;MAA5C,UAAU,I;MACV,IAAI,MAAM,sCAAK, UAAX,IAAwB,MAAM,sCAAK,UAAvC,C;QAAkD,OAAO,I;MACzD,OAAW,OAAJ,GAAI,C;K;IAGf,kC;MAK4 C,kCAAsB,EAAtB,C;K;IAE5C,2C;MAQmB,Q;MAAA,qBAAL,SAAK,EAAY,KAAZ,C;MAAL,iB;QAA2B,OAA O,I;;MAA5C,UAAU,I;MACV,IAAI,MAAM,uCAAM,UAAZ,IAAyB,MAAM,uCAAM,UAAzC,C;QAAoD,OAAO ,I;MAC3D,OAAW,QAAJ,GAAI,C;K;IAGf,gC;MAKwC,gCAAoB,EAApB,C;K;IAExC,yC;MAQI,WAAW,KAAX ,C;MAEA,aAAa,SAAK,O;MAClB,IAAI,WAAU,CAAd,C;QAAiB,OAAO,I;MAExB,S;MACA,c;MACA,S;MAEA, gBAAgB,qBAAK,CAAL,C;MAChB,IAAI,YAAY,EAAhB,C;QACI,IAAI,WAAU,CAAd,C;UAAiB,OAAO,I;QAE xB,QAAQ,C;QAER,IAAI,cAAa,EAAjB,C;UACI,aAAa,I;UACb,QAAQ,W;eACL,IAAI,cAAa,EAAjB,C;UACH,aA Aa,K;UACb,QAAQ,W;;UAER,OAAO,I;;QAEX,QAAQ,C;QACR,aAAa,K;QACb,QAAQ,W;;MAIZ,uBAAuB,S;M AEvB,qBAAqB,gB;MACrB,aAAa,C;MACb,aAAU,KAAV,MAAsB,MAAtB,M;QACI,YAAY,QAAQ,qBAAK,CA AL,CAAR,EAAiB,KAAjB,C;QAEZ,IAAI,QAAQ,CAAZ,C;UAAe,OAAO,I;QACtB,IAAI,SAAS,cAAb,C;UACI,I AAI,mBAAkB,gBAAtB,C;YACI,iBAAiB,QAAQ,KAAR,I;YAEjB,IAAI,SAAS,cAAb,C;cACI,OAAO,I;;;YAGX,O AAO,I;;;QAIf,6BAAU,KAAV,C;QAEA,IAAI,UAAS,QAAQ,KAAR,IAAT,CAAJ,C;UAA4B,OAAO,I;QAEnC,kB AAU,KAAV,I;;MAGJ,OAAW,UAAJ,GAAgB,MAAhB,GAA4B,CAAC,MAAD,I;K;IAGvC,iC;MAK0C,iCAAqB, EAArB,C;K;IAE1C,0C;MAQI,WAAW,KAAX,C;MAEA,aAAa,SAAK,O;MAClB,IAAI,WAAU,CAAd,C;QAAiB, OAAO,I;MAExB,S;MACA,c;MACA,S;MAEA,gBAAgB,qBAAK,CAAL,C;MAChB,IAAI,YAAY,EAAhB,C;QAC I,IAAI,WAAU,CAAd,C;UAAiB,OAAO,I;QAExB,QAAQ,C;QAER,IAAI,cAAa,EAAjB,C;UACI,aAAa,I;UACb,gC ;eACG,IAAI,cAAa,EAAjB,C;UACH,aAAa,K;UACb,6B;;UAEA,OAAO,I;;QAEX,QAAQ,C;QACR,aAAa,K;QAC b,6B;;MAIJ,2C;MAEA,qBAAqB,gB;MACrB,e;MACA,aAAU,KAAV,MAAsB,MAAtB,M;QACI,YAAY,QAAQ,q

BAAK,CAAL,CAAR,EAAiB,KAAjB,C;QAEZ,IAAI,QAAQ,CAAZ,C;UAAe,OAAO,I;QACtB,IAAI,uBAAS,cAA T,KAAJ,C;UACI,IAAI,uBAAkB,gBAAlB,CAAJ,C;YACI,iBAAiB,8BAAQ,KAAR,E;YAEjB,IAAI,uBAAS,cAAT ,KAAJ,C;cACI,OAAO,I;;;YAGX,OAAO,I;;;QAIf,6CAAU,KAAV,E;QAEA,IAAI,uBAAS,8BAAQ,KAAR,EAAT, KAAJ,C;UAA4B,OAAO,I;QAEnC,6CAAU,KAAV,E;;MAGJ,OAAW,UAAJ,GAAgB,MAAhB,GAA6B,MAAD,a; K;IAIvC,kC;MAAyD,MAAM,0BAAsB,6BAA0B,KAA1B,MAAtB,C;K;uEyBhI/D,yB;MAAA,oC;MAAA,uC;QAI I,iBAAiB,C;QACjB,eAAe,mBAAS,CAAT,I;QACf,iBAAiB,K;QAEjB,OAAO,cAAc,QAArB,C;UACI,YAAgB,CA AC,UAAL,GAAiB,UAAjB,GAAiC,Q;UAC7C,YAAY,UAAU,iCAAK,KAAL,EAAV,C;UAEZ,IAAI,CAAC,UAA L,C;YACI,IAAI,CAAC,KAAL,C;cACI,aAAa,I;;cAEb,0BAAc,CAAd,I;;YAEJ,IAAI,CAAC,KAAL,C;cACI,K;;cA EA,sBAAY,CAAZ,I;;;QAIZ,OAAO,8BAAY,UAAZ,EAAwB,WAAW,CAAX,IAAxB,C;O;KAzBX,C;yEA4BA,yB ;MAAA,8B;MA5BA,oC;MA4BA,uC;QAIK,Q;QAAsB,kBAAtB,2D;QA5BD,iBAAiB,C;QACjB,eAAe,qBAAS,CA AT,I;QACf,iBAAiB,K;QAEjB,OAAO,cAAc,QAArB,C;UACI,YAAgB,CAAC,UAAL,GAAiB,UAAjB,GAAiC,Q; UAC7C,YAsBwB,SAtBZ,CAAU,mCAAK,KAAL,EAAV,C;UAEZ,IAAI,CAAC,UAAL,C;YACI,IAAI,CAAC,KA AL,C;cACI,aAAa,I;;cAEb,0BAAc,CAAd,I;;YAEJ,IAAI,CAAC,KAAL,C;cACI,K;;cAEA,sBAAY,CAAZ,I;;;QAW Z,OAPO,gCAAY,UAAZ,EAAwB,WAAW,CAAX,IAAxB,CAOgC,W;O;KAJ3C,C;iFAMA,yB;MAAA,mD;MAA A,oC;MAAA,uC;QAIuB,UAAL,MAAK,EAAL,MAAK,EAAL,M;QAAK,mBAAL,SAAK,C;QAAL,mB;QAAA,k B;QAAA,kB;QAAd,0D;UACI,IAAI,CAAC,UAAU,iCAAK,KAAL,EAAV,CAAL,C;YACI,OAAO,8BAAY,KAAZ ,EAAmB,gBAAnB,C;QAEf,OAAO,E;O;KARX,C;mFAWA,yB;MAAA,8B;MAXA,mD;MAAA,oC;MAWA,uC;Q AIK,Q;QAAsB,kBAAtB,2D;QAAsB,oB;;UAXJ,kC;UAAA,qBAAL,WAAK,C;UAAL,qB;UAAA,oB;UAAA,oB;U AAd,0D;YACI,IAAI,CAUyB,SAVxB,CAAU,mCAAK,KAAL,EAAV,CAAL,C;cACI,mBAAO,gCAAY,KAAZ,E AAmB,kBAAnB,C;cAAP,qB;;UAER,mBAAO,E;;;QAOP,OAA4C,2B;O;KAJhD,C;6EAMA,yB;MAAA,mD;MAA A,+C;MAAA,oC;MAAA,uC;QAIkB,Q;QAAA,OAAa,SAAR,YAAL,SAAK,CAAQ,CAAb,W;QAAd,OAAc,cAAd, C;UAAc,uB;UACV,IAAI,CAAC,UAAU,iCAAK,KAAL,EAAV,CAAL,C;YACI,OAAO,8BAAY,CAAZ,EAAe,QA AQ,CAAR,IAAf,C;;QAEf,OAAO,E;O;KARX,C;+EAWA,yB;MAAA,8B;MAXA,mD;MAAA,+C;MAAA,oC;MA WA,uC;QAIK,Q;QAAsB,kBAAtB,2D;QAAsB,kB;;UAXT,U;UAAA,SAAa,SAAR,YAAL,WAAK,CAAQ,CAAb, W;UAAd,OAAc,gBAAd,C;YAAc,yB;YACV,IAAI,CAUuB,SAVtB,CAAU,mCAAK,KAAL,EAAV,CAAL,C;cAC I,iBAAO,gCAAY,CAAZ,EAAe,QAAQ,CAAR,IAAf,C;cAAP,mB;;;UAER,iBAAO,E;;;QAOP,OAA0C,yB;O;KAJ 9C,C;IAMA,kC;MAhEI,iBAAiB,C;MACjB,eAAe,mBAAS,CAAT,I;MACf,iBAAiB,K;MAEjB,OAAO,cAAc,QAA rB,C;QACI,YAAgB,CAAC,UAAL,GAAiB,UAAjB,GAAiC,Q;QAC7C,YA6DgE,4BA7D1C,iCAAK,KAAL,EA6D 0C,E;QA3DhE,IAAI,CAAC,UAAL,C;UACI,IAAI,CAAC,KAAL,C;YACI,aAAa,I;;YAEb,0BAAc,CAAd,I;;UAEJ,I AAI,CAAC,KAAL,C;YACI,K;;YAEA,sBAAY,CAAZ,I;;;MAkDiD,OA9CtD,8BAAY,UAAZ,EAAwB,WAAW,C AAX,IAAxB,C;K;IAgDX,kC;MAzCK,Q;MAAsB,kBAAtB,2D;MA5BD,iBAAiB,C;MACjB,eAAe,qBAAS,CAAT, I;MACf,iBAAiB,K;MAEjB,OAAO,cAAc,QAArB,C;QACI,YAAgB,CAAC,UAAL,GAAiB,UAAjB,GAAiC,Q;QA C7C,YAkEoD,4BAlE9B,mCAAK,KAAL,EAkE8B,E;QAhEpD,IAAI,CAAC,UAAL,C;UACI,IAAI,CAAC,KAAL, C;YACI,aAAa,I;;YAEb,0BAAc,CAAd,I;;UAEJ,IAAI,CAAC,KAAL,C;YACI,K;;YAEA,sBAAY,CAAZ,I;;;MAuD qC,OAnD1C,gCAAY,UAAZ,EAAwB,WAAW,CAAX,IAAxB,CAOgC,W;K;IA8C3C,uC;MAGsE,oB;;QA3C/C,gC ;QAAA,gC;QAAL,mB;QAAA,kB;QAAA,kB;QAAd,0D;UACI,IAAI,CA0CsE,4BA1C3D,iCAAK,KAAL,EA0C2D ,EA1C1E,C;YACI,mBAAO,8BAAY,KAAZ,EAAmB,gBAAnB,C;YAAP,qB;;;QAER,mBAAO,E;;;MAuC2D,uB;K ;IAEtE,uC;MAlCK,Q;MAAsB,kBAAtB,2D;MAAsB,oB;;QAXJ,kC;QAAA,wBAAL,WAAK,C;QAAL,qB;QAAA, oB;QAAA,oB;QAAd,0D;UACI,IAAI,CA+C0D,4BA/C/C,mCAAK,KAAL,EA+C+C,EA/C9D,C;YACI,mBAAO,g CAAY,KAAZ,EAAmB,kBAAnB,C;YAAP,qB;;;QAER,mBAAO,E;;;MA4C+C,OArCV,2B;K;IAuChD,qC;MAGoE ,kB;;QApClD,Q;QAAA,OAAa,WAAR,yBAAQ,CAAb,W;QAAd,OAAc,cAAd,C;UAAc,uB;UACV,IAAI,CAmCk E,4BAnCvD,iCAAK,KAAL,EAmCuD,EAnCtE,C;YACI,iBAAO,8BAAY,CAAZ,EAAe,QAAQ,CAAR,IAAf,C;Y AAP,mB;;;QAER,iBAAO,E;;;MAgCyD,qB;K;IAEpE,qC;MA3BK,Q;MAAsB,kBAAtB,2D;MAAsB,kB;;QAXT,U; QAAA,SAAa,WAAR,eAAL,WAAK,CAAQ,CAAb,W;QAAd,OAAc,gBAAd,C;UAAc,yB;UACV,IAAI,CAwCsD, 4BAxC3C,mCAAK,KAAL,EAwC2C,EAxC1D,C;YACI,iBAAO,gCAAY,CAAZ,EAAe,QAAQ,CAAR,IAAf,C;YA AP,mB;;;QAER,iBAAO,E;;;MAqC6C,OA9BV,yB;K;IAgC9C,2B;MA9FI,iBAAiB,C;MACjB,eAAe,mBAAS,CAA T,I;MACf,iBAAiB,K;MAEjB,OAAO,cAAc,QAArB,C;QACI,YAAgB,CAAC,UAAL,GAAiB,UAAjB,GAAiC,Q;Q AC7C,mCAAsB,iCAAK,KAAL,EAAtB,E;QAEA,IAAI,CAAC,UAAL,C;UACI,IAAI,CAAC,KAAL,C;YACI,aAA

a,I;;YAEb,0BAAc,CAAd,I;;UAEJ,IAAI,CAAC,KAAL,C;YACI,K;;YAEA,sBAAY,CAAZ,I;;;MAgF+B,OA5EpC,8 BAAY,UAAZ,EAAwB,WAAW,CAAX,IAAxB,C;K;yEA8EX,yB;MAAA,8B;MAAA,qC;MAAA,4B;QAI2C,Q;Q AAD,OAAuB,KAAtB,2DAAsB,CAAO,W;O;KAJxE,C;IAMA,gC;MAGoD,oB;;QA1E7B,gC;QAAA,gC;QAAL,m B;QAAA,kB;QAAA,kB;QAAd,0D;UACI,IAAI,wBAAW,iCAAK,KAAL,EAAX,EAAJ,C;YACI,mBAAO,8BAAY ,KAAZ,EAAmB,gBAAnB,C;YAAP,qB;;;QAER,mBAAO,E;;;MAsEyC,uB;K;mFAEpD,yB;MAAA,8B;MAAA,+C ;MAAA,4B;QAIgD,Q;QAAD,OAAuB,UAAtB,2DAAsB,CAAY,W;O;KAJlF,C;IAMA,8B;MAGkD,kB;;QApEhC, Q;QAAA,OAAa,WAAR,yBAAQ,CAAb,W;QAAd,OAAc,cAAd,C;UAAc,uB;UACV,IAAI,wBAAW,iCAAK,KAA L,EAAX,EAAJ,C;YACI,iBAAO,8BAAY,CAAZ,EAAe,QAAQ,CAAR,IAAf,C;YAAP,mB;;;QAER,iBAAO,E;;;M AgEuC,qB;K;+EAElD,yB;MAAA,8B;MAAA,2C;MAAA,4B;QAI8C,Q;QAAD,OAAuB,QAAtB,2DAAsB,CAAU, W;O;KAJ9E,C;IAMA,8C;MAU8C,uB;QAAA,UAAgB,E;MAO5C,Q;MANd,IAAI,SAAS,CAAb,C;QACI,MAAM, gCAAyB,oBAAiB,MAAjB,wBAAzB,C;MACV,IAAI,UAAU,SAAK,OAAnB,C;QACI,OAAY,mBAAL,SAAK,EA AY,CAAZ,EAAe,SAAK,OAApB,C;MAEhB,SAAS,mBAAc,MAAd,C;MACK,gBAAS,SAAK,OAAd,I;MAAd,aA AU,CAAV,iB;QACI,EAAG,gBAAO,OAAP,C;MACP,EAAG,gBAAO,SAAP,C;MACH,OAAO,E;K;IAGX,gD;M ASwC,uB;QAAA,UAAgB,E;MACnD,Q;MAAD,OAAuB,SAAtB,6DAAsB,EAAS,MAAT,EAAiB,OAAjB,CAA0B ,W;K;IAErD,4C;MAU4C,uB;QAAA,UAAgB,E;MAQ1C,Q;MAPd,IAAI,SAAS,CAAb,C;QACI,MAAM,gCAAyB, oBAAiB,MAAjB,wBAAzB,C;MACV,IAAI,UAAU,SAAK,OAAnB,C;QACI,OAAY,mBAAL,SAAK,EAAY,CAA Z,EAAe,SAAK,OAApB,C;MAEhB,SAAS,mBAAc,MAAd,C;MACT,EAAG,gBAAO,SAAP,C;MACW,gBAAS,S AAK,OAAd,I;MAAd,aAAU,CAAV,iB;QACI,EAAG,gBAAO,OAAP,C;MACP,OAAO,E;K;IAGX,8C;MASsC,uB; QAAA,UAAgB,E;MACjD,Q;MAAD,OAAuB,OAAtB,6DAAsB,EAAO,MAAP,EAAe,OAAf,CAAwB,W;K;2FAE nD,qB;MAWI,OAAO,qBAAgB,SAAK,OAAL,KAAe,C;K;+EAG1C,qB;MAMoD,4BAAU,C;K;sFAE9D,qB;MAM uD,0BAAS,C;K;mFAMhE,yB;MAAA,2C;MAAA,4B;QAMuD,QAAC,kB;O;KANxD,C;yFAQA,yB;MAAA,2C;M AAA,4B;QAWI,OAAO,qBAAqB,QAAL,SAAK,C;O;KAXhC,C;IAiB4D,+C;MAAA,kC;MAAS,uB;MACjE,eAAo B,C;K;gDAEpB,Y;MAA2C,gB;MAAA,iE;MAAJ,4C;K;+CAEvC,Y;MAAyC,sBAAQ,yB;K;;IARrD,+B;MAG4D,4 C;K;+EAQ5D,qB;MAE8C,uCAAQ,E;K;+EAEtD,mC;MASI,OA5DgD,qBAAU,CA4D1D,GAAe,cAAf,GAAmC,S; K;6EAEvC,yB;MAAA,2C;MAAA,0C;QASI,OAAI,kBAAJ,GAAe,cAAf,GAAmC,S;O;KATvC,C;IAeI,mC;MAAQ ,uBAAG,mBAAS,CAAT,IAAH,C;K;IAMR,qC;MAAQ,OAAA,SAAK,OAAL,GAAc,CAAd,I;K;IAEZ,8C;MAIuB, Q;MAAA,0BAAS,CAAT,I;MAAnB,OAAgB,CAAT,8BACgB,gBAAZ,qBAAK,KAAL,CAAY,CADhB,IAEoB,eA AhB,qBAAK,QAAQ,CAAR,IAAL,CAAgB,C;K;IAG/B,uC;MAGuD,ON3IyC,oBM2I/B,KAAM,MN3IyB,EM2IlB, KAAM,aAAN,GAAqB,CAArB,IN3IkB,C;K;IM6IhG,yC;MAGqE,qCAAY,KAAM,MAAlB,EAAyB,KAAM,aAA N,GAAqB,CAArB,IAAzB,C;K;uFAErE,iC;MAS2E,2BAAY,KAAZ,EAAmB,GAAnB,C;K;mFAE3E,2C;MAO0D, wB;QAAA,WAAgB,gB;MAAkB,OAAA,8BAAY,UAAZ,EAAwB,QAAxB,CAAkC,W;K;IAE9H,uC;MAG6D,OA AA,8BAAY,KAAM,MAAlB,EAAyB,KAAM,aAAN,GAAqB,CAArB,IAAzB,CAAiD,W;K;IAE9G,sE;MAImD,qC ;QAAA,wBAAgC,S;MAC/E,YAAY,sBAAQ,SAAR,C;MACZ,OAAW,UAAS,EAApB,GAAwB,qBAAxB,GNjL4F ,oBMiL/B,CNjL+B,EMiL5B,KNjL4B,C;K;IMoLhG,wE;MAIqD,qC;QAAA,wBAAgC,S;MACjF,YAAY,sBAAQ,S AAR,C;MACZ,OAAW,UAAS,EAApB,GAAwB,qBAAxB,GN1L4F,oBM0L/B,CN1L+B,EM0L5B,KN1L4B,C;K;I M6LhG,qE;MAIkD,qC;QAAA,wBAAgC,S;MAC9E,YAAY,sBAAQ,SAAR,C;MACZ,OAAW,UAAS,EAApB,GA AwB,qBAAxB,GNnM4F,oBMmM/B,QAAQ,CAAR,INnM+B,EMmMpB,gBNnMoB,C;K;IMsMhG,uE;MAIoD,qC ;QAAA,wBAAgC,S;MAChF,YAAY,sBAAQ,SAAR,C;MACZ,OAAW,UAAS,EAApB,GAAwB,qBAAxB,GN5M4 F,oBM4M/B,QAAQ,SAAU,OAAlB,IN5M+B,EM4ML,gBN5MK,C;K;IM+MhG,0E;MAIuD,qC;QAAA,wBAAgC, S;MACnF,YAAY,0BAAY,SAAZ,C;MACZ,OAAW,UAAS,EAApB,GAAwB,qBAAxB,GNrN4F,oBMqN/B,CNrN +B,EMqN5B,KNrN4B,C;K;IMwNhG,4E;MAIyD,qC;QAAA,wBAAgC,S;MACrF,YAAY,0BAAY,SAAZ,C;MAC Z,OAAW,UAAS,EAApB,GAAwB,qBAAxB,GN9N4F,oBM8N/B,CN9N+B,EM8N5B,KN9N4B,C;K;IMiOhG,yE; MAIsD,qC;QAAA,wBAAgC,S;MAClF,YAAY,0BAAY,SAAZ,C;MACZ,OAAW,UAAS,EAApB,GAAwB,qBAAx B,GNvO4F,oBMuO/B,QAAQ,CAAR,INvO+B,EMuOpB,gBNvOoB,C;K;IM0OhG,2E;MAIwD,qC;QAAA,wBAAg C,S;MACpF,YAAY,0BAAY,SAAZ,C;MACZ,OAAW,UAAS,EAApB,GAAwB,qBAAxB,GNhP4F,oBMgP/B,QA AQ,SAAU,OAAlB,INhP+B,EMgPL,gBNhPK,C;K;IMmPhG,oE;MAOI,IAAI,WAAW,UAAf,C;QACI,MAAM,8B AA0B,gBAAa,QAAb,oCAAkD,UAAlD,OAA1B,C;MACV,SAAS,sB;MACT,EAAG,qBAAY,SAAZ,EAAkB,CAA lB,EAAqB,UAArB,C;MACH,EAAG,gBAAO,WAAP,C;MACH,EAAG,qBAAY,SAAZ,EAAkB,QAAlB,EAA4B,g

BAA5B,C;MACH,OAAO,E;K;yFAGX,yB;MAAA,8B;MAAA,qD;MAAA,+D;QAOK,Q;QAAD,OAAuB,aAAtB,2 DAAsB,EAAa,UAAb,EAAyB,QAAzB,EAAmC,WAAnC,CAAgD,W;O;KAP3E,C;IASA,uD;MAOI,+BAAa,KAA M,MAAnB,EAA0B,KAAM,aAAN,GAAqB,CAArB,IAA1B,EAAkD,WAAlD,C;K;yFAEJ,yB;MAAA,8B;MAAA, qD;MAAA,gD;QAOK,Q;QAAD,OAAuB,aAAtB,2DAAsB,EAAa,KAAb,EAAoB,WAApB,CAAiC,W;O;KAP5D, C;IASA,sD;MASI,IAAI,WAAW,UAAf,C;QACI,MAAM,8BAA0B,gBAAa,QAAb,oCAAkD,UAAlD,OAA1B,C;M AEV,IAAI,aAAY,UAAhB,C;QACI,OAAY,mBAAL,SAAK,EAAY,CAAZ,EAAe,gBAAf,C;MAEhB,SAAS,mBA Ac,oBAAU,QAAV,GAAqB,UAArB,KAAd,C;MACT,EAAG,qBAAY,SAAZ,EAAkB,CAAlB,EAAqB,UAArB,C; MACH,EAAG,qBAAY,SAAZ,EAAkB,QAAlB,EAA4B,gBAA5B,C;MACH,OAAO,E;K;uFAGX,yB;MAAA,8B; MAAA,mD;MAAA,kD;QASK,Q;QAAD,OAAuB,YAAtB,2DAAsB,EAAY,UAAZ,EAAwB,QAAxB,CAAkC,W;O ;KAT7D,C;IAWA,yC;MAKqE,8BAAY,KAAM,MAAlB,EAAyB,KAAM,aAAN,GAAqB,CAArB,IAAzB,C;K;uFA ErE,yB;MAAA,8B;MAAA,mD;MAAA,mC;QAOK,Q;QAAD,OAAuB,YAAtB,2DAAsB,EAAY,KAAZ,CAAmB, W;O;KAP9C,C;IASA,yC;MAKI,IAAI,wBAAW,MAAX,CAAJ,C;QACI,OAAO,8BAAY,MAAO,OAAnB,EAA2B, gBAA3B,C;;MAEX,OAAO,8BAAY,CAAZ,EAAe,gBAAf,C;K;IAGX,2C;MAKI,IAAI,wBAAW,MAAX,CAAJ,C; QACI,ONlWyE,oBMkWxD,MAAO,ONlWiD,C;;MMoW7E,OAAO,S;K;IAGX,yC;MAKI,IAAI,sBAAS,MAAT,C AAJ,C;QACI,OAAO,8BAAY,CAAZ,EAAe,mBAAS,MAAO,OAAhB,IAAf,C;;MAEX,OAAO,8BAAY,CAAZ,EA Ae,gBAAf,C;K;IAGX,2C;MAKI,IAAI,sBAAS,MAAT,CAAJ,C;QACI,ONrXwF,oBMqXvE,CNrXuE,EMqXpE,m BAAS,MAAO,OAAhB,INrXoE,C;;MMuX5F,OAAO,S;K;IAGX,sD;MAMI,IAAK,qBAAU,MAAO,OAAP,GAAg B,MAAO,OAAvB,IAAV,CAAD,IAA6C,wBAAW,MAAX,CAA7C,IAAmE,sBAAS,MAAT,CAAvE,C;QACI,OA AO,8BAAY,MAAO,OAAnB,EAA2B,mBAAS,MAAO,OAAhB,IAA3B,C;;MAEX,OAAO,8BAAY,CAAZ,EAAe,g BAAf,C;K;IAGX,wD;MAMI,IAAK,qBAAU,MAAO,OAAP,GAAgB,MAAO,OAAvB,IAAV,CAAD,IAA6C,wBA AW,MAAX,CAA7C,IAAmE,sBAAS,MAAT,CAAvE,C;QACI,ON7YwF,oBM6YvE,MAAO,ON7YgE,EM6YxD, mBAAS,MAAO,OAAhB,IN7YwD,C;;MM+Y5F,OAAO,S;K;IAGX,mD;MAKmF,oCAAkB,SAAlB,EAA6B,SAA7 B,C;K;IAEnF,mD;MAKuE,sCAAkB,SAAlB,EAA6B,SAA7B,C;K;IAEvE,iF;MAIsE,qC;QAAA,wBAAgC,S;MAC lG,YAAY,sBAAQ,SAAR,C;MACL,Q;MAAA,IAAI,UAAS,EAAb,C;QAAA,OAAiB,qB;;QA5JvB,U;QA4JM,OA5 JgB,aAAtB,+DAAsB,EA4JyC,CA5JzC,EA4J4C,KA5J5C,EA4JmD,WA5JnD,CAAgD,W;;MA4JvE,W;K;IAGJ,mF; MAIwE,qC;QAAA,wBAAgC,S;MACpG,YAAY,sBAAQ,SAAR,C;MACL,Q;MAAA,IAAI,UAAS,EAAb,C;QAA A,OAAiB,qB;;QArKvB,U;QAqKM,OArKgB,aAAtB,+DAAsB,EAqKyC,CArKzC,EAqK4C,KArK5C,EAqKmD,W ArKnD,CAAgD,W;;MAqKvE,W;K;IAGJ,gF;MAIqE,qC;QAAA,wBAAgC,S;MACjG,YAAY,sBAAQ,SAAR,C;M ACL,Q;MAAA,IAAI,UAAS,EAAb,C;QAAA,OAAiB,qB;;QAA2B,iBAAa,QAAQ,CAAR,I;QAAb,eAAwB,gB;QA 9K1E,U;QA8KM,OA9KgB,aAAtB,+DAAsB,EAAa,UAAb,EAAyB,QAAzB,EA8K4D,WA9K5D,CAAgD,W;;MA 8KvE,W;K;IAGJ,kF;MAIuE,qC;QAAA,wBAAgC,S;MACnG,YAAY,sBAAQ,SAAR,C;MACL,Q;MAAA,IAAI,U AAS,EAAb,C;QAAA,OAAiB,qB;;QAA2B,iBAAa,QAAQ,SAAU,OAAlB,I;QAAb,eAAuC,gB;QAvLzF,U;QAuL M,OAvLgB,aAAtB,+DAAsB,EAAa,UAAb,EAAyB,QAAzB,EAuL2E,WAvL3E,CAAgD,W;;MAuLvE,W;K;IAGJ, oF;MAI2E,qC;QAAA,wBAAgC,S;MACvG,YAAY,0BAAY,SAAZ,C;MACL,Q;MAAA,IAAI,UAAS,EAAb,C;QA AA,OAAiB,qB;;QAA2B,iBAAa,QAAQ,SAAU,OAAlB,I;QAAb,eAAuC,gB;QAhMzF,U;QAgMM,OAhMgB,aAAt B,+DAAsB,EAAa,UAAb,EAAyB,QAAzB,EAgM2E,WAhM3E,CAAgD,W;;MAgMvE,W;K;IAGJ,sF;MAIyE,qC; QAAA,wBAAgC,S;MACrG,YAAY,0BAAY,SAAZ,C;MACL,Q;MAAA,IAAI,UAAS,EAAb,C;QAAA,OAAiB,qB ;;QAA2B,iBAAa,QAAQ,CAAR,I;QAAb,eAAwB,gB;QAzM1E,U;QAyMM,OAzMgB,aAAtB,+DAAsB,EAAa,UA Ab,EAAyB,QAAzB,EAyM4D,WAzM5D,CAAgD,W;;MAyMvE,W;K;IAGJ,qF;MAI0E,qC;QAAA,wBAAgC,S;M ACtG,YAAY,0BAAY,SAAZ,C;MACL,Q;MAAA,IAAI,UAAS,EAAb,C;QAAA,OAAiB,qB;;QAlNvB,U;QAkNM, OAlNgB,aAAtB,+DAAsB,EAkNyC,CAlNzC,EAkN4C,KAlN5C,EAkNmD,WAlNnD,CAAgD,W;;MAkNvE,W;K; IAGJ,uF;MAI4E,qC;QAAA,wBAAgC,S;MACxG,YAAY,0BAAY,SAAZ,C;MACL,Q;MAAA,IAAI,UAAS,EAAb, C;QAAA,OAAiB,qB;;QA3NvB,U;QA2NM,OA3NgB,aAAtB,+DAAsB,EA2NyC,CA3NzC,EA2N4C,KA3N5C,EA 2NmD,WA3NnD,CAAgD,W;;MA2NvE,W;K;+EAOJ,yC;MAQoF,OAAA,KAAM,iBAAQ,SAAR,EAAc,WAAd,C; K;+EAE1F,uC;MAOI,OAAA,KAAM,iBAAQ,SAAR,EAAc,SAAd,C;K;yFAEV,yC;MAMyF,OAAA,KAAM,sBA Aa,SAAb,EAAmB,WAAnB,C;K;+FAE/F,yB;MAAA,oC;MAAA,gC;MAAA,uC;QAeW,Q;QAAA,IApe4C,mBAA S,CAoerD,C;uBAAkB,oBAAU,iCAAK,CAAL,EAAV,E;UAAA,YNzhBoD,oBMyhBrB,CNzhBqB,C;UMyhBtE,O LrjBwD,2BAAL,GAAkB,K;;UKqjBrE,OAAyD,S;QAAhE,W;O;KAfJ,C;iGAkBA,yB;MAAA,oC;MAAA,uC;QAeI

,OAtfmD,mBAAS,CAsf5D,GAAyB,UAAU,iCAAK,CAAL,EAAV,CAAmB,WAAnB,GN3iBoD,oBM2iBV,CN3iB U,CM2iB7E,GAA2E,S;O;KAf/E,C;+EAmBA,4B;MAIsE,OAAA,KAAM,iBAAQ,SAAR,C;K;IAE5E,0F;MAKI,IA AK,cAAc,CAAf,IAAsB,aAAa,CAAnC,IAA0C,cAAa,SAAK,OAAL,GAAc,MAAd,IAAb,CAA1C,IAAiF,eAAc,K AAM,OAAN,GAAe,MAAf,IAAd,CAArF,C;QACI,OAAO,K;;MAGX,iBAAc,CAAd,UAAsB,MAAtB,U;QACI,IA AI,CAA0B,SAAzB,qBAAK,aAAa,KAAb,IAAL,CAAyB,EAAO,iBAAM,cAAc,KAAd,IAAN,CAAP,EAAmC,UA AnC,CAA9B,C;UACI,OAAO,K;;MAEf,OAAO,I;K;IAGX,mD;MAG+C,0B;QAAA,aAAsB,K;MACjE,OAAA,SA AK,OAAL,GAAc,CAAd,IAA2B,SAAR,qBAAK,CAAL,CAAQ,EAAO,IAAP,EAAa,UAAb,C;K;IAE/B,iD;MAG6 C,0B;QAAA,aAAsB,K;MAC/D,OAAA,SAAK,OAAL,GAAc,CAAd,IAAmC,SAAhB,qBAAK,2BAAL,CAAgB,E AAO,IAAP,EAAa,UAAb,C;K;IAEvC,qD;MAGyD,0B;QAAA,aAAsB,K;MAC3E,IAAI,CAAC,UAAD,IAAe,6BA Af,IAAiC,0BAArC,C;QACI,OAAY,WAAL,SAAK,EAAW,MAAX,C;;QAEZ,OAAO,6BAAkB,CAAlB,EAAqB,M AArB,EAA6B,CAA7B,EAAgC,MAAO,OAAvC,EAA+C,UAA/C,C;K;IAGf,iE;MAG0E,0B;QAAA,aAAsB,K;MA C5F,IAAI,CAAC,UAAD,IAAe,6BAAf,IAAiC,0BAArC,C;QACI,OAAY,aAAL,SAAK,EAAW,MAAX,EAAmB,U AAnB,C;;QAEZ,OAAO,6BAAkB,UAAlB,EAA8B,MAA9B,EAAsC,CAAtC,EAAyC,MAAO,OAAhD,EAAwD,U AAxD,C;K;IAGf,mD;MAGuD,0B;QAAA,aAAsB,K;MACzE,IAAI,CAAC,UAAD,IAAe,6BAAf,IAAiC,0BAArC, C;QACI,OAAY,SAAL,SAAK,EAAS,MAAT,C;;QAEZ,OAAO,6BAAkB,mBAAS,MAAO,OAAhB,IAAlB,EAA0C ,MAA1C,EAAkD,CAAlD,EAAqD,MAAO,OAA5D,EAAoE,UAApE,C;K;IAMf,wD;MAQ8D,0B;QAAA,aAAsB,K ;MAChF,qBfjnBO,MAAO,KeinBa,SAAK,OfjnBlB,EeinB0B,KAAM,OfjnBhC,C;MemnBd,QAAQ,C;MACR,OAA O,IAAI,cAAJ,IAA8B,SAAR,qBAAK,CAAL,CAAQ,EAAO,iBAAM,CAAN,CAAP,EAA8B,UAA9B,CAArC,C;Q ACI,a;;MAEJ,IAAS,mBAAL,SAAK,EAAmB,IAAI,CAAJ,IAAnB,CAAL,IAAwC,mBAAN,KAAM,EAAmB,IAAI ,CAAJ,IAAnB,CAA5C,C;QACI,a;;MAEJ,OAAO,8BAAY,CAAZ,EAAe,CAAf,CAAkB,W;K;IAG7B,wD;MAQ8D ,0B;QAAA,aAAsB,K;MAChF,iBAAiB,SAAK,O;MACtB,kBAAkB,KAAM,O;MACxB,qBfxoBO,MAAO,KewoBa ,UfxoBb,EewoByB,WfxoBzB,C;Me0oBd,QAAQ,C;MACR,OAAO,IAAI,cAAJ,IAA+C,SAAzB,qBAAK,aAAa,CA Ab,GAAiB,CAAjB,IAAL,CAAyB,EAAO,iBAAM,cAAc,CAAd,GAAkB,CAAlB,IAAN,CAAP,EAAgD,UAAhD,C AAtD,C;QACI,a;;MAEJ,IAAS,mBAAL,SAAK,EAAmB,aAAa,CAAb,GAAiB,CAAjB,IAAnB,CAAL,IAAqD,mB AAN,KAAM,EAAmB,cAAc,CAAd,GAAkB,CAAlB,IAAnB,CAAzD,C;QACI,a;;MAEJ,OAAO,8BAAY,aAAa,CA Ab,IAAZ,EAA4B,UAA5B,CAAwC,W;K;IAMnD,8D;MAQqD,0B;QAAA,aAAkB,C;MAAG,0B;QAAA,aAAsB,K; MAMnE,UAAkB,M;MAL3C,IAAI,CAAC,UAAD,IAAe,KAAM,OAAN,KAAc,CAA7B,IAAkC,6BAAtC,C;QACI, WAAiB,SAAN,KAAM,C;QACjB,ONjtBwF,kB0G3ME,oBpG45BrE,IoG55BqE,C1G2MF,EMitB7D,UNjtB6D,C;; MMotBnE,uBAAX,UAAW,EAAc,CAAd,C;MAAkB,oC;kBAA3C,gD;QACI,kBAAkB,qBAAI,KAAJ,C;QACR,c;; UlCwkXE,U;UAAhB,4BkCxkXQ,KlCwkXR,kB;YAAgB,cAAhB,UkCxkXQ,KlCwkXR,S;YAAsB,IkCxkXC,SAA H,UlCwkXgB,oBkCxkXhB,CAAG,0BlCwkXD,C;cAAwB,aAAO,I;cAAP,e;;;UAC9C,aAAO,K;;;QkCzkXH,e;UA CI,OAAO,K;;MAEf,OAAO,E;K;IAGX,kE;MASyD,0B;QAAA,aAAkB,2B;MAAW,0B;QAAA,aAAsB,K;MACxG, IAAI,CAAC,UAAD,IAAe,KAAM,OAAN,KAAc,CAA7B,IAAkC,6BAAtC,C;QACI,WAAiB,SAAN,KAAM,C;QA CjB,ONruB4F,sB0G3MM,oBpGg7BzE,IoGh7ByE,C1G2MN,EMquB7D,UNruB6D,C;;kBMyuBhG,iBAAyB,eAA X,UAAW,EAAa,2BAAb,CAAzB,WAAwD,CAAxD,U;QACI,kBAAkB,qBAAI,KAAJ,C;QACR,c;;UlCgjXE,Q;UA AhB,wBkChjXQ,KlCgjXR,gB;YAAgB,cAAhB,UkChjXQ,KlCgjXR,O;YAAsB,IkChjXC,SAAH,UlCgjXgB,oBkC hjXhB,CAAG,0BlCgjXD,C;cAAwB,aAAO,I;cAAP,e;;;UAC9C,aAAO,K;;;QkCjjXH,e;UACI,OAAO,K;;MAGf,OA AO,E;K;IAIX,8E;MAA2G,oB;QAAA,OAAgB,K;MAOrG,UAKA,M;MAXlB,cAAkB,CAAC,IAAL,GACV,aAAW ,gBAAX,UAAW,EAAc,CAAd,CAAX,EAAsC,eAAT,QAAS,EAAa,gBAAb,CAAtC,CADU,GAGV,SAAW,eAAX, UAAW,EAAa,2BAAb,CAAX,EAAmD,gBAAT,QAAS,EAAc,CAAd,CAAnD,C;MAEJ,IAAI,iCAAkB,yBAAtB,C; QACkB,yB;QAAd,OAAc,cAAd,C;UAAc,uB;UACV,IAAU,cAAN,KAAM,EAAc,CAAd,EAAiB,SAAjB,EAAuB, KAAvB,EAA8B,KAAM,OAApC,EAA4C,UAA5C,CAAV,C;YACI,OAAO,K;;;QAGD,2B;QAAd,OAAc,gBAAd, C;UAAc,2B;UACV,IAAU,kBAAN,KAAM,EAAkB,CAAlB,EAAqB,SAArB,EAA2B,OAA3B,EAAkC,KAAM,OA AxC,EAAgD,UAAhD,CAAV,C;YACI,OAAO,O;;;MAGnB,OAAO,E;K;IAGX,qE;MAUsB,UAMA,M;MAflB,IAA I,CAAC,UAAD,IAAe,OAAQ,KAAR,KAAgB,CAAnC,C;QACI,aAAqB,UAAR,OAAQ,C;QACrB,YAAgB,CAAC, IAAL,GAAW,sBAAQ,MAAR,EAAgB,UAAhB,CAAX,GAA4C,0BAAY,MAAZ,EAAoB,UAApB,C;QACxD,OA AW,QAAQ,CAAZ,GAAe,IAAf,GAAyB,UAAS,MAAT,C;;MAGpC,cAAkB,CAAC,IAAL,GAAW,aAAW,gBAAX ,UAAW,EAAc,CAAd,CAAX,EAA6B,gBAA7B,CAAX,GAAoD,SAAW,eAAX,UAAW,EAAa,2BAAb,CAAX,EA

A0C,CAA1C,C;MAElE,IAAI,6BAAJ,C;QACkB,yB;oBAAd,OAAc,cAAd,C;UAAc,yB;UACmB,sB;;Yb3sBrB,U;Y AAA,Sa2sBa,Ob3sBb,W;YAAhB,OAAgB,gBAAhB,C;cAAgB,2B;cAAM,Ia2sBgC,cb3sBlB,Oa2sBkB,EAAc,CAA d,sBb3sBlB,Oa2sBmD,OAAjC,ab3sBhC,C;gBAAwB,qBAAO,O;gBAAP,uB;;;YAC9C,qBAAO,I;;;Ua0sBC,uC;U ACA,IAAI,sBAAJ,C;YACI,OAAO,YAAS,cAAT,C;;;QAGD,2B;oBAAd,OAAc,gBAAd,C;UAAc,2B;UACmB,wB; ;YbjtBrB,U;YAAA,SaitBa,ObjtBb,W;YAAhB,OAAgB,gBAAhB,C;cAAgB,6B;cAAM,IaitBgC,kBbjtBlB,SaitBkB, EAAkB,CAAlB,sBbjtBlB,SaitBuD,OAArC,abjtBhC,C;gBAAwB,uBAAO,S;gBAAP,uB;;;YAC9C,uBAAO,I;;;Uagt BC,2C;UACA,IAAI,wBAAJ,C;YACI,OAAO,YAAS,gBAAT,C;;;MAInB,OAAO,I;K;IAGX,iE;MAY+D,0B;QAA A,aAAkB,C;MAAG,0B;QAAA,aAAsB,K;MACtG,4BAAU,OAAV,EAAmB,UAAnB,EAA+B,UAA/B,EAAkD,KA AlD,C;K;IAEJ,mE;MAYmE,0B;QAAA,aAAkB,2B;MAAW,0B;QAAA,aAAsB,K;MAClH,4BAAU,OAAV,EAAm B,UAAnB,EAA+B,UAA/B,EAAkD,IAAlD,C;K;IAEJ,kE;MAWgE,0B;QAAA,aAAkB,C;MAAG,0B;QAAA,aAAs B,K;MACvG,gB;MAAA,8CAAU,OAAV,EAAmB,UAAnB,EAA+B,UAA/B,EAAkD,KAAlD,mDAAmE,E;K;IAE vE,sE;MAYoE,0B;QAAA,aAAkB,2B;MAAW,0B;QAAA,aAAsB,K;MACnH,gB;MAAA,8CAAU,OAAV,EAAmB ,UAAnB,EAA+B,UAA/B,EAAkD,IAAlD,mDAAkE,E;K;IAKtE,6D;MAM4C,0B;QAAA,aAAkB,C;MAAG,0B;Q AAA,aAAsB,K;MACnF,OAAW,cAAc,gCAAzB,GACI,sBAAW,mBAAY,IAAZ,CAAX,EAA8B,UAA9B,EAA0C, UAA1C,CADJ,GNz2B4F,kB0G3ME,oBpGujC5E,IoGvjC4E,C1G2MF,EM42BpE,UN52BoE,C;K;IM+2BhG,+D;M AQgD,0B;QAAA,aAAkB,C;MAAG,0B;QAAA,aAAsB,K;MACvF,OAAW,cAAc,gCAAzB,GACI,sBAAQ,MAAR, EAAgB,UAAhB,EAA4B,gBAA5B,EAAoC,UAApC,CADJ,GNx3B4F,kBM23B1E,MN33B0E,EM23BlE,UN33Bk E,C;K;IM83BhG,iE;MAQgD,0B;QAAA,aAAkB,2B;MAAW,0B;QAAA,aAAsB,K;MAC/F,OAAW,cAAc,gCAAz B,GACI,0BAAe,mBAAY,IAAZ,CAAf,EAAkC,UAAlC,EAA8C,UAA9C,CADJ,GNp4BgG,sB0G3MM,oBpGklCh F,IoGllCgF,C1G2MN,EMu4BpE,UNv4BoE,C;K;IM04BpG,mE;MAQoD,0B;QAAA,aAAkB,2B;MAAW,0B;QAA A,aAAsB,K;MACnG,OAAW,cAAc,gCAAzB,GACI,sBAAQ,MAAR,EAAgB,UAAhB,EAA4B,CAA5B,EAA+B,U AA/B,EAAkD,IAAlD,CADJ,GNn5BgG,sBMs5B1E,MNt5B0E,EMs5BlE,UNt5BkE,C;K;IMy5BpG,mD;MAM+D, 0B;QAAA,aAAsB,K;MACjF,OAAI,yBAAJ,GACI,sBAAQ,KAAR,UAA4B,UAA5B,KAA2C,CAD/C,GAGI,sBAA Q,KAAR,EAAe,CAAf,EAAkB,gBAAlB,EAA0B,UAA1B,KAAyC,C;K;IAIjD,kD;MAMsD,0B;QAAA,aAAsB,K; MACxE,6BAAQ,IAAR,UAA2B,UAA3B,KAA0C,C;K;kFAE9C,4B;MAI0E,OAAA,KAAM,yBAAgB,SAAhB,C;K ;IAM3C,yE;MACjC,oB;MACA,8B;MACA,oB;MACA,kC;K;IAG8C,sF;MAAA,gE;MAC1C,iBAAqB,E;MACrB,y BAAwC,WAAX,yCAAW,EAAS,CAAT,EAAY,oCAAM,OAAlB,C;MACxC,uBAA2B,sB;MAC3B,gBAA0B,I;M AC1B,eAAmB,C;K;0EAEnB,Y;MACI,IAAI,uBAAkB,CAAtB,C;QACI,iBAAY,C;QACZ,gBAAW,I;;QAEX,IAAI, 4CAAQ,CAAR,IAAa,uDAAa,yCAA1B,IAAmC,uBAAkB,yCAAM,OAA/D,C;UACI,gBAAW,qCAAyB,iBAAN,y CAAM,CAAzB,C;UACX,uBAAkB,E;;UAElB,YAAkB,iDAAN,yCAAM,EAAa,oBAAb,C;UAClB,IAAI,SAAS,IA Ab,C;YACI,gBAAW,qCAAyB,iBAAN,yCAAM,CAAzB,C;YACX,uBAAkB,E;;YAElB,IAAK,QAAiB,KAAjB,aA AL,EAAY,SAAU,KAAV,a;YACZ,gBAAW,gCAAwB,KAAxB,C;YACX,yBAAoB,QAAQ,MAAR,I;YACpB,uBA AkB,0BAAwB,WAAU,CAAd,GAAiB,CAAjB,GAAwB,CAA5C,K;;;QAG1B,iBAAY,C;;K;oEAIpB,Y;MAKiB,Q; MAJb,IAAI,mBAAa,EAAjB,C;QACI,iB;MACJ,IAAI,mBAAa,CAAjB,C;QACI,MAAM,6B;MACV,aAAa,mE;MA Eb,gBAAW,I;MACX,iBAAY,E;MACZ,OAAO,M;K;uEAGX,Y;MACI,IAAI,mBAAa,EAAjB,C;QACI,iB;MACJ, OAAO,mBAAa,C;K;;iDA9C5B,Y;MAA8C,+D;K;;IAgEU,0E;MAAA,0C;QhB1mCjD,SgB2mCH,sBAAW,kBAA X,EAAuB,YAAvB,EAAkD,kBAAlD,C;QAAA,OAAwE,KAAK,CAAT,GAAY,IAAZ,GAAsB,OAAM,CAAN,C;O ;K;IAdlG,iF;MAUkE,0B;QAAA,aAAkB,C;MAAG,0B;QAAA,aAAsB,K;MAAO,qB;QAAA,QAAa,C;MAC7H,wB AAwB,KAAxB,C;MAEA,OAAO,4BAAwB,SAAxB,EAA8B,UAA9B,EAA0C,KAA1C,EAAiD,gDAAjD,C;K;IAw BiD,gF;MAAA,0C;QAAkB,Q;QAAA,oCAAU,sBAAV,EAA0B,YAA1B,EAAqD,kBAArD,EAAwE,KAAxE,aAAs F,GAAG,UAAH,EAAe,WAAO,OAAtB,CAAtF,O;O;K;IAlB9E,mF;MAc0E,0B;QAAA,aAAkB,C;MAAG,0B;QA AA,aAAsB,K;MAAO,qB;QAAA,QAAa,C;MACrI,wBAAwB,KAAxB,C;MACA,qBAAgC,OAAX,UAAW,C;MAE hC,OAAO,4BAAwB,SAAxB,EAA8B,UAA9B,EAA0C,KAA1C,EAAiD,sDAAjD,C;K;IAIX,wC;MnBltCI,IAAI,E mBmtCI,SAAS,CnBntCb,CAAJ,C;QACI,cmBktCkB,8C;QnBjtClB,MAAM,gCAAyB,OAAQ,WAAjC,C;;K;ImBku CgE,sD;MAAA,qB;QAAE,yCAAU,EAAV,C;O;K;IAZhF,mE;MAWmE,0B;QAAA,aAAsB,K;MAAO,qB;QAAA, QAAa,C;MACzG,OAAsE,OAAtE,+BAAkB,UAAlB,UAA2C,UAA3C,EAA+D,KAA/D,CAAsE,EAAI,iCAAJ,C;K ;IAE1E,yD;MAWyD,0B;QAAA,aAAsB,K;MAAO,qB;QAAA,QAAa,C;MAC/F,IAAI,UAAW,OAAX,KAAmB,CA AvB,C;QACI,gBAAgB,WAAW,CAAX,C;QAChB,IAAI,EAAC,SAh/BuC,YAAU,CAg/BlD,CAAJ,C;UACI,OAA

O,mBAAM,SAAN,EAAiB,UAAjB,EAA6B,KAA7B,C;;;MAI2E,kBAAb,cAAtE,+BAAkB,UAAlB,UAA2C,UAA3 C,EAA+D,KAA/D,CAAsE,C;MbgPtE,kBAAM,iBAAa,qCAAwB,EAAxB,CAAb,C;MAuEA,Q;MAAA,6B;MAAb, OAAa,cAAb,C;QAAa,sB;QACT,WAAY,WaxTgF,uBbwTlE,IaxTkE,CbwThF,C;;MaxThB,ObyTO,W;K;Ia9SmE,w D;MAAA,qB;QAAE,yCAAU,EAAV,C;O;K;IARhF,qE;MAOiE,0B;QAAA,aAAsB,K;MAAO,qB;QAAA,QAAa,C; MACvG,OAAsE,OAAtE,6BAAkB,UAAlB,UAA2C,UAA3C,EAA+D,KAA/D,CAAsE,EAAI,mCAAJ,C;K;IAE1E, 2D;MAOuD,0B;QAAA,aAAsB,K;MAAO,qB;QAAA,QAAa,C;MAC7F,IAAI,UAAW,OAAX,KAAmB,CAAvB,C; QACI,OAAO,mBAAoB,oBAAd,WAAW,CAAX,CAAc,CAApB,EAAgC,UAAhC,EAA4C,KAA5C,C;;MAG+E,kB AAb,cAAtE,6BAAkB,UAAlB,UAA2C,UAA3C,EAA+D,KAA/D,CAAsE,C;MbuNtE,kBAAM,iBAAa,qCAAwB,E AAxB,CAAb,C;MAuEA,Q;MAAA,6B;MAAb,OAAa,cAAb,C;QAAa,sB;QACT,WAAY,Wa/RgF,uBb+RlE,Ia/RkE ,Cb+RhF,C;;Ma/RhB,ObgSO,W;K;Ia7RX,0D;MASI,wBAAwB,KAAxB,C;MAEA,oBAAoB,C;MACpB,gBAAgB,s BAAQ,SAAR,EAAmB,aAAnB,EAAkC,UAAlC,C;MAChB,IAAI,cAAa,EAAb,IAAmB,UAAS,CAAhC,C;QACI,O AAO,OAAO,SAAK,WAAZ,C;;MAGX,gBAAgB,QAAQ,C;MACxB,aAAa,iBAAsB,SAAJ,GAAqB,eAAN,KAAM, EAAa,EAAb,CAArB,GAA2C,EAA7D,C;;QAET,MAAO,WA36B6E,8BA26B/D,aA36B+D,EA26BhD,SA36BgD, CAAkC,WA26B/G,C;QACP,gBAAgB,YAAY,SAAU,OAAtB,I;QAEhB,IAAI,aAAa,MAAO,KAAP,MAAe,QAAQ ,CAAR,IAAf,CAAjB,C;UAA2C,K;QAC3C,YAAY,sBAAQ,SAAR,EAAmB,aAAnB,EAAkC,UAAlC,C;;MACP,sB AAa,EAAb,C;MAET,MAAO,WAl7BiF,8BAk7BnE,aAl7BmE,EAk7BpD,gBAl7BoD,CAAkC,WAk7BnH,C;MAC P,OAAO,M;K;2EAGX,mC;MAOmD,qB;QAAA,QAAa,C;MAAmB,OAAA,KAAM,eAAM,SAAN,EAAY,KAAZ, C;K;+FAEzF,mC;MAU6D,qB;QAAA,QAAa,C;MAAuB,OAAA,KAAM,yBAAgB,SAAhB,EAAsB,KAAtB,C;K;I AEvG,iC;MAK2D,mCAAgB,MAAhB,EAAwB,IAAxB,EAA8B,IAA9B,E;K;IAE3D,0B;MAKgD,OAAe,UAAf,uB AAe,C;K;IAqB/D,uD;MAQsB,Q;MAPlB,IAAI,iCAAkB,yBAAtB,C;QACI,OAAY,SAAL,SAAK,EAAO,KAAP,E AA2B,IAA3B,C;;MAGhB,IAAI,cAAS,KAAb,C;QAAoB,OAAO,I;MAC3B,IAAI,qBAAgB,aAAhB,IAAiC,SAAK, OAAL,KAAe,KAAM,OAA1D,C;QAAkE,OAAO,K;MAEvD,uB;MAAlB,aAAU,CAAV,gB;QACI,IAAI,CAAS,SA AR,qBAAK,CAAL,CAAQ,EAAO,iBAAM,CAAN,CAAP,EAA8B,IAA9B,CAAb,C;UACI,OAAO,K;;;MAIf,OAA O,I;K;IAGX,6C;MAQsB,Q;MAPlB,IAAI,iCAAkB,yBAAtB,C;QACI,OAAO,kBAAQ,KAAR,C;;MAGX,IAAI,cA AS,KAAb,C;QAAoB,OAAO,I;MAC3B,IAAI,qBAAgB,aAAhB,IAAiC,SAAK,OAAL,KAAe,KAAM,OAA1D,C;Q AAkE,OAAO,K;MAEvD,uB;MAAlB,aAAU,CAAV,gB;QACI,IAAI,qBAAK,CAAL,MAAW,iBAAM,CAAN,CA Af,C;UACI,OAAO,K;;;MAIf,OAAO,I;K;IAGX,oC;MAU+C,QAAM,SAAN,C;aAC3C,M;UAD2C,OACjC,I;aACV ,O;UAF2C,OAEhC,K;;UACH,MAAM,gCAAyB,mDAAgD,SAAzE,C;;K;IAGlB,0C;MAUsD,QAAM,SAAN,C;aA ClD,M;UADkD,OACxC,I;aACV,O;UAFkD,OAEvC,K;;UAFuC,OAG1C,I;;K;IgLr8CZ,sB;MAAA,0B;MAII,aAC+ B,e;MAC/B,cACgC,e;MAChC,WAC6B,e;MAC7B,YAC8B,e;MAC9B,eACiC,e;MACjC,YAC8B,gB;MAC9B,aAC +B,gB;MAC/B,YAC8B,gB;MAC9B,aAC+B,gB;MAC/B,eACiC,gB;MACjC,iBACmC,gB;MACnC,qBAEuC,gB;M ACvC,sBAEwC,gB;MACxC,kBACoC,gB;MACpC,cACgC,gB;MAChC,iBACmC,gB;MACnC,iBACmC,gB;MAC nC,iBACmC,gB;MACnC,YAC8B,gB;MAC9B,aAC+B,iB;MAC/B,aAC+B,iB;MAC/B,uBACyC,iB;MACzC,wBA C0C,iB;MAC1C,sBACwC,iB;MACxC,uBACyC,iB;MACzC,wBAC0C,iB;MAC1C,sBACwC,iB;MACxC,cACgC,i B;MAChC,oBACsC,iB;MACtC,cACgC,iB;MAChC,gBACkC,iB;MAClC,aAC+B,iB;MAC/B,mBACqC,iB;MACrC ,YAC8B,iB;MAC9B,UAC4B,iB;MAC5B,mBACqC,iB;MACrC,gBACkC,iB;MAClC,mBACqC,iB;MACrC,sBAC wC,iB;MAExC,sBAGwC,gB;MAExC,uBAGyC,gB;K;;;IA7F7C,kC;MAAA,iC;QAAA,gB;;MAAA,0B;K;;;;;;;;;2F CwE0C,Y;MAAQ,oCAAa,IAAb,C;K;IAiBpB,yC;MAAqB,kB;K;mIAC3C,Y;MACmD,OAAA,UAAM,YAAN,aA AkB,CAAlB,C;K;mIACnD,Y;MACmD,OAAA,UAAM,YAAN,aAAkB,CAAlB,C;K;mIACnD,Y;MACmD,OAAA, UAAM,YAAN,aAAkB,CAAlB,C;K;mIACnD,Y;MACmD,OAAA,UAAM,YAAN,aAAkB,CAAlB,C;K;mIACnD, Y;MACmD,OAAA,UAAM,YAAN,aAAkB,CAAlB,C;K;mIACnD,Y;MACmD,OAAA,UAAM,YAAN,aAAkB,CA AlB,C;K;mIACnD,Y;MACmD,OAAA,UAAM,YAAN,aAAkB,CAAlB,C;K;mIACnD,Y;MACmD,OAAA,UAAM, YAAN,aAAkB,CAAlB,C;K;mIACnD,Y;MACmD,OAAA,UAAM,YAAN,aAAkB,CAAlB,C;K;qIACnD,Y;MACm D,OAAA,UAAM,YAAN,aAAkB,EAAlB,C;K;gDAEnD,Y;MAMoC,OAAA,UAAM,YAAY,iBAAQ,CAAR,EAA W,UAAM,YAAY,KAA7B,C;K;;;6ErElH9D,yB;MAAA,iD;MAAA,4B;QAI4C,kBAAM,SAAN,C;O;KAJ5C,C;+E AMA,yB;MAAA,gD;MAAA,oC;QAI+D,kBAAM,SAAN,EAAY,MAAZ,C;O;KAJ/D,C;+EAMA,yB;MAAA,oC;M AAA,qC;QAIqE,sBAAM,SAAN,EAAY,OAAZ,C;O;KAJrE,C;IpIY4B,4B;MAmBxB,gC;MAnB6C,0B;MAW7B,U AEA,MAFA,EAGA,M;MALZ,I+HjC8D,I/HiC9D,C;QACI,IAAI,kBAAJ,C;UACQ,mB;UAAJ,IAAI,sEAAsB,SAAt B,EAAJ,C;YAAqC,MAAM,sBAAiB,YAAF,+CAAf,C;;UAEvC,qB;UAAJ,IAAI,0EAAuB,UAAvB,EAAJ,C;YAAu C,MAAM,sBAAiB,YAAF,gDAAf,C;UACzC,qB;UAAJ,IAAI,kEAA+B,mBAA/B,CAAJ,C;YAAwD,MAAM,sBA AiB,YAAF,mCAAf,C;;;K;mFAZlD,Y;MAAQ,kCAAa,CAAb,C;K;+FACU,Y;MAAQ,OAAA,eAAS,QAAT,GAAq B,C;K;qCACvE,Y;MAA0B,QADwB,eAAS,QAAT,GAAqB,CAC7C,MAAqB,C;K;sCAC/C,Y;MAA2B,QAFuB,eA AS,QAAT,GAAqB,CAE5C,MAAqB,C;K;yFACxB,Y;MAAQ,OAAI,kBAAJ,mF;K;IAahC,8B;MAAA,kC;MACI,Y AC4B,gB;MAE5B,gBACgC,iBAAiB,UAAjB,C;MAChC,4BAAsC,uC;K;mDAEtC,yC;MAGI,2BAAoB,KAApB,E AA2B,UAA3B,EAAuC,UAAvC,C;K;iJAM8B,yB;MAAA,6C;MAAA,iD;MAAA,4B;QAAQ,sD;O;KAAR,C;iJAIC ,yB;MAAA,6C;MAAA,iD;MAAA,4B;QAAQ,sD;O;KAAR,C;iJAUE,yB;MAAA,6C;MAAA,iD;MAAA,4B;QAAQ ,sD;O;KAAR,C;mJAKF,yB;MAAA,6C;MAAA,iD;MAAA,4B;QAAQ,uD;O;KAAR,C;mJAIC,yB;MAAA,6C;MA AA,iD;MAAA,4B;QAAQ,uD;O;KAAR,C;mJAUE,yB;MAAA,6C;MAAA,iD;MAAA,4B;QAAQ,uD;O;KAAR,C; mJAKH,yB;MAAA,6C;MAAA,iD;MAAA,4B;QAAQ,uD;O;KAAR,C;mJAIC,yB;MAAA,6C;MAAA,iD;MAAA,4 B;QAAQ,uD;O;KAAR,C;mJAUE,yB;MAAA,6C;MAAA,iD;MAAA,4B;QAAQ,uD;O;KAAR,C;yIAKR,yB;MAA A,6C;MAAA,iD;MAAA,4B;QAAQ,kD;O;KAAR,C;yIAIC,yB;MAAA,6C;MAAA,iD;MAAA,4B;QAAQ,kD;O;K AAR,C;yIAUE,yB;MAAA,6C;MAAA,iD;MAAA,4B;QAAQ,kD;O;KAAR,C;yIAKH,yB;MAAA,6C;MAAA,iD;M AAA,4B;QAAQ,kD;O;KAAR,C;yIAIC,yB;MAAA,6C;MAAA,iD;MAAA,4B;QAAQ,kD;O;KAAR,C;yIAUE,yB; MAAA,6C;MAAA,iD;MAAA,4B;QAAQ,kD;O;KAAR,C;qIAKL,yB;MAAA,6C;MAAA,iD;MAAA,4B;QAAQ,gD ;O;KAAR,C;qIAIC,yB;MAAA,6C;MAAA,iD;MAAA,4B;QAAQ,gD;O;KAAR,C;qIAUE,yB;MAAA,6C;MAAA,i D;MAAA,4B;QAAQ,gD;O;KAAR,C;mIAKJ,yB;MAAA,6C;MAAA,iD;MAAA,4B;QAAQ,+C;O;KAAR,C;mIAIC ,yB;MAAA,6C;MAAA,iD;MAAA,4B;QAAQ,+C;O;KAAR,C;mIAUE,yB;MAAA,6C;MAAA,iD;MAAA,4B;QAA Q,+C;O;KAAR,C;uDAK9B,iB;MAK+C,OAAM,WAAN,KAAM,yC;K;uDAErD,iB;MAKgD,OAAM,aAAN,KAA M,yC;K;uDAEtD,iB;MASkD,OAAM,aAAN,KAAM,yC;K;wDAGxD,iB;MAKgD,OAAM,WAAN,KAAM,0C;K;w DAEtD,iB;MAKiD,OAAM,aAAN,KAAM,0C;K;wDAEvD,iB;MASmD,OAAM,aAAN,KAAM,0C;K;wDAGzD,iB ;MAKgD,OAAM,WAAN,KAAM,0C;K;wDAEtD,iB;MAKiD,OAAM,aAAN,KAAM,0C;K;wDAEvD,iB;MASmD, OAAM,aAAN,KAAM,0C;K;mDAGzD,iB;MAK2C,OAAM,WAAN,KAAM,qC;K;mDAEjD,iB;MAK4C,OAAM,a AAN,KAAM,qC;K;mDAElD,iB;MAS8C,OAAM,aAAN,KAAM,qC;K;mDAGpD,iB;MAK2C,OAAM,WAAN,KA AM,qC;K;mDAEjD,iB;MAK4C,OAAM,aAAN,KAAM,qC;K;mDAElD,iB;MAS8C,OAAM,aAAN,KAAM,qC;K;i DAGpD,iB;MAKyC,OAAM,WAAN,KAAM,mC;K;iDAE/C,iB;MAK0C,OAAM,aAAN,KAAM,mC;K;iDAEhD,iB ;MAS4C,OAAM,aAAN,KAAM,mC;K;gDAGlD,iB;MAKwC,OAAM,WAAN,KAAM,kC;K;gDAE9C,iB;MAKyC, OAAM,aAAN,KAAM,kC;K;gDAE/C,iB;MAS2C,OAAM,aAAN,KAAM,kC;K;iDAEjD,iB;;QAY4C,OACxC,cAA c,KAAd,EAAiC,KAAjC,C;;QACF,+C;UACE,MAAM,6BAAyB,sCAAmC,KAAnC,OAAzB,EAAsE,CAAtE,C;;U AHkC,O;;K;0DAM5C,iB;;QAeqD,OACjD,cAAc,KAAd,EAAiC,IAAjC,C;;QACF,+C;UACE,MAAM,6BAAyB,0C AAuC,KAAvC,OAAzB,EAA0E,CAA1E,C;;UAH2C,O;;K;uDAMrD,iB;;QAWmD,OAC/C,cAAc,KAAd,EAAiC,K AAjC,C;;QACF,+C;UAFiD,OAG/C,I;;UAH+C,O;;K;gEAMnD,iB;;QAO4D,OACxD,cAAc,KAAd,EAAiC,IAAjC, C;;QACF,+C;UAF0D,OAGxD,I;;UAHwD,O;;K;;;IA1YhE,0C;MAAA,yC;QAAA,wB;;MAAA,kC;K;oCAmZA,Y; MAC6C,kBAAY,YAAD,aAAX,EApaK,eAAS,QAAT,GAAqB,CAoa1B,C;K;qCAE7C,iB;MAiBW,Q;MATH,IAA A,IAAK,aAAL,C;QACI,IAAI,KAAM,WAAN,IAAqB,IAAK,WAAL,KAAkB,KAAM,WAAxB,gBAAoC,CAA7D, C;UACI,OAAO,I;;UAEP,MAAM,gCAAyB,2EAAzB,C;WAEd,IAAA,KAAM,aAAN,C;QAAsB,OAAO,K;MAI7B, KAxb0C,eAAS,QAAT,GAAqB,CAwb/D,OAA0B,KAxbgB,WAAS,QAAT,GAAqB,CAwb/D,E;QACI,aAAa,IAAK ,QAAL,KAAa,KAAM,QAAnB,C;QAET,uB;UACI,iCAA0B,MAA1B,C;;UAEA,kCAA2B,MAA3B,C;aAGZ,IAA A,IAAK,eAAL,C;QACI,mCAAqB,IAAK,QAA1B,EAAiC,KAAM,QAAvC,C;;QAEA,mCAAqB,KAAM,QAA3B, EAAkC,IAAK,QAAvC,C;MAbR,W;K;gDAiBJ,kC;MAGW,Q;MAFP,kBAAkB,cAAc,UAAd,C;MAClB,mBAAmB ,eAAa,WAAb,C;MACZ,IAAI,8EAAsC,mBAAtC,CAAJ,C;QACH,yBAAyB,oBAAa,cAAc,WAAd,CAAb,C;QACz B,uBAAgB,cAAc,YAAd,MAA8B,kBAA9B,CAAhB,C;;QAEA,wBAA8B,WAAb,YAAa,yBAAsB,UAAtB,CAA9 B,C;;MAJJ,W;K;sCAQJ,iB;MAMuD,wBAAS,KAAD,aAAR,C;K;uCAEvD,iB;MAQe,UAUJ,M;MAXP,IAAI,iBA AJ,C;QAEQ,cAAS,CAAT,C;UAAc,MAAM,gCAAyB,mEAAzB,C;aACpB,YAAQ,CAAR,C;UAAa,W;;UACL,OA AC,IAAD,a;QAHZ,W;;MAMJ,IAAI,UAAS,CAAb,C;QAAgB,OAAO,qC;MAEvB,YAAY,Y;MACZ,aAAa,mCAA Q,KAAR,E;MACN,IAAI,kBAAJ,C;QACH,IAAI,yEAAJ,C;UAEI,yBAAgB,MAAhB,C;;UAEA,IAAI,sCAAS,KA AT,IAAkB,KAAlB,CAAJ,C;YACI,mCAA0B,MAA1B,C;;YAEA,aAAa,cAAc,KAAd,C;YACb,eAAe,eAAQ,cAAc,

MAAd,CAAR,C;YACf,mBAAmB,oCAAS,KAAT,E;YACnB,kBAAkB,iBAAe,cAAc,sCAAW,KAAX,EAAd,CAA f,C;YAClB,IAAI,4CAAe,KAAf,IAAwB,MAAxB,KAAkC,gBAAgB,YAAhB,gBAAgC,CAAtE,C;cACI,0BAA6B, WAAZ,WAAY,EAAS,8BAAa,UAAb,CAAT,CAA7B,C;;cAEA,SAAI,YAAM,WAAN,KAAM,CAAN,EAAmB,W AAN,KAAM,CAAnB,IAA0B,CAA9B,GAAiC,yCAAjC,GAA+C,qD;;;;;QAK3D,IAAI,sCAAS,KAAT,IAAkB,KA AlB,CAAJ,C;UACI,0BAAwB,WAAP,MAAO,EAAS,8BAAa,UAAb,CAAT,CAAxB,C;;UAEA,SAAI,YAAM,WA AN,KAAM,CAAN,EAAmB,WAAN,KAAM,CAAnB,IAA0B,CAA9B,GAAiC,yCAAjC,GAA+C,qD;;;MAvBvD,a; K;uCA4BJ,iB;MASI,eAAqB,WAAN,KAAM,C;MACrB,IAAa,QAAT,KAAuB,KAA3B,C;QACI,OAAO,mBAAM, QAAN,C;;MAGX,WAAW,kB;MACX,aAAa,sBAAS,IAAT,IAAiB,K;MAC9B,OAAc,aAAP,MAAO,EAAW,IAAX ,C;K;qCAGlB,iB;MAQe,Q;MADX,IAAI,UAAS,CAAb,C;QAEQ,sB;UAAgB,gD;aAChB,sB;UAAgB,4D;;UACR, MAAM,gCAAyB,4DAAzB,C;QAHlB,W;;MAMJ,IAAI,kBAAJ,C;QACI,OAAO,gBAAgB,qCAAQ,KAAR,EAAhB ,C;;QAEP,IAAI,iBAAJ,C;UACI,OAAO,mBAAa,WAAN,KAAM,CAAb,C;QAEX,aAAa,qCAAQ,KAAR,E;QAEb, IAAI,kEAAgC,mBAAhC,CAAJ,C;UACI,UAAU,cAAc,sBAAS,oCAAS,KAAT,EAAT,CAAd,0BAA0C,KAA1C,E; UACV,OAAO,gBAAgB,cAAc,MAAd,MAAwB,GAAxB,CAAhB,C;;QAEX,OAAO,iBAAiB,MAAjB,C;;K;qCAIf, iB;MAOI,eAAqB,WAAN,KAAM,C;MACrB,IAAa,QAAT,KAAuB,KAAvB,IAAgC,aAAY,CAAhD,C;QACI,OAA O,iBAAI,QAAJ,C;;MAGX,WAAW,kB;MACX,aAAa,sBAAS,IAAT,IAAiB,K;MAC9B,OAAc,aAAP,MAAO,EAA W,IAAX,C;K;oCAGlB,iB;MAEI,kBAAkB,SAAM,IAAK,cAAX,EAAwB,KAAM,cAA9B,C;MAClB,OAAO,IAA K,kBAAS,WAAT,CAAL,GAA6B,KAAM,kBAAS,WAAT,C;K;oCAG9C,Y;MACmC,oCAAW,C;K;oCAE9C,Y;M ACmC,oCAAW,C;K;oCAE9C,Y;MACmC,+BAAY,yCAAS,WAArB,KAAiC,wBAAY,qDAAa,WAAzB,C;K;kCA EpE,Y;MACiC,QAAC,iB;K;yFAGC,Y;MAAQ,OAAI,iBAAJ,GAAmB,IAAD,aAAlB,GAA6B,I;K;yCAExE,iB;M ACI,kBAAkB,IAAK,WAAL,KAAkB,KAAM,WAAxB,C;MAClB,IAAI,yBAAc,CAAd,IAAmB,CAAA,WAAY,Q AAZ,GAAwB,CAAxB,MAA6B,CAApD,C;QACI,OAAO,IAAK,WAAS,iBAAU,KAAM,WAAhB,C;MAEzB,QA AQ,CArmBsC,eAAS,QAAT,GAAqB,CAqmB3D,KAAyB,KArmBa,WAAS,QAAT,GAAqB,CAqmB3D,K;MACR, OAAW,iBAAJ,GAAkB,CAAC,CAAD,IAAlB,GAA0B,C;K;uHAMrC,kB;MAeI,OAAO,OAAO,gBAAP,EAAoB,m BAApB,EAAoC,qBAApC,EAAsD,qBAAtD,EAAwE,yBAAxE,C;K;uHAGX,kB;MAcI,OAAO,OAAO,iBAAP,EA AqB,qBAArB,EAAuC,qBAAvC,EAAyD,yBAAzD,C;K;uHAGX,kB;MAaI,OAAO,OAAO,mBAAP,EAAuB,qBAA vB,EAAyC,yBAAzC,C;K;uHAGX,kB;MAYI,OAAO,OAAO,mBAAP,EAAuB,yBAAvB,C;K;0FAKP,Y;MAAQ,O AAI,iBAAJ,GAAkB,CAAlB,GAA0B,6CAAe,EAAf,EAAmB,Q;K;4FAIrD,Y;MAAQ,OAAI,iBAAJ,GAAkB,CAAl B,GAA0B,+CAAiB,EAAjB,EAAqB,Q;K;4FAIvD,Y;MAAQ,OAAI,iBAAJ,GAAkB,CAAlB,GAA0B,+CAAiB,EA AjB,EAAqB,Q;K;gGAIvD,Y;MACI,sB;QADI,OACY,C;WAChB,wB;QAFI,OAEY,cAAc,wCAAQ,IAAR,EAAd,C AA6B,Q;;QAFzC,OAGK,wCAAQ,UAAR,EAAuB,Q;K;0CAMxC,gB;MAQiB,UAAN,M;MAAM,sB;MACT,iBA AA,yCAAS,WAAT,E;QAA4B,SAAP,wCAAO,kB;WAC5B,iBAAA,qDAAa,WAAb,E;QAAgC,SAAP,wCAAO,kB ;;QAG5B,6BAAoB,YAAM,WAA1B,EAAsC,kBAAtC,EAAmD,IAAnD,C;;MALR,a;K;wCAUJ,gB;MAUiB,UAA N,M;MAAM,sB;MACT,iBAAA,yCAAS,WAAT,E;;WACA,iBAAA,qDAAa,WAAb,E;;;QACQ,+BAAoB,YAApB, EAA2B,kBAA3B,EAAwC,IAAxC,C;MAHZ,a;K;uCAOJ,gB;MAUI,OAAa,WAAb,oBAAO,IAAP,CAAa,4BAAyD ,Q;K;kFAKhD,Y;MAAQ,6D;K;mFAKP,Y;MAAQ,8D;K;qFAKN,Y;MAAQ,gE;K;qFAKR,Y;MAAQ,gE;K;0FAK H,Y;MAAQ,qE;K;0FAKR,Y;MAAQ,qE;K;yFAKT,Y;MAAQ,oE;K;uFASrC,Y;MAAQ,2D;K;wFAQR,Y;MAAQ,4 D;K;0FAQR,Y;MAAQ,8D;K;0FAQR,Y;MAAQ,8D;K;+FAQR,Y;MACI,OAAW,uBAAgB,eAApB,GAAgC,YAAh C,GAA2C,4D;K;+FAatD,Y;MAAQ,mE;K;8FAYR,Y;MAEW,Q;MADP,YAAY,Y;MAER,uB;QAAe,Y;WACf,8C;; WACA,+C;;;QACQ,qBAAc,KAAd,C;MAJZ,W;K;2CAUR,Y;MASuC,8B;K;4CAEvC,Y;MASwC,+B;K;kCAExC, Y;MAuBwC,Q;MAAA,sB;MACpC,qB;QAD8B,OACxB,I;WACN,iBAAA,yCAAS,WAAT,E;QAF8B,OAET,U;W ACrB,iBAAA,qDAAa,WAAb,E;QAH8B,OAGL,W;;QAErB,iBAAiB,iB;Q2HpiBF,gBAAhB,sB;Q3HsiBK,e;UAA gB,yBAAO,EAAP,C;QACF,YAAd,kB;QA9RD,WAAO,iB;QAAP,YAAoB,oB;QAApB,cAAoC,sB;QAApC,cAAs D,sB;QAAtD,kBAAwE,0B;QAsS/D,0B;QAPJ,cAAc,iB;QACd,eAAe,UAAS,C;QACxB,iBAAiB,YAAW,C;QAC5 B,iBAAiB,YAAW,CAAX,IAAgB,gBAAe,C;QAChD,iBAAiB,C;QACjB,IAAI,OAAJ,C;UACI,yBAAO,IAAP,CA Aa,gBAAO,GAAP,C;UACb,+B;;QAEJ,IAAI,aAAa,YAAY,cAAc,UAA1B,CAAb,CAAJ,C;UACI,IAAI,6DAAe,C AAnB,C;YAAsB,yBAAO,EAAP,C;UACtB,yBAAO,KAAP,CAAc,gBAAO,GAAP,C;;QAElB,IAAI,eAAe,eAAe,Y AAY,OAA3B,CAAf,CAAJ,C;UACI,IAAI,6DAAe,CAAnB,C;YAAsB,yBAAO,EAAP,C;UACtB,yBAAO,OAAP,C AAgB,gBAAO,GAAP,C;;QAEpB,IAAI,UAAJ,C;UACI,IAAI,6DAAe,CAAnB,C;YAAsB,yBAAO,EAAP,C;UAEl

B,gBAAW,CAAX,IAAgB,OAAhB,IAA2B,QAA3B,IAAuC,UAAvC,C;YACI,mCAAiB,OAAjB,EAA0B,WAA1B, EAAuC,CAAvC,EAA0C,GAA1C,EAA2D,KAA3D,C;eACJ,mBAAe,OAAf,C;YACI,mCAAiB,cAAc,OAAd,IAAj B,EAA0C,cAAc,OAAd,IAA1C,EAAmE,CAAnE,EAAsE,IAAtE,EAAwF,KAAxF,C;eACJ,mBAAe,IAAf,C;YACI, mCAAiB,cAAc,IAAd,IAAjB,EAAsC,cAAc,IAAd,IAAtC,EAA2D,CAA3D,EAA8D,IAA9D,EAAgF,KAAhF,C;;Y AEA,yBAAO,WAAP,CAAoB,gBAAO,IAAP,C;;QAGhC,IAAI,cAAc,aAAa,CAA/B,C;UAAkC,yBAAO,CAAP,EA AU,EAAV,CAAe,gBAAO,EAAP,C;QAvC/B,OQn2B3B,SmHoUqC,W;;K;4C3H4kB5C,yE;MACI,yBAAO,KAAP, C;MACA,IAAI,eAAc,CAAlB,C;QACI,yBAAO,EAAP,C;QACA,iBAAuC,WAAtB,UAAW,WAAW,EAAS,cAAT, EAAyB,EAAzB,C;QACR,sB;;UuBt0BzB,Q;UAAA,OAAQ,WAAR,evBs0Bc,UuBt0Bd,CAAQ,CAAR,W;UAAd,O AAc,cAAd,C;YAAc,uB;YACV,IvBq0BiD,UuBr0BnC,YvBq0BU,UuBr0BV,YAAK,KAAL,EvBq0BmC,MAAM,E uBr0BvD,C;cACI,qBAAO,K;cAAP,uB;;;UAGR,qBAAO,E;;;QvBi0BC,oBAAoB,qBAAuC,CAAvC,I;QAEhB,KA AC,SAAD,IAAc,gBAAgB,CAA9B,C;UAAmC,8BAAY,UAAZ,EAAwB,CAAxB,EAA2B,aAA3B,C;;UAC3B,8BA AY,UAAZ,EAAwB,CAAxB,EAA2B,CAAC,CAAC,gBAAgB,CAAhB,IAAD,IAAsB,CAAtB,IAAD,IAA4B,CAA5 B,IAA3B,C;;MAGhB,yBAAO,IAAP,C;K;0CAGJ,0B;MAgBwC,wB;QAAA,WAAgB,C;MK99BxD,IAAI,EL+9BQ ,YAAY,CK/9BpB,CAAJ,C;QACI,cL89ByB,oD;QK79BzB,MAAM,gCAAyB,OAAQ,WAAjC,C;;ML89BN,aAAa,s BAAS,IAAT,C;MACb,IAAW,WAAP,MAAO,CAAX,C;QAAyB,OAAO,MAAO,W;MACvC,OAAO,sBAAsB,MA AtB,EAAuC,eAAT,QAAS,EAAa,EAAb,CAAvC,IAAgE,UAAL,IAAK,C;K;qCAI3E,Y;M2HlnBuB,gBAAhB,sB; M3HgoBH,IAAI,iBAAJ,C;QAAkB,yBAAO,EAAP,C;MAClB,yBAAO,IAAP,C;MAC4B,YAAd,kB;MAxWP,YAA O,kB;MAAP,cAAqB,sB;MAArB,cAAuC,sB;MAAvC,kBAAyD,0B;MAyW5D,cACY,K;MACZ,IAAI,iBAAJ,C;Q AEI,wB;;MAEJ,eAAe,oB;MACf,iBAAiB,YAAW,CAAX,IAAgB,gBAAe,C;MAChD,iBAAiB,YAAW,CAAX,KA AiB,cAAc,QAA/B,C;MACjB,IAAI,QAAJ,C;QACI,yBAAO,OAAP,CAAc,gBAAO,EAAP,C;;MAElB,IAAI,UAAJ, C;QACI,yBAAO,OAAP,CAAgB,gBAAO,EAAP,C;;MAEpB,IAAI,eAAe,CAAC,QAAD,IAAa,CAAC,UAA7B,CA AJ,C;QACI,mCAAiB,OAAjB,EAA0B,WAA1B,EAAuC,CAAvC,EAA0C,GAA1C,EAA2D,IAA3D,C;;MApBuB,O Qn8B5B,SmHoUqC,W;K;;;;;kC3H5YhD,Y;MAAA,c;MAuBiD,2D;MAvBjD,a;K;gCAAA,iB;MAAA,2IAuBiD,gD AvBjD,G;K;IAyiCA,qC;MAIW,Q;MAAA,IAAI,6DAAJ,C;QACH,uBAAgB,4BAAiC,oBAAL,SAAK,CAAjC,EA A2C,IAA3C,yCAAhB,C;;QAES,oBAAT,8BAAS,EAAW,IAAX,C;MAHb,W;K;IAMJ,uC;MAII,kBAAkB,4BAA4 B,SAA5B,0CAAiE,IAAjE,C;MAClB,IAAa,WAAD,aAAR,yDAAsB,WAAtB,CAAJ,C;QACI,OAAO,gBAAgB,4B AA4B,SAA5B,EAAkC,IAAlC,yCAAhB,C;;QAEP,aAAa,sBAAoB,SAApB,EAA0B,IAA1B,0C;QACb,OAAO,iBA AwB,WAAP,MAAO,yBAAsB,UAAtB,CAAxB,C;;K;IAIf,uC;MAaW,Q;MAHP,gBAAgB,oBAAoB,SAApB,EAA0 B,IAA1B,yC;MKljChB,IAAI,CLmjCI,CAAW,QAAV,SAAU,CKnjCnB,C;QACI,cLkjC0B,+B;QKjjC1B,MAAM,g CAAyB,OAAQ,WAAjC,C;;MLkjCV,YAAsB,YAAV,SAAU,C;MACf,IAAI,sEAAqB,SAArB,CAAJ,C;QACH,uB AAgB,KAAhB,C;;QAEA,aAAwE,YAA3D,oBAAoB,SAApB,EAA0B,IAA1B,0CAA2D,C;QACxE,kCAA2B,MAA 3B,C;;MAJJ,W;K;IAgBuB,oC;MAAQ,oE;K;IAOP,sC;MAAQ,sE;K;IAWN,sC;MAAQ,sE;K;IAQV,qC;MAAQ,qE; K;IAOP,uC;MAAQ,uE;K;IAWN,uC;MAAQ,uE;K;IAQX,qC;MAAQ,qE;K;IAOP,uC;MAAQ,uE;K;IAWN,uC;MA AQ,uE;K;IAQhB,gC;MAAQ,gE;K;IAOP,kC;MAAQ,kE;K;IAWN,kC;MAAQ,kE;K;IAQX,gC;MAAQ,gE;K;IAOP, kC;MAAQ,kE;K;IAWN,kC;MAAQ,kE;K;IAQb,8B;MAAQ,8D;K;IAOP,gC;MAAQ,gE;K;IAWN,gC;MAAQ,gE;K ;IAQZ,6B;MAAQ,6D;K;IAOP,+B;MAAQ,+D;K;IAWN,+B;MAAQ,+D;K;yEAG/B,+B;MAIqE,8BAAW,SAAX,C; K;2EAErE,+B;MAUwE,8BAAW,SAAX,C;K;IAIxE,yC;MACI,aAAa,KAAM,O;MACnB,IAAI,WAAU,CAAd,C;Q AAiB,MAAM,gCAAyB,qBAAzB,C;MACvB,YAAY,C;MACZ,aAAa,gCAAS,K;MACtB,qBAAqB,U;MACrB,QA AM,iBAAM,KAAN,CAAN,C;aACI,E;aAAA,E;UAAY,qB;UAAZ,K;;MAEJ,cAAc,QAAQ,C;MACtB,iBAAiB,WA AiB,aAAN,KAAM,EAAW,EAAX,C;MAE9B,cAAU,KAAV,C;QACI,MAAM,gCAAyB,eAAzB,C;WACV,qBAA M,KAAN,MAAgB,EAAhB,C;QACI,IAAI,mCAAW,MAAf,C;UAAuB,MAAM,+B;QAC7B,sBAAsB,K;QACtB,sB AAsB,K;QACtB,eAA8B,I;QAC9B,OAAO,QAAQ,MAAf,C;UACI,IAAI,iBAAM,KAAN,MAAgB,EAApB,C;YAC I,IAAI,mBAAmB,mCAAW,MAAlC,C;cAA0C,MAAM,+B;YAChD,kBAAkB,I;YAClB,Q;;UAEkB,iBAAe,K;UA+ EjD,QAHgC,U;UAIhC,Y;YAAO,eAhFqB,KAgFjB,O;YAAJ,S;cAAc,SAAU,YAhFH,KAgFG,YAAK,CAAL,E;cA AV,OAhFqC,CAAM,kBAAK,EAAL,CAAN,qCAAkB,2C;;;;YAgFnC,a;;UAhF7B,gBAAgB,KkBzkCgE,WlBqpCl F,UkBrpCkF,ElB0pCrF,CkB1pCqF,C;UlB0kChF,IAAI,SwBhiCgC,YAAU,CxBgiC9C,C;YAAyB,MAAM,+B;UA C/B,gBAAS,SAAU,OAAnB,I;UACqB,cAAU,K;UuBnsCpC,U;UAAA,IAAI,WAAS,CAAT,IAAc,WAAS,iBvBms CP,KuBnsCO,CAA3B,C;YAAA,SvBmsCoB,KuBnsCkB,YAAI,OAAJ,C;;YvBmsCO,MAAM,gCAAyB,qCAAzB,

C;;UAA9C,qB;UACA,qB;UACA,WAAW,sBAAsB,QAAtB,EAAgC,eAAhC,C;UACX,IAAI,YAAY,IAAZ,IAAoB, yBAAY,IAAZ,MAAxB,C;YAA0C,MAAM,gCAAyB,yCAAzB,C;UAChD,WAAW,I;UACX,eAAyB,WAAV,SAA U,EAAQ,EAAR,C;UACzB,IAAI,+CAAgC,WAAW,CAA/C,C;YACI,YAAY,SkBnlCgE,WlBmlC5C,CkBnlC4C,El BmlCzC,QkBnlCyC,C;YlBolC5E,4BAA2C,aAAjC,0BAA0B,KAA1B,CAAiC,EAAW,IAAX,CAA3C,C;YACA,4B AAmD,aAAX,SAA9B,SkBxlCmD,WlBwlC/B,QkBxlC+B,ClBwlCrB,CAAW,EAAW,IAAX,CAAnD,C;;YAEA,4B AA+C,aAArC,0BAA0B,SAA1B,CAAqC,EAAW,IAAX,CAA/C,C;;;aAIZ,c;QACI,MAAM,+B;;QACV,IAAM,cAA N,KAAM,EAAc,KAAd,EAAqB,cAArB,EAAqC,CAArC,ES1yCH,MAAO,KT0yCmD,SAAS,KAAT,IS1yCnD,ET 0yCmE,cAAe,OS1yClF,CT0yCJ,EAA4G,IAA5G,CAAN,C;UACI,SAAS,gCAAS,S;;UAIlB,iBAA8B,I;UAC9B,iB AAiB,K;UACjB,kBAAkB,CAAC,O;UACnB,IAAI,WAAW,iBAAM,KAAN,MAAgB,EAA3B,IAAwC,QAAN,KA AM,CAAN,KAAgB,EAAtD,C;YACI,cAAc,I;YACd,IAAI,oCAAW,uBAAX,EAAW,MAAX,CAAJ,C;cAAyB,MA AM,gCAAyB,eAAzB,C;;UAEnC,OAAO,QAAQ,MAAf,C;YACI,IAAI,cAAc,WAAlB,C;cA8CZ,UA7CwC,K;cA8 CxC,Y;gBAAO,mBA9CiB,KA8Cb,O;gBAAJ,W;kBAAc,SA9C4B,UA8ClB,YA9CP,KA8CO,YAAK,GAAL,EA9C kB,MAAM,E;;;;gBA8Cd,iB;;cA9CzB,QA+CT,G;;YA7CK,aAAa,I;YACS,mBAAe,K;YA0CjD,UAHgC,Y;YAIhC, Y;cAAO,mBA3CqB,KA2CjB,O;cAAJ,W;gBAAc,WAAU,YA3CH,KA2CG,YAAK,GAAL,E;gBAAV,SA3CqC,C AAM,kBAAK,EAAL,CAAN,uCAAkB,oBAAM,E;;;;cA2CzC,iB;;YA3C7B,kBAAgB,KkB9mCgE,WlBqpClF,YkB rpCkF,ElB0pCrF,GkB1pCqF,C;YlB+mChF,IAAI,WwBrkCgC,YAAU,CxBqkC9C,C;cAAyB,MAAM,+B;YAC/B,g BAAS,WAAU,OAAnB,I;YACqB,mBAAe,K;YAuChD,UAHgC,Y;YAIhC,Y;cAAO,mBAxCoB,KAwChB,O;cAAJ ,W;gBAAc,WAAU,YAxCJ,KAwCI,YAAK,GAAL,E;gBAAV,SAxCoC,CAAM,kBAAK,GAAL,CAAN,mC;;;;cAw ChB,iB;;YAxC7B,eAAe,KkBjnCiE,WlBqpClF,YkBrpCkF,ElB0pCrF,GkB1pCqF,C;YlBknChF,gBAAS,QAAS,OA AlB,I;YACA,aAAW,wBAAwB,QAAxB,C;YACX,IAAI,cAAY,IAAZ,IAAoB,2BAAY,MAAZ,MAAxB,C;cAA0C, MAAM,gCAAyB,yCAAzB,C;YAChD,aAAW,M;YACX,iBAAyB,WAAV,WAAU,EAAQ,EAAR,C;YACzB,IAAI, aAAW,CAAf,C;cACI,cAAY,WkBxnCgE,WlBwnC5C,CkBxnC4C,ElBwnCzC,UkBxnCyC,C;clBynC5E,4BAAyB, aAAT,OAAN,OAAM,CAAS,EAAW,MAAX,CAAzB,C;cACA,4BAAmD,aAAX,SAA9B,WkB7nCmD,WlB6nC/B ,UkB7nC+B,ClB6nCrB,CAAW,EAAW,MAAX,CAAnD,C;cACA,IAAI,QAAQ,MAAZ,C;gBAAoB,MAAM,gCAA yB,mCAAzB,C;;cAE1B,4BAA6B,aAAT,OAAV,WAAU,CAAS,EAAW,MAAX,CAA7B,C;;;;;MAKhB,OAAW,U AAJ,GAAiB,MAAD,aAAhB,GAA6B,M;K;IAIxC,0C;MACI,aAAa,KAAM,O;MACnB,iBAAiB,C;MACjB,IAAI,S AAS,CAAT,IAAc,YAAY,IAAZ,mBAAM,CAAN,EAAlB,C;QAAoC,+B;;MAChC,YAAC,SAAS,UAAT,IAAD,IA AwB,E;MAAxB,S;QAA4D,gBAA7B,yBAAkB,iBAAN,KAAM,CAAlB,C;QAA6B,c;;UWmThD,U;UADhB,IAAI, wCAAsB,mBAA1B,C;YAAqC,aAAO,I;YAAP,e;;UACrB,6B;UAAhB,OAAgB,gBAAhB,C;YAAgB,2B;YAAM,IA AI,CXnT4C,CAAa,kBAAK,EAAL,CAAb,oCWmTjC,OXnTiC,EWmThD,C;cAAyB,aAAO,K;cAAP,e;;;UAC/C,a AAO,I;;;QXpTyD,iB;;MAAhE,S;QAEI,OAAW,iBAAM,CAAN,MAAY,EAAhB,sD;;MAGX,OAAiB,WAAN,KA AM,EAAW,GAAX,CAAV,GAAyC,OAAR,QAAN,KAAM,EAAK,CAAL,CAAQ,CAAzC,GAA6D,OAAN,KAA M,C;K;IAKxE,0D;MAII,QAHgC,U;MAIhC,OAAO,IAAI,gBAAJ,IAJqC,SAIvB,CAAU,iCAAK,CAAL,EAAV,CA ArB,C;QAAyC,a;;MAJzC,OkBrpC4F,oBlBqpClF,UkBrpCkF,ElB0pCrF,CkB1pCqF,C;K;IlBupChG,qD;MACI,QA AQ,U;MACR,OAAO,IAAI,gBAAJ,IAAc,UAAU,iCAAK,CAAL,EAAV,CAArB,C;QAAyC,a;;MACzC,OAAO,C; K;;;;;IAmBX,8B;MAA+C,qCAAQ,OAAR,E;K;IAC/C,+B;MAAgD,2CAAS,OAAT,E;K;IAEhD,sC;MAAiD,oBAA S,sBAAgB,CAAhB,CAAT,C;K;IACjD,wC;MAAmD,oBAAU,uBAAiB,CAAjB,CAAD,yBAAuB,CAAvB,EAAT, C;K;IACnD,oD;MAAoE,oBAAU,sBAAgB,CAAhB,CAAD,yBAAsB,iBAAtB,EAAT,C;K;IACpE,0C;MACI,IAAI, sEAAqB,SAArB,CAAJ,C;QAAA,OACI,gBAAgB,KAAhB,C;;QADJ,OAGI,iBAAiB,cAAc,KAAd,CAAjB,C;;K;IA GR,4C;MACI,IAAI,kEAAgC,mBAAhC,CAAJ,C;QAAA,OACI,gBAAgB,cAAc,MAAd,CAAhB,C;;QADJ,OAGI,i BAAwB,WAAP,MAAO,yBAAsB,UAAtB,CAAxB,C;;K;I0M73CR,8B;MAEgD,QAAM,SAAN,M;aAC5C,a;UAD 4C,OAChB,I;aAC5B,c;UAF4C,OAEf,I;aAC7B,c;UAH4C,OAGf,I;aAC7B,S;UAJ4C,OAIpB,G;aACxB,S;UAL4C, OAKpB,G;aACxB,O;UAN4C,OAMtB,G;aACtB,M;UAP4C,OAOvB,G;;UrMuEwB,MAAM,6BAA8B,CqMtEnE,m BAAgB,SrMsEmD,YAA9B,C;;K;IqMnEvD,4C;MACwE,QAAM,SAAN,C;aACpE,I;UADoE,6C;aAEpE,I;UAFoE, 8C;aAGpE,I;UAHoE,8C;aAIpE,G;UAJoE,yC;aAKpE,G;UALoE,yC;aAMpE,G;UANoE,uC;aAOpE,G;UAPoE,sC;; UAQ5D,MAAM,gCAAyB,uCAAoC,SAA7D,C;;K;IAGlB,yD;MAGQ,KAAC,eAAD,C;QAEQ,IADE,OACF,Q;UA HZ,sC;;UAIoB,MAAM,gCAAyB,4EAAqD,OAArD,CAAzB,C;;QAIlB,QAAM,OAAN,C;eACI,E;YATZ,uC;eAUY ,E;YAVZ,yC;eAWY,E;YAXZ,yC;;YAYoB,MAAM,gCAAyB,yDAAkC,OAAlC,CAAzB,C;;;K;IC5F9B,4B;K;;;M

CqDI,kC;;IAlCA,gC;MAAA,oC;K;6CAUI,Y;MAAwC,OAAA,iCAAoB,U;K;8CAC5D,Y;MAAkC,OAAA,iCAAo B,W;K;IAcrB,qD;MAAqB,8B;K;8DAClD,Y;MAAsC,OAAA,iCAAoB,qBAAY,IAAZ,C;K;+DAC1D,oB;MAAuD, OAAA,iCAAoB,uBAAc,IAAd,EAAoB,QAApB,C;K;gEAC3E,oB;MAAwD,OAAA,iCAAoB,uBAAc,IAAd,EAAq B,QAAD,aAApB,C;K;gEAC5E,Y;MAAuC,QAAC,iBAAa,a;K;mEACrD,Y;MAA0C,OAAA,iBAAa,a;K;;;;;4DAjB 3D,Y;MAAA,OAYsD,gEAZtD,M;K;4DAAA,Y;MAAA,c;MAYsD,gE;MAZtD,a;K;0DAAA,iB;MAAA,2IAYsD,0 DAZtD,G;K;;;IAbJ,4C;MAAA,2C;QAAA,0B;;MAAA,oC;K;IAkCA,gC;MAAA,oC;K;;;IAAA,4C;MAAA,2C;QA AA,0B;;MAAA,oC;K;;;;qCA2BA,oB;MAW8D,4BAAiB,IAAjB,EAAuB,QAAvB,C;K;sCAE9D,oB;MAW+D,wBA AM,QAAD,aAAL,C;K;sCAG/D,Y;MAMqC,QAAC,iBAAa,a;K;yCAEnD,Y;MAMwC,OAAA,iBAAa,a;K;;4EAIz D,yB;MAAA,4C;MAAA,mC;QAQuE,MAAM,WAAM,0BAAN,C;O;KAR7E,C;mFAUA,yB;MAAA,4C;MAAA,m C;QAQsE,MAAM,WAAM,0BAAN,C;O;KAR5E,C;IAY8B,4C;MAAC,gB;MAAoB,4B;K;4CAC/C,Y;MAAsC,OA AA,SAAK,aAAL,cAAoB,eAApB,C;K;6CAEtC,oB;MAAkD,4BAAiB,SAAjB,EAAuB,4BAAa,QAAb,CAAvB,C; K;;ICzIV,sC;MAAC,gB;K;IAOf,4E;MAAC,4B;MAA6B,8B;MAAgD,sB;K;+DACpG,Y;MAAsC,OAAgC,aAA/B,i BAAW,OAAX,UAAoB,gBAApB,CAA+B,EAAW,iBAAW,KAAtB,CAAhC,cAA8D,aAA9D,C;K;gEACtC,oB;MA AkD,+CAAa,gBAAb,EAAwB,iBAAxB,EAAoC,0BAAS,QAAT,CAApC,C;K;;+CAGtD,Y;MAAmC,+CAAa,WA Ab,EAAqB,IAArB,EAA2B,gCAAS,KAApC,C;K;;IAUO,wC;MAAC,gB;K;IAOf,gF;MAAC,4B;MAA+B,8B;MAA kD,sB;K;mEAC1G,Y;MAAsC,OAAgC,aAA/B,iBAAW,OAAX,GAAoB,gBAAW,EAAW,iBAAW,KAAtB,CAAh C,cAA8D,aAA9D,C;K;oEACtC,oB;MAAkD,mDAAe,gBAAf,EAA0B,iBAA1B,EAAsC,0BAAS,QAAT,CAAtC,C; K;;iDAGtD,Y;MAAmC,mDAAe,WAAf,EAAuB,IAAvB,EAA6B,gCAAS,KAAtC,C;K;;IAGvC,0B;MAgB8B,yE; MAC1B,mB;K;oCAEA,Y;MAA4B,qB;K;iDAE5B,oB;MAWc,Q;MADV,gBAAgB,QAAS,gBAAO,SAAP,C;MACf ,IAAI,gDAA+B,4CAAnC,C;QAEN,iBAAiB,mBAAU,SAAV,C;QACjB,IAAI,mBAAY,SAAZ,gBAAyB,CAAzB,I AA8B,mBAAY,UAAZ,eAAyB,CAA3D,C;UAA8D,gBAAS,QAAT,C;QAC9D,iB;;QAEA,YAAY,QAAS,kBAAS, SAAT,C;QAErB,mBAAiB,4BAAU,K;QAC3B,IAAI,sDAA+B,kDAAnC,C;UAAgE,gBAAS,QAAT,C;QACrD,8B AAX,YAAW,C;;MAVf,qB;K;0CAcJ,oB;MACI,MAAM,6BAAsB,iDAA+C,cAA/C,qCAA0E,QAA1E,MAAtB,C;K ;;IC9Fd,yC;MACI,iBAAiB,QAAS,mB;MAC1B,IAAI,OAAC,oCAAS,CAAT,EAAD,kCAAJ,C;QACI,OAAO,wBA AwB,MAAxB,EAAgC,QAAhC,EAA0C,UAA1C,C;;MAEX,IAAI,OAAC,wCAAa,CAAb,EAAD,kCAAJ,C;QACI, OAAO,sBAAsB,MAAtB,EAA8B,QAA9B,C;;MAGX,aAAa,WAAS,UAAT,C;MACb,IAAM,WAAW,MAAX,CAA D,KAAyB,eAAe,MAAf,CAAzB,CAAD,cAAoD,CAAxD,C;QACI,OAAW,oBAAS,CAAb,sD;;MAEX,OAAO,M;K ;IAGX,+D;MACI,IAAI,QAAS,aAAT,IAA0B,WAAW,UAAX,eAAwB,CAAtD,C;QAA0D,MAAM,gCAAyB,uCA AzB,C;MAChE,OAAO,M;K;IAGX,iD;MACI,WAAW,qBAAW,CAAX,C;MACX,IAAI,OAAC,IAAK,mBAAL,8B AA0B,CAA1B,EAAD,kCAAJ,C;QAEI,OAA8D,uBAAtD,oBAAS,QAAS,yDAAoC,C;;QAE9D,OAAO,cAAc,cAA c,MAAd,EAAsB,IAAtB,CAAd,EAA2C,IAA3C,C;;K;IAIf,2C;MACI,IAAI,OAAC,sCAAW,CAAX,EAAD,kCAAJ, C;QACI,OAAkB,aAAT,QAAS,kCAAX,a;;MAEX,aAAa,iBAAU,QAAV,C;MACb,IAAK,WAAW,OAAX,CAAD, KAA0B,WAAW,QAAX,CAAqB,MAA/C,eAAuD,CAA3D,C;QACI,eAAe,gCAAU,OAAV,YAA4B,iCAAW,OAA X,EAA5B,C;QACf,eAAe,mCAAU,OAAV,YAA4B,oCAAW,OAAX,EAA5B,C;QACf,O9M6D4C,a8M7DrC,Q9M 6DqC,4B8M7DrC,a9MuBoC,a8MvBZ,Q9MuBY,2B8MvBpC,C;;MAEX,O9MqB+C,a8MrBxC,M9MqBwC,2B;K;q F+MjEnD,yB;MAAA,yC;MAAA,wB;QA4CI,WAAW,8B;QAjC6B,KAkCxC,E;QAlCA,OAmCO,IAAK,a;O;KA9C hB,C;uFAeA,4B;MAYI,WAAW,mB;MACX,O;MACA,OAAO,IAAK,a;K;uFAGhB,4B;MAYI,WAAW,mB;MAC X,O;MACA,OAAO,IAAK,a;K;IAYe,qC;MAAC,kB;MAAc,wB;K;;sCAR9C,Y;MAQgC,iB;K;sCARhC,Y;MAQ8C ,oB;K;wCAR9C,2B;MAAA,sBAQgC,qCARhC,EAQ8C,8CAR9C,C;K;oCAAA,Y;MAAA,OAQgC,iDARhC,IAQ8 C,8CAR9C,O;K;oCAAA,Y;MAAA,c;MAQgC,sD;MAAc,yD;MAR9C,a;K;kCAAA,iB;MAAA,4IAQgC,sCARhC,I AQ8C,4CAR9C,I;K;iGAUA,yB;MAAA,yC;MAkCA,8C;MAlCA,wB;QA+CI,WAAW,8B;QACX,aAnC8C,KAmCj C,E;QAnCb,OAoCO,oBAAW,MAAX,EAAmB,IAAK,aAAxB,C;O;KAjDX,C;mGAgBA,yB;MAAA,8C;MAAA,m C;QAaI,WAAW,mB;QACX,aAAa,O;QACb,OAAO,oBAAW,MAAX,EAAmB,IAAK,aAAxB,C;O;KAfX,C;mGAk BA,yB;MAAA,8C;MAAA,mC;QAaI,WAAW,mB;QACX,aAAa,O;QACb,OAAO,oBAAW,MAAX,EAAmB,IAAK ,aAAxB,C;O;KAfX,C;IjK/CA,2E;MASI,sC;MAAA,4C;K;IATJ,mGAWY,Y;MAAQ,2B;KAXpB,E;IAAA,4DAaQ, kB;MACI,wBAAW,MAAX,C;K;IAdZ,wF;IkKewC,sC;MACpC,0B;K;;IAGJ,kC;MAUI,OAA2C,CAA3C,2BAA6B ,uBAA7B,EAAoC,KAApC,CAA2C,e;K;IAE/C,8B;K;kDAuBI,4B;MASI,MAAM,qCAA8B,8CAA9B,C;K;;;IAW4 B,8C;MAGtC,6B;MAEmD,UAMX,M;MAPxC,kBACmD,mE;MAEnD,eAC0B,K;MAE1B,cACwC,kE;MAExC,gB

ACmC,gB;K;iGAG/B,Y;MAAQ,0C;K;0DAEZ,kB;MACI,cAAY,I;MACZ,gBAAc,M;K;IAGsE,iG;MAAA,uB;QA ExE,Q;QAAZ,qCAAY,8D;QACZ,sCAAa,a;QAFb,OAGA,yB;O;K;2DAJJ,+B;MAAkD,OAAsC,wDAAtC,c;K;IAO yE,uH;MAAA,uB;QAExG,Q;QAAf,iBAAe,8F;QACf,eAAK,2B;QAA6B,mC;QxM/FtB,gBAAT,Q;QwMoG0D,kB; QAJzD,sBAAsB,SAAK,W;QAC3B,IAAI,eAAa,eAAjB,C;UAEI,iC;UACA,mBAAY,oCAAwB,eAAxB,EAAyC,kE AAzC,C;;UAGZ,mBAAY,kE;;QAEhB,oBAAa,e;QAZjB,OAcA,yB;O;K;6DAfJ,0C;MAAqF,OAAsC,qEAAtC,c;K; IAqBzB,mI;MAAA,qB;QACxD,yCAAgB,uB;QAGhB,qCAAY,Y;QACZ,uCAAc,E;QAClB,W;O;K;iEATA,iC;MA GwB,wCAAa,mCAAb,EAAoC,kFAApC,C;K;mDAQxB,Y;MAMuB,UADC,MACD,EAIH,MAJG,EAaK,M;MAjB xB,OAAO,IAAP,C;QAEI,aAAa,IAAK,S;QACF,SAAL,IAAK,O;QAAL,mB;UACyB,gBAArB,0D;UnKtBhB,U;U ADP,yB;UmKuBe,OnKtBR,sF;;QmKqBC,WAAW,M;QAGX,IAAI,mDAAoB,MAApB,QAAJ,C;;YAIiB,SAAT,ej KtJV,CiKsJuD,IjKtJvD,EiKsJ6D,YjKtJ7D,EiKsJoE,IjKtJpE,EAA8C,KAA9C,C;;YiKuJQ,gC;cACE,IlKvJhB,oBDg DQ,WAAO,cmKuG0B,CnKvG1B,CAAP,CChDR,C;ckKwJgB,Q;;cALI,O;;UAAR,c;UAQA,IAAI,MAAM,yBAAV ,C;YACI,IlKrKhB,oBDgDQ,WmKqHoB,0EnKrHpB,CChDR,C;;;UkKwKY,gBAAc,gB;UACd,IAAK,oBAAW,MA AX,C;;;K;;0ECxMrB,4B;MAyLI,QApLK,SAoLG,GApLoB,KAoLpB,I;MACR,IAAI,CArLC,SAqLD,GArLwB,KA qLxB,IAAiB,CAAjB,IAAsB,eArLE,KAqLF,MArLrB,SAqLL,C;QAA6C,a;;MArL7C,OAsLO,C;K;kEApLX,yB;M AAA,0B;MAAA,mC;QAgMI,QAvLK,SAuLG,GAvLe,KAuLf,I;QAvLR,OAAgC,OAwLzB,KAxLgB,KAwLX,GA AW,CAAC,CAAC,IAxLF,KAwLC,KAAmB,KAAK,CAAC,CAAD,IAAL,CAAnB,CAAD,KAAkC,EAAlD,KAxL yB,C;O;KATpC,C;4EAWA,4B;MAuKI,QAlKK,SAkKG,GAlKoB,KAkKpB,I;MACR,IAAI,CAnKC,SAmKD,GAn KwB,KAmKxB,IAAiB,CAAjB,IAAsB,eAnKE,KAmKF,MAnKrB,SAmKL,C;QAA6C,a;;MAnK7C,OAoKO,C;K;k EAlKX,yB;MAAA,4B;MAAA,mC;QA8KI,QArKK,SAqKG,GArKe,KAqKf,I;QArKR,OAAgC,QAsKzB,KAtKgB, KAsKX,GAAW,CAAC,CAAC,IAtKF,KAsKC,KAAmB,KAAK,CAAC,CAAD,IAAL,CAAnB,CAAD,KAAkC,EA AlD,KAtKyB,C;O;KATpC,C;4EAWA,4B;MAqJI,QAhJK,SAgJG,GAhJc,KAgJd,I;MACR,IAAI,CAjJC,SAiJD,GA jJkB,KAiJlB,IAAiB,CAAjB,IAAsB,eAjJJ,KAiJI,MAjJrB,SAiJL,C;QAA6C,a;;MAjJ7C,OAkJO,C;K;kEAhJX,4B;M A4JI,QAnJK,SAmJG,GAnJS,KAmJT,I;MAnJR,OAoJO,KApJU,KAoJL,GAAW,CAAC,CAAC,IApJR,KAoJO,KA AmB,KAAK,CAAC,CAAD,IAAL,CAAnB,CAAD,KAAkC,EAAlD,K;K;4EAlJX,yB;MA6NA,0B;MA7NA,mC;Q AKkB,kBAAT,oBAAL,SAAK,C;QA6NL,QAAQ,gBA7Ne,KA6Nf,C;QACR,IAAI,gBA9NmB,KA8NnB,eAAiB,C AAjB,IAAsB,mBA9NH,KA8NG,GAAa,WAAb,CAA1B,C;UAA6C,W;;QA9N7C,OA+NO,C;O;KApOX,C;kEAO A,4B;MAyOI,QAhOK,oBAAL,SAAK,CAgOG,QAhOU,KAgOV,C;MAhOR,OAiOO,MAjOW,KAiON,KAAa,MA jOP,KAiOO,CAAD,KAAmB,KAAM,CAAD,aAAL,CAAnB,CAAD,YAAkC,EAAlC,CAAX,CAAL,C;K;4EA/NX, 4B;MAiHI,QA5GK,SA4GG,GA5GoB,KA4GpB,I;MACR,IAAI,CA7GC,SA6GD,GA7GwB,KA6GxB,IAAiB,CAA jB,IAAsB,eA7GE,KA6GF,MA7GrB,SA6GL,C;QAA6C,a;;MA7G7C,OA8GO,C;K;kEA5GX,yB;MAAA,0B;MAA A,mC;QAwHI,QA/GK,SA+GG,GA/Ge,KA+Gf,I;QA/GR,OAAgC,OAgHzB,KAhHgB,KAgHX,GAAW,CAAC,CA AC,IAhHF,KAgHC,KAAmB,KAAK,CAAC,CAAD,IAAL,CAAnB,CAAD,KAAkC,EAAlD,KAhHyB,C;O;KATp C,C;4EAWA,4B;MA+FI,QA1FK,SA0FG,GA1FoB,KA0FpB,I;MACR,IAAI,CA3FC,SA2FD,GA3FwB,KA2FxB,I AAiB,CAAjB,IAAsB,eA3FE,KA2FF,MA3FrB,SA2FL,C;QAA6C,a;;MA3F7C,OA4FO,C;K;kEA1FX,yB;MAAA,4 B;MAAA,mC;QAsGI,QA7FK,SA6FG,GA7Fe,KA6Ff,I;QA7FR,OAAgC,QA8FzB,KA9FgB,KA8FX,GAAW,CAA C,CAAC,IA9FF,KA8FC,KAAmB,KAAK,CAAC,CAAD,IAAL,CAAnB,CAAD,KAAkC,EAAlD,KA9FyB,C;O;K ATpC,C;4EAWA,4B;MA6EI,QAxEK,SAwEG,GAxEc,KAwEd,I;MACR,IAAI,CAzEC,SAyED,GAzEkB,KAyElB, IAAiB,CAAjB,IAAsB,eAzEJ,KAyEI,MAzErB,SAyEL,C;QAA6C,a;;MAzE7C,OA0EO,C;K;kEAxEX,4B;MAoFI, QA3EK,SA2EG,GA3ES,KA2ET,I;MA3ER,OA4EO,KA5EU,KA4EL,GAAW,CAAC,CAAC,IA5ER,KA4EO,KAA mB,KAAK,CAAC,CAAD,IAAL,CAAnB,CAAD,KAAkC,EAAlD,K;K;4EA1EX,yB;MAqJA,0B;MArJA,mC;QAK kB,kBAAT,oBAAL,SAAK,C;QAqJL,QAAQ,gBArJe,KAqJf,C;QACR,IAAI,gBAtJmB,KAsJnB,eAAiB,CAAjB,IA AsB,mBAtJH,KAsJG,GAAa,WAAb,CAA1B,C;UAA6C,W;;QAtJ7C,OAuJO,C;O;KA5JX,C;kEAOA,4B;MAiKI,Q AxJK,oBAAL,SAAK,CAwJG,QAxJU,KAwJV,C;MAxJR,OAyJO,MAzJW,KAyJN,KAAa,MAzJP,KAyJO,CAAD, KAAmB,KAAM,CAAD,aAAL,CAAnB,CAAD,YAAkC,EAAlC,CAAX,CAAL,C;K;2EAvJX,4B;MAyCI,QApCA, SAoCQ,GApCY,KAoCZ,I;MACR,IAAI,CArCJ,SAqCI,GArCgB,KAqChB,IAAiB,CAAjB,IAAsB,eArCN,KAqCM ,MArC1B,SAqCA,C;QAA6C,a;;MArC7C,OAsCO,C;K;iEApCX,yB;MAAA,0B;MAAA,mC;QAgDI,QAvCA,SAu CQ,GAvCO,KAuCP,I;QAvCR,OAAwB,OAwCjB,KAxCQ,KAwCH,GAAW,CAAC,CAAC,IAxCV,KAwCS,KAA mB,KAAK,CAAC,CAAD,IAAL,CAAnB,CAAD,KAAkC,EAAlD,KAxCiB,C;O;KAT5B,C;4EAWA,4B;MAuBI,Q

AlBA,SAkBQ,GAlBY,KAkBZ,I;MACR,IAAI,CAnBJ,SAmBI,GAnBgB,KAmBhB,IAAiB,CAAjB,IAAsB,eAnBN, KAmBM,MAnB1B,SAmBA,C;QAA6C,a;;MAnB7C,OAoBO,C;K;mEAlBX,yB;MAAA,4B;MAAA,mC;QA8BI,Q ArBA,SAqBQ,GArBO,KAqBP,I;QArBR,OAAwB,QAsBjB,KAtBQ,KAsBH,GAAW,CAAC,CAAC,IAtBV,KAsBS ,KAAmB,KAAK,CAAC,CAAD,IAAL,CAAnB,CAAD,KAAkC,EAAlD,KAtBiB,C;O;KAT5B,C;4EAWA,4B;MA KI,QAAQ,YAAO,KAAP,I;MACR,IAAI,aAAS,KAAT,IAAiB,CAAjB,IAAsB,eAAI,KAAJ,MAAa,SAAvC,C;QAA 6C,a;;MAC7C,OAAO,C;K;mEAGX,4B;MASI,QAAQ,YAAO,KAAP,I;MACR,OAAO,KAAK,QAAW,CAAC,CA AC,IAAM,KAAP,KAAmB,KAAK,CAAC,CAAD,IAAL,CAAnB,CAAD,KAAkC,EAAlD,K;K;4EAGX,yB;MAwE A,0B;MAxEA,mC;QAKkB,kBAAT,oBAAL,SAAK,C;QAwEL,QAAQ,gBAxEe,KAwEf,C;QACR,IAAI,gBAzEm B,KAyEnB,eAAiB,CAAjB,IAAsB,mBAzEH,KAyEG,GAAa,WAAb,CAA1B,C;UAA6C,W;;QAzE7C,OA0EO,C;O ;KA/EX,C;kEAOA,4B;MAoFI,QA3EK,oBAAL,SAAK,CA2EG,QA3EU,KA2EV,C;MA3ER,OA4EO,MA5EW,KA 4EN,KAAa,MA5EP,KA4EO,CAAD,KAAmB,KAAM,CAAD,aAAL,CAAnB,CAAD,YAAkC,EAAlC,CAAX,CAA L,C;K;6EA1EX,yB;MAsDA,0B;MAtDA,mC;QAKS,cAAe,oBAAN,KAAM,C;QAsDpB,QAtDA,SAsDQ,KAAO,O AAP,C;QACR,IAvDA,SAuDI,KAAS,OAAT,eAAiB,CAAjB,IAAsB,mBAAI,OAAJ,GAvD1B,SAuD0B,CAA1B,C; UAA6C,W;;QAvD7C,OAwDO,C;O;KA7DX,C;mEAOA,yB;MAAA,0B;MAAA,mC;QASS,cAAU,oBAAN,KAA M,C;QAyDf,QAzDA,SAyDQ,QAAO,OAAP,C;QAzDR,OAAyB,OA0DlB,MAAK,YAAa,MAAM,OAAN,CAAD, KAAmB,KAAM,CAAD,aAAL,CAAnB,CAAD,YAAkC,EAAlC,CAAX,CAAL,CA1DkB,S;O;KAT7B,C;6EAWA, yB;MAoCA,0B;MApCA,mC;QAKS,cAAe,oBAAN,KAAM,C;QAoCpB,QApCA,SAoCQ,KAAO,OAAP,C;QACR, IArCA,SAqCI,KAAS,OAAT,eAAiB,CAAjB,IAAsB,mBAAI,OAAJ,GArC1B,SAqC0B,CAA1B,C;UAA6C,W;;QA rC7C,OAsCO,C;O;KA3CX,C;mEAOA,yB;MAAA,4B;MAAA,mC;QASS,cAAU,oBAAN,KAAM,C;QAuCf,QAvC A,SAuCQ,QAAO,OAAP,C;QAvCR,OAAyB,QAwClB,MAAK,YAAa,MAAM,OAAN,CAAD,KAAmB,KAAM,C AAD,aAAL,CAAnB,CAAD,YAAkC,EAAlC,CAAX,CAAL,CAxCkB,S;O;KAT7B,C;6EAWA,yB;MAkBA,0B;M AlBA,mC;QAKS,cAAe,oBAAN,KAAM,C;QAkBpB,QAlBA,SAkBQ,KAAO,OAAP,C;QACR,IAnBA,SAmBI,KA AS,OAAT,eAAiB,CAAjB,IAAsB,mBAAI,OAAJ,GAnB1B,SAmB0B,CAA1B,C;UAA6C,W;;QAnB7C,OAoBO,C; O;KAzBX,C;mEAOA,4B;MASS,cAAU,oBAAN,KAAM,C;MAqBf,QArBA,SAqBQ,QAAO,OAAP,C;MArBR,OA sBO,MAAK,YAAa,MAAM,OAAN,CAAD,KAAmB,KAAM,CAAD,aAAL,CAAnB,CAAD,YAAkC,EAAlC,CAA X,CAAL,CAtBkB,Q;K;6EAE7B,yB;MAAA,0B;MAAA,mC;QAKI,QAAQ,cAAO,KAAP,C;QACR,IAAI,cAAS,K AAT,eAAiB,CAAjB,IAAsB,mBAAI,KAAJ,GAAa,SAAb,CAA1B,C;UAA6C,W;;QAC7C,OAAO,C;O;KAPX,C;m EAUA,4B;MASI,QAAQ,iBAAO,KAAP,C;MACR,OAAO,MAAK,UAAa,MAAM,KAAN,CAAD,KAAmB,KAAM ,CAAD,aAAL,CAAnB,CAAD,YAAkC,EAAlC,CAAX,CAAL,C;K;kEAGX,yB;M1GmqB2C,0B;M0GnqB3C,mC; QAWI,QAAQ,YAAO,K;QACJ,iBAAS,G;QAAT,S;UAAsB,O1GupB0C,W0GvpB1C,C1GupB0C,C0GvpB1C,K1G upB0C,W0GvpBhC,K1GupBgC,C;;Q0GvpB3E,OAAO,OAAgD,IAAI,KAApD,GAA+D,C;O;KAZ1E,C;mEAeA,y B;M1G0H6C,0B;M0G1H7C,mC;QAqCI,QA1BK,SA0BG,GA1BY,K;QA2BT,iBAAK,G;QAAL,S;UAAY,O1GoF0 B,W0GpF1B,C1GoF0B,C0GpF1B,K1GoF0B,W0G/G7B,K1G+G6B,C;;Q0G/GjD,OA2BO,OAAsC,IA3BzB,KA2B b,GAAqD,C;O;KAtChE,C;mEAaA,yB;M1G6G6C,0B;M0G7G7C,mC;QAwBI,QAbA,SAaQ,GAbO,K;QAcJ,iBAA K,G;QAAL,S;UAAY,O1GoF0B,W0GpF1B,C1GoF0B,C0GpF1B,K1GoF0B,W0GlGlC,K1GkGkC,C;;Q0GlGjD,O AcO,OAAsC,IAd9B,KAcR,GAAqD,C;O;KAzBhE,C;mEAaA,yB;M1GgG6C,0B;M0GhG7C,mC;QAWI,QAAQ,Y AAO,K;QACJ,iBAAK,G;QAAL,S;UAAY,O1GoF0B,W0GpF1B,C1GoF0B,C0GpF1B,K1GoF0B,W0GpFhB,K1G oFgB,C;;Q0GpFjD,OAAO,OAAsC,IAAI,KAA1C,GAAqD,C;O;KAZhE,C;4ECtVA,yB;MAAA,8B;MAAA,4B;QA OyC,Q;QAAA,gFAAoB,C;O;KAP7D,C;ICM0B,4C;MA+CtB,qC;MA/CuB,kB;MAAgB,kB;MAAgB,kB;MAMvD, iBAAsB,iBAAU,UAAV,EAAiB,UAAjB,EAAwB,UAAxB,C;K;0CAEtB,+B;M9MWA,IAAI,E8MViB,CAAT,sBA AY,GAAZ,KAA4C,CAAT,sBAAY,GAA/C,MAA+E,CAAT,sBAAY,GAAlF,C9MUR,CAAJ,C;QACI,c8MVI,2E; Q9MWJ,MAAM,gCAAyB,OAAQ,WAAjC,C;;M8MTN,OAAO,CAAA,KAAM,IAAI,EAAV,KAAgB,KAAM,IAA I,CAA1B,IAA+B,KAA/B,I;K;uCAGX,Y;MAGkC,OAAE,UAAF,oBAAS,UAAT,SAAgB,U;K;qCAElD,iB;MAEw B,gB;MADpB,IAAI,SAAS,KAAb,C;QAAoB,OAAO,I;MACP,iE;MAAD,mB;QAA6B,OAAO,K;;MAAvD,mBAA mB,M;MACnB,OAAO,IAAK,UAAL,KAAgB,YAAa,U;K;uCAGxC,Y;MAA+B,qB;K;8CAE/B,iB;MAAoD,wBAA U,KAAM,UAAhB,I;K;gDAEpD,wB;MAKI,OAAA,IAAK,MAAL,GAAa,KAAb,KAAuB,IAAK,MAAL,KAAc,KA Ad,IACf,IAAK,MAAL,IAAc,KADtB,C;K;gDAGJ,+B;MAKI,OAAA,IAAK,MAAL,GAAa,KAAb,KAAuB,IAAK, MAAL,KAAc,KAAd,KACd,IAAK,MAAL,GAAa,KAAb,KAAsB,IAAK,MAAL,KAAc,KAAd,IACf,IAAK,MAAL

,IAAc,KADrB,CADc,CAAvB,C;K;IAIJ,mC;MAAA,uC;MACI,2BAIuC,G;MAEvC,eAIoC,uCAA0B,M;K;;;IAXlE, +C;MAAA,8C;QAAA,6B;;MAAA,uC;K;;IA9CA,iD;MAAA,uD;MAG6C,0BAAK,KAAL,EAAY,KAAZ,EAAmB, CAAnB,C;MAH7C,Y;K;IA6DJ,qC;MAAA,yC;K;8CAEI,Y;MAC2B,yBAAc,CAAd,EAAiB,CAAjB,EAAoB,EAA pB,C;K;;;IAH/B,iD;MAAA,gD;QAAA,+B;;MAAA,yC;K;4FCxDI,yB;MAAA,2D;MAAA,4B;QAAQ,MAAM,6BA AoB,6BAApB,C;O;KAAd,C;;;;ICSJ,uB;MAG2C,+BAAoB,KAApB,C;K;4EAE3C,wC;MAO4F,sB;K;IAE5F,6C;M AAA,e;MAAA,iB;MAAA,uB;K;IAAA,2C;MAAA,8C;O;MAKI,wF;MAKA,sF;MAMA,wE;K;;IAXA,yD;MAAA,i C;MAAA,iD;K;;IAKA,wD;MAAA,iC;MAAA,gD;K;;IAMA,iD;MAAA,iC;MAAA,yC;K;;IAhBJ,uC;MAAA,iJ;K;; IAAA,4C;MAAA,a;aAAA,c;UAAA,sD;aAAA,a;UAAA,qD;aAAA,M;UAAA,8C;;UAAA,gE;;K;;IAyBA,+B;MAA A,mC;K;;;IAAA,2C;MAAA,0C;QAAA,yB;;MAAA,mC;K;IAGoC,qC;MAChC,qBAAsC,W;MACtC,gBAA2B,iC; K;uFAGvB,Y;MAMW,Q;MALP,IAAI,kBAAW,iCAAf,C;QACI,gBAAS,mC;QACT,qBAAc,I;;MAGlB,OAAO,gF; K;6CAGf,Y;MAAwC,yBAAW,iC;K;wCAEnD,Y;MAAkC,OAAI,oBAAJ,GAA2B,SAAN,UAAM,CAA3B,GAA2 C,iC;K;8CAE7E,Y;MAAkC,+BAAoB,UAApB,C;K;;IAGG,oC;MAAC,4B;K;wEAAA,Y;MAAA,2B;K;kDAEtC,Y; MAAwC,W;K;6CAExC,Y;MAAkC,OAAM,SAAN,UAAM,C;K;;oFC2C5C,yB;MAAA,gD;MAAA,4B;QAM6C,O AAmB,aAAlB,YAAY,GAAM,C;O;KANhE,C;oGAQA,yB;M9G7FA,4B;M8G6FA,4B;QAMqD,O9G7FM,Y8G6F L,YAAY,G9G7FP,C8G6FN,GAA6C,EAA7C,I;O;KANrD,C;sGAQA,yB;MAAA,kE;MAAA,4B;QAMsD,OAAmB, sBAAlB,YAAW,GAAO,C;O;KANzE,C;8FAQA,yB;MAAA,0D;MAAA,0B;MAAA,4B;QAOmD,OAAuC,OAApB ,kBAAlB,YAAY,GAAM,CAAoB,C;O;KAP1F,C;4FASA,yB;MAAA,wD;MAAA,0B;MAAA,4B;QAOkD,OAA2B, OAAnB,iBAAR,SAAQ,CAAmB,C;O;KAP7E,C;IAUA,2C;MAaI,OAA+E,OAA9E,SAAQ,KAAI,WAAa,CAAjB,C AAR,GAAkD,CAAlB,YAAY,GAAM,MAAK,CAAL,IAAU,WAAa,CAAvB,CAA4B,C;K;IAEnF,4C;MAaI,OAA+ E,OAA9E,SAAQ,IAAI,CAAJ,IAAS,WAAa,CAAtB,CAAR,GAAwD,CAAlB,YAAY,GAAM,OAAK,WAAa,CAAl B,CAAsB,C;K;oFAEnF,yB;MAAA,gD;MAAA,4B;QAM8C,OAAqB,aAApB,YAAY,KAAQ,C;O;KANnE,C;oGA QA,yB;M9GtKA,4B;M8GsKA,4B;QAOI,O9GvKuD,Y8GuKtD,YAAY,K9GvK0C,C8GuKvD,GAA+C,EAA/C,I;O ;KAPJ,C;sGASA,yB;MAAA,kE;MAAA,4B;QAMuD,OAAqB,sBAApB,YAAW,KAAS,C;O;KAN5E,C;8FAQA,y B;MAAA,0D;MAAA,4B;MAAA,4B;QAOqD,OAAyC,QAApB,kBAApB,YAAY,KAAQ,CAAoB,C;O;KAP9F,C;4 FASA,yB;MAAA,wD;MAAA,4B;MAAA,4B;QAOoD,OAA2B,QAAnB,iBAAR,SAAQ,CAAmB,C;O;KAP/E,C;IA UA,2C;MAaI,OAAoF,QAAnF,SAAQ,KAAI,WAAa,EAAjB,CAAR,GAAqD,CAApB,YAAY,KAAQ,MAAK,EAA L,IAAW,WAAa,EAAxB,CAA8B,C;K;IAExF,4C;MAaI,OAAoF,QAAnF,SAAQ,IAAI,EAAJ,IAAU,WAAa,EAAv B,CAAR,GAA4D,CAApB,YAAY,KAAQ,OAAK,WAAa,EAAlB,CAAuB,C;K;0EjNlRxF,yB;MAaA,kF;MAbA,w B;QAuBI,IAAI,CAbI,KAaR,C;UACI,cAda,qB;UAeb,MAAM,8BAAyB,OAAQ,WAAjC,C;;O;KAzBd,C;0EAaA,y B;MAAA,kF;MAAA,qC;QAUI,IAAI,CAAC,KAAL,C;UACI,cAAc,a;UACd,MAAM,8BAAyB,OAAQ,WAAjC,C;; O;KAZd,C;sFAgBA,yB;MAWA,kF;MAXA,wB;QAQW,yB;QAeP,IAfsB,KAelB,QAAJ,C;UACI,cAhB2B,0B;UAi B3B,MAAM,8BAAyB,OAAQ,WAAjC,C;;UAEN,wBAnBkB,K;;QAAtB,4B;O;KARJ,C;wFAWA,yB;MAAA,kF; MAAA,qC;QAYI,IAAI,aAAJ,C;UACI,cAAc,a;UACd,MAAM,8BAAyB,OAAQ,WAAjC,C;;UAEN,OAAO,K;;O;K AhBf,C;oEAoBA,yB;MAaA,4E;MAbA,wB;QAuBI,IAAI,CAbE,KAaN,C;UACI,cAdW,e;UAeX,MAAM,2BAAsB, OAAQ,WAA9B,C;;O;KAzBd,C;sEAaA,yB;MAAA,4E;MAAA,qC;QAUI,IAAI,CAAC,KAAL,C;UACI,cAAc,a;U ACd,MAAM,2BAAsB,OAAQ,WAA9B,C;;O;KAZd,C;kFAgBA,yB;MAcA,4E;MAdA,wB;QAWW,uB;QAeP,IAfo B,KAehB,QAAJ,C;UACI,cAhByB,0B;UAiBzB,MAAM,2BAAsB,OAAQ,WAA9B,C;;UAEN,sBAnBgB,K;;QAAp B,0B;O;KAXJ,C;oFAcA,yB;MAAA,4E;MAAA,qC;QAYI,IAAI,aAAJ,C;UACI,cAAc,a;UACd,MAAM,2BAAsB,O AAQ,WAA9B,C;;UAEN,OAAO,K;;O;KAhBf,C;oEAqBA,yB;MAAA,4E;MAAA,0B;QAMiD,MAAM,2BAAsB,O AAQ,WAA9B,C;O;KANvD,C;IwCnHiC,uB;MA2D7B,8B;MA1DA,kB;K;mFAS8B,Y;MAAQ,iD;K;mFAMR,Y;M AAQ,gD;K;wFAItC,yB;MAAA,gB;MAAA,8B;MAAA,mB;QAWgB,Q;QADR,mB;UADJ,OACiB,I;;UADjB,OAE Y,2E;O;KAXhB,C;uCAcA,Y;MAQQ,kBADE,UACF,kB;QADJ,OACkB,UAAM,U;;QADxB,OAEY,I;K;gCAGhB, Y;MAOQ,kBADE,UACF,kB;QADJ,OACkB,UAAM,W;;QADxB,OAEY,sBAAU,UAAV,O;K;IAKhB,4B;MAAA, gC;K;wHAKI,yB;MAAA,iC;MAAA,wB;QAOI,uBAAO,KAAP,C;O;KAPJ,C;wHASA,yB;MAAA,kD;MAAA,iC; MAAA,4B;QAOI,uBAAO,cAAc,SAAd,CAAP,C;O;KAPJ,C;;;IAdJ,wC;MAAA,uC;QAAA,sB;;MAAA,gC;K;IAw BsB,mC;MAClB,0B;K;sCAGA,iB;MAA4C,+CAAoB,uBAAa,KAAM,UAAnB,C;K;wCAChE,Y;MAA+B,OAAU, SAAV,cAAU,C;K;wCACzC,Y;MAAkC,oBAAU,cAAV,M;K;;;;;;gCA/F1C,Y;MAAA,c;MAOI,sD;MAPJ,a;K;8BA AA,iB;MAAA,2IAOI,sCAPJ,G;K;IAmGA,kC;MAOI,OAAO,mBAAQ,SAAR,C;K;IAEX,mC;MAQI,IAAI,8CAAJ, C;QAA6B,MAAM,eAAM,U;K;gFAG7C,yB;MAAA,4B;MAAA,qB;MAxCQ,kD;MAwCR,wB;QAOW,Q;;UACI,O AlDH,WAkDW,OAlDX,C;;UAmDN,gC;YACS,OA3CH,WAAO,cA2CI,CA3CJ,CAAP,C;;YAwCD,O;;QAAP,W; O;KAPJ,C;kFAcA,yB;MAAA,4B;MAAA,qB;MAtDQ,kD;MAsDR,mC;QAOW,Q;;UACI,OAhEH,WAgEW,gBAh EX,C;;UAiEN,gC;YACS,OAzDH,WAAO,cAyDI,CAzDJ,CAAP,C;;YAsDD,O;;QAAP,W;O;KAPJ,C;8EAgBA,yB; MAAA,oD;MAAA,gB;MAAA,8B;MAAA,4B;QAUW,Q;QADP,yB;QACA,OAAO,gF;O;KAVX,C;+EAaA,yB;M AAA,gB;MAAA,8B;MAAA,uC;QAegB,UADL,M;QAAM,gBAAgB,2B;QACzB,sB;UAAQ,yF;;UACA,mBAAU,S AAV,C;QAFZ,a;O;KAdJ,C;kFAoBA,yB;MAAA,gB;MAAA,8B;MAAA,0C;QAUW,Q;QADP,IAAI,mBAAJ,C;UA Ae,OAAO,Y;QACtB,OAAO,gF;O;KAVX,C;qEAaA,yB;MAAA,gB;MAAA,8B;MAAA,kD;QAiB0B,UADf,M;QA AM,gBAAgB,2B;QACzB,sB;UAAQ,mBAAU,gFAAV,C;;UACA,mBAAU,SAAV,C;QAFZ,a;O;KAhBJ,C;mEAw BA,yB;MAAA,4B;MAAA,gB;MAAA,8B;MAAA,uC;YAe8C,I;YADnC,M;QACH,wB;UAAa,gB;UAAO,SA7JhB, WA6JwB,UAAU,gFAAV,CA7JxB,C;;UA8JI,oBAAO,eAAP,C;QAFZ,a;O;KAdJ,C;gFAoBA,yB;MAAA,gB;MAA A,8B;MAAA,iC;MA1GA,qB;MAtDQ,kD;MAgKR,uC;QAWW,Q;QACH,wB;UA/GG,U;;YA+GkC,U;YA9G9B,S AhEH,gBA8KuB,UAAU,sFAAV,CA9KvB,C;;YAiEN,gC;cACS,SAzDH,gBAAO,cAyDI,CAzDJ,CAAP,C;;cAsDD ,O;;UA+GU,a;;UACL,uBAAO,eAAP,C;QAFZ,W;O;KAXJ,C;wEAiBA,yB;MAAA,4B;MAAA,uC;QAcW,Q;QAA M,gBAAgB,2B;QACzB,sB;UAAQ,gB;;UACO,OAnMX,WAmMmB,UAAU,SAAV,CAnMnB,C;;QAiMR,W;O;K AdJ,C;wFAoBA,yB;MA/IA,4B;MAAA,qB;MAtDQ,kD;MAqMR,uC;QAWW,Q;QAAM,gBAAgB,2B;QACzB,sB; UAAQ,gB;;UApJL,U;;YACI,SAhEH,WAoNkB,oBApNlB,C;;YAiEN,gC;cACS,SAzDH,WAAO,cAyDI,CAzDJ,C AAP,C;;cAsDD,O;;UAqJK,a;;QAFZ,W;O;KAXJ,C;4EAmBA,6B;MAUI,Q;MAAA,iD;QAAyB,Y;;MACzB,OAAO ,S;K;4EAGX,yB;MAAA,gB;MAAA,8B;MAAA,oC;QAU0B,Q;QAAtB,IAAI,mBAAJ,C;UAAe,OAAO,gFAAP,C;; QACf,OAAO,S;O;KAXX,C;IrCtTgC,sC;MAAC,uB;QAAA,UAAkB,kC;mBAA4C,O;;K;;0DAE/F,yB;MAAA,2D; MAAA,mB;QAKoC,MAAM,8B;O;KAL1C,C;oEAOA,yB;MAAA,2D;MAAA,yB;QAMkD,MAAM,6BAAoB,sCA AmC,MAAvD,C;O;KANxD,C;gEAUA,iB;MAUI,OAAO,O;K;kEAGX,4B;MAUI,OAAO,gB;K;oEAGX,2B;MAUI ,OAAgB,MAAT,QAAS,C;K;oEAGpB,4B;MAUI,gB;MACA,OAAO,S;K;kEAGX,4B;MAWI,MAAM,SAAN,C;M ACA,OAAO,S;K;kEAGX,4B;MAUI,OAAO,MAAM,SAAN,C;K;sEAGX,gC;MAWI,OAAW,UAAU,SAAV,CAAJ ,GAAqB,SAArB,GAA+B,I;K;8EAG1C,gC;MAWI,OAAW,CAAC,UAAU,SAAV,CAAL,GAAsB,SAAtB,GAAgC, I;K;wEAG3C,yB;MAWI,iBAAc,CAAd,UAAsB,KAAtB,U;QACI,OAAO,KAAP,C;;K;wE+MjJR,iB;MAGkF,Y;K;I Ca9C,6B;MAChC,kB;MACA,oB;K;8BAGA,Y;MAGyC,aAAG,UAAH,UAAW,WAAX,M;K;;gCAvB7C,Y;MAgB I,iB;K;gCAhBJ,Y;MAiBI,kB;K;kCAjBJ,yB;MAAA,gBAgBI,qCAhBJ,EAiBI,wCAjBJ,C;K;8BAAA,Y;MAAA,c;M AgBI,sD;MACA,uD;MAjBJ,a;K;4BAAA,iB;MAAA,4IAgBI,sCAhBJ,IAiBI,wCAjBJ,I;K;IA0BA,6B;MAMoD,gB AAK,SAAL,EAAW,IAAX,C;K;IAEpD,8B;MAI8C,iBAAO,eAAP,EAAc,gBAAd,E;K;IAiBD,sC;MACzC,kB;MA CA,oB;MACA,kB;K;gCAGA,Y;MAGyC,aAAG,UAAH,UAAW,WAAX,UAAoB,UAApB,M;K;;kCAxB7C,Y;MA gBI,iB;K;kCAhBJ,Y;MAiBI,kB;K;kCAjBJ,Y;MAkBI,iB;K;oCAlBJ,gC;MAAA,kBAgBI,qCAhBJ,EAiBI,wCAjBJ, EAkBI,qCAlBJ,C;K;gCAAA,Y;MAAA,c;MAgBI,sD;MACA,uD;MACA,sD;MAlBJ,a;K;8BAAA,iB;MAAA,4IAg BI,sCAhBJ,IAiBI,wCAjBJ,IAkBI,sCAlBJ,I;K;IA2BA,8B;MAImD,iBAAO,eAAP,EAAc,gBAAd,EAAsB,eAAtB,E; K;IhOlE1B,qB;MAErB,6B;MAFkG,gB;K;IAElG,2B;MAAA,+B;MACI,iBAGoC,UAAM,CAAN,C;MAEpC,iBAG oC,UAAM,MAAN,C;MAEpC,kBAGmC,C;MAEnC,iBAGkC,C;K;;;IAnBtC,uC;MAAA,sC;QAAA,qB;;MAAA,+B ;K;kGAsBA,iB;MAOmE,OAAa,0BA2O1C,SAAL,GAAiB,GA3O8B,EAAU,KA2OpD,KAAL,GAAiB,GA3O8B,C; K;sGAEhF,iB;MAM2D,OAAa,0BAmOlC,SAAL,GAAiB,GAnOsB,EAAU,KEoO5C,KAAL,GAAiB,KFpOsB,C;K; sGAExE,yB;MA0PA,6B;MC3PA,8C;MDCA,wB;QAMyD,OCAS,YAAiB,CD6PhD,cAAU,SAAL,GAAiB,GAAtB, CC7PgD,MAAjB,EDAe,KCAc,KAA7B,C;O;KDNlE,C;sGAQA,yB;MA4PA,WAS6D,wB;MAT7D,+B;MkB7PA,g D;MlBCA,wB;QAM0D,OkBAS,aAAkB,ClB+PhD,eAAW,oBAAL,SAAK,CAAL,UAAN,CkB/PgD,MAAlB,ElBA gB,KkBAc,KAA9B,C;O;KlBNnE,C;4FAQA,yB;MA0OA,6B;MA1OA,wB;QAEsD,OCMD,cAAU,CD2O5B,cAAU ,SAAL,GAAiB,GAAtB,CC3O4B,MAAK,GAAW,CD2O5C,cAjPsC,KAiP5B,KAAL,GAAiB,GAAtB,CC3O4C,M AAX,IAAf,C;O;KDRrD,C;4FAGA,yB;MAuOA,6B;MAvOA,wB;QAEuD,OCGF,cAAU,CD2O5B,cAAU,SAAL,G AAiB,GAAtB,CC3O4B,MAAK,GAAW,CC4O5C,cF/OuC,KE+O7B,KAAL,GAAiB,KAAtB,CD5O4C,MAAX,IA Af,C;O;KDLrD,C;4FAGA,yB;MAoOA,6B;MApOA,wB;QAEqD,OCAA,cAAU,CD2O5B,cAAU,SAAL,GAAiB,G AAtB,CC3O4B,MAAK,GDAI,KCAO,KAAX,IAAf,C;O;KDFrD,C;4FAGA,yB;MA2OA,WAS6D,wB;MAT7D,+B; MA3OA,wB;QAEuD,OkBAA,eAAW,ClBkP7B,eAAW,oBAAL,SAAK,CAAL,UAAN,CkBlP6B,MAAK,KlBAI,K
kBAO,KAAX,CAAhB,C;O;KlBFvD,C;8FAIA,yB;MA6NA,6B;MA7NA,wB;QAEuD,OCMD,cAAU,CD8N7B,cA AU,SAAL,GAAiB,GAAtB,CC9N6B,MAAK,GAAY,CD8N9C,cApOwC,KAoO9B,KAAL,GAAiB,GAAtB,CC9N8 C,MAAZ,IAAf,C;O;KDRtD,C;8FAGA,yB;MA0NA,6B;MA1NA,wB;QAEwD,OCGF,cAAU,CD8N7B,cAAU,SAA L,GAAiB,GAAtB,CC9N6B,MAAK,GAAY,CC+N9C,cFlOyC,KEkO/B,KAAL,GAAiB,KAAtB,CD/N8C,MAAZ,I AAf,C;O;KDLtD,C;8FAGA,yB;MAuNA,6B;MAvNA,wB;QAEsD,OCAA,cAAU,CD8N7B,cAAU,SAAL,GAAiB, GAAtB,CC9N6B,MAAK,GDAK,KCAO,KAAZ,IAAf,C;O;KDFtD,C;8FAGA,yB;MA8NA,WAS6D,wB;MAT7D,+ B;MA9NA,wB;QAEwD,OkBAA,eAAW,ClBqO9B,eAAW,oBAAL,SAAK,CAAL,UAAN,CkBrO8B,MAAK,UlBA K,KkBAO,KAAZ,CAAhB,C;O;KlBFxD,C;8FAIA,yB;MAgNA,6B;MAhNA,wB;QAEuD,OCMD,cAAe,YAAL,CD iN7B,cAAU,SAAL,GAAiB,GAAtB,CCjN6B,MAAK,EAAY,CDiN9C,cAvNwC,KAuN9B,KAAL,GAAiB,GAAtB, CCjN8C,MAAZ,CAAf,C;O;KDRtD,C;8FAGA,yB;MA6MA,6B;MA7MA,wB;QAEwD,OCGF,cAAe,YAAL,CDiN 7B,cAAU,SAAL,GAAiB,GAAtB,CCjN6B,MAAK,EAAY,CCkN9C,cFrNyC,KEqN/B,KAAL,GAAiB,KAAtB,CDl N8C,MAAZ,CAAf,C;O;KDLtD,C;8FAGA,yB;MA0MA,6B;MA1MA,wB;QAEsD,OCAA,cAAe,YAAL,CDiN7B,c AAU,SAAL,GAAiB,GAAtB,CCjN6B,MAAK,EDAK,KCAO,KAAZ,CAAf,C;O;KDFtD,C;8FAGA,yB;MAiNA,W AS6D,wB;MAT7D,+B;MAjNA,wB;QAEwD,OkBAA,eAAW,ClBwN9B,eAAW,oBAAL,SAAK,CAAL,UAAN,Ck BxN8B,MAAK,UlBAK,KkBAO,KAAZ,CAAhB,C;O;KlBFxD,C;0FAIA,yB;MAmMA,6B;MC7LA,4C;MDNA,wB ;QAEqD,OCMD,WDoMjB,cAAU,SAAL,GAAiB,GAAtB,CCpMiB,EDoMjB,cA1MoC,KA0M1B,KAAL,GAAiB, GAAtB,CCpMiB,C;O;KDRpD,C;0FAGA,yB;MAgMA,6B;MC7LA,4C;MDHA,wB;QAEsD,OCGF,WDoMjB,cAA U,SAAL,GAAiB,GAAtB,CCpMiB,ECqMjB,cFxMqC,KEwM3B,KAAL,GAAiB,KAAtB,CDrMiB,C;O;KDLpD,C; 0FAGA,yB;MA6LA,6B;MC7LA,4C;MDAA,wB;QAEoD,OCAA,WDoMjB,cAAU,SAAL,GAAiB,GAAtB,CCpMi B,EDAkB,KCAlB,C;O;KDFpD,C;0FAGA,yB;MAoMA,WAS6D,wB;MAT7D,+B;MkBpMA,8C;MlBAA,wB;QAE sD,OkBAA,YlB2MjB,eAAW,oBAAL,SAAK,CAAL,UAAN,CkB3MiB,ElBAmB,KkBAnB,C;O;KlBFtD,C;0FAIA, yB;MAsLA,6B;MCxKA,kD;MDdA,wB;QAMqD,OCcD,cD2KjB,cAAU,SAAL,GAAiB,GAAtB,CC3KiB,ED2KjB, cAzLoC,KAyL1B,KAAL,GAAiB,GAAtB,CC3KiB,C;O;KDpBpD,C;0FAOA,yB;MA+KA,6B;MCxKA,kD;MDPA, wB;QAMsD,OCOF,cD2KjB,cAAU,SAAL,GAAiB,GAAtB,CC3KiB,EC4KjB,cFnLqC,KEmL3B,KAAL,GAAiB,K AAtB,CD5KiB,C;O;KDbpD,C;0FAOA,yB;MAwKA,6B;MCxKA,kD;MDAA,wB;QAMoD,OCAA,cD2KjB,cAAU, SAAL,GAAiB,GAAtB,CC3KiB,EDAkB,KCAlB,C;O;KDNpD,C;0FAOA,yB;MA2KA,WAS6D,wB;MAT7D,+B; MkB3KA,oD;MlBAA,wB;QAMsD,OkBAA,elB8KjB,eAAW,oBAAL,SAAK,CAAL,UAAN,CkB9KiB,ElBAmB,K kBAnB,C;O;KlBNtD,C;oGAQA,yB;MAyJA,6B;MC7LA,4C;MDoCA,wB;QAMiD,OCxCG,WDoMjB,cAAU,SAA L,GAAiB,GAAtB,CCpMiB,EDoMjB,cA5JqC,KA4J3B,KAAL,GAAiB,GAAtB,CCpMiB,C;O;KDkCpD,C;oGAOA ,yB;MAkJA,6B;MC7LA,4C;MD2CA,wB;QAMkD,OC/CE,WDoMjB,cAAU,SAAL,GAAiB,GAAtB,CCpMiB,ECq MjB,cFtJsC,KEsJ5B,KAAL,GAAiB,KAAtB,CDrMiB,C;O;KDyCpD,C;oGAOA,yB;MA2IA,6B;MC7LA,4C;MDk DA,wB;QAMgD,OCtDI,WDoMjB,cAAU,SAAL,GAAiB,GAAtB,CCpMiB,EDsDmB,KCtDnB,C;O;KDgDpD,C;o GAOA,yB;MA8IA,WAS6D,wB;MAT7D,+B;MkBpMA,8C;MlBsDA,wB;QAMkD,OkB1DI,YlB2MjB,eAAW,oBA AL,SAAK,CAAL,UAAN,CkB3MiB,ElB0DoB,KkB1DpB,C;O;KlBoDtD,C;0FAQA,yB;MA4HA,6B;MCxKA,kD; MDuOJ,0B;MAAA,+B;MA3LI,wB;QAQ6C,OA8LR,eAAW,OC5OI,cD2KjB,cAAU,SAAL,GAAiB,GAAtB,CC3K iB,ED2KjB,cA7H4B,KA6HlB,KAAL,GAAiB,GAAtB,CC3KiB,CAkLf,KD0DW,CAAX,C;O;KAtMrC,C;0FASA,y B;MAmHA,6B;MCxKA,kD;MCwOJ,4B;MAAA,iC;MFnLI,wB;QAQ+C,OEsLR,gBAAY,QD7OC,cD2KjB,cAAU, SAAL,GAAiB,GAAtB,CC3KiB,EC4KjB,cFrH8B,KEqHpB,KAAL,GAAiB,KAAtB,CD5KiB,CA4Lb,KCiDY,CAA Z,C;O;KF9LvC,C;0FASA,yB;MA0GA,6B;MCxKA,kD;MD8DA,wB;QAQ2C,OChES,cD2KjB,cAAU,SAAL,GAA iB,GAAtB,CC3KiB,EDgES,KChET,C;O;KDwDpD,C;0FASA,yB;MA2GA,WAS6D,wB;MAT7D,+B;MkB3KA,oD ;MlBgEA,wB;QAQ6C,OkBlES,elB8KjB,eAAW,oBAAL,SAAK,CAAL,UAAN,CkB9KiB,ElBkEU,KkBlEV,C;O;K lB0DtD,C;0EAUA,yB;MAAA,0B;MAAA,+B;MAAA,mB;QAM0C,sBAAW,OAAL,SAAK,KAAX,C;O;KAN1C,C ;0EAQA,yB;MAAA,0B;MAAA,+B;MAAA,mB;QAM0C,sBAAW,OAAL,SAAK,KAAX,C;O;KAN1C,C;kGAQA, yB;MAAA,8C;MAuEA,6B;MAvEA,wB;QAE8D,0BA8E3B,cAAU,SAAL,GAAiB,GAAtB,CA9E2B,EA8E3B,cA9 EoD,KA8E1C,KAAL,GAAiB,GAAtB,CA9E2B,C;O;KAF9D,C;0FAIA,yB;MAAA,+B;M2LxOJ,0B;M3LwOI,wB; QAEmD,sB2LvOgC,O3LuO1B,IAAK,K2LvOX,G3LuOoB,KAAM,K2LvOM,C3LuOhC,C;O;KAFnD,C;wFAGA, yB;MAAA,+B;M2LtOJ,0B;M3LsOI,wB;QAEkD,sB2LrO+B,O3LqOzB,IAAK,K2LrOX,G3LqOmB,KAAM,K2Lr OM,C3LqO/B,C;O;KAFlD,C;0FAGA,yB;MAAA,+B;M2LpOJ,0B;M3LoOI,wB;QAEmD,sB2LnOgC,O3LmO1B,I

AAK,K2LnOX,G3LmOoB,KAAM,K2LnOM,C3LmOhC,C;O;KAFnD,C;0EAGA,yB;MAAA,+B;M2LlOJ,0B;M3L kOI,mB;QAEiC,sB2LjOqB,OAAP,C3LiOR,S2LjOe,C3LiOrB,C;O;KAFjC,C;gFAIA,Y;MASmC,gB;K;kFACnC,y B;M2L1OJ,4B;M3L0OI,mB;QASqC,O2LhPiD,Q3LgP5C,S2LhPY,G3LgPE,G2LhP8B,C;O;K3LuOtF,C;8EAUA,Y ;MASiC,OAAK,SAAL,GAAiB,G;K;gFAClD,yB;MAAA,WASqD,wB;MATrD,mB;QASmC,OAAK,oBAAL,SAA K,CAAL,U;O;KATnC,C;kFAWA,Y;MAEqC,W;K;oFACrC,yB;MAAA,iC;M2L5QJ,4B;M3L4QI,mB;QASuC,uB2 LlR+C,Q3LkRnC,S2LlRG,G3LkRW,G2LlRqB,C3LkR/C,C;O;KATvC,C;gFAUA,yB;MAAA,6B;MAAA,mB;QAS mC,qBAAU,SAAL,GAAiB,GAAtB,C;O;KATnC,C;kFAUA,yB;MAAA,WAS6D,wB;MAT7D,+B;MAAA,mB;QA SqC,sBAAW,oBAAL,SAAK,CAAL,UAAN,C;O;KATrC,C;kFAWA,Y;MAMqC,OApDC,SAAL,GAAiB,G;K;oFA qDlD,Y;MAMuC,OA3DD,SAAL,GAAiB,G;K;+BA6DlD,Y;MAAyC,OAAQ,CA7DX,SAAL,GAAiB,GA6DD,Y;K ;;;;;+BA1UrD,Y;MAAA,c;MAGsG,qD;MAHtG,a;K;6BAAA,iB;MAAA,2IAGsG,oCAHtG,G;K;wEA8UA,yB;MA AA,+B;MAAA,4B;QAU0C,sBAAM,SAAN,C;O;KAV1C,C;0EAWA,yB;MAAA,0B;MAAA,+B;MAAA,4B;QAW 2C,sBAAW,OAAL,SAAK,CAAX,C;O;KAX3C,C;0EAYA,yB;MAAA,0B;MAAA,+B;MAAA,4B;QAWyC,sBAA W,OAAL,SAAK,CAAX,C;O;KAXzC,C;0EAYA,yB;MAAA,0B;MAAA,+B;MAAA,4B;QAW0C,sBAAW,OAAL, SAAK,SAAX,C;O;KAX1C,C;IiC9WA,6B;MACqB,sB;K;uCAKjB,iB;MAM6C,OjCyUP,UiCzUO,aAAQ,KAAR,C jCyUP,C;K;uCiCvUtC,wB;MAOI,aAAQ,KAAR,IAAiB,KjCiOc,K;K;kFiC7NL,Y;MAAQ,OAAA,YAAQ,O;K;oC AE9C,Y;MAC8E,+BAAS,YAAT,C;K;IAExD,oC;MAAC,oB;MACnB,eAAoB,C;K;4CACpB,Y;MAAyB,sBAAQ, YAAM,O;K;yCACvC,Y;MAAoD,Q;MAA9B,IAAI,eAAQ,YAAM,OAAlB,C;QAAA,OjCoTY,UiCpTY,aAAM,mB AAN,EAAM,2BAAN,OjCoTZ,C;;QiCpT0C,MAAM,2BAAuB,YAAM,WAA7B,C;K;;0CAGtF,mB;MAIS,Q;MAA L,IAAI,eAAC,0EAAD,QAAJ,C;QAAiC,OAAO,K;MAExC,OAAe,WAAR,YAAQ,EAAS,OjC4MO,KiC5MhB,C;K ;+CAGnB,oB;MACY,Q;MAA2B,gBAA3B,gE;MAA2B,c;;Qd6nDvB,U;QADhB,IAAI,wCAAsB,mBAA1B,C;UA AqC,aAAO,I;UAAP,e;;QACrB,6B;QAAhB,OAAgB,gBAAhB,C;UAAgB,2B;Uc7nD6B,2Bd6nDR,Oc7nDQ,Q;UA AA,W;YAAuB,oBAAR,YAAQ,Ed6nD/B,OnBr7CF,KiCxMiC,C;;Ud6nD9C,IAAI,OAAJ,C;YAAyB,aAAO,K;YA AP,e;;;QAC/C,aAAO,I;;;Mc9nDH,iB;K;mCAGJ,Y;MAAkC,OAAA,IAAK,QAAQ,OAAb,KAAqB,C;K;;IA9CvD,s C;MAAA,oD;MACgC,uBAAK,cAAU,IAAV,CAAL,C;MADhC,Y;K;;;;oCAPJ,Y;MAAA,OAKqB,qDALrB,M;K;o CAAA,Y;MAAA,c;MAKqB,wD;MALrB,a;K;kCAAA,iB;MAAA,2IAKqB,0CALrB,G;K;gFAwDA,yB;MAAA,yC; MAWsC,yC;QAAA,wB;UAAW,OAAA,aAAK,KAAL,CjCuLV,K;S;O;MiClMvC,6B;QAWI,OAAO,oBAAW,+BA AU,IAAV,GAAgB,uBAAhB,CAAX,C;O;KAXX,C;kFAcA,oB;MAGqE,e;K;IhCrE7C,oB;MAEpB,4B;MAFiG,gB; K;IAEjG,0B;MAAA,8B;MACI,iBAGmC,SAAK,CAAL,C;MAEnC,iBAGmC,SAAK,EAAL,C;MAEnC,kBAGmC, C;MAEnC,iBAGkC,E;K;;;IAnBtC,sC;MAAA,qC;QAAA,oB;;MAAA,8B;K;oGAsBA,yB;MD2QA,6B;MC3PA,8C; MAhBA,wB;QAM0D,OAiBQ,YAAY,IAAK,KAAjB,EAA6B,CD6P5D,cC9QsC,KD8Q5B,KAAL,GAAiB,GAAtB, CC7P4D,MAA7B,C;O;KAvBlE,C;oGAQA,yB;MCoQA,6B;MD5PA,8C;MARA,wB;QAM2D,OASO,YAAY,IAA K,KAAjB,EAA6B,CC8P5D,cDvQuC,KCuQ7B,KAAL,GAAiB,KAAtB,CD9P4D,MAA7B,C;O;KAflE,C;gGAQA, yB;MAAA,8C;MAAA,wB;QAOkE,mBAAY,IAAK,KAAjB,EAAuB,KAAM,KAA7B,C;O;KAPlE,C;oGASA,yB; MAgRA,kBAS6D,sB;MAT7D,+B;MiBjRA,gD;MjBCA,wB;QAM0D,OiBAS,aAAkB,CjBmRhD,eAAW,oBAAL,S AAK,CAAL,iBAAN,CiBnRgD,MAAlB,EjBAgB,KiBAc,KAA9B,C;O;KjBNnE,C;0FAQA,yB;MD0OA,6B;MC1O A,wB;QAEsD,OAMD,cAAK,IAAK,KAAK,GAAW,CD2O5C,cCjP6B,KDiPnB,KAAL,GAAiB,GAAtB,CC3O4C, MAAX,IAAf,C;O;KARrD,C;0FAGA,yB;MCwOA,6B;MDxOA,wB;QAEuD,OAGF,cAAK,IAAK,KAAK,GAAW, CC4O5C,cD/O8B,KC+OpB,KAAL,GAAiB,KAAtB,CD5O4C,MAAX,IAAf,C;O;KALrD,C;0FAGA,yB;MAAA,6B ;MAAA,wB;QAEqD,qBAAK,IAAK,KAAK,GAAK,KAAM,KAAX,IAAf,C;O;KAFrD,C;0FAGA,yB;MA+PA,kB AS6D,sB;MAT7D,+B;MA/PA,wB;QAEuD,OiBAA,eAAW,CjBsQ7B,eAAW,oBAAL,SAAK,CAAL,iBAAN,CiBt Q6B,MAAK,KjBAI,KiBAO,KAAX,CAAhB,C;O;KjBFvD,C;4FAIA,yB;MD6NA,6B;MC7NA,wB;QAEuD,OAM D,cAAK,IAAK,KAAK,GAAY,CD8N9C,cCpO+B,KDoOrB,KAAL,GAAiB,GAAtB,CC9N8C,MAAZ,IAAf,C;O;K ARtD,C;4FAGA,yB;MC2NA,6B;MD3NA,wB;QAEwD,OAGF,cAAK,IAAK,KAAK,GAAY,CC+N9C,cDlOgC,KC kOtB,KAAL,GAAiB,KAAtB,CD/N8C,MAAZ,IAAf,C;O;KALtD,C;4FAGA,yB;MAAA,6B;MAAA,wB;QAEsD,q BAAK,IAAK,KAAK,GAAM,KAAM,KAAZ,IAAf,C;O;KAFtD,C;4FAGA,yB;MAkPA,kBAS6D,sB;MAT7D,+B; MAlPA,wB;QAEwD,OiBAA,eAAW,CjByP9B,eAAW,oBAAL,SAAK,CAAL,iBAAN,CiBzP8B,MAAK,UjBAK,K iBAO,KAAZ,CAAhB,C;O;KjBFxD,C;4FAIA,yB;MDgNA,6B;MChNA,wB;QAEuD,OAMD,cAAe,YAAV,IAAK, KAAK,EAAY,CDiN9C,cCvN+B,KDuNrB,KAAL,GAAiB,GAAtB,CCjN8C,MAAZ,CAAf,C;O;KARtD,C;4FAGA

,yB;MC8MA,6B;MD9MA,wB;QAEwD,OAGF,cAAe,YAAV,IAAK,KAAK,EAAY,CCkN9C,cDrNgC,KCqNtB,K AAL,GAAiB,KAAtB,CDlN8C,MAAZ,CAAf,C;O;KALtD,C;4FAGA,yB;MAAA,6B;MAAA,wB;QAEsD,qBAAe, YAAV,IAAK,KAAK,EAAM,KAAM,KAAZ,CAAf,C;O;KAFtD,C;4FAGA,yB;MAqOA,kBAS6D,sB;MAT7D,+B; MArOA,wB;QAEwD,OiBAA,eAAW,CjB4O9B,eAAW,oBAAL,SAAK,CAAL,iBAAN,CiB5O8B,MAAK,UjBAK, KiBAO,KAAZ,CAAhB,C;O;KjBFxD,C;wFAIA,yB;MDmMA,6B;MC7LA,4C;MANA,wB;QAEqD,OAMD,WAA W,IAAX,EDoMjB,cC1M2B,KD0MjB,KAAL,GAAiB,GAAtB,CCpMiB,C;O;KARpD,C;wFAGA,yB;MCiMA,6B; MD9LA,4C;MAHA,wB;QAEsD,OAGF,WAAW,IAAX,ECqMjB,cDxM4B,KCwMlB,KAAL,GAAiB,KAAtB,CDr MiB,C;O;KALpD,C;wFAGA,yB;MAAA,4C;MAAA,wB;QAEoD,kBAAW,IAAX,EAAiB,KAAjB,C;O;KAFpD,C; wFAGA,yB;MAwNA,kBAS6D,sB;MAT7D,+B;MiBxNA,8C;MjBAA,wB;QAEsD,OiBAA,YjB+NjB,eAAW,oBA AL,SAAK,CAAL,iBAAN,CiB/NiB,EjBAmB,KiBAnB,C;O;KjBFtD,C;wFAIA,yB;MDsLA,6B;MCxKA,kD;MAdA ,wB;QAMqD,OAcD,cAAc,IAAd,ED2KjB,cCzL2B,KDyLjB,KAAL,GAAiB,GAAtB,CC3KiB,C;O;KApBpD,C;wF AOA,yB;MCgLA,6B;MDzKA,kD;MAPA,wB;QAMsD,OAOF,cAAc,IAAd,EC4KjB,cDnL4B,KCmLlB,KAAL,GA AiB,KAAtB,CD5KiB,C;O;KAbpD,C;wFAOA,yB;MAAA,kD;MAAA,wB;QAMoD,qBAAc,IAAd,EAAoB,KAApB ,C;O;KANpD,C;wFAOA,yB;MA+LA,kBAS6D,sB;MAT7D,+B;MiB/LA,oD;MjBAA,wB;QAMsD,OiBAA,ejBkMj B,eAAW,oBAAL,SAAK,CAAL,iBAAN,CiBlMiB,EjBAmB,KiBAnB,C;O;KjBNtD,C;kGAQA,yB;MDyJA,6B;MC 7LA,4C;MAoCA,wB;QAMiD,OAxCG,WAAW,IAAX,EDoMjB,cC5J4B,KD4JlB,KAAL,GAAiB,GAAtB,CCpMiB ,C;O;KAkCpD,C;kGAOA,yB;MCmJA,6B;MD9LA,4C;MA2CA,wB;QAMkD,OA/CE,WAAW,IAAX,ECqMjB,cDt J6B,KCsJnB,KAAL,GAAiB,KAAtB,CDrMiB,C;O;KAyCpD,C;kGAOA,yB;MAlDA,4C;MAkDA,wB;QAMgD,OA tDI,WAAW,IAAX,EAsDA,KAtDA,C;O;KAgDpD,C;kGAOA,yB;MAkKA,kBAS6D,sB;MAT7D,+B;MiBxNA,8C; MjBsDA,wB;QAMkD,OiB1DI,YjB+NjB,eAAW,oBAAL,SAAK,CAAL,iBAAN,CiB/NiB,EjB0DoB,KiB1DpB,C; O;KjBoDtD,C;wFAQA,yB;MD4HA,6B;MCxKA,kD;MDuOJ,0B;MAAA,+B;MC3LI,wB;QAQ6C,OD8LR,eAAW, OC5OI,cAAc,IAAd,ED2KjB,cC7HmB,KD6HT,KAAL,GAAiB,GAAtB,CC3KiB,CAkLf,KD0DW,CAAX,C;O;KCt MrC,C;wFASA,yB;MCoHA,6B;MDzKA,kD;MCwOJ,4B;MAAA,iC;MDnLI,wB;QAQ+C,OCsLR,gBAAY,QD7O C,cAAc,IAAd,EC4KjB,cDrHqB,KCqHX,KAAL,GAAiB,KAAtB,CD5KiB,CA4Lb,KCiDY,CAAZ,C;O;KD9LvC,C ;wFASA,yB;MA9DA,kD;MA8DA,wB;QAQ2C,OAhES,cAAc,IAAd,EAgEL,KAhEK,C;O;KAwDpD,C;wFASA,y B;MA+HA,kBAS6D,sB;MAT7D,+B;MiB/LA,oD;MjBgEA,wB;QAQ6C,OiBlES,ejBkMjB,eAAW,oBAAL,SAAK, CAAL,iBAAN,CiBlMiB,EjBkEU,KiBlEV,C;O;KjB0DtD,C;wEAUA,yB;MAAA,6B;MAAA,mB;QAMyC,qBAAK ,SAAK,QAAV,C;O;KANzC,C;wEAQA,yB;MAAA,6B;MAAA,mB;QAMyC,qBAAK,SAAK,QAAV,C;O;KANzC, C;gGAQA,yB;MAAA,8C;MAAA,wB;QAE6D,0BAAU,IAAV,EAAgB,KAAhB,C;O;KAF7D,C;wFAIA,yB;MAA A,6B;MAAA,2B;QAOmD,qBAAK,aAAS,QAAd,C;O;KAPnD,C;wFASA,yB;MAAA,6B;MAAA,2B;QAOmD,qB AAK,cAAU,QAAf,C;O;KAPnD,C;wFASA,yB;MAAA,6B;MAAA,wB;QAEiD,qBAAK,IAAK,KAAL,GAAc,KAA M,KAAzB,C;O;KAFjD,C;sFAGA,yB;MAAA,6B;MAAA,wB;QAEgD,qBAAK,IAAK,KAAL,GAAa,KAAM,KAA xB,C;O;KAFhD,C;wFAGA,yB;MAAA,6B;MAAA,wB;QAEiD,qBAAK,IAAK,KAAL,GAAc,KAAM,KAAzB,C;O ;KAFjD,C;wEAGA,yB;MAAA,6B;MAAA,mB;QAEgC,qBAAU,CAAL,SAAL,C;O;KAFhC,C;8EAIA,yB;MAAA, 0B;MAAA,mB;QAUmC,OAAK,OAAL,SAAK,C;O;KAVxC,C;gFAWA,yB;MAAA,4B;MAAA,mB;QAUqC,OAA K,QAAL,SAAK,C;O;KAV1C,C;4EAWA,Y;MASiC,gB;K;8EACjC,yB;MAAA,kBASqD,sB;MATrD,mB;QASmC, OAAK,oBAAL,SAAK,CAAL,iB;O;KATnC,C;gFAWA,yB;MDwDJ,0B;MAAA,+B;MCxDI,mB;QASqC,OD0DA, eAAW,OC1DX,SD0DW,CAAX,C;O;KCnErC,C;kFAUA,yB;MC+CJ,4B;MAAA,iC;MD/CI,mB;QASuC,OCiDA,g BAAY,QDjDZ,SCiDY,CAAZ,C;O;KD1DvC,C;8EAUA,Y;MAEmC,W;K;gFACnC,yB;MAAA,kBAS6D,sB;MAT7 D,+B;MAAA,mB;QASqC,sBAAW,oBAAL,SAAK,CAAL,iBAAN,C;O;KATrC,C;gFAWA,yB;MASA,gD;MATA, mB;QAQqC,OAOE,aAAa,SAAb,C;O;KAfvC,C;kFASA,yB;MAAA,gD;MAAA,mB;QAMuC,oBAAa,SAAb,C;O; KANvC,C;8BAQA,Y;MAAyC,OArDD,oBAAL,SAAK,CAAL,iBAqDe,W;K;;;;;8BAhWtD,Y;MAAA,c;MAGqG,q D;MAHrG,a;K;4BAAA,iB;MAAA,2IAGqG,oCAHrG,G;K;sEAoWA,yB;MAAA,6B;MAAA,4B;QAWwC,qBAAU ,SAAV,C;O;KAXxC,C;wEAYA,yB;MAAA,6B;MAAA,4B;QAWyC,qBAAU,SAAV,C;O;KAXzC,C;wEAYA,yB; MAAA,6B;MAAA,4B;QAUuC,qBAAK,SAAL,C;O;KAVvC,C;wEAWA,yB;MAAA,6B;MAAA,4B;QAWwC,qB AAK,SAAK,QAAV,C;O;KAXxC,C;uEAaA,yB;MAAA,gD;MAAA,4B;QASyC,oBAAkB,SAAlB,C;O;KATzC,C; wEAUA,yB;MAAA,gD;MAAA,4B;QAS0C,oBAAa,SAAb,C;O;KAT1C,C;IiC3ZA,4B;MACqB,sB;K;sCAKjB,iB; MAM4C,OjCuXT,SiCvXS,aAAQ,KAAR,CjCuXT,C;K;sCiCrXnC,wB;MAOI,aAAQ,KAAR,IAAiB,KjCyQY,K;K;

iFiCrQH,Y;MAAQ,OAAA,YAAQ,O;K;mCAE9C,Y;MAC6E,8BAAS,YAAT,C;K;IAEvD,mC;MAAC,oB;MACnB ,eAAoB,C;K;2CACpB,Y;MAAyB,sBAAQ,YAAM,O;K;wCACvC,Y;MAAoD,Q;MAA9B,IAAI,eAAQ,YAAM,OA AlB,C;QAAA,OjCkWS,SiClWe,aAAM,mBAAN,EAAM,2BAAN,OjCkWf,C;;QiClW4C,MAAM,2BAAuB,YAAM ,WAA7B,C;K;;yCAGrF,mB;MAIS,Q;MAAL,IAAI,eAAC,0EAAD,OAAJ,C;QAAgC,OAAO,K;MAEvC,OAAe,W AAR,YAAQ,EAAS,OjCoPK,KiCpPd,C;K;8CAGnB,oB;MACY,Q;MAA2B,gBAA3B,gE;MAA2B,c;;Qf6nDvB,U; QADhB,IAAI,wCAAsB,mBAA1B,C;UAAqC,aAAO,I;UAAP,e;;QACrB,6B;QAAhB,OAAgB,gBAAhB,C;UAAgB ,2B;Ue7nD6B,2Bf6nDR,Oe7nDQ,O;UAAA,W;YAAsB,oBAAR,YAAQ,Ef6nD9B,OlB74CJ,KiChPkC,C;;Uf6nD7 C,IAAI,OAAJ,C;YAAyB,aAAO,K;YAAP,e;;;QAC/C,aAAO,I;;;Me9nDH,iB;K;kCAGJ,Y;MAAkC,OAAA,IAAK, QAAQ,OAAb,KAAqB,C;K;;IA9CvD,qC;MAAA,mD;MACgC,sBAAK,eAAS,IAAT,CAAL,C;MADhC,Y;K;;;;mC APJ,Y;MAAA,OAKqB,oDALrB,M;K;mCAAA,Y;MAAA,c;MAKqB,wD;MALrB,a;K;iCAAA,iB;MAAA,2IAKqB ,0CALrB,G;K;8EAwDA,yB;MAAA,uC;MAWoC,wC;QAAA,wB;UAAW,OAAA,aAAK,KAAL,CjC+NV,K;S;O; MiC1OrC,6B;QAWI,OAAO,mBAAU,gCAAS,IAAT,GAAe,sBAAf,CAAV,C;O;KAXX,C;gFAcA,oB;MAGkE,e;K ;I+LjE5C,wC;MA8BlB,iC;MA9BsD,2BAAgB,KAAhB,EAAuB,YAAvB,EAAqC,CAArC,C;K;kFAC7B,Y;MAAQ, iB;K;yFACD,Y;MAAQ,gB;K;yFAKR,Y;MACxB,Q;MAAJ,IAAI,yCAAQ,4BAAK,UAAb,QAAJ,C;QpNmHyC,M AAM,6BoNnHb,6EpNmH2C,WAA9B,C;;MoNlH/C,OhOoDiD,SgOpD1C,ShOoDoD,KAAK,GAAW,CgOpD7D, WhOoD6D,MAAX,IAAf,C;K;2CgOjDrD,iB;MAA8C,WhO+BoB,YgO/BpB,UhO+BqC,KAAjB,EgO/BX,KhO+B wC,KAA7B,CgO/BpB,K;MAAA,S;QAAkB,OhO+BE,YgO/BF,KhO+BmB,KAAjB,EgO/BO,ShO+BsB,KAA7B,C gO/BF,K;;MAAlB,W;K;kCAE9C,Y;MAKkC,OhOwBgC,YgOxBhC,UhOwBiD,KAAjB,EgOxBxB,ShOwBqD,KA A7B,CgOxBhC,I;K;iCAElC,iB;MAEY,UAAwB,M;MADhC,2CAAuB,kBAAa,KAAM,UAAnB,KACf,2CAAS,KA AM,MAAf,cAAwB,6CAAQ,KAAM,KAAd,QAAxB,CADe,CAAvB,C;K;mCAGJ,Y;MACI,OAAI,cAAJ,GAAe,E AAf,GAAwB,MAAK,UhOgQA,KgOhQL,QAAqB,ShOgQhB,KgOhQL,I;K;mCAE5B,Y;MAAkC,OAAE,UAAF,q BAAU,S;K;IAE5C,+B;MAAA,mC;MACI,aAC8B,cAAU,4BAAK,UAAf,EAA0B,4BAAK,UAA/B,C;K;;;IAFlC,2C ;MAAA,0C;QAAA,yB;;MAAA,mC;K;;IAYJ,oD;MA4CI,uC;MAtCI,IAAI,SAAQ,CAAZ,C;QAAuB,MAAa,gCAA yB,wBAAzB,C;MACpC,IAAI,SAAQ,WAAZ,C;QAA2B,MAAa,gCAAyB,wEAAzB,C;MAG5C,aAGyB,K;MAEz B,YAGwB,4BAA0B,KAA1B,EAAiC,YAAjC,EAA+C,IAA/C,C;MAExB,YAGuB,I;K;yCAEvB,Y;MAAgD,mCA AwB,UAAxB,EAA+B,SAA/B,EAAqC,SAArC,C;K;wCAEhD,Y;MAMqC,OAAI,YAAO,CAAX,GhOhC6B,YgOg Cf,UhOhCgC,KAAjB,EgOgCP,ShOhCoC,KAA7B,CgOgCf,IAAd,GhOhC6B,YgOgCG,UhOhCc,KAAjB,EgOgCW ,ShOhCkB,KAA7B,CgOgCG,I;K;uCAErE,iB;MAEY,UAAwB,M;MADhC,iDAA6B,kBAAa,KAAM,UAAnB,KA CrB,2CAAS,KAAM,MAAf,cAAwB,6CAAQ,KAAM,KAAd,QAAxB,KAA8C,cAAQ,KAAM,KADvC,CAA7B,C; K;yCAGJ,Y;MACI,OAAI,cAAJ,GAAe,EAAf,GAAwB,OAAM,MAAK,UhOwMN,KgOxMC,QAAqB,ShOwMtB, KgOxMC,IAAN,SAAgD,SAAhD,I;K;yCAE5B,Y;MAAkC,OAAI,YAAO,CAAX,GAAgB,UAAF,qBAAU,SAAV,c AAqB,SAAnC,GAAgD,UAAF,2BAAgB,SAAhB,eAA4B,CAAC,SAAD,IAA5B,C;K;IAEhF,qC;MAAA,yC;K;kEA CI,sC;MAQ2F,2BAAgB,UAAhB,EAA4B,QAA5B,EAAsC,IAAtC,C;K;;;IAT/F,iD;MAAA,gD;QAAA,+B;;MAAA, yC;K;;IAmBiC,oD;MACjC,sBAA2B,I;MAC3B,iBAAmC,OAAO,CAA1C,GhOhEkE,YgOgErB,KhOhEsC,KAAjB ,EgOgEZ,IhOhEyC,KAA7B,CgOgErB,KAA7C,GhOhEkE,YgOgEF,KhOhEmB,KAAjB,EgOgEO,IhOhEsB,KAA7 B,CgOgEF,K;MAChE,chOmRmC,SgOnRhB,IhOmRgB,C;MgOlRnC,cAAuB,cAAJ,GAAa,KAAb,GAAwB,mB;K; gDAE3C,Y;MAAkC,qB;K;6CAElC,Y;MACI,YAAY,W;MACZ,IAAI,6BAAS,mBAAT,QAAJ,C;QACI,IAAI,CAA C,cAAL,C;UAAc,MAAa,6B;QAC3B,iBAAU,K;;QAEV,chO1D6C,SgO0D7C,WhO1DuD,KAAK,GgO0DpD,WhO 1D+D,KAAX,IAAf,C;;MgO4DjD,OAAO,K;K;;I/M7HU,qB;MAErB,6B;MAFkG,gB;K;IAElG,2B;MAAA,+B;MA CI,iBAGoC,a;MAEpC,iBAGoC,c;MAEpC,kBAGmC,C;MAEnC,iBAGkC,E;K;;;IAnBtC,uC;MAAA,sC;QAAA,qB ;;MAAA,+B;K;sGAsBA,yB;MlBqRA,WAS6D,wB;MAT7D,+B;MkB7PA,gD;MAxBA,wB;QAM0D,OAyBS,aAAa ,IAAK,KAAlB,EAA8B,ClB+P5D,eAAW,oBkBxRyB,KlBwR9B,KAAK,CAAL,UAAN,CkB/P4D,MAA9B,C;O;K A/BnE,C;sGAQA,yB;MhB8QA,aAS6D,0B;MAT7D,+B;MgB9PA,gD;MAhBA,wB;QAM2D,OAiBQ,aAAa,IAAK, KAAlB,EAA8B,ChBgQ5D,eAAW,oBgBjR0B,KhBiR/B,KAAK,CAAL,YAAN,CgBhQ4D,MAA9B,C;O;KAvBnE, C;sGAQA,yB;MjByRA,kBAS6D,sB;MAT7D,+B;MiBjRA,gD;MARA,wB;QAMyD,OASU,aAAa,IAAK,KAAlB,E AA8B,CjBmR5D,eAAW,oBiB5RwB,KjB4R7B,KAAK,CAAL,iBAAN,CiBnR4D,MAA9B,C;O;KAfnE,C;kGAQA, yB;MAAA,gD;MAAA,wB;QAOmE,oBAAa,IAAK,KAAlB,EAAwB,KAAM,KAA9B,C;O;KAPnE,C;4FASA,yB; MlBoPA,WAS6D,wB;MAT7D,+B;MkBpPA,wB;QAEuD,OASA,eAAM,IAAK,KAAK,KAAW,ClBkP7C,eAAW,o

BkB3PiB,KlB2PtB,KAAK,CAAL,UAAN,CkBlP6C,MAAX,CAAhB,C;O;KAXvD,C;4FAGA,yB;MhBkPA,aAS6D ,0B;MAT7D,+B;MgBlPA,wB;QAEwD,OAMD,eAAM,IAAK,KAAK,KAAW,ChBmP7C,eAAW,oBgBzPkB,KhBy PvB,KAAK,CAAL,YAAN,CgBnP6C,MAAX,CAAhB,C;O;KARvD,C;4FAGA,yB;MjBkQA,kBAS6D,sB;MAT7D, +B;MiBlQA,wB;QAEsD,OAGC,eAAM,IAAK,KAAK,KAAW,CjBsQ7C,eAAW,oBiBzQgB,KjByQrB,KAAK,CA AL,iBAAN,CiBtQ6C,MAAX,CAAhB,C;O;KALvD,C;4FAGA,yB;MAAA,+B;MAAA,wB;QAEuD,sBAAM,IAAK ,KAAK,KAAK,KAAM,KAAX,CAAhB,C;O;KAFvD,C;8FAIA,yB;MlBuOA,WAS6D,wB;MAT7D,+B;MkBvOA, wB;QAEwD,OASA,eAAM,IAAK,KAAK,UAAY,ClBqO/C,eAAW,oBkB9OmB,KlB8OxB,KAAK,CAAL,UAAN, CkBrO+C,MAAZ,CAAhB,C;O;KAXxD,C;8FAGA,yB;MhBqOA,aAS6D,0B;MAT7D,+B;MgBrOA,wB;QAEyD,O AMD,eAAM,IAAK,KAAK,UAAY,ChBsO/C,eAAW,oBgB5OoB,KhB4OzB,KAAK,CAAL,YAAN,CgBtO+C,MA AZ,CAAhB,C;O;KARxD,C;8FAGA,yB;MjBqPA,kBAS6D,sB;MAT7D,+B;MiBrPA,wB;QAEuD,OAGC,eAAM,I AAK,KAAK,UAAY,CjByP/C,eAAW,oBiB5PkB,KjB4PvB,KAAK,CAAL,iBAAN,CiBzP+C,MAAZ,CAAhB,C;O; KALxD,C;8FAGA,yB;MAAA,+B;MAAA,wB;QAEwD,sBAAM,IAAK,KAAK,UAAM,KAAM,KAAZ,CAAhB,C; O;KAFxD,C;8FAIA,yB;MlB0NA,WAS6D,wB;MAT7D,+B;MkB1NA,wB;QAEwD,OASA,eAAM,IAAK,KAAK, UAAY,ClBwN/C,eAAW,oBkBjOmB,KlBiOxB,KAAK,CAAL,UAAN,CkBxN+C,MAAZ,CAAhB,C;O;KAXxD,C; 8FAGA,yB;MhBwNA,aAS6D,0B;MAT7D,+B;MgBxNA,wB;QAEyD,OAMD,eAAM,IAAK,KAAK,UAAY,ChBy N/C,eAAW,oBgB/NoB,KhB+NzB,KAAK,CAAL,YAAN,CgBzN+C,MAAZ,CAAhB,C;O;KARxD,C;8FAGA,yB; MjBwOA,kBAS6D,sB;MAT7D,+B;MiBxOA,wB;QAEuD,OAGC,eAAM,IAAK,KAAK,UAAY,CjB4O/C,eAAW,o BiB/OkB,KjB+OvB,KAAK,CAAL,iBAAN,CiB5O+C,MAAZ,CAAhB,C;O;KALxD,C;8FAGA,yB;MAAA,+B;MA AA,wB;QAEwD,sBAAM,IAAK,KAAK,UAAM,KAAM,KAAZ,CAAhB,C;O;KAFxD,C;0FAIA,yB;MlB6MA,WA S6D,wB;MAT7D,+B;MkBpMA,8C;MATA,wB;QAEsD,OASA,YAAY,IAAZ,ElB2MjB,eAAW,oBkBpNe,KlBoNp B,KAAK,CAAL,UAAN,CkB3MiB,C;O;KAXtD,C;0FAGA,yB;MhB2MA,aAS6D,0B;MAT7D,+B;MgBrMA,8C;M ANA,wB;QAEuD,OAMD,YAAY,IAAZ,EhB4MjB,eAAW,oBgBlNgB,KhBkNrB,KAAK,CAAL,YAAN,CgB5MiB ,C;O;KARtD,C;0FAGA,yB;MjB2NA,kBAS6D,sB;MAT7D,+B;MiBxNA,8C;MAHA,wB;QAEqD,OAGC,YAAY,I AAZ,EjB+NjB,eAAW,oBiBlOc,KjBkOnB,KAAK,CAAL,iBAAN,CiB/NiB,C;O;KALtD,C;0FAGA,yB;MAAA,8C; MAAA,wB;QAEsD,mBAAY,IAAZ,EAAkB,KAAlB,C;O;KAFtD,C;0FAIA,yB;MlBgMA,WAS6D,wB;MAT7D,+ B;MkB3KA,oD;MArBA,wB;QAMsD,OAqBA,eAAe,IAAf,ElB8KjB,eAAW,oBkBnMe,KlBmMpB,KAAK,CAAL, UAAN,CkB9KiB,C;O;KA3BtD,C;0FAOA,yB;MhB0LA,aAS6D,0B;MAT7D,+B;MgB5KA,oD;MAdA,wB;QAMu D,OAcD,eAAe,IAAf,EhB+KjB,eAAW,oBgB7LgB,KhB6LrB,KAAK,CAAL,YAAN,CgB/KiB,C;O;KApBtD,C;0F AOA,yB;MjBsMA,kBAS6D,sB;MAT7D,+B;MiB/LA,oD;MAPA,wB;QAMqD,OAOC,eAAe,IAAf,EjBkMjB,eAA W,oBiBzMc,KjByMnB,KAAK,CAAL,iBAAN,CiBlMiB,C;O;KAbtD,C;0FAOA,yB;MAAA,oD;MAAA,wB;QAMs D,sBAAe,IAAf,EAAqB,KAArB,C;O;KANtD,C;oGAQA,yB;MlBmKA,WAS6D,wB;MAT7D,+B;MkBpMA,8C;M AiCA,wB;QAMkD,OArCI,YAAY,IAAZ,ElB2MjB,eAAW,oBkBtKgB,KlBsKrB,KAAK,CAAL,UAAN,CkB3MiB, C;O;KA+BtD,C;oGAOA,yB;MhB6JA,aAS6D,0B;MAT7D,+B;MgBrMA,8C;MAwCA,wB;QAMmD,OA5CG,YA AY,IAAZ,EhB4MjB,eAAW,oBgBhKiB,KhBgKtB,KAAK,CAAL,YAAN,CgB5MiB,C;O;KAsCtD,C;oGAOA,yB; MjByKA,kBAS6D,sB;MAT7D,+B;MiBxNA,8C;MA+CA,wB;QAMiD,OAnDK,YAAY,IAAZ,EjB+NjB,eAAW,oB iB5Ke,KjB4KpB,KAAK,CAAL,iBAAN,CiB/NiB,C;O;KA6CtD,C;oGAOA,yB;MAtDA,8C;MAsDA,wB;QAMkD, OA1DI,YAAY,IAAZ,EA0DA,KA1DA,C;O;KAoDtD,C;0FAQA,yB;MlBsIA,WAS6D,wB;MAT7D,+B;MkB3KA,o D;MlB4OJ,0B;MAAA,+B;MkBvMI,wB;QAQ6C,OlB0MP,eAAW,OkBjPK,eAAe,IAAf,ElB8KjB,eAAW,oBkBvI M,KlBuIX,KAAK,CAAL,UAAN,CkB9KiB,CA4KjB,KlBqEY,SAAX,C;O;KkBlNtC,C;0FASA,yB;MhB8HA,aAS 6D,0B;MAT7D,+B;MgB5KA,oD;MhB6OJ,4B;MAAA,iC;MgB/LI,wB;QAQ+C,OhBkMP,gBAAY,QgBlPE,eAAe,I AAf,EhB+KjB,eAAW,oBgB/HQ,KhB+Hb,KAAK,CAAL,YAAN,CgB/KiB,CAsLf,KhB4Da,SAAZ,C;O;KgB1Mx C,C;0FASA,yB;MjBwIA,kBAS6D,sB;MAT7D,+B;MiB/LA,oD;MjBkQJ,6B;MiB3MI,wB;QAQ2C,OjB8MP,ciBvQ kB,eAAe,IAAf,EjBkMjB,eAAW,oBiBzII,KjByIT,KAAK,CAAL,iBAAN,CiBlMiB,CAgMnB,KjBuEW,QAAV,C; O;KiBtNpC,C;0FASA,yB;MAhEA,oD;MAgEA,wB;QAQ6C,OAlES,eAAe,IAAf,EAkEL,KAlEK,C;O;KA0DtD,C; 0EAUA,yB;MAAA,+B;MAAA,mB;QAM0C,sBAAM,SAAK,MAAX,C;O;KAN1C,C;0EAQA,yB;MAAA,+B;MA AA,mB;QAM0C,sBAAM,SAAK,MAAX,C;O;KAN1C,C;kGAQA,yB;MAAA,gD;MAAA,wB;QAE+D,2BAAW,I AAX,EAAiB,KAAjB,C;O;KAF/D,C;0FAIA,yB;MAAA,+B;MAAA,2B;QAOoD,sBAAM,oBAAS,QAAT,CAAN,C ;O;KAPpD,C;0FASA,yB;MAAA,+B;MAAA,2B;QAOoD,sBAAM,6BAAU,QAAV,CAAN,C;O;KAPpD,C;0FASA,

yB;MAAA,+B;MAAA,wB;QAEmD,sBAAM,IAAK,KAAL,KAAc,KAAM,KAApB,CAAN,C;O;KAFnD,C;wFAG A,yB;MAAA,+B;MAAA,wB;QAEkD,sBAAM,IAAK,KAAL,IAAa,KAAM,KAAnB,CAAN,C;O;KAFlD,C;0FAG A,yB;MAAA,+B;MAAA,wB;QAEmD,sBAAM,IAAK,KAAL,KAAc,KAAM,KAApB,CAAN,C;O;KAFnD,C;0EA GA,yB;MAAA,+B;MAAA,mB;QAEiC,sBAAM,SAAK,MAAX,C;O;KAFjC,C;gFAIA,yB;MAAA,0B;MAAA,mB; QAUmC,OAAK,OAAL,SAAK,S;O;KAVxC,C;kFAWA,yB;MAAA,4B;MAAA,mB;QAUqC,OAAK,QAAL,SAAK ,S;O;KAV1C,C;8EAWA,Y;MAUiC,OAAA,SAAK,Q;K;gFACtC,Y;MASmC,gB;K;kFAEnC,yB;MlBmEJ,0B;MA AA,+B;MkBnEI,mB;QASqC,OlBqEC,eAAW,OkBrEZ,SlBqEY,SAAX,C;O;KkB9EtC,C;oFAUA,yB;MhB0DJ,4B; MAAA,iC;MgB1DI,mB;QASuC,OhB4DC,gBAAY,QgB5Db,ShB4Da,SAAZ,C;O;KgBrExC,C;gFAUA,yB;MjBqE J,6B;MiBrEI,mB;QASmC,OjBuEC,ciBvED,SjBuEW,QAAV,C;O;KiBhFpC,C;kFAUA,Y;MAEqC,W;K;kFAErC,y B;MASA,kD;MATA,mB;QAQqC,OASE,cAAc,SAAd,C;O;KAjBvC,C;oFASA,yB;MAAA,kD;MAAA,mB;QAQu C,qBAAc,SAAd,C;O;KARvC,C;+BAUA,Y;MAAyC,qBAAc,SAAd,C;K;;;;;+BAnW7C,Y;MAAA,c;MAGsG,qD; MAHtG,a;K;6BAAA,iB;MAAA,2IAGsG,oCAHtG,G;K;wEAuWA,yB;MAAA,+B;MAAA,4B;QAW0C,sBAAW,o BAAL,SAAK,CAAX,C;O;KAX1C,C;0EAYA,yB;MAAA,+B;MAAA,4B;QAW2C,sBAAW,oBAAL,SAAK,CAA X,C;O;KAX3C,C;0EAYA,yB;MAAA,+B;MAAA,4B;QAWyC,sBAAW,oBAAL,SAAK,CAAX,C;O;KAXzC,C;0E AYA,yB;MAAA,+B;MAAA,4B;QAU0C,sBAAM,SAAN,C;O;KAV1C,C;yEAYA,yB;MAAA,kD;MAAA,4B;QAS 2C,qBAAmB,SAAnB,C;O;KAT3C,C;0EAUA,yB;MAAA,kD;MAAA,4B;QAS4C,qBAAc,SAAd,C;O;KAT5C,C;Ii B9ZA,6B;MACqB,sB;K;uCAKjB,iB;MAM6C,OjBsYP,UiBtYO,aAAQ,KAAR,CjBsYP,C;K;uCiBpYtC,wB;MAOI ,aAAQ,KAAR,IAAiB,KjBoRc,K;K;kFiBhRL,Y;MAAQ,OAAA,YAAQ,O;K;oCAE9C,Y;MAC8E,+BAAS,YAAT, C;K;IAExD,oC;MAAC,oB;MACnB,eAAoB,C;K;4CACpB,Y;MAAyB,sBAAQ,YAAM,O;K;yCACvC,Y;MAAoD, Q;MAA9B,IAAI,eAAQ,YAAM,OAAlB,C;QAAA,OjBiXY,UiBjXY,aAAM,mBAAN,EAAM,2BAAN,OjBiXZ,C;; QiBjX0C,MAAM,2BAAuB,YAAM,WAA7B,C;K;;0CAGtF,mB;MAIS,Q;MAAL,IAAI,eAAC,0EAAD,QAAJ,C;Q AAiC,OAAO,K;MAExC,OAAe,WAAR,YAAQ,EAAS,OjB+PO,KiB/PhB,C;K;+CAGnB,oB;MACY,Q;MAA2B,g BAA3B,gE;MAA2B,c;;QhB6nDvB,U;QADhB,IAAI,wCAAsB,mBAA1B,C;UAAqC,aAAO,I;UAAP,e;;QACrB,6B ;QAAhB,OAAgB,gBAAhB,C;UAAgB,2B;UgB7nD6B,2BhB6nDR,OgB7nDQ,Q;UAAA,W;YAAuB,oBAAR,YAA Q,EhB6nD/B,ODl4CF,KiB3PiC,C;;UhB6nD9C,IAAI,OAAJ,C;YAAyB,aAAO,K;YAAP,e;;;QAC/C,aAAO,I;;;MgB 9nDH,iB;K;mCAGJ,Y;MAAkC,OAAA,IAAK,QAAQ,OAAb,KAAqB,C;K;;IA9CvD,sC;MAAA,oD;MACgC,uBA AK,iBAAU,IAAV,CAAL,C;MADhC,Y;K;;;;oCAPJ,Y;MAAA,OAKqB,qDALrB,M;K;oCAAA,Y;MAAA,c;MAKq B,wD;MALrB,a;K;kCAAA,iB;MAAA,2IAKqB,0CALrB,G;K;gFAwDA,yB;MAAA,yC;MAWsC,yC;QAAA,wB;U AAW,OAAA,aAAK,KAAL,CjB0OV,K;S;O;MiBrPvC,6B;QAWI,OAAO,oBAAW,kBAAU,IAAV,EAAgB,uBAAh B,CAAX,C;O;KAXX,C;kFAcA,oB;MAGqE,e;K;I+LjE9C,2C;MA8BnB,kC;MA9ByD,4BAAiB,KAAjB,EAAwB, YAAxB,K;K;qFAC/B,Y;MAAQ,iB;K;4FACD,Y;MAAQ,gB;K;4FAKR,Y;MACzB,Q;MAAJ,IAAI,yCAAQ,6BAA M,UAAd,QAAJ,C;QrNmHyC,MAAM,6BqNnHZ,6ErNmH0C,WAA9B,C;;MqNlH/C,OhNuDmD,UgNvD5C,ShNu DuD,KAAK,KAAW,CjBsQ7C,UAAW,oBAAL,CiO7TzB,WjO6TyB,MAAK,CAAL,iBAAN,CiBtQ6C,MAAX,CA AhB,C;K;8CgNpDvD,iB;MAA+C,WhNuCoB,agNvCpB,UhNuCsC,KAAlB,EgNvCX,KhNuCyC,KAA9B,CgNvCp B,K;MAAA,S;QAAkB,OhNuCE,agNvCF,KhNuCoB,KAAlB,EgNvCO,ShNuCuB,KAA9B,CgNvCF,K;;MAAlB,W ;K;qCAE/C,Y;MAKkC,OhNgCiC,agNhCjC,UhNgCmD,KAAlB,EgNhCzB,ShNgCuD,KAA9B,CgNhCjC,I;K;oCA ElC,iB;MAEY,UAAwB,M;MADhC,8CAAwB,kBAAa,KAAM,UAAnB,KAChB,2CAAS,KAAM,MAAf,cAAwB,6 CAAQ,KAAM,KAAd,QAAxB,CADgB,CAAxB,C;K;sCAGJ,Y;MACI,OAAI,cAAJ,GAAe,EAAf,GAAwB,MhNiQ K,CArCkB,UgN5NjB,UhN4N4B,KAAL,KAAoB,CAVzB,UgNlNP,UhNkNa,yBgNlNH,EhNkNG,CAAN,CAUyB, MAApB,CAAN,CAqClB,MAAK,QgNjQV,QhNiQK,CArCkB,UgN5NoB,ShN4NT,KAAL,KAAoB,CAVzB,UgNl N6B,ShNkNvB,yBgNlNgC,EhNkNhC,CAAN,CAUyB,MAApB,CAAN,CAqClB,MAAK,QgNjQV,I;K;sCAE5B,Y; MAAkC,OAAE,UAAF,qBAAU,S;K;IAE5C,gC;MAAA,oC;MACI,aAC+B,iBAAW,6BAAM,UAAjB,EAA4B,6BA AM,UAAlC,C;K;;;IAFnC,4C;MAAA,2C;QAAA,0B;;MAAA,oC;K;;IAYJ,qD;MA4CI,wC;MAtCI,IAAI,gBAAJ,C; QAAwB,MAAa,gCAAyB,wBAAzB,C;MACrC,IAAI,sCAAJ,C;QAA4B,MAAa,gCAAyB,yEAAzB,C;MAG7C,aA G0B,K;MAE1B,YAGyB,4BAA0B,KAA1B,EAAiC,YAAjC,EAA+C,IAA/C,C;MAEzB,YAGwB,I;K;0CAExB,Y; MAAiD,oCAAyB,UAAzB,EAAgC,SAAhC,EAAsC,SAAtC,C;K;yCAEjD,Y;MAMqC,OAAI,uBAAO,CAAX,GhN xB8B,agNwBhB,UhNxBkC,KAAlB,EgNwBR,ShNxBsC,KAA9B,CgNwBhB,IAAd,GhNxB8B,agNwBE,UhNxBg B,KAAlB,EgNwBU,ShNxBoB,KAA9B,CgNwBE,I;K;wCAErE,iB;MAEY,UAAwB,M;MADhC,kDAA8B,kBAAa,

KAAM,UAAnB,KACtB,2CAAS,KAAM,MAAf,cAAwB,6CAAQ,KAAM,KAAd,QAAxB,KAA8C,kBAAQ,KAA M,KAAd,CADxB,CAA9B,C;K;0CAGJ,Y;MACI,OAAI,cAAJ,GAAe,EAAf,GAAwB,OAAM,MhNyMD,CArCkB, UgNpKX,UhNoKsB,KAAL,KAAoB,CAVzB,UgN1JD,UhN0JO,yBgN1JG,EhN0JH,CAAN,CAUyB,MAApB,CAA N,CAqClB,MAAK,QgNzMJ,QhNyMD,CArCkB,UgNpK0B,ShNoKf,KAAL,KAAoB,CAVzB,UgN1JmC,ShN0J7B ,yBgN1JsC,EhN0JtC,CAAN,CAUyB,MAApB,CAAN,CAqClB,MAAK,QgNzMJ,IAAN,SAAqF,cAAU,6BAAU,E AAV,CAAV,CAAyB,QAA9G,I;K;0CAE5B,Y;MAAkC,OAAI,uBAAO,CAAX,GAAgB,UAAF,qBAAU,SAAV,cA AqB,SAArB,WAAd,GAAgD,UAAF,2BAAgB,SAAhB,cAA6B,SAAD,aAA5B,W;K;IAEhF,sC;MAAA,0C;K;mEA CI,sC;MAQ+F,4BAAiB,UAAjB,EAA6B,QAA7B,EAAuC,IAAvC,C;K;;;IATnG,kD;MAAA,iD;QAAA,gC;;MAA A,0C;K;;IAmBkC,qD;MAClC,sBAA2B,I;MAC3B,iBAAmC,kBAAO,CAA1C,GhNxDmE,agNwDtB,KhNxDwC,K AAlB,EgNwDb,IhNxD2C,KAA9B,CgNwDtB,KAA7C,GhNxDmE,agNwDH,KhNxDqB,KAAlB,EgNwDM,IhNxD wB,KAA9B,CgNwDH,K;MAChE,chNkSsC,UgNlSnB,IhNkSmB,C;MgNjStC,cAAuB,cAAJ,GAAa,KAAb,GAAw B,mB;K;iDAE3C,Y;MAAkC,qB;K;8CAElC,Y;MACI,YAAY,W;MACZ,IAAI,6BAAS,mBAAT,QAAJ,C;QACI,IA AI,CAAC,cAAL,C;UAAc,MAAa,6B;QAC3B,iBAAU,K;;QAEV,chNvD+C,UgNuD/C,WhNvD0D,KAAK,KgNuD vD,WhNvDkE,KAAX,CAAhB,C;;MgNyDnD,OAAO,K;K;;wECrIf,yB;MAAA,8C;MAAA,uB;QAOI,OAAO,MAA M,CAAN,EAAS,CAAT,C;O;KAPX,C;wEAUA,yB;MAAA,8C;MAAA,uB;QAOI,OAAO,MAAM,CAAN,EAAS,C AAT,C;O;KAPX,C;wEAUA,yB;MAAA,8C;MAAA,uB;QAOI,OAAO,MAAM,CAAN,EAAS,CAAT,C;O;KAPX,C ;wEAUA,yB;MAAA,8C;MAAA,uB;QAOI,OAAO,MAAM,CAAN,EAAS,CAAT,C;O;KAPX,C;oFC7BA,yB;MAA A,gD;MAAA,4B;QAM6C,OAAQ,anO+RhB,cmO/RgB,C;O;KANrD,C;oGAQA,yB;MpHwCA,4B;MoHxCA,4B;Q AMqD,OpHwCM,Y/G+OtB,c+G/OsB,C;O;KoH9C3D,C;sGAQA,yB;MAAA,kE;MAAA,4B;QAMsD,OAAQ,sBnO +QzB,cmO/QyB,C;O;KAN9D,C;8FAQA,yB;MAAA,0D;MnOwWA,6B;MmOxWA,4B;QAOmD,OnO2WZ,cmO3 WoB,kBnOsQtB,cmOtQsB,CnO2WpB,C;O;KmOlXvC,C;4FASA,yB;MAAA,wD;MnO+VA,6B;MmO/VA,4B;QA OkD,OnOkWX,cmOlWmB,iBnO6PrB,cmO7PqB,CnOkWnB,C;O;KmOzWvC,C;gFASA,yB;MAAA,4C;MnOsVA, 6B;MmOtVA,sC;QAayD,OnOmVlB,cmOnV0B,WnO8O5B,cmO9O4B,EAAW,QAAX,CnOmV1B,C;O;KmOhWv C,C;kFAgBA,yB;MAAA,8C;MnOsUA,6B;MmOtUA,sC;QAa0D,OnOmUnB,cmOnU2B,YnO8N7B,cmO9N6B,EA AY,QAAZ,CnOmU3B,C;O;KmOhVvC,C;oFAgBA,yB;MAAA,gD;MAAA,4B;QAM8C,OAAS,alNgOhB,ckNhOg B,C;O;KANvD,C;oGAQA,yB;MAAA,gE;MAAA,4B;QAMsD,OAAS,qBlNwNxB,ckNxNwB,C;O;KAN/D,C;sGA QA,yB;MAAA,kE;MAAA,4B;QAMuD,OAAS,sBlNgNzB,ckNhNyB,C;O;KANhE,C;8FAQA,yB;MAAA,0D;MlN 6SA,+B;MkN7SA,4B;QAOqD,OlNgTX,ekNhToB,kBlNuMvB,ckNvMuB,ClNgTpB,C;O;KkNvT1C,C;4FASA,yB; MAAA,wD;MlNoSA,+B;MkNpSA,4B;QAOoD,OlNuSV,ekNvSmB,iBlN8LtB,ckN9LsB,ClNuSnB,C;O;KkN9S1C, C;+EASA,yB;MAAA,4C;MlN2RA,+B;MkN3RA,sC;QAa2D,OlNwRjB,ekNxR0B,WlN+K7B,ckN/K6B,EAAW,Q AAX,ClNwR1B,C;O;KkNrS1C,C;iFAeA,yB;MpHgEA,4C;M9F4MA,+B;MkN5QA,sC;QAa4D,OlNyQlB,e8FzMu B,W9FgG1B,c8FhG0B,EAAW,CoHhEK,QpHgEL,IAAX,C9FyMvB,C;O;KkNtR1C,C;oFAeA,yB;MpOwJI,6B;Mo O1SJ,gD;MAkJA,4B;QAM8C,OAlJO,anO+RhB,CDcE,cAAU,cAAL,GAAiB,GAAtB,CCdF,MmO/RgB,C;O;KA4I rD,C;oGAQA,yB;MpH1GA,4B;MoH0GA,4B;QAMsD,OpH1GK,YhHuMpB,c8N1Ge,GAAY,G9G7FP,C8G6FN,G AA6C,EAA7C,I;O;KMOrD,C;sGAQA,yB;MNbA,kE;MMaA,4B;QAMuD,ONbkB,sB9NkGlC,c8NlGgB,GAAW,G AAO,C;O;KMOzE,C;8FAQA,yB;MAAA,0D;MpO+LA,0B;MAAA,+B;MoO/LA,4B;QAOqD,OpOmMZ,eAAW,O oOnMS,kBpOgGnB,cAAL,GAAiB,GoOhGO,CpOmMT,CAAX,C;O;KoO1MzC,C;4FASA,yB;MAAA,wD;MpOsL A,0B;MAAA,+B;MoOtLA,4B;QAOoD,OpO0LX,eAAW,OoO1LQ,iBpOuFlB,cAAL,GAAiB,GoOvFM,CpO0LR,C AAX,C;O;KoOjMzC,C;gFAUA,yB;MAAA,4C;MpOqJA,+B;MoOrJA,sC;QAa2D,OpOkJjB,eoOlJ0B,WpOmD7B,c oOnD6B,EAAW,QAAX,CpOkJ1B,C;O;KoO/J1C,C;kFAeA,yB;MAAA,8C;MpOsIA,+B;MoOtIA,sC;QAa4D,OpO mIlB,eoOnI2B,YpOoC9B,coOpC8B,EAAY,QAAZ,CpOmI3B,C;O;KoOhJ1C,C;oFAeA,yB;MlOgFI,6B;MkO3SJ,g D;MA2NA,4B;QAM+C,OA3NM,anO+RhB,CCeE,cAAU,cAAL,GAAiB,KAAtB,CDfF,MmO/RgB,C;O;KAqNrD, C;oGAQA,yB;MpHnLA,4B;MoHmLA,4B;QAMuD,OpHnLI,Y9GkNlB,c4N3CpC,GAAY,K9GvK0C,C8GuKvD,G AA+C,EAA/C,I;O;KMMJ,C;sGAQA,yB;MNZA,kE;MMYA,4B;QAMwD,ONZoB,sB5NmCnC,c4NnCe,GAAW,K AAS,C;O;KMM5E,C;8FAQA,yB;MAAA,0D;MlOuHA,4B;MAAA,iC;MkOvHA,4B;QAOuD,OlO2HZ,gBAAY,Qk O3HQ,kBlOwBrB,cAAL,GAAiB,KkOxBS,ClO2HR,CAAZ,C;O;KkOlI3C,C;4FASA,yB;MAAA,wD;MlO8GA,4B; MAAA,iC;MkO9GA,4B;QAOsD,OlOkHX,gBAAY,QkOlHO,iBlOepB,cAAL,GAAiB,KkOfQ,ClOkHP,CAAZ,C;O ;KkOzH3C,C;gFAUA,yB;MAAA,4C;MlOyFA,iC;MkOzFA,sC;QAa6D,OlOsFhB,gBkOtF0B,WlOX9B,ckOW8B,E AAW,QAAX,ClOsF1B,C;O;KkOnG7C,C;kFAeA,yB;MAAA,8C;MlO0EA,iC;MkO1EA,sC;QAa8D,OlOuEjB,gBk OvE2B,YlO1B/B,ckO0B+B,EAAY,QAAZ,ClOuE3B,C;O;KkOpF7C,C;ICtRA,qC;MAEI,SpOuIoD,coOvI3C,CpOu I2C,EoOvIvC,CpOuIuC,C;MoOtIpD,SpOsIoD,coOtI3C,CpOsI2C,EoOtIvC,CpOsIuC,C;MoOrIpD,OpOmDkE,YoO nDvD,EpOmDwE,KAAjB,EoOnDjD,EpOmD8E,KAA7B,CoOnDvD,KAAX,GpOkFsD,SoOlFjC,EpOkF2C,KAAK ,GoOlF3C,EpOkFuD,KAAZ,IAAf,CoOlFtD,GpOqEqD,SAAU,CAaT,SoOlFpB,EpOkF8B,KAAK,GoOlF9B,EpOk F0C,KAAZ,IAAf,CAbS,MAAK,GoOrExB,CpOqEmC,KAAX,IAAf,C;K;IoOlEzD,qC;MACI,SnNwIsD,emNxI7C, CnNwI6C,EmNxIzC,CnNwIyC,C;MmNvItD,SnNuIsD,emNvI7C,CnNuI6C,EmNvIzC,CnNuIyC,C;MmNtItD,OnN qDmE,amNrDxD,EnNqD0E,KAAlB,EmNrDlD,EnNqDgF,KAA9B,CmNrDxD,KAAX,GnN+EwD,UmN/EnC,EnN +E8C,KAAK,UmN/E9C,EnN+E0D,KAAZ,CAAhB,CmN/ExD,GnNkEuD,UAAW,CAaV,UmN/EtB,EnN+EiC,KA AK,UmN/EjC,EnN+E6C,KAAZ,CAAhB,CAbU,MAAK,KmNlE3B,CnNkEsC,KAAX,CAAhB,C;K;ImN/D3D,uD; MAmBI,WAAO,CAAP,C;QAD8E,OpOwBZ,YoOvBlD,KpOuBmE,KAAjB,EoOvBzC,GpOuBsE,KAA7B,CoOvBl D,KAD8D,GAChD,GADgD,GpOuDxB,SoOtDf,GpOsDyB,KAAK,GoOtDxB,mBAAiB,GAAjB,EAAsB,KAAtB,E pO2WV,SoO3WuC,IpO2WvC,CoO3WU,CpOsDoC,KAAZ,IAAf,C;aoOrDtD,WAAO,CAAP,C;QAF8E,OpOwBZ, YoOtBlD,KpOsBmE,KAAjB,EoOtBzC,GpOsBsE,KAA7B,CoOtBlD,KAF8D,GAEhD,GAFgD,GpO0CzB,SoOxCd ,GpOwCwB,KAAK,GoOxCvB,mBAAiB,KAAjB,EAAwB,GAAxB,EpO0WV,SoO1WwC,CAAC,IAAD,IpO0WxC ,CoO1WU,CpOwCkC,KAAX,IAAf,C;;QoOvC7C,MAAa,gCAAyB,eAAzB,C;K;IAGzB,uD;MAmBI,sBAAO,CAA P,C;QADkF,OnNQf,amNPnD,KnNOqE,KAAlB,EmNP1C,GnNOwE,KAA9B,CmNPnD,KADkE,GACpD,GADoD, GnNkC1B,UmNjCjB,GnNiC4B,KAAK,UmNjC3B,mBAAiB,GAAjB,EAAsB,KAAtB,EnNkWP,UmNlWoC,InNk WpC,CmNlWO,CnNiCuC,KAAZ,CAAhB,C;amNhCxD,sBAAO,CAAP,C;QAFkF,OnNQf,amNNnD,KnNMqE,KA AlB,EmNN1C,GnNMwE,KAA9B,CmNNnD,KAFkE,GAEpD,GAFoD,GnNqB3B,UmNnBhB,GnNmB2B,KAAK, KmNnB1B,mBAAiB,KAAjB,EAAwB,GAAxB,EnNiWP,UmNjWsC,IAAD,anNiWrC,CmNjWO,CnNmBqC,KAA X,CAAhB,C;;QmNlB/C,MAAa,gCAAyB,eAAzB,C;K;InOlDC,sB;MAEtB,8B;MAFmG,gB;K;IAEnG,4B;MAAA,g C;MACI,iBAGqC,WAAO,CAAP,C;MAErC,iBAGqC,WAAO,MAAP,C;MAErC,kBAGmC,C;MAEnC,iBAGkC,E; K;;;IAnBtC,wC;MAAA,uC;QAAA,sB;;MAAA,gC;K;wGAsBA,iB;MAM0D,OAAa,0BA6OjC,SAAL,GAAiB,KA7 OqB,EAAU,KF4O3C,KAAL,GAAiB,GE5OqB,C;K;oGAEvE,iB;MAOoE,OAAa,0BAoO3C,SAAL,GAAiB,KApO +B,EAAU,KAoOrD,KAAL,GAAiB,KApO+B,C;K;wGAEjF,yB;MA2PA,6B;MD5PA,8C;MCCA,wB;QAMyD,OD AS,YAAiB,CC8PhD,cAAU,SAAL,GAAiB,KAAtB,CD9PgD,MAAjB,ECAe,KDAc,KAA7B,C;O;KCNlE,C;wGA QA,yB;MA6PA,aAS6D,0B;MAT7D,+B;MgB9PA,gD;MhBCA,wB;QAM0D,OgBAS,aAAkB,ChBgQhD,eAAW,o BAAL,SAAK,CAAL,YAAN,CgBhQgD,MAAlB,EhBAgB,KgBAc,KAA9B,C;O;KhBNnE,C;8FAQA,yB;MA2OA, 6B;MA3OA,wB;QAEsD,ODMD,cAAU,CC4O5B,cAAU,SAAL,GAAiB,KAAtB,CD5O4B,MAAK,GAAW,CD2O5 C,cEjPsC,KFiP5B,KAAL,GAAiB,GAAtB,CC3O4C,MAAX,IAAf,C;O;KCRrD,C;8FAGA,yB;MAwOA,6B;MAxO A,wB;QAEuD,ODGF,cAAU,CC4O5B,cAAU,SAAL,GAAiB,KAAtB,CD5O4B,MAAK,GAAW,CC4O5C,cA/OuC, KA+O7B,KAAL,GAAiB,KAAtB,CD5O4C,MAAX,IAAf,C;O;KCLrD,C;8FAGA,yB;MAqOA,6B;MArOA,wB;QA EqD,ODAA,cAAU,CC4O5B,cAAU,SAAL,GAAiB,KAAtB,CD5O4B,MAAK,GCAI,KDAO,KAAX,IAAf,C;O;KC FrD,C;8FAGA,yB;MA4OA,aAS6D,0B;MAT7D,+B;MA5OA,wB;QAEuD,OgBAA,eAAW,ChBmP7B,eAAW,oBA AL,SAAK,CAAL,YAAN,CgBnP6B,MAAK,KhBAI,KgBAO,KAAX,CAAhB,C;O;KhBFvD,C;gGAIA,yB;MA8NA ,6B;MA9NA,wB;QAEuD,ODMD,cAAU,CC+N7B,cAAU,SAAL,GAAiB,KAAtB,CD/N6B,MAAK,GAAY,CD8N9 C,cEpOwC,KFoO9B,KAAL,GAAiB,GAAtB,CC9N8C,MAAZ,IAAf,C;O;KCRtD,C;gGAGA,yB;MA2NA,6B;MA3 NA,wB;QAEwD,ODGF,cAAU,CC+N7B,cAAU,SAAL,GAAiB,KAAtB,CD/N6B,MAAK,GAAY,CC+N9C,cAlOy C,KAkO/B,KAAL,GAAiB,KAAtB,CD/N8C,MAAZ,IAAf,C;O;KCLtD,C;gGAGA,yB;MAwNA,6B;MAxNA,wB;Q AEsD,ODAA,cAAU,CC+N7B,cAAU,SAAL,GAAiB,KAAtB,CD/N6B,MAAK,GCAK,KDAO,KAAZ,IAAf,C;O;K CFtD,C;gGAGA,yB;MA+NA,aAS6D,0B;MAT7D,+B;MA/NA,wB;QAEwD,OgBAA,eAAW,ChBsO9B,eAAW,oB AAL,SAAK,CAAL,YAAN,CgBtO8B,MAAK,UhBAK,KgBAO,KAAZ,CAAhB,C;O;KhBFxD,C;gGAIA,yB;MAiN A,6B;MAjNA,wB;QAEuD,ODMD,cAAe,YAAL,CCkN7B,cAAU,SAAL,GAAiB,KAAtB,CDlN6B,MAAK,EAAY, CDiN9C,cEvNwC,KFuN9B,KAAL,GAAiB,GAAtB,CCjN8C,MAAZ,CAAf,C;O;KCRtD,C;gGAGA,yB;MA8MA,6 B;MA9MA,wB;QAEwD,ODGF,cAAe,YAAL,CCkN7B,cAAU,SAAL,GAAiB,KAAtB,CDlN6B,MAAK,EAAY,C CkN9C,cArNyC,KAqN/B,KAAL,GAAiB,KAAtB,CDlN8C,MAAZ,CAAf,C;O;KCLtD,C;gGAGA,yB;MA2MA,6B ;MA3MA,wB;QAEsD,ODAA,cAAe,YAAL,CCkN7B,cAAU,SAAL,GAAiB,KAAtB,CDlN6B,MAAK,ECAK,KDA

O,KAAZ,CAAf,C;O;KCFtD,C;gGAGA,yB;MAkNA,aAS6D,0B;MAT7D,+B;MAlNA,wB;QAEwD,OgBAA,eAA W,ChByN9B,eAAW,oBAAL,SAAK,CAAL,YAAN,CgBzN8B,MAAK,UhBAK,KgBAO,KAAZ,CAAhB,C;O;KhB FxD,C;4FAIA,yB;MAoMA,6B;MD9LA,4C;MCNA,wB;QAEqD,ODMD,WCqMjB,cAAU,SAAL,GAAiB,KAAtB, CDrMiB,EDoMjB,cE1MoC,KF0M1B,KAAL,GAAiB,GAAtB,CCpMiB,C;O;KCRpD,C;4FAGA,yB;MAiMA,6B;M D9LA,4C;MCHA,wB;QAEsD,ODGF,WCqMjB,cAAU,SAAL,GAAiB,KAAtB,CDrMiB,ECqMjB,cAxMqC,KAw M3B,KAAL,GAAiB,KAAtB,CDrMiB,C;O;KCLpD,C;4FAGA,yB;MA8LA,6B;MD9LA,4C;MCAA,wB;QAEoD,O DAA,WCqMjB,cAAU,SAAL,GAAiB,KAAtB,CDrMiB,ECAkB,KDAlB,C;O;KCFpD,C;4FAGA,yB;MAqMA,aAS 6D,0B;MAT7D,+B;MgBrMA,8C;MhBAA,wB;QAEsD,OgBAA,YhB4MjB,eAAW,oBAAL,SAAK,CAAL,YAAN, CgB5MiB,EhBAmB,KgBAnB,C;O;KhBFtD,C;4FAIA,yB;MAuLA,6B;MDzKA,kD;MCdA,wB;QAMqD,ODcD,cC 4KjB,cAAU,SAAL,GAAiB,KAAtB,CD5KiB,ED2KjB,cEzLoC,KFyL1B,KAAL,GAAiB,GAAtB,CC3KiB,C;O;KC pBpD,C;4FAOA,yB;MAgLA,6B;MDzKA,kD;MCPA,wB;QAMsD,ODOF,cC4KjB,cAAU,SAAL,GAAiB,KAAtB, CD5KiB,EC4KjB,cAnLqC,KAmL3B,KAAL,GAAiB,KAAtB,CD5KiB,C;O;KCbpD,C;4FAOA,yB;MAyKA,6B;M DzKA,kD;MCAA,wB;QAMoD,ODAA,cC4KjB,cAAU,SAAL,GAAiB,KAAtB,CD5KiB,ECAkB,KDAlB,C;O;KC NpD,C;4FAOA,yB;MA4KA,aAS6D,0B;MAT7D,+B;MgB5KA,oD;MhBAA,wB;QAMsD,OgBAA,ehB+KjB,eAA W,oBAAL,SAAK,CAAL,YAAN,CgB/KiB,EhBAmB,KgBAnB,C;O;KhBNtD,C;sGAQA,yB;MA0JA,6B;MD9LA, 4C;MCoCA,wB;QAMiD,ODxCG,WCqMjB,cAAU,SAAL,GAAiB,KAAtB,CDrMiB,EDoMjB,cE5JqC,KF4J3B,KA AL,GAAiB,GAAtB,CCpMiB,C;O;KCkCpD,C;sGAOA,yB;MAmJA,6B;MD9LA,4C;MC2CA,wB;QAMkD,OD/CE ,WCqMjB,cAAU,SAAL,GAAiB,KAAtB,CDrMiB,ECqMjB,cAtJsC,KAsJ5B,KAAL,GAAiB,KAAtB,CDrMiB,C;O ;KCyCpD,C;sGAOA,yB;MA4IA,6B;MD9LA,4C;MCkDA,wB;QAMgD,ODtDI,WCqMjB,cAAU,SAAL,GAAiB,K AAtB,CDrMiB,ECsDmB,KDtDnB,C;O;KCgDpD,C;sGAOA,yB;MA+IA,aAS6D,0B;MAT7D,+B;MgBrMA,8C;Mh BsDA,wB;QAMkD,OgB1DI,YhB4MjB,eAAW,oBAAL,SAAK,CAAL,YAAN,CgB5MiB,EhB0DoB,KgB1DpB,C; O;KhBoDtD,C;4FAQA,yB;MA6HA,6B;MDzKA,kD;MDuOJ,0B;MAAA,+B;ME3LI,wB;QAQ6C,OF8LR,eAAW, OC5OI,cC4KjB,cAAU,SAAL,GAAiB,KAAtB,CD5KiB,ED2KjB,cE7H4B,KF6HlB,KAAL,GAAiB,GAAtB,CC3Ki B,CAkLf,KD0DW,CAAX,C;O;KEtMrC,C;4FASA,yB;MAoHA,6B;MDzKA,kD;MCwOJ,4B;MAAA,iC;MAnLI,w B;QAQ+C,OAsLR,gBAAY,QD7OC,cC4KjB,cAAU,SAAL,GAAiB,KAAtB,CD5KiB,EC4KjB,cArH8B,KAqHpB, KAAL,GAAiB,KAAtB,CD5KiB,CA4Lb,KCiDY,CAAZ,C;O;KA9LvC,C;4FASA,yB;MA2GA,6B;MDzKA,kD;M C8DA,wB;QAQ2C,ODhES,cC4KjB,cAAU,SAAL,GAAiB,KAAtB,CD5KiB,ECgES,KDhET,C;O;KCwDpD,C;4F ASA,yB;MA4GA,aAS6D,0B;MAT7D,+B;MgB5KA,oD;MhBgEA,wB;QAQ6C,OgBlES,ehB+KjB,eAAW,oBAAL, SAAK,CAAL,YAAN,CgB/KiB,EhBkEU,KgBlEV,C;O;KhB0DtD,C;4EAUA,yB;MAAA,4B;MAAA,iC;MAAA,m B;QAM2C,uBAAY,QAAL,SAAK,KAAZ,C;O;KAN3C,C;4EAQA,yB;MAAA,4B;MAAA,iC;MAAA,mB;QAM2C ,uBAAY,QAAL,SAAK,KAAZ,C;O;KAN3C,C;oGAQA,yB;MAAA,8C;MAwEA,6B;MAxEA,wB;QAE+D,0BA+E 5B,cAAU,SAAL,GAAiB,KAAtB,CA/E4B,EA+E5B,cA/EqD,KA+E3C,KAAL,GAAiB,KAAtB,CA/E4B,C;O;KAF/ D,C;4FAIA,yB;MAAA,iC;MyLnNJ,4B;MzLmNI,wB;QAEqD,uByLlNiC,QzLkN1B,IAAK,KyLlNX,GzLkNoB,K AAM,KyLlNM,CzLkNjC,C;O;KAFrD,C;0FAGA,yB;MAAA,iC;MyLjNJ,4B;MzLiNI,wB;QAEoD,uByLhNgC,Qz LgNzB,IAAK,KyLhNX,GzLgNmB,KAAM,KyLhNM,CzLgNhC,C;O;KAFpD,C;4FAGA,yB;MAAA,iC;MyL/MJ,4 B;MzL+MI,wB;QAEqD,uByL9MiC,QzL8M1B,IAAK,KyL9MX,GzL8MoB,KAAM,KyL9MM,CzL8MjC,C;O;KA FrD,C;4EAGA,yB;MAAA,iC;MyL7MJ,4B;MzL6MI,mB;QAEkC,uByL5MsB,QAAP,CzL4MR,SyL5Me,CzL4MtB ,C;O;KAFlC,C;kFAIA,yB;MAAA,0B;MAAA,mB;QAUmC,OAAK,OAAL,SAAK,C;O;KAVxC,C;oFAWA,Y;MA SqC,gB;K;gFACrC,Y;MASiC,OAAK,SAAL,GAAiB,K;K;kFAClD,yB;MAAA,aASqD,0B;MATrD,mB;QASmC,O AAK,oBAAL,SAAK,CAAL,Y;O;KATnC,C;oFAWA,yB;MF+DJ,0B;MAAA,+B;ME/DI,mB;QASqC,OFiEE,eAA W,OEjEb,SFiEa,CAAX,C;O;KE1EvC,C;sFAUA,Y;MAEuC,W;K;kFACvC,yB;MAAA,6B;MAAA,mB;QASmC,q BAAU,SAAL,GAAiB,KAAtB,C;O;KATnC,C;oFAUA,yB;MAAA,aAS6D,0B;MAT7D,+B;MAAA,mB;QASqC,sB AAW,oBAAL,SAAK,CAAL,YAAN,C;O;KATrC,C;oFAWA,Y;MAMqC,OApDC,SAAL,GAAiB,K;K;sFAqDlD,Y ;MAMuC,OA3DD,SAAL,GAAiB,K;K;gCA6DlD,Y;MAAyC,OAAQ,CA7DX,SAAL,GAAiB,KA6DD,Y;K;;;;;gCA 3UrD,Y;MAAA,c;MAGuG,qD;MAHvG,a;K;8BAAA,iB;MAAA,2IAGuG,oCAHvG,G;K;0EA+UA,yB;MAAA,iC; MAAA,4B;QAW4C,uBAAY,SAAZ,C;O;KAX5C,C;4EAYA,yB;MAAA,iC;MAAA,4B;QAU6C,uBAAO,SAAP,C; O;KAV7C,C;4EAWA,yB;MAAA,4B;MAAA,iC;MAAA,4B;QAW2C,uBAAY,QAAL,SAAK,CAAZ,C;O;KAX3C, C;4EAYA,yB;MAAA,4B;MAAA,iC;MAAA,4B;QAW4C,uBAAY,QAAL,SAAK,SAAZ,C;O;KAX5C,C;IkC/WA,

8B;MACqB,sB;K;wCAKjB,iB;MAM8C,OlCsVL,WkCtVK,aAAQ,KAAR,ClCsVL,C;K;wCkCpVzC,wB;MAOI,aA AQ,KAAR,IAAiB,KlC4OgB,K;K;mFkCxOP,Y;MAAQ,OAAA,YAAQ,O;K;qCAE9C,Y;MAC+E,gCAAS,YAAT, C;K;IAEzD,qC;MAAC,oB;MACnB,eAAoB,C;K;6CACpB,Y;MAAyB,sBAAQ,YAAM,O;K;0CACvC,Y;MAAoD, Q;MAA9B,IAAI,eAAQ,YAAM,OAAlB,C;QAAA,OlCiUe,WkCjUS,aAAM,mBAAN,EAAM,2BAAN,OlCiUT,C;; QkCjUwC,MAAM,2BAAuB,YAAM,WAA7B,C;K;;2CAGvF,mB;MAIS,Q;MAAL,IAAI,eAAC,0EAAD,SAAJ,C; QAAkC,OAAO,K;MAEzC,OAAe,WAAR,YAAQ,EAAS,OlCuNS,KkCvNlB,C;K;gDAGnB,oB;MACY,Q;MAA2B ,gBAA3B,gE;MAA2B,c;;QjB6nDvB,U;QADhB,IAAI,wCAAsB,mBAA1B,C;UAAqC,aAAO,I;UAAP,e;;QACrB,6 B;QAAhB,OAAgB,gBAAhB,C;UAAgB,2B;UiB7nD6B,2BjB6nDR,OiB7nDQ,S;UAAA,W;YAAwB,oBAAR,YAA Q,EjB6nDhC,OjB16CA,KkCnNgC,C;;UjB6nD/C,IAAI,OAAJ,C;YAAyB,aAAO,K;YAAP,e;;;QAC/C,aAAO,I;;;Mi B9nDH,iB;K;oCAGJ,Y;MAAkC,OAAA,IAAK,QAAQ,OAAb,KAAqB,C;K;;IA9CvD,uC;MAAA,qD;MACgC,wB AAK,eAAW,IAAX,CAAL,C;MADhC,Y;K;;;;qCAPJ,Y;MAAA,OAKqB,sDALrB,M;K;qCAAA,Y;MAAA,c;MAK qB,wD;MALrB,a;K;mCAAA,iB;MAAA,2IAKqB,0CALrB,G;K;kFAwDA,yB;MAAA,2C;MAWwC,0C;QAAA,wB ;UAAW,OAAA,aAAK,KAAL,ClCkMV,K;S;O;MkC7MzC,6B;QAWI,OAAO,qBAAY,gCAAW,IAAX,GAAiB,wB AAjB,CAAZ,C;O;KAXX,C;oFAcA,oB;MAGwE,e;K;IkM3ExE,sC;MAQ2D,OAAa,WAAb,StOwQjB,KAAL,GAA iB,GsOxQkB,EAAS,KAAT,C;K;IAExE,sC;MAQ4D,OAAa,WAAb,SpO+PlB,KAAL,GAAiB,KoO/PmB,EAAS,K AAT,C;K;IAGzE,sC;MAQ0D,OAAc,WrOiR5B,oBqOjRc,SrOiRnB,KAAK,CAAL,iBqOjRiC,EAAS,KAAT,C;K;I AExE,sC;MAOgD,uBAAc,SpNyQvB,KoNzQS,EAA6B,WAAW,KAAX,CAA7B,C;K;IAGhD,8B;MAMqC,Q;MA AA,0DAAmB,kBAAkB,SAAlB,C;K;IAExD,qC;MAO+C,Q;MAAA,0CAAc,KAAd,oBAAwB,kBAAkB,SAAlB,C; K;IAGvE,+B;MAMuC,Q;MAAA,2DAAoB,kBAAkB,SAAlB,C;K;IAE3D,sC;MAOiD,Q;MAAA,2CAAe,KAAf,oB AAyB,kBAAkB,SAAlB,C;K;IAE1E,6B;MAMmC,Q;MAAA,yDAAkB,kBAAkB,SAAlB,C;K;IAErD,oC;MAO6C, Q;MAAA,yCAAa,KAAb,oBAAuB,kBAAkB,SAAlB,C;K;IAEpE,8B;MAMqC,Q;MAAA,0DAAmB,kBAAkB,SA AlB,C;K;IAExD,qC;MAO+C,Q;MAAA,0CAAc,KAAd,oBAAwB,kBAAkB,SAAlB,C;K;IAMvE,kC;MAM4C,kCA AsB,EAAtB,C;K;IAE5C,2C;MASmB,Q;MAAA,sBAAL,SAAK,EAAa,KAAb,C;MAAL,iB;QAA4B,OAAO,I;;MA A7C,UAAU,I;MACV,IrO/EkE,YqO+E9D,GrO/E+E,KAAjB,EAA6B,CD6P5D,SsO9KzB,6BAAM,UtO8K6B,KAA L,GAAiB,GAAtB,CC7P4D,MAA7B,CqO+E9D,IAAJ,C;QAA2B,OAAO,I;MAClC,OtO8OqC,UAAW,OsO9OzC,G rOoL8B,KD0DW,CAAX,C;K;IsO3OzC,mC;MAM8C,mCAAuB,EAAvB,C;K;IAE9C,4C;MASmB,Q;MAAA,sBA AL,SAAK,EAAa,KAAb,C;MAAL,iB;QAA4B,OAAO,I;;MAA7C,UAAU,I;MACV,IrOrGkE,YqOqG9D,GrOrG+E, KAAjB,EAA6B,CC8P5D,SoOzJzB,8BAAO,UpOyJ4B,KAAL,GAAiB,KAAtB,CD9P4D,MAA7B,CqOqG9D,IAAJ ,C;QAA4B,OAAO,I;MACnC,OpOyNuC,WAAY,QoOzN5C,GrOwKgC,KCiDY,CAAZ,C;K;IoOtN3C,iC;MAM0C, iCAAqB,EAArB,C;K;IAE1C,0C;MASI,WAAW,KAAX,C;MAEA,aAAa,SAAK,O;MAClB,IAAI,WAAU,CAAd,C; QAAiB,OAAO,I;MAExB,YAAkB,4BAAK,U;MACvB,S;MAEA,gBAAgB,qBAAK,CAAL,C;MAChB,IAAI,YAA Y,EAAhB,C;QACI,IAAI,WAAU,CAAV,IAAe,cAAa,EAAhC,C;UAAqC,OAAO,I;QAC5C,QAAQ,C;;QAER,QAA Q,C;;MAGZ,uBAAuB,mB;MAEvB,qBAAqB,gB;MACrB,arOuMmC,SqOvMtB,KrOuMsB,C;MqOtMnC,aAAa,W; MACb,aAAU,KAAV,MAAsB,MAAtB,M;QACI,YAAY,QAAQ,qBAAK,CAAL,CAAR,EAAiB,KAAjB,C;QAEZ,I AAI,QAAQ,CAAZ,C;UAAe,OAAO,I;QACtB,IrOnJ8D,YqOmJ1D,MrOnJ2E,KAAjB,EqOmJjD,crOnJ8E,KAA7B, CqOmJ1D,IAAJ,C;UACI,IAAI,+CAAkB,gBAAlB,QAAJ,C;YACI,iBrO5FwC,WqO4FvB,KrO5FuB,EqO4Ff,MrO5 Fe,C;YqO8FxC,IrOvJsD,YqOuJlD,MrOvJmE,KAAjB,EqOuJzC,crOvJsE,KAA7B,CqOuJlD,IAAJ,C;cACI,OAAO,I ;;;YAGX,OAAO,I;;;QAIf,SrOnHkD,SAAe,YqOmHjE,MrOnH4D,KAAK,EqOmHvD,MrOnHmE,KAAZ,CAAf,C; QqOqHlD,mBAAmB,M;QACnB,SrOhJiD,SqOgJjD,MrOhJ2D,KAAK,GAAW,CAkU5C,SqOlLrB,KrOkLqB,CAl U4C,MAAX,IAAf,C;QqOiJjD,IrOnK8D,YqOmK1D,MrOnK2E,KAAjB,EqOmKjD,YrOnK8E,KAA7B,CqOmK1D ,IAAJ,C;UAA2B,OAAO,I;;MAGtC,OAAO,M;K;IAGX,kC;MAM4C,kCAAsB,EAAtB,C;K;IAE5C,2C;MASI,WA AW,KAAX,C;MAEA,aAAa,SAAK,O;MAClB,IAAI,WAAU,CAAd,C;QAAiB,OAAO,I;MAExB,YAAmB,6BAA M,U;MACzB,S;MAEA,gBAAgB,qBAAK,CAAL,C;MAChB,IAAI,YAAY,EAAhB,C;QACI,IAAI,WAAU,CAAV,I AAe,cAAa,EAAhC,C;UAAqC,OAAO,I;QAC5C,QAAQ,C;;QAER,QAAQ,C;;MAIZ,uBAAuB,gD;MAEvB,qBAAq B,gB;MACrB,apN0IqC,UAAW,oBoN1InC,KpN0ImC,CAAX,C;MoNzIrC,aAAa,2B;MACb,aAAU,KAAV,MAAs B,MAAtB,M;QACI,YAAY,QAAQ,qBAAK,CAAL,CAAR,EAAiB,KAAjB,C;QAEZ,IAAI,QAAQ,CAAZ,C;UAAe ,OAAO,I;QACtB,IpN5M+D,aoN4M3D,MpN5M6E,KAAlB,EoN4MlD,cpN5MgF,KAA9B,CoN4M3D,IAAJ,C;UA CI,IAAI,+CAAkB,gBAAlB,QAAJ,C;YACI,iBpN1J0C,YoN0JzB,KpN1JyB,EoN0JjB,MpN1JiB,C;YoN4J1C,IpNh

NuD,aoNgNnD,MpNhNqE,KAAlB,EoNgN1C,cpNhNwE,KAA9B,CoNgNnD,IAAJ,C;cACI,OAAO,I;;;YAGX,OA AO,I;;;QAIf,SpNjLoD,UoNiLpD,MpNjL+D,KAAK,UoNiL1D,MpNjLsE,KAAZ,CAAhB,C;QoNmLpD,mBAAmB, M;QACnB,SpN9MmD,UoN8MnD,MpN9M8D,KAAK,KAAW,CjBsQ7C,UAAW,oBAAL,CAyDR,SqOjHrB,KrOi HqB,CAzDQ,MAAK,CAAL,iBAAN,CiBtQ6C,MAAX,CAAhB,C;QoN+MnD,IpN5N+D,aoN4N3D,MpN5N6E,KA AlB,EoN4NlD,YpN5NgF,KAA9B,CoN4N3D,IAAJ,C;UAA2B,OAAO,I;;MAGtC,OAAO,M;K;I7N9RX,6B;MACk D,OAAuB,0BAAtB,KAAO,WAAe,EAAU,KAAO,WAAjB,C;K;IACzE,8B;MACqD,OAAC,gCAAuB,iBAAU,gC AAV,C;K;IAE7E,4B;MACoD,ORiZZ,SAvGI,oBQ1SS,ER0Sd,KAAK,CAAL,iBQ1Sc,KR0ST,oBQ1SuB,ER0S5B, KAAK,CAAL,iBQ1Sc,CRiZH,QAAV,C;K;IQhZxC,+B;MACuD,OR+Yf,SAvGI,oBQxSY,ERwSjB,KAAK,CAAL, iBQxSiB,QRwSZ,oBQxS0B,ERwS/B,KAAK,CAAL,iBQxSiB,CR+YN,QAAV,C;K;IQ1YxC,6B;MAEI,eAAe,ESk SoB,K;MTjSnC,cAAc,ESiSqB,K;MThSnC,IAAI,qBAAU,CAAd,C;QACI,OS6C+D,aT7CpD,ES6CsE,KAAlB,ET7 C/C,ES6C6E,KAA9B,CT7CpD,IAAJ,GAAa,aAAb,GAA2B,a;;MAItC,IAAI,uBAAY,CAAhB,C;QACI,OAAO,UA AM,aAAW,OAAX,CAAN,C;;MAIX,eAAiB,4BAAc,CAAd,CAAD,KAAoB,OAApB,CAAD,WAAkC,CAAlC,C; MACf,UAAU,kBAAW,kBAAW,OAAX,CAAX,C;MACV,OAAO,UAAM,iCSkCsD,aAAkB,CTlCzD,UAAM,GA AN,CSkCyD,MAAlB,EAA8B,CTlCvD,UAAM,OAAN,CSkCuD,MAA9B,CTlCvC,KAAJ,GAAkC,CAAlC,GAAy C,CAApD,EAAN,C;K;IAIX,gC;MAKe,Q;MAHX,eAAe,ES8QoB,K;MT7QnC,cAAc,ES6QqB,K;MT5QnC,IAAI,q BAAU,CAAd,C;QACW,ISyBwD,aTzBpD,ESyBsE,KAAlB,ETzB/C,ESyB6E,KAA9B,CTzBpD,IAAJ,C;UACH,S;; UAEA,OSgDgD,UThDhD,ESgD2D,KAAK,UThD3D,ESgDuE,KAAZ,CAAhB,C;;QTnDpD,W;;MAQJ,IAAI,uBA AY,CAAhB,C;QACI,OAAO,UAAM,gBAAW,OAAX,CAAN,C;;MAIX,eAAiB,4BAAc,CAAd,CAAD,KAAoB,O AApB,CAAD,WAAkC,CAAlC,C;MACf,UAAU,kBAAW,kBAAW,OAAX,CAAX,C;MACV,OAAO,UAAM,aSUs D,aAAkB,CTV9D,UAAM,GAAN,CSU8D,MAAlB,EAA8B,CTV5D,UAAM,OAAN,CSU4D,MAA9B,CTV5C,KA AJ,GAAkC,OAAlC,KAAN,CAAN,C;K;IAGX,yB;MAEI,IAAE,QAAF,CAAE,CAAF,C;QADyC,OAC5B,W;;QAC b,SRwSuC,aQxSlC,4BAAK,URwS0C,KAAb,CQxSvC,C;UAFyC,OAEP,4BAAK,U;;UACvC,SRuSuC,aQvSlC,4B AAK,URuS0C,KAAb,CQvSvC,C;YAHyC,OAGP,4BAAK,U;eACvC,SAAK,UAAL,C;YAJyC,ORkVN,SQ9UX,Y AAF,CAAE,CR8UW,C;;YQlVM,ORgBY,SAAU,CAkU5B,SQ7UP,YAAnB,IAAI,UAAe,CR6UO,CAlU4B,MAA K,GAAW,CAkU5C,SQ7UY,UR6UZ,CAlU4C,MAAX,IAAf,C;;;;K;IQRzD,0B;MAEI,IAAE,QAAF,CAAE,CAAF, C;QAD2C,OAC9B,2B;;QACb,SSkSuC,cTlSlC,6BAAM,USkS0C,KAAd,CTlSvC,C;UAF2C,OAER,6BAAM,U;;U ACzC,SSiSuC,cTjSlC,6BAAM,USiS0C,KAAd,CTjSvC,C;YAH2C,OAGR,6BAAM,U;eACzC,4C;YAJ2C,OSwVL, UTpVd,uBAAF,CAAE,CSoVc,C;;YTxVK,OSUY,UAAW,CA8U5B,UTjVF,uBAA3B,IAAI,oBAAuB,CSiVE,CA9 U4B,MAAK,KAAW,CTHzB,gCSGyB,MAAX,CAAhB,C;;;;K;ITC3D,yB;MAC4C,QAAC,CAAqB,GAAf,UAAP,I AAmC,CAAC,MAAO,EAAW,IAAJ,EAAf,IAAgC,C;K;IAE/G,0B;MAC8C,OAAC,qBAAO,EAAP,CAAW,WAA Z,GAAyB,IAAzB,GAAiC,YAAjC,W;K;IAG9C,0B;MAA8C,uBAAc,CAAd,EAAiB,EAAjB,C;K;IAE9C,kC;MACI ,IAAI,gBAAK,CAAT,C;QAAY,OAAS,WAAF,CAAE,EAAS,IAAT,C;MAErB,eAAiB,qBAAO,CAAP,CAAD,yB AAa,IAAb,EAAD,WAAwB,CAAxB,C;MACf,UAAU,WAAI,sCAAW,IAAX,EAAJ,C;MACV,IAAI,kBAAO,IAA X,C;QACI,uCAAO,IAAP,E;QACA,4CAAY,CAAZ,E;;MAEJ,OAAgB,WAAT,QAAS,EAAS,IAAT,CAAT,GAA8 B,WAAJ,GAAI,EAAS,IAAT,C;K;I8N1FzC,qC;K;;;;;;;;;;;;;;;;;;;;;;;;;;;;;;;;;;;;;;;;;;;;;;;;;;;;;;;;;;;;;;;;;;;;;;;;;;;;;;;;;;;;;;;;;;;;;;; ;;;;;;;;;;;;;;;;;;;;;;;;;;;;;;;;;;;;;;;;;;;;;;;;;;;;;;;;;;;;;;;;;;;;;;;;;;;;;;;;;;;;;;;;;;;;;;;;;;;;;;;;;;;;;;;;;;;;;;;;;;;;;;;;;;;;;;;;;;;;;;;;;;;;;;;;;;;;;;;;;;;;;;;; ;;;;;;;;;;;;;;;;;;;;;;;;;;;;;;;;;;;;;;;;;;;;;;;;;;;;;;;;;;;;;;;;;;;;;;;;;;;;;;;;;;;;;;;;;;;;;;;;;;;;;;;;;;;;;;;;;;;;;;;;;;;;;;;;;;;;;;;;;;;;;;;;;;;;;;;;;;;;;;;;;;;;;;;; ;;;;;;;;;;;;;;;;;;;;;;;;;;;;;;;;;;;;;;;;;;;;;;;;;;;;;;;;;;;;;;;;;;;;;;;;;;;;;;;;;;;;;;;;;;;;;;;;;;;;;;;;;;;;;;;;;;;;;;;;;;;;;;;;;;;;;;;;;;;;;;;;;;;;;;;;;;;;;;;;;;;;;;;; ;;;;;;;;;;;;;;;;;;;;;;;;;;;;;;;;;;;;;;;;;;;;;;;;;;;;;;;;;;;;;;;;;;;;;;;;;;;;;;;;;;;;;;;;;;;;;;;;;;;;;;;;;;;;;;;;;;;;;;;;;;;;;;;;;;;;;;;;;;;;;;;;;;;;;;;;;;;;;;;;;;;;;;;; ;;;;;;;;;;;;;;;;;;;;;;;;;;;;;;;;;;;;;;;;;;;;;;;;;;;;;;;;;;;;;;;;;;;;;;;;;;;;;;;;;;;;;;;;;;;;;;;;;;;;;;;;;;;;;;;;;;;;;;;;;;;;;;;;;;;;;;;;;;;;;;;;;;;;;;;;;;;;;;;;;;;;;;;; ;;;;;;;;;;;;;;;;;;;;;;;;;;;;;;;;;;;;;;;;;;;;;;;;;;;;;;;;;;;;;;;;;;;;;;;;;;;;;;;;;;;;;;;;;;;;;;;;;;;;;;;;;;;;;;;;;;;;;;;;;;;;;;;;;;;;;;;;;;;;;;;;;;;;;;;;;;;;;;;;;;;;;;;; ;;;;;;;;;;;;;;;;;;;;;;;;;;;;;;;;;;;;;;;;;;;;;;;;;;;;;;;;;;;;;;;;;;;;;;;;;;;;;;;;;;;;;;;;;;;;;;;;;;;;;;;;;;;;;;;;;;;;;;;;;;;;;;;;;;;;;;;;;;;;;;;;;;;;;;;;;;;;;;;;;;;;;;;; ;;;;;;;;;;;;;;;;;;;;;;;;;;;;;;;;;;;;;;;;;;;;;;;;;;;;;;;;;;;;;;;;;;;;;;;;;;;;;;;;;;;;;;;;;;;;;;;;;;;;;;;;;;;;;;;;;;;;;;;;;;;;;;;;;;;;;;;;;;;;;;;;;;;;;;;;;;;;;;;;;;;;;;;; ;;;;;;;;;;;;;;;;;;;;;;;;;;;;;;;;;;;;;;;;;;;;;;;;;;;;;;;;;;;;;;;;;;;;;;;;;;;;;;;;;;;;;;;;;;;;;;;;;;;;;;;;;;;;;;;;;;;;;;;;;;;;;;;;;;;;;;;;;;;;;;;;;;;;;;;;;;;;;;;;;;;;;;;; ;;;;;;;;;;;;;;;;;;;;;;;;;;;;;;;;;;;;;;;;;;;;;;;;;;;;;;;;;;;;;;;;;;;;;;;;;;;;;;;;;;;;;;;;;;;;;;;;;;;;;;;;;;;;;;;;;;;;;;;;;;;;;;;;;;;;;;;;;;;;;;;;;;;;;;;;;;;;;;;;;;;;;;;; ;;;;;;;;;;;;;;;;;;;;;;;;;;;;;;;;;;;;;;;;;;;;;;;;;;;;;;;;;;;;;;;;;;;;;;;;;;;;;;;;;;;;;;;;;;;;;;;;;;;;;;;;;;;;;;;;;;;;;;;;;;;;;;;;;;;;;;;;;;;;;;;;;;;;;;;;;;;;;;;;;;;;;;;; ;;;;;;;;;;;;;;;;;;;;;;;;;;;;;;;;;;;;;;;;;;;;;;;;;;;;;;;;;;;;;;;;;;;;;;;;;;;;;;;;;;;;;;;;;;;;;;;;;;;;;;;;;;;;;;;;;;;;;;;;;;;;;;;;;;;;;;;;;;;;;;;;;;;;;;;;;;;;;;;;;;;;;;;; ;;;;;;;;;;;;;;;;;;;;;;;;;;;;;;;;;;;;;;;;;;;;;;;;;;;;;;;;;;;;;;;;;;;;;;;;;;;;;;;;;;;;;;;;;;;;;;;;;;;;;;;;;;;;;;;;;;;;;;;;;;;;;;;;;;;;;;;;;;;;;;;;;;;;;;;;;;;;;;;;;;;;;;;;

;;;;;;;;;;;;;;;;;;;;;;;;;;;;;;;;;;;;;;;;;;;;;;;;;;;;;;;;;;;;;;;;;;;;;;;;;;;;;;;;;;;;;;;;;;;;;;;;;;;;;;;;;;;;;;;;;;;;;;;;;;;;;;;;;;;;;;;;;;;;;;;;;;;;;;;;;;;;;;;;;;;;;;;; ;;;;;;;;;;;;;;;;;;;;;;;;;;;;;;;;;;;;;;;;;;;;;;;;;;;;;;;;;;;;;;;;;;;;;;;;;;;;;;;;;;;;;;;;;;;;;;;;;;;;;;;;;;;;;;;;;;;;;;;;;;;;;;;;;;;;;;;;;YzIsEA,iB;;K;;;;;;;;;; ;;;;;;;;;;;;;;;;;;;;;;;;;;;;;;;;;;;;;;;;;;;;;;;;;;;;;;;;;;;;;;;;;;;;;;;;;;;;;;;;;;;;;;;;;;;;;;;;;;;;;;;;;;;;;;;;;;;;;;;;;;;;;;;;;;;;;;;;;;;;;;;;;;;;;;;;;;;;;;;;;;;;;;;; ;;;;;;;;;;;;;;;;;;;;;;;;;;;;;;;;;;;;;;;;;;;;;;;;;;;;;;;;;;;;;;;;;;;;;;;;;;;;;;;;;;;;;;;;;;;;;;;;;;;;;;;;;;;;;;;;;;;;;;;;;;;;;;;;;;;;;;;;;;;;;;;;;;;;;;;;;;;;;;;;;;;;;;;; ;;;;;;;;;;;;;;;;;;;;;;;;;;;;;;;;;;;;;;;;;;;;;;;;;;;;;;;;;;;;;;;;;;;;;;;;;;;;;;;;;;;;;;;;;;;;;;;;;;;;;;;;;;;;;;;;;;;;;;;;;;;;;;;;;;;;;;;;;;;;;;;;;;;;;;;;;;;;;;;;;;;;;;;; ;;;;;;;;;;;;;;;;;;;;;;;;;;;;;;;;;;;;;;;;;;;;;;;;;;;;;;;;;;;;;;;;;;;;;;;;;;;;;;;;;;;;;;;;;;;;;;;;;;;;;;;;;;;;;;;;;;;;;;;;;;;;;;;;;;;;;;;;;;;;;;;;;;;;;;;;;;;;;;;;;;;;;;;; ;;;;;;;;;;;;;;;;;;;;;;;;;;;;;;;;;;;;;;;;;;;;;;;;;;;;;;;;;;;;;;;;;;;;;;;;;;;;;;;;;;;;;;;;;;;;;;;;;;;;;;;;;;;;;;;;;;;;;;;;;;;;;;;;;;;;;;;;;;;;;;;;;;;;;;;;;;;;;;;;;;;;;;;; ;;;;;;;;;;;;;;;;;;;;;;;;;;;;;;;;;;;;;;;;;;;;;;;;;;;;;;;;;;;;;;;;;;;;;;;;;;;;;;;;;;;;;;;;;;;;;;;;;;;;;;;;;;;;;;;;;;;;;;;;;;;;;;;;;;;;;;;;;;;;;;;;;;;;;;;;;;;;;;;;;;;;;;;; ;;;;;;;;;;;;;;;;;;;;;;;;;;;;;;;;;;;;;;;;;;;;;;;;;;;;;;;;;;;;;S0IjE8B,iB;QAGD,iB;gCrJmBqB,I;IW8C9C,aAAJ,OAAO,OAAQ,KAAI ,WAAY,IAAG,OAAO,SAAf,IAA4B,CAAC,CAAC,OAAO,SAAS,K;aAChE,MAAJ,GAAY,iBAAhB,OAA6B,OA Ab,CAAZ,GAAoD,gC;uDG1EJ,mC,EAAuB,wB;yBwI0BnC,iJ;8BAMK,2M;8BAKA,qQ;e1HsXS,MAAW,KG1Zl C,GH0ZkC,EG1Z1B,GH0Z0B,C;eAAX,MAAW,KGzZlC,GHyZkC,EGzZ1B,GHyZ0B,C;sBWrVnC,gBAA8B,CA A9B,O;oChG2Pc,eAAmB,oCAAnB,C;yB2G5LL,C;gCAKY,eAAiB,OAAL,GAAK,CAAjB,EAAgC,OAAL,GAAK ,CAAhC,EAA+C,OAAL,GAAK,CAA/C,E;uBAwDd,K;qB6C9GK,C;yBACI,C;sBACH,C;kBACJ,C;iBACD,C;mB ACE,C;sB1K6zCH,O;;;;uB6Ct0CzB,WmKmCkC,yBnKnClC,C;;;;CpEjFX,E;"}

Found in path(s):

\* /opt/cola/permits/1660602252\_1683842469.2660027/0/kotlin-1-7-22-1-tgz/package/kotlin.js.map

# **1.206 fabric8-::-kubernetes-model-::-core 6.0.0**

### **1.206.1 Available under license :**

No license file was found, but licenses were detected in source scan.

 $\lt$   $\sim$ 

Copyright (C) 2015 Red Hat, Inc.

 Licensed under the Apache License, Version 2.0 (the "License"); you may not use this file except in compliance with the License. You may obtain a copy of the License at

http://www.apache.org/licenses/LICENSE-2.0

 Unless required by applicable law or agreed to in writing, software distributed under the License is distributed on an "AS IS" BASIS, WITHOUT WARRANTIES OR CONDITIONS OF ANY KIND, either express or implied. See the License for the specific language governing permissions and limitations under the License.

-->

Found in path(s):

\* /opt/cola/permits/1672250619\_1683804202.8720603/0/kubernetes-model-core-6-0-0-sources-jar/META-INF/maven/io.fabric8/kubernetes-model-core/pom.xml

No license file was found, but licenses were detected in source scan.

\*

\* Copyright (C) 2015 Red Hat, Inc.

\*

- \* Licensed under the Apache License, Version 2.0 (the "License");
- \* you may not use this file except in compliance with the License.
- \* You may obtain a copy of the License at

\*

\* http://www.apache.org/licenses/LICENSE-2.0

\*

- \* Unless required by applicable law or agreed to in writing, software
- \* distributed under the License is distributed on an "AS IS" BASIS,
- \* WITHOUT WARRANTIES OR CONDITIONS OF ANY KIND, either express or implied.
- \* See the License for the specific language governing permissions and
- \* limitations under the License.

\*

Found in path(s):

\* /opt/cola/permits/1672250619\_1683804202.8720603/0/kubernetes-model-core-6-0-0-sources-jar/manifest.vm No license file was found, but licenses were detected in source scan.

/\*\*

\* Copyright (C) 2015 Red Hat, Inc.

- \*
- \* Licensed under the Apache License, Version 2.0 (the "License");

\* you may not use this file except in compliance with the License.

\* You may obtain a copy of the License at

\*

\* http://www.apache.org/licenses/LICENSE-2.0

\*

\* Unless required by applicable law or agreed to in writing, software

\* distributed under the License is distributed on an "AS IS" BASIS,

\* WITHOUT WARRANTIES OR CONDITIONS OF ANY KIND, either express or implied.

\* See the License for the specific language governing permissions and

\* limitations under the License.

\*/

Found in path(s):

\* /opt/cola/permits/1672250619\_1683804202.8720603/0/kubernetes-model-core-6-0-0-sourcesjar/io/fabric8/kubernetes/api/model/Quantity.java

```
* /opt/cola/permits/1672250619_1683804202.8720603/0/kubernetes-model-core-6-0-0-sources-
jar/io/fabric8/kubernetes/api/model/HasMetadataComparator.java
```

```
* /opt/cola/permits/1672250619_1683804202.8720603/0/kubernetes-model-core-6-0-0-sources-
jar/io/fabric8/kubernetes/api/model/KubernetesResourceList.java
```
\* /opt/cola/permits/1672250619\_1683804202.8720603/0/kubernetes-model-core-6-0-0-sourcesjar/io/fabric8/kubernetes/api/model/Duration.java

\* /opt/cola/permits/1672250619\_1683804202.8720603/0/kubernetes-model-core-6-0-0-sources-

jar/io/fabric8/kubernetes/api/model/GenericKubernetesResource.java

\* /opt/cola/permits/1672250619\_1683804202.8720603/0/kubernetes-model-core-6-0-0-sourcesjar/io/fabric8/kubernetes/internal/InternalResourceMappingProvider.java

\* /opt/cola/permits/1672250619\_1683804202.8720603/0/kubernetes-model-core-6-0-0-sourcesjar/io/fabric8/kubernetes/api/model/MicroTimeSerDes.java

\* /opt/cola/permits/1672250619\_1683804202.8720603/0/kubernetes-model-core-6-0-0-sourcesjar/io/fabric8/kubernetes/api/model/HasMetadata.java

\* /opt/cola/permits/1672250619\_1683804202.8720603/0/kubernetes-model-core-6-0-0-sourcesjar/io/fabric8/kubernetes/api/model/DefaultKubernetesResourceList.java

\* /opt/cola/permits/1672250619\_1683804202.8720603/0/kubernetes-model-core-6-0-0-sourcesjar/io/fabric8/kubernetes/api/Pluralize.java

\* /opt/cola/permits/1672250619\_1683804202.8720603/0/kubernetes-model-core-6-0-0-sourcesjar/io/fabric8/kubernetes/api/KubernetesResourceMappingProvider.java

\* /opt/cola/permits/1672250619\_1683804202.8720603/0/kubernetes-model-core-6-0-0-sourcesjar/io/fabric8/kubernetes/api/model/KubernetesList.java

\* /opt/cola/permits/1672250619\_1683804202.8720603/0/kubernetes-model-core-6-0-0-sourcesjar/io/fabric8/kubernetes/api/model/Namespaced.java

\* /opt/cola/permits/1672250619\_1683804202.8720603/0/kubernetes-model-core-6-0-0-sourcesjar/io/fabric8/kubernetes/internal/KubernetesDeserializer.java

\* /opt/cola/permits/1672250619\_1683804202.8720603/0/kubernetes-model-core-6-0-0-sourcesjar/io/fabric8/kubernetes/api/model/GenericKubernetesResourceList.java

\* /opt/cola/permits/1672250619\_1683804202.8720603/0/kubernetes-model-core-6-0-0-sourcesjar/io/fabric8/kubernetes/api/model/IntOrString.java

\* /opt/cola/permits/1672250619\_1683804202.8720603/0/kubernetes-model-core-6-0-0-sourcesjar/io/fabric8/kubernetes/api/model/DeletionPropagation.java

\* /opt/cola/permits/1672250619\_1683804202.8720603/0/kubernetes-model-core-6-0-0-sourcesjar/io/fabric8/kubernetes/api/model/WatchEvent.java

\* /opt/cola/permits/1672250619\_1683804202.8720603/0/kubernetes-model-core-6-0-0-sourcesjar/io/fabric8/kubernetes/api/model/KubernetesResource.java

## **1.207 uuid-creator 4.3.1**

### **1.207.1 Available under license :**

No license file was found, but licenses were detected in source scan.

<name>MIT License</name>

Found in path(s):

\* /opt/cola/permits/1340816143\_1654719770.6809545/0/uuid-creator-4-3-1-jar/META-INF/maven/com.github.f4b6a3/uuid-creator/pom.xml

## **1.208 testcontainers-core 1.17.3**

### **1.208.1 Available under license :**

Permission is hereby granted, free of charge, to any person obtaining a copy of this software and associated documentation files (the "Software"), to deal in the Software without restriction, including without limitation the rights to use, copy, modify, merge, publish, distribute, sublicense, and/or sell copies of the Software, and to permit persons to whom the Software is furnished to do so, subject to the following conditions:

The above copyright notice and this permission notice shall be included in all copies or substantial portions of the Software.

THE SOFTWARE IS PROVIDED "AS IS", WITHOUT WARRANTY OF ANY KIND, EXPRESS OR IMPLIED, INCLUDING BUT NOT LIMITED TO THE WARRANTIES OF MERCHANTABILITY, FITNESS FOR A PARTICULAR PURPOSE AND NONINFRINGEMENT. IN NO EVENT SHALL THE AUTHORS OR COPYRIGHT HOLDERS BE LIABLE FOR ANY CLAIM, DAMAGES OR OTHER LIABILITY, WHETHER IN AN ACTION OF CONTRACT, TORT OR OTHERWISE, ARISING FROM, OUT OF OR IN CONNECTION WITH THE SOFTWARE OR THE USE OR OTHER DEALINGS IN THE SOFTWARE.

# **1.209 jackson-datatype-jsr310 2.14.2**

### **1.209.1 Available under license :**

This copy of Jackson JSON processor streaming parser/generator is licensed under the Apache (Software) License, version 2.0 ("the License"). See the License for details about distribution rights, and the specific rights regarding derivate works.

You may obtain a copy of the License at:

http://www.apache.org/licenses/LICENSE-2.0

## **1.210 error\_prone\_annotations 2.11.0**

### **1.210.1 Available under license :**

No license file was found, but licenses were detected in source scan.

Copyright 2015 The Error Prone Authors.

 Licensed under the Apache License, Version 2.0 (the "License"); you may not use this file except in compliance with the License. You may obtain a copy of the License at

 http://www.apache.org/licenses/LICENSE 2.0

 Unless required by applicable law or agreed to in writing, software distributed under the License is distributed on an "AS IS" BASIS, WITHOUT WARRANTIES OR CONDITIONS OF ANY KIND, either express or implied. See the License for the specific language governing permissions and

limitations under the License.

Found in path(s):

\* /opt/cola/permits/1319213440\_1651231696.76/0/error-prone-annotations-2-11-0-2-jar/META-INF/maven/com.google.errorprone/error\_prone\_annotations/pom.xml

### **1.211 provider 4.3.11 1.211.1 Available under license :**

MIT License

Copyright (c) 2020 Christoph Guttandin

Permission is hereby granted, free of charge, to any person obtaining a copy of this software and associated documentation files (the "Software"), to deal in the Software without restriction, including without limitation the rights to use, copy, modify, merge, publish, distribute, sublicense, and/or sell copies of the Software, and to permit persons to whom the Software is furnished to do so, subject to the following conditions:

The above copyright notice and this permission notice shall be included in all copies or substantial portions of the Software.

THE SOFTWARE IS PROVIDED "AS IS", WITHOUT WARRANTY OF ANY KIND, EXPRESS OR IMPLIED, INCLUDING BUT NOT LIMITED TO THE WARRANTIES OF MERCHANTABILITY, FITNESS FOR A PARTICULAR PURPOSE AND NONINFRINGEMENT. IN NO EVENT SHALL THE AUTHORS OR COPYRIGHT HOLDERS BE LIABLE FOR ANY CLAIM, DAMAGES OR OTHER LIABILITY, WHETHER IN AN ACTION OF CONTRACT, TORT OR OTHERWISE, ARISING FROM, OUT OF OR IN CONNECTION WITH THE SOFTWARE OR THE USE OR OTHER DEALINGS IN THE SOFTWARE.

### **1.212 apache-log4j-slf4j-2.0-binding 2.19.0 1.212.1 Available under license :**

Apache Log4j SLF4J 2.0 Binding Copyright 1999-2022 The Apache Software Foundation

This product includes software developed at The Apache Software Foundation (http://www.apache.org/).

> Apache License Version 2.0, January 2004 http://www.apache.org/licenses/

TERMS AND CONDITIONS FOR USE, REPRODUCTION, AND DISTRIBUTION

#### 1. Definitions.

 "License" shall mean the terms and conditions for use, reproduction, and distribution as defined by Sections 1 through 9 of this document.

 "Licensor" shall mean the copyright owner or entity authorized by the copyright owner that is granting the License.

 "Legal Entity" shall mean the union of the acting entity and all other entities that control, are controlled by, or are under common control with that entity. For the purposes of this definition, "control" means (i) the power, direct or indirect, to cause the direction or management of such entity, whether by contract or otherwise, or (ii) ownership of fifty percent (50%) or more of the outstanding shares, or (iii) beneficial ownership of such entity.

 "You" (or "Your") shall mean an individual or Legal Entity exercising permissions granted by this License.

 "Source" form shall mean the preferred form for making modifications, including but not limited to software source code, documentation source, and configuration files.

 "Object" form shall mean any form resulting from mechanical transformation or translation of a Source form, including but not limited to compiled object code, generated documentation, and conversions to other media types.

 "Work" shall mean the work of authorship, whether in Source or Object form, made available under the License, as indicated by a copyright notice that is included in or attached to the work (an example is provided in the Appendix below).

 "Derivative Works" shall mean any work, whether in Source or Object form, that is based on (or derived from) the Work and for which the editorial revisions, annotations, elaborations, or other modifications represent, as a whole, an original work of authorship. For the purposes of this License, Derivative Works shall not include works that remain separable from, or merely link (or bind by name) to the interfaces of, the Work and Derivative Works thereof.

 "Contribution" shall mean any work of authorship, including the original version of the Work and any modifications or additions to that Work or Derivative Works thereof, that is intentionally submitted to Licensor for inclusion in the Work by the copyright owner or by an individual or Legal Entity authorized to submit on behalf of the copyright owner. For the purposes of this definition, "submitted"

 means any form of electronic, verbal, or written communication sent to the Licensor or its representatives, including but not limited to communication on electronic mailing lists, source code control systems, and issue tracking systems that are managed by, or on behalf of, the Licensor for the purpose of discussing and improving the Work, but excluding communication that is conspicuously marked or otherwise designated in writing by the copyright owner as "Not a Contribution."

 "Contributor" shall mean Licensor and any individual or Legal Entity on behalf of whom a Contribution has been received by Licensor and subsequently incorporated within the Work.

- 2. Grant of Copyright License. Subject to the terms and conditions of this License, each Contributor hereby grants to You a perpetual, worldwide, non-exclusive, no-charge, royalty-free, irrevocable copyright license to reproduce, prepare Derivative Works of, publicly display, publicly perform, sublicense, and distribute the Work and such Derivative Works in Source or Object form.
- 3. Grant of Patent License. Subject to the terms and conditions of this License, each Contributor hereby grants to You a perpetual, worldwide, non-exclusive, no-charge, royalty-free, irrevocable (except as stated in this section) patent license to make, have made, use, offer to sell, sell, import, and otherwise transfer the Work, where such license applies only to those patent claims licensable by such Contributor that are necessarily infringed by their Contribution(s) alone or by combination of their Contribution(s) with the Work to which such Contribution(s) was submitted. If You institute patent litigation against any entity (including a cross-claim or counterclaim in a lawsuit) alleging that the Work or a Contribution incorporated within the Work constitutes direct or contributory patent infringement, then any patent licenses granted to You under this License for that Work shall terminate as of the date such litigation is filed.
- 4. Redistribution. You may reproduce and distribute copies of the Work or Derivative Works thereof in any medium, with or without modifications, and in Source or Object form, provided that You meet the following conditions:
	- (a) You must give any other recipients of the Work or Derivative Works a copy of this License; and
	- (b) You must cause any modified files to carry prominent notices stating that You changed the files; and
	- (c) You must retain, in the Source form of any Derivative Works that You distribute, all copyright, patent, trademark, and

 attribution notices from the Source form of the Work, excluding those notices that do not pertain to any part of the Derivative Works; and

 (d) If the Work includes a "NOTICE" text file as part of its distribution, then any Derivative Works that You distribute must include a readable copy of the attribution notices contained within such NOTICE file, excluding those notices that do not pertain to any part of the Derivative Works, in at least one of the following places: within a NOTICE text file distributed as part of the Derivative Works; within the Source form or documentation, if provided along with the Derivative Works; or, within a display generated by the Derivative Works, if and wherever such third-party notices normally appear. The contents of the NOTICE file are for informational purposes only and do not modify the License. You may add Your own attribution notices within Derivative Works that You distribute, alongside or as an addendum to the NOTICE text from the Work, provided that such additional attribution notices cannot be construed as modifying the License.

 You may add Your own copyright statement to Your modifications and may provide additional or different license terms and conditions for use, reproduction, or distribution of Your modifications, or for any such Derivative Works as a whole, provided Your use, reproduction, and distribution of the Work otherwise complies with the conditions stated in this License.

- 5. Submission of Contributions. Unless You explicitly state otherwise, any Contribution intentionally submitted for inclusion in the Work by You to the Licensor shall be under the terms and conditions of this License, without any additional terms or conditions. Notwithstanding the above, nothing herein shall supersede or modify the terms of any separate license agreement you may have executed with Licensor regarding such Contributions.
- 6. Trademarks. This License does not grant permission to use the trade names, trademarks, service marks, or product names of the Licensor, except as required for reasonable and customary use in describing the origin of the Work and reproducing the content of the NOTICE file.
- 7. Disclaimer of Warranty. Unless required by applicable law or agreed to in writing, Licensor provides the Work (and each Contributor provides its Contributions) on an "AS IS" BASIS, WITHOUT WARRANTIES OR CONDITIONS OF ANY KIND, either express or implied, including, without limitation, any warranties or conditions of TITLE, NON-INFRINGEMENT, MERCHANTABILITY, or FITNESS FOR A PARTICULAR PURPOSE. You are solely responsible for determining the

 appropriateness of using or redistributing the Work and assume any risks associated with Your exercise of permissions under this License.

- 8. Limitation of Liability. In no event and under no legal theory, whether in tort (including negligence), contract, or otherwise, unless required by applicable law (such as deliberate and grossly negligent acts) or agreed to in writing, shall any Contributor be liable to You for damages, including any direct, indirect, special, incidental, or consequential damages of any character arising as a result of this License or out of the use or inability to use the Work (including but not limited to damages for loss of goodwill, work stoppage, computer failure or malfunction, or any and all other commercial damages or losses), even if such Contributor has been advised of the possibility of such damages.
- 9. Accepting Warranty or Additional Liability. While redistributing the Work or Derivative Works thereof, You may choose to offer, and charge a fee for, acceptance of support, warranty, indemnity, or other liability obligations and/or rights consistent with this License. However, in accepting such obligations, You may act only on Your own behalf and on Your sole responsibility, not on behalf of any other Contributor, and only if You agree to indemnify, defend, and hold each Contributor harmless for any liability incurred by, or claims asserted against, such Contributor by reason of your accepting any such warranty or additional liability.

#### END OF TERMS AND CONDITIONS

APPENDIX: How to apply the Apache License to your work.

 To apply the Apache License to your work, attach the following boilerplate notice, with the fields enclosed by brackets "[]" replaced with your own identifying information. (Don't include the brackets!) The text should be enclosed in the appropriate comment syntax for the file format. We also recommend that a file or class name and description of purpose be included on the same "printed page" as the copyright notice for easier identification within third-party archives.

#### Copyright [yyyy] [name of copyright owner]

 Licensed under the Apache License, Version 2.0 (the "License"); you may not use this file except in compliance with the License. You may obtain a copy of the License at

http://www.apache.org/licenses/LICENSE-2.0

Unless required by applicable law or agreed to in writing, software

 distributed under the License is distributed on an "AS IS" BASIS, WITHOUT WARRANTIES OR CONDITIONS OF ANY KIND, either express or implied. See the License for the specific language governing permissions and limitations under the License.

## **1.213 duct-tape 1.0.8**

### **1.213.1 Available under license :**

The MIT License (MIT)

Copyright (c) 2014 Richard North

Permission is hereby granted, free of charge, to any person obtaining a copy of this software and associated documentation files (the "Software"), to deal in the Software without restriction, including without limitation the rights to use, copy, modify, merge, publish, distribute, sublicense, and/or sell copies of the Software, and to permit persons to whom the Software is furnished to do so, subject to the following conditions:

The above copyright notice and this permission notice shall be included in all copies or substantial portions of the Software.

THE SOFTWARE IS PROVIDED "AS IS", WITHOUT WARRANTY OF ANY KIND, EXPRESS OR IMPLIED, INCLUDING BUT NOT LIMITED TO THE WARRANTIES OF MERCHANTABILITY, FITNESS FOR A PARTICULAR PURPOSE AND NONINFRINGEMENT. IN NO EVENT SHALL THE AUTHORS OR COPYRIGHT HOLDERS BE LIABLE FOR ANY CLAIM, DAMAGES OR OTHER LIABILITY, WHETHER IN AN ACTION OF CONTRACT, TORT OR OTHERWISE, ARISING FROM, OUT OF OR IN CONNECTION WITH THE SOFTWARE OR THE USE OR OTHER DEALINGS IN THE SOFTWARE.

### **1.214 flexmark-java-utilities 0.62.2**

### **1.214.1 Available under license :**

No license file was found, but licenses were detected in source scan.

/\*\*

- \* Set the attributes for the node by modifying the provided map.
- $*$  <p>
- \* This allows to change or even removeIndex default attributes. With great power comes great responsibility.
- $*$  <p>
- \* The attribute key and values will be escaped (preserving character entities), so don't escape them here,
- \* otherwise they will be double-escaped.
- $*$   $<$ n $>$
- \* Also used to get the id attribute for the node. Specifically for heading nodes. When the part parameter
- \* is AttributablePart.ID only need to check and provide an id attribute.
- $*$  <p>

\* When part is AttributablePart.LINK then attributes are being requested for a Link or Image link,

\* link status after link resolution will be found under the Attribute.LINK\_STATUS.

 \* Core defines LinkStatus.UNKNOWN,LinkStatus.VALID,LinkStatus.NOT\_FOUND. Extensions can define more.

 $* <sub>0</sub>$ 

- \* AttributablePart.NODE is a generic placeholder when the node did not provide a specific part for attribution.
- \* @param node the node to set attributes for
- \* @param part attributes for the specific part of the node being generated, Core defines AttributablePart.LINK,

\* AttributablePart.ID and generic AttributablePart.NODE, extensions are free to define more

\* @param attributes the attributes, with any default attributes already set in the map

\*/

Found in path(s):

\* /opt/cola/permits/1340815981\_1655211187.1141622/0/flexmark-0-62-2-sourcesjar/com/vladsch/flexmark/html/AttributeProvider.java

# **1.215 brave-propagation:-amazon-webservices-(aws) 0.23.4**

#### **1.215.1 Available under license :**

 Apache License Version 2.0, January 2004 http://www.apache.org/licenses/

#### TERMS AND CONDITIONS FOR USE, REPRODUCTION, AND DISTRIBUTION

1. Definitions.

 "License" shall mean the terms and conditions for use, reproduction, and distribution as defined by Sections 1 through 9 of this document.

 "Licensor" shall mean the copyright owner or entity authorized by the copyright owner that is granting the License.

 "Legal Entity" shall mean the union of the acting entity and all other entities that control, are controlled by, or are under common control with that entity. For the purposes of this definition, "control" means (i) the power, direct or indirect, to cause the direction or management of such entity, whether by contract or otherwise, or (ii) ownership of fifty percent (50%) or more of the outstanding shares, or (iii) beneficial ownership of such entity.

 "You" (or "Your") shall mean an individual or Legal Entity exercising permissions granted by this License.

 "Source" form shall mean the preferred form for making modifications, including but not limited to software source code, documentation source, and configuration files.

 "Object" form shall mean any form resulting from mechanical transformation or translation of a Source form, including but not limited to compiled object code, generated documentation, and conversions to other media types.

 "Work" shall mean the work of authorship, whether in Source or Object form, made available under the License, as indicated by a copyright notice that is included in or attached to the work (an example is provided in the Appendix below).

 "Derivative Works" shall mean any work, whether in Source or Object form, that is based on (or derived from) the Work and for which the editorial revisions, annotations, elaborations, or other modifications represent, as a whole, an original work of authorship. For the purposes of this License, Derivative Works shall not include works that remain separable from, or merely link (or bind by name) to the interfaces of, the Work and Derivative Works thereof.

 "Contribution" shall mean any work of authorship, including the original version of the Work and any modifications or additions to that Work or Derivative Works thereof, that is intentionally submitted to Licensor for inclusion in the Work by the copyright owner or by an individual or Legal Entity authorized to submit on behalf of the copyright owner. For the purposes of this definition, "submitted" means any form of electronic, verbal, or written communication sent to the Licensor or its representatives, including but not limited to communication on electronic mailing lists, source code control systems, and issue tracking systems that are managed by, or on behalf of, the Licensor for the purpose of discussing and improving the Work, but excluding communication that is conspicuously marked or otherwise designated in writing by the copyright owner as "Not a Contribution."

 "Contributor" shall mean Licensor and any individual or Legal Entity on behalf of whom a Contribution has been received by Licensor and subsequently incorporated within the Work.

- 2. Grant of Copyright License. Subject to the terms and conditions of this License, each Contributor hereby grants to You a perpetual, worldwide, non-exclusive, no-charge, royalty-free, irrevocable copyright license to reproduce, prepare Derivative Works of, publicly display, publicly perform, sublicense, and distribute the Work and such Derivative Works in Source or Object form.
- 3. Grant of Patent License. Subject to the terms and conditions of

 this License, each Contributor hereby grants to You a perpetual, worldwide, non-exclusive, no-charge, royalty-free, irrevocable (except as stated in this section) patent license to make, have made, use, offer to sell, sell, import, and otherwise transfer the Work, where such license applies only to those patent claims licensable by such Contributor that are necessarily infringed by their Contribution(s) alone or by combination of their Contribution(s) with the Work to which such Contribution(s) was submitted. If You institute patent litigation against any entity (including a cross-claim or counterclaim in a lawsuit) alleging that the Work or a Contribution incorporated within the Work constitutes direct or contributory patent infringement, then any patent licenses granted to You under this License for that Work shall terminate as of the date such litigation is filed.

- 4. Redistribution. You may reproduce and distribute copies of the Work or Derivative Works thereof in any medium, with or without modifications, and in Source or Object form, provided that You meet the following conditions:
	- (a) You must give any other recipients of the Work or Derivative Works a copy of this License; and
	- (b) You must cause any modified files to carry prominent notices stating that You changed the files; and
	- (c) You must retain, in the Source form of any Derivative Works that You distribute, all copyright, patent, trademark, and attribution notices from the Source form of the Work, excluding those notices that do not pertain to any part of the Derivative Works; and
	- (d) If the Work includes a "NOTICE" text file as part of its distribution, then any Derivative Works that You distribute must include a readable copy of the attribution notices contained within such NOTICE file, excluding those notices that do not pertain to any part of the Derivative Works, in at least one of the following places: within a NOTICE text file distributed as part of the Derivative Works; within the Source form or documentation, if provided along with the Derivative Works; or, within a display generated by the Derivative Works, if and wherever such third-party notices normally appear. The contents of the NOTICE file are for informational purposes only and do not modify the License. You may add Your own attribution notices within Derivative Works that You distribute, alongside or as an addendum to the NOTICE text from the Work, provided that such additional attribution notices cannot be construed as modifying the License.

 You may add Your own copyright statement to Your modifications and may provide additional or different license terms and conditions for use, reproduction, or distribution of Your modifications, or for any such Derivative Works as a whole, provided Your use, reproduction, and distribution of the Work otherwise complies with the conditions stated in this License.

- 5. Submission of Contributions. Unless You explicitly state otherwise, any Contribution intentionally submitted for inclusion in the Work by You to the Licensor shall be under the terms and conditions of this License, without any additional terms or conditions. Notwithstanding the above, nothing herein shall supersede or modify the terms of any separate license agreement you may have executed with Licensor regarding such Contributions.
- 6. Trademarks. This License does not grant permission to use the trade names, trademarks, service marks, or product names of the Licensor, except as required for reasonable and customary use in describing the origin of the Work and reproducing the content of the NOTICE file.
- 7. Disclaimer of Warranty. Unless required by applicable law or agreed to in writing, Licensor provides the Work (and each Contributor provides its Contributions) on an "AS IS" BASIS, WITHOUT WARRANTIES OR CONDITIONS OF ANY KIND, either express or implied, including, without limitation, any warranties or conditions of TITLE, NON-INFRINGEMENT, MERCHANTABILITY, or FITNESS FOR A PARTICULAR PURPOSE. You are solely responsible for determining the appropriateness of using or redistributing the Work and assume any risks associated with Your exercise of permissions under this License.
- 8. Limitation of Liability. In no event and under no legal theory, whether in tort (including negligence), contract, or otherwise, unless required by applicable law (such as deliberate and grossly negligent acts) or agreed to in writing, shall any Contributor be liable to You for damages, including any direct, indirect, special, incidental, or consequential damages of any character arising as a result of this License or out of the use or inability to use the Work (including but not limited to damages for loss of goodwill, work stoppage, computer failure or malfunction, or any and all other commercial damages or losses), even if such Contributor has been advised of the possibility of such damages.
- 9. Accepting Warranty or Additional Liability. While redistributing the Work or Derivative Works thereof, You may choose to offer, and charge a fee for, acceptance of support, warranty, indemnity, or other liability obligations and/or rights consistent with this License. However, in accepting such obligations, You may act only

 on Your own behalf and on Your sole responsibility, not on behalf of any other Contributor, and only if You agree to indemnify, defend, and hold each Contributor harmless for any liability incurred by, or claims asserted against, such Contributor by reason of your accepting any such warranty or additional liability.

#### END OF TERMS AND CONDITIONS

APPENDIX: How to apply the Apache License to your work.

 To apply the Apache License to your work, attach the following boilerplate notice, with the fields enclosed by brackets "{}" replaced with your own identifying information. (Don't include the brackets!) The text should be enclosed in the appropriate comment syntax for the file format. We also recommend that a file or class name and description of purpose be included on the same "printed page" as the copyright notice for easier identification within third-party archives.

Copyright {yyyy} {name of copyright owner}

 Licensed under the Apache License, Version 2.0 (the "License"); you may not use this file except in compliance with the License. You may obtain a copy of the License at

http://www.apache.org/licenses/LICENSE-2.0

 Unless required by applicable law or agreed to in writing, software distributed under the License is distributed on an "AS IS" BASIS, WITHOUT WARRANTIES OR CONDITIONS OF ANY KIND, either express or implied. See the License for the specific language governing permissions and limitations under the License.

# **1.216 okhttp-logging-interceptor 4.10.0**

#### **1.216.1 Available under license :**

No license file was found, but licenses were detected in source scan.

```
/*
* Copyright (C) 2018 Square, Inc.
*
* Licensed under the Apache License, Version 2.0 (the "License");
* you may not use this file except in compliance with the License.
* You may obtain a copy of the License at
*
```

```
* http://www.apache.org/licenses/LICENSE-2.0
```

```
*
```
- \* Unless required by applicable law or agreed to in writing, software
- \* distributed under the License is distributed on an "AS IS" BASIS,
- \* WITHOUT WARRANTIES OR CONDITIONS OF ANY KIND, either express or implied.
- \* See the License for the specific language governing permissions and

\* limitations under the License.

\*/

Found in path(s):

\* /opt/cola/permits/1672248468\_1683801061.076996/0/logging-interceptor-4-10-0-sourcesjar/okhttp3/logging/LoggingEventListener.kt No license file was found, but licenses were detected in source scan.

/\*

\* Copyright (C) 2015 Square, Inc.

\*

\* Licensed under the Apache License, Version 2.0 (the "License");

\* you may not use this file except in compliance with the License.

\* You may obtain a copy of the License at

\*

\* http://www.apache.org/licenses/LICENSE-2.0

\*

- \* Unless required by applicable law or agreed to in writing, software
- \* distributed under the License is distributed on an "AS IS" BASIS,
- \* WITHOUT WARRANTIES OR CONDITIONS OF ANY KIND, either express or implied.
- \* See the License for the specific language governing permissions and
- \* limitations under the License.

\*/

Found in path(s):

\* /opt/cola/permits/1672248468\_1683801061.076996/0/logging-interceptor-4-10-0-sourcesjar/okhttp3/logging/utf8.kt

\* /opt/cola/permits/1672248468\_1683801061.076996/0/logging-interceptor-4-10-0-sourcesjar/okhttp3/logging/HttpLoggingInterceptor.kt

# **1.217 project-lombok 1.18.26**

#### **1.217.1 Available under license :**

Copyright (C) 2009-2021 The Project Lombok Authors.

Permission is hereby granted, free of charge, to any person obtaining a copy of this software and associated documentation files (the "Software"), to deal in the Software without restriction, including without limitation the rights to use, copy, modify, merge, publish, distribute, sublicense, and/or sell copies of the Software, and to permit persons to whom the Software is furnished to do so, subject to the following conditions:

The above copyright notice and this permission notice shall be included in

all copies or substantial portions of the Software.

THE SOFTWARE IS PROVIDED "AS IS", WITHOUT WARRANTY OF ANY KIND, EXPRESS OR IMPLIED, INCLUDING BUT NOT LIMITED TO THE WARRANTIES OF MERCHANTABILITY, FITNESS FOR A PARTICULAR PURPOSE AND NONINFRINGEMENT. IN NO EVENT SHALL THE AUTHORS OR COPYRIGHT HOLDERS BE LIABLE FOR ANY CLAIM, DAMAGES OR OTHER LIABILITY, WHETHER IN AN ACTION OF CONTRACT, TORT OR OTHERWISE, ARISING FROM, OUT OF OR IN CONNECTION WITH THE SOFTWARE OR THE USE OR OTHER DEALINGS IN THE SOFTWARE.

==============================================================================

Licenses for included components:

org.ow2.asm:asm org.ow2.asm:asm-analysis org.ow2.asm:asm-commons org.ow2.asm:asm-tree org.ow2.asm:asm-util ASM: a very small and fast Java bytecode manipulation framework Copyright (c) 2000-2011 INRIA, France Telecom All rights reserved.

Redistribution and use in source and binary forms, with or without modification, are permitted provided that the following conditions are met:

- 1. Redistributions of source code must retain the above copyright notice, this list of conditions and the following disclaimer.
- 2. Redistributions in binary form must reproduce the above copyright notice, this list of conditions and the following disclaimer in the documentation and/or other materials provided with the distribution.
- 3. Neither the name of the copyright holders nor the names of its contributors may be used to endorse or promote products derived from this software without specific prior written permission.

THIS SOFTWARE IS PROVIDED BY THE COPYRIGHT HOLDERS AND CONTRIBUTORS "AS IS" AND ANY EXPRESS OR IMPLIED WARRANTIES, INCLUDING, BUT NOT LIMITED TO, THE IMPLIED WARRANTIES OF MERCHANTABILITY AND FITNESS FOR A PARTICULAR PURPOSE ARE DISCLAIMED. IN NO EVENT SHALL THE COPYRIGHT OWNER OR CONTRIBUTORS BE LIABLE FOR ANY DIRECT, INDIRECT, INCIDENTAL, SPECIAL, EXEMPLARY, OR CONSEQUENTIAL DAMAGES (INCLUDING, BUT NOT LIMITED TO, PROCUREMENT OF SUBSTITUTE GOODS OR SERVICES; LOSS OF USE, DATA, OR PROFITS; OR BUSINESS INTERRUPTION) HOWEVER CAUSED AND ON ANY THEORY OF LIABILITY, WHETHER IN CONTRACT, STRICT LIABILITY, OR TORT (INCLUDING NEGLIGENCE OR OTHERWISE) ARISING IN ANY WAY OUT OF THE USE OF THIS SOFTWARE, EVEN IF ADVISED OF THE POSSIBILITY OF SUCH DAMAGE.

 $-$ 

rzwitserloot/com.zwitserloot.cmdreader

Copyright 2010 Reinier Zwitserloot.

Permission is hereby granted, free of charge, to any person obtaining a copy of this software and associated documentation files (the "Software"), to deal in the Software without restriction, including without limitation the rights to use, copy, modify, merge, publish, distribute, sublicense, and/or sell copies of the Software, and to permit persons to whom the Software is furnished to do so, subject to the following conditions:

The above copyright notice and this permission notice shall be included in all copies or substantial portions of the Software.

THE SOFTWARE IS PROVIDED "AS IS", WITHOUT WARRANTY OF ANY KIND, EXPRESS OR IMPLIED, INCLUDING BUT NOT LIMITED TO THE WARRANTIES OF MERCHANTABILITY, FITNESS FOR A PARTICULAR PURPOSE AND NONINFRINGEMENT. IN NO EVENT SHALL THE AUTHORS OR COPYRIGHT HOLDERS BE LIABLE FOR ANY CLAIM, DAMAGES OR OTHER LIABILITY, WHETHER IN AN ACTION OF CONTRACT, TORT OR OTHERWISE, ARISING FROM, OUT OF OR IN CONNECTION WITH THE SOFTWARE OR THE USE OR OTHER DEALINGS IN THE SOFTWARE.

------------------------------------------------------------------------------

projectlombok/lombok.patcher

Copyright (C) 2009-2021 The Project Lombok Authors.

Permission is hereby granted, free of charge, to any person obtaining a copy of this software and associated documentation files (the "Software"), to deal in the Software without restriction, including without limitation the rights to use, copy, modify, merge, publish, distribute, sublicense, and/or sell copies of the Software, and to permit persons to whom the Software is furnished to do so, subject to the following conditions:

The above copyright notice and this permission notice shall be included in all copies or substantial portions of the Software.

THE SOFTWARE IS PROVIDED "AS IS", WITHOUT WARRANTY OF ANY KIND, EXPRESS OR IMPLIED, INCLUDING BUT NOT LIMITED TO THE WARRANTIES OF MERCHANTABILITY, FITNESS FOR A PARTICULAR PURPOSE AND NONINFRINGEMENT. IN NO EVENT SHALL THE AUTHORS OR COPYRIGHT HOLDERS BE LIABLE FOR ANY CLAIM, DAMAGES OR OTHER LIABILITY, WHETHER IN AN ACTION OF CONTRACT, TORT OR OTHERWISE, ARISING FROM, OUT OF OR IN CONNECTION WITH THE SOFTWARE OR THE USE OR OTHER DEALINGS IN THE SOFTWARE.

 $-$ 

# **1.218 bean-validation-api 3.0.2**

### **1.218.1 Available under license :**

No license file was found, but licenses were detected in source scan.

```
\lt!!--
```
~ Jakarta Bean Validation API

 $\sim$ 

~ License: Apache License, Version 2.0

 $\sim$  See the license.txt file in the root directory or  $\langle$ http://www.apache.org/licenses/LICENSE-2.0>.

-->

<![CDATA[

Comments to: <a href="mailto:bean-validation-dev@eclipse.org">bean-validation-dev@eclipse.org</a>.<br> Copyright © 2019,2020 Eclipse Foundation.<br>

Use is subject to <a href="{@docRoot}/doc-files/speclicense.html" target="\_top">EFSL</a>; this spec is based on material that is licensed under the Apache License, version 2.0.]]>

Found in path(s):

\* /opt/cola/permits/1660602366\_1683803598.1771958/0/jakarta-validation-api-3-0-2-sources-jar/META-

INF/maven/jakarta.validation/jakarta.validation-api/pom.xml

No license file was found, but licenses were detected in source scan.

/\*

\* Jakarta Bean Validation API

\*

\* License: Apache License, Version 2.0

\* See the license.txt file in the root directory or <http://www.apache.org/licenses/LICENSE-2.0>. \*/

Found in path(s):

\* /opt/cola/permits/1660602366\_1683803598.1771958/0/jakarta-validation-api-3-0-2-sourcesjar/jakarta/validation/Path.java

\* /opt/cola/permits/1660602366\_1683803598.1771958/0/jakarta-validation-api-3-0-2-sourcesjar/jakarta/validation/metadata/BeanDescriptor.java

\* /opt/cola/permits/1660602366\_1683803598.1771958/0/jakarta-validation-api-3-0-2-sourcesjar/jakarta/validation/valueextraction/package-info.java

\* /opt/cola/permits/1660602366\_1683803598.1771958/0/jakarta-validation-api-3-0-2-sourcesjar/jakarta/validation/spi/ConfigurationState.java

\* /opt/cola/permits/1660602366\_1683803598.1771958/0/jakarta-validation-api-3-0-2-sourcesjar/jakarta/validation/constraints/Email.java

\* /opt/cola/permits/1660602366\_1683803598.1771958/0/jakarta-validation-api-3-0-2-sourcesjar/jakarta/validation/valueextraction/ExtractedValue.java

\* /opt/cola/permits/1660602366\_1683803598.1771958/0/jakarta-validation-api-3-0-2-sourcesjar/jakarta/validation/Payload.java

\* /opt/cola/permits/1660602366\_1683803598.1771958/0/jakarta-validation-api-3-0-2-sourcesjar/jakarta/validation/constraints/Min.java

\* /opt/cola/permits/1660602366\_1683803598.1771958/0/jakarta-validation-api-3-0-2-sources-

jar/jakarta/validation/metadata/ExecutableDescriptor.java

\* /opt/cola/permits/1660602366\_1683803598.1771958/0/jakarta-validation-api-3-0-2-sourcesjar/jakarta/validation/ValidatorContext.java

\* /opt/cola/permits/1660602366\_1683803598.1771958/0/jakarta-validation-api-3-0-2-sourcesjar/jakarta/validation/groups/Default.java

\* /opt/cola/permits/1660602366\_1683803598.1771958/0/jakarta-validation-api-3-0-2-sourcesjar/jakarta/validation/ConstraintValidatorContext.java

\* /opt/cola/permits/1660602366\_1683803598.1771958/0/jakarta-validation-api-3-0-2-sourcesjar/jakarta/validation/ConstraintViolation.java

\* /opt/cola/permits/1660602366\_1683803598.1771958/0/jakarta-validation-api-3-0-2-sourcesjar/jakarta/validation/ConstraintDeclarationException.java

\* /opt/cola/permits/1660602366\_1683803598.1771958/0/jakarta-validation-api-3-0-2-sourcesjar/jakarta/validation/constraints/Negative.java

\* /opt/cola/permits/1660602366\_1683803598.1771958/0/jakarta-validation-api-3-0-2-sourcesjar/jakarta/validation/groups/ConvertGroup.java

\* /opt/cola/permits/1660602366\_1683803598.1771958/0/jakarta-validation-api-3-0-2-sourcesjar/jakarta/validation/constraints/Null.java

\* /opt/cola/permits/1660602366\_1683803598.1771958/0/jakarta-validation-api-3-0-2-sourcesjar/jakarta/validation/valueextraction/UnwrapByDefault.java

\* /opt/cola/permits/1660602366\_1683803598.1771958/0/jakarta-validation-api-3-0-2-sourcesjar/jakarta/validation/ConstraintValidator.java

\* /opt/cola/permits/1660602366\_1683803598.1771958/0/jakarta-validation-api-3-0-2-sourcesjar/jakarta/validation/ConstraintViolationException.java

\* /opt/cola/permits/1660602366\_1683803598.1771958/0/jakarta-validation-api-3-0-2-sourcesjar/jakarta/validation/package-info.java

\* /opt/cola/permits/1660602366\_1683803598.1771958/0/jakarta-validation-api-3-0-2-sourcesjar/jakarta/validation/GroupDefinitionException.java

\* /opt/cola/permits/1660602366\_1683803598.1771958/0/jakarta-validation-api-3-0-2-sourcesjar/jakarta/validation/executable/ValidateOnExecution.java

\* /opt/cola/permits/1660602366\_1683803598.1771958/0/jakarta-validation-api-3-0-2-sourcesjar/jakarta/validation/bootstrap/GenericBootstrap.java

\* /opt/cola/permits/1660602366\_1683803598.1771958/0/jakarta-validation-api-3-0-2-sourcesjar/jakarta/validation/ElementKind.java

\* /opt/cola/permits/1660602366\_1683803598.1771958/0/jakarta-validation-api-3-0-2-sourcesjar/jakarta/validation/metadata/ContainerDescriptor.java

\* /opt/cola/permits/1660602366\_1683803598.1771958/0/jakarta-validation-api-3-0-2-sourcesjar/jakarta/validation/MessageInterpolator.java

\* /opt/cola/permits/1660602366\_1683803598.1771958/0/jakarta-validation-api-3-0-2-sourcesjar/jakarta/validation/Constraint.java

\* /opt/cola/permits/1660602366\_1683803598.1771958/0/jakarta-validation-api-3-0-2-sourcesjar/jakarta/validation/BootstrapConfiguration.java

\* /opt/cola/permits/1660602366\_1683803598.1771958/0/jakarta-validation-api-3-0-2-sourcesjar/jakarta/validation/constraints/NotEmpty.java

\* /opt/cola/permits/1660602366\_1683803598.1771958/0/jakarta-validation-api-3-0-2-sourcesjar/jakarta/validation/executable/package-info.java

\* /opt/cola/permits/1660602366\_1683803598.1771958/0/jakarta-validation-api-3-0-2-sourcesjar/jakarta/validation/metadata/package-info.java

\* /opt/cola/permits/1660602366\_1683803598.1771958/0/jakarta-validation-api-3-0-2-sources-

jar/jakarta/validation/ConstraintValidatorFactory.java

\* /opt/cola/permits/1660602366\_1683803598.1771958/0/jakarta-validation-api-3-0-2-sourcesjar/jakarta/validation/metadata/MethodType.java

\* /opt/cola/permits/1660602366\_1683803598.1771958/0/jakarta-validation-api-3-0-2-sourcesjar/jakarta/validation/ReportAsSingleViolation.java

\* /opt/cola/permits/1660602366\_1683803598.1771958/0/jakarta-validation-api-3-0-2-sourcesjar/jakarta/validation/constraints/Size.java

\* /opt/cola/permits/1660602366\_1683803598.1771958/0/jakarta-validation-api-3-0-2-sourcesjar/jakarta/validation/ValidationException.java

\* /opt/cola/permits/1660602366\_1683803598.1771958/0/jakarta-validation-api-3-0-2-sourcesjar/jakarta/validation/metadata/ConstructorDescriptor.java

\* /opt/cola/permits/1660602366\_1683803598.1771958/0/jakarta-validation-api-3-0-2-sourcesjar/jakarta/validation/spi/ValidationProvider.java

\* /opt/cola/permits/1660602366\_1683803598.1771958/0/jakarta-validation-api-3-0-2-sourcesjar/jakarta/validation/constraintvalidation/ValidationTarget.java

\* /opt/cola/permits/1660602366\_1683803598.1771958/0/jakarta-validation-api-3-0-2-sourcesjar/jakarta/validation/valueextraction/ValueExtractorDefinitionException.java

\* /opt/cola/permits/1660602366\_1683803598.1771958/0/jakarta-validation-api-3-0-2-sourcesjar/jakarta/validation/constraintvalidation/package-info.java

\* /opt/cola/permits/1660602366\_1683803598.1771958/0/jakarta-validation-api-3-0-2-sourcesjar/jakarta/validation/metadata/ValidateUnwrappedValue.java

\* /opt/cola/permits/1660602366\_1683803598.1771958/0/jakarta-validation-api-3-0-2-sourcesjar/jakarta/validation/OverridesAttribute.java

\* /opt/cola/permits/1660602366\_1683803598.1771958/0/jakarta-validation-api-3-0-2-sourcesjar/jakarta/validation/ValidatorFactory.java

\* /opt/cola/permits/1660602366\_1683803598.1771958/0/jakarta-validation-api-3-0-2-sourcesjar/jakarta/validation/constraints/Pattern.java

\* /opt/cola/permits/1660602366\_1683803598.1771958/0/jakarta-validation-api-3-0-2-sourcesjar/jakarta/validation/metadata/ConstraintDescriptor.java

\* /opt/cola/permits/1660602366\_1683803598.1771958/0/jakarta-validation-api-3-0-2-sourcesjar/jakarta/validation/executable/ExecutableType.java

\* /opt/cola/permits/1660602366\_1683803598.1771958/0/jakarta-validation-api-3-0-2-sourcesjar/jakarta/validation/ValidationProviderResolver.java

\* /opt/cola/permits/1660602366\_1683803598.1771958/0/jakarta-validation-api-3-0-2-sourcesjar/jakarta/validation/groups/package-info.java

\* /opt/cola/permits/1660602366\_1683803598.1771958/0/jakarta-validation-api-3-0-2-sourcesjar/jakarta/validation/constraints/NegativeOrZero.java

\* /opt/cola/permits/1660602366\_1683803598.1771958/0/jakarta-validation-api-3-0-2-sourcesjar/jakarta/validation/constraints/NotNull.java

\* /opt/cola/permits/1660602366\_1683803598.1771958/0/jakarta-validation-api-3-0-2-sourcesjar/jakarta/validation/constraints/Positive.java

\* /opt/cola/permits/1660602366\_1683803598.1771958/0/jakarta-validation-api-3-0-2-sourcesjar/jakarta/validation/TraversableResolver.java

\* /opt/cola/permits/1660602366\_1683803598.1771958/0/jakarta-validation-api-3-0-2-sourcesjar/jakarta/validation/constraints/AssertFalse.java

\* /opt/cola/permits/1660602366\_1683803598.1771958/0/jakarta-validation-api-3-0-2-sourcesjar/jakarta/validation/constraints/NotBlank.java

\* /opt/cola/permits/1660602366\_1683803598.1771958/0/jakarta-validation-api-3-0-2-sources-

jar/jakarta/validation/UnexpectedTypeException.java

\* /opt/cola/permits/1660602366\_1683803598.1771958/0/jakarta-validation-api-3-0-2-sourcesjar/jakarta/validation/constraints/Digits.java

\* /opt/cola/permits/1660602366\_1683803598.1771958/0/jakarta-validation-api-3-0-2-sourcesjar/jakarta/validation/ClockProvider.java

\* /opt/cola/permits/1660602366\_1683803598.1771958/0/jakarta-validation-api-3-0-2-sourcesjar/jakarta/validation/spi/package-info.java

\* /opt/cola/permits/1660602366\_1683803598.1771958/0/jakarta-validation-api-3-0-2-sources-jar/module-info.java

\* /opt/cola/permits/1660602366\_1683803598.1771958/0/jakarta-validation-api-3-0-2-sources-

jar/jakarta/validation/metadata/CascadableDescriptor.java

\* /opt/cola/permits/1660602366\_1683803598.1771958/0/jakarta-validation-api-3-0-2-sourcesjar/jakarta/validation/GroupSequence.java

\* /opt/cola/permits/1660602366\_1683803598.1771958/0/jakarta-validation-api-3-0-2-sourcesjar/jakarta/validation/metadata/ParameterDescriptor.java

\* /opt/cola/permits/1660602366\_1683803598.1771958/0/jakarta-validation-api-3-0-2-sourcesjar/jakarta/validation/bootstrap/ProviderSpecificBootstrap.java

\* /opt/cola/permits/1660602366\_1683803598.1771958/0/jakarta-validation-api-3-0-2-sourcesjar/jakarta/validation/valueextraction/Unwrapping.java

\* /opt/cola/permits/1660602366\_1683803598.1771958/0/jakarta-validation-api-3-0-2-sourcesjar/jakarta/validation/metadata/ElementDescriptor.java

\* /opt/cola/permits/1660602366\_1683803598.1771958/0/jakarta-validation-api-3-0-2-sourcesjar/jakarta/validation/metadata/PropertyDescriptor.java

\* /opt/cola/permits/1660602366\_1683803598.1771958/0/jakarta-validation-api-3-0-2-sourcesjar/jakarta/validation/metadata/ContainerElementTypeDescriptor.java

\* /opt/cola/permits/1660602366\_1683803598.1771958/0/jakarta-validation-api-3-0-2-sourcesjar/jakarta/validation/ConstraintDefinitionException.java

\* /opt/cola/permits/1660602366\_1683803598.1771958/0/jakarta-validation-api-3-0-2-sourcesjar/jakarta/validation/ParameterNameProvider.java

\* /opt/cola/permits/1660602366\_1683803598.1771958/0/jakarta-validation-api-3-0-2-sourcesjar/jakarta/validation/constraints/package-info.java

\* /opt/cola/permits/1660602366\_1683803598.1771958/0/jakarta-validation-api-3-0-2-sourcesjar/jakarta/validation/executable/ExecutableValidator.java

\* /opt/cola/permits/1660602366\_1683803598.1771958/0/jakarta-validation-api-3-0-2-sourcesjar/jakarta/validation/valueextraction/ValueExtractor.java

\* /opt/cola/permits/1660602366\_1683803598.1771958/0/jakarta-validation-api-3-0-2-sourcesjar/jakarta/validation/metadata/MethodDescriptor.java

\* /opt/cola/permits/1660602366\_1683803598.1771958/0/jakarta-validation-api-3-0-2-sourcesjar/jakarta/validation/constraints/Past.java

\* /opt/cola/permits/1660602366\_1683803598.1771958/0/jakarta-validation-api-3-0-2-sourcesjar/jakarta/validation/constraints/DecimalMin.java

\* /opt/cola/permits/1660602366\_1683803598.1771958/0/jakarta-validation-api-3-0-2-sourcesjar/jakarta/validation/metadata/Scope.java

\* /opt/cola/permits/1660602366\_1683803598.1771958/0/jakarta-validation-api-3-0-2-sourcesjar/jakarta/validation/Validation.java

\* /opt/cola/permits/1660602366\_1683803598.1771958/0/jakarta-validation-api-3-0-2-sourcesjar/jakarta/validation/constraints/Future.java

\* /opt/cola/permits/1660602366\_1683803598.1771958/0/jakarta-validation-api-3-0-2-sourcesjar/jakarta/validation/constraints/PastOrPresent.java

\* /opt/cola/permits/1660602366\_1683803598.1771958/0/jakarta-validation-api-3-0-2-sourcesjar/jakarta/validation/Valid.java

\* /opt/cola/permits/1660602366\_1683803598.1771958/0/jakarta-validation-api-3-0-2-sourcesjar/jakarta/validation/NoProviderFoundException.java

\* /opt/cola/permits/1660602366\_1683803598.1771958/0/jakarta-validation-api-3-0-2-sourcesjar/jakarta/validation/metadata/GroupConversionDescriptor.java

\* /opt/cola/permits/1660602366\_1683803598.1771958/0/jakarta-validation-api-3-0-2-sourcesjar/jakarta/validation/spi/BootstrapState.java

\* /opt/cola/permits/1660602366\_1683803598.1771958/0/jakarta-validation-api-3-0-2-sourcesjar/jakarta/validation/constraints/AssertTrue.java

\* /opt/cola/permits/1660602366\_1683803598.1771958/0/jakarta-validation-api-3-0-2-sourcesjar/jakarta/validation/constraintvalidation/SupportedValidationTarget.java

\* /opt/cola/permits/1660602366\_1683803598.1771958/0/jakarta-validation-api-3-0-2-sourcesjar/jakarta/validation/bootstrap/package-info.java

\* /opt/cola/permits/1660602366\_1683803598.1771958/0/jakarta-validation-api-3-0-2-sourcesjar/jakarta/validation/Configuration.java

\* /opt/cola/permits/1660602366\_1683803598.1771958/0/jakarta-validation-api-3-0-2-sourcesjar/jakarta/validation/Validator.java

\* /opt/cola/permits/1660602366\_1683803598.1771958/0/jakarta-validation-api-3-0-2-sourcesjar/jakarta/validation/metadata/CrossParameterDescriptor.java

\* /opt/cola/permits/1660602366\_1683803598.1771958/0/jakarta-validation-api-3-0-2-sourcesjar/jakarta/validation/constraints/DecimalMax.java

\* /opt/cola/permits/1660602366\_1683803598.1771958/0/jakarta-validation-api-3-0-2-sourcesjar/jakarta/validation/constraints/Max.java

\* /opt/cola/permits/1660602366\_1683803598.1771958/0/jakarta-validation-api-3-0-2-sourcesjar/jakarta/validation/constraints/FutureOrPresent.java

\* /opt/cola/permits/1660602366\_1683803598.1771958/0/jakarta-validation-api-3-0-2-sourcesjar/jakarta/validation/metadata/ReturnValueDescriptor.java

\* /opt/cola/permits/1660602366\_1683803598.1771958/0/jakarta-validation-api-3-0-2-sourcesjar/jakarta/validation/valueextraction/ValueExtractorDeclarationException.java

\* /opt/cola/permits/1660602366\_1683803598.1771958/0/jakarta-validation-api-3-0-2-sourcesjar/jakarta/validation/constraints/PositiveOrZero.java

\* /opt/cola/permits/1660602366\_1683803598.1771958/0/jakarta-validation-api-3-0-2-sourcesjar/jakarta/validation/ConstraintTarget.java

## **1.219 jooq 3.18.1**

### **1.219.1 Available under license :**

No license file was found, but licenses were detected in source scan.

/\*

\* Copyright (c) 2013 by Yidong Fang

\*

- \* Licensed to the Apache Software Foundation (ASF) under one
- \* or more contributor license agreements. See the NOTICE file
- \* distributed with this work for additional information
- \* regarding copyright ownership. The ASF licenses this file
- \* to you under the Apache License, Version 2.0 (the
- \* "License"); you may not use this file except in compliance
- \* with the License. You may obtain a copy of the License at
- \*
- \* https://www.apache.org/licenses/LICENSE-2.0
- \*
- \* Unless required by applicable law or agreed to in writing,
- \* software distributed under the License is distributed on an
- \* "AS IS" BASIS, WITHOUT WARRANTIES OR CONDITIONS OF ANY
- \* KIND, either express or implied. See the License for the
- \* specific language governing permissions and limitations
- \* under the License.
- \*/

Found in path(s):

\* /opt/cola/permits/1672248263\_1683793950.0469012/0/jooq-3-18-1-sourcesjar/org/jooq/tools/json/JSONValue.java

\* /opt/cola/permits/1672248263\_1683793950.0469012/0/jooq-3-18-1-sourcesjar/org/jooq/tools/json/JSONObject.java

\* /opt/cola/permits/1672248263\_1683793950.0469012/0/jooq-3-18-1-sources-

jar/org/jooq/tools/json/JSONArray.java

No license file was found, but licenses were detected in source scan.

public DomainConstraint withConstraintCatalog(String value) { public DomainConstraint withConstraintSchema(String value) { public DomainConstraint withConstraintName(String value) { public DomainConstraint withDomainCatalog(String value) { public DomainConstraint withDomainSchema(String value) { public DomainConstraint withDomainName(String value) {

Found in path(s):

\* /opt/cola/permits/1672248263\_1683793950.0469012/0/jooq-3-18-1-sourcesjar/org/jooq/util/xml/jaxb/DomainConstraint.java No license file was found, but licenses were detected in source scan.

public Domain withDomainCatalog(String value) { public Domain withDomainSchema(String value) { public Domain withDomainName(String value) { public Domain withDataType(String value) { public Domain withCharacterMaximumLength(Integer value) { public Domain withNumericPrecision(Integer value) { public Domain withNumericScale(Integer value) { public Domain withDomainDefault(String value) {

Found in path(s):

\* /opt/cola/permits/1672248263\_1683793950.0469012/0/jooq-3-18-1-sourcesjar/org/jooq/util/xml/jaxb/Domain.java

No license file was found, but licenses were detected in source scan.

<name>Apache License, Version 2.0</name>

Found in path(s): \* /opt/cola/permits/1672248263\_1683793950.0469012/0/jooq-3-18-1-sources-jar/META-INF/maven/org.jooq/jooq/pom.xml No license file was found, but licenses were detected in source scan.

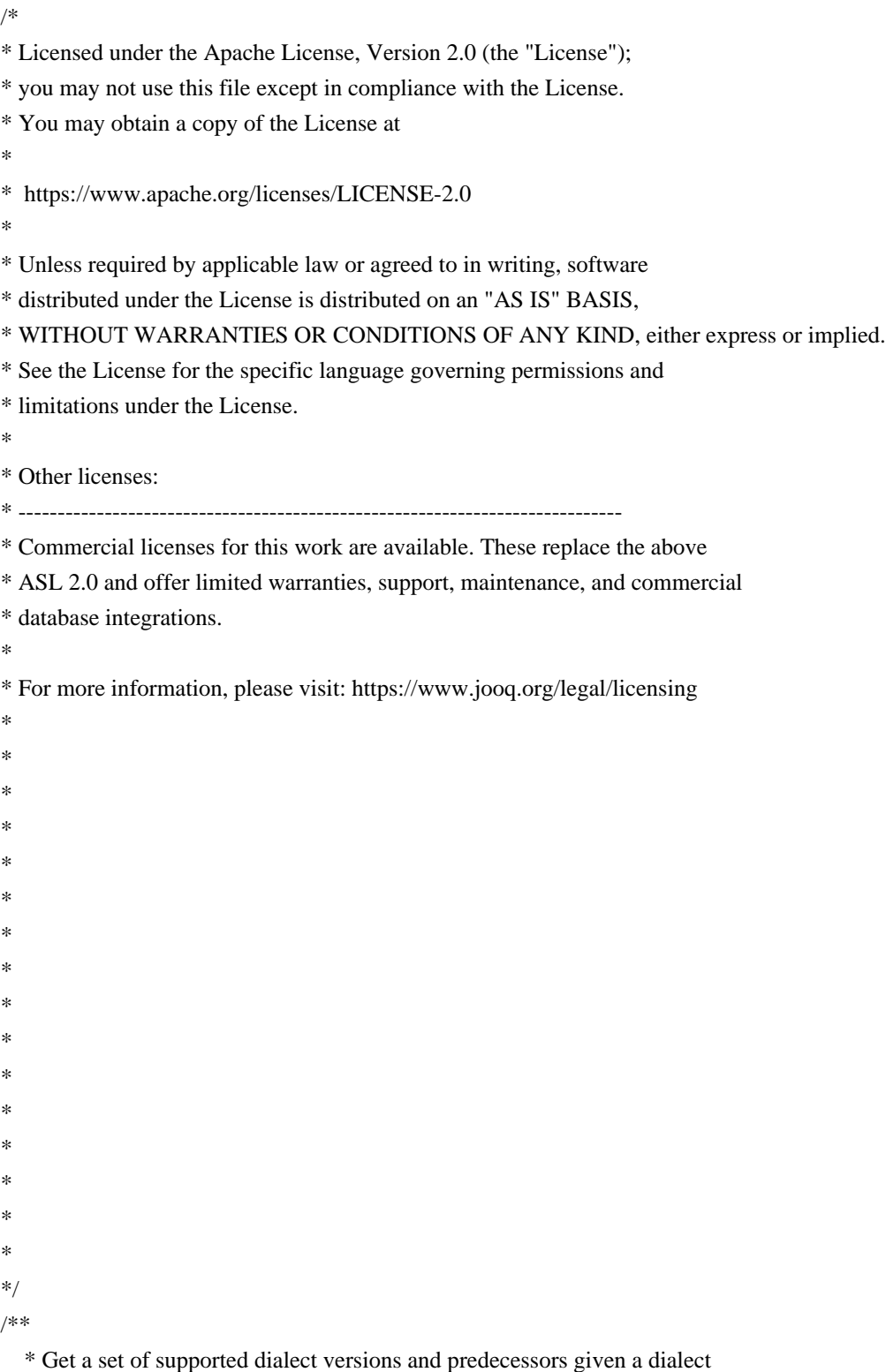
```
 * version.
```
 $*$  <p>

\* The resulting set of dialects contain all the families and dialect

\* versions that precede the argument dialect, including the argument

\* dialect.

\*/

## Found in path(s):

\* /opt/cola/permits/1672248263\_1683793950.0469012/0/jooq-3-18-1-sources-jar/org/jooq/SQLDialect.java No license file was found, but licenses were detected in source scan.

/\*\*

\* This package contains parts of jOOR.

 $*$  <p>

\* jOOQ has no external dependencies. Nevertheless, some libraries that are

\* compatible with jOOQ's Apache License 2.0 are embedded into jOOQ. See the

\* jOOR website for more details about jOOR:

 $*$  <p>

\* <a href="https://github.com/jOOQ/jOOR">https://github.com/jOOQ/jOOR</a>

\*/

Found in path(s):

\* /opt/cola/permits/1672248263\_1683793950.0469012/0/jooq-3-18-1-sources-jar/org/jooq/tools/reflect/packageinfo.java

No license file was found, but licenses were detected in source scan.

/\*

\* Licensed under the Apache License, Version 2.0 (the "License");

\* you may not use this file except in compliance with the License.

\* You may obtain a copy of the License at

\*

\* https://www.apache.org/licenses/LICENSE-2.0

\*

\* Unless required by applicable law or agreed to in writing, software

\* distributed under the License is distributed on an "AS IS" BASIS,

\* WITHOUT WARRANTIES OR CONDITIONS OF ANY KIND, either express or implied.

\* See the License for the specific language governing permissions and

\* limitations under the License.

\*

\* Other licenses:

\* -----------------------------------------------------------------------------

\* Commercial licenses for this work are available. These replace the above

\* ASL 2.0 and offer limited warranties, support, maintenance, and commercial

\* database integrations.

\*

\* For more information, please visit: https://www.jooq.org/legal/licensing

\* \*

- \*
- \*
- \*
- \*
- \*
- \*
- \*
- \*
- \*
- \*
- \*
- \*
- \*
- \*
- \*/

Found in path(s):

\* /opt/cola/permits/1672248263\_1683793950.0469012/0/jooq-3-18-1-sources-jar/org/jooq/impl/ResultsImpl.java

\* /opt/cola/permits/1672248263\_1683793950.0469012/0/jooq-3-18-1-sources-jar/org/jooq/impl/LastValue.java

- \* /opt/cola/permits/1672248263\_1683793950.0469012/0/jooq-3-18-1-sources-jar/org/jooq/Record16.java
- \* /opt/cola/permits/1672248263\_1683793950.0469012/0/jooq-3-18-1-sources-jar/org/jooq/impl/RatioToReport.java

\* /opt/cola/permits/1672248263\_1683793950.0469012/0/jooq-3-18-1-sources-

jar/org/jooq/DerivedColumnList1.java

\* /opt/cola/permits/1672248263\_1683793950.0469012/0/jooq-3-18-1-sources-

jar/org/jooq/impl/AbstractStoreQuery.java

\* /opt/cola/permits/1672248263\_1683793950.0469012/0/jooq-3-18-1-sources-jar/org/jooq/Record19.java

- \* /opt/cola/permits/1672248263\_1683793950.0469012/0/jooq-3-18-1-sources-jar/org/jooq/Table.java
- \* /opt/cola/permits/1672248263\_1683793950.0469012/0/jooq-3-18-1-sources-jar/org/jooq/impl/ScopeStack.java
- \* /opt/cola/permits/1672248263\_1683793950.0469012/0/jooq-3-18-1-sources-jar/org/jooq/MergeKeyStep12.java
- \* /opt/cola/permits/1672248263\_1683793950.0469012/0/jooq-3-18-1-sources-jar/org/jooq/impl/FieldCondition.java

\* /opt/cola/permits/1672248263\_1683793950.0469012/0/jooq-3-18-1-sources-

jar/org/jooq/JSONArrayAggNullStep.java

\* /opt/cola/permits/1672248263\_1683793950.0469012/0/jooq-3-18-1-sources-

jar/org/jooq/exception/TooManyRowsException.java

\* /opt/cola/permits/1672248263\_1683793950.0469012/0/jooq-3-18-1-sources-jar/org/jooq/impl/TableAlias.java

\* /opt/cola/permits/1672248263\_1683793950.0469012/0/jooq-3-18-1-sources-jar/org/jooq/impl/JSONObject.java

\* /opt/cola/permits/1672248263\_1683793950.0469012/0/jooq-3-18-1-sources-

jar/org/jooq/impl/IdentityConverter.java

\* /opt/cola/permits/1672248263\_1683793950.0469012/0/jooq-3-18-1-sources-

jar/org/jooq/DivideByReturningStep.java

\* /opt/cola/permits/1672248263\_1683793950.0469012/0/jooq-3-18-1-sources-

jar/org/jooq/UpdateConditionStep.java

\* /opt/cola/permits/1672248263\_1683793950.0469012/0/jooq-3-18-1-sources-jar/org/jooq/impl/TopLevelCte.java

\* /opt/cola/permits/1672248263\_1683793950.0469012/0/jooq-3-18-1-sources-

jar/org/jooq/SelectForXMLRawDirectivesStep.java

\* /opt/cola/permits/1672248263\_1683793950.0469012/0/jooq-3-18-1-sources-jar/org/jooq/Publisher.java

\* /opt/cola/permits/1672248263\_1683793950.0469012/0/jooq-3-18-1-sources-

jar/org/jooq/CreateTableCommentStep.java

jar/org/jooq/impl/QueryPartCollectionView.java

\* /opt/cola/permits/1672248263\_1683793950.0469012/0/jooq-3-18-1-sources-

jar/org/jooq/impl/SysConnectByPath.java

\* /opt/cola/permits/1672248263\_1683793950.0469012/0/jooq-3-18-1-sources-jar/org/jooq/CommitProvider.java

\* /opt/cola/permits/1672248263\_1683793950.0469012/0/jooq-3-18-1-sources-

jar/org/jooq/impl/DiagnosticsListeners.java

\* /opt/cola/permits/1672248263\_1683793950.0469012/0/jooq-3-18-1-sources-jar/org/jooq/impl/IndexImpl.java

\* /opt/cola/permits/1672248263\_1683793950.0469012/0/jooq-3-18-1-sources-jar/org/jooq/impl/RecordImpl19.java

\* /opt/cola/permits/1672248263\_1683793950.0469012/0/jooq-3-18-1-sources-

jar/org/jooq/impl/NaturalLeftJoin.java

\* /opt/cola/permits/1672248263\_1683793950.0469012/0/jooq-3-18-1-sources-jar/org/jooq/impl/Sqrt.java

\* /opt/cola/permits/1672248263\_1683793950.0469012/0/jooq-3-18-1-sources-jar/org/jooq/AlterIndexFinalStep.java

\* /opt/cola/permits/1672248263\_1683793950.0469012/0/jooq-3-18-1-sources-

jar/org/jooq/impl/ContainsIgnoreCase.java

\* /opt/cola/permits/1672248263\_1683793950.0469012/0/jooq-3-18-1-sources-

jar/org/jooq/MergeMatchedThenStep.java

\* /opt/cola/permits/1672248263\_1683793950.0469012/0/jooq-3-18-1-sources-jar/org/jooq/Record13.java

\* /opt/cola/permits/1672248263\_1683793950.0469012/0/jooq-3-18-1-sources-jar/org/jooq/impl/StCentroid.java

\* /opt/cola/permits/1672248263\_1683793950.0469012/0/jooq-3-18-1-sources-

jar/org/jooq/CreateIndexIncludeStep.java

\* /opt/cola/permits/1672248263\_1683793950.0469012/0/jooq-3-18-1-sources-jar/org/jooq/impl/SQLDataType.java

\* /opt/cola/permits/1672248263\_1683793950.0469012/0/jooq-3-18-1-sources-

jar/org/jooq/impl/AbstractTransformable.java

\* /opt/cola/permits/1672248263\_1683793950.0469012/0/jooq-3-18-1-sources-jar/org/jooq/impl/EqQuantified.java \* /opt/cola/permits/1672248263\_1683793950.0469012/0/jooq-3-18-1-sources-

jar/org/jooq/SelectForUpdateWaitStep.java

\* /opt/cola/permits/1672248263\_1683793950.0469012/0/jooq-3-18-1-sources-jar/org/jooq/DropTableStep.java

\* /opt/cola/permits/1672248263\_1683793950.0469012/0/jooq-3-18-1-sources-

jar/org/jooq/DeleteReturningStep.java

\* /opt/cola/permits/1672248263\_1683793950.0469012/0/jooq-3-18-1-sources-jar/org/jooq/Constraint.java

\* /opt/cola/permits/1672248263\_1683793950.0469012/0/jooq-3-18-1-sources-jar/org/jooq/impl/CrossJoin.java

\* /opt/cola/permits/1672248263\_1683793950.0469012/0/jooq-3-18-1-sources-jar/org/jooq/impl/GreatestLeast.java

\* /opt/cola/permits/1672248263\_1683793950.0469012/0/jooq-3-18-1-sources-jar/org/jooq/UpdateOrderByStep.java

\* /opt/cola/permits/1672248263\_1683793950.0469012/0/jooq-3-18-1-sources-jar/org/jooq/impl/VariableImpl.java

\* /opt/cola/permits/1672248263\_1683793950.0469012/0/jooq-3-18-1-sources-

jar/org/jooq/ConstraintForeignKeyReferencesStep11.java

\* /opt/cola/permits/1672248263\_1683793950.0469012/0/jooq-3-18-1-sources-jar/org/jooq/impl/ResultImpl.java \* /opt/cola/permits/1672248263\_1683793950.0469012/0/jooq-3-18-1-sources-

jar/org/jooq/MergeMatchedDeleteStep.java

\* /opt/cola/permits/1672248263\_1683793950.0469012/0/jooq-3-18-1-sources-jar/org/jooq/InsertValuesStep11.java

\* /opt/cola/permits/1672248263\_1683793950.0469012/0/jooq-3-18-1-sources-

jar/org/jooq/impl/AbstractLeadLag.java

\* /opt/cola/permits/1672248263\_1683793950.0469012/0/jooq-3-18-1-sources-jar/org/jooq/UpdateSetStep.java

\* /opt/cola/permits/1672248263\_1683793950.0469012/0/jooq-3-18-1-sources-jar/org/jooq/conf/RegexAdapter.java

\* /opt/cola/permits/1672248263\_1683793950.0469012/0/jooq-3-18-1-sources-jar/org/jooq/impl/BatchCRUD.java

\* /opt/cola/permits/1672248263\_1683793950.0469012/0/jooq-3-18-1-sources-

jar/org/jooq/impl/NotLikeIgnoreCase.java

jar/org/jooq/ArrayComponentConverter.java

\* /opt/cola/permits/1672248263\_1683793950.0469012/0/jooq-3-18-1-sources-jar/org/jooq/Function12.java

\* /opt/cola/permits/1672248263\_1683793950.0469012/0/jooq-3-18-1-sources-

jar/org/jooq/impl/DefaultBinding.java

\* /opt/cola/permits/1672248263\_1683793950.0469012/0/jooq-3-18-1-sources-jar/org/jooq/impl/RowImpl22.java

\* /opt/cola/permits/1672248263\_1683793950.0469012/0/jooq-3-18-1-sources-jar/org/jooq/impl/GtQuantified.java

\* /opt/cola/permits/1672248263\_1683793950.0469012/0/jooq-3-18-1-sources-jar/org/jooq/impl/StDifference.java

\* /opt/cola/permits/1672248263\_1683793950.0469012/0/jooq-3-18-1-sources-

jar/org/jooq/GroupConcatSeparatorStep.java

\* /opt/cola/permits/1672248263\_1683793950.0469012/0/jooq-3-18-1-sources-jar/org/jooq/impl/MigrationImpl.java

\* /opt/cola/permits/1672248263\_1683793950.0469012/0/jooq-3-18-1-sources-jar/org/jooq/SelectHavingStep.java

\* /opt/cola/permits/1672248263\_1683793950.0469012/0/jooq-3-18-1-sources-

jar/org/jooq/impl/JSONBGetElementAsText.java

\* /opt/cola/permits/1672248263\_1683793950.0469012/0/jooq-3-18-1-sources-jar/org/jooq/BatchedCallable.java \* /opt/cola/permits/1672248263\_1683793950.0469012/0/jooq-3-18-1-sources-

jar/org/jooq/impl/CharacterSetImpl.java

\* /opt/cola/permits/1672248263\_1683793950.0469012/0/jooq-3-18-1-sources-jar/org/jooq/ConditionProvider.java

\* /opt/cola/permits/1672248263\_1683793950.0469012/0/jooq-3-18-1-sources-jar/org/jooq/impl/SetCommand.java

\* /opt/cola/permits/1672248263\_1683793950.0469012/0/jooq-3-18-1-sources-jar/org/jooq/UDT.java

\* /opt/cola/permits/1672248263\_1683793950.0469012/0/jooq-3-18-1-sources-jar/org/jooq/BetweenAndStep1.java

\* /opt/cola/permits/1672248263\_1683793950.0469012/0/jooq-3-18-1-sources-

jar/org/jooq/impl/DropDatabaseImpl.java

\* /opt/cola/permits/1672248263\_1683793950.0469012/0/jooq-3-18-1-sources-jar/org/jooq/impl/AbstractField.java

\* /opt/cola/permits/1672248263\_1683793950.0469012/0/jooq-3-18-1-sources-

jar/org/jooq/ConstraintEnforcementStep.java

\* /opt/cola/permits/1672248263\_1683793950.0469012/0/jooq-3-18-1-sources-

jar/org/jooq/tools/jdbc/LoggingStatement.java

\* /opt/cola/permits/1672248263\_1683793950.0469012/0/jooq-3-18-1-sources-jar/org/jooq/tools/StopWatch.java

\* /opt/cola/permits/1672248263\_1683793950.0469012/0/jooq-3-18-1-sources-jar/org/jooq/LoaderRowsStep.java

\* /opt/cola/permits/1672248263\_1683793950.0469012/0/jooq-3-18-1-sources-jar/org/jooq/impl/Translate.java

 $*$ /opt/cola/permits/1672248263\_1683793950.0469012/0/joog-3-18-1-sources-jar/org/joog/Queries.java

\* /opt/cola/permits/1672248263\_1683793950.0469012/0/jooq-3-18-1-sources-jar/org/jooq/impl/TupleImpl2.java

\* /opt/cola/permits/1672248263\_1683793950.0469012/0/jooq-3-18-1-sources-

jar/org/jooq/CreateProcedureParametersStep.java

\* /opt/cola/permits/1672248263\_1683793950.0469012/0/jooq-3-18-1-sources-jar/org/jooq/MergeValuesStep9.java

\* /opt/cola/permits/1672248263\_1683793950.0469012/0/jooq-3-18-1-sources-jar/org/jooq/impl/InsertImpl.java

\* /opt/cola/permits/1672248263\_1683793950.0469012/0/jooq-3-18-1-sources-jar/org/jooq/Catalog.java

\* /opt/cola/permits/1672248263\_1683793950.0469012/0/jooq-3-18-1-sources-jar/org/jooq/impl/PrivilegeImpl.java

\* /opt/cola/permits/1672248263\_1683793950.0469012/0/jooq-3-18-1-sources-jar/org/jooq/impl/RegrSxx.java

\* /opt/cola/permits/1672248263\_1683793950.0469012/0/jooq-3-18-1-sources-jar/org/jooq/SelectWhereStep.java

\* /opt/cola/permits/1672248263\_1683793950.0469012/0/jooq-3-18-1-sources-jar/org/jooq/impl/JSONBSet.java

\* /opt/cola/permits/1672248263\_1683793950.0469012/0/jooq-3-18-1-sources-jar/org/jooq/SelectSeekStep18.java

\* /opt/cola/permits/1672248263\_1683793950.0469012/0/jooq-3-18-1-sources-jar/org/jooq/impl/BlockImpl.java

\* /opt/cola/permits/1672248263\_1683793950.0469012/0/jooq-3-18-1-sources-

jar/org/jooq/ConstraintForeignKeyReferencesStep14.java

\* /opt/cola/permits/1672248263\_1683793950.0469012/0/jooq-3-18-1-sources-jar/org/jooq/impl/Tips.java

\* /opt/cola/permits/1672248263\_1683793950.0469012/0/jooq-3-18-1-sources-jar/org/jooq/tools/jdbc/Mock.java

jar/org/jooq/exception/NoDataFoundException.java

\* /opt/cola/permits/1672248263\_1683793950.0469012/0/jooq-3-18-1-sources-

jar/org/jooq/DDLExportConfiguration.java

\* /opt/cola/permits/1672248263\_1683793950.0469012/0/jooq-3-18-1-sources-jar/org/jooq/AuditProvider.java

\* /opt/cola/permits/1672248263\_1683793950.0469012/0/jooq-3-18-1-sources-

jar/org/jooq/JSONArrayAggOrderByStep.java

\* /opt/cola/permits/1672248263\_1683793950.0469012/0/jooq-3-18-1-sources-jar/org/jooq/impl/AutoAlias.java

\* /opt/cola/permits/1672248263\_1683793950.0469012/0/jooq-3-18-1-sources-

jar/org/jooq/impl/ScopeMappable.java

\* /opt/cola/permits/1672248263\_1683793950.0469012/0/jooq-3-18-1-sources-

jar/org/jooq/impl/ConditionProviderImpl.java

\* /opt/cola/permits/1672248263\_1683793950.0469012/0/jooq-3-18-1-sources-jar/org/jooq/impl/RowIdImpl.java

\* /opt/cola/permits/1672248263\_1683793950.0469012/0/jooq-3-18-1-sources-jar/org/jooq/InsertValuesStep13.java

\* /opt/cola/permits/1672248263\_1683793950.0469012/0/jooq-3-18-1-sources-

jar/org/jooq/impl/SQLConcatenationImpl.java

\* /opt/cola/permits/1672248263\_1683793950.0469012/0/jooq-3-18-1-sources-jar/org/jooq/impl/UDTImpl.java

\* /opt/cola/permits/1672248263\_1683793950.0469012/0/jooq-3-18-1-sources-jar/org/jooq/DeleteResultStep.java

\* /opt/cola/permits/1672248263\_1683793950.0469012/0/jooq-3-18-1-sources-jar/org/jooq/VisitListener.java

\* /opt/cola/permits/1672248263\_1683793950.0469012/0/jooq-3-18-1-sources-jar/org/jooq/impl/RecordImpl9.java

\* /opt/cola/permits/1672248263\_1683793950.0469012/0/jooq-3-18-1-sources-jar/org/jooq/SelectSeekStep20.java

 $*$ /opt/cola/permits/1672248263\_1683793950.0469012/0/joog-3-18-1-sources-jar/org/joog/Record11.java

\* /opt/cola/permits/1672248263\_1683793950.0469012/0/jooq-3-18-1-sources-jar/org/jooq/impl/BitCount.java

\* /opt/cola/permits/1672248263\_1683793950.0469012/0/jooq-3-18-1-sources-jar/org/jooq/DeleteOrderByStep.java

\* /opt/cola/permits/1672248263\_1683793950.0469012/0/jooq-3-18-1-sources-

jar/org/jooq/impl/DefaultRecordUnmapperProvider.java

\* /opt/cola/permits/1672248263\_1683793950.0469012/0/jooq-3-18-1-sources-

jar/org/jooq/CreateDatabaseFinalStep.java

\* /opt/cola/permits/1672248263\_1683793950.0469012/0/jooq-3-18-1-sources-

jar/org/jooq/tools/jdbc/DefaultConnection.java

\* /opt/cola/permits/1672248263\_1683793950.0469012/0/jooq-3-18-1-sources-jar/org/jooq/impl/RegrIntercept.java

\* /opt/cola/permits/1672248263\_1683793950.0469012/0/jooq-3-18-1-sources-jar/org/jooq/IfElseStep.java

\* /opt/cola/permits/1672248263\_1683793950.0469012/0/jooq-3-18-1-sources-jar/org/jooq/SelectSeekStep10.java

\* /opt/cola/permits/1672248263\_1683793950.0469012/0/jooq-3-18-1-sources-jar/org/jooq/impl/JoinTable.java

\* /opt/cola/permits/1672248263\_1683793950.0469012/0/jooq-3-18-1-sources-

jar/org/jooq/impl/InformationSchemaMetaImpl.java

\* /opt/cola/permits/1672248263\_1683793950.0469012/0/jooq-3-18-1-sources-jar/org/jooq/impl/NoCondition.java

\* /opt/cola/permits/1672248263\_1683793950.0469012/0/jooq-3-18-1-sources-jar/org/jooq/False.java

\* /opt/cola/permits/1672248263\_1683793950.0469012/0/jooq-3-18-1-sources-

jar/org/jooq/impl/CustomStatement.java

\* /opt/cola/permits/1672248263\_1683793950.0469012/0/jooq-3-18-1-sources-

jar/org/jooq/impl/ParsingConnection.java

 $*$ /opt/cola/permits/1672248263\_1683793950.0469012/0/joog-3-18-1-sources-jar/org/joog/impl/Lazy.java

\* /opt/cola/permits/1672248263\_1683793950.0469012/0/jooq-3-18-1-sources-jar/org/jooq/impl/BitNot.java

\* /opt/cola/permits/1672248263\_1683793950.0469012/0/jooq-3-18-1-sources-jar/org/jooq/impl/Digits.java

\* /opt/cola/permits/1672248263\_1683793950.0469012/0/jooq-3-18-1-sources-

jar/org/jooq/impl/AbstractRowCountQuery.java

\* /opt/cola/permits/1672248263\_1683793950.0469012/0/jooq-3-18-1-sources-jar/org/jooq/SelectQuery.java

jar/org/jooq/impl/DefaultTransformProvider.java

\* /opt/cola/permits/1672248263\_1683793950.0469012/0/jooq-3-18-1-sources-jar/org/jooq/Named.java

\* /opt/cola/permits/1672248263\_1683793950.0469012/0/jooq-3-18-1-sources-jar/org/jooq/Record1.java

\* /opt/cola/permits/1672248263\_1683793950.0469012/0/jooq-3-18-1-sources-

jar/org/jooq/impl/LocalDateAsLocalDateTimeBinding.java

\* /opt/cola/permits/1672248263\_1683793950.0469012/0/jooq-3-18-1-sources-jar/org/jooq/impl/RowImpl4.java

\* /opt/cola/permits/1672248263\_1683793950.0469012/0/jooq-3-18-1-sources-

jar/org/jooq/ConstraintForeignKeyReferencesStep10.java

\* /opt/cola/permits/1672248263\_1683793950.0469012/0/jooq-3-18-1-sources-jar/org/jooq/types/YearToMonth.java

\* /opt/cola/permits/1672248263\_1683793950.0469012/0/jooq-3-18-1-sources-jar/org/jooq/impl/And.java

\* /opt/cola/permits/1672248263\_1683793950.0469012/0/jooq-3-18-1-sources-jar/org/jooq/impl/XMLForest.java

\* /opt/cola/permits/1672248263\_1683793950.0469012/0/jooq-3-18-1-sources-jar/org/jooq/impl/RowIsNull.java

\* /opt/cola/permits/1672248263\_1683793950.0469012/0/jooq-3-18-1-sources-jar/org/jooq/Transaction.java

\* /opt/cola/permits/1672248263\_1683793950.0469012/0/jooq-3-18-1-sources-jar/org/jooq/GeneratorContext.java

\* /opt/cola/permits/1672248263\_1683793950.0469012/0/jooq-3-18-1-sources-jar/org/jooq/FormattingProvider.java

\* /opt/cola/permits/1672248263\_1683793950.0469012/0/jooq-3-18-1-sources-

jar/org/jooq/CreateTriggerEventOnStep.java

\* /opt/cola/permits/1672248263\_1683793950.0469012/0/jooq-3-18-1-sources-

jar/org/jooq/JSONObjectAggNullStep.java

\* /opt/cola/permits/1672248263\_1683793950.0469012/0/jooq-3-18-1-sources-jar/org/jooq/DropIndexOnStep.java

\* /opt/cola/permits/1672248263\_1683793950.0469012/0/jooq-3-18-1-sources-

jar/org/jooq/impl/CaseSimpleValueStep.java

\* /opt/cola/permits/1672248263\_1683793950.0469012/0/jooq-3-18-1-sources-jar/org/jooq/impl/QueriesImpl.java

\* /opt/cola/permits/1672248263\_1683793950.0469012/0/jooq-3-18-1-sources-jar/org/jooq/impl/StEquals.java

\* /opt/cola/permits/1672248263\_1683793950.0469012/0/jooq-3-18-1-sources-jar/org/jooq/SelectSeekStep7.java

\* /opt/cola/permits/1672248263\_1683793950.0469012/0/jooq-3-18-1-sources-jar/org/jooq/impl/Rtrim.java

\* /opt/cola/permits/1672248263\_1683793950.0469012/0/jooq-3-18-1-sources-

jar/org/jooq/impl/DefaultTransactionListenerProvider.java

\* /opt/cola/permits/1672248263\_1683793950.0469012/0/jooq-3-18-1-sources-

jar/org/jooq/MergeNotMatchedValuesStep12.java

\* /opt/cola/permits/1672248263\_1683793950.0469012/0/jooq-3-18-1-sources-jar/org/jooq/DiagnosticsListener.java

\* /opt/cola/permits/1672248263\_1683793950.0469012/0/jooq-3-18-1-sources-

jar/org/jooq/exception/IOException.java

\* /opt/cola/permits/1672248263\_1683793950.0469012/0/jooq-3-18-1-sources-jar/org/jooq/impl/ParserImpl.java

- \* /opt/cola/permits/1672248263\_1683793950.0469012/0/jooq-3-18-1-sources-jar/org/jooq/InsertSetStep.java
- \* /opt/cola/permits/1672248263\_1683793950.0469012/0/jooq-3-18-1-sources-jar/org/jooq/impl/LinkImpl.java

\* /opt/cola/permits/1672248263\_1683793950.0469012/0/jooq-3-18-1-sources-

jar/org/jooq/SelectForUpdateOfStep.java

\* /opt/cola/permits/1672248263\_1683793950.0469012/0/jooq-3-18-1-sources-jar/org/jooq/Record12.java

\* /opt/cola/permits/1672248263\_1683793950.0469012/0/jooq-3-18-1-sources-

jar/org/jooq/impl/ParsingStatement.java

\* /opt/cola/permits/1672248263\_1683793950.0469012/0/jooq-3-18-1-sources-jar/org/jooq/JSONArrayNullStep.java

\* /opt/cola/permits/1672248263\_1683793950.0469012/0/jooq-3-18-1-sources-jar/org/jooq/impl/SelectImpl.java

 $*$ /opt/cola/permits/1672248263\_1683793950.0469012/0/joog-3-18-1-sources-jar/org/joog/FieldLike.java

\* /opt/cola/permits/1672248263\_1683793950.0469012/0/jooq-3-18-1-sources-jar/org/jooq/impl/RecordImpl12.java

\* /opt/cola/permits/1672248263\_1683793950.0469012/0/jooq-3-18-1-sources-

jar/org/jooq/JSONArrayAggReturningStep.java

jar/org/jooq/JSONValueDefaultStep.java

\* /opt/cola/permits/1672248263\_1683793950.0469012/0/jooq-3-18-1-sources-jar/org/jooq/AlterTableAlterStep.java

\* /opt/cola/permits/1672248263\_1683793950.0469012/0/jooq-3-18-1-sources-

jar/org/jooq/exception/InvalidResultException.java

\* /opt/cola/permits/1672248263\_1683793950.0469012/0/jooq-3-18-1-sources-jar/org/jooq/Row10.java

\* /opt/cola/permits/1672248263\_1683793950.0469012/0/jooq-3-18-1-sources-

jar/org/jooq/impl/DefaultMigrationListener.java

\* /opt/cola/permits/1672248263\_1683793950.0469012/0/jooq-3-18-1-sources-jar/org/jooq/InsertResultStep.java

\* /opt/cola/permits/1672248263\_1683793950.0469012/0/jooq-3-18-1-sources-jar/org/jooq/impl/CaseSimple.java

\* /opt/cola/permits/1672248263\_1683793950.0469012/0/jooq-3-18-1-sources-jar/org/jooq/impl/TableAsField.java

\* /opt/cola/permits/1672248263\_1683793950.0469012/0/jooq-3-18-1-sources-jar/org/jooq/impl/JSONReplace.java

\* /opt/cola/permits/1672248263\_1683793950.0469012/0/jooq-3-18-1-sources-jar/org/jooq/impl/StEndPoint.java

\* /opt/cola/permits/1672248263\_1683793950.0469012/0/jooq-3-18-1-sources-

jar/org/jooq/impl/SettingsEnabledPreparedStatement.java

\* /opt/cola/permits/1672248263\_1683793950.0469012/0/jooq-3-18-1-sources-jar/org/jooq/BetweenAndStep21.java

\* /opt/cola/permits/1672248263\_1683793950.0469012/0/jooq-3-18-1-sources-jar/org/jooq/BetweenAndStep8.java

\* /opt/cola/permits/1672248263\_1683793950.0469012/0/jooq-3-18-1-sources-jar/org/jooq/LoaderSourceStep.java

\* /opt/cola/permits/1672248263\_1683793950.0469012/0/jooq-3-18-1-sources-

jar/org/jooq/impl/DefaultDiagnosticsListener.java

\* /opt/cola/permits/1672248263\_1683793950.0469012/0/jooq-3-18-1-sources-jar/org/jooq/Record15.java

\* /opt/cola/permits/1672248263\_1683793950.0469012/0/jooq-3-18-1-sources-jar/org/jooq/MergeFinalStep.java

\* /opt/cola/permits/1672248263\_1683793950.0469012/0/jooq-3-18-1-sources-

jar/org/jooq/impl/DefaultConverterProvider.java

\* /opt/cola/permits/1672248263\_1683793950.0469012/0/jooq-3-18-1-sources-

jar/org/jooq/RollbackToSavepointStep.java

\* /opt/cola/permits/1672248263\_1683793950.0469012/0/jooq-3-18-1-sources-jar/org/jooq/impl/UDTFieldImpl.java

\* /opt/cola/permits/1672248263\_1683793950.0469012/0/jooq-3-18-1-sources-jar/org/jooq/impl/ForJSON.java

\* /opt/cola/permits/1672248263\_1683793950.0469012/0/jooq-3-18-1-sources-

jar/org/jooq/MergeMatchedSetStep.java

\* /opt/cola/permits/1672248263\_1683793950.0469012/0/jooq-3-18-1-sources-

jar/org/jooq/impl/TimestampToJavaUtilDateConverter.java

\* /opt/cola/permits/1672248263\_1683793950.0469012/0/jooq-3-18-1-sources-

jar/org/jooq/impl/DefaultExecuteListener.java

\* /opt/cola/permits/1672248263\_1683793950.0469012/0/jooq-3-18-1-sources-jar/org/jooq/impl/ConvertedVal.java

\* /opt/cola/permits/1672248263\_1683793950.0469012/0/jooq-3-18-1-sources-jar/org/jooq/WindowFinalStep.java

\* /opt/cola/permits/1672248263\_1683793950.0469012/0/jooq-3-18-1-sources-

jar/org/jooq/impl/JSONGetElementAsText.java

\* /opt/cola/permits/1672248263\_1683793950.0469012/0/jooq-3-18-1-sources-jar/org/jooq/impl/Cache.java

\* /opt/cola/permits/1672248263\_1683793950.0469012/0/jooq-3-18-1-sources-jar/org/jooq/impl/Execute.java

\* /opt/cola/permits/1672248263\_1683793950.0469012/0/jooq-3-18-1-sources-jar/org/jooq/LoaderRowListener.java

\* /opt/cola/permits/1672248263\_1683793950.0469012/0/jooq-3-18-1-sources-

jar/org/jooq/impl/ProviderEnabledCallableStatement.java

\* /opt/cola/permits/1672248263\_1683793950.0469012/0/jooq-3-18-1-sources-jar/org/jooq/CaseValueStep.java

\* /opt/cola/permits/1672248263\_1683793950.0469012/0/jooq-3-18-1-sources-jar/org/jooq/impl/CaseImpl.java

\* /opt/cola/permits/1672248263\_1683793950.0469012/0/jooq-3-18-1-sources-jar/org/jooq/ExecutorProvider.java

\* /opt/cola/permits/1672248263\_1683793950.0469012/0/jooq-3-18-1-sources-jar/org/jooq/impl/AbstractKeys.java

\* /opt/cola/permits/1672248263\_1683793950.0469012/0/jooq-3-18-1-sources-jar/org/jooq/impl/Degrees.java

\* /opt/cola/permits/1672248263\_1683793950.0469012/0/jooq-3-18-1-sources-jar/org/jooq/impl/DAOImpl.java

\* /opt/cola/permits/1672248263\_1683793950.0469012/0/jooq-3-18-1-sources-jar/org/jooq/AuditType.java

\* /opt/cola/permits/1672248263\_1683793950.0469012/0/jooq-3-18-1-sources-

jar/org/jooq/impl/InsertQueryImpl.java

\* /opt/cola/permits/1672248263\_1683793950.0469012/0/jooq-3-18-1-sources-jar/org/jooq/impl/QualifiedImpl.java \* /opt/cola/permits/1672248263\_1683793950.0469012/0/jooq-3-18-1-sources-

jar/org/jooq/MergeNotMatchedValuesStep15.java

\* /opt/cola/permits/1672248263\_1683793950.0469012/0/jooq-3-18-1-sources-jar/org/jooq/impl/Commit.java

\* /opt/cola/permits/1672248263\_1683793950.0469012/0/jooq-3-18-1-sources-jar/org/jooq/impl/RightJoin.java

 $*$ /opt/cola/permits/1672248263\_1683793950.0469012/0/joog-3-18-1-sources-jar/org/joog/impl/RowImpl14.java

\* /opt/cola/permits/1672248263\_1683793950.0469012/0/jooq-3-18-1-sources-jar/org/jooq/impl/AbstractInList.java

\* /opt/cola/permits/1672248263\_1683793950.0469012/0/jooq-3-18-1-sources-jar/org/jooq/impl/Lower.java

\* /opt/cola/permits/1672248263\_1683793950.0469012/0/jooq-3-18-1-sources-

jar/org/jooq/CreateIndexFinalStep.java

\* /opt/cola/permits/1672248263\_1683793950.0469012/0/jooq-3-18-1-sources-jar/org/jooq/Comparator.java

\* /opt/cola/permits/1672248263\_1683793950.0469012/0/jooq-3-18-1-sources-jar/org/jooq/InsertValuesStep2.java

\* /opt/cola/permits/1672248263\_1683793950.0469012/0/jooq-3-18-1-sources-

jar/org/jooq/impl/DefaultVisitListener.java

\* /opt/cola/permits/1672248263\_1683793950.0469012/0/jooq-3-18-1-sources-

jar/org/jooq/impl/RowInCondition.java

\* /opt/cola/permits/1672248263\_1683793950.0469012/0/jooq-3-18-1-sources-jar/org/jooq/impl/CrossApply.java

\* /opt/cola/permits/1672248263\_1683793950.0469012/0/jooq-3-18-1-sources-jar/org/jooq/Function15.java

\* /opt/cola/permits/1672248263\_1683793950.0469012/0/jooq-3-18-1-sources-

jar/org/jooq/impl/DefaultCacheContext.java

\* /opt/cola/permits/1672248263\_1683793950.0469012/0/jooq-3-18-1-sources-jar/org/jooq/impl/RowImpl16.java

\* /opt/cola/permits/1672248263\_1683793950.0469012/0/jooq-3-18-1-sources-jar/org/jooq/WithAsStep21.java

\* /opt/cola/permits/1672248263\_1683793950.0469012/0/jooq-3-18-1-sources-

jar/org/jooq/ContextTransactionalCallable.java

\* /opt/cola/permits/1672248263\_1683793950.0469012/0/jooq-3-18-1-sources-jar/org/jooq/impl/StGeometryN.java

\* /opt/cola/permits/1672248263\_1683793950.0469012/0/jooq-3-18-1-sources-jar/org/jooq/DeleteLimitStep.java

\* /opt/cola/permits/1672248263\_1683793950.0469012/0/jooq-3-18-1-sources-jar/org/jooq/impl/BitXNor.java

\* /opt/cola/permits/1672248263\_1683793950.0469012/0/jooq-3-18-1-sources-jar/org/jooq/impl/Repeat.java

\* /opt/cola/permits/1672248263\_1683793950.0469012/0/jooq-3-18-1-sources-jar/org/jooq/impl/StNumPoints.java

\* /opt/cola/permits/1672248263\_1683793950.0469012/0/jooq-3-18-1-sources-

jar/org/jooq/InsertOnDuplicateSetStep.java

\* /opt/cola/permits/1672248263\_1683793950.0469012/0/jooq-3-18-1-sources-

jar/org/jooq/impl/JSONBGetAttribute.java

\* /opt/cola/permits/1672248263\_1683793950.0469012/0/jooq-3-18-1-sources-jar/org/jooq/SelectSeekStep17.java

\* /opt/cola/permits/1672248263\_1683793950.0469012/0/jooq-3-18-1-sources-jar/org/jooq/impl/RecordImpl5.java

\* /opt/cola/permits/1672248263\_1683793950.0469012/0/jooq-3-18-1-sources-jar/org/jooq/SelectOnStep.java

\* /opt/cola/permits/1672248263\_1683793950.0469012/0/jooq-3-18-1-sources-jar/org/jooq/SelectQualifyStep.java

\* /opt/cola/permits/1672248263\_1683793950.0469012/0/jooq-3-18-1-sources-

jar/org/jooq/exception/DataTypeException.java

\* /opt/cola/permits/1672248263\_1683793950.0469012/0/jooq-3-18-1-sources-jar/org/jooq/impl/StX.java

\* /opt/cola/permits/1672248263\_1683793950.0469012/0/jooq-3-18-1-sources-

jar/org/jooq/impl/ProviderEnabledStatement.java

\* /opt/cola/permits/1672248263\_1683793950.0469012/0/jooq-3-18-1-sources-

jar/org/jooq/JSONEntryValueStep.java

jar/org/jooq/VersionsBetweenAndStep.java

\* /opt/cola/permits/1672248263\_1683793950.0469012/0/jooq-3-18-1-sourcesjar/org/jooq/impl/DefaultAuditProvider.java

\* /opt/cola/permits/1672248263\_1683793950.0469012/0/jooq-3-18-1-sourcesjar/org/jooq/impl/FetchServerOutputListener.java

\* /opt/cola/permits/1672248263\_1683793950.0469012/0/jooq-3-18-1-sources-

jar/org/jooq/impl/AbstractTypedNamed.java

\* /opt/cola/permits/1672248263\_1683793950.0469012/0/jooq-3-18-1-sourcesjar/org/jooq/impl/ChainedConverterBinding.java

\* /opt/cola/permits/1672248263\_1683793950.0469012/0/jooq-3-18-1-sources-jar/org/jooq/Record17.java

\* /opt/cola/permits/1672248263\_1683793950.0469012/0/jooq-3-18-1-sources-jar/org/jooq/WithAsStep14.java

\* /opt/cola/permits/1672248263\_1683793950.0469012/0/jooq-3-18-1-sources-jar/org/jooq/AggregateFilterStep.java

\* /opt/cola/permits/1672248263\_1683793950.0469012/0/jooq-3-18-1-sources-

jar/org/jooq/impl/AbstractDMLQuery.java

\* /opt/cola/permits/1672248263\_1683793950.0469012/0/jooq-3-18-1-sources-jar/org/jooq/impl/RowIsNotNull.java

\* /opt/cola/permits/1672248263\_1683793950.0469012/0/jooq-3-18-1-sources-jar/org/jooq/impl/JSONSet.java

\* /opt/cola/permits/1672248263\_1683793950.0469012/0/jooq-3-18-1-sources-

jar/org/jooq/WindowSpecificationPartitionByStep.java

\* /opt/cola/permits/1672248263\_1683793950.0469012/0/jooq-3-18-1-sources-jar/org/jooq/impl/RecordImplN.java

\* /opt/cola/permits/1672248263\_1683793950.0469012/0/jooq-3-18-1-sources-jar/org/jooq/MergeKeyStep7.java

\* /opt/cola/permits/1672248263\_1683793950.0469012/0/jooq-3-18-1-sources-

jar/org/jooq/impl/CallbackParseListener.java

\* /opt/cola/permits/1672248263\_1683793950.0469012/0/jooq-3-18-1-sources-

jar/org/jooq/tools/jdbc/JDBC41ResultSet.java

\* /opt/cola/permits/1672248263\_1683793950.0469012/0/jooq-3-18-1-sources-jar/org/jooq/impl/SchemaImpl.java

\* /opt/cola/permits/1672248263\_1683793950.0469012/0/jooq-3-18-1-sources-jar/org/jooq/TableRecord.java

\* /opt/cola/permits/1672248263\_1683793950.0469012/0/jooq-3-18-1-sources-jar/org/jooq/impl/CommitsImpl.java

\* /opt/cola/permits/1672248263\_1683793950.0469012/0/jooq-3-18-1-sources-jar/org/jooq/Clause.java

\* /opt/cola/permits/1672248263\_1683793950.0469012/0/jooq-3-18-1-sources-

jar/org/jooq/impl/SubqueryCharacteristics.java

\* /opt/cola/permits/1672248263\_1683793950.0469012/0/jooq-3-18-1-sources-

jar/org/jooq/CreateTriggerActionStep.java

\* /opt/cola/permits/1672248263\_1683793950.0469012/0/jooq-3-18-1-sources-

jar/org/jooq/exception/SQLStateClass.java

\* /opt/cola/permits/1672248263\_1683793950.0469012/0/jooq-3-18-1-sources-

jar/org/jooq/impl/AbstractDMLQueryAsResultQuery.java

\* /opt/cola/permits/1672248263\_1683793950.0469012/0/jooq-3-18-1-sources-

jar/org/jooq/util/mariadb/MariaDBDSL.java

\* /opt/cola/permits/1672248263\_1683793950.0469012/0/jooq-3-18-1-sources-jar/org/jooq/impl/LazySchema.java

\* /opt/cola/permits/1672248263\_1683793950.0469012/0/jooq-3-18-1-sources-jar/org/jooq/impl/Ceil.java

\* /opt/cola/permits/1672248263\_1683793950.0469012/0/jooq-3-18-1-sources-

jar/org/jooq/impl/LikeIgnoreCase.java

\* /opt/cola/permits/1672248263\_1683793950.0469012/0/jooq-3-18-1-sources-

jar/org/jooq/migrations/xml/ContentTypeAdapter.java

\* /opt/cola/permits/1672248263\_1683793950.0469012/0/jooq-3-18-1-sources-jar/org/jooq/Function20.java

\* /opt/cola/permits/1672248263\_1683793950.0469012/0/jooq-3-18-1-sources-jar/org/jooq/UDTRecord.java

 $*$ /opt/cola/permits/1672248263\_1683793950.0469012/0/joog-3-18-1-sources-jar/org/joog/Constants.java

\* /opt/cola/permits/1672248263\_1683793950.0469012/0/jooq-3-18-1-sources-jar/org/jooq/MergeValuesStep1.java

```
* /opt/cola/permits/1672248263_1683793950.0469012/0/jooq-3-18-1-sources-
```
jar/org/jooq/DropSequenceFinalStep.java

\* /opt/cola/permits/1672248263\_1683793950.0469012/0/jooq-3-18-1-sources-

jar/org/jooq/impl/CachingTraverser.java

\* /opt/cola/permits/1672248263\_1683793950.0469012/0/jooq-3-18-1-sources-

jar/org/jooq/CreateTableOnCommitStep.java

\* /opt/cola/permits/1672248263\_1683793950.0469012/0/jooq-3-18-1-sources-jar/org/jooq/Row9.java

\* /opt/cola/permits/1672248263\_1683793950.0469012/0/jooq-3-18-1-sources-jar/org/jooq/impl/R2DBC.java

\* /opt/cola/permits/1672248263\_1683793950.0469012/0/jooq-3-18-1-sources-jar/org/jooq/impl/ParseListeners.java

\* /opt/cola/permits/1672248263\_1683793950.0469012/0/jooq-3-18-1-sources-jar/org/jooq/Period.java

\* /opt/cola/permits/1672248263\_1683793950.0469012/0/jooq-3-18-1-sources-jar/org/jooq/impl/Lead.java

\* /opt/cola/permits/1672248263\_1683793950.0469012/0/jooq-3-18-1-sources-

jar/org/jooq/MergeOnConditionStep.java

\* /opt/cola/permits/1672248263\_1683793950.0469012/0/jooq-3-18-1-sources-

jar/org/jooq/DerivedColumnList19.java

\* /opt/cola/permits/1672248263\_1683793950.0469012/0/jooq-3-18-1-sources-

jar/org/jooq/impl/DefaultGeneratorContext.java

\* /opt/cola/permits/1672248263\_1683793950.0469012/0/jooq-3-18-1-sources-

jar/org/jooq/impl/ParserException.java

 $*$ /opt/cola/permits/1672248263\_1683793950.0469012/0/joog-3-18-1-sources-jar/org/joog/impl/Gt.java

\* /opt/cola/permits/1672248263\_1683793950.0469012/0/jooq-3-18-1-sources-jar/org/jooq/impl/LikeQuantified.java

\* /opt/cola/permits/1672248263\_1683793950.0469012/0/jooq-3-18-1-sources-

jar/org/jooq/AlterSequenceFinalStep.java

\* /opt/cola/permits/1672248263\_1683793950.0469012/0/jooq-3-18-1-sources-

jar/org/jooq/impl/MultisetDataType.java

\* /opt/cola/permits/1672248263\_1683793950.0469012/0/jooq-3-18-1-sources-jar/org/jooq/impl/AliasedSelect.java

\* /opt/cola/permits/1672248263\_1683793950.0469012/0/jooq-3-18-1-sources-

jar/org/jooq/JSONTableColumnPathStep.java

\* /opt/cola/permits/1672248263\_1683793950.0469012/0/jooq-3-18-1-sources-jar/org/jooq/impl/LazyName.java

\* /opt/cola/permits/1672248263\_1683793950.0469012/0/jooq-3-18-1-sources-jar/org/jooq/impl/JSONNull.java

\* /opt/cola/permits/1672248263\_1683793950.0469012/0/jooq-3-18-1-sources-jar/org/jooq/impl/RowImpl11.java

\* /opt/cola/permits/1672248263\_1683793950.0469012/0/jooq-3-18-1-sources-jar/org/jooq/impl/IsNotJson.java

\* /opt/cola/permits/1672248263\_1683793950.0469012/0/jooq-3-18-1-sources-

jar/org/jooq/InsertOnDuplicateSetMoreStep.java

\* /opt/cola/permits/1672248263\_1683793950.0469012/0/jooq-3-18-1-sources-jar/org/jooq/impl/ConstraintImpl.java

\* /opt/cola/permits/1672248263\_1683793950.0469012/0/jooq-3-18-1-sources-jar/org/jooq/DiagnosticsContext.java

\* /opt/cola/permits/1672248263\_1683793950.0469012/0/jooq-3-18-1-sources-

jar/org/jooq/impl/TimestampToLocalDateTimeConverter.java

\* /opt/cola/permits/1672248263\_1683793950.0469012/0/jooq-3-18-1-sources-jar/org/jooq/impl/Radians.java

\* /opt/cola/permits/1672248263\_1683793950.0469012/0/jooq-3-18-1-sources-

jar/org/jooq/impl/DefaultGenerator.java

\* /opt/cola/permits/1672248263\_1683793950.0469012/0/jooq-3-18-1-sources-jar/org/jooq/impl/ArrayReplace.java

\* /opt/cola/permits/1672248263\_1683793950.0469012/0/jooq-3-18-1-sources-

jar/org/jooq/impl/DefaultExecuteListenerProvider.java

\* /opt/cola/permits/1672248263\_1683793950.0469012/0/jooq-3-18-1-sources-jar/org/jooq/SchemaMapping.java

\* /opt/cola/permits/1672248263\_1683793950.0469012/0/jooq-3-18-1-sources-

jar/org/jooq/JSONObjectAggReturningStep.java

\* /opt/cola/permits/1672248263\_1683793950.0469012/0/jooq-3-18-1-sources-jar/org/jooq/Schema.java

\* /opt/cola/permits/1672248263\_1683793950.0469012/0/jooq-3-18-1-sources-

jar/org/jooq/SelectLimitPercentStep.java

\* /opt/cola/permits/1672248263\_1683793950.0469012/0/jooq-3-18-1-sources-

jar/org/jooq/impl/CallbackRecordListener.java

\* /opt/cola/permits/1672248263\_1683793950.0469012/0/jooq-3-18-1-sources-jar/org/jooq/Functions.java

\* /opt/cola/permits/1672248263\_1683793950.0469012/0/jooq-3-18-1-sources-jar/org/jooq/Row12.java

\* /opt/cola/permits/1672248263\_1683793950.0469012/0/jooq-3-18-1-sources-

jar/org/jooq/tools/jdbc/BatchedPreparedStatement.java

\* /opt/cola/permits/1672248263\_1683793950.0469012/0/jooq-3-18-1-sources-jar/org/jooq/impl/Mappable.java

\* /opt/cola/permits/1672248263\_1683793950.0469012/0/jooq-3-18-1-sources-jar/org/jooq/InsertValuesStep14.java

\* /opt/cola/permits/1672248263\_1683793950.0469012/0/jooq-3-18-1-sources-jar/org/jooq/Package.java

\* /opt/cola/permits/1672248263\_1683793950.0469012/0/jooq-3-18-1-sources-jar/org/jooq/DropViewFinalStep.java

\* /opt/cola/permits/1672248263\_1683793950.0469012/0/jooq-3-18-1-sources-

jar/org/jooq/impl/DelayedArrayCollector.java

\* /opt/cola/permits/1672248263\_1683793950.0469012/0/jooq-3-18-1-sources-jar/org/jooq/InsertValuesStepN.java

\* /opt/cola/permits/1672248263\_1683793950.0469012/0/jooq-3-18-1-sources-jar/org/jooq/Row16.java

\* /opt/cola/permits/1672248263\_1683793950.0469012/0/jooq-3-18-1-sources-

jar/org/jooq/impl/DefaultCommitProvider.java

\* /opt/cola/permits/1672248263\_1683793950.0469012/0/jooq-3-18-1-sources-jar/org/jooq/DMLQuery.java

\* /opt/cola/permits/1672248263\_1683793950.0469012/0/jooq-3-18-1-sources-jar/org/jooq/CaseConditionStep.java

\* /opt/cola/permits/1672248263\_1683793950.0469012/0/jooq-3-18-1-sources-jar/org/jooq/impl/StStartPoint.java

\* /opt/cola/permits/1672248263\_1683793950.0469012/0/jooq-3-18-1-sources-jar/org/jooq/LoaderLoadStep.java

\* /opt/cola/permits/1672248263\_1683793950.0469012/0/jooq-3-18-1-sources-jar/org/jooq/impl/ModeDeferred.java

\* /opt/cola/permits/1672248263\_1683793950.0469012/0/jooq-3-18-1-sources-

jar/org/jooq/impl/AbstractRoutine.java

\* /opt/cola/permits/1672248263\_1683793950.0469012/0/jooq-3-18-1-sources-jar/org/jooq/Typed.java

\* /opt/cola/permits/1672248263\_1683793950.0469012/0/jooq-3-18-1-sources-

jar/org/jooq/tools/jdbc/MockFileDatabase.java

 $*$ /opt/cola/permits/1672248263\_1683793950.0469012/0/joog-3-18-1-sources-jar/org/joog/Migration.java

\* /opt/cola/permits/1672248263\_1683793950.0469012/0/jooq-3-18-1-sources-jar/org/jooq/Record6.java

\* /opt/cola/permits/1672248263\_1683793950.0469012/0/jooq-3-18-1-sources-jar/org/jooq/WithAsStep17.java

\* /opt/cola/permits/1672248263\_1683793950.0469012/0/jooq-3-18-1-sources-jar/org/jooq/impl/Log.java

\* /opt/cola/permits/1672248263\_1683793950.0469012/0/jooq-3-18-1-sources-jar/org/jooq/Record14.java

\* /opt/cola/permits/1672248263\_1683793950.0469012/0/jooq-3-18-1-sources-

jar/org/jooq/impl/DeclarationImpl.java

\* /opt/cola/permits/1672248263\_1683793950.0469012/0/jooq-3-18-1-sources-jar/org/jooq/impl/EndsWith.java \* /opt/cola/permits/1672248263\_1683793950.0469012/0/jooq-3-18-1-sources-

jar/org/jooq/tools/StopWatchListener.java

\* /opt/cola/permits/1672248263\_1683793950.0469012/0/jooq-3-18-1-sources-jar/org/jooq/MergeMatchedStep.java

\* /opt/cola/permits/1672248263\_1683793950.0469012/0/jooq-3-18-1-sources-jar/org/jooq/impl/Savepoint.java

\* /opt/cola/permits/1672248263\_1683793950.0469012/0/jooq-3-18-1-sources-jar/org/jooq/impl/StIntersection.java

\* /opt/cola/permits/1672248263\_1683793950.0469012/0/jooq-3-18-1-sources-jar/org/jooq/impl/Val.java

\* /opt/cola/permits/1672248263\_1683793950.0469012/0/jooq-3-18-1-sources-jar/org/jooq/Record22.java

\* /opt/cola/permits/1672248263\_1683793950.0469012/0/jooq-3-18-1-sources-jar/org/jooq/WithAsStep13.java

\* /opt/cola/permits/1672248263\_1683793950.0469012/0/jooq-3-18-1-sources-jar/org/jooq/impl/NClobBinding.java

\* /opt/cola/permits/1672248263\_1683793950.0469012/0/jooq-3-18-1-sources-jar/org/jooq/impl/StWithin.java

\* /opt/cola/permits/1672248263\_1683793950.0469012/0/jooq-3-18-1-sources-

jar/org/jooq/impl/NotSimilarToQuantified.java

\* /opt/cola/permits/1672248263\_1683793950.0469012/0/jooq-3-18-1-sources-jar/org/jooq/impl/Not.java

\* /opt/cola/permits/1672248263\_1683793950.0469012/0/jooq-3-18-1-sources-

jar/org/jooq/exception/MappingException.java

\* /opt/cola/permits/1672248263\_1683793950.0469012/0/jooq-3-18-1-sources-

jar/org/jooq/impl/DropTableImpl.java

\* /opt/cola/permits/1672248263\_1683793950.0469012/0/jooq-3-18-1-sources-

jar/org/jooq/CreateTriggerEventOfStep.java

\* /opt/cola/permits/1672248263\_1683793950.0469012/0/jooq-3-18-1-sources-

jar/org/jooq/TransactionalRunnable.java

\* /opt/cola/permits/1672248263\_1683793950.0469012/0/jooq-3-18-1-sources-jar/org/jooq/impl/Extract.java

\* /opt/cola/permits/1672248263\_1683793950.0469012/0/jooq-3-18-1-sources-jar/org/jooq/impl/StUnion.java

\* /opt/cola/permits/1672248263\_1683793950.0469012/0/jooq-3-18-1-sources-jar/org/jooq/SelectSeekStep13.java

\* /opt/cola/permits/1672248263\_1683793950.0469012/0/jooq-3-18-1-sources-

jar/org/jooq/impl/NotLikeQuantified.java

\* /opt/cola/permits/1672248263\_1683793950.0469012/0/jooq-3-18-1-sources-

jar/org/jooq/impl/DelegatingConverter.java

\* /opt/cola/permits/1672248263\_1683793950.0469012/0/jooq-3-18-1-sources-

jar/org/jooq/impl/TableMetaImpl.java

\* /opt/cola/permits/1672248263\_1683793950.0469012/0/jooq-3-18-1-sources-jar/org/jooq/impl/LazyVal.java

\* /opt/cola/permits/1672248263\_1683793950.0469012/0/jooq-3-18-1-sources-jar/org/jooq/ParamOrVariable.java

\* /opt/cola/permits/1672248263\_1683793950.0469012/0/jooq-3-18-1-sources-

jar/org/jooq/CreateTableFinalStep.java

\* /opt/cola/permits/1672248263\_1683793950.0469012/0/jooq-3-18-1-sources-jar/org/jooq/impl/RowImpl19.java

\* /opt/cola/permits/1672248263\_1683793950.0469012/0/jooq-3-18-1-sources-jar/org/jooq/Declaration.java

\* /opt/cola/permits/1672248263\_1683793950.0469012/0/jooq-3-18-1-sources-

jar/org/jooq/MergeNotMatchedValuesStep19.java

\* /opt/cola/permits/1672248263\_1683793950.0469012/0/jooq-3-18-1-sources-jar/org/jooq/impl/RowCondition.java \* /opt/cola/permits/1672248263\_1683793950.0469012/0/jooq-3-18-1-sources-

jar/org/jooq/tools/jdbc/MockConnectionProvider.java

\* /opt/cola/permits/1672248263\_1683793950.0469012/0/jooq-3-18-1-sources-

jar/org/jooq/impl/DataSourceConnectionProvider.java

\* /opt/cola/permits/1672248263\_1683793950.0469012/0/jooq-3-18-1-sources-jar/org/jooq/RenamedSchema.java

\* /opt/cola/permits/1672248263\_1683793950.0469012/0/jooq-3-18-1-sources-jar/org/jooq/impl/StCrosses.java

\* /opt/cola/permits/1672248263\_1683793950.0469012/0/jooq-3-18-1-sources-

jar/org/jooq/WindowSpecification.java

 $*$ /opt/cola/permits/1672248263\_1683793950.0469012/0/joog-3-18-1-sources-jar/org/joog/TableLike.java

\* /opt/cola/permits/1672248263\_1683793950.0469012/0/jooq-3-18-1-sources-

jar/org/jooq/impl/ResultQueryTrait.java

\* /opt/cola/permits/1672248263\_1683793950.0469012/0/jooq-3-18-1-sources-jar/org/jooq/impl/LoaderImpl.java \* /opt/cola/permits/1672248263\_1683793950.0469012/0/jooq-3-18-1-sources-

jar/org/jooq/impl/JSONGetElement.java

\* /opt/cola/permits/1672248263\_1683793950.0469012/0/jooq-3-18-1-sources-

jar/org/jooq/impl/AbstractDelegatingTable.java

 $*$ /opt/cola/permits/1672248263\_1683793950.0469012/0/joog-3-18-1-sources-jar/org/joog/impl/Choose.java

\* /opt/cola/permits/1672248263\_1683793950.0469012/0/jooq-3-18-1-sources-jar/org/jooq/Function19.java

\* /opt/cola/permits/1672248263\_1683793950.0469012/0/jooq-3-18-1-sources-

jar/org/jooq/InsertOnConflictDoUpdateStep.java

jar/org/jooq/TransactionalPublishable.java

\* /opt/cola/permits/1672248263\_1683793950.0469012/0/jooq-3-18-1-sourcesjar/org/jooq/DerivedColumnList14.java

\* /opt/cola/permits/1672248263\_1683793950.0469012/0/jooq-3-18-1-sources-

jar/org/jooq/util/jaxb/tools/MiniJAXB.java

\* /opt/cola/permits/1672248263\_1683793950.0469012/0/jooq-3-18-1-sources-

jar/org/jooq/impl/AbstractFormattable.java

\* /opt/cola/permits/1672248263\_1683793950.0469012/0/jooq-3-18-1-sources-jar/org/jooq/types/Interval.java

\* /opt/cola/permits/1672248263\_1683793950.0469012/0/jooq-3-18-1-sources-

jar/org/jooq/CreateFunctionParametersStep.java

\* /opt/cola/permits/1672248263\_1683793950.0469012/0/jooq-3-18-1-sources-jar/org/jooq/SelectSeekStep21.java \* /opt/cola/permits/1672248263\_1683793950.0469012/0/jooq-3-18-1-sources-

jar/org/jooq/impl/ConvertedDataType.java

\* /opt/cola/permits/1672248263\_1683793950.0469012/0/jooq-3-18-1-sources-jar/org/jooq/impl/Trunc.java

\* /opt/cola/permits/1672248263\_1683793950.0469012/0/jooq-3-18-1-sources-jar/org/jooq/RecordType.java

\* /opt/cola/permits/1672248263\_1683793950.0469012/0/jooq-3-18-1-sources-

jar/org/jooq/SelectForXMLPathDirectivesStep.java

 $*$ /opt/cola/permits/1672248263\_1683793950.0469012/0/joog-3-18-1-sources-jar/org/joog/Generator.java

\* /opt/cola/permits/1672248263\_1683793950.0469012/0/jooq-3-18-1-sources-

jar/org/jooq/impl/SeparatedQueryPart.java

\* /opt/cola/permits/1672248263\_1683793950.0469012/0/jooq-3-18-1-sources-jar/org/jooq/SelectOptionStep.java

\* /opt/cola/permits/1672248263\_1683793950.0469012/0/jooq-3-18-1-sources-jar/org/jooq/WithAsStep5.java

\* /opt/cola/permits/1672248263\_1683793950.0469012/0/jooq-3-18-1-sources-jar/org/jooq/TableOnStep.java

\* /opt/cola/permits/1672248263\_1683793950.0469012/0/jooq-3-18-1-sources-jar/org/jooq/WithAsStep16.java

\* /opt/cola/permits/1672248263\_1683793950.0469012/0/jooq-3-18-1-sources-

jar/org/jooq/JSONArrayReturningStep.java

\* /opt/cola/permits/1672248263\_1683793950.0469012/0/jooq-3-18-1-sources-

jar/org/jooq/MergeNotMatchedValuesStep20.java

\* /opt/cola/permits/1672248263\_1683793950.0469012/0/jooq-3-18-1-sources-

jar/org/jooq/impl/DefaultUnwrapperProvider.java

\* /opt/cola/permits/1672248263\_1683793950.0469012/0/jooq-3-18-1-sources-jar/org/jooq/impl/TimestampDiff.java

\* /opt/cola/permits/1672248263\_1683793950.0469012/0/jooq-3-18-1-sources-jar/org/jooq/CreateViewAsStep.java

\* /opt/cola/permits/1672248263\_1683793950.0469012/0/jooq-3-18-1-sources-

jar/org/jooq/TransactionalCallable.java

\* /opt/cola/permits/1672248263\_1683793950.0469012/0/jooq-3-18-1-sources-jar/org/jooq/impl/SQLImpl.java

\* /opt/cola/permits/1672248263\_1683793950.0469012/0/jooq-3-18-1-sources-jar/org/jooq/MergeValuesStep3.java

\* /opt/cola/permits/1672248263\_1683793950.0469012/0/jooq-3-18-1-sources-jar/org/jooq/BetweenAndStep.java

\* /opt/cola/permits/1672248263\_1683793950.0469012/0/jooq-3-18-1-sources-jar/org/jooq/impl/StZ.java

\* /opt/cola/permits/1672248263\_1683793950.0469012/0/jooq-3-18-1-sources-jar/org/jooq/BetweenAndStep12.java

\* /opt/cola/permits/1672248263\_1683793950.0469012/0/jooq-3-18-1-sources-

jar/org/jooq/impl/DefaultBindingSQLContext.java

 $*$ /opt/cola/permits/1672248263\_1683793950.0469012/0/joog-3-18-1-sources-jar/org/joog/impl/In.java

\* /opt/cola/permits/1672248263\_1683793950.0469012/0/jooq-3-18-1-sources-jar/org/jooq/QueryPart.java

\* /opt/cola/permits/1672248263\_1683793950.0469012/0/jooq-3-18-1-sources-jar/org/jooq/impl/ListAgg.java

\* /opt/cola/permits/1672248263\_1683793950.0469012/0/jooq-3-18-1-sources-

jar/org/jooq/impl/RegexpReplace.java

\* /opt/cola/permits/1672248263\_1683793950.0469012/0/jooq-3-18-1-sources-jar/org/jooq/impl/BitXor.java

\* /opt/cola/permits/1672248263\_1683793950.0469012/0/jooq-3-18-1-sources-jar/org/jooq/impl/Signal.java

```
* /opt/cola/permits/1672248263_1683793950.0469012/0/jooq-3-18-1-sources-
```
jar/org/jooq/SelectConnectByConditionStep.java

- \* /opt/cola/permits/1672248263\_1683793950.0469012/0/jooq-3-18-1-sources-jar/org/jooq/SelectSeekStep22.java
- \* /opt/cola/permits/1672248263\_1683793950.0469012/0/jooq-3-18-1-sources-jar/org/jooq/Name.java
- \* /opt/cola/permits/1672248263\_1683793950.0469012/0/jooq-3-18-1-sources-jar/org/jooq/SelectForStep.java
- \* /opt/cola/permits/1672248263\_1683793950.0469012/0/jooq-3-18-1-sources-jar/org/jooq/impl/ExplainQuery.java
- \* /opt/cola/permits/1672248263\_1683793950.0469012/0/jooq-3-18-1-sources-jar/org/jooq/CreateIndexStep.java
- \* /opt/cola/permits/1672248263\_1683793950.0469012/0/jooq-3-18-1-sources-jar/org/jooq/impl/RegrAvgY.java
- $*$ /opt/cola/permits/1672248263\_1683793950.0469012/0/joog-3-18-1-sources-jar/org/joog/impl/Rollup.java
- \* /opt/cola/permits/1672248263\_1683793950.0469012/0/jooq-3-18-1-sources-
- jar/org/jooq/impl/DefaultCloseableConnectionProvider.java
- \* /opt/cola/permits/1672248263\_1683793950.0469012/0/jooq-3-18-1-sources-
- jar/org/jooq/MigrationConfiguration.java
- \* /opt/cola/permits/1672248263\_1683793950.0469012/0/jooq-3-18-1-sources-jar/org/jooq/impl/RowLt.java
- \* /opt/cola/permits/1672248263\_1683793950.0469012/0/jooq-3-18-1-sources-jar/org/jooq/impl/DataMap.java
- \* /opt/cola/permits/1672248263\_1683793950.0469012/0/jooq-3-18-1-sources-

jar/org/jooq/impl/QuantifiedSelectImpl.java

- \* /opt/cola/permits/1672248263\_1683793950.0469012/0/jooq-3-18-1-sources-jar/org/jooq/impl/AbstractKey.java
- \* /opt/cola/permits/1672248263\_1683793950.0469012/0/jooq-3-18-1-sources-jar/org/jooq/impl/VersionImpl.java
- \* /opt/cola/permits/1672248263\_1683793950.0469012/0/jooq-3-18-1-sources-jar/org/jooq/UpdateResultStep.java
- \* /opt/cola/permits/1672248263\_1683793950.0469012/0/jooq-3-18-1-sources-
- jar/org/jooq/impl/StartsWithIgnoreCase.java
- \* /opt/cola/permits/1672248263\_1683793950.0469012/0/jooq-3-18-1-sources-jar/org/jooq/impl/ArrayPrepend.java
- \* /opt/cola/permits/1672248263\_1683793950.0469012/0/jooq-3-18-1-sources-jar/org/jooq/impl/ScopeMarker.java
- \* /opt/cola/permits/1672248263\_1683793950.0469012/0/jooq-3-18-1-sources-jar/org/jooq/MigrationContext.java
- \* /opt/cola/permits/1672248263\_1683793950.0469012/0/jooq-3-18-1-sources-jar/org/jooq/impl/Min.java
- \* /opt/cola/permits/1672248263\_1683793950.0469012/0/jooq-3-18-1-sources-jar/org/jooq/impl/Exp.java
- \* /opt/cola/permits/1672248263\_1683793950.0469012/0/jooq-3-18-1-sources-jar/org/jooq/impl/IsDocument.java
- \* /opt/cola/permits/1672248263\_1683793950.0469012/0/jooq-3-18-1-sources-jar/org/jooq/ForInStep.java
- \* /opt/cola/permits/1672248263\_1683793950.0469012/0/jooq-3-18-1-sources-jar/org/jooq/impl/AbstractResult.java
- \* /opt/cola/permits/1672248263\_1683793950.0469012/0/jooq-3-18-1-sources-
- jar/org/jooq/SelectForXMLCommonDirectivesStep.java
- \* /opt/cola/permits/1672248263\_1683793950.0469012/0/jooq-3-18-1-sources-
- jar/org/jooq/BindingSetSQLOutputContext.java
- \* /opt/cola/permits/1672248263\_1683793950.0469012/0/jooq-3-18-1-sources-jar/org/jooq/impl/RowImpl2.java
- \* /opt/cola/permits/1672248263\_1683793950.0469012/0/jooq-3-18-1-sources-jar/org/jooq/Function1.java
- \* /opt/cola/permits/1672248263\_1683793950.0469012/0/jooq-3-18-1-sources-jar/org/jooq/Identity.java
- \* /opt/cola/permits/1672248263\_1683793950.0469012/0/jooq-3-18-1-sources-jar/org/jooq/Row22.java
- \* /opt/cola/permits/1672248263\_1683793950.0469012/0/jooq-3-18-1-sources-
- jar/org/jooq/AlterDatabaseFinalStep.java
- \* /opt/cola/permits/1672248263\_1683793950.0469012/0/jooq-3-18-1-sources-
- jar/org/jooq/CreateTriggerForStep.java
- \* /opt/cola/permits/1672248263\_1683793950.0469012/0/jooq-3-18-1-sources-jar/org/jooq/impl/BitAnd.java
- \* /opt/cola/permits/1672248263\_1683793950.0469012/0/jooq-3-18-1-sources-
- jar/org/jooq/TransactionListenerProvider.java
- \* /opt/cola/permits/1672248263\_1683793950.0469012/0/jooq-3-18-1-sources-
- jar/org/jooq/ConstraintForeignKeyReferencesStep13.java

\* /opt/cola/permits/1672248263\_1683793950.0469012/0/jooq-3-18-1-sources-jar/org/jooq/Sequence.java

\* /opt/cola/permits/1672248263\_1683793950.0469012/0/jooq-3-18-1-sources-jar/org/jooq/impl/GroupConcat.java

\* /opt/cola/permits/1672248263\_1683793950.0469012/0/jooq-3-18-1-sources-

jar/org/jooq/DerivedColumnList5.java

\* /opt/cola/permits/1672248263\_1683793950.0469012/0/jooq-3-18-1-sources-jar/org/jooq/impl/JSONExists.java

\* /opt/cola/permits/1672248263\_1683793950.0469012/0/jooq-3-18-1-sources-jar/org/jooq/ExecuteListener.java

\* /opt/cola/permits/1672248263\_1683793950.0469012/0/jooq-3-18-1-sources-jar/org/jooq/MergeKeyStep15.java

\* /opt/cola/permits/1672248263\_1683793950.0469012/0/jooq-3-18-1-sources-

jar/org/jooq/impl/AbstractXMLBinding.java

\* /opt/cola/permits/1672248263\_1683793950.0469012/0/jooq-3-18-1-sources-

jar/org/jooq/impl/InternalVisitListener.java

\* /opt/cola/permits/1672248263\_1683793950.0469012/0/jooq-3-18-1-sources-

jar/org/jooq/impl/SQLExceptionLoggerListener.java

\* /opt/cola/permits/1672248263\_1683793950.0469012/0/jooq-3-18-1-sources-jar/org/jooq/impl/InList.java

\* /opt/cola/permits/1672248263\_1683793950.0469012/0/jooq-3-18-1-sources-jar/org/jooq/Batch.java

\* /opt/cola/permits/1672248263\_1683793950.0469012/0/jooq-3-18-1-sources-jar/org/jooq/GroupField.java

\* /opt/cola/permits/1672248263\_1683793950.0469012/0/jooq-3-18-1-sources-jar/org/jooq/WithAsStep15.java

\* /opt/cola/permits/1672248263\_1683793950.0469012/0/jooq-3-18-1-sources-

jar/org/jooq/tools/jdbc/MockExecuteContext.java

\* /opt/cola/permits/1672248263\_1683793950.0469012/0/jooq-3-18-1-sources-jar/org/jooq/impl/Multiset.java

\* /opt/cola/permits/1672248263\_1683793950.0469012/0/jooq-3-18-1-sources-jar/org/jooq/impl/Position.java

\* /opt/cola/permits/1672248263\_1683793950.0469012/0/jooq-3-18-1-sources-jar/org/jooq/impl/Values.java

\* /opt/cola/permits/1672248263\_1683793950.0469012/0/jooq-3-18-1-sources-jar/org/jooq/impl/AnyValue.java

\* /opt/cola/permits/1672248263\_1683793950.0469012/0/jooq-3-18-1-sources-

jar/org/jooq/impl/JSONObjectAgg.java

 $*$ /opt/cola/permits/1672248263\_1683793950.0469012/0/joog-3-18-1-sources-jar/org/joog/impl/Md5.java

\* /opt/cola/permits/1672248263\_1683793950.0469012/0/jooq-3-18-1-sources-

jar/org/jooq/util/postgres/PostgresDataType.java

\* /opt/cola/permits/1672248263\_1683793950.0469012/0/jooq-3-18-1-sources-

jar/org/jooq/CreateDomainConstraintStep.java

\* /opt/cola/permits/1672248263\_1683793950.0469012/0/jooq-3-18-1-sources-jar/org/jooq/impl/RecordImpl14.java

\* /opt/cola/permits/1672248263\_1683793950.0469012/0/jooq-3-18-1-sources-jar/org/jooq/impl/ParameterList.java

\* /opt/cola/permits/1672248263\_1683793950.0469012/0/jooq-3-18-1-sources-

jar/org/jooq/impl/DefaultMigrationListenerProvider.java

\* /opt/cola/permits/1672248263\_1683793950.0469012/0/jooq-3-18-1-sources-jar/org/jooq/MergeKeyStep10.java

\* /opt/cola/permits/1672248263\_1683793950.0469012/0/jooq-3-18-1-sources-jar/org/jooq/impl/PercentRank.java

\* /opt/cola/permits/1672248263\_1683793950.0469012/0/jooq-3-18-1-sources-jar/org/jooq/Update.java

\* /opt/cola/permits/1672248263\_1683793950.0469012/0/jooq-3-18-1-sources-jar/org/jooq/RevokeFromStep.java

\* /opt/cola/permits/1672248263\_1683793950.0469012/0/jooq-3-18-1-sources-jar/org/jooq/UpdateQuery.java

\* /opt/cola/permits/1672248263\_1683793950.0469012/0/jooq-3-18-1-sources-jar/org/jooq/Commits.java

\* /opt/cola/permits/1672248263\_1683793950.0469012/0/jooq-3-18-1-sources-

jar/org/jooq/impl/ArrayTableEmulation.java

\* /opt/cola/permits/1672248263\_1683793950.0469012/0/jooq-3-18-1-sources-

jar/org/jooq/tools/LoggerListener.java

\* /opt/cola/permits/1672248263\_1683793950.0469012/0/jooq-3-18-1-sources-jar/org/jooq/impl/RowImpl7.java

\* /opt/cola/permits/1672248263\_1683793950.0469012/0/jooq-3-18-1-sources-

jar/org/jooq/CloseableDSLContext.java

\* /opt/cola/permits/1672248263\_1683793950.0469012/0/jooq-3-18-1-sources-jar/org/jooq/StoreQuery.java

\* /opt/cola/permits/1672248263\_1683793950.0469012/0/jooq-3-18-1-sources-jar/org/jooq/impl/BoolAnd.java

\* /opt/cola/permits/1672248263\_1683793950.0469012/0/jooq-3-18-1-sources-

jar/org/jooq/impl/AbstractDelegatingDMLQuery.java

\* /opt/cola/permits/1672248263\_1683793950.0469012/0/jooq-3-18-1-sources-jar/org/jooq/MergeKeyStep13.java

\* /opt/cola/permits/1672248263\_1683793950.0469012/0/jooq-3-18-1-sources-

jar/org/jooq/impl/AbstractContextConverter.java

\* /opt/cola/permits/1672248263\_1683793950.0469012/0/jooq-3-18-1-sources-

jar/org/jooq/impl/ParsingDataSource.java

\* /opt/cola/permits/1672248263\_1683793950.0469012/0/jooq-3-18-1-sources-jar/org/jooq/impl/StSrid.java

\* /opt/cola/permits/1672248263\_1683793950.0469012/0/jooq-3-18-1-sources-

jar/org/jooq/impl/DropTriggerImpl.java

\* /opt/cola/permits/1672248263\_1683793950.0469012/0/jooq-3-18-1-sources-jar/org/jooq/impl/Transformable.java

\* /opt/cola/permits/1672248263\_1683793950.0469012/0/jooq-3-18-1-sources-jar/org/jooq/util/h2/H2DataType.java

\* /opt/cola/permits/1672248263\_1683793950.0469012/0/jooq-3-18-1-sources-

jar/org/jooq/impl/DefaultExecutor.java

\* /opt/cola/permits/1672248263\_1683793950.0469012/0/jooq-3-18-1-sources-

jar/org/jooq/DerivedColumnList8.java

\* /opt/cola/permits/1672248263\_1683793950.0469012/0/jooq-3-18-1-sources-jar/org/jooq/Row.java

\* /opt/cola/permits/1672248263\_1683793950.0469012/0/jooq-3-18-1-sources-jar/org/jooq/impl/AbstractMeta.java

\* /opt/cola/permits/1672248263\_1683793950.0469012/0/jooq-3-18-1-sources-jar/org/jooq/impl/SequenceImpl.java

\* /opt/cola/permits/1672248263\_1683793950.0469012/0/jooq-3-18-1-sources-jar/org/jooq/BatchBindStep.java

\* /opt/cola/permits/1672248263\_1683793950.0469012/0/jooq-3-18-1-sources-

jar/org/jooq/impl/UnqualifiedName.java

\* /opt/cola/permits/1672248263\_1683793950.0469012/0/jooq-3-18-1-sources-

jar/org/jooq/impl/SettingsEnabledConnection.java

\* /opt/cola/permits/1672248263\_1683793950.0469012/0/jooq-3-18-1-sources-jar/org/jooq/SelectLimitStep.java

\* /opt/cola/permits/1672248263\_1683793950.0469012/0/jooq-3-18-1-sources-

jar/org/jooq/impl/PeriodSpecificationImpl.java

\* /opt/cola/permits/1672248263\_1683793950.0469012/0/jooq-3-18-1-sources-

jar/org/jooq/MergeNotMatchedStep.java

\* /opt/cola/permits/1672248263\_1683793950.0469012/0/jooq-3-18-1-sources-jar/org/jooq/impl/WithTable.java

\* /opt/cola/permits/1672248263\_1683793950.0469012/0/jooq-3-18-1-sources-

jar/org/jooq/impl/ProjectSingleScalarSubquery.java

\* /opt/cola/permits/1672248263\_1683793950.0469012/0/jooq-3-18-1-sources-jar/org/jooq/DataType.java

\* /opt/cola/permits/1672248263\_1683793950.0469012/0/jooq-3-18-1-sources-

jar/org/jooq/util/sqlite/SQLiteDSL.java

\* /opt/cola/permits/1672248263\_1683793950.0469012/0/jooq-3-18-1-sources-jar/org/jooq/impl/AbstractName.java

\* /opt/cola/permits/1672248263\_1683793950.0469012/0/jooq-3-18-1-sources-jar/org/jooq/impl/CommitImpl.java

\* /opt/cola/permits/1672248263\_1683793950.0469012/0/jooq-3-18-1-sources-

jar/org/jooq/impl/RowAssignment.java

\* /opt/cola/permits/1672248263\_1683793950.0469012/0/jooq-3-18-1-sources-jar/org/jooq/ArrayConverter.java

\* /opt/cola/permits/1672248263\_1683793950.0469012/0/jooq-3-18-1-sources-jar/org/jooq/Row18.java

\* /opt/cola/permits/1672248263\_1683793950.0469012/0/jooq-3-18-1-sources-jar/org/jooq/Label.java

\* /opt/cola/permits/1672248263\_1683793950.0469012/0/jooq-3-18-1-sources-jar/org/jooq/impl/BitNorAgg.java

\* /opt/cola/permits/1672248263\_1683793950.0469012/0/jooq-3-18-1-sources-

jar/org/jooq/impl/CommonTableExpressionList.java

\* /opt/cola/permits/1672248263\_1683793950.0469012/0/jooq-3-18-1-sources-jar/org/jooq/Collation.java

\* /opt/cola/permits/1672248263\_1683793950.0469012/0/jooq-3-18-1-sources-

jar/org/jooq/impl/NoConnectionFactory.java

\* /opt/cola/permits/1672248263\_1683793950.0469012/0/jooq-3-18-1-sources-jar/org/jooq/UpdateSetFirstStep.java

\* /opt/cola/permits/1672248263\_1683793950.0469012/0/jooq-3-18-1-sources-jar/org/jooq/impl/UpdateImpl.java

\* /opt/cola/permits/1672248263\_1683793950.0469012/0/jooq-3-18-1-sources-jar/org/jooq/impl/RowImpl9.java

\* /opt/cola/permits/1672248263\_1683793950.0469012/0/jooq-3-18-1-sources-

jar/org/jooq/impl/DelayedRecordMapper.java

\* /opt/cola/permits/1672248263\_1683793950.0469012/0/jooq-3-18-1-sources-

jar/org/jooq/AlterDomainRenameConstraintStep.java

\* /opt/cola/permits/1672248263\_1683793950.0469012/0/jooq-3-18-1-sources-jar/org/jooq/ResultQuery.java

\* /opt/cola/permits/1672248263\_1683793950.0469012/0/jooq-3-18-1-sources-jar/org/jooq/impl/CustomRecord.java

\* /opt/cola/permits/1672248263\_1683793950.0469012/0/jooq-3-18-1-sources-jar/org/jooq/impl/Sign.java

\* /opt/cola/permits/1672248263\_1683793950.0469012/0/jooq-3-18-1-sources-

jar/org/jooq/impl/XMLtoJAXBConverter.java

\* /opt/cola/permits/1672248263\_1683793950.0469012/0/jooq-3-18-1-sources-

jar/org/jooq/impl/CreateDatabaseImpl.java

\* /opt/cola/permits/1672248263\_1683793950.0469012/0/jooq-3-18-1-sourcesjar/org/jooq/impl/DropProcedureImpl.java

\* /opt/cola/permits/1672248263\_1683793950.0469012/0/jooq-3-18-1-sources-

jar/org/jooq/impl/AbstractNamed.java

\* /opt/cola/permits/1672248263\_1683793950.0469012/0/jooq-3-18-1-sources-

jar/org/jooq/impl/DefaultRenderContext.java

\* /opt/cola/permits/1672248263\_1683793950.0469012/0/jooq-3-18-1-sourcesjar/org/jooq/InsertOnConflictWhereStep.java

\* /opt/cola/permits/1672248263\_1683793950.0469012/0/jooq-3-18-1-sources-

jar/org/jooq/util/derby/DerbyDataType.java

\* /opt/cola/permits/1672248263\_1683793950.0469012/0/jooq-3-18-1-sources-

jar/org/jooq/impl/AlterDatabaseImpl.java

\* /opt/cola/permits/1672248263\_1683793950.0469012/0/jooq-3-18-1-sources-jar/org/jooq/UpdatableRecord.java

\* /opt/cola/permits/1672248263\_1683793950.0469012/0/jooq-3-18-1-sources-jar/org/jooq/impl/GeQuantified.java

\* /opt/cola/permits/1672248263\_1683793950.0469012/0/jooq-3-18-1-sources-jar/org/jooq/impl/SubstringIndex.java

\* /opt/cola/permits/1672248263\_1683793950.0469012/0/jooq-3-18-1-sources-

jar/org/jooq/SelectForUpdateStep.java

\* /opt/cola/permits/1672248263\_1683793950.0469012/0/jooq-3-18-1-sources-jar/org/jooq/impl/TableList.java

\* /opt/cola/permits/1672248263\_1683793950.0469012/0/jooq-3-18-1-sources-jar/org/jooq/impl/DenseRank.java

\* /opt/cola/permits/1672248263\_1683793950.0469012/0/jooq-3-18-1-sources-

jar/org/jooq/ExecuteEventHandler.java

\* /opt/cola/permits/1672248263\_1683793950.0469012/0/jooq-3-18-1-sources-jar/org/jooq/impl/SortFieldImpl.java

\* /opt/cola/permits/1672248263\_1683793950.0469012/0/jooq-3-18-1-sources-jar/org/jooq/Null.java

\* /opt/cola/permits/1672248263\_1683793950.0469012/0/jooq-3-18-1-sources-

jar/org/jooq/ConstraintForeignKeyReferencesStep9.java

\* /opt/cola/permits/1672248263\_1683793950.0469012/0/jooq-3-18-1-sources-

jar/org/jooq/DerivedColumnList20.java

\* /opt/cola/permits/1672248263\_1683793950.0469012/0/jooq-3-18-1-sources-

jar/org/jooq/ResourceManagingScope.java

\* /opt/cola/permits/1672248263\_1683793950.0469012/0/jooq-3-18-1-sources-jar/org/jooq/InsertValuesStep16.java

\* /opt/cola/permits/1672248263\_1683793950.0469012/0/jooq-3-18-1-sources-

jar/org/jooq/impl/SimpleQueryPart.java

\* /opt/cola/permits/1672248263\_1683793950.0469012/0/jooq-3-18-1-sources-jar/org/jooq/MergeOnStep.java

- \* /opt/cola/permits/1672248263\_1683793950.0469012/0/jooq-3-18-1-sources-jar/org/jooq/impl/RowImpl13.java
- \* /opt/cola/permits/1672248263\_1683793950.0469012/0/jooq-3-18-1-sources-jar/org/jooq/DropTableFinalStep.java
- \* /opt/cola/permits/1672248263\_1683793950.0469012/0/jooq-3-18-1-sources-jar/org/jooq/LoopStep.java

jar/org/jooq/MergeNotMatchedValuesStep17.java

\* /opt/cola/permits/1672248263\_1683793950.0469012/0/jooq-3-18-1-sources-

jar/org/jooq/tools/jdbc/MockStatement.java

\* /opt/cola/permits/1672248263\_1683793950.0469012/0/jooq-3-18-1-sources-

jar/org/jooq/impl/DefaultParseListener.java

\* /opt/cola/permits/1672248263\_1683793950.0469012/0/jooq-3-18-1-sources-jar/org/jooq/impl/Neg.java

\* /opt/cola/permits/1672248263\_1683793950.0469012/0/jooq-3-18-1-sources-

jar/org/jooq/exception/SQLDialectNotSupportedException.java

\* /opt/cola/permits/1672248263\_1683793950.0469012/0/jooq-3-18-1-sources-jar/org/jooq/SelectSeekStep19.java

\* /opt/cola/permits/1672248263\_1683793950.0469012/0/jooq-3-18-1-sources-jar/org/jooq/impl/RowImpl17.java

\* /opt/cola/permits/1672248263\_1683793950.0469012/0/jooq-3-18-1-sources-jar/org/jooq/impl/Identifiers.java

\* /opt/cola/permits/1672248263\_1683793950.0469012/0/jooq-3-18-1-sources-

jar/org/jooq/tools/r2dbc/DefaultConnection.java

\* /opt/cola/permits/1672248263\_1683793950.0469012/0/jooq-3-18-1-sources-jar/org/jooq/impl/BitNandAgg.java

\* /opt/cola/permits/1672248263\_1683793950.0469012/0/jooq-3-18-1-sources-jar/org/jooq/InsertSetMoreStep.java

\* /opt/cola/permits/1672248263\_1683793950.0469012/0/jooq-3-18-1-sources-jar/org/jooq/UniqueKey.java

\* /opt/cola/permits/1672248263\_1683793950.0469012/0/jooq-3-18-1-sources-

jar/org/jooq/impl/AlterDomainImpl.java

\* /opt/cola/permits/1672248263\_1683793950.0469012/0/jooq-3-18-1-sources-jar/org/jooq/impl/IDiv.java

\* /opt/cola/permits/1672248263\_1683793950.0469012/0/jooq-3-18-1-sources-jar/org/jooq/DropTypeStep.java

\* /opt/cola/permits/1672248263\_1683793950.0469012/0/jooq-3-18-1-sources-jar/org/jooq/impl/Cardinality.java

\* /opt/cola/permits/1672248263\_1683793950.0469012/0/jooq-3-18-1-sources-jar/org/jooq/Record10.java

\* /opt/cola/permits/1672248263\_1683793950.0469012/0/jooq-3-18-1-sources-

jar/org/jooq/impl/QualifiedRowid.java

\* /opt/cola/permits/1672248263\_1683793950.0469012/0/jooq-3-18-1-sources-

jar/org/jooq/impl/DefaultRecordMapperProvider.java

\* /opt/cola/permits/1672248263\_1683793950.0469012/0/jooq-3-18-1-sources-jar/org/jooq/impl/RowImpl8.java

\* /opt/cola/permits/1672248263\_1683793950.0469012/0/jooq-3-18-1-sources-jar/org/jooq/impl/Interpreter.java

\* /opt/cola/permits/1672248263\_1683793950.0469012/0/jooq-3-18-1-sources-jar/org/jooq/GrantToStep.java

\* /opt/cola/permits/1672248263\_1683793950.0469012/0/jooq-3-18-1-sources-jar/org/jooq/impl/DateOrTime.java

\* /opt/cola/permits/1672248263\_1683793950.0469012/0/jooq-3-18-1-sources-

jar/org/jooq/AlterSchemaFinalStep.java

\* /opt/cola/permits/1672248263\_1683793950.0469012/0/jooq-3-18-1-sources-

jar/org/jooq/impl/JSONGetAttribute.java

\* /opt/cola/permits/1672248263\_1683793950.0469012/0/jooq-3-18-1-sources-jar/org/jooq/CreateTypeStep.java

\* /opt/cola/permits/1672248263\_1683793950.0469012/0/jooq-3-18-1-sources-jar/org/jooq/Log.java

\* /opt/cola/permits/1672248263\_1683793950.0469012/0/jooq-3-18-1-sources-

jar/org/jooq/impl/EnumConverter.java

 $*$ /opt/cola/permits/1672248263\_1683793950.0469012/0/joog-3-18-1-sources-jar/org/joog/impl/XMLAgg.java

\* /opt/cola/permits/1672248263\_1683793950.0469012/0/jooq-3-18-1-sources-jar/org/jooq/impl/AbstractTable.java

\* /opt/cola/permits/1672248263\_1683793950.0469012/0/jooq-3-18-1-sources-jar/org/jooq/Check.java

\* /opt/cola/permits/1672248263\_1683793950.0469012/0/jooq-3-18-1-sources-jar/org/jooq/impl/LeftSemiJoin.java

\* /opt/cola/permits/1672248263\_1683793950.0469012/0/jooq-3-18-1-sources-

jar/org/jooq/CreateSequenceFlagsStep.java

jar/org/jooq/InsertOnConflictWhereIndexPredicateStep.java

\* /opt/cola/permits/1672248263\_1683793950.0469012/0/jooq-3-18-1-sources-jar/org/jooq/impl/Lt.java

\* /opt/cola/permits/1672248263\_1683793950.0469012/0/jooq-3-18-1-sources-

jar/org/jooq/impl/ParamCollector.java

\* /opt/cola/permits/1672248263\_1683793950.0469012/0/jooq-3-18-1-sources-

jar/org/jooq/ConstraintForeignKeyReferencesStepN.java

\* /opt/cola/permits/1672248263\_1683793950.0469012/0/jooq-3-18-1-sources-jar/org/jooq/AlterTableAddStep.java

\* /opt/cola/permits/1672248263\_1683793950.0469012/0/jooq-3-18-1-sources-jar/org/jooq/SelectOffsetStep.java

\* /opt/cola/permits/1672248263\_1683793950.0469012/0/jooq-3-18-1-sources-jar/org/jooq/TableElement.java

\* /opt/cola/permits/1672248263\_1683793950.0469012/0/jooq-3-18-1-sources-jar/org/jooq/impl/Shr.java

\* /opt/cola/permits/1672248263\_1683793950.0469012/0/jooq-3-18-1-sources-jar/org/jooq/impl/RecordImpl7.java

\* /opt/cola/permits/1672248263\_1683793950.0469012/0/jooq-3-18-1-sources-jar/org/jooq/Record2.java

\* /opt/cola/permits/1672248263\_1683793950.0469012/0/jooq-3-18-1-sources-jar/org/jooq/impl/AbstractQuery.java

\* /opt/cola/permits/1672248263\_1683793950.0469012/0/jooq-3-18-1-sources-jar/org/jooq/Function14.java

\* /opt/cola/permits/1672248263\_1683793950.0469012/0/jooq-3-18-1-sources-

jar/org/jooq/impl/DefaultParseListenerProvider.java

\* /opt/cola/permits/1672248263\_1683793950.0469012/0/jooq-3-18-1-sources-jar/org/jooq/MergeUsingStep.java

\* /opt/cola/permits/1672248263\_1683793950.0469012/0/jooq-3-18-1-sources-jar/org/jooq/ForByStep.java

\* /opt/cola/permits/1672248263\_1683793950.0469012/0/jooq-3-18-1-sources-jar/org/jooq/Traverser.java

 $*$ /opt/cola/permits/1672248263\_1683793950.0469012/0/joog-3-18-1-sources-jar/org/joog/Explain.java

\* /opt/cola/permits/1672248263\_1683793950.0469012/0/jooq-3-18-1-sources-jar/org/jooq/impl/DivideBy.java

\* /opt/cola/permits/1672248263\_1683793950.0469012/0/jooq-3-18-1-sources-jar/org/jooq/impl/FirstValue.java

\* /opt/cola/permits/1672248263\_1683793950.0469012/0/jooq-3-18-1-sources-jar/org/jooq/JSONEntry.java

\* /opt/cola/permits/1672248263\_1683793950.0469012/0/jooq-3-18-1-sources-jar/org/jooq/impl/Lateral.java

\* /opt/cola/permits/1672248263\_1683793950.0469012/0/jooq-3-18-1-sources-jar/org/jooq/Record7.java

\* /opt/cola/permits/1672248263\_1683793950.0469012/0/jooq-3-18-1-sources-

jar/org/jooq/impl/AbstractAutoAliasTable.java

\* /opt/cola/permits/1672248263\_1683793950.0469012/0/jooq-3-18-1-sources-

jar/org/jooq/DerivedColumnList4.java

\* /opt/cola/permits/1672248263\_1683793950.0469012/0/jooq-3-18-1-sources-jar/org/jooq/impl/AbstractParam.java

\* /opt/cola/permits/1672248263\_1683793950.0469012/0/jooq-3-18-1-sources-

jar/org/jooq/util/jaxb/tools/XMLAppendable.java

\* /opt/cola/permits/1672248263\_1683793950.0469012/0/jooq-3-18-1-sources-

jar/org/jooq/ConstraintForeignKeyOnStep.java

\* /opt/cola/permits/1672248263\_1683793950.0469012/0/jooq-3-18-1-sources-jar/org/jooq/impl/Upper.java

\* /opt/cola/permits/1672248263\_1683793950.0469012/0/jooq-3-18-1-sources-jar/org/jooq/AlterTableStep.java

\* /opt/cola/permits/1672248263\_1683793950.0469012/0/jooq-3-18-1-sources-jar/org/jooq/WithAsStep22.java

\* /opt/cola/permits/1672248263\_1683793950.0469012/0/jooq-3-18-1-sources-

jar/org/jooq/CreateTableWithDataStep.java

\* /opt/cola/permits/1672248263\_1683793950.0469012/0/jooq-3-18-1-sources-jar/org/jooq/Record3.java

\* /opt/cola/permits/1672248263\_1683793950.0469012/0/jooq-3-18-1-sources-

jar/org/jooq/impl/AlterSequenceImpl.java

\* /opt/cola/permits/1672248263\_1683793950.0469012/0/jooq-3-18-1-sources-

jar/org/jooq/CreateTypeFinalStep.java

\* /opt/cola/permits/1672248263\_1683793950.0469012/0/jooq-3-18-1-sources-jar/org/jooq/Function17.java

\* /opt/cola/permits/1672248263\_1683793950.0469012/0/jooq-3-18-1-sources-

jar/org/jooq/impl/SQLResultQuery.java

\* /opt/cola/permits/1672248263\_1683793950.0469012/0/jooq-3-18-1-sources-jar/org/jooq/impl/WithImpl.java

 $*$ /opt/cola/permits/1672248263\_1683793950.0469012/0/joog-3-18-1-sources-jar/org/joog/impl/RowImpl21.java

\* /opt/cola/permits/1672248263\_1683793950.0469012/0/jooq-3-18-1-sources-

jar/org/jooq/util/derby/DerbyDSL.java

\* /opt/cola/permits/1672248263\_1683793950.0469012/0/jooq-3-18-1-sources-jar/org/jooq/Insert.java

\* /opt/cola/permits/1672248263\_1683793950.0469012/0/jooq-3-18-1-sources-jar/org/jooq/MergeKeyStep18.java

\* /opt/cola/permits/1672248263\_1683793950.0469012/0/jooq-3-18-1-sources-

jar/org/jooq/util/cubrid/CUBRIDDataType.java

\* /opt/cola/permits/1672248263\_1683793950.0469012/0/jooq-3-18-1-sources-

jar/org/jooq/tools/r2dbc/DefaultStatement.java

\* /opt/cola/permits/1672248263\_1683793950.0469012/0/jooq-3-18-1-sources-

jar/org/jooq/impl/AbstractQueryPart.java

\* /opt/cola/permits/1672248263\_1683793950.0469012/0/jooq-3-18-1-sources-jar/org/jooq/impl/SetCatalog.java

\* /opt/cola/permits/1672248263\_1683793950.0469012/0/jooq-3-18-1-sources-jar/org/jooq/impl/Mod.java

\* /opt/cola/permits/1672248263\_1683793950.0469012/0/jooq-3-18-1-sources-

jar/org/jooq/CreateIndexWhereStep.java

\* /opt/cola/permits/1672248263\_1683793950.0469012/0/jooq-3-18-1-sources-

jar/org/jooq/tools/jdbc/MockResultSetMetaData.java

\* /opt/cola/permits/1672248263\_1683793950.0469012/0/jooq-3-18-1-sources-jar/org/jooq/PlainSQL.java

\* /opt/cola/permits/1672248263\_1683793950.0469012/0/jooq-3-18-1-sources-

jar/org/jooq/exception/LoaderConfigurationException.java

\* /opt/cola/permits/1672248263\_1683793950.0469012/0/jooq-3-18-1-sources-jar/org/jooq/impl/Tan.java

\* /opt/cola/permits/1672248263\_1683793950.0469012/0/jooq-3-18-1-sources-jar/org/jooq/Parameter.java

\* /opt/cola/permits/1672248263\_1683793950.0469012/0/jooq-3-18-1-sources-jar/org/jooq/impl/RecordImpl20.java

\* /opt/cola/permits/1672248263\_1683793950.0469012/0/jooq-3-18-1-sources-jar/org/jooq/BetweenAndStep22.java

\* /opt/cola/permits/1672248263\_1683793950.0469012/0/jooq-3-18-1-sources-

jar/org/jooq/MergeMatchedSetMoreStep.java

\* /opt/cola/permits/1672248263\_1683793950.0469012/0/jooq-3-18-1-sources-jar/org/jooq/impl/HintedTable.java

\* /opt/cola/permits/1672248263\_1683793950.0469012/0/jooq-3-18-1-sources-jar/org/jooq/Configuration.java

\* /opt/cola/permits/1672248263\_1683793950.0469012/0/jooq-3-18-1-sources-jar/org/jooq/Support.java

\* /opt/cola/permits/1672248263\_1683793950.0469012/0/jooq-3-18-1-sources-jar/org/jooq/impl/CovarPop.java

\* /opt/cola/permits/1672248263\_1683793950.0469012/0/jooq-3-18-1-sources-jar/org/jooq/DiffCLI.java

\* /opt/cola/permits/1672248263\_1683793950.0469012/0/jooq-3-18-1-sources-

jar/org/jooq/tools/jdbc/JDBC41Connection.java

\* /opt/cola/permits/1672248263\_1683793950.0469012/0/jooq-3-18-1-sources-

jar/org/jooq/impl/ExecuteListeners.java

\* /opt/cola/permits/1672248263\_1683793950.0469012/0/jooq-3-18-1-sources-jar/org/jooq/impl/OctetLength.java

\* /opt/cola/permits/1672248263\_1683793950.0469012/0/jooq-3-18-1-sources-jar/org/jooq/impl/RecordImpl17.java

\* /opt/cola/permits/1672248263\_1683793950.0469012/0/jooq-3-18-1-sources-jar/org/jooq/impl/ArrayAppend.java

\* /opt/cola/permits/1672248263\_1683793950.0469012/0/jooq-3-18-1-sources-

jar/org/jooq/impl/UpdatableRecordImpl.java

\* /opt/cola/permits/1672248263\_1683793950.0469012/0/jooq-3-18-1-sources-

jar/org/jooq/AlterTableRenameIndexToStep.java

\* /opt/cola/permits/1672248263\_1683793950.0469012/0/jooq-3-18-1-sources-jar/org/jooq/impl/CaseSearched.java

\* /opt/cola/permits/1672248263\_1683793950.0469012/0/jooq-3-18-1-sources-jar/org/jooq/MergeValuesStep12.java

\* /opt/cola/permits/1672248263\_1683793950.0469012/0/jooq-3-18-1-sources-jar/org/jooq/EmbeddableRecord.java

\* /opt/cola/permits/1672248263\_1683793950.0469012/0/jooq-3-18-1-sources-jar/org/jooq/impl/DBMS\_SQL.java

\* /opt/cola/permits/1672248263\_1683793950.0469012/0/jooq-3-18-1-sources-jar/org/jooq/InsertValuesStep10.java

jar/org/jooq/impl/AbstractRowAsField.java

\* /opt/cola/permits/1672248263\_1683793950.0469012/0/jooq-3-18-1-sources-jar/org/jooq/impl/DropTypeImpl.java

\* /opt/cola/permits/1672248263\_1683793950.0469012/0/jooq-3-18-1-sources-jar/org/jooq/JSONFormat.java

\* /opt/cola/permits/1672248263\_1683793950.0469012/0/jooq-3-18-1-sources-

jar/org/jooq/impl/TypedReference.java

\* /opt/cola/permits/1672248263\_1683793950.0469012/0/jooq-3-18-1-sources-jar/org/jooq/impl/IsJson.java

\* /opt/cola/permits/1672248263\_1683793950.0469012/0/jooq-3-18-1-sources-

jar/org/jooq/util/hsqldb/HSQLDBDataType.java

\* /opt/cola/permits/1672248263\_1683793950.0469012/0/jooq-3-18-1-sourcesjar/org/jooq/impl/IsNotDistinctFrom.java

\* /opt/cola/permits/1672248263\_1683793950.0469012/0/jooq-3-18-1-sourcesjar/org/jooq/WindowPartitionByStep.java

\* /opt/cola/permits/1672248263\_1683793950.0469012/0/jooq-3-18-1-sources-

jar/org/jooq/impl/JSONArrayAgg.java

\* /opt/cola/permits/1672248263\_1683793950.0469012/0/jooq-3-18-1-sources-

jar/org/jooq/impl/MigrationListeners.java

\* /opt/cola/permits/1672248263\_1683793950.0469012/0/jooq-3-18-1-sources-jar/org/jooq/BindingSQLContext.java

\* /opt/cola/permits/1672248263\_1683793950.0469012/0/jooq-3-18-1-sources-jar/org/jooq/impl/WrappedList.java

\* /opt/cola/permits/1672248263\_1683793950.0469012/0/jooq-3-18-1-sources-jar/org/jooq/impl/FilesImpl.java

\* /opt/cola/permits/1672248263\_1683793950.0469012/0/jooq-3-18-1-sources-jar/org/jooq/impl/CovarSamp.java

\* /opt/cola/permits/1672248263\_1683793950.0469012/0/jooq-3-18-1-sources-jar/org/jooq/impl/XMLQuery.java

\* /opt/cola/permits/1672248263\_1683793950.0469012/0/jooq-3-18-1-sources-

jar/org/jooq/InsertOnDuplicateStep.java

\* /opt/cola/permits/1672248263\_1683793950.0469012/0/jooq-3-18-1-sources-jar/org/jooq/InsertValuesStep9.java

- \* /opt/cola/permits/1672248263\_1683793950.0469012/0/jooq-3-18-1-sources-jar/org/jooq/InsertValuesStep6.java
- \* /opt/cola/permits/1672248263\_1683793950.0469012/0/jooq-3-18-1-sources-jar/org/jooq/impl/XMLSerialize.java
- \* /opt/cola/permits/1672248263\_1683793950.0469012/0/jooq-3-18-1-sources-jar/org/jooq/FieldOrConstraint.java
- \* /opt/cola/permits/1672248263\_1683793950.0469012/0/jooq-3-18-1-sources-jar/org/jooq/SelectSeekStep1.java
- \* /opt/cola/permits/1672248263\_1683793950.0469012/0/jooq-3-18-1-sources-jar/org/jooq/Delete.java
- \* /opt/cola/permits/1672248263\_1683793950.0469012/0/jooq-3-18-1-sources-jar/org/jooq/impl/Call.java

\* /opt/cola/permits/1672248263\_1683793950.0469012/0/jooq-3-18-1-sources-

jar/org/jooq/impl/FlashbackTable.java

\* /opt/cola/permits/1672248263\_1683793950.0469012/0/jooq-3-18-1-sources-jar/org/jooq/Param.java

\* /opt/cola/permits/1672248263\_1683793950.0469012/0/jooq-3-18-1-sources-jar/org/jooq/impl/AbstractNode.java

\* /opt/cola/permits/1672248263\_1683793950.0469012/0/jooq-3-18-1-sources-

jar/org/jooq/impl/ConvertDateTime.java

\* /opt/cola/permits/1672248263\_1683793950.0469012/0/jooq-3-18-1-sources-jar/org/jooq/BindingScope.java

\* /opt/cola/permits/1672248263\_1683793950.0469012/0/jooq-3-18-1-sources-jar/org/jooq/MergeKeyStep3.java

\* /opt/cola/permits/1672248263\_1683793950.0469012/0/jooq-3-18-1-sources-

jar/org/jooq/impl/AuditGenerator.java

\* /opt/cola/permits/1672248263\_1683793950.0469012/0/jooq-3-18-1-sources-jar/org/jooq/impl/Product.java

- \* /opt/cola/permits/1672248263\_1683793950.0469012/0/jooq-3-18-1-sources-jar/org/jooq/Internal.java
- \* /opt/cola/permits/1672248263\_1683793950.0469012/0/jooq-3-18-1-sources-jar/org/jooq/SelectSeekStep16.java
- \* /opt/cola/permits/1672248263\_1683793950.0469012/0/jooq-3-18-1-sources-jar/org/jooq/SelectSeekStep5.java
- \* /opt/cola/permits/1672248263\_1683793950.0469012/0/jooq-3-18-1-sources-jar/org/jooq/impl/Assignment.java

\* /opt/cola/permits/1672248263\_1683793950.0469012/0/jooq-3-18-1-sources-

jar/org/jooq/util/yugabytedb/YugabyteDBDataType.java

jar/org/jooq/exception/DataException.java

\* /opt/cola/permits/1672248263\_1683793950.0469012/0/jooq-3-18-1-sources-jar/org/jooq/impl/MergeImpl.java

\* /opt/cola/permits/1672248263\_1683793950.0469012/0/jooq-3-18-1-sources-

jar/org/jooq/util/hsqldb/HSQLDBDSL.java

\* /opt/cola/permits/1672248263\_1683793950.0469012/0/jooq-3-18-1-sources-jar/org/jooq/impl/JPAConverter.java \* /opt/cola/permits/1672248263\_1683793950.0469012/0/jooq-3-18-1-sources-

jar/org/jooq/DiagnosticsListenerProvider.java

\* /opt/cola/permits/1672248263\_1683793950.0469012/0/jooq-3-18-1-sources-

jar/org/jooq/impl/CreateDomainImpl.java

\* /opt/cola/permits/1672248263\_1683793950.0469012/0/jooq-3-18-1-sources-jar/org/jooq/XML.java

\* /opt/cola/permits/1672248263\_1683793950.0469012/0/jooq-3-18-1-sources-jar/org/jooq/impl/RegrSlope.java

\* /opt/cola/permits/1672248263\_1683793950.0469012/0/jooq-3-18-1-sources-

jar/org/jooq/impl/FieldMapForUpdate.java

\* /opt/cola/permits/1672248263\_1683793950.0469012/0/jooq-3-18-1-sources-

jar/org/jooq/util/firebird/FirebirdDSL.java

\* /opt/cola/permits/1672248263\_1683793950.0469012/0/jooq-3-18-1-sources-jar/org/jooq/Migrations.java

\* /opt/cola/permits/1672248263\_1683793950.0469012/0/jooq-3-18-1-sources-jar/org/jooq/impl/Nvl.java

\* /opt/cola/permits/1672248263\_1683793950.0469012/0/jooq-3-18-1-sources-jar/org/jooq/DropTypeFinalStep.java

\* /opt/cola/permits/1672248263\_1683793950.0469012/0/jooq-3-18-1-sources-jar/org/jooq/MergeValuesStep20.java

\* /opt/cola/permits/1672248263\_1683793950.0469012/0/jooq-3-18-1-sources-jar/org/jooq/impl/Left.java

\* /opt/cola/permits/1672248263\_1683793950.0469012/0/jooq-3-18-1-sources-jar/org/jooq/DropIndexFinalStep.java

\* /opt/cola/permits/1672248263\_1683793950.0469012/0/jooq-3-18-1-sources-jar/org/jooq/MergeValuesStep16.java

\* /opt/cola/permits/1672248263\_1683793950.0469012/0/jooq-3-18-1-sources-jar/org/jooq/SelectWindowStep.java

\* /opt/cola/permits/1672248263\_1683793950.0469012/0/jooq-3-18-1-sources-jar/org/jooq/impl/Excluded.java

\* /opt/cola/permits/1672248263\_1683793950.0469012/0/jooq-3-18-1-sources-jar/org/jooq/MergeValuesStep22.java

\* /opt/cola/permits/1672248263\_1683793950.0469012/0/jooq-3-18-1-sources-

jar/org/jooq/XMLTablePassingStep.java

\* /opt/cola/permits/1672248263\_1683793950.0469012/0/jooq-3-18-1-sources-jar/org/jooq/impl/XMLComment.java

\* /opt/cola/permits/1672248263\_1683793950.0469012/0/jooq-3-18-1-sources-jar/org/jooq/impl/SQLStatement.java

\* /opt/cola/permits/1672248263\_1683793950.0469012/0/jooq-3-18-1-sources-

jar/org/jooq/DerivedColumnList10.java

\* /opt/cola/permits/1672248263\_1683793950.0469012/0/jooq-3-18-1-sources-jar/org/jooq/Require.java

\* /opt/cola/permits/1672248263\_1683793950.0469012/0/jooq-3-18-1-sources-jar/org/jooq/TransactionContext.java

\* /opt/cola/permits/1672248263\_1683793950.0469012/0/jooq-3-18-1-sources-jar/org/jooq/SortOrder.java

\* /opt/cola/permits/1672248263\_1683793950.0469012/0/jooq-3-18-1-sources-

jar/org/jooq/JSONObjectNullStep.java

\* /opt/cola/permits/1672248263\_1683793950.0469012/0/jooq-3-18-1-sources-jar/org/jooq/impl/CumeDist.java \* /opt/cola/permits/1672248263\_1683793950.0469012/0/jooq-3-18-1-sources-

jar/org/jooq/ConstraintForeignKeyReferencesStep3.java

\* /opt/cola/permits/1672248263\_1683793950.0469012/0/jooq-3-18-1-sources-jar/org/jooq/SelectFromStep.java

\* /opt/cola/permits/1672248263\_1683793950.0469012/0/jooq-3-18-1-sources-jar/org/jooq/impl/Concat.java

\* /opt/cola/permits/1672248263\_1683793950.0469012/0/jooq-3-18-1-sources-jar/org/jooq/PivotInStep.java

\* /opt/cola/permits/1672248263\_1683793950.0469012/0/jooq-3-18-1-sources-jar/org/jooq/impl/ThreadGuard.java

\* /opt/cola/permits/1672248263\_1683793950.0469012/0/jooq-3-18-1-sources-

jar/org/jooq/tools/r2dbc/LoggingStatement.java

\* /opt/cola/permits/1672248263\_1683793950.0469012/0/jooq-3-18-1-sources-

jar/org/jooq/ConstraintForeignKeyReferencesStep20.java

\* /opt/cola/permits/1672248263\_1683793950.0469012/0/jooq-3-18-1-sources-jar/org/jooq/impl/Atan2.java

 $*$ /opt/cola/permits/1672248263\_1683793950.0469012/0/joog-3-18-1-sources-jar/org/joog/XMLFormat.java

\* /opt/cola/permits/1672248263\_1683793950.0469012/0/jooq-3-18-1-sources-jar/org/jooq/Function8.java

\* /opt/cola/permits/1672248263\_1683793950.0469012/0/jooq-3-18-1-sources-jar/org/jooq/BetweenAndStep3.java

\* /opt/cola/permits/1672248263\_1683793950.0469012/0/jooq-3-18-1-sources-

jar/org/jooq/tools/jdbc/MockDataProvider.java

\* /opt/cola/permits/1672248263\_1683793950.0469012/0/jooq-3-18-1-sources-jar/org/jooq/impl/FieldsTrait.java

- \* /opt/cola/permits/1672248263\_1683793950.0469012/0/jooq-3-18-1-sources-jar/org/jooq/impl/Overlay.java
- \* /opt/cola/permits/1672248263\_1683793950.0469012/0/jooq-3-18-1-sources-jar/org/jooq/impl/IsNull.java

\* /opt/cola/permits/1672248263\_1683793950.0469012/0/jooq-3-18-1-sources-

jar/org/jooq/impl/SimilarToQuantified.java

\* /opt/cola/permits/1672248263\_1683793950.0469012/0/jooq-3-18-1-sources-

jar/org/jooq/CreateDomainFinalStep.java

\* /opt/cola/permits/1672248263\_1683793950.0469012/0/jooq-3-18-1-sources-

jar/org/jooq/impl/DDLStatementType.java

\* /opt/cola/permits/1672248263\_1683793950.0469012/0/jooq-3-18-1-sources-

jar/org/jooq/GrantWithGrantOptionStep.java

\* /opt/cola/permits/1672248263\_1683793950.0469012/0/jooq-3-18-1-sources-jar/org/jooq/Function4.java

\* /opt/cola/permits/1672248263\_1683793950.0469012/0/jooq-3-18-1-sources-

jar/org/jooq/impl/IsNotDocument.java

\* /opt/cola/permits/1672248263\_1683793950.0469012/0/jooq-3-18-1-sources-

jar/org/jooq/JSONObjectReturningStep.java

\* /opt/cola/permits/1672248263\_1683793950.0469012/0/jooq-3-18-1-sources-

jar/org/jooq/impl/DefaultDiagnosticsListenerProvider.java

\* /opt/cola/permits/1672248263\_1683793950.0469012/0/jooq-3-18-1-sources-

jar/org/jooq/impl/DefaultVisitListenerProvider.java

\* /opt/cola/permits/1672248263\_1683793950.0469012/0/jooq-3-18-1-sources-jar/org/jooq/MergeValuesStep7.java

\* /opt/cola/permits/1672248263\_1683793950.0469012/0/jooq-3-18-1-sources-jar/org/jooq/impl/InternalRecord.java

\* /opt/cola/permits/1672248263\_1683793950.0469012/0/jooq-3-18-1-sources-jar/org/jooq/impl/BitNor.java

\* /opt/cola/permits/1672248263\_1683793950.0469012/0/jooq-3-18-1-sources-

jar/org/jooq/MergeNotMatchedWhereStep.java

\* /opt/cola/permits/1672248263\_1683793950.0469012/0/jooq-3-18-1-sources-

jar/org/jooq/impl/StNumInteriorRings.java

 $*$ /opt/cola/permits/1672248263\_1683793950.0469012/0/joog-3-18-1-sources-jar/org/joog/impl/XMLPi.java

\* /opt/cola/permits/1672248263\_1683793950.0469012/0/jooq-3-18-1-sources-jar/org/jooq/WindowOverStep.java

\* /opt/cola/permits/1672248263\_1683793950.0469012/0/jooq-3-18-1-sources-jar/org/jooq/Parser.java

\* /opt/cola/permits/1672248263\_1683793950.0469012/0/jooq-3-18-1-sources-jar/org/jooq/SelectGroupByStep.java

\* /opt/cola/permits/1672248263\_1683793950.0469012/0/jooq-3-18-1-sources-jar/org/jooq/Meta.java

\* /opt/cola/permits/1672248263\_1683793950.0469012/0/jooq-3-18-1-sources-

jar/org/jooq/impl/DefaultDiagnosticsContext.java

\* /opt/cola/permits/1672248263\_1683793950.0469012/0/jooq-3-18-1-sources-jar/org/jooq/Record8.java

\* /opt/cola/permits/1672248263\_1683793950.0469012/0/jooq-3-18-1-sources-jar/org/jooq/Query.java

\* /opt/cola/permits/1672248263\_1683793950.0469012/0/jooq-3-18-1-sources-jar/org/jooq/types/DayToSecond.java

\* /opt/cola/permits/1672248263\_1683793950.0469012/0/jooq-3-18-1-sources-jar/org/jooq/BetweenAndStep13.java

\* /opt/cola/permits/1672248263\_1683793950.0469012/0/jooq-3-18-1-sources-

jar/org/jooq/TableOptionalOnStep.java

\* /opt/cola/permits/1672248263\_1683793950.0469012/0/jooq-3-18-1-sources-jar/org/jooq/impl/Abs.java

\* /opt/cola/permits/1672248263\_1683793950.0469012/0/jooq-3-18-1-sources-jar/org/jooq/impl/Sub.java

jar/org/jooq/DerivedColumnList16.java

\* /opt/cola/permits/1672248263\_1683793950.0469012/0/jooq-3-18-1-sources-jar/org/jooq/impl/ArrayQuery.java

\* /opt/cola/permits/1672248263\_1683793950.0469012/0/jooq-3-18-1-sources-

jar/org/jooq/exception/DataMigrationValidationException.java

\* /opt/cola/permits/1672248263\_1683793950.0469012/0/jooq-3-18-1-sources-jar/org/jooq/impl/AlterTypeImpl.java

\* /opt/cola/permits/1672248263\_1683793950.0469012/0/jooq-3-18-1-sources-jar/org/jooq/RecordHandler.java

\* /opt/cola/permits/1672248263\_1683793950.0469012/0/jooq-3-18-1-sources-

jar/org/jooq/util/sqlite/SQLiteDataType.java

\* /opt/cola/permits/1672248263\_1683793950.0469012/0/jooq-3-18-1-sources-

jar/org/jooq/SelectWithTiesAfterOffsetStep.java

\* /opt/cola/permits/1672248263\_1683793950.0469012/0/jooq-3-18-1-sources-jar/org/jooq/UpdateFromStep.java

\* /opt/cola/permits/1672248263\_1683793950.0469012/0/jooq-3-18-1-sources-jar/org/jooq/BetweenAndStep18.java

\* /opt/cola/permits/1672248263\_1683793950.0469012/0/jooq-3-18-1-sources-

jar/org/jooq/CreateSchemaFinalStep.java

\* /opt/cola/permits/1672248263\_1683793950.0469012/0/jooq-3-18-1-sources-jar/org/jooq/InsertValuesStep15.java

\* /opt/cola/permits/1672248263\_1683793950.0469012/0/jooq-3-18-1-sources-jar/org/jooq/Result.java

\* /opt/cola/permits/1672248263\_1683793950.0469012/0/jooq-3-18-1-sources-

jar/org/jooq/ConnectionRunnable.java

\* /opt/cola/permits/1672248263\_1683793950.0469012/0/jooq-3-18-1-sources-jar/org/jooq/JSON.java

 $*$ /opt/cola/permits/1672248263\_1683793950.0469012/0/joog-3-18-1-sources-jar/org/joog/impl/Exit.java

\* /opt/cola/permits/1672248263\_1683793950.0469012/0/jooq-3-18-1-sources-

jar/org/jooq/CloseableResultQuery.java

\* /opt/cola/permits/1672248263\_1683793950.0469012/0/jooq-3-18-1-sources-

jar/org/jooq/impl/DefaultDSLContext.java

\* /opt/cola/permits/1672248263\_1683793950.0469012/0/jooq-3-18-1-sources-jar/org/jooq/impl/MetaImpl.java

\* /opt/cola/permits/1672248263\_1683793950.0469012/0/jooq-3-18-1-sources-jar/org/jooq/ChartFormat.java

\* /opt/cola/permits/1672248263\_1683793950.0469012/0/jooq-3-18-1-sources-jar/org/jooq/impl/CustomField.java

\* /opt/cola/permits/1672248263\_1683793950.0469012/0/jooq-3-18-1-sources-jar/org/jooq/impl/Atanh.java

\* /opt/cola/permits/1672248263\_1683793950.0469012/0/jooq-3-18-1-sources-jar/org/jooq/impl/Right.java

\* /opt/cola/permits/1672248263\_1683793950.0469012/0/jooq-3-18-1-sources-

jar/org/jooq/impl/QueryPartMapView.java

\* /opt/cola/permits/1672248263\_1683793950.0469012/0/jooq-3-18-1-sources-

jar/org/jooq/DerivedColumnList13.java

\* /opt/cola/permits/1672248263\_1683793950.0469012/0/jooq-3-18-1-sources-jar/org/jooq/ResultOrRows.java

\* /opt/cola/permits/1672248263\_1683793950.0469012/0/jooq-3-18-1-sources-jar/org/jooq/impl/FunctionTable.java

\* /opt/cola/permits/1672248263\_1683793950.0469012/0/jooq-3-18-1-sources-jar/org/jooq/ConverterContext.java

\* /opt/cola/permits/1672248263\_1683793950.0469012/0/jooq-3-18-1-sources-

jar/org/jooq/impl/XMLasDOMBinding.java

\* /opt/cola/permits/1672248263\_1683793950.0469012/0/jooq-3-18-1-sources-jar/org/jooq/impl/RecordImpl22.java \* /opt/cola/permits/1672248263\_1683793950.0469012/0/jooq-3-18-1-sources-

jar/org/jooq/impl/QualifiedAsteriskImpl.java

\* /opt/cola/permits/1672248263\_1683793950.0469012/0/jooq-3-18-1-sources-

jar/org/jooq/tools/jdbc/MockResultSet.java

\* /opt/cola/permits/1672248263\_1683793950.0469012/0/jooq-3-18-1-sources-jar/org/jooq/ConstraintTypeStep.java

\* /opt/cola/permits/1672248263\_1683793950.0469012/0/jooq-3-18-1-sources-jar/org/jooq/Version.java

\* /opt/cola/permits/1672248263\_1683793950.0469012/0/jooq-3-18-1-sources-

jar/org/jooq/impl/CatalogMetaImpl.java

- \* /opt/cola/permits/1672248263\_1683793950.0469012/0/jooq-3-18-1-sources-jar/org/jooq/Replacer.java
- \* /opt/cola/permits/1672248263\_1683793950.0469012/0/jooq-3-18-1-sources-jar/org/jooq/AlterIndexOnStep.java
- \* /opt/cola/permits/1672248263\_1683793950.0469012/0/jooq-3-18-1-sources-jar/org/jooq/MergeKeyStep4.java
- \* /opt/cola/permits/1672248263\_1683793950.0469012/0/jooq-3-18-1-sources-
- jar/org/jooq/ConstraintForeignKeyReferencesStep21.java
- \* /opt/cola/permits/1672248263\_1683793950.0469012/0/jooq-3-18-1-sources-jar/org/jooq/impl/Pi.java
- \* /opt/cola/permits/1672248263\_1683793950.0469012/0/jooq-3-18-1-sources-jar/org/jooq/impl/RecordImpl15.java
- \* /opt/cola/permits/1672248263\_1683793950.0469012/0/jooq-3-18-1-sources-jar/org/jooq/Select.java
- \* /opt/cola/permits/1672248263\_1683793950.0469012/0/jooq-3-18-1-sources-jar/org/jooq/SelectUnionStep.java
- \* /opt/cola/permits/1672248263\_1683793950.0469012/0/jooq-3-18-1-sources-jar/org/jooq/TransactionListener.java
- \* /opt/cola/permits/1672248263\_1683793950.0469012/0/jooq-3-18-1-sources-jar/org/jooq/WithAsStep19.java
- \* /opt/cola/permits/1672248263\_1683793950.0469012/0/jooq-3-18-1-sources-
- jar/org/jooq/MergeNotMatchedValuesStepN.java
- \* /opt/cola/permits/1672248263\_1683793950.0469012/0/jooq-3-18-1-sources-
- jar/org/jooq/ConstraintForeignKeyReferencesStep2.java
- \* /opt/cola/permits/1672248263\_1683793950.0469012/0/jooq-3-18-1-sources-jar/org/jooq/SelectSeekStep3.java
- \* /opt/cola/permits/1672248263\_1683793950.0469012/0/jooq-3-18-1-sources-jar/org/jooq/TableOuterJoinStep.java
- \* /opt/cola/permits/1672248263\_1683793950.0469012/0/jooq-3-18-1-sources-
- jar/org/jooq/ConstraintForeignKeyReferencesStep1.java
- \* /opt/cola/permits/1672248263\_1683793950.0469012/0/jooq-3-18-1-sources-jar/org/jooq/impl/Nullif.java
- \* /opt/cola/permits/1672248263\_1683793950.0469012/0/jooq-3-18-1-sources-
- jar/org/jooq/exception/ControlFlowSignal.java
- \* /opt/cola/permits/1672248263\_1683793950.0469012/0/jooq-3-18-1-sources-jar/org/jooq/Block.java
- \* /opt/cola/permits/1672248263\_1683793950.0469012/0/jooq-3-18-1-sources-
- jar/org/jooq/MergeNotMatchedValuesStep22.java
- \* /opt/cola/permits/1672248263\_1683793950.0469012/0/jooq-3-18-1-sources-jar/org/jooq/Versions.java
- \* /opt/cola/permits/1672248263\_1683793950.0469012/0/jooq-3-18-1-sources-jar/org/jooq/WithAsStep7.java
- \* /opt/cola/permits/1672248263\_1683793950.0469012/0/jooq-3-18-1-sources-jar/org/jooq/impl/JSONInsert.java
- \* /opt/cola/permits/1672248263\_1683793950.0469012/0/jooq-3-18-1-sources-
- jar/org/jooq/tools/jdbc/MockConnection.java
- \* /opt/cola/permits/1672248263\_1683793950.0469012/0/jooq-3-18-1-sources-
- jar/org/jooq/util/jaxb/tools/TrimAdapter.java
- \* /opt/cola/permits/1672248263\_1683793950.0469012/0/jooq-3-18-1-sources-
- jar/org/jooq/impl/DomainDataType.java
- \* /opt/cola/permits/1672248263\_1683793950.0469012/0/jooq-3-18-1-sources-jar/org/jooq/GrantOnStep.java
- \* /opt/cola/permits/1672248263\_1683793950.0469012/0/jooq-3-18-1-sources-jar/org/jooq/impl/AlterViewImpl.java
- \* /opt/cola/permits/1672248263\_1683793950.0469012/0/jooq-3-18-1-sources-jar/org/jooq/impl/ListHandler.java
- \* /opt/cola/permits/1672248263\_1683793950.0469012/0/jooq-3-18-1-sources-
- jar/org/jooq/impl/CurrentTimestamp.java
- $*$ /opt/cola/permits/1672248263\_1683793950.0469012/0/joog-3-18-1-sources-jar/org/joog/impl/Round.java
- \* /opt/cola/permits/1672248263\_1683793950.0469012/0/jooq-3-18-1-sources-jar/org/jooq/ParseListener.java
- \* /opt/cola/permits/1672248263\_1683793950.0469012/0/jooq-3-18-1-sources-jar/org/jooq/MergeValuesStep15.java
- \* /opt/cola/permits/1672248263\_1683793950.0469012/0/jooq-3-18-1-sources-

jar/org/jooq/DerivedColumnList21.java

\* /opt/cola/permits/1672248263\_1683793950.0469012/0/jooq-3-18-1-sources-

jar/org/jooq/InsertOnConflictConditionStep.java

- \* /opt/cola/permits/1672248263\_1683793950.0469012/0/jooq-3-18-1-sources-jar/org/jooq/impl/SQLQuery.java
- \* /opt/cola/permits/1672248263\_1683793950.0469012/0/jooq-3-18-1-sources-jar/org/jooq/impl/Reverse.java

\* /opt/cola/permits/1672248263\_1683793950.0469012/0/jooq-3-18-1-sources-jar/org/jooq/InsertValuesStep7.java

\* /opt/cola/permits/1672248263\_1683793950.0469012/0/jooq-3-18-1-sources-jar/org/jooq/ConstraintFinalStep.java

\* /opt/cola/permits/1672248263\_1683793950.0469012/0/jooq-3-18-1-sources-jar/org/jooq/LoaderListenerStep.java

\* /opt/cola/permits/1672248263\_1683793950.0469012/0/jooq-3-18-1-sources-

jar/org/jooq/tools/jdbc/MockSavepoint.java

\* /opt/cola/permits/1672248263\_1683793950.0469012/0/jooq-3-18-1-sources-jar/org/jooq/DatePart.java

\* /opt/cola/permits/1672248263\_1683793950.0469012/0/jooq-3-18-1-sources-

jar/org/jooq/TablePartitionByStep.java

\* /opt/cola/permits/1672248263\_1683793950.0469012/0/jooq-3-18-1-sources-jar/org/jooq/OrderField.java

\* /opt/cola/permits/1672248263\_1683793950.0469012/0/jooq-3-18-1-sources-

jar/org/jooq/CreateTriggerReferencingStep.java

\* /opt/cola/permits/1672248263\_1683793950.0469012/0/jooq-3-18-1-sources-jar/org/jooq/BatchedRunnable.java

\* /opt/cola/permits/1672248263\_1683793950.0469012/0/jooq-3-18-1-sources-jar/org/jooq/CSVFormat.java

\* /opt/cola/permits/1672248263\_1683793950.0469012/0/jooq-3-18-1-sources-

jar/org/jooq/RecordListenerProvider.java

\* /opt/cola/permits/1672248263\_1683793950.0469012/0/jooq-3-18-1-sources-

jar/org/jooq/SelectQualifyConditionStep.java

\* /opt/cola/permits/1672248263\_1683793950.0469012/0/jooq-3-18-1-sources-

jar/org/jooq/impl/InterpreterMetaProvider.java

\* /opt/cola/permits/1672248263\_1683793950.0469012/0/jooq-3-18-1-sources-jar/org/jooq/impl/BatchSingle.java

\* /opt/cola/permits/1672248263\_1683793950.0469012/0/jooq-3-18-1-sources-

jar/org/jooq/JSONTableColumnForOrdinalityStep.java

\* /opt/cola/permits/1672248263\_1683793950.0469012/0/jooq-3-18-1-sources-jar/org/jooq/impl/IfImpl.java

\* /opt/cola/permits/1672248263\_1683793950.0469012/0/jooq-3-18-1-sources-

jar/org/jooq/impl/JSONReturning.java

\* /opt/cola/permits/1672248263\_1683793950.0469012/0/jooq-3-18-1-sources-jar/org/jooq/CLIUtil.java

\* /opt/cola/permits/1672248263\_1683793950.0469012/0/jooq-3-18-1-sources-jar/org/jooq/ConnectionCallable.java

\* /opt/cola/permits/1672248263\_1683793950.0469012/0/jooq-3-18-1-sources-jar/org/jooq/impl/BlobBinding.java

\* /opt/cola/permits/1672248263\_1683793950.0469012/0/jooq-3-18-1-sources-jar/org/jooq/impl/JSONKeys.java

\* /opt/cola/permits/1672248263\_1683793950.0469012/0/jooq-3-18-1-sources-jar/org/jooq/impl/TruncDate.java

\* /opt/cola/permits/1672248263\_1683793950.0469012/0/jooq-3-18-1-sources-

jar/org/jooq/impl/AbstractWindowFunction.java

\* /opt/cola/permits/1672248263\_1683793950.0469012/0/jooq-3-18-1-sources-

jar/org/jooq/impl/TimeToLocalTimeConverter.java

\* /opt/cola/permits/1672248263\_1683793950.0469012/0/jooq-3-18-1-sources-jar/org/jooq/TXTFormat.java

\* /opt/cola/permits/1672248263\_1683793950.0469012/0/jooq-3-18-1-sources-jar/org/jooq/QualifiedRecord.java

\* /opt/cola/permits/1672248263\_1683793950.0469012/0/jooq-3-18-1-sources-jar/org/jooq/impl/Unique.java

\* /opt/cola/permits/1672248263\_1683793950.0469012/0/jooq-3-18-1-sources-jar/org/jooq/impl/SplitPart.java

\* /opt/cola/permits/1672248263\_1683793950.0469012/0/jooq-3-18-1-sources-

jar/org/jooq/PeriodSpecificationBetweenAndStep.java

\* /opt/cola/permits/1672248263\_1683793950.0469012/0/jooq-3-18-1-sources-

jar/org/jooq/DeleteConditionStep.java

\* /opt/cola/permits/1672248263\_1683793950.0469012/0/jooq-3-18-1-sources-jar/org/jooq/RecordContext.java

\* /opt/cola/permits/1672248263\_1683793950.0469012/0/jooq-3-18-1-sources-

jar/org/jooq/tools/jdbc/DefaultCallableStatement.java

\* /opt/cola/permits/1672248263\_1683793950.0469012/0/jooq-3-18-1-sources-jar/org/jooq/impl/ArrayTable.java

\* /opt/cola/permits/1672248263\_1683793950.0469012/0/jooq-3-18-1-sources-

jar/org/jooq/impl/CreateTriggerImpl.java

jar/org/jooq/CreateProcedureCharacteristicsStep.java

\* /opt/cola/permits/1672248263\_1683793950.0469012/0/jooq-3-18-1-sources-

jar/org/jooq/ConstraintForeignKeyReferencesStep12.java

\* /opt/cola/permits/1672248263\_1683793950.0469012/0/jooq-3-18-1-sources-jar/org/jooq/impl/Contains.java

\* /opt/cola/permits/1672248263\_1683793950.0469012/0/jooq-3-18-1-sources-

jar/org/jooq/SelectFieldOrAsterisk.java

\* /opt/cola/permits/1672248263\_1683793950.0469012/0/jooq-3-18-1-sources-

jar/org/jooq/UpdateReturningStep.java

\* /opt/cola/permits/1672248263\_1683793950.0469012/0/jooq-3-18-1-sources-jar/org/jooq/impl/RowsFrom.java

\* /opt/cola/permits/1672248263\_1683793950.0469012/0/jooq-3-18-1-sources-

jar/org/jooq/impl/DefaultCloseableDSLContext.java

\* /opt/cola/permits/1672248263\_1683793950.0469012/0/jooq-3-18-1-sources-jar/org/jooq/TruncateFinalStep.java

\* /opt/cola/permits/1672248263\_1683793950.0469012/0/jooq-3-18-1-sources-jar/org/jooq/impl/Chr.java

\* /opt/cola/permits/1672248263\_1683793950.0469012/0/jooq-3-18-1-sources-jar/org/jooq/impl/ISub.java

\* /opt/cola/permits/1672248263\_1683793950.0469012/0/jooq-3-18-1-sources-

jar/org/jooq/SelectLimitAfterOffsetStep.java

\* /opt/cola/permits/1672248263\_1683793950.0469012/0/jooq-3-18-1-sources-jar/org/jooq/Row1.java

\* /opt/cola/permits/1672248263\_1683793950.0469012/0/jooq-3-18-1-sources-jar/org/jooq/impl/ForLock.java

\* /opt/cola/permits/1672248263\_1683793950.0469012/0/jooq-3-18-1-sources-

jar/org/jooq/impl/DropIndexImpl.java

 $*$ /opt/cola/permits/1672248263\_1683793950.0469012/0/joog-3-18-1-sources-jar/org/joog/impl/Or.java

\* /opt/cola/permits/1672248263\_1683793950.0469012/0/jooq-3-18-1-sources-jar/org/jooq/impl/ArrayConstant.java

 $*$ /opt/cola/permits/1672248263\_1683793950.0469012/0/joog-3-18-1-sources-jar/org/joog/impl/Iif.java

\* /opt/cola/permits/1672248263\_1683793950.0469012/0/jooq-3-18-1-sources-jar/org/jooq/tools/JooqLogger.java

\* /opt/cola/permits/1672248263\_1683793950.0469012/0/jooq-3-18-1-sources-

jar/org/jooq/DivideByOnConditionStep.java

\* /opt/cola/permits/1672248263\_1683793950.0469012/0/jooq-3-18-1-sources-jar/org/jooq/impl/RowImpl3.java

\* /opt/cola/permits/1672248263\_1683793950.0469012/0/jooq-3-18-1-sources-jar/org/jooq/ColumnElement.java

\* /opt/cola/permits/1672248263\_1683793950.0469012/0/jooq-3-18-1-sources-

jar/org/jooq/PeriodSpecificationFromToStep.java

\* /opt/cola/permits/1672248263\_1683793950.0469012/0/jooq-3-18-1-sources-jar/org/jooq/impl/ClobBinding.java

\* /opt/cola/permits/1672248263\_1683793950.0469012/0/jooq-3-18-1-sources-

jar/org/jooq/BindingGetStatementContext.java

\* /opt/cola/permits/1672248263\_1683793950.0469012/0/jooq-3-18-1-sources-jar/org/jooq/MergeKeyStep1.java \* /opt/cola/permits/1672248263\_1683793950.0469012/0/jooq-3-18-1-sources-

jar/org/jooq/impl/DropDomainImpl.java

\* /opt/cola/permits/1672248263\_1683793950.0469012/0/jooq-3-18-1-sources-

jar/org/jooq/impl/CreateFunctionImpl.java

\* /opt/cola/permits/1672248263\_1683793950.0469012/0/jooq-3-18-1-sources-jar/org/jooq/impl/NoAutoAlias.java \* /opt/cola/permits/1672248263\_1683793950.0469012/0/jooq-3-18-1-sources-

jar/org/jooq/impl/TableDataType.java

\* /opt/cola/permits/1672248263\_1683793950.0469012/0/jooq-3-18-1-sources-jar/org/jooq/MergeValuesStep17.java

\* /opt/cola/permits/1672248263\_1683793950.0469012/0/jooq-3-18-1-sources-

jar/org/jooq/impl/ParsingConnectionFactory.java

\* /opt/cola/permits/1672248263\_1683793950.0469012/0/jooq-3-18-1-sources-

jar/org/jooq/tools/jdbc/SingleConnectionDataSource.java

\* /opt/cola/permits/1672248263\_1683793950.0469012/0/jooq-3-18-1-sources-jar/org/jooq/impl/NotIn.java

jar/org/jooq/impl/ArrayRecordImpl.java

\* /opt/cola/permits/1672248263\_1683793950.0469012/0/jooq-3-18-1-sources-

jar/org/jooq/impl/CatalogMetaProvider.java

\* /opt/cola/permits/1672248263\_1683793950.0469012/0/jooq-3-18-1-sources-jar/org/jooq/MergeKeyStep16.java

\* /opt/cola/permits/1672248263\_1683793950.0469012/0/jooq-3-18-1-sources-jar/org/jooq/AggregateFunction.java

\* /opt/cola/permits/1672248263\_1683793950.0469012/0/jooq-3-18-1-sources-jar/org/jooq/impl/DeleteImpl.java

\* /opt/cola/permits/1672248263\_1683793950.0469012/0/jooq-3-18-1-sources-jar/org/jooq/impl/Cosh.java

\* /opt/cola/permits/1672248263\_1683793950.0469012/0/jooq-3-18-1-sources-jar/org/jooq/impl/Array.java

\* /opt/cola/permits/1672248263\_1683793950.0469012/0/jooq-3-18-1-sources-jar/org/jooq/DivideByOnStep.java

\* /opt/cola/permits/1672248263\_1683793950.0469012/0/jooq-3-18-1-sources-jar/org/jooq/Geometry.java

\* /opt/cola/permits/1672248263\_1683793950.0469012/0/jooq-3-18-1-sources-

jar/org/jooq/impl/InformationSchemaExport.java

\* /opt/cola/permits/1672248263\_1683793950.0469012/0/jooq-3-18-1-sources-jar/org/jooq/impl/Level.java

\* /opt/cola/permits/1672248263\_1683793950.0469012/0/jooq-3-18-1-sources-

jar/org/jooq/impl/AbstractStatement.java

\* /opt/cola/permits/1672248263\_1683793950.0469012/0/jooq-3-18-1-sources-jar/org/jooq/ForeignKey.java

\* /opt/cola/permits/1672248263\_1683793950.0469012/0/jooq-3-18-1-sources-

jar/org/jooq/impl/CreateIndexImpl.java

- \* /opt/cola/permits/1672248263\_1683793950.0469012/0/jooq-3-18-1-sources-jar/org/jooq/MergeValuesStep11.java
- \* /opt/cola/permits/1672248263\_1683793950.0469012/0/jooq-3-18-1-sources-jar/org/jooq/impl/RowAsField.java

\* /opt/cola/permits/1672248263\_1683793950.0469012/0/jooq-3-18-1-sources-jar/org/jooq/CallArgsStep.java

\* /opt/cola/permits/1672248263\_1683793950.0469012/0/jooq-3-18-1-sources-jar/org/jooq/Source.java

\* /opt/cola/permits/1672248263\_1683793950.0469012/0/jooq-3-18-1-sources-jar/org/jooq/SelectSeekStepN.java

\* /opt/cola/permits/1672248263\_1683793950.0469012/0/jooq-3-18-1-sources-

jar/org/jooq/impl/DropFunctionImpl.java

\* /opt/cola/permits/1672248263\_1683793950.0469012/0/jooq-3-18-1-sources-

jar/org/jooq/WindowFromFirstLastStep.java

\* /opt/cola/permits/1672248263\_1683793950.0469012/0/jooq-3-18-1-sources-jar/org/jooq/impl/RegrSxy.java

\* /opt/cola/permits/1672248263\_1683793950.0469012/0/jooq-3-18-1-sources-jar/org/jooq/BetweenAndStep11.java

\* /opt/cola/permits/1672248263\_1683793950.0469012/0/jooq-3-18-1-sources-jar/org/jooq/SelectConditionStep.java

\* /opt/cola/permits/1672248263\_1683793950.0469012/0/jooq-3-18-1-sources-jar/org/jooq/Asterisk.java

\* /opt/cola/permits/1672248263\_1683793950.0469012/0/jooq-3-18-1-sources-jar/org/jooq/impl/Least.java

\* /opt/cola/permits/1672248263\_1683793950.0469012/0/jooq-3-18-1-sources-

jar/org/jooq/CommonTableExpression.java

\* /opt/cola/permits/1672248263\_1683793950.0469012/0/jooq-3-18-1-sources-jar/org/jooq/InsertQuery.java

\* /opt/cola/permits/1672248263\_1683793950.0469012/0/jooq-3-18-1-sources-

jar/org/jooq/impl/AlterTableImpl.java

\* /opt/cola/permits/1672248263\_1683793950.0469012/0/jooq-3-18-1-sources-jar/org/jooq/RecordMapper.java

\* /opt/cola/permits/1672248263\_1683793950.0469012/0/jooq-3-18-1-sources-

jar/org/jooq/impl/QuantifiedArray.java

\* /opt/cola/permits/1672248263\_1683793950.0469012/0/jooq-3-18-1-sources-jar/org/jooq/impl/AutoConverter.java

\* /opt/cola/permits/1672248263\_1683793950.0469012/0/jooq-3-18-1-sources-jar/org/jooq/impl/Limit.java

\* /opt/cola/permits/1672248263\_1683793950.0469012/0/jooq-3-18-1-sources-jar/org/jooq/impl/LazySupplier.java

\* /opt/cola/permits/1672248263\_1683793950.0469012/0/jooq-3-18-1-sources-

jar/org/jooq/impl/StGeomFromWKB.java

\* /opt/cola/permits/1672248263\_1683793950.0469012/0/jooq-3-18-1-sources-jar/org/jooq/Converter.java

\* /opt/cola/permits/1672248263\_1683793950.0469012/0/jooq-3-18-1-sources-jar/org/jooq/BetweenAndStep14.java

jar/org/jooq/BindingRegisterContext.java

\* /opt/cola/permits/1672248263\_1683793950.0469012/0/jooq-3-18-1-sources-jar/org/jooq/InsertValuesStep3.java

\* /opt/cola/permits/1672248263\_1683793950.0469012/0/jooq-3-18-1-sources-

jar/org/jooq/DropSchemaFinalStep.java

\* /opt/cola/permits/1672248263\_1683793950.0469012/0/jooq-3-18-1-sources-jar/org/jooq/RowId.java

\* /opt/cola/permits/1672248263\_1683793950.0469012/0/jooq-3-18-1-sources-jar/org/jooq/FilePattern.java

\* /opt/cola/permits/1672248263\_1683793950.0469012/0/jooq-3-18-1-sources-jar/org/jooq/impl/Add.java

\* /opt/cola/permits/1672248263\_1683793950.0469012/0/jooq-3-18-1-sources-

jar/org/jooq/ConstraintForeignKeyReferencesStep16.java

\* /opt/cola/permits/1672248263\_1683793950.0469012/0/jooq-3-18-1-sources-jar/org/jooq/SelectSeekStep11.java \* /opt/cola/permits/1672248263\_1683793950.0469012/0/jooq-3-18-1-sources-

jar/org/jooq/conf/SQLDialectAdapter.java

\* /opt/cola/permits/1672248263\_1683793950.0469012/0/jooq-3-18-1-sources-jar/org/jooq/Case.java

\* /opt/cola/permits/1672248263\_1683793950.0469012/0/jooq-3-18-1-sources-

jar/org/jooq/impl/DeleteQueryImpl.java

\* /opt/cola/permits/1672248263\_1683793950.0469012/0/jooq-3-18-1-sources-jar/org/jooq/ContinueWhenStep.java

\* /opt/cola/permits/1672248263\_1683793950.0469012/0/jooq-3-18-1-sources-

jar/org/jooq/impl/AbstractParamX.java

\* /opt/cola/permits/1672248263\_1683793950.0469012/0/jooq-3-18-1-sources-

jar/org/jooq/impl/ExpressionOperator.java

\* /opt/cola/permits/1672248263\_1683793950.0469012/0/jooq-3-18-1-sources-

jar/org/jooq/AlterTableRenameConstraintToStep.java

\* /opt/cola/permits/1672248263\_1683793950.0469012/0/jooq-3-18-1-sources-jar/org/jooq/True.java

\* /opt/cola/permits/1672248263\_1683793950.0469012/0/jooq-3-18-1-sources-jar/org/jooq/impl/NotInList.java

\* /opt/cola/permits/1672248263\_1683793950.0469012/0/jooq-3-18-1-sources-

jar/org/jooq/BindingGetSQLInputContext.java

\* /opt/cola/permits/1672248263\_1683793950.0469012/0/jooq-3-18-1-sources-

jar/org/jooq/impl/DropSchemaImpl.java

\* /opt/cola/permits/1672248263\_1683793950.0469012/0/jooq-3-18-1-sources-

jar/org/jooq/impl/EmptyGroupingSet.java

\* /opt/cola/permits/1672248263\_1683793950.0469012/0/jooq-3-18-1-sources-jar/org/jooq/IfThenStep.java

\* /opt/cola/permits/1672248263\_1683793950.0469012/0/jooq-3-18-1-sources-jar/org/jooq/RepeatUntilStep.java

\* /opt/cola/permits/1672248263\_1683793950.0469012/0/jooq-3-18-1-sources-jar/org/jooq/impl/Function1.java

\* /opt/cola/permits/1672248263\_1683793950.0469012/0/jooq-3-18-1-sources-

jar/org/jooq/impl/WithOrdinalityTable.java

\* /opt/cola/permits/1672248263\_1683793950.0469012/0/jooq-3-18-1-sources-jar/org/jooq/InsertReturningStep.java

\* /opt/cola/permits/1672248263\_1683793950.0469012/0/jooq-3-18-1-sources-

jar/org/jooq/impl/QualifiedSelectFieldList.java

\* /opt/cola/permits/1672248263\_1683793950.0469012/0/jooq-3-18-1-sources-

jar/org/jooq/impl/LegacyConvertedDataType.java

\* /opt/cola/permits/1672248263\_1683793950.0469012/0/jooq-3-18-1-sources-

jar/org/jooq/SelectConnectByAfterStartWithStep.java

\* /opt/cola/permits/1672248263\_1683793950.0469012/0/jooq-3-18-1-sources-jar/org/jooq/BetweenAndStep17.java

\* /opt/cola/permits/1672248263\_1683793950.0469012/0/jooq-3-18-1-sources-jar/org/jooq/Row7.java

\* /opt/cola/permits/1672248263\_1683793950.0469012/0/jooq-3-18-1-sources-

jar/org/jooq/SelectOptionalOnStep.java

\* /opt/cola/permits/1672248263\_1683793950.0469012/0/jooq-3-18-1-sources-jar/org/jooq/BetweenAndStepR.java

\* /opt/cola/permits/1672248263\_1683793950.0469012/0/jooq-3-18-1-sourcesjar/org/jooq/impl/LoggingDiagnosticsListener.java \* /opt/cola/permits/1672248263\_1683793950.0469012/0/jooq-3-18-1-sourcesjar/org/jooq/DropDomainCascadeStep.java \* /opt/cola/permits/1672248263\_1683793950.0469012/0/jooq-3-18-1-sources-jar/org/jooq/impl/VersionsImpl.java

\* /opt/cola/permits/1672248263\_1683793950.0469012/0/jooq-3-18-1-sources-jar/org/jooq/BetweenAndStep4.java

- \* /opt/cola/permits/1672248263\_1683793950.0469012/0/jooq-3-18-1-sources-jar/org/jooq/impl/Sum.java
- \* /opt/cola/permits/1672248263\_1683793950.0469012/0/jooq-3-18-1-sources-jar/org/jooq/ParamMode.java
- \* /opt/cola/permits/1672248263\_1683793950.0469012/0/jooq-3-18-1-sources-jar/org/jooq/impl/BitOrAgg.java
- \* /opt/cola/permits/1672248263\_1683793950.0469012/0/jooq-3-18-1-sources-jar/org/jooq/MigrationListener.java
- \* /opt/cola/permits/1672248263\_1683793950.0469012/0/jooq-3-18-1-sources-

jar/org/jooq/impl/DefaultAggregateFunction.java

- \* /opt/cola/permits/1672248263\_1683793950.0469012/0/jooq-3-18-1-sources-jar/org/jooq/BetweenAndStep9.java
- \* /opt/cola/permits/1672248263\_1683793950.0469012/0/jooq-3-18-1-sources-jar/org/jooq/Allow.java
- \* /opt/cola/permits/1672248263\_1683793950.0469012/0/jooq-3-18-1-sources-jar/org/jooq/UpdateLimitStep.java
- \* /opt/cola/permits/1672248263\_1683793950.0469012/0/jooq-3-18-1-sources-jar/org/jooq/impl/PeriodRange.java
- \* /opt/cola/permits/1672248263\_1683793950.0469012/0/jooq-3-18-1-sources-jar/org/jooq/impl/WindowList.java
- \* /opt/cola/permits/1672248263\_1683793950.0469012/0/jooq-3-18-1-sources-jar/org/jooq/impl/StIsClosed.java
- \* /opt/cola/permits/1672248263\_1683793950.0469012/0/jooq-3-18-1-sources-

jar/org/jooq/exception/TemplatingException.java

- \* /opt/cola/permits/1672248263\_1683793950.0469012/0/jooq-3-18-1-sources-jar/org/jooq/impl/FetchCount.java
- \* /opt/cola/permits/1672248263\_1683793950.0469012/0/jooq-3-18-1-sources-jar/org/jooq/impl/CurrentUser.java
- \* /opt/cola/permits/1672248263\_1683793950.0469012/0/jooq-3-18-1-sources-jar/org/jooq/impl/MapCondition.java
- \* /opt/cola/permits/1672248263\_1683793950.0469012/0/jooq-3-18-1-sources-jar/org/jooq/BetweenAndStep15.java
- \* /opt/cola/permits/1672248263\_1683793950.0469012/0/jooq-3-18-1-sources-jar/org/jooq/DeleteQuery.java
- \* /opt/cola/permits/1672248263\_1683793950.0469012/0/jooq-3-18-1-sources-jar/org/jooq/impl/Euler.java
- \* /opt/cola/permits/1672248263\_1683793950.0469012/0/jooq-3-18-1-sources-jar/org/jooq/BetweenAndStep2.java
- \* /opt/cola/permits/1672248263\_1683793950.0469012/0/jooq-3-18-1-sources-jar/org/jooq/SelectSeekStep6.java
- \* /opt/cola/permits/1672248263\_1683793950.0469012/0/jooq-3-18-1-sources-

jar/org/jooq/impl/DefaultBindingSetSQLOutputContext.java

- \* /opt/cola/permits/1672248263\_1683793950.0469012/0/jooq-3-18-1-sources-
- jar/org/jooq/DerivedColumnList12.java
- \* /opt/cola/permits/1672248263\_1683793950.0469012/0/jooq-3-18-1-sources-
- jar/org/jooq/WindowBeforeOverStep.java
- \* /opt/cola/permits/1672248263\_1683793950.0469012/0/jooq-3-18-1-sources-jar/org/jooq/ContentType.java
- \* /opt/cola/permits/1672248263\_1683793950.0469012/0/jooq-3-18-1-sources-jar/org/jooq/impl/CursorImpl.java
- \* /opt/cola/permits/1672248263\_1683793950.0469012/0/jooq-3-18-1-sources-

jar/org/jooq/impl/SimpleExecuteContext.java

- \* /opt/cola/permits/1672248263\_1683793950.0469012/0/jooq-3-18-1-sources-jar/org/jooq/EnumType.java
- $*$ /opt/cola/permits/1672248263\_1683793950.0469012/0/joog-3-18-1-sources-jar/org/joog/Link.java
- \* /opt/cola/permits/1672248263\_1683793950.0469012/0/jooq-3-18-1-sources-

jar/org/jooq/impl/ProviderEnabledPreparedStatement.java

- \* /opt/cola/permits/1672248263\_1683793950.0469012/0/jooq-3-18-1-sources-jar/org/jooq/InsertValuesStep17.java
- \* /opt/cola/permits/1672248263\_1683793950.0469012/0/jooq-3-18-1-sources-jar/org/jooq/impl/FullJoin.java
- $*$ /opt/cola/permits/1672248263\_1683793950.0469012/0/joog-3-18-1-sources-jar/org/joog/impl/Ntile.java
- \* /opt/cola/permits/1672248263\_1683793950.0469012/0/jooq-3-18-1-sources-jar/org/jooq/BetweenAndStep10.java
- \* /opt/cola/permits/1672248263\_1683793950.0469012/0/jooq-3-18-1-sources-jar/org/jooq/CacheProvider.java
- \* /opt/cola/permits/1672248263\_1683793950.0469012/0/jooq-3-18-1-sources-

jar/org/jooq/CreateFunctionReturnsStep.java

\* /opt/cola/permits/1672248263\_1683793950.0469012/0/jooq-3-18-1-sources-jar/org/jooq/impl/TrueCondition.java

\* /opt/cola/permits/1672248263\_1683793950.0469012/0/jooq-3-18-1-sources-

jar/org/jooq/GeneratorStatementType.java

 $*$ /opt/cola/permits/1672248263\_1683793950.0469012/0/joog-3-18-1-sources-jar/org/joog/Results.java

\* /opt/cola/permits/1672248263\_1683793950.0469012/0/jooq-3-18-1-sources-

jar/org/jooq/SelectHavingConditionStep.java

\* /opt/cola/permits/1672248263\_1683793950.0469012/0/jooq-3-18-1-sources-jar/org/jooq/impl/FieldAlias.java

\* /opt/cola/permits/1672248263\_1683793950.0469012/0/jooq-3-18-1-sources-jar/org/jooq/impl/Ascii.java

\* /opt/cola/permits/1672248263\_1683793950.0469012/0/jooq-3-18-1-sources-

jar/org/jooq/AlterTableUsingIndexStep.java

\* /opt/cola/permits/1672248263\_1683793950.0469012/0/jooq-3-18-1-sources-jar/org/jooq/SelectForXMLStep.java

\* /opt/cola/permits/1672248263\_1683793950.0469012/0/jooq-3-18-1-sources-

jar/org/jooq/impl/StGeometryType.java

\* /opt/cola/permits/1672248263\_1683793950.0469012/0/jooq-3-18-1-sources-

jar/org/jooq/impl/DefaultConnectionProvider.java

\* /opt/cola/permits/1672248263\_1683793950.0469012/0/jooq-3-18-1-sources-

jar/org/jooq/BindingGetResultSetContext.java

- \* /opt/cola/permits/1672248263\_1683793950.0469012/0/jooq-3-18-1-sources-jar/org/jooq/Function10.java
- \* /opt/cola/permits/1672248263\_1683793950.0469012/0/jooq-3-18-1-sources-jar/org/jooq/impl/Tanh.java
- \* /opt/cola/permits/1672248263\_1683793950.0469012/0/jooq-3-18-1-sources-jar/org/jooq/Merge.java

\* /opt/cola/permits/1672248263\_1683793950.0469012/0/jooq-3-18-1-sources-jar/org/jooq/impl/StExteriorRing.java

\* /opt/cola/permits/1672248263\_1683793950.0469012/0/jooq-3-18-1-sources-

jar/org/jooq/XMLTableColumnForOrdinalityStep.java

\* /opt/cola/permits/1672248263\_1683793950.0469012/0/jooq-3-18-1-sources-jar/org/jooq/impl/RecordImpl8.java

\* /opt/cola/permits/1672248263\_1683793950.0469012/0/jooq-3-18-1-sources-jar/org/jooq/impl/StContains.java

\* /opt/cola/permits/1672248263\_1683793950.0469012/0/jooq-3-18-1-sources-

jar/org/jooq/AlterTableAlterConstraintStep.java

\* /opt/cola/permits/1672248263\_1683793950.0469012/0/jooq-3-18-1-sources-jar/org/jooq/QueryPartInternal.java

\* /opt/cola/permits/1672248263\_1683793950.0469012/0/jooq-3-18-1-sources-jar/org/jooq/impl/Prior.java

- \* /opt/cola/permits/1672248263\_1683793950.0469012/0/jooq-3-18-1-sources-jar/org/jooq/Record18.java
- \* /opt/cola/permits/1672248263\_1683793950.0469012/0/jooq-3-18-1-sources-jar/org/jooq/WithAsStep20.java
- \* /opt/cola/permits/1672248263\_1683793950.0469012/0/jooq-3-18-1-sources-jar/org/jooq/impl/LabelImpl.java

\* /opt/cola/permits/1672248263\_1683793950.0469012/0/jooq-3-18-1-sources-

jar/org/jooq/impl/JSONBReplace.java

\* /opt/cola/permits/1672248263\_1683793950.0469012/0/jooq-3-18-1-sources-

jar/org/jooq/impl/DefaultDataType.java

\* /opt/cola/permits/1672248263\_1683793950.0469012/0/jooq-3-18-1-sources-jar/org/jooq/MergeKeyStep21.java

\* /opt/cola/permits/1672248263\_1683793950.0469012/0/jooq-3-18-1-sources-

jar/org/jooq/LoaderJSONOptionsStep.java

\* /opt/cola/permits/1672248263\_1683793950.0469012/0/jooq-3-18-1-sources-jar/org/jooq/Statement.java

- \* /opt/cola/permits/1672248263\_1683793950.0469012/0/jooq-3-18-1-sources-jar/org/jooq/InsertValuesStep22.java
- \* /opt/cola/permits/1672248263\_1683793950.0469012/0/jooq-3-18-1-sources-jar/org/jooq/impl/Goto.java
- \* /opt/cola/permits/1672248263\_1683793950.0469012/0/jooq-3-18-1-sources-jar/org/jooq/Rows.java
- \* /opt/cola/permits/1672248263\_1683793950.0469012/0/jooq-3-18-1-sources-

jar/org/jooq/WindowSpecificationExcludeStep.java

\* /opt/cola/permits/1672248263\_1683793950.0469012/0/jooq-3-18-1-sources-jar/org/jooq/impl/SelectIsNull.java

\* /opt/cola/permits/1672248263\_1683793950.0469012/0/jooq-3-18-1-sources-jar/org/jooq/impl/Keywords.java

- \* /opt/cola/permits/1672248263\_1683793950.0469012/0/jooq-3-18-1-sources-jar/org/jooq/impl/NullStatement.java
- \* /opt/cola/permits/1672248263\_1683793950.0469012/0/jooq-3-18-1-sources-jar/org/jooq/Formattable.java
- \* /opt/cola/permits/1672248263\_1683793950.0469012/0/jooq-3-18-1-sources-jar/org/jooq/Scope.java

\* /opt/cola/permits/1672248263\_1683793950.0469012/0/jooq-3-18-1-sources-jar/org/jooq/impl/RowLe.java

\* /opt/cola/permits/1672248263\_1683793950.0469012/0/jooq-3-18-1-sources-

jar/org/jooq/impl/NaturalRightJoin.java

\* /opt/cola/permits/1672248263\_1683793950.0469012/0/jooq-3-18-1-sources-

jar/org/jooq/CreateProcedureAsStep.java

\* /opt/cola/permits/1672248263\_1683793950.0469012/0/jooq-3-18-1-sources-jar/org/jooq/DerivedColumnList.java

\* /opt/cola/permits/1672248263\_1683793950.0469012/0/jooq-3-18-1-sources-jar/org/jooq/impl/RowImpl1.java

\* /opt/cola/permits/1672248263\_1683793950.0469012/0/jooq-3-18-1-sources-jar/org/jooq/impl/FieldFunction.java

\* /opt/cola/permits/1672248263\_1683793950.0469012/0/jooq-3-18-1-sources-

jar/org/jooq/impl/CreateTypeImpl.java

\* /opt/cola/permits/1672248263\_1683793950.0469012/0/jooq-3-18-1-sources-jar/org/jooq/TransactionProvider.java

\* /opt/cola/permits/1672248263\_1683793950.0469012/0/jooq-3-18-1-sources-jar/org/jooq/SelectField.java

 $*$ /opt/cola/permits/1672248263\_1683793950.0469012/0/joog-3-18-1-sources-jar/org/joog/impl/Avg.java

\* /opt/cola/permits/1672248263\_1683793950.0469012/0/jooq-3-18-1-sources-jar/org/jooq/impl/JSONReader.java

- \* /opt/cola/permits/1672248263\_1683793950.0469012/0/jooq-3-18-1-sources-jar/org/jooq/SelectSelectStep.java
- \* /opt/cola/permits/1672248263\_1683793950.0469012/0/jooq-3-18-1-sources-jar/org/jooq/SelectSeekStep14.java

\* /opt/cola/permits/1672248263\_1683793950.0469012/0/jooq-3-18-1-sources-jar/org/jooq/impl/RowNe.java

\* /opt/cola/permits/1672248263\_1683793950.0469012/0/jooq-3-18-1-sources-jar/org/jooq/MergeValuesStep18.java

\* /opt/cola/permits/1672248263\_1683793950.0469012/0/jooq-3-18-1-sources-jar/org/jooq/impl/LtQuantified.java

\* /opt/cola/permits/1672248263\_1683793950.0469012/0/jooq-3-18-1-sources-

jar/org/jooq/impl/ResultAsCursor.java

\* /opt/cola/permits/1672248263\_1683793950.0469012/0/jooq-3-18-1-sources-jar/org/jooq/impl/DomainImpl.java \* /opt/cola/permits/1672248263\_1683793950.0469012/0/jooq-3-18-1-sources-

jar/org/jooq/tools/jdbc/DefaultResultSet.java

\* /opt/cola/permits/1672248263\_1683793950.0469012/0/jooq-3-18-1-sources-jar/org/jooq/impl/BitGet.java

\* /opt/cola/permits/1672248263\_1683793950.0469012/0/jooq-3-18-1-sources-

jar/org/jooq/MergeMatchedWhereStep.java

\* /opt/cola/permits/1672248263\_1683793950.0469012/0/jooq-3-18-1-sources-jar/org/jooq/SelectSeekStep15.java

\* /opt/cola/permits/1672248263\_1683793950.0469012/0/jooq-3-18-1-sources-jar/org/jooq/VisitContext.java

\* /opt/cola/permits/1672248263\_1683793950.0469012/0/jooq-3-18-1-sources-

jar/org/jooq/impl/AbstractDelegateField.java

\* /opt/cola/permits/1672248263\_1683793950.0469012/0/jooq-3-18-1-sources-jar/org/jooq/ExecuteContext.java

- \* /opt/cola/permits/1672248263\_1683793950.0469012/0/jooq-3-18-1-sources-jar/org/jooq/Converters.java
- \* /opt/cola/permits/1672248263\_1683793950.0469012/0/jooq-3-18-1-sources-jar/org/jooq/MergeKeyStep22.java

\* /opt/cola/permits/1672248263\_1683793950.0469012/0/jooq-3-18-1-sources-jar/org/jooq/Function6.java

\* /opt/cola/permits/1672248263\_1683793950.0469012/0/jooq-3-18-1-sources-jar/org/jooq/WithAsStep4.java

\* /opt/cola/permits/1672248263\_1683793950.0469012/0/jooq-3-18-1-sources-

jar/org/jooq/impl/CallbackExecuteListener.java

\* /opt/cola/permits/1672248263\_1683793950.0469012/0/jooq-3-18-1-sources-jar/org/jooq/MergeValuesStep19.java

\* /opt/cola/permits/1672248263\_1683793950.0469012/0/jooq-3-18-1-sources-jar/org/jooq/impl/XMLParse.java

\* /opt/cola/permits/1672248263\_1683793950.0469012/0/jooq-3-18-1-sources-jar/org/jooq/impl/TruncateImpl.java

- $*$ /opt/cola/permits/1672248263\_1683793950.0469012/0/joog-3-18-1-sources-jar/org/joog/impl/Exists.java
- \* /opt/cola/permits/1672248263\_1683793950.0469012/0/jooq-3-18-1-sources-jar/org/jooq/impl/RowGt.java
- \* /opt/cola/permits/1672248263\_1683793950.0469012/0/jooq-3-18-1-sources-jar/org/jooq/Row20.java
- \* /opt/cola/permits/1672248263\_1683793950.0469012/0/jooq-3-18-1-sources-jar/org/jooq/impl/Ltrim.java
- \* /opt/cola/permits/1672248263\_1683793950.0469012/0/jooq-3-18-1-sources-jar/org/jooq/Replacers.java
- \* /opt/cola/permits/1672248263\_1683793950.0469012/0/jooq-3-18-1-sources-jar/org/jooq/impl/Xor.java
- \* /opt/cola/permits/1672248263\_1683793950.0469012/0/jooq-3-18-1-sources-jar/org/jooq/CloseableQuery.java
- \* /opt/cola/permits/1672248263\_1683793950.0469012/0/jooq-3-18-1-sources-jar/org/jooq/LoaderCSVStep.java
- \* /opt/cola/permits/1672248263\_1683793950.0469012/0/jooq-3-18-1-sources-jar/org/jooq/RowCountQuery.java
- \* /opt/cola/permits/1672248263\_1683793950.0469012/0/jooq-3-18-1-sources-jar/org/jooq/impl/JSONRemove.java
- $*$ /opt/cola/permits/1672248263\_1683793950.0469012/0/joog-3-18-1-sources-jar/org/joog/impl/RowImpl10.java
- \* /opt/cola/permits/1672248263\_1683793950.0469012/0/jooq-3-18-1-sources-jar/org/jooq/impl/JSONArray.java
- \* /opt/cola/permits/1672248263\_1683793950.0469012/0/jooq-3-18-1-sources-jar/org/jooq/impl/ForImpl.java
- \* /opt/cola/permits/1672248263\_1683793950.0469012/0/jooq-3-18-1-sources-
- jar/org/jooq/ConstraintForeignKeyReferencesStep15.java
- \* /opt/cola/permits/1672248263\_1683793950.0469012/0/jooq-3-18-1-sources-jar/org/jooq/impl/Cot.java
- \* /opt/cola/permits/1672248263\_1683793950.0469012/0/jooq-3-18-1-sources-
- jar/org/jooq/WindowSpecificationRowsStep.java
- \* /opt/cola/permits/1672248263\_1683793950.0469012/0/jooq-3-18-1-sources-
- jar/org/jooq/exception/DataDefinitionException.java
- \* /opt/cola/permits/1672248263\_1683793950.0469012/0/jooq-3-18-1-sources-jar/org/jooq/Stringly.java
- \* /opt/cola/permits/1672248263\_1683793950.0469012/0/jooq-3-18-1-sources-
- jar/org/jooq/AlterDomainFinalStep.java
- \* /opt/cola/permits/1672248263\_1683793950.0469012/0/jooq-3-18-1-sources-
- jar/org/jooq/util/mysql/MySQLDSL.java
- \* /opt/cola/permits/1672248263\_1683793950.0469012/0/jooq-3-18-1-sources-jar/org/jooq/LikeEscapeStep.java
- \* /opt/cola/permits/1672248263\_1683793950.0469012/0/jooq-3-18-1-sources-jar/org/jooq/impl/PeriodImpl.java
- \* /opt/cola/permits/1672248263\_1683793950.0469012/0/jooq-3-18-1-sources-jar/org/jooq/impl/NotSimilarTo.java
- \* /opt/cola/permits/1672248263\_1683793950.0469012/0/jooq-3-18-1-sources-
- jar/org/jooq/impl/DefaultTransactionListener.java
- \* /opt/cola/permits/1672248263\_1683793950.0469012/0/jooq-3-18-1-sources-jar/org/jooq/impl/Cube.java
- \* /opt/cola/permits/1672248263\_1683793950.0469012/0/jooq-3-18-1-sources-
- jar/org/jooq/XMLTableColumnsFirstStep.java
- \* /opt/cola/permits/1672248263\_1683793950.0469012/0/jooq-3-18-1-sources-jar/org/jooq/MergeKeyStep19.java
- \* /opt/cola/permits/1672248263\_1683793950.0469012/0/jooq-3-18-1-sources-
- jar/org/jooq/exception/MockFileDatabaseException.java
- \* /opt/cola/permits/1672248263\_1683793950.0469012/0/jooq-3-18-1-sources-jar/org/jooq/Function9.java
- \* /opt/cola/permits/1672248263\_1683793950.0469012/0/jooq-3-18-1-sources-jar/org/jooq/MergeValuesStep10.java
- \* /opt/cola/permits/1672248263\_1683793950.0469012/0/jooq-3-18-1-sources-jar/org/jooq/ArrayRecord.java
- \* /opt/cola/permits/1672248263\_1683793950.0469012/0/jooq-3-18-1-sources-jar/org/jooq/impl/BitSet.java
- \* /opt/cola/permits/1672248263\_1683793950.0469012/0/jooq-3-18-1-sources-
- jar/org/jooq/FilenameComparator.java
- \* /opt/cola/permits/1672248263\_1683793950.0469012/0/jooq-3-18-1-sources-jar/org/jooq/impl/RecordImpl1.java
- \* /opt/cola/permits/1672248263\_1683793950.0469012/0/jooq-3-18-1-sources-
- jar/org/jooq/tools/r2dbc/LoggingBatch.java
- \* /opt/cola/permits/1672248263\_1683793950.0469012/0/jooq-3-18-1-sources-
- jar/org/jooq/types/YearToSecond.java
- \* /opt/cola/permits/1672248263\_1683793950.0469012/0/jooq-3-18-1-sources-jar/org/jooq/impl/Lpad.java
- \* /opt/cola/permits/1672248263\_1683793950.0469012/0/jooq-3-18-1-sources-
- jar/org/jooq/impl/DataTypeProxy.java
- \* /opt/cola/permits/1672248263\_1683793950.0469012/0/jooq-3-18-1-sources-
- jar/org/jooq/impl/CommonTableExpressionImpl.java

\* /opt/cola/permits/1672248263\_1683793950.0469012/0/jooq-3-18-1-sources-jar/org/jooq/impl/RecordImpl18.java

\* /opt/cola/permits/1672248263\_1683793950.0469012/0/jooq-3-18-1-sources-jar/org/jooq/impl/RegrR2.java

\* /opt/cola/permits/1672248263\_1683793950.0469012/0/jooq-3-18-1-sources-jar/org/jooq/impl/AbstractCursor.java

\* /opt/cola/permits/1672248263\_1683793950.0469012/0/jooq-3-18-1-sources-jar/org/jooq/CharacterSet.java

\* /opt/cola/permits/1672248263\_1683793950.0469012/0/jooq-3-18-1-sources-

jar/org/jooq/impl/DefaultBindingSetStatementContext.java

\* /opt/cola/permits/1672248263\_1683793950.0469012/0/jooq-3-18-1-sources-jar/org/jooq/SelectStartWithStep.java

- \* /opt/cola/permits/1672248263\_1683793950.0469012/0/jooq-3-18-1-sources-jar/org/jooq/impl/RowNumber.java
- \* /opt/cola/permits/1672248263\_1683793950.0469012/0/jooq-3-18-1-sources-jar/org/jooq/ParseContext.java

\* /opt/cola/permits/1672248263\_1683793950.0469012/0/jooq-3-18-1-sources-

jar/org/jooq/impl/BetweenCondition.java

\* /opt/cola/permits/1672248263\_1683793950.0469012/0/jooq-3-18-1-sources-

jar/org/jooq/impl/LoaderErrorImpl.java

\* /opt/cola/permits/1672248263\_1683793950.0469012/0/jooq-3-18-1-sources-

jar/org/jooq/ParseListenerProvider.java

\* /opt/cola/permits/1672248263\_1683793950.0469012/0/jooq-3-18-1-sources-jar/org/jooq/Keyword.java

\* /opt/cola/permits/1672248263\_1683793950.0469012/0/jooq-3-18-1-sources-

jar/org/jooq/SelectCorrelatedSubqueryStep.java

\* /opt/cola/permits/1672248263\_1683793950.0469012/0/jooq-3-18-1-sources-

jar/org/jooq/CreateTableElementListStep.java

\* /opt/cola/permits/1672248263\_1683793950.0469012/0/jooq-3-18-1-sources-

jar/org/jooq/impl/CombineOperator.java

\* /opt/cola/permits/1672248263\_1683793950.0469012/0/jooq-3-18-1-sources-jar/org/jooq/CacheContext.java

\* /opt/cola/permits/1672248263\_1683793950.0469012/0/jooq-3-18-1-sources-jar/org/jooq/impl/Mode.java

- \* /opt/cola/permits/1672248263\_1683793950.0469012/0/jooq-3-18-1-sources-jar/org/jooq/AlterTypeFinalStep.java
- \* /opt/cola/permits/1672248263\_1683793950.0469012/0/jooq-3-18-1-sources-

jar/org/jooq/BindingSetStatementContext.java

\* /opt/cola/permits/1672248263\_1683793950.0469012/0/jooq-3-18-1-sources-jar/org/jooq/Record5.java

\* /opt/cola/permits/1672248263\_1683793950.0469012/0/jooq-3-18-1-sources-jar/org/jooq/impl/StddevSamp.java

\* /opt/cola/permits/1672248263\_1683793950.0469012/0/jooq-3-18-1-sources-jar/org/jooq/ContextConverter.java

\* /opt/cola/permits/1672248263\_1683793950.0469012/0/jooq-3-18-1-sources-jar/org/jooq/impl/Acoth.java

\* /opt/cola/permits/1672248263\_1683793950.0469012/0/jooq-3-18-1-sources-

jar/org/jooq/util/postgres/PostgresUtils.java

\* /opt/cola/permits/1672248263\_1683793950.0469012/0/jooq-3-18-1-sources-jar/org/jooq/Domain.java

\* /opt/cola/permits/1672248263\_1683793950.0469012/0/jooq-3-18-1-sources-

jar/org/jooq/impl/ConnectByRoot.java

\* /opt/cola/permits/1672248263\_1683793950.0469012/0/jooq-3-18-1-sources-jar/org/jooq/impl/BatchMultiple.java \* /opt/cola/permits/1672248263\_1683793950.0469012/0/jooq-3-18-1-sources-

jar/org/jooq/impl/JSONEntryImpl.java

\* /opt/cola/permits/1672248263\_1683793950.0469012/0/jooq-3-18-1-sources-jar/org/jooq/WithAsStep1.java

\* /opt/cola/permits/1672248263\_1683793950.0469012/0/jooq-3-18-1-sources-jar/org/jooq/InsertFinalStep.java

 $*$ /opt/cola/permits/1672248263\_1683793950.0469012/0/joog-3-18-1-sources-jar/org/joog/impl/Continue.java

\* /opt/cola/permits/1672248263\_1683793950.0469012/0/jooq-3-18-1-sources-jar/org/jooq/impl/StAsBinary.java

\* /opt/cola/permits/1672248263\_1683793950.0469012/0/jooq-3-18-1-sources-jar/org/jooq/impl/Coalesce.java

\* /opt/cola/permits/1672248263\_1683793950.0469012/0/jooq-3-18-1-sources-jar/org/jooq/impl/Operators.java

\* /opt/cola/permits/1672248263\_1683793950.0469012/0/jooq-3-18-1-sources-

jar/org/jooq/impl/LabelledStatement.java

\* /opt/cola/permits/1672248263\_1683793950.0469012/0/jooq-3-18-1-sources-jar/org/jooq/UpdateFinalStep.java

- \* /opt/cola/permits/1672248263\_1683793950.0469012/0/jooq-3-18-1-sources-jar/org/jooq/WindowRowsStep.java
- \* /opt/cola/permits/1672248263\_1683793950.0469012/0/jooq-3-18-1-sources-jar/org/jooq/impl/Diff.java
- \* /opt/cola/permits/1672248263\_1683793950.0469012/0/jooq-3-18-1-sources-jar/org/jooq/impl/RowImpl6.java
- \* /opt/cola/permits/1672248263\_1683793950.0469012/0/jooq-3-18-1-sources-jar/org/jooq/TableField.java
- \* /opt/cola/permits/1672248263\_1683793950.0469012/0/jooq-3-18-1-sources-jar/org/jooq/impl/RecordImpl10.java
- \* /opt/cola/permits/1672248263\_1683793950.0469012/0/jooq-3-18-1-sources-jar/org/jooq/ExitWhenStep.java
- $*$ /opt/cola/permits/1672248263\_1683793950.0469012/0/joog-3-18-1-sources-jar/org/joog/impl/BoolOr.java
- \* /opt/cola/permits/1672248263\_1683793950.0469012/0/jooq-3-18-1-sources-jar/org/jooq/Record.java
- \* /opt/cola/permits/1672248263\_1683793950.0469012/0/jooq-3-18-1-sources-jar/org/jooq/User.java
- \* /opt/cola/permits/1672248263\_1683793950.0469012/0/jooq-3-18-1-sources-jar/org/jooq/Row6.java
- \* /opt/cola/permits/1672248263\_1683793950.0469012/0/jooq-3-18-1-sources-
- jar/org/jooq/MergeNotMatchedValuesStep10.java
- \* /opt/cola/permits/1672248263\_1683793950.0469012/0/jooq-3-18-1-sources-
- jar/org/jooq/impl/NaturalFullJoin.java
- \* /opt/cola/permits/1672248263\_1683793950.0469012/0/jooq-3-18-1-sources-jar/org/jooq/MergeValuesStepN.java
- \* /opt/cola/permits/1672248263\_1683793950.0469012/0/jooq-3-18-1-sources-jar/org/jooq/impl/IAdd.java
- \* /opt/cola/permits/1672248263\_1683793950.0469012/0/jooq-3-18-1-sources-

jar/org/jooq/impl/AbstractResultQuery.java

\* /opt/cola/permits/1672248263\_1683793950.0469012/0/jooq-3-18-1-sources-

jar/org/jooq/tools/jdbc/LoggingConnection.java

- \* /opt/cola/permits/1672248263\_1683793950.0469012/0/jooq-3-18-1-sources-jar/org/jooq/SelectFinalStep.java
- \* /opt/cola/permits/1672248263\_1683793950.0469012/0/jooq-3-18-1-sources-jar/org/jooq/impl/PackageImpl.java

\* /opt/cola/permits/1672248263\_1683793950.0469012/0/jooq-3-18-1-sources-

jar/org/jooq/impl/AbstractExecuteScope.java

\* /opt/cola/permits/1672248263\_1683793950.0469012/0/jooq-3-18-1-sources-

jar/org/jooq/impl/CurrentSchema.java

\* /opt/cola/permits/1672248263\_1683793950.0469012/0/jooq-3-18-1-sources-jar/org/jooq/AlterDomainStep.java

\* /opt/cola/permits/1672248263\_1683793950.0469012/0/jooq-3-18-1-sources-

jar/org/jooq/ConstraintForeignKeyReferencesStep8.java

\* /opt/cola/permits/1672248263\_1683793950.0469012/0/jooq-3-18-1-sources-

jar/org/jooq/util/jaxb/tools/XMLBuilder.java

\* /opt/cola/permits/1672248263\_1683793950.0469012/0/jooq-3-18-1-sources-jar/org/jooq/impl/RecordImpl3.java

\* /opt/cola/permits/1672248263\_1683793950.0469012/0/jooq-3-18-1-sources-

jar/org/jooq/impl/JSONBGetElement.java

\* /opt/cola/permits/1672248263\_1683793950.0469012/0/jooq-3-18-1-sources-jar/org/jooq/impl/GroupingSets.java

\* /opt/cola/permits/1672248263\_1683793950.0469012/0/jooq-3-18-1-sources-jar/org/jooq/Files.java

\* /opt/cola/permits/1672248263\_1683793950.0469012/0/jooq-3-18-1-sources-jar/org/jooq/impl/IdentityImpl.java

- \* /opt/cola/permits/1672248263\_1683793950.0469012/0/jooq-3-18-1-sources-jar/org/jooq/WithAsStep18.java
- \* /opt/cola/permits/1672248263\_1683793950.0469012/0/jooq-3-18-1-sources-jar/org/jooq/impl/LazyCatalog.java

\* /opt/cola/permits/1672248263\_1683793950.0469012/0/jooq-3-18-1-sources-jar/org/jooq/DropSchemaStep.java

\* /opt/cola/permits/1672248263\_1683793950.0469012/0/jooq-3-18-1-sources-

jar/org/jooq/impl/DefaultRecordListener.java

\* /opt/cola/permits/1672248263\_1683793950.0469012/0/jooq-3-18-1-sources-

jar/org/jooq/impl/SelectQueryImpl.java

- \* /opt/cola/permits/1672248263\_1683793950.0469012/0/jooq-3-18-1-sources-jar/org/jooq/Row3.java
- \* /opt/cola/permits/1672248263\_1683793950.0469012/0/jooq-3-18-1-sources-

jar/org/jooq/LoaderCSVOptionsStep.java

\* /opt/cola/permits/1672248263\_1683793950.0469012/0/jooq-3-18-1-sources-jar/org/jooq/impl/StIntersects.java

\* /opt/cola/permits/1672248263\_1683793950.0469012/0/jooq-3-18-1-sources-jar/org/jooq/WithAsStep10.java

\* /opt/cola/permits/1672248263\_1683793950.0469012/0/jooq-3-18-1-sources-jar/org/jooq/GrantFinalStep.java

\* /opt/cola/permits/1672248263\_1683793950.0469012/0/jooq-3-18-1-sources-jar/org/jooq/PivotForStep.java

\* /opt/cola/permits/1672248263\_1683793950.0469012/0/jooq-3-18-1-sources-jar/org/jooq/Record21.java

\* /opt/cola/permits/1672248263\_1683793950.0469012/0/jooq-3-18-1-sources-

jar/org/jooq/exception/DataChangedException.java

\* /opt/cola/permits/1672248263\_1683793950.0469012/0/jooq-3-18-1-sources-jar/org/jooq/impl/Collect.java

\* /opt/cola/permits/1672248263\_1683793950.0469012/0/jooq-3-18-1-sources-jar/org/jooq/impl/SimilarTo.java

\* /opt/cola/permits/1672248263\_1683793950.0469012/0/jooq-3-18-1-sources-

jar/org/jooq/exception/IntegrityConstraintViolationException.java

\* /opt/cola/permits/1672248263\_1683793950.0469012/0/jooq-3-18-1-sources-jar/org/jooq/InsertValuesStep18.java

\* /opt/cola/permits/1672248263\_1683793950.0469012/0/jooq-3-18-1-sources-jar/org/jooq/impl/Ge.java

\* /opt/cola/permits/1672248263\_1683793950.0469012/0/jooq-3-18-1-sources-jar/org/jooq/MergeKeyStep17.java

\* /opt/cola/permits/1672248263\_1683793950.0469012/0/jooq-3-18-1-sources-jar/org/jooq/impl/ArrayGet.java

\* /opt/cola/permits/1672248263\_1683793950.0469012/0/jooq-3-18-1-sources-jar/org/jooq/Attachable.java

\* /opt/cola/permits/1672248263\_1683793950.0469012/0/jooq-3-18-1-sources-

jar/org/jooq/impl/CommentOnImpl.java

\* /opt/cola/permits/1672248263\_1683793950.0469012/0/jooq-3-18-1-sources-

jar/org/jooq/SelectConnectByStep.java

\* /opt/cola/permits/1672248263\_1683793950.0469012/0/jooq-3-18-1-sources-jar/org/jooq/RenamedCatalog.java

\* /opt/cola/permits/1672248263\_1683793950.0469012/0/jooq-3-18-1-sources-

jar/org/jooq/ConstraintForeignKeyReferencesStep18.java

\* /opt/cola/permits/1672248263\_1683793950.0469012/0/jooq-3-18-1-sources-jar/org/jooq/MergeValuesStep13.java

\* /opt/cola/permits/1672248263\_1683793950.0469012/0/jooq-3-18-1-sources-jar/org/jooq/Binding.java

\* /opt/cola/permits/1672248263\_1683793950.0469012/0/jooq-3-18-1-sources-jar/org/jooq/DDLQuery.java

\* /opt/cola/permits/1672248263\_1683793950.0469012/0/jooq-3-18-1-sources-

jar/org/jooq/AlterTypeRenameValueToStep.java

\* /opt/cola/permits/1672248263\_1683793950.0469012/0/jooq-3-18-1-sources-jar/org/jooq/impl/RecordImpl11.java

\* /opt/cola/permits/1672248263\_1683793950.0469012/0/jooq-3-18-1-sources-jar/org/jooq/impl/Space.java

\* /opt/cola/permits/1672248263\_1683793950.0469012/0/jooq-3-18-1-sources-jar/org/jooq/Function2.java

\* /opt/cola/permits/1672248263\_1683793950.0469012/0/jooq-3-18-1-sources-

jar/org/jooq/impl/DefaultBindingGetStatementContext.java

\* /opt/cola/permits/1672248263\_1683793950.0469012/0/jooq-3-18-1-sources-jar/org/jooq/InsertValuesStep8.java

\* /opt/cola/permits/1672248263\_1683793950.0469012/0/jooq-3-18-1-sources-jar/org/jooq/SelectIntoStep.java

\* /opt/cola/permits/1672248263\_1683793950.0469012/0/jooq-3-18-1-sources-jar/org/jooq/impl/ToTimestamp.java

\* /opt/cola/permits/1672248263\_1683793950.0469012/0/jooq-3-18-1-sources-

jar/org/jooq/tools/jdbc/JDBC41Statement.java

\* /opt/cola/permits/1672248263\_1683793950.0469012/0/jooq-3-18-1-sources-jar/org/jooq/UnwrapperProvider.java

\* /opt/cola/permits/1672248263\_1683793950.0469012/0/jooq-3-18-1-sources-jar/org/jooq/MergeValuesStep14.java

\* /opt/cola/permits/1672248263\_1683793950.0469012/0/jooq-3-18-1-sources-jar/org/jooq/MergeKeyStep14.java

\* /opt/cola/permits/1672248263\_1683793950.0469012/0/jooq-3-18-1-sources-jar/org/jooq/impl/BitAndAgg.java

\* /opt/cola/permits/1672248263\_1683793950.0469012/0/jooq-3-18-1-sources-

jar/org/jooq/impl/ReleaseSavepoint.java

\* /opt/cola/permits/1672248263\_1683793950.0469012/0/jooq-3-18-1-sources-

jar/org/jooq/SelectDistinctOnStep.java

\* /opt/cola/permits/1672248263\_1683793950.0469012/0/jooq-3-18-1-sources-jar/org/jooq/Row13.java

\* /opt/cola/permits/1672248263\_1683793950.0469012/0/jooq-3-18-1-sources-

jar/org/jooq/DerivedColumnList17.java
\* /opt/cola/permits/1672248263\_1683793950.0469012/0/jooq-3-18-1-sources-jar/org/jooq/AlterIndexStep.java

\* /opt/cola/permits/1672248263\_1683793950.0469012/0/jooq-3-18-1-sources-

jar/org/jooq/impl/MigrationsImpl.java

\* /opt/cola/permits/1672248263\_1683793950.0469012/0/jooq-3-18-1-sources-

jar/org/jooq/impl/AbstractCaseSimple.java

\* /opt/cola/permits/1672248263\_1683793950.0469012/0/jooq-3-18-1-sources-

jar/org/jooq/impl/AbstractFunction.java

\* /opt/cola/permits/1672248263\_1683793950.0469012/0/jooq-3-18-1-sources-

jar/org/jooq/WindowExcludeStep.java

\* /opt/cola/permits/1672248263\_1683793950.0469012/0/jooq-3-18-1-sourcesjar/org/jooq/impl/AbstractDataType.java

\* /opt/cola/permits/1672248263\_1683793950.0469012/0/jooq-3-18-1-sources-

jar/org/jooq/XMLTableColumnPathStep.java

\* /opt/cola/permits/1672248263\_1683793950.0469012/0/jooq-3-18-1-sources-

jar/org/jooq/impl/AbstractQualifiedRecord.java

\* /opt/cola/permits/1672248263\_1683793950.0469012/0/jooq-3-18-1-sources-jar/org/jooq/MergeValuesStep2.java

\* /opt/cola/permits/1672248263\_1683793950.0469012/0/jooq-3-18-1-sources-jar/org/jooq/impl/StddevPop.java

\* /opt/cola/permits/1672248263\_1683793950.0469012/0/jooq-3-18-1-sources-

jar/org/jooq/CreateTriggerEventOrStep.java

\* /opt/cola/permits/1672248263\_1683793950.0469012/0/jooq-3-18-1-sources-jar/org/jooq/impl/LeQuantified.java \* /opt/cola/permits/1672248263\_1683793950.0469012/0/jooq-3-18-1-sources-

jar/org/jooq/impl/AbstractQueryPartMap.java

\* /opt/cola/permits/1672248263\_1683793950.0469012/0/jooq-3-18-1-sources-jar/org/jooq/impl/RecordImpl21.java

 $*$ /opt/cola/permits/1672248263\_1683793950.0469012/0/joog-3-18-1-sources-jar/org/joog/impl/Substring.java

- \* /opt/cola/permits/1672248263\_1683793950.0469012/0/jooq-3-18-1-sources-jar/org/jooq/BetweenAndStepN.java
- \* /opt/cola/permits/1672248263\_1683793950.0469012/0/jooq-3-18-1-sources-

jar/org/jooq/impl/Transformations.java

\* /opt/cola/permits/1672248263\_1683793950.0469012/0/jooq-3-18-1-sources-jar/org/jooq/MergeKeyStep9.java \* /opt/cola/permits/1672248263\_1683793950.0469012/0/jooq-3-18-1-sources-

jar/org/jooq/impl/AbstractDataTypeX.java

\* /opt/cola/permits/1672248263\_1683793950.0469012/0/jooq-3-18-1-sources-jar/org/jooq/impl/Collated.java

\* /opt/cola/permits/1672248263\_1683793950.0469012/0/jooq-3-18-1-sources-jar/org/jooq/impl/Decode.java

\* /opt/cola/permits/1672248263\_1683793950.0469012/0/jooq-3-18-1-sources-

jar/org/jooq/impl/SQLFieldSimple.java

\* /opt/cola/permits/1672248263\_1683793950.0469012/0/jooq-3-18-1-sources-

jar/org/jooq/impl/StInteriorRingN.java

\* /opt/cola/permits/1672248263\_1683793950.0469012/0/jooq-3-18-1-sources-jar/org/jooq/impl/TableEq.java

\* /opt/cola/permits/1672248263\_1683793950.0469012/0/jooq-3-18-1-sources-jar/org/jooq/SQL.java

\* /opt/cola/permits/1672248263\_1683793950.0469012/0/jooq-3-18-1-sources-

jar/org/jooq/impl/WindowDefinitionImpl.java

\* /opt/cola/permits/1672248263\_1683793950.0469012/0/jooq-3-18-1-sources-jar/org/jooq/impl/AbstractRow.java

\* /opt/cola/permits/1672248263\_1683793950.0469012/0/jooq-3-18-1-sources-jar/org/jooq/impl/JSONBInsert.java

\* /opt/cola/permits/1672248263\_1683793950.0469012/0/jooq-3-18-1-sources-jar/org/jooq/CharsetProvider.java

\* /opt/cola/permits/1672248263\_1683793950.0469012/0/jooq-3-18-1-sources-

jar/org/jooq/tools/jdbc/DefaultStatement.java

\* /opt/cola/permits/1672248263\_1683793950.0469012/0/jooq-3-18-1-sources-

jar/org/jooq/impl/CallbackFormattingProvider.java

\* /opt/cola/permits/1672248263\_1683793950.0469012/0/jooq-3-18-1-sources-

jar/org/jooq/impl/AssociativeArrayConstant.java

\* /opt/cola/permits/1672248263\_1683793950.0469012/0/jooq-3-18-1-sources-

jar/org/jooq/impl/TranslatingMetaProvider.java

\* /opt/cola/permits/1672248263\_1683793950.0469012/0/jooq-3-18-1-sources-

jar/org/jooq/MergeNotMatchedSetStep.java

\* /opt/cola/permits/1672248263\_1683793950.0469012/0/jooq-3-18-1-sources-

jar/org/jooq/impl/JSONBRemove.java

\* /opt/cola/permits/1672248263\_1683793950.0469012/0/jooq-3-18-1-sources-

jar/org/jooq/ConstraintForeignKeyReferencesStep5.java

\* /opt/cola/permits/1672248263\_1683793950.0469012/0/jooq-3-18-1-sources-jar/org/jooq/impl/CollationImpl.java

\* /opt/cola/permits/1672248263\_1683793950.0469012/0/jooq-3-18-1-sources-

jar/org/jooq/impl/DateToLocalDateConverter.java

\* /opt/cola/permits/1672248263\_1683793950.0469012/0/jooq-3-18-1-sources-

jar/org/jooq/exception/DetachedException.java

\* /opt/cola/permits/1672248263\_1683793950.0469012/0/jooq-3-18-1-sources-jar/org/jooq/ExecuteType.java

\* /opt/cola/permits/1672248263\_1683793950.0469012/0/jooq-3-18-1-sources-jar/org/jooq/impl/DateDiff.java

\* /opt/cola/permits/1672248263\_1683793950.0469012/0/jooq-3-18-1-sources-jar/org/jooq/impl/Trim.java

\* /opt/cola/permits/1672248263\_1683793950.0469012/0/jooq-3-18-1-sources-

jar/org/jooq/MergeNotMatchedValuesStep13.java

\* /opt/cola/permits/1672248263\_1683793950.0469012/0/jooq-3-18-1-sources-

jar/org/jooq/impl/NoConnectionProvider.java

\* /opt/cola/permits/1672248263\_1683793950.0469012/0/jooq-3-18-1-sources-jar/org/jooq/Row14.java

\* /opt/cola/permits/1672248263\_1683793950.0469012/0/jooq-3-18-1-sources-jar/org/jooq/impl/FilteredMeta.java

\* /opt/cola/permits/1672248263\_1683793950.0469012/0/jooq-3-18-1-sources-

jar/org/jooq/tools/jdbc/DefaultPreparedStatement.java

 $*$ /opt/cola/permits/1672248263\_1683793950.0469012/0/joog-3-18-1-sources-jar/org/joog/impl/Square.java

 $*$ /opt/cola/permits/1672248263\_1683793950.0469012/0/joog-3-18-1-sources-jar/org/joog/impl/Sinh.java

\* /opt/cola/permits/1672248263\_1683793950.0469012/0/jooq-3-18-1-sources-jar/org/jooq/impl/CharLength.java

\* /opt/cola/permits/1672248263\_1683793950.0469012/0/jooq-3-18-1-sources-

jar/org/jooq/tools/jdbc/MockConfiguration.java

\* /opt/cola/permits/1672248263\_1683793950.0469012/0/jooq-3-18-1-sources-

jar/org/jooq/impl/NoTransactionProvider.java

\* /opt/cola/permits/1672248263\_1683793950.0469012/0/jooq-3-18-1-sources-jar/org/jooq/Condition.java

 $*$ /opt/cola/permits/1672248263\_1683793950.0469012/0/joog-3-18-1-sources-jar/org/joog/impl/Lag.java

\* /opt/cola/permits/1672248263\_1683793950.0469012/0/jooq-3-18-1-sources-

jar/org/jooq/JSONTableColumnsFirstStep.java

\* /opt/cola/permits/1672248263\_1683793950.0469012/0/jooq-3-18-1-sources-

jar/org/jooq/impl/DefaultConfiguration.java

\* /opt/cola/permits/1672248263\_1683793950.0469012/0/jooq-3-18-1-sources-jar/org/jooq/BetweenAndStep20.java

\* /opt/cola/permits/1672248263\_1683793950.0469012/0/jooq-3-18-1-sources-jar/org/jooq/Row11.java

\* /opt/cola/permits/1672248263\_1683793950.0469012/0/jooq-3-18-1-sources-jar/org/jooq/impl/JSONTable.java

 $*$ /opt/cola/permits/1672248263\_1683793950.0469012/0/joog-3-18-1-sources-jar/org/joog/impl/Log10.java

\* /opt/cola/permits/1672248263\_1683793950.0469012/0/jooq-3-18-1-sources-

jar/org/jooq/impl/OracleJSONKeys.java

\* /opt/cola/permits/1672248263\_1683793950.0469012/0/jooq-3-18-1-sources-jar/org/jooq/Row4.java

\* /opt/cola/permits/1672248263\_1683793950.0469012/0/jooq-3-18-1-sources-jar/org/jooq/impl/ScopeNestable.java

\* /opt/cola/permits/1672248263\_1683793950.0469012/0/jooq-3-18-1-sources-jar/org/jooq/tools/Convert.java

\* /opt/cola/permits/1672248263\_1683793950.0469012/0/jooq-3-18-1-sources-jar/org/jooq/InsertValuesStep20.java

\* /opt/cola/permits/1672248263\_1683793950.0469012/0/jooq-3-18-1-sources-jar/org/jooq/Function16.java

\* /opt/cola/permits/1672248263\_1683793950.0469012/0/jooq-3-18-1-sources-jar/org/jooq/Function21.java

\* /opt/cola/permits/1672248263\_1683793950.0469012/0/jooq-3-18-1-sources-jar/org/jooq/impl/BitXorAgg.java

\* /opt/cola/permits/1672248263\_1683793950.0469012/0/jooq-3-18-1-sources-jar/org/jooq/impl/Sin.java

 $*$ /opt/cola/permits/1672248263\_1683793950.0469012/0/joog-3-18-1-sources-jar/org/joog/impl/RowImpl12.java

\* /opt/cola/permits/1672248263\_1683793950.0469012/0/jooq-3-18-1-sources-

jar/org/jooq/DropIndexCascadeStep.java

\* /opt/cola/permits/1672248263\_1683793950.0469012/0/jooq-3-18-1-sources-jar/org/jooq/SortField.java

\* /opt/cola/permits/1672248263\_1683793950.0469012/0/jooq-3-18-1-sources-jar/org/jooq/impl/Expression.java

\* /opt/cola/permits/1672248263\_1683793950.0469012/0/jooq-3-18-1-sources-

jar/org/jooq/impl/RowBetweenCondition.java

\* /opt/cola/permits/1672248263\_1683793950.0469012/0/jooq-3-18-1-sources-jar/org/jooq/WithAsStep3.java

\* /opt/cola/permits/1672248263\_1683793950.0469012/0/jooq-3-18-1-sources-jar/org/jooq/impl/Dual.java

\* /opt/cola/permits/1672248263\_1683793950.0469012/0/jooq-3-18-1-sources-

jar/org/jooq/impl/TableRecordImpl.java

\* /opt/cola/permits/1672248263\_1683793950.0469012/0/jooq-3-18-1-sources-

jar/org/jooq/ArrayAggOrderByStep.java

\* /opt/cola/permits/1672248263\_1683793950.0469012/0/jooq-3-18-1-sources-jar/org/jooq/impl/StArea.java

\* /opt/cola/permits/1672248263\_1683793950.0469012/0/jooq-3-18-1-sources-jar/org/jooq/Record9.java

\* /opt/cola/permits/1672248263\_1683793950.0469012/0/jooq-3-18-1-sources-jar/org/jooq/Record20.java

\* /opt/cola/permits/1672248263\_1683793950.0469012/0/jooq-3-18-1-sources-jar/org/jooq/MergeValuesStep5.java

\* /opt/cola/permits/1672248263\_1683793950.0469012/0/jooq-3-18-1-sources-jar/org/jooq/impl/DDL.java

\* /opt/cola/permits/1672248263\_1683793950.0469012/0/jooq-3-18-1-sources-jar/org/jooq/Index.java

\* /opt/cola/permits/1672248263\_1683793950.0469012/0/jooq-3-18-1-sources-

jar/org/jooq/tools/jdbc/MockArray.java

\* /opt/cola/permits/1672248263\_1683793950.0469012/0/jooq-3-18-1-sources-

jar/org/jooq/MergeNotMatchedValuesStep14.java

\* /opt/cola/permits/1672248263\_1683793950.0469012/0/jooq-3-18-1-sources-

jar/org/jooq/impl/RecordCondition.java

\* /opt/cola/permits/1672248263\_1683793950.0469012/0/jooq-3-18-1-sources-jar/org/jooq/impl/UDTDataType.java

\* /opt/cola/permits/1672248263\_1683793950.0469012/0/jooq-3-18-1-sources-

jar/org/jooq/impl/RecordDataType.java

\* /opt/cola/permits/1672248263\_1683793950.0469012/0/jooq-3-18-1-sources-jar/org/jooq/Function22.java

\* /opt/cola/permits/1672248263\_1683793950.0469012/0/jooq-3-18-1-sources-

jar/org/jooq/impl/JSONBGetAttributeAsText.java

\* /opt/cola/permits/1672248263\_1683793950.0469012/0/jooq-3-18-1-sources-jar/org/jooq/JSONExistsOnStep.java

\* /opt/cola/permits/1672248263\_1683793950.0469012/0/jooq-3-18-1-sources-jar/org/jooq/WithAsStep12.java

\* /opt/cola/permits/1672248263\_1683793950.0469012/0/jooq-3-18-1-sources-jar/org/jooq/AlterDatabaseStep.java

\* /opt/cola/permits/1672248263\_1683793950.0469012/0/jooq-3-18-1-sources-

jar/org/jooq/WindowRowsAndStep.java

\* /opt/cola/permits/1672248263\_1683793950.0469012/0/jooq-3-18-1-sources-jar/org/jooq/impl/VarPop.java

\* /opt/cola/permits/1672248263\_1683793950.0469012/0/jooq-3-18-1-sources-jar/org/jooq/impl/IsDistinctFrom.java

\* /opt/cola/permits/1672248263\_1683793950.0469012/0/jooq-3-18-1-sources-jar/org/jooq/Function7.java

\* /opt/cola/permits/1672248263\_1683793950.0469012/0/jooq-3-18-1-sources-

jar/org/jooq/impl/DefaultFormattingProvider.java

\* /opt/cola/permits/1672248263\_1683793950.0469012/0/jooq-3-18-1-sources-

jar/org/jooq/CreateDomainDefaultStep.java

\* /opt/cola/permits/1672248263\_1683793950.0469012/0/jooq-3-18-1-sources-

jar/org/jooq/util/jaxb/tools/StringAdapter.java

\* /opt/cola/permits/1672248263\_1683793950.0469012/0/jooq-3-18-1-sources-

jar/org/jooq/impl/CompareCondition.java

\* /opt/cola/permits/1672248263\_1683793950.0469012/0/jooq-3-18-1-sources-

jar/org/jooq/ConstraintForeignKeyReferencesStep22.java

\* /opt/cola/permits/1672248263\_1683793950.0469012/0/jooq-3-18-1-sources-jar/org/jooq/impl/Count.java

\* /opt/cola/permits/1672248263\_1683793950.0469012/0/jooq-3-18-1-sources-jar/org/jooq/impl/CatalogImpl.java

\* /opt/cola/permits/1672248263\_1683793950.0469012/0/jooq-3-18-1-sources-jar/org/jooq/DeleteUsingStep.java

\* /opt/cola/permits/1672248263\_1683793950.0469012/0/jooq-3-18-1-sources-jar/org/jooq/Record4.java

\* /opt/cola/permits/1672248263\_1683793950.0469012/0/jooq-3-18-1-sources-jar/org/jooq/impl/Replace.java

\* /opt/cola/permits/1672248263\_1683793950.0469012/0/jooq-3-18-1-sources-jar/org/jooq/impl/QueryPartList.java

\* /opt/cola/permits/1672248263\_1683793950.0469012/0/jooq-3-18-1-sources-jar/org/jooq/impl/Names.java

\* /opt/cola/permits/1672248263\_1683793950.0469012/0/jooq-3-18-1-sources-

jar/org/jooq/DerivedColumnList6.java

\* /opt/cola/permits/1672248263\_1683793950.0469012/0/jooq-3-18-1-sources-jar/org/jooq/impl/BitLength.java

\* /opt/cola/permits/1672248263\_1683793950.0469012/0/jooq-3-18-1-sources-jar/org/jooq/AlterViewFinalStep.java

\* /opt/cola/permits/1672248263\_1683793950.0469012/0/jooq-3-18-1-sources-jar/org/jooq/FieldOrRow.java

\* /opt/cola/permits/1672248263\_1683793950.0469012/0/jooq-3-18-1-sources-jar/org/jooq/impl/RowImpl5.java

\* /opt/cola/permits/1672248263\_1683793950.0469012/0/jooq-3-18-1-sources-

jar/org/jooq/impl/AlterSchemaImpl.java

\* /opt/cola/permits/1672248263\_1683793950.0469012/0/jooq-3-18-1-sources-jar/org/jooq/impl/NullCondition.java \* /opt/cola/permits/1672248263\_1683793950.0469012/0/jooq-3-18-1-sources-

jar/org/jooq/impl/DefaultConnectionFactory.java

\* /opt/cola/permits/1672248263\_1683793950.0469012/0/jooq-3-18-1-sources-jar/org/jooq/impl/SetSchema.java

\* /opt/cola/permits/1672248263\_1683793950.0469012/0/jooq-3-18-1-sources-jar/org/jooq/util/h2/H2DSL.java

\* /opt/cola/permits/1672248263\_1683793950.0469012/0/jooq-3-18-1-sources-

jar/org/jooq/impl/DefaultBindingRegisterContext.java

\* /opt/cola/permits/1672248263\_1683793950.0469012/0/jooq-3-18-1-sources-jar/org/jooq/LoaderContext.java

\* /opt/cola/permits/1672248263\_1683793950.0469012/0/jooq-3-18-1-sources-jar/org/jooq/JSONB.java

\* /opt/cola/permits/1672248263\_1683793950.0469012/0/jooq-3-18-1-sources-

jar/org/jooq/CreateFunctionCharacteristicsStep.java

\* /opt/cola/permits/1672248263\_1683793950.0469012/0/jooq-3-18-1-sources-

jar/org/jooq/impl/CallbackVisitListener.java

\* /opt/cola/permits/1672248263\_1683793950.0469012/0/jooq-3-18-1-sources-jar/org/jooq/impl/PlusJoin.java

\* /opt/cola/permits/1672248263\_1683793950.0469012/0/jooq-3-18-1-sources-

jar/org/jooq/impl/DiagnosticsStatement.java

\* /opt/cola/permits/1672248263\_1683793950.0469012/0/jooq-3-18-1-sources-jar/org/jooq/impl/StOverlaps.java

\* /opt/cola/permits/1672248263\_1683793950.0469012/0/jooq-3-18-1-sources-jar/org/jooq/SelectSeekStep2.java

\* /opt/cola/permits/1672248263\_1683793950.0469012/0/jooq-3-18-1-sources-jar/org/jooq/LoaderError.java

\* /opt/cola/permits/1672248263\_1683793950.0469012/0/jooq-3-18-1-sources-jar/org/jooq/impl/ArrayRemove.java

\* /opt/cola/permits/1672248263\_1683793950.0469012/0/jooq-3-18-1-sources-jar/org/jooq/LoaderOptionsStep.java

\* /opt/cola/permits/1672248263\_1683793950.0469012/0/jooq-3-18-1-sources-jar/org/jooq/impl/QualifiedName.java

\* /opt/cola/permits/1672248263\_1683793950.0469012/0/jooq-3-18-1-sources-

jar/org/jooq/util/cubrid/CUBRIDDSL.java

\* /opt/cola/permits/1672248263\_1683793950.0469012/0/jooq-3-18-1-sources-jar/org/jooq/impl/LeftJoin.java

\* /opt/cola/permits/1672248263\_1683793950.0469012/0/jooq-3-18-1-sources-

jar/org/jooq/SQLDialectCategory.java

\* /opt/cola/permits/1672248263\_1683793950.0469012/0/jooq-3-18-1-sources-

jar/org/jooq/CreateTableStorageStep.java

\* /opt/cola/permits/1672248263\_1683793950.0469012/0/jooq-3-18-1-sources-jar/org/jooq/ParserCLI.java

\* /opt/cola/permits/1672248263\_1683793950.0469012/0/jooq-3-18-1-sources-jar/org/jooq/impl/GrantImpl.java

\* /opt/cola/permits/1672248263\_1683793950.0469012/0/jooq-3-18-1-sources-jar/org/jooq/Qualified.java

\* /opt/cola/permits/1672248263\_1683793950.0469012/0/jooq-3-18-1-sources-jar/org/jooq/impl/Alias.java

\* /opt/cola/permits/1672248263\_1683793950.0469012/0/jooq-3-18-1-sources-jar/org/jooq/LoaderFieldMapper.java

\* /opt/cola/permits/1672248263\_1683793950.0469012/0/jooq-3-18-1-sources-jar/org/jooq/impl/Cos.java

\* /opt/cola/permits/1672248263\_1683793950.0469012/0/jooq-3-18-1-sources-

jar/org/jooq/impl/AbstractDataSource.java

\* /opt/cola/permits/1672248263\_1683793950.0469012/0/jooq-3-18-1-sources-jar/org/jooq/impl/RowImplN.java

\* /opt/cola/permits/1672248263\_1683793950.0469012/0/jooq-3-18-1-sources-

jar/org/jooq/impl/ConnectByIsCycle.java

\* /opt/cola/permits/1672248263\_1683793950.0469012/0/jooq-3-18-1-sources-

jar/org/jooq/impl/CustomQueryPart.java

\* /opt/cola/permits/1672248263\_1683793950.0469012/0/jooq-3-18-1-sources-jar/org/jooq/Pro.java

\* /opt/cola/permits/1672248263\_1683793950.0469012/0/jooq-3-18-1-sources-jar/org/jooq/impl/Floor.java

\* /opt/cola/permits/1672248263\_1683793950.0469012/0/jooq-3-18-1-sources-

jar/org/jooq/MergeNotMatchedValuesStep11.java

\* /opt/cola/permits/1672248263\_1683793950.0469012/0/jooq-3-18-1-sources-jar/org/jooq/impl/Eq.java

\* /opt/cola/permits/1672248263\_1683793950.0469012/0/jooq-3-18-1-sources-jar/org/jooq/impl/Rollback.java

\* /opt/cola/permits/1672248263\_1683793950.0469012/0/jooq-3-18-1-sources-jar/org/jooq/Traversers.java

\* /opt/cola/permits/1672248263\_1683793950.0469012/0/jooq-3-18-1-sources-jar/org/jooq/impl/XMLElement.java

\* /opt/cola/permits/1672248263\_1683793950.0469012/0/jooq-3-18-1-sources-

jar/org/jooq/tools/jdbc/MockFileDatabaseConfiguration.java

\* /opt/cola/permits/1672248263\_1683793950.0469012/0/jooq-3-18-1-sources-

jar/org/jooq/tools/jdbc/MockResult.java

\* /opt/cola/permits/1672248263\_1683793950.0469012/0/jooq-3-18-1-sources-

jar/org/jooq/CreateViewFinalStep.java

\* /opt/cola/permits/1672248263\_1683793950.0469012/0/jooq-3-18-1-sources-jar/org/jooq/MergeKeyStep2.java

\* /opt/cola/permits/1672248263\_1683793950.0469012/0/jooq-3-18-1-sources-

jar/org/jooq/MergeNotMatchedValuesStep6.java

\* /opt/cola/permits/1672248263\_1683793950.0469012/0/jooq-3-18-1-sources-jar/org/jooq/DDLFlag.java

\* /opt/cola/permits/1672248263\_1683793950.0469012/0/jooq-3-18-1-sources-jar/org/jooq/impl/LinkedTable.java

\* /opt/cola/permits/1672248263\_1683793950.0469012/0/jooq-3-18-1-sources-

jar/org/jooq/MergeNotMatchedValuesStep8.java

\* /opt/cola/permits/1672248263\_1683793950.0469012/0/jooq-3-18-1-sources-jar/org/jooq/LoaderXMLStep.java

 $*$ /opt/cola/permits/1672248263\_1683793950.0469012/0/joog-3-18-1-sources-jar/org/joog/Function5.java

\* /opt/cola/permits/1672248263\_1683793950.0469012/0/jooq-3-18-1-sources-jar/org/jooq/MergeKeyStep8.java

\* /opt/cola/permits/1672248263\_1683793950.0469012/0/jooq-3-18-1-sources-

jar/org/jooq/impl/DefaultBindingGetResultSetContext.java

\* /opt/cola/permits/1672248263\_1683793950.0469012/0/jooq-3-18-1-sources-jar/org/jooq/impl/Pivot.java

\* /opt/cola/permits/1672248263\_1683793950.0469012/0/jooq-3-18-1-sources-jar/org/jooq/impl/ToChar.java

\* /opt/cola/permits/1672248263\_1683793950.0469012/0/jooq-3-18-1-sources-

jar/org/jooq/impl/CreateTableImpl.java

\* /opt/cola/permits/1672248263\_1683793950.0469012/0/jooq-3-18-1-sources-jar/org/jooq/impl/StartsWith.java

\* /opt/cola/permits/1672248263\_1683793950.0469012/0/jooq-3-18-1-sources-jar/org/jooq/impl/GroupFieldList.java

\* /opt/cola/permits/1672248263\_1683793950.0469012/0/jooq-3-18-1-sources-jar/org/jooq/CommentOnIsStep.java

\* /opt/cola/permits/1672248263\_1683793950.0469012/0/jooq-3-18-1-sources-jar/org/jooq/impl/Patterns.java

- \* /opt/cola/permits/1672248263\_1683793950.0469012/0/jooq-3-18-1-sources-jar/org/jooq/impl/Coerce.java
- \* /opt/cola/permits/1672248263\_1683793950.0469012/0/jooq-3-18-1-sources-jar/org/jooq/impl/WidthBucket.java
- \* /opt/cola/permits/1672248263\_1683793950.0469012/0/jooq-3-18-1-sources-
- jar/org/jooq/GroupConcatOrderByStep.java
- \* /opt/cola/permits/1672248263\_1683793950.0469012/0/jooq-3-18-1-sources-
- jar/org/jooq/WindowSpecificationFinalStep.java
- \* /opt/cola/permits/1672248263\_1683793950.0469012/0/jooq-3-18-1-sources-
- jar/org/jooq/impl/AssociativeArrayRecordImpl.java
- \* /opt/cola/permits/1672248263\_1683793950.0469012/0/jooq-3-18-1-sources-jar/org/jooq/impl/StDisjoint.java
- $*$ /opt/cola/permits/1672248263\_1683793950.0469012/0/joog-3-18-1-sources-jar/org/joog/impl/RowGe.java
- \* /opt/cola/permits/1672248263\_1683793950.0469012/0/jooq-3-18-1-sources-jar/org/jooq/impl/Acosh.java
- \* /opt/cola/permits/1672248263\_1683793950.0469012/0/jooq-3-18-1-sources-jar/org/jooq/Field.java
- \* /opt/cola/permits/1672248263\_1683793950.0469012/0/jooq-3-18-1-sources-
- jar/org/jooq/impl/RecordDelegate.java

\* /opt/cola/permits/1672248263\_1683793950.0469012/0/jooq-3-18-1-sources-

jar/org/jooq/SelectForJSONCommonDirectivesStep.java

\* /opt/cola/permits/1672248263\_1683793950.0469012/0/jooq-3-18-1-sources-

jar/org/jooq/impl/AlterIndexImpl.java

- $*$ /opt/cola/permits/1672248263\_1683793950.0469012/0/joog-3-18-1-sources-jar/org/joog/Routine.java
- \* /opt/cola/permits/1672248263\_1683793950.0469012/0/jooq-3-18-1-sources-jar/org/jooq/impl/RecordImpl13.java
- \* /opt/cola/permits/1672248263\_1683793950.0469012/0/jooq-3-18-1-sources-jar/org/jooq/RenamedTable.java

\* /opt/cola/permits/1672248263\_1683793950.0469012/0/jooq-3-18-1-sources-

jar/org/jooq/XMLAggOrderByStep.java

\* /opt/cola/permits/1672248263\_1683793950.0469012/0/jooq-3-18-1-sources-jar/org/jooq/impl/LRUCache.java

\* /opt/cola/permits/1672248263\_1683793950.0469012/0/jooq-3-18-1-sources-

jar/org/jooq/XMLExistsPassingStep.java

\* /opt/cola/permits/1672248263\_1683793950.0469012/0/jooq-3-18-1-sources-jar/org/jooq/AlterSchemaStep.java

\* /opt/cola/permits/1672248263\_1683793950.0469012/0/jooq-3-18-1-sources-

jar/org/jooq/impl/CustomCondition.java

\* /opt/cola/permits/1672248263\_1683793950.0469012/0/jooq-3-18-1-sources-

jar/org/jooq/RecordMapperProvider.java

\* /opt/cola/permits/1672248263\_1683793950.0469012/0/jooq-3-18-1-sources-jar/org/jooq/impl/ReferenceImpl.java

\* /opt/cola/permits/1672248263\_1683793950.0469012/0/jooq-3-18-1-sources-

jar/org/jooq/exception/SQLStateSubclass.java

\* /opt/cola/permits/1672248263\_1683793950.0469012/0/jooq-3-18-1-sources-

jar/org/jooq/DerivedColumnList2.java

\* /opt/cola/permits/1672248263\_1683793950.0469012/0/jooq-3-18-1-sources-jar/org/jooq/Commit.java

\* /opt/cola/permits/1672248263\_1683793950.0469012/0/jooq-3-18-1-sources-jar/org/jooq/impl/XMLConcat.java

\* /opt/cola/permits/1672248263\_1683793950.0469012/0/jooq-3-18-1-sources-jar/org/jooq/InsertValuesStep19.java

\* /opt/cola/permits/1672248263\_1683793950.0469012/0/jooq-3-18-1-sources-jar/org/jooq/impl/JSONBKeys.java

\* /opt/cola/permits/1672248263\_1683793950.0469012/0/jooq-3-18-1-sources-

jar/org/jooq/SelectJoinPartitionByStep.java

- \* /opt/cola/permits/1672248263\_1683793950.0469012/0/jooq-3-18-1-sources-jar/org/jooq/MergeValuesStep6.java
- \* /opt/cola/permits/1672248263\_1683793950.0469012/0/jooq-3-18-1-sources-jar/org/jooq/Fields.java
- \* /opt/cola/permits/1672248263\_1683793950.0469012/0/jooq-3-18-1-sources-jar/org/jooq/impl/RevokeImpl.java
- \* /opt/cola/permits/1672248263\_1683793950.0469012/0/jooq-3-18-1-sources-jar/org/jooq/InsertValuesStep12.java
- \* /opt/cola/permits/1672248263\_1683793950.0469012/0/jooq-3-18-1-sources-jar/org/jooq/impl/BitXNorAgg.java
- \* /opt/cola/permits/1672248263\_1683793950.0469012/0/jooq-3-18-1-sources-

jar/org/jooq/impl/DefaultConverterContext.java

\* /opt/cola/permits/1672248263\_1683793950.0469012/0/jooq-3-18-1-sources-

jar/org/jooq/TableOnConditionStep.java

 $*$ /opt/cola/permits/1672248263\_1683793950.0469012/0/joog-3-18-1-sources-jar/org/joog/impl/ToHex.java

\* /opt/cola/permits/1672248263\_1683793950.0469012/0/jooq-3-18-1-sources-

jar/org/jooq/impl/SelectIsNotNull.java

\* /opt/cola/permits/1672248263\_1683793950.0469012/0/jooq-3-18-1-sources-jar/org/jooq/impl/ArrayOverlap.java

- \* /opt/cola/permits/1672248263\_1683793950.0469012/0/jooq-3-18-1-sources-jar/org/jooq/Row15.java
- \* /opt/cola/permits/1672248263\_1683793950.0469012/0/jooq-3-18-1-sources-jar/org/jooq/impl/ArrayOfValues.java
- \* /opt/cola/permits/1672248263\_1683793950.0469012/0/jooq-3-18-1-sources-jar/org/jooq/impl/OuterApply.java
- \* /opt/cola/permits/1672248263\_1683793950.0469012/0/jooq-3-18-1-sources-

jar/org/jooq/impl/CreateSchemaImpl.java

\* /opt/cola/permits/1672248263\_1683793950.0469012/0/jooq-3-18-1-sources-jar/org/jooq/Row2.java

\* /opt/cola/permits/1672248263\_1683793950.0469012/0/jooq-3-18-1-sources-jar/org/jooq/WithAsStep11.java

\* /opt/cola/permits/1672248263\_1683793950.0469012/0/jooq-3-18-1-sources-

jar/org/jooq/DerivedColumnList18.java

\* /opt/cola/permits/1672248263\_1683793950.0469012/0/jooq-3-18-1-sources-

jar/org/jooq/impl/DefaultRecordListenerProvider.java

\* /opt/cola/permits/1672248263\_1683793950.0469012/0/jooq-3-18-1-sources-

jar/org/jooq/impl/ThreadLocalTransactionProvider.java

\* /opt/cola/permits/1672248263\_1683793950.0469012/0/jooq-3-18-1-sources-jar/org/jooq/impl/RoleImpl.java

\* /opt/cola/permits/1672248263\_1683793950.0469012/0/jooq-3-18-1-sources-

- jar/org/jooq/impl/RowSubqueryCondition.java
- \* /opt/cola/permits/1672248263\_1683793950.0469012/0/jooq-3-18-1-sources-jar/org/jooq/impl/NeQuantified.java
- \* /opt/cola/permits/1672248263\_1683793950.0469012/0/jooq-3-18-1-sources-jar/org/jooq/ExecuteScope.java
- \* /opt/cola/permits/1672248263\_1683793950.0469012/0/jooq-3-18-1-sources-jar/org/jooq/impl/GenerateSeries.java
- \* /opt/cola/permits/1672248263\_1683793950.0469012/0/jooq-3-18-1-sources-jar/org/jooq/impl/SelectFieldList.java
- \* /opt/cola/permits/1672248263\_1683793950.0469012/0/jooq-3-18-1-sources-jar/org/jooq/AlterTypeStep.java
- \* /opt/cola/permits/1672248263\_1683793950.0469012/0/jooq-3-18-1-sources-jar/org/jooq/impl/Rand.java
- \* /opt/cola/permits/1672248263\_1683793950.0469012/0/jooq-3-18-1-sources-jar/org/jooq/CaseWhenStep.java

\* /opt/cola/permits/1672248263\_1683793950.0469012/0/jooq-3-18-1-sources-

jar/org/jooq/impl/AbstractVarcharBinding.java

\* /opt/cola/permits/1672248263\_1683793950.0469012/0/jooq-3-18-1-sources-jar/org/jooq/Variable.java

\* /opt/cola/permits/1672248263\_1683793950.0469012/0/jooq-3-18-1-sources-jar/org/jooq/Key.java

- \* /opt/cola/permits/1672248263\_1683793950.0469012/0/jooq-3-18-1-sources-jar/org/jooq/impl/Comparators.java
- \* /opt/cola/permits/1672248263\_1683793950.0469012/0/jooq-3-18-1-sources-jar/org/jooq/impl/Max.java
- \* /opt/cola/permits/1672248263\_1683793950.0469012/0/jooq-3-18-1-sources-jar/org/jooq/Row17.java

\* /opt/cola/permits/1672248263\_1683793950.0469012/0/jooq-3-18-1-sources-

jar/org/jooq/MigrationListenerProvider.java

\* /opt/cola/permits/1672248263\_1683793950.0469012/0/jooq-3-18-1-sources-

jar/org/jooq/impl/SimpleCheckQueryPart.java

- \* /opt/cola/permits/1672248263\_1683793950.0469012/0/jooq-3-18-1-sources-jar/org/jooq/DeleteWhereStep.java
- \* /opt/cola/permits/1672248263\_1683793950.0469012/0/jooq-3-18-1-sources-jar/org/jooq/BetweenAndStep7.java
- \* /opt/cola/permits/1672248263\_1683793950.0469012/0/jooq-3-18-1-sources-jar/org/jooq/Records.java
- \* /opt/cola/permits/1672248263\_1683793950.0469012/0/jooq-3-18-1-sources-

jar/org/jooq/impl/DiagnosticsDataSource.java

- \* /opt/cola/permits/1672248263\_1683793950.0469012/0/jooq-3-18-1-sources-jar/org/jooq/BetweenAndStep6.java
- \* /opt/cola/permits/1672248263\_1683793950.0469012/0/jooq-3-18-1-sources-

jar/org/jooq/impl/RowIsDistinctFrom.java

\* /opt/cola/permits/1672248263\_1683793950.0469012/0/jooq-3-18-1-sources-jar/org/jooq/RecordListener.java

\* /opt/cola/permits/1672248263\_1683793950.0469012/0/jooq-3-18-1-sources-

jar/org/jooq/impl/ConstraintType.java

\* /opt/cola/permits/1672248263\_1683793950.0469012/0/jooq-3-18-1-sources-

jar/org/jooq/RecordUnmapperProvider.java

 $*$ /opt/cola/permits/1672248263\_1683793950.0469012/0/joog-3-18-1-sources-jar/org/joog/impl/Corr.java

\* /opt/cola/permits/1672248263\_1683793950.0469012/0/jooq-3-18-1-sources-

jar/org/jooq/impl/DropSequenceImpl.java

\* /opt/cola/permits/1672248263\_1683793950.0469012/0/jooq-3-18-1-sources-jar/org/jooq/impl/CacheType.java

\* /opt/cola/permits/1672248263\_1683793950.0469012/0/jooq-3-18-1-sources-jar/org/jooq/impl/MultisetAgg.java

\* /opt/cola/permits/1672248263\_1683793950.0469012/0/jooq-3-18-1-sources-jar/org/jooq/LoaderJSONStep.java

\* /opt/cola/permits/1672248263\_1683793950.0469012/0/jooq-3-18-1-sources-

jar/org/jooq/impl/WindowSpecificationImpl.java

\* /opt/cola/permits/1672248263\_1683793950.0469012/0/jooq-3-18-1-sources-jar/org/jooq/impl/Div.java

\* /opt/cola/permits/1672248263\_1683793950.0469012/0/jooq-3-18-1-sources-jar/org/jooq/InsertValuesStep5.java

\* /opt/cola/permits/1672248263\_1683793950.0469012/0/jooq-3-18-1-sources-

jar/org/jooq/impl/DefaultTransactionContext.java

\* /opt/cola/permits/1672248263\_1683793950.0469012/0/jooq-3-18-1-sources-jar/org/jooq/impl/NthValue.java \* /opt/cola/permits/1672248263\_1683793950.0469012/0/jooq-3-18-1-sources-

jar/org/jooq/impl/ScalarSubquery.java

\* /opt/cola/permits/1672248263\_1683793950.0469012/0/jooq-3-18-1-sources-

jar/org/jooq/MergeNotMatchedValuesStep18.java

\* /opt/cola/permits/1672248263\_1683793950.0469012/0/jooq-3-18-1-sources-jar/org/jooq/impl/TableImpl.java

\* /opt/cola/permits/1672248263\_1683793950.0469012/0/jooq-3-18-1-sources-jar/org/jooq/impl/UserImpl.java

\* /opt/cola/permits/1672248263\_1683793950.0469012/0/jooq-3-18-1-sources-

jar/org/jooq/DerivedColumnList7.java

\* /opt/cola/permits/1672248263\_1683793950.0469012/0/jooq-3-18-1-sources-

jar/org/jooq/impl/StNumGeometries.java

\* /opt/cola/permits/1672248263\_1683793950.0469012/0/jooq-3-18-1-sources-jar/org/jooq/BetweenAndStep5.java

\* /opt/cola/permits/1672248263\_1683793950.0469012/0/jooq-3-18-1-sources-jar/org/jooq/RowN.java

\* /opt/cola/permits/1672248263\_1683793950.0469012/0/jooq-3-18-1-sources-jar/org/jooq/impl/Median.java

\* /opt/cola/permits/1672248263\_1683793950.0469012/0/jooq-3-18-1-sources-jar/org/jooq/Cursor.java

\* /opt/cola/permits/1672248263\_1683793950.0469012/0/jooq-3-18-1-sources-jar/org/jooq/impl/NotField.java

\* /opt/cola/permits/1672248263\_1683793950.0469012/0/jooq-3-18-1-sources-

jar/org/jooq/ConstraintForeignKeyReferencesStep17.java

 $*$ /opt/cola/permits/1672248263\_1683793950.0469012/0/joog-3-18-1-sources-jar/org/joog/Function3.java

\* /opt/cola/permits/1672248263\_1683793950.0469012/0/jooq-3-18-1-sources-

jar/org/jooq/SelectLimitPercentAfterOffsetStep.java

\* /opt/cola/permits/1672248263\_1683793950.0469012/0/jooq-3-18-1-sources-

jar/org/jooq/ConstraintForeignKeyReferencesStep19.java

\* /opt/cola/permits/1672248263\_1683793950.0469012/0/jooq-3-18-1-sources-jar/org/jooq/impl/RowImpl15.java

\* /opt/cola/permits/1672248263\_1683793950.0469012/0/jooq-3-18-1-sources-

jar/org/jooq/OrderedAggregateFunction.java

\* /opt/cola/permits/1672248263\_1683793950.0469012/0/jooq-3-18-1-sources-jar/org/jooq/impl/AbstractStore.java

\* /opt/cola/permits/1672248263\_1683793950.0469012/0/jooq-3-18-1-sources-

jar/org/jooq/impl/DefaultRecordContext.java

\* /opt/cola/permits/1672248263\_1683793950.0469012/0/jooq-3-18-1-sources-

jar/org/jooq/impl/AbstractConfiguration.java

\* /opt/cola/permits/1672248263\_1683793950.0469012/0/jooq-3-18-1-sources-

jar/org/jooq/impl/DefaultRecordUnmapper.java

\* /opt/cola/permits/1672248263\_1683793950.0469012/0/jooq-3-18-1-sources-jar/org/jooq/impl/StraightJoin.java

\* /opt/cola/permits/1672248263\_1683793950.0469012/0/jooq-3-18-1-sources-

jar/org/jooq/impl/DefaultExecutorProvider.java

\* /opt/cola/permits/1672248263\_1683793950.0469012/0/jooq-3-18-1-sources-jar/org/jooq/impl/Migrations.java

\* /opt/cola/permits/1672248263\_1683793950.0469012/0/jooq-3-18-1-sources-jar/org/jooq/impl/KeywordImpl.java

\* /opt/cola/permits/1672248263\_1683793950.0469012/0/jooq-3-18-1-sources-jar/org/jooq/Node.java

\* /opt/cola/permits/1672248263\_1683793950.0469012/0/jooq-3-18-1-sources-jar/org/jooq/impl/SQLField.java

\* /opt/cola/permits/1672248263\_1683793950.0469012/0/jooq-3-18-1-sources-

jar/org/jooq/MergeNotMatchedValuesStep2.java

\* /opt/cola/permits/1672248263\_1683793950.0469012/0/jooq-3-18-1-sources-

jar/org/jooq/impl/CreateViewImpl.java

\* /opt/cola/permits/1672248263\_1683793950.0469012/0/jooq-3-18-1-sources-

jar/org/jooq/XMLQueryPassingStep.java

\* /opt/cola/permits/1672248263\_1683793950.0469012/0/jooq-3-18-1-sources-jar/org/jooq/Function18.java

\* /opt/cola/permits/1672248263\_1683793950.0469012/0/jooq-3-18-1-sources-

jar/org/jooq/impl/StGeomFromText.java

\* /opt/cola/permits/1672248263\_1683793950.0469012/0/jooq-3-18-1-sources-jar/org/jooq/FileComparator.java

\* /opt/cola/permits/1672248263\_1683793950.0469012/0/jooq-3-18-1-sources-

jar/org/jooq/OrderedAggregateFunctionOfDeferredType.java

\* /opt/cola/permits/1672248263\_1683793950.0469012/0/jooq-3-18-1-sources-jar/org/jooq/impl/TableNe.java

\* /opt/cola/permits/1672248263\_1683793950.0469012/0/jooq-3-18-1-sources-

jar/org/jooq/impl/AbstractAggregateFunction.java

\* /opt/cola/permits/1672248263\_1683793950.0469012/0/jooq-3-18-1-sources-

jar/org/jooq/CreateDomainAsStep.java

\* /opt/cola/permits/1672248263\_1683793950.0469012/0/jooq-3-18-1-sources-

jar/org/jooq/impl/QualifiedRecordConstant.java

\* /opt/cola/permits/1672248263\_1683793950.0469012/0/jooq-3-18-1-sources-

jar/org/jooq/exception/DataMigrationException.java

\* /opt/cola/permits/1672248263\_1683793950.0469012/0/jooq-3-18-1-sources-

jar/org/jooq/impl/AbstractBinding.java

\* /opt/cola/permits/1672248263\_1683793950.0469012/0/jooq-3-18-1-sources-jar/org/jooq/DAO.java

\* /opt/cola/permits/1672248263\_1683793950.0469012/0/jooq-3-18-1-sources-jar/org/jooq/XMLAttributes.java

\* /opt/cola/permits/1672248263\_1683793950.0469012/0/jooq-3-18-1-sources-

jar/org/jooq/MergeNotMatchedSetMoreStep.java

\* /opt/cola/permits/1672248263\_1683793950.0469012/0/jooq-3-18-1-sources-

jar/org/jooq/impl/AbstractConverter.java

\* /opt/cola/permits/1672248263\_1683793950.0469012/0/jooq-3-18-1-sources-

jar/org/jooq/MergeNotMatchedValuesStep3.java

\* /opt/cola/permits/1672248263\_1683793950.0469012/0/jooq-3-18-1-sources-jar/org/jooq/impl/NotLike.java

\* /opt/cola/permits/1672248263\_1683793950.0469012/0/jooq-3-18-1-sources-

jar/org/jooq/util/mariadb/MariaDBDataType.java

\* /opt/cola/permits/1672248263\_1683793950.0469012/0/jooq-3-18-1-sources-

jar/org/jooq/impl/AbstractDDLQuery.java

\* /opt/cola/permits/1672248263\_1683793950.0469012/0/jooq-3-18-1-sources-jar/org/jooq/impl/Join.java

\* /opt/cola/permits/1672248263\_1683793950.0469012/0/jooq-3-18-1-sources-jar/org/jooq/WithAsStep9.java

\* /opt/cola/permits/1672248263\_1683793950.0469012/0/jooq-3-18-1-sources-jar/org/jooq/impl/Inserting.java

```
* /opt/cola/permits/1672248263_1683793950.0469012/0/jooq-3-18-1-sources-
```
jar/org/jooq/AttachableQueryPart.java

\* /opt/cola/permits/1672248263\_1683793950.0469012/0/jooq-3-18-1-sources-

jar/org/jooq/impl/UpdateQueryImpl.java

\* /opt/cola/permits/1672248263\_1683793950.0469012/0/jooq-3-18-1-sources-jar/org/jooq/impl/ParameterImpl.java

\* /opt/cola/permits/1672248263\_1683793950.0469012/0/jooq-3-18-1-sources-jar/org/jooq/impl/StTouches.java

\* /opt/cola/permits/1672248263\_1683793950.0469012/0/jooq-3-18-1-sources-jar/org/jooq/impl/Shl.java

\* /opt/cola/permits/1672248263\_1683793950.0469012/0/jooq-3-18-1-sources-

jar/org/jooq/tools/jdbc/BatchedConnection.java

\* /opt/cola/permits/1672248263\_1683793950.0469012/0/jooq-3-18-1-sources-jar/org/jooq/impl/StY.java

\* /opt/cola/permits/1672248263\_1683793950.0469012/0/jooq-3-18-1-sources-

jar/org/jooq/impl/SchemaMetaProvider.java

\* /opt/cola/permits/1672248263\_1683793950.0469012/0/jooq-3-18-1-sources-

jar/org/jooq/tools/jdbc/MockRunnable.java

\* /opt/cola/permits/1672248263\_1683793950.0469012/0/jooq-3-18-1-sourcesjar/org/jooq/impl/BuiltInDataType.java

\* /opt/cola/permits/1672248263\_1683793950.0469012/0/jooq-3-18-1-sources-

jar/org/jooq/DropDatabaseFinalStep.java

\* /opt/cola/permits/1672248263\_1683793950.0469012/0/jooq-3-18-1-sources-

jar/org/jooq/impl/AbstractBindContext.java

\* /opt/cola/permits/1672248263\_1683793950.0469012/0/jooq-3-18-1-sources-

jar/org/jooq/DerivedColumnList3.java

\* /opt/cola/permits/1672248263\_1683793950.0469012/0/jooq-3-18-1-sources-jar/org/jooq/impl/CustomTable.java

\* /opt/cola/permits/1672248263\_1683793950.0469012/0/jooq-3-18-1-sources-jar/org/jooq/ConnectionProvider.java

\* /opt/cola/permits/1672248263\_1683793950.0469012/0/jooq-3-18-1-sources-

jar/org/jooq/impl/DefaultTransactionProvider.java

\* /opt/cola/permits/1672248263\_1683793950.0469012/0/jooq-3-18-1-sources-jar/org/jooq/DSLContext.java

\* /opt/cola/permits/1672248263\_1683793950.0469012/0/jooq-3-18-1-sources-jar/org/jooq/impl/AsteriskImpl.java

\* /opt/cola/permits/1672248263\_1683793950.0469012/0/jooq-3-18-1-sources-

jar/org/jooq/MergeNotMatchedValuesStep16.java

\* /opt/cola/permits/1672248263\_1683793950.0469012/0/jooq-3-18-1-sources-jar/org/jooq/impl/CountTable.java

\* /opt/cola/permits/1672248263\_1683793950.0469012/0/jooq-3-18-1-sources-

jar/org/jooq/util/firebird/FirebirdDataType.java

\* /opt/cola/permits/1672248263\_1683793950.0469012/0/jooq-3-18-1-sources-jar/org/jooq/impl/LoopImpl.java

\* /opt/cola/permits/1672248263\_1683793950.0469012/0/jooq-3-18-1-sources-jar/org/jooq/SelectSeekStep9.java

\* /opt/cola/permits/1672248263\_1683793950.0469012/0/jooq-3-18-1-sources-

jar/org/jooq/impl/DeleteAsResultQuery.java

\* /opt/cola/permits/1672248263\_1683793950.0469012/0/jooq-3-18-1-sources-

jar/org/jooq/exception/ExceptionTools.java

\* /opt/cola/permits/1672248263\_1683793950.0469012/0/jooq-3-18-1-sources-

jar/org/jooq/MergeNotMatchedValuesStep7.java

\* /opt/cola/permits/1672248263\_1683793950.0469012/0/jooq-3-18-1-sources-

jar/org/jooq/impl/AbstractContext.java

\* /opt/cola/permits/1672248263\_1683793950.0469012/0/jooq-3-18-1-sources-

jar/org/jooq/SelectConnectByAfterStartWithConditionStep.java

\* /opt/cola/permits/1672248263\_1683793950.0469012/0/jooq-3-18-1-sources-jar/org/jooq/RecordQualifier.java

\* /opt/cola/permits/1672248263\_1683793950.0469012/0/jooq-3-18-1-sources-

jar/org/jooq/impl/InformationSchemaMetaProvider.java

 $*$ /opt/cola/permits/1672248263\_1683793950.0469012/0/joog-3-18-1-sources-jar/org/joog/impl/Asin.java

\* /opt/cola/permits/1672248263\_1683793950.0469012/0/jooq-3-18-1-sources-jar/org/jooq/MergeKeyStepN.java

\* /opt/cola/permits/1672248263\_1683793950.0469012/0/jooq-3-18-1-sources-

jar/org/jooq/impl/TableFieldImpl.java

\* /opt/cola/permits/1672248263\_1683793950.0469012/0/jooq-3-18-1-sources-

jar/org/jooq/impl/ProviderEnabledConnection.java

\* /opt/cola/permits/1672248263\_1683793950.0469012/0/jooq-3-18-1-sources-jar/org/jooq/impl/RecordImpl2.java \* /opt/cola/permits/1672248263\_1683793950.0469012/0/jooq-3-18-1-sources-

jar/org/jooq/impl/SourceMetaProvider.java

\* /opt/cola/permits/1672248263\_1683793950.0469012/0/jooq-3-18-1-sources-jar/org/jooq/InsertValuesStep4.java

\* /opt/cola/permits/1672248263\_1683793950.0469012/0/jooq-3-18-1-sources-jar/org/jooq/SelectSeekStep4.java

\* /opt/cola/permits/1672248263\_1683793950.0469012/0/jooq-3-18-1-sources-

jar/org/jooq/impl/DefaultBindingGetSQLInputContext.java

\* /opt/cola/permits/1672248263\_1683793950.0469012/0/jooq-3-18-1-sources-

jar/org/jooq/impl/ConnectByIsLeaf.java

\* /opt/cola/permits/1672248263\_1683793950.0469012/0/jooq-3-18-1-sources-jar/org/jooq/impl/Ln.java

\* /opt/cola/permits/1672248263\_1683793950.0469012/0/jooq-3-18-1-sources-

jar/org/jooq/impl/AbstractDelegatingQuery.java

\* /opt/cola/permits/1672248263\_1683793950.0469012/0/jooq-3-18-1-sources-jar/org/jooq/Function0.java

\* /opt/cola/permits/1672248263\_1683793950.0469012/0/jooq-3-18-1-sources-jar/org/jooq/Nullability.java

\* /opt/cola/permits/1672248263\_1683793950.0469012/0/jooq-3-18-1-sources-

jar/org/jooq/exception/DataAccessException.java

\* /opt/cola/permits/1672248263\_1683793950.0469012/0/jooq-3-18-1-sources-

jar/org/jooq/MergeNotMatchedValuesStep9.java

 $*$ /opt/cola/permits/1672248263\_1683793950.0469012/0/joog-3-18-1-sources-jar/org/joog/impl/Like.java

\* /opt/cola/permits/1672248263\_1683793950.0469012/0/jooq-3-18-1-sources-

jar/org/jooq/XMLTableColumnsStep.java

\* /opt/cola/permits/1672248263\_1683793950.0469012/0/jooq-3-18-1-sources-jar/org/jooq/CreateTableAsStep.java

\* /opt/cola/permits/1672248263\_1683793950.0469012/0/jooq-3-18-1-sources-jar/org/jooq/MergeKeyStep6.java

\* /opt/cola/permits/1672248263\_1683793950.0469012/0/jooq-3-18-1-sources-jar/org/jooq/impl/DateAdd.java

\* /opt/cola/permits/1672248263\_1683793950.0469012/0/jooq-3-18-1-sources-

jar/org/jooq/impl/MetaDataFieldProvider.java

\* /opt/cola/permits/1672248263\_1683793950.0469012/0/jooq-3-18-1-sources-jar/org/jooq/impl/FieldProxy.java

\* /opt/cola/permits/1672248263\_1683793950.0469012/0/jooq-3-18-1-sources-

jar/org/jooq/TruncateIdentityStep.java

\* /opt/cola/permits/1672248263\_1683793950.0469012/0/jooq-3-18-1-sources-jar/org/jooq/Context.java

\* /opt/cola/permits/1672248263\_1683793950.0469012/0/jooq-3-18-1-sources-

jar/org/jooq/impl/ResourceManagingScopeTrait.java

\* /opt/cola/permits/1672248263\_1683793950.0469012/0/jooq-3-18-1-sources-

jar/org/jooq/impl/QueryPartListView.java

\* /opt/cola/permits/1672248263\_1683793950.0469012/0/jooq-3-18-1-sources-jar/org/jooq/impl/NoField.java

\* /opt/cola/permits/1672248263\_1683793950.0469012/0/jooq-3-18-1-sources-

jar/org/jooq/CreateSequenceFinalStep.java

\* /opt/cola/permits/1672248263\_1683793950.0469012/0/jooq-3-18-1-sources-

jar/org/jooq/DerivedColumnList15.java

\* /opt/cola/permits/1672248263\_1683793950.0469012/0/jooq-3-18-1-sources-jar/org/jooq/AlterSequenceStep.java

\* /opt/cola/permits/1672248263\_1683793950.0469012/0/jooq-3-18-1-sources-jar/org/jooq/impl/Snapshot.java

\* /opt/cola/permits/1672248263\_1683793950.0469012/0/jooq-3-18-1-sources-jar/org/jooq/impl/StAsText.java

```
* /opt/cola/permits/1672248263_1683793950.0469012/0/jooq-3-18-1-sources-
```
jar/org/jooq/impl/UDTRecordImpl.java

\* /opt/cola/permits/1672248263\_1683793950.0469012/0/jooq-3-18-1-sources-

jar/org/jooq/impl/XMLAttributesImpl.java

\* /opt/cola/permits/1672248263\_1683793950.0469012/0/jooq-3-18-1-sources-

jar/org/jooq/DerivedColumnList11.java

\* /opt/cola/permits/1672248263\_1683793950.0469012/0/jooq-3-18-1-sources-jar/org/jooq/conf/SettingsTools.java

\* /opt/cola/permits/1672248263\_1683793950.0469012/0/jooq-3-18-1-sources-jar/org/jooq/impl/CommentImpl.java

\* /opt/cola/permits/1672248263\_1683793950.0469012/0/jooq-3-18-1-sources-jar/org/jooq/SelectSeekStep8.java

\* /opt/cola/permits/1672248263\_1683793950.0469012/0/jooq-3-18-1-sources-

jar/org/jooq/MergeNotMatchedValuesStep5.java

\* /opt/cola/permits/1672248263\_1683793950.0469012/0/jooq-3-18-1-sources-jar/org/jooq/RecordUnmapper.java

\* /opt/cola/permits/1672248263\_1683793950.0469012/0/jooq-3-18-1-sources-

jar/org/jooq/impl/DefaultBindContext.java

\* /opt/cola/permits/1672248263\_1683793950.0469012/0/jooq-3-18-1-sources-

jar/org/jooq/ConstraintForeignKeyReferencesStep6.java

\* /opt/cola/permits/1672248263\_1683793950.0469012/0/jooq-3-18-1-sources-jar/org/jooq/AlterTableFinalStep.java

\* /opt/cola/permits/1672248263\_1683793950.0469012/0/jooq-3-18-1-sources-jar/org/jooq/impl/AbstractBatch.java

\* /opt/cola/permits/1672248263\_1683793950.0469012/0/jooq-3-18-1-sources-jar/org/jooq/Privilege.java

\* /opt/cola/permits/1672248263\_1683793950.0469012/0/jooq-3-18-1-sources-

jar/org/jooq/impl/AbstractRecord.java

\* /opt/cola/permits/1672248263\_1683793950.0469012/0/jooq-3-18-1-sources-jar/org/jooq/impl/RecordImpl16.java

\* /opt/cola/permits/1672248263\_1683793950.0469012/0/jooq-3-18-1-sources-jar/org/jooq/WithAsStep8.java

\* /opt/cola/permits/1672248263\_1683793950.0469012/0/jooq-3-18-1-sources-jar/org/jooq/impl/VarSamp.java

\* /opt/cola/permits/1672248263\_1683793950.0469012/0/jooq-3-18-1-sources-jar/org/jooq/MergeValuesStep21.java

\* /opt/cola/permits/1672248263\_1683793950.0469012/0/jooq-3-18-1-sources-jar/org/jooq/Row5.java

\* /opt/cola/permits/1672248263\_1683793950.0469012/0/jooq-3-18-1-sources-jar/org/jooq/impl/RowEq.java

\* /opt/cola/permits/1672248263\_1683793950.0469012/0/jooq-3-18-1-sources-

jar/org/jooq/AlterTableRenameColumnToStep.java

\* /opt/cola/permits/1672248263\_1683793950.0469012/0/jooq-3-18-1-sources-jar/org/jooq/impl/Default.java

\* /opt/cola/permits/1672248263\_1683793950.0469012/0/jooq-3-18-1-sources-

jar/org/jooq/CreateFunctionAsStep.java

\* /opt/cola/permits/1672248263\_1683793950.0469012/0/jooq-3-18-1-sources-jar/org/jooq/impl/ArrayConcat.java

\* /opt/cola/permits/1672248263\_1683793950.0469012/0/jooq-3-18-1-sources-jar/org/jooq/impl/PeriodTable.java

\* /opt/cola/permits/1672248263\_1683793950.0469012/0/jooq-3-18-1-sources-

jar/org/jooq/CreateTriggerEventStep.java

\* /opt/cola/permits/1672248263\_1683793950.0469012/0/jooq-3-18-1-sources-

jar/org/jooq/SelectOnConditionStep.java

\* /opt/cola/permits/1672248263\_1683793950.0469012/0/jooq-3-18-1-sources-jar/org/jooq/Row8.java

\* /opt/cola/permits/1672248263\_1683793950.0469012/0/jooq-3-18-1-sources-

jar/org/jooq/WindowIgnoreNullsStep.java

\* /opt/cola/permits/1672248263\_1683793950.0469012/0/jooq-3-18-1-sources-jar/org/jooq/impl/Power.java

\* /opt/cola/permits/1672248263\_1683793950.0469012/0/jooq-3-18-1-sources-

jar/org/jooq/ContextTransactionalRunnable.java

\* /opt/cola/permits/1672248263\_1683793950.0469012/0/jooq-3-18-1-sources-

jar/org/jooq/impl/DiagnosticsConnection.java

\* /opt/cola/permits/1672248263\_1683793950.0469012/0/jooq-3-18-1-sources-jar/org/jooq/BetweenAndStep19.java

\* /opt/cola/permits/1672248263\_1683793950.0469012/0/jooq-3-18-1-sources-jar/org/jooq/UpdateWhereStep.java

\* /opt/cola/permits/1672248263\_1683793950.0469012/0/jooq-3-18-1-sources-jar/org/jooq/impl/ToDate.java

\* /opt/cola/permits/1672248263\_1683793950.0469012/0/jooq-3-18-1-sources-jar/org/jooq/Comment.java

\* /opt/cola/permits/1672248263\_1683793950.0469012/0/jooq-3-18-1-sources-jar/org/jooq/JSONValueOnStep.java

\* /opt/cola/permits/1672248263\_1683793950.0469012/0/jooq-3-18-1-sources-

jar/org/jooq/CreateTriggerWhenStep.java

\* /opt/cola/permits/1672248263\_1683793950.0469012/0/jooq-3-18-1-sources-

jar/org/jooq/impl/DefaultCharsetProvider.java

\* /opt/cola/permits/1672248263\_1683793950.0469012/0/jooq-3-18-1-sources-jar/org/jooq/impl/SQLCondition.java

\* /opt/cola/permits/1672248263\_1683793950.0469012/0/jooq-3-18-1-sources-

jar/org/jooq/impl/DefaultMetaProvider.java

\* /opt/cola/permits/1672248263\_1683793950.0469012/0/jooq-3-18-1-sources-jar/org/jooq/TableOptions.java

\* /opt/cola/permits/1672248263\_1683793950.0469012/0/jooq-3-18-1-sources-jar/org/jooq/impl/StDistance.java

\* /opt/cola/permits/1672248263\_1683793950.0469012/0/jooq-3-18-1-sources-

jar/org/jooq/FlywayFileComparator.java

\* /opt/cola/permits/1672248263\_1683793950.0469012/0/jooq-3-18-1-sources-jar/org/jooq/conf/LocaleAdapter.java

\* /opt/cola/permits/1672248263\_1683793950.0469012/0/jooq-3-18-1-sources-

jar/org/jooq/impl/InsertAsResultQuery.java

\* /opt/cola/permits/1672248263\_1683793950.0469012/0/jooq-3-18-1-sources-

jar/org/jooq/impl/XMLDocument.java

\* /opt/cola/permits/1672248263\_1683793950.0469012/0/jooq-3-18-1-sources-

jar/org/jooq/impl/ParenthesisedField.java

\* /opt/cola/permits/1672248263\_1683793950.0469012/0/jooq-3-18-1-sources-

jar/org/jooq/AlterSequenceFlagsStep.java

\* /opt/cola/permits/1672248263\_1683793950.0469012/0/jooq-3-18-1-sources-jar/org/jooq/MergeValuesStep8.java \* /opt/cola/permits/1672248263\_1683793950.0469012/0/jooq-3-18-1-sources-

jar/org/jooq/impl/PartitionJoinTable.java

\* /opt/cola/permits/1672248263\_1683793950.0469012/0/jooq-3-18-1-sources-jar/org/jooq/SelectOrderByStep.java

\* /opt/cola/permits/1672248263\_1683793950.0469012/0/jooq-3-18-1-sources-

jar/org/jooq/tools/r2dbc/LoggingConnection.java

\* /opt/cola/permits/1672248263\_1683793950.0469012/0/jooq-3-18-1-sources-

jar/org/jooq/WindowOrderByStep.java

\* /opt/cola/permits/1672248263\_1683793950.0469012/0/jooq-3-18-1-sources-

jar/org/jooq/ExecuteListenerProvider.java

\* /opt/cola/permits/1672248263\_1683793950.0469012/0/jooq-3-18-1-sources-

jar/org/jooq/impl/DefaultInterpreterConnectionProvider.java

\* /opt/cola/permits/1672248263\_1683793950.0469012/0/jooq-3-18-1-sources-jar/org/jooq/SignalSetStep.java

\* /opt/cola/permits/1672248263\_1683793950.0469012/0/jooq-3-18-1-sources-

jar/org/jooq/impl/ArrayDataType.java

\* /opt/cola/permits/1672248263\_1683793950.0469012/0/jooq-3-18-1-sources-

jar/org/jooq/ArrayOrAssociativeArrayRecord.java

\* /opt/cola/permits/1672248263\_1683793950.0469012/0/jooq-3-18-1-sources-

jar/org/jooq/impl/DerivedColumnListImpl.java

\* /opt/cola/permits/1672248263\_1683793950.0469012/0/jooq-3-18-1-sources-jar/org/jooq/WindowDefinition.java

\* /opt/cola/permits/1672248263\_1683793950.0469012/0/jooq-3-18-1-sources-

jar/org/jooq/impl/DiagnosticsResultSet.java

\* /opt/cola/permits/1672248263\_1683793950.0469012/0/jooq-3-18-1-sources-

jar/org/jooq/exception/ConfigurationException.java

\* /opt/cola/permits/1672248263\_1683793950.0469012/0/jooq-3-18-1-sources-jar/org/jooq/impl/FalseCondition.java

\* /opt/cola/permits/1672248263\_1683793950.0469012/0/jooq-3-18-1-sources-jar/org/jooq/impl/Rownum.java

\* /opt/cola/permits/1672248263\_1683793950.0469012/0/jooq-3-18-1-sources-jar/org/jooq/QuantifiedSelect.java

\* /opt/cola/permits/1672248263\_1683793950.0469012/0/jooq-3-18-1-sources-jar/org/jooq/conf/SettingsBase.java

\* /opt/cola/permits/1672248263\_1683793950.0469012/0/jooq-3-18-1-sources-jar/org/jooq/QualifiedAsterisk.java

\* /opt/cola/permits/1672248263\_1683793950.0469012/0/jooq-3-18-1-sources-

jar/org/jooq/impl/CallbackTransactionListener.java

\* /opt/cola/permits/1672248263\_1683793950.0469012/0/jooq-3-18-1-sources-

jar/org/jooq/impl/AbstractAttachableQueryPart.java

\* /opt/cola/permits/1672248263\_1683793950.0469012/0/jooq-3-18-1-sources-jar/org/jooq/DeleteFinalStep.java

\* /opt/cola/permits/1672248263\_1683793950.0469012/0/jooq-3-18-1-sources-jar/org/jooq/impl/RecordImpl4.java

\* /opt/cola/permits/1672248263\_1683793950.0469012/0/jooq-3-18-1-sources-

jar/org/jooq/DerivedColumnList9.java

\* /opt/cola/permits/1672248263\_1683793950.0469012/0/jooq-3-18-1-sources-jar/org/jooq/impl/FileImpl.java

\* /opt/cola/permits/1672248263\_1683793950.0469012/0/jooq-3-18-1-sources-jar/org/jooq/WithAsStep.java

\* /opt/cola/permits/1672248263\_1683793950.0469012/0/jooq-3-18-1-sources-jar/org/jooq/impl/Return.java

\* /opt/cola/permits/1672248263\_1683793950.0469012/0/jooq-3-18-1-sources-jar/org/jooq/SelectJoinStep.java

\* /opt/cola/permits/1672248263\_1683793950.0469012/0/jooq-3-18-1-sources-

jar/org/jooq/impl/DefaultMigrationContext.java

\* /opt/cola/permits/1672248263\_1683793950.0469012/0/jooq-3-18-1-sources-

jar/org/jooq/impl/UpdateAsResultQuery.java

\* /opt/cola/permits/1672248263\_1683793950.0469012/0/jooq-3-18-1-sources-

jar/org/jooq/DropDomainFinalStep.java

\* /opt/cola/permits/1672248263\_1683793950.0469012/0/jooq-3-18-1-sources-

jar/org/jooq/VisitListenerProvider.java

\* /opt/cola/permits/1672248263\_1683793950.0469012/0/jooq-3-18-1-sources-jar/org/jooq/Row21.java

\* /opt/cola/permits/1672248263\_1683793950.0469012/0/jooq-3-18-1-sources-jar/org/jooq/impl/Deleting.java

\* /opt/cola/permits/1672248263\_1683793950.0469012/0/jooq-3-18-1-sources-

jar/org/jooq/impl/DefaultRecordMapper.java

\* /opt/cola/permits/1672248263\_1683793950.0469012/0/jooq-3-18-1-sources-

jar/org/jooq/impl/EmbeddableRecordImpl.java

\* /opt/cola/permits/1672248263\_1683793950.0469012/0/jooq-3-18-1-sources-jar/org/jooq/impl/StLength.java

\* /opt/cola/permits/1672248263\_1683793950.0469012/0/jooq-3-18-1-sources-jar/org/jooq/AlterTableDropStep.java

\* /opt/cola/permits/1672248263\_1683793950.0469012/0/jooq-3-18-1-sources-jar/org/jooq/impl/Convert.java

\* /opt/cola/permits/1672248263\_1683793950.0469012/0/jooq-3-18-1-sources-jar/org/jooq/Unwrapper.java

\* /opt/cola/permits/1672248263\_1683793950.0469012/0/jooq-3-18-1-sources-jar/org/jooq/BindContext.java

 $*$ /opt/cola/permits/1672248263\_1683793950.0469012/0/joog-3-18-1-sources-jar/org/joog/impl/Acos.java

\* /opt/cola/permits/1672248263\_1683793950.0469012/0/jooq-3-18-1-sources-jar/org/jooq/InsertValuesStep21.java

\* /opt/cola/permits/1672248263\_1683793950.0469012/0/jooq-3-18-1-sources-jar/org/jooq/MetaProvider.java

\* /opt/cola/permits/1672248263\_1683793950.0469012/0/jooq-3-18-1-sources-jar/org/jooq/RenderContext.java

\* /opt/cola/permits/1672248263\_1683793950.0469012/0/jooq-3-18-1-sources-

jar/org/jooq/impl/AbstractXMLasObjectBinding.java

 $*$ /opt/cola/permits/1672248263\_1683793950.0469012/0/joog-3-18-1-sources-jar/org/joog/impl/Function.java

\* /opt/cola/permits/1672248263\_1683793950.0469012/0/jooq-3-18-1-sources-jar/org/jooq/Function11.java

\* /opt/cola/permits/1672248263\_1683793950.0469012/0/jooq-3-18-1-sources-

jar/org/jooq/FieldOrRowOrSelect.java

\* /opt/cola/permits/1672248263\_1683793950.0469012/0/jooq-3-18-1-sources-

jar/org/jooq/SelectSeekLimitStep.java

- \* /opt/cola/permits/1672248263\_1683793950.0469012/0/jooq-3-18-1-sources-jar/org/jooq/impl/QOM.java
- \* /opt/cola/permits/1672248263\_1683793950.0469012/0/jooq-3-18-1-sources-jar/org/jooq/impl/SQLTable.java
- \* /opt/cola/permits/1672248263\_1683793950.0469012/0/jooq-3-18-1-sources-

jar/org/jooq/AlterDomainDropConstraintCascadeStep.java

\* /opt/cola/permits/1672248263\_1683793950.0469012/0/jooq-3-18-1-sources-jar/org/jooq/impl/AbstractScope.java

\* /opt/cola/permits/1672248263\_1683793950.0469012/0/jooq-3-18-1-sources-jar/org/jooq/SelectWithTiesStep.java

- \* /opt/cola/permits/1672248263\_1683793950.0469012/0/jooq-3-18-1-sources-jar/org/jooq/Operator.java
- \* /opt/cola/permits/1672248263\_1683793950.0469012/0/jooq-3-18-1-sources-

jar/org/jooq/ConstraintForeignKeyReferencesStep7.java

\* /opt/cola/permits/1672248263\_1683793950.0469012/0/jooq-3-18-1-sources-jar/org/jooq/RevokeOnStep.java

\* /opt/cola/permits/1672248263\_1683793950.0469012/0/jooq-3-18-1-sources-jar/org/jooq/impl/CheckImpl.java

\* /opt/cola/permits/1672248263\_1683793950.0469012/0/jooq-3-18-1-sources-jar/org/jooq/impl/Internal.java

\* /opt/cola/permits/1672248263\_1683793950.0469012/0/jooq-3-18-1-sources-jar/org/jooq/MergeKeyStep20.java

\* /opt/cola/permits/1672248263\_1683793950.0469012/0/jooq-3-18-1-sources-jar/org/jooq/WithAsStep6.java

\* /opt/cola/permits/1672248263\_1683793950.0469012/0/jooq-3-18-1-sources-jar/org/jooq/impl/Le.java

- \* /opt/cola/permits/1672248263\_1683793950.0469012/0/jooq-3-18-1-sources-jar/org/jooq/Role.java
- \* /opt/cola/permits/1672248263\_1683793950.0469012/0/jooq-3-18-1-sources-jar/org/jooq/ConverterProvider.java
- \* /opt/cola/permits/1672248263\_1683793950.0469012/0/jooq-3-18-1-sources-jar/org/jooq/impl/Rank.java
- \* /opt/cola/permits/1672248263\_1683793950.0469012/0/jooq-3-18-1-sources-jar/org/jooq/BetweenAndStep16.java
- \* /opt/cola/permits/1672248263\_1683793950.0469012/0/jooq-3-18-1-sources-jar/org/jooq/MergeValuesStep4.java

\* /opt/cola/permits/1672248263\_1683793950.0469012/0/jooq-3-18-1-sources-jar/org/jooq/impl/RegexpLike.java

\* /opt/cola/permits/1672248263\_1683793950.0469012/0/jooq-3-18-1-sources-

jar/org/jooq/impl/CreateProcedureImpl.java

\* /opt/cola/permits/1672248263\_1683793950.0469012/0/jooq-3-18-1-sources-

- jar/org/jooq/impl/JSONGetAttributeAsText.java
- \* /opt/cola/permits/1672248263\_1683793950.0469012/0/jooq-3-18-1-sources-jar/org/jooq/PeriodSpecification.java
- \* /opt/cola/permits/1672248263\_1683793950.0469012/0/jooq-3-18-1-sources-jar/org/jooq/impl/NaturalJoin.java
- \* /opt/cola/permits/1672248263\_1683793950.0469012/0/jooq-3-18-1-sources-jar/org/jooq/InsertValuesStep1.java
- \* /opt/cola/permits/1672248263\_1683793950.0469012/0/jooq-3-18-1-sources-jar/org/jooq/impl/Tau.java
- \* /opt/cola/permits/1672248263\_1683793950.0469012/0/jooq-3-18-1-sources-jar/org/jooq/impl/IMul.java
- \* /opt/cola/permits/1672248263\_1683793950.0469012/0/jooq-3-18-1-sources-jar/org/jooq/impl/XMLHandler.java
- \* /opt/cola/permits/1672248263\_1683793950.0469012/0/jooq-3-18-1-sources-

jar/org/jooq/WindowSpecificationOrderByStep.java

- \* /opt/cola/permits/1672248263\_1683793950.0469012/0/jooq-3-18-1-sources-jar/org/jooq/impl/BitNand.java
- $*$ /opt/cola/permits/1672248263\_1683793950.0469012/0/joog-3-18-1-sources-jar/org/joog/impl/Coth.java
- \* /opt/cola/permits/1672248263\_1683793950.0469012/0/jooq-3-18-1-sources-

jar/org/jooq/impl/DataChangeDeltaTable.java

- \* /opt/cola/permits/1672248263\_1683793950.0469012/0/jooq-3-18-1-sources-jar/org/jooq/impl/CurrentDate.java
- \* /opt/cola/permits/1672248263\_1683793950.0469012/0/jooq-3-18-1-sources-jar/org/jooq/impl/RegrCount.java
- \* /opt/cola/permits/1672248263\_1683793950.0469012/0/jooq-3-18-1-sources-jar/org/jooq/impl/SortFieldList.java
- \* /opt/cola/permits/1672248263\_1683793950.0469012/0/jooq-3-18-1-sources-jar/org/jooq/Spatial.java
- \* /opt/cola/permits/1672248263\_1683793950.0469012/0/jooq-3-18-1-sources-jar/org/jooq/impl/RecordImpl6.java
- \* /opt/cola/permits/1672248263\_1683793950.0469012/0/jooq-3-18-1-sources-
- jar/org/jooq/WindowSpecificationRowsAndStep.java
- \* /opt/cola/permits/1672248263\_1683793950.0469012/0/jooq-3-18-1-sources-

jar/org/jooq/tools/jdbc/JDBCUtils.java

- \* /opt/cola/permits/1672248263\_1683793950.0469012/0/jooq-3-18-1-sources-jar/org/jooq/SelectForJSONStep.java
- \* /opt/cola/permits/1672248263\_1683793950.0469012/0/jooq-3-18-1-sources-jar/org/jooq/impl/ArrayAgg.java

\* /opt/cola/permits/1672248263\_1683793950.0469012/0/jooq-3-18-1-sources-jar/org/jooq/impl/Ne.java

\* /opt/cola/permits/1672248263\_1683793950.0469012/0/jooq-3-18-1-sources-

jar/org/jooq/JSONValueReturningStep.java

\* /opt/cola/permits/1672248263\_1683793950.0469012/0/jooq-3-18-1-sources-

jar/org/jooq/CommentOnFinalStep.java

\* /opt/cola/permits/1672248263\_1683793950.0469012/0/jooq-3-18-1-sources-jar/org/jooq/impl/Greatest.java

\* /opt/cola/permits/1672248263\_1683793950.0469012/0/jooq-3-18-1-sources-jar/org/jooq/LanguageContext.java

\* /opt/cola/permits/1672248263\_1683793950.0469012/0/jooq-3-18-1-sources-jar/org/jooq/impl/FieldsImpl.java

\* /opt/cola/permits/1672248263\_1683793950.0469012/0/jooq-3-18-1-sources-

jar/org/jooq/impl/DateAsTimestampBinding.java

\* /opt/cola/permits/1672248263\_1683793950.0469012/0/jooq-3-18-1-sources-

jar/org/jooq/AssociativeArrayRecord.java

\* /opt/cola/permits/1672248263\_1683793950.0469012/0/jooq-3-18-1-sources-jar/org/jooq/impl/Nvl2.java

\* /opt/cola/permits/1672248263\_1683793950.0469012/0/jooq-3-18-1-sources-

jar/org/jooq/TruncateCascadeStep.java

\* /opt/cola/permits/1672248263\_1683793950.0469012/0/jooq-3-18-1-sources-jar/org/jooq/Row19.java

\* /opt/cola/permits/1672248263\_1683793950.0469012/0/jooq-3-18-1-sources-jar/org/jooq/JoinType.java

\* /opt/cola/permits/1672248263\_1683793950.0469012/0/jooq-3-18-1-sources-jar/org/jooq/TransformProvider.java

\* /opt/cola/permits/1672248263\_1683793950.0469012/0/jooq-3-18-1-sources-

jar/org/jooq/impl/EmbeddableTableField.java

\* /opt/cola/permits/1672248263\_1683793950.0469012/0/jooq-3-18-1-sources-

jar/org/jooq/impl/AbstractCondition.java

\* /opt/cola/permits/1672248263\_1683793950.0469012/0/jooq-3-18-1-sources-jar/org/jooq/impl/Mul.java

\* /opt/cola/permits/1672248263\_1683793950.0469012/0/jooq-3-18-1-sources-

jar/org/jooq/impl/ExecutorProviderCompletionStage.java

\* /opt/cola/permits/1672248263\_1683793950.0469012/0/jooq-3-18-1-sources-

jar/org/jooq/JSONTableColumnsStep.java

\* /opt/cola/permits/1672248263\_1683793950.0469012/0/jooq-3-18-1-sources-jar/org/jooq/impl/RegrAvgX.java

\* /opt/cola/permits/1672248263\_1683793950.0469012/0/jooq-3-18-1-sources-jar/org/jooq/impl/LeftAntiJoin.java

\* /opt/cola/permits/1672248263\_1683793950.0469012/0/jooq-3-18-1-sources-jar/org/jooq/Truncate.java

\* /opt/cola/permits/1672248263\_1683793950.0469012/0/jooq-3-18-1-sources-jar/org/jooq/impl/RowImpl20.java

\* /opt/cola/permits/1672248263\_1683793950.0469012/0/jooq-3-18-1-sources-

jar/org/jooq/impl/UniqueKeyImpl.java

\* /opt/cola/permits/1672248263\_1683793950.0469012/0/jooq-3-18-1-sources-

jar/org/jooq/impl/InlineDerivedTable.java

\* /opt/cola/permits/1672248263\_1683793950.0469012/0/jooq-3-18-1-sources-

jar/org/jooq/util/mysql/MySQLDataType.java

\* /opt/cola/permits/1672248263\_1683793950.0469012/0/jooq-3-18-1-sources-

jar/org/jooq/DerivedColumnList22.java

\* /opt/cola/permits/1672248263\_1683793950.0469012/0/jooq-3-18-1-sources-

jar/org/jooq/impl/StartTransaction.java

\* /opt/cola/permits/1672248263\_1683793950.0469012/0/jooq-3-18-1-sources-jar/org/jooq/AlterViewStep.java

\* /opt/cola/permits/1672248263\_1683793950.0469012/0/jooq-3-18-1-sources-

jar/org/jooq/ConstraintForeignKeyReferencesStep4.java

\* /opt/cola/permits/1672248263\_1683793950.0469012/0/jooq-3-18-1-sources-

jar/org/jooq/impl/ConditionAsField.java

\* /opt/cola/permits/1672248263\_1683793950.0469012/0/jooq-3-18-1-sources-jar/org/jooq/impl/Tools.java

 $*$ /opt/cola/permits/1672248263\_1683793950.0469012/0/joog-3-18-1-sources-jar/org/joog/impl/Cast.java

- \* /opt/cola/permits/1672248263\_1683793950.0469012/0/jooq-3-18-1-sources-jar/org/jooq/MergeKeyStep11.java
- \* /opt/cola/permits/1672248263\_1683793950.0469012/0/jooq-3-18-1-sources-jar/org/jooq/UpdateSetMoreStep.java
- \* /opt/cola/permits/1672248263\_1683793950.0469012/0/jooq-3-18-1-sources-jar/org/jooq/impl/Asinh.java
- \* /opt/cola/permits/1672248263\_1683793950.0469012/0/jooq-3-18-1-sources-

jar/org/jooq/MergeNotMatchedValuesStep1.java

\* /opt/cola/permits/1672248263\_1683793950.0469012/0/jooq-3-18-1-sources-jar/org/jooq/RevokeFinalStep.java

\* /opt/cola/permits/1672248263\_1683793950.0469012/0/jooq-3-18-1-sources-jar/org/jooq/WithAsStep2.java

\* /opt/cola/permits/1672248263\_1683793950.0469012/0/jooq-3-18-1-sources-

jar/org/jooq/impl/TableMetaProvider.java

- \* /opt/cola/permits/1672248263\_1683793950.0469012/0/jooq-3-18-1-sources-jar/org/jooq/impl/DropViewImpl.java
- \* /opt/cola/permits/1672248263\_1683793950.0469012/0/jooq-3-18-1-sources-jar/org/jooq/MergeKeyStep5.java
- \* /opt/cola/permits/1672248263\_1683793950.0469012/0/jooq-3-18-1-sources-jar/org/jooq/impl/RegrSyy.java
- \* /opt/cola/permits/1672248263\_1683793950.0469012/0/jooq-3-18-1-sources-jar/org/jooq/EnumTypes.java
- \* /opt/cola/permits/1672248263\_1683793950.0469012/0/jooq-3-18-1-sources-jar/org/jooq/impl/StIsEmpty.java
- \* /opt/cola/permits/1672248263\_1683793950.0469012/0/jooq-3-18-1-sources-jar/org/jooq/UDTField.java
- \* /opt/cola/permits/1672248263\_1683793950.0469012/0/jooq-3-18-1-sources-jar/org/jooq/impl/Intern.java
- \* /opt/cola/permits/1672248263\_1683793950.0469012/0/jooq-3-18-1-sources-

jar/org/jooq/MergeNotMatchedValuesStep4.java

- \* /opt/cola/permits/1672248263\_1683793950.0469012/0/jooq-3-18-1-sources-jar/org/jooq/impl/RowOverlaps.java
- \* /opt/cola/permits/1672248263\_1683793950.0469012/0/jooq-3-18-1-sources-jar/org/jooq/File.java
- $*$ /opt/cola/permits/1672248263\_1683793950.0469012/0/joog-3-18-1-sources-jar/org/joog/WithStep.java

\* /opt/cola/permits/1672248263\_1683793950.0469012/0/jooq-3-18-1-sources-

jar/org/jooq/impl/EndsWithIgnoreCase.java

- \* /opt/cola/permits/1672248263\_1683793950.0469012/0/jooq-3-18-1-sources-jar/org/jooq/impl/XMLTable.java
- \* /opt/cola/permits/1672248263\_1683793950.0469012/0/jooq-3-18-1-sources-jar/org/jooq/impl/Updating.java
- \* /opt/cola/permits/1672248263\_1683793950.0469012/0/jooq-3-18-1-sources-jar/org/jooq/impl/JSONValue.java
- \* /opt/cola/permits/1672248263\_1683793950.0469012/0/jooq-3-18-1-sources-jar/org/jooq/impl/BitOr.java
- \* /opt/cola/permits/1672248263\_1683793950.0469012/0/jooq-3-18-1-sources-jar/org/jooq/Function13.java
- \* /opt/cola/permits/1672248263\_1683793950.0469012/0/jooq-3-18-1-sources-
- jar/org/jooq/MergeNotMatchedValuesStep21.java
- \* /opt/cola/permits/1672248263\_1683793950.0469012/0/jooq-3-18-1-sources-
- jar/org/jooq/util/postgres/PostgresDSL.java
- \* /opt/cola/permits/1672248263\_1683793950.0469012/0/jooq-3-18-1-sources-
- jar/org/jooq/tools/jdbc/MockCallable.java
- \* /opt/cola/permits/1672248263\_1683793950.0469012/0/jooq-3-18-1-sources-jar/org/jooq/Geography.java
- \* /opt/cola/permits/1672248263\_1683793950.0469012/0/jooq-3-18-1-sources-

jar/org/jooq/impl/FieldMapsForInsert.java

- \* /opt/cola/permits/1672248263\_1683793950.0469012/0/jooq-3-18-1-sources-jar/org/jooq/impl/DerivedTable.java
- \* /opt/cola/permits/1672248263\_1683793950.0469012/0/jooq-3-18-1-sources-jar/org/jooq/impl/XMLExists.java
- \* /opt/cola/permits/1672248263\_1683793950.0469012/0/jooq-3-18-1-sources-jar/org/jooq/impl/Uuid.java
- \* /opt/cola/permits/1672248263\_1683793950.0469012/0/jooq-3-18-1-sources-jar/org/jooq/impl/Rpad.java
- \* /opt/cola/permits/1672248263\_1683793950.0469012/0/jooq-3-18-1-sources-jar/org/jooq/SelectSeekStep12.java
- \* /opt/cola/permits/1672248263\_1683793950.0469012/0/jooq-3-18-1-sources-jar/org/jooq/impl/ForXML.java
- \* /opt/cola/permits/1672248263\_1683793950.0469012/0/jooq-3-18-1-sources-

jar/org/jooq/impl/DefaultCacheProvider.java

- \* /opt/cola/permits/1672248263\_1683793950.0469012/0/jooq-3-18-1-sources-jar/org/jooq/Loader.java
- \* /opt/cola/permits/1672248263\_1683793950.0469012/0/jooq-3-18-1-sources-jar/org/jooq/impl/CurrentCatalog.java
- \* /opt/cola/permits/1672248263\_1683793950.0469012/0/jooq-3-18-1-sources-

jar/org/jooq/impl/TransactionListeners.java

\* /opt/cola/permits/1672248263\_1683793950.0469012/0/jooq-3-18-1-sources-

jar/org/jooq/util/ignite/IgniteDataType.java

\* /opt/cola/permits/1672248263\_1683793950.0469012/0/jooq-3-18-1-sources-jar/org/jooq/impl/IsNotNull.java

\* /opt/cola/permits/1672248263\_1683793950.0469012/0/jooq-3-18-1-sources-jar/org/jooq/impl/StPointN.java

\* /opt/cola/permits/1672248263\_1683793950.0469012/0/jooq-3-18-1-sources-jar/org/jooq/impl/Atan.java

\* /opt/cola/permits/1672248263\_1683793950.0469012/0/jooq-3-18-1-sources-jar/org/jooq/impl/CurrentTime.java

```
* /opt/cola/permits/1672248263_1683793950.0469012/0/jooq-3-18-1-sources-
```
jar/org/jooq/impl/CreateSequenceImpl.java

 $*$ /opt/cola/permits/1672248263\_1683793950.0469012/0/joog-3-18-1-sources-jar/org/joog/impl/RowImpl18.java No license file was found, but licenses were detected in source scan.

/\*

\* Copyright 2005 Bytecode Pty Ltd.

\*

\* Licensed under the Apache License, Version 2.0 (the "License");

\* you may not use this file except in compliance with the License.

\* You may obtain a copy of the License at

\*

\* https://www.apache.org/licenses/LICENSE-2.0

\*

\* Unless required by applicable law or agreed to in writing, software

\* distributed under the License is distributed on an "AS IS" BASIS,

\* WITHOUT WARRANTIES OR CONDITIONS OF ANY KIND, either express or implied.

\* See the License for the specific language governing permissions and

\* limitations under the License.

\*/ /\*\*

\* A very simple CSV reader released under a commercial-friendly license.

\*

\* @author Glen Smith

\*/

Found in path(s):

\* /opt/cola/permits/1672248263\_1683793950.0469012/0/jooq-3-18-1-sources-

jar/org/jooq/tools/csv/CSVReader.java

No license file was found, but licenses were detected in source scan.

/\*

\* Licensed under the Apache License, Version 2.0 (the "License");

\* you may not use this file except in compliance with the License.

\* You may obtain a copy of the License at

- \*
- \* https://www.apache.org/licenses/LICENSE-2.0

\*

\* Unless required by applicable law or agreed to in writing, software

\* distributed under the License is distributed on an "AS IS" BASIS,

\* WITHOUT WARRANTIES OR CONDITIONS OF ANY KIND, either express or implied.

```
* See the License for the specific language governing permissions and
* limitations under the License.
*
* Other licenses:
* -----------------------------------------------------------------------------
* Commercial licenses for this work are available. These replace the above
* ASL 2.0 and offer limited warranties, support, maintenance, and commercial
* database integrations.
*
* For more information, please visit: https://www.jooq.org/legal/licensing
*
*
*
*
*
*
*
*
*
*
*
*
*
*
*
*
*/
/**
   * Create a "plain SQL" field.
  * <p>
   * A PlainSQLField is a field that can contain user-defined plain SQL,
   * because sometimes it is easier to express things directly in SQL, for
   * instance complex proprietary functions. There must not be any binding
   * variables contained in the SQL.
  * <p>
   * Example:
  * <p>
  * <pre><code>
   * String sql = "DECODE(MY_FIELD, 1, 100, 200)";
  * </code></pre>
  * <p>
   * <b>NOTE</b>: When inserting plain SQL into jOOQ objects, you must
   * guarantee syntax integrity. You may also create the possibility of
   * malicious SQL injection. Be sure to properly use bind variables and/or
   * escape literals when concatenated into SQL clauses!
   *
```

```
 * @param sql The SQL
```

```
 * @return A field wrapping the plain SQL
```

```
 * @see SQL
   */
/**
   * Create a "plain SQL" field.
  * <sub>0</sub> * A PlainSQLField is a field that can contain user-defined plain SQL,
   * because sometimes it is easier to express things directly in SQL, for
   * instance complex proprietary functions. There must be as many binding
   * variables contained in the SQL, as passed in the bindings parameter
  * <p>
   * Example:
  * <p>
  * <pre><code>
  * String sql = "DECODE(MY_FIELD, ?, ?, ?)";
  * Object[] bindings = new Object[] \{ 1, 100, 200 \}; \langle \text{code} \rangle* <p>
   * <b>NOTE</b>: When inserting plain SQL into jOOQ objects, you must
   * guarantee syntax integrity. You may also create the possibility of
   * malicious SQL injection. Be sure to properly use bind variables and/or
   * escape literals when concatenated into SQL clauses!
 *
   * @param sql The SQL
   * @param bindings The bindings for the field
   * @return A field wrapping the plain SQL
   * @see SQL
   * @see DSL#sql(String, Object...)
   */
```
Found in path(s):

\* /opt/cola/permits/1672248263\_1683793950.0469012/0/jooq-3-18-1-sources-jar/org/jooq/impl/DSL.java No license file was found, but licenses were detected in source scan.

```
/**
```
\* This package contains parts of JSON Simple.

 $*$  <p>

- \* jOOQ has no external dependencies. Nevertheless, some libraries that are
- \* compatible with jOOQ's Apache License 2.0 are embedded into jOOQ. See the

\* JSON Simple website for more details about JSON Simple:

 $*$  <p>

```
* <a href=
```
\* "http://code.google.com/p/json-simple/">http://code.google.com/p/json-simple/</a>

\*/

Found in path(s):

 $*$ /opt/cola/permits/1672248263\_1683793950.0469012/0/joog-3-18-1-sources-jar/org/joog/tools/json/packageinfo.java

No license file was found, but licenses were detected in source scan.

public DomainConstraint createDomainConstraint() { public Domain createDomain() {

Found in path(s):

\* /opt/cola/permits/1672248263\_1683793950.0469012/0/jooq-3-18-1-sourcesjar/org/jooq/util/xml/jaxb/ObjectFactory.java No license file was found, but licenses were detected in source scan.

/\*

\* Copyright 2005 Bytecode Pty Ltd.

\*

\* Licensed under the Apache License, Version 2.0 (the "License");

\* you may not use this file except in compliance with the License.

\* You may obtain a copy of the License at

\*

\* https://www.apache.org/licenses/LICENSE-2.0

\*

\* Unless required by applicable law or agreed to in writing, software

\* distributed under the License is distributed on an "AS IS" BASIS,

\* WITHOUT WARRANTIES OR CONDITIONS OF ANY KIND, either express or implied.

\* See the License for the specific language governing permissions and

\* limitations under the License.

\*/

/\*\*

\* A very simple CSV parser released under a commercial-friendly license. This

\* just implements splitting a single line into fields.

\*

\* @author Glen Smith

\* @author Rainer Pruy

\*/

Found in path(s):

\* /opt/cola/permits/1672248263\_1683793950.0469012/0/jooq-3-18-1-sources-jar/org/jooq/tools/csv/CSVParser.java No license file was found, but licenses were detected in source scan.

/\*

\* Copyright 2010-2019 Boxfuse GmbH

\*

\* Licensed under the Apache License, Version 2.0 (the "License");

\* you may not use this file except in compliance with the License.

\* You may obtain a copy of the License at

\*

\* https://www.apache.org/licenses/LICENSE-2.0

\*

\* Unless required by applicable law or agreed to in writing, software

\* distributed under the License is distributed on an "AS IS" BASIS,

\* WITHOUT WARRANTIES OR CONDITIONS OF ANY KIND, either express or implied.

\* See the License for the specific language governing permissions and

\* limitations under the License.

\*/

Found in path(s):

\* /opt/cola/permits/1672248263\_1683793950.0469012/0/jooq-3-18-1-sources-jar/org/jooq/FlywayVersion.java No license file was found, but licenses were detected in source scan.

/\*

- \* Licensed under the Apache License, Version 2.0 (the "License");
- \* you may not use this file except in compliance with the License.
- \* You may obtain a copy of the License at
- \*
- \* https://www.apache.org/licenses/LICENSE-2.0
- \*
- \* Unless required by applicable law or agreed to in writing, software
- \* distributed under the License is distributed on an "AS IS" BASIS,
- \* WITHOUT WARRANTIES OR CONDITIONS OF ANY KIND, either express or implied.
- \* See the License for the specific language governing permissions and
- \* limitations under the License.

\*/

Found in path(s):

\* /opt/cola/permits/1672248263\_1683793950.0469012/0/jooq-3-18-1-sources-jar/org/jooq/tools/reflect/Reflect.java

\* /opt/cola/permits/1672248263\_1683793950.0469012/0/jooq-3-18-1-sources-

jar/org/jooq/tools/reflect/ReflectException.java

\* /opt/cola/permits/1672248263\_1683793950.0469012/0/jooq-3-18-1-sources-

jar/org/jooq/tools/reflect/CompileOptions.java

\* /opt/cola/permits/1672248263\_1683793950.0469012/0/jooq-3-18-1-sources-

jar/org/jooq/tools/reflect/Compile.java

No license file was found, but licenses were detected in source scan.

/\*

\* Licensed under the Apache License, Version 2.0 (the "License");

\* you may not use this file except in compliance with the License.

\* You may obtain a copy of the License at

\*

\* https://www.apache.org/licenses/LICENSE-2.0

\*

- \* Unless required by applicable law or agreed to in writing, software
- \* distributed under the License is distributed on an "AS IS" BASIS,
- \* WITHOUT WARRANTIES OR CONDITIONS OF ANY KIND, either express or implied.
- \* See the License for the specific language governing permissions and
- \* limitations under the License.

\*

\* Other licenses:

- \* -----------------------------------------------------------------------------
- \* Commercial licenses for this work are available. These replace the above
- \* ASL 2.0 and offer limited warranties, support, maintenance, and commercial

\* database integrations.

\*

\* For more information, please visit: https://www.jooq.org/legal/licensing

- \*
- \*
- \* \*
- \*
- 
- \* \*
- 
- \*
- \* \*
- \*
- \*
- \*
- \*
- \*
- \*

\*/

/\*\*

\* Clean up blobs, clobs and the local configuration.

 $*$  <p>

\* <h5>BLOBS and CLOBS</h5>

 $*$  <p>

\* [#1326] This is necessary in those dialects that have long-lived

\* temporary lob objects, which can cause memory leaks in certain contexts,

\* where the lobs' underlying session / connection is long-lived as well.

\* Specifically, Oracle and ojdbc have some trouble when streaming temporary

\* lobs to UDTs:

 $*$  <ol>

\* <li>The lob cannot have a call-scoped life time with UDTs</li>

\* <li>Freeing the lob after binding will cause an ORA-22275</li>

\* <li>Not freeing the lob after execution will cause an

\* {@link OutOfMemoryError}</li>

```
* </0>
```
 $*$  <p>

\* <h5>Local configuration</h5>

 $*$  <p>

\* [#1544] There exist some corner-cases regarding the {@link SQLOutput}

\* API, used for UDT serialisation / deserialisation, which have no elegant

\* solutions of obtaining a {@link Configuration} and thus a JDBC

\* {@link Connection} object short of:

 $*$   $<$ ul $>$ 

\* <li>Making assumptions about the JDBC driver and using proprietary API,

- $*$  e.g. that of ojdbc $\langle$ li $\rangle$
- \* <li>Dealing with this problem globally by using such a local
- \* configuration</li>

```
* </ul>
```

```
 *
```
- \* @see <a
- \* href="http://stackoverflow.com/q/11439543/521799">http://stackoverflow.com/q/11439543/521799</a> \*/

Found in path(s):

\* /opt/cola/permits/1672248263\_1683793950.0469012/0/jooq-3-18-1-sources-

jar/org/jooq/impl/DefaultExecuteContext.java

No license file was found, but licenses were detected in source scan.

/\*

\* Copyright (C) 2008 The Guava Authors

\*

\* Licensed under the Apache License, Version 2.0 (the "License"); you may not use this file except

\* in compliance with the License. You may obtain a copy of the License at

\*

\* https://www.apache.org/licenses/LICENSE-2.0

\*

\* Unless required by applicable law or agreed to in writing, software distributed under the License

\* is distributed on an "AS IS" BASIS, WITHOUT WARRANTIES OR CONDITIONS OF ANY KIND, either express

\* or implied. See the License for the specific language governing permissions and limitations under

\* the License.

\*/

Found in path(s):

\* /opt/cola/permits/1672248263\_1683793950.0469012/0/jooq-3-18-1-sources-jar/org/jooq/tools/Ints.java \* /opt/cola/permits/1672248263\_1683793950.0469012/0/jooq-3-18-1-sources-jar/org/jooq/tools/Longs.java No license file was found, but licenses were detected in source scan.

```
/**
```
\* This package contains parts of OpenCSV.

 $*$  <p>

\* jOOQ has no external dependencies. Nevertheless, some libraries that are

\* compatible with jOOQ's Apache License 2.0 are embedded into jOOQ. See the

```
* OpenCSV website for more details about OpenCSV:
```
 $*$  <p>

```
* <a href="http://opencsv.sourceforge.net/">http://opencsv.sourceforge.net/</a>
```
\*/

Found in path(s):

\* /opt/cola/permits/1672248263\_1683793950.0469012/0/jooq-3-18-1-sources-jar/org/jooq/tools/csv/packageinfo.java

No license file was found, but licenses were detected in source scan.

/\*

\* Copyright (c) 2011-2017, Data Geekery GmbH (http://www.datageekery.com)

- \*
- \* Licensed under the Apache License, Version 2.0 (the "License");
- \* you may not use this file except in compliance with the License.
- \* You may obtain a copy of the License at
- \*
- \* https://www.apache.org/licenses/LICENSE-2.0
- \*
- \* Unless required by applicable law or agreed to in writing, software
- \* distributed under the License is distributed on an "AS IS" BASIS,
- \* WITHOUT WARRANTIES OR CONDITIONS OF ANY KIND, either express or implied.
- \* See the License for the specific language governing permissions and
- \* limitations under the License.

\*/

Found in path(s):

\* /opt/cola/permits/1672248263\_1683793950.0469012/0/jooq-3-18-1-sources-jar/org/jooq/types/ULong.java

- \* /opt/cola/permits/1672248263\_1683793950.0469012/0/jooq-3-18-1-sources-jar/org/jooq/types/UInteger.java
- \* /opt/cola/permits/1672248263\_1683793950.0469012/0/jooq-3-18-1-sources-jar/org/jooq/types/Unsigned.java
- \* /opt/cola/permits/1672248263\_1683793950.0469012/0/jooq-3-18-1-sources-jar/org/jooq/types/UByte.java
- \* /opt/cola/permits/1672248263\_1683793950.0469012/0/jooq-3-18-1-sources-jar/org/jooq/types/UNumber.java

\* /opt/cola/permits/1672248263\_1683793950.0469012/0/jooq-3-18-1-sources-jar/org/jooq/types/UShort.java

No license file was found, but licenses were detected in source scan.

/\*

\* Licensed to the Apache Software Foundation (ASF) under one or more

\* contributor license agreements. See the NOTICE file distributed with

\* this work for additional information regarding copyright ownership.

- \* The ASF licenses this file to You under the Apache License, Version 2.0
- \* (the "License"); you may not use this file except in compliance with
- \* the License. You may obtain a copy of the License at
- \*
- \* https://www.apache.org/licenses/LICENSE-2.0
- \*
- \* Unless required by applicable law or agreed to in writing, software
- \* distributed under the License is distributed on an "AS IS" BASIS,
- \* WITHOUT WARRANTIES OR CONDITIONS OF ANY KIND, either express or implied.
- \* See the License for the specific language governing permissions and
- \* limitations under the License.
- \*/

Found in path(s):

\* /opt/cola/permits/1672248263\_1683793950.0469012/0/jooq-3-18-1-sources-jar/org/jooq/tools/StringUtils.java

## **1.220 classgraph 4.8.129**

## **1.220.1 Available under license :**

No license file was found, but licenses were detected in source scan.

```
/*
* This file is part of ClassGraph.
*
* Author: @jacobg on GitHub
*
* Hosted at: https://github.com/classgraph/classgraph
*
* -*
* The MIT License (MIT)
*
* Copyright (c) 2019 @jacobg, Luke Hutchison
*
* Permission is hereby granted, free of charge, to any person obtaining a copy of this software and associated
* documentation files (the "Software"), to deal in the Software without restriction, including without
* limitation the rights to use, copy, modify, merge, publish, distribute, sublicense, and/or sell copies of
* the Software, and to permit persons to whom the Software is furnished to do so, subject to the following
* conditions:
*
* The above copyright notice and this permission notice shall be included in all copies or substantial
* portions of the Software.
*
* THE SOFTWARE IS PROVIDED "AS IS", WITHOUT WARRANTY OF ANY KIND, EXPRESS OR
IMPLIED, INCLUDING BUT NOT
* LIMITED TO THE WARRANTIES OF MERCHANTABILITY, FITNESS FOR A PARTICULAR PURPOSE
AND NONINFRINGEMENT. IN NO
* EVENT SHALL THE AUTHORS OR COPYRIGHT HOLDERS BE LIABLE FOR ANY CLAIM, DAMAGES
OR OTHER LIABILITY, WHETHER IN
* AN ACTION OF CONTRACT, TORT OR OTHERWISE, ARISING FROM, OUT OF OR IN CONNECTION
WITH THE SOFTWARE OR THE USE
* OR OTHER DEALINGS IN THE SOFTWARE.
*/
Found in path(s):
* /opt/cola/permits/1672250637_1683793998.937675/0/classgraph-4-8-129-sources-
jar/nonapi/io/github/classgraph/classloaderhandler/AntClassLoaderHandler.java
No license file was found, but licenses were detected in source scan.
/*
* This file is part of ClassGraph.
*
* Author: Johno Crawford (johno@sulake.com)
*
* Hosted at: https://github.com/classgraph/classgraph
*
```
 $*$   $-$ \* \* The MIT License (MIT) \* \* Copyright (c) 2016 Johno Crawford \* \* Permission is hereby granted, free of charge, to any person obtaining a copy of this software and associated \* documentation files (the "Software"), to deal in the Software without restriction, including without \* limitation the rights to use, copy, modify, merge, publish, distribute, sublicense, and/or sell copies of \* the Software, and to permit persons to whom the Software is furnished to do so, subject to the following \* conditions: \* \* The above copyright notice and this permission notice shall be included in all copies or substantial \* portions of the Software. \*

\* THE SOFTWARE IS PROVIDED "AS IS", WITHOUT WARRANTY OF ANY KIND, EXPRESS OR IMPLIED, INCLUDING BUT NOT

\* LIMITED TO THE WARRANTIES OF MERCHANTABILITY, FITNESS FOR A PARTICULAR PURPOSE AND NONINFRINGEMENT. IN NO

\* EVENT SHALL THE AUTHORS OR COPYRIGHT HOLDERS BE LIABLE FOR ANY CLAIM, DAMAGES OR OTHER LIABILITY, WHETHER IN

\* AN ACTION OF CONTRACT, TORT OR OTHERWISE, ARISING FROM, OUT OF OR IN CONNECTION WITH THE SOFTWARE OR THE USE

\* OR OTHER DEALINGS IN THE SOFTWARE.

\*/

Found in path(s):

\* /opt/cola/permits/1672250637\_1683793998.937675/0/classgraph-4-8-129-sourcesjar/nonapi/io/github/classgraph/concurrency/SimpleThreadFactory.java \* /opt/cola/permits/1672250637\_1683793998.937675/0/classgraph-4-8-129-sourcesjar/nonapi/io/github/classgraph/concurrency/AutoCloseableExecutorService.java No license file was found, but licenses were detected in source scan.

```
/*
* This file is part of ClassGraph.
*
* Author: R. Kempees
*
* With contributions from @cpierceworld (#414)
*
* Hosted at: https://github.com/classgraph/classgraph
*
* --
*
* The MIT License (MIT)
*
* Copyright (c) 2017 R. Kempees (contributed to the ClassGraph project)
*
```
\* Permission is hereby granted, free of charge, to any person obtaining a copy of this software and associated

\* documentation files (the "Software"), to deal in the Software without restriction, including without

\* limitation the rights to use, copy, modify, merge, publish, distribute, sublicense, and/or sell copies of

\* the Software, and to permit persons to whom the Software is furnished to do so, subject to the following \* conditions:

\*

\* The above copyright notice and this permission notice shall be included in all copies or substantial \* portions of the Software.

\*

\* THE SOFTWARE IS PROVIDED "AS IS", WITHOUT WARRANTY OF ANY KIND, EXPRESS OR IMPLIED, INCLUDING BUT NOT

\* LIMITED TO THE WARRANTIES OF MERCHANTABILITY, FITNESS FOR A PARTICULAR PURPOSE AND NONINFRINGEMENT. IN NO

\* EVENT SHALL THE AUTHORS OR COPYRIGHT HOLDERS BE LIABLE FOR ANY CLAIM, DAMAGES OR OTHER LIABILITY, WHETHER IN

\* AN ACTION OF CONTRACT, TORT OR OTHERWISE, ARISING FROM, OUT OF OR IN CONNECTION WITH THE SOFTWARE OR THE USE

\* OR OTHER DEALINGS IN THE SOFTWARE.

\*/

Found in path(s):

\* /opt/cola/permits/1672250637\_1683793998.937675/0/classgraph-4-8-129-sourcesjar/nonapi/io/github/classgraph/classloaderhandler/WebsphereLibertyClassLoaderHandler.java No license file was found, but licenses were detected in source scan.

/\*

\* This file is part of ClassGraph.

```
*
```
- \* Author: Michael J. Simons
- \*

\* Hosted at: https://github.com/classgraph/classgraph

- \*
- $*$   $-$

\*

\* The MIT License (MIT)

\*

\* Copyright (c) 2019 Luke Hutchison

\*

\* Permission is hereby granted, free of charge, to any person obtaining a copy of this software and associated

\* documentation files (the "Software"), to deal in the Software without restriction, including without

\* limitation the rights to use, copy, modify, merge, publish, distribute, sublicense, and/or sell copies of

\* the Software, and to permit persons to whom the Software is furnished to do so, subject to the following \* conditions:

\*

\* The above copyright notice and this permission notice shall be included in all copies or substantial

\* portions of the Software.

\*

\* THE SOFTWARE IS PROVIDED "AS IS", WITHOUT WARRANTY OF ANY KIND, EXPRESS OR

## IMPLIED, INCLUDING BUT NOT

\* LIMITED TO THE WARRANTIES OF MERCHANTABILITY, FITNESS FOR A PARTICULAR PURPOSE AND NONINFRINGEMENT. IN NO \* EVENT SHALL THE AUTHORS OR COPYRIGHT HOLDERS BE LIABLE FOR ANY CLAIM, DAMAGES OR OTHER LIABILITY, WHETHER IN \* AN ACTION OF CONTRACT, TORT OR OTHERWISE, ARISING FROM, OUT OF OR IN CONNECTION WITH THE SOFTWARE OR THE USE \* OR OTHER DEALINGS IN THE SOFTWARE. \*/

Found in path(s):

\* /opt/cola/permits/1672250637\_1683793998.937675/0/classgraph-4-8-129-sourcesjar/nonapi/io/github/classgraph/classloaderhandler/SpringBootRestartClassLoaderHandler.java No license file was found, but licenses were detected in source scan.

<name>The MIT License (MIT)</name>

Found in path(s):

\* /opt/cola/permits/1672250637\_1683793998.937675/0/classgraph-4-8-129-sources-jar/META-INF/maven/io.github.classgraph/classgraph/pom.xml No license file was found, but licenses were detected in source scan.

/\* \* This file is part of ClassGraph. \* \* Author: Luke Hutchison \* \* Hosted at: https://github.com/classgraph/classgraph \*  $*$   $-$ \* \* The MIT License (MIT) \* \* Copyright (c) 2019 Luke Hutchison \* \* Permission is hereby granted, free of charge, to any person obtaining a copy of this software and associated \* documentation files (the "Software"), to deal in the Software without restriction, including without \* limitation the rights to use, copy, modify, merge, publish, distribute, sublicense, and/or sell copies of \* the Software, and to permit persons to whom the Software is furnished to do so, subject to the following \* conditions: \* \* The above copyright notice and this permission notice shall be included in all copies or substantial \* portions of the Software. \* \* THE SOFTWARE IS PROVIDED "AS IS", WITHOUT WARRANTY OF ANY KIND, EXPRESS OR IMPLIED, INCLUDING BUT NOT \* LIMITED TO THE WARRANTIES OF MERCHANTABILITY, FITNESS FOR A PARTICULAR PURPOSE

AND NONINFRINGEMENT. IN NO

\* EVENT SHALL THE AUTHORS OR COPYRIGHT HOLDERS BE LIABLE FOR ANY CLAIM, DAMAGES OR OTHER LIABILITY, WHETHER IN

\* AN ACTION OF CONTRACT, TORT OR OTHERWISE, ARISING FROM, OUT OF OR IN CONNECTION WITH THE SOFTWARE OR THE USE

\* OR OTHER DEALINGS IN THE SOFTWARE.

\*/

Found in path(s):

\* /opt/cola/permits/1672250637\_1683793998.937675/0/classgraph-4-8-129-sourcesjar/io/github/classgraph/ClassGraphException.java

\* /opt/cola/permits/1672250637\_1683793998.937675/0/classgraph-4-8-129-sourcesjar/io/github/classgraph/MethodParameterInfo.java

\* /opt/cola/permits/1672250637\_1683793998.937675/0/classgraph-4-8-129-sourcesjar/io/github/classgraph/ClasspathElementFileDir.java

\* /opt/cola/permits/1672250637\_1683793998.937675/0/classgraph-4-8-129-sources-

jar/nonapi/io/github/classgraph/classloaderhandler/ClassGraphClassLoaderHandler.java

\* /opt/cola/permits/1672250637\_1683793998.937675/0/classgraph-4-8-129-sourcesjar/io/github/classgraph/HasName.java

\* /opt/cola/permits/1672250637\_1683793998.937675/0/classgraph-4-8-129-sourcesjar/io/github/classgraph/ClassRefTypeSignature.java

\* /opt/cola/permits/1672250637\_1683793998.937675/0/classgraph-4-8-129-sourcesjar/io/github/classgraph/InfoList.java

\* /opt/cola/permits/1672250637\_1683793998.937675/0/classgraph-4-8-129-sourcesjar/io/github/classgraph/GraphvizDotfileGenerator.java

\* /opt/cola/permits/1672250637\_1683793998.937675/0/classgraph-4-8-129-sourcesjar/io/github/classgraph/TypeVariableSignature.java

\* /opt/cola/permits/1672250637\_1683793998.937675/0/classgraph-4-8-129-sourcesjar/io/github/classgraph/TypeSignature.java

\* /opt/cola/permits/1672250637\_1683793998.937675/0/classgraph-4-8-129-sourcesjar/io/github/classgraph/ModuleRef.java

\* /opt/cola/permits/1672250637\_1683793998.937675/0/classgraph-4-8-129-sourcesjar/io/github/classgraph/FieldInfo.java

\* /opt/cola/permits/1672250637\_1683793998.937675/0/classgraph-4-8-129-sourcesjar/nonapi/io/github/classgraph/classloaderhandler/WeblogicClassLoaderHandler.java \* /opt/cola/permits/1672250637\_1683793998.937675/0/classgraph-4-8-129-sources-

jar/io/github/classgraph/ModuleInfo.java

\* /opt/cola/permits/1672250637\_1683793998.937675/0/classgraph-4-8-129-sourcesjar/io/github/classgraph/ReferenceTypeSignature.java

\* /opt/cola/permits/1672250637\_1683793998.937675/0/classgraph-4-8-129-sourcesjar/nonapi/io/github/classgraph/utils/StringUtils.java

\* /opt/cola/permits/1672250637\_1683793998.937675/0/classgraph-4-8-129-sourcesjar/io/github/classgraph/PackageInfoList.java

\* /opt/cola/permits/1672250637\_1683793998.937675/0/classgraph-4-8-129-sourcesjar/io/github/classgraph/ClassTypeSignature.java

\* /opt/cola/permits/1672250637\_1683793998.937675/0/classgraph-4-8-129-sourcesjar/nonapi/io/github/classgraph/utils/FileUtils.java

\* /opt/cola/permits/1672250637\_1683793998.937675/0/classgraph-4-8-129-sourcesjar/io/github/classgraph/ClasspathElementModule.java

\* /opt/cola/permits/1672250637\_1683793998.937675/0/classgraph-4-8-129-sourcesjar/io/github/classgraph/Resource.java

\* /opt/cola/permits/1672250637\_1683793998.937675/0/classgraph-4-8-129-sourcesjar/nonapi/io/github/classgraph/classloaderhandler/UnoOneJarClassLoaderHandler.java \* /opt/cola/permits/1672250637\_1683793998.937675/0/classgraph-4-8-129-sourcesjar/nonapi/io/github/classgraph/classpath/ClassLoaderFinder.java

\* /opt/cola/permits/1672250637\_1683793998.937675/0/classgraph-4-8-129-sourcesjar/nonapi/io/github/classgraph/recycler/RecycleOnClose.java

\* /opt/cola/permits/1672250637\_1683793998.937675/0/classgraph-4-8-129-sourcesjar/io/github/classgraph/ScanResultObject.java

\* /opt/cola/permits/1672250637\_1683793998.937675/0/classgraph-4-8-129-sourcesjar/nonapi/io/github/classgraph/concurrency/InterruptionChecker.java

\* /opt/cola/permits/1672250637\_1683793998.937675/0/classgraph-4-8-129-sourcesjar/nonapi/io/github/classgraph/types/TypeUtils.java

\* /opt/cola/permits/1672250637\_1683793998.937675/0/classgraph-4-8-129-sourcesjar/io/github/classgraph/AnnotationInfo.java

\* /opt/cola/permits/1672250637\_1683793998.937675/0/classgraph-4-8-129-sourcesjar/nonapi/io/github/classgraph/json/JSONObject.java

\* /opt/cola/permits/1672250637\_1683793998.937675/0/classgraph-4-8-129-sourcesjar/io/github/classgraph/PackageInfo.java

\* /opt/cola/permits/1672250637\_1683793998.937675/0/classgraph-4-8-129-sourcesjar/nonapi/io/github/classgraph/classpath/SystemJarFinder.java

\* /opt/cola/permits/1672250637\_1683793998.937675/0/classgraph-4-8-129-sourcesjar/io/github/classgraph/ClasspathElement.java

\* /opt/cola/permits/1672250637\_1683793998.937675/0/classgraph-4-8-129-sources-

jar/nonapi/io/github/classgraph/classloaderhandler/PlexusClassWorldsClassRealmClassLoaderHandler.java

\* /opt/cola/permits/1672250637\_1683793998.937675/0/classgraph-4-8-129-sources-

jar/nonapi/io/github/classgraph/json/JSONDeserializer.java

\* /opt/cola/permits/1672250637\_1683793998.937675/0/classgraph-4-8-129-sources-

jar/nonapi/io/github/classgraph/classloaderhandler/ParentLastDelegationOrderTestClassLoaderHandler.java

\* /opt/cola/permits/1672250637\_1683793998.937675/0/classgraph-4-8-129-sources-

jar/io/github/classgraph/HierarchicalTypeSignature.java

\* /opt/cola/permits/1672250637\_1683793998.937675/0/classgraph-4-8-129-sources-

jar/nonapi/io/github/classgraph/json/ClassFields.java

\* /opt/cola/permits/1672250637\_1683793998.937675/0/classgraph-4-8-129-sourcesjar/nonapi/io/github/classgraph/recycler/Recycler.java

\* /opt/cola/permits/1672250637\_1683793998.937675/0/classgraph-4-8-129-sourcesjar/nonapi/io/github/classgraph/json/FieldTypeInfo.java

\* /opt/cola/permits/1672250637\_1683793998.937675/0/classgraph-4-8-129-sourcesjar/nonapi/io/github/classgraph/fastzipfilereader/NestedJarHandler.java

\* /opt/cola/permits/1672250637\_1683793998.937675/0/classgraph-4-8-129-sourcesjar/nonapi/io/github/classgraph/fastzipfilereader/PhysicalZipFile.java

\* /opt/cola/permits/1672250637\_1683793998.937675/0/classgraph-4-8-129-sourcesjar/io/github/classgraph/ScanResult.java

\* /opt/cola/permits/1672250637\_1683793998.937675/0/classgraph-4-8-129-sourcesjar/io/github/classgraph/FieldInfoList.java

\* /opt/cola/permits/1672250637\_1683793998.937675/0/classgraph-4-8-129-sourcesjar/nonapi/io/github/classgraph/classloaderhandler/FallbackClassLoaderHandler.java

\* /opt/cola/permits/1672250637\_1683793998.937675/0/classgraph-4-8-129-sourcesjar/io/github/classgraph/MethodInfo.java

\* /opt/cola/permits/1672250637\_1683793998.937675/0/classgraph-4-8-129-sourcesjar/io/github/classgraph/ModulePathInfo.java

\* /opt/cola/permits/1672250637\_1683793998.937675/0/classgraph-4-8-129-sourcesjar/nonapi/io/github/classgraph/utils/URLPathEncoder.java

\* /opt/cola/permits/1672250637\_1683793998.937675/0/classgraph-4-8-129-sourcesjar/io/github/classgraph/AnnotationClassRef.java

\* /opt/cola/permits/1672250637\_1683793998.937675/0/classgraph-4-8-129-sourcesjar/io/github/classgraph/ClassRefOrTypeVariableSignature.java

\* /opt/cola/permits/1672250637\_1683793998.937675/0/classgraph-4-8-129-sourcesjar/nonapi/io/github/classgraph/utils/FastPathResolver.java

\* /opt/cola/permits/1672250637\_1683793998.937675/0/classgraph-4-8-129-sourcesjar/nonapi/io/github/classgraph/utils/VersionFinder.java

\* /opt/cola/permits/1672250637\_1683793998.937675/0/classgraph-4-8-129-sourcesjar/nonapi/io/github/classgraph/classloaderhandler/JPMSClassLoaderHandler.java

\* /opt/cola/permits/1672250637\_1683793998.937675/0/classgraph-4-8-129-sourcesjar/nonapi/io/github/classgraph/classpath/ClassLoaderOrder.java

\* /opt/cola/permits/1672250637\_1683793998.937675/0/classgraph-4-8-129-sourcesjar/nonapi/io/github/classgraph/utils/CollectionUtils.java

\* /opt/cola/permits/1672250637\_1683793998.937675/0/classgraph-4-8-129-sourcesjar/nonapi/io/github/classgraph/fastzipfilereader/LogicalZipFile.java

\* /opt/cola/permits/1672250637\_1683793998.937675/0/classgraph-4-8-129-sourcesjar/io/github/classgraph/AnnotationEnumValue.java

\* /opt/cola/permits/1672250637\_1683793998.937675/0/classgraph-4-8-129-sourcesjar/io/github/classgraph/MethodInfoList.java

\* /opt/cola/permits/1672250637\_1683793998.937675/0/classgraph-4-8-129-sourcesjar/io/github/classgraph/BaseTypeSignature.java

\* /opt/cola/permits/1672250637\_1683793998.937675/0/classgraph-4-8-129-sourcesjar/nonapi/io/github/classgraph/fastzipfilereader/FastZipEntry.java

\* /opt/cola/permits/1672250637\_1683793998.937675/0/classgraph-4-8-129-sourcesjar/nonapi/io/github/classgraph/classpath/ClasspathOrder.java

\* /opt/cola/permits/1672250637\_1683793998.937675/0/classgraph-4-8-129-sourcesjar/nonapi/io/github/classgraph/concurrency/WorkQueue.java

\* /opt/cola/permits/1672250637\_1683793998.937675/0/classgraph-4-8-129-sourcesjar/io/github/classgraph/AnnotationParameterValue.java

\* /opt/cola/permits/1672250637\_1683793998.937675/0/classgraph-4-8-129-sourcesjar/io/github/classgraph/ClassInfoList.java

\* /opt/cola/permits/1672250637\_1683793998.937675/0/classgraph-4-8-129-sourcesjar/io/github/classgraph/ModuleReaderProxy.java

\* /opt/cola/permits/1672250637\_1683793998.937675/0/classgraph-4-8-129-sourcesjar/nonapi/io/github/classgraph/classloaderhandler/ClassLoaderHandler.java

\* /opt/cola/permits/1672250637\_1683793998.937675/0/classgraph-4-8-129-sourcesjar/io/github/classgraph/ModuleInfoList.java

\* /opt/cola/permits/1672250637\_1683793998.937675/0/classgraph-4-8-129-sourcesjar/io/github/classgraph/Scanner.java

\* /opt/cola/permits/1672250637\_1683793998.937675/0/classgraph-4-8-129-sourcesjar/io/github/classgraph/ClassGraph.java

\* /opt/cola/permits/1672250637\_1683793998.937675/0/classgraph-4-8-129-sourcesjar/nonapi/io/github/classgraph/classpath/CallStackReader.java

\* /opt/cola/permits/1672250637\_1683793998.937675/0/classgraph-4-8-129-sourcesjar/io/github/classgraph/ClasspathElementPathDir.java

\* /opt/cola/permits/1672250637\_1683793998.937675/0/classgraph-4-8-129-sourcesjar/nonapi/io/github/classgraph/classpath/ModuleFinder.java

\* /opt/cola/permits/1672250637\_1683793998.937675/0/classgraph-4-8-129-sourcesjar/nonapi/io/github/classgraph/types/ParseException.java

\* /opt/cola/permits/1672250637\_1683793998.937675/0/classgraph-4-8-129-sourcesjar/io/github/classgraph/ObjectTypedValueWrapper.java

\* /opt/cola/permits/1672250637\_1683793998.937675/0/classgraph-4-8-129-sourcesjar/nonapi/io/github/classgraph/scanspec/AcceptReject.java

\* /opt/cola/permits/1672250637\_1683793998.937675/0/classgraph-4-8-129-sourcesjar/nonapi/io/github/classgraph/classloaderhandler/URLClassLoaderHandler.java

\* /opt/cola/permits/1672250637\_1683793998.937675/0/classgraph-4-8-129-sourcesjar/nonapi/io/github/classgraph/utils/LogNode.java

\* /opt/cola/permits/1672250637\_1683793998.937675/0/classgraph-4-8-129-sourcesjar/nonapi/io/github/classgraph/fastzipfilereader/ZipFileSlice.java

\* /opt/cola/permits/1672250637\_1683793998.937675/0/classgraph-4-8-129-sourcesjar/nonapi/io/github/classgraph/classloaderhandler/OSGiDefaultClassLoaderHandler.java \* /opt/cola/permits/1672250637\_1683793998.937675/0/classgraph-4-8-129-sourcesjar/io/github/classgraph/ArrayTypeSignature.java

\* /opt/cola/permits/1672250637\_1683793998.937675/0/classgraph-4-8-129-sourcesjar/nonapi/io/github/classgraph/json/JSONArray.java

\* /opt/cola/permits/1672250637\_1683793998.937675/0/classgraph-4-8-129-sourcesjar/io/github/classgraph/MappableInfoList.java

\* /opt/cola/permits/1672250637\_1683793998.937675/0/classgraph-4-8-129-sourcesjar/nonapi/io/github/classgraph/classpath/ClasspathFinder.java

\* /opt/cola/permits/1672250637\_1683793998.937675/0/classgraph-4-8-129-sourcesjar/nonapi/io/github/classgraph/json/ClassFieldCache.java

\* /opt/cola/permits/1672250637\_1683793998.937675/0/classgraph-4-8-129-sourcesjar/nonapi/io/github/classgraph/reflection/ReflectionUtils.java

\* /opt/cola/permits/1672250637\_1683793998.937675/0/classgraph-4-8-129-sourcesjar/nonapi/io/github/classgraph/classloaderhandler/EquinoxClassLoaderHandler.java \* /opt/cola/permits/1672250637\_1683793998.937675/0/classgraph-4-8-129-sourcesjar/nonapi/io/github/classgraph/concurrency/SingletonMap.java

\* /opt/cola/permits/1672250637\_1683793998.937675/0/classgraph-4-8-129-sourcesjar/io/github/classgraph/TypeParameter.java

\* /opt/cola/permits/1672250637\_1683793998.937675/0/classgraph-4-8-129-sourcesjar/io/github/classgraph/AnnotationParameterValueList.java

\* /opt/cola/permits/1672250637\_1683793998.937675/0/classgraph-4-8-129-sourcesjar/nonapi/io/github/classgraph/json/Id.java

\* /opt/cola/permits/1672250637\_1683793998.937675/0/classgraph-4-8-129-sourcesjar/nonapi/io/github/classgraph/json/JSONReference.java

\* /opt/cola/permits/1672250637\_1683793998.937675/0/classgraph-4-8-129-sourcesjar/nonapi/io/github/classgraph/recycler/Resettable.java

\* /opt/cola/permits/1672250637\_1683793998.937675/0/classgraph-4-8-129-sourcesjar/nonapi/io/github/classgraph/json/JSONUtils.java

\* /opt/cola/permits/1672250637\_1683793998.937675/0/classgraph-4-8-129-sourcesjar/io/github/classgraph/ClasspathElementZip.java

\* /opt/cola/permits/1672250637\_1683793998.937675/0/classgraph-4-8-129-sourcesjar/nonapi/io/github/classgraph/classloaderhandler/ClassLoaderHandlerRegistry.java \* /opt/cola/permits/1672250637\_1683793998.937675/0/classgraph-4-8-129-sources-

jar/nonapi/io/github/classgraph/classloaderhandler/EquinoxContextFinderClassLoaderHandler.java

\* /opt/cola/permits/1672250637\_1683793998.937675/0/classgraph-4-8-129-sourcesjar/nonapi/io/github/classgraph/json/TypeResolutions.java

\* /opt/cola/permits/1672250637\_1683793998.937675/0/classgraph-4-8-129-sourcesjar/nonapi/io/github/classgraph/scanspec/ScanSpec.java

\* /opt/cola/permits/1672250637\_1683793998.937675/0/classgraph-4-8-129-sourcesjar/nonapi/io/github/classgraph/json/JSONSerializer.java

\* /opt/cola/permits/1672250637\_1683793998.937675/0/classgraph-4-8-129-sourcesjar/nonapi/io/github/classgraph/utils/JarUtils.java

\* /opt/cola/permits/1672250637\_1683793998.937675/0/classgraph-4-8-129-sourcesjar/io/github/classgraph/TypeArgument.java

\* /opt/cola/permits/1672250637\_1683793998.937675/0/classgraph-4-8-129-sourcesjar/io/github/classgraph/ArrayClassInfo.java

\* /opt/cola/permits/1672250637\_1683793998.937675/0/classgraph-4-8-129-sourcesjar/io/github/classgraph/AnnotationInfoList.java

\* /opt/cola/permits/1672250637\_1683793998.937675/0/classgraph-4-8-129-sourcesjar/nonapi/io/github/classgraph/json/ParameterizedTypeImpl.java

\* /opt/cola/permits/1672250637\_1683793998.937675/0/classgraph-4-8-129-sourcesjar/nonapi/io/github/classgraph/json/JSONParser.java

\* /opt/cola/permits/1672250637\_1683793998.937675/0/classgraph-4-8-129-sourcesjar/io/github/classgraph/MethodTypeSignature.java

\* /opt/cola/permits/1672250637\_1683793998.937675/0/classgraph-4-8-129-sourcesjar/io/github/classgraph/ClassInfo.java

\* /opt/cola/permits/1672250637\_1683793998.937675/0/classgraph-4-8-129-sourcesjar/io/github/classgraph/ClassGraphClassLoader.java

\* /opt/cola/permits/1672250637\_1683793998.937675/0/classgraph-4-8-129-sourcesjar/io/github/classgraph/Classfile.java

\* /opt/cola/permits/1672250637\_1683793998.937675/0/classgraph-4-8-129-sourcesjar/nonapi/io/github/classgraph/json/ReferenceEqualityKey.java

\* /opt/cola/permits/1672250637\_1683793998.937675/0/classgraph-4-8-129-sources-

jar/io/github/classgraph/PotentiallyUnmodifiableList.java

\* /opt/cola/permits/1672250637\_1683793998.937675/0/classgraph-4-8-129-sources-

jar/nonapi/io/github/classgraph/classloaderhandler/TomcatWebappClassLoaderBaseHandler.java

\* /opt/cola/permits/1672250637\_1683793998.937675/0/classgraph-4-8-129-sources-

jar/nonapi/io/github/classgraph/types/Parser.java

No license file was found, but licenses were detected in source scan.

## /\*

\* This file is part of ClassGraph.

\*

\* Author: Luke Hutchison

\*

\* Hosted at: https://github.com/classgraph/classgraph

```
*
* -*
* The MIT License (MIT)
*
* Copyright (c) 2020 Luke Hutchison
```
\*

\* Permission is hereby granted, free of charge, to any person obtaining a copy of this software and associated

\* documentation files (the "Software"), to deal in the Software without restriction, including without

\* limitation the rights to use, copy, modify, merge, publish, distribute, sublicense, and/or sell copies of

\* the Software, and to permit persons to whom the Software is furnished to do so, subject to the following

\* conditions: \*

\* The above copyright notice and this permission notice shall be included in all copies or substantial \* portions of the Software.

\*

\* THE SOFTWARE IS PROVIDED "AS IS", WITHOUT WARRANTY OF ANY KIND, EXPRESS OR IMPLIED, INCLUDING BUT NOT

\* LIMITED TO THE WARRANTIES OF MERCHANTABILITY, FITNESS FOR A PARTICULAR PURPOSE AND NONINFRINGEMENT. IN NO

\* EVENT SHALL THE AUTHORS OR COPYRIGHT HOLDERS BE LIABLE FOR ANY CLAIM, DAMAGES OR OTHER LIABILITY, WHETHER IN

\* AN ACTION OF CONTRACT, TORT OR OTHERWISE, ARISING FROM, OUT OF OR IN CONNECTION WITH THE SOFTWARE OR THE USE

\* OR OTHER DEALINGS IN THE SOFTWARE.

\*/

Found in path(s):

\* /opt/cola/permits/1672250637\_1683793998.937675/0/classgraph-4-8-129-sourcesjar/nonapi/io/github/classgraph/fileslice/ArraySlice.java

\* /opt/cola/permits/1672250637\_1683793998.937675/0/classgraph-4-8-129-sourcesjar/nonapi/io/github/classgraph/fileslice/PathSlice.java

\* /opt/cola/permits/1672250637\_1683793998.937675/0/classgraph-4-8-129-sources-

jar/nonapi/io/github/classgraph/fileslice/reader/RandomAccessByteBufferReader.java

\* /opt/cola/permits/1672250637\_1683793998.937675/0/classgraph-4-8-129-sources-

jar/nonapi/io/github/classgraph/fileslice/reader/SequentialReader.java

\* /opt/cola/permits/1672250637\_1683793998.937675/0/classgraph-4-8-129-sourcesjar/nonapi/io/github/classgraph/fileslice/reader/RandomAccessFileChannelReader.java \* /opt/cola/permits/1672250637\_1683793998.937675/0/classgraph-4-8-129-sources-

jar/nonapi/io/github/classgraph/fileslice/reader/ClassfileReader.java

\* /opt/cola/permits/1672250637\_1683793998.937675/0/classgraph-4-8-129-sourcesjar/nonapi/io/github/classgraph/fileslice/FileSlice.java

\* /opt/cola/permits/1672250637\_1683793998.937675/0/classgraph-4-8-129-sources-

jar/nonapi/io/github/classgraph/fileslice/reader/RandomAccessArrayReader.java

\* /opt/cola/permits/1672250637\_1683793998.937675/0/classgraph-4-8-129-sources-

jar/nonapi/io/github/classgraph/fileslice/reader/RandomAccessReader.java

\* /opt/cola/permits/1672250637\_1683793998.937675/0/classgraph-4-8-129-sourcesjar/nonapi/io/github/classgraph/fileslice/Slice.java

No license file was found, but licenses were detected in source scan.

```
/*
* This file is part of ClassGraph.
*
* Author: Harith Elrufaie
*
* Hosted at: https://github.com/classgraph/classgraph
*
* -*
* The MIT License (MIT)
*
* Copyright (c) 2017 Harith Elrufaie
*
* Permission is hereby granted, free of charge, to any person obtaining a copy of this software and associated
* documentation files (the "Software"), to deal in the Software without restriction, including without
* limitation the rights to use, copy, modify, merge, publish, distribute, sublicense, and/or sell copies of
* the Software, and to permit persons to whom the Software is furnished to do so, subject to the following
* conditions:
*
* The above copyright notice and this permission notice shall be included in all copies or substantial
* portions of the Software.
*
* THE SOFTWARE IS PROVIDED "AS IS", WITHOUT WARRANTY OF ANY KIND, EXPRESS OR
IMPLIED, INCLUDING BUT NOT
* LIMITED TO THE WARRANTIES OF MERCHANTABILITY, FITNESS FOR A PARTICULAR PURPOSE
AND NONINFRINGEMENT. IN NO
* EVENT SHALL THE AUTHORS OR COPYRIGHT HOLDERS BE LIABLE FOR ANY CLAIM, DAMAGES
OR OTHER LIABILITY, WHETHER IN
* AN ACTION OF CONTRACT, TORT OR OTHERWISE, ARISING FROM, OUT OF OR IN CONNECTION
WITH THE SOFTWARE OR THE USE
* OR OTHER DEALINGS IN THE SOFTWARE.
*/
Found in path(s):
* /opt/cola/permits/1672250637_1683793998.937675/0/classgraph-4-8-129-sources-
```
jar/nonapi/io/github/classgraph/classloaderhandler/FelixClassLoaderHandler.java No license file was found, but licenses were detected in source scan.

```
/*
* This file is part of ClassGraph.
*
* Author: Sergey Bespalov
*
* Hosted at: https://github.com/classgraph/classgraph
*
```

```
* -
```
\*

```
* The MIT License (MIT)
```
\*

\* Copyright (c) 2017 Sergey Bespalov

\*

\* Permission is hereby granted, free of charge, to any person obtaining a copy of this software and associated

\* documentation files (the "Software"), to deal in the Software without restriction, including without

- \* limitation the rights to use, copy, modify, merge, publish, distribute, sublicense, and/or sell copies of
- \* the Software, and to permit persons to whom the Software is furnished to do so, subject to the following
- \* conditions:
- \*

\* The above copyright notice and this permission notice shall be included in all copies or substantial \* portions of the Software.

\*

\* THE SOFTWARE IS PROVIDED "AS IS", WITHOUT WARRANTY OF ANY KIND, EXPRESS OR IMPLIED, INCLUDING BUT NOT

\* LIMITED TO THE WARRANTIES OF MERCHANTABILITY, FITNESS FOR A PARTICULAR PURPOSE AND NONINFRINGEMENT. IN NO

\* EVENT SHALL THE AUTHORS OR COPYRIGHT HOLDERS BE LIABLE FOR ANY CLAIM, DAMAGES OR OTHER LIABILITY, WHETHER IN

\* AN ACTION OF CONTRACT, TORT OR OTHERWISE, ARISING FROM, OUT OF OR IN CONNECTION WITH THE SOFTWARE OR THE USE

\* OR OTHER DEALINGS IN THE SOFTWARE.

\*/

/\*

Found in path(s):

\* /opt/cola/permits/1672250637\_1683793998.937675/0/classgraph-4-8-129-sources-

jar/nonapi/io/github/classgraph/classloaderhandler/WebsphereTraditionalClassLoaderHandler.java No license file was found, but licenses were detected in source scan.

\* This file is part of ClassGraph. \* \* Author: Luke Hutchison \* \* Hosted at: https://github.com/classgraph/classgraph \*  $*$   $-$ \* \* The MIT License (MIT) \* \* Copyright (c) 2021 Luke Hutchison \* \* Permission is hereby granted, free of charge, to any person obtaining a copy of this software and associated \* documentation files (the "Software"), to deal in the Software without restriction, including without \* limitation the rights to use, copy, modify, merge, publish, distribute, sublicense, and/or sell copies of \* the Software, and to permit persons to whom the Software is furnished to do so, subject to the following

\* conditions:

\*

\* The above copyright notice and this permission notice shall be included in all copies or substantial

\* portions of the Software.

\*

\* THE SOFTWARE IS PROVIDED "AS IS", WITHOUT WARRANTY OF ANY KIND, EXPRESS OR IMPLIED, INCLUDING BUT NOT

\* LIMITED TO THE WARRANTIES OF MERCHANTABILITY, FITNESS FOR A PARTICULAR PURPOSE AND NONINFRINGEMENT. IN NO

\* EVENT SHALL THE AUTHORS OR COPYRIGHT HOLDERS BE LIABLE FOR ANY CLAIM, DAMAGES OR OTHER LIABILITY, WHETHER IN

\* AN ACTION OF CONTRACT, TORT OR OTHERWISE, ARISING FROM, OUT OF OR IN CONNECTION WITH THE SOFTWARE OR THE USE

\* OR OTHER DEALINGS IN THE SOFTWARE.

\*/

Found in path(s):

\* /opt/cola/permits/1672250637\_1683793998.937675/0/classgraph-4-8-129-sourcesjar/nonapi/io/github/classgraph/classloaderhandler/CxfContainerClassLoaderHandler.java \* /opt/cola/permits/1672250637\_1683793998.937675/0/classgraph-4-8-129-sourcesjar/nonapi/io/github/classgraph/reflection/ReflectionDriver.java \* /opt/cola/permits/1672250637\_1683793998.937675/0/classgraph-4-8-129-sourcesjar/nonapi/io/github/classgraph/reflection/JVMDriverReflectionDriver.java \* /opt/cola/permits/1672250637\_1683793998.937675/0/classgraph-4-8-129-sourcesjar/nonapi/io/github/classgraph/reflection/StandardReflectionDriver.java \* /opt/cola/permits/1672250637\_1683793998.937675/0/classgraph-4-8-129-sourcesjar/nonapi/io/github/classgraph/reflection/NarcissusReflectionDriver.java No license file was found, but licenses were detected in source scan.

/\*

\* This file is part of ClassGraph.

\*

\* Author: Luke Hutchison

\*

\* Hosted at: https://github.com/classgraph/classgraph

\*

\* -- \*

\* The MIT License (MIT)

\*

\* Copyright (c) 2019 Luke Hutchison, with significant contributions from Davy De Durpel

\*

\* Permission is hereby granted, free of charge, to any person obtaining a copy of this software and associated

\* documentation files (the "Software"), to deal in the Software without restriction, including without

\* limitation the rights to use, copy, modify, merge, publish, distribute, sublicense, and/or sell copies of

\* the Software, and to permit persons to whom the Software is furnished to do so, subject to the following

\* conditions:

\*

\* The above copyright notice and this permission notice shall be included in all copies or substantial

\* portions of the Software.

\*

\* THE SOFTWARE IS PROVIDED "AS IS", WITHOUT WARRANTY OF ANY KIND, EXPRESS OR IMPLIED, INCLUDING BUT NOT

\* LIMITED TO THE WARRANTIES OF MERCHANTABILITY, FITNESS FOR A PARTICULAR PURPOSE AND NONINFRINGEMENT. IN NO

\* EVENT SHALL THE AUTHORS OR COPYRIGHT HOLDERS BE LIABLE FOR ANY CLAIM, DAMAGES OR OTHER LIABILITY, WHETHER IN

\* AN ACTION OF CONTRACT, TORT OR OTHERWISE, ARISING FROM, OUT OF OR IN CONNECTION WITH THE SOFTWARE OR THE USE

\* OR OTHER DEALINGS IN THE SOFTWARE.

\*/

Found in path(s):

\* /opt/cola/permits/1672250637\_1683793998.937675/0/classgraph-4-8-129-sourcesjar/nonapi/io/github/classgraph/classloaderhandler/JBossClassLoaderHandler.java No license file was found, but licenses were detected in source scan.

/\*

\*

\*

\*  $*$   $_{--}$ \*

\*

\*

\*

\*

\* This file is part of ClassGraph. \* Author: Luke Hutchison (luke.hutch@gmail.com) \* Hosted at: https://github.com/classgraph/classgraph \* The MIT License (MIT) \* Copyright (c) 2019 Luke Hutchison \* Permission is hereby granted, free of charge, to any person obtaining a copy of this software and associated \* documentation files (the "Software"), to deal in the Software without restriction, including without \* limitation the rights to use, copy, modify, merge, publish, distribute, sublicense, and/or sell copies of \* the Software, and to permit persons to whom the Software is furnished to do so, subject to the following \* conditions: \* The above copyright notice and this permission notice shall be included in all copies or substantial \* portions of the Software. \* THE SOFTWARE IS PROVIDED "AS IS", WITHOUT WARRANTY OF ANY KIND, EXPRESS OR IMPLIED, INCLUDING BUT NOT

\* LIMITED TO THE WARRANTIES OF MERCHANTABILITY, FITNESS FOR A PARTICULAR PURPOSE AND NONINFRINGEMENT. IN NO

\* EVENT SHALL THE AUTHORS OR COPYRIGHT HOLDERS BE LIABLE FOR ANY CLAIM, DAMAGES OR OTHER LIABILITY, WHETHER IN

\* AN ACTION OF CONTRACT, TORT OR OTHERWISE, ARISING FROM, OUT OF OR IN CONNECTION WITH THE SOFTWARE OR THE USE

### \* OR OTHER DEALINGS IN THE SOFTWARE.

\*/

Found in path(s): \* /opt/cola/permits/1672250637\_1683793998.937675/0/classgraph-4-8-129-sourcesjar/io/github/classgraph/ResourceList.java No license file was found, but licenses were detected in source scan.

#### /\*

\* This file is part of ClassGraph. \* \* Author: @mcollovati \* \* Hosted at: https://github.com/classgraph/classgraph \*  $*$   $-$ \* \* The MIT License (MIT) \* \* Copyright (c) 2019 @mcollovati, contributed to the ClassGraph project \* \* Permission is hereby granted, free of charge, to any person obtaining a copy of this software and associated \* documentation files (the "Software"), to deal in the Software without restriction, including without \* limitation the rights to use, copy, modify, merge, publish, distribute, sublicense, and/or sell copies of \* the Software, and to permit persons to whom the Software is furnished to do so, subject to the following \* conditions: \* \* The above copyright notice and this permission notice shall be included in all copies or substantial \* portions of the Software. \* \* THE SOFTWARE IS PROVIDED "AS IS", WITHOUT WARRANTY OF ANY KIND, EXPRESS OR IMPLIED, INCLUDING BUT NOT \* LIMITED TO THE WARRANTIES OF MERCHANTABILITY, FITNESS FOR A PARTICULAR PURPOSE AND NONINFRINGEMENT. IN NO \* EVENT SHALL THE AUTHORS OR COPYRIGHT HOLDERS BE LIABLE FOR ANY CLAIM, DAMAGES OR OTHER LIABILITY, WHETHER IN \* AN ACTION OF CONTRACT, TORT OR OTHERWISE, ARISING FROM, OUT OF OR IN CONNECTION WITH THE SOFTWARE OR THE USE \* OR OTHER DEALINGS IN THE SOFTWARE. \*/

Found in path(s):

\* /opt/cola/permits/1672250637\_1683793998.937675/0/classgraph-4-8-129-sourcesjar/nonapi/io/github/classgraph/classloaderhandler/QuarkusClassLoaderHandler.java

# **1.221 caffeine-cache 3.0.5**

### **1.221.1 Available under license :**

No license file was found, but licenses were detected in source scan.

/\* \* Copyright 2015 Ben Manes. All Rights Reserved. \* \* Licensed under the Apache License, Version 2.0 (the "License"); \* you may not use this file except in compliance with the License. \* You may obtain a copy of the License at \* \* http://www.apache.org/licenses/LICENSE-2.0 \* \* Unless required by applicable law or agreed to in writing, software \* distributed under the License is distributed on an "AS IS" BASIS, \* WITHOUT WARRANTIES OR CONDITIONS OF ANY KIND, either express or implied. \* See the License for the specific language governing permissions and \* limitations under the License. \*/ /\* \* Written by Doug Lea with assistance from members of JCP JSR-166 \* Expert Group and released to the public domain, as explained at \* http://creativecommons.org/publicdomain/zero/1.0/ \*/ Found in path(s): \* /opt/cola/permits/1340816269\_1654861295.3642766/0/caffeine-3-0-5-sourcesjar/com/github/benmanes/caffeine/cache/StripedBuffer.java No license file was found, but licenses were detected in source scan. /\* \* Copyright 2014 Ben Manes. All Rights Reserved. \* \* Licensed under the Apache License, Version 2.0 (the "License"); \* you may not use this file except in compliance with the License. \* You may obtain a copy of the License at \* \* http://www.apache.org/licenses/LICENSE-2.0 \*

\* Unless required by applicable law or agreed to in writing, software

- \* distributed under the License is distributed on an "AS IS" BASIS,
- \* WITHOUT WARRANTIES OR CONDITIONS OF ANY KIND, either express or implied.
- \* See the License for the specific language governing permissions and
- \* limitations under the License.

\*/

Found in path(s):

\* /opt/cola/permits/1340816269\_1654861295.3642766/0/caffeine-3-0-5-sourcesjar/com/github/benmanes/caffeine/cache/Policy.java \* /opt/cola/permits/1340816269\_1654861295.3642766/0/caffeine-3-0-5-sources-

jar/com/github/benmanes/caffeine/cache/RemovalCause.java \* /opt/cola/permits/1340816269\_1654861295.3642766/0/caffeine-3-0-5-sources-

jar/com/github/benmanes/caffeine/cache/RemovalListener.java

\* /opt/cola/permits/1340816269\_1654861295.3642766/0/caffeine-3-0-5-sourcesjar/com/github/benmanes/caffeine/cache/Caffeine.java

\* /opt/cola/permits/1340816269\_1654861295.3642766/0/caffeine-3-0-5-sourcesjar/com/github/benmanes/caffeine/cache/AbstractLinkedDeque.java

\* /opt/cola/permits/1340816269\_1654861295.3642766/0/caffeine-3-0-5-sourcesjar/com/github/benmanes/caffeine/cache/AccessOrderDeque.java

\* /opt/cola/permits/1340816269\_1654861295.3642766/0/caffeine-3-0-5-sourcesjar/com/github/benmanes/caffeine/cache/Weigher.java

\* /opt/cola/permits/1340816269\_1654861295.3642766/0/caffeine-3-0-5-sourcesjar/com/github/benmanes/caffeine/cache/LoadingCache.java

\* /opt/cola/permits/1340816269\_1654861295.3642766/0/caffeine-3-0-5-sourcesjar/com/github/benmanes/caffeine/cache/UnboundedLocalCache.java

\* /opt/cola/permits/1340816269\_1654861295.3642766/0/caffeine-3-0-5-sourcesjar/com/github/benmanes/caffeine/cache/stats/ConcurrentStatsCounter.java

\* /opt/cola/permits/1340816269\_1654861295.3642766/0/caffeine-3-0-5-sourcesjar/com/github/benmanes/caffeine/cache/BoundedLocalCache.java

\* /opt/cola/permits/1340816269\_1654861295.3642766/0/caffeine-3-0-5-sourcesjar/com/github/benmanes/caffeine/cache/AsyncLoadingCache.java

\* /opt/cola/permits/1340816269\_1654861295.3642766/0/caffeine-3-0-5-sourcesjar/com/github/benmanes/caffeine/cache/Cache.java

\* /opt/cola/permits/1340816269\_1654861295.3642766/0/caffeine-3-0-5-sourcesjar/com/github/benmanes/caffeine/cache/CacheLoader.java

\* /opt/cola/permits/1340816269\_1654861295.3642766/0/caffeine-3-0-5-sourcesjar/com/github/benmanes/caffeine/cache/LinkedDeque.java

\* /opt/cola/permits/1340816269\_1654861295.3642766/0/caffeine-3-0-5-sourcesjar/com/github/benmanes/caffeine/cache/WriteOrderDeque.java

\* /opt/cola/permits/1340816269\_1654861295.3642766/0/caffeine-3-0-5-sourcesjar/com/github/benmanes/caffeine/cache/Ticker.java

\* /opt/cola/permits/1340816269\_1654861295.3642766/0/caffeine-3-0-5-sourcesjar/com/github/benmanes/caffeine/cache/stats/StatsCounter.java

\* /opt/cola/permits/1340816269\_1654861295.3642766/0/caffeine-3-0-5-sourcesjar/com/github/benmanes/caffeine/cache/stats/DisabledStatsCounter.java \* /opt/cola/permits/1340816269\_1654861295.3642766/0/caffeine-3-0-5-sources-

jar/com/github/benmanes/caffeine/cache/stats/CacheStats.java

No license file was found, but licenses were detected in source scan.

/\*

\* Copyright 2016 Ben Manes. All Rights Reserved.

\*

\* Licensed under the Apache License, Version 2.0 (the "License");

\* you may not use this file except in compliance with the License.

- \* You may obtain a copy of the License at
- \*
	- http://www.apache.org/licenses/LICENSE-2.0
- \*
- \* Unless required by applicable law or agreed to in writing, software
- \* distributed under the License is distributed on an "AS IS" BASIS,
- \* WITHOUT WARRANTIES OR CONDITIONS OF ANY KIND, either express or implied.
- \* See the License for the specific language governing permissions and
- \* limitations under the License.
- \*/

Found in path(s):

\* /opt/cola/permits/1340816269\_1654861295.3642766/0/caffeine-3-0-5-sources-

jar/com/github/benmanes/caffeine/cache/AsyncCacheLoader.java

\* /opt/cola/permits/1340816269\_1654861295.3642766/0/caffeine-3-0-5-sources-

jar/com/github/benmanes/caffeine/cache/CaffeineSpec.java

No license file was found, but licenses were detected in source scan.

- // Copyright 2021 Ben Manes. All Rights Reserved.
- // Licensed under the Apache License, Version 2.0 (the "License");
- // you may not use this file except in compliance with the License.
- // You may obtain a copy of the License at
- // http://www.apache.org/licenses/LICENSE-2.0
- // distributed under the License is distributed on an "AS IS" BASIS,

Found in path(s):

\* /opt/cola/permits/1340816269\_1654861295.3642766/0/caffeine-3-0-5-sourcesjar/com/github/benmanes/caffeine/cache/FSAMS.java

\* /opt/cola/permits/1340816269\_1654861295.3642766/0/caffeine-3-0-5-sourcesjar/com/github/benmanes/caffeine/cache/WIMWA.java

\* /opt/cola/permits/1340816269\_1654861295.3642766/0/caffeine-3-0-5-sourcesjar/com/github/benmanes/caffeine/cache/WSLA.java

\* /opt/cola/permits/1340816269\_1654861295.3642766/0/caffeine-3-0-5-sourcesjar/com/github/benmanes/caffeine/cache/FDMW.java

\* /opt/cola/permits/1340816269\_1654861295.3642766/0/caffeine-3-0-5-sourcesjar/com/github/benmanes/caffeine/cache/SSLMSR.java

\* /opt/cola/permits/1340816269\_1654861295.3642766/0/caffeine-3-0-5-sourcesjar/com/github/benmanes/caffeine/cache/WSLSMSAW.java

\* /opt/cola/permits/1340816269\_1654861295.3642766/0/caffeine-3-0-5-sourcesjar/com/github/benmanes/caffeine/cache/SSLSMWR.java

\* /opt/cola/permits/1340816269\_1654861295.3642766/0/caffeine-3-0-5-sourcesjar/com/github/benmanes/caffeine/cache/WSMSAR.java

\* /opt/cola/permits/1340816269\_1654861295.3642766/0/caffeine-3-0-5-sourcesjar/com/github/benmanes/caffeine/cache/FWARMS.java

\* /opt/cola/permits/1340816269\_1654861295.3642766/0/caffeine-3-0-5-sourcesjar/com/github/benmanes/caffeine/cache/SSLSA.java

\* /opt/cola/permits/1340816269\_1654861295.3642766/0/caffeine-3-0-5-sourcesjar/com/github/benmanes/caffeine/cache/SILAR.java

\* /opt/cola/permits/1340816269\_1654861295.3642766/0/caffeine-3-0-5-sourcesjar/com/github/benmanes/caffeine/cache/WISMSW.java

\* /opt/cola/permits/1340816269\_1654861295.3642766/0/caffeine-3-0-5-sourcesjar/com/github/benmanes/caffeine/cache/SISMWAWR.java

\* /opt/cola/permits/1340816269\_1654861295.3642766/0/caffeine-3-0-5-sourcesjar/com/github/benmanes/caffeine/cache/WIMWAR.java

\* /opt/cola/permits/1340816269\_1654861295.3642766/0/caffeine-3-0-5-sourcesjar/com/github/benmanes/caffeine/cache/WSMWAR.java

\* /opt/cola/permits/1340816269\_1654861295.3642766/0/caffeine-3-0-5-sourcesjar/com/github/benmanes/caffeine/cache/PSMS.java

\* /opt/cola/permits/1340816269\_1654861295.3642766/0/caffeine-3-0-5-sourcesjar/com/github/benmanes/caffeine/cache/WISMSA.java

\* /opt/cola/permits/1340816269\_1654861295.3642766/0/caffeine-3-0-5-sourcesjar/com/github/benmanes/caffeine/cache/FSARMW.java

\* /opt/cola/permits/1340816269\_1654861295.3642766/0/caffeine-3-0-5-sourcesjar/com/github/benmanes/caffeine/cache/SSLSMSWR.java

\* /opt/cola/permits/1340816269\_1654861295.3642766/0/caffeine-3-0-5-sourcesjar/com/github/benmanes/caffeine/cache/FWWRMS.java

\* /opt/cola/permits/1340816269\_1654861295.3642766/0/caffeine-3-0-5-sourcesjar/com/github/benmanes/caffeine/cache/PDARMW.java

\* /opt/cola/permits/1340816269\_1654861295.3642766/0/caffeine-3-0-5-sourcesjar/com/github/benmanes/caffeine/cache/SSSMSA.java

\* /opt/cola/permits/1340816269\_1654861295.3642766/0/caffeine-3-0-5-sourcesjar/com/github/benmanes/caffeine/cache/SILMSAR.java

\* /opt/cola/permits/1340816269\_1654861295.3642766/0/caffeine-3-0-5-sourcesjar/com/github/benmanes/caffeine/cache/SSSMSAW.java

\* /opt/cola/permits/1340816269\_1654861295.3642766/0/caffeine-3-0-5-sourcesjar/com/github/benmanes/caffeine/cache/PDW.java

\* /opt/cola/permits/1340816269\_1654861295.3642766/0/caffeine-3-0-5-sourcesjar/com/github/benmanes/caffeine/cache/WSSMWR.java

\* /opt/cola/permits/1340816269\_1654861295.3642766/0/caffeine-3-0-5-sourcesjar/com/github/benmanes/caffeine/cache/SSMSA.java

\* /opt/cola/permits/1340816269\_1654861295.3642766/0/caffeine-3-0-5-sourcesjar/com/github/benmanes/caffeine/cache/WSLSMSAR.java

\* /opt/cola/permits/1340816269\_1654861295.3642766/0/caffeine-3-0-5-sourcesjar/com/github/benmanes/caffeine/cache/SSSMSWR.java

\* /opt/cola/permits/1340816269\_1654861295.3642766/0/caffeine-3-0-5-sourcesjar/com/github/benmanes/caffeine/cache/WILR.java

\* /opt/cola/permits/1340816269\_1654861295.3642766/0/caffeine-3-0-5-sourcesjar/com/github/benmanes/caffeine/cache/WSLSMWAW.java

\* /opt/cola/permits/1340816269\_1654861295.3642766/0/caffeine-3-0-5-sourcesjar/com/github/benmanes/caffeine/cache/SSLMSW.java

\* /opt/cola/permits/1340816269\_1654861295.3642766/0/caffeine-3-0-5-sourcesjar/com/github/benmanes/caffeine/cache/SIL.java

\* /opt/cola/permits/1340816269\_1654861295.3642766/0/caffeine-3-0-5-sourcesjar/com/github/benmanes/caffeine/cache/WSLW.java

\* /opt/cola/permits/1340816269\_1654861295.3642766/0/caffeine-3-0-5-sourcesjar/com/github/benmanes/caffeine/cache/SSLMSWR.java

\* /opt/cola/permits/1340816269\_1654861295.3642766/0/caffeine-3-0-5-sourcesjar/com/github/benmanes/caffeine/cache/PWAWRMS.java

\* /opt/cola/permits/1340816269\_1654861295.3642766/0/caffeine-3-0-5-sourcesjar/com/github/benmanes/caffeine/cache/FDAMS.java

\* /opt/cola/permits/1340816269\_1654861295.3642766/0/caffeine-3-0-5-sourcesjar/com/github/benmanes/caffeine/cache/WSSMW.java

\* /opt/cola/permits/1340816269\_1654861295.3642766/0/caffeine-3-0-5-sourcesjar/com/github/benmanes/caffeine/cache/WIMSAR.java

\* /opt/cola/permits/1340816269\_1654861295.3642766/0/caffeine-3-0-5-sourcesjar/com/github/benmanes/caffeine/cache/FDRMW.java

\* /opt/cola/permits/1340816269\_1654861295.3642766/0/caffeine-3-0-5-sourcesjar/com/github/benmanes/caffeine/cache/WSLMSR.java

\* /opt/cola/permits/1340816269\_1654861295.3642766/0/caffeine-3-0-5-sourcesjar/com/github/benmanes/caffeine/cache/SIMWAWR.java

\* /opt/cola/permits/1340816269\_1654861295.3642766/0/caffeine-3-0-5-sourcesjar/com/github/benmanes/caffeine/cache/SSSAWR.java

\* /opt/cola/permits/1340816269\_1654861295.3642766/0/caffeine-3-0-5-sourcesjar/com/github/benmanes/caffeine/cache/SILSW.java

\* /opt/cola/permits/1340816269\_1654861295.3642766/0/caffeine-3-0-5-sourcesjar/com/github/benmanes/caffeine/cache/WILAWR.java

\* /opt/cola/permits/1340816269\_1654861295.3642766/0/caffeine-3-0-5-sourcesjar/com/github/benmanes/caffeine/cache/WIAWR.java

\* /opt/cola/permits/1340816269\_1654861295.3642766/0/caffeine-3-0-5-sourcesjar/com/github/benmanes/caffeine/cache/SIMWW.java

\* /opt/cola/permits/1340816269\_1654861295.3642766/0/caffeine-3-0-5-sourcesjar/com/github/benmanes/caffeine/cache/WILSMSAWR.java

\* /opt/cola/permits/1340816269\_1654861295.3642766/0/caffeine-3-0-5-sourcesjar/com/github/benmanes/caffeine/cache/SILSMWWR.java

\* /opt/cola/permits/1340816269\_1654861295.3642766/0/caffeine-3-0-5-sourcesjar/com/github/benmanes/caffeine/cache/WISMSWR.java

\* /opt/cola/permits/1340816269\_1654861295.3642766/0/caffeine-3-0-5-sourcesjar/com/github/benmanes/caffeine/cache/WSLSMW.java

\* /opt/cola/permits/1340816269\_1654861295.3642766/0/caffeine-3-0-5-sourcesjar/com/github/benmanes/caffeine/cache/SSLMW.java

\* /opt/cola/permits/1340816269\_1654861295.3642766/0/caffeine-3-0-5-sourcesjar/com/github/benmanes/caffeine/cache/PWAR.java

\* /opt/cola/permits/1340816269\_1654861295.3642766/0/caffeine-3-0-5-sourcesjar/com/github/benmanes/caffeine/cache/WSLSMWAR.java

\* /opt/cola/permits/1340816269\_1654861295.3642766/0/caffeine-3-0-5-sourcesjar/com/github/benmanes/caffeine/cache/SISMSW.java

\* /opt/cola/permits/1340816269\_1654861295.3642766/0/caffeine-3-0-5-sourcesjar/com/github/benmanes/caffeine/cache/FDAWR.java

\* /opt/cola/permits/1340816269\_1654861295.3642766/0/caffeine-3-0-5-sourcesjar/com/github/benmanes/caffeine/cache/SSLMWWR.java

\* /opt/cola/permits/1340816269\_1654861295.3642766/0/caffeine-3-0-5-sourcesjar/com/github/benmanes/caffeine/cache/PS.java

\* /opt/cola/permits/1340816269\_1654861295.3642766/0/caffeine-3-0-5-sourcesjar/com/github/benmanes/caffeine/cache/PWR.java

\* /opt/cola/permits/1340816269\_1654861295.3642766/0/caffeine-3-0-5-sourcesjar/com/github/benmanes/caffeine/cache/WSS.java

\* /opt/cola/permits/1340816269\_1654861295.3642766/0/caffeine-3-0-5-sourcesjar/com/github/benmanes/caffeine/cache/FWMS.java

\* /opt/cola/permits/1340816269\_1654861295.3642766/0/caffeine-3-0-5-sourcesjar/com/github/benmanes/caffeine/cache/SISMWA.java

\* /opt/cola/permits/1340816269\_1654861295.3642766/0/caffeine-3-0-5-sourcesjar/com/github/benmanes/caffeine/cache/FSA.java

\* /opt/cola/permits/1340816269\_1654861295.3642766/0/caffeine-3-0-5-sourcesjar/com/github/benmanes/caffeine/cache/SSSR.java

\* /opt/cola/permits/1340816269\_1654861295.3642766/0/caffeine-3-0-5-sourcesjar/com/github/benmanes/caffeine/cache/WSLSMSA.java

\* /opt/cola/permits/1340816269\_1654861295.3642766/0/caffeine-3-0-5-sourcesjar/com/github/benmanes/caffeine/cache/WIMSW.java

\* /opt/cola/permits/1340816269\_1654861295.3642766/0/caffeine-3-0-5-sourcesjar/com/github/benmanes/caffeine/cache/SSMWR.java

\* /opt/cola/permits/1340816269\_1654861295.3642766/0/caffeine-3-0-5-sourcesjar/com/github/benmanes/caffeine/cache/WILSWR.java

\* /opt/cola/permits/1340816269\_1654861295.3642766/0/caffeine-3-0-5-sourcesjar/com/github/benmanes/caffeine/cache/SILMWWR.java

\* /opt/cola/permits/1340816269\_1654861295.3642766/0/caffeine-3-0-5-sourcesjar/com/github/benmanes/caffeine/cache/SSSMSAWR.java

\* /opt/cola/permits/1340816269\_1654861295.3642766/0/caffeine-3-0-5-sourcesjar/com/github/benmanes/caffeine/cache/WILMWA.java

\* /opt/cola/permits/1340816269\_1654861295.3642766/0/caffeine-3-0-5-sourcesjar/com/github/benmanes/caffeine/cache/FSWMS.java

\* /opt/cola/permits/1340816269\_1654861295.3642766/0/caffeine-3-0-5-sourcesjar/com/github/benmanes/caffeine/cache/SIMWWR.java

\* /opt/cola/permits/1340816269\_1654861295.3642766/0/caffeine-3-0-5-sourcesjar/com/github/benmanes/caffeine/cache/FDW.java

\* /opt/cola/permits/1340816269\_1654861295.3642766/0/caffeine-3-0-5-sourcesjar/com/github/benmanes/caffeine/cache/FDAWRMS.java

\* /opt/cola/permits/1340816269\_1654861295.3642766/0/caffeine-3-0-5-sourcesjar/com/github/benmanes/caffeine/cache/WILSMWW.java

\* /opt/cola/permits/1340816269\_1654861295.3642766/0/caffeine-3-0-5-sourcesjar/com/github/benmanes/caffeine/cache/WIMW.java

\* /opt/cola/permits/1340816269\_1654861295.3642766/0/caffeine-3-0-5-sourcesjar/com/github/benmanes/caffeine/cache/SSLSR.java

\* /opt/cola/permits/1340816269\_1654861295.3642766/0/caffeine-3-0-5-sourcesjar/com/github/benmanes/caffeine/cache/SSLMWAR.java

\* /opt/cola/permits/1340816269\_1654861295.3642766/0/caffeine-3-0-5-sourcesjar/com/github/benmanes/caffeine/cache/SSLSMSW.java

\* /opt/cola/permits/1340816269\_1654861295.3642766/0/caffeine-3-0-5-sourcesjar/com/github/benmanes/caffeine/cache/SSLSMSAR.java

\* /opt/cola/permits/1340816269\_1654861295.3642766/0/caffeine-3-0-5-sourcesjar/com/github/benmanes/caffeine/cache/SI.java

\* /opt/cola/permits/1340816269\_1654861295.3642766/0/caffeine-3-0-5-sourcesjar/com/github/benmanes/caffeine/cache/WISMS.java

\* /opt/cola/permits/1340816269\_1654861295.3642766/0/caffeine-3-0-5-sourcesjar/com/github/benmanes/caffeine/cache/WISMWR.java

\* /opt/cola/permits/1340816269\_1654861295.3642766/0/caffeine-3-0-5-sourcesjar/com/github/benmanes/caffeine/cache/FWAMS.java

\* /opt/cola/permits/1340816269\_1654861295.3642766/0/caffeine-3-0-5-sourcesjar/com/github/benmanes/caffeine/cache/WILMSWR.java

\* /opt/cola/permits/1340816269\_1654861295.3642766/0/caffeine-3-0-5-sourcesjar/com/github/benmanes/caffeine/cache/WSLMWR.java

\* /opt/cola/permits/1340816269\_1654861295.3642766/0/caffeine-3-0-5-sourcesjar/com/github/benmanes/caffeine/cache/WISAR.java

\* /opt/cola/permits/1340816269\_1654861295.3642766/0/caffeine-3-0-5-sourcesjar/com/github/benmanes/caffeine/cache/PWAW.java

\* /opt/cola/permits/1340816269\_1654861295.3642766/0/caffeine-3-0-5-sourcesjar/com/github/benmanes/caffeine/cache/WIMS.java

\* /opt/cola/permits/1340816269\_1654861295.3642766/0/caffeine-3-0-5-sourcesjar/com/github/benmanes/caffeine/cache/SIMWAW.java

\* /opt/cola/permits/1340816269\_1654861295.3642766/0/caffeine-3-0-5-sourcesjar/com/github/benmanes/caffeine/cache/WSLSMSAWR.java

\* /opt/cola/permits/1340816269\_1654861295.3642766/0/caffeine-3-0-5-sourcesjar/com/github/benmanes/caffeine/cache/WISW.java

\* /opt/cola/permits/1340816269\_1654861295.3642766/0/caffeine-3-0-5-sourcesjar/com/github/benmanes/caffeine/cache/SSMW.java

\* /opt/cola/permits/1340816269\_1654861295.3642766/0/caffeine-3-0-5-sourcesjar/com/github/benmanes/caffeine/cache/SILMSAW.java

\* /opt/cola/permits/1340816269\_1654861295.3642766/0/caffeine-3-0-5-sourcesjar/com/github/benmanes/caffeine/cache/SSLAR.java

\* /opt/cola/permits/1340816269\_1654861295.3642766/0/caffeine-3-0-5-sourcesjar/com/github/benmanes/caffeine/cache/WILWR.java

\* /opt/cola/permits/1340816269\_1654861295.3642766/0/caffeine-3-0-5-sourcesjar/com/github/benmanes/caffeine/cache/PDRMS.java

\* /opt/cola/permits/1340816269\_1654861295.3642766/0/caffeine-3-0-5-sourcesjar/com/github/benmanes/caffeine/cache/PSWRMW.java

\* /opt/cola/permits/1340816269\_1654861295.3642766/0/caffeine-3-0-5-sourcesjar/com/github/benmanes/caffeine/cache/PSAWRMW.java

\* /opt/cola/permits/1340816269\_1654861295.3642766/0/caffeine-3-0-5-sourcesjar/com/github/benmanes/caffeine/cache/SSSMWWR.java

\* /opt/cola/permits/1340816269\_1654861295.3642766/0/caffeine-3-0-5-sourcesjar/com/github/benmanes/caffeine/cache/SSSMS.java

\* /opt/cola/permits/1340816269\_1654861295.3642766/0/caffeine-3-0-5-sourcesjar/com/github/benmanes/caffeine/cache/PWAMS.java

\* /opt/cola/permits/1340816269\_1654861295.3642766/0/caffeine-3-0-5-sourcesjar/com/github/benmanes/caffeine/cache/SILSA.java

\* /opt/cola/permits/1340816269\_1654861295.3642766/0/caffeine-3-0-5-sourcesjar/com/github/benmanes/caffeine/cache/SSA.java

\* /opt/cola/permits/1340816269\_1654861295.3642766/0/caffeine-3-0-5-sourcesjar/com/github/benmanes/caffeine/cache/PDAWRMW.java

\* /opt/cola/permits/1340816269\_1654861295.3642766/0/caffeine-3-0-5-sourcesjar/com/github/benmanes/caffeine/cache/PSARMS.java

\* /opt/cola/permits/1340816269\_1654861295.3642766/0/caffeine-3-0-5-sourcesjar/com/github/benmanes/caffeine/cache/SSSMW.java

\* /opt/cola/permits/1340816269\_1654861295.3642766/0/caffeine-3-0-5-sourcesjar/com/github/benmanes/caffeine/cache/WSMSAW.java

\* /opt/cola/permits/1340816269\_1654861295.3642766/0/caffeine-3-0-5-sourcesjar/com/github/benmanes/caffeine/cache/FDWRMW.java

\* /opt/cola/permits/1340816269\_1654861295.3642766/0/caffeine-3-0-5-sourcesjar/com/github/benmanes/caffeine/cache/WILSAWR.java

\* /opt/cola/permits/1340816269\_1654861295.3642766/0/caffeine-3-0-5-sourcesjar/com/github/benmanes/caffeine/cache/WSLSMWAWR.java

\* /opt/cola/permits/1340816269\_1654861295.3642766/0/caffeine-3-0-5-sourcesjar/com/github/benmanes/caffeine/cache/WISAW.java

\* /opt/cola/permits/1340816269\_1654861295.3642766/0/caffeine-3-0-5-sourcesjar/com/github/benmanes/caffeine/cache/WSLMW.java

\* /opt/cola/permits/1340816269\_1654861295.3642766/0/caffeine-3-0-5-sourcesjar/com/github/benmanes/caffeine/cache/SSLMSA.java

\* /opt/cola/permits/1340816269\_1654861295.3642766/0/caffeine-3-0-5-sourcesjar/com/github/benmanes/caffeine/cache/WILSMWAR.java

\* /opt/cola/permits/1340816269\_1654861295.3642766/0/caffeine-3-0-5-sourcesjar/com/github/benmanes/caffeine/cache/PSAMW.java

\* /opt/cola/permits/1340816269\_1654861295.3642766/0/caffeine-3-0-5-sourcesjar/com/github/benmanes/caffeine/cache/WSLSMWR.java

\* /opt/cola/permits/1340816269\_1654861295.3642766/0/caffeine-3-0-5-sourcesjar/com/github/benmanes/caffeine/cache/SILAW.java

\* /opt/cola/permits/1340816269\_1654861295.3642766/0/caffeine-3-0-5-sourcesjar/com/github/benmanes/caffeine/cache/WILMW.java

\* /opt/cola/permits/1340816269\_1654861295.3642766/0/caffeine-3-0-5-sourcesjar/com/github/benmanes/caffeine/cache/SSL.java

\* /opt/cola/permits/1340816269\_1654861295.3642766/0/caffeine-3-0-5-sourcesjar/com/github/benmanes/caffeine/cache/PSRMS.java

\* /opt/cola/permits/1340816269\_1654861295.3642766/0/caffeine-3-0-5-sourcesjar/com/github/benmanes/caffeine/cache/SILMS.java

\* /opt/cola/permits/1340816269\_1654861295.3642766/0/caffeine-3-0-5-sourcesjar/com/github/benmanes/caffeine/cache/WSLR.java

\* /opt/cola/permits/1340816269\_1654861295.3642766/0/caffeine-3-0-5-sourcesjar/com/github/benmanes/caffeine/cache/WILMSAWR.java

\* /opt/cola/permits/1340816269\_1654861295.3642766/0/caffeine-3-0-5-sourcesjar/com/github/benmanes/caffeine/cache/SIMWA.java

\* /opt/cola/permits/1340816269\_1654861295.3642766/0/caffeine-3-0-5-sourcesjar/com/github/benmanes/caffeine/cache/PSAWR.java

\* /opt/cola/permits/1340816269\_1654861295.3642766/0/caffeine-3-0-5-sourcesjar/com/github/benmanes/caffeine/cache/WILSMWR.java

\* /opt/cola/permits/1340816269\_1654861295.3642766/0/caffeine-3-0-5-sourcesjar/com/github/benmanes/caffeine/cache/SSLSMSR.java

\* /opt/cola/permits/1340816269\_1654861295.3642766/0/caffeine-3-0-5-sourcesjar/com/github/benmanes/caffeine/cache/FWAMW.java

\* /opt/cola/permits/1340816269\_1654861295.3642766/0/caffeine-3-0-5-sourcesjar/com/github/benmanes/caffeine/cache/SSLSMWAW.java

\* /opt/cola/permits/1340816269\_1654861295.3642766/0/caffeine-3-0-5-sourcesjar/com/github/benmanes/caffeine/cache/WSSA.java

\* /opt/cola/permits/1340816269\_1654861295.3642766/0/caffeine-3-0-5-sourcesjar/com/github/benmanes/caffeine/cache/FSAWMW.java

\* /opt/cola/permits/1340816269\_1654861295.3642766/0/caffeine-3-0-5-sourcesjar/com/github/benmanes/caffeine/cache/WILMSAR.java

\* /opt/cola/permits/1340816269\_1654861295.3642766/0/caffeine-3-0-5-sourcesjar/com/github/benmanes/caffeine/cache/SILSMWAR.java

\* /opt/cola/permits/1340816269\_1654861295.3642766/0/caffeine-3-0-5-sourcesjar/com/github/benmanes/caffeine/cache/SIS.java

\* /opt/cola/permits/1340816269\_1654861295.3642766/0/caffeine-3-0-5-sourcesjar/com/github/benmanes/caffeine/cache/SILMWA.java

\* /opt/cola/permits/1340816269\_1654861295.3642766/0/caffeine-3-0-5-sourcesjar/com/github/benmanes/caffeine/cache/SILSMWAW.java

\* /opt/cola/permits/1340816269\_1654861295.3642766/0/caffeine-3-0-5-sourcesjar/com/github/benmanes/caffeine/cache/SIMSAW.java

\* /opt/cola/permits/1340816269\_1654861295.3642766/0/caffeine-3-0-5-sourcesjar/com/github/benmanes/caffeine/cache/SILW.java

\* /opt/cola/permits/1340816269\_1654861295.3642766/0/caffeine-3-0-5-sourcesjar/com/github/benmanes/caffeine/cache/WS.java

\* /opt/cola/permits/1340816269\_1654861295.3642766/0/caffeine-3-0-5-sourcesjar/com/github/benmanes/caffeine/cache/WISMWAR.java

\* /opt/cola/permits/1340816269\_1654861295.3642766/0/caffeine-3-0-5-sourcesjar/com/github/benmanes/caffeine/cache/PDWRMS.java

\* /opt/cola/permits/1340816269\_1654861295.3642766/0/caffeine-3-0-5-sourcesjar/com/github/benmanes/caffeine/cache/FWWRMW.java

\* /opt/cola/permits/1340816269\_1654861295.3642766/0/caffeine-3-0-5-sourcesjar/com/github/benmanes/caffeine/cache/SILS.java

\* /opt/cola/permits/1340816269\_1654861295.3642766/0/caffeine-3-0-5-sourcesjar/com/github/benmanes/caffeine/cache/WSLMWAWR.java

\* /opt/cola/permits/1340816269\_1654861295.3642766/0/caffeine-3-0-5-sourcesjar/com/github/benmanes/caffeine/cache/WSSAW.java

\* /opt/cola/permits/1340816269\_1654861295.3642766/0/caffeine-3-0-5-sourcesjar/com/github/benmanes/caffeine/cache/FWAWR.java

\* /opt/cola/permits/1340816269\_1654861295.3642766/0/caffeine-3-0-5-sourcesjar/com/github/benmanes/caffeine/cache/SILSMSWR.java

\* /opt/cola/permits/1340816269\_1654861295.3642766/0/caffeine-3-0-5-sourcesjar/com/github/benmanes/caffeine/cache/PDAWR.java

\* /opt/cola/permits/1340816269\_1654861295.3642766/0/caffeine-3-0-5-sourcesjar/com/github/benmanes/caffeine/cache/PDMW.java

\* /opt/cola/permits/1340816269\_1654861295.3642766/0/caffeine-3-0-5-sourcesjar/com/github/benmanes/caffeine/cache/FDA.java

\* /opt/cola/permits/1340816269\_1654861295.3642766/0/caffeine-3-0-5-sourcesjar/com/github/benmanes/caffeine/cache/FSRMW.java

\* /opt/cola/permits/1340816269\_1654861295.3642766/0/caffeine-3-0-5-sourcesjar/com/github/benmanes/caffeine/cache/PDWR.java

\* /opt/cola/permits/1340816269\_1654861295.3642766/0/caffeine-3-0-5-sourcesjar/com/github/benmanes/caffeine/cache/WI.java

\* /opt/cola/permits/1340816269\_1654861295.3642766/0/caffeine-3-0-5-sourcesjar/com/github/benmanes/caffeine/cache/SIMW.java

\* /opt/cola/permits/1340816269\_1654861295.3642766/0/caffeine-3-0-5-sourcesjar/com/github/benmanes/caffeine/cache/SSLR.java

\* /opt/cola/permits/1340816269\_1654861295.3642766/0/caffeine-3-0-5-sourcesjar/com/github/benmanes/caffeine/cache/PD.java

\* /opt/cola/permits/1340816269\_1654861295.3642766/0/caffeine-3-0-5-sourcesjar/com/github/benmanes/caffeine/cache/WIL.java

\* /opt/cola/permits/1340816269\_1654861295.3642766/0/caffeine-3-0-5-sourcesjar/com/github/benmanes/caffeine/cache/WSLMSAR.java

\* /opt/cola/permits/1340816269\_1654861295.3642766/0/caffeine-3-0-5-sourcesjar/com/github/benmanes/caffeine/cache/SSLMSAR.java

\* /opt/cola/permits/1340816269\_1654861295.3642766/0/caffeine-3-0-5-sourcesjar/com/github/benmanes/caffeine/cache/PSAWRMS.java

\* /opt/cola/permits/1340816269\_1654861295.3642766/0/caffeine-3-0-5-sourcesjar/com/github/benmanes/caffeine/cache/WSLSMSR.java

\* /opt/cola/permits/1340816269\_1654861295.3642766/0/caffeine-3-0-5-sourcesjar/com/github/benmanes/caffeine/cache/WILSMSAW.java

\* /opt/cola/permits/1340816269\_1654861295.3642766/0/caffeine-3-0-5-sourcesjar/com/github/benmanes/caffeine/cache/WSMSW.java

\* /opt/cola/permits/1340816269\_1654861295.3642766/0/caffeine-3-0-5-sourcesjar/com/github/benmanes/caffeine/cache/FWRMW.java

\* /opt/cola/permits/1340816269\_1654861295.3642766/0/caffeine-3-0-5-sourcesjar/com/github/benmanes/caffeine/cache/SSW.java

\* /opt/cola/permits/1340816269\_1654861295.3642766/0/caffeine-3-0-5-sourcesjar/com/github/benmanes/caffeine/cache/WILSMWA.java

\* /opt/cola/permits/1340816269\_1654861295.3642766/0/caffeine-3-0-5-sourcesjar/com/github/benmanes/caffeine/cache/SS.java

\* /opt/cola/permits/1340816269\_1654861295.3642766/0/caffeine-3-0-5-sourcesjar/com/github/benmanes/caffeine/cache/WSSMSWR.java

\* /opt/cola/permits/1340816269\_1654861295.3642766/0/caffeine-3-0-5-sourcesjar/com/github/benmanes/caffeine/cache/PDAWMW.java

\* /opt/cola/permits/1340816269\_1654861295.3642766/0/caffeine-3-0-5-sourcesjar/com/github/benmanes/caffeine/cache/WILSR.java

\* /opt/cola/permits/1340816269\_1654861295.3642766/0/caffeine-3-0-5-sourcesjar/com/github/benmanes/caffeine/cache/WSLSMWWR.java

\* /opt/cola/permits/1340816269\_1654861295.3642766/0/caffeine-3-0-5-sourcesjar/com/github/benmanes/caffeine/cache/WIMWR.java

\* /opt/cola/permits/1340816269\_1654861295.3642766/0/caffeine-3-0-5-sourcesjar/com/github/benmanes/caffeine/cache/WILMWWR.java

\* /opt/cola/permits/1340816269\_1654861295.3642766/0/caffeine-3-0-5-sourcesjar/com/github/benmanes/caffeine/cache/WISMSAW.java

\* /opt/cola/permits/1340816269\_1654861295.3642766/0/caffeine-3-0-5-sourcesjar/com/github/benmanes/caffeine/cache/WSSR.java

\* /opt/cola/permits/1340816269\_1654861295.3642766/0/caffeine-3-0-5-sourcesjar/com/github/benmanes/caffeine/cache/FDWR.java

\* /opt/cola/permits/1340816269\_1654861295.3642766/0/caffeine-3-0-5-sourcesjar/com/github/benmanes/caffeine/cache/FDWRMS.java

\* /opt/cola/permits/1340816269\_1654861295.3642766/0/caffeine-3-0-5-sourcesjar/com/github/benmanes/caffeine/cache/WISAWR.java

\* /opt/cola/permits/1340816269\_1654861295.3642766/0/caffeine-3-0-5-sourcesjar/com/github/benmanes/caffeine/cache/SIMWAR.java

\* /opt/cola/permits/1340816269\_1654861295.3642766/0/caffeine-3-0-5-sourcesjar/com/github/benmanes/caffeine/cache/SSLSMSA.java

\* /opt/cola/permits/1340816269\_1654861295.3642766/0/caffeine-3-0-5-sourcesjar/com/github/benmanes/caffeine/cache/SSSW.java

\* /opt/cola/permits/1340816269\_1654861295.3642766/0/caffeine-3-0-5-sourcesjar/com/github/benmanes/caffeine/cache/SIW.java

\* /opt/cola/permits/1340816269\_1654861295.3642766/0/caffeine-3-0-5-sourcesjar/com/github/benmanes/caffeine/cache/SSLMSAWR.java

\* /opt/cola/permits/1340816269\_1654861295.3642766/0/caffeine-3-0-5-sourcesjar/com/github/benmanes/caffeine/cache/SISR.java

\* /opt/cola/permits/1340816269\_1654861295.3642766/0/caffeine-3-0-5-sourcesjar/com/github/benmanes/caffeine/cache/WSSMSW.java

\* /opt/cola/permits/1340816269\_1654861295.3642766/0/caffeine-3-0-5-sourcesjar/com/github/benmanes/caffeine/cache/WSLSMSWR.java

\* /opt/cola/permits/1340816269\_1654861295.3642766/0/caffeine-3-0-5-sourcesjar/com/github/benmanes/caffeine/cache/WISMWAWR.java

\* /opt/cola/permits/1340816269\_1654861295.3642766/0/caffeine-3-0-5-sourcesjar/com/github/benmanes/caffeine/cache/WILSAR.java

\* /opt/cola/permits/1340816269\_1654861295.3642766/0/caffeine-3-0-5-sourcesjar/com/github/benmanes/caffeine/cache/WSLSMWW.java

\* /opt/cola/permits/1340816269\_1654861295.3642766/0/caffeine-3-0-5-sourcesjar/com/github/benmanes/caffeine/cache/FDMS.java

\* /opt/cola/permits/1340816269\_1654861295.3642766/0/caffeine-3-0-5-sourcesjar/com/github/benmanes/caffeine/cache/PSAMS.java

\* /opt/cola/permits/1340816269\_1654861295.3642766/0/caffeine-3-0-5-sourcesjar/com/github/benmanes/caffeine/cache/SILSMS.java

\* /opt/cola/permits/1340816269\_1654861295.3642766/0/caffeine-3-0-5-sourcesjar/com/github/benmanes/caffeine/cache/FDAWRMW.java

\* /opt/cola/permits/1340816269\_1654861295.3642766/0/caffeine-3-0-5-sourcesjar/com/github/benmanes/caffeine/cache/FSMW.java

\* /opt/cola/permits/1340816269\_1654861295.3642766/0/caffeine-3-0-5-sourcesjar/com/github/benmanes/caffeine/cache/SSWR.java

\* /opt/cola/permits/1340816269\_1654861295.3642766/0/caffeine-3-0-5-sourcesjar/com/github/benmanes/caffeine/cache/FDAWMS.java

\* /opt/cola/permits/1340816269\_1654861295.3642766/0/caffeine-3-0-5-sourcesjar/com/github/benmanes/caffeine/cache/SILSMSW.java

\* /opt/cola/permits/1340816269\_1654861295.3642766/0/caffeine-3-0-5-sourcesjar/com/github/benmanes/caffeine/cache/SISMSA.java

\* /opt/cola/permits/1340816269\_1654861295.3642766/0/caffeine-3-0-5-sourcesjar/com/github/benmanes/caffeine/cache/SIWR.java

\* /opt/cola/permits/1340816269\_1654861295.3642766/0/caffeine-3-0-5-sourcesjar/com/github/benmanes/caffeine/cache/WSLMWW.java

\* /opt/cola/permits/1340816269\_1654861295.3642766/0/caffeine-3-0-5-sourcesjar/com/github/benmanes/caffeine/cache/SISMWR.java

\* /opt/cola/permits/1340816269\_1654861295.3642766/0/caffeine-3-0-5-sourcesjar/com/github/benmanes/caffeine/cache/SILSAR.java

\* /opt/cola/permits/1340816269\_1654861295.3642766/0/caffeine-3-0-5-sourcesjar/com/github/benmanes/caffeine/cache/WILSMWAWR.java

\* /opt/cola/permits/1340816269\_1654861295.3642766/0/caffeine-3-0-5-sourcesjar/com/github/benmanes/caffeine/cache/SSSMWA.java

\* /opt/cola/permits/1340816269\_1654861295.3642766/0/caffeine-3-0-5-sourcesjar/com/github/benmanes/caffeine/cache/WIS.java

\* /opt/cola/permits/1340816269\_1654861295.3642766/0/caffeine-3-0-5-sourcesjar/com/github/benmanes/caffeine/cache/SSMWAWR.java

\* /opt/cola/permits/1340816269\_1654861295.3642766/0/caffeine-3-0-5-sourcesjar/com/github/benmanes/caffeine/cache/SIR.java

\* /opt/cola/permits/1340816269\_1654861295.3642766/0/caffeine-3-0-5-sourcesjar/com/github/benmanes/caffeine/cache/WISMWAW.java

\* /opt/cola/permits/1340816269\_1654861295.3642766/0/caffeine-3-0-5-sourcesjar/com/github/benmanes/caffeine/cache/WIA.java

\* /opt/cola/permits/1340816269\_1654861295.3642766/0/caffeine-3-0-5-sourcesjar/com/github/benmanes/caffeine/cache/WSSAWR.java

\* /opt/cola/permits/1340816269\_1654861295.3642766/0/caffeine-3-0-5-sourcesjar/com/github/benmanes/caffeine/cache/PWRMS.java

\* /opt/cola/permits/1340816269\_1654861295.3642766/0/caffeine-3-0-5-sourcesjar/com/github/benmanes/caffeine/cache/SILMSWR.java

\* /opt/cola/permits/1340816269\_1654861295.3642766/0/caffeine-3-0-5-sourcesjar/com/github/benmanes/caffeine/cache/FDRMS.java

\* /opt/cola/permits/1340816269\_1654861295.3642766/0/caffeine-3-0-5-sourcesjar/com/github/benmanes/caffeine/cache/WSAR.java

\* /opt/cola/permits/1340816269\_1654861295.3642766/0/caffeine-3-0-5-sourcesjar/com/github/benmanes/caffeine/cache/WSSMWAW.java

\* /opt/cola/permits/1340816269\_1654861295.3642766/0/caffeine-3-0-5-sourcesjar/com/github/benmanes/caffeine/cache/WSSMS.java

\* /opt/cola/permits/1340816269\_1654861295.3642766/0/caffeine-3-0-5-sourcesjar/com/github/benmanes/caffeine/cache/SILSR.java

\* /opt/cola/permits/1340816269\_1654861295.3642766/0/caffeine-3-0-5-sourcesjar/com/github/benmanes/caffeine/cache/PSMW.java

\* /opt/cola/permits/1340816269\_1654861295.3642766/0/caffeine-3-0-5-sourcesjar/com/github/benmanes/caffeine/cache/WILSA.java

\* /opt/cola/permits/1340816269\_1654861295.3642766/0/caffeine-3-0-5-sourcesjar/com/github/benmanes/caffeine/cache/WSLAW.java

\* /opt/cola/permits/1340816269\_1654861295.3642766/0/caffeine-3-0-5-sourcesjar/com/github/benmanes/caffeine/cache/SSLMWAWR.java

\* /opt/cola/permits/1340816269\_1654861295.3642766/0/caffeine-3-0-5-sourcesjar/com/github/benmanes/caffeine/cache/WSLSAW.java

\* /opt/cola/permits/1340816269\_1654861295.3642766/0/caffeine-3-0-5-sourcesjar/com/github/benmanes/caffeine/cache/FWAWRMW.java

\* /opt/cola/permits/1340816269\_1654861295.3642766/0/caffeine-3-0-5-sourcesjar/com/github/benmanes/caffeine/cache/SSR.java

\* /opt/cola/permits/1340816269\_1654861295.3642766/0/caffeine-3-0-5-sourcesjar/com/github/benmanes/caffeine/cache/FWMW.java

\* /opt/cola/permits/1340816269\_1654861295.3642766/0/caffeine-3-0-5-sourcesjar/com/github/benmanes/caffeine/cache/WILMS.java

\* /opt/cola/permits/1340816269\_1654861295.3642766/0/caffeine-3-0-5-sourcesjar/com/github/benmanes/caffeine/cache/FSAR.java

\* /opt/cola/permits/1340816269\_1654861295.3642766/0/caffeine-3-0-5-sourcesjar/com/github/benmanes/caffeine/cache/SISA.java

\* /opt/cola/permits/1340816269\_1654861295.3642766/0/caffeine-3-0-5-sourcesjar/com/github/benmanes/caffeine/cache/SSSMWAR.java

\* /opt/cola/permits/1340816269\_1654861295.3642766/0/caffeine-3-0-5-sourcesjar/com/github/benmanes/caffeine/cache/SSLMWA.java

\* /opt/cola/permits/1340816269\_1654861295.3642766/0/caffeine-3-0-5-sourcesjar/com/github/benmanes/caffeine/cache/WILA.java

\* /opt/cola/permits/1340816269\_1654861295.3642766/0/caffeine-3-0-5-sourcesjar/com/github/benmanes/caffeine/cache/WISMW.java

\* /opt/cola/permits/1340816269\_1654861295.3642766/0/caffeine-3-0-5-sourcesjar/com/github/benmanes/caffeine/cache/SILSMW.java

\* /opt/cola/permits/1340816269\_1654861295.3642766/0/caffeine-3-0-5-sourcesjar/com/github/benmanes/caffeine/cache/SSS.java

\* /opt/cola/permits/1340816269\_1654861295.3642766/0/caffeine-3-0-5-sourcesjar/com/github/benmanes/caffeine/cache/PDARMS.java

\* /opt/cola/permits/1340816269\_1654861295.3642766/0/caffeine-3-0-5-sourcesjar/com/github/benmanes/caffeine/cache/SILMSA.java

\* /opt/cola/permits/1340816269\_1654861295.3642766/0/caffeine-3-0-5-sourcesjar/com/github/benmanes/caffeine/cache/SSSAR.java

\* /opt/cola/permits/1340816269\_1654861295.3642766/0/caffeine-3-0-5-sourcesjar/com/github/benmanes/caffeine/cache/SSLSAW.java

\* /opt/cola/permits/1340816269\_1654861295.3642766/0/caffeine-3-0-5-sourcesjar/com/github/benmanes/caffeine/cache/SSSMWAW.java

\* /opt/cola/permits/1340816269\_1654861295.3642766/0/caffeine-3-0-5-sourcesjar/com/github/benmanes/caffeine/cache/WISA.java

\* /opt/cola/permits/1340816269\_1654861295.3642766/0/caffeine-3-0-5-sourcesjar/com/github/benmanes/caffeine/cache/WSSMWAR.java

\* /opt/cola/permits/1340816269\_1654861295.3642766/0/caffeine-3-0-5-sourcesjar/com/github/benmanes/caffeine/cache/FSR.java

\* /opt/cola/permits/1340816269\_1654861295.3642766/0/caffeine-3-0-5-sourcesjar/com/github/benmanes/caffeine/cache/WSSMWA.java

\* /opt/cola/permits/1340816269\_1654861295.3642766/0/caffeine-3-0-5-sourcesjar/com/github/benmanes/caffeine/cache/PWWR.java

\* /opt/cola/permits/1340816269\_1654861295.3642766/0/caffeine-3-0-5-sourcesjar/com/github/benmanes/caffeine/cache/FWW.java

\* /opt/cola/permits/1340816269\_1654861295.3642766/0/caffeine-3-0-5-sourcesjar/com/github/benmanes/caffeine/cache/PSWMW.java

\* /opt/cola/permits/1340816269\_1654861295.3642766/0/caffeine-3-0-5-sourcesjar/com/github/benmanes/caffeine/cache/SSLMWW.java

\* /opt/cola/permits/1340816269\_1654861295.3642766/0/caffeine-3-0-5-sourcesjar/com/github/benmanes/caffeine/cache/SILSAW.java

\* /opt/cola/permits/1340816269\_1654861295.3642766/0/caffeine-3-0-5-sourcesjar/com/github/benmanes/caffeine/cache/FSRMS.java

\* /opt/cola/permits/1340816269\_1654861295.3642766/0/caffeine-3-0-5-sourcesjar/com/github/benmanes/caffeine/cache/SSLSMSAWR.java

\* /opt/cola/permits/1340816269\_1654861295.3642766/0/caffeine-3-0-5-sourcesjar/com/github/benmanes/caffeine/cache/SISAR.java

\* /opt/cola/permits/1340816269\_1654861295.3642766/0/caffeine-3-0-5-sourcesjar/com/github/benmanes/caffeine/cache/SISMSAR.java

\* /opt/cola/permits/1340816269\_1654861295.3642766/0/caffeine-3-0-5-sourcesjar/com/github/benmanes/caffeine/cache/WSSW.java

\* /opt/cola/permits/1340816269\_1654861295.3642766/0/caffeine-3-0-5-sourcesjar/com/github/benmanes/caffeine/cache/SSMSAR.java

\* /opt/cola/permits/1340816269\_1654861295.3642766/0/caffeine-3-0-5-sourcesjar/com/github/benmanes/caffeine/cache/SILMWW.java

\* /opt/cola/permits/1340816269\_1654861295.3642766/0/caffeine-3-0-5-sourcesjar/com/github/benmanes/caffeine/cache/FSWMW.java

\* /opt/cola/permits/1340816269\_1654861295.3642766/0/caffeine-3-0-5-sourcesjar/com/github/benmanes/caffeine/cache/PWAWMS.java

\* /opt/cola/permits/1340816269\_1654861295.3642766/0/caffeine-3-0-5-sourcesjar/com/github/benmanes/caffeine/cache/SSLSMWA.java

\* /opt/cola/permits/1340816269\_1654861295.3642766/0/caffeine-3-0-5-sourcesjar/com/github/benmanes/caffeine/cache/WILSMSW.java

\* /opt/cola/permits/1340816269\_1654861295.3642766/0/caffeine-3-0-5-sourcesjar/com/github/benmanes/caffeine/cache/SILAWR.java

\* /opt/cola/permits/1340816269\_1654861295.3642766/0/caffeine-3-0-5-sourcesjar/com/github/benmanes/caffeine/cache/PWAMW.java

\* /opt/cola/permits/1340816269\_1654861295.3642766/0/caffeine-3-0-5-sourcesjar/com/github/benmanes/caffeine/cache/SSLSAWR.java

\* /opt/cola/permits/1340816269\_1654861295.3642766/0/caffeine-3-0-5-sourcesjar/com/github/benmanes/caffeine/cache/SSLMSAW.java

\* /opt/cola/permits/1340816269\_1654861295.3642766/0/caffeine-3-0-5-sourcesjar/com/github/benmanes/caffeine/cache/SILSMSAR.java

\* /opt/cola/permits/1340816269\_1654861295.3642766/0/caffeine-3-0-5-sourcesjar/com/github/benmanes/caffeine/cache/SISMSAW.java

\* /opt/cola/permits/1340816269\_1654861295.3642766/0/caffeine-3-0-5-sourcesjar/com/github/benmanes/caffeine/cache/WSLMWAR.java

\* /opt/cola/permits/1340816269\_1654861295.3642766/0/caffeine-3-0-5-sourcesjar/com/github/benmanes/caffeine/cache/SILMSAWR.java

\* /opt/cola/permits/1340816269\_1654861295.3642766/0/caffeine-3-0-5-sourcesjar/com/github/benmanes/caffeine/cache/WSLMSW.java

\* /opt/cola/permits/1340816269\_1654861295.3642766/0/caffeine-3-0-5-sourcesjar/com/github/benmanes/caffeine/cache/FDAW.java

\* /opt/cola/permits/1340816269\_1654861295.3642766/0/caffeine-3-0-5-sourcesjar/com/github/benmanes/caffeine/cache/FSW.java

\* /opt/cola/permits/1340816269\_1654861295.3642766/0/caffeine-3-0-5-sourcesjar/com/github/benmanes/caffeine/cache/WISWR.java

\* /opt/cola/permits/1340816269\_1654861295.3642766/0/caffeine-3-0-5-sourcesjar/com/github/benmanes/caffeine/cache/WSLSAR.java

\* /opt/cola/permits/1340816269\_1654861295.3642766/0/caffeine-3-0-5-sourcesjar/com/github/benmanes/caffeine/cache/WSLMWA.java

\* /opt/cola/permits/1340816269\_1654861295.3642766/0/caffeine-3-0-5-sourcesjar/com/github/benmanes/caffeine/cache/PSAWMS.java

\* /opt/cola/permits/1340816269\_1654861295.3642766/0/caffeine-3-0-5-sourcesjar/com/github/benmanes/caffeine/cache/WSLSWR.java

\* /opt/cola/permits/1340816269\_1654861295.3642766/0/caffeine-3-0-5-sourcesjar/com/github/benmanes/caffeine/cache/FSAWRMW.java

\* /opt/cola/permits/1340816269\_1654861295.3642766/0/caffeine-3-0-5-sourcesjar/com/github/benmanes/caffeine/cache/FWWR.java

\* /opt/cola/permits/1340816269\_1654861295.3642766/0/caffeine-3-0-5-sourcesjar/com/github/benmanes/caffeine/cache/PDAW.java

\* /opt/cola/permits/1340816269\_1654861295.3642766/0/caffeine-3-0-5-sourcesjar/com/github/benmanes/caffeine/cache/SILA.java

\* /opt/cola/permits/1340816269\_1654861295.3642766/0/caffeine-3-0-5-sourcesjar/com/github/benmanes/caffeine/cache/WILSMWWR.java

\* /opt/cola/permits/1340816269\_1654861295.3642766/0/caffeine-3-0-5-sourcesjar/com/github/benmanes/caffeine/cache/PSR.java

\* /opt/cola/permits/1340816269\_1654861295.3642766/0/caffeine-3-0-5-sourcesjar/com/github/benmanes/caffeine/cache/SIMS.java

\* /opt/cola/permits/1340816269\_1654861295.3642766/0/caffeine-3-0-5-sourcesjar/com/github/benmanes/caffeine/cache/WIMSA.java

\* /opt/cola/permits/1340816269\_1654861295.3642766/0/caffeine-3-0-5-sourcesjar/com/github/benmanes/caffeine/cache/SISWR.java

\* /opt/cola/permits/1340816269\_1654861295.3642766/0/caffeine-3-0-5-sourcesjar/com/github/benmanes/caffeine/cache/WSMSR.java

\* /opt/cola/permits/1340816269\_1654861295.3642766/0/caffeine-3-0-5-sourcesjar/com/github/benmanes/caffeine/cache/PSWRMS.java

\* /opt/cola/permits/1340816269\_1654861295.3642766/0/caffeine-3-0-5-sourcesjar/com/github/benmanes/caffeine/cache/FSAWMS.java

\* /opt/cola/permits/1340816269\_1654861295.3642766/0/caffeine-3-0-5-sourcesjar/com/github/benmanes/caffeine/cache/SILMW.java

\* /opt/cola/permits/1340816269\_1654861295.3642766/0/caffeine-3-0-5-sourcesjar/com/github/benmanes/caffeine/cache/WISMSAWR.java

\* /opt/cola/permits/1340816269\_1654861295.3642766/0/caffeine-3-0-5-sourcesjar/com/github/benmanes/caffeine/cache/WSLAR.java

\* /opt/cola/permits/1340816269\_1654861295.3642766/0/caffeine-3-0-5-sourcesjar/com/github/benmanes/caffeine/cache/PDAMW.java

\* /opt/cola/permits/1340816269\_1654861295.3642766/0/caffeine-3-0-5-sourcesjar/com/github/benmanes/caffeine/cache/WILSMSWR.java

\* /opt/cola/permits/1340816269\_1654861295.3642766/0/caffeine-3-0-5-sourcesjar/com/github/benmanes/caffeine/cache/FSAWRMS.java

\* /opt/cola/permits/1340816269\_1654861295.3642766/0/caffeine-3-0-5-sourcesjar/com/github/benmanes/caffeine/cache/PSAR.java

\* /opt/cola/permits/1340816269\_1654861295.3642766/0/caffeine-3-0-5-sourcesjar/com/github/benmanes/caffeine/cache/SILSAWR.java

\* /opt/cola/permits/1340816269\_1654861295.3642766/0/caffeine-3-0-5-sourcesjar/com/github/benmanes/caffeine/cache/WIMSR.java

\* /opt/cola/permits/1340816269\_1654861295.3642766/0/caffeine-3-0-5-sourcesjar/com/github/benmanes/caffeine/cache/SILMWR.java

\* /opt/cola/permits/1340816269\_1654861295.3642766/0/caffeine-3-0-5-sourcesjar/com/github/benmanes/caffeine/cache/SSLSMW.java

\* /opt/cola/permits/1340816269\_1654861295.3642766/0/caffeine-3-0-5-sourcesjar/com/github/benmanes/caffeine/cache/SILSWR.java

\* /opt/cola/permits/1340816269\_1654861295.3642766/0/caffeine-3-0-5-sourcesjar/com/github/benmanes/caffeine/cache/SSSMSW.java

\* /opt/cola/permits/1340816269\_1654861295.3642766/0/caffeine-3-0-5-sourcesjar/com/github/benmanes/caffeine/cache/WILSMSAR.java

\* /opt/cola/permits/1340816269\_1654861295.3642766/0/caffeine-3-0-5-sourcesjar/com/github/benmanes/caffeine/cache/PWAWR.java

\* /opt/cola/permits/1340816269\_1654861295.3642766/0/caffeine-3-0-5-sourcesjar/com/github/benmanes/caffeine/cache/SIMSR.java

\* /opt/cola/permits/1340816269\_1654861295.3642766/0/caffeine-3-0-5-sourcesjar/com/github/benmanes/caffeine/cache/WSMWR.java

\* /opt/cola/permits/1340816269\_1654861295.3642766/0/caffeine-3-0-5-sourcesjar/com/github/benmanes/caffeine/cache/PSWR.java

\* /opt/cola/permits/1340816269\_1654861295.3642766/0/caffeine-3-0-5-sourcesjar/com/github/benmanes/caffeine/cache/SSLA.java

\* /opt/cola/permits/1340816269\_1654861295.3642766/0/caffeine-3-0-5-sourcesjar/com/github/benmanes/caffeine/cache/SSLSMWW.java

\* /opt/cola/permits/1340816269\_1654861295.3642766/0/caffeine-3-0-5-sourcesjar/com/github/benmanes/caffeine/cache/WSMWAW.java

\* /opt/cola/permits/1340816269\_1654861295.3642766/0/caffeine-3-0-5-sourcesjar/com/github/benmanes/caffeine/cache/WSLMSWR.java

\* /opt/cola/permits/1340816269\_1654861295.3642766/0/caffeine-3-0-5-sourcesjar/com/github/benmanes/caffeine/cache/SILSMWAWR.java

\* /opt/cola/permits/1340816269\_1654861295.3642766/0/caffeine-3-0-5-sourcesjar/com/github/benmanes/caffeine/cache/SSAR.java

\* /opt/cola/permits/1340816269\_1654861295.3642766/0/caffeine-3-0-5-sourcesjar/com/github/benmanes/caffeine/cache/WSLMSAW.java

\* /opt/cola/permits/1340816269\_1654861295.3642766/0/caffeine-3-0-5-sourcesjar/com/github/benmanes/caffeine/cache/WSLMS.java

\* /opt/cola/permits/1340816269\_1654861295.3642766/0/caffeine-3-0-5-sourcesjar/com/github/benmanes/caffeine/cache/FWAWRMS.java

\* /opt/cola/permits/1340816269\_1654861295.3642766/0/caffeine-3-0-5-sourcesjar/com/github/benmanes/caffeine/cache/WISMWW.java

\* /opt/cola/permits/1340816269\_1654861295.3642766/0/caffeine-3-0-5-sourcesjar/com/github/benmanes/caffeine/cache/LocalCacheFactory.java

\* /opt/cola/permits/1340816269\_1654861295.3642766/0/caffeine-3-0-5-sourcesjar/com/github/benmanes/caffeine/cache/SIMSW.java

\* /opt/cola/permits/1340816269\_1654861295.3642766/0/caffeine-3-0-5-sourcesjar/com/github/benmanes/caffeine/cache/FDWMW.java

\* /opt/cola/permits/1340816269\_1654861295.3642766/0/caffeine-3-0-5-sourcesjar/com/github/benmanes/caffeine/cache/FSWRMW.java

\* /opt/cola/permits/1340816269\_1654861295.3642766/0/caffeine-3-0-5-sourcesjar/com/github/benmanes/caffeine/cache/WSLMWAW.java

\* /opt/cola/permits/1340816269\_1654861295.3642766/0/caffeine-3-0-5-sourcesjar/com/github/benmanes/caffeine/cache/FWRMS.java

\* /opt/cola/permits/1340816269\_1654861295.3642766/0/caffeine-3-0-5-sourcesjar/com/github/benmanes/caffeine/cache/FWA.java

\* /opt/cola/permits/1340816269\_1654861295.3642766/0/caffeine-3-0-5-sourcesjar/com/github/benmanes/caffeine/cache/FDR.java

\* /opt/cola/permits/1340816269\_1654861295.3642766/0/caffeine-3-0-5-sourcesjar/com/github/benmanes/caffeine/cache/SIAWR.java

\* /opt/cola/permits/1340816269\_1654861295.3642766/0/caffeine-3-0-5-sourcesjar/com/github/benmanes/caffeine/cache/SSLSMWWR.java

\* /opt/cola/permits/1340816269\_1654861295.3642766/0/caffeine-3-0-5-sourcesjar/com/github/benmanes/caffeine/cache/WSWR.java

\* /opt/cola/permits/1340816269\_1654861295.3642766/0/caffeine-3-0-5-sourcesjar/com/github/benmanes/caffeine/cache/WSLMWWR.java

\* /opt/cola/permits/1340816269\_1654861295.3642766/0/caffeine-3-0-5-sourcesjar/com/github/benmanes/caffeine/cache/PSAWMW.java

\* /opt/cola/permits/1340816269\_1654861295.3642766/0/caffeine-3-0-5-sourcesjar/com/github/benmanes/caffeine/cache/WSR.java

\* /opt/cola/permits/1340816269\_1654861295.3642766/0/caffeine-3-0-5-sourcesjar/com/github/benmanes/caffeine/cache/SSMSAW.java

\* /opt/cola/permits/1340816269\_1654861295.3642766/0/caffeine-3-0-5-sourcesjar/com/github/benmanes/caffeine/cache/FSAWR.java

\* /opt/cola/permits/1340816269\_1654861295.3642766/0/caffeine-3-0-5-sourcesjar/com/github/benmanes/caffeine/cache/SIA.java

\* /opt/cola/permits/1340816269\_1654861295.3642766/0/caffeine-3-0-5-sourcesjar/com/github/benmanes/caffeine/cache/WSMSWR.java

\* /opt/cola/permits/1340816269\_1654861295.3642766/0/caffeine-3-0-5-sourcesjar/com/github/benmanes/caffeine/cache/FWAWMS.java

\* /opt/cola/permits/1340816269\_1654861295.3642766/0/caffeine-3-0-5-sourcesjar/com/github/benmanes/caffeine/cache/WIAW.java

\* /opt/cola/permits/1340816269\_1654861295.3642766/0/caffeine-3-0-5-sourcesjar/com/github/benmanes/caffeine/cache/WSLSW.java

\* /opt/cola/permits/1340816269\_1654861295.3642766/0/caffeine-3-0-5-sourcesjar/com/github/benmanes/caffeine/cache/SILSMSAW.java

\* /opt/cola/permits/1340816269\_1654861295.3642766/0/caffeine-3-0-5-sourcesjar/com/github/benmanes/caffeine/cache/WSSMWAWR.java

\* /opt/cola/permits/1340816269\_1654861295.3642766/0/caffeine-3-0-5-sourcesjar/com/github/benmanes/caffeine/cache/SSLMWAW.java

\* /opt/cola/permits/1340816269\_1654861295.3642766/0/caffeine-3-0-5-sourcesjar/com/github/benmanes/caffeine/cache/SSSMWW.java

\* /opt/cola/permits/1340816269\_1654861295.3642766/0/caffeine-3-0-5-sourcesjar/com/github/benmanes/caffeine/cache/WIMWAWR.java

\* /opt/cola/permits/1340816269\_1654861295.3642766/0/caffeine-3-0-5-sourcesjar/com/github/benmanes/caffeine/cache/WILMWW.java

\* /opt/cola/permits/1340816269\_1654861295.3642766/0/caffeine-3-0-5-sourcesjar/com/github/benmanes/caffeine/cache/WILMWR.java

\* /opt/cola/permits/1340816269\_1654861295.3642766/0/caffeine-3-0-5-sourcesjar/com/github/benmanes/caffeine/cache/SISMWAW.java

\* /opt/cola/permits/1340816269\_1654861295.3642766/0/caffeine-3-0-5-sourcesjar/com/github/benmanes/caffeine/cache/WIW.java

\* /opt/cola/permits/1340816269\_1654861295.3642766/0/caffeine-3-0-5-sourcesjar/com/github/benmanes/caffeine/cache/WSAWR.java

\* /opt/cola/permits/1340816269\_1654861295.3642766/0/caffeine-3-0-5-sourcesjar/com/github/benmanes/caffeine/cache/SSLSW.java

\* /opt/cola/permits/1340816269\_1654861295.3642766/0/caffeine-3-0-5-sourcesjar/com/github/benmanes/caffeine/cache/WILSMS.java

\* /opt/cola/permits/1340816269\_1654861295.3642766/0/caffeine-3-0-5-sourcesjar/com/github/benmanes/caffeine/cache/PW.java

\* /opt/cola/permits/1340816269\_1654861295.3642766/0/caffeine-3-0-5-sourcesjar/com/github/benmanes/caffeine/cache/WILMSA.java

\* /opt/cola/permits/1340816269\_1654861295.3642766/0/caffeine-3-0-5-sourcesjar/com/github/benmanes/caffeine/cache/PWRMW.java

\* /opt/cola/permits/1340816269\_1654861295.3642766/0/caffeine-3-0-5-sourcesjar/com/github/benmanes/caffeine/cache/FWWMW.java

\* /opt/cola/permits/1340816269\_1654861295.3642766/0/caffeine-3-0-5-sourcesjar/com/github/benmanes/caffeine/cache/FWAWMW.java

\* /opt/cola/permits/1340816269\_1654861295.3642766/0/caffeine-3-0-5-sourcesjar/com/github/benmanes/caffeine/cache/WSSMSAR.java

\* /opt/cola/permits/1340816269\_1654861295.3642766/0/caffeine-3-0-5-sourcesjar/com/github/benmanes/caffeine/cache/SSLSMSAW.java

\* /opt/cola/permits/1340816269\_1654861295.3642766/0/caffeine-3-0-5-sourcesjar/com/github/benmanes/caffeine/cache/WSLWR.java

\* /opt/cola/permits/1340816269\_1654861295.3642766/0/caffeine-3-0-5-sourcesjar/com/github/benmanes/caffeine/cache/WISMSAR.java

\* /opt/cola/permits/1340816269\_1654861295.3642766/0/caffeine-3-0-5-sourcesjar/com/github/benmanes/caffeine/cache/WSMWWR.java

\* /opt/cola/permits/1340816269\_1654861295.3642766/0/caffeine-3-0-5-sourcesjar/com/github/benmanes/caffeine/cache/SSMWAR.java

\* /opt/cola/permits/1340816269\_1654861295.3642766/0/caffeine-3-0-5-sourcesjar/com/github/benmanes/caffeine/cache/WILMWAW.java

\* /opt/cola/permits/1340816269\_1654861295.3642766/0/caffeine-3-0-5-sourcesjar/com/github/benmanes/caffeine/cache/PDAWRMS.java

\* /opt/cola/permits/1340816269\_1654861295.3642766/0/caffeine-3-0-5-sourcesjar/com/github/benmanes/caffeine/cache/PSA.java

\* /opt/cola/permits/1340816269\_1654861295.3642766/0/caffeine-3-0-5-sourcesjar/com/github/benmanes/caffeine/cache/SILSMSAWR.java

\* /opt/cola/permits/1340816269\_1654861295.3642766/0/caffeine-3-0-5-sourcesjar/com/github/benmanes/caffeine/cache/PWARMS.java

\* /opt/cola/permits/1340816269\_1654861295.3642766/0/caffeine-3-0-5-sourcesjar/com/github/benmanes/caffeine/cache/PDA.java

\* /opt/cola/permits/1340816269\_1654861295.3642766/0/caffeine-3-0-5-sourcesjar/com/github/benmanes/caffeine/cache/SSAWR.java

\* /opt/cola/permits/1340816269\_1654861295.3642766/0/caffeine-3-0-5-sourcesjar/com/github/benmanes/caffeine/cache/WIMWW.java

\* /opt/cola/permits/1340816269\_1654861295.3642766/0/caffeine-3-0-5-sourcesjar/com/github/benmanes/caffeine/cache/WSLSA.java

\* /opt/cola/permits/1340816269\_1654861295.3642766/0/caffeine-3-0-5-sourcesjar/com/github/benmanes/caffeine/cache/PDMS.java

\* /opt/cola/permits/1340816269\_1654861295.3642766/0/caffeine-3-0-5-sourcesjar/com/github/benmanes/caffeine/cache/PDWRMW.java

\* /opt/cola/permits/1340816269\_1654861295.3642766/0/caffeine-3-0-5-sourcesjar/com/github/benmanes/caffeine/cache/WILAW.java

\* /opt/cola/permits/1340816269\_1654861295.3642766/0/caffeine-3-0-5-sourcesjar/com/github/benmanes/caffeine/cache/WSLAWR.java

\* /opt/cola/permits/1340816269\_1654861295.3642766/0/caffeine-3-0-5-sourcesjar/com/github/benmanes/caffeine/cache/WSLMSA.java

\* /opt/cola/permits/1340816269\_1654861295.3642766/0/caffeine-3-0-5-sourcesjar/com/github/benmanes/caffeine/cache/PWAWMW.java

\* /opt/cola/permits/1340816269\_1654861295.3642766/0/caffeine-3-0-5-sourcesjar/com/github/benmanes/caffeine/cache/PWWRMS.java

\* /opt/cola/permits/1340816269\_1654861295.3642766/0/caffeine-3-0-5-sourcesjar/com/github/benmanes/caffeine/cache/WSMWAWR.java

\* /opt/cola/permits/1340816269\_1654861295.3642766/0/caffeine-3-0-5-sourcesjar/com/github/benmanes/caffeine/cache/WSMWW.java

\* /opt/cola/permits/1340816269\_1654861295.3642766/0/caffeine-3-0-5-sourcesjar/com/github/benmanes/caffeine/cache/WSMW.java

\* /opt/cola/permits/1340816269\_1654861295.3642766/0/caffeine-3-0-5-sourcesjar/com/github/benmanes/caffeine/cache/PWMS.java

\* /opt/cola/permits/1340816269\_1654861295.3642766/0/caffeine-3-0-5-sourcesjar/com/github/benmanes/caffeine/cache/SISMWWR.java

\* /opt/cola/permits/1340816269\_1654861295.3642766/0/caffeine-3-0-5-sourcesjar/com/github/benmanes/caffeine/cache/SISMSR.java

\* /opt/cola/permits/1340816269\_1654861295.3642766/0/caffeine-3-0-5-sourcesjar/com/github/benmanes/caffeine/cache/SISW.java

\* /opt/cola/permits/1340816269\_1654861295.3642766/0/caffeine-3-0-5-sourcesjar/com/github/benmanes/caffeine/cache/SSMS.java

\* /opt/cola/permits/1340816269\_1654861295.3642766/0/caffeine-3-0-5-sourcesjar/com/github/benmanes/caffeine/cache/WSLSMSW.java

\* /opt/cola/permits/1340816269\_1654861295.3642766/0/caffeine-3-0-5-sourcesjar/com/github/benmanes/caffeine/cache/SIMSAR.java

\* /opt/cola/permits/1340816269\_1654861295.3642766/0/caffeine-3-0-5-sourcesjar/com/github/benmanes/caffeine/cache/WIMSAWR.java

\* /opt/cola/permits/1340816269\_1654861295.3642766/0/caffeine-3-0-5-sourcesjar/com/github/benmanes/caffeine/cache/SISMS.java

\* /opt/cola/permits/1340816269\_1654861295.3642766/0/caffeine-3-0-5-sourcesjar/com/github/benmanes/caffeine/cache/WSMSAWR.java

\* /opt/cola/permits/1340816269\_1654861295.3642766/0/caffeine-3-0-5-sourcesjar/com/github/benmanes/caffeine/cache/FDAMW.java

\* /opt/cola/permits/1340816269\_1654861295.3642766/0/caffeine-3-0-5-sourcesjar/com/github/benmanes/caffeine/cache/WIAR.java

\* /opt/cola/permits/1340816269\_1654861295.3642766/0/caffeine-3-0-5-sourcesjar/com/github/benmanes/caffeine/cache/FSAMW.java

\* /opt/cola/permits/1340816269\_1654861295.3642766/0/caffeine-3-0-5-sourcesjar/com/github/benmanes/caffeine/cache/SILSMWW.java

\* /opt/cola/permits/1340816269\_1654861295.3642766/0/caffeine-3-0-5-sourcesjar/com/github/benmanes/caffeine/cache/SSLAWR.java

\* /opt/cola/permits/1340816269\_1654861295.3642766/0/caffeine-3-0-5-sourcesjar/com/github/benmanes/caffeine/cache/SSMWW.java

\* /opt/cola/permits/1340816269\_1654861295.3642766/0/caffeine-3-0-5-sourcesjar/com/github/benmanes/caffeine/cache/SSSMSAR.java

\* /opt/cola/permits/1340816269\_1654861295.3642766/0/caffeine-3-0-5-sourcesjar/com/github/benmanes/caffeine/cache/PDAWMS.java

\* /opt/cola/permits/1340816269\_1654861295.3642766/0/caffeine-3-0-5-sourcesjar/com/github/benmanes/caffeine/cache/SILSMWR.java

\* /opt/cola/permits/1340816269\_1654861295.3642766/0/caffeine-3-0-5-sourcesjar/com/github/benmanes/caffeine/cache/SSLMWR.java

\* /opt/cola/permits/1340816269\_1654861295.3642766/0/caffeine-3-0-5-sourcesjar/com/github/benmanes/caffeine/cache/SSLW.java

\* /opt/cola/permits/1340816269\_1654861295.3642766/0/caffeine-3-0-5-sourcesjar/com/github/benmanes/caffeine/cache/WISMWA.java

\* /opt/cola/permits/1340816269\_1654861295.3642766/0/caffeine-3-0-5-sourcesjar/com/github/benmanes/caffeine/cache/SIMSA.java

\* /opt/cola/permits/1340816269\_1654861295.3642766/0/caffeine-3-0-5-sourcesjar/com/github/benmanes/caffeine/cache/SSLMS.java

\* /opt/cola/permits/1340816269\_1654861295.3642766/0/caffeine-3-0-5-sourcesjar/com/github/benmanes/caffeine/cache/FSAW.java

\* /opt/cola/permits/1340816269\_1654861295.3642766/0/caffeine-3-0-5-sourcesjar/com/github/benmanes/caffeine/cache/NodeFactory.java

\* /opt/cola/permits/1340816269\_1654861295.3642766/0/caffeine-3-0-5-sourcesjar/com/github/benmanes/caffeine/cache/WIMSAW.java

\* /opt/cola/permits/1340816269\_1654861295.3642766/0/caffeine-3-0-5-sourcesjar/com/github/benmanes/caffeine/cache/PDRMW.java

\* /opt/cola/permits/1340816269\_1654861295.3642766/0/caffeine-3-0-5-sourcesjar/com/github/benmanes/caffeine/cache/PDR.java

\* /opt/cola/permits/1340816269\_1654861295.3642766/0/caffeine-3-0-5-sourcesjar/com/github/benmanes/caffeine/cache/PWARMW.java

\* /opt/cola/permits/1340816269\_1654861295.3642766/0/caffeine-3-0-5-sourcesjar/com/github/benmanes/caffeine/cache/SSSWR.java

\* /opt/cola/permits/1340816269\_1654861295.3642766/0/caffeine-3-0-5-sourcesjar/com/github/benmanes/caffeine/cache/SISMSAWR.java

\* /opt/cola/permits/1340816269\_1654861295.3642766/0/caffeine-3-0-5-sourcesjar/com/github/benmanes/caffeine/cache/WILSMW.java

\* /opt/cola/permits/1340816269\_1654861295.3642766/0/caffeine-3-0-5-sourcesjar/com/github/benmanes/caffeine/cache/WSLSR.java

\* /opt/cola/permits/1340816269\_1654861295.3642766/0/caffeine-3-0-5-sourcesjar/com/github/benmanes/caffeine/cache/FWAW.java

\* /opt/cola/permits/1340816269\_1654861295.3642766/0/caffeine-3-0-5-sourcesjar/com/github/benmanes/caffeine/cache/PDAMS.java

\* /opt/cola/permits/1340816269\_1654861295.3642766/0/caffeine-3-0-5-sourcesjar/com/github/benmanes/caffeine/cache/SSLAW.java

\* /opt/cola/permits/1340816269\_1654861295.3642766/0/caffeine-3-0-5-sourcesjar/com/github/benmanes/caffeine/cache/SIMSAWR.java

\* /opt/cola/permits/1340816269\_1654861295.3642766/0/caffeine-3-0-5-sourcesjar/com/github/benmanes/caffeine/cache/FSARMS.java

\* /opt/cola/permits/1340816269\_1654861295.3642766/0/caffeine-3-0-5-sourcesjar/com/github/benmanes/caffeine/cache/SISMWAR.java

\* /opt/cola/permits/1340816269\_1654861295.3642766/0/caffeine-3-0-5-sourcesjar/com/github/benmanes/caffeine/cache/WSSMSAWR.java

\* /opt/cola/permits/1340816269\_1654861295.3642766/0/caffeine-3-0-5-sourcesjar/com/github/benmanes/caffeine/cache/WSSMSAW.java

\* /opt/cola/permits/1340816269\_1654861295.3642766/0/caffeine-3-0-5-sourcesjar/com/github/benmanes/caffeine/cache/FDAWMW.java

\* /opt/cola/permits/1340816269\_1654861295.3642766/0/caffeine-3-0-5-sourcesjar/com/github/benmanes/caffeine/cache/FDAR.java

\* /opt/cola/permits/1340816269\_1654861295.3642766/0/caffeine-3-0-5-sourcesjar/com/github/benmanes/caffeine/cache/FD.java

\* /opt/cola/permits/1340816269\_1654861295.3642766/0/caffeine-3-0-5-sourcesjar/com/github/benmanes/caffeine/cache/PWMW.java

\* /opt/cola/permits/1340816269\_1654861295.3642766/0/caffeine-3-0-5-sourcesjar/com/github/benmanes/caffeine/cache/FSMS.java

\* /opt/cola/permits/1340816269\_1654861295.3642766/0/caffeine-3-0-5-sourcesjar/com/github/benmanes/caffeine/cache/PSARMW.java

\* /opt/cola/permits/1340816269\_1654861295.3642766/0/caffeine-3-0-5-sourcesjar/com/github/benmanes/caffeine/cache/WSLS.java

\* /opt/cola/permits/1340816269\_1654861295.3642766/0/caffeine-3-0-5-sourcesjar/com/github/benmanes/caffeine/cache/WSSMSR.java

\* /opt/cola/permits/1340816269\_1654861295.3642766/0/caffeine-3-0-5-sourcesjar/com/github/benmanes/caffeine/cache/WILSAW.java

\* /opt/cola/permits/1340816269\_1654861295.3642766/0/caffeine-3-0-5-sourcesjar/com/github/benmanes/caffeine/cache/WILMSW.java

\* /opt/cola/permits/1340816269\_1654861295.3642766/0/caffeine-3-0-5-sourcesjar/com/github/benmanes/caffeine/cache/SSSMSR.java

\* /opt/cola/permits/1340816269\_1654861295.3642766/0/caffeine-3-0-5-sourcesjar/com/github/benmanes/caffeine/cache/SILMSW.java

\* /opt/cola/permits/1340816269\_1654861295.3642766/0/caffeine-3-0-5-sourcesjar/com/github/benmanes/caffeine/cache/WILSMSA.java

\* /opt/cola/permits/1340816269\_1654861295.3642766/0/caffeine-3-0-5-sourcesjar/com/github/benmanes/caffeine/cache/SILMWAR.java

\* /opt/cola/permits/1340816269\_1654861295.3642766/0/caffeine-3-0-5-sourcesjar/com/github/benmanes/caffeine/cache/WILMSAW.java

\* /opt/cola/permits/1340816269\_1654861295.3642766/0/caffeine-3-0-5-sourcesjar/com/github/benmanes/caffeine/cache/SSSAW.java

\* /opt/cola/permits/1340816269\_1654861295.3642766/0/caffeine-3-0-5-sourcesjar/com/github/benmanes/caffeine/cache/SSMWWR.java

\* /opt/cola/permits/1340816269\_1654861295.3642766/0/caffeine-3-0-5-sourcesjar/com/github/benmanes/caffeine/cache/PSRMW.java

\* /opt/cola/permits/1340816269\_1654861295.3642766/0/caffeine-3-0-5-sourcesjar/com/github/benmanes/caffeine/cache/WILSW.java

\* /opt/cola/permits/1340816269\_1654861295.3642766/0/caffeine-3-0-5-sourcesjar/com/github/benmanes/caffeine/cache/FW.java

\* /opt/cola/permits/1340816269\_1654861295.3642766/0/caffeine-3-0-5-sourcesjar/com/github/benmanes/caffeine/cache/WSSMWW.java

\* /opt/cola/permits/1340816269\_1654861295.3642766/0/caffeine-3-0-5-sourcesjar/com/github/benmanes/caffeine/cache/PSWMS.java

\* /opt/cola/permits/1340816269\_1654861295.3642766/0/caffeine-3-0-5-sourcesjar/com/github/benmanes/caffeine/cache/SSMSW.java

\* /opt/cola/permits/1340816269\_1654861295.3642766/0/caffeine-3-0-5-sourcesjar/com/github/benmanes/caffeine/cache/SSLS.java

\* /opt/cola/permits/1340816269\_1654861295.3642766/0/caffeine-3-0-5-sourcesjar/com/github/benmanes/caffeine/cache/SILSMSA.java

\* /opt/cola/permits/1340816269\_1654861295.3642766/0/caffeine-3-0-5-sourcesjar/com/github/benmanes/caffeine/cache/WSLSAWR.java

\* /opt/cola/permits/1340816269\_1654861295.3642766/0/caffeine-3-0-5-sourcesjar/com/github/benmanes/caffeine/cache/SILMSR.java

\* /opt/cola/permits/1340816269\_1654861295.3642766/0/caffeine-3-0-5-sourcesjar/com/github/benmanes/caffeine/cache/WSLMSAWR.java

\* /opt/cola/permits/1340816269\_1654861295.3642766/0/caffeine-3-0-5-sourcesjar/com/github/benmanes/caffeine/cache/PWA.java

\* /opt/cola/permits/1340816269\_1654861295.3642766/0/caffeine-3-0-5-sourcesjar/com/github/benmanes/caffeine/cache/PDWMW.java

\* /opt/cola/permits/1340816269\_1654861295.3642766/0/caffeine-3-0-5-sourcesjar/com/github/benmanes/caffeine/cache/FDARMS.java

\* /opt/cola/permits/1340816269\_1654861295.3642766/0/caffeine-3-0-5-sourcesjar/com/github/benmanes/caffeine/cache/SILMWAW.java

\* /opt/cola/permits/1340816269\_1654861295.3642766/0/caffeine-3-0-5-sourcesjar/com/github/benmanes/caffeine/cache/FDWMS.java

\* /opt/cola/permits/1340816269\_1654861295.3642766/0/caffeine-3-0-5-sourcesjar/com/github/benmanes/caffeine/cache/SISMW.java

\* /opt/cola/permits/1340816269\_1654861295.3642766/0/caffeine-3-0-5-sourcesjar/com/github/benmanes/caffeine/cache/SSLSMWAWR.java

\* /opt/cola/permits/1340816269\_1654861295.3642766/0/caffeine-3-0-5-sourcesjar/com/github/benmanes/caffeine/cache/SSAW.java

\* /opt/cola/permits/1340816269\_1654861295.3642766/0/caffeine-3-0-5-sourcesjar/com/github/benmanes/caffeine/cache/FWAR.java

\* /opt/cola/permits/1340816269\_1654861295.3642766/0/caffeine-3-0-5-sourcesjar/com/github/benmanes/caffeine/cache/WILMWAWR.java

\* /opt/cola/permits/1340816269\_1654861295.3642766/0/caffeine-3-0-5-sourcesjar/com/github/benmanes/caffeine/cache/SIAW.java

\* /opt/cola/permits/1340816269\_1654861295.3642766/0/caffeine-3-0-5-sourcesjar/com/github/benmanes/caffeine/cache/WSL.java

\* /opt/cola/permits/1340816269\_1654861295.3642766/0/caffeine-3-0-5-sourcesjar/com/github/benmanes/caffeine/cache/SSMSWR.java

\* /opt/cola/permits/1340816269\_1654861295.3642766/0/caffeine-3-0-5-sourcesjar/com/github/benmanes/caffeine/cache/WILS.java

\* /opt/cola/permits/1340816269\_1654861295.3642766/0/caffeine-3-0-5-sourcesjar/com/github/benmanes/caffeine/cache/PWWRMW.java

\* /opt/cola/permits/1340816269\_1654861295.3642766/0/caffeine-3-0-5-sourcesjar/com/github/benmanes/caffeine/cache/WILSMWAW.java

\* /opt/cola/permits/1340816269\_1654861295.3642766/0/caffeine-3-0-5-sourcesjar/com/github/benmanes/caffeine/cache/SSLSAR.java

\* /opt/cola/permits/1340816269\_1654861295.3642766/0/caffeine-3-0-5-sourcesjar/com/github/benmanes/caffeine/cache/WSSMWWR.java

\* /opt/cola/permits/1340816269\_1654861295.3642766/0/caffeine-3-0-5-sourcesjar/com/github/benmanes/caffeine/cache/FWR.java

\* /opt/cola/permits/1340816269\_1654861295.3642766/0/caffeine-3-0-5-sourcesjar/com/github/benmanes/caffeine/cache/PWWMW.java

\* /opt/cola/permits/1340816269\_1654861295.3642766/0/caffeine-3-0-5-sourcesjar/com/github/benmanes/caffeine/cache/SSSA.java

\* /opt/cola/permits/1340816269\_1654861295.3642766/0/caffeine-3-0-5-sourcesjar/com/github/benmanes/caffeine/cache/SIMSWR.java

\* /opt/cola/permits/1340816269\_1654861295.3642766/0/caffeine-3-0-5-sourcesjar/com/github/benmanes/caffeine/cache/SILSMWA.java

\* /opt/cola/permits/1340816269\_1654861295.3642766/0/caffeine-3-0-5-sourcesjar/com/github/benmanes/caffeine/cache/SSSMWR.java

\* /opt/cola/permits/1340816269\_1654861295.3642766/0/caffeine-3-0-5-sourcesjar/com/github/benmanes/caffeine/cache/WIMSWR.java

\* /opt/cola/permits/1340816269\_1654861295.3642766/0/caffeine-3-0-5-sourcesjar/com/github/benmanes/caffeine/cache/FDARMW.java

\* /opt/cola/permits/1340816269\_1654861295.3642766/0/caffeine-3-0-5-sourcesjar/com/github/benmanes/caffeine/cache/WISR.java

\* /opt/cola/permits/1340816269\_1654861295.3642766/0/caffeine-3-0-5-sourcesjar/com/github/benmanes/caffeine/cache/WSLSMS.java

\* /opt/cola/permits/1340816269\_1654861295.3642766/0/caffeine-3-0-5-sourcesjar/com/github/benmanes/caffeine/cache/SIMWR.java

\* /opt/cola/permits/1340816269\_1654861295.3642766/0/caffeine-3-0-5-sourcesjar/com/github/benmanes/caffeine/cache/WSA.java

\* /opt/cola/permits/1340816269\_1654861295.3642766/0/caffeine-3-0-5-sourcesjar/com/github/benmanes/caffeine/cache/WILW.java

\* /opt/cola/permits/1340816269\_1654861295.3642766/0/caffeine-3-0-5-sourcesjar/com/github/benmanes/caffeine/cache/WISMWWR.java

\* /opt/cola/permits/1340816269\_1654861295.3642766/0/caffeine-3-0-5-sourcesjar/com/github/benmanes/caffeine/cache/WSSAR.java

\* /opt/cola/permits/1340816269\_1654861295.3642766/0/caffeine-3-0-5-sourcesjar/com/github/benmanes/caffeine/cache/FSWR.java

\* /opt/cola/permits/1340816269\_1654861295.3642766/0/caffeine-3-0-5-sourcesjar/com/github/benmanes/caffeine/cache/SSLSWR.java

\* /opt/cola/permits/1340816269\_1654861295.3642766/0/caffeine-3-0-5-sourcesjar/com/github/benmanes/caffeine/cache/WSLSMWA.java

\* /opt/cola/permits/1340816269\_1654861295.3642766/0/caffeine-3-0-5-sourcesjar/com/github/benmanes/caffeine/cache/WSMWA.java

\* /opt/cola/permits/1340816269\_1654861295.3642766/0/caffeine-3-0-5-sourcesjar/com/github/benmanes/caffeine/cache/SISAWR.java

\* /opt/cola/permits/1340816269\_1654861295.3642766/0/caffeine-3-0-5-sourcesjar/com/github/benmanes/caffeine/cache/PDAR.java

\* /opt/cola/permits/1340816269\_1654861295.3642766/0/caffeine-3-0-5-sourcesjar/com/github/benmanes/caffeine/cache/SSLWR.java

\* /opt/cola/permits/1340816269\_1654861295.3642766/0/caffeine-3-0-5-sourcesjar/com/github/benmanes/caffeine/cache/WIR.java

\* /opt/cola/permits/1340816269\_1654861295.3642766/0/caffeine-3-0-5-sourcesjar/com/github/benmanes/caffeine/cache/WILAR.java

\* /opt/cola/permits/1340816269\_1654861295.3642766/0/caffeine-3-0-5-sourcesjar/com/github/benmanes/caffeine/cache/FWWMS.java

\* /opt/cola/permits/1340816269\_1654861295.3642766/0/caffeine-3-0-5-sourcesjar/com/github/benmanes/caffeine/cache/WILSMSR.java

\* /opt/cola/permits/1340816269\_1654861295.3642766/0/caffeine-3-0-5-sourcesjar/com/github/benmanes/caffeine/cache/WSAW.java

\* /opt/cola/permits/1340816269\_1654861295.3642766/0/caffeine-3-0-5-sourcesjar/com/github/benmanes/caffeine/cache/WISMSR.java

\* /opt/cola/permits/1340816269\_1654861295.3642766/0/caffeine-3-0-5-sourcesjar/com/github/benmanes/caffeine/cache/PWW.java

\* /opt/cola/permits/1340816269\_1654861295.3642766/0/caffeine-3-0-5-sourcesjar/com/github/benmanes/caffeine/cache/SSLSMS.java

\* /opt/cola/permits/1340816269\_1654861295.3642766/0/caffeine-3-0-5-sourcesjar/com/github/benmanes/caffeine/cache/SILWR.java

\* /opt/cola/permits/1340816269\_1654861295.3642766/0/caffeine-3-0-5-sourcesjar/com/github/benmanes/caffeine/cache/SSMWAW.java

\* /opt/cola/permits/1340816269\_1654861295.3642766/0/caffeine-3-0-5-sourcesjar/com/github/benmanes/caffeine/cache/WSMSA.java

\* /opt/cola/permits/1340816269\_1654861295.3642766/0/caffeine-3-0-5-sourcesjar/com/github/benmanes/caffeine/cache/PWAWRMW.java

\* /opt/cola/permits/1340816269\_1654861295.3642766/0/caffeine-3-0-5-sourcesjar/com/github/benmanes/caffeine/cache/SSMSAWR.java

\* /opt/cola/permits/1340816269\_1654861295.3642766/0/caffeine-3-0-5-sourcesjar/com/github/benmanes/caffeine/cache/WSSWR.java

\* /opt/cola/permits/1340816269\_1654861295.3642766/0/caffeine-3-0-5-sourcesjar/com/github/benmanes/caffeine/cache/FS.java

\* /opt/cola/permits/1340816269\_1654861295.3642766/0/caffeine-3-0-5-sourcesjar/com/github/benmanes/caffeine/cache/WILMSR.java

\* /opt/cola/permits/1340816269\_1654861295.3642766/0/caffeine-3-0-5-sourcesjar/com/github/benmanes/caffeine/cache/SILSMSR.java

\* /opt/cola/permits/1340816269\_1654861295.3642766/0/caffeine-3-0-5-sourcesjar/com/github/benmanes/caffeine/cache/SILMWAWR.java

\* /opt/cola/permits/1340816269\_1654861295.3642766/0/caffeine-3-0-5-sourcesjar/com/github/benmanes/caffeine/cache/PSAW.java

\* /opt/cola/permits/1340816269\_1654861295.3642766/0/caffeine-3-0-5-sourcesjar/com/github/benmanes/caffeine/cache/WSMS.java

\* /opt/cola/permits/1340816269\_1654861295.3642766/0/caffeine-3-0-5-sourcesjar/com/github/benmanes/caffeine/cache/SISMSWR.java

\* /opt/cola/permits/1340816269\_1654861295.3642766/0/caffeine-3-0-5-sourcesjar/com/github/benmanes/caffeine/cache/PSW.java

\* /opt/cola/permits/1340816269\_1654861295.3642766/0/caffeine-3-0-5-sourcesjar/com/github/benmanes/caffeine/cache/SISMWW.java

\* /opt/cola/permits/1340816269\_1654861295.3642766/0/caffeine-3-0-5-sourcesjar/com/github/benmanes/caffeine/cache/SSMSR.java

\* /opt/cola/permits/1340816269\_1654861295.3642766/0/caffeine-3-0-5-sourcesjar/com/github/benmanes/caffeine/cache/WSSMSA.java

\* /opt/cola/permits/1340816269\_1654861295.3642766/0/caffeine-3-0-5-sourcesjar/com/github/benmanes/caffeine/cache/WIMWAW.java

\* /opt/cola/permits/1340816269\_1654861295.3642766/0/caffeine-3-0-5-sourcesjar/com/github/benmanes/caffeine/cache/WSW.java

\* /opt/cola/permits/1340816269\_1654861295.3642766/0/caffeine-3-0-5-sourcesjar/com/github/benmanes/caffeine/cache/WIMWWR.java

\* /opt/cola/permits/1340816269\_1654861295.3642766/0/caffeine-3-0-5-sourcesjar/com/github/benmanes/caffeine/cache/WIWR.java

\* /opt/cola/permits/1340816269\_1654861295.3642766/0/caffeine-3-0-5-sourcesjar/com/github/benmanes/caffeine/cache/SSLSMWAR.java

\* /opt/cola/permits/1340816269\_1654861295.3642766/0/caffeine-3-0-5-sourcesjar/com/github/benmanes/caffeine/cache/SISAW.java

\* /opt/cola/permits/1340816269\_1654861295.3642766/0/caffeine-3-0-5-sourcesjar/com/github/benmanes/caffeine/cache/SILR.java

\* /opt/cola/permits/1340816269\_1654861295.3642766/0/caffeine-3-0-5-sourcesjar/com/github/benmanes/caffeine/cache/WILMWAR.java

\* /opt/cola/permits/1340816269\_1654861295.3642766/0/caffeine-3-0-5-sourcesjar/com/github/benmanes/caffeine/cache/FWARMW.java

\* /opt/cola/permits/1340816269\_1654861295.3642766/0/caffeine-3-0-5-sourcesjar/com/github/benmanes/caffeine/cache/PDWMS.java

\* /opt/cola/permits/1340816269\_1654861295.3642766/0/caffeine-3-0-5-sourcesjar/com/github/benmanes/caffeine/cache/SSSMWAWR.java

\* /opt/cola/permits/1340816269\_1654861295.3642766/0/caffeine-3-0-5-sourcesjar/com/github/benmanes/caffeine/cache/SSMWA.java

\* /opt/cola/permits/1340816269\_1654861295.3642766/0/caffeine-3-0-5-sourcesjar/com/github/benmanes/caffeine/cache/PWWMS.java

\* /opt/cola/permits/1340816269\_1654861295.3642766/0/caffeine-3-0-5-sourcesjar/com/github/benmanes/caffeine/cache/SIAR.java

\* /opt/cola/permits/1340816269\_1654861295.3642766/0/caffeine-3-0-5-sourcesjar/com/github/benmanes/caffeine/cache/FSWRMS.java

No license file was found, but licenses were detected in source scan.

/\*

\* Copyright 2017 Ben Manes. All Rights Reserved.

\*

\* you may not use this file except in compliance with the License.

\* You may obtain a copy of the License at

\*

http://www.apache.org/licenses/LICENSE-2.0

\*

\* Unless required by applicable law or agreed to in writing, software

\* distributed under the License is distributed on an "AS IS" BASIS,

\* WITHOUT WARRANTIES OR CONDITIONS OF ANY KIND, either express or implied.

\* See the License for the specific language governing permissions and

\* limitations under the License.

\*/

<sup>\*</sup> Licensed under the Apache License, Version 2.0 (the "License");

Found in path(s):

\* /opt/cola/permits/1340816269\_1654861295.3642766/0/caffeine-3-0-5-sourcesjar/com/github/benmanes/caffeine/cache/TimerWheel.java \* /opt/cola/permits/1340816269\_1654861295.3642766/0/caffeine-3-0-5-sourcesjar/com/github/benmanes/caffeine/cache/Expiry.java No license file was found, but licenses were detected in source scan.

/\*

\* Copyright 2018 Ben Manes. All Rights Reserved.

\*

\* Licensed under the Apache License, Version 2.0 (the "License");

\* you may not use this file except in compliance with the License.

\* You may obtain a copy of the License at

\*

\* http://www.apache.org/licenses/LICENSE-2.0

\*

\* Unless required by applicable law or agreed to in writing, software

\* distributed under the License is distributed on an "AS IS" BASIS,

\* WITHOUT WARRANTIES OR CONDITIONS OF ANY KIND, either express or implied.

\* See the License for the specific language governing permissions and

\* limitations under the License.

\*/

Found in path(s):

\* /opt/cola/permits/1340816269\_1654861295.3642766/0/caffeine-3-0-5-sources-

jar/com/github/benmanes/caffeine/cache/LocalAsyncCache.java

\* /opt/cola/permits/1340816269\_1654861295.3642766/0/caffeine-3-0-5-sources-

jar/com/github/benmanes/caffeine/cache/AsyncCache.java

No license file was found, but licenses were detected in source scan.

/\*

\* Licensed under the Apache License, Version 2.0 (the "License");

\* you may not use this file except in compliance with the License.

\* You may obtain a copy of the License at

\*

\* http://www.apache.org/licenses/LICENSE-2.0

\*

\* Unless required by applicable law or agreed to in writing, software

\* distributed under the License is distributed on an "AS IS" BASIS,

\* WITHOUT WARRANTIES OR CONDITIONS OF ANY KIND, either express or implied.

\* See the License for the specific language governing permissions and

\* limitations under the License.

\*/

Found in path(s):

\* /opt/cola/permits/1340816269\_1654861295.3642766/0/caffeine-3-0-5-sourcesjar/com/github/benmanes/caffeine/cache/MpscGrowableArrayQueue.java

No license file was found, but licenses were detected in source scan.

/\*

\* Copyright 2019 Ben Manes. All Rights Reserved.

\*

\* Licensed under the Apache License, Version 2.0 (the "License");

\* you may not use this file except in compliance with the License.

\* You may obtain a copy of the License at

\*

\* http://www.apache.org/licenses/LICENSE-2.0

\*

\* Unless required by applicable law or agreed to in writing, software

\* distributed under the License is distributed on an "AS IS" BASIS,

\* WITHOUT WARRANTIES OR CONDITIONS OF ANY KIND, either express or implied.

\* See the License for the specific language governing permissions and

\* limitations under the License.

\*/

Found in path(s):

\* /opt/cola/permits/1340816269\_1654861295.3642766/0/caffeine-3-0-5-sources-

jar/com/github/benmanes/caffeine/cache/Pacer.java

\* /opt/cola/permits/1340816269\_1654861295.3642766/0/caffeine-3-0-5-sources-

jar/com/github/benmanes/caffeine/cache/Scheduler.java

No license file was found, but licenses were detected in source scan.

/\*

\* Copyright 2015 Ben Manes. All Rights Reserved.

\*

\* Licensed under the Apache License, Version 2.0 (the "License");

\* you may not use this file except in compliance with the License.

\* You may obtain a copy of the License at

\*

\* http://www.apache.org/licenses/LICENSE-2.0

\*

\* Unless required by applicable law or agreed to in writing, software

\* distributed under the License is distributed on an "AS IS" BASIS,

\* WITHOUT WARRANTIES OR CONDITIONS OF ANY KIND, either express or implied.

\* See the License for the specific language governing permissions and

\* limitations under the License.

\*/

Found in path(s):

\* /opt/cola/permits/1340816269\_1654861295.3642766/0/caffeine-3-0-5-sourcesjar/com/github/benmanes/caffeine/cache/BoundedBuffer.java

\* /opt/cola/permits/1340816269\_1654861295.3642766/0/caffeine-3-0-5-sources-

jar/com/github/benmanes/caffeine/cache/LocalAsyncLoadingCache.java

\* /opt/cola/permits/1340816269\_1654861295.3642766/0/caffeine-3-0-5-sources-

jar/com/github/benmanes/caffeine/cache/LocalLoadingCache.java

\* /opt/cola/permits/1340816269\_1654861295.3642766/0/caffeine-3-0-5-sourcesjar/com/github/benmanes/caffeine/cache/Async.java \* /opt/cola/permits/1340816269\_1654861295.3642766/0/caffeine-3-0-5-sourcesjar/com/github/benmanes/caffeine/cache/Node.java \* /opt/cola/permits/1340816269\_1654861295.3642766/0/caffeine-3-0-5-sourcesjar/com/github/benmanes/caffeine/cache/FrequencySketch.java \* /opt/cola/permits/1340816269\_1654861295.3642766/0/caffeine-3-0-5-sourcesjar/com/github/benmanes/caffeine/cache/LocalManualCache.java \* /opt/cola/permits/1340816269\_1654861295.3642766/0/caffeine-3-0-5-sourcesjar/com/github/benmanes/caffeine/cache/SerializationProxy.java \* /opt/cola/permits/1340816269\_1654861295.3642766/0/caffeine-3-0-5-sourcesjar/com/github/benmanes/caffeine/cache/WriteThroughEntry.java \* /opt/cola/permits/1340816269\_1654861295.3642766/0/caffeine-3-0-5-sourcesjar/com/github/benmanes/caffeine/cache/package-info.java \* /opt/cola/permits/1340816269\_1654861295.3642766/0/caffeine-3-0-5-sourcesjar/com/github/benmanes/caffeine/cache/stats/package-info.java \* /opt/cola/permits/1340816269\_1654861295.3642766/0/caffeine-3-0-5-sourcesjar/com/github/benmanes/caffeine/cache/References.java \* /opt/cola/permits/1340816269\_1654861295.3642766/0/caffeine-3-0-5-sourcesjar/com/github/benmanes/caffeine/cache/stats/GuardedStatsCounter.java \* /opt/cola/permits/1340816269\_1654861295.3642766/0/caffeine-3-0-5-sourcesjar/com/github/benmanes/caffeine/cache/Buffer.java \* /opt/cola/permits/1340816269\_1654861295.3642766/0/caffeine-3-0-5-sourcesjar/com/github/benmanes/caffeine/cache/LocalCache.java

## **1.222 2p-in-kotlin----module-`dsl-core` 0.20.2 1.222.1 Available under license :**

 Apache License Version 2.0, January 2004 http://www.apache.org/licenses/

### TERMS AND CONDITIONS FOR USE, REPRODUCTION, AND DISTRIBUTION

1. Definitions.

 "License" shall mean the terms and conditions for use, reproduction, and distribution as defined by Sections 1 through 9 of this document.

 "Licensor" shall mean the copyright owner or entity authorized by the copyright owner that is granting the License.

 "Legal Entity" shall mean the union of the acting entity and all other entities that control, are controlled by, or are under common control with that entity. For the purposes of this definition, "control" means (i) the power, direct or indirect, to cause the

 direction or management of such entity, whether by contract or otherwise, or (ii) ownership of fifty percent (50%) or more of the outstanding shares, or (iii) beneficial ownership of such entity.

 "You" (or "Your") shall mean an individual or Legal Entity exercising permissions granted by this License.

 "Source" form shall mean the preferred form for making modifications, including but not limited to software source code, documentation source, and configuration files.

 "Object" form shall mean any form resulting from mechanical transformation or translation of a Source form, including but not limited to compiled object code, generated documentation, and conversions to other media types.

 "Work" shall mean the work of authorship, whether in Source or Object form, made available under the License, as indicated by a copyright notice that is included in or attached to the work (an example is provided in the Appendix below).

 "Derivative Works" shall mean any work, whether in Source or Object form, that is based on (or derived from) the Work and for which the editorial revisions, annotations, elaborations, or other modifications represent, as a whole, an original work of authorship. For the purposes of this License, Derivative Works shall not include works that remain separable from, or merely link (or bind by name) to the interfaces of, the Work and Derivative Works thereof.

 "Contribution" shall mean any work of authorship, including the original version of the Work and any modifications or additions to that Work or Derivative Works thereof, that is intentionally submitted to Licensor for inclusion in the Work by the copyright owner or by an individual or Legal Entity authorized to submit on behalf of the copyright owner. For the purposes of this definition, "submitted" means any form of electronic, verbal, or written communication sent to the Licensor or its representatives, including but not limited to communication on electronic mailing lists, source code control systems, and issue tracking systems that are managed by, or on behalf of, the Licensor for the purpose of discussing and improving the Work, but excluding communication that is conspicuously marked or otherwise designated in writing by the copyright owner as "Not a Contribution."

 "Contributor" shall mean Licensor and any individual or Legal Entity on behalf of whom a Contribution has been received by Licensor and subsequently incorporated within the Work.

2. Grant of Copyright License. Subject to the terms and conditions of

 this License, each Contributor hereby grants to You a perpetual, worldwide, non-exclusive, no-charge, royalty-free, irrevocable copyright license to reproduce, prepare Derivative Works of, publicly display, publicly perform, sublicense, and distribute the Work and such Derivative Works in Source or Object form.

- 3. Grant of Patent License. Subject to the terms and conditions of this License, each Contributor hereby grants to You a perpetual, worldwide, non-exclusive, no-charge, royalty-free, irrevocable (except as stated in this section) patent license to make, have made, use, offer to sell, sell, import, and otherwise transfer the Work, where such license applies only to those patent claims licensable by such Contributor that are necessarily infringed by their Contribution(s) alone or by combination of their Contribution(s) with the Work to which such Contribution(s) was submitted. If You institute patent litigation against any entity (including a cross-claim or counterclaim in a lawsuit) alleging that the Work or a Contribution incorporated within the Work constitutes direct or contributory patent infringement, then any patent licenses granted to You under this License for that Work shall terminate as of the date such litigation is filed.
- 4. Redistribution. You may reproduce and distribute copies of the Work or Derivative Works thereof in any medium, with or without modifications, and in Source or Object form, provided that You meet the following conditions:
	- (a) You must give any other recipients of the Work or Derivative Works a copy of this License; and
	- (b) You must cause any modified files to carry prominent notices stating that You changed the files; and
	- (c) You must retain, in the Source form of any Derivative Works that You distribute, all copyright, patent, trademark, and attribution notices from the Source form of the Work, excluding those notices that do not pertain to any part of the Derivative Works; and
	- (d) If the Work includes a "NOTICE" text file as part of its distribution, then any Derivative Works that You distribute must include a readable copy of the attribution notices contained within such NOTICE file, excluding those notices that do not pertain to any part of the Derivative Works, in at least one of the following places: within a NOTICE text file distributed as part of the Derivative Works; within the Source form or documentation, if provided along with the Derivative Works; or, within a display generated by the Derivative Works, if and

 wherever such third-party notices normally appear. The contents of the NOTICE file are for informational purposes only and do not modify the License. You may add Your own attribution notices within Derivative Works that You distribute, alongside or as an addendum to the NOTICE text from the Work, provided that such additional attribution notices cannot be construed as modifying the License.

 You may add Your own copyright statement to Your modifications and may provide additional or different license terms and conditions for use, reproduction, or distribution of Your modifications, or for any such Derivative Works as a whole, provided Your use, reproduction, and distribution of the Work otherwise complies with the conditions stated in this License.

- 5. Submission of Contributions. Unless You explicitly state otherwise, any Contribution intentionally submitted for inclusion in the Work by You to the Licensor shall be under the terms and conditions of this License, without any additional terms or conditions. Notwithstanding the above, nothing herein shall supersede or modify the terms of any separate license agreement you may have executed with Licensor regarding such Contributions.
- 6. Trademarks. This License does not grant permission to use the trade names, trademarks, service marks, or product names of the Licensor, except as required for reasonable and customary use in describing the origin of the Work and reproducing the content of the NOTICE file.
- 7. Disclaimer of Warranty. Unless required by applicable law or agreed to in writing, Licensor provides the Work (and each Contributor provides its Contributions) on an "AS IS" BASIS, WITHOUT WARRANTIES OR CONDITIONS OF ANY KIND, either express or implied, including, without limitation, any warranties or conditions of TITLE, NON-INFRINGEMENT, MERCHANTABILITY, or FITNESS FOR A PARTICULAR PURPOSE. You are solely responsible for determining the appropriateness of using or redistributing the Work and assume any risks associated with Your exercise of permissions under this License.
- 8. Limitation of Liability. In no event and under no legal theory, whether in tort (including negligence), contract, or otherwise, unless required by applicable law (such as deliberate and grossly negligent acts) or agreed to in writing, shall any Contributor be liable to You for damages, including any direct, indirect, special, incidental, or consequential damages of any character arising as a result of this License or out of the use or inability to use the Work (including but not limited to damages for loss of goodwill, work stoppage, computer failure or malfunction, or any and all other commercial damages or losses), even if such Contributor

has been advised of the possibility of such damages.

 9. Accepting Warranty or Additional Liability. While redistributing the Work or Derivative Works thereof, You may choose to offer, and charge a fee for, acceptance of support, warranty, indemnity, or other liability obligations and/or rights consistent with this License. However, in accepting such obligations, You may act only on Your own behalf and on Your sole responsibility, not on behalf of any other Contributor, and only if You agree to indemnify, defend, and hold each Contributor harmless for any liability incurred by, or claims asserted against, such Contributor by reason of your accepting any such warranty or additional liability.

### END OF TERMS AND CONDITIONS

APPENDIX: How to apply the Apache License to your work.

 To apply the Apache License to your work, attach the following boilerplate notice, with the fields enclosed by brackets "[]" replaced with your own identifying information. (Don't include the brackets!) The text should be enclosed in the appropriate comment syntax for the file format. We also recommend that a file or class name and description of purpose be included on the same "printed page" as the copyright notice for easier identification within third-party archives.

Copyright [yyyy] [name of copyright owner]

 Licensed under the Apache License, Version 2.0 (the "License"); you may not use this file except in compliance with the License. You may obtain a copy of the License at

http://www.apache.org/licenses/LICENSE-2.0

 Unless required by applicable law or agreed to in writing, software distributed under the License is distributed on an "AS IS" BASIS, WITHOUT WARRANTIES OR CONDITIONS OF ANY KIND, either express or implied. See the License for the specific language governing permissions and limitations under the License.

### **1.223 flexmark-java-format-utilities 0.62.2 1.223.1 Available under license :**

Redistribution and use in source and binary forms, with or without modification, are permitted provided that the following conditions are met:

1. Redistributions of source code must retain the above copyright notice, this list of conditions and the following
disclaimer.

2. Redistributions in binary form must reproduce the above copyright notice, this list of conditions and the following disclaimer in the documentation and/or other materials provided with the distribution.

THIS SOFTWARE IS PROVIDED BY THE COPYRIGHT HOLDERS AND CONTRIBUTORS "AS IS" AND ANY EXPRESS OR IMPLIED WARRANTIES, INCLUDING, BUT NOT LIMITED TO, THE IMPLIED WARRANTIES OF MERCHANTABILITY AND FITNESS FOR A PARTICULAR PURPOSE ARE DISCLAIMED. IN NO EVENT SHALL THE COPYRIGHT HOLDER OR CONTRIBUTORS BE LIABLE FOR ANY DIRECT, INDIRECT, INCIDENTAL, SPECIAL, EXEMPLARY, OR CONSEQUENTIAL DAMAGES (INCLUDING, BUT NOT LIMITED TO, PROCUREMENT OF SUBSTITUTE GOODS OR SERVICES; LOSS OF USE, DATA, OR PROFITS; OR BUSINESS INTERRUPTION) HOWEVER CAUSED AND ON ANY THEORY OF LIABILITY, WHETHER IN CONTRACT, STRICT LIABILITY, OR TORT (INCLUDING NEGLIGENCE OR OTHERWISE) ARISING IN ANY WAY OUT OF THE USE OF THIS SOFTWARE, EVEN IF ADVISED OF THE POSSIBILITY OF SUCH DAMAGE.

# **1.224 spring-boot-test 3.0.6**

## **1.224.1 Available under license :**

 Apache License Version 2.0, January 2004 https://www.apache.org/licenses/

#### TERMS AND CONDITIONS FOR USE, REPRODUCTION, AND DISTRIBUTION

1. Definitions.

 "License" shall mean the terms and conditions for use, reproduction, and distribution as defined by Sections 1 through 9 of this document.

 "Licensor" shall mean the copyright owner or entity authorized by the copyright owner that is granting the License.

 "Legal Entity" shall mean the union of the acting entity and all other entities that control, are controlled by, or are under common control with that entity. For the purposes of this definition, "control" means (i) the power, direct or indirect, to cause the direction or management of such entity, whether by contract or otherwise, or (ii) ownership of fifty percent (50%) or more of the outstanding shares, or (iii) beneficial ownership of such entity.

 "You" (or "Your") shall mean an individual or Legal Entity exercising permissions granted by this License.

 "Source" form shall mean the preferred form for making modifications, including but not limited to software source code, documentation

source, and configuration files.

 "Object" form shall mean any form resulting from mechanical transformation or translation of a Source form, including but not limited to compiled object code, generated documentation, and conversions to other media types.

 "Work" shall mean the work of authorship, whether in Source or Object form, made available under the License, as indicated by a copyright notice that is included in or attached to the work (an example is provided in the Appendix below).

 "Derivative Works" shall mean any work, whether in Source or Object form, that is based on (or derived from) the Work and for which the editorial revisions, annotations, elaborations, or other modifications represent, as a whole, an original work of authorship. For the purposes of this License, Derivative Works shall not include works that remain separable from, or merely link (or bind by name) to the interfaces of, the Work and Derivative Works thereof.

 "Contribution" shall mean any work of authorship, including the original version of the Work and any modifications or additions to that Work or Derivative Works thereof, that is intentionally submitted to Licensor for inclusion in the Work by the copyright owner or by an individual or Legal Entity authorized to submit on behalf of the copyright owner. For the purposes of this definition, "submitted" means any form of electronic, verbal, or written communication sent to the Licensor or its representatives, including but not limited to communication on electronic mailing lists, source code control systems, and issue tracking systems that are managed by, or on behalf of, the Licensor for the purpose of discussing and improving the Work, but excluding communication that is conspicuously marked or otherwise designated in writing by the copyright owner as "Not a Contribution."

 "Contributor" shall mean Licensor and any individual or Legal Entity on behalf of whom a Contribution has been received by Licensor and subsequently incorporated within the Work.

- 2. Grant of Copyright License. Subject to the terms and conditions of this License, each Contributor hereby grants to You a perpetual, worldwide, non-exclusive, no-charge, royalty-free, irrevocable copyright license to reproduce, prepare Derivative Works of, publicly display, publicly perform, sublicense, and distribute the Work and such Derivative Works in Source or Object form.
- 3. Grant of Patent License. Subject to the terms and conditions of this License, each Contributor hereby grants to You a perpetual, worldwide, non-exclusive, no-charge, royalty-free, irrevocable

 (except as stated in this section) patent license to make, have made, use, offer to sell, sell, import, and otherwise transfer the Work, where such license applies only to those patent claims licensable by such Contributor that are necessarily infringed by their Contribution(s) alone or by combination of their Contribution(s) with the Work to which such Contribution(s) was submitted. If You institute patent litigation against any entity (including a cross-claim or counterclaim in a lawsuit) alleging that the Work or a Contribution incorporated within the Work constitutes direct or contributory patent infringement, then any patent licenses granted to You under this License for that Work shall terminate as of the date such litigation is filed.

- 4. Redistribution. You may reproduce and distribute copies of the Work or Derivative Works thereof in any medium, with or without modifications, and in Source or Object form, provided that You meet the following conditions:
	- (a) You must give any other recipients of the Work or Derivative Works a copy of this License; and
	- (b) You must cause any modified files to carry prominent notices stating that You changed the files; and
	- (c) You must retain, in the Source form of any Derivative Works that You distribute, all copyright, patent, trademark, and attribution notices from the Source form of the Work, excluding those notices that do not pertain to any part of the Derivative Works; and
	- (d) If the Work includes a "NOTICE" text file as part of its distribution, then any Derivative Works that You distribute must include a readable copy of the attribution notices contained within such NOTICE file, excluding those notices that do not pertain to any part of the Derivative Works, in at least one of the following places: within a NOTICE text file distributed as part of the Derivative Works; within the Source form or documentation, if provided along with the Derivative Works; or, within a display generated by the Derivative Works, if and wherever such third-party notices normally appear. The contents of the NOTICE file are for informational purposes only and do not modify the License. You may add Your own attribution notices within Derivative Works that You distribute, alongside or as an addendum to the NOTICE text from the Work, provided that such additional attribution notices cannot be construed as modifying the License.

You may add Your own copyright statement to Your modifications and

 may provide additional or different license terms and conditions for use, reproduction, or distribution of Your modifications, or for any such Derivative Works as a whole, provided Your use, reproduction, and distribution of the Work otherwise complies with the conditions stated in this License.

- 5. Submission of Contributions. Unless You explicitly state otherwise, any Contribution intentionally submitted for inclusion in the Work by You to the Licensor shall be under the terms and conditions of this License, without any additional terms or conditions. Notwithstanding the above, nothing herein shall supersede or modify the terms of any separate license agreement you may have executed with Licensor regarding such Contributions.
- 6. Trademarks. This License does not grant permission to use the trade names, trademarks, service marks, or product names of the Licensor, except as required for reasonable and customary use in describing the origin of the Work and reproducing the content of the NOTICE file.
- 7. Disclaimer of Warranty. Unless required by applicable law or agreed to in writing, Licensor provides the Work (and each Contributor provides its Contributions) on an "AS IS" BASIS, WITHOUT WARRANTIES OR CONDITIONS OF ANY KIND, either express or implied, including, without limitation, any warranties or conditions of TITLE, NON-INFRINGEMENT, MERCHANTABILITY, or FITNESS FOR A PARTICULAR PURPOSE. You are solely responsible for determining the appropriateness of using or redistributing the Work and assume any risks associated with Your exercise of permissions under this License.
- 8. Limitation of Liability. In no event and under no legal theory, whether in tort (including negligence), contract, or otherwise, unless required by applicable law (such as deliberate and grossly negligent acts) or agreed to in writing, shall any Contributor be liable to You for damages, including any direct, indirect, special, incidental, or consequential damages of any character arising as a result of this License or out of the use or inability to use the Work (including but not limited to damages for loss of goodwill, work stoppage, computer failure or malfunction, or any and all other commercial damages or losses), even if such Contributor has been advised of the possibility of such damages.
- 9. Accepting Warranty or Additional Liability. While redistributing the Work or Derivative Works thereof, You may choose to offer, and charge a fee for, acceptance of support, warranty, indemnity, or other liability obligations and/or rights consistent with this License. However, in accepting such obligations, You may act only on Your own behalf and on Your sole responsibility, not on behalf of any other Contributor, and only if You agree to indemnify,

 defend, and hold each Contributor harmless for any liability incurred by, or claims asserted against, such Contributor by reason of your accepting any such warranty or additional liability.

#### END OF TERMS AND CONDITIONS

APPENDIX: How to apply the Apache License to your work.

 To apply the Apache License to your work, attach the following boilerplate notice, with the fields enclosed by brackets "{}" replaced with your own identifying information. (Don't include the brackets!) The text should be enclosed in the appropriate comment syntax for the file format. We also recommend that a file or class name and description of purpose be included on the same "printed page" as the copyright notice for easier identification within third-party archives.

Copyright {yyyy} {name of copyright owner}

 Licensed under the Apache License, Version 2.0 (the "License"); you may not use this file except in compliance with the License. You may obtain a copy of the License at

https://www.apache.org/licenses/LICENSE-2.0

 Unless required by applicable law or agreed to in writing, software distributed under the License is distributed on an "AS IS" BASIS, WITHOUT WARRANTIES OR CONDITIONS OF ANY KIND, either express or implied. See the License for the specific language governing permissions and limitations under the License. Spring Boot 3.0.6 Copyright (c) 2012-2023 VMware, Inc.

This product is licensed to you under the Apache License, Version 2.0 (the "License"). You may not use this product except in compliance with the License.

## **1.225 ktor-io 1.6.1**

### **1.225.1 Available under license :**

Apache-2.0

# **1.226 jakarta-annotations-api 2.1.1**

## **1.226.1 Available under license :**

 Apache License Version 2.0, January 2004 https://www.apache.org/licenses/

#### TERMS AND CONDITIONS FOR USE, REPRODUCTION, AND DISTRIBUTION

1. Definitions.

 "License" shall mean the terms and conditions for use, reproduction, and distribution as defined by Sections 1 through 9 of this document.

 "Licensor" shall mean the copyright owner or entity authorized by the copyright owner that is granting the License.

 "Legal Entity" shall mean the union of the acting entity and all other entities that control, are controlled by, or are under common control with that entity. For the purposes of this definition, "control" means (i) the power, direct or indirect, to cause the direction or management of such entity, whether by contract or otherwise, or (ii) ownership of fifty percent (50%) or more of the outstanding shares, or (iii) beneficial ownership of such entity.

 "You" (or "Your") shall mean an individual or Legal Entity exercising permissions granted by this License.

 "Source" form shall mean the preferred form for making modifications, including but not limited to software source code, documentation source, and configuration files.

 "Object" form shall mean any form resulting from mechanical transformation or translation of a Source form, including but not limited to compiled object code, generated documentation, and conversions to other media types.

 "Work" shall mean the work of authorship, whether in Source or Object form, made available under the License, as indicated by a copyright notice that is included in or attached to the work (an example is provided in the Appendix below).

 "Derivative Works" shall mean any work, whether in Source or Object form, that is based on (or derived from) the Work and for which the editorial revisions, annotations, elaborations, or other modifications represent, as a whole, an original work of authorship. For the purposes of this License, Derivative Works shall not include works that remain separable from, or merely link (or bind by name) to the interfaces of, the Work and Derivative Works thereof.

 "Contribution" shall mean any work of authorship, including the original version of the Work and any modifications or additions to that Work or Derivative Works thereof, that is intentionally submitted to Licensor for inclusion in the Work by the copyright owner or by an individual or Legal Entity authorized to submit on behalf of the copyright owner. For the purposes of this definition, "submitted" means any form of electronic, verbal, or written communication sent to the Licensor or its representatives, including but not limited to communication on electronic mailing lists, source code control systems, and issue tracking systems that are managed by, or on behalf of, the Licensor for the purpose of discussing and improving the Work, but excluding communication that is conspicuously marked or otherwise designated in writing by the copyright owner as "Not a Contribution."

 "Contributor" shall mean Licensor and any individual or Legal Entity on behalf of whom a Contribution has been received by Licensor and subsequently incorporated within the Work.

- 2. Grant of Copyright License. Subject to the terms and conditions of this License, each Contributor hereby grants to You a perpetual, worldwide, non-exclusive, no-charge, royalty-free, irrevocable copyright license to reproduce, prepare Derivative Works of, publicly display, publicly perform, sublicense, and distribute the Work and such Derivative Works in Source or Object form.
- 3. Grant of Patent License. Subject to the terms and conditions of this License, each Contributor hereby grants to You a perpetual, worldwide, non-exclusive, no-charge, royalty-free, irrevocable (except as stated in this section) patent license to make, have made, use, offer to sell, sell, import, and otherwise transfer the Work, where such license applies only to those patent claims licensable by such Contributor that are necessarily infringed by their Contribution(s) alone or by combination of their Contribution(s) with the Work to which such Contribution(s) was submitted. If You institute patent litigation against any entity (including a cross-claim or counterclaim in a lawsuit) alleging that the Work or a Contribution incorporated within the Work constitutes direct or contributory patent infringement, then any patent licenses granted to You under this License for that Work shall terminate as of the date such litigation is filed.
- 4. Redistribution. You may reproduce and distribute copies of the Work or Derivative Works thereof in any medium, with or without modifications, and in Source or Object form, provided that You meet the following conditions:
	- (a) You must give any other recipients of the Work or Derivative Works a copy of this License; and
- (b) You must cause any modified files to carry prominent notices stating that You changed the files; and
- (c) You must retain, in the Source form of any Derivative Works that You distribute, all copyright, patent, trademark, and attribution notices from the Source form of the Work, excluding those notices that do not pertain to any part of the Derivative Works; and
- (d) If the Work includes a "NOTICE" text file as part of its distribution, then any Derivative Works that You distribute must include a readable copy of the attribution notices contained within such NOTICE file, excluding those notices that do not pertain to any part of the Derivative Works, in at least one of the following places: within a NOTICE text file distributed as part of the Derivative Works; within the Source form or documentation, if provided along with the Derivative Works; or, within a display generated by the Derivative Works, if and wherever such third-party notices normally appear. The contents of the NOTICE file are for informational purposes only and do not modify the License. You may add Your own attribution notices within Derivative Works that You distribute, alongside or as an addendum to the NOTICE text from the Work, provided that such additional attribution notices cannot be construed as modifying the License.

 You may add Your own copyright statement to Your modifications and may provide additional or different license terms and conditions for use, reproduction, or distribution of Your modifications, or for any such Derivative Works as a whole, provided Your use, reproduction, and distribution of the Work otherwise complies with the conditions stated in this License.

- 5. Submission of Contributions. Unless You explicitly state otherwise, any Contribution intentionally submitted for inclusion in the Work by You to the Licensor shall be under the terms and conditions of this License, without any additional terms or conditions. Notwithstanding the above, nothing herein shall supersede or modify the terms of any separate license agreement you may have executed with Licensor regarding such Contributions.
- 6. Trademarks. This License does not grant permission to use the trade names, trademarks, service marks, or product names of the Licensor, except as required for reasonable and customary use in describing the origin of the Work and reproducing the content of the NOTICE file.
- 7. Disclaimer of Warranty. Unless required by applicable law or

 agreed to in writing, Licensor provides the Work (and each Contributor provides its Contributions) on an "AS IS" BASIS, WITHOUT WARRANTIES OR CONDITIONS OF ANY KIND, either express or implied, including, without limitation, any warranties or conditions of TITLE, NON-INFRINGEMENT, MERCHANTABILITY, or FITNESS FOR A PARTICULAR PURPOSE. You are solely responsible for determining the appropriateness of using or redistributing the Work and assume any risks associated with Your exercise of permissions under this License.

- 8. Limitation of Liability. In no event and under no legal theory, whether in tort (including negligence), contract, or otherwise, unless required by applicable law (such as deliberate and grossly negligent acts) or agreed to in writing, shall any Contributor be liable to You for damages, including any direct, indirect, special, incidental, or consequential damages of any character arising as a result of this License or out of the use or inability to use the Work (including but not limited to damages for loss of goodwill, work stoppage, computer failure or malfunction, or any and all other commercial damages or losses), even if such Contributor has been advised of the possibility of such damages.
- 9. Accepting Warranty or Additional Liability. While redistributing the Work or Derivative Works thereof, You may choose to offer, and charge a fee for, acceptance of support, warranty, indemnity, or other liability obligations and/or rights consistent with this License. However, in accepting such obligations, You may act only on Your own behalf and on Your sole responsibility, not on behalf of any other Contributor, and only if You agree to indemnify, defend, and hold each Contributor harmless for any liability incurred by, or claims asserted against, such Contributor by reason of your accepting any such warranty or additional liability.

#### END OF TERMS AND CONDITIONS

APPENDIX: How to apply the Apache License to your work.

 To apply the Apache License to your work, attach the following boilerplate notice, with the fields enclosed by brackets "[]" replaced with your own identifying information. (Don't include the brackets!) The text should be enclosed in the appropriate comment syntax for the file format. We also recommend that a file or class name and description of purpose be included on the same "printed page" as the copyright notice for easier identification within third-party archives.

#### Copyright [yyyy] [name of copyright owner]

Licensed under the Apache License, Version 2.0 (the "License");

 you may not use this file except in compliance with the License. You may obtain a copy of the License at

http://www.apache.org/licenses/LICENSE-2.0

 Unless required by applicable law or agreed to in writing, software distributed under the License is distributed on an "AS IS" BASIS, WITHOUT WARRANTIES OR CONDITIONS OF ANY KIND, either express or implied. See the License for the specific language governing permissions and limitations under the License.

# **1.227 apache-kafka 3.4.0**

### **1.227.1 Available under license :**

 DO WHAT THE FUCK YOU WANT TO PUBLIC LICENSE Version 2, December 2004

Copyright (C) 2004 Sam Hocevar <sam@hocevar.net>

Everyone is permitted to copy and distribute verbatim or modified copies of this license document, and changing it is allowed as long as the name is changed.

### DO WHAT THE FUCK YOU WANT TO PUBLIC LICENSE TERMS AND CONDITIONS FOR COPYING, DISTRIBUTION AND MODIFICATION

 0. You just DO WHAT THE FUCK YOU WANT TO. Zstd-jni: JNI bindings to Zstd Library

Copyright (c) 2015-present, Luben Karavelov/ All rights reserved.

BSD License

Redistribution and use in source and binary forms, with or without modification, are permitted provided that the following conditions are met:

\* Redistributions of source code must retain the above copyright notice, this list of conditions and the following disclaimer.

\* Redistributions in binary form must reproduce the above copyright notice, this list of conditions and the following disclaimer in the documentation and/or other materials provided with the distribution.

THIS SOFTWARE IS PROVIDED BY THE COPYRIGHT HOLDERS AND CONTRIBUTORS "AS IS" AND ANY EXPRESS OR IMPLIED WARRANTIES, INCLUDING, BUT NOT LIMITED TO, THE IMPLIED WARRANTIES OF MERCHANTABILITY AND FITNESS FOR A PARTICULAR PURPOSE ARE DISCLAIMED. IN NO EVENT SHALL THE COPYRIGHT HOLDER OR CONTRIBUTORS BE LIABLE FOR

ANY DIRECT, INDIRECT, INCIDENTAL, SPECIAL, EXEMPLARY, OR CONSEQUENTIAL DAMAGES (INCLUDING, BUT NOT LIMITED TO, PROCUREMENT OF SUBSTITUTE GOODS OR SERVICES; LOSS OF USE, DATA, OR PROFITS; OR BUSINESS INTERRUPTION) HOWEVER CAUSED AND ON ANY THEORY OF LIABILITY, WHETHER IN CONTRACT, STRICT LIABILITY, OR TORT (INCLUDING NEGLIGENCE OR OTHERWISE) ARISING IN ANY WAY OUT OF THE USE OF THIS SOFTWARE, EVEN IF ADVISED OF THE POSSIBILITY OF SUCH DAMAGE. Copyright (c) 2002-2018, the original author or authors. All rights reserved.

https://opensource.org/licenses/BSD-3-Clause

Redistribution and use in source and binary forms, with or without modification, are permitted provided that the following conditions are met:

Redistributions of source code must retain the above copyright notice, this list of conditions and the following disclaimer.

Redistributions in binary form must reproduce the above copyright notice, this list of conditions and the following disclaimer in the documentation and/or other materials provided with the distribution.

Neither the name of JLine nor the names of its contributors may be used to endorse or promote products derived from this software without specific prior written permission.

THIS SOFTWARE IS PROVIDED BY THE COPYRIGHT HOLDERS AND CONTRIBUTORS "AS IS" AND ANY EXPRESS OR IMPLIED WARRANTIES, INCLUDING, BUT NOT LIMITED TO, THE IMPLIED WARRANTIES OF MERCHANTABILITY AND FITNESS FOR A PARTICULAR PURPOSE ARE DISCLAIMED. IN NO EVENT SHALL THE COPYRIGHT OWNER OR CONTRIBUTORS BE LIABLE FOR ANY DIRECT, INDIRECT, INCIDENTAL, SPECIAL, EXEMPLARY, OR CONSEQUENTIAL DAMAGES (INCLUDING, BUT NOT LIMITED TO, PROCUREMENT OF SUBSTITUTE GOODS OR SERVICES; LOSS OF USE, DATA, OR PROFITS; OR BUSINESS INTERRUPTION) HOWEVER CAUSED AND ON ANY THEORY OF LIABILITY, WHETHER IN CONTRACT, STRICT LIABILITY, OR TORT (INCLUDING NEGLIGENCE OR OTHERWISE) ARISING IN ANY WAY OUT OF THE USE OF THIS SOFTWARE, EVEN IF ADVISED OF THE POSSIBILITY OF SUCH DAMAGE.

/\*

\* Copyright (C) 2011-2017 Tatsuhiro Tsujikawa

\*

\* Permission is hereby granted, free of charge, to any person

- \* obtaining a copy of this software and associated documentation
- \* files (the "Software"), to deal in the Software without
- \* restriction, including without limitation the rights to use, copy,
- \* modify, merge, publish, distribute, sublicense, and/or sell copies

\* of the Software, and to permit persons to whom the Software is

\* furnished to do so, subject to the following conditions:

\*

\* The above copyright notice and this permission notice shall be

\* included in all copies or substantial portions of the Software.

\*

\* THE SOFTWARE IS PROVIDED "AS IS", WITHOUT WARRANTY OF ANY KIND,

\* EXPRESS OR IMPLIED, INCLUDING BUT NOT LIMITED TO THE WARRANTIES OF

\* MERCHANTABILITY, FITNESS FOR A PARTICULAR PURPOSE AND

\* NONINFRINGEMENT. IN NO EVENT SHALL THE AUTHORS OR COPYRIGHT HOLDERS

\* BE LIABLE FOR ANY CLAIM, DAMAGES OR OTHER LIABILITY, WHETHER IN AN

\* ACTION OF CONTRACT, TORT OR OTHERWISE, ARISING FROM, OUT OF OR IN

\* CONNECTION WITH THE SOFTWARE OR THE USE OR OTHER DEALINGS IN THE \* SOFTWARE.

\*/ /\*

The MIT License

Copyright (c) 2004-2016 Paul R. Holser, Jr.

Permission is hereby granted, free of charge, to any person obtaining a copy of this software and associated documentation files (the "Software"), to deal in the Software without restriction, including without limitation the rights to use, copy, modify, merge, publish, distribute, sublicense, and/or sell copies of the Software, and to permit persons to whom the Software is furnished to do so, subject to the following conditions:

The above copyright notice and this permission notice shall be included in all copies or substantial portions of the Software.

THE SOFTWARE IS PROVIDED "AS IS", WITHOUT WARRANTY OF ANY KIND, EXPRESS OR IMPLIED, INCLUDING BUT NOT LIMITED TO THE WARRANTIES OF MERCHANTABILITY, FITNESS FOR A PARTICULAR PURPOSE AND NONINFRINGEMENT. IN NO EVENT SHALL THE AUTHORS OR COPYRIGHT HOLDERS BE LIABLE FOR ANY CLAIM, DAMAGES OR OTHER LIABILITY, WHETHER IN AN ACTION OF CONTRACT, TORT OR OTHERWISE, ARISING FROM, OUT OF OR IN CONNECTION WITH THE SOFTWARE OR THE USE OR OTHER DEALINGS IN THE SOFTWARE. \*/

> Apache License Version 2.0, January 2004 http://www.apache.org/licenses/

#### TERMS AND CONDITIONS FOR USE, REPRODUCTION, AND DISTRIBUTION

1. Definitions.

 "License" shall mean the terms and conditions for use, reproduction, and distribution as defined by Sections 1 through 9 of this document.

 "Licensor" shall mean the copyright owner or entity authorized by the copyright owner that is granting the License.

 "Legal Entity" shall mean the union of the acting entity and all other entities that control, are controlled by, or are under common control with that entity. For the purposes of this definition, "control" means (i) the power, direct or indirect, to cause the direction or management of such entity, whether by contract or otherwise, or (ii) ownership of fifty percent (50%) or more of the outstanding shares, or (iii) beneficial ownership of such entity.

 "You" (or "Your") shall mean an individual or Legal Entity exercising permissions granted by this License.

 "Source" form shall mean the preferred form for making modifications, including but not limited to software source code, documentation source, and configuration files.

 "Object" form shall mean any form resulting from mechanical transformation or translation of a Source form, including but not limited to compiled object code, generated documentation, and conversions to other media types.

 "Work" shall mean the work of authorship, whether in Source or Object form, made available under the License, as indicated by a copyright notice that is included in or attached to the work (an example is provided in the Appendix below).

 "Derivative Works" shall mean any work, whether in Source or Object form, that is based on (or derived from) the Work and for which the editorial revisions, annotations, elaborations, or other modifications represent, as a whole, an original work of authorship. For the purposes of this License, Derivative Works shall not include works that remain separable from, or merely link (or bind by name) to the interfaces of, the Work and Derivative Works thereof.

 "Contribution" shall mean any work of authorship, including the original version of the Work and any modifications or additions to that Work or Derivative Works thereof, that is intentionally submitted to Licensor for inclusion in the Work by the copyright owner or by an individual or Legal Entity authorized to submit on behalf of the copyright owner. For the purposes of this definition, "submitted" means any form of electronic, verbal, or written communication sent to the Licensor or its representatives, including but not limited to communication on electronic mailing lists, source code control systems,  and issue tracking systems that are managed by, or on behalf of, the Licensor for the purpose of discussing and improving the Work, but excluding communication that is conspicuously marked or otherwise designated in writing by the copyright owner as "Not a Contribution."

 "Contributor" shall mean Licensor and any individual or Legal Entity on behalf of whom a Contribution has been received by Licensor and subsequently incorporated within the Work.

- 2. Grant of Copyright License. Subject to the terms and conditions of this License, each Contributor hereby grants to You a perpetual, worldwide, non-exclusive, no-charge, royalty-free, irrevocable copyright license to reproduce, prepare Derivative Works of, publicly display, publicly perform, sublicense, and distribute the Work and such Derivative Works in Source or Object form.
- 3. Grant of Patent License. Subject to the terms and conditions of this License, each Contributor hereby grants to You a perpetual, worldwide, non-exclusive, no-charge, royalty-free, irrevocable (except as stated in this section) patent license to make, have made, use, offer to sell, sell, import, and otherwise transfer the Work, where such license applies only to those patent claims licensable by such Contributor that are necessarily infringed by their Contribution(s) alone or by combination of their Contribution(s) with the Work to which such Contribution(s) was submitted. If You institute patent litigation against any entity (including a cross-claim or counterclaim in a lawsuit) alleging that the Work or a Contribution incorporated within the Work constitutes direct or contributory patent infringement, then any patent licenses granted to You under this License for that Work shall terminate as of the date such litigation is filed.
- 4. Redistribution. You may reproduce and distribute copies of the Work or Derivative Works thereof in any medium, with or without modifications, and in Source or Object form, provided that You meet the following conditions:
	- (a) You must give any other recipients of the Work or Derivative Works a copy of this License; and
	- (b) You must cause any modified files to carry prominent notices stating that You changed the files; and
	- (c) You must retain, in the Source form of any Derivative Works that You distribute, all copyright, patent, trademark, and attribution notices from the Source form of the Work, excluding those notices that do not pertain to any part of the Derivative Works; and

 (d) If the Work includes a "NOTICE" text file as part of its distribution, then any Derivative Works that You distribute must include a readable copy of the attribution notices contained within such NOTICE file, excluding those notices that do not pertain to any part of the Derivative Works, in at least one of the following places: within a NOTICE text file distributed as part of the Derivative Works; within the Source form or documentation, if provided along with the Derivative Works; or, within a display generated by the Derivative Works, if and wherever such third-party notices normally appear. The contents of the NOTICE file are for informational purposes only and do not modify the License. You may add Your own attribution notices within Derivative Works that You distribute, alongside or as an addendum to the NOTICE text from the Work, provided that such additional attribution notices cannot be construed as modifying the License.

 You may add Your own copyright statement to Your modifications and may provide additional or different license terms and conditions for use, reproduction, or distribution of Your modifications, or for any such Derivative Works as a whole, provided Your use, reproduction, and distribution of the Work otherwise complies with the conditions stated in this License.

- 5. Submission of Contributions. Unless You explicitly state otherwise, any Contribution intentionally submitted for inclusion in the Work by You to the Licensor shall be under the terms and conditions of this License, without any additional terms or conditions. Notwithstanding the above, nothing herein shall supersede or modify the terms of any separate license agreement you may have executed with Licensor regarding such Contributions.
- 6. Trademarks. This License does not grant permission to use the trade names, trademarks, service marks, or product names of the Licensor, except as required for reasonable and customary use in describing the origin of the Work and reproducing the content of the NOTICE file.
- 7. Disclaimer of Warranty. Unless required by applicable law or agreed to in writing, Licensor provides the Work (and each Contributor provides its Contributions) on an "AS IS" BASIS, WITHOUT WARRANTIES OR CONDITIONS OF ANY KIND, either express or implied, including, without limitation, any warranties or conditions of TITLE, NON-INFRINGEMENT, MERCHANTABILITY, or FITNESS FOR A PARTICULAR PURPOSE. You are solely responsible for determining the appropriateness of using or redistributing the Work and assume any risks associated with Your exercise of permissions under this License.
- 8. Limitation of Liability. In no event and under no legal theory, whether in tort (including negligence), contract, or otherwise, unless required by applicable law (such as deliberate and grossly negligent acts) or agreed to in writing, shall any Contributor be liable to You for damages, including any direct, indirect, special, incidental, or consequential damages of any character arising as a result of this License or out of the use or inability to use the Work (including but not limited to damages for loss of goodwill, work stoppage, computer failure or malfunction, or any and all other commercial damages or losses), even if such Contributor has been advised of the possibility of such damages.
- 9. Accepting Warranty or Additional Liability. While redistributing the Work or Derivative Works thereof, You may choose to offer, and charge a fee for, acceptance of support, warranty, indemnity, or other liability obligations and/or rights consistent with this License. However, in accepting such obligations, You may act only on Your own behalf and on Your sole responsibility, not on behalf of any other Contributor, and only if You agree to indemnify, defend, and hold each Contributor harmless for any liability incurred by, or claims asserted against, such Contributor by reason of your accepting any such warranty or additional liability.

#### END OF TERMS AND CONDITIONS

APPENDIX: How to apply the Apache License to your work.

 To apply the Apache License to your work, attach the following boilerplate notice, with the fields enclosed by brackets "[]" replaced with your own identifying information. (Don't include the brackets!) The text should be enclosed in the appropriate comment syntax for the file format. We also recommend that a file or class name and description of purpose be included on the same "printed page" as the copyright notice for easier identification within third-party archives.

#### Copyright [yyyy] [name of copyright owner]

 Licensed under the Apache License, Version 2.0 (the "License"); you may not use this file except in compliance with the License. You may obtain a copy of the License at

#### http://www.apache.org/licenses/LICENSE-2.0

 Unless required by applicable law or agreed to in writing, software distributed under the License is distributed on an "AS IS" BASIS, WITHOUT WARRANTIES OR CONDITIONS OF ANY KIND, either express or implied. See the License for the specific language governing permissions and

limitations under the License.

#### $-$

This project bundles some components that are also licensed under the Apache License Version 2.0:

audience-annotations-0.5.0 commons-cli-1.4 commons-lang3-3.8.1 jackson-annotations-2.13.4 jackson-core-2.13.4 jackson-databind-2.13.4.2 jackson-dataformat-csv-2.13.4 jackson-dataformat-yaml-2.13.4 jackson-datatype-jdk8-2.13.4 jackson-datatype-jsr310-2.13.4 jackson-jaxrs-base-2.13.4 jackson-jaxrs-json-provider-2.13.4 jackson-module-jaxb-annotations-2.13.4 jackson-module-scala\_2.13-2.13.4 jackson-module-scala\_2.12-2.13.4 jakarta.validation-api-2.0.2 javassist-3.27.0-GA jetty-client-9.4.48.v20220622 jetty-continuation-9.4.48.v20220622 jetty-http-9.4.48.v20220622 jetty-io-9.4.48.v20220622 jetty-security-9.4.48.v20220622 jetty-server-9.4.48.v20220622 jetty-servlet-9.4.48.v20220622 jetty-servlets-9.4.48.v20220622 jetty-util-9.4.48.v20220622 jetty-util-ajax-9.4.48.v20220622 jersey-common-2.34 jersey-server-2.34 jose4j-0.7.9 lz4-java-1.8.0 maven-artifact-3.8.4 metrics-core-4.1.12.1 metrics-core-2.2.0 netty-buffer-4.1.78.Final netty-codec-4.1.78.Final netty-common-4.1.78.Final netty-handler-4.1.78.Final netty-resolver-4.1.78.Final netty-transport-4.1.78.Final netty-transport-classes-epoll-4.1.78.Final netty-transport-native-epoll-4.1.78.Final

netty-transport-native-unix-common-4.1.78.Final plexus-utils-3.3.0 reload4j-1.2.19 rocksdbjni-7.1.2 scala-collection-compat\_2.13-2.6.0 scala-library-2.13.10 scala-logging\_2.13-3.9.4 scala-reflect-2.13.10 scala-java8-compat\_2.13-1.0.2 snakeyaml-1.30 snappy-java-1.1.8.4 swagger-annotations-2.2.0 swagger-core-2.2.0 swagger-integration-2.2.0 swagger-jaxrs2-2.2.0 swagger-models-2.2.0 zookeeper-3.6.3 zookeeper-jute-3.6.3

### This product bundles various third-party components under other open source licenses. This section summarizes those components and their licenses. See licenses/ for text of these licenses.

===============================================================================

Eclipse Distribution License - v 1.0 see: licenses/eclipse-distribution-license-1.0

jakarta.activation-api-1.2.2 jakarta.xml.bind-api-2.3.3

#### $-$

---------------------------------------

Eclipse Public License - v 2.0 see: licenses/eclipse-public-license-2.0

jakarta.annotation-api-1.3.5 jakarta.ws.rs-api-2.1.6 javax.annotation-api-1.3.2 javax.ws.rs-api-2.1.1 hk2-api-2.6.1 hk2-locator-2.6.1 hk2-utils-2.6.1 osgi-resource-locator-1.0.3 aopalliance-repackaged-2.6.1 jakarta.inject-2.6.1 jersey-container-servlet-2.34 jersey-container-servlet-core-2.34 jersey-client-2.34

jersey-hk2-2.34 jersey-media-jaxb-2.31

---------------------------------------

CDDL 1.1 + GPLv2 with classpath exception see: licenses/CDDL+GPL-1.1

javax.servlet-api-3.1.0 jaxb-api-2.3.0 activation-1.1.1

---------------------------------------

MIT License

argparse4j-0.7.0, see: licenses/argparse-MIT jopt-simple-5.0.4, see: licenses/jopt-simple-MIT slf4j-api-1.7.36, see: licenses/slf4j-MIT slf4j-reload4j-1.7.36, see: licenses/slf4j-MIT classgraph-4.8.138, see: license/classgraph-MIT

---------------------------------------

BSD 2-Clause

zstd-jni-1.5.2-1 see: licenses/zstd-jni-BSD-2-clause

---------------------------------------

BSD 3-Clause

jline-3.21.0, see: licenses/jline-BSD-3-clause paranamer-2.8, see: licenses/paranamer-BSD-3-clause

 $-$ 

Do What The F\*ck You Want To Public License see: licenses/DWTFYWTPL

reflections-0.9.12 The MIT License (MIT)

Copyright (c) 2019 Luke Hutchison

Permission is hereby granted, free of charge, to any person obtaining a copy of this software and associated documentation files (the "Software"), to deal in the Software without restriction, including without limitation the rights to use, copy, modify, merge, publish, distribute, sublicense, and/or sell copies of the Software, and to permit persons to whom the Software is furnished to do so, subject to the following conditions:

The above copyright notice and this permission notice shall be included in all

copies or substantial portions of the Software.

THE SOFTWARE IS PROVIDED "AS IS", WITHOUT WARRANTY OF ANY KIND, EXPRESS OR IMPLIED, INCLUDING BUT NOT LIMITED TO THE WARRANTIES OF MERCHANTABILITY, FITNESS FOR A PARTICULAR PURPOSE AND NONINFRINGEMENT. IN NO EVENT SHALL THE AUTHORS OR COPYRIGHT HOLDERS BE LIABLE FOR ANY CLAIM, DAMAGES OR OTHER LIABILITY, WHETHER IN AN ACTION OF CONTRACT, TORT OR OTHERWISE, ARISING FROM, OUT OF OR IN CONNECTION WITH THE SOFTWARE OR THE USE OR OTHER DEALINGS IN THE SOFTWARE.

Apache Kafka Copyright 2021 The Apache Software Foundation.

This product includes software developed at The Apache Software Foundation (https://www.apache.org/).

This distribution has a binary dependency on jersey, which is available under the CDDL License. The source code of jersey can be found at https://github.com/jersey/jersey/.

This distribution has a binary test dependency on jqwik, which is available under the Eclipse Public License 2.0. The source code can be found at https://github.com/jlink/jqwik.

The streams-scala (streams/streams-scala) module was donated by Lightbend and the original code was copyrighted by them:

Copyright (C) 2018 Lightbend Inc. <https://www.lightbend.com> Copyright (C) 2017-2018 Alexis Seigneurin.

This project contains the following code copied from Apache Hadoop: clients/src/main/java/org/apache/kafka/common/utils/PureJavaCrc32C.java Some portions of this file Copyright (c) 2004-2006 Intel Corporation and licensed under the BSD license.

This project contains the following code copied from Apache Hive: streams/src/main/java/org/apache/kafka/streams/state/internals/Murmur3.java

// ------------------------------------------------------------------

// NOTICE file corresponding to the section 4d of The Apache License,

// Version 2.0, in this case for

// ------------------------------------------------------------------

# Notices for Eclipse GlassFish

This content is produced and maintained by the Eclipse GlassFish project.

\* Project home: https://projects.eclipse.org/projects/ee4j.glassfish

## Trademarks

Eclipse GlassFish, and GlassFish are trademarks of the Eclipse Foundation.

#### ## Copyright

All content is the property of the respective authors or their employers. For more information regarding authorship of content, please consult the listed source code repository logs.

#### ## Declared Project Licenses

This program and the accompanying materials are made available under the terms of the Eclipse Public License v. 2.0 which is available at http://www.eclipse.org/legal/epl-2.0. This Source Code may also be made available under the following Secondary Licenses when the conditions for such availability set forth in the Eclipse Public License v. 2.0 are satisfied: GNU General Public License, version 2 with the GNU Classpath Exception which is available at https://www.gnu.org/software/classpath/license.html.

SPDX-License-Identifier: EPL-2.0 OR GPL-2.0 WITH Classpath-exception-2.0

#### ## Source Code

The project maintains the following source code repositories:

\* https://github.com/eclipse-ee4j/glassfish-ha-api

- \* https://github.com/eclipse-ee4j/glassfish-logging-annotation-processor
- \* https://github.com/eclipse-ee4j/glassfish-shoal
- \* https://github.com/eclipse-ee4j/glassfish-cdi-porting-tck
- \* https://github.com/eclipse-ee4j/glassfish-jsftemplating
- \* https://github.com/eclipse-ee4j/glassfish-hk2-extra
- \* https://github.com/eclipse-ee4j/glassfish-hk2
- \* https://github.com/eclipse-ee4j/glassfish-fighterfish

## Third-party Content

This project leverages the following third party content.

None

#### ## Cryptography

Content may contain encryption software. The country in which you are currently may have restrictions on the import, possession, and use, and/or re-export to another country, of encryption software. BEFORE using any encryption software, please check the country's laws, regulations and policies concerning the import, possession, or use, and re-export of encryption software, to see if this is permitted.

Apache Yetus - Audience Annotations Copyright 2015-2017 The Apache Software Foundation

This product includes software developed at The Apache Software Foundation (http://www.apache.org/).

Apache Commons CLI Copyright 2001-2017 The Apache Software Foundation

This product includes software developed at The Apache Software Foundation (http://www.apache.org/).

Apache Commons Lang Copyright 2001-2018 The Apache Software Foundation

This product includes software developed at The Apache Software Foundation (http://www.apache.org/).

#### # Jackson JSON processor

commercially by FasterXML.com.

Jackson is a high-performance, Free/Open Source JSON processing library. It was originally written by Tatu Saloranta (tatu.saloranta@iki.fi), and has been in development since 2007. It is currently developed by a community of developers, as well as supported

#### ## Licensing

Jackson core and extension components may licensed under different licenses. To find the details that apply to this artifact see the accompanying LICENSE file. For more information, including possible other licensing options, contact FasterXML.com (http://fasterxml.com).

#### ## Credits

A list of contributors may be found from CREDITS file, which is included in some artifacts (usually source distributions); but is always available from the source code management (SCM) system project uses.

# Notices for Eclipse Project for JAF

This content is produced and maintained by the Eclipse Project for JAF project.

\* Project home: https://projects.eclipse.org/projects/ee4j.jaf

#### ## Copyright

All content is the property of the respective authors or their employers. For more information regarding authorship of content, please consult the listed source code repository logs.

## Declared Project Licenses

This program and the accompanying materials are made available under the terms of the Eclipse Distribution License v. 1.0, which is available at http://www.eclipse.org/org/documents/edl-v10.php.

SPDX-License-Identifier: BSD-3-Clause

## Source Code

The project maintains the following source code repositories:

\* https://github.com/eclipse-ee4j/jaf

## Third-party Content

This project leverages the following third party content.

JUnit (4.12)

\* License: Eclipse Public License

# Notices for Jakarta Annotations

This content is produced and maintained by the Jakarta Annotations project.

\* Project home: https://projects.eclipse.org/projects/ee4j.ca

## Trademarks

Jakarta Annotations is a trademark of the Eclipse Foundation.

## Declared Project Licenses

This program and the accompanying materials are made available under the terms of the Eclipse Public License v. 2.0 which is available at http://www.eclipse.org/legal/epl-2.0. This Source Code may also be made available under the following Secondary Licenses when the conditions for such availability set forth in the Eclipse Public License v. 2.0 are satisfied: GNU General Public License, version 2 with the GNU Classpath Exception which is

available at https://www.gnu.org/software/classpath/license.html.

SPDX-License-Identifier: EPL-2.0 OR GPL-2.0 WITH Classpath-exception-2.0

## Source Code

The project maintains the following source code repositories:

\* https://github.com/eclipse-ee4j/common-annotations-api

## Third-party Content

## Cryptography

Content may contain encryption software. The country in which you are currently may have restrictions on the import, possession, and use, and/or re-export to another country, of encryption software. BEFORE using any encryption software, please check the country's laws, regulations and policies concerning the import, possession, or use, and re-export of encryption software, to see if this is permitted.

# Notices for the Jakarta RESTful Web Services Project

This content is produced and maintained by the \*\*Jakarta RESTful Web Services\*\* project.

\* Project home: https://projects.eclipse.org/projects/ee4j.jaxrs

#### ## Trademarks

\*\*Jakarta RESTful Web Services\*\* is a trademark of the Eclipse Foundation.

## Copyright

All content is the property of the respective authors or their employers. For more information regarding authorship of content, please consult the listed source code repository logs.

#### ## Declared Project Licenses

This program and the accompanying materials are made available under the terms of the Eclipse Public License v. 2.0 which is available at http://www.eclipse.org/legal/epl-2.0. This Source Code may also be made available under the following Secondary Licenses when the conditions for such availability set forth in the Eclipse Public License v. 2.0 are satisfied: GNU General Public License, version 2 with the GNU Classpath Exception which is available at https://www.gnu.org/software/classpath/license.html.

#### SPDX-License-Identifier: EPL-2.0 OR GPL-2.0 WITH Classpath-exception-2.0

## Source Code

The project maintains the following source code repositories:

\* https://github.com/eclipse-ee4j/jaxrs-api

## Third-party Content

This project leverages the following third party content.

javaee-api (7.0)

\* License: Apache-2.0 AND W3C

JUnit (4.11)

\* License: Common Public License 1.0

Mockito (2.16.0)

\* Project: http://site.mockito.org

\* Source: https://github.com/mockito/mockito/releases/tag/v2.16.0

## Cryptography

Content may contain encryption software. The country in which you are currently may have restrictions on the import, possession, and use, and/or re-export to another country, of encryption software. BEFORE using any encryption software, please check the country's laws, regulations and policies concerning the import, possession, or use, and re-export of encryption software, to see if this is permitted.

# Notices for Eclipse Project for JAXB

This content is produced and maintained by the Eclipse Project for JAXB project.

\* Project home: https://projects.eclipse.org/projects/ee4j.jaxb

## Trademarks

Eclipse Project for JAXB is a trademark of the Eclipse Foundation.

## Copyright

All content is the property of the respective authors or their employers. For more information regarding authorship of content, please consult the listed source code repository logs.

## Declared Project Licenses

This program and the accompanying materials are made available under the terms of the Eclipse Distribution License v. 1.0 which is available at http://www.eclipse.org/org/documents/edl-v10.php.

SPDX-License-Identifier: BSD-3-Clause

## Source Code

The project maintains the following source code repositories:

\* https://github.com/eclipse-ee4j/jaxb-api

## Third-party Content

This project leverages the following third party content.

None

#### ## Cryptography

Content may contain encryption software. The country in which you are currently may have restrictions on the import, possession, and use, and/or re-export to another country, of encryption software. BEFORE using any encryption software, please check the country's laws, regulations and policies concerning the import, possession, or use, and re-export of encryption software, to see if this is permitted.

# Notice for Jersey

This content is produced and maintained by the Eclipse Jersey project.

\* Project home: https://projects.eclipse.org/projects/ee4j.jersey

## Trademarks Eclipse Jersey is a trademark of the Eclipse Foundation.

## Copyright

All content is the property of the respective authors or their employers. For more information regarding authorship of content, please consult the listed source code repository logs.

#### ## Declared Project Licenses

This program and the accompanying materials are made available under the terms of the Eclipse Public License v. 2.0 which is available at http://www.eclipse.org/legal/epl-2.0. This Source Code may also be made available under the following Secondary Licenses when the conditions for such availability set forth in the Eclipse Public License v. 2.0 are satisfied: GNU General Public License, version 2 with the GNU Classpath Exception which is available at https://www.gnu.org/software/classpath/license.html.

#### SPDX-License-Identifier: EPL-2.0 OR GPL-2.0 WITH Classpath-exception-2.0

## Source Code

The project maintains the following source code repositories:

\* https://github.com/eclipse-ee4j/jersey

## Third-party Content

Angular JS, v1.6.6

\* License MIT (http://www.opensource.org/licenses/mit-license.php)

- \* Project: http://angularjs.org
- \* Coyright: (c) 2010-2017 Google, Inc.

aopalliance Version 1

- \* License: all the source code provided by AOP Alliance is Public Domain.
- \* Project: http://aopalliance.sourceforge.net
- \* Copyright: Material in the public domain is not protected by copyright

Bean Validation API 2.0.2

- \* License: Apache License, 2.0
- \* Project: http://beanvalidation.org/1.1/
- \* Copyright: 2009, Red Hat, Inc. and/or its affiliates, and individual contributors
- \* by the @authors tag.

Hibernate Validator CDI, 6.1.2.Final

- \* License: Apache License, 2.0
- \* Project: https://beanvalidation.org/
- \* Repackaged in org.glassfish.jersey.server.validation.internal.hibernate

Bootstrap v3.3.7

- \* License: MIT license (https://github.com/twbs/bootstrap/blob/master/LICENSE)
- \* Project: http://getbootstrap.com
- \* Copyright: 2011-2016 Twitter, Inc

Google Guava Version 18.0

- \* License: Apache License, 2.0
- \* Copyright (C) 2009 The Guava Authors

javax.inject Version: 1

- \* License: Apache License, 2.0
- \* Copyright (C) 2009 The JSR-330 Expert Group

Javassist Version 3.25.0-GA

- \* License: Apache License, 2.0
- \* Project: http://www.javassist.org/
- \* Copyright (C) 1999- Shigeru Chiba. All Rights Reserved.

Jackson JAX-RS Providers Version 2.10.1

- \* License: Apache License, 2.0
- \* Project: https://github.com/FasterXML/jackson-jaxrs-providers

\* Copyright: (c) 2009-2011 FasterXML, LLC. All rights reserved unless otherwise indicated.

jQuery v1.12.4

\* License: jquery.org/license

- \* Project: jquery.org
- \* Copyright: (c) jQuery Foundation

jQuery Barcode plugin 0.3

\* License: MIT & GPL (http://www.opensource.org/licenses/mit-license.php &

http://www.gnu.org/licenses/gpl.html)

- \* Project: http://www.pasella.it/projects/jQuery/barcode
- \* Copyright: (c) 2009 Antonello Pasella antonello.pasella@gmail.com

#### JSR-166 Extension - JEP 266

- \* License: CC0
- \* No copyright

\* Written by Doug Lea with assistance from members of JCP JSR-166 Expert Group and released to the public domain, as explained at http://creativecommons.org/publicdomain/zero/1.0/

KineticJS, v4.7.1

- \* License: MIT license (http://www.opensource.org/licenses/mit-license.php)
- \* Project: http://www.kineticjs.com, https://github.com/ericdrowell/KineticJS
- \* Copyright: Eric Rowell

org.objectweb.asm Version 8.0

- \* License: Modified BSD (http://asm.objectweb.org/license.html)
- \* Copyright (c) 2000-2011 INRIA, France Telecom. All rights reserved.

org.osgi.core version 6.0.0

- \* License: Apache License, 2.0
- \* Copyright (c) OSGi Alliance (2005, 2008). All Rights Reserved.

org.glassfish.jersey.server.internal.monitoring.core

- \* License: Apache License, 2.0
- \* Copyright (c) 2015-2018 Oracle and/or its affiliates. All rights reserved.

\* Copyright 2010-2013 Coda Hale and Yammer, Inc.

W3.org documents

\* License: W3C License

\* Copyright: Copyright (c) 1994-2001 World Wide Web Consortium, (Massachusetts Institute of Technology, Institut National de Recherche en Informatique et en Automatique, Keio University). All Rights Reserved. http://www.w3.org/Consortium/Legal/

============================================================== Jetty Web Container Copyright 1995-2018 Mort Bay Consulting Pty Ltd.

==============================================================

The Jetty Web Container is Copyright Mort Bay Consulting Pty Ltd unless otherwise noted.

Jetty is dual licensed under both

 \* The Apache 2.0 License http://www.apache.org/licenses/LICENSE-2.0.html

and

 \* The Eclipse Public 1.0 License http://www.eclipse.org/legal/epl-v10.html

Jetty may be distributed under either license.

------ Eclipse

The following artifacts are EPL. \* org.eclipse.jetty.orbit:org.eclipse.jdt.core

The following artifacts are EPL and ASL2.

\* org.eclipse.jetty.orbit:javax.security.auth.message

The following artifacts are EPL and CDDL 1.0. \* org.eclipse.jetty.orbit:javax.mail.glassfish

------

Oracle

The following artifacts are  $CDDL + GPLv2$  with classpath exception. https://glassfish.dev.java.net/nonav/public/CDDL+GPL.html

\* javax.servlet:javax.servlet-api

\* javax.annotation:javax.annotation-api

\* javax.transaction:javax.transaction-api

\* javax.websocket:javax.websocket-api

Oracle OpenJDK

------

If ALPN is used to negotiate HTTP/2 connections, then the following artifacts may be included in the distribution or downloaded when ALPN module is selected.

\* java.sun.security.ssl

These artifacts replace/modify OpenJDK classes. The modififications are hosted at github and both modified and original are under GPL v2 with classpath exceptions.

http://openjdk.java.net/legal/gplv2+ce.html

------

OW2

The following artifacts are licensed by the OW2 Foundation according to the terms of http://asm.ow2.org/license.html

org.ow2.asm:asm-commons org.ow2.asm:asm

------

Apache

The following artifacts are ASL2 licensed.

org.apache.taglibs:taglibs-standard-spec org.apache.taglibs:taglibs-standard-impl

------ **MortBay** 

The following artifacts are ASL2 licensed. Based on selected classes from following Apache Tomcat jars, all ASL2 licensed.

org.mortbay.jasper:apache-jsp org.apache.tomcat:tomcat-jasper  org.apache.tomcat:tomcat-juli org.apache.tomcat:tomcat-jsp-api org.apache.tomcat:tomcat-el-api org.apache.tomcat:tomcat-jasper-el org.apache.tomcat:tomcat-api org.apache.tomcat:tomcat-util-scan org.apache.tomcat:tomcat-util

org.mortbay.jasper:apache-el org.apache.tomcat:tomcat-jasper-el org.apache.tomcat:tomcat-el-api

------

#### Mortbay

The following artifacts are CDDL + GPLv2 with classpath exception.

https://glassfish.dev.java.net/nonav/public/CDDL+GPL.html

org.eclipse.jetty.toolchain:jetty-schemas

#### ------

#### Assorted

The UnixCrypt.java code implements the one way cryptography used by Unix systems for simple password protection. Copyright 1996 Aki Yoshida, modified April 2001 by Iris Van den Broeke, Daniel Deville. Permission to use, copy, modify and distribute UnixCrypt for non-commercial or commercial purposes and without fee is granted provided that the copyright notice appears in all copies.

Apache log4j Copyright 2007 The Apache Software Foundation

This product includes software developed at The Apache Software Foundation (http://www.apache.org/).

Maven Artifact Copyright 2001-2019 The Apache Software Foundation

This product includes software developed at The Apache Software Foundation (http://www.apache.org/).

This product includes software developed by the Indiana University

Extreme! Lab (http://www.extreme.indiana.edu/).

This product includes software developed by The Apache Software Foundation (http://www.apache.org/).

This product includes software developed by ThoughtWorks (http://www.thoughtworks.com).

This product includes software developed by javolution (http://javolution.org/).

This product includes software developed by Rome (https://rome.dev.java.net/).

Scala Copyright (c) 2002-2020 EPFL Copyright (c) 2011-2020 Lightbend, Inc.

Scala includes software developed at LAMP/EPFL (https://lamp.epfl.ch/) and Lightbend, Inc. (https://www.lightbend.com/).

Licensed under the Apache License, Version 2.0 (the "License"). Unless required by applicable law or agreed to in writing, software distributed under the License is distributed on an "AS IS" BASIS, WITHOUT WARRANTIES OR CONDITIONS OF ANY KIND, either express or implied. See the License for the specific language governing permissions and limitations under the License.

This software includes projects with other licenses -- see `doc/LICENSE.md`.

Apache ZooKeeper - Server Copyright 2008-2021 The Apache Software Foundation

This product includes software developed at The Apache Software Foundation (http://www.apache.org/).

Apache ZooKeeper - Jute Copyright 2008-2021 The Apache Software Foundation

This product includes software developed at The Apache Software Foundation (http://www.apache.org/).

The Netty Project

=================

Please visit the Netty web site for more information:

\* https://netty.io/

Copyright 2014 The Netty Project

The Netty Project licenses this file to you under the Apache License, version 2.0 (the "License"); you may not use this file except in compliance with the License. You may obtain a copy of the License at:

https://www.apache.org/licenses/LICENSE-2.0

Unless required by applicable law or agreed to in writing, software distributed under the License is distributed on an "AS IS" BASIS, WITHOUT WARRANTIES OR CONDITIONS OF ANY KIND, either express or implied. See the License for the specific language governing permissions and limitations under the License.

Also, please refer to each LICENSE.<component>.txt file, which is located in the 'license' directory of the distribution file, for the license terms of the components that this product depends on.

-------------------------------------------------------------------------------

This product contains the extensions to Java Collections Framework which has been derived from the works by JSR-166 EG, Doug Lea, and Jason T. Greene:

- \* LICENSE:
- \* license/LICENSE.jsr166y.txt (Public Domain)
- \* HOMEPAGE:
	- \* http://gee.cs.oswego.edu/cgi-bin/viewcvs.cgi/jsr166/
- \* http://viewvc.jboss.org/cgi-bin/viewvc.cgi/jbosscache/experimental/jsr166/

This product contains a modified version of Robert Harder's Public Domain Base64 Encoder and Decoder, which can be obtained at:

- \* LICENSE:
- \* license/LICENSE.base64.txt (Public Domain)
- \* HOMEPAGE:
- \* http://iharder.sourceforge.net/current/java/base64/

This product contains a modified portion of 'Webbit', an event based WebSocket and HTTP server, which can be obtained at:

\* LICENSE:

- \* license/LICENSE.webbit.txt (BSD License)
- \* HOMEPAGE:

\* https://github.com/joewalnes/webbit

This product contains a modified portion of 'SLF4J', a simple logging facade for Java, which can be obtained at:

```
 * LICENSE:
```
\* license/LICENSE.slf4j.txt (MIT License)

- \* HOMEPAGE:
- \* https://www.slf4j.org/

This product contains a modified portion of 'Apache Harmony', an open source Java SE, which can be obtained at:

```
 * NOTICE:
```

```
 * license/NOTICE.harmony.txt
```
\* LICENSE:

\* license/LICENSE.harmony.txt (Apache License 2.0)

- \* HOMEPAGE:
- \* https://archive.apache.org/dist/harmony/

This product contains a modified portion of 'jbzip2', a Java bzip2 compression and decompression library written by Matthew J. Francis. It can be obtained at:

```
 * LICENSE:
```

```
 * license/LICENSE.jbzip2.txt (MIT License)
```
\* HOMEPAGE:

```
 * https://code.google.com/p/jbzip2/
```
This product contains a modified portion of 'libdivsufsort', a C API library to construct the suffix array and the Burrows-Wheeler transformed string for any input string of a constant-size alphabet written by Yuta Mori. It can be obtained at:

```
 * LICENSE:
```

```
 * license/LICENSE.libdivsufsort.txt (MIT License)
```

```
 * HOMEPAGE:
```
\* https://github.com/y-256/libdivsufsort

This product contains a modified portion of Nitsan Wakart's 'JCTools', Java Concurrency Tools for the JVM, which can be obtained at:

```
 * LICENSE:
```

```
 * license/LICENSE.jctools.txt (ASL2 License)
```

```
 * HOMEPAGE:
```

```
 * https://github.com/JCTools/JCTools
```
This product optionally depends on 'JZlib', a re-implementation of zlib in pure Java, which can be obtained at:

\* LICENSE:

- \* license/LICENSE.jzlib.txt (BSD style License)
- \* HOMEPAGE:

```
 * http://www.jcraft.com/jzlib/
```
This product optionally depends on 'Compress-LZF', a Java library for encoding and decoding data in LZF format, written by Tatu Saloranta. It can be obtained at:

```
 * LICENSE:
```
- \* license/LICENSE.compress-lzf.txt (Apache License 2.0)
- \* HOMEPAGE:
- \* https://github.com/ning/compress

This product optionally depends on 'lz4', a LZ4 Java compression and decompression library written by Adrien Grand. It can be obtained at:

```
 * LICENSE:
```
- \* license/LICENSE.lz4.txt (Apache License 2.0)
- \* HOMEPAGE:
- \* https://github.com/jpountz/lz4-java

This product optionally depends on 'lzma-java', a LZMA Java compression and decompression library, which can be obtained at:

```
 * LICENSE:
```
\* license/LICENSE.lzma-java.txt (Apache License 2.0)

- \* HOMEPAGE:
- \* https://github.com/jponge/lzma-java

This product contains a modified portion of 'jfastlz', a Java port of FastLZ compression and decompression library written by William Kinney. It can be obtained at:

```
 * LICENSE:
```
- \* license/LICENSE.jfastlz.txt (MIT License)
- \* HOMEPAGE:
- \* https://code.google.com/p/jfastlz/

This product contains a modified portion of and optionally depends on 'Protocol Buffers', Google's data interchange format, which can be obtained at:

```
 * LICENSE:
```
- \* license/LICENSE.protobuf.txt (New BSD License)
- \* HOMEPAGE:
- \* https://github.com/google/protobuf

This product optionally depends on 'Bouncy Castle Crypto APIs' to generate a temporary self-signed X.509 certificate when the JVM does not provide the equivalent functionality. It can be obtained at:

\* LICENSE:

- \* license/LICENSE.bouncycastle.txt (MIT License)
- \* HOMEPAGE:
	- \* https://www.bouncycastle.org/

This product optionally depends on 'Snappy', a compression library produced by Google Inc, which can be obtained at:

- \* LICENSE:
- \* license/LICENSE.snappy.txt (New BSD License)
- \* HOMEPAGE:
- \* https://github.com/google/snappy

This product optionally depends on 'JBoss Marshalling', an alternative Java serialization API, which can be obtained at:

\* LICENSE:

- \* license/LICENSE.jboss-marshalling.txt (Apache License 2.0)
- \* HOMEPAGE:
- \* https://github.com/jboss-remoting/jboss-marshalling

This product optionally depends on 'Caliper', Google's microbenchmarking framework, which can be obtained at:

- \* LICENSE:
- \* license/LICENSE.caliper.txt (Apache License 2.0)
- \* HOMEPAGE:
	- \* https://github.com/google/caliper

This product optionally depends on 'Apache Commons Logging', a logging framework, which can be obtained at:

```
 * LICENSE:
```
- \* license/LICENSE.commons-logging.txt (Apache License 2.0)
- \* HOMEPAGE:
- \* https://commons.apache.org/logging/

This product optionally depends on 'Apache Log4J', a logging framework, which can be obtained at:

\* LICENSE:

- \* license/LICENSE.log4j.txt (Apache License 2.0)
- \* HOMEPAGE:
- \* https://logging.apache.org/log4j/

This product optionally depends on 'Aalto XML', an ultra-high performance non-blocking XML processor, which can be obtained at:
\* LICENSE:

- \* license/LICENSE.aalto-xml.txt (Apache License 2.0)
- \* HOMEPAGE:
	- \* http://wiki.fasterxml.com/AaltoHome

This product contains a modified version of 'HPACK', a Java implementation of the HTTP/2 HPACK algorithm written by Twitter. It can be obtained at:

- \* LICENSE:
- \* license/LICENSE.hpack.txt (Apache License 2.0)
- \* HOMEPAGE:
- \* https://github.com/twitter/hpack

This product contains a modified version of 'HPACK', a Java implementation of the HTTP/2 HPACK algorithm written by Cory Benfield. It can be obtained at:

- \* LICENSE:
- \* license/LICENSE.hyper-hpack.txt (MIT License)
- \* HOMEPAGE:
- \* https://github.com/python-hyper/hpack/

This product contains a modified version of 'HPACK', a Java implementation of the HTTP/2 HPACK algorithm written by Tatsuhiro Tsujikawa. It can be obtained at:

- \* LICENSE:
- \* license/LICENSE.nghttp2-hpack.txt (MIT License)
- \* HOMEPAGE:
	- \* https://github.com/nghttp2/nghttp2/

This product contains a modified portion of 'Apache Commons Lang', a Java library provides utilities for the java.lang API, which can be obtained at:

- \* LICENSE:
	- \* license/LICENSE.commons-lang.txt (Apache License 2.0)
- \* HOMEPAGE:
- \* https://commons.apache.org/proper/commons-lang/

This product contains the Maven wrapper scripts from 'Maven Wrapper', that provides an easy way to ensure a user has everything necessary to run the Maven build.

```
 * LICENSE:
```
- \* license/LICENSE.mvn-wrapper.txt (Apache License 2.0)
- \* HOMEPAGE:
	- \* https://github.com/takari/maven-wrapper

This product contains the dnsinfo.h header file, that provides a way to retrieve the system DNS configuration on

#### MacOS.

This private header is also used by Apple's open source mDNSResponder (https://opensource.apple.com/tarballs/mDNSResponder/).

\* LICENSE:

 \* license/LICENSE.dnsinfo.txt (Apple Public Source License 2.0) \* HOMEPAGE: \* https://www.opensource.apple.com/source/configd/configd-453.19/dnsinfo/dnsinfo.h Copyright (c) 2004-2017 QOS.ch All rights reserved.

Permission is hereby granted, free of charge, to any person obtaining a copy of this software and associated documentation files (the "Software"), to deal in the Software without restriction, including without limitation the rights to use, copy, modify, merge, publish, distribute, sublicense, and/or sell copies of the Software, and to permit persons to whom the Software is furnished to do so, subject to the following conditions:

The above copyright notice and this permission notice shall be included in all copies or substantial portions of the Software.

THE SOFTWARE IS PROVIDED "AS IS", WITHOUT WARRANTY OF ANY KIND, EXPRESS OR IMPLIED, INCLUDING BUT NOT LIMITED TO THE WARRANTIES OF MERCHANTABILITY, FITNESS FOR A PARTICULAR PURPOSE AND NONINFRINGEMENT. IN NO EVENT SHALL THE AUTHORS OR COPYRIGHT HOLDERS BE LIABLE FOR ANY CLAIM, DAMAGES OR OTHER LIABILITY, WHETHER IN AN ACTION OF CONTRACT, TORT OR OTHERWISE, ARISING FROM, OUT OF OR IN CONNECTION WITH THE SOFTWARE OR THE USE OR OTHER DEALINGS IN THE SOFTWARE. Apache Kafka

Copyright 2023 The Apache Software Foundation.

This product includes software developed at The Apache Software Foundation (https://www.apache.org/).

This distribution has a binary dependency on jersey, which is available under the CDDL License. The source code of jersey can be found at https://github.com/jersey/jersey/.

This distribution has a binary test dependency on jqwik, which is available under the Eclipse Public License 2.0. The source code can be found at https://github.com/jlink/jqwik.

The streams-scala (streams/streams-scala) module was donated by Lightbend and the original code was copyrighted by them: Copyright (C) 2018 Lightbend Inc. <https://www.lightbend.com>

Copyright (C) 2017-2018 Alexis Seigneurin.

This project contains the following code copied from Apache Hadoop:

clients/src/main/java/org/apache/kafka/common/utils/PureJavaCrc32C.java Some portions of this file Copyright (c) 2004-2006 Intel Corporation and licensed under the BSD license.

This project contains the following code copied from Apache Hive: streams/src/main/java/org/apache/kafka/streams/state/internals/Murmur3.java

> Apache License Version 2.0, January 2004 http://www.apache.org/licenses/

#### TERMS AND CONDITIONS FOR USE, REPRODUCTION, AND DISTRIBUTION

1. Definitions.

 "License" shall mean the terms and conditions for use, reproduction, and distribution as defined by Sections 1 through 9 of this document.

 "Licensor" shall mean the copyright owner or entity authorized by the copyright owner that is granting the License.

 "Legal Entity" shall mean the union of the acting entity and all other entities that control, are controlled by, or are under common control with that entity. For the purposes of this definition, "control" means (i) the power, direct or indirect, to cause the direction or management of such entity, whether by contract or otherwise, or (ii) ownership of fifty percent (50%) or more of the outstanding shares, or (iii) beneficial ownership of such entity.

 "You" (or "Your") shall mean an individual or Legal Entity exercising permissions granted by this License.

 "Source" form shall mean the preferred form for making modifications, including but not limited to software source code, documentation source, and configuration files.

 "Object" form shall mean any form resulting from mechanical transformation or translation of a Source form, including but not limited to compiled object code, generated documentation, and conversions to other media types.

 "Work" shall mean the work of authorship, whether in Source or Object form, made available under the License, as indicated by a copyright notice that is included in or attached to the work (an example is provided in the Appendix below).

 "Derivative Works" shall mean any work, whether in Source or Object form, that is based on (or derived from) the Work and for which the editorial revisions, annotations, elaborations, or other modifications

 represent, as a whole, an original work of authorship. For the purposes of this License, Derivative Works shall not include works that remain separable from, or merely link (or bind by name) to the interfaces of, the Work and Derivative Works thereof.

 "Contribution" shall mean any work of authorship, including the original version of the Work and any modifications or additions to that Work or Derivative Works thereof, that is intentionally submitted to Licensor for inclusion in the Work by the copyright owner or by an individual or Legal Entity authorized to submit on behalf of the copyright owner. For the purposes of this definition, "submitted" means any form of electronic, verbal, or written communication sent to the Licensor or its representatives, including but not limited to communication on electronic mailing lists, source code control systems, and issue tracking systems that are managed by, or on behalf of, the Licensor for the purpose of discussing and improving the Work, but excluding communication that is conspicuously marked or otherwise designated in writing by the copyright owner as "Not a Contribution."

 "Contributor" shall mean Licensor and any individual or Legal Entity on behalf of whom a Contribution has been received by Licensor and subsequently incorporated within the Work.

- 2. Grant of Copyright License. Subject to the terms and conditions of this License, each Contributor hereby grants to You a perpetual, worldwide, non-exclusive, no-charge, royalty-free, irrevocable copyright license to reproduce, prepare Derivative Works of, publicly display, publicly perform, sublicense, and distribute the Work and such Derivative Works in Source or Object form.
- 3. Grant of Patent License. Subject to the terms and conditions of this License, each Contributor hereby grants to You a perpetual, worldwide, non-exclusive, no-charge, royalty-free, irrevocable (except as stated in this section) patent license to make, have made, use, offer to sell, sell, import, and otherwise transfer the Work, where such license applies only to those patent claims licensable by such Contributor that are necessarily infringed by their Contribution(s) alone or by combination of their Contribution(s) with the Work to which such Contribution(s) was submitted. If You institute patent litigation against any entity (including a cross-claim or counterclaim in a lawsuit) alleging that the Work or a Contribution incorporated within the Work constitutes direct or contributory patent infringement, then any patent licenses granted to You under this License for that Work shall terminate as of the date such litigation is filed.
- 4. Redistribution. You may reproduce and distribute copies of the Work or Derivative Works thereof in any medium, with or without

 modifications, and in Source or Object form, provided that You meet the following conditions:

- (a) You must give any other recipients of the Work or Derivative Works a copy of this License; and
- (b) You must cause any modified files to carry prominent notices stating that You changed the files; and
- (c) You must retain, in the Source form of any Derivative Works that You distribute, all copyright, patent, trademark, and attribution notices from the Source form of the Work, excluding those notices that do not pertain to any part of the Derivative Works; and
- (d) If the Work includes a "NOTICE" text file as part of its distribution, then any Derivative Works that You distribute must include a readable copy of the attribution notices contained within such NOTICE file, excluding those notices that do not pertain to any part of the Derivative Works, in at least one of the following places: within a NOTICE text file distributed as part of the Derivative Works; within the Source form or documentation, if provided along with the Derivative Works; or, within a display generated by the Derivative Works, if and wherever such third-party notices normally appear. The contents of the NOTICE file are for informational purposes only and do not modify the License. You may add Your own attribution notices within Derivative Works that You distribute, alongside or as an addendum to the NOTICE text from the Work, provided that such additional attribution notices cannot be construed as modifying the License.

 You may add Your own copyright statement to Your modifications and may provide additional or different license terms and conditions for use, reproduction, or distribution of Your modifications, or for any such Derivative Works as a whole, provided Your use, reproduction, and distribution of the Work otherwise complies with the conditions stated in this License.

- 5. Submission of Contributions. Unless You explicitly state otherwise, any Contribution intentionally submitted for inclusion in the Work by You to the Licensor shall be under the terms and conditions of this License, without any additional terms or conditions. Notwithstanding the above, nothing herein shall supersede or modify the terms of any separate license agreement you may have executed with Licensor regarding such Contributions.
- 6. Trademarks. This License does not grant permission to use the trade

 names, trademarks, service marks, or product names of the Licensor, except as required for reasonable and customary use in describing the origin of the Work and reproducing the content of the NOTICE file.

- 7. Disclaimer of Warranty. Unless required by applicable law or agreed to in writing, Licensor provides the Work (and each Contributor provides its Contributions) on an "AS IS" BASIS, WITHOUT WARRANTIES OR CONDITIONS OF ANY KIND, either express or implied, including, without limitation, any warranties or conditions of TITLE, NON-INFRINGEMENT, MERCHANTABILITY, or FITNESS FOR A PARTICULAR PURPOSE. You are solely responsible for determining the appropriateness of using or redistributing the Work and assume any risks associated with Your exercise of permissions under this License.
- 8. Limitation of Liability. In no event and under no legal theory, whether in tort (including negligence), contract, or otherwise, unless required by applicable law (such as deliberate and grossly negligent acts) or agreed to in writing, shall any Contributor be liable to You for damages, including any direct, indirect, special, incidental, or consequential damages of any character arising as a result of this License or out of the use or inability to use the Work (including but not limited to damages for loss of goodwill, work stoppage, computer failure or malfunction, or any and all other commercial damages or losses), even if such Contributor has been advised of the possibility of such damages.
- 9. Accepting Warranty or Additional Liability. While redistributing the Work or Derivative Works thereof, You may choose to offer, and charge a fee for, acceptance of support, warranty, indemnity, or other liability obligations and/or rights consistent with this License. However, in accepting such obligations, You may act only on Your own behalf and on Your sole responsibility, not on behalf of any other Contributor, and only if You agree to indemnify, defend, and hold each Contributor harmless for any liability incurred by, or claims asserted against, such Contributor by reason of your accepting any such warranty or additional liability.

#### END OF TERMS AND CONDITIONS

APPENDIX: How to apply the Apache License to your work.

 To apply the Apache License to your work, attach the following boilerplate notice, with the fields enclosed by brackets "[]" replaced with your own identifying information. (Don't include the brackets!) The text should be enclosed in the appropriate comment syntax for the file format. We also recommend that a file or class name and description of purpose be included on the same "printed page" as the copyright notice for easier

identification within third-party archives.

Copyright [yyyy] [name of copyright owner]

 Licensed under the Apache License, Version 2.0 (the "License"); you may not use this file except in compliance with the License. You may obtain a copy of the License at

http://www.apache.org/licenses/LICENSE-2.0

 Unless required by applicable law or agreed to in writing, software distributed under the License is distributed on an "AS IS" BASIS, WITHOUT WARRANTIES OR CONDITIONS OF ANY KIND, either express or implied. See the License for the specific language governing permissions and limitations under the License. [ ParaNamer used to be 'Pubic Domain', but since it includes a small piece of ASM it is now the same license as that:

BSD ]

Portions copyright (c) 2006-2018 Paul Hammant & ThoughtWorks Inc Portions copyright (c) 2000-2007 INRIA, France Telecom All rights reserved.

Redistribution and use in source and binary forms, with or without modification, are permitted provided that the following conditions are met:

- 1. Redistributions of source code must retain the above copyright notice, this list of conditions and the following disclaimer.
- 2. Redistributions in binary form must reproduce the above copyright notice, this list of conditions and the following disclaimer in the documentation and/or other materials provided with the distribution.
- 3. Neither the name of the copyright holders nor the names of its contributors may be used to endorse or promote products derived from this software without specific prior written permission.

THIS SOFTWARE IS PROVIDED BY THE COPYRIGHT HOLDERS AND CONTRIBUTORS "AS IS" AND ANY EXPRESS OR IMPLIED WARRANTIES, INCLUDING, BUT NOT LIMITED TO, THE IMPLIED WARRANTIES OF MERCHANTABILITY AND FITNESS FOR A PARTICULAR PURPOSE ARE DISCLAIMED. IN NO EVENT SHALL THE COPYRIGHT OWNER OR CONTRIBUTORS BE LIABLE FOR ANY DIRECT, INDIRECT, INCIDENTAL, SPECIAL, EXEMPLARY, OR CONSEQUENTIAL DAMAGES (INCLUDING, BUT NOT LIMITED TO, PROCUREMENT OF SUBSTITUTE GOODS OR SERVICES; LOSS OF USE, DATA, OR PROFITS; OR BUSINESS INTERRUPTION) HOWEVER CAUSED AND ON ANY THEORY OF LIABILITY, WHETHER IN CONTRACT, STRICT LIABILITY, OR TORT (INCLUDING NEGLIGENCE OR OTHERWISE) ARISING IN ANY WAY OUT OF THE USE OF THIS SOFTWARE, EVEN IF ADVISED OF THE POSSIBILITY OF SUCH DAMAGE.

# **1.228 flexmark-java-html-utilities 0.62.2**

## **1.228.1 Available under license :**

No license file was found, but licenses were detected in source scan.

/\*

- \* Copyright (c) 2016-2018 Vladimir Schneider <vladimir.schneider@gmail.com>
- \*
- \* Licensed under the Apache License, Version 2.0 (the "License");
- \* you may not use this file except in compliance with the License.
- \* You may obtain a copy of the License at

\*

\* http://www.apache.org/licenses/LICENSE-2.0

\*

- \* Unless required by applicable law or agreed to in writing, software
- \* distributed under the License is distributed on an "AS IS" BASIS,
- \* WITHOUT WARRANTIES OR CONDITIONS OF ANY KIND, either express or implied.
- \* See the License for the specific language governing permissions and
- \* limitations under the License.
- \*

\*/

Found in path(s):

\* /opt/cola/permits/1340815599\_1654859713.7346723/0/flexmark-util-html-0-62-2-sourcesjar/com/vladsch/flexmark/util/html/ui/BackgroundColor.java

\* /opt/cola/permits/1340815599\_1654859713.7346723/0/flexmark-util-html-0-62-2-sourcesjar/com/vladsch/flexmark/util/html/ui/HtmlStyler.java

\* /opt/cola/permits/1340815599\_1654859713.7346723/0/flexmark-util-html-0-62-2-sourcesjar/com/vladsch/flexmark/util/html/ui/HtmlHelpers.java

\* /opt/cola/permits/1340815599\_1654859713.7346723/0/flexmark-util-html-0-62-2-sourcesjar/com/vladsch/flexmark/util/html/ui/ColorStyler.java

\* /opt/cola/permits/1340815599\_1654859713.7346723/0/flexmark-util-html-0-62-2-sourcesjar/com/vladsch/flexmark/util/html/ui/FontStyler.java

\* /opt/cola/permits/1340815599\_1654859713.7346723/0/flexmark-util-html-0-62-2-sourcesjar/com/vladsch/flexmark/util/html/ui/HtmlBuilder.java

\* /opt/cola/permits/1340815599\_1654859713.7346723/0/flexmark-util-html-0-62-2-sourcesjar/com/vladsch/flexmark/util/html/ui/HtmlStylerBase.java

\* /opt/cola/permits/1340815599\_1654859713.7346723/0/flexmark-util-html-0-62-2-sourcesjar/com/vladsch/flexmark/util/html/ui/FontStyleStyler.java

\* /opt/cola/permits/1340815599\_1654859713.7346723/0/flexmark-util-html-0-62-2-sourcesjar/com/vladsch/flexmark/util/html/ui/FontStyle.java

\* /opt/cola/permits/1340815599\_1654859713.7346723/0/flexmark-util-html-0-62-2-sourcesjar/com/vladsch/flexmark/util/html/ui/Color.java

# **1.229 fabric8-::-kubernetes-model-::-batch 6.0.0**

## **1.229.1 Available under license :**

No license file was found, but licenses were detected in source scan.

\*

\* Copyright (C) 2015 Red Hat, Inc.

\*

\* Licensed under the Apache License, Version 2.0 (the "License");

\* you may not use this file except in compliance with the License.

\* You may obtain a copy of the License at

\*

\* http://www.apache.org/licenses/LICENSE-2.0

\*

\* Unless required by applicable law or agreed to in writing, software

\* distributed under the License is distributed on an "AS IS" BASIS,

\* WITHOUT WARRANTIES OR CONDITIONS OF ANY KIND, either express or implied.

\* See the License for the specific language governing permissions and

\* limitations under the License.

\*

Found in path(s):

\* /opt/cola/permits/1672250523\_1683802722.9558222/0/kubernetes-model-batch-6-0-0-sources-jar/manifest.vm No license file was found, but licenses were detected in source scan.

 $\lt!$ !--

Copyright (C) 2015 Red Hat, Inc.

 Licensed under the Apache License, Version 2.0 (the "License"); you may not use this file except in compliance with the License. You may obtain a copy of the License at

http://www.apache.org/licenses/LICENSE-2.0

 Unless required by applicable law or agreed to in writing, software distributed under the License is distributed on an "AS IS" BASIS, WITHOUT WARRANTIES OR CONDITIONS OF ANY KIND, either express or implied. See the License for the specific language governing permissions and limitations under the License.

-->

Found in path(s):

\* /opt/cola/permits/1672250523\_1683802722.9558222/0/kubernetes-model-batch-6-0-0-sources-jar/META-

# **1.230 google-android-annotations-library 4.1.1.4 1.230.1 Available under license :**

No license file was found, but licenses were detected in source scan.

```
/*
* Copyright (C) 2012 The Android Open Source Project
*
* Licensed under the Apache License, Version 2.0 (the "License");
* you may not use this file except in compliance with the License.
* You may obtain a copy of the License at
*
* http://www.apache.org/licenses/LICENSE-2.0
*
* Unless required by applicable law or agreed to in writing, software
* distributed under the License is distributed on an "AS IS" BASIS,
* WITHOUT WARRANTIES OR CONDITIONS OF ANY KIND, either express or implied.
* See the License for the specific language governing permissions and
* limitations under the License.
*/
Found in path(s):
```
\* /opt/ws\_local/PERMITS\_SQL/1014842714\_1591897072.99/0/annotations-4-1-1-4-sourcesjar/android/annotation/SuppressLint.java

\* /opt/ws\_local/PERMITS\_SQL/1014842714\_1591897072.99/0/annotations-4-1-1-4-sourcesjar/android/annotation/TargetApi.java

## **1.231 junit-5-bill-of-materials 5.9.2**

## **1.231.1 Available under license :**

No license file was found, but licenses were detected in source scan.

<name>Eclipse Public License v2.0</name>

Found in path(s):

\* /opt/cola/permits/1656706156\_1683806136.2240942/0/junit-bom-5-9-2-pom-zip/junit-bom-5.9.2.pom

# **1.232 jetbrains-annotations 17.0.0**

## **1.232.1 Available under license :**

No license file was found, but licenses were detected in source scan.

/\* \* Copyright 2000-2016 JetBrains s.r.o. \* \* Licensed under the Apache License, Version 2.0 (the "License"); \* you may not use this file except in compliance with the License. \* You may obtain a copy of the License at \* \* http://www.apache.org/licenses/LICENSE-2.0 \* \* Unless required by applicable law or agreed to in writing, software \* distributed under the License is distributed on an "AS IS" BASIS, \* WITHOUT WARRANTIES OR CONDITIONS OF ANY KIND, either express or implied. \* See the License for the specific language governing permissions and \* limitations under the License. \*/ Found in path(s): \* /opt/cola/permits/1331473649\_1653510392.001332/0/1463-annotations-17-0-0-sourceszip/org/jetbrains/annotations/Contract.java No license file was found, but licenses were detected in source scan.

/\*

\* Copyright 2000-2014 JetBrains s.r.o.

\*

\* Licensed under the Apache License, Version 2.0 (the "License");

\* you may not use this file except in compliance with the License.

\* You may obtain a copy of the License at

\*

\* http://www.apache.org/licenses/LICENSE-2.0

\*

\* Unless required by applicable law or agreed to in writing, software

\* distributed under the License is distributed on an "AS IS" BASIS,

\* WITHOUT WARRANTIES OR CONDITIONS OF ANY KIND, either express or implied.

\* See the License for the specific language governing permissions and

\* limitations under the License.

\*/

Found in path(s):

\* /opt/cola/permits/1331473649\_1653510392.001332/0/1463-annotations-17-0-0-sourceszip/org/intellij/lang/annotations/MagicConstant.java

\* /opt/cola/permits/1331473649\_1653510392.001332/0/1463-annotations-17-0-0-sources-

zip/org/jetbrains/annotations/Nullable.java

No license file was found, but licenses were detected in source scan.

/\*

- \* Copyright 2000-2015 JetBrains s.r.o.
- \*
- \* Licensed under the Apache License, Version 2.0 (the "License");
- \* you may not use this file except in compliance with the License.
- \* You may obtain a copy of the License at
- \*
- \* http://www.apache.org/licenses/LICENSE-2.0
- \*
- \* Unless required by applicable law or agreed to in writing, software
- \* distributed under the License is distributed on an "AS IS" BASIS,
- \* WITHOUT WARRANTIES OR CONDITIONS OF ANY KIND, either express or implied.
- \* See the License for the specific language governing permissions and
- \* limitations under the License.
- \*/

Found in path(s):

\* /opt/cola/permits/1331473649\_1653510392.001332/0/1463-annotations-17-0-0-sourceszip/org/jetbrains/annotations/TestOnly.java

\* /opt/cola/permits/1331473649\_1653510392.001332/0/1463-annotations-17-0-0-sourceszip/org/intellij/lang/annotations/Flow.java

\* /opt/cola/permits/1331473649\_1653510392.001332/0/1463-annotations-17-0-0-sourceszip/org/jetbrains/annotations/Nls.java

No license file was found, but licenses were detected in source scan.

/\*

\* Copyright 2006 Sascha Weinreuter

\*

\* Licensed under the Apache License, Version 2.0 (the "License");

\* you may not use this file except in compliance with the License.

\* You may obtain a copy of the License at

\*

\* http://www.apache.org/licenses/LICENSE-2.0

\*

\* Unless required by applicable law or agreed to in writing, software

\* distributed under the License is distributed on an "AS IS" BASIS,

\* WITHOUT WARRANTIES OR CONDITIONS OF ANY KIND, either express or implied.

\* See the License for the specific language governing permissions and

\* limitations under the License.

\*/

Found in path(s):

\* /opt/cola/permits/1331473649\_1653510392.001332/0/1463-annotations-17-0-0-sourceszip/org/intellij/lang/annotations/Identifier.java

\* /opt/cola/permits/1331473649\_1653510392.001332/0/1463-annotations-17-0-0-sourceszip/org/intellij/lang/annotations/RegExp.java

\* /opt/cola/permits/1331473649\_1653510392.001332/0/1463-annotations-17-0-0-sourceszip/org/intellij/lang/annotations/Subst.java

\* /opt/cola/permits/1331473649\_1653510392.001332/0/1463-annotations-17-0-0-sources-

zip/org/intellij/lang/annotations/Language.java

\* /opt/cola/permits/1331473649\_1653510392.001332/0/1463-annotations-17-0-0-sources-

zip/org/intellij/lang/annotations/Pattern.java

\* /opt/cola/permits/1331473649\_1653510392.001332/0/1463-annotations-17-0-0-sources-

zip/org/intellij/lang/annotations/PrintFormat.java

No license file was found, but licenses were detected in source scan.

/\*

\* Copyright 2000-2012 JetBrains s.r.o.

\*

\* Licensed under the Apache License, Version 2.0 (the "License");

\* you may not use this file except in compliance with the License.

\* You may obtain a copy of the License at

\*

\* http://www.apache.org/licenses/LICENSE-2.0

\*

\* Unless required by applicable law or agreed to in writing, software

\* distributed under the License is distributed on an "AS IS" BASIS,

\* WITHOUT WARRANTIES OR CONDITIONS OF ANY KIND, either express or implied.

\* See the License for the specific language governing permissions and

\* limitations under the License.

\*/

Found in path(s):

\* /opt/cola/permits/1331473649\_1653510392.001332/0/1463-annotations-17-0-0-sourceszip/org/jetbrains/annotations/NotNull.java

\* /opt/cola/permits/1331473649\_1653510392.001332/0/1463-annotations-17-0-0-sources-

zip/org/intellij/lang/annotations/JdkConstants.java

No license file was found, but licenses were detected in source scan.

/\*

\* Copyright 2000-2009 JetBrains s.r.o.

\*

\* Licensed under the Apache License, Version 2.0 (the "License");

\* you may not use this file except in compliance with the License.

\* You may obtain a copy of the License at

\*

\* http://www.apache.org/licenses/LICENSE-2.0

\*

\* Unless required by applicable law or agreed to in writing, software

\* distributed under the License is distributed on an "AS IS" BASIS,

\* WITHOUT WARRANTIES OR CONDITIONS OF ANY KIND, either express or implied.

\* See the License for the specific language governing permissions and

\* limitations under the License.

\*/

Found in path(s):

\* /opt/cola/permits/1331473649\_1653510392.001332/0/1463-annotations-17-0-0-sources-

zip/org/jetbrains/annotations/PropertyKey.java

\* /opt/cola/permits/1331473649\_1653510392.001332/0/1463-annotations-17-0-0-sources-

zip/org/jetbrains/annotations/NonNls.java

# **1.233 flexmark-java-visitor-utilities 0.62.2**

### **1.233.1 Available under license :**

Redistribution and use in source and binary forms, with or without modification, are permitted provided that the following conditions are met:

1. Redistributions of source code must retain the above copyright notice, this list of conditions and the following disclaimer.

2. Redistributions in binary form must reproduce the above copyright notice, this list of conditions and the following disclaimer in the documentation and/or other materials provided with the distribution.

THIS SOFTWARE IS PROVIDED BY THE COPYRIGHT HOLDERS AND CONTRIBUTORS "AS IS" AND ANY EXPRESS OR IMPLIED WARRANTIES, INCLUDING, BUT NOT LIMITED TO, THE IMPLIED WARRANTIES OF MERCHANTABILITY AND FITNESS FOR A PARTICULAR PURPOSE ARE DISCLAIMED. IN NO EVENT SHALL THE COPYRIGHT HOLDER OR CONTRIBUTORS BE LIABLE FOR ANY DIRECT, INDIRECT, INCIDENTAL, SPECIAL, EXEMPLARY, OR CONSEQUENTIAL DAMAGES (INCLUDING, BUT NOT LIMITED TO, PROCUREMENT OF SUBSTITUTE GOODS OR SERVICES; LOSS OF USE, DATA, OR PROFITS; OR BUSINESS INTERRUPTION) HOWEVER CAUSED AND ON ANY THEORY OF LIABILITY, WHETHER IN CONTRACT, STRICT LIABILITY, OR TORT (INCLUDING NEGLIGENCE OR OTHERWISE) ARISING IN ANY WAY OUT OF THE USE OF THIS SOFTWARE, EVEN IF ADVISED OF THE POSSIBILITY OF SUCH DAMAGE.

# **1.234 zjsonpatch 0.3.0**

## **1.234.1 Available under license :**

No license file was found, but licenses were detected in source scan.

<project xmlns="http://maven.apache.org/POM/4.0.0" xmlns:xsi="http://www.w3.org/2001/XMLSchema-instance" xsi:schemaLocation="http://maven.apache.org/POM/4.0.0 http://maven.apache.org/xsd/maven-4.0.0.xsd"> <modelVersion>4.0.0</modelVersion>

 <groupId>com.flipkart.zjsonpatch</groupId> <artifactId>zjsonpatch</artifactId> <version>0.3.0</version> <packaging>jar</packaging>

 <name>zjsonpatch</name> <description>Java Library to find / apply JSON Patches according to RFC 6902</description> <url>https://github.com/flipkart-incubator/zjsonpatch/</url>

<scm>

 <connection>scm:git:https://github.com/flipkart-incubator/zjsonpatch.git</connection> <developerConnection>scm:git:https://github.com/flipkart-incubator/zjsonpatch.git</developerConnection> <tag>HEAD</tag> <url>https://github.com/flipkart-incubator/zjsonpatch</url>  $\langle$ scm $\rangle$ 

<developers>

 <developer> <id>vishwakarma</id>

<name>Gopi Vishwakarma</name>

<email>vishwakarma.iiita@gmail.com</email>

</developer>

</developers>

<licenses>

<license>

 <name>The Apache Software License, Version 2.0</name> <url>http://www.apache.org/licenses/LICENSE-2.0.txt</url> <distribution>repo</distribution>

</license>

</licenses>

<properties>

```
 <project.build.sourceEncoding>UTF-8</project.build.sourceEncoding>
   <jackson.version>2.8.5</jackson.version>
 </properties>
```
<build>

#### <plugins>

<plugin>

```
 <groupId>org.apache.maven.plugins</groupId>
 <artifactId>maven-compiler-plugin</artifactId>
```
<version>2.3.1</version>

<configuration>

<source>1.6</source>

```
 <target>1.6</target>
```
<showDeprecation>true</showDeprecation>

<showWarnings>true</showWarnings>

</configuration>

</plugin>

<plugin>

<groupId>org.apache.maven.plugins</groupId>

<artifactId>maven-source-plugin</artifactId>

<version>2.2.1</version>

<executions>

<execution>

<id>attach-sources</id>

<goals>

```
 <goal>jar-no-fork</goal>
        </goals>
     </execution>
   </executions>
 </plugin>
 <plugin>
   <groupId>org.apache.maven.plugins</groupId>
   <artifactId>maven-javadoc-plugin</artifactId>
   <version>2.9.1</version>
   <executions>
     <execution>
        <id>attach-javadocs</id>
        <goals>
          <goal>jar</goal>
        </goals>
    </execution>
   </executions>
 </plugin>
 <plugin>
   <groupId>org.sonatype.plugins</groupId>
   <artifactId>nexus-staging-maven-plugin</artifactId>
   <version>1.6.3</version>
   <extensions>true</extensions>
   <configuration>
     <serverId>ossrh</serverId>
     <nexusUrl>https://oss.sonatype.org/</nexusUrl>
     <autoReleaseAfterClose>true</autoReleaseAfterClose>
   </configuration>
 </plugin>
 <plugin>
   <groupId>org.apache.maven.plugins</groupId>
   <artifactId>maven-gpg-plugin</artifactId>
   <version>1.4</version>
   <executions>
     <execution>
        <id>sign-artifacts</id>
        <phase>verify</phase>
        <goals>
          <goal>sign</goal>
        </goals>
     </execution>
   </executions>
 </plugin>
 <plugin>
   <groupId>org.apache.maven.plugins</groupId>
   <artifactId>maven-release-plugin</artifactId>
   <version>2.5</version>
   <configuration>
```
 <autoVersionSubmodules>true</autoVersionSubmodules> <useReleaseProfile>false</useReleaseProfile> <releaseProfiles>release</releaseProfiles> <goals>deploy</goals> </configuration> </plugin> </plugins> </build> <dependencies> <dependency> <groupId>com.fasterxml.jackson.core</groupId> <artifactId>jackson-databind</artifactId> <version>\${jackson.version}</version> </dependency> <dependency> <groupId>com.fasterxml.jackson.core</groupId> <artifactId>jackson-core</artifactId> <version>\${jackson.version}</version> </dependency> <dependency> <groupId>com.google.guava</groupId> <artifactId>guava</artifactId> <version>18.0</version> </dependency> <dependency> <scope>test</scope> <groupId>commons-io</groupId> <artifactId>commons-io</artifactId> <version>2.4</version> </dependency> <dependency> <scope>test</scope> <groupId>junit</groupId> <artifactId>junit</artifactId> <version>4.12</version> </dependency> <dependency> <groupId>org.apache.commons</groupId> <artifactId>commons-collections4</artifactId> <version>4.1 </version> </dependency> </dependencies> <distributionManagement> <snapshotRepository> <id>ossrh</id> <url>https://oss.sonatype.org/content/repositories/snapshots</url> </snapshotRepository> <repository>

```
 <id>ossrh</id>
       <url>https://oss.sonatype.org/service/local/staging/deploy/maven2/</url>
     </repository>
  </distributionManagement>
</project>
```
Found in path(s):

\* /opt/cola/permits/1288519755\_1647351836.02/0/zjsonpatch-0-3-0-jar/META-INF/maven/com.flipkart.zjsonpatch/zjsonpatch/pom.xml

## **1.235 msg-simple 1.2**

## **1.235.1 Available under license :**

This software is dual-licensed under:

- the Lesser General Public License (LGPL) version 3.0 or, at your option, any later version;

- the Apache Software License (ASL) version 2.0.

The text of both licenses is included (under the names LGPL-3.0.txt and ASL-2.0.txt respectively).

Direct link to the sources:

- LGPL 3.0: https://www.gnu.org/licenses/lgpl-3.0.txt - ASL 2.0: http://www.apache.org/licenses/LICENSE-2.0.txt GNU LESSER GENERAL PUBLIC LICENSE Version 3, 29 June 2007

Copyright (C) 2007 Free Software Foundation, Inc. <http://fsf.org/> Everyone is permitted to copy and distribute verbatim copies of this license document, but changing it is not allowed.

 This version of the GNU Lesser General Public License incorporates the terms and conditions of version 3 of the GNU General Public License, supplemented by the additional permissions listed below.

0. Additional Definitions.

 As used herein, "this License" refers to version 3 of the GNU Lesser General Public License, and the "GNU GPL" refers to version 3 of the GNU General Public License.

 "The Library" refers to a covered work governed by this License, other than an Application or a Combined Work as defined below.

 An "Application" is any work that makes use of an interface provided by the Library, but which is not otherwise based on the Library. Defining a subclass of a class defined by the Library is deemed a mode of using an interface provided by the Library.

 A "Combined Work" is a work produced by combining or linking an Application with the Library. The particular version of the Library with which the Combined Work was made is also called the "Linked Version".

 The "Minimal Corresponding Source" for a Combined Work means the Corresponding Source for the Combined Work, excluding any source code for portions of the Combined Work that, considered in isolation, are based on the Application, and not on the Linked Version.

 The "Corresponding Application Code" for a Combined Work means the object code and/or source code for the Application, including any data and utility programs needed for reproducing the Combined Work from the Application, but excluding the System Libraries of the Combined Work.

1. Exception to Section 3 of the GNU GPL.

 You may convey a covered work under sections 3 and 4 of this License without being bound by section 3 of the GNU GPL.

2. Conveying Modified Versions.

 If you modify a copy of the Library, and, in your modifications, a facility refers to a function or data to be supplied by an Application that uses the facility (other than as an argument passed when the facility is invoked), then you may convey a copy of the modified version:

 a) under this License, provided that you make a good faith effort to ensure that, in the event an Application does not supply the function or data, the facility still operates, and performs whatever part of its purpose remains meaningful, or

 b) under the GNU GPL, with none of the additional permissions of this License applicable to that copy.

3. Object Code Incorporating Material from Library Header Files.

 The object code form of an Application may incorporate material from a header file that is part of the Library. You may convey such object code under terms of your choice, provided that, if the incorporated material is not limited to numerical parameters, data structure layouts and accessors, or small macros, inline functions and templates

(ten or fewer lines in length), you do both of the following:

 a) Give prominent notice with each copy of the object code that the Library is used in it and that the Library and its use are covered by this License.

 b) Accompany the object code with a copy of the GNU GPL and this license document.

4. Combined Works.

 You may convey a Combined Work under terms of your choice that, taken together, effectively do not restrict modification of the portions of the Library contained in the Combined Work and reverse engineering for debugging such modifications, if you also do each of the following:

 a) Give prominent notice with each copy of the Combined Work that the Library is used in it and that the Library and its use are covered by this License.

 b) Accompany the Combined Work with a copy of the GNU GPL and this license document.

 c) For a Combined Work that displays copyright notices during execution, include the copyright notice for the Library among these notices, as well as a reference directing the user to the copies of the GNU GPL and this license document.

d) Do one of the following:

 0) Convey the Minimal Corresponding Source under the terms of this License, and the Corresponding Application Code in a form suitable for, and under terms that permit, the user to recombine or relink the Application with a modified version of the Linked Version to produce a modified Combined Work, in the manner specified by section 6 of the GNU GPL for conveying Corresponding Source.

 1) Use a suitable shared library mechanism for linking with the Library. A suitable mechanism is one that (a) uses at run time a copy of the Library already present on the user's computer system, and (b) will operate properly with a modified version of the Library that is interface-compatible with the Linked Version.

 e) Provide Installation Information, but only if you would otherwise be required to provide such information under section 6 of the

 GNU GPL, and only to the extent that such information is necessary to install and execute a modified version of the Combined Work produced by recombining or relinking the Application with a modified version of the Linked Version. (If you use option 4d0, the Installation Information must accompany the Minimal Corresponding Source and Corresponding Application Code. If you use option 4d1, you must provide the Installation Information in the manner specified by section 6 of the GNU GPL for conveying Corresponding Source.)

5. Combined Libraries.

 You may place library facilities that are a work based on the Library side by side in a single library together with other library facilities that are not Applications and are not covered by this License, and convey such a combined library under terms of your choice, if you do both of the following:

 a) Accompany the combined library with a copy of the same work based on the Library, uncombined with any other library facilities, conveyed under the terms of this License.

 b) Give prominent notice with the combined library that part of it is a work based on the Library, and explaining where to find the accompanying uncombined form of the same work.

6. Revised Versions of the GNU Lesser General Public License.

 The Free Software Foundation may publish revised and/or new versions of the GNU Lesser General Public License from time to time. Such new versions will be similar in spirit to the present version, but may differ in detail to address new problems or concerns.

 Each version is given a distinguishing version number. If the Library as you received it specifies that a certain numbered version of the GNU Lesser General Public License "or any later version" applies to it, you have the option of following the terms and conditions either of that published version or of any later version published by the Free Software Foundation. If the Library as you received it does not specify a version number of the GNU Lesser General Public License, you may choose any version of the GNU Lesser General Public License ever published by the Free Software Foundation.

 If the Library as you received it specifies that a proxy can decide whether future versions of the GNU Lesser General Public License shall apply, that proxy's public statement of acceptance of any version is permanent authorization for you to choose that version for the Library.

#### Apache License Version 2.0, January 2004 http://www.apache.org/licenses/

#### TERMS AND CONDITIONS FOR USE, REPRODUCTION, AND DISTRIBUTION

#### 1. Definitions.

 "License" shall mean the terms and conditions for use, reproduction, and distribution as defined by Sections 1 through 9 of this document.

 "Licensor" shall mean the copyright owner or entity authorized by the copyright owner that is granting the License.

 "Legal Entity" shall mean the union of the acting entity and all other entities that control, are controlled by, or are under common control with that entity. For the purposes of this definition, "control" means (i) the power, direct or indirect, to cause the direction or management of such entity, whether by contract or otherwise, or (ii) ownership of fifty percent (50%) or more of the outstanding shares, or (iii) beneficial ownership of such entity.

 "You" (or "Your") shall mean an individual or Legal Entity exercising permissions granted by this License.

 "Source" form shall mean the preferred form for making modifications, including but not limited to software source code, documentation source, and configuration files.

 "Object" form shall mean any form resulting from mechanical transformation or translation of a Source form, including but not limited to compiled object code, generated documentation, and conversions to other media types.

 "Work" shall mean the work of authorship, whether in Source or Object form, made available under the License, as indicated by a copyright notice that is included in or attached to the work (an example is provided in the Appendix below).

 "Derivative Works" shall mean any work, whether in Source or Object form, that is based on (or derived from) the Work and for which the editorial revisions, annotations, elaborations, or other modifications represent, as a whole, an original work of authorship. For the purposes of this License, Derivative Works shall not include works that remain separable from, or merely link (or bind by name) to the interfaces of, the Work and Derivative Works thereof.

 "Contribution" shall mean any work of authorship, including the original version of the Work and any modifications or additions to that Work or Derivative Works thereof, that is intentionally submitted to Licensor for inclusion in the Work by the copyright owner or by an individual or Legal Entity authorized to submit on behalf of the copyright owner. For the purposes of this definition, "submitted" means any form of electronic, verbal, or written communication sent to the Licensor or its representatives, including but not limited to communication on electronic mailing lists, source code control systems, and issue tracking systems that are managed by, or on behalf of, the Licensor for the purpose of discussing and improving the Work, but excluding communication that is conspicuously marked or otherwise designated in writing by the copyright owner as "Not a Contribution."

 "Contributor" shall mean Licensor and any individual or Legal Entity on behalf of whom a Contribution has been received by Licensor and subsequently incorporated within the Work.

- 2. Grant of Copyright License. Subject to the terms and conditions of this License, each Contributor hereby grants to You a perpetual, worldwide, non-exclusive, no-charge, royalty-free, irrevocable copyright license to reproduce, prepare Derivative Works of, publicly display, publicly perform, sublicense, and distribute the Work and such Derivative Works in Source or Object form.
- 3. Grant of Patent License. Subject to the terms and conditions of this License, each Contributor hereby grants to You a perpetual, worldwide, non-exclusive, no-charge, royalty-free, irrevocable (except as stated in this section) patent license to make, have made, use, offer to sell, sell, import, and otherwise transfer the Work, where such license applies only to those patent claims licensable by such Contributor that are necessarily infringed by their Contribution(s) alone or by combination of their Contribution(s) with the Work to which such Contribution(s) was submitted. If You institute patent litigation against any entity (including a cross-claim or counterclaim in a lawsuit) alleging that the Work or a Contribution incorporated within the Work constitutes direct or contributory patent infringement, then any patent licenses granted to You under this License for that Work shall terminate as of the date such litigation is filed.
- 4. Redistribution. You may reproduce and distribute copies of the Work or Derivative Works thereof in any medium, with or without modifications, and in Source or Object form, provided that You meet the following conditions:
	- (a) You must give any other recipients of the Work or Derivative Works a copy of this License; and
- (b) You must cause any modified files to carry prominent notices stating that You changed the files; and
- (c) You must retain, in the Source form of any Derivative Works that You distribute, all copyright, patent, trademark, and attribution notices from the Source form of the Work, excluding those notices that do not pertain to any part of the Derivative Works; and
- (d) If the Work includes a "NOTICE" text file as part of its distribution, then any Derivative Works that You distribute must include a readable copy of the attribution notices contained within such NOTICE file, excluding those notices that do not pertain to any part of the Derivative Works, in at least one of the following places: within a NOTICE text file distributed as part of the Derivative Works; within the Source form or documentation, if provided along with the Derivative Works; or, within a display generated by the Derivative Works, if and wherever such third-party notices normally appear. The contents of the NOTICE file are for informational purposes only and do not modify the License. You may add Your own attribution notices within Derivative Works that You distribute, alongside or as an addendum to the NOTICE text from the Work, provided that such additional attribution notices cannot be construed as modifying the License.

 You may add Your own copyright statement to Your modifications and may provide additional or different license terms and conditions for use, reproduction, or distribution of Your modifications, or for any such Derivative Works as a whole, provided Your use, reproduction, and distribution of the Work otherwise complies with the conditions stated in this License.

- 5. Submission of Contributions. Unless You explicitly state otherwise, any Contribution intentionally submitted for inclusion in the Work by You to the Licensor shall be under the terms and conditions of this License, without any additional terms or conditions. Notwithstanding the above, nothing herein shall supersede or modify the terms of any separate license agreement you may have executed with Licensor regarding such Contributions.
- 6. Trademarks. This License does not grant permission to use the trade names, trademarks, service marks, or product names of the Licensor, except as required for reasonable and customary use in describing the origin of the Work and reproducing the content of the NOTICE file.
- 7. Disclaimer of Warranty. Unless required by applicable law or

 agreed to in writing, Licensor provides the Work (and each Contributor provides its Contributions) on an "AS IS" BASIS, WITHOUT WARRANTIES OR CONDITIONS OF ANY KIND, either express or implied, including, without limitation, any warranties or conditions of TITLE, NON-INFRINGEMENT, MERCHANTABILITY, or FITNESS FOR A PARTICULAR PURPOSE. You are solely responsible for determining the appropriateness of using or redistributing the Work and assume any risks associated with Your exercise of permissions under this License.

- 8. Limitation of Liability. In no event and under no legal theory, whether in tort (including negligence), contract, or otherwise, unless required by applicable law (such as deliberate and grossly negligent acts) or agreed to in writing, shall any Contributor be liable to You for damages, including any direct, indirect, special, incidental, or consequential damages of any character arising as a result of this License or out of the use or inability to use the Work (including but not limited to damages for loss of goodwill, work stoppage, computer failure or malfunction, or any and all other commercial damages or losses), even if such Contributor has been advised of the possibility of such damages.
- 9. Accepting Warranty or Additional Liability. While redistributing the Work or Derivative Works thereof, You may choose to offer, and charge a fee for, acceptance of support, warranty, indemnity, or other liability obligations and/or rights consistent with this License. However, in accepting such obligations, You may act only on Your own behalf and on Your sole responsibility, not on behalf of any other Contributor, and only if You agree to indemnify, defend, and hold each Contributor harmless for any liability incurred by, or claims asserted against, such Contributor by reason of your accepting any such warranty or additional liability.

#### END OF TERMS AND CONDITIONS

APPENDIX: How to apply the Apache License to your work.

 To apply the Apache License to your work, attach the following boilerplate notice, with the fields enclosed by brackets "[]" replaced with your own identifying information. (Don't include the brackets!) The text should be enclosed in the appropriate comment syntax for the file format. We also recommend that a file or class name and description of purpose be included on the same "printed page" as the copyright notice for easier identification within third-party archives.

#### Copyright [yyyy] [name of copyright owner]

Licensed under the Apache License, Version 2.0 (the "License");

 you may not use this file except in compliance with the License. You may obtain a copy of the License at

http://www.apache.org/licenses/LICENSE-2.0

 Unless required by applicable law or agreed to in writing, software distributed under the License is distributed on an "AS IS" BASIS, WITHOUT WARRANTIES OR CONDITIONS OF ANY KIND, either express or implied. See the License for the specific language governing permissions and limitations under the License.

# **1.236 flexmark-java-sequence-utilities 0.62.2**

### **1.236.1 Available under license :**

Redistribution and use in source and binary forms, with or without modification, are permitted provided that the following conditions are met:

1. Redistributions of source code must retain the above copyright notice, this list of conditions and the following disclaimer.

2. Redistributions in binary form must reproduce the above copyright notice, this list of conditions and the following disclaimer in the documentation and/or other materials provided with the distribution.

THIS SOFTWARE IS PROVIDED BY THE COPYRIGHT HOLDERS AND CONTRIBUTORS "AS IS" AND ANY EXPRESS OR IMPLIED WARRANTIES, INCLUDING, BUT NOT LIMITED TO, THE IMPLIED WARRANTIES OF MERCHANTABILITY AND FITNESS FOR A PARTICULAR PURPOSE ARE DISCLAIMED. IN NO EVENT SHALL THE COPYRIGHT HOLDER OR CONTRIBUTORS BE LIABLE FOR ANY DIRECT, INDIRECT, INCIDENTAL, SPECIAL, EXEMPLARY, OR CONSEQUENTIAL DAMAGES (INCLUDING, BUT NOT LIMITED TO, PROCUREMENT OF SUBSTITUTE GOODS OR SERVICES; LOSS OF USE, DATA, OR PROFITS; OR BUSINESS INTERRUPTION) HOWEVER CAUSED AND ON ANY THEORY OF LIABILITY, WHETHER IN CONTRACT, STRICT LIABILITY, OR TORT (INCLUDING NEGLIGENCE OR OTHERWISE) ARISING IN ANY WAY OUT OF THE USE OF THIS SOFTWARE, EVEN IF ADVISED OF THE POSSIBILITY OF SUCH DAMAGE.

## **1.237 apache-commons-collections 3.2.2**

### **1.237.1 Available under license :**

Apache Commons Collections Copyright 2001-2015 The Apache Software Foundation

This product includes software developed by The Apache Software Foundation (http://www.apache.org/).

> Apache License Version 2.0, January 2004 http://www.apache.org/licenses/

#### 1. Definitions.

 "License" shall mean the terms and conditions for use, reproduction, and distribution as defined by Sections 1 through 9 of this document.

 "Licensor" shall mean the copyright owner or entity authorized by the copyright owner that is granting the License.

 "Legal Entity" shall mean the union of the acting entity and all other entities that control, are controlled by, or are under common control with that entity. For the purposes of this definition, "control" means (i) the power, direct or indirect, to cause the direction or management of such entity, whether by contract or otherwise, or (ii) ownership of fifty percent (50%) or more of the outstanding shares, or (iii) beneficial ownership of such entity.

 "You" (or "Your") shall mean an individual or Legal Entity exercising permissions granted by this License.

 "Source" form shall mean the preferred form for making modifications, including but not limited to software source code, documentation source, and configuration files.

 "Object" form shall mean any form resulting from mechanical transformation or translation of a Source form, including but not limited to compiled object code, generated documentation, and conversions to other media types.

 "Work" shall mean the work of authorship, whether in Source or Object form, made available under the License, as indicated by a copyright notice that is included in or attached to the work (an example is provided in the Appendix below).

 "Derivative Works" shall mean any work, whether in Source or Object form, that is based on (or derived from) the Work and for which the editorial revisions, annotations, elaborations, or other modifications represent, as a whole, an original work of authorship. For the purposes of this License, Derivative Works shall not include works that remain separable from, or merely link (or bind by name) to the interfaces of, the Work and Derivative Works thereof.

 "Contribution" shall mean any work of authorship, including the original version of the Work and any modifications or additions to that Work or Derivative Works thereof, that is intentionally submitted to Licensor for inclusion in the Work by the copyright owner  or by an individual or Legal Entity authorized to submit on behalf of the copyright owner. For the purposes of this definition, "submitted" means any form of electronic, verbal, or written communication sent to the Licensor or its representatives, including but not limited to communication on electronic mailing lists, source code control systems, and issue tracking systems that are managed by, or on behalf of, the Licensor for the purpose of discussing and improving the Work, but excluding communication that is conspicuously marked or otherwise designated in writing by the copyright owner as "Not a Contribution."

 "Contributor" shall mean Licensor and any individual or Legal Entity on behalf of whom a Contribution has been received by Licensor and subsequently incorporated within the Work.

- 2. Grant of Copyright License. Subject to the terms and conditions of this License, each Contributor hereby grants to You a perpetual, worldwide, non-exclusive, no-charge, royalty-free, irrevocable copyright license to reproduce, prepare Derivative Works of, publicly display, publicly perform, sublicense, and distribute the Work and such Derivative Works in Source or Object form.
- 3. Grant of Patent License. Subject to the terms and conditions of this License, each Contributor hereby grants to You a perpetual, worldwide, non-exclusive, no-charge, royalty-free, irrevocable (except as stated in this section) patent license to make, have made, use, offer to sell, sell, import, and otherwise transfer the Work, where such license applies only to those patent claims licensable by such Contributor that are necessarily infringed by their Contribution(s) alone or by combination of their Contribution(s) with the Work to which such Contribution(s) was submitted. If You institute patent litigation against any entity (including a cross-claim or counterclaim in a lawsuit) alleging that the Work or a Contribution incorporated within the Work constitutes direct or contributory patent infringement, then any patent licenses granted to You under this License for that Work shall terminate as of the date such litigation is filed.
- 4. Redistribution. You may reproduce and distribute copies of the Work or Derivative Works thereof in any medium, with or without modifications, and in Source or Object form, provided that You meet the following conditions:
	- (a) You must give any other recipients of the Work or Derivative Works a copy of this License; and
	- (b) You must cause any modified files to carry prominent notices stating that You changed the files; and
- (c) You must retain, in the Source form of any Derivative Works that You distribute, all copyright, patent, trademark, and attribution notices from the Source form of the Work, excluding those notices that do not pertain to any part of the Derivative Works; and
- (d) If the Work includes a "NOTICE" text file as part of its distribution, then any Derivative Works that You distribute must include a readable copy of the attribution notices contained within such NOTICE file, excluding those notices that do not pertain to any part of the Derivative Works, in at least one of the following places: within a NOTICE text file distributed as part of the Derivative Works; within the Source form or documentation, if provided along with the Derivative Works; or, within a display generated by the Derivative Works, if and wherever such third-party notices normally appear. The contents of the NOTICE file are for informational purposes only and do not modify the License. You may add Your own attribution notices within Derivative Works that You distribute, alongside or as an addendum to the NOTICE text from the Work, provided that such additional attribution notices cannot be construed as modifying the License.

 You may add Your own copyright statement to Your modifications and may provide additional or different license terms and conditions for use, reproduction, or distribution of Your modifications, or for any such Derivative Works as a whole, provided Your use, reproduction, and distribution of the Work otherwise complies with the conditions stated in this License.

- 5. Submission of Contributions. Unless You explicitly state otherwise, any Contribution intentionally submitted for inclusion in the Work by You to the Licensor shall be under the terms and conditions of this License, without any additional terms or conditions. Notwithstanding the above, nothing herein shall supersede or modify the terms of any separate license agreement you may have executed with Licensor regarding such Contributions.
- 6. Trademarks. This License does not grant permission to use the trade names, trademarks, service marks, or product names of the Licensor, except as required for reasonable and customary use in describing the origin of the Work and reproducing the content of the NOTICE file.
- 7. Disclaimer of Warranty. Unless required by applicable law or agreed to in writing, Licensor provides the Work (and each Contributor provides its Contributions) on an "AS IS" BASIS, WITHOUT WARRANTIES OR CONDITIONS OF ANY KIND, either express or implied, including, without limitation, any warranties or conditions

 of TITLE, NON-INFRINGEMENT, MERCHANTABILITY, or FITNESS FOR A PARTICULAR PURPOSE. You are solely responsible for determining the appropriateness of using or redistributing the Work and assume any risks associated with Your exercise of permissions under this License.

- 8. Limitation of Liability. In no event and under no legal theory, whether in tort (including negligence), contract, or otherwise, unless required by applicable law (such as deliberate and grossly negligent acts) or agreed to in writing, shall any Contributor be liable to You for damages, including any direct, indirect, special, incidental, or consequential damages of any character arising as a result of this License or out of the use or inability to use the Work (including but not limited to damages for loss of goodwill, work stoppage, computer failure or malfunction, or any and all other commercial damages or losses), even if such Contributor has been advised of the possibility of such damages.
- 9. Accepting Warranty or Additional Liability. While redistributing the Work or Derivative Works thereof, You may choose to offer, and charge a fee for, acceptance of support, warranty, indemnity, or other liability obligations and/or rights consistent with this License. However, in accepting such obligations, You may act only on Your own behalf and on Your sole responsibility, not on behalf of any other Contributor, and only if You agree to indemnify, defend, and hold each Contributor harmless for any liability incurred by, or claims asserted against, such Contributor by reason of your accepting any such warranty or additional liability.

#### END OF TERMS AND CONDITIONS

APPENDIX: How to apply the Apache License to your work.

 To apply the Apache License to your work, attach the following boilerplate notice, with the fields enclosed by brackets "[]" replaced with your own identifying information. (Don't include the brackets!) The text should be enclosed in the appropriate comment syntax for the file format. We also recommend that a file or class name and description of purpose be included on the same "printed page" as the copyright notice for easier identification within third-party archives.

#### Copyright [yyyy] [name of copyright owner]

 Licensed under the Apache License, Version 2.0 (the "License"); you may not use this file except in compliance with the License. You may obtain a copy of the License at

http://www.apache.org/licenses/LICENSE-2.0

 Unless required by applicable law or agreed to in writing, software distributed under the License is distributed on an "AS IS" BASIS, WITHOUT WARRANTIES OR CONDITIONS OF ANY KIND, either express or implied. See the License for the specific language governing permissions and limitations under the License.

# **1.238 context-propagation 1.0.2**

## **1.238.1 Available under license :**

 Apache License Version 2.0, January 2004 http://www.apache.org/licenses/

#### TERMS AND CONDITIONS FOR USE, REPRODUCTION, AND DISTRIBUTION

1. Definitions.

 "License" shall mean the terms and conditions for use, reproduction, and distribution as defined by Sections 1 through 9 of this document.

 "Licensor" shall mean the copyright owner or entity authorized by the copyright owner that is granting the License.

 "Legal Entity" shall mean the union of the acting entity and all other entities that control, are controlled by, or are under common control with that entity. For the purposes of this definition, "control" means (i) the power, direct or indirect, to cause the direction or management of such entity, whether by contract or otherwise, or (ii) ownership of fifty percent (50%) or more of the outstanding shares, or (iii) beneficial ownership of such entity.

 "You" (or "Your") shall mean an individual or Legal Entity exercising permissions granted by this License.

 "Source" form shall mean the preferred form for making modifications, including but not limited to software source code, documentation source, and configuration files.

 "Object" form shall mean any form resulting from mechanical transformation or translation of a Source form, including but not limited to compiled object code, generated documentation, and conversions to other media types.

 "Work" shall mean the work of authorship, whether in Source or Object form, made available under the License, as indicated by a copyright notice that is included in or attached to the work

(an example is provided in the Appendix below).

 "Derivative Works" shall mean any work, whether in Source or Object form, that is based on (or derived from) the Work and for which the editorial revisions, annotations, elaborations, or other modifications represent, as a whole, an original work of authorship. For the purposes of this License, Derivative Works shall not include works that remain separable from, or merely link (or bind by name) to the interfaces of, the Work and Derivative Works thereof.

 "Contribution" shall mean any work of authorship, including the original version of the Work and any modifications or additions to that Work or Derivative Works thereof, that is intentionally submitted to Licensor for inclusion in the Work by the copyright owner or by an individual or Legal Entity authorized to submit on behalf of the copyright owner. For the purposes of this definition, "submitted" means any form of electronic, verbal, or written communication sent to the Licensor or its representatives, including but not limited to communication on electronic mailing lists, source code control systems, and issue tracking systems that are managed by, or on behalf of, the Licensor for the purpose of discussing and improving the Work, but excluding communication that is conspicuously marked or otherwise designated in writing by the copyright owner as "Not a Contribution."

 "Contributor" shall mean Licensor and any individual or Legal Entity on behalf of whom a Contribution has been received by Licensor and subsequently incorporated within the Work.

- 2. Grant of Copyright License. Subject to the terms and conditions of this License, each Contributor hereby grants to You a perpetual, worldwide, non-exclusive, no-charge, royalty-free, irrevocable copyright license to reproduce, prepare Derivative Works of, publicly display, publicly perform, sublicense, and distribute the Work and such Derivative Works in Source or Object form.
- 3. Grant of Patent License. Subject to the terms and conditions of this License, each Contributor hereby grants to You a perpetual, worldwide, non-exclusive, no-charge, royalty-free, irrevocable (except as stated in this section) patent license to make, have made, use, offer to sell, sell, import, and otherwise transfer the Work, where such license applies only to those patent claims licensable by such Contributor that are necessarily infringed by their Contribution(s) alone or by combination of their Contribution(s) with the Work to which such Contribution(s) was submitted. If You institute patent litigation against any entity (including a cross-claim or counterclaim in a lawsuit) alleging that the Work or a Contribution incorporated within the Work constitutes direct or contributory patent infringement, then any patent licenses

 granted to You under this License for that Work shall terminate as of the date such litigation is filed.

- 4. Redistribution. You may reproduce and distribute copies of the Work or Derivative Works thereof in any medium, with or without modifications, and in Source or Object form, provided that You meet the following conditions:
	- (a) You must give any other recipients of the Work or Derivative Works a copy of this License; and
	- (b) You must cause any modified files to carry prominent notices stating that You changed the files; and
	- (c) You must retain, in the Source form of any Derivative Works that You distribute, all copyright, patent, trademark, and attribution notices from the Source form of the Work, excluding those notices that do not pertain to any part of the Derivative Works; and
	- (d) If the Work includes a "NOTICE" text file as part of its distribution, then any Derivative Works that You distribute must include a readable copy of the attribution notices contained within such NOTICE file, excluding those notices that do not pertain to any part of the Derivative Works, in at least one of the following places: within a NOTICE text file distributed as part of the Derivative Works; within the Source form or documentation, if provided along with the Derivative Works; or, within a display generated by the Derivative Works, if and wherever such third-party notices normally appear. The contents of the NOTICE file are for informational purposes only and do not modify the License. You may add Your own attribution notices within Derivative Works that You distribute, alongside or as an addendum to the NOTICE text from the Work, provided that such additional attribution notices cannot be construed as modifying the License.

 You may add Your own copyright statement to Your modifications and may provide additional or different license terms and conditions for use, reproduction, or distribution of Your modifications, or for any such Derivative Works as a whole, provided Your use, reproduction, and distribution of the Work otherwise complies with the conditions stated in this License.

 5. Submission of Contributions. Unless You explicitly state otherwise, any Contribution intentionally submitted for inclusion in the Work by You to the Licensor shall be under the terms and conditions of this License, without any additional terms or conditions.

 Notwithstanding the above, nothing herein shall supersede or modify the terms of any separate license agreement you may have executed with Licensor regarding such Contributions.

- 6. Trademarks. This License does not grant permission to use the trade names, trademarks, service marks, or product names of the Licensor, except as required for reasonable and customary use in describing the origin of the Work and reproducing the content of the NOTICE file.
- 7. Disclaimer of Warranty. Unless required by applicable law or agreed to in writing, Licensor provides the Work (and each Contributor provides its Contributions) on an "AS IS" BASIS, WITHOUT WARRANTIES OR CONDITIONS OF ANY KIND, either express or implied, including, without limitation, any warranties or conditions of TITLE, NON-INFRINGEMENT, MERCHANTABILITY, or FITNESS FOR A PARTICULAR PURPOSE. You are solely responsible for determining the appropriateness of using or redistributing the Work and assume any risks associated with Your exercise of permissions under this License.
- 8. Limitation of Liability. In no event and under no legal theory, whether in tort (including negligence), contract, or otherwise, unless required by applicable law (such as deliberate and grossly negligent acts) or agreed to in writing, shall any Contributor be liable to You for damages, including any direct, indirect, special, incidental, or consequential damages of any character arising as a result of this License or out of the use or inability to use the Work (including but not limited to damages for loss of goodwill, work stoppage, computer failure or malfunction, or any and all other commercial damages or losses), even if such Contributor has been advised of the possibility of such damages.
- 9. Accepting Warranty or Additional Liability. While redistributing the Work or Derivative Works thereof, You may choose to offer, and charge a fee for, acceptance of support, warranty, indemnity, or other liability obligations and/or rights consistent with this License. However, in accepting such obligations, You may act only on Your own behalf and on Your sole responsibility, not on behalf of any other Contributor, and only if You agree to indemnify, defend, and hold each Contributor harmless for any liability incurred by, or claims asserted against, such Contributor by reason of your accepting any such warranty or additional liability.

#### END OF TERMS AND CONDITIONS

APPENDIX: How to apply the Apache License to your work.

 To apply the Apache License to your work, attach the following boilerplate notice, with the fields enclosed by brackets "{}"

 replaced with your own identifying information. (Don't include the brackets!) The text should be enclosed in the appropriate comment syntax for the file format. We also recommend that a file or class name and description of purpose be included on the same "printed page" as the copyright notice for easier identification within third-party archives.

Copyright {yyyy} {name of copyright owner}

 Licensed under the Apache License, Version 2.0 (the "License"); you may not use this file except in compliance with the License. You may obtain a copy of the License at

http://www.apache.org/licenses/LICENSE-2.0

 Unless required by applicable law or agreed to in writing, software distributed under the License is distributed on an "AS IS" BASIS, WITHOUT WARRANTIES OR CONDITIONS OF ANY KIND, either express or implied. See the License for the specific language governing permissions and limitations under the License. Copyright \${license.git.copyrightYears} \${owner}

Licensed under the Apache License, Version 2.0 (the "License"); you may not use this file except in compliance with the License. You may obtain a copy of the License at

http://www.apache.org/licenses/LICENSE-2.0

Unless required by applicable law or agreed to in writing, software distributed under the License is distributed on an "AS IS" BASIS, WITHOUT WARRANTIES OR CONDITIONS OF ANY KIND, either express or implied. See the License for the specific language governing permissions and limitations under the License.

## **1.239 flexmark-java-collection-utilities 0.62.2 1.239.1 Available under license :**

No license file was found, but licenses were detected in source scan.

/\*

\* Copyright (c) 2015-2019 Vladimir Schneider <vladimir.schneider@gmail.com>, all rights reserved.

\*

- \* This code is private property of the copyright holder and cannot be used without
- \* having obtained a license or prior written permission of the of the copyright holder.

\*

- \* Unless required by applicable law or agreed to in writing,
- \* software distributed under the License is distributed on an

\* "AS IS" BASIS, WITHOUT WARRANTIES OR CONDITIONS OF ANY

- \* KIND, either express or implied. See the License for the
- \* specific language governing permissions and limitations

\* under the License.

\*

\*/

Found in path(s):

\* /opt/cola/permits/1340815943\_1654860132.9477246/0/flexmark-util-collection-0-62-2-sourcesjar/com/vladsch/flexmark/util/collection/iteration/ArrayIterable.java

## **1.240 apache-calcite-avatica-metrics 1.18.0 1.240.1 Available under license :**

 Apache License Version 2.0, January 2004 http://www.apache.org/licenses/

#### TERMS AND CONDITIONS FOR USE, REPRODUCTION, AND DISTRIBUTION

#### 1. Definitions.

 "License" shall mean the terms and conditions for use, reproduction, and distribution as defined by Sections 1 through 9 of this document.

 "Licensor" shall mean the copyright owner or entity authorized by the copyright owner that is granting the License.

 "Legal Entity" shall mean the union of the acting entity and all other entities that control, are controlled by, or are under common control with that entity. For the purposes of this definition, "control" means (i) the power, direct or indirect, to cause the direction or management of such entity, whether by contract or otherwise, or (ii) ownership of fifty percent (50%) or more of the outstanding shares, or (iii) beneficial ownership of such entity.

 "You" (or "Your") shall mean an individual or Legal Entity exercising permissions granted by this License.

 "Source" form shall mean the preferred form for making modifications, including but not limited to software source code, documentation source, and configuration files.

 "Object" form shall mean any form resulting from mechanical transformation or translation of a Source form, including but not limited to compiled object code, generated documentation,
and conversions to other media types.

 "Work" shall mean the work of authorship, whether in Source or Object form, made available under the License, as indicated by a copyright notice that is included in or attached to the work (an example is provided in the Appendix below).

 "Derivative Works" shall mean any work, whether in Source or Object form, that is based on (or derived from) the Work and for which the editorial revisions, annotations, elaborations, or other modifications represent, as a whole, an original work of authorship. For the purposes of this License, Derivative Works shall not include works that remain separable from, or merely link (or bind by name) to the interfaces of, the Work and Derivative Works thereof.

 "Contribution" shall mean any work of authorship, including the original version of the Work and any modifications or additions to that Work or Derivative Works thereof, that is intentionally submitted to Licensor for inclusion in the Work by the copyright owner or by an individual or Legal Entity authorized to submit on behalf of the copyright owner. For the purposes of this definition, "submitted" means any form of electronic, verbal, or written communication sent to the Licensor or its representatives, including but not limited to communication on electronic mailing lists, source code control systems, and issue tracking systems that are managed by, or on behalf of, the Licensor for the purpose of discussing and improving the Work, but excluding communication that is conspicuously marked or otherwise designated in writing by the copyright owner as "Not a Contribution."

 "Contributor" shall mean Licensor and any individual or Legal Entity on behalf of whom a Contribution has been received by Licensor and subsequently incorporated within the Work.

- 2. Grant of Copyright License. Subject to the terms and conditions of this License, each Contributor hereby grants to You a perpetual, worldwide, non-exclusive, no-charge, royalty-free, irrevocable copyright license to reproduce, prepare Derivative Works of, publicly display, publicly perform, sublicense, and distribute the Work and such Derivative Works in Source or Object form.
- 3. Grant of Patent License. Subject to the terms and conditions of this License, each Contributor hereby grants to You a perpetual, worldwide, non-exclusive, no-charge, royalty-free, irrevocable (except as stated in this section) patent license to make, have made, use, offer to sell, sell, import, and otherwise transfer the Work, where such license applies only to those patent claims licensable by such Contributor that are necessarily infringed by their Contribution(s) alone or by combination of their Contribution(s)

 with the Work to which such Contribution(s) was submitted. If You institute patent litigation against any entity (including a cross-claim or counterclaim in a lawsuit) alleging that the Work or a Contribution incorporated within the Work constitutes direct or contributory patent infringement, then any patent licenses granted to You under this License for that Work shall terminate as of the date such litigation is filed.

- 4. Redistribution. You may reproduce and distribute copies of the Work or Derivative Works thereof in any medium, with or without modifications, and in Source or Object form, provided that You meet the following conditions:
	- (a) You must give any other recipients of the Work or Derivative Works a copy of this License; and
	- (b) You must cause any modified files to carry prominent notices stating that You changed the files; and
	- (c) You must retain, in the Source form of any Derivative Works that You distribute, all copyright, patent, trademark, and attribution notices from the Source form of the Work, excluding those notices that do not pertain to any part of the Derivative Works; and
	- (d) If the Work includes a "NOTICE" text file as part of its distribution, then any Derivative Works that You distribute must include a readable copy of the attribution notices contained within such NOTICE file, excluding those notices that do not pertain to any part of the Derivative Works, in at least one of the following places: within a NOTICE text file distributed as part of the Derivative Works; within the Source form or documentation, if provided along with the Derivative Works; or, within a display generated by the Derivative Works, if and wherever such third-party notices normally appear. The contents of the NOTICE file are for informational purposes only and do not modify the License. You may add Your own attribution notices within Derivative Works that You distribute, alongside or as an addendum to the NOTICE text from the Work, provided that such additional attribution notices cannot be construed as modifying the License.

 You may add Your own copyright statement to Your modifications and may provide additional or different license terms and conditions for use, reproduction, or distribution of Your modifications, or for any such Derivative Works as a whole, provided Your use, reproduction, and distribution of the Work otherwise complies with the conditions stated in this License.

- 5. Submission of Contributions. Unless You explicitly state otherwise, any Contribution intentionally submitted for inclusion in the Work by You to the Licensor shall be under the terms and conditions of this License, without any additional terms or conditions. Notwithstanding the above, nothing herein shall supersede or modify the terms of any separate license agreement you may have executed with Licensor regarding such Contributions.
- 6. Trademarks. This License does not grant permission to use the trade names, trademarks, service marks, or product names of the Licensor, except as required for reasonable and customary use in describing the origin of the Work and reproducing the content of the NOTICE file.
- 7. Disclaimer of Warranty. Unless required by applicable law or agreed to in writing, Licensor provides the Work (and each Contributor provides its Contributions) on an "AS IS" BASIS, WITHOUT WARRANTIES OR CONDITIONS OF ANY KIND, either express or implied, including, without limitation, any warranties or conditions of TITLE, NON-INFRINGEMENT, MERCHANTABILITY, or FITNESS FOR A PARTICULAR PURPOSE. You are solely responsible for determining the appropriateness of using or redistributing the Work and assume any risks associated with Your exercise of permissions under this License.
- 8. Limitation of Liability. In no event and under no legal theory, whether in tort (including negligence), contract, or otherwise, unless required by applicable law (such as deliberate and grossly negligent acts) or agreed to in writing, shall any Contributor be liable to You for damages, including any direct, indirect, special, incidental, or consequential damages of any character arising as a result of this License or out of the use or inability to use the Work (including but not limited to damages for loss of goodwill, work stoppage, computer failure or malfunction, or any and all other commercial damages or losses), even if such Contributor has been advised of the possibility of such damages.
- 9. Accepting Warranty or Additional Liability. While redistributing the Work or Derivative Works thereof, You may choose to offer, and charge a fee for, acceptance of support, warranty, indemnity, or other liability obligations and/or rights consistent with this License. However, in accepting such obligations, You may act only on Your own behalf and on Your sole responsibility, not on behalf of any other Contributor, and only if You agree to indemnify, defend, and hold each Contributor harmless for any liability incurred by, or claims asserted against, such Contributor by reason of your accepting any such warranty or additional liability.

### END OF TERMS AND CONDITIONS

Apache Calcite -- Avatica Copyright 2012-2021 The Apache Software Foundation

This product includes software developed at The Apache Software Foundation (http://www.apache.org/).

# **1.241 cloudevents---kafka-transport-binding 2.2.0**

**1.241.1 Available under license :** 

No license file was found, but licenses were detected in source scan.

```
\lt!!--
```
- ~ Copyright 2018-Present The CloudEvents Authors
- $\sim$  <p>
- ~ Licensed under the Apache License, Version 2.0 (the "License");
- ~ you may not use this file except in compliance with the License.
- ~ You may obtain a copy of the License at
- $\sim$  <p>
- ~ http://www.apache.org/licenses/LICENSE-2.0
- $\sim$  <p>
- ~ Unless required by applicable law or agreed to in writing, software
- ~ distributed under the License is distributed on an "AS IS" BASIS,
- ~ WITHOUT WARRANTIES OR CONDITIONS OF ANY KIND, either express or implied.
- $\sim$  See the License for the specific language governing permissions and
- $\sim$  limitations under the License.
- $\sim$

-->

Found in path(s):

\* /opt/cola/permits/1340816289\_1654861242.1326292/0/cloudevents-kafka-2-2-0-sources-jar/META-INF/maven/io.cloudevents/cloudevents-kafka/pom.xml

No license file was found, but licenses were detected in source scan.

/\*

\* Copyright 2018-Present The CloudEvents Authors

 $*$  <p>

- \* Licensed under the Apache License, Version 2.0 (the "License");
- \* you may not use this file except in compliance with the License.
- \* You may obtain a copy of the License at
- $*$  <p>
- \* http://www.apache.org/licenses/LICENSE-2.0

 $*$  <p>

- \* Unless required by applicable law or agreed to in writing, software
- \* distributed under the License is distributed on an "AS IS" BASIS,
- \* WITHOUT WARRANTIES OR CONDITIONS OF ANY KIND, either express or implied.

\* See the License for the specific language governing permissions and

\* limitations under the License.

\* \*/

Found in path(s):

\* /opt/cola/permits/1340816289\_1654861242.1326292/0/cloudevents-kafka-2-2-0-sourcesjar/io/cloudevents/kafka/CloudEventMessageDeserializer.java \* /opt/cola/permits/1340816289\_1654861242.1326292/0/cloudevents-kafka-2-2-0-sourcesjar/io/cloudevents/kafka/CloudEventMessageSerializer.java \* /opt/cola/permits/1340816289\_1654861242.1326292/0/cloudevents-kafka-2-2-0-sourcesjar/io/cloudevents/kafka/CloudEventSerializer.java \* /opt/cola/permits/1340816289\_1654861242.1326292/0/cloudevents-kafka-2-2-0-sourcesjar/io/cloudevents/kafka/CloudEventDeserializer.java \* /opt/cola/permits/1340816289\_1654861242.1326292/0/cloudevents-kafka-2-2-0-sourcesjar/io/cloudevents/kafka/impl/KafkaBinaryMessageReaderImpl.java \* /opt/cola/permits/1340816289\_1654861242.1326292/0/cloudevents-kafka-2-2-0-sourcesjar/io/cloudevents/kafka/impl/KafkaProducerMessageWriterImpl.java \* /opt/cola/permits/1340816289\_1654861242.1326292/0/cloudevents-kafka-2-2-0-sourcesjar/io/cloudevents/kafka/KafkaMessageFactory.java \* /opt/cola/permits/1340816289\_1654861242.1326292/0/cloudevents-kafka-2-2-0-sourcesjar/io/cloudevents/kafka/impl/KafkaHeaders.java \* /opt/cola/permits/1340816289\_1654861242.1326292/0/cloudevents-kafka-2-2-0-sourcesjar/io/cloudevents/kafka/impl/KafkaSerializerMessageWriterImpl.java \* /opt/cola/permits/1340816289\_1654861242.1326292/0/cloudevents-kafka-2-2-0-sourcesjar/io/cloudevents/kafka/impl/BaseKafkaMessageWriterImpl.java

## **1.242 asm-tree 9.1**

### **1.242.1 Available under license :**

No license file was found, but licenses were detected in source scan.

Manifest-Version: 1.0 Bundle-DocURL: http://asm.ow2.org Bundle-License: BSD-3-Clause;link=https://asm.ow2.io/LICENSE.txt Bundle-ManifestVersion: 2 Bundle-Name: org.objectweb.asm.tree Bundle-RequiredExecutionEnvironment: J2SE-1.5 Bundle-SymbolicName: org.objectweb.asm.tree Bundle-Version: 9.1.0 Export-Package: org.objectweb.asm.tree;version="9.1";uses:="org.object web.asm" Implementation-Title: Tree API of ASM, a very small and fast Java byte code manipulation framework Implementation-Version: 9.1 Import-Package: org.objectweb.asm;version="[9.1,10)" Module-Requires: org.objectweb.asm;transitive=true

Found in path(s):

\* /opt/cola/permits/1183890441\_1627493647.83/0/asm-tree-9-1-jar/META-INF/MANIFEST.MF

## **1.243 flexmark-java-builder-utilities 0.62.2 1.243.1 Available under license :**

### Redistribution and use in source and binary forms, with or without modification, are permitted provided that the following conditions are met:

1. Redistributions of source code must retain the above copyright notice, this list of conditions and the following disclaimer.

2. Redistributions in binary form must reproduce the above copyright notice, this list of conditions and the following disclaimer in the documentation and/or other materials provided with the distribution.

THIS SOFTWARE IS PROVIDED BY THE COPYRIGHT HOLDERS AND CONTRIBUTORS "AS IS" AND ANY EXPRESS OR IMPLIED WARRANTIES, INCLUDING, BUT NOT LIMITED TO, THE IMPLIED WARRANTIES OF MERCHANTABILITY AND FITNESS FOR A PARTICULAR PURPOSE ARE DISCLAIMED. IN NO EVENT SHALL THE COPYRIGHT HOLDER OR CONTRIBUTORS BE LIABLE FOR ANY DIRECT, INDIRECT, INCIDENTAL, SPECIAL, EXEMPLARY, OR CONSEQUENTIAL DAMAGES (INCLUDING, BUT NOT LIMITED TO, PROCUREMENT OF SUBSTITUTE GOODS OR SERVICES; LOSS OF USE, DATA, OR PROFITS; OR BUSINESS INTERRUPTION) HOWEVER CAUSED AND ON ANY THEORY OF LIABILITY, WHETHER IN CONTRACT, STRICT LIABILITY, OR TORT (INCLUDING NEGLIGENCE OR OTHERWISE) ARISING IN ANY WAY OUT OF THE USE OF THIS SOFTWARE, EVEN IF ADVISED OF THE POSSIBILITY OF SUCH DAMAGE.

# **1.244 commons-logging 1.2**

## **1.244.1 Available under license :**

\* Licensed to the Apache Software Foundation (ASF) under one or more

\* contributor license agreements. See the NOTICE file distributed with

- \* this work for additional information regarding copyright ownership.
- \* The ASF licenses this file to You under the Apache License, Version 2.0
- \* (the "License"); you may not use this file except in compliance with
- \* the License. You may obtain a copy of the License at
- \*

/\*

- \* http://www.apache.org/licenses/LICENSE-2.0
- \*
- \* Unless required by applicable law or agreed to in writing, software
- \* distributed under the License is distributed on an "AS IS" BASIS,
- \* WITHOUT WARRANTIES OR CONDITIONS OF ANY KIND, either express or implied.
- \* See the License for the specific language governing permissions and
- \* limitations under the License.
- \*/

### Apache License Version 2.0, January 2004 http://www.apache.org/licenses/

### TERMS AND CONDITIONS FOR USE, REPRODUCTION, AND DISTRIBUTION

### 1. Definitions.

 "License" shall mean the terms and conditions for use, reproduction, and distribution as defined by Sections 1 through 9 of this document.

 "Licensor" shall mean the copyright owner or entity authorized by the copyright owner that is granting the License.

 "Legal Entity" shall mean the union of the acting entity and all other entities that control, are controlled by, or are under common control with that entity. For the purposes of this definition, "control" means (i) the power, direct or indirect, to cause the direction or management of such entity, whether by contract or otherwise, or (ii) ownership of fifty percent (50%) or more of the outstanding shares, or (iii) beneficial ownership of such entity.

 "You" (or "Your") shall mean an individual or Legal Entity exercising permissions granted by this License.

 "Source" form shall mean the preferred form for making modifications, including but not limited to software source code, documentation source, and configuration files.

 "Object" form shall mean any form resulting from mechanical transformation or translation of a Source form, including but not limited to compiled object code, generated documentation, and conversions to other media types.

 "Work" shall mean the work of authorship, whether in Source or Object form, made available under the License, as indicated by a copyright notice that is included in or attached to the work (an example is provided in the Appendix below).

 "Derivative Works" shall mean any work, whether in Source or Object form, that is based on (or derived from) the Work and for which the editorial revisions, annotations, elaborations, or other modifications represent, as a whole, an original work of authorship. For the purposes of this License, Derivative Works shall not include works that remain separable from, or merely link (or bind by name) to the interfaces of, the Work and Derivative Works thereof.

 "Contribution" shall mean any work of authorship, including the original version of the Work and any modifications or additions to that Work or Derivative Works thereof, that is intentionally submitted to Licensor for inclusion in the Work by the copyright owner or by an individual or Legal Entity authorized to submit on behalf of the copyright owner. For the purposes of this definition, "submitted" means any form of electronic, verbal, or written communication sent to the Licensor or its representatives, including but not limited to communication on electronic mailing lists, source code control systems, and issue tracking systems that are managed by, or on behalf of, the Licensor for the purpose of discussing and improving the Work, but excluding communication that is conspicuously marked or otherwise designated in writing by the copyright owner as "Not a Contribution."

 "Contributor" shall mean Licensor and any individual or Legal Entity on behalf of whom a Contribution has been received by Licensor and subsequently incorporated within the Work.

- 2. Grant of Copyright License. Subject to the terms and conditions of this License, each Contributor hereby grants to You a perpetual, worldwide, non-exclusive, no-charge, royalty-free, irrevocable copyright license to reproduce, prepare Derivative Works of, publicly display, publicly perform, sublicense, and distribute the Work and such Derivative Works in Source or Object form.
- 3. Grant of Patent License. Subject to the terms and conditions of this License, each Contributor hereby grants to You a perpetual, worldwide, non-exclusive, no-charge, royalty-free, irrevocable (except as stated in this section) patent license to make, have made, use, offer to sell, sell, import, and otherwise transfer the Work, where such license applies only to those patent claims licensable by such Contributor that are necessarily infringed by their Contribution(s) alone or by combination of their Contribution(s) with the Work to which such Contribution(s) was submitted. If You institute patent litigation against any entity (including a cross-claim or counterclaim in a lawsuit) alleging that the Work or a Contribution incorporated within the Work constitutes direct or contributory patent infringement, then any patent licenses granted to You under this License for that Work shall terminate as of the date such litigation is filed.
- 4. Redistribution. You may reproduce and distribute copies of the Work or Derivative Works thereof in any medium, with or without modifications, and in Source or Object form, provided that You meet the following conditions:
	- (a) You must give any other recipients of the Work or Derivative Works a copy of this License; and
- (b) You must cause any modified files to carry prominent notices stating that You changed the files; and
- (c) You must retain, in the Source form of any Derivative Works that You distribute, all copyright, patent, trademark, and attribution notices from the Source form of the Work, excluding those notices that do not pertain to any part of the Derivative Works; and
- (d) If the Work includes a "NOTICE" text file as part of its distribution, then any Derivative Works that You distribute must include a readable copy of the attribution notices contained within such NOTICE file, excluding those notices that do not pertain to any part of the Derivative Works, in at least one of the following places: within a NOTICE text file distributed as part of the Derivative Works; within the Source form or documentation, if provided along with the Derivative Works; or, within a display generated by the Derivative Works, if and wherever such third-party notices normally appear. The contents of the NOTICE file are for informational purposes only and do not modify the License. You may add Your own attribution notices within Derivative Works that You distribute, alongside or as an addendum to the NOTICE text from the Work, provided that such additional attribution notices cannot be construed as modifying the License.

 You may add Your own copyright statement to Your modifications and may provide additional or different license terms and conditions for use, reproduction, or distribution of Your modifications, or for any such Derivative Works as a whole, provided Your use, reproduction, and distribution of the Work otherwise complies with the conditions stated in this License.

- 5. Submission of Contributions. Unless You explicitly state otherwise, any Contribution intentionally submitted for inclusion in the Work by You to the Licensor shall be under the terms and conditions of this License, without any additional terms or conditions. Notwithstanding the above, nothing herein shall supersede or modify the terms of any separate license agreement you may have executed with Licensor regarding such Contributions.
- 6. Trademarks. This License does not grant permission to use the trade names, trademarks, service marks, or product names of the Licensor, except as required for reasonable and customary use in describing the origin of the Work and reproducing the content of the NOTICE file.
- 7. Disclaimer of Warranty. Unless required by applicable law or

 agreed to in writing, Licensor provides the Work (and each Contributor provides its Contributions) on an "AS IS" BASIS, WITHOUT WARRANTIES OR CONDITIONS OF ANY KIND, either express or implied, including, without limitation, any warranties or conditions of TITLE, NON-INFRINGEMENT, MERCHANTABILITY, or FITNESS FOR A PARTICULAR PURPOSE. You are solely responsible for determining the appropriateness of using or redistributing the Work and assume any risks associated with Your exercise of permissions under this License.

- 8. Limitation of Liability. In no event and under no legal theory, whether in tort (including negligence), contract, or otherwise, unless required by applicable law (such as deliberate and grossly negligent acts) or agreed to in writing, shall any Contributor be liable to You for damages, including any direct, indirect, special, incidental, or consequential damages of any character arising as a result of this License or out of the use or inability to use the Work (including but not limited to damages for loss of goodwill, work stoppage, computer failure or malfunction, or any and all other commercial damages or losses), even if such Contributor has been advised of the possibility of such damages.
- 9. Accepting Warranty or Additional Liability. While redistributing the Work or Derivative Works thereof, You may choose to offer, and charge a fee for, acceptance of support, warranty, indemnity, or other liability obligations and/or rights consistent with this License. However, in accepting such obligations, You may act only on Your own behalf and on Your sole responsibility, not on behalf of any other Contributor, and only if You agree to indemnify, defend, and hold each Contributor harmless for any liability incurred by, or claims asserted against, such Contributor by reason of your accepting any such warranty or additional liability.

#### END OF TERMS AND CONDITIONS

APPENDIX: How to apply the Apache License to your work.

 To apply the Apache License to your work, attach the following boilerplate notice, with the fields enclosed by brackets "[]" replaced with your own identifying information. (Don't include the brackets!) The text should be enclosed in the appropriate comment syntax for the file format. We also recommend that a file or class name and description of purpose be included on the same "printed page" as the copyright notice for easier identification within third-party archives.

#### Copyright [yyyy] [name of copyright owner]

Licensed under the Apache License, Version 2.0 (the "License");

 you may not use this file except in compliance with the License. You may obtain a copy of the License at

http://www.apache.org/licenses/LICENSE-2.0

 Unless required by applicable law or agreed to in writing, software distributed under the License is distributed on an "AS IS" BASIS, WITHOUT WARRANTIES OR CONDITIONS OF ANY KIND, either express or implied. See the License for the specific language governing permissions and limitations under the License. Apache Commons Logging Copyright 2003-2014 The Apache Software Foundation

This product includes software developed at The Apache Software Foundation (http://www.apache.org/).

# **1.245 fabric8-::-kubernetes-model-::-storageclass 6.0.0**

### **1.245.1 Available under license :**

No license file was found, but licenses were detected in source scan.

\*

\* Copyright (C) 2015 Red Hat, Inc.

\*

- \* Licensed under the Apache License, Version 2.0 (the "License");
- \* you may not use this file except in compliance with the License.
- \* You may obtain a copy of the License at

\*

\* http://www.apache.org/licenses/LICENSE-2.0

\*

- \* Unless required by applicable law or agreed to in writing, software
- \* distributed under the License is distributed on an "AS IS" BASIS,
- \* WITHOUT WARRANTIES OR CONDITIONS OF ANY KIND, either express or implied.
- \* See the License for the specific language governing permissions and
- \* limitations under the License.

\*

Found in path(s):

\* /opt/cola/permits/1672250517\_1683802695.3421397/0/kubernetes-model-storageclass-6-0-0-sourcesjar/manifest.vm

No license file was found, but licenses were detected in source scan.

 $\lt!$ !--

Copyright (C) 2015 Red Hat, Inc.

 Licensed under the Apache License, Version 2.0 (the "License"); you may not use this file except in compliance with the License. You may obtain a copy of the License at

http://www.apache.org/licenses/LICENSE-2.0

 Unless required by applicable law or agreed to in writing, software distributed under the License is distributed on an "AS IS" BASIS, WITHOUT WARRANTIES OR CONDITIONS OF ANY KIND, either express or implied. See the License for the specific language governing permissions and limitations under the License.

-->

Found in path(s):

\* /opt/cola/permits/1672250517\_1683802695.3421397/0/kubernetes-model-storageclass-6-0-0-sources-jar/META-INF/maven/io.fabric8/kubernetes-model-storageclass/pom.xml

## **1.246 reactive-streams 1.0.4**

### **1.246.1 Available under license :**

MIT-0

# **1.247 junit-platform-junit-platform-commons 1.9.2**

## **1.247.1 Available under license :**

Eclipse Public License - v 2.0

===================================

THE ACCOMPANYING PROGRAM IS PROVIDED UNDER THE TERMS OF THIS ECLIPSE PUBLIC LICENSE (AGREEMENT). ANY USE, REPRODUCTION OR DISTRIBUTION OF THE PROGRAM CONSTITUTES RECIPIENT'S ACCEPTANCE OF THIS AGREEMENT.

### 1. Definitions

Contribution means:

- \* \*\*a)\*\* in the case of the initial Contributor, the initial content Distributed under this Agreement, and
- \* \*\*b)\*\* in the case of each subsequent Contributor:
- \* \*\*i)\*\* changes to the Program, and
- \* \*\*ii)\*\* additions to the Program;

where such changes and/or additions to the Program originate from and are Distributed by that particular Contributor. A Contribution originates from a Contributor if it was added to the Program by such Contributor itself or anyone acting on such Contributor's behalf. Contributions do not include changes or additions to the Program that are not Modified Works.

Contributor means any person or entity that Distributes the Program.

Licensed Patents mean patent claims licensable by a Contributor which are necessarily infringed by the use or sale of its Contribution alone or when combined with the Program.

Program means the Contributions Distributed in accordance with this Agreement.

Recipient means anyone who receives the Program under this Agreement or any Secondary License (as applicable), including Contributors.

Derivative Works shall mean any work, whether in Source Code or other form, that is based on (or derived from) the Program and for which the editorial revisions, annotations, elaborations, or other modifications represent, as a whole, an original work of authorship.

Modified Works shall mean any work in Source Code or other form that results from an addition to, deletion from, or modification of the contents of the Program, including, for purposes of clarity any new file in Source Code form that contains any contents of the Program. Modified Works shall not include works that contain only declarations, interfaces, types, classes, structures, or files of the Program solely in each case in order to link to, bind by name, or subclass the Program or Modified Works thereof.

Distribute means the acts of \*\*a)\*\* distributing or \*\*b)\*\* making available in any manner that enables the transfer of a copy.

Source Code means the form of a Program preferred for making modifications, including but not limited to software source code, documentation source, and configuration files.

Secondary License means either the GNU General Public License, Version 2.0, or any later versions of that license, including any exceptions or additional permissions as identified by the initial Contributor.

### 2. Grant of Rights

\*\*a)\*\* Subject to the terms of this Agreement, each Contributor hereby grants Recipient a non-exclusive, worldwide, royalty-free copyright license to reproduce, prepare Derivative Works of, publicly display, publicly perform, Distribute and sublicense the Contribution of such Contributor, if any, and such Derivative Works.

\*\*b)\*\* Subject to the terms of this Agreement, each Contributor hereby grants Recipient a non-exclusive, worldwide, royalty-free patent license under Licensed Patents to make, use, sell, offer to sell, import and otherwise transfer the Contribution of such Contributor, if any, in Source Code or other form. This patent license shall apply to the combination of the Contribution and the Program if, at the time the Contribution is added by the Contributor, such addition of the Contribution causes such combination to be covered by the Licensed Patents. The patent license shall not apply to any other combinations which include the Contribution. No hardware per se is licensed hereunder.

\*\*c)\*\* Recipient understands that although each Contributor grants the licenses to its Contributions set forth herein, no assurances are provided by any Contributor that the Program does not infringe the patent or other intellectual property rights of any other entity. Each Contributor disclaims any liability to Recipient for claims brought by any other entity based on infringement of intellectual property rights or otherwise. As a condition to exercising the rights and licenses granted hereunder, each Recipient hereby assumes sole responsibility to secure any other intellectual property rights needed, if any. For example, if a third party patent license is required to allow Recipient to Distribute the Program, it is Recipient's responsibility to acquire that license before distributing the Program.

\*\*d)\*\* Each Contributor represents that to its knowledge it has sufficient copyright rights in its Contribution, if any, to grant the copyright license set forth in this Agreement.

\*\*e)\*\* Notwithstanding the terms of any Secondary License, no Contributor makes additional grants to any Recipient (other than those set forth in this Agreement) as a result of such Recipient's receipt of the Program under the terms of a Secondary License (if permitted under the terms of Section 3).

### 3. Requirements

\*\*3.1\*\* If a Contributor Distributes the Program in any form, then:

\* \*\*a)\*\* the Program must also be made available as Source Code, in accordance with section 3.2, and the Contributor must accompany the Program with a statement that the Source Code for the Program is available under this Agreement, and informs Recipients how to obtain it in a reasonable manner on or through a medium customarily used for software exchange; and

\* \*\*b)\*\* the Contributor may Distribute the Program under a license different than this Agreement, provided that such license:

\*\*\*i)\*\* effectively disclaims on behalf of all other Contributors all warranties and conditions, express and implied, including warranties or conditions of title and non-infringement, and implied warranties or conditions of merchantability and fitness for a particular purpose;

 \* \*\*ii)\*\* effectively excludes on behalf of all other Contributors all liability for damages, including direct, indirect, special, incidental and consequential damages, such as lost profits;

 \* \*\*iii)\*\* does not attempt to limit or alter the recipients' rights in the Source Code under section 3.2; and \* \*\*iv)\*\* requires any subsequent distribution of the Program by any party to be under a license that satisfies the requirements of this section 3.

\*\*3.2\*\* When the Program is Distributed as Source Code:

\* \*\*a)\*\* it must be made available under this Agreement, or if the Program \*\*(i)\*\* is combined with other material in a separate file or files made available under a Secondary License, and \*\*(ii)\*\* the initial Contributor attached to the Source Code the notice described in Exhibit A of this Agreement, then the Program may be made available under the terms of such Secondary Licenses, and

\* \*\*b)\*\* a copy of this Agreement must be included with each copy of the Program.

\*\*3.3\*\* Contributors may not remove or alter any copyright, patent, trademark, attribution notices, disclaimers of warranty, or limitations of liability (notices) contained within the Program from any copy of the Program which they Distribute, provided that Contributors may add their own appropriate notices.

### ### 4. Commercial Distribution

Commercial distributors of software may accept certain responsibilities with respect to end users, business partners and the like. While this license is intended to facilitate the commercial use of the Program, the Contributor who includes the Program in a commercial product offering should do so in a manner which does not create potential

liability for other Contributors. Therefore, if a Contributor includes the Program in a commercial product offering, such Contributor (Commercial Contributor) hereby agrees to defend and indemnify every other Contributor (Indemnified Contributor) against any losses, damages and costs (collectively Losses) arising from claims, lawsuits and other legal actions brought by a third party against the Indemnified Contributor to the extent caused by the acts or omissions of such Commercial Contributor in connection with its distribution of the Program in a commercial product offering. The obligations in this section do not apply to any claims or Losses relating to any actual or alleged intellectual property infringement. In order to qualify, an Indemnified Contributor must: \*\*a)\*\* promptly notify the Commercial Contributor in writing of such claim, and \*\*b)\*\* allow the Commercial Contributor to control, and cooperate with the Commercial Contributor in, the defense and any related settlement negotiations. The Indemnified Contributor may participate in any such claim at its own expense.

For example, a Contributor might include the Program in a commercial product offering, Product X. That Contributor is then a Commercial Contributor. If that Commercial Contributor then makes performance claims, or offers warranties related to Product X, those performance claims and warranties are such Commercial Contributor's responsibility alone. Under this section, the Commercial Contributor would have to defend claims against the other Contributors related to those performance claims and warranties, and if a court requires any other Contributor to pay any damages as a result, the Commercial Contributor must pay those damages.

### ### 5. No Warranty

EXCEPT AS EXPRESSLY SET FORTH IN THIS AGREEMENT, AND TO THE EXTENT PERMITTED BY APPLICABLE LAW, THE PROGRAM IS PROVIDED ON AN AS IS BASIS, WITHOUT WARRANTIES OR CONDITIONS OF ANY KIND, EITHER EXPRESS OR IMPLIED INCLUDING, WITHOUT LIMITATION, ANY WARRANTIES OR CONDITIONS OF TITLE, NON-INFRINGEMENT, MERCHANTABILITY OR FITNESS FOR A PARTICULAR PURPOSE. Each Recipient is solely responsible for determining the appropriateness of using and distributing the Program and assumes all risks associated with its exercise of rights under this Agreement, including but not limited to the risks and costs of program errors, compliance with applicable laws, damage to or loss of data, programs or equipment, and unavailability or interruption of operations.

### ### 6. Disclaimer of Liability

EXCEPT AS EXPRESSLY SET FORTH IN THIS AGREEMENT, AND TO THE EXTENT PERMITTED BY APPLICABLE LAW, NEITHER RECIPIENT NOR ANY CONTRIBUTORS SHALL HAVE ANY LIABILITY FOR ANY DIRECT, INDIRECT, INCIDENTAL, SPECIAL, EXEMPLARY, OR CONSEQUENTIAL DAMAGES (INCLUDING WITHOUT LIMITATION LOST PROFITS), HOWEVER CAUSED AND ON ANY THEORY OF LIABILITY, WHETHER IN CONTRACT, STRICT LIABILITY, OR TORT (INCLUDING NEGLIGENCE OR OTHERWISE) ARISING IN ANY WAY OUT OF THE USE OR DISTRIBUTION OF THE PROGRAM OR THE EXERCISE OF ANY RIGHTS GRANTED HEREUNDER, EVEN IF ADVISED OF THE POSSIBILITY OF SUCH DAMAGES.

### ### 7. General

If any provision of this Agreement is invalid or unenforceable under applicable law, it shall not affect the validity or enforceability of the remainder of the terms of this Agreement, and without further action by the parties hereto, such provision shall be reformed to the minimum extent necessary to make such provision valid and enforceable.

If Recipient institutes patent litigation against any entity (including a cross-claim or counterclaim in a lawsuit) alleging that the Program itself (excluding combinations of the Program with other software or hardware) infringes

such Recipient's patent(s), then such Recipient's rights granted under Section 2(b) shall terminate as of the date such litigation is filed.

All Recipient's rights under this Agreement shall terminate if it fails to comply with any of the material terms or conditions of this Agreement and does not cure such failure in a reasonable period of time after becoming aware of such noncompliance. If all Recipient's rights under this Agreement terminate, Recipient agrees to cease use and distribution of the Program as soon as reasonably practicable. However, Recipient's obligations under this Agreement and any licenses granted by Recipient relating to the Program shall continue and survive.

Everyone is permitted to copy and distribute copies of this Agreement, but in order to avoid inconsistency the Agreement is copyrighted and may only be modified in the following manner. The Agreement Steward reserves the right to publish new versions (including revisions) of this Agreement from time to time. No one other than the Agreement Steward has the right to modify this Agreement. The Eclipse Foundation is the initial Agreement Steward. The Eclipse Foundation may assign the responsibility to serve as the Agreement Steward to a suitable separate entity. Each new version of the Agreement will be given a distinguishing version number. The Program (including Contributions) may always be Distributed subject to the version of the Agreement under which it was received. In addition, after a new version of the Agreement is published, Contributor may elect to Distribute the Program (including its Contributions) under the new version.

Except as expressly stated in Sections 2(a) and 2(b) above, Recipient receives no rights or licenses to the intellectual property of any Contributor under this Agreement, whether expressly, by implication, estoppel or otherwise. All rights in the Program not expressly granted under this Agreement are reserved. Nothing in this Agreement is intended to be enforceable by any entity that is not a Contributor or Recipient. No third-party beneficiary rights are created under this Agreement.

#### Exhibit A - Form of Secondary Licenses Notice

> This Source Code may also be made available under the following Secondary Licenses when the conditions for such availability set forth in the Eclipse Public License, v. 2.0 are satisfied: {name license(s), version(s), and exceptions or additional permissions here}.

Simply including a copy of this Agreement, including this Exhibit A is not sufficient to license the Source Code under Secondary Licenses.

If it is not possible or desirable to put the notice in a particular file, then You may include the notice in a location (such as a LICENSE file in a relevant directory) where a recipient would be likely to look for such a notice.

You may add additional accurate notices of copyright ownership. Open Source Licenses ====================

This product may include a number of subcomponents with separate copyright notices and license terms. Your use of the source code for these subcomponents is subject to the terms and conditions of the subcomponent's license, as noted in the LICENSE-<subcomponent>.md files.

# **1.248 netty/transport/classes/epoll 4.1.91.Final**

### **1.248.1 Available under license :**

No license file was found, but licenses were detected in source scan.

### $\langle$  . .

~ Copyright 2021 The Netty Project

### $\sim$

 $\sim$  The Netty Project licenses this file to you under the Apache License,

 $\sim$  version 2.0 (the "License"); you may not use this file except in compliance

~ with the License. You may obtain a copy of the License at:

~ https://www.apache.org/licenses/LICENSE-2.0

 $\sim$ 

 $\sim$ 

~ Unless required by applicable law or agreed to in writing, software

~ distributed under the License is distributed on an "AS IS" BASIS, WITHOUT

~ WARRANTIES OR CONDITIONS OF ANY KIND, either express or implied. See the

~ License for the specific language governing permissions and limitations

~ under the License.

-->

Found in path(s):

\* /opt/cola/permits/1668653360\_1684136545.3051164/0/netty-transport-classes-epoll-4-1-91-final-jar/META-INF/maven/io.netty/netty-transport-classes-epoll/pom.xml No license file was found, but licenses were detected in source scan.

Manifest-Version: 1.0

Implementation-Title: Netty/Transport/Classes/Epoll Bundle-Description: Netty is an asynchronous event-driven network appl ication framework for rapid development of maintainable high perfo rmance protocol servers and clients. Automatic-Module-Name: io.netty.transport.classes.epoll Bundle-License: https://www.apache.org/licenses/LICENSE-2.0 Bundle-SymbolicName: io.netty.transport-classes-epoll Implementation-Version: 4.1.91.Final Built-By: root Bnd-LastModified: 1680518130182 Bundle-ManifestVersion: 2 Implementation-Vendor-Id: io.netty Bundle-DocURL: https://netty.io/ Bundle-Vendor: The Netty Project Import-Package: io.netty.buffer;version="[4.1,5)",io.netty.channel;ver sion="[4.1,5)",io.netty.channel.socket;version="[4.1,5)",io.netty.cha nnel.unix;version="[4.1,5)",io.netty.util;version="[4.1,5)",io.netty. util.collection;version="[4.1,5)",io.netty.util.concurrent;version="[

4.1,5)",io.netty.util.internal;version="[4.1,5)",io.netty.util.intern al.logging;version="[4.1,5)",sun.nio.ch;resolution:=optional,org.ecli pse.jetty.npn;version="[1,2)";resolution:=optional,org.eclipse.jetty. alpn;version="[1,2)";resolution:=optional Require-Capability: osgi.ee;filter:="(&(osgi.ee=JavaSE)(version=1.6))" Tool: Bnd-6.3.1.202206071316 Implementation-Vendor: The Netty Project Export-Package: io.netty.channel.epoll;uses:="io.netty.buffer,io.netty .channel,io.netty.channel.socket,io.netty.channel.unix,io.netty.util, io.netty.util.concurrent";version="4.1.91" Bundle-Name: Netty/Transport/Classes/Epoll Bundle-Version: 4.1.91.Final Build-Jdk-Spec: 1.8 Created-By: Apache Maven Bundle Plugin 5.1.8 Build-Jdk: 1.8.0\_362 Implementation-URL: https://netty.io/netty-transport-classes-epoll/

Found in path(s):

\* /opt/cola/permits/1668653360\_1684136545.3051164/0/netty-transport-classes-epoll-4-1-91-final-jar/META-INF/MANIFEST.MF No license file was found, but licenses were detected in source scan.

# The Netty Project licenses this file to you under the Apache License, # version 2.0 (the "License"); you may not use this file except in compliance # with the License. You may obtain a copy of the License at: # distributed under the License is distributed on an "AS IS" BASIS, WITHOUT

Found in path(s):

\* /opt/cola/permits/1668653360\_1684136545.3051164/0/netty-transport-classes-epoll-4-1-91-final-jar/META-INF/native-image/io.netty/netty-transport-classes-epoll/native-image.properties

## **1.249 jsonpatch 1.13**

### **1.249.1 Available under license :**

This software is dual-licensed under:

- the Lesser General Public License (LGPL) version 3.0 or, at your option, any later version;

- the Apache Software License (ASL) version 2.0.

The text of both licenses is included (under the names LGPL-3.0.txt and ASL-2.0.txt respectively).

Direct link to the sources:

- LGPL 3.0: https://www.gnu.org/licenses/lgpl-3.0.txt

- ASL 2.0: http://www.apache.org/licenses/LICENSE-2.0.txt

### GNU LESSER GENERAL PUBLIC LICENSE Version 3, 29 June 2007

Copyright (C) 2007 Free Software Foundation, Inc. <http://fsf.org/> Everyone is permitted to copy and distribute verbatim copies of this license document, but changing it is not allowed.

 This version of the GNU Lesser General Public License incorporates the terms and conditions of version 3 of the GNU General Public License, supplemented by the additional permissions listed below.

0. Additional Definitions.

 As used herein, "this License" refers to version 3 of the GNU Lesser General Public License, and the "GNU GPL" refers to version 3 of the GNU General Public License.

 "The Library" refers to a covered work governed by this License, other than an Application or a Combined Work as defined below.

 An "Application" is any work that makes use of an interface provided by the Library, but which is not otherwise based on the Library. Defining a subclass of a class defined by the Library is deemed a mode of using an interface provided by the Library.

 A "Combined Work" is a work produced by combining or linking an Application with the Library. The particular version of the Library with which the Combined Work was made is also called the "Linked Version".

 The "Minimal Corresponding Source" for a Combined Work means the Corresponding Source for the Combined Work, excluding any source code for portions of the Combined Work that, considered in isolation, are based on the Application, and not on the Linked Version.

 The "Corresponding Application Code" for a Combined Work means the object code and/or source code for the Application, including any data and utility programs needed for reproducing the Combined Work from the Application, but excluding the System Libraries of the Combined Work.

1. Exception to Section 3 of the GNU GPL.

 You may convey a covered work under sections 3 and 4 of this License without being bound by section 3 of the GNU GPL.

2. Conveying Modified Versions.

 If you modify a copy of the Library, and, in your modifications, a facility refers to a function or data to be supplied by an Application that uses the facility (other than as an argument passed when the facility is invoked), then you may convey a copy of the modified version:

 a) under this License, provided that you make a good faith effort to ensure that, in the event an Application does not supply the function or data, the facility still operates, and performs whatever part of its purpose remains meaningful, or

 b) under the GNU GPL, with none of the additional permissions of this License applicable to that copy.

3. Object Code Incorporating Material from Library Header Files.

 The object code form of an Application may incorporate material from a header file that is part of the Library. You may convey such object code under terms of your choice, provided that, if the incorporated material is not limited to numerical parameters, data structure layouts and accessors, or small macros, inline functions and templates (ten or fewer lines in length), you do both of the following:

 a) Give prominent notice with each copy of the object code that the Library is used in it and that the Library and its use are covered by this License.

 b) Accompany the object code with a copy of the GNU GPL and this license document.

4. Combined Works.

 You may convey a Combined Work under terms of your choice that, taken together, effectively do not restrict modification of the portions of the Library contained in the Combined Work and reverse engineering for debugging such modifications, if you also do each of the following:

 a) Give prominent notice with each copy of the Combined Work that the Library is used in it and that the Library and its use are covered by this License.

 b) Accompany the Combined Work with a copy of the GNU GPL and this license document.

 c) For a Combined Work that displays copyright notices during execution, include the copyright notice for the Library among these notices, as well as a reference directing the user to the

copies of the GNU GPL and this license document.

d) Do one of the following:

 0) Convey the Minimal Corresponding Source under the terms of this License, and the Corresponding Application Code in a form suitable for, and under terms that permit, the user to recombine or relink the Application with a modified version of the Linked Version to produce a modified Combined Work, in the manner specified by section 6 of the GNU GPL for conveying Corresponding Source.

 1) Use a suitable shared library mechanism for linking with the Library. A suitable mechanism is one that (a) uses at run time a copy of the Library already present on the user's computer system, and (b) will operate properly with a modified version of the Library that is interface-compatible with the Linked Version.

 e) Provide Installation Information, but only if you would otherwise be required to provide such information under section 6 of the GNU GPL, and only to the extent that such information is necessary to install and execute a modified version of the Combined Work produced by recombining or relinking the Application with a modified version of the Linked Version. (If you use option 4d0, the Installation Information must accompany the Minimal Corresponding Source and Corresponding Application Code. If you use option 4d1, you must provide the Installation Information in the manner specified by section 6 of the GNU GPL for conveying Corresponding Source.)

5. Combined Libraries.

 You may place library facilities that are a work based on the Library side by side in a single library together with other library facilities that are not Applications and are not covered by this License, and convey such a combined library under terms of your choice, if you do both of the following:

 a) Accompany the combined library with a copy of the same work based on the Library, uncombined with any other library facilities, conveyed under the terms of this License.

 b) Give prominent notice with the combined library that part of it is a work based on the Library, and explaining where to find the accompanying uncombined form of the same work.

6. Revised Versions of the GNU Lesser General Public License.

 The Free Software Foundation may publish revised and/or new versions of the GNU Lesser General Public License from time to time. Such new versions will be similar in spirit to the present version, but may differ in detail to address new problems or concerns.

 Each version is given a distinguishing version number. If the Library as you received it specifies that a certain numbered version of the GNU Lesser General Public License "or any later version" applies to it, you have the option of following the terms and conditions either of that published version or of any later version published by the Free Software Foundation. If the Library as you received it does not specify a version number of the GNU Lesser General Public License, you may choose any version of the GNU Lesser General Public License ever published by the Free Software Foundation.

 If the Library as you received it specifies that a proxy can decide whether future versions of the GNU Lesser General Public License shall apply, that proxy's public statement of acceptance of any version is permanent authorization for you to choose that version for the Library.

> Apache License Version 2.0, January 2004 http://www.apache.org/licenses/

#### TERMS AND CONDITIONS FOR USE, REPRODUCTION, AND DISTRIBUTION

### 1. Definitions.

 "License" shall mean the terms and conditions for use, reproduction, and distribution as defined by Sections 1 through 9 of this document.

 "Licensor" shall mean the copyright owner or entity authorized by the copyright owner that is granting the License.

 "Legal Entity" shall mean the union of the acting entity and all other entities that control, are controlled by, or are under common control with that entity. For the purposes of this definition, "control" means (i) the power, direct or indirect, to cause the direction or management of such entity, whether by contract or otherwise, or (ii) ownership of fifty percent (50%) or more of the outstanding shares, or (iii) beneficial ownership of such entity.

 "You" (or "Your") shall mean an individual or Legal Entity exercising permissions granted by this License.

"Source" form shall mean the preferred form for making modifications,

 including but not limited to software source code, documentation source, and configuration files.

 "Object" form shall mean any form resulting from mechanical transformation or translation of a Source form, including but not limited to compiled object code, generated documentation, and conversions to other media types.

 "Work" shall mean the work of authorship, whether in Source or Object form, made available under the License, as indicated by a copyright notice that is included in or attached to the work (an example is provided in the Appendix below).

 "Derivative Works" shall mean any work, whether in Source or Object form, that is based on (or derived from) the Work and for which the editorial revisions, annotations, elaborations, or other modifications represent, as a whole, an original work of authorship. For the purposes of this License, Derivative Works shall not include works that remain separable from, or merely link (or bind by name) to the interfaces of, the Work and Derivative Works thereof.

 "Contribution" shall mean any work of authorship, including the original version of the Work and any modifications or additions to that Work or Derivative Works thereof, that is intentionally submitted to Licensor for inclusion in the Work by the copyright owner or by an individual or Legal Entity authorized to submit on behalf of the copyright owner. For the purposes of this definition, "submitted" means any form of electronic, verbal, or written communication sent to the Licensor or its representatives, including but not limited to communication on electronic mailing lists, source code control systems, and issue tracking systems that are managed by, or on behalf of, the Licensor for the purpose of discussing and improving the Work, but excluding communication that is conspicuously marked or otherwise designated in writing by the copyright owner as "Not a Contribution."

 "Contributor" shall mean Licensor and any individual or Legal Entity on behalf of whom a Contribution has been received by Licensor and subsequently incorporated within the Work.

- 2. Grant of Copyright License. Subject to the terms and conditions of this License, each Contributor hereby grants to You a perpetual, worldwide, non-exclusive, no-charge, royalty-free, irrevocable copyright license to reproduce, prepare Derivative Works of, publicly display, publicly perform, sublicense, and distribute the Work and such Derivative Works in Source or Object form.
- 3. Grant of Patent License. Subject to the terms and conditions of this License, each Contributor hereby grants to You a perpetual,

 worldwide, non-exclusive, no-charge, royalty-free, irrevocable (except as stated in this section) patent license to make, have made, use, offer to sell, sell, import, and otherwise transfer the Work, where such license applies only to those patent claims licensable by such Contributor that are necessarily infringed by their Contribution(s) alone or by combination of their Contribution(s) with the Work to which such Contribution(s) was submitted. If You institute patent litigation against any entity (including a cross-claim or counterclaim in a lawsuit) alleging that the Work or a Contribution incorporated within the Work constitutes direct or contributory patent infringement, then any patent licenses granted to You under this License for that Work shall terminate as of the date such litigation is filed.

- 4. Redistribution. You may reproduce and distribute copies of the Work or Derivative Works thereof in any medium, with or without modifications, and in Source or Object form, provided that You meet the following conditions:
	- (a) You must give any other recipients of the Work or Derivative Works a copy of this License; and
	- (b) You must cause any modified files to carry prominent notices stating that You changed the files; and
	- (c) You must retain, in the Source form of any Derivative Works that You distribute, all copyright, patent, trademark, and attribution notices from the Source form of the Work, excluding those notices that do not pertain to any part of the Derivative Works; and
	- (d) If the Work includes a "NOTICE" text file as part of its distribution, then any Derivative Works that You distribute must include a readable copy of the attribution notices contained within such NOTICE file, excluding those notices that do not pertain to any part of the Derivative Works, in at least one of the following places: within a NOTICE text file distributed as part of the Derivative Works; within the Source form or documentation, if provided along with the Derivative Works; or, within a display generated by the Derivative Works, if and wherever such third-party notices normally appear. The contents of the NOTICE file are for informational purposes only and do not modify the License. You may add Your own attribution notices within Derivative Works that You distribute, alongside or as an addendum to the NOTICE text from the Work, provided that such additional attribution notices cannot be construed as modifying the License.

 You may add Your own copyright statement to Your modifications and may provide additional or different license terms and conditions for use, reproduction, or distribution of Your modifications, or for any such Derivative Works as a whole, provided Your use, reproduction, and distribution of the Work otherwise complies with the conditions stated in this License.

- 5. Submission of Contributions. Unless You explicitly state otherwise, any Contribution intentionally submitted for inclusion in the Work by You to the Licensor shall be under the terms and conditions of this License, without any additional terms or conditions. Notwithstanding the above, nothing herein shall supersede or modify the terms of any separate license agreement you may have executed with Licensor regarding such Contributions.
- 6. Trademarks. This License does not grant permission to use the trade names, trademarks, service marks, or product names of the Licensor, except as required for reasonable and customary use in describing the origin of the Work and reproducing the content of the NOTICE file.
- 7. Disclaimer of Warranty. Unless required by applicable law or agreed to in writing, Licensor provides the Work (and each Contributor provides its Contributions) on an "AS IS" BASIS, WITHOUT WARRANTIES OR CONDITIONS OF ANY KIND, either express or implied, including, without limitation, any warranties or conditions of TITLE, NON-INFRINGEMENT, MERCHANTABILITY, or FITNESS FOR A PARTICULAR PURPOSE. You are solely responsible for determining the appropriateness of using or redistributing the Work and assume any risks associated with Your exercise of permissions under this License.
- 8. Limitation of Liability. In no event and under no legal theory, whether in tort (including negligence), contract, or otherwise, unless required by applicable law (such as deliberate and grossly negligent acts) or agreed to in writing, shall any Contributor be liable to You for damages, including any direct, indirect, special, incidental, or consequential damages of any character arising as a result of this License or out of the use or inability to use the Work (including but not limited to damages for loss of goodwill, work stoppage, computer failure or malfunction, or any and all other commercial damages or losses), even if such Contributor has been advised of the possibility of such damages.
- 9. Accepting Warranty or Additional Liability. While redistributing the Work or Derivative Works thereof, You may choose to offer, and charge a fee for, acceptance of support, warranty, indemnity, or other liability obligations and/or rights consistent with this License. However, in accepting such obligations, You may act only on Your own behalf and on Your sole responsibility, not on behalf

 of any other Contributor, and only if You agree to indemnify, defend, and hold each Contributor harmless for any liability incurred by, or claims asserted against, such Contributor by reason of your accepting any such warranty or additional liability.

### END OF TERMS AND CONDITIONS

APPENDIX: How to apply the Apache License to your work.

 To apply the Apache License to your work, attach the following boilerplate notice, with the fields enclosed by brackets "[]" replaced with your own identifying information. (Don't include the brackets!) The text should be enclosed in the appropriate comment syntax for the file format. We also recommend that a file or class name and description of purpose be included on the same "printed page" as the copyright notice for easier identification within third-party archives.

Copyright [yyyy] [name of copyright owner]

 Licensed under the Apache License, Version 2.0 (the "License"); you may not use this file except in compliance with the License. You may obtain a copy of the License at

http://www.apache.org/licenses/LICENSE-2.0

 Unless required by applicable law or agreed to in writing, software distributed under the License is distributed on an "AS IS" BASIS, WITHOUT WARRANTIES OR CONDITIONS OF ANY KIND, either express or implied. See the License for the specific language governing permissions and limitations under the License.

## **1.250 kotlin-logging 2.0.11 1.250.1 Available under license :**

Copyright (c) 2016-2018 Ohad Shai This software is licensed under the Apache 2 license, quoted below.

> Apache License Version 2.0, January 2004 http://www.apache.org/licenses/

### TERMS AND CONDITIONS FOR USE, REPRODUCTION, AND DISTRIBUTION

1. Definitions.

 "License" shall mean the terms and conditions for use, reproduction, and distribution as defined by Sections 1 through 9 of this document.

 "Licensor" shall mean the copyright owner or entity authorized by the copyright owner that is granting the License.

 "Legal Entity" shall mean the union of the acting entity and all other entities that control, are controlled by, or are under common control with that entity. For the purposes of this definition, "control" means (i) the power, direct or indirect, to cause the direction or management of such entity, whether by contract or otherwise, or (ii) ownership of fifty percent (50%) or more of the outstanding shares, or (iii) beneficial ownership of such entity.

 "You" (or "Your") shall mean an individual or Legal Entity exercising permissions granted by this License.

 "Source" form shall mean the preferred form for making modifications, including but not limited to software source code, documentation source, and configuration files.

 "Object" form shall mean any form resulting from mechanical transformation or translation of a Source form, including but not limited to compiled object code, generated documentation, and conversions to other media types.

 "Work" shall mean the work of authorship, whether in Source or Object form, made available under the License, as indicated by a copyright notice that is included in or attached to the work (an example is provided in the Appendix below).

 "Derivative Works" shall mean any work, whether in Source or Object form, that is based on (or derived from) the Work and for which the editorial revisions, annotations, elaborations, or other modifications represent, as a whole, an original work of authorship. For the purposes of this License, Derivative Works shall not include works that remain separable from, or merely link (or bind by name) to the interfaces of, the Work and Derivative Works thereof.

 "Contribution" shall mean any work of authorship, including the original version of the Work and any modifications or additions to that Work or Derivative Works thereof, that is intentionally submitted to Licensor for inclusion in the Work by the copyright owner or by an individual or Legal Entity authorized to submit on behalf of the copyright owner. For the purposes of this definition, "submitted" means any form of electronic, verbal, or written communication sent to the Licensor or its representatives, including but not limited to communication on electronic mailing lists, source code control systems,  and issue tracking systems that are managed by, or on behalf of, the Licensor for the purpose of discussing and improving the Work, but excluding communication that is conspicuously marked or otherwise designated in writing by the copyright owner as "Not a Contribution."

 "Contributor" shall mean Licensor and any individual or Legal Entity on behalf of whom a Contribution has been received by Licensor and subsequently incorporated within the Work.

- 2. Grant of Copyright License. Subject to the terms and conditions of this License, each Contributor hereby grants to You a perpetual, worldwide, non-exclusive, no-charge, royalty-free, irrevocable copyright license to reproduce, prepare Derivative Works of, publicly display, publicly perform, sublicense, and distribute the Work and such Derivative Works in Source or Object form.
- 3. Grant of Patent License. Subject to the terms and conditions of this License, each Contributor hereby grants to You a perpetual, worldwide, non-exclusive, no-charge, royalty-free, irrevocable (except as stated in this section) patent license to make, have made, use, offer to sell, sell, import, and otherwise transfer the Work, where such license applies only to those patent claims licensable by such Contributor that are necessarily infringed by their Contribution(s) alone or by combination of their Contribution(s) with the Work to which such Contribution(s) was submitted. If You institute patent litigation against any entity (including a cross-claim or counterclaim in a lawsuit) alleging that the Work or a Contribution incorporated within the Work constitutes direct or contributory patent infringement, then any patent licenses granted to You under this License for that Work shall terminate as of the date such litigation is filed.
- 4. Redistribution. You may reproduce and distribute copies of the Work or Derivative Works thereof in any medium, with or without modifications, and in Source or Object form, provided that You meet the following conditions:
	- (a) You must give any other recipients of the Work or Derivative Works a copy of this License; and
	- (b) You must cause any modified files to carry prominent notices stating that You changed the files; and
	- (c) You must retain, in the Source form of any Derivative Works that You distribute, all copyright, patent, trademark, and attribution notices from the Source form of the Work, excluding those notices that do not pertain to any part of the Derivative Works; and

 (d) If the Work includes a "NOTICE" text file as part of its distribution, then any Derivative Works that You distribute must include a readable copy of the attribution notices contained within such NOTICE file, excluding those notices that do not pertain to any part of the Derivative Works, in at least one of the following places: within a NOTICE text file distributed as part of the Derivative Works; within the Source form or documentation, if provided along with the Derivative Works; or, within a display generated by the Derivative Works, if and wherever such third-party notices normally appear. The contents of the NOTICE file are for informational purposes only and do not modify the License. You may add Your own attribution notices within Derivative Works that You distribute, alongside or as an addendum to the NOTICE text from the Work, provided that such additional attribution notices cannot be construed as modifying the License.

 You may add Your own copyright statement to Your modifications and may provide additional or different license terms and conditions for use, reproduction, or distribution of Your modifications, or for any such Derivative Works as a whole, provided Your use, reproduction, and distribution of the Work otherwise complies with the conditions stated in this License.

- 5. Submission of Contributions. Unless You explicitly state otherwise, any Contribution intentionally submitted for inclusion in the Work by You to the Licensor shall be under the terms and conditions of this License, without any additional terms or conditions. Notwithstanding the above, nothing herein shall supersede or modify the terms of any separate license agreement you may have executed with Licensor regarding such Contributions.
- 6. Trademarks. This License does not grant permission to use the trade names, trademarks, service marks, or product names of the Licensor, except as required for reasonable and customary use in describing the origin of the Work and reproducing the content of the NOTICE file.
- 7. Disclaimer of Warranty. Unless required by applicable law or agreed to in writing, Licensor provides the Work (and each Contributor provides its Contributions) on an "AS IS" BASIS, WITHOUT WARRANTIES OR CONDITIONS OF ANY KIND, either express or implied, including, without limitation, any warranties or conditions of TITLE, NON-INFRINGEMENT, MERCHANTABILITY, or FITNESS FOR A PARTICULAR PURPOSE. You are solely responsible for determining the appropriateness of using or redistributing the Work and assume any risks associated with Your exercise of permissions under this License.
- 8. Limitation of Liability. In no event and under no legal theory, whether in tort (including negligence), contract, or otherwise, unless required by applicable law (such as deliberate and grossly negligent acts) or agreed to in writing, shall any Contributor be liable to You for damages, including any direct, indirect, special, incidental, or consequential damages of any character arising as a result of this License or out of the use or inability to use the Work (including but not limited to damages for loss of goodwill, work stoppage, computer failure or malfunction, or any and all other commercial damages or losses), even if such Contributor has been advised of the possibility of such damages.
- 9. Accepting Warranty or Additional Liability. While redistributing the Work or Derivative Works thereof, You may choose to offer, and charge a fee for, acceptance of support, warranty, indemnity, or other liability obligations and/or rights consistent with this License. However, in accepting such obligations, You may act only on Your own behalf and on Your sole responsibility, not on behalf of any other Contributor, and only if You agree to indemnify, defend, and hold each Contributor harmless for any liability incurred by, or claims asserted against, such Contributor by reason of your accepting any such warranty or additional liability.

### END OF TERMS AND CONDITIONS

APPENDIX: How to apply the Apache License to your work.

 To apply the Apache License to your work, attach the following boilerplate notice, with the fields enclosed by brackets "{}" replaced with your own identifying information. (Don't include the brackets!) The text should be enclosed in the appropriate comment syntax for the file format. We also recommend that a file or class name and description of purpose be included on the same "printed page" as the copyright notice for easier identification within third-party archives.

### Copyright (c) 2016-2018 Ohad Shai

 Licensed under the Apache License, Version 2.0 (the "License"); you may not use this file except in compliance with the License. You may obtain a copy of the License at

#### http://www.apache.org/licenses/LICENSE-2.0

 Unless required by applicable law or agreed to in writing, software distributed under the License is distributed on an "AS IS" BASIS, WITHOUT WARRANTIES OR CONDITIONS OF ANY KIND, either express or implied. See the License for the specific language governing permissions and

## **1.251 micrometer-metrics/micrometer 1.10.6**

## **1.251.1 Available under license :**

No license file was found, but licenses were detected in source scan.

### /\*

- \* Copyright 2019 VMware, Inc.
- \*
- \* Licensed under the Apache License, Version 2.0 (the "License");
- \* you may not use this file except in compliance with the License.
- \* You may obtain a copy of the License at
- \*
- \* https://www.apache.org/licenses/LICENSE-2.0
- \*
- \* Unless required by applicable law or agreed to in writing, software
- \* distributed under the License is distributed on an "AS IS" BASIS,
- \* WITHOUT WARRANTIES OR CONDITIONS OF ANY KIND, either express or implied.
- \* See the License for the specific language governing permissions and
- \* limitations under the License.

\*/

- /\*
- \* Copyright 2017 The Netty Project
- \*
- \* The Netty Project licenses this file to you under the Apache License,
- \* version 2.0 (the "License"); you may not use this file except in compliance
- \* with the License. You may obtain a copy of the License at:
- \*
- \* https://www.apache.org/licenses/LICENSE-2.0
- \*
- \* Unless required by applicable law or agreed to in writing, software
- \* distributed under the License is distributed on an "AS IS" BASIS, WITHOUT
- \* WARRANTIES OR CONDITIONS OF ANY KIND, either express or implied. See the
- \* License for the specific language governing permissions and limitations
- \* under the License.
- \*/

Found in path(s):

```
* /opt/cola/permits/1685200204_1684839277.8322706/0/micrometer-core-1-10-6-sources-
jar/io/micrometer/core/util/internal/logging/LocationAwareSlf4JLogger.java
No license file was found, but licenses were detected in source scan.
```

```
/*
```

```
* Copyright 2019 VMware, Inc.
```

```
*
```
\* Licensed under the Apache License, Version 2.0 (the "License");

- \* you may not use this file except in compliance with the License.
- \* You may obtain a copy of the License at
- \*
- \* https://www.apache.org/licenses/LICENSE-2.0

\*

- \* Unless required by applicable law or agreed to in writing, software
- \* distributed under the License is distributed on an "AS IS" BASIS,
- \* WITHOUT WARRANTIES OR CONDITIONS OF ANY KIND, either express or implied.
- \* See the License for the specific language governing permissions and
- \* limitations under the License.
- \*/

Found in path(s):

\* /opt/cola/permits/1685200204\_1684839277.8322706/0/micrometer-core-1-10-6-sourcesjar/io/micrometer/core/instrument/binder/mongodb/MongoMetricsConnectionPoolListener.java \* /opt/cola/permits/1685200204\_1684839277.8322706/0/micrometer-core-1-10-6-sourcesjar/io/micrometer/core/instrument/binder/mongodb/MongoMetricsCommandListener.java \* /opt/cola/permits/1685200204\_1684839277.8322706/0/micrometer-core-1-10-6-sourcesjar/io/micrometer/core/instrument/binder/httpcomponents/PoolingHttpClientConnectionManagerMetricsBinder.java \* /opt/cola/permits/1685200204\_1684839277.8322706/0/micrometer-core-1-10-6-sourcesjar/io/micrometer/core/instrument/internal/TimedRunnable.java \* /opt/cola/permits/1685200204\_1684839277.8322706/0/micrometer-core-1-10-6-sourcesjar/io/micrometer/core/instrument/binder/jetty/JettyServerThreadPoolMetrics.java \* /opt/cola/permits/1685200204\_1684839277.8322706/0/micrometer-core-1-10-6-sourcesjar/io/micrometer/core/instrument/binder/jetty/InstrumentedQueuedThreadPool.java \* /opt/cola/permits/1685200204\_1684839277.8322706/0/micrometer-core-1-10-6-sourcesjar/io/micrometer/core/instrument/internal/TimedCallable.java \* /opt/cola/permits/1685200204\_1684839277.8322706/0/micrometer-core-1-10-6-sourcesjar/io/micrometer/core/instrument/binder/jetty/TimedHandler.java \* /opt/cola/permits/1685200204\_1684839277.8322706/0/micrometer-core-1-10-6-sourcesjar/io/micrometer/core/instrument/binder/jetty/JettyConnectionMetrics.java \* /opt/cola/permits/1685200204\_1684839277.8322706/0/micrometer-core-1-10-6-sourcesjar/io/micrometer/core/instrument/binder/httpcomponents/MicrometerHttpRequestExecutor.java \* /opt/cola/permits/1685200204\_1684839277.8322706/0/micrometer-core-1-10-6-sourcesjar/io/micrometer/core/instrument/binder/jvm/JvmMemory.java \* /opt/cola/permits/1685200204\_1684839277.8322706/0/micrometer-core-1-10-6-sourcesjar/io/micrometer/core/instrument/internal/TimedScheduledExecutorService.java \* /opt/cola/permits/1685200204\_1684839277.8322706/0/micrometer-core-1-10-6-sourcesjar/io/micrometer/core/instrument/Timer.java \* /opt/cola/permits/1685200204\_1684839277.8322706/0/micrometer-core-1-10-6-sourcesjar/io/micrometer/core/util/internal/logging/WarnThenDebugLogger.java \* /opt/cola/permits/1685200204\_1684839277.8322706/0/micrometer-core-1-10-6-sourcesjar/io/micrometer/core/instrument/binder/jetty/OnCompletionAsyncListener.java No license file was found, but licenses were detected in source scan.

/\*

\* Copyright 2018 VMware, Inc.

\*

- \* Licensed under the Apache License, Version 2.0 (the "License");
- \* you may not use this file except in compliance with the License.
- \* You may obtain a copy of the License at
- \*

\* https://www.apache.org/licenses/LICENSE-2.0

- \*
- \* Unless required by applicable law or agreed to in writing, software
- \* distributed under the License is distributed on an "AS IS" BASIS,
- \* WITHOUT WARRANTIES OR CONDITIONS OF ANY KIND, either express or implied.
- \* See the License for the specific language governing permissions and
- \* limitations under the License.
- \*/

Found in path(s):

\* /opt/cola/permits/1685200204\_1684839277.8322706/0/micrometer-core-1-10-6-sourcesjar/io/micrometer/core/ipc/http/OkHttpSender.java

\* /opt/cola/permits/1685200204\_1684839277.8322706/0/micrometer-core-1-10-6-sourcesjar/io/micrometer/core/ipc/http/HttpSender.java

\* /opt/cola/permits/1685200204\_1684839277.8322706/0/micrometer-core-1-10-6-sourcesjar/io/micrometer/core/ipc/http/HttpUrlConnectionSender.java

\* /opt/cola/permits/1685200204\_1684839277.8322706/0/micrometer-core-1-10-6-sourcesjar/io/micrometer/core/instrument/util/NamedThreadFactory.java

\* /opt/cola/permits/1685200204\_1684839277.8322706/0/micrometer-core-1-10-6-sourcesjar/io/micrometer/core/instrument/logging/LoggingRegistryConfig.java

\* /opt/cola/permits/1685200204\_1684839277.8322706/0/micrometer-core-1-10-6-sourcesjar/io/micrometer/core/instrument/push/PushMeterRegistry.java

\* /opt/cola/permits/1685200204\_1684839277.8322706/0/micrometer-core-1-10-6-sourcesjar/io/micrometer/core/ipc/http/HttpStatusClass.java

\* /opt/cola/permits/1685200204\_1684839277.8322706/0/micrometer-core-1-10-6-sourcesjar/io/micrometer/core/instrument/StrongReferenceGaugeFunction.java

\* /opt/cola/permits/1685200204\_1684839277.8322706/0/micrometer-core-1-10-6-sourcesjar/io/micrometer/core/instrument/MultiGauge.java

\* /opt/cola/permits/1685200204\_1684839277.8322706/0/micrometer-core-1-10-6-sourcesjar/io/micrometer/core/instrument/push/PushRegistryConfig.java

\* /opt/cola/permits/1685200204\_1684839277.8322706/0/micrometer-core-1-10-6-sourcesjar/io/micrometer/core/instrument/binder/kafka/KafkaConsumerMetrics.java

\* /opt/cola/permits/1685200204\_1684839277.8322706/0/micrometer-core-1-10-6-sourcesjar/io/micrometer/core/instrument/logging/LoggingMeterRegistry.java No license file was found, but licenses were detected in source scan.

/\*

\* Copyright 2013-2022 the original author or authors.

\*

\* Licensed under the Apache License, Version 2.0 (the "License");

\* you may not use this file except in compliance with the License.

\* You may obtain a copy of the License at

\*

\* https://www.apache.org/licenses/LICENSE-2.0

\*

- \* Unless required by applicable law or agreed to in writing, software
- \* distributed under the License is distributed on an "AS IS" BASIS,
- \* WITHOUT WARRANTIES OR CONDITIONS OF ANY KIND, either express or implied.
- \* See the License for the specific language governing permissions and

\* limitations under the License.

\*/

### Found in path(s):

\* /opt/cola/permits/1685200204\_1684839277.8322706/0/micrometer-core-1-10-6-sourcesjar/io/micrometer/core/instrument/kotlin/KotlinObservationContextElement.java \* /opt/cola/permits/1685200204\_1684839277.8322706/0/micrometer-core-1-10-6-sourcesjar/io/micrometer/core/instrument/docs/MeterDocumentation.java \* /opt/cola/permits/1685200204\_1684839277.8322706/0/micrometer-core-1-10-6-sourcesjar/io/micrometer/core/instrument/kotlin/AsContextElement.kt No license file was found, but licenses were detected in source scan.

/\*

- \* Copyright 2022 the original author or authors.
- \*
- \* Licensed under the Apache License, Version 2.0 (the "License");
- \* you may not use this file except in compliance with the License.
- \* You may obtain a copy of the License at
- \*

\* https://www.apache.org/licenses/LICENSE-2.0

\*

- \* Unless required by applicable law or agreed to in writing, software
- \* distributed under the License is distributed on an "AS IS" BASIS,
- \* WITHOUT WARRANTIES OR CONDITIONS OF ANY KIND, either express or implied.
- \* See the License for the specific language governing permissions and
- \* limitations under the License.
- \*/

Found in path(s):

\* /opt/cola/permits/1685200204\_1684839277.8322706/0/micrometer-core-1-10-6-sourcesjar/io/micrometer/core/instrument/binder/grpc/GrpcClientObservationConvention.java \* /opt/cola/permits/1685200204\_1684839277.8322706/0/micrometer-core-1-10-6-sourcesjar/io/micrometer/core/instrument/binder/grpc/DefaultGrpcClientObservationConvention.java \* /opt/cola/permits/1685200204\_1684839277.8322706/0/micrometer-core-1-10-6-sourcesjar/io/micrometer/core/instrument/binder/grpc/GrpcServerObservationContext.java \* /opt/cola/permits/1685200204\_1684839277.8322706/0/micrometer-core-1-10-6-sourcesjar/io/micrometer/core/instrument/binder/grpc/GrpcClientObservationContext.java \* /opt/cola/permits/1685200204\_1684839277.8322706/0/micrometer-core-1-10-6-sourcesjar/io/micrometer/core/instrument/binder/grpc/ObservationGrpcClientCallListener.java \* /opt/cola/permits/1685200204\_1684839277.8322706/0/micrometer-core-1-10-6-sourcesjar/io/micrometer/core/instrument/binder/grpc/ObservationGrpcServerCallListener.java \* /opt/cola/permits/1685200204\_1684839277.8322706/0/micrometer-core-1-10-6-sourcesjar/io/micrometer/core/instrument/binder/grpc/ObservationGrpcServerCall.java

\* /opt/cola/permits/1685200204\_1684839277.8322706/0/micrometer-core-1-10-6-sourcesjar/io/micrometer/core/instrument/binder/grpc/GrpcServerObservationConvention.java \* /opt/cola/permits/1685200204\_1684839277.8322706/0/micrometer-core-1-10-6-sourcesjar/io/micrometer/core/instrument/binder/grpc/ObservationGrpcClientInterceptor.java \* /opt/cola/permits/1685200204\_1684839277.8322706/0/micrometer-core-1-10-6-sourcesjar/io/micrometer/core/instrument/binder/grpc/ObservationGrpcServerInterceptor.java \* /opt/cola/permits/1685200204\_1684839277.8322706/0/micrometer-core-1-10-6-sourcesjar/io/micrometer/core/instrument/binder/grpc/DefaultGrpcServerObservationConvention.java \* /opt/cola/permits/1685200204\_1684839277.8322706/0/micrometer-core-1-10-6-sourcesjar/io/micrometer/core/instrument/binder/grpc/ObservationGrpcClientCall.java \* /opt/cola/permits/1685200204\_1684839277.8322706/0/micrometer-core-1-10-6-sourcesjar/io/micrometer/core/instrument/binder/grpc/GrpcObservationDocumentation.java No license file was found, but licenses were detected in source scan.

/\*

\* Copyright 2019 VMware, Inc.

\*

\* Licensed under the Apache License, Version 2.0 (the "License");

\* you may not use this file except in compliance with the License.

- \* You may obtain a copy of the License at
- \*

\* https://www.apache.org/licenses/LICENSE-2.0

\*

\* Unless required by applicable law or agreed to in writing, software

\* distributed under the License is distributed on an "AS IS" BASIS,

\* WITHOUT WARRANTIES OR CONDITIONS OF ANY KIND, either express or implied.

\* See the License for the specific language governing permissions and

\* limitations under the License.

\*/

/\*

\* Copyright 2013 The Netty Project

\*

\* The Netty Project licenses this file to you under the Apache License,

\* version 2.0 (the "License"); you may not use this file except in compliance

\* with the License. You may obtain a copy of the License at:

\*

\* https://www.apache.org/licenses/LICENSE-2.0

\*

\* Unless required by applicable law or agreed to in writing, software

\* distributed under the License is distributed on an "AS IS" BASIS, WITHOUT

\* WARRANTIES OR CONDITIONS OF ANY KIND, either express or implied. See the

\* License for the specific language governing permissions and limitations

\* under the License.

\*/

/\*\*

\* Copyright (c) 2004-2011 QOS.ch

\* All rights reserved.

\*

\* Permission is hereby granted, free of charge, to any person obtaining

\* a copy of this software and associated documentation files (the

\* "Software"), to deal in the Software without restriction, including

\* without limitation the rights to use, copy, modify, merge, publish,

\* distribute, sublicense, and/or sell copies of the Software, and to

\* permit persons to whom the Software is furnished to do so, subject to

\* the following conditions:

\*

\* The above copyright notice and this permission notice shall be

\* included in all copies or substantial portions of the Software.

\*

\* THE SOFTWARE IS PROVIDED "AS IS", WITHOUT WARRANTY OF ANY KIND, \* EXPRESS OR IMPLIED, INCLUDING BUT NOT LIMITED TO THE WARRANTIES OF \* MERCHANTABILITY, FITNESS FOR A PARTICULAR PURPOSE AND \* NONINFRINGEMENT. IN NO EVENT SHALL THE AUTHORS OR COPYRIGHT HOLDERS BE \* LIABLE FOR ANY CLAIM, DAMAGES OR OTHER LIABILITY, WHETHER IN AN ACTION \* OF CONTRACT, TORT OR OTHERWISE, ARISING FROM, OUT OF OR IN CONNECTION \* WITH THE SOFTWARE OR THE USE OR OTHER DEALINGS IN THE SOFTWARE. \*

\*/

Found in path(s):

\* /opt/cola/permits/1685200204\_1684839277.8322706/0/micrometer-core-1-10-6-sourcesjar/io/micrometer/core/util/internal/logging/MessageFormatter.java \* /opt/cola/permits/1685200204\_1684839277.8322706/0/micrometer-core-1-10-6-sourcesjar/io/micrometer/core/util/internal/logging/FormattingTuple.java

No license file was found, but licenses were detected in source scan.

/\*

\* Copyright 2020 VMware, Inc.

\*

\* Licensed under the Apache License, Version 2.0 (the "License");

\* you may not use this file except in compliance with the License.

\* You may obtain a copy of the License at

\*

\* https://www.apache.org/licenses/LICENSE-2.0

\*

\* Unless required by applicable law or agreed to in writing, software

\* distributed under the License is distributed on an "AS IS" BASIS,

\* WITHOUT WARRANTIES OR CONDITIONS OF ANY KIND, either express or implied.

\* See the License for the specific language governing permissions and

\* limitations under the License.

\*/

Found in path(s):

\* /opt/cola/permits/1685200204\_1684839277.8322706/0/micrometer-core-1-10-6-sources-

jar/io/micrometer/core/instrument/config/validate/PropertyValidator.java

\* /opt/cola/permits/1685200204\_1684839277.8322706/0/micrometer-core-1-10-6-sources-
jar/io/micrometer/core/instrument/binder/http/Outcome.java

\* /opt/cola/permits/1685200204\_1684839277.8322706/0/micrometer-core-1-10-6-sources-

jar/io/micrometer/core/instrument/config/validate/DurationValidator.java

\* /opt/cola/permits/1685200204\_1684839277.8322706/0/micrometer-core-1-10-6-sourcesjar/io/micrometer/core/instrument/binder/kafka/KafkaStreamsMetrics.java

\* /opt/cola/permits/1685200204\_1684839277.8322706/0/micrometer-core-1-10-6-sourcesjar/io/micrometer/core/instrument/step/StepTuple2.java

\* /opt/cola/permits/1685200204\_1684839277.8322706/0/micrometer-core-1-10-6-sourcesjar/io/micrometer/core/instrument/binder/kafka/KafkaMetrics.java

\* /opt/cola/permits/1685200204\_1684839277.8322706/0/micrometer-core-1-10-6-sourcesjar/io/micrometer/core/instrument/binder/jetty/JettyClientTags.java

\* /opt/cola/permits/1685200204\_1684839277.8322706/0/micrometer-core-1-10-6-sourcesjar/io/micrometer/core/instrument/internal/CumulativeHistogramLongTaskTimer.java

\* /opt/cola/permits/1685200204\_1684839277.8322706/0/micrometer-core-1-10-6-sourcesjar/io/micrometer/core/instrument/binder/okhttp3/OkHttpConnectionPoolMetrics.java

\* /opt/cola/permits/1685200204\_1684839277.8322706/0/micrometer-core-1-10-6-sourcesjar/io/micrometer/core/instrument/binder/jetty/JettyClientMetrics.java

\* /opt/cola/permits/1685200204\_1684839277.8322706/0/micrometer-core-1-10-6-sourcesjar/io/micrometer/core/instrument/binder/commonspool2/CommonsObjectPool2Metrics.java \* /opt/cola/permits/1685200204\_1684839277.8322706/0/micrometer-core-1-10-6-sourcesjar/io/micrometer/core/instrument/binder/jvm/JvmHeapPressureMetrics.java

\* /opt/cola/permits/1685200204\_1684839277.8322706/0/micrometer-core-1-10-6-sourcesjar/io/micrometer/core/instrument/config/validate/Validated.java

\* /opt/cola/permits/1685200204\_1684839277.8322706/0/micrometer-core-1-10-6-sourcesjar/io/micrometer/core/instrument/binder/mongodb/MongoConnectionPoolTagsProvider.java \* /opt/cola/permits/1685200204\_1684839277.8322706/0/micrometer-core-1-10-6-sourcesjar/io/micrometer/core/instrument/binder/cache/HazelcastIMapAdapter.java

\* /opt/cola/permits/1685200204\_1684839277.8322706/0/micrometer-core-1-10-6-sourcesjar/io/micrometer/core/instrument/distribution/FixedBoundaryVictoriaMetricsHistogram.java \* /opt/cola/permits/1685200204\_1684839277.8322706/0/micrometer-core-1-10-6-sourcesjar/io/micrometer/core/instrument/step/StepValue.java

\* /opt/cola/permits/1685200204\_1684839277.8322706/0/micrometer-core-1-10-6-sourcesjar/io/micrometer/core/instrument/binder/db/MetricsDSLContext.java

\* /opt/cola/permits/1685200204\_1684839277.8322706/0/micrometer-core-1-10-6-sourcesjar/io/micrometer/core/instrument/binder/db/JooqExecuteListener.java

\* /opt/cola/permits/1685200204\_1684839277.8322706/0/micrometer-core-1-10-6-sourcesjar/io/micrometer/core/instrument/config/MeterRegistryConfigValidator.java

\* /opt/cola/permits/1685200204\_1684839277.8322706/0/micrometer-core-1-10-6-sourcesjar/io/micrometer/core/instrument/binder/jpa/HibernateQueryMetrics.java

\* /opt/cola/permits/1685200204\_1684839277.8322706/0/micrometer-core-1-10-6-sourcesjar/io/micrometer/core/instrument/binder/httpcomponents/DefaultUriMapper.java

\* /opt/cola/permits/1685200204\_1684839277.8322706/0/micrometer-core-1-10-6-sourcesjar/io/micrometer/core/instrument/config/validate/InvalidReason.java

\* /opt/cola/permits/1685200204\_1684839277.8322706/0/micrometer-core-1-10-6-sourcesjar/io/micrometer/core/instrument/binder/httpcomponents/HttpContextUtils.java

\* /opt/cola/permits/1685200204\_1684839277.8322706/0/micrometer-core-1-10-6-sources-

jar/io/micrometer/core/instrument/config/validate/ValidationException.java

jar/io/micrometer/core/instrument/binder/http/DefaultHttpServletRequestTagsProvider.java \* /opt/cola/permits/1685200204\_1684839277.8322706/0/micrometer-core-1-10-6-sourcesjar/io/micrometer/core/instrument/binder/jetty/JettyClientTagsProvider.java \* /opt/cola/permits/1685200204\_1684839277.8322706/0/micrometer-core-1-10-6-sourcesjar/io/micrometer/core/instrument/binder/http/HttpRequestTags.java \* /opt/cola/permits/1685200204\_1684839277.8322706/0/micrometer-core-1-10-6-sourcesjar/io/micrometer/core/instrument/binder/jetty/JettySslHandshakeMetrics.java \* /opt/cola/permits/1685200204\_1684839277.8322706/0/micrometer-core-1-10-6-sourcesjar/io/micrometer/core/instrument/AbstractTimerBuilder.java \* /opt/cola/permits/1685200204\_1684839277.8322706/0/micrometer-core-1-10-6-sourcesjar/io/micrometer/core/instrument/binder/kafka/KafkaClientMetrics.java \* /opt/cola/permits/1685200204\_1684839277.8322706/0/micrometer-core-1-10-6-sourcesjar/io/micrometer/core/instrument/binder/http/HttpServletRequestTagsProvider.java \* /opt/cola/permits/1685200204\_1684839277.8322706/0/micrometer-core-1-10-6-sourcesjar/io/micrometer/core/instrument/binder/httpcomponents/MicrometerHttpClientInterceptor.java \* /opt/cola/permits/1685200204\_1684839277.8322706/0/micrometer-core-1-10-6-sourcesjar/io/micrometer/core/instrument/distribution/TimeWindowSum.java No license file was found, but licenses were detected in source scan.

/\*

\* Copyright 2012-2019 the original author or authors.

\*

\* Licensed under the Apache License, Version 2.0 (the "License");

\* you may not use this file except in compliance with the License.

\* You may obtain a copy of the License at

\*

\* https://www.apache.org/licenses/LICENSE-2.0

\*

\* Unless required by applicable law or agreed to in writing, software

\* distributed under the License is distributed on an "AS IS" BASIS,

\* WITHOUT WARRANTIES OR CONDITIONS OF ANY KIND, either express or implied.

\* See the License for the specific language governing permissions and

\* limitations under the License.

\*/

Found in path(s):

\* /opt/cola/permits/1685200204\_1684839277.8322706/0/micrometer-core-1-10-6-sourcesjar/io/micrometer/core/instrument/internal/OnlyOnceLoggingDenyMeterFilter.java No license file was found, but licenses were detected in source scan.

/\*

\* Copyright 2019 VMware, Inc.

\*

\* Licensed under the Apache License, Version 2.0 (the "License");

\* you may not use this file except in compliance with the License.

\* You may obtain a copy of the License at

\*

\* https://www.apache.org/licenses/LICENSE-2.0

- \*
- \* Unless required by applicable law or agreed to in writing, software
- \* distributed under the License is distributed on an "AS IS" BASIS,
- \* WITHOUT WARRANTIES OR CONDITIONS OF ANY KIND, either express or implied.
- \* See the License for the specific language governing permissions and

\* limitations under the License.

\*/

/\*

\* Copyright 2013 The Netty Project

\*

- \* The Netty Project licenses this file to you under the Apache License,
- \* version 2.0 (the "License"); you may not use this file except in compliance

\* with the License. You may obtain a copy of the License at:

\*

\* https://www.apache.org/licenses/LICENSE-2.0

\*

\* Unless required by applicable law or agreed to in writing, software

- \* distributed under the License is distributed on an "AS IS" BASIS, WITHOUT
- \* WARRANTIES OR CONDITIONS OF ANY KIND, either express or implied. See the
- \* License for the specific language governing permissions and limitations
- \* under the License.

\*/

Found in path(s):

\* /opt/cola/permits/1685200204\_1684839277.8322706/0/micrometer-core-1-10-6-sourcesjar/io/micrometer/core/util/internal/logging/package-info.java No license file was found, but licenses were detected in source scan.

/\*

\* Copyright 2021 VMware, Inc.

\*

- \* Licensed under the Apache License, Version 2.0 (the "License");
- \* you may not use this file except in compliance with the License.
- \* You may obtain a copy of the License at

\*

\* https://www.apache.org/licenses/LICENSE-2.0

\*

- \* Unless required by applicable law or agreed to in writing, software
- \* distributed under the License is distributed on an "AS IS" BASIS,
- \* WITHOUT WARRANTIES OR CONDITIONS OF ANY KIND, either express or implied.
- \* See the License for the specific language governing permissions and
- \* limitations under the License.

\*/

Found in path(s):

```
* /opt/cola/permits/1685200204_1684839277.8322706/0/micrometer-core-1-10-6-sources-
```
jar/io/micrometer/core/instrument/binder/grpc/MetricCollectingClientCall.java

jar/io/micrometer/core/instrument/binder/jvm/JvmInfoMetrics.java

\* /opt/cola/permits/1685200204\_1684839277.8322706/0/micrometer-core-1-10-6-sourcesjar/io/micrometer/core/instrument/binder/grpc/MetricCollectingServerInterceptor.java \* /opt/cola/permits/1685200204\_1684839277.8322706/0/micrometer-core-1-10-6-sourcesjar/io/micrometer/core/instrument/binder/grpc/AbstractMetricCollectingInterceptor.java \* /opt/cola/permits/1685200204\_1684839277.8322706/0/micrometer-core-1-10-6-sourcesjar/io/micrometer/core/instrument/binder/grpc/MetricCollectingServerCallListener.java \* /opt/cola/permits/1685200204\_1684839277.8322706/0/micrometer-core-1-10-6-sourcesjar/io/micrometer/core/instrument/binder/grpc/MetricCollectingServerCall.java \* /opt/cola/permits/1685200204\_1684839277.8322706/0/micrometer-core-1-10-6-sourcesjar/io/micrometer/core/instrument/binder/grpc/package-info.java \* /opt/cola/permits/1685200204\_1684839277.8322706/0/micrometer-core-1-10-6-sourcesjar/io/micrometer/core/instrument/binder/mongodb/DefaultMongoConnectionPoolTagsProvider.java \* /opt/cola/permits/1685200204\_1684839277.8322706/0/micrometer-core-1-10-6-sourcesjar/io/micrometer/core/instrument/binder/grpc/MetricCollectingClientCallListener.java \* /opt/cola/permits/1685200204\_1684839277.8322706/0/micrometer-core-1-10-6-sourcesjar/io/micrometer/core/instrument/binder/mongodb/DefaultMongoCommandTagsProvider.java \* /opt/cola/permits/1685200204\_1684839277.8322706/0/micrometer-core-1-10-6-sourcesjar/io/micrometer/core/instrument/binder/grpc/MetricCollectingClientInterceptor.java \* /opt/cola/permits/1685200204\_1684839277.8322706/0/micrometer-core-1-10-6-sourcesjar/io/micrometer/core/instrument/binder/mongodb/MongoCommandTagsProvider.java \* /opt/cola/permits/1685200204\_1684839277.8322706/0/micrometer-core-1-10-6-sourcesjar/io/micrometer/core/instrument/binder/cache/CaffeineStatsCounter.java No license file was found, but licenses were detected in source scan.

# Licensed under the Apache License, Version 2.0 (the "License");

# you may not use this file except in compliance with the License.

# You may obtain a copy of the License at

# distributed under the License is distributed on an "AS IS" BASIS,

Found in path(s):

\* /opt/cola/permits/1685200204\_1684839277.8322706/0/micrometer-core-1-10-6-sources-jar/META-INF/nativeimage/io.micrometer/micrometer-core/native-image.properties No license file was found, but licenses were detected in source scan.

/\*

\* Copyright 2019 VMware, Inc.

\*

\* Licensed under the Apache License, Version 2.0 (the "License");

\* you may not use this file except in compliance with the License.

- \* You may obtain a copy of the License at
- \*

\* https://www.apache.org/licenses/LICENSE-2.0

\*

- \* Unless required by applicable law or agreed to in writing, software
- \* distributed under the License is distributed on an "AS IS" BASIS,

\* WITHOUT WARRANTIES OR CONDITIONS OF ANY KIND, either express or implied.

\* See the License for the specific language governing permissions and

\* limitations under the License. \*/ /\* \* Copyright 2012 The Netty Project \* \* The Netty Project licenses this file to you under the Apache License, \* version 2.0 (the "License"); you may not use this file except in compliance \* with the License. You may obtain a copy of the License at: \* \* https://www.apache.org/licenses/LICENSE-2.0 \* \* Unless required by applicable law or agreed to in writing, software \* distributed under the License is distributed on an "AS IS" BASIS, WITHOUT \* WARRANTIES OR CONDITIONS OF ANY KIND, either express or implied. See the \* License for the specific language governing permissions and limitations \* under the License. \*/ /\*\* \* Copyright (c) 2004-2011 QOS.ch \* All rights reserved. \* \* Permission is hereby granted, free of charge, to any person obtaining \* a copy of this software and associated documentation files (the \* "Software"), to deal in the Software without restriction, including \* without limitation the rights to use, copy, modify, merge, publish, \* distribute, sublicense, and/or sell copies of the Software, and to \* permit persons to whom the Software is furnished to do so, subject to \* the following conditions: \* \* The above copyright notice and this permission notice shall be \* included in all copies or substantial portions of the Software. \* \* THE SOFTWARE IS PROVIDED "AS IS", WITHOUT WARRANTY OF ANY KIND, \* EXPRESS OR IMPLIED, INCLUDING BUT NOT LIMITED TO THE WARRANTIES OF \* MERCHANTABILITY, FITNESS FOR A PARTICULAR PURPOSE AND \* NONINFRINGEMENT. IN NO EVENT SHALL THE AUTHORS OR COPYRIGHT HOLDERS BE \* LIABLE FOR ANY CLAIM, DAMAGES OR OTHER LIABILITY, WHETHER IN AN ACTION \* OF CONTRACT, TORT OR OTHERWISE, ARISING FROM, OUT OF OR IN CONNECTION \* WITH THE SOFTWARE OR THE USE OR OTHER DEALINGS IN THE SOFTWARE. \* \*/

Found in path(s):

\* /opt/cola/permits/1685200204\_1684839277.8322706/0/micrometer-core-1-10-6-sourcesjar/io/micrometer/core/util/internal/logging/JdkLogger.java

\* /opt/cola/permits/1685200204\_1684839277.8322706/0/micrometer-core-1-10-6-sources-

jar/io/micrometer/core/util/internal/logging/InternalLogger.java

No license file was found, but licenses were detected in source scan.

/\*

\* Copyright 2017 VMware, Inc.

\*

\* Licensed under the Apache License, Version 2.0 (the "License");

\* you may not use this file except in compliance with the License.

\* You may obtain a copy of the License at

\*

\* https://www.apache.org/licenses/LICENSE-2.0

\*

\* Unless required by applicable law or agreed to in writing, software

\* distributed under the License is distributed on an "AS IS" BASIS,

\* WITHOUT WARRANTIES OR CONDITIONS OF ANY KIND, either express or implied.

\* See the License for the specific language governing permissions and

\* limitations under the License.

\*/

Found in path(s):

\* /opt/cola/permits/1685200204\_1684839277.8322706/0/micrometer-core-1-10-6-sourcesjar/io/micrometer/core/instrument/DistributionSummary.java \* /opt/cola/permits/1685200204\_1684839277.8322706/0/micrometer-core-1-10-6-sourcesjar/io/micrometer/core/instrument/distribution/pause/NoPauseDetector.java \* /opt/cola/permits/1685200204\_1684839277.8322706/0/micrometer-core-1-10-6-sourcesjar/io/micrometer/core/instrument/binder/jersey/server/MetricsApplicationEventListener.java \* /opt/cola/permits/1685200204\_1684839277.8322706/0/micrometer-core-1-10-6-sourcesjar/io/micrometer/core/instrument/dropwizard/DropwizardFunctionCounter.java \* /opt/cola/permits/1685200204\_1684839277.8322706/0/micrometer-core-1-10-6-sourcesjar/io/micrometer/core/instrument/distribution/pause/package-info.java \* /opt/cola/permits/1685200204\_1684839277.8322706/0/micrometer-core-1-10-6-sourcesjar/io/micrometer/core/instrument/simple/CountingMode.java \* /opt/cola/permits/1685200204\_1684839277.8322706/0/micrometer-core-1-10-6-sourcesjar/io/micrometer/core/instrument/distribution/TimeWindowFixedBoundaryHistogram.java \* /opt/cola/permits/1685200204\_1684839277.8322706/0/micrometer-core-1-10-6-sourcesjar/io/micrometer/core/instrument/dropwizard/DropwizardConfig.java \* /opt/cola/permits/1685200204\_1684839277.8322706/0/micrometer-core-1-10-6-sourcesjar/io/micrometer/core/instrument/noop/NoopGauge.java \* /opt/cola/permits/1685200204\_1684839277.8322706/0/micrometer-core-1-10-6-sourcesjar/io/micrometer/core/instrument/binder/system/UptimeMetrics.java \* /opt/cola/permits/1685200204\_1684839277.8322706/0/micrometer-core-1-10-6-sourcesjar/io/micrometer/core/instrument/internal/TimedExecutor.java \* /opt/cola/permits/1685200204\_1684839277.8322706/0/micrometer-core-1-10-6-sourcesjar/io/micrometer/core/instrument/step/StepDistributionSummary.java \* /opt/cola/permits/1685200204\_1684839277.8322706/0/micrometer-core-1-10-6-sourcesjar/io/micrometer/core/instrument/binder/okhttp3/OkHttpObservationInterceptor.java \* /opt/cola/permits/1685200204\_1684839277.8322706/0/micrometer-core-1-10-6-sourcesjar/io/micrometer/core/instrument/util/MeterPartition.java \* /opt/cola/permits/1685200204\_1684839277.8322706/0/micrometer-core-1-10-6-sources-

 **Open Source Used In AppDynamics\_Cloud\_Licensing\_Service 23.6.0 3570**

jar/io/micrometer/core/instrument/distribution/pause/PauseDetector.java

\* /opt/cola/permits/1685200204\_1684839277.8322706/0/micrometer-core-1-10-6-sources-

jar/io/micrometer/core/instrument/binder/jvm/JvmCompilationMetrics.java

\* /opt/cola/permits/1685200204\_1684839277.8322706/0/micrometer-core-1-10-6-sourcesjar/io/micrometer/core/instrument/ImmutableTag.java

\* /opt/cola/permits/1685200204\_1684839277.8322706/0/micrometer-core-1-10-6-sourcesjar/io/micrometer/core/instrument/binder/cache/CacheMeterBinder.java

\* /opt/cola/permits/1685200204\_1684839277.8322706/0/micrometer-core-1-10-6-sourcesjar/io/micrometer/core/instrument/composite/CompositeGauge.java

\* /opt/cola/permits/1685200204\_1684839277.8322706/0/micrometer-core-1-10-6-sourcesjar/io/micrometer/core/instrument/config/package-info.java

\* /opt/cola/permits/1685200204\_1684839277.8322706/0/micrometer-core-1-10-6-sourcesjar/io/micrometer/core/instrument/binder/jpa/HibernateMetrics.java

\* /opt/cola/permits/1685200204\_1684839277.8322706/0/micrometer-core-1-10-6-sourcesjar/io/micrometer/core/instrument/package-info.java

\* /opt/cola/permits/1685200204\_1684839277.8322706/0/micrometer-core-1-10-6-sourcesjar/io/micrometer/core/instrument/composite/CompositeMeter.java

\* /opt/cola/permits/1685200204\_1684839277.8322706/0/micrometer-core-1-10-6-sourcesjar/io/micrometer/core/instrument/binder/package-info.java

\* /opt/cola/permits/1685200204\_1684839277.8322706/0/micrometer-core-1-10-6-sourcesjar/io/micrometer/core/instrument/binder/logging/Log4j2Metrics.java

\* /opt/cola/permits/1685200204\_1684839277.8322706/0/micrometer-core-1-10-6-sourcesjar/io/micrometer/core/instrument/step/StepTimer.java

\* /opt/cola/permits/1685200204\_1684839277.8322706/0/micrometer-core-1-10-6-sourcesjar/io/micrometer/core/instrument/dropwizard/DropwizardDistributionSummary.java

\* /opt/cola/permits/1685200204\_1684839277.8322706/0/micrometer-core-1-10-6-sourcesjar/io/micrometer/core/aop/TimedAspect.java

\* /opt/cola/permits/1685200204\_1684839277.8322706/0/micrometer-core-1-10-6-sourcesjar/io/micrometer/core/instrument/binder/hystrix/MicrometerMetricsPublisherCommand.java

\* /opt/cola/permits/1685200204\_1684839277.8322706/0/micrometer-core-1-10-6-sourcesjar/io/micrometer/core/instrument/util/IOUtils.java

\* /opt/cola/permits/1685200204\_1684839277.8322706/0/micrometer-core-1-10-6-sourcesjar/io/micrometer/core/instrument/Clock.java

\* /opt/cola/permits/1685200204\_1684839277.8322706/0/micrometer-core-1-10-6-sourcesjar/io/micrometer/core/instrument/binder/okhttp3/OkHttpMetricsEventListener.java

\* /opt/cola/permits/1685200204\_1684839277.8322706/0/micrometer-core-1-10-6-sourcesjar/io/micrometer/core/instrument/dropwizard/DropwizardTimer.java

\* /opt/cola/permits/1685200204\_1684839277.8322706/0/micrometer-core-1-10-6-sourcesjar/io/micrometer/core/instrument/composite/CompositeLongTaskTimer.java

\* /opt/cola/permits/1685200204\_1684839277.8322706/0/micrometer-core-1-10-6-sourcesjar/io/micrometer/core/instrument/TimeGauge.java

\* /opt/cola/permits/1685200204\_1684839277.8322706/0/micrometer-core-1-10-6-sourcesjar/io/micrometer/core/instrument/simple/package-info.java

\* /opt/cola/permits/1685200204\_1684839277.8322706/0/micrometer-core-1-10-6-sourcesjar/io/micrometer/core/instrument/config/MeterFilterReply.java

\* /opt/cola/permits/1685200204\_1684839277.8322706/0/micrometer-core-1-10-6-sourcesjar/io/micrometer/core/instrument/binder/MeterBinder.java

jar/io/micrometer/core/instrument/AbstractDistributionSummary.java

\* /opt/cola/permits/1685200204\_1684839277.8322706/0/micrometer-core-1-10-6-sources-

jar/io/micrometer/core/instrument/distribution/DistributionStatisticConfig.java

\* /opt/cola/permits/1685200204\_1684839277.8322706/0/micrometer-core-1-10-6-sourcesjar/io/micrometer/core/instrument/binder/hystrix/HystrixMetricsBinder.java

\* /opt/cola/permits/1685200204\_1684839277.8322706/0/micrometer-core-1-10-6-sourcesjar/io/micrometer/core/instrument/binder/jvm/ClassLoaderMetrics.java

\* /opt/cola/permits/1685200204\_1684839277.8322706/0/micrometer-core-1-10-6-sourcesjar/io/micrometer/core/instrument/distribution/pause/ClockDriftPauseDetector.java

\* /opt/cola/permits/1685200204\_1684839277.8322706/0/micrometer-core-1-10-6-sourcesjar/io/micrometer/core/instrument/noop/NoopCounter.java

\* /opt/cola/permits/1685200204\_1684839277.8322706/0/micrometer-core-1-10-6-sourcesjar/io/micrometer/core/aop/CountedAspect.java

\* /opt/cola/permits/1685200204\_1684839277.8322706/0/micrometer-core-1-10-6-sourcesjar/io/micrometer/core/instrument/FunctionCounter.java

\* /opt/cola/permits/1685200204\_1684839277.8322706/0/micrometer-core-1-10-6-sourcesjar/io/micrometer/core/instrument/noop/NoopLongTaskTimer.java

\* /opt/cola/permits/1685200204\_1684839277.8322706/0/micrometer-core-1-10-6-sourcesjar/io/micrometer/core/instrument/simple/SimpleConfig.java

\* /opt/cola/permits/1685200204\_1684839277.8322706/0/micrometer-core-1-10-6-sourcesjar/io/micrometer/core/instrument/cumulative/CumulativeTimer.java

\* /opt/cola/permits/1685200204\_1684839277.8322706/0/micrometer-core-1-10-6-sourcesjar/io/micrometer/core/instrument/search/RequiredSearch.java

\* /opt/cola/permits/1685200204\_1684839277.8322706/0/micrometer-core-1-10-6-sourcesjar/io/micrometer/core/instrument/search/MeterNotFoundException.java

\* /opt/cola/permits/1685200204\_1684839277.8322706/0/micrometer-core-1-10-6-sourcesjar/io/micrometer/core/instrument/dropwizard/package-info.java

\* /opt/cola/permits/1685200204\_1684839277.8322706/0/micrometer-core-1-10-6-sourcesjar/io/micrometer/core/instrument/composite/AbstractCompositeMeter.java

\* /opt/cola/permits/1685200204\_1684839277.8322706/0/micrometer-core-1-10-6-sourcesjar/io/micrometer/core/instrument/distribution/HistogramGauges.java

\* /opt/cola/permits/1685200204\_1684839277.8322706/0/micrometer-core-1-10-6-sourcesjar/io/micrometer/core/instrument/search/Search.java

\* /opt/cola/permits/1685200204\_1684839277.8322706/0/micrometer-core-1-10-6-sourcesjar/io/micrometer/core/instrument/binder/cache/GuavaCacheMetrics.java

\* /opt/cola/permits/1685200204\_1684839277.8322706/0/micrometer-core-1-10-6-sourcesjar/io/micrometer/core/instrument/util/MeterEquivalence.java

\* /opt/cola/permits/1685200204\_1684839277.8322706/0/micrometer-core-1-10-6-sourcesjar/io/micrometer/core/instrument/cumulative/CumulativeDistributionSummary.java

\* /opt/cola/permits/1685200204\_1684839277.8322706/0/micrometer-core-1-10-6-sourcesjar/io/micrometer/core/instrument/binder/hystrix/MicrometerMetricsPublisher.java

\* /opt/cola/permits/1685200204\_1684839277.8322706/0/micrometer-core-1-10-6-sourcesjar/io/micrometer/core/instrument/AbstractTimer.java

\* /opt/cola/permits/1685200204\_1684839277.8322706/0/micrometer-core-1-10-6-sourcesjar/io/micrometer/core/instrument/step/StepFunctionCounter.java

\* /opt/cola/permits/1685200204\_1684839277.8322706/0/micrometer-core-1-10-6-sourcesjar/io/micrometer/core/instrument/logging/package-info.java

jar/io/micrometer/core/instrument/binder/okhttp3/OkHttpContext.java

\* /opt/cola/permits/1685200204\_1684839277.8322706/0/micrometer-core-1-10-6-sourcesjar/io/micrometer/core/instrument/internal/DefaultMeter.java

\* /opt/cola/permits/1685200204\_1684839277.8322706/0/micrometer-core-1-10-6-sourcesjar/io/micrometer/core/instrument/distribution/ValueAtPercentile.java

\* /opt/cola/permits/1685200204\_1684839277.8322706/0/micrometer-core-1-10-6-sourcesjar/io/micrometer/core/instrument/composite/CompositeFunctionTimer.java

\* /opt/cola/permits/1685200204\_1684839277.8322706/0/micrometer-core-1-10-6-sourcesjar/io/micrometer/core/instrument/config/MissingRequiredConfigurationException.java

\* /opt/cola/permits/1685200204\_1684839277.8322706/0/micrometer-core-1-10-6-sourcesjar/io/micrometer/core/instrument/simple/SimpleMeterRegistry.java

\* /opt/cola/permits/1685200204\_1684839277.8322706/0/micrometer-core-1-10-6-sourcesjar/io/micrometer/core/instrument/Tag.java

\* /opt/cola/permits/1685200204\_1684839277.8322706/0/micrometer-core-1-10-6-sourcesjar/io/micrometer/core/instrument/binder/jersey/server/MetricsRequestEventListener.java

\* /opt/cola/permits/1685200204\_1684839277.8322706/0/micrometer-core-1-10-6-sourcesjar/io/micrometer/core/instrument/distribution/package-info.java

\* /opt/cola/permits/1685200204\_1684839277.8322706/0/micrometer-core-1-10-6-sourcesjar/io/micrometer/core/instrument/binder/db/DatabaseTableMetrics.java

\* /opt/cola/permits/1685200204\_1684839277.8322706/0/micrometer-core-1-10-6-sourcesjar/io/micrometer/core/instrument/noop/NoopTimeGauge.java

\* /opt/cola/permits/1685200204\_1684839277.8322706/0/micrometer-core-1-10-6-sourcesjar/io/micrometer/core/instrument/composite/CompositeCustomMeter.java

\* /opt/cola/permits/1685200204\_1684839277.8322706/0/micrometer-core-1-10-6-sourcesjar/io/micrometer/core/instrument/binder/system/DiskSpaceMetrics.java

\* /opt/cola/permits/1685200204\_1684839277.8322706/0/micrometer-core-1-10-6-sourcesjar/io/micrometer/core/instrument/util/package-info.java

\* /opt/cola/permits/1685200204\_1684839277.8322706/0/micrometer-core-1-10-6-sourcesjar/io/micrometer/core/instrument/composite/CompositeMeterRegistry.java

\* /opt/cola/permits/1685200204\_1684839277.8322706/0/micrometer-core-1-10-6-sourcesjar/io/micrometer/core/instrument/dropwizard/DropwizardFunctionTimer.java

\* /opt/cola/permits/1685200204\_1684839277.8322706/0/micrometer-core-1-10-6-sourcesjar/io/micrometer/core/instrument/config/NamingConvention.java

\* /opt/cola/permits/1685200204\_1684839277.8322706/0/micrometer-core-1-10-6-sourcesjar/io/micrometer/core/instrument/util/HierarchicalNameMapper.java

\* /opt/cola/permits/1685200204\_1684839277.8322706/0/micrometer-core-1-10-6-sourcesjar/io/micrometer/core/instrument/config/MeterRegistryConfig.java

\* /opt/cola/permits/1685200204\_1684839277.8322706/0/micrometer-core-1-10-6-sourcesjar/io/micrometer/core/instrument/step/StepFunctionTimer.java

\* /opt/cola/permits/1685200204\_1684839277.8322706/0/micrometer-core-1-10-6-sourcesjar/io/micrometer/core/instrument/distribution/AbstractTimeWindowHistogram.java

\* /opt/cola/permits/1685200204\_1684839277.8322706/0/micrometer-core-1-10-6-sourcesjar/io/micrometer/core/instrument/MeterRegistry.java

\* /opt/cola/permits/1685200204\_1684839277.8322706/0/micrometer-core-1-10-6-sourcesjar/io/micrometer/core/instrument/MockClock.java

\* /opt/cola/permits/1685200204\_1684839277.8322706/0/micrometer-core-1-10-6-sourcesjar/io/micrometer/core/instrument/push/package-info.java

jar/io/micrometer/core/instrument/internal/package-info.java

\* /opt/cola/permits/1685200204\_1684839277.8322706/0/micrometer-core-1-10-6-sourcesjar/io/micrometer/core/instrument/noop/NoopDistributionSummary.java

\* /opt/cola/permits/1685200204\_1684839277.8322706/0/micrometer-core-1-10-6-sourcesjar/io/micrometer/core/instrument/binder/hystrix/MicrometerMetricsPublisherThreadPool.java \* /opt/cola/permits/1685200204\_1684839277.8322706/0/micrometer-core-1-10-6-sourcesjar/io/micrometer/core/instrument/dropwizard/DropwizardMeterRegistry.java \* /opt/cola/permits/1685200204\_1684839277.8322706/0/micrometer-core-1-10-6-sources-

jar/io/micrometer/core/instrument/Counter.java

\* /opt/cola/permits/1685200204\_1684839277.8322706/0/micrometer-core-1-10-6-sourcesjar/io/micrometer/core/instrument/cumulative/CumulativeFunctionCounter.java

\* /opt/cola/permits/1685200204\_1684839277.8322706/0/micrometer-core-1-10-6-sourcesjar/io/micrometer/core/instrument/binder/cache/HazelcastCacheMetrics.java

\* /opt/cola/permits/1685200204\_1684839277.8322706/0/micrometer-core-1-10-6-sourcesjar/io/micrometer/core/instrument/binder/okhttp3/DefaultOkHttpObservationConvention.java \* /opt/cola/permits/1685200204\_1684839277.8322706/0/micrometer-core-1-10-6-sources-

jar/io/micrometer/core/instrument/binder/jersey/server/AnnotationFinder.java

\* /opt/cola/permits/1685200204\_1684839277.8322706/0/micrometer-core-1-10-6-sourcesjar/io/micrometer/core/instrument/search/package-info.java

\* /opt/cola/permits/1685200204\_1684839277.8322706/0/micrometer-core-1-10-6-sourcesjar/io/micrometer/core/instrument/config/MeterFilter.java

\* /opt/cola/permits/1685200204\_1684839277.8322706/0/micrometer-core-1-10-6-sourcesjar/io/micrometer/core/instrument/binder/cache/CaffeineCacheMetrics.java

\* /opt/cola/permits/1685200204\_1684839277.8322706/0/micrometer-core-1-10-6-sourcesjar/io/micrometer/core/instrument/binder/jvm/JvmThreadMetrics.java

\* /opt/cola/permits/1685200204\_1684839277.8322706/0/micrometer-core-1-10-6-sourcesjar/io/micrometer/core/instrument/config/InvalidConfigurationException.java

\* /opt/cola/permits/1685200204\_1684839277.8322706/0/micrometer-core-1-10-6-sourcesjar/io/micrometer/core/instrument/cumulative/CumulativeFunctionTimer.java

\* /opt/cola/permits/1685200204\_1684839277.8322706/0/micrometer-core-1-10-6-sourcesjar/io/micrometer/core/instrument/distribution/TimeWindowMax.java

\* /opt/cola/permits/1685200204\_1684839277.8322706/0/micrometer-core-1-10-6-sourcesjar/io/micrometer/core/instrument/step/StepDouble.java

\* /opt/cola/permits/1685200204\_1684839277.8322706/0/micrometer-core-1-10-6-sourcesjar/io/micrometer/core/instrument/distribution/HistogramSnapshot.java

\* /opt/cola/permits/1685200204\_1684839277.8322706/0/micrometer-core-1-10-6-sourcesjar/io/micrometer/core/instrument/step/package-info.java

\* /opt/cola/permits/1685200204\_1684839277.8322706/0/micrometer-core-1-10-6-sourcesjar/io/micrometer/core/instrument/util/TimeUtils.java

\* /opt/cola/permits/1685200204\_1684839277.8322706/0/micrometer-core-1-10-6-sourcesjar/io/micrometer/core/instrument/binder/BaseUnits.java

\* /opt/cola/permits/1685200204\_1684839277.8322706/0/micrometer-core-1-10-6-sourcesjar/io/micrometer/core/instrument/composite/CompositeFunctionCounter.java

\* /opt/cola/permits/1685200204\_1684839277.8322706/0/micrometer-core-1-10-6-sourcesjar/io/micrometer/core/instrument/internal/DefaultGauge.java

\* /opt/cola/permits/1685200204\_1684839277.8322706/0/micrometer-core-1-10-6-sourcesjar/io/micrometer/core/instrument/binder/cache/EhCache2Metrics.java

jar/io/micrometer/core/instrument/Statistic.java

\* /opt/cola/permits/1685200204\_1684839277.8322706/0/micrometer-core-1-10-6-sources-

jar/io/micrometer/core/instrument/internal/TimedExecutorService.java

\* /opt/cola/permits/1685200204\_1684839277.8322706/0/micrometer-core-1-10-6-sourcesjar/io/micrometer/core/instrument/step/StepLong.java

\* /opt/cola/permits/1685200204\_1684839277.8322706/0/micrometer-core-1-10-6-sourcesjar/io/micrometer/core/instrument/binder/jvm/DiskSpaceMetrics.java

\* /opt/cola/permits/1685200204\_1684839277.8322706/0/micrometer-core-1-10-6-sourcesjar/io/micrometer/core/instrument/dropwizard/DropwizardRate.java

\* /opt/cola/permits/1685200204\_1684839277.8322706/0/micrometer-core-1-10-6-sourcesjar/io/micrometer/core/instrument/noop/package-info.java

\* /opt/cola/permits/1685200204\_1684839277.8322706/0/micrometer-core-1-10-6-sourcesjar/io/micrometer/core/instrument/distribution/NoopHistogram.java

\* /opt/cola/permits/1685200204\_1684839277.8322706/0/micrometer-core-1-10-6-sourcesjar/io/micrometer/core/instrument/step/StepRegistryConfig.java

\* /opt/cola/permits/1685200204\_1684839277.8322706/0/micrometer-core-1-10-6-sourcesjar/io/micrometer/core/instrument/step/StepCounter.java

\* /opt/cola/permits/1685200204\_1684839277.8322706/0/micrometer-core-1-10-6-sourcesjar/io/micrometer/core/annotation/Timed.java

\* /opt/cola/permits/1685200204\_1684839277.8322706/0/micrometer-core-1-10-6-sourcesjar/io/micrometer/core/instrument/binder/okhttp3/OkHttpObservationConvention.java

\* /opt/cola/permits/1685200204\_1684839277.8322706/0/micrometer-core-1-10-6-sourcesjar/io/micrometer/core/instrument/cumulative/CumulativeCounter.java

\* /opt/cola/permits/1685200204\_1684839277.8322706/0/micrometer-core-1-10-6-sourcesjar/io/micrometer/core/instrument/noop/NoopMeter.java

\* /opt/cola/permits/1685200204\_1684839277.8322706/0/micrometer-core-1-10-6-sourcesjar/io/micrometer/core/instrument/composite/package-info.java

\* /opt/cola/permits/1685200204\_1684839277.8322706/0/micrometer-core-1-10-6-sourcesjar/io/micrometer/core/instrument/composite/CompositeTimeGauge.java

\* /opt/cola/permits/1685200204\_1684839277.8322706/0/micrometer-core-1-10-6-sourcesjar/io/micrometer/core/instrument/binder/jetty/JettyStatisticsMetrics.java

\* /opt/cola/permits/1685200204\_1684839277.8322706/0/micrometer-core-1-10-6-sourcesjar/io/micrometer/core/instrument/FunctionTimer.java

\* /opt/cola/permits/1685200204\_1684839277.8322706/0/micrometer-core-1-10-6-sourcesjar/io/micrometer/core/instrument/binder/cache/JCacheMetrics.java

\* /opt/cola/permits/1685200204\_1684839277.8322706/0/micrometer-core-1-10-6-sourcesjar/io/micrometer/core/instrument/util/AbstractPartition.java

\* /opt/cola/permits/1685200204\_1684839277.8322706/0/micrometer-core-1-10-6-sourcesjar/io/micrometer/core/instrument/binder/system/FileDescriptorMetrics.java

\* /opt/cola/permits/1685200204\_1684839277.8322706/0/micrometer-core-1-10-6-sourcesjar/io/micrometer/core/instrument/composite/CompositeDistributionSummary.java

\* /opt/cola/permits/1685200204\_1684839277.8322706/0/micrometer-core-1-10-6-sourcesjar/io/micrometer/core/instrument/Gauge.java

\* /opt/cola/permits/1685200204\_1684839277.8322706/0/micrometer-core-1-10-6-sourcesjar/io/micrometer/core/instrument/Metrics.java

\* /opt/cola/permits/1685200204\_1684839277.8322706/0/micrometer-core-1-10-6-sourcesjar/io/micrometer/core/instrument/dropwizard/DropwizardCounter.java

jar/io/micrometer/core/instrument/binder/jersey/server/JerseyTags.java

\* /opt/cola/permits/1685200204\_1684839277.8322706/0/micrometer-core-1-10-6-sources-

jar/io/micrometer/core/instrument/dropwizard/DropwizardGauge.java

\* /opt/cola/permits/1685200204\_1684839277.8322706/0/micrometer-core-1-10-6-sourcesjar/io/micrometer/core/instrument/binder/jersey/server/JerseyTagsProvider.java

\* /opt/cola/permits/1685200204\_1684839277.8322706/0/micrometer-core-1-10-6-sources-

jar/io/micrometer/core/instrument/binder/jersey/server/DefaultJerseyTagsProvider.java

\* /opt/cola/permits/1685200204\_1684839277.8322706/0/micrometer-core-1-10-6-sourcesjar/io/micrometer/core/instrument/dropwizard/DropwizardClock.java

\* /opt/cola/permits/1685200204\_1684839277.8322706/0/micrometer-core-1-10-6-sourcesjar/io/micrometer/core/instrument/binder/jvm/ExecutorServiceMetrics.java

\* /opt/cola/permits/1685200204\_1684839277.8322706/0/micrometer-core-1-10-6-sourcesjar/io/micrometer/core/instrument/binder/jvm/JvmGcMetrics.java

\* /opt/cola/permits/1685200204\_1684839277.8322706/0/micrometer-core-1-10-6-sourcesjar/io/micrometer/core/instrument/step/StepMeterRegistry.java

\* /opt/cola/permits/1685200204\_1684839277.8322706/0/micrometer-core-1-10-6-sourcesjar/io/micrometer/core/instrument/AbstractMeter.java

\* /opt/cola/permits/1685200204\_1684839277.8322706/0/micrometer-core-1-10-6-sourcesjar/io/micrometer/core/instrument/composite/CompositeCounter.java

\* /opt/cola/permits/1685200204\_1684839277.8322706/0/micrometer-core-1-10-6-sourcesjar/io/micrometer/core/instrument/Meter.java

\* /opt/cola/permits/1685200204\_1684839277.8322706/0/micrometer-core-1-10-6-sourcesjar/io/micrometer/core/instrument/composite/CompositeTimer.java

\* /opt/cola/permits/1685200204\_1684839277.8322706/0/micrometer-core-1-10-6-sourcesjar/io/micrometer/core/instrument/distribution/Histogram.java

\* /opt/cola/permits/1685200204\_1684839277.8322706/0/micrometer-core-1-10-6-sourcesjar/io/micrometer/core/instrument/noop/NoopFunctionCounter.java

\* /opt/cola/permits/1685200204\_1684839277.8322706/0/micrometer-core-1-10-6-sourcesjar/io/micrometer/core/instrument/binder/tomcat/TomcatMetrics.java

\* /opt/cola/permits/1685200204\_1684839277.8322706/0/micrometer-core-1-10-6-sourcesjar/io/micrometer/core/instrument/util/StringEscapeUtils.java

\* /opt/cola/permits/1685200204\_1684839277.8322706/0/micrometer-core-1-10-6-sourcesjar/io/micrometer/core/instrument/util/DoubleFormat.java

\* /opt/cola/permits/1685200204\_1684839277.8322706/0/micrometer-core-1-10-6-sourcesjar/io/micrometer/core/annotation/TimedSet.java

\* /opt/cola/permits/1685200204\_1684839277.8322706/0/micrometer-core-1-10-6-sourcesjar/io/micrometer/core/instrument/binder/jersey/server/TimedFinder.java

\* /opt/cola/permits/1685200204\_1684839277.8322706/0/micrometer-core-1-10-6-sourcesjar/io/micrometer/core/annotation/Incubating.java

\* /opt/cola/permits/1685200204\_1684839277.8322706/0/micrometer-core-1-10-6-sourcesjar/io/micrometer/core/instrument/distribution/HistogramSupport.java

\* /opt/cola/permits/1685200204\_1684839277.8322706/0/micrometer-core-1-10-6-sourcesjar/io/micrometer/core/instrument/util/StringUtils.java

\* /opt/cola/permits/1685200204\_1684839277.8322706/0/micrometer-core-1-10-6-sourcesjar/io/micrometer/core/instrument/LongTaskTimer.java

\* /opt/cola/permits/1685200204\_1684839277.8322706/0/micrometer-core-1-10-6-sourcesjar/io/micrometer/core/instrument/binder/logging/LogbackMetrics.java

jar/io/micrometer/core/instrument/Measurement.java

\* /opt/cola/permits/1685200204\_1684839277.8322706/0/micrometer-core-1-10-6-sourcesjar/io/micrometer/core/instrument/binder/okhttp3/OkHttpObservationDocumentation.java

\* /opt/cola/permits/1685200204\_1684839277.8322706/0/micrometer-core-1-10-6-sourcesjar/io/micrometer/core/instrument/binder/system/ProcessorMetrics.java

\* /opt/cola/permits/1685200204\_1684839277.8322706/0/micrometer-core-1-10-6-sourcesjar/io/micrometer/core/annotation/Counted.java

\* /opt/cola/permits/1685200204\_1684839277.8322706/0/micrometer-core-1-10-6-sourcesjar/io/micrometer/core/instrument/distribution/PercentileHistogramBuckets.java

\* /opt/cola/permits/1685200204\_1684839277.8322706/0/micrometer-core-1-10-6-sourcesjar/io/micrometer/core/instrument/Tags.java

\* /opt/cola/permits/1685200204\_1684839277.8322706/0/micrometer-core-1-10-6-sourcesjar/io/micrometer/core/instrument/noop/NoopFunctionTimer.java

\* /opt/cola/permits/1685200204\_1684839277.8322706/0/micrometer-core-1-10-6-sourcesjar/io/micrometer/core/instrument/noop/NoopTimer.java

\* /opt/cola/permits/1685200204\_1684839277.8322706/0/micrometer-core-1-10-6-sourcesjar/io/micrometer/core/instrument/internal/DefaultLongTaskTimer.java

\* /opt/cola/permits/1685200204\_1684839277.8322706/0/micrometer-core-1-10-6-sourcesjar/io/micrometer/core/instrument/internal/Mergeable.java

\* /opt/cola/permits/1685200204\_1684839277.8322706/0/micrometer-core-1-10-6-sourcesjar/io/micrometer/core/instrument/distribution/CountAtBucket.java

\* /opt/cola/permits/1685200204\_1684839277.8322706/0/micrometer-core-1-10-6-sourcesjar/io/micrometer/core/instrument/distribution/TimeWindowPercentileHistogram.java

\* /opt/cola/permits/1685200204\_1684839277.8322706/0/micrometer-core-1-10-6-sourcesjar/io/micrometer/core/instrument/binder/db/PostgreSQLDatabaseMetrics.java

\* /opt/cola/permits/1685200204\_1684839277.8322706/0/micrometer-core-1-10-6-sources-

jar/io/micrometer/core/instrument/binder/jvm/JvmMemoryMetrics.java

\* /opt/cola/permits/1685200204\_1684839277.8322706/0/micrometer-core-1-10-6-sourcesjar/io/micrometer/core/instrument/cumulative/package-info.java

\* /opt/cola/permits/1685200204\_1684839277.8322706/0/micrometer-core-1-10-6-sourcesjar/io/micrometer/core/instrument/binder/cache/package-info.java

No license file was found, but licenses were detected in source scan.

/\*

\* Copyright 2019 VMware, Inc.

\*

\* Licensed under the Apache License, Version 2.0 (the "License");

\* you may not use this file except in compliance with the License.

\* You may obtain a copy of the License at

\*

\* https://www.apache.org/licenses/LICENSE-2.0

\*

\* Unless required by applicable law or agreed to in writing, software

\* distributed under the License is distributed on an "AS IS" BASIS,

\* WITHOUT WARRANTIES OR CONDITIONS OF ANY KIND, either express or implied.

\* See the License for the specific language governing permissions and

\* limitations under the License.

\*/

/\*

\* Copyright 2012 The Netty Project

\*

\* The Netty Project licenses this file to you under the Apache License,

\* version 2.0 (the "License"); you may not use this file except in compliance

\* with the License. You may obtain a copy of the License at:

\*

\* https://www.apache.org/licenses/LICENSE-2.0

\*

\* Unless required by applicable law or agreed to in writing, software

\* distributed under the License is distributed on an "AS IS" BASIS, WITHOUT

\* WARRANTIES OR CONDITIONS OF ANY KIND, either express or implied. See the

\* License for the specific language governing permissions and limitations

\* under the License.

\*/

Found in path(s):

\* /opt/cola/permits/1685200204\_1684839277.8322706/0/micrometer-core-1-10-6-sourcesjar/io/micrometer/core/util/internal/logging/InternalLogLevel.java

\* /opt/cola/permits/1685200204\_1684839277.8322706/0/micrometer-core-1-10-6-sources-

jar/io/micrometer/core/util/internal/logging/Slf4JLoggerFactory.java

\* /opt/cola/permits/1685200204\_1684839277.8322706/0/micrometer-core-1-10-6-sourcesjar/io/micrometer/core/util/internal/logging/InternalLoggerFactory.java

\* /opt/cola/permits/1685200204\_1684839277.8322706/0/micrometer-core-1-10-6-sourcesjar/io/micrometer/core/util/internal/logging/AbstractInternalLogger.java

\* /opt/cola/permits/1685200204\_1684839277.8322706/0/micrometer-core-1-10-6-sources-

jar/io/micrometer/core/util/internal/logging/JdkLoggerFactory.java

\* /opt/cola/permits/1685200204\_1684839277.8322706/0/micrometer-core-1-10-6-sourcesjar/io/micrometer/core/util/internal/logging/Slf4JLogger.java

No license file was found, but licenses were detected in source scan.

/\*

\* Copyright 2022 VMware, Inc.

\*

\* Licensed under the Apache License, Version 2.0 (the "License");

\* you may not use this file except in compliance with the License.

\* You may obtain a copy of the License at

\*

\* https://www.apache.org/licenses/LICENSE-2.0

\*

\* Unless required by applicable law or agreed to in writing, software

\* distributed under the License is distributed on an "AS IS" BASIS,

\* WITHOUT WARRANTIES OR CONDITIONS OF ANY KIND, either express or implied.

\* See the License for the specific language governing permissions and

\* limitations under the License.

\*/

Found in path(s):

```
* /opt/cola/permits/1685200204_1684839277.8322706/0/micrometer-core-1-10-6-sources-
```

```
jar/io/micrometer/core/instrument/binder/jersey/server/JerseyKeyValues.java
```
\* /opt/cola/permits/1685200204\_1684839277.8322706/0/micrometer-core-1-10-6-sourcesjar/io/micrometer/core/instrument/binder/jetty/package-info.java

\* /opt/cola/permits/1685200204\_1684839277.8322706/0/micrometer-core-1-10-6-sourcesjar/io/micrometer/core/instrument/binder/tomcat/package-info.java

\* /opt/cola/permits/1685200204\_1684839277.8322706/0/micrometer-core-1-10-6-sourcesjar/io/micrometer/core/instrument/binder/httpcomponents/package-info.java

\* /opt/cola/permits/1685200204\_1684839277.8322706/0/micrometer-core-1-10-6-sourcesjar/io/micrometer/core/instrument/binder/okhttp3/package-info.java

\* /opt/cola/permits/1685200204\_1684839277.8322706/0/micrometer-core-1-10-6-sourcesjar/io/micrometer/core/instrument/binder/jersey/server/JerseyContext.java

\* /opt/cola/permits/1685200204\_1684839277.8322706/0/micrometer-core-1-10-6-sources-

jar/io/micrometer/core/instrument/observation/DefaultMeterObservationHandler.java

\* /opt/cola/permits/1685200204\_1684839277.8322706/0/micrometer-core-1-10-6-sources-

jar/io/micrometer/core/instrument/binder/httpcomponents/ApacheHttpClientObservationDocumentation.java

\* /opt/cola/permits/1685200204\_1684839277.8322706/0/micrometer-core-1-10-6-sources-

jar/io/micrometer/core/instrument/binder/httpcomponents/ApacheHttpClientObservationConvention.java

\* /opt/cola/permits/1685200204\_1684839277.8322706/0/micrometer-core-1-10-6-sources-

jar/io/micrometer/core/instrument/HighCardinalityTagsDetector.java

\* /opt/cola/permits/1685200204\_1684839277.8322706/0/micrometer-core-1-10-6-sources-

jar/io/micrometer/core/instrument/observation/MeterObservationHandler.java

\* /opt/cola/permits/1685200204\_1684839277.8322706/0/micrometer-core-1-10-6-sourcesjar/io/micrometer/core/instrument/binder/jpa/package-info.java

\* /opt/cola/permits/1685200204\_1684839277.8322706/0/micrometer-core-1-10-6-sources-

jar/io/micrometer/core/instrument/binder/jersey/server/JerseyObservationDocumentation.java

\* /opt/cola/permits/1685200204\_1684839277.8322706/0/micrometer-core-1-10-6-sources-

jar/io/micrometer/core/instrument/docs/package-info.java

\* /opt/cola/permits/1685200204\_1684839277.8322706/0/micrometer-core-1-10-6-sourcesjar/io/micrometer/core/aop/package-info.java

\* /opt/cola/permits/1685200204\_1684839277.8322706/0/micrometer-core-1-10-6-sourcesjar/io/micrometer/core/instrument/binder/http/HttpJakartaServletRequestTagsProvider.java \* /opt/cola/permits/1685200204\_1684839277.8322706/0/micrometer-core-1-10-6-sources-

jar/io/micrometer/core/instrument/observation/package-info.java

\* /opt/cola/permits/1685200204\_1684839277.8322706/0/micrometer-core-1-10-6-sources-

jar/io/micrometer/core/instrument/binder/httpcomponents/DefaultApacheHttpClientObservationConvention.java

\* /opt/cola/permits/1685200204\_1684839277.8322706/0/micrometer-core-1-10-6-sources-

jar/io/micrometer/core/ipc/http/package-info.java

\* /opt/cola/permits/1685200204\_1684839277.8322706/0/micrometer-core-1-10-6-sourcesjar/io/micrometer/core/instrument/config/validate/package-info.java

\* /opt/cola/permits/1685200204\_1684839277.8322706/0/micrometer-core-1-10-6-sourcesjar/io/micrometer/core/instrument/binder/db/package-info.java

\* /opt/cola/permits/1685200204\_1684839277.8322706/0/micrometer-core-1-10-6-sourcesjar/io/micrometer/core/annotation/package-info.java

\* /opt/cola/permits/1685200204\_1684839277.8322706/0/micrometer-core-1-10-6-sourcesjar/io/micrometer/core/lang/package-info.java

\* /opt/cola/permits/1685200204\_1684839277.8322706/0/micrometer-core-1-10-6-sourcesjar/io/micrometer/core/instrument/binder/logging/package-info.java

```
* /opt/cola/permits/1685200204_1684839277.8322706/0/micrometer-core-1-10-6-sources-
jar/io/micrometer/core/instrument/binder/system/package-info.java
```
\* /opt/cola/permits/1685200204\_1684839277.8322706/0/micrometer-core-1-10-6-sourcesjar/io/micrometer/core/instrument/binder/jersey/server/DefaultJerseyObservationConvention.java \* /opt/cola/permits/1685200204\_1684839277.8322706/0/micrometer-core-1-10-6-sourcesjar/io/micrometer/core/instrument/binder/jersey/server/ObservationApplicationEventListener.java \* /opt/cola/permits/1685200204\_1684839277.8322706/0/micrometer-core-1-10-6-sourcesjar/io/micrometer/core/instrument/observation/ObservationOrTimerCompatibleInstrumentation.java \* /opt/cola/permits/1685200204\_1684839277.8322706/0/micrometer-core-1-10-6-sourcesjar/io/micrometer/core/instrument/binder/httpcomponents/ApacheHttpClientContext.java \* /opt/cola/permits/1685200204\_1684839277.8322706/0/micrometer-core-1-10-6-sourcesjar/io/micrometer/core/instrument/binder/jvm/package-info.java \* /opt/cola/permits/1685200204\_1684839277.8322706/0/micrometer-core-1-10-6-sourcesjar/io/micrometer/core/instrument/binder/hystrix/package-info.java \* /opt/cola/permits/1685200204\_1684839277.8322706/0/micrometer-core-1-10-6-sourcesjar/io/micrometer/core/instrument/binder/jersey/server/ObservationRequestEventListener.java \* /opt/cola/permits/1685200204\_1684839277.8322706/0/micrometer-core-1-10-6-sourcesjar/io/micrometer/core/instrument/binder/http/package-info.java \* /opt/cola/permits/1685200204\_1684839277.8322706/0/micrometer-core-1-10-6-sourcesjar/io/micrometer/core/instrument/binder/kafka/package-info.java \* /opt/cola/permits/1685200204\_1684839277.8322706/0/micrometer-core-1-10-6-sourcesjar/io/micrometer/core/instrument/binder/commonspool2/package-info.java \* /opt/cola/permits/1685200204\_1684839277.8322706/0/micrometer-core-1-10-6-sourcesjar/io/micrometer/core/instrument/binder/jersey/server/JerseyObservationConvention.java \* /opt/cola/permits/1685200204\_1684839277.8322706/0/micrometer-core-1-10-6-sourcesjar/io/micrometer/core/instrument/binder/http/DefaultHttpJakartaServletRequestTagsProvider.java \* /opt/cola/permits/1685200204\_1684839277.8322706/0/micrometer-core-1-10-6-sourcesjar/io/micrometer/core/instrument/binder/jersey/server/package-info.java \* /opt/cola/permits/1685200204\_1684839277.8322706/0/micrometer-core-1-10-6-sourcesjar/io/micrometer/core/instrument/kotlin/package-info.java \* /opt/cola/permits/1685200204\_1684839277.8322706/0/micrometer-core-1-10-6-sourcesjar/io/micrometer/core/instrument/binder/mongodb/package-info.java

No license file was found, but licenses were detected in source scan.

/\*

\* Copyright 2002-2017 the original author or authors.

\* Copyright 2017-2021 VMware, Inc.

\*

\* Licensed under the Apache License, Version 2.0 (the "License");

\* you may not use this file except in compliance with the License.

- \* You may obtain a copy of the License at
- \*

\* https://www.apache.org/licenses/LICENSE-2.0

\*

\* Unless required by applicable law or agreed to in writing, software

\* distributed under the License is distributed on an "AS IS" BASIS,

\* WITHOUT WARRANTIES OR CONDITIONS OF ANY KIND, either express or implied.

\* See the License for the specific language governing permissions and

\* limitations under the License.

\*/

Found in path(s):

\* /opt/cola/permits/1685200204\_1684839277.8322706/0/micrometer-core-1-10-6-sourcesjar/io/micrometer/core/lang/NonNullFields.java

\* /opt/cola/permits/1685200204\_1684839277.8322706/0/micrometer-core-1-10-6-sourcesjar/io/micrometer/core/lang/NonNullApi.java

\* /opt/cola/permits/1685200204\_1684839277.8322706/0/micrometer-core-1-10-6-sourcesjar/io/micrometer/core/lang/NonNull.java

\* /opt/cola/permits/1685200204\_1684839277.8322706/0/micrometer-core-1-10-6-sourcesjar/io/micrometer/core/lang/Nullable.java

## **1.252 spring-boot-actuator 3.0.6 1.252.1 Available under license :**

 Apache License Version 2.0, January 2004 https://www.apache.org/licenses/

TERMS AND CONDITIONS FOR USE, REPRODUCTION, AND DISTRIBUTION

1. Definitions.

 "License" shall mean the terms and conditions for use, reproduction, and distribution as defined by Sections 1 through 9 of this document.

 "Licensor" shall mean the copyright owner or entity authorized by the copyright owner that is granting the License.

 "Legal Entity" shall mean the union of the acting entity and all other entities that control, are controlled by, or are under common control with that entity. For the purposes of this definition, "control" means (i) the power, direct or indirect, to cause the direction or management of such entity, whether by contract or otherwise, or (ii) ownership of fifty percent (50%) or more of the outstanding shares, or (iii) beneficial ownership of such entity.

 "You" (or "Your") shall mean an individual or Legal Entity exercising permissions granted by this License.

 "Source" form shall mean the preferred form for making modifications, including but not limited to software source code, documentation source, and configuration files.

"Object" form shall mean any form resulting from mechanical

 transformation or translation of a Source form, including but not limited to compiled object code, generated documentation, and conversions to other media types.

 "Work" shall mean the work of authorship, whether in Source or Object form, made available under the License, as indicated by a copyright notice that is included in or attached to the work (an example is provided in the Appendix below).

 "Derivative Works" shall mean any work, whether in Source or Object form, that is based on (or derived from) the Work and for which the editorial revisions, annotations, elaborations, or other modifications represent, as a whole, an original work of authorship. For the purposes of this License, Derivative Works shall not include works that remain separable from, or merely link (or bind by name) to the interfaces of, the Work and Derivative Works thereof.

 "Contribution" shall mean any work of authorship, including the original version of the Work and any modifications or additions to that Work or Derivative Works thereof, that is intentionally submitted to Licensor for inclusion in the Work by the copyright owner or by an individual or Legal Entity authorized to submit on behalf of the copyright owner. For the purposes of this definition, "submitted" means any form of electronic, verbal, or written communication sent to the Licensor or its representatives, including but not limited to communication on electronic mailing lists, source code control systems, and issue tracking systems that are managed by, or on behalf of, the Licensor for the purpose of discussing and improving the Work, but excluding communication that is conspicuously marked or otherwise designated in writing by the copyright owner as "Not a Contribution."

 "Contributor" shall mean Licensor and any individual or Legal Entity on behalf of whom a Contribution has been received by Licensor and subsequently incorporated within the Work.

- 2. Grant of Copyright License. Subject to the terms and conditions of this License, each Contributor hereby grants to You a perpetual, worldwide, non-exclusive, no-charge, royalty-free, irrevocable copyright license to reproduce, prepare Derivative Works of, publicly display, publicly perform, sublicense, and distribute the Work and such Derivative Works in Source or Object form.
- 3. Grant of Patent License. Subject to the terms and conditions of this License, each Contributor hereby grants to You a perpetual, worldwide, non-exclusive, no-charge, royalty-free, irrevocable (except as stated in this section) patent license to make, have made, use, offer to sell, sell, import, and otherwise transfer the Work, where such license applies only to those patent claims licensable

 by such Contributor that are necessarily infringed by their Contribution(s) alone or by combination of their Contribution(s) with the Work to which such Contribution(s) was submitted. If You institute patent litigation against any entity (including a cross-claim or counterclaim in a lawsuit) alleging that the Work or a Contribution incorporated within the Work constitutes direct or contributory patent infringement, then any patent licenses granted to You under this License for that Work shall terminate as of the date such litigation is filed.

- 4. Redistribution. You may reproduce and distribute copies of the Work or Derivative Works thereof in any medium, with or without modifications, and in Source or Object form, provided that You meet the following conditions:
	- (a) You must give any other recipients of the Work or Derivative Works a copy of this License; and
	- (b) You must cause any modified files to carry prominent notices stating that You changed the files; and
	- (c) You must retain, in the Source form of any Derivative Works that You distribute, all copyright, patent, trademark, and attribution notices from the Source form of the Work, excluding those notices that do not pertain to any part of the Derivative Works; and
	- (d) If the Work includes a "NOTICE" text file as part of its distribution, then any Derivative Works that You distribute must include a readable copy of the attribution notices contained within such NOTICE file, excluding those notices that do not pertain to any part of the Derivative Works, in at least one of the following places: within a NOTICE text file distributed as part of the Derivative Works; within the Source form or documentation, if provided along with the Derivative Works; or, within a display generated by the Derivative Works, if and wherever such third-party notices normally appear. The contents of the NOTICE file are for informational purposes only and do not modify the License. You may add Your own attribution notices within Derivative Works that You distribute, alongside or as an addendum to the NOTICE text from the Work, provided that such additional attribution notices cannot be construed as modifying the License.

 You may add Your own copyright statement to Your modifications and may provide additional or different license terms and conditions for use, reproduction, or distribution of Your modifications, or for any such Derivative Works as a whole, provided Your use,

 reproduction, and distribution of the Work otherwise complies with the conditions stated in this License.

- 5. Submission of Contributions. Unless You explicitly state otherwise, any Contribution intentionally submitted for inclusion in the Work by You to the Licensor shall be under the terms and conditions of this License, without any additional terms or conditions. Notwithstanding the above, nothing herein shall supersede or modify the terms of any separate license agreement you may have executed with Licensor regarding such Contributions.
- 6. Trademarks. This License does not grant permission to use the trade names, trademarks, service marks, or product names of the Licensor, except as required for reasonable and customary use in describing the origin of the Work and reproducing the content of the NOTICE file.
- 7. Disclaimer of Warranty. Unless required by applicable law or agreed to in writing, Licensor provides the Work (and each Contributor provides its Contributions) on an "AS IS" BASIS, WITHOUT WARRANTIES OR CONDITIONS OF ANY KIND, either express or implied, including, without limitation, any warranties or conditions of TITLE, NON-INFRINGEMENT, MERCHANTABILITY, or FITNESS FOR A PARTICULAR PURPOSE. You are solely responsible for determining the appropriateness of using or redistributing the Work and assume any risks associated with Your exercise of permissions under this License.
- 8. Limitation of Liability. In no event and under no legal theory, whether in tort (including negligence), contract, or otherwise, unless required by applicable law (such as deliberate and grossly negligent acts) or agreed to in writing, shall any Contributor be liable to You for damages, including any direct, indirect, special, incidental, or consequential damages of any character arising as a result of this License or out of the use or inability to use the Work (including but not limited to damages for loss of goodwill, work stoppage, computer failure or malfunction, or any and all other commercial damages or losses), even if such Contributor has been advised of the possibility of such damages.
- 9. Accepting Warranty or Additional Liability. While redistributing the Work or Derivative Works thereof, You may choose to offer, and charge a fee for, acceptance of support, warranty, indemnity, or other liability obligations and/or rights consistent with this License. However, in accepting such obligations, You may act only on Your own behalf and on Your sole responsibility, not on behalf of any other Contributor, and only if You agree to indemnify, defend, and hold each Contributor harmless for any liability incurred by, or claims asserted against, such Contributor by reason of your accepting any such warranty or additional liability.

### END OF TERMS AND CONDITIONS

APPENDIX: How to apply the Apache License to your work.

 To apply the Apache License to your work, attach the following boilerplate notice, with the fields enclosed by brackets "{}" replaced with your own identifying information. (Don't include the brackets!) The text should be enclosed in the appropriate comment syntax for the file format. We also recommend that a file or class name and description of purpose be included on the same "printed page" as the copyright notice for easier identification within third-party archives.

Copyright {yyyy} {name of copyright owner}

 Licensed under the Apache License, Version 2.0 (the "License"); you may not use this file except in compliance with the License. You may obtain a copy of the License at

https://www.apache.org/licenses/LICENSE-2.0

 Unless required by applicable law or agreed to in writing, software distributed under the License is distributed on an "AS IS" BASIS, WITHOUT WARRANTIES OR CONDITIONS OF ANY KIND, either express or implied. See the License for the specific language governing permissions and limitations under the License. Spring Boot 3.0.6 Copyright (c) 2012-2023 VMware, Inc.

This product is licensed to you under the Apache License, Version 2.0 (the "License"). You may not use this product except in compliance with the License.

## **1.253 automation 1.11-8**

### **1.253.1 Available under license :**

No license file was found, but licenses were detected in source scan.

```
/*
* dk.brics.automaton
*
* Copyright (c) 2001-2011 Anders Moeller
* All rights reserved.
```

```
*
```
\* Redistribution and use in source and binary forms, with or without

\* modification, are permitted provided that the following conditions

\* are met:

- \* 1. Redistributions of source code must retain the above copyright
- notice, this list of conditions and the following disclaimer.
- \* 2. Redistributions in binary form must reproduce the above copyright
- notice, this list of conditions and the following disclaimer in the
- documentation and/or other materials provided with the distribution.
- \* 3. The name of the author may not be used to endorse or promote products
- \* derived from this software without specific prior written permission.

\*

\* THIS SOFTWARE IS PROVIDED BY THE AUTHOR ``AS IS'' AND ANY EXPRESS OR

\* IMPLIED WARRANTIES, INCLUDING, BUT NOT LIMITED TO, THE IMPLIED WARRANTIES

- \* OF MERCHANTABILITY AND FITNESS FOR A PARTICULAR PURPOSE ARE DISCLAIMED.
- \* IN NO EVENT SHALL THE AUTHOR BE LIABLE FOR ANY DIRECT, INDIRECT,

\* INCIDENTAL, SPECIAL, EXEMPLARY, OR CONSEQUENTIAL DAMAGES (INCLUDING, BUT

\* NOT LIMITED TO, PROCUREMENT OF SUBSTITUTE GOODS OR SERVICES; LOSS OF USE,

\* DATA, OR PROFITS; OR BUSINESS INTERRUPTION) HOWEVER CAUSED AND ON ANY

\* THEORY OF LIABILITY, WHETHER IN CONTRACT, STRICT LIABILITY, OR TORT

\* (INCLUDING NEGLIGENCE OR OTHERWISE) ARISING IN ANY WAY OUT OF THE USE OF

\* THIS SOFTWARE, EVEN IF ADVISED OF THE POSSIBILITY OF SUCH DAMAGE.

\*/

#### Found in path(s):

\* /opt/cola/permits/1162863214\_1620924489.9/0/automaton-1-11-8-sources-6 jar/dk/brics/automaton/BasicAutomata.java

\* /opt/cola/permits/1162863214\_1620924489.9/0/automaton-1-11-8-sources-6 jar/dk/brics/automaton/TransitionComparator.java

\* /opt/cola/permits/1162863214\_1620924489.9/0/automaton-1-11-8-sources-6-

jar/dk/brics/automaton/DatatypesAutomatonProvider.java

\* /opt/cola/permits/1162863214\_1620924489.9/0/automaton-1-11-8-sources-6 jar/dk/brics/automaton/Automaton.java

\* /opt/cola/permits/1162863214\_1620924489.9/0/automaton-1-11-8-sources-6 jar/dk/brics/automaton/Datatypes.java

\* /opt/cola/permits/1162863214\_1620924489.9/0/automaton-1-11-8-sources-6-

jar/dk/brics/automaton/SpecialOperations.java

\* /opt/cola/permits/1162863214\_1620924489.9/0/automaton-1-11-8-sources-6-

jar/dk/brics/automaton/BasicOperations.java

\* /opt/cola/permits/1162863214\_1620924489.9/0/automaton-1-11-8-sources-6-jar/dk/brics/automaton/StatePair.java

\* /opt/cola/permits/1162863214\_1620924489.9/0/automaton-1-11-8-sources-6-

jar/dk/brics/automaton/MinimizationOperations.java

\* /opt/cola/permits/1162863214\_1620924489.9/0/automaton-1-11-8-sources-6-jar/dk/brics/automaton/State.java

\* /opt/cola/permits/1162863214\_1620924489.9/0/automaton-1-11-8-sources-6-

jar/dk/brics/automaton/ShuffleOperations.java

\* /opt/cola/permits/1162863214\_1620924489.9/0/automaton-1-11-8-sources-6-

jar/dk/brics/automaton/RunAutomaton.java

\* /opt/cola/permits/1162863214\_1620924489.9/0/automaton-1-11-8-sources-6-jar/dk/brics/automaton/RegExp.java

\* /opt/cola/permits/1162863214\_1620924489.9/0/automaton-1-11-8-sources-6-

jar/dk/brics/automaton/AutomatonProvider.java

\* /opt/cola/permits/1162863214\_1620924489.9/0/automaton-1-11-8-sources-6-

jar/dk/brics/automaton/Transition.java

/\*

No license file was found, but licenses were detected in source scan.

\* dk.brics.automaton - AutomatonMatcher \* \* Copyright (c) 2008-2011 John Gibson \* All rights reserved. \* \* Redistribution and use in source and binary forms, with or without \* modification, are permitted provided that the following conditions \* are met: \* 1. Redistributions of source code must retain the above copyright \* notice, this list of conditions and the following disclaimer. \* 2. Redistributions in binary form must reproduce the above copyright \* notice, this list of conditions and the following disclaimer in the \* documentation and/or other materials provided with the distribution. \* 3. The name of the author may not be used to endorse or promote products \* derived from this software without specific prior written permission. \* \* THIS SOFTWARE IS PROVIDED BY THE AUTHOR ``AS IS'' AND ANY EXPRESS OR \* IMPLIED WARRANTIES, INCLUDING, BUT NOT LIMITED TO, THE IMPLIED WARRANTIES \* OF MERCHANTABILITY AND FITNESS FOR A PARTICULAR PURPOSE ARE DISCLAIMED. \* IN NO EVENT SHALL THE AUTHOR BE LIABLE FOR ANY DIRECT, INDIRECT, \* INCIDENTAL, SPECIAL, EXEMPLARY, OR CONSEQUENTIAL DAMAGES (INCLUDING, BUT \* NOT LIMITED TO, PROCUREMENT OF SUBSTITUTE GOODS OR SERVICES; LOSS OF USE, \* DATA, OR PROFITS; OR BUSINESS INTERRUPTION) HOWEVER CAUSED AND ON ANY \* THEORY OF LIABILITY, WHETHER IN CONTRACT, STRICT LIABILITY, OR TORT \* (INCLUDING NEGLIGENCE OR OTHERWISE) ARISING IN ANY WAY OUT OF THE USE OF \* THIS SOFTWARE, EVEN IF ADVISED OF THE POSSIBILITY OF SUCH DAMAGE. \*/

Found in path(s):

\* /opt/cola/permits/1162863214\_1620924489.9/0/automaton-1-11-8-sources-6 jar/dk/brics/automaton/AutomatonMatcher.java

# **1.254 junit-jupiter-aggregator 5.9.2**

## **1.254.1 Available under license :**

Eclipse Public License - v 2.0

==================================

THE ACCOMPANYING PROGRAM IS PROVIDED UNDER THE TERMS OF THIS ECLIPSE PUBLIC LICENSE (AGREEMENT). ANY USE, REPRODUCTION OR DISTRIBUTION OF THE PROGRAM CONSTITUTES RECIPIENT'S ACCEPTANCE OF THIS AGREEMENT.

### 1. Definitions

Contribution means:

\* \*\*a)\*\* in the case of the initial Contributor, the initial content Distributed under this Agreement, and

\* \*\*b)\*\* in the case of each subsequent Contributor:

 \* \*\*i)\*\* changes to the Program, and

 \* \*\*ii)\*\* additions to the Program;

where such changes and/or additions to the Program originate from and are Distributed by that particular Contributor. A Contribution originates from a Contributor if it was added to the Program by such Contributor itself or anyone acting on such Contributor's behalf. Contributions do not include changes or additions to the Program that are not Modified Works.

Contributor means any person or entity that Distributes the Program.

Licensed Patents mean patent claims licensable by a Contributor which are necessarily infringed by the use or sale of its Contribution alone or when combined with the Program.

Program means the Contributions Distributed in accordance with this Agreement.

Recipient means anyone who receives the Program under this Agreement or any Secondary License (as applicable), including Contributors.

Derivative Works shall mean any work, whether in Source Code or other form, that is based on (or derived from) the Program and for which the editorial revisions, annotations, elaborations, or other modifications represent, as a whole, an original work of authorship.

Modified Works shall mean any work in Source Code or other form that results from an addition to, deletion from, or modification of the contents of the Program, including, for purposes of clarity any new file in Source Code form that contains any contents of the Program. Modified Works shall not include works that contain only declarations, interfaces, types, classes, structures, or files of the Program solely in each case in order to link to, bind by name, or subclass the Program or Modified Works thereof.

Distribute means the acts of \*\*a)\*\* distributing or \*\*b)\*\* making available in any manner that enables the transfer of a copy.

Source Code means the form of a Program preferred for making modifications, including but not limited to software source code, documentation source, and configuration files.

Secondary License means either the GNU General Public License, Version 2.0, or any later versions of that license, including any exceptions or additional permissions as identified by the initial Contributor.

### 2. Grant of Rights

\*\*a)\*\* Subject to the terms of this Agreement, each Contributor hereby grants Recipient a non-exclusive, worldwide, royalty-free copyright license to reproduce, prepare Derivative Works of, publicly display, publicly perform, Distribute and sublicense the Contribution of such Contributor, if any, and such Derivative Works.

\*\*b)\*\* Subject to the terms of this Agreement, each Contributor hereby grants Recipient a non-exclusive, worldwide, royalty-free patent license under Licensed Patents to make, use, sell, offer to sell, import and otherwise transfer the Contribution of such Contributor, if any, in Source Code or other form. This patent license shall apply to the combination of the Contribution and the Program if, at the time the Contribution is added by the Contributor, such addition of the Contribution causes such combination to be covered by the Licensed Patents. The patent license shall not apply to any other combinations which include the Contribution. No hardware per se is licensed hereunder.

\*\*c)\*\* Recipient understands that although each Contributor grants the licenses to its Contributions set forth herein, no assurances are provided by any Contributor that the Program does not infringe the patent or other intellectual property rights of any other entity. Each Contributor disclaims any liability to Recipient for claims brought by any other entity based on infringement of intellectual property rights or otherwise. As a condition to exercising the rights and licenses granted hereunder, each Recipient hereby assumes sole responsibility to secure any other intellectual property rights needed, if any. For example, if a third party patent license is required to allow Recipient to Distribute the Program, it is Recipient's responsibility to acquire that license before distributing the Program.

\*\*d)\*\* Each Contributor represents that to its knowledge it has sufficient copyright rights in its Contribution, if any, to grant the copyright license set forth in this Agreement.

\*\*e)\*\* Notwithstanding the terms of any Secondary License, no Contributor makes additional grants to any Recipient (other than those set forth in this Agreement) as a result of such Recipient's receipt of the Program under the terms of a Secondary License (if permitted under the terms of Section 3).

### 3. Requirements

\*\*3.1\*\* If a Contributor Distributes the Program in any form, then:

\* \*\*a)\*\* the Program must also be made available as Source Code, in accordance with section 3.2, and the Contributor must accompany the Program with a statement that the Source Code for the Program is available under this Agreement, and informs Recipients how to obtain it in a reasonable manner on or through a medium customarily used for software exchange; and

\* \*\*b)\*\* the Contributor may Distribute the Program under a license different than this Agreement, provided that such license:

\*\*\*i)\*\* effectively disclaims on behalf of all other Contributors all warranties and conditions, express and implied, including warranties or conditions of title and non-infringement, and implied warranties or conditions of merchantability and fitness for a particular purpose;

\*\*\*ii)\*\* effectively excludes on behalf of all other Contributors all liability for damages, including direct, indirect, special, incidental and consequential damages, such as lost profits;

 \* \*\*iii)\*\* does not attempt to limit or alter the recipients' rights in the Source Code under section 3.2; and \* \*\*iv)\*\* requires any subsequent distribution of the Program by any party to be under a license that satisfies the requirements of this section 3.

\*\*3.2\*\* When the Program is Distributed as Source Code:

\* \*\*a)\*\* it must be made available under this Agreement, or if the Program \*\*(i)\*\* is combined with other material in a separate file or files made available under a Secondary License, and \*\*(ii)\*\* the initial Contributor attached to the Source Code the notice described in Exhibit A of this Agreement, then the Program may be made available under the terms of such Secondary Licenses, and

\* \*\*b)\*\* a copy of this Agreement must be included with each copy of the Program.

\*\*3.3\*\* Contributors may not remove or alter any copyright, patent, trademark, attribution notices, disclaimers of warranty, or limitations of liability (notices) contained within the Program from any copy of the Program which they Distribute, provided that Contributors may add their own appropriate notices.

### ### 4. Commercial Distribution

Commercial distributors of software may accept certain responsibilities with respect to end users, business partners and the like. While this license is intended to facilitate the commercial use of the Program, the Contributor who includes the Program in a commercial product offering should do so in a manner which does not create potential liability for other Contributors. Therefore, if a Contributor includes the Program in a commercial product offering, such Contributor (Commercial Contributor) hereby agrees to defend and indemnify every other Contributor (Indemnified Contributor) against any losses, damages and costs (collectively Losses) arising from claims, lawsuits and other legal actions brought by a third party against the Indemnified Contributor to the extent caused by the acts or omissions of such Commercial Contributor in connection with its distribution of the Program in a commercial product offering. The obligations in this section do not apply to any claims or Losses relating to any actual or alleged intellectual property infringement. In order to qualify, an Indemnified Contributor must: \*\*a)\*\* promptly notify the Commercial Contributor in writing of such claim, and \*\*b)\*\* allow the Commercial Contributor to control, and cooperate with the Commercial Contributor in, the defense and any related settlement negotiations. The Indemnified Contributor may participate in any such claim at its own expense.

For example, a Contributor might include the Program in a commercial product offering, Product X. That Contributor is then a Commercial Contributor. If that Commercial Contributor then makes performance claims, or offers warranties related to Product X, those performance claims and warranties are such Commercial Contributor's responsibility alone. Under this section, the Commercial Contributor would have to defend claims against the other Contributors related to those performance claims and warranties, and if a court requires any other Contributor to pay any damages as a result, the Commercial Contributor must pay those damages.

### ### 5. No Warranty

EXCEPT AS EXPRESSLY SET FORTH IN THIS AGREEMENT, AND TO THE EXTENT PERMITTED BY APPLICABLE LAW, THE PROGRAM IS PROVIDED ON AN AS IS BASIS, WITHOUT WARRANTIES OR CONDITIONS OF ANY KIND, EITHER EXPRESS OR IMPLIED INCLUDING, WITHOUT LIMITATION, ANY WARRANTIES OR CONDITIONS OF TITLE, NON-INFRINGEMENT, MERCHANTABILITY OR FITNESS FOR A PARTICULAR PURPOSE. Each Recipient is solely responsible for determining the appropriateness of using and distributing the Program and assumes all risks associated with its exercise of rights under this Agreement, including but not limited to the risks and costs of program errors, compliance with applicable laws, damage to or loss of data, programs or equipment, and unavailability or interruption of operations.

### ### 6. Disclaimer of Liability

EXCEPT AS EXPRESSLY SET FORTH IN THIS AGREEMENT, AND TO THE EXTENT PERMITTED BY APPLICABLE LAW, NEITHER RECIPIENT NOR ANY CONTRIBUTORS SHALL HAVE ANY LIABILITY FOR ANY DIRECT, INDIRECT, INCIDENTAL, SPECIAL, EXEMPLARY, OR CONSEQUENTIAL DAMAGES (INCLUDING WITHOUT LIMITATION LOST PROFITS), HOWEVER CAUSED AND ON ANY THEORY OF LIABILITY, WHETHER IN CONTRACT, STRICT LIABILITY, OR TORT (INCLUDING NEGLIGENCE OR OTHERWISE) ARISING IN ANY WAY OUT OF THE USE OR DISTRIBUTION OF THE PROGRAM OR THE EXERCISE OF ANY RIGHTS GRANTED HEREUNDER, EVEN IF ADVISED OF THE POSSIBILITY OF SUCH DAMAGES.

### ### 7. General

If any provision of this Agreement is invalid or unenforceable under applicable law, it shall not affect the validity or enforceability of the remainder of the terms of this Agreement, and without further action by the parties hereto, such provision shall be reformed to the minimum extent necessary to make such provision valid and enforceable.

If Recipient institutes patent litigation against any entity (including a cross-claim or counterclaim in a lawsuit) alleging that the Program itself (excluding combinations of the Program with other software or hardware) infringes such Recipient's patent(s), then such Recipient's rights granted under Section 2(b) shall terminate as of the date such litigation is filed.

All Recipient's rights under this Agreement shall terminate if it fails to comply with any of the material terms or conditions of this Agreement and does not cure such failure in a reasonable period of time after becoming aware of such noncompliance. If all Recipient's rights under this Agreement terminate, Recipient agrees to cease use and distribution of the Program as soon as reasonably practicable. However, Recipient's obligations under this Agreement and any licenses granted by Recipient relating to the Program shall continue and survive.

Everyone is permitted to copy and distribute copies of this Agreement, but in order to avoid inconsistency the Agreement is copyrighted and may only be modified in the following manner. The Agreement Steward reserves the right to publish new versions (including revisions) of this Agreement from time to time. No one other than the Agreement Steward has the right to modify this Agreement. The Eclipse Foundation is the initial Agreement Steward. The Eclipse Foundation may assign the responsibility to serve as the Agreement Steward to a suitable separate entity. Each new version of the Agreement will be given a distinguishing version number. The Program (including Contributions) may always be Distributed subject to the version of the Agreement under which it was received. In addition, after a new version of the Agreement is published, Contributor may elect to Distribute the Program (including its Contributions) under the new version.

Except as expressly stated in Sections 2(a) and 2(b) above, Recipient receives no rights or licenses to the intellectual property of any Contributor under this Agreement, whether expressly, by implication, estoppel or otherwise. All rights in the Program not expressly granted under this Agreement are reserved. Nothing in this Agreement is intended to be enforceable by any entity that is not a Contributor or Recipient. No third-party beneficiary rights are created under this Agreement.

#### #### Exhibit A - Form of Secondary Licenses Notice

> This Source Code may also be made available under the following Secondary Licenses when the conditions for such availability set forth in the Eclipse Public License, v. 2.0 are satisfied: {name license(s), version(s), and exceptions or additional permissions here}.

Simply including a copy of this Agreement, including this Exhibit A is not sufficient to license the Source Code under Secondary Licenses.

If it is not possible or desirable to put the notice in a particular file, then You may include the notice in a location (such as a LICENSE file in a relevant directory) where a recipient would be likely to look for such a notice.

You may add additional accurate notices of copyright ownership.

Open Source Licenses

====================

This product may include a number of subcomponents with separate copyright notices and license terms. Your use of the source code for these subcomponents is subject to the terms and conditions of the subcomponent's license, as noted in the LICENSE-<subcomponent>.md files.

# **1.255 spring-hateoas 2.0.3**

### **1.255.1 Available under license :**

Spring HATEOAS 0.22 Copyright (c) [2012-2016] Pivotal Software, Inc.

This product is licensed to you under the Apache License, Version 2.0 (the "License"). You may not use this product except in compliance with the License.

This product may include a number of subcomponents with separate copyright notices and license terms. Your use of the source code for the these subcomponents is subject to the terms and conditions of the subcomponent's license, as noted in the LICENSE file. Apache License

 Version 2.0, January 2004 https://www.apache.org/licenses/

### TERMS AND CONDITIONS FOR USE, REPRODUCTION, AND DISTRIBUTION

1. Definitions.

 "License" shall mean the terms and conditions for use, reproduction, and distribution as defined by Sections 1 through 9 of this document.

 "Licensor" shall mean the copyright owner or entity authorized by the copyright owner that is granting the License.

 "Legal Entity" shall mean the union of the acting entity and all other entities that control, are controlled by, or are under common control with that entity. For the purposes of this definition, "control" means (i) the power, direct or indirect, to cause the direction or management of such entity, whether by contract or otherwise, or (ii) ownership of fifty percent (50%) or more of the outstanding shares, or (iii) beneficial ownership of such entity.

 "You" (or "Your") shall mean an individual or Legal Entity exercising permissions granted by this License.

 "Source" form shall mean the preferred form for making modifications, including but not limited to software source code, documentation source, and configuration files.

 "Object" form shall mean any form resulting from mechanical transformation or translation of a Source form, including but not limited to compiled object code, generated documentation, and conversions to other media types.

 "Work" shall mean the work of authorship, whether in Source or Object form, made available under the License, as indicated by a copyright notice that is included in or attached to the work (an example is provided in the Appendix below).

 "Derivative Works" shall mean any work, whether in Source or Object form, that is based on (or derived from) the Work and for which the editorial revisions, annotations, elaborations, or other modifications represent, as a whole, an original work of authorship. For the purposes of this License, Derivative Works shall not include works that remain separable from, or merely link (or bind by name) to the interfaces of, the Work and Derivative Works thereof.

 "Contribution" shall mean any work of authorship, including the original version of the Work and any modifications or additions to that Work or Derivative Works thereof, that is intentionally submitted to Licensor for inclusion in the Work by the copyright owner or by an individual or Legal Entity authorized to submit on behalf of the copyright owner. For the purposes of this definition, "submitted" means any form of electronic, verbal, or written communication sent to the Licensor or its representatives, including but not limited to communication on electronic mailing lists, source code control systems, and issue tracking systems that are managed by, or on behalf of, the Licensor for the purpose of discussing and improving the Work, but excluding communication that is conspicuously marked or otherwise designated in writing by the copyright owner as "Not a Contribution."

 "Contributor" shall mean Licensor and any individual or Legal Entity on behalf of whom a Contribution has been received by Licensor and subsequently incorporated within the Work.

- 2. Grant of Copyright License. Subject to the terms and conditions of this License, each Contributor hereby grants to You a perpetual, worldwide, non-exclusive, no-charge, royalty-free, irrevocable copyright license to reproduce, prepare Derivative Works of, publicly display, publicly perform, sublicense, and distribute the Work and such Derivative Works in Source or Object form.
- 3. Grant of Patent License. Subject to the terms and conditions of

 this License, each Contributor hereby grants to You a perpetual, worldwide, non-exclusive, no-charge, royalty-free, irrevocable (except as stated in this section) patent license to make, have made, use, offer to sell, sell, import, and otherwise transfer the Work, where such license applies only to those patent claims licensable by such Contributor that are necessarily infringed by their Contribution(s) alone or by combination of their Contribution(s) with the Work to which such Contribution(s) was submitted. If You institute patent litigation against any entity (including a cross-claim or counterclaim in a lawsuit) alleging that the Work or a Contribution incorporated within the Work constitutes direct or contributory patent infringement, then any patent licenses granted to You under this License for that Work shall terminate as of the date such litigation is filed.

- 4. Redistribution. You may reproduce and distribute copies of the Work or Derivative Works thereof in any medium, with or without modifications, and in Source or Object form, provided that You meet the following conditions:
	- (a) You must give any other recipients of the Work or Derivative Works a copy of this License; and
	- (b) You must cause any modified files to carry prominent notices stating that You changed the files; and
	- (c) You must retain, in the Source form of any Derivative Works that You distribute, all copyright, patent, trademark, and attribution notices from the Source form of the Work, excluding those notices that do not pertain to any part of the Derivative Works; and
	- (d) If the Work includes a "NOTICE" text file as part of its distribution, then any Derivative Works that You distribute must include a readable copy of the attribution notices contained within such NOTICE file, excluding those notices that do not pertain to any part of the Derivative Works, in at least one of the following places: within a NOTICE text file distributed as part of the Derivative Works; within the Source form or documentation, if provided along with the Derivative Works; or, within a display generated by the Derivative Works, if and wherever such third-party notices normally appear. The contents of the NOTICE file are for informational purposes only and do not modify the License. You may add Your own attribution notices within Derivative Works that You distribute, alongside or as an addendum to the NOTICE text from the Work, provided that such additional attribution notices cannot be construed as modifying the License.

 You may add Your own copyright statement to Your modifications and may provide additional or different license terms and conditions for use, reproduction, or distribution of Your modifications, or for any such Derivative Works as a whole, provided Your use, reproduction, and distribution of the Work otherwise complies with the conditions stated in this License.

- 5. Submission of Contributions. Unless You explicitly state otherwise, any Contribution intentionally submitted for inclusion in the Work by You to the Licensor shall be under the terms and conditions of this License, without any additional terms or conditions. Notwithstanding the above, nothing herein shall supersede or modify the terms of any separate license agreement you may have executed with Licensor regarding such Contributions.
- 6. Trademarks. This License does not grant permission to use the trade names, trademarks, service marks, or product names of the Licensor, except as required for reasonable and customary use in describing the origin of the Work and reproducing the content of the NOTICE file.
- 7. Disclaimer of Warranty. Unless required by applicable law or agreed to in writing, Licensor provides the Work (and each Contributor provides its Contributions) on an "AS IS" BASIS, WITHOUT WARRANTIES OR CONDITIONS OF ANY KIND, either express or implied, including, without limitation, any warranties or conditions of TITLE, NON-INFRINGEMENT, MERCHANTABILITY, or FITNESS FOR A PARTICULAR PURPOSE. You are solely responsible for determining the appropriateness of using or redistributing the Work and assume any risks associated with Your exercise of permissions under this License.
- 8. Limitation of Liability. In no event and under no legal theory, whether in tort (including negligence), contract, or otherwise, unless required by applicable law (such as deliberate and grossly negligent acts) or agreed to in writing, shall any Contributor be liable to You for damages, including any direct, indirect, special, incidental, or consequential damages of any character arising as a result of this License or out of the use or inability to use the Work (including but not limited to damages for loss of goodwill, work stoppage, computer failure or malfunction, or any and all other commercial damages or losses), even if such Contributor has been advised of the possibility of such damages.
- 9. Accepting Warranty or Additional Liability. While redistributing the Work or Derivative Works thereof, You may choose to offer, and charge a fee for, acceptance of support, warranty, indemnity, or other liability obligations and/or rights consistent with this License. However, in accepting such obligations, You may act only

 on Your own behalf and on Your sole responsibility, not on behalf of any other Contributor, and only if You agree to indemnify, defend, and hold each Contributor harmless for any liability incurred by, or claims asserted against, such Contributor by reason of your accepting any such warranty or additional liability.

### END OF TERMS AND CONDITIONS

APPENDIX: How to apply the Apache License to your work.

 To apply the Apache License to your work, attach the following boilerplate notice, with the fields enclosed by brackets "[]" replaced with your own identifying information. (Don't include the brackets!) The text should be enclosed in the appropriate comment syntax for the file format. We also recommend that a file or class name and description of purpose be included on the same "printed page" as the copyright notice for easier identification within third-party archives.

Copyright [yyyy] [name of copyright owner]

 Licensed under the Apache License, Version 2.0 (the "License"); you may not use this file except in compliance with the License. You may obtain a copy of the License at

https://www.apache.org/licenses/LICENSE-2.0

 Unless required by applicable law or agreed to in writing, software distributed under the License is distributed on an "AS IS" BASIS, WITHOUT WARRANTIES OR CONDITIONS OF ANY KIND, either express or implied. See the License for the specific language governing permissions and limitations under the License.

=======================================================================

To the extent any open source subcomponents are licensed under the EPL and/or other similar licenses that require the source code and/or modifications to source code to be made available (as would be noted above), you may obtain a copy of the source code corresponding to the binaries for such open source components and modifications thereto, if any, (the "Source Files"), by downloading the Source Files from https://www.springsource.org/download, or by sending a request, with your name and address to: VMware, Inc., 3401 Hillview Avenue, Palo Alto, CA 94304, United States of America or email info@vmware.com. All such requests should clearly specify: OPEN SOURCE FILES REQUEST, Attention General Counsel. VMware shall mail a copy of the Source Files to you on a CD or equivalent physical medium. This offer to obtain a copy of the Source Files is valid for three years from the date you acquired this Software product.

# **1.256 fabric8-::-kubernetes-model-::-events 6.0.0**

## **1.256.1 Available under license :**

No license file was found, but licenses were detected in source scan.

```
*
* Copyright (C) 2015 Red Hat, Inc.
*
* Licensed under the Apache License, Version 2.0 (the "License");
* you may not use this file except in compliance with the License.
* You may obtain a copy of the License at
*
* http://www.apache.org/licenses/LICENSE-2.0
*
* Unless required by applicable law or agreed to in writing, software
* distributed under the License is distributed on an "AS IS" BASIS,
* WITHOUT WARRANTIES OR CONDITIONS OF ANY KIND, either express or implied.
* See the License for the specific language governing permissions and
* limitations under the License.
*
```
Found in path(s):

\* /opt/cola/permits/1672250673\_1683805308.552827/0/kubernetes-model-events-6-0-0-sources-jar/manifest.vm No license file was found, but licenses were detected in source scan.

 $\lt!$ !--

Copyright (C) 2015 Red Hat, Inc.

 Licensed under the Apache License, Version 2.0 (the "License"); you may not use this file except in compliance with the License. You may obtain a copy of the License at

http://www.apache.org/licenses/LICENSE-2.0

 Unless required by applicable law or agreed to in writing, software distributed under the License is distributed on an "AS IS" BASIS, WITHOUT WARRANTIES OR CONDITIONS OF ANY KIND, either express or implied. See the License for the specific language governing permissions and limitations under the License.

-->

Found in path(s):

\* /opt/cola/permits/1672250673\_1683805308.552827/0/kubernetes-model-events-6-0-0-sources-jar/META-INF/maven/io.fabric8/kubernetes-model-events/pom.xml

# **1.257 core-functionality-for-the-reactor-netty-**

## **library 1.1.6**

### **1.257.1 Available under license :**

No license file was found, but licenses were detected in source scan.

### /\*

\* Copyright (c) 2011-2021 VMware, Inc. or its affiliates, All Rights Reserved.

\*

\* Licensed under the Apache License, Version 2.0 (the "License");

\* you may not use this file except in compliance with the License.

\* You may obtain a copy of the License at

\*

\* https://www.apache.org/licenses/LICENSE-2.0

\*

- \* Unless required by applicable law or agreed to in writing, software
- \* distributed under the License is distributed on an "AS IS" BASIS,
- \* WITHOUT WARRANTIES OR CONDITIONS OF ANY KIND, either express or implied.
- \* See the License for the specific language governing permissions and
- \* limitations under the License.
- \*/

Found in path(s):

\* /opt/cola/permits/1685200240\_1684839227.2429147/0/reactor-netty-core-1-1-6-sourcesjar/reactor/netty/tcp/TcpClient.java

\* /opt/cola/permits/1685200240\_1684839227.2429147/0/reactor-netty-core-1-1-6-sourcesjar/reactor/netty/udp/UdpInbound.java

\* /opt/cola/permits/1685200240\_1684839227.2429147/0/reactor-netty-core-1-1-6-sourcesjar/reactor/netty/tcp/TcpServer.java

\* /opt/cola/permits/1685200240\_1684839227.2429147/0/reactor-netty-core-1-1-6-sourcesjar/reactor/netty/tcp/package-info.java

\* /opt/cola/permits/1685200240\_1684839227.2429147/0/reactor-netty-core-1-1-6-sourcesjar/reactor/netty/NettyInbound.java

\* /opt/cola/permits/1685200240\_1684839227.2429147/0/reactor-netty-core-1-1-6-sourcesjar/reactor/netty/udp/UdpOperations.java

\* /opt/cola/permits/1685200240\_1684839227.2429147/0/reactor-netty-core-1-1-6-sourcesjar/reactor/netty/channel/package-info.java

\* /opt/cola/permits/1685200240\_1684839227.2429147/0/reactor-netty-core-1-1-6-sourcesjar/reactor/netty/udp/UdpOutbound.java

\* /opt/cola/permits/1685200240\_1684839227.2429147/0/reactor-netty-core-1-1-6-sourcesjar/reactor/netty/ByteBufFlux.java

\* /opt/cola/permits/1685200240\_1684839227.2429147/0/reactor-netty-core-1-1-6-sourcesjar/reactor/netty/udp/UdpServer.java

\* /opt/cola/permits/1685200240\_1684839227.2429147/0/reactor-netty-core-1-1-6-sources-jar/reactor/netty/packageinfo.java

\* /opt/cola/permits/1685200240\_1684839227.2429147/0/reactor-netty-core-1-1-6-sourcesjar/reactor/netty/FutureMono.java

\* /opt/cola/permits/1685200240\_1684839227.2429147/0/reactor-netty-core-1-1-6-sourcesjar/reactor/netty/udp/package-info.java

\* /opt/cola/permits/1685200240\_1684839227.2429147/0/reactor-netty-core-1-1-6-sourcesjar/reactor/netty/udp/UdpConnection.java

\* /opt/cola/permits/1685200240\_1684839227.2429147/0/reactor-netty-core-1-1-6-sourcesjar/reactor/netty/tcp/TcpResources.java

\* /opt/cola/permits/1685200240\_1684839227.2429147/0/reactor-netty-core-1-1-6-sourcesjar/reactor/netty/channel/AbortedException.java

\* /opt/cola/permits/1685200240\_1684839227.2429147/0/reactor-netty-core-1-1-6-sourcesjar/reactor/netty/ByteBufMono.java

\* /opt/cola/permits/1685200240\_1684839227.2429147/0/reactor-netty-core-1-1-6-sourcesjar/reactor/netty/NettyOutbound.java

\* /opt/cola/permits/1685200240\_1684839227.2429147/0/reactor-netty-core-1-1-6-sourcesjar/reactor/netty/udp/UdpClient.java

\* /opt/cola/permits/1685200240\_1684839227.2429147/0/reactor-netty-core-1-1-6-sourcesjar/reactor/netty/resources/package-info.java

No license file was found, but licenses were detected in source scan.

/\*

\* Copyright (c) 2019-2021 VMware, Inc. or its affiliates, All Rights Reserved.

\*

\* Licensed under the Apache License, Version 2.0 (the "License");

\* you may not use this file except in compliance with the License.

\* You may obtain a copy of the License at

\*

\* https://www.apache.org/licenses/LICENSE-2.0

\*

\* Unless required by applicable law or agreed to in writing, software

\* distributed under the License is distributed on an "AS IS" BASIS,

\* WITHOUT WARRANTIES OR CONDITIONS OF ANY KIND, either express or implied.

\* See the License for the specific language governing permissions and

\* limitations under the License.

\*/

Found in path(s):

\* /opt/cola/permits/1685200240\_1684839227.2429147/0/reactor-netty-core-1-1-6-sourcesjar/reactor/netty/channel/MonoSend.java No license file was found, but licenses were detected in source scan.

/\*

\* Copyright (c) 2020-2023 VMware, Inc. or its affiliates, All Rights Reserved.

\*

\* Licensed under the Apache License, Version 2.0 (the "License");

\* you may not use this file except in compliance with the License.

- \* You may obtain a copy of the License at
- \*
- \* https://www.apache.org/licenses/LICENSE-2.0
- \*
- \* Unless required by applicable law or agreed to in writing, software
- \* distributed under the License is distributed on an "AS IS" BASIS,
- \* WITHOUT WARRANTIES OR CONDITIONS OF ANY KIND, either express or implied.
- \* See the License for the specific language governing permissions and
- \* limitations under the License.

\*/

Found in path(s):

\* /opt/cola/permits/1685200240\_1684839227.2429147/0/reactor-netty-core-1-1-6-sourcesjar/reactor/netty/transport/logging/ReactorNettyLoggingHandler.java

\* /opt/cola/permits/1685200240\_1684839227.2429147/0/reactor-netty-core-1-1-6-sourcesjar/reactor/netty/transport/ServerTransport.java

\* /opt/cola/permits/1685200240\_1684839227.2429147/0/reactor-netty-core-1-1-6-sourcesjar/reactor/netty/channel/MeterKey.java

\* /opt/cola/permits/1685200240\_1684839227.2429147/0/reactor-netty-core-1-1-6-sourcesjar/reactor/netty/tcp/TcpClientConfig.java

\* /opt/cola/permits/1685200240\_1684839227.2429147/0/reactor-netty-core-1-1-6-sourcesjar/reactor/netty/transport/ClientTransportConfig.java

\* /opt/cola/permits/1685200240\_1684839227.2429147/0/reactor-netty-core-1-1-6-sourcesjar/reactor/netty/transport/NameResolverProvider.java

\* /opt/cola/permits/1685200240\_1684839227.2429147/0/reactor-netty-core-1-1-6-sourcesjar/reactor/netty/transport/TransportConfig.java

No license file was found, but licenses were detected in source scan.

/\*

\* Copyright (c) 2011-2022 VMware, Inc. or its affiliates, All Rights Reserved.

\*

\* Licensed under the Apache License, Version 2.0 (the "License");

\* you may not use this file except in compliance with the License.

- \* You may obtain a copy of the License at
- \*

\* https://www.apache.org/licenses/LICENSE-2.0

\*

\* Unless required by applicable law or agreed to in writing, software

\* distributed under the License is distributed on an "AS IS" BASIS,

\* WITHOUT WARRANTIES OR CONDITIONS OF ANY KIND, either express or implied.

\* See the License for the specific language governing permissions and

\* limitations under the License.

\*/

Found in path(s):

\* /opt/cola/permits/1685200240\_1684839227.2429147/0/reactor-netty-core-1-1-6-sourcesjar/reactor/netty/Connection.java

\* /opt/cola/permits/1685200240\_1684839227.2429147/0/reactor-netty-core-1-1-6-sources-
jar/reactor/netty/channel/ChannelOperationsHandler.java

\* /opt/cola/permits/1685200240\_1684839227.2429147/0/reactor-netty-core-1-1-6-sources-

jar/reactor/netty/resources/ColocatedEventLoopGroup.java

\* /opt/cola/permits/1685200240\_1684839227.2429147/0/reactor-netty-core-1-1-6-sourcesjar/reactor/netty/NettyPipeline.java

\* /opt/cola/permits/1685200240\_1684839227.2429147/0/reactor-netty-core-1-1-6-sources-

jar/reactor/netty/resources/DefaultLoopEpoll.java

No license file was found, but licenses were detected in source scan.

/\*

\* Copyright (c) 2018-2021 VMware, Inc. or its affiliates, All Rights Reserved.

\*

\* Licensed under the Apache License, Version 2.0 (the "License");

\* you may not use this file except in compliance with the License.

\* You may obtain a copy of the License at

\*

\* https://www.apache.org/licenses/LICENSE-2.0

\*

\* Unless required by applicable law or agreed to in writing, software

\* distributed under the License is distributed on an "AS IS" BASIS,

\* WITHOUT WARRANTIES OR CONDITIONS OF ANY KIND, either express or implied.

\* See the License for the specific language governing permissions and

\* limitations under the License.

\*/

Found in path(s):

\* /opt/cola/permits/1685200240\_1684839227.2429147/0/reactor-netty-core-1-1-6-sourcesjar/reactor/netty/ConnectionObserver.java

\* /opt/cola/permits/1685200240\_1684839227.2429147/0/reactor-netty-core-1-1-6-sourcesjar/reactor/netty/ChannelBindException.java

\* /opt/cola/permits/1685200240\_1684839227.2429147/0/reactor-netty-core-1-1-6-sourcesjar/reactor/netty/resources/DefaultLoop.java

No license file was found, but licenses were detected in source scan.

/\*

\* Copyright (c) 2021 VMware, Inc. or its affiliates, All Rights Reserved.

\*

\* Licensed under the Apache License, Version 2.0 (the "License");

\* you may not use this file except in compliance with the License.

\* You may obtain a copy of the License at

\*

\* https://www.apache.org/licenses/LICENSE-2.0

\*

\* Unless required by applicable law or agreed to in writing, software

\* distributed under the License is distributed on an "AS IS" BASIS,

\* WITHOUT WARRANTIES OR CONDITIONS OF ANY KIND, either express or implied.

\* See the License for the specific language governing permissions and

\* limitations under the License.

Found in path(s):

\* /opt/cola/permits/1685200240\_1684839227.2429147/0/reactor-netty-core-1-1-6-sourcesjar/reactor/netty/tcp/TcpSslContextSpec.java

\* /opt/cola/permits/1685200240\_1684839227.2429147/0/reactor-netty-core-1-1-6-sourcesjar/reactor/netty/tcp/DefaultSslContextSpec.java

\* /opt/cola/permits/1685200240\_1684839227.2429147/0/reactor-netty-core-1-1-6-sourcesjar/reactor/netty/tcp/AbstractProtocolSslContextSpec.java

\* /opt/cola/permits/1685200240\_1684839227.2429147/0/reactor-netty-core-1-1-6-sourcesjar/reactor/netty/channel/ContextAwareChannelMetricsRecorder.java

\* /opt/cola/permits/1685200240\_1684839227.2429147/0/reactor-netty-core-1-1-6-sourcesjar/reactor/netty/ChannelOperationsId.java

No license file was found, but licenses were detected in source scan.

/\*

\* Copyright (c) 2022-2023 VMware, Inc. or its affiliates, All Rights Reserved.

\*

\* Licensed under the Apache License, Version 2.0 (the "License");

\* you may not use this file except in compliance with the License.

\* You may obtain a copy of the License at

\*

\* https://www.apache.org/licenses/LICENSE-2.0

\*

\* Unless required by applicable law or agreed to in writing, software

\* distributed under the License is distributed on an "AS IS" BASIS,

\* WITHOUT WARRANTIES OR CONDITIONS OF ANY KIND, either express or implied.

\* See the License for the specific language governing permissions and

\* limitations under the License.

\*/

Found in path(s):

\* /opt/cola/permits/1685200240\_1684839227.2429147/0/reactor-netty-core-1-1-6-sourcesjar/reactor/netty/internal/util/MapUtils.java

No license file was found, but licenses were detected in source scan.

/\*

\* Copyright (c) 2021-2022 VMware, Inc. or its affiliates, All Rights Reserved.

\*

\* Licensed under the Apache License, Version 2.0 (the "License");

\* you may not use this file except in compliance with the License.

\* You may obtain a copy of the License at

\*

\* https://www.apache.org/licenses/LICENSE-2.0

\*

\* Unless required by applicable law or agreed to in writing, software

\* distributed under the License is distributed on an "AS IS" BASIS,

\* WITHOUT WARRANTIES OR CONDITIONS OF ANY KIND, either express or implied.

\* See the License for the specific language governing permissions and

\* limitations under the License.

\*/

Found in path(s):

\* /opt/cola/permits/1685200240\_1684839227.2429147/0/reactor-netty-core-1-1-6-sourcesjar/reactor/netty/transport/MicrometerEventLoopMeterRegistrar.java \* /opt/cola/permits/1685200240\_1684839227.2429147/0/reactor-netty-core-1-1-6-sourcesjar/reactor/netty/channel/ContextAwareChannelMetricsHandler.java \* /opt/cola/permits/1685200240\_1684839227.2429147/0/reactor-netty-core-1-1-6-sourcesjar/reactor/netty/channel/AbstractChannelMetricsHandler.java No license file was found, but licenses were detected in source scan.

/\*

\* Copyright (c) 2019-2022 VMware, Inc. or its affiliates, All Rights Reserved.

\*

\* Licensed under the Apache License, Version 2.0 (the "License");

\* you may not use this file except in compliance with the License.

\* You may obtain a copy of the License at

\*

\* https://www.apache.org/licenses/LICENSE-2.0

\*

\* Unless required by applicable law or agreed to in writing, software

\* distributed under the License is distributed on an "AS IS" BASIS,

\* WITHOUT WARRANTIES OR CONDITIONS OF ANY KIND, either express or implied.

\* See the License for the specific language governing permissions and

\* limitations under the License.

\*/

Found in path(s):

\* /opt/cola/permits/1685200240\_1684839227.2429147/0/reactor-netty-core-1-1-6-sourcesjar/reactor/netty/resources/MicrometerPooledConnectionProviderMeterRegistrar.java

\* /opt/cola/permits/1685200240\_1684839227.2429147/0/reactor-netty-core-1-1-6-sourcesjar/reactor/netty/channel/MicrometerChannelMetricsRecorder.java

\* /opt/cola/permits/1685200240\_1684839227.2429147/0/reactor-netty-core-1-1-6-sourcesjar/reactor/netty/channel/ChannelMetricsRecorder.java

\* /opt/cola/permits/1685200240\_1684839227.2429147/0/reactor-netty-core-1-1-6-sourcesjar/reactor/netty/transport/AddressResolverGroupMetrics.java

\* /opt/cola/permits/1685200240\_1684839227.2429147/0/reactor-netty-core-1-1-6-sourcesjar/reactor/netty/transport/ByteBufAllocatorMetrics.java

\* /opt/cola/permits/1685200240\_1684839227.2429147/0/reactor-netty-core-1-1-6-sourcesjar/reactor/netty/channel/ChannelMetricsHandler.java

No license file was found, but licenses were detected in source scan.

### /\*

\* Copyright (c) 2017-2023 VMware, Inc. or its affiliates, All Rights Reserved.

\*

\* Licensed under the Apache License, Version 2.0 (the "License");

- \* you may not use this file except in compliance with the License.
- \* You may obtain a copy of the License at
- \*
- \* https://www.apache.org/licenses/LICENSE-2.0

\*

- \* Unless required by applicable law or agreed to in writing, software
- \* distributed under the License is distributed on an "AS IS" BASIS,
- \* WITHOUT WARRANTIES OR CONDITIONS OF ANY KIND, either express or implied.
- \* See the License for the specific language governing permissions and
- \* limitations under the License.

\*/

Found in path(s):

\* /opt/cola/permits/1685200240\_1684839227.2429147/0/reactor-netty-core-1-1-6-sourcesjar/reactor/netty/tcp/TcpServerBind.java

\* /opt/cola/permits/1685200240\_1684839227.2429147/0/reactor-netty-core-1-1-6-sourcesjar/reactor/netty/tcp/SslProvider.java

\* /opt/cola/permits/1685200240\_1684839227.2429147/0/reactor-netty-core-1-1-6-sourcesjar/reactor/netty/transport/ProxyProvider.java

No license file was found, but licenses were detected in source scan.

/\*

\* Copyright (c) 2018-2022 VMware, Inc. or its affiliates, All Rights Reserved.

\*

\* Licensed under the Apache License, Version 2.0 (the "License");

- \* you may not use this file except in compliance with the License.
- \* You may obtain a copy of the License at
- \*
- \* https://www.apache.org/licenses/LICENSE-2.0

\*

- \* Unless required by applicable law or agreed to in writing, software
- \* distributed under the License is distributed on an "AS IS" BASIS,

\* WITHOUT WARRANTIES OR CONDITIONS OF ANY KIND, either express or implied.

- \* See the License for the specific language governing permissions and
- \* limitations under the License.

\*/

Found in path(s):

\* /opt/cola/permits/1685200240\_1684839227.2429147/0/reactor-netty-core-1-1-6-sourcesjar/reactor/netty/resources/NewConnectionProvider.java

\* /opt/cola/permits/1685200240\_1684839227.2429147/0/reactor-netty-core-1-1-6-sourcesjar/reactor/netty/resources/DefaultLoopNativeDetector.java

\* /opt/cola/permits/1685200240\_1684839227.2429147/0/reactor-netty-core-1-1-6-sourcesjar/reactor/netty/resources/ConnectionProvider.java

\* /opt/cola/permits/1685200240\_1684839227.2429147/0/reactor-netty-core-1-1-6-sources-

jar/reactor/netty/resources/DefaultLoopKQueue.java

No license file was found, but licenses were detected in source scan.

```
/*
```
\* Copyright (c) 2020-2022 VMware, Inc. or its affiliates, All Rights Reserved.

\*

- \* Licensed under the Apache License, Version 2.0 (the "License");
- \* you may not use this file except in compliance with the License.
- \* You may obtain a copy of the License at
- \*
- \* https://www.apache.org/licenses/LICENSE-2.0
- \*
- \* Unless required by applicable law or agreed to in writing, software
- \* distributed under the License is distributed on an "AS IS" BASIS,
- \* WITHOUT WARRANTIES OR CONDITIONS OF ANY KIND, either express or implied.
- \* See the License for the specific language governing permissions and
- \* limitations under the License.

\*/

## Found in path(s):

\* /opt/cola/permits/1685200240\_1684839227.2429147/0/reactor-netty-core-1-1-6-sourcesjar/reactor/netty/tcp/SniProvider.java

\* /opt/cola/permits/1685200240\_1684839227.2429147/0/reactor-netty-core-1-1-6-sourcesjar/reactor/netty/transport/Transport.java

\* /opt/cola/permits/1685200240\_1684839227.2429147/0/reactor-netty-core-1-1-6-sourcesjar/reactor/netty/resources/DefaultPooledConnectionProvider.java

\* /opt/cola/permits/1685200240\_1684839227.2429147/0/reactor-netty-core-1-1-6-sourcesjar/reactor/netty/resources/DefaultLoopIOUring.java

\* /opt/cola/permits/1685200240\_1684839227.2429147/0/reactor-netty-core-1-1-6-sources-

jar/reactor/netty/transport/TransportConnector.java

No license file was found, but licenses were detected in source scan.

### /\*

\* Copyright (c) 2011-2023 VMware, Inc. or its affiliates, All Rights Reserved.

\*

\* Licensed under the Apache License, Version 2.0 (the "License");

\* you may not use this file except in compliance with the License.

\* You may obtain a copy of the License at

\*

- \* https://www.apache.org/licenses/LICENSE-2.0
- \*
- \* Unless required by applicable law or agreed to in writing, software
- \* distributed under the License is distributed on an "AS IS" BASIS,
- \* WITHOUT WARRANTIES OR CONDITIONS OF ANY KIND, either express or implied.
- \* See the License for the specific language governing permissions and
- \* limitations under the License.

\*/

Found in path(s):

```
* /opt/cola/permits/1685200240_1684839227.2429147/0/reactor-netty-core-1-1-6-sources-
jar/reactor/netty/resources/LoopResources.java
```
\* /opt/cola/permits/1685200240\_1684839227.2429147/0/reactor-netty-core-1-1-6-sourcesjar/reactor/netty/resources/DefaultLoopResources.java

\* /opt/cola/permits/1685200240\_1684839227.2429147/0/reactor-netty-core-1-1-6-sourcesjar/reactor/netty/ReactorNetty.java

\* /opt/cola/permits/1685200240\_1684839227.2429147/0/reactor-netty-core-1-1-6-sourcesjar/reactor/netty/channel/FluxReceive.java

\* /opt/cola/permits/1685200240\_1684839227.2429147/0/reactor-netty-core-1-1-6-sourcesjar/reactor/netty/channel/ChannelOperations.java

No license file was found, but licenses were detected in source scan.

#### /\*

\* Copyright (c) 2019-2023 VMware, Inc. or its affiliates, All Rights Reserved.

\*

\* Licensed under the Apache License, Version 2.0 (the "License");

\* you may not use this file except in compliance with the License.

\* You may obtain a copy of the License at

\*

\* https://www.apache.org/licenses/LICENSE-2.0

\*

\* Unless required by applicable law or agreed to in writing, software

\* distributed under the License is distributed on an "AS IS" BASIS,

\* WITHOUT WARRANTIES OR CONDITIONS OF ANY KIND, either express or implied.

\* See the License for the specific language governing permissions and

\* limitations under the License.

\*/

Found in path(s):

\* /opt/cola/permits/1685200240\_1684839227.2429147/0/reactor-netty-core-1-1-6-sourcesjar/reactor/netty/channel/MonoSendMany.java

\* /opt/cola/permits/1685200240\_1684839227.2429147/0/reactor-netty-core-1-1-6-sourcesjar/reactor/netty/Metrics.java

No license file was found, but licenses were detected in source scan.

/\*

\* Copyright (c) 2020-2021 VMware, Inc. or its affiliates, All Rights Reserved.

\*

\* Licensed under the Apache License, Version 2.0 (the "License");

\* you may not use this file except in compliance with the License.

- \* You may obtain a copy of the License at
- \*
- \* https://www.apache.org/licenses/LICENSE-2.0

\*

- \* Unless required by applicable law or agreed to in writing, software
- \* distributed under the License is distributed on an "AS IS" BASIS,
- \* WITHOUT WARRANTIES OR CONDITIONS OF ANY KIND, either express or implied.
- \* See the License for the specific language governing permissions and
- \* limitations under the License.

\*/

Found in path(s):

\* /opt/cola/permits/1685200240\_1684839227.2429147/0/reactor-netty-core-1-1-6-sourcesjar/reactor/netty/transport/logging/AdvancedByteBufFormat.java

\* /opt/cola/permits/1685200240\_1684839227.2429147/0/reactor-netty-core-1-1-6-sourcesjar/reactor/netty/udp/UdpClientConfig.java

\* /opt/cola/permits/1685200240\_1684839227.2429147/0/reactor-netty-core-1-1-6-sourcesjar/reactor/netty/transport/package-info.java

\* /opt/cola/permits/1685200240\_1684839227.2429147/0/reactor-netty-core-1-1-6-sourcesjar/reactor/netty/resources/DefaultLoopNIO.java

\* /opt/cola/permits/1685200240\_1684839227.2429147/0/reactor-netty-core-1-1-6-sourcesjar/reactor/netty/ChannelPipelineConfigurer.java

\* /opt/cola/permits/1685200240\_1684839227.2429147/0/reactor-netty-core-1-1-6-sourcesjar/reactor/netty/tcp/TcpServerConfig.java

\* /opt/cola/permits/1685200240\_1684839227.2429147/0/reactor-netty-core-1-1-6-sourcesjar/reactor/netty/udp/UdpServerConfig.java

\* /opt/cola/permits/1685200240\_1684839227.2429147/0/reactor-netty-core-1-1-6-sourcesjar/reactor/netty/resources/DelegatingConnectionPoolMetrics.java

\* /opt/cola/permits/1685200240\_1684839227.2429147/0/reactor-netty-core-1-1-6-sourcesjar/reactor/netty/resources/ConnectionPoolMetrics.java

\* /opt/cola/permits/1685200240\_1684839227.2429147/0/reactor-netty-core-1-1-6-sourcesjar/reactor/netty/transport/ServerTransportConfig.java

\* /opt/cola/permits/1685200240\_1684839227.2429147/0/reactor-netty-core-1-1-6-sourcesjar/reactor/netty/transport/ClientTransport.java

No license file was found, but licenses were detected in source scan.

/\*

\* Copyright (c) 2022 VMware, Inc. or its affiliates, All Rights Reserved.

\*

\* Licensed under the Apache License, Version 2.0 (the "License");

\* you may not use this file except in compliance with the License.

\* You may obtain a copy of the License at

\*

\* https://www.apache.org/licenses/LICENSE-2.0

\*

\* Unless required by applicable law or agreed to in writing, software

\* distributed under the License is distributed on an "AS IS" BASIS,

\* WITHOUT WARRANTIES OR CONDITIONS OF ANY KIND, either express or implied.

\* See the License for the specific language governing permissions and

\* limitations under the License.

\*/

Found in path(s):

\* /opt/cola/permits/1685200240\_1684839227.2429147/0/reactor-netty-core-1-1-6-sourcesjar/reactor/netty/resources/ConnectionProviderMeters.java

\* /opt/cola/permits/1685200240\_1684839227.2429147/0/reactor-netty-core-1-1-6-sourcesjar/reactor/netty/internal/util/package-info.java

\* /opt/cola/permits/1685200240\_1684839227.2429147/0/reactor-netty-core-1-1-6-sources-

jar/reactor/netty/channel/ConnectSpans.java

\* /opt/cola/permits/1685200240\_1684839227.2429147/0/reactor-netty-core-1-1-6-sourcesjar/reactor/netty/contextpropagation/package-info.java

\* /opt/cola/permits/1685200240\_1684839227.2429147/0/reactor-netty-core-1-1-6-sourcesjar/reactor/netty/transport/MicrometerAddressResolverGroupMetrics.java

\* /opt/cola/permits/1685200240\_1684839227.2429147/0/reactor-netty-core-1-1-6-sourcesjar/reactor/netty/contextpropagation/ChannelContextAccessor.java

\* /opt/cola/permits/1685200240\_1684839227.2429147/0/reactor-netty-core-1-1-6-sourcesjar/reactor/netty/channel/ConnectObservations.java

\* /opt/cola/permits/1685200240\_1684839227.2429147/0/reactor-netty-core-1-1-6-sourcesjar/reactor/netty/observability/ReactorNettyHandlerContext.java

\* /opt/cola/permits/1685200240\_1684839227.2429147/0/reactor-netty-core-1-1-6-sourcesjar/reactor/netty/channel/MicrometerChannelMetricsHandler.java

\* /opt/cola/permits/1685200240\_1684839227.2429147/0/reactor-netty-core-1-1-6-sourcesjar/reactor/netty/observability/ReactorNettyTracingObservationHandler.java

\* /opt/cola/permits/1685200240\_1684839227.2429147/0/reactor-netty-core-1-1-6-sourcesjar/reactor/netty/tcp/TlsHandshakeObservations.java

\* /opt/cola/permits/1685200240\_1684839227.2429147/0/reactor-netty-core-1-1-6-sourcesjar/reactor/netty/internal/util/Metrics.java

\* /opt/cola/permits/1685200240\_1684839227.2429147/0/reactor-netty-core-1-1-6-sourcesjar/reactor/netty/transport/ByteBufAllocatorMeters.java

\* /opt/cola/permits/1685200240\_1684839227.2429147/0/reactor-netty-core-1-1-6-sourcesjar/reactor/netty/observability/package-info.java

\* /opt/cola/permits/1685200240\_1684839227.2429147/0/reactor-netty-core-1-1-6-sourcesjar/reactor/netty/transport/EventLoopMeters.java

\* /opt/cola/permits/1685200240\_1684839227.2429147/0/reactor-netty-core-1-1-6-sourcesjar/reactor/netty/channel/ChannelMeters.java

\* /opt/cola/permits/1685200240\_1684839227.2429147/0/reactor-netty-core-1-1-6-sourcesjar/reactor/netty/tcp/TlsHandshakeSpans.java

\* /opt/cola/permits/1685200240\_1684839227.2429147/0/reactor-netty-core-1-1-6-sourcesjar/reactor/netty/transport/HostnameResolutionObservations.java

\* /opt/cola/permits/1685200240\_1684839227.2429147/0/reactor-netty-core-1-1-6-sourcesjar/reactor/netty/observability/ReactorNettyTimerObservationHandler.java

\* /opt/cola/permits/1685200240\_1684839227.2429147/0/reactor-netty-core-1-1-6-sourcesjar/reactor/netty/transport/HostnameResolutionSpans.java

\* /opt/cola/permits/1685200240\_1684839227.2429147/0/reactor-netty-core-1-1-6-sourcesjar/reactor/netty/transport/logging/package-info.java

No license file was found, but licenses were detected in source scan.

/\*

\* Copyright (c) 2017-2021 VMware, Inc. or its affiliates, All Rights Reserved.

\*

\* Licensed under the Apache License, Version 2.0 (the "License");

\* you may not use this file except in compliance with the License.

\* You may obtain a copy of the License at

\*

\* https://www.apache.org/licenses/LICENSE-2.0

\*

- \* Unless required by applicable law or agreed to in writing, software
- \* distributed under the License is distributed on an "AS IS" BASIS,
- \* WITHOUT WARRANTIES OR CONDITIONS OF ANY KIND, either express or implied.
- \* See the License for the specific language governing permissions and

\* limitations under the License.

\*/

Found in path(s):

\* /opt/cola/permits/1685200240\_1684839227.2429147/0/reactor-netty-core-1-1-6-sourcesjar/reactor/netty/tcp/TcpClientConnect.java

\* /opt/cola/permits/1685200240\_1684839227.2429147/0/reactor-netty-core-1-1-6-sourcesjar/reactor/netty/transport/AddressUtils.java

\* /opt/cola/permits/1685200240\_1684839227.2429147/0/reactor-netty-core-1-1-6-sourcesjar/reactor/netty/udp/UdpResources.java

\* /opt/cola/permits/1685200240\_1684839227.2429147/0/reactor-netty-core-1-1-6-sourcesjar/reactor/netty/DisposableChannel.java

\* /opt/cola/permits/1685200240\_1684839227.2429147/0/reactor-netty-core-1-1-6-sourcesjar/reactor/netty/tcp/TcpClientBootstrap.java

\* /opt/cola/permits/1685200240\_1684839227.2429147/0/reactor-netty-core-1-1-6-sourcesjar/reactor/netty/udp/UdpServerBind.java

\* /opt/cola/permits/1685200240\_1684839227.2429147/0/reactor-netty-core-1-1-6-sourcesjar/reactor/netty/udp/UdpClientConnect.java

\* /opt/cola/permits/1685200240\_1684839227.2429147/0/reactor-netty-core-1-1-6-sourcesjar/reactor/netty/tcp/TcpClientSecure.java

\* /opt/cola/permits/1685200240\_1684839227.2429147/0/reactor-netty-core-1-1-6-sourcesjar/reactor/netty/DisposableServer.java

No license file was found, but licenses were detected in source scan.

/\*

\* Copyright (c) 2018-2023 VMware, Inc. or its affiliates, All Rights Reserved.

\*

\* Licensed under the Apache License, Version 2.0 (the "License");

\* you may not use this file except in compliance with the License.

- \* You may obtain a copy of the License at
- \*

\* https://www.apache.org/licenses/LICENSE-2.0

\*

\* Unless required by applicable law or agreed to in writing, software

\* distributed under the License is distributed on an "AS IS" BASIS,

\* WITHOUT WARRANTIES OR CONDITIONS OF ANY KIND, either express or implied.

\* See the License for the specific language governing permissions and

\* limitations under the License.

\*/

Found in path(s):

\* /opt/cola/permits/1685200240\_1684839227.2429147/0/reactor-netty-core-1-1-6-sourcesjar/reactor/netty/resources/PooledConnectionProvider.java

## **1.258 ktor-utils 1.6.1**

## **1.258.1 Available under license :**

\* Copyright 2014-2021 JetBrains s.r.o and contributors. Use of this source code is governed by the Apache 2.0 license.

\*/

/\*

 Apache License Version 2.0, January 2004 http://www.apache.org/licenses/

## TERMS AND CONDITIONS FOR USE, REPRODUCTION, AND DISTRIBUTION

1. Definitions.

 "License" shall mean the terms and conditions for use, reproduction, and distribution as defined by Sections 1 through 9 of this document.

 "Licensor" shall mean the copyright owner or entity authorized by the copyright owner that is granting the License.

 "Legal Entity" shall mean the union of the acting entity and all other entities that control, are controlled by, or are under common control with that entity. For the purposes of this definition, "control" means (i) the power, direct or indirect, to cause the direction or management of such entity, whether by contract or otherwise, or (ii) ownership of fifty percent (50%) or more of the outstanding shares, or (iii) beneficial ownership of such entity.

 "You" (or "Your") shall mean an individual or Legal Entity exercising permissions granted by this License.

 "Source" form shall mean the preferred form for making modifications, including but not limited to software source code, documentation source, and configuration files.

 "Object" form shall mean any form resulting from mechanical transformation or translation of a Source form, including but not limited to compiled object code, generated documentation, and conversions to other media types.

 "Work" shall mean the work of authorship, whether in Source or Object form, made available under the License, as indicated by a copyright notice that is included in or attached to the work (an example is provided in the Appendix below).

 "Derivative Works" shall mean any work, whether in Source or Object form, that is based on (or derived from) the Work and for which the editorial revisions, annotations, elaborations, or other modifications represent, as a whole, an original work of authorship. For the purposes of this License, Derivative Works shall not include works that remain separable from, or merely link (or bind by name) to the interfaces of, the Work and Derivative Works thereof.

 "Contribution" shall mean any work of authorship, including the original version of the Work and any modifications or additions to that Work or Derivative Works thereof, that is intentionally submitted to Licensor for inclusion in the Work by the copyright owner or by an individual or Legal Entity authorized to submit on behalf of the copyright owner. For the purposes of this definition, "submitted" means any form of electronic, verbal, or written communication sent to the Licensor or its representatives, including but not limited to communication on electronic mailing lists, source code control systems, and issue tracking systems that are managed by, or on behalf of, the Licensor for the purpose of discussing and improving the Work, but excluding communication that is conspicuously marked or otherwise designated in writing by the copyright owner as "Not a Contribution."

 "Contributor" shall mean Licensor and any individual or Legal Entity on behalf of whom a Contribution has been received by Licensor and subsequently incorporated within the Work.

- 2. Grant of Copyright License. Subject to the terms and conditions of this License, each Contributor hereby grants to You a perpetual, worldwide, non-exclusive, no-charge, royalty-free, irrevocable copyright license to reproduce, prepare Derivative Works of, publicly display, publicly perform, sublicense, and distribute the Work and such Derivative Works in Source or Object form.
- 3. Grant of Patent License. Subject to the terms and conditions of this License, each Contributor hereby grants to You a perpetual, worldwide, non-exclusive, no-charge, royalty-free, irrevocable (except as stated in this section) patent license to make, have made, use, offer to sell, sell, import, and otherwise transfer the Work, where such license applies only to those patent claims licensable by such Contributor that are necessarily infringed by their Contribution(s) alone or by combination of their Contribution(s) with the Work to which such Contribution(s) was submitted. If You institute patent litigation against any entity (including a cross-claim or counterclaim in a lawsuit) alleging that the Work or a Contribution incorporated within the Work constitutes direct or contributory patent infringement, then any patent licenses granted to You under this License for that Work shall terminate

as of the date such litigation is filed.

- 4. Redistribution. You may reproduce and distribute copies of the Work or Derivative Works thereof in any medium, with or without modifications, and in Source or Object form, provided that You meet the following conditions:
	- (a) You must give any other recipients of the Work or Derivative Works a copy of this License; and
	- (b) You must cause any modified files to carry prominent notices stating that You changed the files; and
	- (c) You must retain, in the Source form of any Derivative Works that You distribute, all copyright, patent, trademark, and attribution notices from the Source form of the Work, excluding those notices that do not pertain to any part of the Derivative Works; and
	- (d) If the Work includes a "NOTICE" text file as part of its distribution, then any Derivative Works that You distribute must include a readable copy of the attribution notices contained within such NOTICE file, excluding those notices that do not pertain to any part of the Derivative Works, in at least one of the following places: within a NOTICE text file distributed as part of the Derivative Works; within the Source form or documentation, if provided along with the Derivative Works; or, within a display generated by the Derivative Works, if and wherever such third-party notices normally appear. The contents of the NOTICE file are for informational purposes only and do not modify the License. You may add Your own attribution notices within Derivative Works that You distribute, alongside or as an addendum to the NOTICE text from the Work, provided that such additional attribution notices cannot be construed as modifying the License.

 You may add Your own copyright statement to Your modifications and may provide additional or different license terms and conditions for use, reproduction, or distribution of Your modifications, or for any such Derivative Works as a whole, provided Your use, reproduction, and distribution of the Work otherwise complies with the conditions stated in this License.

 5. Submission of Contributions. Unless You explicitly state otherwise, any Contribution intentionally submitted for inclusion in the Work by You to the Licensor shall be under the terms and conditions of this License, without any additional terms or conditions. Notwithstanding the above, nothing herein shall supersede or modify  the terms of any separate license agreement you may have executed with Licensor regarding such Contributions.

- 6. Trademarks. This License does not grant permission to use the trade names, trademarks, service marks, or product names of the Licensor, except as required for reasonable and customary use in describing the origin of the Work and reproducing the content of the NOTICE file.
- 7. Disclaimer of Warranty. Unless required by applicable law or agreed to in writing, Licensor provides the Work (and each Contributor provides its Contributions) on an "AS IS" BASIS, WITHOUT WARRANTIES OR CONDITIONS OF ANY KIND, either express or implied, including, without limitation, any warranties or conditions of TITLE, NON-INFRINGEMENT, MERCHANTABILITY, or FITNESS FOR A PARTICULAR PURPOSE. You are solely responsible for determining the appropriateness of using or redistributing the Work and assume any risks associated with Your exercise of permissions under this License.
- 8. Limitation of Liability. In no event and under no legal theory, whether in tort (including negligence), contract, or otherwise, unless required by applicable law (such as deliberate and grossly negligent acts) or agreed to in writing, shall any Contributor be liable to You for damages, including any direct, indirect, special, incidental, or consequential damages of any character arising as a result of this License or out of the use or inability to use the Work (including but not limited to damages for loss of goodwill, work stoppage, computer failure or malfunction, or any and all other commercial damages or losses), even if such Contributor has been advised of the possibility of such damages.
- 9. Accepting Warranty or Additional Liability. While redistributing the Work or Derivative Works thereof, You may choose to offer, and charge a fee for, acceptance of support, warranty, indemnity, or other liability obligations and/or rights consistent with this License. However, in accepting such obligations, You may act only on Your own behalf and on Your sole responsibility, not on behalf of any other Contributor, and only if You agree to indemnify, defend, and hold each Contributor harmless for any liability incurred by, or claims asserted against, such Contributor by reason of your accepting any such warranty or additional liability.

## END OF TERMS AND CONDITIONS

APPENDIX: How to apply the Apache License to your work.

 To apply the Apache License to your work, attach the following boilerplate notice, with the fields enclosed by brackets "[]" replaced with your own identifying information. (Don't include

 the brackets!) The text should be enclosed in the appropriate comment syntax for the file format. We also recommend that a file or class name and description of purpose be included on the same "printed page" as the copyright notice for easier identification within third-party archives.

Copyright [yyyy] [name of copyright owner]

 Licensed under the Apache License, Version 2.0 (the "License"); you may not use this file except in compliance with the License. You may obtain a copy of the License at

http://www.apache.org/licenses/LICENSE-2.0

 Unless required by applicable law or agreed to in writing, software distributed under the License is distributed on an "AS IS" BASIS, WITHOUT WARRANTIES OR CONDITIONS OF ANY KIND, either express or implied. See the License for the specific language governing permissions and limitations under the License.

## **1.259 kotlin-math 0.4.0**

## **1.259.1 Available under license :**

No license file was found, but licenses were detected in source scan.

/\*

- \* Copyright (c) 1999, 2007, Oracle and/or its affiliates. All rights reserved.
- \* DO NOT ALTER OR REMOVE COPYRIGHT NOTICES OR THIS FILE HEADER.

\*

- \* This code is free software; you can redistribute it and/or modify it
- \* under the terms of the GNU General Public License version 2 only, as
- \* published by the Free Software Foundation. Oracle designates this
- \* particular file as subject to the "Classpath" exception as provided
- \* by Oracle in the LICENSE file that accompanied this code.

\*

- \* This code is distributed in the hope that it will be useful, but WITHOUT
- \* ANY WARRANTY; without even the implied warranty of MERCHANTABILITY or
- \* FITNESS FOR A PARTICULAR PURPOSE. See the GNU General Public License
- \* version 2 for more details (a copy is included in the LICENSE file that
- \* accompanied this code).
- \*
- \* You should have received a copy of the GNU General Public License version
- \* 2 along with this work; if not, write to the Free Software Foundation,
- \* Inc., 51 Franklin St, Fifth Floor, Boston, MA 02110-1301 USA.

\*

- \* Please contact Oracle, 500 Oracle Parkway, Redwood Shores, CA 94065 USA
- \* or visit www.oracle.com if you need additional information or have any

\* questions.

\*/

Found in path(s):

\* /opt/cola/permits/1672248256\_1683803578.4488566/0/kt-math-jvm-0-4-0-sourcesjar/commonMain/org/gciatto/kt/math/SignedMutableBigInteger.kt \* /opt/cola/permits/1672248256\_1683803578.4488566/0/kt-math-jvm-0-4-0-sourcesjar/commonMain/org/gciatto/kt/math/BitSieve.kt

No license file was found, but licenses were detected in source scan.

/\*

\* Copyright (c) 1996, 2017, Oracle and/or its affiliates. All rights reserved.

\* DO NOT ALTER OR REMOVE COPYRIGHT NOTICES OR THIS FILE HEADER. \*

\* This code is free software; you can redistribute it and/or modify it

\* under the terms of the GNU General Public License version 2 only, as

\* published by the Free Software Foundation. Oracle designates this

\* particular file as subject to the "Classpath" exception as provided

\* by Oracle in the LICENSE file that accompanied this code.

\*

\* This code is distributed in the hope that it will be useful, but WITHOUT

\* ANY WARRANTY; without even the implied warranty of MERCHANTABILITY or

\* FITNESS FOR A PARTICULAR PURPOSE. See the GNU General Public License

\* version 2 for more details (a copy is included in the LICENSE file that

\* accompanied this code).

\*

\* You should have received a copy of the GNU General Public License version

\* 2 along with this work; if not, write to the Free Software Foundation,

```
* Inc., 51 Franklin St, Fifth Floor, Boston, MA 02110-1301 USA.
```
\*

\* Please contact Oracle, 500 Oracle Parkway, Redwood Shores, CA 94065 USA

\* or visit www.oracle.com if you need additional information or have any \* questions.

\*/ /\*

\* Portions Copyright IBM Corporation, 2001. All Rights Reserved.

\*/

Found in path(s):

\* /opt/cola/permits/1672248256\_1683803578.4488566/0/kt-math-jvm-0-4-0-sourcesjar/commonMain/org/gciatto/kt/math/BigDecimal.kt No license file was found, but licenses were detected in source scan.

/\*

\* Copyright (c) 1996, 2016, Oracle and/or its affiliates. All rights reserved.

\* DO NOT ALTER OR REMOVE COPYRIGHT NOTICES OR THIS FILE HEADER.

\*

\* This code is free software; you can redistribute it and/or modify it

```
* under the terms of the GNU General Public License version 2 only, as
* published by the Free Software Foundation. Oracle designates this
* particular file as subject to the "Classpath" exception as provided
* by Oracle in the LICENSE file that accompanied this code.
*
* This code is distributed in the hope that it will be useful, but WITHOUT
* ANY WARRANTY; without even the implied warranty of MERCHANTABILITY or
* FITNESS FOR A PARTICULAR PURPOSE. See the GNU General Public License
* version 2 for more details (a copy is included in the LICENSE file that
* accompanied this code).
*
* You should have received a copy of the GNU General Public License version
* 2 along with this work; if not, write to the Free Software Foundation,
* Inc., 51 Franklin St, Fifth Floor, Boston, MA 02110-1301 USA.
*
* Please contact Oracle, 500 Oracle Parkway, Redwood Shores, CA 94065 USA
* or visit www.oracle.com if you need additional information or have any
* questions.
*/
/*
* Portions Copyright (c) 1995 Colin Plumb. All rights reserved.
*/
```
Found in path(s):

\* /opt/cola/permits/1672248256\_1683803578.4488566/0/kt-math-jvm-0-4-0-sourcesjar/commonMain/org/gciatto/kt/math/BigInteger.kt No license file was found, but licenses were detected in source scan.

/\*

\* Copyright (c) 2003, 2007, Oracle and/or its affiliates. All rights reserved.

\* DO NOT ALTER OR REMOVE COPYRIGHT NOTICES OR THIS FILE HEADER.

\*

\* This code is free software; you can redistribute it and/or modify it

\* under the terms of the GNU General Public License version 2 only, as

\* published by the Free Software Foundation. Oracle designates this

\* particular file as subject to the "Classpath" exception as provided

\* by Oracle in the LICENSE file that accompanied this code.

\*

\* This code is distributed in the hope that it will be useful, but WITHOUT

\* ANY WARRANTY; without even the implied warranty of MERCHANTABILITY or

\* FITNESS FOR A PARTICULAR PURPOSE. See the GNU General Public License

\* version 2 for more details (a copy is included in the LICENSE file that

\* accompanied this code).

\*

\* You should have received a copy of the GNU General Public License version

\* 2 along with this work; if not, write to the Free Software Foundation,

\* Inc., 51 Franklin St, Fifth Floor, Boston, MA 02110-1301 USA.

\*

\* Please contact Oracle, 500 Oracle Parkway, Redwood Shores, CA 94065 USA

\* or visit www.oracle.com if you need additional information or have any

\* questions.

\*/

/\*

\* Portions Copyright IBM Corporation, 1997, 2001. All Rights Reserved. \*/

### Found in path(s):

\* /opt/cola/permits/1672248256\_1683803578.4488566/0/kt-math-jvm-0-4-0-sourcesjar/commonMain/org/gciatto/kt/math/MathContext.kt No license file was found, but licenses were detected in source scan.

/\*

\* Copyright (c) 2003, 2017, Oracle and/or its affiliates. All rights reserved. \* DO NOT ALTER OR REMOVE COPYRIGHT NOTICES OR THIS FILE HEADER. \* \* This code is free software; you can redistribute it and/or modify it \* under the terms of the GNU General Public License version 2 only, as \* published by the Free Software Foundation. Oracle designates this \* particular file as subject to the "Classpath" exception as provided \* by Oracle in the LICENSE file that accompanied this code. \* \* This code is distributed in the hope that it will be useful, but WITHOUT \* ANY WARRANTY; without even the implied warranty of MERCHANTABILITY or \* FITNESS FOR A PARTICULAR PURPOSE. See the GNU General Public License \* version 2 for more details (a copy is included in the LICENSE file that \* accompanied this code). \* \* You should have received a copy of the GNU General Public License version \* 2 along with this work; if not, write to the Free Software Foundation, \* Inc., 51 Franklin St, Fifth Floor, Boston, MA 02110-1301 USA. \* \* Please contact Oracle, 500 Oracle Parkway, Redwood Shores, CA 94065 USA \* or visit www.oracle.com if you need additional information or have any \* questions. \*/ /\* \* Portions Copyright IBM Corporation, 2001. All Rights Reserved. \*/ Found in path(s): \* /opt/cola/permits/1672248256\_1683803578.4488566/0/kt-math-jvm-0-4-0-sourcesjar/commonMain/org/gciatto/kt/math/RoundingMode.kt No license file was found, but licenses were detected in source scan. /\*

\* Copyright (c) 1999, 2015, Oracle and/or its affiliates. All rights reserved.

### \* DO NOT ALTER OR REMOVE COPYRIGHT NOTICES OR THIS FILE HEADER.

\*

\* This code is free software; you can redistribute it and/or modify it

- \* under the terms of the GNU General Public License version 2 only, as
- \* published by the Free Software Foundation. Oracle designates this
- \* particular file as subject to the "Classpath" exception as provided
- \* by Oracle in the LICENSE file that accompanied this code.

\*

- \* This code is distributed in the hope that it will be useful, but WITHOUT
- \* ANY WARRANTY; without even the implied warranty of MERCHANTABILITY or
- \* FITNESS FOR A PARTICULAR PURPOSE. See the GNU General Public License
- \* version 2 for more details (a copy is included in the LICENSE file that

```
* accompanied this code).
```
\*

\* You should have received a copy of the GNU General Public License version

- \* 2 along with this work; if not, write to the Free Software Foundation,
- \* Inc., 51 Franklin St, Fifth Floor, Boston, MA 02110-1301 USA.

\*

- \* Please contact Oracle, 500 Oracle Parkway, Redwood Shores, CA 94065 USA
- \* or visit www.oracle.com if you need additional information or have any
- \* questions.

\*/

Found in path(s):

\* /opt/cola/permits/1672248256\_1683803578.4488566/0/kt-math-jvm-0-4-0-sourcesjar/commonMain/org/gciatto/kt/math/MutableBigInteger.kt

## **1.260 generex 1.0.2**

## **1.260.1 Available under license :**

No license file was found, but licenses were detected in source scan.

Generex is licensed under the Apache License, Version 2.0. http://www.apache.org/licenses/LICENSE-2.0

Found in path(s):

\* /opt/cola/permits/1162863542\_1620923914.63/0/mifmif-generex-1-0-2-0-ge910243-tar-gz/mifmif-Generexe910243/README.md

No license file was found, but licenses were detected in source scan.

<project xmlns="http://maven.apache.org/POM/4.0.0" xmlns:xsi="http://www.w3.org/2001/XMLSchema-instance" xsi:schemaLocation="http://maven.apache.org/POM/4.0.0 http://maven.apache.org/xsd/maven-4.0.0.xsd"> <modelVersion>4.0.0</modelVersion>

 <groupId>com.github.mifmif</groupId>

- <artifactId>generex</artifactId>
- <version>1.0.2</version>
- <name>Generex</name>

 <url>https://github.com/mifmif/Generex/tree/master</url> <description>Generex A Java Library for regex to Strings generation</description> <packaging>jar</packaging> <licenses> <license> <name>The Apache Software License, Version 2.0</name> <url>http://www.apache.org/licenses/LICENSE-2.0.txt</url> <distribution>repo</distribution> </license> </licenses> <developers> <developer> <id>mifmif</id> <name>MIFRAH Youssef</name> <email>mifmif.com@gmail.com</email> </developer> <developer> <id>mkolisnyk</id> <name>mkolisnyk</name> <email>kolesnik.nickolay@gmail.com</email> </developer>

 </developers>

#### <parent>

 <groupId>org.sonatype.oss</groupId>

 <artifactId>oss-parent</artifactId>

 <version>7</version>

 </parent>

#### <properties>

 <project.build.sourceEncoding>UTF-8</project.build.sourceEncoding>

 <maven.pmd.excludes>\*\*/generated-sources/\*\*</maven.pmd.excludes>

 </properties>

 $<$ scm $>$ 

 <connection>scm:git:git@github.com:mifmif/Generex.git</connection>

 <developerConnection>scm:git:git@github.com:mifmif/Generex.git</developerConnection>

 <url>https://github.com/mifmif/Generex.git</url>

 </scm>

 <ciManagement>

 <url>https://travis-ci.org/mifmif/Generex/builds</url>

 <system>Travis</system>

 <notifiers>

 <notifier>

 <address>mifmif.com@gmail.com</address>

 <type>mail</type>

 </notifier>

 <notifier>

 <address>kolesnik.nickolay@gmail.com</address>

 <type>mail</type>

 </notifier>

 </notifiers>

 </ciManagement>

 <distributionManagement>

 <snapshotRepository>

 <id>ossrh</id>

 <url>https://oss.sonatype.org/content/repositories/snapshots</url>

 </snapshotRepository>

 <repository>

 <id>ossrh</id>

 <url>https://oss.sonatype.org/service/local/staging/deploy/maven2/</url>

 </repository>

 </distributionManagement>

 <build> <sourceDirectory>src/main/java</sourceDirectory> <testSourceDirectory>src/test/java</testSourceDirectory> <resources> <resource> <directory>src</directory> <excludes> <exclude>\*\*/\*.java</exclude> </excludes> </resource> <resource> <directory>target/dependency</directory> <excludes> <exclude>\*\*/\*.java</exclude> </excludes> </resource> <resource> <directory>src/main/resources</directory> <includes> <include>\*\*/\*.properties</include> </includes> </resource> </resources> <plugins> <plugin> <groupId>org.apache.maven.plugins</groupId> <artifactId>maven-install-plugin</artifactId> <version>2.5.2</version> <configuration> <file>target/\${project.artifactId}-\${project.version}.jar</file> <groupId>\${project.groupId}</groupId>

 <artifactId>\${project.artifactId}</artifactId> <version>\${project.version}</version> <packaging>maven-plugin</packaging> </configuration> </plugin>

 <plugin>

 <artifactId>maven-compiler-plugin</artifactId> <version>3.5.1</version> <configuration> <source>1.5</source> <target>1.5</target> </configuration> </plugin> <plugin> <groupId>org.apache.maven.plugins</groupId> <artifactId>maven-jar-plugin</artifactId> <version>3.0.2</version> <configuration> <excludes> <exclude>\*</exclude> <exclude>com/thoughtworks/\*\*/\*</exclude> <exclude>freemarker/\*\*/\*</exclude> <exclude>ftl/\*\*/\*</exclude> <exclude>i18n/\*\*/\*</exclude> <exclude>style/\*\*/\*</exclude> <exclude>junit/\*\*/\*</exclude> <exclude>licenses/\*\*/\*</exclude> <exclude>META-INF/maven/\*\*/\*</exclude> <exclude>org/codehaus/\*\*/\*</exclude> <exclude>org/hamcrest/\*\*/\*</exclude> <exclude>org/jbehave/\*\*/\*</exclude> <exclude>org/junit/\*\*/\*</exclude> <exclude>org/testng/\*\*/\*</exclude> <exclude>org/xmlpull/\*\*/\*</exclude> <exclude>stories/\*\*/\*</exclude> <exclude>style/\*\*/\*</exclude> <exclude>tests/\*\*/\*</exclude> </excludes> <archive> <manifest> <addClasspath>false</addClasspath> <addDefaultImplementationEntries>true</addDefaultImplementationEntries> <addDefaultSpecificationEntries>true</addDefaultSpecificationEntries> <addExtensions>false</addExtensions> <classpathLayoutType>simple</classpathLayoutType> </manifest> </archive>

 </configuration> </plugin> <plugin> <artifactId>maven-assembly-plugin</artifactId> <version>2.6</version> <configuration> <descriptors> <descriptor>./sources.xml</descriptor> </descriptors> </configuration> </plugin> <plugin> <groupId>org.apache.maven.plugins</groupId> <artifactId>maven-dependency-plugin</artifactId> <version>2.10</version> </plugin> <plugin> <groupId>org.apache.maven.plugins</groupId> <artifactId>maven-javadoc-plugin</artifactId> <version>2.10.3</version> <configuration> <show>private</show> <nohelp>false</nohelp> <failOnError>false</failOnError> <sourcepath>src/main/java</sourcepath> </configuration> </plugin> <plugin> <groupId>org.apache.maven.plugins</groupId> <artifactId>maven-release-plugin</artifactId> <configuration> <tagNameFormat>v@{project.version}</tagNameFormat> <preparationGoals>package install:install-file</preparationGoals> <scmCommentPrefix>#3</scmCommentPrefix> </configuration> </plugin> <plugin> <groupId>org.apache.maven.plugins</groupId> <artifactId>maven-deploy-plugin</artifactId> <version>2.8.2</version> <configuration> <skip>true</skip> </configuration>

 </plugin>

 <plugin>

 <groupId>org.apache.maven.plugins</groupId>

 <artifactId>maven-source-plugin</artifactId> <version>3.0.1</version> <executions> <execution> <goals> <goal>jar-no-fork</goal> </goals> </execution> </executions> </plugin>

 <plugin> <groupId>org.apache.maven.plugins</groupId> <artifactId>maven-javadoc-plugin</artifactId> <executions> <execution> <id>attach-javadocs</id> <goals> <goal>jar</goal> </goals> </execution> </executions> </plugin>

```
			<plugin>
```
 <groupId>org.apache.maven.plugins</groupId> <artifactId>maven-gpg-plugin</artifactId> <executions> <execution> <id>sign-artifacts</id> <phase>deploy</phase> <goals> <goal>sign</goal> </goals> </execution> </executions> </plugin>

 <plugin> <groupId>org.sonatype.plugins</groupId> <artifactId>nexus-staging-maven-plugin</artifactId> <version>1.6.3</version> <executions> <execution>

 <id>default-deploy</id> <phase>deploy</phase> <goals> <goal>deploy</goal> </goals> </execution> </executions> <extensions>true</extensions> <configuration> <serverId>ossrh</serverId> <nexusUrl>https://oss.sonatype.org/</nexusUrl> </configuration> </plugin> <plugin> <groupId>org.apache.maven.plugins</groupId> <artifactId>maven-pmd-plugin</artifactId> <version>3.6</version> <configuration> <failOnViolation>true</failOnViolation> <excludeRoots> <excludeRoot>target/generated-sources/plugin</excludeRoot> </excludeRoots> <excludes> <exclude>\*\*/HelpMojo.java</exclude> </excludes> </configuration> <executions> <execution> <goals> <goal>check</goal> <goal>cpd-check</goal> </goals> <configuration> <failOnViolation>true</failOnViolation> <excludes> <exclude>\*\*/HelpMojo.java</exclude> </excludes> </configuration> </execution> </executions> </plugin> <plugin> <groupId>org.apache.maven.plugins</groupId> <artifactId>maven-checkstyle-plugin</artifactId> <version>2.10</version> <configuration> <excludes>\*\*/test/java/\*\*/\*.java</excludes> <configLocation>./sun\_checks.xml</configLocation>

 <suppressionsLocation>./checkstyle-suppressions.xml</suppressionsLocation> <failOnViolation>true</failOnViolation> </configuration> <executions> <execution> <goals> <goal>check</goal> </goals> </execution> </executions> </plugin> <plugin> <groupId>org.codehaus.mojo</groupId> <artifactId>cobertura-maven-plugin</artifactId> <version>2.6</version> <configuration> <check> <haltOnFailure>false</haltOnFailure> <totalBranchRate>80</totalBranchRate> <totalLineRate>80</totalLineRate> <packageLineRate>80</packageLineRate> <packageBranchRate>80</packageBranchRate> </check> <instrumentation> <excludes> <exclude>\*\*/HelpMojo.class</exclude> </excludes> </instrumentation> </configuration> <executions> <execution> <id>verification</id> <phase>verify</phase> <goals> <goal>check</goal> <goal>cobertura</goal> </goals> </execution> </executions> </plugin> <plugin> <groupId>org.codehaus.mojo</groupId> <artifactId>javancss-maven-plugin</artifactId> <version>2.0</version> <configuration> <encoding>\${project.build.sourceEncoding}</encoding> <ccnLimit>10</ccnLimit>

 <failOnViolation>true</failOnViolation> <excludes> <exclude>\*\*/tests/\*\*/\*.\*</exclude> </excludes> </configuration> <executions> <execution> <goals> <goal>check</goal> </goals> </execution> </executions> </plugin> <plugin> <groupId>org.codehaus.mojo</groupId> <artifactId>findbugs-maven-plugin</artifactId> <version>3.0.3</version> <configuration> <encoding>\${project.build.sourceEncoding}</encoding> <failOnError>true</failOnError> <excludeFilterFile>findBugsExclude.xml</excludeFilterFile> </configuration> <executions> <execution> <goals> <goal>check</goal> </goals> </execution> </executions> </plugin> <plugin> <groupId>org.codehaus.mojo</groupId> <artifactId>jdepend-maven-plugin</artifactId> <version>2.0</version> </plugin> </plugins> </build> <dependencies> <dependency> <groupId>dk.brics.automaton</groupId> <artifactId>automaton</artifactId> <version>1.11-8</version> </dependency> <dependency> <groupId>junit</groupId> <artifactId>junit</artifactId> <version>4.12</version> <scope>test</scope>

 </dependency>

 <dependency>

 <groupId>org.hamcrest</groupId>

 <artifactId>hamcrest-junit</artifactId>

 <version>2.0.0.0</version>

 <scope>test</scope>

 </dependency>

 </dependencies>

</project>

Found in path(s):

\* /opt/cola/permits/1162863542\_1620923914.63/0/mifmif-generex-1-0-2-0-ge910243-tar-gz/mifmif-Generexe910243/pom.xml

No license file was found, but licenses were detected in source scan.

/\*

\* Copyright 2014 y.mifrah

\*

\*

\* Licensed under the Apache License, Version 2.0 (the "License");

\* you may not use this file except in compliance with the License.

\* You may obtain a copy of the License at

\*

\* http://www.apache.org/licenses/LICENSE-2.0

\*

\* Unless required by applicable law or agreed to in writing, software

\* distributed under the License is distributed on an "AS IS" BASIS,

\* WITHOUT WARRANTIES OR CONDITIONS OF ANY KIND, either express or implied.

\* See the License for the specific language governing permissions and

\* limitations under the License.

\*/

Found in path(s):

\* /opt/cola/permits/1162863542\_1620923914.63/0/mifmif-generex-1-0-2-0-ge910243-tar-gz/mifmif-Generexe910243/src/main/java/com/mifmif/common/regex/util/Iterable.java

 $*$ /opt/cola/permits/1162863542\_1620923914.63/0/mifmif-generex-1-0-2-0-ge910243-tar-gz/mifmif-Generexe910243/src/main/java/com/mifmif/common/regex/GenerexIterator.java

\* /opt/cola/permits/1162863542\_1620923914.63/0/mifmif-generex-1-0-2-0-ge910243-tar-gz/mifmif-Generexe910243/src/main/java/com/mifmif/common/regex/util/Iterator.java

\* /opt/cola/permits/1162863542\_1620923914.63/0/mifmif-generex-1-0-2-0-ge910243-tar-gz/mifmif-Generexe910243/src/main/java/com/mifmif/common/regex/Node.java

\* /opt/cola/permits/1162863542\_1620923914.63/0/mifmif-generex-1-0-2-0-ge910243-tar-gz/mifmif-Generexe910243/src/main/java/com/mifmif/common/regex/Main.java

 $*$ /opt/cola/permits/1162863542\_1620923914.63/0/mifmif-generex-1-0-2-0-ge910243-tar-gz/mifmif-Generexe910243/src/main/java/com/mifmif/common/regex/Generex.java

No license file was found, but licenses were detected in source scan.

```
/*
```

```
* Copyright 2015 y.mifrah
```
\*

```
* Licensed under the Apache License, Version 2.0 (the "License");
```
\* you may not use this file except in compliance with the License.

```
* You may obtain a copy of the License at
```
- \*
- \* http://www.apache.org/licenses/LICENSE-2.0
- \*

```
* Unless required by applicable law or agreed to in writing, software
```
\* distributed under the License is distributed on an "AS IS" BASIS,

```
* WITHOUT WARRANTIES OR CONDITIONS OF ANY KIND, either express or implied.
```
\* See the License for the specific language governing permissions and

```
* limitations under the License.
```
\*/

Found in path(s):

\* /opt/cola/permits/1162863542\_1620923914.63/0/mifmif-generex-1-0-2-0-ge910243-tar-gz/mifmif-Generexe910243/src/test/java/com/mifmif/common/regex/GenerexUnitTest.java No license file was found, but licenses were detected in source scan.

/\*

```
* Copyright 2015 y.mifrah
```
\*

\* Licensed under the Apache License, Version 2.0 (the "License");

\* you may not use this file except in compliance with the License.

- \* You may obtain a copy of the License at
- \*

```
*	 http://www.apache.org/licenses/LICENSE-2.0
```
\*

\* Unless required by applicable law or agreed to in writing, software

\* distributed under the License is distributed on an "AS IS" BASIS,

\* WITHOUT WARRANTIES OR CONDITIONS OF ANY KIND, either express or implied.

\* See the License for the specific language governing permissions and

```
* limitations under the License.
```

```
*/
```
Found in path(s):

\* /opt/cola/permits/1162863542\_1620923914.63/0/mifmif-generex-1-0-2-0-ge910243-tar-gz/mifmif-Generexe910243/src/test/java/com/mifmif/common/regex/GenerexIteratorUnitTest.java

## **1.261 2p-in-kotlin----module-`core` 0.20.2 1.261.1 Available under license :**

 Apache License Version 2.0, January 2004

#### TERMS AND CONDITIONS FOR USE, REPRODUCTION, AND DISTRIBUTION

## 1. Definitions.

 "License" shall mean the terms and conditions for use, reproduction, and distribution as defined by Sections 1 through 9 of this document.

 "Licensor" shall mean the copyright owner or entity authorized by the copyright owner that is granting the License.

 "Legal Entity" shall mean the union of the acting entity and all other entities that control, are controlled by, or are under common control with that entity. For the purposes of this definition, "control" means (i) the power, direct or indirect, to cause the direction or management of such entity, whether by contract or otherwise, or (ii) ownership of fifty percent (50%) or more of the outstanding shares, or (iii) beneficial ownership of such entity.

 "You" (or "Your") shall mean an individual or Legal Entity exercising permissions granted by this License.

 "Source" form shall mean the preferred form for making modifications, including but not limited to software source code, documentation source, and configuration files.

 "Object" form shall mean any form resulting from mechanical transformation or translation of a Source form, including but not limited to compiled object code, generated documentation, and conversions to other media types.

 "Work" shall mean the work of authorship, whether in Source or Object form, made available under the License, as indicated by a copyright notice that is included in or attached to the work (an example is provided in the Appendix below).

 "Derivative Works" shall mean any work, whether in Source or Object form, that is based on (or derived from) the Work and for which the editorial revisions, annotations, elaborations, or other modifications represent, as a whole, an original work of authorship. For the purposes of this License, Derivative Works shall not include works that remain separable from, or merely link (or bind by name) to the interfaces of, the Work and Derivative Works thereof.

 "Contribution" shall mean any work of authorship, including the original version of the Work and any modifications or additions to that Work or Derivative Works thereof, that is intentionally

 submitted to Licensor for inclusion in the Work by the copyright owner or by an individual or Legal Entity authorized to submit on behalf of the copyright owner. For the purposes of this definition, "submitted" means any form of electronic, verbal, or written communication sent to the Licensor or its representatives, including but not limited to communication on electronic mailing lists, source code control systems, and issue tracking systems that are managed by, or on behalf of, the Licensor for the purpose of discussing and improving the Work, but excluding communication that is conspicuously marked or otherwise designated in writing by the copyright owner as "Not a Contribution."

 "Contributor" shall mean Licensor and any individual or Legal Entity on behalf of whom a Contribution has been received by Licensor and subsequently incorporated within the Work.

- 2. Grant of Copyright License. Subject to the terms and conditions of this License, each Contributor hereby grants to You a perpetual, worldwide, non-exclusive, no-charge, royalty-free, irrevocable copyright license to reproduce, prepare Derivative Works of, publicly display, publicly perform, sublicense, and distribute the Work and such Derivative Works in Source or Object form.
- 3. Grant of Patent License. Subject to the terms and conditions of this License, each Contributor hereby grants to You a perpetual, worldwide, non-exclusive, no-charge, royalty-free, irrevocable (except as stated in this section) patent license to make, have made, use, offer to sell, sell, import, and otherwise transfer the Work, where such license applies only to those patent claims licensable by such Contributor that are necessarily infringed by their Contribution(s) alone or by combination of their Contribution(s) with the Work to which such Contribution(s) was submitted. If You institute patent litigation against any entity (including a cross-claim or counterclaim in a lawsuit) alleging that the Work or a Contribution incorporated within the Work constitutes direct or contributory patent infringement, then any patent licenses granted to You under this License for that Work shall terminate as of the date such litigation is filed.
- 4. Redistribution. You may reproduce and distribute copies of the Work or Derivative Works thereof in any medium, with or without modifications, and in Source or Object form, provided that You meet the following conditions:
	- (a) You must give any other recipients of the Work or Derivative Works a copy of this License; and
	- (b) You must cause any modified files to carry prominent notices stating that You changed the files; and
- (c) You must retain, in the Source form of any Derivative Works that You distribute, all copyright, patent, trademark, and attribution notices from the Source form of the Work, excluding those notices that do not pertain to any part of the Derivative Works; and
- (d) If the Work includes a "NOTICE" text file as part of its distribution, then any Derivative Works that You distribute must include a readable copy of the attribution notices contained within such NOTICE file, excluding those notices that do not pertain to any part of the Derivative Works, in at least one of the following places: within a NOTICE text file distributed as part of the Derivative Works; within the Source form or documentation, if provided along with the Derivative Works; or, within a display generated by the Derivative Works, if and wherever such third-party notices normally appear. The contents of the NOTICE file are for informational purposes only and do not modify the License. You may add Your own attribution notices within Derivative Works that You distribute, alongside or as an addendum to the NOTICE text from the Work, provided that such additional attribution notices cannot be construed as modifying the License.

 You may add Your own copyright statement to Your modifications and may provide additional or different license terms and conditions for use, reproduction, or distribution of Your modifications, or for any such Derivative Works as a whole, provided Your use, reproduction, and distribution of the Work otherwise complies with the conditions stated in this License.

- 5. Submission of Contributions. Unless You explicitly state otherwise, any Contribution intentionally submitted for inclusion in the Work by You to the Licensor shall be under the terms and conditions of this License, without any additional terms or conditions. Notwithstanding the above, nothing herein shall supersede or modify the terms of any separate license agreement you may have executed with Licensor regarding such Contributions.
- 6. Trademarks. This License does not grant permission to use the trade names, trademarks, service marks, or product names of the Licensor, except as required for reasonable and customary use in describing the origin of the Work and reproducing the content of the NOTICE file.
- 7. Disclaimer of Warranty. Unless required by applicable law or agreed to in writing, Licensor provides the Work (and each Contributor provides its Contributions) on an "AS IS" BASIS, WITHOUT WARRANTIES OR CONDITIONS OF ANY KIND, either express or

 implied, including, without limitation, any warranties or conditions of TITLE, NON-INFRINGEMENT, MERCHANTABILITY, or FITNESS FOR A PARTICULAR PURPOSE. You are solely responsible for determining the appropriateness of using or redistributing the Work and assume any risks associated with Your exercise of permissions under this License.

- 8. Limitation of Liability. In no event and under no legal theory, whether in tort (including negligence), contract, or otherwise, unless required by applicable law (such as deliberate and grossly negligent acts) or agreed to in writing, shall any Contributor be liable to You for damages, including any direct, indirect, special, incidental, or consequential damages of any character arising as a result of this License or out of the use or inability to use the Work (including but not limited to damages for loss of goodwill, work stoppage, computer failure or malfunction, or any and all other commercial damages or losses), even if such Contributor has been advised of the possibility of such damages.
- 9. Accepting Warranty or Additional Liability. While redistributing the Work or Derivative Works thereof, You may choose to offer, and charge a fee for, acceptance of support, warranty, indemnity, or other liability obligations and/or rights consistent with this License. However, in accepting such obligations, You may act only on Your own behalf and on Your sole responsibility, not on behalf of any other Contributor, and only if You agree to indemnify, defend, and hold each Contributor harmless for any liability incurred by, or claims asserted against, such Contributor by reason of your accepting any such warranty or additional liability.

#### END OF TERMS AND CONDITIONS

APPENDIX: How to apply the Apache License to your work.

 To apply the Apache License to your work, attach the following boilerplate notice, with the fields enclosed by brackets "[]" replaced with your own identifying information. (Don't include the brackets!) The text should be enclosed in the appropriate comment syntax for the file format. We also recommend that a file or class name and description of purpose be included on the same "printed page" as the copyright notice for easier identification within third-party archives.

### Copyright [yyyy] [name of copyright owner]

 Licensed under the Apache License, Version 2.0 (the "License"); you may not use this file except in compliance with the License. You may obtain a copy of the License at

 Unless required by applicable law or agreed to in writing, software distributed under the License is distributed on an "AS IS" BASIS, WITHOUT WARRANTIES OR CONDITIONS OF ANY KIND, either express or implied. See the License for the specific language governing permissions and limitations under the License.

# **1.262 fabric8-::-kubernetes-model-:: admission-registration,-authentication-andauthorization 6.0.0**

## **1.262.1 Available under license :**

No license file was found, but licenses were detected in source scan.

```
/**
```
- \* Copyright (C) 2015 Red Hat, Inc.
- \*
- \* Licensed under the Apache License, Version 2.0 (the "License");
- \* you may not use this file except in compliance with the License.
- \* You may obtain a copy of the License at
- \*
- \* http://www.apache.org/licenses/LICENSE-2.0
- \*
- \* Unless required by applicable law or agreed to in writing, software
- \* distributed under the License is distributed on an "AS IS" BASIS,
- \* WITHOUT WARRANTIES OR CONDITIONS OF ANY KIND, either express or implied.
- \* See the License for the specific language governing permissions and
- \* limitations under the License.
- \*/

Found in path(s):

\* /opt/cola/permits/1672250458\_1683802492.1272683/0/kubernetes-model-admissionregistration-6-0-0-sourcesjar/io/fabric8/kubernetes/api/model/admission/v1/AdmissionRequest.java

\* /opt/cola/permits/1672250458\_1683802492.1272683/0/kubernetes-model-admissionregistration-6-0-0-sourcesjar/io/fabric8/kubernetes/api/model/admission/v1beta1/AdmissionRequest.java

No license file was found, but licenses were detected in source scan.

\*

\* Copyright (C) 2015 Red Hat, Inc.

\*

- \* Licensed under the Apache License, Version 2.0 (the "License");
- \* you may not use this file except in compliance with the License.
- \* You may obtain a copy of the License at
- \*
- http://www.apache.org/licenses/LICENSE-2.0
- \*
- \* Unless required by applicable law or agreed to in writing, software
- \* distributed under the License is distributed on an "AS IS" BASIS,
- \* WITHOUT WARRANTIES OR CONDITIONS OF ANY KIND, either express or implied.
- \* See the License for the specific language governing permissions and
- \* limitations under the License.

\*

Found in path(s):

\* /opt/cola/permits/1672250458\_1683802492.1272683/0/kubernetes-model-admissionregistration-6-0-0-sourcesjar/manifest.vm

No license file was found, but licenses were detected in source scan.

 $\lt!!$ --

Copyright (C) 2015 Red Hat, Inc.

 Licensed under the Apache License, Version 2.0 (the "License"); you may not use this file except in compliance with the License. You may obtain a copy of the License at

http://www.apache.org/licenses/LICENSE-2.0

 Unless required by applicable law or agreed to in writing, software distributed under the License is distributed on an "AS IS" BASIS, WITHOUT WARRANTIES OR CONDITIONS OF ANY KIND, either express or implied. See the License for the specific language governing permissions and limitations under the License.

```
-->
```
Found in path(s):

\* /opt/cola/permits/1672250458\_1683802492.1272683/0/kubernetes-model-admissionregistration-6-0-0-sourcesjar/META-INF/maven/io.fabric8/kubernetes-model-admissionregistration/pom.xml

## **1.263 javax-ws-rs-api 2.0.1**

## **1.263.1 Available under license :**

COMMON DEVELOPMENT AND DISTRIBUTION LICENSE (CDDL) Version 1.0

 \* 1. Definitions. o

1.1. ?Contributor? means each individual or entity that creates or contributes to the creation of Modifications.

o

 1.2. ?Contributor Version? means the combination of the Original Software, prior Modifications used by a Contributor (if any), and the Modifications made by that particular Contributor.

o

 1.3. ?Covered Software? means (a) the Original Software, or (b) Modifications, or (c) the combination of files containing Original Software with files containing Modifications, in each case including portions thereof.

o

1.4. ?Executable? means the Covered Software in any form other than Source Code.

o

 1.5. ?Initial Developer? means the individual or entity that first makes Original Software available under this License.

o

 1.6. ?Larger Work? means a work which combines Covered Software or portions thereof with code not governed by the terms of this License.

o

1.7. ?License? means this document.

o

 1.8. ?Licensable? means having the right to grant, to the maximum extent possible, whether at the time of the initial grant or subsequently acquired, any and all of the rights conveyed herein.

o

 1.9. ?Modifications? means the Source Code and Executable form of any of the following:  $+$ 

 A. Any file that results from an addition to, deletion from or modification of the contents of a file containing Original Software or previous Modifications;

+

 B. Any new file that contains any part of the Original Software or previous Modification; or  $^{+}$ 

 C. Any new file that is contributed or otherwise made available under the terms of this License. o

 1.10. ?Original Software? means the Source Code and Executable form of computer software code that is originally released under this License.

o

1.11. ?Patent Claims? means any patent claim(s), now owned or hereafter acquired, including without

limitation, method, process, and apparatus claims, in any patent Licensable by grantor.

o

 1.12. ?Source Code? means (a) the common form of computer software code in which modifications are made and (b) associated documentation included in or with such code.

o

 1.13. ?You? (or ?Your?) means an individual or a legal entity exercising rights under, and complying with all of the terms of, this License. For legal entities, ?You? includes any entity which controls, is controlled by, or is under common control with You. For purposes of this definition, ?control? means (a) the power, direct or indirect, to cause the direction or management of such entity, whether by contract or otherwise, or (b) ownership of more than fifty percent (50%) of the outstanding shares or beneficial ownership of such entity. \*

2. License Grants.

o

2.1. The Initial Developer Grant.

 Conditioned upon Your compliance with Section 3.1 below and subject to third party intellectual property claims, the Initial Developer hereby grants You a world-wide, royalty-free, non-exclusive license:

+

 $+$ 

 (a) under intellectual property rights (other than patent or trademark) Licensable by Initial Developer, to use, reproduce, modify, display, perform, sublicense and distribute the Original Software (or portions thereof), with or without Modifications, and/or as part of a Larger Work; and

 (b) under Patent Claims infringed by the making, using or selling of Original Software, to make, have made, use, practice, sell, and offer for sale, and/or otherwise dispose of the Original Software (or portions thereof).  $^{+}$ 

 (c) The licenses granted in Sections 2.1(a) and (b) are effective on the date Initial Developer first distributes or otherwise makes the Original Software available to a third party under the terms of this License.  $+$ 

 (d) Notwithstanding Section 2.1(b) above, no patent license is granted: (1) for code that You delete from the Original Software, or (2) for infringements caused by: (i) the modification of the Original Software, or (ii) the combination of the Original Software with other software or devices.

o

2.2. Contributor Grant.

 Conditioned upon Your compliance with Section 3.1 below and subject to third party intellectual property claims, each Contributor hereby grants You a world-wide, royalty-free, non-exclusive license:

+

(a) under intellectual property rights (other than patent or trademark) Licensable by Contributor to use,
reproduce, modify, display, perform, sublicense and distribute the Modifications created by such Contributor (or portions thereof), either on an unmodified basis, with other Modifications, as Covered Software and/or as part of a Larger Work; and

 $^{+}$ 

 (b) under Patent Claims infringed by the making, using, or selling of Modifications made by that Contributor either alone and/or in combination with its Contributor Version (or portions of such combination), to make, use, sell, offer for sale, have made, and/or otherwise dispose of: (1) Modifications made by that Contributor (or portions thereof); and (2) the combination of Modifications made by that Contributor with its Contributor Version (or portions of such combination).

 $+$ 

 (c) The licenses granted in Sections 2.2(a) and 2.2(b) are effective on the date Contributor first distributes or otherwise makes the Modifications available to a third party.

+

 (d) Notwithstanding Section 2.2(b) above, no patent license is granted: (1) for any code that Contributor has deleted from the Contributor Version; (2) for infringements caused by: (i) third party modifications of Contributor Version, or (ii) the combination of Modifications made by that Contributor with other software (except as part of the Contributor Version) or other devices; or (3) under Patent Claims infringed by Covered Software in the absence of Modifications made by that Contributor.

\*

3. Distribution Obligations.

o

3.1. Availability of Source Code.

 Any Covered Software that You distribute or otherwise make available in Executable form must also be made available in Source Code form and that Source Code form must be distributed only under the terms of this License. You must include a copy of this License with every copy of the Source Code form of the Covered Software You distribute or otherwise make available. You must inform recipients of any such Covered Software in Executable form as to how they can obtain such Covered Software in Source Code form in a reasonable manner on or through a medium customarily used for software exchange.

o

3.2. Modifications.

 The Modifications that You create or to which You contribute are governed by the terms of this License. You represent that You believe Your Modifications are Your original creation(s) and/or You have sufficient rights to grant the rights conveyed by this License.

o

3.3. Required Notices.

 You must include a notice in each of Your Modifications that identifies You as the Contributor of the Modification. You may not remove or alter any copyright, patent or trademark notices contained within the Covered Software, or any notices of licensing or any descriptive text giving attribution to any Contributor or the Initial

#### Developer.

o

3.4. Application of Additional Terms.

 You may not offer or impose any terms on any Covered Software in Source Code form that alters or restricts the applicable version of this License or the recipients? rights hereunder. You may choose to offer, and to charge a fee for, warranty, support, indemnity or liability obligations to one or more recipients of Covered Software. However, you may do so only on Your own behalf, and not on behalf of the Initial Developer or any Contributor. You must make it absolutely clear that any such warranty, support, indemnity or liability obligation is offered by You alone, and You hereby agree to indemnify the Initial Developer and every Contributor for any liability incurred by the Initial Developer or such Contributor as a result of warranty, support, indemnity or liability terms You offer.

o

3.5. Distribution of Executable Versions.

 You may distribute the Executable form of the Covered Software under the terms of this License or under the terms of a license of Your choice, which may contain terms different from this License, provided that You are in compliance with the terms of this License and that the license for the Executable form does not attempt to limit or alter the recipient?s rights in the Source Code form from the rights set forth in this License. If You distribute the Covered Software in Executable form under a different license, You must make it absolutely clear that any terms which differ from this License are offered by You alone, not by the Initial Developer or Contributor. You hereby agree to indemnify the Initial Developer and every Contributor for any liability incurred by the Initial Developer or such Contributor as a result of any such terms You offer.

o

3.6. Larger Works.

 You may create a Larger Work by combining Covered Software with other code not governed by the terms of this License and distribute the Larger Work as a single product. In such a case, You must make sure the requirements of this License are fulfilled for the Covered Software.

4. Versions of the License.

o

\*

4.1. New Versions.

 Sun Microsystems, Inc. is the initial license steward and may publish revised and/or new versions of this License from time to time. Each version will be given a distinguishing version number. Except as provided in Section 4.3, no one other than the license steward has the right to modify this License.

o

4.2. Effect of New Versions.

 You may always continue to use, distribute or otherwise make the Covered Software available under the terms of the version of the License under which You originally received the Covered Software. If the Initial

Developer includes a notice in the Original Software prohibiting it from being distributed or otherwise made available under any subsequent version of the License, You must distribute and make the Covered Software available under the terms of the version of the License under which You originally received the Covered Software. Otherwise, You may also choose to use, distribute or otherwise make the Covered Software available under the terms of any subsequent version of the License published by the license steward.

o

4.3. Modified Versions.

 When You are an Initial Developer and You want to create a new license for Your Original Software, You may create and use a modified version of this License if You: (a) rename the license and remove any references to the name of the license steward (except to note that the license differs from this License); and (b) otherwise make it clear that the license contains terms which differ from this License.

\*

#### 5. DISCLAIMER OF WARRANTY.

 COVERED SOFTWARE IS PROVIDED UNDER THIS LICENSE ON AN ?AS IS? BASIS, WITHOUT WARRANTY OF ANY KIND, EITHER EXPRESSED OR IMPLIED, INCLUDING, WITHOUT LIMITATION, WARRANTIES THAT THE COVERED SOFTWARE IS FREE OF DEFECTS, MERCHANTABLE, FIT FOR A PARTICULAR PURPOSE OR NON-INFRINGING. THE ENTIRE RISK AS TO THE QUALITY AND PERFORMANCE OF THE COVERED SOFTWARE IS WITH YOU. SHOULD ANY COVERED SOFTWARE PROVE DEFECTIVE IN ANY RESPECT, YOU (NOT THE INITIAL DEVELOPER OR ANY OTHER CONTRIBUTOR) ASSUME THE COST OF ANY NECESSARY SERVICING, REPAIR OR CORRECTION. THIS DISCLAIMER OF WARRANTY CONSTITUTES AN ESSENTIAL PART OF THIS LICENSE. NO USE OF ANY COVERED SOFTWARE IS AUTHORIZED HEREUNDER EXCEPT UNDER THIS DISCLAIMER. \*

#### 6. TERMINATION.

o

 6.1. This License and the rights granted hereunder will terminate automatically if You fail to comply with terms herein and fail to cure such breach within 30 days of becoming aware of the breach. Provisions which, by their nature, must remain in effect beyond the termination of this License shall survive.

o

 6.2. If You assert a patent infringement claim (excluding declaratory judgment actions) against Initial Developer or a Contributor (the Initial Developer or Contributor against whom You assert such claim is referred to as ?Participant?) alleging that the Participant Software (meaning the Contributor Version where the Participant is a Contributor or the Original Software where the Participant is the Initial Developer) directly or indirectly infringes any patent, then any and all rights granted directly or indirectly to You by such Participant, the Initial Developer (if the Initial Developer is not the Participant) and all Contributors under Sections 2.1 and/or 2.2 of this License shall, upon 60 days notice from Participant terminate prospectively and automatically at the expiration of such 60 day notice period, unless if within such 60 day period You withdraw Your claim with respect to the Participant Software against such Participant either unilaterally or pursuant to a written agreement with Participant.

o

6.3. In the event of termination under Sections 6.1 or 6.2 above, all end user licenses that have been validly

granted by You or any distributor hereunder prior to termination (excluding licenses granted to You by any distributor) shall survive termination.

\*

#### 7. LIMITATION OF LIABILITY.

 UNDER NO CIRCUMSTANCES AND UNDER NO LEGAL THEORY, WHETHER TORT (INCLUDING NEGLIGENCE), CONTRACT, OR OTHERWISE, SHALL YOU, THE INITIAL DEVELOPER, ANY OTHER CONTRIBUTOR, OR ANY DISTRIBUTOR OF COVERED SOFTWARE, OR ANY SUPPLIER OF ANY OF SUCH PARTIES, BE LIABLE TO ANY PERSON FOR ANY INDIRECT, SPECIAL, INCIDENTAL, OR CONSEQUENTIAL DAMAGES OF ANY CHARACTER INCLUDING, WITHOUT LIMITATION, DAMAGES FOR LOST PROFITS, LOSS OF GOODWILL, WORK STOPPAGE, COMPUTER FAILURE OR MALFUNCTION, OR ANY AND ALL OTHER COMMERCIAL DAMAGES OR LOSSES, EVEN IF SUCH PARTY SHALL HAVE BEEN INFORMED OF THE POSSIBILITY OF SUCH DAMAGES. THIS LIMITATION OF LIABILITY SHALL NOT APPLY TO LIABILITY FOR DEATH OR PERSONAL INJURY RESULTING FROM SUCH PARTY?S NEGLIGENCE TO THE EXTENT APPLICABLE LAW PROHIBITS SUCH LIMITATION. SOME JURISDICTIONS DO NOT ALLOW THE EXCLUSION OR LIMITATION OF INCIDENTAL OR CONSEQUENTIAL DAMAGES, SO THIS EXCLUSION AND LIMITATION MAY NOT APPLY TO YOU.

\*

#### 8. U.S. GOVERNMENT END USERS.

 The Covered Software is a ?commercial item,? as that term is defined in 48 C.F.R. 2.101 (Oct. 1995), consisting of ?commercial computer software? (as that term is defined at 48 C.F.R. ? 252.227-7014(a)(1)) and ?commercial computer software documentation? as such terms are used in 48 C.F.R. 12.212 (Sept. 1995). Consistent with 48 C.F.R. 12.212 and 48 C.F.R. 227.7202-1 through 227.7202-4 (June 1995), all U.S. Government End Users acquire Covered Software with only those rights set forth herein. This U.S. Government Rights clause is in lieu of, and supersedes, any other FAR, DFAR, or other clause or provision that addresses Government rights in computer software under this License.

#### 9. MISCELLANEOUS.

 This License represents the complete agreement concerning subject matter hereof. If any provision of this License is held to be unenforceable, such provision shall be reformed only to the extent necessary to make it enforceable. This License shall be governed by the law of the jurisdiction specified in a notice contained within the Original Software (except to the extent applicable law, if any, provides otherwise), excluding such jurisdiction?s conflict-of-law provisions. Any litigation relating to this License shall be subject to the jurisdiction of the courts located in the jurisdiction and venue specified in a notice contained within the Original Software, with the losing party responsible for costs, including, without limitation, court costs and reasonable attorneys? fees and expenses. The application of the United Nations Convention on Contracts for the International Sale of Goods is expressly excluded. Any law or regulation which provides that the language of a contract shall be construed against the drafter shall not apply to this License. You agree that You alone are responsible for compliance with the United States export administration regulations (and the export control laws and regulation of any other countries) when You use, distribute or otherwise make available any Covered Software.

\*

 <sup>\*</sup> 

10. RESPONSIBILITY FOR CLAIMS.

 As between Initial Developer and the Contributors, each party is responsible for claims and damages arising, directly or indirectly, out of its utilization of rights under this License and You agree to work with Initial Developer and Contributors to distribute such responsibility on an equitable basis. Nothing herein is intended or shall be deemed to constitute any admission of liability.

# **1.264 io-grpc-grpc-stub 1.44.0**

### **1.264.1 Available under license :**

No license file was found, but licenses were detected in source scan.

/\*

\* Copyright 2019 The gRPC Authors

\*

- \* Licensed under the Apache License, Version 2.0 (the "License");
- \* you may not use this file except in compliance with the License.
- \* You may obtain a copy of the License at

\*

\* http://www.apache.org/licenses/LICENSE-2.0

\*

- \* Unless required by applicable law or agreed to in writing, software
- \* distributed under the License is distributed on an "AS IS" BASIS,
- \* WITHOUT WARRANTIES OR CONDITIONS OF ANY KIND, either express or implied.
- \* See the License for the specific language governing permissions and
- \* limitations under the License.

\*/

Found in path(s):

\* /opt/cola/permits/1340815966\_1654856784.1934316/0/grpc-stub-1-44-0-sourcesjar/io/grpc/stub/AbstractAsyncStub.java

\* /opt/cola/permits/1340815966\_1654856784.1934316/0/grpc-stub-1-44-0-sources-

jar/io/grpc/stub/AbstractBlockingStub.java

\* /opt/cola/permits/1340815966\_1654856784.1934316/0/grpc-stub-1-44-0-sourcesjar/io/grpc/stub/InternalClientCalls.java

\* /opt/cola/permits/1340815966\_1654856784.1934316/0/grpc-stub-1-44-0-sourcesjar/io/grpc/stub/AbstractFutureStub.java

No license file was found, but licenses were detected in source scan.

/\*

\* Copyright 2014 The gRPC Authors

\*

- \* Licensed under the Apache License, Version 2.0 (the "License");
- \* you may not use this file except in compliance with the License.
- \* You may obtain a copy of the License at
- \*
- http://www.apache.org/licenses/LICENSE-2.0
- \*
- \* Unless required by applicable law or agreed to in writing, software
- \* distributed under the License is distributed on an "AS IS" BASIS,

\* WITHOUT WARRANTIES OR CONDITIONS OF ANY KIND, either express or implied.

\* See the License for the specific language governing permissions and

\* limitations under the License.

\*/

Found in path(s):

\* /opt/cola/permits/1340815966\_1654856784.1934316/0/grpc-stub-1-44-0-sources-

jar/io/grpc/stub/AbstractStub.java

\* /opt/cola/permits/1340815966\_1654856784.1934316/0/grpc-stub-1-44-0-sources-

jar/io/grpc/stub/StreamObserver.java

\* /opt/cola/permits/1340815966\_1654856784.1934316/0/grpc-stub-1-44-0-sources-

jar/io/grpc/stub/MetadataUtils.java

\* /opt/cola/permits/1340815966\_1654856784.1934316/0/grpc-stub-1-44-0-sources-jar/io/grpc/stub/ServerCalls.java

\* /opt/cola/permits/1340815966\_1654856784.1934316/0/grpc-stub-1-44-0-sources-jar/io/grpc/stub/ClientCalls.java No license file was found, but licenses were detected in source scan.

/\*

\* Copyright 2016 The gRPC Authors

\*

\* Licensed under the Apache License, Version 2.0 (the "License");

\* you may not use this file except in compliance with the License.

\* You may obtain a copy of the License at

\*

\* http://www.apache.org/licenses/LICENSE-2.0

\*

\* Unless required by applicable law or agreed to in writing, software

\* distributed under the License is distributed on an "AS IS" BASIS,

\* WITHOUT WARRANTIES OR CONDITIONS OF ANY KIND, either express or implied.

\* See the License for the specific language governing permissions and

\* limitations under the License.

\*/

Found in path(s):

\* /opt/cola/permits/1340815966\_1654856784.1934316/0/grpc-stub-1-44-0-sourcesjar/io/grpc/stub/ClientResponseObserver.java

\* /opt/cola/permits/1340815966\_1654856784.1934316/0/grpc-stub-1-44-0-sourcesjar/io/grpc/stub/ServerCallStreamObserver.java

\* /opt/cola/permits/1340815966\_1654856784.1934316/0/grpc-stub-1-44-0-sourcesjar/io/grpc/stub/ClientCallStreamObserver.java

\* /opt/cola/permits/1340815966\_1654856784.1934316/0/grpc-stub-1-44-0-sourcesjar/io/grpc/stub/CallStreamObserver.java

No license file was found, but licenses were detected in source scan.

/\*

\* Copyright 2015 The gRPC Authors

\*

\* Licensed under the Apache License, Version 2.0 (the "License");

\* you may not use this file except in compliance with the License.

\* You may obtain a copy of the License at

\*

\* http://www.apache.org/licenses/LICENSE-2.0

\*

\* Unless required by applicable law or agreed to in writing, software

\* distributed under the License is distributed on an "AS IS" BASIS,

\* WITHOUT WARRANTIES OR CONDITIONS OF ANY KIND, either express or implied.

\* See the License for the specific language governing permissions and

\* limitations under the License.

\*/

Found in path(s):

\* /opt/cola/permits/1340815966\_1654856784.1934316/0/grpc-stub-1-44-0-sourcesjar/io/grpc/stub/StreamObservers.java No license file was found, but licenses were detected in source scan.

/\*

\* Copyright 2021 The gRPC Authors

\*

\* Licensed under the Apache License, Version 2.0 (the "License");

\* you may not use this file except in compliance with the License.

\* You may obtain a copy of the License at

\*

\* http://www.apache.org/licenses/LICENSE-2.0

\*

\* Unless required by applicable law or agreed to in writing, software

\* distributed under the License is distributed on an "AS IS" BASIS,

\* WITHOUT WARRANTIES OR CONDITIONS OF ANY KIND, either express or implied.

\* See the License for the specific language governing permissions and

\* limitations under the License.

\*/

Found in path(s):

\* /opt/cola/permits/1340815966\_1654856784.1934316/0/grpc-stub-1-44-0-sourcesjar/io/grpc/stub/annotations/GrpcGenerated.java No license file was found, but licenses were detected in source scan.

/\*

\* Copyright 2017 The gRPC Authors

\*

\* Licensed under the Apache License, Version 2.0 (the "License");

\* you may not use this file except in compliance with the License.

\* You may obtain a copy of the License at

\*

- \* http://www.apache.org/licenses/LICENSE-2.0
- \*
- \* Unless required by applicable law or agreed to in writing, software
- \* distributed under the License is distributed on an "AS IS" BASIS,
- \* WITHOUT WARRANTIES OR CONDITIONS OF ANY KIND, either express or implied.
- \* See the License for the specific language governing permissions and
- \* limitations under the License.
- \*/

Found in path(s):

\* /opt/cola/permits/1340815966\_1654856784.1934316/0/grpc-stub-1-44-0-sources-jar/io/grpc/stub/packageinfo.java

No license file was found, but licenses were detected in source scan.

/\*

\* Copyright 2018 The gRPC Authors

\*

- \* Licensed under the Apache License, Version 2.0 (the "License");
- \* you may not use this file except in compliance with the License.
- \* You may obtain a copy of the License at
- \*
- \* http://www.apache.org/licenses/LICENSE-2.0
- \*
- \* Unless required by applicable law or agreed to in writing, software
- \* distributed under the License is distributed on an "AS IS" BASIS,
- \* WITHOUT WARRANTIES OR CONDITIONS OF ANY KIND, either express or implied.
- \* See the License for the specific language governing permissions and
- \* limitations under the License.

\*/

Found in path(s):

\* /opt/cola/permits/1340815966\_1654856784.1934316/0/grpc-stub-1-44-0-sourcesjar/io/grpc/stub/annotations/RpcMethod.java

## **1.265 flexmark-java-data-utilities 0.62.2 1.265.1 Available under license :**

Redistribution and use in source and binary forms, with or without modification, are permitted provided that the following conditions are met:

1. Redistributions of source code must retain the above copyright notice, this list of conditions and the following disclaimer.

2. Redistributions in binary form must reproduce the above copyright notice, this list of conditions and the following disclaimer in the documentation and/or other materials provided with the distribution.

THIS SOFTWARE IS PROVIDED BY THE COPYRIGHT HOLDERS AND CONTRIBUTORS "AS IS" AND

ANY EXPRESS OR IMPLIED WARRANTIES, INCLUDING, BUT NOT LIMITED TO, THE IMPLIED WARRANTIES OF MERCHANTABILITY AND FITNESS FOR A PARTICULAR PURPOSE ARE DISCLAIMED. IN NO EVENT SHALL THE COPYRIGHT HOLDER OR CONTRIBUTORS BE LIABLE FOR ANY DIRECT, INDIRECT, INCIDENTAL, SPECIAL, EXEMPLARY, OR CONSEQUENTIAL DAMAGES (INCLUDING, BUT NOT LIMITED TO, PROCUREMENT OF SUBSTITUTE GOODS OR SERVICES; LOSS OF USE, DATA, OR PROFITS; OR BUSINESS INTERRUPTION) HOWEVER CAUSED AND ON ANY THEORY OF LIABILITY, WHETHER IN CONTRACT, STRICT LIABILITY, OR TORT (INCLUDING NEGLIGENCE OR OTHERWISE) ARISING IN ANY WAY OUT OF THE USE OF THIS SOFTWARE, EVEN IF ADVISED OF THE POSSIBILITY OF SUCH DAMAGE.

## **1.266 asm-commons 9.1**

### **1.266.1 Available under license :**

No license file was found, but licenses were detected in source scan.

Manifest-Version: 1.0 Bundle-DocURL: http://asm.ow2.org Bundle-License: BSD-3-Clause;link=https://asm.ow2.io/LICENSE.txt Bundle-ManifestVersion: 2 Bundle-Name: org.objectweb.asm.commons Bundle-RequiredExecutionEnvironment: J2SE-1.5 Bundle-SymbolicName: org.objectweb.asm.commons Bundle-Version: 9.1.0 Export-Package: org.objectweb.asm.commons;version="9.1";uses:="org.obj ectweb.asm,org.objectweb.asm.signature,org.objectweb.asm.tree" Implementation-Title: Usefull class adapters based on ASM, a very smal l and fast Java bytecode manipulation framework Implementation-Version: 9.1 Import-Package: org.objectweb.asm;version="[9.1,10)",org.objectweb.asm .signature;version="[9.1,10)",org.objectweb.asm.tree;version="[9.1,10 )" Module-Requires: org.objectweb.asm;transitive=true,org.objectweb.asm.t ree;transitive=true,org.objectweb.asm.tree.analysis;transitive=true

Found in path(s):

\* /opt/cola/permits/1183889887\_1627494130.56/0/asm-commons-9-1-jar/META-INF/MANIFEST.MF

## **1.267 apache-commons-i-o 2.11.0**

### **1.267.1 Available under license :**

Apache Commons IO Copyright 2002-2021 The Apache Software Foundation

This product includes software developed at The Apache Software Foundation (https://www.apache.org/).

#### Apache License Version 2.0, January 2004 http://www.apache.org/licenses/

#### TERMS AND CONDITIONS FOR USE, REPRODUCTION, AND DISTRIBUTION

#### 1. Definitions.

 "License" shall mean the terms and conditions for use, reproduction, and distribution as defined by Sections 1 through 9 of this document.

 "Licensor" shall mean the copyright owner or entity authorized by the copyright owner that is granting the License.

 "Legal Entity" shall mean the union of the acting entity and all other entities that control, are controlled by, or are under common control with that entity. For the purposes of this definition, "control" means (i) the power, direct or indirect, to cause the direction or management of such entity, whether by contract or otherwise, or (ii) ownership of fifty percent (50%) or more of the outstanding shares, or (iii) beneficial ownership of such entity.

 "You" (or "Your") shall mean an individual or Legal Entity exercising permissions granted by this License.

 "Source" form shall mean the preferred form for making modifications, including but not limited to software source code, documentation source, and configuration files.

 "Object" form shall mean any form resulting from mechanical transformation or translation of a Source form, including but not limited to compiled object code, generated documentation, and conversions to other media types.

 "Work" shall mean the work of authorship, whether in Source or Object form, made available under the License, as indicated by a copyright notice that is included in or attached to the work (an example is provided in the Appendix below).

 "Derivative Works" shall mean any work, whether in Source or Object form, that is based on (or derived from) the Work and for which the editorial revisions, annotations, elaborations, or other modifications represent, as a whole, an original work of authorship. For the purposes of this License, Derivative Works shall not include works that remain separable from, or merely link (or bind by name) to the interfaces of, the Work and Derivative Works thereof.

 "Contribution" shall mean any work of authorship, including the original version of the Work and any modifications or additions to that Work or Derivative Works thereof, that is intentionally submitted to Licensor for inclusion in the Work by the copyright owner or by an individual or Legal Entity authorized to submit on behalf of the copyright owner. For the purposes of this definition, "submitted" means any form of electronic, verbal, or written communication sent to the Licensor or its representatives, including but not limited to communication on electronic mailing lists, source code control systems, and issue tracking systems that are managed by, or on behalf of, the Licensor for the purpose of discussing and improving the Work, but excluding communication that is conspicuously marked or otherwise designated in writing by the copyright owner as "Not a Contribution."

 "Contributor" shall mean Licensor and any individual or Legal Entity on behalf of whom a Contribution has been received by Licensor and subsequently incorporated within the Work.

- 2. Grant of Copyright License. Subject to the terms and conditions of this License, each Contributor hereby grants to You a perpetual, worldwide, non-exclusive, no-charge, royalty-free, irrevocable copyright license to reproduce, prepare Derivative Works of, publicly display, publicly perform, sublicense, and distribute the Work and such Derivative Works in Source or Object form.
- 3. Grant of Patent License. Subject to the terms and conditions of this License, each Contributor hereby grants to You a perpetual, worldwide, non-exclusive, no-charge, royalty-free, irrevocable (except as stated in this section) patent license to make, have made, use, offer to sell, sell, import, and otherwise transfer the Work, where such license applies only to those patent claims licensable by such Contributor that are necessarily infringed by their Contribution(s) alone or by combination of their Contribution(s) with the Work to which such Contribution(s) was submitted. If You institute patent litigation against any entity (including a cross-claim or counterclaim in a lawsuit) alleging that the Work or a Contribution incorporated within the Work constitutes direct or contributory patent infringement, then any patent licenses granted to You under this License for that Work shall terminate as of the date such litigation is filed.
- 4. Redistribution. You may reproduce and distribute copies of the Work or Derivative Works thereof in any medium, with or without modifications, and in Source or Object form, provided that You meet the following conditions:
	- (a) You must give any other recipients of the Work or Derivative Works a copy of this License; and
- (b) You must cause any modified files to carry prominent notices stating that You changed the files; and
- (c) You must retain, in the Source form of any Derivative Works that You distribute, all copyright, patent, trademark, and attribution notices from the Source form of the Work, excluding those notices that do not pertain to any part of the Derivative Works; and
- (d) If the Work includes a "NOTICE" text file as part of its distribution, then any Derivative Works that You distribute must include a readable copy of the attribution notices contained within such NOTICE file, excluding those notices that do not pertain to any part of the Derivative Works, in at least one of the following places: within a NOTICE text file distributed as part of the Derivative Works; within the Source form or documentation, if provided along with the Derivative Works; or, within a display generated by the Derivative Works, if and wherever such third-party notices normally appear. The contents of the NOTICE file are for informational purposes only and do not modify the License. You may add Your own attribution notices within Derivative Works that You distribute, alongside or as an addendum to the NOTICE text from the Work, provided that such additional attribution notices cannot be construed as modifying the License.

 You may add Your own copyright statement to Your modifications and may provide additional or different license terms and conditions for use, reproduction, or distribution of Your modifications, or for any such Derivative Works as a whole, provided Your use, reproduction, and distribution of the Work otherwise complies with the conditions stated in this License.

- 5. Submission of Contributions. Unless You explicitly state otherwise, any Contribution intentionally submitted for inclusion in the Work by You to the Licensor shall be under the terms and conditions of this License, without any additional terms or conditions. Notwithstanding the above, nothing herein shall supersede or modify the terms of any separate license agreement you may have executed with Licensor regarding such Contributions.
- 6. Trademarks. This License does not grant permission to use the trade names, trademarks, service marks, or product names of the Licensor, except as required for reasonable and customary use in describing the origin of the Work and reproducing the content of the NOTICE file.
- 7. Disclaimer of Warranty. Unless required by applicable law or

 agreed to in writing, Licensor provides the Work (and each Contributor provides its Contributions) on an "AS IS" BASIS, WITHOUT WARRANTIES OR CONDITIONS OF ANY KIND, either express or implied, including, without limitation, any warranties or conditions of TITLE, NON-INFRINGEMENT, MERCHANTABILITY, or FITNESS FOR A PARTICULAR PURPOSE. You are solely responsible for determining the appropriateness of using or redistributing the Work and assume any risks associated with Your exercise of permissions under this License.

- 8. Limitation of Liability. In no event and under no legal theory, whether in tort (including negligence), contract, or otherwise, unless required by applicable law (such as deliberate and grossly negligent acts) or agreed to in writing, shall any Contributor be liable to You for damages, including any direct, indirect, special, incidental, or consequential damages of any character arising as a result of this License or out of the use or inability to use the Work (including but not limited to damages for loss of goodwill, work stoppage, computer failure or malfunction, or any and all other commercial damages or losses), even if such Contributor has been advised of the possibility of such damages.
- 9. Accepting Warranty or Additional Liability. While redistributing the Work or Derivative Works thereof, You may choose to offer, and charge a fee for, acceptance of support, warranty, indemnity, or other liability obligations and/or rights consistent with this License. However, in accepting such obligations, You may act only on Your own behalf and on Your sole responsibility, not on behalf of any other Contributor, and only if You agree to indemnify, defend, and hold each Contributor harmless for any liability incurred by, or claims asserted against, such Contributor by reason of your accepting any such warranty or additional liability.

#### END OF TERMS AND CONDITIONS

APPENDIX: How to apply the Apache License to your work.

 To apply the Apache License to your work, attach the following boilerplate notice, with the fields enclosed by brackets "[]" replaced with your own identifying information. (Don't include the brackets!) The text should be enclosed in the appropriate comment syntax for the file format. We also recommend that a file or class name and description of purpose be included on the same "printed page" as the copyright notice for easier identification within third-party archives.

#### Copyright [yyyy] [name of copyright owner]

Licensed under the Apache License, Version 2.0 (the "License");

 you may not use this file except in compliance with the License. You may obtain a copy of the License at

http://www.apache.org/licenses/LICENSE-2.0

 Unless required by applicable law or agreed to in writing, software distributed under the License is distributed on an "AS IS" BASIS, WITHOUT WARRANTIES OR CONDITIONS OF ANY KIND, either express or implied. See the License for the specific language governing permissions and limitations under the License.

### **1.268 matchers 4.3.11 1.268.1 Available under license :**

 Apache License Version 2.0, January 2004 http://www.apache.org/licenses/

#### TERMS AND CONDITIONS FOR USE, REPRODUCTION, AND DISTRIBUTION

#### 1. Definitions.

 "License" shall mean the terms and conditions for use, reproduction, and distribution as defined by Sections 1 through 9 of this document.

 "Licensor" shall mean the copyright owner or entity authorized by the copyright owner that is granting the License.

 "Legal Entity" shall mean the union of the acting entity and all other entities that control, are controlled by, or are under common control with that entity. For the purposes of this definition, "control" means (i) the power, direct or indirect, to cause the direction or management of such entity, whether by contract or otherwise, or (ii) ownership of fifty percent (50%) or more of the outstanding shares, or (iii) beneficial ownership of such entity.

 "You" (or "Your") shall mean an individual or Legal Entity exercising permissions granted by this License.

 "Source" form shall mean the preferred form for making modifications, including but not limited to software source code, documentation source, and configuration files.

 "Object" form shall mean any form resulting from mechanical transformation or translation of a Source form, including but not limited to compiled object code, generated documentation, and conversions to other media types.

 "Work" shall mean the work of authorship, whether in Source or Object form, made available under the License, as indicated by a copyright notice that is included in or attached to the work (an example is provided in the Appendix below).

 "Derivative Works" shall mean any work, whether in Source or Object form, that is based on (or derived from) the Work and for which the editorial revisions, annotations, elaborations, or other modifications represent, as a whole, an original work of authorship. For the purposes of this License, Derivative Works shall not include works that remain separable from, or merely link (or bind by name) to the interfaces of, the Work and Derivative Works thereof.

 "Contribution" shall mean any work of authorship, including the original version of the Work and any modifications or additions to that Work or Derivative Works thereof, that is intentionally submitted to Licensor for inclusion in the Work by the copyright owner or by an individual or Legal Entity authorized to submit on behalf of the copyright owner. For the purposes of this definition, "submitted" means any form of electronic, verbal, or written communication sent to the Licensor or its representatives, including but not limited to communication on electronic mailing lists, source code control systems, and issue tracking systems that are managed by, or on behalf of, the Licensor for the purpose of discussing and improving the Work, but excluding communication that is conspicuously marked or otherwise designated in writing by the copyright owner as "Not a Contribution."

 "Contributor" shall mean Licensor and any individual or Legal Entity on behalf of whom a Contribution has been received by Licensor and subsequently incorporated within the Work.

- 2. Grant of Copyright License. Subject to the terms and conditions of this License, each Contributor hereby grants to You a perpetual, worldwide, non-exclusive, no-charge, royalty-free, irrevocable copyright license to reproduce, prepare Derivative Works of, publicly display, publicly perform, sublicense, and distribute the Work and such Derivative Works in Source or Object form.
- 3. Grant of Patent License. Subject to the terms and conditions of this License, each Contributor hereby grants to You a perpetual, worldwide, non-exclusive, no-charge, royalty-free, irrevocable (except as stated in this section) patent license to make, have made, use, offer to sell, sell, import, and otherwise transfer the Work, where such license applies only to those patent claims licensable by such Contributor that are necessarily infringed by their Contribution(s) alone or by combination of their Contribution(s)

 with the Work to which such Contribution(s) was submitted. If You institute patent litigation against any entity (including a cross-claim or counterclaim in a lawsuit) alleging that the Work or a Contribution incorporated within the Work constitutes direct or contributory patent infringement, then any patent licenses granted to You under this License for that Work shall terminate as of the date such litigation is filed.

- 4. Redistribution. You may reproduce and distribute copies of the Work or Derivative Works thereof in any medium, with or without modifications, and in Source or Object form, provided that You meet the following conditions:
	- (a) You must give any other recipients of the Work or Derivative Works a copy of this License; and
	- (b) You must cause any modified files to carry prominent notices stating that You changed the files; and
	- (c) You must retain, in the Source form of any Derivative Works that You distribute, all copyright, patent, trademark, and attribution notices from the Source form of the Work, excluding those notices that do not pertain to any part of the Derivative Works; and
	- (d) If the Work includes a "NOTICE" text file as part of its distribution, then any Derivative Works that You distribute must include a readable copy of the attribution notices contained within such NOTICE file, excluding those notices that do not pertain to any part of the Derivative Works, in at least one of the following places: within a NOTICE text file distributed as part of the Derivative Works; within the Source form or documentation, if provided along with the Derivative Works; or, within a display generated by the Derivative Works, if and wherever such third-party notices normally appear. The contents of the NOTICE file are for informational purposes only and do not modify the License. You may add Your own attribution notices within Derivative Works that You distribute, alongside or as an addendum to the NOTICE text from the Work, provided that such additional attribution notices cannot be construed as modifying the License.

 You may add Your own copyright statement to Your modifications and may provide additional or different license terms and conditions for use, reproduction, or distribution of Your modifications, or for any such Derivative Works as a whole, provided Your use, reproduction, and distribution of the Work otherwise complies with the conditions stated in this License.

- 5. Submission of Contributions. Unless You explicitly state otherwise, any Contribution intentionally submitted for inclusion in the Work by You to the Licensor shall be under the terms and conditions of this License, without any additional terms or conditions. Notwithstanding the above, nothing herein shall supersede or modify the terms of any separate license agreement you may have executed with Licensor regarding such Contributions.
- 6. Trademarks. This License does not grant permission to use the trade names, trademarks, service marks, or product names of the Licensor, except as required for reasonable and customary use in describing the origin of the Work and reproducing the content of the NOTICE file.
- 7. Disclaimer of Warranty. Unless required by applicable law or agreed to in writing, Licensor provides the Work (and each Contributor provides its Contributions) on an "AS IS" BASIS, WITHOUT WARRANTIES OR CONDITIONS OF ANY KIND, either express or implied, including, without limitation, any warranties or conditions of TITLE, NON-INFRINGEMENT, MERCHANTABILITY, or FITNESS FOR A PARTICULAR PURPOSE. You are solely responsible for determining the appropriateness of using or redistributing the Work and assume any risks associated with Your exercise of permissions under this License.
- 8. Limitation of Liability. In no event and under no legal theory, whether in tort (including negligence), contract, or otherwise, unless required by applicable law (such as deliberate and grossly negligent acts) or agreed to in writing, shall any Contributor be liable to You for damages, including any direct, indirect, special, incidental, or consequential damages of any character arising as a result of this License or out of the use or inability to use the Work (including but not limited to damages for loss of goodwill, work stoppage, computer failure or malfunction, or any and all other commercial damages or losses), even if such Contributor has been advised of the possibility of such damages.
- 9. Accepting Warranty or Additional Liability. While redistributing the Work or Derivative Works thereof, You may choose to offer, and charge a fee for, acceptance of support, warranty, indemnity, or other liability obligations and/or rights consistent with this License. However, in accepting such obligations, You may act only on Your own behalf and on Your sole responsibility, not on behalf of any other Contributor, and only if You agree to indemnify, defend, and hold each Contributor harmless for any liability incurred by, or claims asserted against, such Contributor by reason of your accepting any such warranty or additional liability.

#### END OF TERMS AND CONDITIONS

APPENDIX: How to apply the Apache License to your work.

 To apply the Apache License to your work, attach the following boilerplate notice, with the fields enclosed by brackets "[]" replaced with your own identifying information. (Don't include the brackets!) The text should be enclosed in the appropriate comment syntax for the file format. We also recommend that a file or class name and description of purpose be included on the same "printed page" as the copyright notice for easier identification within third-party archives.

Copyright [yyyy] [name of copyright owner]

 Licensed under the Apache License, Version 2.0 (the "License"); you may not use this file except in compliance with the License. You may obtain a copy of the License at

http://www.apache.org/licenses/LICENSE-2.0

 Unless required by applicable law or agreed to in writing, software distributed under the License is distributed on an "AS IS" BASIS, WITHOUT WARRANTIES OR CONDITIONS OF ANY KIND, either express or implied. See the License for the specific language governing permissions and limitations under the License.

## **1.269 j2objc-annotations 1.3**

### **1.269.1 Available under license :**

No license file was found, but licenses were detected in source scan.

/\*

- \* Licensed under the Apache License, Version 2.0 (the "License");
- \* you may not use this file except in compliance with the License.
- \* You may obtain a copy of the License at

\*

```
* http://www.apache.org/licenses/LICENSE-2.0
```
\*

- \* Unless required by applicable law or agreed to in writing, software
- \* distributed under the License is distributed on an "AS IS" BASIS,
- \* WITHOUT WARRANTIES OR CONDITIONS OF ANY KIND, either express or implied.
- \* See the License for the specific language governing permissions and
- \* limitations under the License.

\*/

Found in path(s):

```
* /opt/cola/permits/1131003150_1612875443.99/0/j2objc-annotations-1-3-sources-3-
```
jar/com/google/j2objc/annotations/RetainedWith.java

\* /opt/cola/permits/1131003150\_1612875443.99/0/j2objc-annotations-1-3-sources-3 jar/com/google/j2objc/annotations/Property.java

\* /opt/cola/permits/1131003150\_1612875443.99/0/j2objc-annotations-1-3-sources-3 jar/com/google/j2objc/annotations/LoopTranslation.java

\* /opt/cola/permits/1131003150\_1612875443.99/0/j2objc-annotations-1-3-sources-3 jar/com/google/j2objc/annotations/ObjectiveCName.java

\* /opt/cola/permits/1131003150\_1612875443.99/0/j2objc-annotations-1-3-sources-3 jar/com/google/j2objc/annotations/ReflectionSupport.java

\* /opt/cola/permits/1131003150\_1612875443.99/0/j2objc-annotations-1-3-sources-3 jar/com/google/j2objc/annotations/RetainedLocalRef.java

\* /opt/cola/permits/1131003150\_1612875443.99/0/j2objc-annotations-1-3-sources-3 jar/com/google/j2objc/annotations/J2ObjCIncompatible.java

No license file was found, but licenses were detected in source scan.

/\*

\* Copyright 2012 Google Inc. All Rights Reserved.

\*

\* Licensed under the Apache License, Version 2.0 (the "License");

\* you may not use this file except in compliance with the License.

\* You may obtain a copy of the License at

\*

\* http://www.apache.org/licenses/LICENSE-2.0

\*

\* Unless required by applicable law or agreed to in writing, software

\* distributed under the License is distributed on an "AS IS" BASIS,

\* WITHOUT WARRANTIES OR CONDITIONS OF ANY KIND, either express or implied.

\* See the License for the specific language governing permissions and

\* limitations under the License.

\*/

Found in path(s):

\* /opt/cola/permits/1131003150\_1612875443.99/0/j2objc-annotations-1-3-sources-3 jar/com/google/j2objc/annotations/Weak.java

\* /opt/cola/permits/1131003150\_1612875443.99/0/j2objc-annotations-1-3-sources-3 jar/com/google/j2objc/annotations/AutoreleasePool.java

\* /opt/cola/permits/1131003150\_1612875443.99/0/j2objc-annotations-1-3-sources-3 jar/com/google/j2objc/annotations/WeakOuter.java

## **1.270 kafka-schema-serializer 7.0.1**

### **1.270.1 Available under license :**

 Confluent Community License Agreement Version 1.0

This Confluent Community License Agreement Version 1.0 (the Agreement) sets forth the terms on which Confluent, Inc. (Confluent) makes available certain

software made available by Confluent under this Agreement (the Software). BY INSTALLING, DOWNLOADING, ACCESSING, USING OR DISTRIBUTING ANY OF THE SOFTWARE, YOU AGREE TO THE TERMS AND CONDITIONS OF THIS AGREEMENT. IF YOU DO NOT AGREE TO SUCH TERMS AND CONDITIONS, YOU MUST NOT USE THE SOFTWARE. IF YOU ARE RECEIVING THE SOFTWARE ON BEHALF OF A LEGAL ENTITY, YOU REPRESENT AND WARRANT THAT YOU HAVE THE ACTUAL AUTHORITY TO AGREE TO THE TERMS AND CONDITIONS OF THIS AGREEMENT ON BEHALF OF SUCH ENTITY. Licensee means you, an individual, or the entity on whose behalf you are receiving the Software.

#### 1. LICENSE GRANT AND CONDITIONS.

 1.1 License. Subject to the terms and conditions of this Agreement, Confluent hereby grants to Licensee a non-exclusive, royalty-free, worldwide, non-transferable, non-sublicenseable license during the term of this Agreement to: (a) use the Software; (b) prepare modifications and derivative works of the Software; (c) distribute the Software (including without limitation in source code or object code form); and (d) reproduce copies of the Software (the License). Licensee is not granted the right to, and Licensee shall not, exercise the License for an Excluded Purpose. For purposes of this Agreement, Excluded Purpose means making available any software-as-a-service, platform-as-a-service, infrastructure-as-a-service or other similar online service that competes with Confluent products or services that provide the Software.

 1.2 Conditions. In consideration of the License, Licensees distribution of the Software is subject to the following conditions:

 (a) Licensee must cause any Software modified by Licensee to carry prominent notices stating that Licensee modified the Software.

 (b) On each Software copy, Licensee shall reproduce and not remove or alter all Confluent or third party copyright or other proprietary notices contained in the Software, and Licensee must provide the notice below with each copy.

 This software is made available by Confluent, Inc., under the terms of the Confluent Community License Agreement, Version 1.0 located at http://www.confluent.io/confluent-community-license. BY INSTALLING, DOWNLOADING, ACCESSING, USING OR DISTRIBUTING ANY OF THE SOFTWARE, YOU AGREE TO THE TERMS OF SUCH LICENSE AGREEMENT.

 1.3 Licensee Modifications. Licensee may add its own copyright notices to modifications made by Licensee and may provide additional or different license terms and conditions for use, reproduction, or distribution of Licensees modifications. While redistributing the Software or modifications thereof, Licensee may choose to offer, for a fee or free of charge, support, warranty, indemnity, or other obligations. Licensee, and not Confluent, will be responsible for any such obligations.

 1.4 No Sublicensing. The License does not include the right to sublicense the Software, however, each recipient to which Licensee provides the Software may exercise the Licenses so long as such recipient agrees to the terms and conditions of this Agreement.

 2. TERM AND TERMINATION. This Agreement will continue unless and until earlier terminated as set forth herein. If Licensee breaches any of its conditions or obligations under this Agreement, this Agreement will terminate automatically and the License will terminate automatically and permanently.

 3. INTELLECTUAL PROPERTY. As between the parties, Confluent will retain all right, title, and interest in the Software, and all intellectual property rights therein. Confluent hereby reserves all rights not expressly granted to Licensee in this Agreement. Confluent hereby reserves all rights in its trademarks and service marks, and no licenses therein are granted in this Agreement.

 4. DISCLAIMER. CONFLUENT HEREBY DISCLAIMS ANY AND ALL WARRANTIES AND CONDITIONS, EXPRESS, IMPLIED, STATUTORY, OR OTHERWISE, AND SPECIFICALLY DISCLAIMS ANY WARRANTY OF MERCHANTABILITY OR FITNESS FOR A PARTICULAR PURPOSE, WITH RESPECT TO THE SOFTWARE.

 5. LIMITATION OF LIABILITY. CONFLUENT WILL NOT BE LIABLE FOR ANY DAMAGES OF ANY KIND, INCLUDING BUT NOT LIMITED TO, LOST PROFITS OR ANY CONSEQUENTIAL, SPECIAL, INCIDENTAL, INDIRECT, OR DIRECT DAMAGES, HOWEVER CAUSED AND ON ANY THEORY OF LIABILITY, ARISING OUT OF THIS AGREEMENT. THE FOREGOING SHALL APPLY TO THE EXTENT PERMITTED BY APPLICABLE LAW.

6.GENERAL.

 6.1 Governing Law. This Agreement will be governed by and interpreted in accordance with the laws of the state of California, without reference to its conflict of laws principles. If Licensee is located within the United States, all disputes arising out of this Agreement are subject to the exclusive jurisdiction of courts located in Santa Clara County, California. USA. If Licensee is located outside of the United States, any dispute, controversy or claim arising out of or relating to this Agreement will be referred to and finally determined by arbitration in accordance with the JAMS International Arbitration Rules. The tribunal will consist of one arbitrator. The place of arbitration will be Palo Alto, California. The language to be used in the arbitral proceedings will be English. Judgment upon the award rendered by the arbitrator may be entered in any court having jurisdiction thereof.

 6.2 Assignment. Licensee is not authorized to assign its rights under this Agreement to any third party. Confluent may freely assign its rights under this Agreement to any third party.

 6.3 Other. This Agreement is the entire agreement between the parties regarding the subject matter hereof. No amendment or modification of this Agreement will be valid or binding upon the parties unless made in writing and signed by the duly authorized representatives of both parties. In the event that any provision, including without limitation any condition, of this Agreement is held to be unenforceable, this Agreement and all licenses and rights granted hereunder will immediately terminate. Waiver by Confluent of a breach of any provision of this Agreement or the failure by Confluent to exercise any right hereunder will not be construed as a waiver of any subsequent breach of that right or as a waiver of any other right.

<!DOCTYPE html PUBLIC "-//W3C//DTD XHTML 1.0 Transitional//EN" "http://www.w3.org/TR/xhtml1/DTD/xhtml1-transitional.dtd"> <html xmlns="http://www.w3.org/1999/xhtml" lang="en" xml:lang="en" dir="ltr"> <head> <title>PostgreSQL JDBC License</title>

 <meta http-equiv="Content-Type" content="text/xhtml; charset=utf-8" />

 $\epsilon$  /smeta name="description" content="The official site for the PostgreSQL JDBC Driver" />

 <meta name="copyright" content="The PostgreSQL Global Development Group" />

 <style type="text/css" media="screen" title="Normal Text">@import url("../media/css/base.css");</style>

 <link rel="shortcut icon" href="../media/favicon.ico" />

```
\lt!!--
	<script type="text/javascript">
 var \text{gaq} = \text{gaq} \parallel \text{[]};		_gaq.push(['_setAccount', 'UA-1345454-1']);
 		_gaq.push(['_trackPageview']);
 		(function() {
 var ga = document.createElement('script'); ga.type = 'text/javascript'; ga.async = true;
 			ga.src = ('https:' == document.location.protocol ? 'https://ssl' : 'http://www') + '.google-analytics.com/ga.js';
 var s = document.getElementsByTagName('script')[0]; s.parentNode.insertBefore(ga, s);
 \})();
	</script>
	-->
</head>
<body>
	<div id="pgContainerWrap">
 		<div id="pgContainer">
```
 <span class="txtOffScreen"><a href="#pgContent" title="Skip site navigation" accesskey="1">Skip site navigation $\langle x \rangle$  (1) $\langle y \rangle$ span $>$ 

 <span class="txtOffScreen"><a href="#pgContentWrap" title="Skip section navigation" accesskey="2">Skip section navigation $\langle a \rangle$  (2) $\langle$ span $\rangle$ 

```
			<div id="pgHeaderContainer">
```

```
				<div id="pgSearch">
```
 <!-- Old pgjdbc form -->

 <form action="https://www.google.com/search" method="get">

 <input value="jdbc.postgresql.org" name="sitesearch" type="hidden" />

```
\leqinput id="q" name="q" type="text" size="20" maxlength="255" onfocus="if( this.value==this.defaultValue )
this.value='';" value="Google Search" accesskey="s" />
```
 <!-- <input onFocus="getBlank (this, 'Search the site with google');" size="25" name="q" id="query" type="text" value="Search the site with google"> -->

 <input name="Search" value="Search" type="submit" />

 </form>

```
					<!-- New PostgreSQL form
```
 <form method="get" action="search/">

 <div>

```
						<h2 class="pgBlockHide"><label for="q">Search</label></h2>
```

```
						<input id="q" name="q" type="text" size="20" maxlength="255" onfocus="if( this.value==this.defaultValue )
this.value='';" value="Search" accesskey="s" />
```

```
						<input name="a" type="hidden" value="1"/>
```

```
						<input id="submit" name="submit" type="submit" value="Search" />
```
 $\langle$ div $>$ 

 </form>

```
					-->
```

```
\langlediv> \langle!-- pgSearch -->
<br>2<sub>0</sub>r /
```

```
				<div id="pgHeader">
```

```
					<div id="pgHeaderLogoLeft">
```
 <img alt="PostgreSQL" height="80" width="390" src="../media/img/layout/hdr\_left3.png" usemap="#maplinks" /> <map name="maplinks">

```
\alpha <area shape="rect" coords="0,0,231,80" alt="PostgreSQL" href="https://postgresql.org" />
```

```
<area shape="rect" coords="232,0,390,80" alt="PostgreSQL JDBC Driver" href="https://jdbc.postgresql.org" />
</map>
```

```
\langlediv>
```

```
					<div id="pgHeaderLogoRight">
```

```
						<a href="https://postgresql.org">
```
 $\leq$ img width="210" height="80" alt="The world's most advanced open source database."

```
src="../media/img/layout/hdr_right.png" />
```

```
						</a>
```
 $\langle$ div $>$ 

 </div> <!-- pgHeader -->

```
\langlediv id="pgTopNav">
					<div id="pgTopNavLeft">
```

```
\langleimg width="7" style="height: 100%;" alt="" src="../media/img/layout/nav_lft.png" />
 \langlediv>					<div id="pgTopNavRight">
 						<img width="7" style="height: 100%;" alt="" src="../media/img/layout/nav_rgt.png" />
 \langlediv>					<ul id="pgTopNavList">
 						<li><a href="../index.html" title="Home">Home</a></li>
 						<li><a href="../about/about.html" title="About">About</a></li>
 						<li><a href="../download.html" title="Download">Download</a></li>
 						<li><a href="../documentation/documentation.html" title="Documentation">Documentation</a></li>
 						<li><a href="../community/community.html" title="Community">Community</a></li>
 						<li><a href="../development/development.html" title="Development">Development</a></li>
 \langle u|\langlediv> \langle!-- pgTopNav -->
			</div> <!-- pgHeaderContainer -->
			<div id="pgContent">
				<div id="pgSideWrap">
 					<div id="pgSideNav">
 <ul>							<li><a href="about.html">About</a></li>
  							<li><a href="license.html">License</a></li>
  							<li><a href="extras.html">Extras</a></li>
 \langle \text{ul} \rangle\langlediv> <!-- pgSideNam -->
\langlediv> <!-- pgSideWrap -->
				<div id="pgContentWrap">
 					<h1>BSD 2-clause "Simplified" License</h1>
 p						The PostgreSQL JDBC Driver is distributed under the BSD-2-Clause License.
 						The simplest explanation of the licensing terms is that
 						you can do whatever you want with the product and source code as long
 						as you don't claim you wrote it or sue us. You should give it a read
 						though, it's only half a page.
 </p>
 \langlehr/>
```
 <pre style="font-family: monospace,'Courier'; background-color: #f9f9f9; padding: 1em; border: 1px solid #ddd"> Copyright (c) 1997, PostgreSQL Global Development Group All rights reserved.

Redistribution and use in source and binary forms, with or without modification, are permitted provided that the following conditions are met:

1. Redistributions of source code must retain the above copyright notice,

this list of conditions and the following disclaimer.

2. Redistributions in binary form must reproduce the above copyright notice,

 this list of conditions and the following disclaimer in the documentation and/or other materials provided with the distribution.

THIS SOFTWARE IS PROVIDED BY THE COPYRIGHT HOLDERS AND CONTRIBUTORS "AS IS" AND ANY EXPRESS OR IMPLIED WARRANTIES, INCLUDING, BUT NOT LIMITED TO, THE IMPLIED WARRANTIES OF MERCHANTABILITY AND FITNESS FOR A PARTICULAR PURPOSE ARE DISCLAIMED. IN NO EVENT SHALL THE COPYRIGHT OWNER OR CONTRIBUTORS BE LIABLE FOR ANY DIRECT, INDIRECT, INCIDENTAL, SPECIAL, EXEMPLARY, OR CONSEQUENTIAL DAMAGES (INCLUDING, BUT NOT LIMITED TO, PROCUREMENT OF SUBSTITUTE GOODS OR SERVICES; LOSS OF USE, DATA, OR PROFITS; OR BUSINESS INTERRUPTION) HOWEVER CAUSED AND ON ANY THEORY OF LIABILITY, WHETHER IN CONTRACT, STRICT LIABILITY, OR TORT (INCLUDING NEGLIGENCE OR OTHERWISE) ARISING IN ANY WAY OUT OF THE USE OF THIS SOFTWARE, EVEN IF ADVISED OF THE POSSIBILITY OF SUCH DAMAGE.</pre>

 $\langle \text{div}\rangle \langle \text{--} \text{pgContentWrap} \rangle$ 

```
				<br class="pgClearBoth" />
\langlediv> \langle!-- pgContent -->
\langlehr /
```
 <div id="pgFooter">

 <a class="navFooter" href="https://www.postgresql.org/about/privacypolicy">Privacy Policy</a> | <a class="navFooter" href="https://www.postgresql.org/about/">About PostgreSQL</a><br/>>br/> Copyright & copy; 1996-2020 The PostgreSQL Global Development Group  $\langle$ div>  $\langle$ !-- pgFooter -->  $\langle$ div>  $\langle$ !-- pgContainer -->  $\langle \text{div}\rangle \langle -\text{pgContainerWrap} \rangle$ </body> </html> kafka-connect-jdbc Copyright (c) 2015 Confluent Inc.

The following libraries are included in packaged versions of this project:

```
* SQLite JDBC Driver
```
\* COPYRIGHT: Copyright Taro L. Saito, David Crenshaw

\* LICENSE: licenses/LICENSE.apache2.txt

\* NOTICE: licenses/NOTICE.sqlite-jdbc.txt

- \* HOMEPAGE: https://github.com/xerial/sqlite-jdbc
- \* PostgreSQL JDBC Driver
- \* COPYRIGHT: Copyright 1997-2011, PostgreSQL Global Development Group
- \* LICENSE: licenses/LICENSE.bsd.txt
- \* HOMEPAGE: https://jdbc.postgresql.org/

\* MariaDB JDBC Driver

- \* COPYRIGHT: Copyright 2012 Monty Program Ab., 2009-2011, Marcus Eriksson
- \* LICENSE: licenses/LICENSE.lgpl.txt

 \* HOMEPAGE: https://mariadb.com/kb/en/mariadb/about-mariadb-connector-j/ Copyright(c) 2019 Microsoft Corporation All rights reserved.

#### MIT License

Permission is hereby granted, free of charge, to any person obtaining a copy of this software and associated documentation files(the "Software"),

to deal in the Software without restriction, including without limitation the rights to use, copy, modify, merge, publish, distribute, sublicense,

and / or sell copies of the Software, and to permit persons to whom the Software is furnished to do so, subject to the following conditions :

The above copyright notice and this permission notice shall be included in all copies or substantial portions of the Software.

THE SOFTWARE IS PROVIDED \*AS IS\*, WITHOUT WARRANTY OF ANY KIND, EXPRESS OR IMPLIED, INCLUDING BUT NOT LIMITED TO THE WARRANTIES OF MERCHANTABILITY, FITNESS FOR A PARTICULAR PURPOSE AND NONINFRINGEMENT. IN NO EVENT SHALL THE AUTHORS OR COPYRIGHT HOLDERS BE LIABLE FOR ANY CLAIM, DAMAGES OR OTHER LIABILITY, WHETHER IN AN ACTION OF CONTRACT, TORT OR OTHERWISE, ARISING FROM, OUT OF OR IN CONNECTION WITH THE SOFTWARE OR THE USE OR OTHER DEALINGS IN THE SOFTWARE.

Oracle Free Use Terms and Conditions

#### Definitions

"Oracle" refers to Oracle America, Inc. "You" and "Your" refers to (a) a company or organization (each an "Entity")

accessing the Programs, if use of the Programs will be on behalf of such Entity; or (b) an individual accessing the Programs, if use of the Programs will not be on behalf of an Entity. "Program(s)" refers to Oracle software provided by Oracle pursuant to the following terms and any updates, error corrections, and/or Program Documentation provided

by Oracle. "Program Documentation" refers to Program user manuals and Program installation manuals, if any. If available, Program Documentation may be delivered with the Programs and/or may be accessed from www.oracle.com/documentation.

"Separate Terms" refers to separate license terms that are specified in the Program Documentation, readmes or notice

files and that apply to Separately Licensed Technology. "Separately Licensed Technology" refers to Oracle or third party technology that is licensed under Separate Terms and not under the terms of this license.

#### Separately Licensed Technology

Oracle may provide certain notices to You in Program Documentation, readmes or notice files in connection with **Oracle** 

or third party technology provided as or with the Programs. If specified in the Program Documentation, readmes or notice files, such technology will be licensed to You under Separate Terms. Your rights to use Separately Licensed Technology under Separate Terms are not restricted in any way by the terms herein. For clarity, notwithstanding the existence of a notice, third party technology that is not Separately Licensed Technology shall be deemed part

of the Programs licensed to You under the terms of this license.

Source Code for Open Source Software

For software that You receive from Oracle in binary form that is licensed under an open source license that gives You the right to receive the source code for that binary, You can obtain a copy of the applicable source code from https://oss.oracle.com/sources/ or http://www.oracle.com/goto/opensourcecode. If the source code for such software was not provided to You with the binary, You can also receive a copy of the source code on physical media by submitting a written request pursuant to the instructions in the "Written Offer for Source Code" section of the latter website.

-------------------------------------------------------------------------------

The following license terms apply to those Programs that are not provided to You under Separate Terms.

License Rights and Restrictions

Oracle grants to You, as a recipient of this Program, a nonexclusive, nontransferable, limited license to, subject to the conditions stated herein, (a) internally use the unmodified Programs for the purposes of developing, testing, prototyping and demonstrating your applications, and running the Programs for your own internal business operations;

and (b) redistribute unmodified Programs and Programs Documentation, under the terms of this License, provided that

You do not charge Your end users any additional fees for the use of the Programs. You may make copies of the Programs

to the extent reasonably necessary for exercising the license rights granted herein and for backup purposes. You are granted the right to use the Programs to provide third party training in the use of the Programs and associated Separately Licensed Technology only if there is express authorization of such use by Oracle on the Program's download

page or in the Program Documentation.

Your license is contingent on Your compliance with the following conditions:

- You include a copy of this license with any distribution by You of the Programs;

- You do not remove markings or notices of either Oracle's or a licensor's proprietary rights from the Programs or Program Documentation;

- You comply with all U.S. and applicable export control and economic sanctions laws and regulations that govern Your use of the Programs (including technical data);

- You do not cause or permit reverse engineering, disassembly or decompilation of the Programs (except as allowed by law)

by You nor allow an associated party to do so.

For clarity, any source code that may be included in the distribution with the Programs is provided solely for reference

purposes and may not be modified, unless such source code is under Separate Terms permitting modification.

#### Ownership

Oracle or its licensors retain all ownership and intellectual property rights to the Programs.

#### Information Collection

The Programs' installation and/or auto-update processes, if any, may transmit a limited amount of data to Oracle or its service provider about those processes to help Oracle understand and optimize them. Oracle does not associate the data with personally identifiable information. Refer to Oracle's Privacy Policy at www.oracle.com/privacy.

Disclaimer of Warranties; Limitation of Liability

THE PROGRAMS ARE PROVIDED "AS IS" WITHOUT WARRANTY OF ANY KIND. ORACLE FURTHER DISCLAIMS ALL WARRANTIES, EXPRESS AND IMPLIED, INCLUDING WITHOUT LIMITATION, ANY IMPLIED WARRANTIES OF MERCHANTABILITY, FITNESS FOR A PARTICULAR PURPOSE, OR NONINFRINGEMENT.

IN NO EVENT UNLESS REQUIRED BY APPLICABLE LAW WILL ORACLE BE LIABLE TO YOU FOR DAMAGES, INCLUDING ANY GENERAL, SPECIAL, INCIDENTAL OR CONSEQUENTIAL DAMAGES ARISING OUT OF THE USE OR INABILITY TO USE THE PROGRAM (INCLUDING BUT NOT LIMITED TO LOSS OF DATA OR DATA BEING RENDERED INACCURATE OR LOSSES SUSTAINED BY YOU OR THIRD PARTIES OR A FAILURE OF THE PROGRAM TO OPERATE WITH ANY OTHER PROGRAMS), EVEN IF SUCH HOLDER OR OTHER PARTY HAS BEEN

ADVISED OF THE POSSIBILITY OF SUCH DAMAGES.

Last updated: 9 October 2018

<!DOCTYPE html><html class="wp"><head><meta charSet="utf-8"/><meta http-equiv="x-ua-compatible" content="ie=edge"/><meta name="viewport" content="width=device-width, initial-scale=1, shrink-tofit=no"/><style data-href="/styles.bac76730c08e59a2e76d.css">.style-module--anchorLinks--2mh4W{textalign:center}@media screen and (min-width:992px){.style-module--anchorLinks--2mh4W{display:-msflexbox;display:flex;-ms-flex-wrap:wrap;flex-wrap:wrap;-ms-flex-pack:center;justify-content:center;margin:3px 0}}.style-module--link--1Ko78{color:#0074a2;text-transform:uppercase;font-weight:700;letter-spacing:1.2px;fontsize:12px;display:-ms-flexbox;display:flex;-ms-flex-align:center;align-items:center;position:relative;margin:0 20px;padding:10px 0}@media screen and (max-width:991px){.style-module--link--1Ko78:first-of-type{margintop:0;padding-top:0}}@media screen and (max-width:991px){.style-module--link--1Ko78:last-of-type{marginbottom:0;padding-bottom:0}}@media screen and (max-width:991px){.style-module--link-- 1Ko78{display:block;margin:20px 0}}@media screen and (min-width:992px){.style-module--link-- 1Ko78:not(:last-of-

type):after{content:"";width:1px;height:30px;background:rgba(130,148,148,.25);position:absolute;right:- 20px}}.style-module--animationElement--XoaLp{opacity:1}@media screen and (min-width:992px){.style-module- -animationElement--XoaLp{opacity:0}.style-module--animationElement--XoaLp.style-module--fromTop--2tsTM{ webkit-animation:style-module--fromTop--2tsTM .3s cubic-bezier(.21,.78,.76,.78) forwards;animation:stylemodule--fromTop--2tsTM .3s cubic-bezier(.21,.78,.76,.78) forwards}.style-module--animationElement-- XoaLp.style-module--fromRight--3EeXz{-webkit-animation:style-module--fromRight--3EeXz .5s cubic-

bezier(.21,.78,.76,.78) forwards;animation:style-module--fromRight--3EeXz .5s cubic-bezier(.21,.78,.76,.78) forwards}.style-module--animationElement--XoaLp.style-module--fromBottom--6dP9P{-webkit-animation:stylemodule--fromBottom--6dP9P .5s cubic-bezier(.21,.78,.76,.78) forwards;animation:style-module--fromBottom-- 6dP9P .5s cubic-bezier(.21,.78,.76,.78) forwards}.style-module--animationElement--XoaLp.style-module- fromLeft--1q-9z{-webkit-animation:style-module--fromLeft--1q-9z .5s cubic-bezier(.21,.78,.76,.78) forwards;animation:style-module--fromLeft--1q-9z .5s cubic-bezier(.21,.78,.76,.78) forwards}.style-module- animationElement--XoaLp.style-module--fadeIn--1P3t4{-webkit-animation:style-module--fadeIn--1P3t4 .5s cubicbezier(.21,.78,.76,.78) forwards;animation:style-module--fadeIn--1P3t4 .5s cubic-bezier(.21,.78,.76,.78) forwards}}@-webkit-keyframes style-module--fromTop--2tsTM{0%{opacity:0;transform:translateY(- 15%)}to{opacity:1;transform:translateY(0)}}@keyframes style-module--fromTop--

2tsTM{0%{opacity:0;transform:translateY(-15%)}to{opacity:1;transform:translateY(0)}}@-webkit-keyframes style-module--fromRight--

3EeXz{0%{transform:translateX(5%);opacity:0}50%{transform:translateX(0)}95%{opacity:1}to{transform:transla teX(0);opacity:1}}@keyframes style-module--fromRight--

3EeXz{0%{transform:translateX(5%);opacity:0}50%{transform:translateX(0)}95%{opacity:1}to{transform:transla teX(0);opacity:1}}@-webkit-keyframes style-module--fromBottom--

6dP9P{0%{opacity:0;transform:translateY(15%)}to{opacity:1;transform:translateY(0)}}@keyframes style-module- -fromBottom--6dP9P{0%{opacity:0;transform:translateY(15%)}to{opacity:1;transform:translateY(0)}}@-webkitkeyframes style-module--fromLeft--1q-9z{0%{transform:translateX(-

7%);opacity:0}50%{transform:translateX(0)}to{transform:translateX(0);opacity:1}}@keyframes style-module- fromLeft--1q-9z{0%{transform:translateX(-

7%);opacity:0}50%{transform:translateX(0)}to{transform:translateX(0);opacity:1}}@-webkit-keyframes stylemodule--fadeIn--1P3t4{to{opacity:1}}@keyframes style-module--fadeIn--1P3t4{to{opacity:1}}.style-module-overlay--

3uWjl{background:rgba(0,0,0,.75);width:100%;height:100%;left:0;top:0;opacity:1;position:fixed;transition:all .25s ease-in-out;z-index:100}.style-module--button--Kl1\_E{transition:all .5s ease-in-out;transition:all .5s cubicbezier(.785,.135,.15,.86);border-radius:6px;border-style:solid;border-width:1px;display:inline-block;fontsize:12px;font-weight:700;letter-spacing:.9px;line-height:1.5;padding:12px 30px;text-align:center;textdecoration:none;text-transform:uppercase;position:relative}.style-module--button--Kl1\_E:hover{cursor:pointer;textdecoration:none}.style-module--button--Kl1\_E.style-module--island--3qX2T{background-color:#38cced;bordercolor:#38cced;color:#fff}.style-module--button--Kl1\_E.style-module--island--

3qX2T:hover{background:#173361;border-color:#173361}.style-module--button--Kl1\_E.style-module--island-- 3qX2T:disabled{background-color:#ccc;border-color:#ccc;color:#666;cursor:not-allowed}.style-module--button-- Kl1\_E.style-module--denim--S1xvF{background-color:#173361;border-color:#173361;color:#fff}.style-module- button--Kl1\_E.style-module--denim--S1xvF:hover{background:#0074a2;border-color:#0074a2}.style-module- button--Kl1\_E.style-module--denimOutline--1Y1tC{background-color:transparent;border-

color:#173361;color:#173361}.style-module--button--Kl1\_E.style-module--denimOutline--

1Y1tC:hover{background:#173361;color:#fff}.style-module--button--Kl1\_E.style-module--white--

3e10p{background-color:#fff;border-color:#fff;color:#173361}.style-module--button--Kl1\_E.style-module--white-- 3e10p:hover{background:transparent;color:#fff}.style-module--button--Kl1\_E.style-module--whiteOutline--3cb-

h{background-color:transparent;border-color:#fff;color:#fff}.style-module--button--Kl1\_E.style-module--

whiteOutline--3cb-h:hover{background:#fff;color:#173361}.style-module--button--Kl1\_E.style-module--purple--

1TxqH{background-color:#431d73;border-color:#431d73;color:#fff}.style-module--button--Kl1\_E.style-module--

purple--1TxqH:hover{background:transparent;border-color:#431d73;color:#431d73}.style-module--button--

Kl1\_E.style-module--purpleOutline--1C3T-{background-color:transparent:border-

color:#431d73;color:#431d73}.style-module--button--Kl1\_E.style-module--purpleOutline--1C3T-

:hover{background:#431d73;color:#fff}.style-module--button--Kl1\_E.style-module--green--2BSuQ{backgroundcolor:#159e86;border-color:#159e86;color:#fff}.style-module--button--Kl1\_E.style-module--green--

2BSuQ:hover{background:transparent;border-color:#159e86;color:#159e86}.style-module--button--Kl1\_E.stylemodule--greenOutline--25Pg7{background-color:transparent;border-color:#159e86;color:#159e86}.style-module- button--Kl1\_E.style-module--greenOutline--25Pg7:hover{background:#159e86;color:#fff}.style-module--button-- Kl1\_E.style-module--blue--sASBN{background-color:#0daccc;border-color:#0daccc;color:#fff}.style-module- button--Kl1\_E.style-module--blue--sASBN:hover{background:transparent;bordercolor:#0daccc;color:#0daccc}.style-module--button--Kl1\_E.style-module--blueOutline--yXs7S{backgroundcolor:transparent;border-color:#0daccc;color:#0daccc}.style-module--button--Kl1\_E.style-module--blueOutline- yXs7S:hover{background:#0daccc;color:#fff}.style-module--button--Kl1\_E.style-module--orange-- 3FGxM{background-color:#e37d62;border-color:#e37d62;color:#fff}.style-module--button--Kl1\_E.style-module- orange--3FGxM:hover{background:transparent;border-color:#e37d62;color:#e37d62}.style-module--button-- Kl1\_E.style-module--orangeOutline--Omcu9{background-color:transparent;bordercolor:#e37d62;color:#e37d62}.style-module--button--Kl1\_E.style-module--orangeOutline-- Omcu9:hover{background:#e37d62;color:#fff}.style-module--button--Kl1\_E.style-module--grey-- 2lpBY{background-color:#58788c;border-color:#58788c;color:#fff}.style-module--button--Kl1\_E.style-module- grey--2lpBY:hover{background:transparent;border-color:#58788c;color:#58788c}.style-module--button-- Kl1\_E.style-module--greyOutline--3JM3v{background-color:transparent;bordercolor:#58788c;color:#58788c}.style-module--button--Kl1\_E.style-module--greyOutline-- 3JM3v:hover{background:#58788c;color:#fff}.style-module--button--Kl1\_E.style-module--boxShadow-- 32GhS{padding:50px 30px;display:-ms-flexbox;display:flex;-ms-flex-pack:center;justify-content:center;border:1px solid rgba(130,148,148,.25);border-radius:8px;margin:0 5px;transition:all .3s ease}.style-module--button-- Kl1\_E.style-module--boxShadow--32GhS.style-module--fromBottom--1KdMI:after{opacity:0;bottom:-5%}.stylemodule--button--Kl1\_E.style-module--boxShadow--32GhS.style-module--fromBottom-- 1KdMI:hover:after{opacity:1;bottom:5px}.style-module--button--Kl1\_E.style-module--boxShadow--32GhS.stylemodule--fromLeft--mzMQk:after{opacity:0;top:calc(50% - 9px);right:6px}.style-module--button--Kl1\_E.stylemodule--boxShadow--32GhS.style-module--fromLeft--mzMQk:hover:after{opacity:1;right:1px}.style-module- button--Kl1\_E.style-module--boxShadow-- 32GhS:after{content:"";position:absolute;width:20px;height:20px;backgroundimage:url("https://d33wubrfki0l68.cloudfront.net/1d1bc6e441a34bc38df8118a4d8541cffeba6412/13d9c/icons/arrow \_line.inline.svg");background-repeat:no-repeat;transition:all .3s ease}.style-module--button--Kl1\_E.style-module- boxShadow--32GhS img{-o-object-fit:contain;object-fit:contain}.style-module--button--Kl1\_E.style-module- boxShadow--32GhS:hover{box-shadow:0 4px 15px rgba(0,0,0,.25)}.style-module--button-- Kl1\_E:disabled{background-color:rgba(130,148,148,.25)!important;cursor:not-allowed!important;bordercolor:rgba(130,148,148,.25)!important}.style-module--footnote--2QqUZ{font-weight:300;fontsize:12px;color:#000;display:block;margin-top:15px}.style-module--arrow--2RnsV{position:relative;cursor:pointer}.style-module--arrow--2RnsV:after,.style-module--arrow-- 2RnsV:before{content:"";position:absolute;background-color:#173361;transition:all .4s cubicbezier(1,.07,.28,1.04);width:15px;height:2px}.style-module--left--fNXOv:before,.style-module--right-- 1dAD9:after{-ms-transform:rotate(-45deg);transform:rotate(-45deg)}.style-module--left--fNXOv:after,.stylemodule--right--1dAD9:before{-ms-transform:rotate(45deg);transform:rotate(45deg)}.style-module--left- fNXOv:after,.style-module--left--fNXOv:before,.style-module--right--1dAD9:after,.style-module--right-- 1dAD9:before{left:0}.style-module--left--fNXOv.style-module--sm--ib37X:after,.style-module--left--fNXOv.stylemodule--sm--ib37X:before,.style-module--right--1dAD9.style-module--sm--ib37X:after,.style-module--right-- 1dAD9.style-module--sm--ib37X:before{width:8px}.style-module--left--fNXOv.style-module--sm- ib37X:before,.style-module--right--1dAD9.style-module--sm--ib37X:before{top:3px}.style-module--left- fNXOv.style-module--sm--ib37X:after,.style-module--right--1dAD9.style-module--sm--ib37X:after{top:9px}.stylemodule--left--fNXOv.style-module--md--1r7eR:before,.style-module--right--1dAD9.style-module--md-- 1r7eR:before{top:5px}.style-module--left--fNXOv.style-module--md--1r7eR:after,.style-module--right-- 1dAD9.style-module--md--1r7eR:after{top:15px}.style-module--down--cdTKv:before{-ms-

transform:rotate(45deg);transform:rotate(45deg)}.style-module--down--cdTKv:after{-ms-transform:rotate(- 45deg);transform:rotate(-45deg)}.style-module--up--1TDMl:before{-ms-

transform:rotate(135deg);transform:rotate(135deg)}.style-module--up--1TDMl:after{-ms-transform:rotate(- 135deg);transform:rotate(-135deg)}.style-module--down--cdTKv:after,.style-module--up-- 1TDMl:after{left:11px}.style-module--down--cdTKv.style-module--sm--ib37X:after,.style-module--down- cdTKv.style-module--sm--ib37X:before,.style-module--up--1TDMl.style-module--sm--ib37X:after,.style-module- up--1TDMl.style-module--sm--ib37X:before{width:11px}.style-module--down--cdTKv.style-module--sm- ib37X:after,.style-module--up--1TDMl.style-module--sm--ib37X:after{left:7px}.style-module--theme\_white-- 2Exob:after,.style-module--theme\_white--2Exob:before{background-color:#fff}.style-module--theme\_denim-- 2OIpA:after,.style-module--theme\_denim--2OIpA:before{background-color:#173361}.style-module- theme\_academy--1Az4R:after,.style-module--theme\_academy--1Az4R:before{background-color:#0074a2}.stylemodule--title--mJiqI{color:#173361;font-size:18px;font-weight:700;line-height:23px;margin:0;padding:0}.stylemodule--title--mJiqI a{color:#173361;text-decoration:underline}.style-module--label--sGt7o{color:#173361;fontsize:12px;font-weight:500;line-height:2.67;letter-spacing:2px;line-height:1;margin-bottom:15px;texttransform:uppercase}.style-module--main--1i9BQ{color:#0074a2}.style-module--subtitle-- 1iPNp{color:#829494}.style-module--main--1i9BQ+.style-module--subtitle--1iPNp:before{content:" | "}.stylemodule--footnote--szfSW{position:absolute;top:calc(100% + 10px);left:0;right:0;font-weight:300;fontsize:12px;color:#000}.style-module--card--2PEGL{background-color:#fff;border-radius:8px;marginbottom:10px;padding:25px;display:-ms-flexbox;display:flex;position:relative;color:#173361;font-size:16px;fontweight:300;line-height:25px;letter-spacing:0}.style-module--card--2PEGL:first-child:last-child{marginbottom:0}.style-module--card--2PEGL.style-module--style\_list--3UZC3 .style-module--blurb--3eRls ul{margin:0;padding:0;list-style:none}.style-module--card--2PEGL.style-module--style\_stack--3ie4F{textalign:center}@media screen and (max-width:767px){.style-module--card--2PEGL.style-module--style\_stack-- 3ie4F{margin-top:10px}.style-module--card--2PEGL.style-module--style\_stack--3ie4F.style-module--hasFootnote-- 2yz-c{margin-bottom:30px}}@media screen and (max-width:767px){.style-module--card--2PEGL.style-module- style\_stack--3ie4F+.style-module--style\_stack--3ie4F{margin-top:30px}}.style-module--card--2PEGL.stylemodule--style\_stack--3ie4F .style-module--content--ycnjO{-ms-flex-direction:column;flex-direction:column}.stylemodule--card--2PEGL.style-module--style\_stack--3ie4F .style-module--iconContainer-- 3JNL4{position:absolute;top:0;left:50%;-ms-transform:translate(-50%,-45px);transform:translate(-50%,- 45px);margin:0}.style-module--card--2PEGL.style-module--style\_stack--3ie4F .style-module--iconContainer-- 3JNL4+.style-module--main--okEB\_{margin-top:20px}.style-module--card--2PEGL.style-module--style\_stack-- 3ie4F .style-module--blurb--3eRls{margin-top:25px}.style-module--card--2PEGL.style-module--style\_stack--3ie4F .style-module--ctaContainer--3OCCE{margin-top:50px;margin-bottom:25px}.style-module--card--2PEGL.stylemodule--border--2oZLL{border:4px solid}.style-module--card--2PEGL.style-module--border--2oZLL.stylemodule--border\_gray--hLEki{border-color:hsla(0,0%,96.1%,.85)!important}.style-module--card--2PEGL.stylemodule--island--21OU8 span{color:#173361}.style-module--card--2PEGL.style-module--island--21OU8 h3{color:#38cced}.style-module--clickable--8zs5X{cursor:pointer}.style-module--clickable--8zs5X .style-module- arrow--1waU4{position:absolute;right:40px;top:50%;-ms-transform:translateY(-50%);transform:translateY(- 50%)}.style-module--clickable--8zs5X .style-module--main--okEB\_{margin-right:100px}@media screen and (maxwidth:767px){.style-module--clickable--8zs5X .style-module--main--okEB\_{margin-right:0}}.style-module-clickable--8zs5X:hover h3 a{text-decoration:underline}.style-module--content--ycnjO{display:-msflexbox;display:flex;-ms-flex:1 1;flex:1 1;position:relative}.style-module--content--ycnjO p{margintop:10px}.style-module--content--ycnjO p:last-child{margin-bottom:0}.style-module--content--ycnjO .stylemodule--iconContainer--3JNL4{margin-right:15px}.style-module--main--okEB\_{-ms-flex:1 1;flex:1 1;display:-msflexbox;display:flex;-ms-flex-direction:column;flex-direction:column;-ms-flex-pack:justify;justify-content:spacebetween}.style-module--ctaContainer--3OCCE{margin-top:25px}@media screen and (max-width:767px){.stylemodule--cardPerson--oCaWX .style-module--content--ycnjO{-ms-flex-direction:column;flexdirection:column}}@media screen and (max-width:767px){.style-module--cardPerson--oCaWX .style-module--

content--ycnjO h3,.style-module--cardPerson--oCaWX .style-module--iconContainer--3JNL4{textalign:center}}.style-module--cardPerson--oCaWX .style-module--iconContainer--3JNL4 img{width:100px;height:auto;border-radius:50%}@media screen and (max-width:767px){.style-module--arrow-- 1waU4{display:none}}.style-module--blurb--3eRls{margin-top:10px;margin-bottom:auto}.style-module- image\_top--1EEoe{-ms-flex-direction:column;flex-direction:column}.style-module--image\_top--1EEoe .stylemodule--content--ycnjO{margin:25px 0 0}@media screen and (max-width:991px){.style-module--image\_left--CsqNl .style-module--content--ycnjO{-ms-flex-direction:column;flex-direction:column}}.style-module--image\_left- -CsqNl .style-module--content--ycnjO .style-module--main--okEB\_{margin:25px}@media screen and (maxwidth:991px){.style-module--image\_left--CsqNl .style-module--content--ycnjO .style-module--main- okEB\_{margin:25px 0 0}}.style-module--image\_left--CsqNl .style-module--imageContainer--r\_DS- {width:468px}@media screen and (max-width:991px){.style-module--image\_left--CsqNl .style-module- imageContainer--r\_DS-{width:100%}}.style-module--container--3NHJW .slick-current{z-index:1}.style-module- container--3NHJW .slick-prev{left:0}.style-module--container--3NHJW .slick-next{right:0}.style-module- container--3NHJW.style-module--defaultArrows--V48oD .slick-arrow{position:absolute;top:50%;zindex:12;height:80px;margin-top:-40px;font-size:0;width:0;opacity:0;transition:all .3s ease;textalign:center;color:#fff;background:rgba(0,0,0,.7);outline:0;border:none}.style-module--container--3NHJW.stylemodule--defaultArrows--V48oD .slick-arrow:before{line-height:80px;display:inline-block;fontfamily:FontAwesome;font-size:40px}.style-module--container--3NHJW.style-module--defaultArrows--V48oD .slick-arrow:hover{-ms-transform:scale(1.1);transform:scale(1.1)}.style-module--container--3NHJW.style-module- defaultArrows--V48oD .slick-prev{left:0;border-radius:0 40px 40px 0}.style-module--container--3NHJW.stylemodule--defaultArrows--V48oD .slick-prev:before{content:"\F104";padding-right:15px}.style-module--container-- 3NHJW.style-module--defaultArrows--V48oD .slick-next{right:0;border-radius:40px 0 0 40px}.style-module- container--3NHJW.style-module--defaultArrows--V48oD .slick-next:before{content:"\F105";paddingleft:10px}.style-module--container--3NHJW.style-module--defaultArrows--V48oD:hover .slickarrow{opacity:1;width:55px}.style-module--container--3NHJW.style-module--simpleArrows--1nTC0{display:-msflexbox;display:flex;-ms-flex-align:center;align-items:center}.style-module--container--3NHJW.style-module- simpleArrows--1nTC0 .slick-arrow{background:none;color:transparent;z-index:10}@media screen and (maxwidth:991px){.style-module--container--3NHJW.style-module--simpleArrows--1nTC0 .slickarrow{display:none}}.style-module--container--3NHJW.style-module--simpleArrows--1nTC0 .slick-list{-ms-flex:1 1;flex:1 1;margin:0 30px}.style-module--container--3NHJW.style-module--simpleArrows--1nTC0 .style-module- dots--2oV0K{position:absolute;top:100%;left:50%;-ms-transform:translate(-50%,20px);transform:translate(- 50%,20px);margin:0}.style-module--dots--2oV0K{display:block;margin:20px 0 0;padding:0;list-style:none;textalign:center}.style-module--dots--2oV0K li{cursor:pointer;display:inline-block;margin-right:10px}.style-module- dots--2oV0K li:last-child{margin-right:0}.style-module--dots--2oV0K li span{width:12px;height:12px;background:#fff;border-radius:50px;display:block;border:1px solid #173361}.stylemodule--dots--2oV0K li.slick-active span{background:#173361}.style-module--theme\_academy--1hgrC .stylemodule--dots--2oV0K li span{border-color:#0074a2}.style-module--theme\_academy--1hgrC .style-module--dots-- 2oV0K li.slick-active span{background:#0074a2}.style-module--close--f6- 7U{position:absolute;right:10px;top:10px;cursor:pointer;opacity:.5;height:25px;width:25px;z-index:3;transition:all .25s ease-in-out}.style-module--close--f6-7U:hover{opacity:1;-ms-transform:scale(.9);transform:scale(.9)}.stylemodule--close--f6-7U:after,.style-module--close--f6-7U:before{position:absolute;left:15px;content:" ";height:20px;width:2px;background-color:#173361}.style-module--close--f6-7U:before{-mstransform:rotate(45deg);transform:rotate(45deg)}.style-module--close--f6-7U:after{-ms-transform:rotate(- 45deg);transform:rotate(-45deg)}.style-module--grid--3kV-8{display:-ms-flexbox;display:flex;-ms-flexwrap:wrap:flex-wrap:wrap:-ms-flex-pack:start:justify-content:flex-start;width:100%}@media screen and (maxwidth:767px){.style-module--grid--3kV-8{-ms-flex-direction:column;flex-direction:column}}.style-module--grid-- 3kV-8>div{margin:0;width:100%}@media screen and (max-width:767px){.style-module--grid--3kV-8>div+div{margin-top:10px}}.style-module--grid--3kV-8.style-module--col1--2h\_Ja>div+div{margin-

top:10px}@media screen and (min-width:768px){.style-module--grid--3kV-8.style-module--col2-- 2p2M7>div{margin-top:10px;width:calc((100% - 10px)/2)}.style-module--grid--3kV-8.style-module--col2-- 2p2M7>div:nth-child(2n){margin-left:10px}.style-module--grid--3kV-8.style-module--col2--2p2M7>div:firstchild,.style-module--grid--3kV-8.style-module--col2--2p2M7>div:nth-child(2){margin-top:0}}@media screen and (min-width:768px){.style-module--grid--3kV-8.style-module--col3--3TXIt>div{margin-top:10px;marginleft:10px;width:calc((100% - 20px)/3)}.style-module--grid--3kV-8.style-module--col3--3TXIt>div:nthchild(3n+1){margin-left:0}.style-module--grid--3kV-8.style-module--col3--3TXIt>div:first-child,.style-module- grid--3kV-8.style-module--col3--3TXIt>div:nth-child(2),.style-module--grid--3kV-8.style-module--col3-- 3TXIt>div:nth-child(3){margin-top:0}}@media screen and (min-width:768px) and (max-width:991px){.stylemodule--grid--3kV-8.style-module--col4--3H2qW>div{margin-top:10px;margin-left:10px;width:calc((100% - 10px)/2)}.style-module--grid--3kV-8.style-module--col4--3H2qW>div:nth-child(odd){margin-left:0}.style-module- -grid--3kV-8.style-module--col4--3H2qW>div:first-child,.style-module--grid--3kV-8.style-module--col4-- 3H2qW>div:nth-child(2){margin-top:0}}@media screen and (min-width:992px){.style-module--grid--3kV-8.stylemodule--col4--3H2qW>div{margin-top:10px;margin-left:10px;width:calc((100% - 30px)/4)}.style-module--grid-- 3kV-8.style-module--col4--3H2qW>div:nth-child(4n+1){margin-left:0}.style-module--grid--3kV-8.style-module- col4--3H2qW>div:first-child,.style-module--grid--3kV-8.style-module--col4--3H2qW>div:nth-child(2),.stylemodule--grid--3kV-8.style-module--col4--3H2qW>div:nth-child(3),.style-module--grid--3kV-8.style-module--col4- -3H2qW>div:nth-child(4){margin-top:0}}@media screen and (min-width:768px){.style-module--grid--3kV-8.stylemodule--col5--1Ve\_W>div{margin-top:10px;margin-left:10px;width:calc((100% - 40px)/5)}.style-module--grid--3kV-8.style-module--col5--1Ve\_W>div:nth-child(5n+1){margin-left:0}.style-module--grid--3kV-8.style-module- col5--1Ve\_W>div:first-child,.style-module--grid--3kV-8.style-module--col5--1Ve\_W>div:nth-child(2),.stylemodule--grid--3kV-8.style-module--col5--1Ve\_W>div:nth-child(3),.style-module--grid--3kV-8.style-module--col5-- 1Ve\_W>div:nth-child(4),.style-module--grid--3kV-8.style-module--col5--1Ve\_W>div:nth-child(5){margintop:0}}.style-module--required--fqVjc{display:inline-block;color:#bf0000;font-size:13px;position:relative;top:- 3px}.style-module--input--3P0z6{background-color:#fff;border:2px solid hsla(0,0%,73.3%,.5);borderradius:4px;width:100%;margin-bottom:5px;color:#000;font-size:14px;font-weight:300;lineheight:1.2;padding:10px}.style-module--input--3P0z6::-webkit-input-placeholder{color:#829494}.style-module- input--3P0z6::-moz-placeholder{color:#829494}.style-module--input--3P0z6:-ms-inputplaceholder{color:#829494}.style-module--input--3P0z6::placeholder{color:#829494}.style-module--input-- 3P0z6.style-module--error--2b0DF{border-color:#d8365d}.style-module--input--3P0z6[type=checkbox].stylemodule--error--2b0DF+span{box-shadow:inset 0 0 0 2px #d8365d}.style-module--container--1xvMb{display:-msflexbox;display:flex;-ms-flex-align:center;align-items:center;position:relative;margin:0}.style-module--container-- 1xvMb+.style-module--container--1xvMb{margin-top:10px}.style-module--container--1xvMb .style-module- checkbox--2Ha9r,.style-module--container--1xvMb input{width:25px;height:25px}.style-module--label-- 2uunW{color:#000;font-size:14px;font-weight:300;line-height:18px;margin:0;cursor:pointer}.style-module- inputContainer--2JVku{margin-right:10px}.style-module--inputContainer--2JVku input{position:absolute;opacity:0;margin:0;z-index:1}.style-module--checkbox--2Ha9r{display:block;border:1px solid #173361;transition:all .2s ease-in-out;background:#fff;borderradius:4px;position:relative;cursor:pointer}.style-module--checkbox-- 2Ha9r:after{content:"";position:absolute;display:none;background-color:#173361;width:100%;height:100%}.stylemodule--input--CKpKC{width:auto;cursor:pointer}.style-module--input--CKpKC.style-module--error-- 1LQt5,.style-module--input--CKpKC:checked+.style-module--checkbox--2Ha9r:after{display:block}.style-module- -input--CKpKC.style-module--error--1LQt5+.style-module--checkbox--2Ha9r{border-color:#d8365d}.stylemodule--sm--3v0C2 .style-module--checkbox--2Ha9r,.style-module--sm--3v0C2 input{width:15px;height:15px}.style-module--sm--3v0C2.style-module--label--2uunW{font-size:11px;lineheight:14px}.style-module--academy--iGYzj .style-module--checkbox--2Ha9r{border-color:#0074a2}.stylemodule--academy--iGYzj .style-module--checkbox--2Ha9r:after{background-color:#0074a2}.style-module- container--2hvXD,.style-module--menu--1h96n,.style-module--mobile--14cbj select{border-radius:4px;border:2px

solid rgba(130,148,148,.25);background-color:#fff;padding:6px 15px;width:100%;display:-msflexbox;display:flex;-ms-flex-pack:justify;justify-content:space-between;-ms-flex-align:center;alignitems:center;cursor:pointer;position:relative;color:#829494;font-size:16px;font-weight:300;line-height:25px;letterspacing:0}@media screen and (max-width:767px){.style-module--container--2hvXD,.style-module--menu--1h96n,.style-module--mobile--14cbj select{max-width:none}}@media screen and (max-width:767px){.stylemodule--select--3SFOn .style-module--container--2hvXD{display:none}}.style-module--select--3SFOn .stylemodule--menu--1h96n{padding:0;z-index:10;position:absolute;top:38px;left:-2px;width:calc(100% + 4px);maxheight:0;opacity:0;overflow:hidden;transition:all .5s ease-in-out}.style-module--select--3SFOn .style-module- menu--1h96n ul{color:#173361;margin:0;padding:0;list-style:none;text-align:left;width:100%;maxheight:420px }.style-module--select--3SFOn .style-module--menu--1h96n ul li{padding:8px 15px;lineheight:1.75;white-space:nowrap;text-overflow:ellipsis;overflow-x:hidden}.style-module--select--3SFOn .stylemodule--menu--1h96n ul li.style-module--selected--3yaOi,.style-module--select--3SFOn .style-module--menu-- 1h96n ul li:hover{font-weight:700;background:hsla(0,0%,96.1%,.85)}.style-module--select--3SFOn .style-module- menu--1h96n.style-module--overflow--1RxFl ul{overflow-y:scroll}.style-module--select--3SFOn.style-module- fullWidth--2xKDP .style-module--container--2hvXD,.style-module--select--3SFOn.style-module--fullWidth-- 2xKDP .style-module--menu--1h96n{max-width:none}.style-module--select--3SFOn.style-module--error--3hwWy .style-module--container--2hvXD{border-color:#d8365d}.style-module--select--3SFOn.style-module--isOpen-- 1d\_xH .style-module--container--2hvXD{color:#173361;border-bottom-left-radius:0;border-bottom-rightradius:0}.style-module--select--3SFOn.style-module--isOpen--1d\_xH .style-module--menu--1h96n{maxheight:420px;opacity:1;border-top-left-radius:0;border-top-right-radius:0}.style-module--select--3SFOn.stylemodule--hasValue--1Ju1P .style-module--container--2hvXD{color:#173361}.style-module--icon--2tH3R{marginright:15px }.style-module--mobile--14cbj{display:none;position:relative;width:100% }@media screen and (maxwidth:767px){.style-module--mobile--14cbj{display:inline-block}}.style-module--mobile--14cbj select{height:40px;-webkit-appearance:none;-moz-appearance:none;appearance:none;cursor:pointer}.style-module- -mobile--14cbj .style-module--icon--2tH3R{position:absolute;top:50%;right:20px}.style-module--tagline-- 3lYwW{color:#173361;font-size:12px;font-weight:500;letter-spacing:2.33px;line-height:2.29;texttransform:uppercase;margin-bottom:10px}.style-module--tagline--3lYwW a{text-decoration:underline}.stylemodule--hero--1nLoF{background-color:#b4e1e4;border-radius:8px;color:#173361;font-size:18px;fontweight:300;line-height:1.39;margin:85px 25px 15px}@media screen and (max-width:767px){.style-module--hero-- 1nLoF{border-radius:0;margin-left:0;margin-right:0}}@media print{.style-module--hero--1nLoF{margintop:0}}.style-module--hero--1nLoF h1{color:#173361;font-size:46px;font-weight:700;lineheight:1.26;margin:0}@media screen and (max-width:767px){.style-module--hero--1nLoF h1{font-size:28px;wordbreak:break-word}}.style-module--hero--1nLoF h1 a{color:inherit;text-decoration:underline}.style-module--hero-- 1nLoF .style-module--container--1TRql{background-size:40% 100%;background-repeat:no-repeat;backgroundposition:100% 0;max-width:1170px;margin:0 auto;display:-ms-flexbox;display:flex;-ms-flex-align:center;alignitems:center;padding:100px 15px;-ms-flex-pack:center;justify-content:center;text-align:center}@media print{.stylemodule--hero--1nLoF .style-module--container--1TRql{padding:20px 0}}@media screen and (maxwidth:767px){.style-module--hero--1nLoF .style-module--container--1TRql{backgroundimage:none!important;height:auto;padding-top:50px;padding-bottom:50px}}.style-module--hero--1nLoF .stylemodule--container--1TRql.style-module--afterContentBottom--3LpT1{-ms-flex-direction:column;flexdirection:column}.style-module--hero--1nLoF .style-module--container--1TRql.style-module--afterContentBottom--3LpT1 .style-module--afterContent--3dL4o{margin-top:100px}.style-module--hero--1nLoF .style-module- container--1TRql .style-module--content--34byx{line-height:1.39;font-size:18px;font-weight:300;maxwidth:90%;width:800px}@media screen and (max-width:991px){.style-module--hero--1nLoF .style-module-container--1TRql .style-module--content--34byx{text-align:center;margin:auto}}.style-module--hero--1nLoF .stylemodule--container--1TRql .style-module--content--34byx>p:first-of-type{margin-top:50px}@media screen and (max-width:767px){.style-module--hero--1nLoF .style-module--container--1TRql .style-module--content-- 34byx>p:first-of-type{margin-top:25px}}.style-module--hero--1nLoF .style-module--container--1TRql .style-

module--content--34byx p+p{margin-top:15px}.style-module--hero--1nLoF .style-module--container--1TRql .stylemodule--imageContainer--ZuS-j{max-width:400px;margin-left:100px;-ms-flex-negative:0;flex-shrink:0}@media screen and (max-width:991px){.style-module--hero--1nLoF .style-module--container--1TRql .style-module- imageContainer--ZuS-j{display:none}}.style-module--hero--1nLoF .style-module--footnote--3qpiY{fontweight:300;font-size:12px;color:#000;display:block;margin-top:15px}.style-module--hero--1nLoF .style-module- ctaContainer--1IaN3{display:-ms-flexbox;display:flex;-ms-flex-direction:column;flex-direction:column;-ms-flexalign:center;align-items:center;margin-top:50px}@media screen and (max-width:767px){.style-module--hero-- 1nLoF .style-module--ctaContainer--1IaN3{margin-top:25px}}@media screen and (min-width:576px){.stylemodule--hero--1nLoF .style-module--ctaContainer--1IaN3{-ms-flex-direction:row;flex-direction:row;-ms-flexpack:center;justify-content:center}}.style-module--hero--1nLoF .style-module--ctaContainer--1IaN3 .style-module- button--2qoRp{min-width:141px;padding-left:40px;padding-right:40px}@media screen and (maxwidth:575px){.style-module--hero--1nLoF .style-module--ctaContainer--1IaN3 .style-module--button--2qoRp{minwidth:unset;max-width:270px;width:80% } }.style-module--hero--1nLoF .style-module--ctaContainer--1IaN3 .stylemodule--button--2qoRp+.style-module--button--2qoRp{margin-top:10px}@media screen and (minwidth:576px){.style-module--hero--1nLoF .style-module--ctaContainer--1IaN3 .style-module--button-- 2qoRp+.style-module--button--2qoRp{margin-left:10px;margin-top:0}}.style-module--hero--1nLoF .style-module- textLeft--Hl8a\_{-ms-flex-pack:start;justify-content:flex-start;text-align:left;width:95%}@media screen and (minwidth:768px) and (max-width:991px){.style-module--hero--1nLoF .style-module--textLeft--Hl8a .style-module-content--34byx{width:80%}}@media screen and (max-width:767px){.style-module--hero--1nLoF .style-module- textLeft--Hl8a\_ .style-module--content--34byx{width:100%;-ms-flex-pack:center;justify-content:center;textalign:center}}.style-module--hero--1nLoF .style-module--textLeft--Hl8a\_ .style-module--ctaContainer--1IaN3{-msflex-pack:center;justify-content:center}@media screen and (min-width:992px){.style-module--hero--1nLoF .stylemodule--textLeft--Hl8a\_ .style-module--ctaContainer--1IaN3{-ms-flex-pack:start;justify-content:flex-start}}.stylemodule--hero--1nLoF .style-module--containerImageBottom--2LKI6{paddingtop:100px;height:auto;position:relative}@media screen and (min-width:768px){.style-module--hero--1nLoF .stylemodule--containerImageBottom--2LKI6{padding-bottom:258px}}@media screen and (max-width:767px){.stylemodule--hero--1nLoF .style-module--containerImageBottom--2LKI6{padding-top:50px}}.style-module--hero-- 1nLoF .style-module--containerImageBottom--2LKI6 .style-module--image\_bottom--zOEsm{margintop:60px;max-height:400px;position:absolute;left:50%;-ms-transform:translateX(-50%);transform:translateX(- 50%)}@media screen and (min-width:768px){.style-module--hero--1nLoF .style-module--containerImageBottom-- 2LKI6 .style-module--image\_bottom--zOEsm{bottom:-210px}}@media screen and (max-width:767px){.stylemodule--hero--1nLoF .style-module--containerImageBottom--2LKI6 .style-module--image\_bottom- zOEsm{display:none}}.style-module--hero--1nLoF.style-module--denim--15Zqi{backgroundcolor:#173361;color:#fff}.style-module--hero--1nLoF.style-module--denim--15Zqi h1{color:#fff}.style-module- hero--1nLoF.style-module--denim--15Zqi .style-module--tagline--jeiwh{color:#38cced}.style-module--hero-- 1nLoF.style-module--academy--21rqe{background-color:#0074a2;color:#fff}.style-module--hero--1nLoF.stylemodule--academy--21rqe .style-module--tagline--jeiwh,.style-module--hero--1nLoF.style-module--academy--21rqe h1{color:#fff}.style-module--hero--1nLoF.style-module--island--1yBks{backgroundcolor:#38cced;color:#fff}.style-module--hero--1nLoF.style-module--island--1yBks .style-module--tagline- jeiwh,.style-module--hero--1nLoF.style-module--island--1yBks h1{color:#fff}.style-module--hero--1nLoF.stylemodule--ice--1HVBN{background-color:#e6f5fb;color:#173361}.style-module--hero--1nLoF.style-module--ice-- 1HVBN .style-module--tagline--jeiwh,.style-module--hero--1nLoF.style-module--ice--1HVBN h1{color:#173361}.style-module--hero--1nLoF.style-module--darkPurple--3cUD3{backgroundcolor:#431d73;color:#fff}.style-module--hero--1nLoF.style-module--darkPurple--3cUD3 .style-module--tagline- jeiwh,.style-module--hero--1nLoF.style-module--darkPurple--3cUD3 h1{color:#fff}.style-module--hero-- 1nLoF.style-module--green--1pKLp{background-color:#159e86;color:#fff}.style-module--hero--1nLoF.stylemodule--green--1pKLp .style-module--tagline--jeiwh,.style-module--hero--1nLoF.style-module--green--1pKLp h1{color:#fff}.style-module--hero--1nLoF.style-module--blue--32EDh{background-color:#0daccc;color:#fff}.style-

module--hero--1nLoF.style-module--blue--32EDh .style-module--tagline--jeiwh,.style-module--hero--1nLoF.stylemodule--blue--32EDh h1{color:#fff}.style-module--hero--1nLoF.style-module--orange--3Nn0V{backgroundcolor:#e37d62;color:#fff}.style-module--hero--1nLoF.style-module--orange--3Nn0V .style-module--tagline- jeiwh,.style-module--hero--1nLoF.style-module--orange--3Nn0V h1{color:#fff}.style-module--hero--1nLoF.stylemodule--grey--b1HtI{background-color:#58788c;color:#fff}.style-module--hero--1nLoF.style-module--grey--b1HtI .style-module--tagline--jeiwh,.style-module--hero--1nLoF.style-module--grey--b1HtI h1{color:#fff}.style-module- hero--1nLoF.style-module--white--2ExPf{background-color:#fff;color:#173361}.style-module--hero--1nLoF.stylemodule--white--2ExPf h1{color:#173361}.style-module--hero--1nLoF.style-module--white--2ExPf .style-module- tagline--jeiwh{color:#0074a2}.wp .style-module--hero--1nLoF{margin-top:5px!important;margin-bottom:0}.wp .style-module--hero--1nLoF p{color:#173361;line-height:1.39;font-size:18px;font-weight:300}.style-module- thankyou--2DaBZ{color:#000;font-size:28px;font-weight:500}@media screen and (max-width:767px){.stylemodule--thankyou--2DaBZ{font-size:21px}}.style-module--container- v6Tvx{position:fixed;top:0;left:0;width:100%;height:100%;z-index:100;pointer-events:none}.style-module- content--3Dxe5{position:fixed;top:100%;left:50%;-ms-transform:translateX(-50%);transform:translateX(- 50%);background:#fff;margin:0 auto;border-radius:5px;height:auto;width:100%;max-width:700px;maxheight:80%;padding:30px;transition:all .25s ease-in-out;z-index:200}.style-module--close-- 1K7Mo{position:absolute;right:33px;top:33px;cursor:pointer;opacity:.5;height:25px;width:25px;zindex:200;transition:all .25s ease-in-out}.style-module--close--1K7Mo:hover{opacity:1}.style-module--close-- 1K7Mo:after,.style-module--close--1K7Mo:before{position:absolute;left:15px;content:" ";height:30px;width:3px;background-color:#333}.style-module--close--1K7Mo.style-module--sm-- 3FBda:after,.style-module--close--1K7Mo.style-module--sm--3FBda:before{height:20px}.style-module--close-- 1K7Mo:before{-ms-transform:rotate(45deg);transform:rotate(45deg)}.style-module--close--1K7Mo:after{-mstransform:rotate(-45deg);transform:rotate(-45deg)}.style-module--active--2tAbX{pointer-events:auto}.stylemodule--active--2tAbX .style-module--content--3Dxe5{top:50%;left:50%;-ms-transform:translate(-50%,- 50%);transform:translate(-50%,-50%)}.style-module--videoContainer--3o\_eo iframe{width:100%;height:100%;position:absolute;top:0;left:0}.style-module--videoContainer--3o\_eo .stylemodule--content--3Dxe5{background:#333;padding:0;width:100%;max-width:940px;height:auto;maxheight:540px;border-radius:0;opacity:0}.style-module--videoContainer--3o\_eo .style-module--video-qbhce{position:relative;width:100%;height:0;padding-bottom:56.25%}.style-module--videoContainer--3o\_eo .stylemodule--close--1K7Mo{top:-30px;right:-30px;opacity:.8}.style-module--videoContainer--3o\_eo .style-module- close--1K7Mo:hover{opacity:1}.style-module--videoContainer--3o\_eo .style-module--close--1K7Mo:after,.stylemodule--videoContainer--3o\_eo .style-module--close--1K7Mo:before{background-color:#fff}.style-module- videoContainer--3o\_eo.style-module--active--2tAbX .style-module--content--3Dxe5{opacity:1}.style-module- powder--BBZ\_b{background:#d7eff6}.style-module--powder--BBZ\_b .style-module--close-- 1K7Mo{opacity:1}.style-module--powder--BBZ\_b .style-module--close--1K7Mo:hover{opacity:.7}.style-module- powder--BBZ\_b .style-module--close--1K7Mo:after,.style-module--powder--BBZ\_b .style-module--close-- 1K7Mo:before{background-color:#0074a2}.style-module--pagination--2YHEr ul{liststyle:none;margin:0;padding:0;text-align:center}@media screen and (max-width:767px){.style-module--pagination- -2YHEr ul{display:none}}.style-module--pagination--2YHEr ul li{display:inline-block;borderradius:50%;color:#829494;margin:0 5px 5px}.style-module--pagination--2YHEr ul li.style-module--dots-- 3mYwl{vertical-align:bottom}.style-module--pagination--2YHEr ul li>\*{display:block;width:42px;height:42px;font-size:14px;border-radius:50%;text-align:center;border:1px solid #829494;line-height:2.9;color:#fff}.style-module--pagination--2YHEr ul li a{color:#829494;transition:none}.stylemodule--pagination--2YHEr ul li.style-module--selected--1eCAQ>\*,.style-module--pagination--2YHEr ul li a:hover{background:#0074a2;border-color:#0074a2;color:#fff;text-decoration:none}.style-module--pagination-- 2YHEr ul li.style-module--nextPrev--1p0Y7{vertical-align:middle}.style-module--pagination--2YHEr ul li.stylemodule--nextPrev--1p0Y7>\*{font-size:35px;line-height:1;border:0;color:#0074a2;width:auto;height:auto}.stylemodule--pagination--2YHEr ul li.style-module--nextPrev--1p0Y7>:hover{background:none;color:#0074a2}.style-
module--pagination--2YHEr .style-module--select--3RbV5{display:none;width:150px;margin:0 auto}@media screen and (max-width:767px){.style-module--pagination--2YHEr .style-module--select--3RbV5{display:block}}.style-module--searchResultsHeader--1mw-i{display:-ms-flexbox;display:flex;-ms-flexalign:center;align-items:center;margin-bottom:50px}.style-module--searchResultsHeader--1mw-i h4{color:#000;font-size:28px;font-weight:500}@media screen and (max-width:767px){.style-module-searchResultsHeader--1mw-i h4{font-size:21px}}.style-module--searchResultsHeader--1mw-i .style-module--clear--24W\_M{background:#c4c4c4;border-radius:50%;color:#fff;cursor:pointer;width:20px;height:20px;marginleft:5px;display:-ms-flexbox;display:flex;-ms-flex-align:center;align-items:center;-ms-flex-pack:center;justifycontent:center;font-size:18px}.style-module--searchSimpleFormOverlay- wdrlp{opacity:0;position:fixed;top:50%;left:50%;z-index:105;max-width:720px;width:100%;-ms-

transform:translate(-50%,-50%);transform:translate(-50%,-50%);transition:all .3s ease-in-out;pointerevents:none}.style-module--searchSimpleFormOverlay--wdrlp input{width:100%;padding:20px;border:0;borderradius:8px;outline:none;font-size:18px;color:rgba(0,0,0,.85)}.style-module--searchSimpleFormOverlay- wdrlp.style-module--active--1zCL5{opacity:1;pointer-events:all}.style-module--titleEyebrow-- 1cR4\_{color:#173361;font-size:40px;font-weight:500;margin:0 auto 100px;max-width:760px;width:80%;paddingtop:50px;padding-bottom:0;position:relative;text-align:center}@media screen and (max-width:767px){.stylemodule--titleEyebrow--1cR4\_{font-size:24px;padding-top:30px;margin-bottom:30px}}.style-module-titleEyebrow--

1cR4\_:before{content:"";width:40px;height:4px;background:#38cced;border:0;position:absolute;top:0;left:50%; ms-transform:translateX(-50%);transform:translateX(-50%);border-radius:10px}.style-module--purple-- 2xL6D:before{background:#551d9d}.style-module--green--140Xz:before{background:#159e86}.style-module- blue--3wFL2:before{background:#0daccc}.style-module--orange--19EsT:before{background:#e37d62}.stylemodule--grey--3eDVD:before{background:#58788c}.style-module--sectionTitle--2jZI\_{text-align:center;maxwidth:960px;width:90%;margin:0 auto}.style-module--sectionTitle--2jZI\_.style-module--hasSummary-- 1no4l{margin-bottom:50px}@media screen and (max-width:767px){.style-module--sectionTitle--2jZI\_.stylemodule--hasSummary--1no4l{margin-bottom:30px}}.style-module--sectionTitle--2jZI\_:not(.style-module- hasSummary--1no4l){margin-bottom:100px}@media screen and (max-width:767px){.style-module--sectionTitle--2jZI\_:not(.style-module--hasSummary--1no4l){margin-bottom:50px}}.style-module--sectionTitle--2jZI\_ .stylemodule--title--3Euzj{margin-bottom:0}@media screen and (max-width:767px){.style-module--sectionTitle--2jZI\_ .style-module--title--3Euzj{line-height:1}}.style-module--browless--CHF2O{text-align:center;marginbottom:50px}.style-module--browless--CHF2O h3{color:#000;font-size:28px;font-weight:500;padding:0}.stylemodule--summary--2q5sK{width:830px;max-width:100%;margin:50px auto 100px;font-size:16px;fontweight:300;line-height:1.56;text-align:center}@media screen and (max-width:767px){.style-module--summary-- 2q5sK{margin-top:30px;margin-bottom:50px}}.style-module--summary--2q5sK.style-module--denim-- 1DoX9{font-weight:500;font-size:20px;color:#173361}.style-module--section--2XsCV{backgroundcolor:transparent;border-radius:8px;margin:0 25px;background:hsla(0,0%,96.1%,.85);padding:50px 0}@media screen and (max-width:767px){.style-module--section--2XsCV{border-radius:0;margin-left:0;marginright:0}}.style-module--section--2XsCV.style-module--robinsEgg--LFgus{background:#b4e1e4}.style-module- section--2XsCV.style-module--ice--30OgX{background:#e6f5fb}.style-module--section--2XsCV.style-module- noBg--180h6{background:none}.style-module--section--2XsCV.style-module--noBg--180h6:first-child,.stylemodule--section--2XsCV.style-module--noBg--180h6:first-of-type{padding-top:0}.style-module--section-- 2XsCV.style-module--alignCenter--1L8\_q{text-align:center}.style-module--section--2XsCV.style-module- hasOneLiner--1p7m- .style-module--title--wHTN1{margin-bottom:50px}@media screen and (minwidth:768px){.style-module--section--2XsCV.style-module--spacing\_medium--D-7ZH{padding:50px 0}}@media screen and (min-width:768px){.style-module--section--2XsCV.style-module--spacing\_large-cQa4H{padding:100px 0}}.style-module--oneLiner--1FdcA{margin-bottom:50px;text-align:center}.style-module- contentContainer--1-LvB{margin:0 auto;max-width:1170px;padding-left:15px;paddingright:15px;width:auto}@media screen and (min-width:768px) and (max-width:991px){.style-module--

contentContainer--1-LvB.style-module--noBg--180h6{padding-left:0;padding-right:0}}@media screen and (minwidth:992px) and (max-width:1199px){.style-module--contentContainer--1-LvB.style-module--noBg-- 180h6{padding-left:0;padding-right:0}}.style-module--paragraph--2KB8F{width:35%;margin:0 auto;lineheight:1.63;color:#000;font-size:18px;font-weight:300}@media screen and (max-width:767px){.style-module- paragraph--2KB8F{width:90%}}.style-module--ctaContainer--pFbUg{margin:100px auto 0;display:-msflexbox;display:flex;-ms-flex-pack:center;justify-content:center}@media screen and (max-width:991px){.stylemodule--ctaContainer--pFbUg{margin:50px auto 0}}@media screen and (max-width:575px){.style-module- ctaContainer--pFbUg{-ms-flex-direction:column;flex-direction:column;-ms-flex-align:center;alignitems:center}}.style-module--ctaContainer--pFbUg>:not(:first-child){margin-left:20px}@media screen and (maxwidth:575px){.style-module--ctaContainer--pFbUg>:not(:first-child){margin-top:20px;margin-left:0}}.stylemodule--icon--22aj0{width:40px;max-width:none}.style-module--card--13DnA{color:#000}.style-module--card-- 13DnA p{margin:0 0 25px}.style-module--card--13DnA p img{float:left;margin-right:15px}.style-module--hero-- 1e4LA .style-module--imageContainer--1UGDo{-ms-flex-item-align:start;align-self:flex-start}.style-module--hero-- 1e4LA .style-module--imageContainer--1UGDo img{max-width:370px}.style-module--hero--1e4LA .style-module- -imageContainer--1UGDo svg{width:370px}.style-module--section--37qRW .style-module--imageContainer-- 171BX{width:270px}.style-module--section--37qRW .style-module--card--2bKAt{border-width:7px;marginbottom:0}.style-module--section--37qRW .style-module--dot--3tfYP{display:block}.style-module--button-- 17RR7+.style-module--button--17RR7{margin-left:10px}@media screen and (max-width:575px){.style-module- button--17RR7+.style-module--button--17RR7{margin-left:0;margin-top:10px}}.style-module--sectionContent-- 1W6av{padding:25px}.style-module--sectionContent--1W6av h1,.style-module--sectionContent--1W6av h2,.stylemodule--sectionContent--1W6av h3{color:#173361;margin:25px 0 15px;padding:0}.style-module--sectionContent-- 1W6av h3{color:#173361;font-size:18px;font-weight:700;line-height:23px}@media screen and (maxwidth:767px){.style-module--sectionContent--1W6av{margin:0 15px;text-align:center}}.style-module- sectionContent--1W6av.style-module--bg\_white--13ZJH{background-color:#fff}.style-module--sectionContent--1W6av .style-module--contentContainer--3Qcyf{-ms-flex:1 1;flex:1 1}.style-module--sectionContent--1W6av .style-module--imageContainer--291eb{max-width:470px}@media screen and (max-width:767px){.style-module- sectionContent--1W6av .style-module--imageContainer--291eb{margin:0 auto}}@media screen and (minwidth:768px){.style-module--left--1sbqu .style-module--grid--2J6vK .style-module--contentContainer-- 3Qcyf,.style-module--right--3LEvb .style-module--grid--2J6vK .style-module--imageContainer--291eb{marginleft:25px!important}}@media screen and (max-width:767px){.style-module--left--1sbqu .style-module--grid-- 2J6vK .style-module--contentContainer--3Qcyf,.style-module--right--3LEvb .style-module--grid--2J6vK .stylemodule--imageContainer--291eb{margin-top:25px!important}}.style-module--left--1sbqu .style-module--grid-- 2J6vK .style-module--imageContainer--291eb,.style-module--right--3LEvb .style-module--grid--2J6vK .stylemodule--imageContainer--291eb{margin:0}@media screen and (max-width:767px){.style-module--left--1sbqu .style-module--grid--2J6vK .style-module--imageContainer--291eb,.style-module--right--3LEvb .style-module- grid--2J6vK .style-module--imageContainer--291eb{margin:0 auto}}@media screen and (min-width:768px){.stylemodule--noImage--27tFT h2{margin-bottom:50px}}.style-module--noImage--27tFT ul{list-styleposition:inside}.style-module--noImage--27tFT .style-module--contentContainer--3Qcyf{margin:0;textalign:center}.style-module--noImage--27tFT .style-module--sectionContent--1W6av{padding:0}.style-module- ctaContainer--3vcVr{margin-top:50px}@media screen and (max-width:767px){.style-module--twoColumnTexts-- 3GVuA ul{list-style-position:inside;padding:0;margin:0}}.style-module--twoColumnTexts--3GVuA .style-module- imageContainer--291eb{margin:0 auto 25px;max-width:none;text-align:center}.style-module--twoColumnTexts-- 3GVuA .style-module--imageContainer--291eb img{max-height:300px}.style-module--twoColumnTexts--3GVuA .style-module--ctaContainer--3vcVr{text-align:center}@media screen and (min-width:768px){.style-module- twoColumnTexts--3GVuA .style-module--grid--2J6vK>div:last-child{padding-left:15px}}@media screen and (max-width:767px){.style-module--twoColumnTexts--3GVuA .style-module--grid--2J6vK>div:last-child{paddingtop:15px}}.style-module--section--2OZcS{padding-top:50px!important;padding-bottom:50px}.style-module-section--2OZcS.style-module--sm--2e0EF{padding-top:20px!important;padding-bottom:20px}.style-module--

sectionImage--2VxLy{-ms-flex-align:center;align-items:center}.style-module--sectionImage--2VxLy .style-module--imageContainer--1ryhq{display:-ms-flexbox;display:flex;-ms-flex-direction:column;flex-direction:column;-msflex-align:center;align-items:center;text-align:center}@media screen and (max-width:991px){.style-module- sectionImage--2VxLy .style-module--imageContainer--1ryhq{margin:20px 0}}@media screen and (maxwidth:991px){.style-module--sectionImage--2VxLy .style-module--imageContainer--1ryhq:first-of-type{margintop:0}}@media screen and (max-width:991px){.style-module--sectionImage--2VxLy .style-module-imageContainer--1ryhq:last-of-type{margin-bottom:0}}.style-module--sectionImage--2VxLy .style-module- imageContainer--1ryhq img{max-width:100%;-o-object-fit:contain;object-fit:contain}.style-module--sectionImage-- 2VxLy .style-module--imageContainer--1ryhq .style-module--title--3K\_gD{color:#000;fontsize:14px;width:85%;margin-top:15px}.style-module--sectionImage--2VxLy .style-module--imageContainer--1ryhq .style-module--title--3K\_gD a{color:inherit;text-decoration:underline}.style-module--toc--3Z34A>div:first-child h3{margin-top:0}.style-module--toc--3Z34A ul{list-style:none;margin:0;padding:0}.style-module--toc--3Z34A ul li{margin-bottom:10px}.style-module--toc--3Z34A ul li a{color:#173361;font-size:21px;font-weight:500;lineheight:27px}.style-module--faqContent--3OYeA>div:first-child h3{margin-top:0}.style-module--faqContent--3OYeA .style-module--card--2ylN3{border:2px solid hsla(0,0%,96.1%,.85);border-radius:8px;marginbottom:10px;padding:25px}.style-module--faqContent--3OYeA .style-module--card--2ylN3 h4{color:#173361;fontsize:18px;font-weight:700;line-height:23px}.style-module--faqContent--3OYeA .style-module--card--2ylN3 div{color:#000;font-size:16px;font-weight:300;line-height:25px;letter-spacing:0}.style-module--faq--2N00h{textalign:left}.style-module--faq--2N00h hr{margin:90px 0;border-top:7px solid hsla(0,0%,96.1%,.85)}.style-module- faq--2N00h h3{color:#000;font-size:28px;font-weight:500;margin:50px 0 30px}@media screen and (maxwidth:767px){.style-module--faq--2N00h h3{font-size: $21px$ }}.style-module--featuredPartnersSection--1dyfM{margin-bottom:0}@media screen and (min-width:576px) and (max-width:767px){.style-module- featuredPartnersSection--1dyfM .style-module--grid--1yELm{-ms-flex-direction:row;flex-direction:row}}.stylemodule--featuredPartnersSection--1dyfM .style-module--grid--1yELm .style-module--partner--3Uw11{display:-msflexbox;display:flex;-ms-flex-direction:column;flex-direction:column;-ms-flex-align:center;align-items:center;-msflex-pack:start;justify-content:flex-start;padding:0 40px 60px}@media screen and (min-width:576px) and (maxwidth:767px){.style-module--featuredPartnersSection--1dyfM .style-module--grid--1yELm .style-module--partner-- 3Uw11{margin:0;width:50%}}.style-module--featuredPartnersSection--1dyfM .style-module--grid--1yELm .stylemodule--partner--3Uw11 .style-module--imageContainer--3EjXP{max-width:200px;height:100px;display:-msflexbox;display:flex;-ms-flex-align:center;align-items:center}.style-module--featuredPartnersSection--1dyfM .stylemodule--grid--1yELm .style-module--partner--3Uw11 .style-module--imageContainer--3EjXP img{width:100%}.style-module--featuredPartnersSection--1dyfM .style-module--grid--1yELm .style-module-partner--3Uw11 a{margin-top:20px}@media screen and (min-width:576px) and (max-width:767px){.style-module--featuredPartnersSection--1dyfM .style-module--grid--1yELm .style-module--partner--3Uw11 a{margin:0}}.stylemodule--header--31rfm{position:fixed;top:0;left:0;background:#fff;width:100%;zindex:20;height:85px;padding:18px 0;box-shadow:0 4px 10px -3px #829494;transition:box-shadow .3s ease-inout}@media print{.style-module--header--31rfm{position:relative}}.style-module--header--31rfm ul{margin:0;padding:0;list-style:none}.style-module--header--31rfm.style-module--topPage--85hNf{boxshadow:none}@media screen and (min-width:768px) and (max-width:991px){.style-module--header--31rfm>.stylemodule--container--3N3ii{width:100%;padding-left:25px;padding-right:25px}}.style-module--header--31rfm .stylemodule--nav--1mswf{float:right;display:block}@media screen and (max-width:767px){.style-module--header-- 31rfm .style-module--nav--1mswf{display:none}}@media screen and (max-width:920px){.style-module--header-- 31rfm .style-module--nav--1mswf{display:none}}.style-module--header--31rfm .style-module--nav-- 1mswf>ul>li{display:inline-block;margin:0 15px;position:relative}@media screen and (min-width:1200px){.stylemodule--header--31rfm .style-module--nav--1mswf>ul>li{margin:0 20px}}.style-module--header--31rfm .stylemodule--nav--1mswf>ul>li>a{display:block;font-size:14px;font-weight:400;letter-spacing:.7px;texttransform:uppercase;text-decoration:none;-ms-transform:none!important;transform:none!important}.style-module- header--31rfm .style-module--nav--1mswf>ul>li:not(.style-module--download--XKthR) a{color:#173361}.stylemodule--header--31rfm .style-module--nav--1mswf>ul>li:not(.style-module--download--

XKthR)>ul{display:block;background:#fff;color:#15202b;position:absolute;top:58px;left:-60px;padding:10px 10px 10px 0;border-radius:7px;transition:all .3s ease-in-out;opacity:0;visibility:hidden;border:1px solid #e0e0e0;boxshadow:none;z-index:10}.style-module--header--31rfm .style-module--nav--1mswf>ul>li:not(.style-module-download--XKthR)>ul a{color:#173361;font-size:16px;font-weight:300;width:100%;display:block;whitespace:nowrap;overflow:hidden;text-overflow:ellipsis;padding:10px 0;margin:0 20px;line-height:20px}.stylemodule--header--31rfm .style-module--nav--1mswf>ul>li:not(.style-module--download--XKthR):hover>a{borderbottom:5px solid #b78142;font-weight:400;color:#111820}.style-module--header--31rfm .style-module--nav--1mswf>ul>li:not(.style-module--download--XKthR):hover>ul{opacity:1;visibility:visible}.style-module--header-- 31rfm .style-module--nav--1mswf .style-module--indent--I5Hp9{margin-left:20px}.style-module--header--31rfm .style-module--logo--1fS2J{float:left;position:absolute;top:50%;-ms-transform:translateY(- 50%);transform:translateY(-50%);z-index:99;margin-right:20px;background:#fff}.style-module--header--31rfm .style-module--logo--1fS2J svg{width:180px}@media screen and (min-width:1200px){.style-module--header-- 31rfm .style-module--logo--1fS2J svg{width:250px;max-width:none}}.style-module--header--31rfm .style-module- -navMobile--1PXXZ{display:none}.style-module--header--31rfm .style-module--navMobile--1PXXZ nav{opacity:0;visibility:hidden;background:#111820;position:fixed;padding:1em 0 80px;left:0;width:100%;bordertop:1px solid #4c4c4d;height:90%;transition:all .5s ease;overflow:auto;top:80px}.style-module--header--31rfm .style-module--navMobile--1PXXZ nav>ul{display:-ms-flexbox;display:flex;-ms-flex-wrap:wrap;flexwrap:wrap}.style-module--header--31rfm .style-module--navMobile--1PXXZ nav>ul>li{marginbottom:20px}.style-module--header--31rfm .style-module--navMobile--1PXXZ nav>ul>li>a{color:#fff;texttransform:uppercase;padding:5px 20px;display:block}.style-module--header--31rfm .style-module--navMobile-- 1PXXZ nav>ul>li ul li a{color:#a7a7a8;text-transform:none;padding:5px 20px;display:block}@media screen and (max-width:920px){.style-module--header--31rfm .style-module--navMobile--1PXXZ{display:block}.stylemodule--header--31rfm .style-module--navMobile--1PXXZ.style-module--open--2mcoG nav{opacity:1;visibility:visible}.style-module--header--31rfm .style-module--navMobile--1PXXZ.style-module- open--2mcoG>button .icon-bar{display:none}.style-module--header--31rfm .style-module--navMobile-- 1PXXZ.style-module--open--2mcoG>button:after{content:"\D7";color:#111820;cursor:pointer;font-size:24px;lineheight:0;margin-left:5px;position:relative;top:0}.style-module--header--31rfm .style-module--navMobile-- 1PXXZ>button{margin:0;display:block;padding:10px}.style-module--header--31rfm .style-module--navMobile-- 1PXXZ .icon-bar{background-color:#111820}}.style-module--searchContainer--M0vVi{background:0 0;position:relative;float:right;margin-top:5px}@media screen and (max-width:920px){.style-module-searchContainer--M0vVi{margin-top:3px}}@media screen and (min-width:992px){.style-module- searchContainer--M0vVi{margin-right:20px}}.style-module--searchContainer--M0vVi>button{backgroundcolor:transparent;border:0;outline:0;float:left;position:relative;z-index:2;text-align:left;text-indent:- 9999px;display:block;height:18px;width:18px;background-image:url(https://cdn.confluent.io/wpcontent/themes/confluent/assets/images/search-icon.png);background-repeat:no-repeat;margin:9px;transition:width .3s,left .1s,bottom .1s;padding:0;background-size:15px}.style-module--searchContainer-- M0vVi>div{float:left;overflow:hidden;position:relative;z-index:1;width:1px;transition:width .3s,left .1s,bottom .1s}.style-module--searchContainer--M0vVi>div input{display:inline-block;font-size:14px;font-weight:400;lineheight:16px;float:left;height:32px;padding:0 20px 0 40px;color:#fff;border:0;border-radius:2px;background:0 0;width:200px;outline:0}.style-module--searchContainer--M0vVi.style-module--active--3q6zJ>button{zindex:0;width:0;visibility:hidden}.style-module--searchContainer--M0vVi.style-module--active-- 3q6zJ>div{width:220px}.style-module--searchContainer--M0vVi.style-module--active--3q6zJ>div input{border:1px solid #333;color:#333}.style-module--languageContainer-- GbiNb{display:none;position:relative;float:right}.style-module--languageContainer--GbiNb ul{display:-msflexbox;display:flex;list-style:none;max-width:40px;padding-left:0;borderradius:8px;height:42px;overflow:hidden}.style-module--languageContainer--GbiNb ul:before{backgroundcolor:#000;content:" ";display:block}.style-module--languageContainer--GbiNb ul li{-ms-flex-align:center;alignitems:center;display:-ms-flexbox;display:flex;margin:0;padding:6px 0}.style-module--languageContainer--GbiNb ul li:before{background-size:cover;border:1px solid #979797;border-radius:20px;content:"";margin-left:0;marginright:10px;height:30px;width:30px}.style-module--languageContainer--GbiNb ul li a{display:none;color:#000;fontsize:12px}.style-module--languageContainer--GbiNb ul li.lang-en{-ms-flex-order:2;order:2;margin:0}.stylemodule--languageContainer--GbiNb ul li.lang-en:before{background-

image:url("https://d33wubrfki0l68.cloudfront.net/images/e10fc60db43311c1d7521b9005ba5d5257054e53/language -english.png")}.style-module--languageContainer--GbiNb ul li.lang-fr{-ms-flex-order:3;order:3;margin:0}.stylemodule--languageContainer--GbiNb ul li.lang-fr:before{background-

image:url("https://d33wubrfki0l68.cloudfront.net/images/2357e84a1b7e54596e3d18f6ec5984174f7de42a/languagefrench.png")}.style-module--languageContainer--GbiNb ul li.lang-de{-ms-flex-order:4;order:4;margin:0}.stylemodule--languageContainer--GbiNb ul li.lang-de:before{background-

image:url("https://d33wubrfki0l68.cloudfront.net/images/1604bda91e6e4972abb4b7030c72d17b49747417/language -german.png")}.style-module--languageContainer--GbiNb ul li.lang-ja{-ms-flex-order:5;order:5;margin:0}.stylemodule--languageContainer--GbiNb ul li.lang-ja:before{background-

image:url("https://d33wubrfki0l68.cloudfront.net/images/b722710de108f10b5ecacce7634b1db48200fd8e/languagejapanese.png")}.style-module--languageContainer--GbiNb.style-module--open--2mcoG ul{height:100%;-ms-flexdirection:column;flex-direction:column;max-width:130px;padding:0 15px}.style-module--languageContainer--GbiNb.style-module--open--2mcoG ul li a{display:block}.style-module--languageContainer--GbiNb.style-module- open--2mcoG .style-module--dropdown--39\_e2{border:1px solid #979797;border-

radius:8px;background:#fff}.style-module--languageContainer--GbiNb.style-module--open--2mcoG .style-module- toggle--3ljCl{-ms-transform:rotate(270deg);transform:rotate(270deg)}.style-module--languageContainer--GbiNb .style-module--toggle--3ljCl{background-size:cover;cursor:pointer;display:inline-

block;height:16px;position:absolute;right:-15px;top:14px;width:10px;background-

image:url(https://cdn.confluent.io/wp-content/themes/confluent/assets/images/link-arrow-black.png);-mstransform:rotate(90deg);transform:rotate(90deg)}@media screen and (min-width:992px){.style-module- languageContainer--GbiNb{display:block}}.smartling-de .style-module--languageContainer--GbiNb .langde,.smartling-fr .style-module--languageContainer--GbiNb .lang-fr,.smartling-ja .style-module--languageContainer-- GbiNb .lang-ja{-ms-flex-order:1;order:1}.style-module--logo--35JXe g{fill:#173361}.style-module--purple--Ofct3 .bg-fill{fill:#eee8f5}.style-module--purple--Ofct3 .line-fill{fill:#551d9d}.style-module--purple--Ofct3 .linestroke{stroke:#551d9d}.style-module--gdpr--2VS6b{opacity:0;transition:opacity .5s ease-in-out}.style-module-gdpr--2VS6b.style-module--show--DiYdJ{opacity:1}.style-module--gdpr--2VS6b.style-module--gdprPrivacyBar-- 2QBT6{position:fixed;bottom:0;left:0;background:#173361;width:100%;color:#fff;z-index:11}@media screen and (max-width:640px){.style-module--gdpr--2VS6b.style-module--gdprPrivacyBar--2QBT6 .style-module--button-- 3srjX{margin:0}}.style-module--gdpr--2VS6b.style-module--gdprPrivacyBar--2QBT6 .style-module- gdprWrapper--1rFOT{padding:20px 40px;display:-ms-flexbox;display:flex;-ms-flex-pack:justify;justifycontent:space-between;-ms-flex-align:center;align-items:center;box-sizing:border-box}.style-module--gdpr-- 2VS6b.style-module--gdprPrivacyBar--2QBT6 .style-module--gdprWrapper--1rFOT p{margin:0;fontsize:14px;font-weight:400}.style-module--gdpr--2VS6b.style-module--gdprPrivacyBar--2QBT6 .style-module- gdprWrapper--1rFOT .style-module--gdprContent--3KsKx{-ms-flex:1 1;flex:1 1;padding-right:200px}.stylemodule--gdpr--2VS6b.style-module--gdprPrivacyBar--2QBT6 .style-module--gdprWrapper--1rFOT .style-module- gdprContent--3KsKx a,.style-module--gdpr--2VS6b.style-module--gdprPrivacyBar--2QBT6 .style-module- gdprWrapper--1rFOT .style-module--gdprContent--3KsKx p{color:#fff}.style-module--gdpr--2VS6b.style-module- gdprPrivacyBar--2QBT6 .style-module--gdprWrapper--1rFOT .style-module--gdprContent--3KsKx a{textdecoration:underline}@media screen and (max-width:1024px){.style-module--gdpr--2VS6b.style-module- gdprPrivacyBar--2QBT6 .style-module--gdprWrapper--1rFOT .style-module--gdprContent--3KsKx{paddingright:0;padding-bottom:20px}}.style-module--gdpr--2VS6b.style-module--gdprPrivacyBar--2QBT6 .style-module- gdprWrapper--1rFOT .style-module--gdprRight--1UBvi{display:-ms-flexbox;display:flex;-ms-flexalign:center;align-items:center}.style-module--gdpr--2VS6b.style-module--gdprPrivacyBar--2QBT6 .style-module--

gdprWrapper--1rFOT .style-module--gdprRight--1UBvi .style-module--button--3srjX:last-child{marginleft:10px}@media screen and (max-width:640px){.style-module--gdpr--2VS6b.style-module--gdprPrivacyBar-- 2QBT6 .style-module--gdprWrapper--1rFOT .style-module--gdprRight--1UBvi .style-module--button--3srjX:lastchild{margin-left:0;margin-top:10px}.style-module--gdpr--2VS6b.style-module--gdprPrivacyBar--2QBT6 .stylemodule--gdprWrapper--1rFOT .style-module--gdprRight--1UBvi .style-module--button--3srjX:lastchild:before{left:-7px}}.style-module--gdpr--2VS6b.style-module--gdprPrivacyBar--2QBT6 .style-module- gdprWrapper--1rFOT .style-module--gdprRight--1UBvi .style-module--button--3srjX{min-width:100px}@media screen and (max-width:991px){.style-module--gdpr--2VS6b.style-module--gdprPrivacyBar--2QBT6 .style-module- gdprWrapper--1rFOT .style-module--gdprRight--1UBvi .style-module--button--3srjX{min-width:205px}}.stylemodule--gdpr--2VS6b.style-module--gdprPrivacyBar--2QBT6 .style-module--gdprWrapper--1rFOT .style-module- gdprRight--1UBvi button:last-of-type{margin-right:0;margin-left:20px}@media screen and (maxwidth:640px){.style-module--gdpr--2VS6b.style-module--gdprPrivacyBar--2QBT6 .style-module--gdprWrapper-- 1rFOT .style-module--gdprRight--1UBvi button:last-of-type{margin:0}}@media screen and (maxwidth:640px){.style-module--gdpr--2VS6b.style-module--gdprPrivacyBar--2QBT6 .style-module--gdprWrapper-- 1rFOT .style-module--gdprRight--1UBvi{-ms-flex-direction:column;flex-direction:column}}@media screen and (max-width:1024px){.style-module--gdpr--2VS6b.style-module--gdprPrivacyBar--2QBT6 .style-module- gdprWrapper--1rFOT{-ms-flex-direction:column;flex-direction:column;-ms-flex-align:center;alignitems:center}}.style-module--topBanner--

qjZvc{position:fixed;top:0;background:#070a1f;color:#fff;height:40px;width:100%;z-index:20;font-size:11px;fontweight:500;letter-spacing:1.17px;overflow:hidden;text-overflow:ellipsis}.style-module--topBanner--qjZvc .container div{line-height:4}.style-module--topBanner--qjZvc .container a{color:#fff;cursor:pointer;textdecoration:none}.style-module--topBanner--qjZvc .style-module--text--

n3hed{position:absolute;left:0;width:100%;text-align:center;z-index:1}.style-module--topBanner--qjZvc .stylemodule--phone--3dD5b{text-align:right;position:relative;z-index:2;float:right}.style-module--topBanner--qjZvc a.style-module--ogLink--1xHFT{color:#4597cb;margin-left:10px;transition:all .3s ease}.style-module--topBanner- qjZvc a.style-module--ogLink--1xHFT:hover{opacity:.6}.style-module--topBanner--qjZvc .style-module--longText- -yBz3N{display:none}@media screen and (min-width:768px){.style-module--topBanner--qjZvc .style-module- longText--yBz3N{display:inline}}@media screen and (max-width:600px){.style-module--topBanner--qjZvc .stylemodule--phone--3dD5b{display:none}}.style-module--siteFooter--1SYvh{border-top:1px solid #e9e9ed}.stylemodule--siteFooter--1SYvh footer{background-color:#fff;padding:40px 0}.style-module--footerRow-- 2E2Yb{display:-ms-flexbox;display:flex;-ms-flex-pack:center;justify-content:center}@media screen and (minwidth:992px){.style-module--footerRow--2E2Yb{-ms-flex-pack:justify;justify-content:space-between}}@media screen and (min-width:1200px){.style-module--footerRow--2E2Yb{max-width:100%}}.style-module--footerRow--2E2Yb div:not(:last-of-type){display:none}@media screen and (min-width:992px){.style-module--footerRow-- 2E2Yb div:not(:last-of-type){display:-ms-flexbox;display:flex}}.style-module--menu--19Yv4{liststyle:none;padding:0;color:#fff;font-size:16px;margin:0 0 20px }.style-module--menu--19Yv4 li{lineheight:20px;margin:2px 0 12px }.style-module--menu--19Yv4 li:first-of-type{margin-bottom:25px }.style-module-menu--19Yv4 li:first-of-type a{color:#404040;font-weight:400;font-size:16px}.style-module--menu--19Yv4 li:firstof-type a:hover{transition:none;color:#404040}.style-module--menu--19Yv4 li a{fontweight:300;color:#5d5d5d;text-decoration:none;padding:2px 0;font-size:14px;line-height:18px;display:block}.stylemodule--menu--19Yv4 li a:hover{color:#4597cb;transition:all .4s ease-in-out}.style-module--socialNav--12Fjk ul{list-style:none;margin:0;padding:0;font-size:16px}.style-module--socialNav--12Fjk ul li{margin:0 5px}.stylemodule--socialIcon--PjnYm{width:20px;height:20px;fill:#a7a7a8}.style-module--socialIcon--PjnYm.style-module- twitterIcon--3zPrM:hover{fill:#55acee}.style-module--socialIcon--PjnYm.style-module--linkedinIcon-- 1E52K:hover{fill:#0e76a8}.style-module--socialIcon--PjnYm.style-module--githubIcon-- 2CHYh:hover{fill:#333}.style-module--socialIcon--PjnYm.style-module--slideshareIcon-- 3uHWi:hover{fill:#f7941e}.style-module--socialIcon--PjnYm.style-module--youtubeIcon--21oE- :hover{fill:red}.style-module--socialIcon--PjnYm.style-module--instagramIcon--3WweF:hover{fill:#c1558b}.style-

module--socialIcon--PjnYm.style-module--facebookIcon--29Pqt:hover{fill:#3b5998}.style-module- socialMediaListContainer--m3scG{display:-ms-flexbox;display:flex}@media screen and (max-width:991px){.stylemodule--socialMediaListContainer--m3scG{display:-ms-flexbox;display:flex;-ms-flex-pack:center;justifycontent:center}}.style-module--footerBottom--Nm5lk{padding-top:40px}.style-module--copyright--1gcwO,.wp .style-module--copyright--1gcwO{max-width:100%;text-align:center}@media screen and (minwidth:992px){.style-module--copyright--1gcwO,.wp .style-module--copyright--1gcwO{text-align:left}}.stylemodule--copyright--1gcwO p,.wp .style-module--copyright--1gcwO p{display:inline;font-size:11px;lineheight:1.2;color:#a7a7a8;margin:0;padding:2px 0}.style-module--copyright--1gcwO p:first-of-type,.wp .stylemodule--copyright--1gcwO p:first-of-type{line-height:1.5;color:#a7a7a8;padding:0}.style-module--copyright-- 1gcwO p a,.wp .style-module--copyright--1gcwO p a{color:#535353;border:0;padding:0}.style-module--copyright-- 1gcwO .style-module--onetrustLink--F7UX8,.wp .style-module--copyright--1gcwO .style-module--onetrustLink-- F7UX8{font-size:11px!important;color:#535353!important;border:0!important;padding:0!important}.style-module- -copyright--1gcwO .style-module--onetrustLink--F7UX8:hover,.wp .style-module--copyright--1gcwO .stylemodule--onetrustLink--F7UX8:hover{text-decoration:underline;background-color:#fff!important}.wp .error404\_section{background-color:#2c3437}.wp .page-title{color:#fff;font-weight:400;margin-top:15px;marginbottom:15px}.wp .error404-body{padding-top:30px;padding-bottom:80px}.wp .page-cloud-customer-dpa .dpa p,.wp .page-cloud-customer-dpa .dpa ul{color:#4a4a4a;font-size:16px;font-weight:300;list-style:none;lineheight:26px;margin-bottom:18px}.wp .page-cloud-customer-dpa .dpa li{margin-bottom:9px}.wp .page-cloudcustomer-dpa .dpa ul ul {margin-top:12px}.wp .page-cloud-customer-dpa .dpa .spacer{height:1px;marginbottom:24px}.wp .page-cloud-customer-dpa .dpa h3,.wp .page-cloud-customer-dpa .dpa h4{color:#4a4a4a;marginbottom:18px;text-align:center}.wp .page-cloud-customer-dpa .dpa h3{margin-bottom:30px!important}.confluentprivacy-statement-module--container--3nAUl{font-weight:300;line-height:1.78;color:#4a4a4a;fontsize:18px}.confluent-privacy-statement-module--container--3nAUl h2{font-size:30px;text-align:center}.confluentprivacy-statement-module--container--3nAUl h3{text-align:left;font-size:20px;text-transform:uppercase}.confluentprivacy-statement-module--container--3nAUl .confluent-privacy-statement-module--disc--2bGkH{list-styletype:disc}.wp .page-supplemental-services-terms ol,.wp .page-supplemental-services-terms ul{font-size:18px;fontweight:300;line-height:1.78;color:#4a4a4a}.wp .page-supplemental-services-terms ul{list-style-type:circle}.wp .page-supplemental-services-terms ol{list-style-type:upper-alpha}.wp .page-supplemental-services-terms ol li $>$ ol{list-style-type:decimal}.wp .page-template-careers-rebrand section.careers job listings section{textalign:left}.wp .page-template-careers-rebrand section.careers\_job\_listings\_section h3{margin-top:20px}.wp .pagetemplate-careers-rebrand section.careers\_job\_listings\_section .jobs{margin-bottom:20px}.wp .page-templatecareers-rebrand section.careers\_job\_listings\_section .job{clear:both;display:block;overflow:hidden;marginbottom:5px}.wp .page-template-careers-rebrand section.careers\_job\_listings\_section .job .left{float:left}.wp .pagetemplate-careers-rebrand section.careers\_job\_listings\_section .job .right{float:right}.wp .page-template-careersrebrand section.careers\_job\_listings\_section .job .right a{min-width:100px}.wp .page-template-careers-rebrand .carousel-item{display:-ms-flexbox!important;display:flex!important;-ms-flex-align:center;align-items:center;-msflex-pack:center;justify-content:center;text-align:center}.wp .page-template-careers-rebrand .h3-border{textalign:center;font-size:14px!important;font-weight:500;line-height:16px;text-transform:uppercase}.wp .pagetemplate-careers-rebrand .h3-

border:after{content:"";height:2px;width:40px;background:#257bd7;display:block;margin:5px auto;position:relative}@media screen and (max-width:1000px){.wp .page-template-careers-rebrand .h3 border:after{margin:5px auto 0}}.wp .page-template-careers-rebrand .btn{min-width:175px!important;border:1px solid #173361;background:#fff;display:block;color:#173361;padding-top:12px;padding-bottom:14px;borderradius:8px}.wp .page-template-careers-rebrand .btn:hover{background:#173361;color:#fff}.wp .page-templatecareers-rebrand .gradient-bluegreen{background-image:linear-gradient(270deg,#31bec2,#257bd7)}.wp .pagetemplate-careers-rebrand .container{max-width:1272px}.wp .page-template-careers-rebrand .hero\_overview{background-size:cover;background-position:bottom;height:100vh}@media screen and (maxwidth:991px){.wp .page-template-careers-rebrand .hero\_overview{background-position:inherit}}.wp .page-

template-careers-rebrand .hero\_overview .hero-content{text-align:center;left:50%;maxwidth:650px;position:absolute;-ms-transform:translate(-50%,-50%);transform:translate(-50%,- 50%);top:50%;width:100%}.wp .page-template-careers-rebrand .hero\_overview .hero-content h1,.wp .pagetemplate-careers-rebrand .hero\_overview .hero-content p{color:#fff}.wp .page-template-careers-rebrand .career\_\_slider{margin:3px 0;overflow:hidden}.wp .page-template-careers-rebrand .career\_\_slider .slick-slider,.wp .page-template-careers-rebrand .career\_\_slider .slick-slider img{height:434px!important}.wp .page-templatecareers-rebrand .career\_\_slider .slick-slider .slick-track{display:-ms-flexbox;display:flex}.wp .page-templatecareers-rebrand .career\_\_slider .slick-slider .slick-slide{width:800px!important;-ms-flex:0 0 800px;flex:0 0 800px;margin:0 3px}.wp .page-template-careers-rebrand .career\_\_inspiration{padding:100px 0;textalign:center}.wp .page-template-careers-rebrand .career\_\_inspiration .container{max-width:650px}.wp .pagetemplate-careers-rebrand .career\_\_inspiration h2{font-size:48px;line-height:55px}.wp .page-template-careersrebrand .career\_\_inspiration .btn{margin:0 auto;max-width:175px}.wp .page-template-careers-rebrand .career\_\_banner h3{color:#fff;font-size:24px;font-weight:700;line-height:28px;padding:30px 0}.wp .page-templatecareers-rebrand .career\_\_banner h3 a{color:#fff}.wp .page-template-careers-rebrand .career\_\_banner h3 a:hover{text-decoration:underline}.wp .page-template-careers-rebrand .career\_\_banner img{width:60px!important;height:45px}.wp .page-template-careers-rebrand .career\_\_pillars{padding:135px 0 150px}.wp .page-template-careers-rebrand .career\_\_pillars .row{display:-ms-flexbox;display:flex;-ms-flexpack:center;justify-content:center;-ms-flex-wrap:wrap;flex-wrap:wrap}@media screen and (min-width:992px){.wp .page-template-careers-rebrand .career\_\_pillars .row{-ms-flex-pack:justify;justify-content:space-between}}.wp .page-template-careers-rebrand .career\_\_pillars .career\_\_pillar{margin-bottom:25px;textalign:center;width:48%}@media screen and (min-width:992px){.wp .page-template-careers-rebrand .career\_\_pillars .career\_\_pillar{margin-bottom:0;width:18%}}.wp .page-template-careers-rebrand .career\_\_pillars img{marginbottom:25px;max-height:100px}.wp .page-template-careers-rebrand .career\_\_pillars p{color:#fff;fontweight:400;margin-bottom:0}.wp .page-template-careers-rebrand .career\_\_pillars svg{width:100px;height:100px;margin-bottom:20px}.wp .page-template-careers-rebrand .career\_\_pillars svg  $g$ {fill:#fff}.wp .page-template-careers-rebrand .careers job listings section .filter-container{margin:20px 0;display:inline-block;min-width:300px}@media (min-width:768px){.wp .page-template-careers-rebrand .careers\_job\_listings\_section .filter-container:first-of-type{margin-right:15px}.wp .page-template-careers-rebrand .careers\_job\_listings\_section .filter-container:last-of-type{margin-left:15px}}.wp .page-template-careers-rebrand .careers\_job\_listings\_section .filter-container .select{border:1px solid #ddd;background:#f3f4f8;display:block;color:#444;line-height:1.3;padding:8px 10px 8px 20px;font-size:18px;fontweight:300;border-radius:4px;max-width:300px;width:100%;cursor:pointer;-moz-appearance:none;-webkitappearance:none;appearance:none;margin:0 auto}.wp .page-template-careers-rebrand .careers\_job\_listings\_section .filter-container .select:hover{border-color:#c4c4c4}.wp .page-template-careers-rebrand .careers\_job\_listings\_section .jobs-list{background:#fff;box-shadow:0 5px 27px 0 rgba(0,0,0,.05);borderradius:4px;padding:30px}@media screen and (min-width:992px){.wp .page-template-careers-rebrand .careers job listings section .jobs-list{padding:60px}}@media (max-width:992px){.wp .page-template-careersrebrand .careers\_job\_listings\_section .jobs-list .job{display:-ms-flexbox;display:flex;-ms-flexdirection:column;flex-direction:column;padding:25px 0;box-shadow:0 4px 5px -6px #222;text-align:center}}.wp .page-template-careers-rebrand .careers\_job\_listings\_section .job{display:block;margin-bottom:20px;-ms-flexwrap:wrap;flex-wrap:wrap;overflow:inherit;text-align:center}.wp .page-template-careers-rebrand .careers\_job\_listings\_section .job .btn{max-width:175px;margin:0 auto}@media screen and (min-width:992px){.wp .page-template-careers-rebrand .careers job listings section .job{-ms-flex-align:center;align-items:center;display:ms-flexbox;display:flex;margin-bottom:5px;-ms-flex-pack:justify;justify-content:space-between;textalign:inherit}.wp .page-template-careers-rebrand .careers\_job\_listings\_section .job .btn{margin:0}}.wp .pagetemplate-careers-rebrand .careers\_job\_listings\_section .job .left,.wp .page-template-careers-rebrand .careers\_job\_listings\_section .job .right{float:none}.wp .page-template-careers-rebrand .careers\_job\_listings\_section h2{text-align:center}@media screen and (min-width:992px){.wp .page-template-careers-rebrand

.careers\_job\_listings\_section h2{font-size:48px;line-height:55px}}.wp .page-template-careers-rebrand .careers\_job\_listings\_section h3,.wp .page-template-careers-rebrand .careers\_job\_listings\_section h4{fontsize:18px;line-height:24px}.wp .page-template-careers-rebrand .careers\_job\_listings\_section .commitment{background:#173361;border-radius:8px;color:#fff;font-size:12px;font-weight:600;lineheight:14px;margin-right:15px;padding:5px 10px;text-transform:uppercase;vertical-align:middle}@media screen and (max-width:991px){.wp .page-template-careers-rebrand .careers\_job\_listings\_section .commitment{display:block}}.wp .page-template-careers-rebrand .careers job\_listings\_section span{fontsize:18px;font-weight:300;line-height:21px}.wp .page-template-careers-rebrand .careers\_job\_listings\_section span.label{padding-top:8px;text-align:left}.wp .page-template-careers-rebrand .careers\_job\_listings\_section .filterwrapper,.wp .page-template-careers-rebrand .careers job listings section .no-jobs{text-align:center}.wp .pagetemplate-careers-rebrand .careers\_job\_listings\_section .no-jobs{font-size:18px}.wp .page-template-careers-rebrand .careers\_job\_listings\_section .filter-wrapper{margin:50px 0}@media screen and (max-width:991px){.pagetemplate-certificate-page .certification-module--hero--1CWTC>div{-ms-flex-direction:column;flexdirection:column}}@media screen and (max-width:991px){.page-template-certificate-page .certification-module-hero--1CWTC .certification-module--imageContainer--33fsg{display:block;margin-left:0;margin-top:60px}}.pagetemplate-certificate-page .certification-module--hero--1CWTC .certification-module--imageContainer--33fsg img{border:9px solid #81cfe2;cursor:pointer}.page-template-certificate-page .certification-module- certificateOverviewSection--3aOWY{padding:60px 0 50px}.page-template-certificate-page .certification-module- certificateOverviewSection--3aOWY p{max-width:800px;margin-left:auto;margin-right:auto;color:#4597cb;fontsize:25px;line-height:32px}.page-template-certificate-page .certification-module--certificateItemsSection--1HUMO{padding:0!important;text-align:center!important}.page-template-certificate-page .certification-module- certificateItemsSection--1HUMO h3,.page-template-certificate-page .certification-module--certificateItemsSection--1HUMO p{color:#fff}.page-template-certificate-page .certification-module--certificateItemsSection--1HUMO h3{font-size:25px}@media screen and (min-width:992px){.page-template-certificate-page .certification-module- certificateItemsSection--1HUMO h3{min-height:92px}}.page-template-certificate-page .certification-module- bgColorBlue--2eJfR{background-color:#4597cb}.page-template-certificate-page .certification-module- bgColorOrange--270dL{background-color:#173361}.page-template-certificate-page .certification-module- certItemUnorderedList--2khCH{text-align:left;color:#fff;list-style-type:disc;margin-bottom:38px}@media screen and (min-width:992px){.page-template-certificate-page .certification-module--certItemUnorderedList-- 2khCH{display:-ms-flexbox!important;display:flex!important}}.page-template-certificate-page .certificationmodule--items--2EvXj{list-style:none;display:block;padding:0;margin:0;overflow:hidden}@media screen and (minwidth:768px){.page-template-certificate-page .certification-module--items--2EvXj{display:-msflexbox;display:flex;-ms-flex-wrap:wrap;flex-wrap:wrap}}.page-template-certificate-page .certification-module- certificateItem--jApeq{padding:80px 20px!important}@media screen and (min-width:768px){.page-templatecertificate-page .certification-module--certificateItem--jApeq{width:50%}}@media screen and (minwidth:992px){.page-template-certificate-page .certification-module--certificateItem--jApeq{width:calc(33.33% -10px)!important;margin:0 5px!important}}.page-template-certificate-page .certification-module--certificateItem- jApeq .certification-module--item--11Jr8{position:relative}.page-template-certificate-page .certification-module- certificateItem--jApeq .certification-module--item--11Jr8 ul{color:#fff;margin:20px 0;text-align:left}.pagetemplate-certificate-page .certification-module--media--37RII{margin:0}.page-template-certificate-page .certification-module--midContent--2hN3i{max-width:900px;margin-left:auto;margin-right:auto}.page-templatecertificate-page .certification-module--certificateFaqSection--1TWw0 h2{color:#4597cb;font-size:48px;marginbottom:40px;line-height:56px}.page-template-certificate-page .certification-module--certificateFaqSection--1TWw0 h3{color:#4597cb;font-size:28px;text-align:left;margin-bottom:10px}.page-template-certificate-page .certificationmodule--certificateFaqSection--1TWw0 p{max-width:800px}.page-template-certificate-page .certification-module- faqsItems--y-uMZ{list-style:none;padding:0;margin:0;text-align:left}.page-template-certificate-page .certificationmodule--faqsItems--y-uMZ li{margin-bottom:40px}@media screen and (min-width:992px){.page-templatecertificate-page .certification-module--mediaContent---T5KW{display:-ms-flexbox;display:flex;-ms-flex-

wrap:wrap;flex-wrap:wrap;-ms-flex-pack:center;justify-content:center;-ms-flex-align:center;align-items:center;minheight:308px;height:100%}}@media screen and (max-width:991px){.page-template-certificate-page .certificationmodule--mediaContent---T5KW{padding:0!important;text-align:center}}.page-template-certificate-page .certification-module--mediaContent---T5KW li{list-style-type:disc}.page-template-certificate-page .certificationmodule--mediaContent---T5KW h3{text-align:center}.page-template-certificate-page .certification-module--row-- 3abUE{-ms-flex-pack:justify;justify-content:space-between;margin-top:80px}@media screen and (minwidth:768px){.page-template-certificate-page .certification-module--row--3abUE{display:-msflexbox;display:flex}}.page-template-certificate-page .certification-module--h3Border--SFaPi{fontsize:16px!important;line-height:21px!important;text-transform:uppercase;textalign:center;position:relative;padding-top:0!important}.page-template-certificate-page .certification-module- h3Border--SFaPi:after{content:"";height:2px;width:40px;background:#257bd7;margintop:5px;display:block;position:absolute;left:50%;-ms-transform:translateX(-50%);transform:translateX(- 50%)}.page-template-certificate-page .certification-module--benefits--36TgD{margin-top:80px}.page-templatecertificate-page .certification-module--benefit--2Qg0c{text-align:center}@media screen and (minwidth:768px){.page-template-certificate-page .certification-module--benefit--2Qg0c{-ms-flex:0 1 16%;flex:0 1 16%}}.page-template-certificate-page .certification-module--benefit--2Qg0c img{max-width:50px;maxheight:45px}.page-template-certificate-page .certification-module--benefit--2Qg0c .certification-module-benefitText--2rIS\_{font-size:16px;margin-top:20px}.page-template-certificate-page .certification-module- ctaContainer--1hwZR{display:-ms-flexbox;display:flex;-ms-flex-direction:column;flex-direction:column;margintop:20px}.page-template-certificate-page .certification-module--ctaContainer--1hwZR .certification-module- button--3wfFd+.certification-module--button--3wfFd{margin-top:20px}.wp .page-community-code-of-conduct .coc-header{color:#101040!important;padding:30px 18px}.wp .page-community-code-of-conduct p{fontsize:16px;line-height:30px;max-width:750px}.wp .page-community-code-of-conduct h1,.wp .page-communitycode-of-conduct h2,.wp .page-community-code-of-conduct h4,.wp .page-community-code-of-conduct p{color:#101040}.wp .page-community-code-of-conduct h4{font-size:14px;position:relative;texttransform:uppercase}.wp .page-community-code-of-conduct

h4:after{content:"";height:2px;width:40px;background:#257bd7;bottom:10px;left:0;position:absolute}.wp .pagecommunity-code-of-conduct h1,.wp .page-community-code-of-conduct h2{font-size:36px;font-weight:400;lineheight:48px;padding-top:30px}.wp .page-community-code-of-conduct a{color:#4197cb}.wp .page-communitycode-of-conduct .coc-header-img img{width:100%;padding:0 80px;margin:0 auto;display:block;maxwidth:400px}.wp .page-community-code-of-conduct .coc-list{background:#f2f3f6;padding:30px 0}.wp .pagecommunity-code-of-conduct .coc-body h4,.wp .page-community-code-of-conduct .coc-body p{maxwidth:750px}.wp .page-community-code-of-conduct .coc-content{padding:30px 18px}.wp .page-community-codeof-conduct .coc-content h4{margin-bottom:30px}@media screen and (min-width:1000px){.wp .page-communitycode-of-conduct h1,.wp .page-community-code-of-conduct h2{font-size:48px;line-height:55px;paddingtop:40px}.wp .page-community-code-of-conduct .coc-header{-ms-flex-align:center;align-items:center;display:-msflexbox;display:flex;-ms-flex-pack:justify;justify-content:space-between;padding:60px 18px}.wp .page-communitycode-of-conduct .coc-header-content,.wp .page-community-code-of-conduct .coc-header-img{width:50%}.wp .page-community-code-of-conduct .coc-header-img img{padding:80px;margin:0;max-width:100%}.wp .pagecommunity-code-of-conduct .coc-header p{max-width:425px}}@media screen and (min-width:1000px){.wp .pagecommunity-code-of-conduct .coc-list{padding:60px 0}}@media screen and (min-width:100px){.wp .pagecommunity-code-of-conduct .coc-content{padding:60px 18px}}.wp .page-confluent-community-license-faq table{margin:20px 0;width:100%}.wp .page-confluent-community-license-faq table td,.wp .page-confluentcommunity-license-faq table th{padding:10px;vertical-align:top;border:1px solid #000}.wp .page-confluentcommunity-license-faq table th{color:#c5832e;text-transform:uppercase}.wp .page-confluent-community-licensefaq table td{width:50%}.wp .page-confluent-community-license-faq table tr.head td{backgroundcolor:#b4e1e4!important;color:#0074a2;text-transform:uppercase}.wp .page-confluent-community-license-faq table tbody tr:nth-child(2n) td{background-color:#e6f5fb}.wp .confluent-verified-integration-faqs-module--page--BYndC

span{font-weight:400}.wp .confluent-verified-integration-faqs-module--page--BYndC .confluent-verifiedintegration-faqs-module--faq--2vNyy{border-top:1px solid #eee;padding-top:40px}.wp .confluent-verifiedintegration-faqs-module--page--BYndC .confluent-verified-integration-faqs-module--faq--2vNyy ul li li{marginbottom:0}.cookies-module--container--30krb h3{text-align:center}.cookies-module--container--30krb .cookiesmodule--cookiesTable--E-5QH{font-size:18px;border:1px solid #ccc;bordercollapse:collapse;margin:0;padding:0;width:100%;table-layout:fixed}.cookies-module--container--30krb .cookiesmodule--cookiesTable--E-5QH tr:nth-child(2n){background-color:#ececec;border:1px solid #ddd;padding:.35em}.cookies-module--container--30krb .cookies-module--cookiesTable--E-5QH tr:nthchild(odd){background-color:#dcd8d8;border:1px solid #ddd;padding:2em}.cookies-module--container--30krb .cookies-module--cookiesTable--E-5QH tr:nth-child(2n) td,.cookies-module--container--30krb .cookies-module- cookiesTable--E-5QH tr:nth-child(odd) td{border-right:1px solid #ddd;padding:10px;vertical-align:unset}.cookiesmodule--container--30krb .cookies-module--cookiesTable--E-5QH tr:first-child{backgroundcolor:#777373;border:1px solid #ddd;padding:.35em}.cookies-module--container--30krb .cookies-module- cookiesTable--E-5QH tr:first-child td{border-right:1px solid #ddd;padding:10px;color:#fff}.cookies-module- container--30krb .cookies-module--cookiesTable--E-5QH td:nth-of-type(3n) ul{margin-top:15px}.wp .pagetemplate-industry-solutions-page .main\_banner{background:#b4e1e4}.wp .page-template-industry-solutions-page .main\_banner p{font-weight:400;font-size:26px;max-width:800px;margin-left:auto;margin-right:auto;margintop:20px;line-height:36px}.wp .page-template-industry-solutions-page .main\_banner .white\_outline\_button{background-color:#ff671f;border:2px solid #ff671f;padding:10px 50px}.wp .page-templateindustry-solutions-page .featured\_use\_cases\_section h2{font-size:32px;font-weight:500}.wp .page-templateindustry-solutions-page .featured\_use\_cases\_section .uc\_item{margin-top:20px}.wp .page-template-industrysolutions-page .featured\_use\_cases\_section .uc\_item .uc\_inner{background-color:#fff;text-align:left;padding:20px 35px;font-size:16px}.wp .page-template-industry-solutions-page .featured\_use\_cases\_section .uc\_item .uc\_inner h3{font-size:22px;font-weight:700;color:#4596ca}.wp .page-template-industry-solutions-page .cta\_section{padding:80px 0 90px;text-align:center;background-color:#f0f0f0}.wp .page-template-industrysolutions-page .cta\_section h2{font-size:48px;line-height:1.08;color:#2a323c}.wp .page-template-industrysolutions-page .cta\_section p{font-size:26px;line-height:1.23;color:#111820!important;margin-bottom:0;paddingbottom:0}.wp .page-template-industry-solutions-page .industry\_solution\_section h2{font-size:32px;fontweight:500}.wp .page-template-industry-solutions-page .solution\_categories{margin-top:20px}.wp .page-templateindustry-solutions-page .solution categories .solution category{height:300px;background:#173361}.wp .pagetemplate-industry-solutions-page .solution\_categories .solution\_category:nth-child(2n){background:#0074a2}.wp .page-template-industry-solutions-page .solution\_categories .solution\_category.cbp-singlePageInlineactive{opacity:1!important;overflow:visible}.wp .page-template-industry-solutions-page .solution\_categories .solution\_category.cbp-singlePageInline-active .cbp-item-wrapper{z-index:2}.wp .page-template-industry-solutionspage .solution\_categories .solution\_category.cbp-singlePageInline-active:after{content:" ";display:block;position:absolute;left:50%;bottom:-30px;margin-left:-50px;border:50px solid transparent;borderbottom-color:#eff2f5;z-index:1}.wp .page-template-industry-solutions-page .solution\_categories .solution\_category img{display:block;margin:0 auto 38px;width:auto}.wp .page-template-industry-solutions-page .solution\_categories .solution\_category .cbp-l-caption-title{font-size:26px;font-weight:700}.wp .page-template-industry-solutions-page .solution\_categories .solution\_category .cbp-l-caption-desc{margin-top:35px}.wp .page-template-industrysolutions-page .solution\_categories .solution\_category .white\_button{color:#4596ca;transition:inherit;backgroundcolor:#fff;border-radius:2px;font-size:16px;line-height:24px;padding:6px 25px;display:inline-block;fontweight:700}.wp .page-template-industry-solutions-page .solution categories .solution category info{backgroundcolor:#eff2f5;padding:30px 35px}.wp .page-template-industry-solutions-page .solution\_categories .solution\_category\_info .desc h4{color:#4596ca;font-size:22px;line-height:normal;font-weight:700}.wp .pagetemplate-industry-solutions-page .solution\_categories .solution\_category\_info .solution\_item{margin-top:20px}.wp .page-template-industry-solutions-page .solution\_categories .solution\_category\_info .solution\_item .solution\_item\_inner{background-color:#fff;padding:25px 25px 50px;position:relative;height:100%}.wp .pagetemplate-industry-solutions-page .solution\_categories .solution\_category\_info .solution\_item h4{fontsize:18px;font-weight:700;line-height:normal;padding:0;margin-bottom:20px}.wp .page-template-industrysolutions-page .solution\_categories .solution\_category\_info .solution\_item

.morelink{position:absolute;bottom:20px;left:25px}.wp .page-template-industry-solutions-page .solution\_categories .cbp-popup-singlePageInline{margin-bottom:60px}.wp .page-template-industry-solutions-page .solution\_categories .cbp-popup-singlePageInline .cbp-popup-content{margin-bottom:30px}.wp .page-template-industry-solutions-page .solution\_categories .cbp-popup-singlePageInline .cbp-popup-navigation{display:none}.wp .page-template-industrysolutions-page .desc h5{font-size:18px;font-weight:700}.wp .page-template-industry-solutions-page .desc ul{padding:0;list-style:none}.wp .page-template-industry-solutions-page .desc ul li{padding-left:20px;backgroundimage:url(https://cdn.confluent.io/wp-content/themes/confluent/assets/images/li-style.png);background-repeat:norepeat;background-position:left 10px}@media screen and (min-width:768px){.wp .page-template-industrysolutions-page .additional-resources-row{display:-ms-flexbox;display:flex}}.modern-slavery-policy-module--page- s-\_47{text-align:left!important}.modern-slavery-policy-module--page--s-\_47 h2{color:#333;font-size:30px;fontweight:400;line-height:36px;margin:0;padding:10px 0;text-align:center}.modern-slavery-policy-module--page--s- \_47 h3{font-size:20px}.modern-slavery-policy-module--page--s-\_47 ol{font-weight:300;line-

height:1.78;color:#4a4a4a;font-size:18px}.wp .page-nominate .nomination .h3-

border:after{content:"";height:2px;width:40px;background:#257bd7;margin-

top:5px;display:block;position:relative}@media screen and (max-width:1000px){.wp .page-nominate .nomination .h3-border{text-align:center}.wp .page-nominate .nomination .h3-border:after{margin:5px auto 0}}.wp .pagenominate .nomination img{margin:0}.wp .page-nominate .nomination .row{display:-ms-

flexbox;display:flex}@media screen and (max-width:1000px){.wp .page-nominate .nomination .row{marginleft:0;margin-right:0}}.wp .page-nominate .nomination h1,.wp .page-nominate .nomination h2{font-size:45px;lineheight:61px;max-width:900px}.wp .page-nominate .nomination h3{font-size:16px!important;lineheight:21px!important;text-transform:uppercase}.wp .page-nominate .nomination hero{paddingtop:100px;background:#257bd7}@media screen and (max-width:1000px){.wp .page-nominate .nomination\_\_hero .row{display:block}}.wp .page-nominate .nomination\_\_hero h1,.wp .page-nominate .nomination\_\_hero h2,.wp .page-nominate .nomination\_\_hero h3,.wp .page-nominate .nomination\_\_hero p{color:#fff}@media screen and (max-width:1000px){.wp .page-nominate .nomination\_\_hero h1,.wp .page-nominate .nomination\_\_hero h2,.wp .page-nominate .nomination\_\_hero h3,.wp .page-nominate .nomination\_\_hero p{text-align:center}}.wp .pagenominate .nomination hero p{font-size:18px;line-height:27px;max-width:600px}@media screen and (maxwidth:1000px){.wp .page-nominate .nomination\_\_hero p{margin:0 auto}}.wp .page-nominate .nomination\_\_hero h3{color:#d8d8d8}.wp .page-nominate .nomination hero .row{position:relative}@media screen and (minwidth:1000px){.wp .page-nominate .nomination hero .row{display:-ms-flexbox;display:flex}}@media screen and (min-width:1000px){.wp .page-nominate .nomination\_\_hero .half:first-child{width:60%;paddingbottom:200px}}.wp .page-nominate .nomination\_\_hero .half:last-child{margin:0 auto;width:50%}@media screen and (min-width:1000px){.wp .page-nominate .nomination\_\_hero .half:last-

child{position:absolute;right:0;bottom:0}}.wp .page-nominate

.nomination\_\_pillars{background:#eeeff4;padding:60px 0}.wp .page-nominate .nomination\_\_pillars .row{-ms-flexwrap:wrap;flex-wrap:wrap;-ms-flex-pack:justify;justify-content:space-between}.wp .page-nominate .nomination\_\_pillars h3{margin-bottom:45px}.wp .page-nominate .nomination\_\_pillars .nomination\_\_pillar{textalign:center;width:100%}.wp .page-nominate .nomination\_\_pillars .nomination\_\_pillar p{font-size:16px}.wp .pagenominate .nomination pillars .nomination pillar img{max-width:90px}@media screen and (min-width:550px) and (max-width:999px){.wp .page-nominate .nomination\_\_pillars .nomination\_\_pillar{width:50%}}@media screen and (min-width:1000px){.wp .page-nominate .nomination\_\_pillars .nomination\_\_pillar{width:15%}}.wp .pagenominate .nomination\_\_pillars p{font-size:18px;line-height:27px;margin-top:20px}.wp .page-nominate .nomination\_\_content{background-repeat:repeat-x;background-position:bottom;backgroundimage:url(https://cdn.confluent.io/images/nominations/buildings-bg.png);margin-top:100px}@media screen and (min-width:1200px){.wp .page-nominate .nomination\_\_content{background-position:50%}}.wp .page-nominate

.nomination content img{max-width:100%;width:auto}.wp .page-nominate .nomination content p{fontsize:16px }.wp .page-nominate .nomination content .row {position:relative;-ms-flex-wrap:wrap;flexwrap:wrap;text-align:center}@media screen and (min-width:1000px){.wp .page-nominate .nomination\_\_content .row{text-align:left}}@media screen and (min-width:1000px){.wp .page-nominate .nomination\_\_content .row:lastchild{margin-top:100px}}.wp .page-nominate .nomination\_content .row:last-child .half:first-child{paddingleft:0}@media screen and (min-width:1000px){.wp .page-nominate .nomination\_\_content .row:last-child .half:firstchild{margin-top:-75px}}.wp .page-nominate .nomination content .image--right{display:none;margintop:40px;float:right}@media screen and (min-width:1000px){.wp .page-nominate .nomination\_content .image-right{display:block}}.wp .page-nominate .nomination\_\_content .container{background-size:cover;backgroundposition:bottom;background-repeat:no-repeat;padding-bottom:50px;padding-top:100px}.wp .page-nominate .nomination\_\_content .container .half{width:100%}@media screen and (min-width:1000px){.wp .page-nominate .nomination\_\_content .container .half{width:46%}.wp .page-nominate .nomination\_\_content .container .half:firstchild{padding-left:30px}.wp .page-nominate .nomination content .container .half:last-child{paddingright:30px;margin-left:8%}}.wp .page-nominate

.nomination\_\_form{background:#2a2e71;overflow:hidden;position:relative}@media screen and (minwidth:1000px){.wp .page-nominate .nomination form{padding-bottom:150px}}.wp .page-nominate .nomination\_\_form:before{background-image:url(https://cdn.confluent.io/images/nominations/bluebuildings.png);display:block;height:70%;width:685px;position:absolute;background-size:cover;zindex:1;left:65%;background-repeat:no-repeat;bottom:250px}@media screen and (min-width:1000px){.wp .pagenominate .nomination\_\_form:before{content:""}}.wp .page-nominate .nomination\_\_form .container{padding:100px 0 50px \,wp .page-nominate .nomination form .container>div:first-child \ width:100% \ @media screen and (minwidth:1000px){.wp .page-nominate .nomination\_form .container>div:first-child{width:60%}}.wp .page-nominate .nomination\_\_form h2{padding-left:10px}.wp .page-nominate .nomination\_\_form h2,.wp .page-nominate .nomination\_\_form h3,.wp .page-nominate .nomination\_\_form h4,.wp .page-nominate .nomination\_\_form p{color:#fff}.wp .page-nominate .nomination\_\_form p{font-size:18px;line-height:27px}.wp .page-nominate .nomination\_\_form label.error{color:red;position:absolute;top:0;margin:0;right:0;width:auto}.wp .page-nominate .nomination\_\_form-row{position:relative}.wp .page-nominate .nomination\_\_form-row input,.wp .page-nominate .nomination\_\_form-row label,.wp .page-nominate .nomination\_\_form-row

textarea{color:#afb0b3;display:block;width:100%}.wp .page-nominate .nomination\_\_form-row label{letterspacing:1px;margin:20px 0 10px;text-transform:uppercase}.wp .page-nominate .nomination\_\_form-row textarea{min-height:250px;padding:15px}.wp .page-nominate .nomination\_\_form-row input,.wp .page-nominate .nomination\_\_form-row textarea{background:transparent;border:1px solid #afb0b3}.wp .page-nominate .nomination form-row input [type=email],.wp .page-nominate .nomination form-row input [type=text],.wp .pagenominate .nomination form-row textarea [type=email],.wp .page-nominate .nomination form-row textarea[type=text]{padding:17px}.wp .page-nominate .nomination\_\_form-row--radio input,.wp .page-nominate .nomination\_\_form-row--radio label{display:inline;width:auto}.wp .page-nominate .nomination\_\_form-row--radio p{margin-top:15px;opacity:0;transition:opacity .6s}.wp .page-nominate .nomination\_\_form-row--radio input{margin-right:6px}.wp .page-nominate .nomination\_\_form-row--radio label{margin-right:20px}.wp .pagenominate .nomination\_\_form-row--radio .isOver18{display:block}.wp .page-nominate .nomination\_\_form-row- control button{background:#257bd7;border-radius:50px;border:none;color:#fff;font-size:24px;lineheight:28px;margin-right:10px;margin-top:30px;min-width:260px;outline:none;padding:15px 20px;textalign:center;-ms-transform:scale(1);transform:scale(1);transition:all .4s ease}.wp .page-nominate .nomination\_\_form-row--control button:hover{-ms-

transform:scale(1.025);transform:scale(1.025);background:#1e62ab}.wp .page-nominate .nomination\_\_form-row- control button.nomination\_\_button--prev{background:none;border:1px solid #257bd7;color:#257bd7}@media screen and (max-width:600px){.wp .page-nominate .nomination form-row--control{text-align:center}.wp .pagenominate .nomination form-row--control button{display:block;font-size:18px;margin:15px auto;maxwidth:60%}}.wp .page-nominate .nomination form .swiper-pagination{bottom:0;left:50%;padding:14px

0;position:relative;-ms-transform:translateX(-50%);transform:translateX(-50%)}@media screen and (minwidth:1000px){.wp .page-nominate .nomination\_\_form .swiper-pagination{bottom:10px;position:absolute}}.wp .page-nominate .nomination\_\_form .swiper-pagination-bullet{background:#d8d8d8;height:12px;margin:0 3px;opacity:1;width:12px}.wp .page-nominate .nomination\_\_form .swiper-pagination-bulletactive{background:#257bd7}.wp .page-nominate .nomination\_\_form .swiper-slide{padding:10px}.wp .pagenominate .nomination\_\_form .swiper-slide fieldset{display:none}.wp .page-nominate .nomination\_\_form .swiperslide:first-child fieldset{display:block}.wp .page-nominate .nomination form .container{position:relative}.wp .page-nominate .nomination\_\_form img{bottom:-30px;right:-50%;max-width:450px;position:relative;-mstransform:translateX(-50%);transform:translateX(-50%);z-index:2}@media screen and (min-width:1000px){.wp .page-nominate .nomination\_\_form img{bottom:0;position:absolute;right:0;-mstransform:translateX(0);transform:translateX(0)}}.wp .page-nominate .nomination\_form .thankyou{display:none;padding:0 10px}@media screen and (min-width:1000px){.wp .page-nominate .nomination\_\_form .thank-you{margin-bottom:300px}}.wp .page-nominate .nomination .nomination-content{backgroundcolor:#d61c50;padding:15px;color:#fff;text-align:center}.wp .page-nominate .nomination .nominationparagraph{margin:0 auto;color:#fff;font-size:16px;letter-spacing:.2px;width:70%;font-weight:400}@media screen and (max-width:768px){.wp .page-nominate .nomination .nomination-paragraph{font-size:14px;width:90%}}.wp .page-nominate .nomination .nomination\_\_people{margin:20px 0}.wp .page-nominate .nomination .nomination\_\_people h2{max-width:none;text-align:center;margin:0;padding:0}.wp .page-nominate .nomination .nomination\_\_people img{border-radius:50%;width:112px;height:112px;border:1px solid #fff;-o-objectfit:cover;object-fit:cover}.wp .page-nominate .nomination .nomination\_\_people img.avatar{border-color:#ccc}.wp .page-nominate .nomination .nomination\_\_people .country-flag{width:25px;height:auto;-o-object-fit:contain;objectfit:contain}.wp .page-nominate .nomination .nomination\_\_people .container{display:-ms-flexbox;display:flex;-msflex-wrap:wrap;flex-wrap:wrap}.wp .page-nominate .nomination .nomination\_\_people .container>div{textalign:center;width:20%;margin:25px 0}.wp .page-nominate .nomination .nomination\_\_people .container>div:nthchild(5n){margin-right:0}.wp .page-nominate .nomination .nomination\_\_people .name{margin-top:5px}@media screen and (max-width:920px){.wp .page-nominate .nomination .nomination \_people .container{-ms-flexpack:center;justify-content:center}.wp .page-nominate .nomination .nomination\_\_people .container>div{textalign:center;width:30%}}@media screen and (max-width:540px){.wp .page-nominate .nomination .nomination\_\_people .container>div{text-align:center;width:40%}}@media screen and (max-width:360px){.wp .page-nominate .nomination .nomination people .container>div{text-align:center;width:100%}}.wp .previousversions-module--container---YDGX td{height:auto}.sub-processors-module--page--2onUo table{border:1px solid #ccc;border-collapse:collapse;margin:0;padding:0;width:100%;table-layout:fixed;height:250px}.sub-processorsmodule--page--2onUo table thead tr{background-color:#dcd8d8;border:1px solid #ddd;padding:.35em}.subprocessors-module--page--2onUo table tbody tr{border:1px solid #ddd;padding:.35em}.sub-processors-module- page--2onUo table td{border-right:1px solid #ddd;padding:10px;height:24px;width:33.2969%}.wp .page-templatesubscription .subscription-confluent-platform{margin-bottom:40px}.wp .page-template-subscription .sublist{fontfamily:MarkOT,sans-serif!important;font-size:16px!important;font-weight:300!important;lineheight:24px!important;color:#4a4a4a!important}.wp .page-template-subscription .content-container{marginleft:40px}.style-module--container--2SjuF ul li{font-weight:300;line-height:1.78;color:#4a4a4a;fontsize:18px } .style-module--container--2SjuF ul ul {margin:0}.wp .page-why-confluent .full-bleedbanner{background-image:url(https://cdn.confluent.io/wp-content/uploads/hero-image.png);backgroundsize:cover;background-position:50%;padding:60px 0;text-align:center}@media only screen and (minwidth:480px){.wp .page-why-confluent .full-bleed-banner{padding:90px 0}}@media only screen and (minwidth:540px){.wp .page-why-confluent .full-bleed-banner{padding:120px 0}}@media only screen and (minwidth:768px){.wp .page-why-confluent .full-bleed-banner{padding:250px 0}}.wp .page-why-confluent .full-bleedbanner\_\_subtitle{color:#fff;font-size:18px;line-height:24px;font-weight:400;text-transform:uppercase}.wp .pagewhy-confluent .full-bleed-banner h1{color:#fff;font-size:60px;line-height:80px;font-weight:700}.wp .page-whyconfluent .full-bleed-banner\_\_buttons{position:relative;margin:12px auto 0}@media only screen and (min-

width:768px){.wp .page-why-confluent .full-bleed-banner buttons{-ms-flex-align:start;align-items:flexstart;display:-ms-flexbox;display:flex;-ms-flex-pack:center;justify-content:center}}.wp .page-why-confluent .fullbleed-banner\_\_buttons a{border-radius:8px;font-size:14px;display:block;line-height:14px;margin:0 auto 18px;opacity:1;padding:18px 42px;text-transform:uppercase;transition:opacity .3s ease;width:-webkit-maxcontent;width:-moz-max-content;width:max-content}@media only screen and (min-width:768px){.wp .page-whyconfluent .full-bleed-banner\_\_buttons a{display:inline-block;margin:0}}.wp .page-why-confluent .full-bleedbanner buttons a:hover{opacity:.75}@media only screen and (min-width:768px){.wp .page-why-confluent .fullbleed-banner\_\_buttons a+a{margin-left:18px}}.wp .page-why-confluent .full-bleed-banner\_\_buttons a:firstchild{background-color:#fff;color:#637fed}.wp .page-why-confluent .full-bleed-banner\_\_buttons a:lastchild{border:1px solid #fff;background-color:transparent;color:#fff;margin-bottom:0}.wp .page-why-confluent .schema-registry{overflow-x:hidden}.page-template-customers .bg-grey{display:block;z-index:1;opacity:1}.pagetemplate-customers .swiper-wrapper{height:auto!important}.page-template-customers .featuredstories{background-image:linear-gradient(180deg,hsla(0,0%,100%,0),rgba(70,152,203,.08))}.page-templatecustomers .featured-stories.bg-grey,.page-template-customers .featured-stories.bg-white{backgroundimage:none!important}.page-template-customers .featured-stories.bg-grey{backgroundcolor:#fafafa!important}.page-template-customers .featured-stories stories{margin-top:48px}@media screen and (min-width:768px){.page-template-customers .featured-stories\_\_stories{display:-ms-flexbox;display:flex;-ms-flexpack:center;justify-content:center;-ms-flex-wrap:wrap;flex-wrap:wrap}}.page-template-customers .featuredstories\_story{background-color:#fff;border:1px solid #ddd;border-radius:10px;display:block;marginbottom:30px;padding:30px;position:relative;text-align:left}@media screen and (min-width:768px){.page-templatecustomers .featured-stories story{margin:1%;width:48%}}@media screen and (min-width:992px){.page-templatecustomers .featured-stories\_\_story{width:31%}}.page-template-customers .featured-stories\_\_story [data-mh=storyimage]{-ms-flex-align:center;align-items:center;display:-ms-flexbox;display:flex;-ms-flex-pack:center;justifycontent:center;margin-bottom:12px}.page-template-customers .featured-stories\_\_story [data-mh=story-image] img{margin:0}.page-template-customers .featured-stories\_\_story h3{color:#4a4a4a;font-size:24px;fontweight:700;letter-spacing:.7px;line-height:30px;margin-bottom:12px}.page-template-customers .featuredstories story h3 a{color:#4597cb;margin-top:0}.page-template-customers .featured-stories story h3 a:hover{textdecoration:none}.page-template-customers .featured-stories\_\_story p{color:#8b8d90;font-size:16px;fontweight:400;line-height:28px;margin-bottom:0}.page-template-customers .featured-stories\_\_story a{display:block;margin-top:24px}.page-template-customers .featured-stories story a img{margin-left:0}.pagetemplate-customers .featured-stories\_\_story .icon-container{display:inline-block;vertical-align:middle;marginright:10px }.page-template-customers .featured-stories\_\_bubbles {margin-top:30px } @media screen and (minwidth:768px){.page-template-customers .featured-stories\_\_bubbles{-ms-flex-align:center;alignitems:center;display:-ms-flexbox;display:flex;-ms-flex-wrap:wrap;flex-wrap:wrap;-ms-flex-pack:center;justifycontent:center}}.page-template-customers .featured-stories\_\_bubble{-ms-flex-align:center;alignitems:center;background:#fff;border-radius:50%;display:-ms-flexbox;display:flex;height:160px;margin:0 auto 30px;padding:18px;position:relative;width:160px}@media screen and (min-width:768px){.page-templatecustomers .featured-stories\_\_bubble{margin:0 12px 30px}}.page-template-customers .featured-stories\_\_bubble div{-ms-flex-align:center;align-items:center;display:-ms-flexbox;display:flex;-ms-flex-pack:center;justifycontent:center;position:relative;text-align:center;width:100%}.page-template-customers .featured-stories\_\_bubble img{margin:0}.page-template-customers .featured-stories\_\_bubble span{display:block!important}.page-templatecustomers .image-text-carousel{background-image:linear-

gradient(180deg,hsla(0,0%,100%,0),rgba(70,152,203,.08))}.page-template-customers .image-text-carousel.bggrey,.page-template-customers .image-text-carousel.bg-white{background-image:none!important}.page-templatecustomers .image-text-carousel.bg-grey{background-color:#fafafa!important}.page-template-customers .image-textcarousel .container{position:relative}.page-template-customers .image-text-carousel .swiper-container .swiperslide content{margin:0 auto;padding:0 60px;position:relative;text-align:left}.page-template-customers .imagetext-carousel .swiper-container .swiper-slide\_\_content>div:first-child{margin-bottom:24px}@media screen and

(min-width:768px){.page-template-customers .image-text-carousel .swiper-container .swiperslide\_\_content{display:-ms-flexbox;display:flex;-ms-flex-pack:justify;justify-content:space-between}.pagetemplate-customers .image-text-carousel .swiper-container .swiper-slide\_\_content>div:first-child{marginbottom:0;padding:0 30px;width:40%}.page-template-customers .image-text-carousel .swiper-container .swiperslide content>div:last-child{width:60%}}.page-template-customers .image-text-carousel .swiper-container .swiper-slide\_\_content img{margin:0;padding:0}.page-template-customers .image-text-carousel .swiper-container .swiper-slide\_\_content h3{color:#4a4a4a;font-size:24px;font-weight:700;line-height:38px;margin-top:0;paddingtop:0}.page-template-customers .image-text-carousel .swiper-container .swiper-slide\_\_content p{color:#4a4a4a;font-size:16px;line-height:32px}.page-template-customers .image-text-carousel .swiper-buttonnext,.page-template-customers .image-text-carousel .swiper-button-prev{background-image:none;borderbottom:4px solid #8b8d90;border-left:4px solid #8b8d90;height:30px;width:30px;-mstransform:rotate(45deg);transform:rotate(45deg)}.page-template-customers .image-text-carousel .swiper-buttonnext{-ms-transform:rotate(-135deg);transform:rotate(-135deg)}.page-template-customers .image-text-carousel .swiper-pagination{margin-top:30px;position:relative}.page-template-customers .image-text-carousel .swiperpagination .swiper-pagination-bullet{background-color:transparent;border:1px solid #8b8d90;height:9px;margin:0 9px;opacity:1;width:9px}.page-template-customers .image-text-carousel .swiper-pagination .swiper-paginationbullet-active{background-color:#8b8d90}.page-template-customers .section.hero\_overview.herosection{padding:90px 0 30px!important}@media screen and (max-width:800px){.page-template-customers .section.hero\_overview.hero-section{padding:60px 0 30px!important}}.page-template-customers .cc-featured-tableheader{padding:30px 0;position:relative}.page-template-customers .cc-featured-tableheader:before{content:"";display:block;width:100%;height:1px;border-top:1px solid #dce0e4;position:absolute;left:0;bottom:0}.page-template-customers .license-table{background:#fff;padding:0 0 90px;position:relative}.page-template-customers .license-table p{font-size:16px}.page-template-customers .licensetable h4{color:#8e9093;font-size:18px;font-weight:600;line-height:28px;padding:0}.page-template-customers .license-table hr{margin-top:20px}.page-template-customers .license-table ul{margin-bottom:30px}.page-templatecustomers .license-table ul ul{margin-top:18px;padding-left:24px}.page-template-customers .license-table li{color:#8e9093;margin-bottom:20px;font-weight:300}.page-template-customers .license-table .row{boxshadow:none;display:-ms-flexbox;display:flex;-ms-flex-wrap:wrap;flex-wrap:wrap;-ms-flex-pack:justify;justifycontent:space-between}.page-template-customers .half{padding:30px}.page-template-customers .half #downloadcloud-half-button{background-color:rgba(74,148,214,.85);background-image:radial-gradient(ellipse farthest-corner at -40% 260%,#4a94d6 0,rgba(49,109,194,0) 80%,#4e95d3 0),lineargradient(258deg,rgba(87,238,255,.1),rgba(77,108,211,0));border-radius:50px;boxshadow:none;color:#fff;display:inline-block;min-width:360px;padding:16px 20px 16px 65px;position:relative;textalign:left;text-decoration:none}.page-template-customers .half #download-cloud-halfbutton:before{content:"";background-repeat:no-repeat;backgroundsize:contain;width:40px;height:40px;position:absolute;left:20px;top:28px;transition:all .1s ease-in}.page-templatecustomers .tabs-stage{padding-bottom:60px;box-shadow:0 0 30px 0 rgba(57,84,109,.14)}.page-template-customers .license-table.test-2 .row{border:none;box-shadow:none;padding:0}.page-template-customers .license-table .layoutbreak{margin:-35px 0 35px;font-size:36px;line-height:46px}.page-template-customers .line-dotright:before{width:calc(100% - 60px)}.page-template-customers .line-dot-right:after{right:50px}.page-templatecustomers .test-2 .container h2+div>h3{color:#8e9093;font-size:16px;font-weight:300;letter-spacing:2px;lineheight:2;text-transform:uppercase}@media screen and (min-width:800px){.page-template-customers .half{width:49.9%}.page-template-customers .license-table .row{-ms-flex-wrap:nowrap;flex-wrap:nowrap}}.pagetemplate-customers .skinny{padding-top:90px}.page-template-customers .skinny h2{color:#8e9093;fontsize:32px;line-height:52px;font-weight:300}.page-template-customers .skinny p{color:#4698cb;fontsize:16px}.page-template-customers .skinny img{opacity:.1;margin:0 0 10px}.page-template-customers .featuredtable+.featured-table{margin-top:90px}.page-template-customers .featured-table table{width:100%}.page-template-

customers .featured-table h3{color:#4a4a4a;font-size:24px;line-height:38px;letter-spacing:.7px;text-

transform:none}.page-template-customers .featured-table h3+ul{color:#8e9093;font-weight:300;liststyle:none;padding:0}.page-template-customers .featured-table h3+ul li{padding:0 0 6px!important}.page-templatecustomers .featured-table .gs-tooltip,.page-template-customers .featured-table h4{padding:17px}.page-templatecustomers .gs-tooltip>p,.page-template-customers td>p{color:#4a4a4a}@media screen and (maxwidth:800px){.page-template-customers .gs-tooltip>p,.page-template-customers td>p{fontsize:12px!important}}.page-template-customers .table-dot{background:#4698cb;borderradius:30px;height:15px;margin:0 auto;text-align:center;width:15px}.page-template-customers .featured-table h4{font-size:12px;line-height:32px;letter-spacing:2px;text-transform:uppercase;color:#8e9093}.page-templatecustomers .thead-no-background h3{font-weight:600;margin:0;padding-top:60px}@media screen and (maxwidth:800px){.page-template-customers .thead-no-background h3{font-size:18px!important}}@media screen and (max-width:800px){.page-template-customers .thead-no-background h4{font-size:10px!important;padding:10px 0}}.page-template-customers .featured-table .tr-heading{background:#fafafa}.page-template-customers .noborder{border:none!important}.page-template-customers .featured-table table+table tbody tr{border-bottom:1px solid rgba(0,0,0,.1)}.page-template-customers .featured-table table tbody td:first-child{width:50%}.page-templatecustomers section.three-col-media-blocks{text-align:left;padding:0}.page-template-customers section.three-colmedia-blocks section.three-col-media-blocks img{opacity:.3}.page-template-customers section.three-col-mediablocks p{margin:10px 0 20px}.page-template-customers section.three-col-media-blocks a{font-size:18px}.pagetemplate-customers section.three-col-media-blocks li div:first-child{display:block}.page-template-customers section.three-col-media-blocks li div img{margin:0;max-width:120px}.page-template-customers .cta-linkssection{padding-top:0}.page-template-customers .cta-links-section h4{font-weight:500}.page-template-customers .cta-links-section\_\_title{color:#8e9093;font-size:12px;letter-spacing:3px;text-transform:uppercase}@media screen and (max-width:800px){.page-template-customers .cta-links-section .col-12{margin-bottom:30px}}.page-templatecustomers .three-col-media-blocks .intro-title{max-width:100%}.page-template-customers .three-col-media-blocks .intro-title h2{margin:25px 0;padding-bottom:45px;position:relative;text-align:left;width:100%}.page-templatecustomers .three-col-media-blocks .intro-title h2:before{content:"";display:block;width:calc(100% - 10px);height:1px;border:2.5px solid #dce0e4;position:absolute;left:0;bottom:0;border-radius:5px}.page-templatecustomers .three-col-media-blocks .intro-title h2:after{content:"";display:block;width:1px;height:1px;border:2.5px solid #dce0e4;position:absolute;right:0;bottom:0;border-radius:5px}.page-template-customers .download\_white h5{color:#4597cb!important}.page-template-customers #download\_cp\_cc\_\_cloud tr td .gs-tooltip{textalign:center}.page-template-customers #download\_cp\_cc\_\_cloud tr td:first-child .gs-tooltip{text-align:left}.pagetemplate-customers #download\_cp\_cc\_\_cloud .featured-table table tbody tr{border-bottom:1px dashed #d3d0d0}.page-template-customers #download\_cp\_cc\_\_cloud .featured-table table tbody td:firstchild{width:30%}.page-template-customers #download\_cp\_cc\_\_cloud .featured-table table td .rounded\_button,.page-template-customers #download\_cp\_cc\_\_cloud .featured-table table td button{background:#4597cb;border-radius:50px;border:2px solid transparent;color:#fff;display:block;fontsize:14px;font-weight:500;letter-spacing:2px;margin:0 auto;max-width:160px;min-width:0;minwidth:160px;padding:12px 0 11px;position:relative;text-align:center;text-transform:uppercase;transition:background .35s ease-out,color .35s ease-out;white-space:nowrap}@media screen and (max-width:768px){.page-templatecustomers #download\_cp\_cc\_\_cloud .featured-table table td .rounded\_button,.page-template-customers #download\_cp\_cc\_\_cloud .featured-table table td button{font-size:11px;min-width:110px;maxwidth:110px;margin-left:auto!important}}.page-template-customers #download\_cp\_cc\_\_cloud .featured-table table td .chart-cta-links{color:#5996c6;display:block;margin-top:30px;text-decoration:underline;fontweight:300}@media screen and (max-width:768px){.page-template-customers #download\_cp\_cc\_\_cloud .featuredtable table td .chart-cta-links{font-size:11px;min-width:110px;max-width:110px;marginleft:auto!important}}@media screen and (max-width:480px){.page-template-customers #download\_cp\_cc\_\_cloud .featured-table table td{min-width:0;max-width:none;display:table-cell}}.page-template-customers .rounded\_button{position:relative;display:inline-block;text-decoration:none;border-radius:50px;box-shadow:2px 3px 6px 0 rgba(0,0,0,.25);box-shadow:none;min-width:360px;max-width:370px;text-align:left;font-

size:18px }.page-template-customers .rounded button.simple blue,.page-template-customers .rounded\_button.simple\_white{border:2px solid #4a94d6}.page-template-customers .download\_bluec3{background-image:radial-gradient(ellipse farthest-corner at -40% 260%,#4a94d6 0,rgba(49,109,194,0) 80%,#4e95d3 0),linear-gradient(258deg,rgba(87,238,255,.1),rgba(77,108,211,0));backgroundcolor:rgba(74,148,214,.85);color:#fff;padding:16px 20px 16px 65px}.page-template-customers .noicon:before{background-image:none!important}.page-template-customers .rounded\_button h5{display:block;padding:0;opacity:.99;font-family:Roboto;font-size:24px;font-weight:700;font-style:normal;fontstretch:normal;line-height:1.6;letter-spacing:.7px;text-align:left;color:#fff}.page-template-customers .global\_\_breadcrumbs{font-size:12px;margin-bottom:60px}.page-template-customers .global\_\_breadcrumbs ul{margin:auto;list-style:none;overflow:hidden;position:static}.page-template-customers .global\_\_breadcrumbs li{float:left}.page-template-customers .global\_\_breadcrumbs li a{font-weight:300}.page-template-customers .global\_\_breadcrumbs li:after{color:#4698cb;content:">";padding:6px}.page-template-customers .global\_\_breadcrumbs li:last-child:after{content:""}.page-template-customers .download\_bluec3:before{content:"";background-repeat:no-repeat;background-

size:contain;width:40px;height:40px;position:absolute;left:20px;top:28px;transition:all .1s ease-in}.page-templatecustomers .single--text:before{width:30px;height:30px;top:20px}.page-template-customers .download\_bluesimple{position:relative;width:240px;height:45px;padding:0;line-height:54px;margin-right:17px;backgroundcolor:#4597cb;color:#fff;border:3px solid #4597cb;border-radius:77.5px;opacity:.99;font-size:18px;fontweight:700;letter-spacing:1px;transition:all .3s ease;display:inline-block;text-align:center;whitespace:nowrap;vertical-align:middle;cursor:pointer;background-image:none;text-decoration:none!important;margintop:15px;margin-bottom:25px}.page-template-customers .cta-text-block h2{margin-bottom:60px}.page-templatecustomers .download\_blue-simple h5{color:#fff;text-decoration:none!important;padding:5px 15px;fontsize:16px}.page-template-customers .paper\_white-c3{margin-left:15px;position:relative;display:inline-block;minwidth:360px;text-align:left;font-size:18px;text-decoration:none!important;border-radius:50px;backgroundcolor:#fff;color:#4a94d6;padding:17px 21px 16px 70px;outline:0;transition:all .4s ease-in-out;border:3px solid #4698cb}.page-template-customers .paper\_white-c3 h5{display:block;padding:0;opacity:.99;fontfamily:Roboto;font-size:24px;font-weight:700;font-style:normal;font-stretch:normal;line-height:1.6;letterspacing:.7px;text-align:left;color:#4a94d6}.page-template-customers .paper\_whitec3:before{content:"";background-image:url(https://cdn.confluent.io/wp-

content/themes/confluent/assets/images/paper\_white\_link\_icon.png);background-repeat:no-repeat;backgroundsize:contain;width:51px;height:51px;position:absolute;left:13px}.page-template-customers .download\_blue-c3 span,.page-template-customers .paper\_white-c3 span{display:block;font-size:15px;line-height:20px}.page-templatecustomers .c3-video\_container a.play\_btn{background-

size:contain;position:absolute;content:"play";display:block;width:21%;height:30%;text-align:left;text-indent:- 9999px;background-repeat:no-repeat;background-size:cover;top:40%;right:50%;margin-top:-41px;margin-left:- 34px}.page-template-customers .imagefullright .col-sm-3{position:absolute;left:66.66%;right:calc(-50% + 300px);padding:0;width:50%;text-align:left;left:64%}.page-template-customers .imagefullright img{margin-top:- 55px}.page-template-customers .hero-section .col-sm-8{position:relative;z-index:1}.page-template-customers .herosection h1{margin-bottom:30px;padding-bottom:0;line-height:70px}@media only screen and (maxwidth:767px){.page-template-customers .hero-section h1 br{display:none}}.page-template-customers .hero-section .cta-wrap{padding-top:35px}.page-template-customers .hero-section--border{border-bottom:1px solid #e6e6e6}.page-template-customers .hero-section p{color:#4a4a4a;line-height:32px!important;maxwidth:760px;letter-spacing:.2px;font-size:21px;width:700px}.page-template-customers .section.hero\_overview{overflow-x:hidden;overflow:hidden;padding:120px 0 30px;text-align:left}@media only screen and (min-width:768px){.page-template-customers .section.hero\_overview{padding:120px 0}}.pagetemplate-customers .testimonial-section{padding-top:119px;padding-bottom:120px}.page-template-customers .testimonial-section-block{padding-right:21px;padding-left:21px;margin-right:auto;margin-left:auto}.pagetemplate-customers .cta-text-section{padding-top:50px;padding-bottom:60px;background-color:#fafafa}.page-

template-customers .cta-text-gradient{padding-top:50px;padding-bottom:60px;background-color:#fff;backgroundimage:linear-gradient(180deg,hsla(0,0%,100%,0),rgba(70,152,203,.08))}.page-template-customers .cta-textwhite{padding-top:50px;padding-bottom:60px}.page-template-customers .cta-text-block{paddingright:21px;padding-left:21px;margin-right:auto;margin-left:auto}.page-template-customers .cta-text-block img{width:150px}.page-template-customers .intro-title{margin:auto}.page-template-customers .intro-title h2{fontweight:300;color:#8e9093;text-align:center;font-size:3.6rem;line-height:52px}.page-template-customers .intro-title p{margin-top:0;text-align:center}.page-template-customers .quote-customer-name{font-size:16px!important;textalign:center;line-height:2!important;color:#ff671b;text-transform:uppercase;padding:0;letter-spacing:2px;fontweight:400}.page-template-customers .quote-customer-desination{font-size:16px!important;text-align:center;lineheight:2!important;color:#4a4a4a;padding:0;letter-spacing:.2px;font-weight:300}.page-template-customers .bottomcta{background-color:#fafafa;overflow:hidden;padding:50px 0}.page-template-customers .bottom-cta .container{padding:90px 15px;position:relative}.page-template-customers .bottom-cta h2{marginbottom:30px}@media only screen and (max-width:767px){.page-template-customers .bottom-cta h2 br{display:none}}.page-template-customers .bottom-cta

.container:before{content:"";display:block;width:200%;height:50%;background-color:#fff;border-radius:500px 0 0 0;position:absolute;top:0;left:-10%}.page-template-customers .bottom-cta

.container:after{content:"";display:block;width:200%;height:50%;background-color:#fff;border-radius:0 0 0 500px;position:absolute;bottom:0;left:-10%}.page-template-customers .bottom-cta .container .textwrap{position:relative;z-index:1}.page-template-customers .learn-to-love p,.page-template-customers .section-text p{font-weight:300;line-height:2;color:#4a4a4a;font-size:16px}.page-template-customers .learn-to-love p{fontfamily:Roboto;font-style:normal;font-stretch:normal;letter-spacing:.2px;text-align:left;padding-top:7px;marginbottom:48px}.page-template-customers .cta-links-section{background:#fafafa;padding:80px 0}.page-templatecustomers .cta-anchors{padding-right:60px;display:block;font-weight:300;line-height:32px}.page-templatecustomers .transition-c3 p:nth-child(6){margin-bottom:0}.page-template-customers .section-text\_\_left p,.pagetemplate-customers .section-text\_\_right p{font-family:Roboto;font-size:16px;font-weight:300;fontstyle:normal;font-stretch:normal;line-height:2;letter-spacing:.2px;text-align:left;color:#4a4a4a;paddingbottom:10px;padding-top:8px}.page-template-customers .section-text\_\_right h3,.page-template-customers .sectiontext\_\_right p,.page-template-customers .section-text\_\_right ul{padding-left:110px}.page-template-customers .section-text\_\_left h3,.page-template-customers .section-text\_\_left p{padding-right:110px}.page-template-customers .section-text\_\_left h3,.page-template-customers .section-text\_\_right h3{width:90%;opacity:.99;fontfamily:Roboto;font-size:24px;font-weight:700;font-style:normal;font-stretch:normal;line-height:1.6;letterspacing:.7px;text-align:left;color:#4a4a4a;padding-top:60px}.page-template-customers .section-text\_\_right a{padding-left:110px}.page-template-customers .section-img\_\_left img{padding-top:150px}.page-templatecustomers .section-img\_\_left\_\_No img{padding-top:125px}.page-template-customers .section-img\_\_right img{padding-top:110px}.page-template-customers .c3\_specific\_content p{padding-top:8px}.page-templatecustomers .c3\_specific\_content{background-color:#fafafa;padding-top:90px;padding-bottom:35px}.page-templatecustomers .image-text-section{background-color:#fff;background-image:linear-

gradient(180deg,hsla(0,0%,100%,0),rgba(70,152,203,.08));padding-top:120px;padding-bottom:89px}.pagetemplate-customers .image-text-section ul{margin-top:-20px;font-weight:300}.page-template-customers .imagetext-section ul li{color:#4a4a4a}@media screen and (min-width:768px){.page-template-customers .image-textsection .section-text right ul{margin-left:35px}}@media screen and (max-width:767px){.page-templatecustomers .image-text-section .section-text\_\_right ul{padding-left:40px}}.page-template-customers .imageanimation-1,.page-template-customers .image-animation-2,.page-template-customers .image-animation-3{position:relative;margin-top:25px}.page-template-customers .image-animation-1{display:block}.page-templatecustomers .img-section-title{width:264px;font-family:Roboto;font-size:24px;font-weight:700;fontstyle:normal;font-stretch:normal;line-height:1.58;letter-spacing:.7px;text-align:left;color:#4698cb;padding:0}.pagetemplate-customers .main\_banner{padding:90px 0 100px }.page-template-customers .faq\_intro p{maxwidth:90%;color:#4a4a4a;font-size:18px}.page-template-customers .faq\_content{max-width:90%!important}.page-

template-customers .certificate faq section p{max-width:none}.page-template-customers .image-animation-1,.page-template-customers .image-animation-2{display:none}.page-template-customers .form\_style{paddingleft:320px;padding-top:25px}.page-template-customers .form\_style\_media{padding-left:20px;paddingtop:25px}@media screen and (max-width:990px){.page-template-customers .form\_style{padding-left:65px}.pagetemplate-customers .form\_style\_media{padding-left:0}}@media screen and (min-width:1450px){.page-templatecustomers .imagefullright .col-sm-3 img{margin:-55px 0 0;max-width:750px}.page-template-customers .c3 video\_container a.play\_btn{width:120px;height:120px;right:0;left:30%;top:45%}}@media screen and (maxwidth:991px){.page-template-customers .c3-video\_container

a.play\_btn{width:90px;height:90px;top:40%;left:40%}}@media screen and (max-width:767px){.page-templatecustomers .c3-video\_container a.play\_btn{width:80px;height:80px;top:50%;left:50%}.page-template-customers .imagefullright .col-sm-3 img{display:block;margin:20px auto 0}.page-template-customers .imagefullright .col-sm-3{position:relative!important;left:0!important;right:0!important;padding:15px!important;width:100%!important}.pa ge-template-customers .section-text\_\_left h3,.page-template-customers .section-text\_\_left p{paddingright:10px!important}.page-template-customers .transition-c3{padding-bottom:55px}}@media screen and (maxwidth:1199px){.page-template-customers .paper\_white-c3{margin-left:0!important;margin-top:20px}.pagetemplate-customers .download blue-c3{margin-bottom:10px}.page-template-customers .section-text right a,.pagetemplate-customers .section-text\_\_right h3,.page-template-customers .section-text\_\_right p,.page-templatecustomers .section-text\_\_right ul{padding-left:10px}}@media screen and (max-width:767px){.page-templatecustomers .section-img\_\_left\_No img,.page-template-customers .section-img\_\_left img{paddingtop:25px!important}.page-template-customers .section-text\_\_right a,.page-template-customers .section-text\_\_right h3,.page-template-customers .section-text right p{padding-left:10px!important}.page-template-customers .sectionimg\_\_right img{padding-top:20px!important}}@media screen and (max-width:480px){.page-template-customers .download\_blue-c3 h5,.page-template-customers .paper\_white-c3 h5{font-size:18px!important}}.page-templatecustomers .c3 specific content .image-animation{margin-top:100px}@media only screen and (maxwidth:767px){.page-template-customers .c3\_specific\_content .image-animation{margin-top:10px}.page-templatecustomers .animation\_specfic\_content{padding-bottom:25px}}.page-template-customers .bottom-cta p{margintop:-80px}.page-template-customers .animation\_specfic\_content{padding-bottom:110px}.page-template-customers .desktop-only{display:none}@media screen and (min-width:800px){.page-template-customers .desktoponly{display:block}}.page-template-customers .cc-featured-table-header h2{font-size:38px!important;textalign:center;text-transform:capitalize!important}.page-template-customers #tab-2 .rounded\_button{margin:30px auto!important}.page-template-customers #tab-2 h3{font-size:28px!important;text-align:center;marginbottom:50px}.page-template-customers #tab-2 .pricing-check-list{max-width:850px;margin:0 auto}.page-templatecustomers #tab-2 .pricing-check-list li{font-size:20px;width:100%;margin-bottom:20px}@media screen and (minwidth:1000px){.page-template-customers #tab-2 .pricing-check-list li{width:50%;padding-left:30px;textalign:left;margin-bottom:50px}}.page-template-customers #view-pricing .container{background:#fff;box-shadow:0 0 10px 3px rgba(0,0,0,.1)}@media screen and (max-width:768px){.page-template-customers #view-pricing .container{width:100%}}@media screen and (min-width:1000px){.page-template-customers #view-pricing .container{padding:0 50px}}.page-template-customers .pricing-table{position:relative}@media screen and (maxwidth:1000px){.page-template-customers .pricing-table{padding-bottom:0}}@media screen and (minwidth:750px){.page-template-customers .pricing-

table:after{background:#f2f3f6;content:"";height:250px;left:0;position:absolute;top:0;width:100%;z-index:- 1}}.page-template-customers .pricing-table .rounded\_button{background:#4597cb;border:2px solid #4597cb;color:#fff;display:block;font-size:14px;max-width:160px;min-width:160px;padding:10px;textalign:center;text-transform:uppercase;width:50%;transition:all .3s ease}.page-template-customers .pricing-table .rounded\_button--outline,.page-template-customers .pricing-table

.rounded\_button:hover{background:#fff;border:2px solid #4597cb;color:#4597cb}.page-template-customers .pricing-table .rounded\_button--outline:hover{background:#4597cb;color:#fff}.page-template-customers .pricingtable .pricing-ctas{margin:0 auto;width:auto;padding:60px 0 40px;display:block}@media screen and (min-

width:800px){.page-template-customers .pricing-table .pricing-ctas{display:-ms-flexbox;display:flex;-ms-flexwrap:wrap;flex-wrap:wrap;-ms-flex-pack:center;justify-content:center}}.page-template-customers .pricing-table .pricing-ctas .rounded\_button{margin:10px auto!important}@media screen and (min-width:800px){.page-templatecustomers .pricing-table .pricing-ctas .rounded\_button{margin:10px!important}}.page-template-customers .pricingtable .pricing-ctas p{margin:30px 0;text-decoration:underline;text-align:center;width:100%}.page-templatecustomers .pricing-table .row{display:-ms-flexbox;display:flex;margin:0 0 6px}.page-template-customers .pricingtable .row-total h3{position:relative}.page-template-customers .pricing-table .row-total h3:before{border-top:1px solid #979797;width:250px;position:absolute;content:"";height:1px;top:-16px;left:0}.page-template-customers .pricing-table ul.tabs{display:block;list-style:none;margin:0 auto;padding:0;position:relative;z-index:1}@media screen and (min-width:800px){.page-template-customers .pricing-table ul.tabs{-ms-flex-align:center;alignitems:center;display:-ms-flexbox;display:flex;-ms-flex-pack:center;justify-content:center}}.page-templatecustomers .pricing-table ul.tabs:before{border-top:1px solid

#e6e6e6;content:"";position:absolute;top:50%;width:100%;height:1px;left:0;z-index:-1}.page-template-customers .pricing-table ul.tabs li{border:1px solid #e6e6e6;background:#fff;display:block;font-size:14px;padding:20px 30px;text-align:center;min-width:310px;cursor:pointer}.page-template-customers .pricing-table ul.tabs li span{display:block;font-size:16px}.page-template-customers .pricing-table .tab-link:first-child{border-radius:5px 5px 0 0;border-bottom:none}.page-template-customers .pricing-table .tab-link:nth-child(2){border-radius:0 0 5px 5px;border-top:none}@media screen and (min-width:800px){.page-template-customers .pricing-table .tab-link:firstchild{border-radius:5px 0 0 5px;border-bottom:1px solid #e6e6e6;border-color:#e6e6e6 currentcolor;borderright:none}.page-template-customers .pricing-table .tab-link:first-child.current{border-color:#5781e9}.pagetemplate-customers .pricing-table .tab-link:nth-child(2){border-radius:0 5px 5px 0;border-color:currentcolor #e6e6e6 #e6e6e6;border-top:1px solid #e6e6e6;border-left:none}.page-template-customers .pricing-table .tablink:nth-child(2).current{border-color:#5781e9}}.page-template-customers .pricing-table ul.tabs li.current{border:1px solid #5781e9;background:#5781e9;color:#fff}.page-template-customers .pricing-table .tabcontent{display:none;padding:15px}.page-template-customers .pricing-table .tabcontent.current{display:inherit}.page-template-customers .pricing-table .pricing-check-list{marginbottom:30px;display:-ms-flexbox;display:flex;-ms-flex-wrap:wrap;flex-wrap:wrap;padding:0;-ms-flexpack:center;justify-content:center}.page-template-customers .pricing-table .pricing-check-list .icon.check{display:inline-block;margin-right:15px;height:15px;width:15px}.page-template-customers .pricingtable .pricing-check-list ul{padding:0;text-align:center}.page-template-customers .pricing-table .pricing-check-list li{display:block;list-style:none;text-align:center;width:100%}@media screen and (min-width:1000px){.pagetemplate-customers .pricing-table .pricing-check-list li{text-align:left;width:50%}}@media screen and (minwidth:1200px){.page-template-customers .pricing-table .pricing-check-list li{text-align:center;width:25%}}@media screen and (max-width:850px){.page-template-customers .pricing-table .pricing-check-list li{marginbottom:8px}.page-template-customers .pricing-table .pricing-check-list li+li{margin-left:0}}.page-templatecustomers .pricing-table .intro-title{margin:0 auto;padding:30px 0}.page-template-customers .pricing-table .introtitle h2{color:#101040;margin-bottom:30px}.page-template-customers .pricing-table h3{color:#101040;fontsize:22px!important;font-weight:700}@media screen and (max-width:850px){.page-template-customers .pricingtable h3{font-size:16px!important}}.page-template-customers .pricing-table h4{font-size:18px!important;fontweight:700}@media screen and (max-width:850px){.page-template-customers .pricing-table h4{fontsize:14px!important}}.page-template-customers .pricing-table p{color:#101040;font-size:16px;lineheight:2}@media screen and (max-width:850px){.page-template-customers .pricing-table p{font-size:12px}}.pagetemplate-customers .pricing-table .col-sm-4{background:#fafafa;width:33%}.page-template-customers .pricingtable .col-sm-4:first-child{background:#fff;border-bottom:1px solid #e6e6e6;-ms-flex-pack:start;justifycontent:flex-start}.page-template-customers .pricing-table .col-sm-4:first-child h3{font-size:18px!important}.pagetemplate-customers .pricing-table .col-sm-4 img{display:block;margin:0 auto;max-width:100px}.page-templatecustomers .pricing-table .pricing-example-container{border:8px solid #fafafa;border-top:30px solid #fafafa}@media screen and (min-width:1000px){.page-template-customers .pricing-table .pricing-examplecontainer{display:-ms-flexbox;display:flex;-ms-flex-pack:center;justify-content:center}}.page-template-customers .pricing-table .pricing-example-container .pricing-example{margin:0 auto;width:95%}.page-template-customers .pricing-table .pricing-example-container .pricing-example:first-child{border-bottom:1px solid #979797}@media screen and (min-width:1000px){.page-template-customers .pricing-table .pricing-example-container .pricingexample{margin:0;width:50%}.page-template-customers .pricing-table .pricing-example-container .pricingexample:first-child{border-bottom:none}}.page-template-customers .pricing-table .pricing-example-container .pricing-example .cluster{-ms-flex-align:start;align-items:flex-start;-ms-flex-pack:start;justify-content:flexstart;padding:14px 34px}@media screen and (min-width:1000px){.page-template-customers .pricing-table .pricingexample-container .pricing-example .cluster{min-height:120px}}.page-template-customers .pricing-table .pricingexample-container .pricing-example .cluster img{margin-top:12px}.page-template-customers .pricing-table .pricingexample-container .pricing-example .cluster h3{font-size:18px!important}.page-template-customers .pricing-table .pricing-example-container .pricing-example .cluster h4{font-size:14px!important;padding:0}.page-templatecustomers .pricing-table .pricing-example-container .pricing-example .cluster p{font-size:14px}.page-templatecustomers .pricing-table .pricing-example-container .pricing-example .cluster p span{font-size:18px}.pagetemplate-customers .pricing-table .top-row{border-top:1px solid #e6e6e6}.page-template-customers .pricing-table .flex-row{-ms-flex-pack:justify;justify-content:space-between}.page-template-customers .pricing-table .flex-row .light{font-weight:400}.page-template-customers .pricing-table .flex-row div{width:50%}.page-template-customers .pricing-table .flex-row div h3,.page-template-customers .pricing-table .flex-row div h4,.page-template-customers .pricing-table .flex-row div p{margin:0;padding:0}.page-template-customers .pricing-table .flex-row div+div{textalign:right}.page-template-customers .pricing-table .flex-row.grey-bg{background-color:#fafafa}.page-templatecustomers .pricing-table .darkgrey-bg{background-color:#eeeff4}.page-template-customers .pricing-table .borderbottom{border-bottom:2px solid #e6e6e6}.page-template-customers .pricing-table .push-top{margintop:65px}.page-template-customers .pricing-table .cluster,.page-template-customers .pricing-table .options,.pagetemplate-customers .pricing-table .title{margin:0 0 0 6px;padding:27px 34px}.page-template-customers .pricingtable .cluster:first-child,.page-template-customers .pricing-table .options:first-child,.page-template-customers .pricing-table .title:first-child{margin-left:0}.page-template-customers .pricing-table .cluster{-ms-flexalign:center;align-items:center;border-left:0;border-right:0;display:-ms-flexbox;display:flex;-ms-flexpack:center;justify-content:center}.page-template-customers .pricing-table .cluster img{margin:0 20px 0 0;maxwidth:35px}.page-template-customers .pricing-table .cluster h3{padding:0}.page-template-customers .pricing-table .cluster p{font-size:16px;margin:0}.page-template-customers .mobile-only,.page-template-customers .mobile-only .row{display:block}.page-template-customers .mobile-only .top-row .title h3{text-align:center}.page-templatecustomers .mobile-only .top-row .title img{display:block;margin:0 auto}.page-template-customers .mobile-only .cluster{text-align:left;-ms-flex-pack:start;justify-content:flex-start;padding:14px 34px!important}@media screen and (min-width:800px){.page-template-customers .mobile-only{display:none}}.page-template-customers .mobileonly .aws,.page-template-customers .mobile-only .cloud{background:#fafafa;margin:0 auto 30px;maxwidth:600px;padding:33px 25px}@media screen and (max-width:850px){.page-template-customers .mobile-only .aws .toggle,.page-template-customers .mobile-only .cloud .toggle{font-size:12px}}.page-template-customers .mobile-only .aws h3,.page-template-customers .mobile-only .cloud h3{font-size:18px;padding:0}.page-templatecustomers .mobile-only .aws h4,.page-template-customers .mobile-only .cloud h4{padding:0;line-height:1}.pagetemplate-customers .mobile-only .aws h4,.page-template-customers .mobile-only .aws p,.page-template-customers .mobile-only .cloud h4,.page-template-customers .mobile-only .cloud p{font-size:12px}.page-template-customers .mobile-only .aws>img,.page-template-customers .mobile-only .cloud>img{display:block;margin:0 auto 30px}.page-template-customers .mobile-only .aws>img+.row p,.page-template-customers .mobile-only .cloud>img+.row p{margin-bottom:0}.page-template-customers .mobile-only .col-sm-6{width:50%}.page-templatecustomers .mobile-only .expand{border-top:2px solid #e6e6e6;display:none;margin-top:20px;paddingtop:20px}.page-template-customers .test-table{width:100%}@media screen and (max-width:1000px){.pagetemplate-customers .test-table{display:none}}.page-template-customers .test-table thead td:nth-child(2),.pagetemplate-customers .test-table thead td:nth-child(4){width:30%}.page-template-customers .test-table thead

td>div{border:2px solid rgba(142,144,147,.2);border-top-left-radius:25px;border-top-right-radius:25px;borderbottom:0;padding:30px}.page-template-customers .test-table thead td:nth-child(3){width:25px}.page-templatecustomers .test-table tbody td:nth-child(2)>div,.page-template-customers .test-table tbody td:nthchild(4)>div{border:2px solid rgba(142,144,147,.2);border-bottom:0;border-top:0;padding:15px 30px}.pagetemplate-customers .test-table tbody td:first-child{padding:15px 30px}.page-template-customers .test-table tbody td{vertical-align:top}.page-template-customers .test-table tbody td:nth-child(3){padding:0}.page-templatecustomers .test-table tbody td p{margin:0;font-size:15px;font-weight:300}.page-template-customers .test-table tbody tr:nth-child(odd){background:#fafafa}.page-template-customers .test-table tfoot td>div{border:2px solid rgba(142,144,147,.2);border-bottom-left-radius:25px;border-bottom-right-radius:25px;bordertop:0;padding:30px}.page-template-customers .test-table--mobile{display:none;width:100%}@media screen and (max-width:1000px){.page-template-customers .test-table--mobile{display:table}}.page-template-customers .testtable--mobile thead h4{font-size:18px;font-weight:700;margin:0;padding:0}.page-template-customers .test-table- mobile thead h4+p{font-size:12px;font-weight:300;line-height:18px;margin-top:0;padding-top:0}.page-templatecustomers .test-table--mobile tbody tr:nth-child(odd){background:#fafafa}.page-template-customers .test-table- mobile tbody td{padding:15px;vertical-align:top}.page-template-customers .test-table--mobile tbody p{margin:0;font-size:16px;font-weight:300}.page-template-customers .test-table--mobile tfoot td{padding:30px 0 60px}.wp .style-module--mainBanner--2fR-k{background-color:#b4e1e4}.wp .page-template-about-rebrand .main\_banner{height:100vh;padding:0;display:-ms-flexbox;display:flex;-ms-flex-pack:center;justifycontent:center;-ms-flex-align:center;align-items:center;background:url(https://cdn.confluent.io/wpcontent/uploads/about\_bg\_2019.jpg);background-size:cover;background-position:0}.wp .page-template-aboutrebrand .main\_banner .container h1{font-family:MarkOT;font-size:60px;font-weight:700;color:#fff}.wp .pagetemplate-about-rebrand .main\_banner .container p{width:700px;max-width:90%;margin:0 auto;font-size:21px;fontfamily:MarkOT;line-height:1.69;color:#fff;font-weight:300}.wp .page-template-about-rebrand .section.bg\_light\_grayish\_blue{background-color:#fff}.wp .page-template-about-rebrand .section.bg\_light\_grayish\_blue .container h2{font-family:MarkOT;font-size:14px;font-weight:500;texttransform:uppercase}.wp .page-template-about-rebrand .section.bg\_light\_grayish\_blue .container h2:after{content:"";height:2px;width:40px;background:#257bd7;display:block;margin:-10px auto;position:relative}.wp .page-template-about-rebrand .sub-text{width:708px;text-align:center;maxwidth:90%;margin:60px auto}.wp .page-template-about-rebrand .sub-text-content{font-family:MarkOT;fontsize:48px;font-weight:500;line-height:1.15;color:#000}.wp .page-template-about-rebrand .background-sectionparagraphs{width:826px;font-family:MarkOT;font-size:16px;font-weight:300;line-height:1.88;letterspacing:normal;text-align:center;color:#101040;margin:auto;max-width:90%}.wp .page-template-about-rebrand #management{background-color:#fafafa}.wp .page-template-about-rebrand .section.team\_section h2{fontfamily:MarkOT;font-size:48px;font-weight:500;letter-spacing:.7px;text-align:center;color:#000;paddingbottom:30px;padding-top:50px}.wp .page-template-about-rebrand .avatar\_wrapper.team-toggle{border:4px solid #fff;box-shadow:0 0 0 3px rgba(0,0,0,.2);display:inline-block;line-height:0;width:200px;height:200px}.wp .pagetemplate-about-rebrand .br\_990{display:none}.wp .page-template-about-rebrand .bg\_linear\_blue{backgroundimage:linear-gradient(90deg,#247cd7,#31bfc2)}.wp .page-template-about-rebrand .circular\_border\_button\_white{border-radius:8px;border:2px solid #fff;background-color:#fff;fontfamily:MarkOT;font-size:14px;font-weight:500;color:#173361;letter-spacing:.5px;text-transform:uppercase}.wp .page-template-about-rebrand .section.bg\_orange.bg\_linear\_blue h2{font-family:MarkOT;font-size:40px;fontweight:700;line-height:1.13}.wp .page-template-about-rebrand .name.team-toggle{font-weight:700}.wp .pagetemplate-about-rebrand .team-member .social a{border-radius:5px;width:22px;height:22px;font-size:13px}.wp .page-template-about-rebrand .social a .fa{font-size:15px}.wp .page-template-about-rebrand .position.teamtoggle{font-size:18px;font-weight:300;font-style:normal;font-stretch:normal;line-height:1.78}.wp .page-templateabout-rebrand .col-xs-12.col-sm-6.office{padding:0;min-height:500px;display:-ms-flexbox;display:flex;-ms-flexpack:center;justify-content:center;-ms-flex-align:center;align-items:center;backgroundposition:bottom;width:calc(50% - 2px)}.wp .page-template-about-rebrand .col-xs-12.col-sm-6.office:first-of-

type{margin-right:2px}.wp .page-template-about-rebrand .col-xs-12.col-sm-6.office:last-of-type{marginleft:2px}.wp .page-template-about-rebrand .office\_address\_container{height:350px;width:376px;opacity:.8;borderradius:8px;background-color:#000;max-width:90%;letter-spacing:.29px;font-weight:100}.wp .page-template-aboutrebrand .office\_name{padding:75px 0 25px}.wp .page-template-about-rebrand .office\_address,.wp .page-templateabout-rebrand .office\_phone{font-size:20px}.wp .page-template-about-rebrand .section.team\_section{backgroundcolor:#fafafa;padding-bottom:130px}.wp .page-template-about-rebrand

.section.bg\_light\_grayish\_blue.investors\_section h2{font-family:MarkOT;font-size:48px;font-weight:700;texttransform:capitalize;letter-spacing:.7px;padding:0;margin:0}.wp .page-template-about-rebrand

.section.bg\_light\_grayish\_blue.investors\_section .container{max-width:90%}.wp .page-template-about-rebrand .items.widthcol5.teams{margin-bottom:0}.wp .page-template-about-rebrand

.section.bg\_light\_grayish\_blue.investors\_section h2:after{display:none}.wp .page-template-about-rebrand .linecontainer{position:absolute;bottom:0;width:100%}.wp .page-template-about-rebrand .line-container

.line{height:2px;display:block;border:1px solid #d3d3d3;margin:auto;width:1140px;max-width:90%}.wp .pagetemplate-about-rebrand .bg\_vary\_dark\_blue.aditional\_resources\_section.section{background-

image:none!important;background-color:#fff!important;padding-top:150px!important}.wp .page-template-aboutrebrand .bg\_vary\_dark\_blue.aditional\_resources\_section.section.container{width:1170px;max-

width:90%;padding:0}.wp .page-template-about-rebrand .bg\_vary\_dark\_blue.aditional\_resources\_section.section h2{font-size:48px;font-weight:700;letter-spacing:.7px;color:#000;margin-bottom:100px;padding-top:0}.wp .pagetemplate-about-rebrand .aditional\_resources\_section .item{box-shadow:0 0 15px 0 rgba(0,0,0,.25);border-top:12px solid #4698cb;transition:all .2s ease;padding:28px 25px 3px;border-bottom-left-radius:8px;border-bottom-rightradius:8px}.wp .page-template-about-rebrand .aditional resources section .item:hover{background-color:#fff;boxshadow:2px 20px 20px 0 rgba(0,0,0,.25)}.wp .page-template-about-rebrand

.bg\_vary\_dark\_blue.aditional\_resources\_section.section .items\_control{width:calc(33.33% - 75px);margin:0 37.5px;padding:20px 0;text-align:left}.wp .page-template-about-rebrand .aditional\_resources\_section .item:hover img.cta\_icon{display:inline}.wp .page-template-about-rebrand .aditional\_resources\_section .item:hover img.cta\_icon\_hover{display:none}.wp .page-template-about-rebrand .aditional\_resources\_section .item:hover h3,.wp .page-template-about-rebrand .aditional resources section .item:hover p{color:#4698cb}.wp .page-templateabout-rebrand .aditional\_resources\_section .item h3{font-family:MarkOT;font-size:24px;font-weight:700;lineheight:1.58;letter-spacing:.7px;color:#4698cb}.wp .page-template-about-rebrand .aditional resources section .item:hover h3,.wp .page-template-about-rebrand .aditional\_resources\_section .item:hover p{color:#000}.wp .pagetemplate-about-rebrand .section.section .items.teams li{display:-ms-flexbox;display:flex;-ms-flexpack:center;justify-content:center}.wp .page-template-about-rebrand .aditional\_resources\_section .item p{marginbottom:50px}.wp .page-template-about-rebrand .cta\_icon{margin-left:-10px!important;margin-bottom:23px}.wp .page-template-about-rebrand .want\_to\_learn\_p\_mh{font-family:MarkOT;font-size:16px;font-weight:300;lineheight:1.63;letter-spacing:.2px;color:#4a4a4a}.wp .page-template-about-rebrand .aditional\_resources\_section .item:hover h3{color:#4698cb}.wp .page-template-about-rebrand

.bg\_vary\_dark\_blue.aditional\_resources\_section.section .col-xxs-12.col-xs-6.col-sm-6.col-md-

4.items\_control{height:auto!important;padding:0}.wp .page-template-about-rebrand

.bg\_vary\_dark\_blue.aditional\_resources\_section.section .col-xxs-12.col-xs-6.col-sm-6.col-md-4.items\_control a{background-color:#f16f45;color:#fff;opacity:1;margin-bottom:30px}.wp .page-template-about-rebrand .top-leveldirectors{display:-ms-flexbox;display:flex;width:100%}@media (min-width:990px){.wp .page-template-aboutrebrand .top-level-directors{-ms-flex-pack:center;justify-content:center}.wp .page-template-about-rebrand .bg\_vary\_dark\_blue.aditional\_resources\_section.section .container .row,.wp .page-template-about-rebrand .items.widthcol5.teams{display:-ms-flexbox;display:flex;-ms-flex-pack:justify;justify-content:space-between}.wp .page-template-about-rebrand .bg\_vary\_dark\_blue.aditional\_resources\_section.section .items\_control:first-oftype{margin-left:0}.wp .page-template-about-rebrand .bg\_vary\_dark\_blue.aditional\_resources\_section.section .items\_control:last-of-type{margin-right:0}}@media (max-width:768px){.wp .page-template-about-rebrand h2{line-height:1.3}.wp .page-template-about-rebrand .section.bg\_light\_grayish\_blue .container h2:after{margin:0

auto}.wp .page-template-about-rebrand .bg\_vary\_dark\_blue.aditional\_resources\_section.section .container{width:100%}.wp .page-template-about-rebrand .bg\_vary\_dark\_blue.aditional\_resources\_section.section .row{display:-ms-flexbox;display:flex;-ms-flex-pack:center;justify-content:center;-ms-flex-align:center;alignitems:center;-ms-flex-direction:column;flex-direction:column;width:80%;margin:auto}.wp .page-template-aboutrebrand .items\_control{width:100%;margin:0}.wp .page-template-about-rebrand

.bg\_vary\_dark\_blue.aditional\_resources\_section.section .items\_control{width:100%;height:auto}.wp .pagetemplate-about-rebrand .aditional\_resources\_section .item a{margin-bottom:30px}.wp .page-template-about-rebrand .col-xs-12.col-sm-6.office{width:100%}.wp .page-template-about-rebrand .col-xs-12.col-sm-6.office:first-oftype{margin-right:0}.wp .page-template-about-rebrand .col-xs-12.col-sm-6.office:last-of-type{margin-left:0}.wp .page-template-about-rebrand .row.bod-list .col-xxs-12.col-xs-6.col-sm-6.col-md-4.team-member{width:50%}.wp .page-template-about-rebrand .bg\_vary\_dark\_blue.aditional\_resources\_section.section .items\_control:not(:last-oftype){margin-bottom:30px}.wp .page-template-about-rebrand .section.bg\_light\_grayish\_blue.investors\_section li{display:-ms-flexbox;display:flex;-ms-flex-pack:center;justify-content:center;-ms-flex-align:center;alignitems:center}.wp .page-template-about-rebrand .section.bg\_light\_grayish\_blue.investors\_section li:nthchild(odd){padding:20px 7px 20px 15px}.wp .page-template-about-rebrand

.section.bg\_light\_grayish\_blue.investors\_section li:nth-child(2n){padding:20px 15px 20px 7px}.wp .page-templateabout-rebrand .main\_banner .container p{max-width:80%;margin:auto}}.style-module--modalVisible--2JxA1{overflow:hidden}.confluent-cloud-promo-disclaimer-module--wrapper--2AnZS{paddingtop:80px;width:800px;max-width:90%;margin:0 auto 50px;text-align:left}.confluent-cloud-promo-disclaimermodule--wrapper--2AnZS h1{font-size:31px;font-weight:700;width:70%;text-align:center;margin:50px auto;lineheight:125%;text-transform:uppercase}@media screen and (min-width:768px){.confluent-cloud-promo-disclaimermodule--wrapper--2AnZS h1{font-size:38px}}.confluent-cloud-promo-disclaimer-module--wrapper--2AnZS p{font-weight:300;line-height:175%;font-size:18px}.covid-relief-module--offeringSection--34r6\_{textalign:center}.covid-relief-module--offeringSection--34r6\_ h2{width:900px;max-

width:95%;color:#173361;margin:auto auto 40px}.covid-relief-module--offeringSection--34r6\_ .covid-reliefmodule--confluentOfferingSummary--31Iue{font-size:16px;margin-bottom:50px;color:#173361}.covid-reliefmodule--offeringSection--34r6 p{width:800px;max-width:95%;margin:25px auto}@media screen and (minwidth:768px){.covid-relief-module--offeringSection--34r6\_ .covid-relief-module--confluentOfferingSections-- 1wWnO{display:-ms-flexbox;display:flex;-ms-flex-pack:justify;justify-content:space-between}}.covid-reliefmodule--offeringSection--34r6\_ .covid-relief-module--confluentOfferingSections--1wWnO .covid-relief-module- offeringCopy--2yt09{text-align:left}@media screen and (min-width:768px){.covid-relief-module--offeringSection-- 34r6\_ .covid-relief-module--confluentOfferingSections--1wWnO .covid-relief-module--offeringCopy--2yt09{maxwidth:48%;-ms-flex:1 1;flex:1 1}}.covid-relief-module--offeringButton--2pwMm{margin-top:50px}.covid-reliefmodule--cardWrapper--DUVnd{border-radius:8px;border:2px solid

rgba(130,148,148,.25);padding:25px;width:800px;max-width:95%;margin:0 auto 10px}.covid-relief-module- cardWrapper--DUVnd h4{color:#173361;font-weight:700}@media screen and (max-width:991px){.style-module-hero--1FU4d .container{-ms-flex-direction:column-reverse;flex-direction:column-reverse;height:auto;minheight:400px}}@media screen and (max-width:991px){.style-module--hero--1FU4d .container .style-module-content--3wHkp{text-align:center}}@media screen and (min-width:992px){.style-module--hero--1FU4d .container .style-module--content--3wHkp{width:100%}}.style-module--hero--1FU4d .container .style-module- imageContainer--2XT8f img{border:15px solid #fff;border-radius:5px;max-width:380px}.style-module--card-- 3Yp\_S{margin:40px 0;background:#fff}.style-module--card--3Yp\_S h3{font-size:18px;fontweight:700;color:rgba(0,0,0,.85);margin:0 0 20px }.style-module--card--3Yp S .container{display:-msflexbox;display:flex;box-shadow:0 3px 31px 0 rgba(57,84,109,.14);padding:25px;width:100%}@media screen and (max-width:991px){.style-module--card--3Yp\_S .container{-ms-flex-direction:column;flexdirection:column}}.style-module--card--3Yp\_S .container.style-module--right--3X6O9{-ms-flex-direction:rowreverse;flex-direction:row-reverse}@media screen and (max-width:991px){.style-module--card--3Yp\_S .container.style-module--right--3X6O9{-ms-flex-direction:column-reverse;flex-direction:column-reverse}}.style-

module--card--3Yp S.style-module--description--1v6zY{font-size:14px;font-weight:300;lineheight:1.79;color:rgba(0,0,0,.85)}.style-module--card--3Yp S .style-module--textContainer--38irh{margin:20px;ms-flex:2 1;flex:2 1;width:100%}.style-module--card--3Yp\_S .style-module--textContainer--38irh pre{overflow:scroll}.style-module--card--3Yp\_S .style-module--imageContainer--2i\_kX{-ms-flex:1 1;flex:1 1}.style-module--card--3Yp\_S .style-module--left--RafmO .style-module--imageContainer--2i\_kX{marginleft:80px}.style-module--card--3Yp\_S .style-module--right--3X6O9 .style-module--imageContainer--2i\_kX{margin-right:80px}.style-module--card--3Yp\_S .style-module--left--RafmO .style-module--imageContainer- -2i\_kX,.style-module--card--3Yp\_S .style-module--right--3X6O9 .style-module--imageContainer--2i\_kX{maxwidth:465px;min-width:200px;text-align:center}@media screen and (max-width:991px){.style-module--card-- 3Yp\_S .style-module--left--RafmO .style-module--imageContainer--2i\_kX,.style-module--card--3Yp\_S .stylemodule--right--3X6O9 .style-module--imageContainer--2i\_kX{margin:0 auto}}.style-module--cardContainer--TkI1J{display:block}.style-module--cardContainer--TkI1J h2{margin-bottom:40px}.style-module--cardContainer-- TkI1J .style-module--description--1-eWt{font-size:14px;font-weight:300;line-height:1.79;color:rgba(0,0,0,.85);textalign:center;margin-bottom:100px}.style-module--group--2btFr .style-module--cards--3S\_hd{box-shadow:0 3px 31px 0 rgba(57,84,109,.14);padding:25px;background:#fff}.style-module--group--2btFr .style-module--cards-- 3S\_hd>div{margin:0}.style-module--group--2btFr .style-module--cards--3S\_hd>div>div{boxshadow:none;padding:25px 0;border-bottom:1px solid rgba(0,0,0,.1)}.style-module--group--2btFr .style-module- cards--3S\_hd>div:first-of-type>div{padding-top:0}.style-module--group--2btFr .style-module--cards-- 3S\_hd>div:last-of-type>div{padding-bottom:0;border-bottom:0}.style-module--faq--2lnMY h2{color:#173361;font-size:28px;font-weight:500;margin-bottom:90px;text-align:center}@media screen and (maxwidth:767px){.style-module--faq--2lnMY h2{font-size:21px}}.style-module--faq--2lnMY .style-module--list-- 2VXxQ{display:-ms-flexbox;display:flex;-ms-flex-pack:justify;justify-content:space-between;-ms-flexwrap:wrap;flex-wrap:wrap}.style-module--faq--2lnMY .style-module--list--2VXxQ>div{width:48%}@media screen and (max-width:767px){.style-module--faq--2lnMY .style-module--list--2VXxO>div{width:100%}}.stylemodule--faq--2lnMY .style-module--list--2VXxQ .style-module--item--3p8Bv{margin-bottom:30px}.style-module--faq--2lnMY .style-module--list--2VXxQ .style-module--item--3p8Bv h3{margin:0 0 20px;font-size:18px;fontweight:700;color:rgba(0,0,0,.85)}.style-module--faq--2lnMY .style-module--list--2VXxO .style-module--item--3p8Bv p{text-align:justify;font-size:14px;font-weight:300;line-height:1.79;color:rgba(0,0,0,.85);margin:0}.stylemodule--textCta--3ZsDH .style-module--title--2a9FF{margin-bottom:90px}.style-module--textCta--3ZsDH .stylemodule--content--1zhSd{display:-ms-flexbox;display:flex;-ms-flex-pack:justify;justify-content:space-between;-msflex-wrap:wrap;flex-wrap:wrap}.style-module--textCta--3ZsDH .style-module--content-- 1zhSd>div{width:48%}@media screen and (max-width:767px){.style-module--textCta--3ZsDH .style-module- content--1zhSd>div{width:100%;margin:30px 0}.style-module--textCta--3ZsDH .style-module--content-- 1zhSd>div:first-child{margin-top:0}}.style-module--textCta--3ZsDH .style-module--content--1zhSd>div h3{color:rgba(0,0,0,.85);font-size:28px;font-weight:300;margin:0 0 30px;line-height:1.2}.style-module--textCta-- 3ZsDH .style-module--content--1zhSd>div .list-links{margin:0;padding:0;list-style:none;list-styleposition:inside;line-height:1.86}@media screen and (max-width:767px){.style-module--textCta--3ZsDH .stylemodule--content--1zhSd>div .list-links{display:-ms-flexbox;display:flex;-ms-flex-wrap:wrap;flex-wrap:wrap;-msflex-pack:justify;justify-content:space-between;width:100%}}@media screen and (max-width:767px){.stylemodule--textCta--3ZsDH .style-module--content--1zhSd>div .list-links li{width:48%}}@media screen and (maxwidth:575px){.style-module--textCta--3ZsDH .style-module--content--1zhSd>div .list-links li{width:100%}}.stylemodule--textCta--3ZsDH .style-module--content--1zhSd>div .list-links li:before{content:"\2022";color:#257bd7;font-weight:700;display:inline-block;width:1em;margin-right:5px;verticalalign:middle}.style-module--textCta--3ZsDH .style-module--content--1zhSd>div .list-links li a{color:#257bd7;fontsize:14px}.style-module--textCta--3ZsDH .style-module--content--1zhSd>div .faq h3{color:rgba(0,0,0,.85);fontsize:18px;font-weight:700;margin:30px 0 20px }.style-module--textCta--3ZsDH .style-module--content--1zhSd>div .faq p{color:rgba(0,0,0,.85);font-size:14px;font-weight:300;line-height:1.79}.style-module--html--hxhKt .cta-

container{text-align:center}.style-module--html--hxhKt .cta-container a{transition:all .5s ease-in-out;transition:all

.5s cubic-bezier(.785,.135,.15,.86);border-radius:6px;display:inline-block;font-size:12px;letter-spacing:.9px;lineheight:1.5;padding:12px 30px;text-align:center;text-decoration:none;text-transform:uppercase;backgroundcolor:#38cced;border:1px solid #38cced;color:#fff;font-weight:700;max-width:300px;width:90%}.style-module- html--hxhKt .cta-container a:hover{cursor:pointer;text-decoration:none}.style-module--layout--

1T\_e6{background:#f3f4f7}.style-module--layout--1T\_e6 .style-module--content--

3E83u>div{background:none}.style-module--layout--1T\_e6 .style-module--content--3E83u>div>div{padding:90px 0}.style-module--layout--1T\_e6 .style-module--content--3E83u>div:nth-child(2)>div{padding-top:0}.style-module--layout--1T\_e6 .style-module--content--3E83u>div:nth-child(odd){background:#fff}.style-module--layout--1T\_e6 .style-module--content--3E83u ol+p,.style-module--layout--1T\_e6 .style-module--content--3E83u p+p,.stylemodule--layout--1T\_e6 .style-module--content--3E83u ul+p{margin-top:15px}.style-module--label-- 1wBOp{position:relative}.style-module--checkbox--

4RNxb{position:absolute;top:0;left:0;height:25px;width:25px;border:1.1px solid #e3e4e5;transition:all .2s ease-inout;background:#fff;border-radius:4px}.style-module--checkbox--

4RNxb:after{content:"";position:absolute;display:none;background-

color:#173361;width:100%;height:100%;border-radius:4px}.style-module--input--mBEsz{width:auto}.stylemodule--input--mBEsz:checked+.style-module--checkbox--4RNxb:after{display:block}.style-module--popup-- 1HA66{opacity:0;position:fixed;top:100%;left:50%;-ms-transform:translateX(-50%);transform:translateX(- 50%);transition:all .25s ease-in-out;background:#fff;width:100%;z-index:9999;border-

radius:8px;padding:25px;max-width:475px;max-height:80%;overflow-y:scroll}.style-module--popup--1HA66.stylemodule--active--3SoXb{opacity:1;top:50%;-ms-transform:translate(-50%,-50%);transform:translate(-50%,-

50%)}.style-module--popup--1HA66 label{display:none}.style-module--popup--1HA66 form{font-

family:inherit!important;font-size:16px!important;width:100%!important;display:-ms-

flexbox!important;display:flex!important;-ms-flex-direction:column;flex-direction:column}.style-module--popup-- 1HA66 form input[type=email],.style-module--popup--1HA66 form input[type=tel],.style-module--popup--1HA66 form input[type=text]{background-color:#fff;border:2px solid rgba(130,148,148,.25);border-

radius:4px;width:100%!important;margin-bottom:5px;color:#000;font-size:14px;font-weight:300;line-

height:1.2;padding:10px;box-shadow:none}.style-module--popup--1HA66 form input[type=email]::-webkit-inputplaceholder,.style-module--popup--1HA66 form input[type=tel]::-webkit-input-placeholder,.style-module--popup-- 1HA66 form input[type=text]::-webkit-input-placeholder{color:#829494}.style-module--popup--1HA66 form input[type=email]::-moz-placeholder,.style-module--popup--1HA66 form input[type=tel]::-moz-placeholder,.stylemodule--popup--1HA66 form input[type=text]::-moz-placeholder{color:#829494}.style-module--popup--1HA66 form input[type=email]:-ms-input-placeholder,.style-module--popup--1HA66 form input[type=tel]:-ms-inputplaceholder,.style-module--popup--1HA66 form input[type=text]:-ms-input-placeholder{color:#829494}.stylemodule--popup--1HA66 form input[type=email]::placeholder,.style-module--popup--1HA66 form input[type=tel]::placeholder,.style-module--popup--1HA66 form

input[type=text]::placeholder{color:#829494}.style-module--popup--1HA66 form

input[type=checkbox]{border:1px solid #173361;border-radius:2px;-webkit-appearance:none;-moz-

appearance:none;appearance:none;height:14px;width:14px;outline:0}.style-module--popup--1HA66 form

input[type=checkbox]:checked{background:#173361}.style-module--popup--1HA66 form

input[type=checkbox]+label{color:#000;font-size:12px;font-weight:300;margin-bottom:15px;margin-

left:25px}.style-module--popup--1HA66 form input[type=checkbox]+label:last-child{margin-bottom:0}.stylemodule--popup--1HA66 form .mktoLabel{color:#000;font-size:12px;font-

weight:300!important;margin:0;padding:0}.style-module--popup--1HA66 form .mktoLabel a{textdecoration:underline}.style-module--popup--1HA66 form

select.mktoField{outline:0;width:100%!important;padding:7px 10px!important;background:#fff;border:2px solid rgba(130,148,148,.25)!important;color:#829494;font-size:14px!important;font-weight:300;height:40px;-webkitappearance:none;-moz-appearance:none;appearance:none;background-

image:url(https://cdn.confluent.io/images/arrow-down-blue.png);background-position:calc(100% - 10px)

50%;background-repeat:no-repeat;box-shadow:none}.style-module--popup--1HA66 form .mktoFormCol{minheight:unset!important;width:100%}.style-module--popup--1HA66 form .mktoAsterix,.style-module--popup-- 1HA66 form .mktoClear,.style-module--popup--1HA66 form .mktoError,.style-module--popup--1HA66 form .mktoGutter,.style-module--popup--1HA66 form .mktoOffset{display:none!important}.style-module--popup-- 1HA66 form .mktoFieldWrap{width:100%}.style-module--popup--1HA66 form .mktoFieldWrap>div{padding:0;width:100%!important}.style-module--popup--1HA66 form .mktoFieldWrap .mktoCheckboxList{padding:20px 0}.style-module--popup--1HA66 form .mktoFieldWrap .mktoHtmlText{color:#829494;font-size:10px;font-weight:300;line-height:2}.style-module--popup--1HA66 form .mktoFieldWrap .mktoHtmlText br{display:none}.style-module--popup--1HA66 form .mktoFieldWrap .mktoInvalid{border:2px solid #d8365d!important}.style-module--popup--1HA66 form .mktoFieldWrap .mktoInvalid.mktoCheckboxList{border:1px solid #d8365d}.style-module--popup--1HA66 form .mktoButtonRow{margin:20px 0;width:100%;text-align:center}.style-module--popup--1HA66 form .mktoButtonRow .mktoButtonWrap{margin:0!important}.style-module--popup--1HA66 form .mktoButtonRow .mktoButtonWrap .mktoButton,.style-module--popup--1HA66 form .mktoButtonRow .mktoButtonWrap.mktoSimple .mktoButton{transition:all .5s ease-in-out;transition:all .5s cubicbezier(.785,.135,.15,.86);border-radius:6px;display:inline-block;font-size:12px;font-weight:700;letterspacing:.9px;line-height:1.5;padding:12px 30px;text-align:center;text-decoration:none;texttransform:uppercase;background-color:#173361;border:1px solid #173361;color:#fff;background-image:none;boxshadow:none}.style-module--popup--1HA66 form .mktoButtonRow .mktoButtonWrap .mktoButton:hover,.stylemodule--popup--1HA66 form .mktoButtonRow .mktoButtonWrap.mktoSimple .mktoButton:hover{cursor:pointer;text-decoration:none;background:#0074a2;border-color:#0074a2}.style-module- popup--1HA66 .style-module--title--3jrsZ,.style-module--popup--1HA66 h4{color:#173361;font-size:18px;fontweight:700;text-align:center;margin:0 0 25px}.style-module--popup--1HA66 .style-module--title--3jrsZ br,.stylemodule--popup--1HA66 h4 br{display:none}.style-module--popup--1HA66 .style-module--thankyou-- 3gN4F{color:#173361;font-size:28px;font-weight:700;text-align:center}#mktoForm\_4261 .mktoFormRow:first-oftype{-ms-flex-order:1;order:1}.style-module--formWrapper--3Qo2L{width:800px;margin:auto;maxwidth:95% }.style-module--formWrapper--3Qo2L .style-module--wrapper--1-KWg{display:-msflexbox;display:flex;-ms-flex-direction:column;flex-direction:column}.style-module--formWrapper--3Qo2L .stylemodule--wrapper--1-KWg .style-module--checkBoxSpan--Wfipq{width:22px;height:22px}.style-module- formWrapper--3Qo2L .style-module--inputFieldWrapper--3MFi-,.style-module--formWrapper--3Qo2L button div{text-align:center}.style-module--formWrapper--3Qo2L .style-module--inputFieldWrapper--3MFi- {padding:10px;background-color:rgba(130,148,148,.25);border-radius:4px}.style-module--formWrapper--3Qo2L .style-module--label--3wd4p{padding-left:10px}.style-module--formWrapper--3Qo2L .style-module--thankYou-- 3K4Q8{text-align:center}.style-module--confirmation--3GwEz{margin:100px 0 150px}.style-module- confirmation--3GwEz h4{margin-bottom:10px}.style-module--confirmation--3GwEz img{width:40px;marginbottom:10px}.style-module--confirmation--3GwEz p{color:#0074a2;font-size:16px;font-weight:300;lineheight:25px;letter-spacing:0}.style-module--agreeTellMore--1XsxA{position:relative}.style-module-agreeTellMore--1XsxA .style-module--errorMessage- zEZeL{position:absolute;top:0;background:#fbebef;width:100%;z-index:1;border:1px solid

#d8365d;padding:20px;text-align:center;border-radius:4px;font-

size:13px;color:#d8365d;opacity:0;visibility:hidden;transition:all .3s ease-in-out}.style-module--agreeTellMore-- 1XsxA .style-module--errorMessage--zEZeL:first-of-type{font-weight:700;font-size:15px}.style-module- agreeTellMore--1XsxA .style-module--errorMessage--zEZeL.style-module--show--

1arAG{opacity:1;visibility:visible}.style-module--us--6zV9S .style-module--tos--31nfQ{display:none}.stylemodule--tos--1ShSb{font-size:11px;font-weight:300;color:#829494;margin-top:25px;line-height:21px}.stylemodule--tosUS--30ljb,.style-module--us--2VtUI .style-module--tos--1ShSb{display:none}.style-module--us--2VtUI .style-module--tosUS--30ljb{display:block}.style-module--confirmation--KDDmz{margin:100px 0 150px}.stylemodule--confirmation--KDDmz h4{margin-bottom:10px}.style-module--confirmation--KDDmz

img{width:40px;margin-bottom:10px}.style-module--confirmation--KDDmz>p{color:#0074a2;font-size:16px;fontweight:300;line-height:25px;letter-spacing:0;margin-top:25px}.style-module--confirmation--KDDmz>p a{textdecoration:underline}.style-module--cardContainer--3lwMG{margin-top:50px}.style-module--cardContainer-- 3lwMG .style-module--card--LeUB9{background:#e6f5fb;padding:25px 10px}.style-module--cardContainer-- 3lwMG .style-module--card--LeUB9 h3{font-size:14px;font-weight:700}.style-module--us--3qmiT .style-module- tos--GbbpQ{display:none}.style-module--tos--2V0no{font-size:11px;font-weight:300;color:#829494;margintop:25px;line-height:21px}.style-module--tosUS--PyizL,.style-module--us--2bsmN .style-module--tos-- 2V0no{display:none}.style-module--us--2bsmN .style-module--tosUS--PyizL{display:block}.style-module--tos-- 3mMRP{font-size:11px;font-weight:300;color:#829494;margin-top:25px;line-height:21px}.compare-module- heroSection--jsMPY{padding-bottom:220px}.compare-module--heroSection--jsMPY .compare-module--content-- 3J24J{width:auto!important}.compare-module--heroSection--jsMPY .compare-module--content--3J24J p{color:#173361;font-size:24px;margin-top:15px!important}.compare-module--heroSection--jsMPY .comparemodule--content--3J24J p a{color:#38cced}.compare-module--heroSection--jsMPY .compare-module--content-- 3J24J p+p{font-size:14px;margin-top:30px!important}.compare-module--contentSection--Idew\_{paddingtop:0;padding-bottom:0}.compare-module--contentSection--Idew\_>div{position:relative;top:-290px}@media screen and (max-width:767px){.compare-module--contentSection--Idew >div{top:-240px}}.compare-module-customList--330aP{margin:0;padding:0;list-style:none}.compare-module--customList--330aP li{display:inlineblock}.compare-module--customList--330aP li+li{margin-left:15px}.compare-module--card--1U3nw{display:-msflexbox;display:flex;box-shadow:0 30px 60px -30px rgba $(0,0,0,0,0)$ ,0 50px 100px -20px rgba(69,107,122,.24);border-radius:4px;max-width:900px;margin:0 auto}@media screen and (maxwidth:767px){.compare-module--card--1U3nw{-ms-flex-direction:column;flex-direction:column}}.comparemodule--card--1U3nw+.compare-module--card--1U3nw{margin-top:60px}.compare-module--card-- 1U3nw.compare-module--hide--rBHxL{display:none}.compare-module--leftColumn-- 1lpXq{background:#fff;width:60%;padding:50px 75px}@media screen and (max-width:767px){.compare-module- leftColumn--1lpXq{padding:35px;width:100%}}.compare-module--leftColumn--1lpXq h2{color:#173361;fontsize:40px;font-weight:500;margin:0 0 10px}@media screen and (max-width:767px){.compare-module- leftColumn--1lpXq h2{font-size:24px}}.compare-module--leftColumn--1lpXq a{color:#38cced}.compare-module- rightColumn--1YbBG{background:#f5f5f5;-ms-flex:1 1;flex:1 1;padding:50px}@media screen and (maxwidth:767px){.compare-module--rightColumn--1YbBG{padding:35px}}.compare-module--rightColumn--1YbBG h3{color:#173361;font-size:16px;font-weight:300;line-height:25px;letter-spacing:0;font-weight:700}.comparemodule--rightColumn--1YbBG .compare-module--cloudProvider--O3phl{border-bottom:2px solid rgba(130,148,148,.25);margin-bottom:85px;padding-bottom:35px}.compare-module--rightColumn--1YbBG .compare-module--cloudProvider--O3phl h3{margin:0}.compare-module--rightColumn--1YbBG .compare-module- -cloudProvider--O3phl .compare-module--customList--330aP{display:-ms-flexbox;display:flex;margin:25px 0 10px}.compare-module--rightColumn--1YbBG .compare-module--feature--1SBsN{padding:0}.compare-module- rightColumn--1YbBG .compare-module--feature--1SBsN h3{font-size:15px;line-height:21px}.compare-module- rightColumn--1YbBG .compare-module--feature--1SBsN+.compare-module--feature--1SBsN{margintop:40px}.compare-module--rightColumn--1YbBG .compare-module--featureBlurb--36n\_N{margintop:5px}.compare-module--rightColumn--1YbBG .compare-module--featureBlurb--36n\_N p{color:#0074a2;fontsize:16px;font-weight:300;line-height:25px;letter-spacing:0;font-size:14px;line-height:21px;margin:0}.comparemodule--form--3C4lg{margin-top:25px}.compare-module--form--3C4lg h4{color:#173361;font-size:16px;fontweight:300;line-height:25px;letter-spacing:0;font-weight:700;margin:0 0 25px}.compare-module--form--3C4lg .compare-module--title-- 16y3G:before{content:"";background:#38cced;width:30px;display:block;height:4px;border-radius:20px;margin-

bottom:10px}.compare-module--form--3C4lg button{width:100%}.compare-module--form--3C4lg .comparemodule--formConfluentCloud--3p\_Qj>\*,.compare-module--form--3C4lg .compare-module- formConfluentPlatform--1GPOM>\*,.compare-module--form--3C4lg .compare-module--

formConfluentPlatformCommunity--3voiH>\*{margin-bottom:10px}.compare-module--form--3C4lg .compare-

module--formConfluentCloud--3p\_Qj>:last-child,.compare-module--form--3C4lg .compare-module- formConfluentPlatform--1GPOM>:last-child,.compare-module--form--3C4lg .compare-module- formConfluentPlatformCommunity--3voiH>:last-child{margin-bottom:0}.compare-module--footer--3Qjxv{margintop:10px}.compare-module--footer--3Qjxv .compare-module--existingAccount--2h1CU{text-align:center;fontsize:13px;font-weight:500;color:#504f6c}.compare-module--footer--3Qjxv .compare-module- additionalInformation--1uuzb{margin:35px 0 0;display:-ms-flexbox;display:flex;-ms-flex-wrap:wrap;flexwrap:wrap}.compare-module--footer--3Qjxv .compare-module--additionalInformation--1uuzb p{color:#173361;font-size:16px;font-weight:300;line-height:25px;letter-spacing:0;font-weight:700;marginright:15px;width:200px}.compare-module--footer--3Qjxv .compare-module--additionalInformation--1uuzb ul{width:150px}.compare-module--blurb--1ZA6n{color:#504f6c;font-size:16px;font-weight:300;lineheight:25px;letter-spacing:0}.compare-module--cpCommunity--2GCVu .compare-module--leftColumn-- 1lpXq{width:100%}.style-module--switch--13P\_i{position:relative;display:inlineblock;width:60px;height:34px;margin-right:15px!important;margin-top:30px!important;marginbottom:30px!important;min-width:60px}.style-module--switchInput--2NPF7{opacity:0;width:0;height:0}.stylemodule--slider--3eAa2{position:absolute;cursor:pointer;top:0;left:0;right:0;bottom:0;backgroundcolor:rgba(142,144,147,.15);transition:.4s}.style-module--slider-- 3eAa2:before{position:absolute;content:"";height:26px;width:26px;left:4px;bottom:4px;background-color:#fff;boxshadow:1px 1px 3px 0 rgba(0,0,0,.25);transition:.4s}input:checked+.style-module--slider-- 3eAa2:before{background-color:#4698cb;-ms-transform:translateX(26px);transform:translateX(26px)}.stylemodule--round--Gt-XR{border-radius:34px}.style-module--slider--3eAa2.style-module--round--Gt- $XR:before{border-radius:50\%}.style$   $style-module--togeleWrapper--u8bXz{display:cm-s-flex-  
-usf/ex-  
-me-flex-  
-usf/ex-  
-usf/ex-  
-usf/ex-  
-usf/ex-  
-usf/ex-  
-usf/ex-  
-usf/ex-  
-usf/ex-  
-usf/ex-  
-usf/ex-  
-usf/ex-  
-usf/ex-  
-usf/ex-  
-usf/ex-  
-usf/ex-  
-usf/ex-  
-usf/ex-  
-usf/ex-  
-usf/ex-  
-usf/ex-  
-us$ align:center;align-items:center}.style-module--error--AAShr{border:1px solid #8c0005}.wp .email-preferencespage .container{padding-left:21px;padding-right:25px}.wp .email-preferences-page .section\_\_preference-centerheader .title{font-family:MarkOT;font-size:36px;font-weight:700;font-style:normal;font-stretch:normal;lineheight:1.45;letter-spacing:normal;text-align:left;color:#003b49;padding-top:8px;padding-bottom:36px}.wp .emailpreferences-page .section \_preference-center-header .sub\_title{font-family:MarkOT;font-size:16px!important;fontweight:400;font-style:normal;font-stretch:normal;line-height:2!important;letter-spacing:2px;textalign:left;color:#173361;padding-top:89px}.wp .email-preferences-page .section\_preference\_center form.mktoForm select.mktoField{background-color:#fff!important}.wp .email-preferences-page .section\_preference\_center .mktoForm .mktoFormRow{display:inline-block;width:40.6%;clear:inherit;background:#fff;marginbottom:50px!important}.wp .email-preferences-page .mktoForm .mktoLabel{padding-top:0!important}.wp .emailpreferences-page form.mktoForm .mktoFormRow{background-color:#fff}.wp .email-preferences-page form.mktoForm .mktoRequiredField label.mktoLabel,.wp .email-preferences-page form.mktoForm label.mktoLabel{font-family:MarkOT;font-size:12px;font-weight:400;font-style:normal;font-stretch:normal;lineheight:2.67;letter-spacing:2px;text-align:left;color:#4a4a4a;text-transform:uppercase}.wp .email-preferences-page form.mktoForm input.mktoField,.wp .email-preferences-page form.mktoForm select.mktoField,.wp .emailpreferences-page form.mktoForm textarea.mktoField{height:48px;font-family:MarkOT;font-size:16px;fontweight:300;font-style:normal;font-stretch:normal;line-height:2!important;letter-spacing:.2px;textalign:left;color:#4a4a4a;padding:8px 12px!important;border:1px solid #a7a7a8!important;backgroundcolor:#fff;border-radius:2px}.wp .email-preferences-page form.mktoForm .mktoRequiredField label.mktoLabel[for=Email]:after{left:125px}.wp .email-preferences-page form.mktoForm .mktoRequiredField label.mktoLabel[for=Country]:after{left:185px}.wp .email-preferences-page form.mktoForm .mktoRequiredField label.mktoLabel:after{content:"\*";font-size:12px;color:#173361;position:absolute;left:95px}.wp .email-preferencespage hr{height:5px;background-color:#000;opacity:.06;margin-top:75px;margin-right:28px}.wp .email-preferencespage .subscription sub title,.wp .email-preferences-page .subscription title{color:#4a4a4a;fontfamily:MarkOT;font-style:normal;font-stretch:normal;text-align:left}.wp .email-preferences-page .subscription\_title{font-size:24px;font-weight:700;line-height:1.58;letter-spacing:.7px;padding-top:0}.wp .emailpreferences-page .subscription\_sub\_title{height:92px;font-size:16px;font-weight:300;line-height:2;letter-

spacing:.2px}.wp .email-preferences-page .marketo video title{font-family:MarkOT;font-size:36px;fontweight:700;font-style:normal;font-stretch:normal;line-height:1.45;letter-spacing:normal;textalign:left;color:#003b49;padding-bottom:90px;text-align:center;padding-top:15px}.wp .email-preferences-page .mktoForm div .marketo\_video\_container{padding-top:85px}.wp .email-preferences-page .video\_container{position:relative;background-repeat:no-repeat;background-size:contain;backgroundposition:50%;margin:auto;border-radius:15px}.wp .email-preferences-page .gdpr-video{display:block;marginbottom:90px!important;margin-left:96px!important;marginright:auto!important;border:0;height:auto;outline:0;width:83.5%}.wp .email-preferences-page .gdpr-video a.play\_btn{background-image:url(https://cdn.confluent.io/wp-content/themes/confluent/assets/images/video-button-585.png)!important;backgroundsize:contain!important;position:absolute;content:"play";display:block;width:68px;height:82px;text-align:left;text-

indent:-9999px;background-repeat:no-repeat;top:70%;left:46%;margin-top:-41px;margin-left:-34px}.wp .emailpreferences-page #subscriptionBlogs,.wp .email-preferences-page #subscriptionEducational,.wp .email-preferencespage #subscriptionEvents,.wp .email-preferences-page #subscriptionNewsletter,.wp .email-preferences-page #subscriptionProductUpdates,.wp .email-preferences-page #Unsubscribed,.wp .email-preferences-page form.mktoForm input#subscriptionWebinars{height:0}.wp .email-preferences-page .section\_preference\_center form.mktoForm .mktoButtonWrap.mktoRound .mktoButton{width:168px;height:48px;borderradius:100px;background-color:#4698cb;transition:all .3s ease;float:left;margin-bottom:120px}.wp .emailpreferences-page .UnsubscribedReason--hide{display:none!important}.wp .email-preferences-page form.mktoForm .mktoFormRow .mktoFormCol:first-child:nth-last-child(3){width:15%;float:left}.wp .email-preferences-page form.mktoForm .mktoFormRow .mktoFormCol:first-child:nth-last-child(3)+.mktoFormCol{width:58%}.wp .emailpreferences-page form.mktoForm .mktoFormRow .mktoFormCol:first-child:nth-last-child(3)+.mktoFormCol strong{display:block;margin-top:6px;position:relative}.wp .email-preferences-page [for=Unsubscribed]:after,.wp .email-preferences-page [for=UnsubscribedReason]:after{content:"";display:none!important}.wp .emailpreferences-page .switch{position:relative;display:inline-block;width:50px;height:28px;marginleft:0!important}.wp .email-preferences-page .mktoForm input[type=checkbox]+label:before,.wp .emailpreferences-page .switch input{display:none}.wp .email-preferences-page .slider{position:absolute;cursor:pointer;top:0;left:0;right:0;bottom:0;backgroundcolor:rgba(142,144,147,.15);transition:.4s}.wp .email-preferences-page .slider:before{position:absolute;content:"";height:28px;width:28px;background-color:#fff;transition:.4s;boxshadow:1px 1px 3px 0 rgba(0,0,0,.25)}.wp .email-preferences-page input:focus+.slider{box-shadow:0 0 1px #2196f3}.wp .email-preferences-page input:checked+.slider:before{background-color:#4698cb;-mstransform:translateX(26px);transform:translateX(26px)}.wp .email-preferences-page .slider.round{borderradius:34px}.wp .email-preferences-page .slider.round:before{border-radius:50%}.wp .email-preferences-page .update\_message{float:left;margin-top:100px!important;margin-bottom:120px!important;margin-

left:25px!important;font-family:MarkOT;font-size:12px;font-weight:300;font-style:normal;font-stretch:normal;lineheight:1.67;letter-spacing:.2px;text-align:left;color:#8e9093}@media only screen and (max-width:760px) and (minwidth:479px){.wp .email-preferences-page form.mktoForm .mktoHtmlText{margin-left:25px}}@media only screen and (max-width:400px){.wp .email-preferences-page form.mktoForm .mktoFieldWrap{width:350px!important}.wp .email-preferences-page hr{height:1px!important;padding:1px!important}.wp .email-preferences-page .gdpr-video a.play\_btn{top:88%;width:30px}.wp .email-preferences-page .mktoForm div .marketo\_video\_container{padding-

top:20px}}@media only screen and (max-width:697px){.wp .email-preferences-page .section\_preference\_center

.mktoForm .mktoFormRow{width:100%}}.wp .email-preferences-page .section\_preference\_center

#mktoForm\_2386 .mktoFieldDescriptor{float:none;width:100%}.wp .email-preferences-page

.section\_preference\_center #mktoForm\_2386 .mktoFormRow{display:block;float:none;width:100%}.wp .emailpreferences-page .section\_preference\_center #mktoForm\_2386

input{height:auto!important;opacity:1!important}.wp .email-preferences-page .section preference center #mktoForm\_2386 .mktoFieldWrap{width:100%!important}.wp .email-preferences-page .section\_preference\_center #mktoForm\_2386 div.mktoLogicalField{width:auto!important}.wp .email-preferences-page .section\_preference\_center #mktoForm\_2386 .mktoFieldWrap label,.wp .email-preferences-page .section\_preference\_center #mktoForm\_2386 .mktoFormRow:nth-child(5)

.mktoHtmlText{width:100%!important}.wp .email-preferences-page .section\_preference\_center #mktoForm\_2386 .mktoFormRow:nth-child(7){margin-top:86px;padding-top:86px;border-top:5px solid #dce0e4}@media only screen and (min-width:768px){.wp .email-preferences-page .section\_preference\_center #mktoForm\_2386 .mktoFormRow:nth-child(7){display:-ms-flexbox;display:flex;-ms-flex-pack:justify;justify-content:spacebetween}.wp .email-preferences-page .section\_preference\_center #mktoForm\_2386 .mktoFormRow:nth-child(7) .mktoFieldDescriptor{width:50%}.wp .email-preferences-page .section\_preference\_center #mktoForm\_2386 .mktoFormRow:nth-child(7) .mktoFormCol:nth-child(2){display:none}}.wp .email-preferences-page .section\_preference\_center #mktoForm\_2386 .mktoFormRow:nth-child(7) .mktoFieldDescriptor .mktoFieldWrap{display:-ms-flexbox;display:flex;-ms-flex-direction:row-reverse;flex-direction:row-reverse}.wp .email-preferences-page .section\_preference\_center #mktoForm\_2386 .mktoFormRow:nth-child(7) .mktoFieldDescriptor .mktoFieldWrap label{display:block;margin-bottom:40px;position:relative;top:-2px}.wp .email-preferences-page .section\_preference\_center #mktoForm\_2386 .mktoFormRow:nth-child(n+8):nth-child( n+13){display:-ms-flexbox;display:flex;-ms-flex-pack:start;justify-content:flex-start}@media only screen and (minwidth:768px){.wp .email-preferences-page .section\_preference\_center #mktoForm\_2386 .mktoFormRow:nthchild(n+8):nth-child(-n+13){float:left;width:50%}}.wp .email-preferences-page .section preference center #mktoForm\_2386 .mktoFormRow:nth-child(n+8):nth-child(-n+13) .mktoFormCol b{padding:0!important}.wp .email-preferences-page .section\_preference\_center #mktoForm\_2386 .mktoFormRow:nth-child(n+8):nth-child( n+13) .mktoFormCol b span{color:#4a4a4a;font-size:24px!important;font-weight:700;line-height:1.58;letterspacing:.7px;padding-top:0}.wp .email-preferences-page .section\_preference\_center #mktoForm\_2386 .mktoFormRow:nth-child(n+8):nth-child(-n+13) .mktoFormCol b+span{color:#4a4a4a;display:block;fontsize:16px!important;font-weight:300;line-height:30px;margin-bottom:40px}.wp .email-preferences-page .section\_preference\_center #mktoForm\_2386 .mktoFormRow:nth-child(n+8):nth-child(-n+13) .mktoFieldDescriptor{position:relative;padding-right:24px;width:auto}.wp .email-preferences-page .section preference center #mktoForm 2386 .mktoFormRow:nth-child(n+8):nth-child(-n+13) .mktoFormCol{width:auto!important}.wp .email-preferences-page .section\_preference\_center #mktoForm\_2386 .mktoFormRow:nth-child(14){clear:both}.wp .email-preferences-page .section\_preference\_center #mktoForm\_2386 .mktoFormRow:nth-child(15){display:-ms-flexbox;display:flex;margin-top:40px}.wp .email-preferences-page .section\_preference\_center #mktoForm\_2386 .mktoFormRow:nth-child(15) h1{color:grey!important;fontsize:16px!important;font-weight:400!important;letter-spacing:2px!important;text-transform:uppercase}.wp .emailpreferences-page .section\_preference\_center #mktoForm\_2386 .mktoFormRow:nth-child(15) .mktoFieldDescriptor{position:relative;width:auto!important}.wp .email-preferences-page .section\_preference\_center #mktoForm\_2386 .mktoFormRow:nth-child(15) .mktoFieldWrap label{width:auto!important}.wp .email-preferences-page .section\_preference\_center #mktoForm\_2386 .mktoFormRow:nth-child(15) .mktoFieldWrap>label,.wp .email-preferences-page .section\_preference\_center #mktoForm\_2386 .mktoFormRow:nth-child(15) .mktoFieldWrap label .slider.round{display:none!important}.wp .email-preferences-page .section\_preference\_center #mktoForm\_2386 .mktoFormRow:nth-child(15) .mktoFieldWrap label input{display:block!important;margin:0!important}.wp .email-preferences-page .section preference center #mktoForm 2386 .mktoFormRow:nth-child(15) .mktoFormCol{width:auto!important}.wp .email-preferences-page .section\_preference\_center #mktoForm\_2386 .mktoFormRow:nth-child(15) .mktoFieldWrap .mktoHtmlText{width:100%!important}.wp .email-preferences-page .section\_preference\_center #mktoForm\_2386 .mktoFormRow:nth-child(15) .mktoFieldWrap h1{padding:0!important;width:100%!important}.wp .email-preferences-page .section\_preference\_center #mktoForm\_2386 .mktoFormRow:nth-child(16) label:after{left:175px}.wp .email-preferences-page .section\_preference\_center #mktoForm\_2386 .mktoButtonWrap.mktoRound .mktoButton{margin:60px 0 100px;width:auto!important}.wp .email-preferences-page .input-field-wrapper{display:-ms-flexbox;display:flex;-

ms-flex-wrap:wrap;flex-wrap:wrap;-ms-flex-pack:justify;justify-content:space-between}.wp .email-preferencespage .line-dot-right{margin-top:75px;max-width:100%;margin-bottom:20px}.wp .email-preferences-page .line-dotright:before{content:"";display:block;width:calc(100% - 10px);height:1px;border:2.5px solid #dce0e4;position:absolute;left:0;border-radius:5px}.wp .email-preferences-page .preferences-togglewrapper{display:-ms-flexbox;display:flex;-ms-flex-wrap:wrap;flex-wrap:wrap;-ms-flex-pack:justify;justifycontent:space-between;margin-top:100px}.wp .email-preferences-page .preferences-toggle{width:45%;-ms-flexalign:start;align-items:flex-start;margin-bottom:40px}.wp .email-preferences-page .subscription\_sub\_title{height:auto}.wp .email-preferences-page .mktoForm button.mktoButton{width:168px;height:48px;border-radius:100px;background-color:#4698cb;transition:all .3s ease;float:left;display:-ms-flexbox;display:flex;-ms-flex-pack:center;justify-content:center;-ms-flexalign:center;align-items:center;color:#fff;border:none;margin-bottom:40px}.wp .email-preferences-page .small{font-size:18px}.wp .email-preferences-page .reason-wrapper{width:456px;max-width:90%;marginbottom:50px}.wp .email-preferences-page .mktoForm .mktoAsterix{display:block;color:#bf0000;fontsize:13px}.wp .email-preferences-page .mktoForm label{font-family:MarkOT;font-size:12px;font-weight:400;fontstyle:normal;font-stretch:normal;line-height:2.67;letter-spacing:2px;text-align:left;color:#4a4a4a;texttransform:uppercase}.wp .email-preferences-page .preferences-thank-you{font-size:18px;letterspacing:.2px;color:#8e9093}@media (max-width:768px){.wp .email-preferences-page .preferencestoggle{width:100%}}.wp .email-preferences-page .unsubscribe-reason-wrapper{margin-bottom:20px}.wp .emailpreferences-page .unsubscribe-reason-wrapper .mktoField{float:none;font-size:inherit;line-height:inherit}.wp .email-preferences-page .unsubscribe-reason-wrapper .mktoField>div{padding:6px 15px;height:48px;maxwidth:none;border-width:1px;border-color:#a7a7a8;border-radius:0;font-size:16px;color:#4a4a4a}.wp .emailpreferences-page .unsubscribe-reason-wrapper .mktoField>div>div:last-child{max-width:none;top:47px;borderwidth:1px;border-color:#a7a7a8;border-radius:0;font-size:16px;color:#4a4a4a;width:calc(100% + 2px);left:-1px}.wp .email-preferences-page .unsubscribe-reason-wrapper .mktoField>div .icon{margin-right:15px}.wp .pagetemplate-unsubscribe{margin-bottom:50px}.wp .page-template-unsubscribe .section\_\_preference-center-header .title{color:#343941}.wp .page-template-unsubscribe .mktoButton{width:168px;height:48px;borderradius:100px;background-color:#4698cb;transition:all .3s ease;margin-bottom:120px;color:#fff;display:-msflexbox;display:flex;-ms-flex-pack:center;justify-content:center;border:none}.wp .page-template-unsubscribe .container{padding-left:21px;padding-right:25px}.wp .page-template-unsubscribe .section\_\_preference-centerheader .title{font-family:MarkOT;font-size:36px;font-weight:700;font-style:normal;font-stretch:normal;lineheight:1.45;letter-spacing:normal;text-align:left;color:#003b49;padding-top:8px;padding-bottom:36px}.wp .pagetemplate-unsubscribe .section\_\_preference-center-header .sub\_title{font-family:MarkOT;fontsize:16px!important;font-weight:400;font-style:normal;font-stretch:normal;line-height:2!important;letterspacing:2px;text-align:left;color:#173361;padding-top:89px}.wp .page-template-unsubscribe .section\_preference\_center form.mktoForm select.mktoField{background-color:#fff!important}.wp .page-templateunsubscribe .section\_preference\_center .mktoForm .mktoFormRow{display:inlineblock;width:40.6%;clear:inherit;background:#fff}.wp .page-template-unsubscribe .mktoForm .mktoLabel{paddingtop:0!important}.wp .page-template-unsubscribe form.mktoForm .mktoFormRow{background-color:#fff}.wp .page-template-unsubscribe form.mktoForm .mktoRequiredField label.mktoLabel,.wp .page-template-unsubscribe form.mktoForm label.mktoLabel{font-family:MarkOT;font-size:12px;font-weight:400;font-style:normal;fontstretch:normal;line-height:2.67;letter-spacing:2px;text-align:left;color:#4a4a4a;text-transform:uppercase}.wp .pagetemplate-unsubscribe form.mktoForm input.mktoField,.wp .page-template-unsubscribe form.mktoForm select.mktoField,.wp .page-template-unsubscribe form.mktoForm textarea.mktoField{height:48px;fontfamily:MarkOT;font-size:16px;font-weight:300;font-style:normal;font-stretch:normal;line-height:2!important;letterspacing:.2px;text-align:left;color:#4a4a4a;padding:8px 12px!important;border:1px solid #a7a7a8!important;background-color:#fff;border-radius:2px}.wp .page-template-unsubscribe form.mktoForm .mktoRequiredField label.mktoLabel[for=Email]:after{left:125px}.wp .page-template-unsubscribe form.mktoForm .mktoRequiredField label.mktoLabel[for=Country]:after{left:185px}.wp .page-template-unsubscribe

form.mktoForm .mktoRequiredField label.mktoLabel:after{content:"\*";font-

size:12px;color:#173361;position:absolute;left:95px}.wp .page-template-unsubscribe hr{height:5px;backgroundcolor:#000;opacity:.06;margin-top:75px;margin-right:28px}.wp .page-template-unsubscribe .subscription\_sub\_title,.wp .page-template-unsubscribe .subscription\_title{color:#4a4a4a;font-family:MarkOT;fontstyle:normal;font-stretch:normal;text-align:left}.wp .page-template-unsubscribe .subscription\_title{fontsize:24px;font-weight:700;line-height:1.58;letter-spacing:.7px;padding-top:0;margin-top:40px}.wp .page-templateunsubscribe .subscription title .asterix{color:#bf0000;font-size:13px;vertical-align:top}.wp .page-templateunsubscribe .subscription\_sub\_title{height:92px;font-size:16px;font-weight:300;line-height:2;letterspacing:.2px}.wp .page-template-unsubscribe .marketo\_video\_title{font-family:MarkOT;font-size:36px;fontweight:700;font-style:normal;font-stretch:normal;line-height:1.45;letter-spacing:normal;textalign:left;color:#003b49;padding-bottom:90px;text-align:center;padding-top:15px}.wp .page-template-unsubscribe .mktoForm div .marketo\_video\_container{padding-top:85px}.wp .page-template-unsubscribe .video\_container{position:relative;background-repeat:no-repeat;background-size:contain;background-

position:50%;margin:auto;border-radius:15px}.wp .page-template-unsubscribe .gdpr-video{display:block;marginbottom:90px!important;margin-left:96px!important;margin-

right:auto!important;border:0;height:auto;outline:0;width:83.5%}.wp .page-template-unsubscribe .gdpr-video a.play\_btn{background-image:url(//www.confluent.io/wp-content/themes/confluent/assets/images/video-button-585.png)!important;background-

size:contain!important;position:absolute;content:"play";display:block;width:68px;height:82px;text-align:left;textindent:-9999px;background-repeat:no-repeat;top:70%;left:46%;margin-top:-41px;margin-left:-34px}.wp .pagetemplate-unsubscribe #subscriptionBlogs,.wp .page-template-unsubscribe #subscriptionEducational,.wp .pagetemplate-unsubscribe #subscriptionEvents,.wp .page-template-unsubscribe #subscriptionNewsletter,.wp .pagetemplate-unsubscribe #subscriptionProductUpdates,.wp .page-template-unsubscribe #Unsubscribed,.wp .pagetemplate-unsubscribe form.mktoForm input#subscriptionWebinars{height:0}.wp .page-template-unsubscribe .section\_preference\_center form.mktoForm .mktoButtonWrap.mktoRound

.mktoButton{width:168px;height:48px;border-radius:100px;background-color:#4698cb;transition:all .3s ease;float:left;margin-bottom:120px}.wp .page-template-unsubscribe .UnsubscribedReason--

hide{display:none!important}.wp .page-template-unsubscribe form.mktoForm .mktoFormRow .mktoFormCol:firstchild:nth-last-child(3){width:15%;float:left}.wp .page-template-unsubscribe form.mktoForm .mktoFormRow .mktoFormCol:first-child:nth-last-child(3)+.mktoFormCol{width:58%}.wp .page-template-unsubscribe form.mktoForm .mktoFormRow .mktoFormCol:first-child:nth-last-child(3)+.mktoFormCol strong{display:block;margin-top:6px;position:relative}.wp .page-template-unsubscribe

[for=Unsubscribed]:after,.wp .page-template-unsubscribe

[for=UnsubscribedReason]:after{content:"";display:none!important}.wp .page-template-unsubscribe .switch{position:relative;display:inline-block;width:50px;height:28px;margin-left:0!important}.wp .page-templateunsubscribe .mktoForm input[type=checkbox]+label:before,.wp .page-template-unsubscribe .switch input{display:none}.wp .page-template-unsubscribe

.slider{position:absolute;cursor:pointer;top:0;left:0;right:0;bottom:0;background-

color:rgba(142,144,147,.15);transition:.4s}.wp .page-template-unsubscribe

.slider:before{position:absolute;content:"";height:28px;width:28px;background-color:#fff;transition:.4s;boxshadow:1px 1px 3px 0 rgba(0,0,0,.25)}.wp .page-template-unsubscribe input:focus+.slider{box-shadow:0 0 1px #2196f3}.wp .page-template-unsubscribe input:checked+.slider:before{background-color:#4698cb;-mstransform:translateX(26px);transform:translateX(26px)}.wp .page-template-unsubscribe .slider.round{borderradius:34px}.wp .page-template-unsubscribe .slider.round:before{border-radius:50%}.wp .page-templateunsubscribe .update\_message{float:left;margin-top:100px!important;margin-bottom:120px!important;marginleft:25px!important;font-family:MarkOT;font-size:12px;font-weight:300;font-style:normal;font-stretch:normal;lineheight:1.67;letter-spacing:.2px;text-align:left;color:#8e9093}@media only screen and (max-width:760px) and (minwidth:479px){.wp .page-template-unsubscribe form.mktoForm .mktoHtmlText{margin-left:25px}}@media only

screen and (max-width:400px){.wp .page-template-unsubscribe form.mktoForm .mktoFieldWrap{width:350px!important}.wp .page-template-unsubscribe hr{height:1px!important;padding:1px!important}.wp .page-template-unsubscribe .gdpr-video a.play\_btn{top:88%;width:30px}.wp .page-template-unsubscribe .mktoForm div .marketo\_video\_container{padding-top:20px}}@media only screen and (max-width:697px){.wp .page-templateunsubscribe .section\_preference\_center .mktoForm .mktoFormRow{width:100%}}.wp .page-template-unsubscribe .section\_preference\_center #mktoForm\_2386 .mktoFieldDescriptor{float:none;width:100%}.wp .page-templateunsubscribe .section\_preference\_center #mktoForm\_2386 .mktoFormRow{display:block;float:none;width:100%}.wp .page-template-unsubscribe .section\_preference\_center #mktoForm\_2386 input{height:auto!important;opacity:1!important}.wp .page-template-unsubscribe .section\_preference\_center #mktoForm\_2386 .mktoFieldWrap{width:100%!important}.wp .page-templateunsubscribe .section\_preference\_center #mktoForm\_2386 div.mktoLogicalField{width:auto!important}.wp .pagetemplate-unsubscribe .section\_preference\_center #mktoForm\_2386 .mktoFieldWrap label,.wp .page-templateunsubscribe .section\_preference\_center #mktoForm\_2386 .mktoFormRow:nth-child(5) .mktoHtmlText{width:100%!important}.wp .page-template-unsubscribe .section\_preference\_center #mktoForm\_2386 .mktoFormRow:nth-child(7){margin-top:86px;padding-top:86px;border-top:5px solid #dce0e4}@media only screen and (min-width:768px){.wp .page-template-unsubscribe .section\_preference\_center #mktoForm\_2386 .mktoFormRow:nth-child(7){display:-ms-flexbox;display:flex;-ms-flex-pack:justify;justifycontent:space-between}.wp .page-template-unsubscribe .section\_preference\_center #mktoForm\_2386 .mktoFormRow:nth-child(7) .mktoFieldDescriptor{width:50%}.wp .page-template-unsubscribe .section\_preference\_center #mktoForm\_2386 .mktoFormRow:nth-child(7) .mktoFormCol:nthchild(2){display:none}}.wp .page-template-unsubscribe .section\_preference\_center #mktoForm\_2386 .mktoFormRow:nth-child(7) .mktoFieldDescriptor .mktoFieldWrap{display:-ms-flexbox;display:flex;-ms-flexdirection:row-reverse;flex-direction:row-reverse}.wp .page-template-unsubscribe .section\_preference\_center #mktoForm\_2386 .mktoFormRow:nth-child(7) .mktoFieldDescriptor .mktoFieldWrap label{display:block;marginbottom:40px;position:relative;top:-2px}.wp .page-template-unsubscribe .section\_preference\_center #mktoForm\_2386 .mktoFormRow:nth-child(n+8):nth-child(-n+13){display:-ms-flexbox;display:flex;-ms-flexpack:start;justify-content:flex-start}@media only screen and (min-width:768px){.wp .page-template-unsubscribe .section\_preference\_center #mktoForm\_2386 .mktoFormRow:nth-child(n+8):nth-child( n+13){float:left;width:50%}}.wp .page-template-unsubscribe .section\_preference\_center #mktoForm\_2386 .mktoFormRow:nth-child(n+8):nth-child(-n+13) .mktoFormCol b{padding:0!important}.wp .page-templateunsubscribe .section preference center #mktoForm 2386 .mktoFormRow:nth-child(n+8):nth-child(-n+13) .mktoFormCol b span{color:#4a4a4a;font-size:24px!important;font-weight:700;line-height:1.58;letterspacing:.7px;padding-top:0}.wp .page-template-unsubscribe .section\_preference\_center #mktoForm\_2386 .mktoFormRow:nth-child(n+8):nth-child(-n+13) .mktoFormCol b+span{color:#4a4a4a;display:block;fontsize:16px!important;font-weight:300;line-height:30px;margin-bottom:40px}.wp .page-template-unsubscribe .section\_preference\_center #mktoForm\_2386 .mktoFormRow:nth-child(n+8):nth-child(-n+13) .mktoFieldDescriptor{position:relative;padding-right:24px;width:auto}.wp .page-template-unsubscribe .section\_preference\_center #mktoForm\_2386 .mktoFormRow:nth-child(n+8):nth-child(-n+13) .mktoFormCol{width:auto!important}.wp .page-template-unsubscribe .section\_preference\_center #mktoForm\_2386 .mktoFormRow:nth-child(14){clear:both}.wp .page-template-unsubscribe .section\_preference\_center #mktoForm\_2386 .mktoFormRow:nth-child(15){display:-ms-flexbox;display:flex;margin-top:40px}.wp .pagetemplate-unsubscribe .section\_preference\_center #mktoForm\_2386 .mktoFormRow:nth-child(15) h1{color:grey!important;font-size:16px!important;font-weight:400!important;letter-spacing:2px!important;texttransform:uppercase}.wp .page-template-unsubscribe .section\_preference\_center #mktoForm\_2386 .mktoFormRow:nth-child(15) .mktoFieldDescriptor{position:relative;width:auto!important}.wp .page-templateunsubscribe .section\_preference\_center #mktoForm\_2386 .mktoFormRow:nth-child(15) .mktoFieldWrap label{width:auto!important}.wp .page-template-unsubscribe .section\_preference\_center #mktoForm\_2386

.mktoFormRow:nth-child(15) .mktoFieldWrap>label,.wp .page-template-unsubscribe .section\_preference\_center #mktoForm\_2386 .mktoFormRow:nth-child(15) .mktoFieldWrap label .slider.round{display:none!important}.wp .page-template-unsubscribe .section\_preference\_center #mktoForm\_2386 .mktoFormRow:nth-child(15) .mktoFieldWrap label input{display:block!important;margin:0!important}.wp .page-template-unsubscribe .section\_preference\_center #mktoForm\_2386 .mktoFormRow:nth-child(15)

.mktoFormCol{width:auto!important}.wp .page-template-unsubscribe .section\_preference\_center #mktoForm\_2386 .mktoFormRow:nth-child(15) .mktoFieldWrap .mktoHtmlText{width:100%!important}.wp .page-templateunsubscribe .section\_preference\_center #mktoForm\_2386 .mktoFormRow:nth-child(15) .mktoFieldWrap h1{padding:0!important;width:100%!important}.wp .page-template-unsubscribe .section\_preference\_center #mktoForm\_2386 .mktoFormRow:nth-child(16) label:after{left:175px}.wp .page-template-unsubscribe .section\_preference\_center #mktoForm\_2386 .mktoButtonWrap.mktoRound .mktoButton{margin:60px 0 100px;width:auto!important}.wp .page-template-unsubscribe .unsubscribe-title.small{font-size:14px;fontweight:700}.wp .page-template-unsubscribe #UnsubscribedReason{height:48px;font-size:16px;fontweight:300;line-height:2!important;letter-spacing:.2px;text-align:left;color:#4a4a4a;padding:8px 12px!important;border:1px solid #a7a7a8!important;background-color:#fff;border-radius:2px;marginbottom:30px}.wp .page-template-unsubscribe .mktoForm .mktoAsterix{display:block}.wp .page-templateunsubscribe .unsubscribe-reason-wrapper{margin-bottom:20px}.wp .page-template-unsubscribe .unsubscribereason-wrapper .mktoField{float:none;font-size:inherit;line-height:inherit}.wp .page-template-unsubscribe .unsubscribe-reason-wrapper .mktoField>div{padding:6px 15px;height:48px;max-width:none;borderwidth:1px;border-color:#a7a7a8;border-radius:0;font-size:16px;color:#4a4a4a}.wp .page-template-unsubscribe .unsubscribe-reason-wrapper .mktoField>div>div:last-child{max-width:none;top:47px;border-width:1px;bordercolor:#a7a7a8;border-radius:0;font-size:16px;color:#4a4a4a;width:calc(100% + 2px);left:-1px}.wp .page-templateunsubscribe .unsubscribe-reason-wrapper .mktoField>div .icon{margin-right:15px}.wp .get-subscription-template .header-two{font-size:24px;font-weight:400;margin-bottom:100px;line-height:32px;padding-bottom:0}.wp .getsubscription-template #ThankYouRedirect{display:none}.wp .get-subscription-template .image{height:90px}.wp .get-subscription-template .content{height:120px}.wp .get-subscription-template .item{min-height:340px}.wp .getsubscription-template #mktoForm 1051 .mktoButtonRow button{border:none}.style-module--item--3bS8-{minheight:340px;display:-ms-flexbox;display:flex;-ms-flex-wrap:wrap;flex-wrap:wrap;-ms-flex-pack:center;justifycontent:center}.style-module--button--1YC3d{-ms-flex-item-align:start;align-self:flex-start}@font-face{fontfamily:IsidoraSans-Medium;src:url(https://cdn.confluent.io/fonts/IsidoraSans/IsidoraSans-Medium.woff) format("woff");font-style:normal}@font-face{font-family:IsidoraSans-

MediumIt;src:url(https://cdn.confluent.io/fonts/IsidoraSans/IsidoraSans-MediumIt.woff) format("woff");fontstyle:normal}@font-face{font-family:IsidoraSans-

Regular;src:url(https://cdn.confluent.io/fonts/IsidoraSans/IsidoraSans-Regular.woff) format("woff");fontstyle:normal}@font-face{font-family:IsidoraSans-

SemiBold;src:url(https://cdn.confluent.io/fonts/IsidoraSans/IsidoraSans-SemiBold.woff) format("woff");fontstyle:normal}.wp .page-livestream .video-container{margin-top:60px}.wp .page-livestream .cnfl a{fontsize:12px;color:#257bd7;transition:all .3s ease-in-out;text-decoration:none!important}.wp .page-livestream .cnfl a:hover{opacity:.6}.wp .page-livestream .title-arrow{width:20px;height:20px;display:inline-

block;position:absolute;top:0;left:120px;top:24px}.wp .page-livestream .title-arrow:after,.wp .page-livestream .titlearrow:before{content:"";position:absolute;background-color:#8e9093;width:15px;height:1px;transition:all .4s cubicbezier(1,.07,.28,1.04)}.wp .page-livestream .title-arrow:before{-ms-

transform:rotate(45deg);transform:rotate(45deg)}.wp .page-livestream .title-arrow:after{-ms-transform:rotate(- 45deg);transform:rotate(-45deg);left:11px}.wp .page-livestream .expanded .title-arrow:before{-mstransform:rotate(135deg);transform:rotate(135deg)}.wp .page-livestream .expanded .title-arrow:after{-mstransform:rotate(-135deg);transform:rotate(-135deg)}.wp .page-livestream .error,.wp .page-livestream .error+.checkmark{border-color:#df2d58!important}.wp .page-livestream .br-4{border-radius:4px}.wp .pagelivestream .fz-12{font-size:12px}.wp .page-livestream .light-black{color:rgba(0,0,0,.7)}.wp .page-livestream .bg-
white{background-color:#fff}.wp .page-livestream .uppercase{text-transform:uppercase}.wp .page-livestream .rebrand-cloud-color{color:#9678ff}.wp .page-livestream .rebrand-platform-color{color:#5d80eb}.wp .pagelivestream .cnfl-input::-webkit-input-placeholder{text-transform:uppercase}.wp .page-livestream .cnfl-input:: webkit-input-placeholder,.wp .page-livestream .cnfl-input::placeholder{text-transform:uppercase}.wp .pagelivestream .cnfl-input:-moz-placeholder,.wp .page-livestream .cnfl-input:-ms-input-placeholder,.wp .page-livestream .cnfl-input::-moz-placeholder{text-transform:uppercase}.wp .page-livestream input:valid,.wp .page-livestream input:valid+.checkmark{border-color:#eceff2!important}.wp .page-livestream .cnfl-input{-webkitappearance:none;letter-spacing:1px;border:1.1px solid #eceff2;padding:10px 0 10px 25px;margin-bottom:5px;fontsize:12px;border-radius:4px;background:#fff;width:100%}.wp .page-livestream .cnfl-inputwrapper{width:100%;display:inline-block}.wp .page-livestream .cnfl-input-wrapper.cnfl-width-50{width:calc(50% - 5px)}.wp .page-livestream .cnfl-input-wrapper label{display:none}.wp .page-livestream div.cnfl-select{texttransform:uppercase;text-align:left;color:rgba(0,0,0,.7);position:relative;padding:0;border-bottom:0;border-bottomleft-radius:0;border-bottom-right-radius:0}.wp .page-livestream div.cnfl-select>div{padding:0 10px}.wp .pagelivestream div.cnfl-select .options-container{position:absolute;left:-1px;right:-2px;zindex:9;background:#fff;border-right:1.1px solid #eceff2;border-left:1.1px solid #eceff2;border-bottom:1.1px solid #eceff2;top:44px;transition:max-height .5s ease-in-out;overflow:hidden;max-height:0;border-bottom-leftradius:4px;border-bottom-right-radius:4px;border-top-left-radius:0;border-top-right-radius:0}.wp .page-livestream div.cnfl-select.error .options-container{border-right-color:#df2d58;border-left-color:#df2d58;border-bottomcolor:#df2d58}.wp .page-livestream div.cnfl-select.expanded .options-container{max-height:220px}.wp .pagelivestream div.cnfl-select>div:first-child{padding:10px 0 10px 25px;cursor:pointer}.wp .page-livestream div.cnflselect .title-arrow{right:20px;left:auto}.wp .page-livestream div.cnfl-select .option{marginbottom:10px;padding:10px 10px 20px;background:#edf0f5;position:relative}.wp .page-livestream div.cnfl-select .divider{position:absolute;top:-20px;left:50%;-ms-transform:translateX(-50%);transform:translateX(- 50%);border:3px solid #fff;width:30px;height:30px;text-align:center;border-radius:50%;background:#f7f9fc;fontweight:700;text-transform:uppercase}.wp .page-livestream div.cnfl-select .option ul{display:-msflexbox;display:flex;margin:0;list-style:none;padding:0}.wp .page-livestream div.cnfl-select .option li{background:#fff;-ms-flex:1 1;flex:1 1;text-align:center;border:1px solid #e3e4e5;border-radius:4px;fontsize:12px;text-transform:uppercase;font-weight:300;letter-spacing:1px;color:#000;margin:0 10px 0 0;padding:10px 0;cursor:pointer}.wp .page-livestream div.cnfl-select .option li:hover{backgroundcolor:rgba(37,123,215,.5);color:#fff;font-weight:500}.wp .page-livestream div.cnfl-select .option li.selected{background-color:#257bd7;color:#fff;font-weight:500}.wp .page-livestream div.cnfl-select .option li:last-child{margin-right:0}.wp .page-livestream div.cnfl-select h6{font-size:12px;text-align:center;margin:10px 0;color:#000;font-weight:500}.wp .page-livestream .checkbox-container{display:block;position:relative;paddingleft:35px;margin-bottom:12px;cursor:pointer;-webkit-user-select:none;-moz-user-select:none;-ms-userselect:none;user-select:none;text-align:left}.wp .page-livestream .embed-form-checkbox{cursor:pointer;lineheight:1.5}.wp .page-livestream .checkbox-container input{position:absolute;opacity:0;cursor:pointer;height:0;width:0}.wp .page-livestream .checkmark{position:absolute;top:0;left:0;height:25px;width:25px;border:1.1px solid #e3e4e5;transition:all .2s easein-out}.wp .page-livestream .checkmark:after{content:"";position:absolute;display:none}.wp .page-livestream .checkbox-container input:checked~.checkmark:after{display:block}.wp .page-livestream .checkbox-container .checkmark:after{left:9px;top:5px;width:5px;height:10px;border-color:#ff6620;border-style:solid;border-width:0 2px 2px 0;-ms-transform:rotate(45deg);transform:rotate(45deg)}.wp .page-livestream .cnflbutton{border:none;border-radius:4px;background-color:#ff6620;color:#fff;padding:10px 20px;fontsize:13px;transition:all .3s ease-in-out;display:inline-block;letter-spacing:1px;text-transform:uppercase}.wp .pagelivestream .cnfl-button span{color:#fff}.wp .page-livestream .cnfl-button:hover{-mstransform:scale(1.03);transform:scale(1.03);opacity:.6}.wp .page-livestream .cnfl-button-secondary-outline{borderradius:4px;background-color:#fff;border:1px solid #00004b;color:#00004b;padding:10px 20px;font-size:14px;fontweight:500}.wp .page-livestream .cnfl-link-item{color:#257bd7}.wp .page-livestream .title-container{textalign:center}.wp .page-livestream .title-with-line{padding-bottom:0;font-size:50px;font-

weight:300;position:relative;padding-top:25px}.wp .page-livestream .title-with-

line:before{content:"";width:40px;height:.1px;border-style:solid;border-width:2px;border-image-source:linear-

gradient(270deg,#80c0ec,#257bd7);border-image-slice:1;background-image:linear-

gradient(270deg,#80c0ec,#257bd7);position:absolute;left:50%;-ms-transform:translateX(-

50%);transform:translateX(-50%);margin-bottom:24px;top:0}.wp .page-livestream .rebrand-h3{font-size:28px;fontweight:300;color:#000;padding:0}.wp .page-livestream .rebrand-h5{font-size:18px;font-weight:700;padding:0}.wp .page-livestream .rebrand-h6{font-size:16px;font-weight:500;color:#2a2a2d}.wp .page-livestream .cnfl .gs-tooltip .tooltip-icon{display:inline-block;position:relative;vertical-align:top}.wp .page-livestream .cnfl .gs-tooltip .tooltipicon span{border-radius:20px;border:1px solid #8e9093;color:#8e9093;font-family:MarkOT;font-

size:12px;padding:0 6px}.wp .page-livestream .cnfl .tooltip-hidden{background:#fff;border:1px solid #eee;boxshadow:0 0 15px 0 rgba(70,152,203,.15);visibility:hidden;position:absolute;top:0;left:-20px;margin:30px 5px 5px;padding:10px;width:300px;z-index:2}.wp .page-livestream .cnfl .gs-tooltip .tooltip-icon:hover .tooltiphidden{visibility:visible}.wp .page-livestream .cnfl .gs-tooltip .tooltip-

hidden:before{content:"";display:block;position:absolute;top:-8px;left:14px;width:0;height:0;border-left:10px solid transparent;border-right:10px solid transparent;border-bottom:10px solid #fff}.wp .page-livestream .cnfl .gstooltip{position:relative}.wp .page-livestream .cnfl .tooltiptext{font-size:12px}.wp .page-livestream .cnfl .gs-tooltip .tooltip-icon span{font-size:10px;padding:0 4px}.wp .page-livestream .cnfl .gs-tooltip .tooltip-hidden .tooltiptext{margin-bottom:0}@media screen and (max-width:768px){.wp .page-livestream .title-with-line{lineheight:1}}@media screen and (min-width:992px){.wp .page-livestream .cnfl-last-row{margin-bottom:0}}@media screen and (min-width:768px) and (max-width:992px){.wp .page-livestream div.cnfl-select .optionscontainer{overflow-y:scroll}.wp .page-livestream .cnfl-input.cnfl-select span{font-size:10px}}@media screen and (max-width:992px){.wp .page-livestream .cnfl .gs-tooltip .tooltip-hidden.tooltip-push-left{left:-224px}.wp .pagelivestream .cnfl .gs-tooltip .tooltip-hidden.tooltip-push-left:before{left:212px}}.wp .oem-program,.wp .verifiedprogram{margin-top:40px}.wp .oem-program li,.wp .oem-program p,.wp .verified-program li,.wp .verified-program p{color:#505050;font-size:16px;line-height:1.63;font-weight:400}.wp .oem-program ul,.wp .verified-program ul{padding:0 0 0 20px;margin:0 0 20px}.wp .oem-program img,.wp .verified-program img{margin:0}.wp .oemprogram .content,.wp .verified-program .content{padding:40px 0}.wp .oem-program .content.bb,.wp .verifiedprogram .content.bb{border-bottom:1px solid #c2c2c2}.wp .oem-program h1,.wp .verified-program h1{color:#fff;font-size:37px;padding:0}.wp .oem-program h2,.wp .verified-program h2{color:#fff;fontsize:20px;line-height:1.3;padding:0;margin:20px 0 40px}.wp .oem-program h3,.wp .verified-program h3{color:#454545;font-size:36px;font-weight:400;padding:0;margin:0 0 30px}.wp .oem-program h4,.wp .verifiedprogram h4{color:#505050;font-size:18px;font-weight:700;padding:0;margin:20px 0;line-height:1.2}.wp .oemprogram .mb-20,.wp .verified-program .mb-20{margin-bottom:20px}.wp .oem-program #mktoForm\_3911 .mktoButton,.wp .oem-program #mktoForm\_4028 .mktoButton,.wp .oem-program .button,.wp .verified-program #mktoForm\_3911 .mktoButton,.wp .verified-program #mktoForm\_4028 .mktoButton,.wp .verified-program .button{display:inline-block;padding:15px 30px;border-radius:8px;text-transform:uppercase;font-size:15px;letterspacing:1px;font-weight:700;background:#173361;color:#fff;border:2px solid #173361}.wp .oem-program .button:hover,.wp .verified-program .button:hover{background:#fff;color:#173361;border-color:#173361}.wp .oemprogram .img-wrapper:not(.non-icon),.wp .verified-program .img-wrapper:not(.non-icon){height:95px}.wp .oemprogram .img-wrapper img,.wp .verified-program .img-wrapper

img{margin:0;width:auto;height:100%;position:relative;left:50%;-ms-transform:translateX(-

50%);transform:translateX(-50%)}.wp .oem-program .img-wrapper .infographic,.wp .verified-program .imgwrapper .infographic{background-position:50%;background-repeat:no-repeat}.wp .oem-program .img-wrapper .infographic1,.wp .verified-program .img-wrapper .infographic1{background-image:url(https://cdn.confluent.io/wpcontent/themes/confluent/assets/images/verified-integration-program/infographic1.png);height:318px;backgroundsize:contain}.wp .oem-program .img-wrapper .infographic2,.wp .verified-program .img-wrapper .infographic2{background-image:url(https://cdn.confluent.io/wp-content/themes/confluent/assets/images/verified-

integration-program/infographic2.png);height:466px;background-size:contain}@media (-webkit-min-device-pixelratio:2),(min-resolution:192dpi){.wp .oem-program .img-wrapper .infographic1,.wp .verified-program .img-wrapper .infographic1{background-image:url(https://cdn.confluent.io/wp-content/themes/confluent/assets/images/verifiedintegration-program/infographic1\_2x.png)}.wp .oem-program .img-wrapper .infographic2,.wp .verified-program .img-wrapper .infographic2{background-image:url(https://cdn.confluent.io/wp-

content/themes/confluent/assets/images/verified-integration-program/infographic2\_2x.png)}}.wp .oem-program .content-info .row,.wp .verified-program .content-info .row{display:-ms-flexbox;display:flex;-ms-flexdirection:row;flex-direction:row}.wp .oem-program .content-info.content-reverse .row,.wp .verified-program .content-info.content-reverse .row{-ms-flex-direction:row-reverse;flex-direction:row-reverse}.wp .oem-program #mktoForm\_3911,.wp .oem-program #mktoForm\_4028,.wp .verified-program #mktoForm\_3911,.wp .verifiedprogram #mktoForm\_4028{display:-ms-flexbox;display:flex;-ms-flex-wrap:wrap;flex-wrap:wrap}.wp .oemprogram #mktoForm\_3911 .mktoFormRow,.wp .oem-program #mktoForm\_4028 .mktoFormRow,.wp .verifiedprogram #mktoForm\_3911 .mktoFormRow,.wp .verified-program #mktoForm\_4028 .mktoFormRow{-ms-flex:1 0 48%;flex:1 0 48%;margin-bottom:20px;margin-right:2%;background:none}.wp .oem-program #mktoForm\_3911 .mktoButtonRow,.wp .oem-program #mktoForm\_4028 .mktoButtonRow,.wp .verified-program #mktoForm\_3911 .mktoButtonRow,.wp .verified-program #mktoForm 4028 .mktoButtonRow{position:absolute;bottom:0;left:50%;ms-transform:translateX(-50%);transform:translateX(-50%)}.wp .oem-program .connector>div:first-child,.wp .verified-program .connector>div:first-child{height:230px}.wp .oem-program .verified-connectors a,.wp .verifiedprogram .verified-connectors a{display:inline-block;margin:0 20px 20px 0;max-width:150px}.wp .oem-program .verified-connectors .img-wrapper,.wp .verified-program .verified-connectors .img-wrapper{text-align:center}.wp .oem-program .connector-benefit .blurb h4,.wp .verified-program .connector-benefit .blurb h4{height:45px}.wp .oem-program .connector-benefit .blurb p,.wp .verified-program .connector-benefit .blurb p{height:130px}@media (min-width:768px) and (max-width:1199px){.wp .oem-program .connector-benefit .blurb p,.wp .verified-program .connector-benefit .blurb p{height:85px}}@media (max-width:767px){.wp .oem-program .blurb h4,.wp .oemprogram .blurb p,.wp .verified-program .blurb h4,.wp .verified-program .blurb p{height:auto!important}.wp .oemprogram .blurb p,.wp .verified-program .blurb p{margin-bottom:40px!important}.wp .oem-program .connectorbenefit img,.wp .oem-program .verification-process img,.wp .verified-program .connector-benefit img,.wp .verifiedprogram .verification-process img{position:relative;left:50%;-ms-transform:translateX(-50%);transform:translateX(- 50%)}.wp .oem-program .blurb,.wp .verified-program .blurb{text-align:center}.wp .oem-program .connector>div:first-child,.wp .verified-program .connector>div:first-child{height:auto;marginbottom:40px}}@media (max-width:991px){.wp .oem-program #mktoForm\_3911 .mktoFormRow,.wp .oemprogram #mktoForm\_4028 .mktoFormRow,.wp .verified-program #mktoForm\_3911 .mktoFormRow,.wp .verifiedprogram #mktoForm\_4028 .mktoFormRow{-ms-flex-preferred-size:100%;flex-basis:100%}.wp .oem-program #mktoForm\_3911 .mktoButtonRow,.wp .oem-program #mktoForm\_4028 .mktoButtonRow,.wp .verified-program #mktoForm\_3911 .mktoButtonRow,.wp .verified-program #mktoForm\_4028 .mktoButtonRow{bottom:75px}.wp .oem-program .button-wrapper,.wp .verified-program .button-wrapper{text-align:center;margin-bottom:20px}.wp .oem-program .content,.wp .verified-program .content{padding:0 0 20px}.wp .oem-program .content-info .row,.wp .verified-program .content-info .row{-ms-flex-direction:column-reverse;flex-direction:column-reverse;-ms-flexpack:center;justify-content:center}.wp .oem-program .content-info.content-reverse .row,.wp .verified-program .content-info.content-reverse .row{-ms-flex-direction:column;flex-direction:column}.wp .oem-program .content.bb,.wp .oem-program .img-wrapper.non-icon,.wp .verified-program .content.bb,.wp .verified-program .imgwrapper.non-icon{margin-bottom:40px}}.wp .oem-program #sign-up{margin-bottom:40px}@media (maxwidth:991px){.wp .oem-program .content{padding:0 0 20px}}.wp .verified-program .img-wrapper.non-icon img{height:auto}.solutions-module--container--2CFNs section.solutions-module--grid2--3MgK5 ul.items,.solutions-module--container--2CFNs section.solutions-module--grid3--3Zuny ul.items,.solutions-module- container--2CFNs section.solutions-module--grid4--3Iiba ul.items{display:-ms-flexbox;display:flex;-ms-flexwrap:wrap;flex-wrap:wrap;-ms-flex-pack:justify;justify-content:space-between}.solutions-module--container-- 2CFNs section.solutions-module--grid2--3MgK5 ul.items>li{background-color:#e6f5fb;width:100%}.solutions-

module--container--2CFNs section.solutions-module--grid2--3MgK5 ul.items>li h3,.solutions-module--container-- 2CFNs section.solutions-module--grid2--3MgK5 ul.items>li li{color:#173361}@media screen and (minwidth:760px){.solutions-module--container--2CFNs section.solutions-module--grid2--3MgK5 ul.items>li{width:49%}}.solutions-module--container--2CFNs section.solutions-module--grid3--3Zuny ul.items>li{width:100%}@media screen and (min-width:640px){.solutions-module--container--2CFNs section.solutions-module--grid3--3Zuny ul.items>li{width:33%}}.solutions-module--container--2CFNs section.solutions-module--grid4--3Iiba ul.items>li{width:100%}@media screen and (min-width:992px){.solutionsmodule--container--2CFNs section.solutions-module--grid4--3Iiba ul.items>li{-ms-flex:1 1;flex:1 1}}@media screen and (min-width:480px){.solutions-module--container--2CFNs section.solutions-module--grid4--3Iiba ul.items>li{width:49%}}.solutions-module--container--2CFNs li svg{marginbottom:40px;width:60px;height:60px}.wp .stay-in-touch-wrapper .contact\_form\_section{padding:80px 0}.wp .stayin-touch-wrapper .contact\_form\_section .container{max-width:500px;text-align:left}.wp .stay-in-touch-wrapper .stay-in-touch-input{width:100%;font-family:MarkOT;font-weight:400;border:0;font-size:16px;outline:0;lineheight:1.3;padding:20px!important;color:#999;border-bottom:1px solid #a7a7a8;background:#f6f6f6!important;border:#a7a7a8!important;box-shadow:none!important}.wp .stay-in-touchwrapper .stay-in-touch-input:first-of-type{border-bottom:1px solid #a7a7a8!important}.wp .stay-in-touch-wrapper .stay-in-touch-button{background:#4597cb;color:#fff;border:0;width:100%;padding:15px 20px}.wp .stay-in-touchwrapper .stay-in-touch-button div{text-align:center}.subscribe-to-sub-processor-updates-module--page--2vBlP .section.subscribe-to-sub-processor-updates-module--form--2Us-Y{min-height:408px}.subscribe-to-sub-processorupdates-module--page--2vBlP .subscribe-to-sub-processor-updates-module--thankyou-- 2NBgk{position:absolute;top:50%;left:50%;-ms-transform:translate(-50%,-50%);transform:translate(-50%,- 50%);transition:all .3s ease;font-size:18px}.style-module--container--o7cqV .image-animation{borderradius:8px}.style-module--container--o7cqV .cta-links-section{padding-top:30px}.style-module--container--o7cqV .cta-links-section .style-module--title--1SscH p{margin-bottom:2px}.style-module--container--o7cqV .stylemodule--ctaWrap--w3EQ9{padding-top:0}.style-module--row--21104{position:relative}.style-module-ctaLinksSection--6nbxU{padding:80px 0;background:#fafafa}.style-module--colSm3-- 3LKvo{left:auto!important;right:0!important;width:35%!important}.style-module--colSm3--3LKvo img{maxwidth:100% !important }.style-module--imageWrapper--1hLWR {position:relative }.style-module--imageWrapper--1hLWR .play\_btn{left:50%!important;top:50%!important;-ms-transform:translate(-50%,-30%);transform:translate(- 50%,-30%);margin-left:0!important;margin-top:0!important}.style-module--formCloudSignUpModal--1AQ3A .style-module--thankyou--32jb6{font-weight:500;margin-top:20px;text-align:center}.style-module- formCloudSignUpModal--1AQ3A .style-module--content--2KGwt{text-align:center}.style-module- formCloudSignUpModal--1AQ3A .style-module--content--2KGwt h4{display:inline-block;fontsize:20px;color:#8e9093;padding:0;line-height:52px;font-weight:500}.style-module--formCloudSignUpModal-- 1AQ3A .style-module--content--2KGwt>p,.style-module--formCloudSignUpModal--1AQ3A .style-module- content--2KGwt h6{font-size:16px}.style-module--formCloudSignUpModal--1AQ3A .style-module--content--2KGwt .style-module--formContainer--hGadi form{display:-ms-flexbox;display:flex;-ms-flex-wrap:wrap;flexwrap:wrap;-ms-flex-pack:justify;justify-content:space-between}.style-module--formCloudSignUpModal--1AQ3A .style-module--content--2KGwt .style-module--formContainer--hGadi form .style-module--buttonContainer- pKinf{width:100%;margin:20px 0}.style-module--formCloudSignUpModal--1AQ3A .style-module--content-- 2KGwt .style-module--formContainer--hGadi form>input{width:49%}@media screen and (maxwidth:992px){.style-module--formCloudSignUpModal--1AQ3A .style-module--content--2KGwt .style-module- formContainer--hGadi form>input{width:100%}}.style-module--checkboxWrapper-- 3sEqj{position:relative;width:100%;margin-top:20px;color:rgba(0,0,0,.7);text-align:left}.style-module- checkboxWrapper--3sEqj input{position:absolute;opacity:0;cursor:pointer;height:0;width:0}.style-module- checkboxWrapper--3sEqj label{cursor:pointer;padding-left:30px}.style-module--checkboxWrapper--3sEqj .stylemodule--checkboxContainer--1foY9{display:block;position:relative;padding-left:35px;margin-top:12px;-webkituser-select:none;-moz-user-select:none;-ms-user-select:none;user-select:none}.style-module--errorContainer--

3beGu{position:absolute;top:0;border:1px solid #df2d58;font-size:14px;padding:15px 50px;width:100%;background-color:#fff;transition:all .2s ease-in-out;opacity:0;visibility:hidden;borderradius:4px;text-align:center;z-index:10}.style-module--errorContainer--3beGu p{text-align:center;fontsize:13px;color:#df2d58}.style-module--errorContainer--3beGu.style-module--show--

3nUPD{opacity:1;visibility:visible}.style-module--existingAccount--3qZ8p{margin-bottom:20px}.style-module- existingAccount--3qZ8p a{letter-spacing:1px;margin-right:0;font-weight:500;color:#257bd7;font-size:12px}.stylemodule--tos--2owUx{font-size:12px}.style-module--tos--2owUx p{font-size:12px;width:80%;lineheight:1.4;color:rgba(0,0,0,.7);text-align:justify;margin:auto auto 15px}.style-module--tosUS--FgYmU,.stylemodule--us--1yRJm .style-module--tos--2owUx{display:none}.style-module--us--1yRJm .style-module--tosUS-- FgYmU{display:block}.modal-is-visible .style-module--formCloudSignUpModal--1AQ3A.style-module--show-- 3nUPD{top:50%;left:50%;-ms-transform:translate(-50%,-50%);transform:translate(-50%,-50%)}.style-module- form--3BUsB .mktoFormRow:nth-child(13) .mktoFieldWrap,.style-module--form--3BUsB .mktoFormRow:nthchild(15) .mktoFieldWrap{display:-ms-flexbox;display:flex;-ms-flex-direction:row-reverse;flex-direction:rowreverse;-ms-flex-align:center;align-items:center}.style-module--form--3BUsB .mktoFormRow:nth-child(13) .mktoFieldWrap label,.style-module--form--3BUsB .mktoFormRow:nth-child(15) .mktoFieldWrap label{display:block;-ms-flex:1 1;flex:1 1}.style-module--form--3BUsB .mktoFormRow:nth-child(13) .mktoFieldWrap .mktoCheckboxList,.style-module--form--3BUsB .mktoFormRow:nth-child(15) .mktoFieldWrap .mktoCheckboxList{width:25px!important;margin-right:10px;padding:5px 0}.style-module--form--3BUsB .mktoForm input[type=checkbox]+label:before{border:1px solid #173361;border-radius:2px;-webkitappearance:none;-moz-appearance:none;appearance:none;height:14px;width:14px;outline:0;boxshadow:none}.style-module--form--3BUsB .mktoForm

input[type=checkbox]:checked+label:before{background:#173361}.style-module--wp--1dpxq{-webkitappearance:none;letter-spacing:1px;border:1.1px solid #eceff2;padding:10px 0 10px 25px;margin-bottom:5px;fontsize:12px;font-weight:400;border-radius:4px;background:#fff;box-shadow:none;lineheight:inherit;width:100%}.style-module--wp--1dpxq.style-module--error--2WcVI{border:1px solid #df2d58}.style-module--sectionContent--3CzBg{background-color:transparent;borderradius:8px;background:hsla(0,0%,96.1%,.85);text-align:center;padding:100px 0;margin:0 25px 25px}@media screen and (max-width:767px){.style-module--sectionContent--3CzBg{border-radius:0;margin-left:0;marginright:0;padding-top:50px;padding-bottom:50px}}.style-module--sectionContent--3CzBg:last-child{marginbottom:0}.style-module--sectionContent--3CzBg.style-module--robinsEgg--1TK5a{background:#b4e1e4}.stylemodule--sectionContent--3CzBg.style-module--ice--kDgc2{background:#e6f5fb}.style-module--sectionContent-- 3CzBg .style-module--contentContainer--NXLbe{margin:0 auto;max-width:1170px;padding-left:15px;paddingright:15px;width:100%}@media screen and (min-width:768px) and (max-width:991px){.style-module- sectionContent--3CzBg .style-module--contentContainer--NXLbe.style-module--noBackground--2v\_Ea{paddingleft:0;padding-right:0}}@media screen and (min-width:992px) and (max-width:1199px){.style-module-sectionContent--3CzBg .style-module--contentContainer--NXLbe.style-module--noBackground--2v\_Ea{paddingleft:0;padding-right:0}}.style-module--sectionContent--3CzBg .style-module--svg--1POtP{width:40px}.stylemodule--sectionContent--3CzBg .style-module--paragraph--3Uuc4{width:35%;margin:0 auto;lineheight:1.63;color:#000;font-size:18px;font-weight:300}.style-module--sectionContent--3CzBg .style-module--title--1sbHU{text-align:center;margin-bottom:50px}.style-module--sectionContent--3CzBg .style-module--title--1sbHU h3{color:#000;font-size:28px;font-weight:500;padding:0}.style-module--sectionContent--3CzBg .style-module- ctaContainer--MtFCh{margin:100px auto 0;display:-ms-flexbox;display:flex;-ms-flex-pack:center;justifycontent:center}@media screen and (max-width:575px){.style-module--sectionContent--3CzBg .style-module- ctaContainer--MtFCh{-ms-flex-direction:column;flex-direction:column;-ms-flex-align:center;alignitems:center}}.style-module--sectionContent--3CzBg .style-module--ctaContainer--MtFCh>:not(:firstchild){margin-left:20px}@media screen and (max-width:575px){.style-module--sectionContent--3CzBg .stylemodule--ctaContainer--MtFCh>:not(:first-child){margin-top:20px;margin-left:0}}@media (maxwidth:768px){.style-module--sectionContent--3CzBg .style-module--paragraph--3Uuc4{width:90%}.style-module--

sectionContent--3CzBg h2{line-height:1}}.rules-of-engagement-module--codeOfConduct--l\_ejT p{fontweight:700;font-size:18px}.rules-of-engagement-module--sectionSummary--1qeSs{margin-bottom:100px}.rules-ofengagement-module--wrapper--1eCh6{border:2px solid hsla(0,0%,96.1%,.85);border-radius:8px;padding:20px;textalign:left;margin:10px 0}.rules-of-engagement-module--wrapper--1eCh6 div,.rules-of-engagement-module- wrapper--1eCh6 h4,.rules-of-engagement-module--wrapper--1eCh6 li,.rules-of-engagement-module--wrapper-- 1eCh6 ul{margin:20px 0}.rules-of-engagement-module--wrapper--1eCh6 h4{color:#173361;fontweight:700}.rules-of-engagement-module--disclaimer--Blzoj{font-weight:700}.rules-of-engagement-module- disclaimer--Blzoj span{color:#d8365d}.confluent-cloud-faqs-module--faqSection--3V0x1,.startup-program-faqmodule--faqSection--142Xk{padding-top:25px}.support-module--page--dS7DG .support-module-ccSupportPlanSection--1A0mm .support-module--content--2Xupt{color:#000;font-size:16px;font-weight:300;lineheight:25px;letter-spacing:0;text-align:left}.support-module--page--dS7DG .support-module-ccSupportPlanSection--1A0mm .support-module--content--2Xupt ul{list-style:none;margin:0;padding:0}.supportmodule--page--dS7DG .support-module--ccSupportPlanSection--1A0mm .support-module--content--2Xupt ul li:not(:last-child){margin-bottom:30px}.support-module--page--dS7DG .support-module--ccSupportPlanSection-- 1A0mm .support-module--content--2Xupt h4{color:#b78142;font-size:18px;font-weight:700;marginbottom:20px}.support-module--page--dS7DG .support-module--ccSupportPlanSection--1A0mm .support-module- content--2Xupt h5{color:#000;font-size:12px;font-weight:500;letter-spacing:1.2px;line-height:24px;margin:0;texttransform:uppercase}.support-module--page--dS7DG .support-module--ccSupportPlanSection--1A0mm .supportmodule--content--2Xupt strong{display:block}@media screen and (max-width:767px){.support-module--page- dS7DG .support-module--ccSupportPlanSection--1A0mm .support-module--content--2Xupt .support-module- desktop--1me3a{display:none}}.support-module--page--dS7DG .support-module--ccSupportPlanSection--1A0mm .support-module--content--2Xupt .support-module--desktop--1me3a .support-module--row--1za5f{display:-msflexbox;display:flex}.support-module--page--dS7DG .support-module--ccSupportPlanSection--1A0mm .supportmodule--content--2Xupt .support-module--desktop--1me3a .support-module--row--1za5f:not(:first-child){bordertop:2px solid hsla(0,0%,96.1%,.85)}.support-module--page--dS7DG .support-module--ccSupportPlanSection-- 1A0mm .support-module--content--2Xupt .support-module--desktop--1me3a .support-module--row-- 1za5f:not(:first-child):last-child{border-bottom:2px solid hsla(0,0%,96.1%,.85)}.support-module--page--dS7DG .support-module--ccSupportPlanSection--1A0mm .support-module--content--2Xupt .support-module--desktop-- 1me3a .support-module--row--1za5f:not(:first-child)>div:first-child{border-left:2px solid hsla(0,0%,96.1%,.85)}.support-module--page--dS7DG .support-module--ccSupportPlanSection--1A0mm .supportmodule--content--2Xupt .support-module--desktop--1me3a .support-module--row--1za5f:not(:first-child)>div:lastchild{border-right:2px solid hsla(0,0%,96.1%,.85)}.support-module--page--dS7DG .support-module-ccSupportPlanSection--1A0mm .support-module--content--2Xupt .support-module--desktop--1me3a .supportmodule--row--1za5f>div{padding:20px 10px;width:20%}.support-module--page--dS7DG .support-module- ccSupportPlanSection--1A0mm .support-module--content--2Xupt .support-module--desktop--1me3a .supportmodule--row--1za5f>div:nth-child(2){width:14%}.support-module--page--dS7DG .support-module- ccSupportPlanSection--1A0mm .support-module--content--2Xupt .support-module--desktop--1me3a .supportmodule--row--1za5f>div:nth-child(3),.support-module--page--dS7DG .support-module--ccSupportPlanSection-- 1A0mm .support-module--content--2Xupt .support-module--desktop--1me3a .support-module--row--1za5f>div:nthchild(4),.support-module--page--dS7DG .support-module--ccSupportPlanSection--1A0mm .support-module- content--2Xupt .support-module--desktop--1me3a .support-module--row--1za5f>div:nthchild(5){width:22%}.support-module--page--dS7DG .support-module--ccSupportPlanSection--1A0mm .supportmodule--content--2Xupt .support-module--mobile--nieXi{display:none;text-align:center}@media screen and (maxwidth:767px){.support-module--page--dS7DG .support-module--ccSupportPlanSection--1A0mm .support-module- content--2Xupt .support-module--mobile--nieXi{display:block}}.support-module--page--dS7DG .support-module- ccSupportPlanSection--1A0mm .support-module--content--2Xupt .support-module--mobile--nieXi h4{fontsize:24px}.support-module--page--dS7DG .support-module--ccSupportPlanSection--1A0mm .support-module- content--2Xupt .support-module--mobile--nieXi .support-module--tier--3WH2D .support-module--row--

1za5f{border-bottom:2px solid hsla(0,0%,96.1%,.85);padding:40px 0 20px}.support-module--page--dS7DG .support-module--ccSupportPlanSection--1A0mm .support-module--content--2Xupt .support-module--mobile--nieXi .support-module--tier--3WH2D .support-module--row--1za5f:last-child{border-bottom-width:7px}.support-module- -page--dS7DG .support-module--ccSupportPlanSection--1A0mm .support-module--content--2Xupt .supportmodule--mobile--nieXi .support-module--tier--3WH2D .support-module--row--1za5f>div:first-child{marginbottom:20px}.support-module--page--dS7DG .support-module--communitySupportSection--Cm7J7 h2{marginbottom:50px}.support-module--page--dS7DG .support-module--communitySupportSection--Cm7J7 .supportmodule--content--2Xupt p{color:#000;font-size:16px;font-weight:300;line-height:25px;letter-spacing:0}.supportmodule--page--dS7DG .support-module--communitySupportSection--Cm7J7 .support-module--content-- 2Xupt>p{margin-bottom:80px}.support-module--page--dS7DG .support-module--communitySupportSection-- Cm7J7 .support-module--content--2Xupt .support-module--options--3Jk8i{display:-ms-flexbox;display:flex;-msflex-wrap:wrap;flex-wrap:wrap;-ms-flex-pack:justify;justify-content:space-between}.support-module--page- dS7DG .support-module--communitySupportSection--Cm7J7 .support-module--content--2Xupt .support-module- options--3Jk8i .support-module--option--Tw8U2{background:#fff;display:-ms-flexbox;display:flex;margin:0 0 10px;padding:50px 30px;text-align:left;width:calc(50% - 5px);-ms-

flex:none!important;flex:none!important}@media screen and (max-width:767px){.support-module--page--dS7DG .support-module--communitySupportSection--Cm7J7 .support-module--content--2Xupt .support-module--options-- 3Jk8i .support-module--option--Tw8U2{width:100%}}.support-module--page--dS7DG .support-module- communitySupportSection--Cm7J7 .support-module--content--2Xupt .support-module--options--3Jk8i .supportmodule--option--Tw8U2 .support-module--itemContainer--\_ZvPa>div:first-child{marginright:20px;width:30px}.support-module--page--dS7DG .support-module--communitySupportSection--Cm7J7 .support-module--content--2Xupt .support-module--options--3Jk8i .support-module--option--Tw8U2 .supportmodule--itemContainer--\_ZvPa>div:first-child svg{width:100%}.support-module--page--dS7DG .support-module- communitySupportSection--Cm7J7 .support-module--content--2Xupt .support-module--options--3Jk8i .supportmodule--option--Tw8U2 .support-module--itemContainer--\_ZvPa>div:last-child{-ms-flex:1 1;flex:1 1}.supportmodule--page--dS7DG .support-module--communitySupportSection--Cm7J7 .support-module--content--2Xupt .support-module--options--3Jk8i .support-module--option--Tw8U2 .support-module--itemContainer-- \_ZvPa>div:last-child h4{margin:0 0 15px}.support-module--page--dS7DG .support-module- communitySupportSection--Cm7J7 .support-module--content--2Xupt .support-module--options--3Jk8i .supportmodule--option--Tw8U2 .support-module--itemContainer--\_ZvPa>div:last-child h4 a{color:#000;fontsize:18px;font-weight:700}.covid-19-faq-module--page--110ut .covid-19-faq-module--hero--1wWkF .covid-19-faqmodule--content--17\_we{width:90%}.covid-19-faq-module--page--110ut .covid-19-faq-module--hero--1wWkF .covid-19-faq-module--content--17\_we p{color:#000;margin-top:50px}.covid-19-faq-module--page--110ut .covid-19-faq-module--introSection--30To6{color:#000;font-size:14px;font-weight:300;text-align:left;paddingbottom:0}.covid-19-faq-module--page--110ut .covid-19-faq-module--introSection--30To6 li{margin:20px 0}.covid-19-faq-module--page--110ut .covid-19-faq-module--faqSection--AjKdN{text-align:left}.covid-19-faq-module- page--110ut .covid-19-faq-module--faqSection--AjKdN .covid-19-faq-module--content--17\_we{marginbottom:50px}.covid-19-faq-module--page--110ut .covid-19-faq-module--faqSection--AjKdN .covid-19-faq-module- -content--17\_we h4{color:#173361;font-size:18px;font-weight:700}.covid-19-faq-module--page--110ut .covid-19 faq-module--faqSection--AjKdN .covid-19-faq-module--content--17 we p{color:#000;font-size:14px;fontweight:300}.request-kafka-tco-assessment-module--formSection--64K9s h3,.request-kafka-tco-assessment-module- formSection--64K9s p,.request-kafka-tco-assessment-module--formSection--64K9s ul{color:#173361;fontweight:700;font-size:18px}.request-kafka-tco-assessment-module--formSection--64K9s h3{width:60%;fontweight:500;font-size:28px;margin:0 auto 50px}.request-kafka-tco-assessment-module--formSection--64K9s p,.request-kafka-tco-assessment-module--formSection--64K9s ul{list-style:none}.request-kafka-tco-assessmentmodule--formSection--64K9s .request-kafka-tco-assessment-module--formContainer--3noww{width:800px;maxwidth:95%;margin:25px auto}@media screen and (min-width:768px){.request-kafka-tco-assessment-module-formSection--64K9s .request-kafka-tco-assessment-module--formContainer--3noww{display:-ms-

flexbox;display:flex;-ms-flex-wrap:wrap;flex-wrap:wrap}}.request-kafka-tco-assessment-module--formSection-- 64K9s .request-kafka-tco-assessment-module--formContainer--3noww .request-kafka-tco-assessment-module- select---gaxw,.request-kafka-tco-assessment-module--formSection--64K9s .request-kafka-tco-assessment-module- formContainer--3noww input{width:100%;margin:5px 0}@media screen and (min-width:768px){.request-kafkatco-assessment-module--formSection--64K9s .request-kafka-tco-assessment-module--formContainer--3noww .request-kafka-tco-assessment-module--select---gaxw,.request-kafka-tco-assessment-module--formSection--64K9s .request-kafka-tco-assessment-module--formContainer--3noww input{width:calc(50% - 10px);margin:5px}}.request-kafka-tco-assessment-module--formSection--64K9s .request-kafka-tco-assessmentmodule--formContainer--3noww .request-kafka-tco-assessment-module--select---gaxw:last-oftype{width:100%;margin-bottom:25px}.request-kafka-tco-assessment-module--formSection--64K9s .request-kafkatco-assessment-module--thankYou--2eESF{margin-top:50px;font-size:24px}.style-module--postItem--3UA1F{display:-ms-flexbox;display:flex;-ms-flex-align:start;align-items:flex-start;margin-bottom:65px;textalign:left}@media screen and (max-width:767px){.style-module--postItem--3UA1F{-ms-flexdirection:column;flex-direction:column}}.style-module--postItem--3UA1F ul{liststyle:none;padding:0;margin:0}.style-module--postItem--3UA1F.style-module--protected--2LnYL h2:before{content:"\1F512"}.style-module--postItem--3UA1F .style-module--imageContainer--1coFo{marginright:55px;max-width:378px;width:100%}.style-module--postItem--3UA1F .style-module--imageContainer--1coFo img{width:100%}.style-module--postItem--3UA1F .style-module--content--2cWa9{-ms-flex:1 1;flex:1 1}.stylemodule--postItem--3UA1F .style-module--content--2cWa9 h2{margin:10px 0 20px}.style-module--postItem-- 3UA1F .style-module--content--2cWa9 h2 a{color:#0074a2;font-size:18px;font-weight:700}.style-module- postItem--3UA1F .style-module--content--2cWa9 .style-module--metadata--dt9Hb{color:#0074a2;fontsize:14px;font-weight:500;margin-bottom:10px;display:-ms-flexbox;display:flex;-ms-flex-pack:start;justifycontent:flex-start;-ms-flex-wrap:wrap;flex-wrap:wrap}.style-module--postItem--3UA1F .style-module--content-- 2cWa9 .style-module--metadata--dt9Hb time{color:rgba(0,0,0,.85);font-weight:300;margin-right:10px}.stylemodule--postItem--3UA1F .style-module--content--2cWa9 .style-module--metadata--dt9Hb .style-module- tagContainer--3Xdt8 li{display:inline-block}.style-module--postItem--3UA1F .style-module--content--2cWa9 .style-module--metadata--dt9Hb .style-module--tagContainer--3Xdt8 li:not(:last-child):after{content:",";marginright:2px}.style-module--postItem--3UA1F .style-module--content--2cWa9 .style-module--metadata--dt9Hb .stylemodule--tagContainer--3Xdt8 li a{color:#0074a2}.style-module--postItem--3UA1F .style-module--content--2cWa9 .style-module--summary--2CPjk{color:rgba(0,0,0,.85);font-size:16px;font-weight:400;line-height:1.79}.stylemodule--listHeader--2FIuN{display:-ms-flexbox;display:flex;-ms-flex-wrap:wrap;flex-wrap:wrap;-ms-flexpack:justify;justify-content:space-between;-ms-flex-align:center;align-items:center;margin-bottom:40px}@media screen and (max-width:767px){.style-module--listHeader--2FIuN{-ms-flex-direction:column;flexdirection:column}}.style-module--listHeader--2FIuN .style-module--categorySelector- fjNB4{position:relative}@media screen and (max-width:767px){.style-module--listHeader--2FIuN .style-module- categorySelector--fjNB4{margin-bottom:15px}}.style-module--listHeader--2FIuN .style-module--categorySelector--fjNB4:after{position:absolute;top:12px;right:13px;content:"";display:inline-block;-mstransform:rotate(135deg);transform:rotate(135deg);height:12px;width:12px;border-color:#0074a2;borderstyle:solid;border-width:2px 2px 0 0}.style-module--listHeader--2FIuN .style-module--categorySelector--fjNB4 select{color:#173361;width:240px;padding:8px;height:40px;border:1px solid #173361;outline:0;borderradius:6px;background-color:#fff;-webkit-appearance:none;-mozappearance:none;appearance:none;cursor:pointer}.style-module--listHeader--2FIuN .style-module- buttonContainer--2bc55>:first-child{margin-right:10px}.style-module--searchResultHeader--3ERwZ{marginbottom:25px;text-align:left}.style-module--bottomBannerSection-- 3t8WQ{background:hsla(0,0%,96.1%,.85)}@media print{.style-module--bottomBannerSection-- 3t8WQ{display:none}}.style-module--bottomBannerSection--3t8WQ .style-module--content--2cWa9

p{color:#173361;font-size:28px;font-weight:500}.style-module--bottomBannerSection--3t8WQ .style-module- content--2cWa9+div{margin:45px 0 0}.style-module--authors--3Ppc\_{list-style:none;padding:0;margin:0;display:-

ms-flexbox;display:flex;-ms-flex-wrap:wrap;flex-wrap:wrap}.style-module--authors--3Ppc\_ .style-module--author-- 2AFBY{margin:10px 20px 0 0}.style-module--authors--3Ppc\_ .style-module--author--2AFBY a{color:#173361;font-size:12px;font-weight:500;line-height:2.67;letter-spacing:2px;texttransform:uppercase}.style-module--authors--3Ppc\_ .style-module--author--2AFBY img{width:55px;height:55px;border-radius:50%;border:1px solid #979797;margin-right:10px}.style-module- authors--3Ppc\_ .style-module--author--2AFBY li{display:inline-block;margin-right:20px;marginbottom:15px}@media print{.style-module--relatedPostSection--2BQQq{display:none}}.style-module- relatedPostSection--2BQQq .style-module--content--2cWa9{display:-ms-flexbox;display:flex;-ms-flexpack:justify;justify-content:space-between}@media screen and (max-width:767px){.style-module-relatedPostSection--2BQQq .style-module--content--2cWa9{-ms-flex-direction:column;flexdirection:column}}.style-module--relatedPostSection--2BQQq .style-module--content--2cWa9 .style-module--post-- FIMvV{-ms-flex:1 1;flex:1 1;margin-right:20px;margin-bottom:20px;text-align:left;display:-msflexbox;display:flex;-ms-flex-direction:column;flex-direction:column}.style-module--relatedPostSection--2BQQq .style-module--content--2cWa9 .style-module--post--FIMvV:last-child{margin-right:0}.style-module- relatedPostSection--2BQQq .style-module--content--2cWa9 .style-module--post--FIMvV img{maxheight:200px}.style-module--relatedPostSection--2BQQq .style-module--content--2cWa9 .style-module--post-- FIMvV h3 a{color:rgba(0,0,0,.85);font-size:18px;font-weight:700;letter-spacing:normal}.style-module- relatedPostSection--2BQQq .style-module--content--2cWa9 .style-module--post--FIMvV .style-module--summary-- 2CPjk{margin-bottom:20px;color:rgba(0,0,0,.85);font-size:16px;font-weight:300;line-height:25px;letterspacing:0}.style-module--relatedPostSection--2BQQq .style-module--content--2cWa9 .style-module--post--FIMvV .style-module--author--2AFBY{display:-ms-flexbox;display:flex;-ms-flex-align:center;align-items:center;marginbottom:20px}.style-module--relatedPostSection--2BQQq .style-module--content--2cWa9 .style-module--post-- FIMvV .style-module--metadata--dt9Hb{margin:auto 0 0}.style-module--sharePostSection--3GHmv{paddingtop:0}@media print{.style-module--sharePostSection--3GHmv{display:none}}.style-module--sharePostSection-- 3GHmv h2{color:rgba(0,0,0,.85);font-size:28px;font-weight:500;margin:0 0 30px}@media screen and (maxwidth:767px){.style-module--sharePostSection--3GHmv h2{font-size:21px}}.style-module--sharePostSection--3GHmv .style-module--shareContainer--2JWTe{display:-ms-flexbox;display:flex;-ms-flex-pack:center;justifycontent:center}.style-module--sharePostSection--3GHmv .style-module--shareContainer--2JWTe>div:hover svg{opacity:.5}.style-module--sharePostSection--3GHmv .style-module--shareContainer--2JWTe>div:nth-oftype(2){margin:0 40px}.style-module--summary--2CPjk p:after{content:" [...]"}.style-module--blogList--2d8qC .style-module--bannerSection--1hj1f{background:hsla(0,0%,96.1%,.85);padding:30px 0;color:rgba(0,0,0,.85);fontsize:14px;font-weight:300}.style-module--blogList--2d8qC .style-module--bannerSection--1hj1f a{color:#0074a2;font-weight:500}.style-module--blogList--2d8qC .style-module--mainSection--3uX12{paddingtop:20px}.style-module--blogList--2d8qC .style-module--sectionBottomBanner-- 3Hesn{background:#b4e1e4}.style-module--blogList--2d8qC .style-module--sectionBottomBanner--3Hesn p{lineheight:1.4;max-width:52rem;margin:0 auto}@media screen and (max-width:767px){.style-module--blogList--2d8qC .style-module--sectionBottomBanner--3Hesn p{max-width:none}}.style-module--blogPost--1pOcN.stylemodule--protected--1y8oU .style-module--heroSection--eUZVN h1:before{content:"\1F512"}.style-module- blogPost--1pOcN .style-module--heroSection--eUZVN{background-color:#e6f5fb}.style-module--blogPost--1pOcN .style-module--mainSection--3uX12{text-align:left;padding-top:0;max-width:780px;margin:0 auto}.style-module- blogPost--1pOcN .style-module--mainSection--3uX12 .cflt-pp img{border-radius:50%;margin:0}.style-module- blogPost--1pOcN .style-module--mainSection--3uX12 .style-module--metadata--3fkLj{display:-msflexbox;display:flex;-ms-flex-pack:justify;justify-content:space-between;-ms-flex-align:start;align-items:flexstart;text-transform:uppercase;margin:30px 0;-ms-flex-wrap:wrap;flex-wrap:wrap;border-bottom:2px solid rgba(130,148,148,.25)}.style-module--blogPost--1pOcN .style-module--mainSection--3uX12 .style-module- metadata--3fkLj .style-module--author--msXYT{display:-ms-flexbox;display:flex;-ms-flex:1 1;flex:1 1;-ms-flexwrap:wrap;flex-wrap:wrap}@media screen and (max-width:575px){.style-module--blogPost--1pOcN .stylemodule--mainSection--3uX12 .style-module--metadata--3fkLj .style-module--author--msXYT{-ms-flex-

direction:column;flex-direction:column}}.style-module--blogPost--1pOcN .style-module--mainSection--3uX12 .style-module--metadata--3fkLj .style-module--author--msXYT .cflt-bio{display:-ms-flexbox;display:flex;-ms-flexalign:center;align-items:center;margin-right:20px;margin-bottom:20px}.style-module--blogPost--1pOcN .stylemodule--mainSection--3uX12 .style-module--metadata--3fkLj .style-module--author--msXYT .cflt-bio a{color:#000;font-size:12px;font-weight:500;line-height:2.67;letter-spacing:2px;line-height:1}.style-module- blogPost--1pOcN .style-module--mainSection--3uX12 .style-module--metadata--3fkLj .style-module--author- msXYT .cflt-bio .cflt-pp{margin-right:10px}.style-module--blogPost--1pOcN .style-module--mainSection--3uX12 .style-module--metadata--3fkLj .style-module--author--msXYT .cflt-bio .cflt-pp img{height:45px;width:45px}@media screen and (max-width:767px){.style-module--blogPost--1pOcN .stylemodule--mainSection--3uX12 .style-module--metadata--3fkLj .style-module--author--msXYT .cflt-bio .cflt-pp img{height:25px;width:25px}}.style-module--blogPost--1pOcN .style-module--mainSection--3uX12 .style-module--metadata--3fkLj .style-module--right--202Fi{display:-ms-flexbox;display:flex;-ms-flex-align:center;alignitems:center;-ms-flex-wrap:wrap;flex-wrap:wrap}@media screen and (max-width:767px){.style-module--blogPost-- 1pOcN .style-module--mainSection--3uX12 .style-module--metadata--3fkLj .style-module--right-- 202Fi{display:none}}.style-module--blogPost--1pOcN .style-module--mainSection--3uX12 .style-module- metadata--3fkLj .style-module--right--202Fi svg{margin-left:35px;height:30px;width:30px;cursor:pointer}@media print{.style-module--blogPost--1pOcN .style-module--mainSection--3uX12 .style-module--metadata--3fkLj .stylemodule--right--202Fi svg{display:none}}.style-module--blogPost--1pOcN .style-module--mainSection--3uX12 .style-module--date--24xyw{color:#829494;font-size:12px;font-weight:500;line-height:2.67;letterspacing:2px;display:block;margin-bottom:10px;text-transform:uppercase}.style-module--blogPost--1pOcN .stylemodule--mainSection--3uX12 .style-module--content--3iWje{position:relative;color:#000;font-size:16px;fontweight:300;line-height:25px;letter-spacing:0}.style-module--blogPost--1pOcN .style-module--mainSection--3uX12 .style-module--content--3iWje pre{padding:30px 10px 20px}.style-module--blogPost--1pOcN .style-module- mainSection--3uX12 .style-module--content--3iWje a{color:#257bd7}.style-module--blogPost--1pOcN .stylemodule--mainSection--3uX12 .style-module--content--3iWje sup{top:-2px}.style-module--blogPost--1pOcN .stylemodule--mainSection--3uX12 .style-module--content--3iWje img{max-width:100%;margin:10px auto;display:block}.style-module--blogPost--1pOcN .style-module--mainSection--3uX12 .style-module--content-- 3iWje img.alignleft{float:left;margin-right:10px}.style-module--blogPost--1pOcN .style-module--mainSection-- 3uX12 .style-module--content--3iWje img.alignright{float:right;margin-left:10px}.style-module--blogPost--1pOcN .style-module--mainSection--3uX12 .style-module--content--3iWje h2{color:#000;font-size:28px;fontweight:500}@media screen and (max-width:767px){.style-module--blogPost--1pOcN .style-module--mainSection--3uX12 .style-module--content--3iWje h2{font-size:21px}}.style-module--blogPost--1pOcN .style-module- mainSection--3uX12 .style-module--content--3iWje h3{color:#000;font-size:21px;font-weight:500;lineheight:27px}.style-module--blogPost--1pOcN .style-module--mainSection--3uX12 .style-module--content--3iWje h2.style-module--bookmarkable--Vemwc .style-module--bookmark--1S0Xm,.style-module--blogPost--1pOcN .style-module--mainSection--3uX12 .style-module--content--3iWje h3.style-module--bookmarkable--Vemwc .stylemodule--bookmark--1S0Xm,.style-module--blogPost--1pOcN .style-module--mainSection--3uX12 .style-module- content--3iWje h4.style-module--bookmarkable--Vemwc .style-module--bookmark--1S0Xm,.style-module- blogPost--1pOcN .style-module--mainSection--3uX12 .style-module--content--3iWje h5.style-module- bookmarkable--Vemwc .style-module--bookmark--1S0Xm,.style-module--blogPost--1pOcN .style-module- mainSection--3uX12 .style-module--content--3iWje h6.style-module--bookmarkable--Vemwc .style-module- bookmark--1S0Xm{display:none;font-size:14px;margin-left:5px;vertical-align:middle;text-decoration:none}.stylemodule--blogPost--1pOcN .style-module--mainSection--3uX12 .style-module--content--3iWje h2.style-module- bookmarkable--Vemwc:hover .style-module--bookmark--1S0Xm,.style-module--blogPost--1pOcN .style-module- mainSection--3uX12 .style-module--content--3iWje h3.style-module--bookmarkable--Vemwc:hover .style-module- bookmark--1S0Xm,.style-module--blogPost--1pOcN .style-module--mainSection--3uX12 .style-module--content-- 3iWje h4.style-module--bookmarkable--Vemwc:hover .style-module--bookmark--1S0Xm,.style-module--blogPost-- 1pOcN .style-module--mainSection--3uX12 .style-module--content--3iWje h5.style-module--bookmarkable--

Vemwc:hover .style-module--bookmark--1S0Xm,.style-module--blogPost--1pOcN .style-module--mainSection-- 3uX12 .style-module--content--3iWje h6.style-module--bookmarkable--Vemwc:hover .style-module--bookmark-- 1S0Xm{display:inline-block}.style-module--blogPost--1pOcN .style-module--mainSection--3uX12 .style-module- content--3iWje iframe{max-width:100%}.style-module--blogPost--1pOcN .style-module--mainSection--3uX12 .style-module--content--3iWje p{margin-bottom:20px}.style-module--blogPost--1pOcN .style-module- mainSection--3uX12 .style-module--content--3iWje div>ol li,.style-module--blogPost--1pOcN .style-module- mainSection--3uX12 .style-module--content--3iWje div>ol span:not(.embed-gist),.style-module--blogPost--1pOcN .style-module--mainSection--3uX12 .style-module--content--3iWje div>p,.style-module--blogPost--1pOcN .stylemodule--mainSection--3uX12 .style-module--content--3iWje div>ul li,.style-module--blogPost--1pOcN .stylemodule--mainSection--3uX12 .style-module--content--3iWje div>ul span:not(.embedgist){color:#000!important;font-size:16px;font-weight:300}.style-module--blogPost--1pOcN .style-module- mainSection--3uX12 .style-module--content--3iWje blockquote h4{line-height:inherit;font-size:16px;fontweight:400}.style-module--blogPost--1pOcN .style-module--mainSection--3uX12 .style-module--content--3iWje blockquote br{display:none}.style-module--blogPost--1pOcN .style-module--mainSection--3uX12 .style-module- content--3iWje blockquote em{font-size:20px;display:block}.style-module--blogPost--1pOcN .style-module- mainSection--3uX12 .style-module--content--3iWje blockquote span{display:block;margin-top:10px}.style-module- -blogPost--1pOcN .style-module--mainSection--3uX12 .style-module--content--3iWje .style-module--copy-- YJWu8{position:absolute;right:0}.style-module--blogPost--1pOcN .style-module--mainSection--3uX12 .stylemodule--content--3iWje .style-module--copy--YJWu8 i{cursor:pointer;position:relative;top:5px;right:8px;zindex:10;font-size:16px;opacity:.7}.style-module--blogPost--1pOcN .style-module--mainSection--3uX12 .stylemodule--content--3iWje .style-module--copy--YJWu8 i:hover{opacity:1}.style-module--blogPost--1pOcN .stylemodule--mainSection--3uX12 .style-module--content--3iWje li .style-module--copy--YJWu8 i{top:30px}.stylemodule--blogPost--1pOcN .style-module--mainSection--3uX12 .style-module--content--3iWje li p+.style-module- copy--YJWu8 i{top:5px}.style-module--blogPost--1pOcN .style-module--mainSection--3uX12 .style-module- content--3iWje .style-module--tableWrapper--3giJw{width:100%}@media screen and (max-width:767px){.stylemodule--blogPost--1pOcN .style-module--mainSection--3uX12 .style-module--content--3iWje .style-module- tableWrapper--3giJw{overflow:scroll}}.style-module--blogPost--1pOcN .style-module--mainSection--3uX12 .stylemodule--content--3iWje .download\_blue.rounded\_button,.style-module--blogPost--1pOcN .style-module- mainSection--3uX12 .style-module--content--3iWje .orange\_button{transition:all .5s ease-in-out;transition:all .5s cubic-bezier(.785,.135,.15,.86);border-radius:6px;display:inline-block;font-size:12px;font-weight:700;letterspacing:.9px;line-height:1.5;padding:12px 30px;text-align:center;text-decoration:none;texttransform:uppercase;background-color:transparent;border:1px solid

#173361;color:#173361;color:#173361!important}.style-module--blogPost--1pOcN .style-module--mainSection-- 3uX12 .style-module--content--3iWje .download\_blue.rounded\_button:hover,.style-module--blogPost--1pOcN .style-module--mainSection--3uX12 .style-module--content--3iWje .orange\_button:hover{cursor:pointer;textdecoration:none}.style-module--blogPost--1pOcN .style-module--mainSection--3uX12 .style-module--content-- 3iWje .image-caption{display:block;font-size:14px;font-style:italic;font-weight:400;text-align:center}.stylemodule--blogPost--1pOcN .style-module--mainSection--3uX12 .style-module--content--3iWje .cflt-bio{bordertop:2px solid hsla(0,0%,96.1%,.85);border-bottom:2px solid hsla(0,0%,96.1%,.85);margin-top:100px;padding:20px 0;display:-ms-flexbox;display:flex;-ms-flex-align:center;align-items:center}@media screen and (maxwidth:575px){.style-module--blogPost--1pOcN .style-module--mainSection--3uX12 .style-module--content--3iWje .cflt-bio{-ms-flex-direction:column;flex-direction:column}}.style-module--blogPost--1pOcN .style-module- mainSection--3uX12 .style-module--content--3iWje .cflt-bio .cflt-blurb{font-size:14px;font-weight:300;marginbottom:0}.style-module--blogPost--1pOcN .style-module--mainSection--3uX12 .style-module--content--3iWje .cfltbio .cflt-blurb>\*{font-size:14px;font-weight:300}.style-module--blogPost--1pOcN .style-module--mainSection-- 3uX12 .style-module--content--3iWje .cflt-bio .cflt-pp{margin-right:30px}@media print{.style-module--blogPost-- 1pOcN .style-module--mainSection--3uX12 .style-module--content--3iWje .cflt-bio .cflt-pp{display:none}}@media screen and (max-width:575px){.style-module--blogPost--1pOcN .style-module--mainSection--3uX12 .style-module-content--3iWje .cflt-bio .cflt-pp{margin-right:0;margin-bottom:30px}}.style-module--blogPost--1pOcN .stylemodule--mainSection--3uX12 .style-module--content--3iWje .cflt-bio .cflt-

pp>div{width:70px!important;height:70px!important}.style-module--blogPost--1pOcN .style-module--mainSection- -3uX12 .style-module--content--3iWje .cflt-bio .cflt-pp img{height:70px;width:70px}.style-module--blogPost-- 1pOcN .style-module--mainSection--3uX12 .style-module--content--3iWje .cflt-bio.cflt-default .cfltblurb{color:#173361!important;font-size:20px;font-weight:700}@media screen and (max-width:767px){.stylemodule--blogPost--1pOcN .style-module--mainSection--3uX12 code{word-break:break-word}}.style-module- contentSection--2SdyY{padding-top:40px;padding-bottom:40px}.style-module--contentSection--2SdyY .stylemodule--nav--3Yw6O li{font-weight:700;letter-spacing:1.2px;font-size:14px;display:inline-block;texttransform:uppercase}@media screen and (max-width:575px){.style-module--contentSection--2SdyY .style-module- -nav--3Yw6O li{display:block}}.style-module--contentSection--2SdyY .style-module--nav--3Yw6O li+li:before{content:" | ";margin:0 15px}@media screen and (max-width:575px){.style-module--contentSection-- 2SdyY .style-module--nav--3Yw6O li+li:before{display:none}}.style-module--contentSection--2SdyY .stylemodule--nav--3Yw6O li.style-module--active--3XD4X a{color:#000}.style-module--contentSection--2SdyY .stylemodule--item--2pvTa{display:-ms-flexbox;display:flex;-ms-flex-align:center;align-items:center;border-bottom:1px solid #efefef;padding:40px 0}.style-module--contentSection--2SdyY .style-module--item--2pvTa:last-child{borderbottom:none}.style-module--contentSection--2SdyY .style-module--imageContainer--jy83c{marginright:20px}.style-module--contentSection--2SdyY .style-module--imageContainer--jy83c img{maxwidth:none;width:110px}@media screen and (max-width:575px){.style-module--contentSection--2SdyY .stylemodule--imageContainer--jy83c{display:none}}.style-module--contentSection--2SdyY .style-module--content-- 32ux0{text-align:left}.style-module--contentSection--2SdyY .style-module--content--32ux0 .style-module--date- woPnD{color:#000;font-size:18px;font-weight:700;line-height:23px;font-weight:400}.style-module- contentSection--2SdyY .style-module--content--32ux0 .style-module--title--F4YNt{color:#173361;fontsize:21px;font-weight:500;line-height:27px}.style-module--pageList--letxG .style-module--contentSection- jSGp3{padding-top:40px;padding-bottom:40px}.style-module--pageList--letxG .style-module--contentSection-jSGp3 .style-module--nav--2VDJx li{font-weight:700;letter-spacing:1.2px;font-size:14px;display:inline-block;texttransform:uppercase}@media screen and (max-width:575px){.style-module--pageList--letxG .style-module- contentSection--jSGp3 .style-module--nav--2VDJx li{display:block}}.style-module--pageList--letxG .style-module--contentSection--jSGp3 .style-module--nav--2VDJx li+li:before{content:" | ";margin:0 15px}@media screen and (max-width:575px){.style-module--pageList--letxG .style-module--contentSection--jSGp3 .style-module--nav-- 2VDJx li+li:before{display:none}}.style-module--pageList--letxG .style-module--contentSection--jSGp3 .stylemodule--nav--2VDJx li.style-module--active---WwI6 a{color:#000}.style-module--pageList--letxG .style-module- contentSection--jSGp3 .style-module--item--1kvxe{display:-ms-flexbox;display:flex;-ms-flex-align:center;alignitems:center;border-bottom:1px solid #efefef;padding:40px 0}.style-module--pageList--letxG .style-module- contentSection--jSGp3 .style-module--item--1kvxe:last-child{border-bottom:none}.style-module--pageList--letxG .style-module--contentSection--jSGp3 .style-module--imageContainer--3CFtC{margin-right:20px}.style-module- pageList--letxG .style-module--contentSection--jSGp3 .style-module--imageContainer--3CFtC img{maxwidth:none;width:110px}@media screen and (max-width:575px){.style-module--pageList--letxG .style-module-contentSection--jSGp3 .style-module--imageContainer--3CFtC{display:none}}.style-module--pageList--letxG .style-module--contentSection--jSGp3 .style-module--content--1WyTq{text-align:left}.style-module--pageList- letxG .style-module--contentSection--jSGp3 .style-module--content--1WyTq .style-module--date-- 2FYZl{color:#000;font-size:18px;font-weight:700;line-height:23px;font-weight:400}.style-module--pageList- letxG .style-module--contentSection--jSGp3 .style-module--content--1WyTq .style-module--title-- 1yiWy{color:#173361;font-size:21px;font-weight:500;line-height:27px}.style-module--pageTemplate--2eJab .stylemodule--contentSection--jSGp3{color:#000;font-size:18px;font-weight:300;line-height:1.39;text-align:left}@media screen and (max-width:767px){.style-module--pageTemplate--2eJab .style-module--contentSection--jSGp3{margintop:20px } } style-module--pageTemplate--2eJab .style-module--contentSection--jSGp3 h2{marginbottom:40px}.style-module--pageTemplate--2eJab .style-module--contentSection--jSGp3 .style-module--section--

LDg5t{margin:20px 0}.style-module--pageResourceList--2xJSM .style-module--hero--3gfzl .style-module--card-- \_rdUr,.style-module--pageResourceList--2xJSM .style-module--resourceList--ci7VL .style-module--card-- \_rdUr{padding:25px;color:#000;font-size:16px;font-weight:300;line-height:25px;letter-spacing:0}.style-module- pageResourceList--2xJSM .style-module--hero--3gfzl .style-module--card--\_rdUr h3,.style-module- pageResourceList--2xJSM .style-module--resourceList--ci7VL .style-module--card--\_rdUr h3{color:#173361;fontsize:18px;font-weight:700;line-height:23px;margin-bottom:25px;padding-bottom:0}.style-module-pageResourceList--2xJSM .style-module--hero--3gfzl h1{margin-bottom:50px}.style-module--pageResourceList-- 2xJSM .style-module--hero--3gfzl .style-module--content--1Sy2Q{width:100%}.style-module--pageResourceList-- 2xJSM .style-module--hero--3gfzl .style-module--content--1Sy2Q .style-module--card-- \_rdUr{background:#c4eff2}.style-module--pageResourceList--2xJSM .style-module--hero--3gfzl .style-module- content--1Sy2Q .style-module--card--\_rdUr:hover{border-color:#0074a2}.style-module--pageResourceList--2xJSM .style-module--hero--3gfzl .style-module--content--1Sy2Q .style-module--card--\_rdUr img{maxheight:160px;width:auto}.style-module--pageResourceList--2xJSM .style-module--resourceList--ci7VL{paddingtop:20px}@media screen and (max-width:767px){.style-module--pageResourceList--2xJSM .style-module-resourceList--ci7VL{padding-top:0}}.style-module--pageResourceList--2xJSM .style-module--resourceList--ci7VL .style-module--card--\_rdUr{background:hsla(0,0%,96.1%,.85)}.style-module--pageResourceList--2xJSM .stylemodule--resourceList--ci7VL .style-module--card--\_rdUr .style-module--cardContent-- 3dK28{overflow:hidden;text-overflow:ellipsis;display:-webkit-box;-webkit-line-clamp:4;-webkit-boxorient:vertical}.style-module--pageResourceList--2xJSM .style-module--header--32Kgf{display:-msflexbox;display:flex;-ms-flex-pack:justify;justify-content:space-between;margin-bottom:50px}@media screen and (max-width:767px){.style-module--pageResourceList--2xJSM .style-module--header--32Kgf{-ms-flexdirection:column-reverse;flex-direction:column-reverse}}.style-module--pageResourceList--2xJSM .style-module- header--32Kgf form{display:-ms-flexbox;display:flex;-ms-flex-pack:start;justify-content:flex-start;-ms-flexwrap:wrap;flex-wrap:wrap;width:100%;max-width:calc(100% - 140px)}@media screen and (maxwidth:767px){.style-module--pageResourceList--2xJSM .style-module--header--32Kgf form{-ms-flexdirection:column;flex-direction:column;max-width:none;padding-top:10px;border-top:2px solid hsla(0,0%,96.1%,.85)}}.style-module--pageResourceList--2xJSM .style-module--header--32Kgf form .stylemodule--select--2IqDS{margin-right:10px;width:calc((100% - 40px)/5)}@media screen and (min-width:768px) and (max-width:991px){.style-module--pageResourceList--2xJSM .style-module--header--32Kgf form .style-module- select--2IqDS{margin-bottom:10px;width:calc((100% - 30px)/3)}}@media screen and (max-width:767px){.stylemodule--pageResourceList--2xJSM .style-module--header--32Kgf form .style-module--select-- 2IqDS{width:100%;margin-bottom:10px;margin-right:0}}.style-module--pageResourceList--2xJSM .style-module- header--32Kgf form .style-module--select--2IqDS:last-child{margin-right:0}@media screen and (maxwidth:767px){.style-module--pageResourceList--2xJSM .style-module--header--32Kgf form .style-module--select-- 2IqDS:last-child{margin-bottom:0}}.style-module--pageResourceList--2xJSM .style-module--header--32Kgf button{-ms-flex-item-align:start;align-self:flex-start}@media screen and (max-width:767px){.style-module- pageResourceList--2xJSM .style-module--header--32Kgf button{width:100%;margin-bottom:10px}}@media screen and (max-width:767px){.style-module--coverModule--1neFV{text-align:center}}.style-module--coverModule-- 1neFV img{max-height:250px;height:auto}.style-module--contentModule--2GbeI.style-module--fullWidth-- 3WdfM{max-width:none!important}.style-module--contentModule--2GbeI ol li,.style-module--contentModule-- 2GbeI ol span,.style-module--contentModule--2GbeI p,.style-module--contentModule--2GbeI ul li,.style-module- contentModule--2GbeI ul span{color:#000;font-size:14px;font-weight:300;line-height:25px}.style-module- contentModule--2GbeI .style-module--genericContent--jUlVQ .col-sm-6{width:49%}.style-module- contentModule--2GbeI .style-module--genericContent--jUlVQ.style-module--video--2Lodx [id^=vidyard\_]{maxwidth:599px!important;width:100%!important}.style-module--contentModule--2GbeI .style-module-genericContent--jUlVQ.style-module--video--2Lodx:not(.style-module--slide--2TjeV) .row .col-sm-6{width:100%}.style-module--contentModule--2GbeI .style-module--genericContent--jUlVQ.style-module--video-- 2Lodx.style-module--slide--2TjeV .row{display:-ms-flexbox;display:flex;-ms-flex-wrap:wrap;flex-

wrap:wrap}@media screen and (max-width:767px){.style-module--contentModule--2GbeI .style-module- genericContent--jUlVQ.style-module--video--2Lodx.style-module--slide--2TjeV .row .col-sm-6{width:100%;textalign:center}.style-module--contentModule--2GbeI .style-module--genericContent--jUlVQ.style-module--video-- 2Lodx.style-module--slide--2TjeV .row .col-sm-6+.col-sm-6{margin-top:20px}}.style-module--contentModule-- 2GbeI .style-module--recordingTime--1eBRY p{font-size:18px;font-weight:700}.style-module--contentModule-- 2GbeI h2{color:#000;font-size:28px}.style-module--contentModule--2GbeI .style-module--content--1Smjq img{width:100%;max-width:100px;border-radius:50%;margin-right:20px}.style-module--contentModule--2GbeI .style-module--content--1Smjq .style-module--speakerContainer--1AYAJ .style-module--speaker--r\_Ydq{display: ms-flexbox;display:flex;-ms-flex-align:center;align-items:center}.style-module--contentModule--2GbeI .stylemodule--content--1Smjq .style-module--speakerContainer--1AYAJ .style-module--speaker--r\_Ydq img{maxwidth:100px;width:auto}.style-module--formModule--2QTWW{max-width:480px;width:100%}@media screen and (min-width:768px){.style-module--formModule--2QTWW{position:absolute;right:0;top:0}}.style-module- formModule--2QTWW .style-module--formContainer--2LkcV{background:hsla(0,0%,96.1%,.85);borderradius:8px;padding:25px;position:relative}.style-module--formModule--2QTWW .style-module--formContainer-- 2LkcV h3{color:#173361;font-size:18px;font-weight:700;text-align:center;margin-bottom:20px}.style-module- formModule--2QTWW .style-module--formContainer--2LkcV form.style-module--form--1G1ba{display:-msflexbox;display:flex;-ms-flex-direction:column;flex-direction:column;width:100%!important}.style-module- formModule--2QTWW .style-module--formContainer--2LkcV form.style-module--form--1G1ba input,.stylemodule--formModule--2QTWW .style-module--formContainer--2LkcV form.style-module--form--1G1ba select{background-color:#fff!important;border:2px solid hsla(0,0%,73.3%,.5)!important;borderradius:4px;width:100%!important;margin-bottom:5px;color:#000;font-size:14px;lineheight:1.2!important;padding:10px!important}.style-module--formModule--2QTWW .style-module- formContainer--2LkcV form.style-module--form--1G1ba input::-webkit-input-placeholder,.style-module- formModule--2QTWW .style-module--formContainer--2LkcV form.style-module--form--1G1ba select::-webkitinput-placeholder{color:#829494}.style-module--formModule--2QTWW .style-module--formContainer--2LkcV form.style-module--form--1G1ba input::-moz-placeholder,.style-module--formModule--2QTWW .style-module- formContainer--2LkcV form.style-module--form--1G1ba select::-moz-placeholder{color:#829494}.style-module- formModule--2QTWW .style-module--formContainer--2LkcV form.style-module--form--1G1ba input:-ms-inputplaceholder,.style-module--formModule--2QTWW .style-module--formContainer--2LkcV form.style-module- form--1G1ba select:-ms-input-placeholder{color:#829494}.style-module--formModule--2QTWW .style-module- formContainer--2LkcV form.style-module--form--1G1ba input::placeholder,.style-module--formModule--2QTWW .style-module--formContainer--2LkcV form.style-module--form--1G1ba select::placeholder{color:#829494}.stylemodule--formModule--2QTWW .style-module--formContainer--2LkcV form.style-module--form--1G1ba select{cursor:pointer;color:#829494}.style-module--formModule--2QTWW .style-module--formContainer--2LkcV form.style-module--form--1G1ba .mktoButtonRow{text-align:center;margin-top:25px;-ms-flexorder:15;order:15}.style-module--formModule--2QTWW .style-module--formContainer--2LkcV form.stylemodule--form--1G1ba .mktoButtonRow button{transition:all .5s ease-in-out;transition:all .5s cubicbezier(.785,.135,.15,.86);border-radius:6px;border-style:solid;border-width:1px;display:inline-block;fontsize:12px;font-weight:700;letter-spacing:.9px;line-height:1.5;padding:12px 30px;text-align:center;textdecoration:none;text-transform:uppercase;background-color:#173361!important;bordercolor:#173361!important;color:#fff!important;width:auto!important;font-size:12px!important;fontweight:400!important}.style-module--formModule--2QTWW .style-module--formContainer--2LkcV form.stylemodule--form--1G1ba .mktoButtonRow button:hover{cursor:pointer;text-decoration:none;border:1px solid #173361!important}.style-module--formModule--2QTWW .style-module--formContainer--2LkcV .mktoRequiredField label.mktoHasWidth{color:#173361;width:auto!important}.style-module- thankyouCtaModule--3D9ye{margin-bottom:100px}.style-module--thankyouCtaModule--3D9ye .style-module- contentContainer--N9Zhx{display:-ms-flexbox;display:flex}@media screen and (max-width:991px){.style-module- -thankyouCtaModule--3D9ye .style-module--contentContainer--N9Zhx{-ms-flex-direction:column;flex-

direction:column}}.style-module--thankyouCtaModule--3D9ye .style-module--contentContainer--N9Zhx .stylemodule--card--2kGFK{-ms-flex:1 1;flex:1 1;margin-right:10px;position:relative}@media screen and (maxwidth:991px){.style-module--thankyouCtaModule--3D9ye .style-module--contentContainer--N9Zhx .style-module- card--2kGFK{margin-right:0;margin-bottom:50px}}.style-module--thankyouCtaModule--3D9ye .style-module-contentContainer--N9Zhx .style-module--card--2kGFK:last-child{margin-right:0}@media screen and (maxwidth:991px){.style-module--thankyouCtaModule--3D9ye .style-module--contentContainer--N9Zhx .style-module- card--2kGFK:last-child{margin-bottom:0}}.style-module--thankyouCtaModule--3D9ye .style-module- contentContainer--N9Zhx .style-module--card--2kGFK>div{text-align:center}.style-module--thankyouCtaModule-- 3D9ye .style-module--contentContainer--N9Zhx .style-module--card--2kGFK>div a{margin-top:20px}.stylemodule--thankyouCtaModule--3D9ye .style-module--contentContainer--N9Zhx .style-module--card--2kGFK h3{color:#173361;font-size:12px;font-weight:500;letter-spacing:1.2px;text-transform:uppercase;margin:20px 0 30px}.style-module--thankyouCtaModule--3D9ye .style-module--contentContainer--N9Zhx .style-module--card-- 2kGFK .style-module--icon--2vg1C{position:absolute;top:0;left:50%;-ms-transform:translate(-50%,- 50%);transform:translate(-50%,-50%)}.style-module--thankyouCtaModule--3D9ye .style-module- contentContainer--N9Zhx .style-module--card--2kGFK .style-module--icon--2vg1C svg{height:60px;width:auto}.style-module--page--2eWr8 .style-module--heroSection--2gXmv{marginbottom:25px}.style-module--page--2eWr8 .style-module--heroSection--2gXmv>div{-ms-flex-pack:start;justifycontent:flex-start;text-align:left}.style-module--page--2eWr8 .style-module--pageContent--21Evr{marginbottom:100px}.style-module--page--2eWr8 .style-module--pageContent--21Evr>section{padding-top:0;paddingbottom:0;min-height:640px}.style-module--page--2eWr8 .style-module--pageContent--21Evr p{margin:15px 0}.style-module--page--2eWr8 .style-module--content--3ZqvM{display:-ms-flexbox;display:flex;-ms-flexdirection:column;flex-direction:column;text-align:left;position:relative}.style-module--page--2eWr8 .style-module-content--3ZqvM .style-module--columns--rMAvt{display:-ms-flexbox;display:flex}@media screen and (maxwidth:767px){.style-module--page--2eWr8 .style-module--content--3ZqvM .style-module--columns--rMAvt{-msflex-align:center;align-items:center;-ms-flex-direction:column;flex-direction:column}}.style-module--page--2eWr8 .style-module--content--3ZqvM .style-module--columns--rMAvt>div{-ms-flex:1 1;flex:1 1}@media screen and (min-width:768px){.style-module--page--2eWr8 .style-module--content--3ZqvM .style-module--columns- rMAvt>div:first-child{min-width:360px;width:100%;max-width:600px}}.style-module--page--2eWr8 .stylemodule--content--3ZqvM .style-module--columns--rMAvt>div.style-module--spacer--1vFos{maxwidth:480px;width:100%;position:relative}@media screen and (min-width:768px){.style-module--page--2eWr8 .style-module--content--3ZqvM .style-module--columns--rMAvt>div.style-module--spacer--1vFos{marginleft:40px}}.style-module--page--2eWr8 .style-module--content--3ZqvM .style-module--columns--rMAvt>div.stylemodule--spacer--1vFos.style-module--noPointer--aUuu8{pointer-events:none}.style-module--page--2eWr8 #mktoForm\_1734 .mktoFormRow:first-of-type,.style-module--page--2eWr8 #mktoForm\_3762 .mktoFormRow:first-of-type,.style-module--page--2eWr8 #mktoForm\_3768 .mktoFormRow:first-of-type,.stylemodule--page--2eWr8 #mktoForm\_3774 .mktoFormRow:first-of-type,.style-module--page--2eWr8 #mktoForm\_3924 .mktoFormRow:first-of-type,.style-module--page--2eWr8 #mktoForm\_4143 .mktoFormRow:first-of-type,.style-module--page--2eWr8 #mktoForm\_4154 .mktoFormRow:first-of-type,.stylemodule--page--2eWr8 #mktoForm\_4162 .mktoFormRow:first-of-type,.style-module--page--2eWr8 #mktoForm\_4164 .mktoFormRow:first-of-type,.style-module--page--2eWr8 #mktoForm\_4169 .mktoFormRow:first-of-type,.style-module--page--2eWr8 #mktoForm\_4248 .mktoFormRow:first-of-type,.stylemodule--page--2eWr8 #mktoForm\_4371 .mktoFormRow:first-of-type,.style-module--page--2eWr8 #mktoForm\_4381 .mktoFormRow:first-of-type{-ms-flex-order:14;order:14}.style-module--page--2eWr8 #mktoForm\_1734 .mktoFormRow .mktoHtmlText,.style-module--page--2eWr8 #mktoForm\_3762 .mktoFormRow .mktoHtmlText,.style-module--page--2eWr8 #mktoForm\_3768 .mktoFormRow .mktoHtmlText,.style-module- page--2eWr8 #mktoForm\_3774 .mktoFormRow .mktoHtmlText,.style-module--page--2eWr8 #mktoForm\_3924 .mktoFormRow .mktoHtmlText,.style-module--page--2eWr8 #mktoForm\_4143 .mktoFormRow .mktoHtmlText,.style-module--page--2eWr8 #mktoForm\_4154 .mktoFormRow .mktoHtmlText,.style-module--

page--2eWr8 #mktoForm\_4162 .mktoFormRow .mktoHtmlText,.style-module--page--2eWr8 #mktoForm\_4164 .mktoFormRow .mktoHtmlText,.style-module--page--2eWr8 #mktoForm\_4169 .mktoFormRow .mktoHtmlText,.style-module--page--2eWr8 #mktoForm\_4248 .mktoFormRow .mktoHtmlText,.style-module- page--2eWr8 #mktoForm\_4371 .mktoFormRow .mktoHtmlText,.style-module--page--2eWr8 #mktoForm\_4381 .mktoFormRow .mktoHtmlText{margin-top:15px;width:100%!important}.style-module--page--2eWr8 #mktoForm\_1734 .mktoFormRow .mktoHtmlText span,.style-module--page--2eWr8 #mktoForm\_3762 .mktoFormRow .mktoHtmlText span,.style-module--page--2eWr8 #mktoForm\_3768 .mktoFormRow .mktoHtmlText span,.style-module--page--2eWr8 #mktoForm\_3774 .mktoFormRow .mktoHtmlText span,.stylemodule--page--2eWr8 #mktoForm\_3924 .mktoFormRow .mktoHtmlText span,.style-module--page--2eWr8 #mktoForm\_4143 .mktoFormRow .mktoHtmlText span,.style-module--page--2eWr8 #mktoForm\_4154 .mktoFormRow .mktoHtmlText span,.style-module--page--2eWr8 #mktoForm\_4162 .mktoFormRow .mktoHtmlText span,.style-module--page--2eWr8 #mktoForm\_4164 .mktoFormRow .mktoHtmlText span,.stylemodule--page--2eWr8 #mktoForm\_4169 .mktoFormRow .mktoHtmlText span,.style-module--page--2eWr8 #mktoForm\_4248 .mktoFormRow .mktoHtmlText span,.style-module--page--2eWr8 #mktoForm\_4371 .mktoFormRow .mktoHtmlText span,.style-module--page--2eWr8 #mktoForm\_4381 .mktoFormRow .mktoHtmlText span{color:#829494!important}.style-module--page--2eWr8 #mktoForm\_1734 .mktoFormRow .mktoHtmlText span a,.style-module--page--2eWr8 #mktoForm\_1734 .mktoFormRow .mktoHtmlText span span,.style-module--page--2eWr8 #mktoForm\_3762 .mktoFormRow .mktoHtmlText span a,.style-module--page-- 2eWr8 #mktoForm\_3762 .mktoFormRow .mktoHtmlText span span,.style-module--page--2eWr8 #mktoForm\_3768 .mktoFormRow .mktoHtmlText span a,.style-module--page--2eWr8 #mktoForm\_3768 .mktoFormRow .mktoHtmlText span span,.style-module--page--2eWr8 #mktoForm\_3774 .mktoFormRow .mktoHtmlText span a,.style-module--page--2eWr8 #mktoForm\_3774 .mktoFormRow .mktoHtmlText span span,.style-module--page-- 2eWr8 #mktoForm\_3924 .mktoFormRow .mktoHtmlText span a,.style-module--page--2eWr8 #mktoForm\_3924 .mktoFormRow .mktoHtmlText span span,.style-module--page--2eWr8 #mktoForm\_4143 .mktoFormRow .mktoHtmlText span a,.style-module--page--2eWr8 #mktoForm\_4143 .mktoFormRow .mktoHtmlText span span,.style-module--page--2eWr8 #mktoForm\_4154 .mktoFormRow .mktoHtmlText span a,.style-module--page-- 2eWr8 #mktoForm\_4154 .mktoFormRow .mktoHtmlText span span,.style-module--page--2eWr8 #mktoForm\_4162 .mktoFormRow .mktoHtmlText span a,.style-module--page--2eWr8 #mktoForm\_4162 .mktoFormRow .mktoHtmlText span span,.style-module--page--2eWr8 #mktoForm\_4164 .mktoFormRow .mktoHtmlText span a,.style-module--page--2eWr8 #mktoForm\_4164 .mktoFormRow .mktoHtmlText span span,.style-module--page-- 2eWr8 #mktoForm\_4169 .mktoFormRow .mktoHtmlText span a,.style-module--page--2eWr8 #mktoForm\_4169 .mktoFormRow .mktoHtmlText span span,.style-module--page--2eWr8 #mktoForm\_4248 .mktoFormRow .mktoHtmlText span a,.style-module--page--2eWr8 #mktoForm\_4248 .mktoFormRow .mktoHtmlText span span,.style-module--page--2eWr8 #mktoForm\_4371 .mktoFormRow .mktoHtmlText span a,.style-module--page-- 2eWr8 #mktoForm\_4371 .mktoFormRow .mktoHtmlText span span,.style-module--page--2eWr8 #mktoForm\_4381 .mktoFormRow .mktoHtmlText span a,.style-module--page--2eWr8 #mktoForm\_4381 .mktoFormRow .mktoHtmlText span span{text-decoration:none!important}.style-module--page--2eWr8 #mktoForm\_1734 .mktoFormRow .mktoHtmlText span a,.style-module--page--2eWr8 #mktoForm\_3762 .mktoFormRow .mktoHtmlText span a,.style-module--page--2eWr8 #mktoForm\_3768 .mktoFormRow .mktoHtmlText span a,.stylemodule--page--2eWr8 #mktoForm\_3774 .mktoFormRow .mktoHtmlText span a,.style-module--page--2eWr8 #mktoForm\_3924 .mktoFormRow .mktoHtmlText span a,.style-module--page--2eWr8 #mktoForm\_4143 .mktoFormRow .mktoHtmlText span a,.style-module--page--2eWr8 #mktoForm\_4154 .mktoFormRow .mktoHtmlText span a,.style-module--page--2eWr8 #mktoForm\_4162 .mktoFormRow .mktoHtmlText span a,.stylemodule--page--2eWr8 #mktoForm\_4164 .mktoFormRow .mktoHtmlText span a,.style-module--page--2eWr8 #mktoForm\_4169 .mktoFormRow .mktoHtmlText span a,.style-module--page--2eWr8 #mktoForm\_4248 .mktoFormRow .mktoHtmlText span a,.style-module--page--2eWr8 #mktoForm\_4371 .mktoFormRow .mktoHtmlText span a,.style-module--page--2eWr8 #mktoForm\_4381 .mktoFormRow .mktoHtmlText span a{color:#257bd7!important}.style-module--thankyouPage--q8Sx\_ iframe{max-width:100%}.style-module--

thankyouPage--q8Sx\_ .style-module--heroSection--2gXmv>div{padding:70px}.style-module--thankyouPage- q8Sx\_ .style-module--heroSection--2gXmv .style-module--content--3ZqvM{width:90%}.style-module- thankyouPage--q8Sx\_ .style-module--heroSection--2gXmv .style-module--content--3ZqvM .style-module--button- xWcox{margin-top:50px}.style-module--thankyouPage--q8Sx\_ .style-module--heroSection--2gXmv .style-module- -content--3ZqvM .orange\_button{transition:all .5s ease-in-out;transition:all .5s cubicbezier(.785,.135,.15,.86);border-radius:6px;display:inline-block;font-size:12px;font-weight:700;letterspacing:.9px;line-height:1.5;padding:12px 30px;text-align:center;text-decoration:none;texttransform:uppercase;background-color:#fff;border:1px solid

#fff;color:#173361;display:block;width:260px;margin:50px auto 0}.style-module--thankyouPage--q8Sx\_ .stylemodule--heroSection--2gXmv .style-module--content--3ZqvM .orange\_button:hover{cursor:pointer;textdecoration:none}.style-module--thankyouPage--q8Sx\_ .style-module--webinarContent--1UBae .style-module- video--zS5ur [id^=vidyard\_]{max-width:599px!important;width:100%!important}.style-module--thankyouPage-q8Sx\_ .style-module--webinarContent--1UBae .style-module--video--zS5ur .style-module--caption--3c1g-,.stylemodule--thankyouPage--q8Sx\_ .style-module--webinarContent--1UBae .style-module--video--zS5ur p{fontsize:14px}.style-module--thankyouPage--q8Sx\_ .style-module--webinarContent--1UBae .style-module--video-zS5ur:not(.style-module--slide--NvD8Q) .row .col-sm-6{width:100%}.style-module--thankyouPage--q8Sx\_ .stylemodule--webinarContent--1UBae .style-module--video--zS5ur.style-module--slide--NvD8Q .row{display:-msflexbox;display:flex;-ms-flex-wrap:wrap;flex-wrap:wrap}@media screen and (max-width:767px){.style-module- thankyouPage--q8Sx\_ .style-module--webinarContent--1UBae .style-module--video--zS5ur.style-module--slide-- NvD8Q .row .col-sm-6{width:100%;text-align:center}.style-module--thankyouPage--q8Sx\_ .style-module- webinarContent--1UBae .style-module--video--zS5ur.style-module--slide--NvD8Q .row .col-sm-6+.col-sm-6{margin-top:20px}}.style-module--thankyouPage--q8Sx\_ .style-module--webinarContent--1UBae .style-module- thankyouMessage--1L9PD{margin-top:40px}@media screen and (max-width:767px){.style-module--testimonials-- 2eY00 .style-module--header--C0\_Br{margin:20px 0}}.style-module--testimonials--2eY00 .style-module--pager-- 1Lh\_S{margin-top:0;margin-bottom:0;padding:0;list-style:none;display:-ms-

flexbox!important;display:flex!important;overflow-x:scroll}@media screen and (min-width:992px){.style-module-testimonials--2eY00 .style-module--pager--1Lh\_S{-ms-flex-pack:center;justify-content:center;marginleft:auto;margin-right:auto;overflow-x:hidden}}.style-module--testimonials--2eY00 .style-module--pager--1Lh\_S li{display:-ms-flexbox;display:flex;-ms-flex-align:end;align-items:flex-end;margin-left:20px;marginright:20px}.style-module--testimonials--2eY00 .style-module--pager--1Lh\_S li:first-child{margin-left:0}.stylemodule--testimonials--2eY00 .style-module--pager--1Lh\_S li:last-child{margin-right:0}.style-module--testimonials- -2eY00 .style-module--pager--1Lh\_S div{padding:20px;position:relative;border-bottom:2px solid #fff;cursor:pointer}.style-module--testimonials--2eY00 .style-module--pager--1Lh\_S span{display:inlineblock}.style-module--testimonials--2eY00 .style-module--pager--1Lh\_S .style-module--logo\_demonware--2NWgW span{background:url("https://d33wubrfki0l68.cloudfront.net/images/rebrand/logos/c007816e3c3e863cc1ba2e56c5ff cdb24675cea7/demonware-inactive@1x.png") no-repeat;background-size:177px

52px;width:177px;height:52px}@media only screen and (-webkit-min-device-pixel-ratio:1.25),only screen and (min-resolution:1.25dppx){.style-module--testimonials--2eY00 .style-module--pager--1Lh\_S .style-module- logo\_demonware--2NWgW span{background-

image:url("https://d33wubrfki0l68.cloudfront.net/images/rebrand/logos/dfccd6b0f1f5dfa154397dc93c713adeb407b7  $7c/d$ emonware-inactive@2x.png")}}.style-module--testimonials--2eY00 .style-module--pager--1Lh S .stylemodule--logo\_demonware--2NWgW:after{width:0;height:0;border-left:5px solid transparent;border-right:5px solid transparent;border-bottom:5px solid #fff;content:"";position:absolute;left:50%;bottom:0;-ms-transform:translateX(- 50%);transform:translateX(-50%)}.style-module--testimonials--2eY00 .style-module--pager--1Lh\_S .style-module- logo\_demonware--2NWgW:hover..style-module--testimonials--2eY00 .style-module--pager--1Lh\_S .style-module-logo\_demonware--2NWgW:hover:after{border-bottom-color:#2bc7f6}.style-module--testimonials--2eY00 .stylemodule--pager--1Lh S .style-module--logo\_demonware--2NWgW:hover span{background-

image:url("https://d33wubrfki0l68.cloudfront.net/images/rebrand/logos/3ede249ffcb57be8a8c1ebf27df25d3f79819f

71/demonware-active@1x.png")}@media only screen and (-webkit-min-device-pixel-ratio:1.25),only screen and (min-resolution:1.25dppx){.style-module--testimonials--2eY00 .style-module--pager--1Lh\_S .style-module- logo\_demonware--2NWgW:hover span{background-

image:url("https://d33wubrfki0l68.cloudfront.net/images/rebrand/logos/137fe5177082deef18bd8d1ca809c3ba4c98e a09/demonware-active@2x.png")}}.style-module--testimonials--2eY00 .style-module--pager--1Lh\_S .slick-active .style-module--logo\_demonware--2NWgW,.style-module--testimonials--2eY00 .style-module--pager--1Lh\_S .slickactive .style-module--logo\_demonware--2NWgW:after{border-bottom-color:#2bc7f6}.style-module--testimonials-- 2eY00 .style-module--pager--1Lh\_S .slick-active .style-module--logo\_demonware--2NWgW span{backgroundimage:url("https://d33wubrfki0l68.cloudfront.net/images/rebrand/logos/3ede249ffcb57be8a8c1ebf27df25d3f79819f 71/demonware-active@1x.png")}@media only screen and (-webkit-min-device-pixel-ratio:1.25),only screen and (min-resolution:1.25dppx){.style-module--testimonials--2eY00 .style-module--pager--1Lh\_S .slick-active .stylemodule--logo\_demonware--2NWgW span{background-

image:url("https://d33wubrfki0l68.cloudfront.net/images/rebrand/logos/137fe5177082deef18bd8d1ca809c3ba4c98e a09/demonware-active@2x.png")}}.style-module--testimonials--2eY00 .style-module--pager--1Lh\_S .style-module- -logo\_euronext--3Amyq

span{background:url("https://d33wubrfki0l68.cloudfront.net/images/rebrand/logos/0e71eaf193cff199816be9f59b67 add6e04b3d16/euronext-inactive@1x.png") no-repeat;background-size:155px

52px;width:155px;height:52px}@media only screen and (-webkit-min-device-pixel-ratio:1.25),only screen and (min-resolution:1.25dppx){.style-module--testimonials--2eY00 .style-module--pager--1Lh\_S .style-module- logo\_euronext--3Amyq span{background-

image:url("https://d33wubrfki0l68.cloudfront.net/images/rebrand/logos/102e3d9fe091abc385c4c1a52a090c39763a0 010/euronext-inactive@2x.png")}}.style-module--testimonials--2eY00 .style-module--pager--1Lh\_S .style-module-logo\_euronext--3Amyq:after{width:0;height:0;border-left:5px solid transparent;border-right:5px solid transparent;border-bottom:5px solid #fff;content:"";position:absolute;left:50%;bottom:0;-ms-transform:translateX(- 50%);transform:translateX(-50%)}.style-module--testimonials--2eY00 .style-module--pager--1Lh\_S .style-module- logo\_euronext--3Amyq:hover,.style-module--testimonials--2eY00 .style-module--pager--1Lh\_S .style-module-logo\_euronext--3Amyq:hover:after{border-bottom-color:#009484}.style-module--testimonials--2eY00 .stylemodule--pager--1Lh\_S .style-module--logo\_euronext--3Amyq:hover span{background-

image:url("https://d33wubrfki0l68.cloudfront.net/images/rebrand/logos/6a70a772d4c833324186561d036dfca1c229 7fca/euronext-active@1x.png")}@media only screen and (-webkit-min-device-pixel-ratio:1.25),only screen and (min-resolution:1.25dppx){.style-module--testimonials--2eY00 .style-module--pager--1Lh\_S .style-module- logo\_euronext--3Amyq:hover span{background-

image:url("https://d33wubrfki0l68.cloudfront.net/images/rebrand/logos/86ef10cb5881342b97a6c9119c9616aaa77ca 2ba/euronext-active@2x.png")}}.style-module--testimonials--2eY00 .style-module--pager--1Lh\_S .slick-active .style-module--logo\_euronext--3Amyq,.style-module--testimonials--2eY00 .style-module--pager--1Lh\_S .slickactive .style-module--logo\_euronext--3Amyq:after{border-bottom-color:#009484}.style-module--testimonials-- 2eY00 .style-module--pager--1Lh\_S .slick-active .style-module--logo\_euronext--3Amyq span{backgroundimage:url("https://d33wubrfki0l68.cloudfront.net/images/rebrand/logos/6a70a772d4c833324186561d036dfca1c229 7fca/euronext-active@1x.png")}@media only screen and (-webkit-min-device-pixel-ratio:1.25),only screen and (min-resolution:1.25dppx){.style-module--testimonials--2eY00 .style-module--pager--1Lh\_S .slick-active .stylemodule--logo\_euronext--3Amyq span{background-

image:url("https://d33wubrfki0l68.cloudfront.net/images/rebrand/logos/86ef10cb5881342b97a6c9119c9616aaa77ca 2ba/euronext-active@2x.png")}}.style-module--testimonials--2eY00 .style-module--pager--1Lh\_S .style-module- logo\_audi--1TXrG

span{background:url("https://d33wubrfki0l68.cloudfront.net/images/rebrand/logos/07a005ec92f2dc0f02941ca0b1ce 1bec5c3c7669/audi-inactive@1x.png") no-repeat;background-size:99px 52px;width:99px;height:52px}@media only screen and (-webkit-min-device-pixel-ratio:1.25),only screen and (min-resolution:1.25dppx){.style-module- testimonials--2eY00 .style-module--pager--1Lh\_S .style-module--logo\_audi--1TXrG span{background-

image:url("https://d33wubrfki0l68.cloudfront.net/images/rebrand/logos/aa9024c2305edd3c9c89eb4b859c06153ce83 d71/audi-inactive@2x.png")}}.style-module--testimonials--2eY00 .style-module--pager--1Lh\_S .style-module- logo\_audi--1TXrG:after{width:0;height:0;border-left:5px solid transparent;border-right:5px solid transparent;border-bottom:5px solid #fff;content:"";position:absolute;left:50%;bottom:0;-ms-transform:translateX(- 50%);transform:translateX(-50%)}.style-module--testimonials--2eY00 .style-module--pager--1Lh\_S .style-module- logo\_audi--1TXrG:hover,.style-module--testimonials--2eY00 .style-module--pager--1Lh\_S .style-module- logo\_audi--1TXrG:hover:after{border-bottom-color:#f53d42}.style-module--testimonials--2eY00 .style-module-pager--1Lh\_S .style-module--logo\_audi--1TXrG:hover span{background-

image:url("https://d33wubrfki0l68.cloudfront.net/images/rebrand/logos/a562069b623aa86fc226014cc9dec768a6af7 59c/audi-active@1x.png")}@media only screen and (-webkit-min-device-pixel-ratio:1.25),only screen and (minresolution:1.25dppx){.style-module--testimonials--2eY00 .style-module--pager--1Lh\_S .style-module--logo\_audi-- 1TXrG:hover span{background-

image:url("https://d33wubrfki0l68.cloudfront.net/images/rebrand/logos/80c01a3d2964e2c4190542098d570785f9f96 844/audi-active@2x.png")}}.style-module--testimonials--2eY00 .style-module--pager--1Lh\_S .slick-active .stylemodule--logo\_audi--1TXrG,.style-module--testimonials--2eY00 .style-module--pager--1Lh\_S .slick-active .stylemodule--logo\_audi--1TXrG:after{border-bottom-color:#f53d42}.style-module--testimonials--2eY00 .style-module- pager--1Lh\_S .slick-active .style-module--logo\_audi--1TXrG span{background-

image:url("https://d33wubrfki0l68.cloudfront.net/images/rebrand/logos/a562069b623aa86fc226014cc9dec768a6af7 59c/audi-active@1x.png")}@media only screen and (-webkit-min-device-pixel-ratio:1.25),only screen and (minresolution:1.25dppx){.style-module--testimonials--2eY00 .style-module--pager--1Lh\_S .slick-active .style-module- logo\_audi--1TXrG span{background-

image:url("https://d33wubrfki0l68.cloudfront.net/images/rebrand/logos/80c01a3d2964e2c4190542098d570785f9f96 844/audi-active@2x.png")}}.style-module--testimonials--2eY00 .style-module--pager--1Lh\_S .style-module- logo\_tivo--2zWPP

span{background:url("https://d33wubrfki0l68.cloudfront.net/images/rebrand/logos/7ad37ca2b928e30340dd1915e50 6ed4c87d1b80b/tivo-inactive@1x.png") no-repeat;background-size:94px 52px;width:94px;height:52px}@media only screen and (-webkit-min-device-pixel-ratio:1.25),only screen and (min-resolution:1.25dppx){.style-module- testimonials--2eY00 .style-module--pager--1Lh\_S .style-module--logo\_tivo--2zWPP span{backgroundimage:url("https://d33wubrfki0l68.cloudfront.net/images/rebrand/logos/f8f80f57af322ca3011028ff76a8a88697103f e0/tivo-inactive@2x.png")}}.style-module--testimonials--2eY00 .style-module--pager--1Lh S .style-module-logo\_tivo--2zWPP:after{width:0;height:0;border-left:5px solid transparent;border-right:5px solid transparent;border-bottom:5px solid #fff;content:"";position:absolute;left:50%;bottom:0;-ms-transform:translateX(- 50%);transform:translateX(-50%)}.style-module--testimonials--2eY00 .style-module--pager--1Lh\_S .style-module- logo\_tivo--2zWPP:hover,.style-module--testimonials--2eY00 .style-module--pager--1Lh\_S .style-module-logo\_tivo--2zWPP:hover:after{border-bottom-color:#0398cc}.style-module--testimonials--2eY00 .style-module- pager--1Lh\_S .style-module--logo\_tivo--2zWPP:hover span{background-

image:url("https://d33wubrfki0l68.cloudfront.net/images/rebrand/logos/b72ed025599af4bef5003d7b7c4624db94fdf 6d4/tivo-active@1x.png")}@media only screen and (-webkit-min-device-pixel-ratio:1.25),only screen and (minresolution:1.25dppx){.style-module--testimonials--2eY00 .style-module--pager--1Lh\_S .style-module--logo\_tivo-- 2zWPP:hover span{background-

image:url("https://d33wubrfki0l68.cloudfront.net/images/rebrand/logos/fe5b8286b9637b2a6ce3c5e65f9185aa145db 9c3/tivo-active@2x.png")}}.style-module--testimonials--2eY00 .style-module--pager--1Lh\_S .slick-active .stylemodule--logo\_tivo--2zWPP,.style-module--testimonials--2eY00 .style-module--pager--1Lh\_S .slick-active .stylemodule--logo\_tivo--2zWPP:after{border-bottom-color:#0398cc}.style-module--testimonials--2eY00 .style-module- pager--1Lh\_S .slick-active .style-module--logo\_tivo--2zWPP span{background-

image:url("https://d33wubrfki0l68.cloudfront.net/images/rebrand/logos/b72ed025599af4bef5003d7b7c4624db94fdf 6d4/tivo-active@1x.png")}@media only screen and (-webkit-min-device-pixel-ratio:1.25),only screen and (minresolution:1.25dppx){.style-module--testimonials--2eY00 .style-module--pager--1Lh\_S .slick-active .style-module-- logo\_tivo--2zWPP span{background-

image:url("https://d33wubrfki0l68.cloudfront.net/images/rebrand/logos/fe5b8286b9637b2a6ce3c5e65f9185aa145db 9c3/tivo-active@2x.png")}}.style-module--testimonials--2eY00 .style-module--pager--1Lh\_S .style-module- logo\_recursion--WqzQK

span{background:url("https://d33wubrfki0l68.cloudfront.net/images/rebrand/logos/7c00f1dcadcea2cc04db4e5da9d3 f63f88fed239/recursion-inactive@1x.png") no-repeat;background-size:148px

59px;width:148px;height:59px}@media only screen and (-webkit-min-device-pixel-ratio:1.25),only screen and (min-resolution:1.25dppx){.style-module--testimonials--2eY00 .style-module--pager--1Lh\_S .style-module- logo\_recursion--WqzQK span{background-

image:url("https://d33wubrfki0l68.cloudfront.net/images/rebrand/logos/326e1553106d5ccf0a708363688645e0fa163 cb2/recursion-inactive@2x.png")}}.style-module--testimonials--2eY00 .style-module--pager--1Lh\_S .style-module- -logo\_recursion--WqzQK:after{width:0;height:0;border-left:5px solid transparent;border-right:5px solid transparent;border-bottom:5px solid #fff;content:"";position:absolute;left:50%;bottom:0;-ms-transform:translateX(- 50%);transform:translateX(-50%)}.style-module--testimonials--2eY00 .style-module--pager--1Lh\_S .style-module- logo\_recursion--WqzQK:hover,.style-module--testimonials--2eY00 .style-module--pager--1Lh\_S .style-module- logo\_recursion--WqzQK:hover:after{border-bottom-color:#9e4e9b}.style-module--testimonials--2eY00 .stylemodule--pager--1Lh\_S .style-module--logo\_recursion--WqzQK:hover span{background-

image:url("https://d33wubrfki0l68.cloudfront.net/images/rebrand/logos/614ce0dc7760e2497100a0011d80a7777438 604b/recursion-active@1x.png")}@media only screen and (-webkit-min-device-pixel-ratio:1.25),only screen and (min-resolution:1.25dppx){.style-module--testimonials--2eY00 .style-module--pager--1Lh\_S .style-module- logo\_recursion--WqzQK:hover span{background-

image:url("https://d33wubrfki0l68.cloudfront.net/images/rebrand/logos/8451aabc5bacc0d92dc5ddc9f77f114d8af38c 02/recursion-active@2x.png")}}.style-module--testimonials--2eY00 .style-module--pager--1Lh\_S .slick-active .style-module--logo\_recursion--WqzQK,.style-module--testimonials--2eY00 .style-module--pager--1Lh\_S .slickactive .style-module--logo\_recursion--WqzQK:after{border-bottom-color:#9e4e9b}.style-module--testimonials-- 2eY00 .style-module--pager--1Lh\_S .slick-active .style-module--logo\_recursion--WqzQK span{backgroundimage:url("https://d33wubrfki0l68.cloudfront.net/images/rebrand/logos/614ce0dc7760e2497100a0011d80a7777438 604b/recursion-active@1x.png")}@media only screen and (-webkit-min-device-pixel-ratio:1.25),only screen and (min-resolution:1.25dppx){.style-module--testimonials--2eY00 .style-module--pager--1Lh\_S .slick-active .stylemodule--logo\_recursion--WqzQK span{background-

image:url("https://d33wubrfki0l68.cloudfront.net/images/rebrand/logos/8451aabc5bacc0d92dc5ddc9f77f114d8af38c 02/recursion-active@2x.png")}}.style-module--testimonials--2eY00.style-module--pager--1Lh\_S .style-module-logo\_lyft--1JA6P

span{background:url("https://d33wubrfki0l68.cloudfront.net/images/rebrand/logos/b9a5d25b421feeb7ce7bf1da1cbc de167d5f2718/lyft-inactive@1x.png") no-repeat;background-size:54px 59px;width:54px;height:59px}@media only screen and (-webkit-min-device-pixel-ratio:1.25),only screen and (min-resolution:1.25dppx){.style-module-testimonials--2eY00 .style-module--pager--1Lh\_S .style-module--logo\_lyft--1JA6P span{backgroundimage:url("https://d33wubrfki0l68.cloudfront.net/images/rebrand/logos/b393ae7b01d02b01e19760682ef3c4fe4b24b 6b5/lyft-inactive@2x.png")}}.style-module--testimonials--2eY00 .style-module--pager--1Lh\_S .style-module- logo\_lyft--1JA6P:after{width:0;height:0;border-left:5px solid transparent;border-right:5px solid transparent;borderbottom:5px solid #fff;content:"";position:absolute;left:50%;bottom:0;-ms-transform:translateX(- 50%);transform:translateX(-50%)}.style-module--testimonials--2eY00 .style-module--pager--1Lh\_S .style-module- logo\_lyft--1JA6P:hover,.style-module--testimonials--2eY00 .style-module--pager--1Lh\_S .style-module--logo\_lyft--1JA6P:hover:after{border-bottom-color:#ea0a8c}.style-module--testimonials--2eY00 .style-module--pager--1Lh\_S .style-module--logo\_lyft--1JA6P:hover span{background-

image:url("https://d33wubrfki0l68.cloudfront.net/images/rebrand/logos/6dafee3586397cc46c412282c822f6e911732 054/lyft-active@1x.png")}@media only screen and (-webkit-min-device-pixel-ratio:1.25),only screen and (minresolution:1.25dppx){.style-module--testimonials--2eY00 .style-module--pager--1Lh\_S .style-module--logo\_lyft--

1JA6P:hover span{background-

image:url("https://d33wubrfki0l68.cloudfront.net/images/rebrand/logos/7d01fbc53d2cd6596907cd5e227fd21fcef41c ba/lyft-active@2x.png")}}.style-module--testimonials--2eY00 .style-module--pager--1Lh\_S .slick-active .stylemodule--logo\_lyft--1JA6P,.style-module--testimonials--2eY00 .style-module--pager--1Lh\_S .slick-active .stylemodule--logo\_lyft--1JA6P:after{border-bottom-color:#ea0a8c}.style-module--testimonials--2eY00 .style-module- pager--1Lh\_S .slick-active .style-module--logo\_lyft--1JA6P span{background-

image:url("https://d33wubrfki0l68.cloudfront.net/images/rebrand/logos/6dafee3586397cc46c412282c822f6e911732 054/lyft-active@1x.png")}@media only screen and (-webkit-min-device-pixel-ratio:1.25),only screen and (minresolution:1.25dppx){.style-module--testimonials--2eY00 .style-module--pager--1Lh\_S .slick-active .style-module- logo\_lyft--1JA6P span{background-

image:url("https://d33wubrfki0l68.cloudfront.net/images/rebrand/logos/7d01fbc53d2cd6596907cd5e227fd21fcef41c ba/lyft-active@2x.png")}}.style-module--testimonials--2eY00 .style-module--pager--1Lh\_S .style-module-logo\_bosch--1am6O

span{background:url("https://d33wubrfki0l68.cloudfront.net/images/rebrand/logos/fd140b4c26f3fc1d87ee13771867 9d179bcbd65d/bosch-inactive@1x.png") no-repeat;background-size:107px 59px;width:107px;height:59px}@media only screen and (-webkit-min-device-pixel-ratio:1.25),only screen and (min-resolution:1.25dppx){.style-module--

testimonials--2eY00 .style-module--pager--1Lh\_S .style-module--logo\_bosch--1am6O span{backgroundimage:url("https://d33wubrfki0l68.cloudfront.net/images/rebrand/logos/f04f8c26bb76670a060dc747bf61a5730ac64 350/bosch-inactive@2x.png")}}.style-module--testimonials--2eY00 .style-module--pager--1Lh\_S .style-module- logo\_bosch--1am6O:after{width:0;height:0;border-left:5px solid transparent;border-right:5px solid

transparent;border-bottom:5px solid #fff;content:"";position:absolute;left:50%;bottom:0;-ms-transform:translateX(- 50%);transform:translateX(-50%)}.style-module--testimonials--2eY00 .style-module--pager--1Lh\_S .style-module- logo\_bosch--1am6O:hover,.style-module--testimonials--2eY00 .style-module--pager--1Lh\_S .style-module--

logo\_bosch--1am6O:hover:after{border-bottom-color:#ea0215}.style-module--testimonials--2eY00 .style-module- pager--1Lh\_S .style-module--logo\_bosch--1am6O:hover span{background-

image:url("https://d33wubrfki0l68.cloudfront.net/images/rebrand/logos/530eb0282bb3d318576eb05cb58ef0afbbe3c 3e3/bosch-active@1x.png")}@media only screen and (-webkit-min-device-pixel-ratio:1.25),only screen and (minresolution:1.25dppx){.style-module--testimonials--2eY00 .style-module--pager--1Lh\_S .style-module--logo\_bosch-- 1am6O:hover span{background-

image:url("https://d33wubrfki0l68.cloudfront.net/images/rebrand/logos/6505032981159f7aaacf97ff8cb80f2d2576ab b5/bosch-active@2x.png")}}.style-module--testimonials--2eY00 .style-module--pager--1Lh\_S .slick-active .stylemodule--logo\_bosch--1am6O,.style-module--testimonials--2eY00 .style-module--pager--1Lh\_S .slick-active .stylemodule--logo\_bosch--1am6O:after{border-bottom-color:#ea0215}.style-module--testimonials--2eY00 .stylemodule--pager--1Lh\_S .slick-active .style-module--logo\_bosch--1am6O span{background-

image:url("https://d33wubrfki0l68.cloudfront.net/images/rebrand/logos/530eb0282bb3d318576eb05cb58ef0afbbe3c 3e3/bosch-active@1x.png")}@media only screen and (-webkit-min-device-pixel-ratio:1.25),only screen and (minresolution:1.25dppx){.style-module--testimonials--2eY00 .style-module--pager--1Lh\_S .slick-active .style-module- logo\_bosch--1am6O span{background-

image:url("https://d33wubrfki0l68.cloudfront.net/images/rebrand/logos/6505032981159f7aaacf97ff8cb80f2d2576ab b5/bosch-active@2x.png")}}.style-module--testimonials--2eY00 .style-module--pager--1Lh\_S .style-module- logo\_nuuly--9d-UE

span{background:url("https://d33wubrfki0l68.cloudfront.net/images/rebrand/logos/00596b513d0ed47a67b69b966f9 ea42e6a8474b2/nuuly-inactive@1x.png") no-repeat;background-size:104px

59px;width:104px;height:59px}@media only screen and (-webkit-min-device-pixel-ratio:1.25),only screen and (min-resolution:1.25dppx){.style-module--testimonials--2eY00 .style-module--pager--1Lh\_S .style-module- logo\_nuuly--9d-UE span{background-

image:url("https://d33wubrfki0l68.cloudfront.net/images/rebrand/logos/65f0a6c5b63c689da45792e095deb364aa7be ef8/nuuly-inactive@2x.png")}}.style-module--testimonials--2eY00 .style-module--pager--1Lh S .style-module--

logo\_nuuly--9d-UE:after{width:0;height:0;border-left:5px solid transparent;border-right:5px solid

transparent;border-bottom:5px solid #fff;content:"";position:absolute;left:50%;bottom:0;-ms-transform:translateX(- 50%);transform:translateX(-50%)}.style-module--testimonials--2eY00 .style-module--pager--1Lh\_S .style-module-logo\_nuuly--9d-UE:hover,.style-module--testimonials--2eY00 .style-module--pager--1Lh\_S .style-module- logo\_nuuly--9d-UE:hover:after{border-bottom-color:#000}.style-module--testimonials--2eY00 .style-module-pager--1Lh\_S .style-module--logo\_nuuly--9d-UE:hover span{background-

image:url("https://d33wubrfki0l68.cloudfront.net/images/rebrand/logos/f0e1ff6ba8439f6e254a46b2495e03288d8e7 873/nuuly-active@1x.png")}@media only screen and (-webkit-min-device-pixel-ratio:1.25),only screen and (minresolution:1.25dppx){.style-module--testimonials--2eY00 .style-module--pager--1Lh\_S .style-module--logo\_nuuly-- 9d-UE:hover span{background-

image:url("https://d33wubrfki0l68.cloudfront.net/images/rebrand/logos/cdaa71ec4ef4c1fdaeb06c54ab580e9b437e87 64/nuuly-active@2x.png")}}.style-module--testimonials--2eY00 .style-module--pager--1Lh\_S .slick-active .stylemodule--logo\_nuuly--9d-UE,.style-module--testimonials--2eY00 .style-module--pager--1Lh\_S .slick-active .stylemodule--logo\_nuuly--9d-UE:after{border-bottom-color:#000}.style-module--testimonials--2eY00 .style-module- pager--1Lh\_S .slick-active .style-module--logo\_nuuly--9d-UE span{background-

image:url("https://d33wubrfki0l68.cloudfront.net/images/rebrand/logos/f0e1ff6ba8439f6e254a46b2495e03288d8e7 873/nuuly-active@1x.png")}@media only screen and (-webkit-min-device-pixel-ratio:1.25),only screen and (minresolution:1.25dppx){.style-module--testimonials--2eY00 .style-module--pager--1Lh\_S .slick-active .style-module- logo\_nuuly--9d-UE span{background-

image:url("https://d33wubrfki0l68.cloudfront.net/images/rebrand/logos/cdaa71ec4ef4c1fdaeb06c54ab580e9b437e87 64/nuuly-active@2x.png")}}.style-module--testimonials--2eY00 .style-module--pager--1Lh\_S .style-module- logo\_forbes--3sEAE

span{background:url("https://d33wubrfki0l68.cloudfront.net/images/rebrand/logos/aa004cfdd67a847a80f9ab9b14d3 ba25eae87464/forbes-inactive.png") no-repeat;background-size:74px 25px;width:74px;height:25px}@media only screen and (-webkit-min-device-pixel-ratio:1.25),only screen and (min-resolution:1.25dppx){.style-module-testimonials--2eY00 .style-module--pager--1Lh\_S .style-module--logo\_forbes--3sEAE span{backgroundimage:url("https://d33wubrfki0l68.cloudfront.net/images/rebrand/logos/aa004cfdd67a847a80f9ab9b14d3ba25eae87 464/forbes-inactive.png")}}.style-module--testimonials--2eY00 .style-module--pager--1Lh\_S .style-module- logo\_forbes--3sEAE:after{width:0;height:0;border-left:5px solid transparent;border-right:5px solid transparent;border-bottom:5px solid #fff;content:"";position:absolute;left:50%;bottom:0;-ms-transform:translateX(- 50%);transform:translateX(-50%)}.style-module--testimonials--2eY00 .style-module--pager--1Lh\_S .style-module- logo\_forbes--3sEAE:hover,.style-module--testimonials--2eY00 .style-module--pager--1Lh\_S .style-module-logo\_forbes--3sEAE:hover:after{border-bottom-color:#2365a3}.style-module--testimonials--2eY00 .style-module-pager--1Lh\_S .style-module--logo\_forbes--3sEAE:hover span{background-

image:url("https://d33wubrfki0l68.cloudfront.net/images/rebrand/logos/1c18709bf0bf8c047b2e6543f81c672dec4a4 3ed/forbes-active.png")}@media only screen and (-webkit-min-device-pixel-ratio:1.25),only screen and (minresolution:1.25dppx){.style-module--testimonials--2eY00 .style-module--pager--1Lh\_S .style-module--logo\_forbes- -3sEAE:hover span{background-

image:url("https://d33wubrfki0l68.cloudfront.net/images/rebrand/logos/1c18709bf0bf8c047b2e6543f81c672dec4a4 3ed/forbes-active.png")}}.style-module--testimonials--2eY00 .style-module--pager--1Lh\_S .slick-active .stylemodule--logo\_forbes--3sEAE,.style-module--testimonials--2eY00 .style-module--pager--1Lh\_S .slick-active .stylemodule--logo\_forbes--3sEAE:after{border-bottom-color:#2365a3}.style-module--testimonials--2eY00 .stylemodule--pager--1Lh S .slick-active .style-module--logo forbes--3sEAE span{background-

image:url("https://d33wubrfki0l68.cloudfront.net/images/rebrand/logos/1c18709bf0bf8c047b2e6543f81c672dec4a4 3ed/forbes-active.png")}@media only screen and (-webkit-min-device-pixel-ratio:1.25),only screen and (minresolution:1.25dppx){.style-module--testimonials--2eY00 .style-module--pager--1Lh\_S .slick-active .style-module- logo\_forbes--3sEAE span{background-

image:url("https://d33wubrfki0l68.cloudfront.net/images/rebrand/logos/1c18709bf0bf8c047b2e6543f81c672dec4a4

3ed/forbes-active.png")}}.style-module--testimonials--2eY00 .style-module--pager--1Lh\_S .style-module- logo\_morganstanley--3pcg6

span{background:url("https://d33wubrfki0l68.cloudfront.net/images/rebrand/logos/f5772e42b1e72f549bc05e22772 8e5f3e8ee5411/morganstanley-inactive.png") no-repeat;background-size:122px

25px;width:122px;height:25px}@media only screen and (-webkit-min-device-pixel-ratio:1.25),only screen and (min-resolution:1.25dppx){.style-module--testimonials--2eY00 .style-module--pager--1Lh\_S .style-module- logo\_morganstanley--3pcg6 span{background-

image:url("https://d33wubrfki0l68.cloudfront.net/images/rebrand/logos/f5772e42b1e72f549bc05e227728e5f3e8ee5 411/morganstanley-inactive.png")}}.style-module--testimonials--2eY00 .style-module--pager--1Lh\_S .stylemodule--logo\_morganstanley--3pcg6:after{width:0;height:0;border-left:5px solid transparent;border-right:5px solid transparent;border-bottom:5px solid #fff;content:"";position:absolute;left:50%;bottom:0;-ms-transform:translateX(- 50%);transform:translateX(-50%)}.style-module--testimonials--2eY00 .style-module--pager--1Lh\_S .style-module-logo\_morganstanley--3pcg6:hover,.style-module--testimonials--2eY00 .style-module--pager--1Lh\_S .style-module-logo\_morganstanley--3pcg6:hover:after{border-bottom-color:#216ca6}.style-module--testimonials--2eY00 .stylemodule--pager--1Lh\_S .style-module--logo\_morganstanley--3pcg6:hover span{background-

image:url("https://d33wubrfki0l68.cloudfront.net/images/rebrand/logos/20663abf6b0ad3feeb970327415da5d115c44 585/morganstanley-active.png")}@media only screen and (-webkit-min-device-pixel-ratio:1.25),only screen and (min-resolution:1.25dppx){.style-module--testimonials--2eY00 .style-module--pager--1Lh\_S .style-module- logo\_morganstanley--3pcg6:hover span{background-

image:url("https://d33wubrfki0l68.cloudfront.net/images/rebrand/logos/20663abf6b0ad3feeb970327415da5d115c44 585/morganstanley-active.png")}}.style-module--testimonials--2eY00 .style-module--pager--1Lh\_S .slick-active .style-module--logo\_morganstanley--3pcg6,.style-module--testimonials--2eY00 .style-module--pager--1Lh\_S .slickactive .style-module--logo\_morganstanley--3pcg6:after{border-bottom-color:#216ca6}.style-module--testimonials-- 2eY00 .style-module--pager--1Lh\_S .slick-active .style-module--logo\_morganstanley--3pcg6 span{backgroundimage:url("https://d33wubrfki0l68.cloudfront.net/images/rebrand/logos/20663abf6b0ad3feeb970327415da5d115c44 585/morganstanley-active.png")}@media only screen and (-webkit-min-device-pixel-ratio:1.25),only screen and (min-resolution:1.25dppx){.style-module--testimonials--2eY00 .style-module--pager--1Lh\_S .slick-active .stylemodule--logo\_morganstanley--3pcg6 span{background-

image:url("https://d33wubrfki0l68.cloudfront.net/images/rebrand/logos/20663abf6b0ad3feeb970327415da5d115c44 585/morganstanley-active.png")}}.style-module--testimonials--2eY00 .style-module--pager--1Lh\_S .style-module- logo\_linkedin--vbRj2

span{background:url("https://d33wubrfki0l68.cloudfront.net/images/rebrand/logos/94ea0d1ba897c014dacf73f0a215 a7c604b270fd/linkedin-inactive.png") no-repeat;background-size:90px 25px;width:90px;height:25px}@media only screen and (-webkit-min-device-pixel-ratio:1.25),only screen and (min-resolution:1.25dppx){.style-module-testimonials--2eY00 .style-module--pager--1Lh\_S .style-module--logo\_linkedin--vbRj2 span{backgroundimage:url("https://d33wubrfki0l68.cloudfront.net/images/rebrand/logos/94ea0d1ba897c014dacf73f0a215a7c604b27 0fd/linkedin-inactive.png")}}.style-module--testimonials--2eY00 .style-module--pager--1Lh\_S .style-module- logo\_linkedin--vbRj2:after{width:0;height:0;border-left:5px solid transparent;border-right:5px solid transparent;border-bottom:5px solid #fff;content:"";position:absolute;left:50%;bottom:0;-ms-transform:translateX(- 50%);transform:translateX(-50%)}.style-module--testimonials--2eY00 .style-module--pager--1Lh\_S .style-module- logo\_linkedin--vbRj2:hover,.style-module--testimonials--2eY00 .style-module--pager--1Lh\_S .style-module-logo\_linkedin--vbRj2:hover:after{border-bottom-color:#2867b2}.style-module--testimonials--2eY00 .style-module--pager--1Lh S .style-module--logo linkedin--vbRj2:hover span{background-

image:url("https://d33wubrfki0l68.cloudfront.net/images/rebrand/logos/c69c1f62eaa966c340cc6a1e9660bcfe1b9a7b 13/linkedin-active.png")}@media only screen and (-webkit-min-device-pixel-ratio:1.25),only screen and (minresolution:1.25dppx){.style-module--testimonials--2eY00 .style-module--pager--1Lh\_S .style-module- logo\_linkedin--vbRj2:hover span{background-

image:url("https://d33wubrfki0l68.cloudfront.net/images/rebrand/logos/c69c1f62eaa966c340cc6a1e9660bcfe1b9a7b

13/linkedin-active.png")}}.style-module--testimonials--2eY00 .style-module--pager--1Lh S .slick-active .stylemodule--logo\_linkedin--vbRj2,.style-module--testimonials--2eY00 .style-module--pager--1Lh\_S .slick-active .stylemodule--logo\_linkedin--vbRj2:after{border-bottom-color:#2867b2}.style-module--testimonials--2eY00 .stylemodule--pager--1Lh\_S .slick-active .style-module--logo\_linkedin--vbRj2 span{background-

image:url("https://d33wubrfki0l68.cloudfront.net/images/rebrand/logos/c69c1f62eaa966c340cc6a1e9660bcfe1b9a7b 13/linkedin-active.png")}@media only screen and (-webkit-min-device-pixel-ratio:1.25),only screen and (minresolution:1.25dppx){.style-module--testimonials--2eY00 .style-module--pager--1Lh\_S .slick-active .style-module- logo\_linkedin--vbRj2 span{background-

image:url("https://d33wubrfki0l68.cloudfront.net/images/rebrand/logos/c69c1f62eaa966c340cc6a1e9660bcfe1b9a7b 13/linkedin-active.png")}}.style-module--testimonials--2eY00 .style-module--pager--1Lh\_S .style-module- logo\_googlecloud--2trjN

span{background:url("https://d33wubrfki0l68.cloudfront.net/images/rebrand/logos/86d3073828687ab8edcb37e5984 e8d1545a6550e/googlecloud-inactive.png") no-repeat;background-size:108px

22px;width:108px;height:22px}@media only screen and (-webkit-min-device-pixel-ratio:1.25),only screen and (min-resolution:1.25dppx){.style-module--testimonials--2eY00 .style-module--pager--1Lh\_S .style-module- logo\_googlecloud--2trjN span{background-

image:url("https://d33wubrfki0l68.cloudfront.net/images/rebrand/logos/86d3073828687ab8edcb37e5984e8d1545a6 550e/googlecloud-inactive.png")}}.style-module--testimonials--2eY00 .style-module--pager--1Lh\_S .style-module- logo\_googlecloud--2trjN:after{width:0;height:0;border-left:5px solid transparent;border-right:5px solid transparent;border-bottom:5px solid #fff;content:"";position:absolute;left:50%;bottom:0;-ms-transform:translateX(- 50%);transform:translateX(-50%)}.style-module--testimonials--2eY00 .style-module--pager--1Lh\_S .style-module- logo\_googlecloud--2trjN:hover,.style-module--testimonials--2eY00 .style-module--pager--1Lh\_S .style-module- logo\_googlecloud--2trjN:hover:after{border-bottom-color:#2b84e7}.style-module--testimonials--2eY00 .stylemodule--pager--1Lh S .style-module--logo\_googlecloud--2trjN:hover span{backgroundimage:url("https://d33wubrfki0l68.cloudfront.net/images/rebrand/logos/17372a5dec0afcd56933c047fbb5a1fa23e2ec

b6/googlecloud-active.png")}@media only screen and (-webkit-min-device-pixel-ratio:1.25),only screen and (minresolution:1.25dppx){.style-module--testimonials--2eY00 .style-module--pager--1Lh S .style-module-logo\_googlecloud--2trjN:hover span{background-

image:url("https://d33wubrfki0l68.cloudfront.net/images/rebrand/logos/17372a5dec0afcd56933c047fbb5a1fa23e2ec b6/googlecloud-active.png")}}.style-module--testimonials--2eY00 .style-module--pager--1Lh\_S .slick-active .stylemodule--logo\_googlecloud--2trjN,.style-module--testimonials--2eY00 .style-module--pager--1Lh\_S .slick-active .style-module--logo\_googlecloud--2trjN:after{border-bottom-color:#2b84e7}.style-module--testimonials--2eY00 .style-module--pager--1Lh\_S .slick-active .style-module--logo\_googlecloud--2trjN span{backgroundimage:url("https://d33wubrfki0l68.cloudfront.net/images/rebrand/logos/17372a5dec0afcd56933c047fbb5a1fa23e2ec b6/googlecloud-active.png")}@media only screen and (-webkit-min-device-pixel-ratio:1.25),only screen and (minresolution:1.25dppx){.style-module--testimonials--2eY00 .style-module--pager--1Lh\_S .slick-active .style-module--

logo\_googlecloud--2trjN span{background-

image:url("https://d33wubrfki0l68.cloudfront.net/images/rebrand/logos/17372a5dec0afcd56933c047fbb5a1fa23e2ec b6/googlecloud-active.png")}}.style-module--testimonials--2eY00 .style-module--pager--1Lh\_S .container{display:-ms-flexbox;display:flex;-ms-flex-pack:justify;justify-content:space-between;-ms-flexalign:end;align-items:flex-end;min-width:760px}.style-module--testimonials--2eY00 .style-module--pager--1Lh S .container>div{padding:20px;position:relative;border-bottom:2px solid #fff;cursor:pointer}.style-module- testimonials--2eY00 .slick-list{padding:40px 0}.style-module--testimonials--2eY00 .slick-list .slick-track{display: ms-flexbox;display:flex;-ms-flex-align:center;align-items:center}.style-module--testimonials--2eY00 .style-module- -testimonial--qVXIA{text-align:center}.style-module--testimonials--2eY00 .style-module--testimonial--qVXIA header{font-size:12px;font-weight:300;letter-spacing:2px;line-height:2.67;text-transform:uppercase}.style-module- testimonials--2eY00 .style-module--testimonial--qVXIA header .style-module--name--1KjXx{color:#173361;fontsize:12px;font-weight:500;line-height:2.67;letter-spacing:2px}.style-module--testimonials--2eY00 .style-module--

testimonial--qVXIA blockquote{border:0;color:#38cced;font-size:30px;font-weight:700;font-style:italic;lineheight:1.25;margin:20px auto;max-width:780px;padding:0}.style-module--testimonials--2eY00 .style-module-testimonial--qVXIA blockquote:after,.style-module--testimonials--2eY00 .style-module--testimonial--qVXIA blockquote:before{content:'"'}.style-module--testimonials--2eY00 .style-module--testimonial--qVXIA blockquote a{color:inherit}.style-module--testimonials--2eY00 .style-module--testimonial--qVXIA .style-module- ctaContainer--305F4{position:relative}.style-module--testimonials--2eY00 .style-module--testimonial--qVXIA .style-module--ctaContainer--305F4:after{content:"\203A";color:#0074a2;position:absolute;top:-7px;lineheight:1;font-size:30px;right:-15px}@media screen and (max-width:767px){.style-module--testimonials--2eY00 .style-module--testimonial--qVXIA .style-module--ctaContainer--305F4:after{display:none}}.style-module- testimonials--2eY00 .style-module--testimonial--qVXIA .style-module--ctaContainer--305F4 a{color:#0074a2;textdecoration:underline}.style-module--card--1fsSo{transition:all .5s ease-in-out;transition:all .5s cubicbezier(1,0,0,1);border-radius:8px;background-color:#fff;padding:30px 30px 0;margin:0 auto 40px}.style-module- card--1fsSo .slick-list{padding:20px 0 0}.style-module--card--34klN{transition:all .5s ease-in-out;transition:all .5s cubic-bezier(1,0,0,1);border-radius:8px;background-color:#fff;padding:30px}.style-module--card--34klN.stylemodule--clickable--2Yaw8{cursor:pointer;border:2px solid transparent}.style-module--card--34klN.style-module-clickable--2Yaw8:hover{border-color:#173361;-ms-transform:scale(1.05);transform:scale(1.05)}.style-module- card--34klN .style-module--label--1lqnK{margin-bottom:13px;text-transform:uppercase}.style-module--card-- 34klN .style-module--label--1lqnK h4{background:#0074a2;border-radius:4px;color:#fff;display:inline-block;fontsize:12px;font-weight:500;letter-spacing:1.2px;margin:0;padding:5px 10px}.style-module--card--34klN .stylemodule--label--1lqnK.style-module--denim--urWOq h4{background:#173361}.style-module--card--34klN .stylemodule--label--1lqnK.style-module--academy--88tr5 h4{background:#0074a2}.style-module--card--34klN .stylemodule--label--1lqnK.style-module--island--3Prwv h4{background:#38cced}.style-module--card--34klN .stylemodule--label--1lqnK.style-module--robinSEggBlue--1da6r h4{background:#b4e1e4}.style-module--card--34klN .style-module--label--1lqnK.style-module--sahara--iUZFc h4{background:#c5832e}.style-module--card--34klN .style-module--label--1lqnK.style-module--canary--28W1H h4{background:#ffc40c}.style-module--card--34klN .style-module--wrapper--1at\_H{color:inherit;font-size:16px;font-weight:300;line-height:25px;letter-spacing:0;textalign:left;margin:0;display:-ms-flexbox;display:flex;-ms-flex-direction:column;flexdirection:column;height:100% }.style-module--card--34klN .style-module--wrapper--1at\_H.style-module-image\_left--19IAJ,.style-module--card--34klN .style-module--wrapper--1at\_H.style-module--image\_right--3cHGD{display:-ms-flexbox;display:flex}@media screen and (max-width:767px){.style-module--card--34klN .style-module--wrapper--1at\_H.style-module--image\_left--19IAJ,.style-module--card--34klN .style-module- wrapper--1at\_H.style-module--image\_right--3cHGD{display:block}}.style-module--card--34klN .style-module- wrapper--1at\_H.style-module--image\_left--19IAJ .style-module--imageWrapper--1FRHo,.style-module--card-- 34klN .style-module--wrapper--1at\_H.style-module--image\_right--3cHGD .style-module--imageWrapper--1FRHo{ ms-flex:2 1;flex:2 1;max-width:160px}@media screen and (max-width:767px){.style-module--card--34klN .stylemodule--wrapper--1at\_H.style-module--image\_left--19IAJ .style-module--imageWrapper--1FRHo,.style-module- card--34klN .style-module--wrapper--1at\_H.style-module--image\_right--3cHGD .style-module--imageWrapper-- 1FRHo{text-align:left;margin-bottom:15px}}.style-module--card--34klN .style-module--wrapper--1at\_H.stylemodule--image\_left--19IAJ .style-module--imageWrapper--1FRHo img,.style-module--card--34klN .style-module- wrapper--1at H.style-module--image right--3cHGD .style-module--imageWrapper--1FRHo img{maxwidth:200px }.style-module--card--34klN .style-module--wrapper--1at\_H.style-module--image\_left--19IAJ .stylemodule--copy--3YFnP,.style-module--card--34klN .style-module--wrapper--1at\_H.style-module--image\_right-- 3cHGD .style-module--copy--3YFnP{-ms-flex:4 1;flex:4 1}.style-module--card--34klN .style-module--wrapper-- 1at\_H.style-module--image\_left--19IAJ{-ms-flex-direction:row;flex-direction:row}.style-module--card--34klN .style-module--wrapper--1at\_H.style-module--image\_left--19IAJ .style-module--imageWrapper--1FRHo{marginright:25px}.style-module--card--34klN .style-module--wrapper--1at\_H.style-module--image\_right--3cHGD{-msflex-direction:row-reverse;flex-direction:row-reverse}.style-module--card--34klN .style-module--wrapper-- 1at\_H.style-module--image\_right--3cHGD .style-module--imageWrapper--1FRHo{margin-left:25px;text-

align:right}.style-module--card--34klN .style-module--wrapper--1at\_H.style-module--image\_top--39SWu .stylemodule--imageWrapper--1FRHo{margin-bottom:15px;text-align:center}.style-module--card--34klN .style-module- wrapper--1at\_H.style-module--image\_top--39SWu .style-module--copy--3YFnP{-ms-flex:1 1;flex:1 1;display:-msflexbox;display:flex;-ms-flex-direction:column;flex-direction:column}.style-module--card--34klN .style-module- wrapper--1at H .style-module--imageWrapper--1FRHo img{width:100%}.style-module--card--34klN .stylemodule--wrapper--1at\_H .style-module--copy--3YFnP h3{color:#000;font-size:18px;font-weight:700;lineheight:1.5;margin:0;padding:0 0 10px;overflow:hidden;text-overflow:ellipsis}.style-module--card--34klN .stylemodule--wrapper--1at\_H .style-module--copy--3YFnP h3 a{color:inherit;pointer-events:none;textdecoration:none}.style-module--card--34klN .style-module--wrapper--1at\_H .style-module--copy--3YFnP p{color:rgba(0,0,0,.85);font-size:16px;font-weight:300;line-height:25px;letter-spacing:0;max-width:450px;margin:0 auto}.style-module--card--34klN .style-module--wrapper--1at\_H .style-module--copy--3YFnP .style-module--meta- -2DoOH{color:#0074a2;font-size:12px;font-weight:500;line-height:2.67;letter-spacing:2px;display:block;lineheight:normal;text-transform:uppercase;margin-bottom:10px }.style-module--card--34klN .style-module--wrapper--1at\_H .style-module--copy--3YFnP .style-module--contentContainer--WACfF{margin-bottom:20px}.style-module- -card--34klN .style-module--wrapper--1at\_H .style-module--copy--3YFnP .style-module--contentContainer-- WACfF p{margin-left:0;margin-right:0}.style-module--card--34klN .style-module--wrapper--1at H .style-module-copy--3YFnP .style-module--contentContainer--WACfF.style-module--noCta--\_nvte{margin-bottom:0}.stylemodule--card--34klN .style-module--wrapper--1at\_H .style-module--copy--3YFnP .style-module--buttonContainer-- GiF5v{margin:auto 0 0}.style-module--card--34klN .style-module--wrapper--1at\_H .style-module--copy--3YFnP .style-module--buttonContainer--GiF5v a{display:inline-block}.style-module--denim--urWOq.style-module--active- -2sKU1{border:2px solid #173361;background-color:rgba(23,51,97,.05)}.style-module--denim--urWOq .stylemodule--label--1lqnK h4{background:none;color:#173361}.style-module--denim--urWOq .style-module--wrapper-- 1at\_H .style-module--copy--3YFnP h3{color:#173361}.style-module--purple--nb0ge.style-module--active-- 2sKU1{border:2px solid #551d9d;background-color:rgba(85,29,157,.05)}.style-module--purple--nb0ge .stylemodule--label--1lqnK h4{background:none;color:#551d9d}.style-module--purple--nb0ge .style-module--wrapper-- 1at\_H .style-module--copy--3YFnP h3{color:#551d9d}.style-module--green--3SxHv.style-module--active-- 2sKU1{border:2px solid #159e86;background-color:rgba(21,158,134,.05)}.style-module--green--3SxHv .stylemodule--label--1lqnK h4{background:none;color:#159e86}.style-module--green--3SxHv .style-module--wrapper-- 1at\_H .style-module--copy--3YFnP h3{color:#159e86}.style-module--blue--1XZoW.style-module--active-- 2sKU1{border:2px solid #0daccc;background-color:rgba(13,172,204,.05)}.style-module--blue--1XZoW .stylemodule--label--1lqnK h4{background:none;color:#0daccc}.style-module--blue--1XZoW .style-module--wrapper-- 1at\_H .style-module--copy--3YFnP h3{color:#0daccc}.style-module--orange--1rWcw.style-module--active-- 2sKU1{border:2px solid #e37d62;background-color:rgba(227,125,98,.05)}.style-module--orange--1rWcw .stylemodule--label--1lqnK h4{background:none;color:#e37d62}.style-module--orange--1rWcw .style-module--wrapper-- 1at\_H .style-module--copy--3YFnP h3{color:#e37d62}.style-module--grey--3LMDj.style-module--active-- 2sKU1{border:2px solid #58788c;background-color:rgba(88,120,140,.05)}.style-module--grey--3LMDj .stylemodule--label--1lqnK h4{background:none;color:#58788c}.style-module--grey--3LMDj .style-module--wrapper-- 1at\_H .style-module--copy--3YFnP h3{color:#58788c}.index-module--pageCommunity--2w1tS h2{fontsize:26px;font-weight:400}.index-module--pageCommunity--2w1tS h3{font-size:18px!important;lineheight:1.2!important}.index-module--pageCommunity--2w1tS ul{list-style:none;margin:0;padding:0}.indexmodule--pageCommunity--2w1tS .index-module--button--2A-hL{border-radius:4px;border:1px solid #2a2a2d;texttransform:uppercase;font-size:12px;color:#2a2a2d;letter-spacing:.75px;font-weight:700;textdecoration:none;padding:10px 40px}.index-module--pageCommunity--2w1tS .index-module--bgGrey-- Sx7Vk{background-color:#f0f0f2}.index-module--pageCommunity--2w1tS .index-module--hero--2uRdu section>div{margin-bottom:0}.index-module--pageCommunity--2w1tS .index-module--hero--2uRdu section p{max-width:590px;margin:15px auto}.index-module--pageCommunity--2w1tS .index-module--hero--2uRdu .index-module--supportingLinks--1jeNd{display:-ms-flexbox;display:flex;-ms-flex-pack:center;justifycontent:center;margin:50px auto 0}@media screen and (max-width:767px){.index-module--pageCommunity--

2w1tS .index-module--hero--2uRdu .index-module--supportingLinks--1jeNd{margin-top:25px}}@media screen and (max-width:575px){.index-module--pageCommunity--2w1tS .index-module--hero--2uRdu .index-module- supportingLinks--1jeNd{-ms-flex-direction:column;flex-direction:column}}.index-module--pageCommunity-- 2w1tS .index-module--hero--2uRdu .index-module--supportingLinks--1jeNd>\*{margin-right:15px}.index-module- pageCommunity--2w1tS .index-module--hero--2uRdu .index-module--supportingLinks--1jeNd>:last-child{marginright:0}@media screen and (max-width:575px){.index-module--pageCommunity--2w1tS .index-module--hero-- 2uRdu .index-module--supportingLinks--1jeNd>:last-child{margin-bottom:0}}@media screen and (maxwidth:575px){.index-module--pageCommunity--2w1tS .index-module--hero--2uRdu .index-module- supportingLinks--1jeNd>\*{margin-right:0;margin-bottom:15px}}.index-module--pageCommunity--2w1tS .indexmodule--content--10g54>section{padding:60px 0;position:relative;text-align:center}.index-module- pageCommunity--2w1tS .index-module--content--10g54>section:first-child{padding:160px 0 120px}.indexmodule--pageCommunity--2w1tS .index-module--content--10g54>section .index-module--paragraph--3g3tT{maxwidth:800px;margin:0 auto}.index-module--pageCommunity--2w1tS .index-module--content--10g54 .indexmodule--mapContainer--1bbeS .index-module--map--24bh5{width:100%;height:650px}.index-module- pageCommunity--2w1tS .index-module--content--10g54 .index-module--countryList--1rXZ-{margintop:40px}.index-module--pageCommunity--2w1tS .index-module--content--10g54 .index-module--countryList-- 1rXZ->ul{display:-ms-flexbox;display:flex;-ms-flex-pack:justify;justify-content:space-between;-ms-flexwrap:wrap;flex-wrap:wrap}.index-module--pageCommunity--2w1tS .index-module--content--10g54 .index-module- -countryList--1rXZ->ul li{border:1px solid #f2f3f4;min-width:220px;text-align:left}.index-module- pageCommunity--2w1tS .index-module--content--10g54 .index-module--countryList--1rXZ->ul li a{padding:13px 10px;display:block;text-decoration:none}.index-module--pageCommunity--2w1tS .index-module--content--10g54 .index-module--countryList--1rXZ->ul li a span:first-child{display:inline-block;font:normal normal normal 14px/1 FontAwesome;text-rendering:auto;-webkit-font-smoothing:antialiased;-moz-osx-font-smoothing:grayscale;fontsize:16px;color:#fff;background-color:#173361;padding:14px;margin-right:16px}.index-module--pageCommunity-- 2w1tS .index-module--content--10g54 .index-module--countryList--1rXZ->ul li a span:firstchild:before{content:"\F067"}.index-module--pageCommunity--2w1tS .index-module--content--10g54 .indexmodule--countryList--1rXZ->ul li a span:last-child{color:#000;font-size:16px;font-weight:700}.index-module- pageCommunity--2w1tS .index-module--content--10g54 .index-module--countryList--1rXZ->ul li.index-module- current--2byzP{background-color:#f2f3f4}.index-module--pageCommunity--2w1tS .index-module--content--10g54 .index-module--countryList--1rXZ->ul li.index-module--current--2byzP a span:firstchild:before{content:"\F068"}@media screen and (max-width:1199px){.index-module--pageCommunity--2w1tS .index-module--content--10g54 .index-module--countryList--1rXZ->ul{-ms-flex-pack:center;justifycontent:center}.index-module--pageCommunity--2w1tS .index-module--content--10g54 .index-module- countryList--1rXZ->ul li{min-width:220px;margin-top:10px;margin-right:20px}}@media screen and (maxwidth:991px){.index-module--pageCommunity--2w1tS .index-module--content--10g54 .index-module--countryList- -1rXZ->ul{-ms-flex-pack:justify;justify-content:space-between}.index-module--pageCommunity--2w1tS .indexmodule--content--10g54 .index-module--countryList--1rXZ->ul li{width:48%;margin-top:10px;marginright:0}}@media screen and (max-width:767px){.index-module--pageCommunity--2w1tS .index-module--content-- 10g54 .index-module--countryList--1rXZ->ul{-ms-flex-pack:center;justify-content:center}.index-module- pageCommunity--2w1tS .index-module--content--10g54 .index-module--countryList--1rXZ->ul li{width:100%;margin-top:10px}}.index-module--pageCommunity--2w1tS .index-module--content--10g54 .indexmodule--countryList--1rXZ- .index-module--countryContent--ez0uK{backgroundcolor:#f2f3f4;clear:both;display:none;text-align:left}.index-module--pageCommunity--2w1tS .index-module- content--10g54 .index-module--countryList--1rXZ- .index-module--countryContent--ez0uK ul{clear:both;padding:20px 0 40px;overflow:hidden}.index-module--pageCommunity--2w1tS .index-module- content--10g54 .index-module--countryList--1rXZ- .index-module--countryContent--ez0uK ul li{display:inlineblock;width:16%;min-width:180px;padding:15px 20px;float:left}.index-module--pageCommunity--2w1tS .indexmodule--content--10g54 .index-module--countryList--1rXZ- .index-module--countryContent--ez0uK ul li

span{display:block;color:#000}.index-module--pageCommunity--2w1tS .index-module--content--10g54 .indexmodule--countryList--1rXZ- .index-module--countryContent--ez0uK ul li a span{color:#4597cb}.index-module- pageCommunity--2w1tS .index-module--content--10g54 .index-module--countryList--1rXZ- .index-module- countryContent--ez0uK.index-module--current--2byzP{display:block}.index-module--pageCommunity--2w1tS .index-module--content--10g54 .index-module--sponsorRequestContainer--3FpUK ul{display:-msflexbox;display:flex;-ms-flex-pack:distribute;justify-content:space-around;margin:40px auto;maxwidth:800px}.index-module--pageCommunity--2w1tS .index-module--content--10g54 .index-module- sponsorRequestContainer--3FpUK ul li{max-width:180px}@media screen and (max-width:991px){.index-module- pageCommunity--2w1tS .index-module--content--10g54 .index-module--sponsorRequestContainer--3FpUK ul{-msflex-wrap:wrap;flex-wrap:wrap}.index-module--pageCommunity--2w1tS .index-module--content--10g54 .indexmodule--sponsorRequestContainer--3FpUK ul li{width:45%;margin-top:10px;max-width:none}}.index-module- pageCommunity--2w1tS .index-module--content--10g54 .index-module--getInvolvedText--3IUwT{fontsize:14px;margin:40px auto 20px}.index-module--pageCommunity--2w1tS .index-module--content--10g54 .indexmodule--slackCatalystContainer--1tkVU{padding-bottom:0}.index-module--pageCommunity--2w1tS .indexmodule--content--10g54 .index-module--slackCatalystContainer--1tkVU .index-module--cardContainer-- 1WjI3{display:-ms-flexbox;display:flex;-ms-flex-direction:row;flex-direction:row;-ms-flex-pack:justify;justifycontent:space-between}@media screen and (max-width:767px){.index-module--pageCommunity--2w1tS .indexmodule--content--10g54 .index-module--slackCatalystContainer--1tkVU .index-module--cardContainer--1WjI3{ ms-flex-direction:column;flex-direction:column}}.index-module--pageCommunity--2w1tS .index-module--content- -10g54 .index-module--slackCatalystContainer--1tkVU .index-module--card-- 3JCqV{margin:0;width:32.5%;background:hsla(0,0%,96.1%,.85)}@media screen and (max-width:767px){.indexmodule--pageCommunity--2w1tS .index-module--content--10g54 .index-module--slackCatalystContainer--1tkVU .index-module--card--3JCqV{width:100%;margin-top:1rem}}.index-module--pageCommunity--2w1tS .indexmodule--content--10g54 .index-module--slackCatalystContainer--1tkVU .index-module--cardImage-- X4ASv{display:-ms-flexbox;display:flex;width:100%;height:15rem}.index-module--pageCommunity--2w1tS .index-module--content--10g54 .index-module--slackCatalystContainer--1tkVU .index-module--cardImage--X4ASv img{margin:auto;width:100%}@media screen and (max-width:767px){.index-module--pageCommunity--2w1tS .index-module--content--10g54 .index-module--slackCatalystContainer--1tkVU .index-module--cardImage-- X4ASv{margin-top:1rem;height:auto}}.index-module--pageCommunity--2w1tS .index-module--content--10g54 .index-module--slackCatalystContainer--1tkVU .index-module--cardButtonContainer--3lKek{textalign:center}.index-module--pageCommunity--2w1tS .index-module--content--10g54 .index-module- mdWhiteframe--3ftug{width:100%!important;text-align:left}.index-module--pageCommunity--2w1tS .indexmodule--content--10g54 .index-module--mdWhiteframe--3ftug .index-module--iwToolbar--16maz{backgroundcolor:#ff671f;color:#fff;display:-ms-flexbox;display:flex;-ms-flex-direction:column;flexdirection:column;width:100%}.index-module--pageCommunity--2w1tS .index-module--content--10g54 .indexmodule--mdWhiteframe--3ftug .index-module--iwToolbar--16maz h3{color:#fff;margin:0;padding:10px}.indexmodule--pageCommunity--2w1tS .index-module--content--10g54 .index-module--mdWhiteframe--3ftug .indexmodule--iwToolbar--16maz.index-module--mdSubhead--34QMb{font-size:16px;font-weight:300;letterspacing:.01em;line-height:24px}.index-module--pageCommunity--2w1tS .index-module--content--10g54 .indexmodule--mdWhiteframe--3ftug .index-module--iwDetails--2pLvk{color:rgba(0,0,0,.87);display:-msflexbox;display:flex;font-size:13px;padding:5px 10px 0;margin-top:5px}.index-module--pageCommunity--2w1tS .index-module--content--10g54 .index-module--mdWhiteframe--3ftug .index-module--iwDetails--2pLvk span{padding-top:4px;width:230px;word-wrap:break-word}.index-module--pageCommunity--2w1tS .indexmodule--content--10g54 .index-module--mdWhiteframe--3ftug .index-module--iwDetails--2pLvk span a{color:#4597cb;text-decoration:none;cursor:pointer;font-weight:500}.index-module--pageCommunity--2w1tS .index-module--content--10g54 .index-module--mdWhiteframe--3ftug .index-module--iwDetails--2pLvk svg{fontsize:24px;color:#4597cb;margin-right:10px}.index-module--meetupRequestSection--qgwBq h2{color:#173361}.index-module--meetupRequestSection--qgwBq .mktoHtmlText{font-size:17px}.index-module--

meetupRequestSection--qgwBq .mktoForm .mktoFormRow{background:transparent}.index-module- meetupRequestSection--qgwBq .mktoFormCol{padding:8px 18px!important}@media screen and (maxwidth:991px){.index-module--meetupRequestSection--qgwBq .mktoFormCol{width:100%!important}}.indexmodule--meetupRequestSection--qgwBq .mktoForm .mktoField{background-

color:#fff;border:none!important;color:#7b7b7b!important}.index-module--meetupRequestSection--qgwBq textarea{height:130px}.index-module--meetupRequestSection--qgwBq .mktoForm .mktoButton{borderradius:2px;background-color:#173361!important;font-size:18px;line-height:24px;color:#fff;minwidth:136px;padding:10px 25px;margin-top:45px;display:block;max-width:250px;margin-left:auto;marginright:auto}.index-module--meetupRequestSection--qgwBq .mktoForm .mktoErrorMsg{backgroundcolor:transparent}.style-module--listItem--3xX0X{display:-ms-flexbox;display:flex;padding:50px 0 50px 50px}@media screen and (max-width:991px){.style-module--listItem--3xX0X{padding-left:0;-ms-flexdirection:column;flex-direction:column}}@media screen and (max-width:991px){.style-module--listItem-- 3xX0X:first-of-type{padding-top:0}}.style-module--listItem--3xX0X:not(:last-of-type){border-bottom:7px solid #f3f4f7}.style-module--listItem--3xX0X .style-module--mobileButton--1yrNY{display:none;maxwidth:175px;margin-top:40px}@media screen and (max-width:991px){.style-module--listItem--3xX0X .stylemodule--mobileButton--1yrNY{display:inline-block}}.style-module--listImage--1gsxy{margin-right:40px;-ms-flexitem-align:start;align-self:flex-start;width:70px}@media screen and (max-width:991px){.style-module--listImage-- 1gsxy{margin-bottom:40px}}.style-module--copyContainer--3eWSz{-ms-flex:0 1 50%;flex:0 1 50%;textalign:left}.style-module--copyContainer--3eWSz .style-module--title--19jPm{font-size:18px;fontweight:700;color:rgba(0,0,0,.85);margin-top:0;margin-bottom:15px }.style-module--copyContainer--3eWSz .stylemodule--copyParagraph--2sb3Z{width:auto;font-size:14px;font-weight:300;line-height:1.79;marginbottom:40px;color:rgba(0,0,0,.85)}@media screen and (max-width:991px){.style-module--copyContainer--3eWSz .style-module--copyParagraph--2sb3Z{margin-bottom:0}}.style-module--copyContainer--3eWSz .style-module- listButton--3BcwF{min-width:175px;text-align:center}@media screen and (max-width:991px){.style-module-copyContainer--3eWSz .style-module--listButton--3BcwF{display:none}}.style-module--listContainer--2NB6w .style-module--unorderedList--Mod8X{padding-left:20px;margin:20px 0 0 40px}@media screen and (maxwidth:991px){.style-module--listContainer--2NB6w .style-module--unorderedList--Mod8X{margin-left:0}}.stylemodule--listContainer--2NB6w .style-module--unorderedListItem--1wqXF{text-align:left}.style-module- listContainer--2NB6w .style-module--noLink--3t5n5,.style-module--listContainer--2NB6w .style-module- unorderedListLink--3IE4p{font-size:14px;font-weight:300;line-height:1.79;margin-left:10px}.style-module- listContainer--2NB6w .style-module--noLink--3t5n5{color:rgba(0,0,0,.85)}.government-module--page--3ihGK .government-module--hero--2BDaj .government-module--heroContent--M1-ls{maxwidth:580px;width:100%}.government-module--page--3ihGK .government-module--hero--2BDaj .governmentmodule--heroContent--M1-ls>a{max-width:245px}@media screen and (max-width:767px){.government-module-page--3ihGK .government-module--hero--2BDaj .government-module--heroContent--M1 ls>a{display:block;margin:20px auto}}@media screen and (min-width:768px){.government-module--page--3ihGK .government-module--missionSection--1n5\_j p,.government-module--page--3ihGK .government-module- operations--264Pz p{max-width:640px;width:100%;margin:auto}}.government-module--page--3ihGK .government-module--missionSection--1n5\_j p,.government-module--page--3ihGK .government-module- operationsCopy--2Qahm{font-size:14px;font-weight:300;line-height:1.79;textalign:center;color:rgba(0,0,0,.85);margin-bottom:30px}.government-module--page--3ihGK .government-module- federalDataStrategy--1Q3ge{display:block}.government-module--page--3ihGK .government-module- federalDataStrategy--1Q3ge .government-module--content--33zR-{display:-ms-flexbox;display:flex;-ms-flexpack:justify;justify-content:space-between}@media screen and (max-width:767px){.government-module--page-- 3ihGK .government-module--federalDataStrategy--1Q3ge .government-module--content--33zR-{-ms-flexdirection:column;flex-direction:column}}.government-module--page--3ihGK .government-module- federalDataStrategy--1Q3ge .government-module--card--1Ml5R{max-width:49.5%;width:auto}@media screen and (max-width:767px){.government-module--page--3ihGK .government-module--federalDataStrategy--1Q3ge

.government-module--card--1Ml5R{max-width:none;margin-right:0;margin-bottom:20px}}.government-module- page--3ihGK .government-module--resourcesSection--IhntF{display:block}.government-module--page--3ihGK .government-module--resourcesSection--IhntF .government-module--content--33zR-{display:-msflexbox;display:flex}@media screen and (max-width:767px){.government-module--page--3ihGK .governmentmodule--resourcesSection--IhntF .government-module--content--33zR-{-ms-flex-direction:column;flexdirection:column}}.government-module--page--3ihGK .government-module--resourcesSection--IhntF .governmentmodule--content--33zR->div{-ms-flex:2 1;flex:2 1}.government-module--page--3ihGK .government-module- resourcesSection--IhntF .government-module--content--33zR- .government-module--card-- 1Ml5R{background:hsla(0,0%,96.1%,.85)}.government-module--page--3ihGK .government-module- missionSection--1n5\_j .government-module--logoContainer--3EBWR{list-style:none;padding:0;display:-msflexbox;display:flex;-ms-flex-pack:distribute;justify-content:space-around;max-width:992px;margin:40px auto 0}@media screen and (max-width:767px){.government-module--page--3ihGK .government-module- missionSection--1n5\_j .government-module--logoContainer--3EBWR{-ms-flex-wrap:wrap;flexwrap:wrap}}.government-module--page--3ihGK .government-module--missionSection--1n5\_j .governmentmodule--logoContainer--3EBWR li{margin:20px 0}.government-module--page--3ihGK .government-module- missionSection--1n5\_j .government-module--logoContainer--3EBWR li img{width:150px!important;height:auto!important}@media screen and (max-width:767px){.government-module- page--3ihGK .government-module--missionSection--1n5\_j .government-module--logoContainer--3EBWR li{width:48%}}.government-module--page--3ihGK .government-module--missionSection--1n5\_j .governmentmodule--logoContainer--3EBWR li img{width:auto}.government-module--page--3ihGK .government-module- contactSection--1IxQQ>div:first-child{margin:0 auto;max-width:520px}.government-module--page--3ihGK .government-module--formWrapper--3KVA9{width:700px;max-width:90%;margin:50px auto auto}@media screen and (min-width:768px){.government-module--page--3ihGK .government-module--formWrapper--3KVA9{display: ms-flexbox;display:flex;-ms-flex-wrap:wrap;flex-wrap:wrap}}.government-module--page--3ihGK .governmentmodule--formWrapper--3KVA9 .government-module--textareaContainer--3XSYY{padding:0;-ms-flex-preferredsize:100%;flex-basis:100%;height:120px}.government-module--page--3ihGK .government-module--compliance-- Q5rFv{font-size:14px;color:#829494;margin:25px 0}.government-module--page--3ihGK .government-module- thankYou--3pp4v{margin-top:50px}.government-module--formInput--1cCde{margin:10px 0;padding:10px;border:2px solid rgba(130,148,148,.25);border-radius:4px;width:100%}@media screen and (minwidth:768px){.government-module--formInput--1cCde{-ms-flex-preferred-size:calc(50% - 10px);flexbasis:calc(50% - 10px);margin:5px}}.government-module--formInput--1cCde textarea{width:100%;height:100%;padding:10px;border:none;resize:none;font-size:14px}.government-module- formInput--1cCde textarea::-webkit-input-placeholder{color:#829494;font-size:14px}.government-module- formInput--1cCde textarea::-moz-placeholder{color:#829494;font-size:14px}.government-module--formInput-- 1cCde textarea:-ms-input-placeholder{color:#829494;font-size:14px}.government-module--formInput--1cCde textarea::placeholder{color:#829494;font-size:14px}.apache-vs-pulsar-module--apacheVsPulsar--PT3YX .apachevs-pulsar-module--headerThree--CC-6d{color:#173361;font-size:28px;font-weight:500;margin-bottom:30px;textalign:left}@media screen and (max-width:767px){.apache-vs-pulsar-module--apacheVsPulsar--PT3YX .apache-vspulsar-module--headerThree--CC-6d{font-size:21px}}.apache-vs-pulsar-module--apacheVsPulsar--PT3YX .apachevs-pulsar-module--fullWidthWrapper--1VTyF{text-align:left;margin:40px 0}.apache-vs-pulsar-module- apacheVsPulsar--PT3YX .apache-vs-pulsar-module--fullWidthWrapper--1VTyF p{color:#173361;fontsize:16px;font-weight:300;line-height:25px;letter-spacing:0}@media screen and (max-width:991px){.apache-vspulsar-module--apacheVsPulsar--PT3YX .apache-vs-pulsar-module--pageSectionContent--27N0j{padding:50px 0}}.apache-vs-pulsar-module--apacheVsPulsar--PT3YX .apache-vs-pulsar-module--tableWrapper--154KO table{width:100%}.apache-vs-pulsar-module--apacheVsPulsar--PT3YX .apache-vs-pulsar-module--tableWrapper-- 154KO .apache-vs-pulsar-module--tableRowNames--3Tf\_O,.apache-vs-pulsar-module--apacheVsPulsar--PT3YX .apache-vs-pulsar-module--tableWrapper--154KO .apache-vs-pulsar-module--tableTitle--qGSzL,.apache-vs-pulsarmodule--apacheVsPulsar--PT3YX .apache-vs-pulsar-module--tableWrapper--154KO td{padding:10px

0;width:25%;text-align:center}.apache-vs-pulsar-module--apacheVsPulsar--PT3YX .apache-vs-pulsar-module- tableWrapper--154KO .apache-vs-pulsar-module--tableTitle--qGSzL,.apache-vs-pulsar-module--apacheVsPulsar-- PT3YX .apache-vs-pulsar-module--tableWrapper--154KO td:first-of-type{text-align:left;padding-left:20px}.apachevs-pulsar-module--apacheVsPulsar--PT3YX .apache-vs-pulsar-module--tableWrapper--154KO .apache-vs-pulsarmodule--tableTitle--qGSzL{text-transform:uppercase;color:#0074a2;font-size:12px;backgroundcolor:#b4e1e4}.apache-vs-pulsar-module--apacheVsPulsar--PT3YX .apache-vs-pulsar-module--tableWrapper-- 154KO td{color:#173361;font-size:16px;font-weight:300;line-height:25px;letter-spacing:0}.apache-vs-pulsarmodule--apacheVsPulsar--PT3YX .apache-vs-pulsar-module--tableWrapper--154KO td span{display:block}.apache-vs-pulsar-module--apacheVsPulsar--PT3YX .apache-vs-pulsar-module--tableWrapper-- 154KO td:first-of-type{color:#000;font-weight:700}.apache-vs-pulsar-module--apacheVsPulsar--PT3YX .apachevs-pulsar-module--tableWrapper--154KO .apache-vs-pulsar-module--tableHeaders--1E2Se{display:-msflexbox;display:flex}.apache-vs-pulsar-module--apacheVsPulsar--PT3YX .apache-vs-pulsar-module--tableWrapper- -154KO .apache-vs-pulsar-module--tableRowNames--3Tf\_O{color:#c5832e;font-size:18px;font-weight:700;letterspacing:normal;text-transform:uppercase;font-weight:500}@media screen and (max-width:991px){.apache-vspulsar-module--apacheVsPulsar--PT3YX .apache-vs-pulsar-module--tableWrapper--154KO .apache-vs-pulsarmodule--tableRowNames--3Tf  $O\{font-size:}14px\}$  @media screen and (max-width:991px){.apache-vs-pulsarmodule--apacheVsPulsar--PT3YX .apache-vs-pulsar-module--tableWrapper--154KO .apache-vs-pulsar-module- tableRowNames--3Tf\_O span{display:block}}.apache-vs-pulsar-module--apacheVsPulsar--PT3YX .apache-vspulsar-module--tableWrapper--154KO svg{width:25px;height:25px;-ms-transform:rotate(-90deg);transform:rotate(- 90deg);background:transparent;border-radius:50%}.apache-vs-pulsar-module--apacheVsPulsar--PT3YX .apache-vspulsar-module--tableWrapper--154KO circle{fill:transparent;stroke:#173361;stroke-width:16;stroke-dasharray:0 50}.apache-vs-pulsar-module--apacheVsPulsar--PT3YX .apache-vs-pulsar-module--tableWrapper--154KO tr:nthof-type(odd){background-color:#e6f5fb}.apache-vs-pulsar-module--apacheVsPulsar--PT3YX .apache-vs-pulsarmodule--tableWrapper--154KO .apache-vs-pulsar-module--harveyBall-4--2H9nU{stroke-dasharray:51 51}.apachevs-pulsar-module--apacheVsPulsar--PT3YX .apache-vs-pulsar-module--tableWrapper--154KO .apache-vs-pulsarmodule--harveyBall-3--2T3lP{stroke-dasharray:37.5 50}.apache-vs-pulsar-module--apacheVsPulsar--PT3YX .apache-vs-pulsar-module--tableWrapper--154KO .apache-vs-pulsar-module--harveyBall-2--1RpIo{strokedasharray:25 50}.apache-vs-pulsar-module--apacheVsPulsar--PT3YX .apache-vs-pulsar-module--tableWrapper-- 154KO .apache-vs-pulsar-module--harveyBall-1--1u5c0{stroke-dasharray:12.5 50}.apache-vs-pulsar-module- apacheVsPulsar--PT3YX .apache-vs-pulsar-module--tableWrapper--154KO .apache-vs-pulsar-module--harveyBall-0--3OY8d{stroke-dasharray:0 0;stroke-width:1}.apache-vs-pulsar-module--apacheVsPulsar--PT3YX .apache-vspulsar-module--cardSectionWrapper--2g240{margin-top:50px}.apache-vs-pulsar-module--apacheVsPulsar--PT3YX .apache-vs-pulsar-module--cardSectionWrapper--2g240 h3{margin:50px 0}@media screen and (minwidth:768px){.apache-vs-pulsar-module--apacheVsPulsar--PT3YX .apache-vs-pulsar-module--cardWrapper-- 2eDxc{display:-ms-flexbox;display:flex;-ms-flex-wrap:wrap;flex-wrap:wrap}}.apache-vs-pulsar-module- apacheVsPulsar--PT3YX .apache-vs-pulsar-module--cardWrapper--2eDxc .apache-vs-pulsar-module--card--  $3iHuF\{border:2px solid rgba(130,148,148,.25):margin:10px 0\}$ @media screen and (min-width:768px) $\{space,space$ pulsar-module--apacheVsPulsar--PT3YX .apache-vs-pulsar-module--cardWrapper--2eDxc .apache-vs-pulsarmodule--card--3iHuF{-ms-flex:1 1;flex:1 1;margin:5px;-ms-flex-preferred-size:calc(50% - 10px);flexbasis:calc(50% - 10px);max-width:calc(50% - 10px) } }.apache-vs-pulsar-module--apacheVsPulsar--PT3YX .apache-vs-pulsar-module--cardWrapper--2eDxc .apache-vs-pulsar-module--card--3iHuF.apache-vs-pulsar-module- fullWidth--2kPSl{-ms-flex-preferred-size:100%;flex-basis:100%;max-width:100%}@media screen and (minwidth:768px){.apache-vs-pulsar-module--apacheVsPulsar--PT3YX .apache-vs-pulsar-module--cardWrapper-- 2eDxc .apache-vs-pulsar-module--card--3iHuF.apache-vs-pulsar-module--fullWidth--2kPSl .apache-vs-pulsarmodule--cardContentContainer--2cPsQ{display:-ms-flexbox;display:flex}}@media screen and (minwidth:768px){.apache-vs-pulsar-module--apacheVsPulsar--PT3YX .apache-vs-pulsar-module--cardWrapper-- 2eDxc .apache-vs-pulsar-module--card--3iHuF.apache-vs-pulsar-module--fullWidth--2kPSl .apache-vs-pulsarmodule--cardContentContainer--2cPsQ div{-ms-flex:1 1;flex:1 1}}.apache-vs-pulsar-module--apacheVsPulsar--

PT3YX .apache-vs-pulsar-module--cardWrapper--2eDxc .apache-vs-pulsar-module--card--3iHuF.apache-vs-pulsarmodule--fullWidth--2kPSl .apache-vs-pulsar-module--cardContentContainer--2cPsQ div:not(:last-of-type){marginbottom:30px}@media screen and (min-width:768px){.apache-vs-pulsar-module--apacheVsPulsar--PT3YX .apachevs-pulsar-module--cardWrapper--2eDxc .apache-vs-pulsar-module--card--3iHuF.apache-vs-pulsar-module- fullWidth--2kPSl .apache-vs-pulsar-module--cardContentContainer--2cPsQ div:not(:last-of-type){marginright:30px;margin-bottom:0}}.apache-vs-pulsar-module--apacheVsPulsar--PT3YX .apache-vs-pulsar-module- cardWrapper--2eDxc .apache-vs-pulsar-module--card--3iHuF.apache-vs-pulsar-module--fullWidth--2kPSl p:not(:last-of-type){margin-bottom:20px}.apache-vs-pulsar-module--apacheVsPulsar--PT3YX .apache-vs-pulsarmodule--cardWrapper--2eDxc .apache-vs-pulsar-module--card--3iHuF.apache-vs-pulsar-module--fullWidth--2kPSl .apache-vs-pulsar-module--image--1fr2P{width:400px;max-width:100%;height:auto;-o-object-fit:cover;objectfit:cover;-ms-flex-item-align:start;align-self:flex-start}@media screen and (max-width:991px){.apache-vs-pulsarmodule--apacheVsPulsar--PT3YX .apache-vs-pulsar-module--cardWrapper--2eDxc .apache-vs-pulsar-module- card--3iHuF.apache-vs-pulsar-module--fullWidth--2kPSl .apache-vs-pulsar-module--image--1fr2P{margintop:20px}}.apache-vs-pulsar-module--apacheVsPulsar--PT3YX .apache-vs-pulsar-module--cardWrapper--2eDxc .apache-vs-pulsar-module--card--3iHuF .apache-vs-pulsar-module--imageContentContainer--3yU8p{display:-msflexbox;display:flex;-ms-flex-direction:column;flex-direction:column;height:100%}.apache-vs-pulsar-module- apacheVsPulsar--PT3YX .apache-vs-pulsar-module--cardWrapper--2eDxc .apache-vs-pulsar-module--card--3iHuF .apache-vs-pulsar-module--imageContentContainer--3yU8p div{-ms-flex:1 1;flex:1 1}.apache-vs-pulsar-module- apacheVsPulsar--PT3YX .apache-vs-pulsar-module--cardWrapper--2eDxc .apache-vs-pulsar-module--card--3iHuF .apache-vs-pulsar-module--imageContentContainer--3yU8p a{text-align:center}.apache-vs-pulsar-module- apacheVsPulsar--PT3YX .apache-vs-pulsar-module--cardWrapper--2eDxc .apache-vs-pulsar-module--card--3iHuF .apache-vs-pulsar-module--imageContentContainer--3yU8p img{margin-top:25px;height:320px}.apache-vs-pulsarmodule--apacheVsPulsar--PT3YX .apache-vs-pulsar-module--cardWrapper--2eDxc .apache-vs-pulsar-module- card--3iHuF h3{color:#173361}.apache-vs-pulsar-module--apacheVsPulsar--PT3YX section{paddingbottom:0}.apache-vs-pulsar-module--apacheVsPulsar--PT3YX section.apache-vs-pulsar-module--summary-- 1QHV0{padding-bottom:100px}.apache-vs-pulsar-module--apacheVsPulsar--PT3YX section.apache-vs-pulsarmodule--summary--1QHV0 p{color:#173361;font-size:16px;font-weight:300;line-height:25px;letterspacing:0;margin:20px 0}.style-module--customerStories--WM-QE{display:-ms-flexbox;display:flex;-ms-flexpack:justify;justify-content:space-between;-ms-flex-wrap:wrap;flex-wrap:wrap}.style-module--customerStories-- WM-QE .style-module--card--T-iTb{width:calc(33% - 10px)}@media screen and (max-width:767px){.stylemodule--customerStories--WM-QE .style-module--card--T-iTb{margin-bottom:20px;width:100%}}.style-module-customerStories--WM-QE .style-module--card--T-iTb.style-module--noCard--1o0Rp{box-shadow:none}.stylemodule--customerStories--WM-QE .style-module--imageContainer--2lXR1:not(.style-module--fullWidth-- 1\_LRn){height:80px}.style-module--customerStories--WM-QE .style-module--imageContainer--2lXR1:not(.stylemodule--fullWidth--1\_LRn) img{height:100%;width:auto}.style-module--productFeatureListing--3o-tq .stylemodule--featureContainer--3pom7{display:-ms-flexbox;display:flex;-ms-flex-wrap:wrap;flex-wrap:wrap;-ms-flexpack:justify;justify-content:space-between}.style-module--productFeatureListing--3o-tq .style-module- featureContainer--3pom7 .style-module--feature--1cmjs{color:rgba(0,0,0,.85);font-size:16px;font-weight:300;lineheight:25px;letter-spacing:0;text-align:left;min-width:350px}.style-module--productFeatureListing--3o-tq .stylemodule--featureContainer--3pom7 .style-module--feature--1cmjs h4{color:#8e9093;font-size:12px;fontweight:500;line-height:2.67;letter-spacing:2px;text-transform:uppercase}.style-module--productFeatureListing--3otq .style-module--featureContainer--3pom7 .style-module--feature--1cmjs h5{color:rgba(0,0,0,.85);fontsize:18px;font-weight:700;letter-spacing:normal}.style-module--productFeatureListing--3o-tq .style-module- featureContainer--3pom7 .style-module--feature--1cmjs h5 a{color:#173361;position:relative}.style-module- productFeatureListing--3o-tq .style-module--featureContainer--3pom7 .style-module--feature--1cmjs h5 .stylemodule--arrow--3aY5x{position:absolute;right:-15px;top:6px}.style-module--productFeatureListing--3o-tq .stylemodule--featureContainer--3pom7 .style-module--feature--1cmjs ul{list-style:none;margin:0 0 20px;padding:0}.style-module--productFeatureListing--3o-tq .style-module--featureContainer--3pom7 .style-

module--feature--1cmjs .style-module--featureListing--1aaUS li{margin-bottom:5px;display:-msflexbox;display:flex;-ms-flex-align:center;align-items:center;position:relative}.style-module- productFeatureListing--3o-tq .style-module--featureContainer--3pom7 .style-module--feature--1cmjs .style-module- -featureListing--1aaUS li h6{display:inline-block;padding-bottom:5px}.style-module--productFeatureListing--3o-tq .style-module--featureContainer--3pom7 .style-module--feature--1cmjs .style-module--featureListing--1aaUS li .style-module--tooltipContainer--1tJBT{display:inline-block!important;margin-left:0}.style-module- productFeatureListing--3o-tq .style-module--featureContainer--3pom7 .style-module--feature--1cmjs .style-module- -featureListing--1aaUS li .style-module--tooltipContainer--1tJBT h6{border-bottomcolor:#babed0;cursor:help}.style-module--productFeatureListing--3o-tq .style-module--featureContainer--3pom7 .style-module--feature--1cmjs .style-module--featureListing--1aaUS li .style-module--tooltipContainer--1tJBT ul{margin:0}.style-module--productFeatureListing--3o-tq .style-module--featureContainer--3pom7 .style-module- feature--1cmjs .style-module--featureListing--1aaUS li.style-module--tagline--283Q\_{top:5px;margintop:5px}.style-module--productFeatureListing--3o-tq .style-module--featureContainer--3pom7 .style-module- feature--1cmjs .style-module--featureListing--1aaUS li.style-module--tagline--283Q\_ .style-module--taglineText-- 2HXa\_{color:#81cfe2;font-size:8px;font-weight:700;letter-spacing:1.43px;position:absolute;top:-12px;left:0;texttransform:uppercase}.style-module--productFeatureListing--3o-tq .style-module--featureContainer--3pom7 .stylemodule--feature--1cmjs .style-module--featureListing--1aaUS li .style-module--licenseContainer-- 19yT6{position:relative;right:-5px;display:-ms-inline-flexbox;display:inline-flex;-ms-flex-direction:column;flexdirection:column}.style-module--productFeatureListing--3o-tq .style-module--featureContainer--3pom7 .stylemodule--feature--1cmjs .style-module--featureListing--1aaUS li .style-module--licenseContainer--19yT6+.stylemodule--taglineText--2HXa\_{left:11px}.style-module--productFeatureListing--3o-tq .style-module- featureContainer--3pom7 .style-module--feature--1cmjs .style-module--featureListing--1aaUS li .style-module- licenseContainer--19yT6+h6{border-bottom:none;padding-bottom:0}.style-module- productFeatureListingLicenseLegend--NqHMT{padding:0;list-style:none;text-align:left}.style-module- productFeatureListingLicenseLegend--NqHMT .style-module--licenseContainer--19yT6{display:-msflexbox;display:flex;-ms-flex-align:center;align-items:center;margin-bottom:3px}.style-module- productFeatureListingLicenseLegend--NqHMT .style-module--licenseContainer--19yT6>i{position:relative;left:- 5px;margin-bottom:0}.style-module--productFeatureListingLicenseLegend--NqHMT .style-module- licenseContainer--19yT6>span{color:rgba(0,0,0,.85);font-size:16px;font-weight:300;line-height:25px;letterspacing:0}.style-module--license--3SFD4{margin-top:2px;margin-bottom:2px;borderradius:50%;height:10px;width:10px;display:inline-block}.style-module--license--3SFD4:first-child{margintop:0}.style-module--license--3SFD4:last-child{margin-bottom:0}.style-module--license--3SFD4.style-module- oss--1HiEF{background:#000}.style-module--license--3SFD4.style-module--community-- UzeSP{background:#b78142}.style-module--license--3SFD4.style-module--commercial-- 2qBc3{background:#81cfe2}.style-module--form--Fb2IX{max-width:470px;margin:0 auto;width:100%}.stylemodule--form--Fb2IX h4{color:#173361;font-size:18px;font-weight:700;margin-bottom:25px}.style-module--form--Fb2IX .style-module--input--2JBor{line-height:1.9;padding-left:20px;padding-right:20px}.style-module--form-- Fb2IX .style-module--agreement--3H1Wu{color:#829494;font-size:10px;font-weight:300;line-height:2;margintop:15px}.style-module--form--Fb2IX .style-module--agreement--3H1Wu a{color:#829494;textdecoration:underline}.style-module--form--Fb2IX .style-module--ctaContainer--3Ib9C{margin-top:30px}.stylemodule--thankyou--IoZ3P{color:#173361;font-size:28px;font-weight:700}.trust-and-security-module- trustAndSecurity--3rRmD .trust-and-security-module--content--LEELj{padding-bottom:0}.trust-and-securitymodule--trustAndSecurity--3rRmD .trust-and-security-module--content--LEELj:last-of-type{paddingbottom:100px}.trust-and-security-module--trustAndSecurity--3rRmD .trust-and-security-module--content--LEELj h3{font-size:40px;font-weight:500}.trust-and-security-module--trustAndSecurity--3rRmD .trust-and-securitymodule--noCardSection--rkpKy{color:#000;font-size:16px;font-weight:300;line-height:25px;letterspacing:0}@media screen and (min-width:768px){.trust-and-security-module--trustAndSecurity--3rRmD .trust-andsecurity-module--noCardSection--rkpKy{width:50%}}@media screen and (min-width:768px){.trust-and-security-

module--trustAndSecurity--3rRmD .trust-and-security-module--cardSection--2DSJW{display:-msflexbox;display:flex;-ms-flex-wrap:wrap;flex-wrap:wrap;-ms-flex-pack:center;justify-content:center}}.trust-andsecurity-module--trustAndSecurity--3rRmD .trust-and-security-module--cardSection--2DSJW p{marginbottom:100px;color:#000;font-size:16px;font-weight:300;line-height:25px;letter-spacing:0}.trust-and-securitymodule--trustAndSecurity--3rRmD .trust-and-security-module--cardSection--2DSJW .trust-and-security-module- card--2nTeP{border:3px solid hsla(0,0%,96.1%,.85);margin:10px;padding:15px}@media screen and (minwidth:768px){.trust-and-security-module--trustAndSecurity--3rRmD .trust-and-security-module--cardSection-- 2DSJW .trust-and-security-module--card--2nTeP{-ms-flex-preferred-size:calc(33.33% - 20px);flexbasis:calc(33.33% - 20px)}}.trust-and-security-module--trustAndSecurity--3rRmD .trust-and-security-module- cardSection--2DSJW .trust-and-security-module--card--2nTeP>div{text-align:center}.trust-and-security-module- trustAndSecurity--3rRmD .trust-and-security-module--cardSection--2DSJW .trust-and-security-module--card-- 2nTeP img{width:70px;height:auto}@media screen and (max-width:991px){.what-is-apache-kafka-module--page-- 1gMfr .what-is-apache-kafka-module--hero--1oBKZ>div{-ms-flex-direction:column;flexdirection:column}}@media screen and (max-width:991px){.what-is-apache-kafka-module--page--1gMfr .what-isapache-kafka-module--hero--1oBKZ .what-is-apache-kafka-module--imageContainer-- 3TVGK{display:block;margin-left:0;margin-top:60px}}.what-is-apache-kafka-module--page--1gMfr .what-isapache-kafka-module--hero--1oBKZ .what-is-apache-kafka-module--imageContainer--3TVGK img{border:9px solid #81cfe2;cursor:pointer}.what-is-apache-kafka-module--page--1gMfr .what-is-apache-kafka-module- kafkaCompanySection--3iQT6 .what-is-apache-kafka-module--logoContainer--1njON{display:-msflexbox;display:flex;-ms-flex-wrap:wrap;flex-wrap:wrap;-ms-flex-pack:center;justify-content:center}.what-isapache-kafka-module--page--1gMfr .what-is-apache-kafka-module--kafkaCompanySection--3iQT6 .what-isapache-kafka-module--logoContainer--1njON>div{-ms-flex-positive:0;flex-grow:0;-ms-flex-negative:1;flexshrink:1;-ms-flex-preferred-size:20%;flex-basis:20%;margin:20px 0}@media screen and (max-width:991px){.whatis-apache-kafka-module--page--1gMfr .what-is-apache-kafka-module--kafkaCompanySection--3iQT6 .what-isapache-kafka-module--logoContainer--1njON>div{-ms-flex-preferred-size:33.33333%;flexbasis:33.33333%}}@media screen and (max-width:991px) and (max-width:575px){.what-is-apache-kafka-module- page--1gMfr .what-is-apache-kafka-module--kafkaCompanySection--3iQT6 .what-is-apache-kafka-module- logoContainer--1njON>div{-ms-flex-preferred-size:100%;flex-basis:100%}}.what-is-apache-kafka-module--page-- 1gMfr .what-is-apache-kafka-module--kafkaHelpSection--3tUwv .what-is-apache-kafka-module--container-- 1JCvj{text-align:left}.what-is-apache-kafka-module--page--1gMfr .what-is-apache-kafka-module- kafkaHelpSection--3tUwv .what-is-apache-kafka-module--container--1JCvj .what-is-apache-kafka-module--section- -3nQ7u{display:-ms-flexbox;display:flex;-ms-flex-align:start;align-items:flex-start;padding:50px 0}.what-isapache-kafka-module--page--1gMfr .what-is-apache-kafka-module--kafkaHelpSection--3tUwv .what-is-apachekafka-module--container--1JCvj .what-is-apache-kafka-module--section--3nQ7u:nth-child(2n){-ms-flexdirection:row-reverse;flex-direction:row-reverse}.what-is-apache-kafka-module--page--1gMfr .what-is-apachekafka-module--kafkaHelpSection--3tUwv .what-is-apache-kafka-module--container--1JCvj .what-is-apache-kafkamodule--section--3nQ7u:nth-child(2n)>div:first-child{margin-right:0;margin-left:80px}.what-is-apache-kafkamodule--page--1gMfr .what-is-apache-kafka-module--kafkaHelpSection--3tUwv .what-is-apache-kafka-module- container--1JCvj .what-is-apache-kafka-module--section--3nQ7u:nth-child(odd)>div:first-child{marginright:80px}.what-is-apache-kafka-module--page--1gMfr .what-is-apache-kafka-module--kafkaHelpSection--3tUwv .what-is-apache-kafka-module--container--1JCvj .what-is-apache-kafka-module--section--3nQ7u>div{-ms-flex:1 1;flex:1 1}.what-is-apache-kafka-module--page--1gMfr .what-is-apache-kafka-module--kafkaHelpSection--3tUwv .what-is-apache-kafka-module--container--1JCvj .what-is-apache-kafka-module--section--3nQ7u>div:firstchild{max-width:200px}.what-is-apache-kafka-module--page--1gMfr .what-is-apache-kafka-module- kafkaHelpSection--3tUwv .what-is-apache-kafka-module--container--1JCvj .what-is-apache-kafka-module--section- -3nQ7u h4{color:rgba(0,0,0,.85);font-size:18px;font-weight:700;letter-spacing:normal;margin:0 0 25px}.what-isapache-kafka-module--page--1gMfr .what-is-apache-kafka-module--kafkaHelpSection--3tUwv .what-is-apachekafka-module--container--1JCvj .what-is-apache-kafka-module--section--3nQ7u p{color:rgba(0,0,0,.85);font-

size:16px;font-weight:300;line-height:25px;letter-spacing:0}.what-is-apache-kafka-module--page--1gMfr .what-isapache-kafka-module--ebookSection--1F9gz .what-is-apache-kafka-module--card--22EH0{padding:55px}.what-isapache-kafka-module--page--1gMfr .what-is-apache-kafka-module--toolsetSection--3LYlq .what-is-apache-kafkamodule--container--1JCvj{display:-ms-flexbox;display:flex}@media screen and (max-width:767px){.what-isapache-kafka-module--page--1gMfr .what-is-apache-kafka-module--toolsetSection--3LYlq .what-is-apache-kafkamodule--container--1JCvj{-ms-flex-direction:column-reverse;flex-direction:column-reverse;-ms-flexalign:center;align-items:center}}.what-is-apache-kafka-module--page--1gMfr .what-is-apache-kafka-module- toolsetSection--3LYlq .what-is-apache-kafka-module--container--1JCvj .what-is-apache-kafka-module--content-- MHnSy{-ms-flex:1 1;flex:1 1;text-align:left;min-width:380px;color:rgba(0,0,0,.85);font-size:16px;fontweight:300;line-height:25px;letter-spacing:0}@media screen and (max-width:767px){.what-is-apache-kafkamodule--page--1gMfr .what-is-apache-kafka-module--toolsetSection--3LYlq .what-is-apache-kafka-module- container--1JCvj .what-is-apache-kafka-module--content--MHnSy{min-width:0}}.what-is-apache-kafka-module- page--1gMfr .what-is-apache-kafka-module--toolsetSection--3LYlq .what-is-apache-kafka-module--container-- 1JCvj .what-is-apache-kafka-module--content--MHnSy p{margin-bottom:20px}.what-is-apache-kafka-module- page--1gMfr .what-is-apache-kafka-module--toolsetSection--3LYlq .what-is-apache-kafka-module--container-- 1JCvj .what-is-apache-kafka-module--content--MHnSy .what-is-apache-kafka-module--ctaContainer-- 3WaCb{margin-top:40px}.what-is-apache-kafka-module--page--1gMfr .what-is-apache-kafka-module- toolsetSection--3LYlq .what-is-apache-kafka-module--container--1JCvj .what-is-apache-kafka-module--content-- MHnSy .what-is-apache-kafka-module--ctaContainer--3WaCb a:first-child{margin-right:20px;marginbottom:20px}.what-is-apache-kafka-module--page--1gMfr .what-is-apache-kafka-module--toolsetSection--3LYlq .what-is-apache-kafka-module--container--1JCvj .what-is-apache-kafka-module--imageContainer--3TVGK{-msflex:1 1;flex:1 1;max-width:440px;margin-left:60px}@media screen and (max-width:767px){.what-is-apachekafka-module--page--1gMfr .what-is-apache-kafka-module--toolsetSection--3LYlq .what-is-apache-kafka-module- container--1JCvj .what-is-apache-kafka-module--imageContainer--3TVGK{margin-left:0;marginbottom:20px } } style-module--pageList--3Lp5m h2{text-align:left;margin:0 0 50px } @media screen and (maxwidth:991px){.style-module--pageList--3Lp5m h2{text-align:center}}.style-module--pageList--3Lp5m .stylemodule--card--1Oi2-{background:hsla(0,0%,96.1%,.85)}.style-module--pageList--3Lp5m .style-module- featureSection--2oJmJ{padding-top:25px;padding-bottom:50px}.style-module--pageList--3Lp5m .style-module- featureSection--2oJmJ .style-module--cta--1oBkM{margin-top:50px}.style-module--pageList--3Lp5m .stylemodule--upcomingSection--11yLX{padding-top:50px}.style-module--pageList--3Lp5m .style-module- upcomingSection--11yLX .style-module--filters--2Blb4{display:-ms-flexbox;display:flex;-ms-flexpack:justify;justify-content:space-between}@media screen and (max-width:991px){.style-module--pageList-- 3Lp5m .style-module--upcomingSection--11yLX .style-module--filters--2Blb4{-ms-flex-direction:column;flexdirection:column}}@media screen and (max-width:991px){.style-module--pageList--3Lp5m .style-module-upcomingSection--11yLX .style-module--filters--2Blb4 .style-module--filterContainer--1wo0p{marginbottom:50px}}.style-module--pageList--3Lp5m .style-module--upcomingSection--11yLX .style-module--filters-- 2Blb4 .style-module--filterContainer--1wo0p>\*{margin-left:10px;display:inline-block}@media screen and (maxwidth:991px){.style-module--pageList--3Lp5m .style-module--upcomingSection--11yLX .style-module--filters-- 2Blb4 .style-module--filterContainer--1wo0p>\*{margin-bottom:10px}}.style-module--pageList--3Lp5m .stylemodule--upcomingSection--11yLX .style-module--filters--2Blb4 .style-module--filterContainer-- 1wo0p>div{width:180px}@media screen and (max-width:575px){.style-module--pageList--3Lp5m .style-module- upcomingSection--11yLX .style-module--filters--2Blb4 .style-module--filterContainer--1wo0p>button,.stylemodule--pageList--3Lp5m .style-module--upcomingSection--11yLX .style-module--filters--2Blb4 .style-module- filterContainer--1wo0p>div{width:100%}}.style-module--pageList--3Lp5m .style-module--upcomingSection--11yLX .style-module--card--1Oi2-,.style-module--pageList--3Lp5m .style-module--upcomingSection--11yLX .style-module--card--1Oi2- h3{color:#173361}@media screen and (max-width:767px){.style-module--pageList-- 3Lp5m .style-module--upcomingSection--11yLX .style-module--card--1Oi2- .style-module--imageContainer-- 2jjv2{display:none}}.style-module--pageList--3Lp5m .style-module--upcomingSection--11yLX .style-module--

pagination--XYbB4{margin-top:100px}.style-module--pageList--3Lp5m .style-module--subscribeSection--24ic1 h3{color:#173361}.style-module--pageList--3Lp5m .style-module--subscribeSection--24ic1 p{width:90%}.stylemodule--pageList--3Lp5m .style-module--noResults--1\_\_V8{color:#000;font-size:28px;font-weight:500;textalign:center;width:100%}.style-module--itemsWrapper--14yen{display:-ms-flexbox;display:flex;-ms-flexwrap:wrap;flex-wrap:wrap;-ms-flex-pack:justify;justify-content:space-between;padding-left:0;marginbottom:0}.style-module--itemsWrapper--14yen .style-module--itemWrapper--RRnC6{margin:10px;textalign:left;display:-ms-flexbox;display:flex}@media screen and (max-width:991px){.style-module--itemsWrapper-- 14yen .style-module--itemWrapper--RRnC6{-ms-flex:0 1 100%!important;flex:0 1 100%!important}}.stylemodule--itemsWrapper--14yen .style-module--itemContainer--2depM{display:-msflexbox;display:flex;width:100%;text-decoration:none}.style-module--itemsWrapper--14yen .style-module--icon-- 1rFOr{width:33px;height:33px;vertical-align:top;margin-right:10px;-ms-flex-negative:0;flex-shrink:0}.stylemodule--itemsWrapper--14yen .style-module--itemContent--8xqYY{-ms-flex:1 1;flex:1 1}.style-module- itemsWrapper--14yen .style-module--title--28I2K{font-size:18px;font-weight:700;color:#38cced;lineheight:1.2;margin:0 0 10px;padding:0}.style-module--itemsWrapper--14yen .style-module--summary--RCDk6{color:rgba(0,0,0,.85);font-size:16px;font-weight:300;line-height:25px;letter-spacing:0;width:90%}.stylemodule--itemsWrapper--14yen .style-module--tagline--2UXR8{font-size:12px;letter-spacing:1.2px;fontweight:500;color:#8e9093;text-transform:uppercase;margin:0 0 10px}.style-module--itemsWrapper--14yen .stylemodule--bulletPointList--ppPyb{color:rgba(0,0,0,.85);font-size:14px;font-weight:300;line-height:1.63;-ms-flex:1 1;flex:1 1;list-style-type:disc;padding:0 0 0 20px}.style-module--itemsWrapper--14yen .style-module- bulletPointList--ppPyb li{margin-bottom:5px}.style-module--itemsWrapper--14yen .style-module--bulletPointList-ppPyb li:last-child{margin-bottom:0}.style-module--itemsWrapper--14yen .style-module--ctaContainer-- QdgIZ{margin-top:auto}.style-module--itemsWrapper--14yen .style-module--ctaContainer--QdgIZ a{borderbottom:2px solid transparent;line-height:2;margin-bottom:-2px;text-decoration:none;color:#173361}.style-module- itemsWrapper--14yen .style-module--ctaContainer--QdgIZ a:hover{border-bottom-color:#38cced}.style-module- itemsWrapper--14yen .style-module--ctaIcon--3oViO{width:25px;height:25px;-ms-flex-negative:0;flex-shrink:0; ms-flex-item-align:center;align-self:center;margin-left:5px}.style-module--itemsWrapper--14yen .style-module- ctaIcon--3oViO svg{width:100%;height:100%;fill:#0074a2}.style-module--itemsWrapper--14yen .style-module- button--Dp9Wg{margin-top:20px}.get-involved-module--helpfulLinks--3\_ckN p{margin-bottom:100px}.getinvolved-module--helpfulLinks--3\_ckN .get-involved-module--item--2VYcO{border:2px solid rgba(130,148,148,.25);padding:20px;border-radius:4px}.get-involved-module--helpfulLinks--3\_ckN .get-involvedmodule--item--2VYcO h4{color:#173361}.get-involved-module--helpfulLinks--3\_ckN .get-involved-module--item- -2VYcO ul{list-style-type:none;padding-left:0}.get-involved-module--cardWrapper--3LJmC{border:2px solid rgba(130,148,148,.25);border-radius:4px;padding:20px;text-align:left;margin:10px 0}.get-involved-module- cardWrapper--3LJmC h5{font-size:18px;font-weight:700;color:#173361;margin:10px 0}.get-involved-module- cardWrapper--3LJmC li,.get-involved-module--cardWrapper--3LJmC p,.get-involved-module--cardWrapper-- 3LJmC strong{margin:10px 0}.s-dotted-line-module--svgGroup--2jY-S{stroke:#f5f5f5;stroke-opacity:.85;strokewidth:7;stroke-miterlimit:10;stroke-linecap:round;stroke-linejoin:round}.lp-module--cloudPaid--3tJKb{overflowx:hidden;overflow-y:scroll}.lp-module--cloudPaid--3tJKb h3{color:#173361;font-size:28px;font-weight:500}.lpmodule--cloudPaid--3tJKb .lp-module--primaryCta--3cJf0{position:relative;z-index:2}.lp-module--cloudPaid-- 3tJKb .lp-module--heroWrapper--1xp8\_{position:relative}.lp-module--cloudPaid--3tJKb .lp-module--heroWrapper- -1xp8\_ .lp-module--heroImageContainer--3zPeI{position:absolute;max-width:none;right:-50px;top:80px;zindex:1}@media screen and (min-width:1690px){.lp-module--cloudPaid--3tJKb .lp-module--heroWrapper--1xp8\_ .lp-module--heroImageContainer--3zPeI{max-width:400px;position:static}}@media screen and (maxwidth:1550px){.lp-module--cloudPaid--3tJKb .lp-module--heroWrapper--1xp8\_ .lp-module--heroImageContainer-- 3zPeI{max-width:400px;position:static}}.lp-module--cloudPaid--3tJKb .lp-module--heroSummary-- 1IiQn{margin:20px 0}.lp-module--cloudPaid--3tJKb .lp-module--heroCtaContainer--2I2so{display:block;margintop:0}.lp-module--cloudPaid--3tJKb .lp-module--heroItem--1feeF{margin:30px 0;position:relative;zindex:2}@media screen and (min-width:768px){.lp-module--cloudPaid--3tJKb .lp-module--heroItem--1feeF{-ms-
flex-preferred-size:calc(50% - 20px)!important;flex-basis:calc(50% - 20px)!important}}.lp-module--cloudPaid-- 3tJKb .lp-module--heroItem--1feeF h4{color:#173361;font-weight:lighter}.lp-module--cloudPaid--3tJKb .lpmodule--providerContent--1RhDi{position:relative}@media screen and (max-width:991px){.lp-module--cloudPaid- -3tJKb .lp-module--providerContent--1RhDi{width:90%;margin:auto;text-align:center}}.lp-module--cloudPaid-- 3tJKb .lp-module--doMoreSection--3iPHv h4,.lp-module--cloudPaid--3tJKb .lp-module--providerContent--1RhDi h4{color:#173361}.lp-module--cloudPaid--3tJKb .lp-module--doMoreSection--3iPHv p,.lp-module--cloudPaid-- 3tJKb .lp-module--providerContent--1RhDi p{font-size:16px;font-weight:lighter;line-height:25px;margin:25px 0}@media screen and (min-width:992px){.lp-module--cloudPaid--3tJKb .lp-module--doMoreSection--3iPHv p,.lpmodule--cloudPaid--3tJKb .lp-module--providerContent--1RhDi p,.lp-module--cloudPaid--3tJKb .lp-module- providerSummary--JM8tX{width:500px}}.lp-module--cloudPaid--3tJKb .lp-module--providerContentWrapper-- 2CQ-L{position:relative}.lp-module--cloudPaid--3tJKb .lp-module--providerSectionWrapper--3UeyF{display:-msflexbox;display:flex;-ms-flex-pack:justify;justify-content:space-between;-ms-flex-align:center;alignitems:center;padding:0}@media screen and (max-width:991px){.lp-module--cloudPaid--3tJKb .lp-module- providerSectionWrapper--3UeyF{-ms-flex-direction:column-reverse;flex-direction:column-reverse}}.lp-module- cloudPaid--3tJKb .lp-module--providerSectionWrapper--3UeyF>\*{z-index:1}.lp-module--cloudPaid--3tJKb .lpmodule--providerSectionWrapper--3UeyF .lp-module--providerContent--1RhDi h4{color:#173361;fontsize:18px}.lp-module--cloudPaid--3tJKb .lp-module--providerSectionWrapper--3UeyF .lp-module- providerContent--1RhDi a:first-of-type{margin-right:10px}@media screen and (max-width:991px){.lp-module- cloudPaid--3tJKb .lp-module--providerSectionWrapper--3UeyF .lp-module--providerContent--1RhDi a:first-oftype{margin-bottom:20px}}.lp-module--cloudPaid--3tJKb .lp-module--providerSectionWrapper--3UeyF .lpmodule--providersWrapper--24zGt{padding:20px;background:#fff;border-radius:8px}@media screen and (minwidth:768px){.lp-module--cloudPaid--3tJKb .lp-module--providerSectionWrapper--3UeyF .lp-module- providersWrapper--24zGt{position:relative;left:20px}}.lp-module--cloudPaid--3tJKb .lp-module- providerSectionWrapper--3UeyF .lp-module--providersWrapper--24zGt h5{margin:0 0 10px 5px;color:#173361}.lp-module--cloudPaid--3tJKb .lp-module--providerSectionWrapper--3UeyF .lp-module- providerBoxWrapper--26EGb{display:-ms-flexbox;display:flex}@media screen and (max-width:991px){.lpmodule--cloudPaid--3tJKb .lp-module--providerSectionWrapper--3UeyF .lp-module--providerBoxWrapper-- 26EGb{-ms-flex-direction:column;flex-direction:column}}.lp-module--cloudPaid--3tJKb .lp-module- providerSectionWrapper--3UeyF .lp-module--providerBoxWrapper--26EGb a{-ms-flex:1 1;flex:1 1}@media screen and (max-width:991px){.lp-module--cloudPaid--3tJKb .lp-module--providerSectionWrapper--3UeyF .lp-module- providerBoxWrapper--26EGb a{margin:10px 0}}.lp-module--cloudPaid--3tJKb .lp-module--connectorSvg-- 17Rcb{position:absolute;max-width:none;z-index:0;top:-550px;left:-638px;display:none}@media screen and (minwidth:992px){.lp-module--cloudPaid--3tJKb .lp-module--connectorSvg--17Rcb{display:block}}@media screen and (max-width:991px){.lp-module--cloudPaid--3tJKb .lp-module--connectorSvg--17Rcb{top:-390px;left:-677px}}.lpmodule--cloudPaid--3tJKb .lp-module--mobileConnectors--2IzTp{margin:40px 0;width:100%}@media screen and (min-width:992px){.lp-module--cloudPaid--3tJKb .lp-module--mobileConnectors--2IzTp{display:none}}@media screen and (min-width:992px){.lp-module--cloudPaid--3tJKb .lp-module--doMoreSection-- 3iPHv{position:absolute;right:0;bottom:-677px}}@media screen and (min-width:992px){.lp-module--cloudPaid-- 3tJKb .lp-module--democratizeSection--2vvoL{margin-top:700px;position:relative}}.lp-module--cloudPaid--3tJKb .lp-module--democratizeSection--2vvoL .lp-module--contentWrapper--1Xboe{padding:20px 30px;border:7px solid hsla(0,0%,96.1%,.85);border-radius:8px;background-color:#fff;display:-ms-flexbox;display:flex}@media screen and (max-width:1199px){.lp-module--cloudPaid--3tJKb .lp-module--democratizeSection--2vvoL .lp-module- contentWrapper--1Xboe{-ms-flex-direction:column;flex-direction:column;padding:20px}}@media screen and (max-width:1199px){.lp-module--cloudPaid--3tJKb .lp-module--democratizeSection--2vvoL .lp-module- textContent--2TwDa{text-align:center}}.lp-module--cloudPaid--3tJKb .lp-module--democratizeSection--2vvoL .lpmodule--textContent--2TwDa p{font-size:16px;font-weight:lighter}.lp-module--cloudPaid--3tJKb .lp-module- democratizeSection--2vvoL .lp-module--content--4CKtc p{font-size:16px;font-weight:lighter;maxwidth:100%;line-height:25px}.lp-module--cloudPaid--3tJKb .lp-module--democratizeSection--2vvoL .lp-module--

cliWrapper--3tA0m{-ms-flex:1 1;flex:1 1;position:relative;top:130px;left:80px;left:10px;border-radius:8px;boxshadow:0 0 12px 0 rgba(0,0,0,.25);border:7px solid #fff;background-color:rgba(0,0,0,.25)}@media screen and (max-width:1199px){.lp-module--cloudPaid--3tJKb .lp-module--democratizeSection--2vvoL .lp-module- cliWrapper--3tA0m{top:0;left:0;margin-top:50px}}@media (min-width:1250px){.lp-module--cloudPaid--3tJKb .lpmodule--democratizeSection--2vvoL .lp-module--cliWrapper--3tA0m{left:80px}}@media screen and (minwidth:768px){.lp-module--cloudPaid--3tJKb .lp-module--democratizeSection--2vvoL .lp-module--cliWrapper-- 3tA0m .lp-module--languages--iyhEB .lp-module--languagesDropDownMobile--2LY7x{display:none}}.lp-module- -cloudPaid--3tJKb .lp-module--democratizeSection--2vvoL .lp-module--cliWrapper--3tA0m .lp-module--languages- -iyhEB .lp-module--languagesSelectDesktop--3tw1K{display:none}@media screen and (min-width:768px){.lpmodule--cloudPaid--3tJKb .lp-module--democratizeSection--2vvoL .lp-module--cliWrapper--3tA0m .lp-module- languages--iyhEB .lp-module--languagesSelectDesktop--3tw1K{display:block}}.lp-module--cloudPaid--3tJKb .lpmodule--democratizeSection--2vvoL .lp-module--cliWrapper--3tA0m .lp-module--languages--iyhEB span{marginright:30px;font-weight:700;cursor:pointer;position:relative}.lp-module--cloudPaid--3tJKb .lp-module- democratizeSection--2vvoL .lp-module--cliWrapper--3tA0m .lp-module--languages--iyhEB span.lp-module--active- -29vL5:after{content:"";position:absolute;bottom:-14px;background-color:#0074a2;width:120%;height:2px;left:- 10%}.lp-module--cloudPaid--3tJKb .lp-module--democratizeSection--2vvoL .lp-module--cliWrapper--3tA0m .lpmodule--languages--iyhEB hr{margin:10px 0;border-top:1px solid #829494}.lp-module--cloudPaid--3tJKb .lpmodule--democratizeSection--2vvoL .lp-module--cliWrapper--3tA0m .lp-module--cliCode-- HUVPw{position:relative;height:290px;width:600px}@media screen and (max-width:1199px){.lp-module- cloudPaid--3tJKb .lp-module--democratizeSection--2vvoL .lp-module--cliWrapper--3tA0m .lp-module--cliCode-- HUVPw{height:520px;width:100%;display:-ms-flexbox;display:flex;-ms-flex-pack:justify;justify-content:spacebetween}}.lp-module--cloudPaid--3tJKb .lp-module--democratizeSection--2vvoL .lp-module--cliWrapper--3tA0m .lp-module--cliCode--HUVPw div{position:absolute;top:0;width:100%;height:100%;opacity:0;pointerevents:none;transition:all .3s ease}@media screen and (max-width:1199px){.lp-module--cloudPaid--3tJKb .lpmodule--democratizeSection--2vvoL .lp-module--cliWrapper--3tA0m .lp-module--cliCode--HUVPw div{top:20px}}.lp-module--cloudPaid--3tJKb .lp-module--democratizeSection--2vvoL .lp-module--cliWrapper-- 3tA0m .lp-module--cliCode--HUVPw div.lp-module--active--29vL5{opacity:1;pointer-events:all}@media screen and (max-width:1199px){.lp-module--cloudPaid--3tJKb .lp-module--democratizeSection--2vvoL .lp-module- cliWrapper--3tA0m .lp-module--cliCode--HUVPw div>\*{word-break:break-word}}.lp-module--cloudPaid--3tJKb .lp-module--democratizeSection--2vvoL .lp-module--cliWrapper--3tA0m .lp-module--content-- 4CKtc{padding:40px;background:#f5f5f5;font-size:14px;font-weight:500}@media screen and (maxwidth:1199px){.lp-module--cloudPaid--3tJKb .lp-module--democratizeSection--2vvoL .lp-module--cliWrapper-- 3tA0m .lp-module--content--4CKtc{padding:40px 20px}}.lp-module--cloudPaid--3tJKb .lp-module- democratizeSection--2vvoL .lp-module--cliWrapper--3tA0m .lp-module--content--4CKtc .red{color:#d8365d}.lpmodule--cloudPaid--3tJKb .lp-module--democratizeSection--2vvoL .lp-module--cliWrapper--3tA0m .lp-module- content--4CKtc .blue{color:#173361}.lp-module--cloudPaid--3tJKb .lp-module--democratizeSection--2vvoL .lpmodule--cliWrapper--3tA0m .lp-module--content--4CKtc .gray{color:#829494;font-weight:lighter}.lp-module- cloudPaid--3tJKb .lp-module--linesSvgWrapper--1mOwj,.lp-module--cloudPaid--3tJKb .lp-module- svgBlueDotWrapper--3UNbd{display:none}@media screen and (min-width:1200px){.lp-module--cloudPaid--3tJKb .lp-module--linesSvgWrapper--1mOwj,.lp-module--cloudPaid--3tJKb .lp-module--svgBlueDotWrapper-- 3UNbd{display:block}}.lp-module--cloudPaid--3tJKb .lp-module--linesSvgWrapper-- 1mOwj{position:absolute;bottom:-297px;left:400px}.lp-module--cloudPaid--3tJKb .lp-module--linesSvgWrapper-- 1mOwj img{max-width:none}.lp-module--cloudPaid--3tJKb .lp-module--getStartedWrapper--1x7um .lp-module- getStartedContentWrapper--jep6M{position:relative}@media screen and (min-width:1200px){.lp-module- cloudPaid--3tJKb .lp-module--getStartedWrapper--1x7um .lp-module--getStartedContentWrapper--jep6M{paddingtop:100px}}.lp-module--cloudPaid--3tJKb .lp-module--getStartedWrapper--1x7um .lp-module--contentWrapper-- 1Xboe{text-align:center}.lp-module--cloudPaid--3tJKb .lp-module--getStartedWrapper--1x7um .lp-module- contentWrapper--1Xboe p{width:700px;max-width:100%;margin:40px auto 8rem;font-weight:lighter}.lp-module--

cloudPaid--3tJKb .lp-module--getStartedWrapper--1x7um .lp-module--svgBlueDotWrapper-- 3UNbd{position:absolute;left:-450px;top:150px}.lp-module--cloudPaid--3tJKb .lp-module--getStartedWrapper-- 1x7um .lp-module--providersWrapper--24zGt{display:-ms-flexbox;display:flex;-ms-flex-pack:center;justifycontent:center}@media screen and (max-width:991px){.lp-module--cloudPaid--3tJKb .lp-module- getStartedWrapper--1x7um .lp-module--providersWrapper--24zGt{-ms-flex-direction:column;flexdirection:column}}.lp-module--cloudPaid--3tJKb .lp-module--getStartedWrapper--1x7um .lp-module- providersWrapper--24zGt img{margin:0 40px;height:25px;width:auto}@media screen and (max-width:991px){.lpmodule--cloudPaid--3tJKb .lp-module--getStartedWrapper--1x7um .lp-module--providersWrapper--24zGt img{margin:20px 0;-o-object-fit:contain;object-fit:contain}}.lp-module--cloudPaid--3tJKb .lp-module- pricingTierClassName--1v6FQ,.lp-module--cloudPaid--3tJKb .lp-module--rowClassName--2Ha3\_>div{-ms-flexpreferred-size:33.33%;flex-basis:33.33%}.lp-module--cloudPaid--3tJKb .lp-module--rowClassName--2Ha3\_ div:last-of-type{display:none}.lp-module--cloudPaid--3tJKb .lp-module--rowClassName--2Ha3\_ div:nth-oftype(1n) div{display:block}.lp-module--cloudPaid--3tJKb .lp-module--accordionWrapper--8x0YM{border:7px solid hsla(0,0%,96.1%,.85);max-height:70px;margin-bottom:10px}.lp-module--cloudPaid--3tJKb .lp-module- accordionWrapper--8x0YM div{background-color:transparent}.lp-module--cloudPaid--3tJKb .lp-module--indicator- -nT6o1{top:30px}.lp-module--cloudPaid--3tJKb .lp-module--productClassName--3GJrk>div:first-of-type{textalign:center;color:#0074a2}.lp-module--cloudPaid--3tJKb .lp-module--buttonWrappers--ORW6O{margin:50px auto;text-align:center}@media screen and (max-width:991px){.lp-module--cloudPaid--3tJKb .lp-module- buttonWrappers--ORW6O{display:-ms-flexbox;display:flex;-ms-flex-direction:column;flex-direction:column}}.lpmodule--cloudPaid--3tJKb .lp-module--buttonWrappers--ORW6O button{margin-right:20px;minwidth:333px}@media screen and (max-width:991px){.lp-module--cloudPaid--3tJKb .lp-module--buttonWrappers-- ORW6O button{margin-bottom:20px;margin-right:0}}.lp-module--cloudPaid--3tJKb .lp-module--notReadySection- -2pAxi{padding-top:0}.lp-module--cloudPaid--3tJKb .lp-module--notReadySection--2pAxi .lp-module- heroSection--2-NgW{text-align:center}.lp-module--cloudPaid--3tJKb .lp-module--notReadySection--2pAxi .lpmodule--heroSection--2-NgW p{margin:40px auto 100px}.lp-module--cloudPaid--3tJKb .lp-module- notReadySection--2pAxi .lp-module--card--3pJXp{background-color:hsla(0,0%,96.1%,.85)}.startup-programmodule--confluentCloudStartupProgram--1Kzz4 .startup-program-module--startupProgram--1GBXj{textalign:center}.startup-program-module--confluentCloudStartupProgram--1Kzz4 .startup-program-module- startupProgram--1GBXj p{width:800px;max-width:100%;margin:50px auto;line-height:1.66}.startup-programmodule--confluentCloudStartupProgram--1Kzz4 .startup-program-module--eligibilityItem--2RhUl,.startup-programmodule--confluentCloudStartupProgram--1Kzz4 .startup-program-module--whatYouGetItem-- 3qEMr{padding:20px;background-color:#fff}.startup-program-module--confluentCloudStartupProgram--1Kzz4 .startup-program-module--eligibilitySummary--1Du4x{margin-bottom:100px}.startup-program-module- confluentCloudStartupProgram--1Kzz4 .startup-program-module--titleEyebrow--VeLOp{margintop:100px}.startup-program-module--confluentCloudStartupProgram--1Kzz4 .startup-program-module- formWrapper--2cxAT{width:800px;margin:auto;max-width:100%}@media screen and (min-width:768px){.startupprogram-module--confluentCloudStartupProgram--1Kzz4 .startup-program-module--formWrapper-- 2cxAT{display:-ms-flexbox;display:flex;-ms-flex-wrap:wrap;flex-wrap:wrap}}.startup-program-module- confluentCloudStartupProgram--1Kzz4 .startup-program-module--formWrapper--2cxAT+button{margin:50px 0}.startup-program-module--confluentCloudStartupProgram--1Kzz4 .startup-program-module--formInput- jPIzn,.startup-program-module--confluentCloudStartupProgram--1Kzz4 .startup-program-module--select-- 3heGZ,.startup-program-module--confluentCloudStartupProgram--1Kzz4 fieldset{margin:5px}@media screen and (min-width:768px){.startup-program-module--confluentCloudStartupProgram--1Kzz4 .startup-program-module- formInput--jPIzn,.startup-program-module--confluentCloudStartupProgram--1Kzz4 .startup-program-module- select--3heGZ,.startup-program-module--confluentCloudStartupProgram--1Kzz4 fieldset{-ms-flex-preferredsize:calc(50% - 10px);flex-basis:calc(50% - 10px) } .startup-program-module--confluentCloudStartupProgram--1Kzz4 fieldset label{font-size:16px;color:#173361;text-align:left;width:100%;margin-left:5px}.startup-programmodule--confluentCloudStartupProgram--1Kzz4 fieldset label+div{margin:5px 0!important}.startup-program-

module--confluentCloudStartupProgram--1Kzz4 .startup-program-module--textareaContainer--1eQLn{padding:0; ms-flex-preferred-size:calc(100% - 10px);flex-basis:calc(100% - 10px);height:120px}.startup-program-module- confluentCloudStartupProgram--1Kzz4 textarea{width:100%;height:100%;padding:10px;border:2px solid hsla(0,0%,73.3%,.5);border-radius:4px;resize:none;font-size:14px}.startup-program-module-confluentCloudStartupProgram--1Kzz4 textarea::-webkit-input-placeholder{color:#829494;font-size:14px}.startupprogram-module--confluentCloudStartupProgram--1Kzz4 textarea::-moz-placeholder{color:#829494;fontsize:14px}.startup-program-module--confluentCloudStartupProgram--1Kzz4 textarea:-ms-inputplaceholder{color:#829494;font-size:14px}.startup-program-module--confluentCloudStartupProgram--1Kzz4 textarea::placeholder{color:#829494;font-size:14px}.startup-program-module--confluentCloudStartupProgram-- 1Kzz4 .startup-program-module--compliance--1zJwM{font-size:14px;color:#829494}.startup-program-module- confluentCloudStartupProgram--1Kzz4 .startup-program-module--cardWrapper--3eY4F{text-align:left;border:2px solid rgba(130,148,148,.25);border-radius:4px;padding:20px;margin:10px 0}.startup-program-module-confluentCloudStartupProgram--1Kzz4 .startup-program-module--cardWrapper--3eY4F h4{fontsize:16px;color:#173361;font-weight:700}.startup-program-module--confluentCloudStartupProgram--1Kzz4 .startup-program-module--cardWrapper--3eY4F p{font-weight:lighter}.style-module--congratsSection-- 2EQP8{transition:all .3s ease;position:absolute;top:-30px;width:100%}.style-module--congratsSection-- 2EQP8.style-module--deb--2TX30 .style-module--congratsSummary--TFgxt,.style-module--congratsSection-- 2EQP8.style-module--docker--2a-\_E .style-module--congratsSummary--TFgxt,.style-module--congratsSection-- 2EQP8.style-module--rpm--2E0-u .style-module--congratsSummary--TFgxt{margin-top:0}.style-module- congratsSection--2EQP8.style-module--deb--2TX30 .style-module--congratsCardContainer--m4sNv,.style-module- congratsSection--2EQP8.style-module--docker--2a-\_E .style-module--congratsCardContainer--m4sNv,.stylemodule--congratsSection--2EQP8.style-module--rpm--2E0-u .style-module--congratsCardContainer- m4sNv{margin-top:25px}.style-module--congratsSection--2EQP8 h4{font-size:12px;color:#38cced;letterspacing:1.2px;text-transform:uppercase;margin-top:30px}.style-module--congratsSection--2EQP8 .style-module- congratslinkBelow--2UKCQ{font-size:28px;color:#173361;font-weight:500}.style-module--congratsSection-- 2EQP8 .style-module--congratsPrimaryCta--3W1pw{margin:25px 0}.style-module--congratsSection--2EQP8 .stylemodule--congratsCardSummary--2iw1g{font-size:14px;text-align:center;margin-bottom:15px}@media screen and (min-width:768px){.style-module--congratsSection--2EQP8 .style-module--congratsCardSummary--2iw1g{fontsize:16px;margin-bottom:20px}}.style-module--congratsSection--2EQP8 .style-module--congratsSummary-- TFgxt{color:#000;font-size:15px;width:450px;max-width:95%;margin:20px auto 0}.style-module- congratsSection--2EQP8 .style-module--congratsSummary--TFgxt p:first-of-type{margin-bottom:70px}.stylemodule--congratsSection--2EQP8 .style-module--congratsSummary--TFgxt p:nth-oftype(2n){width:90%;margin:auto;position:relative}.style-module--congratsSection--2EQP8 .style-module- congratsSummary--TFgxt p:nth-oftype(2n):after{content:"";width:100%;height:7px;position:absolute;left:0;right:0;backgroundcolor:hsla(0,0%,96.1%,.85);top:-40px}.style-module--congratsSection--2EQP8 .style-module- congratsCardContainer--m4sNv{margin-top:45px;display:-ms-flexbox;display:flex}.style-module--congratsSection- -2EQP8 .style-module--congratsCard--3b0UR{background-color:hsla(0,0%,96.1%,.85);margin:0 5px;padding:15px;-ms-flex:1 1;flex:1 1;border-radius:4px;display:-ms-flexbox;display:flex;-ms-flexwrap:wrap;flex-wrap:wrap;-ms-flex-pack:center;justify-content:center}@media screen and (minwidth:768px){.style-module--congratsSection--2EQP8 .style-module--congratsCard--3b0UR{padding:25px}}.stylemodule--congratsSection--2EQP8 .style-module--congratsCard--3b0UR h5{margin-top:0;margin-bottom:10px;-msflex:1 1;flex:1 1}@media screen and (min-width:768px){.style-module--congratsSection--2EQP8 .style-module-congratsCard--3b0UR h5{margin-bottom:25px}}.style-module--congratsSection--2EQP8 .style-module-congratsCard--3b0UR a{-ms-flex-item-align:end;align-self:flex-end}.style-module--cloudInlineContainer-- 3RAr4{position:absolute;top:-30px;width:100%;opacity:0;pointer-events:none;transition:all .3s ease}.style-module- -cloudInlineContainer--3RAr4.style-module--active--1YH-z{opacity:1;pointer-events:auto}.style-module- cloudInlineContainer--3RAr4 .style-module--title--2Ke9N{margin:40px 0 35px;font-size:25px}@media screen and

(min-width:768px){.style-module--cloudInlineContainer--3RAr4 .style-module--title--2Ke9N{fontsize:28px}}.style-module--cloudInlineContainer--3RAr4 .style-module--summary--3MWdf{font-size:14px;fontweight:700;width:80%;margin:auto auto 30px}.index-module--downloadPage--1B\_hx h1{marginbottom:100px}.index-module--downloadPage--1B\_hx .index-module--dowloadHeroContent-- 58OwQ{width:100%!important}@media screen and (min-width:768px){.index-module--downloadPage--1B\_hx .index-module--solutionWrapper--LxF\_X{display:-ms-flexbox;display:flex}}.index-module--downloadPage-- 1B\_hx .index-module--solutionWrapper--LxF\_X.index-module--us--tw5hJ .index-module--tos-- 359VS{display:none}.index-module--downloadPage--1B\_hx .index-module--solutionWrapper--LxF\_X.indexmodule--us--tw5hJ .index-module--tosUS--1UABB{display:block}.index-module--downloadPage--1B\_hx .indexmodule--solutionWrapper--LxF\_X.index-module--us--tw5hJ .index-module--forminputWrapper-- 3mlZa>div{margin-bottom:10px}@media screen and (min-width:768px){.index-module--downloadPage--1B\_hx .index-module--solutionWrapper--LxF\_X.index-module--us--tw5hJ .index-module--forminputWrapper-- 3mlZa>div{margin-bottom:100px}}.index-module--downloadPage--1B\_hx .index-module--solutionWrapper--LxF\_X.index-module--us--tw5hJ .index-module--customerSupport--38442,.index-module--downloadPage--1B\_hx .index-module--solutionWrapper--LxF\_X.index-module--us--tw5hJ .index-module--existingAccount-- 2srAO{margin:10px 0}.index-module--downloadPage--1B\_hx .index-module--solutionWrapper--LxF\_X.indexmodule--us--tw5hJ .index-module--submitButton--2h0Vq{margin-top:0}@media screen and (minwidth:768px){.index-module--downloadPage--1B\_hx .index-module--solutionWrapper--LxF\_X.index-module--us- tw5hJ .index-module--submitButton--2h0Vq{margin-top:30px}}.index-module--downloadPage--1B\_hx .indexmodule--solution--FKf7o{padding:17px;background-color:#fff;margin:0 10px;border-radius:8px;-ms-flex:1 1;flex:1 1;transition:all .4s ease}@media screen and (min-width:768px){.index-module--downloadPage--1B\_hx .indexmodule--solution--FKf7o.index-module--active--1NdXX{transform:scale3d(1.1,1.1,1.1);box-shadow:0 0 40px rgba(0,116,162,.2)}}.index-module--downloadPage--1B\_hx .index-module--solution--FKf7o.index-module- confluent\_cloud--3nrz\_{margin-bottom:50px}@media screen and (min-width:768px){.index-module-downloadPage--1B\_hx .index-module--solution--FKf7o.index-module--confluent\_cloud--3nrz\_{marginbottom:0}}.index-module--downloadPage--1B\_hx .index-module--solution--FKf7o.index-module--confluent\_cloud--3nrz\_ .index-module--cardHero--1ArYr{background-color:#0074a2}.index-module--downloadPage--1B\_hx .index-module--solution--FKf7o.index-module--confluent\_platform--3vE12 .index-module--checkboxWrapper-- 2fIXh{padding-left:0}.index-module--downloadPage--1B\_hx .index-module--solution--FKf7o.index-module- confluent\_platform--3vE12 .index-module--cardHero--1ArYr{background-color:#38cced}.index-module-downloadPage--1B\_hx .index-module--solution--FKf7o .index-module--cardHero--1ArYr{display:-msflexbox;display:flex;-ms-flex-pack:center;justify-content:center;-ms-flex-align:center;alignitems:center;padding:25px 0;border-radius:8px}.index-module--downloadPage--1B\_hx .index-module--solution-- FKf7o .index-module--cardHero--1ArYr svg{width:40px;height:40px}.index-module--downloadPage--1B\_hx .index-module--solution--FKf7o .index-module--cardHero--1ArYr h2{color:#fff;margin:0 0 0 15px;fontsize:20px}.index-module--downloadPage--1B\_hx .index-module--solution--FKf7o .index-module--cardBody-- 2NwDT{position:relative}.index-module--downloadPage--1B\_hx .index-module--solution--FKf7o .index-module- cardBody--2NwDT .index-module--initialCard--3c\_ZU{transition:all .3s ease}.index-module--downloadPage-- 1B\_hx .index-module--solution--FKf7o .index-module--cardBody--2NwDT .index-module--initialCard-- 3c\_ZU.index-module--confluent\_cloud--3nrz\_.index-module--inactive--2BK4x,.index-module--downloadPage-- 1B\_hx .index-module--solution--FKf7o .index-module--cardBody--2NwDT .index-module--initialCard-- 3c\_ZU.index-module--confluent\_platform--3vE12.index-module--confluentPlatformInactive--3WXy7,.indexmodule--downloadPage--1B\_hx .index-module--solution--FKf7o .index-module--cardBody--2NwDT .indexmodule--initialCard--3c\_ZU.index-module--confluent\_platform--3vE12.index-module--inactive-- 2BK4x{opacity:0;visibility:hidden;pointer-events:none}@media screen and (max-width:991px){.index-module- downloadPage--1B\_hx .index-module--solution--FKf7o .index-module--cardBody--2NwDT .index-module- initialCard--3c\_ZU.index-module--confluent\_platform--3vE12.index-module--confluentPlatformInactive--3WXy7 .index-module--solutionListItem--17-tZ,.index-module--downloadPage--1B\_hx .index-module--solution--FKf7o

.index-module--cardBody--2NwDT .index-module--initialCard--3c\_ZU.index-module--confluent\_platform-- 3vE12.index-module--inactive--2BK4x .index-module--solutionListItem--17-tZ{padding:0}.index-module- downloadPage--1B\_hx .index-module--solution--FKf7o .index-module--cardBody--2NwDT .index-module- initialCard--3c\_ZU.index-module--confluent\_platform--3vE12.index-module--confluentPlatformInactive--3WXy7 .index-module--solutionCta--2m2qB,.index-module--downloadPage--1B\_hx .index-module--solution--FKf7o .index-module--cardBody--2NwDT .index-module--initialCard--3c\_ZU.index-module--confluent\_platform-- 3vE12.index-module--inactive--2BK4x .index-module--solutionCta--2m2qB{display:none}}.index-module- downloadPage--1B\_hx .index-module--solution--FKf7o .index-module--cardBody--2NwDT .index-module- initialCard--3c\_ZU.index-module--confluent\_cloud--3nrz\_ .index-module--summary--35fZk{fontweight:500}.index-module--downloadPage--1B\_hx .index-module--solution--FKf7o .index-module--cardBody-- 2NwDT h3{margin:30px 0}.index-module--downloadPage--1B\_hx .index-module--solution--FKf7o .index-module- -summary--35fZk{margin:0 auto 40px;width:80%;font-size:16px}.index-module--downloadPage--1B\_hx .indexmodule--solution--FKf7o .index-module--providerLogosWrapper--pF2yE,.index-module--downloadPage--1B\_hx .index-module--solution--FKf7o .index-module--summary--35fZk{margin-bottom:40px}.index-module- downloadPage--1B\_hx .index-module--solution--FKf7o .index-module--providerLogosWrapper--pF2yE{display: ms-flexbox;display:flex;-ms-flex-pack:center;justify-content:center}.index-module--downloadPage--1B\_hx .indexmodule--solution--FKf7o .index-module--providerLogosWrapper--pF2yE img{height:18px;width:auto;margin:0 10px}.index-module--downloadPage--1B\_hx .index-module--solution--FKf7o .index-module- solutionListItemContainer--2floM div:first-of-type{margin-right:0}.index-module--downloadPage--1B\_hx .indexmodule--solution--FKf7o .index-module--solutionListItem--17-tZ{background $color:1500C1516(0.0\%,96.1\%,.85);padding:15px;border-radius:4px;margin:5px}$  @media screen and (minwidth:992px){.index-module--downloadPage--1B\_hx .index-module--solution--FKf7o .index-module- solutionListItem--17-tZ{-ms-flex-preferred-size:calc(50% - 10px)!important;flex-basis:calc(50% - 10px)!important}}.index-module--downloadPage--1B\_hx .index-module--solution--FKf7o .index-module- solutionListItem--17-tZ h4{color:#173361;font-size:16px;margin-bottom:5px}.index-module--downloadPage-- 1B\_hx .index-module--solution--FKf7o .index-module--solutionListItem--17-tZ svg{width:25px;height:25px}.index-module--downloadPage--1B\_hx .index-module--solution--FKf7o .indexmodule--solutionCta--2m2qB{display:block;margin:30px auto 20px}.index-module--downloadPage--1B\_hx .indexmodule--solution--FKf7o .index-module--linkWrapper--AHrEN{display:-ms-flexbox;display:flex;-ms-flexpack:center;justify-content:center}.index-module--downloadPage--1B\_hx .index-module--solution--FKf7o .indexmodule--solutionLinks--1lNYN{font-size:12px;color:#0074a2;font-weight:500;text-transform:uppercase}.indexmodule--downloadPage--1B\_hx .index-module--solution--FKf7o .index-module--solutionLinks--1lNYN:first-oftype{margin-right:10px}.index-module--downloadPage--1B\_hx .index-module--solution--FKf7o .index-module- solutionLinks--1lNYN:last-of-type{margin-left:10px}.index-module--downloadPage--1B\_hx .index-module- cloudInlineinputForm--2DP9u{width:100%;margin:5px}@media screen and (min-width:768px){.index-module- downloadPage--1B\_hx .index-module--cloudInlineinputForm--2DP9u{width:calc(50% - 10px);maxwidth:220px } }.index-module--downloadPage--1B\_hx .index-module--cloudInlineinputForm--2DP9u::-webkitinput-placeholder{font-size:14px}.index-module--downloadPage--1B\_hx .index-module--cloudInlineinputForm-- 2DP9u::-moz-placeholder{font-size:14px}.index-module--downloadPage--1B\_hx .index-module- cloudInlineinputForm--2DP9u:-ms-input-placeholder{font-size:14px}.index-module--downloadPage--1B\_hx .index-module--cloudInlineinputForm--2DP9u::placeholder{font-size:14px}.index-module--downloadPage--1B\_hx .index-module--customerSupport--38442,.index-module--downloadPage--1B\_hx .index-module--existingAccount-- 2srAO{text-align:center;font-size:14px;margin:10px 0}.index-module--downloadPage--1B\_hx .index-module- checkboxWrapper--2fIXh{position:relative;width:100%;margin:0 0 20px;color:rgba(0,0,0,.7);textalign:left}@media screen and (min-width:768px){.index-module--downloadPage--1B\_hx .index-module- checkboxWrapper--2fIXh{padding-left:33px}}.index-module--downloadPage--1B\_hx .index-module-checkboxWrapper--2fIXh input{position:absolute;opacity:0;cursor:pointer;height:0;width:0}.index-module- downloadPage--1B\_hx .index-module--checkboxWrapper--2fIXh label{cursor:pointer;padding-left:30px}.index-

module--downloadPage--1B\_hx .index-module--checkboxWrapper--2fIXh .index-module--checkboxContainer-- 32hB2{display:block;position:relative;margin-top:12px;-webkit-user-select:none;-moz-user-select:none;-ms-userselect:none;user-select:none}.index-module--downloadPage--1B\_hx .index-module--tos--359VS{fontsize:12px;margin-top:20px}.index-module--downloadPage--1B\_hx .index-module--tos--359VS p{fontsize:12px;width:80%;margin:auto;line-height:1.4;color:#829494;text-align:center;line-height:20px}.index-moduledownloadPage--1B\_hx.index-module--us--tw5hJ .index-module--tos--359VS{display:none}.index-module- downloadPage--1B\_hx.index-module--us--tw5hJ .index-module--tosUS--1UABB{display:block}.index-module- downloadPage--1B\_hx .index-module--submitButton--2h0Vq{margin-top:0}.index-module--downloadPage--1B\_hx .index-module--errorContainer--3w7-7{position:absolute;font-size:14px;padding:17px 50px;left:50%;width:448px;max-width:90%;-ms-transform:translateX(-50%);transform:translateX(- 50%);background-color:#fbebef;transition:all .3s ease-in-out;opacity:0;visibility:hidden;border-radius:4px;textalign:center;z-index:10}.index-module--downloadPage--1B\_hx .index-module--errorContainer--3w7-7 p{textalign:center;font-size:13px;color:#d8365d}.index-module--downloadPage--1B\_hx .index-module--errorContainer-- 3w7-7 p:first-of-type{font-weight:700;font-size:15px}.index-module--downloadPage--1B\_hx .index-module- errorContainer--3w7-7.index-module--show--3U7qP{opacity:1;visibility:visible}.index-module--downloadPage-- 1B\_hx .index-module--disabled--1CF62{opacity:.4;pointer-events:none}.index-module--downloadPage--1B\_hx .index-module--automatedInput--1LpO0 div,.index-module--downloadPage--1B\_hx .index-module- automatedInput--1LpO0 li{text-transform:capitalize}.index-module--downloadPage--1B\_hx .index-module- formInput--1jFp4{width:100%}.index-module--downloadPage--1B\_hx .index-module--formInput--1jFp4::-webkitinput-placeholder{color:#173361}.index-module--downloadPage--1B\_hx .index-module--formInput--1jFp4::-mozplaceholder{color:#173361}.index-module--downloadPage--1B\_hx .index-module--formInput--1jFp4:-ms-inputplaceholder{color:#173361}.index-module--downloadPage--1B\_hx .index-module--formInput-- 1jFp4::placeholder{color:#173361}.index-module--downloadPage--1B\_hx .index-module--forminputWrapper-- 3mlZa>div{display:inline-block;width:100%;margin-top:10px}@media screen and (min-width:768px){.indexmodule--downloadPage--1B\_hx .index-module--forminputWrapper--3mlZa>div{width:calc(50% - 5px)}}.indexmodule--downloadPage--1B\_hx .index-module--forminputWrapper--3mlZa>div:first-of-type{marginright:10px}.index-module--downloadPage--1B\_hx .index-module--communityForm--b6DJm,.index-module- downloadPage--1B\_hx form[name=platform-download]{width:468px;max-width:95%;margin:auto}.index-module- -downloadPage--1B\_hx .index-module--inputWrapper--QNdWD{display:-ms-flexbox;display:flex;-ms-flexdirection:column;flex-direction:column;margin-bottom:5px}@media screen and (min-width:768px){.index-module--downloadPage--1B\_hx .index-module--inputWrapper--QNdWD{margin-bottom:50px}}.index-module- downloadPage--1B\_hx .index-module--formInput--1jFp4{border:2px solid rgba(130,148,148,.25);borderradius:4px;margin-bottom:10px;font-size:14px}.index-module--downloadPage--1B\_hx .index-module--formInput-- 1jFp4::-webkit-input-placeholder{font-size:14px}.index-module--downloadPage--1B\_hx .index-module- formInput--1jFp4::-moz-placeholder{font-size:14px}.index-module--downloadPage--1B\_hx .index-module- formInput--1jFp4:-ms-input-placeholder{font-size:14px}.index-module--downloadPage--1B\_hx .index-module- formInput--1jFp4::placeholder{font-size:14px}.index-module--downloadPage--1B\_hx .index-module-checkboxLabelWrapper--2nB\_R{display:-ms-flexbox;display:flex;margin-top:15px}.index-module- downloadPage--1B\_hx .index-module--checkboxLabelWrapper--2nB\_R input{position:absolute;top:0;left:5px}.index-module--downloadPage--1B\_hx .index-module--checkbox-- 2DhQ3{width:20px;height:20px}.index-module--downloadPage--1B\_hx .index-module--label--3oQpp{marginleft:30px;font-size:13px;text-align:left;font-weight:lighter}.index-module--downloadPage--1B\_hx .index-module- disclaimer--VRFBN{color:#829494;font-size:12px;width:80%;margin:10px auto 0}@media screen and (minwidth:768px){.index-module--downloadPage--1B\_hx .index-module--disclaimer--VRFBN{margin:20px auto 0}}@media screen and (min-width:992px){.style-module--cyojButtons--1HfVa{-ms-flex:0 1 440px;flex:0 1 440px}}.style-module--cyojButtons--1HfVa .style-module--cyojButtonItemContainer--37zsn{display:-msflexbox;display:flex}@media screen and (max-width:991px){.style-module--cyojButtons--1HfVa .style-module-cyojButtonItemContainer--37zsn{-ms-flex-pack:center;justify-content:center}}.style-module--cyojButtons--1HfVa

.style-module--cyojButtonItem--2sUgH{-ms-flex:0 1 100%!important;flex:0 1 100%!important;maxwidth:385px;padding:20px 15px;transition:all .3s ease;background-color:#c4eff2}.style-module--cyojButtons-- 1HfVa .style-module--cyojButtonItem--2sUgH:hover{cursor:pointer;background-color:#d7eff6;-mstransform:translateX(2px);transform:translateX(2px)}.style-module--cyojButtons--1HfVa .style-module- cyojButtonItem--2sUgH h4{color:#000}.index-module--page--2ZXnp .index-module--featuresSection-- 3SDMM{border-bottom:1px solid #979797}.index-module--page--2ZXnp .index-module--heroButton- lQFhB{margin-top:70px}.index-module--page--2ZXnp .index-module--videoSection-- 251ZS{display:none;padding-bottom:0;margin-bottom:15px}.index-module--page--2ZXnp .index-module- howWeWorkSection--qf78h{padding-bottom:50px}.index-module--page--2ZXnp .index-module- howWeWorkSection--qf78h .index-module--content--3rXH\_{display:-ms-flexbox;display:flex;-ms-flexalign:center;align-items:center;-ms-flex-direction:column;flex-direction:column;text-align:left}@media screen and (min-width:992px){.index-module--page--2ZXnp .index-module--howWeWorkSection--qf78h .index-module- content--3rXH\_{-ms-flex-direction:row;flex-direction:row;padding:80px 0}.index-module--page--2ZXnp .indexmodule--howWeWorkSection--qf78h .index-module--content--3rXH\_:first-child{padding-top:0}}.index-module- page--2ZXnp .index-module--howWeWorkSection--qf78h .index-module--content--3rXH\_ h4{color:#173361;fontsize:28px;font-weight:500;margin:10px 0 25px}.index-module--page--2ZXnp .index-module--howWeWorkSection- -qf78h .index-module--content--3rXH\_ p{color:#173361;font-size:16px;font-weight:300;line-height:25px;letterspacing:0;text-align:left;max-width:100%;margin-bottom:50px}.index-module--page--2ZXnp .index-module- howWeWorkSection--qf78h .index-module--content--3rXH\_>img{margin:40px 0;max-width:80%}@media screen and (min-width:992px){.index-module--page--2ZXnp .index-module--howWeWorkSection--qf78h .index-module- content--3rXH\_>img{max-width:500px;width:50%;margin:0}}.index-module--page--2ZXnp .index-module- howWeWorkSection--qf78h .index-module--content--3rXH\_>div{padding-bottom:20px}@media screen and (minwidth:992px){.index-module--page--2ZXnp .index-module--howWeWorkSection--qf78h .index-module--content-- 3rXH\_>div{margin-right:80px;width:50%}}@media screen and (min-width:992px){.index-module--page--2ZXnp .index-module--howWeWorkSection--qf78h .index-module--content--3rXH\_:nth-child(2n){-ms-flex-direction:rowreverse;flex-direction:row-reverse}}@media screen and (min-width:992px){.index-module--page--2ZXnp .indexmodule--howWeWorkSection--qf78h .index-module--content--3rXH\_:nth-child(2n)>div{margin-right:0;marginleft:80px}}.index-module--page--2ZXnp .index-module--howWeWorkSection--qf78h .index-module--content-- 3rXH\_:last-child>img{box-shadow:0 7px 22px 0 rgba(0,0,0,.18)}.index-module--page--2ZXnp .index-module- howWeWorkSection--qf78h .index-module--content--3rXH\_ .index-module--ctaContainer--vPfYP{marginbottom:30px;display:-ms-flexbox;display:flex;-ms-flex-align:center;align-items:center}@media screen and (minwidth:768px){.index-module--page--2ZXnp .index-module--howWeWorkSection--qf78h .index-module--content-- 3rXH\_ .index-module--ctaContainer--vPfYP{text-align:left}}.index-module--page--2ZXnp .index-module- howWeWorkSection--qf78h .index-module--content--3rXH\_ .index-module--ctaContainer--vPfYP img{margin:0}.index-module--page--2ZXnp .index-module--howWeWorkSection--qf78h .index-module--content-- 3rXH\_ .index-module--ctaContainer--vPfYP svg{margin-right:10px;width:30px}.index-module--page--2ZXnp .index-module--howWeWorkSection--qf78h .index-module--content--3rXH\_ .index-module--ctaContainer- vPfYP>a{color:#173361;font-size:12px;font-weight:500;line-height:2.67;letter-spacing:2px;border-bottom:2px solid transparent;line-height:2;margin-bottom:-2px;text-decoration:none;text-transform:uppercase}.index-module- page--2ZXnp .index-module--howWeWorkSection--qf78h .index-module--content--3rXH\_ .index-module- ctaContainer--vPfYP>a:hover{border-bottom-color:#38cced}.index-module--page--2ZXnp .index-module- testimonial--1zkxh{background-color:transparent;border-radius:8px;margin:0 25px;border-bottom:1px solid hsla(0,0%,59.2%,.44)}@media screen and (max-width:767px){.index-module--page--2ZXnp .index-module-testimonial--1zkxh{border-radius:0;margin-left:0;margin-right:0}}.index-module--page--2ZXnp .index-module- testimonial--1zkxh .index-module--carousel--3r2kH>div{background:hsla(0,0%,96.1%,.85);borderradius:6px}.index-module--page--2ZXnp .index-module--testimonial--1zkxh .index-module- indexPagerClassName--2tSTw{overflow-x:hidden}@media screen and (max-width:991px){.index-module--page-- 2ZXnp .index-module--testimonial--1zkxh .index-module--indexPagerClassName--2tSTw{overflow-

x:scroll}}.index-module--page--2ZXnp .index-module--testCyoj2--1fi8L>div{padding:20px 15px}@media screen and (max-width:991px){.index-module--page--2ZXnp .index-module--testCyoj2--1fi8L>div{text-align:center;-msflex-direction:column;flex-direction:column;padding:50px 15px}}.index-module--page--2ZXnp .index-module- testCyoj2--1fi8L .index-module--mainContent--1VUgb{width:100%}@media screen and (minwidth:992px){.index-module--page--2ZXnp .index-module--testCyoj2--1fi8L .index-module--mainContent-- 1VUgb{width:70%}}@media screen and (min-width:992px){.index-module--page--2ZXnp .index-module- testCyoj2--1fi8L .index-module--rightContent--16YCw{-ms-flex:0 1 440px;flex:0 1 440px}}@media screen and (max-width:991px){.index-module--page--2ZXnp .index-module--testCyoj2--1fi8L .index-module--rightContent-- 16YCw{margin-top:50px}}.index-module--introSection--2wiS\_{padding-bottom:15px}@media screen and (minwidth:768px){.index-module--introSection--2wiS\_{padding-top:0;margin-top:-75px}}.index-module--introSection--2wiS\_ .index-module--content--2y6NX .index-module--videoContainer--3de4T img{cursor:pointer;maxwidth:580px;width:100%;margin-bottom:20px}.index-module--introSection--2wiS\_ .index-module--content-- 2y6NX .index-module--videoContainer--3de4T p{color:#173361;font-size:16px;line-height:26px}.index-module- introSection--2wiS\_ .index-module--content--2y6NX .index-module--videoContainer--3de4T p small{fontsize:12px;font-weight:300}.index-module--quoteSection--2EqiD{border:7px solid hsla(0,0%,96.1%,.85);borderradius:8px;padding:100px;margin-top:0;margin-bottom:15px}@media screen and (max-width:767px){.indexmodule--quoteSection--2EqiD{padding:50px 25px}}.index-module--quoteSection--2EqiD h4{color:#173361;fontsize:12px;font-weight:500;letter-spacing:1.2px;text-transform:uppercase}.index-module--quoteSection--2EqiD div{color:#173361;font-size:12px;font-weight:300;text-transform:uppercase}.index-module--quoteSection--2EqiD blockquote{color:#38cced;font-size:24px;font-weight:700;font-style:italic;padding:0;border:0;margin:30px 0 0;lineheight:1.3}.index-module--releaseCalendarSection--1VSYn .index-module--content--2y6NX .index-module- summary--cZ8qe{max-width:600px;width:90%;margin:0 auto}.index-module--releaseCalendarSection--1VSYn .index-module--content--2y6NX .index-module--grid--Ab3-o{margin-top:100px}.index-module- releaseCalendarSection--1VSYn .index-module--content--2y6NX .index-module--grid--Ab3-o .index-module--card- -Oaxik{padding:25px}.index-module--releaseCalendarSection--1VSYn .index-module--content--2y6NX .indexmodule--grid--Ab3-o .index-module--card--Oaxik>\*{text-align:center}.index-module--releaseCalendarSection-- 1VSYn .index-module--content--2y6NX .index-module--grid--Ab3-o .index-module--card--Oaxik h3{maxwidth:230px;margin:0 auto;width:100%}.index-module--releaseCalendarSection--1VSYn .index-module--content-- 2y6NX .index-module--grid--Ab3-o .index-module--card--Oaxik .index-module--ctaContainer--P0vas{margin:auto 0 10px}.index-module--stayUpdatedSection--3bMUB .index-module--list--3jzNm li{border:2px solid hsla(0,0%,96.1%,.85);border-radius:4px;padding:25px}.index-module--stayUpdatedSection--3bMUB .indexmodule--list--3jzNm li h4{color:#173361}.services-module--sectionContent--3lPMq{margin-top:25px;marginbottom:25px }.services-module--sectionContent--3lPMq .services-module--featureItem--1emNP {backgroundcolor:#fff;padding:35px}.services-module--sectionContent--3lPMq .services-module--featureItem--1emNP h4{color:#000}.services-module--professionalServices--2mnoh .services-module--levelsSection--1NwNA h3{width:680px;max-width:90%;margin:auto;color:#173361}@media screen and (min-width:768px){.servicesmodule--levelsContainer--1UGhY{display:-ms-flexbox;display:flex;-ms-flex-wrap:wrap;flex-wrap:wrap}}.servicesmodule--levelsContainer--1UGhY .services-module--levelWrapper--3etJ\_{margin:0 10px;-ms-flex:1 1;flex:1 1}.services-module--levelsContainer--1UGhY .services-module--levelNumber---01Fe{color:#b78142;fontsize:24px}.services-module--levelsContainer--1UGhY .services-module--levelTitle--2GkBA{fontsize:12px;color:#829494;text-transform:uppercase;padding:15px 0;border-bottom:2px solid hsla(0,0%,96.1%,.85)}.services-module--levelsContainer--1UGhY .services-module--levelsCompletedBox-- J\_g\_h{height:90px;background:hsla(0,0%,96.1%,.85);display:-ms-flexbox;display:flex;-ms-flex-direction:columnreverse;flex-direction:column-reverse}.services-module--levelsContainer--1UGhY .services-module- levelsCompletedBox--J\_g\_h .services-module--fadeLevelElement--

37r88{width:100%;height:20%;position:relative;display:block}.services-module--levelsContainer--1UGhY .services-module--levelSubTitle--2Y3Jr{font-size:14px;padding:15px 0;color:#173361;border-bottom:2px solid hsla(0,0%,96.1%,.85);text-align:left;min-height:70px}.services-module--levelsContainer--1UGhY .services-

module--levelsUnorderedList--2-BRg{list-style-type:disc;padding-left:5px;font-size:12px}.services-module-levelsContainer--1UGhY .services-module--levelsListItem--2Ks7L{text-align:left;margin:15px 0}.services-module- -levelsContainer--1UGhY .services-module--level1--1XMHR{background-color:#e6f5fb}.services-module- levelsContainer--1UGhY .services-module--level2--1mRB6{background-color:#b4e1e4}.services-module- levelsContainer--1UGhY .services-module--level3--1b23n{background-color:#81cfe2}.services-module- levelsContainer--1UGhY .services-module--level4--28gIy{background-color:#0074a2}.services-module- levelsContainer--1UGhY .services-module--level5--1oRnw{background-color:#173361}.services-module- howWeWorkWrapper--2HWk2{text-align:left;padding:25px;background-color:#fff;margin-top:100px}@media screen and (max-width:767px){.services-module--howWeWorkWrapper--2HWk2{backgroundcolor:hsla(0,0%,96.1%,.85);text-align:center}}.services-module--howWeWorkSectionTitle--3Xxgl{fontsize:28px;font-weight:500}.services-module--engageBulletPointList--34lhS{margin-bottom:40px;paddingleft:15px}.services-module--engageBulletPointItem--3LyLB{margin:15px 0;font-size:14px}.services-module- titleTableWrapper--2nAyT{display:-ms-flexbox;display:flex;background-color:hsla(0,0%,96.1%,.85);margin:15px 0;padding:25px}@media screen and (max-width:767px){.services-module--titleTableWrapper--2nAyT{display:none}}.services-module--titleTableWrapper--2nAyT .services-module--table--1s4Ut{-ms-flex:1 1;flex:1 1}.services-module--titleTableWrapper--2nAyT .services-module--tableHead--2cWUO{border-bottom:7px solid #fff;padding-bottom:25px;width:33%}.services-module--titleTableWrapper--2nAyT .services-module-tableRow--1fegK:not(:last-of-type){border-bottom:2px solid #fff}.services-module--titleTableWrapper--2nAyT .services-module--tableData--2Q4Vf{padding:15px 0;font-size:14px}.services-module--titleTableWrapper--2nAyT .services-module--tableData--2Q4Vf a{color:#0074a2}.services-module--consultingTitle--3UtOe,.services-module- tableTitle--2qtfX{margin:0 60px 0 0;width:15ch;line-height:1.2;letter-spacing:1.2px}.services-module- consultingWrapper--2FSj7{padding:75px 25px;display:-ms-flexbox;display:flex;backgroundcolor:hsla(0,0%,96.1%,.85)}@media screen and (max-width:767px){.services-module--consultingWrapper-- 2FSj7{display:none}}.services-module--mobileSectionWrapper--3Y5aQ{text-align:center}@media screen and (min-width:768px){.services-module--mobileSectionWrapper--3Y5aQ{display:none}}.services-module- mobileSectionWrapper--3Y5aQ .services-module--mobileTitle--1kNDb{padding-bottom:30px;border-bottom:7px solid #fff}.services-module--mobileSectionWrapper--3Y5aQ .services-module--mobileList--1nV-2{list-styletype:none;padding-left:0}.services-module--mobileSectionWrapper--3Y5aQ .services-module--mobileList--1nV-2,.services-module--mobileSectionWrapper--3Y5aQ .services-module--mobileListItem--2SOtR{padding:12px 0}.services-module--mobileSectionWrapper--3Y5aQ .services-module--mobileListItem--2SOtR{border-bottom:2px solid #fff}.services-module--mobileSectionWrapper--3Y5aQ .services-module--mobileListItem--2SOtR a{color:#173361}.services-module--ctaButton--3iqVy{margin-top:100px}.training-module--training--3zAl6 .training-module--item--i\_dAy{padding:30px 20px;background-color:#fff}.training-module--training--3zAl6 .training-module--item--i\_dAy h4{color:#173361}.training-module--training--3zAl6 .training-module- jumpWrapper--3wumc{margin-top:50px}@media screen and (min-width:768px){.training-module--training--3zAl6 .training-module--jumpWrapper--3wumc{display:-ms-flexbox;display:flex}}.training-module--training--3zAl6 .training-module--jumpWrapper--3wumc .training-module--jumpItemWrapper--1CcRz{display:-msflexbox;display:flex;-ms-flex-direction:column;flex-direction:column;-ms-flex-preferred-size:calc(50% - 100px);flex-basis:calc(50% - 100px);margin:50px}@media screen and (min-width:768px){.training-module- training--3zAl6 .training-module--jumpWrapper--3wumc .training-module--jumpItemWrapper-- 1CcRz{margin:50px 90px}}.training-module--training--3zAl6 .training-module--jumpWrapper--3wumc .trainingmodule--jumpItemWrapper--1CcRz .training-module--icon--J6e5z{width:64px;height:64px;margin:auto}.trainingmodule--training--3zAl6 .training-module--jumpWrapper--3wumc .training-module--jumpItemWrapper--1CcRz h4{margin-top:20px;font-size:28px;font-weight:500;color:#173361}.training-module--training--3zAl6 .trainingmodule--jumpWrapper--3wumc .training-module--jumpItemWrapper--1CcRz p{margin:20px 0;-ms-flex:1 1;flex:1 1}.training-module--training--3zAl6 .training-module--jumpWrapper--3wumc .training-module--jumpItemWrapper- -1CcRz a{-ms-flex-item-align:center;align-self:center}.training-module--training--3zAl6 .training-module- learningPathsWrapper--392uo .training-module--summary--jGflP{width:800px;max-

width:90%;margin:auto}.training-module--training--3zAl6 .training-module--mainTile--2qI8h{margintop:50px;background-color:#173361;padding:40px;color:#fff;border-radius:8px}.training-module--training--3zAl6 .training-module--mainTile--2qI8h h4{margin-bottom:20px}.training-module--training--3zAl6 .training-module- mainTile--2qI8h p{font-weight:lighter;color:hsla(0,0%,96.1%,.85)}@media screen and (minwidth:768px){.training-module--training--3zAl6 .training-module--columnWrapper--vqs\_A{display:-msflexbox;display:flex}}.training-module--training--3zAl6 .training-module--trackColumn--3JQ0P{-ms-flexpreferred-size:100%;flex-basis:100%}@media screen and (min-width:768px){.training-module--training--3zAl6 .training-module--trackColumn--3JQ0P{-ms-flex-preferred-size:calc(50% - 10px);flex-basis:calc(50% - 10px);margin:0 5px}}.training-module--training--3zAl6 .training-module--trackWrapper--2n2Ie{margin:40px 0}.training-module--training--3zAl6 .training-module--trackWrapper--2n2Ie h3,.training-module--training--3zAl6 .training-module--trackWrapper--2n2Ie h4{font-weight:700;color:#173361}.training-module--training--3zAl6 .training-module--trackWrapper--2n2Ie h4{font-size:21px;paddingbottom:40px;margin:0;position:relative}.training-module--training--3zAl6 .training-module--trackWrapper--2n2Ie h4:before{display:none}@media screen and (min-width:768px){.training-module--training--3zAl6 .trainingmodule--trackWrapper--2n2Ie h4:before{display:block}}.training-module--training--3zAl6 .training-module- trackWrapper--2n2Ie h3{font-size:18px;margin-bottom:20px}.training-module--training--3zAl6 .training-module- trackWrapper--2n2Ie p{font-size:16px}.training-module--training--3zAl6 .training-module--trackWrapper--2n2Ie .training-module--contentWrapper--7vfjv{background-color:#d7eff6;padding:40px;borderradius:8px;position:relative;min-height:240px}.training-module--training--3zAl6 .training-module--trackWrapper-- 2n2Ie .training-module--contentWrapper--7vfjv p{color:#000}.training-module--training--3zAl6 .training-module- contentWrapper--7vfjv.training-module--dottedLine--3LVdy:before,.training-module--training--3zAl6 .trainingmodule--trackWrapper--2n2Ie h4:before{content:"";width:2px;height:25px;border:1px dashed #829494;position:absolute;left:50%;top:-30px}.training-module--training--3zAl6 .training-module--competitiveList- -1v2ZW h4{font-weight:500;font-size:14px;line-height:15px;color:#173361;letter-spacing:.1em;texttransform:uppercase}.training-module--training--3zAl6 .training-module--competitiveList--1v2ZW .trainingmodule--competitiveListItemWrapper--xvg6L{margin-top:50px}@media screen and (min-width:768px){.trainingmodule--training--3zAl6 .training-module--competitiveList--1v2ZW .training-module- competitiveListItemWrapper--xvg6L{display:-ms-flexbox;display:flex}}.training-module--training--3zAl6 .training-module--competitiveList--1v2ZW .training-module--competitiveListItemWrapper--xvg6L a{-ms-flex:1 1;flex:1 1}.training-module--training--3zAl6 .training-module--competitiveList--1v2ZW .training-module- competitiveListItemWrapper--xvg6L .training-module--competitiveListItem--9CGyo{background-color:#b4e1e4;ms-flex-preferred-size:100%;flex-basis:100%;margin:30px 0;padding:35px 40px;borderradius:8px;position:relative}@media screen and (min-width:768px){.training-module--training--3zAl6 .trainingmodule--competitiveList--1v2ZW .training-module--competitiveListItemWrapper--xvg6L .training-module- competitiveListItem--9CGyo{-ms-flex-preferred-size:calc(50% - 10px);flex-basis:calc(50% - 10px);margin:0 5px}}.training-module--training--3zAl6 .training-module--competitiveList--1v2ZW .training-module- competitiveListItemWrapper--xvg6L .training-module--competitiveListItem--9CGyo svg{position:absolute;top:- 17px;left:calc(50% - 17px)}@media screen and (min-width:768px){.training-module--training--3zAl6 .trainingmodule--competitiveList--1v2ZW .training-module--competitiveListItemWrapper--xvg6L .training-module- competitiveListItem--9CGyo svg{left:calc(50% - 8px)}}.training-module--training--3zAl6 .training-module- competitiveList--1v2ZW .training-module--competitiveListItemWrapper--xvg6L .training-module- competitiveListItem--9CGyo h5{font-weight:700;font-size:18px;line-height:23px;textalign:center;color:#173361}.training-module--training--3zAl6 .training-module--resourceItem--jSSBu{-ms-flexpreferred-size:100%!important;flex-basis:100%!important;background-color:#fff;padding:25px;margin:5px 0;border-radius:8px}.training-module--training--3zAl6 .training-module--resourceItem--jSSBu h4{color:#173361}.training-module--training--3zAl6 .training-module--contactSection--2NDa0 h3{color:#173361;width:700px;max-width:95%;margin:0 auto 20px}.training-module--training--3zAl6 .trainingmodule--formWrapper--5h42K{max-width:600px;margin:40px auto 0}@media screen and (min-

width:768px){.training-module--training--3zAl6 .training-module--formWrapper--5h42K{display:-msflexbox;display:flex;-ms-flex-align:center;align-items:center;-ms-flex-wrap:wrap;flex-wrap:wrap}}.trainingmodule--training--3zAl6 .training-module--formWrapper--5h42K .training-module--formInputDiv-- 3SCsU,.training-module--training--3zAl6 .training-module--formWrapper--5h42K input{-ms-flex-preferredsize:calc(50% - 10px);flex-basis:calc(50% - 10px);margin:5px}.training-module--training--3zAl6 .training-module- formWrapper--5h42K .training-module--state--1dtzQ{opacity:0;pointer-events:none;transition:all .2s ease}.trainingmodule--training--3zAl6 .training-module--formWrapper--5h42K .training-module--show--1A9cH{opacity:1;pointer-events:auto}.training-module--training--3zAl6 .training-module--formWrapper--5h42K button{margin:50px auto 0}@media screen and (max-width:767px){.training-module--training--3zAl6 .trainingmodule--formWrapper--5h42K button{margin-top:25px;margin-left:0}}.training-module--training--3zAl6 .trainingmodule--formWrapper--5h42K textarea{width:100%;height:100%;padding:10px;border:none;resize:none;fontsize:14px;border:2px solid rgba(130,148,148,.25);border-radius:4px}.training-module--training--3zAl6 .trainingmodule--formWrapper--5h42K textarea::-webkit-input-placeholder{color:#829494;font-size:14px}.training-module--training--3zAl6 .training-module--formWrapper--5h42K textarea::-moz-placeholder{color:#829494;fontsize:14px}.training-module--training--3zAl6 .training-module--formWrapper--5h42K textarea:-ms-inputplaceholder{color:#829494;font-size:14px}.training-module--training--3zAl6 .training-module--formWrapper-- 5h42K textarea::placeholder{color:#829494;font-size:14px}.training-module--training--3zAl6 .training-module- formWrapper--5h42K .training-module--textareaContainer--3x7vs{-ms-flex-preferred-size:100%;flexbasis:100%}.training-module--training--3zAl6 .training-module--disclaimer--3ahJU{font-weight:300;fontsize:16px;color:#829494;margin-top:25px}.training-module--training--3zAl6 .training-module--thankYou-- 1Yrzn{margin-top:50px;font-size:20px}.style-module--imageContainer--bXGzM img{width:250px}@media screen and (max-width:767px){.style-module--logosContentContainer--28fgQ{padding:50px}}@media screen and (minwidth:768px){.style-module--logosContent--3FV2R{display:-ms-flexbox;display:flex;-ms-flex-pack:justify;justifycontent:space-between}}.style-module--logos--3A4oE{height:80px;width:auto;max-width:180px;-o-objectfit:contain;object-fit:contain}@media screen and (max-width:767px){.style-module--logos-- 3A4oE{display:block;margin:50px auto}}.style-module--whyWrapper--1wuBn{backgroundcolor:#fff;padding:65px 15px 0}@media screen and (min-width:992px){.style-module--whyWrapper--1wuBn{padding:100px 150px 65px!important}}.style-module--whyWrapper--1wuBn .style-module--whySummary- -3z6Nx{margin-bottom:50px}.style-module--whyWrapper--1wuBn .style-module--item--1\_\_t0{-ms-flex:0 1 300px!important;flex:0 1 300px!important;margin-bottom:50px}.style-module--whyWrapper--1wuBn .stylemodule--item--1\_\_t0 h5{color:#173361}@media screen and (min-width:992px){.style-module--whyWrapper-- 1wuBn .style-module--item--1\_\_t0{-ms-flex-preferred-size:calc(50% - 20px)!important;flex-basis:calc(50% - 20px)!important}}.style-module--whyWrapper--1wuBn .style-module--item--1\_\_t0>div:first-child{marginright:15px}.style-module--whyWrapper--1wuBn .style-module--copy--22gHW{font-weight:300;lineheight:1.86;color:#000;font-size:14px;text-align:center;margin-top:37px;margin-bottom:85px}.style-module-featuresSummary--1SUmP{width:800px;max-width:90%;margin:0 auto 50px}@media screen and (minwidth:768px){.style-module--ctaContentWrapper--1LgW6{display:-ms-flexbox;display:flex}}.style-module- ctaItem--2ZJ67{-ms-flex:1 1;flex:1 1;position:relative}@media screen and (min-width:768px){.style-module- ctaItem--2ZJ67:first-of-type:after{content:"";width:2px;height:100%;top:0;backgroundcolor:rgba(130,148,148,.25);position:absolute;right:0}}@media screen and (max-width:991px){.style-module- ctaItem--2ZJ67{margin:50px auto}}.style-module--ctaItem--2ZJ67 h3{width:80%;margin:0 auto 30px;fontsize:18px;font-weight:700;color:#173361}.style-module--tryConfluent--msw3g{max-width:990px;margin:0 auto}@media screen and (min-width:768px){.style-module--tryConfluent--msw3g .style-module- productContainer--2hTfN{display:-ms-flexbox;display:flex;-ms-flex-pack:justify;justify-content:spacebetween}}.style-module--tryConfluent--msw3g .style-module--productContainer--2hTfN .style-module--product-- 1QvjF{text-align:center;background-color:#fff;position:relative;border-radius:4.2px;width:100%}@media screen and (min-width:768px){.style-module--tryConfluent--msw3g .style-module--productContainer--2hTfN .stylemodule--product--1QvjF{position:relative;min-height:328px;margin:0;max-width:480px}}@media screen and

(min-width:768px){.style-module--tryConfluent--msw3g .style-module--productContainer--2hTfN .style-module- product--1QvjF:first-child{margin-right:30px}}.style-module--tryConfluent--msw3g .style-module- productContainer--2hTfN .style-module--product--1QvjF:last-child .style-module--content--Yu3YZ{marginbottom:0}.style-module--tryConfluent--msw3g .style-module--productContainer--2hTfN .style-module--product-- 1QvjF h5{color:rgba(0,0,0,.85);font-size:28px;font-weight:500}@media screen and (max-width:767px){.stylemodule--tryConfluent--msw3g .style-module--productContainer--2hTfN .style-module--product--1QvjF h5{fontsize:21px}}.style-module--tryConfluent--msw3g .style-module--productContainer--2hTfN .style-module--product-- 1QvjF p{color:rgba(0,0,0,.85);font-size:16px;font-weight:300;line-height:25px;letter-spacing:0;margintop:30px;min-height:80px}@media screen and (max-width:767px){.style-module--tryConfluent--msw3g .stylemodule--productContainer--2hTfN .style-module--product--1QvjF p{min-height:auto;margin-bottom:35px}}.stylemodule--tryConfluent--msw3g .style-module--productContainer--2hTfN .style-module--product--1QvjF .stylemodule--smallTitle--257dk{color:#173361;font-size:12px;font-weight:500;line-height:2.67;letter-spacing:2px;texttransform:uppercase}.style-module--tryConfluent--msw3g .style-module--productContainer--2hTfN .style-module- product--1QvjF .style-module--icon--20nvY{position:absolute;left:50%;-ms-transform:translateX(- 50%);transform:translateX(-50%);top:-30px}.style-module--tryConfluent--msw3g .style-module--productContainer- -2hTfN .style-module--product--1QvjF .style-module--content--Yu3YZ{padding:53px 40px 30px;marginbottom:60px;border-radius:4.2px}@media screen and (min-width:768px){.style-module--tryConfluent--msw3g .style-module--productContainer--2hTfN .style-module--product--1QvjF .style-module--content--Yu3YZ{marginbottom:0}}.style-module--tryConfluent--msw3g .style-module--productContainer--2hTfN .style-module--product-- 1QvjF .style-module--ctaContainer--1q6Xl{margin-bottom:40px}.style-module--tryConfluent--msw3g .stylemodule--disclaimer--2Z9-a{margin:15px;font-size:14px;font-weight:700;line-height:1.79;text-align:left}.stylemodule--tooltip--2A6h4{display:inline-block;position:relative;vertical-align:top;margin-left:3px}.style-module- tooltip--2A6h4.underline.style-module--bottomRight--Gz-Xz{position:absolute;left:0;width:100%;borderbottom:1px solid #babed0;margin-left:0}.style-module--tooltip--2A6h4.underline .style-module--hidden- k4GRS{width:250px;left:-70px}.style-module--tooltip--2A6h4.underline .style-module--hidden-k4GRS:before{display:none}.style-module--tooltip--2A6h4.underline .style-module--default-- 1Q4QX{opacity:0;pointer-events:none}.style-module--tooltip--2A6h4 p{color:#4a4a4a;font-size:12px;fontweight:300;letter-spacing:.4px;line-height:1.5;margin:0}.style-module--tooltip--2A6h4 .style-module--default-- 1Q4QX{border-radius:20px;border:1px solid #8e9093;color:#8e9093;font-size:8px;padding:1px 5px}.style-module- -tooltip--2A6h4 .style-module--content--3mxKy{transition:opacity .25s ease-in-out}.style-module--tooltip--2A6h4 .style-module--content--3mxKy.style-module--hidden--k4GRS{background:#fff;border:1px solid #eee;opacity:0;position:absolute;pointer-events:none;margin:20px 5px;padding:10px;z-index:20}.style-module- tooltip--2A6h4 .style-module--content--3mxKy.style-module--arrow--1YkB5{margin:30px 5px}.style-module- tooltip--2A6h4 .style-module--content--3mxKy.style-module--arrow-- 1YkB5:before{content:"";display:block;position:absolute;width:0;height:0;border-left:10px solid transparent;border-right:10px solid transparent;border-bottom:10px solid #fff}.style-module--tooltip--2A6h4.stylemodule--bottomRight--Gz-Xz .style-module--default--1Q4QX+div{top:0;left:-20px}.style-module--tooltip--2A6h4.style-module--bottomRight--Gz-Xz>div:before{top:-8px;left:14px}.style-module--tooltip--2A6h4.stylemodule--bottomLeft--viYel .style-module--default--1Q4QX+div{top:0;left:-224px}.style-module--tooltip-- 2A6h4.style-module--bottomLeft--viYel>div:before{top:-8px;left:214px}.style-module--tooltip--2A6h4:hover .style-module--hidden--k4GRS{opacity:1;pointer-events:auto}@media (max-width:576px){.style-module--tooltip-- 2A6h4{display:none}}.confluent-platform-module--page--108H6 .confluent-platform-module--heroSection--3-7Yr .confluent-platform-module--content--1j\_Al{max-width:820px;width:100%}.confluent-platform-module--page-- 108H6 .confluent-platform-module--recognition--1oskr{background:rgba(180,225,228,.3);padding:31px 0 40px}@media screen and (min-width:768px){.confluent-platform-module--page--108H6 .confluent-platformmodule--recognition--1oskr{padding:186px 0 40px}}.confluent-platform-module--page--108H6 .confluentplatform-module--recognition--1oskr .confluent-platform-module--pager--sIXL4{-ms-flex-pack:distribute;justifycontent:space-around}.confluent-platform-module--page--108H6 .confluent-platform-module--recognition--1oskr

.confluent-platform-module--pager--sIXL4 li{margin-left:10px;margin-right:10px}.confluent-platform-module- page--108H6 .confluent-platform-module--recognition--1oskr .confluent-platform-module--pager--sIXL4 li:firstchild{margin-left:0}.confluent-platform-module--page--108H6 .confluent-platform-module--recognition--1oskr .confluent-platform-module--pager--sIXL4 li:last-child{margin-right:0}.confluent-platform-module--page--108H6 .confluent-platform-module--boxShadowContainer--1f1Pk{background-color:#fff;padding:100px 0}@media screen and (min-width:992px){.confluent-platform-module--page--108H6 .confluent-platform-module- boxShadowContainer--1f1Pk{padding:100px 45px 60px}}@media screen and (min-width:992px){.confluentplatform-module--page--108H6 .confluent-platform-module--boxShadowContainer--1f1Pk .confluent-platformmodule--benefitsWrapper--1XJqz{-ms-flex-pack:space-evenly;justify-content:space-evenly}}@media screen and (min-width:992px){.confluent-platform-module--page--108H6 .confluent-platform-module--boxShadowContainer-- 1f1Pk .confluent-platform-module--benefitsItem--1Y0HU{-ms-flex-negative:0;flex-shrink:0;-ms-flexpositive:1;flex-grow:1;-ms-flex-preferred-size:calc(33% - 20px)!important;flex-basis:calc(33% - 20px)!important;margin-bottom:40px}}.confluent-platform-module--page--108H6 .confluent-platform-module- benefitSection--2IVM6,.confluent-platform-module--page--108H6 .confluent-platform-module--storySection-- 3XSuj{background:rgba(180,225,228,.3)}.style-module--confluentPlatformBenefitPersonas--3PCk0 .style-module- featuresFor--c\_v5R{margin-top:80px}@media screen and (min-width:768px){.style-module- confluentPlatformBenefitPersonas--3PCk0 .style-module--featuresFor--c\_v5R{display:-ms-flexbox;display:flex;ms-flex-pack:center;justify-content:center}}.style-module--confluentPlatformBenefitPersonas--3PCk0 .stylemodule--featuresFor--c\_v5R ul{list-style-type:none;padding-left:0}.style-module- confluentPlatformBenefitPersonas--3PCk0 .style-module--featuresFor--c\_v5R ul li{color:rgba(0,0,0,.85);fontsize:16px;font-weight:300;line-height:25px;letter-spacing:0;text-align:center;backgroundcolor:rgba(180,225,228,.3);margin:8px 0;border-radius:2px;padding:5px 0;text-decoration:underline}.style-module- -confluentPlatformBenefitPersonas--3PCk0 .style-module--featuresFor--c\_v5R h5{font-size:14px;fontweight:700;text-align:center;color:#0074a2;margin:21px auto 35px;width:60%;text-transform:uppercase}@media screen and (min-width:768px){.style-module--confluentPlatformBenefitPersonas--3PCk0 .style-module-featuresFor--c\_v5R h5{width:70%}}.style-module--confluentPlatformBenefitPersonas--3PCk0 .style-module-featuresFor--c\_v5R>div{border:6px solid #f3f4f7;-ms-flex:0 1 33%;flex:0 1 33%;padding:30px 30px 50px;position:relative}.style-module--confluentPlatformBenefitPersonas--3PCk0 .style-module--featuresFor- c\_v5R>div:first-of-type{border-bottom:0}@media screen and (min-width:768px){.style-module- confluentPlatformBenefitPersonas--3PCk0 .style-module--featuresFor--c\_v5R>div:first-of-type{border-bottom:6px solid #f3f4f7;border-left:6px solid #f3f4f7}}.style-module--confluentPlatformBenefitPersonas--3PCk0 .stylemodule--featuresFor--c\_v5R>div:last-of-type{border-top:0}@media screen and (min-width:768px){.style-module-confluentPlatformBenefitPersonas--3PCk0 .style-module--featuresFor--c\_v5R>div:last-of-type{border-top:6px solid #f3f4f7;border-right:6px solid #f3f4f7}}@media screen and (min-width:768px){.style-module- confluentPlatformBenefitPersonas--3PCk0 .style-module--featuresFor--c\_v5R>div{border-width:6px 3px;paddingbottom:30px}}.style-module--confluentPlatformBenefitPersonas--3PCk0 .style-module--featuresFor--c\_v5R .stylemodule--title--2nPun{padding:9px 35px;border-radius:6px;background-color:hsla(0,0%,96.1%,.85);fontsize:12px;font-weight:500;letter-spacing:2.67px;color:#173361;position:absolute;-ms-transform:translate(-50%,- 54px);transform:translate(-50%,-54px);text-transform:uppercase}.style-module--confluentPlatformBenefitPersonas- -3PCk0 .style-module--featureApacheKafka--NzqQR{padding:30px;backgroundcolor:hsla(0,0%,96.1%,.85)}@media screen and (min-width:768px){.style-module- confluentPlatformBenefitPersonas--3PCk0 .style-module--featureApacheKafka--NzqOR{margin:0 5px}}.stylemodule--confluentPlatformBenefitPersonas--3PCk0 .style-module--featureApacheKafka--NzqQR span{fontsize:18px;font-weight:700;color:#0074a2}.style-module--confluentPlatformBenefitPersonas--3PCk0 .style-module- platformAdjectives--25Kx4{border:6px solid #f3f4f7;margin-top:20px}@media screen and (minwidth:768px){.style-module--confluentPlatformBenefitPersonas--3PCk0 .style-module--platformAdjectives-- 25Kx4{margin:5px}}.style-module--confluentPlatformBenefitPersonas--3PCk0 .style-module--platformAdjectives- -25Kx4 ul{list-style-type:none;display:-ms-flexbox;display:flex;-ms-flex-pack:distribute;justify-content:space-

around;padding:20px 0}@media screen and (max-width:991px){.style-module--confluentPlatformBenefitPersonas-- 3PCk0 .style-module--platformAdjectives--25Kx4 ul{-ms-flex-direction:column;flex-direction:column}}.stylemodule--confluentPlatformBenefitPersonas--3PCk0 .style-module--platformAdjectives--25Kx4 ul:first-oftype{border-bottom:1px dashed #d4d0d0}.style-module--confluentPlatformBenefitPersonas--3PCk0 .style-module- platformAdjectives--25Kx4 ul:first-of-type li{-ms-flex:0 1 33%;flex:0 1 33%}.style-module-confluentPlatformBenefitPersonas--3PCk0 .style-module--platformAdjectives--25Kx4 ul li{color:rgba(0,0,0,.85);font-size:16px;font-weight:300;line-height:25px;letter-spacing:0;-ms-flex:0 1 25%;flex:0 1 25%;margin:10px 0}.style-module--confluentPlatformBenefitPersonas--3PCk0 .style-module--platformAdjectives-- 25Kx4 ul li.style-module--highlight--hT6ki{color:#173361;font-size:18px;font-weight:700;texttransform:uppercase;-ms-flex:1 1 40%;flex:1 1 40%}@media screen and (max-width:991px){.style-module- confluentPlatformBenefitPersonas--3PCk0 .style-module--platformAdjectives--25Kx4 ul li.style-module--highlight- -hT6ki{-ms-flex-order:-1;order:-1}}.style-module--content--2ruvk{text-align:center}.style-module--formContainer- -1XMLD{height:auto;top:50%;margin-top:0;width:100%;max-width:700px;minheight:420px;position:relative;border-radius:5px}.style-module--formContainer--1XMLD form .style-module-buttonContainer--3C\_YP{width:100%;margin:20px 0}.style-module--formContainer--1XMLD form .style-module- -select--1OhVX{-webkit-appearance:none;letter-spacing:1px;border:1.1px solid #eceff2;fontsize:12px;background:#fff;width:100%;text-transform:uppercase;textalign:left;color:rgba(0,0,0,.7);position:relative;padding:0}.style-module--formContainer--1XMLD form .stylemodule--select--1OhVX>div{padding:0 10px}.style-module--formContainer--1XMLD form .style-module--select--1OhVX>div:first-child{padding:10px 0 10px 25px;cursor:pointer;text-align:left}.style-module--formContainer-- 1XMLD form .style-module--select--1OhVX.style-module--error--2nMVD{border:1px solid #df2d58}.stylemodule--formContainer--1XMLD form .style-module--select--1OhVX.style-module--error--2nMVD .style-module- -options--3\_n0T{border-right-color:#df2d58;border-left-color:#df2d58;border-bottom-color:#df2d58}.style-module- -formContainer--1XMLD form .style-module--select--1OhVX .style-module--options-- 3\_n0T{position:absolute;left:-1px;right:-1px;z-index:9;background:#fff;border-right:1.1px solid #eceff2;borderleft:1.1px solid #eceff2;border-bottom:1.1px solid #eceff2;top:43px;transition:max-height .5s ease-inout;overflow:hidden;max-height:0;border-bottom-left-radius:4px;border-bottom-right-radius:4px;border-top-leftradius:0;border-top-right-radius:0;text-align:left}.style-module--formContainer--1XMLD form .style-module- select--1OhVX .style-module--options--3\_n0T>div{margin-bottom:10px;padding:10px 10px 20px;background:#edf0f5;position:relative}.style-module--formContainer--1XMLD form .style-module--select-- 1OhVX .style-module--options--3\_n0T h6{display:inline-block;font-size:12px;margin:10px 0;color:#000;fontweight:500}.style-module--formContainer--1XMLD form .style-module--select--1OhVX .style-module--options-- 3\_n0T ul{display:-ms-flexbox;display:flex;-ms-flex-wrap:wrap;flex-wrap:wrap;-ms-flex-pack:justify;justifycontent:space-between;text-align:left;margin:0;list-style:none;padding:0}.style-module--formContainer--1XMLD form .style-module--select--1OhVX .style-module--options--3\_n0T ul li{background:#fff;-ms-flex:1 1;flex:1 1;textalign:center;border:1px solid #e3e4e5;border-radius:4px;font-size:12px;text-transform:uppercase;fontweight:300;letter-spacing:1px;color:#000;margin:0 10px 0 0;padding:10px 0;cursor:pointer;lineheight:1.2;width:calc((100% - 30px)/2)}.style-module--formContainer--1XMLD form .style-module--select--1OhVX .style-module--options--3\_n0T ul li:hover{background-color:rgba(37,123,215,.5);color:#fff;fontweight:500}.style-module--formContainer--1XMLD form .style-module--select--1OhVX .style-module--options-- 3\_n0T ul li.style-module--selected--3lV6f{background-color:#257bd7;color:#fff;font-weight:500}.style-module- formContainer--1XMLD form .style-module--select--1OhVX .style-module--options--3\_n0T .style-module- divider--1qB1j{position:absolute;top:-20px;left:50%;-ms-transform:translateX(-50%);transform:translateX(- 50%);border:3px solid #fff;width:30px;height:30px;text-align:center;border-radius:50%;background:#f7f9fc;fontweight:700;text-transform:uppercase}.style-module--formContainer--1XMLD form .style-module--select--1OhVX .style-module--arrow--CsSfj{width:20px;height:20px;display:inline-

block;top:24px;right:20px;left:auto;position:absolute}.style-module--formContainer--1XMLD form .style-module- select--1OhVX .style-module--arrow--CsSfj:after,.style-module--formContainer--1XMLD form .style-module--

select--1OhVX .style-module--arrow--CsSfj:before{content:"";position:absolute;backgroundcolor:#8e9093;width:15px;height:1px;transition:all .4s cubic-bezier(1,.07,.28,1.04)}.style-module--formContainer-- 1XMLD form .style-module--select--1OhVX .style-module--arrow--CsSfj:before{-mstransform:rotate(45deg);transform:rotate(45deg)}.style-module--formContainer--1XMLD form .style-module- select--1OhVX .style-module--arrow--CsSfj:after{-ms-transform:rotate(-45deg);transform:rotate(- 45deg);left:11px}.style-module--formContainer--1XMLD form .style-module--select--1OhVX.style-module- expanded--1Lbrq{border-bottom:0;border-bottom-left-radius:0;border-bottom-right-radius:0}.style-module- formContainer--1XMLD form .style-module--select--1OhVX.style-module--expanded--1Lbrq .style-module- options--3\_n0T{max-height:220px}.style-module--formContainer--1XMLD form .style-module--select-- 1OhVX.style-module--expanded--1Lbrq .style-module--arrow--CsSfj:before{-mstransform:rotate(135deg);transform:rotate(135deg)}.style-module--formContainer--1XMLD form .style-module- select--1OhVX.style-module--expanded--1Lbrq .style-module--arrow--CsSfj:after{-ms-transform:rotate(- 135deg);transform:rotate(-135deg);left:11px}.style-module--formContainer--1XMLD .style-module--titleContainer- -WVppj h6{display:inline-block;font-size:16px;font-weight:500;color:#2a2a2d;margin-bottom:24px}.style-module--formContainer--1XMLD .style-module--titleContainer--WVppj .tooltip-hidden{left:-200px!important}.stylemodule--checkboxWrapper--2lEzb{position:relative;width:100%;margin-top:20px;color:rgba(0,0,0,.7);textalign:left}.style-module--checkboxWrapper--2lEzb input{position:absolute;opacity:0;cursor:pointer;height:0;width:0}.style-module--checkboxWrapper--2lEzb label{cursor:pointer;padding-left:30px}.style-module--checkboxWrapper--2lEzb .style-module- checkboxContainer--2b\_qe{display:block;position:relative;padding-left:35px;margin-top:12px;-webkit-userselect:none;-moz-user-select:none;-ms-user-select:none;user-select:none}.style-module--tos--3pYRd{fontsize:12px}.style-module--tos--3pYRd p{font-size:12px;width:80%;line-height:1.4;color:rgba(0,0,0,.7);textalign:justify;margin:auto auto 15px}.style-module--tosUS--3c4R4,.style-module--us--2ibcg .style-module--tos--3pYRd{display:none}.style-module--us--2ibcg .style-module--tosUS--3c4R4{display:block}.modal-isvisible{overflow:hidden}.modal-is-visible .style-module--formPlatformDownloadModal--1rKbi.style-module- show--2NTMt{top:50%;left:50%;-ms-transform:translate(-50%,-50%);transform:translate(-50%,-50%)}.stylemodule--accordionItemWrapper--2qcVC{margin-bottom:2px;transition:all .5s ease}.style-module- accordionItemWrapper--2qcVC.style-module--collapsible--rOU3f{max-height:64px;overflow:hidden}.stylemodule--accordionItemWrapper--2qcVC.style-module--collapsible--rOU3f .style-module--accordionPanel-- 19rjo{opacity:0;transition:all .4s ease .1s}.style-module--accordionItemWrapper--2qcVC.style-module--collapsible- -rOU3f .style-module--accordionTitle--1k8jN{cursor:pointer}.style-module--accordionItemWrapper--2qcVC.stylemodule--collapsible--rOU3f .style-module--indicator--2cYbX{display:block}.style-module- accordionItemWrapper--2qcVC.style-module--open--2SWVx{overflow:visible}.style-module- accordionItemWrapper--2qcVC.style-module--open--2SWVx .style-module--accordionItem--204fj .style-module- accordionPanel--19rjo{opacity:1}.style-module--accordionTitle--1k8jN{color:#173361;font-size:18px;fontweight:700;letter-spacing:normal;text-align:left;padding:20px 50px 20px 20px;color:#000;backgroundcolor:#e6f5fb;position:relative}@media screen and (max-width:767px){.style-module--accordionTitle--1k8jN{fontsize:16px}}.style-module--accordionAltIndicator--F2VHE{display:inline-block;position:absolute;right:2rem}.stylemodule--indicator--2cYbX{right:50px;position:absolute;top:35px;display:none}.style-module--purple--3ncYI .style-module--accordionTitle--1k8jN{background:rgba(85,29,157,.1);color:#551d9d}.style-module--purple--3ncYI .style-module--accordionItem--204fj{background:rgba(85,29,157,.03)}.style-module--green--3oE7a .style-module- accordionTitle--1k8jN{background:rgba(21,158,134,.1);color:#159e86}.style-module--green--3oE7a .style-module- -accordionItem--204fj{background:rgba(21,158,134,.03)}.style-module--blue--1F6u1 .style-module- accordionTitle--1k8jN{background:rgba(13,172,204,.1);color:#0daccc}.style-module--blue--1F6u1 .style-module- accordionItem--204fj{background:rgba(13,172,204,.03)}.style-module--orange--1yfx\_ .style-module- accordionTitle--1k8jN{background:rgba(227,125,98,.1);color:#e37d62}.style-module--orange--1yfx\_ .stylemodule--accordionItem--204fj{background:rgba(227,125,98,.03)}.style-module--grey--1DKMw .style-module- accordionTitle--1k8jN{background:rgba(88,120,140,.1);color:#58788c}.style-module--grey--1DKMw .style-

module--accordionItem--204fj{background:rgba(88,120,140,.03)}.style-module--tiersSection--1QkAs{display:-msflexbox;display:flex;-ms-flex-pack:distribute;justify-content:space-around;margin-top:100px;marginbottom:50px}.style-module--tiersSection--1QkAs .style-module--tierContainer--1g6eK{-ms-flex-preferredsize:25%;flex-basis:25%;text-align:left}.style-module--tiersSection--1QkAs .style-module--tierContainer--1g6eK>p{font-size:13px;width:60%;margin:20px auto 20px 0}.style-module--tiersSection--1QkAs .style-module- tierContainer--1g6eK .style-module--tooltip--1tWod{-webkit-text-decoration-color:#b78142;text-decorationcolor:#b78142;cursor:help}.style-module--tiersSection--1QkAs .style-module--tierContainer--1g6eK .style-module- -tooltip--1tWod div{border:2px solid #b4e1e4;width:75%!important;padding:20px 40px;border-radius:8px}.stylemodule--tiersSection--1QkAs .style-module--tierContainer--1g6eK .style-module--tooltip--1tWod div p{textalign:center}@media screen and (max-width:991px){.style-module--tiersSection--1QkAs .style-module- tierContainer--1g6eK .style-module--tooltip--1tWod div{display:none}}@media screen and (maxwidth:991px){.style-module--tiersSection--1QkAs .style-module--tierContainer--1g6eK .style-module- tierctaButtons--1CAwD{padding:10px 12px}}@media screen and (max-width:991px){.style-module-featuresSection--1BRNK,.style-module--tiersSection--1QkAs{display:none}}.style-module--tierTitle- ud9Z0{color:#b78142;font-size:18px;font-weight:700;letter-spacing:normal;marginbottom:35px;display:block;text-align:left}@media screen and (max-width:991px){.style-module--tierTitle- ud9Z0{text-align:center}}.style-module--tooltip--1tWod{text-decoration:underline;display:block}.style-module- rowTitle--2FP-M{background:hsla(0,0%,96.1%,.85);padding:13px 20px;letter-spacing:1.2px;font-size:18px;fontweight:700;text-align:left}@media screen and (max-width:767px){.style-module--rowTitle--2FP-M{fontsize:14px}}.style-module--row--3dCMI{display:-ms-flexbox;display:flex;border:2px solid hsla(0,0%,96.1%,.85)}.style-module--row--3dCMI.style-module--title-- 3Twz4{background:hsla(0,0%,96.1%,.85)}.style-module--row--3dCMI .style-module--rowItem-- 3ZC1B{width:25%;text-align:left;padding:13px 0;font-size:13px}.style-module--row--3dCMI .style-module- rowItem--3ZC1B:first-of-type{font-weight:500}.style-module--row--3dCMI .style-module--rowItem--3ZC1B:firstof-type div:nth-child(2){font-weight:300;color:rgba(0,0,0,.85);font-size:11px}.style-module--row--3dCMI .stylemodule--rowItem--3ZC1B:nth-of-type(3n) div:nth-child(2){margin-bottom:20px}@media screen and (maxwidth:991px){.style-module--row--3dCMI .style-module--rowItem--3ZC1B{font-size:12px}}.style-module--row-- 3dCMI .style-module--rowItem--3ZC1B .style-module--rowItemTooltip--1Cd48{cursor:help;marginright:0}@media screen and (max-width:991px){.style-module--row--3dCMI .style-module--rowItem--3ZC1B .style-module--rowItemTooltip--1Cd48{display:block;font-size:12px}}.style-module--row--3dCMI .style-module- rowItem--3ZC1B .style-module--rowItemTooltip--1Cd48>span{display:block}.style-module--row--3dCMI .stylemodule--rowItem--3ZC1B .style-module--rowItemTooltip--1Cd48>span div:first-child{text-decoration:underline; webkit-text-decoration-color:#000;text-decoration-color:#000;max-width:210px}.style-module--row--3dCMI .stylemodule--rowItem--3ZC1B .style-module--rowItemTooltip--1Cd48>div{border:1px solid #b4e1e4;texttransform:none}@media screen and (max-width:991px){.style-module--row--3dCMI .style-module--rowItem-- 3ZC1B .style-module--rowItemTooltip--1Cd48>div{display:none}}.style-module--row--3dCMI .style-module- rowItem--3ZC1B h4{font-size:12px}@media screen and (max-width:991px){.style-module--row--3dCMI .stylemodule--rowItem--3ZC1B h4{font-size:11px}}.style-module--row--3dCMI .style-module--rowItem--3ZC1B:firstof-type{padding-left:20px;letter-spacing:1.2px;font-size:12px;text-transform:uppercase}.style-module--disclaimer-- 2tlQN{font-size:12px;font-weight:700;line-height:1.79;text-align:right;padding:12px 0}@media screen and (maxwidth:991px){.style-module--disclaimer--2tlQN{display:none}}.style-module--mobileViewWrapper--2oK4O{display:none}@media screen and (max-width:991px){.style-module--mobileViewWrapper-- 2oK4O{display:block}}.style-module--mobileView--3YxAf .style-module--tier--2LItI{margin:50px}.style-module- -mobileView--3YxAf .style-module--tier--2LItI h3{text-align:center}.style-module--mobileView--3YxAf .stylemodule--tier--2LItI p{font-size:12px;margin-bottom:35px}.style-module--mobileView--3YxAf .style-module- mobileRow--1MKZU{display:-ms-flexbox;display:flex;border:2px solid hsla(0,0%,96.1%,.85);padding:15px 60px 15px 20px;-ms-flex-pack:justify;justify-content:space-between;font-size:14px}.style-module--mobileView--3YxAf .style-module--mobileRow--1MKZU>div:first-child{text-align:left}.style-module--mobileView--3YxAf .stylemodule--mobileRow--1MKZU>div:last-child{text-align:right}.style-module--container--

Fuoc8{position:relative}.style-module--tabContainer--2EeGl{margin-top:65px;position:relative;display:-msflexbox;display:flex;-ms-flex-pack:center;justify-content:center}.style-module--tabContainer--2EeGl:after,.stylemodule--tabContainer--2EeGl:before{content:"";position:absolute;width:35%;top:50%;border:3px solid hsla(0,0%,96.1%,.85);-ms-transform:translateY(-50%);transform:translateY(-50%)}@media screen and (maxwidth:991px){.style-module--tabContainer--2EeGl:after,.style-module--tabContainer-- 2EeGl:before{display:none}}.style-module--tabContainer--2EeGl:after{left:0}.style-module--tabContainer-- 2EeGl:before{right:0}.style-module--tabWrapper--1MlKN{display:-ms-flexbox;display:flex;border:1px solid #d1d1d1;padding:15px 30px;border-radius:4px;-ms-flex-wrap:wrap;flex-wrap:wrap;text-align:center;zindex:1;background-color:#fff;cursor:pointer}@media screen and (min-width:992px){.style-module--tabWrapper-- 1MlKN:first-of-type{border-radius:4px 0 0 4px;border-right:none}}@media screen and (min-width:992px){.stylemodule--tabWrapper--1MlKN:last-of-type{border-left:none;border-radius:0 4px 4px 0}}.style-module-tabWrapper--1MlKN.style-module--active--3mpSI{color:#fff;background-color:#173361}.style-module- tabSubTitle--3FtQx,.style-module--tabTitle--2Nc3h{width:100%;font-weight:500}.style-module--tabTitle-- 2Nc3h{text-transform:uppercase;font-size:12px;font-stretch:normal;letter-spacing:.76px}.style-module- tabSubTitle--3FtQx{margin:0;font-size:14px}.style-module--container--30Ip7{border-radius:8px;margin:50px 0;padding:50px 20px;background:#173361;color:#fff}.style-module--container--30Ip7 a:hover{-webkit-textdecoration-color:#fff;text-decoration-color:#fff}.style-module--container--30Ip7 a h4{color:#fff;font-size:21px;fontweight:700;margin:0;display:inline}.style-module--container--30Ip7 a div{margin-left:7px;display:inlineblock;vertical-align:middle;top:-10px}.rc-slider{position:relative;height:14px;padding:5px 0;width:100%;borderradius:6px;-ms-touch-action:none;touch-action:none}.rc-slider,.rc-slider \*{box-sizing:border-box;-webkit-taphighlight-color:rgba(0,0,0,0)}.rc-slider-rail{width:100%;background-color:#e9e9e9}.rc-slider-rail,.rc-slidertrack{position:absolute;height:4px;border-radius:6px}.rc-slider-track{left:0;background-color:#abe2fb}.rc-sliderhandle{position:absolute;width:14px;height:14px;cursor:pointer;cursor:-webkit-grab;margin-top:-5px;cursor:grab;border-radius:50%;border:2px solid #96dbfa;background-color:#fff;-ms-touch-action:pan-x;touchaction:pan-x}.rc-slider-handle-dragging.rc-slider-handle-dragging.rc-slider-handle-dragging{bordercolor:#57c5f7;box-shadow:0 0 0 5px #96dbfa}.rc-slider-handle:focus{outline:none}.rc-slider-handle-clickfocused:focus{border-color:#96dbfa;box-shadow:unset}.rc-slider-handle:hover{border-color:#57c5f7}.rc-sliderhandle:active{border-color:#57c5f7;box-shadow:0 0 5px #57c5f7;cursor:-webkit-grabbing;cursor:grabbing}.rcslider-mark{position:absolute;top:18px;left:0;width:100%;font-size:12px}.rc-slider-marktext{position:absolute;display:inline-block;vertical-align:middle;text-align:center;cursor:pointer;color:#999}.rcslider-mark-text-active{color:#666}.rc-slider-

step{position:absolute;width:100%;height:4px;background:transparent}.rc-slider-dot{position:absolute;bottom:- 2px;margin-left:-4px;width:8px;height:8px;border:2px solid #e9e9e9;background-color:#fff;cursor:pointer;borderradius:50%;vertical-align:middle}.rc-slider-dot-active{border-color:#96dbfa}.rc-slider-dot-reverse{margin-right:- 4px}.rc-slider-disabled{background-color:#e9e9e9}.rc-slider-disabled .rc-slider-track{background-color:#ccc}.rcslider-disabled .rc-slider-dot,.rc-slider-disabled .rc-slider-handle{border-color:#ccc;box-shadow:none;backgroundcolor:#fff;cursor:not-allowed}.rc-slider-disabled .rc-slider-dot,.rc-slider-disabled .rc-slider-mark-text{cursor:notallowed!important}.rc-slider-vertical{width:14px;height:100%;padding:0 5px}.rc-slider-vertical .rc-sliderrail{height:100%;width:4px}.rc-slider-vertical .rc-slider-track{left:5px;bottom:0;width:4px}.rc-slider-vertical .rcslider-handle{margin-left:-5px;-ms-touch-action:pan-y;touch-action:pan-y}.rc-slider-vertical .rc-slidermark{top:0;left:18px;height:100%}.rc-slider-vertical .rc-slider-step{height:100%;width:4px}.rc-slider-vertical .rcslider-dot{left:2px;margin-bottom:-4px}.rc-slider-vertical .rc-slider-dot:first-child,.rc-slider-vertical .rc-sliderdot:last-child{margin-bottom:-4px}.rc-slider-tooltip-zoom-down-appear,.rc-slider-tooltip-zoom-down-enter,.rcslider-tooltip-zoom-down-leave{-webkit-animation-duration:.3s;animation-duration:.3s;-webkit-animation-fillmode:both;animation-fill-mode:both;display:block!important;-webkit-animation-play-state:paused;animation-playstate:paused}.rc-slider-tooltip-zoom-down-appear.rc-slider-tooltip-zoom-down-appear-active,.rc-slider-tooltipzoom-down-enter.rc-slider-tooltip-zoom-down-enter-active{-webkit-animation-

name:rcSliderTooltipZoomDownIn;animation-name:rcSliderTooltipZoomDownIn;-webkit-animation-playstate:running;animation-play-state:running}.rc-slider-tooltip-zoom-down-leave.rc-slider-tooltip-zoom-down-leaveactive{-webkit-animation-name:rcSliderTooltipZoomDownOut;animation-name:rcSliderTooltipZoomDownOut; webkit-animation-play-state:running;animation-play-state:running}.rc-slider-tooltip-zoom-down-appear,.rc-slidertooltip-zoom-down-enter{-ms-transform:scale(0);transform:scale(0);-webkit-animation-timing-function:cubicbezier(.23,1,.32,1);animation-timing-function:cubic-bezier(.23,1,.32,1)}.rc-slider-tooltip-zoom-down-leave{ webkit-animation-timing-function:cubic-bezier(.755,.05,.855,.06);animation-timing-function:cubicbezier(.755,.05,.855,.06)}@-webkit-keyframes rcSliderTooltipZoomDownIn{0%{opacity:0;transform-origin:50% 100%;transform:scale(0)}to{transform-origin:50% 100%;transform:scale(1)}}@keyframes rcSliderTooltipZoomDownIn{0%{opacity:0;transform-origin:50% 100%;transform:scale(0)}to{transformorigin:50% 100%;transform:scale(1)}}@-webkit-keyframes rcSliderTooltipZoomDownOut{0%{transformorigin:50% 100%;transform:scale(1)}to{opacity:0;transform-origin:50% 100%;transform:scale(0)}}@keyframes rcSliderTooltipZoomDownOut{0%{transform-origin:50% 100%;transform:scale(1)}to{opacity:0;transformorigin:50% 100%;transform:scale(0)}}.rc-slider-tooltip{position:absolute;left:-9999px;top:- 9999px;visibility:visible}.rc-slider-tooltip,.rc-slider-tooltip \*{box-sizing:border-box;-webkit-tap-highlightcolor:rgba(0,0,0,0)}.rc-slider-tooltip-hidden{display:none}.rc-slider-tooltip-placement-top{padding:4px 0 8px}.rcslider-tooltip-inner{padding:6px 2px;min-width:24px;height:24px;font-size:12px;line-height:1;color:#fff;textalign:center;text-decoration:none;background-color:#6c6c6c;border-radius:6px;box-shadow:0 0 4px #d9d9d9}.rcslider-tooltip-arrow{position:absolute;width:0;height:0;border-color:transparent;border-style:solid}.rc-slider-tooltipplacement-top .rc-slider-tooltip-arrow{bottom:4px;left:50%;margin-left:-4px;border-width:4px 4px 0;border-topcolor:#6c6c6c}.style-module--pricingCalculator--D5Y17{position:relative;z-index:1}@media screen and (maxwidth:767px){.style-module--pricingCalculator--D5Y17{-ms-flex-direction:column;flex-direction:column}}.stylemodule--pricingCalculator--D5Y17 .style-module--container--2yYu5{display:-ms-flexbox;display:flex}@media screen and (max-width:767px){.style-module--pricingCalculator--D5Y17 .style-module--container--2yYu5{-msflex-direction:column;flex-direction:column}}.style-module--pricingCalculator--D5Y17 .style-module- mainCalculator--YXJeD{display:-ms-flexbox;display:flex;-ms-flex-direction:column;flexdirection:column;width:77.8rem}@media screen and (max-width:767px){.style-module--pricingCalculator--D5Y17 .style-module--mainCalculator--YXJeD{width:100%;-ms-flex-direction:column;flex-direction:column}}.stylemodule--pricingCalculator--D5Y17 .style-module--accordion--1Xd 0{height:-webkit-max-content;height:-mozmax-content;height:max-content}.style-module--pricingCalculator--D5Y17 .style-module--accordionItem-- 3qJxX{border:7px solid hsla(0,0%,96.1%,.85);border-radius:8px;min-height:12.5rem;background:#fff;marginbottom:1rem}.style-module--pricingCalculator--D5Y17 .style-module--accordionItem--3qJxX:last-of-type{marginbottom:0}@media screen and (max-width:767px){.style-module--pricingCalculator--D5Y17 .style-module- accordionItem--3qJxX{border:none;max-height:none}}.style-module--pricingCalculator--D5Y17 .style-module- accordionItemActive--1Z\_Bc{box-sizing:border-box;background:#fff}.style-module--pricingCalculator--D5Y17 .style-module--accordionItemActive--1Z\_Bc .style-module--accordionItemTitle--2H98i{background:#fff;fontsize:2.1rem;font-weight:500}@media screen and (max-width:767px){.style-module--pricingCalculator--D5Y17 .style-module--accordionItemActive--1Z\_Bc .style-module--accordionItemTitle--2H98i{font-size:2.1rem;fontweight:500}}.style-module--pricingCalculator--D5Y17 .style-module--accordionItemTitle-- 2H98i{background:hsla(0,0%,96.1%,.85);font-size:1.8rem;font-weight:400;padding:4.5rem 2rem;transition:all .35s;position:relative}@media screen and (max-width:767px){.style-module--pricingCalculator--D5Y17 .stylemodule--accordionItemTitle--2H98i{font-size:2.1rem;font-weight:500;padding:2rem 3.75rem 0;line-height:1.6;minheight:0;text-align:center;background:none}}.style-module--pricingCalculator--D5Y17 .style-module- accordionItemTitleRight--3qb7l{color:#173361;font-weight:300;font-size:1.6rem;display:inlineblock;position:absolute;right:2rem}@media screen and (max-width:767px){.style-module--pricingCalculator-- D5Y17 .style-module--accordionItemTitleRight--3qb7l{display:none}}.style-module--pricingCalculator--D5Y17 .style-module--accordionItemTitleValue--131ck{display:inline-block;width:auto;padding-left:1.5rem}.stylemodule--pricingCalculator--D5Y17 .style-module--accordionItemIndicator--

1YIUh{display:none!important}@media screen and (max-width:767px){.style-module--pricingCalculator--D5Y17 .style-module--accordionItemPanel--2tczN{opacity:1!important;padding-left:1.2rem;padding-right:1.2rem;borderbottom:.7rem solid hsla(0,0%,96.1%,.85)}.style-module--pricingCalculator--D5Y17 .style-module- accordionItemPanel--2tczN:last-of-type{border-bottom:none}}.style-module--pricingCalculator--D5Y17 .stylemodule--section1--1-8KW{padding:3.2rem 3.6rem 2.5rem}@media screen and (max-width:767px){.style-module- pricingCalculator--D5Y17 .style-module--section1--1-8KW{padding:3.2rem 0 2.5rem}}.style-module- pricingCalculator--D5Y17 .style-module--fieldLabel--3DLKg{font-size:12px;line-height:1.5rem;letterspacing:.1rem;padding:.5rem 0;text-transform:uppercase;font-weight:500}@media screen and (maxwidth:767px){.style-module--pricingCalculator--D5Y17 .style-module--fieldLabel--3DLKg{font-size:12px;lineheight:1.5rem}}.style-module--pricingCalculator--D5Y17 .style-module--providerContainer--1uY8E{display:-msflexbox;display:flex;-ms-flex-pack:justify;justify-content:space-between}@media screen and (maxwidth:767px){.style-module--pricingCalculator--D5Y17 .style-module--providerContainer--1uY8E{-ms-flexdirection:column;flex-direction:column;-ms-flex-align:center;align-items:center}}.style-module--pricingCalculator--D5Y17 .style-module--ctaContainer--uZcE3{margin-top:6.5rem;text-align:center}@media screen and (maxwidth:767px){.style-module--pricingCalculator--D5Y17 .style-module--ctaContainer--uZcE3{display:none}}.stylemodule--pricingCalculator--D5Y17 .style-module--sectionButton--3V1mf:hover{color:#0074a2}.style-module- pricingCalculator--D5Y17 .style-module--providerLabel--1OdUe{width:32%;text-align:center;borderradius:.4rem;border:1px solid rgba(130,148,148,.25);padding:4rem 0;cursor:pointer}@media screen and (maxwidth:767px){.style-module--pricingCalculator--D5Y17 .style-module--providerLabel-- 1OdUe{width:90%;padding:2rem 0}}.style-module--pricingCalculator--D5Y17 .style-module--providerRadio-- 2TVAt:checked+.style-module--providerLabel--1OdUe{padding:3.9rem 0;border:2px solid #0074a2}@media screen and (max-width:767px){.style-module--pricingCalculator--D5Y17 .style-module--providerRadio--2TVAt:checked+.style-module--providerLabel--1OdUe{padding:1.9rem 0}}.style-module--pricingCalculator-- D5Y17 .style-module--providerRadio--2TVAt{-webkit-appearance:none;-mozappearance:none;appearance:none;border:none;display:inline;width:0;height:0}.style-module--pricingCalculator-- D5Y17 .style-module--section2--dCKMt{padding:3.2rem 3.6rem 2.5rem }@media screen and (maxwidth:767px){.style-module--pricingCalculator--D5Y17 .style-module--section2--dCKMt{padding:3.2rem 0 2.5rem}}.style-module--pricingCalculator--D5Y17 .style-module--regionContainer--3x-x5{display:-msflexbox;display:flex;-ms-flex-direction:column;flex-direction:column}@media screen and (maxwidth:767px){.style-module--pricingCalculator--D5Y17 .style-module--regionContainer--3x-x5{-ms-flexdirection:column-reverse;flex-direction:column-reverse}}.style-module--pricingCalculator--D5Y17 .style-module-tip--2PIiS .style-module--tooltip--385jI{border:.2rem solid #d7eff6;border-radius:.8rem;padding:3rem}.stylemodule--pricingCalculator--D5Y17 .style-module--tip--2PIiS .style-module--tooltip--385jI p{lineheight:2.5rem;font-size:1.4rem;text-transform:none}.style-module--pricingCalculator--D5Y17 .style-module- sectionSplit--LnwRO{margin-top:1.5rem;display:-ms-flexbox;display:flex;-ms-flex-pack:justify;justifycontent:space-between}@media screen and (max-width:767px){.style-module--pricingCalculator--D5Y17 .stylemodule--sectionSplit--LnwRO{-ms-flex-direction:column;flex-direction:column}}.style-module--pricingCalculator- -D5Y17 .style-module--sectionSplitPart--2lPi\_{width:48%;text-align:left}@media screen and (maxwidth:767px){.style-module--pricingCalculator--D5Y17 .style-module--sectionSplitPart--2lPi\_{textalign:center;width:auto;margin:.5rem}}.style-module--pricingCalculator--D5Y17 .style-module- sectionSplitPartRight--1L7Kv{width:48%;text-align:right}@media screen and (max-width:767px){.style-module-pricingCalculator--D5Y17 .style-module--sectionSplitPartRight--1L7Kv{textalign:center;width:auto;margin:.5rem}}.style-module--pricingCalculator--D5Y17 .style-module--radioToggle-- FwXVV{display:block}.style-module--pricingCalculator--D5Y17 .style-module--radioToggleContainer-- 2AgyV{display:block;padding:0;margin:0;border-radius:2.5rem;background:hsla(0,0%,96.1%,.85)}@media screen and (max-width:767px){.style-module--pricingCalculator--D5Y17 .style-module--radioToggleContainer-- 2AgyV{background:rgba(130,148,148,.25)}}.style-module--pricingCalculator--D5Y17 .style-module- radioToggleRadio--2iXdJ{-webkit-appearance:none;-moz-

appearance:none;appearance:none;border:none;display:inline}.style-module--pricingCalculator--D5Y17 .stylemodule--radioToggleLabel--2WfMo{padding:.5rem 0;width:50%;text-align:center;borderradius:2.5rem;background:transparent;border:2px solid transparent;font-size:12px;color:#829494;texttransform:uppercase;margin:0;opacity:1}@media screen and (max-width:767px){.style-module--pricingCalculator-- D5Y17 .style-module--radioToggleLabel--2WfMo{padding:.5rem 0}}.style-module--pricingCalculator--D5Y17 .style-module--radioToggleInvalid--2i\_eO{opacity:.5;text-decoration:line-through;cursor:not-allowed}.stylemodule--pricingCalculator--D5Y17 .style-module--radioToggleRadio--2iXdJ:checked+.style-module- radioToggleLabel--2WfMo{background:#0074a2;color:#fff}.style-module--pricingCalculator--D5Y17 .stylemodule--radioToggleRadio--2iXdJ:active+.style-module--radioToggleLabel--2WfMo,.style-module- pricingCalculator--D5Y17 .style-module--radioToggleRadio--2iXdJ:focus+.style-module--radioToggleLabel-- 2WfMo{border-color:rgba(130,148,148,.25)}.style-module--pricingCalculator--D5Y17 .style-module- radioToggleRadio--2iXdJ:checked:active+.style-module--radioToggleLabel--2WfMo,.style-module- pricingCalculator--D5Y17 .style-module--radioToggleRadio--2iXdJ:checked:focus+.style-module- radioToggleLabel--2WfMo{border-color:#173361}.style-module--pricingCalculator--D5Y17 .style-module- section3--2NVYM{padding:0 3.6rem 5rem}@media screen and (max-width:767px){.style-module-pricingCalculator--D5Y17 .style-module--section3--2NVYM{padding:0 0 5rem}}.style-module--pricingCalculator- -D5Y17 .style-module--sliderContainer--1W4g0{margin:.5rem 0 2.5rem}.style-module--pricingCalculator--D5Y17 .style-module--slider--3yHlc{margin:0}@media screen and (max-width:767px){.style-module--pricingCalculator-- D5Y17 .style-module--slider--3yHlc{margin-left:1.5rem;width:calc(100vw - 6rem)}}.style-module-pricingCalculator--D5Y17 .style-module--display--20DlQ{display:block;width:38.5rem;marginleft:1.8rem;background:#fff;box-shadow:0 4px 20px rgba(0,0,0,.25);border-radius:8px;padding:1.7rem 2.5rem 2.5rem}.style-module--pricingCalculator--D5Y17 .style-module--display--20DlQ .style-module--sectionSplit-- LnwRO{margin:.8rem 0}@media screen and (max-width:767px){.style-module--pricingCalculator--D5Y17 .stylemodule--display--20DlQ{width:100%;margin:1rem 0;height:auto;padding:1.6rem}.style-module- pricingCalculator--D5Y17 .style-module--display--20DlQ .style-module--sectionSplit--LnwRO{-ms-flexdirection:row;flex-direction:row}.style-module--pricingCalculator--D5Y17 .style-module--display--20DlQ .stylemodule--sectionSplitPart--2lPi\_{width:49%;text-align:left}.style-module--pricingCalculator--D5Y17 .style-module- -display--20DlQ .style-module--sectionSplitPartRight--1L7Kv{width:49%;text-align:right}}.style-module- pricingCalculator--D5Y17 .style-module--displayHeading--2YFNw{font-size:1.6rem;fontweight:700;color:#173361;margin:0 0 1rem;text-align:left}.style-module--pricingCalculator--D5Y17 .style-module- -displayHeadingRight--2YZUJ{font-size:1.6rem;font-weight:700;color:#173361;margin:0 0 1rem;textalign:right}.style-module--pricingCalculator--D5Y17 .style-module--displayLabel--3Czd1{texttransform:uppercase;color:#829494;font-size:1.2rem;letter-spacing:.1em;text-align:left}.style-module- pricingCalculator--D5Y17 .style-module--displayRate--6lzLc{font-size:1.6rem;font-weight:300;whitespace:nowrap;text-align:left}.style-module--pricingCalculator--D5Y17 .style-module--displayNumber--19Obs{fontsize:2.4rem;font-weight:500;color:#173361;line-height:2}.style-module--pricingCalculator--D5Y17 .style-module- displayButton--2W6-3{width:100%;margin:2rem 0 1rem}.style-module--pricingCalculator--D5Y17 .style-module- displayTotal--3qT-N{font-size:3.5rem;font-weight:700;color:#173361;line-height:1;margin-bottom:1.5rem}.stylemodule--pricingCalculator--D5Y17 .style-module--marketingText--2XB0U{text-align:center;color:#173361;fontsize:1.4rem}.style-module--pricingCalculator--D5Y17 .style-module--displayDiscount--lkCPc{display:-msflexbox;display:flex;-ms-flex-align:center;align-items:center;padding:1rem 0}.style-module--pricingCalculator--D5Y17 .style-module--discountStripe--1UpvG{-ms-flex-positive:1;flex-grow:1;borderradius:.7rem;height:.7rem;background-color:#c5832e}.style-module--pricingCalculator--D5Y17 .style-module- discountNumber--1cCud{display:inline-block;width:auto;margin-left:1.5rem;color:#c5832e;font-size:1.8rem;fontweight:700}.style-module--pricingCalculator--D5Y17 .style-module--disclaimerText--OKPyn{textalign:center;padding:1.5rem 0 0;font-size:1.2rem}.style-module--calculatorHead--1gP1e{position:relative}.stylemodule--calculatorHeadTitle--1S4o-{text-align:center}.style-module--calculatorHeadSummary--2M6\_A{textalign:center;width:700px;max-width:100%;margin:40px auto;font-weight:lighter}.style-module--cardsContainer--

1b4zg{padding:5rem 0;display:-ms-flexbox;display:flex;-ms-flex-pack:justify;justify-content:spacebetween}@media screen and (max-width:767px){.style-module--cardsContainer--1b4zg{-ms-flexdirection:column;flex-direction:column}}.style-module--calculatorCard--Q2frv{border:7px solid hsla(0,0%,96.1%,.85);width:49%;padding:6rem}@media screen and (max-width:767px){.style-module-calculatorCard--Q2frv:first-of-type{margin-bottom:1.5rem}}.style-module--calculatorCard--Q2frv .style-module- calculatorCardContent--GnTWx{text-align:center;font-weight:700;font-size:1.8rem;lineheight:2.3rem;color:#173361;height:12rem}.style-module--calculatorCard--Q2frv>div>div{textalign:center}@media screen and (max-width:767px){.style-module--calculatorCard-- Q2frv{width:auto;padding:3rem}.style-module--calculatorCard--Q2frv .style-module--calculatorCardContent-- GnTWx{font-size:1.6rem}}.index-module--page--1UpMf .index-module--hero--PIh19 .index-module- cloudProviders--1IMBN{margin:30px auto;padding:0;list-style:none;display:-ms-flexbox;display:flex;-ms-flexpack:justify;justify-content:space-between;max-width:340px}.index-module--page--1UpMf .index-module--hero-- PIh19 .index-module--cloudProviders--1IMBN li{-ms-flex:1 1;flex:1 1}.index-module--page--1UpMf .indexmodule--hero--PIh19 .index-module--cloudProviders--1IMBN li:last-of-type img{height:38px}.index-module- page--1UpMf .index-module--hero--PIh19 .index-module--cloudProviders--1IMBN img{width:auto}.index-module- -page--1UpMf .index-module--hero--PIh19 .index-module--content--18XtX{margin:0 auto;maxwidth:620px}.index-module--page--1UpMf .index-module--hero--PIh19 .index-module--content--18XtX p{margintop:30px}.index-module--page--1UpMf .index-module--hero--PIh19 .index-module--cta-- 2wZ\_J:hover{background:#38cced;border-color:#38cced}.index-module--page--1UpMf .index-module--container-- 3d16M{padding:65px 15px 0;background-color:#fff}@media screen and (min-width:992px){.index-module--page-- 1UpMf .index-module--container--3d16M{padding:100px 150px 65px!important}}.index-module--page--1UpMf .index-module--calculatorContainer--2AKga{padding:0 15px;background-color:#fff}@media screen and (minwidth:992px){.index-module--page--1UpMf .index-module--calculatorContainer--2AKga{padding:0 150px!important}}.index-module--page--1UpMf .index-module--item--22UlM{-ms-flex:0 1 300px!important;flex:0 1 300px!important;margin-bottom:50px}@media screen and (min-width:992px){.index-module--page--1UpMf .index-module--item--22UlM{-ms-flex-preferred-size:calc(50% - 20px)!important;flex-basis:calc(50% - 20px)!important}}.index-module--page--1UpMf .index-module--item--22UlM>div:first-child{marginright:15px}.index-module--page--1UpMf .index-module--copy--1ftLS{font-weight:300;lineheight:1.86;color:#000;font-size:14px;text-align:center;margin-top:37px;margin-bottom:85px}.index-module--page- -1UpMf .index-module--testimonial--28VhI{box-shadow:none}@media screen and (min-width:768px){.indexmodule--page--1UpMf .index-module--testimonial--28VhI ul{overflow-x:hidden}}.index-module--page--1UpMf .index-module--testimonialWhyConfluentWrapper--3LmbR{padding-top:30px}@media screen and (minwidth:768px){.index-module--page--1UpMf .index-module--testimonialWhyConfluentWrapper-- 3LmbR{padding:183px 0 40px}}.index-module--page--1UpMf .index-module--featureSection--QSZ7m .indexmodule--featureContainer--VEZYr>div>div{min-width:260px}.index-module--page--1UpMf .index-module- pricingTierClassName--1woLd{-ms-flex-preferred-size:33.33%;flex-basis:33.33%}@media screen and (maxwidth:991px){.index-module--page--1UpMf .index-module--pricingTierClassName--1woLd p,.index-module- page--1UpMf .index-module--pricingTierClassName--1woLd strong{font-size:14px}}.index-module--page--1UpMf .index-module--rowClassName--2VMt8>div{width:33.33%}.index-module--page--1UpMf .index-module- rowClassName--2VMt8>div:last-of-type{display:none}.index-module--page--1UpMf .index-module- confluentCloudCardSection--2hk5a{padding-top:0}@media screen and (min-width:768px){.index-module--page-- 1UpMf .index-module--confluentCloudCardSection--2hk5a .index-module--confluentCloudCardContent-- 1Y6kG{display:-ms-flexbox;display:flex}}.index-module--page--1UpMf .index-module- confluentCloudCardSection--2hk5a .index-module--confluentCloudCard--1wO0b{backgroundcolor:#e6f5fb;padding:70px 35px;margin:10px}@media screen and (min-width:768px){.index-module--page-- 1UpMf .index-module--confluentCloudCardSection--2hk5a .index-module--confluentCloudCard--1wO0b{-msflex:1 1;flex:1 1;padding:100px 45px } }.index-module--page--1UpMf .index-module--confluentCloudCardSection--2hk5a .index-module--confluentCloudCard--1wO0b div{text-align:center}.index-module--page--1UpMf .index-

module--confluentCloudCardSection--2hk5a .index-module--confluentCloudCard--1wO0b a{margintop:30px}.index-module--page--1UpMf .index-module--confluentCloudCardSection--2hk5a .index-module- confluentCloudCard--1wO0b h3{color:#173361;width:80%;margin:auto}.tryfree-module--page--12u8F{overflowx:hidden}.tryfree-module--page--12u8F .tryfree-module--heroContent--EfkFT{-ms-flex-align:start;align-items:flexstart}.tryfree-module--page--12u8F .tryfree-module--hero--3X3tS>div{position:relative}@media screen and (minwidth:992px){.tryfree-module--page--12u8F .tryfree-module--hero--3X3tS .tryfree-module--heroContent-- EfkFT{position:relative;max-width:580px;width:60%}}@media screen and (min-width:1200px){.tryfree-module-page--12u8F .tryfree-module--hero--3X3tS .tryfree-module--heroImage--DArRe{right:90px;bottom:- 30px;position:absolute}.tryfree-module--page--12u8F .tryfree-module--hero--3X3tS .tryfree-module--heroImage-- DArRe img{max-width:900px}}.tryfree-module--page--12u8F .tryfree-module--hero--3X3tS .tryfree-module- content--2WOfs{margin:30px 0}.tryfree-module--page--12u8F .tryfree-module--hero--3X3tS .tryfree-module- cloudProviders--1YTxr{margin:15px 0}.tryfree-module--page--12u8F .tryfree-module--hero--3X3tS>div{-ms-flexalign:start;align-items:flex-start}.tryfree-module--page--12u8F .tryfree-module--hero--3X3tS .tryfree-module- primaryCtaContainer--3Qrsn{margin-top:15px}.tryfree-module--page--12u8F .tryfree-module--hero--3X3tS .tryfree-module--cloudProviders--1YTxr{padding:0;list-style:none;display:-ms-flexbox;display:flex;-ms-flexalign:center;align-items:center;max-width:340px}@media screen and (max-width:991px){.tryfree-module--page-- 12u8F .tryfree-module--hero--3X3tS .tryfree-module--cloudProviders--1YTxr{max-width:none;-ms-flexpack:center;justify-content:center}}.tryfree-module--page--12u8F .tryfree-module--hero--3X3tS .tryfree-module- cloudProviders--1YTxr li:not(:last-of-type){margin-right:40px}.tryfree-module--page--12u8F .tryfree-module- hero--3X3tS .tryfree-module--cloudProviders--1YTxr li:last-of-type img{height:38px}.tryfree-module--page-- 12u8F .tryfree-module--hero--3X3tS .tryfree-module--cloudProviders--1YTxr img{width:auto}.tryfree-module- page--12u8F .tryfree-module--hero--3X3tS .tryfree-module--cta--yHvzZ:hover{background:#38cced;bordercolor:#38cced}.tryfree-module--page--12u8F .tryfree-module--doMoreContent--h0A1I div{width:90%}.tryfreemodule--page--12u8F #logos{margin-bottom:15px}.tryfree-module--page--12u8F #key-points{paddingtop:0}@media screen and (min-width:768px){.tryfree-module--page--12u8F .tryfree-module- confluentCloudCardContent--2jeKC{display:-ms-flexbox;display:flex}}.tryfree-module--page--12u8F .tryfreemodule--confluentCloudCardContent--2jeKC .tryfree-module--confluentCloudCard--2sNFs{padding:70px 35px;margin:10px;border-radius:8px;border:7px solid hsla(0,0%,96.1%,.85)}@media screen and (minwidth:768px){.tryfree-module--page--12u8F .tryfree-module--confluentCloudCardContent--2jeKC .tryfree-module- -confluentCloudCard--2sNFs{-ms-flex:1 1;flex:1 1;padding:100px 45px}}.tryfree-module--page--12u8F .tryfreemodule--confluentCloudCardContent--2jeKC .tryfree-module--confluentCloudCard--2sNFs div{text-align:center; ms-flex-align:center;align-items:center}.tryfree-module--page--12u8F .tryfree-module- confluentCloudCardContent--2jeKC .tryfree-module--confluentCloudCard--2sNFs a{margin-top:30px}.tryfreemodule--page--12u8F .tryfree-module--confluentCloudCardContent--2jeKC .tryfree-module--confluentCloudCard-- 2sNFs h3{color:#173361;width:80%;margin:auto}.tryfree-module--page--12u8F .tryfree-module- pricingTierClassName--fg28d{-ms-flex-preferred-size:33.33%;flex-basis:33.33%}@media screen and (maxwidth:991px){.tryfree-module--page--12u8F .tryfree-module--pricingTierClassName--fg28d p,.tryfree-module- page--12u8F .tryfree-module--pricingTierClassName--fg28d strong{font-size:14px}}.tryfree-module--page--12u8F .tryfree-module--rowClassName--33R8i>div{width:33.33%}.tryfree-module--page--12u8F .tryfree-module- rowClassName--33R8i>div:last-of-type{display:none}.tryfree-module--page--12u8F .tryfree-module--estimateTitle- -1dPZB{margin-bottom:0}.tryfree-module--page--12u8F .tryfree-module--copy--2oYm3{font-weight:300;lineheight:1.86;color:#000;font-size:16px;text-align:center;width:800px;max-width:100%;margin:50px auto 100px}@media screen and (max-width:991px){.tryfree-module--page--12u8F .tryfree-module--copy-- 2oYm3{margin:50px auto}}.tryfree-module--page--12u8F .tryfree-module--contactBlurb--blmwN{textalign:center;margin-top:30px;margin-bottom:50px}.style-module--page--16hJw .style-module--heroSection-- 12Xfi>div{-ms-flex-pack:justify;justify-content:space-between}@media screen and (max-width:991px){.stylemodule--page--16hJw .style-module--heroSection--12Xfi>div{-ms-flex-direction:column;flexdirection:column:padding-top:50px;padding-bottom:50px}}.style-module--page--16hJw .style-module--

heroSection--12Xfi .style-module--rightColumn--3cEw5{width:40%;margin-left:50px;max-width:510px}@media screen and (max-width:991px){.style-module--page--16hJw .style-module--heroSection--12Xfi .style-module- rightColumn--3cEw5{width:90%;margin-left:0;margin-top:50px}}.style-module--page--16hJw .style-module- heroSection--12Xfi .style-module--rightColumn--3cEw5 img.style-module--clickable--

15TDK{cursor:pointer}.style-module--page--16hJw .style-module--heroSection--12Xfi .style-module- rightColumn--3cEw5 p{color:#fff;font-size:12px;font-weight:300;line-height:1.3;margin-top:5px}@media screen and (max-width:991px){.style-module--page--16hJw .style-module--heroSection--12Xfi .style-module- rightColumn--3cEw5 p{text-align:center}}@media screen and (min-width:992px){.style-module--page--16hJw .style-module--heroSection--12Xfi .style-module--leftColumn--2kQa6{width:65%}}.style-module--page--16hJw .style-module--heroSection--12Xfi .style-module--leftColumn--2kQa6 ul{margin:50px 0 0;padding:0;list-styleposition:inside}.style-module--page--16hJw .style-module--resourcesSection--2OYkn .style-module--grid--MYGSl .style-module--card--1eZOv{background:hsla(0,0%,100%,.5)}.style-module--page--16hJw .style-module- resourcesSection--2OYkn .style-module--grid--MYGSl .style-module--card--1eZOv>\*{text-align:center}.stylemodule--page--16hJw .style-module--resourcesSection--2OYkn .style-module--grid--MYGSl .style-module--card-- 1eZOv p{margin:0 auto 30px}.style-module--page--16hJw .style-module--resourcesSection--2OYkn .style-module- grid--MYGSl .style-module--card--1eZOv a{margin-bottom:10px}.style-module--page--16hJw .style-module- resourcesSection--2OYkn .style-module--grid--MYGSl .style-module--card--1eZOv.style-module--active-- 1Eyiz{background:#fff;border:0}.style-module--page--16hJw .style-module--resourcesSection--2OYkn .stylemodule--grid--MYGSl .style-module--card--1eZOv .style-module--ctaContainer--dYlaW{margin:auto 0}.stylemodule--page--16hJw .style-module--resourcesSection--2OYkn .style-module--grid--MYGSl .style-module--card-- 1eZOv .style-module--ctaContainer--dYlaW a+a{margin-left:10px}.style-module--page--16hJw .style-module- whySection--2bt8R .style-module--title--1OmkY{display:block}.style-module--page--16hJw .style-module- whySection--2bt8R .style-module--accordion--12W8x .style-module--content--VbhfO{lineheight:1.63;padding:50px 90px;text-align:left}@media screen and (max-width:767px){.style-module--page--16hJw .style-module--whySection--2bt8R .style-module--accordion--12W8x .style-module--content--VbhfO{padding:50px 25px}}.style-module--page--16hJw .style-module--whySection--2bt8R .style-module--accordion--12W8x .stylemodule--content--VbhfO ul{margin:20px 0;padding:0;list-style:none}.style-module--page--16hJw .style-module- whySection--2bt8R .style-module--accordion--12W8x .style-module--content--VbhfO ul li{background:#fff;margin-bottom:10px;padding:20px;font-size:14px;font-weight:500;line-height:1.79}.stylemodule--page--16hJw .style-module--whySection--2bt8R .style-module--accordion--12W8x .style-module--content- -VbhfO ul li:last-child{margin-bottom:0}.style-module--page--16hJw .style-module--whySection--2bt8R .stylemodule--accordion--12W8x .style-module--content--VbhfO ul ul{list-style-type:disc;list-styleposition:inside}.style-module--page--16hJw .style-module--whySection--2bt8R .style-module--accordion--12W8x .style-module--content--VbhfO ul ul li{padding:0;font-weight:400}.style-module--page--16hJw .style-module- benefitSection--nY1h0 ul{-ms-flex-direction:column;flex-direction:column;width:90%;margin:0 auto;maxwidth:800px }.style-module--page--16hJw .style-module--benefitSection--nY1h0 ul h4{color:#173361}.stylemodule--page--16hJw .style-module--benefitSection--nY1h0 ul li{margin:0 0 50px}.style-module--page--16hJw .style-module--benefitSection--nY1h0 ul li:last-child{margin-bottom:0}.style-module--page--16hJw .style-module- benefitSection--nY1h0 .style-module--table--32JBF .style-module--row--FZfaW{margin:10px 0;display:-msflexbox;display:flex;text-align:left}@media screen and (max-width:767px){.style-module--page--16hJw .stylemodule--benefitSection--nY1h0 .style-module--table--32JBF .style-module--row--FZfaW{-ms-flexdirection:column;flex-direction:column}}.style-module--page--16hJw .style-module--benefitSection--nY1h0 .stylemodule--table--32JBF .style-module--row--FZfaW div{padding:20px 20px 30px;-ms-flex:1 1;flex:1 1}@media screen and (max-width:767px){.style-module--page--16hJw .style-module--benefitSection--nY1h0 .style-module-table--32JBF .style-module--row--FZfaW div{padding:20px}}.style-module--page--16hJw .style-module-benefitSection--nY1h0 .style-module--table--32JBF .style-module--header--3-\_VN{text-align:center}@media screen and (max-width:767px){.style-module--page--16hJw .style-module--benefitSection--nY1h0 .style-module-table--32JBF .style-module--header--3-\_VN{display:none}}.style-module--page--16hJw .style-module--

benefitSection--nY1h0 .style-module--table--32JBF .style-module--header--3-\_VN div{background:none}.stylemodule--page--16hJw .style-module--benefitSection--nY1h0 .style-module--table--32JBF .style-module--header--3- \_VN div:not(.style-module--emptyCell---gCTw){border-radius:4px;margin:0

5px;padding:10px;color:#173361;font-size:18px;font-weight:700;line-height:23px}.style-module--page--16hJw .style-module--benefitSection--nY1h0 .style-module--table--32JBF .style-module--header--3-\_VN div:not(.stylemodule--emptyCell---gCTw):last-child{margin-right:0}.style-module--page--16hJw .style-module--featureSection-- VVqNM .style-module--items--2m8yP{display:-ms-flexbox;display:flex;-ms-flex-pack:start;justify-content:flexstart}.style-module--page--16hJw .style-module--featureSection--VVqNM .style-module--items-- 2m8yP>li{border:2px solid rgba(130,148,148,.25);border-radius:8px;margin:5px 0;width:100%;-msflex:none!important;flex:none!important;padding:20px 15px}@media screen and (max-width:767px){.stylemodule--page--16hJw .style-module--featureSection--VVqNM .style-module--items-- 2m8yP>li{width:100%!important}}.style-module--page--16hJw .style-module--featureSection--VVqNM .stylemodule--items--2m8yP>li h4{color:#000}.style-module--page--16hJw .style-module--featureSection-- VVqNM.style-module--col4--1kPzz .style-module--items--2m8yP>li{margin-right:10px;width:calc((100% - 30px)/4)}.style-module--page--16hJw .style-module--featureSection--VVqNM.style-module--col4--1kPzz .stylemodule--items--2m8yP>li:nth-child(4n){margin-right:0}@media screen and (max-width:991px){.style-module- page--16hJw .style-module--featureSection--VVqNM.style-module--col4--1kPzz .style-module--items--  $2m8yP>li$  {width:calc((100% - 20px)/2) } \.style-module--page--16hJw .style-module--featureSection--VVqNM.style-module--col3--yF8zI .style-module--items--2m8yP>li{margin-right:10px;width:calc((100% - 20px)/3)}.style-module--page--16hJw .style-module--featureSection--VVqNM.style-module--col3--yF8zI .stylemodule--items--2m8yP>li:nth-child(3n){margin-right:0}.style-module--page--16hJw .style-module- moreReleaseSection--eFAVF .style-module--content--VbhfO{color:#000;font-size:16px;font-weight:300;lineheight:25px;letter-spacing:0;text-align:center}.style-module--page--16hJw .style-module--moreReleaseSection- eFAVF .style-module--content--VbhfO h3{color:#173361;font-size:12px;font-weight:500;line-height:2.67;letterspacing:2px;text-transform:uppercase}.style-module--page--16hJw .style-module--moreReleaseSection--eFAVF .style-module--content--VbhfO p{margin-bottom:50px;max-width:720px}.style-module--purple--2FtjE .stylemodule--benefitSection--nY1h0,.style-module--purple--2FtjE .style-module--trySection-- 1GXCx{background:rgba(85,29,157,.03)}.style-module--purple--2FtjE .style-module--moreReleaseSection- eFAVF,.style-module--purple--2FtjE .style-module--resourcesSection-- 2OYkn{background:rgba(85,29,157,.1)}.style-module--purple--2FtjE .style-module--benefitSection--nY1h0 .stylemodule--table--32JBF .style-module--row--FZfaW:not(.style-module--header--3-\_VN) div{background:rgba(85,29,157,.03);color:#000;font-size:16px;font-weight:300;line-height:25px;letterspacing:0}.style-module--purple--2FtjE .style-module--benefitSection--nY1h0 .style-module--table--32JBF .stylemodule--row--FZfaW:not(.style-module--header--3-\_VN) .style-module--bold--1-JlS{color:#551d9d;fontsize:21px;font-weight:500;line-height:27px}.style-module--purple--2FtjE .style-module--benefitSection--nY1h0 .style-module--table--32JBF .style-module--header--3-\_VN div:not(.style-module--emptyCell-- gCTw){background:#551d9d;color:#fff}.style-module--green--2GuAI .style-module--benefitSection--nY1h0,.stylemodule--green--2GuAI .style-module--trySection--1GXCx{background:rgba(21,158,134,.03)}.style-module--green- -2GuAI .style-module--moreReleaseSection--eFAVF,.style-module--green--2GuAI .style-module- resourcesSection--2OYkn{background:rgba(21,158,134,.1)}.style-module--green--2GuAI .style-module- benefitSection--nY1h0 .style-module--table--32JBF .style-module--row--FZfaW:not(.style-module--header--3-\_VN) div{background:rgba(21,158,134,.03);color:#000;font-size:16px;font-weight:300;line-height:25px;letterspacing:0}.style-module--green--2GuAI .style-module--benefitSection--nY1h0 .style-module--table--32JBF .stylemodule--row--FZfaW:not(.style-module--header--3-\_VN) .style-module--bold--1-JlS{color:#159e86;fontsize:21px;font-weight:500;line-height:27px}.style-module--green--2GuAI .style-module--benefitSection--nY1h0 .style-module--table--32JBF .style-module--header--3-\_VN div:not(.style-module--emptyCell-- gCTw){background:#159e86;color:#fff}.style-module--blue--3yMuA .style-module--benefitSection--nY1h0,.stylemodule--blue--3yMuA .style-module--trySection--1GXCx{background:rgba(13,172,204,.03)}.style-module--blue--

3yMuA .style-module--moreReleaseSection--eFAVF,.style-module--blue--3yMuA .style-module--resourcesSection- -2OYkn{background:rgba(13,172,204,.1)}.style-module--blue--3yMuA .style-module--benefitSection--nY1h0 .style-module--table--32JBF .style-module--row--FZfaW:not(.style-module--header--3-\_VN) div{background:rgba(13,172,204,.03);color:#000;font-size:16px;font-weight:300;line-height:25px;letterspacing:0}.style-module--blue--3yMuA .style-module--benefitSection--nY1h0 .style-module--table--32JBF .stylemodule--row--FZfaW:not(.style-module--header--3-\_VN) .style-module--bold--1-JlS{color:#0daccc;fontsize:21px;font-weight:500;line-height:27px}.style-module--blue--3yMuA .style-module--benefitSection--nY1h0 .style-module--table--32JBF .style-module--header--3-\_VN div:not(.style-module--emptyCell-- gCTw){background:#0daccc;color:#fff}.style-module--orange--mKAYd .style-module--benefitSection- nY1h0,.style-module--orange--mKAYd .style-module--trySection-- 1GXCx{background:rgba(227,125,98,.03)}.style-module--orange--mKAYd .style-module--moreReleaseSection- eFAVF,.style-module--orange--mKAYd .style-module--resourcesSection-- 2OYkn{background:rgba(227,125,98,.1)}.style-module--orange--mKAYd .style-module--benefitSection--nY1h0 .style-module--table--32JBF .style-module--row--FZfaW:not(.style-module--header--3-\_VN) div{background:rgba(227,125,98,.03);color:#000;font-size:16px;font-weight:300;line-height:25px;letterspacing:0}.style-module--orange--mKAYd .style-module--benefitSection--nY1h0 .style-module--table--32JBF .style-module--row--FZfaW:not(.style-module--header--3-\_VN) .style-module--bold--1-JlS{color:#e37d62;fontsize:21px;font-weight:500;line-height:27px}.style-module--orange--mKAYd .style-module--benefitSection--nY1h0 .style-module--table--32JBF .style-module--header--3-\_VN div:not(.style-module--emptyCell-- gCTw){background:#e37d62;color:#fff}.style-module--grey--1eGst .style-module--benefitSection--nY1h0,.stylemodule--grey--1eGst .style-module--trySection--1GXCx{background:rgba(88,120,140,.03)}.style-module--grey-- 1eGst .style-module--moreReleaseSection--eFAVF,.style-module--grey--1eGst .style-module--resourcesSection-- 2OYkn{background:rgba(88,120,140,.1)}.style-module--grey--1eGst .style-module--benefitSection--nY1h0 .stylemodule--table--32JBF .style-module--row--FZfaW:not(.style-module--header--3-\_VN) div{background:rgba(88,120,140,.03);color:#000;font-size:16px;font-weight:300;line-height:25px;letterspacing:0}.style-module--grey--1eGst .style-module--benefitSection--nY1h0 .style-module--table--32JBF .stylemodule--row--FZfaW:not(.style-module--header--3-\_VN) .style-module--bold--1-JlS{color:#58788c;fontsize:21px;font-weight:500;line-height:27px}.style-module--grey--1eGst .style-module--benefitSection--nY1h0 .style-module--table--32JBF .style-module--header--3-\_VN div:not(.style-module--emptyCell-- gCTw){background:#58788c;color:#fff}.style-module--project\_metamorphosis\_cost\_effective--3HwjK .stylemodule--benefitSection--nY1h0 .style-module--table--32JBF .style-module--row--FZfaW div:first-child{maxwidth:142px}@media screen and (max-width:767px){.style-module--project\_metamorphosis\_cost\_effective--3HwjK .style-module--benefitSection--nY1h0 .style-module--table--32JBF .style-module--row--FZfaW div:firstchild{max-width:none;text-align:center}}</style><meta name="generator" content="Gatsby 2.21.30"/><link rel="sitemap" type="application/xml" href="/sitemap.xml"/><link rel="alternate" type="application/rss+xml" title="Confluent's Blog Feed" href="/rss.xml"/><title data-react-helmet="true">Confluent Community License | Confluent</title><link data-react-helmet="true" href="/css/wp.css" rel="stylesheet"/><meta data-reacthelmet="true" name="description" content="Confluent, founded by the creators of Apache Kafka, delivers a complete execution of Kafka for the Enterprise, to help you run your business in real time."/><meta data-reacthelmet="true" name="image" content="https://cdn.confluent.io/wp-content/uploads/seo-logo-meadow.png"/><meta data-react-helmet="true" property="og:url" content="https://www.confluent.io/"/><meta data-react-helmet="true" property="og:locale" content="en\_US"/><meta data-react-helmet="true" property="og:type" content="website"/><meta data-react-helmet="true" property="og:title" content="Confluent Community License | Confluent"/><meta data-react-helmet="true" property="og:description" content="Confluent, founded by the creators of Apache Kafka, delivers a complete execution of Kafka for the Enterprise, to help you run your business in real time."/><meta data-react-helmet="true" property="og:site\_name" content="Confluent"/><meta data-reacthelmet="true" property="og:image" content="https://cdn.confluent.io/wp-content/uploads/seo-logomeadow.png"/><meta data-react-helmet="true" name="twitter:card" content="summary"/><meta data-reacthelmet="true" name="twitter:description" content="Confluent, founded by the creators of Apache Kafka, delivers a complete execution of Kafka for the Enterprise, to help you run your business in real time."/><meta data-reacthelmet="true" name="twitter:title" content="Confluent Community License | Confluent"/><meta data-reacthelmet="true" name="twitter:image" content="https://cdn.confluent.io/wp-content/uploads/seo-logomeadow.png"/><meta data-react-helmet="true" name="twitter:site" content="@ConfluentInc"/><meta data-reacthelmet="true" name="twitter:creator" content="@ConfluentInc"/><meta data-react-helmet="true" property="fb:app\_id"

content="1800296596896644"/><script>(function(w,d,s,l,i){w[l]=w[l]||[];w[l].push({'gtm.start': new Date().getTime(),event:'gtm.js'});var f=d.getElementsByTagName(s)[0],

j=d.createElement(s),dl=l!='dataLayer'?'&l='+l:'';j.async=true;j.src=

'https://www.googletagmanager.com/gtm.js?id='+i+dl+'';f.parentNode.insertBefore(j,f);

})(window,document,'script','dataLayer', 'GTM-M58HDC6');</script><link rel="preload" as="font" href="/fonts/MarkOT/MarkOT.woff2"/><link rel="preload" as="font" href="/fonts/MarkOT/MarkOT-Italic.woff2"/><link rel="preload" as="font" href="/fonts/MarkOT/MarkOT-Medium.woff2"/><link rel="preload" as="font" href="/fonts/MarkOT/MarkOT-MediumItalic.woff2"/><link rel="preload" as="font" href="/fonts/MarkOT/MarkOT-Bold.woff2"/><link rel="preload" as="font" href="/fonts/MarkOT/MarkOT-BoldItalic.woff2"/><link rel="preload" as="font" href="/fonts/MarkOT/MarkOT-NarrowLight.woff2"/><link rel="preload" as="font" href="/fonts/MarkOT/MarkOT-NarrowLightItalic.woff2"/><link rel="stylesheet" href="/fonts/fonts.css"/><link href="https://cdn.confluent.io/css/bootstrap.min.css" rel="stylesheet"/><link href="/css/main.css" rel="stylesheet"/><link href="/css/print.css" rel="stylesheet" media="print"/><script src="https://code.jquery.com/jquery-1.12.4.min.js" integrity="sha256-

ZosEbRLbNQzLpnKIkEdrPv7lOy9C27hHQ+Xp8a4MxAQ=" crossorigin="anonymous"></script><script src="https://cdn.optimizely.com/js/15784060578.js"></script><link as="script" rel="preload" href="/webpackruntime-f27e6db82d9d7f7018dd.js"/><link as="script" rel="preload" href="/framework-

cd462206e7ffd35180de.js"/><link as="script" rel="preload" href="/app-21ff557440d63499cf51.js"/><link as="script" rel="preload" href="/styles-f760bb5aeed7ae919c46.js"/><link as="script" rel="preload" href="/4c744e84-253c21a2eaa6944ff5e7.js"/><link as="script" rel="preload" href="/commons-

206eeb95bb9423f1eef4.js"/><link as="script" rel="preload" href="/component---src-pages-confluent-communitylicense-js-8db6962c2568c2be4415.js"/><link as="fetch" rel="preload" href="/page-data/confluent-communitylicense/page-data.json" crossorigin="anonymous"/><link as="fetch" rel="preload" href="/page-data/app-data.json" crossorigin="anonymous"/></head><body class=""><noscript><iframe

src="https://www.googletagmanager.com/ns.html?id=GTM-M58HDC6" height="0" width="0" style="display: none; visibility: hidden"></iframe></noscript><div id="\_\_gatsby"><div style="outline:none" tabindex="-1" id="gatsby-focus-wrapper"><header class="style-module--header--31rfm style-module--topPage--85hNf" style="top:40px"><div class="container style-module--container--3N3ii"><a title="Confluent" rel="home" class="style-module--logo--1fS2J" href="/"><svg class="style-module--logo--35JXe" width="212" height="41" viewBox="0 0 212 41"><g fill="#0074A1" fill-rule="evenodd"><path d="M62.065 22.19H64c-.755 3.472-3.705 5.81-7.646 5.81C51.728 28 48 24.55 48 19.989 48 15.427 51.728 12 56.354 12c3.94 0 6.89 2.315 7.646 5.787h-1.935c-.661-2.519-2.785-4.107-5.71-4.107-3.635 0-6.467 2.7-6.467 6.309 0 3.608 2.832 6.332 6.466 6.332 2.926 0 5.05-1.635 5.71-4.131M84 20c0 4.455-3.57 8-8 8s-8-3.545-8-8 3.57-8 8-8 8 3.545 8 8m-1.808 0c0-3.5-2.711-6.318- 6.192-6.318-3.48 0-6.192 2.818-6.192 6.318 0 3.5 2.712 6.318 6.192 6.318S82.192 23.5 82.192 20M103 12v16h-1.48l-9.75-12.612V28H90V12h1.435l9.794 12.777V12zM111.86 13.718V19.6h8.15v1.717h-

8.15V28H110V12h11v1.718zM138 26.282V28h-11V12h1.914v14.282zM155 20.994c0 4.185-2.79 7.006-7 7.006s-7-2.82-7-7.006V12h1.9v8.994c0 3.075 2.02 5.295 5.1 5.295 3.055 0 5.1-2.22 5.1-5.295V12h1.9v8.994zM163.826 13.718V19.2h8.25v1.718h-8.25v5.365H173V28h-11V12h11v1.718zM191 12v16h-1.48l-9.75-

12.612V28H178V12h1.435l9.794 12.777V12zM210 13.718h-5.626V28h-1.77V13.718H197V12h13zM26.375 20.975c.875-.047 1.75-.075 2.625-.139v-.672c-.875-.064-1.75-.092-2.625-.14l-2.625-.081c-1.54-.047-3.08-.06- 4.622-.07-.003-1.54-.01-3.082-.051-4.623l-.074-2.625c-.045-.875-.07-1.75-.132-2.625h-.742c-.062.875-.087 1.75-

.132 2.625l-.073 2.625c-.02.723-.029 1.447-.036 2.17-.285-.665-.57-1.33-.865-1.991l-1.072-2.397c-.377-.79-.735- 1.59-1.127-2.375l-.684.285c.277.831.589 1.65.882 2.475l.937 2.454c.258.675.526 1.346.796 2.018a129.517 129.517 0 0 0-1.56-1.509l-1.908-1.804c-.65-.587-1.287-1.188-1.95-1.763l-.523.524c.574.663 1.175 1.3 1.762 1.95l1.804 1.908c.498.525 1.003 1.043 1.509 1.56-.672-.27-1.343-.538-2.019-.796l-2.453-.937c-.825-.293-1.644- .605-2.476-.883l-.284.685c.785.392 1.584.75 2.375 1.127l2.397 1.072c.66.295 1.325.58 1.99.864-.723.008- 1.446.017-2.17.036l-2.624.074c-.875.045-1.75.07-2.625.132v.742c.875.062 1.75.087 2.625.132l2.625.073c1.542.042 3.083.049 4.624.052.01 1.54.022 3.081.069 4.622l.082 2.625c.047.875.075 1.75.139 2.625h.672c.064-.875.092-1.75.14-2.625l.081-2.625c.023-.741.035-1.482.046-2.223.292.681.587 1.361.892 2.037l1.08 2.393c.378.79.738 1.588 1.133 2.373l.62-.259c-.275-.832-.583-1.651-.875-2.478l-.93-2.455c- .262-.694-.534-1.383-.808-2.072.531.517 1.063 1.032 1.604 1.54l1.913 1.799c.652.585 1.29 1.184 1.955 1.758l.476-.476c-.574-.664-1.173-1.303-1.758-1.955l-1.799-1.914a132.32 132.32 0 0 0-1.539-1.603c.688.275 1.377.546 2.07.809l2.457.929c.826.292 1.645.6 2.478.876l.258-.622c-.785-.393-1.582-.755-2.373-1.133l-2.393- 1.08c-.676-.304-1.356-.598-2.036-.892.74-.01 1.481-.022 2.222-.045l2.625-.082z"></path><path d="M19 37C9.626 37 2 29.374 2 20 2 10.626 9.626 3 19 3c9.374 0 17 7.626 17 17 0 9.374-7.626 17-17 17m0-32.41C10.503 4.59 3.59 11.502 3.59 20S10.503 35.41 19 35.41 34.41 28.497 34.41 20 27.497 4.59 19 4.59"></path></g></svg></a><div class="style-module--languageContainer--GbiNb"><div class="style-module- dropdown--39\_e2"><ul><li class="lang-en"><a href="/">English</a></li><li class="lang-fr"><a href="https://www.confluent.fr/">Franais</a></li><li class="lang-de"><a href="https://www.confluent.de/">Deutsch</a></li><li class="lang-ja"><a href="https://www.confluent.jp/"></a></li></ul></div><div class="style-module--toggle--3ljCl"></div></div><div class="style-module--navMobile--1PXXZ"><button type="button" class="style-module--button--Kl1\_E navbartoggle"><span class="sr-only">Toggle navigation</span><span class="icon-bar"></span><span class="iconbar"></span><span class="icon-bar"></span></button><nav style="margin-top:0"><ul><li><a target="\_blank" rel="noopener noreferrer" href="#">Products</a><ul><li class=""><a href="/confluent-cloud">Confluent Cloud</a></li><li class="style-module--indent--I5Hp9"><a href="/confluent-cloud/support">Support</a></li><li class="style-module--indent--I5Hp9"><a target="\_blank" rel="noopener noreferrer" href="https://confluent.cloud/login">Log In</a></li><li class=""><a href="/product/confluent-platform">Confluent Platform</a></li><li class="style-module--indent--I5Hp9"><a href="/subscription">Subscription</a></li><li class=""><a href="/hub">Confluent Hub</a></li><li class=""><a href="/product/ksql">ksqlDB</a></li><li class=""><a href="/services">Professional Services</a></li><li class=""><a href="/training">Training</a></li></ul></li></i>></a></i>><a href="/resources">Learn</a><ul><li class=""><a href="/whatis-apache-kafka">What is Kafka?</a></li><li class=""><a href="/blog">Blog</a></li><li class=""><a href="/resources">Resources</a></li><li class=""><a target="\_blank" rel="noopener noreferrer" href="https://events.confluent.io">Events</a></li><li class="style-module--indent--I5Hp9"><a href="/community">Meetups</a></li><li class="style-module--indent--I5Hp9"><a target="\_blank" rel="noopener noreferrer" href="https://kafka-summit.org">Kafka Summit</a></li><li class="style-module--indent--I5Hp9"><a href="/online-talks">Online Talks</a></li><li class=""><a href="/training">Training</a></li><li class=""><a href="/customers">Customers</a></li></ul></li></i>><li><a target="\_blank" rel="noopener noreferrer" href="https://developer.confluent.io">Developers</a><ul><li class=""><a target="\_blank" rel="noopener noreferrer" href="https://developer.confluent.io">Confluent Developer</a></li><li class=""><a target="\_blank" rel="noopener noreferrer" href="https://kafka-tutorials.confluent.io">Kafka Tutorials</a></li></ul></li><li><a href="/about">About Us</a><ul><li class=""><a href="/about">Company</a></li><li class=""><a href="/partners">Partners</a></li><li class=""><a href="/in-the-news">News</a></li><li class=""><a target="\_blank" rel="noopener noreferrer" href="https://events.confluent.io">Events</a></li><li class=""><a href="/careers">Careers</a></li><li class=""><a href="/contact">Contact</a></li><li class=""><a href="/trustand-security">Trust and Security</a></li></ul></li><li><a>><a>t="<br/> blank" rel="noopener noreferrer" href="https://docs.confluent.io/current">Docs</a></ul></ul></li><li><a href="/download">Download</a><ul></ul></li></ul></nav></div><div class="style-module--searchContainer--

 $M0vVi''$  >  $\lt$ button type="button" class="style-module--button--Kl1 E" >  $\lt$ span class="sronly">Search</span></button><div><form role="search"><input type="search" placeholder="Search Website" autoComplete="off" autoCorrect="off" autoCapitalize="off" name="s" value="" class="style-module--input--3P0z6 st-default-search-input" id="s"/></form></div></div><nav class="style-module--nav--1mswf"><ul><li class=""><a target="\_blank" rel="noopener noreferrer" href="#">Products</a><ul><li class=""><a href="/confluent-cloud">Confluent Cloud</a></li><li class="style-module--indent--I5Hp9"><a href="/confluentcloud/support">Support</a></li><li class="style-module--indent--I5Hp9"><a target="\_blank" rel="noopener noreferrer" href="https://confluent.cloud/login">Log In</a></li><li class=""><a href="/product/confluentplatform">Confluent Platform</a></li><li class="style-module--indent--I5Hp9"><a href="/subscription">Subscription</a></li><li class=""><a href="/hub">Confluent Hub</a>></li><li class=""><a href="/product/ksql">ksqlDB</a></li><li class=""><a href="/services">Professional Services</a></li><li class=""><a href="/training">Training</a></li></ul></li><li class=""><a href="/resources">Learn</a><ul><li class=""><a href="/what-is-apache-kafka">What is Kafka?</a></li><li class=""><a href="/blog">Blog</a></li><li class=""><a href="/resources">Resources</a></li><li class=""><a target="\_blank" rel="noopener noreferrer" href="https://events.confluent.io">Events</a></li><li class="style-module--indent--I5Hp9"><a href="/community">Meetups</a></li><li class="style-module--indent--I5Hp9"><a target="\_blank" rel="noopener noreferrer" href="https://kafka-summit.org">Kafka Summit</a></li><li class="style-module--indent--I5Hp9"><a href="/online-talks">Online Talks</a></li><li class=""><a href="/training">Training</a></li><li class=""><a href="/customers">Customers</a></li></ul></li><li class=""><a target="\_blank" rel="noopener noreferrer" href="https://developer.confluent.io">Developers</a><ul><li class=""><a target="\_blank" rel="noopener noreferrer" href="https://developer.confluent.io">Confluent Developer</a></li><li class=""><a target="\_blank" rel="noopener noreferrer" href="https://kafka-tutorials.confluent.io">Kafka Tutorials</a></li></ul></li><li class=""><a target="\_blank" rel="noopener noreferrer" href="https://docs.confluent.io/current">Docs</a></li><li class="style-module--download--XKthR"><a class="style-module--button--Kl1\_E style-module--island--3qX2T" href="/download">Download</a></li></ul></nav></div></header><div class="style-module--topBanner- qjZvc"><div class="container"><div class="style-module--text--n3hed">Project Metamorphosis<span class="stylemodule--longText--yBz3N">: Unveiling the next-gen event streaming platform</span><a class="style-module- ogLink--1xHFT" href="/project-metamorphosis">Learn More</a></div><div class="style-module--phone-- 3dD5b"><a href="/contact">Contact Us</a></div></div></div><div style="padding-top:40px"><section class="section simple\_section bg\_white"><div class="container"><div class="terms\_conditions"><h2 class="textcenter">Confluent Community License<br/>kr/>>Version 1.0</h2><p>This Confluent Community License Agreement Version 1.0 (the <b>Agreement</b>) sets forth the terms on which Confluent, Inc. (<b>Confluent</b>) makes available certain software made available by Confluent under this Agreement (the <b>Software</b>). BY INSTALLING, DOWNLOADING, ACCESSING, USING OR DISTRIBUTING ANY OF THE SOFTWARE, YOU AGREE TO THE TERMS AND CONDITIONS OF THIS AGREEMENT.IF YOU DO NOT AGREE TO SUCH TERMS AND CONDITIONS, YOU MUST NOT USE THE SOFTWARE. IF YOU ARE RECEIVING THE SOFTWARE ON BEHALF OF A LEGAL ENTITY, YOU REPRESENT AND WARRANT THAT YOU HAVE THE ACTUAL AUTHORITY TO AGREE TO THE TERMS AND CONDITIONS OF THIS AGREEMENT ON BEHALF OF SUCH ENTITY. <b>Licensee</b> means you, an individual, or the entity on whose behalf you are receiving the Software.</p>><ol><li>>>LICENSE GRANT AND CONDITIONS.</b></li></ol><p>strong>1.1</strong><br/>>b>License</b>>Subject to the terms and conditions of this Agreement, Confluent hereby grants to Licensee a non-exclusive, royalty-free, worldwide, non-transferable, nonsublicenseable license during the term of this Agreement to: (a) use the Software; (b) prepare modifications and derivative works of the Software; (c) distribute the Software (including without limitation in source code or object code form); and (d) reproduce copies of the Software (the  $\langle b \rangle$ License $\langle b \rangle$ ). Licensee is not granted the right to, and Licensee shall not, exercise the License for an Excluded Purpose. For purposes of this Agreement, <br/>b>Excluded Purpose</b> means making available any software-as-a-service, platform-as-a-service, infrastructure-as-a-service or other similar online service that competes with Confluent products or services that provide the

Software.</p>>strong>1.2</strong><b>Conditions</b>>In consideration of the License, Licensees distribution of the Software is subject to the following conditions:  $\langle p \rangle \langle p \rangle \langle p \rangle \langle s \rangle$  strong > Licensee must cause any Software modified by Licensee to carry prominent notices stating that Licensee modified the Software.</p><strong>b.</strong> On each Software copy, Licensee shall reproduce and not remove or alter all Confluent or third party copyright or other proprietary notices contained in the Software, and Licensee must provide the notice below with each copy. $\langle p \rangle$  =  $\langle p \rangle$ This software is made available by Confluent, Inc., under the terms of the Confluent Community License Agreement, Version 1.0 located at<!-- --> <a href="/confluent-communitylicense">http://www.confluent.io/confluent-community-license</a>. BY INSTALLING, DOWNLOADING, ACCESSING, USING OR DISTRIBUTING ANY OF THE SOFTWARE, YOU AGREE TO THE TERMS OF SUCH LICENSE AGREEMENT.</p><p><strong>1.3</strong> <b>Licensee Modifications</b>.Licensee may add its own copyright notices to modifications made by Licensee and may provide additional or different license terms and conditions for use, reproduction, or distribution of Licensees modifications. While redistributing the Software or modifications thereof, Licensee may choose to offer, for a fee or free of charge, support, warranty, indemnity, or other obligations. Licensee, and not Confluent, will be responsible for any such obligations.  $\langle p \rangle$  =  $\langle p \rangle$  =  $\langle p \rangle$  1.4 No Sublicensing</b>. The License does not include the right to sublicense the Software, however, each recipient to which Licensee provides the Software may exercise the Licenses so long as such recipient agrees to the terms and conditions of this Agreement.</p><ol start="2"><li><strong><br/>>b>TERM AND

TERMINATION</b>.</strong></li></ol>>p>This Agreement will continue unless and until earlier terminated as set forth herein.If Licensee breaches any of its conditions or obligations under this Agreement, this Agreement will terminate automatically and the License will terminate automatically and permanently.</p><ol

start="3"><li><strong><br/>>b>INTELLECTUAL PROPERTY</b></strong></li></ol><p>As between the parties, Confluent will retain all right, title, and interest in the Software, and all intellectual property rights therein.Confluent hereby reserves all rights not expressly granted to Licensee in this Agreement.Confluent hereby reserves all rights in its trademarks and service marks, and no licenses therein are granted in this Agreement.  $\langle p \rangle$  < ol start="4"><li><strong><b>DISCLAIMER</b></strong></li></ol><p>CONFLUENT HEREBY DISCLAIMS ANY AND ALL WARRANTIES AND CONDITIONS, EXPRESS, IMPLIED, STATUTORY, OR OTHERWISE,

AND SPECIFICALLY DISCLAIMS ANY WARRANTY OF MERCHANTABILITY OR FITNESS FOR A PARTICULAR PURPOSE, WITH RESPECT TO THE SOFTWARE.</p><ol

start="5"><li><strong><b>LIMITATION OF LIABILITY</b>.</strong></li></ol><p>CONFLUENT WILL NOT BE LIABLE FOR ANY DAMAGES OF ANY KIND, INCLUDING BUT NOT LIMITED TO, LOST PROFITS OR ANY CONSEQUENTIAL, SPECIAL, INCIDENTAL, INDIRECT, OR DIRECT DAMAGES, HOWEVER CAUSED AND ON ANY THEORY OF LIABILITY, ARISING OUT OF THIS AGREEMENT. THE FOREGOING SHALL APPLY TO THE EXTENT PERMITTED BY APPLICABLE LAW.</p><ol

start="6"><li><strong>GENERAL.</strong></li></ol><p>strong>6.1</strong><br/><br/>>>Soverning Law</b>.This Agreement will be governed by and interpreted in accordance with the laws of the state of California, without reference to its conflict of laws principles. If Licensee is located within the United States, all disputes arising out of this Agreement are subject to the exclusive jurisdiction of courts located in Santa Clara County, California.USA. If Licensee is located outside of the United States, any dispute, controversy or claim arising out of or relating to this Agreement will be referred to and finally determined by arbitration in accordance with the JAMS International Arbitration Rules. The tribunal will consist of one arbitrator.The place of arbitration will be Palo Alto, California.The language to be used in the arbitral proceedings will be English.Judgment upon the award rendered by the arbitrator may be entered in any court having jurisdiction thereof. $\langle p \rangle \langle p \rangle \langle p \rangle \langle s \rangle \langle s \rangle \langle s \rangle$  $$ party.Confluent may freely assign its rights under this Agreement to any third

party.</p><p><strong>6.3</strong>.<b>Other</b>.<b> </b>This Agreement is the entire agreement between the parties regarding the subject matter hereof. No amendment or modification of this Agreement will be valid or binding upon the parties unless made in writing and signed by the duly authorized representatives of both parties. In the event that any provision, including without limitation any condition, of this Agreement is held to be

unenforceable, this Agreement and all licenses and rights granted hereunder will immediately terminate. Waiver by Confluent of a breach of any provision of this Agreement or the failure by Confluent to exercise any right hereunder will not be construed as a waiver of any subsequent breach of that right or as a waiver of any other right.</p></div></div></section></div><div class="style-module--siteFooter--1SYvh"><footer class="container"><div class="style-module--footerRow--2E2Yb"><div><ul class="style-module--menu-- 19Yv4"><li><a href="/product/confluent-platform">Product</a></li><li><a href="/product/confluentplatform">Confluent Platform</a></li><li><a href="/product/ksql">ksqlDB</a></li><li><a href="/hub">Confluent Hub</a></li><li><a href="/subscription">Subscription</a></li><li><a href="/services">Professional Services</a>></li><li><a href="/training">Training</a>></li><li><i></a> href="/customers">Customers</a></li></ul></div><div><ul class="style-module--menu--19Yv4"><li><a href="/confluent-cloud">Cloud</a></li><<li><a href="/confluent-cloud">Confluent Cloud</a></li><a href="/confluent-cloud/support">Support</a></li><li><a href="/confluent-cloud/#sign-up">Sign Up</a></li><li><a target="\_blank" rel="noopener noreferrer" href="https://confluent.cloud/login">Log In</a></li><li><a href="/confluent-cloud-faqs">Cloud FAQ</a></li></ul></div><div><ul class="style-module- menu--19Yv4"><li><a href="/industry-solutions">Solutions</a></li><li><a href="/industry-solutions/financialservices">Financial Services</a>></li><li><a>></lib><lib>ary-solutions/retail">Retail</a>></lib><lib></a></ href="/industry-solutions/insurance">Insurance</a></li><li><a href="/industrysolutions/automotive">Automotive</a></li><li><a href="/government">Government</a></li><li><a href="/usecase/fraud-detection">Fraud Detection</a></li><li><a href="/use-case/customer-360">Customer 360</a></li><li><a href="/partner/azure-stack">Azure Hybrid Streaming</a></li></ul></div><div><ul class="style-module--menu--19Yv4"><li><a target="\_blank" rel="noopener noreferrer" href="#">Developers</a></li><li><a href="/what-is-apache-kafka">What is Kafka?</a></li><li><a href="/resources">Resources</a></li><li><a target="\_blank" rel="noopener noreferrer" href="https://events.confluent.io">Events</a>></li><li><a href="/online-talks">Online Talks</a></li><li></a></a> href="/community">Meetups</a></li><li><a target="\_blank" rel="noopener noreferrer" href="https://kafkasummit.org">Kafka Summit</a></li><li><a target="\_blank" rel="noopener noreferrer" href="https://kafkatutorials.confluent.io">Kafka Tutorials</a></li><li><a target="\_blank" rel="noopener noreferrer" href="https://developer.confluent.io">Confluent Developer</a></li><li><a target="\_blank" rel="noopener noreferrer" href="https://docs.confluent.io/current">Docs</a></li><li><a href="/blog">Blog</a></li></ul></div><div><div><ul class="style-module--menu--19Yv4"><li><a href="/about">About</a></li><li><a href="/about">Company</a></li><li><a href="/careers">Careers</a></li><li><a href="/partners">Partners</a></li><li><a href="/in-thenews">News</a></li><li><a href="/contact">Contact</a></li><li><a href="/trust-and-security">Trust and Security</a></li></ul></div><div class="social-column"><nav class="style-module--socialNav--12Fjk"><ul class="style-module--socialMediaListContainer--m3scG"><li><a target="\_blank" rel="noopener noreferrer" href="https://twitter.com/ConfluentInc"><svg stroke="currentColor" fill="currentColor" stroke-width="0" viewBox="0 0 512 512" class="style-module--socialIcon--PjnYm style-module--twitterIcon--3zPrM" height="1em" width="1em" xmlns="http://www.w3.org/2000/svg"><path d="M459.37 151.716c.325 4.548.325 9.097.325 13.645 0 138.72-105.583 298.558-298.558 298.558-59.452 0-114.68-17.219-161.137-47.106 8.447.974 16.568 1.299 25.34 1.299 49.055 0 94.213-16.568 130.274-44.832-46.132-.975-84.792-31.188-98.112-72.772 6.498.974 12.995 1.624 19.818 1.624 9.421 0 18.843-1.3 27.614-3.573-48.081-9.747-84.143-51.98-84.143-102.985v-1.299c13.969 7.797 30.214 12.67 47.431 13.319-28.264-18.843-46.781-51.005-46.781-87.391 0-19.492 5.197-37.36 14.294-52.954 51.655 63.675 129.3 105.258 216.365 109.807-1.624-7.797-2.599-15.918-2.599-24.04 0-57.828 46.782-104.934 104.934-104.934 30.213 0 57.502 12.67 76.67 33.137 23.715-4.548 46.456-13.32 66.599-25.34-7.798 24.366- 24.366 44.833-46.132 57.827 21.117-2.273 41.584-8.122 60.426-16.243-14.292 20.791-32.161 39.308-52.628 54.253z"></path></svg></a></li><li><a>target="\_blank" rel="noopener noreferrer" href="https://www.linkedin.com/company/confluent"><svg stroke="currentColor" fill="currentColor" strokewidth="0" viewBox="0 0 448 512" class="style-module--socialIcon--PjnYm style-module--linkedinIcon--1E52K"

height="1em" width="1em" xmlns="http://www.w3.org/2000/svg"><path d="M416 32H31.9C14.3 32 0 46.5 0 64.3v383.4C0 465.5 14.3 480 31.9 480H416c17.6 0 32-14.5 32-32.3V64.3c0-17.8-14.4-32.3-32-32.3zM135.4 416H69V202.2h66.5V416zm-33.2-243c-21.3 0-38.5-17.3-38.5-38.5S80.9 96 102.2 96c21.2 0 38.5 17.3 38.5 38.5 0 21.3-17.2 38.5-38.5 38.5zm282.1 243h-66.4V312c0-24.8-.5-56.7-34.5-56.7-34.6 0-39.9 27-39.9 54.9V416h-66.4V202.2h63.7v29.2h.9c8.9-16.8 30.6-34.5 62.9-34.5 67.2 0 79.7 44.3 79.7

101.9V416z"></path></svg></a></li><li><a target="\_blank" rel="noopener noreferrer" href="https://github.com/confluentinc"><svg stroke="currentColor" fill="currentColor" stroke-width="0" viewBox="0 0 496 512" class="style-module--socialIcon--PjnYm style-module--githubIcon--2CHYh" height="1em" width="1em" xmlns="http://www.w3.org/2000/svg"><path d="M165.9 397.4c0 2-2.3 3.6-5.2 3.6-3.3.3-5.6-1.3-5.6-3.6 0-2 2.3-3.6 5.2-3.6 3-.3 5.6 1.3 5.6 3.6zm-31.1-4.5c-.7 2 1.3 4.3 4.3 4.9 2.6 1 5.6 0 6.2-2s-1.3- 4.3-4.3-5.2c-2.6-.7-5.5.3-6.2 2.3zm44.2-1.7c-2.9.7-4.9 2.6-4.6 4.9.3 2 2.9 3.3 5.9 2.6 2.9-.7 4.9-2.6 4.6-4.6-.3-1.9-3- 3.2-5.9-2.9zM244.8 8C106.1 8 0 113.3 0 252c0 110.9 69.8 205.8 169.5 239.2 12.8 2.3 17.3-5.6 17.3-12.1 0-6.2-.3- 40.4-.3-61.4 0 0-70 15-84.7-29.8 0 0-11.4-29.1-27.8-36.6 0 0-22.9-15.7 1.6-15.4 0 0 24.9 2 38.6 25.8 21.9 38.6 58.6 27.5 72.9 20.9 2.3-16 8.8-27.1 16-33.7-55.9-6.2-112.3-14.3-112.3-110.5 0-27.5 7.6-41.3 23.6-58.9-2.6-6.5-11.1- 33.3 2.6-67.9 20.9-6.5 69 27 69 27 20-5.6 41.5-8.5 62.8-8.5s42.8 2.9 62.8 8.5c0 0 48.1-33.6 69-27 13.7 34.7 5.2 61.4 2.6 67.9 16 17.7 25.8 31.5 25.8 58.9 0 96.5-58.9 104.2-114.8 110.5 9.2 7.9 17 22.9 17 46.4 0 33.7-.3 75.4-.3 83.6 0 6.5 4.6 14.4 17.3 12.1C428.2 457.8 496 362.9 496 252 496 113.3 383.5 8 244.8 8zM97.2 352.9c-1.3 1-1 3.3.7 5.2 1.6 1.6 3.9 2.3 5.2 1 1.3-1 1-3.3-.7-5.2-1.6-1.6-3.9-2.3-5.2-1zm-10.8-8.1c-.7 1.3.3 2.9 2.3 3.9 1.6 1 3.6.7 4.3-.7.7-1.3-.3-2.9-2.3-3.9-2-.6-3.6-.3-4.3.7zm32.4 35.6c-1.6 1.3-1 4.3 1.3 6.2 2.3 2.3 5.2 2.6 6.5 1 1.3-1.3.7-4.3- 1.3-6.2-2.2-2.3-5.2-2.6-6.5-1zm-11.4-14.7c-1.6 1-1.6 3.6 0 5.9 1.6 2.3 4.3 3.3 5.6 2.3 1.6-1.3 1.6-3.9 0-6.2-1.4-2.3-  $4-3.3-5.6-2z''$   $>>$   $\phi$ ath $>>$  $\phi$ svg $>>$  $\phi$  $<$ i $>>$ li $>>$ a target=" blank" rel="noopener noreferrer" href="https://www.slideshare.net/ConfluentInc"><svg stroke="currentColor" fill="currentColor" stroke-width="0" viewBox="0 0 512 512" class="style-module--socialIcon--PjnYm style-module--slideshareIcon--3uHWi" height="1em" width="1em" xmlns="http://www.w3.org/2000/svg"><path d="M187.7 153.7c-34 0-61.7 25.7-61.7 57.7 0 31.7 27.7 57.7 61.7 57.7s61.7-26 61.7-57.7c0-32-27.7-57.7-61.7-57.7zm143.4 0c-34 0-61.7 25.7-61.7 57.7 0 31.7 27.7 57.7 61.7 57.7 34.3 0 61.7-26 61.7-57.7.1-32-27.4-57.7-61.7-57.7zm156.6 90l-6 4.3V49.7c0-27.4-20.6- 49.7-46-49.7H76.6c-25.4 0-46 22.3-46 49.7V248c-2-1.4-4.3-2.9-6.3-4.3-15.1-10.6-25.1 4-16 17.7 18.3 22.6 53.1 50.3 106.3 72C58.3 525.1 252 555.7 248.9 457.5c0-.7.3-56.6.3-96.6 5.1 1.1 9.4 2.3 13.7 3.1 0 39.7.3 92.8.3 93.5-3.1 98.3 190.6 67.7 134.3-124 53.1-21.7 88-49.4 106.3-72 9.1-13.8-.9-28.3-16.1-17.8zm-30.5 19.2c-68.9 37.4-128.3 31.1-160.6 29.7-23.7-.9-32.6 9.1-33.7 24.9-10.3-7.7-18.6-15.5-20.3-17.1-5.1-5.4-13.7-8-27.1-7.7-31.7 1.1-89.7 7.4- 157.4-28V72.3c0-34.9 8.9-45.7 40.6-45.7h317.7c30.3 0 40.9 12.9 40.9  $45.7v190.6z'$   $>>$ /path $>>$ /svg $>>$ /a $>>$ /li $>>$ li $>>$ ca target=" blank" rel="noopener noreferrer" href="https://www.youtube.com/confluent"><svg stroke="currentColor" fill="currentColor" stroke-width="0" viewBox="0 0 576 512" class="style-module--socialIcon--PjnYm style-module--youtubeIcon--21oE-" height="1em" width="1em" xmlns="http://www.w3.org/2000/svg"><path d="M549.655 124.083c-6.281-23.65-24.787-42.276-48.284-48.597C458.781 64 288 64 288 64S117.22 64 74.629 75.486c-23.497 6.322-42.003 24.947- 48.284 48.597-11.412 42.867-11.412 132.305-11.412 132.305s0 89.438 11.412 132.305c6.281 23.65 24.787 41.5 48.284 47.821C117.22 448 288 448 288 448s170.78 0 213.371-11.486c23.497-6.321 42.003-24.171 48.284-47.821 11.412-42.867 11.412-132.305 11.412-132.305s0-89.438-11.412-132.305zm-317.51 213.508V175.185l142.739 81.205-142.739 81.201z"></path></svg></a>></li><li><a target=" blank" rel="noopener noreferrer" href="https://www.instagram.com/confluent\_inc/"><svg stroke="currentColor" fill="currentColor" strokewidth="0" viewBox="0 0 448 512" class="style-module--socialIcon--PinYm style-module--instagramIcon--

3WweF" height="1em" width="1em" xmlns="http://www.w3.org/2000/svg"><path d="M224.1 141c-63.6 0-114.9 51.3-114.9 114.9s51.3 114.9 114.9 114.9S339 319.5 339 255.9 287.7 141 224.1 141zm0 189.6c-41.1 0-74.7-33.5- 74.7-74.7s33.5-74.7 74.7-74.7 74.7 33.5 74.7 74.7-33.6 74.7-74.7 74.7zm146.4-194.3c0 14.9-12 26.8-26.8 26.8- 14.9 0-26.8-12-26.8-26.8s12-26.8 26.8-26.8 26.8 12 26.8 26.8zm76.1 27.2c-1.7-35.9-9.9-67.7-36.2-93.9-26.2-26.2- 58-34.4-93.9-36.2-37-2.1-147.9-2.1-184.9 0-35.8 1.7-67.6 9.9-93.9 36.1s-34.4 58-36.2 93.9c-2.1 37-2.1 147.9 0 184.9 1.7 35.9 9.9 67.7 36.2 93.9s58 34.4 93.9 36.2c37 2.1 147.9 2.1 184.9 0 35.9-1.7 67.7-9.9 93.9-36.2 26.2-26.2

34.4-58 36.2-93.9 2.1-37 2.1-147.8 0-184.8zM398.8 388c-7.8 19.6-22.9 34.7-42.6 42.6-29.5 11.7-99.5 9-132.1 9s-102.7 2.6-132.1-9c-19.6-7.8-34.7-22.9-42.6-42.6-11.7-29.5-9-99.5-9-132.1s-2.6-102.7 9-132.1c7.8-19.6 22.9-34.7 42.6-42.6 29.5-11.7 99.5-9 132.1-9s102.7-2.6 132.1 9c19.6 7.8 34.7 22.9 42.6 42.6 11.7 29.5 9 99.5 9 132.1s2.7 102.7-9 132.1z"></path></svg></a></li><li><a target="\_blank" rel="noopener noreferrer" href="https://www.facebook.com/confluentinc/"><svg stroke="currentColor" fill="currentColor" stroke-width="0" viewBox="0 0 320 512" class="style-module--socialIcon--PjnYm style-module--facebookIcon--29Pqt" height="1em" width="1em" xmlns="http://www.w3.org/2000/svg"><path d="M279.14 288114.22-92.66h-88.91v-60.13c0-25.35 12.42-50.06 52.24-50.06h40.42V6.26S260.43 0 225.36 0c-73.22 0-121.08 44.38-121.08 124.72v70.62H22.89V288h81.39v224h100.17V288z"></path></svg></a></li></ul></nav></div></div><div class="style-module--footerBottom--Nm5lk"><div class="style-module--copyright--1gcwO"><p>Copyright Confluent, Inc. 2014-<span>2020</span>.<!-- --> <a href="/terms-of-use">Terms & amp; Conditions</a> <a href="/confluent-privacy-statement">Privacy Policy</a> <a class="style-module--onetrustLink--F7UX8" href="/cookies">Do Not Sell My Information</a> <a href="/modern-slavery-policy">Modern Slavery Policy</a></p> <p>Apache, Apache Kafka, Kafka, and associated open source project names are trademarks of the<!-- --> <a target="\_blank" rel="noopener noreferrer" href="https://www.apache.org">Apache Software Foundation</a></p></div></div></footer><div class="style-module--gdpr--2VS6b style-module--gdprPrivacyBar-- 2QBT6"><div class="style-module--gdprWrapper--1rFOT"><div class="style-module--gdprContent-- 3KsKx"><p>This website uses cookies to enhance user experience and to analyze performance and traffic on our website. We also share information about your use of our site with our social media, advertising, and analytics partners.</p></div><div class="style-module--gdprRight--1UBvi"><a class="style-module--button--Kl1\_E stylemodule--white--3e10p style-module--button--3srjX" target="\_blank" rel="noopener noreferrer" href="#">Accept Cookies</a><a class="style-module--button--Kl1\_E style-module--whiteOutline--3cb-h style-module--button-- 3srjX" href="/cookies">More Information</a></div></div></div></div></div><div id="gatsby-announcer" style="position:absolute;top:0;width:1px;height:1px;padding:0;overflow:hidden;clip:rect(0, 0, 0, 0);whitespace:nowrap;border:0" aria-live="assertive" aria-atomic="true"></div></div><script

id="\_\_LOADABLE\_REQUIRED\_CHUNKS\_\_" type="application/json">[]</script><script

id="\_\_LOADABLE\_REQUIRED\_CHUNKS\_\_\_ext"

type="application/json">{"namedChunks":[]}</script><script>!function(){var

t=window.driftt=window.drift=window.driftt||[];if(!t.init){if(t.invoked)return

void(window.console&&console.error&&console.error("Drift snippet included

twice."));t.invoked=!0,t.methods=["identify","config","track","reset","debug","show","ping","page","hide","off","on "],t.factory=function(e){return function(){var n=Array.prototype.slice.call(arguments);return n.unshift(e),t.push(n),t}},t.methods.forEach(function(e){t[e]=t.factory(e)}),t.load=function(t){var

e=3e5\*Math.ceil(new

Date/3e5),n=document.createElement("script");n.type="text/javascript",n.async=!0,n.crossorigin="anonymous",n.sr c="https://js.driftt.com/include/"+e+"/"+t+".js";var

o=document.getElementsByTagName("script")[0];o.parentNode.insertBefore(n,o)}}}();</script><script id="gatsbyscript-loader">/\*<![CDATA[\*/window.pagePath="/confluent-community-license/";/\*]]>\*/</script><script id="gatsby-chunk-mapping">/\*<![CDATA[\*/window.\_\_\_chunkMapping={"app":["/app-

21ff557440d63499cf51.js"],"CfLandingPageSectionCard":[],"CfLandingPageSectionCarousel":[],"CfLandingPageS ectionImage":[],"CfLandingPageSectionText":[],"component---src-pages-404-js":["/component---src-pages-404-jsa62280e90a18b6fbe2b5.js"],"component---src-pages-about-js":["/component---src-pages-about-jsc8d17b6a92066a3cf011.js"],"component---src-pages-advisory-terms-and-conditions-april-2016-js":["/component---

src-pages-advisory-terms-and-conditions-april-2016-js-9f2649e0a6965353c694.js"],"component---src-pages-

advisory-terms-and-conditions-js":["/component---src-pages-advisory-terms-and-conditions-js-

d90256f69401ecab1336.js"],"component---src-pages-apache-engineering-guidelines-js":["/component---src-pagesapache-engineering-guidelines-js-2971c703e56f1919b90f.js"],"component---src-pages-apache-guidelines-

js":["/component---src-pages-apache-guidelines-js-fbf9142d3642b9f40357.js"],"component---src-pages-archives-

cloud-customer-dpa-pre-nov-2019-js":["/component---src-pages-archives-cloud-customer-dpa-pre-nov-2019-js-962398ef607e7cddee1a.js"],"component---src-pages-archives-cloud-enterprise-security-addendum-jan-2019-

js":["/component---src-pages-archives-cloud-enterprise-security-addendum-jan-2019-js-

7f71feaef64c5ac2cf6a.js"],"component---src-pages-archives-confluent-cloud-tos-sept-2019-js":["/component---srcpages-archives-confluent-cloud-tos-sept-2019-js-d503f0495afed1e843dc.js"],"component---src-pages-archivesconfluent-privacy-statement-april-2018-js":["/component---src-pages-archives-confluent-privacy-statement-april-2018-js-6df4b452875a55984d26.js"],"component---src-pages-archives-confluent-privacy-statement-january-2020 js":["/component---src-pages-archives-confluent-privacy-statement-january-2020-js-

7251ce04885fed56c2f2.js"],"component---src-pages-archives-confluent-privacy-statement-may-2018-

js":["/component---src-pages-archives-confluent-privacy-statement-may-2018-js-

1d2755944822c34b9f9c.js"],"component---src-pages-archives-confluent-privacy-statement-may-2019-

js":["/component---src-pages-archives-confluent-privacy-statement-may-2019-js-

a62a981977a64ffe77aa.js"],"component---src-pages-archives-confluent-privacy-statement-september-2018-

js":["/component---src-pages-archives-confluent-privacy-statement-september-2018-js-

013662f55d66480ee814.js"],"component---src-pages-archives-supplemental-services-terms-april-2019-

js":["/component---src-pages-archives-supplemental-services-terms-april-2019-js-

64bc41c8ee67cd7ece93.js"],"component---src-pages-candidate-privacy-js":["/component---src-pages-candidateprivacy-js-bdd6f6ca28de6ef3bb1a.js"],"component---src-pages-careers-js":["/component---src-pages-careers-jsf87bdfa28f4e58617c8e.js"],"component---src-pages-certification-js":["/component---src-pages-certification-js-1e112f6a5cc22a06083f.js"],"component---src-pages-cloud-customer-dpa-js":["/component---src-pages-cloudcustomer-dpa-js-b647dd4b2f61826adfc5.js"],"component---src-pages-cloud-enterprise-security-addendum-archivejs":["/component---src-pages-cloud-enterprise-security-addendum-archive-js-

2e6134ec52a41b59e58a.js"],"component---src-pages-cloud-enterprise-security-addendum-js":["/component---srcpages-cloud-enterprise-security-addendum-js-7e2bf43d752f6e54322a.js"],"component---src-pages-communitycode-of-conduct-js":["/component---src-pages-community-code-of-conduct-js-

110b19c775f8143d1393.js"],"component---src-pages-community-get-involved-js":["/component---src-pages-

community-get-involved-js-2c75a2a50ee4611f1508.js"],"component---src-pages-community-index-

js":["/component---src-pages-community-index-js-02913c55dbe2e03bf489.js"],"component---src-pages-communityrules-of-engagement-js":["/component---src-pages-community-rules-of-engagement-js-

3244f06566d53d319843.js"],"component---src-pages-confirmation-ansible-js":["/component---src-pages-

confirmation-ansible-js-014a30d90e4c4520c625.js"],"component---src-pages-confirmation-deb-js":["/component-- src-pages-confirmation-deb-js-0c4190e3161b04bcd57f.js"],"component---src-pages-confirmation-docker-

js":["/component---src-pages-confirmation-docker-js-cfcb46db0cd434406333.js"],"component---src-pages-

confirmation-js":["/component---src-pages-confirmation-js-2cf383c86761ca6ba8a8.js"],"component---src-pagesconfirmation-operator-js":["/component---src-pages-confirmation-operator-js-

07ef6aa0763e20e7475e.js"],"component---src-pages-confirmation-rpm-js":["/component---src-pages-confirmationrpm-js-0c0fa577b4191155746a.js"],"component---src-pages-confluent-certification-program-agreement-

js":["/component---src-pages-confluent-certification-program-agreement-js-

5bac4bed828bcb4c6a98.js"],"component---src-pages-confluent-cloud-enterprise-service-gold-support-and-

maintenance-service-terms-js":["/component---src-pages-confluent-cloud-enterprise-service-gold-support-andmaintenance-service-terms-js-632f829e924475c8fba6.js"],"component---src-pages-confluent-cloud-enterprise-tosjs":["/component---src-pages-confluent-cloud-enterprise-tos-js-1e983f69a0a35b7de814.js"],"component---srcpages-confluent-cloud-faqs-js":["/component---src-pages-confluent-cloud-faqs-js-

a21ccbfdf9873df9d9f9.js"],"component---src-pages-confluent-cloud-index-js":["/component---src-pages-confluentcloud-index-js-d15a354729f462287668.js"],"component---src-pages-confluent-cloud-ksql-sla-js":["/component-- src-pages-confluent-cloud-ksql-sla-js-4a86e6019794c58aa43c.js"],"component---src-pages-confluent-cloud-lpjs":["/component---src-pages-confluent-cloud-lp-js-104c3ceb5718f9e7c5e8.js"],"component---src-pages-confluentcloud-professional-tos-js":["/component---src-pages-confluent-cloud-professional-tos-js-

6754728d48f6d602cc59.js"],"component---src-pages-confluent-cloud-promo-disclaimer-js":["/component---srcpages-confluent-cloud-promo-disclaimer-js-f40d262d97cba6b92bc2.js"],"component---src-pages-confluent-cloudstartup-program-faq-js":["/component---src-pages-confluent-cloud-startup-program-faq-js-

ad356d09be3cc5fae77a.js"],"component---src-pages-confluent-cloud-startup-program-js":["/component---src-pagesconfluent-cloud-startup-program-js-758abcf0aaa503ad6c19.js"],"component---src-pages-confluent-cloud-supportand-maintenance-service-terms-js":["/component---src-pages-confluent-cloud-support-and-maintenance-serviceterms-js-9d849037594dc048d697.js"],"component---src-pages-confluent-cloud-support-js":["/component---srcpages-confluent-cloud-support-js-f9f513b584ec2a6b855e.js"],"component---src-pages-confluent-cloud-tos-agreejs":["/component---src-pages-confluent-cloud-tos-agree-js-d2b8bb10831a3c2928d5.js"],"component---src-pagesconfluent-cloud-tos-js":["/component---src-pages-confluent-cloud-tos-js-035a79070461917dbf04.js"],"component-- src-pages-confluent-cloud-tryfree-js":["/component---src-pages-confluent-cloud-tryfree-jsf53d87d05e932aa32008.js"],"component---src-pages-confluent-cloud-uptime-sla-js":["/component---src-pagesconfluent-cloud-uptime-sla-js-423904094d361bf885c5.js"],"component---src-pages-confluent-community-licensefaq-js":["/component---src-pages-confluent-community-license-faq-js-19f351e9e9a057628bb8.js"],"component-- src-pages-confluent-community-license-js":["/component---src-pages-confluent-community-license-js-8db6962c2568c2be4415.js"],"component---src-pages-confluent-hub-terms-of-use-js":["/component---src-pagesconfluent-hub-terms-of-use-js-31d9d65f3d15afba598d.js"],"component---src-pages-confluent-privacy-archivejs":["/component---src-pages-confluent-privacy-archive-js-5ef050b4cf3153e04472.js"],"component---src-pagesconfluent-privacy-statement-js":["/component---src-pages-confluent-privacy-statement-js-7214ebcf03eb7ce9a471.js"],"component---src-pages-confluent-software-evaluation-license-js":["/component---srcpages-confluent-software-evaluation-license-js-4fc1fe5378ed47ea04fc.js"],"component---src-pages-confluenttrademark-guidelines-js":["/component---src-pages-confluent-trademark-guidelines-js-178daf2da2202f6568cc.js"],"component---src-pages-confluent-verified-integration-faqs-js":["/component---srcpages-confluent-verified-integration-faqs-js-3117d0fdfb94e612f2e4.js"],"component---src-pages-contactjs":["/component---src-pages-contact-js-6cc88ba657142581d0ae.js"],"component---src-pages-cookiesjs":["/component---src-pages-cookies-js-feaae62ca557f5480c61.js"],"component---src-pages-covid-19-faqjs":["/component---src-pages-covid-19-faq-js-c405f940b04af6df9cac.js"],"component---src-pages-covid-relief-

js":["/component---src-pages-covid-relief-js-3df3a29b60b94aefbfe4.js"],"component---src-pages-downloadcompare-js":["/component---src-pages-download-compare-js-cfac646386d226f318d7.js"],"component---src-pagesdownload-index-js":["/component---src-pages-download-index-js-0be8bf1da61cfb0c44f6.js"],"component---srcpages-ecommerce-terms-service-js":["/component---src-pages-ecommerce-terms-service-js-

5b0bf6e5117ab1d84acb.js"],"component---src-pages-email-preferences-js":["/component---src-pages-emailpreferences-js-b8ebefa88eb4c2336e5a.js"],"component---src-pages-email-unsubscribe-js":["/component---srcpages-email-unsubscribe-js-88bab8253ccb7b841109.js"],"component---src-pages-eula-dct-js":["/component---srcpages-eula-dct-js-db90019d8a41adc43aae.js"],"component---src-pages-eula-js":["/component---src-pages-eula-js-46038bc5b2da211287f7.js"],"component---src-pages-eula-ra-august-2017-js":["/component---src-pages-eula-raaugust-2017-js-58bc6fc302259803b4a3.js"],"component---src-pages-eula-uk-js":["/component---src-pages-eula-ukjs-889a41daa41371ac6c38.js"],"component---src-pages-getsubscription-js":["/component---src-pagesgetsubscription-js-4dba98b5c248096505f5.js"],"component---src-pages-government-js":["/component---src-pagesgovernment-js-4f5c9541a50707cb9696.js"],"component---src-pages-index-js":["/component---src-pages-index-js-02c70c32074a3f989a68.js"],"component---src-pages-industry-solutions-js":["/component---src-pages-industrysolutions-js-e68653b2c699b7852ad9.js"],"component---src-pages-kafka-vs-pulsar-js":["/component---src-pageskafka-vs-pulsar-js-99f4bdd9997267ae2175.js"],"component---src-pages-live-js":["/component---src-pages-live-jsf47a590bcfd59aa3be51.js"],"component---src-pages-maintenance-and-support-services-terms-gol-2017-06-06 js":["/component---src-pages-maintenance-and-support-services-terms-gol-2017-06-06-jsaec627b98843064fb6b7.js"],"component---src-pages-maintenance-and-support-services-terms-gold-

js":["/component---src-pages-maintenance-and-support-services-terms-gold-js-

bd6bc1974d54df2d12a3.js"],"component---src-pages-maintenance-and-support-services-terms-pla-2017-06-06-

js":["/component---src-pages-maintenance-and-support-services-terms-pla-2017-06-06-js-

6f24e89bc0a9725e730c.js"],"component---src-pages-maintenance-and-support-services-terms-pla-js":["/component- --src-pages-maintenance-and-support-services-terms-pla-js-a6607225e4368c170746.js"],"component---src-pagesmaintenance-and-support-services-terms-sil-2017-06-06-js":["/component---src-pages-maintenance-and-supportservices-terms-sil-2017-06-06-js-3562f2d660f8e197ec0e.js"],"component---src-pages-maintenance-and-supportservices-terms-sil-js":["/component---src-pages-maintenance-and-support-services-terms-sil-js-

af5b62923c94fada8e4b.js"],"component---src-pages-marketplace-terms-of-service-js":["/component---src-pagesmarketplace-terms-of-service-js-738303e580390e3dcc34.js"],"component---src-pages-modern-slavery-policyjs":["/component---src-pages-modern-slavery-policy-js-43990339a49bad745e65.js"],"component---src-pagesmoreinformation-js":["/component---src-pages-moreinformation-js-1bfec0fe5ca5997d07f3.js"],"component---srcpages-nominate-js":["/component---src-pages-nominate-js-a8ba9d053e246a83fa45.js"],"component---src-pagesoem-partner-program-js":["/component---src-pages-oem-partner-program-js-

0ee9c61d431644a190c7.js"],"component---src-pages-press-release-confluent-katapultiert-datenarchitekturen-in-daszeitalter-des-event-streamings-mit-einer-125-millionen-dollar-serie-d-finanzierungs-runde-js":["/component---srcpages-press-release-confluent-katapultiert-datenarchitekturen-in-das-zeitalter-des-event-streamings-mit-einer-125 millionen-dollar-serie-d-finanzierungs-runde-js-65216c2b1fd43b7e5d04.js"],"component---src-pages-press-releaseconfluent-propulse-larchitecture-de-donnees-dans-lere-du-streaming-evenementiel-avec-une-serie-d-de-125 millions-de-dollars-js":["/component---src-pages-press-release-confluent-propulse-larchitecture-de-donnees-danslere-du-streaming-evenementiel-avec-une-serie-d-de-125-millions-de-dollars-js-

09339a5ce04a8b88f772.js"],"component---src-pages-previous-versions-js":["/component---src-pages-previousversions-js-e3c6d00cc8167fb946ae.js"],"component---src-pages-product-confluent-platform-js":["/component---srcpages-product-confluent-platform-js-59fef0b938e2017967a1.js"],"component---src-pages-product-kafka-streamsapi-js":["/component---src-pages-product-kafka-streams-api-js-5b0a401172cf78851ff6.js"],"component---src-pagesproject-metamorphosis-index-js":["/component---src-pages-project-metamorphosis-index-js-

0ebbf9077dfde510ccf7.js"],"component---src-pages-public-training-terms-js":["/component---src-pages-publictraining-terms-js-5c84063f603f10ff8048.js"],"component---src-pages-request-kafka-tco-assessment-

js":["/component---src-pages-request-kafka-tco-assessment-js-fad8f4dac1436bec8d49.js"],"component---src-pagesresources-kafka-summit-2020-js":["/component---src-pages-resources-kafka-summit-2020-js-

ff8115ab75aada68ee9b.js"],"component---src-pages-resources-kafka-summit-london-2018-js":["/component---srcpages-resources-kafka-summit-london-2018-js-eae2c5e018cea5b84fa1.js"],"component---src-pages-resources-

kafka-summit-london-2019-js":["/component---src-pages-resources-kafka-summit-london-2019-js-

35d99ac599b4a41faac2.js"],"component---src-pages-resources-kafka-summit-new-york-2017-js":["/component-- src-pages-resources-kafka-summit-new-york-2017-js-fc6b070e1359bb369f02.js"],"component---src-pages-

resources-kafka-summit-new-york-2019-js":["/component---src-pages-resources-kafka-summit-new-york-2019-jsb73e1a52823a4ac9b3d7.js"],"component---src-pages-resources-kafka-summit-san-francisco-2016-js":["/component- --src-pages-resources-kafka-summit-san-francisco-2016-js-16116bc89e2b2526b8b4.js"],"component---src-pagesresources-kafka-summit-san-francisco-2017-js":["/component---src-pages-resources-kafka-summit-san-francisco-2017-js-c12b2ecf5cb1627b9c3e.js"],"component---src-pages-resources-kafka-summit-san-francisco-2018 js":["/component---src-pages-resources-kafka-summit-san-francisco-2018-js-

364071a6726bc43b70ee.js"],"component---src-pages-resources-kafka-summit-san-francisco-2019-js":["/component- --src-pages-resources-kafka-summit-san-francisco-2019-js-5358be996e111ea2d638.js"],"component---src-pagesservices-js":["/component---src-pages-services-js-904c8be81733bd8edcf5.js"],"component---src-pages-slsa-92016 rct-js":["/component---src-pages-slsa-92016-rct-js-222c08be1e9a998b6b70.js"],"component---src-pages-softwareevaluation-license-js":["/component---src-pages-software-evaluation-license-js-

ab7ca589ce4a5d31dbfb.js"],"component---src-pages-solutions-internet-of-things-iot-js":["/component---src-pagessolutions-internet-of-things-iot-js-c7859e1a062943fb5ccb.js"],"component---src-pages-solutions-microservicesjs":["/component---src-pages-solutions-microservices-js-d39777fdd46f6cf68cc7.js"],"component---src-pages-stayin-touch-js":["/component---src-pages-stay-in-touch-js-3ef97c1ebe5f4c28db43.js"],"component---src-pages-sub-
processors-js":["/component---src-pages-sub-processors-js-6de41f059f1036e0a588.js"],"component---src-pagessubscribe-to-sub-processor-updates-js":["/component---src-pages-subscribe-to-sub-processor-updates-js-66281425848c96197b3a.js"],"component---src-pages-subscription-agreement-agree-js":["/component---src-pagessubscription-agreement-agree-js-b11f92ff4d97e72181c8.js"],"component---src-pages-subscription-agreementjs":["/component---src-pages-subscription-agreement-js-bbfa0402db5c2ea3eaa2.js"],"component---src-pagessubscription-js":["/component---src-pages-subscription-js-82a2e0f9ef906989bbcf.js"],"component---src-pagessupplemental-services-terms-js":["/component---src-pages-supplemental-services-terms-js-42d042b3df95762bbfc6.js"],"component---src-pages-terms-of-use-js":["/component---src-pages-terms-of-use-js-07828d34dbb1b71ff70a.js"],"component---src-pages-thank-you-executive-advisory-board-london-2019 js":["/component---src-pages-thank-you-executive-advisory-board-london-2019-jsb63b415b832177d149bb.js"],"component---src-pages-third-party-software-5-1-js":["/component---src-pages-thirdparty-software-5-1-js-377e5e704bb0aab7e8d7.js"],"component---src-pages-third-party-software-5-2-1 js":["/component---src-pages-third-party-software-5-2-1-js-dc8fdfeadf3f62411c23.js"],"component---src-pagesthird-party-software-5-3-js":["/component---src-pages-third-party-software-5-3-jseef84ad3d43a658d43f3.js"],"component---src-pages-third-party-software-5-4-js":["/component---src-pages-thirdparty-software-5-4-js-a79d2a958082dec63e8c.js"],"component---src-pages-third-party-software-cp-5-0 js":["/component---src-pages-third-party-software-cp-5-0-js-f9ff58dc4e3478f0c194.js"],"component---src-pagesthird-party-software-cp-v-2-0-1-js":["/component---src-pages-third-party-software-cp-v-2-0-1-js-62dfecc5fbdf6c0958b2.js"],"component---src-pages-third-party-software-cp-v-3-0-0-js":["/component---src-pagesthird-party-software-cp-v-3-0-0-js-b6946469e3a4827cafcf.js"],"component---src-pages-third-party-software-cp-v-3- 1-1-js":["/component---src-pages-third-party-software-cp-v-3-1-1-js-f939255ed7c7d3478ffb.js"],"component---srcpages-third-party-software-cp-v-3-2-0-js":["/component---src-pages-third-party-software-cp-v-3-2-0-jsb4b3c1b9d7275215e707.js"],"component---src-pages-third-party-software-cp-v-5-0-js":["/component---src-pagesthird-party-software-cp-v-5-0-js-621cab6a1de3d4ac726a.js"],"component---src-pages-third-party-softwarejs":["/component---src-pages-third-party-software-js-c39e47fc6e5ea10e5236.js"],"component---src-pages-trainingconfluent-administration-training-js":["/component---src-pages-training-confluent-administration-training-js-5d255d8b1937332c5249.js"],"component---src-pages-training-confluent-developer-skills-js":["/component---srcpages-training-confluent-developer-skills-js-b651b15be89ff12bee63.js"],"component---src-pages-trainingconfluent-developer-training-js":["/component---src-pages-training-confluent-developer-training-jsbb39524dc1b77636bd8a.js"],"component---src-pages-training-confluent-fundamentals-js":["/component---srcpages-training-confluent-fundamentals-js-83cb995e1c6a7ed62a0c.js"],"component---src-pages-training-confluentoperations-js":["/component---src-pages-training-confluent-operations-js-4f8245c757ecfd8b3225.js"],"component-- src-pages-training-confluent-optimizing-kafka-js":["/component---src-pages-training-confluent-optimizing-kafka-js-458eef0f92446d2994a0.js"],"component---src-pages-training-confluent-training-on-demand-js":["/component---srcpages-training-confluent-training-on-demand-js-05a91dd5f8d2d006c1af.js"],"component---src-pages-trainingjs":["/component---src-pages-training-js-5c3ee3a8d8c003faa49f.js"],"component---src-pages-training-ksql-apachekafka-streams-processing-js":["/component---src-pages-training-ksql-apache-kafka-streams-processing-js-9bacfc5a655f9ce211ae.js"],"component---src-pages-training-terms-and-conditions-js":["/component---src-pagestraining-terms-and-conditions-js-cce26237040cdfa9f07f.js"],"component---src-pages-training-terms-and-conditionsmarch-2016-js":["/component---src-pages-training-terms-and-conditions-march-2016-js-889f3a8cf81d695de223.js"],"component---src-pages-trust-and-security-js":["/component---src-pages-trust-andsecurity-js-bbd6b87ead01dd02a609.js"],"component---src-pages-verified-integrations-program-js":["/component-- src-pages-verified-integrations-program-js-596af6d9512cd38c72f5.js"],"component---src-pages-what-is-apachekafka-js":["/component---src-pages-what-is-apache-kafka-js-d1d005f52cc768976de6.js"],"component---src-pageswhy-confluent-js":["/component---src-pages-why-confluent-js-2c52b54809df0c7c29a6.js"],"component---srctemplates-blog-author-js":["/component---src-templates-blog-author-js-d6258f4dfcc5d1020026.js"],"component-- src-templates-blog-category-js":["/component---src-templates-blog-category-js-

fc2d7a3fd260115e20e2.js"],"component---src-templates-blog-list-js":["/component---src-templates-blog-list-js-

3339819860f06a23b677.js"],"component---src-templates-blog-search-js":["/component---src-templates-blog-searchjs-186c6f22c7f06fb5ce44.js"],"component---src-templates-blog-tag-js":["/component---src-templates-blog-tag-jsa73ff8d9b2236589132e.js"],"component---src-templates-blog-template-js":["/component---src-templates-blogtemplate-js-344471ab960638c2022f.js"],"component---src-templates-cloud-providers-template-js":["/component-- src-templates-cloud-providers-template-js-11f5d5a9eec69a808fd5.js"],"component---src-templates-contentfulanding-pages-template-js":["/component---src-templates-contentfu-landing-pages-template-js-663593f5bdbc7b81656b.js"],"component---src-templates-customers-list-js":["/component---src-templatescustomers-list-js-5527c4d21be74410d297.js"],"component---src-templates-customers-template-js":["/component-- src-templates-customers-template-js-8e2e6f6a8a8e1e94d7a2.js"],"component---src-templates-landing-pagestemplate-js":["/component---src-templates-landing-pages-template-js-eb3f2cd63d710b0855ad.js"],"component-- src-templates-landing-pages-thankyou-js":["/component---src-templates-landing-pages-thankyou-js-2c920db02c0ac0127ade.js"],"component---src-templates-news-list-js":["/component---src-templates-news-list-jsa38014a3600c1135def5.js"],"component---src-templates-online-talks-list-js":["/component---src-templates-onlinetalks-list-js-40634f419eee0826d6ae.js"],"component---src-templates-press-release-list-js":["/component---srctemplates-press-release-list-js-b188575fcf6e46e2ba11.js"],"component---src-templates-press-release-templatejs":["/component---src-templates-press-release-template-js-b7bce8d86335b7c61ac5.js"],"component---srctemplates-project-metamorphosis-template-js":["/component---src-templates-project-metamorphosis-template-jsff27c202614bba547223.js"],"component---src-templates-resources-list-js":["/component---src-templates-resourceslist-js-8675a854fcc4ec80f49d.js"],"component---src-templates-seo-landing-page-template-js":["/component---srctemplates-seo-landing-page-template-js-c755bdb7b6c2477e8d27.js"],"component---src-templates-streamprocessing-cookbook-list-js":["/component---src-templates-stream-processing-cookbook-list-jsae91c89da78f0d377844.js"],"component---src-templates-stream-processing-cookbook-template-js":["/component-- src-templates-stream-processing-cookbook-template-js-990416d14c4c4637da93.js"],"core-components-Modal-Video":[],"content-FormCloudSignUpModal":["/content-FormCloudSignUpModal-0dae3cebfea1789f2257.js"],"content-FormPlatformDownloadModal":["/content-FormPlatformDownloadModal-660458d2d4ffb5734256.js"],"content-FormCommunityDownloadModal":["/content-FormCommunityDownloadModal-56547363ac2c47b7b40f.js"],"partners-PartnerList":["/partners-PartnerList-2929707bcd7a6c9f069a.js"]};/\*]]>\*/</script><script src="/component---src-pages-confluent-community-license-js-8db6962c2568c2be4415.js" async=""></script><script src="/commons-206eeb95bb9423f1eef4.js" async=""></script><script src="/4c744e84-253c21a2eaa6944ff5e7.js" async=""></script><script src="/stylesf760bb5aeed7ae919c46.js" async=""></script><script src="/app-21ff557440d63499cf51.js" async=""></script><script src="/framework-cd462206e7ffd35180de.js" async=""></script><script src="/webpackruntime-f27e6db82d9d7f7018dd.js" async=""></script></body></html>

> Apache License Version 2.0, January 2004 http://www.apache.org/licenses/

#### TERMS AND CONDITIONS FOR USE, REPRODUCTION, AND DISTRIBUTION

#### 1. Definitions.

 "License" shall mean the terms and conditions for use, reproduction, and distribution as defined by Sections 1 through 9 of this document.

 "Licensor" shall mean the copyright owner or entity authorized by the copyright owner that is granting the License.

 "Legal Entity" shall mean the union of the acting entity and all other entities that control, are controlled by, or are under common control with that entity. For the purposes of this definition, "control" means (i) the power, direct or indirect, to cause the direction or management of such entity, whether by contract or otherwise, or (ii) ownership of fifty percent (50%) or more of the outstanding shares, or (iii) beneficial ownership of such entity.

 "You" (or "Your") shall mean an individual or Legal Entity exercising permissions granted by this License.

 "Source" form shall mean the preferred form for making modifications, including but not limited to software source code, documentation source, and configuration files.

 "Object" form shall mean any form resulting from mechanical transformation or translation of a Source form, including but not limited to compiled object code, generated documentation, and conversions to other media types.

 "Work" shall mean the work of authorship, whether in Source or Object form, made available under the License, as indicated by a copyright notice that is included in or attached to the work (an example is provided in the Appendix below).

 "Derivative Works" shall mean any work, whether in Source or Object form, that is based on (or derived from) the Work and for which the editorial revisions, annotations, elaborations, or other modifications represent, as a whole, an original work of authorship. For the purposes of this License, Derivative Works shall not include works that remain separable from, or merely link (or bind by name) to the interfaces of, the Work and Derivative Works thereof.

 "Contribution" shall mean any work of authorship, including the original version of the Work and any modifications or additions to that Work or Derivative Works thereof, that is intentionally submitted to Licensor for inclusion in the Work by the copyright owner or by an individual or Legal Entity authorized to submit on behalf of the copyright owner. For the purposes of this definition, "submitted" means any form of electronic, verbal, or written communication sent to the Licensor or its representatives, including but not limited to communication on electronic mailing lists, source code control systems, and issue tracking systems that are managed by, or on behalf of, the Licensor for the purpose of discussing and improving the Work, but excluding communication that is conspicuously marked or otherwise designated in writing by the copyright owner as "Not a Contribution."

"Contributor" shall mean Licensor and any individual or Legal Entity

 on behalf of whom a Contribution has been received by Licensor and subsequently incorporated within the Work.

- 2. Grant of Copyright License. Subject to the terms and conditions of this License, each Contributor hereby grants to You a perpetual, worldwide, non-exclusive, no-charge, royalty-free, irrevocable copyright license to reproduce, prepare Derivative Works of, publicly display, publicly perform, sublicense, and distribute the Work and such Derivative Works in Source or Object form.
- 3. Grant of Patent License. Subject to the terms and conditions of this License, each Contributor hereby grants to You a perpetual, worldwide, non-exclusive, no-charge, royalty-free, irrevocable (except as stated in this section) patent license to make, have made, use, offer to sell, sell, import, and otherwise transfer the Work, where such license applies only to those patent claims licensable by such Contributor that are necessarily infringed by their Contribution(s) alone or by combination of their Contribution(s) with the Work to which such Contribution(s) was submitted. If You institute patent litigation against any entity (including a cross-claim or counterclaim in a lawsuit) alleging that the Work or a Contribution incorporated within the Work constitutes direct or contributory patent infringement, then any patent licenses granted to You under this License for that Work shall terminate as of the date such litigation is filed.
- 4. Redistribution. You may reproduce and distribute copies of the Work or Derivative Works thereof in any medium, with or without modifications, and in Source or Object form, provided that You meet the following conditions:
	- (a) You must give any other recipients of the Work or Derivative Works a copy of this License; and
	- (b) You must cause any modified files to carry prominent notices stating that You changed the files; and
	- (c) You must retain, in the Source form of any Derivative Works that You distribute, all copyright, patent, trademark, and attribution notices from the Source form of the Work, excluding those notices that do not pertain to any part of the Derivative Works; and
	- (d) If the Work includes a "NOTICE" text file as part of its distribution, then any Derivative Works that You distribute must include a readable copy of the attribution notices contained within such NOTICE file, excluding those notices that do not pertain to any part of the Derivative Works, in at least one

 of the following places: within a NOTICE text file distributed as part of the Derivative Works; within the Source form or documentation, if provided along with the Derivative Works; or, within a display generated by the Derivative Works, if and wherever such third-party notices normally appear. The contents of the NOTICE file are for informational purposes only and do not modify the License. You may add Your own attribution notices within Derivative Works that You distribute, alongside or as an addendum to the NOTICE text from the Work, provided that such additional attribution notices cannot be construed as modifying the License.

 You may add Your own copyright statement to Your modifications and may provide additional or different license terms and conditions for use, reproduction, or distribution of Your modifications, or for any such Derivative Works as a whole, provided Your use, reproduction, and distribution of the Work otherwise complies with the conditions stated in this License.

- 5. Submission of Contributions. Unless You explicitly state otherwise, any Contribution intentionally submitted for inclusion in the Work by You to the Licensor shall be under the terms and conditions of this License, without any additional terms or conditions. Notwithstanding the above, nothing herein shall supersede or modify the terms of any separate license agreement you may have executed with Licensor regarding such Contributions.
- 6. Trademarks. This License does not grant permission to use the trade names, trademarks, service marks, or product names of the Licensor, except as required for reasonable and customary use in describing the origin of the Work and reproducing the content of the NOTICE file.
- 7. Disclaimer of Warranty. Unless required by applicable law or agreed to in writing, Licensor provides the Work (and each Contributor provides its Contributions) on an "AS IS" BASIS, WITHOUT WARRANTIES OR CONDITIONS OF ANY KIND, either express or implied, including, without limitation, any warranties or conditions of TITLE, NON-INFRINGEMENT, MERCHANTABILITY, or FITNESS FOR A PARTICULAR PURPOSE. You are solely responsible for determining the appropriateness of using or redistributing the Work and assume any risks associated with Your exercise of permissions under this License.
- 8. Limitation of Liability. In no event and under no legal theory, whether in tort (including negligence), contract, or otherwise, unless required by applicable law (such as deliberate and grossly negligent acts) or agreed to in writing, shall any Contributor be liable to You for damages, including any direct, indirect, special, incidental, or consequential damages of any character arising as a

 result of this License or out of the use or inability to use the Work (including but not limited to damages for loss of goodwill, work stoppage, computer failure or malfunction, or any and all other commercial damages or losses), even if such Contributor has been advised of the possibility of such damages.

 9. Accepting Warranty or Additional Liability. While redistributing the Work or Derivative Works thereof, You may choose to offer, and charge a fee for, acceptance of support, warranty, indemnity, or other liability obligations and/or rights consistent with this License. However, in accepting such obligations, You may act only on Your own behalf and on Your sole responsibility, not on behalf of any other Contributor, and only if You agree to indemnify, defend, and hold each Contributor harmless for any liability incurred by, or claims asserted against, such Contributor by reason of your accepting any such warranty or additional liability.

#### END OF TERMS AND CONDITIONS

APPENDIX: How to apply the Apache License to your work.

 To apply the Apache License to your work, attach the following boilerplate notice, with the fields enclosed by brackets "[]" replaced with your own identifying information. (Don't include the brackets!) The text should be enclosed in the appropriate comment syntax for the file format. We also recommend that a file or class name and description of purpose be included on the same "printed page" as the copyright notice for easier identification within third-party archives.

#### Copyright [yyyy] [name of copyright owner]

 Licensed under the Apache License, Version 2.0 (the "License"); you may not use this file except in compliance with the License. You may obtain a copy of the License at

http://www.apache.org/licenses/LICENSE-2.0

 Unless required by applicable law or agreed to in writing, software distributed under the License is distributed on an "AS IS" BASIS, WITHOUT WARRANTIES OR CONDITIONS OF ANY KIND, either express or implied. See the License for the specific language governing permissions and limitations under the License.

### **1.271 io-swagger-swagger-annotations 1.6.2**

### **1.271.1 Available under license :**

No license file was found, but licenses were detected in source scan.

Manifest-Version: 1.0 Bnd-LastModified: 1593602041104 Build-Jdk: 1.8.0\_151 Built-By: frantuma Bundle-Description: Sonatype helps open source projects to set up Mave n repositories on https://oss.sonatype.org/ Bundle-License: http://www.apache.org/licenses/LICENSE-2.0.html Bundle-ManifestVersion: 2 Bundle-Name: swagger-annotations Bundle-SymbolicName: io.swagger.annotations Bundle-Version: 1.6.2 Created-By: Apache Maven Bundle Plugin Export-Package: io.swagger.annotations;version="1.6.2" implementation-version: 1.6.2 mode: development package: io.swagger Require-Capability: osgi.ee;filter:="(&(osgi.ee=JavaSE)(version=1.7))" Tool: Bnd-3.3.0.201609221906 url: https://github.com/swagger-api/swagger-core/modules/swagger-annot ations

Found in path(s): \* /opt/cola/permits/1170799104\_1654737045.2729578/0/swagger-annotations-1-6-2-jar/META-INF/MANIFEST.MF

# **1.272 fabric8-::-kubernetes-model-::-**

## **networking 6.0.0**

### **1.272.1 Available under license :**

No license file was found, but licenses were detected in source scan.

- \*
- \* Copyright (C) 2015 Red Hat, Inc.
- \*
- \* Licensed under the Apache License, Version 2.0 (the "License");
- \* you may not use this file except in compliance with the License.
- \* You may obtain a copy of the License at
- \*
- \* http://www.apache.org/licenses/LICENSE-2.0
- \*
- \* Unless required by applicable law or agreed to in writing, software
- \* distributed under the License is distributed on an "AS IS" BASIS,

\* WITHOUT WARRANTIES OR CONDITIONS OF ANY KIND, either express or implied.

\* See the License for the specific language governing permissions and

\* limitations under the License.

\*

Found in path(s):

\* /opt/cola/permits/1672250470\_1683802512.908709/0/kubernetes-model-networking-6-0-0-sourcesjar/manifest.vm

No license file was found, but licenses were detected in source scan.

 $\lt!$ !--

Copyright (C) 2015 Red Hat, Inc.

 Licensed under the Apache License, Version 2.0 (the "License"); you may not use this file except in compliance with the License. You may obtain a copy of the License at

http://www.apache.org/licenses/LICENSE-2.0

 Unless required by applicable law or agreed to in writing, software distributed under the License is distributed on an "AS IS" BASIS, WITHOUT WARRANTIES OR CONDITIONS OF ANY KIND, either express or implied. See the License for the specific language governing permissions and limitations under the License.

-->

Found in path(s):

\* /opt/cola/permits/1672250470\_1683802512.908709/0/kubernetes-model-networking-6-0-0-sources-jar/META-INF/maven/io.fabric8/kubernetes-model-networking/pom.xml

# **1.273 argparse 0.7.0**

### **1.273.1 Available under license :**

No license file was found, but licenses were detected in source scan.

/\*

\* Copyright (C) 2013 Tatsuhiro Tsujikawa

\*

\* Permission is hereby granted, free of charge, to any person

\* obtaining a copy of this software and associated documentation

\* files (the "Software"), to deal in the Software without

\* restriction, including without limitation the rights to use, copy,

\* modify, merge, publish, distribute, sublicense, and/or sell copies

\* of the Software, and to permit persons to whom the Software is

\* furnished to do so, subject to the following conditions:

\*

\* The above copyright notice and this permission notice shall be

\* included in all copies or substantial portions of the Software.

\*

\* THE SOFTWARE IS PROVIDED "AS IS", WITHOUT WARRANTY OF ANY KIND,

\* EXPRESS OR IMPLIED, INCLUDING BUT NOT LIMITED TO THE WARRANTIES OF

\* MERCHANTABILITY, FITNESS FOR A PARTICULAR PURPOSE AND

\* NONINFRINGEMENT. IN NO EVENT SHALL THE AUTHORS OR COPYRIGHT HOLDERS

\* BE LIABLE FOR ANY CLAIM, DAMAGES OR OTHER LIABILITY, WHETHER IN AN

\* ACTION OF CONTRACT, TORT OR OTHERWISE, ARISING FROM, OUT OF OR IN

\* CONNECTION WITH THE SOFTWARE OR THE USE OR OTHER DEALINGS IN THE

\* SOFTWARE.

\*/

Found in path(s):

\* /opt/cola/permits/1183892247\_1627494500.91/0/argparse4j-0-7-0-sources-3 jar/net/sourceforge/argparse4j/impl/action/CountArgumentAction.java \* /opt/cola/permits/1183892247\_1627494500.91/0/argparse4j-0-7-0-sources-3 jar/net/sourceforge/argparse4j/impl/type/ReflectArgumentType.java No license file was found, but licenses were detected in source scan.

/\*

\* Copyright (C) 2015 Tatsuhiro Tsujikawa

\*

\* Permission is hereby granted, free of charge, to any person

\* obtaining a copy of this software and associated documentation

\* files (the "Software"), to deal in the Software without

\* restriction, including without limitation the rights to use, copy,

\* modify, merge, publish, distribute, sublicense, and/or sell copies

\* of the Software, and to permit persons to whom the Software is

\* furnished to do so, subject to the following conditions:

\*

\* The above copyright notice and this permission notice shall be

\* included in all copies or substantial portions of the Software.

\*

\* THE SOFTWARE IS PROVIDED "AS IS", WITHOUT WARRANTY OF ANY KIND,

\* EXPRESS OR IMPLIED, INCLUDING BUT NOT LIMITED TO THE WARRANTIES OF

\* MERCHANTABILITY, FITNESS FOR A PARTICULAR PURPOSE AND

\* NONINFRINGEMENT. IN NO EVENT SHALL THE AUTHORS OR COPYRIGHT HOLDERS

\* BE LIABLE FOR ANY CLAIM, DAMAGES OR OTHER LIABILITY, WHETHER IN AN

\* ACTION OF CONTRACT, TORT OR OTHERWISE, ARISING FROM, OUT OF OR IN

\* CONNECTION WITH THE SOFTWARE OR THE USE OR OTHER DEALINGS IN THE \* SOFTWARE.

\*/

Found in path(s):

\* /opt/cola/permits/1183892247\_1627494500.91/0/argparse4j-0-7-0-sources-3 jar/net/sourceforge/argparse4j/impl/type/BooleanArgumentType.java

\* /opt/cola/permits/1183892247\_1627494500.91/0/argparse4j-0-7-0-sources-3 jar/net/sourceforge/argparse4j/impl/type/CaseInsensitiveEnumArgumentType.java \* /opt/cola/permits/1183892247\_1627494500.91/0/argparse4j-0-7-0-sources-3 jar/net/sourceforge/argparse4j/inf/MetavarInference.java No license file was found, but licenses were detected in source scan.

/\*

\* Copyright (C) 2015 Andrew January

\*

\* Permission is hereby granted, free of charge, to any person

\* obtaining a copy of this software and associated documentation

\* files (the "Software"), to deal in the Software without

\* restriction, including without limitation the rights to use, copy,

\* modify, merge, publish, distribute, sublicense, and/or sell copies

\* of the Software, and to permit persons to whom the Software is

\* furnished to do so, subject to the following conditions:

\*

\* The above copyright notice and this permission notice shall be

\* included in all copies or substantial portions of the Software.

\*

\* THE SOFTWARE IS PROVIDED "AS IS", WITHOUT WARRANTY OF ANY KIND,

\* EXPRESS OR IMPLIED, INCLUDING BUT NOT LIMITED TO THE WARRANTIES OF

\* MERCHANTABILITY, FITNESS FOR A PARTICULAR PURPOSE AND

\* NONINFRINGEMENT. IN NO EVENT SHALL THE AUTHORS OR COPYRIGHT HOLDERS

\* BE LIABLE FOR ANY CLAIM, DAMAGES OR OTHER LIABILITY, WHETHER IN AN

\* ACTION OF CONTRACT, TORT OR OTHERWISE, ARISING FROM, OUT OF OR IN

\* CONNECTION WITH THE SOFTWARE OR THE USE OR OTHER DEALINGS IN THE

\* SOFTWARE.

\*/

Found in path(s):

\* /opt/cola/permits/1183892247\_1627494500.91/0/argparse4j-0-7-0-sources-3 jar/net/sourceforge/argparse4j/impl/type/EnumStringArgumentType.java No license file was found, but licenses were detected in source scan.

/\*

\* Copyright (C) 2011 Tatsuhiro Tsujikawa

\*

\* Permission is hereby granted, free of charge, to any person

\* obtaining a copy of this software and associated documentation

\* files (the "Software"), to deal in the Software without

\* restriction, including without limitation the rights to use, copy,

\* modify, merge, publish, distribute, sublicense, and/or sell copies

\* of the Software, and to permit persons to whom the Software is

\* furnished to do so, subject to the following conditions:

\*

\* The above copyright notice and this permission notice shall be

\* included in all copies or substantial portions of the Software.

\*

\* THE SOFTWARE IS PROVIDED "AS IS", WITHOUT WARRANTY OF ANY KIND,

\* EXPRESS OR IMPLIED, INCLUDING BUT NOT LIMITED TO THE WARRANTIES OF

\* MERCHANTABILITY, FITNESS FOR A PARTICULAR PURPOSE AND

\* NONINFRINGEMENT. IN NO EVENT SHALL THE AUTHORS OR COPYRIGHT HOLDERS

\* BE LIABLE FOR ANY CLAIM, DAMAGES OR OTHER LIABILITY, WHETHER IN AN

\* ACTION OF CONTRACT, TORT OR OTHERWISE, ARISING FROM, OUT OF OR IN

\* CONNECTION WITH THE SOFTWARE OR THE USE OR OTHER DEALINGS IN THE

\* SOFTWARE.

\*/

Found in path(s):

\* /opt/cola/permits/1183892247\_1627494500.91/0/argparse4j-0-7-0-sources-3 jar/net/sourceforge/argparse4j/internal/ArgumentImpl.java \* /opt/cola/permits/1183892247\_1627494500.91/0/argparse4j-0-7-0-sources-3 jar/net/sourceforge/argparse4j/inf/Namespace.java \* /opt/cola/permits/1183892247\_1627494500.91/0/argparse4j-0-7-0-sources-3 jar/net/sourceforge/argparse4j/impl/choice/CollectionArgumentChoice.java \* /opt/cola/permits/1183892247\_1627494500.91/0/argparse4j-0-7-0-sources-3 jar/net/sourceforge/argparse4j/inf/ArgumentAction.java \* /opt/cola/permits/1183892247\_1627494500.91/0/argparse4j-0-7-0-sources-3 jar/net/sourceforge/argparse4j/helper/TextWidthCounter.java \* /opt/cola/permits/1183892247\_1627494500.91/0/argparse4j-0-7-0-sources-3 jar/net/sourceforge/argparse4j/impl/type/StringArgumentType.java \* /opt/cola/permits/1183892247\_1627494500.91/0/argparse4j-0-7-0-sources-3 jar/net/sourceforge/argparse4j/helper/TextHelper.java \* /opt/cola/permits/1183892247\_1627494500.91/0/argparse4j-0-7-0-sources-3 jar/net/sourceforge/argparse4j/impl/action/StoreConstArgumentAction.java \* /opt/cola/permits/1183892247\_1627494500.91/0/argparse4j-0-7-0-sources-3 jar/net/sourceforge/argparse4j/inf/Subparser.java \* /opt/cola/permits/1183892247\_1627494500.91/0/argparse4j-0-7-0-sources-3 jar/net/sourceforge/argparse4j/inf/Subparsers.java \* /opt/cola/permits/1183892247\_1627494500.91/0/argparse4j-0-7-0-sources-3 jar/net/sourceforge/argparse4j/impl/action/StoreTrueArgumentAction.java \* /opt/cola/permits/1183892247\_1627494500.91/0/argparse4j-0-7-0-sources-3 jar/net/sourceforge/argparse4j/inf/ArgumentChoice.java \* /opt/cola/permits/1183892247\_1627494500.91/0/argparse4j-0-7-0-sources-3 jar/net/sourceforge/argparse4j/impl/action/StoreFalseArgumentAction.java \* /opt/cola/permits/1183892247\_1627494500.91/0/argparse4j-0-7-0-sources-3 jar/net/sourceforge/argparse4j/helper/PrefixPattern.java \* /opt/cola/permits/1183892247\_1627494500.91/0/argparse4j-0-7-0-sources-3 jar/net/sourceforge/argparse4j/impl/action/StoreArgumentAction.java \* /opt/cola/permits/1183892247\_1627494500.91/0/argparse4j-0-7-0-sources-3 jar/net/sourceforge/argparse4j/helper/ASCIITextWidthCounter.java \* /opt/cola/permits/1183892247\_1627494500.91/0/argparse4j-0-7-0-sources-3 jar/net/sourceforge/argparse4j/inf/FeatureControl.java \* /opt/cola/permits/1183892247\_1627494500.91/0/argparse4j-0-7-0-sources-3 jar/net/sourceforge/argparse4j/impl/action/AppendArgumentAction.java

\* /opt/cola/permits/1183892247\_1627494500.91/0/argparse4j-0-7-0-sources-3 jar/net/sourceforge/argparse4j/inf/ArgumentParser.java \* /opt/cola/permits/1183892247\_1627494500.91/0/argparse4j-0-7-0-sources-3 jar/net/sourceforge/argparse4j/internal/SubparserImpl.java \* /opt/cola/permits/1183892247\_1627494500.91/0/argparse4j-0-7-0-sources-3 jar/net/sourceforge/argparse4j/helper/CJKTextWidthCounter.java \* /opt/cola/permits/1183892247\_1627494500.91/0/argparse4j-0-7-0-sources-3 jar/net/sourceforge/argparse4j/impl/action/HelpArgumentAction.java \* /opt/cola/permits/1183892247\_1627494500.91/0/argparse4j-0-7-0-sources-3 jar/net/sourceforge/argparse4j/impl/action/VersionArgumentAction.java \* /opt/cola/permits/1183892247\_1627494500.91/0/argparse4j-0-7-0-sources-3 jar/net/sourceforge/argparse4j/inf/ArgumentType.java \* /opt/cola/permits/1183892247\_1627494500.91/0/argparse4j-0-7-0-sources-3 jar/net/sourceforge/argparse4j/helper/ReflectHelper.java \* /opt/cola/permits/1183892247\_1627494500.91/0/argparse4j-0-7-0-sources-3 jar/net/sourceforge/argparse4j/internal/ArgumentGroupImpl.java \* /opt/cola/permits/1183892247\_1627494500.91/0/argparse4j-0-7-0-sources-3 jar/net/sourceforge/argparse4j/internal/SubparsersImpl.java \* /opt/cola/permits/1183892247\_1627494500.91/0/argparse4j-0-7-0-sources-3 jar/net/sourceforge/argparse4j/impl/Arguments.java \* /opt/cola/permits/1183892247\_1627494500.91/0/argparse4j-0-7-0-sources-3 jar/net/sourceforge/argparse4j/inf/Argument.java \* /opt/cola/permits/1183892247\_1627494500.91/0/argparse4j-0-7-0-sources-3 jar/net/sourceforge/argparse4j/annotation/Arg.java \* /opt/cola/permits/1183892247\_1627494500.91/0/argparse4j-0-7-0-sources-3 jar/net/sourceforge/argparse4j/internal/ArgumentParserImpl.java \* /opt/cola/permits/1183892247\_1627494500.91/0/argparse4j-0-7-0-sources-3 jar/net/sourceforge/argparse4j/impl/type/ConstructorArgumentType.java

\* /opt/cola/permits/1183892247\_1627494500.91/0/argparse4j-0-7-0-sources-3 jar/net/sourceforge/argparse4j/impl/choice/RangeArgumentChoice.java \* /opt/cola/permits/1183892247\_1627494500.91/0/argparse4j-0-7-0-sources-3-

jar/net/sourceforge/argparse4j/inf/ArgumentParserException.java

\* /opt/cola/permits/1183892247\_1627494500.91/0/argparse4j-0-7-0-sources-3 jar/net/sourceforge/argparse4j/inf/ArgumentGroup.java

\* /opt/cola/permits/1183892247\_1627494500.91/0/argparse4j-0-7-0-sources-3 jar/net/sourceforge/argparse4j/impl/action/AppendConstArgumentAction.java \* /opt/cola/permits/1183892247\_1627494500.91/0/argparse4j-0-7-0-sources-3 jar/net/sourceforge/argparse4j/ArgumentParsers.java No license file was found, but licenses were detected in source scan.

/\*

\* Licensed to the Apache Software Foundation (ASF) under one or more

\* contributor license agreements. See the NOTICE file distributed with

\* this work for additional information regarding copyright ownership.

\* The ASF licenses this file to You under the Apache License, Version 2.0

\* (the "License"); you may not use this file except in compliance with

\* the License. You may obtain a copy of the License at

\*

http://www.apache.org/licenses/LICENSE-2.0

\*

\* Unless required by applicable law or agreed to in writing, software

\* distributed under the License is distributed on an "AS IS" BASIS,

\* WITHOUT WARRANTIES OR CONDITIONS OF ANY KIND, either express or implied.

\* See the License for the specific language governing permissions and

\* limitations under the License.

\*/

Found in path(s):

\* /opt/cola/permits/1183892247\_1627494500.91/0/argparse4j-0-7-0-sources-3 jar/net/sourceforge/argparse4j/internal/TerminalWidth.java No license file was found, but licenses were detected in source scan.

/\*

\* Copyright (C) 2012 Tatsuhiro Tsujikawa

\*

\* Permission is hereby granted, free of charge, to any person

\* obtaining a copy of this software and associated documentation

\* files (the "Software"), to deal in the Software without

\* restriction, including without limitation the rights to use, copy,

\* modify, merge, publish, distribute, sublicense, and/or sell copies

\* of the Software, and to permit persons to whom the Software is

\* furnished to do so, subject to the following conditions:

\*

\* The above copyright notice and this permission notice shall be

\* included in all copies or substantial portions of the Software.

\*

\* THE SOFTWARE IS PROVIDED "AS IS", WITHOUT WARRANTY OF ANY KIND,

\* EXPRESS OR IMPLIED, INCLUDING BUT NOT LIMITED TO THE WARRANTIES OF

\* MERCHANTABILITY, FITNESS FOR A PARTICULAR PURPOSE AND

\* NONINFRINGEMENT. IN NO EVENT SHALL THE AUTHORS OR COPYRIGHT HOLDERS

\* BE LIABLE FOR ANY CLAIM, DAMAGES OR OTHER LIABILITY, WHETHER IN AN

\* ACTION OF CONTRACT, TORT OR OTHERWISE, ARISING FROM, OUT OF OR IN

\* CONNECTION WITH THE SOFTWARE OR THE USE OR OTHER DEALINGS IN THE

\* SOFTWARE.

\*/

Found in path(s):

\* /opt/cola/permits/1183892247\_1627494500.91/0/argparse4j-0-7-0-sources-3 jar/net/sourceforge/argparse4j/inf/MutuallyExclusiveGroup.java No license file was found, but licenses were detected in source scan.

/\*

\* Licensed to the Apache Software Foundation (ASF) under one

\* or more contributor license agreements. See the NOTICE file

\* distributed with this work for additional information

\* regarding copyright ownership. The ASF licenses this file

- \* to you under the Apache License, Version 2.0 (the
- \* "License"); you may not use this file except in compliance
- \* with the License. You may obtain a copy of the License at
- \*

\* http://www.apache.org/licenses/LICENSE-2.0

- \*
- \* Unless required by applicable law or agreed to in writing,
- \* software distributed under the License is distributed on an
- \* "AS IS" BASIS, WITHOUT WARRANTIES OR CONDITIONS OF ANY
- \* KIND, either express or implied. See the License for the
- \* specific language governing permissions and limitations
- \* under the License.
- \*/

Found in path(s):

\* /opt/cola/permits/1183892247\_1627494500.91/0/argparse4j-0-7-0-sources-3 jar/net/sourceforge/argparse4j/impl/type/FileArgumentType.java

### **1.274 google-guava 31.1-jre 1.274.1 Available under license :**

Doug Lea

 Apache License Version 2.0, January 2004 http://www.apache.org/licenses/

#### TERMS AND CONDITIONS FOR USE, REPRODUCTION, AND DISTRIBUTION

1. Definitions.

 "License" shall mean the terms and conditions for use, reproduction, and distribution as defined by Sections 1 through 9 of this document.

 "Licensor" shall mean the copyright owner or entity authorized by the copyright owner that is granting the License.

 "Legal Entity" shall mean the union of the acting entity and all other entities that control, are controlled by, or are under common control with that entity. For the purposes of this definition, "control" means (i) the power, direct or indirect, to cause the direction or management of such entity, whether by contract or otherwise, or (ii) ownership of fifty percent (50%) or more of the outstanding shares, or (iii) beneficial ownership of such entity.

 "You" (or "Your") shall mean an individual or Legal Entity exercising permissions granted by this License.

 "Source" form shall mean the preferred form for making modifications, including but not limited to software source code, documentation source, and configuration files.

 "Object" form shall mean any form resulting from mechanical transformation or translation of a Source form, including but not limited to compiled object code, generated documentation, and conversions to other media types.

 "Work" shall mean the work of authorship, whether in Source or Object form, made available under the License, as indicated by a copyright notice that is included in or attached to the work (an example is provided in the Appendix below).

 "Derivative Works" shall mean any work, whether in Source or Object form, that is based on (or derived from) the Work and for which the editorial revisions, annotations, elaborations, or other modifications represent, as a whole, an original work of authorship. For the purposes of this License, Derivative Works shall not include works that remain separable from, or merely link (or bind by name) to the interfaces of, the Work and Derivative Works thereof.

 "Contribution" shall mean any work of authorship, including the original version of the Work and any modifications or additions to that Work or Derivative Works thereof, that is intentionally submitted to Licensor for inclusion in the Work by the copyright owner or by an individual or Legal Entity authorized to submit on behalf of the copyright owner. For the purposes of this definition, "submitted" means any form of electronic, verbal, or written communication sent to the Licensor or its representatives, including but not limited to communication on electronic mailing lists, source code control systems, and issue tracking systems that are managed by, or on behalf of, the Licensor for the purpose of discussing and improving the Work, but excluding communication that is conspicuously marked or otherwise designated in writing by the copyright owner as "Not a Contribution."

 "Contributor" shall mean Licensor and any individual or Legal Entity on behalf of whom a Contribution has been received by Licensor and subsequently incorporated within the Work.

 2. Grant of Copyright License. Subject to the terms and conditions of this License, each Contributor hereby grants to You a perpetual, worldwide, non-exclusive, no-charge, royalty-free, irrevocable copyright license to reproduce, prepare Derivative Works of, publicly display, publicly perform, sublicense, and distribute the Work and such Derivative Works in Source or Object form.

- 3. Grant of Patent License. Subject to the terms and conditions of this License, each Contributor hereby grants to You a perpetual, worldwide, non-exclusive, no-charge, royalty-free, irrevocable (except as stated in this section) patent license to make, have made, use, offer to sell, sell, import, and otherwise transfer the Work, where such license applies only to those patent claims licensable by such Contributor that are necessarily infringed by their Contribution(s) alone or by combination of their Contribution(s) with the Work to which such Contribution(s) was submitted. If You institute patent litigation against any entity (including a cross-claim or counterclaim in a lawsuit) alleging that the Work or a Contribution incorporated within the Work constitutes direct or contributory patent infringement, then any patent licenses granted to You under this License for that Work shall terminate as of the date such litigation is filed.
- 4. Redistribution. You may reproduce and distribute copies of the Work or Derivative Works thereof in any medium, with or without modifications, and in Source or Object form, provided that You meet the following conditions:
	- (a) You must give any other recipients of the Work or Derivative Works a copy of this License; and
	- (b) You must cause any modified files to carry prominent notices stating that You changed the files; and
	- (c) You must retain, in the Source form of any Derivative Works that You distribute, all copyright, patent, trademark, and attribution notices from the Source form of the Work, excluding those notices that do not pertain to any part of the Derivative Works; and
	- (d) If the Work includes a "NOTICE" text file as part of its distribution, then any Derivative Works that You distribute must include a readable copy of the attribution notices contained within such NOTICE file, excluding those notices that do not pertain to any part of the Derivative Works, in at least one of the following places: within a NOTICE text file distributed as part of the Derivative Works; within the Source form or documentation, if provided along with the Derivative Works; or, within a display generated by the Derivative Works, if and wherever such third-party notices normally appear. The contents of the NOTICE file are for informational purposes only and do not modify the License. You may add Your own attribution notices within Derivative Works that You distribute, alongside or as an addendum to the NOTICE text from the Work, provided that such additional attribution notices cannot be construed

as modifying the License.

 You may add Your own copyright statement to Your modifications and may provide additional or different license terms and conditions for use, reproduction, or distribution of Your modifications, or for any such Derivative Works as a whole, provided Your use, reproduction, and distribution of the Work otherwise complies with the conditions stated in this License.

- 5. Submission of Contributions. Unless You explicitly state otherwise, any Contribution intentionally submitted for inclusion in the Work by You to the Licensor shall be under the terms and conditions of this License, without any additional terms or conditions. Notwithstanding the above, nothing herein shall supersede or modify the terms of any separate license agreement you may have executed with Licensor regarding such Contributions.
- 6. Trademarks. This License does not grant permission to use the trade names, trademarks, service marks, or product names of the Licensor, except as required for reasonable and customary use in describing the origin of the Work and reproducing the content of the NOTICE file.
- 7. Disclaimer of Warranty. Unless required by applicable law or agreed to in writing, Licensor provides the Work (and each Contributor provides its Contributions) on an "AS IS" BASIS, WITHOUT WARRANTIES OR CONDITIONS OF ANY KIND, either express or implied, including, without limitation, any warranties or conditions of TITLE, NON-INFRINGEMENT, MERCHANTABILITY, or FITNESS FOR A PARTICULAR PURPOSE. You are solely responsible for determining the appropriateness of using or redistributing the Work and assume any risks associated with Your exercise of permissions under this License.
- 8. Limitation of Liability. In no event and under no legal theory, whether in tort (including negligence), contract, or otherwise, unless required by applicable law (such as deliberate and grossly negligent acts) or agreed to in writing, shall any Contributor be liable to You for damages, including any direct, indirect, special, incidental, or consequential damages of any character arising as a result of this License or out of the use or inability to use the Work (including but not limited to damages for loss of goodwill, work stoppage, computer failure or malfunction, or any and all other commercial damages or losses), even if such Contributor has been advised of the possibility of such damages.
- 9. Accepting Warranty or Additional Liability. While redistributing the Work or Derivative Works thereof, You may choose to offer, and charge a fee for, acceptance of support, warranty, indemnity, or other liability obligations and/or rights consistent with this

 License. However, in accepting such obligations, You may act only on Your own behalf and on Your sole responsibility, not on behalf of any other Contributor, and only if You agree to indemnify, defend, and hold each Contributor harmless for any liability incurred by, or claims asserted against, such Contributor by reason of your accepting any such warranty or additional liability.

#### END OF TERMS AND CONDITIONS

APPENDIX: How to apply the Apache License to your work.

 To apply the Apache License to your work, attach the following boilerplate notice, with the fields enclosed by brackets "[]" replaced with your own identifying information. (Don't include the brackets!) The text should be enclosed in the appropriate comment syntax for the file format. We also recommend that a file or class name and description of purpose be included on the same "printed page" as the copyright notice for easier identification within third-party archives.

Copyright [yyyy] [name of copyright owner]

 Licensed under the Apache License, Version 2.0 (the "License"); you may not use this file except in compliance with the License. You may obtain a copy of the License at

http://www.apache.org/licenses/LICENSE-2.0

 Unless required by applicable law or agreed to in writing, software distributed under the License is distributed on an "AS IS" BASIS, WITHOUT WARRANTIES OR CONDITIONS OF ANY KIND, either express or implied. See the License for the specific language governing permissions and limitations under the License.

### **1.275 apache-xerces2-j 2.12.2 1.275.1 Available under license :**

 Apache License Version 2.0, January 2004 http://www.apache.org/licenses/

#### TERMS AND CONDITIONS FOR USE, REPRODUCTION, AND DISTRIBUTION

1. Definitions.

"License" shall mean the terms and conditions for use, reproduction,

and distribution as defined by Sections 1 through 9 of this document.

 "Licensor" shall mean the copyright owner or entity authorized by the copyright owner that is granting the License.

 "Legal Entity" shall mean the union of the acting entity and all other entities that control, are controlled by, or are under common control with that entity. For the purposes of this definition, "control" means (i) the power, direct or indirect, to cause the direction or management of such entity, whether by contract or otherwise, or (ii) ownership of fifty percent (50%) or more of the outstanding shares, or (iii) beneficial ownership of such entity.

 "You" (or "Your") shall mean an individual or Legal Entity exercising permissions granted by this License.

 "Source" form shall mean the preferred form for making modifications, including but not limited to software source code, documentation source, and configuration files.

 "Object" form shall mean any form resulting from mechanical transformation or translation of a Source form, including but not limited to compiled object code, generated documentation, and conversions to other media types.

 "Work" shall mean the work of authorship, whether in Source or Object form, made available under the License, as indicated by a copyright notice that is included in or attached to the work (an example is provided in the Appendix below).

 "Derivative Works" shall mean any work, whether in Source or Object form, that is based on (or derived from) the Work and for which the editorial revisions, annotations, elaborations, or other modifications represent, as a whole, an original work of authorship. For the purposes of this License, Derivative Works shall not include works that remain separable from, or merely link (or bind by name) to the interfaces of, the Work and Derivative Works thereof.

 "Contribution" shall mean any work of authorship, including the original version of the Work and any modifications or additions to that Work or Derivative Works thereof, that is intentionally submitted to Licensor for inclusion in the Work by the copyright owner or by an individual or Legal Entity authorized to submit on behalf of the copyright owner. For the purposes of this definition, "submitted" means any form of electronic, verbal, or written communication sent to the Licensor or its representatives, including but not limited to communication on electronic mailing lists, source code control systems, and issue tracking systems that are managed by, or on behalf of, the

 Licensor for the purpose of discussing and improving the Work, but excluding communication that is conspicuously marked or otherwise designated in writing by the copyright owner as "Not a Contribution."

 "Contributor" shall mean Licensor and any individual or Legal Entity on behalf of whom a Contribution has been received by Licensor and subsequently incorporated within the Work.

- 2. Grant of Copyright License. Subject to the terms and conditions of this License, each Contributor hereby grants to You a perpetual, worldwide, non-exclusive, no-charge, royalty-free, irrevocable copyright license to reproduce, prepare Derivative Works of, publicly display, publicly perform, sublicense, and distribute the Work and such Derivative Works in Source or Object form.
- 3. Grant of Patent License. Subject to the terms and conditions of this License, each Contributor hereby grants to You a perpetual, worldwide, non-exclusive, no-charge, royalty-free, irrevocable (except as stated in this section) patent license to make, have made, use, offer to sell, sell, import, and otherwise transfer the Work, where such license applies only to those patent claims licensable by such Contributor that are necessarily infringed by their Contribution(s) alone or by combination of their Contribution(s) with the Work to which such Contribution(s) was submitted. If You institute patent litigation against any entity (including a cross-claim or counterclaim in a lawsuit) alleging that the Work or a Contribution incorporated within the Work constitutes direct or contributory patent infringement, then any patent licenses granted to You under this License for that Work shall terminate as of the date such litigation is filed.
- 4. Redistribution. You may reproduce and distribute copies of the Work or Derivative Works thereof in any medium, with or without modifications, and in Source or Object form, provided that You meet the following conditions:
	- (a) You must give any other recipients of the Work or Derivative Works a copy of this License; and
	- (b) You must cause any modified files to carry prominent notices stating that You changed the files; and
	- (c) You must retain, in the Source form of any Derivative Works that You distribute, all copyright, patent, trademark, and attribution notices from the Source form of the Work, excluding those notices that do not pertain to any part of the Derivative Works; and

 (d) If the Work includes a "NOTICE" text file as part of its distribution, then any Derivative Works that You distribute must include a readable copy of the attribution notices contained within such NOTICE file, excluding those notices that do not pertain to any part of the Derivative Works, in at least one of the following places: within a NOTICE text file distributed as part of the Derivative Works; within the Source form or documentation, if provided along with the Derivative Works; or, within a display generated by the Derivative Works, if and wherever such third-party notices normally appear. The contents of the NOTICE file are for informational purposes only and do not modify the License. You may add Your own attribution notices within Derivative Works that You distribute, alongside or as an addendum to the NOTICE text from the Work, provided that such additional attribution notices cannot be construed as modifying the License.

 You may add Your own copyright statement to Your modifications and may provide additional or different license terms and conditions for use, reproduction, or distribution of Your modifications, or for any such Derivative Works as a whole, provided Your use, reproduction, and distribution of the Work otherwise complies with the conditions stated in this License.

- 5. Submission of Contributions. Unless You explicitly state otherwise, any Contribution intentionally submitted for inclusion in the Work by You to the Licensor shall be under the terms and conditions of this License, without any additional terms or conditions. Notwithstanding the above, nothing herein shall supersede or modify the terms of any separate license agreement you may have executed with Licensor regarding such Contributions.
- 6. Trademarks. This License does not grant permission to use the trade names, trademarks, service marks, or product names of the Licensor, except as required for reasonable and customary use in describing the origin of the Work and reproducing the content of the NOTICE file.
- 7. Disclaimer of Warranty. Unless required by applicable law or agreed to in writing, Licensor provides the Work (and each Contributor provides its Contributions) on an "AS IS" BASIS, WITHOUT WARRANTIES OR CONDITIONS OF ANY KIND, either express or implied, including, without limitation, any warranties or conditions of TITLE, NON-INFRINGEMENT, MERCHANTABILITY, or FITNESS FOR A PARTICULAR PURPOSE. You are solely responsible for determining the appropriateness of using or redistributing the Work and assume any risks associated with Your exercise of permissions under this License.

8. Limitation of Liability. In no event and under no legal theory,

 whether in tort (including negligence), contract, or otherwise, unless required by applicable law (such as deliberate and grossly negligent acts) or agreed to in writing, shall any Contributor be liable to You for damages, including any direct, indirect, special, incidental, or consequential damages of any character arising as a result of this License or out of the use or inability to use the Work (including but not limited to damages for loss of goodwill, work stoppage, computer failure or malfunction, or any and all other commercial damages or losses), even if such Contributor has been advised of the possibility of such damages.

 9. Accepting Warranty or Additional Liability. While redistributing the Work or Derivative Works thereof, You may choose to offer, and charge a fee for, acceptance of support, warranty, indemnity, or other liability obligations and/or rights consistent with this License. However, in accepting such obligations, You may act only on Your own behalf and on Your sole responsibility, not on behalf of any other Contributor, and only if You agree to indemnify, defend, and hold each Contributor harmless for any liability incurred by, or claims asserted against, such Contributor by reason of your accepting any such warranty or additional liability.

#### END OF TERMS AND CONDITIONS

APPENDIX: How to apply the Apache License to your work.

 To apply the Apache License to your work, attach the following boilerplate notice, with the fields enclosed by brackets "[]" replaced with your own identifying information. (Don't include the brackets!) The text should be enclosed in the appropriate comment syntax for the file format. We also recommend that a file or class name and description of purpose be included on the same "printed page" as the copyright notice for easier identification within third-party archives.

Copyright [yyyy] [name of copyright owner]

 Licensed under the Apache License, Version 2.0 (the "License"); you may not use this file except in compliance with the License. You may obtain a copy of the License at

http://www.apache.org/licenses/LICENSE-2.0

 Unless required by applicable law or agreed to in writing, software distributed under the License is distributed on an "AS IS" BASIS, WITHOUT WARRANTIES OR CONDITIONS OF ANY KIND, either express or implied. See the License for the specific language governing permissions and limitations under the License.

=========================================================================

=========================================================================

 $=$  NOTICE file corresponding to section 4(d) of the Apache License,  $=$ 

== Version 2.0, in this case for the Apache Xerces Java distribution. ==

 Apache Xerces Java Copyright 1999-2022 The Apache Software Foundation

This product includes software developed at

The Apache Software Foundation (http://www.apache.org/).

Portions of this software were originally based on the following:

- software copyright (c) 1999, IBM Corporation., http://www.ibm.com.
- software copyright (c) 1999, Sun Microsystems., http://www.sun.com.
- voluntary contributions made by Paul Eng on behalf of the Apache Software Foundation that were originally developed at iClick, Inc., software copyright (c) 1999.

# **1.276 testcontainers-jdbc-postgresql 1.17.3 1.276.1 Available under license :**

Permission is hereby granted, free of charge, to any person obtaining a copy of this software and associated documentation files (the "Software"), to deal in the Software without restriction, including without limitation the rights to use, copy, modify, merge, publish, distribute, sublicense, and/or sell copies of the Software, and to permit persons to whom the Software is furnished to do so, subject to the following conditions:

The above copyright notice and this permission notice shall be included in all copies or substantial portions of the Software.

THE SOFTWARE IS PROVIDED "AS IS", WITHOUT WARRANTY OF ANY KIND, EXPRESS OR IMPLIED, INCLUDING BUT NOT LIMITED TO THE WARRANTIES OF MERCHANTABILITY, FITNESS FOR A PARTICULAR PURPOSE AND NONINFRINGEMENT. IN NO EVENT SHALL THE AUTHORS OR COPYRIGHT HOLDERS BE LIABLE FOR ANY CLAIM, DAMAGES OR OTHER LIABILITY, WHETHER IN AN ACTION OF CONTRACT, TORT OR OTHERWISE, ARISING FROM, OUT OF OR IN CONNECTION WITH THE SOFTWARE OR THE USE OR OTHER DEALINGS IN THE SOFTWARE.

### **1.277 objenesis 3.2 1.277.1 Available under license :**

 Apache License Version 2.0, January 2004 http://www.apache.org/licenses/

TERMS AND CONDITIONS FOR USE, REPRODUCTION, AND DISTRIBUTION

#### 1. Definitions.

 "License" shall mean the terms and conditions for use, reproduction, and distribution as defined by Sections 1 through 9 of this document.

 "Licensor" shall mean the copyright owner or entity authorized by the copyright owner that is granting the License.

 "Legal Entity" shall mean the union of the acting entity and all other entities that control, are controlled by, or are under common control with that entity. For the purposes of this definition, "control" means (i) the power, direct or indirect, to cause the direction or management of such entity, whether by contract or otherwise, or (ii) ownership of fifty percent (50%) or more of the outstanding shares, or (iii) beneficial ownership of such entity.

 "You" (or "Your") shall mean an individual or Legal Entity exercising permissions granted by this License.

 "Source" form shall mean the preferred form for making modifications, including but not limited to software source code, documentation source, and configuration files.

 "Object" form shall mean any form resulting from mechanical transformation or translation of a Source form, including but not limited to compiled object code, generated documentation, and conversions to other media types.

 "Work" shall mean the work of authorship, whether in Source or Object form, made available under the License, as indicated by a copyright notice that is included in or attached to the work (an example is provided in the Appendix below).

 "Derivative Works" shall mean any work, whether in Source or Object form, that is based on (or derived from) the Work and for which the editorial revisions, annotations, elaborations, or other modifications represent, as a whole, an original work of authorship. For the purposes of this License, Derivative Works shall not include works that remain separable from, or merely link (or bind by name) to the interfaces of, the Work and Derivative Works thereof.

 "Contribution" shall mean any work of authorship, including the original version of the Work and any modifications or additions to that Work or Derivative Works thereof, that is intentionally submitted to Licensor for inclusion in the Work by the copyright owner or by an individual or Legal Entity authorized to submit on behalf of the copyright owner. For the purposes of this definition, "submitted" means any form of electronic, verbal, or written communication sent

 to the Licensor or its representatives, including but not limited to communication on electronic mailing lists, source code control systems, and issue tracking systems that are managed by, or on behalf of, the Licensor for the purpose of discussing and improving the Work, but excluding communication that is conspicuously marked or otherwise designated in writing by the copyright owner as "Not a Contribution."

 "Contributor" shall mean Licensor and any individual or Legal Entity on behalf of whom a Contribution has been received by Licensor and subsequently incorporated within the Work.

- 2. Grant of Copyright License. Subject to the terms and conditions of this License, each Contributor hereby grants to You a perpetual, worldwide, non-exclusive, no-charge, royalty-free, irrevocable copyright license to reproduce, prepare Derivative Works of, publicly display, publicly perform, sublicense, and distribute the Work and such Derivative Works in Source or Object form.
- 3. Grant of Patent License. Subject to the terms and conditions of this License, each Contributor hereby grants to You a perpetual, worldwide, non-exclusive, no-charge, royalty-free, irrevocable (except as stated in this section) patent license to make, have made, use, offer to sell, sell, import, and otherwise transfer the Work, where such license applies only to those patent claims licensable by such Contributor that are necessarily infringed by their Contribution(s) alone or by combination of their Contribution(s) with the Work to which such Contribution(s) was submitted. If You institute patent litigation against any entity (including a cross-claim or counterclaim in a lawsuit) alleging that the Work or a Contribution incorporated within the Work constitutes direct or contributory patent infringement, then any patent licenses granted to You under this License for that Work shall terminate as of the date such litigation is filed.
- 4. Redistribution. You may reproduce and distribute copies of the Work or Derivative Works thereof in any medium, with or without modifications, and in Source or Object form, provided that You meet the following conditions:
	- (a) You must give any other recipients of the Work or Derivative Works a copy of this License; and
	- (b) You must cause any modified files to carry prominent notices stating that You changed the files; and
	- (c) You must retain, in the Source form of any Derivative Works that You distribute, all copyright, patent, trademark, and attribution notices from the Source form of the Work,

 excluding those notices that do not pertain to any part of the Derivative Works; and

 (d) If the Work includes a "NOTICE" text file as part of its distribution, then any Derivative Works that You distribute must include a readable copy of the attribution notices contained within such NOTICE file, excluding those notices that do not pertain to any part of the Derivative Works, in at least one of the following places: within a NOTICE text file distributed as part of the Derivative Works; within the Source form or documentation, if provided along with the Derivative Works; or, within a display generated by the Derivative Works, if and wherever such third-party notices normally appear. The contents of the NOTICE file are for informational purposes only and do not modify the License. You may add Your own attribution notices within Derivative Works that You distribute, alongside or as an addendum to the NOTICE text from the Work, provided that such additional attribution notices cannot be construed as modifying the License.

 You may add Your own copyright statement to Your modifications and may provide additional or different license terms and conditions for use, reproduction, or distribution of Your modifications, or for any such Derivative Works as a whole, provided Your use, reproduction, and distribution of the Work otherwise complies with the conditions stated in this License.

- 5. Submission of Contributions. Unless You explicitly state otherwise, any Contribution intentionally submitted for inclusion in the Work by You to the Licensor shall be under the terms and conditions of this License, without any additional terms or conditions. Notwithstanding the above, nothing herein shall supersede or modify the terms of any separate license agreement you may have executed with Licensor regarding such Contributions.
- 6. Trademarks. This License does not grant permission to use the trade names, trademarks, service marks, or product names of the Licensor, except as required for reasonable and customary use in describing the origin of the Work and reproducing the content of the NOTICE file.
- 7. Disclaimer of Warranty. Unless required by applicable law or agreed to in writing, Licensor provides the Work (and each Contributor provides its Contributions) on an "AS IS" BASIS, WITHOUT WARRANTIES OR CONDITIONS OF ANY KIND, either express or implied, including, without limitation, any warranties or conditions of TITLE, NON-INFRINGEMENT, MERCHANTABILITY, or FITNESS FOR A PARTICULAR PURPOSE. You are solely responsible for determining the appropriateness of using or redistributing the Work and assume any

risks associated with Your exercise of permissions under this License.

- 8. Limitation of Liability. In no event and under no legal theory, whether in tort (including negligence), contract, or otherwise, unless required by applicable law (such as deliberate and grossly negligent acts) or agreed to in writing, shall any Contributor be liable to You for damages, including any direct, indirect, special, incidental, or consequential damages of any character arising as a result of this License or out of the use or inability to use the Work (including but not limited to damages for loss of goodwill, work stoppage, computer failure or malfunction, or any and all other commercial damages or losses), even if such Contributor has been advised of the possibility of such damages.
- 9. Accepting Warranty or Additional Liability. While redistributing the Work or Derivative Works thereof, You may choose to offer, and charge a fee for, acceptance of support, warranty, indemnity, or other liability obligations and/or rights consistent with this License. However, in accepting such obligations, You may act only on Your own behalf and on Your sole responsibility, not on behalf of any other Contributor, and only if You agree to indemnify, defend, and hold each Contributor harmless for any liability incurred by, or claims asserted against, such Contributor by reason of your accepting any such warranty or additional liability.

#### END OF TERMS AND CONDITIONS

APPENDIX: How to apply the Apache License to your work.

 To apply the Apache License to your work, attach the following boilerplate notice, with the fields enclosed by brackets "[]" replaced with your own identifying information. (Don't include the brackets!) The text should be enclosed in the appropriate comment syntax for the file format. We also recommend that a file or class name and description of purpose be included on the same "printed page" as the copyright notice for easier identification within third-party archives.

#### Copyright [yyyy] [name of copyright owner]

 Licensed under the Apache License, Version 2.0 (the "License"); you may not use this file except in compliance with the License. You may obtain a copy of the License at

http://www.apache.org/licenses/LICENSE-2.0

 Unless required by applicable law or agreed to in writing, software distributed under the License is distributed on an "AS IS" BASIS,

 WITHOUT WARRANTIES OR CONDITIONS OF ANY KIND, either express or implied. See the License for the specific language governing permissions and limitations under the License.

# **1.278 fabric8-::-kubernetes-model-::-rbac 6.0.0**

### **1.278.1 Available under license :**

No license file was found, but licenses were detected in source scan.

\*

\* Copyright (C) 2015 Red Hat, Inc.

- \*
- \* Licensed under the Apache License, Version 2.0 (the "License");
- \* you may not use this file except in compliance with the License.
- \* You may obtain a copy of the License at
- \*
- \* http://www.apache.org/licenses/LICENSE-2.0

\*

- \* Unless required by applicable law or agreed to in writing, software
- \* distributed under the License is distributed on an "AS IS" BASIS,
- \* WITHOUT WARRANTIES OR CONDITIONS OF ANY KIND, either express or implied.
- \* See the License for the specific language governing permissions and
- \* limitations under the License.
- \*

Found in path(s):

\* /opt/cola/permits/1672250552\_1683805227.322998/0/kubernetes-model-rbac-6-0-0-sources-jar/manifest.vm No license file was found, but licenses were detected in source scan.

 $\lt$   $\sim$ 

Copyright (C) 2015 Red Hat, Inc.

 Licensed under the Apache License, Version 2.0 (the "License"); you may not use this file except in compliance with the License. You may obtain a copy of the License at

http://www.apache.org/licenses/LICENSE-2.0

 Unless required by applicable law or agreed to in writing, software distributed under the License is distributed on an "AS IS" BASIS, WITHOUT WARRANTIES OR CONDITIONS OF ANY KIND, either express or implied. See the License for the specific language governing permissions and limitations under the License.

-->

Found in path(s):

\* /opt/cola/permits/1672250552\_1683805227.322998/0/kubernetes-model-rbac-6-0-0-sources-jar/META-INF/maven/io.fabric8/kubernetes-model-rbac/pom.xml

# **1.279 core 0.0.9**

### **1.279.1 Available under license :**

**MIT** 

# **1.280 awaitility 4.2.0**

### **1.280.1 Available under license :**

No license file was found, but licenses were detected in source scan.

/\*

\* Copyright 2022 the original author or authors.

\*

- \* Licensed under the Apache License, Version 2.0 (the "License");
- \* you may not use this file except in compliance with the License.
- \* You may obtain a copy of the License at
- \*
- \* http://www.apache.org/licenses/LICENSE-2.0
- \*
- \* Unless required by applicable law or agreed to in writing, software
- \* distributed under the License is distributed on an "AS IS" BASIS,
- \* WITHOUT WARRANTIES OR CONDITIONS OF ANY KIND, either express or implied.
- \* See the License for the specific language governing permissions and
- \* limitations under the License.

\*/

Found in path(s):

\* /opt/cola/permits/1340816180\_1654719805.9445395/0/awaitility-4-2-0-sourcesjar/org/awaitility/core/TerminalFailureException.java \* /opt/cola/permits/1340816180\_1654719805.9445395/0/awaitility-4-2-0-sourcesjar/org/awaitility/core/FailFastCondition.java

No license file was found, but licenses were detected in source scan.

/\*

\* Copyright 2019 the original author or authors.

\*

- \* Licensed under the Apache License, Version 2.0 (the "License");
- \* you may not use this file except in compliance with the License.
- \* You may obtain a copy of the License at
- \*
- http://www.apache.org/licenses/LICENSE-2.0
- \*
- \* Unless required by applicable law or agreed to in writing, software
- \* distributed under the License is distributed on an "AS IS" BASIS,

\* WITHOUT WARRANTIES OR CONDITIONS OF ANY KIND, either express or implied.

\* See the License for the specific language governing permissions and

\* limitations under the License.

\*/

Found in path(s):

\* /opt/cola/permits/1340816180\_1654719805.9445395/0/awaitility-4-2-0-sources-jar/org/awaitility/Durations.java

\* /opt/cola/permits/1340816180\_1654719805.9445395/0/awaitility-4-2-0-sources-

jar/org/awaitility/core/DurationFactory.java

\* /opt/cola/permits/1340816180\_1654719805.9445395/0/awaitility-4-2-0-sources-

jar/org/awaitility/core/TemporalDuration.java

\* /opt/cola/permits/1340816180\_1654719805.9445395/0/awaitility-4-2-0-sourcesjar/org/awaitility/core/StartEvaluationEvent.java

\* /opt/cola/permits/1340816180\_1654719805.9445395/0/awaitility-4-2-0-sources-

jar/org/awaitility/core/ForeverDuration.java

\* /opt/cola/permits/1340816180\_1654719805.9445395/0/awaitility-4-2-0-sources-

jar/org/awaitility/core/TimeoutEvent.java

No license file was found, but licenses were detected in source scan.

/\*

\* Copyright 2016 the original author or authors.

\*

\* Licensed under the Apache License, Version 2.0 (the "License");

\* you may not use this file except in compliance with the License.

\* You may obtain a copy of the License at

\*

\* http://www.apache.org/licenses/LICENSE-2.0

\*

\* Unless required by applicable law or agreed to in writing, software

\* distributed under the License is distributed on an "AS IS" BASIS,

\* WITHOUT WARRANTIES OR CONDITIONS OF ANY KIND, either express or implied.

\* See the License for the specific language governing permissions and

\* limitations under the License.

\*/

Found in path(s):

\* /opt/cola/permits/1340816180\_1654719805.9445395/0/awaitility-4-2-0-sources-jar/org/awaitility/Awaitility.java No license file was found, but licenses were detected in source scan.

/\*

\* Copyright 2008 the original author or authors.

\*

\* Licensed under the Apache License, Version 2.0 (the "License");

\* you may not use this file except in compliance with the License.

- \* You may obtain a copy of the License at
- \*
- \* http://www.apache.org/licenses/LICENSE-2.0
- \*
- \* Unless required by applicable law or agreed to in writing, software
- \* distributed under the License is distributed on an "AS IS" BASIS,
- \* WITHOUT WARRANTIES OR CONDITIONS OF ANY KIND, either express or implied.
- \* See the License for the specific language governing permissions and
- \* limitations under the License.
- \*/

Found in path(s):

\* /opt/cola/permits/1340816180\_1654719805.9445395/0/awaitility-4-2-0-sources-

jar/org/awaitility/reflect/WhiteboxImpl.java

No license file was found, but licenses were detected in source scan.

/\*

\* Copyright 2010 the original author or authors.

\*

\* Licensed under the Apache License, Version 2.0 (the "License");

\* you may not use this file except in compliance with the License.

- \* You may obtain a copy of the License at
- \*

\* http://www.apache.org/licenses/LICENSE-2.0

\*

\* Unless required by applicable law or agreed to in writing, software

\* distributed under the License is distributed on an "AS IS" BASIS,

\* WITHOUT WARRANTIES OR CONDITIONS OF ANY KIND, either express or implied.

\* See the License for the specific language governing permissions and

\* limitations under the License.

\*/

Found in path(s):

\* /opt/cola/permits/1340816180\_1654719805.9445395/0/awaitility-4-2-0-sourcesjar/org/awaitility/reflect/exception/FieldNotFoundException.java

\* /opt/cola/permits/1340816180\_1654719805.9445395/0/awaitility-4-2-0-sourcesjar/org/awaitility/core/FieldSupplierBuilder.java

\* /opt/cola/permits/1340816180\_1654719805.9445395/0/awaitility-4-2-0-sourcesjar/org/awaitility/core/ConditionFactory.java

\* /opt/cola/permits/1340816180\_1654719805.9445395/0/awaitility-4-2-0-sourcesjar/org/awaitility/core/CallableCondition.java

\* /opt/cola/permits/1340816180\_1654719805.9445395/0/awaitility-4-2-0-sourcesjar/org/awaitility/core/HamcrestToStringFilter.java

\* /opt/cola/permits/1340816180\_1654719805.9445395/0/awaitility-4-2-0-sourcesjar/org/awaitility/reflect/FieldAnnotationMatcherStrategy.java

\* /opt/cola/permits/1340816180\_1654719805.9445395/0/awaitility-4-2-0-sourcesjar/org/awaitility/reflect/FieldNameMatcherStrategy.java

\* /opt/cola/permits/1340816180\_1654719805.9445395/0/awaitility-4-2-0-sources-

jar/org/awaitility/core/ConditionSettings.java

\* /opt/cola/permits/1340816180\_1654719805.9445395/0/awaitility-4-2-0-sourcesjar/org/awaitility/reflect/FieldMatcherStrategy.java

\* /opt/cola/permits/1340816180\_1654719805.9445395/0/awaitility-4-2-0-sourcesjar/org/awaitility/core/Condition.java

\* /opt/cola/permits/1340816180\_1654719805.9445395/0/awaitility-4-2-0-sourcesjar/org/awaitility/core/ConditionEvaluationListener.java

\* /opt/cola/permits/1340816180\_1654719805.9445395/0/awaitility-4-2-0-sourcesjar/org/awaitility/core/ConditionEvaluationLogger.java

\* /opt/cola/permits/1340816180\_1654719805.9445395/0/awaitility-4-2-0-sourcesjar/org/awaitility/core/AbstractHamcrestCondition.java

\* /opt/cola/permits/1340816180\_1654719805.9445395/0/awaitility-4-2-0-sourcesjar/org/awaitility/core/ConditionAwaiter.java

\* /opt/cola/permits/1340816180\_1654719805.9445395/0/awaitility-4-2-0-sourcesjar/org/awaitility/reflect/exception/TooManyFieldsFoundException.java

\* /opt/cola/permits/1340816180\_1654719805.9445395/0/awaitility-4-2-0-sourcesjar/org/awaitility/reflect/FieldTypeMatcherStrategy.java

\* /opt/cola/permits/1340816180\_1654719805.9445395/0/awaitility-4-2-0-sourcesjar/org/awaitility/core/CallableHamcrestCondition.java

No license file was found, but licenses were detected in source scan.

/\*

\* Copyright 2018 the original author or authors.

\*

\* Licensed under the Apache License, Version 2.0 (the "License");

\* you may not use this file except in compliance with the License.

\* You may obtain a copy of the License at

\*

\* http://www.apache.org/licenses/LICENSE-2.0

\*

\* Unless required by applicable law or agreed to in writing, software

\* distributed under the License is distributed on an "AS IS" BASIS,

\* WITHOUT WARRANTIES OR CONDITIONS OF ANY KIND, either express or implied.

\* See the License for the specific language governing permissions and

\* limitations under the License.

\*/

Found in path(s):

\* /opt/cola/permits/1340816180\_1654719805.9445395/0/awaitility-4-2-0-sources-

jar/org/awaitility/core/ExecutorLifecycle.java

\* /opt/cola/permits/1340816180\_1654719805.9445395/0/awaitility-4-2-0-sources-

jar/org/awaitility/core/EvaluationCleanup.java

No license file was found, but licenses were detected in source scan.

/\*

\* Copyright (C) 2011 The Guava Authors

\*

\* Licensed under the Apache License, Version 2.0 (the "License"); you may not use this file except

\* in compliance with the License. You may obtain a copy of the License at

\*

\* http://www.apache.org/licenses/LICENSE-2.0

\*

\* Unless required by applicable law or agreed to in writing, software distributed under the License

\* is distributed on an "AS IS" BASIS, WITHOUT WARRANTIES OR CONDITIONS OF ANY KIND, either express

\* or implied. See the License for the specific language governing permissions and limitations under \* the License.

\*/

Found in path(s):

\* /opt/cola/permits/1340816180\_1654719805.9445395/0/awaitility-4-2-0-sources-

jar/org/awaitility/core/Uninterruptibles.java

No license file was found, but licenses were detected in source scan.

/\*

\* Copyright 2009 the original author or authors.

\*

\* Licensed under the Apache License, Version 2.0 (the "License");

\* you may not use this file except in compliance with the License.

\* You may obtain a copy of the License at

\*

\* http://www.apache.org/licenses/LICENSE-2.0

\*

\* Unless required by applicable law or agreed to in writing, software

\* distributed under the License is distributed on an "AS IS" BASIS,

\* WITHOUT WARRANTIES OR CONDITIONS OF ANY KIND, either express or implied.

\* See the License for the specific language governing permissions and

\* limitations under the License.

\*/

Found in path(s):

\* /opt/cola/permits/1340816180\_1654719805.9445395/0/awaitility-4-2-0-sourcesjar/org/awaitility/reflect/FieldNameAndTypeMatcherStrategy.java \* /opt/cola/permits/1340816180\_1654719805.9445395/0/awaitility-4-2-0-sourcesjar/org/awaitility/reflect/AssignableToFieldTypeMatcherStrategy.java No license file was found, but licenses were detected in source scan.

/\*

\* Copyright 2010 the original author or authors.

\*

\* Licensed under the Apache License, Version 2.0 (the "License");

\* you may not use this file except in compliance with the License.

\* You may obtain a copy of the License at

\* http://www.apache.org/licenses/LICENSE-2.0

\*

\*

- \* Unless required by applicable law or agreed to in writing, software
- \* distributed under the License is distributed on an "AS IS" BASIS,
- \* WITHOUT WARRANTIES OR CONDITIONS OF ANY KIND, either express or implied.
- \* See the License for the specific language governing permissions and

\* limitations under the License.

\*/

Found in path(s):

\* /opt/cola/permits/1340816180\_1654719805.9445395/0/awaitility-4-2-0-sourcesjar/org/awaitility/spi/Timeout.java No license file was found, but licenses were detected in source scan.

/\*

\* Copyright 2017 the original author or authors.

\*

\* Licensed under the Apache License, Version 2.0 (the "License");

\* you may not use this file except in compliance with the License.

\* You may obtain a copy of the License at

\*

\* http://www.apache.org/licenses/LICENSE-2.0

\*

- \* Unless required by applicable law or agreed to in writing, software
- \* distributed under the License is distributed on an "AS IS" BASIS,
- \* WITHOUT WARRANTIES OR CONDITIONS OF ANY KIND, either express or implied.
- \* See the License for the specific language governing permissions and
- \* limitations under the License.

\*/

Found in path(s):

\* /opt/cola/permits/1340816180\_1654719805.9445395/0/awaitility-4-2-0-sourcesjar/org/awaitility/core/ConditionEvaluationResult.java No license file was found, but licenses were detected in source scan.

/\*

\* Copyright 2015 the original author or authors.

\*

\* Licensed under the Apache License, Version 2.0 (the "License");

\* you may not use this file except in compliance with the License.

- \* You may obtain a copy of the License at
- \*
- \* http://www.apache.org/licenses/LICENSE-2.0

\*

- \* Unless required by applicable law or agreed to in writing, software
- \* distributed under the License is distributed on an "AS IS" BASIS,
- \* WITHOUT WARRANTIES OR CONDITIONS OF ANY KIND, either express or implied.
- \* See the License for the specific language governing permissions and
- \* limitations under the License.

\*/

Found in path(s):

\* /opt/cola/permits/1340816180\_1654719805.9445395/0/awaitility-4-2-0-sourcesjar/org/awaitility/classpath/ClassPathResolver.java

\* /opt/cola/permits/1340816180\_1654719805.9445395/0/awaitility-4-2-0-sourcesjar/org/awaitility/core/ExceptionIgnorer.java

\* /opt/cola/permits/1340816180\_1654719805.9445395/0/awaitility-4-2-0-sourcesjar/org/awaitility/core/EvaluatedCondition.java

\* /opt/cola/permits/1340816180\_1654719805.9445395/0/awaitility-4-2-0-sourcesjar/org/awaitility/core/DeadlockException.java

\* /opt/cola/permits/1340816180\_1654719805.9445395/0/awaitility-4-2-0-sourcesjar/org/awaitility/pollinterval/PollInterval.java

\* /opt/cola/permits/1340816180\_1654719805.9445395/0/awaitility-4-2-0-sourcesjar/org/awaitility/pollinterval/IterativePollInterval.java

\* /opt/cola/permits/1340816180\_1654719805.9445395/0/awaitility-4-2-0-sourcesjar/org/awaitility/core/ConditionTimeoutException.java

\* /opt/cola/permits/1340816180\_1654719805.9445395/0/awaitility-4-2-0-sourcesjar/org/awaitility/core/ThrowingRunnable.java

\* /opt/cola/permits/1340816180\_1654719805.9445395/0/awaitility-4-2-0-sourcesjar/org/awaitility/core/PredicateExceptionIgnorer.java

\* /opt/cola/permits/1340816180\_1654719805.9445395/0/awaitility-4-2-0-sourcesjar/org/awaitility/pollinterval/FibonacciPollInterval.java

\* /opt/cola/permits/1340816180\_1654719805.9445395/0/awaitility-4-2-0-sourcesjar/org/awaitility/pollinterval/FixedPollInterval.java

\* /opt/cola/permits/1340816180\_1654719805.9445395/0/awaitility-4-2-0-sourcesjar/org/awaitility/core/ConditionEvaluator.java

\* /opt/cola/permits/1340816180\_1654719805.9445395/0/awaitility-4-2-0-sources-

jar/org/awaitility/core/HamcrestExceptionIgnorer.java

No license file was found, but licenses were detected in source scan.

/\*

\* Copyright 2014 the original author or authors.

\*

\* Licensed under the Apache License, Version 2.0 (the "License");

\* you may not use this file except in compliance with the License.

\* You may obtain a copy of the License at

\*

\* http://www.apache.org/licenses/LICENSE-2.0

\*

\* Unless required by applicable law or agreed to in writing, software

\* distributed under the License is distributed on an "AS IS" BASIS,

\* WITHOUT WARRANTIES OR CONDITIONS OF ANY KIND, either express or implied.

\* See the License for the specific language governing permissions and

\* limitations under the License.

\*/

Found in path(s):

\* /opt/cola/permits/1340816180\_1654719805.9445395/0/awaitility-4-2-0-sources-

jar/org/awaitility/core/ConditionEvaluationHandler.java \* /opt/cola/permits/1340816180\_1654719805.9445395/0/awaitility-4-2-0-sourcesjar/org/awaitility/core/LambdaErrorMessageGenerator.java \* /opt/cola/permits/1340816180\_1654719805.9445395/0/awaitility-4-2-0-sourcesjar/org/awaitility/core/AssertionCondition.java No license file was found, but licenses were detected in source scan.

/\*

\* Copyright 2010 PowerMock original author or authors.

\*

\* Licensed under the Apache License, Version 2.0 (the "License");

\* you may not use this file except in compliance with the License.

\* You may obtain a copy of the License at

\*

\* http://www.apache.org/licenses/LICENSE-2.0

\*

\* Unless required by applicable law or agreed to in writing, software

\* distributed under the License is distributed on an "AS IS" BASIS,

\* WITHOUT WARRANTIES OR CONDITIONS OF ANY KIND, either express or implied.

\* See the License for the specific language governing permissions and

\* limitations under the License.

\*/

Found in path(s):

\* /opt/cola/permits/1340816180\_1654719805.9445395/0/awaitility-4-2-0-sourcesjar/org/awaitility/core/CheckedExceptionRethrower.java No license file was found, but licenses were detected in source scan.

/\*

\* Copyright (C) 2007 Google Inc.

\*

\* Licensed under the Apache License, Version 2.0 (the "License");

\* you may not use this file except in compliance with the License.

\* You may obtain a copy of the License at

\*

\* http://www.apache.org/licenses/LICENSE-2.0

\*

\* Unless required by applicable law or agreed to in writing, software

\* distributed under the License is distributed on an "AS IS" BASIS,

\* WITHOUT WARRANTIES OR CONDITIONS OF ANY KIND, either express or implied.

\* See the License for the specific language governing permissions and

\* limitations under the License.

\*/

Found in path(s):

\* /opt/cola/permits/1340816180\_1654719805.9445395/0/awaitility-4-2-0-sourcesjar/org/awaitility/core/SameThreadExecutorService.java
# **1.281 checkstyle 9.0.1**

# **1.281.1 Available under license :**

No license file was found, but licenses were detected in source scan.

// This library is free software; you can redistribute it and/or // modify it under the terms of the GNU Lesser General Public // License as published by the Free Software Foundation; either // version 2.1 of the License, or (at your option) any later version. // This library is distributed in the hope that it will be useful, // but WITHOUT ANY WARRANTY; without even the implied warranty of // MERCHANTABILITY or FITNESS FOR A PARTICULAR PURPOSE. See the GNU // Lesser General Public License for more details. // You should have received a copy of the GNU Lesser General Public /\*\*  $*$  <p> \* Checks that a specified pattern exists, exists less than \* a set number of times, or does not exist in the file. \*  $\langle n \rangle$  $*$  <p> \* This check combines all the functionality provided by \* <a href="https://checkstyle.org/config\_header.html#RegexpHeader">RegexpHeader</a> \* except supplying the regular expression from a file.  $*$  $*$  <p> \* It differs from them in that it works in multiline mode. Its regular expression \* can span multiple lines and it checks this against the whole file at once. \* The others work in singleline mode. Their single or multiple regular expressions \* can only span one line. They check each of these against each line in the file in turn.  $*$  $*$  <p> \*  $**8**$  $**8**$  $**8**$  $**8**$  $**9**$  $**9**$  $**9**$  $**9**$  $**9**$  $**9**$  $**9**$  $**9**$  $**9**$  $**9**$  $**9**$  $**9**$  $**9**$  $**9**$  $**9**$  $**9**$  $**9**$  $**9**$  $**9**$ \* changes in the regular expressions used to achieve a particular end.  $*$  $*$  <p> \* In multiline mode...  $*$  $*$   $<$ ul $>$  $*$   $<$ li $>$ \* {@code ^} means the beginning of a line, as opposed to beginning of the input.  $*$   $\langle$ /li $\rangle$  $*$   $<$ li $>$ \* For beginning of the input use  $\{\omega \text{ code } \{A\}.$  $*$   $\langle$ /li $>$  $*$   $<$ li $>$ \* {@code \$} means the end of a line, as opposed to the end of the input.

- $*$   $\langle$ li $>$
- $*$   $<$ li $>$
- \* For end of input use  $\{\emptyset\text{code }\{\mathbb{Z}\}.$
- $*$   $\langle$ li $>$
- $*$   $<$ li $>$

\* Each line in the file is terminated with a line feed character.

- $*$   $\langle$ li $>$
- $*$   $<$ /ul>
- $*$  <p>
- \* <b>Note:</b> Not all regular expression engines are created equal.
- \* Some provide extra functions that others do not and some elements
- \* of the syntax may vary. This check makes use of the
- \* <a href="https://docs.oracle.com/en/java/javase/11/docs/api/java.base/java/util/regex/package-summary.html">
- \* java.util.regex package</a>; please check its documentation for details
- \* of how to construct a regular expression to achieve a particular goal.

 $*$ 

- $*$
- \* <b>Note:</b> When entering a regular expression as a parameter in
- \* the XML config file you must also take into account the XML rules. e.g.
- \* if you want to match a < symbol you need to enter &amp;lt;.
- \* The regular expression should be entered on one line.
- $*$
- $*$   $<$ ul $>$
- $*$   $<$ li $>$
- \* Property {@code format} Specify the pattern to match against.
- \* Type is {@code java.util.regex.Pattern}.
- \* Default value is {@code "^\$"}.
- $*$   $\langle$ li $>$
- $*$   $<$ li $>$
- \* Property {@code message} Specify message which is used to notify about
- \* violations, if empty then the default (hard-coded) message is used.
- \* Type is {@code java.lang.String}.
- \* Default value is {@code null}.
- $*$   $\langle$ li $>$
- $*$  <li>
- \* Property {@code illegalPattern} Control whether the pattern is required or illegal.
- \* Type is {@code boolean}.
- \* Default value is {@code false}.
- $*$   $\langle$ li $>$
- $*$   $<$ li $>$
- \* Property {@code duplicateLimit} Control whether to check for duplicates
- \* of a required pattern, any negative value means no checking for duplicates,
- \* any positive value is used as the maximum number of allowed duplicates,
- \* if the limit is exceeded violations will be logged.
- \* Type is {@code int}.
- \* Default value is {@code 0}.
- $*$   $\langle$ /li $>$
- $*$   $<$ li $>$

\* Property {@code errorLimit} - Specify the maximum number of violations before

\* the check will abort.

\* Type is {@code int}.

\* Default value is {@code 100}.

 $*$   $\langle$ li $>$ 

 $*$  <li>

\* Property {@code ignoreComments} - Control whether to ignore matches found within comments.

\* Type is {@code boolean}.

\* Default value is {@code false}.

 $*$   $\langle$ li $>$ 

 $*$   $<$ /ul $>$ 

 $*$ 

\* To configure the check:

 $*$ 

 $*$  <p>

\* The following examples are mainly copied from the other 3 checks mentioned above,

\* to show how the same results can be achieved using this check in place of them.

 $*$ 

 $*$  <p>

\* <b>To use like Required Regexp check:</b>

 $*$ 

 $*$  <p>

\* An example of how to configure the check to make sure a copyright statement

\* is included in the file:

 $*$ 

 $*$  <p>

\* The statement.

 $*$ 

 $*$  <pre>

\* // This code is copyrighted

 $* <$ /pre $>$ 

 $*$  <p>

\* The check.

 $*$ 

 $*$  <pre>

\* < module name="Regexp" &gt;

\* < property name="format" value="// This code is copyrighted"/&gt;

\* </module&gt;

 $* <$ /pre>

 $*$  <p>

\* Your statement may be multiline.

 $* < p>$ 

\* <pre>

\* // This code is copyrighted

\* // (c) MyCompany

 $* <$ /pre $>$ 

 $*$  <p>

\* Then the check would be.

```
* <p>
```

```
* <pre>
```
- \* < module name="Regexp" &gt;
- \* < property name="format" value="// This code is copyrighted\n// \(c\) MyCompany"/&gt;

\* &lt:/module&gt:

 $*$   $\langle$ pre $>$ 

 $*$  <p>

- \* <b>Note:</b> To search for parentheses () in a regular expression you must
- \* escape them like  $\langle \langle \cdot \rangle$ . This is required by the regexp engine, otherwise it will
- \* think they are special instruction characters.
- $*$
- $*$
- \* And to make sure it appears only once:
- $*$

\* <pre>

- \* < module name="Regexp" &gt;
- \* <property name="format" value="// This code is copyrighted\n// \(c\) MyCompany"/&gt;
- \* < property name="duplicateLimit" value="0"/&gt;
- \* &lt:/module&gt:
- $*$  </pre>

 $*$  <p>

\* It can also be useful to attach a meaningful message to the check:

 $*$ 

- $*$  <pre>
- \* < module name="Regexp" &gt;
- \* <property name="format" value="// This code is copyrighted\n// \(c\) MyCompany"/&gt;
- \* < property name="message" value="Copyright"/&gt;
- \* &lt:/module&gt:
- $*$   $\langle$ /pre $>$
- $*$  <p>
- \* <b>To use like illegal regexp check:</b>
- $*$
- $*$  <p>
- \* An example of how to configure the check to make sure there are no calls to
- \* {@code System.out.println}:
- $*$
- $*$  <pre>
- \* < module name="Regexp" &gt;
- \* &It;!--. matches any character, so we need to escape it and use  $\setminus$  to match dots. -- >
- \* < property name="format" value="System\.out\.println"/&gt;
- \* < property name="illegalPattern" value="true"/&gt;
- \* &lt:/module&gt:
- $*$   $\langle$ /pre $\rangle$
- $*$  <p>
- \* You may want to make the above check ignore comments, like this:
- $* < p>$
- $*$  <pre>
- \* &lt:module name="Regexp"&gt:
- \* &lt:property name="format" value="System\.out\.println"/&gt:
- \* &lt:property name="illegalPattern" value="true"/&gt:
- \* <property name="ignoreComments" value="true"/&gt;

\* </module&gt;

- $*$   $\langle$ /pre $>$
- $*$  <p>

\* An example of how to configure the check to find trailing whitespace at the end of a line:

- $*$
- \* <pre>
- \* < module name="Regexp" &gt;
- \* <property name="format" value="[ \t]+\$"/>
- \* <property name="illegalPattern" value="true"/&gt;
- \* < property name="message" value="Trailing whitespace"/&gt;
- \* &lt:/module&gt:
- $* <$ /pre $>$
- $*$  <p>
- \* An example of how to configure the check to find case-insensitive occurrences of "debug":
- $*$
- $*$  <pre>
- \* < module name="Regexp" &gt;
- \* &It: property name="format" value="(?i)debug"/&gt:
- \* <property name="illegalPattern" value="true"/&gt;
- \* </module&gt;
- $* <$ /pre $>$
- $*$  <p>
- $*$   $$
- \* regexp engine to ignore the case.
- $*$
- $*$  <p>
- \* There is also a feature to limit the number of violations reported.
- \* When the limit is reached the check aborts with a message reporting that
- \* the limit has been reached. The default limit setting is 100,
- \* but this can be change as shown in the following example.
- $*$
- $*$  <pre>
- \* < module name="Regexp" &gt;
- \* &It: property name="format" value="(?i)debug"/&gt:
- \* <property name="illegalPattern" value="true"/&gt;
- \* <property name="errorLimit" value="1000"/&gt;
- \* &lt:/module&gt:
- $* <$ /pre $>$
- $*$  <p>
- \* <b>To use like <a href="https://checkstyle.org/config\_header.html#RegexpHeader">
- \* RegexpHeader</a>:</b>
- $* < p>$
- $*$  <p>
- \* To configure the check to verify that each file starts with the following multiline header.
- $* < p>$
- $*$  <p>
- \* Note the following:
- $*$
- $*$  <ul>
- $*$  <li>
- \* \A means the start of the file.
- $*$   $\langle$ li>
- $*$   $<$ li $>$
- \* The date can be any 4 digit number.
- $*$   $\langle$ li $>$
- $*$   $<$ /ul $>$
- \* <pre>
- \* // Copyright (C) 2004 MyCompany
- \* // All rights reserved
- $* <$ /pre $>$
- \* <pre>
- \* < module name="Regexp" &gt;
- \* <property
- \* name="format"
- \* value="\A// Copyright \(C\) \d\d\d\d MyCompany\n// All rights reserved"/>
- \* &lt:/module&gt:
- $*$   $<$ /pre>
- $*$  <p>
- \* A more complex example. Note how the import and javadoc multilines are handled,
- \* there can be any number of them.
- $*$
- $*$  <pre>
- \* ///////////////////////////////////////////////////////////////////////
- \* // checkstyle:
- \* // Checks Java source code for adherence to a set of rules.
- \* // Copyright (C) 2004 Oliver Burn
- \* // Last modification by \$Author A.N.Other\$
- \* ///////////////////////////////////////////////////////////////////////
- \*
- \* package com.puppycrawl.checkstyle;
- \*
- \* import java.util.thing1;
- \* import java.util.thing2;
- \* import java.util.thing3;
- \*
- \*  $&\frac{4}{1}$
- \* \* javadoc line 1
- \* \* javadoc line 2
- \* \* javadoc line 3
- \* \* $& 47:$
- $* <$ /pre $>$
- $*$  <pre>
- \* < module name="Regexp" &gt;
- \* <property
- \* name="format"
- \* value="\A/{71}\n// checkstyle:\n// Checks Java source code for
- \* adherence to a set of rules\.\n// Copyright \(C\) \d\d\d\d Oliver Burn\n
- \* // Last modification by  $\&\ation{71}\nn\package [\w\].]*;\n\n'n$
- \* (import  $[\w\..]^*\:\pi\rangle^*\$ n/\*\\*\n( \\* $[\w\..]^*\$ \n)\* \\*/"/>

```
* &lt:/module&gt:
```
- $*$  </pre>
- $*$  <p>
- \* <b>More examples:</b>
- $*$
- $*$
- \* The next 2 examples deal with the following example Java source file:
- $*$
- \* <pre>
- \*  $&$ #47:\*
- \* \* PID.java
- \* \*
- \* \* Copyright (c) 2001 ACME
- \* \* 123 Some St.
- \* \* Somewhere.
- \* \*
- \* \* This software is the confidential and proprietary information of ACME.
- \* \* ("Confidential Information"). You shall not disclose such
- \* \* Confidential Information and shall use it only in accordance with
- \* \* the terms of the license agreement you entered into with ACME.
- \* \*
- \* \* \$Log: config\_misc.xml,v \$
- \* \* Revision 1.7 2007/01/16 12:16:35 oburn
- \* \* Removing all reference to mailing lists
- \* \*
- \* \* Revision 1.6 2005/12/25 16:13:10 o\_sukhodolsky
- \* \* Fix for rfe 1248106 (TYPECAST is now accepted by NoWhitespaceAfter)
- \* \*
- \* \* Fix for rfe 953266 (thanks to Paul Guyot (pguyot) for submitting patch)
- \* \* IllegalType can be configured to accept some abstract classes which
- \* \* matches to regexp of illegal type names (property legalAbstractClassNames) \* \*
- \* \* TrailingComment now can be configured to accept some trailing comments
- \* \* (such as NOI18N) (property legalComment, rfe 1385344).
- \* \*
- \* \* Revision 1.5 2005/11/06 11:54:12 oburn
- \* \* Incorporate excellent patch [ 1344344 ] Consolidation of regexp checks.
- \* \*
- \* \* Revision 1.3.8.1 2005/10/11 14:26:32 someone
- \* \* Fix for bug 251. The broken bit is fixed
- $* *& 47:$
- \*

```
*
* import com.acme.thing1;
* import com.acme.thing2;
* import com.acme.thing3;
*
* & 47:**
* *
* * < P &gt;
* * &lt: I &gt: This software is the confidential and proprietary information of
* * ACME (<B&gt;"Confidential Information"&lt;/B&gt;). You shall not
* * disclose such Confidential Information and shall use it only in
* * accordance with the terms of the license agreement you entered into
* * with ACME.</I&gt;
* * < lt;/P>
* *
* * © copyright 2002 ACME
* *
* * @author Some Body
* *& 47:* public class PID extends StateMachine implements WebObject.Constants {
*
* /** javadoc. */
* public static final int A_SETPOINT = 1;
* .
* .
** } // class PID
* \langle/pre>* <p>
* This checks for the presence of the header, the first 16 lines.
* <p>* <p>
* Note the following:
* <p>* <ul>
* <li>* Line 2 and 13 contain the file name. These are checked to make sure they
* are the same, and that they match the class name.
* \langle/li>* <li>
* The date can be any 4 digit number.
* \langle/li>* </ul>* <pre>
* < module name="Regexp" &gt;
* <property
* name="format"
```
\* package com.acme.tools;

- value="\A $\land^*$ \n \\* (\w\*)\.java\n \\*\n \\* Copyright \(c\)
- \* \d\d\d ACME\n \\* 123 Some St\.\n \\* Somewhere\.\n \\*\n
- $* \quad \backslash^*$  This software is the confidential and proprietary information
- \* of ACME\.\n \\* \("Confidential Information"\)\. You
- \* shall not disclose such\n \\* Confidential Information and shall
- \* use it only in accordance with  $\ln \chi$  the terms of the license
- \* agreement you entered into with ACME\.\n \\*\n
- \*  $\frac{\cdot \cdot \cdot \cdot xm}{y}$
- \* \\* Revision 1\.7 2007/01/16 12:16:35 oburn
- \* \\* Removing all reference to mailing lists
- $* \ \ | * \ \$
- \* \\* Revision 1.6 2005/12/25 16:13:10 o\_sukhodolsky
- \*  $\forall$  Fix for rfe 1248106 \(TYPECAST is now accepted by NoWhitespaceAfter\)

 $* \ \ | * \ \$ 

- \*  $\forall$  Fix for rfe 953266 \(thanks to Paul Guyot \(pguyot\) for submitting patch\)
- $* \quad \backslash$  IllegalType can be configured to accept some abstract classes which
- \* \\* matches to regexp of illegal type names \(property legalAbstractClassNames\)

 $*$   $*$ 

- \* \\* TrailingComment now can be configured to accept some trailing comments
- \*  $\forall$  \(such as NOI18N\) \(property legalComment, rfe 1385344\).

 $*$  \\*

- \* \\* Revision 1.5 2005/11/06 11:54:12 oburn
- \* \\* Incorporate excellent patch \[ 1344344 \] Consolidation of regexp checks.
- \* \\*\\n(.\*\n)\*([\w|\s]\*( class | interface )\1)"/>
- \* &It; property name="message" value="Correct header not found"/>
- \* &lt:/module&gt:
- $* <$ /pre $>$
- $*$  <p>
- \* This checks for the presence of a copyright notice within the class javadoc, lines 24 to 37.
- $*$
- \* <pre>
- \* <module name="Regexp"&gt;
- \* <property
- \* name="format"
- \* value=" $(\wedge^*\$ \n)( \\*.\*\n)\*( \\* <P&gt;\n \\* &lt;I&gt;
- \* This software is the confidential and proprietary information of\n
- \* \\* ACME \(&lt:B&gt:&amp:quot:Confidential Information&amp:quot:&lt:/B&gt:
- \*  $\setminus$ . You shall not $\setminus$  asclose such Confidential Information
- \* and shall use it only in $\ln \frac{*}{*}$  accordance with the terms of the
- \* license agreement you entered into\n \\* with ACME\.</I&gt;\n
- \* \\* &lt:/P&gt:\n \\*\n \\* &amp:#169; copyright \d\d\d\d ACME\n
- \* \\*\n \\* @author .\*)(\n\s\\*.\*)\*/\n[\w|\s]\*( class | interface )"/>
- \* < property name="message"
- \* value="Copyright in class/interface Javadoc"/ $\&$ gt;
- \* &lt:property name="duplicateLimit" value="0"/&gt:
- \* </module&gt;
- $* <$ /pre $>$
- $*$  <p>

```
* <b>Note:</b> To search for things that mean something in XML, like &lt;
```

```
* you need to escape them like &1;. This is required so the XML parser
```

```
* does not act on them, but instead passes the correct character to the regexp engine.
```

```
* <p>
```
 $*$  <p>

```
* Parent is {@code com.puppycrawl.tools.checkstyle.TreeWalker}
```

```
* <p>
```
 $*$  <p>

```
* Violation Message Keys:
```
- \*  $\langle n \rangle$
- $*$   $<$ ul $>$
- $*$   $<$ li $>$

```
* {@code duplicate.regexp}
```
- $*$   $\langle$ li $>$
- $*$  <li>

```
* {@code illegal.regexp}
```
- $*$   $\langle$ li $>$
- $*$  <li>
- \* {@code required.regexp}
- $*$   $\langle$ /li $>$
- $*$   $<$ /ul>
- \*
- $*$  @since 4.0

```
*/
```
# Found in path(s):

\* /opt/cola/permits/1340816474\_1654719639.8705432/0/checkstyle-9-0-1-sourcesjar/com/puppycrawl/tools/checkstyle/checks/regexp/RegexpCheck.java No license file was found, but licenses were detected in source scan.

header specification (note that this is not the full Apache license header): line 5:  $\sqrt{W^*}$ Licensed under the Apache License, Version 2\.0 \(the "License"\); \$

Found in path(s):

\* /opt/cola/permits/1340816474\_1654719639.8705432/0/checkstyle-9-0-1-sourcesjar/com/puppycrawl/tools/checkstyle/meta/checks/header/RegexpHeaderCheck.xml No license file was found, but licenses were detected in source scan.

// This library is free software; you can redistribute it and/or

// modify it under the terms of the GNU Lesser General Public

// License as published by the Free Software Foundation; either

// version 2.1 of the License, or (at your option) any later version.

// This library is distributed in the hope that it will be useful,

// but WITHOUT ANY WARRANTY; without even the implied warranty of

// MERCHANTABILITY or FITNESS FOR A PARTICULAR PURPOSE. See the GNU

// Lesser General Public License for more details.

// You should have received a copy of the GNU Lesser General Public

/\*\*

```
* <p>
```
- \* Filter {@code SuppressionXpathFilter} works as
- \* <a href="https://checkstyle.org/config\_filters.html#SuppressionFilter">SuppressionFilter</a>.
- \* Additionally, filter processes {@code suppress-xpath} elements,
- \* which contains xpath-expressions. Xpath-expressions are queries for
- \* suppressed nodes inside the AST tree.
- $*$
- $*$  <p>
- \* Currently, filter does not support the following checks:
- \*  $\langle n \rangle$
- \* <ul id="SuppressionXpathFilter\_IncompatibleChecks">
- $*$   $<$ li $>$
- \* NoCodeInFile (reason is that AST is not generated for a file not containing code)
- $*$   $\langle$ li $>$
- $*$  <li>
- \* Regexp (reason is at
- \* <a href="https://github.com/checkstyle/checkstyle/issues/7759#issuecomment-605525287"> #7759</a>)
- $*$   $\langle$ /li $>$
- $*$   $<$ li $>$
- \* RegexpSinglelineJava (reason is at
- \* <a href="https://github.com/checkstyle/checkstyle/issues/7759#issuecomment-605525287"> #7759</a>)
- $*$   $\langle$ li $>$
- $*$   $<$ /ul $>$
- $*$  <p>
- \* Also, the filter does not support suppressions inside javadoc reported by Javadoc checks:
- $*$
- \* <ul id="SuppressionXpathFilter\_JavadocChecks">
- $*$   $<$ li $>$
- \* AtclauseOrder
- $*$   $\langle$ li $>$
- $*$  <li>
- \* JavadocBlockTagLocation
- $*$   $\langle$ /li $>$
- $*$  <li>
- \* JavadocMethod
- $*$   $\langle$ li $>$
- $*$   $<$ li $>$
- \* JavadocMissingLeadingAsterisk
- $*$   $\langle$ li $>$
- $*$   $<$ li $>$
- \* JavadocMissingWhitespaceAfterAsterisk
- $* <$ /li $>$
- $*$   $<$ li $>$
- \* JavadocParagraph
- $*$   $\langle$ /li $>$
- $*$   $<$ li $>$
- \* JavadocStyle
- $*$   $\langle$ /li $>$

```
* <li>
```
- \* JavadocTagContinuationIndentation
- $*$   $\langle$ li>
- $*$  <li>
- \* JavadocType
- $*$   $\langle$ li>
- $*$  <li>
- \* MissingDeprecated
- $*$   $\langle$ li>
- $*$  <li>
- \* NonEmptyAtclauseDescription
- $*$   $\langle$ li>
- $*$  <li>
- \* RequireEmptyLineBeforeBlockTagGroup
- $*$   $\langle$ li>
- $*$  <li>
- \* SingleLineJavadoc
- $*$   $\langle$ li $>$
- $*$   $<$ li $>$
- \* SummaryJavadoc
- $*$   $\langle$ /li>
- $*$  <li>
- \* WriteTag
- $*$   $\langle$ li>
- $*$   $<$ /ul $>$
- $*$  <p>
- \* Note, that support for these Checks will be available after resolving issue
- \* <a href="https://github.com/checkstyle/checkstyle/issues/5770">#5770</a>.
- $*$
- $*$  <p>
- \* Currently, filter supports the following xpath axes:
- $*$
- $*$   $<$ ul $>$
- $*$  <li>
- \* ancestor
- $*$   $\langle$ li>
- $*$  <li>
- \* ancestor-or-self
- $*$   $\langle$ li>
- $*$   $<$ li $>$
- \* attribute
- $*$   $\langle$ li $>$
- $*$   $<$ li $>$
- \* child
- $*$   $\langle$ /li $>$
- $*$   $<$ li $>$
- \* descendant
- $*$   $\langle$ /li $>$
- $*$  <li>
- \* descendant-or-self
- $*$   $\langle$ li $>$
- $*$  <li>
- \* following
- $*$   $\langle$ li>
- $*$  <li>
- \* following-sibling
- $*$   $\langle$ /li $>$
- $*$  <li>
- \* parent
- $*$   $\langle$ li>
- $*$  <li>
- \* preceding
- $*$   $\langle$ /li>
- $*$  <li>
- \* preceding-sibling
- $*$   $\langle$ li $>$
- $*$   $<$ li $>$
- \* self
- $*$   $\langle$ /li $>$
- $*$   $<$ /ul $>$
- $*$  <p>
- \* You can use the command line helper tool to generate xpath suppressions based on your
- \* configuration file and input files. See <a href="https://checkstyle.org/cmdline.html">here</a>
- \* for more details.
- $*$
- $*$  <p>
- \* The suppression file location is checked in following order:
- $*$
- $*$  < ol >
- $*$  <li>
- \* as a filesystem location
- $*$   $\langle$ li>
- $*$  <li>
- \* if no file found, and the location starts with either  $\{\textcircled$  ecode http://} or  $\{\textcircled$  ecode https://},
- \* then it is interpreted as a URL
- $*$   $\langle$ li>
- $*$  <li>
- \* if no file found, then passed to the {@code ClassLoader.getResource()} method.
- $*$   $\langle$ li $>$
- $* <$ /ol>
- $*$  <p>
- \* SuppressionXpathFilter can suppress Checks that have Treewalker as parent module.
- $* < p>$
- $*$  <ul>
- $*$   $<$ li $>$
- \* Property {@code file} Specify the location of the <em>suppressions XML document</em> file.
- \* Type is {@code java.lang.String}.
- \* Default value is {@code null}.

 $*$   $\langle$ li $>$ 

 $*$  <li>

\* Property {@code optional} - Control what to do when the file is not existing.

- \* If optional is set to false the file must exist, or else it ends with error.
- \* On the other hand if optional is true and file is not found, the filter accepts all audit events.
- \* Type is {@code boolean}.
- \* Default value is {@code false}.
- $*$   $\langle$ /li $\rangle$
- $*$   $<$ /ul>
- $*$  <p>
- \* For example, the following configuration fragment directs the Checker to use a
- \* {@code SuppressionXpathFilter} with suppressions file {@code config/suppressions.xml}:
- $*$
- \* <pre>
- \* <module name=&quot;SuppressionXpathFilter&quot;&gt;
- \* &It:property name= & quot: file & quot; value= & quot: config/suppressions.xml & quot: / & gt;
- \* &lt:property name=  $\&$  quot:optional  $\&$  quot: value=  $\&$  quot: false  $\&$  quot:/  $\&$  gt:
- \* </module&gt;
- $* <$ /pre $>$
- $*$  <p>
- \* A <a href="https://checkstyle.org/dtds/suppressions\_1\_2\_xpath\_experimental.dtd"><em>
- \* suppressions XML document</em></a>
- \* contains a set of {@code suppress} and {@code suppress-xpath} elements,
- \* where each {@code suppress-xpath} element can have the following attributes:
- $*$
- $*$   $<$ ul $>$
- $*$   $<$ li $>$
- \* {@code files} a <a href="https://checkstyle.org/property\_types.html#Pattern">Pattern</a>
- \* matched against the file name associated with an audit event. It is optional.
- $*$   $\langle$ /li $>$
- $*$   $<$ li $>$
- \* {@code checks} a <a href="https://checkstyle.org/property\_types.html#Pattern">Pattern</a>
- \* matched against the name of the check associated with an audit event.
- \* Optional as long as {@code id} or {@code message} is specified.
- $*$   $\langle$ /li $>$
- $*$   $<$ li $>$
- \* {@code message} a <a href="https://checkstyle.org/property\_types.html#Pattern">Pattern</a>
- \* matched against the message of the check associated with an audit event.
- \* Optional as long as {@code checks} or {@code id} is specified.
- $*$   $\langle$ /li $>$
- $*$   $<$ li $>$
- \* {@code id} a <a href="https://checkstyle.org/property\_types.html#String">String</a> matched against
- \* the ID of the check associated with an audit event.
- \* Optional as long as {@code checks} or {@code message} is specified.
- $*$   $\langle$ /li $>$
- $*$   $<$ li $>$

\* {@code query} - a <a href="https://checkstyle.org/property\_types.html#String">String</a> xpath query. It is optional.

 $*$   $\langle$ li $>$ 

 $*$   $<$ /ul>

 $*$  <n>

\* Each audit event is checked against each {@code suppress} and {@code suppress-xpath} element.

\* It is suppressed if all specified attributes match against the audit event.

 $*$ 

 $*$  <p>

\* ATTENTION: filtering by message is dependant on runtime locale.

\* If project is running in different languages it is better to avoid filtering by message.

 $*$ 

 $*$  <n>

\* The following suppressions XML document directs a {@code SuppressionXpathFilter} to reject

\* {@code CyclomaticComplexity} violations for all methods with name <i>sayHelloWorld</i> inside

\* *<i>FileOne</i>* and *<i>FileTwo</i> files:* 

 $*$ 

 $*$  <p>

\* Currently, xpath queries support one type of attribute {@code @text}. {@code @text} -

\* addresses to the text value of the node. For example: variable name, annotation name,

\* text content and etc. Only the following token types support {  $@code$   $@text{text}$ } attribute:

\* {@code TokenTypes.IDENT}, {@code TokenTypes.STRING\_LITERAL}, {@code TokenTypes.CHAR\_LITERAL},

\* {@code TokenTypes.NUM\_LONG}, {@code TokenTypes.NUM\_INT}, {@code TokenTypes.NUM\_DOUBLE},

\* {@code TokenTypes.NUM\_FLOAT}.

\* These token types were selected because only their text values are different

\* in content from token type and represent text value from file and can be used

\* in xpath queries for more accurate results. Other token types always have constant values.

 $*$ 

\* <pre>

 $*$  <?xml version= & quot;1.0 & quot;? & gt;

\*

\* &lt: !DOCTYPE suppressions PUBLIC

\* &quot:-//Checkstyle//DTD SuppressionXpathFilter Experimental Configuration 1.2//EN&quot:

\* "https://checkstyle.org/dtds/suppressions\_1\_2\_xpath\_experimental.dtd">

\*

\* <suppressions&gt;

\* &It;suppress-xpath checks="CyclomaticComplexity"

 $*$  files= $&$ quot;FileOne.java,FileTwo.java $&$ quot;

\* query="//METHOD\_DEF[./IDENT[@text='sayHelloWorld']]"/>

\* &lt:/suppressions&gt:

 $*$   $\langle$ /pre $\rangle$ 

 $*$  <p>

\* Suppress checks for package definitions:

 $* < p>$ 

 $*$  <pre>

\* <suppress-xpath checks=".\*" query="/PACKAGE\_DEF"/&gt:

```
* </pre>
```

```
* <n>
```
\* Suppress checks for parent element of the first variable definition:

```
* <p>
```
 $*$  <pre>

 $*$  <suppress-xpath checks=".\*" query="(//VARIABLE\_DEF)[1]/.."/&gt;

- $*$   $\langle$ /pre $>$
- $*$  <p>

\* Suppress checks for elements which are either class definitions, either method definitions.

- \*  $\langle n \rangle$
- $*$  <pre>

\* <suppress-xpath checks=".\*" query="//CLASS\_DEF | //METHOD\_DEF"/&gt;

- $* <$ /pre $>$
- $*$  <p>
- \* Suppress checks for certain methods:
- $*$
- \* <pre>

\* <suppress-xpath checks=&quot;.\*&quot; query=&quot;//METHOD\_DEF[./IDENT[@text='getSomeVar'

- $*$  or @text='setSomeVar']]&quot:/&gt:
- $* <$ /pre>
- $*$  <p>

\* Suppress checks for variable <i>testVariable</i>i>inside <i>testMethod</i>

\* method inside <i>TestClass</i> class.

 $*$ 

\* <pre>

\* <suppress-xpath checks=&quot; \*&quot; query=&quot;//CLASS\_DEF[@text='TestClass']

\* //METHOD\_DEF[./IDENT[@text='testMethod']]

```
* //VARIABLE_DEF[./IDENT[@text='testVariable']]"/>
```
- $* <$ /pre>
- $*$  <p>

\* In the following sample, violations for {@code LeftCurly} check will be suppressed

- \* for classes with name *<i* $>$ Main  $\lt i$  or for methods with name *<i* $>$ calculate $\lt i$  $>$ .
- $*$
- $*$  <pre>

```
* <suppress-xpath checks=&quot;LeftCurly&quot; query=&quot;//CLASS_DEF[./IDENT[@text='Main']]//*
```
- |//METHOD\_DEF[./IDENT[@text='calculate']]/\*"/>
- $* <$ /pre $>$
- $*$  <p>
- \* The following example demonstrates how to suppress {@code RequireThis} violations
- \* for variable *<i* $>$ age $\lt$ /i $>$  inside *<i* $>$ changeAge $\lt$ /i $>$  method.
- $*$
- $*$  <pre>
- \* < suppress-xpath checks= & quot; Require This & quot;
- \* query= & quot;//CLASS\_DEF[./IDENT[@text='InputTest']]
- \* //METHOD\_DEF[./IDENT[@text='changeAge']]//ASSIGN/IDENT[@text='age']&quot:/&gt:
- $* <$ /pre>
- $*$  <pre>
- \* public class InputTest {

```
* private int age = 23;
*
* public void changeAge() {
* age = 24; //violation will be suppressed
* }
* }
* </pre>* <p>
* Suppress {@code IllegalThrows} violations only for methods with name <i>throwsMethod</i>
* and only for {@code RuntimeException} exceptions. Double colon is used for axis iterations.
* In the following example {@code ancestor} axis is used to iterate all ancestor nodes
* of the current node with type { @code METHOD_DEF} and name <i>throwsMethod</i>.
* Please read more about xpath axes at <a href="https://www.w3schools.com/xml/xpath_axes.asp">
* W3Schools Xpath Axes</a>.
* <p>* <pre>
* <suppress-xpath checks="IllegalThrows" query="//LITERAL_THROWS
       /IDENT[@text='RuntimeException' and
* ./ancestor::METHOD_DEF[./IDENT[@text='throwsMethod']]]"/>
* </pre>
* <pre>
* public class InputTest {
* public void throwsMethod() throws RuntimeException { // violation will be suppressed
* }
*
* public void sampleMethod() throws RuntimeException { // will throw violation here
* }
* }
* </pre>* <p>
* The following sample demonstrates how to suppress all violations for method
* itself and all descendants. {@code descendant-or-self} axis iterates through
* current node and all children nodes at any level. Keyword {@code node()}
* selects node elements. Please read more about xpath syntax at
* <a href="https://www.w3schools.com/xml/xpath_syntax.asp">W3Schools Xpath Syntax</a>.
* <p>* <pre>
* <suppress-xpath checks=".*" query="//METHOD_DEF[./IDENT[@text='legacyMethod']]
       /descendant-or-self::node()"/>
* </pre>* <p>
* Some elements can be suppressed in different ways. For example, to suppress
* violation on variable {@code wordCount} in following code:
* <p>* <pre>
* public class InputTest {
* private int wordCount = 11;
* }
```

```
* </pre>
```

```
* <n>
```

```
* You need to look at AST of such code by our CLI tool:
```

```
* <p>
```

```
* <pre>
```

```
* $ java -jar checkstyle-X.XX-all.jar -t InputTest.java
```

```
* CLASS_DEF -> CLASS_DEF [1:0]
```

```
* |--MODIFIERS -> MODIFIERS [1:0]
```

```
* | `--LITERAL_PUBLIC -> public [1:0]
```

```
* |--LITERAL CLASS -> class [1:7]
```

```
* |--IDENT -> InputTest [1:13]
```

```
* `--OBJBLOCK -> OBJBLOCK [1:23]
```

```
* |--LCURLY -> { [1:23]
```

```
* |--VARIABLE_DEF -> VARIABLE_DEF [2:4]
```

```
* \vert --MODIFIERS - & gt; MODIFIERS [2:4]
```

```
* | | `--LITERAL_PRIVATE -> private [2:4]
```

```
* | -TYPE - & gt; TYPE [2:12]
```
- $*$  | | `--LITERAL\_INT -> int [2:12]
- $*$  |  $\left| \right|$ -IDENT -> wordCount [2:16]
- $*$  |  $\left| -$ ASSIGN -> = [2:26]
- $*$  | | `--EXPR -> EXPR [2:28]
- $*$  | | `--NUM\_INT -> 11 [2:28]

```
* | `--SEMI -> ; [2:30]
```
 $*$  `--RCURLY -> } [3:0]

```
* </pre>
```
- $*$  <p>
- \* The easiest way is to suppress by variable name. As you can see {@code VARIABLE\_DEF}
- \* node refers to variable declaration statement and has child node with token type
- \* {@code IDENT} which is used for storing class, method, variable names.
- $*$
- $*$  <p>

\* The following example demonstrates how variable can be queried by its name:

- $*$
- $*$  <pre>

```
* <suppress-xpath checks="." query="//VARIABLE_DEF[
```

```
./IDENT[@text='wordCount']"/>
```
- $*$   $\langle$ /pre $>$
- $*$  <p>
- \* Another way is to suppress by variable value. Again, if you look at the printed
- \* AST tree above, you will notice that one of the grandchildren of {@code VARIABLE\_DEF}
- \* node is responsible for storing variable value  $-\{$  @code NUM\_INT} with value  $\langle$ b>11 $\langle$ b>.
- $* < p>$
- $*$  <p>
- \* The following example demonstrates how variable can be queried by its value,
- \* same approach applies to {@code String, char, float, double, int, long} data types:
- $*$
- $*$  <pre>
- $*$  <suppress-xpath checks="." query="//VARIABLE\_DEF[./NUM\_INT[@text=11]]"/&gt;

```
* </pre>
* <p>
* Next example is about suppressing method with certain annotation by its name and element value.
* <p>* <pre>
* public class InputTest {
* \&\#64; Generated("first") // should not be suppressed
* public void test1() {
* }
*
* @Generated("second") // should be suppressed
* public void test2() {
* }
* }
* </pre>
* <p>
* First of all we need to look at AST tree printed by our CLI tool:
* \langle n \rangle* <pre>
* $ java -jar checkstyle-X.XX-all.jar -t InputTest.java
* CLASS DEF - & gt; CLASS DEF [1:0]
* |--MODIFIERS -> MODIFIERS [1:0]
* | `--LITERAL_PUBLIC -> public [1:0]
* |--LITERAL_CLASS -> class [1:7]
* |--IDENT -> InputTest [1:13]
* `--OBJBLOCK -> OBJBLOCK [1:23]
* |--LCURLY -> { [1:23]
* |--METHOD_DEF -> METHOD_DEF [2:4]
* | |--MODIFIERS - & gt; MODIFIERS [2:4]
* | | \left| --ANNOTATION -> ANNOTATION [2:4]
* | | | | --AT -> @ [2:4]
* | | | |--IDENT -> Generated [2:5]
* | | | | --LPAREN -> ([2:14]* | | | --EXPR -> EXPR [2:15]
* | | | | `--STRING_LITERAL -> "first" [2:15]
* | | | `--RPAREN -> [2:22]* | | `--LITERAL_PUBLIC -> public [3:4]
* | |--TYPE -> TYPE [3:11]
* | | `--LITERAL_VOID -> void [3:11]
* | |--IDENT -> test1 [3:16]
* | |-LPARENT - \>gt;; ([3:21]* | |--PARAMETERS -> PARAMETERS [3:22]
* | --RPAREN -> [3:22]* | `--SLIST -> { [3:24]
* | `--RCURLY -> } [4:4]
* |--METHOD_DEF -\&gt; METHOD_DEF [6:4]
* | |--MODIFIERS - & gt; MODIFIERS [6:4]
* | | |--ANNOTATION -> ANNOTATION [6:4]
```
- $*$  | | | | | | | --AT & gt; @ [6:4]
- $*$  | | | | --IDENT & gt; Generated [6:5]
- $*$  | | | --LPAREN -> ( $[6:14]$
- $*$  | | | | --EXPR -> EXPR [6:15]
- $*$  | | | | `--STRING\_LITERAL -> "second" [6:15]
- \*  $| |$   $|$   $\sim$ -RPAREN ->  $[6:23]$
- $*$  | | `--LITERAL\_PUBLIC -> public [7:4]
- $*$  | |--TYPE -> TYPE [7:11]
- $*$  | | `--LITERAL\_VOID -> void [7:11]
- $*$  |  $\text{--IDENT } \> \text{etc.}$  [7:16]
- $*$  | -LPAREN & gt; ( $[7:21]$
- \* | --PARAMETERS -> PARAMETERS [7:22]
- $*$  |  $|-$ RPAREN  $-$ >  $[7:22]$
- $*$  | `--SLIST -> { [7:24]
- $*$  | `--RCURLY -> } [8:4]
- $*$  `--RCURLY -> } [9:0]

```
* </pre>
```

```
* <p>
```
- \* AST node {@code ANNOTATION -> ANNOTATION [6:4]} has direct child
- $*$  {@code IDENT -> Generated [6:5]}, therefore can be queried by {@code IDENT} value:
- $*$
- $*$  <pre>

```
* <suppress-xpath checks="." query="//METHOD_DEF[
```
.//ANNOTATION/IDENT[@text='Generated']]"/>

```
* </pre>
```
- $*$  <p>
- \* The problem with query above that it will suppress violations for all methods
- \* with annotation {@code @Generated}. In order to suppress methods with
- \* {@code @Generated("second")} annotations only, you need to look at AST tree again.
- \* Value of the {@code ANNOTATION} node is stored inside sub-node with token type
- \* {@code STRING\_LITERAL}. Use the following query to suppress methods with
- \* {@code @Generated("second")} annotation:
- $*$
- $*$  <pre>

```
* <suppress-xpath checks="." query="//METHOD_DEF[.//ANNOTATION[
```

```
./IDENT[@text='Generated'] and ./EXPR/STRING_LITERAL[@text='second']]]"/>
```
- $*$   $\langle$ pre $>$
- $*$  <p>
- \* Parent is {@code com.puppycrawl.tools.checkstyle.TreeWalker}
- $*$
- \*

```
* @since 8.6
```
\* @noinspection NonFinalFieldReferenceInEquals, NonFinalFieldReferencedInHashCode \*/

Found in path(s):

```
* /opt/cola/permits/1340816474_1654719639.8705432/0/checkstyle-9-0-1-sources-
jar/com/puppycrawl/tools/checkstyle/filters/SuppressionXpathFilter.java
```
No license file was found, but licenses were detected in source scan.

- // This library is free software; you can redistribute it and/or
- // modify it under the terms of the GNU Lesser General Public
- // License as published by the Free Software Foundation; either
- // version 2.1 of the License, or (at your option) any later version.
- // This library is distributed in the hope that it will be useful,
- // but WITHOUT ANY WARRANTY; without even the implied warranty of
- // MERCHANTABILITY or FITNESS FOR A PARTICULAR PURPOSE. See the GNU

```
// Lesser General Public License for more details.
```
// You should have received a copy of the GNU Lesser General Public

/\*\*

- \* Represents a policy for the location of content starting from
- \* the same line as {@code /\*\*}.
- \* Example:
- \* <pre>
- $*$  / $*$ \* Summary text.
- \* \* More details.
- $*$  \*&#47:
- \* public void method();

 $*$   $\langle$ pre>

\* This style is also known as "scala" style.

\*/

/\*\*

- \* Represents a policy for the location of content starting from
- \* the next line after  $\{\omega \text{ code }/\gamma^* \}$ .
- \* Example:
- \* <pre>
- $* & 47$ :\*\*
- \* \* Summary text.
- \* \* More details.

```
* *& 47:
```
- \* public void method();
- $* <$ /pre $>$
- \* This style is common to java projects.

```
 */
```
#### Found in path(s):

```
* /opt/cola/permits/1340816474_1654719639.8705432/0/checkstyle-9-0-1-sources-
jar/com/puppycrawl/tools/checkstyle/checks/javadoc/JavadocContentLocationOption.java
No license file was found, but licenses were detected in source scan.
```
\* More details.

\* More details.

Found in path(s):

```
* /opt/cola/permits/1340816474_1654719639.8705432/0/checkstyle-9-0-1-sources-
jar/com/puppycrawl/tools/checkstyle/meta/checks/javadoc/JavadocContentLocationCheck.xml
```
No license file was found, but licenses were detected in source scan.

- // This library is free software; you can redistribute it and/or
- // modify it under the terms of the GNU Lesser General Public
- // License as published by the Free Software Foundation; either
- // version 2.1 of the License, or (at your option) any later version.
- // This library is distributed in the hope that it will be useful,
- // but WITHOUT ANY WARRANTY; without even the implied warranty of
- // MERCHANTABILITY or FITNESS FOR A PARTICULAR PURPOSE. See the GNU
- // Lesser General Public License for more details.
- // You should have received a copy of the GNU Lesser General Public
- /\*\*  $* <sub>0</sub>$
- \* Checks that a source file begins with a specified header.
- \* Property {@code headerFile} specifies a file that contains the required header.
- \* Alternatively, the header specification can be set directly in the
- \* {@code header} property without the need for an external file.
- \*  $\langle n \rangle$
- $*$  <p>
- \* Property {@code ignoreLines} specifies the line numbers to ignore when matching
- \* lines in a header file. This property is very useful for supporting headers
- \* that contain copyright dates. For example, consider the following header:

 $*$ 

- $*$  <pre>
- \* line 1: ////////////////////////////////////////////////////////////////////
- \* line 2: // checkstyle:
- \* line 3: // Checks Java source code for adherence to a set of rules.
- \* line 4: // Copyright (C) 2002 Oliver Burn
- \* line 5: ////////////////////////////////////////////////////////////////////
- $* <$ /pre $>$
- $*$  <p>
- \* Since the year information will change over time, you can tell Checkstyle
- \* to ignore line 4 by setting property {@code ignoreLines} to {@code 4}.
- $*$
- $*$  <p>
- \* In default configuration, if header is not specified, the default value
- \* of header is set to {@code null} and the check does not rise any violations.
- $*$
- $*$   $<$ ul $>$
- $*$   $<$ li $>$

\* Property {@code headerFile} - Specify the name of the file containing the required header.

- \* Type is {@code java.net.URI}.
- \* Default value is {@code null}.
- $*$   $\langle$ /li $>$
- $*$   $<$ li $>$
- \* Property {@code charset} Specify the character encoding to use when reading the headerFile.
- \* Type is {@code java.lang.String}.
- \* Default value is {@code the charset property of the parent

```
* <a href="https://checkstyle.org/config.html#Checker">Checker</a> module}.
```
 $*$   $\langle$ /li $>$ 

 $*$   $<$ li $>$ 

\* Property {@code header} - Specify the required header specified inline.

\* Individual header lines must be separated by the string  $\{@code$  "\n" $\}$ 

\* (even on platforms with a different line separator), see examples below.

- \* Type is {@code java.lang.String}.
- \* Default value is {@code null}.
- $*$   $\langle$ li $>$
- $*$   $<$ li $>$
- \* Property {@code ignoreLines} Specify the line numbers to ignore.
- \* Type is {@code int[]}.
- \* Default value is {@code ""}.
- $*$   $\langle$ li $>$
- $*$  <li>

```
* Property {@code fileExtensions} - Specify the file type extension of files to process.
```
\* Type is {@code java.lang.String[]}.

```
* Default value is {@code ""}.
```
- $*$   $\langle$ li $>$
- $*$   $<$ /ul $>$
- $*$  <p>
- \* To configure the check such that no violations arise.
- \* Default values of properties are used.
- $*$
- \* <pre>
- \* < module name="Header"/&gt;
- $* <$ /pre $>$
- $*$  <p>
- \* To configure the check to use header file {@code "config/java.header"}
- \* and ignore lines {@code 2}, {@code 3}, and {@code 4} and only process Java files:
- $*$
- $*$  <pre>
- \* < module name="Header" &gt;
- \* < property name="headerFile" value="config/java.header"/&gt;
- \* < property name="ignoreLines" value="2, 3, 4"/&gt;
- \* <property name="fileExtensions" value="java"/&gt;
- \* &lt:/module&gt:
- $*$  </pre>
- $*$  <p>
- \* To configure the check to verify that each file starts with the header
- $*$
- $*$  <pre>
- \* // Copyright (C) 2004 MyCompany
- \* // All rights reserved
- $* <$ /pre $>$
- $*$  <p>
- \* without the need for an external header file:
- $* < p>$

```
* <pre>
```
\* < module name="Header" &gt;

```
* < property name="header"
```
\* value="// Copyright (C) 2004 MyCompany\n// All rights reserved"/>

```
* &lt:/module&gt:
```

```
* </pre>
```
- $*$  <p>
- \* Parent is {@code com.puppycrawl.tools.checkstyle.Checker}
- $*$
- $* <sub>0</sub>$
- \* Violation Message Keys:
- $*$
- $*$   $<$ ul $>$
- $*$   $<$ li $>$
- \* {@code header.mismatch}
- $*$   $\langle$ li $>$
- $*$  <li>
- \* {@code header.missing}
- $*$   $\langle$ li $>$
- $*$   $<$ /ul $>$
- \*

```
* @since 6.9
```

```
*/
```
## Found in path(s):

\* /opt/cola/permits/1340816474\_1654719639.8705432/0/checkstyle-9-0-1-sourcesjar/com/puppycrawl/tools/checkstyle/checks/header/HeaderCheck.java No license file was found, but licenses were detected in source scan.

### ////////////////////////////////////////////////////////////////////////////////

```
// checkstyle: Checks Java source code for adherence to a set of rules.
// Copyright (C) 2001-2021 the original author or authors.
//
// This library is free software; you can redistribute it and/or
// modify it under the terms of the GNU Lesser General Public
// License as published by the Free Software Foundation; either
// version 2.1 of the License, or (at your option) any later version.
//
// This library is distributed in the hope that it will be useful,
// but WITHOUT ANY WARRANTY; without even the implied warranty of
// MERCHANTABILITY or FITNESS FOR A PARTICULAR PURPOSE. See the GNU
// Lesser General Public License for more details.
//
// You should have received a copy of the GNU Lesser General Public
// License along with this library; if not, write to the Free Software
// Foundation, Inc., 59 Temple Place, Suite 330, Boston, MA 02111-1307 USA
```
////////////////////////////////////////////////////////////////////////////////

lexer grammar JavaLanguageLexer;

channels { COMMENTS }

//Please add new tokens only in the end of list! Otherwise you break compatibility! tokens {

 // Root of Checkstyle AST COMPILATION\_UNIT,

 // Maintain compatibility in token numbering PLACEHOLDER1, NULL\_TREE\_LOOKAHEAD,

// Pre-1.4 tokens

 BLOCK, MODIFIERS, OBJBLOCK, SLIST, CTOR\_DEF, METHOD\_DEF, VARIABLE\_DEF, INSTANCE\_INIT, STATIC\_INIT, TYPE, CLASS\_DEF, INTERFACE\_DEF, PACKAGE\_DEF, ARRAY\_DECLARATOR, EXTENDS\_CLAUSE, IMPLEMENTS\_CLAUSE, PARAMETERS, PARAMETER\_DEF, LABELED\_STAT, TYPECAST, INDEX\_OP, POST\_INC, POST\_DEC, METHOD\_CALL, EXPR, ARRAY\_INIT, IMPORT, UNARY\_MINUS, UNARY\_PLUS, CASE\_GROUP, ELIST, FOR\_INIT, FOR\_CONDITION, FOR\_ITERATOR, EMPTY\_STAT, FINAL, ABSTRACT, STRICTFP, SUPER\_CTOR\_CALL, CTOR\_CALL,

 // ANTLR-generated pre-1.4 tokens now listed here to preserve their numerical // order so as to make all future version of this grammar backwardly compatible LITERAL\_PACKAGE,SEMI,LITERAL\_IMPORT,LBRACK,RBRACK, LITERAL\_VOID,LITERAL\_BOOLEAN,LITERAL\_BYTE, LITERAL\_CHAR,LITERAL\_SHORT,LITERAL\_INT, LITERAL\_FLOAT,LITERAL\_LONG,LITERAL\_DOUBLE, IDENT,DOT,STAR,LITERAL\_PRIVATE,LITERAL\_PUBLIC, LITERAL\_PROTECTED,LITERAL\_STATIC, LITERAL\_TRANSIENT,LITERAL\_NATIVE, LITERAL\_SYNCHRONIZED,LITERAL\_VOLATILE,

 // Please add new tokens only in the end of list! Otherwise you break compatibility! LITERAL\_CLASS,LITERAL\_EXTENDS, LITERAL\_INTERFACE,LCURLY,RCURLY,COMMA, LITERAL\_IMPLEMENTS,LPAREN,RPAREN,LITERAL\_THIS, LITERAL\_SUPER,ASSIGN,LITERAL\_THROWS,COLON, LITERAL\_IF,LITERAL\_WHILE,LITERAL\_DO, LITERAL\_BREAK,LITERAL\_CONTINUE,LITERAL\_RETURN, LITERAL\_SWITCH,LITERAL\_THROW,LITERAL\_FOR, LITERAL\_ELSE,LITERAL\_CASE,LITERAL\_DEFAULT,

 // Please add new tokens only in the end of list! Otherwise you break compatibility! LITERAL\_TRY,LITERAL\_CATCH,LITERAL\_FINALLY, PLUS\_ASSIGN,MINUS\_ASSIGN,STAR\_ASSIGN,DIV\_ASSIGN,MOD\_ASSIGN,SR\_ASSIGN, BSR\_ASSIGN,SL\_ASSIGN,BAND\_ASSIGN,BXOR\_ASSIGN,BOR\_ASSIGN,QUESTION, LOR,LAND,BOR,BXOR,BAND,NOT\_EQUAL,EQUAL,LT,GT,LE,GE, LITERAL\_INSTANCEOF,SL,SR,BSR,PLUS,MINUS,DIV,MOD,

 INC,DEC,BNOT,LNOT,LITERAL\_TRUE,LITERAL\_FALSE, LITERAL\_NULL,LITERAL\_NEW,NUM\_INT,CHAR\_LITERAL, STRING\_LITERAL,NUM\_FLOAT,NUM\_LONG,NUM\_DOUBLE,WS,SINGLE\_LINE\_COMMENT, BLOCK\_COMMENT\_BEGIN,ESC,HEX\_DIGIT,VOCAB,EXPONENT,FLOAT\_SUFFIX,

 // Please add new tokens only in the end of list! Otherwise you break compatibility! // Token for Java 1.4 language enhancements ASSERT,

// Tokens for Java 1.5 language enhancements

 STATIC\_IMPORT, ENUM, ENUM\_DEF, ENUM\_CONSTANT\_DEF, FOR\_EACH\_CLAUSE, ANNOTATION\_DEF, ANNOTATIONS, ANNOTATION, ANNOTATION\_MEMBER\_VALUE\_PAIR, ANNOTATION\_FIELD\_DEF,

 ANNOTATION\_ARRAY\_INIT, TYPE\_ARGUMENTS, TYPE\_ARGUMENT, TYPE\_PARAMETERS, TYPE\_PARAMETER, WILDCARD\_TYPE, TYPE\_UPPER\_BOUNDS, TYPE\_LOWER\_BOUNDS, AT, ELLIPSIS,

GENERIC\_START, GENERIC\_END, TYPE\_EXTENSION\_AND,

// Please add new tokens only in the end of list! Otherwise you break compatibility!

 // token which was not included to grammar initially // we need to put it to the end to maintain binary compatibility // with previous versions DO\_WHILE,

 // Tokens for Java 1.7 language enhancements RESOURCE\_SPECIFICATION, RESOURCES, RESOURCE,

 // Tokens for Java 1.8 DOUBLE\_COLON, METHOD\_REF, LAMBDA,

 // Support of java comments has been extended BLOCK\_COMMENT\_END,COMMENT\_CONTENT,

 // Need to add these here to preserve order of tokens SINGLE\_LINE\_COMMENT\_CONTENT, BLOCK\_COMMENT\_CONTENT, STD\_ESC, BINARY\_DIGIT, ID\_START, ID\_PART, INT\_LITERAL, LONG\_LITERAL, FLOAT\_LITERAL, DOUBLE\_LITERAL, HEX\_FLOAT\_LITERAL, HEX\_DOUBLE\_LITERAL, SIGNED\_INTEGER, BINARY\_EXPONENT,

PATTERN\_VARIABLE\_DEF, RECORD\_DEF, LITERAL\_RECORD, RECORD\_COMPONENTS, RECORD\_COMPONENT\_DEF, COMPACT\_CTOR\_DEF, TEXT\_BLOCK\_LITERAL\_BEGIN, TEXT\_BLOCK\_CONTENT, TEXT\_BLOCK\_LITERAL\_END, LITERAL\_YIELD, SWITCH\_RULE,

 LITERAL\_NON\_SEALED, LITERAL\_SEALED, LITERAL\_PERMITS, PERMITS\_CLAUSE

}

```
@header {
```

```
import com.puppycrawl.tools.checkstyle.grammar.CommentListener;
import com.puppycrawl.tools.checkstyle.grammar.CrAwareLexerSimulator;
}
```

```
@lexer::members {
  /**
   * We need to create a different constructor in order to use our
   * own implementation of the LexerATNSimulator. This is the
   * reason for the unused 'crAwareConstructor' argument.
 *
   * @param input the character stream to tokenize
   * @param crAwareConstructor dummy parameter
   */
   public JavaLanguageLexer(CharStream input, boolean crAwareConstructor) {
    super(input);
    _interp = new CrAwareLexerSimulator(this, _ATN, _decisionToDFA, _sharedContextCache);
   }
  private CommentListener commentListener = null;
   /**
   * Sets the CommentListener for the lexer.
   *
   * @param commentListener the commentListener to use in this lexer
   */
  public void setCommentListener(CommentListener commentListener){
       this.commentListener = commentListener;
   }
  /** Tracks the starting line of a block comment. */
  int startLine = -1;
  /** Tracks the starting column of a block comment. */
 int startCol = -1;
}
// Keywords and restricted identifiers
ABSTRACT: 'abstract';
ASSERT: 'assert':
LITERAL_BOOLEAN: 'boolean';
LITERAL_BREAK: 'break';
LITERAL_BYTE: 'byte';
LITERAL_CASE: 'case':
LITERAL CATCH: 'catch';
```
LITERAL CHAR: 'char'; LITERAL CLASS: 'class';

LITERAL\_CONST: 'const'; LITERAL\_CONTINUE: 'continue'; LITERAL\_DEFAULT: 'default'; LITERAL\_DO: 'do'; LITERAL\_DOUBLE: 'double'; LITERAL\_ELSE: 'else'; ENUM: 'enum'; EXTENDS\_CLAUSE: 'extends'; FINAL: 'final'; LITERAL\_FINALLY: 'finally'; LITERAL\_FLOAT: 'float'; LITERAL\_FOR: 'for'; LITERAL IF: 'if'; LITERAL\_GOTO: 'goto'; LITERAL\_IMPLEMENTS: 'implements'; IMPORT: 'import'; LITERAL\_INSTANCEOF: 'instanceof'; LITERAL\_INT: 'int'; LITERAL\_INTERFACE: 'interface'; LITERAL\_LONG: 'long'; LITERAL\_NATIVE: 'native'; LITERAL\_NEW: 'new'; LITERAL\_PACKAGE: 'package'; LITERAL\_PRIVATE: 'private'; LITERAL\_PROTECTED: 'protected'; LITERAL\_PUBLIC: 'public'; LITERAL\_RETURN: 'return'; LITERAL\_SHORT: 'short'; LITERAL STATIC: 'static'; STRICTFP: 'strictfp'; LITERAL\_SUPER: 'super'; LITERAL\_SWITCH: 'switch'; LITERAL\_SYNCHRONIZED: 'synchronized'; LITERAL\_THIS: 'this'; LITERAL\_THROW: 'throw'; LITERAL\_THROWS: 'throws'; LITERAL\_TRANSIENT: 'transient'; LITERAL\_TRY: 'try'; LITERAL\_VOID: 'void'; LITERAL\_VOLATILE: 'volatile'; LITERAL\_WHILE: 'while'; LITERAL\_RECORD: 'record': LITERAL\_YIELD: 'yield'; LITERAL\_NON\_SEALED: 'non-sealed'; LITERAL SEALED: 'sealed'; LITERAL\_PERMITS: 'permits';

// Literals

DECIMAL\_LITERAL\_LONG: ('0' | [1-9] (Digits? | '\_'+ Digits)) [lL]; DECIMAL\_LITERAL:  $(0' | [1-9] \text{ (Digits? } |'_- + \text{Digits}));$ 

HEX\_LITERAL\_LONG: '0' [xX] [0-9a-fA-F] ([0-9a-fA-F\_]\* [0-9a-fA-F])? [lL]; HEX\_LITERAL: '0' [xX] [0-9a-fA-F] ([0-9a-fA-F\_]\* [0-9a-fA-F])?;

OCT\_LITERAL\_LONG:  $0'$  ' '\* [0-7] ([0-7\_]\* [0-7])? [IL]; OCT\_LITERAL: '0' '\_'\* [0-7] ([0-7\_]\* [0-7])?;

BINARY\_LITERAL\_LONG: '0' [bB] [01] ([01\_]\* [01])? [lL]; BINARY\_LITERAL: '0' [bB] [01] ([01\_]\* [01])?;

DOUBLE\_LITERAL: (Digits '.' Digits? | '.' Digits) ExponentPart? [dD] | Digits (ExponentPart [dD] | [dD]) ; FLOAT\_LITERAL: (Digits '.' Digits? | '.' Digits) ExponentPart? [fF]? | Digits (ExponentPart [fF]? | [fF]) ;

HEX\_DOUBLE\_LITERAL: '0' [xX] (HexDigits '.'? | HexDigits? '.' HexDigits)  $[pP]$   $[+-]$ ? Digits  $[dD]$ ;

HEX\_FLOAT\_LITERAL: '0' [xX] (HexDigits '.'? | HexDigits? '.' HexDigits) [pP] [+-]? Digits [fFdD]?;

LITERAL\_TRUE: 'true';

LITERAL\_FALSE: 'false';

CHAR\_LITERAL:  $\langle \langle$ '' (EscapeSequence  $| \sim$ ['\\\r\n]) '\'';

 $STRING_LITERAL:$  "" (EscapeSequence  $\lceil \sim \lceil \frac{\text{m}}{\rceil} \rceil \rceil^*$ "";

TEXT\_BLOCK\_LITERAL\_BEGIN: '"' '"' '"' -> pushMode(TextBlock);

LITERAL\_NULL: 'null';

// Separators

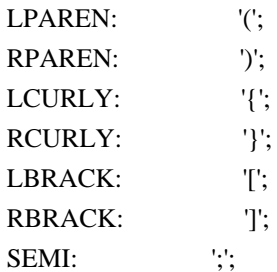

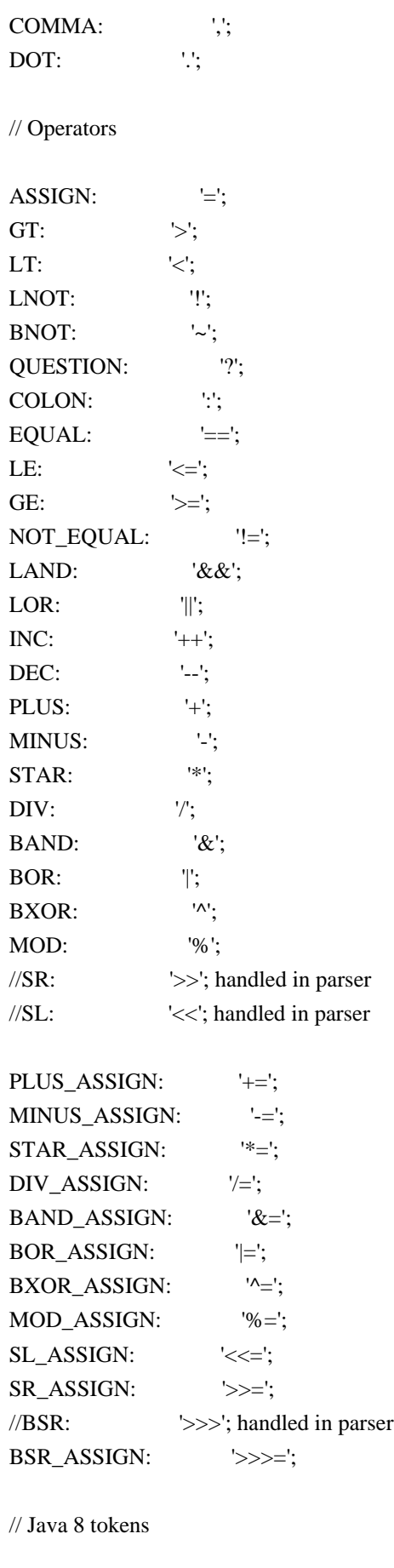

LAMBDA:  $'$ ->'; DOUBLE\_COLON: '::'; // Additional symbols not defined in the lexical specification

AT: '@'; ELLIPSIS: '...';

// Whitespace and comments

WS:  $[\forall r \forall n \leq 0$  [\t\r\n\u000C] + -> skip;

#### BLOCK\_COMMENT\_BEGIN:

// Match block comment start delimiter, set start position

'/\*' { startLine = \_tokenStartLine; startCol = \_tokenStartCharPositionInLine; }

 // Match content of comment, non-greedy .\*?

// Match comment ending delimiter

'\*/'

{

// Trim delimiters from comment text

setText(getText().substring(2, getText().length() - 2));

// Report comment

```
 commentListener.reportBlockComment("/*", startLine, startCol,
```

```
 _interp.getLine(), _interp.getCharPositionInLine() - 1);
```
startLine = startCol =  $-1$ ;

```
 } -> channel(COMMENTS);
```
#### SINGLE\_LINE\_COMMENT:

```
 // Match single line comment delimiter
 '//'
 {
   // Report comment
   commentListener.reportSingleLineComment("//",
      _tokenStartLine, _tokenStartCharPositionInLine);
 }
 // Match content, including terminating newline (or nothing if EOF)
-\lceil \frac{\ln^* ( \ln' | \ln' ( \ln')? |}{*^* \text{ nothing } * } \rceil {
   // Trim delimiters from comment text
   setText(getText().substring(2));
```

```
 } -> channel(COMMENTS);
```
#### // Identifiers

IDENT: Letter LetterOrDigit\*;

// Fragment rules

```
fragment ExponentPart
  : [eE] [+-]? Digits
  ;
fragment EscapeSequence
  : '\\'
     ('u'+ ( '0' '0' '5' ('c' | 'C' )
          ('\\' 'u'+ HexDigit HexDigit HexDigit HexDigit | StandardEscape)
         | HexDigit HexDigit HexDigit HexDigit
         )
     | StandardEscape
    \lambda ;
fragment StandardEscape
  : [btnfrs"'\\]
 \vert [0-3] (([0-7]) [0-7]?)?
 | [4-7] ([0-9])? ;
fragment HexDigits
  : HexDigit ((HexDigit | '_')* HexDigit)?
  ;
fragment HexDigit
  : [0-9a-fA-F]
  ;
fragment Digits
  : [0-9] ([0-9_]* [0-9])?
  ;
fragment LetterOrDigit
  : Letter
 [0-9] ;
fragment Letter
  // these are the "java letters" below 0x7F
  : [a-zA-Z$_]
  // covers all characters above 0x7F which are not a surrogate
 |\sim[\u0000-\u007F\uD800-\uDBFF] // covers UTF-16 surrogate pairs encodings for U+10000 to U+10FFFF
  | [\uD800-\uDBFF] [\uDC00-\uDFFF]
  ;
```

```
// Text block lexical mode
```

```
mode TextBlock;
  TEXT_BLOCK_CONTENT
    : ( TwoDoubleQuotes
     | OneDoubleQuote
     | Newline
    |\sim""'
     | TextBlockStandardEscape
      )+
    ;
```
 TEXT\_BLOCK\_LITERAL\_END : '"' '"' '"' -> popMode ;

 // Text block fragment rules fragment TextBlockStandardEscape : '\\' [btnfrs"'\\] ;

fragment Newline

:  $\ln'$  | '\r' ('\n')? ;

fragment TwoDoubleQuotes

```
: """" (Newline \sim ""')
 ;
```

```
 fragment OneDoubleQuote
```
: "" ( Newline  $\vert \sim$ "" ) ;

Found in path(s):

\* /opt/cola/permits/1340816474\_1654719639.8705432/0/checkstyle-9-0-1-sourcesjar/com/puppycrawl/tools/checkstyle/grammar/java/JavaLanguageLexer.g4 No license file was found, but licenses were detected in source scan.

for more details.

Found in path(s):

\* /opt/cola/permits/1340816474\_1654719639.8705432/0/checkstyle-9-0-1-sourcesjar/com/puppycrawl/tools/checkstyle/meta/filters/SuppressionXpathFilter.xml No license file was found, but licenses were detected in source scan.

// This library is free software; you can redistribute it and/or

// modify it under the terms of the GNU Lesser General Public

// License as published by the Free Software Foundation; either

// version 2.1 of the License, or (at your option) any later version.

// This library is distributed in the hope that it will be useful,

// but WITHOUT ANY WARRANTY; without even the implied warranty of

```
// MERCHANTABILITY or FITNESS FOR A PARTICULAR PURPOSE. See the GNU
```
// Lesser General Public License for more details.

// You should have received a copy of the GNU Lesser General Public

/\*\*

 $*$  <p>

- \* Checks that the Javadoc content begins from the same position
- \* for all Javadoc comments in the project. Any leading asterisks and spaces
- \* are not counted as the beginning of the content and are therefore ignored.
- $*$
- $*$  <p>
- \* It is possible to enforce two different styles:
- $*$
- $*$   $<$ ul $>$
- $*$  <li>
- \* {@code first\_line} Javadoc content starts from the first line:
- \* <pre>
- $*$  /\*\* Summary text.
- \* \* More details.
- $*$  \*/
- \* public void method();
- $* <$ /pre $>$
- $*$   $\langle$ li $>$
- $*$  <li>
- \* {@code second\_line} Javadoc content starts from the second line:
- $*$  <pre>
- $* & 47$ :\*\*
- \* \* Summary text.
- \* \* More details.
- $*$  \*&#47:
- \* public void method();
- $* <$ /pre $>$
- $*$   $\langle$ li $>$
- $*$   $<$ /ul $>$

 $*$  <p>

- \* This check does not validate the Javadoc summary itself nor its presence.
- \* The check will not report any violations for missing or malformed javadoc summary.
- \* To validate the Javadoc summary use
- \* <a href="https://checkstyle.org/config\_javadoc.html#SummaryJavadoc">SummaryJavadoc</a> check.
- $* < p>$
- $*$  <p>
- \* The <a href="https://docs.oracle.com/en/java/javase/11/docs/specs/doc-comment-spec.html">
- \* Documentation Comment Specification</a> permits leading asterisks on the first line.
- \* For these Javadoc comments:
- $*$
- $*$  <pre>
- \*  $&$ #47:\*\*\*
- \* \* Some text.

```
* */
* /************
* * Some text.
* */
* &\frac{1}{4}47:** **
* * Some text.
* */
* \langle/pre>* <p>
* The documentation generated will be just "Some text." without any asterisks.
* Since these asterisks will not appear in the generated documentation,
* they should not be considered as the beginning of the Javadoc content.
* In such cases, the check assumes that the Javadoc content begins on the second line.
* <p>* <ul>* <li>
```
\* Property {@code location} - Specify the policy on placement of the Javadoc content.

- \* Type is {@code com.puppycrawl.tools.checkstyle.checks.javadoc.JavadocContentLocationOption}.
- \* Default value is {@code second\_line}.

 $*$   $\langle$ /li $>$ 

 $*$   $<$ /ul $>$ 

 $*$  <p>

\* To configure the default check to validate that the Javadoc content starts from the second line:

 $*$ 

\* <pre>

- \* &lt:module name="JavadocContentLocationCheck"/>
- $* <$ /pre $>$

 $*$  <p>

- \* This setting produces a violation for each multi-line comment starting
- \* on the same line as the initial asterisks:

 $*$ 

- $*$  <pre>
- $*$  /\*\* This comment causes a violation because it starts from the first line
- \* \* and spans several lines.
- $*$  \*/
- $* & 47$ :\*\*
- \* \* This comment is OK because it starts from the second line.
- $*$  \*/
- \*  $&$ #47;\*\* This comment is OK because it is on the single line. \* $&$ #47;
- $* <$ /pre $>$
- $*$  <p>
- \* To ensure that Javadoc content starts from the first line:
- $* < p>$
- $*$  <pre>
- \* &lt:module name="JavadocContentLocationCheck"&gt:
- \* < property name="location" value="first  $line''/\>gt;$ ;
- \* </module&gt;
- $* <$ /pre $>$

```
* <p>
```

```
* This setting produces a violation for each comment not
```

```
* starting on the same line as the initial asterisks:
```
 $*$ 

 $*$  <pre>

```
* /** This comment is OK because it starts on the first line.
```
- \* \* There may be additional text.
- $*$  \*&#47:
- $* & 47$ :\*\*

```
* * This comment causes a violation because it starts on the second line.
```
 $*$  \*/

```
* /** This single-line comment also is OK. */
```
- $*$   $<$ /pre $>$
- $*$  <p>

```
* Parent is {@code com.puppycrawl.tools.checkstyle.TreeWalker}
```
- $*$
- $*$
- \* Violation Message Keys:
- $*$
- $*$   $<$ ul $>$
- $*$  <li>
- \* {@code javadoc.content.first.line}
- $*$   $\langle$ li $>$
- $*$  <li>
- \* {@code javadoc.content.second.line}
- $*$   $\langle$ li>
- $*$   $<$ /ul $>$
- \*

```
* @since 8.27
```

```
*/
```
Found in path(s):

```
* /opt/cola/permits/1340816474_1654719639.8705432/0/checkstyle-9-0-1-sources-
jar/com/puppycrawl/tools/checkstyle/checks/javadoc/JavadocContentLocationCheck.java
No license file was found, but licenses were detected in source scan.
```
# ////////////////////////////////////////////////////////////////////////////////

```
// checkstyle: Checks Java source code for adherence to a set of rules.
```

```
// Copyright (C) 2001-2021 the original author or authors.
```

```
//
```

```
// This library is free software; you can redistribute it and/or
```

```
// modify it under the terms of the GNU Lesser General Public
```
// License as published by the Free Software Foundation; either

```
// version 2.1 of the License, or (at your option) any later version.
```

```
//
```

```
// This library is distributed in the hope that it will be useful,
```

```
// but WITHOUT ANY WARRANTY; without even the implied warranty of
```
// MERCHANTABILITY or FITNESS FOR A PARTICULAR PURPOSE. See the GNU
// Lesser General Public License for more details.

//

// You should have received a copy of the GNU Lesser General Public

// License along with this library; if not, write to the Free Software

// Foundation, Inc., 59 Temple Place, Suite 330, Boston, MA 02111-1307 USA

////////////////////////////////////////////////////////////////////////////////

```
parser grammar JavaLanguageParser;
```

```
options { tokenVocab=JavaLanguageLexer; }
```

```
@parser::members {
```
/\*\*

- \* This value tracks the depth of a switch expression. Along with the
- \* IDENT to id rule at the end of the parser, this value helps us
- \* to know if the "yield" we are parsing is an IDENT, method call, class,

```
 * field, etc. or if it is a java 13+ yield statement. Positive values
```
\* indicate that we are within a (possibly nested) switch expression.

```
 */
```

```
 private int switchBlockDepth = 0;
```

```
 /**
```

```
 * Checks if next statement is a yield statement.
```

```
 *
```

```
 * @return true if next statement is a yield statement.
```

```
 */
```
}

```
 private boolean isYieldStatement() {
```

```
 return _input.LT(1).getType() == JavaLanguageLexer.LITERAL_YIELD && switchBlockDepth > 0;
 }
```

```
compilationUnit
```

```
 : packageDeclaration? importDeclaration* typeDeclaration* EOF
```
;

```
packageDeclaration
```

```
 : annotations[true] LITERAL_PACKAGE qualifiedName SEMI
```

```
 ;
```

```
importDeclaration
```

```
 : IMPORT LITERAL_STATIC? qualifiedName (DOT STAR)? SEMI #importDec
| SEMI #singleSemiImport
```

```
 ;
```

```
typeDeclaration
```

```
 : mods+=modifier*
```

```
 type=types[$ctx.mods]
```

```
 | semi+=SEMI+
```
;

types[List<ModifierContext> mods] : classDeclaration[mods] | enumDeclaration[mods] | interfaceDeclaration[mods] | annotationTypeDeclaration[mods] | recordDeclaration[mods] ;

modifier : annotation | LITERAL\_PUBLIC | LITERAL\_PROTECTED | LITERAL\_PRIVATE | LITERAL\_STATIC | ABSTRACT | LITERAL\_DEFAULT | FINAL | STRICTFP | LITERAL\_NATIVE | LITERAL\_SYNCHRONIZED | LITERAL\_TRANSIENT | LITERAL\_VOLATILE | LITERAL\_NON\_SEALED | LITERAL\_SEALED ;

variableModifier

 : FINAL | annotation

;

classDeclaration[List<ModifierContext> mods] : LITERAL\_CLASS id typeParameters? classExtends? implementsClause? permittedSubclassesAndInterfaces? classBody ;

recordDeclaration[List<ModifierContext> mods] : LITERAL\_RECORD id typeParameters? recordComponentsList implementsClause? recordBody ;

```
recordComponentsList
  : LPAREN recordComponents? RPAREN
  ;
recordComponents
  : recordComponent (COMMA recordComponent)* (COMMA lastRecordComponent)?
  | lastRecordComponent
  ;
recordComponent
  : annotations[true] type=typeType[true]
   id
  ;
lastRecordComponent
  : annotations[true] type=typeType[true]
   ELLIPSIS id
  ;
recordBody
  : LCURLY recordBodyDeclaration* RCURLY
  ;
recordBodyDeclaration
  : compactConstructorDeclaration
  | classBodyDeclaration
  ;
compactConstructorDeclaration
  : mods+=modifier* id constructorBlock
  ;
classExtends
  : EXTENDS_CLAUSE type=typeType[false]
  ;
implementsClause
  : LITERAL_IMPLEMENTS typeList
  ;
typeParameters
  : LT typeParameter (COMMA typeParameter)* GT
  ;
typeParameter
  : annotations[false] id typeUpperBounds?
  ;
```

```
typeUpperBounds
```

```
 : EXTENDS_CLAUSE annotations[false] typeBound
  ;
typeBound
  : typeBoundType (BAND typeBoundType)*
  ;
typeBoundType
  : annotations[false] classOrInterfaceOrPrimitiveType arrayDeclarator*
  ;
enumDeclaration[List<ModifierContext> mods]
  : ENUM id implementsClause?
   enumBody
  ;
enumBody
  : LCURLY enumConstants? COMMA? enumBodyDeclarations? RCURLY
  ;
enumConstants
  : enumConstant (COMMA enumConstant)*
  ;
enumConstant
  : annotations[true] id arguments? classBody?
  ;
enumBodyDeclarations
  : SEMI classBodyDeclaration*
  ;
interfaceDeclaration[List<ModifierContext> mods]
  : LITERAL_INTERFACE id typeParameters?
   interfaceExtends?
   permittedSubclassesAndInterfaces?
   interfaceBody
  ;
interfaceExtends
  : EXTENDS_CLAUSE typeList
  ;
classBody
  : LCURLY classBodyDeclaration* RCURLY
  ;
```

```
interfaceBody
```

```
 : LCURLY interfaceBodyDeclaration* RCURLY
  ;
classBodyDeclaration
 : SEMI #emptyClass
  | LITERAL_STATIC? block #classBlock
  | mods+=modifier*
   memberDeclaration[{((ClassDefContext) _localctx).mods}] #classDef
  ;
memberDeclaration[List<ModifierContext> mods]
  : recordDeclaration[mods]
 | methodDeclaration[mods]
  | fieldDeclaration[mods]
  | constructorDeclaration[mods]
  | interfaceDeclaration[mods]
  | annotationTypeDeclaration[mods]
 | classDeclaration[mods]
  | enumDeclaration[mods]
  ;
methodDeclaration[List<ModifierContext> mods]
  : typeParams=typeParameters? type=typeType[true] id
   formalParameters (cStyleArrDec+=arrayDeclarator*)
   throwsList?
   methodBody
  ;
methodBody
  : block
  | SEMI
  ;
throwsList
  : LITERAL_THROWS qualifiedNameList
  ;
constructorDeclaration[List<ModifierContext> mods]
  : typeParameters? id formalParameters
   throwsList? constructorBody=constructorBlock
  ;
fieldDeclaration[List<ModifierContext> mods]
  : type=typeType[true]
   variableDeclarators[$mods, $ctx.type]
   SEMI
```

```
 ;
interfaceBodyDeclaration
   : mods+=modifier* interfaceMemberDeclaration[$ctx.mods]
   | SEMI
   ;
interfaceMemberDeclaration[List<ModifierContext> mods]
   : fieldDeclaration[mods]
   | interfaceMethodDeclaration[mods]
   | interfaceDeclaration[mods]
   | annotationTypeDeclaration[mods]
   | classDeclaration[mods]
   | recordDeclaration[mods]
   | enumDeclaration[mods]
   ;
// Early versions of Java allows brackets after the method name, eg.
// public int[] return2DArray() [] { ... }
// is the same as
// public int[][] return2DArray() { ... }
interfaceMethodDeclaration[List<ModifierContext> mods]
   : typeParameters?
    type=typeType[true]
    id formalParameters
    cStyleArrDec+=arrayDeclarator*
    throwsList? methodBody
   ;
variableDeclarators[List<ModifierContext> mods, TypeTypeContext type]
   : variableDeclarator[mods, type] (COMMA variableDeclarator[mods, type])*
   ;
variableDeclarator[List<ModifierContext> mods, TypeTypeContext type]
   : id arrayDeclarator* (ASSIGN variableInitializer)?
   ;
variableDeclaratorId[List<VariableModifierContext> mods, ParserRuleContext type]
   : (LITERAL_THIS | (qualifiedName (DOT LITERAL_THIS)?)) arrayDeclarator*
   ;
variableInitializer
   : arrayInitializer
   | expression
   ;
```

```
arrayInitializer
```

```
 : LCURLY
   (variableInitializer (COMMA variableInitializer)*)? COMMA?
  RCURLY
  ;
classOrInterfaceType[boolean createImaginaryNode]
  : annotations[false] id typeArguments?
   extended+=classOrInterfaceTypeExtended*
  ;
classOrInterfaceTypeExtended
  : DOT annotations[false] id typeArguments?
  ;
typeArgument
  : typeType[false] #simpleTypeArgument
  | annotations[false] QUESTION
    (
     ( upperBound=EXTENDS_CLAUSE | lowerBound=LITERAL_SUPER )
     typeType[false]
    )? #wildCardTypeArgument
  ;
qualifiedNameList
  : annotations[false]
   qualifiedName (COMMA annotations[false] qualifiedName)*
  ;
formalParameters
  : LPAREN formalParameterList? RPAREN
  ;
formalParameterList
  : formalParameter (COMMA formalParameter)* (COMMA lastFormalParameter)?
  | lastFormalParameter
  ;
formalParameter
  : mods+=variableModifier* type=typeType[true]
   variableDeclaratorId[$ctx.mods, $ctx.type]
  ;
lastFormalParameter
  : mods+=variableModifier* type=typeType[true] annotations[false]
   ELLIPSIS variableDeclaratorId[$ctx.mods, $ctx.type]
  ;
qualifiedName
```

```
 : id extended+=qualifiedNameExtended*
  ;
qualifiedNameExtended
  : DOT annotations[false] id
  ;
literal
  : integerLiteral
  | floatLiteral
  | textBlockLiteral
  | CHAR_LITERAL
  | STRING_LITERAL
  | LITERAL_TRUE
  | LITERAL_FALSE
  | LITERAL_NULL
  ;
integerLiteral
  : DECIMAL_LITERAL_LONG
  | DECIMAL_LITERAL
  | HEX_LITERAL_LONG
  | HEX_LITERAL
  | OCT_LITERAL_LONG
  | OCT_LITERAL
  | BINARY_LITERAL_LONG
  | BINARY_LITERAL
  ;
floatLiteral
  : DOUBLE_LITERAL
  | FLOAT_LITERAL
  | HEX_DOUBLE_LITERAL
  | HEX_FLOAT_LITERAL
  ;
textBlockLiteral
  : TEXT_BLOCK_LITERAL_BEGIN TEXT_BLOCK_CONTENT TEXT_BLOCK_LITERAL_END
  ;
annotations[boolean createImaginaryNode]
  : anno+=annotation*
  ;
annotation
  : AT qualifiedName
   (LPAREN ( elementValuePairs | elementValue )? RPAREN)?
  ;
```

```
elementValuePairs
  : elementValuePair (COMMA elementValuePair)*
  ;
elementValuePair
  : id ASSIGN elementValue
  ;
elementValue
  : expression
  | annotation
  | elementValueArrayInitializer
  ;
elementValueArrayInitializer
  : LCURLY (elementValue (COMMA elementValue)*)? (COMMA)? RCURLY
  ;
annotationTypeDeclaration[List<ModifierContext> mods]
  : AT LITERAL_INTERFACE id annotationTypeBody
  ;
annotationTypeBody
  : LCURLY (annotationTypeElementDeclaration)* RCURLY
  ;
annotationTypeElementDeclaration
  : mods+=modifier* annotationTypeElementRest[$ctx.mods]
  | SEMI // this is not allowed by the grammar, but apparently allowed by the actual compiler
  ;
annotationTypeElementRest[List<ModifierContext> mods]
  : type=typeType[true]
   ( annotationMethodRest[mods, ((AnnotationFieldContext) _localctx).type]
   | annotationConstantRest[mods, ((AnnotationFieldContext) _localctx).type]
   )
  SEMI #annotationField
 | type=typeType[true] SEMI #annotationType
 | classDeclaration[mods] SEMI? #annotationType
 | recordDeclaration[mods] SEMI? #annotationType
 | interfaceDeclaration[mods] SEMI? #annotationType
 | enumDeclaration[mods] SEMI? #annotationType
 | annotationTypeDeclaration[mods] SEMI? #annotationType
  ;
```
annotationMethodRest[List<ModifierContext> mods, TypeTypeContext type] : id LPAREN RPAREN cStyleArrDec+=arrayDeclarator\* defaultValue?

```
annotationConstantRest[List<ModifierContext> mods, TypeTypeContext type]
  : variableDeclarators[mods, type]
  ;
defaultValue
  : LITERAL_DEFAULT elementValue
  ;
// STATEMENTS / BLOCKS
constructorBlock
  : LCURLY
   explicitConstructorInvocation?
   blockStatement*
   RCURLY
  ;
explicitConstructorInvocation
  : typeArguments?
   (LITERAL_THIS | LITERAL_SUPER)
  arguments SEMI #explicitCtorCall
  | expr DOT typeArguments? LITERAL_SUPER arguments SEMI #primaryCtorCall
  ;
block
  : LCURLY blockStatement* RCURLY
  ;
blockStatement
  : {!isYieldStatement()}? localVariableDeclaration SEMI #localVar
 | statement #stat
 | localTypeDeclaration #localType
  ;
localVariableDeclaration
  : mods+=modifier* type=typeType[true]
   variableDeclarators[$ctx.mods, $ctx.type]
  ;
localTypeDeclaration
  : mods+=modifier*
   ( classDeclaration[$ctx.mods]
   | enumDeclaration[$ctx.mods]
   | interfaceDeclaration[$ctx.mods]
   | recordDeclaration[$ctx.mods]
   )
  | SEMI
```
;

;

## statement

: blockLabel=block #blockStat | ASSERT expression (COLON expression)? SEMI #assertExp | LITERAL\_IF parExpression statement elseStat? #ifStat | LITERAL\_FOR forControl statement #forStat | LITERAL\_WHILE parExpression statement #whileStat | LITERAL\_DO statement LITERAL\_WHILE parExpression SEMI #doStat | LITERAL\_TRY block (catchClause+ finallyBlock? | finallyBlock) #tryStat | LITERAL\_TRY resourceSpecification block catchClause\* finallyBlock? #tryWithResourceStat | LITERAL\_YIELD expression SEMI #yieldStat | switchExpressionOrStatement #switchStat | LITERAL\_SYNCHRONIZED parExpression block #syncStat | LITERAL\_RETURN expression? SEMI #returnStat | LITERAL\_THROW expression SEMI #throwStat | LITERAL\_BREAK id? SEMI #breakStat | LITERAL\_CONTINUE id? SEMI #continueStat | SEMI #emptyStat | statementExpression=expression SEMI #expStat | id COLON statement #labelStat ; switchExpressionOrStatement : LITERAL\_SWITCH parExpression LCURLY {switchBlockDepth++;} switchBlock {switchBlockDepth--;} **RCURLY**  ; switchBlock : switchLabeledRule+ #switchRules | groups+=switchBlockStatementGroup\* emptyLabels+=switchLabel\* #switchBlocks ; switchLabeledRule : switchLabeledExpression | switchLabeledBlock | switchLabeledThrow ; switchLabeledExpression : switchLabel LAMBDA expression SEMI ; switchLabeledBlock : switchLabel LAMBDA block

```
 ;
switchLabeledThrow
  : switchLabel LAMBDA LITERAL_THROW expression SEMI
  ;
elseStat
  : LITERAL_ELSE statement
  ;
catchClause
  : LITERAL_CATCH LPAREN catchParameter RPAREN block
  ;
catchParameter
  : mods+=variableModifier* catchType id
  ;
catchType
  : classOrInterfaceType[false] (BOR classOrInterfaceType[false])*
  ;
finallyBlock
  : LITERAL_FINALLY block
  ;
resourceSpecification
  : LPAREN resources SEMI? RPAREN
  ;
resources
  : resource (SEMI resource)*
  ;
resource
  : resourceDeclaration | variableAccess
  ;
resourceDeclaration
  : mods+=variableModifier* type=classOrInterfaceType[true]
    variableDeclaratorId[$ctx.mods, $ctx.type] ASSIGN expression
  ;
variableAccess
  : accessList+=fieldAccessNoIdent* (id | LITERAL_THIS)
  ;
fieldAccessNoIdent
```

```
 : expr DOT
  ;
/**
* Matches cases then statements, both of which are mandatory.
* To handle empty cases at the end, we add switchLabel* to statement.
*/
switchBlockStatementGroup
  : switchLabel+ slists+=blockStatement+
  ;
switchLabel
  : LITERAL_CASE caseConstants COLON? #caseLabel
  | LITERAL_DEFAULT COLON? #defaultLabel
  ;
caseConstants
  : expression (COMMA expression)*
  ;
forControl
 : LPAREN enhancedForControl RPAREN #enhancedFor
  | LPAREN forInit? SEMI forCond=expression?
  SEMI forUpdate=expressionList? RPAREN #forFor
  ;
forInit
  : localVariableDeclaration
  | expressionList
  ;
enhancedForControl
  : mods+=variableModifier* type=typeType[true]
   variableDeclaratorId[$ctx.mods, $ctx.type] COLON expression
  ;
// EXPRESSIONS
parExpression
  : LPAREN expression RPAREN
  ;
expressionList
  : startExp=expression (COMMA expression)*
  ;
// We will use this rule to make sure that we have an EXPR node
// at the top of all expression subtrees.
```

```
expression
  : expr
   ;
```
expr

 : primary #primaryExp  $|\exp\left(1 + \frac{1}{2}\right)|$  expr bop=DOT id  $\# \text{refOp}$ | expr bop=DOT id LPAREN expressionList? RPAREN #methodCall | expr bop=DOT LITERAL\_THIS #thisExp | expr bop=DOT LITERAL\_NEW nonWildcardTypeArguments? innerCreator #initExp | expr bop=DOT nonWildcardTypeArguments? LITERAL SUPER superSuffix? #superExp | expr bop=DOT nonWildcardTypeArguments id LPAREN expressionList? RPAREN #invOp | expr LBRACK expr RBRACK #indexOp | id LPAREN expressionList? RPAREN #simpleMethodCall | LITERAL\_NEW creator #newExp  $|$  expr postfix=(INC  $|$  DEC)  $\qquad$  #postfix  $|$  prefix=(PLUS  $|$  MINUS  $|$  INC  $|$  DEC) expr  $\#$ prefix  $| \text{ prefix} = (BNOT | LNOT) \text{ expr}$  #prefix | expr DOUBLE\_COLON typeArguments? (id | LITERAL\_NEW) #methodRef | typeType[false] DOUBLE\_COLON typeArguments? (id | LITERAL\_NEW) #methodRef | classType DOUBLE\_COLON typeArguments? LITERAL\_NEW #methodRef | LPAREN typeCastParameters RPAREN expr #castExp  $|$  expr bop=(STAR  $|$  DIV  $|$  MOD) expr  $\#$ binOp  $\equiv$  expr bop=(PLUS|MINUS) expr #binOp // handle bitwise shifts below, not in lexer  $| \text{expr} (\text{LT LT} | \text{GT GT} | \text{GT GT}) \text{expr}$  #bitShift | expr bop=LITERAL\_INSTANCEOF (patternDefinition | typeType[true]) #instanceOfExp  $|\exp\left(\frac{1}{E} | \cdot \text{GE} | \cdot \text{GT} | \cdot \text{LT}\right)$  expr #binOp | expr bop=(EQUAL | NOT\_EQUAL) expr #binOp  $|\exp\left(1 - \frac{1}{2}\right)|$  expr  $\# \text{binOp}$ | expr bop=BXOR expr #binOp | expr bop=BOR expr #binOp  $|\exp\left(-\frac{L}{2}\right)|$  expr  $\# \text{binOp}$ | expr bop=LOR expr #binOp | <assoc=right> expr bop=QUESTION expr COLON expr #ternaryOp | <assoc=right> expr bop=(ASSIGN | PLUS\_ASSIGN | MINUS\_ASSIGN | STAR\_ASSIGN | DIV\_ASSIGN | BAND\_ASSIGN | BOR\_ASSIGN | BXOR\_ASSIGN | SR\_ASSIGN | BSR\_ASSIGN | SL\_ASSIGN | MOD\_ASSIGN)  $\epsilon$ xpr  $\# \text{bin}$ Op | lambdaExpression #lambdaExp ;

typeCastParameters

```
 : typeType[true] (BAND typeType[true])*
  ;
// Java8
lambdaExpression
  : lambdaParameters LAMBDA lambdaBody
  ;
// Java8
lambdaParameters
  : id #singleLambdaParam
  | LPAREN formalParameterList? RPAREN #formalLambdaParam
  | LPAREN multiLambdaParams RPAREN #multiLambdaParam
  ;
multiLambdaParams
  : id (COMMA id)*
  ;
// Java8
lambdaBody
  : expression
  | block
  ;
primary
 : switchExpressionOrStatement #switchPrimary
 | LPAREN expr RPAREN #parenPrimary
 | LITERAL_THIS #tokenPrimary
 | LITERAL_SUPER #tokenPrimary
 | literal #literalPrimary
 | id #tokenPrimary
  | type=classOrInterfaceType[false] arrayDeclarator*
  DOT LITERAL_CLASS #classRefPrimary
  | type=primitiveType arrayDeclarator*
  DOT LITERAL_CLASS #primitivePrimary
  ;
classType
  : (classOrInterfaceType[false] DOT)? annotations[false] id typeArguments?
  ;
creator
  : nonWildcardTypeArguments createdName classCreatorRest
  | annotations[false] createdName
```

```
 (annotations[false] arrayCreatorRest | classCreatorRest)
```

```
 ;
```

```
createdName
  : annotations[false] id typeArgumentsOrDiamond?
    extended+=createdNameExtended* #createdNameObject
 | primitiveType #createdNamePrimitive
  ;
createdNameExtended
  : DOT annotations[false] id typeArgumentsOrDiamond?
  ;
innerCreator
  : annotations[false] id nonWildcardTypeArgumentsOrDiamond? classCreatorRest
  ;
arrayCreatorRest
  : LBRACK
   ( RBRACK arrayDeclarator* arrayInitializer
   | expression RBRACK bracketsWithExp* arrayDeclarator*
   )
  ;
bracketsWithExp
  : annotations[false] LBRACK expression RBRACK
  ;
classCreatorRest
  : arguments classBody?
  ;
typeArgumentsOrDiamond
 : LT GT \#diamond
 | typeArguments #typeArgs
  ;
nonWildcardTypeArgumentsOrDiamond
 : LT GT #nonWildcardDiamond
 | nonWildcardTypeArguments #nonWildcardTypeArgs
  ;
nonWildcardTypeArguments
  : LT typeArgumentsTypeList GT
  ;
// As we build a different AST for `TYPE_ARGUMENTS` than we do for simple type list
// (used in `IMPLEMENTS` and elsewhere), we have two separate rules, 'typeArgumentsTypeList'
// and 'typeList' for what is syntactically the same construct. This keeps the visitor
// implementation simpler.
typeArgumentsTypeList
```

```
 : typeType[false] (COMMA typeType[false])*
  ;
typeList
  : typeType[false] (COMMA typeType[false])*
  ;
typeType[boolean createImaginaryNode]
  : annotations[false] classOrInterfaceOrPrimitiveType arrayDeclarator*
  ;
classOrInterfaceOrPrimitiveType
  : (classOrInterfaceType[false] | primitiveType)
  ;
arrayDeclarator
  : anno=annotations[false] LBRACK RBRACK
  ;
primitiveType
  : LITERAL_BOOLEAN
  | LITERAL_CHAR
  | LITERAL_BYTE
  | LITERAL_SHORT
  | LITERAL_INT
  | LITERAL_LONG
  | LITERAL_FLOAT
  | LITERAL_DOUBLE
  | LITERAL_VOID
  ;
typeArguments
  : LT typeArgument (COMMA typeArgument)* GT
  ;
superSuffix
  : LPAREN expressionList? RPAREN #superSuffixSimple
  | DOT id (LPAREN expressionList? RPAREN)? #superSuffixDot
  ;
arguments
  : LPAREN expressionList? RPAREN
  ;
patternDefinition
  : patternVariableDefinition
  ;
```
patternVariableDefinition

: mods+=modifier\* type=typeType[true] id

;

permittedSubclassesAndInterfaces

 : LITERAL\_PERMITS classOrInterfaceType[false] (COMMA classOrInterfaceType[false])\* ;

// Handle the 'keyword as identifier' problem id : LITERAL\_RECORD | LITERAL\_YIELD | LITERAL\_NON\_SEALED | LITERAL\_SEALED | LITERAL\_PERMITS | IDENT ;

Found in path(s):

\* /opt/cola/permits/1340816474\_1654719639.8705432/0/checkstyle-9-0-1-sourcesjar/com/puppycrawl/tools/checkstyle/grammar/java/JavaLanguageParser.g4 No license file was found, but licenses were detected in source scan.

// This library is free software; you can redistribute it and/or

// modify it under the terms of the GNU Lesser General Public

// License as published by the Free Software Foundation; either

// version 2.1 of the License, or (at your option) any later version.

// This library is distributed in the hope that it will be useful,

// but WITHOUT ANY WARRANTY; without even the implied warranty of

// MERCHANTABILITY or FITNESS FOR A PARTICULAR PURPOSE. See the GNU

// Lesser General Public License for more details.

// You should have received a copy of the GNU Lesser General Public

Found in path(s):

\* /opt/cola/permits/1340816474\_1654719639.8705432/0/checkstyle-9-0-1-sourcesjar/com/puppycrawl/tools/checkstyle/checks/indentation/PackageDefHandler.java \* /opt/cola/permits/1340816474\_1654719639.8705432/0/checkstyle-9-0-1-sourcesjar/com/puppycrawl/tools/checkstyle/api/FullIdent.java \* /opt/cola/permits/1340816474\_1654719639.8705432/0/checkstyle-9-0-1-sourcesjar/com/puppycrawl/tools/checkstyle/checks/naming/PatternVariableNameCheck.java \* /opt/cola/permits/1340816474\_1654719639.8705432/0/checkstyle-9-0-1-sourcesjar/com/puppycrawl/tools/checkstyle/filters/XpathFilterElement.java \* /opt/cola/permits/1340816474\_1654719639.8705432/0/checkstyle-9-0-1-sourcesjar/com/puppycrawl/tools/checkstyle/checks/blocks/EmptyCatchBlockCheck.java \* /opt/cola/permits/1340816474\_1654719639.8705432/0/checkstyle-9-0-1-sourcesjar/com/puppycrawl/tools/checkstyle/checks/sizes/FileLengthCheck.java \* /opt/cola/permits/1340816474\_1654719639.8705432/0/checkstyle-9-0-1-sourcesjar/com/puppycrawl/tools/checkstyle/api/BeforeExecutionFileFilter.java \* /opt/cola/permits/1340816474\_1654719639.8705432/0/checkstyle-9-0-1-sources-

jar/com/puppycrawl/tools/checkstyle/checks/indentation/BlockParentHandler.java \* /opt/cola/permits/1340816474\_1654719639.8705432/0/checkstyle-9-0-1-sourcesjar/com/puppycrawl/tools/checkstyle/filters/SuppressionCommentFilter.java \* /opt/cola/permits/1340816474\_1654719639.8705432/0/checkstyle-9-0-1-sourcesjar/com/puppycrawl/tools/checkstyle/checks/javadoc/JavadocTags.java \* /opt/cola/permits/1340816474\_1654719639.8705432/0/checkstyle-9-0-1-sourcesjar/com/puppycrawl/tools/checkstyle/checks/whitespace/SingleSpaceSeparatorCheck.java \* /opt/cola/permits/1340816474\_1654719639.8705432/0/checkstyle-9-0-1-sourcesjar/com/puppycrawl/tools/checkstyle/checks/coding/IllegalTypeCheck.java \* /opt/cola/permits/1340816474\_1654719639.8705432/0/checkstyle-9-0-1-sourcesjar/com/puppycrawl/tools/checkstyle/checks/whitespace/FileTabCharacterCheck.java \* /opt/cola/permits/1340816474\_1654719639.8705432/0/checkstyle-9-0-1-sourcesjar/com/puppycrawl/tools/checkstyle/filters/IntRangeFilterElement.java \* /opt/cola/permits/1340816474\_1654719639.8705432/0/checkstyle-9-0-1-sourcesjar/com/puppycrawl/tools/checkstyle/checks/indentation/MethodDefHandler.java \* /opt/cola/permits/1340816474\_1654719639.8705432/0/checkstyle-9-0-1-sourcesjar/com/puppycrawl/tools/checkstyle/checks/javadoc/utils/InlineTagUtil.java \* /opt/cola/permits/1340816474\_1654719639.8705432/0/checkstyle-9-0-1-sourcesjar/com/puppycrawl/tools/checkstyle/utils/CheckUtil.java \* /opt/cola/permits/1340816474\_1654719639.8705432/0/checkstyle-9-0-1-sourcesjar/com/puppycrawl/tools/checkstyle/checks/blocks/AvoidNestedBlocksCheck.java \* /opt/cola/permits/1340816474\_1654719639.8705432/0/checkstyle-9-0-1-sourcesjar/com/puppycrawl/tools/checkstyle/checks/indentation/IndentationCheck.java \* /opt/cola/permits/1340816474\_1654719639.8705432/0/checkstyle-9-0-1-sourcesjar/com/puppycrawl/tools/checkstyle/checks/regexp/MatchSuppressor.java \* /opt/cola/permits/1340816474\_1654719639.8705432/0/checkstyle-9-0-1-sourcesjar/com/puppycrawl/tools/checkstyle/checks/coding/UnnecessarySemicolonInTryWithResourcesCheck.java \* /opt/cola/permits/1340816474\_1654719639.8705432/0/checkstyle-9-0-1-sourcesjar/com/puppycrawl/tools/checkstyle/checks/coding/SimplifyBooleanExpressionCheck.java \* /opt/cola/permits/1340816474\_1654719639.8705432/0/checkstyle-9-0-1-sourcesjar/com/puppycrawl/tools/checkstyle/checks/naming/ParameterNameCheck.java \* /opt/cola/permits/1340816474\_1654719639.8705432/0/checkstyle-9-0-1-sourcesjar/com/puppycrawl/tools/checkstyle/utils/BlockCommentPosition.java \* /opt/cola/permits/1340816474\_1654719639.8705432/0/checkstyle-9-0-1-sourcesjar/com/puppycrawl/tools/checkstyle/checks/naming/RecordTypeParameterNameCheck.java \* /opt/cola/permits/1340816474\_1654719639.8705432/0/checkstyle-9-0-1-sourcesjar/com/puppycrawl/tools/checkstyle/AuditEventFormatter.java \* /opt/cola/permits/1340816474\_1654719639.8705432/0/checkstyle-9-0-1-sourcesjar/com/puppycrawl/tools/checkstyle/checks/coding/EqualsAvoidNullCheck.java \* /opt/cola/permits/1340816474\_1654719639.8705432/0/checkstyle-9-0-1-sourcesjar/com/puppycrawl/tools/checkstyle/checks/modifier/ModifierOrderCheck.java \* /opt/cola/permits/1340816474\_1654719639.8705432/0/checkstyle-9-0-1-sourcesjar/com/puppycrawl/tools/checkstyle/Definitions.java \* /opt/cola/permits/1340816474\_1654719639.8705432/0/checkstyle-9-0-1-sourcesjar/com/puppycrawl/tools/checkstyle/checks/coding/IllegalInstantiationCheck.java \* /opt/cola/permits/1340816474\_1654719639.8705432/0/checkstyle-9-0-1-sourcesjar/com/puppycrawl/tools/checkstyle/checks/coding/AbstractSuperCheck.java \* /opt/cola/permits/1340816474\_1654719639.8705432/0/checkstyle-9-0-1-sourcesjar/com/puppycrawl/tools/checkstyle/api/AbstractViolationReporter.java

\* /opt/cola/permits/1340816474\_1654719639.8705432/0/checkstyle-9-0-1-sourcesjar/com/puppycrawl/tools/checkstyle/api/Context.java

\* /opt/cola/permits/1340816474\_1654719639.8705432/0/checkstyle-9-0-1-sourcesjar/com/puppycrawl/tools/checkstyle/checks/indentation/DoWhileHandler.java \* /opt/cola/permits/1340816474\_1654719639.8705432/0/checkstyle-9-0-1-sourcesjar/com/puppycrawl/tools/checkstyle/checks/indentation/NewHandler.java \* /opt/cola/permits/1340816474\_1654719639.8705432/0/checkstyle-9-0-1-sourcesjar/com/puppycrawl/tools/checkstyle/checks/regexp/CommentSuppressor.java \* /opt/cola/permits/1340816474\_1654719639.8705432/0/checkstyle-9-0-1-sourcesjar/com/puppycrawl/tools/checkstyle/checks/OuterTypeFilenameCheck.java \* /opt/cola/permits/1340816474\_1654719639.8705432/0/checkstyle-9-0-1-sourcesjar/com/puppycrawl/tools/checkstyle/DefaultConfiguration.java \* /opt/cola/permits/1340816474\_1654719639.8705432/0/checkstyle-9-0-1-sourcesjar/com/puppycrawl/tools/checkstyle/checks/naming/AbbreviationAsWordInNameCheck.java \* /opt/cola/permits/1340816474\_1654719639.8705432/0/checkstyle-9-0-1-sourcesjar/com/puppycrawl/tools/checkstyle/filters/package-info.java \* /opt/cola/permits/1340816474\_1654719639.8705432/0/checkstyle-9-0-1-sourcesjar/com/puppycrawl/tools/checkstyle/Main.java

\* /opt/cola/permits/1340816474\_1654719639.8705432/0/checkstyle-9-0-1-sourcesjar/com/puppycrawl/tools/checkstyle/checks/whitespace/GenericWhitespaceCheck.java \* /opt/cola/permits/1340816474\_1654719639.8705432/0/checkstyle-9-0-1-sourcesjar/com/puppycrawl/tools/checkstyle/checks/annotation/PackageAnnotationCheck.java \* /opt/cola/permits/1340816474\_1654719639.8705432/0/checkstyle-9-0-1-sourcesjar/com/puppycrawl/tools/checkstyle/checks/regexp/RegexpMultilineCheck.java \* /opt/cola/permits/1340816474\_1654719639.8705432/0/checkstyle-9-0-1-sourcesjar/com/puppycrawl/tools/checkstyle/checks/coding/InnerAssignmentCheck.java \* /opt/cola/permits/1340816474\_1654719639.8705432/0/checkstyle-9-0-1-sourcesjar/com/puppycrawl/tools/checkstyle/checks/annotation/package-info.java \* /opt/cola/permits/1340816474\_1654719639.8705432/0/checkstyle-9-0-1-sources-

jar/com/puppycrawl/tools/checkstyle/checks/coding/PackageDeclarationCheck.java \* /opt/cola/permits/1340816474\_1654719639.8705432/0/checkstyle-9-0-1-sourcesjar/com/puppycrawl/tools/checkstyle/checks/whitespace/WhitespaceAfterCheck.java \* /opt/cola/permits/1340816474\_1654719639.8705432/0/checkstyle-9-0-1-sourcesjar/com/puppycrawl/tools/checkstyle/utils/JavadocUtil.java

\* /opt/cola/permits/1340816474\_1654719639.8705432/0/checkstyle-9-0-1-sourcesjar/com/puppycrawl/tools/checkstyle/checks/regexp/RegexpSinglelineJavaCheck.java \* /opt/cola/permits/1340816474\_1654719639.8705432/0/checkstyle-9-0-1-sourcesjar/com/puppycrawl/tools/checkstyle/AuditEventDefaultFormatter.java \* /opt/cola/permits/1340816474\_1654719639.8705432/0/checkstyle-9-0-1-sources-

jar/com/puppycrawl/tools/checkstyle/utils/ScopeUtil.java \* /opt/cola/permits/1340816474\_1654719639.8705432/0/checkstyle-9-0-1-sourcesjar/com/puppycrawl/tools/checkstyle/checks/coding/CovariantEqualsCheck.java \* /opt/cola/permits/1340816474\_1654719639.8705432/0/checkstyle-9-0-1-sourcesjar/com/puppycrawl/tools/checkstyle/checks/naming/MemberNameCheck.java \* /opt/cola/permits/1340816474\_1654719639.8705432/0/checkstyle-9-0-1-sourcesjar/com/puppycrawl/tools/checkstyle/checks/coding/IllegalTokenCheck.java \* /opt/cola/permits/1340816474\_1654719639.8705432/0/checkstyle-9-0-1-sources-

jar/com/puppycrawl/tools/checkstyle/checks/naming/ConstantNameCheck.java \* /opt/cola/permits/1340816474\_1654719639.8705432/0/checkstyle-9-0-1-sourcesjar/com/puppycrawl/tools/checkstyle/api/CheckstyleException.java \* /opt/cola/permits/1340816474\_1654719639.8705432/0/checkstyle-9-0-1-sourcesjar/com/puppycrawl/tools/checkstyle/checks/indentation/CaseHandler.java \* /opt/cola/permits/1340816474\_1654719639.8705432/0/checkstyle-9-0-1-sourcesjar/com/puppycrawl/tools/checkstyle/filters/SuppressWarningsFilter.java \* /opt/cola/permits/1340816474\_1654719639.8705432/0/checkstyle-9-0-1-sourcesjar/com/puppycrawl/tools/checkstyle/checks/javadoc/InvalidJavadocTag.java \* /opt/cola/permits/1340816474\_1654719639.8705432/0/checkstyle-9-0-1-sourcesjar/com/puppycrawl/tools/checkstyle/checks/imports/AvoidStarImportCheck.java \* /opt/cola/permits/1340816474\_1654719639.8705432/0/checkstyle-9-0-1-sourcesjar/com/puppycrawl/tools/checkstyle/meta/ModuleDetails.java \* /opt/cola/permits/1340816474\_1654719639.8705432/0/checkstyle-9-0-1-sourcesjar/com/puppycrawl/tools/checkstyle/checks/modifier/RedundantModifierCheck.java \* /opt/cola/permits/1340816474\_1654719639.8705432/0/checkstyle-9-0-1-sourcesjar/com/puppycrawl/tools/checkstyle/filefilters/package-info.java \* /opt/cola/permits/1340816474\_1654719639.8705432/0/checkstyle-9-0-1-sourcesjar/com/puppycrawl/tools/checkstyle/checks/naming/MethodNameCheck.java \* /opt/cola/permits/1340816474\_1654719639.8705432/0/checkstyle-9-0-1-sourcesjar/com/puppycrawl/tools/checkstyle/checks/header/AbstractHeaderCheck.java \* /opt/cola/permits/1340816474\_1654719639.8705432/0/checkstyle-9-0-1-sourcesjar/com/puppycrawl/tools/checkstyle/checks/javadoc/MissingJavadocPackageCheck.java \* /opt/cola/permits/1340816474\_1654719639.8705432/0/checkstyle-9-0-1-sourcesjar/com/puppycrawl/tools/checkstyle/filters/SuppressionXpathSingleFilter.java \* /opt/cola/permits/1340816474\_1654719639.8705432/0/checkstyle-9-0-1-sourcesjar/com/puppycrawl/tools/checkstyle/JavaAstVisitor.java \* /opt/cola/permits/1340816474\_1654719639.8705432/0/checkstyle-9-0-1-sourcesjar/com/puppycrawl/tools/checkstyle/filters/SuppressionSingleFilter.java \* /opt/cola/permits/1340816474\_1654719639.8705432/0/checkstyle-9-0-1-sourcesjar/com/puppycrawl/tools/checkstyle/checks/whitespace/EmptyLineSeparatorCheck.java \* /opt/cola/permits/1340816474\_1654719639.8705432/0/checkstyle-9-0-1-sourcesjar/com/puppycrawl/tools/checkstyle/XpathFileGeneratorAuditListener.java \* /opt/cola/permits/1340816474\_1654719639.8705432/0/checkstyle-9-0-1-sourcesjar/com/puppycrawl/tools/checkstyle/DetailNodeTreeStringPrinter.java \* /opt/cola/permits/1340816474\_1654719639.8705432/0/checkstyle-9-0-1-sourcesjar/com/puppycrawl/tools/checkstyle/checks/coding/MultipleVariableDeclarationsCheck.java \* /opt/cola/permits/1340816474\_1654719639.8705432/0/checkstyle-9-0-1-sourcesjar/com/puppycrawl/tools/checkstyle/checks/javadoc/MissingJavadocTypeCheck.java \* /opt/cola/permits/1340816474\_1654719639.8705432/0/checkstyle-9-0-1-sourcesjar/com/puppycrawl/tools/checkstyle/checks/naming/LocalFinalVariableNameCheck.java \* /opt/cola/permits/1340816474\_1654719639.8705432/0/checkstyle-9-0-1-sourcesjar/com/puppycrawl/tools/checkstyle/checks/naming/TypeNameCheck.java \* /opt/cola/permits/1340816474\_1654719639.8705432/0/checkstyle-9-0-1-sourcesjar/com/puppycrawl/tools/checkstyle/checks/javadoc/AbstractJavadocCheck.java \* /opt/cola/permits/1340816474\_1654719639.8705432/0/checkstyle-9-0-1-sourcesjar/com/puppycrawl/tools/checkstyle/filters/SuppressFilterElement.java \* /opt/cola/permits/1340816474\_1654719639.8705432/0/checkstyle-9-0-1-sources-

jar/com/puppycrawl/tools/checkstyle/TreeWalkerAuditEvent.java \* /opt/cola/permits/1340816474\_1654719639.8705432/0/checkstyle-9-0-1-sourcesjar/com/puppycrawl/tools/checkstyle/checks/imports/ClassImportRule.java \* /opt/cola/permits/1340816474\_1654719639.8705432/0/checkstyle-9-0-1-sourcesjar/com/puppycrawl/tools/checkstyle/utils/ChainedPropertyUtil.java \* /opt/cola/permits/1340816474\_1654719639.8705432/0/checkstyle-9-0-1-sourcesjar/com/puppycrawl/tools/checkstyle/checks/coding/OneStatementPerLineCheck.java \* /opt/cola/permits/1340816474\_1654719639.8705432/0/checkstyle-9-0-1-sourcesjar/com/puppycrawl/tools/checkstyle/checks/indentation/CatchHandler.java \* /opt/cola/permits/1340816474\_1654719639.8705432/0/checkstyle-9-0-1-sourcesjar/com/puppycrawl/tools/checkstyle/SarifLogger.java \* /opt/cola/permits/1340816474\_1654719639.8705432/0/checkstyle-9-0-1-sourcesjar/com/puppycrawl/tools/checkstyle/api/RootModule.java \* /opt/cola/permits/1340816474\_1654719639.8705432/0/checkstyle-9-0-1-sourcesjar/com/puppycrawl/tools/checkstyle/checks/blocks/NeedBracesCheck.java \* /opt/cola/permits/1340816474\_1654719639.8705432/0/checkstyle-9-0-1-sourcesjar/com/puppycrawl/tools/checkstyle/gui/CodeSelectorPresentation.java \* /opt/cola/permits/1340816474\_1654719639.8705432/0/checkstyle-9-0-1-sourcesjar/com/puppycrawl/tools/checkstyle/checks/ArrayTypeStyleCheck.java \* /opt/cola/permits/1340816474\_1654719639.8705432/0/checkstyle-9-0-1-sourcesjar/com/puppycrawl/tools/checkstyle/checks/coding/ParameterAssignmentCheck.java \* /opt/cola/permits/1340816474\_1654719639.8705432/0/checkstyle-9-0-1-sourcesjar/com/puppycrawl/tools/checkstyle/checks/metrics/JavaNCSSCheck.java \* /opt/cola/permits/1340816474\_1654719639.8705432/0/checkstyle-9-0-1-sourcesjar/com/puppycrawl/tools/checkstyle/GlobalStatefulCheck.java \* /opt/cola/permits/1340816474\_1654719639.8705432/0/checkstyle-9-0-1-sourcesjar/com/puppycrawl/tools/checkstyle/checks/javadoc/JavadocMethodCheck.java \* /opt/cola/permits/1340816474\_1654719639.8705432/0/checkstyle-9-0-1-sourcesjar/com/puppycrawl/tools/checkstyle/checks/coding/UnnecessaryParenthesesCheck.java \* /opt/cola/permits/1340816474\_1654719639.8705432/0/checkstyle-9-0-1-sourcesjar/com/puppycrawl/tools/checkstyle/checks/whitespace/NoWhitespaceBeforeCaseDefaultColonCheck.java \* /opt/cola/permits/1340816474\_1654719639.8705432/0/checkstyle-9-0-1-sourcesjar/com/puppycrawl/tools/checkstyle/checks/header/package-info.java \* /opt/cola/permits/1340816474\_1654719639.8705432/0/checkstyle-9-0-1-sourcesjar/com/puppycrawl/tools/checkstyle/checks/coding/EqualsHashCodeCheck.java \* /opt/cola/permits/1340816474\_1654719639.8705432/0/checkstyle-9-0-1-sourcesjar/com/puppycrawl/tools/checkstyle/checks/indentation/SwitchHandler.java \* /opt/cola/permits/1340816474\_1654719639.8705432/0/checkstyle-9-0-1-sourcesjar/com/puppycrawl/tools/checkstyle/api/BeforeExecutionFileFilterSet.java \* /opt/cola/permits/1340816474\_1654719639.8705432/0/checkstyle-9-0-1-sourcesjar/com/puppycrawl/tools/checkstyle/gui/ParseTreeTablePresentation.java \* /opt/cola/permits/1340816474\_1654719639.8705432/0/checkstyle-9-0-1-sourcesjar/com/puppycrawl/tools/checkstyle/DetailAstImpl.java \* /opt/cola/permits/1340816474\_1654719639.8705432/0/checkstyle-9-0-1-sourcesjar/com/puppycrawl/tools/checkstyle/checks/UncommentedMainCheck.java \* /opt/cola/permits/1340816474\_1654719639.8705432/0/checkstyle-9-0-1-sourcesjar/com/puppycrawl/tools/checkstyle/checks/coding/HiddenFieldCheck.java \* /opt/cola/permits/1340816474\_1654719639.8705432/0/checkstyle-9-0-1-sources-

jar/com/puppycrawl/tools/checkstyle/checks/indentation/AnnotationArrayInitHandler.java \* /opt/cola/permits/1340816474\_1654719639.8705432/0/checkstyle-9-0-1-sourcesjar/com/puppycrawl/tools/checkstyle/checks/javadoc/utils/BlockTagUtil.java \* /opt/cola/permits/1340816474\_1654719639.8705432/0/checkstyle-9-0-1-sourcesjar/com/puppycrawl/tools/checkstyle/checks/indentation/FinallyHandler.java \* /opt/cola/permits/1340816474\_1654719639.8705432/0/checkstyle-9-0-1-sourcesjar/com/puppycrawl/tools/checkstyle/checks/javadoc/JavadocPackageCheck.java \* /opt/cola/permits/1340816474\_1654719639.8705432/0/checkstyle-9-0-1-sourcesjar/com/puppycrawl/tools/checkstyle/checks/design/package-info.java \* /opt/cola/permits/1340816474\_1654719639.8705432/0/checkstyle-9-0-1-sourcesjar/com/puppycrawl/tools/checkstyle/checks/design/DesignForExtensionCheck.java \* /opt/cola/permits/1340816474\_1654719639.8705432/0/checkstyle-9-0-1-sourcesjar/com/puppycrawl/tools/checkstyle/meta/JavadocMetadataScraper.java \* /opt/cola/permits/1340816474\_1654719639.8705432/0/checkstyle-9-0-1-sourcesjar/com/puppycrawl/tools/checkstyle/checks/indentation/IndentLevel.java \* /opt/cola/permits/1340816474\_1654719639.8705432/0/checkstyle-9-0-1-sourcesjar/com/puppycrawl/tools/checkstyle/checks/FinalParametersCheck.java \* /opt/cola/permits/1340816474\_1654719639.8705432/0/checkstyle-9-0-1-sourcesjar/com/puppycrawl/tools/checkstyle/checks/design/InnerTypeLastCheck.java \* /opt/cola/permits/1340816474\_1654719639.8705432/0/checkstyle-9-0-1-sourcesjar/com/puppycrawl/tools/checkstyle/xpath/ElementNode.java \* /opt/cola/permits/1340816474\_1654719639.8705432/0/checkstyle-9-0-1-sourcesjar/com/puppycrawl/tools/checkstyle/ThreadModeSettings.java \* /opt/cola/permits/1340816474\_1654719639.8705432/0/checkstyle-9-0-1-sourcesjar/com/puppycrawl/tools/checkstyle/checks/coding/StringLiteralEqualityCheck.java \* /opt/cola/permits/1340816474\_1654719639.8705432/0/checkstyle-9-0-1-sourcesjar/com/puppycrawl/tools/checkstyle/utils/TokenUtil.java \* /opt/cola/permits/1340816474\_1654719639.8705432/0/checkstyle-9-0-1-sourcesjar/com/puppycrawl/tools/checkstyle/PackageNamesLoader.java \* /opt/cola/permits/1340816474\_1654719639.8705432/0/checkstyle-9-0-1-sourcesjar/com/puppycrawl/tools/checkstyle/meta/package-info.java \* /opt/cola/permits/1340816474\_1654719639.8705432/0/checkstyle-9-0-1-sourcesjar/com/puppycrawl/tools/checkstyle/checks/coding/AvoidInlineConditionalsCheck.java \* /opt/cola/permits/1340816474\_1654719639.8705432/0/checkstyle-9-0-1-sourcesjar/com/puppycrawl/tools/checkstyle/meta/XmlMetaReader.java \* /opt/cola/permits/1340816474\_1654719639.8705432/0/checkstyle-9-0-1-sourcesjar/com/puppycrawl/tools/checkstyle/api/FileSetCheck.java \* /opt/cola/permits/1340816474\_1654719639.8705432/0/checkstyle-9-0-1-sourcesjar/com/puppycrawl/tools/checkstyle/ConfigurationLoader.java \* /opt/cola/permits/1340816474\_1654719639.8705432/0/checkstyle-9-0-1-sourcesjar/com/puppycrawl/tools/checkstyle/checks/design/HideUtilityClassConstructorCheck.java \* /opt/cola/permits/1340816474\_1654719639.8705432/0/checkstyle-9-0-1-sourcesjar/com/puppycrawl/tools/checkstyle/checks/coding/SuperCloneCheck.java \* /opt/cola/permits/1340816474\_1654719639.8705432/0/checkstyle-9-0-1-sourcesjar/com/puppycrawl/tools/checkstyle/checks/javadoc/package-info.java \* /opt/cola/permits/1340816474\_1654719639.8705432/0/checkstyle-9-0-1-sourcesjar/com/puppycrawl/tools/checkstyle/checks/indentation/YieldHandler.java \* /opt/cola/permits/1340816474\_1654719639.8705432/0/checkstyle-9-0-1-sources-

jar/com/puppycrawl/tools/checkstyle/checks/UniquePropertiesCheck.java \* /opt/cola/permits/1340816474\_1654719639.8705432/0/checkstyle-9-0-1-sourcesjar/com/puppycrawl/tools/checkstyle/api/MessageDispatcher.java \* /opt/cola/permits/1340816474\_1654719639.8705432/0/checkstyle-9-0-1-sourcesjar/com/puppycrawl/tools/checkstyle/checks/annotation/MissingDeprecatedCheck.java \* /opt/cola/permits/1340816474\_1654719639.8705432/0/checkstyle-9-0-1-sourcesjar/com/puppycrawl/tools/checkstyle/checks/whitespace/TypecastParenPadCheck.java \* /opt/cola/permits/1340816474\_1654719639.8705432/0/checkstyle-9-0-1-sourcesjar/com/puppycrawl/tools/checkstyle/checks/indentation/IfHandler.java \* /opt/cola/permits/1340816474\_1654719639.8705432/0/checkstyle-9-0-1-sourcesjar/com/puppycrawl/tools/checkstyle/checks/naming/AbstractClassNameCheck.java \* /opt/cola/permits/1340816474\_1654719639.8705432/0/checkstyle-9-0-1-sourcesjar/com/puppycrawl/tools/checkstyle/checks/indentation/ImportHandler.java \* /opt/cola/permits/1340816474\_1654719639.8705432/0/checkstyle-9-0-1-sourcesjar/com/puppycrawl/tools/checkstyle/checks/naming/MethodTypeParameterNameCheck.java \* /opt/cola/permits/1340816474\_1654719639.8705432/0/checkstyle-9-0-1-sourcesjar/com/puppycrawl/tools/checkstyle/checks/javadoc/MissingJavadocMethodCheck.java \* /opt/cola/permits/1340816474\_1654719639.8705432/0/checkstyle-9-0-1-sourcesjar/com/puppycrawl/tools/checkstyle/api/AuditEvent.java \* /opt/cola/permits/1340816474\_1654719639.8705432/0/checkstyle-9-0-1-sourcesjar/com/puppycrawl/tools/checkstyle/checks/naming/AccessModifierOption.java \* /opt/cola/permits/1340816474\_1654719639.8705432/0/checkstyle-9-0-1-sourcesjar/com/puppycrawl/tools/checkstyle/checks/indentation/CommentsIndentationCheck.java \* /opt/cola/permits/1340816474\_1654719639.8705432/0/checkstyle-9-0-1-sourcesjar/com/puppycrawl/tools/checkstyle/checks/coding/NoArrayTrailingCommaCheck.java \* /opt/cola/permits/1340816474\_1654719639.8705432/0/checkstyle-9-0-1-sourcesjar/com/puppycrawl/tools/checkstyle/checks/indentation/ObjectBlockHandler.java \* /opt/cola/permits/1340816474\_1654719639.8705432/0/checkstyle-9-0-1-sourcesjar/com/puppycrawl/tools/checkstyle/grammar/CommentListener.java \* /opt/cola/permits/1340816474\_1654719639.8705432/0/checkstyle-9-0-1-sourcesjar/com/puppycrawl/tools/checkstyle/checks/indentation/PrimordialHandler.java \* /opt/cola/permits/1340816474\_1654719639.8705432/0/checkstyle-9-0-1-sourcesjar/com/puppycrawl/tools/checkstyle/api/Contextualizable.java \* /opt/cola/permits/1340816474\_1654719639.8705432/0/checkstyle-9-0-1-sourcesjar/com/puppycrawl/tools/checkstyle/checks/imports/AvoidStaticImportCheck.java \* /opt/cola/permits/1340816474\_1654719639.8705432/0/checkstyle-9-0-1-sourcesjar/com/puppycrawl/tools/checkstyle/checks/javadoc/HtmlTag.java \* /opt/cola/permits/1340816474\_1654719639.8705432/0/checkstyle-9-0-1-sourcesjar/com/puppycrawl/tools/checkstyle/checks/indentation/ClassDefHandler.java \* /opt/cola/permits/1340816474\_1654719639.8705432/0/checkstyle-9-0-1-sourcesjar/com/puppycrawl/tools/checkstyle/checks/modifier/package-info.java \* /opt/cola/permits/1340816474\_1654719639.8705432/0/checkstyle-9-0-1-sourcesjar/com/puppycrawl/tools/checkstyle/checks/annotation/MissingOverrideCheck.java \* /opt/cola/permits/1340816474\_1654719639.8705432/0/checkstyle-9-0-1-sourcesjar/com/puppycrawl/tools/checkstyle/checks/coding/MatchXpathCheck.java \* /opt/cola/permits/1340816474\_1654719639.8705432/0/checkstyle-9-0-1-sourcesjar/com/puppycrawl/tools/checkstyle/gui/MainFrame.java \* /opt/cola/permits/1340816474\_1654719639.8705432/0/checkstyle-9-0-1-sources-

jar/com/puppycrawl/tools/checkstyle/filters/CsvFilterElement.java \* /opt/cola/permits/1340816474\_1654719639.8705432/0/checkstyle-9-0-1-sourcesjar/com/puppycrawl/tools/checkstyle/checks/javadoc/JavadocStyleCheck.java \* /opt/cola/permits/1340816474\_1654719639.8705432/0/checkstyle-9-0-1-sourcesjar/com/puppycrawl/tools/checkstyle/checks/NewlineAtEndOfFileCheck.java \* /opt/cola/permits/1340816474\_1654719639.8705432/0/checkstyle-9-0-1-sourcesjar/com/puppycrawl/tools/checkstyle/checks/javadoc/JavadocBlockTagLocationCheck.java \* /opt/cola/permits/1340816474\_1654719639.8705432/0/checkstyle-9-0-1-sourcesjar/com/puppycrawl/tools/checkstyle/checks/LineSeparatorOption.java \* /opt/cola/permits/1340816474\_1654719639.8705432/0/checkstyle-9-0-1-sourcesjar/com/puppycrawl/tools/checkstyle/PackageObjectFactory.java \* /opt/cola/permits/1340816474\_1654719639.8705432/0/checkstyle-9-0-1-sourcesjar/com/puppycrawl/tools/checkstyle/checks/sizes/ExecutableStatementCountCheck.java \* /opt/cola/permits/1340816474\_1654719639.8705432/0/checkstyle-9-0-1-sourcesjar/com/puppycrawl/tools/checkstyle/api/LineColumn.java \* /opt/cola/permits/1340816474\_1654719639.8705432/0/checkstyle-9-0-1-sourcesjar/com/puppycrawl/tools/checkstyle/checks/javadoc/TagParser.java \* /opt/cola/permits/1340816474\_1654719639.8705432/0/checkstyle-9-0-1-sourcesjar/com/puppycrawl/tools/checkstyle/checks/coding/NoFinalizerCheck.java \* /opt/cola/permits/1340816474\_1654719639.8705432/0/checkstyle-9-0-1-sourcesjar/com/puppycrawl/tools/checkstyle/checks/whitespace/OperatorWrapCheck.java \* /opt/cola/permits/1340816474\_1654719639.8705432/0/checkstyle-9-0-1-sourcesjar/com/puppycrawl/tools/checkstyle/filters/IntMatchFilterElement.java \* /opt/cola/permits/1340816474\_1654719639.8705432/0/checkstyle-9-0-1-sourcesjar/com/puppycrawl/tools/checkstyle/checks/sizes/RecordComponentNumberCheck.java \* /opt/cola/permits/1340816474\_1654719639.8705432/0/checkstyle-9-0-1-sourcesjar/com/puppycrawl/tools/checkstyle/utils/FilterUtil.java \* /opt/cola/permits/1340816474\_1654719639.8705432/0/checkstyle-9-0-1-sourcesjar/com/puppycrawl/tools/checkstyle/checks/NoCodeInFileCheck.java \* /opt/cola/permits/1340816474\_1654719639.8705432/0/checkstyle-9-0-1-sourcesjar/com/puppycrawl/tools/checkstyle/checks/coding/UnnecessarySemicolonAfterTypeMemberDeclarationCheck.jav a \* /opt/cola/permits/1340816474\_1654719639.8705432/0/checkstyle-9-0-1-sourcesjar/com/puppycrawl/tools/checkstyle/checks/imports/AbstractImportControl.java \* /opt/cola/permits/1340816474\_1654719639.8705432/0/checkstyle-9-0-1-sourcesjar/com/puppycrawl/tools/checkstyle/XMLLogger.java \* /opt/cola/permits/1340816474\_1654719639.8705432/0/checkstyle-9-0-1-sourcesjar/com/puppycrawl/tools/checkstyle/XpathFileGeneratorAstFilter.java \* /opt/cola/permits/1340816474\_1654719639.8705432/0/checkstyle-9-0-1-sourcesjar/com/puppycrawl/tools/checkstyle/checks/coding/IllegalCatchCheck.java \* /opt/cola/permits/1340816474\_1654719639.8705432/0/checkstyle-9-0-1-sourcesjar/com/puppycrawl/tools/checkstyle/gui/ListToTreeSelectionModelWrapper.java \* /opt/cola/permits/1340816474\_1654719639.8705432/0/checkstyle-9-0-1-sourcesjar/com/puppycrawl/tools/checkstyle/checks/naming/IllegalIdentifierNameCheck.java \* /opt/cola/permits/1340816474\_1654719639.8705432/0/checkstyle-9-0-1-sourcesjar/com/puppycrawl/tools/checkstyle/checks/coding/EmptyStatementCheck.java \* /opt/cola/permits/1340816474\_1654719639.8705432/0/checkstyle-9-0-1-sourcesjar/com/puppycrawl/tools/checkstyle/checks/metrics/CyclomaticComplexityCheck.java

\* /opt/cola/permits/1340816474\_1654719639.8705432/0/checkstyle-9-0-1-sourcesjar/com/puppycrawl/tools/checkstyle/checks/sizes/AnonInnerLengthCheck.java \* /opt/cola/permits/1340816474\_1654719639.8705432/0/checkstyle-9-0-1-sourcesjar/com/puppycrawl/tools/checkstyle/checks/metrics/BooleanExpressionComplexityCheck.java \* /opt/cola/permits/1340816474\_1654719639.8705432/0/checkstyle-9-0-1-sourcesjar/com/puppycrawl/tools/checkstyle/checks/whitespace/WhitespaceAroundCheck.java \* /opt/cola/permits/1340816474\_1654719639.8705432/0/checkstyle-9-0-1-sourcesjar/com/puppycrawl/tools/checkstyle/checks/whitespace/EmptyForIteratorPadCheck.java \* /opt/cola/permits/1340816474\_1654719639.8705432/0/checkstyle-9-0-1-sourcesjar/com/puppycrawl/tools/checkstyle/checks/indentation/HandlerFactory.java \* /opt/cola/permits/1340816474\_1654719639.8705432/0/checkstyle-9-0-1-sourcesjar/com/puppycrawl/tools/checkstyle/checks/naming/CatchParameterNameCheck.java \* /opt/cola/permits/1340816474\_1654719639.8705432/0/checkstyle-9-0-1-sourcesjar/com/puppycrawl/tools/checkstyle/checks/imports/IllegalImportCheck.java \* /opt/cola/permits/1340816474\_1654719639.8705432/0/checkstyle-9-0-1-sourcesjar/com/puppycrawl/tools/checkstyle/checks/coding/FinalLocalVariableCheck.java \* /opt/cola/permits/1340816474\_1654719639.8705432/0/checkstyle-9-0-1-sourcesjar/com/puppycrawl/tools/checkstyle/StatelessCheck.java \* /opt/cola/permits/1340816474\_1654719639.8705432/0/checkstyle-9-0-1-sourcesjar/com/puppycrawl/tools/checkstyle/checks/imports/ImportControlLoader.java \* /opt/cola/permits/1340816474\_1654719639.8705432/0/checkstyle-9-0-1-sourcesjar/com/puppycrawl/tools/checkstyle/gui/MainFrameModel.java \* /opt/cola/permits/1340816474\_1654719639.8705432/0/checkstyle-9-0-1-sourcesjar/com/puppycrawl/tools/checkstyle/checks/coding/VariableDeclarationUsageDistanceCheck.java \* /opt/cola/permits/1340816474\_1654719639.8705432/0/checkstyle-9-0-1-sourcesjar/com/puppycrawl/tools/checkstyle/checks/regexp/DetectorOptions.java \* /opt/cola/permits/1340816474\_1654719639.8705432/0/checkstyle-9-0-1-sourcesjar/com/puppycrawl/tools/checkstyle/checks/indentation/LabelHandler.java \* /opt/cola/permits/1340816474\_1654719639.8705432/0/checkstyle-9-0-1-sourcesjar/com/puppycrawl/tools/checkstyle/checks/indentation/MethodCallHandler.java \* /opt/cola/permits/1340816474\_1654719639.8705432/0/checkstyle-9-0-1-sourcesjar/com/puppycrawl/tools/checkstyle/api/Configuration.java \* /opt/cola/permits/1340816474\_1654719639.8705432/0/checkstyle-9-0-1-sourcesjar/com/puppycrawl/tools/checkstyle/checks/TrailingCommentCheck.java \* /opt/cola/permits/1340816474\_1654719639.8705432/0/checkstyle-9-0-1-sourcesjar/com/puppycrawl/tools/checkstyle/checks/whitespace/package-info.java \* /opt/cola/permits/1340816474\_1654719639.8705432/0/checkstyle-9-0-1-sourcesjar/com/puppycrawl/tools/checkstyle/checks/indentation/LambdaHandler.java \* /opt/cola/permits/1340816474\_1654719639.8705432/0/checkstyle-9-0-1-sourcesjar/com/puppycrawl/tools/checkstyle/checks/sizes/OuterTypeNumberCheck.java \* /opt/cola/permits/1340816474\_1654719639.8705432/0/checkstyle-9-0-1-sourcesjar/com/puppycrawl/tools/checkstyle/PropertiesExpander.java \* /opt/cola/permits/1340816474\_1654719639.8705432/0/checkstyle-9-0-1-sourcesjar/com/puppycrawl/tools/checkstyle/checks/regexp/NeverSuppress.java \* /opt/cola/permits/1340816474\_1654719639.8705432/0/checkstyle-9-0-1-sourcesjar/com/puppycrawl/tools/checkstyle/TreeWalker.java \* /opt/cola/permits/1340816474\_1654719639.8705432/0/checkstyle-9-0-1-sourcesjar/com/puppycrawl/tools/checkstyle/checks/sizes/LambdaBodyLengthCheck.java

```
* /opt/cola/permits/1340816474_1654719639.8705432/0/checkstyle-9-0-1-sources-
jar/com/puppycrawl/tools/checkstyle/checks/coding/AvoidDoubleBraceInitializationCheck.java
* /opt/cola/permits/1340816474_1654719639.8705432/0/checkstyle-9-0-1-sources-
jar/com/puppycrawl/tools/checkstyle/checks/design/MutableExceptionCheck.java
* /opt/cola/permits/1340816474_1654719639.8705432/0/checkstyle-9-0-1-sources-
jar/com/puppycrawl/tools/checkstyle/DefaultLogger.java
* /opt/cola/permits/1340816474_1654719639.8705432/0/checkstyle-9-0-1-sources-
jar/com/puppycrawl/tools/checkstyle/checks/coding/UnnecessarySemicolonAfterOuterTypeDeclarationCheck.java
* /opt/cola/permits/1340816474_1654719639.8705432/0/checkstyle-9-0-1-sources-
jar/com/puppycrawl/tools/checkstyle/xpath/AbstractNode.java
* /opt/cola/permits/1340816474_1654719639.8705432/0/checkstyle-9-0-1-sources-
jar/com/puppycrawl/tools/checkstyle/checks/naming/PackageNameCheck.java
* /opt/cola/permits/1340816474_1654719639.8705432/0/checkstyle-9-0-1-sources-
jar/com/puppycrawl/tools/checkstyle/checks/imports/ImportOrderCheck.java
* /opt/cola/permits/1340816474_1654719639.8705432/0/checkstyle-9-0-1-sources-
jar/com/puppycrawl/tools/checkstyle/checks/whitespace/NoWhitespaceAfterCheck.java
* /opt/cola/permits/1340816474_1654719639.8705432/0/checkstyle-9-0-1-sources-
jar/com/puppycrawl/tools/checkstyle/ant/CheckstyleAntTask.java
* /opt/cola/permits/1340816474_1654719639.8705432/0/checkstyle-9-0-1-sources-
jar/com/puppycrawl/tools/checkstyle/checks/blocks/RightCurlyCheck.java
* /opt/cola/permits/1340816474_1654719639.8705432/0/checkstyle-9-0-1-sources-
jar/com/puppycrawl/tools/checkstyle/xpath/package-info.java
* /opt/cola/permits/1340816474_1654719639.8705432/0/checkstyle-9-0-1-sources-
jar/com/puppycrawl/tools/checkstyle/utils/XpathUtil.java
* /opt/cola/permits/1340816474_1654719639.8705432/0/checkstyle-9-0-1-sources-
jar/com/puppycrawl/tools/checkstyle/checks/modifier/ClassMemberImpliedModifierCheck.java
* /opt/cola/permits/1340816474_1654719639.8705432/0/checkstyle-9-0-1-sources-
jar/com/puppycrawl/tools/checkstyle/grammar/package-info.java
* /opt/cola/permits/1340816474_1654719639.8705432/0/checkstyle-9-0-1-sources-
jar/com/puppycrawl/tools/checkstyle/AstTreeStringPrinter.java
* /opt/cola/permits/1340816474_1654719639.8705432/0/checkstyle-9-0-1-sources-
jar/com/puppycrawl/tools/checkstyle/checks/whitespace/ParenPadCheck.java
* /opt/cola/permits/1340816474_1654719639.8705432/0/checkstyle-9-0-1-sources-
jar/com/puppycrawl/tools/checkstyle/grammar/CrAwareLexerSimulator.java
* /opt/cola/permits/1340816474_1654719639.8705432/0/checkstyle-9-0-1-sources-
jar/com/puppycrawl/tools/checkstyle/checks/coding/NestedForDepthCheck.java
* /opt/cola/permits/1340816474_1654719639.8705432/0/checkstyle-9-0-1-sources-
jar/com/puppycrawl/tools/checkstyle/checks/regexp/MultilineDetector.java
* /opt/cola/permits/1340816474_1654719639.8705432/0/checkstyle-9-0-1-sources-
jar/com/puppycrawl/tools/checkstyle/checks/AvoidEscapedUnicodeCharactersCheck.java
* /opt/cola/permits/1340816474_1654719639.8705432/0/checkstyle-9-0-1-sources-
jar/com/puppycrawl/tools/checkstyle/api/ExternalResourceHolder.java
* /opt/cola/permits/1340816474_1654719639.8705432/0/checkstyle-9-0-1-sources-
jar/com/puppycrawl/tools/checkstyle/checks/indentation/StaticInitHandler.java
* /opt/cola/permits/1340816474_1654719639.8705432/0/checkstyle-9-0-1-sources-
jar/com/puppycrawl/tools/checkstyle/filters/SeverityMatchFilter.java
* /opt/cola/permits/1340816474_1654719639.8705432/0/checkstyle-9-0-1-sources-
jar/com/puppycrawl/tools/checkstyle/checks/imports/CustomImportOrderCheck.java
```
\* /opt/cola/permits/1340816474\_1654719639.8705432/0/checkstyle-9-0-1-sourcesjar/com/puppycrawl/tools/checkstyle/checks/design/FinalClassCheck.java \* /opt/cola/permits/1340816474\_1654719639.8705432/0/checkstyle-9-0-1-sourcesjar/com/puppycrawl/tools/checkstyle/checks/design/InterfaceIsTypeCheck.java \* /opt/cola/permits/1340816474\_1654719639.8705432/0/checkstyle-9-0-1-sourcesjar/com/puppycrawl/tools/checkstyle/checks/coding/MissingSwitchDefaultCheck.java \* /opt/cola/permits/1340816474\_1654719639.8705432/0/checkstyle-9-0-1-sourcesjar/com/puppycrawl/tools/checkstyle/checks/DescendantTokenCheck.java \* /opt/cola/permits/1340816474\_1654719639.8705432/0/checkstyle-9-0-1-sourcesjar/com/puppycrawl/tools/checkstyle/checks/design/VisibilityModifierCheck.java \* /opt/cola/permits/1340816474\_1654719639.8705432/0/checkstyle-9-0-1-sourcesjar/com/puppycrawl/tools/checkstyle/checks/SuppressWarningsHolder.java \* /opt/cola/permits/1340816474\_1654719639.8705432/0/checkstyle-9-0-1-sourcesjar/com/puppycrawl/tools/checkstyle/checks/indentation/WhileHandler.java \* /opt/cola/permits/1340816474\_1654719639.8705432/0/checkstyle-9-0-1-sourcesjar/com/puppycrawl/tools/checkstyle/api/FileContents.java \* /opt/cola/permits/1340816474\_1654719639.8705432/0/checkstyle-9-0-1-sourcesjar/com/puppycrawl/tools/checkstyle/checks/indentation/TryHandler.java \* /opt/cola/permits/1340816474\_1654719639.8705432/0/checkstyle-9-0-1-sourcesjar/com/puppycrawl/tools/checkstyle/checks/javadoc/JavadocTagContinuationIndentationCheck.java \* /opt/cola/permits/1340816474\_1654719639.8705432/0/checkstyle-9-0-1-sourcesjar/com/puppycrawl/tools/checkstyle/xpath/XpathQueryGenerator.java \* /opt/cola/permits/1340816474\_1654719639.8705432/0/checkstyle-9-0-1-sourcesjar/com/puppycrawl/tools/checkstyle/ant/package-info.java \* /opt/cola/permits/1340816474\_1654719639.8705432/0/checkstyle-9-0-1-sourcesjar/com/puppycrawl/tools/checkstyle/checks/coding/OverloadMethodsDeclarationOrderCheck.java \* /opt/cola/permits/1340816474\_1654719639.8705432/0/checkstyle-9-0-1-sourcesjar/com/puppycrawl/tools/checkstyle/checks/naming/InterfaceTypeParameterNameCheck.java \* /opt/cola/permits/1340816474\_1654719639.8705432/0/checkstyle-9-0-1-sourcesjar/com/puppycrawl/tools/checkstyle/filters/SuppressionsLoader.java \* /opt/cola/permits/1340816474\_1654719639.8705432/0/checkstyle-9-0-1-sourcesjar/com/puppycrawl/tools/checkstyle/package-info.java \* /opt/cola/permits/1340816474\_1654719639.8705432/0/checkstyle-9-0-1-sourcesjar/com/puppycrawl/tools/checkstyle/checks/indentation/ForHandler.java \* /opt/cola/permits/1340816474\_1654719639.8705432/0/checkstyle-9-0-1-sourcesjar/com/puppycrawl/tools/checkstyle/api/Scope.java \* /opt/cola/permits/1340816474\_1654719639.8705432/0/checkstyle-9-0-1-sourcesjar/com/puppycrawl/tools/checkstyle/meta/ModuleType.java \* /opt/cola/permits/1340816474\_1654719639.8705432/0/checkstyle-9-0-1-sourcesjar/com/puppycrawl/tools/checkstyle/checks/whitespace/EmptyForInitializerPadCheck.java \* /opt/cola/permits/1340816474\_1654719639.8705432/0/checkstyle-9-0-1-sourcesjar/com/puppycrawl/tools/checkstyle/checks/naming/LambdaParameterNameCheck.java \* /opt/cola/permits/1340816474\_1654719639.8705432/0/checkstyle-9-0-1-sourcesjar/com/puppycrawl/tools/checkstyle/checks/javadoc/SingleLineJavadocCheck.java \* /opt/cola/permits/1340816474\_1654719639.8705432/0/checkstyle-9-0-1-sourcesjar/com/puppycrawl/tools/checkstyle/JavaParser.java \* /opt/cola/permits/1340816474\_1654719639.8705432/0/checkstyle-9-0-1-sourcesjar/com/puppycrawl/tools/checkstyle/checks/javadoc/NonEmptyAtclauseDescriptionCheck.java

\* /opt/cola/permits/1340816474\_1654719639.8705432/0/checkstyle-9-0-1-sourcesjar/com/puppycrawl/tools/checkstyle/checks/annotation/SuppressWarningsCheck.java \* /opt/cola/permits/1340816474\_1654719639.8705432/0/checkstyle-9-0-1-sourcesjar/com/puppycrawl/tools/checkstyle/CheckstyleParserErrorStrategy.java \* /opt/cola/permits/1340816474\_1654719639.8705432/0/checkstyle-9-0-1-sourcesjar/com/puppycrawl/tools/checkstyle/checks/imports/PkgImportRule.java \* /opt/cola/permits/1340816474\_1654719639.8705432/0/checkstyle-9-0-1-sourcesjar/com/puppycrawl/tools/checkstyle/checks/regexp/RegexpOnFilenameCheck.java \* /opt/cola/permits/1340816474\_1654719639.8705432/0/checkstyle-9-0-1-sourcesjar/com/puppycrawl/tools/checkstyle/checks/naming/package-info.java \* /opt/cola/permits/1340816474\_1654719639.8705432/0/checkstyle-9-0-1-sourcesjar/com/puppycrawl/tools/checkstyle/api/TokenTypes.java \* /opt/cola/permits/1340816474\_1654719639.8705432/0/checkstyle-9-0-1-sourcesjar/com/puppycrawl/tools/checkstyle/checks/coding/NestedIfDepthCheck.java \* /opt/cola/permits/1340816474\_1654719639.8705432/0/checkstyle-9-0-1-sourcesjar/com/puppycrawl/tools/checkstyle/checks/blocks/LeftCurlyOption.java \* /opt/cola/permits/1340816474\_1654719639.8705432/0/checkstyle-9-0-1-sourcesjar/com/puppycrawl/tools/checkstyle/checks/naming/AbstractNameCheck.java \* /opt/cola/permits/1340816474\_1654719639.8705432/0/checkstyle-9-0-1-sourcesjar/com/puppycrawl/tools/checkstyle/checks/naming/StaticVariableNameCheck.java \* /opt/cola/permits/1340816474\_1654719639.8705432/0/checkstyle-9-0-1-sourcesjar/com/puppycrawl/tools/checkstyle/checks/TodoCommentCheck.java \* /opt/cola/permits/1340816474\_1654719639.8705432/0/checkstyle-9-0-1-sourcesjar/com/puppycrawl/tools/checkstyle/checks/sizes/package-info.java \* /opt/cola/permits/1340816474\_1654719639.8705432/0/checkstyle-9-0-1-sourcesjar/com/puppycrawl/tools/checkstyle/filters/SuppressionFilter.java \* /opt/cola/permits/1340816474\_1654719639.8705432/0/checkstyle-9-0-1-sourcesjar/com/puppycrawl/tools/checkstyle/checks/imports/UnusedImportsCheck.java \* /opt/cola/permits/1340816474\_1654719639.8705432/0/checkstyle-9-0-1-sourcesjar/com/puppycrawl/tools/checkstyle/api/DetailNode.java \* /opt/cola/permits/1340816474\_1654719639.8705432/0/checkstyle-9-0-1-sourcesjar/com/puppycrawl/tools/checkstyle/utils/ModuleReflectionUtil.java \* /opt/cola/permits/1340816474\_1654719639.8705432/0/checkstyle-9-0-1-sourcesjar/com/puppycrawl/tools/checkstyle/checks/imports/FileImportControl.java \* /opt/cola/permits/1340816474\_1654719639.8705432/0/checkstyle-9-0-1-sourcesjar/com/puppycrawl/tools/checkstyle/checks/package-info.java \* /opt/cola/permits/1340816474\_1654719639.8705432/0/checkstyle-9-0-1-sourcesjar/com/puppycrawl/tools/checkstyle/gui/package-info.java \* /opt/cola/permits/1340816474\_1654719639.8705432/0/checkstyle-9-0-1-sourcesjar/com/puppycrawl/tools/checkstyle/checks/metrics/ClassFanOutComplexityCheck.java \* /opt/cola/permits/1340816474\_1654719639.8705432/0/checkstyle-9-0-1-sourcesjar/com/puppycrawl/tools/checkstyle/checks/coding/DefaultComesLastCheck.java \* /opt/cola/permits/1340816474\_1654719639.8705432/0/checkstyle-9-0-1-sourcesjar/com/puppycrawl/tools/checkstyle/utils/package-info.java \* /opt/cola/permits/1340816474\_1654719639.8705432/0/checkstyle-9-0-1-sourcesjar/com/puppycrawl/tools/checkstyle/checks/javadoc/JavadocParagraphCheck.java \* /opt/cola/permits/1340816474\_1654719639.8705432/0/checkstyle-9-0-1-sources-

jar/com/puppycrawl/tools/checkstyle/checks/javadoc/WriteTagCheck.java

```
* /opt/cola/permits/1340816474_1654719639.8705432/0/checkstyle-9-0-1-sources-
jar/com/puppycrawl/tools/checkstyle/api/Comment.java
* /opt/cola/permits/1340816474_1654719639.8705432/0/checkstyle-9-0-1-sources-
jar/com/puppycrawl/tools/checkstyle/checks/javadoc/RequireEmptyLineBeforeBlockTagGroupCheck.java
* /opt/cola/permits/1340816474_1654719639.8705432/0/checkstyle-9-0-1-sources-
jar/com/puppycrawl/tools/checkstyle/api/TextBlock.java
* /opt/cola/permits/1340816474_1654719639.8705432/0/checkstyle-9-0-1-sources-
jar/com/puppycrawl/tools/checkstyle/checks/whitespace/MethodParamPadCheck.java
* /opt/cola/permits/1340816474_1654719639.8705432/0/checkstyle-9-0-1-sources-
jar/com/puppycrawl/tools/checkstyle/checks/OrderedPropertiesCheck.java
* /opt/cola/permits/1340816474_1654719639.8705432/0/checkstyle-9-0-1-sources-
jar/com/puppycrawl/tools/checkstyle/gui/Main.java
* /opt/cola/permits/1340816474_1654719639.8705432/0/checkstyle-9-0-1-sources-
jar/com/puppycrawl/tools/checkstyle/checks/regexp/package-info.java
* /opt/cola/permits/1340816474_1654719639.8705432/0/checkstyle-9-0-1-sources-
jar/com/puppycrawl/tools/checkstyle/checks/annotation/AnnotationLocationCheck.java
* /opt/cola/permits/1340816474_1654719639.8705432/0/checkstyle-9-0-1-sources-
jar/com/puppycrawl/tools/checkstyle/checks/javadoc/JavadocVariableCheck.java
* /opt/cola/permits/1340816474_1654719639.8705432/0/checkstyle-9-0-1-sources-
jar/com/puppycrawl/tools/checkstyle/api/AutomaticBean.java
* /opt/cola/permits/1340816474_1654719639.8705432/0/checkstyle-9-0-1-sources-
jar/com/puppycrawl/tools/checkstyle/checks/blocks/LeftCurlyCheck.java
* /opt/cola/permits/1340816474_1654719639.8705432/0/checkstyle-9-0-1-sources-
jar/com/puppycrawl/tools/checkstyle/api/FilterSet.java
* /opt/cola/permits/1340816474_1654719639.8705432/0/checkstyle-9-0-1-sources-
jar/com/puppycrawl/tools/checkstyle/checks/naming/ClassTypeParameterNameCheck.java
* /opt/cola/permits/1340816474_1654719639.8705432/0/checkstyle-9-0-1-sources-
jar/com/puppycrawl/tools/checkstyle/checks/modifier/InterfaceMemberImpliedModifierCheck.java
* /opt/cola/permits/1340816474_1654719639.8705432/0/checkstyle-9-0-1-sources-
jar/com/puppycrawl/tools/checkstyle/checks/indentation/DetailAstSet.java
* /opt/cola/permits/1340816474_1654719639.8705432/0/checkstyle-9-0-1-sources-
jar/com/puppycrawl/tools/checkstyle/checks/imports/package-info.java
* /opt/cola/permits/1340816474_1654719639.8705432/0/checkstyle-9-0-1-sources-
jar/com/puppycrawl/tools/checkstyle/checks/whitespace/AbstractParenPadCheck.java
* /opt/cola/permits/1340816474_1654719639.8705432/0/checkstyle-9-0-1-sources-
jar/com/puppycrawl/tools/checkstyle/checks/coding/MultipleStringLiteralsCheck.java
* /opt/cola/permits/1340816474_1654719639.8705432/0/checkstyle-9-0-1-sources-
jar/com/puppycrawl/tools/checkstyle/checks/imports/AccessResult.java
* /opt/cola/permits/1340816474_1654719639.8705432/0/checkstyle-9-0-1-sources-
jar/com/puppycrawl/tools/checkstyle/checks/whitespace/WrapOption.java
* /opt/cola/permits/1340816474_1654719639.8705432/0/checkstyle-9-0-1-sources-
jar/com/puppycrawl/tools/checkstyle/gui/TreeTableModelAdapter.java
* /opt/cola/permits/1340816474_1654719639.8705432/0/checkstyle-9-0-1-sources-
jar/com/puppycrawl/tools/checkstyle/checks/coding/ExplicitInitializationCheck.java
* /opt/cola/permits/1340816474_1654719639.8705432/0/checkstyle-9-0-1-sources-
jar/com/puppycrawl/tools/checkstyle/checks/indentation/SwitchRuleHandler.java
* /opt/cola/permits/1340816474_1654719639.8705432/0/checkstyle-9-0-1-sources-
jar/com/puppycrawl/tools/checkstyle/checks/coding/FallThroughCheck.java
```
\* /opt/cola/permits/1340816474\_1654719639.8705432/0/checkstyle-9-0-1-sourcesjar/com/puppycrawl/tools/checkstyle/checks/coding/ReturnCountCheck.java \* /opt/cola/permits/1340816474\_1654719639.8705432/0/checkstyle-9-0-1-sourcesjar/com/puppycrawl/tools/checkstyle/checks/imports/AbstractImportRule.java \* /opt/cola/permits/1340816474\_1654719639.8705432/0/checkstyle-9-0-1-sourcesjar/com/puppycrawl/tools/checkstyle/api/AbstractFileSetCheck.java \* /opt/cola/permits/1340816474\_1654719639.8705432/0/checkstyle-9-0-1-sourcesjar/com/puppycrawl/tools/checkstyle/filters/SuppressWithPlainTextCommentFilter.java \* /opt/cola/permits/1340816474\_1654719639.8705432/0/checkstyle-9-0-1-sourcesjar/com/puppycrawl/tools/checkstyle/checks/coding/UnnecessarySemicolonInEnumerationCheck.java \* /opt/cola/permits/1340816474\_1654719639.8705432/0/checkstyle-9-0-1-sourcesjar/com/puppycrawl/tools/checkstyle/xpath/RootNode.java \* /opt/cola/permits/1340816474\_1654719639.8705432/0/checkstyle-9-0-1-sourcesjar/com/puppycrawl/tools/checkstyle/checks/blocks/BlockOption.java \* /opt/cola/permits/1340816474\_1654719639.8705432/0/checkstyle-9-0-1-sourcesjar/com/puppycrawl/tools/checkstyle/checks/javadoc/JavadocTagInfo.java \* /opt/cola/permits/1340816474\_1654719639.8705432/0/checkstyle-9-0-1-sourcesjar/com/puppycrawl/tools/checkstyle/checks/indentation/MemberDefHandler.java \* /opt/cola/permits/1340816474\_1654719639.8705432/0/checkstyle-9-0-1-sourcesjar/com/puppycrawl/tools/checkstyle/meta/XmlMetaWriter.java \* /opt/cola/permits/1340816474\_1654719639.8705432/0/checkstyle-9-0-1-sourcesjar/com/puppycrawl/tools/checkstyle/checks/sizes/LineLengthCheck.java \* /opt/cola/permits/1340816474\_1654719639.8705432/0/checkstyle-9-0-1-sourcesjar/com/puppycrawl/tools/checkstyle/checks/javadoc/JavadocMissingWhitespaceAfterAsteriskCheck.java \* /opt/cola/permits/1340816474\_1654719639.8705432/0/checkstyle-9-0-1-sourcesjar/com/puppycrawl/tools/checkstyle/checks/coding/MissingCtorCheck.java \* /opt/cola/permits/1340816474\_1654719639.8705432/0/checkstyle-9-0-1-sourcesjar/com/puppycrawl/tools/checkstyle/api/SeverityLevelCounter.java \* /opt/cola/permits/1340816474\_1654719639.8705432/0/checkstyle-9-0-1-sourcesjar/com/puppycrawl/tools/checkstyle/api/Configurable.java \* /opt/cola/permits/1340816474\_1654719639.8705432/0/checkstyle-9-0-1-sourcesjar/com/puppycrawl/tools/checkstyle/api/AbstractCheck.java \* /opt/cola/permits/1340816474\_1654719639.8705432/0/checkstyle-9-0-1-sourcesjar/com/puppycrawl/tools/checkstyle/JavadocPropertiesGenerator.java \* /opt/cola/permits/1340816474\_1654719639.8705432/0/checkstyle-9-0-1-sourcesjar/com/puppycrawl/tools/checkstyle/api/Violation.java \* /opt/cola/permits/1340816474\_1654719639.8705432/0/checkstyle-9-0-1-sourcesjar/com/puppycrawl/tools/checkstyle/checks/blocks/EmptyBlockCheck.java \* /opt/cola/permits/1340816474\_1654719639.8705432/0/checkstyle-9-0-1-sourcesjar/com/puppycrawl/tools/checkstyle/gui/TreeTable.java \* /opt/cola/permits/1340816474\_1654719639.8705432/0/checkstyle-9-0-1-sourcesjar/com/puppycrawl/tools/checkstyle/meta/MetadataGeneratorUtil.java \* /opt/cola/permits/1340816474\_1654719639.8705432/0/checkstyle-9-0-1-sourcesjar/com/puppycrawl/tools/checkstyle/utils/CommonUtil.java \* /opt/cola/permits/1340816474\_1654719639.8705432/0/checkstyle-9-0-1-sourcesjar/com/puppycrawl/tools/checkstyle/filters/SuppressWithNearbyCommentFilter.java \* /opt/cola/permits/1340816474\_1654719639.8705432/0/checkstyle-9-0-1-sourcesjar/com/puppycrawl/tools/checkstyle/ModuleFactory.java

\* /opt/cola/permits/1340816474\_1654719639.8705432/0/checkstyle-9-0-1-sourcesjar/com/puppycrawl/tools/checkstyle/xpath/AttributeNode.java

\* /opt/cola/permits/1340816474\_1654719639.8705432/0/checkstyle-9-0-1-sourcesjar/com/puppycrawl/tools/checkstyle/checks/whitespace/SeparatorWrapCheck.java \* /opt/cola/permits/1340816474\_1654719639.8705432/0/checkstyle-9-0-1-sourcesjar/com/puppycrawl/tools/checkstyle/checks/metrics/NPathComplexityCheck.java \* /opt/cola/permits/1340816474\_1654719639.8705432/0/checkstyle-9-0-1-sourcesjar/com/puppycrawl/tools/checkstyle/checks/indentation/ArrayInitHandler.java

\* /opt/cola/permits/1340816474\_1654719639.8705432/0/checkstyle-9-0-1-sourcesjar/com/puppycrawl/tools/checkstyle/utils/ParserUtil.java

\* /opt/cola/permits/1340816474\_1654719639.8705432/0/checkstyle-9-0-1-sourcesjar/com/puppycrawl/tools/checkstyle/api/package-info.java

\* /opt/cola/permits/1340816474\_1654719639.8705432/0/checkstyle-9-0-1-sourcesjar/com/puppycrawl/tools/checkstyle/checks/indentation/IndexHandler.java \* /opt/cola/permits/1340816474\_1654719639.8705432/0/checkstyle-9-0-1-sourcesjar/com/puppycrawl/tools/checkstyle/checks/design/ThrowsCountCheck.java

\* /opt/cola/permits/1340816474\_1654719639.8705432/0/checkstyle-9-0-1-sourcesjar/com/puppycrawl/tools/checkstyle/TreeWalkerFilter.java

\* /opt/cola/permits/1340816474\_1654719639.8705432/0/checkstyle-9-0-1-sourcesjar/com/puppycrawl/tools/checkstyle/checks/javadoc/InvalidJavadocPositionCheck.java \* /opt/cola/permits/1340816474\_1654719639.8705432/0/checkstyle-9-0-1-sourcesjar/com/puppycrawl/tools/checkstyle/JavadocDetailNodeParser.java

\* /opt/cola/permits/1340816474\_1654719639.8705432/0/checkstyle-9-0-1-sourcesjar/com/puppycrawl/tools/checkstyle/checks/design/OneTopLevelClassCheck.java \* /opt/cola/permits/1340816474\_1654719639.8705432/0/checkstyle-9-0-1-sourcesjar/com/puppycrawl/tools/checkstyle/Checker.java

\* /opt/cola/permits/1340816474\_1654719639.8705432/0/checkstyle-9-0-1-sourcesjar/com/puppycrawl/tools/checkstyle/DefaultContext.java

\* /opt/cola/permits/1340816474\_1654719639.8705432/0/checkstyle-9-0-1-sourcesjar/com/puppycrawl/tools/checkstyle/checks/coding/ArrayTrailingCommaCheck.java \* /opt/cola/permits/1340816474\_1654719639.8705432/0/checkstyle-9-0-1-sourcesjar/com/puppycrawl/tools/checkstyle/api/SeverityLevel.java

\* /opt/cola/permits/1340816474\_1654719639.8705432/0/checkstyle-9-0-1-sourcesjar/com/puppycrawl/tools/checkstyle/checks/indentation/SynchronizedHandler.java \* /opt/cola/permits/1340816474\_1654719639.8705432/0/checkstyle-9-0-1-sourcesjar/com/puppycrawl/tools/checkstyle/meta/ModulePropertyDetails.java

\* /opt/cola/permits/1340816474\_1654719639.8705432/0/checkstyle-9-0-1-sourcesjar/com/puppycrawl/tools/checkstyle/checks/coding/RequireThisCheck.java

\* /opt/cola/permits/1340816474\_1654719639.8705432/0/checkstyle-9-0-1-sourcesjar/com/puppycrawl/tools/checkstyle/SuppressionsStringPrinter.java

\* /opt/cola/permits/1340816474\_1654719639.8705432/0/checkstyle-9-0-1-sourcesjar/com/puppycrawl/tools/checkstyle/checks/javadoc/utils/package-info.java

\* /opt/cola/permits/1340816474\_1654719639.8705432/0/checkstyle-9-0-1-sourcesjar/com/puppycrawl/tools/checkstyle/checks/whitespace/NoLineWrapCheck.java

\* /opt/cola/permits/1340816474\_1654719639.8705432/0/checkstyle-9-0-1-sources-

jar/com/puppycrawl/tools/checkstyle/checks/coding/MagicNumberCheck.java

\* /opt/cola/permits/1340816474\_1654719639.8705432/0/checkstyle-9-0-1-sourcesjar/com/puppycrawl/tools/checkstyle/checks/whitespace/PadOption.java

\* /opt/cola/permits/1340816474\_1654719639.8705432/0/checkstyle-9-0-1-sourcesjar/com/puppycrawl/tools/checkstyle/gui/ParseTreeTableModel.java \* /opt/cola/permits/1340816474\_1654719639.8705432/0/checkstyle-9-0-1-sourcesjar/com/puppycrawl/tools/checkstyle/checks/sizes/MethodLengthCheck.java \* /opt/cola/permits/1340816474\_1654719639.8705432/0/checkstyle-9-0-1-sourcesjar/com/puppycrawl/tools/checkstyle/checks/regexp/RegexpSinglelineCheck.java \* /opt/cola/permits/1340816474\_1654719639.8705432/0/checkstyle-9-0-1-sourcesjar/com/puppycrawl/tools/checkstyle/api/AuditListener.java \* /opt/cola/permits/1340816474\_1654719639.8705432/0/checkstyle-9-0-1-sourcesjar/com/puppycrawl/tools/checkstyle/FileStatefulCheck.java \* /opt/cola/permits/1340816474\_1654719639.8705432/0/checkstyle-9-0-1-sourcesjar/com/puppycrawl/tools/checkstyle/checks/javadoc/JavadocTag.java \* /opt/cola/permits/1340816474\_1654719639.8705432/0/checkstyle-9-0-1-sourcesjar/com/puppycrawl/tools/checkstyle/checks/regexp/SinglelineDetector.java \* /opt/cola/permits/1340816474\_1654719639.8705432/0/checkstyle-9-0-1-sourcesjar/com/puppycrawl/tools/checkstyle/checks/coding/AvoidNoArgumentSuperConstructorCallCheck.java \* /opt/cola/permits/1340816474\_1654719639.8705432/0/checkstyle-9-0-1-sourcesjar/com/puppycrawl/tools/checkstyle/checks/coding/ModifiedControlVariableCheck.java \* /opt/cola/permits/1340816474\_1654719639.8705432/0/checkstyle-9-0-1-sourcesjar/com/puppycrawl/tools/checkstyle/checks/coding/NoCloneCheck.java \* /opt/cola/permits/1340816474\_1654719639.8705432/0/checkstyle-9-0-1-sourcesjar/com/puppycrawl/tools/checkstyle/api/FileText.java \* /opt/cola/permits/1340816474\_1654719639.8705432/0/checkstyle-9-0-1-sourcesjar/com/puppycrawl/tools/checkstyle/checks/javadoc/SummaryJavadocCheck.java \* /opt/cola/permits/1340816474\_1654719639.8705432/0/checkstyle-9-0-1-sourcesjar/com/puppycrawl/tools/checkstyle/checks/indentation/LineWrappingHandler.java \* /opt/cola/permits/1340816474\_1654719639.8705432/0/checkstyle-9-0-1-sourcesjar/com/puppycrawl/tools/checkstyle/checks/indentation/AbstractExpressionHandler.java \* /opt/cola/permits/1340816474\_1654719639.8705432/0/checkstyle-9-0-1-sourcesjar/com/puppycrawl/tools/checkstyle/checks/coding/DeclarationOrderCheck.java \* /opt/cola/permits/1340816474\_1654719639.8705432/0/checkstyle-9-0-1-sourcesjar/com/puppycrawl/tools/checkstyle/checks/annotation/AnnotationOnSameLineCheck.java \* /opt/cola/permits/1340816474\_1654719639.8705432/0/checkstyle-9-0-1-sourcesjar/com/puppycrawl/tools/checkstyle/api/Filter.java \* /opt/cola/permits/1340816474\_1654719639.8705432/0/checkstyle-9-0-1-sourcesjar/com/puppycrawl/tools/checkstyle/api/JavadocTokenTypes.java \* /opt/cola/permits/1340816474\_1654719639.8705432/0/checkstyle-9-0-1-sourcesjar/com/puppycrawl/tools/checkstyle/utils/AnnotationUtil.java \* /opt/cola/permits/1340816474\_1654719639.8705432/0/checkstyle-9-0-1-sourcesjar/com/puppycrawl/tools/checkstyle/meta/MetadataGenerationException.java \* /opt/cola/permits/1340816474\_1654719639.8705432/0/checkstyle-9-0-1-sourcesjar/com/puppycrawl/tools/checkstyle/checks/coding/SimplifyBooleanReturnCheck.java \* /opt/cola/permits/1340816474\_1654719639.8705432/0/checkstyle-9-0-1-sourcesjar/com/puppycrawl/tools/checkstyle/checks/annotation/AnnotationUseStyleCheck.java \* /opt/cola/permits/1340816474\_1654719639.8705432/0/checkstyle-9-0-1-sourcesjar/com/puppycrawl/tools/checkstyle/checks/blocks/RightCurlyOption.java \* /opt/cola/permits/1340816474\_1654719639.8705432/0/checkstyle-9-0-1-sourcesjar/com/puppycrawl/tools/checkstyle/checks/blocks/package-info.java

\* /opt/cola/permits/1340816474\_1654719639.8705432/0/checkstyle-9-0-1-sourcesjar/com/puppycrawl/tools/checkstyle/checks/coding/NestedTryDepthCheck.java \* /opt/cola/permits/1340816474\_1654719639.8705432/0/checkstyle-9-0-1-sources-

jar/com/puppycrawl/tools/checkstyle/gui/BaseCellEditor.java

\* /opt/cola/permits/1340816474\_1654719639.8705432/0/checkstyle-9-0-1-sourcesjar/com/puppycrawl/tools/checkstyle/checks/coding/IllegalTokenTextCheck.java \* /opt/cola/permits/1340816474\_1654719639.8705432/0/checkstyle-9-0-1-sourcesjar/com/puppycrawl/tools/checkstyle/gui/CodeSelector.java

\* /opt/cola/permits/1340816474\_1654719639.8705432/0/checkstyle-9-0-1-sourcesjar/com/puppycrawl/tools/checkstyle/checks/whitespace/NoWhitespaceBeforeCheck.java \* /opt/cola/permits/1340816474\_1654719639.8705432/0/checkstyle-9-0-1-sourcesjar/com/puppycrawl/tools/checkstyle/checks/javadoc/JavadocNodeImpl.java

\* /opt/cola/permits/1340816474\_1654719639.8705432/0/checkstyle-9-0-1-sourcesjar/com/puppycrawl/tools/checkstyle/checks/naming/RecordComponentNameCheck.java \* /opt/cola/permits/1340816474\_1654719639.8705432/0/checkstyle-9-0-1-sourcesjar/com/puppycrawl/tools/checkstyle/checks/indentation/package-info.java

\* /opt/cola/permits/1340816474\_1654719639.8705432/0/checkstyle-9-0-1-sourcesjar/com/puppycrawl/tools/checkstyle/gui/TreeTableCellRenderer.java

\* /opt/cola/permits/1340816474\_1654719639.8705432/0/checkstyle-9-0-1-sourcesjar/com/puppycrawl/tools/checkstyle/checks/naming/LocalVariableNameCheck.java \* /opt/cola/permits/1340816474\_1654719639.8705432/0/checkstyle-9-0-1-sourcesjar/com/puppycrawl/tools/checkstyle/PropertyResolver.java

\* /opt/cola/permits/1340816474\_1654719639.8705432/0/checkstyle-9-0-1-sourcesjar/com/puppycrawl/tools/checkstyle/checks/javadoc/utils/TagInfo.java

\* /opt/cola/permits/1340816474\_1654719639.8705432/0/checkstyle-9-0-1-sourcesjar/com/puppycrawl/tools/checkstyle/checks/imports/RedundantImportCheck.java \* /opt/cola/permits/1340816474\_1654719639.8705432/0/checkstyle-9-0-1-sourcesjar/com/puppycrawl/tools/checkstyle/checks/coding/package-info.java

\* /opt/cola/permits/1340816474\_1654719639.8705432/0/checkstyle-9-0-1-sourcesjar/com/puppycrawl/tools/checkstyle/checks/imports/PkgImportControl.java \* /opt/cola/permits/1340816474\_1654719639.8705432/0/checkstyle-9-0-1-sourcesjar/com/puppycrawl/tools/checkstyle/filefilters/BeforeExecutionExclusionFileFilter.java \* /opt/cola/permits/1340816474\_1654719639.8705432/0/checkstyle-9-0-1-sources-

jar/com/puppycrawl/tools/checkstyle/XmlLoader.java

\* /opt/cola/permits/1340816474\_1654719639.8705432/0/checkstyle-9-0-1-sourcesjar/com/puppycrawl/tools/checkstyle/checks/imports/MismatchStrategy.java \* /opt/cola/permits/1340816474\_1654719639.8705432/0/checkstyle-9-0-1-sourcesjar/com/puppycrawl/tools/checkstyle/checks/sizes/MethodCountCheck.java

\* /opt/cola/permits/1340816474\_1654719639.8705432/0/checkstyle-9-0-1-sourcesjar/com/puppycrawl/tools/checkstyle/checks/javadoc/AtclauseOrderCheck.java \* /opt/cola/permits/1340816474\_1654719639.8705432/0/checkstyle-9-0-1-sourcesjar/com/puppycrawl/tools/checkstyle/api/DetailAST.java

\* /opt/cola/permits/1340816474\_1654719639.8705432/0/checkstyle-9-0-1-sourcesjar/com/puppycrawl/tools/checkstyle/checks/coding/IllegalThrowsCheck.java \* /opt/cola/permits/1340816474\_1654719639.8705432/0/checkstyle-9-0-1-sourcesjar/com/puppycrawl/tools/checkstyle/checks/javadoc/JavadocTypeCheck.java \* /opt/cola/permits/1340816474\_1654719639.8705432/0/checkstyle-9-0-1-sourcesjar/com/puppycrawl/tools/checkstyle/checks/imports/ImportControlCheck.java

\* /opt/cola/permits/1340816474\_1654719639.8705432/0/checkstyle-9-0-1-sourcesjar/com/puppycrawl/tools/checkstyle/checks/imports/ImportOrderOption.java \* /opt/cola/permits/1340816474\_1654719639.8705432/0/checkstyle-9-0-1-sourcesjar/com/puppycrawl/tools/checkstyle/checks/indentation/SlistHandler.java \* /opt/cola/permits/1340816474\_1654719639.8705432/0/checkstyle-9-0-1-sourcesjar/com/puppycrawl/tools/checkstyle/checks/indentation/ElseHandler.java \* /opt/cola/permits/1340816474\_1654719639.8705432/0/checkstyle-9-0-1-sourcesjar/com/puppycrawl/tools/checkstyle/checks/sizes/ParameterNumberCheck.java \* /opt/cola/permits/1340816474\_1654719639.8705432/0/checkstyle-9-0-1-sourcesjar/com/puppycrawl/tools/checkstyle/checks/TranslationCheck.java \* /opt/cola/permits/1340816474\_1654719639.8705432/0/checkstyle-9-0-1-sourcesjar/com/puppycrawl/tools/checkstyle/checks/metrics/AbstractClassCouplingCheck.java \* /opt/cola/permits/1340816474\_1654719639.8705432/0/checkstyle-9-0-1-sourcesjar/com/puppycrawl/tools/checkstyle/checks/metrics/ClassDataAbstractionCouplingCheck.java \* /opt/cola/permits/1340816474\_1654719639.8705432/0/checkstyle-9-0-1-sourcesjar/com/puppycrawl/tools/checkstyle/checks/javadoc/JavadocMissingLeadingAsteriskCheck.java \* /opt/cola/permits/1340816474\_1654719639.8705432/0/checkstyle-9-0-1-sourcesjar/com/puppycrawl/tools/checkstyle/filters/IntFilterElement.java \* /opt/cola/permits/1340816474\_1654719639.8705432/0/checkstyle-9-0-1-sourcesjar/com/puppycrawl/tools/checkstyle/checks/UpperEllCheck.java \* /opt/cola/permits/1340816474\_1654719639.8705432/0/checkstyle-9-0-1-sourcesjar/com/puppycrawl/tools/checkstyle/checks/coding/SuperFinalizeCheck.java \* /opt/cola/permits/1340816474\_1654719639.8705432/0/checkstyle-9-0-1-sourcesjar/com/puppycrawl/tools/checkstyle/checks/naming/AbstractAccessControlNameCheck.java \* /opt/cola/permits/1340816474\_1654719639.8705432/0/checkstyle-9-0-1-sourcesjar/com/puppycrawl/tools/checkstyle/PropertyCacheFile.java \* /opt/cola/permits/1340816474\_1654719639.8705432/0/checkstyle-9-0-1-sourcesjar/com/puppycrawl/tools/checkstyle/checks/metrics/package-info.java \* /opt/cola/permits/1340816474\_1654719639.8705432/0/checkstyle-9-0-1-sourcesjar/com/puppycrawl/tools/checkstyle/checks/coding/NoEnumTrailingCommaCheck.java No license file was found, but licenses were detected in source scan.

- // This library is free software; you can redistribute it and/or
- // modify it under the terms of the GNU Lesser General Public
- // License as published by the Free Software Foundation; either
- // version 2.1 of the License, or (at your option) any later version.
- // This library is distributed in the hope that it will be useful,
- // but WITHOUT ANY WARRANTY; without even the implied warranty of
- // MERCHANTABILITY or FITNESS FOR A PARTICULAR PURPOSE. See the GNU
- // Lesser General Public License for more details.
- // You should have received a copy of the GNU Lesser General Public
- /\*\*
- $* <sub>n></sub>$
- \* Checks the header of a source file against a header that contains a
- \* <a href="https://docs.oracle.com/en/java/javase/11/docs/api/java.base/java/util/regex/Pattern.html">
- \* regular expression</a> for each line of the source header.
- $*$
- $*$  <p>
- \* Rationale: In some projects <a href="https://checkstyle.org/config\_header.html#Header">
- \* checking against a fixed header $\langle x \rangle$  is not sufficient, e.g. the header might
- \* require a copyright line where the year information is not static.

 $*$ 

- $*$  <p>
- \* For example, consider the following header:
- $*$
- $*$  <pre>
- \* line  $1: \frac{1}{}{3}$
- \* line 2: ^// checkstyle:\$
- \* line 3: ^// Checks Java source code for adherence to a set of rules\.\$
- \* line 4:  $\frac{\sqrt{C}}{\sqrt{C}}$  \d\d\d\d Oliver Burn\$
- \* line 5: ^// Last modification by \\$Author.\*\\$\$
- $*$  line 6:  $\frac{1}{3}$
- $*$  line 7:
- \* line 8: ^package
- $*$  line 9:
- \* line 10: ^import
- \* line 11:
- \* line 12:  $\sqrt{\ast}$
- \* line 13: ^ \\*([^/]|\$)
- \* line 14: ^ \\*/
- $*$  </pre>
- $*$  <p>

\* Lines 1 and 6 demonstrate a more compact notation for 71 '/' characters.

- \* Line 4 enforces that the copyright notice includes a four digit year.
- \* Line 5 is an example how to enforce revision control keywords in a file header.
- \* Lines 12-14 is a template for javadoc (line 13 is so complicated to remove
- \* conflict with and of javadoc comment). Lines 7, 9 and 11 will be treated
- \* as '^\$' and will forcefully expect the line to be empty.
- $*$
- $*$  <p>
- \* Different programming languages have different comment syntax rules,
- \* but all of them start a comment with a non-word character.
- \* Hence you can often use the non-word character class to abstract away
- \* the concrete comment syntax and allow checking the header for different
- \* languages with a single header definition. For example, consider the following
- \* header specification (note that this is not the full Apache license header):
- $*$
- $*$  <pre>
- $*$  line 1:  $4!$
- \* line 2:  $\&$ lt:\?xml.\*&gt:\$
- $*$  line 3:  $\sqrt{W}$ <sup>\*</sup>\$
- \* line 4: ^\W\*Copyright 2006 The Apache Software Foundation or its licensors, as applicable\.\$
- \* line 5: ^\W\*Licensed under the Apache License, Version 2\.0 \(the "License"\);\$
- $*$  line 6:  $\sqrt{W}$ <sup>\*</sup>\$
- $*$   $\langle$ /pre $>$
- $*$  <p>
- \* Lines 1 and 2 leave room for technical header lines, e.g. the "#!/bin/sh"
- \* line in Unix shell scripts, or the XML file header of XML files.
- \* Set the multiline property to "1, 2" so these lines can be ignored for
- \* file types where they do no apply. Lines 3 through 6 define the actual header content.
- \* Note how lines 2, 4 and 5 use escapes for characters that have special regexp semantics.

 $*$ 

- $*$  <p>
- \* In default configuration, if header is not specified, the default value
- \* of header is set to null and the check does not rise any violations.
- \*  $\langle n \rangle$
- $*$   $<$ ul $>$

 $*$   $<$ li $>$ 

- \* Property {@code headerFile} Specify the name of the file containing the required header.
- \* Type is {@code java.net.URI}.
- \* Default value is {@code null}.

 $*$   $\langle$ li $>$ 

- $*$   $<$ li $>$
- \* Property {@code charset} Specify the character encoding to use when reading the headerFile.
- \* Type is {@code java.lang.String}.
- \* Default value is {@code the charset property of the parent
- \* <a href="https://checkstyle.org/config.html#Checker">Checker</a> module}.

 $*$   $\langle$ li>

 $*$  <li>

- \* Property {@code header} Define the required header specified inline.
- \* Individual header lines must be separated by the string  $\{$  @code "\n" $\}$
- \* (even on platforms with a different line separator).
- \* For header lines containing  $\{\omega \cdot \omega \mid n\in \mathbb{N} \}$  checkstyle will
- \* forcefully expect an empty line to exist. See examples below.
- \* Regular expressions must not span multiple lines.
- \* Type is {@code java.lang.String}.
- \* Default value is {@code null}.
- $*$   $\langle$ li $>$
- $*$   $<$ li $>$

\* Property {@code multiLines} - Specify the line numbers to repeat (zero or more times).

\* Type is {@code int[]}.

 $*$   $\langle$ /li $>$ 

 $*$  <li>

- \* Property {@code fileExtensions} Specify the file type extension of files to process.
- \* Type is {@code java.lang.String[]}.
- \* Default value is {@code ""}.
- $*$   $\langle$ /li $>$
- $*$   $<$ /ul>
- $*$  <p>
- \* To configure the check such that no violations arise.
- \* Default values of properties are used.
- $* < p>$
- $*$  <pre>

<sup>\*</sup> Default value is {@code ""}.

- \* < module name="RegexpHeader"/&gt;
- $* <$ /pre $>$
- $*$
- \* To configure the check to use header file {@code "config/java.header"} and
- \* {@code 10} and {@code 13} multi-lines:
- \*  $\langle p \rangle$
- $*$  <pre>
- \* < module name="RegexpHeader" &gt;
- \* < property name="headerFile" value="config/java.header"/&gt;
- \* < property name="multiLines" value="10,  $13''/\&$ gt;
- \* </module&gt;
- \* </pre>
- $*$  <p>
- \* To configure the check to verify that each file starts with the header
- $*$
- $*$  <pre>
- \* ^// Copyright \(C\) (\d\d\d\d -)? 2004 MyCompany\$
- \* ^// All rights reserved\$
- $*$   $<$ /pre>
- $*$  <p>
- \* without the need for an external header file:
- $*$
- $*$  <pre>
- \* < module name="RegexpHeader" &gt;
- \* <property
- \* name="header"
- \* value=" $\frac{\sqrt{C}}{\sqrt{C}}$  \(C\) (\d\d\d\d\d -)? 2004 MyCompany\$
- \*  $\ln^{\prime}/$  All rights reserved\$"/>
- \* &lt:/module&gt:
- $*$   $<$ /pre>
- $*$  <p>
- \* For regex containing  $\{@code" \n\in \mathbb{N}$
- $*$
- $*$  <pre>
- \* < module name="RegexpHeader" &gt;
- \* <property
- \* name="header"
- \* value=" $\alpha$ package .\*\n\n.\*"/>
- \* </module&gt;
- $* <$ /pre $>$
- $*$  <p>
- $*$  { @code "\n\n" } will be treated as '^\$' and will forcefully expect the line
- \* to be empty. For example -
- $*$
- $*$  <pre>
- \* package com.some.package;
- \* public class ThisWillFail { }
- $* <$ /pre $>$

```
* <p>
* would fail for the regex above. Expected -
* <p>* <pre>
* package com.some.package;
*
* public class ThisWillPass { }
* \langle/pre>* <p>
* <u>Note</u>: {@code ignoreLines} property has been removed from this check to simplify it.
* To make some line optional use "^.*$" regexp for this line.
* <p>* <p>
* Parent is {@code com.puppycrawl.tools.checkstyle.Checker}
* <p>* <p>
* Violation Message Keys:
* <p>* <ul>* <li>
* {@code header.mismatch}
* \langleli>* <li>
* {@code header.missing}
* \langleli>* </ul>*
* @since 6.9
*/
Found in path(s):
```

```
* /opt/cola/permits/1340816474_1654719639.8705432/0/checkstyle-9-0-1-sources-
jar/com/puppycrawl/tools/checkstyle/checks/header/RegexpHeaderCheck.java
```
# **1.282 junit 4.13.2**

### **1.282.1 Available under license :**

JUnit

Eclipse Public License - v 1.0

THE ACCOMPANYING PROGRAM IS PROVIDED UNDER THE TERMS OF THIS ECLIPSE PUBLIC LICENSE ("AGREEMENT"). ANY USE, REPRODUCTION OR DISTRIBUTION OF THE PROGRAM CONSTITUTES RECIPIENT'S ACCEPTANCE OF THIS AGREEMENT.

1. DEFINITIONS

"Contribution" means:

- a) in the case of the initial Contributor, the initial code and documentation distributed under this Agreement, and
- b) in the case of each subsequent Contributor:
- i) changes to the Program, and
- ii) additions to the Program;

 where such changes and/or additions to the Program originate from and are distributed by that particular Contributor. A Contribution 'originates' from a Contributor if it was added to the Program by such Contributor itself or anyone acting on such Contributor's behalf. Contributions do not include additions to the Program which: (i) are separate modules of software distributed in conjunction with the Program under their own license agreement, and (ii) are not derivative works of the Program.

"Contributor" means any person or entity that distributes the Program.

"Licensed Patents " mean patent claims licensable by a Contributor which are necessarily infringed by the use or sale of its Contribution alone or when combined with the Program.

"Program" means the Contributions distributed in accordance with this Agreement.

"Recipient" means anyone who receives the Program under this Agreement, including all Contributors.

#### 2. GRANT OF RIGHTS

 a) Subject to the terms of this Agreement, each Contributor hereby grants Recipient a non-exclusive, worldwide, royalty-free copyright license to reproduce, prepare derivative works of, publicly display, publicly perform, distribute and sublicense the Contribution of such Contributor, if any, and such derivative works, in source code and object code form.

 b) Subject to the terms of this Agreement, each Contributor hereby grants Recipient a non-exclusive, worldwide, royalty-free patent license under Licensed Patents to make, use, sell, offer to sell, import and otherwise transfer the Contribution of such Contributor, if any, in source code and object code form. This patent license shall apply to the combination of the Contribution and the Program if, at the time the Contribution is added by the Contributor, such addition of the Contribution causes such combination to be covered by the Licensed Patents. The patent license shall not apply to any other combinations which include the Contribution. No hardware per se is licensed hereunder.

 c) Recipient understands that although each Contributor grants the licenses to its Contributions set forth herein, no assurances are provided by any Contributor that the Program does not infringe the patent or other intellectual property rights of any other entity. Each Contributor disclaims any liability to Recipient for claims brought by any other entity based on infringement of intellectual property rights or otherwise. As a condition to exercising the rights and licenses granted hereunder, each Recipient hereby assumes sole responsibility to secure any other intellectual property rights needed, if any. For example, if a third party patent license is required to allow Recipient to distribute the Program, it is Recipient's responsibility to acquire that license before distributing the Program.

 d) Each Contributor represents that to its knowledge it has sufficient copyright rights in its Contribution, if any, to grant the copyright license set forth in this Agreement.

#### 3. REQUIREMENTS

A Contributor may choose to distribute the Program in object code form under its own license agreement, provided that:

a) it complies with the terms and conditions of this Agreement; and

b) its license agreement:

 i) effectively disclaims on behalf of all Contributors all warranties and conditions, express and implied, including warranties or conditions of title and non-infringement, and implied warranties or conditions of merchantability and fitness for a particular purpose;

 ii) effectively excludes on behalf of all Contributors all liability for damages, including direct, indirect, special, incidental and consequential damages, such as lost profits;

 iii) states that any provisions which differ from this Agreement are offered by that Contributor alone and not by any other party; and

 iv) states that source code for the Program is available from such Contributor, and informs licensees how to obtain it in a reasonable manner on or through a medium customarily used for software exchange.

When the Program is made available in source code form:

a) it must be made available under this Agreement; and

 b) a copy of this Agreement must be included with each copy of the Program.

Contributors may not remove or alter any copyright notices contained within the Program.

Each Contributor must identify itself as the originator of its Contribution, if any, in a manner that reasonably allows subsequent Recipients to identify the originator of the Contribution.

### 4. COMMERCIAL DISTRIBUTION

Commercial distributors of software may accept certain responsibilities with respect to end users, business partners and the like. While this license is intended to facilitate the commercial use of the Program, the Contributor who includes the Program in a commercial product offering should do so in a manner which does not create potential liability for other Contributors. Therefore, if a Contributor includes the Program in a commercial product offering, such Contributor ("Commercial Contributor") hereby agrees to defend and indemnify every other Contributor ("Indemnified Contributor") against any losses, damages and costs (collectively "Losses") arising from claims, lawsuits and other legal actions brought by a third party against the Indemnified Contributor to the extent caused by the acts or omissions of such Commercial Contributor in connection with its distribution of the Program in a commercial product offering. The obligations in this section do not apply to any claims or Losses relating to any actual or alleged intellectual property infringement. In order to qualify, an Indemnified Contributor must: a) promptly notify the Commercial Contributor in writing of such claim, and b) allow the Commercial Contributor to control, and cooperate with the Commercial Contributor in, the defense and any related settlement negotiations. The Indemnified Contributor may participate in any such claim at its own expense.

For example, a Contributor might include the Program in a commercial product offering, Product X. That Contributor is then a Commercial Contributor. If that Commercial Contributor then makes performance claims, or offers warranties related to Product X, those performance claims and warranties are such Commercial Contributor's responsibility alone. Under this section, the Commercial Contributor would have to defend claims against the other Contributors related to those performance claims and warranties, and if a court requires any other Contributor to pay any damages as a result, the Commercial Contributor must pay those damages.

### 5. NO WARRANTY

EXCEPT AS EXPRESSLY SET FORTH IN THIS AGREEMENT, THE PROGRAM IS PROVIDED ON AN "AS IS" BASIS, WITHOUT WARRANTIES OR CONDITIONS OF ANY KIND, EITHER EXPRESS OR IMPLIED INCLUDING, WITHOUT LIMITATION, ANY WARRANTIES OR CONDITIONS OF TITLE, NON-INFRINGEMENT, MERCHANTABILITY OR FITNESS FOR A PARTICULAR PURPOSE. Each Recipient is solely responsible for determining the appropriateness of using and distributing the Program and assumes all risks associated with its exercise of rights under this Agreement, including but not limited to the risks and

costs of program errors, compliance with applicable laws, damage to or loss of data, programs or equipment, and unavailability or interruption of operations.

### 6. DISCLAIMER OF LIABILITY

EXCEPT AS EXPRESSLY SET FORTH IN THIS AGREEMENT, NEITHER RECIPIENT NOR ANY CONTRIBUTORS SHALL HAVE ANY LIABILITY FOR ANY DIRECT, INDIRECT, INCIDENTAL, SPECIAL, EXEMPLARY, OR CONSEQUENTIAL DAMAGES (INCLUDING WITHOUT LIMITATION LOST PROFITS), HOWEVER CAUSED AND ON ANY THEORY OF LIABILITY, WHETHER IN CONTRACT, STRICT LIABILITY, OR TORT (INCLUDING NEGLIGENCE OR OTHERWISE) ARISING IN ANY WAY OUT OF THE USE OR DISTRIBUTION OF THE PROGRAM OR THE EXERCISE OF ANY RIGHTS GRANTED HEREUNDER, EVEN IF ADVISED OF THE POSSIBILITY OF SUCH DAMAGES.

### 7. GENERAL

If any provision of this Agreement is invalid or unenforceable under applicable law, it shall not affect the validity or enforceability of the remainder of the terms of this Agreement, and without further action by the parties hereto, such provision shall be reformed to the minimum extent necessary to make such provision valid and enforceable.

If Recipient institutes patent litigation against any entity (including a cross-claim or counterclaim in a lawsuit) alleging that the Program itself (excluding combinations of the Program with other software or hardware) infringes such Recipient's patent(s), then such Recipient's rights granted under Section 2(b) shall terminate as of the date such litigation is filed.

All Recipient's rights under this Agreement shall terminate if it fails to comply with any of the material terms or conditions of this Agreement and does not cure such failure in a reasonable period of time after becoming aware of such noncompliance. If all Recipient's rights under this Agreement terminate, Recipient agrees to cease use and distribution of the Program as soon as reasonably practicable. However, Recipient's obligations under this Agreement and any licenses granted by Recipient relating to the Program shall continue and survive.

Everyone is permitted to copy and distribute copies of this Agreement, but in order to avoid inconsistency the Agreement is copyrighted and may only be modified in the following manner. The Agreement Steward reserves the right to publish new versions (including revisions) of this Agreement from time to time. No one other than the Agreement Steward has the right to modify this Agreement. The Eclipse Foundation is the initial Agreement Steward. The Eclipse Foundation may assign the responsibility to serve as the Agreement Steward to a suitable separate entity. Each new version of the Agreement will be given a distinguishing version number. The Program (including Contributions) may always be distributed subject to the version of the Agreement under which it was received. In addition, after a new version of the Agreement is published, Contributor may elect to distribute the Program

(including its Contributions) under the new version. Except as expressly stated in Sections 2(a) and 2(b) above, Recipient receives no rights or licenses to the intellectual property of any Contributor under this Agreement, whether expressly, by implication, estoppel or otherwise. All rights in the Program not expressly granted under this Agreement are reserved.

This Agreement is governed by the laws of the State of New York and the intellectual property laws of the United States of America. No party to this Agreement will bring a legal action under this Agreement more than one year after the cause of action arose. Each party waives its rights to a jury trial in any resulting litigation.

# **1.283 fabric8-::-kubernetes-::-httpclient-:: okhttp 6.0.0**

### **1.283.1 Available under license :**

No license file was found, but licenses were detected in source scan.

```
/**
```
\* Copyright (C) 2015 Red Hat, Inc.

\*

\* Licensed under the Apache License, Version 2.0 (the "License");

\* you may not use this file except in compliance with the License.

\* You may obtain a copy of the License at

\*

\* http://www.apache.org/licenses/LICENSE-2.0

\*

\* Unless required by applicable law or agreed to in writing, software

\* distributed under the License is distributed on an "AS IS" BASIS,

\* WITHOUT WARRANTIES OR CONDITIONS OF ANY KIND, either express or implied.

\* See the License for the specific language governing permissions and

\* limitations under the License.

\*/

Found in path(s):

\* /opt/cola/permits/1672250499\_1683803797.9122572/0/kubernetes-httpclient-okhttp-6-0-0-sourcesjar/io/fabric8/kubernetes/client/okhttp/OkHttpClientImpl.java

\* /opt/cola/permits/1672250499\_1683803797.9122572/0/kubernetes-httpclient-okhttp-6-0-0-sourcesjar/io/fabric8/kubernetes/client/okhttp/OkHttpRequestImpl.java

\* /opt/cola/permits/1672250499\_1683803797.9122572/0/kubernetes-httpclient-okhttp-6-0-0-sourcesjar/io/fabric8/kubernetes/client/okhttp/OkHttpWebSocketImpl.java

\* /opt/cola/permits/1672250499\_1683803797.9122572/0/kubernetes-httpclient-okhttp-6-0-0-sourcesjar/io/fabric8/kubernetes/client/okhttp/OkHttpClientBuilderImpl.java

\* /opt/cola/permits/1672250499\_1683803797.9122572/0/kubernetes-httpclient-okhttp-6-0-0-sourcesjar/io/fabric8/kubernetes/client/okhttp/OkHttpClientFactory.java

No license file was found, but licenses were detected in source scan.

 $\leftarrow !--$ 

Copyright (C) 2015 Red Hat, Inc.

 Licensed under the Apache License, Version 2.0 (the "License"); you may not use this file except in compliance with the License. You may obtain a copy of the License at

http://www.apache.org/licenses/LICENSE-2.0

 Unless required by applicable law or agreed to in writing, software distributed under the License is distributed on an "AS IS" BASIS, WITHOUT WARRANTIES OR CONDITIONS OF ANY KIND, either express or implied. See the License for the specific language governing permissions and limitations under the License.

-->

Found in path(s):

\* /opt/cola/permits/1672250499\_1683803797.9122572/0/kubernetes-httpclient-okhttp-6-0-0-sources-jar/META-INF/maven/io.fabric8/kubernetes-httpclient-okhttp/pom.xml No license file was found, but licenses were detected in source scan.

#

# Copyright (C) 2015 Red Hat, Inc.

#

# Licensed under the Apache License, Version 2.0 (the "License");

# you may not use this file except in compliance with the License.

# You may obtain a copy of the License at

#

# http://www.apache.org/licenses/LICENSE-2.0

#

# Unless required by applicable law or agreed to in writing, software

# distributed under the License is distributed on an "AS IS" BASIS,

# WITHOUT WARRANTIES OR CONDITIONS OF ANY KIND, either express or implied.

# See the License for the specific language governing permissions and

# limitations under the License.

#

io.fabric8.kubernetes.client.okhttp.OkHttpClientFactory

Found in path(s):

\* /opt/cola/permits/1672250499\_1683803797.9122572/0/kubernetes-httpclient-okhttp-6-0-0-sources-jar/META-INF/services/io.fabric8.kubernetes.client.http.HttpClient\$Factory

## **1.284 swagger-core v1.6.2 1.284.1 Available under license :**

 Apache License Version 2.0, January 2004 http://www.apache.org/licenses/

### TERMS AND CONDITIONS FOR USE, REPRODUCTION, AND DISTRIBUTION

1. Definitions.

 "License" shall mean the terms and conditions for use, reproduction, and distribution as defined by Sections 1 through 9 of this document.

 "Licensor" shall mean the copyright owner or entity authorized by the copyright owner that is granting the License.

 "Legal Entity" shall mean the union of the acting entity and all other entities that control, are controlled by, or are under common control with that entity. For the purposes of this definition, "control" means (i) the power, direct or indirect, to cause the direction or management of such entity, whether by contract or otherwise, or (ii) ownership of fifty percent (50%) or more of the outstanding shares, or (iii) beneficial ownership of such entity.

 "You" (or "Your") shall mean an individual or Legal Entity exercising permissions granted by this License.

 "Source" form shall mean the preferred form for making modifications, including but not limited to software source code, documentation source, and configuration files.

 "Object" form shall mean any form resulting from mechanical transformation or translation of a Source form, including but not limited to compiled object code, generated documentation, and conversions to other media types.

 "Work" shall mean the work of authorship, whether in Source or Object form, made available under the License, as indicated by a copyright notice that is included in or attached to the work (an example is provided in the Appendix below).

 "Derivative Works" shall mean any work, whether in Source or Object form, that is based on (or derived from) the Work and for which the editorial revisions, annotations, elaborations, or other modifications represent, as a whole, an original work of authorship. For the purposes of this License, Derivative Works shall not include works that remain

 separable from, or merely link (or bind by name) to the interfaces of, the Work and Derivative Works thereof.

 "Contribution" shall mean any work of authorship, including the original version of the Work and any modifications or additions to that Work or Derivative Works thereof, that is intentionally submitted to Licensor for inclusion in the Work by the copyright owner or by an individual or Legal Entity authorized to submit on behalf of the copyright owner. For the purposes of this definition, "submitted" means any form of electronic, verbal, or written communication sent to the Licensor or its representatives, including but not limited to communication on electronic mailing lists, source code control systems, and issue tracking systems that are managed by, or on behalf of, the Licensor for the purpose of discussing and improving the Work, but excluding communication that is conspicuously marked or otherwise designated in writing by the copyright owner as "Not a Contribution."

 "Contributor" shall mean Licensor and any individual or Legal Entity on behalf of whom a Contribution has been received by Licensor and subsequently incorporated within the Work.

- 2. Grant of Copyright License. Subject to the terms and conditions of this License, each Contributor hereby grants to You a perpetual, worldwide, non-exclusive, no-charge, royalty-free, irrevocable copyright license to reproduce, prepare Derivative Works of, publicly display, publicly perform, sublicense, and distribute the Work and such Derivative Works in Source or Object form.
- 3. Grant of Patent License. Subject to the terms and conditions of this License, each Contributor hereby grants to You a perpetual, worldwide, non-exclusive, no-charge, royalty-free, irrevocable (except as stated in this section) patent license to make, have made, use, offer to sell, sell, import, and otherwise transfer the Work, where such license applies only to those patent claims licensable by such Contributor that are necessarily infringed by their Contribution(s) alone or by combination of their Contribution(s) with the Work to which such Contribution(s) was submitted. If You institute patent litigation against any entity (including a cross-claim or counterclaim in a lawsuit) alleging that the Work or a Contribution incorporated within the Work constitutes direct or contributory patent infringement, then any patent licenses granted to You under this License for that Work shall terminate as of the date such litigation is filed.
- 4. Redistribution. You may reproduce and distribute copies of the Work or Derivative Works thereof in any medium, with or without modifications, and in Source or Object form, provided that You meet the following conditions:
- (a) You must give any other recipients of the Work or Derivative Works a copy of this License; and
- (b) You must cause any modified files to carry prominent notices stating that You changed the files; and
- (c) You must retain, in the Source form of any Derivative Works that You distribute, all copyright, patent, trademark, and attribution notices from the Source form of the Work, excluding those notices that do not pertain to any part of the Derivative Works; and
- (d) If the Work includes a "NOTICE" text file as part of its distribution, then any Derivative Works that You distribute must include a readable copy of the attribution notices contained within such NOTICE file, excluding those notices that do not pertain to any part of the Derivative Works, in at least one of the following places: within a NOTICE text file distributed as part of the Derivative Works; within the Source form or documentation, if provided along with the Derivative Works; or, within a display generated by the Derivative Works, if and wherever such third-party notices normally appear. The contents of the NOTICE file are for informational purposes only and do not modify the License. You may add Your own attribution notices within Derivative Works that You distribute, alongside or as an addendum to the NOTICE text from the Work, provided that such additional attribution notices cannot be construed as modifying the License.

 You may add Your own copyright statement to Your modifications and may provide additional or different license terms and conditions for use, reproduction, or distribution of Your modifications, or for any such Derivative Works as a whole, provided Your use, reproduction, and distribution of the Work otherwise complies with the conditions stated in this License.

- 5. Submission of Contributions. Unless You explicitly state otherwise, any Contribution intentionally submitted for inclusion in the Work by You to the Licensor shall be under the terms and conditions of this License, without any additional terms or conditions. Notwithstanding the above, nothing herein shall supersede or modify the terms of any separate license agreement you may have executed with Licensor regarding such Contributions.
- 6. Trademarks. This License does not grant permission to use the trade names, trademarks, service marks, or product names of the Licensor, except as required for reasonable and customary use in describing the

origin of the Work and reproducing the content of the NOTICE file.

- 7. Disclaimer of Warranty. Unless required by applicable law or agreed to in writing, Licensor provides the Work (and each Contributor provides its Contributions) on an "AS IS" BASIS, WITHOUT WARRANTIES OR CONDITIONS OF ANY KIND, either express or implied, including, without limitation, any warranties or conditions of TITLE, NON-INFRINGEMENT, MERCHANTABILITY, or FITNESS FOR A PARTICULAR PURPOSE. You are solely responsible for determining the appropriateness of using or redistributing the Work and assume any risks associated with Your exercise of permissions under this License.
- 8. Limitation of Liability. In no event and under no legal theory, whether in tort (including negligence), contract, or otherwise, unless required by applicable law (such as deliberate and grossly negligent acts) or agreed to in writing, shall any Contributor be liable to You for damages, including any direct, indirect, special, incidental, or consequential damages of any character arising as a result of this License or out of the use or inability to use the Work (including but not limited to damages for loss of goodwill, work stoppage, computer failure or malfunction, or any and all other commercial damages or losses), even if such Contributor has been advised of the possibility of such damages.
- 9. Accepting Warranty or Additional Liability. While redistributing the Work or Derivative Works thereof, You may choose to offer, and charge a fee for, acceptance of support, warranty, indemnity, or other liability obligations and/or rights consistent with this License. However, in accepting such obligations, You may act only on Your own behalf and on Your sole responsibility, not on behalf of any other Contributor, and only if You agree to indemnify, defend, and hold each Contributor harmless for any liability incurred by, or claims asserted against, such Contributor by reason of your accepting any such warranty or additional liability.

#### END OF TERMS AND CONDITIONS

APPENDIX: How to apply the Apache License to your work.

 To apply the Apache License to your work, attach the following boilerplate notice, with the fields enclosed by brackets "[]" replaced with your own identifying information. (Don't include the brackets!) The text should be enclosed in the appropriate comment syntax for the file format. We also recommend that a file or class name and description of purpose be included on the same "printed page" as the copyright notice for easier identification within third-party archives.

Copyright 2020 SmartBear Software Inc.

 Licensed under the Apache License, Version 2.0 (the "License"); you may not use this file except in compliance with the License. You may obtain a copy of the License at

http://www.apache.org/licenses/LICENSE-2.0

 Unless required by applicable law or agreed to in writing, software distributed under the License is distributed on an "AS IS" BASIS, WITHOUT WARRANTIES OR CONDITIONS OF ANY KIND, either express or implied. See the License for the specific language governing permissions and limitations under the License.

## **1.285 asm 9.3**

### **1.285.1 Available under license :**

No license file was found, but licenses were detected in source scan.

 $\lt$   $\sim$ 

- \* ASM: a very small and fast Java bytecode manipulation framework
- \* Copyright (c) 2000-2011 INRIA, France Telecom
- \* All rights reserved.
- \*
- \* Redistribution and use in source and binary forms, with or without
- \* modification, are permitted provided that the following conditions
- \* are met:
- \* 1. Redistributions of source code must retain the above copyright
- notice, this list of conditions and the following disclaimer.
- \* 2. Redistributions in binary form must reproduce the above copyright
- \* notice, this list of conditions and the following disclaimer in the
- documentation and/or other materials provided with the distribution.
- \* 3. Neither the name of the copyright holders nor the names of its
- \* contributors may be used to endorse or promote products derived from
- this software without specific prior written permission.
- \*

\* THIS SOFTWARE IS PROVIDED BY THE COPYRIGHT HOLDERS AND CONTRIBUTORS "AS IS" \* AND ANY EXPRESS OR IMPLIED WARRANTIES, INCLUDING, BUT NOT LIMITED TO, THE \* IMPLIED WARRANTIES OF MERCHANTABILITY AND FITNESS FOR A PARTICULAR PURPOSE \* ARE DISCLAIMED. IN NO EVENT SHALL THE COPYRIGHT OWNER OR CONTRIBUTORS BE \* LIABLE FOR ANY DIRECT, INDIRECT, INCIDENTAL, SPECIAL, EXEMPLARY, OR \* CONSEQUENTIAL DAMAGES (INCLUDING, BUT NOT LIMITED TO, PROCUREMENT OF \* SUBSTITUTE GOODS OR SERVICES; LOSS OF USE, DATA, OR PROFITS; OR BUSINESS \* INTERRUPTION) HOWEVER CAUSED AND ON ANY THEORY OF LIABILITY, WHETHER IN \* CONTRACT, STRICT LIABILITY, OR TORT (INCLUDING NEGLIGENCE OR OTHERWISE) \* ARISING IN ANY WAY OUT OF THE USE OF THIS SOFTWARE, EVEN IF ADVISED OF \* THE POSSIBILITY OF SUCH DAMAGE.

-->

Found in path(s):

\* /opt/cola/permits/1418559462\_1663298216.5230691/0/asm-9-3-sources-3-

jar/org/objectweb/asm/signature/package.html

\* /opt/cola/permits/1418559462\_1663298216.5230691/0/asm-9-3-sources-3-jar/org/objectweb/asm/package.html No license file was found, but licenses were detected in source scan.

// All rights reserved.

// Redistribution and use in source and binary forms, with or without

// modification, are permitted provided that the following conditions

// are met:

// 1. Redistributions of source code must retain the above copyright

// notice, this list of conditions and the following disclaimer.

// 2. Redistributions in binary form must reproduce the above copyright

// notice, this list of conditions and the following disclaimer in the

// documentation and/or other materials provided with the distribution.

 $\frac{1}{3}$ . Neither the name of the copyright holders nor the names of its

// this software without specific prior written permission.

Found in path(s):

\* /opt/cola/permits/1418559462\_1663298216.5230691/0/asm-9-3-sources-3-

jar/org/objectweb/asm/MethodVisitor.java

\* /opt/cola/permits/1418559462\_1663298216.5230691/0/asm-9-3-sources-3-

jar/org/objectweb/asm/ClassReader.java

\* /opt/cola/permits/1418559462\_1663298216.5230691/0/asm-9-3-sources-3-

jar/org/objectweb/asm/ModuleWriter.java

\* /opt/cola/permits/1418559462\_1663298216.5230691/0/asm-9-3-sources-3-jar/org/objectweb/asm/Symbol.java

\* /opt/cola/permits/1418559462\_1663298216.5230691/0/asm-9-3-sources-3-

jar/org/objectweb/asm/MethodTooLargeException.java

\* /opt/cola/permits/1418559462\_1663298216.5230691/0/asm-9-3-sources-3-

jar/org/objectweb/asm/RecordComponentVisitor.java

\* /opt/cola/permits/1418559462\_1663298216.5230691/0/asm-9-3-sources-3-jar/org/objectweb/asm/Type.java

\* /opt/cola/permits/1418559462\_1663298216.5230691/0/asm-9-3-sources-3-

jar/org/objectweb/asm/ClassWriter.java

\* /opt/cola/permits/1418559462\_1663298216.5230691/0/asm-9-3-sources-3-

jar/org/objectweb/asm/RecordComponentWriter.java

\* /opt/cola/permits/1418559462\_1663298216.5230691/0/asm-9-3-sources-3-jar/org/objectweb/asm/Frame.java

\* /opt/cola/permits/1418559462\_1663298216.5230691/0/asm-9-3-sources-3-

jar/org/objectweb/asm/ClassTooLargeException.java

\* /opt/cola/permits/1418559462\_1663298216.5230691/0/asm-9-3-sources-3-

jar/org/objectweb/asm/ModuleVisitor.java

\* /opt/cola/permits/1418559462\_1663298216.5230691/0/asm-9-3-sources-3-

jar/org/objectweb/asm/FieldVisitor.java

\* /opt/cola/permits/1418559462\_1663298216.5230691/0/asm-9-3-sources-3-jar/org/objectweb/asm/TypePath.java

\* /opt/cola/permits/1418559462\_1663298216.5230691/0/asm-9-3-sources-3-

jar/org/objectweb/asm/AnnotationWriter.java

\* /opt/cola/permits/1418559462\_1663298216.5230691/0/asm-9-3-sources-3-

jar/org/objectweb/asm/TypeReference.java

\* /opt/cola/permits/1418559462\_1663298216.5230691/0/asm-9-3-sources-3-jar/org/objectweb/asm/Attribute.java

\* /opt/cola/permits/1418559462\_1663298216.5230691/0/asm-9-3-sources-3-jar/org/objectweb/asm/Context.java

\* /opt/cola/permits/1418559462\_1663298216.5230691/0/asm-9-3-sources-3-

jar/org/objectweb/asm/CurrentFrame.java

\* /opt/cola/permits/1418559462\_1663298216.5230691/0/asm-9-3-sources-3-

jar/org/objectweb/asm/MethodWriter.java

\* /opt/cola/permits/1418559462\_1663298216.5230691/0/asm-9-3-sources-3-jar/org/objectweb/asm/Handler.java

\* /opt/cola/permits/1418559462\_1663298216.5230691/0/asm-9-3-sources-3-

jar/org/objectweb/asm/signature/SignatureReader.java

\* /opt/cola/permits/1418559462\_1663298216.5230691/0/asm-9-3-sources-3-jar/org/objectweb/asm/Edge.java

\* /opt/cola/permits/1418559462\_1663298216.5230691/0/asm-9-3-sources-3-

jar/org/objectweb/asm/ClassVisitor.java

\* /opt/cola/permits/1418559462\_1663298216.5230691/0/asm-9-3-sources-3-jar/org/objectweb/asm/Label.java

\* /opt/cola/permits/1418559462\_1663298216.5230691/0/asm-9-3-sources-3-jar/org/objectweb/asm/ByteVector.java

\* /opt/cola/permits/1418559462\_1663298216.5230691/0/asm-9-3-sources-3-jar/org/objectweb/asm/Constants.java

\* /opt/cola/permits/1418559462\_1663298216.5230691/0/asm-9-3-sources-3-

jar/org/objectweb/asm/signature/SignatureWriter.java

\* /opt/cola/permits/1418559462\_1663298216.5230691/0/asm-9-3-sources-3-

jar/org/objectweb/asm/ConstantDynamic.java

\* /opt/cola/permits/1418559462\_1663298216.5230691/0/asm-9-3-sources-3-jar/org/objectweb/asm/Handle.java

\* /opt/cola/permits/1418559462\_1663298216.5230691/0/asm-9-3-sources-3-

jar/org/objectweb/asm/SymbolTable.java

\* /opt/cola/permits/1418559462\_1663298216.5230691/0/asm-9-3-sources-3-jar/org/objectweb/asm/Opcodes.java

\* /opt/cola/permits/1418559462\_1663298216.5230691/0/asm-9-3-sources-3-

jar/org/objectweb/asm/AnnotationVisitor.java

\* /opt/cola/permits/1418559462\_1663298216.5230691/0/asm-9-3-sources-3-jar/org/objectweb/asm/FieldWriter.java No license file was found, but licenses were detected in source scan.

// All rights reserved.

// Redistribution and use in source and binary forms, with or without

// modification, are permitted provided that the following conditions

// are met:

// 1. Redistributions of source code must retain the above copyright

// notice, this list of conditions and the following disclaimer.

// 2. Redistributions in binary form must reproduce the above copyright

// notice, this list of conditions and the following disclaimer in the

// documentation and/or other materials provided with the distribution.

// 3. Neither the name of the copyright holders nor the names of its

// this software without specific prior written permission.

Found in path(s):

\* /opt/cola/permits/1418559462\_1663298216.5230691/0/asm-9-3-sources-3 jar/org/objectweb/asm/signature/SignatureVisitor.java

# **1.286 jooq-meta 3.18.1**

### **1.286.1 Available under license :**

No license file was found, but licenses were detected in source scan.

public Domains(String alias) { public Domains(Name alias) { public Domains() { public Domains as(String alias) { public Domains as(Name alias) { public Domains rename(String name) { public Domains rename(Name name) {

Found in path(s):

\* /opt/cola/permits/1672248209\_1683793947.4745605/0/jooq-meta-3-18-1-sourcesjar/org/jooq/meta/hsqldb/information\_schema/tables/Domains.java \* /opt/cola/permits/1672248209\_1683793947.4745605/0/jooq-meta-3-18-1-sourcesjar/org/jooq/meta/h2/information\_schema/tables/Domains.java No license file was found, but licenses were detected in source scan.

/\*

\* Licensed under the Apache License, Version 2.0 (the "License");

\* you may not use this file except in compliance with the License.

\* You may obtain a copy of the License at

\*

\* https://www.apache.org/licenses/LICENSE-2.0

\*

\* Unless required by applicable law or agreed to in writing, software

\* distributed under the License is distributed on an "AS IS" BASIS,

\* WITHOUT WARRANTIES OR CONDITIONS OF ANY KIND, either express or implied.

\* See the License for the specific language governing permissions and

\* limitations under the License.

\*

\* Other licenses:

\* -----------------------------------------------------------------------------

\* Commercial licenses for this work are available. These replace the above

\* ASL 2.0 and offer limited warranties, support, maintenance, and commercial

\* database integrations.

\*

\* For more information, please visit: https://www.jooq.org/legal/licensing

\*

\*

\*

\*

\*

\*

\*

- \*
- \*
- \*
- \*
- \*
- \*
- \*
- \*
- \*
- \*/

Found in path(s):

\* /opt/cola/permits/1672248209\_1683793947.4745605/0/jooq-meta-3-18-1-sourcesjar/org/jooq/meta/AttributeDefinition.java

\* /opt/cola/permits/1672248209\_1683793947.4745605/0/jooq-meta-3-18-1-sourcesjar/org/jooq/meta/h2/H2Database.java

\* /opt/cola/permits/1672248209\_1683793947.4745605/0/jooq-meta-3-18-1-sourcesjar/org/jooq/meta/cubrid/CUBRIDDatabase.java

\* /opt/cola/permits/1672248209\_1683793947.4745605/0/jooq-meta-3-18-1-sourcesjar/org/jooq/meta/TableElementDefinition.java

\* /opt/cola/permits/1672248209\_1683793947.4745605/0/jooq-meta-3-18-1-sourcesjar/org/jooq/meta/DataTypeDefinition.java

\* /opt/cola/permits/1672248209\_1683793947.4745605/0/jooq-meta-3-18-1-sourcesjar/org/jooq/meta/mariadb/MariaDBDatabase.java

\* /opt/cola/permits/1672248209\_1683793947.4745605/0/jooq-meta-3-18-1-sourcesjar/org/jooq/meta/AbstractMetaDatabase.java

\* /opt/cola/permits/1672248209\_1683793947.4745605/0/jooq-meta-3-18-1-sourcesjar/org/jooq/meta/postgres/PostgresDatabase.java

\* /opt/cola/permits/1672248209\_1683793947.4745605/0/jooq-meta-3-18-1-sourcesjar/org/jooq/meta/EmbeddableDefinition.java

\* /opt/cola/permits/1672248209\_1683793947.4745605/0/jooq-meta-3-18-1-sourcesjar/org/jooq/meta/DefaultIndexColumnDefinition.java

\* /opt/cola/permits/1672248209\_1683793947.4745605/0/jooq-meta-3-18-1-sourcesjar/org/jooq/meta/DefaultCheckConstraintDefinition.java

\* /opt/cola/permits/1672248209\_1683793947.4745605/0/jooq-meta-3-18-1-sources-

jar/org/jooq/meta/EmbeddableColumnDefinition.java

\* /opt/cola/permits/1672248209\_1683793947.4745605/0/jooq-meta-3-18-1-sources-jar/org/jooq/meta/Patterns.java

\* /opt/cola/permits/1672248209\_1683793947.4745605/0/jooq-meta-3-18-1-sources-

jar/org/jooq/meta/DefaultEmbeddableColumnDefinition.java

\* /opt/cola/permits/1672248209\_1683793947.4745605/0/jooq-meta-3-18-1-sources-

jar/org/jooq/meta/JavaTypeResolver.java

\* /opt/cola/permits/1672248209\_1683793947.4745605/0/jooq-meta-3-18-1-sourcesjar/org/jooq/meta/AbstractRoutineDefinition.java

\* /opt/cola/permits/1672248209\_1683793947.4745605/0/jooq-meta-3-18-1-sourcesjar/org/jooq/meta/AbstractTableDefinition.java

\* /opt/cola/permits/1672248209\_1683793947.4745605/0/jooq-meta-3-18-1-sources-

jar/org/jooq/meta/DefaultParameterDefinition.java

\* /opt/cola/permits/1672248209\_1683793947.4745605/0/jooq-meta-3-18-1-sources-

jar/org/jooq/meta/yugabytedb/YugabyteDBDatabase.java

\* /opt/cola/permits/1672248209\_1683793947.4745605/0/jooq-meta-3-18-1-sourcesjar/org/jooq/meta/DefaultArrayDefinition.java

\* /opt/cola/permits/1672248209\_1683793947.4745605/0/jooq-meta-3-18-1-sourcesjar/org/jooq/meta/UDTDefinition.java

\* /opt/cola/permits/1672248209\_1683793947.4745605/0/jooq-meta-3-18-1-sourcesjar/org/jooq/meta/SequenceDefinition.java

\* /opt/cola/permits/1672248209\_1683793947.4745605/0/jooq-meta-3-18-1-sourcesjar/org/jooq/meta/DefaultDataTypeDefinition.java

\* /opt/cola/permits/1672248209\_1683793947.4745605/0/jooq-meta-3-18-1-sourcesjar/org/jooq/meta/AbstractDefinition.java

\* /opt/cola/permits/1672248209\_1683793947.4745605/0/jooq-meta-3-18-1-sourcesjar/org/jooq/meta/ParameterDefinition.java

\* /opt/cola/permits/1672248209\_1683793947.4745605/0/jooq-meta-3-18-1-sourcesjar/org/jooq/meta/IndexColumnDefinition.java

\* /opt/cola/permits/1672248209\_1683793947.4745605/0/jooq-meta-3-18-1-sourcesjar/org/jooq/meta/DefaultJavaTypeResolver.java

\* /opt/cola/permits/1672248209\_1683793947.4745605/0/jooq-meta-3-18-1-sourcesjar/org/jooq/meta/SchemaDefinition.java

\* /opt/cola/permits/1672248209\_1683793947.4745605/0/jooq-meta-3-18-1-sourcesjar/org/jooq/meta/CatalogVersionProvider.java

\* /opt/cola/permits/1672248209\_1683793947.4745605/0/jooq-meta-3-18-1-sourcesjar/org/jooq/meta/xml/XMLTableDefinition.java

\* /opt/cola/permits/1672248209\_1683793947.4745605/0/jooq-meta-3-18-1-sourcesjar/org/jooq/meta/Statements.java

\* /opt/cola/permits/1672248209\_1683793947.4745605/0/jooq-meta-3-18-1-sourcesjar/org/jooq/meta/InOutDefinition.java

\* /opt/cola/permits/1672248209\_1683793947.4745605/0/jooq-meta-3-18-1-sourcesjar/org/jooq/meta/DefaultOrderProvider.java

\* /opt/cola/permits/1672248209\_1683793947.4745605/0/jooq-meta-3-18-1-sourcesjar/org/jooq/meta/AbstractPackageDefinition.java

\* /opt/cola/permits/1672248209\_1683793947.4745605/0/jooq-meta-3-18-1-sourcesjar/org/jooq/meta/firebird/FirebirdTableDefinition.java

\* /opt/cola/permits/1672248209\_1683793947.4745605/0/jooq-meta-3-18-1-sourcesjar/org/jooq/meta/postgres/PostgresMaterializedViewDefinition.java

\* /opt/cola/permits/1672248209\_1683793947.4745605/0/jooq-meta-3-18-1-sourcesjar/org/jooq/meta/DefaultXMLSchemaCollectionDefinition.java

\* /opt/cola/permits/1672248209\_1683793947.4745605/0/jooq-meta-3-18-1-sourcesjar/org/jooq/meta/AbstractDatabase.java

\* /opt/cola/permits/1672248209\_1683793947.4745605/0/jooq-meta-3-18-1-sourcesjar/org/jooq/meta/mysql/MySQLRoutineDefinition.java

\* /opt/cola/permits/1672248209\_1683793947.4745605/0/jooq-meta-3-18-1-sourcesjar/org/jooq/meta/DefaultEmbeddableDefinition.java

\* /opt/cola/permits/1672248209\_1683793947.4745605/0/jooq-meta-3-18-1-sourcesjar/org/jooq/meta/sqlite/SQLiteDatabase.java

\* /opt/cola/permits/1672248209\_1683793947.4745605/0/jooq-meta-3-18-1-sourcesjar/org/jooq/meta/SchemaVersionProvider.java

\* /opt/cola/permits/1672248209\_1683793947.4745605/0/jooq-meta-3-18-1-sources-

jar/org/jooq/meta/AbstractIndexDefinition.java

\* /opt/cola/permits/1672248209\_1683793947.4745605/0/jooq-meta-3-18-1-sourcesjar/org/jooq/meta/firebird/FirebirdRoutineDefinition.java

\* /opt/cola/permits/1672248209\_1683793947.4745605/0/jooq-meta-3-18-1-sourcesjar/org/jooq/meta/derby/DerbyDatabase.java

\* /opt/cola/permits/1672248209\_1683793947.4745605/0/jooq-meta-3-18-1-sourcesjar/org/jooq/meta/xml/XMLDatabase.java

\* /opt/cola/permits/1672248209\_1683793947.4745605/0/jooq-meta-3-18-1-sourcesjar/org/jooq/meta/AbstractElementContainerDefinition.java

\* /opt/cola/permits/1672248209\_1683793947.4745605/0/jooq-meta-3-18-1-sourcesjar/org/jooq/meta/BufferedLog.java

\* /opt/cola/permits/1672248209\_1683793947.4745605/0/jooq-meta-3-18-1-sourcesjar/org/jooq/meta/DefaultDomainDefinition.java

\* /opt/cola/permits/1672248209\_1683793947.4745605/0/jooq-meta-3-18-1-sourcesjar/org/jooq/meta/XMLTypeDefinition.java

\* /opt/cola/permits/1672248209\_1683793947.4745605/0/jooq-meta-3-18-1-sourcesjar/org/jooq/meta/CatalogDefinition.java

\* /opt/cola/permits/1672248209\_1683793947.4745605/0/jooq-meta-3-18-1-sourcesjar/org/jooq/meta/EnumDefinition.java

\* /opt/cola/permits/1672248209\_1683793947.4745605/0/jooq-meta-3-18-1-sourcesjar/org/jooq/meta/hsqldb/HSQLDBTableValuedFunction.java

\* /opt/cola/permits/1672248209\_1683793947.4745605/0/jooq-meta-3-18-1-sourcesjar/org/jooq/meta/postgres/PostgresRoutineDefinition.java

\* /opt/cola/permits/1672248209\_1683793947.4745605/0/jooq-meta-3-18-1-sourcesjar/org/jooq/meta/DefaultMetaTableDefinition.java

\* /opt/cola/permits/1672248209\_1683793947.4745605/0/jooq-meta-3-18-1-sourcesjar/org/jooq/meta/ArrayDefinition.java

\* /opt/cola/permits/1672248209\_1683793947.4745605/0/jooq-meta-3-18-1-sourcesjar/org/jooq/meta/IdentityDefinition.java

\* /opt/cola/permits/1672248209\_1683793947.4745605/0/jooq-meta-3-18-1-sourcesjar/org/jooq/meta/RoutineDefinition.java

\* /opt/cola/permits/1672248209\_1683793947.4745605/0/jooq-meta-3-18-1-sourcesjar/org/jooq/meta/postgres/PostgresUDTDefinition.java

\* /opt/cola/permits/1672248209\_1683793947.4745605/0/jooq-meta-3-18-1-sourcesjar/org/jooq/meta/hsqldb/HSQLDBDatabase.java

\* /opt/cola/permits/1672248209\_1683793947.4745605/0/jooq-meta-3-18-1-sourcesjar/org/jooq/meta/SyntheticDaoDefinition.java

\* /opt/cola/permits/1672248209\_1683793947.4745605/0/jooq-meta-3-18-1-sourcesjar/org/jooq/meta/sqlite/SQLiteTableDefinition.java

\* /opt/cola/permits/1672248209\_1683793947.4745605/0/jooq-meta-3-18-1-sourcesjar/org/jooq/meta/xml/XMLRoutineDefinition.java

\* /opt/cola/permits/1672248209\_1683793947.4745605/0/jooq-meta-3-18-1-sourcesjar/org/jooq/meta/DefaultAttributeDefinition.java

\* /opt/cola/permits/1672248209\_1683793947.4745605/0/jooq-meta-3-18-1-sourcesjar/org/jooq/meta/Definition.java

\* /opt/cola/permits/1672248209\_1683793947.4745605/0/jooq-meta-3-18-1-sourcesjar/org/jooq/meta/AbstractUDTDefinition.java

\* /opt/cola/permits/1672248209\_1683793947.4745605/0/jooq-meta-3-18-1-sources-

jar/org/jooq/meta/IndexDefinition.java

\* /opt/cola/permits/1672248209\_1683793947.4745605/0/jooq-meta-3-18-1-sourcesjar/org/jooq/meta/h2/H2TableDefinition.java

\* /opt/cola/permits/1672248209\_1683793947.4745605/0/jooq-meta-3-18-1-sourcesjar/org/jooq/meta/ClassUtils.java

\* /opt/cola/permits/1672248209\_1683793947.4745605/0/jooq-meta-3-18-1-sourcesjar/org/jooq/meta/PositionedDefinition.java

\* /opt/cola/permits/1672248209\_1683793947.4745605/0/jooq-meta-3-18-1-sourcesjar/org/jooq/meta/SortedList.java

\* /opt/cola/permits/1672248209\_1683793947.4745605/0/jooq-meta-3-18-1-sourcesjar/org/jooq/meta/postgres/PostgresTableDefinition.java

\* /opt/cola/permits/1672248209\_1683793947.4745605/0/jooq-meta-3-18-1-sourcesjar/org/jooq/meta/ignite/IgniteDatabase.java

\* /opt/cola/permits/1672248209\_1683793947.4745605/0/jooq-meta-3-18-1-sourcesjar/org/jooq/meta/mysql/MySQLTableDefinition.java

\* /opt/cola/permits/1672248209\_1683793947.4745605/0/jooq-meta-3-18-1-sourcesjar/org/jooq/meta/ResultQueryDatabase.java

\* /opt/cola/permits/1672248209\_1683793947.4745605/0/jooq-meta-3-18-1-sourcesjar/org/jooq/meta/mysql/MySQLDatabase.java

\* /opt/cola/permits/1672248209\_1683793947.4745605/0/jooq-meta-3-18-1-sourcesjar/org/jooq/meta/XMLNamespaceDefinition.java

\* /opt/cola/permits/1672248209\_1683793947.4745605/0/jooq-meta-3-18-1-sourcesjar/org/jooq/meta/firebird/FirebirdTableValuedFunction.java

\* /opt/cola/permits/1672248209\_1683793947.4745605/0/jooq-meta-3-18-1-sourcesjar/org/jooq/meta/postgres/PostgresTableValuedFunction.java

\* /opt/cola/permits/1672248209\_1683793947.4745605/0/jooq-meta-3-18-1-sourcesjar/org/jooq/meta/CheckConstraintDefinition.java

\* /opt/cola/permits/1672248209\_1683793947.4745605/0/jooq-meta-3-18-1-sourcesjar/org/jooq/meta/firebird/FirebirdDatabase.java

\* /opt/cola/permits/1672248209\_1683793947.4745605/0/jooq-meta-3-18-1-sourcesjar/org/jooq/meta/ColumnDefinition.java

\* /opt/cola/permits/1672248209\_1683793947.4745605/0/jooq-meta-3-18-1-sourcesjar/org/jooq/meta/DomainDefinition.java

\* /opt/cola/permits/1672248209\_1683793947.4745605/0/jooq-meta-3-18-1-sourcesjar/org/jooq/meta/DefaultRelations.java

\* /opt/cola/permits/1672248209\_1683793947.4745605/0/jooq-meta-3-18-1-sourcesjar/org/jooq/meta/Databases.java

\* /opt/cola/permits/1672248209\_1683793947.4745605/0/jooq-meta-3-18-1-sourcesjar/org/jooq/meta/sqlite/sqlite\_master/SQLiteMaster.java

\* /opt/cola/permits/1672248209\_1683793947.4745605/0/jooq-meta-3-18-1-sourcesjar/org/jooq/meta/DefaultIdentityDefinition.java

\* /opt/cola/permits/1672248209\_1683793947.4745605/0/jooq-meta-3-18-1-sourcesjar/org/jooq/meta/AbstractConstraintDefinition.java

\* /opt/cola/permits/1672248209\_1683793947.4745605/0/jooq-meta-3-18-1-sourcesjar/org/jooq/meta/XMLSchemaCollectionDefinition.java

\* /opt/cola/permits/1672248209\_1683793947.4745605/0/jooq-meta-3-18-1-sources-jar/org/jooq/meta/Relations.java

\* /opt/cola/permits/1672248209\_1683793947.4745605/0/jooq-meta-3-18-1-sources-

jar/org/jooq/meta/DefaultSequenceDefinition.java

\* /opt/cola/permits/1672248209\_1683793947.4745605/0/jooq-meta-3-18-1-sourcesjar/org/jooq/meta/DefaultEnumDefinition.java

\* /opt/cola/permits/1672248209\_1683793947.4745605/0/jooq-meta-3-18-1-sourcesjar/org/jooq/meta/DefaultXMLNamespaceDefinition.java

\* /opt/cola/permits/1672248209\_1683793947.4745605/0/jooq-meta-3-18-1-sourcesjar/org/jooq/meta/ConstraintDefinition.java

\* /opt/cola/permits/1672248209\_1683793947.4745605/0/jooq-meta-3-18-1-sourcesjar/org/jooq/meta/DefaultUniqueKeyDefinition.java

\* /opt/cola/permits/1672248209\_1683793947.4745605/0/jooq-meta-3-18-1-sourcesjar/org/jooq/meta/UniqueKeyDefinition.java

\* /opt/cola/permits/1672248209\_1683793947.4745605/0/jooq-meta-3-18-1-sourcesjar/org/jooq/meta/Constants.java

\* /opt/cola/permits/1672248209\_1683793947.4745605/0/jooq-meta-3-18-1-sourcesjar/org/jooq/meta/h2/H2RoutineDefinition.java

\* /opt/cola/permits/1672248209\_1683793947.4745605/0/jooq-meta-3-18-1-sourcesjar/org/jooq/meta/TypedElementDefinition.java

\* /opt/cola/permits/1672248209\_1683793947.4745605/0/jooq-meta-3-18-1-sourcesjar/org/jooq/meta/hsqldb/HSQLDBTableDefinition.java

\* /opt/cola/permits/1672248209\_1683793947.4745605/0/jooq-meta-3-18-1-sourcesjar/org/jooq/meta/PackageDefinition.java

\* /opt/cola/permits/1672248209\_1683793947.4745605/0/jooq-meta-3-18-1-sourcesjar/org/jooq/meta/DefaultColumnDefinition.java

\* /opt/cola/permits/1672248209\_1683793947.4745605/0/jooq-meta-3-18-1-sourcesjar/org/jooq/meta/cubrid/CUBRIDTableDefinition.java

\* /opt/cola/permits/1672248209\_1683793947.4745605/0/jooq-meta-3-18-1-sourcesjar/org/jooq/meta/AbstractTypedElementDefinition.java

\* /opt/cola/permits/1672248209\_1683793947.4745605/0/jooq-meta-3-18-1-sourcesjar/org/jooq/meta/hsqldb/HSQLDBRoutineDefinition.java

\* /opt/cola/permits/1672248209\_1683793947.4745605/0/jooq-meta-3-18-1-sourcesjar/org/jooq/meta/jdbc/JDBCDatabase.java

\* /opt/cola/permits/1672248209\_1683793947.4745605/0/jooq-meta-3-18-1-sourcesjar/org/jooq/meta/derby/DerbyTableDefinition.java

\* /opt/cola/permits/1672248209\_1683793947.4745605/0/jooq-meta-3-18-1-sourcesjar/org/jooq/meta/TableDefinition.java

\* /opt/cola/permits/1672248209\_1683793947.4745605/0/jooq-meta-3-18-1-sourcesjar/org/jooq/meta/ForeignKeyDefinition.java

\* /opt/cola/permits/1672248209\_1683793947.4745605/0/jooq-meta-3-18-1-sources-jar/org/jooq/meta/Database.java

\* /opt/cola/permits/1672248209\_1683793947.4745605/0/jooq-meta-3-18-1-sources-

jar/org/jooq/meta/xml/XMLPackageDefinition.java

\* /opt/cola/permits/1672248209\_1683793947.4745605/0/jooq-meta-3-18-1-sources-

jar/org/jooq/meta/DefaultXMLTypeDefinition.java

\* /opt/cola/permits/1672248209\_1683793947.4745605/0/jooq-meta-3-18-1-sources-

jar/org/jooq/meta/DefaultForeignKeyDefinition.java

\* /opt/cola/permits/1672248209\_1683793947.4745605/0/jooq-meta-3-18-1-sources-

jar/org/jooq/meta/DefaultSyntheticDaoDefinition.java

No license file was found, but licenses were detected in source scan.

public Domains(String alias) {

public Domains(Name alias) { public Domains() { public Domains as(String alias) { public Domains as(Name alias) { public Domains as(Table<?> alias) { public Domains rename(String name) { public Domains rename(Name name) { public Domains rename(Table<?> name) {

Found in path(s):

\* /opt/cola/permits/1672248209\_1683793947.4745605/0/jooq-meta-3-18-1-sourcesjar/org/jooq/meta/postgres/information\_schema/tables/Domains.java No license file was found, but licenses were detected in source scan.

public DomainConstraints(String alias) { public DomainConstraints(Name alias) { public DomainConstraints() { public Domains domains() { public DomainConstraints as(String alias) { public DomainConstraints as(Name alias) { public DomainConstraints rename(String name) { public DomainConstraints rename(Name name) {

Found in path(s):

\* /opt/cola/permits/1672248209\_1683793947.4745605/0/jooq-meta-3-18-1-sourcesjar/org/jooq/meta/hsqldb/information\_schema/tables/DomainConstraints.java No license file was found, but licenses were detected in source scan.

<name>Apache License, Version 2.0</name>

Found in path(s):

\* /opt/cola/permits/1672248209\_1683793947.4745605/0/jooq-meta-3-18-1-sources-jar/META-INF/maven/org.jooq/jooq-meta/pom.xml

### **1.287 jackson-core 2.14.2 1.287.1 Available under license :**

# Jackson JSON processor

Jackson is a high-performance, Free/Open Source JSON processing library. It was originally written by Tatu Saloranta (tatu.saloranta@iki.fi), and has been in development since 2007.

It is currently developed by a community of developers.

## Licensing

Jackson 2.x core and extension components are licensed under Apache License 2.0

To find the details that apply to this artifact see the accompanying LICENSE file.

#### ## Credits

A list of contributors may be found from CREDITS(-2.x) file, which is included in some artifacts (usually source distributions); but is always available from the source code management (SCM) system project uses.

> Apache License Version 2.0, January 2004 http://www.apache.org/licenses/

### TERMS AND CONDITIONS FOR USE, REPRODUCTION, AND DISTRIBUTION

### 1. Definitions.

 "License" shall mean the terms and conditions for use, reproduction, and distribution as defined by Sections 1 through 9 of this document.

 "Licensor" shall mean the copyright owner or entity authorized by the copyright owner that is granting the License.

 "Legal Entity" shall mean the union of the acting entity and all other entities that control, are controlled by, or are under common control with that entity. For the purposes of this definition, "control" means (i) the power, direct or indirect, to cause the direction or management of such entity, whether by contract or otherwise, or (ii) ownership of fifty percent (50%) or more of the outstanding shares, or (iii) beneficial ownership of such entity.

 "You" (or "Your") shall mean an individual or Legal Entity exercising permissions granted by this License.

 "Source" form shall mean the preferred form for making modifications, including but not limited to software source code, documentation source, and configuration files.

 "Object" form shall mean any form resulting from mechanical transformation or translation of a Source form, including but not limited to compiled object code, generated documentation, and conversions to other media types.

 "Work" shall mean the work of authorship, whether in Source or Object form, made available under the License, as indicated by a copyright notice that is included in or attached to the work (an example is provided in the Appendix below).

"Derivative Works" shall mean any work, whether in Source or Object

 form, that is based on (or derived from) the Work and for which the editorial revisions, annotations, elaborations, or other modifications represent, as a whole, an original work of authorship. For the purposes of this License, Derivative Works shall not include works that remain separable from, or merely link (or bind by name) to the interfaces of, the Work and Derivative Works thereof.

 "Contribution" shall mean any work of authorship, including the original version of the Work and any modifications or additions to that Work or Derivative Works thereof, that is intentionally submitted to Licensor for inclusion in the Work by the copyright owner or by an individual or Legal Entity authorized to submit on behalf of the copyright owner. For the purposes of this definition, "submitted" means any form of electronic, verbal, or written communication sent to the Licensor or its representatives, including but not limited to communication on electronic mailing lists, source code control systems, and issue tracking systems that are managed by, or on behalf of, the Licensor for the purpose of discussing and improving the Work, but excluding communication that is conspicuously marked or otherwise designated in writing by the copyright owner as "Not a Contribution."

 "Contributor" shall mean Licensor and any individual or Legal Entity on behalf of whom a Contribution has been received by Licensor and subsequently incorporated within the Work.

- 2. Grant of Copyright License. Subject to the terms and conditions of this License, each Contributor hereby grants to You a perpetual, worldwide, non-exclusive, no-charge, royalty-free, irrevocable copyright license to reproduce, prepare Derivative Works of, publicly display, publicly perform, sublicense, and distribute the Work and such Derivative Works in Source or Object form.
- 3. Grant of Patent License. Subject to the terms and conditions of this License, each Contributor hereby grants to You a perpetual, worldwide, non-exclusive, no-charge, royalty-free, irrevocable (except as stated in this section) patent license to make, have made, use, offer to sell, sell, import, and otherwise transfer the Work, where such license applies only to those patent claims licensable by such Contributor that are necessarily infringed by their Contribution(s) alone or by combination of their Contribution(s) with the Work to which such Contribution(s) was submitted. If You institute patent litigation against any entity (including a cross-claim or counterclaim in a lawsuit) alleging that the Work or a Contribution incorporated within the Work constitutes direct or contributory patent infringement, then any patent licenses granted to You under this License for that Work shall terminate as of the date such litigation is filed.
- 4. Redistribution. You may reproduce and distribute copies of the Work or Derivative Works thereof in any medium, with or without modifications, and in Source or Object form, provided that You meet the following conditions:
	- (a) You must give any other recipients of the Work or Derivative Works a copy of this License; and
	- (b) You must cause any modified files to carry prominent notices stating that You changed the files; and
	- (c) You must retain, in the Source form of any Derivative Works that You distribute, all copyright, patent, trademark, and attribution notices from the Source form of the Work, excluding those notices that do not pertain to any part of the Derivative Works; and
	- (d) If the Work includes a "NOTICE" text file as part of its distribution, then any Derivative Works that You distribute must include a readable copy of the attribution notices contained within such NOTICE file, excluding those notices that do not pertain to any part of the Derivative Works, in at least one of the following places: within a NOTICE text file distributed as part of the Derivative Works; within the Source form or documentation, if provided along with the Derivative Works; or, within a display generated by the Derivative Works, if and wherever such third-party notices normally appear. The contents of the NOTICE file are for informational purposes only and do not modify the License. You may add Your own attribution notices within Derivative Works that You distribute, alongside or as an addendum to the NOTICE text from the Work, provided that such additional attribution notices cannot be construed as modifying the License.

 You may add Your own copyright statement to Your modifications and may provide additional or different license terms and conditions for use, reproduction, or distribution of Your modifications, or for any such Derivative Works as a whole, provided Your use, reproduction, and distribution of the Work otherwise complies with the conditions stated in this License.

 5. Submission of Contributions. Unless You explicitly state otherwise, any Contribution intentionally submitted for inclusion in the Work by You to the Licensor shall be under the terms and conditions of this License, without any additional terms or conditions. Notwithstanding the above, nothing herein shall supersede or modify the terms of any separate license agreement you may have executed with Licensor regarding such Contributions.

- 6. Trademarks. This License does not grant permission to use the trade names, trademarks, service marks, or product names of the Licensor, except as required for reasonable and customary use in describing the origin of the Work and reproducing the content of the NOTICE file.
- 7. Disclaimer of Warranty. Unless required by applicable law or agreed to in writing, Licensor provides the Work (and each Contributor provides its Contributions) on an "AS IS" BASIS, WITHOUT WARRANTIES OR CONDITIONS OF ANY KIND, either express or implied, including, without limitation, any warranties or conditions of TITLE, NON-INFRINGEMENT, MERCHANTABILITY, or FITNESS FOR A PARTICULAR PURPOSE. You are solely responsible for determining the appropriateness of using or redistributing the Work and assume any risks associated with Your exercise of permissions under this License.
- 8. Limitation of Liability. In no event and under no legal theory, whether in tort (including negligence), contract, or otherwise, unless required by applicable law (such as deliberate and grossly negligent acts) or agreed to in writing, shall any Contributor be liable to You for damages, including any direct, indirect, special, incidental, or consequential damages of any character arising as a result of this License or out of the use or inability to use the Work (including but not limited to damages for loss of goodwill, work stoppage, computer failure or malfunction, or any and all other commercial damages or losses), even if such Contributor has been advised of the possibility of such damages.
- 9. Accepting Warranty or Additional Liability. While redistributing the Work or Derivative Works thereof, You may choose to offer, and charge a fee for, acceptance of support, warranty, indemnity, or other liability obligations and/or rights consistent with this License. However, in accepting such obligations, You may act only on Your own behalf and on Your sole responsibility, not on behalf of any other Contributor, and only if You agree to indemnify, defend, and hold each Contributor harmless for any liability incurred by, or claims asserted against, such Contributor by reason of your accepting any such warranty or additional liability.

### END OF TERMS AND CONDITIONS

#### APPENDIX: How to apply the Apache License to your work.

 To apply the Apache License to your work, attach the following boilerplate notice, with the fields enclosed by brackets "[]" replaced with your own identifying information. (Don't include the brackets!) The text should be enclosed in the appropriate comment syntax for the file format. We also recommend that a

 file or class name and description of purpose be included on the same "printed page" as the copyright notice for easier identification within third-party archives.

Copyright [yyyy] [name of copyright owner]

 Licensed under the Apache License, Version 2.0 (the "License"); you may not use this file except in compliance with the License. You may obtain a copy of the License at

http://www.apache.org/licenses/LICENSE-2.0

 Unless required by applicable law or agreed to in writing, software distributed under the License is distributed on an "AS IS" BASIS, WITHOUT WARRANTIES OR CONDITIONS OF ANY KIND, either express or implied. See the License for the specific language governing permissions and limitations under the License.

## **1.288 commons-compress 1.21**

### **1.288.1 Available under license :**

Apache Commons Compress Copyright 2002-2021 The Apache Software Foundation

This product includes software developed at The Apache Software Foundation (https://www.apache.org/).

---

The files in the package org.apache.commons.compress.archivers.sevenz were derived from the LZMA SDK, version 9.20 (C/ and CPP/7zip/), which has been placed in the public domain:

"LZMA SDK is placed in the public domain." (http://www.7-zip.org/sdk.html)

---

The test file lbzip2\_32767.bz2 has been copied from libbzip2's source repository:

This program, "bzip2", the associated library "libbzip2", and all documentation, are copyright (C) 1996-2019 Julian R Seward. All rights reserved.

Redistribution and use in source and binary forms, with or without modification, are permitted provided that the following conditions are met:

- 1. Redistributions of source code must retain the above copyright notice, this list of conditions and the following disclaimer.
- 2. The origin of this software must not be misrepresented; you must not claim that you wrote the original software. If you use this software in a product, an acknowledgment in the product documentation would be appreciated but is not required.
- 3. Altered source versions must be plainly marked as such, and must not be misrepresented as being the original software.
- 4. The name of the author may not be used to endorse or promote products derived from this software without specific prior written permission.

THIS SOFTWARE IS PROVIDED BY THE AUTHOR "AS IS" AND ANY EXPRESS OR IMPLIED WARRANTIES, INCLUDING, BUT NOT LIMITED TO, THE IMPLIED WARRANTIES OF MERCHANTABILITY AND FITNESS FOR A PARTICULAR PURPOSE ARE DISCLAIMED. IN NO EVENT SHALL THE AUTHOR BE LIABLE FOR ANY DIRECT, INDIRECT, INCIDENTAL, SPECIAL, EXEMPLARY, OR CONSEQUENTIAL DAMAGES (INCLUDING, BUT NOT LIMITED TO, PROCUREMENT OF SUBSTITUTE GOODS OR SERVICES; LOSS OF USE, DATA, OR PROFITS; OR BUSINESS INTERRUPTION) HOWEVER CAUSED AND ON ANY THEORY OF LIABILITY, WHETHER IN CONTRACT, STRICT LIABILITY, OR TORT (INCLUDING NEGLIGENCE OR OTHERWISE) ARISING IN ANY WAY OUT OF THE USE OF THIS SOFTWARE, EVEN IF ADVISED OF THE POSSIBILITY OF SUCH DAMAGE.

### Julian Seward, jseward@acm.org

 Apache License Version 2.0, January 2004 http://www.apache.org/licenses/

### TERMS AND CONDITIONS FOR USE, REPRODUCTION, AND DISTRIBUTION

### 1. Definitions.

 "License" shall mean the terms and conditions for use, reproduction, and distribution as defined by Sections 1 through 9 of this document.

 "Licensor" shall mean the copyright owner or entity authorized by the copyright owner that is granting the License.

 "Legal Entity" shall mean the union of the acting entity and all other entities that control, are controlled by, or are under common control with that entity. For the purposes of this definition, "control" means (i) the power, direct or indirect, to cause the direction or management of such entity, whether by contract or

 otherwise, or (ii) ownership of fifty percent (50%) or more of the outstanding shares, or (iii) beneficial ownership of such entity.

 "You" (or "Your") shall mean an individual or Legal Entity exercising permissions granted by this License.

 "Source" form shall mean the preferred form for making modifications, including but not limited to software source code, documentation source, and configuration files.

 "Object" form shall mean any form resulting from mechanical transformation or translation of a Source form, including but not limited to compiled object code, generated documentation, and conversions to other media types.

 "Work" shall mean the work of authorship, whether in Source or Object form, made available under the License, as indicated by a copyright notice that is included in or attached to the work (an example is provided in the Appendix below).

 "Derivative Works" shall mean any work, whether in Source or Object form, that is based on (or derived from) the Work and for which the editorial revisions, annotations, elaborations, or other modifications represent, as a whole, an original work of authorship. For the purposes of this License, Derivative Works shall not include works that remain separable from, or merely link (or bind by name) to the interfaces of, the Work and Derivative Works thereof.

 "Contribution" shall mean any work of authorship, including the original version of the Work and any modifications or additions to that Work or Derivative Works thereof, that is intentionally submitted to Licensor for inclusion in the Work by the copyright owner or by an individual or Legal Entity authorized to submit on behalf of the copyright owner. For the purposes of this definition, "submitted" means any form of electronic, verbal, or written communication sent to the Licensor or its representatives, including but not limited to communication on electronic mailing lists, source code control systems, and issue tracking systems that are managed by, or on behalf of, the Licensor for the purpose of discussing and improving the Work, but excluding communication that is conspicuously marked or otherwise designated in writing by the copyright owner as "Not a Contribution."

 "Contributor" shall mean Licensor and any individual or Legal Entity on behalf of whom a Contribution has been received by Licensor and subsequently incorporated within the Work.

 2. Grant of Copyright License. Subject to the terms and conditions of this License, each Contributor hereby grants to You a perpetual,

 worldwide, non-exclusive, no-charge, royalty-free, irrevocable copyright license to reproduce, prepare Derivative Works of, publicly display, publicly perform, sublicense, and distribute the Work and such Derivative Works in Source or Object form.

- 3. Grant of Patent License. Subject to the terms and conditions of this License, each Contributor hereby grants to You a perpetual, worldwide, non-exclusive, no-charge, royalty-free, irrevocable (except as stated in this section) patent license to make, have made, use, offer to sell, sell, import, and otherwise transfer the Work, where such license applies only to those patent claims licensable by such Contributor that are necessarily infringed by their Contribution(s) alone or by combination of their Contribution(s) with the Work to which such Contribution(s) was submitted. If You institute patent litigation against any entity (including a cross-claim or counterclaim in a lawsuit) alleging that the Work or a Contribution incorporated within the Work constitutes direct or contributory patent infringement, then any patent licenses granted to You under this License for that Work shall terminate as of the date such litigation is filed.
- 4. Redistribution. You may reproduce and distribute copies of the Work or Derivative Works thereof in any medium, with or without modifications, and in Source or Object form, provided that You meet the following conditions:
	- (a) You must give any other recipients of the Work or Derivative Works a copy of this License; and
	- (b) You must cause any modified files to carry prominent notices stating that You changed the files; and
	- (c) You must retain, in the Source form of any Derivative Works that You distribute, all copyright, patent, trademark, and attribution notices from the Source form of the Work, excluding those notices that do not pertain to any part of the Derivative Works; and
	- (d) If the Work includes a "NOTICE" text file as part of its distribution, then any Derivative Works that You distribute must include a readable copy of the attribution notices contained within such NOTICE file, excluding those notices that do not pertain to any part of the Derivative Works, in at least one of the following places: within a NOTICE text file distributed as part of the Derivative Works; within the Source form or documentation, if provided along with the Derivative Works; or, within a display generated by the Derivative Works, if and wherever such third-party notices normally appear. The contents

 of the NOTICE file are for informational purposes only and do not modify the License. You may add Your own attribution notices within Derivative Works that You distribute, alongside or as an addendum to the NOTICE text from the Work, provided that such additional attribution notices cannot be construed as modifying the License.

 You may add Your own copyright statement to Your modifications and may provide additional or different license terms and conditions for use, reproduction, or distribution of Your modifications, or for any such Derivative Works as a whole, provided Your use, reproduction, and distribution of the Work otherwise complies with the conditions stated in this License.

- 5. Submission of Contributions. Unless You explicitly state otherwise, any Contribution intentionally submitted for inclusion in the Work by You to the Licensor shall be under the terms and conditions of this License, without any additional terms or conditions. Notwithstanding the above, nothing herein shall supersede or modify the terms of any separate license agreement you may have executed with Licensor regarding such Contributions.
- 6. Trademarks. This License does not grant permission to use the trade names, trademarks, service marks, or product names of the Licensor, except as required for reasonable and customary use in describing the origin of the Work and reproducing the content of the NOTICE file.
- 7. Disclaimer of Warranty. Unless required by applicable law or agreed to in writing, Licensor provides the Work (and each Contributor provides its Contributions) on an "AS IS" BASIS, WITHOUT WARRANTIES OR CONDITIONS OF ANY KIND, either express or implied, including, without limitation, any warranties or conditions of TITLE, NON-INFRINGEMENT, MERCHANTABILITY, or FITNESS FOR A PARTICULAR PURPOSE. You are solely responsible for determining the appropriateness of using or redistributing the Work and assume any risks associated with Your exercise of permissions under this License.
- 8. Limitation of Liability. In no event and under no legal theory, whether in tort (including negligence), contract, or otherwise, unless required by applicable law (such as deliberate and grossly negligent acts) or agreed to in writing, shall any Contributor be liable to You for damages, including any direct, indirect, special, incidental, or consequential damages of any character arising as a result of this License or out of the use or inability to use the Work (including but not limited to damages for loss of goodwill, work stoppage, computer failure or malfunction, or any and all other commercial damages or losses), even if such Contributor has been advised of the possibility of such damages.

 9. Accepting Warranty or Additional Liability. While redistributing the Work or Derivative Works thereof, You may choose to offer, and charge a fee for, acceptance of support, warranty, indemnity, or other liability obligations and/or rights consistent with this License. However, in accepting such obligations, You may act only on Your own behalf and on Your sole responsibility, not on behalf of any other Contributor, and only if You agree to indemnify, defend, and hold each Contributor harmless for any liability incurred by, or claims asserted against, such Contributor by reason of your accepting any such warranty or additional liability.

### END OF TERMS AND CONDITIONS

APPENDIX: How to apply the Apache License to your work.

 To apply the Apache License to your work, attach the following boilerplate notice, with the fields enclosed by brackets "[]" replaced with your own identifying information. (Don't include the brackets!) The text should be enclosed in the appropriate comment syntax for the file format. We also recommend that a file or class name and description of purpose be included on the same "printed page" as the copyright notice for easier identification within third-party archives.

Copyright [yyyy] [name of copyright owner]

 Licensed under the Apache License, Version 2.0 (the "License"); you may not use this file except in compliance with the License. You may obtain a copy of the License at

http://www.apache.org/licenses/LICENSE-2.0

 Unless required by applicable law or agreed to in writing, software distributed under the License is distributed on an "AS IS" BASIS, WITHOUT WARRANTIES OR CONDITIONS OF ANY KIND, either express or implied. See the License for the specific language governing permissions and limitations under the License.

## **1.289 apache-avro 1.11.0 1.289.1 Available under license :**

Apache Avro Copyright 2009-2020 The Apache Software Foundation

This product includes software developed at

The Apache Software Foundation (http://www.apache.org/).

 Apache License Version 2.0, January 2004 http://www.apache.org/licenses/

### TERMS AND CONDITIONS FOR USE, REPRODUCTION, AND DISTRIBUTION

1. Definitions.

 "License" shall mean the terms and conditions for use, reproduction, and distribution as defined by Sections 1 through 9 of this document.

 "Licensor" shall mean the copyright owner or entity authorized by the copyright owner that is granting the License.

 "Legal Entity" shall mean the union of the acting entity and all other entities that control, are controlled by, or are under common control with that entity. For the purposes of this definition, "control" means (i) the power, direct or indirect, to cause the direction or management of such entity, whether by contract or otherwise, or (ii) ownership of fifty percent (50%) or more of the outstanding shares, or (iii) beneficial ownership of such entity.

 "You" (or "Your") shall mean an individual or Legal Entity exercising permissions granted by this License.

 "Source" form shall mean the preferred form for making modifications, including but not limited to software source code, documentation source, and configuration files.

 "Object" form shall mean any form resulting from mechanical transformation or translation of a Source form, including but not limited to compiled object code, generated documentation, and conversions to other media types.

 "Work" shall mean the work of authorship, whether in Source or Object form, made available under the License, as indicated by a copyright notice that is included in or attached to the work (an example is provided in the Appendix below).

 "Derivative Works" shall mean any work, whether in Source or Object form, that is based on (or derived from) the Work and for which the editorial revisions, annotations, elaborations, or other modifications represent, as a whole, an original work of authorship. For the purposes of this License, Derivative Works shall not include works that remain separable from, or merely link (or bind by name) to the interfaces of, the Work and Derivative Works thereof.

 "Contribution" shall mean any work of authorship, including the original version of the Work and any modifications or additions to that Work or Derivative Works thereof, that is intentionally submitted to Licensor for inclusion in the Work by the copyright owner or by an individual or Legal Entity authorized to submit on behalf of the copyright owner. For the purposes of this definition, "submitted" means any form of electronic, verbal, or written communication sent to the Licensor or its representatives, including but not limited to communication on electronic mailing lists, source code control systems, and issue tracking systems that are managed by, or on behalf of, the Licensor for the purpose of discussing and improving the Work, but excluding communication that is conspicuously marked or otherwise designated in writing by the copyright owner as "Not a Contribution."

 "Contributor" shall mean Licensor and any individual or Legal Entity on behalf of whom a Contribution has been received by Licensor and subsequently incorporated within the Work.

- 2. Grant of Copyright License. Subject to the terms and conditions of this License, each Contributor hereby grants to You a perpetual, worldwide, non-exclusive, no-charge, royalty-free, irrevocable copyright license to reproduce, prepare Derivative Works of, publicly display, publicly perform, sublicense, and distribute the Work and such Derivative Works in Source or Object form.
- 3. Grant of Patent License. Subject to the terms and conditions of this License, each Contributor hereby grants to You a perpetual, worldwide, non-exclusive, no-charge, royalty-free, irrevocable (except as stated in this section) patent license to make, have made, use, offer to sell, sell, import, and otherwise transfer the Work, where such license applies only to those patent claims licensable by such Contributor that are necessarily infringed by their Contribution(s) alone or by combination of their Contribution(s) with the Work to which such Contribution(s) was submitted. If You institute patent litigation against any entity (including a cross-claim or counterclaim in a lawsuit) alleging that the Work or a Contribution incorporated within the Work constitutes direct or contributory patent infringement, then any patent licenses granted to You under this License for that Work shall terminate as of the date such litigation is filed.
- 4. Redistribution. You may reproduce and distribute copies of the Work or Derivative Works thereof in any medium, with or without modifications, and in Source or Object form, provided that You meet the following conditions:
	- (a) You must give any other recipients of the Work or

Derivative Works a copy of this License; and

- (b) You must cause any modified files to carry prominent notices stating that You changed the files; and
- (c) You must retain, in the Source form of any Derivative Works that You distribute, all copyright, patent, trademark, and attribution notices from the Source form of the Work, excluding those notices that do not pertain to any part of the Derivative Works; and
- (d) If the Work includes a "NOTICE" text file as part of its distribution, then any Derivative Works that You distribute must include a readable copy of the attribution notices contained within such NOTICE file, excluding those notices that do not pertain to any part of the Derivative Works, in at least one of the following places: within a NOTICE text file distributed as part of the Derivative Works; within the Source form or documentation, if provided along with the Derivative Works; or, within a display generated by the Derivative Works, if and wherever such third-party notices normally appear. The contents of the NOTICE file are for informational purposes only and do not modify the License. You may add Your own attribution notices within Derivative Works that You distribute, alongside or as an addendum to the NOTICE text from the Work, provided that such additional attribution notices cannot be construed as modifying the License.

 You may add Your own copyright statement to Your modifications and may provide additional or different license terms and conditions for use, reproduction, or distribution of Your modifications, or for any such Derivative Works as a whole, provided Your use, reproduction, and distribution of the Work otherwise complies with the conditions stated in this License.

- 5. Submission of Contributions. Unless You explicitly state otherwise, any Contribution intentionally submitted for inclusion in the Work by You to the Licensor shall be under the terms and conditions of this License, without any additional terms or conditions. Notwithstanding the above, nothing herein shall supersede or modify the terms of any separate license agreement you may have executed with Licensor regarding such Contributions.
- 6. Trademarks. This License does not grant permission to use the trade names, trademarks, service marks, or product names of the Licensor, except as required for reasonable and customary use in describing the origin of the Work and reproducing the content of the NOTICE file.
- 7. Disclaimer of Warranty. Unless required by applicable law or agreed to in writing, Licensor provides the Work (and each Contributor provides its Contributions) on an "AS IS" BASIS, WITHOUT WARRANTIES OR CONDITIONS OF ANY KIND, either express or implied, including, without limitation, any warranties or conditions of TITLE, NON-INFRINGEMENT, MERCHANTABILITY, or FITNESS FOR A PARTICULAR PURPOSE. You are solely responsible for determining the appropriateness of using or redistributing the Work and assume any risks associated with Your exercise of permissions under this License.
- 8. Limitation of Liability. In no event and under no legal theory, whether in tort (including negligence), contract, or otherwise, unless required by applicable law (such as deliberate and grossly negligent acts) or agreed to in writing, shall any Contributor be liable to You for damages, including any direct, indirect, special, incidental, or consequential damages of any character arising as a result of this License or out of the use or inability to use the Work (including but not limited to damages for loss of goodwill, work stoppage, computer failure or malfunction, or any and all other commercial damages or losses), even if such Contributor has been advised of the possibility of such damages.
- 9. Accepting Warranty or Additional Liability. While redistributing the Work or Derivative Works thereof, You may choose to offer, and charge a fee for, acceptance of support, warranty, indemnity, or other liability obligations and/or rights consistent with this License. However, in accepting such obligations, You may act only on Your own behalf and on Your sole responsibility, not on behalf of any other Contributor, and only if You agree to indemnify, defend, and hold each Contributor harmless for any liability incurred by, or claims asserted against, such Contributor by reason of your accepting any such warranty or additional liability.

#### END OF TERMS AND CONDITIONS

APPENDIX: How to apply the Apache License to your work.

 To apply the Apache License to your work, attach the following boilerplate notice, with the fields enclosed by brackets "[]" replaced with your own identifying information. (Don't include the brackets!) The text should be enclosed in the appropriate comment syntax for the file format. We also recommend that a file or class name and description of purpose be included on the same "printed page" as the copyright notice for easier identification within third-party archives.

Copyright [yyyy] [name of copyright owner]

 Licensed under the Apache License, Version 2.0 (the "License"); you may not use this file except in compliance with the License. You may obtain a copy of the License at

http://www.apache.org/licenses/LICENSE-2.0

 Unless required by applicable law or agreed to in writing, software distributed under the License is distributed on an "AS IS" BASIS, WITHOUT WARRANTIES OR CONDITIONS OF ANY KIND, either express or implied. See the License for the specific language governing permissions and limitations under the License.

# **1.290 brave-instrumentation-http-adapters 5.14.1**

### **1.290.1 Available under license :**

 Apache License Version 2.0, January 2004 http://www.apache.org/licenses/

#### TERMS AND CONDITIONS FOR USE, REPRODUCTION, AND DISTRIBUTION

1. Definitions.

 "License" shall mean the terms and conditions for use, reproduction, and distribution as defined by Sections 1 through 9 of this document.

 "Licensor" shall mean the copyright owner or entity authorized by the copyright owner that is granting the License.

 "Legal Entity" shall mean the union of the acting entity and all other entities that control, are controlled by, or are under common control with that entity. For the purposes of this definition, "control" means (i) the power, direct or indirect, to cause the direction or management of such entity, whether by contract or otherwise, or (ii) ownership of fifty percent (50%) or more of the outstanding shares, or (iii) beneficial ownership of such entity.

 "You" (or "Your") shall mean an individual or Legal Entity exercising permissions granted by this License.

 "Source" form shall mean the preferred form for making modifications, including but not limited to software source code, documentation source, and configuration files.

"Object" form shall mean any form resulting from mechanical

 transformation or translation of a Source form, including but not limited to compiled object code, generated documentation, and conversions to other media types.

 "Work" shall mean the work of authorship, whether in Source or Object form, made available under the License, as indicated by a copyright notice that is included in or attached to the work (an example is provided in the Appendix below).

 "Derivative Works" shall mean any work, whether in Source or Object form, that is based on (or derived from) the Work and for which the editorial revisions, annotations, elaborations, or other modifications represent, as a whole, an original work of authorship. For the purposes of this License, Derivative Works shall not include works that remain separable from, or merely link (or bind by name) to the interfaces of, the Work and Derivative Works thereof.

 "Contribution" shall mean any work of authorship, including the original version of the Work and any modifications or additions to that Work or Derivative Works thereof, that is intentionally submitted to Licensor for inclusion in the Work by the copyright owner or by an individual or Legal Entity authorized to submit on behalf of the copyright owner. For the purposes of this definition, "submitted" means any form of electronic, verbal, or written communication sent to the Licensor or its representatives, including but not limited to communication on electronic mailing lists, source code control systems, and issue tracking systems that are managed by, or on behalf of, the Licensor for the purpose of discussing and improving the Work, but excluding communication that is conspicuously marked or otherwise designated in writing by the copyright owner as "Not a Contribution."

 "Contributor" shall mean Licensor and any individual or Legal Entity on behalf of whom a Contribution has been received by Licensor and subsequently incorporated within the Work.

- 2. Grant of Copyright License. Subject to the terms and conditions of this License, each Contributor hereby grants to You a perpetual, worldwide, non-exclusive, no-charge, royalty-free, irrevocable copyright license to reproduce, prepare Derivative Works of, publicly display, publicly perform, sublicense, and distribute the Work and such Derivative Works in Source or Object form.
- 3. Grant of Patent License. Subject to the terms and conditions of this License, each Contributor hereby grants to You a perpetual, worldwide, non-exclusive, no-charge, royalty-free, irrevocable (except as stated in this section) patent license to make, have made, use, offer to sell, sell, import, and otherwise transfer the Work, where such license applies only to those patent claims licensable

 by such Contributor that are necessarily infringed by their Contribution(s) alone or by combination of their Contribution(s) with the Work to which such Contribution(s) was submitted. If You institute patent litigation against any entity (including a cross-claim or counterclaim in a lawsuit) alleging that the Work or a Contribution incorporated within the Work constitutes direct or contributory patent infringement, then any patent licenses granted to You under this License for that Work shall terminate as of the date such litigation is filed.

- 4. Redistribution. You may reproduce and distribute copies of the Work or Derivative Works thereof in any medium, with or without modifications, and in Source or Object form, provided that You meet the following conditions:
	- (a) You must give any other recipients of the Work or Derivative Works a copy of this License; and
	- (b) You must cause any modified files to carry prominent notices stating that You changed the files; and
	- (c) You must retain, in the Source form of any Derivative Works that You distribute, all copyright, patent, trademark, and attribution notices from the Source form of the Work, excluding those notices that do not pertain to any part of the Derivative Works; and
	- (d) If the Work includes a "NOTICE" text file as part of its distribution, then any Derivative Works that You distribute must include a readable copy of the attribution notices contained within such NOTICE file, excluding those notices that do not pertain to any part of the Derivative Works, in at least one of the following places: within a NOTICE text file distributed as part of the Derivative Works; within the Source form or documentation, if provided along with the Derivative Works; or, within a display generated by the Derivative Works, if and wherever such third-party notices normally appear. The contents of the NOTICE file are for informational purposes only and do not modify the License. You may add Your own attribution notices within Derivative Works that You distribute, alongside or as an addendum to the NOTICE text from the Work, provided that such additional attribution notices cannot be construed as modifying the License.

 You may add Your own copyright statement to Your modifications and may provide additional or different license terms and conditions for use, reproduction, or distribution of Your modifications, or for any such Derivative Works as a whole, provided Your use,

 reproduction, and distribution of the Work otherwise complies with the conditions stated in this License.

- 5. Submission of Contributions. Unless You explicitly state otherwise, any Contribution intentionally submitted for inclusion in the Work by You to the Licensor shall be under the terms and conditions of this License, without any additional terms or conditions. Notwithstanding the above, nothing herein shall supersede or modify the terms of any separate license agreement you may have executed with Licensor regarding such Contributions.
- 6. Trademarks. This License does not grant permission to use the trade names, trademarks, service marks, or product names of the Licensor, except as required for reasonable and customary use in describing the origin of the Work and reproducing the content of the NOTICE file.
- 7. Disclaimer of Warranty. Unless required by applicable law or agreed to in writing, Licensor provides the Work (and each Contributor provides its Contributions) on an "AS IS" BASIS, WITHOUT WARRANTIES OR CONDITIONS OF ANY KIND, either express or implied, including, without limitation, any warranties or conditions of TITLE, NON-INFRINGEMENT, MERCHANTABILITY, or FITNESS FOR A PARTICULAR PURPOSE. You are solely responsible for determining the appropriateness of using or redistributing the Work and assume any risks associated with Your exercise of permissions under this License.
- 8. Limitation of Liability. In no event and under no legal theory, whether in tort (including negligence), contract, or otherwise, unless required by applicable law (such as deliberate and grossly negligent acts) or agreed to in writing, shall any Contributor be liable to You for damages, including any direct, indirect, special, incidental, or consequential damages of any character arising as a result of this License or out of the use or inability to use the Work (including but not limited to damages for loss of goodwill, work stoppage, computer failure or malfunction, or any and all other commercial damages or losses), even if such Contributor has been advised of the possibility of such damages.
- 9. Accepting Warranty or Additional Liability. While redistributing the Work or Derivative Works thereof, You may choose to offer, and charge a fee for, acceptance of support, warranty, indemnity, or other liability obligations and/or rights consistent with this License. However, in accepting such obligations, You may act only on Your own behalf and on Your sole responsibility, not on behalf of any other Contributor, and only if You agree to indemnify, defend, and hold each Contributor harmless for any liability incurred by, or claims asserted against, such Contributor by reason of your accepting any such warranty or additional liability.

#### END OF TERMS AND CONDITIONS

APPENDIX: How to apply the Apache License to your work.

 To apply the Apache License to your work, attach the following boilerplate notice, with the fields enclosed by brackets "{}" replaced with your own identifying information. (Don't include the brackets!) The text should be enclosed in the appropriate comment syntax for the file format. We also recommend that a file or class name and description of purpose be included on the same "printed page" as the copyright notice for easier identification within third-party archives.

Copyright {yyyy} {name of copyright owner}

 Licensed under the Apache License, Version 2.0 (the "License"); you may not use this file except in compliance with the License. You may obtain a copy of the License at

http://www.apache.org/licenses/LICENSE-2.0

 Unless required by applicable law or agreed to in writing, software distributed under the License is distributed on an "AS IS" BASIS, WITHOUT WARRANTIES OR CONDITIONS OF ANY KIND, either express or implied. See the License for the specific language governing permissions and limitations under the License. Brave

Copyright 2013-2020 The OpenZipkin Authors

-------------------------------------------------------------------------------

This product contains a modified portion of 'InetAddresses', distributed by Google in the Guava Library:

- \* Copyright (C) 2008 The Guava Authors
- \* License: Apache License v2.0
- \* Homepage: https://github.com/google/guava

This product contains a modified portion of 'JsonUtf8Writer', distributed by Square, Inc in the Moshi Library:

- \* Copyright (C) 2010 Google Inc.
- \* License: Apache License v2.0
- \* Homepage: https://github.com/square/moshi

This product contains a modified portion of 'WeakConcurrentMap', distributed

by Rafael Winterhalter in the weak-lock-free Library:

\* License: Apache License v2.0

\* Homepage: https://github.com/raphw/weak-lock-free

# **1.291 fabric8-::-kubernetes-model-::-common 6.0.0**

### **1.291.1 Available under license :**

No license file was found, but licenses were detected in source scan.

 $\lt!$ !--

Copyright (C) 2015 Red Hat, Inc.

 Licensed under the Apache License, Version 2.0 (the "License"); you may not use this file except in compliance with the License. You may obtain a copy of the License at

http://www.apache.org/licenses/LICENSE-2.0

 Unless required by applicable law or agreed to in writing, software distributed under the License is distributed on an "AS IS" BASIS, WITHOUT WARRANTIES OR CONDITIONS OF ANY KIND, either express or implied. See the License for the specific language governing permissions and limitations under the License.

-->

Found in path(s):

\* /opt/cola/permits/1672250657\_1683802914.5558028/0/kubernetes-model-common-6-0-0-sources-jar/META-INF/maven/io.fabric8/kubernetes-model-common/pom.xml No license file was found, but licenses were detected in source scan.

/\*\*

\* Copyright (C) 2015 Red Hat, Inc.

\*

\* Licensed under the Apache License, Version 2.0 (the "License");

\* you may not use this file except in compliance with the License.

\* You may obtain a copy of the License at

\*

\* http://www.apache.org/licenses/LICENSE-2.0

\*

\* Unless required by applicable law or agreed to in writing, software

\* distributed under the License is distributed on an "AS IS" BASIS,

\* WITHOUT WARRANTIES OR CONDITIONS OF ANY KIND, either express or implied.

\* See the License for the specific language governing permissions and

\* limitations under the License.

\*/

Found in path(s):

\* /opt/cola/permits/1672250657\_1683802914.5558028/0/kubernetes-model-common-6-0-0-sourcesjar/io/fabric8/kubernetes/model/annotation/StatusReplicas.java

\* /opt/cola/permits/1672250657\_1683802914.5558028/0/kubernetes-model-common-6-0-0-sourcesjar/io/fabric8/kubernetes/model/annotation/LabelSelector.java

\* /opt/cola/permits/1672250657\_1683802914.5558028/0/kubernetes-model-common-6-0-0-sourcesjar/io/fabric8/kubernetes/model/util/Helper.java

\* /opt/cola/permits/1672250657\_1683802914.5558028/0/kubernetes-model-common-6-0-0-sourcesjar/io/fabric8/kubernetes/model/annotation/ShortNames.java

\* /opt/cola/permits/1672250657\_1683802914.5558028/0/kubernetes-model-common-6-0-0-sourcesjar/io/fabric8/kubernetes/model/annotation/Singular.java

\* /opt/cola/permits/1672250657\_1683802914.5558028/0/kubernetes-model-common-6-0-0-sourcesjar/io/fabric8/kubernetes/model/annotation/Version.java

\* /opt/cola/permits/1672250657\_1683802914.5558028/0/kubernetes-model-common-6-0-0-sourcesjar/io/fabric8/kubernetes/model/annotation/SpecReplicas.java

\* /opt/cola/permits/1672250657\_1683802914.5558028/0/kubernetes-model-common-6-0-0-sourcesjar/io/fabric8/kubernetes/model/jackson/UnwrappedTypeResolverBuilder.java

\* /opt/cola/permits/1672250657\_1683802914.5558028/0/kubernetes-model-common-6-0-0-sourcesjar/io/fabric8/kubernetes/model/annotation/PrinterColumn.java

\* /opt/cola/permits/1672250657\_1683802914.5558028/0/kubernetes-model-common-6-0-0-sourcesjar/io/fabric8/kubernetes/model/annotation/Plural.java

\* /opt/cola/permits/1672250657\_1683802914.5558028/0/kubernetes-model-common-6-0-0-sourcesjar/io/fabric8/kubernetes/model/annotation/Group.java

\* /opt/cola/permits/1672250657\_1683802914.5558028/0/kubernetes-model-common-6-0-0-sourcesjar/io/fabric8/kubernetes/model/Scope.java

\* /opt/cola/permits/1672250657\_1683802914.5558028/0/kubernetes-model-common-6-0-0-sourcesjar/io/fabric8/kubernetes/model/annotation/Generated.java

\* /opt/cola/permits/1672250657\_1683802914.5558028/0/kubernetes-model-common-6-0-0-sourcesjar/io/fabric8/kubernetes/model/annotation/Kind.java

\* /opt/cola/permits/1672250657\_1683802914.5558028/0/kubernetes-model-common-6-0-0-sourcesjar/io/fabric8/kubernetes/model/jackson/JsonUnwrappedDeserializer.java

## **1.292 scala-collection-compat 2.6.0**

## **1.292.1 Available under license :**

 Apache License Version 2.0, January 2004 http://www.apache.org/licenses/

#### TERMS AND CONDITIONS FOR USE, REPRODUCTION, AND DISTRIBUTION

1. Definitions.

 "License" shall mean the terms and conditions for use, reproduction, and distribution as defined by Sections 1 through 9 of this document.

 "Licensor" shall mean the copyright owner or entity authorized by the copyright owner that is granting the License.

 "Legal Entity" shall mean the union of the acting entity and all other entities that control, are controlled by, or are under common control with that entity. For the purposes of this definition, "control" means (i) the power, direct or indirect, to cause the direction or management of such entity, whether by contract or otherwise, or (ii) ownership of fifty percent (50%) or more of the outstanding shares, or (iii) beneficial ownership of such entity.

 "You" (or "Your") shall mean an individual or Legal Entity exercising permissions granted by this License.

 "Source" form shall mean the preferred form for making modifications, including but not limited to software source code, documentation source, and configuration files.

 "Object" form shall mean any form resulting from mechanical transformation or translation of a Source form, including but not limited to compiled object code, generated documentation, and conversions to other media types.

 "Work" shall mean the work of authorship, whether in Source or Object form, made available under the License, as indicated by a copyright notice that is included in or attached to the work (an example is provided in the Appendix below).

 "Derivative Works" shall mean any work, whether in Source or Object form, that is based on (or derived from) the Work and for which the editorial revisions, annotations, elaborations, or other modifications represent, as a whole, an original work of authorship. For the purposes of this License, Derivative Works shall not include works that remain separable from, or merely link (or bind by name) to the interfaces of, the Work and Derivative Works thereof.

 "Contribution" shall mean any work of authorship, including the original version of the Work and any modifications or additions to that Work or Derivative Works thereof, that is intentionally submitted to Licensor for inclusion in the Work by the copyright owner or by an individual or Legal Entity authorized to submit on behalf of the copyright owner. For the purposes of this definition, "submitted" means any form of electronic, verbal, or written communication sent to the Licensor or its representatives, including but not limited to communication on electronic mailing lists, source code control systems,  and issue tracking systems that are managed by, or on behalf of, the Licensor for the purpose of discussing and improving the Work, but excluding communication that is conspicuously marked or otherwise designated in writing by the copyright owner as "Not a Contribution."

 "Contributor" shall mean Licensor and any individual or Legal Entity on behalf of whom a Contribution has been received by Licensor and subsequently incorporated within the Work.

- 2. Grant of Copyright License. Subject to the terms and conditions of this License, each Contributor hereby grants to You a perpetual, worldwide, non-exclusive, no-charge, royalty-free, irrevocable copyright license to reproduce, prepare Derivative Works of, publicly display, publicly perform, sublicense, and distribute the Work and such Derivative Works in Source or Object form.
- 3. Grant of Patent License. Subject to the terms and conditions of this License, each Contributor hereby grants to You a perpetual, worldwide, non-exclusive, no-charge, royalty-free, irrevocable (except as stated in this section) patent license to make, have made, use, offer to sell, sell, import, and otherwise transfer the Work, where such license applies only to those patent claims licensable by such Contributor that are necessarily infringed by their Contribution(s) alone or by combination of their Contribution(s) with the Work to which such Contribution(s) was submitted. If You institute patent litigation against any entity (including a cross-claim or counterclaim in a lawsuit) alleging that the Work or a Contribution incorporated within the Work constitutes direct or contributory patent infringement, then any patent licenses granted to You under this License for that Work shall terminate as of the date such litigation is filed.
- 4. Redistribution. You may reproduce and distribute copies of the Work or Derivative Works thereof in any medium, with or without modifications, and in Source or Object form, provided that You meet the following conditions:
	- (a) You must give any other recipients of the Work or Derivative Works a copy of this License; and
	- (b) You must cause any modified files to carry prominent notices stating that You changed the files; and
	- (c) You must retain, in the Source form of any Derivative Works that You distribute, all copyright, patent, trademark, and attribution notices from the Source form of the Work, excluding those notices that do not pertain to any part of the Derivative Works; and

 (d) If the Work includes a "NOTICE" text file as part of its distribution, then any Derivative Works that You distribute must include a readable copy of the attribution notices contained within such NOTICE file, excluding those notices that do not pertain to any part of the Derivative Works, in at least one of the following places: within a NOTICE text file distributed as part of the Derivative Works; within the Source form or documentation, if provided along with the Derivative Works; or, within a display generated by the Derivative Works, if and wherever such third-party notices normally appear. The contents of the NOTICE file are for informational purposes only and do not modify the License. You may add Your own attribution notices within Derivative Works that You distribute, alongside or as an addendum to the NOTICE text from the Work, provided that such additional attribution notices cannot be construed as modifying the License.

 You may add Your own copyright statement to Your modifications and may provide additional or different license terms and conditions for use, reproduction, or distribution of Your modifications, or for any such Derivative Works as a whole, provided Your use, reproduction, and distribution of the Work otherwise complies with the conditions stated in this License.

- 5. Submission of Contributions. Unless You explicitly state otherwise, any Contribution intentionally submitted for inclusion in the Work by You to the Licensor shall be under the terms and conditions of this License, without any additional terms or conditions. Notwithstanding the above, nothing herein shall supersede or modify the terms of any separate license agreement you may have executed with Licensor regarding such Contributions.
- 6. Trademarks. This License does not grant permission to use the trade names, trademarks, service marks, or product names of the Licensor, except as required for reasonable and customary use in describing the origin of the Work and reproducing the content of the NOTICE file.
- 7. Disclaimer of Warranty. Unless required by applicable law or agreed to in writing, Licensor provides the Work (and each Contributor provides its Contributions) on an "AS IS" BASIS, WITHOUT WARRANTIES OR CONDITIONS OF ANY KIND, either express or implied, including, without limitation, any warranties or conditions of TITLE, NON-INFRINGEMENT, MERCHANTABILITY, or FITNESS FOR A PARTICULAR PURPOSE. You are solely responsible for determining the appropriateness of using or redistributing the Work and assume any risks associated with Your exercise of permissions under this License.
- 8. Limitation of Liability. In no event and under no legal theory, whether in tort (including negligence), contract, or otherwise, unless required by applicable law (such as deliberate and grossly negligent acts) or agreed to in writing, shall any Contributor be liable to You for damages, including any direct, indirect, special, incidental, or consequential damages of any character arising as a result of this License or out of the use or inability to use the Work (including but not limited to damages for loss of goodwill, work stoppage, computer failure or malfunction, or any and all other commercial damages or losses), even if such Contributor has been advised of the possibility of such damages.
- 9. Accepting Warranty or Additional Liability. While redistributing the Work or Derivative Works thereof, You may choose to offer, and charge a fee for, acceptance of support, warranty, indemnity, or other liability obligations and/or rights consistent with this License. However, in accepting such obligations, You may act only on Your own behalf and on Your sole responsibility, not on behalf of any other Contributor, and only if You agree to indemnify, defend, and hold each Contributor harmless for any liability incurred by, or claims asserted against, such Contributor by reason of your accepting any such warranty or additional liability.

#### END OF TERMS AND CONDITIONS

APPENDIX: How to apply the Apache License to your work.

 To apply the Apache License to your work, attach the following boilerplate notice, with the fields enclosed by brackets "[]" replaced with your own identifying information. (Don't include the brackets!) The text should be enclosed in the appropriate comment syntax for the file format. We also recommend that a file or class name and description of purpose be included on the same "printed page" as the copyright notice for easier identification within third-party archives.

#### Copyright [yyyy] [name of copyright owner]

 Licensed under the Apache License, Version 2.0 (the "License"); you may not use this file except in compliance with the License. You may obtain a copy of the License at

http://www.apache.org/licenses/LICENSE-2.0

 Unless required by applicable law or agreed to in writing, software distributed under the License is distributed on an "AS IS" BASIS, WITHOUT WARRANTIES OR CONDITIONS OF ANY KIND, either express or implied. See the License for the specific language governing permissions and

 limitations under the License. scala-collection-compat Copyright (c) 2002-2021 EPFL Copyright (c) 2011-2021 Lightbend, Inc.

Scala includes software developed at LAMP/EPFL (https://lamp.epfl.ch/) and Lightbend, Inc. (https://www.lightbend.com/).

Licensed under the Apache License, Version 2.0 (the "License"). Unless required by applicable law or agreed to in writing, software distributed under the License is distributed on an "AS IS" BASIS, WITHOUT WARRANTIES OR CONDITIONS OF ANY KIND, either express or implied. See the License for the specific language governing permissions and limitations under the License.

## **1.293 brave-context:-slf4j 5.14.1**

### **1.293.1 Available under license :**

 Apache License Version 2.0, January 2004 http://www.apache.org/licenses/

#### TERMS AND CONDITIONS FOR USE, REPRODUCTION, AND DISTRIBUTION

#### 1. Definitions.

 "License" shall mean the terms and conditions for use, reproduction, and distribution as defined by Sections 1 through 9 of this document.

 "Licensor" shall mean the copyright owner or entity authorized by the copyright owner that is granting the License.

 "Legal Entity" shall mean the union of the acting entity and all other entities that control, are controlled by, or are under common control with that entity. For the purposes of this definition, "control" means (i) the power, direct or indirect, to cause the direction or management of such entity, whether by contract or otherwise, or (ii) ownership of fifty percent (50%) or more of the outstanding shares, or (iii) beneficial ownership of such entity.

 "You" (or "Your") shall mean an individual or Legal Entity exercising permissions granted by this License.

 "Source" form shall mean the preferred form for making modifications, including but not limited to software source code, documentation source, and configuration files.

 "Object" form shall mean any form resulting from mechanical transformation or translation of a Source form, including but not limited to compiled object code, generated documentation, and conversions to other media types.

 "Work" shall mean the work of authorship, whether in Source or Object form, made available under the License, as indicated by a copyright notice that is included in or attached to the work (an example is provided in the Appendix below).

 "Derivative Works" shall mean any work, whether in Source or Object form, that is based on (or derived from) the Work and for which the editorial revisions, annotations, elaborations, or other modifications represent, as a whole, an original work of authorship. For the purposes of this License, Derivative Works shall not include works that remain separable from, or merely link (or bind by name) to the interfaces of, the Work and Derivative Works thereof.

 "Contribution" shall mean any work of authorship, including the original version of the Work and any modifications or additions to that Work or Derivative Works thereof, that is intentionally submitted to Licensor for inclusion in the Work by the copyright owner or by an individual or Legal Entity authorized to submit on behalf of the copyright owner. For the purposes of this definition, "submitted" means any form of electronic, verbal, or written communication sent to the Licensor or its representatives, including but not limited to communication on electronic mailing lists, source code control systems, and issue tracking systems that are managed by, or on behalf of, the Licensor for the purpose of discussing and improving the Work, but excluding communication that is conspicuously marked or otherwise designated in writing by the copyright owner as "Not a Contribution."

 "Contributor" shall mean Licensor and any individual or Legal Entity on behalf of whom a Contribution has been received by Licensor and subsequently incorporated within the Work.

- 2. Grant of Copyright License. Subject to the terms and conditions of this License, each Contributor hereby grants to You a perpetual, worldwide, non-exclusive, no-charge, royalty-free, irrevocable copyright license to reproduce, prepare Derivative Works of, publicly display, publicly perform, sublicense, and distribute the Work and such Derivative Works in Source or Object form.
- 3. Grant of Patent License. Subject to the terms and conditions of this License, each Contributor hereby grants to You a perpetual, worldwide, non-exclusive, no-charge, royalty-free, irrevocable (except as stated in this section) patent license to make, have made,

 use, offer to sell, sell, import, and otherwise transfer the Work, where such license applies only to those patent claims licensable by such Contributor that are necessarily infringed by their Contribution(s) alone or by combination of their Contribution(s) with the Work to which such Contribution(s) was submitted. If You institute patent litigation against any entity (including a cross-claim or counterclaim in a lawsuit) alleging that the Work or a Contribution incorporated within the Work constitutes direct or contributory patent infringement, then any patent licenses granted to You under this License for that Work shall terminate as of the date such litigation is filed.

- 4. Redistribution. You may reproduce and distribute copies of the Work or Derivative Works thereof in any medium, with or without modifications, and in Source or Object form, provided that You meet the following conditions:
	- (a) You must give any other recipients of the Work or Derivative Works a copy of this License; and
	- (b) You must cause any modified files to carry prominent notices stating that You changed the files; and
	- (c) You must retain, in the Source form of any Derivative Works that You distribute, all copyright, patent, trademark, and attribution notices from the Source form of the Work, excluding those notices that do not pertain to any part of the Derivative Works; and
	- (d) If the Work includes a "NOTICE" text file as part of its distribution, then any Derivative Works that You distribute must include a readable copy of the attribution notices contained within such NOTICE file, excluding those notices that do not pertain to any part of the Derivative Works, in at least one of the following places: within a NOTICE text file distributed as part of the Derivative Works; within the Source form or documentation, if provided along with the Derivative Works; or, within a display generated by the Derivative Works, if and wherever such third-party notices normally appear. The contents of the NOTICE file are for informational purposes only and do not modify the License. You may add Your own attribution notices within Derivative Works that You distribute, alongside or as an addendum to the NOTICE text from the Work, provided that such additional attribution notices cannot be construed as modifying the License.

 You may add Your own copyright statement to Your modifications and may provide additional or different license terms and conditions

 for use, reproduction, or distribution of Your modifications, or for any such Derivative Works as a whole, provided Your use, reproduction, and distribution of the Work otherwise complies with the conditions stated in this License.

- 5. Submission of Contributions. Unless You explicitly state otherwise, any Contribution intentionally submitted for inclusion in the Work by You to the Licensor shall be under the terms and conditions of this License, without any additional terms or conditions. Notwithstanding the above, nothing herein shall supersede or modify the terms of any separate license agreement you may have executed with Licensor regarding such Contributions.
- 6. Trademarks. This License does not grant permission to use the trade names, trademarks, service marks, or product names of the Licensor, except as required for reasonable and customary use in describing the origin of the Work and reproducing the content of the NOTICE file.
- 7. Disclaimer of Warranty. Unless required by applicable law or agreed to in writing, Licensor provides the Work (and each Contributor provides its Contributions) on an "AS IS" BASIS, WITHOUT WARRANTIES OR CONDITIONS OF ANY KIND, either express or implied, including, without limitation, any warranties or conditions of TITLE, NON-INFRINGEMENT, MERCHANTABILITY, or FITNESS FOR A PARTICULAR PURPOSE. You are solely responsible for determining the appropriateness of using or redistributing the Work and assume any risks associated with Your exercise of permissions under this License.
- 8. Limitation of Liability. In no event and under no legal theory, whether in tort (including negligence), contract, or otherwise, unless required by applicable law (such as deliberate and grossly negligent acts) or agreed to in writing, shall any Contributor be liable to You for damages, including any direct, indirect, special, incidental, or consequential damages of any character arising as a result of this License or out of the use or inability to use the Work (including but not limited to damages for loss of goodwill, work stoppage, computer failure or malfunction, or any and all other commercial damages or losses), even if such Contributor has been advised of the possibility of such damages.
- 9. Accepting Warranty or Additional Liability. While redistributing the Work or Derivative Works thereof, You may choose to offer, and charge a fee for, acceptance of support, warranty, indemnity, or other liability obligations and/or rights consistent with this License. However, in accepting such obligations, You may act only on Your own behalf and on Your sole responsibility, not on behalf of any other Contributor, and only if You agree to indemnify, defend, and hold each Contributor harmless for any liability

 incurred by, or claims asserted against, such Contributor by reason of your accepting any such warranty or additional liability.

#### END OF TERMS AND CONDITIONS

APPENDIX: How to apply the Apache License to your work.

 To apply the Apache License to your work, attach the following boilerplate notice, with the fields enclosed by brackets "{}" replaced with your own identifying information. (Don't include the brackets!) The text should be enclosed in the appropriate comment syntax for the file format. We also recommend that a file or class name and description of purpose be included on the same "printed page" as the copyright notice for easier identification within third-party archives.

Copyright {yyyy} {name of copyright owner}

 Licensed under the Apache License, Version 2.0 (the "License"); you may not use this file except in compliance with the License. You may obtain a copy of the License at

http://www.apache.org/licenses/LICENSE-2.0

 Unless required by applicable law or agreed to in writing, software distributed under the License is distributed on an "AS IS" BASIS, WITHOUT WARRANTIES OR CONDITIONS OF ANY KIND, either express or implied. See the License for the specific language governing permissions and limitations under the License. Brave

Copyright 2013-2020 The OpenZipkin Authors

-------------------------------------------------------------------------------

This product contains a modified portion of 'InetAddresses', distributed by Google in the Guava Library:

\* Copyright (C) 2008 The Guava Authors

- \* License: Apache License v2.0
- \* Homepage: https://github.com/google/guava

This product contains a modified portion of 'JsonUtf8Writer', distributed by Square, Inc in the Moshi Library:

- \* Copyright (C) 2010 Google Inc.
- \* License: Apache License v2.0
- \* Homepage: https://github.com/square/moshi

This product contains a modified portion of 'WeakConcurrentMap', distributed by Rafael Winterhalter in the weak-lock-free Library:

- \* License: Apache License v2.0
- \* Homepage: https://github.com/raphw/weak-lock-free

## **1.294 netty-project 4.1.91.Final**

## **1.294.1 Available under license :**

No license file was found, but licenses were detected in source scan.

```
/*
* Copyright 2012 The Netty Project
*
* The Netty Project licenses this file to you under the Apache License,
* version 2.0 (the "License"); you may not use this file except in compliance
* with the License. You may obtain a copy of the License at:
*
* https://www.apache.org/licenses/LICENSE-2.0
*
* Unless required by applicable law or agreed to in writing, software
* distributed under the License is distributed on an "AS IS" BASIS, WITHOUT
* WARRANTIES OR CONDITIONS OF ANY KIND, either express or implied. See the
* License for the specific language governing permissions and limitations
* under the License.
*/
/*
* Written by Robert Harder and released to the public domain, as explained at
* https://creativecommons.org/licenses/publicdomain
*/
/**
* Enumeration of supported Base64 dialects.
* <p>
* The internal lookup tables in this class has been derived from
* <a href="http://iharder.sourceforge.net/current/java/base64/">Robert Harder's Public Domain
* Base64 Encoder/Decoder</a>.
*/
Found in path(s):
*/opt/cola/permits/1648885710_1683611378.4503787/0/netty-codec-4-1-91-final-sources-
jar/io/netty/handler/codec/base64/Base64Dialect.java
No license file was found, but licenses were detected in source scan.
/*
```

```
* Copyright 2012 The Netty Project
```

```
*
```

```
* The Netty Project licenses this file to you under the Apache License,
* version 2.0 (the "License"); you may not use this file except in compliance
* with the License. You may obtain a copy of the License at:
*
* https://www.apache.org/licenses/LICENSE-2.0
*
* Unless required by applicable law or agreed to in writing, software
* distributed under the License is distributed on an "AS IS" BASIS, WITHOUT
* WARRANTIES OR CONDITIONS OF ANY KIND, either express or implied. See the
* License for the specific language governing permissions and limitations
* under the License.
*/
/**
* A decoder that splits the received {@link ByteBuf}s dynamically by the
* value of the length field in the message. It is particularly useful when you
* decode a binary message which has an integer header field that represents the
* length of the message body or the whole message.
* <n>
* {@link LengthFieldBasedFrameDecoder} has many configuration parameters so
* that it can decode any message with a length field, which is often seen in
* proprietary client-server protocols. Here are some example that will give
* you the basic idea on which option does what.
*
* <h3>2 bytes length field at offset 0, do not strip header</h3>
*
* The value of the length field in this example is \langlett>12 (0x0C)\langle/tt> which
* represents the length of "HELLO, WORLD". By default, the decoder assumes
* that the length field represents the number of the bytes that follows the
* length field. Therefore, it can be decoded with the simplistic parameter
* combination.
* <pre>
* 
* 
* lengthAdjustment = 0* initialBytesToStrip = 0 (= do not strip header)
*
* BEFORE DECODE (14 bytes) AFTER DECODE (14 bytes)
* +--------+----------------+ +--------+----------------+
* | Length | Actual Content |----->| Length | Actual Content |
* | 0x000C | "HELLO, WORLD" | | 0x000C | "HELLO, WORLD" |
* +--------+----------------+ +--------+----------------+
* </pre>*
* <h3>2 bytes length field at offset 0, strip header</h3>
*
* Because we can get the length of the content by calling
* {@link ByteBuf#readableBytes()}, you might want to strip the length
* field by specifying <tt>initialBytesToStrip</tt>. In this example, we
```

```
* specified \langlett\rangle2\langlett\rangle, that is same with the length of the length field, to
* strip the first two bytes.
* <pre>
* lengthFieldOffset = 0* lengthFieldLength = 2* lengthAdjustment = 0
*  \ltb>initialBytesToStrip\lt/b> = \ltb\gt2\lt/b\gt (= the length of the Length field)
*
* BEFORE DECODE (14 bytes) AFTER DECODE (12 bytes)
* +--------+----------------+ +----------------+
* | Length | Actual Content |----->| Actual Content |
* | 0x000C | "HELLO, WORLD" | | "HELLO, WORLD" |
* +--------+----------------+ +----------------+
* </pre>*
* <h3>2 bytes length field at offset 0, do not strip header, the length field
* represents the length of the whole message</h3>
*
* In most cases, the length field represents the length of the message body
* only, as shown in the previous examples. However, in some protocols, the
* length field represents the length of the whole message, including the
* message header. In such a case, we specify a non-zero
* <tt>lengthAdjustment</tt>. Because the length value in this example message
* is always greater than the body length by \langlett\rangle2\langlett\rangle, we specify \langlett\rangle-2\langlett\rangle* as <tt>lengthAdjustment</tt> for compensation.
* <pre>
* lengthFieldOffset = 0
* lengthFieldLength = 2
*  \lt b>lengthAdjustment\lt/b> = <b>2</b> \lt/b> (= the length of the Length field)
* initialBytesToStrip = 0
*
* BEFORE DECODE (14 bytes) AFTER DECODE (14 bytes)
* +--------+----------------+ +--------+----------------+
* | Length | Actual Content |----->| Length | Actual Content |
* | 0x000E | "HELLO, WORLD" | | 0x000E | "HELLO, WORLD" |
* +--------+----------------+ +--------+----------------+
* </pre>*
* <h3>3 bytes length field at the end of 5 bytes header, do not strip header</h3>
*
* The following message is a simple variation of the first example. An extra
* header value is prepended to the message. <tt>lengthAdjustment</tt> is zero
* again because the decoder always takes the length of the prepended data into
* account during frame length calculation.
* < pre>*  \lt b>lengthFieldOffset\lt/b> = <b>2</b>\lt/b> (= the length of Header 1)
*  <b>4</b> <b>5</b> <b>3</b> <b>3</b>* lengthAdjustment = 0
```

```
* initialBytesToStrip = 0
*
* BEFORE DECODE (17 bytes) AFTER DECODE (17 bytes)
* +----------+----------+----------------+ +----------+----------+----------------+
* | Header 1 | Length | Actual Content |----->| Header 1 | Length | Actual Content |
* | 0xCAFE | 0x00000C | "HELLO, WORLD" | | 0xCAFE | 0x00000C | "HELLO, WORLD" |
* +----------+----------+----------------+ +----------+----------+----------------+
* </pre>*
* <h3>3 bytes length field at the beginning of 5 bytes header, do not strip header \langle h3 \rangle*
* This is an advanced example that shows the case where there is an extra
* header between the length field and the message body. You have to specify a
* positive <tt>lengthAdjustment</tt> so that the decoder counts the extra
* header into the frame length calculation.
* <pre>
* lengthFieldOffset = 0
* lengthFieldLength = 3
*  \ltb>lengthAdjustment\lt/b> = <b>2</b>\lt/b> (= the length of Header 1)
* initialBytesToStrip = 0
*
* BEFORE DECODE (17 bytes) AFTER DECODE (17 bytes)
* +----------+----------+----------------+ +----------+----------+----------------+
* | Length | Header 1 | Actual Content |----->| Length | Header 1 | Actual Content |
* | 0x00000C | 0xCAFE | "HELLO, WORLD" | | | 0x00000C | 0xCAFE | "HELLO, WORLD" |
* +----------+----------+----------------+ +----------+----------+----------------+
* \langle/pre\rangle*
* <h3>2 bytes length field at offset 1 in the middle of 4 bytes header,
* strip the first header field and the length field</h3>
*
* This is a combination of all the examples above. There are the prepended
* header before the length field and the extra header after the length field.
* The prepended header affects the <tt>lengthFieldOffset</tt> and the extra
* header affects the <tt>lengthAdjustment</tt>. We also specified a non-zero
* <tt>initialBytesToStrip</tt> to strip the length field and the prepended
* header from the frame. If you don't want to strip the prepended header, you
* could specify <tt>0</tt> for <tt>initialBytesToSkip</tt>.
* <pre>
* lengthFieldOffset = 1 (= the length of HDR1)
* lengthFieldLength = 2*  \le <b>b \le 1 \le 1\le b \le 1\le b \le 1\le b \le c \le the length of HDR2)
*  = <b>3</b> <math>\frac{1}{2} (= the length of HDR1 + LEN)
*
* BEFORE DECODE (16 bytes) AFTER DECODE (13 bytes)
* +------+--------+------+----------------+ +------+----------------+
* | HDR1 | Length | HDR2 | Actual Content |----->| HDR2 | Actual Content |
* | 0xCA | 0x000C | 0xFE | "HELLO, WORLD" | | 0xFE | "HELLO, WORLD" |
```

```
* +------+--------+------+----------------+ +------+----------------+
* </pre>*
* <h3>2 bytes length field at offset 1 in the middle of 4 bytes header,
   strip the first header field and the length field, the length field
* represents the length of the whole message</h3>
*
* Let's give another twist to the previous example. The only difference from
* the previous example is that the length field represents the length of the
* whole message instead of the message body, just like the third example.
* We have to count the length of HDR1 and Length into <tt>lengthAdjustment</tt>.
* Please note that we don't need to take the length of HDR2 into account
* because the length field already includes the whole header length.
* <pre>
* lengthFieldOffset = 1
* lengthFieldLength = 2
* <b>lengthAdjustment</b> = <b>-3</b> (= the length of HDR1 + LEN, negative)
* 
*
* BEFORE DECODE (16 bytes) AFTER DECODE (13 bytes)
* +------+--------+------+----------------+ +------+----------------+
* | HDR1 | Length | HDR2 | Actual Content |----->| HDR2 | Actual Content |
* | 0xCA | 0x0010 | 0xFE | "HELLO, WORLD" | | 0xFE | "HELLO, WORLD" |
* +------+--------+------+----------------+ +------+----------------+
* </pre>
* @see LengthFieldPrepender
*/
```
Found in path(s):

\* /opt/cola/permits/1648885710\_1683611378.4503787/0/netty-codec-4-1-91-final-sourcesjar/io/netty/handler/codec/LengthFieldBasedFrameDecoder.java No license file was found, but licenses were detected in source scan.

/\*

\* Copyright 2013 The Netty Project

\*

\* The Netty Project licenses this file to you under the Apache License,

\* version 2.0 (the "License"); you may not use this file except in compliance

```
* with the License. You may obtain a copy of the License at:
```

```
*
```
\* https://www.apache.org/licenses/LICENSE-2.0

\*

\* Unless required by applicable law or agreed to in writing, software

\* distributed under the License is distributed on an "AS IS" BASIS, WITHOUT

\* WARRANTIES OR CONDITIONS OF ANY KIND, either express or implied. See the

\* License for the specific language governing permissions and limitations

\* under the License.

\*/

Found in path(s):

\* /opt/cola/permits/1648885710\_1683611378.4503787/0/netty-codec-4-1-91-final-sourcesjar/io/netty/handler/codec/compression/Crc32c.java

\* /opt/cola/permits/1648885710\_1683611378.4503787/0/netty-codec-4-1-91-final-sourcesjar/io/netty/handler/codec/xml/XmlFrameDecoder.java

\* /opt/cola/permits/1648885710\_1683611378.4503787/0/netty-codec-4-1-91-final-sources-

jar/io/netty/handler/codec/compression/JdkZlibDecoder.java

No license file was found, but licenses were detected in source scan.

/\*

\* Copyright 2019 The Netty Project

\*

\* The Netty Project licenses this file to you under the Apache License,

\* version 2.0 (the "License"); you may not use this file except in compliance

\* with the License. You may obtain a copy of the License at:

\*

\* https://www.apache.org/licenses/LICENSE-2.0

\*

\* Unless required by applicable law or agreed to in writing, software

\* distributed under the License is distributed on an "AS IS" BASIS, WITHOUT

\* WARRANTIES OR CONDITIONS OF ANY KIND, either express or implied. See the

\* License for the specific language governing permissions and limitations

\* under the License.

\*/

Found in path(s):

\* /opt/cola/permits/1648885710\_1683611378.4503787/0/netty-codec-4-1-91-final-sourcesjar/io/netty/handler/codec/compression/Lz4XXHash32.java No license file was found, but licenses were detected in source scan.

/\*

\* Copyright 2014 The Netty Project

\*

\* The Netty Project licenses this file to you under the Apache License, version 2.0 (the

\* "License"); you may not use this file except in compliance with the License. You may obtain a

\* copy of the License at:

\*

\* https://www.apache.org/licenses/LICENSE-2.0

\*

\* Unless required by applicable law or agreed to in writing, software distributed under the License

\* is distributed on an "AS IS" BASIS, WITHOUT WARRANTIES OR CONDITIONS OF ANY KIND, either express

\* or implied. See the License for the specific language governing permissions and limitations under

\* the License.

\*/

Found in path(s):

\* /opt/cola/permits/1648885710\_1683611378.4503787/0/netty-codec-4-1-91-final-sourcesjar/io/netty/handler/codec/DefaultHeaders.java

\* /opt/cola/permits/1648885710\_1683611378.4503787/0/netty-codec-4-1-91-final-sourcesjar/io/netty/handler/codec/Headers.java

\* /opt/cola/permits/1648885710\_1683611378.4503787/0/netty-codec-4-1-91-final-sourcesjar/io/netty/handler/codec/EmptyHeaders.java

No license file was found, but licenses were detected in source scan.

/\*

\* Copyright 2015 The Netty Project

\*

\* The Netty Project licenses this file to you under the Apache License, version 2.0 (the

\* "License"); you may not use this file except in compliance with the License. You may obtain a

\* copy of the License at:

\*

\* https://www.apache.org/licenses/LICENSE-2.0

\*

\* Unless required by applicable law or agreed to in writing, software distributed under the License

\* is distributed on an "AS IS" BASIS, WITHOUT WARRANTIES OR CONDITIONS OF ANY KIND, either express

\* or implied. See the License for the specific language governing permissions and limitations under \* the License.

\*/

Found in path(s):

\* /opt/cola/permits/1648885710\_1683611378.4503787/0/netty-codec-4-1-91-final-sourcesjar/io/netty/handler/codec/DefaultHeadersImpl.java

\* /opt/cola/permits/1648885710\_1683611378.4503787/0/netty-codec-4-1-91-final-sourcesjar/io/netty/handler/codec/ValueConverter.java

\* /opt/cola/permits/1648885710\_1683611378.4503787/0/netty-codec-4-1-91-final-sourcesjar/io/netty/handler/codec/CharSequenceValueConverter.java

No license file was found, but licenses were detected in source scan.

/\*

\* Copyright 2015 The Netty Project

\*

\* The Netty Project licenses this file to you under the Apache License,

\* version 2.0 (the "License"); you may not use this file except in compliance

\* with the License. You may obtain a copy of the License at:

\*

\* https://www.apache.org/licenses/LICENSE-2.0

\*

\* Unless required by applicable law or agreed to in writing, software

\* distributed under the License is distributed on an "AS IS" BASIS, WITHOUT

\* WARRANTIES OR CONDITIONS OF ANY KIND, either express or implied. See the

\* License for the specific language governing permissions and limitations

\* under the License.

\*/

Found in path(s):

\* /opt/cola/permits/1648885710\_1683611378.4503787/0/netty-codec-4-1-91-final-sourcesjar/io/netty/handler/codec/protobuf/ProtobufEncoder.java

\* /opt/cola/permits/1648885710\_1683611378.4503787/0/netty-codec-4-1-91-final-sourcesjar/io/netty/handler/codec/ProtocolDetectionResult.java

\* /opt/cola/permits/1648885710\_1683611378.4503787/0/netty-codec-4-1-91-final-sourcesjar/io/netty/handler/codec/protobuf/ProtobufDecoderNano.java

\* /opt/cola/permits/1648885710\_1683611378.4503787/0/netty-codec-4-1-91-final-sourcesjar/io/netty/handler/codec/UnsupportedValueConverter.java

\* /opt/cola/permits/1648885710\_1683611378.4503787/0/netty-codec-4-1-91-final-sourcesjar/io/netty/handler/codec/protobuf/ProtobufEncoderNano.java

\* /opt/cola/permits/1648885710\_1683611378.4503787/0/netty-codec-4-1-91-final-sourcesjar/io/netty/handler/codec/ProtocolDetectionState.java

\* /opt/cola/permits/1648885710\_1683611378.4503787/0/netty-codec-4-1-91-final-sourcesjar/io/netty/handler/codec/protobuf/ProtobufVarint32FrameDecoder.java

\* /opt/cola/permits/1648885710\_1683611378.4503787/0/netty-codec-4-1-91-final-sourcesjar/io/netty/handler/codec/HeadersUtils.java

\* /opt/cola/permits/1648885710\_1683611378.4503787/0/netty-codec-4-1-91-final-sourcesjar/io/netty/handler/codec/protobuf/ProtobufVarint32LengthFieldPrepender.java

\* /opt/cola/permits/1648885710\_1683611378.4503787/0/netty-codec-4-1-91-final-sourcesjar/io/netty/handler/codec/protobuf/ProtobufDecoder.java

No license file was found, but licenses were detected in source scan.

 $\lt!$ !--

~ Copyright 2012 The Netty Project

 $\sim$ 

~ The Netty Project licenses this file to you under the Apache License,

 $\sim$  version 2.0 (the "License"); you may not use this file except in compliance

- ~ with the License. You may obtain a copy of the License at:
- $\sim$

~ https://www.apache.org/licenses/LICENSE-2.0

 $\sim$ 

 $\sim$  Unless required by applicable law or agreed to in writing, software

- ~ distributed under the License is distributed on an "AS IS" BASIS, WITHOUT
- ~ WARRANTIES OR CONDITIONS OF ANY KIND, either express or implied. See the
- ~ License for the specific language governing permissions and limitations
- ~ under the License.
- -->

Found in path(s):

\* /opt/cola/permits/1648885710\_1683611378.4503787/0/netty-codec-4-1-91-final-sources-jar/META-INF/maven/io.netty/netty-codec/pom.xml

No license file was found, but licenses were detected in source scan.

# The Netty Project licenses this file to you under the Apache License, # version 2.0 (the "License"); you may not use this file except in compliance # with the License. You may obtain a copy of the License at:

# distributed under the License is distributed on an "AS IS" BASIS, WITHOUT

Found in path(s):

\* /opt/cola/permits/1648885710\_1683611378.4503787/0/netty-codec-4-1-91-final-sources-jar/META-INF/nativeimage/io.netty/netty-codec/native-image.properties No license file was found, but licenses were detected in source scan.

/\*

\* Copyright 2021 The Netty Project

\*

\* The Netty Project licenses this file to you under the Apache License,

\* version 2.0 (the "License"); you may not use this file except in compliance

\* with the License. You may obtain a copy of the License at:

\*

\* https://www.apache.org/licenses/LICENSE-2.0

\*

\* Unless required by applicable law or agreed to in writing, software

\* distributed under the License is distributed on an "AS IS" BASIS, WITHOUT

\* WARRANTIES OR CONDITIONS OF ANY KIND, either express or implied. See the

\* License for the specific language governing permissions and limitations

\* under the License.

\*/

Found in path(s):

\* /opt/cola/permits/1648885710\_1683611378.4503787/0/netty-codec-4-1-91-final-sourcesjar/io/netty/handler/codec/compression/Zstd.java

\* /opt/cola/permits/1648885710\_1683611378.4503787/0/netty-codec-4-1-91-final-sourcesjar/io/netty/handler/codec/compression/CompressionOptions.java

\* /opt/cola/permits/1648885710\_1683611378.4503787/0/netty-codec-4-1-91-final-sourcesjar/io/netty/handler/codec/compression/BrotliDecoder.java

\* /opt/cola/permits/1648885710\_1683611378.4503787/0/netty-codec-4-1-91-final-sourcesjar/io/netty/handler/codec/compression/StandardCompressionOptions.java

\* /opt/cola/permits/1648885710\_1683611378.4503787/0/netty-codec-4-1-91-final-sourcesjar/io/netty/handler/codec/compression/Brotli.java

\* /opt/cola/permits/1648885710\_1683611378.4503787/0/netty-codec-4-1-91-final-sourcesjar/io/netty/handler/codec/compression/ZstdConstants.java

\* /opt/cola/permits/1648885710\_1683611378.4503787/0/netty-codec-4-1-91-final-sourcesjar/io/netty/handler/codec/compression/BrotliOptions.java

\* /opt/cola/permits/1648885710\_1683611378.4503787/0/netty-codec-4-1-91-final-sourcesjar/io/netty/handler/codec/compression/BrotliEncoder.java

\* /opt/cola/permits/1648885710\_1683611378.4503787/0/netty-codec-4-1-91-final-sourcesjar/io/netty/handler/codec/compression/ZstdOptions.java

\* /opt/cola/permits/1648885710\_1683611378.4503787/0/netty-codec-4-1-91-final-sourcesjar/io/netty/handler/codec/compression/DeflateOptions.java

\* /opt/cola/permits/1648885710\_1683611378.4503787/0/netty-codec-4-1-91-final-sourcesjar/io/netty/handler/codec/compression/GzipOptions.java

\* /opt/cola/permits/1648885710\_1683611378.4503787/0/netty-codec-4-1-91-final-sourcesjar/io/netty/handler/codec/compression/ZstdEncoder.java

No license file was found, but licenses were detected in source scan.

/\*

\* Copyright 2012 The Netty Project

\*

\* The Netty Project licenses this file to you under the Apache License,

\* version 2.0 (the "License"); you may not use this file except in compliance

\* with the License. You may obtain a copy of the License at:

\*

\* https://www.apache.org/licenses/LICENSE-2.0

\*

\* Unless required by applicable law or agreed to in writing, software

\* distributed under the License is distributed on an "AS IS" BASIS, WITHOUT

\* WARRANTIES OR CONDITIONS OF ANY KIND, either express or implied. See the

\* License for the specific language governing permissions and limitations

\* under the License.

\*/

Found in path(s):

\* /opt/cola/permits/1648885710\_1683611378.4503787/0/netty-codec-4-1-91-final-sourcesjar/io/netty/handler/codec/compression/CompressionException.java \* /opt/cola/permits/1648885710\_1683611378.4503787/0/netty-codec-4-1-91-final-sourcesjar/io/netty/handler/codec/serialization/ObjectEncoderOutputStream.java \* /opt/cola/permits/1648885710\_1683611378.4503787/0/netty-codec-4-1-91-final-sourcesjar/io/netty/handler/codec/ReplayingDecoderByteBuf.java \* /opt/cola/permits/1648885710\_1683611378.4503787/0/netty-codec-4-1-91-final-sourcesjar/io/netty/handler/codec/serialization/ClassResolver.java \* /opt/cola/permits/1648885710\_1683611378.4503787/0/netty-codec-4-1-91-final-sourcesjar/io/netty/handler/codec/compression/DecompressionException.java \* /opt/cola/permits/1648885710\_1683611378.4503787/0/netty-codec-4-1-91-final-sourcesjar/io/netty/handler/codec/DecoderException.java \* /opt/cola/permits/1648885710\_1683611378.4503787/0/netty-codec-4-1-91-final-sourcesjar/io/netty/handler/codec/compression/ZlibDecoder.java \* /opt/cola/permits/1648885710\_1683611378.4503787/0/netty-codec-4-1-91-final-sourcesjar/io/netty/handler/codec/marshalling/ContextBoundUnmarshallerProvider.java \* /opt/cola/permits/1648885710\_1683611378.4503787/0/netty-codec-4-1-91-final-sourcesjar/io/netty/handler/codec/ByteToMessageDecoder.java \* /opt/cola/permits/1648885710\_1683611378.4503787/0/netty-codec-4-1-91-final-sourcesjar/io/netty/handler/codec/DelimiterBasedFrameDecoder.java \* /opt/cola/permits/1648885710\_1683611378.4503787/0/netty-codec-4-1-91-final-sourcesjar/io/netty/handler/codec/serialization/ClassLoaderClassResolver.java \* /opt/cola/permits/1648885710\_1683611378.4503787/0/netty-codec-4-1-91-final-sourcesjar/io/netty/handler/codec/string/StringEncoder.java \* /opt/cola/permits/1648885710\_1683611378.4503787/0/netty-codec-4-1-91-final-sourcesjar/io/netty/handler/codec/marshalling/ThreadLocalMarshallerProvider.java \* /opt/cola/permits/1648885710\_1683611378.4503787/0/netty-codec-4-1-91-final-sourcesjar/io/netty/handler/codec/marshalling/DefaultMarshallerProvider.java \* /opt/cola/permits/1648885710\_1683611378.4503787/0/netty-codec-4-1-91-final-sourcesjar/io/netty/handler/codec/ReplayingDecoder.java

\* /opt/cola/permits/1648885710\_1683611378.4503787/0/netty-codec-4-1-91-final-sourcesjar/io/netty/handler/codec/serialization/ReferenceMap.java

\* /opt/cola/permits/1648885710\_1683611378.4503787/0/netty-codec-4-1-91-final-sourcesjar/io/netty/handler/codec/marshalling/CompatibleMarshallingEncoder.java

\* /opt/cola/permits/1648885710\_1683611378.4503787/0/netty-codec-4-1-91-final-sourcesjar/io/netty/handler/codec/compression/package-info.java

\* /opt/cola/permits/1648885710\_1683611378.4503787/0/netty-codec-4-1-91-final-sourcesjar/io/netty/handler/codec/marshalling/MarshallingDecoder.java

\* /opt/cola/permits/1648885710\_1683611378.4503787/0/netty-codec-4-1-91-final-sourcesjar/io/netty/handler/codec/bytes/ByteArrayDecoder.java

\* /opt/cola/permits/1648885710\_1683611378.4503787/0/netty-codec-4-1-91-final-sourcesjar/io/netty/handler/codec/marshalling/MarshallingEncoder.java

\* /opt/cola/permits/1648885710\_1683611378.4503787/0/netty-codec-4-1-91-final-sourcesjar/io/netty/handler/codec/DecoderResult.java

\* /opt/cola/permits/1648885710\_1683611378.4503787/0/netty-codec-4-1-91-final-sourcesjar/io/netty/handler/codec/serialization/CompactObjectOutputStream.java

\* /opt/cola/permits/1648885710\_1683611378.4503787/0/netty-codec-4-1-91-final-sourcesjar/io/netty/handler/codec/serialization/package-info.java

\* /opt/cola/permits/1648885710\_1683611378.4503787/0/netty-codec-4-1-91-final-sourcesjar/io/netty/handler/codec/CodecException.java

\* /opt/cola/permits/1648885710\_1683611378.4503787/0/netty-codec-4-1-91-final-sourcesjar/io/netty/handler/codec/marshalling/package-info.java

\* /opt/cola/permits/1648885710\_1683611378.4503787/0/netty-codec-4-1-91-final-sourcesjar/io/netty/handler/codec/serialization/CompatibleObjectEncoder.java

\* /opt/cola/permits/1648885710\_1683611378.4503787/0/netty-codec-4-1-91-final-sourcesjar/io/netty/handler/codec/base64/Base64Encoder.java

\* /opt/cola/permits/1648885710\_1683611378.4503787/0/netty-codec-4-1-91-final-sourcesjar/io/netty/handler/codec/serialization/ObjectDecoder.java

\* /opt/cola/permits/1648885710\_1683611378.4503787/0/netty-codec-4-1-91-final-sourcesjar/io/netty/handler/codec/MessageToMessageDecoder.java

\* /opt/cola/permits/1648885710\_1683611378.4503787/0/netty-codec-4-1-91-final-sourcesjar/io/netty/handler/codec/compression/ZlibEncoder.java

\* /opt/cola/permits/1648885710\_1683611378.4503787/0/netty-codec-4-1-91-final-sourcesjar/io/netty/handler/codec/serialization/SoftReferenceMap.java

\* /opt/cola/permits/1648885710\_1683611378.4503787/0/netty-codec-4-1-91-final-sourcesjar/io/netty/handler/codec/MessageToByteEncoder.java

\* /opt/cola/permits/1648885710\_1683611378.4503787/0/netty-codec-4-1-91-final-sourcesjar/io/netty/handler/codec/EncoderException.java

\* /opt/cola/permits/1648885710\_1683611378.4503787/0/netty-codec-4-1-91-final-sourcesjar/io/netty/handler/codec/bytes/ByteArrayEncoder.java

\* /opt/cola/permits/1648885710\_1683611378.4503787/0/netty-codec-4-1-91-final-sourcesjar/io/netty/handler/codec/compression/JZlibDecoder.java

\* /opt/cola/permits/1648885710\_1683611378.4503787/0/netty-codec-4-1-91-final-sourcesjar/io/netty/handler/codec/package-info.java

\* /opt/cola/permits/1648885710\_1683611378.4503787/0/netty-codec-4-1-91-final-sourcesjar/io/netty/handler/codec/protobuf/package-info.java

\* /opt/cola/permits/1648885710\_1683611378.4503787/0/netty-codec-4-1-91-final-sources-

jar/io/netty/handler/codec/serialization/ObjectEncoder.java

\* /opt/cola/permits/1648885710\_1683611378.4503787/0/netty-codec-4-1-91-final-sourcesjar/io/netty/handler/codec/Delimiters.java

\* /opt/cola/permits/1648885710\_1683611378.4503787/0/netty-codec-4-1-91-final-sourcesjar/io/netty/handler/codec/xml/package-info.java

\* /opt/cola/permits/1648885710\_1683611378.4503787/0/netty-codec-4-1-91-final-sourcesjar/io/netty/handler/codec/compression/ZlibUtil.java

\* /opt/cola/permits/1648885710\_1683611378.4503787/0/netty-codec-4-1-91-final-sourcesjar/io/netty/handler/codec/FixedLengthFrameDecoder.java

\* /opt/cola/permits/1648885710\_1683611378.4503787/0/netty-codec-4-1-91-final-sourcesjar/io/netty/handler/codec/TooLongFrameException.java

\* /opt/cola/permits/1648885710\_1683611378.4503787/0/netty-codec-4-1-91-final-sourcesjar/io/netty/handler/codec/marshalling/ChannelBufferByteOutput.java

\* /opt/cola/permits/1648885710\_1683611378.4503787/0/netty-codec-4-1-91-final-sourcesjar/io/netty/handler/codec/compression/SnappyFrameEncoder.java

\* /opt/cola/permits/1648885710\_1683611378.4503787/0/netty-codec-4-1-91-final-sourcesjar/io/netty/handler/codec/compression/ZlibWrapper.java

\* /opt/cola/permits/1648885710\_1683611378.4503787/0/netty-codec-4-1-91-final-sourcesjar/io/netty/handler/codec/compression/JdkZlibEncoder.java

\* /opt/cola/permits/1648885710\_1683611378.4503787/0/netty-codec-4-1-91-final-sourcesjar/io/netty/handler/codec/serialization/CompactObjectInputStream.java

\* /opt/cola/permits/1648885710\_1683611378.4503787/0/netty-codec-4-1-91-final-sourcesjar/io/netty/handler/codec/MessageToMessageEncoder.java

\* /opt/cola/permits/1648885710\_1683611378.4503787/0/netty-codec-4-1-91-final-sourcesjar/io/netty/handler/codec/marshalling/DefaultUnmarshallerProvider.java

\* /opt/cola/permits/1648885710\_1683611378.4503787/0/netty-codec-4-1-91-final-sourcesjar/io/netty/handler/codec/compression/SnappyFrameDecoder.java

\* /opt/cola/permits/1648885710\_1683611378.4503787/0/netty-codec-4-1-91-final-sourcesjar/io/netty/handler/codec/MessageAggregator.java

\* /opt/cola/permits/1648885710\_1683611378.4503787/0/netty-codec-4-1-91-final-sourcesjar/io/netty/handler/codec/marshalling/ChannelBufferByteInput.java

\* /opt/cola/permits/1648885710\_1683611378.4503787/0/netty-codec-4-1-91-final-sourcesjar/io/netty/handler/codec/marshalling/ThreadLocalUnmarshallerProvider.java

\* /opt/cola/permits/1648885710\_1683611378.4503787/0/netty-codec-4-1-91-final-sourcesjar/io/netty/handler/codec/string/StringDecoder.java

\* /opt/cola/permits/1648885710\_1683611378.4503787/0/netty-codec-4-1-91-final-sourcesjar/io/netty/handler/codec/serialization/ClassResolvers.java

\* /opt/cola/permits/1648885710\_1683611378.4503787/0/netty-codec-4-1-91-final-sourcesjar/io/netty/handler/codec/compression/ZlibCodecFactory.java

\* /opt/cola/permits/1648885710\_1683611378.4503787/0/netty-codec-4-1-91-final-sourcesjar/io/netty/handler/codec/bytes/package-info.java

\* /opt/cola/permits/1648885710\_1683611378.4503787/0/netty-codec-4-1-91-final-sourcesjar/io/netty/handler/codec/string/package-info.java

\* /opt/cola/permits/1648885710\_1683611378.4503787/0/netty-codec-4-1-91-final-sourcesjar/io/netty/handler/codec/marshalling/CompatibleMarshallingDecoder.java

\* /opt/cola/permits/1648885710\_1683611378.4503787/0/netty-codec-4-1-91-final-sourcesjar/io/netty/handler/codec/serialization/CachingClassResolver.java

\* /opt/cola/permits/1648885710\_1683611378.4503787/0/netty-codec-4-1-91-final-sources-

jar/io/netty/handler/codec/ByteToMessageCodec.java

\* /opt/cola/permits/1648885710\_1683611378.4503787/0/netty-codec-4-1-91-final-sourcesjar/io/netty/handler/codec/marshalling/MarshallerProvider.java

\* /opt/cola/permits/1648885710\_1683611378.4503787/0/netty-codec-4-1-91-final-sourcesjar/io/netty/handler/codec/base64/package-info.java

\* /opt/cola/permits/1648885710\_1683611378.4503787/0/netty-codec-4-1-91-final-sourcesjar/io/netty/handler/codec/MessageToMessageCodec.java

\* /opt/cola/permits/1648885710\_1683611378.4503787/0/netty-codec-4-1-91-final-sourcesjar/io/netty/handler/codec/UnsupportedMessageTypeException.java

\* /opt/cola/permits/1648885710\_1683611378.4503787/0/netty-codec-4-1-91-final-sourcesjar/io/netty/handler/codec/CorruptedFrameException.java

\* /opt/cola/permits/1648885710\_1683611378.4503787/0/netty-codec-4-1-91-final-sourcesjar/io/netty/handler/codec/LineBasedFrameDecoder.java

\* /opt/cola/permits/1648885710\_1683611378.4503787/0/netty-codec-4-1-91-final-sourcesjar/io/netty/handler/codec/PrematureChannelClosureException.java

\* /opt/cola/permits/1648885710\_1683611378.4503787/0/netty-codec-4-1-91-final-sourcesjar/io/netty/handler/codec/compression/JZlibEncoder.java

\* /opt/cola/permits/1648885710\_1683611378.4503787/0/netty-codec-4-1-91-final-sourcesjar/io/netty/handler/codec/serialization/WeakReferenceMap.java

\* /opt/cola/permits/1648885710\_1683611378.4503787/0/netty-codec-4-1-91-final-sourcesjar/io/netty/handler/codec/serialization/ObjectDecoderInputStream.java

\* /opt/cola/permits/1648885710\_1683611378.4503787/0/netty-codec-4-1-91-final-sourcesjar/io/netty/handler/codec/compression/Snappy.java

\* /opt/cola/permits/1648885710\_1683611378.4503787/0/netty-codec-4-1-91-final-sourcesjar/io/netty/handler/codec/LengthFieldPrepender.java

\* /opt/cola/permits/1648885710\_1683611378.4503787/0/netty-codec-4-1-91-final-sourcesjar/io/netty/handler/codec/marshalling/UnmarshallerProvider.java

\* /opt/cola/permits/1648885710\_1683611378.4503787/0/netty-codec-4-1-91-final-sourcesjar/io/netty/handler/codec/base64/Base64Decoder.java

\* /opt/cola/permits/1648885710\_1683611378.4503787/0/netty-codec-4-1-91-final-sourcesjar/io/netty/handler/codec/marshalling/LimitingByteInput.java

No license file was found, but licenses were detected in source scan.

/\*

\* Copyright 2023 The Netty Project

\*

\* The Netty Project licenses this file to you under the Apache License,

\* version 2.0 (the "License"); you may not use this file except in compliance

- \* with the License. You may obtain a copy of the License at:
- \*

\* https://www.apache.org/licenses/LICENSE-2.0

\*

\* Unless required by applicable law or agreed to in writing, software

\* distributed under the License is distributed on an "AS IS" BASIS, WITHOUT

\* WARRANTIES OR CONDITIONS OF ANY KIND, either express or implied. See the

\* License for the specific language governing permissions and limitations

\* under the License.

\*/

Found in path(s):

\* /opt/cola/permits/1648885710\_1683611378.4503787/0/netty-codec-4-1-91-final-sourcesjar/io/netty/handler/codec/compression/EncoderUtil.java No license file was found, but licenses were detected in source scan.

/\*

\* Copyright 2014 The Netty Project

\*

\* The Netty Project licenses this file to you under the Apache License,

\* version 2.0 (the "License"); you may not use this file except in compliance

\* with the License. You may obtain a copy of the License at:

\*

\* https://www.apache.org/licenses/LICENSE-2.0

\*

\* Unless required by applicable law or agreed to in writing, software

\* distributed under the License is distributed on an "AS IS" BASIS, WITHOUT

\* WARRANTIES OR CONDITIONS OF ANY KIND, either express or implied. See the

\* License for the specific language governing permissions and limitations

\* under the License.

\*/

Found in path(s):

\* /opt/cola/permits/1648885710\_1683611378.4503787/0/netty-codec-4-1-91-final-sourcesjar/io/netty/handler/codec/compression/Bzip2BitWriter.java

\* /opt/cola/permits/1648885710\_1683611378.4503787/0/netty-codec-4-1-91-final-sourcesjar/io/netty/handler/codec/compression/Bzip2BlockCompressor.java

\* /opt/cola/permits/1648885710\_1683611378.4503787/0/netty-codec-4-1-91-final-sourcesjar/io/netty/handler/codec/DecoderResultProvider.java

\* /opt/cola/permits/1648885710\_1683611378.4503787/0/netty-codec-4-1-91-final-sourcesjar/io/netty/handler/codec/compression/LzmaFrameEncoder.java

\* /opt/cola/permits/1648885710\_1683611378.4503787/0/netty-codec-4-1-91-final-sourcesjar/io/netty/handler/codec/compression/Bzip2Decoder.java

\* /opt/cola/permits/1648885710\_1683611378.4503787/0/netty-codec-4-1-91-final-sourcesjar/io/netty/handler/codec/compression/LzfEncoder.java

\* /opt/cola/permits/1648885710\_1683611378.4503787/0/netty-codec-4-1-91-final-sourcesjar/io/netty/handler/codec/compression/SnappyFramedDecoder.java

\* /opt/cola/permits/1648885710\_1683611378.4503787/0/netty-codec-4-1-91-final-sourcesjar/io/netty/handler/codec/compression/Bzip2Rand.java

\* /opt/cola/permits/1648885710\_1683611378.4503787/0/netty-codec-4-1-91-final-sourcesjar/io/netty/handler/codec/compression/Bzip2Constants.java

 $*$ /opt/cola/permits/1648885710\_1683611378.4503787/0/netty-codec-4-1-91-final-sourcesjar/io/netty/handler/codec/AsciiHeadersEncoder.java

\* /opt/cola/permits/1648885710\_1683611378.4503787/0/netty-codec-4-1-91-final-sourcesjar/io/netty/handler/codec/compression/Bzip2DivSufSort.java

\* /opt/cola/permits/1648885710\_1683611378.4503787/0/netty-codec-4-1-91-final-sourcesjar/io/netty/handler/codec/compression/Lz4FrameEncoder.java

\* /opt/cola/permits/1648885710\_1683611378.4503787/0/netty-codec-4-1-91-final-sources-

jar/io/netty/handler/codec/json/package-info.java

\* /opt/cola/permits/1648885710\_1683611378.4503787/0/netty-codec-4-1-91-final-sourcesjar/io/netty/handler/codec/compression/Bzip2BitReader.java

\* /opt/cola/permits/1648885710\_1683611378.4503787/0/netty-codec-4-1-91-final-sourcesjar/io/netty/handler/codec/compression/Bzip2BlockDecompressor.java

\* /opt/cola/permits/1648885710\_1683611378.4503787/0/netty-codec-4-1-91-final-sourcesjar/io/netty/handler/codec/compression/FastLzFrameDecoder.java

\* /opt/cola/permits/1648885710\_1683611378.4503787/0/netty-codec-4-1-91-final-sourcesjar/io/netty/handler/codec/compression/Bzip2HuffmanStageEncoder.java

\* /opt/cola/permits/1648885710\_1683611378.4503787/0/netty-codec-4-1-91-final-sourcesjar/io/netty/handler/codec/MessageAggregationException.java

\* /opt/cola/permits/1648885710\_1683611378.4503787/0/netty-codec-4-1-91-final-sourcesjar/io/netty/handler/codec/compression/Bzip2HuffmanAllocator.java

\* /opt/cola/permits/1648885710\_1683611378.4503787/0/netty-codec-4-1-91-final-sourcesjar/io/netty/handler/codec/compression/Bzip2Encoder.java

\* /opt/cola/permits/1648885710\_1683611378.4503787/0/netty-codec-4-1-91-final-sourcesjar/io/netty/handler/codec/compression/LzfDecoder.java

\* /opt/cola/permits/1648885710\_1683611378.4503787/0/netty-codec-4-1-91-final-sourcesjar/io/netty/handler/codec/compression/Bzip2MTFAndRLE2StageEncoder.java

\* /opt/cola/permits/1648885710\_1683611378.4503787/0/netty-codec-4-1-91-final-sourcesjar/io/netty/handler/codec/compression/Lz4Constants.java

\* /opt/cola/permits/1648885710\_1683611378.4503787/0/netty-codec-4-1-91-final-sourcesjar/io/netty/handler/codec/compression/Bzip2MoveToFrontTable.java

\* /opt/cola/permits/1648885710\_1683611378.4503787/0/netty-codec-4-1-91-final-sourcesjar/io/netty/handler/codec/compression/Bzip2HuffmanStageDecoder.java

\* /opt/cola/permits/1648885710\_1683611378.4503787/0/netty-codec-4-1-91-final-sourcesjar/io/netty/handler/codec/compression/Crc32.java

\* /opt/cola/permits/1648885710\_1683611378.4503787/0/netty-codec-4-1-91-final-sourcesjar/io/netty/handler/codec/compression/SnappyFramedEncoder.java

\* /opt/cola/permits/1648885710\_1683611378.4503787/0/netty-codec-4-1-91-final-sourcesjar/io/netty/handler/codec/compression/Lz4FrameDecoder.java

\* /opt/cola/permits/1648885710\_1683611378.4503787/0/netty-codec-4-1-91-final-sourcesjar/io/netty/handler/codec/json/JsonObjectDecoder.java

\* /opt/cola/permits/1648885710\_1683611378.4503787/0/netty-codec-4-1-91-final-sourcesjar/io/netty/handler/codec/compression/FastLz.java

\* /opt/cola/permits/1648885710\_1683611378.4503787/0/netty-codec-4-1-91-final-sourcesjar/io/netty/handler/codec/compression/FastLzFrameEncoder.java

No license file was found, but licenses were detected in source scan.

/\*

\* Copyright 2012 The Netty Project

\*

\* The Netty Project licenses this file to you under the Apache License,

\* version 2.0 (the "License"); you may not use this file except in compliance

\* with the License. You may obtain a copy of the License at:

\*

\* https://www.apache.org/licenses/LICENSE-2.0

\*

\* Unless required by applicable law or agreed to in writing, software

\* distributed under the License is distributed on an "AS IS" BASIS, WITHOUT

\* WARRANTIES OR CONDITIONS OF ANY KIND, either express or implied. See the

\* License for the specific language governing permissions and limitations

\* under the License.

\*/ /\*

\* Written by Robert Harder and released to the public domain, as explained at

\* https://creativecommons.org/licenses/publicdomain

\*/

/\*\*

\* Utility class for {@link ByteBuf} that encodes and decodes to and from

\* <a href="https://en.wikipedia.org/wiki/Base64">Base64</a> notation.

 $*$  <p>

\* The encoding and decoding algorithm in this class has been derived from

\* <a href="http://iharder.sourceforge.net/current/java/base64/">Robert Harder's Public Domain

\* Base64 Encoder/Decoder</a>.

\*/

Found in path(s):

\* /opt/cola/permits/1648885710\_1683611378.4503787/0/netty-codec-4-1-91-final-sourcesjar/io/netty/handler/codec/base64/Base64.java

No license file was found, but licenses were detected in source scan.

/\*

\* Copyright 2016 The Netty Project

\*

\* The Netty Project licenses this file to you under the Apache License,

\* version 2.0 (the "License"); you may not use this file except in compliance

\* with the License. You may obtain a copy of the License at:

\*

\* https://www.apache.org/licenses/LICENSE-2.0

\*

\* Unless required by applicable law or agreed to in writing, software

\* distributed under the License is distributed on an "AS IS" BASIS, WITHOUT

\* WARRANTIES OR CONDITIONS OF ANY KIND, either express or implied. See the

\* License for the specific language governing permissions and limitations

\* under the License.

\*/

Found in path(s):

 $*$ /opt/cola/permits/1648885710\_1683611378.4503787/0/netty-codec-4-1-91-final-sourcesjar/io/netty/handler/codec/compression/CompressionUtil.java

\* /opt/cola/permits/1648885710\_1683611378.4503787/0/netty-codec-4-1-91-final-sourcesjar/io/netty/handler/codec/string/LineEncoder.java

\* /opt/cola/permits/1648885710\_1683611378.4503787/0/netty-codec-4-1-91-final-sourcesjar/io/netty/handler/codec/DatagramPacketDecoder.java

\* /opt/cola/permits/1648885710\_1683611378.4503787/0/netty-codec-4-1-91-final-sources-

jar/io/netty/handler/codec/CodecOutputList.java

\* /opt/cola/permits/1648885710\_1683611378.4503787/0/netty-codec-4-1-91-final-sourcesjar/io/netty/handler/codec/DateFormatter.java

\* /opt/cola/permits/1648885710\_1683611378.4503787/0/netty-codec-4-1-91-final-sourcesjar/io/netty/handler/codec/string/LineSeparator.java

\* /opt/cola/permits/1648885710\_1683611378.4503787/0/netty-codec-4-1-91-final-sources-

jar/io/netty/handler/codec/compression/ByteBufChecksum.java

\* /opt/cola/permits/1648885710\_1683611378.4503787/0/netty-codec-4-1-91-final-sourcesjar/io/netty/handler/codec/DatagramPacketEncoder.java

## **1.295 java-vault-driver 5.1.0**

### **1.295.1 Available under license :**

No license file was found, but licenses were detected in source scan.

/\*\*\*\*\*\*\*\*\*\*\*\*\*\*\*\*\*\*\*\*\*\*\*\*\*\*\*\*\*\*\*\*\*\*\*\*\*\*\*\*\*\*\*\*\*\*\*\*\*\*\*\*\*\*\*\*\*\*\*\*\*\*\*\*\*\*\*\*\*\*\*\*\*\*\*\*\*\*\*

\* Copyright (c) 2015 EclipseSource.

\*

\* Permission is hereby granted, free of charge, to any person obtaining a copy

\* of this software and associated documentation files (the "Software"), to deal

\* in the Software without restriction, including without limitation the rights

\* to use, copy, modify, merge, publish, distribute, sublicense, and/or sell

\* copies of the Software, and to permit persons to whom the Software is

\* furnished to do so, subject to the following conditions:

\*

\* The above copyright notice and this permission notice shall be included in all

\* copies or substantial portions of the Software.

\*

\* THE SOFTWARE IS PROVIDED "AS IS", WITHOUT WARRANTY OF ANY KIND, EXPRESS OR \* IMPLIED, INCLUDING BUT NOT LIMITED TO THE WARRANTIES OF MERCHANTABILITY, \* FITNESS FOR A PARTICULAR PURPOSE AND NONINFRINGEMENT. IN NO EVENT SHALL THE \* AUTHORS OR COPYRIGHT HOLDERS BE LIABLE FOR ANY CLAIM, DAMAGES OR OTHER \* LIABILITY, WHETHER IN AN ACTION OF CONTRACT, TORT OR OTHERWISE, ARISING FROM, \* OUT OF OR IN CONNECTION WITH THE SOFTWARE OR THE USE OR OTHER DEALINGS IN THE \* SOFTWARE.

\*\*\*\*\*\*\*\*\*\*\*\*\*\*\*\*\*\*\*\*\*\*\*\*\*\*\*\*\*\*\*\*\*\*\*\*\*\*\*\*\*\*\*\*\*\*\*\*\*\*\*\*\*\*\*\*\*\*\*\*\*\*\*\*\*\*\*\*\*\*\*\*\*\*\*\*\*\*/

Found in path(s):

\* /opt/cola/permits/1162863465\_1653505868.969204/0/vault-java-driver-master-1-zip/vault-java-drivermaster/src/main/java/com/bettercloud/vault/json/WritingBuffer.java

\* /opt/cola/permits/1162863465\_1653505868.969204/0/vault-java-driver-master-1-zip/vault-java-drivermaster/src/test/java/com/bettercloud/vault/json/WritingBuffer\_Test.java

\* /opt/cola/permits/1162863465\_1653505868.969204/0/vault-java-driver-master-1-zip/vault-java-drivermaster/src/main/java/com/bettercloud/vault/json/PrettyPrint.java

\* /opt/cola/permits/1162863465\_1653505868.969204/0/vault-java-driver-master-1-zip/vault-java-drivermaster/src/test/java/com/bettercloud/vault/json/PrettyPrint\_Test.java

\* /opt/cola/permits/1162863465\_1653505868.969204/0/vault-java-driver-master-1-zip/vault-java-driver-

master/src/main/java/com/bettercloud/vault/json/Json.java

\* /opt/cola/permits/1162863465\_1653505868.969204/0/vault-java-driver-master-1-zip/vault-java-drivermaster/src/test/java/com/bettercloud/vault/json/Json\_Test.java

\* /opt/cola/permits/1162863465\_1653505868.969204/0/vault-java-driver-master-1-zip/vault-java-drivermaster/src/main/java/com/bettercloud/vault/json/WriterConfig.java No license file was found, but licenses were detected in source scan.

/\*\*\*\*\*\*\*\*\*\*\*\*\*\*\*\*\*\*\*\*\*\*\*\*\*\*\*\*\*\*\*\*\*\*\*\*\*\*\*\*\*\*\*\*\*\*\*\*\*\*\*\*\*\*\*\*\*\*\*\*\*\*\*\*\*\*\*\*\*\*\*\*\*\*\*\*\*\*\*

\* Copyright (c) 2013, 2015 EclipseSource.

\*

\* Permission is hereby granted, free of charge, to any person obtaining a copy

\* of this software and associated documentation files (the "Software"), to deal

\* in the Software without restriction, including without limitation the rights

\* to use, copy, modify, merge, publish, distribute, sublicense, and/or sell

\* copies of the Software, and to permit persons to whom the Software is

\* furnished to do so, subject to the following conditions:

\*

\* The above copyright notice and this permission notice shall be included in all

\* copies or substantial portions of the Software.

\*

\* THE SOFTWARE IS PROVIDED "AS IS", WITHOUT WARRANTY OF ANY KIND, EXPRESS OR

\* IMPLIED, INCLUDING BUT NOT LIMITED TO THE WARRANTIES OF MERCHANTABILITY,

\* FITNESS FOR A PARTICULAR PURPOSE AND NONINFRINGEMENT. IN NO EVENT SHALL THE

\* AUTHORS OR COPYRIGHT HOLDERS BE LIABLE FOR ANY CLAIM, DAMAGES OR OTHER

\* LIABILITY, WHETHER IN AN ACTION OF CONTRACT, TORT OR OTHERWISE, ARISING FROM,

\* OUT OF OR IN CONNECTION WITH THE SOFTWARE OR THE USE OR OTHER DEALINGS IN THE \* SOFTWARE.

\*\*\*\*\*\*\*\*\*\*\*\*\*\*\*\*\*\*\*\*\*\*\*\*\*\*\*\*\*\*\*\*\*\*\*\*\*\*\*\*\*\*\*\*\*\*\*\*\*\*\*\*\*\*\*\*\*\*\*\*\*\*\*\*\*\*\*\*\*\*\*\*\*\*\*\*\*\*/

Found in path(s):

\* /opt/cola/permits/1162863465\_1653505868.969204/0/vault-java-driver-master-1-zip/vault-java-drivermaster/src/test/java/com/bettercloud/vault/json/ParseException\_Test.java

\* /opt/cola/permits/1162863465\_1653505868.969204/0/vault-java-driver-master-1-zip/vault-java-drivermaster/src/test/java/com/bettercloud/vault/json/test/mocking/Mocking\_Test.java

\* /opt/cola/permits/1162863465\_1653505868.969204/0/vault-java-driver-master-1-zip/vault-java-drivermaster/src/main/java/com/bettercloud/vault/json/JsonObject.java

\* /opt/cola/permits/1162863465\_1653505868.969204/0/vault-java-driver-master-1-zip/vault-java-drivermaster/src/test/java/com/bettercloud/vault/json/TestUtil.java

\* /opt/cola/permits/1162863465\_1653505868.969204/0/vault-java-driver-master-1-zip/vault-java-drivermaster/src/test/java/com/bettercloud/vault/json/JsonWriter\_Test.java

\* /opt/cola/permits/1162863465\_1653505868.969204/0/vault-java-driver-master-1-zip/vault-java-drivermaster/src/test/java/com/bettercloud/vault/json/JsonString\_Test.java

\* /opt/cola/permits/1162863465\_1653505868.969204/0/vault-java-driver-master-1-zip/vault-java-drivermaster/src/main/java/com/bettercloud/vault/json/JsonValue.java

\* /opt/cola/permits/1162863465\_1653505868.969204/0/vault-java-driver-master-1-zip/vault-java-drivermaster/src/main/java/com/bettercloud/vault/json/JsonParser.java

\* /opt/cola/permits/1162863465\_1653505868.969204/0/vault-java-driver-master-1-zip/vault-java-drivermaster/src/main/java/com/bettercloud/vault/json/JsonWriter.java

\* /opt/cola/permits/1162863465\_1653505868.969204/0/vault-java-driver-master-1-zip/vault-java-drivermaster/src/main/java/com/bettercloud/vault/json/ParseException.java

\* /opt/cola/permits/1162863465\_1653505868.969204/0/vault-java-driver-master-1-zip/vault-java-drivermaster/src/test/java/com/bettercloud/vault/json/JsonObject\_Test.java

\* /opt/cola/permits/1162863465\_1653505868.969204/0/vault-java-driver-master-1-zip/vault-java-drivermaster/src/main/java/com/bettercloud/vault/json/JsonLiteral.java

\* /opt/cola/permits/1162863465\_1653505868.969204/0/vault-java-driver-master-1-zip/vault-java-drivermaster/src/main/java/com/bettercloud/vault/json/JsonNumber.java

\* /opt/cola/permits/1162863465\_1653505868.969204/0/vault-java-driver-master-1-zip/vault-java-drivermaster/src/main/java/com/bettercloud/vault/json/JsonArray.java

\* /opt/cola/permits/1162863465\_1653505868.969204/0/vault-java-driver-master-1-zip/vault-java-drivermaster/src/test/java/com/bettercloud/vault/json/JsonNumber\_Test.java

\* /opt/cola/permits/1162863465\_1653505868.969204/0/vault-java-driver-master-1-zip/vault-java-drivermaster/src/test/java/com/bettercloud/vault/json/JsonParser\_Test.java

\* /opt/cola/permits/1162863465\_1653505868.969204/0/vault-java-driver-master-1-zip/vault-java-drivermaster/src/test/java/com/bettercloud/vault/json/JsonLiteral\_Test.java

\* /opt/cola/permits/1162863465\_1653505868.969204/0/vault-java-driver-master-1-zip/vault-java-drivermaster/src/test/java/com/bettercloud/vault/json/JsonValue\_Test.java

\* /opt/cola/permits/1162863465\_1653505868.969204/0/vault-java-driver-master-1-zip/vault-java-drivermaster/src/test/java/com/bettercloud/vault/json/JsonArray\_Test.java

\* /opt/cola/permits/1162863465\_1653505868.969204/0/vault-java-driver-master-1-zip/vault-java-drivermaster/src/main/java/com/bettercloud/vault/json/JsonString.java

No license file was found, but licenses were detected in source scan.

Vault Java Driver

=================

A zero-dependency Java client for the [Vault](https://www.vaultproject.io/) secrets management solution from HashiCorp.

This driver strives to implement Vault's full HTTP API, along with supporting functionality such as automatic retry handling. It does so without relying on any other external libraries beyond the Java standard library, and is compatible with Java 8 and up. So it will play nice with all of your projects, greenfield and legacy alike, without causing conflicts with any other dependency.

NOTE: Although the binary artifact produced by the project is backwards-compatible with Java 8, you do need JDK 9 or higher to modify or build the source code of this library itself.

This Change

-----------

Table of Contents

-----------------

- \* [Installing the Driver](#installing-the-driver)
- \* [Initializing a Driver Instance](#initializing-a-driver-instance)
- \* [Key/Value Secret Engine Config](#key-value-secret-engine-config)
- \* [SSL Config](#ssl-config)
- \* [General Options](#general-options)
- \* [Java Keystore (JKS) based config](#java-keystore-jks-based-config)
- \* [OpenSSL (PEM) based config](#openssl-pem-based-config)
- \* [Using the driver](#using-the-driver)
- \* [API Reference (Javadocs)](#api-reference-javadocs)
- \* [Version History](#version-history)
- \* [Development](#development)
- \* [License](#license)
- \* [Other Notes](#other-notes)

Installing the Driver

---------------------

The driver is available from Maven Central, for all modern Java build systems.

Gradle:  $\ddotsc$ 

dependencies {

implementation 'com.bettercloud:vault-java-driver:5.1.0'

}  $\overline{\phantom{a}}$ 

Maven:

 $\overline{\mathbf{a}}$ 

<dependency>

<groupId>com.bettercloud</groupId>

<artifactId>vault-java-driver</artifactId>

```
 <version>5.1.0</version>
```
</dependency>

 $\ddot{\phantom{0}}$ 

### Initializing a Driver Instance

------------------------------

The `com.bettercloud.vault.VaultConfig` class is used to initialize a driver instance with desired settings. In the most basic use cases, where you are only supplying a Vault server address and perhaps a root token, there are convenience constructor methods available:

 $\ddot{\phantom{0}}$ 

```
final VaultConfig config = new VaultConfig() .address("http://127.0.0.1:8200")
                     .token("3c9fd6be-7bc2-9d1f-6fb3-cd746c0fc4e8")
                     .build();
```
// You may choose not to provide a root token initially, if you plan to use // the Vault driver to retrieve one programmatically from an auth backend. final VaultConfig config = new VaultConfig().address("http://127.0.0.1:8200").build();  $\ddot{\phantom{a}}$ 

To explicitly set additional config parameters (\*), you can use a builder pattern style to construct the `VaultConfig` instance. Either way, the initialization process will try to populate any unset values by looking to environment variables.

```
```
```

```
final VaultConfig config =
```
new VaultConfig()

```
 .address("http://127.0.0.1:8200") // Defaults to "VAULT_ADDR" environment variable
 .token("3c9fd6be-7bc2-9d1f-6fb3-cd746c0fc4e8") // Defaults to "VAULT_TOKEN" environment variable
.openTimeout(5) // Defaults to "VAULT_OPEN_TIMEOUT" environment variable
 .readTimeout(30) // Defaults to "VAULT_READ_TIMEOUT" environment variable
.sslConfig(new SslConfig().build()) // See "SSL Config" section below
 .build();
```
 $\overline{\phantom{a}}$ 

 $\ddotsc$ 

Once you have initialized a `VaultConfig` object, you can use it to construct an instance of the `Vault` primary driver class:

```
final Vault vault = new Vault(config);
\ddotsc
```
Key Value Secret Engine Config

------------------------------

Shortly before its `1.0` release, Vault added a Version 2 of its [Key/Value Secrets Engine](https://www.vaultproject.io/docs/secrets/kv/index.html). This supports some addition features beyond the Version 1 that was the default in earlier Vault builds (e.g. secret rotation, soft deletes, etc).

Unfortunately, K/V V2 introduces some breaking changes, in terms of both request/response payloads as well as how URL's are constructed

for Vault's REST API. Therefore, version `4.0.0` of this Vault Driver likewise had to introduce some breaking changes, to allow support

for both K/V versions.

\* \*\*If you are using the new K/V V2 across the board\*\*, then no action is needed. The Vault Driver now assumes this by default.

\* \*\*If you are still using the old K/V V1 across the board\*\*, then you can use the `Vault` class constructor: `public Vault(final VaultConfig vaultConfig, final Integer engineVersion)`, supplying a `1` as the engine version parameter.

constructor, then you can declare whether to use Version 1 or 2 across the board.

\* \*\*If you are using a mix, of some secret paths mounted with V1 and others mounted with V2\*\*, then you have two options:

 \* You can explicitly specify your Vault secret paths, and which K/V version each one is using. Construct your `Vault` objects

with the constructor `public Vault(final VaultConfig vaultConfig, final Boolean useSecretsEnginePathMap, final Integer globalFallbackVersion)`.

Within the `VaultConfig` object, supply a map of Vault secret paths to their associated K/V version (`1` or `2`).

 \* You can rely on the Vault Driver to auto-detect your mounts and K/V versions upon instantiation. Use the same constructor as above,

 but leave the map `null`. Note that this option requires your authentication credentials to have access to read Vault's `/v1/sys/mounts`

path.

Version 2 of the K/V engine dynamically injects a qualifier element into your secret paths, which varies depending on the type of for read and write operations, in between the root version operation. For example, for read and write operations, the secret path:

```v1/mysecret```

... has a "data" qualifier injected:

```v1/data/mysecret```

The default behavior of this driver is to insert the appropriate qualifier one level deep (i.e. in between the root version number

and the rest of the path). However, if your secret path is prefixed, such that the qualifier should be injected further down:

```v1/my/long/prefix/data/anything/else```

... then you should accordingly set the `VaultConfig.prefixPathDepth` property when constructing your `Vault` instance.

## SSL Config

----------

If your Vault server uses a SSL certificate, then you must supply that certificate to establish connections. Also, if you are using certificate-based client authentication, then you must supply a client certificate and private key that have been previously registered with your Vault server.

SSL configuration has been broken off from the `VaultConfig` class, and placed in its own `SslConfig` class. This class likewise using a builder pattern.

#### General Options

 $\ddot{\phantom{0}}$ 

.verify(false) // Defaults to "VAULT\_SSL\_VERIFY" environment variable (or else "true")  $\ddotsc$ 

To disable SSL certificate verification altogether, set `sslVerify(false)`. YOU SHOULD NOT DO THIS IS A REAL

PRODUCTION SETTING! However, it can be useful in a development or testing server context. If this value is explicitly set to `false`, then all other SSL config is basically unused.

#### Java Keystore (JKS) based config

You can provide the driver with a JKS truststore, containing Vault's server-side certificate for basic SSL, using one of the following three options:

`.trustStore(object)` - Supply an in-memory `java.security.KeyStore` file, containing Vault server cert(s) that can be trusted.

`.trustStoreFile(path)` - Same as the above, but the path references a JKS file on the filesystem.

`.trustStoreResource(path)` - Same as the above, but the path references a classpath resource rather than a filesystem

path (e.g. if you've bundled the JKS file into your application's JAR, WAR, or EAR file).

If you are only using basic SSL, then no keystore need be provided. However, if you would like to use Vault's TLS Certificate auth backend for client side auth, then you need to provide a JKS keystore containing your client-side certificate and private key:

`.keyStore(object, password)` - Supply an in-memory `java.security.KeyStore` file containing a client certificate and private key, and the password needed to access it (can be null). can be trusted.

`.keyStoreFile(path, password)` - Same as the above, but the path references a JKS file on the filesystem.

`.keyStoreResource(path, password)` - Same as the above, but the path references a classpath resource rather than a filesystem path (e.g. if you've bundled the JKS file into your application's JAR, WAR, or EAR file).

NOTE: JKS-based config trumps PEM-based config (see below). If for some reason you build an `SslConfig` object

with both JKS and PEM data present, then only the JKS data will be used. You cannot "mix-and-match", providing a JKS-based truststore and PEM-based client auth data.

#### OpenSSL (PEM) based config

To supply Vault's server-side certificate for basic SSL, you can use one of the following three options:

`.pemFile(path)` - Supply the path to an X.509 certificate in unencrypted PEM format, using UTF-8 encoding (defaults

to "VAULT\_SSL\_CERT" environment variable).

`.pemResource(path)` - Same as above, but the path references a classpath resource rather than a filesystem path (e.g. if

you've bundled the PEM file into your applications's JAR, WAR, or EAR file).

`.pemUTF8(contents)` - The string contents extracted from the PEM file. For Java to parse the certificate properly, there must be a line-break in between the certificate header and body (see the `SslConfig` Javadocs for more detail).

If SSL verification is enabled, no JKS-based config is provided, AND none of these three methods are called, then `SslConfig` will by default check for a `VAULT\_SSL\_CERT` environment variable. If that's setw then it will be

treated as a filesystem path.

To use Vault's TLS Certificate auth backend for SSL client auth, you must provide your client certificate and private key, using some pair from the following options:

`.clientPemUTF8(path)` - Supply the path to an X.509 certificate in unencrypted PEM format, using UTF-8 encoding.

`.clientPemResource(path)` - Same as above, but the path references a classpath resource rather than a filesystem path (e.g. if

you've bundled the PEM file into your applications's JAR, WAR, or EAR file).

`.clientPemUTF8(contents)` - The string contents extracted from the PEM file. For Java to parse the certificate properly,

> there must be a line-break in between the certificate header and body (see the `SslConfig` Javadocs for more detail).

`.clientKeyPemUTF8(path)` - Supply the path to an RSA private key in unencrypted PEM format, using UTF-8 encoding.

`.clientKeyPemResource(path)` - Same as above, but the path references a classpath resource rather than a filesystem path (e.g. if

you've bundled the PEM file into your applications's JAR, WAR, or EAR file).

`.clientKeyPemUTF8(contents)` - The string contents extracted from the PEM file. For Java to parse the certificate properly,

> there must be a line-break in between the certificate header and body (see the `SslConfig` Javadocs for more detail).

Using the Driver

----------------

Like the `VaultConfig` class, `Vault` too supports a builder pattern DSL style:

 $\ddot{\phantom{a}}$ 

final Map<String, String> secrets = new HashMap<String, String>(); secrets.put("value", "world"); secrets.put("other\_value", "You can store multiple name/value pairs under a single key");

// Write operation final LogicalResponse writeResponse = vault.logical() .write("secret/hello", secrets);

...

```
// Read operation
final String value = vault.logical() .read("secret/hello")
               .getData().get("value");
```
 $\ddotsc$ 

`Vault` has a number of methods for accessing the classes that implement the various endpoints of Vault's HTTP API:

\* `logical()`: Contains core operations such as reading and writing secrets.

\* `auth()`: Exposes methods for working with Vault's various auth backends (e.g. to programmatically retrieve a token

by authenticating with a username and password).

\* `pki()`: Operations on the PKI backend (e.g. create and delete roles, issue certificate credentials).

\* `debug()`: Health check endpoints.

The driver DSL also allows you to specify retry logic, by chaining the `withRetries()` ahead of accessing the endpoint

implementation:

 $\ddotsc$ 

// Retry up to 5 times if failures occur, waiting 1000 milliseconds in between each retry attempt. final LogicalResponse response = vault.withRetries $(5, 1000)$ 

> .logical() .read("secret/hello");

 $\ddot{\phantom{0}}$ 

API Reference (Javadocs)

------------------------

Full [Javadoc documentation](http://bettercloud.github.io/vault-java-driver/javadoc/).

Version History

---------------

Note that changes to the major version (i.e. the first number) represent possible breaking changes, and may require modifications in your code to migrate. Changes to the minor version (i.e. the second number) should represent non-breaking changes. The third number represents any very minor bugfix patches.

\* \*\*5.1.0\*\*: This release contains the following updates:

 \* Supports path prefixes when using K/V engine V2. [(PR #189)](https://github.com/BetterCloud/vault-javadriver/pull/189)

 \* Fixes issues with bulk requests in the transit API. [(PR #195)](https://github.com/BetterCloud/vault-javadriver/pull/195)

 \* Adds response body to exception for Auth failures. [(PR #198)](https://github.com/BetterCloud/vault-javadriver/pull/198)

 \* Support all options for the createToken operation. [(PR #199)](https://github.com/BetterCloud/vault-javadriver/pull/199)

\* \*\*5.0.0\*\*: This release contains the following updates:

 \* Changes the retry behavior, to no longer attempt retries on 4xx response codes (for which retries generally won't succeed anyway). This

is the only (mildly) breaking change in this release, necessitating a major version bump. [(PR

#176)](https://github.com/BetterCloud/vault-java-driver/pull/176)

 \* Implements support for the Database secret engine. [(PR #175)](https://github.com/BetterCloud/vault-javadriver/pull/175)

\* Makes the "x-vault-token" header optional, to allow use of Vault Agent. [(PR

#184)](https://github.com/BetterCloud/vault-java-driver/pull/184)

\* Removes stray uses of `System.out.println` in favor of `java.util.logging`. [(PR

#178)](https://github.com/BetterCloud/vault-java-driver/pull/178)

 \* Adds the enum constant `MountType.KEY\_VALUE\_V2`. [(PR #182)](https://github.com/BetterCloud/vaultjava-driver/pull/182)

\* \*\*4.1.0\*\*: This release contains the following updates:

\* Support for JWT authentication, for use by Kubernetes and other JWT-based authentication providers. [(PR

#164)](https://github.com/BetterCloud/vault-java-driver/pull/164)

\* Updates the lease revoke method, to support changes in the underlying Vault API. [(PR

#163)](https://github.com/BetterCloud/vault-java-driver/pull/163)

 \* Changes the `VaultConfig.secretsEnginePathMap(...)` method from default access level to `public`, to allow for manual

setting [(PR #164)](https://github.com/BetterCloud/vault-java-driver/pull/156)

\* Adds the nonce value to `AuthResponse`, to facilitate re-authentication with Vault via AWS. [(PR

#168)](https://github.com/BetterCloud/vault-java-driver/pull/168)

 \* Establishes a `module-info` file, updates the JDK requirement for building this library to Java 9 (although the built

library artifact remains compatible as a dependency in Java 8 projects). [(PR

#165)](https://github.com/BetterCloud/vault-java-driver/pull/165)

\* Updates Gradle, and various test dependencies to their latest versions. Integration tests now target Vault 1.1.3.

\* \*\*4.0.0\*\*: This is a breaking-change release, with two primary updates:

 \* Adds support for Version 2 of the Key/Value Secrets Engine. The driver now assumes that your Vault instance uses Version 2 of the

 Key/Value Secrets Engine across the board. To configure this, see the [Key/Value Secret Engine Config](#keyvalue-secret-engine-config)

section above.

\* Adds support for the namespaces feature of Vault Enterprise.

\* \*\*3.1.0\*\*: Several updates.

\* Adds support for seal-related operations (i.e. `/sys/seal`, `/sys/unseal`, `/sys/seal-status`).

\* Adds support for the AWS auth backend.

\* Adds support for the Google Cloud Platform auth backend.

\* Adds support for the LDAP auth Backend.

\* Allows auth backend methods to be configured for non-default mount points.

\* Adds "revoke-self" capability for auth tokens.

\* Adds support for response-wrapping token validation

\* Support for signing a new certificate based on a CSR (i.e. the `/v1/pki/sign` endpoint).

- \* Support for the PKI backend revoke method, and addition of a useCsrSans property in PKI role object
- \* Gives `VaultConfig` the ability to disable loading from environment variables if desired.
- \* Cleans up issues with the new Docker-based integration test suite.
- \* Updates all dependencies to their latest versions (including switching to Vault 0.9.1 for integration testing).

\* \*\*3.0.0\*\*: This is a breaking-change release, with several updates.

- \* \*\*API changes\*\*:
- \* Adds support for writing arbitrary objects to Vault, instead of just strings (i.e. the
- `com.bettercloud.vault.api.Logical.write(...)` method now accepts a `Map<String. Object>` rather than a `Map<String, String>`).
- \* Refactors the `VaultConfig` class, forcing use of the builder pattern and breaking off SSL-related config into a separate `SslConfig` class.
- \* Refactors the `Auth.createToken()` method, to encapsulate the possible options within a config object rather than having the method signature contain 8 optional arguments.
- \* \*\*SSL and Auth Backend support\*\*:
- \* Adds support for authenticating with the TLS Certificate auth backend.
- \* Updates SSL support in general, allowing users to configure the driver with Java-friendly JKS keystore and truststore files (in addition to continuing to support Vault-friendly PEM format).
- \* Implements the `/v1/auth/token/lookup-self` endpoint.
- \* Supports creating tokens against a role.
- \* \*\*Major re-vamp of the integration test suite\*\*:
- \* The tests now use the [TestContainers](https://www.testcontainers.org/) library to setup and launch a Vault server instance from within a Docker container, in a completely automated manner. You no longer have to

manually configure and run a Vault server to use the test suite!

- \* The tests are now going against a regular Vault server, rather than one running in "dev mode". Therefore, they are now able to use HTTPS connections rather than plain HTTP.
- \* Upgrades tests to use Java 8 (although the library itself still targets Java 7).
- \* \*\*Misc / quality-of-life\*\*:
- \* Includes the REST response body in `VaultException` messages for basic read and write operations.
- \* Makes numerous classes implement `Serializable`.
- \* Upgrades the project to Gradle 4.0.

\* \*\*2.0.0\*\*: This is breaking-change release, with numerous deprecated items cleaned up.

\* Adds support for authentication via the AppRole auth backend.

\* Adds support for renewing secret leases.

\* Removes the `com.bettercloud.vault.api.Sys` class, deprecated in the 1.2.0 release.

 \* Removes the `com.bettercloud.vault.api.Auth.loginByUsernamePassword` method, deprecated in the 1.2.0 release.

 \* Removes the fields `leaseId`, `leaseDuration`, and `renewable` from the `VaultResponse` base class, instead including them only in the subclasses for specific response types where they are found.

 \* Changes the `com.bettercloud.vault.response.AuthReponse` class field `authLeaseDuration` from type `int` to `long`.

\* Refactors and removes various deprecated `private` methods, with no change to the exposed API.

\* \*\*1.2.0\*\*: This is a substantial release, with numerous additions. It's a minor version number only because there should be no breaking changes. The changes include the following:

\* Switches from Vault 0.5.x to 0.6.x for automated tests.

- \* Adds a field to `VaultException` for capturing the HTTP response code (if any) from Vault.
- \* Updates the Gradle build, so that you no longer need empty placeholder values for certain variables elsewhere in your environment.
- \* Updates integration test suite to account for breaking changes in Vault 0.6.x (e.g. you can no longer use a token that was obtained from one of the authentication backends to perform tasks such as creating and deleting roles, etc).

 \* Deprecates the App ID authentication backend, and adds a new version of the Userpass authentication backend that

doesn't require a path prefix. Adds support for the GitHub authentication backend.

 \* If the `VAULT\_TOKEN` environment parameter is not set, then the driver will now check for a file named `.vault-token`

- in the executing user's home directory, and try to read a token value from that.
- \* Deprecates the `com.bettercloud.vault.api.Sys` class, moving the debug-related methods into their own specific `com.bettercloud.vault.api.Debug` class instead.
- \* Implements some of the lease related endpoints (i.e. revoke, revoke-prefix, revoke-force).

\* Supports PKI backends that are mounted on non-default paths.

- \* \*\*1.1.1\*\*: Changes the `ttl` argument to `Pki.issue()` from `Integer` to `String`, to fix a bug preventing you from specifying the time suffix (e.g. "1h").
- \* \*\*1.1.0\*\*: Switches from Vault 0.4.x to 0.5.x for automated tests. Adds support to the Logical API wrapper for listing and deleting secrets. Implements the '/v1/sys/health' health-check HTTP API endpoint. Implements portions of the PKI backend (e.g. creating and deleting roles, issuing credentials). Marks numerous methods as deprecated, to be removed in a future major release.
- \* \*\*1.0.0\*\*: Drops support for Java 6. Removes all methods marked as `@Deprecated` in version 0.5.0. Adds support for response metadata (i.e. "lease\_id", "renewable", "lease\_duration") to all response types, rather than just `AuthResponse`. Changes `leaseDuration` type from `int` to `Long` in `AuthResponse`. Removes `final` declarations on all classes (outside of the JSON package). Various bugfixes. Adds support for auth token self-renewal. Adds support for writing values that return content.
- \* \*\*0.5.0\*\*: Adds support for supplying SSL certificates, and for toggling whether or not the Vault server's SSL certificate will be verified. Also adds support for "openTimeout" and "readTimeout" settings. Deprecates the "timeout", "sslTimeout", "proxyAddress", "proxyPort", "proxyUsername", and "proxyPassword" settings (the proxy settings may return in a future version, but it's too misleading to have methods exposed for settings that won't really be supported soon).
- \* \*\*0.3.0\*\*: Initial public release. Support for writing and reading secrets, authenticating with the "AppID" or "Username & Password" auth backends. All over-the-wire methods support automatic retry logic.

#### Development

#### -----------

Pull requests are welcomed for bugfixes or enhancements that do not alter the external facing class and method signatures. For any breaking changes that would alter the contract provided by this driver, please open up an issue to discuss it first.

All code changes should include unit test and/or integration test coverage as appropriate. Unit tests are any that can be run in isolation, with no external dependencies. Integration tests are those which require a Vault server instance (at least a Dev Server) up and running.

Unit tests are located under the `src/test` directory, and can be run with the Grade `unitTest` task.

Integration tests are located under the `src/test-integration` directory, and can be run with the Gradle `integrationTest` task. See the additional `README.md` file in this directory for more detailed information.

Although this library now includes a `module-info` class for use by Java 9+, the library currently targets Java 8 compatibility. Please do not attempt to introduce any features or syntax not compatible with Java 8 (the Gradle build script should prevent you from doing so without modification).

License -------

The MIT License (MIT)

Copyright (c) 2016-2019 BetterCloud

Permission is hereby granted, free of charge, to any person obtaining a copy of this software and associated documentation files (the "Software"), to deal in the Software without restriction, including without limitation the rights to use, copy, modify, merge, publish, distribute, sublicense, and/or sell copies of the Software, and to permit persons to whom the Software is furnished to do so, subject to the following conditions:

The above copyright notice and this permission notice shall be included in all copies or substantial portions of the Software.

THE SOFTWARE IS PROVIDED "AS IS", WITHOUT WARRANTY OF ANY KIND, EXPRESS OR IMPLIED, INCLUDING BUT NOT LIMITED TO THE WARRANTIES OF MERCHANTABILITY, FITNESS FOR A PARTICULAR PURPOSE AND NONINFRINGEMENT. IN NO EVENT SHALL THE AUTHORS OR COPYRIGHT HOLDERS BE LIABLE FOR ANY CLAIM, DAMAGES OR OTHER LIABILITY, WHETHER IN AN ACTION OF CONTRACT, TORT OR OTHERWISE, ARISING FROM, OUT OF OR IN CONNECTION WITH THE SOFTWARE OR THE USE OR OTHER DEALINGS IN THE SOFTWARE.

Other Notes

-----------

The Vault server system itself is a product of HashiCorp, a completely separate organization.

This client driver adapts JSON parsing code from Ralf Sternberg's excellent [minimal-json](https://github.com/ralfstx/minimal-json) library, likewise available under the MIT License. Package names have all been changed, to prevent any conflicts should you happen to be using a different version of that library elsewhere in your project dependencies.

Found in path(s):

\* /opt/cola/permits/1162863465\_1653505868.969204/0/vault-java-driver-master-1-zip/vault-java-drivermaster/README.md

No license file was found, but licenses were detected in source scan.

/\*\*

\* <p>Intended for internal use by other classes within the Vault driver library.</p>

\*

\* <p>JSON parsing functionality. The classes in this package are adapted from Ralf Sternberg's excellent

\* <a href="https://github.com/ralfstx/minimal-json">"minimal-json"</a> library, available under the MIT License.

\* The package names have all been changed, to prevent any conflicts should you happen to be using a different

\* version of this library elsewhere in your project dependencies.</p>

\*/

Found in path(s):

\* /opt/cola/permits/1162863465\_1653505868.969204/0/vault-java-driver-master-1-zip/vault-java-drivermaster/src/main/java/com/bettercloud/vault/json/package-info.java

# **1.296 antlr 3.5.2**

# **1.296.1 Available under license :**

No license file was found, but licenses were detected in source scan.

/\*

- \* [The "BSD license"]
- \* Copyright (c) 2007-2008 Johannes Luber
- \* Copyright (c) 2005-2007 Kunle Odutola
- \* Copyright (c) 2011 Sam Harwell
- \* Copyright (c) 2011 Terence Parr
- \* All rights reserved.
- \*

\* Redistribution and use in source and binary forms, with or without

\* modification, are permitted provided that the following conditions

- \* are met:
- \* 1. Redistributions of source code must retain the above copyright
- \* notice, this list of conditions and the following disclaimer.
- \* 2. Redistributions in binary form must reproduce the above copyright
- \* notice, this list of conditions and the following disclaimer in the
- \* documentation and/or other materials provided with the distribution.
- \* 3. The name of the author may not be used to endorse or promote products
- \* derived from this software without specific prior written permission.

\*

\* THIS SOFTWARE IS PROVIDED BY THE AUTHOR ``AS IS'' AND ANY EXPRESS OR

\* IMPLIED WARRANTIES, INCLUDING, BUT NOT LIMITED TO, THE IMPLIED WARRANTIES

\* OF MERCHANTABILITY AND FITNESS FOR A PARTICULAR PURPOSE ARE DISCLAIMED.

\* IN NO EVENT SHALL THE AUTHOR BE LIABLE FOR ANY DIRECT, INDIRECT,

- \* INCIDENTAL, SPECIAL, EXEMPLARY, OR CONSEQUENTIAL DAMAGES (INCLUDING, BUT
- \* NOT LIMITED TO, PROCUREMENT OF SUBSTITUTE GOODS OR SERVICES; LOSS OF USE,
- \* DATA, OR PROFITS; OR BUSINESS INTERRUPTION) HOWEVER CAUSED AND ON ANY
- \* THEORY OF LIABILITY, WHETHER IN CONTRACT, STRICT LIABILITY, OR TORT

\* (INCLUDING NEGLIGENCE OR OTHERWISE) ARISING IN ANY WAY OUT OF THE USE OF

\* THIS SOFTWARE, EVEN IF ADVISED OF THE POSSIBILITY OF SUCH DAMAGE.

\*/

 $@$ outputFile.imports() ::= <<

<@super.imports()>

```
<if(!TREE_PARSER)>
<! tree parser would already have imported !>
using Antlr.Runtime.Tree;
using RewriteRuleITokenStream = Antlr.Runtime.Tree.RewriteRuleTokenStream;
<endif>
>>
@genericParser.members() ::= <<
<@super.members()>
<parserMembers()>
>>
parserCtorBody() ::= <\!\%<super.parserCtorBody()><\n>
TreeAdaptor =
<if(actions.(actionScope).treeAdaptorInitializer)>
	<actions.(actionScope).treeAdaptorInitializer>
<else>
	new <actions.(actionScope).treeAdaptorType; null="CommonTreeAdaptor">()
<end>
;
% >/** Add an adaptor property that knows how to build trees */
parserMembers() ::= <<
private <treeAdaptorType()> adaptor;
public <treeAdaptorType()> TreeAdaptor
{
	get
	{
 		return adaptor;
	}
	set
	{
 this.adaptor = value;
 		<grammar.directDelegates:{g|<g:delegateName()>.TreeAdaptor = this.adaptor;}>
	}
}
\rightarrowtreeAdaptorType() ::= <<
<actions.(actionScope).treeAdaptorType; null="ITreeAdaptor">
>>
```

```
ruleReturnBaseType() ::= <%
Ast<if(TREE_PARSER)>Tree<else>Parser<endif>RuleReturnScope\<<ASTLabelType>, <labelType>>
\%
```

```
/** Add a variable to track rule's return AST */
ruleDeclarations() ::= \lt\lt<super.ruleDeclarations()>
\langleASTLabelType> root_0 = default(\langleASTLabelType>);\langle|n>
>>
```

```
ruleLabelDefs() ::= <<
```
<super.ruleLabelDefs()>

```
<[ruleDescriptor.tokenLabels,ruleDescriptor.wildcardTreeLabels,ruleDescriptor.wildcardTreeListLabels]
	:{it|<ASTLabelType> <it.label.text>_tree = default(<ASTLabelType>);}; separator="\n">
```

```
<ruleDescriptor.tokenListLabels:{it|<ASTLabelType> <it.label.text>_tree = default(<ASTLabelType>);};
separator="\n">
```
<ruleDescriptor.allTokenRefsInAltsWithRewrites

```
	:{it|RewriteRule<rewriteElementType>Stream stream_<it>=new
```

```
RewriteRule<rewriteElementType>Stream(adaptor,"token <it>");}; separator="\n">
```

```
<ruleDescriptor.allRuleRefsInAltsWithRewrites
```

```
	:{it|RewriteRuleSubtreeStream stream_<it>=new RewriteRuleSubtreeStream(adaptor,"rule <it>");};
separator="\n">
```

```
>>
```

```
/** When doing auto AST construction, we must define some variables;
```

```
* These should be turned off if doing rewrites. This must be a "mode"
```

```
* as a rule could have both rewrite and AST within the same alternative
```
\* block.

```
*/
```

```
@alt. declarations() ::= \lt\lt
```

```
<if(autoAST)>
```
<if(outerAlt)>

<if(!rewriteMode)>

```
root_0 = (\langle ASTLabelType \rangle)adaptor.Nil();
```

```
<endif>
```

```
<endif>
```
<endif>

```
>>
```
## $// Tracking Rule Elements$

```
/* ID and track it for use in a rewrite rule */tokenRefTrack(token,label,elementIndex,terminalOptions={}) ::= <<
<tokenRefBang(...)> <! Track implies no auto AST construction!>
\langleif(backtracking)>if(\langleactions.(actionScope).synpredgate>)\langleendif>stream \langletoken>.Add(\langlelabel>);\langle\n>
>>
```
 $/**$  ids+=ID and track it for use in a rewrite rule; adds to ids  $*$  and  $*$ 

\* to the tracking list stream\_ID for use in the rewrite. \*/ tokenRefTrackAndListLabel(token,label,elementIndex,terminalOptions={}) ::= << <tokenRefTrack(...)> <listLabelElem(elem=label,elemType=labelType,...)> >>

```
/** ^(ID ...) track for rewrite */
tokenRefRuleRootTrack(token,label,elementIndex,terminalOptions={}) ::= <<
<tokenRefBang(...)>
\langleif(backtracking)>if (\langleactions.(actionScope).synpredgate>)\langleendif>stream_\langletoken>.Add(\langlelabel>);
>>
```

```
/** Match ^(label+=TOKEN ...) track for rewrite */
tokenRefRuleRootTrackAndListLabel(token,label,elementIndex,terminalOptions={}) ::= <<
<tokenRefRuleRootTrack(...)>
<listLabelElem(elem=label,elemType=labelType,...)>
>>
```
 $/*\ast$  rule when output=AST and tracking for rewrite  $*/\ast$ ruleRefTrack(rule,label,elementIndex,args,scope) ::= << <super.ruleRef(...)>

```
\langleif(backtracking)>if (<actions.(actionScope).synpredgate>) <endif>stream_<mle.name>.Add(<label>.Tree);
>>
```

```
/* x+=rule when output=AST and tracking for rewrite */ruleRefTrackAndListLabel(rule,label,elementIndex,args,scope) ::= <<
<ruleRefTrack(...)>
<listLabelElem(elem={<label>.Tree},elemType=ASTLabelType,...)>
>>
```

```
/** ^(rule ...) rewrite */
ruleRefRuleRootTrack(rule,label,elementIndex,args,scope) ::= <<
<ruleRefRuleRoot(...)>
\langleif(backtracking)>if (\langleactions.(actionScope).synpredgate>)\langleendif>stream_\langlerule>.Add(\langlelabel>.Tree);
\gg
```

```
/** \land (x+=rule \dots) rewrite */
ruleRefRuleRootTrackAndListLabel(rule,label,elementIndex,args,scope) ::= <<
<ruleRefRuleRootTrack(...)>
<listLabelElem(elem={<label>.Tree},elemType=ASTLabelType,...)>
>>
```

```
// R e w r i t e
```

```
rewriteCode(
	alts, description,
	referencedElementsDeep, // ALL referenced elements to right of ->
```

```
	referencedTokenLabels,
	referencedTokenListLabels,
	referencedRuleLabels,
	referencedRuleListLabels,
	referencedWildcardLabels,
	referencedWildcardListLabels,
	rewriteBlockLevel, enclosingTreeLevel, treeLevel) ::= <<
\langle n \rangle// AST REWRITE
// elements: <referencedElementsDeep; separator=", ">
// token labels: <referencedTokenLabels; separator=", ">
// rule labels: <referencedRuleLabels; separator=", ">
// token list labels: <referencedTokenListLabels; separator=", ">
// rule list labels: <referencedRuleListLabels; separator=", ">
// wildcard labels: <[referencedWildcardLabels,referencedWildcardListLabels]; separator=", ">
<if(backtracking)>
if (<actions.(actionScope).synpredgate>) {
<endif>
<prevRuleRootRef()>.Tree = root_0;
<rewriteCodeLabels()>
root 0 = (\langle ASTLabelType \rangle)adaptor.Nil();
<alts:rewriteAlt(); separator="else ">
<! if tree parser and rewrite=true !>
<if(TREE_PARSER&&rewriteMode)>
<prevRuleRootRef()>.Tree = (<ASTLabelType>)adaptor.RulePostProcessing(root_0);
if (<prevRuleRootRef()>.Tree != null)
	input.ReplaceChildren(adaptor.GetParent(retval.Start), adaptor.GetChildIndex(retval.Start),
adaptor.GetChildIndex(_last), retval.Tree);
<endif>
\langle! if parser or tree-parser && rewrite!=true, we need to set result !>
<if(!TREE_PARSER||!rewriteMode)>
<prevRuleRootRef()>.Tree = root_0;
<endif>
<if(backtracking)>
}
<endif>
}
>>
rewriteCodeLabels() ::= <<
<referencedTokenLabels
   :{it|RewriteRule<rewriteElementType>Stream stream_<it>=new
RewriteRule<rewriteElementType>Stream(adaptor,"token <it>",<it>);};
   separator="\n"
\ddot{\phantom{1}}<referencedTokenListLabels
   :{it|RewriteRule<rewriteElementType>Stream stream_<it>=new
```
RewriteRule<rewriteElementType>Stream(adaptor,"token <it>", list\_<it>);};

separator="\n"

 $\rightarrow$ 

```
<referencedWildcardLabels
```
 :{it|RewriteRuleSubtreeStream stream\_<it>=new RewriteRuleSubtreeStream(adaptor,"wildcard <it>",<it>);}; separator="\n"

 $\rightarrow$ 

<referencedWildcardListLabels

 :{it|RewriteRuleSubtreeStream stream\_<it>=new RewriteRuleSubtreeStream(adaptor,"wildcard <it>",list\_<it>);}; separator="\n"

 $\rightarrow$ 

<referencedRuleLabels

:{it|RewriteRuleSubtreeStream stream\_<it>=new RewriteRuleSubtreeStream(adaptor,"rule

 $\langle$ it>", $\langle$ it>!=null? $\langle$ it>.Tree:null);};

separator="\n"

 $\geq$ 

<referencedRuleListLabels

 :{it|RewriteRuleSubtreeStream stream\_<it>=new RewriteRuleSubtreeStream(adaptor,"token <it>",list\_<it>);}; separator="\n"

>

>>

/\*\* Generate code for an optional rewrite block; note it uses the deep ref'd element

```
 * list rather shallow like other blocks.
```

```
 */
```
rewriteOptionalBlock(

 alt,rewriteBlockLevel,

 referencedElementsDeep, // all nested refs

 referencedElements, // elements in immediately block; no nested blocks

```
	description) ::=
```
 $<<$ 

// <fileName>:<description>

```
if (<referencedElementsDeep:{el | stream_<el>.HasNext}; separator="||">)
```
{

```
\langle alt \rangle
```
}

```
<referencedElementsDeep:{el | stream_<el>.Reset();<\n>}>
>>
```
rewriteClosureBlock( alt,rewriteBlockLevel, referencedElementsDeep, // all nested refs referencedElements, // elements in immediately block; no nested blocks

 description) ::=

 $<<$ 

// <fileName>:<description>

```
while ( <referencedElements: {el | stream <el>.HasNext}; separator="||"> )
```

```
\langle alt \rangle}
<referencedElements:{el | stream_<el>.Reset();<\n>}>
>>
```

```
rewritePositiveClosureBlock(
	alt,rewriteBlockLevel,
	referencedElementsDeep, // all nested refs
	referencedElements, // elements in immediately block; no nested blocks
	description) ::=
<<if (!(<referencedElements:{el | stream_<el>.HasNext}; separator="||">))
{
	throw new RewriteEarlyExitException();
}
while ( <referencedElements: {el | stream_<el>.HasNext}; separator="||"> )
{
\langle alt \rangle}
<referencedElements:{el | stream_<el>.Reset();<\n>}>
>>
rewriteAlt(a) ::= <<
// <a.description>
<if(a.pred)>
if (\langlea.pred\rangle){
\langlea.alt\rangle}
<else>
{
\langlea.alt\rangle}
<endif>
>>
/** For empty rewrites: "r : ... >>;" */
rewriteEmptyAlt() ::= "root_0 = null;"
rewriteTree(root,children,description,enclosingTreeLevel,treeLevel) ::= <<
// <fileName>:<description>
{
<ASTLabelType> root_<treeLevel> = (<ASTLabelType>)adaptor.Nil();
<root:rewriteElement()>
<children:rewriteElement()>
adaptor.AddChild(root_<enclosingTreeLevel>, root_<treeLevel>);
\langle \rangle\gg
```

```
rewriteElementList(elements) ::= "<elements:rewriteElement()>"
```

```
rewriteElement(e) ::= \langle % \rangle<@pregen()>
DebugLocation(<e.line>, <e.pos>);<\n>
<e.el>
\%/** Gen ID or ID[args] */
rewriteTokenRef(token,elementIndex,args,terminalOptions={}) ::= <<
adaptor.AddChild(root_<treeLevel>, <createRewriteNodeFromElement(...)>);<\n>
>>
/* Gen $label ... where defined via label=ID */rewriteTokenLabelRef(label,elementIndex) ::= <<
adaptor.AddChild(root_<treeLevel>, stream_<label>.NextNode());<\n>
>>
/* Gen $label ... where defined via label+=ID */rewriteTokenListLabelRef(label,elementIndex) ::= <<
adaptor.AddChild(root_<treeLevel>, stream_<label>.NextNode());<\n>
>>
/** Gen ^($label ...) */
rewriteTokenLabelRefRoot(label,elementIndex) ::= <<
root_<treeLevel> = (<ASTLabelType>)adaptor.BecomeRoot(stream_<label>.NextNode(), root_<treeLevel>);<\n>
>>
/* Gen \Diamond($label ...) where label +=... */
rewriteTokenListLabelRefRoot ::= rewriteTokenLabelRefRoot
/** Gen \land(ID ...) or \land(ID[args] ...) */
rewriteTokenRefRoot(token,elementIndex,args,terminalOptions={}) ::= <<
root_<treeLevel> = (<ASTLabelType>)adaptor.BecomeRoot(<createRewriteNodeFromElement(...)>,
root <treeLevel>);<\n>
>>
rewriteImaginaryTokenRef(args,token,elementIndex,terminalOptions={}) ::= <<
adaptor.AddChild(root <treeLevel>, <createImaginaryNode(tokenType=token, ...)>);<\n>
>>
rewriteImaginaryTokenRefRoot(args,token,elementIndex,terminalOptions={}) ::= <<
root_<treeLevel> = (<ASTLabelType>)adaptor.BecomeRoot(<createImaginaryNode(tokenType=token, ...)>,
root <treeLevel>);<\n>
\gg
```

```
/* plain \rightarrow {foo} action */
```

```
rewriteAction(action) ::= <<
root 0 = <\text{action}; \langle n \rangle>>
```
/\*\* What is the name of the previous value of this rule's root tree? This

- \* let's us refer to \$rule to mean previous value. I am reusing the
- \* variable 'tree' sitting in retval struct to hold the value of root\_0 right
- \* before I set it during rewrites. The assign will be to retval.tree.

```
*/
prevRuleRootRef() ::= "retval"
```

```
rewriteRuleRef(rule) ::= <<
adaptor.AddChild(root_<treeLevel>, stream_<rule>.NextTree());<\n>
>>
```

```
rewriteRuleRefRoot(rule) ::= <<
root_<treeLevel> = (<ASTLabelType>)adaptor.BecomeRoot(stream_<rule>.NextNode(), root_<treeLevel>);<\n>
>>
```

```
rewriteNodeAction(action) ::= <<
```
adaptor.AddChild(root <treeLevel>, <action>);<\n> >>

```
rewriteNodeActionRoot(action) ::= <<
root_<treeLevel> = (<ASTLabelType>)adaptor.BecomeRoot(<action>, root_<treeLevel>);<\n>
>>
```

```
/** Gen $ruleLabel ... where defined via ruleLabel=rule */
rewriteRuleLabelRef(label) ::= <<
adaptor.AddChild(root_<treeLevel>, stream_<label>.NextTree());<\n>
>>
```

```
/** Gen $ruleLabel ... where defined via ruleLabel+=rule */
rewriteRuleListLabelRef(label) ::= <<
adaptor.AddChild(root_<treeLevel>, stream_<label>.NextTree());<\n>
>>
```

```
/** Gen ^($ruleLabel ...) where ruleLabel=rule */
rewriteRuleLabelRefRoot(label) ::= <<
root <treeLevel> = (<ASTLabelType>)adaptor.BecomeRoot(stream_<label>.NextNode(), root <treeLevel>);<\n>
\gg
```

```
/** Gen ^($ruleLabel ...) where ruleLabel+=rule */
rewriteRuleListLabelRefRoot(label) ::= <<
root_<treeLevel> = (<ASTLabelType>)adaptor.BecomeRoot(stream_<label>.NextNode(), root_<treeLevel>);<\n>
\gg
```

```
rewriteWildcardLabelRef(label) ::= <<
```
adaptor.AddChild(root\_<treeLevel>, stream\_<label>.NextTree());<\n>  $\rightarrow$ 

createImaginaryNode(tokenType,args,terminalOptions={}) ::= <% <if(terminalOptions.node)> <! new MethodNode(IDLabel, args) !> new <terminalOptions.node>(<tokenType><if(args)>, <args; separator=", "><endif>) <else> (<ASTLabelType>)adaptor.Create(<tokenType>, <args; separator=", "><if(!args)>"<tokenType>"<endif>) <endif>  $\%$ createRewriteNodeFromElement(token,args,terminalOptions={}) ::= <%

<if(terminalOptions.node)> new <terminalOptions.node>(stream\_<token>.NextToken()<if(args)>, <args; separator=", "><endif>) <else> <if(args)> <! must create new node from old !> adaptor.Create(<token>, <args; separator=", ">) <else> stream\_<token>.NextNode() <endif> <endif>  $\%$ 

Found in path(s):

\* /opt/cola/permits/1274703855\_1645234694.1/0/antlr-3-5-2-sourcesjar/org/antlr/codegen/templates/CSharp2/AST.stg No license file was found, but licenses were detected in source scan.

[The "BSD license"]

All rights reserved.

Redistribution and use in source and binary forms, with or without modification, are permitted provided that the following conditions are met:

1. Redistributions of source code must retain the above copyright notice, this list of conditions and the following disclaimer.

2. Redistributions in binary form must reproduce the above copyright notice, this list of conditions and the following disclaimer in the documentation and/or other materials provided with the distribution. 3. The name of the author may not be used to endorse or promote products

derived from this software without specific prior written permission.

Found in path(s):

\* /opt/cola/permits/1274703855\_1645234694.1/0/antlr-3-5-2-sourcesjar/org/antlr/codegen/templates/Python3/Dbg.stg \* /opt/cola/permits/1274703855\_1645234694.1/0/antlr-3-5-2-sources-

jar/org/antlr/codegen/templates/Python/AST.stg

\* /opt/cola/permits/1274703855\_1645234694.1/0/antlr-3-5-2-sources-

jar/org/antlr/codegen/templates/Python/Dbg.stg \* /opt/cola/permits/1274703855\_1645234694.1/0/antlr-3-5-2-sourcesjar/org/antlr/codegen/templates/Python3/AST.stg \* /opt/cola/permits/1274703855\_1645234694.1/0/antlr-3-5-2-sourcesjar/org/antlr/codegen/templates/Java/ASTParser.stg \* /opt/cola/permits/1274703855\_1645234694.1/0/antlr-3-5-2-sources-jar/org/antlr/tool/serialize.g \* /opt/cola/permits/1274703855\_1645234694.1/0/antlr-3-5-2-sourcesjar/org/antlr/codegen/templates/ActionScript/ASTParser.stg No license file was found, but licenses were detected in source scan.

/\*

[The "BSD license"] Copyright (c) 2010 Matthew Lloyd http://linkedin.com/in/matthewl

All rights reserved.

Redistribution and use in source and binary forms, with or without modification, are permitted provided that the following conditions are met:

- 1. Redistributions of source code must retain the above copyright notice, this list of conditions and the following disclaimer.
- 2. Redistributions in binary form must reproduce the above copyright notice, this list of conditions and the following disclaimer in the documentation and/or other materials provided with the distribution.
- 3. The name of the author may not be used to endorse or promote products derived from this software without specific prior written permission.

THIS SOFTWARE IS PROVIDED BY THE AUTHOR ``AS IS'' AND ANY EXPRESS OR IMPLIED WARRANTIES, INCLUDING, BUT NOT LIMITED TO, THE IMPLIED WARRANTIES OF MERCHANTABILITY AND FITNESS FOR A PARTICULAR PURPOSE ARE DISCLAIMED. IN NO EVENT SHALL THE AUTHOR BE LIABLE FOR ANY DIRECT, INDIRECT, INCIDENTAL, SPECIAL, EXEMPLARY, OR CONSEQUENTIAL DAMAGES (INCLUDING, BUT NOT LIMITED TO, PROCUREMENT OF SUBSTITUTE GOODS OR SERVICES; LOSS OF USE, DATA, OR PROFITS; OR BUSINESS INTERRUPTION) HOWEVER CAUSED AND ON ANY THEORY OF LIABILITY, WHETHER IN CONTRACT, STRICT LIABILITY, OR TORT (INCLUDING NEGLIGENCE OR OTHERWISE) ARISING IN ANY WAY OUT OF THE USE OF THIS SOFTWARE, EVEN IF ADVISED OF THE POSSIBILITY OF SUCH DAMAGE. \*/

```
scalaTypeInitMap ::= [
	"Int":"0",
	"Long":"0",
	"Float":"0.0f",
	"Double":"0.0",
	"Boolean":"false",
	"Byte":"0",
	"Short":"0",
	"Char":"0",
```

```
	default:"null" // anything other than an atomic type
```

```
]
```
/\*\* The overall file structure of a recognizer; stores methods for rules \* and cyclic DFAs plus support code. \*/

outputFile(LEXER,PARSER,TREE\_PARSER, actionScope, actions, docComment, recognizer, name, tokens, tokenNames, rules, cyclicDFAs, bitsets, buildTemplate, buildAST, rewriteMode, profile, backtracking, synpreds, memoize, numRules, fileName, ANTLRVersion, generatedTimestamp, trace, scopes, superClass, literals) ::=

 $<<$ 

// \$ANTLR <ANTLRVersion> <fileName> <generatedTimestamp> <actions.(actionScope).header>

<@imports> import org.antlr.runtime.\_ <if(TREE\_PARSER)> import org.antlr.runtime.tree.\_ <endif>  $<@end>$ 

```
<docComment>
<recognizer>
>>
```

```
lexer(grammar, name, tokens, scopes, rules, numRules, filterMode, labelType="CommonToken",
     superClass="Lexer") ::= <<
object <grammar.recognizerName> {
  \langle\{\text{ tokens:}\{\text{it} \mid \text{val} \langle \text{it} \rangle\} = \langle \text{it.type}\rangle\}; \text{ separator} = \langle \text{in} \rangle\
```

```
 <cyclicDFAs:cyclicDFA()> <! dump tables for all DFA !>
}
```

```
class <grammar.recognizerName>(input: CharStream, state<grammar.delegators:{g|, <g.recognizerName>
<g:delegateName()>}>: RecognizerSharedState) extends <@superClassName><superClass><@end>(input,
state<grammar.delegators:{g|, <g.recognizerName> <g:delegateName()>}>) {
  import <grammar.recognizerName>._
  <actions.lexer.members>
  // delegates
  <grammar.delegates:
     {g|<g.recognizerName> <g:delegateName()>}; separator="\n">
```
// delegators

<grammar.delegators:

```
 {g|<g.recognizerName> <g:delegateName()>}; separator="\n">
```

```
 <last(grammar.delegators):{g|public <g.recognizerName> gParent;}>
```

```
 <scopes:{it | <if(it.isDynamicGlobalScope)><globalAttributeScope()><endif>}>
```

```
def this(input<grammar.delegators: {g|, <g.recognizerName> <g:delegateName()>}>: CharStream) =
  this(input, new RecognizerSharedState()<grammar.delegators:{g|, <g:delegateName()>}>)
```

```
<if(memoize)>
```
<if(grammar.grammarIsRoot)>

```
state.ruleMemo = new Array[java.util.Map[. ]](<numRules>+1)<n > 1 index from 1..n !>
<endif>
```
<endif>

<grammar.directDelegates:

 ${g|\langle g|, g|}$ :delegateName()> = new <g.recognizerName>(input, state<trunc(g.delegators): ${p|, p|}$ <p:delegateName()>}>, this)}; separator="\n">

<grammar.delegators:

```
 {g|this.<g:delegateName()> = <g:delegateName()>}; separator="\n">
```

```
\langlelast(grammar.delegators):\{g|gParent = \langle g;delegateName() \rangle\}
```

```
 override def getGrammarFileName = "<fileName>"
```

```
<if(filterMode)>
```

```
 <filteringNextToken()>
```
<endif>

```
\langlerules; separator="\n\n">
```

```
\langlesynpreds:\{p \mid \langleexerSynpred(p) \rangle
```
 $\langle$ cyclicDFAs:{dfa | private val dfa $\langle$ dfa.decisionNumber $\rangle$  = new

```
<grammar.recognizerName>.DFA<dfa.decisionNumber>(this)}; separator="\n">
```

```
}
```

```
>>
```
/\*\* A override of Lexer.nextToken() that backtracks over mTokens() looking

\* for matches. No error can be generated upon error; just rewind, consume

```
* a token and then try again. backtracking needs to be set as well.
```

```
* Make rule memoization happen only at levels above 1 as we start mTokens
```

```
* at backtracking==1.
```

```
*/
```

```
filteringNextToken() ::= \leq\leqoverride def nextToken(): Token = {
  while (true) {
    if (input.LA(1) = -CharStream.EOF) {
       var eof: Token = new CommonToken((CharStream)input,Token.EOF,
                        Token.DEFAULT_CHANNEL,
                        input.index(),input.index())
       eof.setLine(getLine())
       eof.setCharPositionInLine(getCharPositionInLine())
       return eof
```

```
 }
     state.token = null
	state.channel = Token.DEFAULT_CHANNEL
     state.tokenStartCharIndex = input.index()
     state.tokenStartCharPositionInLine = input.getCharPositionInLine()
     state.tokenStartLine = input.getLine()
state.text = null
     try {
       val m = input.max(k)state.backtracking=1 <! means we won't throw slow exception !>
        state.failed=false
        mTokens()
        state.backtracking=0
        <! mTokens backtracks with synpred at backtracking==2
          and we set the synpredgate to allow actions at level 1. !>
        if ( state.failed ) {
          input.rewind(m)
          input.consume() <! advance one char and try again !>
        }
       else {
          emit()
          return state.token
        }
     }
     catch {
       case re: RecognitionException =>
       // shouldn't happen in backtracking mode, but...
       reportError(re)
        recover(re)
     }
   }
}
override def memoize(input: IntStream,
 		ruleIndex: Int,
 ruleStartIndex: Int) = \{if ( state.backtracking>1 ) super.memoize(input, ruleIndex, ruleStartIndex)
}
override def alreadyParsedRule(input: IntStream, ruleIndex: Int):Boolean {
if ( state.backtracking>1 ) return super.alreadyParsedRule(input, ruleIndex)
return false
}
>>
actionGate() ::= "state.backtracking==0"
filteringActionGate() ::= "state.backtracking==1"
```
/\*\* How to generate a parser \*/

genericParser(grammar, name, scopes, tokens, tokenNames, rules, numRules,

bitsets, inputStreamType, superClass,

labelType, members, rewriteElementType,

filterMode, ASTLabelType="Object") ::= <<

object <grammar.recognizerName> {

<if(grammar.grammarIsRoot)> val tokenNames = Array(

"\<invalid>", "\<EOR>", "\<DOWN>", "\<UP>", <tokenNames; separator=", ">

```
)\langle n\rangle
```
<endif>

```
\langle\{\text{tekens:}\{\text{it} \mid \text{val} \langle \text{it} \text{.name}\rangle = \langle \text{it.type}\rangle\}\rangle; separator="\n">
```

```
 <cyclicDFAs:cyclicDFA()> <! dump tables for all DFA !>
```

```
 <bitsets:{it | <bitset(name={FOLLOW_<it.name>_in_<it.inName><it.tokenIndex>},
         words64=it.bits>>
```

```
}
```
class <grammar.recognizerName>(input: <inputStreamType>, state<grammar.delegators:{g|, <g.recognizerName> <g:delegateName()>}>: RecognizerSharedState) extends <@superClassName><superClass><@end>(input, state) { import <grammar.recognizerName>.\_

// delegates

<grammar.delegates:

```
 {g|public <g.recognizerName> <g:delegateName()>}; separator="\n">
```
// delegators

<grammar.delegators:

{g|public <g.recognizerName> <g:delegateName()>}; separator="\n">

<last(grammar.delegators):{g|public <g.recognizerName> gParent;}>

```
 <scopes:{it | <if(it.isDynamicGlobalScope)><globalAttributeScope()><endif>}>
```
<@members>

```
 <! WARNING. bug in ST: this is cut-n-paste into Dbg.stg !>
```

```
def this(input<grammar.delegators: {g|, <g.recognizerName> <g:delegateName()>}>: <inputStreamType>) =
  this(input, new RecognizerSharedState()<grammar.delegators:{g|, <g:delegateName()>}>)
```
<parserCtorBody()>

<grammar.directDelegates:

```
{g|\langle g|, g| \le g;\text{delegateName}}} \ge = new \langle g|, g| \le g;\text{recondigency} and \ge (input, state\langle \text{trunc}(g, \text{delegators}) | f| \rangle),
```
<p:delegateName()>}>, this)}; separator="\n">

 <grammar.indirectDelegates:{g | <g:delegateName()> = <g.delegator:delegateName()>.<g:delegateName()>}; separator="\n">

```
\langlelast(grammar.delegators):\{g|gParent = \langle g;delegateName() \rangle\} <@end>
```

```
 override def getTokenNames: Array[String] = tokenNames
 override def getGrammarFileName = "<fileName>"
```
<members>

 $\langle$ rules; separator="\n\n">

<! generate rule/method definitions for imported rules so they

appear to be defined in this recognizer. !>

// Delegated rules

<grammar.delegatedRules:{ruleDescriptor|

@throws(classOf[RecognitionException])

```
 def <ruleDescriptor.name>(<ruleDescriptor.parameterScope:parameterScope()>): <returnType()> = \{
```

```
<if(ruleDescriptor.hasReturnValue)>return
```

```
<endif><ruleDescriptor.grammar:delegateName()>.<ruleDescriptor.name>(<ruleDescriptor.parameterScope.attribut
es:\{a|< a.name>\}; separator=", ">) \} }; separator="\n">
```

```
\langlesynpreds:\{p \mid \langlesynpred(p) \rangle \rangle
```
 $\langle$ cyclicDFAs:{dfa | private val dfa $\langle$ dfa.decisionNumber $\rangle$  = new

```
<grammar.recognizerName>.DFA<dfa.decisionNumber>(this)}; separator="\n">
```
}  $\gg$ 

```
parserCtorBody() ::= \ll\ll
```
<if(memoize)>

<if(grammar.grammarIsRoot)>

```
this.state.ruleMemo = new Array[java.util.Map[_,_]](<length(grammar.allImportedRules)>+1)<\n> <! index from
1..n !>
```
<endif>

<endif>

<grammar.delegators:

```
{g|this < g:delegateName()> = <g:delegateName()>}; separator="\n">
```
 $\rightarrow$ 

parser(grammar, name, scopes, tokens, tokenNames, rules, numRules, bitsets,

```
 ASTLabelType="Object", superClass="Parser", labelType="Token",
```

```
 members={<actions.parser.members>}) ::= <<
```

```
<genericParser(inputStreamType="TokenStream", rewriteElementType="Token", ...)>
```

```
\rightarrow
```
 $/*$  How to generate a tree parser; same as parser except the input

\* stream is a different type.

\*/

treeParser(grammar, name, scopes, tokens, tokenNames, globalAction, rules,

```
 numRules, bitsets, filterMode, labelType={<ASTLabelType>}, ASTLabelType="Object",
superClass={<if(filterMode)><if(buildAST)>TreeRewriter<else>TreeFilter<endif><else>TreeParser<endif>},
 members={<actions.treeparser.members>}
```
 $) ::= \ll$ 

```
<genericParser(inputStreamType="TreeNodeStream", rewriteElementType="Node", ...)>
>>
/** A simpler version of a rule template that is specific to the imaginary
* rules created for syntactic predicates. As they never have return values
* nor parameters etc..., just give simplest possible method. Don't do
* any of the normal memoization stuff in here either; it's a waste.
* As predicates cannot be inlined into the invoking rule, they need to
* be in a rule by themselves.
*/
synpredRule(ruleName, ruleDescriptor, block, description, nakedBlock) ::=
<<// $ANTLR start <ruleName>
@throws(classOf[RecognitionException])
def <ruleName>_fragment(<ruleDescriptor.parameterScope:parameterScope()>): Unit = {
   <ruleLabelDefs()>
<if(trace)>
   traceIn("<ruleName>_fragment", <ruleDescriptor.index>)
   try {
     <block>
   }
   finally {
     traceOut("<ruleName>_fragment", <ruleDescriptor.index>);
   }
<else>
   <block>
<endif>
}
// $ANTLR end <ruleName>
>>
synpred(name) ::= <<
final def \langlename\rangle(): Boolean = {
   state.backtracking+=1
  <@start()val start = input.mark() try {
     <name>_fragment() // can never throw exception
   } catch {
     case re: RecognitionException =>
     System.err.println("impossible: "+re)
   }
   val success = !state.failed
   input.rewind(start)
  <@stop()> state.backtracking-=1
   state.failed=false
```

```
 success
\langle \rangle>>
```

```
lexerSynpred(name) ::= <<
<synpred(name)>
>>
```

```
ruleMemoization(name) ::= <<
<if(memoize)>
if ( state.backtracking>0 && alreadyParsedRule(input, <ruleDescriptor.index>) ) { return <ruleReturnValue()> }
<endif>
```

```
>>
```

```
/** How to test for failure and return from rule */
checkRuleBacktrackFailure() ::= <<
<if(backtracking)>if (state.failed) return <ruleReturnValue()><endif>
>>
```
/\*\* This rule has failed, exit indicating failure during backtrack \*/ ruleBacktrackFailure() ::= <<

```
<if(backtracking)>if (state.backtracking>0) {state.failed=true; return <ruleReturnValue()>}<endif>
>>
```

```
/** How to generate code for a rule. This includes any return type
* data aggregates required for multiple return values.
*/
```

```
rule(ruleName,ruleDescriptor,block,emptyRule,description,exceptions,finally,memoize) ::= <<
<ruleAttributeScope(scope=ruleDescriptor.ruleScope)>
<returnScope(scope=ruleDescriptor.returnScope)>
```

```
// $ANTLR start "<ruleName>"
```

```
// <fileName>:<description>
```

```
@throws(classOf[RecognitionException])
```

```
final def <ruleName>(<ruleDescriptor.parameterScope:parameterScope()>): <returnType()> = {
  <if(trace)>traceIn("<ruleName>", <ruleDescriptor.index>)<endif>
```

```
 <ruleScopeSetUp()>
```

```
 <ruleDeclarations()>
```

```
 <ruleLabelDefs()>
```

```
 <ruleDescriptor.actions.init>
```

```
 <@preamble()>
```

```
 try {
```

```
 <ruleMemoization(name=ruleName)>
```

```
 <block>
```

```
 <ruleCleanUp()>
```

```
 <(ruleDescriptor.actions.after):execAction()>
```

```
 }
```

```
<if(exceptions)>
```

```
 <exceptions:{e|<catch(decl=e.decl,action=e.action)><\n>}>
<else>
<if(!emptyRule)>
<if(actions.(actionScope).rulecatch)>
   <actions.(actionScope).rulecatch>
<else>
   catch {
     case re: RecognitionException =>
     reportError(re)
     recover(input,re)
	<@setErrorReturnValue()>
  \langle n \rangle<endif>
<endif>
<endif>
   finally {
     <if(trace)>traceOut("<ruleName>", <ruleDescriptor.index>);<endif>
     <memoize()>
     <ruleScopeCleanUp()>
     <finally>
   }
   <@postamble()>
   return <ruleReturnValue()>
}
// $ANTLR end "<ruleName>"
>>
catch(decl,action) ::= <<
catch (<e.decl>) {
   <e.action>
}
\ggruleDeclarations() ::= <<
<if(ruleDescriptor.hasMultipleReturnValues)>
val retval = new \langlereturnType()>()
retval.start = input.LT(1)<n<else>
<ruleDescriptor.returnScope.attributes:{ a |
var <a.name>: <a.type> = <if(a.initValue)><a.initValue><else><initValue(a.type)><endif>
}>
<endif>
<if(memoize)>
val <ruleDescriptor.name>_StartIndex = input.index()
<endif>
>>
ruleScopeSetUp() ::= \leq
```

```
<ruleDescriptor.useScopes:{it | <it>_stack.push(new <it>_scope())}; separator="\n">
<ruleDescriptor.ruleScope:{it | <it.name>_stack.push(new <it.name>_scope())}; separator="\n">
>>
ruleScopeCleanUp() ::= \leq<ruleDescriptor.useScopes:{it | <it>_stack.pop()}; separator="\n">
<ruleDescriptor.ruleScope:{it | <it.name>_stack.pop()}; separator="\n">
>>
ruleLabelDefs() ::= <<
<[ruleDescriptor.tokenLabels,ruleDescriptor.tokenListLabels,
 ruleDescriptor.wildcardTreeLabels,ruleDescriptor.wildcardTreeListLabels]
  :{it | var <it.label.text>: <labelType> = null}; separator="\n"
>
<[ruleDescriptor.tokenListLabels,ruleDescriptor.ruleListLabels,ruleDescriptor.wildcardTreeListLabels]
  :{it | var list_<it.label.text>: java.util.List=null}; separator="\n"
>
<ruleDescriptor.ruleLabels:ruleLabelDef(); separator="\n">
<ruleDescriptor.ruleListLabels:{ll|var <ll.label.text>: RuleReturnScope = null}; separator="\n">
>>
lexerRuleLabelDefs() ::= <<
<[ruleDescriptor.tokenLabels,
 ruleDescriptor.tokenListLabels,
 ruleDescriptor.ruleLabels]
  :{it | var <it.label.text>: <labelType>=null}; separator="\n"
\geq<ruleDescriptor.charLabels:{it | int <it.label.text>;}; separator="\n">
<[ruleDescriptor.tokenListLabels,
 ruleDescriptor.ruleListLabels]
  :{it | var list_<it.label.text>: java.util.List=null}; separator="\n"
\rightarrow\rightarrowruleReturnValue() ::= \lt\lt<if(!ruleDescriptor.isSynPred)>
<if(ruleDescriptor.hasReturnValue)>
<if(ruleDescriptor.hasSingleReturnValue)>
<ruleDescriptor.singleValueReturnName>
<else>
retval
<endif>
<endif>
<endif>
\rightarrowruleCleanUp() ::= \leq
```

```
<if(ruleDescriptor.hasMultipleReturnValues)>
<if(!TREE_PARSER)>
retval.stop = input.LT(-1) < \nvert n ><endif>
<endif>
>>
memoize() ::= \le<if(memoize)>
<if(backtracking)>
if ( state.backtracking>0 ) { memoize(input, <ruleDescriptor.index>, <ruleDescriptor.name>_StartIndex) }
<endif>
<endif>
\rightarrow/** How to generate a rule in the lexer; naked blocks are used for
* fragment rules.
*/
lexerRule(ruleName,nakedBlock,ruleDescriptor,block,memoize) ::= <<
// $ANTLR start "<ruleName>"
@throws(classOf[RecognitionException])
final def m<ruleName>(<ruleDescriptor.parameterScope:parameterScope()>): Unit = {
   <if(trace)>traceIn("<ruleName>", <ruleDescriptor.index>)<endif>
   <ruleScopeSetUp()>
   <ruleDeclarations()>
   try {
<if(nakedBlock)>
     <ruleMemoization(name=ruleName)>
     <lexerRuleLabelDefs()>
     <ruleDescriptor.actions.init>
     try <block><\n>
<else>
    var_ttype = \langle ruleName \rangle var _channel = BaseRecognizer.DEFAULT_TOKEN_CHANNEL
     <ruleMemoization(name=ruleName)>
     <lexerRuleLabelDefs()>
     <ruleDescriptor.actions.init>
    try <br/>block>
     <ruleCleanUp()>
    state.`type` = typestate-channel = channel <(ruleDescriptor.actions.after):execAction()>
<endif>
   }
   finally {
     <if(trace)>traceOut("<ruleName>", <ruleDescriptor.index>)<endif>
     <ruleScopeCleanUp()>
     <memoize()>
```

```
 }
}
// $ANTLR end "<ruleName>"
>>
```

```
/** How to generate code for the implicitly-defined lexer grammar rule
* that chooses between lexer rules.
*/
tokensRule(ruleName,nakedBlock,args,block,ruleDescriptor) ::= <<
@throws(classOf[RecognitionException])
def mTokens(): Unit = {

}
```

```
\gg
```

```
// S U B R U L E S
```

```
/* A (...) subrule with multiple alternatives */
```

```
block(alts,decls,decision,enclosingBlockLevel,blockLevel,decisionNumber,maxK,maxAlt,description) ::= <<
// <fileName>:<description>
var alt<decisionNumber> = \langlemaxAlt>
<decls>
<@predecision()>
<decision>
<@postdecision()>
<@prebranch()>
alt<decisionNumber> match {
  \langlealts:{a | \langlealtSwitchCase(i,a)>}>
  \case \_ \Rightarrow}
<@postbranch()>
\gg/** A rule block with multiple alternatives */
ruleBlock(alts,decls,decision,enclosingBlockLevel,blockLevel,decisionNumber,maxK,maxAlt,description) ::= <<
// <fileName>:<description>
var alt<decisionNumber> = \langlemaxAlt>
<decls>
<@predecision()>
<decision>
<@postdecision()>
```

```
alt<decisionNumber> match {
```

```
\langlealts:{a | \langlealtSwitchCase(i,a)>}>
```

```
\case \_ \Rightarrow
```

```
}
```

```
\rightarrow
```
ruleBlockSingleAlt(alts,decls,decision,enclosingBlockLevel,blockLevel,decisionNumber,description) ::= <<

```
// <fileName>:<description>
<decls>
<@prealt()>
<alts>
<@postalt()>
\gg/** A special case of a (...) subrule with a single alternative */blockSingleAlt(alts,decls,decision,enclosingBlockLevel,blockLevel,decisionNumber,description) ::= <<
// <fileName>:<description>
<decls>
<@prealt()>
<alts>
<@postalt()>
>>
/** A (..)+ block with 1 or more alternatives */
positiveClosureBlock(alts,decls,decision,enclosingBlockLevel,blockLevel,decisionNumber,maxK,maxAlt,descriptio
n) ::= \lllt// <fileName>:<description>
var cnt<decisionNumber>: Int = 0
<decls>
<@preloop()>
var loop<decisionNumber>_quitflag = false
while (!loop<decisionNumber>_quitflag) {
  var alt<decisionNumber>:Int = \langle \text{maxAlt} \rangle <@predecision()>
   <decision>
   <@postdecision()>
   alt<decisionNumber> match {
    \langlealts:{a | \langlealtSwitchCase(i,a)>}>
\case =>
   if ( cnt < decisionNumber \geq 1 ) loop < decisionNumber \geq quitflag = true	 else {
   	 <ruleBacktrackFailure()>
        val eee = new EarlyExitException(<decisionNumber>, input)
       <@earlyExitException()>
        throw eee
    }
   }
   cnt<decisionNumber>+=1
}
<@postloop()>
>>
```
positiveClosureBlockSingleAlt ::= positiveClosureBlock

 $/*$  A (..)\* block with 1 or more alternatives \*/

```
closureBlock(alts,decls,decision,enclosingBlockLevel,blockLevel,decisionNumber,maxK,maxAlt,description) ::=
<<// <fileName>:<description>
<decls>
<@preloop()>
var loop<decisionNumber>_quitflag = false
while (!loop<decisionNumber> quitflag) {
  var alt<decisionNumber>:Int = <maxAlt>
   <@predecision()>
   <decision>
   <@postdecision()>
   alt<decisionNumber> match {
    \langlealts:{a | \langlealtSwitchCase(i,a)>}>
case \_\equiv \_\equiv \rightarrow loop \leq decisionNumber \geq_quifting \leq true }
}
<@postloop()>
>>
closureBlockSingleAlt ::= closureBlock
/** Optional blocks (x)? are translated to (x) by before code generation
* so we can just use the normal block template
*/
optionalBlock ::= block
optionalBlockSingleAlt ::= block
/** A case in a switch that jumps to an alternative given the alternative
* number. A DFA predicts the alternative and then a simple switch
* does the jump to the code that actually matches that alternative.
*/
altSwitchCase(altNum, alt) ::= <<
case <altNum> =>
  < @ prealt()>
  \langle alt \rangle\gg/** An alternative is just a list of elements; at outermost level */
alt(elements,altNum,description,autoAST,outerAlt,treeLevel,rew) ::= <<
// <fileName>:<description>
{
<@declarations()>
<elements:element()>
<rew><@cleanup()>
}
\rightarrow
```

```
/** What to emit when there is no rewrite. For auto build
* mode, does nothing.
*/
noRewrite(rewriteBlockLevel, treeLevel) ::= ""
// E L E M E N T S
/** Dump the elements one per line */
element(e) ::= \lt\lt<@prematch()>
\langle e.e| \rangle \langle n \rangle>>
/** match a token optionally with a label in front */
```

```
tokenRef(token,label,elementIndex,terminalOptions) ::= <<
<if(label)><label>=<endif>`match`(input,<token>,FOLLOW_<token>_in_<ruleName><elementIndex>)<if(label)>
.asInstanceOf[<labelType>]<endif>
<checkRuleBacktrackFailure()>
>>
```

```
/** ids+=ID */tokenRefAndListLabel(token,label,elementIndex,terminalOptions) ::= <<
<tokenRef(...)>
<listLabel(elem=label,...)>
\gg
```

```
listLabel(label,elem) ::= <<
if (list_<label>==null) list_<label>=new java.util.ArrayList()
list_<label>.add(<elem>)<\n>
>>
```

```
/** match a character */
charRef(char, label) ::= \lt\lt<if(label)>
\langlelabel\rangle = input.LA(1)\langlen\rangle<endif>
`match`(<char>)
<checkRuleBacktrackFailure()>
>>
```

```
/** match a character range */
charRangeRef(a,b, label) ::= \leq \leq<if(label)>
\langlelabel\rangle = input.LA(1)\langlen\rangle<endif>
matchRange(<a>,<br/>>b>); <checkRuleBacktrackFailure()>
\gg
```

```
/** For now, sets are interval tests and must be tested inline */
matchSet(s,label,elementIndex,terminalOptions,postmatchCode="") ::= <<
<if(label)>
<if(LEXER)>
\langlelabel\rangle= input.LA(1)\langlen\rangle<else>
<label>=input.LT(1).asInstanceOf[<labelType>]<\n>
<endif>
<endif>
if (<s>) {
   input.consume()
   <postmatchCode>
<if(!LEXER)>
   state.errorRecovery=false<\n>
<endif>
   <if(backtracking)>state.failed=false<endif>
}
else {
   <ruleBacktrackFailure()>
   val mse = new MismatchedSetException(null,input)
   <@mismatchedSetException()>
<if(LEXER)>
   recover(mse)
   throw mse
<else>
   throw mse
   <! use following code to make it recover inline; remove throw mse;
   recoverFromMismatchedSet(input,mse,FOLLOW_set_in_<ruleName><elementIndex>)
   !>
<endif>
\langle n \rangle>>
matchRuleBlockSet ::= matchSet
matchSetAndListLabel(s,label,elementIndex,postmatchCode) ::= <<
<matchSet(...)>
<listLabel(elem=label,...)>
>>
/** Match a string literal */
lexerStringRef(string,label,elementIndex="0") ::= <<
<if(label)>
val <label>Start = getCharIndex()
`match`(<string>)
<checkRuleBacktrackFailure()>
val <label>StartLine<elementIndex> = getLine()
```
```
val <label>StartCharPos<elementIndex> = getCharPositionInLine()
<label> = new <labelType>(input, Token.INVALID_TOKEN_TYPE, Token.DEFAULT_CHANNEL, <label>Start,
getCharIndex()-1)
<label>.setLine(<label>StartLine<elementIndex>)
<label>.setCharPositionInLine(<label>StartCharPos<elementIndex>)
<else>
`match`(<string>)
<checkRuleBacktrackFailure()><\n>
<endif>
>>
```

```
wildcard(token,label,elementIndex,terminalOptions) ::= <<
<if(label)>
<label>=input.LT(1).asInstanceOf[<labelType>]<\n>
<endif>
matchAny(input)
<checkRuleBacktrackFailure()>
>>
```

```
wildcardAndListLabel(token,label,elementIndex,terminalOptions) ::= <<
<wildcard(...)>
<listLabel(elem=label,...)>
>>
```

```
/** Match . wildcard in lexer */
wildcardChar(label, elementIndex) ::= <<
<if(label)>
\langlelabel\rangle = input.LA(1)\langlen\rangle<endif>
matchAny()
<checkRuleBacktrackFailure()>
\gg
```

```
wildcardCharListLabel(label, elementIndex) ::= <<
<wildcardChar(...)>
<listLabel(elem=label,...)>
>>
```
/\*\* Match a rule reference by invoking it possibly with arguments

```
* and a return value or values. The 'rule' argument was the
```

```
* target rule name, but now is type Rule, whose toString is
```

```
* same: the rule name. Now though you can access full rule
```

```
* descriptor stuff.
```

```
*/
```

```
ruleRef(rule,label,elementIndex,args,scope) ::= <<
pushFollow(FOLLOW <rule.name> in <ruleName><elementIndex>)
<if(label)><label>=<endif><if(scope)><scope:delegateName()>.<endif><rule.name>(<args; separator=", ">)<\n>
state. fsp-=1
```

```
<checkRuleBacktrackFailure()>
>>
/** ids+=r */ruleRefAndListLabel(rule,label,elementIndex,args,scope) ::= <<
<ruleRef(...)>
<listLabel(elem=label,...)>
\rightarrow/** A lexer rule reference.
*
* The 'rule' argument was the target rule name, but now
* is type Rule, whose toString is same: the rule name.
* Now though you can access full rule descriptor stuff.
*/
lexerRuleRef(rule,label,args,elementIndex,scope) ::= <<
<if(label)>
val <label>Start<elementIndex> = getCharIndex()
val <label>StartLine<elementIndex> = getLine()
val <label>StartCharPos<elementIndex> = getCharPositionInLine()
<if(scope)><scope:delegateName()>.<endif>m<rule.name>(<args; separator=", ">)
<checkRuleBacktrackFailure()>
<label> = new <labelType>(input, Token.INVALID_TOKEN_TYPE, Token.DEFAULT_CHANNEL,
<label>Start<elementIndex>, getCharIndex()-1)
<label>.setLine(<label>StartLine<elementIndex>)
<label>.setCharPositionInLine(<label>StartCharPos<elementIndex>)
<else>
<if(scope)><scope:delegateName()>.<endif>m<rule.name>(<args; separator=", ">)
<checkRuleBacktrackFailure()>
<endif>
\rightarrow/* i+=INT in lexer */lexerRuleRefAndListLabel(rule,label,args,elementIndex,scope) ::= <<
<lexerRuleRef(...)>
<listLabel(elem=label,...)>
>>
/** EOF in the lexer */
lexerMatchEOF(label,elementIndex) ::= <<
<if(label)>
val <label>Start<elementIndex> = getCharIndex()
val <label>StartLine<elementIndex> = getLine()
val <label>StartCharPos<elementIndex> = getCharPositionInLine()
`match`(EOF)
<checkRuleBacktrackFailure()>
val <label> = new <labelType>(input, EOF, Token.DEFAULT_CHANNEL, <label>Start<elementIndex>,
getCharIndex()-1)
```

```
<label>.setLine(<label>StartLine<elementIndex>)
<label>.setCharPositionInLine(<label>StartCharPos<elementIndex>)
<else>
`match`(EOF)
<checkRuleBacktrackFailure()>
<endif>
>>
```

```
// used for left-recursive rules
recRuleDefArg() ::= "int <recRuleArg()>"
recRuleArg() ::= "_p"
recRuleAltPredicate(ruleName,opPrec) ::= "<recRuleArg()> \<= <opPrec>"
recRuleSetResultAction() ::= "root_0=$<ruleName>_primary.tree;"
recRuleSetReturnAction(src,name) ::= "$<name>=$<src>.<name>;"
```

```
/** match ^(root children) in tree parser */
tree(root, actionsAfterRoot, children, nullableChildList,
   enclosingTreeLevel, treeLevel) ::= <<
<root:element()>
<actionsAfterRoot:element()>
<if(nullableChildList)>
if (input.LA(1) = Token.DOWN) {
  `match`(input, Token.DOWN, null)
  <checkRuleBacktrackFailure()>
  <children:element()>
  `match`(input, Token.UP, null)
  <checkRuleBacktrackFailure()>
}
<else>
`match`(input, Token.DOWN, null)
<checkRuleBacktrackFailure()>
<children:element()>
`match`(input, Token.UP, null)
<checkRuleBacktrackFailure()>
<endif>
>>
/** Every predicate is used as a validating predicate (even when it is
* also hoisted into a prediction expression).
*/
validateSemanticPredicate(pred,description) ::= <<
if (|\langle \text{evalPredict}(\ldots)\rangle|)| <ruleBacktrackFailure()>
```
throw new FailedPredicateException(input, "<ruleName>", "<description>")

```
}
```
 $\rightarrow$ 

```
// F i x e d D F A (if-then-else)
```

```
dfaState(k,edges,eotPredictsAlt,description,stateNumber,semPredState) ::= <<
val LA<decisionNumber>_<stateNumber> = input.LA(<k>></>>\ch>
<edges; separator="\nelse ">
else {
<if(eotPredictsAlt)>
   alt<decisionNumber>=<eotPredictsAlt>
<else>
   <ruleBacktrackFailure()>
  val nvae = new NoViableAltException("<description>", <decisionNumber>, <stateNumber>, input)<\n>
   <@noViableAltException()>
  throw nvae<\n>
<endif>
}
>>
/** Same as a normal DFA state except that we don't examine lookahead
* for the bypass alternative. It delays error detection but this
* is faster, smaller, and more what people expect. For (X)? people
* expect "if (LA(1)=X) match(X);" and that's it.
*/
dfaOptionalBlockState(k,edges,eotPredictsAlt,description,stateNumber,semPredState) ::= <<
val LA<decisionNumber>_<stateNumber> = input.LA(\langle k \rangle)<edges; separator="\nelse ">
>>
/** A DFA state that is actually the loopback decision of a closure
* loop. If end-of-token (EOT) predicts any of the targets then it
* should act like a default clause (i.e., no error can be generated).
* This is used only in the lexer so that for ('a')* on the end of a rule
* anything other than 'a' predicts exiting.
*/
dfaLoopbackState(k,edges,eotPredictsAlt,description,stateNumber,semPredState) ::= <<
val LA<decisionNumber>_<stateNumber> = input.LA(<k>)<\n>
<edges; separator="\nelse "><\n>
<if(eotPredictsAlt)>
<if(!edges)>
alt<decisionNumber>=<eotPredictsAlt> <! if no edges, don't gen ELSE !>
<else>
else {
   alt<decisionNumber>=<eotPredictsAlt>
\langle \ln \rangle<endif>
<endif>
\rightarrow/** An accept state indicates a unique alternative has been predicted */
```

```
dfaAcceptState(alt) ::= "alt<decisionNumber>=<alt>"
```

```
/** A simple edge with an expression. If the expression is satisfied,
* enter to the target state. To handle gated productions, we may
* have to evaluate some predicates for this edge.
*/
dfaEdge(labelExpr, targetState, predicates) ::= <<
if ( (\langle \text{labelExpr}\rangle) \langle \text{if}(\text{predicates})\rangle \& (\langle \text{predicates}\rangle) \langle \text{endif}\rangle) {
   <targetState>
}
>>
// F i x e d D F A (switch case)
/** A DFA state where a SWITCH may be generated. The code generator
* decides if this is possible: CodeGenerator.canGenerateSwitch().
*/
dfaStateSwitch(k,edges,eotPredictsAlt,description,stateNumber,semPredState) ::= <<
input.LA(\langle k \rangle) match {
<edges; separator="\n">
\case \_ \Rightarrow<if(eotPredictsAlt)>
   alt<decisionNumber>=<eotPredictsAlt>
<else>
   <ruleBacktrackFailure()>
  val nvae = new NoViableAltException("<description>", <decisionNumber>, <stateNumber>, input)<\n>
   <@noViableAltException()>
  throw nvae<\n>
<endif>
\langle \rangle\gtdfaOptionalBlockStateSwitch(k,edges,eotPredictsAlt,description,stateNumber,semPredState) ::= <<
input.LA(\langle k \rangle) match {
  <edges; separator="\n">
  \case \_ \Rightarrow\langle \rangle>>
dfaLoopbackStateSwitch(k, edges,eotPredictsAlt,description,stateNumber,semPredState) ::= <<
input.LA(\langle k \rangle) match {
\langleedges; separator="\n">\langle\n>
\case =>
<if(eotPredictsAlt)>
   alt<decisionNumber>=<eotPredictsAlt>;
<endif>
\langle \rangle>>
```

```
dfaEdgeSwitch(labels, targetState) ::= <<
case <labels: {it |\langle \text{it}\rangle}; separator=" |"> =>
   {
   <targetState>
   }
>>
```

```
// C y c l i c DFA
```
/\*\* The code to initiate execution of a cyclic DFA; this is used \* in the rule to predict an alt just like the fixed DFA case. \* The <name> attribute is inherited via the parser, lexer, ... \*/ dfaDecision(decisionNumber,description) ::= <<

alt<decisionNumber> = dfa<decisionNumber>.predict(input) >>

/\* Dump DFA tables as run-length-encoded Strings of octal values.

\* Can't use hex as compiler translates them before compilation.

\* These strings are split into multiple, concatenated strings.

\* Java puts them back together at compile time thankfully.

\* Java cannot handle large static arrays, so we're stuck with this

\* encode/decode approach. See analysis and runtime DFA for

\* the encoding methods.

\*/

```
cyclicDFA(dfa) ::= \langle \langleval DFA<dfa.decisionNumber> \text{eotS} = "<dfa.javaCompressedEOT; wrap="\"+\n \"">"
val DFA<dfa.decisionNumber> \text{eofS} = "<dfa.javaCompressedEOF; wrap="\"+\n \"">"
val DFA<dfa.decisionNumber>_minS =
  "<dfa.javaCompressedMin; wrap="\"+\n \"">"
val DFA<dfa.decisionNumber> maxS ="<dfa.javaCompressedMax; wrap="\"+\n \"">"
val DFA<dfa.decisionNumber>_acceptS =
  "<dfa.javaCompressedAccept; wrap="\"+\n \"">"
val DFA<dfa.decisionNumber>_specialS =
  "<dfa.javaCompressedSpecial; wrap="\"+\n \"">}>"
val DFA<dfa.decisionNumber>_transitionS: Array[String] = Array(
    \langledfa.javaCompressedTransition:{s|"\langles; wrap="\"+\n\"">"}; separator=",\n">
\lambda
```

```
val DFA<dfa.decisionNumber> eot: Array[Short] = DFA.unpackEncodedString(DFA<dfa.decisionNumber> eotS)
val DFA<dfa.decisionNumber>_eof: Array[Short] = DFA.unpackEncodedString(DFA<dfa.decisionNumber>_eofS)
val DFA<dfa.decisionNumber> min: Array[Char] =DFA.unpackEncodedStringToUnsignedChars(DFA<dfa.decisionNumber>_minS)
val DFA<dfa.decisionNumber> max: Array[Char] =
DFA.unpackEncodedStringToUnsignedChars(DFA<dfa.decisionNumber> maxS)
```
val DFA<dfa.decisionNumber>\_accept: Array[Short] = DFA.unpackEncodedString(DFA<dfa.decisionNumber>\_acceptS) val DFA<dfa.decisionNumber>\_special: Array[Short] = DFA.unpackEncodedString(DFA<dfa.decisionNumber>\_specialS) val DFA<dfa.decisionNumber>\_transition = new Array[Array[Short]](DFA<dfa.decisionNumber>\_transitionS.length)

```
for (i \<- DFA<dfa.decisionNumber>_transition.indices) {
 DFA < dfa.decisionNumber>_transition(i) =
DFA.unpackEncodedString(DFA<dfa.decisionNumber>_transitionS(i))
}
```
class DFA<dfa.decisionNumber> extends DFA {

```
 def this(recognizer: BaseRecognizer) = {
     this()
     this.recognizer = recognizer
    this.decisionNumber = \langledfa.decisionNumber>
    this.eot = DFA < dfa.decisionNumber> eot
     this.eof = DFA<dfa.decisionNumber>_eof
     this.min = DFA<dfa.decisionNumber>_min
     this.max = DFA<dfa.decisionNumber>_max
     this.accept = DFA<dfa.decisionNumber>_accept
    this.special = DFA < dfa.decisionNumber> special
     this.transition = DFA<dfa.decisionNumber>_transition
   }
  override def getDescription = "<dfa.description>"
  <@errorMethod()>
<if(dfa.specialStateSTs)>
   @throws(classOf[NoViableAltException])
  override def specialStateTransition(s: Int, _input: IntStream):Int = {
     <if(LEXER)>
    val input = _input
    <endif>
    \langleif(PARSER)> val input = _input.asInstanceOf[TokenStream]
     <endif>
     <if(TREE_PARSER)>
     val input = _input.asInstanceOf[TreeNodeStream]
    <endif>
  val s = s s match {
     <dfa.specialStateSTs:{state |
    case < i0> \Rightarrow <! compressed special state numbers 0..n-1 !>
       <state>}; separator="\n">
    \case \Rightarrow }
<if(backtracking)>
```

```
if (state.backtracking>0) {state.failed=true; return -1}\langle n \rangle<endif>
      val nvae = new NoViableAltException(getDescription(), <dfa.decisionNumber>, _s, input)
      error(nvae)
      throw nvae
  \langle n \rangle<endif>
\langle \rangle>>
/** A state in a cyclic DFA; it's a special state and part of a big switch on
* state.
*/
cyclicDFAState(decisionNumber,stateNumber,edges,needErrorClause,semPredState) ::= <<
val LA<decisionNumber>_<stateNumber>: Int = input.LA(1) < \n>
<if(semPredState)> <! get next lookahead symbol to test edges, then rewind !>
val index<decisionNumber>_<stateNumber>: Int = input.index()
input.rewind(\leq n<endif>
s = -1<edges; separator="\nelse ">
\langleif(semPredState)><! return input cursor to state before we rewound !>input.seek(index<decisionNumber>_<stateNumber>)<\n>
<endif>
if (s>=0) return s
\gg/** Just like a fixed DFA edge, test the lookahead and indicate what
* state to jump to next if successful.
*/
cyclicDFAEdge(labelExpr, targetStateNumber, edgeNumber, predicates) ::= <<
if ( (\langle \text{labelExpression}\rangle) \times \text{if}(\langle \text{predicates}\rangle) \times \& (\langle \text{predicates}\rangle) \times \text{endif} {s = \langle \text{targetStateNumber}\rangle \times \& \langle \text{predicates}\rangle}
>>
/** An edge pointing at end-of-token; essentially matches any char;
* always jump to the target.
*/
eotDFAEdge(targetStateNumber,edgeNumber, predicates) ::= <<
s = <targetStateNumber><\n>
\rightarrow
```

```
 D F A E X P R E S S I O N S
```

```
andPredicates(left,right) ::= "(<left>&&<right>)"
```

```
orPredicates(operands)  ::= "(<operands; separator=\"||\">)"
```
notPredicate(pred) ::= "!(<evalPredicate(pred,\"\")>)"

evalPredicate(pred,description) ::= "(<pred>)"

```
evalSynPredicate(pred,description) ::= "<pred>()"
```
lookaheadTest(atom,k,atomAsInt) ::= "LA<decisionNumber>\_<stateNumber>==<atom>"

 $/*$  Sometimes a lookahead test cannot assume that  $LA(k)$  is in a temp variable \* somewhere. Must ask for the lookahead directly. \*/ isolatedLookaheadTest(atom,k,atomAsInt) ::= "input.LA(<k>)==<atom>"

lookaheadRangeTest(lower,upper,k,rangeNumber,lowerAsInt,upperAsInt) ::= << (LA<decisionNumber>\_<stateNumber> >= <lower> && LA<decisionNumber>\_<stateNumber> \<= <upper>) >>

isolatedLookaheadRangeTest(lower,upper,k,rangeNumber,lowerAsInt,upperAsInt) ::= "(input.LA(<k>) >=<lower> && input.LA(<k>) \<= <upper>)"

```
setTest(range) ::= "<ranges; separator='\\"|\|
```

```
M A T T R I B U T E S
```

```
globalAttributeScope(scope) ::= <<
<if(scope.attributes)>
class <scope.name>_scope {
  <scope.attributes:{it | var <it.name>: <it.type> = _}; separator="\n">
}
val <scope.name>_stack = new collection.mutable.Stack[<scope.name>_scope]<\n>
<endif>
\rightarrowruleAttributeScope(scope) ::= <<
<if(scope.attributes)>
class <scope.name>_scope {
 \langlescope.attributes: {it | var \langleit.name>: \langleit.type> = _}; separator="\n">
}
val <scope.name>_stack = new collection.mutable.Stack[<scope.name>_scope]<\n>
<endif>
\ggreturnStructName(r) ::= "<r.name> return"
returnType(): := \ll<if(ruleDescriptor.hasMultipleReturnValues)>
<ruleDescriptor:returnStructName()>
<else>
```

```
<if(ruleDescriptor.hasSingleReturnValue)>
<ruleDescriptor.singleValueReturnType>
<else>
Unit
<endif>
<endif>
>>
/** Generate the Java type associated with a single or multiple return
* values.
*/
ruleLabelType(referencedRule) ::= <<
<if(referencedRule.hasMultipleReturnValues)>
<referencedRule.name>_return
<else>
<if(referencedRule.hasSingleReturnValue)>
<referencedRule.singleValueReturnType>
<else>
Unit
<endif>
<endif>
>>
delegateName(d) ::= \lt\lt<if(d.label)><d.label><else>g<d.name><endif>
\gg/** Using a type to init value map, try to init a type; if not in table
* must be an object, default value is "null".
*/
initValue(typeName) ::= <<
<scalaTypeInitMap.(typeName)>
>>
/** Define a rule label including default value */
ruleLabelDef(label) ::= <<
var <label.label.text>: <ruleLabelType(referencedRule=label.referencedRule)> =
<initValue(typeName=ruleLabelType(referencedRule=label.referencedRule))><\n>
>>
/** Define a return struct for a rule if the code needs to access its
* start/stop tokens, tree stuff, attributes, ... Leave a hole for
* subgroups to stick in members.
* TODO(matthewlloyd): make this static
*/
returnScope(scope) ::= \lt\lt<if(ruleDescriptor.hasMultipleReturnValues)>
```
final class <ruleDescriptor:returnStructName()> extends

```
<if(TREE_PARSER)>Tree<else>Parser<endif>RuleReturnScope {
 \langlescope.attributes: {it | var \langleit.name>: \langleit.type> = _}; separator="\n">
  <@ruleReturnMembers()>
}
<endif>
\ggparameterScope(scope) ::= <<
<scope.attributes:{it | <it.name>: <it.type>}; separator=", ">
>>
parameterAttributeRef(attr) ::= "<attr.name>"
parameterSetAttributeRef(attr,expr) ::= "<attr.name> =<expr>"
scopeAttributeRef(scope,attr,index,negIndex) ::= <%
\langleif(negIndex)><scope>_stack(<scope>_stack.size-<negIndex>-1).<attr.name>
<else>
\langleif(index)><scope>_stack(<index>).<attr.name>
<else>
<scope>_stack.top.<attr.name>
<endif>
<endif>
\%scopeSetAttributeRef(scope,attr,expr,index,negIndex) ::= <%
\langleif(negIndex)><scope>_stack(<scope>_stack.size-<negIndex>-1).<attr.name> = <expr>
<else>
<if(index)>
<scope>_stack(<index>).<attr.name> = <expr><else>
<scope>_stack.top.<attr.name> = <expr><endif>
<endif>
\%/** $x is either global scope or x is rule with dynamic scope; refers
* to stack itself not top of stack. This is useful for predicates
* like {$function.size()>0 && $function::name.equals("foo")}?
*/
isolatedDynamicScopeRef(scope) ::= "<scope>_stack"
/** reference an attribute of rule; might only have single return value */ruleLabelRef(referencedRule,scope,attr) ::= <%
<if(referencedRule.hasMultipleReturnValues)>
(if (<scope>!=null) <scope>.<attr.name> else <initValue(attr.type)>)
```

```
<else>
<scope>
<endif>
\%
```

```
returnAttributeRef(ruleDescriptor,attr) ::= <%
<if(ruleDescriptor.hasMultipleReturnValues)>
retval.<attr.name>
<else>
<attr.name>
<endif>
% >
```
returnSetAttributeRef(ruleDescriptor,attr,expr) ::= <% <if(ruleDescriptor.hasMultipleReturnValues)> retval.<attr.name> =<expr> <else>  $\langle$ attr.name $\rangle = \langle$ expr $\rangle$ <endif>  $\%$ 

/\*\* How to translate \$tokenLabel \*/ tokenLabelRef(label) ::= "<label>"

 $/**$  ids+=ID {\$ids} or e+=expr {\$e}  $*/$ listLabelRef(label) ::= "list\_<label>"

// not sure the next are the right approach

tokenLabelPropertyRef\_text(scope,attr) ::= "(if (<scope>!=null) <scope>.getText() else null)" tokenLabelPropertyRef\_type(scope,attr) ::= "(if (<scope>!=null) <scope>.getType() else 0)" tokenLabelPropertyRef\_line(scope,attr) ::= "(if (<scope>!=null) <scope>.getLine() else 0)" tokenLabelPropertyRef\_pos(scope,attr) ::= "(if (<scope>!=null) <scope>.getCharPositionInLine() else 0)" tokenLabelPropertyRef\_channel(scope,attr) ::= "(if (<scope>!=null) <scope>.getChannel() else 0)" tokenLabelPropertyRef\_index(scope,attr) ::= "(if (<scope>!=null) <scope>.getTokenIndex() else 0)" tokenLabelPropertyRef\_tree(scope,attr) ::= "<scope>\_tree" tokenLabelPropertyRef\_int(scope,attr) ::= "(if (<scope>!=null) Integer.valueOf(<scope>.getText()) else 0)" ruleLabelPropertyRef\_start(scope,attr) ::= "(if (<scope>!=null) <scope>.start.asInstanceOf[<labelType>] else null)"

ruleLabelPropertyRef\_stop(scope,attr) ::= "(if (<scope>!=null) <scope>.stop.asInstanceOf[<labelType>] else null)" ruleLabelPropertyRef\_tree(scope,attr) ::= "(if (<scope>!=null) <scope>.tree.asInstanceOf[<ASTLabelType>] else null)" ruleLabelPropertyRef\_text(scope,attr) ::= << <if(TREE\_PARSER)> (if (<scope>!=null) (input.getTokenStream().toString( input.getTreeAdaptor().getTokenStartIndex(<scope>.start), input.getTreeAdaptor().getTokenStopIndex(<scope>.start))) else null)

```
<else>
(if (<scope>!=null) input.toString(<scope>.start,<scope>.stop) else null)
<endif>
\rightarrow
```

```
ruleLabelPropertyRef_st(scope,attr) ::= "(if (<scope>!=null) <scope>.st else null)"
```

```
/** Isolated $RULE ref ok in lexer as it's a Token */
lexerRuleLabel(label) ::= "<label>"
```

```
lexerRuleLabelPropertyRef_type(scope,attr) ::=
   "(if (<scope>!=null) <scope>.getType() else 0)"
lexerRuleLabelPropertyRef_line(scope,attr) ::=
   "(if (<scope>!=null) <scope>.getLine() else 0)"
lexerRuleLabelPropertyRef_pos(scope,attr) ::=
   "(if (<scope>!=null) <scope>.getCharPositionInLine() else -1)"
lexerRuleLabelPropertyRef_channel(scope,attr) ::=
   "(if (<scope>!=null) <scope>.getChannel() else 0)"
lexerRuleLabelPropertyRef_index(scope,attr) ::=
   "(if (<scope>!=null) <scope>.getTokenIndex() else 0)"
lexerRuleLabelPropertyRef_text(scope,attr) ::=
   "(if (<scope>!=null) <scope>.getText() else null)"
lexerRuleLabelPropertyRef_int(scope,attr) ::=
   "(if (<scope>!=null) Integer.valueOf(<scope>.getText()) else 0)"
```

```
// Somebody may ref $template or $tree or $stop within a rule:
rulePropertyRef_start(scope,attr) ::= "(retval.start.asInstanceOf[<labelType>])"
rulePropertyRef_stop(scope,attr) ::= "(retval.stop.asInstanceOf[<labelType>])"
rulePropertyRef_tree(scope,attr) ::= "(retval.tree.asInstanceOf[<ASTLabelType>])"
rulePropertyRef text(scope,attr) ::= <<
<if(TREE_PARSER)>
input.getTokenStream().toString(
 input.getTreeAdaptor().getTokenStartIndex(retval.start),
 input.getTreeAdaptor().getTokenStopIndex(retval.start))
<else>
input.toString(retval.start,input.LT(-1))
<endif>
\rightarrowrulePropertyRef_st(scope,attr) ::= "retval.st"
lexerRulePropertyRef_text(scope,attr) ::= "getText()"
lexerRulePropertyRef\_type(scope, attr) ::= "_type"
lexerRulePropertyRef_line(scope,attr) ::= "state.tokenStartLine"
lexerRulePropertyRef_pos(scope,attr) ::= "state.tokenStartCharPositionInLine"
lexerRulePropertyRef index(scope,attr) ::= "-1" // undefined token index in lexer
lexerRulePropertyRef_channel(scope,attr) ::= "_channel"
lexerRulePropertyRef_start(scope,attr) ::= "state.tokenStartCharIndex"
```

```
lexerRulePropertyRef_stop(scope,attr) ::= "(getCharIndex()-1)"
```

```
lexerRulePropertyRef_int(scope,attr) ::= "Integer.valueOf(<scope>.getText())"
```

```
// setting $st and $tree is allowed in local rule. everything else
// is flagged as error
ruleSetPropertyRef_tree(scope,attr,expr) ::= "retval.tree =<expr>"
ruleSetPropertyRef_st(scope,attr,expr) ::= "retval.st =<expr>"
```

```
/* How to execute an action (only when not backtracking) */execAction(action) ::= \lt\lt<if(backtracking)>
if ( <actions.(actionScope).synpredgate> ) {
<action>
}
<else>
<action>
<endif>
\rightarrow
```
 $/*$  How to always execute an action even when backtracking  $*/$ execForcedAction(action) ::= "<action>"

```
// M I S C (properties, etc...)
```

```
bitset(name, words64) ::= <<
val \langlename\rangle = new BitSet(Array[Long](\langlewords64:{it}\langleit\rangle_{;separator=","\rangle)\langle|n\rangle>>
```

```
codeFileExtension() ::= ".scala"
```

```
true value() ::= "true"
false_value() ::= "false"
```
Found in path(s):

\* /opt/cola/permits/1274703855\_1645234694.1/0/antlr-3-5-2-sourcesjar/org/antlr/codegen/templates/Scala/Scala.stg No license file was found, but licenses were detected in source scan.

/\*

[The "BSD license"] Copyright (c) 2005-2006 Terence Parr All rights reserved.

Redistribution and use in source and binary forms, with or without modification, are permitted provided that the following conditions are met:

- 1. Redistributions of source code must retain the above copyright notice, this list of conditions and the following disclaimer.
- 2. Redistributions in binary form must reproduce the above copyright

 notice, this list of conditions and the following disclaimer in the documentation and/or other materials provided with the distribution.

3. The name of the author may not be used to endorse or promote products derived from this software without specific prior written permission.

THIS SOFTWARE IS PROVIDED BY THE AUTHOR ``AS IS'' AND ANY EXPRESS OR IMPLIED WARRANTIES, INCLUDING, BUT NOT LIMITED TO, THE IMPLIED WARRANTIES OF MERCHANTABILITY AND FITNESS FOR A PARTICULAR PURPOSE ARE DISCLAIMED. IN NO EVENT SHALL THE AUTHOR BE LIABLE FOR ANY DIRECT, INDIRECT, INCIDENTAL, SPECIAL, EXEMPLARY, OR CONSEQUENTIAL DAMAGES (INCLUDING, BUT NOT LIMITED TO, PROCUREMENT OF SUBSTITUTE GOODS OR SERVICES; LOSS OF USE, DATA, OR PROFITS; OR BUSINESS INTERRUPTION) HOWEVER CAUSED AND ON ANY THEORY OF LIABILITY, WHETHER IN CONTRACT, STRICT LIABILITY, OR TORT (INCLUDING NEGLIGENCE OR OTHERWISE) ARISING IN ANY WAY OUT OF THE USE OF THIS SOFTWARE, EVEN IF ADVISED OF THE POSSIBILITY OF SUCH DAMAGE. \*/

```
@outputFile.imports() ::= <<
<@super.imports()>
<if(!TREE_PARSER)><! tree parser would already have imported !>
import org.antlr.runtime.tree.*;<\n>
<endif>
>>
@genericParser.members() ::= <<
<@super.members()>
<parserMembers()>
\rightarrow/** Add an adaptor property that knows how to build trees */
parserMembers() ::= <<
protected var adaptor:TreeAdaptor = new CommonTreeAdaptor();\langle n \rangleoverride public function set treeAdaptor(adaptor:TreeAdaptor):void {
 this.adadaptor = adaptor;
   <grammar.directDelegates:{g|<g:delegateName()>.treeAdaptor = this.adaptor;}>
}
override public function get treeAdaptor():TreeAdaptor {
  return adaptor;
}
\sim@returnScope.ruleReturnMembers() ::= <<
<ASTLabelType> tree;
public function get tree():Object { return tree; }
\rightarrow/** Add a variable to track rule's return AST */
ruleDeclarations() ::= <<
```

```
<super.ruleDeclarations()>
var root_0:<ASTLabelType> = null;<\ln>>
```
ruleLabelDefs() ::= <<

<super.ruleLabelDefs()>

<[ruleDescriptor.tokenLabels,ruleDescriptor.wildcardTreeLabels,

 ruleDescriptor.wildcardTreeListLabels]:{it |var <it.label.text>\_tree:<ASTLabelType>=null;}; separator="\n"> <ruleDescriptor.tokenListLabels:{it |var <it.label.text>\_tree:<ASTLabelType>=null;}; separator="\n"> <ruleDescriptor.allTokenRefsInAltsWithRewrites

:{it |var stream\_<it>:RewriteRule<rewriteElementType>Stream=new

RewriteRule<rewriteElementType>Stream(adaptor,"token <it>");}; separator="\n">

<ruleDescriptor.allRuleRefsInAltsWithRewrites

 :{it |var stream\_<it>:RewriteRuleSubtreeStream=new RewriteRuleSubtreeStream(adaptor,"rule <it>");}; separator="\n">

>>

/\*\* When doing auto AST construction, we must define some variables;

```
* These should be turned off if doing rewrites. This must be a "mode"
```

```
* as a rule could have both rewrite and AST within the same alternative
```
\* block.

```
*/
```
 $@alt.declarations() ::= \lt\lt$ <if(autoAST)>

```
<if(outerAlt)>
```
<if(!rewriteMode)>

```
root_0 = <ASTLabelType>(adaptor.nil());<\langle n \rangle
```

```
<endif>
```
<endif>

```
<endif>
```

```
\rightarrow
```
 $// Tracking Rule Elements$ 

```
/* ID and track it for use in a rewrite rule */tokenRefTrack(token,label,elementIndex,terminalOptions) ::= <<
<tokenRefBang(...)> <! Track implies no auto AST construction!>
\langleif(backtracking)>if ( <actions.(actionScope).synpredgate> ) <endif>stream_<token>.add(<label>);<\n>
>>
/** ids+=ID and track it for use in a rewrite rule; adds to ids *and*
```

```
* to the tracking list stream_ID for use in the rewrite.
```

```
*/
```

```
tokenRefTrackAndListLabel(token,label,elementIndex,terminalOptions) ::= <<
<tokenRefTrack(...)>
```

```
<listLabel(elem=label,...)>
```

```
>>
```
 $/*$ \* ^(ID ...) track for rewrite \*/ tokenRefRuleRootTrack(token,label,elementIndex,terminalOptions) ::= << <tokenRefBang(...)>  $\langle$ if(backtracking)>if( $\langle$ actions.(actionScope).synpredgate>) $\langle$ endif>stream\_ $\langle$ token>.add $\langle$ label>); $\langle$ |n>  $\rightarrow$ 

```
/** Match ^(label+=TOKEN ...) track for rewrite */
tokenRefRuleRootTrackAndListLabel(token,label,elementIndex,terminalOptions) ::= <<
<tokenRefRuleRootTrack(...)>
<listLabel(elem=label,...)>
\gg
```

```
/*\ast rule when output=AST and tracking for rewrite */\astruleRefTrack(rule,label,elementIndex,args,scope) ::= <<
<super.ruleRef(...)>
\langleif(backtracking)>if (\langle <actions.(actionScope).synpredgate> ) \langleendif>stream_\langlerule.name>.add\langle<label>.tree);
>>
```

```
/* x+=rule when output=AST and tracking for rewrite */ruleRefTrackAndListLabel(rule,label,elementIndex,args,scope) ::= <<
<ruleRefTrack(...)>
<listLabel(label, {<label>.tree})>
>>
```

```
/** ^(rule ...) rewrite */
ruleRefRuleRootTrack(rule,label,elementIndex,args,scope) ::= <<
<ruleRefRuleRoot(...)>
<if(backtracking)>if ( <actions.(actionScope).synpredgate> ) <endif>stream_<rule>.add(<label>.tree);
>>
```

```
/** \land (x+=rule \dots) rewrite */
ruleRefRuleRootTrackAndListLabel(rule,label,elementIndex,args,scope) ::= <<
<ruleRefRuleRootTrack(...)>
<listLabel(label, {<label>.tree})>
>>
```

```
// R e w r i t e
```
rewriteCode( alts, description, referencedElementsDeep, // ALL referenced elements to right of -> referencedTokenLabels, referencedTokenListLabels, referencedRuleLabels, referencedRuleListLabels, referencedWildcardLabels, referencedWildcardListLabels, rewriteBlockLevel, enclosingTreeLevel, treeLevel) ::=

## // AST REWRITE

```
// elements: <referencedElementsDeep; separator=", ">
// token labels: <referencedTokenLabels; separator=", ">
// rule labels: <referencedRuleLabels; separator=", ">
// token list labels: <referencedTokenListLabels; separator=", ">
// rule list labels: <referencedRuleListLabels; separator=", ">
// wildcard labels: <[referencedWildcardLabels,referencedWildcardListLabels]; separator=", ">
<if(backtracking)>
if (\langle <actions.(actionScope).synpredgate>) \langle \langle n \rangle<endif>
<prevRuleRootRef()>.tree = root_0;
<rewriteCodeLabels()>
root_0 = \langleASTLabelType>(adaptor.nil());
<alts:rewriteAlt(); separator="else ">
<! if tree parser and rewrite=true !>
<if(TREE_PARSER)>
<if(rewriteMode)>
<prevRuleRootRef()>.tree = <ASTLabelType>(adaptor.rulePostProcessing(root_0));
input.replaceChildren(adaptor.getParent(retval.start),
              adaptor.getChildIndex(retval.start),
              adaptor.getChildIndex(_last),
              retval.tree);
<endif>
<endif>
\langle! if parser or tree-parser && rewrite!=true, we need to set result !>
<if(!TREE_PARSER)>
<prevRuleRootRef()>.tree = root_0;
<else>
<if(!rewriteMode)>
<prevRuleRootRef()>.tree = root_0;
<endif>
<endif>
<if(backtracking)>
}
<endif>
>>
rewriteCodeLabels() ::= <<
<referencedTokenLabels
   :{it |var stream_<it>:RewriteRule<rewriteElementType>Stream=new
RewriteRule<rewriteElementType>Stream(adaptor,"token <it>",<it>);};
   separator="\n"
\rightarrow<referencedTokenListLabels
   :{it |var stream_<it>:RewriteRule<rewriteElementType>Stream=new
RewriteRule<rewriteElementType>Stream(adaptor,"token <it>", list <it>);};
```

```
 separator="\n"
>
<referencedWildcardLabels
   :{it |var stream_<it>:RewriteRuleSubtreeStream=new RewriteRuleSubtreeStream(adaptor,"wildcard
\langleit>",\langleit>);};
   separator="\n"
\rightarrow<referencedWildcardListLabels
   :{it |var stream_<it>:RewriteRuleSubtreeStream=new RewriteRuleSubtreeStream(adaptor,"wildcard
\langleit>",list_\langleit>);};
   separator="\n"
>
<referencedRuleLabels
   :{it |var stream_<it>:RewriteRuleSubtreeStream=new RewriteRuleSubtreeStream(adaptor,"rule
\langleit>",\langleit>!=null?\langleit>.tree:null);};
   separator="\n"
\rightarrow<referencedRuleListLabels
   :{it |var stream_<it>:RewriteRuleSubtreeStream=new RewriteRuleSubtreeStream(adaptor,"token
\langleit>",list_\langleit>);};
   separator="\n"
\geq>>
/** Generate code for an optional rewrite block; note it uses the deep ref'd element
 * list rather shallow like other blocks.
 */
rewriteOptionalBlock(
	alt,rewriteBlockLevel,
	referencedElementsDeep, // all nested refs
	referencedElements, // elements in immediately block; no nested blocks
	description) ::=
<<// <fileName>:<description>
if ( <referencedElementsDeep:{el | stream_<el>.hasNext}; separator="||"> ) {
  \langle alt \rangle}
<referencedElementsDeep:{el | stream_<el>.reset();<\n>}>
>>
rewriteClosureBlock(
	alt,rewriteBlockLevel,
	referencedElementsDeep, // all nested refs
	referencedElements, // elements in immediately block; no nested blocks
	description) ::=
<<// <fileName>:<description>
while ( \leq referencedElements: {el | stream \leq el > hasNext }; separator="||"> ) {
```

```
\langle alt \rangle}
<referencedElements:{el | stream_<el>.reset();<\n>}>
>>
rewritePositiveClosureBlock(
 	alt,rewriteBlockLevel,
 	referencedElementsDeep, // all nested refs
 	referencedElements, // elements in immediately block; no nested blocks
 	description) ::=
<<if ( !(<referencedElements:{el | stream_<el>.hasNext}; separator="||">) ) {
   throw new RewriteEarlyExitException();
}
while ( <referencedElements: {el | stream_<el>.hasNext }; separator="||"> ) {
  \langlealt\rangle}
<referencedElements:{el | stream_<el>.reset();<\n>}>
>>
rewriteAlt(a) ::= <<
// <a.description>
\langleif(a.pred)>if (\langlea.pred\rangle) {
  \langlea.alt\rangle\langle n \rangle<else>
{
  \langle a. a \rangle\langle n \rangle<endif>
>>
/** For empty rewrites: "r : ... >> : "*/rewriteEmptyAlt() ::= "root_0 = null;"
rewriteTree(root,children,description,enclosingTreeLevel,treeLevel) ::= <<
// <fileName>:<description>
{
var root \langle treeLevel \rangle:\langle ASTLabelType \rangle = \langle ASTLabelType \rangle(adaptor.nil());
<root:rewriteElement()>
<children:rewriteElement()>
adaptor.addChild(root_<enclosingTreeLevel>, root_<treeLevel>);
\langle n \rangle\rightarrow
```

```
rewriteElementList(elements) ::= "<elements:rewriteElement()>"
```

```
rewriteElement(e) ::= <<<@pregen()>
<e.el>
>>
/* Gen ID or ID[args] */rewriteTokenRef(token,elementIndex,terminalOptions,args) ::= <<
adaptor.addChild(root_<treeLevel>, <createRewriteNodeFromElement(...)>);<\n>
>>
/* Gen $label ... where defined via label=ID */rewriteTokenLabelRef(label,elementIndex) ::= <<
adaptor.addChild(root_<treeLevel>, stream_<label>.nextNode());<\n>
>>
/* Gen $label ... where defined via label+=ID */rewriteTokenListLabelRef(label,elementIndex) ::= <<
adaptor.addChild(root <treeLevel>, stream <label>.nextNode());<\n>
>>
/** Gen ^($label ...) */
rewriteTokenLabelRefRoot(label,elementIndex) ::= <<
root_<treeLevel> = <ASTLabelType>(adaptor.becomeRoot(stream_<label>.nextNode(), root_<treeLevel>));<\n>
>>
/* Gen \land($label ...) where label+=... */
rewriteTokenListLabelRefRoot ::= rewriteTokenLabelRefRoot
/** Gen \land(ID ...) or \land(ID[args] ...) */
rewriteTokenRefRoot(token,elementIndex,terminalOptions,args) ::= <<
root_<treeLevel> = <ASTLabelType>(adaptor.becomeRoot(<createRewriteNodeFromElement(...)>,
root_<treeLevel>));<\n>
>>
rewriteImaginaryTokenRef(args,token,terminalOptions,elementIndex) ::= <<
adaptor.addChild(root_<treeLevel>, <createImaginaryNode(token,terminalOptions,args)>);<\n>
>>
rewriteImaginaryTokenRefRoot(args,token,terminalOptions,elementIndex) ::= <<
root <treeLevel> = <ASTLabelType>(adaptor.becomeRoot(<createImaginaryNode(token,terminalOptions,args)>,
root <treeLevel>));<\n>
>>
/*\ plain \rightarrow {foo} action */
rewriteAction(action) ::= <<root 0 = \langle action \rangle; \langle n \rangle>>
```

```
/** What is the name of the previous value of this rule's root tree? This
* let's us refer to $rule to mean previous value. I am reusing the
* variable 'tree' sitting in retval struct to hold the value of root_0 right
* before I set it during rewrites. The assign will be to retval.tree.
*/
prevRuleRootRef() ::= "retval"
rewriteRuleRef(rule) ::= <<
adaptor.addChild(root_<treeLevel>, stream_<rule>.nextTree());<\n>
>>
rewriteRuleRefRoot(rule) ::= <<
root <treeLevel> = <ASTLabelType>(adaptor.becomeRoot(stream_<tule>.nextNode(), root_<treeLevel>));<\n>
\ggrewriteNodeAction(action) ::= <<
adaptor.addChild(root_<treeLevel>, <action>);<\n>
>>
rewriteNodeActionRoot(action) ::= <<
root <treeLevel> = <ASTLabelType>(adaptor.becomeRoot(<action>, root_<treeLevel>));<\n>
\gg/** Gen $ruleLabel ... where defined via ruleLabel=rule */
rewriteRuleLabelRef(label) ::= <<
adaptor.addChild(root <treeLevel>, stream <label>.nextTree());<\n>
>>
/** Gen $ruleLabel ... where defined via ruleLabel+=rule */
rewriteRuleListLabelRef(label) ::= <<
adaptor.addChild(root_<treeLevel>, stream_<label>.nextTree());<\n>
\gg/** Gen ^($ruleLabel ...) where ruleLabel=rule */
rewriteRuleLabelRefRoot(label) ::= <<
root_<treeLevel> = <ASTLabelType>(adaptor.becomeRoot(stream_<label>.nextNode(), root_<treeLevel>));<\n>
>>
/** Gen ^($ruleLabel ...) where ruleLabel+=rule */
rewriteRuleListLabelRefRoot(label) ::= <<
root <treeLevel> = <ASTLabelType>(adaptor.becomeRoot(stream_<label>.nextNode(), root_<treeLevel>));<\n>
>>
rewriteWildcardLabelRef(label) ::= <<
adaptor.addChild(root <treeLevel>, stream <label>.nextTree());<\n>
```

```
>>
```
createImaginaryNode(tokenType,terminalOptions,args) ::= << <if(terminalOptions.node)> <! new MethodNode(IDLabel, args) !> new <terminalOptions.node>(<tokenType><if(args)>, <args; separator=", "><endif>) <else> <ASTLabelType>(adaptor.create(<tokenType>, <args; separator=", "><if(!args)>"<tokenType>"<endif>)) <endif> >> createRewriteNodeFromElement(token,terminalOptions,args) ::= << <if(terminalOptions.node)> new <terminalOptions.node>(stream\_<token>.nextToken()<if(args)>, <args; separator=", "><endif>) <else>  $\langle \text{if(args)} \rangle \langle \text{ } \rangle$  must create new node from old ! adaptor.create(<token>, <args; separator=", ">) <else> stream\_<token>.nextNode() <endif>

<endif>

 $\rightarrow$ 

Found in path(s):

\* /opt/cola/permits/1274703855\_1645234694.1/0/antlr-3-5-2-sourcesjar/org/antlr/codegen/templates/ActionScript/AST.stg No license file was found, but licenses were detected in source scan.

/\*

[The "BSD license"] Copyright (c) 2010 Terence Parr All rights reserved.

Redistribution and use in source and binary forms, with or without modification, are permitted provided that the following conditions are met:

- 1. Redistributions of source code must retain the above copyright notice, this list of conditions and the following disclaimer.
- 2. Redistributions in binary form must reproduce the above copyright notice, this list of conditions and the following disclaimer in the documentation and/or other materials provided with the distribution.
- 3. The name of the author may not be used to endorse or promote products derived from this software without specific prior written permission.

THIS SOFTWARE IS PROVIDED BY THE AUTHOR ``AS IS'' AND ANY EXPRESS OR IMPLIED WARRANTIES, INCLUDING, BUT NOT LIMITED TO, THE IMPLIED WARRANTIES OF MERCHANTABILITY AND FITNESS FOR A PARTICULAR PURPOSE ARE DISCLAIMED. IN NO EVENT SHALL THE AUTHOR BE LIABLE FOR ANY DIRECT, INDIRECT, INCIDENTAL, SPECIAL, EXEMPLARY, OR CONSEQUENTIAL DAMAGES (INCLUDING, BUT NOT LIMITED TO, PROCUREMENT OF SUBSTITUTE GOODS OR SERVICES; LOSS OF USE,

DATA, OR PROFITS; OR BUSINESS INTERRUPTION) HOWEVER CAUSED AND ON ANY THEORY OF LIABILITY, WHETHER IN CONTRACT, STRICT LIABILITY, OR TORT (INCLUDING NEGLIGENCE OR OTHERWISE) ARISING IN ANY WAY OUT OF THE USE OF THIS SOFTWARE, EVEN IF ADVISED OF THE POSSIBILITY OF SUCH DAMAGE. \*/

- /\*\* How to generate rules derived from left-recursive rules.
- \* These rely on recRuleDefArg(), recRuleAltPredicate(),
- \* recRuleArg(), recRuleSetResultAction(), recRuleSetReturnAction()
- \* templates in main language.stg
- \*/

group LeftRecursiveRules;

```
recRuleName(ruleName) ::= "<ruleName>_"
recPrimaryName(ruleName) ::= "<ruleName>_primary"
```

```
recRuleStart(ruleName, minPrec, userRetvals, userRetvalAssignments) ::= <<
<ruleName><if(userRetvals)> returns [<userRetvals>]<endif>
 : <recRuleName(...)>[<minPrec>]
  <if(userRetvals)>
  {
     <userRetvalAssignments; separator="\n">
  }
 <endif>
 ;
>>
```

```
recRule(ruleName, precArgDef, argName, alts, setResultAction, buildAST,
```

```
 userRetvals, userRetvalAssignments) ::= <<
```

```
<recRuleName(...)>[<precArgDef>]<if(userRetvals)> returns [<userRetvals>]<endif>
```

```
 : <recPrimaryName(...)>
      <if(buildAST)>
      {
         <setResultAction>
      }
     <endif>
      <if(userRetvals)>
      {
         <userRetvalAssignments; separator="\n">
      }
     <endif>
      ( options {backtrack=false;}
      : ( options {backtrack=false;}
      : \langle \text{alts}; \text{separator} = \text{"n} \quad | \text{''} \rangle\lambda )*
   ;
\gg
```

```
recPrimaryRule(ruleName, alts, userRetvals) ::= <<
<recPrimaryName(...)><if(userRetvals)> returns [<userRetvals>]<endif>
options {backtrack=true;}
 : \langlealts; separator="\n | ">
 ;
```
>>

```
recRuleAlt(alt, pred) ::= "{<pred>}?=> <alt>"
```

```
recRuleRef(ruleName, arg) ::= "<recRuleName(...)>[<arg>]"
```
Found in path(s):

\* /opt/cola/permits/1274703855\_1645234694.1/0/antlr-3-5-2-sourcesjar/org/antlr/codegen/templates/LeftRecursiveRules.stg No license file was found, but licenses were detected in source scan.

/\*

- \* [The "BSD license"]
- \* Copyright (c) 2005-2008 Terence Parr
- \* All rights reserved.
- \*
- \* Conversion to C#:
- \* Copyright (c) 2008-2009 Sam Harwell, Pixel Mine, Inc.
- \* All rights reserved.
- \*

\* Redistribution and use in source and binary forms, with or without

- \* modification, are permitted provided that the following conditions
- \* are met:
- \* 1. Redistributions of source code must retain the above copyright
- \* notice, this list of conditions and the following disclaimer.
- \* 2. Redistributions in binary form must reproduce the above copyright
- notice, this list of conditions and the following disclaimer in the
- \* documentation and/or other materials provided with the distribution.
- \* 3. The name of the author may not be used to endorse or promote products
- \* derived from this software without specific prior written permission.

\*

\* THIS SOFTWARE IS PROVIDED BY THE AUTHOR ``AS IS'' AND ANY EXPRESS OR

\* IMPLIED WARRANTIES, INCLUDING, BUT NOT LIMITED TO, THE IMPLIED WARRANTIES

- \* OF MERCHANTABILITY AND FITNESS FOR A PARTICULAR PURPOSE ARE DISCLAIMED.
- \* IN NO EVENT SHALL THE AUTHOR BE LIABLE FOR ANY DIRECT, INDIRECT,
- \* INCIDENTAL, SPECIAL, EXEMPLARY, OR CONSEQUENTIAL DAMAGES (INCLUDING, BUT
- \* NOT LIMITED TO, PROCUREMENT OF SUBSTITUTE GOODS OR SERVICES; LOSS OF USE,
- \* DATA, OR PROFITS; OR BUSINESS INTERRUPTION) HOWEVER CAUSED AND ON ANY
- \* THEORY OF LIABILITY, WHETHER IN CONTRACT, STRICT LIABILITY, OR TORT
- \* (INCLUDING NEGLIGENCE OR OTHERWISE) ARISING IN ANY WAY OUT OF THE USE OF

\* THIS SOFTWARE, EVEN IF ADVISED OF THE POSSIBILITY OF SUCH DAMAGE.

\*/

/\*\* Template overrides to add debugging to normal Java output; \* If ASTs are built, then you'll also get ASTDbg.stg loaded. \*/  $@$ outputFile.imports() ::= << <@super.imports()> using Antlr.Runtime.Debug; using IOException = System.IO.IOException; >> @genericParser.members() ::= << <if(grammar.grammarIsRoot)> public static readonly string[] ruleNames = new string[] { "invalidRule", <grammar.allImportedRules:{rST | "<rST.name>"}; wrap="\n ", separator=", ">  $\}$ ;  $\langle$ \n <endif> <if(grammar.grammarIsRoot)><! grammar imports other grammar(s) !> int ruleLevel  $= 0$ ; public virtual int RuleLevel { get { return ruleLevel; } } public virtual void IncRuleLevel() { ruleLevel++; } public virtual void DecRuleLevel() { ruleLevel--; } <if(profile)> <ctorForProfilingRootGrammar()> <else> <ctorForRootGrammar()> <endif> <ctorForPredefinedListener()> <else><! imported grammar !> public int RuleLevel { get { return <grammar.delegators: {g| <g:delegateName()>}>.RuleLevel; } } public void IncRuleLevel() {  $\langle$  <grammar.delegators: {g|  $\langle$  g:delegateName()>} >.IncRuleLevel(); } public void DecRuleLevel() { <grammar.delegators:{g| <g:delegateName()>}>.DecRuleLevel(); } <ctorForDelegateGrammar()> <endif> <if(profile)> public override bool AlreadyParsedRule( IIntStream input, int ruleIndex ) { int stopIndex = GetRuleMemoization(ruleIndex, input.Index); ((Profiler)dbg).ExamineRuleMemoization(input, ruleIndex, stopIndex, <grammar.composite.rootGrammar.recognizerName>.ruleNames[ruleIndex]); return base.AlreadyParsedRule(input, ruleIndex);  $\langle \rangle$ public override void Memoize( IIntStream input, int ruleIndex, int ruleStartIndex ) { ((Profiler)dbg).Memoize(input, ruleIndex, ruleStartIndex, <grammar.composite.rootGrammar.recognizerName>.ruleNames[ruleIndex]);

 base.Memoize(input, ruleIndex, ruleStartIndex);

```
\langle \rangle<endif>
protected virtual bool EvalPredicate( bool result, string predicate )
{
	dbg.SemanticPredicate( result, predicate );
	return result;
\langle \rangle>>
ctorForRootGrammar() ::= <<
<! bug: can't use <@super.members()> cut-n-paste instead !>
<! Same except we add port number and profile stuff if root grammar !>
<actions.(actionScope).ctorModifier; null="public"> <name>( <inputStreamType> input )
	: this( input, DebugEventSocketProxy.DefaultDebuggerPort, new RecognizerSharedState() )
{
}
<actions.(actionScope).ctorModifier; null="public"> <name>( <inputStreamType> input, int port,
RecognizerSharedState state )
	: base( input, state )
{
	<createListenerAndHandshake()>
\langlegrammar.directDelegates:{g|\langleg:delegateName()> = new \langleg.recognizerName>( input, dbg, this.state,
this<grammar.delegators:{g|, <g:delegateName()>}> );}; separator="\n">
	<parserCtorBody()>
<@finally()>
\langle n \rangle>>
ctorForProfilingRootGrammar() ::= <<
<! bug: can't use <@super.members()> cut-n-paste instead !>
<actions.(actionScope).ctorModifier; null="public"> <name>( <inputStreamType> input )
	: this( input, new Profiler(null), new RecognizerSharedState() )
{
}
<actions.(actionScope).ctorModifier; null="public"> <name>( <inputStreamType> input, IDebugEventListener dbg,
RecognizerSharedState state )
	: base( input, dbg, state )
{
Profiler p = (Profit)dy;	p.setParser(this);
	<grammar.directDelegates:
 	 {g|<g:delegateName()> = new <g.recognizerName>( input, dbg, this.state, this<grammar.delegators:{g|,
\langleg:delegateName()>}>);}; separator="\n">
	<parserCtorBody()>
\langle \mathcal{Q}finally()>
}
\langle n \rangle\gg
```

```
/** Basically we don't want to set any dbg listeners are root will have it. */
ctorForDelegateGrammar() ::= <<
<actions.(actionScope).ctorModifier; null="public"> <name>( <inputStreamType> input, IDebugEventListener dbg,
RecognizerSharedState state<grammar.delegators: {g|, <g.recognizerName> <g:delegateName()>}>)
	: base( input, dbg, state )
{
	<grammar.directDelegates:
 {g|\langle g| \rangle g;}delegateName()> = new \langle g|.recognizerName>( input, this, this.state\langle g|rammar.delegators:{g|, g|}<g:delegateName()>}> );}; separator="\n">
	<parserCtorBody()>
\langle n \rangle>>
ctorForPredefinedListener() ::= <<
<actions.(actionScope).ctorModifier; null="public"> <name>( <inputStreamType> input, IDebugEventListener dbg
)
	<@superClassRef>: base( input, dbg, new RecognizerSharedState() )<@end>
{
<if(profile)>
Profiler p = (Profit)dbg;
	p.setParser(this);
<endif>
\langlegrammar.directDelegates:\{g|\langle g|:\text{delegateName}(\rangle\rangle = \text{new} \langle g \rangle \text{.reconjzerName}\rangle(input, dbg, this.state,
this<grammar.delegators:{g|, <g:delegateName()>}>);}; separator="\n">
	<parserCtorBody()>
<@finally()>
\langle n \rangle>>
createListenerAndHandshake() ::= <<
<if(TREE_PARSER)>
DebugEventSocketProxy proxy = new DebugEventSocketProxy( this, port, input.TreeAdaptor );\langle n \rangle<else>
DebugEventSocketProxy proxy = new DebugEventSocketProxy( this, port, null );\langle n \rangle<endif>
DebugListener = proxy;
try
{
	proxy.Handshake();
}
catch ( IOException ioe )
{
	ReportError( ioe );
}
\sim
```
@genericParser.superClassName() ::= "Debug<@super.superClassName()>"

```
/*
* Much of the following rules were merged into CSharp3.stg.
*/
@rule.preamble() ::= \leqif (RuleLevel == 0)
	DebugListener.Commence();
IncRuleLevel();
>>
\angle//@rule.preamble() ::= <<
//try
//{
// dbg.EnterRule( GrammarFileName, "<ruleName>" );
// if ( RuleLevel == 0 )
\frac{1}{4}// dbg.Commence();
//}
// IncRuleLevel();
//	dbg.Location( <ruleDescriptor.tree.line>, <ruleDescriptor.tree.charPositionInLine> );<\n>
1/>>@rule. postample() ::= \leqDecRuleLevel();
if (RuleLevel == 0)
	DebugListener.Terminate();
>>
//@rule.postamble() ::= <<
//dbg.Location(<ruleDescriptor.EORNode.line>, <ruleDescriptor.EORNode.charPositionInLine>);<\n>
//}
//finally
//{
// dbg.ExitRule( GrammarFileName, "<ruleName>" );
// DecRuleLevel();
// if ( RuleLevel == 0 )
\mathcal{U}// dbg.Terminate();
\mathcal{U}//}<\n>
1/>>//@insertSynpreds.start() ::= "dbg.BeginBacktrack( state.backtracking );"
//@insertSynpreds.stop() ::= "dbg.EndBacktrack( state.backtracking, success );"
// Common debug event triggers used by region overrides below
//enterSubRule() ::= \lt\lt
```

```
//try
```
//{ // dbg.EnterSubRule( <decisionNumber> ); < $n$ >  $\frac{1}{>>}$  $\ell$ //exitSubRule() ::= << //} //finally //{ // dbg.ExitSubRule( <decisionNumber>);  $//$ } <\n>  $||>>$  $//$ enterDecision() ::= << //try //{ // dbg.EnterDecision( <decisionNumber> ); < $n$ >  $||>>$  $\sqrt{x}$ itDecision() ::= << //} //finally //{ // dbg.ExitDecision( <decisionNumber>);  $//$ } <\n>  $\frac{1}{&>}$ //enterAlt(n) ::= "dbg.EnterAlt(  $\langle n \rangle$  ); $\langle n \rangle$ " // Region overrides that tell various constructs to add debugging triggers //@block.predecision() ::= "<enterSubRule()><enterDecision()>" //@block.postdecision() ::= "<exitDecision()>" //@block.postbranch() ::= "<exitSubRule()>"  $\angle$ //@ruleBlock.predecision() ::= "<enterDecision()>" //@ruleBlock.postdecision() ::= "<exitDecision()>" //@ruleBlockSingleAlt.prealt() ::= "<enterAlt(n=\"1\")>" //@blockSingleAlt.prealt() ::= "<enterAlt(n=\"1\")>" //@positiveClosureBlock.preloop() ::= "<enterSubRule()>" //@positiveClosureBlock.postloop() ::= "<exitSubRule()>"

```
//@positiveClosureBlock.predecision() ::= "<enterDecision()>"
```
//@positiveClosureBlock.postdecision() ::= "<exitDecision()>"

//@positiveClosureBlock.earlyExitException() ::=

// "dbg.RecognitionException( eee<decisionNumber> );<\n>"

//@closureBlock.preloop() ::= "<enterSubRule()>"

//@closureBlock.postloop() ::= "<exitSubRule()>"

```
//@closureBlock.predecision() ::= "<enterDecision()>"
```

```
//@closureBlock.postdecision() ::= "<exitDecision()>"
```
//@altSwitchCase.prealt() ::= "<enterAlt(n=i)>"

 $//@element.prematch() ::=$ // "dbg.Location( $\langle$ it.line>, $\langle$ it.pos>);"

```
//@matchSet.mismatchedSetException() ::=
// "dbg.RecognitionException( mse );"
```

```
//@dfaState.noViableAltException() ::= "dbg.RecognitionException( nvae );"
```
//@dfaStateSwitch.noViableAltException() ::= "dbg.RecognitionException( nvae );"

```
\frac{1}{\text{d}}faDecision(decisionNumber,description) ::= <<
\frac{1}{\pi}//{
// isCyclicDecision = true;// <super.dfaDecision(...)>
//}
//catch ( NoViableAltException nvae )
//{
// dbg.RecognitionException( nvae );
\frac{1}{1} throw nvae;
//}
//>>
//@cyclicDFA.errorMethod() ::= <<
```

```
//public override void Error( NoViableAltException nvae )
//{
// ((DebugParser)recognizer).dbg.RecognitionException( nvae );
//}
1/>>
```
/\*\* Force predicate validation to trigger an event \*/

evalPredicate(pred,description) ::= << EvalPredicate(<pred>, "<description>") >>

Found in path(s):

\* /opt/cola/permits/1274703855\_1645234694.1/0/antlr-3-5-2-sourcesjar/org/antlr/codegen/templates/CSharp3/Dbg.stg No license file was found, but licenses were detected in source scan.

/\*

[The "BSD license"] Copyright (c) 2005-2006 Terence Parr All rights reserved.

Redistribution and use in source and binary forms, with or without modification, are permitted provided that the following conditions are met:

- 1. Redistributions of source code must retain the above copyright notice, this list of conditions and the following disclaimer.
- 2. Redistributions in binary form must reproduce the above copyright notice, this list of conditions and the following disclaimer in the documentation and/or other materials provided with the distribution.
- 3. The name of the author may not be used to endorse or promote products derived from this software without specific prior written permission.

THIS SOFTWARE IS PROVIDED BY THE AUTHOR ``AS IS'' AND ANY EXPRESS OR IMPLIED WARRANTIES, INCLUDING, BUT NOT LIMITED TO, THE IMPLIED WARRANTIES OF MERCHANTABILITY AND FITNESS FOR A PARTICULAR PURPOSE ARE DISCLAIMED. IN NO EVENT SHALL THE AUTHOR BE LIABLE FOR ANY DIRECT, INDIRECT, INCIDENTAL, SPECIAL, EXEMPLARY, OR CONSEQUENTIAL DAMAGES (INCLUDING, BUT NOT LIMITED TO, PROCUREMENT OF SUBSTITUTE GOODS OR SERVICES; LOSS OF USE, DATA, OR PROFITS; OR BUSINESS INTERRUPTION) HOWEVER CAUSED AND ON ANY THEORY OF LIABILITY, WHETHER IN CONTRACT, STRICT LIABILITY, OR TORT (INCLUDING NEGLIGENCE OR OTHERWISE) ARISING IN ANY WAY OUT OF THE USE OF THIS SOFTWARE, EVEN IF ADVISED OF THE POSSIBILITY OF SUCH DAMAGE. \*/

/\*\* Template subgroup to add template rewrite output \* If debugging, then you'll also get STDbg.stg loaded. \*/

 $@$ outputFile.imports() ::= << <@super.imports()> import org.stringtemplate.v4.\*; import java.util.HashMap;  $\rightarrow$ 

 $/**$  Add this to each rule's return value struct  $*/$  $@$ returnScope.ruleReturnMembers() ::= <<

/\* ST returnScope.ruleReturnMembers -- empty \*/ >>

```
/** Add this to each rule's return value struct */
@returnScope.ruleReturn.memvars() ::= <<
ST *st;
>>
```
/\*\* Add this to each rule's return value struct \*/ @returnScope.ruleReturn.properties() ::= << @property (retain) ST \*st;  $\gt$ 

```
/** Add this to each rule's return value struct */
@returnScope.ruleReturn.methodsDecl() ::= <<
- (ST *)getTemplate;
- (NSString *)toString;
>>
```

```
/** Add this to each rule's return value struct */
@returnScope.ruleReturn.synthesize() ::= <<
@synthesize st;
>>
```

```
/** Add this to each rule's return value struct */
@returnScope.ruleReturn.methods() ::= <<
- (ST *)getTemplate { return st; }
- (NSString *)toString { return st==nil?nil:[st render]; }
>>
```

```
@genericParser.members() ::= <<
<@super.members()>
STGroup *templateLib = [STGroup newSTGroup];
```

```
- (void)setTemplateLib:(STGroup *)aTemplateLib
{
  self.templateLib = aTemplateLib;
}
- (STGroup *)getTemplateLib
{
  return templateLib;
}
>>
@genericParserHeaderFile.memVars() ::= \leq<@super.memVars)>
/* ST genericParserHeaderFile.memVars -- empty now */
```

```
STGroup *templateLib; /* ST -- really a part of STAttrMap */
>>
@genericParserHeaderFile.properties() ::= <<
<@super.properties()>
/* ST genericParser.properties */
@property (retain, getter=getTemplateLib, setter=setTemplateLib:) STGroup *templateLib;
>>
@genericParserHeaderFile.methodsDecl() ::= <<
<@super.methodsDecl()>
/* ST genericParser.methodsDecl */
- init;
- (STGroup *) getTemplateLib;
- (void) setTemplateLib:(STGroup *)aTemplateLib;
@end
>>
@genericParser.synthesize() ::= <<
<@super.synthesize()>
/* ST genericParserImplementation.synthesize */
@synthesize templateLib;
>>
@genericParser.methods() ::= <<
<@super.methods()>
/* ST genericParser.methods */
- (STGroup *)getTemplateLib
{
  return templateLib;
}
- (void) setTemplateLib:(STGroup *)aTemplateLib
{
 templateLib = aTemplateLib;}
>>
@genericParser.members() ::= \leq<@super.members()>
STGroup *templateLib = [STGroup newSTGroup];
- (STGroup *) getTemplateLib
{
 return templateLib;
}
```

```
- (void) setTemplateLib:(STGroup *) templateLib
{
this.templateLib = templateLib;
}
```

```
/** x+=rule when output=template */
ruleRefAndListLabel(rule,label,elementIndex,args,scope) ::= <<
<ruleRef(rule,label,elementIndex,args,scope)>
<listLabel(label, { [<label> getTemplate]; })>
>>
```

```
rewriteTemplate(alts) ::= <<
```
## // TEMPLATE REWRITE

```
<if(backtracking)>
if ( <actions.(actionScope).synpredgate> ) {
 <alts:rewriteTemplateAlt(); separator="else ">
 <if(rewriteMode)><replaceTextInLine()><endif>
}
<else>
<alts:rewriteTemplateAlt(); separator="else ">
<if(rewriteMode)><replaceTextInLine()><endif>
<endif>
>>
replaceTextInLine() ::= <<
<if(TREE_PARSER)>
  [([(TokenRewriteStream)input getTokenStream])
  replaceFromIndex:[[input getTreeAdaptor] getTokenStartIndex:retval.start]
  ToIndex:[[input getTreeAdaptor] getTokenStopIndex:retval.start]
  Text:[retval.st render]];
<else>
  [((TokenRewriteStream)input)
  replaceFromIndex:[((Token)retval.start) getTokenIndex]
  ToIndex:[input LT:-1] getTokenIndex]
  Text:[retval.st render]];
<endif>
```

```
>>
```

```
rewriteTemplateAlt(alt) ::= <<
// <alt.description>
<if(alt.pred)>
if (\langle alt,pred\rangle) {
  retval.st = \langle alt.alt \rangle;
\langle n \rangle<else>
{
```

```
retval.st = \langle alt.alt \rangle;\langle \rangle<endif>
>>
rewriteEmptyTemplate(alts) ::= <<
nil;
>>
/** Invoke a template with a set of attribute name/value pairs.
* Set the value of the rule's template *after* having set
* the attributes because the rule's template might be used as
* an attribute to build a bigger template; you get a self-embedded
* template.
*/
rewriteExternalTemplate(name,args) ::= <%
\langle \text{if(args)} \rangle \langle \text{args:} \{\text{a} \mid [\} \rangle \langle \text{endif} \rangle[templateLib getInstanceOf:@"<name>"]
  <if(args)><args:{a | add:@"<a.name>" value:<a.value>]}><endif>;
% >/** expr is a string expression that says what template to load */rewriteIndirectTemplate(expr,args) ::= <%
\langle \text{if(args)} \rangle \langle \text{args:} \{\text{a} \mid \text{]} \rangle \langle \text{endif} \rangle[templateLib getInstanceOf:<expr>];
<if(args)><args:{a | add:@"<a.name>" value:<a.value>]}><endif>;
\%/** Invoke an inline template with a set of attribute name/value pairs */
rewriteInlineTemplate(args, template) ::= <%
\langle \text{if(args)} \rangle \langle \text{args:} \{\text{a} \mid [\} \rangle \langle \text{endif} \rangle[ST newST:templateLib template:"<template>"]
 \langleif(args)>\langleargs:{a | add:@"\langlea.name>"\langlea.value>]}>\langleendif>;
\%/* plain \rightarrow {foo} action */
rewriteAction(action) ::= <<
<action>
\rightarrow/** An action has %st.attrName=expr; or %{st}.attrName=expr; */
actionSetAttribute(st,attrName,expr) ::= <<
[(<st>) setAttribute:@"<attrName>" value:<expr>];
>>
/** Translate %{stringExpr} */
actionStringConstructor(stringExpr) ::= <<
[ST newST:templateLib template:<stringExpr>];
```
>>

Found in path(s):

\* /opt/cola/permits/1274703855\_1645234694.1/0/antlr-3-5-2-sourcesjar/org/antlr/codegen/templates/ObjC/ST4ObjC.stg No license file was found, but licenses were detected in source scan.

/\*

- \* [The "BSD license"]
- \* Copyright (c) 2011 Terence Parr
- \* All rights reserved.
- \*

```
* Conversion to C#:
```
\* Copyright (c) 2011 Sam Harwell, Tunnel Vision Laboratories, LLC.

\* All rights reserved.

\*

\* Redistribution and use in source and binary forms, with or without

- \* modification, are permitted provided that the following conditions
- \* are met:
- \* 1. Redistributions of source code must retain the above copyright
- notice, this list of conditions and the following disclaimer.
- \* 2. Redistributions in binary form must reproduce the above copyright
- \* notice, this list of conditions and the following disclaimer in the
- \* documentation and/or other materials provided with the distribution.

\* 3. The name of the author may not be used to endorse or promote products

```
* derived from this software without specific prior written permission.
```
\*

\* THIS SOFTWARE IS PROVIDED BY THE AUTHOR ``AS IS'' AND ANY EXPRESS OR

\* IMPLIED WARRANTIES, INCLUDING, BUT NOT LIMITED TO, THE IMPLIED WARRANTIES

\* OF MERCHANTABILITY AND FITNESS FOR A PARTICULAR PURPOSE ARE DISCLAIMED.

```
* IN NO EVENT SHALL THE AUTHOR BE LIABLE FOR ANY DIRECT, INDIRECT,
```
\* INCIDENTAL, SPECIAL, EXEMPLARY, OR CONSEQUENTIAL DAMAGES (INCLUDING, BUT

\* NOT LIMITED TO, PROCUREMENT OF SUBSTITUTE GOODS OR SERVICES; LOSS OF USE,

\* DATA, OR PROFITS; OR BUSINESS INTERRUPTION) HOWEVER CAUSED AND ON ANY

\* THEORY OF LIABILITY, WHETHER IN CONTRACT, STRICT LIABILITY, OR TORT

\* (INCLUDING NEGLIGENCE OR OTHERWISE) ARISING IN ANY WAY OUT OF THE USE OF

\* THIS SOFTWARE, EVEN IF ADVISED OF THE POSSIBILITY OF SUCH DAMAGE.

\*/

dfa(decisionRanks,states,edges,rankdir,startState,useBox) ::= << digraph NFA { <if(rankdir)>rankdir=<rankdir>;<endif> <decisionRanks; separator="\n">  $\lt$ states; separator="\n"> <edges; separator="\n"> } >>

 **Open Source Used In AppDynamics\_Cloud\_Licensing\_Service 23.6.0 4033**

```
nfa(decisionRanks,states,edges,rankdir,startState) ::= <<
digraph NFA {
rankdir=LR;
<decisionRanks; separator="\n">
\leqstates; separator="\n">
<edges; separator="\n">
}
>>
decision-rank(states) ::= \leq \leq{rank=same; rankdir=TB; <states; separator="; ">}
\gtedge(src,target,label,arrowhead) ::= <<
<src> -> <target> [fontsize=11, fontname="Courier", arrowsize=.7, label = "<label>"<if(arrowhead)>, arrowhead =
<arrowhead><endif>];
\ggaction-edge(src,target,label,arrowhead) ::= <<
<src> -> <target> [fontsize=11, fontname="Courier", arrowsize=.7, label = "<label>"<if(arrowhead)>, arrowhead =
<arrowhead><endif>];
\rightarrowepsilon-edge(src,target,label,arrowhead) ::= <<
<src> -> <target> [fontname="Times-Italic", label = "e"];
>>
state(name,useBox) ::= <<
node [fontsize=11, shape = \langleif(useBox)>box\langleelse>circle, fixedsize=true, width=.4\langleendif>]; \langlename>
>>
stopstate(name,useBox) ::= <<
node [fontsize=11, shape = <if(useBox)>polygon,sides=4,peripheries=2<else>doublecircle, fixedsize=true,
width=.6<endif>]; <name>
>>
Found in path(s):
* /opt/cola/permits/1274703855_1645234694.1/0/antlr-3-5-2-sources-jar/org/antlr/tool/templates/dot/dot.stg
No license file was found, but licenses were detected in source scan.
/*
* [The "BSD license"]
* Copyright (c) 2012 Terence Parr
```
- \* Copyright (c) 2012 Sam Harwell
- \* All rights reserved.

```
*
```
- \* Redistribution and use in source and binary forms, with or without
- \* modification, are permitted provided that the following conditions
- \* are met:
- \* 1. Redistributions of source code must retain the above copyright
- notice, this list of conditions and the following disclaimer.
- \* 2. Redistributions in binary form must reproduce the above copyright
- notice, this list of conditions and the following disclaimer in the
- documentation and/or other materials provided with the distribution.
- \* 3. The name of the author may not be used to endorse or promote products
- derived from this software without specific prior written permission.

\*

- \* THIS SOFTWARE IS PROVIDED BY THE AUTHOR ``AS IS'' AND ANY EXPRESS OR
- \* IMPLIED WARRANTIES, INCLUDING, BUT NOT LIMITED TO, THE IMPLIED WARRANTIES
- \* OF MERCHANTABILITY AND FITNESS FOR A PARTICULAR PURPOSE ARE DISCLAIMED.
- \* IN NO EVENT SHALL THE AUTHOR BE LIABLE FOR ANY DIRECT, INDIRECT,
- \* INCIDENTAL, SPECIAL, EXEMPLARY, OR CONSEQUENTIAL DAMAGES (INCLUDING, BUT
- \* NOT LIMITED TO, PROCUREMENT OF SUBSTITUTE GOODS OR SERVICES; LOSS OF USE,
- \* DATA, OR PROFITS; OR BUSINESS INTERRUPTION) HOWEVER CAUSED AND ON ANY
- \* THEORY OF LIABILITY, WHETHER IN CONTRACT, STRICT LIABILITY, OR TORT
- \* (INCLUDING NEGLIGENCE OR OTHERWISE) ARISING IN ANY WAY OUT OF THE USE OF
- \* THIS SOFTWARE, EVEN IF ADVISED OF THE POSSIBILITY OF SUCH DAMAGE.

\*/

Found in path(s):

\* /opt/cola/permits/1274703855\_1645234694.1/0/antlr-3-5-2-sources-jar/org/antlr/tool/ToolSTGroupFile.java No license file was found, but licenses were detected in source scan.

/\*

[The "BSD license"] Copyright (c) 2005-2009 Jim Idle, Temporal Wave LLC http://www.temporal-wave.com http://www.linkedin.com/in/jimidle

All rights reserved.

Redistribution and use in source and binary forms, with or without modification, are permitted provided that the following conditions are met:

- 1. Redistributions of source code must retain the above copyright notice, this list of conditions and the following disclaimer.
- 2. Redistributions in binary form must reproduce the above copyright notice, this list of conditions and the following disclaimer in the documentation and/or other materials provided with the distribution.
- 3. The name of the author may not be used to endorse or promote products derived from this software without specific prior written permission.

THIS SOFTWARE IS PROVIDED BY THE AUTHOR ``AS IS'' AND ANY EXPRESS OR IMPLIED WARRANTIES, INCLUDING, BUT NOT LIMITED TO, THE IMPLIED WARRANTIES OF MERCHANTABILITY AND FITNESS FOR A PARTICULAR PURPOSE ARE DISCLAIMED. IN NO EVENT SHALL THE AUTHOR BE LIABLE FOR ANY DIRECT, INDIRECT,

INCIDENTAL, SPECIAL, EXEMPLARY, OR CONSEQUENTIAL DAMAGES (INCLUDING, BUT NOT LIMITED TO, PROCUREMENT OF SUBSTITUTE GOODS OR SERVICES; LOSS OF USE, DATA, OR PROFITS; OR BUSINESS INTERRUPTION) HOWEVER CAUSED AND ON ANY THEORY OF LIABILITY, WHETHER IN CONTRACT, STRICT LIABILITY, OR TORT (INCLUDING NEGLIGENCE OR OTHERWISE) ARISING IN ANY WAY OUT OF THE USE OF THIS SOFTWARE, EVEN IF ADVISED OF THE POSSIBILITY OF SUCH DAMAGE. \*/

/\*\* Templates for building ASTs during tree parsing.

\*

- \* Deal with many combinations. Dimensions are:
- \* Auto build or rewrite
- \* no label, label, list label (label/no-label handled together)
- \* child, root
- \* token, set, rule, wildcard
- \*
- \* Each combination has its own template except that label/no label

```
* is combined into tokenRef, ruleRef, ...
```

```
*/
```

```
/** Add a variable to track last element matched */
```
ruleDeclarations() ::=  $<<$ 

```
<super.ruleDeclarations()>
```
<ASTLabelType> \_last;<\n>

```
<ASTLabelType> _first_0;<\n>
```
>>

```
/** Add a variable to track last element matched */
ruleInitializations() ::= \le<super.ruleInitializations()>
\lfloorlast = NULL; \langle n \rangle_first_0 = NULL; <\n<sub>n</sub>\gg
```

```
/** What to emit when there is no rewrite rule. For auto build
* mode, does nothing.
*/
noRewrite(rewriteBlockLevel, treeLevel) ::= <<
<if(backtracking)>if ( BACKTRACKING ==0 ) {<endif>
```
<if(rewriteMode)>

{

```
retval.tree = (\leqASTLabelType>) first 0;
```

```
if ( ADAPTOR->getParent(ADAPTOR, retval.tree) != NULL && ADAPTOR->isNilNode(ADAPTOR,
```

```
ADAPTOR->getParent(ADAPTOR, retval.tree) ) )
```

```
 retval.tree = (<ASTLabelType>)ADAPTOR->getParent(ADAPTOR, retval.tree);
```

```
}
<endif>
<if(backtracking)>}<endif>
\gg
```

```
/** match ^(root \text{ children}) in tree parser; override here to
* add tree construction actions.
*/
tree(root, actionsAfterRoot, children, nullableChildList,
   enclosingTreeLevel, treeLevel) ::= <<
\text{Last} = (\text{<ASTLabelType>})LT(1);{
<ASTLabelType> _save_last_<treeLevel>;
<ASTLabelType> _first_<treeLevel>;
<if(!rewriteMode)>
<ASTLabelType> root_<treeLevel>;
<endif>
_save_last_<treeLevel> = _last;
first \text{-}treeLevel> = NULL;<if(!rewriteMode)>
root_<treeLevel> = (<ASTLabelType>)(ADAPTOR->nilNode(ADAPTOR));
<endif>
<root:element()>
<if(rewriteMode)>
<if(backtracking)>if ( BACKTRACKING ==0 ) {<endif>
<if(root.el.rule)>
if ( _first_<enclosingTreeLevel> == NULL ) _first_<enclosingTreeLevel> = <root.el.label>.tree;
<else>
if ( _first_<enclosingTreeLevel> == NULL ) _first_<enclosingTreeLevel> = <root.el.label>;
<endif>
<if(backtracking)>}<endif>
<endif>
<actionsAfterRoot:element()>
<if(nullableChildList)>
if ( LA(1)==ANTLR3_TOKEN_DOWN ) {
  MATCHT(ANTLR3_TOKEN_DOWN, NULL);
  <children:element()>
  MATCHT(ANTLR3_TOKEN_UP, NULL);
}
<else>
MATCHT(ANTLR3_TOKEN_DOWN, NULL);
<children:element()>
MATCHT(ANTLR3_TOKEN_UP, NULL);
<endif>
<if(!rewriteMode)>
ADAPTOR->addChild(ADAPTOR, root <enclosingTreeLevel>, root <treeLevel>);
<endif>
\text{last} = \text{save}\_last\text{~\leq}treeLevel\text{~:};
\}\lt\n>
\rightarrow
```
// TOKEN AST STUFF

```
/** ID! and output=AST (same as plain tokenRef) 'cept add
* setting of _last
*/
tokenRefBang(token,label,elementIndex,terminalOptions) ::= <<
\text{last} = (\text{<}\text{ASTLabelType}\text{>})\text{LT}(1);<super.tokenRef(...)>
>>
/** ID auto construct */
tokenRef(token,label,elementIndex,terminalOptions) ::= <<
\text{Last} = (\text{<}\text{ASTLabelType}\text{>})\text{LT}(1);<super.tokenRef(...)>
<if(!rewriteMode)>
<if(backtracking)>if ( BACKTRACKING ==0 ) {<endif>
<if(terminalOptions.node)>
<label>_tree = <terminalOptions.node>New(<label>);
<else>
<label>_tree = (<ASTLabelType>)ADAPTOR->dupNode(ADAPTOR, <label>);
<endif>
ADAPTOR->addChild(ADAPTOR, root_<treeLevel>, <label>_tree);
<if(backtracking)>}<endif>
<else>
<if(backtracking)>if ( BACKTRACKING ==0 ) {<endif>
if (_{\text{first}\leq\text{treeLevel}\geq} == NULL ) _{\text{first}\leq\text{treeLevel}\geq} = <label>;
<if(backtracking)>}<endif>
<endif>
\rightarrow/** label+=TOKEN auto construct */
tokenRefAndListLabel(token,label,elementIndex,terminalOptions) ::= <<
<tokenRef(...)>
<listLabel(elem=label,...)>
>>
/** ^(ID ...) auto construct */
tokenRefRuleRoot(token,label,elementIndex,terminalOptions) ::= <<
\text{last} = (\text{<}\text{ASTLabelType}\text{>})\text{LT}(1);<super.tokenRef(...)>
<if(!rewriteMode)>
\langleif(backtracking)>if (BACKTRACKING == 0) {\langleendif>
<if(terminalOptions.node)>
\langlelabel> tree = \langleterminalOptions.node>New(\langlelabel>);
<else>
<label>_tree = (<ASTLabelType>)ADAPTOR->dupNode(ADAPTOR, <label>);
<endif><\n>
root <treeLevel> = (<ASTLabelType>)ADAPTOR->becomeRoot(ADAPTOR, <label> tree, root <treeLevel>);
<if(backtracking)>}<endif>
```

```
<endif>
>>
```

```
/** Match ^(label+=TOKEN ...) auto construct */
tokenRefRuleRootAndListLabel(token,label,elementIndex,terminalOptions) ::= <<
<tokenRefRuleRoot(...)>
<listLabel(elem=label,...)>
\rightarrow
```

```
/** Match . wildcard and auto dup the node/subtree */
wildcard(token,label,elementIndex,terminalOptions) ::= <<
\text{Last} = (\text{<}\text{ASTLabelType}\text{>})\text{LT}(1);<super.wildcard(...)>
<if(!rewriteMode)>
<if(backtracking)>if ( <actions.(actionScope).synpredgate> ) {<endif>
<label>_tree = (<ASTLabelType>)ADAPTOR->dupTree(ADAPTOR, <label>);
ADAPTOR->addChild(ADAPTOR, root_<treeLevel>, <label>_tree);
<if(backtracking)>}<endif>
<else> <! rewrite mode !>
<if(backtracking)>if ( <actions.(actionScope).synpredgate> )<endif>
if ( _first_<treeLevel>==null ) _first_<treeLevel> = <label>;
<endif>
>>
```
// SET AST

```
matchSet(s,label,terminalOptions,elementIndex,postmatchCode) ::= <<
\text{Last} = (\text{<}\text{ASTLabelType}\text{>})\text{LT}(1);<super.matchSet(postmatchCode={
<if(!rewriteMode)>
<if(backtracking)>if ( BACKTRACKING == 0 ) {<endif>
<if(terminalOptions.node)>
<label>_tree = <terminalOptions.node>New(<label>);
<else>
<label>_tree = (<ASTLabelType>)ADAPTOR->dupNode(ADAPTOR, <label>);
<endif><\n>
ADAPTOR->addChild(ADAPTOR, root_<treeLevel>, <label>_tree);
<if(backtracking)>\}<endif>
<endif>
}
,...)>
>>
matchRuleBlockSet(s,label,terminalOptions,elementIndex,postmatchCode,treeLevel="0") ::= <<
<matchSet(...)>
<noRewrite()> <! set return tree !>
>>
```

```
matchSetBang(s,label,terminalOptions,elementIndex,postmatchCode) ::= <<
\text{Last} = (\text{<ASTLabelType>})LT(1);<super.matchSet(...)>
>>
```

```
matchSetRuleRoot(s,label,terminalOptions,elementIndex,debug) ::= <<
<super.matchSet(postmatchCode={
<if(!rewriteMode)>
<if(backtracking)>if ( <actions.(actionScope).synpredgate> ){<endif>
<if(terminalOptions.node)>
<label>_tree = <terminalOptions.node>New(<label>);
<else>
<label>_tree = (<ASTLabelType>)ADAPTOR->dupNode(ADAPTOR, <label>);
<endif>
root_<treeLevel> = (<ASTLabelType>)ADAPTOR->becomeRoot(ADAPTOR, <label>_tree, root_<treeLevel>);
<if(backtracking)>\}<endif>
<endif>
}, ...
```
 $\geq$ 

>>

## // RULE REF AST

```
/** rule auto construct */
ruleRef(rule,label,elementIndex,args,scope) ::= <<
\text{Last} = (\text{<ASTLabelType>})LT(1);<super.ruleRef(...)>
<if(backtracking)>if ( <actions.(actionScope).synpredgate> )
{
<endif>
<if(!rewriteMode)>
	ADAPTOR->addChild(ADAPTOR, root_<treeLevel>, <label>.tree);
<else>
	if ( _first_<treeLevel> == NULL ) _first_<treeLevel> = <label>.tree;
<endif>
<if(backtracking)>}<endif>
>>
```

```
/** x+=rule auto construct */
ruleRefAndListLabel(rule,label,elementIndex,args,scope) ::= <<
<ruleRef(...)>
<super.listLabelAST(elem=label,...)>
>>
```

```
/** ^(rule ...) auto construct */
ruleRefRuleRoot(rule,label,elementIndex,args,scope) ::= <<
last = (\leq \text{ASTLabelType>})LT(1);<super.ruleRef(...)>
```

```
<if(!rewriteMode)>
\langleif(backtracking)>if((\langleactions.(actionScope).synpredgate>))\langleendif>root_\langletreeLevel> =
(<ASTLabelType>)(ADAPTOR->becomeRoot(ADAPTOR, <label>.tree, root_<treeLevel>));
<endif>
>>
/** \land (x+=rule \dots) auto construct */ruleRefRuleRootAndListLabel(rule,label,elementIndex,args,scope) ::= <<
<ruleRefRuleRoot(...)>
<super.listLabelAST(elem=label,...)>
\gg/*\ast rule when output=AST and tracking for rewrite */\astruleRefTrack(rule,label,elementIndex,args,scope) ::= <<
\text{last} = (\text{<}\text{ASTLabelType}\text{>})\text{LT}(1);<super.ruleRefTrack(...)>
>>
/* x+=rule when output=AST and tracking for rewrite */ruleRefTrackAndListLabel(rule,label,elementIndex,args,scope) ::= <<
\text{Last} = (\text{<ASTLabelType>})LT(1);<super.ruleRefTrackAndListLabel(...)>
>>
/** ^(rule ...) rewrite */
ruleRefRuleRootTrack(rule,label,elementIndex,args,scope) ::= <<
\text{Last} = (\text{<ASTLabelType>})LT(1);<super.ruleRefRootTrack(...)>
>>
/** \land (x+=rule \dots) rewrite */
ruleRefRuleRootTrackAndListLabel(rule,label,elementIndex,args,scope) ::= <<
\text{last} = (\text{<}\text{ASTLabelType}\text{>})\text{LT}(1);<super.ruleRefRuleRootTrackAndListLabel(...)>
>>
/** Streams for token refs are tree nodes now; override to
* change nextToken to nextNode.
*/
createRewriteNodeFromElement(token,terminalOptions,scope) ::= <<
<if(terminalOptions.node)>
<terminalOptions.node>New(stream_<token>->nextNode(stream_<token>))
<else>
stream_<token>->nextNode(stream_<token>)
<endif>
\rightarrowruleCleanUp() ::= \leq
```

```
<super.ruleCleanUp(...)>
<if(backtracking)>
if (\langle \text{actions}.(\text{actionScope}).\text{sympredgate}\rangle) \langle \langle \text{in} \rangle<endif>
<if(!ruleDescriptor.isSynPred)>
retval.stop = LT(-1); \langle n \rangle<endif>
	retval.tree = (<ASTLabelType>)ADAPTOR->rulePostProcessing(ADAPTOR, root_0);
<if(backtracking)>
}
<endif>
<ruleDescriptor.allTokenRefsInAltsWithRewrites
  :{if (stream_<it> != NULL) stream_<it>->free(stream_<it>);}; separator="\n">
<ruleDescriptor.allRuleRefsInAltsWithRewrites
  :\{if (stream\_cit > != NULL) stream\_cit > \text{free}(stream\_cit >); \}; separator="\n">
>>
```
Found in path(s):

\* /opt/cola/permits/1274703855\_1645234694.1/0/antlr-3-5-2-sourcesjar/org/antlr/codegen/templates/C/ASTTreeParser.stg No license file was found, but licenses were detected in source scan.

/\*

[The "BSD license"] Copyright (c) 2005-2009 Jim Idle, Temporal Wave LLC http://www.temporal-wave.com http://www.linkedin.com/in/jimidle

All rights reserved.

Redistribution and use in source and binary forms, with or without modification, are permitted provided that the following conditions are met:

- 1. Redistributions of source code must retain the above copyright notice, this list of conditions and the following disclaimer.
- 2. Redistributions in binary form must reproduce the above copyright notice, this list of conditions and the following disclaimer in the documentation and/or other materials provided with the distribution.
- 3. The name of the author may not be used to endorse or promote products derived from this software without specific prior written permission.

THIS SOFTWARE IS PROVIDED BY THE AUTHOR ``AS IS'' AND ANY EXPRESS OR IMPLIED WARRANTIES, INCLUDING, BUT NOT LIMITED TO, THE IMPLIED WARRANTIES OF MERCHANTABILITY AND FITNESS FOR A PARTICULAR PURPOSE ARE DISCLAIMED. IN NO EVENT SHALL THE AUTHOR BE LIABLE FOR ANY DIRECT, INDIRECT, INCIDENTAL, SPECIAL, EXEMPLARY, OR CONSEQUENTIAL DAMAGES (INCLUDING, BUT NOT LIMITED TO, PROCUREMENT OF SUBSTITUTE GOODS OR SERVICES; LOSS OF USE, DATA, OR PROFITS; OR BUSINESS INTERRUPTION) HOWEVER CAUSED AND ON ANY

# THEORY OF LIABILITY, WHETHER IN CONTRACT, STRICT LIABILITY, OR TORT (INCLUDING NEGLIGENCE OR OTHERWISE) ARISING IN ANY WAY OUT OF THE USE OF THIS SOFTWARE, EVEN IF ADVISED OF THE POSSIBILITY OF SUCH DAMAGE. \*/

/\*\* Templates for building ASTs during normal parsing.

- \*
- \* Deal with many combinations. Dimensions are:
- \* Auto build or rewrite
- \* no label, label, list label (label/no-label handled together)
- \* child, root
- \* token, set, rule, wildcard
- \*
- \* The situation is not too bad as rewrite  $(\rightarrow)$  usage makes  $\land$  and !
- \* invalid. There is no huge explosion of combinations.

\*/

```
@rule.setErrorReturnValue() ::= <<
retval.tree = (<ASTLabelType>)(ADAPTOR->errorNode(ADAPTOR, INPUT, retval.start, LT(-1), EXCEPTION));
>>
```
## // TOKEN AST STUFF

```
/** ID and output=AST */
```

```
tokenRef(token,label,elementIndex,terminalOptions) ::= <<
<super.tokenRef(...)>
<if(backtracking)>if ( <actions.(actionScope).synpredgate> ) {<endif>
<label>_tree = (<ASTLabelType>)(ADAPTOR->create(ADAPTOR, <label>));
ADAPTOR->addChild(ADAPTOR, root_0, <label>_tree);
<if(backtracking)>}<endif>
```
## >>

/\*\* ID! and output=AST (same as plain tokenRef) \*/ tokenRefBang(token,label,elementIndex,terminalOptions) ::= "<super.tokenRef(...)>"

```
/* ID^ and output=AST */tokenRefRuleRoot(token,label,elementIndex,terminalOptions) ::= <<
<super.tokenRef(...)>
<if(backtracking)>if ( <actions.(actionScope).synpredgate> ) {<endif>
\langlelabel> tree = \langlecreateNodeFromToken(...)>;
root 0 = (\langle ASTLabelType \rangle)(ADAPTOR - \rangle becomeRoot(ADAPTOR, \langle label \rangle) tree, root 0));
<if(backtracking)>}<endif>
\Rightarrow
```

```
/** ids+=ID! and output=AST */tokenRefBangAndListLabel(token,label,elementIndex,terminalOptions) ::= <<
<tokenRefBang(...)>
<listLabel(elem=label,...)>
```
/\*\* label+=TOKEN when output=AST but not rewrite alt \*/ tokenRefAndListLabel(token,label,elementIndex,terminalOptions) ::= << <tokenRef(...)> <listLabel(elem=label,...)>  $\rightarrow$ 

/\*\* Match label+=TOKEN^ when output=AST but not rewrite alt \*/ tokenRefRuleRootAndListLabel(token,label,terminalOptions,elementIndex) ::= << <tokenRefRuleRoot(...)> <listLabel(elem=label,...)> >>

#### // SET AST

// the match set stuff is interesting in that it uses an argument list // to pass code to the default matchSet; another possible way to alter // inherited code. I don't use the region stuff because I need to pass // different chunks depending on the operator. I don't like making // the template name have the operator as the number of templates gets // large but this is the most flexible--this is as opposed to having // the code generator call matchSet then add root code or ruleroot code // plus list label plus ... The combinations might require complicated // rather than just added on code. Investigate that refactoring when // I have more time.

matchSet(s,label,terminalOptions,elementIndex,postmatchCode) ::= << <super.matchSet(postmatchCode={<if(backtracking)>if ( <actions.(actionScope).synpredgate> ) <endif>ADAPTOR->addChild(ADAPTOR, root\_0, <createNodeFromToken(...)>);},...)> >>

matchRuleBlockSet(s,label,terminalOptions,elementIndex,postmatchCode,treeLevel="0") ::= << <matchSet(...)>

 $\rightarrow$ 

matchSetBang(s,label,elementIndex,terminalOptions,postmatchCode) ::= "<super.matchSet(...)>"

// note there is no matchSetTrack because -> rewrites force sets to be // plain old blocks of alts: (A|B|...|C)

matchSetRuleRoot(s,label,terminalOptions,elementIndex,debug) ::= << <if(label)>  $\langle$ label $>=$  $\langle$ labelType $>$ )LT(1); $\langle$ |n $>$ <endif>  $\leq$ super.matchSet(postmatchCode={ $\leq$ if(backtracking)>if ( $\leq$ actions.(actionScope).synpredgate>) $\leq$ endif>root  $0 =$  (<ASTLabelType>)(ADAPTOR->becomeRoot(ADAPTOR, <createNodeFromToken(...)>, root\_0));},...)> >>

## // RULE REF AST

```
/** rule when output=AST */
ruleRef(rule,label,elementIndex,args,scope) ::= <<
<super.ruleRef(...)>
\langleif(backtracking)>if (\langle <actions.(actionScope).synpredgate>) <endif>ADAPTOR->addChild(ADAPTOR, root_0,
<label>.tree);
\gg
```
 $/**$  rule! is same as normal rule ref  $*/$ 

ruleRefBang(rule,label,elementIndex,args,scope) ::= "<super.ruleRef(...)>"

```
/** rule^ */
```

```
ruleRefRuleRoot(rule,label,elementIndex,args,scope) ::= <<
<super.ruleRef(...)>
\langleif(backtracking)>if ( \langle <actions.(actionScope).synpredgate> ) \langleendif>root_0 = (\langleASTLabelType>)(ADAPTOR-
>becomeRoot(ADAPTOR, <label>.tree, root_0));
```
>>

```
/** x+=rule when output=AST */
ruleRefAndListLabel(rule,label,elementIndex,args,scope) ::= <<
<ruleRef(...)>
<listLabelAST(...)>
>>
```

```
/* x+=rule! when output=AST is a rule ref with list addition */ruleRefBangAndListLabel(rule,label,elementIndex,args,scope) ::= <<
<ruleRefBang(...)>
<listLabelAST(...)>
>>
```

```
/** x+=rule^{\wedge *}{y}ruleRefRuleRootAndListLabel(rule,label,elementIndex,args,scope) ::= <<
<ruleRefRuleRoot(...)>
<listLabelAST(...)>
>>
```

```
// WILDCARD AST
```

```
wildcard(token,label,elementIndex,terminalOptions) ::= <<
<super.wildcard(...)>
\langleif(backtracking)>if(\langleactions.(actionScope).synpredgate>)\langle<label>_tree = (<ASTLabelType>)(ADAPTOR->create(ADAPTOR, <label>));
ADAPTOR->addChild(ADAPTOR, root_0, <label>_tree);
<if(backtracking)>}<endif>
```
>>

```
wildcardBang(token,label,elementIndex,terminalOptions) ::= "<super.wildcard(...)>"
```

```
wildcardRuleRoot(label,elementIndex) ::= <<
<super.wildcard(...)>
<if(backtracking)>if ( <actions.(actionScope).synpredgate> ) {<endif>
<label>_tree = (<ASTLabelType>)(ADAPTOR->create(ADAPTOR, <label>));
root_0 = (\angle ASTLabelType\ge)(ADAPTOR\geq 0)<if(backtracking)>}<endif>
\gg
```

```
createNodeFromToken(label,terminalOptions) ::= <<
<if(terminalOptions.node)>
<terminalOptions.node>New(<label>) <! new MethodNode(IDLabel) !>
<else>
(<ASTLabelType>)(ADAPTOR->create(ADAPTOR, <label>))
<endif>
>>
ruleCleanUp() ::= \lt\lt<super.ruleCleanUp()>
<if(backtracking)>
if ( <actions.(actionScope).synpredgate> )
\langle \langle n \rangle<endif>
<if(!ruleDescriptor.isSynPred)>
retval.stop = LT(-1);<\n\alpha<endif>
	retval.tree = (<ASTLabelType>)(ADAPTOR->rulePostProcessing(ADAPTOR, root_0));
	ADAPTOR->setTokenBoundaries(ADAPTOR, retval.tree, retval.start, retval.stop);
  <ruleDescriptor.allTokenRefsInAltsWithRewrites
 :\{it \mid if (stream\_cit> != NULL) stream\_cit>-)free (stream\_cit>); \}; separator="\n" <ruleDescriptor.allRuleRefsInAltsWithRewrites
 :\{it \mid if (stream\_cit> != NULL) stream\_cit>-)free (stream\_cit>); \}; separator="\n"<if(backtracking)>
\langle \rangle<endif>
\rightarrowFound in path(s):
* /opt/cola/permits/1274703855_1645234694.1/0/antlr-3-5-2-sources-
jar/org/antlr/codegen/templates/C/ASTParser.stg
No license file was found, but licenses were detected in source scan.
/*
```

```
[The "BSD license"]
Copyright (c) 2006 Kay Roepke
```
All rights reserved.

Redistribution and use in source and binary forms, with or without modification, are permitted provided that the following conditions are met:

- 1. Redistributions of source code must retain the above copyright notice, this list of conditions and the following disclaimer.
- 2. Redistributions in binary form must reproduce the above copyright notice, this list of conditions and the following disclaimer in the documentation and/or other materials provided with the distribution.
- 3. The name of the author may not be used to endorse or promote products derived from this software without specific prior written permission.

THIS SOFTWARE IS PROVIDED BY THE AUTHOR "AS IS" AND ANY EXPRESS OR IMPLIED WARRANTIES, INCLUDING, BUT NOT LIMITED TO, THE IMPLIED WARRANTIES OF MERCHANTABILITY AND FITNESS FOR A PARTICULAR PURPOSE ARE DISCLAIMED. IN NO EVENT SHALL THE AUTHOR BE LIABLE FOR ANY DIRECT, INDIRECT, INCIDENTAL, SPECIAL, EXEMPLARY, OR CONSEQUENTIAL DAMAGES (INCLUDING, BUT NOT LIMITED TO, PROCUREMENT OF SUBSTITUTE GOODS OR SERVICES; LOSS OF USE, DATA, OR PROFITS; OR BUSINESS INTERRUPTION) HOWEVER CAUSED AND ON ANY THEORY OF LIABILITY, WHETHER IN CONTRACT, STRICT LIABILITY, OR TORT (INCLUDING NEGLIGENCE OR OTHERWISE) ARISING IN ANY WAY OUT OF THE USE OF THIS SOFTWARE, EVEN IF ADVISED OF THE POSSIBILITY OF SUCH DAMAGE. \*/

/\*

New style messages. This file contains the actual layout of the messages emitted by ANTLR. The text itself is coming out of the languages/\*stg files, according to the chosen locale. This file contains the default format ANTLR uses. \*/

group antlr;

location(file, line, column) ::= "<file>:<line>:<column>:"

 $message(id, text) ::= "(\text{}< id) < text)$ 

report(location, message, type) ::= "<type>(<message.id>): <location> <message.text>"

wantsSingleLineMessage() ::= "false"

Found in path(s):

\* /opt/cola/permits/1274703855\_1645234694.1/0/antlr-3-5-2-sourcesjar/org/antlr/tool/templates/messages/formats/antlr.stg No license file was found, but licenses were detected in source scan.

/\* [The "BSD license"] Copyright (c) 2006 Kay Roepke 2010 Alan Condit All rights reserved.

Redistribution and use in source and binary forms, with or without modification, are permitted provided that the following conditions are met:

- 1. Redistributions of source code must retain the above copyright notice, this list of conditions and the following disclaimer.
- 2. Redistributions in binary form must reproduce the above copyright notice, this list of conditions and the following disclaimer in the documentation and/or other materials provided with the distribution.
- 3. The name of the author may not be used to endorse or promote products derived from this software without specific prior written permission.

THIS SOFTWARE IS PROVIDED BY THE AUTHOR "AS IS" AND ANY EXPRESS OR IMPLIED WARRANTIES, INCLUDING, BUT NOT LIMITED TO, THE IMPLIED WARRANTIES OF MERCHANTABILITY AND FITNESS FOR A PARTICULAR PURPOSE ARE DISCLAIMED. IN NO EVENT SHALL THE AUTHOR BE LIABLE FOR ANY DIRECT, INDIRECT, INCIDENTAL, SPECIAL, EXEMPLARY, OR CONSEQUENTIAL DAMAGES (INCLUDING, BUT NOT LIMITED TO, PROCUREMENT OF SUBSTITUTE GOODS OR SERVICES; LOSS OF USE, DATA, OR PROFITS; OR BUSINESS INTERRUPTION) HOWEVER CAUSED AND ON ANY THEORY OF LIABILITY, WHETHER IN CONTRACT, STRICT LIABILITY, OR TORT (INCLUDING NEGLIGENCE OR OTHERWISE) ARISING IN ANY WAY OUT OF THE USE OF THIS SOFTWARE, EVEN IF ADVISED OF THE POSSIBILITY OF SUCH DAMAGE. \*/

/\*\* Template overrides to add debugging to AST stuff. Dynamic inheritance \* hierarchy is set up as ASTDbg : AST : Dbg : Java by code generator. \*/

```
parserMembers() ::= \lt\lt
```
DebugTreeAdaptor \*adaptor = [DebugTreeAdaptor newTreeAdaptor:(id)dbg Adaptor:[CommonTreeAdaptor newTreeAdaptor]];

```
// fix this
```

```
- (void) setTreeAdaptor:(id<TreeAdaptor>)anAdaptor
{
  adaptor = [DebugTreeAdaptor newTreeAdaptor:dbg Adaptor:anAdaptor];
<if(grammar.grammarIsRoot)>
  adaptor = [DebugTreeAdaptor newTreeAdaptor:adaptor withDBG:dbg];
<else>
  adaptor = (DebugTreeAdaptor *)adaptor; // delegator sends dbg adaptor
<endif><\n>
  <grammar.directDelegates:{g|[<g:delegateName()> setTreeAdaptor:adaptor];}>
}
- (id<TreeAdaptor>)getTreeAdaptor
{
  return adaptor;
\langle \rangle
```

```
>>
parserCtorBody() ::= <<
<super.parserCtorBody()>
>>
createListenerAndHandshake() ::= <<
DebugEventSocketProxy proxy =
  [DebugEventSocketProxy newDebugEventSocketProxy:self, port, <if(TREE_PARSER)>[input
getTreeAdaptor]<else>adaptor<endif>];
[self setDebugListener:proxy];
[self set<inputStreamType>:[Debug<inputStreamType> newDebug<inputStreamType>:input with:proxy]];
try {
  [proxy handshake];
}
@catch (IOException *ioe) {
  [self reportError:ioe];
}
>>
@ctorForRootGrammar.finally() ::= <<
CommonTreeAdaptor *adap = [CommonTreeAdaptor newTreeAdaptor];
[self setTreeAdaptor:adap];
[proxy setTreeAdaptor:adap];
>>
@ctorForProfilingRootGrammar.finally() ::=<<
CommonTreeAdaptor *adap = [CommonTreeAdaptor newTreeAdaptor];
[self setTreeAdaptor:adap];
[proxy setTreeAdaptor:adap];
>>
@ctorForPredEinedListener.superClassRef() ::= @ "super(input, dbg);"@ctorForPredefinedListener.finally() ::=<<
<if(grammar.grammarIsRoot)> <! don't create new adaptor for delegates !>
CommonTreeAdaptor *adap = [CommonTreeAdaptor newTreeAdaptor];
[self setTreeAdaptor:adap];<\n>
<endif>
\rightarrow
```
@treeParserHeaderFile.superClassName ::= "DebugTreeParser"

@rewriteElement.pregen() ::= "[debugListener locationLine:<e.line> column:<e.pos>];"

Found in path(s): \* /opt/cola/permits/1274703855\_1645234694.1/0/antlr-3-5-2-sourcesjar/org/antlr/codegen/templates/ObjC/ASTDbg.stg

No license file was found, but licenses were detected in source scan.

/\*

[The "BSD license"] Copyright (c) 2006, 2007 Kay Roepke 2010 Alan Condit All rights reserved.

Redistribution and use in source and binary forms, with or without modification, are permitted provided that the following conditions are met:

- 1. Redistributions of source code must retain the above copyright notice, this list of conditions and the following disclaimer.
- 2. Redistributions in binary form must reproduce the above copyright notice, this list of conditions and the following disclaimer in the documentation and/or other materials provided with the distribution.
- 3. The name of the author may not be used to endorse or promote products derived from this software without specific prior written permission.

THIS SOFTWARE IS PROVIDED BY THE AUTHOR ``AS IS'' AND ANY EXPRESS OR IMPLIED WARRANTIES, INCLUDING, BUT NOT LIMITED TO, THE IMPLIED WARRANTIES OF MERCHANTABILITY AND FITNESS FOR A PARTICULAR PURPOSE ARE DISCLAIMED. IN NO EVENT SHALL THE AUTHOR BE LIABLE FOR ANY DIRECT, INDIRECT, INCIDENTAL, SPECIAL, EXEMPLARY, OR CONSEQUENTIAL DAMAGES (INCLUDING, BUT NOT LIMITED TO, PROCUREMENT OF SUBSTITUTE GOODS OR SERVICES; LOSS OF USE, DATA, OR PROFITS; OR BUSINESS INTERRUPTION) HOWEVER CAUSED AND ON ANY THEORY OF LIABILITY, WHETHER IN CONTRACT, STRICT LIABILITY, OR TORT (INCLUDING NEGLIGENCE OR OTHERWISE) ARISING IN ANY WAY OUT OF THE USE OF THIS SOFTWARE, EVEN IF ADVISED OF THE POSSIBILITY OF SUCH DAMAGE. \*/

```
@genericParserHeaderFile.memVars() ::= \leftarrow
```
/\* AST parserHeaderFile.memVars \*/ NSInteger ruleLevel; NSArray \*ruleNames;  $\langle$  @super.memVars()> /\* AST super.memVars \*/ <parserMemVars()> /\* AST parserMemVars \*/  $\rightarrow$ 

@genericParserHeaderFile.properties() ::= << /\* AST parserHeaderFile.properties \*/ <@super.properties()> /\* AST super.properties \*/ <parserProperties()> /\* AST parserproperties \*/  $\rightarrow$ 

```
@genericParserHeaderFile.methodsDecl() ::= <<
/* AST parserHeaderFile.methodsDecl */
<@super.methodsDecl()> /* AST super.methodsDecl */
<parserMethodsDecl()> /* AST parsermethodsDecl */
\gg
```

```
@genericParser.synthesize() ::= \leq\leq/* AST genericParser.synthesize */
<@super.synthesize()>
<parserSynthesize()>
>>
```

```
@genericParser.methods()::= <<
/* AST genericParser.methods */
<@super.methods()>
<parserMethods()>
\gt
```

```
/* additional init code for tree support */
@genericParser.init() ::= <<
/* AST genericParser.init */
<@super.init()>
[self setTreeAdaptor:[[CommonTreeAdaptor newTreeAdaptor] retain]];
>>
```

```
@genericParser.dealloc() ::= \leq/* AST genericParser.dealloc */
[self setTreeAdaptor:nil];
<@super.dealloc()>
>>
```

```
\frac{1}{8} Add an adaptor property that knows how to build trees \frac{1}{8}parserMemoryars() ::= \lt\lt/* AST parserMemVars */
id\<TreeAdaptor> treeAdaptor;
>>
```

```
/* Add an adaptor property that knows how to build trees */
parseProperties() ::= \llless/* AST parserProperties */
@property (retain, getter=getTreeAdaptor, setter=setTreeAdaptor:) id\<TreeAdaptor> treeAdaptor;
>>
```

```
/** Declaration of additional tree support methods - go in interface of parserHeaderFile() */
parserMethodsDecl() ::= \leq \leq
```

```
/* AST parserMethodsDecl */
```

```
- (id\<TreeAdaptor>) getTreeAdaptor;
```

```
- (void) setTreeAdaptor:(id\<TreeAdaptor>)theTreeAdaptor;
```

```
>>
```

```
/* Add an adaptor property that knows how to build trees */parseSynthesize() ::= \leq\leq/* AST parserProperties */
```

```
@synthesize treeAdaptor;
>>
/** Definition of addition tree support methods - go in implementation of genericParser() */
parserMethods() ::= \lt\lt/* AST parserMethods */
- (id\<TreeAdaptor>) getTreeAdaptor
{
	return treeAdaptor;
}
- (void) setTreeAdaptor:(id\<TreeAdaptor>)aTreeAdaptor
{
	if (aTreeAdaptor != treeAdaptor) {
 		treeAdaptor = aTreeAdaptor;
	}
}
>>
/** addition memVars for returnscopes */
@returnScopeInterface.memVars() ::= <<
/* AST returnScopeInterface.memVars */
<recognizer.ASTLabelType; null="CommonTree"> *tree;
>>
/** the interface of returnScope properties */
@returnScopeInterface.properties() ::= <<
/* AST returnScopeInterface.properties */
@property (retain, getter=getTree, setter=setTree:) <recognizer.ASTLabelType; null="CommonTree"> *tree;
\gt/** the interface of returnScope methodsDecl */
@returnScopeInterface.methodsDecl() ::= <<
/* AST returnScopeInterface.methodsDecl */
- (<recognizer.ASTLabelType; null="CommonTree"> *)getTree;<\n>
- (void) setTree:(<recognizer.ASTLabelType; null="CommonTree"> *)aTree;<\n>
>>
/** the implementation of returnScope synthesize */
@returnScopeImplementation.synthesize() ::= <<
/* AST returnScope.synthesize */
@synthesize tree;
>>
/** the implementation of returnScope methods */
@returnScopeImplementation.methods() ::= <<
/* AST returnScope.methods */
```

```
- (<ASTLabelType> *)getTree
```

```
{
   return tree;
}
- (void) setTree:(<ASTLabelType> *)aTree
{
  if (tree != aTree) {
    if (tree != nil) [tree release];
    if (aTree != nil) [aTree retain];
    tree = aTree:
   }
}
- (void) dealloc
{
   self.tree = nil;
  [super dealloc];
}
>>
/** Add a variable to track rule's return AST */
ruleDeclarations() ::= <<
/* AST ruleDeclarations */
<super.ruleDeclarations()>
\langleASTLabelType>*root_0 = nil;\langlen>>>
ruleLabelDefs() ::= <<
/* AST ruleLabelDefs */
<super.ruleLabelDefs()>
<[ruleDescriptor.tokenLabels,ruleDescriptor.wildcardTreeLabels,
 ruleDescriptor.wildcardTreeListLabels]:{it | <ASTLabelType> *<it.label.text>_tree=nil;}; separator="\n">
<ruleDescriptor.tokenListLabels:{it | <ASTLabelType> *<it.label.text>_tree = nil;}; separator="\n">
<ruleDescriptor.allTokenRefsInAltsWithRewrites:{it | RewriteRuleTokenStream *stream_<it> =
   [[RewriteRule<rewriteElementType>Stream newRewriteRule<rewriteElementType>Stream:treeAdaptor
                                description: @"token <it>"] retain]; }; separator="\n">
\langle -ruleDescriptor.allRuleRefsInAltsWithRewrites: {it | RewriteRuleSubtreeStream *stream \langleit\rangle =
   [[RewriteRuleSubtreeStream newRewriteRuleSubtreeStream:treeAdaptor
                                  description: @"rule <it>"] retain]; }; separator="\n">
\ggruleCleanUp()::=\le\le/* AST ruleCleanUp */
<super.ruleCleanUp()>
```

```
<[ruleDescriptor.allTokenRefsInAltsWithRewrites,ruleDescriptor.allRuleRefsInAltsWithRewrites]:{it |
[stream \langleit> release];}; separator="\n">\lt!
```

```
<if(ruleDescriptor.hasMultipleReturnValues)>
\langleif(backtracking)>if ( state.backtracking == 0 ) {\langle\n>
<endif>
   [<prevRuleRootRef()> setTree:(<ASTLabelType> *)[treeAdaptor rulePostProcessing:root_0]];<\n>
   [treeAdaptor setTokenBoundaries:[<prevRuleRootRef()> getTree]
                   From:[<prevRuleRootRef()> getStart]
                    To:[<prevRuleRootRef()> getStop]];<\n>
\langleif(backtracking)>}\langle\n>
<endif>
<endif>
[root_0 release];
!>
>>
rewriteCodeLabelsCleanUp() ::= <<
/* AST rewriteCodeLabelsCleanUp */
<referencedTokenLabels:{it | [stream_<it> release];}; separator="\n">
<referencedTokenListLabels:{it | [stream_<it> release];}; separator="\n">
<referencedRuleLabels:{it | [stream_<it> release];}; separator="\n">
<referencedRuleListLabels:{it | [stream_<it> release];}; separator="\n">
>>
/** When doing auto AST construction, we must define some variables;
* These should be turned off if doing rewrites. This must be a "mode"
* as a rule could have both rewrite and AST within the same alternative
* block.
*/
@alt.declarations() ::= \lt\lt<if(autoAST)>
<if(outerAlt)>
<if(!rewriteMode)>
root_0 = (\langle ASTLabelType \rangle^*) [[[treeAdaptor class] newEmptyTree] retain];\langle n \rangle<endif>
<endif>
<endif>
>>
// Tracking Rule Elements/* ID and track it for use in a rewrite rule */
```
tokenRefTrack(token,label,elementIndex) ::= <<  $\langle$ !  $\langle$ super.tokenRef(...) $>$ ! $>$ <tokenRefBang(...)> <! Track implies no auto AST construction!> <if(backtracking)> if ( <actions.(actionScope).synpredgate> ) <endif> [stream\_<token> addElement:<label>];<\n>  $\gg$ 

```
/** ids+=ID and track it for use in a rewrite rule; adds to ids * and ** to the tracking list stream_ID for use in the rewrite.
*/
tokenRefTrackAndListLabel(token,label,elementIndex) ::= <<
<tokenRefTrack(...)>
<listLabel(elem=label,...)>
\gg/** ^(ID ...) track for rewrite */
tokenRefRuleRootTrack(token,label,elementIndex) ::= <<
<! <super.tokenRef(...)> !>
<tokenRefBang(...)>
<if(backtracking)>
if ( !<actions.(actionScope).synpredgate> ) <endif>
   [stream_<token> addElement:<label>];<\n>
>>
/** Match ^(label+=TOKEN ...) track for rewrite */
tokenRefRuleRootTrackAndListLabel(token,label,elementIndex) ::= <<
<tokenRefRuleRootTrack(...)>
<listLabel(elem=label,...)>
>>
/*\ast rule when output=AST and tracking for rewrite */\astruleRefTrack(rule,label,elementIndex,args,scope) ::= <<
<super.ruleRef(...)>
<if(backtracking)>if ( <actions.(actionScope).synpredgate> ) <endif>
[stream_<rule.name> addElement:[<label> getTree]];
>>
/* x+=rule when output=AST and tracking for rewrite */ruleRefTrackAndListLabel(rule,label,elementIndex,args,scope) ::= <<
<ruleRefTrack(...)>
<listLabel(elem={[<label> getTree]},...)>
>>
/** ^(rule ...) rewrite */
ruleRefRuleRootTrack(rule,label,elementIndex,args,scope) ::= <<
<! <super.ruleRefRuleRoot(...)> !>
<ruleRefRuleRoot(...)>
\langleif(backtracking)>if(\langleactions.(actionScope).synpredgate>)\langleendif>
  [stream_<rule.name> addElement:[<label> getTree]];<\n>
>>
/** \land(x+=rule ...) rewrite */
ruleRefRuleRootTrackAndListLabel(rule,label,elementIndex,args,scope) ::= <<
<ruleRefRuleRootTrack(...)>
<listLabel(elem={[<label> getTree]},...)>
```
#### $//$  R e w r i t e

rewriteCode( alts, description, referencedElementsDeep, // ALL referenced elements to right of -> referencedTokenLabels, referencedTokenListLabels, referencedRuleLabels, referencedRuleListLabels, referencedWildcardLabels, referencedWildcardListLabels, rewriteBlockLevel, enclosingTreeLevel, treeLevel) ::=  $<<$ 

#### // AST REWRITE

// elements: <referencedElementsDeep; separator=", "> // token labels: <referencedTokenLabels; separator=", "> // rule labels: <referencedRuleLabels; separator=", "> // token list labels: <referencedTokenListLabels; separator=", "> // rule list labels: <referencedRuleListLabels; separator=", "> // wildcard labels: <[referencedWildcardLabels,referencedWildcardListLabels]; separator=", "> <if(backtracking)> if ( <actions.(actionScope).synpredgate> ) {<\n> <endif>  $\langle$ prevRuleRootRef $()$  $>$ .tree = root  $0$ ; $\langle$ \n $>$ <rewriteCodeLabels()> root\_0 =  $(\langle ASTLabelType \rangle^*)$ [[[treeAdaptor class] newEmptyTree] retain]; $\langle n \rangle$ <alts:rewriteAlt(); separator="else "> <! if tree parser and rewrite=true !> <if(TREE\_PARSER)> <if(rewriteMode)> <prevRuleRootRef()>.tree = (<ASTLabelType>)[treeAdaptor rulePostProcessing:root\_0]; [input replaceChildren:[treeAdaptor getParent:retval.start] From:[treeAdaptor getChildIndex:retval.start] To:[treeAdaptor getChildIndex:\_last] With:retval.tree]; <endif> <endif>  $\langle$ ! if parser or tree-parser && rewrite!=true, we need to set result !> <if(!TREE\_PARSER)>  $\langle$ prevRuleRootRef $(\rangle$  $\ge$ .tree = root  $0;\langle \rangle$ n $>$ <else> <if(!rewriteMode)>  $\langle$ prevRuleRootRef $()$  $>$ .tree = root  $0;$  $\langle$  $n>$ <endif> <endif>

>>

```
<if(backtracking)>
}
<endif>
>>
rewriteCodeLabels() ::= <<
<referencedTokenLabels
   :{it | RewriteRule<rewriteElementType>Stream *stream_<it> =
   [[RewriteRule<rewriteElementType>Stream newRewriteRule<rewriteElementType>Stream:treeAdaptor
description: @"token <it>" element: <it> | retain]; };
   separator="\n"
>
<referencedTokenListLabels:{it | RewriteRule<rewriteElementType>Stream *stream_<it> =
   [[RewriteRule<rewriteElementType>Stream newRewriteRule<rewriteElementType>Stream:treeAdaptor
    description: @"token <it>" elements:list_<it>] retain];};
   separator="\n"
\rightarrow\leqreferencedWildcardLabels: {it | RewriteRuleSubtreeStream stream \leqit> =
   [[RewriteRuleSubtreeStream newRewriteRuleSubtreeStream:treeAdaptor
    description:"wildcard <it>" element:<it>] retain];};
   separator="\n"
\rightarrow<referencedWildcardListLabels:{it | RewriteRuleSubtreeStream stream_<it> =
   [[RewriteRuleSubtreeStream newRewriteRuleSubtreeStream:treeAdaptor
    descriptor:"wildcard <it>" elements:list_<it>] retain];};
   separator="\n"
\rightarrow<referencedRuleLabels:{it | RewriteRuleSubtreeStream *stream_<it> =
   [[RewriteRuleSubtreeStream newRewriteRuleSubtreeStream:treeAdaptor
     description:@"token <it>" element:<it>!=nil?[<it> getTree]:nil] retain];};
   separator="\n"
\rightarrow<referencedRuleListLabels:{it | RewriteRuleSubtreeStream *stream_<it> =
   [[RewriteRuleSubtreeStream newRewriteRuleSubtreeStream:treeAdaptor
    description: @"token <it>" elements:list_<it>] retain];};
   separator="\n"
\rightarrow>>
/** Generate code for an optional rewrite block; note it uses the deep ref'd element
 * list rather shallow like other blocks.
 */
rewriteOptionalBlock(
	alt,rewriteBlockLevel,
	referencedElementsDeep, // all nested refs
	referencedElements, // elements in immediately block; no nested blocks
	description) ::=
\overline{<}
```

```
// <fileName>:<description>
if ( <referencedElementsDeep:{el | [stream_<el> hasNext]}; separator="||"> ) {
 <alt>}
<referencedElementsDeep:{el | [stream_<el> reset];<\n>}>
>>
rewriteClosureBlock(
 	alt,rewriteBlockLevel,
 	referencedElementsDeep, // all nested refs
 	referencedElements, // elements in immediately block; no nested blocks
 	description) ::=
<<// <fileName>:<description>
while ( \langle -referencedElements: {el | [stream_\langleel> hasNext] }; separator="||"> ) {
  \langlealt\rangle}
<referencedElements:{el | [stream_<el> reset];<\n>}>
>>
rewritePositiveClosureBlock(
 	alt,rewriteBlockLevel,
 	referencedElementsDeep, // all nested refs
 	referencedElements, // elements in immediately block; no nested blocks
 	description) ::=
<<// <fileName>:<description>
{
if ( !(<referencedElements:{el | [stream_<el> hasNext]}; separator=" || ">) ) {
   @throw [RewriteEarlyExitException newException];
}
while ( <referencedElements: {el | [stream_<el> hasNext] }; separator=" || "> ) {
  \langle alt \rangle}
<referencedElements:{el | [stream_<el> reset];<\n>}>
}
>>
rewriteAlt(a) ::= <<
// <a.description>
\langleif(a.pred)>if (\langlea.pred\rangle) {
  \langlea.alt\rangle\langle n \rangle<else>
{
  \langlea.alt\rangle\langle \rangle
```

```
<endif>
\rightarrow/** For empty rewrites: "r : ... >> : "*/rewriteEmptyAlt() ::= "root_0 = nil;"
rewriteTree(root,children,description,enclosingTreeLevel,treeLevel) ::= <<
// <fileName>:<description>
{
  <ASTLabelType> *root_<treeLevel> = (<ASTLabelType> *)[[[treeAdaptor class] newEmptyTree] retain];
  <root:rewriteElement()>
  <children:rewriteElement()>
  [treeAdaptor addChild:root_<treeLevel> toTree:root_<enclosingTreeLevel>];
\langle n \rangle>>
rewriteElementList(elements) ::= "<elements:rewriteElement()>"
rewriteElement(e) ::= <<
<@pregen()>
<e.el>
>>
/** Gen ID or ID[args] */
rewriteTokenRef(token,elementIndex,terminalOptions,args) ::= <<
// TODO: args: <args; separator=", ">
[treeAdaptor addChild:<createRewriteNodeFromElement(...)> toTree:root_<treeLevel>];<\n>
>>
/** Gen $label ... where defined via label=ID */
rewriteTokenLabelRef(label,elementIndex) ::= <<
[treeAdaptor addChild:[stream_<label> nextNode] toTree:root_<treeLevel>];<\n>
>>
/* Gen $label ... where defined via label+=ID */rewriteTokenListLabelRef(label,elementIndex) ::= <<
[treeAdaptor addChild:[stream_<label> nextNode] toTree:root_<treeLevel>];<\n>
>>
/** Gen ^($label ...) */
rewriteTokenLabelRefRoot(label,elementIndex) ::= <<
root_<treeLevel> = (<ASTLabelType> *)[treeAdaptor becomeRoot:[stream_<label> nextNode]
old:root <treeLevel>];<\n>
>>
/* Gen \land($label ...) where label+=... */
rewriteTokenListLabelRefRoot ::= rewriteTokenLabelRefRoot
```

```
/** Gen \sqrt{(ID \dots)} or \sqrt{(ID[args] \dots)} */
rewriteTokenRefRoot(token,elementIndex,terminalOptions,args) ::= <<
root_<treeLevel> = (<ASTLabelType> *)[treeAdaptor becomeRoot:<createRewriteNodeFromElement(...)>
old:root_<treeLevel>];<\n>
\rightarrowrewriteImaginaryTokenRef(args,token,terminalOptions,elementIndex) ::= <<
[treeAdaptor addChild:<createImaginaryNode(tokenType=token, ...)> toTree:root_<treeLevel>];<\n>
>>
rewriteImaginaryTokenRefRoot(args,token,terminalOptions,elementIndex) ::= <<
root_<treeLevel> = (<ASTLabelType> *)[treeAdaptor becomeRoot:<createImaginaryNode(tokenType=token, ...)>
old:root <treeLevel>];<\n>
>>
/* plain \rightarrow {foo} action */
rewriteAction(action) ::= <<
root 0 = <\text{action}; \langle n \rangle\rightarrow/** What is the name of the previous value of this rule's root tree? This
* let's us refer to $rule to mean previous value. I am reusing the
* variable 'tree' sitting in retval struct to hold the value of root_0 right
* before I set it during rewrites. The assign will be to retval.tree.
*/
```
prevRuleRootRef() ::= "retval"

```
rewriteRuleRef(rule) ::= <<
[treeAdaptor addChild:[stream_<rule> nextTree] toTree:root_<treeLevel>];<\n>
>>
```

```
rewriteRuleRefRoot(rule) ::= <<
root_<treeLevel> = (<ASTLabelType> *)[treeAdaptor becomeRoot:(id\<Tree>)[stream_<rule> nextNode]
old:root_<treeLevel>];<\n>
>>
```

```
rewriteNodeAction(action) ::= <<
[treeAdaptor addChild:<action> toTree:root_<treeLevel>];<\n>
\gg
```

```
rewriteNodeActionRoot(action) ::= <<
root <treeLevel> = (<b>ASTLabelType</b>*)[treeAdaptor becomeRoot:<action> old:root <treeLevel>];
>>
```

```
/** Gen $ruleLabel ... where defined via ruleLabel=rule */
rewriteRuleLabelRef(label) ::= <<
[treeAdaptor addChild:[stream_<label> nextTree] toTree:root_<treeLevel>];<\n>
\gg
```

```
/* Gen $ruleLabel ... where defined via ruleLabel+=rule */rewriteRuleListLabelRef(label) ::= <<
[treeAdaptor addChild:[stream_<label> nextTree] toTree:root_<treeLevel>];<\n>
>>
```

```
/** Gen ^($ruleLabel ...) where ruleLabel=rule */
rewriteRuleLabelRefRoot(label) ::= <<
root_<treeLevel> = (<ASTLabelType> *)[treeAdaptor becomeRoot:[stream_<label> nextNode]
old:root <treeLevel>];<\n>
>>
```

```
/* Gen \sqrt{\$ruleLabel...} where ruleLabel+=rule */rewriteRuleListLabelRefRoot(label) ::= <<
root_<treeLevel> = (<ASTLabelType> *)[treeAdaptor becomeRoot:[stream_<label> nextNode]
old:root_<treeLevel>];<\n>
>>
```

```
rewriteWildcardLabelRef(label) ::= <<
```

```
[treeAdaptor addChild:[stream_<label> nextTree] toTree:root_<treeLevel>];<\n>
```

```
>>
```

```
createImaginaryNode(tokenType,terminalOptions,args) ::= <<
```

```
<if(terminalOptions.node)>
```

```
[<terminalOptions.node> new<terminalOptions.node>:<tokenType> <if(args)>, <args; separator=", "><endif>]
<else>
```
 $\langle$ if(args) $>$ 

```
 [[treeAdaptor createTree:<tokenType> <if(first(args))>FromToken:<first(args)><endif>
<if(first(rest(args)))>Text:<first(rest(args))><else>Text:@"<tokenType>"<endif>] retain]
```
<else>

```
 [[treeAdaptor createTree:<tokenType> Text:@"<tokenType>"] retain]
```
<endif>

<endif>

 $\rightarrow$ 

```
createRewriteNodeFromElement(token,terminalOptions,args) ::= <<
```
<if(terminalOptions.node)>

```
[<terminalOptions.node> new<terminalOptions.node>:[stream_<token> nextToken]<if(args)>, <args;
separator=", "><endif>]
```
<else>

```
\langleif(args)>\langle! must create new node from old !>
```

```
 [[treeAdaptor createTree:<token> Text:<first(rest(args))> <args; separator=", ">] retain]
```
<else>

```
 [stream_<token> nextNode]
```

```
<endif>
```
<endif>

```
>>
```
Found in path(s):

\* /opt/cola/permits/1274703855\_1645234694.1/0/antlr-3-5-2-sources-jar/org/antlr/codegen/templates/ObjC/AST.stg No license file was found, but licenses were detected in source scan.

/\*

- \* [The "BSD license"]
- \* Copyright (c) 2011 Terence Parr
- \* All rights reserved.
- \*

```
* Conversion to C#:
```
- \* Copyright (c) 2011 Sam Harwell, Pixel Mine, Inc.
- \* All rights reserved.

\*

\* Redistribution and use in source and binary forms, with or without

\* modification, are permitted provided that the following conditions

\* are met:

- \* 1. Redistributions of source code must retain the above copyright
- notice, this list of conditions and the following disclaimer.
- \* 2. Redistributions in binary form must reproduce the above copyright
- \* notice, this list of conditions and the following disclaimer in the
- \* documentation and/or other materials provided with the distribution.
- \* 3. The name of the author may not be used to endorse or promote products
- \* derived from this software without specific prior written permission.

\*

\* THIS SOFTWARE IS PROVIDED BY THE AUTHOR ``AS IS'' AND ANY EXPRESS OR \* IMPLIED WARRANTIES, INCLUDING, BUT NOT LIMITED TO, THE IMPLIED WARRANTIES \* OF MERCHANTABILITY AND FITNESS FOR A PARTICULAR PURPOSE ARE DISCLAIMED. \* IN NO EVENT SHALL THE AUTHOR BE LIABLE FOR ANY DIRECT, INDIRECT, \* INCIDENTAL, SPECIAL, EXEMPLARY, OR CONSEQUENTIAL DAMAGES (INCLUDING, BUT \* NOT LIMITED TO, PROCUREMENT OF SUBSTITUTE GOODS OR SERVICES; LOSS OF USE, \* DATA, OR PROFITS; OR BUSINESS INTERRUPTION) HOWEVER CAUSED AND ON ANY \* THEORY OF LIABILITY, WHETHER IN CONTRACT, STRICT LIABILITY, OR TORT \* (INCLUDING NEGLIGENCE OR OTHERWISE) ARISING IN ANY WAY OUT OF THE USE OF \* THIS SOFTWARE, EVEN IF ADVISED OF THE POSSIBILITY OF SUCH DAMAGE. \*/

 $@$ outputFile.imports() ::= << <@super.imports()>

<if(!TREE\_PARSER)> <! tree parser would already have imported !> using Antlr.Runtime.Tree; using RewriteRuleITokenStream = Antlr.Runtime.Tree.RewriteRuleTokenStream; <endif>  $\rightarrow$ 

 $@genericParser.members() ::= \leq$ <@super.members()>

```
<parserMembers()>
>>
```
parserCtorBody() ::= << <super.parserCtorBody()> <treeAdaptorType()> treeAdaptor = default(<treeAdaptorType()>); CreateTreeAdaptor(ref treeAdaptor); TreeAdaptor = treeAdaptor<if(!actions.(actionScope).treeAdaptorType)> ?? new CommonTreeAdaptor()<endif>; >>

/\*\* Add an adaptor property that knows how to build trees \*/ parserMembers() ::= << // Implement this function in your helper file to use a custom tree adaptor partial void CreateTreeAdaptor(ref <treeAdaptorType()> adaptor);

```
private <treeAdaptorType()> adaptor;
```

```
public <treeAdaptorType()> TreeAdaptor
{
	get
	{
 		return adaptor;
	}
	set
	{
 		this.adaptor = value;
 		<grammar.directDelegates:{g|<g:delegateName()>.TreeAdaptor = this.adaptor;}>
	}
}
\rightarrowtreeAdaptorType() ::= <<
<actions.(actionScope).treeAdaptorType; null="ITreeAdaptor">
>>
ruleReturnBaseType() ::= <%
Ast<if(TREE_PARSER)>Tree<else>Parser<endif>RuleReturnScope\<<ASTLabelType>, <labelType>>
% >/** Add a variable to track rule's return AST */
ruleDeclarations() ::= \lt\lt<super.ruleDeclarations()>
<ASTLabelType> root_0 = default(<ASTLabelType>);<\n>
\rightarrowruleLabelDefs(ruleDescriptor, labelType, ASTLabelType, rewriteElementType) ::= <%
<super.ruleLabelDefs(...)>
```
<if(!ruleDescriptor.isSynPred)>

<[ruleDescriptor.tokenLabels,ruleDescriptor.wildcardTreeLabels,ruleDescriptor.wildcardTreeListLabels]

 :{it|<\n><ASTLabelType> <it.label.text>\_tree = default(<ASTLabelType>);}>

<ruleDescriptor.tokenListLabels:{it|<\n><ASTLabelType> <it.label.text>\_tree = default(<ASTLabelType>);}> <ruleDescriptor.allTokenRefsInAltsWithRewrites

 :{it|<\n>RewriteRule<rewriteElementType>Stream stream\_<it>=new

RewriteRule<rewriteElementType>Stream(adaptor,"token <it>");}>

<ruleDescriptor.allRuleRefsInAltsWithRewrites

 :{it|<\n>RewriteRuleSubtreeStream stream\_<it>=new RewriteRuleSubtreeStream(adaptor,"rule <it>");}> <endif>

```
\%
```
/\*\* When doing auto AST construction, we must define some variables;

\* These should be turned off if doing rewrites. This must be a "mode"

```
* as a rule could have both rewrite and AST within the same alternative
```

```
* block.
```

```
*/
```

```
@alt.declarations() ::= \lt\lt
```
<if(autoAST && outerAlt && !rewriteMode && !ruleDescriptor.isSynPred)>

root\_0 =  $(<$ ASTLabelType>)adaptor.Nil();

<endif>

 $\rightarrow$ 

#### $// Tracking Rule Elements$

```
/* ID and track it for use in a rewrite rule */tokenRefTrack(token,label,elementIndex,terminalOptions={}) ::= <<
<tokenRefBang(...)> <! Track implies no auto AST construction!>
\langleif(backtracking)>if(\langleactions.(actionScope).synpredgate>)\langleendif>stream_\langletoken>.Add(\langlelabel>);\langle\n>
>>
```

```
/** ids+=ID and track it for use in a rewrite rule; adds to ids * and ** to the tracking list stream_ID for use in the rewrite.
```

```
*/
tokenRefTrackAndListLabel(token,label,elementIndex,terminalOptions={}) ::= <<
<tokenRefTrack(...)>
<listLabelElem(elem=label,elemType=labelType,...)>
```

```
>>
```

```
/** ^(ID ...) track for rewrite */
tokenRefRuleRootTrack(token,label,elementIndex,terminalOptions={}) ::= <<
<tokenRefBang(...)>
\langleif(backtracking)>if (\langleactions.(actionScope).synpredgate>)\langleendif>stream \langletoken>.Add\langle\langlelabel>);
>>
```

```
/** Match ^(label+=TOKEN ...) track for rewrite */
tokenRefRuleRootTrackAndListLabel(token,label,elementIndex,terminalOptions={}) ::= <<
<tokenRefRuleRootTrack(...)>
```
<listLabelElem(elem=label,elemType=labelType,...)> >>

 $/**$  rule when output=AST and tracking for rewrite  $*/$ ruleRefTrack(rule,label,elementIndex,args,scope) ::= << <super.ruleRef(...)> <if(backtracking)>if (<actions.(actionScope).synpredgate>) <endif>stream\_<rule.name>.Add(<label>.Tree);  $\rightarrow$ 

```
/* x+=rule when output=AST and tracking for rewrite */ruleRefTrackAndListLabel(rule,label,elementIndex,args,scope) ::= <<
<ruleRefTrack(...)>
<listLabelElem(elem={<label>.Tree},elemType=ASTLabelType,...)>
\gg
```

```
/** ^(rule ...) rewrite */
ruleRefRuleRootTrack(rule,label,elementIndex,args,scope) ::= <<
<ruleRefRuleRoot(...)>
\langleif(backtracking)>if(\langleactions.(actionScope).synpredgate>)\langleendif>stream_\langlerule>.Add(\langlelabel>.Tree);
>>
```

```
/** \land (x+=rule \dots) rewrite */
ruleRefRuleRootTrackAndListLabel(rule,label,elementIndex,args,scope) ::= <<
<ruleRefRuleRootTrack(...)>
<listLabelElem(elem={<label>.Tree},elemType=ASTLabelType,...)>
\gg
```

```
// R e w r i t e
```
rewriteCode( alts, description, referencedElementsDeep, // ALL referenced elements to right of -> referencedTokenLabels, referencedTokenListLabels, referencedRuleLabels, referencedRuleListLabels, referencedWildcardLabels, referencedWildcardListLabels, rewriteBlockLevel, enclosingTreeLevel, treeLevel) ::= <<  $\langle n \rangle$ // AST REWRITE // elements: <referencedElementsDeep; separator=", "> // token labels: <referencedTokenLabels; separator=", "> // rule labels: <referencedRuleLabels; separator=", "> // token list labels: <referencedTokenListLabels; separator=", "> // rule list labels: <referencedRuleListLabels; separator=", "> // wildcard labels: <[referencedWildcardLabels,referencedWildcardListLabels]; separator=", ">

<if(backtracking)>

```
if (<actions.(actionScope).synpredgate>) {
<endif>
<prevRuleRootRef()>.Tree = root_0;
<rewriteCodeLabels()>
root_0 = (<ASTLabelType>)adaptor.Nil();
<alts:rewriteAlt(); separator="else ">
<! if tree parser and rewrite=true !>
<if(TREE_PARSER&&rewriteMode)>
<prevRuleRootRef()>.Tree = (<ASTLabelType>)adaptor.RulePostProcessing(root_0);
if (<prevRuleRootRef()>.Tree != null)
	input.ReplaceChildren(adaptor.GetParent(retval.Start), adaptor.GetChildIndex(retval.Start),
adaptor.GetChildIndex(_last), retval.Tree);
<endif>
\langle! if parser or tree-parser && rewrite!=true, we need to set result !>
<if(!TREE_PARSER||!rewriteMode)>
<prevRuleRootRef()>.Tree = root_0;
<endif>
<if(backtracking)>
}
<endif>
}
>>
rewriteCodeLabels() ::= <<
<referencedTokenLabels
	:{it|RewriteRule<rewriteElementType>Stream stream_<it>=new
RewriteRule<rewriteElementType>Stream(adaptor,"token <it>",<it>);};
	separator="\n"
>
<referencedTokenListLabels
	:{it|RewriteRule<rewriteElementType>Stream stream_<it>=new
RewriteRule<rewriteElementType>Stream(adaptor,"token <it>", list_<it>);};
	separator="\n"
>
<referencedWildcardLabels
	:{it|RewriteRuleSubtreeStream stream_<it>=new RewriteRuleSubtreeStream(adaptor,"wildcard <it>",<it>);};
	separator="\n"
\rightarrow<referencedWildcardListLabels
:\{it|RewriteRuleSubtreeStream stream <it>=new RewriteRuleSubtreeStream(adaptor,"wildcard <it>",list <it>);};
	separator="\n"
\ddot{\phantom{1}}<referencedRuleLabels
	:{it|RewriteRuleSubtreeStream stream_<it>=new RewriteRuleSubtreeStream(adaptor,"rule
\langleit>",\langleit>!=null?\langleit>.Tree:null);};
	separator="\n"
\rightarrow
```

```
<referencedRuleListLabels
	:{it|RewriteRuleSubtreeStream stream_<it>=new RewriteRuleSubtreeStream(adaptor,"token <it>",list_<it>);};
	separator="\n"
\rightarrow>>
/** Generate code for an optional rewrite block; note it uses the deep ref'd element
 * list rather shallow like other blocks.
 */
rewriteOptionalBlock(
	alt,rewriteBlockLevel,
	referencedElementsDeep, // all nested refs
	referencedElements, // elements in immediately block; no nested blocks
	description) ::=
<<// <fileName>:<description>
if (<referencedElementsDeep:{el | stream_<el>.HasNext}; separator="||">)
{
\langlealt\rangle}
<referencedElementsDeep:{el | stream_<el>.Reset();<\n>}>
>>
rewriteClosureBlock(
	alt,rewriteBlockLevel,
	referencedElementsDeep, // all nested refs
	referencedElements, // elements in immediately block; no nested blocks
	description) ::=
<<// <fileName>:<description>
while ( <referencedElements: {el | stream_<el>.HasNext}; separator="||"> )
{
<alt>}
<referencedElements:{el | stream_<el>.Reset();<\n>}>
>>
rewritePositiveClosureBlock(
	alt,rewriteBlockLevel,
	referencedElementsDeep, // all nested refs
	referencedElements, // elements in immediately block; no nested blocks
	description) ::=
<<if (!(<referencedElements:{el | stream_<el>.HasNext}; separator="||">))
{
	throw new RewriteEarlyExitException();
}
while ( \leq creferencedElements: {el | stream \leq el>.HasNext}; separator="||"> )
```

```
{
\langlealt\rangle}
<referencedElements:{el | stream_<el>.Reset();<\n>}>
>>
rewriteAlt(a) ::= <<
// <a.description>
\langleif(a.pred)>if (\langlea.pred\rangle){
\langlea.alt\rangle}
<else>
{
\langle a. a \rangle}
<endif>
>>
/** For empty rewrites: "r : ... >>;" */
rewriteEmptyAlt() ::= "root_0 = null;"
rewriteTree(root,children,description,enclosingTreeLevel,treeLevel) ::= <<
// <fileName>:<description>
{
\langleASTLabelType> root_<treeLevel> = (<ASTLabelType>)adaptor.Nil();
<root:rewriteElement()>
<children:rewriteElement()>
adaptor.AddChild(root_<enclosingTreeLevel>, root_<treeLevel>);
\langle n \rangle\ggrewriteElementList(elements) ::= "<elements:rewriteElement()>"
rewriteElement(e) ::= <\!\%<@pregen()>
DebugLocation(<e.line>, <e.pos>);<\n>
<e.el>
\frac{0}{6}/** Gen ID or ID[args] */
rewriteTokenRef(token,elementIndex,args,terminalOptions={}) ::= <<
adaptor.AddChild(root_<treeLevel>, <createRewriteNodeFromElement(...)>);<\n>
\rightarrow
```
/\*\* Gen \$label ... where defined via label=ID \*/ rewriteTokenLabelRef(label,elementIndex) ::= <<
adaptor.AddChild(root\_<treeLevel>, stream\_<label>.NextNode());<\n> >>

 $/*$  Gen \$label ... where defined via label+=ID  $*/$ rewriteTokenListLabelRef(label,elementIndex) ::= << adaptor.AddChild(root\_<treeLevel>, stream\_<label>.NextNode());<\n>  $\gg$ 

/\*\* Gen ^(\$label ...) \*/ rewriteTokenLabelRefRoot(label,elementIndex) ::= << root\_<treeLevel> = (<ASTLabelType>)adaptor.BecomeRoot(stream\_<label>.NextNode(), root\_<treeLevel>);<\n> >>

 $/*$  Gen  $\Diamond$ (\$label ...) where label +=... \*/ rewriteTokenListLabelRefRoot ::= rewriteTokenLabelRefRoot

```
/** Gen \hat{\Gamma}(\text{ID} ...) or \hat{\Gamma}(\text{ID}[\text{args}] ...) */
rewriteTokenRefRoot(token,elementIndex,args,terminalOptions={}) ::= <<
root_<treeLevel> = (<ASTLabelType>)adaptor.BecomeRoot(<createRewriteNodeFromElement(...)>,
root_<treeLevel>);<\n>
\rightarrow
```
rewriteImaginaryTokenRef(args,token,elementIndex,terminalOptions={}) ::= << adaptor.AddChild(root\_<treeLevel>, <createImaginaryNode(tokenType=token, ...)>);<\n> >>

```
rewriteImaginaryTokenRefRoot(args,token,elementIndex,terminalOptions={}) ::= <<
root_<treeLevel> = (<ASTLabelType>)adaptor.BecomeRoot(<createImaginaryNode(tokenType=token, ...)>,
root_<treeLevel>);<\n>
>>
```

```
/*\ast plain \rightarrow {foo} action */\astrewriteAction(action) ::= <<
root 0 = <action>; <n>
>>
```
/\*\* What is the name of the previous value of this rule's root tree? This

```
* let's us refer to $rule to mean previous value. I am reusing the
```
\* variable 'tree' sitting in retval struct to hold the value of root\_0 right

```
* before I set it during rewrites. The assign will be to retval.tree.
```

```
*/
```

```
prevRuleRootRef() ::= "retval"
```

```
rewriteRuleRef(rule) ::= <<
adaptor.AddChild(root <treeLevel>, stream <rule>.NextTree());<\n>
>>
```

```
rewriteRuleRefRoot(rule) ::= <<
```
root\_<treeLevel> = (<ASTLabelType>)adaptor.BecomeRoot(stream\_<rule>.NextNode(), root\_<treeLevel>);<\n> >>

```
rewriteNodeAction(action) ::= <<
adaptor.AddChild(root_<treeLevel>, <action>);<\n>
>>
rewriteNodeActionRoot(action) ::= <<
root_<treeLevel> = (<ASTLabelType>)adaptor.BecomeRoot(<action>, root_<treeLevel>);<\n>
>>
/** Gen $ruleLabel ... where defined via ruleLabel=rule */
rewriteRuleLabelRef(label) ::= <<
adaptor.AddChild(root_<treeLevel>, stream_<label>.NextTree());<\n>
>>
/** Gen $ruleLabel ... where defined via ruleLabel+=rule */
rewriteRuleListLabelRef(label) ::= <<
adaptor.AddChild(root_<treeLevel>, stream_<label>.NextTree());<\n>
>>
/** Gen ^($ruleLabel ...) where ruleLabel=rule */
rewriteRuleLabelRefRoot(label) ::= <<
root_<treeLevel> = (<ASTLabelType>)adaptor.BecomeRoot(stream_<label>.NextNode(), root_<treeLevel>);<\n>
>>
/** Gen ^($ruleLabel ...) where ruleLabel+=rule */
rewriteRuleListLabelRefRoot(label) ::= <<
root_<treeLevel> = (<ASTLabelType>)adaptor.BecomeRoot(stream_<label>.NextNode(), root_<treeLevel>);<\n>
>>
rewriteWildcardLabelRef(label) ::= <<
adaptor.AddChild(root_<treeLevel>, stream_<label>.NextTree());<\n>
\rightarrowcreateImaginaryNode(tokenType,args,terminalOptions={}) ::= <%
<if(terminalOptions.node)>
<! new MethodNode(IDLabel, args) !>
new <terminalOptions.node>(<tokenType><if(args)>, <args; separator=", "><endif>)
<else>
(<ASTLabelType>)adaptor.Create(<tokenType>, <args; separator=", "><if(!args)>"<tokenType>"<endif>)
<endif>
0/2createRewriteNodeFromElement(token,args,terminalOptions={}) ::= <%
<if(terminalOptions.node)>
new <terminalOptions.node>(stream_<token>.NextToken()<if(args)>, <args; separator=", "><endif>)
<else>
```

```
\langleif(args)>\langle! must create new node from old !>adaptor.Create(<token>, <args; separator=", ">)
<else>
stream_<token>.NextNode()
<endif>
<endif>
\%
```
Found in path(s): \* /opt/cola/permits/1274703855\_1645234694.1/0/antlr-3-5-2-sourcesjar/org/antlr/codegen/templates/CSharp3/AST.stg No license file was found, but licenses were detected in source scan.

/\* [The "BSD license"] Copyright (c) 2005-2006 Terence Parr All rights reserved.

Redistribution and use in source and binary forms, with or without modification, are permitted provided that the following conditions are met:

- 1. Redistributions of source code must retain the above copyright notice, this list of conditions and the following disclaimer.
- 2. Redistributions in binary form must reproduce the above copyright notice, this list of conditions and the following disclaimer in the documentation and/or other materials provided with the distribution.
- 3. The name of the author may not be used to endorse or promote products derived from this software without specific prior written permission.

THIS SOFTWARE IS PROVIDED BY THE AUTHOR ``AS IS'' AND ANY EXPRESS OR IMPLIED WARRANTIES, INCLUDING, BUT NOT LIMITED TO, THE IMPLIED WARRANTIES OF MERCHANTABILITY AND FITNESS FOR A PARTICULAR PURPOSE ARE DISCLAIMED. IN NO EVENT SHALL THE AUTHOR BE LIABLE FOR ANY DIRECT, INDIRECT, INCIDENTAL, SPECIAL, EXEMPLARY, OR CONSEQUENTIAL DAMAGES (INCLUDING, BUT NOT LIMITED TO, PROCUREMENT OF SUBSTITUTE GOODS OR SERVICES; LOSS OF USE, DATA, OR PROFITS; OR BUSINESS INTERRUPTION) HOWEVER CAUSED AND ON ANY THEORY OF LIABILITY, WHETHER IN CONTRACT, STRICT LIABILITY, OR TORT (INCLUDING NEGLIGENCE OR OTHERWISE) ARISING IN ANY WAY OUT OF THE USE OF THIS SOFTWARE, EVEN IF ADVISED OF THE POSSIBILITY OF SUCH DAMAGE. \*/

/\*\* Template subgroup to add template rewrite output

\* If debugging, then you'll also get STDbg.stg loaded.

\*/

```
@outputFile.imports() ::= <<
<@super.imports()>
import stringtemplate3
\gg
```

```
/** Add this to each rule's return value struct */
@returnScope.ruleReturnInit() ::= <<
self.st = None>>
@returnScope.ruleReturnMembers() ::= <<
def getTemplate(self):
   return self.st
def toString(self):
   if self.st is not None:
     return self.st.toString()
   return None
str_{\_} = toString
>>
@genericParser.init() ::= <<
<@super.init()>
self.templateLib = stringtemplate3.StringTemplateGroup(
   '<name>Templates', lexer='angle-bracket'
   )
>>
@genericParser.members() ::= <<
<@super.members()>
def setTemplateLib(self, templateLib):
   self.templateLib = templateLib
def getTemplateLib(self):
   return self.templateLib
>>
/* x+=rule when output=template */
ruleRefAndListLabel(rule,label,elementIndex,args,scope) ::= <<
<ruleRef(...)>
<listLabel(label, {<label>.st})>
\ggrewriteTemplate(alts) ::= <<
# TEMPLATE REWRITE
<if(backtracking)>
if <actions.(actionScope).synpredgate>:
   <first(alts):rewriteTemplateAltFirst()>
   <rest(alts):{it | el<rewriteTemplateAlt(it)>}>
```
<if(rewriteMode)><replaceTextInLine()><endif>

```
<else>
<first(alts):rewriteTemplateAltFirst()>
<rest(alts):{it | el<rewriteTemplateAlt(it)>}>
<if(rewriteMode)><replaceTextInLine()><endif>
<endif>
>>
replaceTextInLine() ::= <<
<if(TREE_PARSER)>
self.input.getTokenStream().replace(
   self.input.getTreeAdaptor().getTokenStartIndex(retval.start),
   self.input.getTreeAdaptor().getTokenStopIndex(retval.start),
   retval.st
   )
<else>
self.input.replace(
   retval.start.getTokenIndex(),
   self.input.LT(-1).getTokenIndex(),
   retval.st
   )
<endif>
>>
rewriteTemplateAltFirst(alt) ::= <<
<if(alt.pred)>
if <alt.pred>:
   # <alt.description>
  retval.st = \langle alt.alt \rangle\langle n \rangle<else>
# <alt.description>
retval.st = \langle alt.alt \rangle\langle n \rangle<endif>
>>
rewriteTemplateAlt(alt) ::= <<
\langleif(alt.pred)>if\langlealt.pred>:
   # <alt.description>
  retval.st = \langle alt.alt \rangle\langle n \rangle<else>se:
   # <alt.description>
  retval.st = \langle alt.alt \rangle\langle n \rangle<endif>
```

```
>>
rewriteEmptyTemplate(alts) ::= <<
None
>>
/** Invoke a template with a set of attribute name/value pairs.
* Set the value of the rule's template *after* having set
* the attributes because the rule's template might be used as
* an attribute to build a bigger template; you get a self-embedded
* template.
*/
rewriteExternalTemplate(name,args) ::= <%
self.templateLib.getInstanceOf("<name>"<if(args)>, attributes={<args:{a | "<a.name>": <a.value>}; separator=",
">\} < endif > )\%/** expr is a string expression that says what template to load */rewriteIndirectTemplate(expr,args) ::= <%
self.templateLib.getInstanceOf(<expr><if(args)>, attributes={<args:{a | "<a.name>": <a.value>}; separator=",
">\} < endif > )% >/* Invoke an inline template with a set of attribute name/value pairs */rewriteInlineTemplate(args, template) ::= <%
stringtemplate3.StringTemplate("<template>", group=self.templateLib<if(args)>, attributes={<args:{a |
"<a.name>": <a.value>}; separator=", ">}<endif>)
\%/* plain \rightarrow {foo} action */
rewriteAction(action) ::= <<
<action>
>>
/** An action has %st.attrName=expr; or %{st}.attrName=expr; */
actionSetAttribute(st,attrName,expr) ::= <<
(<\!\!st\!\!>)["<\!\!attrName\!\!>"] = <\!\!expr\!\!>>>
/** Translate %{stringExpr} */
actionStringConstructor(stringExpr) ::= <<
stringtemplate3.StringTemplate(<stringExpr>, group=self.templateLib)
>>
```
Found in path(s):

\* /opt/cola/permits/1274703855\_1645234694.1/0/antlr-3-5-2-sources-jar/org/antlr/codegen/templates/Python/ST.stg No license file was found, but licenses were detected in source scan.

/\*

- \* [The "BSD license"]
- \* Copyright (c) 2007-2008 Johannes Luber
- \* Copyright (c) 2005-2007 Kunle Odutola
- \* Copyright (c) 2011 Sam Harwell
- \* Copyright (c) 2011 Terence Parr
- \* All rights reserved.
- \*
- \* Redistribution and use in source and binary forms, with or without
- \* modification, are permitted provided that the following conditions
- \* are met:
- \* 1. Redistributions of source code must retain the above copyright
- \* notice, this list of conditions and the following disclaimer.
- \* 2. Redistributions in binary form must reproduce the above copyright
- notice, this list of conditions and the following disclaimer in the
- \* documentation and/or other materials provided with the distribution.
- \* 3. The name of the author may not be used to endorse or promote products
- \* derived from this software without specific prior written permission.

\*

- \* THIS SOFTWARE IS PROVIDED BY THE AUTHOR ``AS IS'' AND ANY EXPRESS OR
- \* IMPLIED WARRANTIES, INCLUDING, BUT NOT LIMITED TO, THE IMPLIED WARRANTIES
- \* OF MERCHANTABILITY AND FITNESS FOR A PARTICULAR PURPOSE ARE DISCLAIMED.
- \* IN NO EVENT SHALL THE AUTHOR BE LIABLE FOR ANY DIRECT, INDIRECT,
- \* INCIDENTAL, SPECIAL, EXEMPLARY, OR CONSEQUENTIAL DAMAGES (INCLUDING, BUT
- \* NOT LIMITED TO, PROCUREMENT OF SUBSTITUTE GOODS OR SERVICES; LOSS OF USE,
- \* DATA, OR PROFITS; OR BUSINESS INTERRUPTION) HOWEVER CAUSED AND ON ANY
- \* THEORY OF LIABILITY, WHETHER IN CONTRACT, STRICT LIABILITY, OR TORT
- \* (INCLUDING NEGLIGENCE OR OTHERWISE) ARISING IN ANY WAY OUT OF THE USE OF
- \* THIS SOFTWARE, EVEN IF ADVISED OF THE POSSIBILITY OF SUCH DAMAGE.

\*/

/\*\* Template overrides to add debugging to normal Java output;

\* If ASTs are built, then you'll also get ASTDbg.stg loaded.

```
*/
```

```
@outputFile.debugPreprocessor() ::= "#define ANTLR_DEBUG"
```

```
@outputFile.imports() ::= <<
<@super.imports()>
using Antlr.Runtime.Debug;
using IOException = System.IO.IOException;
>>
```

```
@genericParser.members() ::= \leq<if(grammar.grammarIsRoot)>
public static readonly string \Box ruleNames =
	new string[]
	{
 "invalidRule", <grammar.allImportedRules:\{rST \mid "\\ \langle rST.name \rangle"\}; wrap="\n ", separator=", ">
```

```
\}; \langle n \rangle<endif>
<if(grammar.grammarIsRoot)><! grammar imports other grammar(s) !>
int ruleLevel = 0;
public virtual int RuleLevel { get { return ruleLevel; } }
public virtual void IncRuleLevel() { ruleLevel++; }
public virtual void DecRuleLevel() { ruleLevel--; }
<if(profile)>
<ctorForProfilingRootGrammar()>
<else>
<ctorForRootGrammar()>
<endif>
<ctorForPredefinedListener()>
<else><! imported grammar !>
public int RuleLevel { get { return <grammar.delegators:{g| <g:delegateName()>}>.RuleLevel; } }
public void IncRuleLevel() { \langle \text{grammar}.delegators: \{g | \langle g : \text{delegateName}( \rangle \rangle \}.IncRuleLevel(); }
public void DecRuleLevel() { <grammar.delegators: {g| <g:delegateName()>}>.DecRuleLevel(); }
<ctorForDelegateGrammar()>
<endif>
<if(profile)>
public override bool AlreadyParsedRule( IIntStream input, int ruleIndex )
{
	int stopIndex = GetRuleMemoization(ruleIndex, input.Index);
	((Profiler)dbg).ExamineRuleMemoization(input, ruleIndex, stopIndex,
<grammar.composite.rootGrammar.recognizerName>.ruleNames[ruleIndex]);
	return base.AlreadyParsedRule(input, ruleIndex);
\langle \ranglepublic override void Memoize( IIntStream input, int ruleIndex, int ruleStartIndex )
{
	((Profiler)dbg).Memoize(input, ruleIndex, ruleStartIndex,
<grammar.composite.rootGrammar.recognizerName>.ruleNames[ruleIndex]);
	base.Memoize(input, ruleIndex, ruleStartIndex);
\langle n \rangle<endif>
protected virtual bool EvalPredicate( bool result, string predicate )
{
	dbg.SemanticPredicate( result, predicate );
	return result;
\langle \rangle\rightarrowctorForRootGrammar() ::= <<
\langle! bug: can't use \langle@super.members()> cut-n-paste instead !>
<! Same except we add port number and profile stuff if root grammar !>
<actions.(actionScope).ctorModifier; null="public"> <name>( <inputStreamType> input )
	: this( input, DebugEventSocketProxy.DefaultDebuggerPort, new RecognizerSharedState() )
{
```
}

```
<actions.(actionScope).ctorModifier; null="public"> <name>( <inputStreamType> input, int port,
RecognizerSharedState state )
 	: base( input, state )
{
 	<createListenerAndHandshake()>
 \langlegrammar.directDelegates:{g|\langleg:delegateName()> = new \langleg.recognizerName>( input, dbg, this.state,
this<grammar.delegators:{g|, <g:delegateName()>}> );}; separator="\n">
 	<parserCtorBody()>
 <@finally()>
\langle \rangle\ggctorForProfilingRootGrammar() ::= <<
<! bug: can't use <@super.members()> cut-n-paste instead !>
<actions.(actionScope).ctorModifier; null="public"> <name>( <inputStreamType> input )
	: this( input, new Profiler(null), new RecognizerSharedState() )
{
}
<actions.(actionScope).ctorModifier; null="public"> <name>( <inputStreamType> input, IDebugEventListener dbg,
RecognizerSharedState state )
 	: base( input, dbg, state )
{
 Profiler p = (Profit)dbg;	p.setParser(this);
 	<grammar.directDelegates:
 {g|\langle g|, g;\text{delegateName}}} = new \langle g,\text{recognizerName}\rangle input, dbg, this.state, this \langle g,\text{rammar.delegators:}\{g|,\rangle\}<g:delegateName()>}> );}; separator="\n">
 	<parserCtorBody()>
 \langle \mathcal{Q} finally()>
}
\langle n \rangle\gg/** Basically we don't want to set any dbg listeners are root will have it. */
ctorForDelegateGrammar() ::= <<
<actions.(actionScope).ctorModifier; null="public"> <name>( <inputStreamType> input, IDebugEventListener dbg,
RecognizerSharedState state<grammar.delegators: {g|, <g.recognizerName> <g:delegateName()>}>)
	: base( input, dbg, state )
{
 	<grammar.directDelegates:
 {g|\langle g|, g;\text{delegateName}}(>= \text{new} \langle g,\text{recognizerName}\rangle \text{ input, this}, \text{this-state} \langle g,\text{delegators:}\{g|,\text{else} \rangle \text{ input} \rangle<g:delegateName()>}> );}; separator="\n">
 	<parserCtorBody()>
\langle n \rangle\rightarrowctorForPredefinedListener() ::= <<
```
<actions.(actionScope).ctorModifier; null="public"> <name>( <inputStreamType> input, IDebugEventListener dbg

```
)
	<@superClassRef>: base( input, dbg, new RecognizerSharedState() )<@end>
{
<if(profile)>
Profiler p = (Profit)dbg;	p.setParser(this);
<endif>
\langlegrammar.directDelegates:\{g|\langle g|: \text{delegateName}(\rangle\rangle = \text{new} \langle g \rangle \text{.reconjzerName}\rangle(input, dbg, this.state,
this<grammar.delegators:{g|, <g:delegateName()>}>);}; separator="\n">
	<parserCtorBody()>
<@finally()>
\langle n \rangle>>
createListenerAndHandshake() ::= <<
<if(TREE_PARSER)>
DebugEventSocketProxy proxy = new DebugEventSocketProxy( this, port, input.TreeAdaptor ); < \n>
<else>
DebugEventSocketProxy proxy = new DebugEventSocketProxy( this, port, null );\langle n \rangle<endif>
DebugListener = proxy;
try
{
	proxy.Handshake();
}
catch ( IOException ioe )
{
	ReportError( ioe );
}
>>
@genericParser.superClassName() ::= "Debug<@super.superClassName()>"
/*
* Many of the following rules were merged into CSharp2.stg.
*/
@rule.preamble() ::= \leqif (RuleLevel == 0)	DebugListener.Commence();
IncRuleLevel();
>>
\angle//@rule.preamble() ::= <<
//try
//{
// dbg.EnterRule( GrammarFileName, "<ruleName>" );
// if ( RuleLevel == 0 )
\frac{1}{4}
```

```
// dbg.Commence();
//}
// IncRuleLevel();
//	dbg.Location( <ruleDescriptor.tree.line>, <ruleDescriptor.tree.charPositionInLine> );<\n>
1/>>@rule. postample() ::= \leqDecRuleLevel();
if (RuleLevel == 0)
	DebugListener.Terminate();
>>
\angle//@rule.postamble() ::= <<
//dbg.Location(<ruleDescriptor.EORNode.line>, <ruleDescriptor.EORNode.charPositionInLine>);<\n>
//}
//finally
//{
// dbg.ExitRule( GrammarFileName, "<ruleName>" );
// DecRuleLevel();
// if ( RuleLevel == 0 )
\frac{1}{4}// dbg.Terminate();
\mathcal{U}\frac{1}{2} \/ \\cdot \/\eqd{sqrt{\sigma_{\sigma_{\sigma_{\sigma_{\sigma_{\sigma_{\sigma_{\sigma_{\sigma_{\sigma_{\sigma_{\sigma_{\sigma_{\sigma_{\sigma_{\sigma_{\sigma_{\sigma_{\sigma_{\sigma_{\sigma_{\sigma_{\sigma_{\sigm
||>>
```
//@insertSynpreds.start() ::= "dbg.BeginBacktrack( state.backtracking );" //@insertSynpreds.stop() ::= "dbg.EndBacktrack( state.backtracking, success );"

// Common debug event triggers used by region overrides below

```
//enterSubRule() ::= \lt\lt//try
//{
//	dbg.EnterSubRule( <decisionNumber> );<\n>
||>>\ell//exitSubRule() ::= <<
//}
//finally
//{
//	dbg.ExitSubRule( <decisionNumber> );
//}<\n>
||>>//enterDecision() ::= <<
//try//{
// dbg.EnterDecision( <decisionNumber> ); <n>
```
//>>

```
\ell//exitDecision() ::= <<
//}
//finally
//{
// dbg.ExitDecision( <decisionNumber>);
\frac{1}{\sqrt{2}}//>>
```
//enterAlt(n) ::= "dbg.EnterAlt(  $\langle n \rangle$  ); $\langle n \rangle$ "

// Region overrides that tell various constructs to add debugging triggers

//@block.predecision() ::= "<enterSubRule()><enterDecision()>"

//@block.postdecision() ::= "<exitDecision()>"

//@block.postbranch() ::= "<exitSubRule()>"

//@ruleBlock.predecision() ::= "<enterDecision()>"

//@ruleBlock.postdecision() ::= "<exitDecision()>"

//@ruleBlockSingleAlt.prealt() ::= "<enterAlt(n=\"1\")>"

//@blockSingleAlt.prealt() ::= "<enterAlt(n=\"1\")>"

//@positiveClosureBlock.preloop() ::= "<enterSubRule()>"

//@positiveClosureBlock.postloop() ::= "<exitSubRule()>"

//@positiveClosureBlock.predecision() ::= "<enterDecision()>"

//@positiveClosureBlock.postdecision() ::= "<exitDecision()>"

//@positiveClosureBlock.earlyExitException() ::= // "dbg.RecognitionException( eee<decisionNumber> );<\n>"

//@closureBlock.preloop() ::= "<enterSubRule()>"

//@closureBlock.postloop() ::= "<exitSubRule()>"

//@closureBlock.predecision() ::= "<enterDecision()>"

//@closureBlock.postdecision() ::= "<exitDecision()>"

//@altSwitchCase.prealt() ::= "<enterAlt(n=i)>"

```
//@element.prematch() ::=
```

```
// "dbg.Location( <it.line>, <it.pos>);"
```

```
//@matchSet.mismatchedSetException() ::=
```

```
// "dbg.RecognitionException( mse );"
```

```
//@dfaState.noViableAltException() ::= "dbg.RecognitionException( nvae );"
```

```
//@dfaStateSwitch.noViableAltException() ::= "dbg.RecognitionException( nvae );"
```

```
//dfaDecision(decisionNumber,description) ::= <<
//try
//{
\frac{1}{2} is CyclicDecision = true;
// <super.dfaDecision(...)>
//}
//catch ( NoViableAltException nvae )
//{
// dbg.RecognitionException( nvae );
// throw nvae;
//}
||>>
```

```
//@cyclicDFA.errorMethod() ::= <<
//public override void Error( NoViableAltException nvae )
//{
// ((DebugParser)recognizer).dbg.RecognitionException( nvae );
//}
//>>
```

```
/** Force predicate validation to trigger an event */
evalPredicate(pred,description) ::= <<
EvalPredicate(<pred>, "<description>")
>>
```

```
Found in path(s):
* /opt/cola/permits/1274703855_1645234694.1/0/antlr-3-5-2-sources-
jar/org/antlr/codegen/templates/CSharp2/Dbg.stg
No license file was found, but licenses were detected in source scan.
```
# /\*

```
[The "BSD license"]
Copyright (c) 2007 Kay Roepke 2010 Alan Condit
All rights reserved.
```
Redistribution and use in source and binary forms, with or without modification, are permitted provided that the following conditions

are met:

- 1. Redistributions of source code must retain the above copyright notice, this list of conditions and the following disclaimer.
- 2. Redistributions in binary form must reproduce the above copyright notice, this list of conditions and the following disclaimer in the documentation and/or other materials provided with the distribution.
- 3. The name of the author may not be used to endorse or promote products derived from this software without specific prior written permission.

THIS SOFTWARE IS PROVIDED BY THE AUTHOR ``AS IS'' AND ANY EXPRESS OR IMPLIED WARRANTIES, INCLUDING, BUT NOT LIMITED TO, THE IMPLIED WARRANTIES OF MERCHANTABILITY AND FITNESS FOR A PARTICULAR PURPOSE ARE DISCLAIMED. IN NO EVENT SHALL THE AUTHOR BE LIABLE FOR ANY DIRECT, INDIRECT, INCIDENTAL, SPECIAL, EXEMPLARY, OR CONSEQUENTIAL DAMAGES (INCLUDING, BUT NOT LIMITED TO, PROCUREMENT OF SUBSTITUTE GOODS OR SERVICES; LOSS OF USE, DATA, OR PROFITS; OR BUSINESS INTERRUPTION) HOWEVER CAUSED AND ON ANY THEORY OF LIABILITY, WHETHER IN CONTRACT, STRICT LIABILITY, OR TORT (INCLUDING NEGLIGENCE OR OTHERWISE) ARISING IN ANY WAY OUT OF THE USE OF THIS SOFTWARE, EVEN IF ADVISED OF THE POSSIBILITY OF SUCH DAMAGE. \*/

/\*\* Templates for building ASTs during normal parsing.

```
*
```

```
* Deal with many combinations. Dimensions are:
```

```
* Auto build or rewrite
```

```
* no label, label, list label (label/no-label handled together)
```
- child, root
- \* token, set, rule, wildcard
- \*

```
* The situation is not too bad as rewrite (\rightarrow) usage makes \land and !
```

```
* invalid. There is no huge explosion of combinations.
```
\*/

```
@rule.setErrorReturnValue() ::= <<
```
/\* ASTParser rule.setErrorReturnValue \*/

retval.tree = (<ASTLabelType> \*)[treeAdaptor errorNode:input From:retval.start To:[input LT:-1] Exception:re]; <! System.out.println("<ruleName> returns "+((CommonTree)retval.tree).toStringTree()); !> >>

#### // TOKEN AST STUFF

/\*\* ID and output=AST \*/ tokenRef(token, label, elementIndex, terminalOptions) ::= << /\* ASTParser tokenRef \*/ <super.tokenRef(...)> <if(backtracking)>if ( <actions.(actionScope).synpredgate> ) {<endif>  $\langle$ label> tree =  $\langle$ createNodeFromToken(...)>; [treeAdaptor addChild:<label> tree toTree:root 0]; <if(backtracking)>}<endif>

>>

```
/* ID! and output=AST (same as plain tokenRef) */
/* ASTParser tokenRefBang */
tokenRefBang(token,label,elementIndex,terminalOptions) ::= "<super.tokenRef(...)>"
```

```
/* ID^ and output=AST */tokenRefRuleRoot(token,label,elementIndex,terminalOptions) ::= <<
<super.tokenRef(...)>
<if(backtracking)>if ( <actions.(actionScope).synpredgate> ) {<endif>
<label>_tree = <createNodeFromToken(...)>;
root_0 = (<ASTLabelType> *)[treeAdaptor becomeRoot:<label>_tree old:root_0];
<if(backtracking)>}<endif>
\gg
```

```
/** ids+=ID! and output=AST */tokenRefBangAndListLabel(token,label,elementIndex,terminalOptions) ::= <<
/* ASTParser tokenRefBangAndListLabel */
<tokenRefBang(...)>
<listLabel(elem=label,...)>
>>
```

```
/** label+=TOKEN when output=AST but not rewrite alt */
tokenRefAndListLabel(token,label,elementIndex,terminalOptions) ::= <<
/* ASTParser tokenRefAndListLabel */
<tokenRef(...)>
<listLabel(elem=label,...)>
>>
```

```
/* Match label+=TOKEN^ when output=AST but not rewrite alt */
tokenRefRuleRootAndListLabel(token,label,terminalOptions,elementIndex) ::= <<
/* ASTParser tokenRefRuleRootAndListLabel */
<tokenRefRuleRoot(...)>
<listLabel(elem=label,...)>
>>
```
### // SET AST

// the match set stuff is interesting in that it uses an argument list // to pass code to the default matchSet; another possible way to alter // inherited code. I don't use the region stuff because I need to pass // different chunks depending on the operator. I don't like making // the template name have the operator as the number of templates gets // large but this is the most flexible--this is as opposed to having // the code generator call matchSet then add root code or ruleroot code // plus list label plus ... The combinations might require complicated // rather than just added on code. Investigate that refactoring when // I have more time.

```
matchSet(s,label,terminalOptions,elementIndex,postmatchCode) ::= <%
```
/\* ASTParser matchSet \*/

```
<super.matchSet(postmatchCode={<if(backtracking)>if ( <actions.(actionScope).synpredgate> )<endif>
  [treeAdaptor addChild:<createNodeFromToken(...)> toTree:root_0 ];}, ...)>
% >
```

```
matchRuleBlockSet(s,label,terminalOptions,elementIndex,postmatchCode,treeLevel="0") ::= <<
/* ASTParser matchRuleBlockSet */
<matchSet(...)>
\gg
```
matchSetBang(s,label,elementIndex,terminalOptions, postmatchCode) ::= "<super.matchSet(...)>"

// note there is no matchSetTrack because -> rewrites force sets to be // plain old blocks of alts:  $(A|B|...|C)$ 

matchSetRuleRoot(s,label,terminalOptions,elementIndex,debug) ::= <<

```
/* ASTParser matchSetRuleRoot */
```
<if(label)>

<label>=(<labelType> \*)[input LT:1]; /\* matchSetRuleRoot \*/<\n>

<endif>

```
<super.matchSet(postmatchCode={<if(backtracking)>if ( <actions.(actionScope).synpredgate> )<endif>
root_0 = (<ASTLabelType> *)[treeAdaptor becomeRoot:<createNodeFromToken(...)> old:root_0];}, ...)>
>>
```
# // RULE REF AST

```
/** rule when output=AST */
ruleRef(rule,label,elementIndex,args,scope) ::= <<
/* ASTParser ruleRef */
<super.ruleRef(...)>
<if(backtracking)>if ( <actions.(actionScope).synpredgate> )<endif>
[treeAdaptor addChild:[<label> getTree] toTree:root_0];
>>
```
 $/*$  rule! is same as normal rule ref  $*/$ ruleRefBang(rule,label,elementIndex,args,scope) ::= "<super.ruleRef(...)>"

```
/** rule<sup>\wedge</sup> */
ruleRefRuleRoot(rule,label,elementIndex,args,scope) ::= <<
/* ASTParser ruleRefRuleRoot */
<super.ruleRef(...)>
<if(backtracking)>if ( <actions.(actionScope).synpredgate> )<endif>
root 0 = (\langle ASTLabelType \rangle^*)[treeAdaptor becomeRoot:[<label> getTree] old:root 0];
\gg
```

```
/** x+=rule when output=AST */
```

```
ruleRefAndListLabel(rule,label,elementIndex,args,scope) ::= <<
/* ASTParser ruleRefAndListLabel */
<ruleRef(...)>
<listLabel(elem = {[<label> getTree]},...)>
>>
```

```
/* x+=rule! when output=AST is a rule ref with list addition */ruleRefBangAndListLabel(rule,label,elementIndex,args,scope) ::= <<
/* ASTParser ruleRefBangAndListLabel */
<ruleRefBang(...)>
\langlelistLabel(elem = {[\langlelabel> getTree}},...)>
>>
```

```
/** x+=rule^ */
```

```
ruleRefRuleRootAndListLabel(rule,label,elementIndex,args,scope) ::= <<
/* ASTParser ruleRefRuleRootAndListLabel */
<ruleRefRuleRoot(...)>
\langlelistLabel(elem = {[\langlelabel> getTree}},...)>
\rightarrow
```
#### // WILDCARD AST

```
wildcard(token,label,elementIndex,terminalOptions) ::= <<
/* ASTParser wildcard */
<super.wildcard(...)>
\langleif(backtracking)>if(\langle actions.(actionScope).synpredgate>){\langleendif>
   [treeAdaptor addChild:[[treeAdaptor create:<label>] retain] toTree:root_0];
<if(backtracking)>}<endif>
```

```
>>
```
wildcardBang(token,label,elementIndex,terminalOptions) ::= "<super.wildcard(...)>"

```
wildcardRuleRoot(token,label,elementIndex,terminalOptions) ::= <<
/* ASTParser wildcardRuleRoot */
```
<super.wildcard(...)>

<if(backtracking)>if ( <actions.(actionScope).synpredgate> ) {<endif>

```
 <label>_tree = [[treeAdaptor create:<label>] retain]
```

```
 root_0 = (<ASTLabelType> *)[treeAdaptor becomeRoot:<label>_tree old:root_0];
```

```
<if(backtracking)>}<endif>
```

```
\rightarrow
```

```
createNodeFromToken(label,terminalOptions) ::= <<
```

```
/* ASTParser createNodeFromToken */
```

```
<if(terminalOptions.node)>
```

```
[<terminalOptions.node> new<terminalOptions.node>:<label>] <! new MethodNode(IDLabel) !>
<else>
```

```
(<ASTLabelType> *)[[treeAdaptor create:<label>] retain]
<endif>
```
// straight from java cleanup ///  $ruleCleanUp() ::= \leq$ /\* ASTParser ruleCleanUp \*/ <super.ruleCleanUp()>  $\langle$ if(backtracking)>if ( $\langle$ actions.(actionScope).synpredgate>) $\langle \langle n \rangle$  retval.tree = (<ASTLabelType> \*)[treeAdaptor rulePostProcessing:root\_0]; [treeAdaptor setTokenBoundaries:retval.tree From:retval.start To:retval.stopToken]; <if(backtracking)>}<endif> >>

Found in path(s):

\* /opt/cola/permits/1274703855\_1645234694.1/0/antlr-3-5-2-sourcesjar/org/antlr/codegen/templates/ObjC/ASTParser.stg No license file was found, but licenses were detected in source scan.

/\*

[The "BSD license"] Copyright (c) 2005-2006 Terence Parr All rights reserved.

Redistribution and use in source and binary forms, with or without modification, are permitted provided that the following conditions are met:

- 1. Redistributions of source code must retain the above copyright notice, this list of conditions and the following disclaimer.
- 2. Redistributions in binary form must reproduce the above copyright notice, this list of conditions and the following disclaimer in the documentation and/or other materials provided with the distribution.
- 3. The name of the author may not be used to endorse or promote products derived from this software without specific prior written permission.

THIS SOFTWARE IS PROVIDED BY THE AUTHOR ``AS IS'' AND ANY EXPRESS OR IMPLIED WARRANTIES, INCLUDING, BUT NOT LIMITED TO, THE IMPLIED WARRANTIES OF MERCHANTABILITY AND FITNESS FOR A PARTICULAR PURPOSE ARE DISCLAIMED. IN NO EVENT SHALL THE AUTHOR BE LIABLE FOR ANY DIRECT, INDIRECT, INCIDENTAL, SPECIAL, EXEMPLARY, OR CONSEQUENTIAL DAMAGES (INCLUDING, BUT NOT LIMITED TO, PROCUREMENT OF SUBSTITUTE GOODS OR SERVICES; LOSS OF USE, DATA, OR PROFITS; OR BUSINESS INTERRUPTION) HOWEVER CAUSED AND ON ANY THEORY OF LIABILITY, WHETHER IN CONTRACT, STRICT LIABILITY, OR TORT (INCLUDING NEGLIGENCE OR OTHERWISE) ARISING IN ANY WAY OUT OF THE USE OF THIS SOFTWARE, EVEN IF ADVISED OF THE POSSIBILITY OF SUCH DAMAGE. \*/

/\*\* Template subgroup to add template rewrite output

\* If debugging, then you'll also get STDbg.stg loaded.

\*/

```
@returnScopeInterface.memVars() ::= <<
<@super.memVars()>
/* ST returnInterface.memVars */
ST *st;
>>
```

```
@returnScopeInterface.properties() ::= <<
<@super.properties()>
/* ST returnScope.properties */
@property (retain, getter=getST, setter=setST:) ST *st;
\gg
```

```
@returnScopeInterface.methodsDecl() ::= <<
<@super.methodsDecl()>
/* ST AST returnScopeInterface.methodsDecl */
- (id) getTemplate;
- (NSString *) toString;
- (NSString *) description;
```

```
>>
```

```
@returnScopeInterface() ::= <<
/* ST returnScopeInterface */
@interface <returnScopeInterface.name> : ReturnScope {
<returnScopeInterface.memVars()>
}
```

```
<returnScopeInterface.properties()>
```

```
<returnScopeInterface.methods()>
@end
\gt
```

```
@returnScopeImplementation.synthesize() ::= <<
<@super.synthesize()>
/* ST returnScope.synthesize */
@synthesize st;
```

```
>>
```

```
@returnScopeImplementation.methods() ::= <<
```

```
<@super.methods()>
```

```
/* ST returnScope.methods */
```

```
- (id) getTemplate { return st; }
```

```
- (NSString *) toString { return st==nil?nil:[st toString]; }
```

```
- (NSString *) description { [self toString]; }
```
>>

```
@returnScopeImplementation() ::= <<
@implementation <returnScopeImplementation.name>
<returnScopeImplementation.synthesize()>
```
<returnScopeImplementation.methods()> @end >> /\*\* Add this to each rule's return value struct \*/ @returnScope.ruleReturnMembers() ::= << <@super.ruleReturnMembers()> /\* ST returnScope.ruleReturnMembers -- empty \*/ >> @genericParserHeaderFile.memVars() ::= <<  $<@super.memVars()$ /\* ST genericParserHeaderFile.memVars -- empty now \*/ STGroup \*templateLib; /\* ST -- really a part of STAttrMap \*/ >> @genericParserHeaderFile.properties() ::= << <@super.properties()> /\* ST genericParser.properties \*/

```
@property (retain, getter=getTemplateLib, setter=setTemplateLib:) STGroup *templateLib;
>>
```

```
@genericParserHeaderFile.methodsDecl() ::= <<
<@super.methodsDecl()>
/* ST genericParser.methodsDecl */
- init;
- (STGroup *) getTemplateLib;
- (void) setTemplateLib:(STGroup *)aTemplateLib;
@end
>>
@genericParser.synthesize() ::= <<
<@super.synthesize()>
/* ST genericParserImplementation.synthesize */
```

```
@synthesize templateLib;
```

```
>>
```

```
@genericParser.methods() ::= <<
<@super.methods()>
/* ST genericParser.methods */
```

```
- (STGroup *)getTemplateLib
{
  return templateLib;
}
```

```
- (void) setTemplateLib:(STGroup *)aTemplateLib
```

```
{
 templateLib = aTemplateLib;}
>>
@genericParser.members() ::= \leq<@super.members()>
STGroup *templateLib = [STGroup newSTGroup:@"<name>Templates"];
- (STGroup *) getTemplateLib
{
 return templateLib;
}
- (void) setTemplateLib:(STGroup *) templateLib
{
this.templateLib = templateLib;
}
/** allows convenient multi-value initialization:
* "new STAttrMap().put(...).put(...)"
*/
/* REPLACE THIS STATIC CLASS
static class STAttrMap extends HashMap {
- (STAttrMap *) setObject:(id)aValue forKey:(NS*)String attrName
{
  [super setObject:value forKey:attrName];
  return self;
}
- (STAttrMap *) setObjectWithInt:(NSInteger)value forKey:(NSString *)attrName
{
  [super setObject:[NSNumber numberWithInteger:value] forKey:attrName];
  return self;
 }
}
*/
>>
@STAttrMap() ::= \leq/* -------- ST start STAttrMap ------------ */
<@STAttrMap.interface()>
<@STAttrMap.implementation()>
/* -------- ST end STAttrMap ------------ */
\rightarrow@STAttrMap.interface() ::= \leq/* -------- ST start STAttrMap.interface ------------ */
```

```
@interface STAttrMap : HashMap {
/* <@STAttrMap.memVars()> */
  STGroup *templateLib;
}
/* <@STAttrMap.properties()> */
@property (retain, getter=getTemplateLib, setter=setTemplateLib:) STGroup *templateLib;
/* <@STAttrMap.methodsDecl()> */
- (id) init;
- (STAttrMap *) setObject:(id)value forKey:(NSString *)attrName;
- (STAttrMap *) setObjectWithInt:(NSInteger)value forKey:(NSString *)attrName;
- (void) setTemplateLib:(STGroup *)aTemplateLib;
- (STGroup *) getTemplateLib;
@end
/* -------- ST end STAttrMap.interface ------------ */
>>
@STAttrMap. implementation() ::= \leq/* -------- ST start STAttrMap.implementation ------------ */
/** allows convenient multi-value initialization:
* "new STAttrMap().put(...).put(...)"
*/
@implementation STAttrMap
@synthesize templateLib;
<@STAttrMap.methods()>
@end
/* -------- ST end STAttrMap.implementation ------------ */
>>
@STAttrMap.memVars() ::= <<
/* -------- ST start STAttrMap.memVars ------------ */
  STGroup *templateLib;
/* -------- ST end STAttrMap.memVars ------------ */
>>
@STAttrMap.properties() ::= <<
/* -------- ST start STAttrMap.properties ------------ */
@property (retain, getter=getTemplateLib, setter=setTemplateLib:) STGroup *templateLib;
/* -------- ST end STAttrMap.properties ------------ */
\gg@STAttrMap.methodsDecl() ::= <<
/* -------- ST start STAttrMap.methodsDecl ------------ */
- (id) init;
- (STAttrMap *) setObject:(id)value forKey:(NSString *)attrName;
- (STAttrMap *) setObjectWithInt:(NSInteger)value forKey:(NSString *)attrName;
```
- (void) setTemplateLib:(STGroup \*)aTemplateLib;

```
- (STGroup *) getTemplateLib;
/* -------- ST end STAttrMap.methodsDecl ------------ */
>>
@STAttrMap.methods() ::= <<
/* -------- ST start STAttrMap.methods ------------ */
- (id) init
{
  self = [super initWithLen:16];
 if ( self != nil ) {
     templateLib = [STGroup newSTGroup:"<name>Templates"];
   }
  return self;
}
- (STAttrMap *) setObject:(id)aValue forKey:(NSString *)aAttrName
{
  [super setObject:aValue forKey:aAttrName];
  return self;
}
- (STAttrMap *) setObjectWithInt:(NSInteger)aValue forKey:(NSString *)aAttrName
{
  [super setObject:[NSNumber numberWithInteger:aValue] forKey:aAttrName];
  return self;
}
- (void) setTemplateLib:(STGroup *)aTemplateLib
{
 templateLib = aTemplateLib;}
- (STGroup *)getTemplateLib
{
  return templateLib;
}
/* -------- ST end STAttrMap.methods ------------ */
\gg/** x+=rule when output=template */
ruleRefAndListLabel(rule,label,elementIndex,args,scope) ::= <<
/* ST ruleRefAndListLable */
<ruleRef(...)>
<listLabel(elem=[label getTemplate,...]>
>>
rewriteTemplate(alts) ::= <<
/* -------- ST start rewriteTemplate ------------ */
// TEMPLATE REWRITE
```

```
<if(backtracking)>
if ( <actions.(actionScope).synpredgate> ) {
   <alts:rewriteTemplateAlt(); separator="else ">
   <if(rewriteMode)><replaceTextInLine()><endif>
}
<else>
<alts:rewriteTemplateAlt(); separator="else ">
<if(rewriteMode)><replaceTextInLine()><endif>
<endif>
/* -------- ST end rewriteTemplate ------------ */
>>
replaceTextInLine() ::= <<
/* -------- ST start replaceTextInLine ------------ */
<if(TREE_PARSER)>
[[(TokenRewriteStream *)input getTokenStream]
   replaceFromIndex:[[input getTreeAdaptor] getTokenStartIndex:retval.start]
         ToIndex:[[input getTreeAdaptor] getTokenStopIndex:retval.start]
          Text:retval.st];
<else>
[(TokenRewriteStream *)input)
     replaceFromIndex:[((CommonToken *)retval.start) getTokenIndex]
           ToIndex:[[input LT:-1] getTokenIndex]
             Text:retval.st];
<endif>
/* -------- ST end replaceTextInLine ------------ */
>>
rewriteTemplateAlt() ::= <<
/* -------- ST start rewriteTemplateAlt ------------ */
/* ST <it.description> */
<if(it.pred)>
if (\langleit.pred\rangle) {
  retval.st = \langle it.alt \rangle;\langle n \rangle<else>
{
  retval.st = \langleit.alt\rangle;
\langle \rangle<endif>
/* -------- ST end rewriteTemplateAlt ------------ */
>>
rewriteEmptyTemplate(alts) ::= <<
nil;
>>
```
/\*\* Invoke a template with a set of attribute name/value pairs.

- \* Set the value of the rule's template \*after\* having set
- \* the attributes because the rule's template might be used as
- \* an attribute to build a bigger template; you get a self-embedded

\* template.

\*/

rewriteExternalTemplate(name,args) ::= <<

/\* -------- ST start rewriteExternalTemplate ------------ \*/

[templateLib getInstanceOf:@"<name>"

 $\langle$ if(args)>[[STAttrMap newSTAttrMap]  $\langle$ args:{a | setObject: $\langle$ a.value> forKey:@" $\langle$ a.name>"]}> $\langle$ endif>]

- /\* -------- ST end rewriteExternalTemplate ------------ \*/
- $\gg$

 $/**$  expr is a string expression that says what template to load  $*/$ 

```
rewriteIndirectTemplate(expr,args) ::= <<
```
/\* -------- ST start rewriteIndirectTemplate ------------ \*/

[templateLib getInstanceOf:<expr>

```
<if(args)> [[STAttrMap newSTAttrMap]<args:{a | setObject:<a.value> forKey:@"<a.name>"]}>]
<else>]<endif>
```
/\* -------- ST end rewriteIndirectTemplate ------------ \*/

>>

 $/*$  Invoke an inline template with a set of attribute name/value pairs  $*/$ 

rewriteInlineTemplate(args, template) ::= <<

/\* -------- ST start rewriteInlineTemplate ------------ \*/

STGroup \*templateLib;

templateLib.templates = [STAttrMap newSTAttrMap];

 $\langle$ if(args)>[templateLib.templates  $\langle$ args:{a | setObject: $\langle$ a.value> forKey:@" $\langle$ a.name>"];}> $\langle$ endif>

```
[ST newST:templateLib template:@"<template>"];
```

```
/* -------- ST end rewriteInlineTemplate ------------ */
```

```
>>
```

```
/* plain \rightarrow {foo} action */
rewriteAction(action) ::= <<
/* -------- ST start rewriteAction ------------ */
<action>
/* -------- ST end rewriteAction ------------ */
>>
```

```
/** An action has %st.attrName=expr; or %{st}.attrName=expr; */
actionSetAttribute(st,attrName,expr) ::= <<
/* -------- ST start actionSetAttribute ------------ */
[[ST attributes] setObject:<expr> forKey:@"<attrName>"];
<![<st> setAttribute:<expr> name:@"<attrName>"];!>
/* -------- ST end actionSetAttribute ------------ */
\rightarrow
```

```
/** Translate %{stringExpr} */
actionStringConstructor(stringExpr) ::= <<
```
/\* -------- ST start actionStringConstructor ------------ \*/ [ST newSTWithTemplate:<stringExpr>] /\* -------- ST end actionStringConstructor ------------ \*/  $\gg$ 

Found in path(s):

\* /opt/cola/permits/1274703855\_1645234694.1/0/antlr-3-5-2-sources-jar/org/antlr/codegen/templates/ObjC/ST.stg No license file was found, but licenses were detected in source scan.

/\*

[The "BSD license"] Copyright (c) 2010 Terence Parr All rights reserved.

Redistribution and use in source and binary forms, with or without modification, are permitted provided that the following conditions are met:

- 1. Redistributions of source code must retain the above copyright notice, this list of conditions and the following disclaimer.
- 2. Redistributions in binary form must reproduce the above copyright notice, this list of conditions and the following disclaimer in the documentation and/or other materials provided with the distribution.
- 3. The name of the author may not be used to endorse or promote products derived from this software without specific prior written permission.

```
THIS SOFTWARE IS PROVIDED BY THE AUTHOR ``AS IS'' AND ANY EXPRESS OR
IMPLIED WARRANTIES, INCLUDING, BUT NOT LIMITED TO, THE IMPLIED WARRANTIES
OF MERCHANTABILITY AND FITNESS FOR A PARTICULAR PURPOSE ARE DISCLAIMED.
IN NO EVENT SHALL THE AUTHOR BE LIABLE FOR ANY DIRECT, INDIRECT,
INCIDENTAL, SPECIAL, EXEMPLARY, OR CONSEQUENTIAL DAMAGES (INCLUDING, BUT
NOT LIMITED TO, PROCUREMENT OF SUBSTITUTE GOODS OR SERVICES; LOSS OF USE,
DATA, OR PROFITS; OR BUSINESS INTERRUPTION) HOWEVER CAUSED AND ON ANY
THEORY OF LIABILITY, WHETHER IN CONTRACT, STRICT LIABILITY, OR TORT
(INCLUDING NEGLIGENCE OR OTHERWISE) ARISING IN ANY WAY OUT OF THE USE OF
THIS SOFTWARE, EVEN IF ADVISED OF THE POSSIBILITY OF SUCH DAMAGE.
*/
```

```
javaTypeInitMap ::= [
	"int":"0",
	"long":"0",
	"float":"0.0f",
	"double":"0.0",
	"boolean":"false",
	"byte":"0",
	"short":"0",
	"char":"0",
	default:"null" // anything other than an atomic type
]
```

```
// System.Boolean.ToString() returns "True" and "False", but the proper C# literals are "true" and "false"
// The Java version of Boolean returns "true" and "false", so they map to themselves here.
booleanLiteral ::= [
	"True":"true",
	"False":"false",
	"true":"true",
	"false":"false",
	default:"false"
]
/** The overall file structure of a recognizer; stores methods for rules
* and cyclic DFAs plus support code.
*/
outputFile(LEXER,PARSER,TREE_PARSER, actionScope, actions,
       docComment, recognizer,
       name, tokens, tokenNames, rules, cyclicDFAs,
  	 bitsets, buildTemplate, buildAST, rewriteMode, profile,
  	 backtracking, synpreds, memoize, numRules,
  	 fileName, ANTLRVersion, generatedTimestamp, trace,
  	 scopes, superClass, literals) ::=
<<// $ANTLR <ANTLRVersion> <fileName> <generatedTimestamp>
<actions.(actionScope).header>
<@imports>
import org.antlr.runtime.*;
```
<if(TREE\_PARSER)> import org.antlr.runtime.tree.\*; <endif> import java.util.Stack; import java.util.List; import java.util.ArrayList; <if(backtracking)> import java.util.Map; import java.util.HashMap; <endif> <@end>

<docComment> @SuppressWarnings("all") <recognizer>

>>

lexer(grammar, name, tokens, scopes, rules, numRules, filterMode, labelType="CommonToken", superClass="Lexer") ::= <<

public class <grammar.recognizerName> extends <@superClassName><superClass><@end> {

```
\lttokens:{it | public static final int \ltit.name>=\ltit.type>;}; separator="\n">
	<scopes:{it |<if(it.isDynamicGlobalScope)><globalAttributeScope(it)><endif>}>
	<actions.lexer.members>
```
 // delegates

```
	<grammar.delegates:
		{g|public <g.recognizerName> <g:delegateName()>;}; separator="\n">
	// delegators
	<grammar.delegators:
		{g|public <g.recognizerName> <g:delegateName()>;}; separator="\n">
	<last(grammar.delegators):{g|public <g.recognizerName> gParent;}>
	public <superClass>[] getDelegates() {
return new <superClass>[] {<grammar.delegates: {g|<g:delegateName()>}; separator = ", ">};
	}
```
 public <grammar.recognizerName>() {} <! needed by subclasses !>

```
public <grammar.recognizerName>(CharStream input<grammar.delegators:{g|, <g.recognizerName>
<g:delegateName()>}>) {
```

```
this(input, new RecognizerSharedState()<grammar.delegators:{g|, <g:delegateName()>}>);
```

```
	}
```
 public <grammar.recognizerName>(CharStream input, RecognizerSharedState state<grammar.delegators:{g|, <g.recognizerName> <g:delegateName()>}>) {

super(input,state);

<if(memoize)>

<if(grammar.grammarIsRoot)>

state.ruleMemo = new HashMap[<numRules>+1];< $n \times 1$ : index from 1..n !>

<endif>

<endif>

 <grammar.directDelegates:

```
			{g|<g:delegateName()> = new <g.recognizerName>(input, state<trunc(g.delegators):{p|, <p:delegateName()>}>,
```
this);}; separator="\n">

 <grammar.delegators:

```
{g|this < g:delegateName()> = <g:delegateName()>};; separator="\n"
```

```
		<last(grammar.delegators):{g|gParent = <g:delegateName()>;}>
```
 }

```
	@Override public String getGrammarFileName() { return "<fileName>"; }
```

```
<if(filterMode)>
	<filteringNextToken()>
<endif>
\langlerules; separator="\n\n">
```

```
\langlesynpreds:\{p \mid \langleexerSynpred(p) \rangle
```

```
	<cyclicDFAs:{dfa | protected DFA<dfa.decisionNumber> dfa<dfa.decisionNumber> = new
DFA<dfa.decisionNumber>(this);}; separator="\n">
\langlecyclicDFAs:cyclicDFA(); separator="\n\n"\rangle \cdots! dump tables for all DFA !>
```

```
}
\rightarrow
```

```
/** A override of Lexer.nextToken() that backtracks over mTokens() looking
* for matches. No error can be generated upon error; just rewind, consume
* a token and then try again. backtracking needs to be set as well.
* Make rule memoization happen only at levels above 1 as we start mTokens
* at backtracking==1.
*/
filteringNextToken() ::= \leq\leq@Override
public Token nextToken() {
	while (true) {
 if (input.LA(1) = -CharStream.EOF) {
  			Token eof = new CommonToken(input,Token.EOF,
      										Token.DEFAULT_CHANNEL,
      										input.index(),input.index());
  			eof.setLine(getLine());
  			eof.setCharPositionInLine(getCharPositionInLine());
  			return eof;
 		}
 state.token = null:
	state.channel = Token.DEFAULT_CHANNEL;
 state.tokenStartCharIndex = input.index();
 		state.tokenStartCharPositionInLine = input.getCharPositionInLine();
 		state.tokenStartLine = input.getLine();
state.text = null;
 		try {
  int m = input.max(k);
  state.backtracking=1; <! means we won't throw slow exception !>
  			state.failed=false;
  			mTokens();
  			state.backtracking=0;
  			<! mTokens backtracks with synpred at backtracking==2
  				and we set the synpredgate to allow actions at level 1. !>
  			if ( state.failed ) {
  				input.rewind(m);
  input.consume(); <! advance one char and try again !>
  			}
  			else {
  				emit();
  				return state.token;
  			}
 		}
 		catch (RecognitionException re) {
  			// shouldn't happen in backtracking mode, but...
  			reportError(re);
```
 recover(re);

```
		}
	}
}
```
#### @Override

```
public void memoize(IntStream input,
 		int ruleIndex,
 		int ruleStartIndex)
{
if ( state.backtracking>1 ) super.memoize(input, ruleIndex, ruleStartIndex);
}
```
# @Override

```
public boolean alreadyParsedRule(IntStream input, int ruleIndex) {
if ( state.backtracking>1) return super.alreadyParsedRule(input, ruleIndex);
return false;
}
```
>>

```
actionGate() ::= "state.backtracking==0"
```

```
filteringActionGate() ::= "state.backtracking==1"
```

```
/** How to generate a parser */
```

```
genericParser(grammar, name, scopes, tokens, tokenNames, rules, numRules,
```
bitsets, inputStreamType, superClass,

```
 labelType, members, rewriteElementType,
```

```
 filterMode, ASTLabelType="Object") ::= <<
```
public class <grammar.recognizerName> extends <@superClassName><superClass><@end> { <if(grammar.grammarIsRoot)>

 public static final String[] tokenNames = new String[] {

```
"\<invalid>", "\<EOR>", "\<DOWN>", "\<UP>", <tokenNames; separator=", ", wrap="\n\t\t">
	};
```
<endif>

```
\lttokens:{it |public static final int \ltit.name>=\ltit.type>;}; separator="\n">
```

```
	// delegates
```

```
	<grammar.delegates: {g|public <g.recognizerName> <g:delegateName()>;}; separator="\n">
	public <superClass>[] getDelegates() {
		return new <superClass>[] {<grammar.delegates: {g|<g:delegateName()>}; separator = ", ">};
```
 }

```
	// delegators
```

```
	<grammar.delegators:
```

```
		{g|public <g.recognizerName> <g:delegateName()>;}; separator="\n">
```

```
	<last(grammar.delegators):{g|public <g.recognizerName> gParent;}>
```
 <scopes:{it |<if(it.isDynamicGlobalScope)><globalAttributeScope(it)><endif>}>

<@members>

 <! WARNING. bug in ST: this is cut-n-paste into Dbg.stg !>

 public <grammar.recognizerName>(<inputStreamType> input<grammar.delegators:{g|, <g.recognizerName> <g:delegateName()>}>) {

```
this(input, new RecognizerSharedState()<grammar.delegators:{g|, <g:delegateName()>}>);
	}
```
 public <grammar.recognizerName>(<inputStreamType> input, RecognizerSharedState

```
state<grammar.delegators:{g|, <g.recognizerName> <g:delegateName()>}>) {
```
 super(input, state);

 <parserCtorBody()>

 <grammar.directDelegates:

 {g|<g:delegateName()> = new <g.recognizerName>(input, state<trunc(g.delegators):{p|, <p:delegateName()>}>, this);  $\}$ ; separator="\n">

```
\langlegrammar.indirectDelegates:{g|\langleg:delegateName()> = \langleg.delegator:delegateName()>.\langleg:delegateName()>;};
separator="\n">
```

```
		<last(grammar.delegators):{g|gParent = <g:delegateName()>;}>
```

```
	}
```

```
<@end>
```
 @Override public String[] getTokenNames() { return

```
<grammar.composite.rootGrammar.recognizerName>.tokenNames; }
```

```
	@Override public String getGrammarFileName() { return "<fileName>"; }
```
 <members>

```
\langlerules; separator="\n\n">
```
<! generate rule/method definitions for imported rules so they

appear to be defined in this recognizer. !>

 // Delegated rules

<grammar.delegatedRules:{ruleDescriptor|

 public <returnType(ruleDescriptor)> <ruleDescriptor.name>(<ruleDescriptor.parameterScope:parameterScope()>) throws <ruleDescriptor.throwsSpec; separator=", "> { <if(ruleDescriptor.hasReturnValue)>return <endif><ruleDescriptor.grammar:delegateName()>.<ruleDescriptor.name>(<if(ruleDescriptor.parameterScope)><ru leDescriptor.parameterScope.attributes:{a|<a.name>}; separator=", "><endif>); \}}; separator="\n">

```
\langlesynpreds:\{p \mid \langle \text{sympred}(p) \rangle \}>
```

```
	<cyclicDFAs:{dfa | protected DFA<dfa.decisionNumber> dfa<dfa.decisionNumber> = new
DFA<dfa.decisionNumber>(this);}; separator="\n">
\langlecyclicDFAs:cyclicDFA(); separator="\n\n"\rangle \cdots! dump tables for all DFA !>
```

```
	<bitsets:{it | <bitset(name={FOLLOW_<it.name>_in_<it.inName><it.tokenIndex>},
    							words64=it.bits)>}; separator="\n">
}
```

```
\rightarrow
```

```
parserCtorBody() ::= \ll\ll<if(memoize)>
<if(grammar.grammarIsRoot)>
this.state.ruleMemo = new HashMap[<length(grammar.allImportedRules)>+1];<\n><! index from 1..n !>
<endif>
<endif>
<grammar.delegators:
{g|this}.\leq g:delegateName()>=\leq g:delegateName(); }; separator="\n">
\rightarrowparser(grammar, name, scopes, tokens, tokenNames, rules, numRules, bitsets,
    ASTLabelType="Object", superClass="Parser", labelType="Token",
    members={<actions.parser.members>}) ::= <<
<genericParser(grammar, name, scopes, tokens, tokenNames, rules, numRules,
         bitsets, "TokenStream", superClass,
         labelType, members, "Token",
         false, ASTLabelType)>
>>
/** How to generate a tree parser; same as parser except the input
* stream is a different type.
*/
treeParser(grammar, name, scopes, tokens, tokenNames, globalAction, rules,
       numRules, bitsets, filterMode, labelType={<ASTLabelType>}, ASTLabelType="Object",
superClass={<if(filterMode)><if(buildAST)>TreeRewriter<else>TreeFilter<endif><else>TreeParser<endif>},
 members={<actions.treeparser.members>}
      ):= <<<genericParser(grammar, name, scopes, tokens, tokenNames, rules, numRules,
         bitsets, "TreeNodeStream", superClass,
         labelType, members, "Node",
         filterMode, ASTLabelType)>
\gg/* A simpler version of a rule template that is specific to the imaginary
* rules created for syntactic predicates. As they never have return values
* nor parameters etc..., just give simplest possible method. Don't do
* any of the normal memoization stuff in here either; it's a waste.
* As predicates cannot be inlined into the invoking rule, they need to
* be in a rule by themselves.
*/
synpredRule(ruleName, ruleDescriptor, block, description, nakedBlock) ::=
<<
// $ANTLR start <ruleName>
public final void <ruleName>_fragment(<ruleDescriptor.parameterScope:parameterScope()>) throws
\langle < ruleDescriptor.throwsSpec: {x|\langle x \rangle}; separator=", "> {
	<ruleLabelDefs()>
<if(trace)>
traceIn("<ruleName>fragment", <ruleDescriptor.index>);
```

```
	try {
 		<block>
 	}
	finally {
 		traceOut("<ruleName>_fragment", <ruleDescriptor.index>);
	}
<else>
	<block>
<endif>
}
// $ANTLR end <ruleName>
\gtsynpred(name) ::= <<
public final boolean <name>() {
	state.backtracking++;
<@start()int start = input.mark();
	try {
 		<name>_fragment(); // can never throw exception
 	} catch (RecognitionException re) {
 		System.err.println("impossible: "+re);
	}
	boolean success = !state.failed;
	input.rewind(start);
<@stop()>state.backtracking--;
	state.failed=false;
	return success;
\langle \rangle>>
lexerSynpred(name) ::= <<
<synpred(name)>
>>
ruleMemoization(name) ::= <<
<if(memoize)>
if ( state.backtracking>0 && alreadyParsedRule(input, <ruleDescriptor.index>) ) {
<returnStatement(({<ruleReturnValue()>}))> }
<endif>
>>
/** How to test for failure and return from rule */
checkRuleBacktrackFailure() ::= <<
<if(backtracking)>if (state.failed) <returnStatement(({<ruleReturnValue()>}))><endif>
\gt
```

```
/** This rule has failed, exit indicating failure during backtrack */
ruleBacktrackFailure() ::= <<
<if(backtracking)>if (state.backtracking>0) {state.failed=true;
<returnStatement(({<ruleReturnValue()>}))>}<endif>
>>
```
 $/*$  How to generate code for a rule. This includes any return type

\* data aggregates required for multiple return values.

```
*/
```
rule(ruleName,ruleDescriptor,block,emptyRule,description,exceptions,finally,memoize) ::= << <ruleAttributeScope(scope=ruleDescriptor.ruleScope)> <returnScope(scope=ruleDescriptor.returnScope)>

// \$ANTLR start "<ruleName>"

// <fileName>:<description>

```
<if(isPredefinedRewriteRule.(ruleName) && filterMode && buildAST)>
```
@Override

<endif>

```
public final <returnType(ruleDescriptor)> <ruleName>(<ruleDescriptor.parameterScope:parameterScope()>) throws
<ruleDescriptor.throwsSpec:{x|<x>}; separator=", "> {
```
 <if(trace)>traceIn("<ruleName>", <ruleDescriptor.index>);<endif>

```
	<ruleScopeSetUp()>
	<ruleDeclarations()>
	<ruleLabelDefs()>
	<ruleDescriptor.actions.init>
	<@preamble()>
	try {
		<ruleMemoization(name=ruleName)>
		<block>
\langleruleCleanUp()>		<(ruleDescriptor.actions.after):execAction()>
	}
<if(exceptions)>
	<exceptions:{e|<catch(decl=e.decl,action=e.action)><\n>}>
```

```
<else>
```

```
<if(!emptyRule)>
```
<if(actions.(actionScope).rulecatch)>

```
	<actions.(actionScope).rulecatch>
```
<else>

 catch (RecognitionException re) {

 reportError(re);

 recover(input,re);

 <@setErrorReturnValue()>

 }

<endif> <endif>

<endif>

 finally {

```
		// do for sure before leaving
 		<if(trace)>traceOut("<ruleName>", <ruleDescriptor.index>);<endif>
 		<memoize()>
 		<ruleScopeCleanUp()>
 		<finally>
 	}
	<@postamble()>
	<returnStatement(({<ruleReturnValue()>}), false)>
}
// $ANTLR end "<ruleName>"
\ggreturnStatement(returnValue, force=true) ::= <%
<if(!isEmptyString.(returnValue))>
return <returnValue>;
<elseif(force)>
	return;
<endif>
\%catch(decl,action) ::= \lt\ltcatch (<e.decl>) {
	<e.action>
}
>>
ruleDeclarations() ::= \lt\lt<if(ruleDescriptor.hasMultipleReturnValues)>
\lereturnType(ruleDescriptor)> retval = new \lereturnType(ruleDescriptor)>();
retval.start = input.LT(1);
<elseif(ruleDescriptor.returnScope)>
<ruleDescriptor.returnScope.attributes:{ a |
\langlea.type\rangle\langlea.name\rangle = \langleif(a.initValue)\langlea.initValue\langleelse\rangle\langleinitValue(a.type)\rangle\langleendif\rangle;
\geq<endif>
<if(memoize)>
int <ruleDescriptor.name>_StartIndex = input.index();
<endif>
>>
ruleScopeSetUp() ::= \ll\langleruleDescriptor.useScopes:{it |\langleit\rangle stack.push(new \langleit\rangle scope());}; separator="\n"\rangle<ruleDescriptor.ruleScope:{it |<it.name>_stack.push(new <it.name>_scope());}; separator="\n">
>>
ruleScopeCleanUp() ::= \leq\langle -tuleDescriptor.useScopes: {it |\langle it \rangle stack.pop(); }; separator="\n" >
\langle -ruleDescriptor.ruleScope: {it |\langle it.name> stack.pop(); }; separator="\n">
```

```
>>
```

```
ruleLabelDefs() ::= <<
<[ruleDescriptor.tokenLabels,ruleDescriptor.tokenListLabels,
 ruleDescriptor.wildcardTreeLabels,ruleDescriptor.wildcardTreeListLabels]
:\{it | \text{labelType} \text{right} \}: \{it | \text{labelType} \text{right} \}>
<[ruleDescriptor.tokenListLabels,ruleDescriptor.ruleListLabels,ruleDescriptor.wildcardTreeListLabels]
:{it |List\<Object> list_<it.label.text>=null;}; separator="\n"
>
<ruleDescriptor.ruleLabels:ruleLabelDef(); separator="\n">
<ruleDescriptor.ruleListLabels:{ll|RuleReturnScope <ll.label.text> = null;}; separator="\n">
\gglexerRuleLabelDefs() ::= <<
<[ruleDescriptor.tokenLabels,
 ruleDescriptor.tokenListLabels,
 ruleDescriptor.ruleLabels]
	:{it |<labelType> <it.label.text>=null;}; separator="\n"
\geq<ruleDescriptor.charLabels:{it |int <it.label.text>;}; separator="\n">
<[ruleDescriptor.tokenListLabels,
 ruleDescriptor.ruleListLabels]
	:{it |List\<Object> list_<it.label.text>=null;}; separator="\n"
>
\ggruleReturnValue() ::= \langle % \rangle<if(!ruleDescriptor.isSynPred)>
<if(ruleDescriptor.hasReturnValue)>
<if(ruleDescriptor.hasSingleReturnValue)>
<ruleDescriptor.singleValueReturnName>
<else>
retval
<endif>
<endif>
<endif>
\%ruleCleanUp() ::= \leq \leq<if(ruleDescriptor.hasMultipleReturnValues)>
<if(!TREE_PARSER)>
retval.stop = input.LT(-1);<endif>
<endif>
>>
```
```
menoize() ::= \le<if(memoize)>
<if(backtracking)>
if ( state.backtracking>0) { memoize(input, <ruleDescriptor.index>, <ruleDescriptor.name>_StartIndex); }
<endif>
<endif>
\gg/** How to generate a rule in the lexer; naked blocks are used for
* fragment rules.
*/
lexerRule(ruleName,nakedBlock,ruleDescriptor,block,memoize) ::= <<
// $ANTLR start "<ruleName>"
public final void m<ruleName>(<ruleDescriptor.parameterScope:parameterScope()>) throws RecognitionException
{
	<if(trace)>traceIn("<ruleName>", <ruleDescriptor.index>);<endif>
<ruleScopeSetUp()>
	<ruleDeclarations()>
	try {
<if(nakedBlock)>
 		<ruleMemoization(name=ruleName)>
 		<lexerRuleLabelDefs()>
 		<ruleDescriptor.actions.init>
 		<block>
<else>
 int_{\text{type}} = \text{cruleName};
 		int _channel = DEFAULT_TOKEN_CHANNEL;
 		<ruleMemoization(name=ruleName)>
 		<lexerRuleLabelDefs()>
 		<ruleDescriptor.actions.init>
 		<block>
 \langleruleCleanUp()>state.type = _type;
 state.channel = _channel;
 		<(ruleDescriptor.actions.after):execAction()>
<endif>
	}
	finally {
 		// do for sure before leaving
 		<if(trace)>traceOut("<ruleName>", <ruleDescriptor.index>);<endif>
 		<ruleScopeCleanUp()>
 		<memoize()>
	}
}
// $ANTLR end "<ruleName>"
\rightarrow
```
/\*\* How to generate code for the implicitly-defined lexer grammar rule

\* that chooses between lexer rules.

```
*/
```
tokensRule(ruleName,nakedBlock,args,block,ruleDescriptor) ::= << @Override public void mTokens() throws RecognitionException { <block> }

>>

// S U B R U L E S

 $/** A$  (...) subrule with multiple alternatives  $*/$ 

block(alts,decls,decision,enclosingBlockLevel,blockLevel,decisionNumber,maxK,maxAlt,description) ::= << // <fileName>:<description> int alt<decisionNumber>=<maxAlt>; <decls> <@predecision()> <decision> <@postdecision()> <@prebranch()> switch (alt<decisionNumber>) {  $\langle$ alts:{a |  $\langle$ altSwitchCase(i,a)>}> } <@postbranch()>

```
\gt
```
 $/**$  A rule block with multiple alternatives  $*/$ 

ruleBlock(alts,decls,decision,enclosingBlockLevel,blockLevel,decisionNumber,maxK,maxAlt,description) ::= << // <fileName>:<description> int alt<decisionNumber>=<maxAlt>; <decls> <@predecision()> <decision> <@postdecision()> switch (alt<decisionNumber>) { <alts:{a | <altSwitchCase(i,a)>}> } >>

ruleBlockSingleAlt(alts,decls,decision,enclosingBlockLevel,blockLevel,decisionNumber,description) ::= << // <fileName>:<description> <decls>  $\langle$ @prealt()> <alts>  $\langle @$  postalt()> >>

 $/*$  A special case of a (...) subrule with a single alternative \*/

```
blockSingleAlt(alts,decls,decision,enclosingBlockLevel,blockLevel,decisionNumber,description) ::= <<
// <fileName>:<description>
<decls>
<@prealt()>
<alts>
<@postalt()>
\gg/** A (..)+ block with 1 or more alternatives */
positiveClosureBlock(alts,decls,decision,enclosingBlockLevel,blockLevel,decisionNumber,maxK,maxAlt,descriptio
n) ::= \llless// <fileName>:<description>
int cnt<decisionNumber>=0;
<decls>
<@preloop()>
loop<decisionNumber>:
while (true) {
	int alt<decisionNumber>=<maxAlt>;
	<@predecision()>
	<decision>
	<@postdecision()>
	switch (alt<decisionNumber>) {
\langlealts:{a | \langlealtSwitchCase(i,a)>}>
	default :
 		if ( cnt<decisionNumber> >= 1 ) break loop<decisionNumber>;
 		<ruleBacktrackFailure()>
 		EarlyExitException eee = new EarlyExitException(<decisionNumber>, input);
 		<@earlyExitException()>
 		throw eee;
```

```
	}
```
 cnt<decisionNumber>++;

```
}
<@postloop()>
```

```
>>
```
positiveClosureBlockSingleAlt ::= positiveClosureBlock

```
/** A (..)* block with 1 or more alternatives */
closureBlock(alts,decls,decision,enclosingBlockLevel,blockLevel,decisionNumber,maxK,maxAlt,description) ::=
<<// <fileName>:<description>
<decls>
<@preloop()>
loop<decisionNumber>:
while (true) {
	int alt<decisionNumber>=<maxAlt>;
	<@predecision()>
	<decision>
```

```
	<@postdecision()>
	switch (alt<decisionNumber>) {
\langlealts:{a | \langlealtSwitchCase(i,a)>}>
	default :
 		break loop<decisionNumber>;
	}
}
<@postloop()>
>>
```

```
closureBlockSingleAlt ::= closureBlock
```

```
/** Optional blocks (x)? are translated to (x) by before code generation
* so we can just use the normal block template
*/
```

```
optionalBlock ::= block
```

```
optionalBlockSingleAlt ::= block
```

```
/** A case in a switch that jumps to an alternative given the alternative
```

```
* number. A DFA predicts the alternative and then a simple switch
```

```
* does the jump to the code that actually matches that alternative.
```

```
*/
```

```
altSwitchCase(altNum,alt) ::= <<
case <altNum>:
	<@prealt()>
\langle alt \rangle	break;<\n>
\gg
```

```
/** An alternative is just a list of elements; at outermost level */
alt(elements,altNum,description,autoAST,outerAlt,treeLevel,rew) ::= <<
// <fileName>:<description>
{
<@declarations()>
```

```
<elements:element()>
<rew><@cleanup()>
}
```

```
\rightarrow
```
/\*\* What to emit when there is no rewrite. For auto build \* mode, does nothing.

\*/

```
noRewrite(rewriteBlockLevel, treeLevel) ::= ""
```

```
// E L E M E N T S
```

```
/** Dump the elements one per line */
element(e) ::= \lt\lt<@prematch()>
<e.el>
>>
```

```
/** match a token optionally with a label in front */tokenRef(token,label,elementIndex,terminalOptions={}) ::= <<
<if(label)><label>=(<labelType>)<endif>match(input,<token>,FOLLOW_<token>_in_<ruleName><elementIndex
>); <checkRuleBacktrackFailure()>
\gg
```

```
/** ids+=ID */
```

```
tokenRefAndListLabel(token,label,elementIndex,terminalOptions={}) ::= <<
<tokenRef(token,label,elementIndex,terminalOptions)>
<listLabel(label, label)>
\gg
```

```
listLabel(label,elem) ::= <<
if (list_<label>==null) list_<label>=new ArrayList\<Object>();
list <label>.add(<elem>);
\gg
```

```
/** match a character */
charRef(char,label) ::= <<
<if(label)>
\langlelabel\rangle = input.LA(1);
<endif>
match(<char>); <checkRuleBacktrackFailure()>
>>
```

```
/** match a character range */
charRangeRef(a,b, label) ::= \leq \leq<if(label)>
\langlelabel\rangle = input.LA(1);
<endif>
matchRange(<a>,<br/>b>); <checkRuleBacktrackFailure()>
>>
```

```
/** For now, sets are interval tests and must be tested inline */
matchSet(s,label,elementIndex,postmatchCode="",terminalOptions={}) ::= <<
<if(label)>
<if(LEXER)>
\langlelabel\rangle= input.LA(1);
<else>
<label>=<castToLabelType("input.LT(1)")>;
<endif>
<endif>
```

```
if (<s>) {
	input.consume();
	<postmatchCode>
<if(!LEXER)>
	state.errorRecovery=false;
<endif>
	<if(backtracking)>state.failed=false;<endif>
}
else {
	<ruleBacktrackFailure()>
	MismatchedSetException mse = new MismatchedSetException(null,input);
	<@mismatchedSetException()>
<if(LEXER)>
	recover(mse);
	throw mse;
<else>
	throw mse;
	<! use following code to make it recover inline; remove throw mse;
	recoverFromMismatchedSet(input,mse,FOLLOW_set_in_<ruleName><elementIndex>);
	!>
<endif>
}
\ggmatchRuleBlockSet ::= matchSet
matchSetAndListLabel(s,label,elementIndex,postmatchCode) ::= <<
<matchSet(...)>
<listLabel(label, label)>
>>
/** Match a string literal */
lexerStringRef(string,label,elementIndex="0") ::= <<
<if(label)>
int <label>Start = getCharIndex();
match(<string>); <checkRuleBacktrackFailure()>
int <label>StartLine<elementIndex> = getLine();
int <label>StartCharPos<elementIndex> = getCharPositionInLine();
<label> = new <labelType>(input, Token.INVALID_TOKEN_TYPE, Token.DEFAULT_CHANNEL, <label>Start,
getCharIndex()-1);
<label>.setLine(<label>StartLine<elementIndex>);
<label>.setCharPositionInLine(<label>StartCharPos<elementIndex>);
<else>
match(<string>); <checkRuleBacktrackFailure()>
<endif>
\rightarrow
```
wildcard(token,label,elementIndex,terminalOptions={})::= <<

```
<if(label)>
<label>=<castToLabelType("input.LT(1)")>;
<endif>
matchAny(input); <checkRuleBacktrackFailure()>
>>
```

```
wildcardAndListLabel(token,label,elementIndex,terminalOptions={}) ::= <<
<wildcard(...)>
<listLabel(label, label)>
>>
```

```
/** Match . wildcard in lexer */
wildcardChar(label, elementIndex) ::= <<
<if(label)>
\langlelabel\rangle = input.LA(1);
<endif>
matchAny(); <checkRuleBacktrackFailure()>
>>
```

```
wildcardCharListLabel(label, elementIndex) ::= <<
<wildcardChar(label, elementIndex)>
<listLabel(label, label)>
```
>>

```
/** Match a rule reference by invoking it possibly with arguments
```
- \* and a return value or values. The 'rule' argument was the
- \* target rule name, but now is type Rule, whose toString is
- \* same: the rule name. Now though you can access full rule
- \* descriptor stuff.

```
*/
```

```
ruleRef(rule,label,elementIndex,args,scope) ::= <<
pushFollow(FOLLOW_<rule.name>_in_<ruleName><elementIndex>);
\langleif(label)>\langlelabel>=\langleendif\rangle\langleif(scope)>\langlescope:delegateName()>.\langleendif\rangle\langlerule.name\rangle\langle\langleargs; separator=", ">);
state._fsp--;
<checkRuleBacktrackFailure()>
>>
```

```
/** ids+=r */
```

```
ruleRefAndListLabel(rule,label,elementIndex,args,scope) ::= <<
<ruleRef(rule,label,elementIndex,args,scope)>
<listLabel(label, label)>
>>
```
/\*\* A lexer rule reference.

\*

- \* The 'rule' argument was the target rule name, but now
- \* is type Rule, whose toString is same: the rule name.
- \* Now though you can access full rule descriptor stuff.

\*/

```
lexerRuleRef(rule,label,args,elementIndex,scope) ::= <<
<if(label)>
int <label>Start<elementIndex> = getCharIndex();
int <label>StartLine<elementIndex> = getLine();
int <label>StartCharPos<elementIndex> = getCharPositionInLine();
<if(scope)><scope:delegateName()>.<endif>m<rule.name>(<args; separator=", ">);
<checkRuleBacktrackFailure()>
<label> = new <labelType>(input, Token.INVALID_TOKEN_TYPE, Token.DEFAULT_CHANNEL,
<label>Start<elementIndex>, getCharIndex()-1);
<label>.setLine(<label>StartLine<elementIndex>);
<label>.setCharPositionInLine(<label>StartCharPos<elementIndex>);
<else>
<if(scope)><scope:delegateName()>.<endif>m<rule.name>(<args; separator=", ">);
<checkRuleBacktrackFailure()>
<endif>
\rightarrow/* i+=INT in lexer */lexerRuleRefAndListLabel(rule,label,args,elementIndex,scope) ::= <<
<lexerRuleRef(rule,label,args,elementIndex,scope)>
<listLabel(label, label)>
>>
/** EOF in the lexer */
lexerMatchEOF(label,elementIndex) ::= <<
<if(label)>
int <label>Start<elementIndex> = getCharIndex();
int <label>StartLine<elementIndex> = getLine();
int <label>StartCharPos<elementIndex> = getCharPositionInLine();
match(EOF); <checkRuleBacktrackFailure()>
<labelType> <label> = new <labelType>(input, EOF, Token.DEFAULT_CHANNEL, <label>Start<elementIndex>,
getCharIndex()-1);
<label>.setLine(<label>StartLine<elementIndex>);
<label>.setCharPositionInLine(<label>StartCharPos<elementIndex>);
<else>
match(EOF); <checkRuleBacktrackFailure()>
<endif>
\rightarrow// used for left-recursive rules
recRuleDefArg() ::= "int <recRuleArg()>"
recRuleArg() ::= " p"
recRuleAltPredicate(ruleName,opPrec) ::= "<recRuleArg()> \<= <opPrec>"
recRuleSetResultAction() ::= "root_0=$<ruleName>_primary.tree;"
recRuleSetReturnAction(src,name) ::= "$<name>=$<src>.<name>;"
```

```
/** match \land(root children) in tree parser */
```

```
tree(root, actionsAfterRoot, children, nullableChildList,
   enclosingTreeLevel, treeLevel) ::= <<
<root:element()>
<actionsAfterRoot:element()>
<if(nullableChildList)>
if (input.LA(1) = Token.DOWN) {
	match(input, Token.DOWN, null); <checkRuleBacktrackFailure()>
	<children:element()>
	match(input, Token.UP, null); <checkRuleBacktrackFailure()>
}
<else>
match(input, Token.DOWN, null); <checkRuleBacktrackFailure()>
<children:element()>
match(input, Token.UP, null); <checkRuleBacktrackFailure()>
<endif>
>>
/** Every predicate is used as a validating predicate (even when it is
* also hoisted into a prediction expression).
*/
validateSemanticPredicate(pred,description) ::= <<
if ( !(<evalPredicate(pred,description)>) ) {
	<ruleBacktrackFailure()>
throw new FailedPredicateException(input, "<ruleName>", "<description>");
}
>>
// F i x e d D F A (if-then-else)
dfaState(k,edges,eotPredictsAlt,description,stateNumber,semPredState) ::= <<
int LA<decisionNumber>_<stateNumber> = input.LA(<k>);
<edges; separator="\nelse ">
<if((!isTrue.(last(edges).labelExpr)) && (!last(edges).predicates))>
else {
<if(eotPredictsAlt)>
	alt<decisionNumber>=<eotPredictsAlt>;
<else>
	<ruleBacktrackFailure()>
	<(nvaExceptionWrapperMap.(k))({NoViableAltException nvae =
	new NoViableAltException("<description>", <decisionNumber>, <stateNumber>, input);
<@noViableAltException()>
throw nvae;})>
<endif>
}
<endif>
\rightarrownvaExceptionWrapperMap ::= [
```

```
	"1":"wrapNvaExceptionForK1",
	"2":"wrapNvaExceptionForK2",
	default:"wrapNvaExceptionForKN"
]
wrapNvaExceptionForK1(exceptionCode) ::= <<
<exceptionCode>
>>
wrapNvaExceptionForK2(exceptionCode) ::= <<
int nvaeMark = input.mark();
try {
	input.consume();
	<exceptionCode>
} finally {
	input.rewind(nvaeMark);
}
>>
wrapNvaExceptionForKN(exceptionCode) ::= <<
int nvaeMark = input.mark();
try {
for (int nvaeConsume = 0; nvaeConsume \langle \langle k \rangle - 1; nvaeConsume + + \rangle {
 		input.consume();
	}
	<exceptionCode>
} finally {
	input.rewind(nvaeMark);
}
\gt/** Same as a normal DFA state except that we don't examine lookahead
* for the bypass alternative. It delays error detection but this
* is faster, smaller, and more what people expect. For (X)? people
* expect "if (LA(1)=X) match(X);" and that's it.
*/
dfaOptionalBlockState(k,edges,eotPredictsAlt,description,stateNumber,semPredState) ::= <<
int LA<decisionNumber>_<stateNumber> = input.LA(\langle k \rangle);
<edges; separator="\nelse ">
\rightarrow/** A DFA state that is actually the loopback decision of a closure
* loop. If end-of-token (EOT) predicts any of the targets then it
* should act like a default clause (i.e., no error can be generated).
* This is used only in the lexer so that for ('a')* on the end of a rule
* anything other than 'a' predicts exiting.
*/
```
dfaLoopbackState(k,edges,eotPredictsAlt,description,stateNumber,semPredState) ::= <<

```
int LA<decisionNumber>_<stateNumber> = input.LA(\langle k \rangle);
<edges; separator="\nelse ">
<if(eotPredictsAlt)>
<if(!edges)>
alt<decisionNumber>=<eotPredictsAlt>; <! if no edges, don't gen ELSE !>
<else>
else {
	alt<decisionNumber>=<eotPredictsAlt>;
}
<endif>
<endif>
\gt/** An accept state indicates a unique alternative has been predicted */
dfaAcceptState(alt) ::= "alt<decisionNumber>=<alt>;"
/** A simple edge with an expression. If the expression is satisfied,
* enter to the target state. To handle gated productions, we may
* have to evaluate some predicates for this edge.
*/
dfaEdge(labelExpr, targetState, predicates) ::= <<
if ( (<labelExpr>) <if(predicates)>&& (<predicates>)<endif>) {
	<targetState>
}
>>
// F i x e d D F A (switch case)
/** A DFA state where a SWITCH may be generated. The code generator
* decides if this is possible: CodeGenerator.canGenerateSwitch().
*/
dfaStateSwitch(k,edges,eotPredictsAlt,description,stateNumber,semPredState) ::= <<
switch (input.LA(\langle k \rangle)) {
<edges; separator="\n">
default:
<if(eotPredictsAlt)>
	alt<decisionNumber>=<eotPredictsAlt>;
<else>
	<ruleBacktrackFailure()>
\langle(nvaExceptionWrapperMap.(k))({NoViableAltException nvae =
new NoViableAltException("<description>", <decisionNumber>, <stateNumber>, input);
<@noViableAltException()>
throw nvae;})>
<endif>
}
\rightarrow
```
dfaOptionalBlockStateSwitch(k,edges,eotPredictsAlt,description,stateNumber,semPredState) ::= <<

```
switch (input.LA(\langle k \rangle)) {
	<edges; separator="\n">
}
>>
```

```
dfaLoopbackStateSwitch(k, edges,eotPredictsAlt,description,stateNumber,semPredState) ::= <<
switch (input.LA(\langle k \rangle)) {
<edges; separator="\n">
<if(eotPredictsAlt)>
default:
	alt<decisionNumber>=<eotPredictsAlt>;
	break;
<endif>
}
>>
dfaEdgeSwitch(labels, targetState) ::= <<
<labels:{it |case <it>:}; separator="\n">
	{
	<targetState>
	}
	break;
>>
```

```
// C y c l i c DFA
```
/\*\* The code to initiate execution of a cyclic DFA; this is used \* in the rule to predict an alt just like the fixed DFA case. \* The <name> attribute is inherited via the parser, lexer, ... \*/ dfaDecision(decisionNumber,description) ::= <<

```
alt<decisionNumber> = dfa<decisionNumber>.predict(input);
>>
```

```
/* Dump DFA tables as run-length-encoded Strings of octal values.
```

```
* Can't use hex as compiler translates them before compilation.
```

```
* These strings are split into multiple, concatenated strings.
```

```
* Java puts them back together at compile time thankfully.
```

```
* Java cannot handle large static arrays, so we're stuck with this
```

```
* encode/decode approach. See analysis and runtime DFA for
```

```
* the encoding methods.
```

```
*/
```
 $cyclicDFA(dfa) ::= \ll$ 

static final String DFA<dfa.decisionNumber>\_eotS =

 "<dfa.javaCompressedEOT; wrap="\"+\n\t\"">";

```
static final String DFA<dfa.decisionNumber> \text{eofS} =
```

```
	"<dfa.javaCompressedEOF; wrap="\"+\n\t\"">";
```

```
static final String DFA<dfa.decisionNumber> minS =
```

```
	"<dfa.javaCompressedMin; wrap="\"+\n\t\"">";
static final String DFA<dfa.decisionNumber> maxS =	"<dfa.javaCompressedMax; wrap="\"+\n\t\"">";
static final String DFA<dfa.decisionNumber>_acceptS =
	"<dfa.javaCompressedAccept; wrap="\"+\n\t\"">";
static final String DFA<dfa.decisionNumber>_specialS =
	"<dfa.javaCompressedSpecial; wrap="\"+\n\t\"">}>";
static final String[] DFA<dfa.decisionNumber>_transitionS = {
 \langledfa.javaCompressedTransition:{s|"\langles; wrap="\"+\n\"">"}; separator=",\n">
};
```

```
static final short[] DFA<dfa.decisionNumber>_eot =
DFA.unpackEncodedString(DFA<dfa.decisionNumber> eotS);
static final short[] DFA<dfa.decisionNumber>_eof =
DFA.unpackEncodedString(DFA<dfa.decisionNumber>_eofS);
static final char[] DFA<dfa.decisionNumber>_min =
DFA.unpackEncodedStringToUnsignedChars(DFA<dfa.decisionNumber>_minS);
static final char[] DFA<dfa.decisionNumber> max =
DFA.unpackEncodedStringToUnsignedChars(DFA<dfa.decisionNumber>_maxS);
static final short[] DFA<dfa.decisionNumber>_accept =
DFA.unpackEncodedString(DFA<dfa.decisionNumber> acceptS);
static final short[] DFA<dfa.decisionNumber>_special =
DFA.unpackEncodedString(DFA<dfa.decisionNumber>_specialS);
static final short[][] DFA<dfa.decisionNumber>_transition;
```
static {

```
int numStates = DFA<dfa.decisionNumber> transitionS.length;
	DFA<dfa.decisionNumber>_transition = new short[numStates][];
for (int i=0; i\{\text{sumStates}; i++)\}DFA<dfa.decisionNumber>_transition[i] = DFA.unpackEncodedString(DFA<dfa.decisionNumber>_transitionS[i]);
	}
}
```

```
protected class DFA<dfa.decisionNumber> extends DFA {
```

```
	public DFA<dfa.decisionNumber>(BaseRecognizer recognizer) {
this.recognizer = recognizer;
		this.decisionNumber = <dfa.decisionNumber>;
this.eot = DFA < dfa.decisionNumber> eot;
this.eof = DFA<dfa.decisionNumber> eof;
		this.min = DFA<dfa.decisionNumber>_min;
this.max = DFA < dfa.decisionNumber > max;
this.accept = DFA < dfa.decisionNumber > accept;
		this.special = DFA<dfa.decisionNumber>_special;
this.transition = DFA < dfa.decisionNumber> transition;
	}
	@Override
	public String getDescription() {
```

```
return "<dfa.description>";
	}
	<@errorMethod()>
<if(dfa.specialStateSTs)>
	@Override
	public int specialStateTransition(int s, IntStream _input) throws NoViableAltException {
 		<if(LEXER)>
 IntStream input = _input;
 <endif>
 		<if(PARSER)>
 		TokenStream input = (TokenStream)_input;
 <endif>
 		<if(TREE_PARSER)>
 		TreeNodeStream input = (TreeNodeStream)_input;
 		<endif>
 int _s = s;
 		switch ( s ) {
 		<dfa.specialStateSTs:{state |
 		case <i0> : <! compressed special state numbers 0..n-1 !>
  			<state>}; separator="\n">
 		}
<if(backtracking)>
 		if (state.backtracking>0) {state.failed=true; return -1;}
<endif>
 		NoViableAltException nvae =
  			new NoViableAltException(getDescription(), <dfa.decisionNumber>, _s, input);
 		error(nvae);
 		throw nvae;
	}
<endif>
}
\gg/** A state in a cyclic DFA; it's a special state and part of a big switch on
* state.
*/
cyclicDFAState(decisionNumber,stateNumber,edges,needErrorClause,semPredState) ::= <<
int LA<decisionNumber> _<stateNumber> = input.LA(1);
<if(semPredState)> <! get next lookahead symbol to test edges, then rewind !>
int index<decisionNumber> <stateNumber> = input.index();
input.rewind();
<endif>
s = -1:
<edges; separator="\nelse ">
\langleif(semPredState)>\langle! return input cursor to state before we rewound !>input.seek(index<decisionNumber> <stateNumber>);
<endif>
if (s>=0) return s:
```

```
break;
```
 $\rightarrow$ 

/\*\* Just like a fixed DFA edge, test the lookahead and indicate what \* state to jump to next if successful. \*/ cyclicDFAEdge(labelExpr, targetStateNumber, edgeNumber, predicates) ::= << if (  $(\langle \text{labelExpression}\rangle) \langle \text{if}(\langle \text{labelExpression}\rangle) \rangle \langle \text{for}(\langle \text{index} \rangle) \rangle$  {s =  $\langle \text{targetStateNumber}\rangle$  ;} >> /\*\* An edge pointing at end-of-token; essentially matches any char; \* always jump to the target.

\*/

\*/

```
eotDFAEdge(targetStateNumber,edgeNumber, predicates) ::= <<
s = <targetStateNumber>;
>>
```
## // D F A E X P R E S S I O N S

```
andPredicates(left,right) ::= "(<left>&&<right>)"
```
orPredicates(operands) ::= "(<operands; separator=\"||\">)"

notPredicate(pred) ::= "!(<evalPredicate(pred,{})>)"

evalPredicate(pred,description) ::= "(<pred>)"

evalSynPredicate(pred,description) ::= "<pred>()"

lookaheadTest(atom,k,atomAsInt) ::= "LA<decisionNumber>\_<stateNumber>==<atom>"

 $/*$  Sometimes a lookahead test cannot assume that  $LA(k)$  is in a temp variable

\* somewhere. Must ask for the lookahead directly.

isolatedLookaheadTest(atom,k,atomAsInt) ::= "input.LA(<k>)==<atom>"

lookaheadRangeTest(lower,upper,k,rangeNumber,lowerAsInt,upperAsInt) ::= <% (LA<decisionNumber>\_<stateNumber> >= <lower> && LA<decisionNumber>\_<stateNumber> \<= <upper>)  $\%$ 

isolatedLookaheadRangeTest(lower,upper,k,rangeNumber,lowerAsInt,upperAsInt) ::= "(input.LA(<k>) >= <lower>  $&$  input. LA(<k>) \ < = <upper>)"

```
setTest(range) ::= \lt\lt<ranges; separator="||">
>>
```
## // A T T R I B U T E S

```
globalAttributeScope(scope) ::= <<
<if(scope.attributes)>
protected static class <scope.name>_scope {
\langlescope.attributes:{it |\langleit.decl\rangle;}; separator="\n">
}
protected Stack\<<scope.name>_scope> <scope.name>_stack = new Stack\<<scope.name>_scope>();
<endif>
>>
ruleAttributeScope(scope) ::= <<
<if(scope)>
<if(scope.attributes)>
protected static class <scope.name>_scope {
\langlescope.attributes:\{it | \langle it, decl \rangle\}; separator="\n">
}
protected Stack\<<scope.name>_scope> <scope.name>_stack = new Stack\<<scope.name>_scope>();
<endif>
<endif>
>>
returnStructName(r) ::= "<r.name>_return"
returnType(ruleDescriptor) ::= <%
<if(ruleDescriptor.hasMultipleReturnValues)>
<ruleDescriptor.grammar.recognizerName>.<ruleDescriptor:returnStructName()>
<elseif(ruleDescriptor.hasSingleReturnValue)>
<ruleDescriptor.singleValueReturnType>
<else>
void
<endif>
\%/** Generate the Java type associated with a single or multiple return
* values.
*/
ruleLabelType(referencedRule) ::= <%
<if(referencedRule.hasMultipleReturnValues)>
<returnScopeBaseType()>
<elseif(referencedRule.hasSingleReturnValue)>
<referencedRule.singleValueReturnType>
<else>
void
<endif>
0/2delegateName(d) ::= \lt\lt
```

```
<if(d.label)><d.label><else>g<d.name><endif>
>>
/** Using a type to init value map, try to init a type; if not in table
* must be an object, default value is "null".
*/
initValue(typeName) ::= \lt\lt<javaTypeInitMap.(typeName)>
\gg/** Define a rule label including default value */
ruleLabelDef(label) ::= <%
<ruleLabelType(referencedRule=label.referencedRule)> <label.label.text> =
<initValue(typeName=ruleLabelType(referencedRule=label.referencedRule))>;
% >/** Define a return struct for a rule if the code needs to access its
* start/stop tokens, tree stuff, attributes, ... Leave a hole for
* subgroups to stick in members.
*/
returnScope(scope) ::= <<<if(ruleDescriptor.hasMultipleReturnValues)>
public static class <ruleDescriptor:returnStructName()> extends <returnScopeBaseType()> {
	<if(scope)><scope.attributes:{it |public <it.decl>;}; separator="\n"><endif>
	<@ruleReturnMembers()>
};
<endif>
>>
returnScopeBaseType() ::= <%
<if(TREE_PARSER)>Tree<else>Parser<endif>RuleReturnScope
% >parameterScope(scope) ::= <<
<scope.attributes:{it |<it.decl>}; separator=", ">
\ggparameterAttributeRef(attr) ::= "<attr.name>"
parameterSetAttributeRef(attr,expr) ::= "<attr.name> =<expr>;"
scopeAttributeRef(scope, attr, index,negIndex) ::= <\!\%<if(negIndex)>
<scope>_stack.elementAt(<scope>_stack.size()-<negIndex>-1).<attr.name>
<else>
<if(index)>
<scope>_stack.elementAt(<index>).<attr.name>
<else>
<scope>_stack.peek().<attr.name>
```

```
<endif>
<endif>
\%scopeSetAttributeRef(scope,attr,expr,index,negIndex) ::= <%
\langleif(negIndex)><scope>_stack.elementAt(<scope>_stack.size()-<negIndex>-1).<attr.name> =<expr>;
<else>
\langleif(index)><scope>_stack.elementAt(<index>).<attr.name> =<expr>;
<else>
<scope>_stack.peek().<attr.name> =<expr>;
<endif>
<endif>
\%/** $x is either global scope or x is rule with dynamic scope; refers
* to stack itself not top of stack. This is useful for predicates
* like {$function.size()>0 && $function::name.equals("foo")}?
```

```
*/
```

```
isolatedDynamicScopeRef(scope) ::= "<scope>_stack"
```

```
/** reference an attribute of rule; might only have single return value */ruleLabelRef(referencedRule,scope,attr) ::= <%
<if(referencedRule.hasMultipleReturnValues)>
(<scope>!=null?((<returnType(referencedRule)>)<scope>).<attr.name>:<initValue(attr.type)>)
<else>
<scope>
<endif>
\%
```

```
returnAttributeRef(ruleDescriptor,attr) ::= <%
<if(ruleDescriptor.hasMultipleReturnValues)>
retval.<attr.name>
<else>
<attr.name>
<endif>
% >
```

```
returnSetAttributeRef(ruleDescriptor,attr,expr) ::= <%
<if(ruleDescriptor.hasMultipleReturnValues)>
retval.<attr.name> =<expr>;
<else>
<attr.name> =<expr>;
<endif>
\%
```

```
/** How to translate $tokenLabel */
```
tokenLabelRef(label) ::= "<label>"

 $/**$  ids+=ID {\\$ids} or e+=expr {\\$e} \*/ listLabelRef(label) ::= "list\_<label>"

// not sure the next are the right approach

tokenLabelPropertyRef\_text(scope,attr) ::= "(<scope>!=null?<scope>.getText():null)" tokenLabelPropertyRef\_type(scope,attr) ::= "(<scope>!=null?<scope>.getType():0)" tokenLabelPropertyRef\_line(scope,attr) ::= "(<scope>!=null?<scope>.getLine():0)" tokenLabelPropertyRef\_pos(scope,attr) ::= "(<scope>!=null?<scope>.getCharPositionInLine():0)" tokenLabelPropertyRef\_channel(scope,attr) ::= "(<scope>!=null?<scope>.getChannel():0)" tokenLabelPropertyRef\_index(scope,attr) ::= "(<scope>!=null?<scope>.getTokenIndex():0)" tokenLabelPropertyRef\_tree(scope,attr) ::= "<scope>\_tree" tokenLabelPropertyRef\_int(scope,attr) ::= "(<scope>!=null?Integer.valueOf(<scope>.getText()):0)"

```
ruleLabelPropertyRef_start(scope,attr) ::= "(<scope>!=null?(<castToLabelType({<scope>.start})>):null)"
ruleLabelPropertyRef_stop(scope,attr) ::= "(<scope>!=null?(<castToLabelType({<scope>.stop})>):null)"
ruleLabelPropertyRef_tree(scope,attr) ::= "(<scope>!=null?((<ASTLabelType>)<scope>.getTree()):null)"
ruleLabelPropertyRef_text(scope,attr) ::= <%
<if(TREE_PARSER)>
(<scope>!=null?(input.getTokenStream().toString(
 input.getTreeAdaptor().getTokenStartIndex(<scope>.start),
 input.getTreeAdaptor().getTokenStopIndex(<scope>.start))):null)
<else>
(<scope>!=null?input.toString(<scope>.start,<scope>.stop):null)
<endif>
\frac{0}{6}
```
ruleLabelPropertyRef\_st(scope,attr) ::= "(<scope>!=null?((StringTemplate)<scope>.getTemplate()):null)"

/\*\* Isolated \$RULE ref ok in lexer as it's a Token \*/ lexerRuleLabel(label) ::= "<label>"

```
lexerRuleLabelPropertyRef_type(scope,attr) ::=
	"(<scope>!=null?<scope>.getType():0)"
lexerRuleLabelPropertyRef_line(scope,attr) ::=
	"(<scope>!=null?<scope>.getLine():0)"
lexerRuleLabelPropertyRef_pos(scope,attr) ::=
	"(<scope>!=null?<scope>.getCharPositionInLine():-1)"
lexerRuleLabelPropertyRef_channel(scope,attr) ::=
	"(<scope>!=null?<scope>.getChannel():0)"
lexerRuleLabelPropertyRef_index(scope,attr) ::=
	"(<scope>!=null?<scope>.getTokenIndex():0)"
lexerRuleLabelPropertyRef_text(scope,attr) ::=
	"(<scope>!=null?<scope>.getText():null)"
lexerRuleLabelPropertyRef_int(scope,attr) ::=
```
 "(<scope>!=null?Integer.valueOf(<scope>.getText()):0)"

```
// Somebody may ref $template or $tree or $stop within a rule:
rulePropertyRef_start(scope,attr) ::= "(<castToLabelType(\"retval.start\")>)"
rulePropertyRef_stop(scope,attr) ::= "(<castToLabelType(\"retval.stop\")>)"
rulePropertyRef_tree(scope,attr) ::= "retval.tree"
rulePropertyRef_text(scope,attr) ::= <%
<if(TREE_PARSER)>
input.getTokenStream().toString(
 input.getTreeAdaptor().getTokenStartIndex(retval.start),
 input.getTreeAdaptor().getTokenStopIndex(retval.start))
<else>
input.toString(retval.start,input.LT(-1))
<endif>
% >rulePropertyRef_st(scope,attr) ::= "retval.st"
```

```
lexerRulePropertyRef_text(scope,attr) ::= "getText()"
lexerRulePropertyRef_type(scope,attr) ::= "_type"
lexerRulePropertyRef_line(scope,attr) ::= "state.tokenStartLine"
lexerRulePropertyRef_pos(scope,attr) ::= "state.tokenStartCharPositionInLine"
lexerRulePropertyRef_index(scope,attr) ::= "-1" // undefined token index in lexer
lexerRulePropertyRef_channel(scope,attr) ::= "_channel"
lexerRulePropertyRef_start(scope,attr) ::= "state.tokenStartCharIndex"
lexerRulePropertyRef_stop(scope,attr) ::= "(getCharIndex()-1)"
lexerRulePropertyRef_int(scope,attr) ::= "Integer.valueOf(<scope>.getText())"
```

```
// setting $st and $tree is allowed in local rule. everything else
// is flagged as error
ruleSetPropertyRef_tree(scope,attr,expr) ::= "retval.tree =<expr>;"
ruleSetPropertyRef_st(scope,attr,expr) ::= "retval.st =<expr>;"
```

```
/* How to execute an action (only when not backtracking) */execAction(action) ::= <\!\%<if(backtracking)>
if ( <actions.(actionScope).synpredgate> ) {
 <action>
}
<else>
<action>
<endif>
\%
```
 $/*$  How to always execute an action even when backtracking  $*/$ execForcedAction(action) ::= "<action>"

```
// M I S C (properties, etc...)
```

```
bitset(name, words64) ::= <<
public static final BitSet <name> = new BitSet(new long[]{<words64:{it |<it>L};separator=",">});
>>
codeFileExtension() ::= ".java"
true value() ::= "true"
false_value() ::= "false"
isEmptyString ::= [
	"" : true,
	default : false
]
isTrue ::= [	"true" : true,
	default : false
]
isDefaultLabelType ::= [
	"Token" : true,
	default : false
]
isPredefinedRewriteRule ::= [
	"topdown" : true,
	"bottomup" : true,
	default : false
]
```

```
castToLabelType(value) ::= <%
<if(!isDefaultLabelType.(labelType))>
(<labelType>)
<endif>
<value>
% >
```
Found in path(s):

\* /opt/cola/permits/1274703855\_1645234694.1/0/antlr-3-5-2-sources-jar/org/antlr/codegen/templates/Java/Java.stg No license file was found, but licenses were detected in source scan.

```
/*
* [The "BSD license"]
* Copyright (c) 2011 Terence Parr
* All rights reserved.
\ddot{\phantom{a}}* Conversion to C#:
* Copyright (c) 2011 Sam Harwell, Pixel Mine, Inc.
```
\* All rights reserved.

\*

\* Redistribution and use in source and binary forms, with or without

\* modification, are permitted provided that the following conditions

\* are met:

- \* 1. Redistributions of source code must retain the above copyright
- \* notice, this list of conditions and the following disclaimer.
- \* 2. Redistributions in binary form must reproduce the above copyright
- notice, this list of conditions and the following disclaimer in the
- \* documentation and/or other materials provided with the distribution.
- \* 3. The name of the author may not be used to endorse or promote products

\* derived from this software without specific prior written permission.

\*

\* THIS SOFTWARE IS PROVIDED BY THE AUTHOR ``AS IS'' AND ANY EXPRESS OR \* IMPLIED WARRANTIES, INCLUDING, BUT NOT LIMITED TO, THE IMPLIED WARRANTIES \* OF MERCHANTABILITY AND FITNESS FOR A PARTICULAR PURPOSE ARE DISCLAIMED. \* IN NO EVENT SHALL THE AUTHOR BE LIABLE FOR ANY DIRECT, INDIRECT, \* INCIDENTAL, SPECIAL, EXEMPLARY, OR CONSEQUENTIAL DAMAGES (INCLUDING, BUT \* NOT LIMITED TO, PROCUREMENT OF SUBSTITUTE GOODS OR SERVICES; LOSS OF USE, \* DATA, OR PROFITS; OR BUSINESS INTERRUPTION) HOWEVER CAUSED AND ON ANY \* THEORY OF LIABILITY, WHETHER IN CONTRACT, STRICT LIABILITY, OR TORT \* (INCLUDING NEGLIGENCE OR OTHERWISE) ARISING IN ANY WAY OUT OF THE USE OF \* THIS SOFTWARE, EVEN IF ADVISED OF THE POSSIBILITY OF SUCH DAMAGE. \*/

```
csharpVisibilityMap ::= [
	"private":"private",
	"protected":"protected",
	"public":"public",
	"fragment":"private",
	default:"private"
```
]

/\*\* The overall file structure of a recognizer; stores methods for rules \* and cyclic DFAs plus support code.

\*/

outputFile( LEXER,PARSER,TREE\_PARSER, actionScope, actions,

 docComment, recognizer,

 name, tokens, tokenNames, rules, cyclicDFAs,

 bitsets, buildTemplate, buildAST, rewriteMode, profile,

 backtracking, synpreds, memoize, numRules,

 fileName, ANTLRVersion, generatedTimestamp, trace,

 scopes, superClass, literals) ::=

 $<<$ 

//------------------

// \<auto-generated>

- // This code was generated by a tool.
- // ANTLR Version: <ANTLRVersion>

//

// Changes to this file may cause incorrect behavior and will be lost if

// the code is regenerated.

// \</auto-generated>

```
//------------------------------------------------------------------------------
```
// \$ANTLR <ANTLRVersion> <fileName> <generatedTimestamp>

// The variable 'variable' is assigned but its value is never used. #pragma warning disable 219 // Unreachable code detected. #pragma warning disable 162 // Missing XML comment for publicly visible type or member 'Type\_or\_Member' #pragma warning disable 1591 // CLS compliance checking will not be performed on 'type' because it is not visible from outside this assembly. #pragma warning disable 3019

<actions.(actionScope).header>

```
<@imports>
using System.Collections.Generic;
using Antlr.Runtime;
using Antlr.Runtime.Misc;
<if(TREE_PARSER)>
using Antlr.Runtime.Tree;
using RewriteRuleITokenStream = Antlr.Runtime.Tree.RewriteRuleTokenStream;
<endif>
<@end><if(actions.(actionScope).namespace)>
namespace <actions.(actionScope).namespace>
{
<endif>
<docComment>
<recognizer>
<if(actions.(actionScope).namespace)>
} // namespace <actions.(actionScope).namespace>
<endif>
>>
lexerInputStreamType() ::= \leq<actions.(actionScope).inputStreamType; null="ICharStream">
\Rightarrowlexer(grammar, name, tokens, scopes, rules, numRules, filterMode, labelType="CommonToken",
superClass={<if(actions.(actionScope).superClass)><actions.(actionScope).superClass><else>Antlr.Runtime.Lexer
<endif>},
```

```
	 rewriteElementType={}, ASTLabelType={}) ::= <<
```

```
[System.CodeDom.Compiler.GeneratedCode("ANTLR", "<ANTLRVersion>")]
[System.CLSCompliant(false)]
<parserModifier(grammar=grammar, actions=actions)> partial class <grammar.recognizerName> :
<@superClassName><superClass><@end>
{
\lttokens: {it|public const int \ltit.name; format="id">=\ltit.type>; }; separator="\n">
	<scopes:{it|<if(it.isDynamicGlobalScope)><globalAttributeScope(scope=it)><endif>}>
	<actions.lexer.members>
	// delegates
	<grammar.delegates:
```

```
		 {g|private <g.recognizerName> <g:delegateName()>;}; separator="\n">
	// delegators
```
 <grammar.delegators:

```
		 {g|private <g.recognizerName> <g:delegateName()>;}; separator="\n">
```
 <last(grammar.delegators):{g|private <g.recognizerName> gParent;}>

```
	<actions.(actionScope).ctorModifier; null="public"> <grammar.recognizerName>()<! needed by subclasses !>
	{
```
 OnCreated();

```
	}
```

```
	<actions.(actionScope).ctorModifier; null="public"> <grammar.recognizerName>(<lexerInputStreamType()>
input<grammar.delegators:{g|, <g.recognizerName> <g:delegateName()>}> )
```

```
		: this(input, new RecognizerSharedState()<grammar.delegators:{g|, <g:delegateName()>}>)
```

```
	{
	}
```

```
	<actions.(actionScope).ctorModifier; null="public"> <grammar.recognizerName>(<lexerInputStreamType()> input,
RecognizerSharedState state<grammar.delegators:{g|, <g.recognizerName> <g:delegateName()>}>)
```
 : base(input, state)

 {

<if(memoize)>

<if(grammar.grammarIsRoot)>

```
state.ruleMemo = new System.Collections.Generic.Dictionary\<int, int>[<numRules>+1];<\n><! index from 1..n !>
<endif>
```

```
<endif>
```
 <grammar.directDelegates:

```
{g|\langle}g:delegateName()> = new <g.recognizerName>(input, this.state<trunc(g.delegators):{p|,
```

```
<p:delegateName()>}>, this);}; separator="\n">
```
 <grammar.delegators:

 ${g|this < g:delegateName()> = < g:delegateName()>;}; separator="n">$ 

```
\langlelast(grammar.delegators):{g|gParent = \langleg:delegateName()>;}>
```

```
		OnCreated();
```
## }

```
	public override string GrammarFileName { get { return "<fileName>"; } }
```

```
<if(grammar.hasDelegates)>
	public override <lexerInputStreamType()> CharStream
	{
 		get
 		{
 			return base.CharStream;
 		}
 		set
 		{
 			base.CharStream = value;
 			<grammar.directDelegates:
  			 {g|<g:delegateName()> = new <g.recognizerName>(input, state<trunc(g.delegators):{p|, <p:delegateName()>}>,
this);}; separator="\n">
 			<grammar.delegators:
  {g|this}.\leq g:delegateName()>=\leq g:delegateName(); }; separator="\n">
 \langlelast(grammar.delegators):{g|gParent = \langleg:delegateName()>;}>
 		}
	}
<if(grammar.delegates)>
	public override void SetState(RecognizerSharedState state)
	{
 		base.SetState(state);
 		<grammar.delegates:{g|<g:delegateName()>.SetState(state);}; separator="\n">
	}
<endif>
<endif>
<if(filterMode)>
	<filteringNextToken()>
<endif>
	partial void OnCreated();
partial void EnterRule(string ruleName, int ruleIndex);
partial void LeaveRule(string ruleName, int ruleIndex);
	<rules; separator="\n">
	<insertLexerSynpreds(synpreds)>
	#region DFA
	<cyclicDFAs:{dfa | DFA<dfa.decisionNumber> dfa<dfa.decisionNumber>;}; separator="\n">
	protected override void InitDFAs()
	{
 		base.InitDFAs();
 		<cyclicDFAs:{dfa | dfa<dfa.decisionNumber> = new DFA<dfa.decisionNumber>(this<if(dfa.specialStateSTs)>,
```

```
SpecialStateTransition<dfa.decisionNumber><endif>);}; separator="\n">
	}
	<cyclicDFAs:cyclicDFA()><! dump tables for all DFA !>
	#endregion
}
>>
/** A override of Lexer.nextToken() that backtracks over mTokens() looking
* for matches. No error can be generated upon error; just rewind, consume
* a token and then try again. backtracking needs to be set as well.
* Make rule memoization happen only at levels above 1 as we start mTokens
* at backtracking==1.
*/
filteringNextToken() ::= \leqpublic override IToken NextToken()
{
	while (true)
	{
 if (input.LA(1) == CharStreamConstants.EndOffile)		{
  			IToken eof = new CommonToken((ICharStream)input, CharStreamConstants.EndOfFile, TokenChannels.Default,
input.Index, input.Index);
  eof.Line = Line;
  			eof.CharPositionInLine = CharPositionInLine;
  			return eof;
 		}
 		state.token = null;
 		state.channel = TokenChannels.Default;
 		state.tokenStartCharIndex = input.Index;
 		state.tokenStartCharPositionInLine = input.CharPositionInLine;
 		state.tokenStartLine = input.Line;
 state.text = null;
 		try
 		{
  int m = input.Mark);
  state.backtracking=1;<! means we won't throw slow exception !>
  			state.failed=false;
  			mTokens();
  			state.backtracking=0;
  \langle \cdot | mTokens backtracks with synpred at backtracking==2
    			 and we set the synpredgate to allow actions at level 1. !>
  			if (state.failed)
  			{
  				input.Rewind(m);
  input.Consume();<! advance one char and try again !>
  			}
```

```
			else
  			{
  				Emit();
  				return state.token;
  			}
 		}
 		catch (RecognitionException re)
 		{
 			// shouldn't happen in backtracking mode, but...
 			ReportError(re);
 			Recover(re);
 		}
	}
}
public override void Memoize(IIntStream input, int ruleIndex, int ruleStartIndex)
{
if (state.backtracking > 1)
 		base.Memoize(input, ruleIndex, ruleStartIndex);
}
public override bool AlreadyParsedRule(IIntStream input, int ruleIndex)
{
	if (state.backtracking > 1)
 		return base.AlreadyParsedRule(input, ruleIndex);
	return false;
}
>>
actionGate() ::= "state.backtracking == 0"filteringActionGate() ::="state.backtracking == 1"/** How to generate a parser */
genericParser(grammar, name, scopes, tokens, tokenNames, rules, numRules,
         bitsets, inputStreamType, superClass,
         labelType, members, rewriteElementType,
         filterMode, ASTLabelType="object") ::= <<
[System.CodeDom.Compiler.GeneratedCode("ANTLR", "<ANTLRVersion>")]
[System.CLSCompliant(false)]
<parserModifier(grammar=grammar, actions=actions)> partial class <grammar.recognizerName> :
<@superClassName><superClass><@end>
{
<if(grammar.grammarIsRoot)>
internal static readonly string[] tokenNames = new string[] {
 		"\<invalid>", "\<EOR>", "\<DOWN>", "\<UP>", <tokenNames; separator=", ">
	};
```
<endif>

```
	<tokens:{it|public const int <it.name; format="id">=<it.type>;}; separator="\n">
```
<if(grammar.delegates)>

 // delegates

 <grammar.delegates:

 {g|private <g.recognizerName> <g:delegateName()>;}; separator="\n"> <endif>

<if(grammar.delegators)>

 // delegators

 <grammar.delegators:

 {g|private <g.recognizerName> <g:delegateName()>;}; separator="\n"> <last(grammar.delegators):{g|private <g.recognizerName> gParent;}> <endif>

```
<if(grammar.delegates)>
```
 public override void SetState(RecognizerSharedState state)

```
	{
```
 base.SetState(state);

```
		<grammar.delegates:{g|<g:delegateName()>.SetState(state);}; separator="\n">
```

```
	}
```

```
<if(TREE_PARSER)>
```

```
	public override void SetTreeNodeStream(ITreeNodeStream input)
	{
		base.SetTreeNodeStream(input);
		<grammar.delegates:{g|<g:delegateName()>.SetTreeNodeStream(input);}; separator="\n">
	}
<endif>
<endif>
```

```
	<scopes:{it|<if(it.isDynamicGlobalScope)><globalAttributeScope(scope=it)><endif>}>
	<@members()>
```
 public override string[] TokenNames { get { return <grammar.composite.rootGrammar.recognizerName>.tokenNames; } } public override string GrammarFileName { get { return "<fileName>"; } }

 <members>

```
	partial void OnCreated();
partial void EnterRule(string ruleName, int ruleIndex);
	partial void LeaveRule(string ruleName, int ruleIndex);
```
 #region Rules <rules; separator="\n"> #endregion Rules

<if(grammar.delegatedRules)>

<! generate rule/method definitions for imported rules so they

appear to be defined in this recognizer. !>

 #region Delegated rules

<grammar.delegatedRules:{ruleDescriptor|

 <ruleModifier(grammar=grammar,ruleDescriptor=ruleDescriptor)> <returnType(ruleDescriptor)>

<ruleDescriptor.name; format="id">(<ruleDescriptor.parameterScope:parameterScope()>)<!throws

RecognitionException !>{ <if(ruleDescriptor.hasReturnValue)>return

<endif><ruleDescriptor.grammar:delegateName()>.<ruleDescriptor.name;

format="id">(<if(ruleDescriptor.parameterScope)><ruleDescriptor.parameterScope.attributes:{a|<a.name; format="id"> $\}$ ; separator=", "><endif>); \}  $\}$ ; separator="\n"> #endregion Delegated rules <endif>

 <insertSynpreds(synpreds)>

```
<if(cyclicDFAs)>
	#region DFA
	<cyclicDFAs:{dfa | private DFA<dfa.decisionNumber> dfa<dfa.decisionNumber>;}; separator="\n">
```
 protected override void InitDFAs()

 {

 base.InitDFAs();

```
		<cyclicDFAs:{dfa | dfa<dfa.decisionNumber> = new DFA<dfa.decisionNumber>( this<if(dfa.specialStateSTs)>,
SpecialStateTransition<dfa.decisionNumber><endif> );}; separator="\n">
```
 }

 <cyclicDFAs:cyclicDFA()><! dump tables for all DFA !> #endregion DFA <endif>

```
<if(bitsets)>
	#region Follow sets
	private static class Follow
	{
 		<bitsets:{it|<bitset(name={_<it.name>_in_<it.inName><it.tokenIndex>}, words64=it.bits)>}; separator="\n">
	}
	#endregion Follow sets
<endif>
}
>>
@genericParser.members()::= <<
<! WARNING. bug in ST: this is cut-n-paste into Dbg.stg !>
<actions.(actionScope).ctorModifier; null="public"> <grammar.recognizerName>(<inputStreamType>
input<grammar.delegators:{g|, <g.recognizerName> <g:delegateName()>}>)
	: this(input, new RecognizerSharedState()<grammar.delegators:{g|, <g:delegateName()>}>)
```

```
{
```
}

```
<actions.(actionScope).ctorModifier; null="public"> <grammar.recognizerName>(<inputStreamType> input,
RecognizerSharedState state<grammar.delegators:{g|, <g.recognizerName> <g:delegateName()>}>)
	: base(input, state)
{
<if(grammar.directDelegates)>
	<grammar.directDelegates:
 		{g|<g:delegateName()> = new <g.recognizerName>(input, state<trunc(g.delegators):{p|, <p:delegateName()>}>,
this);}; separator="\n">
<endif>
<if(grammar.indirectDelegates)>
	<grammar.indirectDelegates:{g | <g:delegateName()> = <g.delegator:delegateName()>.<g:delegateName()>;};
separator="\n">
<endif>
<if(grammar.delegators)>
\langlelast(grammar.delegators):{g|gParent = \langleg:delegateName()>;}>
<endif>
	<parserCtorBody()>
	OnCreated();
}
>>
// imported grammars are 'public' (can't be internal because their return scope classes must be accessible)
parser\\Modifier(grammar, actions) ::= \lt\lt<if(grammar.grammarIsRoot)><actions.(actionScope).modifier; null="public"><else>public<endif>
```

```
>>
```

```
parserCtorBody() ::= \lt\lt<if(memoize)>
<if(grammar.grammarIsRoot)>
this.state.ruleMemo = new System.Collections.Generic.Dictionary\<int,
int>[<length(grammar.allImportedRules)>+1];<\n><! index from 1..n !>
<endif>
<endif>
<grammar.delegators:
{g|this < g:delegateName()> = <g:delegateName()>};; separator="n">\rightarrow
```
parser(grammar, name, scopes, tokens, tokenNames, rules, numRules, bitsets,

```
 ASTLabelType="object",
superClass={<if(actions.(actionScope).superClass)><actions.(actionScope).superClass><else>Antlr.Runtime.Parser
<endif>}, labelType="IToken",
```

```
 members={<actions.parser.members>}) ::= <<
<genericParser(inputStreamType="ITokenStream", rewriteElementType="IToken", filterMode=false, ...)>
\rightarrow
```
/\*\* How to generate a tree parser; same as parser except the input

\* stream is a different type.

\*/

treeParser(grammar, name, scopes, tokens, tokenNames, globalAction, rules,

 numRules, bitsets, filterMode, labelType={<ASTLabelType>}, ASTLabelType="object", superClass={<if(actions.(actionScope).superClass)><actions.(actionScope).superClass><else>Antlr.Runtime.Tree.< if(filterMode)><if(buildAST)>TreeRewriter<else>TreeFilter<endif><else>TreeParser<endif><endif><

```
 members={<actions.treeparser.members>}) ::= <<
```

```
<genericParser(inputStreamType="ITreeNodeStream", rewriteElementType="Node", ...)>
>>
```
 $/*$  A simpler version of a rule template that is specific to the imaginary

\* rules created for syntactic predicates. As they never have return values

\* nor parameters etc..., just give simplest possible method. Don't do

\* any of the normal memoization stuff in here either; it's a waste.

\* As predicates cannot be inlined into the invoking rule, they need to

\* be in a rule by themselves.

\*/

synpredRule(ruleName, ruleDescriptor, block, description, nakedBlock) ::=  $<<$ 

partial void EnterRule\_<ruleName>\_fragment(); partial void LeaveRule\_<ruleName>\_fragment();

// \$ANTLR start <ruleName>

```
<ruleModifier(grammar=grammar,ruleDescriptor=ruleDescriptor)> void
<ruleName>_fragment(<ruleDescriptor.parameterScope:parameterScope()>)
{
	<ruleLabelDefs(...)>
	EnterRule_<ruleName>_fragment();
	EnterRule("<ruleName>_fragment", <ruleDescriptor.index>);
	TraceIn("<ruleName>_fragment", <ruleDescriptor.index>);
	try
	{
 		<block>
	}
	finally
	{
 		TraceOut("<ruleName>_fragment", <ruleDescriptor.index>);
 LeaveRule("<ruleName>_fragment", <ruleDescriptor.index>);
 		LeaveRule_<ruleName>_fragment();
	}
}
// $ANTLR end <ruleName>
\gginsertLexerSynpreds(synpreds) ::= <<
<insertSynpreds(synpreds)>
\gg
```

```
insertSynpreds(synpreds) ::= <<
<if(synpreds)>
#region Synpreds
private bool EvaluatePredicate(System.Action fragment)
{
bool success = false;
	state.backtracking++;
<@start()	try { DebugBeginBacktrack(state.backtracking);
int start = input. Mark();
	try
	{
 		fragment();
 	}
	catch ( RecognitionException re )
	{
 		System.Console.Error.WriteLine("impossible: "+re);
 	}
	success = !state.failed;
	input.Rewind(start);
	} finally { DebugEndBacktrack(state.backtracking, success); }
<@stop()>	state.backtracking--;
	state.failed=false;
	return success;
}
#endregion Synpreds
<endif>
>>
ruleMemoization(name) ::= <<
<if(memoize)>
if (state.backtracking > 0 && AlreadyParsedRule(input, <ruleDescriptor.index>)) { <returnFromRule()> }
<endif>
>>
/** How to test for failure and return from rule */
checkRuleBacktrackFailure() ::= <<
<if(backtracking)>if (state.failed) <returnFromRule()><endif>
>>
/* This rule has failed, exit indicating failure during backtrack */ruleBacktrackFailure() ::= <<
<if(backtracking)>if (state.backtracking>0) {state.failed=true; <returnFromRule()>}<endif>
\rightarrowruleWrapperMap ::= [
	"bottomup":{<ruleWrapperBottomup()>},
```

```
	"topdown":{<ruleWrapperTopdown()>},
	default:""
]
```

```
ruleWrapperBottomup() ::= <<
<if(TREE_PARSER && filterMode)>
protected override <if(buildAST)>IAstRuleReturnScope<else>void<endif> Bottomup() { <if(buildAST)>return
<endif>bottomup(); }
<endif>
>>
```

```
ruleWrapperTopdown() ::= <<
<if(TREE_PARSER && filterMode)>
protected override <if(buildAST)>IAstRuleReturnScope<else>void<endif> Topdown() { <if(buildAST)>return
<endif>topdown(); }
<endif>
```
 $\rightarrow$ 

/\*\* How to generate code for a rule. This includes any return type

\* data aggregates required for multiple return values.

```
*/
```

```
rule(ruleName,ruleDescriptor,block,emptyRule,description,exceptions,finally,memoize) ::= <<
```
<ruleAttributeScope(scope=ruleDescriptor.ruleScope)>

```
<returnScope(ruleDescriptor.returnScope)>
```

```
partial void EnterRule_<ruleName>();
```
partial void LeaveRule\_<ruleName>();

<ruleWrapperMap.(ruleName)>

// \$ANTLR start "<ruleName>"

// <fileName>:<description>

```
[GrammarRule("<ruleName>")]
```
<ruleModifier(grammar=grammar,ruleDescriptor=ruleDescriptor)> <returnType(ruleDescriptor)> <ruleName; format="id">(<ruleDescriptor.parameterScope:parameterScope()>)

```
{
```

```
EnterRule <ruleName>();
```
EnterRule("<ruleName>", <ruleDescriptor.index>);

```
TraceIn("<ruleName>", <ruleDescriptor.index>);
```

```
	<ruleScopeSetUp()>
```

```
	<ruleDeclarations()>
```

```
	<ruleLabelDefs(...)>
```

```
	<ruleDescriptor.actions.init>
```

```
	try { DebugEnterRule(GrammarFileName, "<ruleName>");
```

```
	DebugLocation(<ruleDescriptor.tree.line>, <ruleDescriptor.EORNode.charPositionInLine>);
```

```
	<@preamble()>
```

```
	try
	{
```

```
		<ruleMemoization(name=ruleName)>
```

```
		<block>
```

```
		<ruleCleanUp()>
```

```
		<(ruleDescriptor.actions.after):execAction()>
	}
<if(exceptions)>
	<exceptions:{e|<catch(decl=e.decl,action=e.action)><\n>}>
<else>
<if(!emptyRule)>
<if(actions.(actionScope).rulecatch)>
	<actions.(actionScope).rulecatch>
<else>
	catch (RecognitionException re)
	{
 		ReportError(re);
 		Recover(input,re);
 		<@setErrorReturnValue()>
	}
<endif>
<endif>
<endif>
	finally
	{
 TraceOut("<ruleName>", <ruleDescriptor.index>);
 LeaveRule("<ruleName>", <ruleDescriptor.index>);
 LeaveRule_<ruleName>();
 		<memoize()>
 		<ruleScopeCleanUp()>
 		<finally>
 	}
	DebugLocation(<ruleDescriptor.EORNode.line>, <ruleDescriptor.EORNode.charPositionInLine>);
	} finally { DebugExitRule(GrammarFileName, "<ruleName>"); }
	<@postamble()>
<returnFromRule()><\n>
}
// $ANTLR end "<ruleName>"
>>
// imported grammars need to have internal rules
ruleModifier(grammar,ruleDescriptor) ::= <<
<if(grammar.grammarIsRoot)><csharpVisibilityMap.(ruleDescriptor.modifier);
null="private"><else>internal<endif>
\rightarrow// imported grammars need to have public return scopes
returnScopeModifier(grammar,ruleDescriptor) ::= <<
<if(grammar.grammarIsRoot)><csharpVisibilityMap.(ruleDescriptor.modifier);
null="private"><else>public<endif>
>>
```
 $catch(decl.action) ::= \ll\ll$ 

```
catch (<e.decl>)
{
	<e.action>
}
>>
ruleDeclarations() ::= \lt\lt<if(ruleDescriptor.hasMultipleReturnValues)>
<returnType(ruleDescriptor)> retval = new
<returnType(ruleDescriptor)>(<if(ruleDescriptor.returnScope.attributes)>this<endif>);
retval.S \text{tart} = (\langle \text{labelType}\rangle) \text{input}.LT(1);<elseif(ruleDescriptor.returnScope)>
<ruleDescriptor.returnScope.attributes:{ a |
<a.type> <a.name; format="id"> = <if(a.initValue)><a.initValue><else><initValue(a.type)><endif>;
}>
<endif>
<if(memoize)>
int < ruleDescriptor.name> StartIndex = input.Index;
<endif>
\rightarrowruleScopeSetUp() ::= \ll<ruleDescriptor.useScopes:{it|<it>_stack.Push(new <it>_scope(this));<it>_scopeInit(<it>_stack.Peek());};
separator="\n">
<ruleDescriptor.ruleScope:{it|<it.name>_stack.Push(new
<it.name>_scope(this));<it.name>_scopeInit(<it.name>_stack.Peek());}; separator="\n">
>>
ruleScopeCleanUp() ::= \lt\lt<ruleDescriptor.useScopes:{it|<it>_scopeAfter(<it>_stack.Peek());<it>_stack.Pop();}; separator="\n">
<ruleDescriptor.ruleScope:{it|<it.name>_scopeAfter(<it.name>_stack.Peek());<it.name>_stack.Pop();};
separator="\n">
>>
ruleLabelDefs(ruleDescriptor, labelType, ASTLabelType, rewriteElementType) ::= <<
<[ruleDescriptor.tokenLabels,ruleDescriptor.tokenListLabels,ruleDescriptor.wildcardTreeLabels,ruleDescriptor.wil
dcardTreeListLabels]
:\{it|\&lt; labelType\&gt; < it. label.text&gt;= default(\&lt; labelType\&gt); \}; separator="\n"
\rightarrow<ruleDescriptor.tokenListLabels
:\{it|List\ll labelType\}\rangle list \langle it|. label.text = null;}; separator="\n"
\ddot{\phantom{1}}<[ruleDescriptor.ruleListLabels,ruleDescriptor.wildcardTreeListLabels]
:\{it|List\} \leq \text{ASTLabelType}\} \text{list}\_ \text{bit} \text{last} \geq \text{null};\}; \text{separation='}\\rightarrow<ruleDescriptor.ruleLabels:ruleLabelDef(); separator="\n">
<ruleDescriptor.ruleListLabels:ruleLabelDef(); separator="\n">
\rightarrow
```

```
lexerRuleLabelDefs() ::= <<
<[ruleDescriptor.tokenLabels,
 ruleDescriptor.tokenListLabels,
 ruleDescriptor.ruleLabels]
:\{it| \langle labelType \rangle \langle it|. \rangle = default(\langle labelType \rangle); \}; separator="\n"
\rightarrow<[ruleDescriptor.charListLabels,
 ruleDescriptor.charLabels]
:\{it\|i\|int <it.label.text> = 0;\}; separator="\n"
>
<[ruleDescriptor.tokenListLabels,
 ruleDescriptor.ruleListLabels]
	:{it|List\<<labelType>\> list_<it.label.text> = null;}; separator="\n"
><ruleDescriptor.charListLabels:{it|List\<int> list_<it.label.text> = null;}; separator="\n"
>
>>
returnFromRule() ::= <%
return
<if(!ruleDescriptor.isSynPred)>
<if(ruleDescriptor.hasReturnValue)>
<if(ruleDescriptor.hasSingleReturnValue)>
<! This comment is a hack to make sure the following
 single space appears in the output. !> <ruleDescriptor.singleValueReturnName>
<else>
<!!> retval
<endif>
<endif>
<endif>
;
% >ruleCleanUp() ::= \lt\lt<if(ruleDescriptor.hasMultipleReturnValues)>
<if(!TREE_PARSER)>
retval.Stop = (<del>labelType</del>) input.LT(-1);<endif>
<endif>
>>
menoize() ::= \leq \leq<if(memoize)>
<if(backtracking)>
if (state.backtracking > 0) { Memoize(input, <ruleDescriptor.index>, <ruleDescriptor.name> StartIndex); }
<endif>
<endif>
```
```
/** How to generate a rule in the lexer; naked blocks are used for
* fragment rules.
*/
lexerRule(ruleName,nakedBlock,ruleDescriptor,block,memoize) ::= <<
partial void EnterRule_<ruleName>();
partial void LeaveRule_<ruleName>();
// $ANTLR start "<ruleName>"
[GrammarRule("<ruleName>")]
<ruleModifier(grammar=grammar,ruleDescriptor=ruleDescriptor)> void
m<ruleName>(<ruleDescriptor.parameterScope:parameterScope()>)
{
EnterRule_<ruleName>();
	EnterRule("<ruleName>", <ruleDescriptor.index>);
TraceIn("<ruleName>", <ruleDescriptor.index>);
	<ruleScopeSetUp()>
	<ruleDeclarations()>
	try
	{
<if(nakedBlock)>
 		<ruleMemoization(name=ruleName)>
 		<lexerRuleLabelDefs()>
 		<ruleDescriptor.actions.init>
 		<block>
<else>
 int _type = \langleruleName\rangle;
 		int _channel = DefaultTokenChannel;
 		<ruleMemoization(name=ruleName)>
 		<lexerRuleLabelDefs()>
 		<ruleDescriptor.actions.init>
 		<block>
 \langleruleCleanUp()>state.type = _type;
 state.channel = _channel;
 		<(ruleDescriptor.actions.after):execAction()>
<endif>
	}
	finally
 	{
 TraceOut("<ruleName>", <ruleDescriptor.index>);
 LeaveRule("<ruleName>", <ruleDescriptor.index>);
 LeaveRule \langleruleName\rangle();
 		<ruleScopeCleanUp()>
 <memoize()>
 	}
```
} // \$ANTLR end "<ruleName>" >>

/\*\* How to generate code for the implicitly-defined lexer grammar rule \* that chooses between lexer rules. \*/

tokensRule(ruleName,nakedBlock,args,block,ruleDescriptor) ::= <<

```
public override void mTokens()
```

```
{

}
```

```
\gg
```
// S U B R U L E S

```
/* A (...) subrule with multiple alternatives */
```
block(alts,decls,decision,enclosingBlockLevel,blockLevel,decisionNumber,maxK,maxAlt,description) ::= << // <fileName>:<description> int alt<decisionNumber>=<maxAlt>; <decls> <@predecision()> try { DebugEnterSubRule(<decisionNumber>); try { DebugEnterDecision(<decisionNumber>, false<!<decision.dfa.hasSynPred>!>); <decision> } finally { DebugExitDecision(<decisionNumber>); } <@postdecision()> <@prebranch()> switch (alt<decisionNumber>) { <alts:{a|<altSwitchCase(i,a)>}> } } finally { DebugExitSubRule(<decisionNumber>); } <@postbranch()>  $\gg$ /\*\* A rule block with multiple alternatives \*/ ruleBlock(alts,decls,decision,enclosingBlockLevel,blockLevel,decisionNumber,maxK,maxAlt,description) ::= << // <fileName>:<description> int alt<decisionNumber>=<maxAlt>; <decls> <@predecision()> try { DebugEnterDecision(<decisionNumber>, false<!<decision.dfa.hasSynPred>!>);

<decision> } finally { DebugExitDecision(<decisionNumber>); } <@postdecision()> switch (alt<decisionNumber>)

```
{
<alts:{a|<altSwitchCase(i,a)>}>
}
>>
```
ruleBlockSingleAlt(alts,decls,decision,enclosingBlockLevel,blockLevel,decisionNumber,description) ::= << // <fileName>:<description> <decls> <@prealt()> DebugEnterAlt(1); <alts> <@postalt()> >>  $/*$  A special case of a (...) subrule with a single alternative \*/ blockSingleAlt(alts,decls,decision,enclosingBlockLevel,blockLevel,decisionNumber,description) ::= << // <fileName>:<description> <decls>  $<@prealt$ ()> DebugEnterAlt(1); <alts> <@postalt()> >>  $/*$  A (..)+ block with 1 or more alternatives \*/ positiveClosureBlock(alts,decls,decision,enclosingBlockLevel,blockLevel,decisionNumber,maxK,maxAlt,descriptio  $n) ::= \llless$ // <fileName>:<description> int cnt<decisionNumber>=0; <decls> <@preloop()> try { DebugEnterSubRule(<decisionNumber>); while (true) { int alt<decisionNumber>=<maxAlt>; <@predecision()> try { DebugEnterDecision(<decisionNumber>, false<!<decision.dfa.hasSynPred>!>); <decision> } finally { DebugExitDecision(<decisionNumber>); } <@postdecision()> switch (alt<decisionNumber>) { <alts:{a|<altSwitchCase(i,a)>}> default: if (cnt<decisionNumber> $>= 1$ ) goto loop<decisionNumber>; <ruleBacktrackFailure()>

```
		EarlyExitException eee<decisionNumber> = new EarlyExitException( <decisionNumber>, input );
 		DebugRecognitionException(eee<decisionNumber>);
 		<@earlyExitException()>
 		throw eee<decisionNumber>;
 	}
	cnt<decisionNumber>++;
}
loop<decisionNumber>:
	;
} finally { DebugExitSubRule(<decisionNumber>); }
<@postloop()>
>>
positiveClosureBlockSingleAlt ::= positiveClosureBlock
/** A (..)* block with 1 or more alternatives */
closureBlock(alts,decls,decision,enclosingBlockLevel,blockLevel,decisionNumber,maxK,maxAlt,description) ::=
<<// <fileName>:<description>
<decls>
<@preloop()>
try { DebugEnterSubRule(<decisionNumber>);
while (true)
{
	int alt<decisionNumber>=<maxAlt>;
	<@predecision()>
	try { DebugEnterDecision(<decisionNumber>, false<!<decision.dfa.hasSynPred>!>);
	<decision>
	} finally { DebugExitDecision(<decisionNumber>); }
	<@postdecision()>
	switch ( alt<decisionNumber> )
	{
<alts:{a|<altSwitchCase(i,a)>}>
	default:
 		goto loop<decisionNumber>;
	}
}
loop<decisionNumber>:
	;
} finally { DebugExitSubRule(<decisionNumber>); }
<@postloop()>
\rightarrowclosureBlockSingleAlt ::= closureBlock
```

```
/** Optional blocks (x)? are translated to (x) by before code generation
* so we can just use the normal block template
*/
optionalBlock ::= block
optionalBlockSingleAlt ::= block
/** A case in a switch that jumps to an alternative given the alternative
* number. A DFA predicts the alternative and then a simple switch
* does the jump to the code that actually matches that alternative.
*/
altSwitchCase(altNum,alt) ::= <<
case <altNum>:
	<@prealt()>
DebugEnterAlt(<altNum>);
\langlealt\rangle	break;<\n>
>>
/** An alternative is just a list of elements; at outermost level */
alt(elements,altNum,description,autoAST,outerAlt,treeLevel,rew) ::= <<
// <fileName>:<description>
{
<@declarations()>
<elements:element()>
<rew><@cleanup()>
}
>>
/** What to emit when there is no rewrite. For auto build
* mode, does nothing.
*/
noRewrite(rewriteBlockLevel, treeLevel) ::= ""
// E L E M E N T S
/** Dump the elements one per line */
element(it) ::= <\!\%<@prematch()>
DebugLocation(\langleit.line\rangle,\langleit.pos\rangle;\langle\n\rangle\langleit.el>\langlen\rangle\%\frac{1}{2} match a token optionally with a label in front \frac{1}{2}tokenRef(token,label,elementIndex,terminalOptions={}) ::= <<
<if(label)><label>=(<labelType>)<endif>Match(input,<token>,Follow._<token>_in_<ruleName><elementIndex>);
```
<checkRuleBacktrackFailure()>

>>

```
/** ids+=ID */tokenRefAndListLabel(token,label,elementIndex,terminalOptions={}) ::= <<
<tokenRef(...)>
<listLabelElem(elem=label,elemType=labelType,...)>
\gg
```

```
listLabel(label,elem) ::= <<
#error The listLabel template should not be used with this target.\langle n \rangle\gg
```

```
listLabelElem(label,elem,elemType) ::= <<
if (list_<label>==null) list_<label>=new List\<<elemType; null={<labelType>}>\>();
list_<label>.Add(<elem>);<\n>
>>
```

```
/** match a character */
charRef(char, label) ::= \leq \leq<if(label)>
\langlelabel> = input.LA(1);\langlen>
<endif>
Match(<char>); <checkRuleBacktrackFailure()>
>>
```

```
/** match a character range */
charRangeRef(a,b, label) ::= \lt\lt\lt<if(label)>
\langlelabel\rangle = input.LA(1);\langle\n\rangle<endif>
MatchRange(<a>,<br/>b>); <checkRuleBacktrackFailure()>
\gg
```

```
/** For now, sets are interval tests and must be tested inline */
matchSet(s,label,elementIndex,postmatchCode="",terminalOptions={}) ::= <<
<if(label)>
<matchSetLabel()>
<endif>
if (<s>)
{
	input.Consume();
	<postmatchCode>
	<if(!LEXER)>state.errorRecovery=false;<endif><if(backtracking)>state.failed=false;<endif>
}
else
{
	<ruleBacktrackFailure()>
	MismatchedSetException mse = new MismatchedSetException(null,input);
```

```
	DebugRecognitionException(mse);
	<@mismatchedSetException()>
<if(LEXER)>
	Recover(mse);
	throw mse;
<else>
	throw mse;
	<! use following code to make it recover inline; remove throw mse;
	recoverFromMismatchedSet(input,mse,Follow._set_in_<ruleName><elementIndex>);
	!>
<endif>
\langle n \rangle>>
matchSetUnchecked(s,label,elementIndex,postmatchCode=false) ::= <%
<if(label)>
<matchSetLabel()><\n>
<endif>
input.Consume();<\n>
<if(postmatchCode)>
<postmatchCode><\n>
<endif>
<if(!LEXER)>state.errorRecovery=false;<endif><if(backtracking)>state.failed=false;<endif>
% >matchSetLabel() ::= \langle % \rangle<if(LEXER)>
\langlelabel>= input.LA(1);
<else>
<label>=(<labelType>)input.LT(1);
<endif>
% >matchRuleBlockSet ::= matchSet
matchSetAndListLabel(s,label,elementIndex,postmatchCode) ::= <<
<matchSet(...)>
<listLabelElem(elem=label,elemType=labelType,...)>
\gg/** Match a string literal */
```

```
lexerStringRef(string,label,elementIndex) ::= <%
<if(label)>
int <label>Start = CharIndex;\langle n \rangleMatch(<string>); <checkRuleBacktrackFailure()><\n>
int <label>StartLine<elementIndex> = Line;<\n>
int <label>StartCharPos<elementIndex> = CharPositionInLine;<\n>
<label> = new <labelType>(input, TokenTypes.Invalid, TokenChannels.Default, <label>Start, CharIndex-1);<\n>
```

```
<label>.Line = <label>StartLine<elementIndex>;<\n>
<label>.CharPositionInLine = <label>StartCharPos<elementIndex>;
<else>
Match(<string>); <checkRuleBacktrackFailure()><\n>
<endif>
% >
```

```
wildcard(token,label,elementIndex,terminalOptions={}) ::= <<
<if(label)>
\langlelabel>=\langlelabelType>)input.LT(1);\langle\n><endif>
MatchAny(input); <checkRuleBacktrackFailure()>
>>
```

```
wildcardAndListLabel(token,label,elementIndex,terminalOptions={}) ::= <<
<wildcard(...)>
<listLabelElem(elem=label,elemType=labelType,...)>
>>
```

```
/** Match . wildcard in lexer */
wildcardChar(label, elementIndex) ::= <<
<if(label)>
\langlelabel> = input.LA(1);\langle\n>
<endif>
MatchAny(); <checkRuleBacktrackFailure()>
>>
```

```
wildcardCharListLabel(label, elementIndex) ::= <<
<wildcardChar(...)>
<listLabelElem(elem=label,elemType=labelType,...)>
\gg
```

```
/** Match a rule reference by invoking it possibly with arguments
```

```
* and a return value or values. The 'rule' argument was the
```
- \* target rule name, but now is type Rule, whose toString is
- \* same: the rule name. Now though you can access full rule

```
* descriptor stuff.
```

```
*/
```

```
ruleRef(rule,label,elementIndex,args,scope) ::= <<
```

```
PushFollow(Follow. <rule.name> in <ruleName><elementIndex>);
```

```
<if(label)><label>=<endif><if(scope)><scope:delegateName()>.<endif><rule.name; format="id">(<args;
separator=", ">);
```

```
PopFollow();
```

```
<checkRuleBacktrackFailure()>
```

```
\rightarrow
```

```
/** ids+=r */
```

```
ruleRefAndListLabel(rule,label,elementIndex,args,scope) ::= <<
```

```
<ruleRef(...)>
<listLabelElem(elem=label,elemType={<ASTLabelType>},...)>
>>
/** A lexer rule reference.
*
* The 'rule' argument was the target rule name, but now
* is type Rule, whose toString is same: the rule name.
* Now though you can access full rule descriptor stuff.
*/
lexerRuleRef(rule,label,args,elementIndex,scope) ::= <%
<if(label)>
int <label>Start<elementIndex> = CharIndex;<\n>
int <label>StartLine<elementIndex> = Line;<\n>
int <label>StartCharPos<elementIndex> = CharPositionInLine;<\n>
<if(scope)><scope:delegateName()>.<endif>m<rule.name>(<args; separator=", ">);
<checkRuleBacktrackFailure()><\n>
<label> = new <labelType>(input, TokenTypes.Invalid, TokenChannels.Default, <label>Start<elementIndex>,
CharIndex-1);\langle n \rangle\langlelabel>.Line = \langlelabel>StartLine\langleelementIndex>;\langle\n>
<label>.CharPositionInLine = <label>StartCharPos<elementIndex>;
<else>
<if(scope)><scope:delegateName()>.<endif>m<rule.name>(<args; separator=", ">);
<checkRuleBacktrackFailure()>
<endif>
% >/* i+=INT in lexer */lexerRuleRefAndListLabel(rule,label,args,elementIndex,scope) ::= <<
<lexerRuleRef(...)>
<listLabelElem(elem=label,elemType=labelType,...)>
\gg/** EOF in the lexer */
lexerMatchEOF(label,elementIndex) ::= <%
<if(label)>
int <label>Start<elementIndex> = CharIndex;<\n>
int <label>StartLine<elementIndex> = Line;<\n>
int <label>StartCharPos<elementIndex> = CharPositionInLine;<\n>
Match(EOF); <checkRuleBacktrackFailure()><\n>
<labelType> <label> = new <labelType>(input, EOF, TokenChannels.Default, <label>Start<elementIndex>,
CharIndex-1);\langle n \rangle\langlelabel>.Line = \langlelabel>StartLine\langleelementIndex>;\langle\n>
<label>.CharPositionInLine = <label>StartCharPos<elementIndex>;
<else>
Match(EOF); <checkRuleBacktrackFailure()>
<endif>
\%
```

```
// used for left-recursive rules
recRuleDefArg() ::= "int <recRuleArg()>"
recRuleArg() ::= "_p"
recRuleAltPredicate(ruleName,opPrec) ::= "<recRuleArg()> \<= <opPrec>"
recRuleSetResultAction() ::= "root_0=$<ruleName>_primary.tree;"
/** match ^(root children) in tree parser */
tree(root, actionsAfterRoot, children, nullableChildList,
   enclosingTreeLevel, treeLevel) ::= <<
<root:element()>
<actionsAfterRoot:element()>
<if(nullableChildList)>
if (input.LA(1) == TokenTypes.Down){
	Match(input, TokenTypes.Down, null); <checkRuleBacktrackFailure()>
	<children:element()>
	Match(input, TokenTypes.Up, null); <checkRuleBacktrackFailure()>
}
<else>
Match(input, TokenTypes.Down, null); <checkRuleBacktrackFailure()>
<children:element()>
Match(input, TokenTypes.Up, null); <checkRuleBacktrackFailure()>
<endif>
>>
/** Every predicate is used as a validating predicate (even when it is
* also hoisted into a prediction expression).
*/
validateSemanticPredicate(pred,description) ::= <<
if (!(<evalPredicate(...)>))
{
	<ruleBacktrackFailure()>
throw new FailedPredicateException(input, "<ruleName>", "<description>");
}
\gg// F i x e d D F A (if-then-else)
dfaState(k,edges,eotPredictsAlt,description,stateNumber,semPredState) ::= <<
int LA<decisionNumber> <k> = input.LA(<k>);<\n>
<edges; separator="\nelse ">
else
{
<if(eotPredictsAlt)>
alt<decisionNumber> = <eotPredictsAlt>;
<else>
	<ruleBacktrackFailure()>
```

```
	NoViableAltException nvae = new NoViableAltException("<description>", <decisionNumber>, <stateNumber>,
input, \langle k \rangle;
```

```
	DebugRecognitionException(nvae);
	<@noViableAltException()>
	throw nvae;
<endif>
}
>>
/** Same as a normal DFA state except that we don't examine lookahead
* for the bypass alternative. It delays error detection but this
* is faster, smaller, and more what people expect. For (X)? people
* expect "if (LA(1)=X) match(X);" and that's it.
*/
dfaOptionalBlockState(k,edges,eotPredictsAlt,description,stateNumber,semPredState) ::= <<
int LA<decisionNumber> <k> = input.LA(<k>);<\n>
<edges; separator="\nelse ">
>>
/** A DFA state that is actually the loopback decision of a closure
* loop. If end-of-token (EOT) predicts any of the targets then it
* should act like a default clause (i.e., no error can be generated).
* This is used only in the lexer so that for ('a')* on the end of a rule
* anything other than 'a' predicts exiting.
*/
dfaLoopbackState(k,edges,eotPredictsAlt,description,stateNumber,semPredState) ::= <<
int LA<decisionNumber>_<k> = input.LA(<k>);<\n>
<edges; separator="\nelse "><\n>
<if(eotPredictsAlt)>
<if(!edges)>
alt<decisionNumber> = <eotPredictsAlt>;<! if no edges, don't gen ELSE !>
<else>
else
{
alt < decisionNumber> = <b>cotPredicts</b>Alt>;
\langle \rangle<endif>
<endif>
\rightarrow/** An accept state indicates a unique alternative has been predicted */
dfaAcceptState(alt) ::= "alt < decisionNumber > = <alt>;</math>"/** A simple edge with an expression. If the expression is satisfied,
* enter to the target state. To handle gated productions, we may
* have to evaluate some predicates for this edge.
*/
```

```
dfaEdge(labelExpr, targetState, predicates) ::= <<
```

```
if ((<labelExpr>)<if(predicates)> && (<predicates>)<endif>)
{
	<targetState>
}
>>
// F i x e d D F A (switch case)
/** A DFA state where a SWITCH may be generated. The code generator
* decides if this is possible: CodeGenerator.canGenerateSwitch().
*/
dfaStateSwitch(k,edges,eotPredictsAlt,description,stateNumber,semPredState) ::= <<
switch (input.LA(\langle k \rangle))
{
<edges; separator="\n">
default:
<if(eotPredictsAlt)>
	alt<decisionNumber>=<eotPredictsAlt>;
break;<\n>
<else>
	{
 		<ruleBacktrackFailure()>
 		NoViableAltException nvae = new NoViableAltException("<description>", <decisionNumber>, <stateNumber>,
input, \langle k \rangle:
 		DebugRecognitionException(nvae);
 		<@noViableAltException()>
 		throw nvae;
	}
<endif>
\langle \rangle>>
dfaOptionalBlockStateSwitch(k,edges,eotPredictsAlt,description,stateNumber,semPredState) ::= <<
switch (input.LA(\langle k \rangle))
{
<edges; separator="\n">
\langle n \rangle>>
dfaLoopbackStateSwitch(k, edges,eotPredictsAlt,description,stateNumber,semPredState) ::= <<
switch (input.LA(\langle k \rangle))
{
<edges; separator="\n">
<if(eotPredictsAlt)>
default:
	alt<decisionNumber>=<eotPredictsAlt>;
	break;<\n>
<endif>
```

```
\langle n \rangle>>
```

```
dfaEdgeSwitch(labels, targetState) ::= <<
<labels:{it|case <it>:}; separator="\n">
	{
	<targetState>
	}
	break;
```

```
>>
```

```
\sqrt{C} y c l i c DFA
```

```
/** The code to initiate execution of a cyclic DFA; this is used
* in the rule to predict an alt just like the fixed DFA case.
* The <name> attribute is inherited via the parser, lexer, ...
*/
dfaDecision(decisionNumber,description) ::= <<
try
{
	alt<decisionNumber> = dfa<decisionNumber>.Predict(input);
}
catch (NoViableAltException nvae)
{
	DebugRecognitionException(nvae);
	throw;
}
>>
/* Dump DFA tables as run-length-encoded Strings of octal values.
* Can't use hex as compiler translates them before compilation.
* These strings are split into multiple, concatenated strings.
* Java puts them back together at compile time thankfully.
* Java cannot handle large static arrays, so we're stuck with this
* encode/decode approach. See analysis and runtime DFA for
* the encoding methods.
*/
cyclicDFA(dfa) ::= \ll\llprivate class DFA<dfa.decisionNumber> : DFA
{
private const string DFA<dfa.decisionNumber> \text{eotS} =		"<dfa.javaCompressedEOT; wrap="\"+\n\t\t\"">";
private const string DFA<dfa.decisionNumber> \text{eofS} ="<dfa.javaCompressedEOF; wrap="\"+\n\t\t\"">";
private const string DFA<dfa.decisionNumber> minS ="<dfa.javaCompressedMin; wrap="\"+\n\t\t\"">";
private const string DFA<dfa.decisionNumber> maxS =
 "<dfa.javaCompressedMax; wrap="\"+\n\t\t\"">";
```
private const string  $DFA \leq dfa$ .decisionNumber>\_acceptS = "<dfa.javaCompressedAccept; wrap="\"+\n\t\t\"">"; private const string DFA<dfa.decisionNumber>\_specialS = "<dfa.javaCompressedSpecial; wrap="\"+\n\t\t\"">}>"; private static readonly string[] DFA<dfa.decisionNumber>\_transitionS = {  $\langle$ dfa.javaCompressedTransition:{s|" $\langle$ s; wrap="\"+\n\"">"}; separator=",\n">

 };

```
private static readonly short [] DFA <d fa.decision Number > eot =
DFA.UnpackEncodedString(DFA<dfa.decisionNumber>_eotS);
	private static readonly short[] DFA<dfa.decisionNumber>_eof =
DFA.UnpackEncodedString(DFA<dfa.decisionNumber>_eofS);
	private static readonly char[] DFA<dfa.decisionNumber>_min =
DFA.UnpackEncodedStringToUnsignedChars(DFA<dfa.decisionNumber>_minS);
	private static readonly char[] DFA<dfa.decisionNumber>_max =
DFA.UnpackEncodedStringToUnsignedChars(DFA<dfa.decisionNumber>_maxS);
private static readonly short [] DFA<dfa.decisionNumber> accept =DFA.UnpackEncodedString(DFA<dfa.decisionNumber>_acceptS);
	private static readonly short[] DFA<dfa.decisionNumber>_special =
DFA.UnpackEncodedString(DFA<dfa.decisionNumber> specialS);
private static readonly short[][] DFA<dfa.decisionNumber>_transition;
```

```
	static DFA<dfa.decisionNumber>()
```

```
	{
```

```
int numStates = DFA<dfa.decisionNumber> transitionS.Length;
 DFA \leq dfa.decisionNumber > transition = new short[numStates]];
 for ( int i=0; i \le numStates; i++ )
 		{
 DFA \leq dfa \cdot decisionNumber > transition[i] =DFA.UnpackEncodedString(DFA<dfa.decisionNumber>_transitionS[i]);
 		}
	}
	public DFA<dfa.decisionNumber>( BaseRecognizer recognizer<if(dfa.specialStateSTs)>,
SpecialStateTransitionHandler specialStateTransition<endif> )
<if(dfa.specialStateSTs)>
 		: base(specialStateTransition)
<endif>
	{
```

```
this. recognizer = recognizer;this.decisionNumber = \langledfa.decisionNumber\rangle:
this.eot = DFA < dfa.decisionNumber > eot;
		this.eof = DFA<dfa.decisionNumber>_eof;
this.min = DFA < dfa.decisionNumber > min;
this.max = DFA < dfa.decisionNumber > max;
this.accept = DFA < dfa.decisionNumber > accept;
this.special = DFA < dfa.decisionNumber> special;
```

```
		this.transition = DFA<dfa.decisionNumber>_transition;
	}
public override string Description { get { return "<dfa.description>"; } }
	public override void Error(NoViableAltException nvae)
	{
 		DebugRecognitionException(nvae);
	}
\left\{\langle n \rangle\right\}<if(dfa.specialStateSTs)>
private int SpecialStateTransition<dfa.decisionNumber>(DFA dfa, int s, IIntStream _input)<! throws
NoViableAltException!>
{
	<if(LEXER)>
IIntStream input = _input;
<endif>
	<if(PARSER)>
	ITokenStream input = (ITokenStream)_input;
<endif>
	<if(TREE_PARSER)>
	ITreeNodeStream input = (ITreeNodeStream)_input;
<endif>
int s = s;
s = -1;	<! pull these outside the switch cases to save space on locals !>
int LA<dfa.decisionNumber>-1 = input.LA(1);
	int index<dfa.decisionNumber>_1 = input.Index;
switch (s)
	{
	<dfa.specialStateSTs:{state |case <i0>:<! compressed special state numbers 0..n-1 !>
	<state>}; separator="\n">
	default:
 		break;
	}
if (s \ge 0)		return s;
<if(backtracking)>
if (state.backtracking > 0) {state.failed=true; return -1;}
<endif>
	NoViableAltException nvae = new NoViableAltException(dfa.Description, <dfa.decisionNumber>, _s, input);
	dfa.Error(nvae);
	throw nvae;
}
<endif>
```

```
/** A state in a cyclic DFA; it's a special state and part of a big switch on
* state.
*/
cyclicDFAState(decisionNumber,stateNumber,edges,needErrorClause,semPredState) ::= <<
{
<if(semPredState)>
	<! get next lookahead symbol to test edges, then rewind !>
	input.Rewind();
<endif>
	<edges; separator="\nelse ">
<if(semPredState)>
<! return input cursor to state before we rewound !>
	input.Seek(index<decisionNumber>_1);
<endif>
	break;
}
>>
/** Just like a fixed DFA edge, test the lookahead and indicate what
* state to jump to next if successful.
*/
cyclicDFAEdge(labelExpr, targetStateNumber, edgeNumber, predicates) ::= <<
if ((<labelExpr>)<if(predicates)> && (<predicates>)<endif>) {s = <targetStateNumber>;}<\n>
>>
/** An edge pointing at end-of-token; essentially matches any char;
* always jump to the target.
*/
eotDFAEdge(targetStateNumber,edgeNumber, predicates) ::= <<
s = <targetStateNumber>;<\n>
>>
// D F A E X P R E S S I O N S
andPredicates(left,right) ::= "(<left>&&<right>)"
orPredicates(operands) ::= "(<operands; separator=\"||\">)"
notPredicate(pred) ::= "!(<evalPredicate(...)>)"
evalPredicate(pred,description) ::= "(<pred>)"
```
>>

evalSynPredicate(pred,description) ::= "EvaluatePredicate(<pred> fragment)"

lookaheadTest(atom,k,atomAsInt) ::= "LA<decisionNumber>\_<k>==<atom>"

 $/*$  Sometimes a lookahead test cannot assume that  $LA(k)$  is in a temp variable \* somewhere. Must ask for the lookahead directly. \*/ isolatedLookaheadTest(atom,k,atomAsInt) ::= "input.LA(<k>)==<atom>"

lookaheadRangeTest(lower,upper,k,rangeNumber,lowerAsInt,upperAsInt) ::= <% (LA<decisionNumber>\_<k><ge()><lower> && LA<decisionNumber>\_<k><le()><upper>)  $% >$ 

isolatedLookaheadRangeTest(lower,upper,k,rangeNumber,lowerAsInt,upperAsInt) ::= "(input.LA(<k>)<ge()><lower> && input.LA(<k>)<le()><upper>)"

```
le() ::= "\le ="ge() ::= ">="
```

```
setTest(range) ::= \lt\lt<ranges; separator="||">
>>
```
## $// ATTRIBUTES$

```
attributeScope(scope) ::= <<
<if(scope)>
<if(scope.attributes)>
protected sealed partial class <scope.name>_scope
{
	<scope.attributes:{it|public <it.decl>;}; separator="\n">
	public <scope.name>_scope(<grammar.recognizerName> grammar) { OnCreated(grammar); }
	partial void OnCreated(<grammar.recognizerName> grammar);
}
<if(scope.actions.scopeinit)>
protected void <scope.name>_scopeInit( <scope.name>_scope scope )
{
	<scope.actions.scopeinit>
}
<else>
partial void <scope.name>_scopeInit( <scope.name>_scope scope );
<endif>
<if(scope.actions.scopeafter)>
protected void <scope.name>_scopeAfter( <scope.name>_scope scope )
{
	<scope.actions.scopeafter>
}
<else>
partial void <scope.name> scopeAfter( <scope.name> scope scope );
<endif>
```

```
protected readonly ListStack\<<scope.name>_scope> <scope.name>_stack = new
ListStack\<<scope.name>_scope>();
<endif>
<endif>
>>
globalAttributeScope(scope) ::= <<
<attributeScope(...)>
>>
ruleAttributeScope(scope) ::= <<
<attributeScope(...)>
>>
returnStructName(it) ::= "<it.name>_return"
returnType(ruleDescriptor) ::= <%
<if(ruleDescriptor.returnScope.attributes && ruleDescriptor.hasMultipleReturnValues)>
	<ruleDescriptor.grammar.recognizerName>.<ruleDescriptor:returnStructName()>
<elseif(ruleDescriptor.hasMultipleReturnValues)>
	<ruleReturnBaseType()>
<elseif(ruleDescriptor.hasSingleReturnValue)>
	<ruleDescriptor.singleValueReturnType>
<else>
	void
<endif>
\%/* Generate the C# type associated with a single or multiple return
* values.
*/
ruleLabelType(referencedRule) ::= <%
<if(referencedRule.hasMultipleReturnValues)>
	<ruleReturnBaseType()>
<elseif(referencedRule.hasSingleReturnValue)>
	<referencedRule.singleValueReturnType>
<else>
	void
<endif>
\frac{0}{6}delegateName(it) ::= \ll\ll<if(it.label)><it.label><else>g<it.name><endif>
>>
/** Using a type to init value map, try to init a type; if not in table
* must be an object, default value is "null".
*/
```

```
initValue(typeName) ::= \lt\ltdefault(<typeName>)
>>
/** Define a rule label including default value */
ruleLabelDef(label) ::= <%
<ruleLabelType(label.referencedRule)> <label.label.text> = <initValue(ruleLabelType(label.referencedRule))>;
\%/** Define a return struct for a rule if the code needs to access its
* start/stop tokens, tree stuff, attributes, ... Leave a hole for
* subgroups to stick in members.
*/
returnScope(scope) ::= <<
<if(scope.attributes && ruleDescriptor.hasMultipleReturnValues)>
<returnScopeModifier(grammar=grammar,ruleDescriptor=ruleDescriptor)> sealed partial class
<ruleDescriptor:returnStructName()> : <ruleReturnBaseType()><@ruleReturnInterfaces()>
{
	<scope.attributes:{it|public <it.decl>;}; separator="\n">
	<@ruleReturnMembers()>
}
<endif>
\rightarrowruleReturnBaseType() ::= <%
<if(TREE_PARSER)>Tree<else>Parser<endif>RuleReturnScope\<<labelType>>
\%@returnScope.ruleReturnMembers() ::= <<
public <ruleDescriptor:returnStructName()>(<grammar.recognizerName> grammar) {OnCreated(grammar);}
partial void OnCreated(<grammar.recognizerName> grammar);
\ggparameterScope(scope) ::= <<
<scope.attributes:{it|<it.decl>}; separator=", ">
\ggparameterAttributeRef(attr) ::= <<
<attr.name; format="id">
\simparameterSetAttributeRef(attr,expr) ::= <<
\langle attr.name; format="id"> =\langleexpr>;
>>
scopeAttributeRef(scope, attr, index,negIndex) ::= <\!\%\langleif(negIndex)>
```

```
<scope>_stack[<scope>_stack.Count - <negIndex> - 1].<attr.name; format="id">
```

```
<else>
\langleif(index)><scope>_stack[<index>].<attr.name; format="id">
<else>
<scope>_stack.Peek().<attr.name; format="id">
<endif>
<endif>
\%scopeSetAttributeRef(scope,attr,expr,index,negIndex) ::= <%
\langleif(negIndex)><scope>_stack[<scope>_stack.Count - <negIndex> - 1].<attr.name; format="id"> = <expr>;
<else>
\langleif(index)>\langlescope\rangle_stack\langleindex\rangle.\langleattr.name; format="id"\rangle = \langleexpr\rangle;
<else>
<scope>_stack.Peek().<attr.name; format="id"> = <expr>;
<endif>
<endif>
\%/* $x is either global scope or x is rule with dynamic scope; refers
* to stack itself not top of stack. This is useful for predicates
* like {$function.Count>0 && $function::name.Equals("foo")}?
*/
isolatedDynamicScopeRef(scope) ::= "<scope>_stack"
/** reference an attribute of rule; might only have single return value */
ruleLabelRef(referencedRule,scope,attr) ::= <%
<if(referencedRule.hasMultipleReturnValues)>
(<scope>!=null?((<returnType(referencedRule)>)<scope>).<attr.name; format="id">:<initValue(attr.type)>)
<else>
<scope>
<endif>
\%returnAttributeRef(ruleDescriptor,attr) ::= <%
<if(ruleDescriptor.hasMultipleReturnValues)>
retval.<attr.name; format="id">
<else>
<attr.name; format="id">
<endif>
\%returnSetAttributeRef(ruleDescriptor,attr,expr) ::= <%
<if(ruleDescriptor.hasMultipleReturnValues)>
retval.<attr.name; format="id"> =<expr>;
<else>
```

```
<attr.name; format="id"> =<expr>;
<endif>
\%
```

```
/** How to translate $tokenLabel */
tokenLabelRef(label) ::= "<label>"
```

```
/** ids+=ID {$ids} or e+=expr {$e} */listLabelRef(label) ::= "list_<label>"
```
// not sure the next are the right approach

```
tokenLabelPropertyRef_text(scope,attr) ::= "(<scope>!=null?<scope>.Text:default(string))"
tokenLabelPropertyRef_type(scope,attr) ::= "(<scope>!=null?<scope>.Type:0)"
tokenLabelPropertyRef_line(scope,attr) ::= "(<scope>!=null?<scope>.Line:0)"
tokenLabelPropertyRef_pos(scope,attr) ::= "(<scope>!=null?<scope>.CharPositionInLine:0)"
tokenLabelPropertyRef_channel(scope,attr) ::= "(<scope>!=null?<scope>.Channel:0)"
tokenLabelPropertyRef_index(scope,attr) ::= "(<scope>!=null?<scope>.TokenIndex:0)"
tokenLabelPropertyRef_tree(scope,attr) ::= "<scope>_tree"
tokenLabelPropertyRef_int(scope,attr) ::= "(<scope>!=null?int.Parse(<scope>.Text):0)"
```

```
ruleLabelPropertyRef_start(scope,attr) ::= "(<scope>!=null?((<labelType>)<scope>.Start):default(<labelType>))"
ruleLabelPropertyRef_stop(scope,attr) ::= "(<scope>!=null?((<labelType>)<scope>.Stop):default(<labelType>))"
ruleLabelPropertyRef_tree(scope,attr) ::=
"(<scope>!=null?((<ASTLabelType>)<scope>.Tree):default(<ASTLabelType>))"
ruleLabelPropertyRef_text(scope,attr) ::= <%
<if(TREE_PARSER)>
(<scope>!=null?(input.TokenStream.ToString(
 input.TreeAdaptor.GetTokenStartIndex(<scope>.Start),
 input.TreeAdaptor.GetTokenStopIndex(<scope>.Start))):default(string))
<else>
(<scope>!=null?input.ToString(<scope>.Start,<scope>.Stop):default(string))
<endif>
\%
```
ruleLabelPropertyRef\_st(scope,attr) ::= "(<scope>!=null?<scope>.Template:null)"

/\*\* Isolated \$RULE ref ok in lexer as it's a Token \*/ lexerRuleLabel(label) ::= "<label>"

```
lexerRuleLabelPropertyRef_type(scope,attr) ::=
   "(<scope>!=null?<scope>.Type:0)"
```
lexerRuleLabelPropertyRef\_line(scope,attr) ::= "(<scope>!=null?<scope>.Line:0)"

```
lexerRuleLabelPropertyRef_pos(scope,attr) ::=
```
"(<scope>!=null?<scope>.CharPositionInLine:-1)"

```
lexerRuleLabelPropertyRef_channel(scope,attr) ::=
  "(<scope>!=null?<scope>.Channel:0)"
```
lexerRuleLabelPropertyRef\_index(scope,attr) ::= "(<scope>!=null?<scope>.TokenIndex:0)"

lexerRuleLabelPropertyRef\_text(scope,attr) ::= "(<scope>!=null?<scope>.Text:default(string))"

lexerRuleLabelPropertyRef\_int(scope,attr) ::= "(<scope>!=null?int.Parse(<scope>.Text):0)"

// Somebody may ref \$template or \$tree or \$stop within a rule: rulePropertyRef\_start(scope,attr) ::= "retval.Start" rulePropertyRef\_stop(scope,attr) ::= "retval.Stop" rulePropertyRef\_tree(scope,attr) ::= "retval.Tree" rulePropertyRef\_text(scope,attr) ::= <% <if(TREE\_PARSER)> input.TokenStream.ToString( input.TreeAdaptor.GetTokenStartIndex(retval.Start), input.TreeAdaptor.GetTokenStopIndex(retval.Start)) <else> input.ToString(retval.Start,input.LT(-1)) <endif>  $\%$ rulePropertyRef\_st(scope,attr) ::= "retval.Template"

lexerRulePropertyRef\_text(scope,attr) ::= "Text" lexerRulePropertyRef\_type(scope,attr) ::= "\_type" lexerRulePropertyRef\_line(scope,attr) ::= "state.tokenStartLine" lexerRulePropertyRef\_pos(scope,attr) ::= "state.tokenStartCharPositionInLine" lexerRulePropertyRef\_index(scope,attr) ::= "-1" // undefined token index in lexer lexerRulePropertyRef\_channel(scope,attr) ::= "\_channel" lexerRulePropertyRef\_start(scope,attr) ::= "state.tokenStartCharIndex" lexerRulePropertyRef\_stop(scope,attr) ::= "(CharIndex-1)" lexerRulePropertyRef\_int(scope,attr) ::= "int.Parse(<scope>.Text)"

// setting \$st and \$tree is allowed in local rule. everything else // is flagged as error ruleSetPropertyRef\_tree(scope.attr.expr) ::= "retval.Tree =  $\langle$ expr>:" ruleSetPropertyRef\_st(scope,attr,expr) ::= "retval.Template =<expr>;"

 $/*$  How to execute an action (only when not backtracking)  $*/$  $execAction(action) ::= <\!\%$ <if(backtracking)> if (<actions.(actionScope).synpredgate>)<\n>

```
\langle \langle n \rangle<@indentedAction()><\n>
}
<else>
<action>
<endif>
\%@execAction.indentedAction() ::= <<
	<action>
>>
/** How to always execute an action even when backtracking */
execForcedAction(action) ::= "<action>"
// M I S C (properties, etc...)
bitset(name, words64) ::= <<
public static readonly BitSet <name> = new BitSet(new ulong[]{<words64:{it|<it>UL};separator=",">});
```

```
codeFileExtension() ::= ".cs"
```
>>

```
true value() ::= "true"
false_value() ::= "false"
```
Found in path(s):

```
* /opt/cola/permits/1274703855_1645234694.1/0/antlr-3-5-2-sources-
jar/org/antlr/codegen/templates/CSharp3/CSharp3.stg
No license file was found, but licenses were detected in source scan.
```
/\* [The "BSD license"] Copyright (c) 2005-2012 Terence Parr All rights reserved.

Redistribution and use in source and binary forms, with or without modification, are permitted provided that the following conditions are met:

- 1. Redistributions of source code must retain the above copyright notice, this list of conditions and the following disclaimer.
- 2. Redistributions in binary form must reproduce the above copyright notice, this list of conditions and the following disclaimer in the documentation and/or other materials provided with the distribution.
- 3. The name of the author may not be used to endorse or promote products derived from this software without specific prior written permission.

THIS SOFTWARE IS PROVIDED BY THE AUTHOR ``AS IS'' AND ANY EXPRESS OR

IMPLIED WARRANTIES, INCLUDING, BUT NOT LIMITED TO, THE IMPLIED WARRANTIES OF MERCHANTABILITY AND FITNESS FOR A PARTICULAR PURPOSE ARE DISCLAIMED. IN NO EVENT SHALL THE AUTHOR BE LIABLE FOR ANY DIRECT, INDIRECT, INCIDENTAL, SPECIAL, EXEMPLARY, OR CONSEQUENTIAL DAMAGES (INCLUDING, BUT NOT LIMITED TO, PROCUREMENT OF SUBSTITUTE GOODS OR SERVICES; LOSS OF USE, DATA, OR PROFITS; OR BUSINESS INTERRUPTION) HOWEVER CAUSED AND ON ANY THEORY OF LIABILITY, WHETHER IN CONTRACT, STRICT LIABILITY, OR TORT (INCLUDING NEGLIGENCE OR OTHERWISE) ARISING IN ANY WAY OUT OF THE USE OF THIS SOFTWARE, EVEN IF ADVISED OF THE POSSIBILITY OF SUCH DAMAGE. \*/

/\*\* Templates for building ASTs during normal parsing.

```
*
```
\* Deal with many combinations. Dimensions are:

```
* Auto build or rewrite
```
- \* no label, label, list label (label/no-label handled together)
- \* child, root

```
* token, set, rule, wildcard
```
\*

- \* The situation is not too bad as rewrite  $(\rightarrow)$  usage makes  $\land$  and !
- \* invalid. There is no huge explosion of combinations.

\*/

```
finishedBacktracking(block) ::= \ll<if(!ruleDescriptor.isSynPred)>
<if(backtracking)>
if <actions.(actionScope).synpredgate>:
  <block>
<else>
<block>
<endif>
<endif>
```
 $\rightarrow$ 

@ruleBody.setErrorReturnValue() ::= << retval.tree = self.\_adaptor.errorNode(self.input, retval.start, self.input.LT(-1), re) >>

## // TOKEN AST STUFF

```
/** ID and output=AST */
tokenRef(token,label,elementIndex,terminalOptions={}) ::= <<
<super.tokenRef(...)>
<finishedBacktracking({
\langlelabel> tree = \langlecreateNodeFromToken(...)>
self. adaptor.addChild(root 0, <label> tree)
\})>\gg
```
 $/*$  ID! and output=AST (same as plain tokenRef)  $*/$ tokenRefBang(token,label,elementIndex,terminalOptions={}) ::= "<super.tokenRef(...)>"

```
/* ID^ and output=AST */tokenRefRuleRoot(token,label,elementIndex,terminalOptions={}) ::= <<
<super.tokenRef(...)>
<finishedBacktracking({
<label>_tree = <createNodeFromToken(...)>
root 0 = \text{self.} adaptor.becomeRoot(<label> tree, root 0)
\})>\gt
```

```
/** ids+=ID! and output=AST */
tokenRefBangAndListLabel(token,label,elementIndex,terminalOptions={}) ::= <<
<tokenRefBang(...)>
<listLabel(elem=label,...)>
>>
```

```
/** label+=TOKEN when output=AST but not rewrite alt */
tokenRefAndListLabel(token,label,elementIndex,terminalOptions={}) ::= <<
<tokenRef(...)>
<listLabel(elem=label,...)>
>>
```
 $/*$  Match label+=TOKEN^ when output=AST but not rewrite alt \*/ tokenRefRuleRootAndListLabel(token,label,elementIndex,terminalOptions={}) ::= << <tokenRefRuleRoot(...)> <listLabel(elem=label,...)> >>

// SET AST

// the match set stuff is interesting in that it uses an argument list // to pass code to the default matchSet; another possible way to alter // inherited code. I don't use the region stuff because I need to pass // different chunks depending on the operator. I don't like making // the template name have the operator as the number of templates gets // large but this is the most flexible--this is as opposed to having // the code generator call matchSet then add root code or ruleroot code // plus list label plus ... The combinations might require complicated  $\frac{1}{10}$  rather than just added on code. Investigate that refactoring when // I have more time.

matchSet(s,label,elementIndex,postmatchCode,terminalOptions={}) ::= <% <super.matchSet(postmatchCode={<finishedBacktracking({self.\_adaptor.addChild(root\_0, <createNodeFromToken(...)>)})>}, ...)>  $\%$ 

matchRuleBlockSet(s,label,elementIndex,postmatchCode,treeLevel="0",terminalOptions={}) ::= << <matchSet(...)> >>

matchSetBang(s,label,elementIndex,postmatchCode,terminalOptions={}) ::= "<super.matchSet(...)>"

```
// note there is no matchSetTrack because -> rewrites force sets to be
// plain old blocks of alts: (A|B|...|C)
```

```
matchSetRuleRoot(s,label,elementIndex,debug,terminalOptions={}) ::= <<
<if(label)>
\langlelabel\rangle = self.input.LT(1)\langlen\rangle<endif>
\leqsuper.matchSet(postmatchCode={\leqfinishedBacktracking({root_0 =
self._adaptor.becomeRoot(<createNodeFromToken(...)>, root_0)})>}, ...)>
\gg
```
// RULE REF AST

```
/** rule when output=AST */
ruleRef(rule,label,elementIndex,args,scope) ::= <<
<super.ruleRef(...)>
<finishedBacktracking({self._adaptor.addChild(root_0, <label>.tree)})>
>>
```

```
/** rule! is same as normal rule ref */ruleRefBang(rule,label,elementIndex,args,scope) ::= "<super.ruleRef(...)>"
```

```
/** rule^ */
```

```
ruleRefRuleRoot(rule,label,elementIndex,args,scope) ::= <<
<super.ruleRef(...)>
\langlefinishedBacktracking({root_0 = self._adaptor.becomeRoot(\langlelabel>.tree, root_0)})
>>
```

```
/** x+=rule when output=AST */
ruleRefAndListLabel(rule,label,elementIndex,args,scope) ::= <<
<ruleRef(...)>
<listLabel(label, {<label>.tree})>
\rightarrow
```

```
/* x + = rule! when output = AST is a rule ref with list addition */ruleRefBangAndListLabel(rule,label,elementIndex,args,scope) ::= <<
<ruleRefBang(...)>
<listLabel(label, {<label>.tree})>
>>
```

```
/** x+=rule^{\wedge *}{y}
```

```
ruleRefRuleRootAndListLabel(rule,label,elementIndex,args,scope) ::= <<
<ruleRefRuleRoot(...)>
<listLabel(label, {<label>.tree})>
\gg
```
## // WILDCARD AST

```
wildcard(token,label,elementIndex,terminalOptions={})::= <<
<super.wildcard(...)>
<finishedBacktracking({
<label>_tree = self._adaptor.createWithPayload(<label>)
self._adaptor.addChild(root_0, <label>_tree)
\})>\gg
```

```
wildcardBang(label,elementIndex) ::= "<super.wildcard(...)>"
```

```
wildcardRuleRoot(token,label,elementIndex,terminalOptions={}) ::= <<
<super.wildcard(...)>
<finishedBacktracking({
<label>_tree = self._adaptor.createWithPayload(<label>)
root_0 = self._adaptor.becomeRoot(<label>_tree, root_0)
\})>
```

```
\gg
```

```
createNodeFromToken(label,terminalOptions={}) ::= <%
<if(terminalOptions.node)>
<terminalOptions.node>(<label>) <! new MethodNode(IDLabel) !>
<else>
self._adaptor.createWithPayload(<label>)
<endif>
```

```
% >
```

```
ruleCleanUp() ::= \leq<super.ruleCleanUp()>
<finishedBacktracking({
retval.tree = self._adaptor.rulePostProcessing(root_0)
self._adaptor.setTokenBoundaries(retval.tree, retval.start, retval.stop)
\left\{ \right\}\rightarrow
```

```
Found in path(s):
```

```
* /opt/cola/permits/1274703855_1645234694.1/0/antlr-3-5-2-sources-
jar/org/antlr/codegen/templates/Python3/ASTParser.stg
No license file was found, but licenses were detected in source scan.
```

```
/*
[The "BSD license"]
```
Copyright (c) 2005-2009 Jim Idle, Temporal Wave LLC http://www.temporal-wave.com http://www.linkedin.com/in/jimidle

All rights reserved.

Redistribution and use in source and binary forms, with or without modification, are permitted provided that the following conditions are met:

- 1. Redistributions of source code must retain the above copyright notice, this list of conditions and the following disclaimer.
- 2. Redistributions in binary form must reproduce the above copyright notice, this list of conditions and the following disclaimer in the documentation and/or other materials provided with the distribution.
- 3. The name of the author may not be used to endorse or promote products derived from this software without specific prior written permission.

THIS SOFTWARE IS PROVIDED BY THE AUTHOR ``AS IS'' AND ANY EXPRESS OR IMPLIED WARRANTIES, INCLUDING, BUT NOT LIMITED TO, THE IMPLIED WARRANTIES OF MERCHANTABILITY AND FITNESS FOR A PARTICULAR PURPOSE ARE DISCLAIMED. IN NO EVENT SHALL THE AUTHOR BE LIABLE FOR ANY DIRECT, INDIRECT, INCIDENTAL, SPECIAL, EXEMPLARY, OR CONSEQUENTIAL DAMAGES (INCLUDING, BUT NOT LIMITED TO, PROCUREMENT OF SUBSTITUTE GOODS OR SERVICES; LOSS OF USE, DATA, OR PROFITS; OR BUSINESS INTERRUPTION) HOWEVER CAUSED AND ON ANY THEORY OF LIABILITY, WHETHER IN CONTRACT, STRICT LIABILITY, OR TORT (INCLUDING NEGLIGENCE OR OTHERWISE) ARISING IN ANY WAY OUT OF THE USE OF THIS SOFTWARE, EVEN IF ADVISED OF THE POSSIBILITY OF SUCH DAMAGE. \*/

/\*\* Template overrides to add debugging to AST stuff. Dynamic inheritance \* hierarchy is set up as ASTDbg : AST : Dbg : Java by code generator. \*/ parserMembers() ::= << protected DebugTreeAdaptor adaptor = new DebugTreeAdaptor(null,new CommonTreeAdaptor()); public void setTreeAdaptor(TreeAdaptor adaptor) {

```
 this.adaptor = new DebugTreeAdaptor(dbg,adaptor);
```

```
}
```

```
public TreeAdaptor getTreeAdaptor() {
```
return adaptor;

- $\langle \rangle$
- >>

```
parserCtorBody() ::= \lt\lt\rightarrow
```
createListenerAndHandshake() ::= << <super.createListenerAndHandshake()> >>

ctorForPredefinedListener() ::= <<  $\rightarrow$ 

@rewriteElement.pregen() ::= ""

Found in path(s):

\* /opt/cola/permits/1274703855\_1645234694.1/0/antlr-3-5-2-sourcesjar/org/antlr/codegen/templates/C/ASTDbg.stg No license file was found, but licenses were detected in source scan.

/\*

[The "BSD license"] Copyright (c) 2006 Kay Roepke 2010 Alan Condit All rights reserved.

Redistribution and use in source and binary forms, with or without modification, are permitted provided that the following conditions are met:

- 1. Redistributions of source code must retain the above copyright notice, this list of conditions and the following disclaimer.
- 2. Redistributions in binary form must reproduce the above copyright notice, this list of conditions and the following disclaimer in the documentation and/or other materials provided with the distribution.
- 3. The name of the author may not be used to endorse or promote products derived from this software without specific prior written permission.

THIS SOFTWARE IS PROVIDED BY THE AUTHOR ``AS IS'' AND ANY EXPRESS OR IMPLIED WARRANTIES, INCLUDING, BUT NOT LIMITED TO, THE IMPLIED WARRANTIES OF MERCHANTABILITY AND FITNESS FOR A PARTICULAR PURPOSE ARE DISCLAIMED. IN NO EVENT SHALL THE AUTHOR BE LIABLE FOR ANY DIRECT, INDIRECT, INCIDENTAL, SPECIAL, EXEMPLARY, OR CONSEQUENTIAL DAMAGES (INCLUDING, BUT NOT LIMITED TO, PROCUREMENT OF SUBSTITUTE GOODS OR SERVICES; LOSS OF USE, DATA, OR PROFITS; OR BUSINESS INTERRUPTION) HOWEVER CAUSED AND ON ANY THEORY OF LIABILITY, WHETHER IN CONTRACT, STRICT LIABILITY, OR TORT (INCLUDING NEGLIGENCE OR OTHERWISE) ARISING IN ANY WAY OUT OF THE USE OF THIS SOFTWARE, EVEN IF ADVISED OF THE POSSIBILITY OF SUCH DAMAGE. \*/

Found in path(s):

\* /opt/cola/permits/1274703855\_1645234694.1/0/antlr-3-5-2-sources-jar/org/antlr/codegen/templates/ObjC/Dbg.stg No license file was found, but licenses were detected in source scan.

/\*

[The "BSD license"] Copyright (c) 2006, 2007 Kay Roepke 2010 Alan Condit All rights reserved.

Redistribution and use in source and binary forms, with or without modification, are permitted provided that the following conditions are met:

- 1. Redistributions of source code must retain the above copyright notice, this list of conditions and the following disclaimer.
- 2. Redistributions in binary form must reproduce the above copyright notice, this list of conditions and the following disclaimer in the documentation and/or other materials provided with the distribution.
- 3. The name of the author may not be used to endorse or promote products derived from this software without specific prior written permission.

THIS SOFTWARE IS PROVIDED BY THE AUTHOR ``AS IS'' AND ANY EXPRESS OR IMPLIED WARRANTIES, INCLUDING, BUT NOT LIMITED TO, THE IMPLIED WARRANTIES OF MERCHANTABILITY AND FITNESS FOR A PARTICULAR PURPOSE ARE DISCLAIMED. IN NO EVENT SHALL THE AUTHOR BE LIABLE FOR ANY DIRECT, INDIRECT, INCIDENTAL, SPECIAL, EXEMPLARY, OR CONSEQUENTIAL DAMAGES (INCLUDING, BUT NOT LIMITED TO, PROCUREMENT OF SUBSTITUTE GOODS OR SERVICES; LOSS OF USE, DATA, OR PROFITS; OR BUSINESS INTERRUPTION) HOWEVER CAUSED AND ON ANY THEORY OF LIABILITY, WHETHER IN CONTRACT, STRICT LIABILITY, OR TORT (INCLUDING NEGLIGENCE OR OTHERWISE) ARISING IN ANY WAY OUT OF THE USE OF THIS SOFTWARE, EVEN IF ADVISED OF THE POSSIBILITY OF SUCH DAMAGE. \*/

/\*

- \* Template group file for the Objective C code generator.
- \* Heavily based on Java.stg
- \*
- \* Written by Kay Roepke <kroepke(at)classdump.org>
- \* Modified by Alan Condit <acondit(at)ipns.com>
- \*

\* This file is part of ANTLR and subject to the same license as ANTLR itself.

\*/

```
objcTypeInitMap ::= [
```
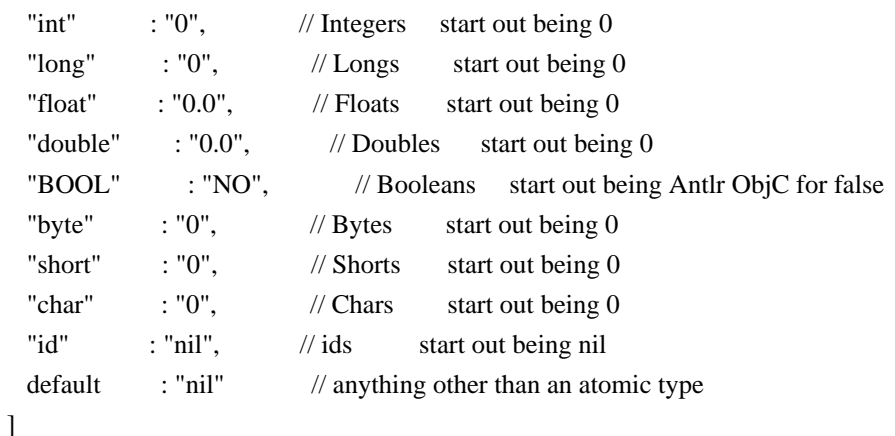

// System.Boolean.ToString() returns "True" and "False", but the proper C# literals are "true" and "false"

```
// The Java version of Boolean returns "true" and "false", so they map to themselves here.
booleanLiteral ::= [
	"True":"true",
	"False":"false",
	"true":"YES",
	"false":"NO",
	default:"NO"
]
className() ::= "<name><!<if(LEXER)>Lexer<else><if(TREE_PARSER)>Tree<endif>Parser<endif>!>"
leadIn(type) ::=<</* \file
* This <type> file was generated by $ANTLR version <ANTLRVersion>
*
* - From the grammar source file : <fileName>
* - On : <generatedTimestamp>
<if(LEXER)>
* - for the lexer : <name>Lexer
<endif>
<if(PARSER)>
* - for the parser : <name>Parser
<endif>
<if(TREE_PARSER)>
* - for the tree parser : <name>TreeParser
<endif>
*
* Editing it, at least manually, is not wise.
*
* ObjC language generator and runtime by Alan Condit, acondit|hereisanat|ipns|dotgoeshere|com.
*
*
>>
/** The overall file structure of a recognizer; stores methods for rules
* and cyclic DFAs plus support code.
*/
outputFile( LEXER,
       PARSER,
       TREE_PARSER,
       actionScope,
       actions,
       docComment,
       recognizer,
       name,
       tokens,
       tokenNames,
```

```
 rules,
       cyclicDFAs,
       bitsets,
       buildTemplate,
       buildAST,
       rewriteMode,
       profile,
       backtracking,
       synpreds,
       memoize,
       numRules,
       fileName,
       ANTLRVersion,
       generatedTimestamp,
       trace,
       scopes,
       superClass,
       literals
      \cdot::=
<<<leadIn("OBJC source")>
*/
// $ANTLR <ANTLRVersion> <fileName> <generatedTimestamp>
<! <if(actions.(actionScope).header)>
/* ===================================
* This is what the grammar programmer asked us to put at the top of every file.
*/
<actions.(actionScope).header>
/* End of Header action.
* =============================================================================
*/
<endif> !>
/* -----------------------------------------
* Include the ANTLR3 generated header file.
*/
#import "<name><!<if(LEXER)>Lexer<else><if(TREE_PARSER)>Tree<endif>Parser<endif>!>.h"
<actions.(actionScope).postinclude>
/* ----------------------------------------- */
<docComment>
<if(literals)>
/* String literals used by \langlename\rangle that we must do things like MATCHS() with.
* C will normally just lay down 8 bit characters, and you can use L"xxx" to
```
\* get wchar\_t, but wchar\_t is 16 bits on Windows, which is not UTF32 and so

\* we perform this little trick of defining the literals as arrays of UINT32

\* and passing in the address of these.

\*/

## <literals:{it | static ANTLR3\_UCHAR lit\_<i>[] = <it>;}; separator="\n">

<endif>

```
/* ============================================================================= */
/* =============================================================================
* Start of recognizer
*/
<recognizer>
\gtheaderFileExtension() ::= ".h"
headerFile( LEXER,
       PARSER,
       TREE_PARSER,
       actionScope,
       actions,
       docComment,
       recognizer,
       name,
       tokens,
       tokenNames,
       rules,
       cyclicDFAs,
       bitsets,
       buildTemplate,
       buildAST,
       rewriteMode,
       profile,
       backtracking,
       synpreds,
       memoize,
       numRules,
       fileName,
       ANTLRVersion,
       generatedTimestamp,
       trace,
       scopes,
       superClass,
       literals
     ) ::=<<// $ANTLR <ANTLRVersion> <fileName> <generatedTimestamp>
```
<@imports> <actions.(actionScope).preincludes>

```
* Standard antlr OBJC runtime definitions
*/
#import \<Cocoa/Cocoa.h>
#import \<ANTLR/ANTLR.h>
/* End of standard antlr3 runtime definitions
* =============================================================================
*/
<actions.(actionScope).includes>
<@end><if(LEXER)>
<lexerHeaderFile(...)>
<endif>
<if(PARSER)>
<parserHeaderFile(...)>
<endif>
<if(TREE_PARSER)>
<treeParserHeaderFile(...)>
<endif>
<docComment>
>>
lexerHeaderFile( LEXER,
       PARSER,
       TREE_PARSER,
       actionScope,
       actions,
       docComment,
       recognizer,
       name,
       tokens,
       tokenNames,
       rules,
       cyclicDFAs,
       bitsets,
       buildTemplate,
       profile,
       backtracking,
       synpreds,
       memoize,
       numRules,
       fileName,
       ANTLRVersion,
       generatedTimestamp,
       trace,
       scopes,
       superClass="Lexer"
```
/\* =============================================================================

```
) ::=<<
```
<if(actions.(actionScope).header)>

\* This is what the grammar programmer asked us to put at the top of every file.

\*/

<actions.(actionScope).header>

/\* End of Header action.

\* =============================================================================

/\* =============================================================================

```
*/
```
<endif>

/\* Start cyclicDFAInterface \*/

<cyclicDFAs:cyclicDFAInterface()>

```
#pragma mark Rule return scopes Interface start
<rules:{rule |
<rule.ruleDescriptor:{ruleDescriptor | <returnScopeInterface(scope=ruleDescriptor.returnScope)>}>}>
#pragma mark Rule return scopes Interface end
#pragma mark Tokens
#ifndef TOKENLISTAlreadyDefined
#define TOKENLISTAlreadyDefined 1
#ifdef EOF
#undef EOF
#endif
<tokens:{it | #define <it.name> <it.type>}; separator="\n">
#endif
/* interface lexer class */
@interface <className()> <@superClassName>: <superClass><@end> { // line 283
<cyclicDFAs:{dfa | DFA<dfa.decisionNumber> *dfa<dfa.decisionNumber>;}; separator="\n">
<synpreds:{pred | SEL <pred>Selector;}; separator="\n">
/* ObjC start of actions.lexer.memVars */
<actions.lexer.memVars>
/* ObjC end of actions.lexer.memVars */
}
+ (void) initialize;
+ (<className()> *)new<className()>WithCharStream:(id\<CharStream>)anInput;
/* ObjC start actions.lexer.methodsDecl */
<actions.lexer.methodsDecl>
/* ObjC end actions.lexer.methodsDecl */
<rules:{rule |
- (<rule.ruleDescriptor:{ruleDescriptor|<returnType()>}>)
<if(!rule.ruleDescriptor.isSynPred)>m<rule.ruleName><else><rule.ruleName>_fragment<endif>
<if(rule.ruleDescriptor.parameterScope)><rule.ruleDescriptor.parameterScope:parameterScope()><endif>; };
separator="\n"><\n>
@end /* end of <className()> interface */<\n>
\gg
```

```
headerReturnScope(ruleDescriptor) ::= "<returnScopeInterface(...)>"
headerReturnType(ruleDescriptor) ::= <<
\langleif(LEXER)><if(!r.ruleDescriptor.isSynPred)>
void
<else>
<ruleDescriptor:returnType()>
<endif>
<else>
<ruleDescriptor:returnType()>
<endif>
>>
// Produce the lexer output
lexer( grammar,
     name,
     tokens,
     scopes,
     rules,
     numRules,
     filterMode,
     labelType="CommonToken",
     superClass="Lexer"
    ) ::= \ll<cyclicDFAs:cyclicDFA()>
/** As per Terence: No returns for lexer rules! */
\lt!!
#pragma mark Rule return scopes start
<rules:{rule | <rule.ruleDescriptor:{ruleDescriptor |
<returnScopeImplementation(scope=ruleDescriptor.returnScope)>}>
}>
#pragma mark Rule return scopes end
!>
@implementation <grammar.recognizerName> // line 330
+ (void) initialize
{
  [BaseRecognizer setGrammarFileName:@"<fileName>"];
}
+ (NSString *) tokenNameForType:(NSInteger)aTokenType
{
  return [[self getTokenNames] objectAtIndex:aTokenType];
}
+ (<grammar.recognizerName> *)new<grammar.recognizerName>WithCharStream:(id\<CharStream>)anInput
{
```
```
 return [[<grammar.recognizerName> alloc] initWithCharStream:anInput];
}
- (id) initWithCharStream:(id\<CharStream>)anInput
{
   self = [super initWithCharStream:anInput State:[RecognizerSharedState
newRecognizerSharedStateWithRuleLen:<numRules>+1]];
  if ( self != nil ) {
<if(memoize)>
    if (state.ruleMemo == nil) {
       state.ruleMemo = [[RuleStack newRuleStackWithSize:<numRules>+1] retain];
     }
    if ( [state.ruleMemo count] == 0 ) {
       // initialize the memoization cache - the indices are 1-based in the runtime code!
       <! [state.ruleMemo addObject:[NSNull null]]; /* dummy entry to ensure 1-basedness. */ !>
      for (NSInteger i = 0; i \le \text{numRules}; i++) {
          [state.ruleMemo addObject:[HashRule newHashRuleWithLen:17]];
        }
     }
<endif>
     <synpreds:{pred | <lexerSynpred(name=pred)>};separator="\n">
     <cyclicDFAs:{dfa | dfa<dfa.decisionNumber> = [DFA<dfa.decisionNumber>
newDFA<dfa.decisionNumber>WithRecognizer:self];}; separator="\n">
     <actions.lexer.init>
   }
   return self;
}
- (void) dealloc
{
   <cyclicDFAs:{dfa | [dfa<dfa.decisionNumber> release];}; separator="\n">
<actions.lexer.dealloc>
   [super dealloc];
}
/* ObjC Start of actions.lexer.methods */
<actions.lexer.methods>
/* ObjC end of actions.lexer.methods */
/* ObjC start methods() */
<@methods()>
/* ObjC end methods() */
<if(actions.lexer.reset)>
- (void) reset
{
   <actions.lexer.reset>
   [super reset];
}
```
## <endif>

```
<if(filterMode)>
<filteringNextToken()>
<endif>
/* Start of Rules */
<rules; separator="\n">
```

```
@end /* end of <grammar.recognizerName> implementation line 397 */
>>
```
/\*\* A override of Lexer.nextToken() that backtracks over mTokens() looking \* for matches. No error can be generated upon error; just rewind, consume \* a token and then try again. backtracking needs to be set as well. \* Make rule memoization happen only at levels above 1 as we start mTokens \* at backtracking==1. \*/ filteringNextToken() ::= << - (id\<Token>) nextToken { while (YES) { if ( [input LA:1] =  $CharStreamEOF$  ) { return [<labelType> eofToken]; } state.token  $=$  nil: state.channel = TokenChannelDefault; state.tokenStartCharIndex = input.index; state.tokenStartCharPositionInLine = input.charPositionInLine; state.tokenStartLine = input.line; state.text  $=$  nil; @try { NSInteger  $m =$  [input mark]; state.backtracking = 1;  $\frac{1}{x}$  means we won't throw slow exception  $\frac{1}{x}$ state.failed =  $NO$ ; [self mTokens]; state.backtracking  $= 0$ ;  $/*$  mTokens backtracks with synpred at backtracking==2 and we set the synpredgate to allow actions at level 1. \*/ if ( state.failed ) { [input rewind:m]; [input consume]; /\* advance one char and try again \*/ } else { [self emit]; return state.token; } } @catch (RecognitionException \*re) { // shouldn't happen in backtracking mode, but...

```
 [self reportError:re];
      [self recover:re];
     }
   }
}
- (void)memoize:(id\<IntStream\>)anInput
    RuleIndex:(NSInteger)ruleIndex
   StartIndex:(NSInteger)ruleStartIndex
{
 if ( state.backtracking > 1 ) [super memoize:anInput RuleIndex:ruleIndex StartIndex:ruleStartIndex];
}
- (BOOL)alreadyParsedRule:(id\<IntStream\>)anInput RuleIndex:(NSInteger)ruleIndex
{
 if ( state.backtracking > 1 ) return [super alreadyParsedRule:anInput RuleIndex:ruleIndex];
  return NO;
}
\ggactionGate() ::= "state.backtracking == 0"filteringActionGate() ::="state.backtracking == 1"
parserHeaderFile( LEXER,
       PARSER,
       TREE_PARSER,
       actionScope,
       actions,
       docComment,
       recognizer,
       name,
       tokens,
       tokenNames,
       rules,
       cyclicDFAs,
       bitsets,
       buildTemplate,
       profile,
       backtracking,
       synpreds,
       memoize,
       numRules,
       fileName,
       ANTLRVersion,
       generatedTimestamp,
       trace,
       scopes,
```

```
 literals,
       superClass="Parser"
      ) ::= \ll/* parserHeaderFile */
<genericParserHeaderFile(inputStreamType="id\<TokenStream>",...)>
>>
```
treeParserHeaderFile( LEXER,

 PARSER, TREE\_PARSER, actionScope, actions, docComment, recognizer, name, tokens, tokenNames, rules, cyclicDFAs, bitsets, buildTemplate, profile, backtracking, synpreds, memoize, numRules, fileName, ANTLRVersion, generatedTimestamp, trace, scopes, literals, superClass="TreeParser"  $) ::= \ll$ /\* treeParserHeaderFile \*/ <genericParserHeaderFile(inputStreamType="id\<TreeNodeStream>",...)> >>

genericParserHeaderFile( LEXER, PARSER,

 TREE\_PARSER, actionScope, actions, docComment, recognizer, name, tokens, tokenNames,

```
 rules,
       cyclicDFAs,
       bitsets,
       buildTemplate,
       profile,
       backtracking,
       synpreds,
       memoize,
       numRules,
       fileName,
       ANTLRVersion,
       generatedTimestamp,
       trace,
       scopes,
       superClass,
       literals,
       inputStreamType
      ) ::=<<<if(actions.(actionScope).header)>
/* =============================================================================
* This is what the grammar programmer asked us to put at the top of every file.
*/
<actions.(actionScope).header>
/* End of Header action.
* =*/
<endif>
#ifndef ANTLR3TokenTypeAlreadyDefined
#define ANTLR3TokenTypeAlreadyDefined
typedef enum {
 ANTLR_EOF = -1,
  INVALID,
  EOR,
  DOWN,
  UP,
  MIN
} ANTLR3TokenType;
#endif
<cyclicDFAs:cyclicDFAInterface()>
#pragma mark Tokens
#ifndef TOKENLISTAlreadyDefined
#define TOKENLISTAlreadyDefined 1
#ifdef EOF
```

```
 Open Source Used In AppDynamics_Cloud_Licensing_Service 23.6.0 4181
```
#undef EOF #endif

<tokens:{it | #define <it.name> <it.type>}; separator="\n"> #endif

#pragma mark Dynamic Global Scopes globalAttributeScopeInterface <scopes:{it | <if(it.isDynamicGlobalScope)><globalAttributeScopeInterface(scope=it)><endif>}> #pragma mark Dynamic Rule Scopes ruleAttributeScopeInterface <rules:{rule | <rule.ruleDescriptor:{ ruleDescriptor | <ruleAttributeScopeInterface(scope=ruleDescriptor.ruleScope)>}>}> #pragma mark Rule Return Scopes returnScopeInterface

<rules:{rule |<rule.ruleDescriptor:{ ruleDescriptor |

<returnScopeInterface(scope=ruleDescriptor.returnScope)>}>}>

```
/* Interface grammar class */
```
@interface <className()> <@superClassName> : <superClass><@end> { /\* line 572 \*/

#pragma mark Dynamic Rule Scopes ruleAttributeScopeDecl

<rules:{rule | <rule.ruleDescriptor.ruleScope:ruleAttributeScopeDecl(scope=rule.ruleDescriptor.ruleScope)>}> #pragma mark Dynamic Global Rule Scopes globalAttributeScopeMemVar

<scopes:{it | <if(it.isDynamicGlobalScope)><globalAttributeScopeMemVar(scope=it)><endif>}><\n>

/\* ObjC start of actions.(actionScope).memVars \*/

```
<actions.(actionScope).memVars>
```
/\* ObjC end of actions.(actionScope).memVars \*/

/\* ObjC start of memVars \*/

<@memVars()>

/\* ObjC end of memVars \*/

<cyclicDFAs:{dfa | DFA<dfa.decisionNumber> \*dfa<dfa.decisionNumber>;}; separator="\n"> <synpreds:{pred | SEL <pred>Selector;}; separator="\n"> }

/\* ObjC start of actions.(actionScope).properties \*/

<actions.(actionScope).properties>

/\* ObjC end of actions.(actionScope).properties \*/

/\* ObjC start of properties \*/

<@properties()>

/\* ObjC end of properties \*/

+ (void) initialize;

+ (<className()> \*) new<className()>:(<inputStreamType>)aStream;

/\* ObjC start of actions.(actionScope).methodsDecl \*/

```
<actions.(actionScope).methodsDecl>
```

```
/* ObjC end of actions.(actionScope).methodsDecl */
```

```
/* ObjC start of methodsDecl */
<@methodsDecl()>
/* ObjC end of methodsDecl */
```
<rules:{rule |

-

(<rule.ruleDescriptor:{ruleDescriptor|<returnType()>}>)<if(!rule.ruleDescriptor.isSynPred)><rule.ruleName><else

><rule.ruleName>\_fragment<endif><if(rule.ruleDescriptor.parameterScope)><rule.ruleDescriptor.parameterScope: parameterScope()><endif>; }; separator="\n"><\n>

```
@end /* end of <className()> interface */<\n>
```

```
>>
```

```
parser( grammar,
     name,
     scopes,
     tokens,
     tokenNames,
     rules,
     numRules,
     bitsets,
     ASTLabelType="CommonTree",
     superClass="Parser",
     labelType="CommonToken",
     members={<actions.parser.members>}
    ) ::= \ll<genericParser(inputStreamType="id\<TokenStream>", rewriteElementType="Token", ...)>
>>
/** How to generate a tree parser; same as parser except the input
* stream is a different type.
*/
treeParser( grammar,
     name,
     scopes,
     tokens,
     tokenNames,
     globalAction,
     rules,
     numRules,
     bitsets,
     filterMode,
     labelType={<ASTLabelType>},
     ASTLabelType="CommonTree",
     superClass={<if(filterMode)><if(buildAST)>TreeRewriter<else>TreeFilter<endif><else>TreeParser<endif>},
     members={<actions.treeparser.members>}
    ):= <<<genericParser(inputStreamType="id\<TreeNodeStream>", rewriteElementType="Node", ...)>
```
>>

```
/** How to generate a parser */
genericParser( grammar,
     name,
     scopes,
     tokens,
```
 tokenNames, rules, numRules, cyclicDFAs, // parser init -- initializes the DFAs bitsets, labelType, ASTLabelType, superClass, members, filterMode, rewriteElementType, inputStreamType  $):=$   $<<$ <cyclicDFAs:cyclicDFA()>

```
#pragma mark Bitsets
<bitsets:{it | <bitset(name={FOLLOW_<it.name>_in_<it.inName><it.tokenIndex>}, words64=it.bits)>}>
```
#pragma mark Dynamic Global globalAttributeScopeImplementation <scopes:{it | <if(it.isDynamicGlobalScope)><globalAttributeScopeImplementation(scope=it)><endif>}>

#pragma mark Dynamic Rule Scopes ruleAttributeScopeImplementation <rules:{rule | <rule.ruleDescriptor:{ ruleDescriptor | <ruleAttributeScopeImplementation(scope=ruleDescriptor.ruleScope)>}>}>

#pragma mark Rule Return Scopes returnScopeImplementation <rules:{rule | <rule.ruleDescriptor:{ ruleDescriptor | <returnScopeImplementation(scope=ruleDescriptor.returnScope)>}>}>

@implementation <grammar.recognizerName> // line 637

```
/* ObjC start of ruleAttributeScope */
#pragma mark Dynamic Rule Scopes ruleAttributeScope
<rules:{rule | <rule.ruleDescriptor.ruleScope:ruleAttributeScope()>}>
/* ObjC end of ruleAttributeScope */
#pragma mark global Attribute Scopes globalAttributeScope
/* ObjC start globalAttributeScope */
<scopes:{it | <if(it.isDynamicGlobalScope)><globalAttributeScope()><endif>}>
/* ObjC end globalAttributeScope */
/* ObjC start actions.(actionScope).synthesize */
<actions.(actionScope).synthesize>
/* ObjC start synthesize() */
<@synthesize()>
+ (void) initialize
{
  #pragma mark Bitsets
   <bitsets:{it | <bitsetInit(name={FOLLOW_<it.name>_in_<it.inName><it.tokenIndex>}, words64=it.bits)>}>
```

```
 [BaseRecognizer setTokenNames:[[AMutableArray arrayWithObjects:@"\<invalid>", @"\<EOR>",
\mathcal{Q}"\<DOWN>", \mathcal{Q}"\<UP>", <tokenNames:{it | \mathcal{Q}<i>t>}; separator=", ", wrap="\n ">, nil] retain]];
  [BaseRecognizer setGrammarFileName:@"<fileName>"];
   <synpreds:{pred | <synpred(pred)>}>
}
+ (<grammar.recognizerName> *)new<grammar.recognizerName>:(<inputStreamType>)aStream
{
<if(PARSER)>
  return [[<grammar.recognizerName> alloc] initWithTokenStream:aStream];
<else><! TREE_PARSER !>
  return [[<grammar.recognizerName> alloc] initWithStream:aStream];
<endif>
}
<if(PARSER)>
- (id) initWithTokenStream:(<inputStreamType>)aStream
{
  self = [super initWithTokenStream:aStream State:[[RecognizerSharedState
newRecognizerSharedStateWithRuleLen:<numRules>+1] retain]];
 if ( self != nil ) {
<else><! TREE_PARSER !>
- (id) initWithStream:(<inputStreamType>)aStream
{
  self = [super initWithStream:aStream State:[[RecognizerSharedState
newRecognizerSharedStateWithRuleLen:<numRules>+1] retain]];
 if ( self != nil ) {
<endif>
    <! <parserCtorBody()> !>
     <cyclicDFAs:{dfa | dfa<dfa.decisionNumber> = [DFA<dfa.decisionNumber>
newDFA<dfa.decisionNumber>WithRecognizer:self];}; separator="\n">
     <scopes:{it | <if(it.isDynamicGlobalScope)><globalAttributeScopeInit(scope=it)><endif>}>
     <rules:{rule | <rule.ruleDescriptor.ruleScope:ruleAttributeScopeInit()>}>
     /* start of actions-actionScope-init */
    <actions.(actionScope).init>
     /* start of init */
    \langle \mathcal{Q}init()>
   }
  return self;
}
- (void) dealloc
{
   <cyclicDFAs:{dfa | [dfa<dfa.decisionNumber> release];}; separator="\n">
  <scopes:{it | <if(it.isDynamicGlobalScope)><globalAttributeScopeDealloc(scope=it)><endif>}>
   <actions.(actionScope).dealloc>
   <@dealloc()>
   [super dealloc];
```
}

/\* ObjC start actions.(actionScope).methods \*/ <actions.(actionScope).methods> /\* ObjC end actions.(actionScope).methods \*/ /\* ObjC start methods() \*/ <@methods()> /\* ObjC end methods() \*/ /\* ObjC start rules \*/ <rules; separator="\n"> /\* ObjC end rules \*/

@end /\* end of <grammar.recognizerName> implementation line 692 \*/< $n$  $\gg$ 

```
parserCtorBody() ::= \lt\lt<if(memoize)> /* parserCtorBody */
<if(grammar.grammarIsRoot)>
state.ruleMemo = [[RuleStack newRuleStack:<numRules>+1] retain];<n \ge 1 index from 1..n !>
<endif>
<endif>
<grammar.delegators:
{g|this \ll g:delegateName()} = \ll g:delegateName(); \}; separator="n">>
```
/\*\* A simpler version of a rule template that is specific to the imaginary

\* rules created for syntactic predicates. As they never have return values

```
* nor parameters etc..., just give simplest possible method. Don't do
```

```
* any of the normal memoization stuff in here either; it's a waste.
```
\* As predicates cannot be inlined into the invoking rule, they need to

```
* be in a rule by themselves.
```
\*/

```
synpredRule(ruleName, ruleDescriptor, block, description, nakedBlock) ::=
<<
```

```
// $ANTLR start <ruleName>_fragment
- (void) <ruleName>_fragment
{
  <ruleLabelDefs()>
  <if(trace)>
     [self traceIn:\@"<ruleName>_fragment" Index:<ruleDescriptor.index>];
   @try {
     <block>
   }
   @finally {
     [self traceOut:\@"<ruleName>_fragment" Index:<ruleDescriptor.index>];
   }
<else>
   <block>
```

```
<endif>
} // $ANTLR end <ruleName>_fragment
>>
synpred(name) ::= <<
SEL <name>Selector = @selector(<name>_fragment);
<! // $ANTLR start <name>
- (BOOL) \langlename\rangle{
   state.backtracking++;
  <@start() NSInteger start = [input mark];
   @try {
     [self <name>_fragment]; // can never throw exception
   }
   @catch (RecognitionException *re) {
     NSLog(@"impossible: %@\n", re.name);
   }
  BOOL success = (state.failed == NO);
   [input rewind:start];
  \langle @stop(\rangle>state.backtracking--;
   state.failed=NO;
   return success;
} // $ANTLR end <name> <\n> !>
>>
lexerSynpred(name) ::= <<
<synpred(name)>
>>
ruleMemoization(name) ::= <<
<if(memoize)>
if ( state.backtracking > 0 && [self alreadyParsedRule:input RuleIndex:<ruleDescriptor.index>] ) { return
<ruleReturnValue()>; }
<endif>
>>
\sqrt{**} How to test for failure and return from rule */
checkRuleBacktrackFailure() ::= <<
<if (backtracking)>if ( state.failed ) return <ruleReturnValue()>;<endif>
>>
/** This rule has failed, exit indicating failure during backtrack */
ruleBacktrackFailure() ::= <<
\langleif(backtracking)>if ( state.backtracking > 0 ) { state.failed = YES; return \langleruleReturnValue()>; }\langle\n>\langleendif>
>>
```
/\*\* How to generate code for a rule.

\* The return type aggregates are declared in the header file (headerFile template)

\*/

```
rule(ruleName,ruleDescriptor,block,emptyRule,description,exceptions,finally,memoize) ::= <<
```

```
/*
```

```
* $ANTLR start <ruleName>
* <fileName>:<description>
*/
- (<returnType()>) <ruleName><ruleDescriptor.parameterScope:parameterScope()>
{
  <if(trace)>[self traceIn:\@"<ruleName>" Index:<ruleDescriptor.index>];<endif>
  <if(trace)>NSLog(@"enter <ruleName> %@ failed=%@ backtracking=%d", [input LT:1],
(state.failed==YES)?@"YES":@"NO", state.backtracking);<endif>
  <ruleScopeSetUp()>
  <ruleDeclarations()>
  <ruleDescriptor.actions.init>
  <@preamble()>
   @try {
     <ruleMemoization(name=ruleName)>
     <ruleLabelDefs()>
     <block>
     <ruleCleanUp()>
     <(ruleDescriptor.actions.after):execAction()>
   }
<if(exceptions)>
  <exceptions:{e|<catch(decl=e.decl,action=e.action)><\n>}>
<else><if(!emptyRule)><if(actions.(actionScope).rulecatch)>
  <actions.(actionScope).rulecatch>
<else>
   @catch (RecognitionException *re) {
     [self reportError:re];
     [self recover:input Exception:re];
     <@setErrorReturnValue()>
  \langle n \rangle<endif><endif><endif>
   @finally {
     <if(trace)>[self traceOut:@"<ruleName>" Index:<ruleDescriptor.index>];<endif>
     <memoize()>
     <ruleScopeCleanUp()>
     <finally>
   }
  <@postamble()>
 return <ruleReturnValue()>;
}
/* $ANTLR end <ruleName> */
\gg
```

```
finalCode(finalBlock) ::= <<
{
   <finalBlock>
}
>>
catch(decl,action) ::= \ll\ll@catch (<e.decl>) {
   <e.action>
}
>>
ruleDeclarations() ::= \lt\lt/* ruleDeclarations */
<if(ruleDescriptor.hasMultipleReturnValues)>
<returnType()> retval = [<ruleDescriptor:returnStructName()> new<ruleDescriptor:returnStructName()>];
[retval setStart:[input LT:1]];<\n>
<else>
<ruleDescriptor.returnScope.attributes:{ a |
<a.type> <a.name> = <if(a.initValue)><a.initValue><else><initValue(a.type)><endif>;
}>
<endif>
<if(memoize)>
NSInteger <ruleDescriptor.name>_StartIndex = input.index;
<endif>
\ggruleScopeSetUp() ::= \leq/* ruleScopeSetUp */
<ruleDescriptor.useScopes:{it | [<it>_stack push:[<it>_Scope new<it>_Scope]];}>
<ruleDescriptor.ruleScope:{it | [<it.name>_stack push:[<it.name>_Scope new<it.name>_Scope]];}>
\ggruleScopeCleanUp() ::= <<
/* ruleScopeCleanUp */
<ruleDescriptor.useScopes:{it | [<it>_stack pop];}; separator="\n">
<ruleDescriptor.ruleScope:{it | [<it.name>_stack pop];}; separator="\n">
>>
ruleLabelDefs() ::= <\!\%/* ruleLabelDefs entry */<"\n">
<[ruleDescriptor.tokenLabels, ruleDescriptor.tokenListLabels,
 ruleDescriptor.wildcardTreeLabels,ruleDescriptor.wildcardTreeListLabels]
  :{it |<labelType> *<it.label.text> = nil;}; separator="\n"><"\n">
<[ruleDescriptor.tokenListLabels,ruleDescriptor.ruleListLabels,ruleDescriptor.wildcardTreeListLabels]
  :{it | AMutableArray *list <it.label.text> = nil;}; separator="\n"><"\n">
<ruleDescriptor.ruleLabels:ruleLabelDef(); separator="\n"><"\n">
<ruleDescriptor.ruleListLabels:{ll|ParserRuleReturnScope *<ll.label.text> = nil;}; separator="\n"><"\n">
```

```
lexerRuleLabelDefs() ::= <<
<[ruleDescriptor.tokenLabels,
 ruleDescriptor.tokenListLabels,
 ruleDescriptor.ruleLabels]
  :{it |<labelType> *<it.label.text>=nil;}; separator="\n"
```
>

<ruleDescriptor.charLabels:{it |NSInteger <it.label.text>;}; separator="\n">

<[ruleDescriptor.tokenListLabels,

 ruleDescriptor.ruleListLabels]:{it |AMutableArray \*list\_<it.label.text>=nil; }; separator="\n"> >>

```
ruleReturnValue() ::= <%
<if(!ruleDescriptor.isSynPred)>
<if(ruleDescriptor.hasReturnValue)>
<if(ruleDescriptor.hasSingleReturnValue)>
<ruleDescriptor.singleValueReturnName>
<else>
retval
<endif>
<endif>
<endif>
% >
```

```
ruleCleanUp() ::= \lt\lt
```

```
/* token+rule list labels */
```

```
<[ruleDescriptor.tokenListLabels,ruleDescriptor.ruleListLabels]:{it |[list_<it.label.text> release];}; separator="\n">
<if(ruleDescriptor.hasMultipleReturnValues)>
```
<if(!TREE\_PARSER)>

```
[retval setStop:[input LT:-1]];<\n>
<endif><endif>
```

```
>>
```

```
memoize() ::= \leq<if(memoize)>
<if(backtracking)>
if (state.backtracking > 0) [self memoize:input RuleIndex:<ruleDescriptor.index>
StartIndex:<ruleDescriptor.name>_StartIndex];
<endif><endif>
\gg/** How to generate a rule in the lexer; naked blocks are used for
* fragment rules.
*/
lexerRule(ruleName, nakedBlock, ruleDescriptor, block, memoize) ::= <<
// $ANTLR start "<ruleName>"
- (void)
```

```
% >
```
m<ruleName><if(ruleDescriptor.parameterScope)><ruleDescriptor.parameterScope:parameterScope(scope=it)><en dif>

#### {

```
 //<if(trace)>[self traceIn:\@"<ruleName>" Index:<ruleDescriptor.index>];<endif>
  <if(trace)>NSLog(@"enter <ruleName> %C line=%d:%d failed=%@ backtracking=%d",
     [input LA:1],
     self.line,
     self.charPositionInLine,
     (state.failed==YES) ? @"YES" : @"NO",
    state.backtracking);
 <endif>
   <ruleScopeSetUp()>
  <ruleDeclarations()>
   @try {
<if(nakedBlock)>
     <ruleMemoization(name=ruleName)>
     <lexerRuleLabelDefs()>
     <ruleDescriptor.actions.init>

<else>
    NSInteger\_type = < ruleName>;
     NSInteger _channel = TokenChannelDefault;
     <ruleMemoization(name=ruleName)>
     <lexerRuleLabelDefs()>
     <ruleDescriptor.actions.init>
     <block>
     <ruleCleanUp()>
    state.type = _type;
    state.channel = _channel;
     <(ruleDescriptor.actions.after):execAction()>
<endif>
   }
   @finally {
     //<if(trace)>[self traceOut:[NSString stringWithFormat:@"<ruleName> %d\n",
<ruleDescriptor.index>]];<endif>
     <if(trace)>NSLog(@"exit <ruleName> %C line=%d:%d failed=%@ backtracking=%d",
            [input LA:1], self.line, self.charPositionInLine,
            (state.failed==YES) ? @"YES" : @"NO", state.backtracking);<endif>
     <ruleScopeCleanUp()>
     <memoize()>
   }
  return;
}
/* $ANTLR end "<ruleName>" */
\rightarrow/** How to generate code for the implicitly-defined lexer grammar rule
```
\* that chooses between lexer rules.

```
*/
tokensRule(ruleName,nakedBlock,args,block,ruleDescriptor) ::= <<
- (void) mTokens
{

}
>>
// S U B R U L E S
/** A (...) subrule with multiple alternatives */block(alts,decls,decision,enclosingBlockLevel,blockLevel,decisionNumber,maxK,maxAlt,description) ::= <<
// <fileName>:<description> // block
NSInteger alt<decisionNumber>=<maxAlt>;
<decls>
<@predecision()>
<decision>
<@postdecision()>
<@prebranch()>
switch (alt<decisionNumber>) {
  \langlealts:{a | \langlealtSwitchCase(i, a)>}>
}
<@postbranch()>
\gg
```

```
/** A rule block with multiple alternatives */
ruleBlock(alts,decls,decision,enclosingBlockLevel,blockLevel,decisionNumber,maxK,maxAlt,description) ::= <<
// <fileName>:<description> //ruleblock
NSInteger alt<decisionNumber>=<maxAlt>;
<decls>
<@predecision()>
<decision>
<@postdecision()>
switch (alt<decisionNumber>) {
  \langlealts:{a | \langlealtSwitchCase(i, a)>}>
}
>>
```

```
ruleBlockSingleAlt(alts,decls,decision,enclosingBlockLevel,blockLevel,decisionNumber,description) ::= <<
// <fileName>:<description> // ruleBlockSingleAlt
<decls>
\langle @break() \rangle<alts>
<@postalt()>
\rightarrow
```
 $/*$  A special case of a (...) subrule with a single alternative \*/ blockSingleAlt(alts,decls,decision,enclosingBlockLevel,blockLevel,decisionNumber,description) ::= <<

```
// <fileName>:<description> // blockSingleAlt
<decls>
<@prealt()>
<alts>
<@postalt()>
\gg
```

```
/* A (..)+ block with 1 or more alternatives */
positiveClosureBlock(alts,decls,decision,enclosingBlockLevel,blockLevel,decisionNumber,maxK,maxAlt,descriptio
n) ::= \ll \ll// <fileName>:<description> // positiveClosureBlock
NSInteger cnt<decisionNumber> = 0;
<decls>
<@preloop()>
do {
  NSInteger alt<decisionNumber> = <maxAlt>;
   <@predecision()>
   <decision>
   <@postdecision()>
   switch (alt<decisionNumber>) {
    \langlealts:{a | \langlealtSwitchCase(i, a)>}>
     default :
      if (cnt < decisionNumber \geq 1)
          goto loop<decisionNumber>;
       <ruleBacktrackFailure()>
      EarlyExitException *eee = [EarlyExitException newException:input decisionNumber:<decisionNumber>];
       <@earlyExitException()>
        @throw eee;
   }
   cnt<decisionNumber>++;
```
} while (YES); loop<decisionNumber>: ; <@postloop()>

>>

positiveClosureBlockSingleAlt ::= positiveClosureBlock

```
/* A (..)* block with 0 or more alternatives */
closureBlock(alts,decls,decision,enclosingBlockLevel,blockLevel,decisionNumber,maxK,maxAlt,description) ::=
<<<decls>
<@preloop()>
do {
  NSInteger alt<decisionNumber>=<maxAlt>;
  <@predecision()>
  <decision>
  <@postdecision()>
```

```
 switch (alt<decisionNumber>) {
    \langlealts:{a | \langlealtSwitchCase(i, a)>}>
     default :
        goto loop<decisionNumber>;
   }
} while (YES);
loop<decisionNumber>: ;
<@postloop()>
>>
```

```
closureBlockSingleAlt ::= closureBlock
```

```
/** Optional blocks (x)? are translated to (x) by before code generation
* so we can just use the normal block template
*/
```

```
optionalBlock ::= block
```

```
optionalBlockSingleAlt ::= block
```

```
/** A case in a switch that jumps to an alternative given the alternative
```

```
* number. A DFA predicts the alternative and then a simple switch
```

```
* does the jump to the code that actually matches that alternative.
```

```
*/
altSwitchCase(altNum, alt) ::= <<
```

```
case <altNum>:;
  <@prealt()>
```

```
\langle alt \rangle
```

```
break;<\n>
```

```
>>
```

```
/** An alternative is just a list of elements; at outermost level */
alt(elements,altNum,description,autoAST,outerAlt,treeLevel,rew) ::= <<
// <fileName>:<description> // alt
{
<@declarations()>
<elements:element()>
<rew><@cleanup()>
}
```

```
\rightarrow
```
/\*\* What to emit when there is no rewrite. For auto build \* mode, does nothing. \*/

```
noRewrite(rewriteBlockLevel, treeLevel) ::= ""
```

```
// E L E M E N T S
```

```
/** Dump the elements one per line */
element(e) ::= << <@prematch()><\n><e.el><\n>>>>>
```

```
/** match a token optionally with a label in front */tokenRef(token,label,elementIndex,terminalOptions) ::= <<
<if(label)><label>=(<labelType> *)<endif>[self match:input TokenType:<token>
Follow:FOLLOW <token> in <tuleName><elementIndex>]; <checkRuleBacktrackFailure()>
>>
```

```
/** ids+=ID */tokenRefAndListLabel(token,label,elementIndex,terminalOptions) ::= <<
<tokenRef(...)>
<listLabel(elem=label,...)>
\gg
```

```
listLabel(label,elem) ::= <<
if (list_<label> == nil) list_<label> = [[AMutableArray arrayWithCapacity:5] retain];
[list <label> addObject: <elem>]; <\n>
>>
```

```
/** match a character */
charRef(char,label) ::= <<
\langleif(label)>NSInteger \langlelabel> = [input LA:1];\langle|n>\langleendif>
[self matchChar:<char>]; <checkRuleBacktrackFailure()><\n>
>>
```

```
/** match a character range */
charRangeRef(a,b, label) ::= \leq \leq\langleif(label)><label> = [input LA:1];\langlen>endif>[self matchRangeFromChar:<a> to:<br/><br/>b>]; <checkRuleBacktrackFailure()>
>>
```

```
/** For now, sets are interval tests and must be tested inline */
matchSet(s,label,elementIndex,terminalOptions,postmatchCode="") ::= <<
<if(label)>
<if(LEXER)>
\langlelabel\rangle = [input LA:1];\langle|n\rangle<else>
\langlelabel\rangle = (\langlelabelType\rangle*)[input LT:1]; /* matchSet */\langle|n\rangle<endif><endif>
if (<s>) {
  [input consume]:
   <postmatchCode>
<if(!LEXER)>
   [state setIsErrorRecovery:NO];
<endif>
  \langleif(backtracking)>state.failed = NO;\langle\n>\langleendif>
} else {
```

```
 <ruleBacktrackFailure()>
   MismatchedSetException *mse = [MismatchedSetException newException:nil stream:input];
   <@mismatchedSetException()>
<if(LEXER)>
<if(label)>
  mse.c = \langlelabel\rangle;
<endif>
   [self recover:mse];
   @throw mse;
<else>
   @throw mse;
   <! use following code to make it recover inline; remove throw mse;
  [self recoverFromMismatchedSet:input exception:mse follow:FOLLOW_set_in_<ruleName><elementIndex>]; !>
<endif>
\langle n \rangle>>
matchRuleBlockSet ::= matchSet
matchSetAndListLabel(s,label,elementIndex,postmatchCode) ::= <<
<matchSet(...)>
<listLabel(elem=label,...)>
>>
/** Match a string literal */
lexerStringRef(string,label,elementIndex="0") ::= <<
<if(label)>
NSInteger <label>Start = input.index;
[self matchString:<string>]; <checkRuleBacktrackFailure()>
NSInteger StartLine<elementIndex> = self.line;
NSInteger <label>StartCharPos<elementIndex> = self.charPositionInLine;
<label> = [[<labelType> newToken:input Type:TokenTypeInvalid Channel:TokenChannelDefault
Start:<label>Start Stop:input.index] retain];
[self setLine:<label>StartLine<elementIndex>];
[self setCharPositionInLine:<label>StartCharPos<elementIndex>];
<else>
[self matchString:<string>]; <checkRuleBacktrackFailure()><\n>
<endif>
\rightarrowwildcard(token,label,elementIndex,terminalOptions) ::= <<
<if(label)>
\langle \text{label} \rangle = (\langle \text{labelType}\rangle^*)[input LT:1];\langle \text{ln}\rangle<endif>
[self matchAny:input]; <checkRuleBacktrackFailure()>
>>
```
wildcardAndListLabel(token,label,elementIndex,terminalOptions) ::= <<

```
<wildcard(...)>
<listLabel(elem=label,...)>
>>
```

```
/** Match . wildcard in lexer */
wildcardChar(label, elementIndex) ::= <<
<if(label)>
NSInteger < label> [input LA:1]; < n><endif>
[self matchAny]; <checkRuleBacktrackFailure()><\n>
\gg
```

```
wildcardCharListLabel(label, elementIndex) ::= <<
<wildcardChar(...)>
<listLabel(elem=label,...)>
>>
```
/\*\* Match a rule reference by invoking it possibly with arguments

\* and a return value or values. The 'rule' argument was the

\* target rule name, but now is type Rule, whose toString is

\* same: the rule name. Now though you can access full rule

\* descriptor stuff.

\*/

```
ruleRef(rule,label,elementIndex,args,scope) ::= <<
```

```
/* ruleRef */
```

```
[self pushFollow:FOLLOW_<rule.name>_in_<ruleName><elementIndex>];
```

```
<if(label)><label> = <endif>[self <if(scope)><scope:delegateName()>.<endif><rule.name><if(args)>:<first(args)>
<rest(args):{ a | arg<i>:<rest(args)>}; separator=" "><endif>];<\n>
```
[self popFollow];

```
<checkRuleBacktrackFailure()><\n>
```
#### >>

 $/**$  ids+=r  $*/$ 

```
ruleRefAndListLabel(rule,label,elementIndex,args,scope) ::= <<
<ruleRef(...)>
<listLabel(elem=label,...)>
```
>>

```
/** A lexer rule reference.
```

```
*
```
\* The 'rule' argument was the target rule name, but now

```
* is type Rule, whose toString is same: the rule name.
```
\* Now though you can access full rule descriptor stuff.

```
*/
```

```
lexerRuleRef(rule,label,args,elementIndex,scope) ::= <<
<if(label)>
NSInteger <label>Start<elementIndex> = input.index;
[self m<rule.name><if(args)>:<args; separator=":"><endif>]; <checkRuleBacktrackFailure()><\n>
```

```
<label> = [[<labelType> newToken:input Type:TokenTypeInvalid Channel:TokenChannelDefault
Start:<label>Start<elementIndex> Stop:input.index-1] retain];
\langlelabel>.line = self.line;
<else>
[self <if(scope)><scope:delegateName()>.<endif>m<rule.name><if(args)>:<args; separator=" :"><endif>];
<checkRuleBacktrackFailure()><\n>
<endif>
>>
/* i+=INT in lexer */lexerRuleRefAndListLabel(rule,label,args,elementIndex,scope) ::= <<
<lexerRuleRef(...)>
<listLabel(elem=label,...)>
>>
/** EOF in the lexer */
lexerMatchEOF(label,elementIndex) ::= <<
<if(label)>
NSInteger <label>Start<elementIndex> = input.index;
[self matchChar:CharStreamEOF]; <checkRuleBacktrackFailure()><\n>
<labelType> <label> = [[<labelType> newToken:input Type:TokenTypeEOF Channel:TokenChannelDefault
Start:<label>Start<elementIndex> Stop:input.index-1] retain];
\langlelabel>.line = self.line;
<else>
[self matchChar:CharStreamEOF]; <checkRuleBacktrackFailure()><\n>
<endif>
>>
// used for left-recursive rules
recRuleDefArg() ::= "int <recRuleArg()>"
recRuleArg() ::= "_p"
recRuleAltPredicate(ruleName,opPrec) ::= "<recRuleArg()> \<= <opPrec>"
recRuleSetResultAction() ::= "root_0=$<ruleName>_primary.tree;"
recRuleSetReturnAction(src,name) ::= "$<name>=$<src>.<name>;"
/** match \land(root children) in tree parser */tree(root, actionsAfterRoot, children, nullableChildList, enclosingTreeLevel, treeLevel) ::= <<
<root:element()>
<actionsAfterRoot:element()>
<if(nullableChildList)>
if (\{ \text{input LA:1} \} = \text{DOWN}) {
  [self match:input TokenType:DOWN Follow:nil]; <checkRuleBacktrackFailure()>
  <children:element()>
  [self match:input TokenType:UP Follow:nil]; <checkRuleBacktrackFailure()>
```
}

<else>

 [self match:input TokenType:DOWN Follow:nil]; <checkRuleBacktrackFailure()> <children:element()>

```
 [self match:input TokenType:UP Follow:nil]; <checkRuleBacktrackFailure()>
<endif>
>>
/** Every predicate is used as a validating predicate (even when it is
* also hoisted into a prediction expression).
*/
validateSemanticPredicate(pred,description) ::= <<
if (!(\leevalPredicate(...)) ) <ruleBacktrackFailure()>
   @throw [FailedPredicateException newException:@"<ruleName>" predicate:@"<description>" stream:input];
}
>>
// F i x e d D F A (if-then-else)
dfaState(k,edges,eotPredictsAlt,description,stateNumber,semPredState) ::= <<
NSInteger LA<decisionNumber> <stateNumber> = \{input LA:<k>\};<\n>
<edges; separator="\nelse ">
else {
<if(eotPredictsAlt)>
  alt<decisionNumber> = <eotPredictsAlt>;
<else>
   <ruleBacktrackFailure()>
   NoViableAltException *nvae = [NoViableAltException newException:<decisionNumber> state:<stateNumber>
stream:input];
  nvae.c = LA<decisionNumber> <stateNumber>;
   <@noViableAltException()>
   @throw nvae;<\n>
<endif>
}
\rightarrow/** Same as a normal DFA state except that we don't examine lookahead
* for the bypass alternative. It delays error detection but this
* is faster, smaller, and more what people expect. For (X)? people
* expect "if (LA(1)=X) match(X);" and that's it.
*/
dfaOptionalBlockState(k,edges,eotPredictsAlt,description,stateNumber,semPredState) ::= <<
NSInteger LA<decisionNumber> <stateNumber> = \{input LA:<k>\};<\n>
<edges; separator="\nelse ">
>>
/** A DFA state that is actually the loopback decision of a closure
* loop. If end-of-token (EOT) predicts any of the targets then it
* should act like a default clause (i.e., no error can be generated).
* This is used only in the lexer so that for ('a')* on the end of a rule
* anything other than 'a' predicts exiting.
```

```
*/
dfaLoopbackState(k,edges,eotPredictsAlt,description,stateNumber,semPredState) ::= <<
NSInteger LA<decisionNumber>_<stateNumber> = [input LA:<k>];
<edges; separator="\nelse "><\n>
<if(eotPredictsAlt)>
<if(!edges)>
alt<decisionNumber>=<eotPredictsAlt>; <! if no edges, don't gen ELSE !>
<else>
else {
  alt < decisionNumber > = <b>contPredicts</b>Alt >;
\langle n \rangle<endif><endif>
>>
/** An accept state indicates a unique alternative has been predicted */
dfaAcceptState(alt) ::= "alt<decisionNumber>=<alt>;"
/** A simple edge with an expression. If the expression is satisfied,
* enter to the target state. To handle gated productions, we may
* have to evaluate some predicates for this edge.
*/
dfaEdge(labelExpr, targetState, predicates) ::= <<
if ( (<labelExpr>) <if(predicates)>&& (<predicates>)<endif>) {
   <targetState>
}
>>
// F i x e d D F A (switch case)
/** A DFA state where a SWITCH may be generated. The code generator
* decides if this is possible: CodeGenerator.canGenerateSwitch().
*/
dfaStateSwitch(k,edges,eotPredictsAlt,description,stateNumber,semPredState) ::= <<
unichar charLA<decisionNumber> = [input LA: <k>><k>];
switch (charLA<decisionNumber>) {
  \langleedges; separator="\n">\langle\n>
default: ;
<if(eotPredictsAlt)>
  alt<decisionNumber> = <eotPredictsAlt>;
<else>
   <ruleBacktrackFailure()>
   NoViableAltException *nvae = [NoViableAltException newException:<decisionNumber> state:<stateNumber>
stream:input];
   nvae.c = charLA<decisionNumber>;
   <@noViableAltException()>
```

```
 @throw nvae;<\n>
```
<endif>

 $\langle \rangle$ 

```
>>
```

```
dfaOptionalBlockStateSwitch(k,edges,eotPredictsAlt,description,stateNumber,semPredState) ::= <<
switch ([input LA:<k>]) { // dfaOptionalBlockStateSwitch
 \langleedges; separator="\n">\langle\n>
```

```
\langle n \rangle
```
 $\gg$ 

```
dfaLoopbackStateSwitch(k, edges,eotPredictsAlt,description,stateNumber,semPredState) ::= <<
switch ([input LA: < k>]) { // dfaLoopbackStateSwitch
  \langleedges; separator="\n">\langle\n>
<if(eotPredictsAlt)>
default:
```
alt<decisionNumber> = <eotPredictsAlt>;

 break;<\n> <endif>

 $\langle n \rangle$ 

>>

```
dfaEdgeSwitch(labels, targetState) ::= <<
\langlelabels: {it | case \langleit >: ; }; separator="\n" >
   {
   <targetState>
   }
   break;
```
>>

```
// C y c l i c DFA
```
/\*\* The code to initiate execution of a cyclic DFA; this is used

```
* in the rule to predict an alt just like the fixed DFA case.
```

```
* The <name> attribute is inherited via the parser, lexer, ...
*/
```

```
dfaDecision(decisionNumber,description) ::= <<
alt<decisionNumber> = [dfa<decisionNumber> predict:input];
\gg
```
/\*\* Used in headerFile \*/ cyclicDFAInterface(dfa) ::= << #pragma mark Cyclic DFA interface start DFA<dfa.decisionNumber> @interface DFA<dfa.decisionNumber> : DFA { } + (DFA<dfa.decisionNumber> \*) newDFA<dfa.decisionNumber>WithRecognizer:(BaseRecognizer \*)theRecognizer; - initWithRecognizer:(BaseRecognizer \*)recognizer; @end /\* end of DFA<dfa.decisionNumber> interface \*/<\n>

```
#pragma mark Cyclic DFA interface end DFA<dfa.decisionNumber><\n>
```
 $\gg$ 

- /\*\* Used in lexer/parser implementation files \*/
- /\* Dump DFA tables as run-length-encoded Strings of octal values.
- \* Can't use hex as compiler translates them before compilation.
- \* These strings are split into multiple, concatenated strings.
- \* Java puts them back together at compile time thankfully.
- \* Java cannot handle large static arrays, so we're stuck with this
- \* encode/decode approach. See analysis and runtime DFA for
- \* the encoding methods.
- \*/

```
cyclicDFA(dfa) ::= \ll\ll
```
#pragma mark Cyclic DFA implementation start DFA<dfa.decisionNumber>

@implementation DFA<dfa.decisionNumber>

```
const static NSInteger dfa<dfa.decisionNumber>_eot[<dfa.numberOfStates>] =
  \{\langle dfa.eot; wrap="n" , separateor;" , null='-1" > \};\
```
const static NSInteger dfa<dfa.decisionNumber>\_eof[<dfa.numberOfStates>] =  $\{\langle dfa.eof; wrap='\\n \; ", separator='",", null='-1">\};\$ 

const static unichar dfa<dfa.decisionNumber>  $\text{min}[\text{&d}$ fa.numberOfStates>] =  $\{\langle dfa.min; wrap="\rangle_{n}$  ", separator=",", null="-1">};

const static unichar dfa<dfa.decisionNumber> max[<dfa.numberOfStates>] =

 $\{\langle dfa.max; wrap="\rangle_{n}$  ", separator=",", null="-1">};

const static NSInteger dfa<dfa.decisionNumber>\_accept[<dfa.numberOfStates>] =  $\{\langle dfa.accept; wrap="\rangle n \quad ", separator="", null='-1">\};$ 

const static NSInteger dfa<dfa.decisionNumber>\_special[<dfa.numberOfStates>] =  $\{\langle dfa.special; wrap="\rangle_{n}$  ", separator=",", null="-1">};

```
/* Used when there is no transition table entry for a particular state */#define dfa<dfa.decisionNumber>_T_empty nil
```

```
<dfa.edgeTransitionClassMap.keys:{ table |
const static NSInteger dfa<dfa.decisionNumber>T<i0>[] =
{
```

```
\lttable; separator=", ", wrap="\n ", null="-1">
```
 $\backslash$ :

}; null="">

const static NSInteger \*dfa<dfa.decisionNumber>\_transition[] =

```
{
```
 <dfa.transitionEdgeTables:{whichTable|dfa<dfa.decisionNumber>\_T<whichTable>}; separator=", ", wrap="\n", null="nil">

};

+ (DFA<dfa.decisionNumber> \*) newDFA<dfa.decisionNumber>WithRecognizer:(BaseRecognizer \*)aRecognizer { return [[[DFA<dfa.decisionNumber> alloc] initWithRecognizer:aRecognizer] retain];

}

```
- (id) initWithRecognizer:(BaseRecognizer *) theRecognizer
{
  self = [super initWithRecognizer:theRecognizer];
 if ( self != nil ) {
     decisionNumber = <dfa.decisionNumber>;
     eot = dfa<dfa.decisionNumber>_eot;
    eof = dfa<dfa.decisionNumber> eof;
     min = dfa<dfa.decisionNumber>_min;
     max = dfa<dfa.decisionNumber>_max;
     accept = dfa<dfa.decisionNumber>_accept;
     special = dfa<dfa.decisionNumber>_special;
     transition = dfa<dfa.decisionNumber>_transition;
   }
  return self;
}
<if(dfa.specialStateSTs)>
/* start dfa.specialStateSTs */
- (NSInteger) specialStateTransition:(NSInteger)s Stream:(id\<IntStream\>)anInput
{
<if(LEXER)>
 id \le IntStream \ge input = anInput; \le \n\infty<endif>
<if(PARSER)>
  id\<TokenStream\> input = (id\<TokenStream\>)anInput;<\n>
<endif>
<if(TREE_PARSER)>
  id\<TreeNodeStream\> input = (id\<TreeNodeStream\>)anInput;<\n>
<endif>
  switch (s) {
     <dfa.specialStateSTs:{state |
     case <i0> : ;<! compressed special state numbers 0..n-1 !>
       \langlestate>}; separator="\n">
   }
<if(backtracking)>
 if ( [recognizer getBacktrackingLevel] > 0 ) { [recognizer setFailed:YES]; return -1; \{\langle n \rangle<endif>
  NoViableAltException *nvae = [NoViableAltException newException:<dfa.decisionNumber> state:s
stream:recognizer.input];
 // nvae.c = s:
 /* [self error:nvae]; \frac{*}{<}! for debugger - do later !>
   @throw nvae;
\langle \rangle/* end dfa.specialStateSTs */
<endif>
- (void) dealloc
{
```

```
 //free(transition);
  [super dealloc];
}
- (NSString *) description
{
 return @"<dfa.description>";
}
<@errorMethod()>
@end /* end DFA<dfa.decisionNumber> implementation */<\n>
#pragma mark Cyclic DFA implementation end DFA<dfa.decisionNumber>
\langle n \rangle>>
/** A state in a cyclic DFA; it's a special state and part of a big switch on
* state.
*/
cyclicDFAState(decisionNumber, stateNumber, edges, needErrorClause, semPredState) ::= <<
/* cyclicDFAState */
NSInteger LA<decisionNumber>_<stateNumber> = [input LA:1];<\n>
<if(semPredState)> <! get next lookahead symbol to test edges, then rewind !>
NSInteger index<decisionNumber>_<stateNumber> = input.index;
[input rewind];\langle n \rangle<endif>
s = -1;
<edges; separator="\nelse ">
<if(semPredState)> <! return input cursor to state before we rewound !>
[input seek:index<decisionNumber>_<stateNumber>];<\n>
<endif>
if (s \ge 0)
  return s;
break;
>>
/** Just like a fixed DFA edge, test the lookahead and indicate what
* state to jump to next if successful.
*/
cyclicDFAEdge(labelExpr, targetStateNumber, edgeNumber, predicates) ::= <<
/* cyclicDFAEdge */
if (<labelExpr><if(predicates)> && (<predicates>)<endif>) { s = \langle \text{targetStateNumber} \rangle; \langle \cdot \rangle \n
>>
/** An edge pointing at end-of-token; essentially matches any char;
* always jump to the target.
*/
eotDFAEdge(targetStateNumber,edgeNumber, predicates) ::= <<
s = \langle targetStateNumber \rangle; \langle n \rangle /* eotDFAEdge */
```
### // D F A E X P R E S S I O N S

```
andPredicates(left,right) ::= "(<left>&&<right>)"
```
orPredicates(operands) ::= "(<operands; separator=\"||\">)"

```
notPredicate(pred) ::= "!(<evalPredicate(pred, {})>)"
```

```
evalPredicate(pred,description) ::= "(<pred>)"
```
/\*

\*

```
* evalSynPredicate(pred,description) ::= "<pred>()"
```
\* synpreds are broken in cyclic DFA special states

\* Damn! For now, work around with using the selectors directly, and by providing a trampoline evalSynPred method in

\* DFA

\*/

/\* evalSynPredicate(pred,description) ::= "[self evaluateSyntacticPredicate:<pred>Selector stream:input]" \*/ evalSynPredicate(pred,description) ::= "[self evaluateSyntacticPredicate:@selector(<pred>\_fragment)]" /\* evalSynPredicate(pred,description) ::= "[recognizer <pred>]" \*/

lookaheadTest(atom,k,atomAsInt) ::= "LA<decisionNumber>\_<stateNumber>==<atom>"

 $/*$  Sometimes a lookahead test cannot assume that  $LA(k)$  is in a temp variable

\* somewhere. Must ask for the lookahead directly.

```
*/
```

```
isolatedLookaheadTest(atom,k,atomAsInt) ::= "[input LA:<k>] == <atom>"
```
lookaheadRangeTest(lower,upper,k,rangeNumber,lowerAsInt,upperAsInt) ::= <% (LA<decisionNumber>\_<stateNumber> >= <lower> && LA<decisionNumber>\_<stateNumber> \<= <upper>)  $\%$ 

isolatedLookaheadRangeTest(lower,upper,k,rangeNumber,lowerAsInt,upperAsInt) ::= "(([input LA:<k>] >=  $\langle$ lower>) && ([input LA: $\langle k \rangle$ ]  $\langle \langle = \langle upper \rangle \rangle$ ]"

 $setTest(range) ::= <\!\%$ <ranges; separator="||">  $% >$ 

# $//$  A T T R I B I I T E S

memVars(scope) ::= <% <scope.attributes:{a|<a\_type> <a\_name>:<\n>}; separator="\n"> % >

properties(scope) ::=  $\langle % \rangle$ <scope.attributes:{a|@property (assign, getter=get<a.name>, setter=set<a.name>:) <a.type> <a.name>;<\n>};

```
separator="\n">
\%
```

```
methodsDecl(scope) ::= <%
<scope.attributes:{a|- (<a.type>)get<a.name>;<\n>- (void)set<a.name>:(<a.type>)aVal;<\n>}; separator="\n">
% >
```
synthesize(scope) ::= <% <scope.attributes:{a|@synthesize <a.name>;}; separator="\n"> % >

```
methods(scope) ::= \langle % \rangle<scope.attributes:{a|
-(\langle \text{a.type} \rangle)get\langle \text{a.name} \rangle { return( \langle \text{a.name} \rangle ); \}\langle \text{h} \rangle- (void)set < a.name >: (< a.type > )aVal { < a.name > = aVal; \} < \n > \n > }; separator="\n" >
\%
```

```
globalAttributeScopeInterface(scope) ::= <%
/* globalAttributeScopeInterface */<\n>
@interface <scope.name>_Scope : SymbolsScope {<\n>
<if(scope.attributes)>
<memVars(scope)>
<endif>
\langle n \rangle<if(scope.attributes)>
/* start of globalAttributeScopeInterface properties */<\n>
<properties(scope)>
/* end globalAttributeScopeInterface properties */<\n>
```

```
<endif>
```

```
+ (<scope.name>_Scope *)new<scope.name>_Scope;<\n>
```

```
- (id) init; \langle n \rangle
```

```
<if(scope.attributes)>
```

```
/* start of globalAttributeScopeInterface methodsDecl */<\n>
<methodsDecl(scope)>
```

```
/* End of globalAttributeScopeInterface methodsDecl */<\n>
<endif>
```

```
@end /* end of <scope.name>_Scope interface */<\n>
\%
```

```
globalAttributeScopeMemVar(scope) ::= <%
/* globalAttributeScopeMemVar */<\n>
SymbolStack *<scope.name> stack;<n>
\langlescope.name> Scope *\langlescope.name> scope;\langle\n\rangle\%
```

```
globalAttributeScopeImplementation(scope) ::= <%
@implementation <scope.name> Scope /* globalAttributeScopeImplementation */<\n>
<if(scope.attributes)>
/* start of synthesize -- OBJC-Line 1750 */<n>
```

```
\langlesynthesize(scope)\langle n \rangle<endif>
<\n<sub>n</sub>+ (<scope.name>_Scope *)new<scope.name>_Scope<\n>
\langle \langle n \rangle return [[<scope.name>_Scope alloc] init];<\n>
\langle \rangle<\n<sub>n</sub>- (id) init\langle n \rangle\langle \langle n \rangleself = [super init];\langle n \ranglereturn self; < \n >
\langle \rangle\langle n \rangle<if(scope.attributes)>
/* start of iterate get and set functions \frac{\sqrt{2}}{2}<methods(scope)><\n>
/* End of iterate get and set functions \frac{\text{*}}{\text{}}\times\text{ln}<endif>
@end /* end of <scope.name>_Scope implementation */<\n><\n>
\%globalAttributeScopeInit(scope) ::= <<
/* globalAttributeScopeInit */<\n>
<scope.name>_scope = [<scope.name>_Scope new<scope.name>_Scope];<\n>
\langlescope.name\rangle_stack = [SymbolStack newSymbolStackWithLen:30];\langleh\rangle>>
globalAttributeScopeDealloc(scope) ::= <% [<scope.name>_stack release];<\n> %>
globalAttributeScope(scope) ::= <%
<if(scope.name)>
static <scope.name>_stack;<\n>
<endif>
\%ruleAttributeScopeMemVar(scope) ::= <%
/* ObjC ruleAttributeScopeMemVar */<\n>
<if(scope.attributes)>
\langlescope.name> Scope *\langlescope.name> scope; /* ObjC ruleAttributeScopeMemVar *\langle \langle n \rangle<endif>
% >ruleAttributeScopeInterface(scope) ::= <%
<if(scope.attributes)>
/* start of ruleAttributeScopeInterface */<\n>
@interface <scope.name>_Scope : SymbolsScope {<\n>
  \langlememVars(scope)>\langle\n>
```

```
 Open Source Used In AppDynamics_Cloud_Licensing_Service 23.6.0 4207
```

```
\langle \rangle\langle n \rangle/* start property declarations */<\n>
<properties(scope)><\n>
/* start method declarations */<\n>
+ (<scope.name>_Scope *)new<scope.name>_Scope;<\n>
- (id) init; \langle n \rangle<methodsDecl(scope)><\n>
@end /* end of ruleAttributeScopeInterface */<\n>
<endif>
\%ruleAttributeScopeImplementation(scope) ::= <%
<if(scope.attributes)>
@implementation <scope.name>_Scope /* start of ruleAttributeScopeImplementation */<\n>
\langlesynthesize(scope)\langle n \rangle<\!\!|n\!\!>+ (<scope.name>_Scope *)new<scope.name>_Scope<\n>
\langle \langle n \rangle return [[<scope.name>_Scope alloc] init];<\n>
\langle \rangle\langle n \rangle- (id) init\langle n \rangle\langle \langle n \rangleself = [super init];\langle n \ranglereturn self; \langle n \rangle\langle \rangle\langle n \rangle/* start of \langlescope.name\rangle_Scope get and set functions */\langle \ranglen><methods(scope)><\n>
/* End of \langlescope.name\rangle_Scope get and set functions */\langle \ranglen>@end /* end of ruleAttributeScopeImplementation */<\n>
<endif>
\%ruleAttributeScopeInit(scope) ::= <%
/* ruleAttributeScopeInit */<\n>
\langlescope.name>_scope = \langlescope.name>_Scope new\langlescope.name>_Scope];\langle\n
<scope.name>_stack = [SymbolStack newSymbolStackWithLen:30];<\n>
\%ruleAttributeScopeDealloc(scope) ::= <% [<scope.name> Scope release];<\n> %>
ruleAttributeScope(scope) ::= <%
<if(scope.attributes)>
/* ruleAttributeScope */<\n>
static SymbolStack *<scope.name> stack;<\n>
```
static <scope.name> Scope \*<scope.name> scope;

```
<endif>
\%
```

```
ruleAttributeScopeDecl(scope) ::= <%
/* ruleAttributeScopeDecl */<\n>
<if(scope.attributes)>
<scope.name>_Scope *<scope.name>_scope;<\n>
<endif>
\%
```

```
returnStructName(r) ::= "<className()>_<r.name>_return"
```

```
returnType() ::= <\!\%<if(!ruleDescriptor.isSynPred)>
<if(ruleDescriptor.hasMultipleReturnValues)>
<ruleDescriptor:returnStructName()> *
<else>
<if(ruleDescriptor.hasSingleReturnValue)>
<ruleDescriptor.singleValueReturnType>
<else>
void
<endif>
<endif>
<else>
void
<endif>
\%/** Generate the Objective-C type associated with a single or multiple return
* values.
*/
ruleLabelType(referencedRule) ::= <%
<if(referencedRule.hasMultipleReturnValues)>
<className()>_<referencedRule.name>_return *<else>
<if(referencedRule.hasSingleReturnValue)><referencedRule.singleValueReturnType><else>
void<endif>
<endif>
% >delegateName(d) ::= <% <if(d.label)><d.label><else>g<d.name><endif> %>
/** Using a type to init value map, try to init a type; if not in table
* must be an object, default value is "null".
*/
initValue(typeName) ::= <\% <objcTypeInitMap.(typeName) >/** Define a rule label including default value */
```

```
ruleLabelDef(label) ::= <%
```
<ruleLabelType(referencedRule=label.referencedRule)> <label.label.text> = <initValue(typeName=ruleLabelType(referencedRule=label.referencedRule))>;<\n>  $% >$ /\*\* Define a return struct for a rule if the code needs to access its \* start/stop tokens, tree stuff, attributes, ... Leave a hole for \* subgroups to stick in members. \*/ returnScopeInterface(scope) ::= << <if(ruleDescriptor.hasMultipleReturnValues)> /\* returnScopeInterface <ruleDescriptor:returnStructName()> \*/ @interface <ruleDescriptor:returnStructName()> : <if(TREE\_PARSER)>Tree<else>Parser<endif>RuleReturnScope { /\* returnScopeInterface line 1838 \*/ <@memVars()> /\* ObjC start of memVars() \*/<\n> <if(scope.attributes)>  $\langle$ memVars(scope)> $\langle$ n> <endif> } /\* start property declarations \*/ <@properties()><\n> <if(scope.attributes)>  $<$ properties(scope)> $<$ \n> <endif> /\* start of method declarations  $\frac{\text{*}}{\text{}}\times\text{n}$ + (<ruleDescriptor:returnStructName()> \*)new<ruleDescriptor:returnStructName()>; /\* this is start of set and get methods \*/ <@methodsDecl()> /\* methodsDecl \*/<\n> <if(scope.attributes)> /\* start of iterated get and set functions  $\frac{\sqrt{2}}{2}$ <methodsDecl(scope)><\n> <endif> @end /\* end of returnScopeInterface interface \*/<\n> <endif>  $\rightarrow$ returnScopeImplementation(scope) ::= <% <if(ruleDescriptor.hasMultipleReturnValues)> @implementation <ruleDescriptor:returnStructName()> /\* returnScopeImplementation \*/<\n> <@synthesize()> /\* start of synthesize -- OBJC-Line 1837 \*/<\n> <if(scope.attributes)>  $\langle$ synthesize(scope) $\rangle$  $\langle$ \n $\rangle$ <endif> + (<ruleDescriptor:returnStructName()> \*)new<ruleDescriptor:returnStructName()><\n>  $\langle \langle n \rangle$ return [[[<ruleDescriptor:returnStructName()> alloc] init] retain];<\n>  $\langle \rangle$  $\langle n \rangle$  $-$  (id) init $\langle n \rangle$ 

```
\langle \langle n \rangleself = [super init]; <\n<sub>n</sub>return self; < \n >
\langle \rangle\langle n \rangle<@methods()><\n>
<if(scope.attributes)>
/* start of iterate get and set functions \frac{\sqrt{2}}{2}<methods(scope)><\n>
/* End of iterate get and set functions \frac{\text{*}}{\text{}}\times\text{ln}<endif>
<actions.(actionScope).ruleReturnMethods>
<@ruleReturnMembers()><\n>
@end /* end of returnScope implementation */<\n>
<endif>
\%parameterScope(scope) ::= <<
<! <scope.attributes:{it | :(<it.type>)<it.name>}; separator=" "> !>
<first(scope.attributes):{ a | :(<a.type>)<a.name>}> <rest(scope.attributes):{ a | arg<i>:(<a.type>)<a.name> };
separator=" ">
>>
parameterAttributeRef(attr) ::= "<attr.name>"
parameterSetAttributeRef(attr,expr) ::= "<attr.name> = <expr>;"
/** Note that the scopeAttributeRef does not have access to the
* grammar name directly
*/
scopeAttributeRef(scope, attr, index,negIndex) ::= <\!\%\langleif(negIndex)>([((<scope>_Scope *)[<scope>_stack objectAtIndex:[<scope>_stack size]-<negIndex>-1)]).<attr.name>
<else>
\langleif(index)>((<scope>_Scope *)[<scope>_stack objectAtIndex:<index>]).<attr.name>
<else>
((<scope>_Scope *)[<scope>_stack peek]).<attr.name>
<endif>
<endif>
\frac{0}{6}scopeSetAttributeRef(scope,attr,expr,index,negIndex) ::= <%
/* scopeSetAttributeRef */
\langleif(negIndex)>((< scope) Scope> stack objectAtIndex:([< scope) stack size]-\leqnegIndex>1)]).\leq attr.name= \leq expr;
<else>
\langleif(index)>((\text{~scope~} Scope *)[\text{~scope~} stack objectAtIndex:\text{~index>}]).\text{~start}.name\text{~=~exp};
```

```
<else>
((\langle \text{scope}\rangle \_\text{Scope}) \langle \text{scope}\rangle (\langle \text{scope}\rangle \_\text{stack} peek]).\langle \text{attr.name}\rangle = \langle \text{expr}\rangle;
<endif>
<endif>
\frac{0}{6}scopeAttributeRefStack() ::= <<
/* scopeAttributeRefStack */
\langleif(negIndex)>((<scope>_Scope *)[<scope>_stack objectAtIndex:[<scope>_stack count]-<negIndex>-1]).<attr.name> = <expr>;
<else>
<if(index)>
((<scope>_Scope *)[<scope>_stack objectAtIndex:<index>]).<attr.name> = <expr>;
<else>
((\langle \text{scope}\rangle \_\text{Scope}) (\langle \text{scope}\rangle \_\text{stack} peek]).\langle \text{attr.name}\rangle = \langle \text{expr}\rangle;
<endif>
<endif>
>>
/** $x is either global scope or x is rule with dynamic scope; refers
* to stack itself not top of stack. This is useful for predicates
* like {$function.size()>0 && $function::name.equals("foo")}?
*/
isolatedDynamicScopeRef(scope) ::= "<scope>_stack"
/** reference an attribute of rule; might only have single return value */
ruleLabelRef(referencedRule,scope,attr) ::= <<
<if(referencedRule.hasMultipleReturnValues)>
(<scope>!=nil?<scope>.<attr.name>:<initValue(attr.type)>)
<else>
<scope>
<endif>
>>
returnAttributeRef(ruleDescriptor,attr) ::= <%
<if(ruleDescriptor.hasMultipleReturnValues)>
retval.<attr.name> /* added to returnAttributeRef */<\n>
<else>
<attr.name><\n>
<endif>
% >returnSetAttributeRef(ruleDescriptor,attr,expr) ::= <%
<if(ruleDescriptor.hasMultipleReturnValues)>
retval.<attr.name> =<expr>; /* added to returnSetAttributeRef */<\n>
<else>
\langle \text{attr.name} \rangle = \langle \text{expr} \rangle; \langle \text{np} \rangle<endif>
```
/\*\* How to translate \$tokenLabel \*/ tokenLabelRef(label) ::= "<label>"

 $/**$  ids+=ID {\$ids} or e+=expr {\$e}  $*/$ listLabelRef(label) ::= "list\_<label>"

 $\frac{1}{2}$  not sure the next are the right approach; and they are evaluated early; \*/ /\* they cannot see TREE\_PARSER or PARSER attributes for example. :( \*/

```
tokenLabelPropertyRef_text(scope,attr) ::= "(<scope>!=nil?<scope>.text:nil)"
tokenLabelPropertyRef_type(scope,attr) ::= "(<scope>!=nil?<scope>.type:0)"
tokenLabelPropertyRef_line(scope,attr) ::= "(<scope>!=nil?<scope>.line:0)"
tokenLabelPropertyRef_pos(scope,attr) ::= "(<scope>!=nil?<scope>.charPositionInLine:0)"
tokenLabelPropertyRef_channel(scope,attr) ::= "(<scope>!=nil?<scope>.channel:0)"
tokenLabelPropertyRef_index(scope,attr) ::= "(<scope>!=nil?[<scope> getTokenIndex]:0)"
tokenLabelPropertyRef_tree(scope,attr) ::= "<scope>_tree"
tokenLabelPropertyRef_int(scope,attr) ::= "(<scope>!=nil?[<scope>.text integerValue]:0)"
```

```
ruleLabelPropertyRef_start(scope,attr) ::= "(<scope>!=nil?((<labelType> *)<scope>.start):nil)"
ruleLabelPropertyRef_stop(scope,attr) ::= "(<scope>!=nil?((<labelType> *)<scope>.stopToken):nil)"
ruleLabelPropertyRef_tree(scope,attr) ::= "(<scope>!=nil?((<ASTLabelType> *)<scope>.tree):nil)"
ruleLabelPropertyRef_text(scope,attr) ::= <%
<if(TREE_PARSER)>
(<scope>!=nil?[[input getTokenStream] toStringFromStart:[[input getTreeAdaptor] getTokenStartIndex:[<scope>
```
getStart]]

 ToEnd:[[input getTreeAdaptor] getTokenStopIndex:[<scope> getStart]]]:0) <else>

(<scope>!=nil?([input toStringFromToken:[<scope> getStart] ToToken:[<scope> getStop]]:0) <endif>

 $\%$ 

```
ruleLabelPropertyRef_st(scope,attr) ::= "(<scope>!=nil?[<scope> st]:nil)"
```
/\*\* Isolated \$RULE ref ok in lexer as it's a Token \*/ lexerRuleLabel(label) ::= "<label>"

lexerRuleLabelPropertyRef\_type(scope,attr) ::= "(<scope>!=nil?<scope>.type:0)" lexerRuleLabelPropertyRef\_line(scope,attr) ::= "(<scope>!=nil?<scope>.line:0)" lexerRuleLabelPropertyRef\_pos(scope,attr) ::= "(<scope>!=nil?<scope>.charPositionInLine:-1)" lexerRuleLabelPropertyRef\_channel(scope,attr) ::= "(<scope>!=nil?<scope>.channel:0)" lexerRuleLabelPropertyRef\_index(scope,attr) ::= "(<scope>!=nil?[<scope> getTokenIndex]:0)" lexerRuleLabelPropertyRef\_text(scope,attr) ::= "(<scope>!=nil?<scope>.text:nil)" lexerRuleLabelPropertyRef\_int(scope,attr) ::="(<scope>!=nil?[<scope>.text integerValue]:0)"

// Somebody may ref \$template or \$tree or \$stop within a rule: rulePropertyRef\_start(scope,attr) ::= "((<labelType> \*)retval.start)"

 $\%$ 

rulePropertyRef\_stop(scope,attr) ::= "((<labelType> \*)retval.stopToken)" rulePropertyRef\_tree(scope,attr) ::= "((<ASTLabelType> \*)retval.tree)" rulePropertyRef\_text(scope,attr) ::= << <if(TREE\_PARSER)> [[input getTokenStream] toStringFromStart:[[input getTreeAdaptor] getTokenStartIndex:retval.start.token.startIndex] ToEnd:[[input getTreeAdaptor] getTokenStopIndex:retval.start.token.stopIndex]] <else>

[input toStringFromToken:retval.start ToToken:[input LT:-1]] <endif>  $\rightarrow$ 

rulePropertyRef\_st(scope,attr) ::= "retval.st"

/\* hideous: find a way to cut down on the number of templates to support read/write access \*/

/\* TODO: also, which ones are valid to write to? ask Ter \*/

lexerRuleSetPropertyRef\_text(scope,attr,expr) ::= "state.text = <expr>;"

lexerRuleSetPropertyRef\_type(scope,attr,expr) ::= "\_type"

lexerRuleSetPropertyRef\_line(scope,attr,expr) ::= "state.tokenStartLine"

lexerRuleSetPropertyRef\_pos(scope,attr,expr) ::= "state.tokenStartCharPositionInLine"

lexerRuleSetPropertyRef\_index(scope,attr,expr) ::= "-1" /\* undefined token index in lexer \*/

lexerRuleSetPropertyRef\_channel(scope,attr,expr) ::= "state.channel=<expr>;"

lexerRuleSetPropertyRef\_start(scope,attr,expr) ::= "state.tokenStartCharIndex"

lexerRuleSetPropertyRef\_stop(scope,attr,expr) ::= "(input.index-1)"

lexerRulePropertyRef\_text(scope,attr) ::= "self.text" lexerRulePropertyRef\_type(scope,attr) ::= "state.type" lexerRulePropertyRef\_line(scope,attr) ::= "state.tokenStartLine" lexerRulePropertyRef\_pos(scope,attr) ::= "state.tokenStartCharPositionInLine" lexerRulePropertyRef\_index(scope,attr) ::= "-1" // undefined token index in lexer lexerRulePropertyRef\_channel(scope,attr) ::= "\_channel" lexerRulePropertyRef\_start(scope,attr) ::= "state.tokenStartCharIndex" lexerRulePropertyRef\_stop(scope,attr) ::= "(input.index-1)" lexerRulePropertyRef\_int(scope,attr) ::= "[<scope>.text integerValue]"

```
// setting $st and $tree is allowed in local rule. everything else
// is flagged as error
ruleSetPropertyRef_tree(scope,attr,expr) ::= "retval.start =<expr>;"
ruleSetPropertyRef_st(scope,attr,expr) ::= "retval.st =<expr>;" /* "<\n>#error StringTemplates are
unsupported\langle n \rangle" */
```

```
/** How to execute an action */
execAction(action) ::= \lt\lt<if(backtracking)>
if ( <actions.(actionScope).synpredgate> ) {
   <action>
}
```
<else> <action> <endif>  $\gg$ 

 $/*$  How to always execute an action even when backtracking  $*/$ execForcedAction(action) ::= "<action>"

// M I S C (properties, etc...)

bitset(name, words64) ::= << static ANTLRBitSet \*<name>; static const unsigned long long <name>\_data[] = { <words64:{it | <it>LL};separator=", ">};<\n> >>

bitsetInit(name, words64) ::= << <name> = [[ANTLRBitSet newBitSetWithBits:(const unsigned long long \*)<name>\_data Count:(NSUInteger)<length(words64)>] retain];<\n> >>

codeFileExtension() ::= ".m"

 $true_value() ::= "YES"$ false\_value() ::= "NO"

Found in path(s):

\* /opt/cola/permits/1274703855\_1645234694.1/0/antlr-3-5-2-sourcesjar/org/antlr/codegen/templates/ObjC/ObjC.stg No license file was found, but licenses were detected in source scan.

/\*

[The "BSD license"] Copyright (c) 2005-2006 Terence Parr Copyright (c) 2007-2008 Ronald Blaschke All rights reserved.

Redistribution and use in source and binary forms, with or without modification, are permitted provided that the following conditions are met:

- 1. Redistributions of source code must retain the above copyright notice, this list of conditions and the following disclaimer.
- 2. Redistributions in binary form must reproduce the above copyright notice, this list of conditions and the following disclaimer in the documentation and/or other materials provided with the distribution.
- 3. The name of the author may not be used to endorse or promote products derived from this software without specific prior written permission.

THIS SOFTWARE IS PROVIDED BY THE AUTHOR ``AS IS'' AND ANY EXPRESS OR

IMPLIED WARRANTIES, INCLUDING, BUT NOT LIMITED TO, THE IMPLIED WARRANTIES OF MERCHANTABILITY AND FITNESS FOR A PARTICULAR PURPOSE ARE DISCLAIMED. IN NO EVENT SHALL THE AUTHOR BE LIABLE FOR ANY DIRECT, INDIRECT, INCIDENTAL, SPECIAL, EXEMPLARY, OR CONSEQUENTIAL DAMAGES (INCLUDING, BUT NOT LIMITED TO, PROCUREMENT OF SUBSTITUTE GOODS OR SERVICES; LOSS OF USE, DATA, OR PROFITS; OR BUSINESS INTERRUPTION) HOWEVER CAUSED AND ON ANY THEORY OF LIABILITY, WHETHER IN CONTRACT, STRICT LIABILITY, OR TORT (INCLUDING NEGLIGENCE OR OTHERWISE) ARISING IN ANY WAY OUT OF THE USE OF THIS SOFTWARE, EVEN IF ADVISED OF THE POSSIBILITY OF SUCH DAMAGE. \*/

group Perl5;

/\*\* The overall file structure of a recognizer; stores methods for rules

\* and cyclic DFAs plus support code.

\*/

outputFile(LEXER,PARSER,TREE\_PARSER, actionScope, actions, docComment, recognizer, name, tokens, tokenNames, rules, cyclicDFAs, bitsets, buildTemplate, buildAST, rewriteMode, profile, backtracking, synpreds, memoize, numRules, fileName, ANTLRVersion, generatedTimestamp, trace, scopes, superClass, literals) ::=

 $<<$ 

# \$ANTLR <ANTLRVersion> <fileName> <generatedTimestamp> <actions.(actionScope).header>

```
<@imports>
<if(TREE_PARSER)>
<endif>
<if(backtracking)>
<endif>
<@end>
```

```
<docComment>
<recognizer>
>>
```
lexer(grammar, name, tokens, scopes, rules, numRules, labelType="Token",

filterMode, superClass="ANTLR::Runtime::Lexer") ::= <<

package <name>;

```
use Carp;
use English qw( -no_match_vars ) ;
use Readonly;
use Switch;
```
use ANTLR::Runtime::BaseRecognizer;

use ANTLR::Runtime::DFA; use ANTLR::Runtime::NoViableAltException;

use Moose;

extends 'ANTLR::Runtime::Lexer';

```
Readonly my $HIDDEN => ANTLR::Runtime::BaseRecognizer->HIDDEN;
sub HIDDEN { $HIDDEN }
```
use constant {

 $\langle\text{ tokens:}\{\langle\text{diamond}\rangle\Longrightarrow\langle\text{it.type}\rangle,\}\;\text{separator}=\langle\text{ln}\rangle\langle\text{in}\rangle$ 

};

<scopes:{<if(it.isDynamicGlobalScope)><globalAttributeScope(scope=it)><endif>}> <actions.lexer.members>

```
sub BUILD {
 my ($self, $arg_ref) = @;
  $self->init_dfas();
}
sub get_grammar_file_name {
  return "<fileName>";
```
}

```
<if(filterMode)>
<filteringNextToken()>
<endif>
\langlerules; separator="\n\n">
```
<synpreds:{p | <lexerSynpred(p)>}>

```
<cyclicDFAs:{dfa | has 'dfa<dfa.decisionNumber>';}; separator="\n">
```

```
sub init_dfas {
 my ($self) = @;
```

```
 <cyclicDFAs:{dfa |
 $self->dfa<dfa.decisionNumber>(<name>::DFA<dfa.decisionNumber>->new({ recognizer => $self }));
 }; separator="\n">
```

```
 return;
```
}

<cyclicDFAs:cyclicDFA()> <! dump tables for all DFA !>

no Moose;

```
__PACKAGE__->meta->make_immutable();
1;
>>
perlTypeInitMap ::= [
	"$":"undef",
	"@":"()",
	"%":"()",
	default:"undef"
]
/** A override of Lexer.nextToken() that backtracks over mTokens() looking
* for matches. No error can be generated upon error; just rewind, consume
* a token and then try again. backtracking needs to be set as well.
* Make rule memoization happen only at levels above 1 as we start mTokens
* at backtracking==1.
*/
filteringNextToken() ::= \leqpublic Token nextToken() {
   while (true) {
    if (input.LA(1) = -CharStream.EOF) {
       return Token.EOF_TOKEN;
     }
    token = null;	channel = Token.DEFAULT_CHANNEL;
    tokenStartCharIndex = input.index(); tokenStartCharPositionInLine = input.getCharPositionInLine();
    tokenStartLine = input.getLine();text = null; try {
      int m = input.max(k);
       backtracking=1; <! means we won't throw slow exception !>
       failed=false;
       mTokens();
       backtracking=0;
       <! mTokens backtracks with synpred at backtracking==2
        and we set the synpredgate to allow actions at level 1. !>
       if ( failed ) {
          input.rewind(m);
         input.consume(); <! advance one char and try again !>
        }
       else {
          emit();
          return token;
        }
     }
     catch (RecognitionException re) {
```

```
 // shouldn't happen in backtracking mode, but...
       reportError(re);
       recover(re);
     }
   }
}
public void memoize(IntStream input,
 		int ruleIndex,
 		int ruleStartIndex)
{
if ( backtracking>1 ) super.memoize(input, ruleIndex, ruleStartIndex);
}
public boolean alreadyParsedRule(IntStream input, int ruleIndex) {
if ( backtracking>1 ) return super.alreadyParsedRule(input, ruleIndex);
return false;
}
>>
actionGate() ::= "$self->state->backtracking==0"
filteringActionGate() ::= "backtracking==1"
/** How to generate a parser */
genericParser(grammar, name, scopes, tokens, tokenNames, rules, numRules,
         bitsets, inputStreamType, superClass, filterMode,
         ASTLabelType="Object", labelType, members) ::= <<
package <name>;
use English qw( -no_match_vars ) ;
use Readonly;
use Switch;
use Carp;
use ANTLR::Runtime::BitSet;
use Moose;
```

```
extends '<@superClassName><superClass><@end>';
```

```
Readonly my $token_names => [
   "\<invalid>", "\<EOR>", "\<DOWN>", "\<UP>", <tokenNames; separator=", ">
];
use constant {
\lttokens:{\ltit.name> =>\ltit.type>, }; separator="\n">
};
```

```
<bitsets:bitset(name={FOLLOW_<it.name>_in_<it.inName><it.tokenIndex>},
           words64=it.bits)>
```
<scopes:{<if(it.isDynamicGlobalScope)><globalAttributeScope(scope=it)><endif>}> <@members> <! WARNING. bug in ST: this is cut-n-paste into Dbg.stg !>

```
sub BUILD {
 my ($self, \text{Sarg\_ref} = \omega;
<if(backtracking)>
  $self->state->rule_memo({});<\n>
<endif>
}
<@end>
sub get_token_names {
  return $token_names;
}
sub get_grammar_file_name {
  return "<fileName>";
}
<members>
\langlerules; separator="\n\n">
\langlesynpreds:\{p \mid \langle \text{sympred}(p) \rangle \}>
<cyclicDFAs:{dfa | dfa<dfa.decisionNumber> = __PACKAGE__::DFA<dfa.decisionNumber>->new($self);};
separator="\n">
<cyclicDFAs:cyclicDFA()> <! dump tables for all DFA !>
no Moose;
__PACKAGE__->meta->make_immutable();
1;
END>>
parser(grammar, name, scopes, tokens, tokenNames, rules, numRules, bitsets, ASTLabelType,
superClass="ANTLR::Runtime::Parser", labelType="ANTLR::Runtime::Token",
members={<actions.parser.members>}) ::= <<
<genericParser(inputStreamType="ANTLR::Runtime::TokenStream", ...)>
\rightarrow
```
/\*\* How to generate a tree parser; same as parser except the input

\* stream is a different type.

\*/

```
treeParser(grammar, name, scopes, tokens, tokenNames, globalAction, rules, numRules, bitsets,
labelType={<ASTLabelType>}, ASTLabelType="Object", superClass="ANTLR::Runtime::TreeParser",
members={<actions.treeparser.members>}, filterMode) ::= <<
<genericParser(inputStreamType="TreeNodeStream", ...)>
>>
```
/\*\* A simpler version of a rule template that is specific to the imaginary

\* rules created for syntactic predicates. As they never have return values

\* nor parameters etc..., just give simplest possible method. Don't do

\* any of the normal memoization stuff in here either; it's a waste.

\* As predicates cannot be inlined into the invoking rule, they need to

\* be in a rule by themselves.

\*/

synpredRule(ruleName, ruleDescriptor, block, description, nakedBlock) ::=  $<<$ 

# \$ANTLR start <ruleName>

sub <ruleName> fragment {

# <ruleDescriptor.parameterScope:parameterScope(scope=it)>

```
<if(trace)>
```

```
 $self->traceIn("<ruleName>_fragment", <ruleDescriptor.index>);
 eval {
   <block>
```

```
 };
```

```
 $self->traceOut("<ruleName>_fragment", <ruleDescriptor.index>);
 if ($EVAL_ERROR) {
```
croak \$EVAL\_ERROR;

```
 }
```
<else>

```
 <block>
```
<endif>

```
}
```
# \$ANTLR end <ruleName>

```
>>
```

```
synpred(name) ::= <<
public final boolean <name>() {
  backtracking++;
 \langle \mathcal{Q} start()>
 int start = input.mark();
  try {
    \langlename\rangle fragment(); // can never throw exception
   } catch (RecognitionException re) {
     System.err.println("impossible: "+re);
   }
  boolean success = !failed;
  input.rewind(start);
```

```
<@stop()> backtracking--;
   failed=false;
   return success;
\langle \rangle\gglexerSynpred(name) ::= <<
<synpred(name)>
>>
ruleMemoization(name) ::= <<
<if(memoize)>
if ( backtracking>0 && alreadyParsedRule(input, <ruleDescriptor.index>) ) { return <ruleReturnValue()>; }
<endif>
>>
/** How to test for failure and return from rule */
checkRuleBacktrackFailure() ::= <<
<if(backtracking)>
if ($self->state->failed) {
  return <ruleReturnValue()>;
}
<endif>
>>
/** This rule has failed, exit indicating failure during backtrack */
ruleBacktrackFailure() ::= <<
<if(backtracking)>if (backtracking>0) {failed=true; return <ruleReturnValue()>;}<endif>
>>
/** How to generate code for a rule. This includes any return type
* data aggregates required for multiple return values.
*/
rule(ruleName,ruleDescriptor,block,emptyRule,description,exceptions,finally,memoize) ::= <<
<ruleAttributeScope(scope=ruleDescriptor.ruleScope)>
<returnScope(scope=ruleDescriptor.returnScope)>
# $ANTLR start <ruleName>
# <fileName>:<description>
sub <ruleName>() {
  my ($self, <ruleDescriptor.parameterScope:parameterScope(scope=it)>) = @;
   <if(trace)>$self->traceIn("<ruleName>", <ruleDescriptor.index>);<endif>
   <ruleScopeSetUp()>
   <ruleDeclarations()>
   <ruleLabelDefs()>
   <ruleDescriptor.actions.init>
   <@preamble()>
```

```
 eval {
     <ruleMemoization(name=ruleName)>
     <block>
     <ruleCleanUp()>
     <(ruleDescriptor.actions.after):execAction()>
   };
<if(exceptions)>
   <exceptions:{e|<catch(decl=e.decl,action=e.action)><\n>}>
<else>
<if(!emptyRule)>
<if(actions.(actionScope).rulecatch)>
   <actions.(actionScope).rulecatch>
<else>
  my $exception = $EVAL_ERROR;
  if (ref $exception && $exception->isa('ANTLR::Runtime::RecognitionException')) {
     $self->report_error($exception);
     $self->recover($self->input, $exception);
    \text{Sexception} = \text{undef};\langle n \rangle<endif>
<endif>
<endif>
  <if(trace)>$self->traceOut("<ruleName>", <ruleDescriptor.index>);<endif>
  <memoize()>
  <ruleScopeCleanUp()>
  <finally>
  if ($exception) {
     croak $exception;
     #$exception->rethrow();
   }
  <@postamble()>
  return <ruleReturnValue()>;
}
# $ANTLR end <ruleName>
>>
catch(decl,action) ::= \lt\ltcatch (<e.decl>) {
  <e.action>
}
>>
ruleDeclarations() ::= \lt\lt<if(ruleDescriptor.hasMultipleReturnValues)>
my $retval = < returnType() > > new();$retval->set_start($self->input->LT(1));<\n>
<else>
<ruleDescriptor.returnScope.attributes:{ a |
```

```
my \alpha.name> = <if(a.initValue)><a.initValue><else><initValue(a.type)><endif>;
\geq<endif>
<if(memoize)>
my $<ruleDescriptor.name>_start_index = $self->input->index();
<endif>
\ggruleScopeSetUp() ::= \leq<ruleDescriptor.useScopes:{<it>_stack.push(new <it>_scope());}; separator="\n">
<ruleDescriptor.ruleScope:{<it.name>_stack.push(new <it.name>_scope());}; separator="\n">
>>
ruleScopeCleanUp() ::= \leq<ruleDescriptor.useScopes:{<it>_stack.pop();}; separator="\n">
<ruleDescriptor.ruleScope:{<it.name>_stack.pop();}; separator="\n">
\ggruleLabelDefs() ::= <<
<[ruleDescriptor.tokenLabels,ruleDescriptor.tokenListLabels]
  :{my $<it.label.text> = undef;}; separator="\n"
\geq<[ruleDescriptor.tokenListLabels,ruleDescriptor.ruleListLabels]
   :{List list_<it.label.text>=null;}; separator="\n"
\geq<ruleDescriptor.ruleLabels:ruleLabelDef(label=it); separator="\n">
<ruleDescriptor.ruleListLabels:{ll|RuleReturnScope <ll.label.text> = null;}; separator="\n">
>>
lexerRuleLabelDefs() ::= <<
<[ruleDescriptor.tokenLabels,
 ruleDescriptor.tokenListLabels,
 ruleDescriptor.ruleLabels]
   :{<labelType> <it.label.text>=null;}; separator="\n"
>
<ruleDescriptor.charLabels:{my $<it.label.text>;}; separator="\n">
<[ruleDescriptor.tokenListLabels,
 ruleDescriptor.ruleListLabels,
 ruleDescriptor.ruleListLabels]
  :{List list <it.label.text>=null;}; separator="\n"
>>>
ruleReturnValue() ::= <<
<if(!ruleDescriptor.isSynPred)>
<if(ruleDescriptor.hasReturnValue)>
<if(ruleDescriptor.hasSingleReturnValue)>
$<ruleDescriptor.singleValueReturnName>
```

```
<else>
<u>Sretval</u>
<endif>
<endif>
<endif>
\ggruleCleanUp()::=\le\le<if(ruleDescriptor.hasMultipleReturnValues)>
<if(!TREE_PARSER)>
$retval->set_stop($self->input->LT(-1));<\n>
<endif>
<endif>
>>
memoize() ::= \leq \leq<if(memoize)>
<if(backtracking)>
if ( backtracking>0 ) { memoize(input, <ruleDescriptor.index>, <ruleDescriptor.name>_StartIndex); }
<endif>
<endif>
>>
/** How to generate a rule in the lexer; naked blocks are used for
* fragment rules.
*/
lexerRule(ruleName,nakedBlock,ruleDescriptor,block,memoize) ::= <<
# $ANTLR start <ruleName>
sub m < ruleName > {
# <ruleDescriptor.parameterScope:parameterScope(scope=it)>
 my ($self) = @\_; <if(trace)>traceIn("<ruleName>", <ruleDescriptor.index>);<endif>
  <ruleDeclarations()>
  eval {
<if(nakedBlock)>
     <ruleMemoization(name=ruleName)>
     <lexerRuleLabelDefs()>
     <ruleDescriptor.actions.init>

<else>
    my \text{\$ type} = \text{ruleName}>;my $_channel = $self->DEFAULT_TOKEN_CHANNEL;
     <ruleMemoization(name=ruleName)>
     <lexerRuleLabelDefs()>
     <ruleDescriptor.actions.init>
     <block>
     <ruleCleanUp()>
     $self->state->type($_type);
```

```
 $self->state->channel($_channel);
     <(ruleDescriptor.actions.after):execAction()>
<endif>
   };
  <if(trace)>traceOut("<ruleName>", <ruleDescriptor.index>);<endif>
   <memoize()>
  if ($EVAL_ERROR) {
     croak $EVAL_ERROR;
   }
}
# $ANTLR end <ruleName>
>>
/** How to generate code for the implicitly-defined lexer grammar rule
* that chooses between lexer rules.
*/
tokensRule(ruleName,nakedBlock,args,block,ruleDescriptor) ::= <<
sub m_tokens {
 my ($self) = @ :

}
>>
// S U B R U L E S
/** A (...) subrule with multiple alternatives */
block(alts,decls,decision,enclosingBlockLevel,blockLevel,decisionNumber,maxK,maxAlt,description) ::= <<
# <fileName>:<description>
my $alt <decisionNumber > = <maxAlt >;
<decls>
<@predecision()>
<decision>
```

```
switch ($alt<decisionNumber>) {
  <alts:altSwitchCase()>
}
<@postbranch()>
\Rightarrow/** A rule block with multiple alternatives */
ruleBlock(alts,decls,decision,enclosingBlockLevel,blockLevel,decisionNumber,maxK,maxAlt,description) ::= <<
# <fileName>:<description>
my $alt <decisionNumber > = <maxAlt >:
<decls>
<@predecision()>
<decision>
```
<@postdecision()> <@prebranch()>

```
<@postdecision()>
switch ($alt<decisionNumber>) {
   <alts:altSwitchCase()>
}
>>
ruleBlockSingleAlt(alts,decls,decision,enclosingBlockLevel,blockLevel,decisionNumber,description) ::= <<
# <fileName>:<description>
<decls>
\langle@prealt()>
<alts>
```

```
/* A special case of a (...) subrule with a single alternative */
blockSingleAlt(alts,decls,decision,enclosingBlockLevel,blockLevel,decisionNumber,description) ::= <<
# <fileName>:<description>
<decls>
<@prealt()>
<alts>
<@postalt()>
>>
/* A (..)+ block with 1 or more alternatives */
positiveClosureBlock(alts,decls,decision,enclosingBlockLevel,blockLevel,decisionNumber,maxK,maxAlt,descriptio
n) ::= \ll <# <fileName>:<description>
my $cnt < decisionNumber > = 0;<decls>
<@preloop()>
LOOP<decisionNumber>:
while (1) {
 my $alt <decisionNumber > = <maxAlt >;
  <@predecision()>
  <decision>
  <@postdecision()>
  switch ($alt<decisionNumber>) {
   	 <alts:altSwitchCase()>
   	 else {
     if (%cnt<decisionNumber> > = 1) { last LOOP<decisionNumber> }
     	 <ruleBacktrackFailure()>
      my \text{See} = ANTLR::Runtime::EarlyExitException->new(<decisionNumber>, $self->input);
```

```
 <@earlyExitException()>
```
croak \$eee;

}

<@postalt()>

>>

```
 }
```

```
 ++$cnt<decisionNumber>;
```

```
}
<@postloop()>
>>
```

```
positiveClosureBlockSingleAlt ::= positiveClosureBlock
```

```
/* A (..)* block with 1 or more alternatives */
closureBlock(alts,decls,decision,enclosingBlockLevel,blockLevel,decisionNumber,maxK,maxAlt,description) ::=
<<# <fileName>:<description>
<decls>
<@preloop()>
LOOP<decisionNumber>:
while (1) {
  my $alt <decisionNumber> = <maxAlt>;
   <@predecision()>
   <decision>
   <@postdecision()>
   switch ($alt<decisionNumber>) {
   	 <alts:altSwitchCase()>
   	 else { last LOOP<decisionNumber> }
   }
}
<@postloop()>
>>
closureBlockSingleAlt ::= closureBlock
/** Optional blocks (x)? are translated to (x) by before code generation
* so we can just use the normal block template
*/
optionalBlock ::= block
optionalBlockSingleAlt ::= block
/** A case in a switch that jumps to an alternative given the alternative
* number. A DFA predicts the alternative and then a simple switch
* does the jump to the code that actually matches that alternative.
*/
altSwitchCase() ::= <<
case \langle i \rangle {
  \langle @break() \rangle\langleit\rangle\langle n \rangle\rightarrow/** An alternative is just a list of elements; at outermost level */
```
alt(elements,altNum,description,autoAST,outerAlt,treeLevel,rew) ::= <<

```
# <fileName>:<description>
{
<@declarations()>
<elements:element()>
<rew><@cleanup()>
}
>>
/** What to emit when there is no rewrite. For auto build
* mode, does nothing.
*/
noRewrite(rewriteBlockLevel, treeLevel) ::= ""
```

```
// E L E M E N T S
```

```
/** Dump the elements one per line */
element() ::= \lt\lt<@prematch()>
\langleit.el>\langlen>\gg
```

```
\!^* match a token optionally with a label in front */tokenRef(token,label,elementIndex,terminalOptions) ::= <<
<if(label)>$<label> =<endif>$self->match($self->input, <token>,
$FOLLOW_<token>_in_<ruleName><elementIndex>);
<checkRuleBacktrackFailure()>
>>
```

```
/** ids+=ID */
tokenRefAndListLabel(token,label,elementIndex,terminalOptions) ::= <<
<tokenRef(...)>
<listLabel(elem=label,...)>
>>
```

```
listLabel(label, elem) ::= \lt\ltif (list_<label>==null) list_<label>=new ArrayList();
list_<label>.add(<elem>);<\n>
>>
```

```
/** match a character */
charRef(char.label) ::= \leq \leq<if(label)>
\langlelabel> = $self->input->LA(1);\langle|n>
<endif>
$self->match(<char>); <checkRuleBacktrackFailure()>
\gt
```

```
/** match a character range */
charRangeRef(a,b, label) ::= \lt\lt<if(label)>
\langlelabel> = $self->input->LA(1);\langle|n>
<endif>
$self->match_range(<a>,<b>); <checkRuleBacktrackFailure()>
>>
```

```
/** For now, sets are interval tests and must be tested inline */
matchSet(s,label,elementIndex,postmatchCode="") ::= <<
<if(label)>
<if(LEXER)>
\langlelabel>= $self->input->LA(1);\langle n \rangle<else>
\langlelabel>=\langlelabelType>)input.LT(1);\langlen><endif>
<endif>
if (<s>) {
   $self->input->consume();
   <postmatchCode>
<if(!LEXER)>
   $self->state->error_recovery(0);
<endif>
   <if(backtracking)>failed=false;<endif>
}
else {
   <ruleBacktrackFailure()>
   my $mse =
     ANTLR::Runtime::MismatchedSetException->new(undef, $self->input);
   <@mismatchedSetException()>
<if(LEXER)>
   $self->recover($mse);
   $mse->throw();
<else>
   $mse->throw();
   <! use following code to make it recover inline; remove throw mse;
   $self->recoverFromMismatchedSet($self->input, $mse, $FOLLOW_set_in_<ruleName><elementIndex>);
   !>
<endif>
\langle \rangle\ggmatchRuleBlockSet ::= matchSet
matchSetAndListLabel(s,label,elementIndex,postmatchCode) ::= <<
<matchSet(...)>
<listLabel(elem=label,...)>
\gg
```

```
/** Match a string literal */
lexerStringRef(string,label,elementIndex) ::= <<
<if(label)>
int <label>Start = getCharIndex();
$self->match(<string>); <checkRuleBacktrackFailure()>
\langlelabelType\rangle\langlelabel\rangle = new CommonToken(input, Token.INVALID_TOKEN_TYPE,
Token.DEFAULT_CHANNEL, <label>Start, getCharIndex()-1);
<else>
$self->match(<string>); <checkRuleBacktrackFailure()><\n>
<endif>
\gtwildcard(label,elementIndex) ::= <<
<if(label)>
<label>=(<labelType>)input.LT(1);<\n>
<endif>
matchAny(input); <checkRuleBacktrackFailure()>
>>
wildcardAndListLabel(label,elementIndex) ::= <<
<wildcard(...)>
<listLabel(elem=label,...)>
>>
/** Match . wildcard in lexer */
wildcardChar(label, elementIndex) ::= <<
<if(label)>
\langlelabel> = $self->input->LA(1);\langle|n>
<endif>
matchAny(); <checkRuleBacktrackFailure()>
\rightarrowwildcardCharListLabel(label, elementIndex) ::= <<
<wildcardChar(...)>
<listLabel(elem=label,...)>
>>
/** Match a rule reference by invoking it possibly with arguments
* and a return value or values.
*/
ruleRef(rule,label,elementIndex,args,scope) ::= <<
$self->push_follow($FOLLOW_<rule.name>_in_<ruleName><elementIndex>);
<if(label)>
\lambda = \frac{\delta}{\delta} = \frac{\delta}{\delta} \self-><rule.name>(<args; separator=", ">);<\n>
<else>
$self-><rule.name>(<args; separator=", ">);<\n>
<endif>
```

```
$self->state->_fsp($self->state->_fsp - 1);
<checkRuleBacktrackFailure()>
>>
/** ids+=r */ruleRefAndListLabel(rule,label,elementIndex,args,scope) ::= <<
<ruleRef(...)>
<listLabel(elem=label,...)>
>>
/** A lexer rule reference.
*
* The 'rule' argument was the target rule name, but now
* is type Rule, whose toString is same: the rule name.
* Now though you can access full rule descriptor stuff.
*/
lexerRuleRef(rule,label,args,elementIndex,scope) ::= <<
<if(label)>
int <label>Start<elementIndex> = getCharIndex();
$self->m_<rule>(<args; separator=", ">); <checkRuleBacktrackFailure()>
<label> = new CommonToken(input, Token.INVALID_TOKEN_TYPE, Token.DEFAULT_CHANNEL,
<label>Start<elementIndex>, getCharIndex()-1);
<else>
$self->m_<rule.name>(<args; separator=", ">); <checkRuleBacktrackFailure()>
<endif>
>>
/* i+=INT in lexer */lexerRuleRefAndListLabel(rule,label,args,elementIndex,scope) ::= <<
<lexerRuleRef(...)>
<listLabel(elem=label,...)>
\gg/** EOF in the lexer */
lexerMatchEOF(label,elementIndex) ::= <<
<if(label)>
int <label>Start<elementIndex> = getCharIndex();
match(EOF); <checkRuleBacktrackFailure()>
<labelType> <label> = new CommonToken(input, EOF, Token.DEFAULT_CHANNEL,
<label>Start<elementIndex>, getCharIndex()-1);
<else>
match(EOF); <checkRuleBacktrackFailure()>
<endif>
>>
/** match \land(root children) in tree parser */tree(root, actionsAfterRoot, children, nullableChildList,
   enclosingTreeLevel, treeLevel) ::= <<
```

```
<root:element()>
<actionsAfterRoot:element()>
<if(nullableChildList)>
if ( input.LA(1)==Token.DOWN ) {
   match(input, Token.DOWN, null); <checkRuleBacktrackFailure()>
   <children:element()>
   match(input, Token.UP, null); <checkRuleBacktrackFailure()>
}
<else>
match(input, Token.DOWN, null); <checkRuleBacktrackFailure()>
<children:element()>
match(input, Token.UP, null); <checkRuleBacktrackFailure()>
<endif>
\rightarrow/** Every predicate is used as a validating predicate (even when it is
* also hoisted into a prediction expression).
*/
validateSemanticPredicate(pred,description) ::= <<
if (!(\leevalPredicate(...)) ) <ruleBacktrackFailure()>
  throw new FailedPredicateException(input, "<ruleName>", "<description>");
}
>>
// F i x e d D F A (if-then-else)
dfaState(k,edges,eotPredictsAlt,description,stateNumber,semPredState) ::= <<
my LA < decisionNumber > _< stateNumber > =$self->input->LA(<k>);<\n>
<edges; separator="\nels">
else {
<if(eotPredictsAlt)>
  $alt<decisionNumber> = <eotPredictsAlt>;
<else>
   <ruleBacktrackFailure()>
   my $nvae =
     ANTLR::Runtime::NoViableAltException->new({
        grammar_decision_description => "<description>",
        decision_number => <decisionNumber>,
       state number \Rightarrow <stateNumber \Rightarrow,
       input \implies$self->input,
    \}; <\n>
   <@noViableAltException()>
   croak $nvae;<\n>
<endif>
}
\Rightarrow
```

```
/** Same as a normal DFA state except that we don't examine lookahead
```

```
* for the bypass alternative. It delays error detection but this
```

```
* is faster, smaller, and more what people expect. For (X)? people
```

```
* expect "if (LA(1)=X) match(X);" and that's it.
```

```
*/
```

```
dfaOptionalBlockState(k,edges,eotPredictsAlt,description,stateNumber,semPredState) ::= <<
my SLA \leq decisionNumber \leq \leq statelNumber = S \leq I \leq \frac{1}{2}, A(\leq k) \leq \frac{1}{2}<edges; separator="\nels">
```
>>

/\*\* A DFA state that is actually the loopback decision of a closure

\* loop. If end-of-token (EOT) predicts any of the targets then it

\* should act like a default clause (i.e., no error can be generated).

\* This is used only in the lexer so that for ('a')\* on the end of a rule

\* anything other than 'a' predicts exiting.

```
*/
```

```
dfaLoopbackState(k,edges,eotPredictsAlt,description,stateNumber,semPredState) ::= <<
my SLA \leq decisionNumber \leq statelNumber = S \leq I \leq MLA \leq k\geq; \leq n<edges; separator="\nels"><\n>
<if(eotPredictsAlt)>
<if(!edges)>
$alt < decisionNumber > = <cotPredict > t; <! if no edges, don't gen ELSE !>
<else>
else {
```
 $$alt$ <decisionNumber> = <eotPredictsAlt>;

 $\langle n \rangle$ 

<endif>

<endif>

>>

/\*\* An accept state indicates a unique alternative has been predicted \*/  $dfaAcceptState(alt) ::= "$alt<decisionNumber> = [4](#right)$ 

 $/**$  A simple edge with an expression. If the expression is satisfied,

```
* enter to the target state. To handle gated productions, we may
```

```
* have to evaluate some predicates for this edge.
```

```
*/
```

```
dfaEdge(labelExpr, targetState, predicates) ::= <<
```

```
if ( (<labelExpr>) <if(predicates)>&& (<predicates>)<endif>) {
```

```
 <targetState>
```

```
}
```
>>

 $//$  F i x e d D F A (switch case)

```
/** A DFA state where a SWITCH may be generated. The code generator
* decides if this is possible: CodeGenerator.canGenerateSwitch().
*/
```

```
dfaStateSwitch(k,edges,eotPredictsAlt,description,stateNumber,semPredState) ::= <<
switch (\deltaself->input->LA(<k>)) {
   <edges; separator="\n">
   else {
   <if(eotPredictsAlt)>
    $alt<decisionNumber> = <eotPredictsAlt>;
   <else>
     <ruleBacktrackFailure()>
     my $nvae =
        ANTLR::Runtime::NoViableAltException->new({
           grammar_decision_description => "<description>",
          decision_number => <decisionNumber>,
           state_number => <stateNumber>,
          input => $self->input,
       \};<\n n> <@noViableAltException()>
     croak $nvae;<\n>
  <endif>
   }
\langle n \rangle>>
dfaOptionalBlockStateSwitch(k,edges,eotPredictsAlt,description,stateNumber,semPredState) ::= <<
switch ( \deltaself->input->LA(<k>) ) {
  <edges; separator="\n">
\langle n \rangle>>
dfaLoopbackStateSwitch(k, edges,eotPredictsAlt,description,stateNumber,semPredState) ::= <<
switch (\deltaself->input->LA(<k>)) {
<edges; separator="\n"><\n>
<if(eotPredictsAlt)>
else { $alt < decisionNumber > = <cotPredictsAlt >} <\n>
<endif>
\langle n \rangle>>
dfaEdgeSwitch(labels, targetState) ::= <<
case [<labels:{ <it> }; separator=", ">] { <targetState> }
\rightarrow// C y c l i c DFA/** The code to initiate execution of a cyclic DFA; this is used
* in the rule to predict an alt just like the fixed DFA case.
* The <name> attribute is inherited via the parser, lexer, ...
*/
dfaDecision(decisionNumber, description) ::= \langle\langle\langle\rangle\rangle
```
\$alt<decisionNumber> = \$self->dfa<decisionNumber>->predict(\$self->input); >>

/\* Dump DFA tables as run-length-encoded Strings of octal values.

\* Can't use hex as compiler translates them before compilation.

\* These strings are split into multiple, concatenated strings.

- \* Java puts them back together at compile time thankfully.
- \* Java cannot handle large static arrays, so we're stuck with this
- \* encode/decode approach. See analysis and runtime DFA for
- \* the encoding methods.
- \*/

```
cyclicDFA(dfa) ::= \ll\ll
```
Readonly my \$DFA<dfa.decisionNumber>\_eot => ANTLR::Runtime::DFA->unpack\_rle([ <dfa.javaCompressedEOT; separator=", "> ]);

Readonly my \$DFA<dfa.decisionNumber>\_eof => ANTLR::Runtime::DFA->unpack\_rle([ <dfa.javaCompressedEOF; separator=", "> ]);

Readonly my \$DFA<dfa.decisionNumber>\_min => ANTLR::Runtime::DFA->unpack\_rle([ <dfa.javaCompressedMin; separator=", "> ]);

Readonly my \$DFA<dfa.decisionNumber>\_max => ANTLR::Runtime::DFA->unpack\_rle([ <dfa.javaCompressedMax; separator=", "> ]);

Readonly my \$DFA<dfa.decisionNumber> accept => ANTLR::Runtime::DFA->unpack\_rle([ <dfa.javaCompressedAccept; separator=", "> ]);

Readonly my \$DFA<dfa.decisionNumber>\_special => ANTLR::Runtime::DFA->unpack\_rle([

- <dfa.javaCompressedSpecial; separator=", "> ]);
- Readonly my \$DFA<dfa.decisionNumber>\_transition => [
- <dfa.javaCompressedTransition:{s|ANTLR::Runtime::DFA->unpack\_rle([ <s; separator=", "> ])}; separator=", "> ];

## {

package <name>::DFA<dfa.decisionNumber>; use ANTLR::Runtime::Class;

use strict; use warnings;

extends 'ANTLR::Runtime::DFA';

```
sub BUILD {
 my \text{Sself} = \text{shift};
  my $param_ref = __PACKAGE__->unpack_params(@_, {
    spec \Rightarrow [
        {
          name => 'recognizer',
          isa => 'ANTLR::Runtime::BaseRecognizer'
        },
     ]
   });
```
\$self->recognizer(\$param\_ref->{recognizer});

```
 $self->decision_number(<dfa.decisionNumber>);
  $self->eot($DFA<dfa.decisionNumber>_eot);
  $self->eof($DFA<dfa.decisionNumber>_eof);
  $self->min($DFA<dfa.decisionNumber>_min);
  $self->max($DFA<dfa.decisionNumber>_max);
  $self->accept($DFA<dfa.decisionNumber>_accept);
  $self->special($DFA<dfa.decisionNumber>_special);
  $self->transition($DFA<dfa.decisionNumber>_transition);
}
sub get_description {
 return "<dfa.description>";
}
<@errorMethod()>
<if(dfa.specialStateSTs)>
sub special_state_transition {
  my ($self, $param_ref) = unpack_params(@_, {
    spec \Rightarrow [
        {
         name \Rightarrow 's',
         type \Rightarrow SCALAR,
        },
        {
         name \Rightarrow 'input',
          isa => 'ANTLR::Runtime::IntStream',
        }
     ]
   });
 my s = \frac{\text{gamma-ref-}}{s};my $input = $param_ref~{}}[input]; switch ($s) {
     <dfa.specialStateSTs:{state |
     case <i0> \{ <! compressed special state numbers 0..n-1 !>
        <state>}; separator="\n">
     }
   }
<if(backtracking)>
  if ($self->state->backtracking > 0) {
    $self-state-}\failed = 1;
     return -1;
  \left\{\langle n \rangle\right\}<endif>
  my $nvae =
```

```
 ANTLR::Runtime::NoViableAltException->new({
        grammar_decision_description => $self->get_description(),
        decision_number => <dfa.decisionNumber>,
       state_number =>$s,
       input \implies$input,
     \}; < \n >
   $self->error($nvae);
   $nvae->throw();
  \langle n \rangle<endif>
\langle n \rangle\gt/** A state in a cyclic DFA; it's a special state and part of a big switch on
* state.
*/
cyclicDFAState(decisionNumber,stateNumber,edges,needErrorClause,semPredState) ::= <<
my Sinput = Sself->input;
my LA < decisionNumber > _< stateNumber > = $input > LA(1); < n><if(semPredState)> <! get next lookahead symbol to test edges, then rewind !>
my \frac{\sigma}{\sigma} = $index <decisionNumber > _<stateNumber > = $input->index();
\finput\rightarrowrewind\rightarrow<endif>
s = -1:
<edges; separator="\nels">
\langleif(semPredState)> <! return input cursor to state before we rewound !>
input.seek(index<decisionNumber>_<stateNumber>);<\n>
<endif>
if ( s>=0 ) return s;
break;
>>
/** Just like a fixed DFA edge, test the lookahead and indicate what
* state to jump to next if successful.
*/
cyclicDFAEdge(labelExpr, targetStateNumber, edgeNumber, predicates) ::= <<
if ( (\langle \text{labelExpression}\rangle) \langle \text{if}(\text{predicates})\rangle \& \langle \text{vredictes}\rangle \langle \text{endif}\rangle {s = \langle \text{targetStateNumber}\rangle; \langle \text{ln}\rangle>>
/** An edge pointing at end-of-token; essentially matches any char;
* always jump to the target.
*/
eotDFAEdge(targetStateNumber,edgeNumber, predicates) ::= <<
s = <targetStateNumber>;<\n>
\rightarrow
```
// D F A E X P R E S S I O N S

andPredicates(left,right) ::= "(<left>  $&&$ <rright>)"

orPredicates(operands) ::= "(<operands; separator=\"||\">)"

notPredicate(pred) ::= "!(<evalPredicate(...)>)"

evalPredicate(pred,description) ::= "<pred>"

 $evalSynPredictive(pred, description) ::= "()"$ 

lookaheadTest(atom,k,atomAsInt) ::= "\$LA<decisionNumber>\_<stateNumber> eq <atom>"

 $/*$  Sometimes a lookahead test cannot assume that  $LA(k)$  is in a temp variable

\* somewhere. Must ask for the lookahead directly.

\*/

isolatedLookaheadTest(atom,k,atomAsInt) ::= "\$self->input->LA(<k>) eq <atom>"

lookaheadRangeTest(lower,upper,k,rangeNumber,lowerAsInt,upperAsInt) ::= << (\$LA<decisionNumber>\_<stateNumber> ge <lower> && \$LA<decisionNumber>\_<stateNumber> le <upper>) >>

isolatedLookaheadRangeTest(lower,upper,k,rangeNumber,lowerAsInt,upperAsInt) ::= "(\$self->input->LA(<k>) ge <lower> && \$self->input->LA(<k>) le <upper>)"

 $setTest(range) ::= "<ranges; separator='\\" || \n</math>$ 

```
// ATTRIBUTES
```

```
globalAttributeScope(scope) ::= <<
<if(scope.attributes)>
protected static class <scope.name>_scope {
   <scope.attributes:{<it.decl>;}; separator="\n">
}
protected Stack \langlescope.name\rangle_stack = new Stack();\langle\n\rangle<endif>
\rightarrowruleAttributeScope(scope) ::= <<
<if(scope.attributes)>
protected static class <scope.name>_scope {
  \langlescope.attributes:\langle \it.decl>; \rangle; separator="\n">
}
protected Stack <scope.name>_stack = new Stack();<\ln>
<endif>
\rightarrowreturnType() ::= <<
```

```
<if(ruleDescriptor.hasMultipleReturnValues)>
<ruleDescriptor.name>_return
<else>
<if(ruleDescriptor.hasSingleReturnValue)>
<ruleDescriptor.singleValueReturnType>
<else>
void
<endif>
<endif>
>>
/** Generate the Java type associated with a single or multiple return
* values.
*/
ruleLabelType(referencedRule) ::= <<
<if(referencedRule.hasMultipleReturnValues)>
<referencedRule.name>_return
<else>
<if(referencedRule.hasSingleReturnValue)>
<referencedRule.singleValueReturnType>
<else>
void
<endif>
<endif>
>>
/** Using a type to init value map, try to init a type; if not in table
* must be an object, default value is "undef".
*/
initValue(typeName) ::= \lt\lt<if(typeName)>
<perlTypeInitMap.(typeName)>
<else>
undef
<endif>
>>
/** Define a rule label including default value */
ruleLabelDef(label) ::= <<
my $<label.label.text> = <initValue(typeName=ruleLabelType(referencedRule=label.referencedRule))>;<\n>
\gg/** Define a return struct for a rule if the code needs to access its
* start/stop tokens, tree stuff, attributes, ... Leave a hole for
* subgroups to stick in members.
*/
returnScope(scope) ::= <<
<if(ruleDescriptor.hasMultipleReturnValues)>
```

```
{
  package <returnType()>;
  use ANTLR::Runtime::Class;
```

```
 extends 'ANTLR::Runtime::<if(TREE_PARSER)>Tree<else>Parser<endif>RuleReturnScope';
  \langlescope.attributes:{public \langleit.decl\rangle;}; separator="\n"> <@ruleReturnMembers()>
}
<endif>
>>
parameterScope(scope) ::= <<
<scope.attributes:{$<it.name>}; separator=", ">
>>
parameterAttributeRef(attr) ::= "$<attr.name>"
parameterSetAttributeRef(attr,expr) ::= "$<attr.name> =<expr>;"
scopeAttributeRef(scope,attr,index,negIndex) ::= <<
\langleif(negIndex)>((<scope>_scope)<scope>_stack.elementAt(<scope>_stack.size()-<negIndex>-1)).<attr.name>
<else>
\langleif(index)>((<scope>_scope)<scope>_stack.elementAt(<index>)).<attr.name>
<else>
((<scope>_scope)<scope>_stack.peek()).<attr.name>
<endif>
<endif>
>>
scopeSetAttributeRef(scope,attr,expr,index,negIndex) ::= <<
\langleif(negIndex)>((<scope>_scope)<scope>_stack.elementAt(<scope>_stack.size()-<negIndex>-1)).<attr.name> =<expr>;
<else>
\langleif(index)>((<scope>_scope)<scope>_stack.elementAt(<index>)).<attr.name> =<expr>;
<else>
((<scope>_scope)<scope>_stack.peek()).<attr.name> =<expr>;
<endif>
<endif>
>>
/* $x is either global scope or x is rule with dynamic scope; refers
* to stack itself not top of stack. This is useful for predicates
* like {$function.size()>0 && $function::name.equals("foo")}?
*/
isolatedDynamicScopeRef(scope) ::= "<scope> stack"
```

```
/** reference an attribute of rule; might only have single return value */ruleLabelRef(referencedRule,scope,attr) ::= <<
<if(referencedRule.hasMultipleReturnValues)>
$<scope>.<attr.name>
<else>
$<scope>
<endif>
\rightarrow
```

```
returnAttributeRef(ruleDescriptor,attr) ::= <<
<if(ruleDescriptor.hasMultipleReturnValues)>
retval.<attr.name>
<else>
$<attr.name>
<endif>
>>
```

```
returnSetAttributeRef(ruleDescriptor,attr,expr) ::= <<
<if(ruleDescriptor.hasMultipleReturnValues)>
retval.<attr.name> =<expr>;
<else>
$<attr.name> =<expr>;
<endif>
>>
```
/\*\* How to translate \$tokenLabel \*/ tokenLabelRef(label) ::= "\$<label>"

```
/** ids+=ID {\$ids} or e+=expr {\$e} */
listLabelRef(label) ::= "list_<label>"
```
// not sure the next are the right approach

tokenLabelPropertyRef\_text(scope,attr) ::= "\$<scope>->get\_text()" tokenLabelPropertyRef\_type(scope,attr) ::= "<scope>.getType()" tokenLabelPropertyRef\_line(scope,attr) ::= "<scope>.getLine()" tokenLabelPropertyRef\_pos(scope,attr) ::= "<scope>.getCharPositionInLine()" tokenLabelPropertyRef\_channel(scope,attr) ::= "<scope>.getChannel()" tokenLabelPropertyRef\_index(scope,attr) ::= "<scope>.getTokenIndex()" tokenLabelPropertyRef\_tree(scope,attr) ::= "<scope>\_tree"

```
ruleLabelPropertyRef_start(scope,attr) ::= "((<labelType>)<scope>.start)"
ruleLabelPropertyRef_stop(scope,attr) ::= "((<labelType>)<scope>.stop)"
ruleLabelPropertyRef_tree(scope,attr) ::= "((<ASTLabelType>)<scope>.tree)"
ruleLabelPropertyRef_text(scope,attr) ::= <<
<if(TREE_PARSER)>
```
input.getTokenStream().toString( input.getTreeAdaptor().getTokenStartIndex(<scope>.start), input.getTreeAdaptor().getTokenStopIndex(<scope>.start)) <else> substr(\$self->input, \$<scope>->start, \$<scope>->stop) <endif>  $\rightarrow$ 

ruleLabelPropertyRef\_st(scope,attr) ::= "<scope>.st"

/\*\* Isolated \$RULE ref ok in lexer as it's a Token \*/ lexerRuleLabel(label) ::= "\$<label>"

lexerRuleLabelPropertyRef\_type(scope,attr) ::= "<scope>.getType()" lexerRuleLabelPropertyRef\_line(scope,attr) ::= "<scope>.getLine()" lexerRuleLabelPropertyRef\_pos(scope,attr) ::= "<scope>.getCharPositionInLine()" lexerRuleLabelPropertyRef\_channel(scope,attr) ::= "<scope>.getChannel()" lexerRuleLabelPropertyRef\_index(scope,attr) ::= "<scope>.getTokenIndex()" lexerRuleLabelPropertyRef\_text(scope,attr) ::= "<scope>.getText()"

```
// Somebody may ref $template or $tree or $stop within a rule:
rulePropertyRef_start(scope,attr) ::= "((<labelType>)retval.start)"
rulePropertyRef_stop(scope,attr) ::= "((<labelType>)retval.stop)"
rulePropertyRef_tree(scope,attr) ::= "((<ASTLabelType>)retval.tree)"
rulePropertyRef_text(scope,attr) ::= <<
<if(TREE_PARSER)>
input.getTokenStream().toString(
 input.getTreeAdaptor().getTokenStartIndex(retval.start),
 input.getTreeAdaptor().getTokenStopIndex(retval.start))
<else>
input.toString(retval.start,input.LT(-1))
<endif>
>>
rulePropertyRef_st(scope,attr) ::= "retval.st"
lexerRulePropertyRef_text(scope,attr) ::= "getText()"
lexerRulePropertyRef_type(scope,attr) ::= "$_type"
```
lexerRulePropertyRef\_line(scope,attr) ::= "tokenStartLine" lexerRulePropertyRef\_pos(scope,attr) ::= "tokenStartCharPositionInLine" lexerRulePropertyRef index(scope,attr) ::= "-1" // undefined token index in lexer lexerRulePropertyRef\_channel(scope,attr) ::= "\$\_channel" lexerRulePropertyRef\_start(scope,attr) ::= "tokenStartCharIndex" lexerRulePropertyRef\_stop(scope,attr) ::= "(getCharIndex()-1)" lexerRulePropertyRef\_self(scope,attr) ::= "\$self"

// setting \$st and \$tree is allowed in local rule. everything else // is flagged as error ruleSetPropertyRef\_tree(scope,attr,expr) ::= "retval.tree =<expr>;"

```
/** How to execute an action */
execAction(action) ::= \lt\lt<if(backtracking)>
<if(actions.(actionScope).synpredgate)>
if ( <actions.(actionScope).synpredgate> ) {
 <action>
}
<else>
if ( backtracking==0 ) {
<action>
}
<endif>
<else>
<action>
<endif>
>>
// M I S C (properties, etc...)
bitset(name, words64) ::= <<
Readonly my $<name> => ANTLR::Runtime::BitSet->new({ words64 => [ <words64:{'<it>'};separator=", "> ]
\}; <\n>
\ggcodeFileExtension() ::= ".pm"
true() ::= "1"false() ::= "0"Found in path(s):
* /opt/cola/permits/1274703855_1645234694.1/0/antlr-3-5-2-sources-
jar/org/antlr/codegen/templates/Perl5/Perl5.stg
No license file was found, but licenses were detected in source scan.
```

```
/*
```
[The "BSD license"] Copyright (c) 2005-2006 Terence Parr All rights reserved.

Redistribution and use in source and binary forms, with or without modification, are permitted provided that the following conditions are met:

- 1. Redistributions of source code must retain the above copyright notice, this list of conditions and the following disclaimer.
- 2. Redistributions in binary form must reproduce the above copyright

 notice, this list of conditions and the following disclaimer in the documentation and/or other materials provided with the distribution.

3. The name of the author may not be used to endorse or promote products derived from this software without specific prior written permission.

THIS SOFTWARE IS PROVIDED BY THE AUTHOR ``AS IS'' AND ANY EXPRESS OR IMPLIED WARRANTIES, INCLUDING, BUT NOT LIMITED TO, THE IMPLIED WARRANTIES OF MERCHANTABILITY AND FITNESS FOR A PARTICULAR PURPOSE ARE DISCLAIMED. IN NO EVENT SHALL THE AUTHOR BE LIABLE FOR ANY DIRECT, INDIRECT, INCIDENTAL, SPECIAL, EXEMPLARY, OR CONSEQUENTIAL DAMAGES (INCLUDING, BUT NOT LIMITED TO, PROCUREMENT OF SUBSTITUTE GOODS OR SERVICES; LOSS OF USE, DATA, OR PROFITS; OR BUSINESS INTERRUPTION) HOWEVER CAUSED AND ON ANY THEORY OF LIABILITY, WHETHER IN CONTRACT, STRICT LIABILITY, OR TORT (INCLUDING NEGLIGENCE OR OTHERWISE) ARISING IN ANY WAY OUT OF THE USE OF THIS SOFTWARE, EVEN IF ADVISED OF THE POSSIBILITY OF SUCH DAMAGE. \*/

```
/** Templates for building ASTs during tree parsing.
```

```
*
```
- \* Deal with many combinations. Dimensions are:
- \* Auto build or rewrite
- \* no label, label, list label (label/no-label handled together)
- \* child, root
- \* token, set, rule, wildcard
- \*
- \* Each combination has its own template except that label/no label
- \* is combined into tokenRef, ruleRef, ...

```
*/
```

```
/** Add a variable to track last element matched */
ruleDeclarations() ::= <<
<super.ruleDeclarations()>
<if(!ruleDescriptor.isSynPred)>
\langleASTLabelType> _first_0 = null;
\langleASTLabelType\rangle _last = null;\langlen\rangle
```

```
<endif>
\Rightarrow
```

```
/** What to emit when there is no rewrite rule. For auto build
```

```
* mode, does nothing.
```

```
*/
```
noRewrite(rewriteBlockLevel=false, treeLevel=false) ::= <<

<if(!ruleDescriptor.isSynPred)>

```
<if(backtracking)>if ( <actions.(actionScope).synpredgate> ) {<endif>
```
<if(rewriteMode)>

```
retval.tree = first 0;
```

```
if ( adaptor.getParent(retval.tree)!=null && adaptor.isNil( adaptor.getParent(retval.tree) ) )
```

```
	retval.tree = (<ASTLabelType>)adaptor.getParent(retval.tree);
```

```
<endif>
<if(backtracking)>}<endif>
<endif>
>>
/** match \land(root children) in tree parser; override here to
* add tree construction actions.
*/
tree(root, actionsAfterRoot, children, nullableChildList,
 	 enclosingTreeLevel, treeLevel) ::= <<
<if(!ruleDescriptor.isSynPred)>
\text{Last} = (\text{ASTLabelType}\text{)>input.LT(1)};{
<ASTLabelType> _save_last_<treeLevel> = _last;
<ASTLabelType> _first_<treeLevel> = null;
<if(!rewriteMode)>
<ASTLabelType> root_<treeLevel> = (<ASTLabelType>)adaptor.nil();
<endif>
<root:element()>
<if(rewriteMode)>
<if(backtracking)>if ( <actions.(actionScope).synpredgate> )<endif>
<if(root.el.rule)>
if ( _first_<enclosingTreeLevel>==null ) _first_<enclosingTreeLevel> =
(<ASTLabelType>)<root.el.label>.getTree();
<elseif(root.el.label)>
if ( _first_<enclosingTreeLevel>==null ) _first_<enclosingTreeLevel> = <root.el.label>;
<endif>
<endif>
<actionsAfterRoot:element()>
<if(nullableChildList)>
if (input.LA(1) = Token.DOWN) {
	match(input, Token.DOWN, null); <checkRuleBacktrackFailure()>
	<children:element()>
	match(input, Token.UP, null); <checkRuleBacktrackFailure()>
}
<else>
match(input, Token.DOWN, null); <checkRuleBacktrackFailure()>
<children:element()>
match(input, Token.UP, null); <checkRuleBacktrackFailure()>
<endif>
<if(!rewriteMode)>
adaptor.addChild(root_<enclosingTreeLevel>, root_<treeLevel>);
<endif>
\text{last} = \text{save}\_last\text{~\leq}treeLevel\text{~:};
\langle \rangle<else>
\langlesuper.tree(...)<endif>
```

```
>>
```
## // TOKEN AST STUFF

```
/** ID! and output=AST (same as plain tokenRef) 'cept add
* setting of _last
*/
tokenRefBang(token,label,elementIndex,terminalOptions={}) ::= <<
<if(!ruleDescriptor.isSynPred)>
\text{Last} = (\text{ASTLabelType}\text{)}input.LT(1);
<super.tokenRef(...)>
<else>
<super.tokenRefBang(...)>
<endif>
>>
/** ID auto construct */
tokenRef(token,label,elementIndex,terminalOptions={}) ::= <<
<if(!ruleDescriptor.isSynPred)>
\text{Last} = (\text{<ASTLabelType}\text{)}input.LT(1);
<super.tokenRef(...)>
<if(!rewriteMode)>
<if(backtracking)>if ( <actions.(actionScope).synpredgate> ) {<endif>
<if(terminalOptions.node)>
<label>_tree = new <terminalOptions.node>(<label>);
<else>
<label>_tree = (<ASTLabelType>)adaptor.dupNode(<label>);
<endif><\n>
adaptor.addChild(root_<treeLevel>, <label>_tree);
<if(backtracking)>}<endif>
<else> <! rewrite mode !>
<if(backtracking)>if ( <actions.(actionScope).synpredgate> )<endif>
if ( _first_<treeLevel>==null ) _first_<treeLevel> = <label>;
<endif>
<else>
<super.tokenRef(...)>
<endif>
>>
/** label+=TOKEN auto construct */
tokenRefAndListLabel(token,label,elementIndex,terminalOptions={}) ::= <<
<if(!ruleDescriptor.isSynPred)>
<tokenRef(...)>
<listLabel(elem=label,...)>
<else>
<super.tokenRefAndListLabel(...)>
<endif>
\gg
```

```
/** ^(ID ...) auto construct */
tokenRefRuleRoot(token,label,elementIndex,terminalOptions={}) ::= <<
<if(!ruleDescriptor.isSynPred)>
\text{Last} = (\text{ASTLabelType}\text{)}input.LT(1);
<super.tokenRef(...)>
<if(!rewriteMode)>
<if(backtracking)>if ( <actions.(actionScope).synpredgate> ) {<endif>
<if(terminalOptions.node)>
\langlelabel> tree = new \langleterminalOptions.node>(\langlelabel>);
<else>
<label>_tree = (<ASTLabelType>)adaptor.dupNode(<label>);
<endif><\n>
root_<treeLevel> = (<ASTLabelType>)adaptor.becomeRoot(<label>_tree, root_<treeLevel>);
<if(backtracking)>}<endif>
<endif>
<else>
<super.tokenRefRuleRoot(...)>
<endif>
>>
/** Match ^(label+=TOKEN ...) auto construct */
tokenRefRuleRootAndListLabel(token,label,elementIndex,terminalOptions={}) ::= <<
<if(!ruleDescriptor.isSynPred)>
<tokenRefRuleRoot(...)>
<listLabel(elem=label,...)>
<else>
<super.tokenRefRuleRootAndListLabel(...)>
<endif>
>>
/** Match . wildcard and auto dup the node/subtree */
wildcard(token,label,elementIndex,terminalOptions={}) ::= <<
<if(!ruleDescriptor.isSynPred)>
\text{Last} = (\text{<ASTLabelType>})input.\text{LT}(1);
<super.wildcard(...)>
<if(!rewriteMode)>
<if(backtracking)>if ( <actions.(actionScope).synpredgate> ) {<endif>
<label>_tree = (<ASTLabelType>)adaptor.dupTree(<label>);
adaptor.addChild(root <treeLevel>, <label> tree);
<if(backtracking)>}<endif>
<else> <! rewrite mode !>
\langleif(backtracking)>if (\langleactions.(actionScope).synpredgate>)\langleendif>
if ( _first_<treeLevel>==null ) _first_<treeLevel> = <label>;
<endif>
<else>
<super.wildcard(...)>
<endif>
```
## // SET AST

```
matchSet(s,label,elementIndex,postmatchCode,terminalOptions={}) ::= <<
<if(!ruleDescriptor.isSynPred)>
\text{Last} = (\text{ASTLabelType}\text{)}input.LT(1);
<super.matchSet(postmatchCode={
<if(!rewriteMode)>
<if(backtracking)>if ( <actions.(actionScope).synpredgate> ) {<endif>
<if(terminalOptions.node)>
<label>_tree = new <terminalOptions.node>(<label>);
<else>
<label>_tree = (<ASTLabelType>)adaptor.dupNode(<label>);
<endif><\n>
adaptor.addChild(root_<treeLevel>, <label>_tree);
<if(backtracking)>\}<endif>
<endif>
}, ...
\geq<else>
<super.matchSet(...)>
<endif>
>>
matchRuleBlockSet(s,label,elementIndex,postmatchCode,treeLevel="0",terminalOptions={}) ::= <<
<if(!ruleDescriptor.isSynPred)>
<matchSet(...)>
<noRewrite(...)> <! set return tree !>
<else>
<super.matchRuleBlockSet(...)>
<endif>
>>
matchSetBang(s,label,elementIndex,postmatchCode,terminalOptions={}) ::= <<
<if(!ruleDescriptor.isSynPred)>
\text{Last} = (\text{ASTLabelType}\text{)>input}. \text{LT}(1);
<super.matchSet(...)>
<else>
<super.matchSetBang(...)>
<endif>
>>
matchSetRuleRoot(s,label,elementIndex,debug,terminalOptions={}) ::= <<
<if(!ruleDescriptor.isSynPred)>
<super.matchSet(postmatchCode={
```

```
<if(!rewriteMode)>
```

```
<if(backtracking)>if ( <actions.(actionScope).synpredgate> ) {<endif>
```
>>

```
<if(terminalOptions.node)>
<label>_tree = new <terminalOptions.node>(<label>);
<else>
<label>_tree = (<ASTLabelType>)adaptor.dupNode(<label>);
<endif><\n>
root_<treeLevel> = (<ASTLabelType>)adaptor.becomeRoot(<label>_tree, root_<treeLevel>);
<if(backtracking)>\}<endif>
<endif>
}, ...
\geq<else>
<super.matchSetRuleRoot(...)>
<endif>
\gg
```
# // RULE REF AST

```
/** rule auto construct */
ruleRef(rule,label,elementIndex,args,scope) ::= <<
<if(!ruleDescriptor.isSynPred)>
\text{Last} = (\text{<ASTLabelType>})input.\text{LT}(1);
<super.ruleRef(...)>
<if(backtracking)>if ( <actions.(actionScope).synpredgate> ) <endif>
<if(!rewriteMode)>
adaptor.addChild(root_<treeLevel>, <label>.getTree());
<else> <! rewrite mode !>
if ( _first_<treeLevel>==null ) _first_<treeLevel> = (<ASTLabelType>)<label>.getTree();
<endif>
<else>
<super.ruleRef(...)>
<endif>
\gg/** x+=rule auto construct */ruleRefAndListLabel(rule,label,elementIndex,args,scope) ::= <<
```
<if(!ruleDescriptor.isSynPred)>

```
<ruleRef(...)>
```

```
<listLabel(label, {<label>.getTree()})>
```
<else>

```
<super.ruleRefAndListLabel(...)>
```
<endif>

```
>>
```

```
/** ^(rule ...) auto construct */
ruleRefRuleRoot(rule,label,elementIndex,args,scope) ::= <<
<if(!ruleDescriptor.isSynPred)>
last = (\leq \text{ASTLabelType>}) input.LT(1);<super.ruleRef(...)>
```

```
<if(!rewriteMode)>
\langleif(backtracking)>if(\langleactions.(actionScope).synpredgate>)\langleendif>root_\langletreeLevel> =
(<ASTLabelType>)adaptor.becomeRoot(<label>.getTree(), root_<treeLevel>);
<endif>
<else>
<super.ruleRefRuleRoot(...)>
<endif>
>>
/** \land (x+=rule \dots) auto construct */ruleRefRuleRootAndListLabel(rule,label,elementIndex,args,scope) ::= <<
<if(!ruleDescriptor.isSynPred)>
<ruleRefRuleRoot(...)>
<listLabel(label, {<label>.getTree()})>
<else>
<super.ruleRefRuleRootAndListLabel(...)>
<endif>
>>
/** rule when output=AST and tracking for rewrite */
ruleRefTrack(rule,label,elementIndex,args,scope) ::= <<
\text{Last} = (\text{ASTLabelType}\text{)>input.LT(1)};<super.ruleRefTrack(...)>
```

```
>>
```

```
/** x+=rule when output=AST and tracking for rewrite */ruleRefTrackAndListLabel(rule,label,elementIndex,args,scope) ::= <<
<if(!ruleDescriptor.isSynPred)>
\text{Last} = (\text{<ASTLabelType>})input.\text{LT}(1);
<super.ruleRefTrackAndListLabel(...)>
<else>
<super.ruleRefTrackAndListLabel(...)>
<endif>
>>
```

```
/** ^(rule ...) rewrite */
ruleRefRuleRootTrack(rule,label,elementIndex,args,scope) ::= <<
<if(!ruleDescriptor.isSynPred)>
\text{Last} = (\text{<ASTLabelType}\text{>})input.\text{LT}(1);<super.ruleRefRootTrack(...)>
<else>
<super.ruleRefRootTrack(...)>
<endif>
>>
/** \sqrt{x+}=rule \dots) rewrite */
ruleRefRuleRootTrackAndListLabel(rule,label,elementIndex,args,scope) ::= <<
```

```
<if(!ruleDescriptor.isSynPred)>
```

```
\text{Last} = (\text{<ASTLabelType>})input.\text{LT}(1);
<super.ruleRefRuleRootTrackAndListLabel(...)>
<else>
<super.ruleRefRuleRootTrackAndListLabel(...)>
<endif>
>>
/** Streams for token refs are tree nodes now; override to
* change nextToken to nextNode.
*/
createRewriteNodeFromElement(token,args,terminalOptions={}) ::= <<
<if(terminalOptions.node)>
new <terminalOptions.node>(stream_<token>.nextNode())
<else>
stream_<token>.nextNode()
<endif>
\rightarrowruleCleanUp() ::= <<
<super.ruleCleanUp()>
<if(!ruleDescriptor.isSynPred)>
<if(!rewriteMode)>
\langleif(backtracking)>if(\langle actions.(actionScope).synpredgate>)\langle \langle n \rangle < \n \endif>
retval.tree = (<ASTLabelType>)adaptor.rulePostProcessing(root_0);
<if(backtracking)>}<endif>
<endif>
```
<endif>

 $\rightarrow$ 

#### Found in path(s):

\* /opt/cola/permits/1274703855\_1645234694.1/0/antlr-3-5-2-sourcesjar/org/antlr/codegen/templates/Java/ASTTreeParser.stg No license file was found, but licenses were detected in source scan.

/\*

[The "BSD license"] Copyright (c) 2010 Terence Parr All rights reserved.

Redistribution and use in source and binary forms, with or without modification, are permitted provided that the following conditions are met:

- 1. Redistributions of source code must retain the above copyright notice, this list of conditions and the following disclaimer.
- 2. Redistributions in binary form must reproduce the above copyright notice, this list of conditions and the following disclaimer in the documentation and/or other materials provided with the distribution.
- 3. The name of the author may not be used to endorse or promote products

derived from this software without specific prior written permission.

THIS SOFTWARE IS PROVIDED BY THE AUTHOR ``AS IS'' AND ANY EXPRESS OR IMPLIED WARRANTIES, INCLUDING, BUT NOT LIMITED TO, THE IMPLIED WARRANTIES OF MERCHANTABILITY AND FITNESS FOR A PARTICULAR PURPOSE ARE DISCLAIMED. IN NO EVENT SHALL THE AUTHOR BE LIABLE FOR ANY DIRECT, INDIRECT, INCIDENTAL, SPECIAL, EXEMPLARY, OR CONSEQUENTIAL DAMAGES (INCLUDING, BUT NOT LIMITED TO, PROCUREMENT OF SUBSTITUTE GOODS OR SERVICES; LOSS OF USE, DATA, OR PROFITS; OR BUSINESS INTERRUPTION) HOWEVER CAUSED AND ON ANY THEORY OF LIABILITY, WHETHER IN CONTRACT, STRICT LIABILITY, OR TORT (INCLUDING NEGLIGENCE OR OTHERWISE) ARISING IN ANY WAY OUT OF THE USE OF THIS SOFTWARE, EVEN IF ADVISED OF THE POSSIBILITY OF SUCH DAMAGE. \*/

```
asTypeInitMap ::= [
	"int":"0",
	"uint":"0",
	"Number":"0.0",
	"Boolean":"false",
	default:"null" // anything other than an atomic type
]
```

```
/** The overall file structure of a recognizer; stores methods for rules
```

```
* and cyclic DFAs plus support code.
```

```
*/
```
outputFile(LEXER,PARSER,TREE\_PARSER, actionScope, actions,

docComment, recognizer,

name, tokens, tokenNames, rules, cyclicDFAs,

 bitsets, buildTemplate, buildAST, rewriteMode, profile,

 backtracking, synpreds, memoize, numRules,

 fileName, ANTLRVersion, generatedTimestamp, trace,

 scopes, superClass, literals) ::=

 $<<$ 

```
// $ANTLR <ANTLRVersion> <fileName> <generatedTimestamp>
```

```
package<if(actions.(actionScope).package)> <actions.(actionScope).package><endif> {
```
<actions.(actionScope).header>

<@imports>

import org.antlr.runtime.\*;

<if(TREE\_PARSER)>

import org.antlr.runtime.tree.\*;

```
<endif>
```
 $<@end>$ 

```
 <docComment>
  <recognizer>
}
```
 $\Rightarrow$ 

```
lexer(grammar, name, tokens, scopes, rules, numRules, filterMode, labelType="Token",
   superClass="Lexer") ::= <<
public class <grammar.recognizerName> extends
<if(actions.(actionScope).superClass)><actions.(actionScope).superClass><else><@superClassName><superClass
><@end><endif> {
   <tokens:{it |public static const <it.name>:int=<it.type>;}; separator="\n">
   <scopes:{it |<if(it.isDynamicGlobalScope)><globalAttributeScope(it)><endif>}>
   <actions.lexer.members>
  // delegates
  <grammar.delegates:
      {g|public var <g:delegateName()>:<g.recognizerName>;}; separator="\n">
  // delegators
   <grammar.delegators:
      {g|public var <g:delegateName()>:<g.recognizerName>;}; separator="\n">
  <last(grammar.delegators):{g|public var gParent:<g.recognizerName>;}>
 public function <grammar.recognizerName>(<grammar.delegators:{g|<g:delegateName()>:<g.recognizerName>,
}>input:CharStream = null, state:RecognizerSharedState = null) {
     super(input, state);
     <cyclicDFAs:cyclicDFACtor()>
<if(memoize)>
<if(grammar.grammarIsRoot)>
    this.state.ruleMemo = new Array(<numRules>+1);<n > 1 index from 1..n !>
<endif>
<endif>
     <grammar.directDelegates:
      {g|<g:delegateName()> = new <g.recognizerName>(<trunc(g.delegators):{p|<p:delegateName()>, }>this,
input, this.state);}; separator="\n">
     <grammar.delegators:
      {g|this.<g:delegateName()> = <g:delegateName()>;}; separator="\n">
    \langlelast(grammar.delegators):{g|gParent = \langleg:delegateName()>;}>
   }
 public override function get grammarFileName():String { return "<fileName>"; }
<if(filterMode)>
   <filteringNextToken()>
<endif>
  \langlerules; separator="\n\n">
  \langlesynpreds:\{p \mid \langle \text{le} \rangle \langle p \rangle > \rangle <cyclicDFAs:cyclicDFA()> <! dump tables for all DFA !>
}
\rightarrow
```
/\*\* A override of Lexer.nextToken() that backtracks over mTokens() looking

```
* for matches. No error can be generated upon error; just rewind, consume
```

```
* a token and then try again. backtracking needs to be set as well.
```

```
* Make rule memoization happen only at levels above 1 as we start mTokens
```

```
* at backtracking==1.
*/
filteringNextToken() ::= \leq\leqpublic override function nextToken():Token {
  while (true) {
     if ( input.LA(1)==CharStreamConstants.EOF ) {
       return TokenConstants.EOF_TOKEN;
     }
    this.state.token = null;
   	 this.state.channel = TokenConstants.DEFAULT_CHANNEL;
     this.state.tokenStartCharIndex = input.index;
     this.state.tokenStartCharPositionInLine = input.charPositionInLine;
     this.state.tokenStartLine = input.line;
   this.state.text = null; try {
      var m:int = input.mark();
      this.state.backtracking=1; <! means we won't throw slow exception !>
       this.state.failed=false;
       mTokens();
       this.state.backtracking=0;
       <! mTokens backtracks with synpred at backtracking==2
         and we set the synpredgate to allow actions at level 1. !>
       if ( this.state.failed ) {
          input.rewindTo(m);
         input.consume(); <! advance one char and try again !>
        }
       else {
          emit();
          return this.state.token;
        }
     }
     catch (re:RecognitionException) {
       // shouldn't happen in backtracking mode, but...
       reportError(re);
       recover(re);
     }
   }
  // Not reached - For ActionScript compiler
  throw new Error();
}
public override function memoize(input:IntStream,
 		ruleIndex:int,
 		ruleStartIndex:int):void
{
```
if ( this.state.backtracking>1 ) super.memoize(input, ruleIndex, ruleStartIndex); }

public override function alreadyParsedRule(input:IntStream, ruleIndex:int):Boolean { if ( this.state.backtracking>1) return super.alreadyParsedRule(input, ruleIndex); return false;

} >>

```
actionGate() ::= "this.state.backtracking == 0"
```

```
filteringActionGate() ::= "this.state.backtracking==1"
```

```
/** How to generate a parser */
```
genericParser(grammar, name, scopes, tokens, tokenNames, rules, numRules,

bitsets, inputStreamType, superClass,

labelType, members, rewriteElementType,

filterMode, ASTLabelType="Object") ::= <<

public class <grammar.recognizerName> extends

<if(actions.(actionScope).superClass)><actions.(actionScope).superClass><else><@superClassName><superClass ><@end><endif> {

<if(grammar.grammarIsRoot)>

public static const tokenNames:Array = [

```
 "\<invalid>", "\<EOR>", "\<DOWN>", "\<UP>", <tokenNames; separator=", ">
```
 $\Rightarrow$ 

<endif>

```
 <tokens:{it |public static const <it.name>:int=<it.type>;}; separator="\n">
```
// delegates

```
 <grammar.delegates: {g|public var <g:delegateName()>:<g.recognizerName>;}; separator="\n">
```
// delegators

<grammar.delegators:

```
 {g|public var <g:delegateName()>:<g.recognizerName>;}; separator="\n">
```

```
 <last(grammar.delegators):{g|public var gParent:<g.recognizerName>;}>
```

```
 <scopes:{it |<if(it.isDynamicGlobalScope)><globalAttributeScope(it)><endif>}>
```
<@members>

<! WARNING. bug in ST: this is cut-n-paste into Dbg.stg !>

public function <grammar.recognizerName>(<grammar.delegators:{g|<g:delegateName()>:<g.recognizerName>,

}>input:<inputStreamType>, state:RecognizerSharedState = null) {

super(input, state);

<cyclicDFAs:cyclicDFACtor()>

<parserCtorBody()>

<grammar.directDelegates:

```
{g|\langle g|, g:d\ell} = new \langle g|, g|, g| = new \langle g|, g|, g| = new \langle g|, g|, g| = new \langle g|, g|, g| = new \langle g|, g|, g| = new \langle g|, g|, g| = new \langle g|, g|, g| = new \langle g|, g|, g|, g| = new \langle g|, g|, g|, g| = new \langle g|, g|, g|, g|, g|, g|input, this.state);}; separator="\n">
```
 $\langle$ grammar.indirectDelegates:{g| $\langle$ g:delegateName()> =  $\langle$ g.delegator:delegateName()>. $\langle$ g:delegateName()>;}; separator="\n">

```
\langlelast(grammar.delegators):{g|gParent = \langleg:delegateName()>;}>
 }
 <@end>
```
 public override function get tokenNames():Array { return <grammar.composite.rootGrammar.recognizerName>.tokenNames; } public override function get grammarFileName():String { return "<fileName>"; }

<members>

 $\langle \text{rules}; \text{separation} = \langle \text{in} \rangle \text{m}$ 

<! generate rule/method definitions for imported rules so they

appear to be defined in this recognizer. !>

// Delegated rules

<grammar.delegatedRules:{ruleDescriptor|

```
public function <ruleDescriptor.name>(<ruleDescriptor.parameterScope:parameterScope()>):<returnType()> {
<if(ruleDescriptor.hasReturnValue)>return
```

```
<endif><ruleDescriptor.grammar:delegateName()>.<ruleDescriptor.name>(<ruleDescriptor.parameterScope.attribut
es:{a|<a.name>}; separator=", ">); \} }; separator="\n">
```

```
\langlesynpreds:{p | \langlesynpred(p)>}>
```

```
 <cyclicDFAs:cyclicDFA()> <! dump tables for all DFA !>
```

```
 <bitsets:{it | <bitset(name={FOLLOW_<it.name>_in_<it.inName><it.tokenIndex>},
             words64=it.bits>>
```

```
}
```

```
>>
```

```
parserCtorBody() ::= <<
```
<if(memoize)>

<if(grammar.grammarIsRoot)>

```
this.state.ruleMemo = new Array(<length(grammar.allImportedRules)>+1);<\n> <! index from 1..n !>
<endif>
<endif>
```

```
<grammar.delegators:
```

```
{g|this < g:delegateName()> = <g:delegateName()>};; separator="\n"\rightarrow
```

```
parser(grammar, name, scopes, tokens, tokenNames, rules, numRules, bitsets, ASTLabelType="Object",
superClass="Parser", labelType="Token", members={<actions.parser.members>}) ::= <<
<genericParser(grammar, name, scopes, tokens, tokenNames, rules, numRules,
```

```
 bitsets, "TokenStream", superClass,
 labelType, members, "Token",
 false, ASTLabelType)>
```

```
\rightarrow
```
/\*\* How to generate a tree parser; same as parser except the input \* stream is a different type. \*/ treeParser(grammar, name, scopes, tokens, tokenNames, globalAction, rules, numRules, bitsets, filterMode, labelType={<ASTLabelType>}, ASTLabelType="Object", superClass="TreeParser", members={<actions.treeparser.members>}) ::= << <genericParser(grammar, name, scopes, tokens, tokenNames, rules, numRules, bitsets, "TreeNodeStream", superClass, labelType, members, "Node", filterMode, ASTLabelType)> >>  $/*$  A simpler version of a rule template that is specific to the imaginary \* rules created for syntactic predicates. As they never have return values \* nor parameters etc..., just give simplest possible method. Don't do \* any of the normal memoization stuff in here either; it's a waste. \* As predicates cannot be inlined into the invoking rule, they need to \* be in a rule by themselves. \*/ synpredRule(ruleName, ruleDescriptor, block, description, nakedBlock) ::=  $<<$ // \$ANTLR start <ruleName> public final function <ruleName>\_fragment(<ruleDescriptor.parameterScope:parameterScope()>):void { <ruleLabelDefs()> <if(trace)> traceIn("<ruleName>\_fragment", <ruleDescriptor.index>); try { <block> } finally { traceOut("<ruleName>\_fragment", <ruleDescriptor.index>); } <else> <block> <endif> } // \$ANTLR end <ruleName> >> synpred(name)  $::=$  << public final function <name>():Boolean { this.state.backtracking++;  $\langle$ @start()> var start:int = input.mark(); try {  $\langle$ name $\rangle$  fragment(); // can never throw exception } catch (re:RecognitionException) { trace("impossible: "+re);

```
 }
  var success:Boolean = !this.state.failed;
   input.rewindTo(start);
  <\mathcal{Q}\text{stop}()>
   this.state.backtracking--;
   this.state.failed=false;
   return success;
\langle n \rangle\gglexerSynpred(name) ::= <<
<synpred(name)>
>>
ruleMemoization(name) ::= <<
<if(memoize)>
if ( this.state.backtracking>0 && alreadyParsedRule(input, <ruleDescriptor.index>) ) { return <ruleReturnValue()>;
}
<endif>
>>
/* How to test for failure and return from rule */checkRuleBacktrackFailure() ::= <<
<if(backtracking)>if (this.state.failed) return <ruleReturnValue()>;<endif>
>>
/** This rule has failed, exit indicating failure during backtrack */
ruleBacktrackFailure() ::= <<
<if(backtracking)>if (this.state.backtracking>0) {this.state.failed=true; return <ruleReturnValue()>;}<endif>
>>
/** How to generate code for a rule. This includes any return type
* data aggregates required for multiple return values.
*/
rule(ruleName,ruleDescriptor,block,emptyRule,description,exceptions,finally,memoize) ::= <<
<ruleAttributeScope(scope=ruleDescriptor.ruleScope)>
// $ANTLR start <ruleName>
// <fileName>:<description>
public final function <ruleName>(<ruleDescriptor.parameterScope:parameterScope()>):<returnType()> {
   <if(trace)>traceIn("<ruleName>", <ruleDescriptor.index>);<endif>
   <ruleScopeSetUp()>
   <ruleDeclarations()>
   <ruleLabelDefs()>
   <ruleDescriptor.actions.init>
   <@preamble()>
   try {
     <ruleMemoization(name=ruleName)>
     <block>
```

```
\langleruleCleanUp()> <(ruleDescriptor.actions.after):execAction()>
   }
<if(exceptions)>
   <exceptions:{e|<catch(decl=e.decl,action=e.action)><\n>}>
<else>
<if(!emptyRule)>
<if(actions.(actionScope).rulecatch)>
   <actions.(actionScope).rulecatch>
<else>
   catch (re:RecognitionException) {
     reportError(re);
     recoverStream(input,re);
     <@setErrorReturnValue()>
  \langle n \rangle<endif>
<endif>
<endif>
   finally {
     <if(trace)>traceOut("<ruleName>", <ruleDescriptor.index>);<endif>
     <memoize()>
     <ruleScopeCleanUp()>
     <finally>
   }
   <@postamble()>
  return <ruleReturnValue()>;
}
// $ANTLR end <ruleName>
>>
catch(decl,action) ::= \lt\ltcatch (<e.decl>) {
   <e.action>
}
>>
ruleDeclarations() ::= <<
<if(ruleDescriptor.hasMultipleReturnValues)>
var retval:<returnType()> = new <returnType()>();
retval.start = input.LT(1);\langle n \rangle<else>
<ruleDescriptor.returnScope.attributes:{ a |
var <a.name>:<a.type> = <if(a.initValue)><a.initValue><else><initValue(a.type)><endif>;
}>
<endif>
<if(memoize)>
var <ruleDescriptor.name>_StartIndex:int = input.index;
<endif>
```

```
>>
```

```
ruleScopeSetUp() ::= <<
<ruleDescriptor.useScopes:{it |<it>_stack.push(new Object());}; separator="\n">
<ruleDescriptor.ruleScope:{it |<it.name>_stack.push(new Object());}; separator="\n">
>>
```

```
ruleScopeCleanUp() ::= \leq
```

```
<ruleDescriptor.useScopes:{it |<it>_stack.pop();}; separator="\n">
<ruleDescriptor.ruleScope:{it |<it.name>_stack.pop();}; separator="\n">
\gg
```

```
ruleLabelDefs() ::= <<
```

```
<[ruleDescriptor.tokenLabels,ruleDescriptor.tokenListLabels,
 ruleDescriptor.wildcardTreeLabels,ruleDescriptor.wildcardTreeListLabels]
   :{it |var <it.label.text>:<labelType>=null;}; separator="\n"
\rightarrow<[ruleDescriptor.tokenListLabels,ruleDescriptor.ruleListLabels,ruleDescriptor.wildcardTreeListLabels]
   :{it |var list_<it.label.text>:Array=null;}; separator="\n"
>
<ruleDescriptor.ruleLabels:ruleLabelDef(); separator="\n">
<ruleDescriptor.ruleListLabels:{ll|var <ll.label.text>:RuleReturnScope = null;}; separator="\n">
\gglexerRuleLabelDefs() ::= <<
<[ruleDescriptor.tokenLabels,
 ruleDescriptor.tokenListLabels,
 ruleDescriptor.ruleLabels]
   :{it |var <it.label.text>:<labelType>=null;}; separator="\n"
>
```

```
<ruleDescriptor.charLabels:{it |var <it.label.text>:int;}; separator="\n">
```

```
<[ruleDescriptor.tokenListLabels,
```

```
 ruleDescriptor.ruleListLabels]
```

```
 :{it |var list_<it.label.text>:Array=null;}; separator="\n"
```

```
>
>>
```

```
ruleReturnValue() ::= <%
<if(!ruleDescriptor.isSynPred)>
<if(ruleDescriptor.hasReturnValue)>
<if(ruleDescriptor.hasSingleReturnValue)>
<ruleDescriptor.singleValueReturnName>
<else>
retval
<endif>
<endif>
<endif>
\%
```

```
ruleCleanUp() ::= \leq<if(ruleDescriptor.hasMultipleReturnValues)>
<if(!TREE_PARSER)>
retval.stop = input.LT(-1);\langle n \rangle<endif>
<endif>
>>
memoize() ::= \leq \leq<if(memoize)>
<if(backtracking)>
if ( this.state.backtracking>0 ) { memoize(input, <ruleDescriptor.index>, <ruleDescriptor.name>_StartIndex); }
<endif>
<endif>
>>
/** How to generate a rule in the lexer; naked blocks are used for
* fragment rules.
*/
lexerRule(ruleName,nakedBlock,ruleDescriptor,block,memoize) ::= <<
// $ANTLR start <ruleName>
public final function m<ruleName>(<ruleDescriptor.parameterScope:parameterScope()>):void {
   <if(trace)>traceIn("<ruleName>", <ruleDescriptor.index>);<endif>
  <ruleScopeSetUp()>
  <ruleDeclarations()>
  try {
<if(nakedBlock)>
     <ruleMemoization(name=ruleName)>
     <lexerRuleLabelDefs()>
     <ruleDescriptor.actions.init>

<else>
    var_type:int = \langle ruleName \rangle;var _channel:int = DEFAULT_TOKEN_CHANNEL;
     <ruleMemoization(name=ruleName)>
     <lexerRuleLabelDefs()>
     <ruleDescriptor.actions.init>
     <block>
     <ruleCleanUp()>
    this.state.type = type;
    this.state.channel = channel:
     <(ruleDescriptor.actions.after):execAction()>
<endif>
   }
  finally {
     <if(trace)>traceOut("<ruleName>", <ruleDescriptor.index>);<endif>
     <ruleScopeCleanUp()>
```

```
 <memoize()>
   }
}
// $ANTLR end <ruleName>
\rightarrow/** How to generate code for the implicitly-defined lexer grammar rule
* that chooses between lexer rules.
*/
tokensRule(ruleName,nakedBlock,args,block,ruleDescriptor) ::= <<
public override function mTokens():void {

}
>>
// S U B R U L E S
/* A (...) subrule with multiple alternatives */
block(alts,decls,decision,enclosingBlockLevel,blockLevel,decisionNumber,maxK,maxAlt,description) ::= <<
// <fileName>:<description>
var alt<decisionNumber>:int=<maxAlt>;
<decls>
<@predecision()>
<decision>
<@postdecision()>
<@prebranch()>
switch (alt<decisionNumber>) {
 <alts:{a | <altSwitchCase(i, a)>}>
}
<@postbranch()>
>>
/** A rule block with multiple alternatives */ruleBlock(alts,decls,decision,enclosingBlockLevel,blockLevel,decisionNumber,maxK,maxAlt,description) ::= <<
// <fileName>:<description>
var alt<decisionNumber>:int=<maxAlt>;
<decls>
<@predecision()>
<decision>
<@postdecision()>
switch (alt<decisionNumber>) {
 \langlealts:{a | \langlealtSwitchCase(i, a)>}>
}
>>
ruleBlockSingleAlt(alts,decls,decision,enclosingBlockLevel,blockLevel,decisionNumber,description) ::= <<
```

```
// <fileName>:<description>
<decls>
```

```
<@prealt()>
<alts>
<@postalt()>
>>
```

```
/* A special case of a (...) subrule with a single alternative */
blockSingleAlt(alts,decls,decision,enclosingBlockLevel,blockLevel,decisionNumber,description) ::= <<
// <fileName>:<description>
<decls>
\langle@prealt()>
<alts>
<@postalt()>
>>
/* A (..)+ block with 1 or more alternatives */
positiveClosureBlock(alts,decls,decision,enclosingBlockLevel,blockLevel,decisionNumber,maxK,maxAlt,descriptio
n) ::= \llless// <fileName>:<description>
var cnt<decisionNumber>:int=0;
<decls>
<@preloop()>
loop<decisionNumber>:
do {
   var alt<decisionNumber>:int=<maxAlt>;
   <@predecision()>
   <decision>
   <@postdecision()>
   switch (alt<decisionNumber>) {
\langlealts:{a | \langlealtSwitchCase(i, a)>}>
	default :
   	 if ( cnt<decisionNumber> >= 1 ) break loop<decisionNumber>;
   	 <ruleBacktrackFailure()>
       throw new EarlyExitException(<decisionNumber>, input);
       <! Need to add support for earlyExitException debug hook !>
   }
   cnt<decisionNumber>++;
} while (true);
<@postloop()>
\ggpositiveClosureBlockSingleAlt ::= positiveClosureBlock
/* A (..)* block with 1 or more alternatives */
closureBlock(alts,decls,decision,enclosingBlockLevel,blockLevel,decisionNumber,maxK,maxAlt,description) ::=
```

```
<<
```

```
// <fileName>:<description>
<decls>
<@preloop()>
```

```
loop<decisionNumber>:
do {
  var alt<decisionNumber>:int=<maxAlt>;
   <@predecision()>
   <decision>
   <@postdecision()>
   switch (alt<decisionNumber>) {
\langlealts:{a | \langlealtSwitchCase(i, a)>}>
	default :
   	 break loop<decisionNumber>;
   }
} while (true);
<@postloop()>
>>
closureBlockSingleAlt ::= closureBlock
/** Optional blocks (x)? are translated to (x) by before code generation
* so we can just use the normal block template
*/
optionalBlock ::= block
optionalBlockSingleAlt ::= block
/** A case in a switch that jumps to an alternative given the alternative
* number. A DFA predicts the alternative and then a simple switch
* does the jump to the code that actually matches that alternative.
*/
altSwitchCase(altNum, alt) ::= <<
case <altNum>:
   <@prealt()>
  \langle alt \ranglebreak;<\n>
>>
/** An alternative is just a list of elements; at outermost level */
alt(elements,altNum,description,autoAST,outerAlt,treeLevel,rew) ::= <<
```

```
// <fileName>:<description>
{
<@declarations()>
<elements:element()>
<rew><@cleanup()>
}
\rightarrow/** What to emit when there is no rewrite. For auto build
```

```
* mode, does nothing.
```

```
*/
```

```
noRewrite(rewriteBlockLevel, treeLevel) ::= ""
```

```
// E L E M E N T S
```

```
/** Dump the elements one per line */
element(e) ::= \lt\lt<@prematch()>
\langle e.e| \rangle \langle n \rangle>>
```

```
/** match a token optionally with a label in front */tokenRef(token,label,elementIndex,terminalOptions) ::= <<
<if(label)><label>=<labelType>(<endif>matchStream(input,<token>,FOLLOW_<token>_in_<ruleName><element
Index>)<if(label)>)<endif>; <checkRuleBacktrackFailure()>
>>
```

```
/** ids+=ID */tokenRefAndListLabel(token,label,elementIndex,terminalOptions) ::= <<
<tokenRef(token,label,elementIndex,terminalOptions)>
<listLabel(label, label)>
\gg
```

```
listLabel(label,elem) ::= <<
if (list_<label>==null) list_<label>=new Array();
list_<label>.push(<elem>);<\n>
>>
```

```
/** match a character */
charRef(char, label) ::= \lt\lt<if(label)>
\langlelabel> = input.LA(1);\langle n \rangle<endif>
match(<char>); <checkRuleBacktrackFailure()>
>>
```

```
/** match a character range */
charRangeRef(a,b, label) ::= \lt\lt<if(label)>
\langlelabel\rangle = input.LA(1);\langle\n\rangle<endif>
matchRange(<a>,<br/>b>); <checkRuleBacktrackFailure()>
>>
```

```
/* For now, sets are interval tests and must be tested inline */matchSet(s, label, elementIndex, terminalOptions, postmatchCode="") ::= \langle \langle<if(label)>
<if(LEXER)>
```

```
\langlelabel\rangle= input.LA(1);\langlen\rangle<else>
\langlelabel>=\langlelabelType>\langleinput.LT(1));\langle|n>
<endif>
<endif>
if (<s>) {
   input.consume();
   <postmatchCode>
<if(!LEXER)>
   this.state.errorRecovery=false;
<endif>
   <if(backtracking)>this.state.failed=false;<endif>
}
else {
   <ruleBacktrackFailure()>
   <@mismatchedSetException()>
<if(LEXER)>
   throw recover(new MismatchedSetException(null,input));<\n>
<else>
   throw new MismatchedSetException(null,input);
   <! use following code to make it recover inline; remove throw mse;
   recoverFromMismatchedSet(input,mse,FOLLOW_set_in_<ruleName><elementIndex>);
   !>
<endif>
\langle n \rangle>>
matchRuleBlockSet ::= matchSet
matchSetAndListLabel(s,label,elementIndex,postmatchCode) ::= <<
<matchSet(...)>
<listLabel(label, label)>
>>
/** Match a string literal */
lexerStringRef(string,label,elementIndex="0") ::= <<
<if(label)>
var <label>Start:int = charIndex;
matchString(<string>); <checkRuleBacktrackFailure()>
var <label>StartLine<elementIndex>:int = line;
var <label>StartCharPos<elementIndex>:int = charPositionInLine;
<label> = CommonToken.createFromStream(input, TokenConstants.INVALID_TOKEN_TYPE,
TokenConstants.DEFAULT_CHANNEL, <label>Start, charIndex-1);
<label>.line = <label>StartLine<elementIndex>;
<label>.charPositionInLine = <label>StartCharPos<elementIndex>;
<else>
matchString(<string>); <checkRuleBacktrackFailure()><\n>
<endif>
```

```
wildcard(token,label,elementIndex,terminalOptions) ::= <<
<if(label)>
\langlelabel>=\langlelabelType>\langleinput.LT(1));\langle\n>
<endif>
matchAny(input); <checkRuleBacktrackFailure()>
>>
```
wildcardAndListLabel(token,label,elementIndex,terminalOptions) ::= << <wildcard(...)> <listLabel(label, label)> >>

```
/** Match . wildcard in lexer */
wildcardChar(label, elementIndex) ::= <<
<if(label)>
\langlelabel\rangle = input.LA(1);\langle\n\rangle<endif>
matchAny(); <checkRuleBacktrackFailure()>
>>
```

```
wildcardCharListLabel(label, elementIndex) ::= <<
<wildcardChar(label, elementIndex)>
<listLabel(label, label)>
```
>>

```
/** Match a rule reference by invoking it possibly with arguments
```

```
* and a return value or values. The 'rule' argument was the
```

```
* target rule name, but now is type Rule, whose toString is
```

```
* same: the rule name. Now though you can access full rule
```

```
* descriptor stuff.
```
\*

\* GMS: Note: do not use post-decrement operator! ASC produces bad code for exceptions in this case.

```
* See: https://bugs.adobe.com/jira/browse/ASC-3625
```

```
*/
```

```
ruleRef(rule,label,elementIndex,args,scope) ::= <<
```
pushFollow(FOLLOW\_<rule.name>\_in\_<ruleName><elementIndex>);

```
<if(label)><label>=<endif><if(scope)><scope:delegateName()>.<endif><rule.name>(<args; separator=", ">);<\n>
state. fsp = state. fsp - 1;
```

```
<checkRuleBacktrackFailure()>
```

```
>>
```
 $/**$  ids+=r  $*/$ 

```
ruleRefAndListLabel(rule,label,elementIndex,args,scope) ::= <<
<ruleRef(rule,label,elementIndex,args,scope)>
<listLabel(label, label)>
```

```
>>
```

```
/** A lexer rule reference.
*
* The 'rule' argument was the target rule name, but now
* is type Rule, whose toString is same: the rule name.
* Now though you can access full rule descriptor stuff.
*/
lexerRuleRef(rule,label,args,elementIndex,scope) ::= <<
<if(label)>
var <label>Start<elementIndex>:int = charIndex;
var <label>StartLine<elementIndex>:int = line;
var <label>StartCharPos<elementIndex>:int = charPositionInLine;
<if(scope)><scope:delegateName()>.<endif>m<rule.name>(<args; separator=", ">);
<checkRuleBacktrackFailure()>
<label> = CommonToken.createFromStream(input, TokenConstants.INVALID_TOKEN_TYPE,
TokenConstants.DEFAULT_CHANNEL, <label>Start<elementIndex>, charIndex-1);
<label>.line = <label>StartLine<elementIndex>;
<label>.charPositionInLine = <label>StartCharPos<elementIndex>;
<else>
<if(scope)><scope:delegateName()>.<endif>m<rule.name>(<args; separator=", ">);
<checkRuleBacktrackFailure()>
<endif>
>>
/* i+=INT in lexer */lexerRuleRefAndListLabel(rule,label,args,elementIndex,scope) ::= <<
<lexerRuleRef(rule,label,args,elementIndex,scope)>
<listLabel(label, label)>
>>
/** EOF in the lexer */
lexerMatchEOF(label,elementIndex) ::= <<
<if(label)>
var <label>Start<elementIndex>:int = charIndex;
var <label>StartLine<elementIndex>:int = line;
var <label>StartCharPos<elementIndex>:int = charPositionInLine;
match(EOF); <checkRuleBacktrackFailure()>
var <label>:<labelType> = CommonToken.createFromStream(input, EOF,
TokenConstants.DEFAULT_CHANNEL, <label>Start<elementIndex>, charIndex-1);
<label>.line = <label>StartLine<elementIndex>;
<label>.charPositionInLine = <label>StartCharPos<elementIndex>;
<else>
match(EOF); <checkRuleBacktrackFailure()>
<endif>
\rightarrow
```
// used for left-recursive rules

```
recRuleDefArg() ::= "var <recRuleArg()>:int"
recRuleArg() ::= "_p"
recRuleAltPredicate(ruleName,opPrec) ::= "<recRuleArg()> \<= <opPrec>"
recRuleSetResultAction() ::= "root_0=$<ruleName>_primary.tree;"
recRuleSetReturnAction(src,name) ::= "$<name>=$<src>.<name>;"
/** match \land(root children) in tree parser */tree(root, actionsAfterRoot, children, nullableChildList,
   enclosingTreeLevel, treeLevel) ::= <<
<root:element()>
<actionsAfterRoot:element()>
<if(nullableChildList)>
if ( input.LA(1)==TokenConstants.DOWN ) {
  matchStream(input, TokenConstants.DOWN, null); <checkRuleBacktrackFailure()>
  <children:element()>
  matchStream(input, TokenConstants.UP, null); <checkRuleBacktrackFailure()>
}
<else>
matchStream(input, TokenConstants.DOWN, null); <checkRuleBacktrackFailure()>
<children:element()>
matchStream(input, TokenConstants.UP, null); <checkRuleBacktrackFailure()>
<endif>
>>
/** Every predicate is used as a validating predicate (even when it is
* also hoisted into a prediction expression).
*/
validateSemanticPredicate(pred,description) ::= <<
if ( !(<evalPredicate(pred,description)>) ) {
  <ruleBacktrackFailure()>
 throw new FailedPredicateException(input, "<ruleName>", "<description>");
}
>>
// F i x e d D F A (if-then-else)
dfaState(k,edges,eotPredictsAlt,description,stateNumber,semPredState) ::= <<
var LA<decisionNumber>_<stateNumber>:int = input.LA(<k>);<\n>
<edges; separator="\nelse ">
else {
<if(eotPredictsAlt)>
  alt<decisionNumber>=<eotPredictsAlt>;
<else>
  <ruleBacktrackFailure()>
 throw new NoViableAltException("<description>", <decisionNumber>, <stateNumber>, input);<\n>
  <! Need to add hook for noViableAltException() !>
<endif>
}
```

```
>>
```
/\*\* Same as a normal DFA state except that we don't examine lookahead

\* for the bypass alternative. It delays error detection but this

```
* is faster, smaller, and more what people expect. For (X)? people
```

```
* expect "if (LA(1)=X) match(X);" and that's it.
```
\*/

```
dfaOptionalBlockState(k,edges,eotPredictsAlt,description,stateNumber,semPredState) ::= <<
```

```
var LA<decisionNumber>_<stateNumber>:int = input.LA(<k>);<\n>
```
<edges; separator="\nelse ">

```
>>
```
/\*\* A DFA state that is actually the loopback decision of a closure

```
* loop. If end-of-token (EOT) predicts any of the targets then it
```

```
* should act like a default clause (i.e., no error can be generated).
```

```
* This is used only in the lexer so that for ('a')* on the end of a rule
```

```
* anything other than 'a' predicts exiting.
```
\*/

```
dfaLoopbackState(k,edges,eotPredictsAlt,description,stateNumber,semPredState) ::= <<
```

```
var LA<decisionNumber>_<stateNumber>:int = input.LA(<k>);<\n>
```
<edges; separator="\nelse "><\n>

<if(eotPredictsAlt)>

<if(!edges)>

alt<decisionNumber>=<eotPredictsAlt>; <! if no edges, don't gen ELSE !>

<else>

else {

```
 alt<decisionNumber>=<eotPredictsAlt>;
```

```
\langle \rangle<endif>
```
<endif>

```
>>
```
/\*\* An accept state indicates a unique alternative has been predicted \*/ dfaAcceptState(alt) ::= "alt<decisionNumber>=<alt>;"

```
/** A simple edge with an expression. If the expression is satisfied,
```

```
* enter to the target state. To handle gated productions, we may
```

```
* have to evaluate some predicates for this edge.
*/
```

```
dfaEdge(labelExpr, targetState, predicates) ::= <<
```

```
if ( (\langle \text{labelExp} \rangle) \langle \text{if}(\text{predicates}) \rangle \& (\langle \text{predicates} \rangle) \langle \text{endif} \rangle) {
```

```
 <targetState>
```

```
}
>>
```
 $//$  F i x e d D F A (switch case)

/\*\* A DFA state where a SWITCH may be generated. The code generator

```
* decides if this is possible: CodeGenerator.canGenerateSwitch().
```
### \*/

```
dfaStateSwitch(k,edges,eotPredictsAlt,description,stateNumber,semPredState) ::= <<
switch (input.LA(\langle k \rangle)) {
<edges; separator="\n">
default:
<if(eotPredictsAlt)>
   alt<decisionNumber>=<eotPredictsAlt>;
<else>
   <ruleBacktrackFailure()>
  throw new NoViableAltException("<description>", <decisionNumber>, <stateNumber>, input);<\n>
   <! Need to add hook for noViableAltException !>
<endif>
\langle n \rangle>>
dfaOptionalBlockStateSwitch(k,edges,eotPredictsAlt,description,stateNumber,semPredState) ::= <<
switch (input.LA(\langle k \rangle)) {
  <edges; separator="\n">
\langle n \rangle>>
dfaLoopbackStateSwitch(k, edges,eotPredictsAlt,description,stateNumber,semPredState) ::= <<
switch (input.LA(<k>)) {
\langleedges; separator="\n">\langle\n>
<if(eotPredictsAlt)>
default:
   alt<decisionNumber>=<eotPredictsAlt>;
   break;<\n>
<endif>
\langle n \rangle\ggdfaEdgeSwitch(labels, targetState) ::= <<
<labels:{it |case <it>:}; separator="\n">
   {
   <targetState>
   }
   break;
\rightarrow// C y c l i c DFA/** The code to initiate execution of a cyclic DFA; this is used
* in the rule to predict an alt just like the fixed DFA case.
* The <name> attribute is inherited via the parser, lexer, ...
*/
dfaDecision(decisionNumber, description) ::= \langle \langle
```
alt<decisionNumber> = dfa<decisionNumber>.predict(input);

>>

### $cyclicDFACtor(dfa) ::= \ll$

dfa<dfa.decisionNumber> = new DFA(this, <dfa.decisionNumber>,

"<dfa.description>",

DFA<dfa.decisionNumber>\_eot, DFA<dfa.decisionNumber>\_eof, DFA<dfa.decisionNumber>\_min,

```
 DFA<dfa.decisionNumber>_max, DFA<dfa.decisionNumber>_accept, DFA<dfa.decisionNumber>_special,
```

```
DFA<dfa.decisionNumber> transition<if(dfa.specialStateSTs)>,
```
DFA<dfa.decisionNumber>\_specialStateTransition<endif>);

 $\rightarrow$ 

```
/* Dump DFA tables as run-length-encoded Strings of octal values.
```
\* Can't use hex as compiler translates them before compilation.

\* These strings are split into multiple, concatenated strings.

\* Java puts them back together at compile time thankfully.

\* Java cannot handle large static arrays, so we're stuck with this

\* encode/decode approach. See analysis and runtime DFA for

\* the encoding methods.

\*/

 $cyclicDFA(dfa) ::= \ll\ll$ 

```
private const DFA<dfa.decisionNumber> eot:Array =
```
DFA.unpackEncodedString("<dfa.javaCompressedEOT; wrap="\"+\n \"">");

private const DFA<dfa.decisionNumber> eof:Array =

DFA.unpackEncodedString("<dfa.javaCompressedEOF; wrap="\"+\n \"">");

```
private const DFA<dfa.decisionNumber>_min:Array =
 DFA.unpackEncodedString("<dfa.javaCompressedMin; wrap="\"+\n \"">", true);
private const DFA<dfa.decisionNumber> max:Array =
```

```
DFA.unpackEncodedString("<dfa.javaCompressedMax; wrap="\"+\n \"">", true);
```
private const DFA<dfa.decisionNumber>\_accept:Array =

```
DFA.unpackEncodedString("<dfa.javaCompressedAccept; wrap="\"+\n \"">");
```
private const DFA<dfa.decisionNumber>\_special:Array =

```
DFA.unpackEncodedString("<dfa.javaCompressedSpecial; wrap="\"+\n \"">");
```

```
private const DFA<dfa.decisionNumber>_transition:Array = [
```
<dfa.javaCompressedTransition:{s|DFA.unpackEncodedString("<s; wrap="\"+\n\"">")}; separator=",\n">

];

```
<if(dfa.specialStateSTs)>
```
private function DFA<dfa.decisionNumber> specialStateTransition(dfa:DFA, s:int, \_input:IntStream):int { <if(LEXER)> var input:IntStream  $=$  input: <endif>

<if(PARSER)>

var input:TokenStream = TokenStream(\_input);

<endif>

<if(TREE\_PARSER)>

```
var input:TreeNodeStream = TreeNodeStream (_input);
```

```
<endif>
  var \sin t = s;
     switch ( s ) {
     <dfa.specialStateSTs:{state |
    case <i0> : <! compressed special state numbers 0..n-1 !>
       \langlestate>}; separator="\n">
      }
<if(backtracking)>
    if (this.state.backtracking>0) {this.state.failed=true; return -1;}\langle n \rangle<endif>
     throw dfa.error(new NoViableAltException(dfa.description, <dfa.decisionNumber>, _s, input));
  \langle \rangle<endif>
protected var dfa<dfa.decisionNumber>:DFA; // initialized in constructor
>>
```

```
/** A state in a cyclic DFA; it's a special state and part of a big switch on
* state.
*/
cyclicDFAState(decisionNumber,stateNumber,edges,needErrorClause,semPredState) ::= <<
var LA<decisionNumber>_<stateNumber>:int = input.LA(1);<\ln>
<if(semPredState)> <! get next lookahead symbol to test edges, then rewind !>
var index<decisionNumber>_<stateNumber>:int = input.index;
input.rewind(); \langle n \rangle<endif>
s = -1:
<edges; separator="\nelse ">
\langleif(semPredState)>\langle! return input cursor to state before we rewound !>input.seek(index<decisionNumber>_<stateNumber>);<\n>
<endif>
if (s>=0) return s;
break;
>>
/** Just like a fixed DFA edge, test the lookahead and indicate what
* state to jump to next if successful.
*/
cyclicDFAEdge(labelExpr, targetStateNumber, edgeNumber, predicates) ::= <<
if ( (\langle \text{labelExpression}\rangle) \langle \text{if}(\text{predicates})\rangle \& \langle \text{vredictates}\rangle \langle \text{endif}\rangle {s = \langle \text{targetStateNumber}\rangle; \langle \text{ln}\rangle>>
/** An edge pointing at end-of-token; essentially matches any char;
* always jump to the target.
```

```
*/
```

```
eotDFAEdge(targetStateNumber,edgeNumber, predicates) ::= <<
```

```
s = \langle targetStateNumber \rangle; \langle n \rangle
```

```
andPredicates(left,right) ::= "(<left>&&<right>)"
```
orPredicates(operands) ::= "(<operands; separator=\"||\">)"

```
notPredicate(pred) ::= "!(<evalPredicate(pred,{})>)"
```

```
evalPredicate(pred,description) ::= "(<pred>)"
```

```
evalSynPredicate(pred,description) ::= "<pred>()"
```
lookaheadTest(atom,k,atomAsInt) ::= "LA<decisionNumber>\_<stateNumber>==<atomAsInt>"

 $/*$  Sometimes a lookahead test cannot assume that  $LA(k)$  is in a temp variable \* somewhere. Must ask for the lookahead directly. \*/ isolatedLookaheadTest(atom,k,atomAsInt) ::= "input.LA(<k>)==<atomAsInt>"

lookaheadRangeTest(lower,upper,k,rangeNumber,lowerAsInt,upperAsInt) ::= <% (LA<decisionNumber>\_<stateNumber> >= <lowerAsInt> && LA<decisionNumber>\_<stateNumber> \<= <upperAsInt>)  $% >$ 

isolatedLookaheadRangeTest(lower,upper,k,rangeNumber,lowerAsInt,upperAsInt) ::= "(input.LA(<k>) >=  $\langle$ lowerAsInt> && input.LA $(\langle k \rangle)$  $\langle \langle \langle \langle \rangle \rangle \rangle$   $\langle \langle \langle \rangle \rangle \rangle$ "

```
setTest(range) ::= \lt\lt<ranges; separator="||">
>>
```
## $// ATTRIBUTES$

```
globalAttributeScope(scope) ::= <<
<if(scope.attributes)>
protected var <scope.name>_stack:Array = new Array();<\n>
<endif>
\gg
```

```
ruleAttributeScope(scope) ::= \leq \leq<if(scope.attributes)>
protected var \langlescope.name\rangle stack:Array = new Array();\langle\n\rangle<endif>
>>
```

```
returnStructName() ::= "<if(TREE_PARSER)>Tree<else>Parser<endif>RuleReturnScope"
```

```
returnType() ::= \le<if(ruleDescriptor.hasMultipleReturnValues)>
<returnStructName()>
<else>
<if(ruleDescriptor.hasSingleReturnValue)>
<ruleDescriptor.singleValueReturnType>
<else>
void
<endif>
<endif>
>>
/** Generate the Java type associated with a single or multiple return
* values.
*/
ruleLabelType(referencedRule) ::= <<
<if(referencedRule.hasMultipleReturnValues)>
<returnStructName()>
<else>
<if(referencedRule.hasSingleReturnValue)>
<referencedRule.singleValueReturnType>
<else>
void
<endif>
<endif>
>>
delegateName(d) ::= \lt\lt<if(d.label)><d.label><else>g<d.name><endif>
\gg/** Using a type to init value map, try to init a type; if not in table
* must be an object, default value is "null".
*/
initValue(typeName) ::= <<
<asTypeInitMap.(typeName)>
>>
/** Define a rule label including default value */
ruleLabelDef(label) ::= <<
var <label.label.text>:<ruleLabelType(referencedRule=label.referencedRule)> =
<initValue(typeName=ruleLabelType(referencedRule=label.referencedRule))>;<\n>
\rightarrow/** Define a return struct for a rule if the code needs to access its
```

```
* start/stop tokens, tree stuff, attributes, ... Leave a hole for
```

```
* subgroups to stick in members.
*/
returnScope(scope) ::= <<
<if(ruleDescriptor.hasMultipleReturnValues)>
public static class <returnType()> extends <if(TREE_PARSER)>Tree<else>Parser<endif>RuleReturnScope {
   <scope.attributes:{it |public <it.decl>;}; separator="\n">
   <@ruleReturnMembers()>
};
<endif>
>>
parameterScope(scope) ::= <<
<scope.attributes:{it |<it.name>:<it.type>}; separator=", ">
\ggparameterAttributeRef(attr) ::= "<attr.name>"
parameterSetAttributeRef(attr,expr) ::= "<attr.name> =<expr>;"
scopeAttributeRef(scope,attr,index,negIndex) ::= <<
\langleif(negIndex)><scope>_stack[<scope>_stack.length-<negIndex>-1].<attr.name>
<else>
\langleif(index)><scope>_stack[<index>].<attr.name>
<else>
<scope>_stack[<scope>_stack.length-1].<attr.name>
<endif>
<endif>
>>
scopeSetAttributeRef(scope,attr,expr,index,negIndex) ::= <<
\langleif(negIndex)><scope>_stack[<scope>_stack.length-<negIndex>-1].<attr.name> =<expr>;
<else>
\langleif(index)><scope>_stack[<index>].<attr.name> =<expr>;
<else>
<scope>_stack[<scope>_stack.length-1].<attr.name> =<expr>;
<endif>
<endif>
\gg/* $x is either global scope or x is rule with dynamic scope; refers
* to stack itself not top of stack. This is useful for predicates
* like {$function.size()>0 && $function::name.equals("foo")}?
*/
isolatedDynamicScopeRef(scope) ::= "<scope>_stack"
```

```
/** reference an attribute of rule; might only have single return value */
ruleLabelRef(referencedRule,scope,attr) ::= <<
<if(referencedRule.hasMultipleReturnValues)>
(<scope>!=null?<scope>.values.<attr.name>:<initValue(attr.type)>)
<else>
<scope>
<endif>
>>
returnAttributeRef(ruleDescriptor,attr) ::= <<
<if(ruleDescriptor.hasMultipleReturnValues)>
retval.values.<attr.name>
<else>
<attr.name>
<endif>
>>
returnSetAttributeRef(ruleDescriptor,attr,expr) ::= <<
<if(ruleDescriptor.hasMultipleReturnValues)>
retval.values.<attr.name> =<expr>;
<else>
<attr.name> =<expr>;
<endif>
>>
/** How to translate $tokenLabel */
tokenLabelRef(label) ::= "<label>"
```

```
/** ids+=ID {$ids} or e+=expr {$e} */listLabelRef(label) ::= "list_<label>"
```
// not sure the next are the right approach

tokenLabelPropertyRef\_text(scope,attr) ::= "(<scope>!=null?<scope>.text:null)" tokenLabelPropertyRef\_type(scope,attr) ::= "(<scope>!=null?<scope>.type:0)" tokenLabelPropertyRef\_line(scope,attr) ::= "(<scope>!=null?<scope>.line:0)" tokenLabelPropertyRef\_pos(scope,attr) ::= "(<scope>!=null?<scope>.charPositionInLine:0)" tokenLabelPropertyRef\_channel(scope,attr) ::= "(<scope>!=null?<scope>.channel:0)" tokenLabelPropertyRef\_index(scope,attr) ::= "(<scope>!=null?<scope>.tokenIndex:0)" tokenLabelPropertyRef\_tree(scope,attr) ::= "<scope>\_tree" tokenLabelPropertyRef\_int(scope,attr) ::= "(<scope>!=null?int(<scope>.text):0)" ruleLabelPropertyRef\_start(scope,attr) ::= "(<scope>!=null?<labelType>(<scope>.start):null)" ruleLabelPropertyRef\_stop(scope,attr) ::= "(<scope>!=null?<labelType>(<scope>.stop):null)"

ruleLabelPropertyRef\_tree(scope,attr) ::= "(<scope>!=null?<ASTLabelType>(<scope>.tree):null)" ruleLabelPropertyRef\_text(scope,attr) ::= << <if(TREE\_PARSER)>

 **Open Source Used In AppDynamics\_Cloud\_Licensing\_Service 23.6.0 4278**

(<scope>!=null?(input.tokenStream.toStringWithRange( input.treeAdaptor.getTokenStartIndex(<scope>.start), input.treeAdaptor.getTokenStopIndex(<scope>.start))):null) <else> (<scope>!=null?input.toStringWithTokenRange(<scope>.start,<scope>.stop):null) <endif>

 $\rightarrow$ 

```
ruleLabelPropertyRef_st(scope,attr) ::= "(<scope>!=null?<scope>.st:null)"
```
/\*\* Isolated \$RULE ref ok in lexer as it's a Token \*/ lexerRuleLabel(label) ::= "<label>"

```
lexerRuleLabelPropertyRef_type(scope,attr) ::=
   "(<scope>!=null?<scope>.type:0)"
lexerRuleLabelPropertyRef_line(scope,attr) ::=
   "(<scope>!=null?<scope>.lien:0)"
lexerRuleLabelPropertyRef_pos(scope,attr) ::=
   "(<scope>!=null?<scope>.charPositionInLine:0)"
lexerRuleLabelPropertyRef_channel(scope,attr) ::=
   "(<scope>!=null?<scope>.channel:0)"
lexerRuleLabelPropertyRef_index(scope,attr) ::=
   "(<scope>!=null?<scope>.tokenIndex:0)"
lexerRuleLabelPropertyRef_text(scope,attr) ::=
   "(<scope>!=null?<scope>.text:null)"
lexerRuleLabelPropertyRef_int(scope,attr) ::=
   "(<scope>!=null?int(<scope>.text):0)"
```

```
// Somebody may ref $template or $tree or $stop within a rule:
rulePropertyRef_start(scope,attr) ::= "<labelType>(retval.start)"
rulePropertyRef_stop(scope,attr) ::= "<labelType>(retval.stop)"
rulePropertyRef_tree(scope,attr) ::= "<ASTLabelType>(retval.tree)"
rulePropertyRef_text(scope,attr) ::= <<
<if(TREE_PARSER)>
input.tokenStream.toStringWithRange(
 input.treeAdaptor.getTokenStartIndex(retval.start),
 input.treeAdaptor.getTokenStopIndex(retval.start))
<else>
input.toStringWithTokenRange(retval.start,input.LT(-1))
<endif>
\rightarrowrulePropertyRef_st(scope,attr) ::= "retval.st"
lexerRulePropertyRef_text(scope,attr) ::= "text"
lexerRulePropertyRef_type(scope,attr) ::= "_type"
lexerRulePropertyRef_line(scope,attr) ::= "state.tokenStartLine"
```
lexerRulePropertyRef\_pos(scope,attr) ::= "state.tokenStartCharPositionInLine"

lexerRulePropertyRef index(scope,attr) ::= "-1" // undefined token index in lexer

lexerRulePropertyRef\_channel(scope,attr) ::= "\_channel" lexerRulePropertyRef\_start(scope,attr) ::= "state.tokenStartCharIndex" lexerRulePropertyRef\_stop(scope,attr) ::= "(charIndex-1)" lexerRulePropertyRef\_int(scope,attr) ::= "int(<scope>.text)"

// setting \$st and \$tree is allowed in local rule. everything else // is flagged as error ruleSetPropertyRef\_tree(scope,attr,expr) ::= "retval.tree =<expr>;" ruleSetPropertyRef\_st(scope,attr,expr) ::= "retval.st =<expr>;"

```
/* How to execute an action (only when not backtracking) */execAction(action) ::= <<
<if(backtracking)>
if ( <actions.(actionScope).synpredgate> ) {
<action>
}
<else>
<action>
<endif>
>>
```
 $/*$  How to always execute an action even when backtracking \*/ execForcedAction(action) ::= "<action>"

```
// M I S C (properties, etc...)
```

```
bitset(name, words64) ::= <<
public static const <name>:BitSet = new BitSet([<words64:{it |<it>};separator=", ">]);<\n>
>>
```
codeFileExtension() ::= ".as"

 $true_value() ::= "true"$ false\_value() ::= "false"

Found in path(s):

\* /opt/cola/permits/1274703855\_1645234694.1/0/antlr-3-5-2-sourcesjar/org/antlr/codegen/templates/ActionScript/ActionScript.stg No license file was found, but licenses were detected in source scan.

/\*

[The "BSD license"] Copyright (c) 2005-2006 Terence Parr All rights reserved.

Redistribution and use in source and binary forms, with or without modification, are permitted provided that the following conditions are met:

- 1. Redistributions of source code must retain the above copyright notice, this list of conditions and the following disclaimer.
- 2. Redistributions in binary form must reproduce the above copyright notice, this list of conditions and the following disclaimer in the documentation and/or other materials provided with the distribution.
- 3. The name of the author may not be used to endorse or promote products derived from this software without specific prior written permission.

THIS SOFTWARE IS PROVIDED BY THE AUTHOR "AS IS" AND ANY EXPRESS OR IMPLIED WARRANTIES, INCLUDING, BUT NOT LIMITED TO, THE IMPLIED WARRANTIES OF MERCHANTABILITY AND FITNESS FOR A PARTICULAR PURPOSE ARE DISCLAIMED. IN NO EVENT SHALL THE AUTHOR BE LIABLE FOR ANY DIRECT, INDIRECT, INCIDENTAL, SPECIAL, EXEMPLARY, OR CONSEQUENTIAL DAMAGES (INCLUDING, BUT NOT LIMITED TO, PROCUREMENT OF SUBSTITUTE GOODS OR SERVICES; LOSS OF USE, DATA, OR PROFITS; OR BUSINESS INTERRUPTION) HOWEVER CAUSED AND ON ANY THEORY OF LIABILITY, WHETHER IN CONTRACT, STRICT LIABILITY, OR TORT (INCLUDING NEGLIGENCE OR OTHERWISE) ARISING IN ANY WAY OUT OF THE USE OF THIS SOFTWARE, EVEN IF ADVISED OF THE POSSIBILITY OF SUCH DAMAGE. \*/

 $/*$  The API version of the runtime that recognizers generated by this runtime

\* need.

\*/

apiVersion $() ::= "1"$ 

// System.Boolean.ToString() returns "True" and "False", but the proper C# literals are "true" and "false" // The Java version of Boolean returns "true" and "false", so they map to themselves here.

```
booleanLiteral ::= [
     	 "True":"true",
     	 "False":"false",
     	 "true":"true",
     	 "false":"false",
```
 default:"false"

]

/\*\* The overall file structure of a recognizer; stores methods for rules

```
* and cyclic DFAs plus support code.
```
\*/

outputFile(LEXER,PARSER,TREE\_PARSER, actionScope, actions,

docComment, recognizer,

name, tokens, tokenNames, rules, cyclicDFAs,

bitsets, buildTemplate, buildAST, rewriteMode, profile,

backtracking, synpreds, memoize, numRules,

fileName, ANTLRVersion, generatedTimestamp, trace,

scopes, superClass, literals) ::=

 $\overline{<}$ 

# \$ANTLR <ANTLRVersion> <fileName> <generatedTimestamp>

```
<@imports>
import sys
from antlr3 import *
<if(TREE_PARSER)>
from antlr3.tree import *\langle n \rangle<endif>
from antlr3.compat import set, frozenset
<@end>
<actions.(actionScope).header>
<! <docComment> !>
# for convenience in actions
HIDDEN = BaseRecognizer.HIDDEN
# token types
\lttokens: {it \lt \ltit.name\gt=\ltit.type\gt}; separator="\n"><recognizer>
<if(actions.(actionScope).main)>
<actions.(actionScope).main>
<else>
def main(argv, stdin=sys.stdin, stdout=sys.stdout, stderr=sys.stderr):
<if(LEXER)>
  from antlr3.main import LexerMain
  main = LexerMain(<recognizer.name>)<\n>
<endif>
<if(PARSER)>
  from antlr3.main import ParserMain
  main = ParserMain("<recognizer.grammar.name>Lexer", <recognizer.name>)<\n>
<endif>
<if(TREE_PARSER)>
  from antlr3.main import WalkerMain
  main = WalkerMain(<recognizer.name>)<\n>
<endif>
  main.stdin = stdin
 main.stdout = stdout main.stderr = stderr
 main.execute(argv)\langle n \rangle<endif>
<actions.(actionScope).footer>
if \_name__ == ' \_main__:
  main(sys.argv)
```

```
>>
```

```
lexer(grammar, name, tokens, scopes, rules, numRules, filterMode,
    labelType="CommonToken", superClass="Lexer") ::= <<
<grammar.directDelegates:
{g|from <g.recognizerName> import <g.recognizerName>}; separator="\n">
class <grammar.recognizerName>(<@superClassName><superClass><@end>):
   <scopes:{it|<if(it.isDynamicGlobalScope)><globalAttributeScope(scope=it)><endif>}>
  grammarFileName = "<fileName>"
 api_version = <apiVersion()>
  def __init__(self<grammar.delegators:{g|, <g:delegateName()>}>, input=None, state=None):
     if state is None:
       state = RecognizerSharedState()
     super(<grammar.recognizerName>, self).__init__(input, state)
<if(memoize)>
<if(grammar.grammarIsRoot)>
    self. state.ruleMemo = \{\}<endif>
<endif>
     <grammar.directDelegates:
      {g|self.<g:delegateName()> = <g.recognizerName>(<trunc(g.delegators):{p|<p:delegateName()>, }>self, input,
state)}; separator="\n">
     <grammar.directDelegates:
      {g|<g.delegates:{h|self.<h:delegateName()> = self.<g:delegateName()>.<h:delegateName()>};
separator="\n">}; separator="\n">
     <grammar.delegators:
     {g|self.} \leq g: \text{delegateName}() > = \leq g: \text{delegateName}() >; \text{separator} = "\\n" > <last(grammar.delegators):
   {g|self.gParent = <g:delegateName()>}; separator="\n">
     self.delegates = [<grammar.delegates: {g|self.<g:delegateName()>}; separator = ", ">]
     <cyclicDFAs:{dfa | <cyclicDFAInit(dfa)>}; separator="\n">
     <actions.lexer.init>
   <actions.lexer.members>
<if(filterMode)>
   <filteringNextToken()>
<endif>
```

```
 <rules; separator="\n\n">
```

```
\langlesynpreds:\{p \mid \langle \text{le} \rangle \langle p \rangle > \rangle
```
<cyclicDFAs:cyclicDFA()> <! dump tables for all DFA !>

>>

```
/** A override of Lexer.nextToken() that backtracks over mTokens() looking
* for matches. No error can be generated upon error; just rewind, consume
* a token and then try again. backtracking needs to be set as well.
* Make rule memoization happen only at levels above 1 as we start mTokens
* at backtracking==1.
*/
filteringNextToken() ::= \leq\leqdef nextToken(self):
   while True:
    if self.input.LA(1) == EOF:
        return self.makeEOFToken()
    self. state.token = None
     self._state.channel = DEFAULT_CHANNEL
    self._state.tokenStartCharIndex = self.input.index()
    self. state.tokenStartCharPositionInLine = self.input.charPositionInLine
     self._state.tokenStartLine = self.input.line
    self. state. text = None try:
      m = self.input.maxk() try:
          # means we won't throw slow exception
          self._state.backtracking = 1
          try:
             self.mTokens()
          finally:
            self._state.backtracking = 0 except BacktrackingFailed:
         # mTokens backtracks with synpred at backtracking==2
          # and we set the synpredgate to allow actions at level 1.
          self.input.rewind(m)
          self.input.consume() # advance one char and try again
        else:
          self.emit()
```
return self.\_state.token

except RecognitionException, re:

# shouldn't happen in backtracking mode, but...
self.reportError(re) self.recover(re)

def memoize(self, input, ruleIndex, ruleStartIndex, success): if self.\_state.backtracking > 1: # is Lexer always superclass?

super(<grammar.recognizerName>, self).memoize(input, ruleIndex, ruleStartIndex, success)

def alreadyParsedRule(self, input, ruleIndex):

```
 if self._state.backtracking > 1:
```
 return super(<grammar.recognizerName>, self).alreadyParsedRule(input, ruleIndex) return False

>>

```
actionGate() ::= "self. _state. backtracking == 0"
```

```
filteringActionGate() ::= "self. state.backtracking == 1"
```

```
/** How to generate a parser */
```

```
genericParser(grammar, name, scopes, tokens, tokenNames, rules, numRules,
```

```
 bitsets, inputStreamType, superClass, labelType, members,
```

```
	 rewriteElementType, filterMode, init, ASTLabelType="Object") ::= <<
```

```
<if(grammar.grammarIsRoot)>
```

```
# token names
```
tokenNames = [

```
 "\<invalid>", "\<EOR>", "\<DOWN>", "\<UP>",
```

```
 <tokenNames; wrap, separator=", ">
```
 $\leq$   $\leq$ 

```
<else>
```

```
from <grammar.composite.rootGrammar.recognizerName> import tokenNames<\n>
<endif>
```

```
<scopes:{it|<if(it.isDynamicGlobalScope)><globalAttributeScopeClass(scope=it)><endif>}>
```

```
<grammar.directDelegates:
{g|from <g.recognizerName> import <g.recognizerName>}; separator="\n">
```

```
<rules:{it|<ruleAttributeScopeClass(scope=it.ruleDescriptor.ruleScope)>}>
```

```
class <grammar.recognizerName>(<@superClassName><superClass><@end>):
  grammarFileName = "<fileName>"
 api version = \langleapiVersion()>
  tokenNames = tokenNames
```

```
 def __init__(self<grammar.delegators:{g|, <g:delegateName()>}>, input, state=None, *args, **kwargs):
     if state is None:
       state = RecognizerSharedState()
    <@args() super(<grammar.recognizerName>, self).__init__(input, state, *args, **kwargs)
<if(memoize)>
<if(grammar.grammarIsRoot)>
    self. state.ruleMemo = \{\}<endif>
<endif>
     <cyclicDFAs:{dfa | <cyclicDFAInit(dfa)>}; separator="\n">
     <scopes:{it | <if(it.isDynamicGlobalScope)><globalAttributeScopeStack(scope=it)><endif>}>
	<rules:{it | <ruleAttributeScopeStack(scope=it.ruleDescriptor.ruleScope)>}>
     <init>
     <grammar.delegators:
     {g|self.} \leq g: \text{delegateName}() > = \leq g: \text{delegateName}() >; \text{separator} = "\\n" > <grammar.directDelegates:
      {g|self.<g:delegateName()> = <g.recognizerName>(<trunc(g.delegators):{p|<p:delegateName()>, }>self, input,
state)}; separator="\n">
     <grammar.directDelegates:
      {g|<g.delegates:{h|self.<h:delegateName()> = self.<g:delegateName()>.<h:delegateName()>};
separator="\n">}; separator="\n">
     <last(grammar.delegators):
   {g|self.gParent = self.<g:deleteName()>}; separator="\n">
     self.delegates = [<grammar.delegates: {g|self.<g:delegateName()>}; separator = ", ">]
	<@init><@end>
  <@members><@end>
   <members>
 \langlerules; separator="\n\n">
  <! generate rule/method definitions for imported rules so they
    appear to be defined in this recognizer. !>
   <grammar.delegatedRules:{ruleDescriptor| <delegateRule(ruleDescriptor)> }; separator="\n">
  \langlesynpreds:\{p \mid \langle \text{sympred}(p) \rangle \} <cyclicDFAs:cyclicDFA()> <! dump tables for all DFA !>
```

```
\ltbitsets: {it | FOLLOW \ltit.name> in \ltit.inName>\ltit.tokenIndex> = frozenset([\ltit.tokenTypes: {it |
\langleit>};separator=", ">])\langle n>}>
```
>>

delegateRule(ruleDescriptor) ::= <<

def <ruleDescriptor.name>(self, <ruleDescriptor.parameterScope:parameterScope()>):

<\ > <if(ruleDescriptor.hasReturnValue)>return

```
<endif>self.<ruleDescriptor.grammar:delegateName()>.<ruleDescriptor.name>(<if(ruleDescriptor.parameterScope)
><ruleDescriptor.parameterScope.attributes:{a|<a.name>}; separator=", "><endif>)
```
>>

```
parser(grammar, name, scopes, tokens, tokenNames, rules, numRules, bitsets,
```
ASTLabelType="Object", superClass="Parser", labelType="Token",

members={<actions.parser.members>},

```
 init={<actions.parser.init>}
```
 $) ::= \ll$ 

<genericParser(grammar, name, scopes, tokens, tokenNames, rules, numRules,

bitsets, "TokenStream", superClass,

labelType, members, "Token",

false, init, ASTLabelType)>

>>

 $/*$  How to generate a tree parser; same as parser except the input

\* stream is a different type.

\*/

treeParser(grammar, name, scopes, tokens, tokenNames, globalAction, rules,

```
 numRules, bitsets, filterMode, labelType={<ASTLabelType>}, ASTLabelType="Object",
```
superClass={<if(filterMode)><if(buildAST)>TreeRewriter<else>TreeFilter<endif><else>TreeParser<endif>},

```
 members={<actions.treeparser.members>},
```

```
	 init={<actions.treeparser.init>}
```
 $):=$   $<<$ 

<genericParser(grammar, name, scopes, tokens, tokenNames, rules, numRules,

bitsets, "TreeNodeStream", superClass,

labelType, members, "Node",

filterMode, init, ASTLabelType)>

```
\rightarrow
```
 $/*$  A simpler version of a rule template that is specific to the imaginary

\* rules created for syntactic predicates. As they never have return values

```
* nor parameters etc..., just give simplest possible method. Don't do
```
\* any of the normal memoization stuff in here either; it's a waste.

\* As predicates cannot be inlined into the invoking rule, they need to

```
* be in a rule by themselves.
```
\*/

synpredRule(ruleName, ruleDescriptor, block, description, nakedBlock) ::=  $<<$ # \$ANTLR start "<ruleName>" def <ruleName>\_fragment(self, <ruleDescriptor.parameterScope:parameterScope()>): <ruleLabelDefs()>

# <if(trace)>

self.traceIn("<ruleName>\_fragment", <ruleDescriptor.index>)

# try:

<block>

# finally:

self.traceOut("<ruleName>\_fragment", <ruleDescriptor.index>)

<else> <block> <endif> # \$ANTLR end "<ruleName>"

#### >>

```
synpred(name) ::= <<
def <name>(self):
  self._state.backtracking += 1
 <@start()start = self.input.maxk() try:
     self.<name>_fragment()
  except BacktrackingFailed:
     success = False
  else:
    success = True self.input.rewind(start)
 <\mathcal{Q}\text{stop}()>
  self._state.backtracking -= 1
  return success
```
## >>

 $lexersynpred(name) ::= \lt\lt$ <synpred(name)> >>

ruleMemoization(name) ::= <<

<if(memoize)>

if self.\_state.backtracking > 0 and self.alreadyParsedRule(self.input, <ruleDescriptor.index>):

# for cached failed rules, alreadyParsedRule will raise an exception

```
success = True return <ruleReturnValue()>
<endif>
>>
/* This rule has failed, exit indicating failure during backtrack */ruleBacktrackFailure() ::= <<
<if(backtracking)>
if self._state.backtracking > 0:
   raise BacktrackingFailed
```
<endif>

 $\rightarrow$ 

/\*\* How to generate code for a rule. This includes any return type

\* data aggregates required for multiple return values.

\*/

```
rule(ruleName,ruleDescriptor,block,emptyRule,description,exceptions,finally,memoize) ::= <<
<returnScope(scope=ruleDescriptor.returnScope)>
```
# \$ANTLR start "<ruleName>" # <fileName>:<description> <ruleDescriptor.actions.decorate> def <ruleName>(self, <ruleDescriptor.parameterScope:parameterScope()>): <if(trace)> self.traceIn("<ruleName>", <ruleDescriptor.index>)<\n> <endif> <ruleScopeSetUp()> <ruleDeclarations()> <ruleLabelDefs()> <ruleDescriptor.actions.init> <@preamble()> <@body><ruleBody()><@end> <@postamble()> return <ruleReturnValue()> # \$ANTLR end "<ruleName>" >>

```
ruleBody() ::= \leq<if(memoize)>
<if(backtracking)>
success = False < \n\rangle<endif>
<endif>
try:
  try:
```

```
 <ruleMemoization(name=ruleName)>
     <block>
     <ruleCleanUp()>
     <(ruleDescriptor.actions.after):execAction()>
<if(memoize)>
<if(backtracking)>
    success = True<\n\rangle<endif>
<endif>
<if(exceptions)>
   <exceptions:{e|<catch(decl=e.decl,action=e.action)><\n>}>
<else>
<if(!emptyRule)>
<if(actions.(actionScope).rulecatch)>
   <actions.(actionScope).rulecatch>
<else>
  except RecognitionException, re:
     self.reportError(re)
     self.recover(self.input, re)
     <@setErrorReturnValue()>
<endif>
<else>
  finally:
     pass
<endif>
<endif>
finally:
<if(trace)>
 self.traceOut("<ruleName>", <ruleDescriptor.index>)<\n>
<endif>
  <memoize()>
  <ruleScopeCleanUp()>
  <finally>
  pass
>>
catch(decl,action) ::= \lt\ltexcept <e.decl>:
  <e.action>
>>
ruleDeclarations() ::= \lt\lt<if(ruleDescriptor.hasMultipleReturnValues)>
retval = self.<ruleDescriptor.name>_return()
```

```
retval.start = self.input.LT(1) \langle n \rangle<elseif(ruleDescriptor.returnScope)>
<ruleDescriptor.returnScope.attributes:{ a |
<a.name> = <if(a.initValue)><a.initValue><else>None<endif>
}>
<endif>
<if(memoize)>
<ruleDescriptor.name>_StartIndex = self.input.index()
<endif>
>>
ruleScopeSetUp() ::= <<
<ruleDescriptor.useScopes:{it | self.<it>_stack.append(<it>_scope())}; separator="\n">
<ruleDescriptor.ruleScope:{it | self.<it.name>_stack.append(<it.name>_scope())}; separator="\n">
>>
ruleScopeCleanUp() ::= <<
\langle -ruleDescriptor.useScopes: {it | self.\langleit\rangle stack.pop()}; separator="\n"><ruleDescriptor.ruleScope:{it | self.<it.name>_stack.pop()}; separator="\n">
>>
ruleLabelDefs() ::= <<
<[ruleDescriptor.tokenLabels,ruleDescriptor.tokenListLabels,
 ruleDescriptor.wildcardTreeLabels,ruleDescriptor.wildcardTreeListLabels]
  :\{it \mid < it.label.text> = None}; separator="\n"
>
<[ruleDescriptor.tokenListLabels,ruleDescriptor.ruleListLabels,
 ruleDescriptor.wildcardTreeListLabels]
  :\{it \mid list\_< it \mid label.text> = None\}; separate">
<ruleDescriptor.ruleLabels:ruleLabelDef(); separator="\n">
\langle -ruleDescriptor.ruleListLabels: {it | \langle it.label.text> = None}; separator="\n">
>>
lexerRuleLabelDefs() ::= <<
<[ruleDescriptor.tokenLabels,
 ruleDescriptor.tokenListLabels,
 ruleDescriptor.ruleLabels]
  :\{it \mid < it.label.text> = \text{None}; separator="\n"
\ddot{\phantom{1}}\langle -ruleDescriptor.charLabels: {it |\langle it.label.text> = None}; separator="\n">
<[ruleDescriptor.tokenListLabels,
 ruleDescriptor.ruleListLabels]
 :{it | list_<it.label.text> = None}; separator="\n"
\rightarrow>>
ruleReturnValue() ::= \leq%
```

```
<if(!ruleDescriptor.isSynPred)>
<if(ruleDescriptor.hasReturnValue)>
<if(ruleDescriptor.hasSingleReturnValue)>
<ruleDescriptor.singleValueReturnName>
<else>
retval
<endif>
<endif>
<endif>
\%ruleCleanUp() ::= \leq<if(ruleDescriptor.hasMultipleReturnValues)>
<if(!TREE_PARSER)>
retval.stop = self.input.LT(-1)<n<endif>
<endif>
>>
menoize() ::= \le<if(memoize)>
<if(backtracking)>
if self._state.backtracking > 0:
  self.memoize(self.input, <ruleDescriptor.index>, <ruleDescriptor.name>_StartIndex, success)
<endif>
<endif>
>>
/** How to generate a rule in the lexer; naked blocks are used for
* fragment rules.
*/
lexerRule(ruleName,nakedBlock,ruleDescriptor,block,memoize) ::= <<
# $ANTLR start "<ruleName>"
def m<ruleName>(self, <ruleDescriptor.parameterScope:parameterScope()>):
<if(trace)>
 self.traceIn("<ruleName>", <ruleDescriptor.index>)<\n>
<endif>
  <ruleScopeSetUp()>
  <ruleDeclarations()>
<if(memoize)>
<if(backtracking)>
 success = False \langle n \rangle<endif>
<endif>
  try:
<if(nakedBlock)>
     <ruleMemoization(name=ruleName)>
```

```
 <lexerRuleLabelDefs()>
     <ruleDescriptor.actions.init>

<else>
   _t type = <ruleName> _channel = DEFAULT_CHANNEL
    <ruleMemoization(name=ruleName)>
    <lexerRuleLabelDefs()>
    <ruleDescriptor.actions.init>
    <block>
    <ruleCleanUp()>
    self._state.type = _type
    self._state.channel = _channel
     <(ruleDescriptor.actions.after):execAction()>
<endif>
<if(memoize)>
<if(backtracking)>
   success = True < \n\rangle<endif>
<endif>
  finally:
<if(trace)>
    self.traceOut("<ruleName>", <ruleDescriptor.index>)<\n>
<endif>
```

```
	<ruleScopeCleanUp()>
   <memoize()>
    pass
```

```
# $ANTLR end "<ruleName>"
```
>>

/\*\* How to generate code for the implicitly-defined lexer grammar rule \* that chooses between lexer rules. \*/ tokensRule(ruleName,nakedBlock,args,block,ruleDescriptor) ::= << def mTokens(self):

 $$ 

>>

// S U B R U L E S

 $/*$  A (...) subrule with multiple alternatives \*/

```
block(alts,decls,decision,enclosingBlockLevel,blockLevel,decisionNumber,maxK,maxAlt,description) ::= <<
# <fileName>:<description>
alt<decisionNumber> = <maxAlt>
<decls>
<@body><blockBody()><@end>
>>
blockBody() ::= <<<@predecision()>
<@decision><decision><@end>
<@postdecision()>
<@prebranch()>
<alts:{a | <altSwitchCase(i, a)>}; separator="\nel">
```

```
<@postbranch()>
```

```
>>
```

```
/** A rule block with multiple alternatives */
ruleBlock(alts,decls,decision,enclosingBlockLevel,blockLevel,decisionNumber,maxK,maxAlt,description) ::= <<
# <fileName>:<description>
alt<decisionNumber> = <maxAlt>
<decls>
<@predecision()>
<@decision><decision><@end>
<@postdecision()>
\langle \text{alts:} \{\text{a} \mid \text{altSwitchCase}(i, \text{a}) \rangle\}; \text{separation}="\nel">
>>
```

```
ruleBlockSingleAlt(alts,decls,decision,enclosingBlockLevel,blockLevel,decisionNumber,description) ::= <<
# <fileName>:<description>
<decls>
<@prealt()>
<alts>
<@postalt()>
>>
```

```
/* A special case of a (...) subrule with a single alternative */
blockSingleAlt(alts,decls,decision,enclosingBlockLevel,blockLevel,decisionNumber,description) ::= <<
# <fileName>:<description>
<decls>
\langle@prealt()>
\langlealts\rangle\langle @postalt() \rangle>>
```

```
/* A (..)+ block with 1 or more alternatives */
positiveClosureBlock(alts,decls,decision,enclosingBlockLevel,blockLevel,decisionNumber,maxK,maxAlt,descriptio
n) ::= \ll <# <fileName>:<description>
```

```
cnt < decisionNumber > = 0<decls>
<@preloop()>
<@loopBody>
<positiveClosureBlockLoop()>
<@end>
<@postloop()>
>>
```

```
positiveClosureBlockLoop() ::= <<
while True: #loop<decisionNumber>
  alt<decisionNumber> = <maxAlt>
  <@predecision()>
  <@decisionBody><decision><@end>
  <@postdecision()>
 \langle \text{alts:} \{\text{a} \mid \text{alts} \times \text{b.} \text{Case}(i, \text{a}) \rangle \}; separator="\nel">
  else:
    if cnt<decisionNumber> >= 1:
        break #loop<decisionNumber>
```

```
 <ruleBacktrackFailure()>
 eee = EarlyExitException(<decisionNumber>, self.input)
 <@earlyExitException()>
 raise eee
```

```
cnt < decisionNumber > += 1>>
```

```
positiveClosureBlockSingleAlt ::= positiveClosureBlock
```

```
/* A (..)* block with 1 or more alternatives */
closureBlock(alts,decls,decision,enclosingBlockLevel,blockLevel,decisionNumber,maxK,maxAlt,description) ::=
<<# <fileName>:<description>
<decls>
<@preloop()>
<@loopBody>
<closureBlockLoop()>
<@end>
<@postloop()>
>>
closureBlockLoop() ::= <<
while True: #loop<decisionNumber>
 alt <decisionNumber> = <maxAlt> <@predecision()>
  <@decisionBody><decision><@end>
  <@postdecision()>
```

```
\langle \text{alts:} \{a \mid \text{altSwitchCase}(i, a) \rangle \}; separator="\nel">
   else:
     break #loop<decisionNumber>
>>
closureBlockSingleAlt ::= closureBlock
/** Optional blocks (x)? are translated to (x) by before code generation
* so we can just use the normal block template
*/
optionalBlock ::= block
optionalBlockSingleAlt ::= block
/** A case in a switch that jumps to an alternative given the alternative
* number. A DFA predicts the alternative and then a simple switch
* does the jump to the code that actually matches that alternative.
*/
altSwitchCase(altNum,alt) ::= <<
if alt<decisionNumber> == <altNum>:
  \langle@prealt()>
  \langle alt \rangle>>
/** An alternative is just a list of elements; at outermost level */
alt(elements,altNum,description,autoAST,outerAlt, treeLevel,rew) ::= <<
# <fileName>:<description>
pass <! so empty alternatives are a valid block !>
<@declarations()>
<elements:element()>
<rew><@cleanup()>
>>
/** What to emit when there is no rewrite. For auto build
* mode, does nothing.
*/
noRewrite(rewriteBlockLevel, treeLevel) ::= ""
// E L E M E N T S
/** Dump the elements one per line */
element(e) ::= \lt\lt<@prematch()>
\langle e.e| \rangle \langle n \rangle>>
```
 $/**$  match a token optionally with a label in front  $*/$ 

```
tokenRef(token,label,elementIndex,terminalOptions={}) ::= <<
\langleif(label)>\langlelabel>\rangle = \langleendif>\rangleself.match(self.input, \langletoken>,
self.FOLLOW_<token>_in_<ruleName><elementIndex>)
>>
/** ids+=ID */
tokenRefAndListLabel(token,label,elementIndex,terminalOptions={}) ::= <<
<tokenRef(token,label,elementIndex,terminalOptions)>
<listLabel(label, label)>
>>
listLabel(label, elem) ::= <<
if list_<label> is None:
  list\_<label> = []list_<label>.append(<elem>)<\n>
>>
/** match a character */
charRef(char,label) ::= <<
<if(label)>
\langlelabel\rangle = self.input.LA(1)\langlen\rangle<endif>
self.match(<char>)
\gg/** match a character range */
charRangeRef(a,b, label) ::= \lt\lt\lt<if(label)>
\langlelabel\rangle = self.input.LA(1)\langlen\rangle<endif>
self.matchRange(<a>, <br/> <br/>b>)
>>
/** For now, sets are interval tests and must be tested inline */
matchSet(s,label,elementIndex,postmatchCode="",terminalOptions={}) ::= <<
<if(label)>
\langlelabel\rangle = self.input.LT(1)\langlen\rangle<endif>
if \langle s \rangle:
   self.input.consume()
   <postmatchCode>
<if(!LEXER)>
  self. state.errorRecovery = False\langle n \rangle<endif>
else:
   <ruleBacktrackFailure()>
   mse = MismatchedSetException(None, self.input)
```

```
 <@mismatchedSetException()>
<if(LEXER)>
   self.recover(mse)
   raise mse
<else>
   raise mse
   <! use following code to make it recover inline; remove throw mse;
   self.recoverFromMismatchedSet(
    self.input, mse, self.FOLLOW_set_in_<ruleName><elementIndex>
     )
   !>
<endif>
\langle n \rangle>>
matchRuleBlockSet ::= matchSet
matchSetAndListLabel(s,label,elementIndex,postmatchCode) ::= <<
<matchSet(...)>
<listLabel(label, label)>
>>
/** Match a string literal */
lexerStringRef(string,label,elementIndex="0") ::= <<
<if(label)>
\langlelabel>Start = self.getCharIndex()
self.match(<string>)
<label>StartLine<elementIndex> = self.getLine()
<label>StartCharPos<elementIndex> = self.getCharPositionInLine()
<label> = <labelType>(input=self.input, type=INVALID_TOKEN_TYPE, channel=DEFAULT_CHANNEL,
start=<label>Start, stop=self.getCharIndex()-1)
<label>.setLine(<label>StartLine<elementIndex>)
<label>.setCharPositionInLine(<label>StartCharPos<elementIndex>)
<else>
self.match(<string>)
<endif>
>>
wildcard(token,label,elementIndex,terminalOptions={}) ::= <<
<if(label)>
\langlelabel\rangle = self.input.LT(1)\langlen\rangle<endif>
self.matchAny(self.input)
>>
wildcardAndListLabel(token,label,elementIndex,terminalOptions={}) ::= <<
<wildcard(...)>
<listLabel(label,label)>
```
>>

```
/** Match . wildcard in lexer */
wildcardChar(label, elementIndex) ::= <<
<if(label)>
\langlelabel\rangle = self.input.LA(1)\langleh\rangle<endif>
self.matchAny()
>>
```

```
wildcardCharListLabel(label, elementIndex) ::= <<
<wildcardChar(label, elementIndex)>
<listLabel(label, label)>
\rightarrow
```

```
/** Match a rule reference by invoking it possibly with arguments
```

```
* and a return value or values. The 'rule' argument was the
```

```
* target rule name, but now is type Rule, whose toString is
```

```
* same: the rule name. Now though you can access full rule
```

```
* descriptor stuff.
```

```
*/
```
ruleRef(rule,label,elementIndex,args,scope) ::= <<

```
self._state.following.append(self.FOLLOW_<rule.name>_in_<ruleName><elementIndex>)
```

```
<if(label)><label> = <endif>self.<if(scope)><scope:delegateName()>.<endif><rule.name>(<args; separator=",
">>\n<\n>
```

```
self._state.following.pop()
```
>>

```
/** ids+=rule */
```

```
ruleRefAndListLabel(rule,label,elementIndex,args,scope) ::= <<
<ruleRef(rule,label,elementIndex,args,scope)>
<listLabel(label, label)>
\rightarrow
```

```
/** A lexer rule reference
* The 'rule' argument was the target rule name, but now
* is type Rule, whose toString is same: the rule name.
* Now though you can access full rule descriptor stuff.
*/
lexerRuleRef(rule,label,args,elementIndex,scope) ::= <<
<if(label)>
\langlelabel>Start\langleelementIndex\rangle = self.getCharIndex()
self.<if(scope)><scope:delegateName()>.<endif>m<rule.name>(<args; separator=", ">)
\langlelabel>StartLine\langleelementIndex> = self.getLine()
<label>StartCharPos<elementIndex> = self.getCharPositionInLine()
\langlelabel\rangle = \langlelabelType\rangle(
  input=self.input,
  type=INVALID_TOKEN_TYPE,
```

```
 channel=DEFAULT_CHANNEL,
  start=<label>Start<elementIndex>,
  stop=self.getCharIndex()-1)
<label>.setLine(<label>StartLine<elementIndex>)
<label>.setCharPositionInLine(<label>StartCharPos<elementIndex>)
<else>
self.<if(scope)><scope:delegateName()>.<endif>m<rule.name>(<args; separator=", ">)
<endif>
\rightarrow/* i+=INT in lexer */lexerRuleRefAndListLabel(rule,label,args,elementIndex,scope) ::= <<
<lexerRuleRef(rule,label,args,elementIndex,scope)>
<listLabel(label, label)>
>>
/** EOF in the lexer */
lexerMatchEOF(label,elementIndex) ::= <<
<if(label)>
\langlelabel>Start<elementIndex> = self.getCharIndex()
\langlelabel>StartLine\langleelementIndex> = self.getLine()
<label>StartCharPos<elementIndex> = self.getCharPositionInLine()
self.match(EOF)
<label> = <labelType>(input=self.input, type=EOF, channel=DEFAULT_CHANNEL,
start=<label>Start<elementIndex>, stop=self.getCharIndex()-1)
<label>.setLine(<label>StartLine<elementIndex>)
<label>.setCharPositionInLine(<label>StartCharPos<elementIndex>)
<else>
self.match(EOF)
<endif>
\rightarrow// used for left-recursive rules
recRuleDefArg() ::= "<recalleArg()recRuleArg() ::= "_p"
recRuleAltPredicate(ruleName, opPrec) ::= "<recRuleArg()> \<= <opPrec>"
recRuleSetResultAction() ::= "root_0 =$<ruleName>_primary.tree"
recRuleSetReturnAction(src, name) ::= "$<name> = $<src>.<name>"
/** match \land(root children) in tree parser */tree(root, actionsAfterRoot, children, nullableChildList,
   enclosingTreeLevel, treeLevel) ::= <<
<root:element()>
<actionsAfterRoot:element()>
<if(nullableChildList)>
if self.input.LA(1) ==DOWN:
   self.match(self.input, DOWN, None)
   <children:element()>
```
self.match(self.input, UP, None)

```
<else>
self.match(self.input, DOWN, None)
<children:element()>
self.match(self.input, UP, None)
<endif>
>>
/** Every predicate is used as a validating predicate (even when it is
* also hoisted into a prediction expression).
*/
validateSemanticPredicate(pred,description) ::= <<
if not (<evalPredicate(pred, description)>):
   <ruleBacktrackFailure()>
   raise FailedPredicateException(self.input, "<ruleName>", "<description>")
>>
// F i x e d D F A (if-then-else)
dfaState(k,edges,eotPredictsAlt,description,stateNumber,semPredState) ::= <<
LA<decisionNumber>_<stateNumber> = self.input.LA(\langle k \rangle)<edges; separator="\nel">
else:
<if(eotPredictsAlt)>
   alt<decisionNumber> = <eotPredictsAlt>
<else>
   <ruleBacktrackFailure()>
  nvae = NoViableAltException("<description>", <decisionNumber>, <stateNumber>, self.input)<\n>
   <@noViableAltException()>
   raise nvae<\n>
<endif>
\rightarrow/** Same as a normal DFA state except that we don't examine lookahead
* for the bypass alternative. It delays error detection but this
* is faster, smaller, and more what people expect. For (X)? people
* expect "if (LA(1)=X) match(X);" and that's it.
*/
dfaOptionalBlockState(k,edges,eotPredictsAlt,description,stateNumber,semPredState) ::= <<
LA<decisionNumber> <stateNumber> = self.input.LA(<k>)<\n>
<edges; separator="\nel">
>>
```

```
/** A DFA state that is actually the loopback decision of a closure
```

```
* loop. If end-of-token (EOT) predicts any of the targets then it
```

```
* should act like a default clause (i.e., no error can be generated).
```

```
* This is used only in the lexer so that for ('a')* on the end of a rule
* anything other than 'a' predicts exiting.
*/
dfaLoopbackState(k,edges,eotPredictsAlt,description,stateNumber,semPredState) ::= <<
LA<decisionNumber>_<stateNumber> = self.input.LA(\langle k \rangle)<edges; separator="\nel"><\n>
<if(eotPredictsAlt)>
<if(!edges)>
alt<decisionNumber> = <eotPredictsAlt> <! if no edges, don't gen ELSE !>
<else>
else:
   alt<decisionNumber> = <eotPredictsAlt>
\langle n \rangle<endif>
<endif>
>>
/* An accept state indicates a unique alternative has been predicted */dfaAcceptState(alt) ::= "alt < decisionNumber > = <alt>"/** A simple edge with an expression. If the expression is satisfied,
* enter to the target state. To handle gated productions, we may
* have to evaluate some predicates for this edge.
*/
dfaEdge(labelExpr, targetState, predicates) ::= <<
if (<labelExpr>) <if(predicates)>and (<predicates>)<endif>:
   <targetState>
>>
// F i x e d D F A (switch case)
/** A DFA state where a SWITCH may be generated. The code generator
* decides if this is possible: CodeGenerator.canGenerateSwitch().
*/
dfaStateSwitch(k,edges,eotPredictsAlt,description,stateNumber,semPredState) ::= <<
\leq!
 FIXME: this is one of the few occasion, where I miss a switch statement
 in Python. ATM this is implemented as a list of if .. elif ..
 This may be replaced by faster a dictionary lookup, when I find a solution
 for the cases when an edge is not a plain dfaAcceptState.
!>
LA \leq decisionNumber \geq self.input.LA(\leq k>)<edges; separator="\nel">
else:
<if(eotPredictsAlt)>
  alt < decisionNumber > = <b>contPredicts</b>Alt >
```

```
<else>
```

```
 <ruleBacktrackFailure()>
```

```
nvae = NoViableAltException("<description>", <decisionNumber>, <stateNumber>, self.input)<\n>
 <@noViableAltException()>
 raise nvae<\n>
```
<endif>

>>

```
dfaOptionalBlockStateSwitch(k,edges,eotPredictsAlt,description,stateNumber,semPredState) ::= <<
LA<decisionNumber> = self.input.LA(<k>)
<edges; separator="\nel">
>>
```

```
dfaLoopbackStateSwitch(k, edges,eotPredictsAlt,description,stateNumber,semPredState) ::= <<
LA \leq decisionNumber = self.input.LA \leq k<edges; separator="\nel">
<if(eotPredictsAlt)>
else:
 alt < decisionNumber > = <cotPredict < Al<endif>
\rightarrow
```

```
dfaEdgeSwitch(labels, targetState) ::= <<
if \langlelabels:{it | LA\langledecisionNumber\rangle = \langleit\rangle}; separator=" or "\rangle:
   <targetState>
```
>>

### $// C$  y c l i c  $DFA$

/\*\* The code to initiate execution of a cyclic DFA; this is used

\* in the rule to predict an alt just like the fixed DFA case.

```
* The <name> attribute is inherited via the parser, lexer, ...
*/
```

```
dfaDecision(decisionNumber,description) ::= <<
alt<decisionNumber> = self.dfa<decisionNumber>.predict(self.input)
>>
```
/\* Dump DFA tables as run-length-encoded Strings of octal values.

\* Can't use hex as compiler translates them before compilation.

\* These strings are split into multiple, concatenated strings.

\* Java puts them back together at compile time thankfully.

\* Java cannot handle large static arrays, so we're stuck with this

\* encode/decode approach. See analysis and runtime DFA for

\* the encoding methods.

\*/

 $cyclicDFA(dfa) ::= \ll\ll$ 

# lookup tables for DFA #<dfa.decisionNumber>

DFA<dfa.decisionNumber> eot = DFA.unpack(

```
 u"<dfa.javaCompressedEOT; wrap="\"\n u\"">"
 )
```

```
DFA<dfa.decisionNumber>_eof = DFA.unpack(
  u"<dfa.javaCompressedEOF; wrap="\"\n u\"">"
 \lambda
```

```
DFA<dfa.decisionNumber>_min = DFA.unpack(
  u"<dfa.javaCompressedMin; wrap="\"\n u\"">"
 \lambda
```

```
DFA<dfa.decisionNumber>_max = DFA.unpack(
  u"<dfa.javaCompressedMax; wrap="\"\n u\"">"
 \lambda
```

```
DFA<dfa.decisionNumber>_accept = DFA.unpack(
  u"<dfa.javaCompressedAccept; wrap="\"\n u\"">"
 \lambda
```

```
DFA<dfa.decisionNumber>_special = DFA.unpack(
  u"<dfa.javaCompressedSpecial; wrap="\"\n u\"">"
  )
```

```
DFA<dfa.decisionNumber>_transition = [
  <dfa.javaCompressedTransition:{s|DFA.unpack(u"<s; wrap="\"\nu\"">")}; separator=",\n">
]
```
# class definition for DFA #<dfa.decisionNumber>

class DFA<dfa.decisionNumber>(DFA): pass

<@errorMethod()>

<if(dfa.specialStateSTs)>

def specialStateTransition(self\_, s, input):

# convince pylint that my self\_ magic is ok ;)

```
 # pylint: disable-msg=E0213
```
 # pretend we are a member of the recognizer # thus semantic predicates can be evaluated self = self\_.recognizer

 $s = s$ 

 $\langle$ dfa.specialStateSTs:{state | if s =  $\langle$ i0>: $\langle$ ! compressed special state numbers 0..n-1 !> <state>}; separator="\nel">

```
<if(backtracking)>
```
 if self.\_state.backtracking > 0: raise BacktrackingFailed

```
<endif>
```

```
 nvae = NoViableAltException(self_.getDescription(), <dfa.decisionNumber>, _s, input)
    self_.error(nvae)
    raise nvae<\n>
<endif>
```
>>

```
cyclicDFAlmit(dfa) ::= \ll\llself.dfa<dfa.decisionNumber> = self.DFA<dfa.decisionNumber>(
  self, <dfa.decisionNumber>,
  eot = self.DFA<dfa.decisionNumber>_eot,
  eof = self.DFA<dfa.decisionNumber>_eof,
  min = self.DFA<dfa.decisionNumber>_min,
  max = self.DFA<dfa.decisionNumber>_max,
 accept = self.DFA < dfa.decisionNumber > accept, special = self.DFA<dfa.decisionNumber>_special,
  transition = self.DFA<dfa.decisionNumber>_transition
 )\langle n\rangle>>
/** A state in a cyclic DFA; it's a special state and part of a big switch on
* state.
*/
cyclicDFAState(decisionNumber,stateNumber,edges,needErrorClause,semPredState) ::= <<
LA<decisionNumber>_<stateNumber> = input.LA(1) < \n
<if(semPredState)> <! get next lookahead symbol to test edges, then rewind !>
index<decisionNumber>_<stateNumber> = input.index()
input.rewind(\leq n<endif>
s = -1<edges; separator="\nel">
\langleif(semPredState)>\langle! return input cursor to state before we rewound !>input.seek(index<decisionNumber>_<stateNumber>)<\n>
<endif>
if s \geq 0:
  return s
\rightarrow/** Just like a fixed DFA edge, test the lookahead and indicate what
* state to jump to next if successful.
*/
cyclicDFAEdge(labelExpr, targetStateNumber, edgeNumber, predicates) ::= <<
```

```
if (<labelExpr>)<if(predicates)> and (<predicates>)<endif>:
  s = <targetStateNumber><\n>
>>
```
/\*\* An edge pointing at end-of-token; essentially matches any char; \* always jump to the target. \*/ eotDFAEdge(targetStateNumber,edgeNumber, predicates) ::= << se:  $s = \langle targetStateNumber \rangle \langle n \rangle$ >>

### // D F A E X P R E S S I O N S

```
andPredicates(left,right) ::= "((<left>) and (<right>))"
```
orPredicates(operands) ::= "(<operands; separator=\" or \">)"

notPredicate(pred) ::= "not (<evalPredicate(pred, {})>)"

```
evalPredicate(pred,description) ::= "(<pred>)"
```
evalSynPredicate(pred,description) ::= "self.<pred>()"

lookaheadTest(atom,k,atomAsInt) ::= "LA<decisionNumber>\_<stateNumber> == <atom>"

 $/*$  Sometimes a lookahead test cannot assume that  $LA(k)$  is in a temp variable \* somewhere. Must ask for the lookahead directly.

\*/

isolatedLookaheadTest(atom,k,atomAsInt) ::= "self.input.LA(<k>) == <atom>"

```
lookaheadRangeTest(lower,upper,k,rangeNumber,lowerAsInt,upperAsInt) ::= <%
(<lower> \<= LA<decisionNumber>_<stateNumber> \<= <upper>)
% >
```
isolatedLookaheadRangeTest(lower,upper,k,rangeNumber,lowerAsInt,upperAsInt) ::= "(<lower> \<= self.input.LA $(\langle k \rangle) \langle \langle \langle \rangle \rangle$  =  $\langle \langle \langle \rangle \rangle$ "

 $setTest(range) ::= "'>'$ 

// A T T R I B U T E S

globalAttributeScopeClass(scope) ::= << <if(scope)> <if(scope.attributes)> class <scope.name>\_scope(object): def init (self):

```
\langlescope.attributes:{it | self.\langleit.decl\rangle = None}; separator="\n">
```

```
<endif>
<endif>
>>
globalAttributeScopeStack(scope) ::= <<
<if(scope)>
<if(scope.attributes)>
self.<scope.name>_stack = \lceil \cdot \rceil < \n
<endif>
<endif>
>>
ruleAttributeScopeClass(scope) ::= <<
<if(scope)>
<if(scope.attributes)>
class <scope.name>_scope(object):
   def __init__(self):
    \langlescope.attributes:{it | self.\langleit.decl\rangle = None}; separator="\n"\rangle<endif>
<endif>
>>
ruleAttributeScopeStack(scope) ::= <<
<if(scope)>
<if(scope.attributes)>
self.<scope.name>_stack = \left[\right] <\n>
<endif>
<endif>
>>
delegateName(d) ::= \lt\lt<if(d.label)><d.label><else>g<d.name><endif>
>>
/** Define a rule label including default value */
ruleLabelDef(label) ::= <<
\langlelabel.label.text\rangle = None
\ggreturnStructName(r) ::= "<r.name> return"
/* Define a return struct for a rule if the code needs to access its
* start/stop tokens, tree stuff, attributes, ... Leave a hole for
* subgroups to stick in members.
*/
```

```
returnScope(scope) ::= <<
```
<if(ruleDescriptor.hasMultipleReturnValues)>

```
class <ruleDescriptor:returnStructName()>(<if(TREE_PARSER)>Tree<else>Parser<endif>RuleReturnScope):
  def __init__(self):
```

```
 super(<grammar.recognizerName>.<ruleDescriptor:returnStructName()>, self).__init__()
```

```
\langleif(scope)>\langlescope.attributes:{it | self.\langleit.decl\rangle = None}; separator="\n">\langleendif>
 <@ruleReturnInit()>
```
<@ruleReturnMembers()>

<endif>  $\gg$ 

```
parameterScope(scope) ::= <<
<if(scope)><scope.attributes:{it | <it.decl>}; separator=", "><endif>
>>
```

```
parameterAttributeRef(attr) ::= "<attr.name>"
parameterSetAttributeRef(attr,expr) ::= "<attr.name> = <expr>"
```

```
scopeAttributeRef(scope, attr, index,negIndex) ::= <\!\%\langleif(negIndex)>self.<scope>_stack[-<negIndex>].<attr.name>
<else>
\langleif(index)>self.<scope>_stack[<index>].<attr.name>
<else>
self.<scope>_stack[-1].<attr.name>
<endif>
<endif>
\%
```
/\* not applying patch because of bug in action parser!

```
\langleif(negIndex)>(\text{(len(self. <scope>state) - \text{negIndex} - 1) = 0 and \text{self. <scope>state\text{-negIndex} - \text{returnname}\text{or } \text{[None]}<else>
\langleif(index)>((\text{cindex} \< \text{len}(\text{self}, \text{cscope}) \text{ stack})) and [\text{self}, \text{cscope} \text{stack}[\text{cindex}] \< \text{attr.name}] or [\text{None}][0]<else>
(\text{len}(\text{self}.\text{scope} > \text{stack}) > 0) and [\text{self}.\text{scope} > \text{stack}[-1].\text{[after}].<endif>
<endif>
```
\*/

```
scopeSetAttributeRef(scope,attr,expr,index,negIndex) ::= <%
\langleif(negIndex)><!FIXME: this seems not to be used by ActionTranslator...!>
self.<scope>_stack[-<negIndex>].<attr.name> = <expr>
<else>
\langleif(index)><!FIXME: this seems not to be used by ActionTranslator...!>
self.<scope>_stack[<index>].<attr.name> = <expr>
<else>
self.<scope>_stack[-1].<attr.name> = <expr>
<endif>
<endif>
\%/* $x is either global scope or x is rule with dynamic scope; refers
* to stack itself not top of stack. This is useful for predicates
* like {$function.size()>0 && $function::name.equals("foo")}?
*/
isolatedDynamicScopeRef(scope) ::= "self.<scope>_stack"
/** reference an attribute of rule; might only have single return value */ruleLabelRef(referencedRule,scope,attr) ::= <%
<if(referencedRule.hasMultipleReturnValues)>
((<scope> is not None) and [<scope>.<attr.name>] or [None])[0]
<else>
<scope>
<endif>
\%returnAttributeRef(ruleDescriptor,attr) ::= <%
<if(ruleDescriptor.hasMultipleReturnValues)>
retval.<attr.name>
<else>
<attr.name>
<endif>
\%returnSetAttributeRef(ruleDescriptor,attr,expr) ::= <%
<if(ruleDescriptor.hasMultipleReturnValues)>
retval. <attr.name> = <expr>
<else>
\langleattr.name\rangle = \langleexpr\rangle<endif>
% >/** How to translate $tokenLabel */
tokenLabelRef(label) ::= "<label>"
```
 $/**$  ids+=ID {\$ids} or e+=expr {\$e}  $*/$ listLabelRef(label) ::= "list\_<label>"

// not sure the next are the right approach; and they are evaluated early; // they cannot see TREE\_PARSER or PARSER attributes for example. :(

tokenLabelPropertyRef\_text(scope,attr) ::= "<scope>.text" tokenLabelPropertyRef\_type(scope,attr) ::= "<scope>.type" tokenLabelPropertyRef\_line(scope,attr) ::= "<scope>.line" tokenLabelPropertyRef\_pos(scope,attr) ::= "<scope>.charPositionInLine" tokenLabelPropertyRef\_channel(scope,attr) ::= "<scope>.channel" tokenLabelPropertyRef\_index(scope,attr) ::= "<scope>.index" tokenLabelPropertyRef\_tree(scope,attr) ::= "<scope>\_tree"

ruleLabelPropertyRef\_start(scope,attr) ::= "<scope>.start" ruleLabelPropertyRef\_stop(scope,attr) ::= "<scope>.stop" ruleLabelPropertyRef\_tree(scope,attr) ::= "<scope>.tree" ruleLabelPropertyRef\_text(scope,attr) ::= <% <if(TREE\_PARSER)> ((<scope> is not None) and [self.input.getTokenStream().toString( self.input.getTreeAdaptor().getTokenStartIndex(<scope>.start), self.input.getTreeAdaptor().getTokenStopIndex(<scope>.start) )] or [None])[0] <else> ((<scope> is not None) and [self.input.toString(<scope>.start,<scope>.stop)] or [None])[0] <endif>

 $\%$ 

ruleLabelPropertyRef\_st(scope,attr) ::= "((<scope> is not None) and [<scope>.st] or [None])[0]"

/\*\* Isolated \$RULE ref ok in lexer as it's a Token \*/ lexerRuleLabel(label) ::= "<label>"

lexerRuleLabelPropertyRef\_type(scope,attr) ::= "((<scope> is not None) and [<scope>.type] or [0])[0]" lexerRuleLabelPropertyRef\_line(scope,attr) ::= "((<scope> is not None) and [<scope>.line] or [0])[0]" lexerRuleLabelPropertyRef\_pos(scope,attr) ::= "((<scope> is not None) and [<scope>.charPositionInLine] or [0])[0]"

lexerRuleLabelPropertyRef\_channel(scope,attr) ::= "((<scope> is not None) and [<scope>.channel] or [0])[0]" lexerRuleLabelPropertyRef\_index(scope,attr) ::= "((<scope> is not None) and [<scope>.index] or [0])[0]" lexerRuleLabelPropertyRef\_text(scope,attr) ::= "((<scope> is not None) and [<scope>.text] or [None])[0]" lexerRuleLabelPropertyRef\_int(scope,attr) ::= "((<scope> is not None) and [int(<scope>.text)] or [0])[0]"

// Somebody may ref \$template or \$tree or \$stop within a rule: rulePropertyRef\_start(scope,attr) ::= "retval.start" rulePropertyRef\_stop(scope.attr) ::= "retval.stop" //mmm... or input.LT(-1)?? rulePropertyRef\_tree(scope,attr) ::= "retval.tree" rulePropertyRef\_text(scope,attr) ::= "self.input.toString(retval.start, self.input.LT(-1))" rulePropertyRef\_st(scope,attr) ::= "retval.st"

lexerRulePropertyRef\_text(scope,attr) ::= "self.text" lexerRulePropertyRef\_type(scope,attr) ::= "\_type" lexerRulePropertyRef\_line(scope,attr) ::= "self.\_state.tokenStartLine" lexerRulePropertyRef\_pos(scope,attr) ::= "self.\_state.tokenStartCharPositionInLine" lexerRulePropertyRef\_index(scope,attr) ::= "-1" // undefined token index in lexer lexerRulePropertyRef\_channel(scope,attr) ::= "\_channel" lexerRulePropertyRef\_start(scope,attr) ::= "self.\_state.tokenStartCharIndex" lexerRulePropertyRef\_stop(scope,attr) ::= "(self.getCharIndex()-1)" lexerRulePropertyRef\_int(scope,attr) ::= "int(<scope>.text)"

// setting \$st and \$tree is allowed in local rule. everything else // is flagged as error ruleSetPropertyRef\_tree(scope,attr,expr) ::= "retval.tree =<expr>" ruleSetPropertyRef\_st(scope,attr,expr) ::= "retval.st =<expr>"

```
/* How to execute an action (only when not backtracking) */
execAction(action) ::= \lt\lt<if(backtracking)>
<if(actions.(actionScope).synpredgate)>
if <actions.(actionScope).synpredgate>:
   pass
   <action>
<else>
if <actions.(actionScope).synpredgate>:
   pass
```
<action>

```
<endif>
<else>
#action start
<action>
#action end
<endif>
\rightarrow
```
/\*\* How to always execute an action even when backtracking \*/ execForcedAction(action) ::= "<action>"

// M I S C (properties, etc...)

codeFileExtension() ::= ".py"

true  $value() ::= "True"$ false  $value() ::= "False"$  Found in path(s):

\* /opt/cola/permits/1274703855\_1645234694.1/0/antlr-3-5-2-sourcesjar/org/antlr/codegen/templates/Python/Python.stg No license file was found, but licenses were detected in source scan.

/\*

[The "BSD license"] Copyright (c) 2005-2012 Terence Parr All rights reserved.

Redistribution and use in source and binary forms, with or without modification, are permitted provided that the following conditions are met:

- 1. Redistributions of source code must retain the above copyright notice, this list of conditions and the following disclaimer.
- 2. Redistributions in binary form must reproduce the above copyright notice, this list of conditions and the following disclaimer in the documentation and/or other materials provided with the distribution.
- 3. The name of the author may not be used to endorse or promote products derived from this software without specific prior written permission.

THIS SOFTWARE IS PROVIDED BY THE AUTHOR ``AS IS'' AND ANY EXPRESS OR IMPLIED WARRANTIES, INCLUDING, BUT NOT LIMITED TO, THE IMPLIED WARRANTIES OF MERCHANTABILITY AND FITNESS FOR A PARTICULAR PURPOSE ARE DISCLAIMED. IN NO EVENT SHALL THE AUTHOR BE LIABLE FOR ANY DIRECT, INDIRECT, INCIDENTAL, SPECIAL, EXEMPLARY, OR CONSEQUENTIAL DAMAGES (INCLUDING, BUT NOT LIMITED TO, PROCUREMENT OF SUBSTITUTE GOODS OR SERVICES; LOSS OF USE, DATA, OR PROFITS; OR BUSINESS INTERRUPTION) HOWEVER CAUSED AND ON ANY THEORY OF LIABILITY, WHETHER IN CONTRACT, STRICT LIABILITY, OR TORT (INCLUDING NEGLIGENCE OR OTHERWISE) ARISING IN ANY WAY OUT OF THE USE OF THIS SOFTWARE, EVEN IF ADVISED OF THE POSSIBILITY OF SUCH DAMAGE. \*/

/\*\* Template overrides to add debugging to AST stuff. Dynamic inheritance \* hierarchy is set up as ASTDbg : AST : Dbg : Python by code generator. \*/ group ASTDbg;  $astAccessor() ::= \leq\leq$ def setTreeAdaptor(self, adaptor): <if(grammar.grammarIsRoot)> self.  $ad$ adaptor = DebugTreeAdaptor(self.dbg, adaptor) <else> self.  $ad$ adaptor = adaptor # delegator sends dbg adaptor <endif> <grammar.directDelegates:{g|<g:delegateName()>.setTreeAdaptor(self.\_adaptor)}>

```
def getTreeAdaptor(self):
  return self._adaptor
```

```
adadaptor = property(getTreeAdaptor, setTreeAdaptor)<\langle n \rangle\gg
```

```
createListenerAndHandshake() ::= <<
proxy = DebugEventSocketProxy(self,
adaptor=<if(TREE_PARSER)>self.input.getTreeAdaptor()<else>self._adaptor<endif>,
                  debug=debug_socket, port=port)
self.setDebugListener(proxy)
self.adaptor.setDebugListener(proxy)
self.input.setDebugListener(proxy)
#self.set<inputStreamType>(Debug<inputStreamType>(self.input, proxy))
proxy.handshake()
>>
```
 $@$ rewriteElement.pregen() ::= "self. dbg.location( $\langle$ e.line $\rangle$ , $\langle$ e.pos $\rangle$ )"

Found in path(s):

\* /opt/cola/permits/1274703855\_1645234694.1/0/antlr-3-5-2-sourcesjar/org/antlr/codegen/templates/Python3/ASTDbg.stg No license file was found, but licenses were detected in source scan.

/\* [The "BSD license"] Copyright (c) 2008 Erik van Bilsen Copyright (c) 2007-2008 Johannes Luber Copyright (c) 2005-2007 Kunle Odutola Copyright (c) 2005-2006 Terence Parr All rights reserved.

Redistribution and use in source and binary forms, with or without modification, are permitted provided that the following conditions are met:

- 1. Redistributions of source code must retain the above copyright notice, this list of conditions and the following disclaimer.
- 2. Redistributions in binary form must reproduce the above copyright notice, this list of conditions and the following disclaimer in the documentation and/or other materials provided with the distribution.
- 3. The name of the author may not be used to endorse or promote products derived from this software without specific prior written permission.

THIS SOFTWARE IS PROVIDED BY THE AUTHOR ``AS IS'' AND ANY EXPRESS OR IMPLIED WARRANTIES, INCLUDING, BUT NOT LIMITED TO, THE IMPLIED WARRANTIES OF MERCHANTABILITY AND FITNESS FOR A PARTICULAR PURPOSE ARE DISCLAIMED. IN NO EVENT SHALL THE AUTHOR BE LIABLE FOR ANY DIRECT, INDIRECT, INCIDENTAL, SPECIAL, EXEMPLARY, OR CONSEQUENTIAL DAMAGES (INCLUDING, BUT NOT LIMITED TO, PROCUREMENT OF SUBSTITUTE GOODS OR SERVICES; LOSS OF USE,

DATA, OR PROFITS; OR BUSINESS INTERRUPTION) HOWEVER CAUSED AND ON ANY THEORY OF LIABILITY, WHETHER IN CONTRACT, STRICT LIABILITY, OR TORT (INCLUDING NEGLIGENCE OR OTHERWISE) ARISING IN ANY WAY OUT OF THE USE OF THIS SOFTWARE, EVEN IF ADVISED OF THE POSSIBILITY OF SUCH DAMAGE. \*/

group Delphi;

```
csharpTypeInitMap ::= [
 "int":"0",
 "uint":"0",
 "long":"0",
 "ulong":"0",
 "float":"0.0",
 "double":"0.0",
 "bool":"False",
 "byte":"0",
 "sbyte":"0",
 "short":"0",
 "ushort":"0",
 "char":"#0",
 "string":"''",
 "String":"''",
 default:"nil" // anything other than an atomic type
]
```
/\*\* The overall file structure of a recognizer; stores methods for rules

- \* and cyclic DFAs plus support code.
- \* LEXER (Boolean): should we generate lexer code?
- \* PARSER (Boolean): should we generate parser code?
- \* TREE\_PARSER (Boolean): should we generate tree parser code?
- \* actionScope (String): 'lexer', 'parser', 'tree\_parser' or custom scope
- \* actions (HashMap):
- \* docComment (String): document comment
- \* recognizer (Object): recognizer class generator
- \* name (String): name of grammar
- \* tokens (HashMap<name: String, type: Integer>):
- \* tokenNames:
- \* rules:
- \* cyclicDFAs:
- \* bitsets:
- \* buildTemplate (Boolean): should we generate a string template?
- \* buildAST (Boolean): should we generate an AST?
- \* rewriteMode (Boolean): are we rewriteing nodes?
- \* profile (Boolean):
- \* backtracking (Boolean): backtracking mode?
- \* synpreds (): syntactic predicates
- \* memoize (Boolean): should we memoize?
- \* numRules (Integer): number of rules
- \* fileName (String): fully qualified name of original .g file
- \* ANTLRVersion (String): ANTLR version in Major.Minor.Build format
- \* generatedTimestamp (String): date/time when the file is generated
- \* trace (Boolean): should we trace input/output?
- \* scopes:
- \* superClass (String): name of base class, or empty string
- \* literals:
- \*/

outputFile(LEXER,PARSER,TREE\_PARSER, actionScope, actions,

docComment, recognizer,

name, tokens, tokenNames, rules, cyclicDFAs,

bitsets, buildTemplate, buildAST, rewriteMode, profile,

backtracking, synpreds, memoize, numRules,

fileName, ANTLRVersion, generatedTimestamp, trace,

scopes, superClass, literals) ::=

<<

unit <name>;

{\$HINTS OFF}

#### // \$ANTLR <ANTLRVersion> <fileName> <generatedTimestamp>

<actions.(actionScope).header>

interface

```
<@imports>
uses<\n\rangle<@end>
<actions.(actionScope).usesInterface>
<if(TREE_PARSER)>
Antlr.Runtime.Tree, <\n>
<endif>
 Antlr.Runtime,
 Antlr.Runtime.Collections,
 Antlr.Runtime.Tools;
<docComment>
```

```
<recognizer>
\rightarrow
```
/\*\* Generates source code for the lexer class

\* grammar (Grammar object)

\*/

lexer(grammar, name, tokens, scopes, rules, numRules, labelType="Token",

filterMode, superClass="Lexer") ::= <<

type

I<grammar.recognizerName> = interface(I<@superClassName><superClass><@end>)

end;

```
 T<grammar.recognizerName> = class(T<@superClassName><superClass><@end>,
I<grammar.recognizerName>)
 strict private
  FCnt: array [0..<grammar.numberOfDecisions>] of Byte;
  FLA: array [0..<grammar.numberOfDecisions>, 0..255] of Integer;
  FException: ERecognitionException;
  procedure InitializeCyclicDFAs;
 <cyclicDFAs:cyclicDFADeclaration()>
 public
  const
  \langle\text{tokens:}\{\langle\text{it.name}\rangle = \langle\text{it.type}\rangle\}; \text{separation}="\n">
  <scopes:{<if(it.isDynamicGlobalScope)><globalAttributeScope(scope=it)><endif>}>
 strict private
   <actions.(actionScope).memberDeclarations>
 public
  // delegates
  <grammar.delegates: {g|<g:delegateName()>: I<superClass>; {<g.recognizerName>}}; separator="\n">
 public
  // delegators
  <grammar.delegators: {g|<g:delegateName()>: Pointer; {<g.recognizerName>}}; separator="\n">
  <last(grammar.delegators):{g|gParent: Pointer; {<g.recognizerName>}}>
 protected
   { IBaseRecognizer }
  function GetGrammarFileName: String; override;
<if(filterMode)>
  function AlreadyParsedRule(const Input: IIntStream;
   const RuleIndex: Integer): Boolean; override;
  procedure Memoize(const Input: IIntStream; const RuleIndex,
   RuleStartIndex: Integer); override;
 protected
   { ILexer }
  function NextToken: IToken; override;<\n>
<endif>
 protected
  { ILexer }
  procedure DoTokens; override;
 public
  constructor Create; overload;
 constructor Create(const AInput: ICharStream<grammar.delegators:{g|; const A<g:delegateName()>:
IBaseRecognizer{<g.recognizerName>}}>); overload;
  constructor Create(const AInput: ICharStream; const AState: IRecognizerSharedState<grammar.delegators:{g|;
const A<g:delegateName()>: IBaseRecognizer{<g.recognizerName>}}>); overload;
  <rules: {r | <if(!r.ruleDescriptor.isSynPred)><lexerRuleDeclaration(r)><endif>}>
```

```
\langlesynpreds:\{p \mid \langle \text{le} x \rangle = \langle p \rangle = \langle \text{le} x \rangle = \langle p \rangle = \langle p \rangle = \langle
```
end;

#### implementation

uses

```
 <grammar.delegates: {g|<g.recognizerName>,}; separator="\n">
 <grammar.delegators: {g|<g.recognizerName>,}; separator="\n">
 <actions.(actionScope).usesImplementation>
 SysUtils,
 StrUtils,
 Math;
```
{ T<grammar.recognizerName> }

```
constructor T<grammar.recognizerName>.Create;
begin
 InitializeCyclicDFAs;
end;
```

```
constructor T<grammar.recognizerName>.Create(const AInput: ICharStream<grammar.delegators:{g|; const
A<g:delegateName()>: IBaseRecognizer{<g.recognizerName>}}>);
begin
```

```
 Create(AInput, nil<grammar.delegators:{g|, A<g:delegateName()>}>);
end;
```

```
constructor T<grammar.recognizerName>.Create(const AInput: ICharStream; const AState:
IRecognizerSharedState<grammar.delegators:{g|; const A<g:delegateName()>:
IBaseRecognizer{<g.recognizerName>}}>);
begin
 inherited Create(AInput, AState);
 InitializeCyclicDFAs; { TODO: Necessary in Delphi??? Not removed yet. }
 <if(memoize)>
 <if(grammar.grammarIsRoot)>
State.RuleMemoCount := \langlenumRules>+1;\langlen>\langle! index from 1..n !><endif>
<endif>
 <grammar.directDelegates:
 {g|\langle g|, g;\text{delegateName}}(>= T \langle g,\text{recognizerName}\rangle). Create(AInput, State\langle \text{trunc}(g,\text{delegators}):{p|},
<p:delegateName()>}>, Self);}; separator="\n">
 <grammar.delegators:
 {g|\langle g| \langle g| \rangle \langle g| \langle g| \rangle \langle g| \rangle \langle g| \rangle}: = \text{Pointer}(A \langle g| \langle g| \langle g| \rangle \langle g| \rangle); \langle g| \langle g| \langle g| \langle g| \rangle \langle g| \rangle \langle g| \langle g| \langle g| \rangle \langle g| \rangle\langlelast(grammar.delegators):{g|gParent := Pointer(A\langleg:delegateName()>);}
 <actions.(actionScope).memberInitializations>
end;
<actions.(actionScope).memberImplementations>
function T<grammar.recognizerName>.GetGrammarFileName: String;
begin
 Result := '<fileName>';
end;
```
<if(filterMode)> <filteringNextToken()> <endif>

 $\langle$ rules; separator="\n\n">  $\langle$ synpreds: $\{p \mid \langle$ exerSynpred $(p) \rangle$ 

```
procedure T<grammar.recognizerName>.InitializeCyclicDFAs;
begin
 <cyclicDFAs:{dfa | FDFA<dfa.decisionNumber> :=
TDFA<dfa.decisionNumber>.Create(Self<@debugAddition()>);}; separator="\n">
<cyclicDFAs:{dfa | <if(dfa.specialStateSTs)>FDFA<dfa.decisionNumber>.SpecialStateTransitionHandler :=
DFA<dfa.decisionNumber>_SpecialStateTransition;<endif>}; separator="\n">
end;
```
<cyclicDFAs:cyclicDFA()> <! dump tables for all DFA !> end.>>

lexerRuleDeclaration(rule) ::= <<

procedure m<rule.ruleName>(<rule.ruleDescriptor.parameterScope:parameterScope(scope=rule)>);<\n> >>

```
/** A override of Lexer.nextToken() that backtracks over mTokens() looking
* for matches. No error can be generated upon error; just rewind, consume
* a token and then try again. backtracking needs to be set as well.
*
* Make rule memoization happen only at levels above 1 as we start mTokens
* at backtracking==1.
*/
filteringNextToken() ::= <<
function T<grammar.recognizerName>.NextToken: IToken;
var
 M: Integer;
begin
 while (True) do
 begin
 if (Input.LA(1) = Integer(cscEOF)) then
    Exit(TToken.EOF_TOKEN);
  State.Token := nil;
  State.Channel := TToken.DEFAULT_CHANNEL;
  State.TokenStartCharIndex := Input.Index;
  State.TokenStartCharPositionInLine := Input.CharPositionInLine;
  State.TokenStartLine := Input.Line;
 State.Text := ":
  try
   M := Input.Mark();
```

```
State.Backtracking := 1; <! means we won't throw slow exception !>
    State.Failed := False;
    mTokens();
    State.Backtracking := 0;
\lt!!
    mTokens backtracks with synpred at backtracking==2
       and we set the synpredgate to allow actions at level 1.
!>
    if (State.Failed) then
    begin
     Input.Rewind(M);
     Input.Consume; <! // advance one char and try again !>
    end
    else
    begin
     Emit;
     Exit(State.Token);
    end;
  except
    on RE: ERecognitionException do
    begin
     // shouldn't happen in backtracking mode, but...
     ReportError(RE);
     Recover(RE);
    end;
  end;
 end;
end;
function T<grammar.recognizerName>.AlreadyParsedRule(const Input: IIntStream;
 const RuleIndex: Integer): Boolean;
begin
if (State.Backtracking > 1) then
  Result := inherited AlreadyParsedRule(Input, RuleIndex)
 else
 Result := False;end;
procedure T<grammar.recognizerName>.Memoize(const Input: IIntStream; const RuleIndex,
 RuleStartIndex: Integer);
begin
if (State.Backtracking > 1) then
  inherited Memoize(Input, RuleIndex, RuleStartIndex);
end;
\rightarrow
```
filteringActionGate $() ::=$ "(State.Backtracking = 1)"

/\*\* How to generate a parser \*/

genericParser(grammar, name, scopes, tokens, tokenNames, rules, numRules,

bitsets, inputStreamType, superClass, filterMode,

```
 ASTLabelType="ANTLRInterface", labelType, members, rewriteElementType) ::= <<
```
### type

```
 <rules: {r | <genericParserRuleReturnType(rule=r, ruleDescriptor=r.ruleDescriptor)>}>
 I<grammar.recognizerName> = interface(I<@superClassName><superClass><@end>)
  <rules: {r | <genericParserRuleInterface(rule=r, ruleDescriptor=r.ruleDescriptor)>}>
```
end;

```
 T<grammar.recognizerName> = class(T<@superClassName><superClass><@end>,
I<grammar.recognizerName>)
<if(grammar.grammarIsRoot)>
 public
  const
    TOKEN_NAMES: array [0..<length(tokenNames)>+3] of String = (
     '\<invalid>',
     '\<EOR>',
     '\<DOWN>',
     '\<UP>',
     <tokenNames; separator=",\n">);<\n>
<endif>
 public
  const
   \langle\text{ tokens:}\{\langle\text{bit.name}\rangle = \langle\text{itt_type}\rangle\};\text{separation}=\langle\text{in"\rangle\rangle public
  // delegates
   <grammar.delegates: {g|<g:delegateName()>: I<superClass>; {<g.recognizerName>}}; separator="\n">
 public
  // delegators
  <grammar.delegators: {g|<g:delegateName()>: Pointer; {<g.recognizerName>}}; separator="\n">
   <last(grammar.delegators):{g|gParent: Pointer; {<g.recognizerName>}}>
   <scopes:{<if(it.isDynamicGlobalScope)><globalAttributeScopeDeclaration(scope=it)><endif>}>
<@members>
  <! WARNING. bug in ST: this is cut-n-paste into Dbg.stg !>
 public
 constructor Create(const AInput: <inputStreamType><grammar.delegators:{g|; const A<g:delegateName()>:
IBaseRecognizer{<g.recognizerName>}}>); overload;
  constructor Create(const AInput: <inputStreamType>; const AState:
IRecognizerSharedState<grammar.delegators:{g|; const A<g:delegateName()>:
IBaseRecognizer{<g.recognizerName>}}>); overload;
<@end>
 protected
   { IBaseRecognizer }
  function GetTokenNames: TStringArray; override;
  function GetGrammarFileName: String; override;
```
strict private

<actions.(actionScope).memberDeclarations>

<rules: {r | <genericParserRuleDeclaration(rule=r, ruleDescriptor=r.ruleDescriptor)>}>

<! generate rule/method definitions for imported rules so they

appear to be defined in this recognizer. !>

// Delegated rules

<grammar.delegatedRules:{ruleDescriptor| <delegatedRuleDeclaration(ruleDescriptor)>}>

 $\langle$ synpreds:{p |  $\langle$ synpredDeclaration(p)>}; separator="\n">

<cyclicDFAs:cyclicDFADeclaration()>

strict private

FException: ERecognitionException;

FLA: array [0..<grammar.numberOfDecisions>, 0..255] of Integer;

FCnt: array [0..<grammar.numberOfDecisions>] of Byte;

procedure InitializeCyclicDFAs;

<if(bitsets)>

public

class var

<bitsets:bitsetDecl(name={FOLLOW\_<it.name>\_in\_<it.inName><it.tokenIndex>})>

public

class procedure InitializeBitsets; static;<\n>

<endif>

end;

implementation

uses

 <grammar.delegates: {g|<g.recognizerName>,}; separator="\n"> <grammar.delegators: {g|<g.recognizerName>,}; separator="\n"> <actions.(actionScope).usesImplementation> SysUtils, StrUtils, Math;

{ T<grammar.recognizerName> }

constructor T<grammar.recognizerName>.Create(const AInput: <inputStreamType><grammar.delegators:{g|; const A<g:delegateName()>: IBaseRecognizer{<g.recognizerName>}}>); begin Create(AInput, TRecognizerSharedState.Create<grammar.delegators:{g|, A<g:delegateName()>}>);

end;

constructor T<grammar.recognizerName>.Create(const AInput: <inputStreamType>; const AState: IRecognizerSharedState<grammar.delegators:{g|; const A<g:delegateName()>: IBaseRecognizer{<g.recognizerName>}}>); begin inherited Create(AInput, AState);

<@membersConstructor>

 $<@end>$ 

<parserCtorBody()>

<grammar.directDelegates:{g|<g:delegateName()> := T<g.recognizerName>.Create(Input,

State<trunc(g.delegators):{p|, <p:delegateName()>}>, Self);}; separator="\n">

 <grammar.indirectDelegates:{g | <g:delegateName()> := <g.delegator:delegateName()>.<g:delegateName()>;}; separator="\n">

 $\langle$ last(grammar.delegators):{g|gParent := Pointer(A $\langle$ g:delegateName()>);}>

<rules: {r | <ruleAttributeScopeInit(scope=r.ruleDescriptor.ruleScope)>}>

<scopes:{<if(it.isDynamicGlobalScope)><globalAttributeScope(scope=it)><endif>}>

<actions.(actionScope).memberInitializations>

end;

<actions.(actionScope).memberImplementations>

<grammar.delegatedRules:{ruleDescriptor| <delegatedRuleImplementation(ruleDescriptor)>}; separator="\n"> procedure T<grammar.recognizerName>.InitializeCyclicDFAs;

begin

 <cyclicDFAs:{dfa | FDFA<dfa.decisionNumber> := TDFA<dfa.decisionNumber>.Create(Self);}; separator="\n"> <cyclicDFAs:{dfa | <if(dfa.specialStateSTs)>FDFA<dfa.decisionNumber>.SpecialStateTransitionHandler := DFA<dfa.decisionNumber>\_SpecialStateTransition;<endif>}; separator="\n"> end;

<if(bitsets)>

```
class procedure T<grammar.recognizerName>.InitializeBitsets;
begin
 <bitsets:bitset(name={FOLLOW_<it.name>_in_<it.inName><it.tokenIndex>}, words64=it.bits)>
end;
<endif>
```
<@membersImplementation> <@end>

function T<grammar.recognizerName>.GetTokenNames: TStringArray;

var

I: Integer;

begin

 SetLength(Result,Length(T<grammar.composite.rootGrammar.recognizerName>.TOKEN\_NAMES)); for I := 0 to Length(T<grammar.composite.rootGrammar.recognizerName>.TOKEN\_NAMES) - 1 do Result[I] := T<grammar.composite.rootGrammar.recognizerName>.TOKEN\_NAMES[I]; end;

```
function T<grammar.recognizerName>.GetGrammarFileName: String;
begin
 Result := '<fileName>';
end;
```
 $\langle$ rules; separator="\n\n">  $\langle$ synpreds: $\{p \mid \langle \text{sympred}(p) \rangle\} \rangle$  <cyclicDFAs:cyclicDFA()> <! dump tables for all DFA !> <if(bitsets)> initialization T<grammar.recognizerName>.InitializeBitsets;<\n> <endif> end.>> delegatedRuleDeclaration(ruleDescriptor) ::= << <if(ruleDescriptor.hasMultipleReturnValues)> function <ruleDescriptor.name>(<ruleDescriptor.parameterScope:parameterScope(scope=it)>): I $\lt$ returnType()>; $\lt$ \n> <else> <if(ruleDescriptor.hasSingleReturnValue)> function <ruleDescriptor.name>(<ruleDescriptor.parameterScope:parameterScope(scope=it)>):  $<$ returnType()>; $<$ \n> <else> procedure <ruleDescriptor.name>(<ruleDescriptor.parameterScope:parameterScope(scope=it)>);<\n> <endif> <endif> >> delegatedRuleImplementation(ruleDescriptor) ::= << <if(ruleDescriptor.hasMultipleReturnValues)> function T<grammar.recognizerName>.<ruleDescriptor.name>(<ruleDescriptor.parameterScope:parameterScope(scope=it)> ): I $\langle$ returnType()>; $\langle$ \n> <else> <if(ruleDescriptor.hasSingleReturnValue)> function T<grammar.recognizerName>.<ruleDescriptor.name>(<ruleDescriptor.parameterScope:parameterScope(scope=it)> ):  $\langle \text{returnType}(\rangle)$ ;  $\langle \text{ln} \rangle$ <else> procedure T<grammar.recognizerName>.<ruleDescriptor.name>(<ruleDescriptor.parameterScope:parameterScope(scope=it)>  $\geq$   $\geq$ <endif> <endif> begin <if(ruleDescriptor.hasReturnValue)>Result :=<endif> T<ruleDescriptor.grammar.recognizerName>(<ruleDescriptor.grammar:delegateName()>.Implementor).<ruleDescri ptor.name>(<ruleDescriptor.parameterScope.attributes:{a|<a.name>}; separator=", ">); end;

 $\rightarrow$ 

 $parserCtorBody() ::= \lt\lt$ InitializeCyclicDFAs;

```
<if(memoize)>
<if(grammar.grammarIsRoot)>
State.RuleMemoCount := <length(grammar.allImportedRules)>+1;<\n> <! index from 1..n !>
<endif>
<endif>
<grammar.delegators: {g|<g:delegateName()> := Pointer(A<g:delegateName()>);}; separator="\n">
\rightarrow
```

```
parser(grammar, name, scopes, tokens, tokenNames, rules, numRules, bitsets, ASTLabelType, superClass="Parser",
labelType="Token", members={<actions.parser.members>}) ::= <<
<genericParser(inputStreamType="ITokenStream", rewriteElementType="Token", ...)>
\gt
```
/\*\* How to generate a tree parser; same as parser except the input \* stream is a different type.

\*/

treeParser(grammar, name, scopes, tokens, tokenNames, globalAction, rules, numRules, bitsets, labelType={<ASTLabelType>}, ASTLabelType="object", superClass="TreeParser", members={<actions.treeparser.members>}, filterMode) ::= << <genericParser(inputStreamType="ITreeNodeStream", rewriteElementType="Node", ...)> >>

/\*\* A simpler version of a rule template that is specific to the imaginary

\* rules created for syntactic predicates. As they never have return values

\* nor parameters etc..., just give simplest possible method. Don't do

\* any of the normal memoization stuff in here either; it's a waste.

\* As predicates cannot be inlined into the invoking rule, they need to

\* be in a rule by themselves.

\*/

synpredRule(ruleName, ruleDescriptor, block, description, nakedBlock) ::=

 $<<$ 

// \$ANTLR start "<ruleName>"

procedure

T<grammar.recognizerName>.<ruleName>\_fragment(<ruleDescriptor.parameterScope:parameterScope(scope=it)>)

; var

```
Alt: array [0..<grammar.numberOfDecisions>] of Integer;
 <ruleLabelDefVars()>
begin
 <ruleLabelDefs()>
<if(trace)>
TraceIn('<ruleName>fragment', <ruleDescriptor.index>);
 try
  <block>
 finally
 TraceOut('<ruleName>fragment', <ruleDescriptor.index>);
 end;
<else>
```

```
 <block>
<endif>
end;
// $ANTLR end "<ruleName>"
>>
synpredDecls(name) ::= <<
SynPredPointer <name>;<\n>
>>
synpred(name) ::= <<
function T<grammar.recognizerName>.<name>: Boolean;
var
 Start: Integer;
 Success: Boolean;
begin
 State.Backtracking := State.Backtracking + 1;
<@start() Start := Input.Mark;
 try
   <name>_fragment(); // can never throw exception
 except
   on RE: ERecognitionException do
    WriteLn('Impossible: ' + RE.ToString);
 end;
 Success := not State.Failed;
 Input.Rewind(Start);
<\mathcal{Q}\text{stop}()>
 State.Backtracking := State.Backtracking - 1;
 State.Failed := False;
 Result := Success;
end;\langle n \rangle>>
lexerSynpred(name) ::= <<
<synpred(name)>
>>
lexerSynpredDeclaration(name) ::= <<
function <name>: Boolean;
procedure <name>_fragment;
\gtsynpredDeclaration(name) ::= <<
function <name>: Boolean;
procedure <name>_fragment;
\gg
```

```
ruleMemoization(name) ::= <<
<if(memoize)>
if ((State.Backtracking > 0) and AlreadyParsedRule(Input, <ruleDescriptor.index>)) then
 Exit(<ruleReturnValue()>);
<endif>
>>
```

```
/* How to test for failure and return from rule */checkRuleBacktrackFailure() ::= <<
\langleif(backtracking)>\langle\n>if (State.Failed) then Exit(\langleruleReturnValue()>);\langle\n>\langleendif>
\gt
```

```
/** This rule has failed, exit indicating failure during backtrack */
ruleBacktrackFailure() ::= <<
\langleif(backtracking)>if (State.Backtracking > 0) then
begin
 State.Failed := True;
 Exit(<ruleReturnValue()>);
end;<endif>
```

```
>>
```

```
genericParserRuleDeclaration(rule, ruleDescriptor) ::= <<
<if(ruleDescriptor.isSynPred)>
<else>
<ruleAttributeScopeDeclaration(scope=ruleDescriptor.ruleScope)>
<returnScopeDeclaration(scope=ruleDescriptor.returnScope)>
public
<if(ruleDescriptor.hasMultipleReturnValues)>
function <rule.ruleName>: I<ruleType()\rightarrow\langle\<else>
<if(ruleDescriptor.hasSingleReturnValue)>
function <rule.ruleName>: <returnType()>;<\n>
<else>
 procedure <rule.ruleName>;<\n>
<endif>
<endif>
<endif>
>>
genericParserRuleInterface(rule, ruleDescriptor) ::= <<
<if(ruleDescriptor.isSynPred)>
<else>
<if(ruleDescriptor.hasMultipleReturnValues)>
function \langlerule.ruleName\rangle: I\langlereturnType()\rangle;\langle\n\rangle<else>
<if(ruleDescriptor.hasSingleReturnValue)>
function \langlerule.ruleName>: \langlereturnType()>;\langle\n>
```

```
<else>
procedure <rule.ruleName>;<\n>
<endif>
<endif>
<endif>
>>
genericParserRuleReturnType(rule, ruleDescriptor) ::= <<
<if(ruleDescriptor.hasMultipleReturnValues)>
<if(ruleDescriptor.isSynPred)>
<else>
I<returnType()> = interface(I<if(TREE_PARSER)>Tree<else>Parser<endif>RuleReturnScope)
end:\langle n \rangle<endif>
<endif>
>>
/** How to generate code for a rule. This includes any return type
* data aggregates required for multiple return values.
*/
rule(ruleName,ruleDescriptor,block,emptyRule,description,exceptions,finally,memoize) ::= <<
<ruleAttributeScope(scope=ruleDescriptor.ruleScope)>
<returnScope(scope=ruleDescriptor.returnScope)>
// $ANTLR start "<ruleName>"
(* <fileName>:<description> *)
<if(ruleDescriptor.hasMultipleReturnValues)>
function T<grammar.recognizerName>.<ruleName>(<ruleDescriptor.parameterScope:parameterScope(scope=it)>):
I<returnType()>;
<else>
<if(ruleDescriptor.hasSingleReturnValue)>
function T<grammar.recognizerName>.<ruleName>(<ruleDescriptor.parameterScope:parameterScope(scope=it)>):
<returnType();
<else>
procedure
T<grammar.recognizerName>.<ruleName>(<ruleDescriptor.parameterScope:parameterScope(scope=it)>);
<endif>
<endif>
var
<ruleDescriptor.actions.vars>
 Locals: TLocalStorage;
<if(ruleDescriptor.hasMultipleReturnValues)>
RetVal: I<returnType()>;<\langle n \rangle<else>
<if(ruleDescriptor.hasSingleReturnValue)>
RetVal: \langle returnType(\rangle > \langle \langle n \rangle<else>
```

```
<endif>
<endif>
Alt: array [0..<grammar.numberOfDecisions>] of Integer;
 <ruleDeclarationVars()>
 <ruleLabelDefVars()>
begin
 Locals.Initialize;
 try
  <if(trace)>TraceIn('<ruleName>', <ruleDescriptor.index>);<endif>
  <ruleScopeSetUp()>
  <ruleDeclarations()>
  <ruleLabelDefs()>
  <ruleDescriptor.actions.init>
  <@preamble()>
  try
   try
     <ruleMemoization(name=ruleName)>
     <block>
    <ruleCleanUp()>
     <(ruleDescriptor.actions.after):execAction()>
<if(exceptions)>
     <exceptions:{e|<catch(decl=e.decl,action=e.action)><\n>}>
<else>
<if(!emptyRule)>
<if(actions.(actionScope).rulecatch)>
     <actions.(actionScope).rulecatch>
<else>
   except
     on RE: ERecognitionException do
     begin
      ReportError(RE);
      Recover(Input,RE);
      <@setErrorReturnValue()>
    end;\langle n \rangle<endif>
<endif>
<endif>
   end;
  finally
   <if(trace)>TraceOut("<ruleName>", <ruleDescriptor.index>);<endif>
  <memoize()>
   <ruleScopeCleanUp()>
   <finally>
  end;
  <@postamble()>
 finally
  Locals.Finalize;
 end;
```

```
 Exit(<ruleReturnValue()>);
end;
// $ANTLR end "<ruleName>"
>>
catch(decl,action) ::= \ll\llcatch (<e.decl>)
{
   <e.action>
}
\ggruleDeclarations() ::= <<<if(ruleDescriptor.hasMultipleReturnValues)>
RetVal := T \leq returnType()>.Create;
RetVal.S \text{tar} := Input.LT(1);<\n\&\n<else>
<ruleDescriptor.returnScope.attributes:{ a |
<a.name> := <if(a.initValue)><a.initValue><else><initValue(a.type)><endif>;
}>
<endif>
<if(memoize)>
<ruleDescriptor.name>_StartIndex := Input.Index();
<endif>
>>
ruleDeclarationVars() ::= \lt\lt<if(ruleDescriptor.hasMultipleReturnValues)>
<else>
<ruleDescriptor.returnScope.attributes:{ a |
<a.name>: <a.type>;
\geq<endif>
<if(memoize)>
<ruleDescriptor.name>_StartIndex: Integer;
<endif>
>>
ruleScopeSetUp() ::= <<
<ruleDescriptor.useScopes:{<it>Stack.Push(T<it>Scope.Create);}; separator="\n">
<ruleDescriptor.ruleScope:{<it.name>Stack.Push(T<it.name>Scope.Create);}; separator="\n">
>>
ruleScopeCleanUp() ::= \leq<ruleDescriptor.useScopes:{<it>Stack.Pop();}; separator="\n">
<ruleDescriptor.ruleScope:{<it.name>Stack.Pop;}; separator="\n">
>>
```
ruleLabelDefs() ::= <<

<[ruleDescriptor.tokenLabels,ruleDescriptor.tokenListLabels]:{<it.label.text> := nil;}; separator="\n"> <[ruleDescriptor.tokenListLabels,ruleDescriptor.ruleListLabels]:{list\_<it.label.text> := nil;}; separator="\n"> <ruleDescriptor.ruleLabels:ruleLabelDef(label=it); separator="\n"> <ruleDescriptor.ruleListLabels:{ll|<ll.label.text> := nil;}; separator="\n"> >>

```
ruleLabelDefVars() ::= <<
```

```
<[ruleDescriptor.tokenLabels,ruleDescriptor.tokenListLabels]:{<it.label.text>: I<labelType>;}; separator="\n">
<[ruleDescriptor.tokenListLabels,ruleDescriptor.ruleListLabels]:{list_<it.label.text>: IList\<IANTLRInterface\>;};
separator="\n">
```
<ruleDescriptor.ruleLabels:ruleLabelDefVar(label=it); separator="\n">

```
<ruleDescriptor.ruleListLabels:{ll|<ll.label.text>: <ruleLabelType(referencedRule=ll.referencedRule)>;};
separator="\n">
```
>>

```
lexerRuleLabelDefs() ::= <<
<[ruleDescriptor.tokenLabels,
 ruleDescriptor.tokenListLabels,
 ruleDescriptor.ruleLabels]
  :\{\langle\text{bitlabeled.test}\rangle\;:=\text{nil};\}; separator="\n"
\geq<ruleDescriptor.charLabels:{int <it.label.text>;}; separator="\n">
<[ruleDescriptor.tokenListLabels,
 ruleDescriptor.ruleListLabels,
 ruleDescriptor.ruleListLabels]
  :\{List_{\text{bit}}\_\text{right} \geq \text{inl}; \}; separator="\n"
\geq>>
lexerRuleLabelDefDeclarations() ::= <<
<[ruleDescriptor.tokenLabels,
 ruleDescriptor.tokenListLabels,
 ruleDescriptor.ruleLabels]
  :{<it.label.text>: I<labelType>;}; separator="\n"
>
<ruleDescriptor.charLabels:{int <it.label.text>;}; separator="\n">
<[ruleDescriptor.tokenListLabels,
 ruleDescriptor.ruleListLabels,
 ruleDescriptor.ruleListLabels]
 :\{List \text{ <i>it.label.text}</i>: IList; }; separation="\n"\ddot{\phantom{1}}\rightarrowruleReturnValue() ::= \ll<if(!ruleDescriptor.isSynPred)>
<if(ruleDescriptor.hasReturnValue)>
<if(ruleDescriptor.hasSingleReturnValue)>
```

```
<ruleDescriptor.singleValueReturnName>
<else>
RetVal
<endif>
<else>
<! nil !>
<endif>
<endif>
\ggruleCleanUp() ::= \leq<if(ruleDescriptor.hasMultipleReturnValues)>
<if(!TREE_PARSER)>
RetVal.Stop := Input.LT(-1);<endif>
<endif>
\ggmemoize() ::= \lt\lt<if(memoize)>
<if(backtracking)>
if (State.Backtracking > 0) then
 Memoize(Input, <ruleDescriptor.index>, <ruleDescriptor.name>_StartIndex);
<endif>
<endif>
>>
/** How to generate a rule in the lexer; naked blocks are used for
* fragment rules.
*/
lexerRule(ruleName,nakedBlock,ruleDescriptor,block,memoize) ::= <<
// $ANTLR start "<ruleName>"
<ruleDescriptor.parameterScope>
procedure
T<grammar.recognizerName>.m<ruleName>(<ruleDescriptor.parameterScope:parameterScope(scope=it)>);
var
 <ruleDescriptor.actions.vars>
 Locals: TLocalStorage;
 TokenType, Channel: Integer;
Alt: array [0..<grammar.numberOfDecisions>] of Integer;
 <lexerRuleLabelDefDeclarations()>
begin
 Locals.Initialize;
 try
  <ruleAttributeScope(scope=ruleDescriptor.ruleScope)>
  <if(trace)>TraceIn("<ruleName>", <ruleDescriptor.index>);<endif>
   <ruleScopeSetUp()>
   <ruleDeclarations()>
```

```
 try
<if(nakedBlock)>
    <ruleMemoization(name=ruleName)>
    <lexerRuleLabelDefs()>
    <ruleDescriptor.actions.init>

<else>
   TokenType := < ruleName>; Channel := DEFAULT_TOKEN_CHANNEL;
    <ruleMemoization(name=ruleName)>
    <lexerRuleLabelDefs()>
    <ruleDescriptor.actions.init>
    <block>
    <ruleCleanUp()>
    State.TokenType := TokenType;
    State.Channel := Channel;
    <(ruleDescriptor.actions.after):execAction()>
<endif>
  finally
    <if(trace)>TraceOut("<ruleName>", <ruleDescriptor.index>);<endif>
    <ruleScopeCleanUp()>
    <memoize()>
  end;
 finally
  Locals.Finalize;
 end;
end;
// $ANTLR end "<ruleName>"
>>
/** How to generate code for the implicitly-defined lexer grammar rule
* that chooses between lexer rules.
*/
tokensRule(ruleName,nakedBlock,args,block,ruleDescriptor) ::= <<
procedure T<grammar.recognizerName>.mTokens;
var
Alt: array [0..<grammar.numberOfDecisions>] of Integer;
begin
 <block>
end;
procedure T<grammar.recognizerName>.DoTokens;
begin
 mTokens;
end;
\rightarrow// S U B R U L E S
```

```
/* A (...) subrule with multiple alternatives */
block(alts,decls,decision,enclosingBlockLevel,blockLevel,decisionNumber,maxK,maxAlt,description) ::= <<
(* <fileName>:<description> *)
Alt[<\text{decisionNumber}>] := <\text{maxAlt}>;<decls>
<@predecision()>
<decision>
<@postdecision()>
<@prebranch()>
case Alt[<decisionNumber>] of
 <alts:altSwitchCase()>
end;
<@postbranch()>
>>
/** A rule block with multiple alternatives */
```

```
ruleBlock(alts,decls,decision,enclosingBlockLevel,blockLevel,decisionNumber,maxK,maxAlt,description) ::= <<
(* <fileName>:<description> *)
Alt[<\text{decisionNumber}>] := <\text{maxAlt}>;<decls>
<@predecision()>
<decision>
<@postdecision()>
case Alt[<decisionNumber>] of
 <alts:altSwitchCase()>
end;
>>
```
ruleBlockSingleAlt(alts,decls,decision,enclosingBlockLevel,blockLevel,decisionNumber,description) ::= << (\* <fileName>:<description> \*) <decls>  $<$ @prealt()> <alts> <@postalt()>  $\gg$ 

```
/* A special case of a (...) subrule with a single alternative */
blockSingleAlt(alts,decls,decision,enclosingBlockLevel,blockLevel,decisionNumber,description) ::= <<
(* <fileName>:<description> *)
<decls>
\langle @break() \rangle<alts>
<@postalt()>
\rightarrow
```
 $/*$  A (..)+ block with 1 or more alternatives \*/ positiveClosureBlock(alts,decls,decision,enclosingBlockLevel,blockLevel,decisionNumber,maxK,maxAlt,descriptio

```
n) ::= \llless(* <fileName>:<description> *)
FCnt[<decisionNumber>] := 0;
<decls>
<@preloop()>
while (True) do
begin
Alt[<\text{decisionNumber}>] := <\text{maxAlt}>; <@predecision()>
 <decision>
 <@postdecision()>
 case Alt[<decisionNumber>] of
  <alts:altSwitchCase()>
 else
  begin
   if (FCnt[\langle decisionNumber \rangle] > = 1) then
     Break;
    <ruleBacktrackFailure()>
    raise EEarlyExitException.Create(<decisionNumber>, Input);
    <@earlyExitException()>
  end;
 end;
 Inc(FCnt[<decisionNumber>]);
end;
<@postloop()>
\ggpositiveClosureBlockSingleAlt ::= positiveClosureBlock
```

```
/* A (..)* block with 1 or more alternatives */
closureBlock(alts,decls,decision,enclosingBlockLevel,blockLevel,decisionNumber,maxK,maxAlt,description) ::=
<<(* <fileName>:<description> *)
<decls>
<@preloop()>
while (True) do
begin
Alt[<\text{decisionNumber}>] := <\text{maxAlt}>; <@predecision()>
 <decision>
 <@postdecision()>
 case Alt[<decisionNumber>] of
   <alts:altSwitchCase()>
 else
   Break;
 end;
end;
<@postloop()>
```

```
>>
```
## closureBlockSingleAlt ::= closureBlock

/\*\* Optional blocks  $(x)$ ? are translated to  $(x)$  by before code generation \* so we can just use the normal block template \*/ optionalBlock ::= block

```
optionalBlockSingleAlt ::= block
```
/\*\* A case in a switch that jumps to an alternative given the alternative

```
* number. A DFA predicts the alternative and then a simple switch
```

```
* does the jump to the code that actually matches that alternative.
*/
```

```
altSwitchCase() ::= <<
<i>:
\langle@prealt()>
```

```
\langleit\rangle\gg
```

```
/** An alternative is just a list of elements; at outermost level */
alt(elements,altNum,description,autoAST,outerAlt,treeLevel,rew) ::= <<
(* <fileName>:<description> *)
begin
 <@declarations()>
 <elements:element()>
<rew> <@cleanup()>
end;
>>
```

```
/** What to emit when there is no rewrite. For auto build
* mode, does nothing.
*/
noRewrite(rewriteBlockLevel, treeLevel) ::= ""
```

```
// E L E M E N T S
```

```
/** Dump the elements one per line */
element() ::= \lt\lt<@prematch()>
\langleit.el>>>
```

```
/** match a token optionally with a label in front */tokenRef(token,label,elementIndex,terminalOptions) ::= <<
<if(label)><label> := <endif>Match(Input, <token>,
```
FOLLOW\_<token>\_in\_<ruleName><elementIndex>)<if(label)> as I<labelType><endif>;<\n><checkRuleBacktrackFailure()> >>

```
/** ids+=ID */
```

```
tokenRefAndListLabel(token,label,elementIndex,terminalOptions) ::= <<
<tokenRef(...)>
<listLabel(elem=label,...)>
\gg
```

```
listLabel(label,elem) ::= <<
if (list_<label> = nil) then list_<label> := TList\<IANTLRInterface\>.Create;
list_<label>.Add(<elem>);<\n>
\gg
```

```
/** match a character */
charRef(char,label) ::= <<
<if(label)>
\langlelabel\rangle :=Input.LA(1);\langle\n\rangle<endif>
Match(<char>); <checkRuleBacktrackFailure()>
\gg
```

```
/** match a character range */
charRangeRef(a,b, label) ::= \lt\lt<if(label)>
\langlelabel\rangle :=Input.LA(1);\langle\n\rangle<endif>
MatchRange(<a>, <br/> <br/>b>); <checkRuleBacktrackFailure()>
>>
```

```
/** For now, sets are interval tests and must be tested inline */
matchSet(s,label,elementIndex,postmatchCode="") ::= <<
<if(label)>
<if(LEXER)>
\langlelabel> := Input.LA(1);\langle n \rangle<else>
\langlelabel> :=Input.LT(1) as I\langlelabelType>>;\langlen><endif>
<endif>
if (<s>) then
begin
 Input.Consume;
 <postmatchCode>
 <if(!LEXER)>
State.ErrorRecovery := False;<endif>
 <if(backtracking)>State.Failed := False;<endif>
end
```

```
else
begin
 <ruleBacktrackFailure()>
 FException := EMismatchedSetException.Create(nil, Input);
 <@mismatchedSetException()>
<if(LEXER)>
 Recover(FException);
 raise FException;<\n>
<else>
 raise FException;
 <! use following code to make it recover inline; remove throw mse;
 RecoverFromMismatchedSet(input,mse,FOLLOW_set_in_<ruleName><elementIndex>);
 !>
<endif>
end;\langle n \rangle>>
matchRuleBlockSet ::= matchSet
matchSetAndListLabel(s,label,elementIndex,postmatchCode) ::= <<
<matchSet(...)>
<listLabel(elem=label,...)>
>>
/** Match a string literal */
lexerStringRef(string,label,elementIndex) ::= <<
<if(label)>
Locals.AsInteger['<label>Start'] := CharIndex;
Match(<string>); <checkRuleBacktrackFailure()>
<label> := TCommonToken.Create(Input, TToken.INVALID_TOKEN_TYPE, TToken.DEFAULT_CHANNEL,
Locals.AsInteger['<label>Start'], CharIndex-1);
<else>
Match(<string>); <checkRuleBacktrackFailure()>
<endif>
>>
wildcard(label,elementIndex) ::= <<
<if(label)>
\langlelabel> := Input.LT(1) as I<labelType>;\langle \ranglen>
<endif>
MatchAny(input); <checkRuleBacktrackFailure()>
>>
wildcardAndListLabel(label,elementIndex) ::= <<
<wildcard(...)>
<listLabel(elem=label,...)>
>>
```

```
/** Match . wildcard in lexer */
wildcardChar(label, elementIndex) ::= <<
<if(label)>
\langlelabel> := Input.LA(1);\langle\n>
<endif>
MatchAny(); <checkRuleBacktrackFailure()>
\ggwildcardCharListLabel(label, elementIndex) ::= <<
<wildcardChar(...)>
<listLabel(elem=label,...)>
\gt/** Match a rule reference by invoking it possibly with arguments
* and a return value or values. The 'rule' argument was the
* target rule name, but now is type Rule, whose toString is
* same: the rule name. Now though you can access full rule
* descriptor stuff.
*/
ruleRef(rule,label,elementIndex,args,scope) ::= <<
PushFollow(FOLLOW_<rule.name>_in_<ruleName><elementIndex>);
<if(label)>
<label> := <if(scope)><scope:delegateName()>.<endif><rule.name>(<args; separator=", ">);<\n>
<else>
<if(scope)>T<scope.recognizerName>(IANTLRObject(<scope:delegateName()>).Implementor).<endif><rule.name
>\times(\langle \text{args}; \text{separator} =", "\rangle; \langle \text{no} \rangle<endif>
State.FollowingStackPointer := State.FollowingStackPointer - 1;
<checkRuleBacktrackFailure()>
>>
/** ids+=r */ruleRefAndListLabel(rule,label,elementIndex,args,scope) ::= <<
<ruleRef(...)>
<listLabel(elem=label,...)>
\gg/** A lexer rule reference.
*
* The 'rule' argument was the target rule name, but now
* is type Rule, whose toString is same: the rule name.
* Now though you can access full rule descriptor stuff.
*/
lexerRuleRef(rule,label,args,elementIndex,scope) ::= <<
<if(label)>
Locals.AsInteger['<label>Start<elementIndex>'] := CharIndex;
<if(scope)><scope:delegateName()>.<endif>m<rule.name>(<args; separator=", ">);
<checkRuleBacktrackFailure()>
```

```
<label> := TCommonToken.Create(Input, TToken.INVALID_TOKEN_TYPE, TToken.DEFAULT_CHANNEL,
Locals.AsInteger['<label>Start<elementIndex>'], CharIndex - 1);
<else>
<if(scope)>(<scope:delegateName()>.Implementor as T<scope.recognizerName>).<endif>m<rule.name>(<args;
separator=", ">); <checkRuleBacktrackFailure()>
<endif>
\gg/* i+=INT in lexer */lexerRuleRefAndListLabel(rule,label,args,elementIndex,scope) ::= <<
<lexerRuleRef(...)>
<listLabel(elem=label,...)>
>>
/** EOF in the lexer */
lexerMatchEOF(label,elementIndex) ::= <<
<if(label)>
Locals.AsInteger['<label>Start<elementIndex>'] := CharIndex;
Match(EOF); <checkRuleBacktrackFailure()>
Locals['<label>'] := TCommonToken.Create(Input, EOF, TToken.DEFAULT_CHANNEL,
Locals.AsInteger['<label>Start<elementIndex>'], CharIndex-1);
<else>
Match(EOF); <checkRuleBacktrackFailure()>
<endif>
>>
/** match \land(root children) in tree parser */tree(root, actionsAfterRoot, children, nullableChildList,
   enclosingTreeLevel, treeLevel) ::= <<
<root:element()>
<actionsAfterRoot:element()>
<if(nullableChildList)>
if (Input.LA(1) = TToken.DOWN) then
begin
 Match(Input, TToken.DOWN, nil); <checkRuleBacktrackFailure()>
 <children:element()>
 Match(Input, TToken.UP, nil); <checkRuleBacktrackFailure()>
end;
<else>
Match(Input, TToken.DOWN, nil); <checkRuleBacktrackFailure()>
<children:element()>
Match(Input, TToken.UP, nil);<\n><checkRuleBacktrackFailure()>
<endif>
>>
/** Every predicate is used as a validating predicate (even when it is
* also hoisted into a prediction expression).
*/
```

```
validateSemanticPredicate(pred,description) ::= <<
if (not (<evalPredicate(...)>)) then
begin
 <ruleBacktrackFailure()>
 raise EFailedPredicateException.Create(Input, '<ruleName>', '<description>');
end;\langle n \rangle\gg// F i x e d D F A (if-then-else)
dfaState(k,edges,eotPredictsAlt,description,stateNumber,semPredState) ::= <<
FLA[<decisionNumber>,<stateNumber>] := Input.LA(<k>);<\n>
<edges; separator="\nelse ">
else
begin
<if(eotPredictsAlt)>
 Alt[<decisionNumber>] := <eotPredictsAlt>;<\n>
<else>
 <ruleBacktrackFailure()>
 raise ENoViableAltException.Create('<description>', <decisionNumber>, <stateNumber>, Input);<\n>
<endif>
end;
\rightarrow/** Same as a normal DFA state except that we don't examine lookahead
* for the bypass alternative. It delays error detection but this
* is faster, smaller, and more what people expect. For (X)? people
* expect "if (LA(1)=X) match(X);" and that's it.
*/
dfaOptionalBlockState(k,edges,eotPredictsAlt,description,stateNumber,semPredState) ::= <<
FLA[<decisionNumber>,<stateNumber>] := Input.LA(<k>);<\n>
<edges; separator="\nelse ">;
>>
/** A DFA state that is actually the loopback decision of a closure
* loop. If end-of-token (EOT) predicts any of the targets then it
* should act like a default clause (i.e., no error can be generated).
* This is used only in the lexer so that for ('a')* on the end of a rule
* anything other than 'a' predicts exiting.
*/
dfaLoopbackState(k,edges,eotPredictsAlt,description,stateNumber,semPredState) ::= <<
FLA <decisionNumber>.<stateNumber>] := Input.LA < k>:
\langleedges; separator="\nelse ">;\langle\n>
<if(eotPredictsAlt)>
<if(!edges)>
Alt[\langle decisionNumber \rangle] := \langle e \circ t \rangle PredictsAlt\langle \cdot \rangle; \langle \cdot \rangle if no edges, don't gen ELSE !
<else>
else
```

```
begin
 Alt[<decisionNumber>] := <eotPredictsAlt>;
end;\langle n \rangle<endif>
<endif>
>>
/** An accept state indicates a unique alternative has been predicted */
dfaAcceptState(alt) ::= "Alt[<\neg decisionNumber>]:= <\neg alt>;"/** A simple edge with an expression. If the expression is satisfied,
* enter to the target state. To handle gated productions, we may
* have to evaluate some predicates for this edge.
*/
dfaEdge(labelExpr, targetState, predicates) ::= <<
```

```
if ((<labelExpr>)<if(predicates)> and (<predicates>)<endif>) then
begin
 <targetState>
```

```
end <! no ; here !>
\gg
```

```
// F i x e d D F A (switch case)
```

```
/** A DFA state where a SWITCH may be generated. The code generator
* decides if this is possible: CodeGenerator.canGenerateSwitch().
*/
dfaStateSwitch(k,edges,eotPredictsAlt,description,stateNumber,semPredState) ::= <<
case Input.LA(\langle k \rangle) of
 <edges; separator="\n">
else
 begin
<if(eotPredictsAlt)>
  Alt[<decisionNumber>] := <eotPredictsAlt>;
<else>
  <ruleBacktrackFailure()>
  <@noViableAltException()>
 raise ENoViableAltException.Create('<description>', <decisionNumber>, <stateNumber>, Input);<\n>
<endif>
 end;
end;\langle n \rangle>>
dfaOptionalBlockStateSwitch(k,edges,eotPredictsAlt,description,stateNumber,semPredState) ::= <<
case Input.LA(\langle k \rangle) of
 <edges; separator="\n">
end;\langle n \rangle\Rightarrow
```

```
dfaLoopbackStateSwitch(k, edges,eotPredictsAlt,description,stateNumber,semPredState) ::= <<
case Input.LA(\langle k \rangle) of
<edges; separator="\n"><\n>
<if(eotPredictsAlt)>
else
Alt\lceil<decisionNumber>\rceil := <eotPredictsAlt>;<\lceil n \rceil<endif>
end;\langle n \rangle\ggdfaEdgeSwitch(labels, targetState) ::= <<
<labels:{<it>}; separator=",\n">:
 begin
   <targetState>
 end;
>>
// C y c l i c DFA/** The code to initiate execution of a cyclic DFA; this is used
* in the rule to predict an alt just like the fixed DFA case.
* The <name> attribute is inherited via the parser, lexer, ...
*/
dfaDecision(decisionNumber,description) ::= <<
Alt[<decisionNumber>] := FDFA<decisionNumber>.Predict(Input);
>>
/* Dump DFA tables.
*/
cyclicDFADeclaration(dfa) ::= <<
strict protected
 type
   TDFA<dfa.decisionNumber> = class(TDFA)
   protected
   \{ IDFA \} function Description: String; override;
   public
    constructor Create(const ARecognizer: IBaseRecognizer);
   end;
 var
   FDFA<dfa.decisionNumber>: IDFA;
<if(dfa.specialStateSTs)>
strict protected
 function DFA<dfa.decisionNumber>_SpecialStateTransition(const DFA: IDFA; S: Integer;
   const AInput: IIntStream): Integer;<endif>
>>
cyclicDFA(dfa) ::= \ll
```
{ T<grammar.recognizerName>.TDFA<dfa.decisionNumber> }

constructor T<grammar.recognizerName>.TDFA<dfa.decisionNumber>.Create(const ARecognizer: IBaseRecognizer);

const DFA<dfa.decisionNumber>\_EOT = '<dfa.javaCompressedEOT; wrap="'+\n '">'; DFA<dfa.decisionNumber>  $EOF = 'dfa.javaCompressed EOF$ ; wrap="'+\n '">'; DFA<dfa.decisionNumber>\_MIN = '<dfa.javaCompressedMin; wrap="'+\n '">'; DFA<dfa.decisionNumber>\_MAX = '<dfa.javaCompressedMax; wrap="'+\n "'>'; DFA<dfa.decisionNumber>  $ACCEPT = \langle dfa.javaCompressedAccept; wrap = "\uparrow n$  '">'; DFA<dfa.decisionNumber>\_SPECIAL = '<dfa.javaCompressedSpecial; wrap="'+\n '">'; DFA<dfa.decisionNumber>\_TRANSITION: array [0..<length(dfa.javaCompressedTransition)>-1] of String = ( <dfa.javaCompressedTransition:{s|'<s; wrap="'+\n'">'}; separator=",\n">); begin inherited Create; Recognizer := ARecognizer; DecisionNumber := <dfa.decisionNumber>;  $EOT := TDFA$ .UnpackEncodedString(DFA<dfa.decisionNumber>  $EOT$ ); EOF := TDFA.UnpackEncodedString(DFA<dfa.decisionNumber>\_EOF); Min := TDFA.UnpackEncodedStringToUnsignedChars(DFA<dfa.decisionNumber>\_MIN); Max := TDFA.UnpackEncodedStringToUnsignedChars(DFA<dfa.decisionNumber> MAX); Accept := TDFA.UnpackEncodedString(DFA<dfa.decisionNumber>\_ACCEPT); Special := TDFA.UnpackEncodedString(DFA<dfa.decisionNumber>\_SPECIAL); Transition := TDFA.UnpackEncodedStringArray(DFA<dfa.decisionNumber>\_TRANSITION); end; function T<grammar.recognizerName>.TDFA<dfa.decisionNumber>.Description: String; begin Result := '<dfa.description>'; end; $\langle n \rangle$ <if(dfa.specialStateSTs)> function T<grammar.recognizerName>.DFA<dfa.decisionNumber>\_SpecialStateTransition(const DFA: IDFA; S: Integer; const AInput: IIntStream): Integer; var Locals: TLocalStorage; <if(LEXER)> Input: IIntStream; <endif> <if(PARSER)> Input: ITokenStream; <endif> <if(TREE\_PARSER)>

Input: ITreeNodeStream;

<endif>

\_S: Integer;

NVAE: ENoViableAltException;

begin

```
Result := -1;
 Locals.Initialize;
 try
  <if(LEXER)>
 Input := AInput;
 <endif>
  <if(PARSER)>
  Input := AInput as ITokenStream;
  <endif>
  <if(TREE_PARSER)>
  Input := AInput as ITreeNodeStream;
  <endif>
  S := S;
  case S of
    <dfa.specialStateSTs:{state | <i0>: begin<! compressed special state numbers 0..n-1 !>
  \langlestate\langle \rangle < \n \rightarraphil\); separator="\n" \rightarraphil\)
  end;
<if(backtracking)>
 if (State.Backtracking > 0) then
  begin
    State.Failed := True;
   Exit(-1);
 end;\langle n \rangle<endif>
  NVAE := ENoViableAltException.Create(DFA.Description, <dfa.decisionNumber>, _S, Input);
  DFA.Error(NVAE);
  raise NVAE;
 finally
  Locals.Finalize;
 end;
end;\langle n \rangle<endif>
>>
/** A state in a cyclic DFA; it's a special state and part of a big switch on
* state.
*/
cyclicDFAState(decisionNumber,stateNumber,edges,needErrorClause,semPredState) ::= <<
FLA[<decisionNumber>,<stateNumber>] := Input.LA(1);<\n>
\langleif(semPredState)><! get next lookahead symbol to test edges, then rewind !>Locals.AsInteger['index<decisionNumber> <stateNumber>'] := Input.Index;
Input.Rewind:</n>
<endif>
S := -1;<edges; separator="\nelse ">;
\langleif(semPredState)>\langle! return input cursor to state before we rewound !>Input.Seek(Locals.AsInteger['index<decisionNumber>_<stateNumber>']);<\n>
<endif>
```

```
if (S \geq 0) then
Exit(S);>>
```
/\*\* Just like a fixed DFA edge, test the lookahead and indicate what \* state to jump to next if successful. \*/ cyclicDFAEdge(labelExpr, targetStateNumber, edgeNumber, predicates) ::= << if ((<labelExpr>)<if(predicates)> and (<predicates>)<endif>) then  $S := \langle targetStateNumber \rangle$ >>

/\*\* An edge pointing at end-of-token; essentially matches any char; \* always jump to the target. \*/ eotDFAEdge(targetStateNumber,edgeNumber, predicates) ::= <<  $S := \langle targetStateNumber \rangle ; \langle \rangle n \rangle$ 

#### // D F A E X P R E S S I O N S

```
andPredicates(left,right) ::= "((<left>) and (<right>))"
```
orPredicates(operands) ::= "(<operands:{o|(<o>)}; separator=\" or \">)"

notPredicate(pred) ::= "!(<evalPredicate(...)>)"

evalPredicate(pred,description) ::= "(<pred>)"

```
evalSynPredicate(pred,description) ::= "<pred>()"
```
lookaheadTest(atom,k,atomAsInt) ::= "FLA[<decisionNumber>,<stateNumber>] = <atomAsInt>"

 $/*$  Sometimes a lookahead test cannot assume that  $LA(k)$  is in a temp variable

\* somewhere. Must ask for the lookahead directly.

\*/

>>

isolatedLookaheadTest(atom,k,atomAsInt) ::= "Input.LA(<k>) = <atomAsInt>"

lookaheadRangeTest(lower,upper,k,rangeNumber,lowerAsInt,upperAsInt) ::= << ((FLA[<decisionNumber>,<stateNumber>] \>= <lowerAsInt>) and (FLA[<decisionNumber>,<stateNumber>] \<= <upperAsInt>))

>>

isolatedLookaheadRangeTest(lower,upper,k,rangeNumber,lowerAsInt,upperAsInt) ::= "(Input.LA(<k>) \>=  $\langle$ lowerAsInt>) and (Input.LA $(\langle k \rangle)$  $\langle \langle = \langle \text{upperAsInt} \rangle \rangle$ "

```
setTest(ranges) ::= "<ranges; separator=\") or (\n\gamma">"
```
# $//$  A T T R I B U T E S

```
globalAttributeScope(scope) ::= <<
\langlescope.name>Stack := TStackList\langle-I\langlescope.name>Scope\rangle>.Create;\langle\n\rangle<endif>
>>
globalAttributeScopeDeclaration(scope) ::= <<
<if(scope.attributes)>
strict protected
 type
  I<scope.name>Scope = interface(IANTLRObject)
  end;
  T<scope.name>Scope = class(TANTLRObject, I<scope.name>Scope)
  protected
    <scope.attributes:{<it.name>: <it.type>;}; separator="\n">
  end;
strict protected
 <scope.name>Stack: IStackList\<I<scope.name>Scope\>;
<endif>
>>
ruleAttributeScopeDeclaration(scope) ::= <<
<if(scope.attributes)>
strict protected
 type
  I<scope.name>Scope = interface(IANTLRObject)
  end;
  T<scope.name>Scope = class(TANTLRObject, I<scope.name>Scope)
  protected
    <scope.attributes:{<it.name>: <it.type>;}; separator="\n">
  end;
strict protected
 <scope.name>Stack: IStackList\<I<scope.name>Scope\>;
<endif>
\rightarrowruleAttributeScope(scope) ::= <<
\langle! protected Stack \langlescope.name\rangleStack = new Stack();\langle\n\rangle!>>>
ruleAttributeScopeInit(scope) ::= <<
<if(scope)>
\langlescope.name>Stack := TStackList\langle<I\langlescope.name>Scope\rangle>.Create;\langle\n\rangle<endif>
>>
```
returnStructName() ::= "<it.name>\_return"

```
returnType() ::= \le<if(ruleDescriptor.hasMultipleReturnValues)>
<ruleDescriptor:returnStructName()>
<! I<if(TREE_PARSER)>Tree<else>Parser<endif>RuleReturnScope !>
<else>
<if(ruleDescriptor.hasSingleReturnValue)>
<ruleDescriptor.singleValueReturnType>
<else>
<! Pointer/void !>
<endif>
<endif>
>>
/* Generate the C# type associated with a single or multiple return
* values.
*/
ruleLabelType(referencedRule) ::= <<
<if(referencedRule.hasMultipleReturnValues)>
I<referencedRule.name>_return
<else>
<if(referencedRule.hasSingleReturnValue)>
<referencedRule.singleValueReturnType>
<else>
void
<endif>
<endif>
>>
delegateName() ::= <<
<if(it.label)><it.label><else>g<it.name><endif>
>>
/** Using a type to init value map, try to init a type; if not in table
* must be an object, default value is "null".
*/
initValue(typeName) ::= \lt\lt<csharpTypeInitMap.(typeName)>
\rightarrow/** Define a rule label including default value */
ruleLabelDef(label) ::= <<
<label.label.text> := <initValue(typeName=ruleLabelType(referencedRule=label.referencedRule))>;<\n>
\rightarrow
```

```
ruleLabelDefVar(label) ::= <<
<label.label.text>: <ruleLabelType(referencedRule=label.referencedRule)>;
```

```
>>
```

```
/** Define a return struct for a rule if the code needs to access its
* start/stop tokens, tree stuff, attributes, ... Leave a hole for
* subgroups to stick in members.
*/
returnScope(scope) ::= <<<if(ruleDescriptor.hasMultipleReturnValues)>
{ T<ruleDescriptor:returnStructName()> }
<scope.attributes:{public <it.decl>;}; separator="\n">
<@ruleReturnMembers()>
<endif>
>>
returnScopeDeclaration(scope) ::= <<
<if(ruleDescriptor.hasMultipleReturnValues)>
public
 type
  T<ruleDescriptor:returnStructName()> =
class(T<if(TREE_PARSER)>Tree<else>Parser<endif>RuleReturnScope, I<ruleDescriptor:returnStructName()>)
   <scope.attributes:{public <it.decl>;}; separator="\n">
   <@ruleReturnMembers()>
   end;
<endif>
\rightarrowparameterScope(scope) ::= <<
<scope.attributes:{<it.decl>}; separator=", ">
>>
parameterAttributeRef(attr) ::= "<attr.name>"
parameterSetAttributeRef(attr,expr) ::= "<attr.name> := <expr>;"
scopeAttributeRef(scope,attr,index,negIndex) ::= <<
\langleif(negIndex)>(<scope>Stack[<scope>Stack.Count-<negIndex>-1] as T<scope>Scope).<attr.name>
<else>
\langleif(index)>(<scope>Stack[<index>] as T<scope>Scope).<attr.name>
((\langle \text{scope}\rangle \text{ scope})\langle \text{scope}\rangle \text{ stack}[\langle \text{index}\rangle]).\langle \text{attr.name}\rangle<else>
(<scope>Stack.Peek.Implementor as T<scope>Scope).<attr.name>
<endif>
<endif>
\rightarrow
```
 $scopeSetAttributeRef(scope, attr,expr, index,negIndex) ::= \langle\langle$ 

```
\langleif(negIndex)>
```

```
(<scope>Stack[<scope>Stack.Count-<negIndex>-1] as T<scope>Scope).<attr.name> := <expr>;<\n>
<else>
<if(index)>
(<scope>Stack[<index>] as T<scope>Scope).<attr.name> := <expr>;<\n>
<else>
(<scope>Stack.Peek.Implementor as T<scope>Scope).<attr.name> := <expr>;<\n>
<endif>
<endif>
>>
/* $x is either global scope or x is rule with dynamic scope; refers
* to stack itself not top of stack. This is useful for predicates
* like {$function.size()>0 && $function::name.equals("foo")}?
*/
isolatedDynamicScopeRef(scope) ::= "<scope>Stack"
/** reference an attribute of rule; might only have single return value */ruleLabelRef(referencedRule,scope,attr) ::= <<
<if(referencedRule.hasMultipleReturnValues)>
(IfThen(Assigned(<scope>),Def(<scope>).<attr.name>,<initValue(attr.type)>))
<else>
<scope>
<endif>
>>
returnAttributeRef(ruleDescriptor,attr) ::= <<
<if(ruleDescriptor.hasMultipleReturnValues)>
RetVal.<attr.name>
<else>
<attr.name>
<endif>
>>
returnSetAttributeRef(ruleDescriptor,attr,expr) ::= <<
<if(ruleDescriptor.hasMultipleReturnValues)>
RetVal.<attr.name> := <expr>;
<else>
\langle \text{attr.name} \rangle := \langle \text{expr} \rangle;<endif>
>>
/** How to translate $tokenLabel */
tokenLabelRef(label) ::= "<label>"
/** ids+=ID {$ids} or e+=expr {$e} */
```

```
listLabelRef(label) ::= "list_<label>"
```
// not sure the next are the right approach

tokenLabelPropertyRef\_text(scope,attr) ::= "(Def(<scope>).Text)" tokenLabelPropertyRef\_type(scope,attr) ::= "(Def(<scope>).TokenType)" tokenLabelPropertyRef\_line(scope,attr) ::= "(Def(<scope>).Line)" tokenLabelPropertyRef\_pos(scope,attr) ::= "(Def(<scope>).CharPositionInLine)" tokenLabelPropertyRef\_channel(scope,attr) ::= "(Def(<scope>).Channel)" tokenLabelPropertyRef\_index(scope,attr) ::= "(Def(<scope>).TokenIndex)" tokenLabelPropertyRef\_tree(scope,attr) ::= "<scope>\_tree" tokenLabelPropertyRef\_int(scope,attr) ::= "(StrToIntDef(Def(<scope>).Text,0))"

ruleLabelPropertyRef\_start(scope,attr) ::= "(IfThen(Assigned(<scope>), Def(<scope>).Start, nil) as I<labelType>)" ruleLabelPropertyRef\_stop(scope,attr) ::= "(Def(<scope>).Stop as I<labelType>)" ruleLabelPropertyRef\_tree(scope,attr) ::= "(Def(Def(<scope>).Tree as I<ASTLabelType>))" ruleLabelPropertyRef\_text(scope,attr) ::= << <if(TREE\_PARSER)> IfThen(Assigned(<scope>), Input.TokenStream.ToString( Input.TreeAdaptor.GetTokenStartIndex(Def(<scope>).Start), Input.TreeAdaptor.GetTokenStopIndex(Def(<scope>).Start)), '') <else> IfThen(Assigned(<scope>), Input.ToString( (Def(<scope>).Start) as IToken,(Def(<scope>).Stop) as IToken), '') <endif> >>

ruleLabelPropertyRef\_st(scope,attr) ::= "(( $\langle$ scope $\rangle$  != null) ?  $\langle$ scope $\rangle$ .ST : null)"

/\*\* Isolated \$RULE ref ok in lexer as it's a Token \*/ lexerRuleLabel(label) ::= "<label>"

lexerRuleLabelPropertyRef\_type(scope,attr) ::= "(Def(<scope>).TokenType)" lexerRuleLabelPropertyRef\_line(scope,attr) ::= "(Def(<scope>).Line)" lexerRuleLabelPropertyRef\_pos(scope,attr) ::= "(IfThen(Assigned(<scope>),Def(<scope>).CharPositionInLine,-1))" lexerRuleLabelPropertyRef\_channel(scope,attr) ::= "(Def(<scope>).Channel)" lexerRuleLabelPropertyRef\_index(scope,attr) ::= "(Def(<scope>).TokenIndex)" lexerRuleLabelPropertyRef\_text(scope,attr) ::= "(Def(<scope>).Text)" lexerRuleLabelPropertyRef\_int(scope,attr) ::= "(StrToIntDef(Def(<scope>).Text,0))"

// Somebody may ref \$template or \$tree or \$stop within a rule: rulePropertyRef\_start(scope,attr) ::= "(RetVal.Start as I<labelType>)" rulePropertyRef\_stop(scope,attr) ::= "(RetVal.Stop as I<labelType>)" rulePropertyRef\_tree(scope,attr) ::= "(RetVal.Tree as I<ASTLabelType>)" rulePropertyRef\_text(scope,attr) ::= << <if(TREE\_PARSER)> Input.TokenStream.ToString( Input.TreeAdaptor.GetTokenStartIndex(RetVal.Start), Input.TreeAdaptor.GetTokenStopIndex(RetVal.Start)) <else>

Input.ToString(RetVal.Start as IToken,Input.LT(-1)) <endif>  $\overline{\phantom{a}}$ 

rulePropertyRef\_st(scope,attr) ::= "RetVal.ST"

lexerRulePropertyRef\_text(scope,attr) ::= "Text" lexerRulePropertyRef\_type(scope,attr) ::= "TokenType" lexerRulePropertyRef\_line(scope,attr) ::= "State.TokenStartLine" lexerRulePropertyRef\_pos(scope,attr) ::= "State.TokenStartCharPositionInLine" lexerRulePropertyRef\_index(scope,attr) ::= "-1" // undefined token index in lexer lexerRulePropertyRef\_channel(scope,attr) ::= "Channel" lexerRulePropertyRef\_start(scope,attr) ::= "State.TokenStartCharIndex" lexerRulePropertyRef\_stop(scope,attr) ::= "(CharIndex-1)" lexerRulePropertyRef\_int(scope,attr) ::= "StrToInt(<scope>.Text)"

// setting \$st and \$tree is allowed in local rule. everything else

// is flagged as error

```
ruleSetPropertyRef_tree(scope,attr,expr) ::= "RetVal.Tree := <expr>;"
ruleSetPropertyRef_st(scope,attr,expr) ::= "RetVal.ST := <expr>;"
```

```
/* How to execute an action (only when not backtracking) */
execAction(action) ::= \lt\lt<if(backtracking)>
<if(actions.(actionScope).synpredgate)>
if (<actions.(actionScope).synpredgate>) then
begin
 <action>
end;
<else>
if (State.Backtracking = 0) then
begin
<action>
end;\langle n \rangle<endif>
<else>
<action>
<endif>
```

```
>>
```
 $/*$  How to always execute an action even when backtracking  $*/$ execForcedAction(action) ::= "<action>"

// M I S C (properties, etc...)

bitset(name, words64) ::= <<  $\langle$  = TBitSet.Create([ $\langle$ words64:{ $\langle$ it>};separator=",">]); $\langle$ \n >>

```
bitsetDecl(name) ::= <<
<name>: IBitSet;<\n>
>>
```
codeFileExtension() ::= ".pas"

 $true() ::= "True"$  $false() ::= "False"$ 

Found in path(s):

\* /opt/cola/permits/1274703855\_1645234694.1/0/antlr-3-5-2-sourcesjar/org/antlr/codegen/templates/Delphi/Delphi.stg No license file was found, but licenses were detected in source scan.

/\*

- \* [The "BSD license"]
- \* Copyright (c) 2005-2008 Terence Parr
- \* All rights reserved.
- \*
- \* Conversion to C#:
- \* Copyright (c) 2008-2009 Sam Harwell, Pixel Mine, Inc.
- \* All rights reserved.
- \*

\* Redistribution and use in source and binary forms, with or without

\* modification, are permitted provided that the following conditions

\* are met:

\* 1. Redistributions of source code must retain the above copyright

notice, this list of conditions and the following disclaimer.

\* 2. Redistributions in binary form must reproduce the above copyright

- \* notice, this list of conditions and the following disclaimer in the
- documentation and/or other materials provided with the distribution.

\* 3. The name of the author may not be used to endorse or promote products

\* derived from this software without specific prior written permission.

\*

\* THIS SOFTWARE IS PROVIDED BY THE AUTHOR ``AS IS'' AND ANY EXPRESS OR

\* IMPLIED WARRANTIES, INCLUDING, BUT NOT LIMITED TO, THE IMPLIED WARRANTIES

\* OF MERCHANTABILITY AND FITNESS FOR A PARTICULAR PURPOSE ARE DISCLAIMED.

- \* IN NO EVENT SHALL THE AUTHOR BE LIABLE FOR ANY DIRECT, INDIRECT,
- \* INCIDENTAL, SPECIAL, EXEMPLARY, OR CONSEQUENTIAL DAMAGES (INCLUDING, BUT

\* NOT LIMITED TO, PROCUREMENT OF SUBSTITUTE GOODS OR SERVICES; LOSS OF USE,

\* DATA, OR PROFITS; OR BUSINESS INTERRUPTION) HOWEVER CAUSED AND ON ANY

\* THEORY OF LIABILITY, WHETHER IN CONTRACT, STRICT LIABILITY, OR TORT

\* (INCLUDING NEGLIGENCE OR OTHERWISE) ARISING IN ANY WAY OUT OF THE USE OF \* THIS SOFTWARE, EVEN IF ADVISED OF THE POSSIBILITY OF SUCH DAMAGE. \*/

```
/** Template overrides to add debugging to AST stuff. Dynamic inheritance
* hierarchy is set up as ASTDbg : AST : Dbg : Java by code generator.
*/
```

```
parserMembers() ::= \lt\lt	// Implement this function in your helper file to use a custom tree adaptor
	partial void InitializeTreeAdaptor();
	protected DebugTreeAdaptor adaptor;
```

```
	public ITreeAdaptor TreeAdaptor
	{
 		get
 		{
 			return adaptor;
 		}
 		set
 		{
<if(grammar.grammarIsRoot)>
 			this.adaptor = new DebugTreeAdaptor(dbg,adaptor);
<else>
  			this.adaptor = (DebugTreeAdaptor)adaptor; // delegator sends dbg adaptor
<endif><\n>
  			<grammar.directDelegates:{g|<g:delegateName()>.TreeAdaptor = this.adaptor;}>
 		}
\langle n \rangle>>
parserCtorBody() ::= <<
<super.parserCtorBody()>
>>
createListenerAndHandshake() ::= <<
DebugEventSocketProxy proxy = new DebugEventSocketProxy( this, port,
<if(TREE_PARSER)>input.TreeAdaptor<else>adaptor<endif> );
DebugListener = proxy;
<inputStreamType> = new Debug<inputStreamType>( input, proxy );
try
{
	proxy.Handshake();
}
catch ( IOException ioe )
{
	ReportError( ioe );
}
\rightarrow@ctorForRootGrammar.finally() ::= <<
ITreeAdaptor adap = new CommonTreeAdaptor();
```
TreeAdaptor = adap; proxy.TreeAdaptor = adap; >>

@ctorForProfilingRootGrammar.finally() ::=<< ITreeAdaptor adap = new CommonTreeAdaptor(); TreeAdaptor = adap; >>

@ctorForPredefinedListener.superClassRef() ::= ": base( input, dbg )"

@ctorForPredefinedListener.finally() ::=<< <if(grammar.grammarIsRoot)><! don't create new adaptor for delegates !> ITreeAdaptor adap = new CommonTreeAdaptor();  $TreeAdaptor = adap;<\n\&p>$ <endif>  $\rightarrow$ 

//@rewriteElement.pregen() ::= "dbg.Location( <e.line>, <e.pos> );"

Found in path(s):

\* /opt/cola/permits/1274703855\_1645234694.1/0/antlr-3-5-2-sourcesjar/org/antlr/codegen/templates/CSharp3/ASTDbg.stg No license file was found, but licenses were detected in source scan.

/\*

### \* [The "BSD license"]

- \* Copyright (c) 2007-2008 Johannes Luber
- \* Copyright (c) 2005-2007 Kunle Odutola
- \* Copyright (c) 2011 Sam Harwell
- \* Copyright (c) 2011 Terence Parr
- \* All rights reserved.

\*

\* Redistribution and use in source and binary forms, with or without

\* modification, are permitted provided that the following conditions

\* are met:

- \* 1. Redistributions of source code must retain the above copyright
- \* notice, this list of conditions and the following disclaimer.
- \* 2. Redistributions in binary form must reproduce the above copyright
- \* notice, this list of conditions and the following disclaimer in the
- \* documentation and/or other materials provided with the distribution.
- \* 3. The name of the author may not be used to endorse or promote products
- \* derived from this software without specific prior written permission.

\*

\* THIS SOFTWARE IS PROVIDED BY THE AUTHOR ``AS IS'' AND ANY EXPRESS OR

\* IMPLIED WARRANTIES, INCLUDING, BUT NOT LIMITED TO, THE IMPLIED WARRANTIES

\* OF MERCHANTABILITY AND FITNESS FOR A PARTICULAR PURPOSE ARE DISCLAIMED.

\* IN NO EVENT SHALL THE AUTHOR BE LIABLE FOR ANY DIRECT, INDIRECT,

\* INCIDENTAL, SPECIAL, EXEMPLARY, OR CONSEQUENTIAL DAMAGES (INCLUDING, BUT \* NOT LIMITED TO, PROCUREMENT OF SUBSTITUTE GOODS OR SERVICES; LOSS OF USE, \* DATA, OR PROFITS; OR BUSINESS INTERRUPTION) HOWEVER CAUSED AND ON ANY \* THEORY OF LIABILITY, WHETHER IN CONTRACT, STRICT LIABILITY, OR TORT \* (INCLUDING NEGLIGENCE OR OTHERWISE) ARISING IN ANY WAY OUT OF THE USE OF \* THIS SOFTWARE, EVEN IF ADVISED OF THE POSSIBILITY OF SUCH DAMAGE. \*/

/\*\* Templates for building ASTs during normal parsing.

\*

- \* Deal with many combinations. Dimensions are:
- \* Auto build or rewrite
- \* no label, label, list label (label/no-label handled together)

\* child, root

\* token, set, rule, wildcard

\*

- \* The situation is not too bad as rewrite (->) usage makes ^ and !
- \* invalid. There is no huge explosion of combinations.

\*/

 $@rule.setErrorReturnValue() ::= \leq$ 

retval.Tree = (<ASTLabelType>)adaptor.ErrorNode(input, retval.Start, input.LT(-1), re); <! System.out.WriteLine("<ruleName> returns "+((CommonTree)retval.tree).toStringTree()); !> >>

## // TOKEN AST STUFF

```
/** ID and output=AST */
```

```
tokenRef(token,label,elementIndex,terminalOptions={}) ::= <<
<super.tokenRef(...)>
<if(backtracking)>if (state.backtracking == 0) {<endif>
```
<label>\_tree = <createNodeFromToken(...)>;

adaptor.AddChild(root\_0, <label>\_tree);

<if(backtracking)>}<endif>

>>

```
/* ID! and output=AST (same as plain tokenRef) */tokenRefBang(token,label,elementIndex) ::= "<super.tokenRef(...)>"
```

```
/* ID^ and output=AST */tokenRefRuleRoot(token,label,elementIndex,terminalOptions={}) ::= <<
<super.tokenRef(...)>
<if(backtracking)>if (<actions.(actionScope).synpredgate>) {<endif>
<label>_tree = <createNodeFromToken(...)>;
root 0 = (\langle ASTLabelType \rangle)adaptor.BecomeRoot(<label>tree, root 0);
<if(backtracking)>}<endif>
\gg
```
 $/**$  ids+=ID! and output=AST  $*/$ tokenRefBangAndListLabel(token,label,elementIndex,terminalOptions={}) ::= << <tokenRefBang(...)> <listLabelElem(elem=label,elemType=labelType,...)>  $\rightarrow$ 

 $/**$  label+=TOKEN when output=AST but not rewrite alt \*/ tokenRefAndListLabel(token,label,elementIndex,terminalOptions={}) ::= << <tokenRef(...)> <listLabelElem(elem=label,elemType=labelType,...)> >>

 $/*$  Match label+=TOKEN^ when output=AST but not rewrite alt \*/ tokenRefRuleRootAndListLabel(token,label,elementIndex,terminalOptions={}) ::= << <tokenRefRuleRoot(...)> <listLabelElem(elem=label,elemType=labelType,...)>

>>

// SET AST

// the match set stuff is interesting in that it uses an argument list // to pass code to the default matchSet; another possible way to alter // inherited code. I don't use the region stuff because I need to pass // different chunks depending on the operator. I don't like making // the template name have the operator as the number of templates gets // large but this is the most flexible--this is as opposed to having // the code generator call matchSet then add root code or ruleroot code // plus list label plus ... The combinations might require complicated // rather than just added on code. Investigate that refactoring when // I have more time.

matchSet(s,label,elementIndex,postmatchCode,terminalOptions={}) ::= << <super.matchSet(postmatchCode={<if(backtracking)>if (<actions.(actionScope).synpredgate>) <endif>adaptor.AddChild(root\_0, <createNodeFromToken(...)>);}, ...)> >>

matchRuleBlockSet(s,label,elementIndex,postmatchCode,treeLevel="0",terminalOptions={}) ::= << <matchSet(...)> >>

matchSetBang(s,label,elementIndex,postmatchCode,terminalOptions={}) ::= "<super.matchSet(...)>"

// note there is no matchSetTrack because  $\rightarrow$  rewrites force sets to be // plain old blocks of alts: (A|B|...|C)

matchSetRuleRoot(s,label,elementIndex,debug,terminalOptions={}) ::= << <if(label)> <label>=(<labelType>)input.LT(1);
#### <endif>

<super.matchSet(postmatchCode={<if(backtracking)>if (<actions.(actionScope).synpredgate>) <endif>root\_0 = (<ASTLabelType>)adaptor.BecomeRoot(<createNodeFromToken(...)>, root\_0);}, ...)>  $\gg$ 

## // RULE REF AST

/\*\* rule when output=AST \*/ ruleRef(rule,label,elementIndex,args,scope) ::= << <super.ruleRef(...)>  $\langle$ if(backtracking)>if ( $\langle$ actions.(actionScope).synpredgate>)  $\langle$ endif>adaptor.AddChild(root\_0,  $\langle$ label>.Tree); >>

/\*\* rule! is same as normal rule ref \*/ ruleRefBang(rule,label,elementIndex,args,scope) ::= "<super.ruleRef(...)>"

```
/** rule^ */
```

```
ruleRefRuleRoot(rule,label,elementIndex,args,scope) ::= <<
<super.ruleRef(...)>
\langleif(backtracking)>if(\langleactions.(actionScope).synpredgate>)\langleendif>root_0 =
(<ASTLabelType>)adaptor.BecomeRoot(<label>.Tree, root_0);
>>
```

```
/** x+=rule when output=AST */
ruleRefAndListLabel(rule,label,elementIndex,args,scope) ::= <<
<ruleRef(...)>
<listLabelElem(elem={<label>.Tree},elemType=ASTLabelType,...)>
>>
```

```
/** x+=rule! when output=AST is a rule ref with list addition */ruleRefBangAndListLabel(rule,label,elementIndex,args,scope) ::= <<
<ruleRefBang(...)>
<listLabelElem(elem={<label>.Tree},elemType=ASTLabelType,...)>
>>
```
 $/**$  x+=rule^ \*/

```
ruleRefRuleRootAndListLabel(rule,label,elementIndex,args,scope) ::= <<
<ruleRefRuleRoot(...)>
<listLabelElem(elem={<label>.Tree},elemType=ASTLabelType,...)>
\rightarrow
```
# // WILDCARD AST

wildcard(token,label,elementIndex,terminalOptions={}) ::= << <super.wildcard(...)> <if(backtracking)>if (<actions.(actionScope).synpredgate>) {<endif>  $\langle$ label> tree =  $(\langle$ ASTLabelType>)adaptor.Create( $\langle$ label>); adaptor.AddChild(root 0, <label> tree);

```
<if(backtracking)>}<endif>
>>
```

```
wildcardBang(label,elementIndex) ::= "<super.wildcard(token=[],...)>"
```

```
wildcardRuleRoot(token,label,elementIndex,terminalOptions={}) ::= <<
<super.wildcard(...)>
<if(backtracking)>if (<actions.(actionScope).synpredgate>) {<endif>
<label>_tree = (<ASTLabelType>)adaptor.Create(<label>);
root_0 = (\langle ASTLabelType \rangle)adaptor.BecomeRoot(\langle label \rangle_tree, root_0);
<if(backtracking)>}<endif>
\gt
```
createNodeFromToken(label,terminalOptions={}) ::= <% <if(terminalOptions.node)>

new

```
<terminalOptions.node>(<if(terminalOptions.type)><terminalOptions.type>,<endif><label><if(terminalOptions.tex
t)>,<terminalOptions.text; format="string"><endif>)
```
<else>

(<ASTLabelType>)adaptor.Create(<if(terminalOptions.type)><terminalOptions.type>,<endif><label><if(terminalO ptions.text)>,<terminalOptions.text; format="string"><endif>) <endif>

 $\%$ 

```
ruleCleanUp() ::= <<
```

```
\langlesuper.ruleCleanUp()>
```

```
<if(backtracking)>if (<actions.(actionScope).synpredgate>) {<endif>
retval.Tree = (<ASTLabelType>)adaptor.RulePostProcessing(root_0);
adaptor.SetTokenBoundaries(retval.Tree, retval.Start, retval.Stop);
<if(backtracking)>}<endif>
\gg
```
Found in path(s):

\* /opt/cola/permits/1274703855\_1645234694.1/0/antlr-3-5-2-sourcesjar/org/antlr/codegen/templates/CSharp2/ASTParser.stg No license file was found, but licenses were detected in source scan.

/\*

[The "BSD license"] Copyright (c) 2005-2006 Terence Parr All rights reserved.

Redistribution and use in source and binary forms, with or without modification, are permitted provided that the following conditions are met:

- 1. Redistributions of source code must retain the above copyright notice, this list of conditions and the following disclaimer.
- 2. Redistributions in binary form must reproduce the above copyright

 notice, this list of conditions and the following disclaimer in the documentation and/or other materials provided with the distribution.

3. The name of the author may not be used to endorse or promote products derived from this software without specific prior written permission.

THIS SOFTWARE IS PROVIDED BY THE AUTHOR ``AS IS'' AND ANY EXPRESS OR IMPLIED WARRANTIES, INCLUDING, BUT NOT LIMITED TO, THE IMPLIED WARRANTIES OF MERCHANTABILITY AND FITNESS FOR A PARTICULAR PURPOSE ARE DISCLAIMED. IN NO EVENT SHALL THE AUTHOR BE LIABLE FOR ANY DIRECT, INDIRECT, INCIDENTAL, SPECIAL, EXEMPLARY, OR CONSEQUENTIAL DAMAGES (INCLUDING, BUT NOT LIMITED TO, PROCUREMENT OF SUBSTITUTE GOODS OR SERVICES; LOSS OF USE, DATA, OR PROFITS; OR BUSINESS INTERRUPTION) HOWEVER CAUSED AND ON ANY THEORY OF LIABILITY, WHETHER IN CONTRACT, STRICT LIABILITY, OR TORT (INCLUDING NEGLIGENCE OR OTHERWISE) ARISING IN ANY WAY OUT OF THE USE OF THIS SOFTWARE, EVEN IF ADVISED OF THE POSSIBILITY OF SUCH DAMAGE. \*/

```
/** Templates for building ASTs during normal parsing.
```

```
*
```
\* Deal with many combinations. Dimensions are:

```
* Auto build or rewrite
```
\* no label, label, list label (label/no-label handled together)

```
* child, root
```
- \* token, set, rule, wildcard
- \*

```
* The situation is not too bad as rewrite (\rightarrow) usage makes \land and !
```

```
* invalid. There is no huge explosion of combinations.
```

```
*/
```
 $finishedBacktracking(block) ::= \ll$ 

<if(!ruleDescriptor.isSynPred)>

```
<if(backtracking)>
```
if <actions.(actionScope).synpredgate>:

<block>

<else>

<block>

<endif>

<endif>

```
\rightarrow
```
@ruleBody.setErrorReturnValue() ::= << retval.tree = self. adaptor.errorNode(self.input, retval.start, self.input.LT(-1), re) >>

// TOKEN AST STUFF

```
/** ID and output=AST */
tokenRef(token,label,elementIndex,terminalOptions={}) ::= <<
```

```
<super.tokenRef(...)>
<finishedBacktracking({
<label>_tree = <createNodeFromToken(...)>
self._adaptor.addChild(root_0, <label>_tree)
\})>\gg/* ID! and output=AST (same as plain tokenRef) */tokenRefBang(token,label,elementIndex,terminalOptions={}) ::= "<super.tokenRef(...)>"
/* ID^ and output=AST */tokenRefRuleRoot(token,label,elementIndex,terminalOptions={}) ::= <<
<super.tokenRef(...)>
<finishedBacktracking({
<label>_tree = <createNodeFromToken(...)>
root_0 = self._adaptor.becomeRoot(<label>_tree, root_0)
)>>
/** ids+=ID! and output=AST */
tokenRefBangAndListLabel(token,label,elementIndex,terminalOptions={}) ::= <<
<tokenRefBang(...)>
<listLabel(elem=label,...)>
>>
/** label+=TOKEN when output=AST but not rewrite alt */
tokenRefAndListLabel(token,label,elementIndex,terminalOptions={}) ::= <<
<tokenRef(...)>
<listLabel(elem=label,...)>
>>
/** Match label+=TOKEN^ when output=AST but not rewrite alt */
tokenRefRuleRootAndListLabel(token,label,elementIndex,terminalOptions={}) ::= <<
<tokenRefRuleRoot(...)>
<listLabel(elem=label,...)>
\gg// SET AST
// the match set stuff is interesting in that it uses an argument list
// to pass code to the default matchSet; another possible way to alter
// inherited code. I don't use the region stuff because I need to pass
// different chunks depending on the operator. I don't like making
// the template name have the operator as the number of templates gets
// large but this is the most flexible--this is as opposed to having
```
// the code generator call matchSet then add root code or ruleroot code

// plus list label plus ... The combinations might require complicated

 $\frac{1}{\sqrt{2}}$  rather than just added on code. Investigate that refactoring when

// I have more time.

matchSet(s,label,elementIndex,postmatchCode,terminalOptions={}) ::= <% <super.matchSet(postmatchCode={<finishedBacktracking({self.\_adaptor.addChild(root\_0, <createNodeFromToken(...)>)})>}, ...)>  $% >$ 

matchRuleBlockSet(s,label,elementIndex,postmatchCode,treeLevel="0",terminalOptions={}) ::= << <matchSet(...)>

>>

matchSetBang(s,label,elementIndex,postmatchCode,terminalOptions={}) ::= "<super.matchSet(...)>"

// note there is no matchSetTrack because -> rewrites force sets to be // plain old blocks of alts: (A|B|...|C)

```
matchSetRuleRoot(s,label,elementIndex,debug,terminalOptions={}) ::= <<
<if(label)>
\langlelabel\rangle = self.input.LT(1)\langlen\rangle<endif>
\leqsuper.matchSet(postmatchCode={\leqfinishedBacktracking({root 0 =
self._adaptor.becomeRoot(<createNodeFromToken(...)>, root_0)})>}, ...)>
>>
```
// RULE REF AST

```
/** rule when output=AST */
ruleRef(rule,label,elementIndex,args,scope) ::= <<
<super.ruleRef(...)>
<finishedBacktracking({self._adaptor.addChild(root_0, <label>.tree)})>
\gg
```
 $/**$  rule! is same as normal rule ref  $*/$ ruleRefBang(rule,label,elementIndex,args,scope) ::= "<super.ruleRef(...)>"

```
/** rule^ */
```
ruleRefRuleRoot(rule,label,elementIndex,args,scope) ::= << <super.ruleRef(...)> <finishedBacktracking({root\_0 = self.\_adaptor.becomeRoot(<label>.tree, root\_0)})> >>

```
/** x+=rule when output=AST */
ruleRefAndListLabel(rule,label,elementIndex,args,scope) ::= <<
<ruleRef(...)>
<listLabel(label, {<label>.tree})>
>>
```
 $/*$  x+=rule! when output=AST is a rule ref with list addition  $*/$ 

```
ruleRefBangAndListLabel(rule,label,elementIndex,args,scope) ::= <<
<ruleRefBang(...)>
<listLabel(label, {<label>.tree})>
>>
/** x+=rule^ */
```

```
ruleRefRuleRootAndListLabel(rule,label,elementIndex,args,scope) ::= <<
<ruleRefRuleRoot(...)>
<listLabel(label, {<label>.tree})>
>>
```
# // WILDCARD AST

```
wildcard(token,label,elementIndex,terminalOptions={})::= <<
<super.wildcard(...)>
<finishedBacktracking({
<label>_tree = self._adaptor.createWithPayload(<label>)
self._adaptor.addChild(root_0, <label>_tree)
\left\{ \right\}\gg
```

```
wildcardBang(label,elementIndex) ::= "<super.wildcard(...)>"
```

```
wildcardRuleRoot(token,label,elementIndex,terminalOptions={}) ::= <<
<super.wildcard(...)>
<finishedBacktracking({
<label>_tree = self._adaptor.createWithPayload(<label>)
root_0 = self._adaptor.becomeRoot(<label>_tree, root_0)
\left\{\right\}\gt
```

```
createNodeFromToken(label,terminalOptions={}) ::= <%
<if(terminalOptions.node)>
<terminalOptions.node>(<label>) <! new MethodNode(IDLabel) !>
<else>
self._adaptor.createWithPayload(<label>)
<endif>
% >
```

```
ruleCleanUp() ::= \leq<super.ruleCleanUp()>
<finishedBacktracking({
retval.tree = self. adaptor.rulePostProcessing(root 0)
self._adaptor.setTokenBoundaries(retval.tree, retval.start, retval.stop)
\left\{\right\}\Rightarrow
```

```
Found in path(s):
```
\* /opt/cola/permits/1274703855\_1645234694.1/0/antlr-3-5-2-sourcesjar/org/antlr/codegen/templates/Python/ASTParser.stg No license file was found, but licenses were detected in source scan.

/\*

[The "BSD license"] Copyright (c) 2008 Erik van Bilsen Copyright (c) 2007-2008 Johannes Luber Copyright (c) 2005-2007 Kunle Odutola Copyright (c) 2005 Terence Parr All rights reserved.

Redistribution and use in source and binary forms, with or without modification, are permitted provided that the following conditions are met:

- 1. Redistributions of source code must retain the above copyright notice, this list of conditions and the following disclaimer.
- 2. Redistributions in binary form must reproduce the above copyright notice, this list of conditions and the following disclaimer in the documentation and/or other materials provided with the distribution.
- 3. The name of the author may not be used to endorse or promote products derived from this software without specific prior written permission.

THIS SOFTWARE IS PROVIDED BY THE AUTHOR ``AS IS'' AND ANY EXPRESS OR IMPLIED WARRANTIES, INCLUDING, BUT NOT LIMITED TO, THE IMPLIED WARRANTIES OF MERCHANTABILITY AND FITNESS FOR A PARTICULAR PURPOSE ARE DISCLAIMED. IN NO EVENT SHALL THE AUTHOR BE LIABLE FOR ANY DIRECT, INDIRECT, INCIDENTAL, SPECIAL, EXEMPLARY, OR CONSEQUENTIAL DAMAGES (INCLUDING, BUT NOT LIMITED TO, PROCUREMENT OF SUBSTITUTE GOODS OR SERVICES; LOSS OF USE, DATA, OR PROFITS; OR BUSINESS INTERRUPTION) HOWEVER CAUSED AND ON ANY THEORY OF LIABILITY, WHETHER IN CONTRACT, STRICT LIABILITY, OR TORT (INCLUDING NEGLIGENCE OR OTHERWISE) ARISING IN ANY WAY OUT OF THE USE OF THIS SOFTWARE, EVEN IF ADVISED OF THE POSSIBILITY OF SUCH DAMAGE. \*/

group AST;

```
@outputFile.imports() ::= <<
<@super.imports()><if(!TREE_PARSER)><! tree parser would already have imported !>
Antlr.Runtime.Tree,<\n><endif>
\rightarrow
```
 $@genericParser.members() ::= \leq\leq$ <@super.members()> <parserMembers()>  $\rightarrow$ 

 $@genericParser. membersConstructor() ::= \leq\leq$ <@super.membersConstructor()>

```
<parserMembersConstructor()>
>>
```

```
@genericParser.membersImplementation() ::= <<
<@super.membersImplementation()>
<parserMembersImplementation()>
\gg
```

```
/** Add an adaptor property that knows how to build trees */
parserMembers() ::= \lt\lt strict protected
   FAdaptor: ITreeAdaptor;
   procedure SetAdaptor(const Value: ITreeAdaptor);
   property Adaptor: ITreeAdaptor read FAdaptor;
 public
   property TreeAdaptor: ITreeAdaptor read FAdaptor write SetAdaptor;
```
>>

```
parserMembersConstructor() ::= <<
```
FAdaptor := TCommonTreeAdaptor.Create;

>>

```
parserMembersImplementation() ::= <<
procedure T<grammar.recognizerName>.SetAdaptor(const Value: ITreeAdaptor);
begin
 FAdaptor := Value;
 <grammar.directDelegates:{g|<g:delegateName()>.TreeAdaptor := FAdaptor;}>
end;
>>
```

```
@returnScope.ruleReturnMembers() ::= <<
function T<grammar.recognizerName>.T<ruleDescriptor:returnStructName()>.GetTree: IANTLRInterface;
begin
 Result := FTree;
end;
```

```
procedure T<grammar.recognizerName>.T<ruleDescriptor:returnStructName()>.SetTree(const Value:
IANTLRInterface);
begin
 FTree := Value as I<ASTLabelType>;
end;
\rightarrow@returnScopeDeclaration.ruleReturnMembers() ::= <<
strict private
 FTree: I<ASTLabelType>;
protected
```

```
 { IRuleReturnScope }
 function GetTree: IANTLRInterface; override;
 procedure SetTree(const Value: IANTLRInterface); override;
\gg
```

```
/** Add a variable to track rule's return AST */
ruleDeclarations() ::= \lt\lt<super.ruleDeclarations()>
Root[0] := nil;<\n\&>>
```

```
ruleDeclarationVars() ::= <<
<super.ruleDeclarationVars()>
Root: array [0..63] of I<ASTLabelType>;
>>
```
ruleLabelDefs() ::= <<

```
<super.ruleLabelDefs()>
```

```
<ruleDescriptor.tokenLabels:{<it.label.text>_tree := nil;}; separator="\n">
<ruleDescriptor.tokenListLabels:{<it.label.text>_tree := nil;}; separator="\n">
<ruleDescriptor.allTokenRefsInAltsWithRewrites:{Locals['Stream_<it>'] :=
TRewriteRule<rewriteElementType>Stream.Create(Adaptor,'token <it>');}; separator="\n">
<ruleDescriptor.allRuleRefsInAltsWithRewrites:{Locals['Stream_<it>'] :=
TRewriteRuleSubtreeStream.Create(Adaptor,'rule <it>');}; separator="\n">
>>
```

```
ruleLabelDefVars() ::= \lt\lt
```

```
<super.ruleLabelDefVars()>
```

```
<ruleDescriptor.tokenLabels:{<it.label.text>_tree: I<ASTLabelType>;}; separator="\n">
<ruleDescriptor.tokenListLabels:{<it.label.text>_tree: I<ASTLabelType>;}; separator="\n">
>>
/** When doing auto AST construction, we must define some variables;
* These should be turned off if doing rewrites. This must be a "mode"
* as a rule could have both rewrite and AST within the same alternative
* block.
*/
@alt.declarations() ::= \lt\lt
```

```
\langleif(autoAST)><if(outerAlt)>
<if(!rewriteMode)>
Root[0] := Adaptor.GetNilNode as I<ASTLabelType>;
<endif>
\epsilonendif\epsilon<endif>
\rightarrow
```
 $// Tracking Rule Elements$ 

```
/* ID and track it for use in a rewrite rule */tokenRefTrack(token,label,elementIndex,terminalOptions) ::= <<
<tokenRefBang(...)> <! Track implies no auto AST construction!>
<if(backtracking)>if (State.Backtracking = 0) then <endif>(Locals['Stream_<token>'] as
IRewriteRuleElementStream).Add(<label>);<\n>
>>
/** ids+=ID and track it for use in a rewrite rule; adds to ids *and*
* to the tracking list stream_ID for use in the rewrite.
*/
tokenRefTrackAndListLabel(token,label,elementIndex,terminalOptions) ::= <<
<tokenRefTrack(...)>
<listLabel(elem=label,...)>
>>
/** ^(ID ...) track for rewrite */
tokenRefRuleRootTrack(token,label,elementIndex,terminalOptions) ::= <<
<tokenRefBang(...)>
<if(backtracking)>if (State.Backtracking = 0) then <endif>(Locals['Stream_<token>'] as
IRewriteRuleElementStream).Add(<label>);<\n>
\rightarrow/** Match ^(label+=TOKEN ...) track for rewrite */
tokenRefRuleRootTrackAndListLabel(token,label,elementIndex,terminalOptions) ::= <<
<tokenRefRuleRootTrack(...)>
<listLabel(elem=label,...)>
>>
wildcardTrack(label,elementIndex) ::= <<
<super.wildcard(...)>
>>
/* rule when output=AST and tracking for rewrite */ruleRefTrack(rule,label,elementIndex,args,scope) ::= <<
<super.ruleRef(...)>
\langleif(backtracking)>if (State.Backtracking = 0) then \langleendif>(Locals['Stream_\langlerule.name>'] as
IRewriteRuleElementStream).Add(<label>.Tree);<\n>
>>
/** x+=rule when output=AST and tracking for rewrite */
ruleRefTrackAndListLabel(rule,label,elementIndex,args,scope) ::= <<
<ruleRefTrack(...)>
<listLabel(elem=label+".Tree",...)>
>>
/** ^(rule ...) rewrite */
ruleRefRuleRootTrack(rule,label,elementIndex,args,scope) ::= <<
<ruleRefRuleRoot(...)>
```
<if(backtracking)>if (State.Backtracking = 0) then <endif>(Locals['Stream\_<rule>'] as IRewriteRuleElementStream).Add(<label>.Tree); >>

 $/*$ \*  $\land$ (x+=rule ...) rewrite \*/ ruleRefRuleRootTrackAndListLabel(rule,label,elementIndex,args,scope) ::= << <ruleRefRuleRootTrack(...)> <listLabel(elem=label+".Tree",...)> >>

```
// R e w r i t e
```
rewriteCode(

 alts, description, referencedElementsDeep, // ALL referenced elements to right of -> referencedTokenLabels, referencedTokenListLabels, referencedRuleLabels, referencedRuleListLabels, referencedWildcardLabels, referencedWildcardListLabels, rewriteBlockLevel, enclosingTreeLevel, treeLevel) ::=  $<<$ 

```
// AST REWRITE
```

```
// elements: <referencedElementsDeep; separator=", ">
// token labels: <referencedTokenLabels; separator=", ">
// rule labels: <referencedRuleLabels; separator=", ">
// token list labels: <referencedTokenListLabels; separator=", ">
// rule list labels: <referencedRuleListLabels; separator=", ">
<if(backtracking)>
if (State.Backtracking = 0) then
begin\langle n \rangle<endif>
\leqprevRuleRootRef()>.Tree := Root[0];
<rewriteCodeLabels()>
Root[0] := Adaptor.GetNilNode as I<ASTLabelType>;
<alts:rewriteAlt(); separator="else ">
<! if tree parser and rewrite=true !>
<if(TREE_PARSER)>
<if(rewriteMode)>
\langleprevRuleRootRef()>.Tree = (\langleASTLabelType>)adaptor.rulePostProcessing(root[0]);
input.ReplaceChildren(adaptor.GetParent(retval.Start),
              adaptor.GetChildIndex(retval.Start),
              adaptor.GetChildIndex(_last),
              retval.Tree);
<endif>
<endif>
```

```
<! if parser or rewrite!=true, we need to set result !>
<if(!TREE_PARSER)>
\langleprevRuleRootRef()>.Tree := Root[0];\langle n \rangle<endif>
<if(!rewriteMode)>
\langleprevRuleRootRef()>.Tree := Root[0];\langle n \rangle<endif>
<if(backtracking)>
end;
<endif>
>>
rewriteCodeLabels() ::= <<
<referencedTokenLabels
  :{Locals['Stream_<it>'] := TRewriteRule<rewriteElementType>Stream.Create(Adaptor, 'token <it>', <it>);};
  separator="\n"
\rightarrow<referencedTokenListLabels
  :{Locals['Stream_<it>'] := TRewriteRule<rewriteElementType>Stream.Create(Adaptor,'token <it>', list_<it>);};
  separator="\n"
>
<referencedRuleLabels:{
if Assigned(\langle it \rangle) then
 Locals['Stream_<it>'] := TRewriteRuleSubtreeStream.Create(Adaptor, 'token <it>', <it>.Tree)
else
Locals['Stream_<it>'] := TRewriteRuleSubtreeStream.Create(Adaptor, 'token <it>', nil);}; separator="\n">
<referencedRuleListLabels
  :{Locals['Stream_<it>'] := TRewriteRuleSubtreeStream.Create(Adaptor, 'token <it>', list_<it>);};
  separator="\n"
>
\rightarrow/** Generate code for an optional rewrite block; note it uses the deep ref'd element
 * list rather shallow like other blocks.
 */
rewriteOptionalBlock(
	alt,rewriteBlockLevel,
	referencedElementsDeep, // all nested refs
	referencedElements, // elements in immediately block; no nested blocks
	description) ::=
<<(* <fileName>:<description> *)
if (<referencedElementsDeep:{el | (Locals['Stream_<el>'] as IRewriteRuleElementStream).HasNext}; separator="
or ">) then
begin
\langlealt\rangleend;
<referencedElementsDeep:{el | (Locals['Stream_<el>'] as IRewriteRuleElementStream).Reset;<\n>}>
```

```
>>
```

```
rewriteClosureBlock(
	alt,rewriteBlockLevel,
	referencedElementsDeep, // all nested refs
	referencedElements, // elements in immediately block; no nested blocks
	description) ::=
<<(* <fileName>:<description> *)
while (<referencedElements:{el | (Locals['Stream_<el>'] as IRewriteRuleElementStream).HasNext}; separator=" or
">) do
begin
\langlealt\rangleend;
<referencedElements:{el | (Locals['Stream_<el>'] as IRewriteRuleElementStream).Reset();<\n>}>
>>
rewritePositiveClosureBlock(
	alt,rewriteBlockLevel,
	referencedElementsDeep, // all nested refs
	referencedElements, // elements in immediately block; no nested blocks
	description) ::=
<<if (not (<referencedElements:{el | (Locals['Stream_<el>'] as IRewriteRuleElementStream).HasNext}; separator=" or
">)) then
 raise ERewriteEarlyExitException.Create('');
while (<referencedElements:{el | (Locals['Stream_<el>'] as IRewriteRuleElementStream).HasNext}; separator=" or
">) do
begin
\langle alt \rangleend;
<referencedElements:{el | (Locals['Stream_<el>'] as IRewriteRuleElementStream).Reset();<\n>}>
>>
rewriteAlt(a) ::= <<
(* <a.description> *)
\langleif(a.pred)>if (\langlea.pred\rangle) then
begin
\langlea.alt\rangleend<\n<sub>n</sub><else>
begin
\langlea.alt\rangleend;\langle n \rangle<endif>
```

```
\gg
```

```
/* For empty rewrites: "r : ... -> ;" */
rewriteEmptyAlt() ::= "Root[0] = null;"
```

```
rewriteTree(root,children,description,enclosingTreeLevel,treeLevel) ::= <<
(* <fileName>:<description> *)
begin
 Root[<treeLevel>] := Adaptor.GetNilNode as I<ASTLabelType>;
 <root:rewriteElement()>
 <children:rewriteElement()>
 Adaptor.AddChild(Root[<enclosingTreeLevel>], Root[<treeLevel>]);
end;\langle n \rangle>>
rewriteElementList(elements) ::= "<elements:rewriteElement()>"
rewriteElement(e) ::= <<
\langle @pregen(\rangle\rangle<e.el>
>>
/** Gen ID or ID[args] */
rewriteTokenRef(token,elementIndex,terminalOptions,args) ::= <<
Adaptor.AddChild(Root[<treeLevel>], <createRewriteNodeFromElement(...)>);<\n>
>>
/** Gen $label ... where defined via label=ID */
rewriteTokenLabelRef(label,elementIndex) ::= <<
Adaptor.AddChild(Root[<treeLevel>], (Locals['Stream_<label>'] as
IRewriteRuleElementStream).NextNode());<\n>
>>
```

```
/** Gen $label ... where defined via label+=ID */
rewriteTokenListLabelRef(label,elementIndex) ::= <<
Adaptor.AddChild(Root[<treeLevel>], (Locals['Stream_<label>'] as IRewriteRuleElementStream).NextNode);<\n>
>>
```

```
/** Gen ^($label ...) */
rewriteTokenLabelRefRoot(label,elementIndex) ::= <<
Root[<treeLevel>] := Adaptor.BecomeRoot((Locals['Stream_<label>'] as
IRewriteRuleElementStream).NextNode(), Root[<treeLevel>]) as I<ASTLabelType>;<\n>
>>
```

```
/* Gen \land ($label ...) where label +=... */
rewriteTokenListLabelRefRoot ::= rewriteTokenLabelRefRoot
```

```
/** Gen \sqrt{(ID \dots)} or \sqrt{(ID[args] \dots)} */
rewriteTokenRefRoot(token,elementIndex,terminalOptions,args) ::= <<
```
Root[<treeLevel>] := Adaptor.BecomeRoot(<createRewriteNodeFromElement(...)>, Root[<treeLevel>]) as I<ASTLabelType>;<\n>

>>

```
rewriteImaginaryTokenRef(args,token,terminalOptions,elementIndex) ::= <<
Adaptor.AddChild(Root[<treeLevel>], <createImaginaryNode(tokenType=token, ...)>);<\n>
>>
```

```
rewriteImaginaryTokenRefRoot(args,token,terminalOptions,elementIndex) ::= <<
Root[<treeLevel>] := Adaptor.BecomeRoot(<createImaginaryNode(tokenType=token, ...)>, Root[<treeLevel>]) as
I<ASTLabelType>;<\n>
>>
```

```
/*\ast plain \rightarrow {foo} action */\astrewriteAction(action) ::= <<
Root[0] = <i>action</i> < <i>in</i>
```
>>

/\*\* What is the name of the previous value of this rule's root tree? This

\* let's us refer to \$rule to mean previous value. I am reusing the

\* variable 'tree' sitting in retval struct to hold the value of Root[0] right

\* before I set it during rewrites. The assign will be to retval.Tree.

\*/

prevRuleRootRef() ::= "RetVal"

```
rewriteRuleRef(rule) ::= <<
```
Adaptor.AddChild(Root[<treeLevel>], (Locals['Stream\_<rule>'] as IRewriteRuleElementStream).NextTree());<\n>  $\rightarrow$ 

```
rewriteRuleRefRoot(rule) ::= <<
Root[<treeLevel>] := Adaptor.BecomeRoot((Locals['Stream_<rule>'] as IRewriteRuleElementStream).NextNode,
Root[<treeLevel>]) as I<ASTLabelType>;<\n>
>>
```

```
rewriteNodeAction(action) ::= <<
Adaptor.AddChild(Root[<treeLevel>], <action>);<\n>
>>
```

```
rewriteNodeActionRoot(action) ::= <<
Root[<treeLevel>] := Adaptor.BecomeRoot(<action>, Root[<treeLevel>]) as I<ASTLabelType>;<\n>
\gg
```

```
/** Gen $ruleLabel ... where defined via ruleLabel=rule */
rewriteRuleLabelRef(label) ::= <<
Adaptor.AddChild(Root[<treeLevel>], (Locals['Stream_<label>'] as IRewriteRuleElementStream).NextTree());<\n>
>>
```
/\*\* Gen \$ruleLabel ... where defined via ruleLabel+=rule \*/

rewriteRuleListLabelRef(label) ::= <<

Adaptor.AddChild(Root[<treeLevel>], (Locals['Stream\_<label>'] as IRewriteRuleElementStream).NextTree());<\n> >>

```
/** Gen ^($ruleLabel ...) where ruleLabel=rule */
rewriteRuleLabelRefRoot(label) ::= <<
Root[<treeLevel>] := Adaptor.BecomeRoot((Locals['Stream_<label>'] as IRewriteRuleElementStream).NextNode,
Root[<treeLevel>]) as I<ASTLabelType>;<\n>
>>
```

```
/** Gen ^($ruleLabel ...) where ruleLabel+=rule */
rewriteRuleListLabelRefRoot(label) ::= <<
Root[<treeLevel>] := Adaptor.BecomeRoot((Locals['Stream_<label>'] as IRewriteRuleElementStream).NextNode,
Root[<treeLevel>]) as I<ASTLabelType>;<\n>
>>
```

```
createImaginaryNode(tokenType,terminalOptions,args) ::= <<
```
<if(terminalOptions.node)>

```
<! new MethodNode(IDLabel, args) !>
```

```
T<terminalOptions.node>.Create(<tokenType><if(args)>, <args; separator=", "><endif>)
```

```
<else>
```

```
Adaptor.CreateNode(<tokenType>, <args; separator=", "><if(!args)>'<tokenType>'<endif>) as I<ASTLabelType>
<endif>
```

```
>>
```

```
createRewriteNodeFromElement(token,terminalOptions,args) ::= <<
```

```
<if(terminalOptions.node)>
```

```
T<terminalOptions.node>.Create((Locals['Stream_<token>'] as IRewriteRuleElementStream).NextToken<if(args)>,
<args; separator=", "><endif>)
<else>
```

```
<if(args)> <! must create new node from old !>
```

```
Adaptor.Create(<token>, <args; separator=", ">)
```
<else>

(Locals['Stream\_<token>'] as IRewriteRuleElementStream).NextNode

<endif>

```
<endif>
```
 $\rightarrow$ 

Found in path(s):

```
* /opt/cola/permits/1274703855_1645234694.1/0/antlr-3-5-2-sources-
jar/org/antlr/codegen/templates/Delphi/AST.stg
No license file was found, but licenses were detected in source scan.
```
/\*

[The "BSD license"] Copyright (c) 2005-2006 Terence Parr All rights reserved.

Redistribution and use in source and binary forms, with or without modification, are permitted provided that the following conditions are met:

- 1. Redistributions of source code must retain the above copyright notice, this list of conditions and the following disclaimer.
- 2. Redistributions in binary form must reproduce the above copyright notice, this list of conditions and the following disclaimer in the documentation and/or other materials provided with the distribution.
- 3. The name of the author may not be used to endorse or promote products derived from this software without specific prior written permission.

THIS SOFTWARE IS PROVIDED BY THE AUTHOR ``AS IS'' AND ANY EXPRESS OR IMPLIED WARRANTIES, INCLUDING, BUT NOT LIMITED TO, THE IMPLIED WARRANTIES OF MERCHANTABILITY AND FITNESS FOR A PARTICULAR PURPOSE ARE DISCLAIMED. IN NO EVENT SHALL THE AUTHOR BE LIABLE FOR ANY DIRECT, INDIRECT, INCIDENTAL, SPECIAL, EXEMPLARY, OR CONSEQUENTIAL DAMAGES (INCLUDING, BUT NOT LIMITED TO, PROCUREMENT OF SUBSTITUTE GOODS OR SERVICES; LOSS OF USE, DATA, OR PROFITS; OR BUSINESS INTERRUPTION) HOWEVER CAUSED AND ON ANY THEORY OF LIABILITY, WHETHER IN CONTRACT, STRICT LIABILITY, OR TORT (INCLUDING NEGLIGENCE OR OTHERWISE) ARISING IN ANY WAY OUT OF THE USE OF THIS SOFTWARE, EVEN IF ADVISED OF THE POSSIBILITY OF SUCH DAMAGE. \*/

/\*\* Template overrides to add debugging to normal Java output;

```
* If ASTs are built, then you'll also get ASTDbg.stg loaded.
*/
@ outputFile.imports() ::= <<
<@super.imports()>
import org.antlr.runtime.debug.*;
import java.io.IOException;
>>
@genericParser.members() ::= <<
<if(grammar.grammarIsRoot)>
	public static final String[] ruleNames = new String[] {
 "invalidRule", <grammar.allImportedRules: {rST | "<rST.name>"}; wrap="\n\t\t", separator=", ">
\}; \langle n \rangle<endif>
	public static final boolean[] decisionCanBacktrack = new boolean[] {
 		false, // invalid decision
 		<grammar.decisions:{d | <d.dfa.hasSynPred; null="false">}; wrap="\n ", separator=", ">
\}:<\ln>
\langleif(grammar.grammarIsRoot)>\langle! grammar imports other grammar(s) !>
public int ruleLevel = 0;
	public int getRuleLevel() { return ruleLevel; }
	public void incRuleLevel() { ruleLevel++; }
	public void decRuleLevel() { ruleLevel--; }
<if(profile)>
	<ctorForProfilingRootGrammar()>
```
<else>

 <ctorForRootGrammar()>

<endif>

 <ctorForPredefinedListener()>

<else><! imported grammar !>

public int getRuleLevel() { return <grammar.delegators: {g| <g:delegateName()>}>.getRuleLevel(); } public void incRuleLevel() {  $\langle$  <grammar.delegators:{g|  $\langle$  g:delegateName()>} \>.incRuleLevel(); } public void decRuleLevel() {  $\langle$  <grammar.delegators:{g|  $\langle$ g:delegateName()>}>.decRuleLevel(); }

 <ctorForDelegateGrammar()>

<endif>

<if(profile)>

 public boolean alreadyParsedRule(IntStream input, int ruleIndex) {

int stopIndex = getRuleMemoization(ruleIndex, input.index());

 ((Profiler)dbg).examineRuleMemoization(input, ruleIndex, stopIndex,

<grammar.composite.rootGrammar.recognizerName>.ruleNames[ruleIndex]);

 return super.alreadyParsedRule(input, ruleIndex);

 }

 @Override

 public void memoize(IntStream input,

 int ruleIndex, int ruleStartIndex)

 {

```
		((Profiler)dbg).memoize(input, ruleIndex, ruleStartIndex,
```

```
<grammar.composite.rootGrammar.recognizerName>.ruleNames[ruleIndex]);
```
super.memoize(input, ruleIndex, ruleStartIndex);

 $\langle n \rangle$ 

<endif>

 protected boolean evalPredicate(boolean result, String predicate) {

 dbg.semanticPredicate(result, predicate);

 return result;

 $\langle n \rangle$ 

>>

ctorForRootGrammar() ::= <<

<! bug: can't use <@super.members()> cut-n-paste instead !>

```
<! Same except we add port number and profile stuff if root grammar !>
```
public <name>(<inputStreamType> input) {

 this(input, DebugEventSocketProxy.DEFAULT\_DEBUGGER\_PORT, new RecognizerSharedState()); }

public <name>(<inputStreamType> input, int port, RecognizerSharedState state) {

super(input, state);

 <parserCtorBody()>

 <createListenerAndHandshake()>

 $\langle$ grammar.directDelegates: $\{g|\langle g|: \text{delegateName}(\rangle) = \text{new} \langle g \rangle \text{.reconjzerName} \rangle$ (input, dbg, this.state,

this<grammar.delegators:{g|, <g:delegateName()>}>);}; separator="\n">

```
\langle \mathcal{Q} finally()>
```
 $\langle \rangle$ 

```
ctorForProfilingRootGrammar() ::= <<
<! bug: can't use <@super.members()> cut-n-paste instead !>
public <name>(<inputStreamType> input) {
	this(input, new Profiler(null), new RecognizerSharedState());
}
public <name>(<inputStreamType> input, DebugEventListener dbg, RecognizerSharedState state) {
	super(input, dbg, state);
Profiler p = (Profit)dbg;
	p.setParser(this);
	<parserCtorBody()>
	<grammar.directDelegates:
 {g|\langle g|, g;\text{delegateName}} \rangle = \text{new} \langle g,\text{recognizerName}\rangle (input, dbg, this.state, this \langle \text{grammar.delegators:}\{g|,\text{delegators:}\}\rangle<g:delegateName()>}>);}; separator="\n">
< @finally()>
}
\langle n \rangle>>
/* Basically we don't want to set any dbg listeners are root will have it. */
ctorForDelegateGrammar() ::= <<
public <name>(<inputStreamType> input, DebugEventListener dbg, RecognizerSharedState
state<grammar.delegators:{g|, <g.recognizerName> <g:delegateName()>}>) {
	super(input, dbg, state);
	<parserCtorBody()>
	<grammar.directDelegates:
 		{g|<g:delegateName()> = new <g.recognizerName>(input, this, this.state<grammar.delegators:{g|,
<g:delegateName()>}>);}; separator="\n">
\langle \rangle>>
ctorForPredefinedListener() ::= <<
public <name>(<inputStreamType> input, DebugEventListener dbg) {
	<@superClassRef>super(input, dbg, new RecognizerSharedState());<@end>
<if(profile)>
Profiler p = (Profit)dbg;	p.setParser(this);
<endif>
	<parserCtorBody()>
\langlegrammar.directDelegates:\{g|\langle g|: \text{delegateName}(\rangle) = \text{new} \langle g \rangle \text{.reconizerName} \rangle(input, dbg, this.state,
this<grammar.delegators:{g|, <g:delegateName()>}>);}; separator="\n">
< @finally()>
\langle n \rangle\rightarrowcreateListenerAndHandshake() ::= <<
```

```
<if(TREE_PARSER)>
```

```
DebugEventSocketProxy proxy =
	new DebugEventSocketProxy(this, port, input.getTreeAdaptor());<\n>
<else>
DebugEventSocketProxy proxy =
	new DebugEventSocketProxy(this, port, null);<\n>
<endif>
setDebugListener(proxy);
try {
	proxy.handshake();
}
catch (IOException ioe) {
	reportError(ioe);
}
\gg@genericParser.superClassName() ::= "Debug<@super.superClassName()>"
@rule.:eamble()::= <<
try { dbg.enterRule(getGrammarFileName(), "<ruleName>");
if ( getRuleLevel()==0 ) {dbg.commence();}
incRuleLevel();
dbg.location(<ruleDescriptor.tree.line>, <ruleDescriptor.tree.charPositionInLine>);<\n>
>>
@rule. postample() ::= \leqdbg.location(<ruleDescriptor.EORNode.line>, <ruleDescriptor.EORNode.charPositionInLine>);<\n>
}
finally {
dbg.exitRule(getGrammarFileName(), "<ruleName>");
	decRuleLevel();
	if ( getRuleLevel()==0 ) {dbg.terminate();}
\langle \rangle>>
@synpred.start() ::= "dbg.beginBacktrack(state.backtracking);"
@synpred.stop() ::= "dbg.endBacktrack(state.backtracking, success);"
// Common debug event triggers used by region overrides below
enterSubRule() ::=
	"try { dbg.enterSubRule(<decisionNumber>);<\n>"
exitSubRule() ::=
	"} finally {dbg.exitSubRule(<decisionNumber>);}<\n>"
enterDecision() ::=
```

```
	"try { dbg.enterDecision(<decisionNumber>, decisionCanBacktrack[<decisionNumber>]);<\n>"
```
exitDecision() ::=

 "} finally {dbg.exitDecision(<decisionNumber>);}<\n>"

enterAlt(n) ::= "dbg.enterAlt(<n>);<\n>"

// Region overrides that tell various constructs to add debugging triggers @block.predecision() ::= "<enterSubRule()><enterDecision()>" @block.postdecision() ::= "<exitDecision()>" @block.postbranch() ::= "<exitSubRule()>" @ruleBlock.predecision() ::= "<enterDecision()>" @ruleBlock.postdecision() ::= "<exitDecision()>"  $@ruleBlockSingleAlt.prealt() ::= "centerAlt(n=|"1|")>"$  $@blockSingleAlt.predict():=' "centerAlt(n=' "1\\")>"$ @positiveClosureBlock.preloop() ::= "<enterSubRule()>" @positiveClosureBlock.postloop() ::= "<exitSubRule()>" @positiveClosureBlock.predecision() ::= "<enterDecision()>" @positiveClosureBlock.postdecision() ::= "<exitDecision()>" @positiveClosureBlock.earlyExitException() ::=

 "dbg.recognitionException(eee);<\n>"

@closureBlock.preloop() ::= "<enterSubRule()>"

@closureBlock.postloop() ::= "<exitSubRule()>"

@closureBlock.predecision() ::= "<enterDecision()>"

 $@closureBlock.postdecision() ::= ""$ 

@altSwitchCase.prealt() ::= "<enterAlt(altNum)>" // altNum is arg of altSwitchCase

@element.prematch() ::=

 "dbg.location(<e.line>,<e.pos>);" // e is arg of element

@matchSet.mismatchedSetException() ::= "dbg.recognitionException(mse);"

```
@dfaState.noViableAltException() ::= "dbg.recognitionException(nvae);"
@dfaStateSwitch.noViableAltException() ::= "dbg.recognitionException(nvae);"
dfaDecision(decisionNumber,description) ::= <<
try {
	isCyclicDecision = true;
	<super.dfaDecision(...)>
}
catch (NoViableAltException nvae) {
	dbg.recognitionException(nvae);
	throw nvae;
}
>>
@cyclicDFA.errorMethod() ::= <<
public void error(NoViableAltException nvae) {
	dbg.recognitionException(nvae);
}
>>
/** Force predicate validation to trigger an event */
evalPredicate(pred,description) ::= <<
```

```
evalPredicate(<pred>,"<description>")
\gg
```
Found in path(s):

\* /opt/cola/permits/1274703855\_1645234694.1/0/antlr-3-5-2-sources-jar/org/antlr/codegen/templates/Java/Dbg.stg No license file was found, but licenses were detected in source scan.

/\*

[The "BSD license"] Copyright (c) 2008 Erik van Bilsen Copyright (c) 2007-2008 Johannes Luber Copyright (c) 2005-2007 Kunle Odutola Copyright (c) 2005-2006 Terence Parr All rights reserved.

Redistribution and use in source and binary forms, with or without modification, are permitted provided that the following conditions are met:

- 1. Redistributions of source code must retain the above copyright notice, this list of conditions and the following disclaimer.
- 2. Redistributions in binary form must reproduce the above copyright notice, this list of conditions and the following disclaimer in the documentation and/or other materials provided with the distribution.
- 3. The name of the author may not be used to endorse or promote products

derived from this software without specific prior written permission.

THIS SOFTWARE IS PROVIDED BY THE AUTHOR ``AS IS'' AND ANY EXPRESS OR IMPLIED WARRANTIES, INCLUDING, BUT NOT LIMITED TO, THE IMPLIED WARRANTIES OF MERCHANTABILITY AND FITNESS FOR A PARTICULAR PURPOSE ARE DISCLAIMED. IN NO EVENT SHALL THE AUTHOR BE LIABLE FOR ANY DIRECT, INDIRECT, INCIDENTAL, SPECIAL, EXEMPLARY, OR CONSEQUENTIAL DAMAGES (INCLUDING, BUT NOT LIMITED TO, PROCUREMENT OF SUBSTITUTE GOODS OR SERVICES; LOSS OF USE, DATA, OR PROFITS; OR BUSINESS INTERRUPTION) HOWEVER CAUSED AND ON ANY THEORY OF LIABILITY, WHETHER IN CONTRACT, STRICT LIABILITY, OR TORT (INCLUDING NEGLIGENCE OR OTHERWISE) ARISING IN ANY WAY OUT OF THE USE OF THIS SOFTWARE, EVEN IF ADVISED OF THE POSSIBILITY OF SUCH DAMAGE. \*/

/\*\* Templates for building ASTs during normal parsing.

\*

\* Deal with many combinations. Dimensions are:

- \* Auto build or rewrite
- \* no label, label, list label (label/no-label handled together)
- \* child, root
- \* token, set, rule, wildcard

\*

- \* The situation is not too bad as rewrite (->) usage makes ^ and !
- \* invalid. There is no huge explosion of combinations.

\*/

group ASTParser;

```
@rule.setErrorReturnValue() ::= <<
RetVal.Tree := Adaptor.ErrorNode(Input, RetVal.Start as IToken,
 Input.LT(-1), RE) as I<ASTLabelType>;
\rightarrow
```
## // TOKEN AST STUFF

```
/** ID and output=AST */
tokenRef(token,label,elementIndex,terminalOptions) ::= <<
<super.tokenRef(...)>
<if(backtracking)>
if (State.Backtracking = 0) then
begin\langle n \rangle<endif>
\langlelabel> tree := \langlecreateNodeFromToken(...)>;
Adaptor.AddChild(Root[0], <label> tree);
<if(backtracking)>
end;
<endif>
>>
```
 $/*$  ID! and output=AST (same as plain tokenRef)  $*/$ tokenRefBang(token,label,elementIndex) ::= "<super.tokenRef(...)>"

```
/* ID^ and output=AST */tokenRefRuleRoot(token,label,elementIndex,terminalOptions) ::= <<
<super.tokenRef(...)>
<if(backtracking)>
if (State.Backtracking = 0) then
begin
<endif>
<label>_tree := <createNodeFromToken(...)>;
Root[0] := Adaptor.BecomeRoot(<label>_tree, Root[0]) as I<ASTLabelType>;
<if(backtracking)>
end;
<endif>
>>
/** ids+=ID! and output=AST */tokenRefBangAndListLabel(token,label,elementIndex,terminalOptions) ::= <<
<tokenRefBang(...)>
<listLabel(elem=label,...)>
\gg/** label+=TOKEN when output=AST but not rewrite alt */
tokenRefAndListLabel(token,label,elementIndex,terminalOptions) ::= <<
<tokenRef(...)>
<listLabel(elem=label,...)>
>>
```

```
/* Match label+=TOKEN^ when output=AST but not rewrite alt */
tokenRefRuleRootAndListLabel(token,label,terminalOptions,elementIndex) ::= <<
<tokenRefRuleRoot(...)>
<listLabel(elem=label,...)>
>>
```
#### // SET AST

// the match set stuff is interesting in that it uses an argument list // to pass code to the default matchSet; another possible way to alter // inherited code. I don't use the region stuff because I need to pass // different chunks depending on the operator. I don't like making // the template name have the operator as the number of templates gets // large but this is the most flexible--this is as opposed to having // the code generator call matchSet then add root code or ruleroot code // plus list label plus ... The combinations might require complicated  $\frac{1}{\sqrt{2}}$  rather than just added on code. Investigate that refactoring when // I have more time.

matchSet(s,label,terminalOptions,elementIndex,postmatchCode) ::= <<  $\langle$ super.matchSet(..., postmatchCode= $\langle$ if(backtracking)>if (State.Backtracking = 0) then <endif>Adaptor.AddChild(Root[0], <createNodeFromToken(...)>);})> >>

matchRuleBlockSet(s,label,terminalOptions,elementIndex,postmatchCode,treeLevel="0") ::= << <matchSet(...)>  $\gg$ 

matchSetBang(s,label,elementIndex,postmatchCode) ::= "<super.matchSet(...)>"

// note there is no matchSetTrack because -> rewrites force sets to be // plain old blocks of alts: (A|B|...|C)

```
matchSetRuleRoot(s,label,terminalOptions,elementIndex,debug) ::= <<
<if(label)>
\langlelabel> :=Input.LT(1) as I\langlelabelType>>;\langlen><endif>
\langlesuper.matchSet(..., postmatchCode={\langleif(backtracking)>if (State.Backtracking = 0) then \langleendif>Root[0] :=
Adaptor.BecomeRoot(<createNodeFromToken(...)>, Root[0]) as I<ASTLabelType>;})>
\rightarrow
```
# // RULE REF AST

```
/** rule when output=AST */
ruleRef(rule,label,elementIndex,args,scope) ::= <<
<super.ruleRef(...)>
<if(backtracking)>if (State.Backtracking = 0) then <endif>Adaptor.AddChild(Root[0], <label>.Tree);
>>
```

```
/** rule! is same as normal rule ref */
ruleRefBang(rule,label,elementIndex,args,scope) ::= "<super.ruleRef(...)>"
```
 $/**$  rule^  $*/$ 

```
ruleRefRuleRoot(rule,label,elementIndex,args,scope) ::= <<
<super.ruleRef(...)>
\langleif(backtracking)>if (State.Backtracking = 0) then \langleendif>Root[0] := Adaptor.BecomeRoot(\langlelabel>.Tree, Root[0])
as I<ASTLabelType>;
>>
```

```
/** x+=rule when output=AST */ruleRefAndListLabel(rule,label,elementIndex,args,scope) ::= <<
<ruleRef(...)>
<listLabel(elem=label+".Tree",...)>
\rightarrow
```
 $/*$  x+=rule! when output=AST is a rule ref with list addition  $*/$ ruleRefBangAndListLabel(rule,label,elementIndex,args,scope) ::= <<

```
<ruleRefBang(...)>
<listLabel(elem=label+".Tree",...)>
>>
```

```
/** x+ = rule^x */ruleRefRuleRootAndListLabel(rule,label,elementIndex,args,scope) ::= <<
<ruleRefRuleRoot(...)>
<listLabel(elem=label+".Tree",...)>
>>
```
# // WILDCARD AST

```
wildcard(label,elementIndex) ::= <<
<super.wildcard(...)>
<if(backtracking)>
if (State.Backtracking = 0) then
begin
<endif>
	<label>_tree := Adaptor.CreateNode(<label>) as I<ASTLabelType>;
Adaptor.AddChild(Root[0], <label>_tree);
<if(backtracking)>
end;
<endif>
>>
```

```
wildcardBang(label,elementIndex) ::= "<super.wildcard(...)>"
```

```
wildcardRuleRoot(label,elementIndex) ::= <<
<super.wildcard(...)>
<if(backtracking)>
if (State.Backtracking = 0) then
begin
<endif>
	<label>_tree := Adaptor.CreateNode(<label>) as I<ASTLabelType>;
	Root[0] := Adaptor.BecomeRoot(<label>_tree, Root[0]) as I<ASTLabelType>;
<if(backtracking)>
end;
<endif>
>>
createNodeFromToken(label,terminalOptions) ::= <<
<if(terminalOptions.node)>
T<terminalOptions.node>.Create(<label>) <! new MethodNode(IDLabel) !>
<else>
Adaptor.CreateNode(<label>) as I<ASTLabelType>
<endif>
>>
```
 $ruleCleanUp()::=\leq\leq$ <super.ruleCleanUp()> <if(backtracking)> if (State.Backtracking  $= 0$ ) then begin $\langle n \rangle$ <endif> RetVal.Tree := Adaptor.RulePostProcessing(Root[0]) as I<ASTLabelType>; <if(!TREE\_PARSER)> Adaptor.SetTokenBoundaries(RetVal.Tree, RetVal.Start as IToken, RetVal.Stop as IToken); <endif> <if(backtracking)>  $<\n>$ end; <endif>  $\rightarrow$ 

Found in path(s):

\* /opt/cola/permits/1274703855\_1645234694.1/0/antlr-3-5-2-sourcesjar/org/antlr/codegen/templates/Delphi/ASTParser.stg No license file was found, but licenses were detected in source scan.

/\*

[The "BSD license"] Copyright (c) 2005-2009 Jim Idle, Temporal Wave LLC http://www.temporal-wave.com http://www.linkedin.com/in/jimidle

All rights reserved.

Redistribution and use in source and binary forms, with or without modification, are permitted provided that the following conditions are met:

- 1. Redistributions of source code must retain the above copyright notice, this list of conditions and the following disclaimer.
- 2. Redistributions in binary form must reproduce the above copyright notice, this list of conditions and the following disclaimer in the documentation and/or other materials provided with the distribution.
- 3. The name of the author may not be used to endorse or promote products derived from this software without specific prior written permission.

THIS SOFTWARE IS PROVIDED BY THE AUTHOR ``AS IS'' AND ANY EXPRESS OR IMPLIED WARRANTIES, INCLUDING, BUT NOT LIMITED TO, THE IMPLIED WARRANTIES OF MERCHANTABILITY AND FITNESS FOR A PARTICULAR PURPOSE ARE DISCLAIMED. IN NO EVENT SHALL THE AUTHOR BE LIABLE FOR ANY DIRECT, INDIRECT, INCIDENTAL, SPECIAL, EXEMPLARY, OR CONSEQUENTIAL DAMAGES (INCLUDING, BUT NOT LIMITED TO, PROCUREMENT OF SUBSTITUTE GOODS OR SERVICES; LOSS OF USE, DATA, OR PROFITS; OR BUSINESS INTERRUPTION) HOWEVER CAUSED AND ON ANY THEORY OF LIABILITY, WHETHER IN CONTRACT, STRICT LIABILITY, OR TORT (INCLUDING NEGLIGENCE OR OTHERWISE) ARISING IN ANY WAY OUT OF THE USE OF

```
THIS SOFTWARE, EVEN IF ADVISED OF THE POSSIBILITY OF SUCH DAMAGE.
*/
/** Template overrides to add debugging to normal C output;
* If ASTs are built, then you'll also get ASTDbg.stg loaded.
*/
@genericParser.members() ::= <<
<if(grammar.grammarIsRoot)>
const char *
ruleNames[] =
	{
 "invalidRule", <grammar.allImportedRules:{rST | "<rST.name>"}; wrap="\n ", separator=", ">
\};<\n\n\geq<endif>
<if(grammar.grammarIsRoot)> <! grammar imports other grammar(s) !>
static ANTLR3_UINT32 ruleLevel = 0;
static ANTLR3_UINT32 getRuleLevel()
{
	return ruleLevel;
}
static void incRuleLevel()
{
	ruleLevel++;
}
static void decRuleLevel()
{
	ruleLevel--;
}
<else> <! imported grammar !>
static ANTLR3_UINT32
getRuleLevel()
{
	return <grammar.delegators:{g| <g:delegateName()>}>->getRuleLevel();
}
static void incRuleLevel()
{
	<grammar.delegators:{g| <g:delegateName()>}>->incRuleLevel();
}
static void
decRuleLevel()
{
	<grammar.delegators:{g| <g:delegateName()>}>.decRuleLevel();
}
<endif>
<if(profile)>
// Profiling not yet implemented for C target
//
<endif>
```

```
<if(grammar.grammarIsRoot)>
```

```
<ctorForPredefinedListener()>
<else>
<ctorForDelegateGrammar()>
<endif>
static ANTLR3_BOOLEAN
evalPredicate(p<name> ctx, ANTLR3_BOOLEAN result, const char * predicate)
{
  DBG->semanticPredicate(DBG, result, predicate);
  return result;
\langle n \rangle\gt@genericParser.debugStuff() ::= <<
<if(grammar.grammarIsRoot)>
<createListenerAndHandshake()>
<endif>
>>
ctorForProfilingRootGrammar() ::= <<
>>
/** Basically we don't want to set any dbg listeners as root will have it. */
ctorForDelegateGrammar() ::= <<
>>
ctorForPredefinedListener() ::= <<
>>
createListenerAndHandshake() ::= <<
{
	// DEBUG MODE code
	//
pANTLR3_DEBUG_EVENT_LISTENER proxy;
proxy = antlr3DebugListenerNew();	proxy->grammarFileName = INPUT->tokenSource->strFactory->newStr8(INPUT->tokenSource->strFactory,
(pANTLR3_UINT8)ctx->getGrammarFileName());
<if(TREE_PARSER)>
	proxy->adaptor = ADAPTOR;
<endif>
	PARSER->setDebugListener(PARSER, proxy);
	// Try to connect to the debugger (waits forever for a connection)
```

```
	//
```

```
	proxy->handshake(proxy);
```

```
	// End DEBUG MODE code
	//
}
>>
@rule.preamble() ::= \leqif ( getRuleLevel()==0 )
{
	DBG->commence(DBG);
}
DBG->enterRule(DBG, getGrammarFileName(), (const char *)"<ruleName>");
incRuleLevel();
DBG->location(DBG, <ruleDescriptor.tree.line>, <ruleDescriptor.tree.column>);<\n>
>>
@rule.postamble() ::= <<
DBG->location(DBG, <ruleDescriptor.EORNode.line>, <ruleDescriptor.EORNode.column>);<\n>
DBG->exitRule(DBG, getGrammarFileName(), (const char *)"<ruleName>");
decRuleLevel();
if ( getRuleLevel()==0 )
{
	DBG->terminate(DBG);
}
\langle n \rangle>>
@checkRuleBacktrackFailure.debugClean() ::= <<
DBG->exitRule(DBG, getGrammarFileName(), (const char *)"<ruleName>");
decRuleLevel();
\gg@synpred.start() ::= "DBG->beginBacktrack(DBG, BACKTRACKING);"
@synpred.stop() ::= "DBG->endBacktrack(DBG, BACKTRACKING, success);"
// Common debug event triggers used by region overrides below
enterSubRule() ::=
  "DBG->enterSubRule(DBG, <decisionNumber>);<\n>"
exitSubRule() ::=
   "DBG->exitSubRule(DBG, <decisionNumber>);<\n>"
enterDecision() ::=
  "DBG->enterDecision(DBG, <decisionNumber>);<\n>"
```
exitDecision() ::=

"DBG->exitDecision(DBG, <decisionNumber>);<\n>"

enterAlt(n) ::= "DBG->enterAlt(DBG, <n>);<\n>"

// Region overrides that tell various constructs to add debugging triggers

@block.predecision() ::= "<enterSubRule()><enterDecision()>"

@block.postdecision() ::= "<exitDecision()>"

@block.postbranch() ::= "<exitSubRule()>"

@ruleBlock.predecision() ::= "<enterDecision()>"

@ruleBlock.postdecision() ::= "<exitDecision()>"

 $@ruleBlockSingleAlt.prealt() ::= "centerAlt(n=|"1|")>"$ 

 $@blockSingleAlt.preak() ::= "centerAlt(n=|"1\rangle")>"$ 

@positiveClosureBlock.preloop() ::= "<enterSubRule()>"

@positiveClosureBlock.postloop() ::= "<exitSubRule()>"

@positiveClosureBlock.predecision() ::= "<enterDecision()>"

@positiveClosureBlock.postdecision() ::= "<exitDecision()>"

```
@positiveClosureBlock.earlyExitException() ::=
  "DBG->recognitionException(DBG, EXCEPTION);<\n>"
```
@closureBlock.preloop() ::= "<enterSubRule()>"

@closureBlock.postloop() ::= "<exitSubRule()>"

@closureBlock.predecision() ::= "<enterDecision()>"

@closureBlock.postdecision() ::= "<exitDecision()>"

@altSwitchCase.prealt() ::= "<enterAlt(altNum)>"

@element.prematch() ::=

"DBG->location(DBG, <e.line>, <e.pos>);" // e is arg of element

@matchSet.mismatchedSetException() ::= "DBG->recognitionException(DBG, EXCEPTION);"

```
@newNVException.noViableAltException() ::= "DBG->recognitionException(DBG, EXCEPTION);"
```

```
dfaDecision(decisionNumber,description) ::= <<
alt<decisionNumber> = cdfa<decisionNumber>.predict(ctx, RECOGNIZER, ISTREAM,
&cdfa<decisionNumber>);
if (HASEXCEPTION())
{
	DBG->recognitionException(DBG, EXCEPTION);
  goto rule<ruleDescriptor.name>Ex;
}
<checkRuleBacktrackFailure()>
>>
@cyclicDFA.errorMethod() ::= <<
//static void
//dfaError(p<name> ctx)
//{
// DBG->recognitionException(DBG, EXCEPTION);
//}
\gg/** Force predicate validation to trigger an event */
evalPredicate(pred,description) ::= <<
```

```
evalPredicate(ctx, <pred>, (const char *)"<description>")
>>
```
Found in path(s):

\* /opt/cola/permits/1274703855\_1645234694.1/0/antlr-3-5-2-sources-jar/org/antlr/codegen/templates/C/Dbg.stg No license file was found, but licenses were detected in source scan.

/\*

```
[The "BSD license"]
Copyright (c) 2007 Kay Roepke 2010 Alan Condit
All rights reserved.
```
Redistribution and use in source and binary forms, with or without modification, are permitted provided that the following conditions are met:

- 1. Redistributions of source code must retain the above copyright notice, this list of conditions and the following disclaimer.
- 2. Redistributions in binary form must reproduce the above copyright notice, this list of conditions and the following disclaimer in the documentation and/or other materials provided with the distribution.
- 3. The name of the author may not be used to endorse or promote products derived from this software without specific prior written permission.

# THIS SOFTWARE IS PROVIDED BY THE AUTHOR ``AS IS'' AND ANY EXPRESS OR IMPLIED WARRANTIES, INCLUDING, BUT NOT LIMITED TO, THE IMPLIED WARRANTIES

OF MERCHANTABILITY AND FITNESS FOR A PARTICULAR PURPOSE ARE DISCLAIMED. IN NO EVENT SHALL THE AUTHOR BE LIABLE FOR ANY DIRECT, INDIRECT, INCIDENTAL, SPECIAL, EXEMPLARY, OR CONSEQUENTIAL DAMAGES (INCLUDING, BUT NOT LIMITED TO, PROCUREMENT OF SUBSTITUTE GOODS OR SERVICES; LOSS OF USE, DATA, OR PROFITS; OR BUSINESS INTERRUPTION) HOWEVER CAUSED AND ON ANY THEORY OF LIABILITY, WHETHER IN CONTRACT, STRICT LIABILITY, OR TORT (INCLUDING NEGLIGENCE OR OTHERWISE) ARISING IN ANY WAY OUT OF THE USE OF THIS SOFTWARE, EVEN IF ADVISED OF THE POSSIBILITY OF SUCH DAMAGE. \*/

/\*\* Templates for building ASTs during tree parsing.

\*

- \* Deal with many combinations. Dimensions are:
- \* Auto build or rewrite
- \* no label, label, list label (label/no-label handled together)
- \* child, root
- \* token, set, rule, wildcard
- \*
- \* Each combination has its own template except that label/no label
- \* is combined into tokenRef, ruleRef, ...

```
*/
```

```
/* addition memVars for returnscopes */
```

```
@returnScopeInterface.memVars() ::= <<
```

```
/* ASTTreeParser returnScopeInterface.memVars */
```

```
<recognizer.ASTLabelType; null="CommonTree"> *tree;
```

```
>>
```
/\*\* the interface of returnScope methodsDecl \*/

```
@returnScopeInterface.methodsDecl() ::= <<
```

```
/* ASTTreeParser returnScopeInterface.methodsDecl */
```
- (<recognizer.ASTLabelType; null="CommonTree"> \*)getTree;

```
- (void) setTree:(<recognizer.ASTLabelType; null="CommonTree"> *)aTree;<\n>
```
>>

```
/** the implementation of returnScope methods */
@returnScope.methods() ::= <<
/* ASTTreeParser returnScope.methods */
- (<ASTLabelType> *)getTree
{
  return tree;
}
- (void) setTree:(<ASTLabelType> *)aTree
{
 if (tree != aTree) {
    if (tree != nil) [tree release];
    if (aTree != nil) [aTree retain]:
```

```
tree = aTree;
   }
}
- (void) dealloc
{
   [self setTree:nil];
   [super dealloc];
}
@synthesize tree;
\gt@returnScopeProperties() ::= <<
@property (retain) <recognizer.ASTLabelType; null="CommonTree"> *tree;
>>
/** Add a variable to track last element matched */
ruleDeclarations() ::= \lt\lt/* ASTTreeParser ruleDeclarations */
<super.ruleDeclarations()>
<ASTLabelType> *_first_0 = nil;
\langleASTLabelType> *_last = nil;\langlen>>>
/** What to emit when there is no rewrite rule. For auto build
* mode, does nothing.
*/
noRewrite(rewriteBlockLevel, treeLevel) ::= <<
/* ASTTreeParser noRewrite */
<if(backtracking)>if ( <actions.(actionScope).synpredgate> ) {<endif>
<if(rewriteMode)>
retval.tree = (<ASTLabelType> *)_first_0;
if ( [treeAdaptor getParent:retval.tree] != nil && [treeAdaptor isNil:[treeAdaptor getParent:retval.tree]] ) )
   retval.tree = (<ASTLabelType> *)[treeAdaptor getParent:retval.tree];
<endif>
<if(backtracking)>}<endif>
>>
/** match \land(root children) in tree parser; override here to
* add tree construction actions.
*/
tree(root, actionsAfterRoot, children, nullableChildList,
   enclosingTreeLevel, treeLevel) ::= <<
/* ASTTreeParser tree */
last = (<b>ASTLabelType</b> > *)[input LT:1];
{
<ASTLabelType> *_save_last_<treeLevel> = _last;
```
<ASTLabelType> \*\_first\_<treeLevel> = nil; <if(!rewriteMode)> <ASTLabelType> \*root\_<treeLevel> = [[[treeAdaptor class] newEmptyTree] retain]; <endif> <root:element()> <if(rewriteMode)>  $\langle$ if(backtracking)>if( $\langle$ actions.(actionScope).synpredgate>) $\langle$ endif> <if(root.el.rule)> if ( \_first\_<enclosingTreeLevel>==nil ) \_first\_<enclosingTreeLevel> = <root.el.label>.tree; <else> if ( \_first\_<enclosingTreeLevel>==nil ) \_first\_<enclosingTreeLevel> = <root.el.label>; <endif> <endif> <actionsAfterRoot:element()> <if(nullableChildList)> if ( $\{ \text{input LA:1} \} = \text{TokenTypeDOWN}$ ) { [self match:input TokenType:TokenTypeDOWN Follow:nil]; <checkRuleBacktrackFailure()> <children:element()> [self match:input TokenType:TokenTypeUP Follow:nil]; <checkRuleBacktrackFailure()> } <else> [self match:input TokenType:TokenTypeDOWN Follow:nil]; <checkRuleBacktrackFailure()> <children:element()> [self match:input TokenType:TokenTypeUP Follow:nil]; <checkRuleBacktrackFailure()> <endif> <if(!rewriteMode)> [treeAdaptor addChild:root\_<treeLevel> toTree:root\_<enclosingTreeLevel>]; <endif>  $\_\$  $\langle \rangle$  $\gg$ // TOKEN AST STUFF

```
/** ID! and output=AST (same as plain tokenRef) 'cept add
* setting of _last
*/
tokenRefBang(token,label,elementIndex,terminalOptions) ::= <<
/* ASTTreeParser tokenRefBang */
last = (<b>ASTLabelType</b> > *)[input LT:1];
<super.tokenRef(...)>
>>
/** ID auto construct */
tokenRef(token,label,elementIndex,terminalOptions) ::= <<
/* ASTTreeParser tokenRef */
last = (<b>ASTLabelType></b> )[input LT:1];<super.tokenRef(...)>
```

```
<if(!rewriteMode)>
<if(backtracking)>if ( <actions.(actionScope).synpredgate> ) {<endif>
<if(terminalOptions.node)>
   <label>_tree = [<terminalOptions.node> new<terminalOptions.node>:<label>];
<else>
   <label>_tree = (<ASTLabelType> *)[treeAdaptor dupNode:<label>];
<endif><\n>
   [treeAdaptor addChild:<label>_tree toTree:root_<treeLevel>];
<if(backtracking)>}<endif>
\langleelse>\langle! rewrite mode !><if(backtracking)>if ( <actions.(actionScope).synpredgate> )<endif>
if ( _first_<treeLevel>==nil ) _first_<treeLevel> = <label>;
<endif>
\rightarrow/** label+=TOKEN auto construct */
tokenRefAndListLabel(token,label,elementIndex,terminalOptions) ::= <<
/* ASTTreeParser tokenRefAndListLabel */
<tokenRef(...)>
<listLabel(elem=label,...)>
\rightarrow/** ^(ID ...) auto construct */
tokenRefRuleRoot(token,label,elementIndex) ::= <<
/* ASTTreeParser tokenRefRuleRoot */
\text{\_last} = (\text{\_ASTLabelType>^*)}[input LT:1];
<super.tokenRef(...)>
<if(!rewriteMode)>
<if(backtracking)>if ( <actions.(actionScope).synpredgate> ) {<endif>
<if(terminalOptions.node)>
<label>_tree = [<terminalOptions.node> new<terminalOptions.node>:<label>];
<else>
<label>_tree = (<ASTLabelType> *)[treeAdaptor dupNode:<label>];
<endif> < \n>
root_<treeLevel> = (<ASTLabelType> *)[treeAdaptor becomeRoot:<label>_tree old:root_<treeLevel>];
<if(backtracking)>}<endif>
<endif>
```

```
>>
```

```
/** Match ^(label+=TOKEN ...) auto construct */
tokenRefRuleRootAndListLabel(token,label,elementIndex,terminalOptions) ::= <<
/* ASTTreeParser tokenRefRuleRootAndListLabel */
<tokenRefRuleRoot(...)>
<listLabel(elem=label,...)>
\rightarrow
```
/\*\* Match . wildcard and auto dup the node/subtree \*/ wildcard(token,label,elementIndex,terminalOptions) ::= <<
```
/* ASTTreeParser wildcard */
\text{Last} = (\text{<}\text{ASTLabelType}\text{>}^*)[\text{input LT:1}];<super.wildcard(...)>
<if(!rewriteMode)>
<if(backtracking)>if ( <actions.(actionScope).synpredgate> ) {<endif>
<label>_tree = (<ASTLabelType> *)[adaptor dupTree:<label>];
[adaptor addChild:<label> tree toTree:root <treeLevel>];
<if(backtracking)>}<endif>
<else> <! rewrite mode !>
\langleif(backtracking)>if(\langleactions.(actionScope).synpredgate>)\langleendif>
if (_{\text{first}\leq\text{treeLevel}\geq} == \text{nil}) _{\text{first}\leq\text{treeLevel}\geq} = \text{label}\geq;<endif>
>>
```
// SET AST

```
matchSet(s,label,terminalOptions,elementIndex,postmatchCode) ::= <<
/* ASTTreeParser matchSet */
\text{Last} = (\text{<}\text{ASTLabelType}\text{>}^*)[\text{input LT:1}];<super.matchSet(postmatchCode={
<if(!rewriteMode)>
<if(backtracking)>if ( <actions.(actionScope).synpredgate> ) {<endif>
<if(terminalOptions.node)>
<label>_tree = [<terminalOptions.node> new<terminalOptions.node>:<label>];
<else>
<label>_tree = (<ASTLabelType> *)[adaptor dupNode:<label>];
<endif><\n>
[adaptor addChild:<label>_tree toTree:root_<treeLevel>];
<if(backtracking)>\}<endif>
<endif>
}, ...
)>
>>
matchRuleBlockSet(s,label,terminalOptions,elementIndex,postmatchCode,treeLevel="0") ::= <<
/* ASTTreeParser matchRuleBlockSet */
<matchSet(...)>
<noRewrite(...)> <! set return tree !>
\ggmatchSetBang(s,label,terminalOptions,elementIndex,postmatchCode) ::= <<
/* ASTTreeParser matchSetBang */
last = (<b>ASTLabelType</b> > *)[input LT:1];
<super.matchSet(...)>
\rightarrowmatchSetRuleRoot(s,label,terminalOptions,elementIndex,debug) ::= <<
/* ASTTreeParser matchSetRuleRoot */
```

```
<super.matchSet(postmatchCode={
<if(!rewriteMode)>
<if(backtracking)>if ( <actions.(actionScope).synpredgate> ) {<endif>
<if(terminalOptions.node)>
<label>_tree = [<terminalOptions.node> new<terminalOptions.node>:<label>];
<else>
<label>_tree = (<ASTLabelType> *)[adaptor dupNode:<label>];
<endif><\n>
root_<treeLevel> = (<ASTLabelType> *)[adaptor becomeRoot:<label>_tree old:root_<treeLevel>];
<if(backtracking)>\}<endif>
<endif>
}, ...
\geq\gg// RULE REF AST
/** rule auto construct */
ruleRef(rule,label,elementIndex,args,scope) ::= <<
/* ASTTreeParser ruleRef */
\text{Last} = (\text{<ASTLabelType>*)}[input LT:1];
<super.ruleRef(...)>
<if(backtracking)>if ( <actions.(actionScope).synpredgate> ) <endif>
<if(!rewriteMode)>
   [treeAdaptor addChild:<label>.tree toTree:root_<treeLevel>];
<else> <! rewrite mode !>
if (first \text{-} \text{treeLevel} \geq \text{= nil}) \_ \text{first} \text{-} \text{treeLevel} \geq \text{= } \text{label} \text{= tree};<endif>
>>
/** x+=rule auto construct */ruleRefAndListLabel(rule,label,elementIndex,args,scope) ::= <<
/* ASTTreeParser ruleRefAndListLabel */
<ruleRef(...)>
\langle! \langlelistLabel(elem = "["+label+" getTree]",...) > !>
<listLabel(elem = {[<label> getTree]},...)>
>>
/** ^(rule ...) auto construct */
ruleRefRuleRoot(rule,label,elementIndex,args,scope) ::= <<
/* ASTTreeParser ruleRefRuleRoot */
last = (<b>ASTLabelType></b> )[input LT:1];<super.ruleRef(...)>
<if(!rewriteMode)>
\langleif(backtracking)>if(state.backtracking == 0) \langleendif>
```

```
root_<treeLevel> = (<ASTLabelType> *)[treeAdaptor becomeRoot:<label>.tree old:root_<treeLevel>];
<endif>
```

```
\gg
```

```
/** \land (x+=rule \ldots) auto construct */ruleRefRuleRootAndListLabel(rule,label,elementIndex,args,scope) ::= <<
/* ASTTreeParser ruleRefRuleRootAndListLabel */
<ruleRefRuleRoot(...)>
\langlelistLabel(elem = {[\langlelabel> getTree}},...)>
\gg
```

```
/** rule when output=AST and tracking for rewrite */ruleRefTrack(rule,label,elementIndex,args,scope) ::= <<
/* ASTTreeParser ruleRefTrack */
\text{\_last} = (\text{\_ASTLabelType>*)}[input LT:1];
<super.ruleRefTrack(...)>
\gg
```

```
/* x+=rule when output=AST and tracking for rewrite */ruleRefTrackAndListLabel(rule,label,elementIndex,args,scope) ::= <<
/* ASTTreeParser ruleRefTrackAndListLabel */
\text{Last} = (\text{<}\text{ASTLabelType}\text{>}^*)[\text{input LT:1}];<super.ruleRefTrackAndListLabel(...)>
>>
```

```
/** ^(rule ...) rewrite */
ruleRefRuleRootTrack(rule,label,elementIndex,args,scope) ::= <<
/* ASTTreeParser ruleRefRuleRootTrack */
last = (<b>ASTLabelType</b> > *)[input LT:1];
<super.ruleRefRootTrack(...)>
>>
```

```
/** \sqrt{x+}=rule \dots) rewrite */
ruleRefRuleRootTrackAndListLabel(rule,label,elementIndex,args,scope) ::= <<
/* ASTTreeParser ruleRefRuleRootTrackAndListLabel */
\text{Last} = (\text{<ASTLabelType>*)}[input LT:1];
<super.ruleRefRuleRootTrackAndListLabel(...)>
>>
```

```
/** Streams for token refs are tree nodes now; override to
* change nextToken to nextNode.
*/
createRewriteNodeFromElement(token,terminalOptions,scope) ::= <<
/* ASTTreeParser createRewriteNodeFromElement */
<if(terminalOptions.node)>
<! new <terminalOptions.node>(stream_<token>.nextNode()) !>
[[[<terminalOptions.node>(stream_<token> alloc] init] nextNode];
<else>
<! stream_<token>.nextNode() !>
[stream_<token> nextNode]
<endif>
```
>>

ruleCleanUp $() ::= \lt\lt$ /\* ASTTreeParser ruleCleanUp \*/ <super.ruleCleanUp()> <if(!rewriteMode)>  $\langle$ if(backtracking)>if ( $\langle$ actions.(actionScope).synpredgate>) $\langle \langle n \rangle$ retval.tree = (<ASTLabelType> \*)[treeAdaptor rulePostProcessing:root\_0]; <if(backtracking)>}<endif> <endif> >>

Found in path(s):

\* /opt/cola/permits/1274703855\_1645234694.1/0/antlr-3-5-2-sourcesjar/org/antlr/codegen/templates/ObjC/ASTTreeParser.stg No license file was found, but licenses were detected in source scan.

/\*

- \* [The "BSD license"]
- \* Copyright (c) 2007-2008 Johannes Luber
- \* Copyright (c) 2005-2007 Kunle Odutola
- \* Copyright (c) 2005 Terence Parr
- \* All rights reserved.
- \*

\* Redistribution and use in source and binary forms, with or without

\* modification, are permitted provided that the following conditions

\* are met:

\* 1. Redistributions of source code must retain the above copyright

- \* notice, this list of conditions and the following disclaimer.
- \* 2. Redistributions in binary form must reproduce the above copyright
- \* notice, this list of conditions and the following disclaimer in the
- \* documentation and/or other materials provided with the distribution.
- \* 3. The name of the author may not be used to endorse or promote products

derived from this software without specific prior written permission.

\*

\* THIS SOFTWARE IS PROVIDED BY THE AUTHOR ``AS IS'' AND ANY EXPRESS OR

\* IMPLIED WARRANTIES, INCLUDING, BUT NOT LIMITED TO, THE IMPLIED WARRANTIES

\* OF MERCHANTABILITY AND FITNESS FOR A PARTICULAR PURPOSE ARE DISCLAIMED.

\* IN NO EVENT SHALL THE AUTHOR BE LIABLE FOR ANY DIRECT, INDIRECT,

- \* INCIDENTAL, SPECIAL, EXEMPLARY, OR CONSEQUENTIAL DAMAGES (INCLUDING, BUT
- \* NOT LIMITED TO, PROCUREMENT OF SUBSTITUTE GOODS OR SERVICES; LOSS OF USE,
- \* DATA, OR PROFITS; OR BUSINESS INTERRUPTION) HOWEVER CAUSED AND ON ANY
- \* THEORY OF LIABILITY, WHETHER IN CONTRACT, STRICT LIABILITY, OR TORT

\* (INCLUDING NEGLIGENCE OR OTHERWISE) ARISING IN ANY WAY OUT OF THE USE OF

\* THIS SOFTWARE, EVEN IF ADVISED OF THE POSSIBILITY OF SUCH DAMAGE.

\*/

/\*\* Template overrides to add debugging to AST stuff. Dynamic inheritance

```
* hierarchy is set up as ASTDbg : AST : Dbg : Java by code generator.
*/
parserMembers() ::= <<
	protected DebugTreeAdaptor adaptor;
	public ITreeAdaptor TreeAdaptor
	{
 		get
 		{
 			return adaptor;
 		}
 		set
 		{
<if(grammar.grammarIsRoot)>
 			this.adaptor = new DebugTreeAdaptor(dbg,adaptor);
<else>
 			this.adaptor = (DebugTreeAdaptor)adaptor; // delegator sends dbg adaptor
<endif><\n>
 			<grammar.directDelegates:{g|<g:delegateName()>.TreeAdaptor = this.adaptor;}>
 		}
\langle n \rangle>>
parserCtorBody() ::= <<
<super.parserCtorBody()>
\ggcreateListenerAndHandshake() ::= <<
DebugEventSocketProxy proxy = new DebugEventSocketProxy( this, port,
<if(TREE_PARSER)>input.TreeAdaptor<else>adaptor<endif> );
DebugListener = proxy;
\langleinputStreamType\rangle = new Debug\langleinputStreamType\rangle( input, proxy );
try
{
	proxy.Handshake();
}
catch ( IOException ioe )
{
	ReportError( ioe );
}
>>
@ctorForRootGrammar.finally() ::= <<
ITreeAdaptor adap = new CommonTreeAdaptor();
TreeAdaptor = adap;
proxy.TreeAdaptor = adap;
\gg
```

```
@ctorForProfilingRootGrammar.finally() ::=<<
ITreeAdaptor adap = new CommonTreeAdaptor();
TreeAdaptor = adap;
>>
```
@ctorForPredefinedListener.superClassRef() ::= ": base( input, dbg )"

```
@ctorForPredefinedListener.finally() ::=<<
<if(grammar.grammarIsRoot)><! don't create new adaptor for delegates !>
ITreeAdaptor adap = new CommonTreeAdaptor();
TreeAdapter = adap; \leq h<endif>
\rightarrow
```
//@rewriteElement.pregen() ::= "dbg.Location( <e.line>, <e.pos> );"

Found in path(s):

\* /opt/cola/permits/1274703855\_1645234694.1/0/antlr-3-5-2-sourcesjar/org/antlr/codegen/templates/CSharp2/ASTDbg.stg No license file was found, but licenses were detected in source scan.

/\*

```
* [The "BSD license"]
```
- \* Copyright (c) 2005-2008 Terence Parr
- \* All rights reserved.

```
*
```
- \* Conversion to C#:
- \* Copyright (c) 2008-2010 Sam Harwell, Pixel Mine, Inc.
- \* All rights reserved.
- \*

\* Redistribution and use in source and binary forms, with or without

\* modification, are permitted provided that the following conditions

\* are met:

- \* 1. Redistributions of source code must retain the above copyright
- notice, this list of conditions and the following disclaimer.
- \* 2. Redistributions in binary form must reproduce the above copyright
- \* notice, this list of conditions and the following disclaimer in the
- documentation and/or other materials provided with the distribution.
- \* 3. The name of the author may not be used to endorse or promote products
- \* derived from this software without specific prior written permission.
- \*
- \* THIS SOFTWARE IS PROVIDED BY THE AUTHOR ``AS IS'' AND ANY EXPRESS OR
- \* IMPLIED WARRANTIES, INCLUDING, BUT NOT LIMITED TO, THE IMPLIED WARRANTIES
- \* OF MERCHANTABILITY AND FITNESS FOR A PARTICULAR PURPOSE ARE DISCLAIMED.
- \* IN NO EVENT SHALL THE AUTHOR BE LIABLE FOR ANY DIRECT, INDIRECT,
- \* INCIDENTAL, SPECIAL, EXEMPLARY, OR CONSEQUENTIAL DAMAGES (INCLUDING, BUT
- \* NOT LIMITED TO, PROCUREMENT OF SUBSTITUTE GOODS OR SERVICES; LOSS OF USE,

\* DATA, OR PROFITS; OR BUSINESS INTERRUPTION) HOWEVER CAUSED AND ON ANY \* THEORY OF LIABILITY, WHETHER IN CONTRACT, STRICT LIABILITY, OR TORT \* (INCLUDING NEGLIGENCE OR OTHERWISE) ARISING IN ANY WAY OUT OF THE USE OF \* THIS SOFTWARE, EVEN IF ADVISED OF THE POSSIBILITY OF SUCH DAMAGE. \*/

Found in path(s):

\* /opt/cola/permits/1274703855\_1645234694.1/0/antlr-3-5-2-sources-jar/org/antlr/codegen/CSharp3Target.java No license file was found, but licenses were detected in source scan.

/\*

[The "BSD license"] Copyright (c) 2005-2009 Gokulakannan Somasundaram,

All rights reserved.

Redistribution and use in source and binary forms, with or without modification, are permitted provided that the following conditions are met:

- 1. Redistributions of source code must retain the above copyright notice, this list of conditions and the following disclaimer.
- 2. Redistributions in binary form must reproduce the above copyright notice, this list of conditions and the following disclaimer in the documentation and/or other materials provided with the distribution.
- 3. The name of the author may not be used to endorse or promote products derived from this software without specific prior written permission.

THIS SOFTWARE IS PROVIDED BY THE AUTHOR ``AS IS'' AND ANY EXPRESS OR IMPLIED WARRANTIES, INCLUDING, BUT NOT LIMITED TO, THE IMPLIED WARRANTIES OF MERCHANTABILITY AND FITNESS FOR A PARTICULAR PURPOSE ARE DISCLAIMED. IN NO EVENT SHALL THE AUTHOR BE LIABLE FOR ANY DIRECT, INDIRECT, INCIDENTAL, SPECIAL, EXEMPLARY, OR CONSEQUENTIAL DAMAGES (INCLUDING, BUT NOT LIMITED TO, PROCUREMENT OF SUBSTITUTE GOODS OR SERVICES; LOSS OF USE, DATA, OR PROFITS; OR BUSINESS INTERRUPTION) HOWEVER CAUSED AND ON ANY THEORY OF LIABILITY, WHETHER IN CONTRACT, STRICT LIABILITY, OR TORT (INCLUDING NEGLIGENCE OR OTHERWISE) ARISING IN ANY WAY OUT OF THE USE OF THIS SOFTWARE, EVEN IF ADVISED OF THE POSSIBILITY OF SUCH DAMAGE. \*/

/\*

\* This code generating template and the associated Cpp runtime was produced by:

\* Gokulakannan Somasundaram ( heavy lifting from C Run-time by Jim Idle )

\*/

cTypeInitMap ::= [

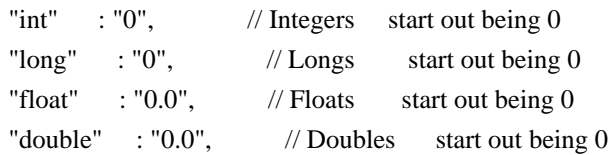

```
"bool" : "false", // Booleans start out being Antlr C for false
"byte" : "0", \frac{1}{2} // Bytes start out being 0
"short" : "0", \frac{1}{2} // Shorts start out being 0
"char" : "0" // Chars start out being 0
]
leadIn(type) ::=<</** \file
* This <type> file was generated by $ANTLR version <ANTLRVersion>
*
* - From the grammar source file : <fileName>
* - On : <generatedTimestamp>
<if(LEXER)>
* - for the lexer : <name>Lexer
<endif>
<if(PARSER)>
* - for the parser : <name>Parser
<endif>
<if(TREE_PARSER)>
* - for the tree parser : <name>TreeParser
<endif>
*
* Editing it, at least manually, is not wise.
*
* C++ language generator and runtime by Gokulakannan Somasundaram ( heavy lifting from C Run-time by Jim
Idle )
*
*
>>
/** The overall file structure of a recognizer; stores methods for rules
* and cyclic DFAs plus support code.
*/
outputFile( LEXER,
       PARSER,
       TREE_PARSER,
       actionScope,
       actions,
       docComment,
       recognizer,
       name,
       tokens,
       tokenNames,
       rules,
       cyclicDFAs,
       bitsets,
```

```
 buildTemplate,
```

```
 buildAST,
       rewriteMode,
       profile,
       backtracking,
       synpreds,
       memoize,
       numRules,
       fileName,
       ANTLRVersion,
       generatedTimestamp,
       trace,
       scopes,
       superClass,
       literals
      ) ::=<<<leadIn("C++ source")>
*/
// [The "BSD license"]
// Copyright (c) 2005-2009 Gokulakannan Somasundaram, ElectronDB
//
// All rights reserved.
//
// Redistribution and use in source and binary forms, with or without
// modification, are permitted provided that the following conditions
// are met:
// 1. Redistributions of source code must retain the above copyright
// notice, this list of conditions and the following disclaimer.
// 2. Redistributions in binary form must reproduce the above copyright
// notice, this list of conditions and the following disclaimer in the
// documentation and/or other materials provided with the distribution.
// 3. The name of the author may not be used to endorse or promote products
// derived from this software without specific prior written permission.
//
// THIS SOFTWARE IS PROVIDED BY THE AUTHOR ``AS IS'' AND ANY EXPRESS OR
// IMPLIED WARRANTIES, INCLUDING, BUT NOT LIMITED TO, THE IMPLIED WARRANTIES
// OF MERCHANTABILITY AND FITNESS FOR A PARTICULAR PURPOSE ARE DISCLAIMED.
// IN NO EVENT SHALL THE AUTHOR BE LIABLE FOR ANY DIRECT, INDIRECT,
// INCIDENTAL, SPECIAL, EXEMPLARY, OR CONSEQUENTIAL DAMAGES (INCLUDING, BUT
// NOT LIMITED TO, PROCUREMENT OF SUBSTITUTE GOODS OR SERVICES; LOSS OF USE,
// DATA, OR PROFITS; OR BUSINESS INTERRUPTION) HOWEVER CAUSED AND ON ANY
// THEORY OF LIABILITY, WHETHER IN CONTRACT, STRICT LIABILITY, OR TORT
// (INCLUDING NEGLIGENCE OR OTHERWISE) ARISING IN ANY WAY OUT OF THE USE OF
```
// THIS SOFTWARE, EVEN IF ADVISED OF THE POSSIBILITY OF SUCH DAMAGE.

/\* =============================================================================

<if(actions.(actionScope).header)>

\* This is what the grammar programmer asked us to put at the top of every file. \*/ <actions.(actionScope).header> /\* End of Header action. \* ============================================================================= \*/ <endif> /\* ----------------------------------------- \* Include the ANTLR3 generated header file. \*/ #include "<name>.hpp"  $\langle$ if(trace) $>$ #include \<iostream> <endif> <if(recognizer.grammar.delegators)> // Include delegator definition header files // <recognizer.grammar.delegators: {g|#include "<g.recognizerName>.hpp" }; separator="\n"> <endif> <actions.(actionScope).postinclude> /\* ----------------------------------------- \*/ <docComment> <if(literals)> <beginNamespace(actions)>  $/*$  String literals used by <name> that we must do things like MATCHS() with. \* C will normally just lay down 8 bit characters, and you can use L"xxx" to \* get wchar\_t, but wchar\_t is 16 bits on Windows, which is not UTF32 and so \* we perform this little trick of defining the literals as arrays of UINT32 \* and passing in the address of these. \*/ <literals:{it | static ANTLR\_UCHAR lit\_<i>[] = <it>;}; separator="\n"> <endNamespace(actions)> <endif> /\* ============================================================================= \*/

/\* =============================================================================

\* Start of recognizer

\*/

#### <recognizer>

```
/* End of code
* =============================================================================
*/
>>
headerFileExtension() ::= ".hpp"
beginNamespace(actions) ::= <%
	<if(actions.(actionScope).namespace)>
	namespace <actions.(actionScope).namespace> {
<endif>
% >endNamespace(actions) ::= <%
	<if(actions.(actionScope).namespace)>
	}
<endif>
% >headerFile( LEXER,
       PARSER,
       TREE_PARSER,
       actionScope,
       actions,
       docComment,
       recognizer,
       name,
       tokens,
       tokenNames,
       rules,
       cyclicDFAs,
       bitsets,
       buildTemplate,
       buildAST,
       rewriteMode,
       profile,
       backtracking,
       synpreds,
       memoize,
       numRules,
       fileName,
       ANTLRVersion,
       generatedTimestamp,
       trace,
       scopes,
```

```
 Open Source Used In AppDynamics_Cloud_Licensing_Service 23.6.0 4403
```

```
 superClass,
       literals
    ) ::=<<<leadIn("C++ header")>
<if(PARSER)>
* The parser <mainName()> has the callable functions (rules) shown below,
<endif>
<if(LEXER)>
* The lexer <mainName()> has the callable functions (rules) shown below,
<endif>
<if(TREE_PARSER)>
* The tree parser <mainName()> has the callable functions (rules) shown below,
<endif>
* which will invoke the code for the associated rule in the source grammar
* assuming that the input stream is pointing to a token/text stream that could begin
* this rule.
*
* For instance if you call the first (topmost) rule in a parser grammar, you will
* get the results of a full parse, but calling a rule half way through the grammar will
* allow you to pass part of a full token stream to the parser, such as for syntax checking
* in editors and so on.
*
*/
// [The "BSD license"]
// Copyright (c) 2005-2009 Gokulakannan Somasundaram.
//
// All rights reserved.
//
// Redistribution and use in source and binary forms, with or without
// modification, are permitted provided that the following conditions
// are met:
// 1. Redistributions of source code must retain the above copyright
// notice, this list of conditions and the following disclaimer.
// 2. Redistributions in binary form must reproduce the above copyright
// notice, this list of conditions and the following disclaimer in the
// documentation and/or other materials provided with the distribution.
// 3. The name of the author may not be used to endorse or promote products
// derived from this software without specific prior written permission.
//
// THIS SOFTWARE IS PROVIDED BY THE AUTHOR ``AS IS'' AND ANY EXPRESS OR
// IMPLIED WARRANTIES, INCLUDING, BUT NOT LIMITED TO, THE IMPLIED WARRANTIES
// OF MERCHANTABILITY AND FITNESS FOR A PARTICULAR PURPOSE ARE DISCLAIMED.
// IN NO EVENT SHALL THE AUTHOR BE LIABLE FOR ANY DIRECT, INDIRECT,
// INCIDENTAL, SPECIAL, EXEMPLARY, OR CONSEQUENTIAL DAMAGES (INCLUDING, BUT
// NOT LIMITED TO, PROCUREMENT OF SUBSTITUTE GOODS OR SERVICES; LOSS OF USE,
// DATA, OR PROFITS; OR BUSINESS INTERRUPTION) HOWEVER CAUSED AND ON ANY
```
# // (INCLUDING NEGLIGENCE OR OTHERWISE) ARISING IN ANY WAY OUT OF THE USE OF // THIS SOFTWARE, EVEN IF ADVISED OF THE POSSIBILITY OF SUCH DAMAGE.

#ifndef \_<name>\_H #define \_<name>\_H <actions.(actionScope).preincludes>

/\* ===================

\* Standard antlr3 C++ runtime definitions \*/ #include \<antlr3.hpp>

### /\* End of standard antlr 3 runtime definitions

\* =============================================================================

\*/

<actions.(actionScope).includes>

<if(recognizer.grammar.delegates)>

// Include delegate definition header files

//

<recognizer.grammar.delegates: {g|#include "<g.recognizerName>.hpp"}; separator="\n">

<endif>

<actions.(actionScope).header>

#ifdef WIN32

// Disable: Unreferenced parameter, - Rules with parameters that are not used

// constant conditional, - ANTLR realizes that a prediction is always true (synpred usually)

// initialized but unused variable - tree rewrite variables declared but not needed

// Unreferenced local variable - lexer rule declares but does not always use \_type

// potentially unitialized variable used - retval always returned from a rule

// unreferenced local function has been removed - susually getTokenNames or freeScope, they can go without warnigns

//

// These are only really displayed at warning level /W4 but that is the code ideal I am aiming at // and the codegen must generate some of these warnings by necessity, apart from 4100, which is // usually generated when a parser rule is given a parameter that it does not use. Mostly though // this is a matter of orthogonality hence I disable that one.

```
//
```
#pragma warning( disable : 4100 )

#pragma warning( disable : 4101 )

#pragma warning( disable : 4127 )

#pragma warning( disable : 4189 )

#pragma warning( disable : 4505 )

#pragma warning( disable : 4701 )

# #endif

<if(backtracking)>

```
/* ========================
* BACKTRACKING IS ENABLED
* =========================
*/
<endif>
<beginNamespace(actions)>
<if(recognizer.grammar.delegators)>
// Include delegator definition classes
//
<recognizer.grammar.delegators: {g|class <g.recognizerName>; }; separator="\n">
<endif>
<actions.(actionScope).traits>
typedef <name>Traits <name>ImplTraits;
<rules:{r | <if(r.ruleDescriptor.isSynPred)> struct <r.ruleDescriptor.name> {\}; <endif>}; separator="\n">
class <name>Tokens
{
public:
/* Symbolic definitions of all the tokens that the \langle\gamma\rangle = \langle\gamma\rangle will work with.
	 *
 	 * Antlr will define EOF, but we can't use that as it it is too common in
 	 * in C header files and that would be confusing. There is no way to filter this out at the moment
 	 * so we just undef it here for now. That isn't the value we get back from C recognizers
 	 * anyway. We are looking for ANTLR_TOKEN_EOF.
 	 */
	enum Tokens
	{
 		EOF_TOKEN = <name>ImplTraits::CommonTokenType::TOKEN_EOF
 \langle\text{tokens:}\{\text{it} \mid \text{, } \langle \text{it} \text{.name}\rangle = \langle \text{it.type}\rangle\}; separator="\n">
	};
};
/** Context tracking structure for <mainName()>
*/
class <name> : public <componentBaseType()>, public <name>Tokens
{
public:
	typedef <name>ImplTraits ImplTraits;
	typedef <name> ComponentType;
	typedef ComponentType::StreamType StreamType;
	typedef <componentBaseType()> BaseType;
```
 typedef ImplTraits::RecognizerSharedStateType\<StreamType> RecognizerSharedStateType; typedef StreamType InputType; <if(recognizer.filterMode)> static const bool IsFiltered = true; <else> static const bool IsFiltered = false; <endif>

```
	<scopes:{it | <if(it.isDynamicGlobalScope)><globalAttributeScopeDecl(it)><endif>}>
	<rules:{r | <if(r.ruleDescriptor.ruleScope)><ruleAttributeScopeDecl(scope=r.ruleDescriptor.ruleScope)><endif>}>
```
private: 

<if(recognizer.grammar.delegates)>

 <recognizer.grammar.delegates:

```
 {g|<g.recognizerName>*	 m_<g:delegateName()>;}; separator="\n">
```
<endif>

<if(recognizer.grammar.delegators)>

 <recognizer.grammar.delegators:

{g|<g.recognizerName>\* m\_<g:delegateName()>;}; separator="\n">

<endif>

<scopes:{it | <if(it.isDynamicGlobalScope)>

<globalAttributeScopeDef(it)>

<endif>}; separator="\n\n">

<rules: {r |<if(r.ruleDescriptor.ruleScope)>

<ruleAttributeScopeDef(scope=r.ruleDescriptor.ruleScope)>

<endif>}>

<@members>

 $<@end>$ 

### public:

<name>(InputType\* instream<recognizer.grammar.delegators:{g|, <g.recognizerName>\*

<g:delegateName()>}>);

<name>(InputType\* instream, RecognizerSharedStateType\* state<recognizer.grammar.delegators:{g|,

```
<g.recognizerName>* <g:delegateName()>}>);
```

```
 void init(InputType* instream <recognizer.grammar.delegators:{g|, <g.recognizerName>* <g:delegateName()>}>
);
```
<actions.(actionScope).context>

# <if(LEXER)>

```
<if(recognizer.filterMode)>
```
void memoize(ANTLR\_MARKER ruleIndex, ANTLR\_MARKER ruleParseStart);

bool alreadyParsedRule(ANTLR\_MARKER ruleIndex);

<filteringNextToken()>

<endif>

 <rules:{r | <if(!r.ruleDescriptor.isSynPred)><headerReturnType(ruleDescriptor=r.ruleDescriptor)> m<r.ruleDescriptor.name>( <r.ruleDescriptor.parameterScope:parameterScope()>);<endif>}; separator="\n">

 <rules:{r | <if(r.ruleDescriptor.isSynPred)> <headerReturnType(ruleDescriptor=r.ruleDescriptor)> msynpred( antlr3::ClassForwarder\< <r.ruleDescriptor.name> > <r.ruleDescriptor.parameterScope:parameterScope()>);

void m<r.ruleDescriptor.name>\_fragment (<r.ruleDescriptor.parameterScope:parameterScope()>);<endif>}; separator="\n">

<endif>

<if(!LEXER)>

<rules:{r | <headerReturnScope(ruleDescriptor=r.ruleDescriptor)>}>

<rules:{r | <if(!r.ruleDescriptor.isSynPred)> <headerReturnType(ruleDescriptor=r.ruleDescriptor)>

<r.ruleDescriptor.name> (<r.ruleDescriptor.parameterScope:parameterScope()>); <endif>}; separator="\n">

```
 <rules:{r | <if(r.ruleDescriptor.isSynPred)> <headerReturnType(ruleDescriptor=r.ruleDescriptor)> msynpred(
antlr3::ClassForwarder\< <r.ruleDescriptor.name> > <r.ruleDescriptor.parameterScope:parameterScope()>);
```
void m<r.ruleDescriptor.name>\_fragment (<r.ruleDescriptor.parameterScope:parameterScope()>);<endif>}; separator="\n">

<! generate rule/method definitions for imported rules so they

appear to be defined in this recognizer. !>

// Delegated rules

<recognizer.grammar.delegatedRules:{ruleDescriptor|

<headerReturnType(ruleDescriptor)>

```
<ruleDescriptor.name>(<ruleDescriptor.parameterScope:parameterScope()>);}; separator="\n">
<endif>
```
 const char \* getGrammarFileName(); void reset();  $\sim$  <name $>$ ();

};

// Function protoypes for the constructor functions that external translation units // such as delegators and delegates may wish to call.

//

<if(!recognizer.grammar.grammarIsRoot)>

extern ANTLR\_UINT8\* <recognizer.grammar.composite.rootGrammar.recognizerName>TokenNames[]; <endif>

 $/*$  End of token definitions for  $\langle$ name $>$ 

\*/

<endNamespace(actions)>

#endif

/\* END - Note:Keep extra line feed to satisfy UNIX systems \*/

\* =============================================================================

>>

grammarType $() ::= <\!\%$ 

<if(PARSER)> parser <endif> <if(LEXER)> lexer <endif> <if(TREE\_PARSER)> tree parser <endif>  $\%$ 

```
componentType() ::= <<
<if(PARSER)>
<name>ImplTraits::ParserType
<endif>
<if(LEXER)>
<name>ImplTraits::LexerType
<endif>
<if(TREE_PARSER)>
<name>ImplTraits::TreeParserType
<endif>
>>
```

```
componentBaseType() ::= <%
<if(PARSER)>
<name>ImplTraits::BaseParserType
<endif>
<if(LEXER)>
<name>ImplTraits::BaseLexerType
<endif>
<if(TREE_PARSER)>
<name>ImplTraits::BaseTreeParserType
<endif>
\%
```

```
streamType() ::= <<
<if(PARSER)>
<name>ImplTraits::ParserType::StreamType
<endif>
<if(LEXER)>
<name>ImplTraits::LexerType::StreamType
<endif>
<if(TREE_PARSER)>
<name>ImplTraits::TreeParserType::StreamType
<endif>
>>
```
mainName $() ::= < \frac{6}{5}$ <if(PARSER)> <name> <endif> <if(LEXER)> <name> <endif> <if(TREE\_PARSER)> <name> <endif>  $\%$ 

headerReturnScope(ruleDescriptor) ::= "<returnScope(scope=ruleDescriptor.returnScope)>"

```
headerReturnType(ruleDescriptor) ::= <%
<if(LEXER)>
<if(!ruleDescriptor.isSynPred)>
void
<else>
<returnType()>
<endif>
<else>
<returnType()>
<endif>
\%
```

```
// Produce the lexer output
//
lexer( grammar,
	name,
     tokens,
     scopes,
     rules,
     numRules,
     filterMode,
     superClass,
     labelType="ImplTraits::CommonTokenType*") ::= <<
```

```
using namespace antlr3;
```

```
<beginNamespace(actions)>
```

```
<if(filterMode)>
```
/\* Override the normal MEMOIZE and HAVEALREADYPARSED macros as this is a filtering

\* lexer. In filter mode, the memoizing and backtracking are gated at BACKTRACKING > 1 rather

\* than just BACKTRACKING. In some cases this might generate code akin to:

\* if (BACKTRACKING) if (BACKTRACKING > 1) memoize.

```
*/
void <name>::memoize(ANTLR_MARKER ruleIndex, ANTLR_MARKER ruleParseStart)
{
BaseType* base = this;
	if ( this->get_backtracking()>1 )
 		base->memoize( ruleIndex, ruleParseStart );
}
bool <name>::alreadyParsedRule(ANTLR_MARKER ruleIndex)
{
BaseType* base = this;
if ( this->get_backtracking() > 1 )
 		return base->haveParsedRule(ruleIndex);
	return false;
}
<endif>
/* = = = = = = = = = = = =* Lexer matching rules end.
* =========================================================================
*/
<scopes:{it |<if(it.isDynamicGlobalScope)><globalAttributeScope(it)><endif>}>
<actions.lexer.members>
<name>::~<name>()
{
<if(memoize)>
	RuleMemoType* rulememo = this->getRuleMemo();
	if(rulememo != NULL)
	{
 		delete rulememo;
 		this->setRuleMemo(NULL);
	}
<endif>
<if(grammar.directDelegates)>
	// Free the lexers that we delegated to
	// functions to. NULL the state so we only free it once.
	//
	<grammar.directDelegates:
     {g| m_<g:delegateName()>->set_lexstate(NULL);
     delete m_<g:delegateName()>; }; separator="\n">
<endif>
}
```

```
void
<name>::reset()
{
  this->get_rec()->reset();
}
/** \brief Name of the grammar file that generated this code
*/
static const char fileName[] = "\lefileName>";
/** \brief Return the name of the grammar file that generated this code.
*/
const char* <name>::getGrammarFileName()
{
	return fileName;
}
/** \brief Create a new lexer called <name>
*
* \param[in] instream Pointer to an initialized input stream
* \return
   * - Success p<name> initialized for the lex start
* - Fail NULL
*/
<name>::<name>(StreamType* instream<grammar.delegators:{g|, <g.recognizerName>* <g:delegateName()>}>)
:<name>ImplTraits::BaseLexerType(ANTLR_SIZE_HINT, instream, NULL)
{
	// See if we can create a new lexer with the standard constructor
	//
	this->init(instream <grammar.delegators:{g|, <g:delegateName()>}>);
}
/** \brief Create a new lexer called <name>
*
* \param[in] instream Pointer to an initialized input stream
* \param[state] state Previously created shared recognizer stat
* \return
* - Success p<name> initialized for the lex start
   - Fail NULL
*/
<name>::<name>(StreamType* instream, RecognizerSharedStateType* state<grammar.delegators:{g|,
<g.recognizerName>* <g:delegateName()>}>)
:<name>ImplTraits::BaseLexerType(ANTLR_SIZE_HINT, instream, state)
{
	this->init(instream <grammar.delegators:{g|, <g:delegateName()>} >);
}
```
void <name>::init(StreamType\* instream<grammar.delegators: {g|, <g.recognizerName>\* <g:delegateName()>} >)

```
{
```

```
 /* -------------------------------------------------------------------
```

```
 * Memory for basic structure is allocated, now to fill in
   * in base ANTLR3 structures. We initialize the function pointers
   * for the standard ANTLR3 lexer function set, but upon return
   * from here, the programmer may set the pointers to provide custom
   * implementations of each function.
 *
   * We don't use the macros defined in <name>.h here so you can get a sense
   * of what goes where.
   */
<if(memoize)>
<if(grammar.grammarIsRoot)>
  // Create a LIST for recording rule memos.
  //
 this->setRuleMemo( new IntTrie(15) ); \frac{*}{16} bit depth is enough for 32768 rules! \frac{*}{16}<endif>
<endif>
<if(grammar.directDelegates)>
	// Initialize the lexers that we are going to delegate some
	// functions to.
	//
	<grammar.directDelegates:
     {g|m_\text{g:delegateName}}(>= new < g.recognizerName>(instream, this > get\_lexstate)),this<grammar.delegators:{g|, <g:delegateName()>}>);}; separator="\n">
<endif>
<if(grammar.delegators)>
	// Install the pointers back to lexers that will delegate us to perform certain functions
	// for them.
	//
	<grammar.delegators:
     {g|m_\text{S}:\text{delegateName}}(>=<g:\text{delegateName}); separator="\n">
<endif>
}
<if(cyclicDFAs)>
/* =========================================================================
* DFA tables for the lexer
*/
<cyclicDFAs:cyclicDFA()> <! dump tables for all DFA !>
/* --------------------
* End of DFA tables for the lexer
*/
<endif>
```

```
/* =========================================================================
* Functions to match the lexer grammar defined tokens from the input stream
*/
\langlerules; separator="\n\n">
/* =========================================================================
* Lexer matching rules end.
* =========================================================================
*/
<if(synpreds)>
/* = = = = = = = = = = =* Lexer syntactic predicates
*/
<synpreds:{p | <lexerSynpred(predname=p)>}>
/* =========================================================================
* Lexer syntactic predicates end.
* =========================================================================
*/
<endif>
/* End of Lexer code
* ================================================
* ================================================
*/
<endNamespace(actions)>
>>
filteringNextToken() ::= \leq\leq<name>ImplTraits::CommonTokenType*
<name>ImplTraits::TokenSourceType::nextToken()
{
  LexerType* lexer;
  typename LexerType::RecognizerSharedStateType* state;
 lexer = this->get super();
 state = lexer->get_lexstate();
  /* Get rid of any previous token (token factory takes care of
   * any deallocation when this token is finally used up.
   */
 state->set_token_present( false );
 state->set_error( false ); \frac{\partial}{\partial t} /* Start out without an exception */
 state->set_failedflag(false);
```

```
 /* Record the start of the token in our input stream.
  */
 state->set_tokenStartCharIndex( lexer->index();
 state->set_tokenStartCharPositionInLine( lexer->getCharPositionInLine() );
 state->set_tokenStartLine( lexer->getLine() );
state->set_text("");
 /* Now call the matching rules and see if we can generate a new token
  */
for (;;)
 {
if (lexer->LA(1) == ANTLR_CHARSTREAM_EOF)
		{
			/* Reached the end of the stream, nothing more to do.
 			 */
			CommonTokenType& teof = m_eofToken;
			teof.set_startIndex(lexer->getCharIndex());
			teof.set_stopIndex(lexer->getCharIndex());
			teof.setLine(lexer->getLine());
			return &teof;
		}
		state->set_token_present(false);
state->set_error(false); /* Start out without an exception */
		{
			ANTLR_MARKER m;
m = this->get_istream()->mark();
state->set_backtracking(1); \frac{\pi}{2} No exceptions */
			state->set_failedflag(false);
			/* Call the generated lexer, see if it can get a new token together.
 			 */
			lexer->mTokens();
   			state->set_backtracking(0);
  		<! mTokens backtracks with synpred at BACKTRACKING==2
 				and we set the synpredgate to allow actions at level 1. !>
			if(state->get_failed())
			{
				lexer->rewind(m);
lexer->consume(); <! advance one char and try again !>
			}
```

```
			else
```

```
			{
  lexer->emit(); \frac{1}{2} Assemble the token and emit it to the stream */
  TokenType& tok = state->get_token();
  				return &tok;
  			}
 		}
   }
}
>>
actionGate() ::= "this->get\_backtracking() == 0"filteringActionGate() ::= "this->get_backtracking()==1"
/** How to generate a parser */
genericParser( grammar, name, scopes, tokens, tokenNames, rules, numRules,
          bitsets, inputStreamType, superClass,
         labelType, members, rewriteElementType,
          filterMode, ASTLabelType="ImplTraits::TreeType*") ::= <<
using namespace antlr3;
<if(grammar.grammarIsRoot)>
/** \brief Table of all token names in symbolic order, mainly used for
* error reporting.
*/
ANTLR_UINT8* <name>TokenNames[<length(tokenNames)>+4]
  = {
     (ANTLR_UINT8*) "\<invalid>", /* String to print to indicate an invalid token */
     (ANTLR_UINT8*) "\<EOR>",
     (ANTLR_UINT8*) "\<DOWN>",
     (ANTLR_UINT8*) "\<UP>",
    \langletokenNames:{it |(ANTLR_UINT8*)\langleit>}; separator=",\n">
     };
<endif>
   <@members>
   <@end>
/** \brief Name of the grammar file that generated this code
*/
static const char fileName[] ="\langlefileName\rangle";
/** \brief Return the name of the grammar file that generated this code.
*/
const char* <name>::getGrammarFileName()
{
	return fileName;
```

```
}
/** \brief Create a new <name> parser and return a context for it.
*
* \param[in] instream Pointer to an input stream interface.
*
* \return Pointer to new parser context upon success.
*/
<name>::<name>( StreamType* instream<grammar.delegators:{g|, <g.recognizerName>* <g:delegateName()>}>)
<constructorInitializerType("NULL")>
{
	// See if we can create a new parser with the standard constructor
	//
	this->init(instream<grammar.delegators:{g|, <g:delegateName()>}>);
}
/** \brief Create a new <name> parser and return a context for it.
*
* \param[in] instream Pointer to an input stream interface.
*
* \return Pointer to new parser context upon success.
*/
<name>::<name>( StreamType* instream, RecognizerSharedStateType* state<grammar.delegators:{g|,
<g.recognizerName>* <g:delegateName()>}>)
<constructorInitializerType("state")>
{
	this->init(instream <grammar.delegators:{g|, <g:delegateName()>}>);
}
void <name>::init(StreamType* instream<grammar.delegators:{g|, <g.recognizerName>* <g:delegateName()>}>
{
  <actions.parser.apifuncs>
<if(memoize)>
<if(grammar.grammarIsRoot)>
  /* Create a LIST for recording rule memos.
   */
   typedef RecognizerSharedStateType::RuleMemoType RuleMemoType;
  this->setRuleMemo( new RuleMemoType(15)); /* 16 bit depth is enough for 32768 rules! */<\n>
<endif>
<endif>
<if(grammar.directDelegates)>
	// Initialize the lexers that we are going to delegate some
	// functions to.
	//
	<grammar.directDelegates:
     {g|m \leq g:delegateName)} = new \leq g:recognizerName) instream, this->get psrstate(),
this \langle \text{grammar}.delegators: \{g\}, \langle \text{g}:delegateName() \rangle\} \rangle;; separator="\n" >
<endif>
     <if(grammar.delegators)>
```
 // Install the pointers back to lexers that will delegate us to perform certain functions // for them.

 //

```
 		<grammar.delegators: {g| m_<g:delegateName()> = <g:delegateName()>;}; separator="\n">
<endif>
```

```
	/* Install the token table
```
 \*/

```
	this->get_psrstate()->set_tokenNames( <grammar.composite.rootGrammar.recognizerName>TokenNames );
```

```
	<@debugStuff()>
```

```
}
void
<name>::reset()
{
  this->get_rec()->reset();
}
/** Free the parser resources
*/
<name>::~<name>()
{
  <@cleanup>
  <@end>
<if(grammar.directDelegates)>
	// Free the parsers that we delegated to
	// functions to.NULL the state so we only free it once.
	//
	<grammar.directDelegates:
      {g| m_<g:delegateName()>->set_psrstate( NULL );
      delete m_<g:delegateName()>;}; separator="\n">
<endif>
<if(memoize)>
<if(grammar.grammarIsRoot)>
	if(this->getRuleMemo() != NULL)
	{
 		delete this->getRuleMemo();
 		this->setRuleMemo(NULL);
	}
<endif>
<endif>
}
/* Return token names used by this \langle \text{grammarType}() \rangle\mathbf{r}* The returned pointer is used as an index into the token names table (using the token
```
\* number as the index).

```
*
* \return Pointer to first char * in the table.
*/
static ANTLR_UINT8** getTokenNames()
{
     return <grammar.composite.rootGrammar.recognizerName>TokenNames;
}
  <members>
/* Declare the bitsets
*/
<bitsets:{it | <bitsetDeclare(bitsetname={FOLLOW_<it.name>_in_<it.inName><it.tokenIndex>},
            words64=it.bits, traits={<name>ImplTraits} )>}>
<if(cyclicDFAs)>
```

```
* DFA tables for the parser
*/
<cyclicDFAs:cyclicDFA()> <! dump tables for all DFA !>
/* =========================================================================
* End of DFA tables for the parser
*/
<endif>
/* ==============================================
* Parsing rules
*/
\langlerules; separator="\n\n">
<if(grammar.delegatedRules)>
	// Delegated methods that appear to be a part of this
	// parser
	//
<grammar.delegatedRules:{ruleDescriptor|
  <returnType()> <name>::<ruleDescriptor.name>(<ruleDescriptor.parameterScope:parameterScope()>)
  {
     <if(ruleDescriptor.hasReturnValue)>return <endif>m_<ruleDescriptor.grammar:delegateName()>-
><ruleDescriptor.name>(<if(ruleDescriptor.parameterScope)><ruleDescriptor.parameterScope.attributes:{a|<a.nam
e>}; separator=", "><endif>);
 \{\}\}: separator="\n">
<endif>
/* End of parsing rules
* ==============================================
```

```
*/
```
 $/* = = = = = = = = = =$ 

```
/* ==============================================
* Syntactic predicates
*/
<synpreds:{p | <synpred(predname=p)>}>
/* End of syntactic predicates
* ==============================================
*/
>>
constructorInitializerType(rec_state) ::=<<
<if(PARSER)>
  :ImplTraits::BaseParserType(ANTLR_SIZE_HINT, instream, <rec_state>)
<endif>
<if(TREE_PARSER)>
  :ImplTraits::BaseTreeParserType(ANTLR_SIZE_HINT, instream, <rec_state>)
<endif>
>>
parser( grammar,
 		name,
 		scopes,
 		tokens,
 		tokenNames,
 		rules,
 		numRules,
 		bitsets,
 		ASTLabelType,
 		superClass="Parser",
 		labelType="ImplTraits::CommonTokenType*",
 		members={<actions.parser.members>}
 ):= <<<beginNamespace(actions)>
<genericParser(inputStreamType="CommonTokenStreamType*", rewriteElementType="Token", filterMode=false,
...)>
<endNamespace(actions)>
>>
/** How to generate a tree parser; same as parser except the input
* stream is a different type.
*/
treeParser( grammar,
 			name,
 			scopes,
 			tokens,
 			tokenNames,
 			globalAction,
 			rules,
```

```
			numRules,
```
 bitsets,

 filterMode,

 labelType={<ASTLabelType>},

 ASTLabelType="ImplTraits::TreeType\*",

 superClass="TreeParser",

 members={<actions.treeparser.members>}

 $) ::= \ll \ll$ 

<beginNamespace(actions)>

```
<genericParser(inputStreamType="CommonTreeNodeStream*", rewriteElementType="Node", ...)>
<endNamespace(actions)>
```
>>

/\*\* A simpler version of a rule template that is specific to the imaginary

\* rules created for syntactic predicates. As they never have return values

\* nor parameters etc..., just give simplest possible method. Don't do

\* any of the normal memoization stuff in here either; it's a waste.

\* As predicates cannot be inlined into the invoking rule, they need to

```
* be in a rule by themselves.
```
\*/

synpredRule(ruleName, ruleDescriptor, block, description, nakedBlock) ::=

 $<<$ 

// \$ANTLR start <ruleName>

```
void <name>::m<ruleName>_fragment( <ruleDescriptor.parameterScope:parameterScope()>)
```
{

 <ruleLabelDefs()>

```
	<ruleLabelInitializations()>
```
<if(trace)>

```
ANTLR_PRINTF("enter <ruleName> %d failed = %d, backtracking = %d\\n", this->LT(1),failed,this-
>get_backtracking() );
```
<block>

ANTLR\_PRINTF("exit <ruleName> %d, failed = %d, backtracking = %d\\n", this->LT(1),failed,this->get\_backtracking());

<else>

 <block> <endif>

goto rule<ruleDescriptor.name>Ex; /\* Prevent compiler warnings \*/ rule<ruleDescriptor.name>Ex: ;

} // \$ANTLR end <ruleName>  $\sim$ 

```
synpred(predname) ::= <<
```

```
bool <name>::msynpred( antlr3::ClassForwarder\<<predname>> )
{
```
 ANTLR\_MARKER start; bool success;

```
 this->inc_backtracking();
  <@start()start = this->mark();
  this->m <predname>_fragment(); // can never throw exception
  success = !( this \rightarrow get\_failedflag()); this->rewind(start);
  <\mathcal{Q}\text{stop}()>
   this->dec_backtracking();
   this->set_failedflag(false);
   return success;
\langle n \rangle>>
lexerSynpred(predname) ::= <<
<synpred(predname)>
>>
ruleMemoization(rname) ::= <<
<if(memoize)>
if ( (this->get_backtracking()>0) && (this->haveParsedRule(<ruleDescriptor.index>)) )
{
<if(ruleDescriptor.hasMultipleReturnValues)>
<if(!ruleDescriptor.isSynPred)>
retval.start = 0; \langle n \rangle<endif>
<endif>
   <(ruleDescriptor.actions.after):execAfter()>
   <finalCode(finalBlock=finally)>
<if(!ruleDescriptor.isSynPred)>
  \langlescopeClean()\langle \rangle<endif>
  return <ruleReturnValue()>;
}
<endif>
>>
/** How to test for failure and return from rule */
checkRuleBacktrackFailure() ::= <<
if (this->hasException())
{
   goto rule<ruleDescriptor.name>Ex;
}
<if(backtracking)>
if (this->hasFailed())
{
```

```
 <scopeClean()>
   <@debugClean()>
  return <ruleReturnValue()>;
}
<endif>
\gg/** This rule has failed, exit indicating failure during backtrack */
ruleBacktrackFailure() ::= <<
<if(backtracking)>
if (this->get_backtracking()>0)
{
   this->set_failedflag( true );
   <scopeClean()>
   return <ruleReturnValue()>;
}
<endif>
>>
/** How to generate code for a rule. This includes any return type
* data aggregates required for multiple return values.
*/
rule(ruleName,ruleDescriptor,block,emptyRule,description,exceptions,finally,memoize) ::= <<
/**
* $ANTLR start <ruleName>
* <fileName>:<description>
*/
<returnType()>
<name>::<ruleName>(<ruleDescriptor.parameterScope:parameterScope()>)
{
   <if(trace)>ANTLR_PRINTF("enter <ruleName> %s failed=%d, backtracking=%d\n", this->LT(1), this-
>get_backtracking() );<endif>
   <ruleDeclarations()>
   <ruleDescriptor.actions.declarations>
   <ruleLabelDefs()>
   <ruleInitializations()>
   <ruleDescriptor.actions.init>
   <ruleMemoization(rname=ruleName)>
   <ruleLabelInitializations()>
   <if(actions.(actionScope).rulecatch)>
   	try {
   <else>
   <if(exceptions)>
     try {
  <endif>
  <endif>
   <@preamble()>
```

```
 Open Source Used In AppDynamics_Cloud_Licensing_Service 23.6.0 4423
```

```
 {
     <block>
   }
  <ruleCleanUp()>
<if(exceptions)>
  <(ruleDescriptor.actions.after):execAfter()>
  <exceptions:{e|<catch(decl=e.decl,action=e.action)><\n>}>
<else>
  <if(!emptyRule)>
   	if (this->hasException())
     {
       this->preporterror();
       this->precover();
        <@setErrorReturnValue()>
     }
     <if(ruleDescriptor.actions.after)>
     else
     {
        <(ruleDescriptor.actions.after):execAfter()>
    \langle n \rangle<endif>
	<if(actions.(actionScope).rulecatch)>
   	 } <actions.(actionScope).rulecatch>
    <endif>
 <endif>
<endif>
```

```
 <if(trace)>ANTLR_PRINTF("exit <ruleName> %d failed=%s backtracking=%s\n", this->LT(1), failed, this-
>get_backtracking() );<endif>
  <memoize()>
\langleif(finally)> <finalCode(finalBlock=finally)>
<endif>
   <scopeClean()>
   <@postamble()>
  return <ruleReturnValue()>;
}
/* $ANTLR end <ruleName> */
\rightarrowfinalCode(finalBlock) ::= \leq \leq{
   <finalBlock>
}
>>
```

```
catch(decl,action) ::= \lt\lt/* catch(decl,action)
*/
}catch (<e.decl>) {
  <e.action>
}
>>
ruleDeclarations() ::= <<
<if(ruleDescriptor.hasMultipleReturnValues)>
\langlereturnType()> retval(this);\langle\n>
<else>
<if(PARSER)>
   <name>ImplTraits::RuleReturnValueType _antlr_rule_exit(this);
<endif>
<if(ruleDescriptor.returnScope)>
<ruleDescriptor.returnScope.attributes:{ a |
<a.type> <a.name>;
}>
<endif>
<endif>
<if(memoize)>
ANTLR_MARKER <ruleDescriptor.name>_StartIndex;
<endif>
>>
ruleInitializations() ::= \le/* Initialize rule variables
*/
<if(ruleDescriptor.returnScope)>
<if(ruleDescriptor.hasMultipleReturnValues)>
\langle <tuleDescriptor.returnScope.attributes:{ a | \langleif(a.initValue)>retval.\langlea.name> = \langlea.initValue>;\langleendif> }>
<else>
\langle <tuleDescriptor.returnScope.attributes:{ a | \langleif(a.initValue)>\langlea.name> = \langlea.initValue>;\langleendif> }>
<endif>
<endif>
<if(memoize)>
\langleruleDescriptor.name>_StartIndex = this->index();\langle n \rangle<endif>
\langleruleDescriptor.useScopes:{it | m \langleit\rangle stack.push(\langleit\rangleScope()); }; separator="\n"><ruleDescriptor.ruleScope:{it | m_<it.name>_stack.push(<it.name>Scope()); }; separator="\n">
>>
ruleLabelDefs() ::= \ll<[ruleDescriptor.tokenLabels,ruleDescriptor.tokenListLabels,
 ruleDescriptor.wildcardTreeLabels,ruleDescriptor.wildcardTreeListLabels]
```

```
:\{it \leq k \leq k\}: \{at \leq k \leq k\}; separator="\n"
```

```
\rightarrow<[ruleDescriptor.tokenListLabels,ruleDescriptor.ruleListLabels,ruleDescriptor.wildcardTreeListLabels]
  :{it |ImplTraits::TokenPtrsListType list_<it.label.text>;}; separator="\n"
\rightarrow<ruleDescriptor.ruleLabels:ruleLabelDef(); separator="\n">
>>
ruleLabelInitializations() ::= <<
<if(ruleDescriptor.hasMultipleReturnValues)>
<if(!ruleDescriptor.isSynPred)>
retval.call_start_placeholder();
<endif>
<endif>
\rightarrowlexerRuleLabelDefs() ::= <<
<[ruleDescriptor.tokenLabels,
 ruleDescriptor.tokenListLabels,
 ruleDescriptor.ruleLabels]
  :{it |<labelType> <it.label.text> = NULL;}; separator="\n"
>
<ruleDescriptor.charLabels:{it |ANTLR_UINT32 <it.label.text>;}; separator="\n">
<[ruleDescriptor.tokenListLabels,
 ruleDescriptor.ruleListLabels,
 ruleDescriptor.ruleListLabels]
  :{it | ImplTraits::IntTrieType<CommonTokenType>* list_<it.label.text>;}; separator="\n"
>
\rightarrowlexerRuleLabelInit() ::= <<
<[ruleDescriptor.tokenListLabels,
 ruleDescriptor.ruleListLabels,
 ruleDescriptor.ruleListLabels]
  :{it |list_<it.label.text> = new ImplTraits::IntTrieType<CommonTokenType>(31);}; separator="\n"
>
>>
lexerRuleLabelFree() ::= <<
<[ruleDescriptor.tokenLabels,
 ruleDescriptor.tokenListLabels,
 ruleDescriptor.ruleLabels]
 :\{it \exists | <it.label.text> = NULL;\}; separator="\n"
\ddot{\phantom{1}}<[ruleDescriptor.tokenListLabels,
 ruleDescriptor.ruleListLabels,
 ruleDescriptor.ruleListLabels]
```

```
:\{it \} delete list <it.label.text>;\}; separator="\n"
```

```
\rightarrow
```

```
ruleReturnValue() ::= <%
<if(!ruleDescriptor.isSynPred)>
<if(ruleDescriptor.hasReturnValue)>
<if(ruleDescriptor.hasSingleReturnValue)>
<ruleDescriptor.singleValueReturnName>
<else>
retval
<endif>
<endif>
<endif>
\%menoize() ::= \le<if(memoize)>
<if(backtracking)>
if ( this->get_backtracking() > 0 ) { this->memoize(<ruleDescriptor.index>, <ruleDescriptor.name>_StartIndex); }
<endif>
<endif>
>>
ruleCleanUp() ::= \leq// This is where rules clean up and exit
//
```

```
goto rule<ruleDescriptor.name>Ex; /* Prevent compiler warnings */
```
rule<ruleDescriptor.name>Ex: ;

<if(ruleDescriptor.hasMultipleReturnValues)>

<if(!TREE\_PARSER)>

<if(!ruleDescriptor.isSynPred)>

retval.call\_stop\_placeholder();<\n>

<endif>

<endif>

<endif>

 $\gg$ 

 $scopeClean() ::= \lt\lt$ <ruleDescriptor.useScopes:{it | m\_<it>\_stack.pop(); }; separator="\n"> <ruleDescriptor.ruleScope:{it | m\_<it.name>\_stack.pop(); }; separator="\n">

>>

/\*\* How to generate a rule in the lexer; naked blocks are used for \* fragment rules, which do not produce tokens. \*/ lexerRule(ruleName,nakedBlock,ruleDescriptor,block,memoize) ::= << // Comes from: <br/> <br/>block.description>

/\*\* \brief Lexer rule generated by ANTLR3

>>

```
*
* $ANTLR start <ruleName>
*
* Looks to match the characters the constitute the token <ruleName>
* from the attached input stream.
*
*
* \remark
* - lexer->error == true if an exception was thrown.
*/
void <name>::m<ruleName>(<ruleDescriptor.parameterScope:parameterScope()>)
{
  ANTLR_UINT32 _type;
   <ruleDeclarations()>
   <ruleDescriptor.actions.declarations>
   <lexerRuleLabelDefs()>
   <if(trace)>
  std::cout \langle \langle \rangle "enter <ruleName> "' \langle \langle \rangle (char)this->LA(1)
          \<\< "' line=" \<\< this->getLine() \<\< ":" \<\< this->getCharPositionInLine()
          \<\< " failed=" \<\< this->get_failedflag() \<\< " backtracking=" \<\< this->get_backtracking() \<\<
std::endl;
  <endif>
<if(nakedBlock)>
   <ruleMemoization(rname=ruleName)>
   <lexerRuleLabelInit()>
   <ruleDescriptor.actions.init>
   <block><\n>
<else>
   <ruleMemoization(rname=ruleName)>
   <lexerRuleLabelInit()>
  _type = \text{ruleName}: <ruleDescriptor.actions.init>
   <block>
	this->get_lexstate()->set_type(_type);
<endif>
   <if(trace)>
  std::cout \langle \langle \cdot | \cdot \rangle "exit <ruleName> "' \langle \langle \cdot | \cdot \rangle (char)this->LA(1)
          \langle \langle \cdot | \cdot \rangle "' line=" \langle \cdot | \cdot \rangle this->getLine() \langle \cdot | \cdot \rangle":" \langle \cdot | \cdot \rangle this->getCharPositionInLine()
          \langle \langle \cdot | \cdot \rangle \langle \cdot | \cdot \rangle failed="\langle \cdot | \cdot \rangle \langle \cdot \rangle this->get failedflag() \langle \cdot | \cdot \rangle \langle \cdot \rangle" backtracking=" \langle \cdot | \cdot \rangle \langle \cdot \rangle this->get backtracking() \langle \cdot | \cdot \ranglestd::endl;
  <endif>
   <ruleCleanUp()>
   <lexerRuleLabelFree()>
   <(ruleDescriptor.actions.after):execAfter()>
```
```
 <memoize>
}
// $ANTLR end <ruleName>
>>
/** How to generate code for the implicitly-defined lexer grammar rule
* that chooses between lexer rules.
*/
tokensRule(ruleName,nakedBlock,args,block,ruleDescriptor) ::= <<
/** This is the entry point in to the lexer from an object that
* wants to generate the next token, such as a pCOMMON_TOKEN_STREAM
*/
void
<name>::mTokens()
{

  goto ruleTokensEx; /* Prevent compiler warnings */
ruleTokensEx: ;
}
>>
// S U B R U L E S
/* A (...) subrule with multiple alternatives */block(alts,decls,decision,enclosingBlockLevel,blockLevel,decisionNumber,maxK,maxAlt,description) ::= <<
// <fileName>:<description>
{
  int alt<decisionNumber>=<maxAlt>;
  <decls>
  <@predecision()>
  <decision>
  <@postdecision()>
  <@prebranch()>
```

```
 switch (alt<decisionNumber>)
  {
\langlealts:{a | \langlealtSwitchCase(i,a)>}>
  }
  <@postbranch()>
```

```
}
>>
```
 $/**$  A rule block with multiple alternatives  $*/$ 

ruleBlock(alts,decls,decision,enclosingBlockLevel,blockLevel,decisionNumber,maxK,maxAlt,description) ::= << {

```
 // <fileName>:<description>
```
## ANTLR\_UINT32 alt<decisionNumber>;

```
 alt<decisionNumber>=<maxAlt>;
   <decls>
   <@predecision()>
   <decision>
   <@postdecision()>
   switch (alt<decisionNumber>)
   {
\langlealts:{a | \langlealtSwitchCase(i,a)>}>
   }
}
>>
ruleBlockSingleAlt(alts,decls,decision,enclosingBlockLevel,blockLevel,decisionNumber,description) ::= <<
// <fileName>:<description>
<decls>
<@prealt()>
<alts>
<@postalt()>
>>
/* A special case of a (...) subrule with a single alternative */
blockSingleAlt(alts,decls,decision,enclosingBlockLevel,blockLevel,decisionNumber,description) ::= <<
// <fileName>:<description>
<decls>
<@prealt()>
<alts>
<@postalt()>
>>
/** A (..)+ block with 1 or more alternatives */
positiveClosureBlock(alts,decls,decision,enclosingBlockLevel,blockLevel,decisionNumber,maxK,maxAlt,descriptio
n) ::= \llless// <fileName>:<description>
{
   int cnt<decisionNumber>=0;
   <decls>
   <@preloop()>
  for (:;) {
     int alt<decisionNumber>=<maxAlt>;
	<@predecision()>
	<decision>
```

```
	<@postdecision()>
```

```
	switch (alt<decisionNumber>)
```

```
	{
   \langlealts:{a | \langlealtSwitchCase(i,a)>}>
   	 default:
 if (cnt < decisionNumber \geq 1)
 		{
   		 goto loop<decisionNumber>;
 		}
 		<ruleBacktrackFailure()>
 		<earlyExitEx()>
 		<@earlyExitException()>
 		goto rule<ruleDescriptor.name>Ex;
 	}
	cnt<decisionNumber>++;
   }
  loop<decisionNumber>: ; /* Jump to here if this rule does not match */
   <@postloop()>
}
>>
earlyExitEx() ::= <<
/* mismatchedSetEx()
*/
new ANTLR_Exception\< <name>ImplTraits, EARLY_EXIT_EXCEPTION, StreamType>( this->get_rec(), "" );
\langle n \rangle\ggpositiveClosureBlockSingleAlt ::= positiveClosureBlock
/* A (..)* block with 1 or more alternatives */
closureBlock(alts,decls,decision,enclosingBlockLevel,blockLevel,decisionNumber,maxK,maxAlt,description) ::=
<<// <fileName>:<description>
<decls>
<@preloop()>
for (;;)
{
   int alt<decisionNumber>=<maxAlt>;
   <@predecision()>
   <decision>
   <@postdecision()>
   switch (alt<decisionNumber>)
   {
\langlealts:{a | \langlealtSwitchCase(i,a)>}>
	default:
   goto loop<decisionNumber>; /* break out of the loop */	 break;
```

```
 }
}
loop<decisionNumber>: ; /* Jump out to here if this rule does not match */
<@postloop()>
>>
```

```
closureBlockSingleAlt ::= closureBlock
```

```
/** Optional blocks (x)? are translated to (x) by antlr before code generation
* so we can just use the normal block template
*/
optionalBlock ::= block
```

```
optionalBlockSingleAlt ::= block
```

```
/** A case in a switch that jumps to an alternative given the alternative
```

```
* number. A DFA predicts the alternative and then a simple switch
```

```
* does the jump to the code that actually matches that alternative.
*/
altSwitchCase(altNum,alt) ::= <<
case <altNum>:
  <@prealt()>
  \langle alt \rangle break;<\n>
>>
/** An alternative is just a list of elements; at outermost level */
```

```
alt(elements,altNum,description,autoAST,outerAlt,treeLevel,rew) ::= <<
// <fileName>:<description>
{
   <@declarations()>
   <@initializations()>
   <elements:element()>
  <rew> <@cleanup()>
}
\rightarrow// E L E M E N T S
/** What to emit when there is no rewrite. For auto build
* mode, does nothing.
*/
noRewrite(rewriteBlockLevel, treeLevel) ::= ""
/** Dump the elements one per line */
element(e) ::= \lt\lt<@prematch()>
\langle e.e| \rangle \langle n \rangle
```
>>

```
/** match a token optionally with a label in front */tokenRef(token,label,elementIndex,terminalOptions) ::= <<
<if(label)><label> = <endif> this->matchToken(<token>, &FOLLOW_<token>_in_<ruleName><elementIndex>);
<checkRuleBacktrackFailure()>
>>
```

```
/** ids+=ID */
tokenRefAndListLabel(token,label,elementIndex,terminalOptions) ::= <<
<tokenRef(...)>
<listLabel(elem=label,...)>
>>
```

```
listLabel(label,elem) ::= <<
list_<label>.push_back(<elem>);
\gg
```

```
/** match a character */
charRef(char, label) ::= \lt\lt<if(label)>
\langlelabel> = this->LA(1);\langlen>
<endif>
this->matchc(<char>);
<checkRuleBacktrackFailure()>
>>
```

```
/** match a character range */
charRangeRef(a,b, label) ::= \lt\lt<if(label)>
\langlelabel> = this->LA(1);\langlen>
<endif>
this->matchRange(<a>, <br/> <br/>b>);
<checkRuleBacktrackFailure()>
>>
```

```
/* For now, sets are interval tests and must be tested inline */matchSet(s,label,elementIndex,terminalOptions,postmatchCode="") ::= <<
<if(label)>
<if(LEXER)>
\langlelabel>= this->LA(1);\langlen>
<else>
<label>=(<labelType>) this->LT(1);<\n>
<endif>
<endif>
if (<s>)
{
```

```
 this->consume();
  <postmatchCode>
<if(!LEXER)>
  this->set_perror_recovery(false);
<endif>
   <if(backtracking)> this->set_failedflag(false); <\n><endif>
}
else
{
  <ruleBacktrackFailure()>
  <mismatchedSetEx()>
   <@mismatchedSetException()>
<if(LEXER)>
  this->recover();
<else>
<! use following code to make it recover inline;
  this->recoverFromMismatchedSet(&FOLLOW_set_in_<ruleName><elementIndex>);
!>
<endif>
  goto rule<ruleDescriptor.name>Ex;
\langle \rangle\rightarrowmismatchedSetEx() ::= <<
new ANTLR_Exception\< <name>ImplTraits, MISMATCHED_SET_EXCEPTION, StreamType>( this->get_rec(),
"" );
<if(PARSER)>
this->get_exception()->set_expectingSet(NULL);
<! use following code to make it recover inline;
this->get_exception()->set_expectingSet( &FOLLOW_set_in_<ruleName><elementIndex> );
!>
<endif>
>>
matchRuleBlockSet ::= matchSet
matchSetAndListLabel(s,label,elementIndex,postmatchCode) ::= <<
<matchSet(...)>
<listLabel(elem=label,...)>
\rightarrow/** Match a string literal */
lexerStringRef(string,label,elementIndex) ::= <<
<if(label)>
ANTLR_MARKER <label>Start = this->getCharIndex();
ANTLR_UINT32 <label>StartLine<elementIndex> = this->getLine();
ANTLR_UINT32 <label>StartCharPos<elementIndex> = this->getCharPositionInLine();
this->matchs(<string>);
```

```
<checkRuleBacktrackFailure()>
\langlelabel\rangle = new CommonTokenType;
<label>->set_type( CommonTokenType::TOKEN_INVALID );
<label>->set_startIndex( <label>Start);
<label>->set_stopIndex( this->getCharIndex()-1);
<label>->set_input( this->get_input() );
<label>->set_line( <label>StartLine<elementIndex> );
<label>->set_charPositionInLine( <label>StartCharPos<elementIndex> );
<else>
this->matchs(<string>);
<checkRuleBacktrackFailure()><\n>
<endif>
>>
```

```
wildcard(token,label,elementIndex,terminalOptions) ::= <<
<if(label)>
<label>=(<labelType>)this->LT(1);<\n>
<endif>
this->matchAnyToken();
<checkRuleBacktrackFailure()>
>>
```

```
wildcardAndListLabel(token,label,elementIndex,terminalOptions) ::= <<
<wildcard(...)>
<listLabel(elem=label,...)>
>>
```

```
/** Match . wildcard in lexer */
wildcardChar(label, elementIndex) ::= <<
<if(label)>
\langlelabel> = this->LA(1);\langlen>
<endif>
this->matchAny();
<checkRuleBacktrackFailure()>
>>
```

```
wildcardCharListLabel(label, elementIndex) ::= <<
<wildcardChar(...)>
<listLabel(elem=label,...)>
\rightarrow
```

```
/** Match a rule reference by invoking it possibly with arguments
```
- \* and a return value or values. The 'rule' argument was the
- \* target rule name, but now is type Rule, whose toString is
- \* same: the rule name. Now though you can access full rule
- \* descriptor stuff.

```
*/
```

```
ruleRef(rule,label,elementIndex,args,scope) ::= <<
```

```
this->followPush(FOLLOW_<rule.name>_in_<ruleName><elementIndex>);
<if(label)><label>=<endif><if(scope)>m_<scope:delegateName()>-><endif><rule.name>(<if(args)><args;
separator=", "><endif>);<\n>
this->followPop();
<checkRuleBacktrackFailure()>
>>
/** ids+=r */ruleRefAndListLabel(rule,label,elementIndex,args,scope) ::= <<
<ruleRef(...)>
<listLabel(elem=label,...)>
>>
/** A lexer rule reference
* The 'rule' argument was the target rule name, but now
* is type Rule, whose toString is same: the rule name.
* Now though you can access full rule descriptor stuff.
*/
lexerRuleRef(rule,label,args,elementIndex,scope) ::= <<
/* <description> */
<if(label)>
{
   ANTLR_MARKER <label>Start<elementIndex> = this->getCharIndex();
   ANTLR_UINT32 <label>StartLine<elementIndex> = this->getLine();
   ANTLR_UINT32 <label>StartCharPos<elementIndex> = this->getCharPositionInLine();
   <if(scope)>m_<scope:delegateName()>-><endif>m<rule.name>(<if(scope)>m_<scope:delegateName()><endif>
\langle \text{if(args)} \rangle, \langle \text{endif} \rangle \langle \text{args}; \text{separation} =", "\rangle;
   <checkRuleBacktrackFailure()>
  \langlelabel\rangle = new CommonTokenType();
   <label>->set_type( CommonTokenType::TOKEN_INVALID);
   <label>->set_startIndex( <label>Start<elementIndex> );
   <label>->set_stopIndex( this->getCharIndex()-1 );
   <label>->set_input( this->get_input() );
   <label>->set_line( <label>StartLine<elementIndex> );
   <label>->set_charPositionInLine( <label>StartCharPos<elementIndex> );
}
<else>
\langleif(scope)>m_<scope:delegateName()>-><endif>m<rule.name>(<args; separator=", ">);
<checkRuleBacktrackFailure()>
<endif>
\gg/** i+=INT in lexer */
lexerRuleRefAndListLabel(rule,label,args,elementIndex,scope) ::= <<
<lexerRuleRef(...)>
<listLabel(elem=label,...)>
\Rightarrow
```

```
 Open Source Used In AppDynamics_Cloud_Licensing_Service 23.6.0 4436
```

```
/** EOF in the lexer */
lexerMatchEOF(label,elementIndex) ::= <<
<if(label)>
```
{

```
 ANTLR_UINT32 <label>Start<elementIndex>;
  ANTLR_UINT32 <label>StartLine<elementIndex> = this->getLine();
 ANTLR_UINT32 <label>StartCharPos<elementIndex> = this->getCharPositionInLine();
  <labelType> <label>;
  <label>Start<elementIndex> = this->getCharIndex();
  this->matchc(ANTLR_CHARSTREAM_EOF);
  <checkRuleBacktrackFailure()>
 \langlelabel\rangle = new CommonTokenType();
  <label>->set_type( CommonTokenType::TOKEN_EOF );
  <label>->set_startIndex(<label>Start<elementIndex>);
  <label>->set_stopIndex(this->getCharIndex()-1);
  <label>->set_input( this->get_input() );
  <label>->set_line( <label>StartLine<elementIndex> );
  <label>->set_charPositionInLine( <label>StartCharPos<elementIndex> );
}
<else>
  this->matchc(ANTLR_CHARSTREAM_EOF);
  <checkRuleBacktrackFailure()>
 <endif>
>>
// used for left-recursive rules
recRuleDefArg() ::= "int <recRuleArg()>"
recRuleArg() ::= "_p"
recRuleAltPredicate(ruleName,opPrec) ::= "<recRuleArg()> \<= <opPrec>"
recRuleSetResultAction() ::= "root_0=$<ruleName>_primary.tree;"
recRuleSetReturnAction(src,name) ::= "$<name>=$<src>.<name>;"
/** match \land(root children) in tree parser */tree(root, actionsAfterRoot, children, nullableChildList, enclosingTreeLevel, treeLevel) ::= <<
<root:element()>
<actionsAfterRoot:element()>
<if(nullableChildList)>
if ( this-\geqLA(1)== CommonTokenType::TOKEN_DOWN ) {
  this->matchToken(CommonTokenType::TOKEN_DOWN, NULL);
  <checkRuleBacktrackFailure()>
  <children:element()>
  this->matchToken(CommonTokenType::TOKEN_UP, NULL);
  <checkRuleBacktrackFailure()>
}
<else>
this->matchToken(CommonTokenType::TOKEN_DOWN, NULL);
<checkRuleBacktrackFailure()>
<children:element()>
```

```
this->matchToken(CommonTokenType::TOKEN_UP, NULL);
<checkRuleBacktrackFailure()>
<endif>
>>
/** Every predicate is used as a validating predicate (even when it is
* also hoisted into a prediction expression).
*/
validateSemanticPredicate(pred,description) ::= <<
if ( !(<evalPredicate(...)>) )
{
  <ruleBacktrackFailure()>
 \langle newFPE(...)>}
>>
newFPE() ::= \ll\llExceptionBaseType* ex = new ANTLR_Exception\< <name>ImplTraits, FAILED_PREDICATE_EXCEPTION,
StreamType>( this->get_rec(), "<description>" );
 ex->set_ruleName( "<ruleName>" );
 \langle n \rangle>>
// F i x e d D F A (if-then-else)
dfaState(k,edges,eotPredictsAlt,description,stateNumber,semPredState) ::= <<
{
 int LA<decisionNumber>_<stateNumber> = this->LA(<k>);
  <edges; separator="\nelse ">
  else
   {
<if(eotPredictsAlt)>
     alt<decisionNumber>=<eotPredictsAlt>;
<else>
     <ruleBacktrackFailure()>
     <newNVException()>
     goto rule<ruleDescriptor.name>Ex;
<endif>
  }
}
>>
newNVException() ::= \leq \leqExceptionBaseType* ex = new ANTLR_Exception\< <name>ImplTraits, NO_VIABLE_ALT_EXCEPTION,
StreamType>( this->get_rec(), "<description>" );
```

```
ex->set_decisionNum( <decisionNumber> );
ex->set_state( <stateNumber> );
<@noViableAltException()>
\langle n \rangle>>
/** Same as a normal DFA state except that we don't examine lookahead
* for the bypass alternative. It delays error detection but this
* is faster, smaller, and more what people expect. For (X)? people
* expect "if (LA(1)=X) match(X);" and that's it.
*/
dfaOptionalBlockState(k,edges,eotPredictsAlt,description,stateNumber,semPredState) ::= <<
{
  int LA<decisionNumber>_<stateNumber> = this->LA(<k>);
   <edges; separator="\nelse ">
}
>>
/** A DFA state that is actually the loopback decision of a closure
* loop. If end-of-token (EOT) predicts any of the targets then it
* should act like a default clause (i.e., no error can be generated).
* This is used only in the lexer so that for ('a')* on the end of a rule
* anything other than 'a' predicts exiting.
*/
dfaLoopbackStateDecls()::= <<
ANTLR_UINT32 LA<decisionNumber>_<stateNumber>;
>>
dfaLoopbackState(k,edges,eotPredictsAlt,description,stateNumber,semPredState) ::= <<
{
  /* dfaLoopbackState(k,edges,eotPredictsAlt,description,stateNumber,semPredState)
   */
  int LA<decisionNumber>_<stateNumber> = this->LA(<k>);
   <edges; separator="\nelse "><\n>
   <if(eotPredictsAlt)>
   <if(!edges)>
	alt<decisionNumber>=<eotPredictsAlt>; <! if no edges, don't gen ELSE !>
	<else>
   else
   {
	alt<decisionNumber>=<eotPredictsAlt>;
  \langle \ln \rangle<endif>
  <endif>
}
\rightarrow
```
 $/*$  An accept state indicates a unique alternative has been predicted  $*/$ 

```
dfaAcceptState(alt) ::= "alt<decisionNumber>=<alt>;"
```

```
/** A simple edge with an expression. If the expression is satisfied,
* enter to the target state. To handle gated productions, we may
* have to evaluate some predicates for this edge.
*/
dfaEdge(labelExpr, targetState, predicates) ::= \leq \leqif ( (<labelExpr>)<if(predicates)> && (<predicates>)<endif>)
{
   <targetState>
}
>>
// F i x e d D F A (switch case)
/** A DFA state where a SWITCH may be generated. The code generator
* decides if this is possible: CodeGenerator.canGenerateSwitch().
*/
dfaStateSwitch(k,edges,eotPredictsAlt,description,stateNumber,semPredState) ::= <<
switch (this->LA(<k>))
{
<edges; separator="\n">
default:
<if(eotPredictsAlt)>
   alt<decisionNumber>=<eotPredictsAlt>;
<else>
   <ruleBacktrackFailure()>
   <newNVException()>
   goto rule<ruleDescriptor.name>Ex;<\n>
<endif>
\langle n \rangle>>
dfaOptionalBlockStateSwitch(k,edges,eotPredictsAlt,description,stateNumber,semPredState) ::= <<
switch (this->LA(<k>))
{
  <edges; separator="\n">
\langle \rangle>>
dfaLoopbackStateSwitch(k, edges,eotPredictsAlt,description,stateNumber,semPredState) ::= <<
switch (this->LA(<k>))
{
\langleedges: separator="\n">\langle\n>
<if(eotPredictsAlt)>
default:
   alt<decisionNumber>=<eotPredictsAlt>;
```

```
 break;<\n>
<endif>
\langle n \rangle>>
dfaEdgeSwitch(labels, targetState) ::= <<
<labels:{it |case <it>:}; separator="\n">
	{
 		<targetState>
	}
   break;
\gt
```

```
// C y c l i c DFA
```
/\*\* The code to initiate execution of a cyclic DFA; this is used

```
* in the rule to predict an alt just like the fixed DFA case.
```

```
* The <name> attribute is inherited via the parser, lexer, ...
*/
```

```
dfaDecision(decisionNumber,description) ::= <<
```

```
alt < decisionNumber > = cdfa < decisionNumber > predict(this, this > get\_rec(), this > get\_istream(),cdfa<decisionNumber> );
```

```
<checkRuleBacktrackFailure()>
```

```
>>
```

```
/* Dump DFA tables as static initialized arrays of shorts(16 bits)/characters(8 bits)
* which are then used to statically initialize the dfa structure, which means that there
* is no runtime initialization whatsoever, other than anything the C compiler might
* need to generate. In general the C compiler will lay out memory such that there is no
* runtime code required.
*/
cyclicDFA(dfa) ::= \ll\ll/** Static dfa state tables for Cyclic dfa:
* <dfa.description>
*/
static const ANTLR_INT32 dfa<dfa.decisionNumber>_eot[<dfa.numberOfStates>] =
   {
\langledfa.eot; wrap="\n", separator=", ", null="-1">
   };
static const ANTLR_INT32 dfa<dfa.decisionNumber> eof[<dfa.numberOfStates>] =
   {
\langledfa.eof; wrap="\n", separator=", ", null="-1">
   };
static const ANTLR_INT32 dfa<dfa.decisionNumber>_min[<dfa.numberOfStates>] =
   {
\langledfa.min; wrap="\n", separator=", ", null="-1">
   };
static const ANTLR_INT32 dfa<dfa.decisionNumber> max\leqdfa.numberOfStates>\leq =
```

```
 {
\langledfa.max; wrap="\n", separator=", ", null="-1">
   };
static const ANTLR_INT32 dfa<dfa.decisionNumber>_accept[<dfa.numberOfStates>] =
   {
\langledfa.accept; wrap="\n", separator=", ", null="-1">
   };
static const ANTLR_INT32 dfa<dfa.decisionNumber>_special[<dfa.numberOfStates>] =
   {
\langledfa.special; wrap="\n", separator=", ", null="-1">
   };
/** Used when there is no transition table entry for a particular state */
static const ANTLR_INT32* dfa<dfa.decisionNumber>_T_empty = NULL;
<dfa.edgeTransitionClassMap.keys:{ table |
static const ANTLR_INT32 dfa<dfa.decisionNumber>_T<i0>[] =
   {
\lttable; separator=", ", wrap="\n", null="-1">
 \}; \langle n \rangle; null = "">
/* Transition tables are a table of sub tables, with some tables
* reused for efficiency.
*/
static const ANTLR_INT32 * const dfa<dfa.decisionNumber>_transitions[] =
{
   <dfa.transitionEdgeTables:{xref|dfa<dfa.decisionNumber>_T<xref>}; separator=", ", wrap="\n", null="NULL">
};
<@errorMethod()>
```

```
*/
```
class <name>CyclicDFA<dfa.decisionNumber> : public CyclicDFA\< <name>ImplTraits, <name> >, public <name>Tokens

```
{
```
public:

 typedef CyclicDFA\< <name>ImplTraits, <name> > BaseType; typedef BaseType::ContextType CtxType;

/\* Declare tracking structure for Cyclic DFA <dfa.decisionNumber>

private:

<if(dfa.specialStateSTs)>

 //to maintain C-Target compatibility, we need to make some of ctx functions look like member funcs CtxType\* m\_ctx;

<endif>

public: <name>CyclicDFA<dfa.decisionNumber>( ANTLR\_INT32 decisionNumber

```
					, const ANTLR_UCHAR*	description
  , const ANTLR_INT32* const eot
  , const ANTLR_INT32* const eof
  , const ANTLR_INT32* const min
  , const ANTLR_INT32* const max
  , const ANTLR_INT32* const accept
  , const ANTLR_INT32* const special
  , const ANTLR_INT32* const *const transition)
  					:BaseType( decisionNumber, description, eot, eof, min, max, accept,
    								special, transition )
\left\{ \right.	<if(dfa.specialStateSTs)>
m_{\text{c}} ctx = NULL;
<endif>
	}
  <if(dfa.specialStateSTs)>
  ANTLR_UINT32 LA(ANTLR_INT32 i)
  {
    return m_ctx->LA(i);
  }
  <if(PARSER)>
  const CtxType::CommonTokenType* LT(ANTLR_INT32 k)
  {
   return m_cctx->LT(k);
  }
 <endif>
 \langleif(synpreds)> template\<typename PredType>
  bool msynpred( PredType pred )
  {
    return m_ctx->msynpred(pred);
  }
 <endif>
```
 ANTLR\_INT32 specialStateTransition(CtxType \* ctx, RecognizerType\* recognizer, IntStreamType\* is, ANTLR\_INT32 s)

```
	{
  ANTLR_INT32 __ s;
  m ctx = ctx;
  s = s;	 switch (s)
  	 {
  	 <dfa.specialStateSTs:{state |
  case <i>i</i>0
```

```
		<state>}; separator="\n">
   	 }
	<if(backtracking)>
   if (ctx->get_backtracking() > 0)
   	 {
  		 ctx->set_failedflag( true );
 return -1;
   	 }
<endif>
   ExceptionBaseType* ex = new ANTLR_Exception\< <name>ImplTraits, NO_VIABLE_ALT_EXCEPTION,
StreamType>( recognizer, "<dfa.description>" );
   	 ex->set_decisionNum( <dfa.decisionNumber> );
   	 ex->set_state(_s);
   	 <@noViableAltException()>
   	 return -1;
	}
<endif>
};
static <name>CyclicDFA<dfa.decisionNumber> cdfa<dfa.decisionNumber>(
   \langledfa.decisionNumber>, /* Decision number of this dfa */
   	 /* Which decision this represents: */
   	 (const ANTLR_UCHAR*)"<dfa.description>",
   dfa<dfa.decisionNumber > eot, \frac{\partial f}{\partial x} EOT table \frac{\partial f}{\partial y}dfa<dfa.decisionNumber>_eof, /* EOF table 		 */
   dfa<dfa.decisionNumber> min, /* Minimum tokens for each state */
   dfa<dfa.decisionNumber> max, /* Maximum tokens for each state */
   	 dfa<dfa.decisionNumber>_accept,	/* Accept table			 */
   	 dfa<dfa.decisionNumber>_special,	/* Special transition states	 */
   	 dfa<dfa.decisionNumber>_transitions	/* Table of transition tables	 */
	);
/* End of Cyclic DFA <dfa.decisionNumber>
* ---------------------
*/
>>
/** A state in a cyclic DFA; it's a special state and part of a big switch on
* state.
*/
cyclicDFAState(decisionNumber,stateNumber,edges,needErrorClause,semPredState) ::= <<
{
  ANTLR_UINT32 LA<decisionNumber> <stateNumber>;<\n>
  ANTLR_MARKER index<decisionNumber> <stateNumber>;<\n>
  LA<decisionNumber> <stateNumber> = ctx->LA(1);<\n>
```

```
 <if(semPredState)> <! get next lookahead symbol to test edges, then rewind !>
  index<decisionNumber> \leq <stateNumber> = ctx->index(); <\ln>
   ctx->rewindLast();<\n>
  <endif>
  s = -1:
   <edges; separator="\nelse ">
\langleif(semPredState)>\langle! return input cursor to state before we rewound !>	ctx->seek(index<decisionNumber>_<stateNumber>);<\n>
<endif>
 if (s>=0)
   {
	return s;
   }
}
break;
>>
/** Just like a fixed DFA edge, test the lookahead and indicate what
* state to jump to next if successful.
*/
cyclicDFAEdge(labelExpr, targetStateNumber, edgeNumber, predicates) ::= <<
if ( (<labelExpr>) <if(predicates)>&& (<predicates>)<endif>)
{
   s = <targetStateNumber>;
\langle \rangle>>
/** An edge pointing at end-of-token; essentially matches any char;
* always jump to the target.
*/
eotDFAEdge(targetStateNumber,edgeNumber, predicates) ::= <<
s = \langle targetStateNumber \rangle; \langle n \rangle>>
// D F A E X P R E S S I O N S
andPredicates(left,right) ::= "( (\langle left \rangle) \& \& (\langle right \rangle) )"
orPredicates(operands) ::= "(<operands:{o|(<o>)}; separator=\"||\">)"
notPredicate(pred) ::= "!( <evalPredicate(pred,{})> )"
evalPredicate(pred,description) ::= "(<pred>)"
evalSynPredicate(pred,description) ::= "this->msynpred( antlr3::ClassForwarder\<<pred>>() )"
lookaheadTest(atom,k,atomAsInt) ::= "LA<decisionNumber>_<stateNumber> == <atom>"
```
 $/*$  Sometimes a lookahead test cannot assume that  $LA(k)$  is in a temp variable

```
* somewhere. Must ask for the lookahead directly.
```

```
*/
```
isolatedLookaheadTest(atom,k,atomAsInt) ::= "this->LA(<k>) == <atom>"

```
lookaheadRangeTest(lower,upper,k,rangeNumber,lowerAsInt,upperAsInt) ::= <%
((LA < decisionNumber > - < storeNumber > - < lower >) & & (LA < decisionNumber > - <asterNumber > - < upper >))% >
```
isolatedLookaheadRangeTest(lower,upper,k,rangeNumber,lowerAsInt,upperAsInt) ::= "((this->LA(<k>) >=  $\langle$ lower>) && (this->LA( $\langle k \rangle$ ) $\langle \langle = \langle \text{upper} \rangle$ )"

```
setTest(range) ::= "<ranges; separator='\\" || \n\\"
```

```
// ATTRIBUTES
```

```
makeScopeSet() ::= \leq\leq/* makeScopeSet()
*/
/* Definition of the <scope.name>scope variable tracking
* structure. An instance of this structure is created by calling
* <name>_<scope.name>Push().
*/
struct <scopeStruct(sname=scope.name,...)>
{
  /* ------------------
   * Programmer defined variables...
   */
  \langlescope.attributes:{it |\langleit.decl\rangle;}; separator="\n">
   /* End of programmer defined variables
 * =============================================================================
   */
};
\rightarrowglobalAttributeScopeDecl(scope) ::= <<
<if(scope.attributes)>
/* globalAttributeScopeDecl(scope)
*/
<makeScopeSet(...)>
<endif>
\rightarrowruleAttributeScopeDecl(scope) ::= <<
<if(scope.attributes)>
```

```
/* ruleAttributeScopeDecl(scope)
*/
<makeScopeSet(...)>
<endif>
>>
globalAttributeScopeDef(scope) ::=
<</* globalAttributeScopeDef(scope)
*/
<if(scope.attributes)>
StackType\< <scopeStruct(sname=scope.name)> > <scopeStack(sname=scope.name)>;
<endif>
>>
ruleAttributeScopeDef(scope) ::= <<
<if(scope.attributes)>
/* ruleAttributeScopeDef(scope)
*/
StackType\< <scopeStruct(sname=scope.name)> > <scopeStack(sname=scope.name,...)>;
<endif>
>>
scopeStruct(sname) ::= <<
<sname>Scope
>>
scopeStack(sname) ::= <<
m_<sname>_stack
>>
returnStructName(r) ::= "<r.name>_return"
returnType() ::= <\!\%<if(!ruleDescriptor.isSynPred)>
<if(ruleDescriptor.hasMultipleReturnValues)>
<ruleDescriptor.grammar.recognizerName>::<ruleDescriptor:returnStructName()>
<else>
<if(ruleDescriptor.hasSingleReturnValue)>
<ruleDescriptor.singleValueReturnType>
<else>
void
<endif>
<endif>
<else>
```

```
bool
<endif>
\%/** Generate the C type associated with a single or multiple return
* value(s).
*/
ruleLabelType(referencedRule) ::= <%
<if(referencedRule.hasMultipleReturnValues)>
<referencedRule.name> return
<else>
<if(referencedRule.hasSingleReturnValue)>
<referencedRule.singleValueReturnType>
<else>
void
<endif>
<endif>
\%delegateName(d) ::= \lt\lt<if(d.label)><d.label><else>g<d.name><endif>
>>
/** Using a type to init value map, try to init a type; if not in table
* must be an object, default value is "0".
*/
initValue(typeName) ::= <<
= <cTypeInitMap.(typeName)>
>>
/** Define a rule label */
ruleLabelDef(label) ::= <<
<ruleLabelType(referencedRule=label.referencedRule)> <label.label.text>;
>>
/** Rule label default value */
ruleLabelInitVal(label) ::= <<
>>
ASTLabelType() ::=
"<if(recognizer.ASTLabelType)><recognizer.ASTLabelType><else>ImplTraits::TreeType*<endif>"
/* Define a return struct for a rule if the code needs to access its
* start/stop tokens, tree stuff, attributes, ... Leave a hole for
* subgroups to stick in members.
*/
returnScope(scope) ::= <<
<if(!ruleDescriptor.isSynPred)>
```

```
<if(ruleDescriptor.hasMultipleReturnValues)>
```

```
<if(!TREE_PARSER)>
```

```
struct <ruleDescriptor:returnStructName()> : public <name>ImplTraits::RuleReturnValueType
{
public:
  typedef <name>ImplTraits::RuleReturnValueType BaseType;
  <ruleDescriptor:returnStructName()>()
     : BaseType()
    \langleif(scope)>, \langlescope.attributes:{it | \langleit.name>() }; separator=",">\langleendif>
     { init(); }
  <ruleDescriptor:returnStructName()>( BaseParserType* parser )
     : BaseType(parser)
     <if(scope)>, <scope.attributes:{it | <it.name>() }; separator=","><endif>
     { init(); }
  <ruleDescriptor:returnStructName()>( const <ruleDescriptor:returnStructName()>& other )
     : BaseType(other)
  <if(scope)>, <scope.attributes:{it | <it.name>(other.<it.name>) }; separator=", "><endif>
   { copy(other); }
  ~<ruleDescriptor:returnStructName()>()
   {
     <@ruleReturnMembersDelete()>
   }
  <ruleDescriptor:returnStructName()>&
  operator=( const <ruleDescriptor:returnStructName()>& other )
   {
     BaseType::operator=( other );
    \langleif(scope)>\langlescope.attributes:{it | \langleit.name> = other.\langleit.name>; }; separator="\n">\langleendif>
     copy(other); 
  return *this;
   }
  <@ruleReturnMembers()>
 void init() { <@ruleReturnMembersInit()> }
 void copy( const <ruleDescriptor:returnStructName()>& other) { <@ruleReturnMembersCopy()> }
<else>
struct <ruleDescriptor:returnStructName()>
{
public:
  <name>ImplTraits::<recognizer.ASTLabelType> start;
  <name>ImplTraits::<recognizer.ASTLabelType> stop;
  <ruleDescriptor:returnStructName()>( const <ruleDescriptor:returnStructName()>& other )
  <if(scope.attributes)>
  <scope.attributes:{it | <it.name>(other.<it.name>) }; separator=",">
 <endif>
   {
  start = other start:
   stop = other-stop; }
```

```
 <ruleDescriptor:returnStructName()>&
   operator=( const <ruleDescriptor:returnStructName()>& other )
   {
   start = other.start;
   stop = other.stop;\langlescope.attributes:{it | \langleit.name> = other.\langleit.name>; }; separator="\n">
  return *this;
   }
<endif>
   <if(scope)><scope.attributes:{it |<it.type> <it.name>;}; separator="\n"><endif>
};
<endif>
<endif>
>>
parameterScope(scope) ::= <<
<scope.attributes:{it |<it.decl>}; separator=", ">
>>
parameterAttributeRef(attr) ::= "<attr.name>"
parameterSetAttributeRef(attr,expr) ::= "<attr.name>=<expr>;"
/** Note that the scopeAttributeRef does not have access to the
* grammar name directly
*/
scopeAttributeRef(scope,attr,index,negIndex) ::= <%
\langleif(negIndex)> m_<scope>_stack.at( m_<scope>_stack.size()-<negIndex>-1).<attr.name>
<else>
\langleif(index)> m_<scope>_stack.at(<index>).<attr.name>
<else>
 m_<scope>_stack.peek().<attr.name>
<endif>
<endif>
% >scopeSetAttributeRef(scope, attr,expr, index,negIndex) ::= <\!\%\langleif(negIndex)>m \langlescope\rangle stack.at( m \langlescope\rangle stack.size()-\langlenegIndex\rangle-1).\langleattr.name\rangle = \langleexpr\rangle;
<else>
\langleif(index)>m \langlescope>stack.at(\langleindexangle).\langleattr.name>= \langleexpr\rangle;
<else>
  m_<scope>_stack.peek().<attr.name> =<expr>;
<endif>
```

```
<endif>
\%/* $x is either global scope or x is rule with dynamic scope; refers
* to stack itself not top of stack. This is useful for predicates
* like {$function.size()>0 && $function::name.equals("foo")}?
*/
isolatedDynamicScopeRef(scope) ::= "<scope>_stack"
/*\ast reference an attribute of rule; might only have single return value */\astruleLabelRef(referencedRule,scope,attr) ::= <<
<if(referencedRule.hasMultipleReturnValues)>
<scope>.<attr.name>
<else>
<scope>
<endif>
\ggreturnAttributeRef(ruleDescriptor,attr) ::= <<
<if(ruleDescriptor.hasMultipleReturnValues)>
retval.<attr.name>
<else>
<attr.name>
<endif>
>>
returnSetAttributeRef(ruleDescriptor,attr,expr) ::= <<
<if(ruleDescriptor.hasMultipleReturnValues)>
retval.<attr.name>=<expr>;
<else>
<attr.name>=<expr>;
<endif>
>>
/** How to translate $tokenLabel */
tokenLabelRef(label) ::= "<label>"
/** ids+=ID {$ids} or e+=expr {$e} */
listLabelRef(label) ::= "list_<label>"
// not sure the next are the right approach
//
tokenLabelPropertyRef_text(scope,attr) ::= "(<scope>->getText())"
tokenLabelPropertyRef_type(scope,attr) ::= "(<scope>->get_type())"
tokenLabelPropertyRef_line(scope,attr) ::= "(<scope>->get_line())"
tokenLabelPropertyRef_pos(scope,attr) ::= "(<scope>->get_charPositionInLine())"
```
tokenLabelPropertyRef\_channel(scope,attr) ::= "( $\langle$ scope>->get\_channel())"

```
tokenLabelPropertyRef_index(scope,attr) ::= "(<scope>->get_tokenIndex())"
tokenLabelPropertyRef_tree(scope,attr) ::= "(<scope>->get_tree())"
tokenLabelPropertyRef_int(scope,attr) ::= "(<name>ImplTraits::ConvertToInt32(<scope>->getText()))"
```

```
ruleLabelPropertyRef_start(scope,attr) ::= "(<scope>.start)"
ruleLabelPropertyRef_stop(scope,attr) ::= "(<scope>.stop)"
ruleLabelPropertyRef_tree(scope,attr) ::= "(<scope>.tree)"
ruleLabelPropertyRef_text(scope,attr) ::= <<
<if(TREE_PARSER)>
(this->get_strstream()->toStringSS(<scope>.start, <scope>.start))
<else>
(this->get_strstream()->toStringTT(<scope>.start, <scope>.stop))
<endif>
>>
```
ruleLabelPropertyRef\_st(scope,attr) ::= "<scope>.st"

/\*\* Isolated \$RULE ref ok in lexer as it's a Token \*/ lexerRuleLabel(label) ::= "<label>"

```
lexerRuleLabelPropertyRef_type(scope,attr) ::= "(<scope>->get_type())"
lexerRuleLabelPropertyRef_line(scope,attr) ::= "(<scope>->get_line())"
lexerRuleLabelPropertyRef_pos(scope,attr) ::= "(<scope>->get_charPositionInLine())"
lexerRuleLabelPropertyRef_channel(scope,attr) ::= "(<scope>->get_channel())"
lexerRuleLabelPropertyRef_index(scope,attr) ::= "(<scope>->get_tokenIndex())"
lexerRuleLabelPropertyRef_text(scope,attr) ::= "(<scope>->getText())"
```

```
// Somebody may ref $template or $tree or $stop within a rule:
rulePropertyRef_start(scope,attr) ::= "retval.start"
rulePropertyRef_stop(scope,attr) ::= "retval.stop"
rulePropertyRef_tree(scope,attr) ::= "retval.tree"
rulePropertyRef_text(scope,attr) ::= <<
<if(TREE_PARSER)>
this->get_input()->toStringSS( this->get_adaptor()->getTokenStartIndex(retval.start), this->get_adaptor()-
>getTokenStopIndex(retval.start))
<else>
this->get_strstream()->toStringTT(retval.start, this->LT(-1))
<endif>
\rightarrowrulePropertyRef_st(scope,attr) ::= "retval.st"
lexerRulePropertyRef_text(scope,attr) ::= "this->getText()"
lexerRulePropertyRef_type(scope,attr) ::= "_type"
lexerRulePropertyRef_line(scope,attr) ::= "this->get_state()->get_tokenStartLine()"
lexerRulePropertyRef_pos(scope,attr) ::= "this->get_state()->get_tokenStartCharPositionInLine()"
lexerRulePropertyRef_channel(scope,attr) ::= "this->get_state()->get_channel()"
lexerRulePropertyRef_start(scope,attr) ::= "this->get_state()->get_tokenStartCharIndex()"
lexerRulePropertyRef_stop(scope,attr) ::= "(this->getCharIndex()-1)"
```

```
lexerRulePropertyRef_index(scope,attr) ::= "-1" // undefined token index in lexer
lexerRulePropertyRef_int(scope,attr) ::= "(<name>ImplTraits::ConvertToInt32(<scope>->getText()))"
```

```
// setting $st and $tree is allowed in local rule. everything else is flagged as error
ruleSetPropertyRef_tree(scope,attr,expr) ::= "retval.tree=<expr>;"
ruleSetPropertyRef_st(scope,attr,expr) ::= "retval.st=<expr>;"
```

```
/** How to deal with an @after for C targets. Because we cannot rely on
* any garbage collection, after code is executed even in backtracking
* mode. Must be documented clearly.
*/
execAfter(action) ::= <<
{
  <action>
}
>>
/** How to execute an action (when not backtracking) */
execAction(action) ::= \lt\lt<if(backtracking)>
<if(actions.(actionScope).synpredgate)>
if ( <actions.(actionScope).synpredgate> )
{
   <action>
}
<else>
if ( BACKTRACKING == 0 )
{
  <action>
}
<endif>
<else>
{
   <action>
}
<endif>
>>
// M I S C (properties, etc...)
bitsetDeclare(bitsetname, words64, traits) ::= <<
```
 $/*$  Bitset defining follow set for error recovery in rule state:  $\langle$ name $>$  \*/ static ANTLR\_BITWORD <br/> <br/>bitsetname>\_bits[] = { <words64:{it |ANTLR\_UINT64\_LIT(<it>)}; separator=", "> }; static <traits>::BitsetListType <br/> <br/>bitsetname><br/>( <br/> <br/> <br/> <terminal (words64)> );  $\gg$ 

codeFileExtension() ::= ".cpp"

true value()  $::=$  "true" false value() ::= "false"

# Found in path(s):

\* /opt/cola/permits/1274703855\_1645234694.1/0/antlr-3-5-2-sources-jar/org/antlr/codegen/templates/Cpp/Cpp.stg No license file was found, but licenses were detected in source scan.

/\*

[The "BSD license"] Copyright (c) 2005-2006 Terence Parr All rights reserved.

Redistribution and use in source and binary forms, with or without modification, are permitted provided that the following conditions are met:

- 1. Redistributions of source code must retain the above copyright notice, this list of conditions and the following disclaimer.
- 2. Redistributions in binary form must reproduce the above copyright notice, this list of conditions and the following disclaimer in the documentation and/or other materials provided with the distribution.
- 3. The name of the author may not be used to endorse or promote products derived from this software without specific prior written permission.

THIS SOFTWARE IS PROVIDED BY THE AUTHOR ``AS IS'' AND ANY EXPRESS OR IMPLIED WARRANTIES, INCLUDING, BUT NOT LIMITED TO, THE IMPLIED WARRANTIES OF MERCHANTABILITY AND FITNESS FOR A PARTICULAR PURPOSE ARE DISCLAIMED. IN NO EVENT SHALL THE AUTHOR BE LIABLE FOR ANY DIRECT, INDIRECT, INCIDENTAL, SPECIAL, EXEMPLARY, OR CONSEQUENTIAL DAMAGES (INCLUDING, BUT NOT LIMITED TO, PROCUREMENT OF SUBSTITUTE GOODS OR SERVICES; LOSS OF USE, DATA, OR PROFITS; OR BUSINESS INTERRUPTION) HOWEVER CAUSED AND ON ANY THEORY OF LIABILITY, WHETHER IN CONTRACT, STRICT LIABILITY, OR TORT (INCLUDING NEGLIGENCE OR OTHERWISE) ARISING IN ANY WAY OUT OF THE USE OF THIS SOFTWARE, EVEN IF ADVISED OF THE POSSIBILITY OF SUCH DAMAGE. \*/

/\*\* Template overrides to add debugging to AST stuff. Dynamic inheritance \* hierarchy is set up as ASTDbg : AST : Dbg : Java by code generator. \*/

parserMembers() ::= << protected DebugTreeAdaptor adaptor; public void setTreeAdaptor(TreeAdaptor adaptor) { <if(grammar.grammarIsRoot)> this.adaptor = new DebugTreeAdaptor(dbg,adaptor); <else>

```
		this.adaptor = (DebugTreeAdaptor)adaptor; // delegator sends dbg adaptor
<endif>
 		<grammar.directDelegates:{g|<g:delegateName()>.setTreeAdaptor(this.adaptor);}>
	}
	public TreeAdaptor getTreeAdaptor() {
 		return adaptor;
	}
>>
parserCtorBody() ::= \ll\ll<super.parserCtorBody()>
>>
createListenerAndHandshake() ::= <<
DebugEventSocketProxy proxy =
new DebugEventSocketProxy(this,port,<if(TREE_PARSER)>input.getTreeAdaptor()<else>adaptor<endif>);
setDebugListener(proxy);
set<inputStreamType>(new Debug<inputStreamType>(input,proxy));
try {
	proxy.handshake();
}
catch (IOException ioe) {
	reportError(ioe);
}
>>
@ctorForRootGrammar.finally() ::= <<
TreeAdaptor adap = new CommonTreeAdaptor();
setTreeAdaptor(adap);
proxy.setTreeAdaptor(adap);
>>
@ctorForProfilingRootGrammar.finally() ::=<<
TreeAdaptor adap = new CommonTreeAdaptor();
setTreeAdaptor(adap);
>>
@ctorForPredefinedListener.superClassRef() ::= "super(input, dbg);"
@ctorForPredefinedListener.finally() ::=<<
\langleif(grammar.grammarIsRoot)>\langle! don't create new adaptor for delegates !>TreeAdaptor adap = new CommonTreeAdaptor():
setTreeAdaptor(adap);
<endif>
\rightarrow
```
@rewriteElement.pregen() ::= "dbg.location(<e.line>,<e.pos>);"

Found in path(s):

\* /opt/cola/permits/1274703855\_1645234694.1/0/antlr-3-5-2-sourcesjar/org/antlr/codegen/templates/Java/ASTDbg.stg No license file was found, but licenses were detected in source scan.

/\*

[The "BSD license"] Copyright (c) 2005-2009 Terence Parr All rights reserved.

Redistribution and use in source and binary forms, with or without modification, are permitted provided that the following conditions are met:

- 1. Redistributions of source code must retain the above copyright notice, this list of conditions and the following disclaimer.
- 2. Redistributions in binary form must reproduce the above copyright notice, this list of conditions and the following disclaimer in the documentation and/or other materials provided with the distribution.
- 3. The name of the author may not be used to endorse or promote products derived from this software without specific prior written permission.

THIS SOFTWARE IS PROVIDED BY THE AUTHOR ``AS IS'' AND ANY EXPRESS OR IMPLIED WARRANTIES, INCLUDING, BUT NOT LIMITED TO, THE IMPLIED WARRANTIES OF MERCHANTABILITY AND FITNESS FOR A PARTICULAR PURPOSE ARE DISCLAIMED. IN NO EVENT SHALL THE AUTHOR BE LIABLE FOR ANY DIRECT, INDIRECT, INCIDENTAL, SPECIAL, EXEMPLARY, OR CONSEQUENTIAL DAMAGES (INCLUDING, BUT NOT LIMITED TO, PROCUREMENT OF SUBSTITUTE GOODS OR SERVICES; LOSS OF USE, DATA, OR PROFITS; OR BUSINESS INTERRUPTION) HOWEVER CAUSED AND ON ANY THEORY OF LIABILITY, WHETHER IN CONTRACT, STRICT LIABILITY, OR TORT (INCLUDING NEGLIGENCE OR OTHERWISE) ARISING IN ANY WAY OUT OF THE USE OF THIS SOFTWARE, EVEN IF ADVISED OF THE POSSIBILITY OF SUCH DAMAGE. \*/

/\*\* Template overrides to add debugging to AST stuff. Dynamic inheritance \* hierarchy is set up as ASTDbg : AST : Dbg : Python by code generator.

\*/

group ASTDbg;

 $astAccessor() ::= \lt\lt$ 

def setTreeAdaptor(self, adaptor):

<if(grammar.grammarIsRoot)>

self.  $ad$ adaptor = DebugTreeAdaptor(self.dbg, adaptor)

<else>

self.\_adaptor = adaptor # delegator sends dbg adaptor

<endif>

<grammar.directDelegates:{g|<g:delegateName()>.setTreeAdaptor(self.\_adaptor)}>

def getTreeAdaptor(self):

#### return self.\_adaptor

```
>>
createListenerAndHandshake() ::= <<
prox<sub>V</sub> = DebugEventSocketProxy(self,adaptor=<if(TREE_PARSER)>self.input.getTreeAdaptor()<else>self._adaptor<endif>,
                  debug=debug_socket, port=port)
self.setDebugListener(proxy)
self.adaptor.setDebugListener(proxy)
self.input.setDebugListener(proxy)
#self.set<inputStreamType>(Debug<inputStreamType>(self.input, proxy))
proxy.handshake()
>>
```
@rewriteElement.pregen() ::= "self.\_dbg.location(<e.line>, <e.pos>)"

adaptor = property(getTreeAdaptor, setTreeAdaptor)<\n>

Found in path(s):

\* /opt/cola/permits/1274703855\_1645234694.1/0/antlr-3-5-2-sourcesjar/org/antlr/codegen/templates/Python/ASTDbg.stg No license file was found, but licenses were detected in source scan.

/\*

[The "BSD license"] Copyright (c) 2005-2006 Terence Parr All rights reserved.

Redistribution and use in source and binary forms, with or without modification, are permitted provided that the following conditions are met:

- 1. Redistributions of source code must retain the above copyright notice, this list of conditions and the following disclaimer.
- 2. Redistributions in binary form must reproduce the above copyright notice, this list of conditions and the following disclaimer in the documentation and/or other materials provided with the distribution.
- 3. The name of the author may not be used to endorse or promote products derived from this software without specific prior written permission.

THIS SOFTWARE IS PROVIDED BY THE AUTHOR ``AS IS'' AND ANY EXPRESS OR IMPLIED WARRANTIES, INCLUDING, BUT NOT LIMITED TO, THE IMPLIED WARRANTIES OF MERCHANTABILITY AND FITNESS FOR A PARTICULAR PURPOSE ARE DISCLAIMED. IN NO EVENT SHALL THE AUTHOR BE LIABLE FOR ANY DIRECT, INDIRECT, INCIDENTAL, SPECIAL, EXEMPLARY, OR CONSEQUENTIAL DAMAGES (INCLUDING, BUT NOT LIMITED TO, PROCUREMENT OF SUBSTITUTE GOODS OR SERVICES; LOSS OF USE, DATA, OR PROFITS; OR BUSINESS INTERRUPTION) HOWEVER CAUSED AND ON ANY THEORY OF LIABILITY, WHETHER IN CONTRACT, STRICT LIABILITY, OR TORT (INCLUDING NEGLIGENCE OR OTHERWISE) ARISING IN ANY WAY OUT OF THE USE OF

# THIS SOFTWARE, EVEN IF ADVISED OF THE POSSIBILITY OF SUCH DAMAGE. \*/

```
@outputFile.imports() ::= \lt\lt<@super.imports()>
<if(!TREE_PARSER)><! tree parser would already have imported !>
import org.antlr.runtime.tree.*;<\n>
<endif>
>>
@genericParser.members() ::= <<
<@super.members()>
	<parserMembers()>
\gg/** Add an adaptor property that knows how to build trees */
parserMembers() ::= <<
protected TreeAdaptor adaptor = new CommonTreeAdaptor();
public void setTreeAdaptor(TreeAdaptor adaptor) {
this.adaptor = adaptor;
	<grammar.directDelegates:{g|<g:delegateName()>.setTreeAdaptor(this.adaptor);}>
}
public TreeAdaptor getTreeAdaptor() {
	return adaptor;
}
>>
@returnScope.ruleReturnMembers() ::= <<
<ASTLabelType> tree;
@Override
public <ASTLabelType> getTree() { return tree; }
>>
/** Add a variable to track rule's return AST */
ruleDeclarations() ::= \lt\lt<super.ruleDeclarations()>
\langleASTLabelType> root_0 = null;\langle|n>>>
ruleLabelDefs() ::= <<
<super.ruleLabelDefs()>
<if(!ruleDescriptor.isSynPred)>
<[ruleDescriptor.tokenLabels,ruleDescriptor.wildcardTreeLabels,
 ruleDescriptor.wildcardTreeListLabels]:{it | <ASTLabelType> <it.label.text>_tree=null;}; separator="\n">
<ruleDescriptor.tokenListLabels:{it | <ASTLabelType> <it.label.text>_tree=null;}; separator="\n">
<if(ruleDescriptor.supportsLabelOptimization)>
<ruleDescriptor.allTokenRefsInRewrites
```

```
	:{it | RewriteRule<rewriteElementType>Stream stream_<it>=new
RewriteRule<rewriteElementType>Stream(adaptor,"token <it>");}; separator="\n">
<ruleDescriptor.allRuleRefsInRewrites
	:{it | RewriteRuleSubtreeStream stream_<it>=new RewriteRuleSubtreeStream(adaptor,"rule <it>");};
separator="\n">
<else>
<ruleDescriptor.allTokenRefsInAltsWithRewrites
	:{it | RewriteRule<rewriteElementType>Stream stream_<it>=new
RewriteRule<rewriteElementType>Stream(adaptor,"token <it>");}; separator="\n">
<ruleDescriptor.allRuleRefsInAltsWithRewrites
	:{it | RewriteRuleSubtreeStream stream_<it>=new RewriteRuleSubtreeStream(adaptor,"rule <it>");};
separator="\n">
<endif>
<endif>
>>
/** When doing auto AST construction, we must define some variables;
* These should be turned off if doing rewrites. This must be a "mode"
* as a rule could have both rewrite and AST within the same alternative
* block.
*/
@alt.declarations() ::= \lt\lt<if(autoAST)>
<if(outerAlt)>
<if(!rewriteMode && !ruleDescriptor.isSynPred)>
root_0 = (\langle ASTLabelType \rangle)adaptor.nil();\langle n \rangle<endif>
<endif>
<endif>
>>
// Tracking Rule Elements/* ID and track it for use in a rewrite rule */tokenRefTrack(token,label,elementIndex,terminalOptions={}) ::= <<
<tokenRefBang(...)> <! Track implies no auto AST construction!>
\langleif(backtracking)>if ( <actions.(actionScope).synpredgate> ) <endif>stream_<token>.add(<label>);<\n>
>>
/** ids+=ID and track it for use in a rewrite rule; adds to ids * and ** to the tracking list stream_ID for use in the rewrite.
*/
tokenRefTrackAndListLabel(token,label,elementIndex,terminalOptions={}) ::= <<
<tokenRefTrack(...)>
<listLabel(elem=label, ...)>
\gg/** ^(ID ...) track for rewrite */
```

```
tokenRefRuleRootTrack(token,label,elementIndex,terminalOptions={}) ::= <<
<tokenRefBang(...)>
\langleif(backtracking)>if(\langle actions.(actionScope).synpredgate>)\langleendif>stream_\langletoken>.add\langle<label>);\langle|n>
>>
```

```
/** Match ^(label+=TOKEN ...) track for rewrite */
tokenRefRuleRootTrackAndListLabel(token,label,elementIndex,terminalOptions={}) ::= <<
<tokenRefRuleRootTrack(...)>
<listLabel(elem=label, ...)>
>>
```

```
/** rule when output=AST and tracking for rewrite */ruleRefTrack(rule,label,elementIndex,args,scope) ::= <<
<super.ruleRef(...)>
\langleif(backtracking)>if (\langle <actions.(actionScope).synpredgate> ) \langleendif>stream_\langlerule.name>.add\langle<label>.getTree());
>>
```

```
/* x+=rule when output=AST and tracking for rewrite */ruleRefTrackAndListLabel(rule,label,elementIndex,args,scope) ::= <<
<ruleRefTrack(...)>
<listLabel(label, {<label>.getTree()})>
\gg
```

```
/** ^(rule ...) rewrite */
ruleRefRuleRootTrack(rule,label,elementIndex,args,scope) ::= <<
<ruleRefRuleRoot(...)>
\langleif(backtracking)>if ( \langle \langleactions.(actionScope).synpredgate> ) \langle \langleendif>stream_\langlerule>.add\langle\langlelabel>.getTree());
>>
```

```
/** \land (x+=rule \dots) rewrite */
ruleRefRuleRootTrackAndListLabel(rule,label,elementIndex,args,scope) ::= <<
<ruleRefRuleRootTrack(...)>
<listLabel(label, {<label>.getTree()})>
>>
```

```
// R e w r i t e
```
rewriteCode( alts, description, referencedElementsDeep, // ALL referenced elements to right of -> referencedTokenLabels, referencedTokenListLabels, referencedRuleLabels, referencedRuleListLabels, referencedWildcardLabels, referencedWildcardListLabels, rewriteBlockLevel, enclosingTreeLevel, treeLevel) ::=  $\overline{<}$ 

## // AST REWRITE

```
// elements: <referencedElementsDeep; separator=", ">
// token labels: <referencedTokenLabels; separator=", ">
// rule labels: <referencedRuleLabels; separator=", ">
// token list labels: <referencedTokenListLabels; separator=", ">
// rule list labels: <referencedRuleListLabels; separator=", ">
// wildcard labels: <[referencedWildcardLabels,referencedWildcardListLabels]; separator=", ">
<if(backtracking)>
if ( <actions.(actionScope).synpredgate> ) {
<endif>
<prevRuleRootRef()>.tree = root_0;
<rewriteCodeLabels()>
root_0 = (\langle ASTLabelType \rangle)adaptor.nil();
<alts:rewriteAlt(); separator="else ">
<! if tree parser and rewrite=true !>
<if(TREE_PARSER)>
<if(rewriteMode)>
<prevRuleRootRef()>.tree = (<ASTLabelType>)adaptor.rulePostProcessing(root_0);
input.replaceChildren(adaptor.getParent(retval.start),
    					 adaptor.getChildIndex(retval.start),
    					 adaptor.getChildIndex(_last),
    					 retval.tree);
<endif>
<endif>
<! if parser or tree-parser && rewrite!=true, we need to set result !>
<if(!TREE_PARSER)>
<prevRuleRootRef()>.tree = root_0;
<else>
<if(!rewriteMode)>
<prevRuleRootRef()>.tree = root_0;
<endif>
<endif>
<if(backtracking)>
}
<endif>
\rightarrowrewriteCodeLabels() ::= <<
<referencedTokenLabels
	:{it | RewriteRule<rewriteElementType>Stream stream_<it>=new
RewriteRule<rewriteElementType>Stream(adaptor,"token <it>",<it>);};
	separator="\n"
\overline{\phantom{a}}<referencedTokenListLabels
	:{it | RewriteRule<rewriteElementType>Stream stream_<it>=new
RewriteRule<rewriteElementType>Stream(adaptor,"token <it>", list <it>);};
	separator="\n"
```

```
\rightarrow
```
<referencedWildcardLabels

 :{it | RewriteRuleSubtreeStream stream\_<it>=new RewriteRuleSubtreeStream(adaptor,"wildcard <it>",<it>);}; separator="\n"

 $\ddot{\phantom{1}}$ 

<referencedWildcardListLabels

: $\{it \}$  RewriteRuleSubtreeStream stream <it>=new RewriteRuleSubtreeStream(adaptor,"wildcard <it>",list <it>);}; separator="\n"

 $\rightarrow$ 

<referencedRuleLabels

```
	:{it | RewriteRuleSubtreeStream stream_<it>=new RewriteRuleSubtreeStream(adaptor,"rule
```
<it>",<it>!=null?<it>.getTree():null);};

```
	separator="\n"
```
 $\rightarrow$ 

<referencedRuleListLabels

```
	:{it | RewriteRuleSubtreeStream stream_<it>=new RewriteRuleSubtreeStream(adaptor,"token <it>",list_<it>);};
	separator="\n"
```

```
\rightarrow
```
>>

/\*\* Generate code for an optional rewrite block; note it uses the deep ref'd element

\* list rather shallow like other blocks.

```
 */
```
rewriteOptionalBlock(

 alt,rewriteBlockLevel,

 referencedElementsDeep, // all nested refs

```
	referencedElements, // elements in immediately block; no nested blocks
```
 description) ::=

```
<<
```
// <fileName>:<description>

```
if ( <referencedElementsDeep:{el | stream_<el>.hasNext()}; separator="||"> ) {
```
 $\langle$ alt $\rangle$ 

```
}
```

```
<referencedElementsDeep:{el | stream_<el>.reset();<\n>}>
```
>>

```
rewriteClosureBlock(
	alt,rewriteBlockLevel,
	referencedElementsDeep, // all nested refs
	referencedElements, // elements in immediately block; no nested blocks
	description) ::=
<<// <fileName>:<description>
while ( \langle creferencedElements: {el | stream_\langleel>.hasNext()}; separator="||"> ) {
\langlealt\rangle}
<referencedElements:{el | stream_<el>.reset();<\n>}>
\rightarrow
```

```
rewritePositiveClosureBlock(
	alt,rewriteBlockLevel,
	referencedElementsDeep, // all nested refs
	referencedElements, // elements in immediately block; no nested blocks
	description) ::=
<<if ( !(<referencedElements:{el | stream_<el>.hasNext()}; separator="||">) ) {
	throw new RewriteEarlyExitException();
}
while ( \leq referencedElements: {el | stream_\leqel>.hasNext()}; separator="||"> ) {
\langle alt \rangle}
<referencedElements:{el | stream_<el>.reset();<\n>}>
>>
rewriteAlt(a) ::= <<
// <a.description>
<if(a.pred)>
if (\langlea.pred\rangle) {
\langlea.alt\rangle\langle n \rangle<else>
{
\langlea.alt\rangle\langle \rangle<endif>
>>
/** For empty rewrites: "r : ... >>;" */
rewriteEmptyAlt() ::= "root_0 = null;"
rewriteTree(root,children,description,enclosingTreeLevel,treeLevel) ::= <<
// <fileName>:<description>
{
<ASTLabelType> root_<treeLevel> = (<ASTLabelType>)adaptor.nil();
<root:rewriteElement()>
<children:rewriteElement()>
adaptor.addChild(root_<enclosingTreeLevel>, root_<treeLevel>);
\langle n \rangle>>
rewriteElementList(elements) ::= "<elements:rewriteElement()>"
rewriteElement(e) ::= <<\langle@pregen()><e.el>
\gg
```
/\*\* Gen ID or ID[args] \*/ rewriteTokenRef(token,elementIndex,args,terminalOptions={}) ::= << adaptor.addChild(root\_<treeLevel>, <createRewriteNodeFromElement(...)>); >>

```
/* Gen $label ... where defined via label=ID */rewriteTokenLabelRef(label,elementIndex) ::= <<
adaptor.addChild(root_<treeLevel>, stream_<label>.nextNode());
>>
```
 $/*$  Gen \$label ... where defined via label+=ID  $*/$ rewriteTokenListLabelRef(label,elementIndex) ::= << adaptor.addChild(root\_<treeLevel>, stream\_<label>.nextNode()); >>

```
/** Gen ^($label ...) */
rewriteTokenLabelRefRoot(label,elementIndex) ::= <<
root_<treeLevel> = (<ASTLabelType>)adaptor.becomeRoot(stream_<label>.nextNode(), root_<treeLevel>);
>>
```
 $/*$  Gen  $\land$  (\$label ...) where label +=... \*/ rewriteTokenListLabelRefRoot ::= rewriteTokenLabelRefRoot

```
/** Gen \wedge(ID ...) or \wedge(ID[args] ...) */
rewriteTokenRefRoot(token,elementIndex,args,terminalOptions={}) ::= <<
root_<treeLevel> = (<ASTLabelType>)adaptor.becomeRoot(<createRewriteNodeFromElement(...)>,
root_<treeLevel>);
>>
```
rewriteImaginaryTokenRef(args,token,elementIndex,terminalOptions={}) ::= << adaptor.addChild(root\_<treeLevel>, <createImaginaryNode(token,args,terminalOptions)>); >>

```
rewriteImaginaryTokenRefRoot(args,token,elementIndex,terminalOptions={}) ::= <<
root_<treeLevel> = (<ASTLabelType>)adaptor.becomeRoot(<createImaginaryNode(token,args,terminalOptions)>,
root <treeLevel>);
```

```
>>
```

```
/*\ast plain \rightarrow {foo} action */\astrewriteAction(action) ::= <<
root 0 = <action>:
\gg
```
/\*\* What is the name of the previous value of this rule's root tree? This

\* let's us refer to \$rule to mean previous value. I am reusing the

\* variable 'tree' sitting in retval struct to hold the value of root\_0 right

\* before I set it during rewrites. The assign will be to retval.tree.
```
*/
prevRuleRootRef() ::= "retval"
rewriteRuleRef(rule) ::= <<
adaptor.addChild(root_<treeLevel>, stream_<rule>.nextTree());
>>
```

```
rewriteRuleRefRoot(rule) ::= <<
root_<treeLevel> = (<ASTLabelType>)adaptor.becomeRoot(stream_<rule>.nextNode(), root_<treeLevel>);
>>
```

```
rewriteNodeAction(action) ::= <<
adaptor.addChild(root <treeLevel>, <action>);
>>
```

```
rewriteNodeActionRoot(action) ::= <<
root_<treeLevel> = (<ASTLabelType>)adaptor.becomeRoot(<action>, root_<treeLevel>);
>>
```

```
/** Gen $ruleLabel ... where defined via ruleLabel=rule */
rewriteRuleLabelRef(label) ::= <<
adaptor.addChild(root_<treeLevel>, stream_<label>.nextTree());
>>
```

```
/** Gen $ruleLabel ... where defined via ruleLabel+=rule */
rewriteRuleListLabelRef(label) ::= <<
adaptor.addChild(root_<treeLevel>, stream_<label>.nextTree());
>>
```

```
/** Gen ^($ruleLabel ...) where ruleLabel=rule */
rewriteRuleLabelRefRoot(label) ::= <<
root_<treeLevel> = (<ASTLabelType>)adaptor.becomeRoot(stream_<label>.nextNode(), root_<treeLevel>);
>>
```

```
/** Gen ^($ruleLabel ...) where ruleLabel+=rule */
rewriteRuleListLabelRefRoot(label) ::= <<
root_<treeLevel> = (<ASTLabelType>)adaptor.becomeRoot(stream_<label>.nextNode(), root_<treeLevel>);
>>
```

```
rewriteWildcardLabelRef(label) ::= <<
adaptor.addChild(root_<treeLevel>, stream_<label>.nextTree());
>>
```

```
createImaginaryNode(tokenType,args,terminalOptions={}) ::= <%
<if(terminalOptions.node)>
<! new MethodNode(IDLabel, args) !>
new <terminalOptions.node>(<tokenType><if(args)>, <args; separator=", "><endif>)
```
<else>

(<ASTLabelType>)adaptor.create(<tokenType>, <args; separator=", "><if(!args)>"<tokenType>"<endif>) <endif>  $\%$ 

```
createRewriteNodeFromElement(token,args,terminalOptions={}) ::= <%
<if(terminalOptions.node)>
new <terminalOptions.node>(stream_<token>.nextToken()<if(args)>, <args; separator=", "><endif>)
<else>
\langleif(args)>\langle! must create new node from old !>adaptor.create(<token>, <args; separator=", ">)
<else>
stream <token>.nextNode()
<endif>
<endif>
\%
```
Found in path(s):

\* /opt/cola/permits/1274703855\_1645234694.1/0/antlr-3-5-2-sources-jar/org/antlr/codegen/templates/Java/AST.stg No license file was found, but licenses were detected in source scan.

/\*

[The "BSD license"] Copyright (c) 2005-2012 Terence Parr All rights reserved.

Redistribution and use in source and binary forms, with or without modification, are permitted provided that the following conditions are met:

- 1. Redistributions of source code must retain the above copyright notice, this list of conditions and the following disclaimer.
- 2. Redistributions in binary form must reproduce the above copyright notice, this list of conditions and the following disclaimer in the documentation and/or other materials provided with the distribution.
- 3. The name of the author may not be used to endorse or promote products derived from this software without specific prior written permission.

THIS SOFTWARE IS PROVIDED BY THE AUTHOR ``AS IS'' AND ANY EXPRESS OR IMPLIED WARRANTIES, INCLUDING, BUT NOT LIMITED TO, THE IMPLIED WARRANTIES OF MERCHANTABILITY AND FITNESS FOR A PARTICULAR PURPOSE ARE DISCLAIMED. IN NO EVENT SHALL THE AUTHOR BE LIABLE FOR ANY DIRECT, INDIRECT, INCIDENTAL, SPECIAL, EXEMPLARY, OR CONSEQUENTIAL DAMAGES (INCLUDING, BUT NOT LIMITED TO, PROCUREMENT OF SUBSTITUTE GOODS OR SERVICES; LOSS OF USE, DATA, OR PROFITS; OR BUSINESS INTERRUPTION) HOWEVER CAUSED AND ON ANY THEORY OF LIABILITY, WHETHER IN CONTRACT, STRICT LIABILITY, OR TORT (INCLUDING NEGLIGENCE OR OTHERWISE) ARISING IN ANY WAY OUT OF THE USE OF THIS SOFTWARE, EVEN IF ADVISED OF THE POSSIBILITY OF SUCH DAMAGE. \*/

```
/** Template subgroup to add template rewrite output
* If debugging, then you'll also get STDbg.stg loaded.
*/
```

```
@outputFile.imports() ::= <<
<@super.imports()>
import stringtemplate3
>>
```

```
/** Add this to each rule's return value struct */
@returnScope.ruleReturnInit() ::= <<
self.st = None
>>
```

```
@returnScope.ruleReturnMembers() ::= <<
def getTemplate(self):
  return self.st
```

```
def toString(self):
```
 if self.st is not None: return self.st.toString() return None  $str_{\_\_} =$  toString

>>

```
@genericParser.init() ::= <<
<@super.init()>
self.templateLib = stringtemplate3.StringTemplateGroup(
  '<name>Templates', lexer='angle-bracket'
  )
```
>>

```
@genericParser.members() ::= \le\le<@super.members()>
def setTemplateLib(self, templateLib):
  self.templateLib = templateLib
```

```
def getTemplateLib(self):
  return self.templateLib
```
>>

```
/** x+=rule when output=template */ruleRefAndListLabel(rule,label,elementIndex,args,scope) ::= <<
<ruleRef(...)>
<listLabel(label, {<label>.st})>
```

```
rewriteTemplate(alts) ::= <<
# TEMPLATE REWRITE
<if(backtracking)>
if <actions.(actionScope).synpredgate>:
  <first(alts):rewriteTemplateAltFirst()>
  <rest(alts):{it | el<rewriteTemplateAlt(it)>}>
   <if(rewriteMode)><replaceTextInLine()><endif>
<else>
<first(alts):rewriteTemplateAltFirst()>
<rest(alts):{it | el<rewriteTemplateAlt(it)>}>
<if(rewriteMode)><replaceTextInLine()><endif>
<endif>
>>
replaceTextInLine() ::= <<
<if(TREE_PARSER)>
self.input.getTokenStream().replace(
  self.input.getTreeAdaptor().getTokenStartIndex(retval.start),
  self.input.getTreeAdaptor().getTokenStopIndex(retval.start),
  retval.st
 \lambda<else>
self.input.replace(
  retval.start.getTokenIndex(),
  self.input.LT(-1).getTokenIndex(),
  retval.st
 \lambda<endif>
\ggrewriteTemplateAltFirst(alt) ::= <<
<if(alt.pred)>
if <alt.pred>:
  # <alt.description>
 retval.st = \langle alt.alt \rangle\langle n \rangle<else>
# <alt.description>
retval.st = \langle alt.alt \rangle
```

```
<endif>
\rightarrow
```
 $\langle n \rangle$ 

```
rewriteTemplateAlt(alt) ::= <<
\langleif(alt.pred)>if\langlealt.pred>:
```

```
 # <alt.description>
  retval.st = \langle alt.alt \rangle<\!\!|n\!\!><else>se:
   # <alt.description>
  retval.st = \langle alt.alt \rangle\langle n \rangle<endif>
\rightarrowrewriteEmptyTemplate(alts) ::= <<
None
>>
/** Invoke a template with a set of attribute name/value pairs.
* Set the value of the rule's template *after* having set
* the attributes because the rule's template might be used as
* an attribute to build a bigger template; you get a self-embedded
* template.
*/
rewriteExternalTemplate(name,args) ::= <%
self.templateLib.getInstanceOf("<name>"<if(args)>, attributes={<args:{a | "<a.name>": <a.value>}; separator=",
">\} < endif>)
% >/** expr is a string expression that says what template to load */
rewriteIndirectTemplate(expr,args) ::= <%
self.templateLib.getInstanceOf(<expr><if(args)>, attributes={<args:{a | "<a.name>": <a.value>}; separator=",
">\} < endif > )\%/** Invoke an inline template with a set of attribute name/value pairs */
rewriteInlineTemplate(args, template) ::= <%
stringtemplate3.StringTemplate("<template>", group=self.templateLib<if(args)>, attributes={<args:{a |
"<a.name>": <a.value>}; separator=", ">}<endif>)
% >/* plain \rightarrow {foo} action */
rewriteAction(action) ::= <<<action>
>>
/** An action has %st.attrName=expr; or %{st}.attrName=expr; */
actionSetAttribute(st,attrName,expr) ::= <<
(<\!\!st\!\!>)["<\!\!attrName\!\!>"] = <\!\!expr\!\!>>>
/** Translate %{stringExpr} */
```
actionStringConstructor(stringExpr) ::= <<

stringtemplate3.StringTemplate(<stringExpr>, group=self.templateLib) >>

Found in path(s):

\* /opt/cola/permits/1274703855\_1645234694.1/0/antlr-3-5-2-sourcesjar/org/antlr/codegen/templates/Python3/ST.stg No license file was found, but licenses were detected in source scan.

/\*

[The "BSD license"] Copyright (c) 2005-2006 Terence Parr All rights reserved.

Redistribution and use in source and binary forms, with or without modification, are permitted provided that the following conditions are met:

- 1. Redistributions of source code must retain the above copyright notice, this list of conditions and the following disclaimer.
- 2. Redistributions in binary form must reproduce the above copyright notice, this list of conditions and the following disclaimer in the documentation and/or other materials provided with the distribution.
- 3. The name of the author may not be used to endorse or promote products derived from this software without specific prior written permission.

THIS SOFTWARE IS PROVIDED BY THE AUTHOR ``AS IS'' AND ANY EXPRESS OR IMPLIED WARRANTIES, INCLUDING, BUT NOT LIMITED TO, THE IMPLIED WARRANTIES OF MERCHANTABILITY AND FITNESS FOR A PARTICULAR PURPOSE ARE DISCLAIMED. IN NO EVENT SHALL THE AUTHOR BE LIABLE FOR ANY DIRECT, INDIRECT, INCIDENTAL, SPECIAL, EXEMPLARY, OR CONSEQUENTIAL DAMAGES (INCLUDING, BUT NOT LIMITED TO, PROCUREMENT OF SUBSTITUTE GOODS OR SERVICES; LOSS OF USE, DATA, OR PROFITS; OR BUSINESS INTERRUPTION) HOWEVER CAUSED AND ON ANY THEORY OF LIABILITY, WHETHER IN CONTRACT, STRICT LIABILITY, OR TORT (INCLUDING NEGLIGENCE OR OTHERWISE) ARISING IN ANY WAY OUT OF THE USE OF THIS SOFTWARE, EVEN IF ADVISED OF THE POSSIBILITY OF SUCH DAMAGE. \*/

/\*\* Template subgroup to add template rewrite output \* If debugging, then you'll also get STDbg.stg loaded. \*/

 $@$ outputFile.imports() ::= << <@super.imports()> import org.antlr.stringtemplate.\*; import org.antlr.stringtemplate.language.\*; import java.util.HashMap;  $\Rightarrow$ 

 $/**$  Add this to each rule's return value struct  $*/$ 

```
@returnScope.ruleReturnMembers() ::= <<
public StringTemplate st;
public Object getTemplate() { return st; }
public String toString() { return st==null?null:st.toString(); }
>>
@genericParser.members() ::= \leq<@super.members()>
	protected StringTemplateGroup templateLib =
  	 new StringTemplateGroup("<name>Templates", AngleBracketTemplateLexer.class);
	public void setTemplateLib(StringTemplateGroup templateLib) {
  this.templateLib = templateLib;
 	}
	public StringTemplateGroup getTemplateLib() {
  	 return templateLib;
	}
	/** allows convenient multi-value initialization:
 	 * "new STAttrMap().put(...).put(...)"
 	 */
	@SuppressWarnings("serial")
	public static class STAttrMap extends HashMap\<String, Object> {
 		public STAttrMap put(String attrName, Object value) {
  			super.put(attrName, value);
  			return this;
 		}
	}
>>
/** x+=rule when output=template */
ruleRefAndListLabel(rule,label,elementIndex,args,scope) ::= <<
<ruleRef(rule,label,elementIndex,args,scope)>
<listLabel(label, {<label>.getTemplate()})>
>>
rewriteTemplate(alts) ::= <<
// TEMPLATE REWRITE
<if(backtracking)>
if ( <actions.(actionScope).synpredgate> ) {
 <alts:rewriteTemplateAlt(); separator="else ">
 <if(rewriteMode)><replaceTextInLine()><endif>
}
<else>
<alts:rewriteTemplateAlt(); separator="else ">
<if(rewriteMode)><replaceTextInLine()><endif>
<endif>
\gg
```

```
replaceTextInLine() ::= <<
<if(TREE_PARSER)>
((TokenRewriteStream)input.getTokenStream()).replace(
 input.getTreeAdaptor().getTokenStartIndex(retval.start),
 input.getTreeAdaptor().getTokenStopIndex(retval.start),
 retval.st);
<else>
((TokenRewriteStream)input).replace(
 ((Token)retval.start).getTokenIndex(),
 input.LT(-1).getTokenIndex(),
 retval.st);
<endif>
>>
rewriteTemplateAlt(alt) ::= <<
// <alt.description>
<if(alt.pred)>
if (\langle alt,pred\rangle) {
retval.st = \langle alt.alt \rangle;\langle \rangle<else>
{
retval.st = \langle alt.alt \rangle;\langle n \rangle<endif>
>>
rewriteEmptyTemplate(alts) ::= <<
null;
>>
/** Invoke a template with a set of attribute name/value pairs.
* Set the value of the rule's template *after* having set
* the attributes because the rule's template might be used as
* an attribute to build a bigger template; you get a self-embedded
* template.
*/
rewriteExternalTemplate(name,args) ::= <%
templateLib.getInstanceOf("<name>"<if(args)>,
new STAttrMap()<args:{a | .put("<a.name>", <a.value>)}>
 <endif>)
\%/** expr is a string expression that says what template to load */rewriteIndirectTemplate(expr,args) ::= <%
templateLib.getInstanceOf(<expr><if(args)>,
new STAttrMap()<args:{a | .put("<a.name>", <a.value>)}>
```

```
 <endif>)
\%
```

```
/** Invoke an inline template with a set of attribute name/value pairs */
rewriteInlineTemplate(args, template) ::= <%
new StringTemplate(templateLib, "<template>"<if(args)>,
 new STAttrMap()<args:{a | .put("<a.name>", <a.value>)}>
 <endif>)
% >/* plain \rightarrow {foo} action */
rewriteAction(action) ::= <<
<action>
\rightarrow
```

```
/** An action has %st.attrName=expr; or %{st}.attrName=expr; */
actionSetAttribute(st,attrName,expr) ::= <<
(<st>).setAttribute("<attrName>",<expr>);
>>
```

```
/** Translate %{stringExpr} */
actionStringConstructor(stringExpr) ::= <<
new StringTemplate(templateLib,<stringExpr>)
>>
```
Found in path(s):

\* /opt/cola/permits/1274703855\_1645234694.1/0/antlr-3-5-2-sources-jar/org/antlr/codegen/templates/Java/ST.stg No license file was found, but licenses were detected in source scan.

/\*

[The "BSD license"] Copyright (c) 2005-2006 Terence Parr All rights reserved.

Redistribution and use in source and binary forms, with or without modification, are permitted provided that the following conditions are met:

- 1. Redistributions of source code must retain the above copyright notice, this list of conditions and the following disclaimer.
- 2. Redistributions in binary form must reproduce the above copyright notice, this list of conditions and the following disclaimer in the documentation and/or other materials provided with the distribution.
- 3. The name of the author may not be used to endorse or promote products derived from this software without specific prior written permission.

THIS SOFTWARE IS PROVIDED BY THE AUTHOR ``AS IS'' AND ANY EXPRESS OR IMPLIED WARRANTIES, INCLUDING, BUT NOT LIMITED TO, THE IMPLIED WARRANTIES OF MERCHANTABILITY AND FITNESS FOR A PARTICULAR PURPOSE ARE DISCLAIMED.

IN NO EVENT SHALL THE AUTHOR BE LIABLE FOR ANY DIRECT, INDIRECT, INCIDENTAL, SPECIAL, EXEMPLARY, OR CONSEQUENTIAL DAMAGES (INCLUDING, BUT NOT LIMITED TO, PROCUREMENT OF SUBSTITUTE GOODS OR SERVICES; LOSS OF USE, DATA, OR PROFITS; OR BUSINESS INTERRUPTION) HOWEVER CAUSED AND ON ANY THEORY OF LIABILITY, WHETHER IN CONTRACT, STRICT LIABILITY, OR TORT (INCLUDING NEGLIGENCE OR OTHERWISE) ARISING IN ANY WAY OUT OF THE USE OF THIS SOFTWARE, EVEN IF ADVISED OF THE POSSIBILITY OF SUCH DAMAGE. \*/

/\*\* Templates for building ASTs during tree parsing.

```
*
```
- \* Deal with many combinations. Dimensions are:
- \* Auto build or rewrite
- \* no label, label, list label (label/no-label handled together)
- \* child, root
- \* token, set, rule, wildcard
- \*
- \* Each combination has its own template except that label/no label
- \* is combined into tokenRef, ruleRef, ...

```
*/
```

```
/** Add a variable to track last element matched */
ruleDeclarations() ::= \lt\lt<super.ruleDeclarations()>
var _first_0:<ASTLabelType> = null;
var _last:<ASTLabelType> = null;<\n>
>>
```

```
/** What to emit when there is no rewrite rule. For auto build
```

```
* mode, does nothing.
```

```
*/
```

```
noRewrite(rewriteBlockLevel, treeLevel) ::= <<
```

```
<if(backtracking)>if ( <actions.(actionScope).synpredgate> ) {<endif>
```
<if(rewriteMode)>

```
retval-tree = <ASTLabelType>(first_0);
```

```
if ( adaptor.getParent(retval.tree)!=null && adaptor.isNil( adaptor.getParent(retval.tree) ) )
```

```
 retval.tree = <ASTLabelType>(adaptor.getParent(retval.tree));
```
<endif>

```
<if(backtracking)>}<endif>
```

```
>>
```
/\*\* match ^(root children) in tree parser; override here to

```
* add tree construction actions.
```

```
*/
```
tree(root, actionsAfterRoot, children, nullableChildList,

```
 enclosingTreeLevel, treeLevel) ::= <<
```

```
last = <ASTLabelType>(input.LT(1));
```

```
{
```

```
var _save_last_<treeLevel>:<ASTLabelType> = _last;
var _first_<treeLevel>:<ASTLabelType> = null;
<if(!rewriteMode)>
var root_<treeLevel>:<ASTLabelType> = <ASTLabelType>(adaptor.nil());
<endif>
<root:element()>
<if(rewriteMode)>
<if(backtracking)>if ( <actions.(actionScope).synpredgate> )<endif>
<if(root.el.rule)>
if ( _first_<enclosingTreeLevel>==null ) _first_<enclosingTreeLevel> = <root.el.label>.tree;
<else>
if ( _first_<enclosingTreeLevel>==null ) _first_<enclosingTreeLevel> = <root.el.label>;
<endif>
<endif>
<actionsAfterRoot:element()>
<if(nullableChildList)>
if ( input.LA(1)==TokenConstants.DOWN ) {
   matchStream(input, TokenConstants.DOWN, null); <checkRuleBacktrackFailure()>
   <children:element()>
   matchStream(input, TokenConstants.UP, null); <checkRuleBacktrackFailure()>
}
<else>
matchStream(input, TokenConstants.DOWN, null); <checkRuleBacktrackFailure()>
<children:element()>
matchStream(input, TokenConstants.UP, null); <checkRuleBacktrackFailure()>
<endif>
<if(!rewriteMode)>
adaptor.addChild(root_<enclosingTreeLevel>, root_<treeLevel>);
<endif>
\text{\_last} = \text{\_save}\text{\_last}\text{-}\text{treeLevel};
\langle n \rangle\gg// TOKEN AST STUFF
/** ID! and output=AST (same as plain tokenRef) 'cept add
* setting of _last
*/
tokenRefBang(token,label,elementIndex,terminalOptions) ::= <<
last = <ASTLabelType>(input.LT(1));
<super.tokenRef(...)>
>>
/** ID auto construct */
```

```
tokenRef(token,label,elementIndex,terminalOptions) ::= <<
last = <ASTLabelType>(input.LT(1));
<super.tokenRef(...)>
<if(!rewriteMode)>
```

```
<if(backtracking)>if ( <actions.(actionScope).synpredgate> ) {<endif>
<if(terminalOptions.node)>
<label>_tree = new <terminalOptions.node>(<label>);
<else>
<label>_tree = <ASTLabelType>(adaptor.dupNode(<label>));
<endif><\n>
adaptor.addChild(root <treeLevel>, <label> tree);
<if(backtracking)>}<endif>
<else> <! rewrite mode !>
<if(backtracking)>if ( <actions.(actionScope).synpredgate> )<endif>
if ( _first_<treeLevel>==null ) _first_<treeLevel> = <label>;
<endif>
>>
/** label+=TOKEN auto construct */
tokenRefAndListLabel(token,label,elementIndex,terminalOptions) ::= <<
<tokenRef(...)>
<listLabel(elem=label,...)>
\rightarrow/** ^(ID ...) auto construct */
tokenRefRuleRoot(token,label,elementIndex,terminalOptions) ::= <<
\text{Last} = \text{ASTLabelType} \(input.LT(1));
<super.tokenRef(...)>
<if(!rewriteMode)>
<if(backtracking)>if(<actions.(actionScope).synpredgate>){<endif>
<if(terminalOptions.node)>
<label>_tree = new <terminalOptions.node>(<label>);
<else>
<label>_tree = <ASTLabelType>(adaptor.dupNode(<label>));
<endif><\n>
root_<treeLevel> = <ASTLabelType>(adaptor.becomeRoot(<label>_tree, root_<treeLevel>));
<if(backtracking)>}<endif>
<endif>
>>
/** Match ^(label+=TOKEN ...) auto construct */
tokenRefRuleRootAndListLabel(token,label,elementIndex,terminalOptions) ::= <<
<tokenRefRuleRoot(...)>
<listLabel(elem=label,...)>
>>
/** Match . wildcard and auto dup the node/subtree */
wildcard(token,label,elementIndex,terminalOptions) ::= <<
last = (\leq \text{ASTLabelType>}) input.LT(1);<super.wildcard(...)>
<if(!rewriteMode)>
<if(backtracking)>if ( <actions.(actionScope).synpredgate> ) {<endif>
```

```
<label>_tree = (<ASTLabelType>)adaptor.dupTree(<label>);
adaptor.addChild(root_<treeLevel>, <label>_tree);
<if(backtracking)>}<endif>
<else> <! rewrite mode !>
<if(backtracking)>if ( <actions.(actionScope).synpredgate> )<endif>
if ( _first_<treeLevel>==null ) _first_<treeLevel> = <label>;
<endif>
>>
```
// SET AST

```
matchSet(s,label,terminalOptions,elementIndex,postmatchCode) ::= <<
\text{Last} = \text{ASTLabelType} \(input.LT(1));
<super.matchSet(postmatchCode={
<if(!rewriteMode)>
<if(backtracking)>if ( <actions.(actionScope).synpredgate> ) {<endif>
<if(terminalOptions.node)>
\langlelabel> tree = new \langleterminalOptions.node>(\langlelabel>);
<else>
<label>_tree = <ASTLabelType>(adaptor.dupNode(<label>));
<endif><\n>
adaptor.addChild(root_<treeLevel>, <label>_tree);
<if(backtracking)>\}<endif>
<endif>
}, ...
)>
>>
matchRuleBlockSet(s,label,terminalOptions,elementIndex,postmatchCode,treeLevel="0") ::= <<
<matchSet(...)>
<noRewrite(...)> <! set return tree !>
\ggmatchSetBang(s,label,terminalOptions,elementIndex,postmatchCode) ::= <<
\text{Last} = \text{ASTLabelType} (input.LT(1));
<super.matchSet(...)>
>>
matchSetRuleRoot(s,label,terminalOptions,elementIndex,debug) ::= <<
<super.matchSet(postmatchCode={
<if(!rewriteMode)>
\langleif(backtracking)>if(\langleactions.(actionScope).synpredgate>)\langle<if(terminalOptions.node)>
<label>_tree = new <terminalOptions.node>(<label>);
<else>
\langlelabel> tree = \langleASTLabelType>(adaptor.dupNode(\langlelabel>));
<endif><\n>
root <treeLevel> = <ASTLabelType>(adaptor.becomeRoot(<label> tree, root <treeLevel>));
```

```
<if(backtracking)>}<endif>
<endif>
}, ...
\geq
```
>>

## // RULE REF AST

```
/** rule auto construct */
ruleRef(rule,label,elementIndex,args,scope) ::= <<
\text{Last} = \text{ASTLabelType} > (input.LT(1));<super.ruleRef(...)>
<if(backtracking)>if ( <actions.(actionScope).synpredgate> ) <endif>
<if(!rewriteMode)>
adaptor.addChild(root_<treeLevel>, <label>.tree);
\langleelse>\langle! rewrite mode !>if ( _first_<treeLevel>==null ) _first_<treeLevel> = <label>.tree;
<endif>
>>
```

```
/** x+=rule auto construct */ruleRefAndListLabel(rule,label,elementIndex,args,scope) ::= <<
<ruleRef(...)>
<listLabel(label, {<label>.tree})>
>>
```

```
/** ^(rule ...) auto construct */
```

```
ruleRefRuleRoot(rule,label,elementIndex,args,scope) ::= <<
```

```
\text{Last} = \text{ASTLabelType} \(input.LT(1));
```

```
<super.ruleRef(...)>
```

```
<if(!rewriteMode)>
```

```
\langleif(backtracking)>if (\langlecactions.(actionScope).synpredgate>)\langleendif>root_\langletreeLevel> =
<ASTLabelType>(adaptor.becomeRoot(<label>.tree, root_<treeLevel>));
```
<endif> >>

```
/** \land (x+=rule \dots) auto construct */
ruleRefRuleRootAndListLabel(rule,label,elementIndex,args,scope) ::= <<
<ruleRefRuleRoot(...)>
<listLabel(label, {<label>.tree})>
>>
```

```
/*\ast rule when output=AST and tracking for rewrite */\astruleRefTrack(rule,label,elementIndex,args,scope) ::= <<
last = <ASTLabelType>(input.LT(1));
<super.ruleRefTrack(...)>
>>
```

```
/* x+=rule when output=AST and tracking for rewrite */ruleRefTrackAndListLabel(rule,label,elementIndex,args,scope) ::= <<
\text{Last} = \text{ASTLabelType} (input.LT(1));
<super.ruleRefTrackAndListLabel(...)>
>>
ruleRefRuleRootTrack(rule,label,elementIndex,args,scope) ::= <<
\text{Last} = \text{ASTLabelType} (input.LT(1));
\gg\text{Last} = \text{ASTLabelType} \(input.LT(1));
<super.ruleRefRuleRootTrackAndListLabel(...)>
\gg* change nextToken to nextNode.
*/
<if(terminalOptions.node)>
```

```
/** ^(rule ...) rewrite */
<super.ruleRefRootTrack(...)>
```

```
/** \land (x+=rule \dots) rewrite */
ruleRefRuleRootTrackAndListLabel(rule,label,elementIndex,args,scope) ::= <<
```

```
/** Streams for token refs are tree nodes now; override to
createRewriteNodeFromElement(token,terminalOptions,scope) ::= <<
new <terminalOptions.node>(stream_<token>.nextNode())
<else>
stream_<token>.nextNode()
<endif>
>>
```

```
ruleCleanUp() ::= <<
<super.ruleCleanUp()>
<if(!rewriteMode)>
\langleif(backtracking)>if(\langleactions.(actionScope).synpredgate>)\langle \langle n \rangleretval.tree = <ASTLabelType>(adaptor.rulePostProcessing(root_0));
<if(backtracking)>}<endif>
<endif>
>>
```

```
Found in path(s):
```

```
* /opt/cola/permits/1274703855_1645234694.1/0/antlr-3-5-2-sources-
jar/org/antlr/codegen/templates/ActionScript/ASTTreeParser.stg
No license file was found, but licenses were detected in source scan.
```
/\*

[The "BSD license"] Copyright (c) 2008 Erik van Bilsen Copyright (c) 2007-2008 Johannes Luber Copyright (c) 2005-2007 Kunle Odutola

Copyright (c) 2005-2006 Terence Parr All rights reserved.

Redistribution and use in source and binary forms, with or without modification, are permitted provided that the following conditions are met:

- 1. Redistributions of source code must retain the above copyright notice, this list of conditions and the following disclaimer.
- 2. Redistributions in binary form must reproduce the above copyright notice, this list of conditions and the following disclaimer in the documentation and/or other materials provided with the distribution.
- 3. The name of the author may not be used to endorse or promote products derived from this software without specific prior written permission.

THIS SOFTWARE IS PROVIDED BY THE AUTHOR ``AS IS'' AND ANY EXPRESS OR IMPLIED WARRANTIES, INCLUDING, BUT NOT LIMITED TO, THE IMPLIED WARRANTIES OF MERCHANTABILITY AND FITNESS FOR A PARTICULAR PURPOSE ARE DISCLAIMED. IN NO EVENT SHALL THE AUTHOR BE LIABLE FOR ANY DIRECT, INDIRECT, INCIDENTAL, SPECIAL, EXEMPLARY, OR CONSEQUENTIAL DAMAGES (INCLUDING, BUT NOT LIMITED TO, PROCUREMENT OF SUBSTITUTE GOODS OR SERVICES; LOSS OF USE, DATA, OR PROFITS; OR BUSINESS INTERRUPTION) HOWEVER CAUSED AND ON ANY THEORY OF LIABILITY, WHETHER IN CONTRACT, STRICT LIABILITY, OR TORT (INCLUDING NEGLIGENCE OR OTHERWISE) ARISING IN ANY WAY OUT OF THE USE OF THIS SOFTWARE, EVEN IF ADVISED OF THE POSSIBILITY OF SUCH DAMAGE. \*/

/\*\* Templates for building ASTs during tree parsing.

\*

- \* Deal with many combinations. Dimensions are:
- \* Auto build or rewrite
- \* no label, label, list label (label/no-label handled together)

```
* child, root
```
- \* token, set, rule, wildcard
- \*
- \* Each combination has its own template except that label/no label
- \* is combined into tokenRef, ruleRef, ...

```
*/
```
group ASTTreeParser;

```
/** Add a variable to track last element matched */
ruleDeclarations() ::= <<<super.ruleDeclarations()>
First[0] := nil;\text{Last} := \text{nil}; \leq \text{ln}\rightarrow
```

```
ruleDeclarationVars() ::= \lt\lt<super.ruleDeclarationVars()>
```

```
_First, _Save_Last: array [0..63] of I<ASTLabelType>;
_Last: I<ASTLabelType>;
>>
/** What to emit when there is no rewrite rule. For auto build
* mode, does nothing.
*/
noRewrite(rewriteBlockLevel, treeLevel) ::= <<
\langleif(backtracking)>if (State.Backtracking = 0) then
begin<endif>
<if(rewriteMode)>
RetVal.Tree := _First[0] as I<ASTLabelType>;
if (Adaptor.GetParent(RetVal.Tree) \langle\langle\rangle nil) and (Adaptor.IsNil(Adaptor.GetParent(RetVal.Tree))) then
 RetVal.Tree := Adaptor.GetParent(RetVal.Tree) as I<ASTLabelType>;
<endif>
<if(backtracking)>end;<endif>
\gg/** match ^(root \text{ children}) in tree parser; override here to
* add tree construction actions.
*/
tree(root, actionsAfterRoot, children, nullableChildList,
   enclosingTreeLevel, treeLevel) ::= <<
Last := Input.LT(1) as I < ASTLabelType;
begin
 _Save_Last[<treeLevel>] := _Last;
 _First[<treeLevel>] := nil;
<if(!rewriteMode)>
 Root[<treeLevel>] := Adaptor.GetNilNode as I<ASTLabelType>;<\n>
<endif>
 <root:element()>
<if(rewriteMode)>
\langleif(backtracking)>if (State.Backtracking = 0) then \langleendif\rangle<if(root.el.rule)>
 if (_First[<enclosingTreeLevel>] = nil) then _First[<enclosingTreeLevel>] := <root.el.label>.Tree;
<else>
 if (_First[<enclosingTreeLevel>] = nil) then _First[<enclosingTreeLevel>] := <root.el.label>;
<endif>
<endif>
 <actionsAfterRoot:element()>
<if(nullableChildList)>
if (Input.LA(1) = TToken.DOWN) then
 begin
   Match(Input, TToken.DOWN, nil); <checkRuleBacktrackFailure()>
   <children:element()>
   Match(Input, TToken.UP, nil); <checkRuleBacktrackFailure()>
 end;
<else>
```

```
 Match(Input, TToken.DOWN, nil); <checkRuleBacktrackFailure()>
 <children:element()>
 Match(Input, TToken.UP, nil); <checkRuleBacktrackFailure()>
<endif>
<if(!rewriteMode)>
 Adaptor.AddChild(Root[<enclosingTreeLevel>], Root[<treeLevel>]);
<endif>
\text{Last} := \text{Save}\_\text{Last}[\text{~treeLevel$}];end;\langle n \rangle>>
```

```
// TOKEN AST STUFF
```

```
/** ID! and output=AST (same as plain tokenRef) 'cept add
* setting of _last
*/
tokenRefBang(token,label,elementIndex) ::= <<
Last := Input.LT(1) as I < ASTLabelType;
<super.tokenRef(...)>
>>
```

```
/** ID auto construct */
tokenRef(token,label,elementIndex,terminalOptions) ::= <<
Last := Input.LT(1) as I < ASTLabelType;
<super.tokenRef(...)>
<if(!rewriteMode)>
<if(backtracking)>
if (State.Backtracking = 0) then
begin\langle n \rangle<endif>
<if(terminalOptions.node)>
<label>_tree := T<terminalOptions.node>.Create(<label>);
<else>
	<label>_tree := Adaptor.DupNode(<label>) as I<ASTLabelType>;
<endif><\n>
	Adaptor.AddChild(Root[<treeLevel>], <label>_tree);
<if(backtracking)>
end;
<endif>
\langleelse>\langle! rewrite mode !>\langleif(backtracking)>if (State.Backtracking = 0) then \langleendif\rangleif (First[<treeLevel>]= nil) then First[<treeLevel>]:= <label>;</math><endif>
>>
/** label+=TOKEN auto construct */
```

```
tokenRefAndListLabel(token,label,elementIndex,terminalOptions) ::= <<
<tokenRef(...)>
```

```
<listLabel(elem=label,...)>
>>
```

```
/** ^(ID ...) auto construct */
tokenRefRuleRoot(token,label,elementIndex,terminalOptions) ::= <<
\text{Last} := \text{Input.LT}(1) as \text{I} \leq \text{ASTLabelType};
<super.tokenRef(...)>
<if(!rewriteMode)>
<if(backtracking)>
if (State.Backtracking = 0) then
begin
<endif>
<if(terminalOptions.node)>
<label>_tree := T<terminalOptions.node>.Create(<label>);
<else>
	<label>_tree := Adaptor.DupNode(<label>) as I<ASTLabelType>;
<endif><\n>
	Root[<treeLevel>] := Adaptor.BecomeRoot(<label>_tree, Root[<treeLevel>]) as I<ASTLabelType>;
<if(backtracking)>
end;
<endif>
<endif>
>>
/** Match ^(label+=TOKEN ...) auto construct */
tokenRefRuleRootAndListLabel(token,label,elementIndex,terminalOptions) ::= <<
<tokenRefRuleRoot(...)>
<listLabel(elem=label,...)>
>>
// SET AST
```

```
matchSet(s,label,terminalOptions,elementIndex,postmatchCode) ::= <<
_LLlast := Input.LT(1) as I<ASTLabelType>;
<super.matchSet(..., postmatchCode={
<if(!rewriteMode)>
\langleif(backtracking)>if (State.Backtracking = 0) then begin \langleendif\rangle<if(terminalOptions.node)>
<label>_tree := T<terminalOptions.node>.Create(<label>);
<else>
<label>_tree := Adaptor.DupNode(<label>) as I<ASTLabelType>;
<endif><\n>
Adaptor.AddChild(Root[<treeLevel>], <label> tree);
<if(backtracking)>end;<endif>
<endif>
}
\geq\rightarrow
```

```
matchRuleBlockSet(s,label,terminalOptions,elementIndex,postmatchCode,treeLevel="0") ::= <<
<matchSet(...)>
<noRewrite()> <! set return tree !>
>>
matchSetBang(s,label,elementIndex,postmatchCode) ::= <<
Last := Input.LT(1) as I < ASTLabelType;
<super.matchSet(...)>
>>
matchSetRuleRoot(s,label,terminalOptions,elementIndex,debug) ::= <<
<super.matchSet(..., postmatchCode={
<if(!rewriteMode)>
\langleif(backtracking)>if (State.Backtracking = 0) then begin \langleendif\rangle<if(terminalOptions.node)>
<label>_tree := T<terminalOptions.node>.Create(<label>);
<else>
<label>_tree := Adaptor.DupNode(<label>) as I<ASTLabelType>;
<endif><\n>
Root[<treeLevel>] := Adaptor.BecomeRoot(<label>_tree, Root[<treeLevel>]) as I<ASTLabelType>;
<if(backtracking)>end;<endif>
<endif>
}
)>
>>
// RULE REF AST
/** rule auto construct */
ruleRef(rule,label,elementIndex,args,scope) ::= <<
Last := Input.LT(1) as I < ASTLabelType;
<super.ruleRef(...)>
\langleif(backtracking)>if(State.Backtracking = 0) then \langleendif>
<if(!rewriteMode)>
Adaptor.AddChild(Root[<treeLevel>], <label>.Tree);
<else> <! rewrite mode !>
if (_First[<treeLevel>] = nil) then _First[<treeLevel>] := <label>.Tree;
<endif>
\rightarrow/** x+=rule auto construct */
ruleRefAndListLabel(rule,label,elementIndex,args,scope) ::= <<
<ruleRef(...)>
<listLabel(elem=label+".Tree",...)>
\gg/** ^(rule ...) auto construct */
```

```
ruleRefRuleRoot(rule,label,elementIndex,args,scope) ::= <<
Last := Input.LT(1) as I < ASTLabelType;
<super.ruleRef(...)>
<if(!rewriteMode)>
\langleif(backtracking)>if (State.Backtracking = 0) then \langleendif>Root\langletreeLevel>] :=
Adaptor.BecomeRoot(<label>.Tree, Root[<treeLevel>]) as I<ASTLabelType>;
<endif>
>>
/** \land (x+=rule \ldots) auto construct */ruleRefRuleRootAndListLabel(rule,label,elementIndex,args,scope) ::= <<
<ruleRefRuleRoot(...)>
<listLabel(elem=label+".Tree",...)>
\gg/*\ast rule when output=AST and tracking for rewrite */\astruleRefTrack(rule,label,elementIndex,args,scope) ::= <<
Last := Input.LT(1) as I < ASTLabelType:
<super.ruleRefTrack(...)>
>>
/* x+=rule when output=AST and tracking for rewrite */ruleRefTrackAndListLabel(rule,label,elementIndex,args,scope) ::= <<
Last := Input.LT(1) as I < ASTLabelType;
<super.ruleRefTrackAndListLabel(...)>
>>
/** ^(rule ...) rewrite */
ruleRefRuleRootTrack(rule,label,elementIndex,args,scope) ::= <<
Last := Input.LT(1) as I < ASTLabelType;
<super.ruleRefRootTrack(...)>
\gg/** \land(x+=rule ...) rewrite */
ruleRefRuleRootTrackAndListLabel(rule,label,elementIndex,args,scope) ::= <<
Last := Input.LT(1) as I < ASTLabelType;
<super.ruleRefRuleRootTrackAndListLabel(...)>
>>
/** Streams for token refs are tree nodes now; override to
* change nextToken to nextNode.
*/
createRewriteNodeFromElement(token,terminalOptions,scope) ::= <<
<if(terminalOptions.node)>
T<terminalOptions.node>.Create((Locals['Stream_<token>'] as IRewriteRuleElementStream).NextNode)
<else>
(Locals['Stream_<token>'] as IRewriteRuleElementStream).NextNode
<endif>
```

```
ruleCleanUp() ::= \leq<super.ruleCleanUp()>
<if(!rewriteMode)>
<if(backtracking)>
if (State.Backtracking = 0) then
begin\langle n \rangle<endif>
RetVal.Tree := Adaptor.RulePostProcessing(Root[0]) as I<ASTLabelType>;
<if(backtracking)>
end;
<endif>
<endif>
>>
```

```
Found in path(s):
```
\* /opt/cola/permits/1274703855\_1645234694.1/0/antlr-3-5-2-sourcesjar/org/antlr/codegen/templates/Delphi/ASTTreeParser.stg No license file was found, but licenses were detected in source scan.

/\*

```
* [The "BSD license"]
```

```
* Copyright (c) 2011 Terence Parr
```

```
* All rights reserved.
```
\*

```
* Conversion to C#:
```

```
* Copyright (c) 2011 Sam Harwell, Pixel Mine, Inc.
```

```
* All rights reserved.
```
\*

\* Redistribution and use in source and binary forms, with or without

\* modification, are permitted provided that the following conditions

\* are met:

```
* 1. Redistributions of source code must retain the above copyright
```
- \* notice, this list of conditions and the following disclaimer.
- \* 2. Redistributions in binary form must reproduce the above copyright
- \* notice, this list of conditions and the following disclaimer in the
- \* documentation and/or other materials provided with the distribution.
- \* 3. The name of the author may not be used to endorse or promote products
- derived from this software without specific prior written permission.
- \*

\* THIS SOFTWARE IS PROVIDED BY THE AUTHOR ``AS IS'' AND ANY EXPRESS OR

\* IMPLIED WARRANTIES, INCLUDING, BUT NOT LIMITED TO, THE IMPLIED WARRANTIES

\* OF MERCHANTABILITY AND FITNESS FOR A PARTICULAR PURPOSE ARE DISCLAIMED.

\* IN NO EVENT SHALL THE AUTHOR BE LIABLE FOR ANY DIRECT, INDIRECT,

```
* INCIDENTAL, SPECIAL, EXEMPLARY, OR CONSEQUENTIAL DAMAGES (INCLUDING, BUT
```
\* NOT LIMITED TO, PROCUREMENT OF SUBSTITUTE GOODS OR SERVICES; LOSS OF USE,

\* DATA, OR PROFITS; OR BUSINESS INTERRUPTION) HOWEVER CAUSED AND ON ANY

```
* THEORY OF LIABILITY, WHETHER IN CONTRACT, STRICT LIABILITY, OR TORT
* (INCLUDING NEGLIGENCE OR OTHERWISE) ARISING IN ANY WAY OUT OF THE USE OF
* THIS SOFTWARE, EVEN IF ADVISED OF THE POSSIBILITY OF SUCH DAMAGE.
*/
```

```
/** Templates for building ASTs during tree parsing.
```

```
*
```

```
* Deal with many combinations. Dimensions are:
```

```
* Auto build or rewrite
```

```
* no label, label, list label (label/no-label handled together)
```

```
* child, root
```

```
* token, set, rule, wildcard
```

```
*
```
\* Each combination has its own template except that label/no label

```
* is combined into tokenRef, ruleRef, ...
```
\*/

```
/** Add a variable to track last element matched */
```
ruleDeclarations $() ::= \lt\lt$ 

```
<super.ruleDeclarations()>
```
<if(!ruleDescriptor.isSynPred)>

```
\langleASTLabelType\rangle_first_0 = default(\langleASTLabelType\rangle);
```

```
<ASTLabelType> _last = default(<ASTLabelType>);
```
<endif>

```
>>
```
/\*\* What to emit when there is no rewrite rule. For auto build

```
* mode, does nothing.
```

```
*/
```
noRewrite(rewriteBlockLevel=false, treeLevel=false) ::= <<

<if(!ruleDescriptor.isSynPred)>

```
<if(backtracking)>if (<actions.(actionScope).synpredgate>) {<endif>
```
<if(rewriteMode)>

```
retval.Tree = (<ASTLabelType>)_first_0;
```

```
if (adaptor.GetParent(retval.Tree)!=null && adaptor.IsNil(adaptor.GetParent(retval.Tree)))
```

```
	retval.Tree = (<ASTLabelType>)adaptor.GetParent(retval.Tree);
```
<endif>

<if(backtracking)>}<endif>

```
<endif>
```

```
\prec
```
/\*\* match ^(root children) in tree parser; override here to

```
* add tree construction actions.
```

```
*/
```
tree(root, actionsAfterRoot, children, nullableChildList,

```
 enclosingTreeLevel, treeLevel) ::= <<
```

```
<if(!ruleDescriptor.isSynPred)>
```

```
last = (\leq ASTLabelType>)input.LT(1);
```
{

```
<ASTLabelType> _save_last_<treeLevel> = _last;
<ASTLabelType> _first_<treeLevel> = default(<ASTLabelType>);
<if(!rewriteMode)>
<ASTLabelType> root_<treeLevel> = (<ASTLabelType>)adaptor.Nil();
<endif>
<root:element()>
<if(rewriteMode)>
<if(backtracking)>if (<actions.(actionScope).synpredgate>)<endif>
<if(root.el.rule)>
if (_first_<enclosingTreeLevel> == null) _first_<enclosingTreeLevel> = <root.el.label>.Tree;
<else>
if (_first_<enclosingTreeLevel> == null) _first_<enclosingTreeLevel> = <root.el.label>;
<endif>
<endif>
<actionsAfterRoot:element()>
<if(nullableChildList)>
if (input.LA(1) == TokenTypes.Down) {
	Match(input, TokenTypes.Down, null); <checkRuleBacktrackFailure()>
	<children:element()>
	Match(input, TokenTypes.Up, null); <checkRuleBacktrackFailure()>
}
<else>
Match(input, TokenTypes.Down, null); <checkRuleBacktrackFailure()>
<children:element()>
Match(input, TokenTypes.Up, null); <checkRuleBacktrackFailure()>
<endif>
<if(!rewriteMode)>
adaptor.AddChild(root_<enclosingTreeLevel>, root_<treeLevel>);
<endif>
\_\}
<else>
\langlesuper.tree(...)<endif>
>>
// TOKEN AST STUFF
/** ID! and output=AST (same as plain tokenRef) 'cept add
* setting of _last
*/
tokenRefBang(token,label,elementIndex,terminalOptions) ::= <<
<if(!ruleDescriptor.isSynPred)>
last = (\leq ASTLabelType>)input.LT(1);
<super.tokenRef(...)>
<else>
<super.tokenRefBang(...)>
```

```
<endif>
\rightarrow
```

```
/** ID auto construct */
tokenRef(token,label,elementIndex,terminalOptions) ::= <<
<if(!ruleDescriptor.isSynPred)>
last = (<b>ASTLabelType</b>) input <math>LT(1)</math>;<super.tokenRef(...)>
<if(!rewriteMode)>
<if(backtracking)>if (<actions.(actionScope).synpredgate>) {<endif>
<if(terminalOptions.node)>
\langlelabel>_tree = new
<terminalOptions.node>(<if(terminalOptions.type)><terminalOptions.type>,<endif><label><if(terminalOptions.tex
t)>,<terminalOptions.text; format="string"><endif>);
<else>
<label>_tree =
(<ASTLabelType>)adaptor.DupNode(<if(terminalOptions.type)><terminalOptions.type>,<endif><label><if(termin
alOptions.text)>,<terminalOptions.text; format="string"><endif>);
<endif><\n>
adaptor.AddChild(root_<treeLevel>, <label>_tree);
<if(backtracking)>}<endif>
<else> <! rewrite mode !>
<if(backtracking)>if (<actions.(actionScope).synpredgate>)<endif>
if (_first_<treeLevel> == null) _first_<treeLevel> = <label>;
<endif>
<else>
<super.tokenRef(...)>
<endif>
>>
/** label+=TOKEN auto construct */
tokenRefAndListLabel(token,label,elementIndex,terminalOptions) ::= <<
<if(!ruleDescriptor.isSynPred)>
<tokenRef(...)>
<listLabelElem(elem=label,...)>
<else>
<super.tokenRefAndListLabel(...)>
<endif>
>>
/** \land(ID ...) auto construct */
tokenRefRuleRoot(token,label,elementIndex,terminalOptions) ::= <<
<if(!ruleDescriptor.isSynPred)>
\text{Last} = (\text{<ASTLabelType>})input.\text{LT}(1);
<super.tokenRef(...)>
<if(!rewriteMode)>
<if(backtracking)>if (<actions.(actionScope).synpredgate>) {<endif>
<if(terminalOptions.node)>
```

```
\langlelabel>tree = new
<terminalOptions.node>(<if(terminalOptions.type)><terminalOptions.type>,<endif><label><if(terminalOptions.tex
t)>,<terminalOptions.text; format="string"><endif>);
<else>
\langlelabel>tree =
(<ASTLabelType>)adaptor.DupNode(<if(terminalOptions.type)><terminalOptions.type>,<endif><label><if(termin
alOptions.text)>,<terminalOptions.text; format="string"><endif>);
<endif><\n>
root_<treeLevel> = (<ASTLabelType>)adaptor.BecomeRoot(<label>_tree, root_<treeLevel>);
<if(backtracking)>}<endif>
<endif>
<else>
<super.tokenRefRuleRoot(...)>
<endif>
>>
/** Match ^(label+=TOKEN ...) auto construct */
tokenRefRuleRootAndListLabel(token,label,elementIndex,terminalOptions) ::= <<
<if(!ruleDescriptor.isSynPred)>
<tokenRefRuleRoot(...)>
<listLabelElem(elem=label,...)>
<else>
<super.tokenRefRuleRootAndListLabel(...)>
<endif>
>>
/** Match . wildcard and auto dup the node/subtree */
wildcard(token,label,elementIndex,terminalOptions) ::= <<
<if(!ruleDescriptor.isSynPred)>
\text{Last} = (\text{<ASTLabelType>})input.\text{LT}(1);
<super.wildcard(...)>
<if(!rewriteMode)>
<if(backtracking)>if (<actions.(actionScope).synpredgate>) {<endif>
<label>_tree = (<ASTLabelType>)adaptor.DupTree(<label>);
adaptor.AddChild(root_<treeLevel>, <label>_tree);
<if(backtracking)>}<endif>
<else> <! rewrite mode !>
<if(backtracking)>if (<actions.(actionScope).synpredgate>)<endif>
if (_first_<treeLevel> == null) _first_<treeLevel> = <label>;
<endif>
<else>
<super.wildcard(...)>
<endif>
>>
// SET AST
```
matchSet(s,label,terminalOptions,elementIndex,postmatchCode) ::= <<

```
<if(!ruleDescriptor.isSynPred)>
\text{Last} = (\text{<}\text{ASTLabelType}\text{>})input.LT(1);
<super.matchSet(postmatchCode={
<if(!rewriteMode)>
<if(backtracking)>if (<actions.(actionScope).synpredgate>) {<endif>
<if(terminalOptions.node)>
\langlelabel>tree = new
<terminalOptions.node>(<if(terminalOptions.type)><terminalOptions.type>,<endif><label><if(terminalOptions.tex
t)>,<terminalOptions.text; format="string"><endif>);
<else>
<label>_tree =
(<ASTLabelType>)adaptor.DupNode(<if(terminalOptions.type)><terminalOptions.type>,<endif><label><if(termin
alOptions.text)>,<terminalOptions.text; format="string"><endif>);
<endif><\n>
adaptor.AddChild(root_<treeLevel>, <label>_tree);
<if(backtracking)>\}<endif>
<endif>
}, ...
\geq<else>
<super.matchSet(...)>
<endif>
>>
matchRuleBlockSet(s,label,terminalOptions,elementIndex,postmatchCode,treeLevel="0") ::= <<
<if(!ruleDescriptor.isSynPred)>
<matchSet(...)>
<noRewrite(...)> <! set return tree !>
<else>
<super.matchRuleBlockSet(...)>
<endif>
\rightarrowmatchSetBang(s,label,terminalOptions,elementIndex,postmatchCode) ::= <<
<if(!ruleDescriptor.isSynPred)>
\text{Last} = (\text{ASTLabelType}\text{)>input.LT(1)};<super.matchSet(...)>
<else>
<super.matchSetBang(...)>
<endif>
>>
matchSetRuleRoot(s,label,terminalOptions,elementIndex,debug) ::= <<
<if(!ruleDescriptor.isSynPred)>
<super.matchSet(postmatchCode={
<if(!rewriteMode)>
<if(backtracking)>if (<actions.(actionScope).synpredgate>) {<endif>
<if(terminalOptions.node)>
```

```
\langlelabel\rangle_tree = new
```

```
<terminalOptions.node>(<if(terminalOptions.type)><terminalOptions.type>,<endif><label><if(terminalOptions.tex
t)>,<terminalOptions.text; format="string"><endif>);
<else>
<label>_tree =
(<ASTLabelType>)adaptor.DupNode(<if(terminalOptions.type)><terminalOptions.type>,<endif><label><if(termin
alOptions.text)>,<terminalOptions.text; format="string"><endif>);
<endif><\n>
root_<treeLevel> = (<ASTLabelType>)adaptor.BecomeRoot(<label>_tree, root_<treeLevel>);
<if(backtracking)>\}<endif>
<endif>
}, ...
\geq<else>
<super.matchSetRuleRoot(...)>
<endif>
\gg// RULE REF AST
/** rule auto construct */
ruleRef(rule,label,elementIndex,args,scope) ::= <<
<if(!ruleDescriptor.isSynPred)>
\text{Last} = (\text{ASTLabelType}\text{)>input.LT(1)};<super.ruleRef(...)>
<if(backtracking)>if (<actions.(actionScope).synpredgate>)<endif>
<if(!rewriteMode)>
adaptor.AddChild(root_<treeLevel>, <label>.Tree);
<else> <! rewrite mode !>
if (_first_<treeLevel> == null) _first_<treeLevel> = <label>.Tree;
<endif>
<else>
<super.ruleRef(...)>
<endif>
>>
/** x+=rule auto construct */ruleRefAndListLabel(rule,label,elementIndex,args,scope) ::= <<
<if(!ruleDescriptor.isSynPred)>
```

```
<ruleRef(...)>
```
<listLabelElem(elem={<label>.Tree},...)>

<else>

<super.ruleRefAndListLabel(...)>

```
<endif>
```
 $\rightarrow$ 

 $/**$  ^(rule ...) auto construct  $*/$ ruleRefRuleRoot(rule,label,elementIndex,args,scope) ::= <<

```
<if(!ruleDescriptor.isSynPred)>
\text{Last} = (\text{ASTLabelType}\text{)}input.LT(1);
<super.ruleRef(...)>
<if(!rewriteMode)>
\langleif(backtracking)>if(\langleactions.(actionScope).synpredgate>)\langleendif>root_\langletreeLevel> =
(<ASTLabelType>)adaptor.BecomeRoot(<label>.Tree, root_<treeLevel>);
<endif>
<else>
<super.ruleRefRuleRoot(...)>
<endif>
>>
```

```
/** \land (x+=rule \dots) auto construct */ruleRefRuleRootAndListLabel(rule,label,elementIndex,args,scope) ::= <<
<if(!ruleDescriptor.isSynPred)>
<ruleRefRuleRoot(...)>
<listLabelElem(elem={<label>.Tree},...)>
<else>
<super.ruleRefRuleRootAndListLabel(...)>
<endif>
>>
```

```
/*\ast rule when output=AST and tracking for rewrite */\astruleRefTrack(rule,label,elementIndex,args,scope) ::= <<
\text{Last} = (\text{<}\text{ASTLabelType}\text{>})input.LT(1);
<super.ruleRefTrack(...)>
>>
```

```
/* x+=rule when output=AST and tracking for rewrite */ruleRefTrackAndListLabel(rule,label,elementIndex,args,scope) ::= <<
<if(!ruleDescriptor.isSynPred)>
\text{Last} = (\text{<ASTLabelType>})input.\text{LT}(1);
<super.ruleRefTrackAndListLabel(...)>
<else>
<super.ruleRefTrackAndListLabel(...)>
<endif>
>>
/** ^(rule ...) rewrite */
```

```
ruleRefRuleRootTrack(rule,label,elementIndex,args,scope) ::= <<
<if(!ruleDescriptor.isSynPred)>
last = (\leq \text{ASTLabelType>}) input.LT(1);<super.ruleRefRootTrack(...)>
<else>
<super.ruleRefRuleRootTrack(...)>
<endif>
>>
```

```
/** \land (x+=rule \dots) rewrite */
ruleRefRuleRootTrackAndListLabel(rule,label,elementIndex,args,scope) ::= <<
<if(!ruleDescriptor.isSynPred)>
\text{Last} = (\text{ASTLabelType}\text{)>input.LT(1)};<super.ruleRefRuleRootTrackAndListLabel(...)>
<else>
<super.ruleRefRuleRootTrackAndListLabel(...)>
<endif>
\rightarrow/** Streams for token refs are tree nodes now; override to
* change NextToken to NextNode.
*/
createRewriteNodeFromElement(token,terminalOptions,args) ::= <%
<if(terminalOptions.node)>
new
<terminalOptions.node>(<if(terminalOptions.type)><terminalOptions.type>,<endif>stream_<token>.NextNode())
<else>
stream_<token>.NextNode()
<endif>
\%ruleCleanUp() ::= \leq<super.ruleCleanUp()>
<if(!ruleDescriptor.isSynPred)>
<if(!rewriteMode)>
<if(backtracking)>if (<actions.(actionScope).synpredgate>) {<endif>
retval.Tree = (<ASTLabelType>)adaptor.RulePostProcessing(root_0);
<if(backtracking)>}<endif>
<endif>
<endif>
\rightarrow
```

```
Found in path(s):
```
\* /opt/cola/permits/1274703855\_1645234694.1/0/antlr-3-5-2-sourcesjar/org/antlr/codegen/templates/CSharp3/ASTTreeParser.stg No license file was found, but licenses were detected in source scan.

/\*

[The "BSD license"] Copyright (c) 2005-2006 Terence Parr All rights reserved.

Redistribution and use in source and binary forms, with or without modification, are permitted provided that the following conditions are met:

1. Redistributions of source code must retain the above copyright notice, this list of conditions and the following disclaimer.

- 2. Redistributions in binary form must reproduce the above copyright notice, this list of conditions and the following disclaimer in the documentation and/or other materials provided with the distribution.
- 3. The name of the author may not be used to endorse or promote products derived from this software without specific prior written permission.

THIS SOFTWARE IS PROVIDED BY THE AUTHOR ``AS IS'' AND ANY EXPRESS OR IMPLIED WARRANTIES, INCLUDING, BUT NOT LIMITED TO, THE IMPLIED WARRANTIES OF MERCHANTABILITY AND FITNESS FOR A PARTICULAR PURPOSE ARE DISCLAIMED. IN NO EVENT SHALL THE AUTHOR BE LIABLE FOR ANY DIRECT, INDIRECT, INCIDENTAL, SPECIAL, EXEMPLARY, OR CONSEQUENTIAL DAMAGES (INCLUDING, BUT NOT LIMITED TO, PROCUREMENT OF SUBSTITUTE GOODS OR SERVICES; LOSS OF USE, DATA, OR PROFITS; OR BUSINESS INTERRUPTION) HOWEVER CAUSED AND ON ANY THEORY OF LIABILITY, WHETHER IN CONTRACT, STRICT LIABILITY, OR TORT (INCLUDING NEGLIGENCE OR OTHERWISE) ARISING IN ANY WAY OUT OF THE USE OF THIS SOFTWARE, EVEN IF ADVISED OF THE POSSIBILITY OF SUCH DAMAGE. \*/

```
/** Templates for building ASTs during tree parsing.
```

```
*
```
\* Deal with many combinations. Dimensions are:

```
* Auto build or rewrite
```
\* no label, label, list label (label/no-label handled together)

```
* child, root
```

```
* token, set, rule, wildcard
```
- \*
- \* Each combination has its own template except that label/no label

```
* is combined into tokenRef, ruleRef, ...
```

```
*/
```

```
finishedBacktracking(block) ::= <<
<if(backtracking)>
if <actions.(actionScope).synpredgate>:
```

```
 <block>
<else>
```
<block>

```
<endif>
```
>>

```
/** Add a variable to track last element matched */
ruleDeclarations() ::= <<<super.ruleDeclarations()>
first 0 = None
\lfloorlast = None<\langle n \rangle\rightarrow
```
/\*\* What to emit when there is no rewrite rule. For auto build

```
* mode, does nothing.
```

```
noRewrite(rewriteBlockLevel, treeLevel) ::= <<
<finishedBacktracking({
<if(rewriteMode)>
retval.tree = _first_0if self._adaptor.getParent(retval.tree) is not None and self._adaptor.isNil(self._adaptor.getParent(retval.tree)):
   retval.tree = self._adaptor.getParent(retval.tree)
<endif>
\left\{ \right\}>>
/** match ^(root children) in tree parser; override here to
* add tree construction actions.
*/
tree(root, actionsAfterRoot, children, nullableChildList,
    enclosingTreeLevel, treeLevel) ::= <<
\text{Last} = \text{self.input}.\text{LT}(1)save last \langle treeLevel \rangle = last
first \text{-}x<if(!rewriteMode)>
root_<treeLevel> = self._adaptor.nil()<n>
<endif>
<root:element()>
<if(rewriteMode)>
<finishedBacktracking({
<if(root.el.rule)>
if _first_<enclosingTreeLevel> is None:
  _{first \leq 1} < = < _{\text{error} \leq 2} < _{\text{error} \leq 1} = < _{\text{error} \leq 1} = < _{\text{error} \leq 2} + _{\text{error} \leq 2}<else>
if _first_<enclosingTreeLevel> is None:
  first \leq \text{enclosingTreeLevel} > \text{root.el.label} > \text{no-rel.}<endif>
\})><endif>
<actionsAfterRoot:element()>
<if(nullableChildList)>
if self.input.LA(1) == DOMN:
   self.match(self.input, DOWN, None)
   <children:element()>
   self.match(self.input, UP, None)
<else>
self.match(self.input, DOWN, None)
<children:element()>
self.match(self.input, UP, None)<\langle n \rangle<endif>
<if(!rewriteMode)>
self. adaptor.addChild(root <enclosingTreeLevel>, root <treeLevel>)<\n>
```
\*/

```
<endif>
\text{last} = \text{save}\_last\text{~\leq}treeLevel\text{~}>>
// TOKEN AST STUFF
/** ID! and output=AST (same as plain tokenRef) 'cept add
* setting of _last
*/
tokenRefBang(token,label,elementIndex,terminalOptions={}) ::= <<
\text{Last} = \text{self.input}.\text{LT}(1)<super.tokenRef(...)>
>>
/** ID auto construct */
tokenRef(token,label,elementIndex,terminalOptions={}) ::= <<
last = self.input.LT(1)<super.tokenRef(...)>
<if(!rewriteMode)>
<finishedBacktracking({
<if(terminalOptions.node)>
<label>_tree = <terminalOptions.node>(<label>)
<else>
<label>_tree = self._adaptor.dupNode(<label>)
<endif><\n>
self._adaptor.addChild(root_<treeLevel>, <label>_tree)
\})><else> <! rewrite mode !>
<finishedBacktracking({
if _first_<treeLevel> is None:
  first\_ \text{treeLevel} > = \text{label} \text{lt} \text{ln}\})><endif>
>>
/** label+=TOKEN auto construct */
tokenRefAndListLabel(token,label,elementIndex,terminalOptions={}) ::= <<
<tokenRef(...)>
<listLabel(elem=label,...)>
>>
/** ^(ID ...) auto construct */
tokenRefRuleRoot(token,label,elementIndex,terminalOptions={}) ::= <<
last = self.input.LT(1)<super.tokenRef(...)>
<if(!rewriteMode)>
```

```
<finishedBacktracking({
```

```
<if(terminalOptions.node)>
<label>_tree = <terminalOptions.node>(<label>)
<else>
<label>_tree = self._adaptor.dupNode(<label>)
<endif><\n>
root_<treeLevel> = self._adaptor.becomeRoot(<label>_tree, root_<treeLevel>)
\geq<endif>
\gg/** Match ^(label+=TOKEN ...) auto construct */
tokenRefRuleRootAndListLabel(token,label,elementIndex,terminalOptions={}) ::= <<
<tokenRefRuleRoot(...)>
<listLabel(elem=label,...)>
>>
/** Match . wildcard and auto dup the node/subtree */
wildcard(token,label,elementIndex,terminalOptions={}) ::= <<
\text{last} = \text{self}.\text{input}.\text{LT}(1)<super.wildcard(...)>
<if(!rewriteMode)>
<finishedBacktracking({
<label>_tree = self._adaptor.dupTree(<label>)
self._adaptor.addChild(root_<treeLevel>, <label>_tree)
\})><else> <! rewrite mode !>
<finishedBacktracking({
if _first_<treeLevel> is None:
  first \text{-} \text{treeLevel} = <label>
\})><endif>
\gg// SET AST
matchSet(s,label,elementIndex,postmatchCode,terminalOptions={}) ::= <<
\text{last} = \text{self.input}.\text{LT}(1)<super.matchSet(postmatchCode={
<if(!rewriteMode)>
<finishedBacktracking({
<if(terminalOptions.node)>
\langlelabel> tree = \langleterminalOptions.node>(\langlelabel>)
<else>
\langle \text{label} \rangle tree = self. adaptor.dupNode(\langle \text{label} \rangle)
<endif><\n>
self._adaptor.addChild(root_<treeLevel>, <label>_tree)
\geq<endif>
}, ...)>
```

```
>>
```

```
matchRuleBlockSet(s,label,elementIndex,postmatchCode,treeLevel="0",terminalOptions={}) ::= <<
<matchSet(...)>
<noRewrite(...)> <! set return tree !>
>>
```

```
matchSetBang(s,label,elementIndex,postmatchCode,terminalOptions={}) ::= <<
\text{last} = \text{self}.\text{input}.\text{LT}(1)<super.matchSet(...)>
\gg
```

```
matchSetRuleRoot(s,label,elementIndex,debug,terminalOptions={}) ::= <<
<super.matchSet(postmatchCode={
<if(!rewriteMode)>
<finishedBacktracking({
<if(terminalOptions.node)>
<label>_tree = <terminalOptions.node>(<label>)
<else>
<label>_tree = self._adaptor.dupNode(<label>)
<endif><\n>
root_<treeLevel> = self._adaptor.becomeRoot(<label>_tree, root_<treeLevel>)
\})><endif>
}, ...)>
>>
```

```
// RULE REF AST
```

```
/** rule auto construct */
ruleRef(rule,label,elementIndex,args,scope) ::= <<
\text{last} = \text{self}.\text{input}.\text{LT}(1)<super.ruleRef(...)>
<finishedBacktracking({
<if(!rewriteMode)>
self._adaptor.addChild(root_<treeLevel>, <label>.tree)
<else> <! rewrite mode !>
if _first_<treeLevel> is None:
  first \text{-} \text{treeLevel} = <label>.tree<\n>
<endif>
\})>>>
/** x+=rule auto construct */
ruleRefAndListLabel(rule,label,elementIndex,args,scope) ::= <<
<ruleRef(...)>
<listLabel(label, {<label>.tree})>
\gg
```

```
/** ^(rule ...) auto construct */ruleRefRuleRoot(rule,label,elementIndex,args,scope) ::= <<
\_\last = self.input.LT(1)
<super.ruleRef(...)>
<if(!rewriteMode)>
<finishedBacktracking({
root_<treeLevel> = self._adaptor.becomeRoot(<label>.tree, root_<treeLevel>)
\left\{ \right\}<endif>
>>
/** \land (x+=rule \dots) auto construct */ruleRefRuleRootAndListLabel(rule,label,elementIndex,args,scope) ::= <<
<ruleRefRuleRoot(...)>
<listLabel(label, {<label>.tree})>
\gg/** rule when output=AST and tracking for rewrite */ruleRefTrack(rule,label,elementIndex,args,scope) ::= <<
last = self.input.LT(1)<super.ruleRefTrack(...)>
>>
/* x+=rule when output=AST and tracking for rewrite */ruleRefTrackAndListLabel(rule,label,elementIndex,args,scope) ::= <<
\text{last} = \text{self.input}.\text{LT}(1)<super.ruleRefTrackAndListLabel(...)>
>>
/** ^(rule ...) rewrite */
ruleRefRuleRootTrack(rule,label,elementIndex,args,scope) ::= <<
\text{last} = \text{self}.\text{input}.\text{LT}(1)<super.ruleRefRootTrack(...)>
>>
/** \sqrt{x+}=rule \dots) rewrite */
ruleRefRuleRootTrackAndListLabel(rule,label,elementIndex,args,scope) ::= <<
\text{Last} = \text{self.input}.\text{LT}(1)<super.ruleRefRuleRootTrackAndListLabel(...)>
>>
/** Streams for token refs are tree nodes now; override to
* change nextToken to nextNode.
*/
createRewriteNodeFromElement(token,scope,terminalOptions={}) ::= <<
<if(terminalOptions.node)>
<terminalOptions.node>(stream_<token>.nextNode())
```
```
<else>
stream <token>.nextNode()
<endif>
\rightarrow
```

```
ruleCleanUp() ::= <<
<super.ruleCleanUp()>
<if(!rewriteMode)>
<finishedBacktracking({
retval.tree = self._adaptor.rulePostProcessing(root_0)
\})><endif>
>>
```

```
Found in path(s):
```
\* /opt/cola/permits/1274703855\_1645234694.1/0/antlr-3-5-2-sourcesjar/org/antlr/codegen/templates/Python/ASTTreeParser.stg No license file was found, but licenses were detected in source scan.

/\*

- \* [The "BSD license"]
- \* Copyright (c) 2010 Terence Parr
- \* All rights reserved.
- \*

\* Redistribution and use in source and binary forms, with or without

- \* modification, are permitted provided that the following conditions
- \* are met:
- \* 1. Redistributions of source code must retain the above copyright
- notice, this list of conditions and the following disclaimer.
- \* 2. Redistributions in binary form must reproduce the above copyright
- \* notice, this list of conditions and the following disclaimer in the
- documentation and/or other materials provided with the distribution.
- \* 3. The name of the author may not be used to endorse or promote products
- \* derived from this software without specific prior written permission.
- \*

```
* THIS SOFTWARE IS PROVIDED BY THE AUTHOR ``AS IS'' AND ANY EXPRESS OR
```
\* IMPLIED WARRANTIES, INCLUDING, BUT NOT LIMITED TO, THE IMPLIED WARRANTIES

```
* OF MERCHANTABILITY AND FITNESS FOR A PARTICULAR PURPOSE ARE DISCLAIMED.
```
- \* IN NO EVENT SHALL THE AUTHOR BE LIABLE FOR ANY DIRECT, INDIRECT,
- \* INCIDENTAL, SPECIAL, EXEMPLARY, OR CONSEQUENTIAL DAMAGES (INCLUDING, BUT
- \* NOT LIMITED TO, PROCUREMENT OF SUBSTITUTE GOODS OR SERVICES; LOSS OF USE,
- \* DATA, OR PROFITS; OR BUSINESS INTERRUPTION) HOWEVER CAUSED AND ON ANY
- \* THEORY OF LIABILITY, WHETHER IN CONTRACT, STRICT LIABILITY, OR TORT
- \* (INCLUDING NEGLIGENCE OR OTHERWISE) ARISING IN ANY WAY OUT OF THE USE OF

\* THIS SOFTWARE, EVEN IF ADVISED OF THE POSSIBILITY OF SUCH DAMAGE.

\*/

Found in path(s):

- \* /opt/cola/permits/1274703855\_1645234694.1/0/antlr-3-5-2-sources-jar/org/antlr/misc/MultiMap.java
- \* /opt/cola/permits/1274703855\_1645234694.1/0/antlr-3-5-2-sources-jar/org/antlr/misc/Utils.java
- \* /opt/cola/permits/1274703855\_1645234694.1/0/antlr-3-5-2-sources-jar/org/antlr/tool/RuleLabelScope.java
- \* /opt/cola/permits/1274703855\_1645234694.1/0/antlr-3-5-2-sources-jar/org/antlr/codegen/Python3Target.java
- \* /opt/cola/permits/1274703855\_1645234694.1/0/antlr-3-5-2-sources-jar/org/antlr/analysis/StateCluster.java
- \* /opt/cola/permits/1274703855\_1645234694.1/0/antlr-3-5-2-sources-jar/org/antlr/misc/IntervalSet.java
- \* /opt/cola/permits/1274703855\_1645234694.1/0/antlr-3-5-2-sources-jar/org/antlr/tool/GrammarSerializerFoo.java
- \* /opt/cola/permits/1274703855\_1645234694.1/0/antlr-3-5-2-sources-jar/org/antlr/analysis/DFAOptimizer.java
- \* /opt/cola/permits/1274703855\_1645234694.1/0/antlr-3-5-2-sources-

jar/org/antlr/tool/GrammarSyntaxMessage.java

- \* /opt/cola/permits/1274703855\_1645234694.1/0/antlr-3-5-2-sources-jar/org/antlr/tool/NFAFactory.java
- \* /opt/cola/permits/1274703855\_1645234694.1/0/antlr-3-5-2-sources-jar/org/antlr/tool/Message.java
- \* /opt/cola/permits/1274703855\_1645234694.1/0/antlr-3-5-2-sources-jar/org/antlr/analysis/NFAState.java
- \* /opt/cola/permits/1274703855\_1645234694.1/0/antlr-3-5-2-sources-jar/org/antlr/codegen/CTarget.java
- \* /opt/cola/permits/1274703855\_1645234694.1/0/antlr-3-5-2-sources-
- jar/org/antlr/tool/GrammarUnreachableAltsMessage.java
- \* /opt/cola/permits/1274703855\_1645234694.1/0/antlr-3-5-2-sources-jar/org/antlr/Tool.java
- \* /opt/cola/permits/1274703855\_1645234694.1/0/antlr-3-5-2-sources-jar/org/antlr/analysis/NFAContext.java
- \* /opt/cola/permits/1274703855\_1645234694.1/0/antlr-3-5-2-sources-jar/org/antlr/tool/Grammar.java
- \* /opt/cola/permits/1274703855\_1645234694.1/0/antlr-3-5-2-sources-
- jar/org/antlr/analysis/NFAToDFAConverter.java
- \* /opt/cola/permits/1274703855\_1645234694.1/0/antlr-3-5-2-sources-jar/org/antlr/tool/NameSpaceChecker.java
- \* /opt/cola/permits/1274703855\_1645234694.1/0/antlr-3-5-2-sources-jar/org/antlr/tool/GrammarReport2.java
- \* /opt/cola/permits/1274703855\_1645234694.1/0/antlr-3-5-2-sources-jar/org/antlr/misc/IntArrayList.java
- \* /opt/cola/permits/1274703855\_1645234694.1/0/antlr-3-5-2-sources-jar/org/antlr/codegen/DelphiTarget.java
- \* /opt/cola/permits/1274703855\_1645234694.1/0/antlr-3-5-2-sources-

jar/org/antlr/analysis/AnalysisTimeoutException.java

- \* /opt/cola/permits/1274703855\_1645234694.1/0/antlr-3-5-2-sources-jar/org/antlr/codegen/Perl5Target.java
- \* /opt/cola/permits/1274703855\_1645234694.1/0/antlr-3-5-2-sources-jar/org/antlr/analysis/LookaheadSet.java
- \* /opt/cola/permits/1274703855\_1645234694.1/0/antlr-3-5-2-sources-jar/org/antlr/misc/BitSet.java
- \* /opt/cola/permits/1274703855\_1645234694.1/0/antlr-3-5-2-sources-jar/org/antlr/analysis/LL1Analyzer.java
- \* /opt/cola/permits/1274703855\_1645234694.1/0/antlr-3-5-2-sources-jar/org/antlr/analysis/NFA.java
- \* /opt/cola/permits/1274703855\_1645234694.1/0/antlr-3-5-2-sources-jar/org/antlr/misc/MutableInteger.java
- \* /opt/cola/permits/1274703855\_1645234694.1/0/antlr-3-5-2-sources-jar/org/antlr/tool/GrammarSpelunker.java
- \* /opt/cola/permits/1274703855\_1645234694.1/0/antlr-3-5-2-sources-jar/org/antlr/codegen/ActionScriptTarget.java
- \* /opt/cola/permits/1274703855\_1645234694.1/0/antlr-3-5-2-sources-
- jar/org/antlr/tool/GrammarDanglingStateMessage.java
- \* /opt/cola/permits/1274703855\_1645234694.1/0/antlr-3-5-2-sources-
- jar/org/antlr/tool/BuildDependencyGenerator.java
- \* /opt/cola/permits/1274703855\_1645234694.1/0/antlr-3-5-2-sources-jar/org/antlr/tool/CompositeGrammar.java
- \* /opt/cola/permits/1274703855\_1645234694.1/0/antlr-3-5-2-sources-jar/org/antlr/analysis/DecisionProbe.java
- \* /opt/cola/permits/1274703855\_1645234694.1/0/antlr-3-5-2-sources-jar/org/antlr/codegen/CSharp2Target.java
- \* /opt/cola/permits/1274703855\_1645234694.1/0/antlr-3-5-2-sources-

jar/org/antlr/tool/CompositeGrammarTree.java

- \* /opt/cola/permits/1274703855\_1645234694.1/0/antlr-3-5-2-sources-jar/org/antlr/analysis/NFAConfiguration.java
- \* /opt/cola/permits/1274703855\_1645234694.1/0/antlr-3-5-2-sources-jar/org/antlr/tool/Interpreter.java
- \* /opt/cola/permits/1274703855\_1645234694.1/0/antlr-3-5-2-sources-jar/org/antlr/analysis/SemanticContext.java
- \* /opt/cola/permits/1274703855\_1645234694.1/0/antlr-3-5-2-sources-jar/org/antlr/codegen/JavaScriptTarget.java

```
* /opt/cola/permits/1274703855_1645234694.1/0/antlr-3-5-2-sources-
```
jar/org/antlr/tool/GrammarSemanticsMessage.java

\* /opt/cola/permits/1274703855\_1645234694.1/0/antlr-3-5-2-sources-

jar/org/antlr/tool/GrammarInsufficientPredicatesMessage.java

\* /opt/cola/permits/1274703855\_1645234694.1/0/antlr-3-5-2-sources-

jar/org/antlr/analysis/NFAConversionThread.java

\* /opt/cola/permits/1274703855\_1645234694.1/0/antlr-3-5-2-sources-

jar/org/antlr/analysis/RuleClosureTransition.java

\* /opt/cola/permits/1274703855\_1645234694.1/0/antlr-3-5-2-sources-jar/org/antlr/tool/Rule.java

\* /opt/cola/permits/1274703855\_1645234694.1/0/antlr-3-5-2-sources-jar/org/antlr/tool/Attribute.java

\* /opt/cola/permits/1274703855\_1645234694.1/0/antlr-3-5-2-sources-jar/org/antlr/misc/Barrier.java

\* /opt/cola/permits/1274703855\_1645234694.1/0/antlr-3-5-2-sources-jar/org/antlr/codegen/PythonTarget.java

\* /opt/cola/permits/1274703855\_1645234694.1/0/antlr-3-5-2-sources-jar/org/antlr/tool/DOTGenerator.java

\* /opt/cola/permits/1274703855\_1645234694.1/0/antlr-3-5-2-sources-jar/org/antlr/tool/ToolMessage.java

\* /opt/cola/permits/1274703855\_1645234694.1/0/antlr-3-5-2-sources-jar/org/antlr/tool/RandomPhrase.java

\* /opt/cola/permits/1274703855\_1645234694.1/0/antlr-3-5-2-sources-jar/org/antlr/tool/Strip.java

\* /opt/cola/permits/1274703855\_1645234694.1/0/antlr-3-5-2-sources-jar/org/antlr/analysis/State.java

\* /opt/cola/permits/1274703855\_1645234694.1/0/antlr-3-5-2-sources-

jar/org/antlr/analysis/AnalysisRecursionOverflowException.java

\* /opt/cola/permits/1274703855\_1645234694.1/0/antlr-3-5-2-sources-jar/org/antlr/analysis/Label.java

\* /opt/cola/permits/1274703855\_1645234694.1/0/antlr-3-5-2-sources-

jar/org/antlr/tool/LeftRecursionCyclesMessage.java

\* /opt/cola/permits/1274703855\_1645234694.1/0/antlr-3-5-2-sources-jar/org/antlr/codegen/CppTarget.java

\* /opt/cola/permits/1274703855\_1645234694.1/0/antlr-3-5-2-sources-

jar/org/antlr/tool/AssignTokenTypesBehavior.java

\* /opt/cola/permits/1274703855\_1645234694.1/0/antlr-3-5-2-sources-jar/org/antlr/tool/AttributeScope.java

\* /opt/cola/permits/1274703855\_1645234694.1/0/antlr-3-5-2-sources-jar/org/antlr/misc/Interval.java

\* /opt/cola/permits/1274703855\_1645234694.1/0/antlr-3-5-2-sources-

jar/org/antlr/tool/GrammarNonDeterminismMessage.java

\* /opt/cola/permits/1274703855\_1645234694.1/0/antlr-3-5-2-sources-jar/org/antlr/analysis/DFAState.java

\* /opt/cola/permits/1274703855\_1645234694.1/0/antlr-3-5-2-sources-jar/org/antlr/misc/IntSet.java

\* /opt/cola/permits/1274703855\_1645234694.1/0/antlr-3-5-2-sources-jar/org/antlr/analysis/Transition.java

\* /opt/cola/permits/1274703855\_1645234694.1/0/antlr-3-5-2-sources-jar/org/antlr/codegen/Target.java

\* /opt/cola/permits/1274703855\_1645234694.1/0/antlr-3-5-2-sources-jar/org/antlr/tool/Interp.java

\* /opt/cola/permits/1274703855\_1645234694.1/0/antlr-3-5-2-sources-jar/org/antlr/analysis/LL1DFA.java

\* /opt/cola/permits/1274703855\_1645234694.1/0/antlr-3-5-2-sources-

jar/org/antlr/tool/RecursionOverflowMessage.java

\* /opt/cola/permits/1274703855\_1645234694.1/0/antlr-3-5-2-sources-

jar/org/antlr/tool/GrammarAnalysisAbortedMessage.java

\* /opt/cola/permits/1274703855\_1645234694.1/0/antlr-3-5-2-sources-jar/org/antlr/tool/ANTLRErrorListener.java

\* /opt/cola/permits/1274703855\_1645234694.1/0/antlr-3-5-2-sources-

jar/org/antlr/tool/NonRegularDecisionMessage.java

\* /opt/cola/permits/1274703855\_1645234694.1/0/antlr-3-5-2-sources-jar/org/antlr/tool/GrammarSanity.java

\* /opt/cola/permits/1274703855\_1645234694.1/0/antlr-3-5-2-sources-jar/org/antlr/analysis/PredicateLabel.java

\* /opt/cola/permits/1274703855\_1645234694.1/0/antlr-3-5-2-sources-

jar/org/antlr/analysis/NonLLStarDecisionException.java

\* /opt/cola/permits/1274703855\_1645234694.1/0/antlr-3-5-2-sources-

jar/org/antlr/codegen/ACyclicDFACodeGenerator.java

\* /opt/cola/permits/1274703855\_1645234694.1/0/antlr-3-5-2-sources-jar/org/antlr/codegen/JavaTarget.java

\* /opt/cola/permits/1274703855\_1645234694.1/0/antlr-3-5-2-sources-jar/org/antlr/tool/GrammarAST.java

\* /opt/cola/permits/1274703855\_1645234694.1/0/antlr-3-5-2-sources-jar/org/antlr/tool/GrammarReport.java

\* /opt/cola/permits/1274703855\_1645234694.1/0/antlr-3-5-2-sources-jar/org/antlr/analysis/ActionLabel.java

\* /opt/cola/permits/1274703855\_1645234694.1/0/antlr-3-5-2-sources-jar/org/antlr/misc/Graph.java

\* /opt/cola/permits/1274703855\_1645234694.1/0/antlr-3-5-2-sources-jar/org/antlr/tool/ErrorManager.java

\* /opt/cola/permits/1274703855\_1645234694.1/0/antlr-3-5-2-sources-jar/org/antlr/analysis/DFA.java

\* /opt/cola/permits/1274703855\_1645234694.1/0/antlr-3-5-2-sources-jar/org/antlr/tool/FASerializer.java

\* /opt/cola/permits/1274703855\_1645234694.1/0/antlr-3-5-2-sources-jar/org/antlr/misc/OrderedHashSet.java

\* /opt/cola/permits/1274703855\_1645234694.1/0/antlr-3-5-2-sources-jar/org/antlr/analysis/MachineProbe.java No license file was found, but licenses were detected in source scan.

/\*

[The "BSD license"] Copyright (c) 2005-2012 Terence Parr All rights reserved.

Redistribution and use in source and binary forms, with or without modification, are permitted provided that the following conditions are met:

- 1. Redistributions of source code must retain the above copyright notice, this list of conditions and the following disclaimer.
- 2. Redistributions in binary form must reproduce the above copyright notice, this list of conditions and the following disclaimer in the documentation and/or other materials provided with the distribution.
- 3. The name of the author may not be used to endorse or promote products derived from this software without specific prior written permission.

THIS SOFTWARE IS PROVIDED BY THE AUTHOR ``AS IS'' AND ANY EXPRESS OR IMPLIED WARRANTIES, INCLUDING, BUT NOT LIMITED TO, THE IMPLIED WARRANTIES OF MERCHANTABILITY AND FITNESS FOR A PARTICULAR PURPOSE ARE DISCLAIMED. IN NO EVENT SHALL THE AUTHOR BE LIABLE FOR ANY DIRECT, INDIRECT, INCIDENTAL, SPECIAL, EXEMPLARY, OR CONSEQUENTIAL DAMAGES (INCLUDING, BUT NOT LIMITED TO, PROCUREMENT OF SUBSTITUTE GOODS OR SERVICES; LOSS OF USE, DATA, OR PROFITS; OR BUSINESS INTERRUPTION) HOWEVER CAUSED AND ON ANY THEORY OF LIABILITY, WHETHER IN CONTRACT, STRICT LIABILITY, OR TORT (INCLUDING NEGLIGENCE OR OTHERWISE) ARISING IN ANY WAY OUT OF THE USE OF THIS SOFTWARE, EVEN IF ADVISED OF THE POSSIBILITY OF SUCH DAMAGE. \*/

/\*\* Templates for building ASTs during tree parsing.

```
*
```
- \* Deal with many combinations. Dimensions are:
- \* Auto build or rewrite
- no label, label, list label (label/no-label handled together)
- \* child, root
- \* token, set, rule, wildcard
- \*

```
* Each combination has its own template except that label/no label
```

```
* is combined into tokenRef, ruleRef, ...
```

```
*/
```

```
finishedBacktracking(block) ::= <<
<if(backtracking)>
if <actions.(actionScope).synpredgate>:
  <block>
<else>
<block>
<endif>
\gt
```

```
/** Add a variable to track last element matched */
ruleDeclarations() ::= <<
<super.ruleDeclarations()>
```

```
_frst_0 = Nonelast = None<\n\ge
```

```
>>
```
/\*\* What to emit when there is no rewrite rule. For auto build

```
* mode, does nothing.
```

```
*/
```

```
noRewrite(rewriteBlockLevel, treeLevel) ::= <<
```

```
<finishedBacktracking({
```

```
<if(rewriteMode)>
```

```
retval.tree = _first_0
```

```
if self._adaptor.getParent(retval.tree) is not None and self._adaptor.isNil(self._adaptor.getParent(retval.tree)):
  retval.tree = self._adaptor.getParent(retval.tree)
```

```
<endif>
```

```
)
```

```
\gg
```

```
/** match ^(root children) in tree parser; override here to
```

```
* add tree construction actions.
```

```
*/
```
tree(root, actionsAfterRoot, children, nullableChildList,

```
 enclosingTreeLevel, treeLevel) ::= <<
\text{Last} = \text{self.input}.\text{LT}(1)
```

```
save last \langle treeLevel \rangle = last
```
first  $\langle treeLevel \rangle$  = None

```
<if(!rewriteMode)>
```

```
root \langle treeLevel \rangle = self. adaptor.nil()\langle n \rangle
```

```
<endif>
```

```
<root:element()>
```

```
<if(rewriteMode)>
```

```
<finishedBacktracking({
```

```
<if(root.el.rule)>
```
if \_first\_<enclosingTreeLevel> is None:  $first$  <enclosingTreeLevel> = <root.el.label>.tree<\n> <else> if \_first\_<enclosingTreeLevel> is None:  $first \leq \text{enclosingTreeLevel} > \text{root.}$ el.label $\geq \ln$ <endif>  $\left\{\right\}$ <endif> <actionsAfterRoot:element()> <if(nullableChildList)> if self.input. $LA(1) == DOMN$ : self.match(self.input, DOWN, None) <children:element()> self.match(self.input, UP, None)

```
<else>
```

```
self.match(self.input, DOWN, None)
<children:element()>
self.match(self.input, UP, None)<\langle n \rangle<endif>
<if(!rewriteMode)>
self._adaptor.addChild(root_<enclosingTreeLevel>, root_<treeLevel>)<\n>
<endif>
_last = _save_last_<treeLevel>
```
>>

#### // TOKEN AST STUFF

```
/** ID! and output=AST (same as plain tokenRef) 'cept add
* setting of _last
*/
tokenRefBang(token,label,elementIndex,terminalOptions={}) ::= <<
\_\last = self.input.LT(1)
<super.tokenRef(...)>
>>
```

```
/** ID auto construct */
tokenRef(token,label,elementIndex,terminalOptions={}) ::= <<
last = self.input.LT(1)<super.tokenRef(...)>
<if(!rewriteMode)>
<finishedBacktracking({
<if(terminalOptions.node)>
\langlelabel> tree = \langleterminalOptions.node>(\langlelabel>)
<else>
\langlelabel> tree = self. adaptor.dupNode(\langlelabel>)
<endif><\n>
```

```
self._adaptor.addChild(root_<treeLevel>, <label>_tree)
\left\{ \right\}<else> <! rewrite mode !>
<finishedBacktracking({
if _first_<treeLevel> is None:
  first \text{-} \text{treeLevel} = <label><\n>
\left\{ \right\}<endif>
\gg/** label+=TOKEN auto construct */
tokenRefAndListLabel(token,label,elementIndex,terminalOptions={}) ::= <<
<tokenRef(...)>
<listLabel(elem=label,...)>
>>
/** ^(ID ...) auto construct */
tokenRefRuleRoot(token,label,elementIndex,terminalOptions={}) ::= <<
\text{last} = \text{self}.\text{input}.\text{LT}(1)<super.tokenRef(...)>
<if(!rewriteMode)>
<finishedBacktracking({
<if(terminalOptions.node)>
<label>_tree = <terminalOptions.node>(<label>)
<else>
<label>_tree = self._adaptor.dupNode(<label>)
<endif><\n>
root_<treeLevel> = self._adaptor.becomeRoot(<label>_tree, root_<treeLevel>)
\left\{ \right\}<endif>
\rightarrow/** Match ^(label+=TOKEN ...) auto construct */
tokenRefRuleRootAndListLabel(token,label,elementIndex,terminalOptions={}) ::= <<
<tokenRefRuleRoot(...)>
<listLabel(elem=label,...)>
\gg/** Match . wildcard and auto dup the node/subtree */
wildcard(token,label,elementIndex,terminalOptions={})::= <<
last = self.input.LT(1)<super.wildcard(...)>
<if(!rewriteMode)>
<finishedBacktracking({
\langlelabel> tree = self. adaptor.dupTree(\langlelabel>)
self._adaptor.addChild(root_<treeLevel>, <label>_tree)
\})><else> <! rewrite mode !>
```

```
<finishedBacktracking({
if _first_<treeLevel> is None:
  _first_{<}treeLevel> = <label>
\left\{\right\}<endif>
\gg
```
## // SET AST

```
matchSet(s,label,elementIndex,postmatchCode,terminalOptions={}) ::= <<
\text{last} = \text{self}.\text{input}.\text{LT}(1)<super.matchSet(postmatchCode={
<if(!rewriteMode)>
<finishedBacktracking({
<if(terminalOptions.node)>
<label>_tree = <terminalOptions.node>(<label>)
<else>
<label>_tree = self._adaptor.dupNode(<label>)
<endif><\n>
self._adaptor.addChild(root_<treeLevel>, <label>_tree)
\})><endif>
}, ...)>
>>
```

```
matchRuleBlockSet(s,label,elementIndex,postmatchCode,treeLevel="0",terminalOptions={}) ::= <<
<matchSet(...)>
<noRewrite(...)> <! set return tree !>
>>
```

```
matchSetBang(s,label,elementIndex,postmatchCode,terminalOptions={}) ::= <<
\_\last = self.input.LT(1)
<super.matchSet(...)>
```
>>

```
matchSetRuleRoot(s,label,elementIndex,debug,terminalOptions={}) ::= <<
<super.matchSet(postmatchCode={
<if(!rewriteMode)>
<finishedBacktracking({
<if(terminalOptions.node)>
\langlelabel\rangle tree = \langleterminalOptions.node\rangle\langlelabel\rangle)
<else>
\langlelabel> tree = self. adaptor.dupNode(\langlelabel>)
\langleendif\langleh\rangleroot_<treeLevel> = self._adaptor.becomeRoot(<label>_tree, root_<treeLevel>)
\rightarrow<endif>
}, ...)>
\gg
```
# // RULE REF AST

```
/** rule auto construct */
ruleRef(rule,label,elementIndex,args,scope) ::= <<
\text{last} = \text{self}.\text{input}.\text{LT}(1)<super.ruleRef(...)>
<finishedBacktracking({
<if(!rewriteMode)>
self._adaptor.addChild(root_<treeLevel>, <label>.tree)
<else> <! rewrite mode !>
if _first_<treeLevel> is None:
  first \text{-} \text{treeLevel} = <label>.tree<\n>
<endif>
\})>>>
/** x+=rule auto construct */ruleRefAndListLabel(rule,label,elementIndex,args,scope) ::= <<
<ruleRef(...)>
<listLabel(label, {<label>.tree})>
>>
/** ^(rule ...) auto construct */
ruleRefRuleRoot(rule,label,elementIndex,args,scope) ::= <<
\text{Last} = \text{self.input}.\text{LT}(1)<super.ruleRef(...)>
<if(!rewriteMode)>
<finishedBacktracking({
root_<treeLevel> = self._adaptor.becomeRoot(<label>.tree, root_<treeLevel>)
\left\{\right\}<endif>
>>
/** \land (x+=rule \dots) auto construct */ruleRefRuleRootAndListLabel(rule,label,elementIndex,args,scope) ::= <<
<ruleRefRuleRoot(...)>
<listLabel(label, {<label>.tree})>
>>
/*\ast rule when output=AST and tracking for rewrite */\astruleRefTrack(rule,label,elementIndex,args,scope) ::= <<
last = self.input.LT(1)<super.ruleRefTrack(...)>
\rightarrow/* x+=rule when output=AST and tracking for rewrite */ruleRefTrackAndListLabel(rule,label,elementIndex,args,scope) ::= <<
```

```
\text{last} = \text{self}.\text{input}.\text{LT}(1)<super.ruleRefTrackAndListLabel(...)>
>>
/** ^(rule ...) rewrite */
ruleRefRuleRootTrack(rule,label,elementIndex,args,scope) ::= <<
\text{last} = \text{self}.\text{input}.\text{LT}(1)<super.ruleRefRootTrack(...)>
\gg/** \land (x+=rule \dots) rewrite */
ruleRefRuleRootTrackAndListLabel(rule,label,elementIndex,args,scope) ::= <<
\_\last = self.input.LT(1)
<super.ruleRefRuleRootTrackAndListLabel(...)>
>>
/** Streams for token refs are tree nodes now; override to
* change nextToken to nextNode.
*/
createRewriteNodeFromElement(token,scope,terminalOptions={}) ::= <<
<if(terminalOptions.node)>
<terminalOptions.node>(stream_<token>.nextNode())
<else>
stream <token>.nextNode()
<endif>
>>
ruleCleanUp() ::= \leq<super.ruleCleanUp()>
<if(!rewriteMode)>
<finishedBacktracking({
retval.tree = self._adaptor.rulePostProcessing(root_0)
\})><endif>
>>
Found in path(s):
* /opt/cola/permits/1274703855_1645234694.1/0/antlr-3-5-2-sources-
jar/org/antlr/codegen/templates/Python3/ASTTreeParser.stg
No license file was found, but licenses were detected in source scan.
/*
[The "BSD license"]
```
Copyright (c) 2005-2006 Terence Parr Copyright (c) 2008 Ronald Blaschke All rights reserved.

Redistribution and use in source and binary forms, with or without

modification, are permitted provided that the following conditions are met:

- 1. Redistributions of source code must retain the above copyright notice, this list of conditions and the following disclaimer.
- 2. Redistributions in binary form must reproduce the above copyright notice, this list of conditions and the following disclaimer in the documentation and/or other materials provided with the distribution.
- 3. The name of the author may not be used to endorse or promote products derived from this software without specific prior written permission.

THIS SOFTWARE IS PROVIDED BY THE AUTHOR "AS IS" AND ANY EXPRESS OR IMPLIED WARRANTIES, INCLUDING, BUT NOT LIMITED TO, THE IMPLIED WARRANTIES OF MERCHANTABILITY AND FITNESS FOR A PARTICULAR PURPOSE ARE DISCLAIMED. IN NO EVENT SHALL THE AUTHOR BE LIABLE FOR ANY DIRECT, INDIRECT, INCIDENTAL, SPECIAL, EXEMPLARY, OR CONSEQUENTIAL DAMAGES (INCLUDING, BUT NOT LIMITED TO, PROCUREMENT OF SUBSTITUTE GOODS OR SERVICES; LOSS OF USE, DATA, OR PROFITS; OR BUSINESS INTERRUPTION) HOWEVER CAUSED AND ON ANY THEORY OF LIABILITY, WHETHER IN CONTRACT, STRICT LIABILITY, OR TORT (INCLUDING NEGLIGENCE OR OTHERWISE) ARISING IN ANY WAY OUT OF THE USE OF THIS SOFTWARE, EVEN IF ADVISED OF THE POSSIBILITY OF SUCH DAMAGE. \*/

/\*\* Templates for building ASTs during tree parsing.

```
*
* Deal with many combinations. Dimensions are:
* Auto build or rewrite
   no label, label, list label (label/no-label handled together)
* child, root
* token, set, rule, wildcard
*
* Each combination has its own template except that label/no label
* is combined into tokenRef, ruleRef, ...
*/
group ASTTreeParser;
/** Add a variable to track last element matched */
ruleDeclarations() ::= \lt\lt<super.ruleDeclarations()>
\langleASTLabelType> _first_0 = null;
\langleASTLabelType> last = null;\langlen>
>>
/** What to emit when there is no rewrite rule. For auto build
* mode, does nothing.
*/
noRewrite(rewriteBlockLevel, treeLevel) ::= <<
<if(backtracking)>if ( state.backtracking==0 ) {<endif>
<if(rewriteMode)>
```

```
retval.tree = (<i>ASTLabelType</i>)_first_0;if ( adaptor.getParent(retval.tree)!=null && adaptor.isNil( adaptor.getParent(retval.tree) ) )
  retval.tree = (<ASTLabelType>)adaptor.getParent(retval.tree);
<endif>
<if(backtracking)>}<endif>
>>
/** match ^(root children) in tree parser; override here to
* add tree construction actions.
*/
tree(root, actionsAfterRoot, children, nullableChildList,
   enclosingTreeLevel, treeLevel) ::= <<
\text{Last} = (\text{ASTLabelType}\text{)>input.LT(1)};{
<ASTLabelType> _save_last_<treeLevel> = _last;
<ASTLabelType> _first_<treeLevel> = null;
<if(!rewriteMode)>
<ASTLabelType> root_<treeLevel> = (<ASTLabelType>)adaptor.nil();
<endif>
<root:element()>
<if(rewriteMode)>
<if(backtracking)>if ( state.backtracking==0 )<endif>
<if(root.el.rule)>
if ( _first_<enclosingTreeLevel>==null ) _first_<enclosingTreeLevel> = <root.el.label>.tree;
<else>
if ( _first_<enclosingTreeLevel>==null ) _first_<enclosingTreeLevel> = <root.el.label>;
<endif>
<endif>
<actionsAfterRoot:element()>
<if(nullableChildList)>
if (input.LA(1) = Token.DOWN) {
  match(input, Token.DOWN, null); <checkRuleBacktrackFailure()>
  <children:element()>
  match(input, Token.UP, null); <checkRuleBacktrackFailure()>
}
<else>
match(input, Token.DOWN, null); <checkRuleBacktrackFailure()>
<children:element()>
match(input, Token.UP, null); <checkRuleBacktrackFailure()>
<endif>
<if(!rewriteMode)>
adaptor.addChild(root_<enclosingTreeLevel>, root_<treeLevel>);
<endif>
\text{last} = \text{save}\_last\text{~\leq}treeLevel\text{~:};
\langle \rangle>>
```
// TOKEN AST STUFF

```
/** ID! and output=AST (same as plain tokenRef) 'cept add
* setting of _last
*/
tokenRefBang(token,label,elementIndex) ::= <<
\text{Last} = (\text{<ASTLabelType>})input.\text{LT}(1);
<super.tokenRef(...)>
>>
/** ID auto construct */
tokenRef(token,label,elementIndex,terminalOptions) ::= <<
\text{Last} = (\text{ASTLabelType}\text{)>input.LT(1)};<super.tokenRef(...)>
<if(!rewriteMode)>
<if(backtracking)>if ( state.backtracking==0 ) {<endif>
<if(terminalOptions.node)>
<label>_tree = new <terminalOptions.node>(<label>);
<else>
<label>_tree = (<ASTLabelType>)adaptor.dupNode(<label>);
<endif><\n>
adaptor.addChild(root <treeLevel>, <label> tree);
<if(backtracking)>}<endif>
<else> <! rewrite mode !>
<if(backtracking)>if ( state.backtracking==0 )<endif>
if ( _first_<treeLevel>==null ) _first_<treeLevel> = <label>;
<endif>
>>
/** label+=TOKEN auto construct */
tokenRefAndListLabel(token,label,elementIndex,terminalOptions) ::= <<
<tokenRef(...)>
<listLabel(elem=label,...)>
>>
/** ^(ID ...) auto construct */
tokenRefRuleRoot(token,label,elementIndex,terminalOptions) ::= <<
\text{Last} = (\text{ASTLabelType}\text{)>input}. \text{LT}(1);
<super.tokenRef(...)>
<if(!rewriteMode)>
<if(backtracking)>if ( state.backtracking==0 ) {<endif>
<if(terminalOptions.node)>
\langle \text{label} \rangle tree = new \langle \text{terminalOptions}.\text{node}\rangle(\langle \text{label} \rangle).<else>
<label>_tree = (<ASTLabelType>)adaptor.dupNode(<label>);
<endif><\n>
root <treeLevel> = (<ASTLabelType>)adaptor.becomeRoot(<label> tree, root <treeLevel>);
<if(backtracking)>}<endif>
<endif>
```

```
/** Match ^(label+=TOKEN ...) auto construct */
tokenRefRuleRootAndListLabel(token,label,elementIndex,terminalOptions) ::= <<
<tokenRefRuleRoot(...)>
<listLabel(elem=label,...)>
\gg
```
// SET AST

```
matchSet(s,label,terminalOptions,elementIndex,postmatchCode) ::= <<
\text{Last} = (\text{ASTLabelType}\text{)>input.LT(1)};<super.matchSet(..., postmatchCode={
<if(!rewriteMode)>
<if(backtracking)>if ( state.backtracking==0 ) {<endif>
<if(terminalOptions.node)>
<label>_tree = new <terminalOptions.node>(<label>);
<else>
<label>_tree = (<ASTLabelType>)adaptor.dupNode(<label>);
<endif><\n>
adaptor.addChild(root_<treeLevel>, <label>_tree);
<if(backtracking)>}<endif>
<endif>
}
)>
>>
matchRuleBlockSet(s,label,terminalOptions,elementIndex,postmatchCode,treeLevel="0") ::= <<
<matchSet(...)>
<noRewrite()> <! set return tree !>
>>
matchSetBang(s,label,elementIndex,postmatchCode) ::= <<
\text{Last} = (\text{<}\text{ASTLabelType}\text{>})input.LT(1);
<super.matchSet(...)>
\ggmatchSetRuleRoot(s,label,terminalOptions,elementIndex,debug) ::= <<
<super.matchSet(..., postmatchCode={
<if(!rewriteMode)>
<if(backtracking)>if ( state.backtracking==0 ) {<endif>
<if(terminalOptions.node)>
\langlelabel> tree = new \langleterminalOptions.node>(\langlelabel>);
<else>
\langlelabel> tree = (\langleASTLabelType>)adaptor.dupNode(\langlelabel>);
<endif><\n>
root <treeLevel> = (<ASTLabelType>)adaptor.becomeRoot(<label> tree, root <treeLevel>);
<if(backtracking)>}<endif>
```

```
>>
```

```
<endif>
}
)>
>>
```
### // RULE REF AST

```
/** rule auto construct */
ruleRef(rule,label,elementIndex,args,scope) ::= <<
\text{Last} = (\text{ASTLabelType}\text{)}input.LT(1);
<super.ruleRef(...)>
<if(backtracking)>if ( state.backtracking==0 ) <endif>
<if(!rewriteMode)>
adaptor.addChild(root_<treeLevel>, <label>.getTree());
<else> <! rewrite mode !>
if ( _first_<treeLevel>==null ) _first_<treeLevel> = <label>.tree;
<endif>
>>
```

```
/** x+=rule auto construct */
```

```
ruleRefAndListLabel(rule,label,elementIndex,args,scope) ::= <<
<ruleRef(...)>
<listLabel(elem=label+".getTree()",...)>
```

```
>>
```

```
/** ^(rule ...) auto construct */
```
ruleRefRuleRoot(rule,label,elementIndex,args,scope) ::= <<

```
\text{Last} = (\text{<ASTLabelType}\text{>})input.\text{LT}(1);
```
<super.ruleRef(...)>

<if(!rewriteMode)>

```
<if(backtracking)>if ( state.backtracking==0 ) <endif>root_<treeLevel> =
(<ASTLabelType>)adaptor.becomeRoot(<label>.getTree(), root_<treeLevel>);
```

```
<endif>
```
>>

```
/** \land (x+=rule \dots) auto construct */ruleRefRuleRootAndListLabel(rule,label,elementIndex,args,scope) ::= <<
<ruleRefRuleRoot(...)>
<listLabel(elem=label+".getTree()",...)>
\rightarrow/** Streams for token refs are tree nodes now; override to
```

```
* change nextToken to nextNode.
```

```
*/
```

```
createRewriteNodeFromElement(token,terminalOptions,scope) ::= <<
<if(terminalOptions.node)>
new <terminalOptions.node>(stream_<token>.nextNode())
<else>
```

```
stream_<token>.nextNode()
<endif>
>>
```
 $ruleCleanUp() ::= \leq$ <super.ruleCleanUp()> <if(!rewriteMode)> <if(backtracking)>if ( state.backtracking==0 ) {<\n><endif> retval.tree = (<ASTLabelType>)adaptor.rulePostProcessing(root\_0); <if(backtracking)>}<endif> <endif>  $\gt$ 

Found in path(s):

\* /opt/cola/permits/1274703855\_1645234694.1/0/antlr-3-5-2-sourcesjar/org/antlr/codegen/templates/Perl5/ASTTreeParser.stg No license file was found, but licenses were detected in source scan.

/\*

[The "BSD license"] Copyright (c) 2006 Kay Roepke All rights reserved.

Redistribution and use in source and binary forms, with or without modification, are permitted provided that the following conditions are met:

- 1. Redistributions of source code must retain the above copyright notice, this list of conditions and the following disclaimer.
- 2. Redistributions in binary form must reproduce the above copyright notice, this list of conditions and the following disclaimer in the documentation and/or other materials provided with the distribution.
- 3. The name of the author may not be used to endorse or promote products derived from this software without specific prior written permission.

THIS SOFTWARE IS PROVIDED BY THE AUTHOR "AS IS" AND ANY EXPRESS OR IMPLIED WARRANTIES, INCLUDING, BUT NOT LIMITED TO, THE IMPLIED WARRANTIES OF MERCHANTABILITY AND FITNESS FOR A PARTICULAR PURPOSE ARE DISCLAIMED. IN NO EVENT SHALL THE AUTHOR BE LIABLE FOR ANY DIRECT, INDIRECT, INCIDENTAL, SPECIAL, EXEMPLARY, OR CONSEQUENTIAL DAMAGES (INCLUDING, BUT NOT LIMITED TO, PROCUREMENT OF SUBSTITUTE GOODS OR SERVICES; LOSS OF USE, DATA, OR PROFITS; OR BUSINESS INTERRUPTION) HOWEVER CAUSED AND ON ANY THEORY OF LIABILITY, WHETHER IN CONTRACT, STRICT LIABILITY, OR TORT (INCLUDING NEGLIGENCE OR OTHERWISE) ARISING IN ANY WAY OUT OF THE USE OF THIS SOFTWARE, EVEN IF ADVISED OF THE POSSIBILITY OF SUCH DAMAGE. \*/

/\*

New style messages. This file contains the actual layout of the messages emitted by ANTLR. The text itself is coming out of the languages/\*stg files, according to the chosen locale.

This file contains the format that mimicks GCC output. \*/

group gnu;

location(file, line, column) ::= "<file>:<line>:"

 $message(id, text) ::= "text> (<id>)"$ 

report(location, message, type) ::= "<location> <type>: <message>"

wantsSingleLineMessage() ::= "true"

Found in path(s):

\* /opt/cola/permits/1274703855\_1645234694.1/0/antlr-3-5-2-sourcesjar/org/antlr/tool/templates/messages/formats/gnu.stg No license file was found, but licenses were detected in source scan.

/\*

[The "BSD license"] Copyright (c) 2010 Terence Parr All rights reserved.

Redistribution and use in source and binary forms, with or without modification, are permitted provided that the following conditions are met:

- 1. Redistributions of source code must retain the above copyright notice, this list of conditions and the following disclaimer.
- 2. Redistributions in binary form must reproduce the above copyright notice, this list of conditions and the following disclaimer in the documentation and/or other materials provided with the distribution.
- 3. The name of the author may not be used to endorse or promote products derived from this software without specific prior written permission.

THIS SOFTWARE IS PROVIDED BY THE AUTHOR "AS IS" AND ANY EXPRESS OR IMPLIED WARRANTIES, INCLUDING, BUT NOT LIMITED TO, THE IMPLIED WARRANTIES OF MERCHANTABILITY AND FITNESS FOR A PARTICULAR PURPOSE ARE DISCLAIMED. IN NO EVENT SHALL THE AUTHOR BE LIABLE FOR ANY DIRECT, INDIRECT, INCIDENTAL, SPECIAL, EXEMPLARY, OR CONSEQUENTIAL DAMAGES (INCLUDING, BUT NOT LIMITED TO, PROCUREMENT OF SUBSTITUTE GOODS OR SERVICES; LOSS OF USE, DATA, OR PROFITS; OR BUSINESS INTERRUPTION) HOWEVER CAUSED AND ON ANY THEORY OF LIABILITY, WHETHER IN CONTRACT, STRICT LIABILITY, OR TORT (INCLUDING NEGLIGENCE OR OTHERWISE) ARISING IN ANY WAY OUT OF THE USE OF THIS SOFTWARE, EVEN IF ADVISED OF THE POSSIBILITY OF SUCH DAMAGE. \*/

/\*

New style messages. This file only contains the messages in English, but no information about which file, line, or column it occurred in.

The location and message ids are taken out of the formats directory.

 Kay Roepke

\*/

group en\_US;

## // TOOL ERRORS

// file errors

CANNOT\_WRITE\_FILE(arg,exception,stackTrace) ::= <<

cannot write file <arg>: <exception>

<stackTrace; separator="\n">

>>

CANNOT\_CLOSE\_FILE(arg,exception,stackTrace) ::= "cannot close file <arg>: <exception>"

CANNOT\_FIND\_TOKENS\_FILE(arg) ::= "cannot find tokens file <arg>"

ERROR\_READING\_TOKENS\_FILE(arg,exception,stackTrace) ::= <<

problem reading token vocabulary file <arg>: <exception>

<stackTrace; separator="\n">

>>

DIR\_NOT\_FOUND(arg,exception,stackTrace) ::= "directory not found:  $\langle \text{arg}\rangle$ "

OUTPUT\_DIR\_IS\_FILE(arg,exception,stackTrace) ::= "output directory is a file: <arg>"

CANNOT\_OPEN\_FILE(arg,exception,stackTrace) ::= "cannot find or open file: <arg><if(exception)>; reason: <exception><endif>"

CIRCULAR\_DEPENDENCY() ::= "your grammars contain a circular dependency and cannot be sorted into a valid build order."

INTERNAL\_ERROR(arg,arg2,exception,stackTrace) ::= << internal error: <arg>> <arg2> <if(exception)>: <exception><endif> <stackTrace; separator="\n"> >> INTERNAL\_WARNING(arg) ::= "internal warning:  $\langle \text{arg}\rangle$ " ERROR\_CREATING\_ARTIFICIAL\_RULE(arg,exception,stackTrace) ::= << problems creating lexer rule listing all tokens: <exception> <stackTrace; separator="\n">  $\rightarrow$ TOKENS\_FILE\_SYNTAX\_ERROR( $arg,arg2$ ) ::= "problems parsing token vocabulary file <arg>on line <arg2>" CANNOT\_GEN\_DOT\_FILE(arg,exception,stackTrace) ::=

"cannot write DFA DOT file <arg>: <exception>"

BAD\_ACTION\_AST\_STRUCTURE(exception,stackTrace) ::=

"bad internal tree structure for action '<arg>': <exception>"

BAD\_AST\_STRUCTURE(arg,exception,stackTrace) ::= <<

bad internal tree structure '<arg>': <exception>

<stackTrace; separator="\n">

 $\gg$ 

FILE\_AND\_GRAMMAR\_NAME\_DIFFER(arg,arg2) ::=

"file <arg2> contains grammar <arg>; names must be identical"

FILENAME\_EXTENSION\_ERROR(arg) ::=

"file <arg> must end in a file extension, normally .g"

// code gen errors MISSING CODE GEN TEMPLATES(arg)  $::=$ "cannot find code generation templates <arg>.stg" MISSING\_CYCLIC\_DFA\_CODE\_GEN\_TEMPLATES() ::= "cannot find code generation cyclic DFA templates for language <arg>" CODE\_GEN\_TEMPLATES\_INCOMPLETE(arg) ::= "at least one code generation template missing for language  $\langle \text{arg} \rangle$ " CANNOT\_CREATE\_TARGET\_GENERATOR(arg,exception,stackTrace) ::= "cannot create target <arg> code generator: <exception>" STRING\_TEMPLATE\_ERROR(arg,exception,stackTrace) ::= "template error: <arg>" CANNOT\_COMPUTE\_SAMPLE\_INPUT\_SEQ() ::= "cannot generate a sample input sequence from lookahead DFA"

// grammar interpretation errors

/\*

NO\_VIABLE\_DFA\_ALT(arg,arg2) ::=

"no viable transition from state  $\langle \text{arg} \rangle$  on  $\langle \text{arg} 2 \rangle$  while interpreting DFA" \*/

// GRAMMAR ERRORS  $SYNTAX\_ERROR(arg) ::= "syntax error: "$ RULE\_REDEFINITION(arg) ::= "rule <arg> redefinition" LEXER\_RULES\_NOT\_ALLOWED(arg) ::= "lexer rule <arg> not allowed in parser" PARSER\_RULES\_NOT\_ALLOWED(arg) ::= "parser rule <arg> not allowed in lexer" CANNOT FIND ATTRIBUTE NAME IN DECL(arg)  $::=$  "cannot find an attribute name in attribute declaration" NO\_TOKEN\_DEFINITION(arg) ::= "no lexer rule corresponding to token: <arg>" UNDEFINED\_RULE\_REF(arg) ::= "reference to undefined rule: <arg>" LITERAL\_NOT\_ASSOCIATED\_WITH\_LEXER\_RULE(arg) ::= "literal has no associated lexer rule: <arg>" CANNOT\_ALIAS\_TOKENS\_IN\_LEXER(arg) ::= "literals are illegal in lexer tokens{} section: <arg>" ATTRIBUTE\_REF\_NOT\_IN\_RULE(arg,arg2) ::= "reference to attribute outside of a rule: <arg>>if(arg2)>.<arg2><endif>" UNKNOWN\_ATTRIBUTE\_IN\_SCOPE( $arg,arg2$ ) ::= "unknown attribute for <arg>: <arg2>" UNKNOWN\_RULE\_ATTRIBUTE( $arg,arg2$ ) ::= "unknown attribute for rule <arg>: <arg2>" UNKNOWN\_SIMPLE\_ATTRIBUTE(arg,args2) ::= "attribute is not a token, parameter, or return value: <arg>" ISOLATED\_RULE\_SCOPE $(arg) ::=$ "missing attribute access on rule scope: <arg>"

INVALID\_RULE\_PARAMETER\_REF(arg,arg2) ::=

 "cannot access rule <arg>'s parameter: <arg2>"

INVALID\_RULE\_SCOPE\_ATTRIBUTE\_REF(arg,arg2) ::=

"cannot access rule <arg>'s dynamically-scoped attribute: <arg2>"

SYMBOL\_CONFLICTS\_WITH\_GLOBAL\_SCOPE(arg) ::=

"symbol <arg> conflicts with global dynamic scope with same name"

WRITE\_TO\_READONLY\_ATTR(arg,arg2,arg3) ::=

"cannot write to read only attribute: \$<arg>>:f(arg2)>.<arg2><endif>"

LABEL\_CONFLICTS\_WITH\_RULE(arg) ::=

 "label <arg> conflicts with rule with same name"

LABEL\_CONFLICTS\_WITH\_TOKEN(arg) ::=

"label <arg> conflicts with token with same name"

LABEL CONFLICTS WITH RULE SCOPE ATTRIBUTE( $arg, arg2$ ) ::=

"label <arg> conflicts with rule <arg2>'s dynamically-scoped attribute with same name"

LABEL\_CONFLICTS\_WITH\_RULE\_ARG\_RETVAL(arg,arg2) ::=

 "label <arg> conflicts with rule <arg2>'s return value or parameter with same name"

ATTRIBUTE\_CONFLICTS\_WITH\_RULE(arg,arg2) ::=

 "rule <arg2>'s dynamically-scoped attribute <arg> conflicts with the rule name"

ATTRIBUTE\_CONFLICTS\_WITH\_RULE\_ARG\_RETVAL(arg,arg2) ::=

 "rule <arg2>'s dynamically-scoped attribute <arg> conflicts with<arg2>'s return value or parameter with same name"

LABEL\_TYPE\_CONFLICT(arg,arg2) ::=

"label <arg> type mismatch with previous definition: <arg2>"

ARG\_RETVAL\_CONFLICT( $arg, arg2$ ) ::=

 "rule <arg2>'s argument <arg> conflicts a return value with same name"

NONUNIQUE  $REF(arg) ::=$ 

"<arg> is a non-unique reference"

FORWARD\_ELEMENT\_REF(arg) ::=

"illegal forward reference: <arg>"

MISSING\_RULE\_ARGS(arg)  $::=$ 

"missing parameter(s) on rule reference: <arg>"

RULE HAS NO ARGS(arg)  $::=$ 

 "rule <arg> has no defined parameters"

ARGS ON TOKEN REF(arg)  $::=$ 

 "token reference <arg> may not have parameters"

ILLEGAL OPTION( $arg$ ) ::=

"illegal option <arg>"

LIST\_LABEL\_INVALID\_UNLESS\_RETVAL\_STRUCT(arg) ::=

 "rule '+=' list labels are not allowed w/o output option: <arg>"

UNDEFINED\_TOKEN\_REF\_IN\_REWRITE(arg) ::=

"reference to undefined token in rewrite rule: <arg>"

REWRITE\_ELEMENT\_NOT\_PRESENT\_ON\_LHS(arg) ::=

"reference to rewrite element <arg> without reference on left of ->"

UNDEFINED\_LABEL\_REF\_IN\_REWRITE(arg) ::=

"reference to undefined label in rewrite rule: \$<arg>"

NO\_GRAMMAR\_START\_RULE (arg) ::=

"grammar <arg>: no start rule (no rule can obviously be followed by EOF)"

EMPTY\_COMPLEMENT(arg) ::= <<

```
\langleif(arg)>set complement ~< arg> is empty
<else>
set complement is empty
<endif>
\rightarrowUNKNOWN_DYNAMIC_SCOPE(arg) ::=
"unknown dynamic scope: <arg>"
UNKNOWN_DYNAMIC_SCOPE_ATTRIBUTE(arg,arg2) ::=
"unknown dynamically-scoped attribute for scope <arg>: <arg2>"
RULE_REF_AMBIG_WITH_RULE_IN_ALT(arg) ::=
"reference $<arg> is ambiguous; rule <arg> is enclosing rule and referenced in the production (assuming enclosing
rule)"
ISOLATED_RULE_ATTRIBUTE(arg) ::=
"reference to locally-defined rule scope attribute without rule name: <arg>"
INVALID_ACTION_SCOPE(arg,arg2) ::=
"unknown or invalid action scope for <arg2> grammar: <arg>
ACTION REDEFINITION(arg) ::=
 "redefinition of <arg> action"
DOUBLE_QUOTES_ILLEGAL(arg) ::=
"string literals must use single quotes (such as \begin{bmatrix} \text{begin}} \text{right} \end{bmatrix}: <arg>"
INVALID_TEMPLATE_ACTION(arg) ::=
"invalid StringTemplate % shorthand syntax: '<arg>"
MISSING_ATTRIBUTE_NAME() ::=
 "missing attribute name on $ reference"
ARG_INIT_VALUES_ILLEGAL(arg) ::= "rule parameters may not have init values: <arg>"
REWRITE_OR_OP_WITH_NO_OUTPUT_OPTION(arg) ::=
 "<if(arg)>rule <arg> uses <endif>rewrite syntax or operator with no output option; setting output=AST"
AST_OP_WITH_NON_AST_OUTPUT_OPTION(arg) ::=
"AST operator with non-AST output option: <arg>"
NO_RULES(arg) ::= "grammar file <arg> has no rules"
MISSING_AST_TYPE_IN_TREE_GRAMMAR(arg) ::=
 "tree grammar <arg> has no ASTLabelType option"
REWRITE_FOR_MULTI_ELEMENT_ALT(arg) ::=
"with rewrite=true, alt <arg> not simple node or obvious tree element; text attribute for rule not guaranteed to be
correct"
RULE_INVALID_SET(arg) ::=
"Cannot complement rule <arg>; not a simple set or element"
HETERO_ILLEGAL_IN_REWRITE_ALT(arg) ::=
 "alts with rewrites can't use heterogeneous types left of ->"
NO_SUCH_GRAMMAR_SCOPE(arg,arg2) ::=
 "reference to undefined grammar in rule reference: <arg>.<arg2>"
NO_SUCH_RULE_IN_SCOPE(arg,arg2) ::=
 "rule <arg2> is not defined in grammar <arg>"
TOKEN_ALIAS_CONFLICT(arg,arg2) ::=
"cannot alias <arg>; string already assigned to <arg2>"
TOKEN_ALIAS_REASSIGNMENT(arg,arg2) ::=
```
"cannot alias <arg>; token name already assigned to <arg2>"

TOKEN\_VOCAB\_IN\_DELEGATE(arg,arg2) ::=

"tokenVocab option ignored in imported grammar <arg>"

INVALID\_IMPORT(arg,arg2) ::=

 "<arg.grammarTypeString> grammar <arg.name> cannot import <arg2.grammarTypeString> grammar <arg2.name>"

IMPORTED\_TOKENS\_RULE\_EMPTY(arg,arg2) ::=

"no lexer rules contributed to <arg> from imported grammar <arg2>"

IMPORT\_NAME\_CLASH(arg,arg2) ::=

 "combined grammar <arg.name> and imported <arg2.grammarTypeString> grammar <arg2.name> both generate <arg2.recognizerName>; import ignored"

AST\_OP\_IN\_ALT\_WITH\_REWRITE(arg,arg2) ::=

"rule <arg> alt <arg2> uses rewrite syntax and also an AST operator"

WILDCARD\_AS\_ROOT(arg) ::= "Wildcard invalid as root; wildcard can itself be a tree"

CONFLICTING\_OPTION\_IN\_TREE\_FILTER(arg,arg2) ::= "option <arg>=<arg2> conflicts with tree grammar filter mode"

ILLEGAL\_OPTION\_VALUE(arg, arg2) ::= "value '<arg2>' invalid for option <arg>"

ALL\_OPS\_NEED\_SAME\_ASSOC(arg)  $::=$  "all operators of alt <alt> of left-recursive rule must have same associativity"

RANGE\_OP\_ILLEGAL(arg) ::= "the .. range operator isn't allowed in parser rules"

### // GRAMMAR WARNINGS

GRAMMAR\_NONDETERMINISM(input,conflictingAlts,paths,disabled,hasPredicateBlockedByAction) ::=  $<<$ 

 $\langle$ if(paths) $>$ 

Decision can match input such as "<input>" using multiple alternatives:

 $\langle$  paths:{ it | alt  $\langle$  it.alt> via NFA path  $\langle$  it.states; separator="," $>\langle$ n>}>

<else>

Decision can match input such as "<input>" using multiple alternatives: <conflictingAlts; separator=", "> <endif>

 $\langle$ if(disabled) $>\langle n\rangle$ As a result, alternative(s)  $\langle$ disabled; separator="," $>$  were disabled for that

input<endif><if(hasPredicateBlockedByAction)><\n>Semantic predicates were present but were hidden by actions.<endif>

>>

# DANGLING\_STATE(danglingAlts,input) ::= <<

the decision cannot distinguish between alternative(s) <danglingAlts; separator=","> for input such as "<input>"  $\gg$ 

UNREACHABLE  $ALTS(alts) ::= \langle \langle$ 

The following alternatives can never be matched:  $\langle$ alts; separator="," $>\langle n \rangle$  $\rightarrow$ 

#### INSUFFICIENT\_PREDICATES(upon,altToLocations,hasPredicateBlockedByAction) ::= <<

Input such as "<upon>" is insufficiently covered with predicates at locations: <altToLocations.keys:{alt|alt <alt>:  $\langle$ altToLocations.(alt): $\{loc| line \prec loc.lengthem> at \langle loc.text \rangle\}$ ; separator=", "> $\}$ ; separator=", "><if(hasPredicateBlockedByAction)><\n>Semantic predicates were present but were hidden by actions.<endif> >>

#### DUPLICATE\_SET\_ENTRY(arg) ::=

"duplicate token type <arg> when collapsing subrule into set"

# ANALYSIS\_ABORTED(enclosingRule) ::= <<

ANTLR could not analyze this decision in rule <enclosingRule>; often this is because of recursive rule references visible from the left edge of alternatives. ANTLR will re-analyze the decision with a fixed lookahead of  $k=1$ . Consider using "options  $\{k=1;\}$ " for that decision and possibly adding a syntactic predicate. >>

## RECURSION\_OVERLOW(alt,input,targetRules,callSiteStates) ::= <<

Alternative <alt>: after matching input such as <input> decision cannot predict what comes next due to recursion overflow <targetRules,callSiteStates:{t,c|to <t> from <c:{s|<s.enclosingRule.name>};separator=", ">}; separator=" and ">

>>

LEFT\_RECURSION(targetRules,alt,callSiteStates) ::= << Alternative <alt> discovers infinite left-recursion <targetRules,callSiteStates:{t,c|to <t> from <c:{s|<s.enclosingRule>};separator=", ">}; separator=" and "> >>

## UNREACHABLE\_TOKENS(tokens) ::= <<

The following token definitions can never be matched because prior tokens match the same input: <tokens; separator=",">

>>

# TOKEN\_NONDETERMINISM(input,conflictingTokens,paths,disabled,hasPredicateBlockedByAction) ::=  $<<$

 $\langle$ if(paths) $>$ 

Decision can match input such as "<input>" using multiple alternatives:

```
\langle paths:{ it | alt \langleit.alt\rangle via NFA path \langleit.states; separator=","\langle\n\rangle}
<else>
```

```
Multiple token rules can match input such as "<input>": <conflictingTokens; separator=", "><\ln>
<endif>
```
 $\langle$ if(disabled)> $\langle$ \n>As a result, token(s)  $\langle$ disabled; separator=","> were disabled for that

input<endif><if(hasPredicateBlockedByAction)><\n>Semantic predicates were present but were hidden by actions.<endif>

 $\rightarrow$ 

# LEFT\_RECURSION\_CYCLES(listOfCycles) ::= <<

The following sets of rules are mutually left-recursive  $\langle$ listOfCycles: $\{c| \langle c| : |c| : \text{name} \rangle\}$ ; separator=", ">]}; separator=" and ">

>>

#### NONREGULAR\_DECISION(ruleName,alts) ::= <<

[fatal] rule  $\langle$  ruleName> has non-LL(\*) decision due to recursive rule invocations reachable from alts  $\langle$ alts; separator=",">. Resolve by left-factoring or using syntactic predicates or using backtrack=true option.

```
/* l10n for message levels */
warning() ::= "warning"error() ::= "error"
```
Found in path(s):

\* /opt/cola/permits/1274703855\_1645234694.1/0/antlr-3-5-2-sourcesjar/org/antlr/tool/templates/messages/languages/en.stg No license file was found, but licenses were detected in source scan.

/\*

- \* [The "BSD license"]
- \* Copyright (c) 2010 Terence Parr
- \* All rights reserved.

\*

- \* Redistribution and use in source and binary forms, with or without
- \* modification, are permitted provided that the following conditions
- \* are met:
- \* 1. Redistributions of source code must retain the above copyright
- notice, this list of conditions and the following disclaimer.
- \* 2. Redistributions in binary form must reproduce the above copyright
- notice, this list of conditions and the following disclaimer in the
- documentation and/or other materials provided with the distribution.
- \* 3. The name of the author may not be used to endorse or promote products
- derived from this software without specific prior written permission.
- \*
- \* THIS SOFTWARE IS PROVIDED BY THE AUTHOR ``AS IS'' AND ANY EXPRESS OR
- \* IMPLIED WARRANTIES, INCLUDING, BUT NOT LIMITED TO, THE IMPLIED WARRANTIES
- \* OF MERCHANTABILITY AND FITNESS FOR A PARTICULAR PURPOSE ARE DISCLAIMED.
- \* IN NO EVENT SHALL THE AUTHOR BE LIABLE FOR ANY DIRECT, INDIRECT,
- \* INCIDENTAL, SPECIAL, EXEMPLARY, OR CONSEQUENTIAL DAMAGES (INCLUDING, BUT
- \* NOT LIMITED TO, PROCUREMENT OF SUBSTITUTE GOODS OR SERVICES; LOSS OF USE,
- \* DATA, OR PROFITS; OR BUSINESS INTERRUPTION) HOWEVER CAUSED AND ON ANY
- \* THEORY OF LIABILITY, WHETHER IN CONTRACT, STRICT LIABILITY, OR TORT
- \* (INCLUDING NEGLIGENCE OR OTHERWISE) ARISING IN ANY WAY OUT OF THE USE OF
- \* THIS SOFTWARE, EVEN IF ADVISED OF THE POSSIBILITY OF SUCH DAMAGE.

\*/

/\*\* ANTLR's code generator.

\*

- \* Generate recognizers derived from grammars. Language independence
- \* achieved through the use of STGroup objects. All output
- \* strings are completely encapsulated in the group files such as Java.stg.
- \* Some computations are done that are unused by a particular language.
- \* This generator just computes and sets the values into the templates;
- \* the templates are free to use or not use the information.

\*

\* To make a new code generation target, define X.stg for language X

>>

- \* by copying from existing Y.stg most closely releated to your language;
- \* e.g., to do CSharp.stg copy Java.stg. The template group file has a
- \* bunch of templates that are needed by the code generator. You can add
- \* a new target w/o even recompiling ANTLR itself. The language=X option
- \* in a grammar file dictates which templates get loaded/used.
- \*
- \* Some language like C need both parser files and header files. Java needs
- \* to have a separate file for the cyclic DFA as ANTLR generates bytecodes
- \* directly (which cannot be in the generated parser Java file). To facilitate
- \* this,
- \*

\* cyclic can be in same file, but header, output must be searpate. recognizer \* is in outptufile.

\*/

#### Found in path(s):

\* /opt/cola/permits/1274703855\_1645234694.1/0/antlr-3-5-2-sources-jar/org/antlr/codegen/CodeGenerator.java No license file was found, but licenses were detected in source scan.

#### /\*

[The "BSD license"] Copyright (c) 2006 Kay Roepke All rights reserved.

Redistribution and use in source and binary forms, with or without modification, are permitted provided that the following conditions are met:

- 1. Redistributions of source code must retain the above copyright notice, this list of conditions and the following disclaimer.
- 2. Redistributions in binary form must reproduce the above copyright notice, this list of conditions and the following disclaimer in the documentation and/or other materials provided with the distribution.
- 3. The name of the author may not be used to endorse or promote products derived from this software without specific prior written permission.

THIS SOFTWARE IS PROVIDED BY THE AUTHOR "AS IS" AND ANY EXPRESS OR IMPLIED WARRANTIES, INCLUDING, BUT NOT LIMITED TO, THE IMPLIED WARRANTIES OF MERCHANTABILITY AND FITNESS FOR A PARTICULAR PURPOSE ARE DISCLAIMED. IN NO EVENT SHALL THE AUTHOR BE LIABLE FOR ANY DIRECT, INDIRECT, INCIDENTAL, SPECIAL, EXEMPLARY, OR CONSEQUENTIAL DAMAGES (INCLUDING, BUT NOT LIMITED TO, PROCUREMENT OF SUBSTITUTE GOODS OR SERVICES; LOSS OF USE, DATA, OR PROFITS; OR BUSINESS INTERRUPTION) HOWEVER CAUSED AND ON ANY THEORY OF LIABILITY, WHETHER IN CONTRACT, STRICT LIABILITY, OR TORT (INCLUDING NEGLIGENCE OR OTHERWISE) ARISING IN ANY WAY OUT OF THE USE OF THIS SOFTWARE, EVEN IF ADVISED OF THE POSSIBILITY OF SUCH DAMAGE. \*/

/\*

New style messages. This file contains the actual layout of the messages emitted by ANTLR.

The text itself is coming out of the languages/\*stg files, according to the chosen locale. This file contains the default format ANTLR uses. \*/

group antlr;

location(file, line, column) ::= "<file>(<line>,<column>)"

message(id, text) ::= "error <id> : <text>"

report(location, message, type) ::= "<location> : <type> <message.id> : <message.text>"

wantsSingleLineMessage() ::= "true"

Found in path(s):

\* /opt/cola/permits/1274703855\_1645234694.1/0/antlr-3-5-2-sourcesjar/org/antlr/tool/templates/messages/formats/vs2005.stg No license file was found, but licenses were detected in source scan.

group Dbg;

/\*

[The "BSD license"] Copyright (c) 2005-2009 Terence Parr All rights reserved.

Redistribution and use in source and binary forms, with or without modification, are permitted provided that the following conditions are met:

- 1. Redistributions of source code must retain the above copyright notice, this list of conditions and the following disclaimer.
- 2. Redistributions in binary form must reproduce the above copyright notice, this list of conditions and the following disclaimer in the documentation and/or other materials provided with the distribution.
- 3. The name of the author may not be used to endorse or promote products derived from this software without specific prior written permission.

THIS SOFTWARE IS PROVIDED BY THE AUTHOR ``AS IS'' AND ANY EXPRESS OR IMPLIED WARRANTIES, INCLUDING, BUT NOT LIMITED TO, THE IMPLIED WARRANTIES OF MERCHANTABILITY AND FITNESS FOR A PARTICULAR PURPOSE ARE DISCLAIMED. IN NO EVENT SHALL THE AUTHOR BE LIABLE FOR ANY DIRECT, INDIRECT, INCIDENTAL, SPECIAL, EXEMPLARY, OR CONSEQUENTIAL DAMAGES (INCLUDING, BUT NOT LIMITED TO, PROCUREMENT OF SUBSTITUTE GOODS OR SERVICES; LOSS OF USE, DATA, OR PROFITS; OR BUSINESS INTERRUPTION) HOWEVER CAUSED AND ON ANY THEORY OF LIABILITY, WHETHER IN CONTRACT, STRICT LIABILITY, OR TORT (INCLUDING NEGLIGENCE OR OTHERWISE) ARISING IN ANY WAY OUT OF THE USE OF THIS SOFTWARE, EVEN IF ADVISED OF THE POSSIBILITY OF SUCH DAMAGE. \*/

```
@parserBody.mixins()::= <<
include ANTLR3::<if(profile)>Profile<else>Debug<endif>::ParserEvents
>>
@ parserBody.additionalMembers() ::= <<
<if(grammar.grammarIsRoot)>
RULE_NAMES = [
 :invalid_rule, <grammar.allImportedRules:{rST|:<rST.name>}; wrap="\n ", separator=", ">
].freeze
<endif>
>>
@rule.body():= <in_rule(grammar_file_name, "<ruleName>") do
 @debug_listener.location(<ruleDescriptor.tree.line>, <ruleDescriptor.tree.column>)
 <@super.body()>
 @debug_listener.location(<ruleDescriptor.EORNode.line>, <ruleDescriptor.EORNode.column>)
end
>>
// Common debug event triggers used by region overrides below
enterSubRule() ::= <<
in_subrule(<decisionNumber>) do<\n>
\gtexitSubRule() ::= \leq \leqend<\n<sub>n</sub>>>
enterDecision() ::= \leq \leqin_decision(<decisionNumber>) do<\n>
\rightarrowextDecision()::= \llend<\n\langle n\rangle\rightarrow
```

```
enterAlt(n) ::= \lt\lt
```

```
in_alternative(\langle n \rangle)\langle n \rangle>>
```

```
// Region overrides that tell various constructs to add debugging triggers
@block.body():=<in_subrule(<decisionNumber>) do
 <@super.body()>
end
>>
```

```
// @blockBody.predecision() ::= "<enterSubRule()>"
// @blockBody.postdecision() ::= "<exitDecision()>"
// @blockBody.postbranch() ::= "<exitSubRule()>"
@blockBody.decision() ::= \lt\ltin_decision(<decisionNumber>) do
 <@super.decision()>
end
>>
```

```
@ruleBlock.decision() ::= \leqin_decision(<decisionNumber>) do
 <@super.decision()>
end<\n<sub>n</sub>\gg
```

```
@ruleBlockSingleAlt.prealt() ::= "centerAlt(n=\{1\})>"
```

```
@blockSingleAlt.prealt() ::= "<enterAlt(n={1})>"
```

```
@ positiveClosureBlock.loopBody() ::= <<
in_subrule(<decisionNumber>) do
 <@super.loopBody()>
end
\rightarrow
```

```
@ positiveClosureBlockLoop.decisionBody() ::= <<
in_decision(<decisionNumber>) do
<@super-decisionBody()>end
\gt
```
@positiveClosureBlockLoop.earlyExitException() ::= << @debug\_listener.recognition\_exception(eee) >>

```
@closureBlock.logpBody() ::= \leqin_subrule(<decisionNumber>) do
 <@super.loopBody()>
end
>>
```

```
@closureBlockLoop.decisionBody() ::= <<
in_decision(<decisionNumber>) do
 <@super.decisionBody()>
end
>>
```

```
@altSwitchCase.prealt() ::= "<enterAlt(altNum)>" // altNum is arg of altSwitchCase
```

```
element(e) ::= \lt\lt@debug_listener.location(<e.line>, <e.pos>) // e is arg of element
<super.element(e)>
\gg
```

```
@matchSet.mismatchedSetException() ::= "@debug_listener.recognition_exception(mse)"
```

```
@dfaState.noViableAltException() ::= <<
nvae = NoViableAlternative( "<description>", <decisionNumber>, <stateNumber> )
@debug_listener.recognition_exception( nvae )
raise( nvae \geq\n>
>>
@dfaStateSwitch.noViableAltException() ::= <<
nvae = NoViableAlternative( "<description>", <decisionNumber>, <stateNumber> )
@debug_listener.recognition_exception( nvae )
raise( nvae \langle \rangleh>
```
 $\gg$ 

```
dfaDecision(decisionNumber,description) ::= <<
begin
@ state.cyclic decision = true
 <super.dfaDecision(...)>
```

```
rescue ANTLR3::Error::NoViableAlternative => nvae
 @debug_listener.recognition_exception(nvae)
 raise
end
\rightarrow
```

```
@cyclicDFA.errorMethod() ::= <<
def error(nvae)
 @recognizer.debug_listener.recognition_exception(nvae)
 super
end
\rightarrow/** Force predicate validation to trigger an event */
evalPredicate(pred,description) ::= <<
predicate?("<description>") { <pred> }
\gg
```
Found in path(s):

\* /opt/cola/permits/1274703855\_1645234694.1/0/antlr-3-5-2-sources-jar/org/antlr/codegen/templates/Ruby/Dbg.stg No license file was found, but licenses were detected in source scan.

/\*

[The "BSD license"] Copyright (c) 2010 Kyle Yetter All rights reserved.

Redistribution and use in source and binary forms, with or without modification, are permitted provided that the following conditions are met:

- 1. Redistributions of source code must retain the above copyright notice, this list of conditions and the following disclaimer.
- 2. Redistributions in binary form must reproduce the above copyright notice, this list of conditions and the following disclaimer in the documentation and/or other materials provided with the distribution.
- 3. The name of the author may not be used to endorse or promote products derived from this software without specific prior written permission.

THIS SOFTWARE IS PROVIDED BY THE AUTHOR "AS IS" AND ANY EXPRESS OR IMPLIED WARRANTIES, INCLUDING, BUT NOT LIMITED TO, THE IMPLIED WARRANTIES OF MERCHANTABILITY AND FITNESS FOR A PARTICULAR PURPOSE ARE DISCLAIMED. IN NO EVENT SHALL THE AUTHOR BE LIABLE FOR ANY DIRECT, INDIRECT, INCIDENTAL, SPECIAL, EXEMPLARY, OR CONSEQUENTIAL DAMAGES (INCLUDING, BUT NOT LIMITED TO, PROCUREMENT OF SUBSTITUTE GOODS OR SERVICES; LOSS OF USE, DATA, OR PROFITS; OR BUSINESS INTERRUPTION) HOWEVER CAUSED AND ON ANY THEORY OF LIABILITY, WHETHER IN CONTRACT, STRICT LIABILITY, OR TORT (INCLUDING NEGLIGENCE OR OTHERWISE) ARISING IN ANY WAY OUT OF THE USE OF THIS SOFTWARE, EVEN IF ADVISED OF THE POSSIBILITY OF SUCH DAMAGE.

\*/

#### Found in path(s):

\* /opt/cola/permits/1274703855\_1645234694.1/0/antlr-3-5-2-sources-jar/org/antlr/codegen/RubyTarget.java No license file was found, but licenses were detected in source scan.

/\*

[The "BSD license"] Copyright (c) 2005-2009 Jim Idle, Temporal Wave LLC http://www.temporal-wave.com http://www.linkedin.com/in/jimidle

All rights reserved.

Redistribution and use in source and binary forms, with or without modification, are permitted provided that the following conditions are met:

- 1. Redistributions of source code must retain the above copyright notice, this list of conditions and the following disclaimer.
- 2. Redistributions in binary form must reproduce the above copyright notice, this list of conditions and the following disclaimer in the documentation and/or other materials provided with the distribution.
- 3. The name of the author may not be used to endorse or promote products derived from this software without specific prior written permission.

THIS SOFTWARE IS PROVIDED BY THE AUTHOR ``AS IS'' AND ANY EXPRESS OR IMPLIED WARRANTIES, INCLUDING, BUT NOT LIMITED TO, THE IMPLIED WARRANTIES OF MERCHANTABILITY AND FITNESS FOR A PARTICULAR PURPOSE ARE DISCLAIMED. IN NO EVENT SHALL THE AUTHOR BE LIABLE FOR ANY DIRECT, INDIRECT, INCIDENTAL, SPECIAL, EXEMPLARY, OR CONSEQUENTIAL DAMAGES (INCLUDING, BUT NOT LIMITED TO, PROCUREMENT OF SUBSTITUTE GOODS OR SERVICES; LOSS OF USE, DATA, OR PROFITS; OR BUSINESS INTERRUPTION) HOWEVER CAUSED AND ON ANY THEORY OF LIABILITY, WHETHER IN CONTRACT, STRICT LIABILITY, OR TORT (INCLUDING NEGLIGENCE OR OTHERWISE) ARISING IN ANY WAY OUT OF THE USE OF THIS SOFTWARE, EVEN IF ADVISED OF THE POSSIBILITY OF SUCH DAMAGE. \*/

```
/* Add an adaptor property that knows how to build trees */
@headerFile.members() ::= \lt\lt\lt/* @headerFile.members() */
pANTLR3_BASE_TREE_ADAPTOR adaptor;
pANTLR3_VECTOR_FACTORY_vectors;
```

```
/* End @headerFile.members() */
```
 $\sim$ 

/\*\* Install the tree adaptor interface pointer and anything else that

```
* tree parsers and producers require.
```

```
*/
```

```
@genericParser.apifuncs() ::= <<
```

```
<if(PARSER)>
```

```
ADAPTOR	= ANTLR3_TREE_ADAPTORNew(instream->tstream->tokenSource->strFactory);<\n>
<endif>
ctx->vectors = antlr3VectorFactoryNew(0);
>>
```
 $@genericParser.cleanup() ::= \leq\leq$ ctx->vectors->close(ctx->vectors); <if(PARSER)> /\* We created the adaptor so we must free it \*/ ADAPTOR->free(ADAPTOR); <endif> >>

@returnScope.ruleReturnMembers() ::= <<

<super.ASTLabelType()> tree;

#### >>

/\*\* Add a variable to track rule's return AST \*/ ruleDeclarations $() ::= \lt\lt$ <super.ruleDeclarations()> <ASTLabelType> root\_0;<\n> >>

ruleInitializations $() ::= \lt\lt$ <super.ruleInitializations()> root\_0 =  $NULL;\langle n\rangle$  $\rightarrow$ 

ruleLabelDefs() ::= <<

<super.ruleLabelDefs()>

<ruleDescriptor.tokenLabels:{it | <ASTLabelType> <it.label.text>\_tree;}; separator="\n"> <ruleDescriptor.tokenListLabels:{it | <ASTLabelType> <it.label.text>\_tree;}; separator="\n">

<ruleDescriptor.allTokenRefsInAltsWithRewrites

 :{it | pANTLR3\_REWRITE\_RULE\_<rewriteElementType>\_STREAM stream\_<it>;}; separator="\n"> <ruleDescriptor.allRuleRefsInAltsWithRewrites

```
:\{it | pANTLR3 REWRITE RULE SUBTREE STREAM stream <it>;\}; separator="\n">
>>
```
/\* Note that we defer the actual creation of any rewrite streams we need here and just initialize

\* them to NULL. This saves creating huge numbers of rewrite streams that cannot be used as only

\* one alt will be taken in a rule, but we are declaring all the streams here. So we define

\* a macro that conatins the create code, then use this macro later to check if the stream

\* has been created yet. Checking for NULL is almost free in C.

\*/

```
ruleLabelInitializations() ::= <<
<super.ruleLabelInitializations()>
<ruleDescriptor.tokenLabels:{it | <it.label.text>_tree = NULL;}; separator="\n">
<ruleDescriptor.tokenListLabels:{it | <it.label.text>_tree = NULL;}; separator="\n">
```

```
<ruleDescriptor.allTokenRefsInAltsWithRewrites
:{it | stream \langleit\rangle = NULL;
#define CREATE_stream_<it> if (stream_<it> == NULL) {stream_<it> =
antlr3RewriteRule<rewriteElementType>StreamNewAE(ADAPTOR, RECOGNIZER, (pANTLR3_UINT8)"token
\langle i \rangle"); \} }; separator="\n">
<ruleDescriptor.allRuleRefsInAltsWithRewrites
:\{it \mid stream\_atrix \in \mathbb{R} \} = NULL;
#define CREATE_stream_<it> if (stream_<it> == NULL) {stream_<it> =
antlr3RewriteRuleSubtreeStreamNewAE(ADAPTOR, RECOGNIZER, (pANTLR3_UINT8)"rule <it>"); \}};
separator="\n">
```

```
<if(ruleDescriptor.hasMultipleReturnValues)>
retval.tree = NULL;
<endif>
\gg
```

```
/** a rule label including default value */
ruleLabelInitVal(label) ::= <<
<super.ruleLabelInitVal(...)>
<label.label.text>.tree = NULL;
>>
```
/\*\* When doing auto AST construction, we must define some variables;

```
* These should be turned off if doing rewrites. This must be a "mode"
```

```
* as a rule could have both rewrite and AST within the same alternative
```

```
* block.
```
\*/

```
@alt. declarations() ::= \,\lt\lt\,<if(autoAST)>
<if(outerAlt)>
<endif>
<endif>
\rightarrow
```

```
@alt.initializations() ::= <<
<if(autoAST)>
<if(outerAlt)>
<if(!rewriteMode)>
root 0 = (\langle ASTLabelType \rangle)(ADAPTOR\rightarrow\text{nilNode}(ADAPTOR)); \langle n \rangle<endif>
<endif>
<endif>
```

```
// Tracking Rule Elements//
/* ID but track it for use in a rewrite rule */tokenRefTrack(token,label,elementIndex,terminalOptions) ::= <<
<tokenRefBang(...)> <! Track implies no auto AST construction!>
<if(backtracking)>if ( <actions.(actionScope).synpredgate> ) { <endif>CREATE_stream_<token>;
stream <token>->add(stream <token>, <label>, NULL);<if(backtracking)> }<endif></n>>
\gg/** ids+=ID and track it for use in a rewrite rule; adds to ids * and ** to the tracking list stream_ID for use in the rewrite.
*/
tokenRefTrackAndListLabel(token,label,elementIndex,terminalOptions) ::= <<
<tokenRefTrack(...)>
<listLabel(elem=label,...)>
\rightarrow/** ^(ID ...) track for rewrite */
tokenRefRuleRootTrack(token,label,elementIndex,terminalOptions) ::= <<
<tokenRefBang(...)>
<if(backtracking)>if ( <actions.(actionScope).synpredgate> ) {<endif>CREATE_stream_<token>; stream_<token>-
>add(stream_<token>, <label>, NULL);<if(backtracking)> }<endif><\n>
>>
wildcardTrack(label,elementIndex) ::= <<
<super.wildcard(...)>
>>
/*\ast rule when output=AST and tracking for rewrite */\astruleRefTrack(rule,label,elementIndex,args,scope) ::= <<
<super.ruleRef(...)>
\langleif(backtracking)>if(\langle <actions.(actionScope).synpredgate>){\langle <endif>CREATE_stream_<rule.name>;
stream_<rule.name>->add(stream_<rule.name>, <label>.tree, NULL);<if(backtracking)> }<endif>
>>
/* x+=rule when output=AST and tracking for rewrite */ruleRefTrackAndListLabel(rule,label,elementIndex,args,scope) ::= <<
<ruleRefTrack(...)>
<listLabelTrack(...)>
\Rightarrow/** ^(rule ...) rewrite */
ruleRefRuleRootTrack(rule,label,elementIndex,args,scope) ::= <<
<ruleRefRuleRoot(...)>
\langleif(backtracking)>if(\langle actions.(actionScope).synpredgate>){\langle endif>CREATE_stream_\langlerule.name>;
```
stream\_<rule.name>->add(stream\_<rule.name>, <label>.tree, NULL);<if(backtracking)> }<endif>  $\rightarrow$ 

```
/** \sqrt{x+}=rule \dots) rewrite */
ruleRefRuleRootTrackAndListLabel(rule,label,elementIndex,args,scope) ::= <<
<ruleRefRuleRootTrack(...)>
<listLabelAST(...)>
\rightarrow
```
// RULE REF AST

```
/** Match ^(label+=TOKEN ...) track for rewrite */
tokenRefRuleRootTrackAndListLabel(token,label,elementIndex,terminalOptions) ::= <<
<tokenRefRuleRootTrack(...)>
<listLabel(elem=label,...)>
>>
```

```
/* How to accumulate lists when we are doing rewrite tracking...
*/
listLabelTrack(label) ::= <<
/* listLabelTrack(label)
*/
if (list \langlelabel\rangle == NULL)
{
   list_<label>=ctx->vectors->newVector(ctx->vectors);
}
list_<label>->add(list_<label>, <label>.tree, NULL);
\rightarrow/* How to accumulate lists of rule outputs (only allowed with AST
* option but if the user is going to walk the tree, they will want
* all their custom elements from rule returns.
*
* Normally, we use inline structures (which the compiler lays down
```
\* code to copy from heap allocations. However, here we want to accumulate copies

```
* of the returned structures because we are adding them to a list. This only makes sense if the
```
\* grammar is not rewriting the tree as a tree rewrite only preserves the tree, not the object/structure

\* returned from the rule. The rewrite will extract the tree pointer. However, if we are not going to

- \* do a tree re-write, then the user may wish to iterate the structures returned by the rule in
- \* action code and will expect the user defined returns[] elements to be available when they do this.
- \* Hence we cannot just preserve the tree that was returned. So, we must copy the local structure and provide

\* a function that can free the allocated space. We cannot know how to free user allocated elements and

\* presume that the user will know to do this using their own factories for the structures they allocate.

\*/

```
listLabelAST(label) ::= \lt\ltif (list_{\leq}label>= NULL)
{
  list_<label>=ctx->vectors->newVector(ctx->vectors);
}
{
```

```
 RETURN_TYPE_<label> * tcopy;
```

```
 tcopy = (RETURN_TYPE_<label> *)ANTLR3_MALLOC(sizeof(RETURN_TYPE_<label>)); /* Note no
memory allocation checks! */
```

```
 ANTLR3_MEMCPY((void *)(tcopy), (const void *)&<label>, sizeof(RETURN_TYPE_<label>));
  list_<label>->add(list_<label>, (void *)tcopy, freeScope); /* Add whatever the return type is */<\n>
}
\gg// R e w r i t e
```
rewriteCode(

 alts,

 description,

 referencedElementsDeep, // ALL referenced elements to right of ->

 referencedTokenLabels,

 referencedTokenListLabels,

 referencedRuleLabels,

 referencedRuleListLabels,

referencedWildcardLabels,

referencedWildcardListLabels,

 rewriteBlockLevel,

 enclosingTreeLevel,

```
	treeLevel) ::=
```
 $<<$ 

```
/* AST REWRITE
```

```
* elements : <referencedElementsDeep; separator=", ">
* token labels : <referencedTokenLabels; separator=", ">
* rule labels : <referencedRuleLabels; separator=", ">
* token list labels : <referencedTokenListLabels; separator=", ">
* rule list labels : <referencedRuleListLabels; separator=", ">
*/
<if(backtracking)>
if (\langle actions.(actionScope).synpredgate\rangle)\langleh><endif>
{
	<rewriteCodeLabelsDecl()>
	<rewriteCodeLabelsInit()>
root 0 = (ASTLabelType) (ADAPTOR\text{-}-nullNode(ADAPTOR));\langleprevRuleRootRef()>.tree = root 0;
	<alts:rewriteAlt(); separator="else ">
```
```
	<if(TREE_PARSER)>
	<if(rewriteMode)>
	<prevRuleRootRef()>.tree = (<ASTLabelType>)(ADAPTOR->rulePostProcessing(ADAPTOR, root_0));
	INPUT->replaceChildren(INPUT, ADAPTOR->getParent(ADAPTOR, retval.start),
             ADAPTOR->getChildIndex(ADAPTOR, retval.start),
             ADAPTOR->getChildIndex(ADAPTOR, _last),
             retval.tree);
	<endif>
<endif>
\langleprevRuleRootRef()>.tree = root_0; // set result root
	<rewriteCodeLabelsFree()>
}
>>
rewriteCodeLabelsDecl() ::= <<
<referencedTokenLabels
  :{it | pANTLR3_REWRITE_RULE_<rewriteElementType>_STREAM stream_<it>;};
  separator="\n"
\rightarrow<referencedTokenListLabels
  :{it | pANTLR3_REWRITE_RULE_<rewriteElementType>_STREAM stream_<it>;};
  separator="\n"
\rightarrow<referencedRuleLabels
  :{it | pANTLR3_REWRITE_RULE_SUBTREE_STREAM stream_<it>;};
  separator="\n"
\rightarrow<referencedRuleListLabels
  :{it | pANTLR3_REWRITE_RULE_SUBTREE_STREAM stream_<it>;};
  separator="\n"
\rightarrow>>
rewriteCodeLabelsInit() ::= <<
<referencedTokenLabels
:{it | stream_<it>=antlr3RewriteRule<rewriteElementType>StreamNewAEE(ADAPTOR, RECOGNIZER,
(pANTLR3_UINT8)"token \langle it \rangle", \langle it \rangle;
separator="\n"
\ddot{\phantom{1}}<referencedTokenListLabels
:{it | stream_<it>=antlr3RewriteRule<rewriteElementType>StreamNewAEV(ADAPTOR, RECOGNIZER,
(pANTLR3 UINT8)"token \langle it \rangle", list \langle it \rangle; };
separator="\n"
\rightarrow<referencedRuleLabels
:{it | stream_<it>=antlr3RewriteRuleSubtreeStreamNewAEE(ADAPTOR, RECOGNIZER,
(pANTLR3_UINT8)"token <it>", <it>.tree != NULL ? <it>.tree : NULL);};
```

```
separator="\n"
>
<referencedRuleListLabels
:{it | stream_<it>=antlr3RewriteRuleSubtreeStreamNewAEV(ADAPTOR, RECOGNIZER,
(pANTLR3_UINT8)"token <it>", list_<it>);};
separator="\n"
\rightarrow>>
rewriteCodeLabelsFree() ::= <<
<referencedTokenLabels
:\{it \mid if (stream\_cit> != NULL) stream\_cit>-sfree(\text{stream\_cit>)}; \};separator="\n"
\geq<referencedTokenListLabels
:\{it \mid if (stream\_<it>l=NULL) \; stream\_<it>free (stream\_<it>); \};separator="\n"
>
<referencedRuleLabels
:\{it \mid if (stream\_cit> != NULL) stream\_cit>-~free(stream\_cit>); \};separator="\n"
\geq<referencedRuleListLabels
:\{it \mid if (stream\_<it>]= NULL\} stream_\langle it> \cdot \rangle = free(stream_\langle it> \rangle; };
separator="\n"
\geq>>
/** Generate code for an optional rewrite block; note it uses the deep ref'd element
 * list rather shallow like other blocks.
 */
rewriteOptionalBlock(
	alt,
	rewriteBlockLevel,
	referencedElementsDeep, // all nested refs
referencedElements, \frac{1}{2} elements in immediately block; no nested blocks
	description) ::=
<<// <fileName>:<description>
{
if ( <referencedElementsDeep:{el | (stream <el> != NULL && stream <el>->hasNext(stream <el>)) };
separator="|| "> )
	{
 \langlealt\rangle	}
	<referencedElementsDeep:{el | if ( stream_<el> != NULL) stream_<el>->reset(stream_<el>);<\n>}>
\langle n \rangle>>
```

```
rewriteClosureBlock(
	alt,
	rewriteBlockLevel,
	referencedElementsDeep, // all nested refs
referencedElements, \# elements in immediately block; no nested blocks
	description) ::=
<<// <fileName>:<description>
{
while ( <referencedElements:{el | (stream_<el> != NULL && stream_<el>->hasNext(stream_<el>)) }; separator="||
">)
	{
 \langlealt\rangle	}
	<referencedElements:{el | if (stream_<el> != NULL) stream_<el>->reset(stream_<el>);<\n>}>
\langle \rangle\ggRewriteEarlyExitException() ::=
<<CONSTRUCTEX();
EXCEPTION \rightarrow type = ANTLR3 REWRITE EARLY EXCEPTION;
EXCEPTION->name = (void *)ANTLR3_REWRITE_EARLY_EXCEPTION_NAME;
>>
rewritePositiveClosureBlock(
	alt,
	rewriteBlockLevel,
	referencedElementsDeep, // all nested refs
referencedElements, \# elements in immediately block; no nested blocks
	description) ::=
<<if (<referencedElements:{el | (stream_<el> == NULL || !stream_<el>->hasNext(stream_<el>)) }; separator="|| "> )
{
   <RewriteEarlyExitException()>
}
else
{
while ( <referencedElements: {el | (stream_<el>->hasNext(stream_<el>)) }; separator="|| "> ) {
 \langle alt \rangle	}
	<referencedElements:{el | stream_<el>->reset(stream_<el>);<\n>}>
}
>>
rewriteAlt(a) ::= <<
// <a.description>
\langleif(a.pred)>if (\langlea.pred\rangle){
```

```
\langlea.alt\rangle\langle \rangle<else>
{
 \langle a. a \rangle\langle n \rangle<endif>
>>
/** For empty rewrites: "r : ... >> : "*/rewriteEmptyAlt() ::= "root_0 = NULL; /* \<-- rewriteEmptyAlt()) */"
rewriteTree(root,children,description,enclosingTreeLevel,treeLevel) ::= <<
// <fileName>:<description>
{
  <ASTLabelType> root_<treeLevel> = (<ASTLabelType>)(ADAPTOR->nilNode(ADAPTOR));
  <root:rewriteElement()>
  <children:rewriteElement()>
  ADAPTOR->addChild(ADAPTOR, root_<enclosingTreeLevel>, root_<treeLevel>);
\langle n \rangle\ggrewriteElementList(elements) ::= "<elements:rewriteElement()>"
rewriteElement(e) ::= <<
<@pregen()>
<e.el>
\rightarrow/** Gen ID or ID[args] */
rewriteTokenRef(token,elementIndex,terminalOptions,args) ::= <<
ADAPTOR->addChild(ADAPTOR, root_<treeLevel>, <createRewriteNodeFromElement(...)>);<\n>
>>
/* Gen $label ... where defined via label=ID */rewriteTokenLabelRef(label,elementIndex) ::= <<
ADAPTOR->addChild(ADAPTOR, root_<treeLevel>, stream_<label> == NULL ? NULL : stream_<label>-
>nextNode(stream_<label>));<\n>
\gg/* Gen $label ... where defined via label+=ID */rewriteTokenListLabelRef(label,elementIndex) ::= <<
ADAPTOR->addChild(ADAPTOR, root_<treeLevel>, stream_<label> == NULL ? NULL : stream_<label>-
>nextNode(stream_<label>));<\n>
\rightarrow/** Gen ^($label ...) */
rewriteTokenLabelRefRoot(label,elementIndex) ::= <<
```
root\_<treeLevel> = (<ASTLabelType>)(ADAPTOR->becomeRootToken(ADAPTOR, stream\_<label> == NULL ? NULL : stream\_<label>->nextToken(stream\_<label>), root\_<treeLevel>));<\n> >>

```
/* Gen \land($label ...) where label+=... */
rewriteTokenListLabelRefRoot ::= rewriteTokenLabelRefRoot
```

```
\frac{\text{m} \times \text{m}}{\text{m} \cdot \text{m}} (ID ...) or \frac{\text{m}}{\text{m}} (ID[args] ...) */
rewriteTokenRefRoot(token,elementIndex,terminalOptions,args) ::= <<
root_<treeLevel> = (<ASTLabelType>)(ADAPTOR->becomeRoot(ADAPTOR,
<createRewriteNodeFromElement(...)>, root_<treeLevel>));<\n>
>>
```
rewriteImaginaryTokenRef(args,token,terminalOptions,elementIndex) ::= << ADAPTOR->addChild(ADAPTOR, root\_<treeLevel>, <createImaginaryNode(tokenType=token, ...)>);<\n> >>

```
rewriteImaginaryTokenRefRoot(args,token,terminalOptions,elementIndex) ::= <<
root_<treeLevel> = (<ASTLabelType>)(ADAPTOR->becomeRoot(ADAPTOR,
<createImaginaryNode(tokenType=token, ...)>, root_<treeLevel>));<\n>
>>
```

```
/* plain \rightarrow {foo} action */
rewriteAction(action) ::= <<
root_0 = \langle \arccos(1) \rangle>>
```
/\*\* What is the name of the previous value of this rule's root tree? This

```
* let's us refer to $rule to mean previous value. I am reusing the
```
\* variable 'tree' sitting in retval struct to hold the value of root\_0 right

```
* before I set it during rewrites. The assign will be to retval.tree.
```

```
*/
```

```
prevRuleRootRef() ::= "retval"
```

```
rewriteRuleRef(rule,dup) ::= <<
ADAPTOR->addChild(ADAPTOR, root_<treeLevel>, stream_<rule> == NULL ? NULL : stream_<rule>-
>nextTree(stream_<rule>));<\n>
>>
```

```
rewriteRuleRefRoot(rule,dup) ::= <<
root_<treeLevel> = (<ASTLabelType>)(ADAPTOR->becomeRoot(ADAPTOR, stream_<rule> == NULL ? NULL
: stream <rule>->nextNode(stream <rule>), root <treeLevel>));<\n>
\rightarrow
```

```
rewriteNodeAction(action) ::= <<
ADAPTOR->addChild(ADAPTOR, root <treeLevel>, <action>);<\n>
\gg
```

```
rewriteNodeActionRoot(action) ::= <<
root_<treeLevel> = (<ASLabelType>)(ADAPTOR->becomeRoot(ADAPTOR, <action>, root_<treeLevel>));<\n>
>>
```

```
/** Gen $ruleLabel ... where defined via ruleLabel=rule */
rewriteRuleLabelRef(label) ::= <<
ADAPTOR->addChild(ADAPTOR, root_<treeLevel>, stream_<label> == NULL ? NULL : stream_<label>-
>nextTree(stream_<label>));<\n>
>>
```
/\*\* Gen \$ruleLabel ... where defined via ruleLabel+=rule \*/ rewriteRuleListLabelRef(label) ::= << ADAPTOR->addChild(ADAPTOR, root\_<treeLevel>, stream\_<label> == NULL ? NULL : stream\_<label>- >nextTree(stream\_<label>));<\n> >>

```
/** Gen ^($ruleLabel ...) where ruleLabel=rule */
rewriteRuleLabelRefRoot(label) ::= <<
root_<treeLevel> = (<ASTLabelType>)(ADAPTOR->becomeRoot(ADAPTOR, stream_<label> == NULL ? NULL
: stream_<label>->nextNode(stream_<label>), root_<treeLevel>));<\n>
\rightarrow
```

```
/** Gen ^($ruleLabel ...) where ruleLabel+=rule */
rewriteRuleListLabelRefRoot(label) ::= <<
root_<treeLevel> = (<ASTLabelType>)(ADAPTOR->becomeRoot((<ASTLabelType>)(stream_<label> == NULL
? NULL : stream_<label>->nextNode(stream_<label>), root_<treeLevel>));<\n>
>>
```

```
rewriteWildcardLabelRef(label) ::= <<
ADAPTOR->addChild(ADAPTOR, root_<treeLevel>, stream_<label> == NULL ? NULL : stream_<label>-
>nextTree(stream_<label>));<\n>
\gg
```

```
createImaginaryNode(tokenType,terminalOptions,args) ::= <<
<if(terminalOptions.node)>
<! new MethodNode(IDLabel, args) !>
<terminalOptions.node>New(<tokenType><if(args)>, <args; separator=", "><endif>)
<else>
\langleif(args)>
```

```
\#if <length(args)> == 2
	(<ASTLabelType>)ADAPTOR->createTypeTokenText(ADAPTOR, <tokenType>, TOKTEXT(<args; separator=",
">))
#else
	(<ASTLabelType>)ADAPTOR->createTypeText(ADAPTOR, <tokenType>, (pANTLR3_UINT8)<args;
separator=", ">)
#endif
```

```
<else>
```

```
(<ASTLabelType>)ADAPTOR->createTypeText(ADAPTOR, <tokenType>, (pANTLR3_UINT8)"<tokenType>")
<endif>
<endif>
\rightarrow
```
createRewriteNodeFromElement(token,terminalOptions,args) ::= <<

<if(terminalOptions.node)>

<terminalOptions.node>New(stream\_<token>->nextToken(stream\_<token>)<if(args)>, <args; separator=", "><endif>)

<else>

 $\langle$ if(args) $>$  $\langle$ ! must create new node from old ! $>$ 

 $\#$ if <length(args)> == 2

ADAPTOR->createTypeTokenText(ADAPTOR, <token>->getType(<token>, TOKTEXT(<token>, <args; separator=", ">)) /\* JIMI \*/

#else

ADAPTOR->createTypeToken(ADAPTOR, <token>->getType(<token>, <token>, <args; separator=", ">) #endif

<else>

stream\_<token> == NULL ? NULL : stream\_<token>->nextNode(stream\_<token>) <endif> <endif> >>

Found in path(s):

\* /opt/cola/permits/1274703855\_1645234694.1/0/antlr-3-5-2-sources-jar/org/antlr/codegen/templates/C/AST.stg No license file was found, but licenses were detected in source scan.

/\*

```
* [The "BSD license"]
```
- \* Copyright (c) 2007-2008 Johannes Luber
- \* Copyright (c) 2005-2007 Kunle Odutola
- \* Copyright (c) 2011 Sam Harwell
- \* Copyright (c) 2011 Terence Parr
- \* All rights reserved.

\*

\* Redistribution and use in source and binary forms, with or without

- \* modification, are permitted provided that the following conditions
- \* are met:
- \* 1. Redistributions of source code must retain the above copyright
- \* notice, this list of conditions and the following disclaimer.
- \* 2. Redistributions in binary form must reproduce the above copyright
- notice, this list of conditions and the following disclaimer in the
- \* documentation and/or other materials provided with the distribution.
- \* 3. The name of the author may not be used to endorse or promote products
- \* derived from this software without specific prior written permission.

\* THIS SOFTWARE IS PROVIDED BY THE AUTHOR ``AS IS'' AND ANY EXPRESS OR \* IMPLIED WARRANTIES, INCLUDING, BUT NOT LIMITED TO, THE IMPLIED WARRANTIES \* OF MERCHANTABILITY AND FITNESS FOR A PARTICULAR PURPOSE ARE DISCLAIMED. \* IN NO EVENT SHALL THE AUTHOR BE LIABLE FOR ANY DIRECT, INDIRECT, \* INCIDENTAL, SPECIAL, EXEMPLARY, OR CONSEQUENTIAL DAMAGES (INCLUDING, BUT \* NOT LIMITED TO, PROCUREMENT OF SUBSTITUTE GOODS OR SERVICES; LOSS OF USE, \* DATA, OR PROFITS; OR BUSINESS INTERRUPTION) HOWEVER CAUSED AND ON ANY \* THEORY OF LIABILITY, WHETHER IN CONTRACT, STRICT LIABILITY, OR TORT \* (INCLUDING NEGLIGENCE OR OTHERWISE) ARISING IN ANY WAY OUT OF THE USE OF \* THIS SOFTWARE, EVEN IF ADVISED OF THE POSSIBILITY OF SUCH DAMAGE. \*/

/\*\* Template subgroup to add template rewrite output

\* If debugging, then you'll also get STDbg.stg loaded.

\*/

\*

@outputFile.imports() ::= <<

<@super.imports()>

using Antlr.StringTemplate;

using Antlr.StringTemplate.Language;

```
<if(!backtracking)>
```
using Hashtable = System.Collections.Hashtable;

<endif>

>>

```
/** Add this to each rule's return value struct */
@returnScope.ruleReturnMembers() ::= <<
private StringTemplate _st;
public StringTemplate Template { get { return _st; } set { _st = value; } }
public override string ToString() { return (Template==null) ? string.Empty : Template.ToString(); }
\rightarrow
```

```
@genericParser.members() ::= \leq<@super.members()>
protected StringTemplateGroup templateLib = new StringTemplateGroup("<name>Templates",
typeof(AngleBracketTemplateLexer) );
```

```
public StringTemplateGroup TemplateLib
{
	get { return this.templateLib; }
set { this.templateLib = value: }
}
```
/// \<summary> Allows convenient multi-value initialization:

```
/// "new STAttrMap().Add(...).Add(...)"
```

```
/// \</summary>
```

```
protected class STAttrMap : Hashtable
```

```
{
 public STAttrMap Add(string attrName, object value)
 {
   base.Add(attrName, value);
   return this;
  }
 public STAttrMap Add(string attrName, int value)
 {
   base.Add(attrName, value);
   return this;
 }
}
>>
/** x+=rule when output=template */ruleRefAndListLabel(rule,label,elementIndex,args,scope) ::= <<
<ruleRef(...)>
<listLabel(elem=label+".Template",...)>
>>
rewriteTemplate(alts) ::= <<
// TEMPLATE REWRITE
<if(backtracking)>
if ( <actions.(actionScope).synpredgate> )
{
 <alts:rewriteTemplateAlt(); separator="else ">
 <if(rewriteMode)><replaceTextInLine()><endif>
```

```
}
```
<else>

```
<alts:rewriteTemplateAlt(); separator="else ">
<if(rewriteMode)><replaceTextInLine()><endif>
<endif>
```
>>

```
replaceTextInLine() ::= <<
<if(TREE_PARSER)>
((TokenRewriteStream)input.TokenStream).Replace(
 input.TreeAdaptor.GetTokenStartIndex(retval.Start),
 input.TreeAdaptor.GetTokenStopIndex(retval.Start),
 retval.Template);
<else>
((TokenRewriteStream)input).Replace(
 ((IToken)retval.Start).TokenIndex,
 input.LT(-1).TokenIndex,
 retval.Template);
<endif>
\gg
```

```
rewriteTemplateAlt() ::= <<
// <it.description>
<if(it.pred)>
if (\langleit.pred\rangle) {
  retval. Template = \langleit.alt\rangle;
\langle \rangle<else>
{
  retval. Template = \langleit.alt\rangle;
\langle n \rangle<endif>
>>
rewriteEmptyTemplate(alts) ::= <<
null;
>>
/** Invoke a template with a set of attribute name/value pairs.
* Set the value of the rule's template *after* having set
* the attributes because the rule's template might be used as
* an attribute to build a bigger template; you get a self-embedded
* template.
*/
rewriteExternalTemplate(name,args) ::= <<
templateLib.GetInstanceOf("<name>"<if(args)>,
new STAttrMap()<args:{a | .Add("<a.name>", <a.value>)}>
 <endif>)
>>
/** expr is a string expression that says what template to load */rewriteIndirectTemplate(expr,args) ::= <<
templateLib.GetInstanceOf(<expr><if(args)>,
new STAttrMap()<args:{a | .Add("<a.name>", <a.value>)}>
 <endif>)
>>
/* Invoke an inline template with a set of attribute name/value pairs */rewriteInlineTemplate(args, template) ::= <<
new StringTemplate(templateLib, "<template>"<if(args)>,
new STAttrMap()<args:{a | .Add("<a.name>", <a.value>)}>
 <endif>)
\gg/* plain \rightarrow {foo} action */
rewriteAction(action) ::= <<<action>
\gg
```
/\*\* An action has %st.attrName=expr; or %{st}.attrName=expr; \*/ actionSetAttribute(st,attrName,expr) ::= << (<st>).SetAttribute("<attrName>",<expr>); >>

/\*\* Translate %{stringExpr} \*/ actionStringConstructor(stringExpr) ::= << new StringTemplate(templateLib,<stringExpr>) >>

Found in path(s):

\* /opt/cola/permits/1274703855\_1645234694.1/0/antlr-3-5-2-sourcesjar/org/antlr/codegen/templates/CSharp2/ST.stg No license file was found, but licenses were detected in source scan.

/\*

\* [The "BSD license"]

\* Copyright (c) 2007-2008 Johannes Luber

\* Copyright (c) 2005-2007 Kunle Odutola

\* Copyright (c) 2011 Sam Harwell

- \* Copyright (c) 2011 Terence Parr
- \* All rights reserved.
- \*

\* Redistribution and use in source and binary forms, with or without

\* modification, are permitted provided that the following conditions

\* are met:

\* 1. Redistributions of source code must retain the above copyright

\* notice, this list of conditions and the following disclaimer.

\* 2. Redistributions in binary form must reproduce the above copyright

\* notice, this list of conditions and the following disclaimer in the

\* documentation and/or other materials provided with the distribution.

\* 3. The name of the author may not be used to endorse or promote products

derived from this software without specific prior written permission.

\*

\* THIS SOFTWARE IS PROVIDED BY THE AUTHOR ``AS IS'' AND ANY EXPRESS OR

\* IMPLIED WARRANTIES, INCLUDING, BUT NOT LIMITED TO, THE IMPLIED WARRANTIES

\* OF MERCHANTABILITY AND FITNESS FOR A PARTICULAR PURPOSE ARE DISCLAIMED.

\* IN NO EVENT SHALL THE AUTHOR BE LIABLE FOR ANY DIRECT, INDIRECT,

- \* INCIDENTAL, SPECIAL, EXEMPLARY, OR CONSEQUENTIAL DAMAGES (INCLUDING, BUT
- \* NOT LIMITED TO, PROCUREMENT OF SUBSTITUTE GOODS OR SERVICES; LOSS OF USE,

\* DATA, OR PROFITS; OR BUSINESS INTERRUPTION) HOWEVER CAUSED AND ON ANY

\* THEORY OF LIABILITY, WHETHER IN CONTRACT, STRICT LIABILITY, OR TORT

\* (INCLUDING NEGLIGENCE OR OTHERWISE) ARISING IN ANY WAY OUT OF THE USE OF

\* THIS SOFTWARE, EVEN IF ADVISED OF THE POSSIBILITY OF SUCH DAMAGE.

\*/

/\*\* Templates for building ASTs during tree parsing.

```
*
```
- \* Deal with many combinations. Dimensions are:
- \* Auto build or rewrite
- \* no label, label, list label (label/no-label handled together)
- \* child, root
- \* token, set, rule, wildcard
- \*
- \* Each combination has its own template except that label/no label
- \* is combined into tokenRef, ruleRef, ...
- \*/

```
\rm \mathcal{A} Add a variable to track last element matched \rm \mathcal{A}
```
ruleDeclarations() ::=  $<<$ 

<super.ruleDeclarations()>

<if(!ruleDescriptor.isSynPred)>

```
\langleASTLabelType\rangle_first_0 = default(\langleASTLabelType\rangle);
```

```
<ASTLabelType> _last = default(<ASTLabelType>);
```
<endif>

>>

/\*\* What to emit when there is no rewrite rule. For auto build

\* mode, does nothing.

\*/

```
noRewrite(rewriteBlockLevel=false, treeLevel=false) ::= <<
```
<if(!ruleDescriptor.isSynPred)>

```
<if(backtracking)>if (<actions.(actionScope).synpredgate>) {<endif>
```
<if(rewriteMode)>

```
retval.Tree = (<ASTLabelType>)_first_0;
```

```
if (adaptor.GetParent(retval.Tree)!=null && adaptor.IsNil(adaptor.GetParent(retval.Tree)))
```

```
 retval.Tree = (<ASTLabelType>)adaptor.GetParent(retval.Tree);
```
/\*\* match ^(root children) in tree parser; override here to

<endif>

<if(backtracking)>}<endif>

<endif> >>

```
* add tree construction actions.
*/
tree(root, actionsAfterRoot, children, nullableChildList,
   enclosingTreeLevel, treeLevel) ::= <<
<if(!ruleDescriptor.isSynPred)>
last = (\leq \text{ASTLabelType>}) input.LT(1);{
<ASTLabelType> _save_last_<treeLevel> = _last;
\langleASTLabelType> first \langletreeLevel> = default(\langleASTLabelType>);
<if(!rewriteMode)>
\langleASTLabelType> root \langletreeLevel> = (\langleASTLabelType>)adaptor.Nil();
<endif>
```

```
<root:element()>
<if(rewriteMode)>
<if(backtracking)>if (<actions.(actionScope).synpredgate>)<endif>
<if(root.el.rule)>
if (_first_<enclosingTreeLevel> == null) _first_<enclosingTreeLevel> = <root.el.label>.Tree;
<else>
if (_first_<enclosingTreeLevel> == null) _first_<enclosingTreeLevel> = <root.el.label>;
<endif>
<endif>
<actionsAfterRoot:element()>
<if(nullableChildList)>
if (input.LA(1) = TokenTypes.Down) {
  Match(input, TokenTypes.Down, null); <checkRuleBacktrackFailure()>
  <children:element()>
  Match(input, TokenTypes.Up, null); <checkRuleBacktrackFailure()>
}
<else>
Match(input, TokenTypes.Down, null); <checkRuleBacktrackFailure()>
<children:element()>
Match(input, TokenTypes.Up, null); <checkRuleBacktrackFailure()>
<endif>
<if(!rewriteMode)>
adaptor.AddChild(root_<enclosingTreeLevel>, root_<treeLevel>);
<endif>
_last = _save_last_<treeLevel>;
}
<else>
<super.tree(...)>
<endif>
>>
// TOKEN AST STUFF
```

```
/** ID! and output=AST (same as plain tokenRef) 'cept add
* setting of _last
*/
tokenRefBang(token,label,elementIndex,terminalOptions) ::= <<
<if(!ruleDescriptor.isSynPred)>
\text{Last} = (\text{<ASTLabelType}\text{)}input.LT(1);
<super.tokenRef(...)>
<else>
<super.tokenRefBang(...)>
<endif>
>>
/** ID auto construct */
tokenRef(token,label,elementIndex,terminalOptions) ::= <<
<if(!ruleDescriptor.isSynPred)>
```

```
\text{last} = (\text{<}\text{ASTLabelType}\text{>})input.LT(1);
<super.tokenRef(...)>
<if(!rewriteMode)>
<if(backtracking)>if (<actions.(actionScope).synpredgate>) {<endif>
<if(terminalOptions.node)>
\langlelabel>_tree = new
<terminalOptions.node>(<if(terminalOptions.type)><terminalOptions.type>,<endif><label><if(terminalOptions.tex
t)>,<terminalOptions.text; format="string"><endif>);
<else>
<label>tree =
(<ASTLabelType>)adaptor.DupNode(<if(terminalOptions.type)><terminalOptions.type>,<endif><label><if(termin
alOptions.text)>,<terminalOptions.text; format="string"><endif>);
<endif><\n>
adaptor.AddChild(root_<treeLevel>, <label>_tree);
<if(backtracking)>}<endif>
<else> <! rewrite mode !>
<if(backtracking)>if (<actions.(actionScope).synpredgate>)<endif>
if (\text{first\_xtreeLevel} == \text{null}) \text{first\_xtreeLevel} == \text{label}>;
<endif>
<else>
<super.tokenRef(...)>
<endif>
>>
/** label+=TOKEN auto construct */
tokenRefAndListLabel(token,label,elementIndex,terminalOptions) ::= <<
<if(!ruleDescriptor.isSynPred)>
<tokenRef(...)>
<listLabelElem(elem=label,...)>
<else>
<super.tokenRefAndListLabel(...)>
<endif>
>>
/** ^(ID ...) auto construct */
tokenRefRuleRoot(token,label,elementIndex,terminalOptions) ::= <<
<if(!ruleDescriptor.isSynPred)>
\text{last} = (\text{ASTLabelType}\text{>})input.LT(1);
<super.tokenRef(...)>
<if(!rewriteMode)>
<if(backtracking)>if (<actions.(actionScope).synpredgate>) {<endif>
<if(terminalOptions.node)>
\langlelabel>tree = new
<terminalOptions.node>(<if(terminalOptions.type)><terminalOptions.type>,<endif><label><if(terminalOptions.tex
t)>,<terminalOptions.text; format="string"><endif>);
<else>
<label>tree =
(<ASTLabelType>)adaptor.DupNode(<if(terminalOptions.type)><terminalOptions.type>,<endif><label><if(termin
```

```
alOptions.text)>,<terminalOptions.text; format="string"><endif>);
<endif><\n>
root_<treeLevel> = (<ASTLabelType>)adaptor.BecomeRoot(<label>_tree, root_<treeLevel>);
<if(backtracking)>}<endif>
<endif>
<else>
<super.tokenRefRuleRoot(...)>
<endif>
\rightarrow/** Match ^(label+=TOKEN ...) auto construct */
tokenRefRuleRootAndListLabel(token,label,elementIndex,terminalOptions) ::= <<
<if(!ruleDescriptor.isSynPred)>
<tokenRefRuleRoot(...)>
<listLabelElem(elem=label,...)>
<else>
<super.tokenRefRuleRootAndListLabel(...)>
<endif>
>>
/** Match . wildcard and auto dup the node/subtree */
wildcard(token,label,elementIndex,terminalOptions) ::= <<
<if(!ruleDescriptor.isSynPred)>
\text{Last} = (\text{ASTLabelType}\text{)>input}. \text{LT}(1);
<super.wildcard(...)>
<if(!rewriteMode)>
<if(backtracking)>if (<actions.(actionScope).synpredgate>) {<endif>
<label>_tree = (<ASTLabelType>)adaptor.DupTree(<label>);
adaptor.AddChild(root_<treeLevel>, <label>_tree);
<if(backtracking)>}<endif>
<else> <! rewrite mode !>
<if(backtracking)>if (<actions.(actionScope).synpredgate>)<endif>
if (\text{first}\_\text{x} = \text{null}) \cdot \text{first}\_\text{true} = \text{label}<endif>
<else>
<super.wildcard(...)>
<endif>
>>
// SET AST
matchSet(s,label,terminalOptions,elementIndex,postmatchCode) ::= <<
<if(!ruleDescriptor.isSynPred)>
\text{Last} = (\text{<ASTLabelType}\text{>})input.\text{LT}(1);
<super.matchSet(postmatchCode={
<if(!rewriteMode)>
```

```
<if(backtracking)>if (<actions.(actionScope).synpredgate>) {<endif>
```

```
<if(terminalOptions.node)>
```

```
\langlelabel\rangle_tree = new
<terminalOptions.node>(<if(terminalOptions.type)><terminalOptions.type>,<endif><label><if(terminalOptions.tex
t)>,<terminalOptions.text; format="string"><endif>);
<else>
\langlelabel>tree =
(<ASTLabelType>)adaptor.DupNode(<if(terminalOptions.type)><terminalOptions.type>,<endif><label><if(termin
alOptions.text)>,<terminalOptions.text; format="string"><endif>);
<endif><\n>
adaptor.AddChild(root_<treeLevel>, <label>_tree);
<if(backtracking)>\}<endif>
<endif>
}, ...
\geq<else>
<super.matchSet(...)>
<endif>
>>
matchRuleBlockSet(s,label,terminalOptions,elementIndex,postmatchCode,treeLevel="0") ::= <<
<if(!ruleDescriptor.isSynPred)>
<matchSet(...)>
<noRewrite(...)> <! set return tree !>
<else>
<super.matchRuleBlockSet(...)>
<endif>
>>
matchSetBang(s,label,terminalOptions,elementIndex,postmatchCode) ::= <<
<if(!ruleDescriptor.isSynPred)>
\text{Last} = (\text{<ASTLabelType>})input.\text{LT}(1);
<super.matchSet(...)>
<else>
<super.matchSetBang(...)>
<endif>
>>
matchSetRuleRoot(s,label,terminalOptions,elementIndex,debug) ::= <<
<if(!ruleDescriptor.isSynPred)>
<super.matchSet(postmatchCode={
<if(!rewriteMode)>
<if(backtracking)>if (<actions.(actionScope).synpredgate>) {<endif>
<if(terminalOptions.node)>
\langlelabel>tree = new
<terminalOptions.node>(<if(terminalOptions.type)><terminalOptions.type>,<endif><label><if(terminalOptions.tex
t)>,<terminalOptions.text; format="string"><endif>);
<else>
<label>tree =
```
(<ASTLabelType>)adaptor.DupNode(<if(terminalOptions.type)><terminalOptions.type>,<endif><label><if(termin

```
alOptions.text)>,<terminalOptions.text; format="string"><endif>);
<endif><\n>
root_<treeLevel> = (<ASTLabelType>)adaptor.BecomeRoot(<label>_tree, root_<treeLevel>);
<if(backtracking)>\}<endif>
<endif>
}, ...
\geq<else>
<super.matchSetRuleRoot(...)>
<endif>
>>
```
## // RULE REF AST

```
/** rule auto construct */
ruleRef(rule,label,elementIndex,args,scope) ::= <<
<if(!ruleDescriptor.isSynPred)>
\text{Last} = (\text{<ASTLabelType>})input.\text{LT}(1);
<super.ruleRef(...)>
<if(backtracking)>if (<actions.(actionScope).synpredgate>)<endif>
<if(!rewriteMode)>
adaptor.AddChild(root_<treeLevel>, <label>.Tree);
<else> <! rewrite mode !>
if (_first_<treeLevel> == null) _first_<treeLevel> = <label>.Tree;
<endif>
<else>
<super.ruleRef(...)>
<endif>
>>
```

```
/** x+=rule auto construct */ruleRefAndListLabel(rule,label,elementIndex,args,scope) ::= <<
<if(!ruleDescriptor.isSynPred)>
<ruleRef(...)>
<listLabelElem(elem={<label>.Tree},...)>
<else>
<super.ruleRefAndListLabel(...)>
<endif>
>>
```

```
/** ^(rule ...) auto construct */ruleRefRuleRoot(rule,label,elementIndex,args,scope) ::= <<
<if(!ruleDescriptor.isSynPred)>
\text{Last} = (\text{<ASTLabelType>})input.\text{LT}(1);
<super.ruleRef(...)>
<if(!rewriteMode)>
\langleif(backtracking)>if(\langleactions.(actionScope).synpredgate>)\langleendif>root\langletreeLevel> =
(<ASTLabelType>)adaptor.BecomeRoot(<label>.Tree, root_<treeLevel>);
```

```
<endif>
<else>
<super.ruleRefRuleRoot(...)>
<endif>
>>
/** \land (x+=rule \dots) auto construct */ruleRefRuleRootAndListLabel(rule,label,elementIndex,args,scope) ::= <<
<if(!ruleDescriptor.isSynPred)>
<ruleRefRuleRoot(...)>
<listLabelElem(elem={<label>.Tree},...)>
<else>
<super.ruleRefRuleRootAndListLabel(...)>
<endif>
>>
/** rule when output=AST and tracking for rewrite */ruleRefTrack(rule,label,elementIndex,args,scope) ::= <<
<if(!ruleDescriptor.isSynPred)>
\text{Last} = (\text{<ASTLabelType}\text{>})input.\text{LT}(1);<super.ruleRefTrack(...)>
<else>
<super.ruleRefTrack(...)>
<endif>
>>
/* x+=rule when output=AST and tracking for rewrite */ruleRefTrackAndListLabel(rule,label,elementIndex,args,scope) ::= <<
<if(!ruleDescriptor.isSynPred)>
\text{Last} = (\text{<ASTLabelType>})input.\text{LT}(1);
<super.ruleRefTrackAndListLabel(...)>
<else>
<super.ruleRefTrackAndListLabel(...)>
<endif>
>>
/** ^(rule ...) rewrite */
ruleRefRuleRootTrack(rule,label,elementIndex,args,scope) ::= <<
<if(!ruleDescriptor.isSynPred)>
last = (\leq \text{ASTLabelType>}) input.LT(1);<super.ruleRefRootTrack(...)>
<else>
<super.ruleRefRuleRootTrack(...)>
<endif>
\rightarrow/** \land (x+=rule \dots) rewrite */
ruleRefRuleRootTrackAndListLabel(rule,label,elementIndex,args,scope) ::= <<
```

```
<if(!ruleDescriptor.isSynPred)>
\text{Last} = (\text{<}\text{ASTLabelType}\text{>})input.LT(1);
<super.ruleRefRuleRootTrackAndListLabel(...)>
<else>
<super.ruleRefRuleRootTrackAndListLabel(...)>
<endif>
>>
/** Streams for token refs are tree nodes now; override to
* change NextToken to NextNode.
*/
createRewriteNodeFromElement(token,terminalOptions,args) ::= <%
<if(terminalOptions.node)>
new
<terminalOptions.node>(<if(terminalOptions.type)><terminalOptions.type>,<endif>stream_<token>.NextNode())
<else>
stream_<token>.NextNode()
<endif>
\%ruleCleanUp() ::= \lt\lt<super.ruleCleanUp()>
<if(!ruleDescriptor.isSynPred)>
<if(!rewriteMode)>
<if(backtracking)>if (<actions.(actionScope).synpredgate>) {<endif>
retval.Tree = (<ASTLabelType>)adaptor.RulePostProcessing(root_0);
<if(backtracking)>}<endif>
<endif>
<endif>
>>
Found in path(s):
* /opt/cola/permits/1274703855_1645234694.1/0/antlr-3-5-2-sources-
jar/org/antlr/codegen/templates/CSharp2/ASTTreeParser.stg
```
No license file was found, but licenses were detected in source scan.

# /\*

[The "BSD license"] Copyright (c) 2005-2012 Terence Parr All rights reserved.

Redistribution and use in source and binary forms, with or without modification, are permitted provided that the following conditions are met:

- 1. Redistributions of source code must retain the above copyright notice, this list of conditions and the following disclaimer.
- 2. Redistributions in binary form must reproduce the above copyright notice, this list of conditions and the following disclaimer in the

documentation and/or other materials provided with the distribution.

3. The name of the author may not be used to endorse or promote products derived from this software without specific prior written permission.

THIS SOFTWARE IS PROVIDED BY THE AUTHOR ``AS IS'' AND ANY EXPRESS OR IMPLIED WARRANTIES, INCLUDING, BUT NOT LIMITED TO, THE IMPLIED WARRANTIES OF MERCHANTABILITY AND FITNESS FOR A PARTICULAR PURPOSE ARE DISCLAIMED. IN NO EVENT SHALL THE AUTHOR BE LIABLE FOR ANY DIRECT, INDIRECT, INCIDENTAL, SPECIAL, EXEMPLARY, OR CONSEQUENTIAL DAMAGES (INCLUDING, BUT NOT LIMITED TO, PROCUREMENT OF SUBSTITUTE GOODS OR SERVICES; LOSS OF USE, DATA, OR PROFITS; OR BUSINESS INTERRUPTION) HOWEVER CAUSED AND ON ANY THEORY OF LIABILITY, WHETHER IN CONTRACT, STRICT LIABILITY, OR TORT (INCLUDING NEGLIGENCE OR OTHERWISE) ARISING IN ANY WAY OUT OF THE USE OF THIS SOFTWARE, EVEN IF ADVISED OF THE POSSIBILITY OF SUCH DAMAGE. \*/

/\*\* The API version of the runtime that recognizers generated by this runtime \* need.

```
*/
```
apiVersion() ::= "1"

/\*\* The overall file structure of a recognizer; stores methods for rules

\* and cyclic DFAs plus support code.

\*/

outputFile(LEXER,PARSER,TREE\_PARSER, actionScope, actions,

docComment, recognizer,

name, tokens, tokenNames, rules, cyclicDFAs,

bitsets, buildTemplate, buildAST, rewriteMode, profile,

backtracking, synpreds, memoize, numRules,

fileName, ANTLRVersion, generatedTimestamp, trace,

scopes, superClass, literals) ::=

 $<<$ 

# \$ANTLR <ANTLRVersion> <fileName> <generatedTimestamp>

<@imports> import sys from antlr3 import \* <if(TREE\_PARSER)> from antlr3.tree import \*<\n> <endif>  $<@end>$ 

<actions.(actionScope).header>

<! <docComment> !>

# for convenience in actions HIDDEN = BaseRecognizer.HIDDEN

```
# token types
lttokens:{it | ltit.name>=ltit.type>}; separator="\n">
# token names
tokenNamesMap = {
  0: "\<invalid>", 1: "\<EOR>", 2: "\<DOWN>", 3: "\<UP>",
 \langle\text{tokens:}\{\text{it} \mid \text{t.t. type}\rangle\colon \text{t.t. name}\rangle\}'; wrap, separator=", ">
}
Token.registerTokenNamesMap(tokenNamesMap)
<recognizer>
<if(actions.(actionScope).main)>
<actions.(actionScope).main>
<else>
def main(argv, stdin=sys.stdin, stdout=sys.stdout, stderr=sys.stderr):
<if(LEXER)>
  from antlr3.main import LexerMain
  main = LexerMain(<recognizer.name>)<\n>
<endif>
<if(PARSER)>
  from antlr3.main import ParserMain
  main = ParserMain("<recognizer.grammar.name>Lexer", <recognizer.name>)<\n>
<endif>
<if(TREE_PARSER)>
  from antlr3.main import WalkerMain
 main = WalkerMain(<i>recognizer.name</i>)<\n<\n|<endif>
  main.stdin = stdin
 main.stdout = stdout main.stderr = stderr
 main.execute(argv)\langle n \rangle<endif>
<actions.(actionScope).footer>
if __name__ == ' __main___':
  main(sys.argv)
>>
lexer(grammar, name, tokens, scopes, rules, numRules, filterMode,
    labelType="CommonToken", superClass="Lexer") ::= <<
<if(grammar.directDelegates)>
# path hack to allow absolute import of related grammars.
from os.path import dirname
path = [dirname( file )]
```
#### del dirname

```
<grammar.directDelegates:
{g|from .<g.recognizerName> import <g.recognizerName>}; separator="\n">
<endif>
class <grammar.recognizerName>(<@superClassName><superClass><@end>):
  <scopes:{it|<if(it.isDynamicGlobalScope)><globalAttributeScope(scope=it)><endif>}>
  grammarFileName = "<fileName>"
  api_version = <apiVersion()>
  def __init__(self<grammar.delegators:{g|, <g:delegateName()>}>, input=None, state=None):
     if state is None:
       state = RecognizerSharedState()
     super().__init__(input, state)
<if(memoize)>
<if(grammar.grammarIsRoot)>
     self._state.ruleMemo = {}
<endif>
<endif>
     <grammar.directDelegates:
      {g|self.<g:delegateName()> = <g.recognizerName>(<trunc(g.delegators):{p|<p:delegateName()>, }>self, input,
state)}; separator="\n">
     <grammar.directDelegates:
      {g|<g.delegates:{h|self.<h:delegateName()> = self.<g:delegateName()>.<h:delegateName()>};
separator="\n">}; separator="\n">
     <grammar.delegators:
     {g|self.} < g:delegateName() > = < g:delegateName() >}; separator="n" > <last(grammar.delegators):
     {g|self.gParent = <g; deleteName(>)>}; separator="\n">
     self.delegates = [<grammar.delegates: {g|self.<g:delegateName()>}; separator = ", ">]
     <cyclicDFAs:{dfa | <cyclicDFAInit(dfa)>}; separator="\n">
     <actions.lexer.init>
```
<actions.lexer.members>

```
<if(filterMode)>
  <filteringNextToken()>
<endif>
 \langlerules; separator="\n\n">
```

```
\langlesynpreds:\{p \mid \langleexerSynpred(p) \rangle
```

```
 <cyclicDFAs:cyclicDFA()> <! dump tables for all DFA !>
```

```
>>
```
/\*\* A override of Lexer.nextToken() that backtracks over mTokens() looking \* for matches. No error can be generated upon error; just rewind, consume \* a token and then try again. backtracking needs to be set as well. \* Make rule memoization happen only at levels above 1 as we start mTokens \* at backtracking==1. \*/  $filteringNextToken() ::= \leq$ def nextToken(self): while True: if self.input. $LA(1) == EOF$ : return self.makeEOFToken() self.\_state.token = None self.\_state.channel = DEFAULT\_CHANNEL self.\_state.tokenStartCharIndex = self.input.index() self.\_state.tokenStartCharPositionInLine = self.input.charPositionInLine self. state.tokenStartLine = self.input.line self.\_state.\_text = None try:  $m = self.input.maxk()$  try: # means we won't throw slow exception self.\_state.backtracking = 1 try: self.mTokens() finally: self.\_state.backtracking = 0 except BacktrackingFailed: # mTokens backtracks with synpred at backtracking==2 # and we set the synpredgate to allow actions at level 1. self.input.rewind(m) self.input.consume() # advance one char and try again else: self.emit() return self.\_state.token

 except RecognitionException as re: # shouldn't happen in backtracking mode, but... self.reportError(re)

### self.recover(re)

def memoize(self, input, ruleIndex, ruleStartIndex, success): if self.\_state.backtracking > 1: # is Lexer always superclass?

super().memoize(input, ruleIndex, ruleStartIndex, success)

```
def alreadyParsedRule(self, input, ruleIndex):
  if self._state.backtracking > 1:
     return super().alreadyParsedRule(input, ruleIndex)
  return False
```
>>

```
actionGate() ::= "self. state.backtracking == 0"
```

```
filteringActionGate() ::= "self._state.backtracking == 1"
```

```
/** How to generate a parser */
```

```
genericParser(grammar, name, scopes, tokens, tokenNames, rules, numRules,
        bitsets, inputStreamType, superClass, labelType, members,
        rewriteElementType, filterMode, init, ASTLabelType="Object") ::= <<
# token names
tokenNames = [
```

```
"\<invalid>", "\<EOR>", "\<DOWN>", "\<UP>",
 <tokenNames; wrap, separator=", ">
```

```
]
```
<scopes:{it|<if(it.isDynamicGlobalScope)><globalAttributeScopeClass(scope=it)><endif>}>

<if(grammar.directDelegates)> # path hack to allow absolute import of related grammars. from os.path import dirname  $\text{path}$  = [dirname(file]] del dirname

```
<grammar.directDelegates:
{g|from .<g.recognizerName> import <g.recognizerName>}; separator="\n">
<endif>
```

```
<rules:{it|<ruleAttributeScopeClass(scope=it.ruleDescriptor.ruleScope)>}>
```
class <grammar.recognizerName>(<@superClassName><superClass><@end>): grammarFileName = "<fileName>"

```
api_version = <apiVersion()>
  tokenNames = tokenNames
  def __init__(self<grammar.delegators:{g|, <g:delegateName()>}>, input, state=None, *args, **kwargs):
     if state is None:
       state = RecognizerSharedState()
    <@args() super().__init__(input, state, *args, **kwargs)
<if(memoize)>
<if(grammar.grammarIsRoot)>
     self._state.ruleMemo = {}
<endif>
<endif>
     <cyclicDFAs:{dfa | <cyclicDFAInit(dfa)>}; separator="\n">
     <scopes:{it | <if(it.isDynamicGlobalScope)><globalAttributeScopeStack(scope=it)><endif>}>
     <rules:{it | <ruleAttributeScopeStack(scope=it.ruleDescriptor.ruleScope)>}>
     <init>
     <grammar.delegators:
      {g|self.<g:delegateName()> = <g:delegateName()>}; separator="\n">
     <grammar.directDelegates:
     {g|self.} \leq g: {\text{delegateName}} \geq g: {\text{recognizerName}} \leq {\text{trunc}(g.delegators)} \cdot {p|<} \text{p:delegateName} \geq g.state)}; separator="\n">
     <grammar.directDelegates:
      {g|<g.delegates:{h|self.<h:delegateName()> = self.<g:delegateName()>.<h:delegateName()>};
separator="\n">}; separator="\n">
     <last(grammar.delegators):
     {g|self.gParent = self.<g:deleteName()>}; separator="\n">
     self.delegates = [<grammar.delegates: {g|self.<g:delegateName()>}; separator = ", ">]
     <@init><@end>
  <@members><@end>
   <members>
 \langlerules; separator="\n\n">
  <! generate rule/method definitions for imported rules so they
    appear to be defined in this recognizer. !>
  <grammar.delegatedRules:{ruleDescriptor| <delegateRule(ruleDescriptor)> }; separator="\n">
```

```
\langlesynpreds:\{p \mid \langle \text{sympred}(p) \rangle\} \rangle
```
<cyclicDFAs:cyclicDFA()> <! dump tables for all DFA !>

```
 <bitsets:{it | FOLLOW_<it.name>_in_<it.inName><it.tokenIndex> = frozenset([<it.tokenTypes:{it |
\langle i \rangle;separator=", ">])\langle n \rangle
```
>>

delegateRule(ruleDescriptor) ::= <<

def <ruleDescriptor.name>(self, <ruleDescriptor.parameterScope:parameterScope()>):

<\ > <if(ruleDescriptor.hasReturnValue)>return

<endif>self.<ruleDescriptor.grammar:delegateName()>.<ruleDescriptor.name>(<if(ruleDescriptor.parameterScope) ><ruleDescriptor.parameterScope.attributes:{a|<a.name>}; separator=", "><endif>)

>>

```
parser(grammar, name, scopes, tokens, tokenNames, rules, numRules, bitsets,
    ASTLabelType="Object", superClass="Parser", labelType="Token",
    members={<actions.parser.members>},
    init={<actions.parser.init>}
   ) ::= \ll<genericParser(grammar, name, scopes, tokens, tokenNames, rules, numRules,
        bitsets, "TokenStream", superClass,
        labelType, members, "Token",
        false, init, ASTLabelType)>
>>
/** How to generate a tree parser; same as parser except the input
* stream is a different type.
*/
treeParser(grammar, name, scopes, tokens, tokenNames, globalAction, rules,
      numRules, bitsets, filterMode, labelType={<ASTLabelType>}, ASTLabelType="Object",
superClass={<if(filterMode)><if(buildAST)>TreeRewriter<else>TreeFilter<endif><else>TreeParser<endif>},
 members={<actions.treeparser.members>},
      init={<actions.treeparser.init>}
     ) ::= \ll \ll<genericParser(grammar, name, scopes, tokens, tokenNames, rules, numRules,
        bitsets, "TreeNodeStream", superClass,
        labelType, members, "Node",
        filterMode, init, ASTLabelType)>
```
 $\gg$ 

 $/*$  A simpler version of a rule template that is specific to the imaginary

\* rules created for syntactic predicates. As they never have return values

\* nor parameters etc..., just give simplest possible method. Don't do

\* any of the normal memoization stuff in here either; it's a waste.

\* As predicates cannot be inlined into the invoking rule, they need to

\* be in a rule by themselves.

\*/

synpredRule(ruleName, ruleDescriptor, block, description, nakedBlock) ::=

 $<<$ 

# \$ANTLR start "<ruleName>"

def <ruleName>\_fragment(self, <ruleDescriptor.parameterScope:parameterScope()>): <ruleLabelDefs()>

<if(trace)>

self.traceIn("<ruleName>\_fragment", <ruleDescriptor.index>)

try:

<block>

finally:

self.traceOut("<ruleName>\_fragment", <ruleDescriptor.index>)

<else>

 <block> <endif> # \$ANTLR end "<ruleName>"

>>

```
synpred(name) ::= <<
def <name>(self):
   self._state.backtracking += 1
  <@start()start = self.input.maxk() try:
     self.<name>_fragment()
   except BacktrackingFailed:
     success = False
   else:
    success = True self.input.rewind(start)
  <\mathcal{Q}\text{stop}()>
   self._state.backtracking -= 1
   return success
```

```
>>
```
lexerSynpred(name) ::= << <synpred(name)> >>

ruleMemoization(name) ::= <<

```
<if(memoize)>
if self._state.backtracking > 0 and self.alreadyParsedRule(self.input, <ruleDescriptor.index>):
   # for cached failed rules, alreadyParsedRule will raise an exception
  success = True return <ruleReturnValue()>
<endif>
>>
/* This rule has failed, exit indicating failure during backtrack */ruleBacktrackFailure() ::= <<
<if(backtracking)>
if self._state.backtracking > 0:
   raise BacktrackingFailed
<endif>
\gg/** How to generate code for a rule. This includes any return type
* data aggregates required for multiple return values.
*/
rule(ruleName,ruleDescriptor,block,emptyRule,description,exceptions,finally,memoize) ::= <<
<returnScope(scope=ruleDescriptor.returnScope)>
# $ANTLR start "<ruleName>"
# <fileName>:<description>
<ruleDescriptor.actions.decorate>
def <ruleName>(self, <ruleDescriptor.parameterScope:parameterScope()>):
<if(trace)>
  self.traceIn("<ruleName>", <ruleDescriptor.index>)<\n>
<endif>
   <ruleScopeSetUp()>
   <ruleDeclarations()>
   <ruleLabelDefs()>
   <ruleDescriptor.actions.init>
   <@preamble()>
   <@body><ruleBody()><@end>
   <@postamble()>
   return <ruleReturnValue()>
# $ANTLR end "<ruleName>"
>>
ruleBody() ::= \leq<if(memoize)>
<if(backtracking)>
success = False \langle n \rangle<endif>
```

```
<endif>
try:
  try:
     <ruleMemoization(name=ruleName)>
     <block>
    \langleruleCleanUp()> <(ruleDescriptor.actions.after):execAction()>
<if(memoize)>
<if(backtracking)>
    success = True < \n\rangle<endif>
<endif>
<if(exceptions)>
  <exceptions:{e|<catch(decl=e.decl,action=e.action)><\n>}>
<else>
<if(!emptyRule)>
<if(actions.(actionScope).rulecatch)>
   <actions.(actionScope).rulecatch>
<else>
  except RecognitionException as re:
     self.reportError(re)
     self.recover(self.input, re)
     <@setErrorReturnValue()>
<endif>
<else>
  finally:
     pass
<endif>
<endif>
finally:
<if(trace)>
  self.traceOut("<ruleName>", <ruleDescriptor.index>)<\n>
<endif>
  <memoize()>
  <ruleScopeCleanUp()>
  <finally>
  pass
>>
catch(decl,action) ::= \lt\ltexcept <e.decl>:
  <e.action>
>>
```

```
ruleDeclarations() ::= \lt\lt<if(ruleDescriptor.hasMultipleReturnValues)>
retval = self.<ruleDescriptor.name>_return()
retval.start = self.input.LT(1) < \n >
<elseif(ruleDescriptor.returnScope)>
<ruleDescriptor.returnScope.attributes:{ a |
\langlea.name\rangle = \langleif(a.initValue)\langlea.initValue\rangle\langleelse\rangleNone\langleendif\rangle}>
<endif>
<if(memoize)>
\langleruleDescriptor.name>_StartIndex = self.input.index()
<endif>
>>
ruleScopeSetUp() ::= \ll<ruleDescriptor.useScopes:{it | self.<it>_stack.append(<it>_scope())}; separator="\n">
<ruleDescriptor.ruleScope:{it | self.<it.name>_stack.append(<it.name>_scope())}; separator="\n">
>>
ruleScopeCleanUp() ::= \leq<ruleDescriptor.useScopes:{it | self.<it>_stack.pop()}; separator="\n">
<ruleDescriptor.ruleScope:{it | self.<it.name>_stack.pop()}; separator="\n">
>>
ruleLabelDefs() ::= <<
<[ruleDescriptor.tokenLabels,ruleDescriptor.tokenListLabels,
 ruleDescriptor.wildcardTreeLabels,ruleDescriptor.wildcardTreeListLabels]
  :\{it \mid \text{ <i>it.label.text></i> = None }; separately = None}\rightarrow<[ruleDescriptor.tokenListLabels,ruleDescriptor.ruleListLabels,
 ruleDescriptor.wildcardTreeListLabels]
  :\{it \mid list\_< it \mid label.text> = None\}; separate"\rightarrow<ruleDescriptor.ruleLabels:ruleLabelDef(); separator="\n">
\langle -ruleDescriptor.ruleListLabels: {it | \langle it.label.text> = None}; separator="\n">
>>
lexerRuleLabelDefs() ::= <<
<[ruleDescriptor.tokenLabels,
 ruleDescriptor.tokenListLabels,
 ruleDescriptor.ruleLabels]
  :\{it \mid \text{ <i>it.label.text></i> = None }; \text{separator} = \text{"n"}\ddot{\phantom{1}}\langle = \langle = \rangle = \langle = \rangle = \langle = \rangle = \langle = \langle = \rangle = \langle = \langle = \rangle = \langle = \rangle = \langle = \rangle = \langle = \langle = \rangle = \langle = \rangle = \langle = \rangle = \langle = \rangle = \langle = \rangle = \langle = \rangle = \langle = \rangle<[ruleDescriptor.tokenListLabels,
 ruleDescriptor.ruleListLabels]
  :{it | list <it.label.text> = None}; separator="\n"
\rightarrow
```
>>

```
ruleReturnValue() ::= <%
<if(!ruleDescriptor.isSynPred)>
<if(ruleDescriptor.hasReturnValue)>
<if(ruleDescriptor.hasSingleReturnValue)>
<ruleDescriptor.singleValueReturnName>
<else>
retval
<endif>
<endif>
<endif>
\%
```

```
ruleCleanUp() ::= \leq<if(ruleDescriptor.hasMultipleReturnValues)>
<if(!TREE_PARSER)>
retval.stop = self.input.LT(-1)\langle n \rangle<endif>
<endif>
>>
```

```
menoize() ::= \leq \leq<if(memoize)>
<if(backtracking)>
```

```
if self._state.backtracking > 0:
```

```
 self.memoize(self.input, <ruleDescriptor.index>, <ruleDescriptor.name>_StartIndex, success)
```

```
<endif>
<endif>
```
>>

```
/** How to generate a rule in the lexer; naked blocks are used for
```

```
* fragment rules.
```

```
*/
```

```
lexerRule(ruleName,nakedBlock,ruleDescriptor,block,memoize) ::= <<
```

```
# $ANTLR start "<ruleName>"
```

```
def m<ruleName>(self, <ruleDescriptor.parameterScope:parameterScope()>):
```

```
<if(trace)>
```

```
self.traceIn("<ruleName>", <ruleDescriptor.index>)<\n>
```

```
<endif>
```

```
 <ruleScopeSetUp()>
```

```
 <ruleDeclarations()>
```

```
<if(memoize)>
```

```
<if(backtracking)>
```

```
success = False \langle n \rangle
```

```
<endif>
```
<endif>

```
 try:
<if(nakedBlock)>
     <ruleMemoization(name=ruleName)>
     <lexerRuleLabelDefs()>
     <ruleDescriptor.actions.init>

<else>
    _type = <ruleName> _channel = DEFAULT_CHANNEL
     <ruleMemoization(name=ruleName)>
     <lexerRuleLabelDefs()>
     <ruleDescriptor.actions.init>
     <block>
     <ruleCleanUp()>
     self._state.type = _type
     self._state.channel = _channel
     <(ruleDescriptor.actions.after):execAction()>
<endif>
<if(memoize)>
<if(backtracking)>
    success = True < \n\rangle<endif>
<endif>
  finally:
<if(trace)>
    self.traceOut("<ruleName>", <ruleDescriptor.index>)<\n>
<endif>
     <ruleScopeCleanUp()>
    <memoize()>
     pass
# $ANTLR end "<ruleName>"
>>
/** How to generate code for the implicitly-defined lexer grammar rule
* that chooses between lexer rules.
*/
tokensRule(ruleName,nakedBlock,args,block,ruleDescriptor) ::= <<
def mTokens(self):
```

```
>>
```
### // S U B R U L E S

```
/** A (...) subrule with multiple alternatives */block(alts,decls,decision,enclosingBlockLevel,blockLevel,decisionNumber,maxK,maxAlt,description) ::= <<
# <fileName>:<description>
alt<decisionNumber> = <maxAlt>
<decls>
<@body><br/>>blockBody()><@end>
>>
blockBody() ::= <<
<@predecision()>
<@decision><decision><@end>
<@postdecision()>
<@prebranch()>
\langle \text{alts:} \{\text{a} \mid \langle \text{altswitchCase}(i, \text{a}) \rangle\}; separator="\nel">
<@postbranch()>
```

```
>>
```
/\*\* A rule block with multiple alternatives \*/

```
ruleBlock(alts,decls,decision,enclosingBlockLevel,blockLevel,decisionNumber,maxK,maxAlt,description) ::= <<
# <fileName>:<description>
alt < decisionNumber > = <maxAlt ><decls>
<@predecision()>
<@decision><decision><@end>
<@postdecision()>
<alts:{a | <altSwitchCase(i, a)>}; separator="\nel">
>>
```
ruleBlockSingleAlt(alts,decls,decision,enclosingBlockLevel,blockLevel,decisionNumber,description) ::= << # <fileName>:<description> <decls> <@prealt()> <alts> <@postalt()> >>  $/*$  A special case of a (...) subrule with a single alternative \*/ blockSingleAlt(alts,decls,decision,enclosingBlockLevel,blockLevel,decisionNumber,description) ::= << # <fileName>:<description>

```
<decls>
\langle@prealt()>
\langlealts\rangle\langle @ postalt()>
```

```
>>
```
 $/*$  A (..)+ block with 1 or more alternatives \*/

positiveClosureBlock(alts,decls,decision,enclosingBlockLevel,blockLevel,decisionNumber,maxK,maxAlt,descriptio

```
n) ::= \ll <# <fileName>:<description>
cnt < decisionNumber > = 0<decls>
<@preloop()>
<@loopBody>
<positiveClosureBlockLoop()>
<@end>
<@postloop()>
\gg
```

```
positiveClosureBlockLoop() ::= <<
while True: #loop<decisionNumber>
  alt<decisionNumber> = <maxAlt>
  <@predecision()>
  <@decisionBody><decision><@end>
  <@postdecision()>
 \langle \text{alts:} \{\text{a} \mid \text{alts} \times \text{b.} \text{Case}(i, \text{a}) \rangle \}; separator="\nel">
  else:
    if cnt<decisionNumber> >= 1:
        break #loop<decisionNumber>
```

```
 <ruleBacktrackFailure()>
 eee = EarlyExitException(<decisionNumber>, self.input)
 <@earlyExitException()>
 raise eee
```

```
 cnt<decisionNumber> += 1
>>
```

```
positiveClosureBlockSingleAlt ::= positiveClosureBlock
```

```
/* A (..)* block with 1 or more alternatives */
closureBlock(alts,decls,decision,enclosingBlockLevel,blockLevel,decisionNumber,maxK,maxAlt,description) ::=
<<# <fileName>:<description>
<decls>
<@preloop()>
<@loopBody>
<closureBlockLoop()>
<@end>
<@postloop()>
>>
closureBlockLoop() ::= <<
while True: #loop<decisionNumber>
 alt < decisionNumber > < <max Alt >
```

```
 <@predecision()>
 <@decisionBody><decision><@end>
 <@postdecision()>
 <alts:{a | <altSwitchCase(i, a)>}; separator="\nel">
 else:
   break #loop<decisionNumber>
```
>>

closureBlockSingleAlt ::= closureBlock

```
/** Optional blocks (x)? are translated to (x) by before code generation
* so we can just use the normal block template
*/
```
optionalBlock ::= block

```
optionalBlockSingleAlt ::= block
```

```
/** A case in a switch that jumps to an alternative given the alternative
* number. A DFA predicts the alternative and then a simple switch
* does the jump to the code that actually matches that alternative.
*/
altSwitchCase(altNum,alt) ::= <<
if alt<decisionNumber> == <altNum>:
  \langle@prealt()>
  \langle alt \rangle>>
/** An alternative is just a list of elements; at outermost level */
alt(elements,altNum,description,autoAST,outerAlt, treeLevel,rew) ::= <<
# <fileName>:<description>
pass <! so empty alternatives are a valid block !>
<@declarations()>
<elements:element()>
<rew><@cleanup()>
>>
/** What to emit when there is no rewrite. For auto build
* mode, does nothing.
*/
noRewrite(rewriteBlockLevel, treeLevel) ::= ""
// E L E M E N T S
/* Dump the elements one per line */element(e) ::= \lt\lt<@prematch()>
```
 $\langle e.e| \rangle \langle n \rangle$ 

>>

```
/** match a token optionally with a label in front */tokenRef(token,label,elementIndex,terminalOptions={}) ::= <<
\langleif(label)>\langlelabel>\rangle = \langleendif>\rangleself.match(self.input, \langletoken>,
self.FOLLOW_<token>_in_<ruleName><elementIndex>)
>>
```

```
/** ids+=ID */
```

```
tokenRefAndListLabel(token,label,elementIndex,terminalOptions={}) ::= <<
<tokenRef(token,label,elementIndex,terminalOptions)>
<listLabel(label, label)>
>>
```

```
listLabel(label, elem) ::= <<
if list_<label> is None:
 list\_<label> = []list <label>.append(<elem>)<\n>
>>
```

```
/** match a character */
charRef(char,label) ::= <<
<if(label)>
\langlelabel> = self.input.LA(1)\langle n \rangle<endif>
self.match(<char>)
>>
```

```
/** match a character range */
charRangeRef(a,b, label) ::= \lt\lt<if(label)>
\langlelabel\rangle = self.input.LA(1)\langlen\rangle<endif>
self.matchRange(<a>, <br/> <br/>b>)
>>
```

```
/** For now, sets are interval tests and must be tested inline */
matchSet(s,label,elementIndex,postmatchCode="",terminalOptions={}) ::= <<
<if(label)>
\langlelabel\rangle = self.input.LT(1)\langlen\rangle<endif>
if \langle s \rangle:
   self.input.consume()
   <postmatchCode>
<if(!LEXER)>
  self. state.errorRecovery = False\langle n \rangle<endif>
```
```
else:
   <ruleBacktrackFailure()>
   mse = MismatchedSetException(None, self.input)
   <@mismatchedSetException()>
<if(LEXER)>
   self.recover(mse)
   raise mse
<else>
   raise mse
   <! use following code to make it recover inline; remove throw mse;
   self.recoverFromMismatchedSet(
    self.input, mse, self.FOLLOW_set_in_<ruleName><elementIndex>
     )
   !>
<endif>
\langle n \rangle\ggmatchRuleBlockSet ::= matchSet
matchSetAndListLabel(s,label,elementIndex,postmatchCode) ::= <<
<matchSet(...)>
<listLabel(label, label)>
>>
/** Match a string literal */
lexerStringRef(string,label,elementIndex="0") ::= <<
<if(label)>
\langlelabel>Start = self.getCharIndex()
self.match(<string>)
<label>StartLine<elementIndex> = self.getLine()
<label>StartCharPos<elementIndex> = self.getCharPositionInLine()
<label> = <labelType>(input=self.input, type=INVALID_TOKEN_TYPE, channel=DEFAULT_CHANNEL,
start=<label>Start, stop=self.getCharIndex()-1)
<label>.line = <label>StartLine<elementIndex>
<label>.charPositionInLine = <label>StartCharPos<elementIndex>
<else>
self.match(<string>)
<endif>
\rightarrowwildcard(token,label,elementIndex,terminalOptions={})::= <<
<if(label)>
\langlelabel\rangle = self.input.LT(1)\langlen\rangle<endif>
self.matchAny()
>>
```

```
wildcardAndListLabel(token,label,elementIndex,terminalOptions={}) ::= <<
<wildcard(...)>
<listLabel(label,label)>
\gg/** Match . wildcard in lexer */
wildcardChar(label, elementIndex) ::= <<
<if(label)>
\langlelabel\rangle = self.input.LA(1)\langlen\rangle<endif>
self.matchAny()
\gtwildcardCharListLabel(label, elementIndex) ::= <<
<wildcardChar(label, elementIndex)>
<listLabel(label, label)>
\gg/** Match a rule reference by invoking it possibly with arguments
* and a return value or values. The 'rule' argument was the
* target rule name, but now is type Rule, whose toString is
* same: the rule name. Now though you can access full rule
* descriptor stuff.
*/
ruleRef(rule,label,elementIndex,args,scope) ::= <<
self._state.following.append(self.FOLLOW_<rule.name>_in_<ruleName><elementIndex>)
<if(label)><label> = <endif>self.<if(scope)><scope:delegateName()>.<endif><rule.name>(<args; separator=",
">\ge\n>
self._state.following.pop()
>>
/** ids+=rule */ruleRefAndListLabel(rule,label,elementIndex,args,scope) ::= <<
<ruleRef(rule,label,elementIndex,args,scope)>
<listLabel(label, label)>
\rightarrow/** A lexer rule reference
* The 'rule' argument was the target rule name, but now
* is type Rule, whose toString is same: the rule name.
* Now though you can access full rule descriptor stuff.
*/
lexerRuleRef(rule,label,args,elementIndex,scope) ::= <<
<if(label)>
\langlelabel>Start<elementIndex> = self.getCharIndex()
self.<if(scope)><scope:delegateName()>.<endif>m<rule.name>(<args; separator=", ">)
\langlelabel>StartLine\langleelementIndex> = self.getLine()
<label>StartCharPos<elementIndex> = self.getCharPositionInLine()
```

```
\langlelabel> = \langlelabelType>(
  input=self.input,
  type=INVALID_TOKEN_TYPE,
  channel=DEFAULT_CHANNEL,
  start=<label>Start<elementIndex>,
  stop=self.getCharIndex()-1)
<label>.line = <label>StartLine<elementIndex>
<label>.charPositionInLine = <label>StartCharPos<elementIndex>
<else>
self.<if(scope)><scope:delegateName()>.<endif>m<rule.name>(<args; separator=", ">)
<endif>
\rightarrow/* i+=INT in lexer */lexerRuleRefAndListLabel(rule,label,args,elementIndex,scope) ::= <<
<lexerRuleRef(rule,label,args,elementIndex,scope)>
<listLabel(label, label)>
>>
/** EOF in the lexer */
lexerMatchEOF(label,elementIndex) ::= <<
<if(label)>
\langlelabel>Start<elementIndex> = self.getCharIndex()
\langlelabel>StartLine\langleelementIndex> = self.getLine()
<label>StartCharPos<elementIndex> = self.getCharPositionInLine()
self.match(EOF)
<label> = <labelType>(input=self.input, type=EOF, channel=DEFAULT_CHANNEL,
start=<label>Start<elementIndex>, stop=self.getCharIndex()-1)
<label>.line = <label>StartLine<elementIndex>
<label>.charPositionInLine = <label>StartCharPos<elementIndex>
<else>
self.match(EOF)
<endif>
\rightarrow// used for left-recursive rules
recRuleDefArg() ::= "<recRuleArg()>"
recRuleArg() ::= "_p"
recRuleAltPredicate(ruleName, opPrec) ::= "<recRuleArg()> \<= <opPrec>"
recRuleSetResultAction() ::= "root_0 = $<ruleName>_primary.tree"
recRuleSetReturnAction(src, name) ::= "$<name> = $<src>.<name>"
/** match \land(root children) in tree parser */tree(root, actionsAfterRoot, children, nullableChildList,
   enclosingTreeLevel, treeLevel) ::= <<
<root:element()>
<actionsAfterRoot:element()>
```

```
<if(nullableChildList)>
```

```
if self.input.LA(1) == DOMN:
  self.match(self.input, DOWN, None)
  <children:element()>
  self.match(self.input, UP, None)
```

```
<else>
self.match(self.input, DOWN, None)
<children:element()>
self.match(self.input, UP, None)
<endif>
>>
```
/\*\* Every predicate is used as a validating predicate (even when it is \* also hoisted into a prediction expression).

```
*/
```

```
validateSemanticPredicate(pred,description) ::= <<
```

```
if not (<evalPredicate(pred, description)>):
```

```
 <ruleBacktrackFailure()>
```

```
 raise FailedPredicateException(self.input, "<ruleName>", "<description>")
```
>>

```
// F i x e d D F A (if-then-else)
```

```
dfaState(k,edges,eotPredictsAlt,description,stateNumber,semPredState) ::= <<
LA<decisionNumber>_<stateNumber> = self.input.LA(<k>)<\n>
<edges; separator="\nel">
else:
<if(eotPredictsAlt)>
   alt<decisionNumber> = <eotPredictsAlt>
<else>
   <ruleBacktrackFailure()>
  nvae = NoViableAltException("<description>", <decisionNumber>, <stateNumber>, self.input)<\n>
   <@noViableAltException()>
   raise nvae<\n>
<endif>
\rightarrow/** Same as a normal DFA state except that we don't examine lookahead
* for the bypass alternative. It delays error detection but this
* is faster, smaller, and more what people expect. For (X)? people
* expect "if (LA(1)=X) match(X);" and that's it.
*/
dfaOptionalBlockState(k,edges,eotPredictsAlt,description,stateNumber,semPredState) ::= <<
LA<decisionNumber> <stateNumber> = self.input.LA(\langle k \rangle)<edges; separator="\nel">
```

```
>>
```
/\*\* A DFA state that is actually the loopback decision of a closure

- \* loop. If end-of-token (EOT) predicts any of the targets then it
- \* should act like a default clause (i.e., no error can be generated).
- \* This is used only in the lexer so that for ('a')\* on the end of a rule
- \* anything other than 'a' predicts exiting.

```
*/
```

```
dfaLoopbackState(k,edges,eotPredictsAlt,description,stateNumber,semPredState) ::= <<
```
LA<decisionNumber>\_<stateNumber> = self.input.LA $(\langle k \rangle)$ 

```
<edges; separator="\nel"><\n>
```
<if(eotPredictsAlt)>

```
<if(!edges)>
```
alt<decisionNumber> = <eotPredictsAlt> <! if no edges, don't gen ELSE !>

<else>

else:

```
alt<decisionNumber> = <eotPredictsAlt>
```
 $\langle n \rangle$ 

<endif>

<endif>

>>

/\*\* An accept state indicates a unique alternative has been predicted \*/  $dfaAcceptState(alt) ::= "alt < decisionNumber > = < alt'$ 

 $/**$  A simple edge with an expression. If the expression is satisfied,

```
* enter to the target state. To handle gated productions, we may
```
\* have to evaluate some predicates for this edge.

```
*/
```
dfaEdge(labelExpr, targetState, predicates) ::= <<

```
if (<labelExpr>) <if(predicates)>and (<predicates>)<endif>:
```

```
 <targetState>
```
 $\gg$ 

```
// F i x e d D F A (switch case)
```

```
/** A DFA state where a SWITCH may be generated. The code generator
* decides if this is possible: CodeGenerator.canGenerateSwitch().
*/
```
dfaStateSwitch(k,edges,eotPredictsAlt,description,stateNumber,semPredState) ::= <<  $\mathcal{L}$ 

FIXME: this is one of the few occasion, where I miss a switch statement

in Python. ATM this is implemented as a list of if .. elif ..

This may be replaced by faster a dictionary lookup, when I find a solution

for the cases when an edge is not a plain dfaAcceptState.

!>

```
LA \leq decisionNumber \geq self.input.LA(\leq k>)
```

```
<edges; separator="\nel">
```
else:

```
<if(eotPredictsAlt)>
```

```
 alt<decisionNumber> = <eotPredictsAlt>
<else>
  <ruleBacktrackFailure()>
  nvae = NoViableAltException("<description>", <decisionNumber>, <stateNumber>, self.input)<\n>
  <@noViableAltException()>
  raise nvae<\n>
<endif>
```
>>

```
dfaOptionalBlockStateSwitch(k,edges,eotPredictsAlt,description,stateNumber,semPredState) ::= <<
LA < decisionNumber > = self.input. LA (< k > )
<edges; separator="\nel">
\gg
```

```
dfaLoopbackStateSwitch(k, edges,eotPredictsAlt,description,stateNumber,semPredState) ::= <<
LA \leq decisionNumber = self.input.LA \leq k<edges; separator="\nel">
<if(eotPredictsAlt)>
else:
 alt < decisionNumber > = <cotPredict < Al<endif>
\rightarrow
```

```
dfaEdgeSwitch(labels, targetState) ::= <<
if LA<decisionNumber> in {<labels; separator=", ">}:
  <targetState>
```

```
>>
```
\*/

```
// C y c l i c DFA
```
/\*\* The code to initiate execution of a cyclic DFA; this is used

```
* in the rule to predict an alt just like the fixed DFA case.
```

```
* The <name> attribute is inherited via the parser, lexer, ...
```
dfaDecision(decisionNumber,description) ::= << alt<decisionNumber> = self.dfa<decisionNumber>.predict(self.input) >>

/\* Dump DFA tables as run-length-encoded Strings of octal values.

```
* Can't use hex as compiler translates them before compilation.
```

```
* These strings are split into multiple, concatenated strings.
```
- \* Java puts them back together at compile time thankfully.
- \* Java cannot handle large static arrays, so we're stuck with this
- \* encode/decode approach. See analysis and runtime DFA for

```
* the encoding methods.
```

```
*/
```

```
cyclicDFA(dfa) ::= \ll\ll
```
# lookup tables for DFA #<dfa.decisionNumber>

```
DFA<dfa.decisionNumber>_eot = DFA.unpack(
 "<dfa.javaCompressedEOT; wrap="\"\n \"">"
  )
```
DFA<dfa.decisionNumber>\_eof = DFA.unpack( "<dfa.javaCompressedEOF; wrap="\"\n \"">"  $\lambda$ 

```
DFA<dfa.decisionNumber>_min = DFA.unpack(
 "<dfa.javaCompressedMin; wrap="\"\n \"">"
 \lambda
```

```
DFA<dfa.decisionNumber>_max = DFA.unpack(
 "<dfa.javaCompressedMax; wrap="\"\n \"">"
  )
```

```
DFA<dfa.decisionNumber>_accept = DFA.unpack(
 "<dfa.javaCompressedAccept; wrap="\"\n \"">"
 \lambda
```

```
DFA<dfa.decisionNumber>_special = DFA.unpack(
 "<dfa.javaCompressedSpecial; wrap="\"\n \"">"
  )
```

```
DFA<dfa.decisionNumber>_transition = [
   <dfa.javaCompressedTransition:{s|DFA.unpack("<s; wrap="\"\n\"">")}; separator=",\n">
]
```
# class definition for DFA #<dfa.decisionNumber>

class DFA<dfa.decisionNumber>(DFA): pass

<@errorMethod()>

<if(dfa.specialStateSTs)>

```
 def specialStateTransition(self_, s, input):
  # convince pylint that my self magic is ok ;)
   # pylint: disable-msg=E0213
```
 # pretend we are a member of the recognizer # thus semantic predicates can be evaluated self = self\_.recognizer

 $_s = s$ 

 $\langle$ dfa.specialStateSTs:{state | if s =  $\langle$ i0>: $\langle$ ! compressed special state numbers 0..n-1 !> <state>}; separator="\nel">

```
<if(backtracking)>
```

```
 if self._state.backtracking > 0:
   raise BacktrackingFailed
```
<endif>

```
 nvae = NoViableAltException(self_.getDescription(), <dfa.decisionNumber>, _s, input)
    self_.error(nvae)
    raise nvae<\n>
<endif>
```
>>

```
cyclicDFAlmit(dfa) ::= \ll
```

```
self.dfa<dfa.decisionNumber> = self.DFA<dfa.decisionNumber>(
```
self, <dfa.decisionNumber>,

```
 eot = self.DFA<dfa.decisionNumber>_eot,
```

```
 eof = self.DFA<dfa.decisionNumber>_eof,
```

```
 min = self.DFA<dfa.decisionNumber>_min,
```

```
 max = self.DFA<dfa.decisionNumber>_max,
```

```
accept = self.DFA < dfa.decisionNumber > accept,
```

```
 special = self.DFA<dfa.decisionNumber>_special,
```
 $transition = self.DFA < dfa$ .decisionNumber> transition

 $)\langle n\rangle$ >>

```
/** A state in a cyclic DFA; it's a special state and part of a big switch on
```

```
* state.
```
\*/

```
cyclicDFAState(decisionNumber,stateNumber,edges,needErrorClause,semPredState) ::= <<
LA<decisionNumber>_<stateNumber> = input.LA(1) < \n
<if(semPredState)> <! get next lookahead symbol to test edges, then rewind !>
```

```
index<decisionNumber>_<stateNumber> = input.index()
```

```
input.rewind(\leq n
```

```
<endif>
```
 $s = -1$ 

```
<edges; separator="\nel">
```

```
\langleif(semPredState)>\langle! return input cursor to state before we rewound !>
```

```
input.seek(index<decisionNumber> <stateNumber>)<\n>
```

```
<endif>
```
if  $s \geq 0$ :

```
 return s
```

```
\rightarrow
```
/\*\* Just like a fixed DFA edge, test the lookahead and indicate what

```
* state to jump to next if successful.
```
\*/

cyclicDFAEdge(labelExpr, targetStateNumber, edgeNumber, predicates) ::= << if (<labelExpr>)<if(predicates)> and (<predicates>)<endif>:

```
 s = <targetStateNumber><\n>
```
>>

/\*\* An edge pointing at end-of-token; essentially matches any char; \* always jump to the target. \*/ eotDFAEdge(targetStateNumber,edgeNumber, predicates) ::= << se:

```
 s = <targetStateNumber><\n>
>>
```

```
// D F A E X P R E S S I O N S
```

```
andPredicates(left,right) ::= "((<left>) and (<right>))"
```

```
orPredicates(operands) ::= "(<operands; separator=\" or \">)"
```
notPredicate(pred) ::= "not (<evalPredicate(pred, {})>)"

evalPredicate(pred,description) ::= "(<pred>)"

evalSynPredicate(pred,description) ::= "self.<pred>()"

lookaheadTest(atom,k,atomAsInt) ::= "LA<decisionNumber>\_<stateNumber> == <atom>"

 $/*$  Sometimes a lookahead test cannot assume that  $LA(k)$  is in a temp variable \* somewhere. Must ask for the lookahead directly.

\*/

```
isolatedLookaheadTest(atom,k,atomAsInt) ::= "self.input.LA(<k>) == <atom>"
```

```
lookaheadRangeTest(lower,upper,k,rangeNumber,lowerAsInt,upperAsInt) ::= <%
(<lower> \<= LA<decisionNumber>_<stateNumber> \<= <upper>)
% >
```

```
isolatedLookaheadRangeTest(lower,upper,k,rangeNumber,lowerAsInt,upperAsInt) ::= "(<lower> \<=
self.input.LA(\langle k \rangle) \langle \langle \langle \langle \rangle \rangle \rangle
```

```
lookaheadSetTest(values,k,valuesAsInt) ::= <%
LA<decisionNumber>_<stateNumber> in {<values; separator=", ">}
\%
```

```
isolatedLookaheadSetTest(values,k,valuesAsInt) ::= <%
self.input.LA(\langle k \rangle) in \{\langle \langle k \rangle\} separator=", ">}
```

```
% >
```

```
lookaheadVarName(k) ::= "LA<decisionNumber>_<stateNumber>"
isolatedLookaheadVarName(k) ::= "self.input.LA(<k>)"setTest(ranges) ::= "<ranges; separator=\mid" or \mid">"
// ATTRIBUTESglobalAttributeScopeClass(scope) ::= <<
<if(scope)>
<if(scope.attributes)>
class <scope.name>_scope(object):
   def __init__(self):
    \langlescope.attributes:{it | self.\langleit.decl\rangle = None}; separator="\n">
<endif>
<endif>
>>
globalAttributeScopeStack(scope) ::= <<
<if(scope)>
<if(scope.attributes)>
self.<scope.name>_stack = [] <\n>
<endif>
<endif>
\ggruleAttributeScopeClass(scope) ::= <<
<if(scope)>
<if(scope.attributes)>
class <scope.name>_scope(object):
   def __init__(self):
    \langlescope.attributes: {it | self.\langleit.decl\rangle = None}; separator="\n"\rangle<endif>
<endif>
>>
ruleAttributeScopeStack(scope) ::= <<
<if(scope)>
<if(scope.attributes)>
self.<scope.name>_stack = [] <\n>
<endif>
<endif>
\rightarrowdelegateName(d) ::= \lt\lt
```

```
<if(d.label)><d.label><else>g<d.name><endif>
>>
/** Define a rule label including default value */
ruleLabelDef(label) ::= <<
\langlelabel.label.text\rangle = None
\ggreturnStructName(r) ::= "<r.name>_return"
/** Define a return struct for a rule if the code needs to access its
* start/stop tokens, tree stuff, attributes, ... Leave a hole for
* subgroups to stick in members.
*/
returnScope(scope) ::= <<
<if(ruleDescriptor.hasMultipleReturnValues)>
class <ruleDescriptor:returnStructName()>(<if(TREE_PARSER)>Tree<else>Parser<endif>RuleReturnScope):
  def init (self):
    super()._init_()
    \langleif(scope)>\langlescope.attributes:{it | self.\langleit.decl\rangle = None}; separator="\n">endif> <@ruleReturnInit()>
   <@ruleReturnMembers()>
<endif>
>>
parameterScope(scope) ::= <<
<if(scope)><scope.attributes:{it | <it.decl>}; separator=", "><endif>
\ggparameterAttributeRef(attr) ::= "<attr.name>"
parameterSetAttributeRef(attr,expr) ::= "<attr.name> = <expr>"
scopeAttributeRef(scope,attr,index,negIndex) ::= <%
\langleif(negIndex)>self.<scope>_stack[-<negIndex>].<attr.name>
<else>
\langleif(index)>self.<scope>_stack[<index>].<attr.name>
<else>
self.<scope>_stack[-1].<attr.name>
<endif>
<endif>
% >
```
/\* not applying patch because of bug in action parser!

 $\langle$ if(negIndex) $>$  $((len(self,\text{scope}\text{).stack}-\text{single}\text{).}1) \ge 0$  and  $[self,\text{scope}\text{.stack}-\text{single}\text{.}3]$ .  $(\text{after}.\text{name}\text{.}0)$  or  $[None])[0]$ <else>  $\langle$ if(index) $>$  $((\text{cindex} \< \text{len}(\text{self}, \text{cscope}) \text{ stack}))$  and  $[\text{self}, \text{cscope} \text{stack}(\text{cindex})]$ .  $(\text{attr.name})$  or  $[\text{None}])[0]$ <else>  $(\text{len}(\text{self}.\text{~score}>_stack) > 0)$  and  $[\text{self}.\text{~score}>_stack[-1]..  $(\text{attr}.\text{name}>_0)$  or  $[\text{None}])[0]$$ <endif> <endif> \*/

```
scopeSetAttributeRef(scope,attr,expr,index,negIndex) ::= <%
\langleif(negIndex)><!FIXME: this seems not to be used by ActionTranslator...!>
self.\leq scope> stack[-\leqnegIndex$].\leq attr.name>=\leq expr><else>
\langleif(index)><!FIXME: this seems not to be used by ActionTranslator...!>
self.<scope>_stack[<index>].<attr.name> = <expr>
<else>
self.<scope>_stack[-1].<attr.name> = <expr>
<endif>
<endif>
\%/* $x is either global scope or x is rule with dynamic scope; refers
* to stack itself not top of stack. This is useful for predicates
* like {$function.size()>0 && $function::name.equals("foo")}?
*/
isolatedDynamicScopeRef(scope) ::= "self.<scope>_stack"
/** reference an attribute of rule; might only have single return value */
ruleLabelRef(referencedRule,scope,attr) ::= <%
<if(referencedRule.hasMultipleReturnValues)>
((<scope> is not None) and [<scope>.<attr.name>] or [None])[0]
<else>
<scope>
<endif>
\%returnAttributeRef(ruleDescriptor,attr) ::= <%
<if(ruleDescriptor.hasMultipleReturnValues)>
retval.<attr.name>
<else>
<attr.name>
```
<endif>  $\%$ 

returnSetAttributeRef(ruleDescriptor,attr,expr) ::= <% <if(ruleDescriptor.hasMultipleReturnValues)> retval.<attr.name> = <expr> <else>  $\langle$ attr.name $\rangle$  =  $\langle$ expr $\rangle$ <endif>  $\%$ 

/\*\* How to translate \$tokenLabel \*/ tokenLabelRef(label) ::= "<label>"

```
/** ids+=ID {$ids} or e+=expr {$e} */listLabelRef(label) ::= "list_<label>"
```
// not sure the next are the right approach; and they are evaluated early; // they cannot see TREE\_PARSER or PARSER attributes for example. :(

tokenLabelPropertyRef\_text(scope,attr) ::= "<scope>.text" tokenLabelPropertyRef\_type(scope,attr) ::= "<scope>.type" tokenLabelPropertyRef\_line(scope,attr) ::= "<scope>.line" tokenLabelPropertyRef\_pos(scope,attr) ::= "<scope>.charPositionInLine" tokenLabelPropertyRef\_channel(scope,attr) ::= "<scope>.channel" tokenLabelPropertyRef\_index(scope,attr) ::= "<scope>.index" tokenLabelPropertyRef\_tree(scope,attr) ::= "<scope>\_tree" ruleLabelPropertyRef\_start(scope,attr) ::= "<scope>.start" ruleLabelPropertyRef\_stop(scope,attr) ::= "<scope>.stop" ruleLabelPropertyRef\_tree(scope,attr) ::= "<scope>.tree" ruleLabelPropertyRef\_text(scope,attr) ::= <% <if(TREE\_PARSER)> ((<scope> is not None) and [self.input.getTokenStream().toString( self.input.getTreeAdaptor().getTokenStartIndex(<scope>.start), self.input.getTreeAdaptor().getTokenStopIndex(<scope>.start) )] or [None])[0] <else> ((<scope> is not None) and [self.input.toString(<scope>.start,<scope>.stop)] or [None])[0] <endif>  $\%$ ruleLabelPropertyRef\_st(scope,attr) ::= "((<scope> is not None) and [<scope>.st] or [None])[0]" /\*\* Isolated \$RULE ref ok in lexer as it's a Token \*/ lexerRuleLabel(label) ::= "<label>"

lexerRuleLabelPropertyRef\_type(scope,attr) ::= "((<scope> is not None) and [<scope>.type] or [0])[0]"

lexerRuleLabelPropertyRef\_line(scope,attr) ::= "((<scope> is not None) and [<scope>.line] or [0])[0]" lexerRuleLabelPropertyRef\_pos(scope,attr) ::= "((<scope> is not None) and [<scope>.charPositionInLine] or [0])[0]"

lexerRuleLabelPropertyRef\_channel(scope,attr) ::= "((<scope> is not None) and [<scope>.channel] or [0])[0]" lexerRuleLabelPropertyRef\_index(scope,attr) ::= "((<scope> is not None) and [<scope>.index] or [0])[0]" lexerRuleLabelPropertyRef\_text(scope,attr) ::= "((<scope> is not None) and [<scope>.text] or [None])[0]" lexerRuleLabelPropertyRef\_int(scope,attr) ::= "((<scope> is not None) and [int(<scope>.text)] or [0])[0]"

// Somebody may ref \$template or \$tree or \$stop within a rule: rulePropertyRef\_start(scope,attr) ::= "retval.start" rulePropertyRef\_stop(scope,attr) ::= "retval.stop" //mmm... or input.LT(-1)?? rulePropertyRef\_tree(scope,attr) ::= "retval.tree" rulePropertyRef\_text(scope,attr) ::= "self.input.toString(retval.start, self.input.LT(-1))" rulePropertyRef\_st(scope,attr) ::= "retval.st"

lexerRulePropertyRef\_text(scope,attr) ::= "self.text" lexerRulePropertyRef\_type(scope,attr) ::= "\_type" lexerRulePropertyRef\_line(scope,attr) ::= "self.\_state.tokenStartLine" lexerRulePropertyRef\_pos(scope,attr) ::= "self.\_state.tokenStartCharPositionInLine" lexerRulePropertyRef\_index(scope,attr) ::= "-1" // undefined token index in lexer lexerRulePropertyRef\_channel(scope,attr) ::= "\_channel" lexerRulePropertyRef\_start(scope,attr) ::= "self.\_state.tokenStartCharIndex" lexerRulePropertyRef\_stop(scope,attr) ::= "(self.getCharIndex()-1)" lexerRulePropertyRef\_int(scope,attr) ::= "int(<scope>.text)"

// setting \$st and \$tree is allowed in local rule. everything else

// is flagged as error

ruleSetPropertyRef\_tree(scope,attr,expr) ::= "retval.tree =<expr>" ruleSetPropertyRef\_st(scope,attr,expr) ::= "retval.st =<expr>"

```
/* How to execute an action (only when not backtracking) */
```
 $execAction(action) ::= \lt\lt$ 

<if(backtracking)>

```
<if(actions.(actionScope).synpredgate)>
```
if <actions.(actionScope).synpredgate>:

```
 pass
```
<action>

<else>

if <actions.(actionScope).synpredgate>:

pass

<action>

```
<endif>
<else>
#action start
<action>
```
#action end <endif> >>

 $/*$  How to always execute an action even when backtracking  $*/$ execForcedAction(action) ::= "<action>"

// M I S C (properties, etc...)

codeFileExtension() ::= ".py"

true  $value() ::= "True"$ false\_value() ::= "False"

Found in path(s):

\* /opt/cola/permits/1274703855\_1645234694.1/0/antlr-3-5-2-sourcesjar/org/antlr/codegen/templates/Python3/Python3.stg No license file was found, but licenses were detected in source scan.

/\*

\* [The "BSD license"] \* Copyright (c) 2011 Terence Parr \* All rights reserved. \* \* Conversion to C#: \* Copyright (c) 2011 Sam Harwell, Pixel Mine, Inc. \* All rights reserved. \* \* Redistribution and use in source and binary forms, with or without \* modification, are permitted provided that the following conditions \* are met: \* 1. Redistributions of source code must retain the above copyright \* notice, this list of conditions and the following disclaimer. \* 2. Redistributions in binary form must reproduce the above copyright notice, this list of conditions and the following disclaimer in the \* documentation and/or other materials provided with the distribution. \* 3. The name of the author may not be used to endorse or promote products \* derived from this software without specific prior written permission. \* \* THIS SOFTWARE IS PROVIDED BY THE AUTHOR ``AS IS'' AND ANY EXPRESS OR \* IMPLIED WARRANTIES, INCLUDING, BUT NOT LIMITED TO, THE IMPLIED WARRANTIES \* OF MERCHANTABILITY AND FITNESS FOR A PARTICULAR PURPOSE ARE DISCLAIMED. \* IN NO EVENT SHALL THE AUTHOR BE LIABLE FOR ANY DIRECT, INDIRECT, \* INCIDENTAL, SPECIAL, EXEMPLARY, OR CONSEQUENTIAL DAMAGES (INCLUDING, BUT \* NOT LIMITED TO, PROCUREMENT OF SUBSTITUTE GOODS OR SERVICES; LOSS OF USE, \* DATA, OR PROFITS; OR BUSINESS INTERRUPTION) HOWEVER CAUSED AND ON ANY

\* THEORY OF LIABILITY, WHETHER IN CONTRACT, STRICT LIABILITY, OR TORT

# \* (INCLUDING NEGLIGENCE OR OTHERWISE) ARISING IN ANY WAY OUT OF THE USE OF \* THIS SOFTWARE, EVEN IF ADVISED OF THE POSSIBILITY OF SUCH DAMAGE.

\*/

/\*\* Templates for building ASTs during normal parsing.

- \*
- \* Deal with many combinations. Dimensions are:
- \* Auto build or rewrite
- \* no label, label, list label (label/no-label handled together)
- \* child, root
- \* token, set, rule, wildcard

\*

- \* The situation is not too bad as rewrite  $(\rightarrow)$  usage makes  $\land$  and !
- \* invalid. There is no huge explosion of combinations.
- \*/

```
@rule.setErrorReturnValue() ::= <<
```

```
retval.Tree = (<ASTLabelType>)adaptor.ErrorNode(input, retval.Start, input.LT(-1), re);
<! System.out.WriteLine("<ruleName> returns "+((CommonTree)retval.tree).toStringTree()); !>
>>
```
## // TOKEN AST STUFF

```
/** ID and output=AST */
```

```
tokenRef(token,label,elementIndex,terminalOptions={}) ::= <%
```
<super.tokenRef(...)>

```
<if(!ruleDescriptor.isSynPred)>
```

```
<if(backtracking)><\n>if (state.backtracking == 0) {<endif>
```

```
<\n><label>_tree = <createNodeFromToken(...)>;
```

```
<\n>adaptor.AddChild(root_0, <label>_tree);
```

```
<if(backtracking)><\n>}<endif>
```
<endif>

 $\%$ 

```
/** ID! and output=AST (same as plain tokenRef) */
tokenRefBang(token,label,elementIndex,terminalOptions={}) ::= "<super.tokenRef(...)>"
```

```
/* ID^ and output=AST */tokenRefRuleRoot(token,label,elementIndex,terminalOptions={}) ::= <%
<super.tokenRef(...)>
<if(!ruleDescriptor.isSynPred)>
<if(backtracking)><\n>if (<actions.(actionScope).synpredgate>) {<endif>
\langle n \rangle <label> tree = \langle \text{createNodeFromToken}(\ldots) \rangle;
\langle n \rangle = (\langle ASTLabelType \rangle)adaptor.BecomeRoot(\langle label \rangle_tree, root_0);
\langleif(backtracking)>\langle\n\rangle}\langleendif>
<endif>
% >
```
 $/**$  ids+=ID! and output=AST  $*/$ tokenRefBangAndListLabel(token,label,elementIndex,terminalOptions={}) ::= << <tokenRefBang(...)> <listLabelElem(elem=label,elemType=labelType,...)>  $\rightarrow$ 

 $/**$  label+=TOKEN when output=AST but not rewrite alt \*/ tokenRefAndListLabel(token,label,elementIndex,terminalOptions={}) ::= << <tokenRef(...)> <listLabelElem(elem=label,elemType=labelType,...)>  $\gg$ 

 $/*$  Match label+=TOKEN^ when output=AST but not rewrite alt \*/ tokenRefRuleRootAndListLabel(token,label,elementIndex,terminalOptions={}) ::= << <tokenRefRuleRoot(...)> <listLabelElem(elem=label,elemType=labelType,...)>

 $\gg$ 

// SET AST

// the match set stuff is interesting in that it uses an argument list // to pass code to the default matchSet; another possible way to alter // inherited code. I don't use the region stuff because I need to pass // different chunks depending on the operator. I don't like making // the template name have the operator as the number of templates gets // large but this is the most flexible--this is as opposed to having // the code generator call matchSet then add root code or ruleroot code // plus list label plus ... The combinations might require complicated // rather than just added on code. Investigate that refactoring when // I have more time.

matchSet(s,label,elementIndex,postmatchCode,terminalOptions={}) ::= << <super.matchSet(postmatchCode={<if(!ruleDescriptor.isSynPred)><if(backtracking)>if (<actions.(actionScope).synpredgate>) <endif>adaptor.AddChild(root\_0, <createNodeFromToken(...)>);<endif>}, ...)>  $\gg$ 

matchRuleBlockSet(s,label,elementIndex,postmatchCode,treeLevel="0",terminalOptions={}) ::= << <matchSet(...)>

>>

matchSetBang(s,label,elementIndex,postmatchCode,terminalOptions={}) ::= "<super.matchSet(...)>"

// note there is no matchSetTrack because -> rewrites force sets to be // plain old blocks of alts: (A|B|...|C)

matchSetRuleRoot(s,label,elementIndex,debug,terminalOptions={}) ::= << <if(label)>

<label>=(<labelType>)input.LT(1); <endif> <super.matchSet(postmatchCode={<if(!ruleDescriptor.isSynPred)><if(backtracking)>if (<actions.(actionScope).synpredgate>) <endif>root\_0 = (<ASTLabelType>)adaptor.BecomeRoot(<createNodeFromToken(...)>, root\_0);<endif>}, ...)> >>

## // RULE REF AST

/\*\* rule when output=AST \*/ ruleRef(rule,label,elementIndex,args,scope) ::= <% <super.ruleRef(...)> <if(!ruleDescriptor.isSynPred)>  $\langle n \rangle$  = \in> $\langle n \rangle$ if(backtracking)>if ( $\langle \langle \rangle$  actions.(actionScope).synpredgate>)  $\langle \rangle$  and  $\langle n \rangle$  adaptor.AddChild(root\_0,  $\langle \rangle$ label>.Tree); <endif>

 $\%$ 

 $/**$  rule! is same as normal rule ref  $*/$ ruleRefBang(rule,label,elementIndex,args,scope) ::= "<super.ruleRef(...)>"

 $/**$  rule^  $*/$ 

```
ruleRefRuleRoot(rule,label,elementIndex,args,scope) ::= <<
<super.ruleRef(...)>
\langleif(backtracking)>if(\langleactions.(actionScope).synpredgate>)\langleendif>root 0 =
(<ASTLabelType>)adaptor.BecomeRoot(<label>.Tree, root_0);
>>
```

```
/** x+=rule when output=AST */
```

```
ruleRefAndListLabel(rule,label,elementIndex,args,scope) ::= <<
<ruleRef(...)>
```

```
<listLabelElem(elem={<label>.Tree},elemType=ASTLabelType,...)>
\gg
```

```
/* x+=rule! when output=AST is a rule ref with list addition */ruleRefBangAndListLabel(rule,label,elementIndex,args,scope) ::= <<
<ruleRefBang(...)>
<listLabelElem(elem={<label>.Tree},elemType=ASTLabelType,...)>
>>
```
 $/** x+=rule^{\wedge *}{y}$ 

ruleRefRuleRootAndListLabel(rule,label,elementIndex,args,scope) ::= << <ruleRefRuleRoot(...)> <listLabelElem(elem={<label>.Tree},elemType=ASTLabelType,...)> >>

#### // WILDCARD AST

wildcard(token,label,elementIndex,terminalOptions={})::= <<

```
<super.wildcard(...)>
<if(!ruleDescriptor.isSynPred)>
<if(backtracking)>if (<actions.(actionScope).synpredgate>) {<endif>
<label>_tree = (<ASTLabelType>)adaptor.Create(<label>);
adaptor.AddChild(root_0, <label>_tree);
<if(backtracking)>}<endif>
<endif>
>>
wildcardBang(label,elementIndex) ::= "<super.wildcard(token=[],...)>"
wildcardRuleRoot(token,label,elementIndex,terminalOptions={}) ::= <<
<super.wildcard(...)>
<if(!ruleDescriptor.isSynPred)>
<if(backtracking)>if (<actions.(actionScope).synpredgate>) {<endif>
<label>_tree = (<ASTLabelType>)adaptor.Create(<label>);
root_0 = (<ASTLabelType>)adaptor.BecomeRoot(<label>_tree, root_0);
<if(backtracking)>}<endif>
<endif>
>>
createNodeFromToken(label,terminalOptions={}) ::= <%
<if(terminalOptions.node)>
new
<terminalOptions.node>(<if(terminalOptions.type)><terminalOptions.type>,<endif><label><if(terminalOptions.tex
t)>,<terminalOptions.text; format="string"><endif>)
<else>
(<ASTLabelType>)adaptor.Create(<if(terminalOptions.type)><terminalOptions.type>,<endif><label><if(terminalO
ptions.text)>,<terminalOptions.text; format="string"><endif>)
<endif>
% >ruleCleanUp() ::= <<
<super.ruleCleanUp()>
<if(backtracking)>if (<actions.(actionScope).synpredgate>) {<endif>
retval.Tree = (<ASTLabelType>)adaptor.RulePostProcessing(root_0);
adaptor.SetTokenBoundaries(retval.Tree, retval.Start, retval.Stop);
<if(backtracking)>}<endif>
>>
Found in path(s):
* /opt/cola/permits/1274703855_1645234694.1/0/antlr-3-5-2-sources-
jar/org/antlr/codegen/templates/CSharp3/ASTParser.stg
No license file was found, but licenses were detected in source scan.
```
/\* [The "BSD license"] Copyright (c) 2005-2009 Jim Idle, Temporal Wave LLC http://www.temporal-wave.com http://www.linkedin.com/in/jimidle

## All rights reserved.

Redistribution and use in source and binary forms, with or without modification, are permitted provided that the following conditions are met:

- 1. Redistributions of source code must retain the above copyright notice, this list of conditions and the following disclaimer.
- 2. Redistributions in binary form must reproduce the above copyright notice, this list of conditions and the following disclaimer in the documentation and/or other materials provided with the distribution.
- 3. The name of the author may not be used to endorse or promote products derived from this software without specific prior written permission.

THIS SOFTWARE IS PROVIDED BY THE AUTHOR ``AS IS'' AND ANY EXPRESS OR IMPLIED WARRANTIES, INCLUDING, BUT NOT LIMITED TO, THE IMPLIED WARRANTIES OF MERCHANTABILITY AND FITNESS FOR A PARTICULAR PURPOSE ARE DISCLAIMED. IN NO EVENT SHALL THE AUTHOR BE LIABLE FOR ANY DIRECT, INDIRECT, INCIDENTAL, SPECIAL, EXEMPLARY, OR CONSEQUENTIAL DAMAGES (INCLUDING, BUT NOT LIMITED TO, PROCUREMENT OF SUBSTITUTE GOODS OR SERVICES; LOSS OF USE, DATA, OR PROFITS; OR BUSINESS INTERRUPTION) HOWEVER CAUSED AND ON ANY THEORY OF LIABILITY, WHETHER IN CONTRACT, STRICT LIABILITY, OR TORT (INCLUDING NEGLIGENCE OR OTHERWISE) ARISING IN ANY WAY OUT OF THE USE OF THIS SOFTWARE, EVEN IF ADVISED OF THE POSSIBILITY OF SUCH DAMAGE. \*/

#### /\*

\* This code generating template and the associated C runtime was produced by:

```
* Jim Idle jimi|hereisanat|idle|dotgoeshere|ws.
```
\* If it causes the destruction of the Universe, it will be pretty cool so long as

```
* I am in a different one at the time.
```
\*/

```
cTypeInitMap ::= [
"int" : "0", \frac{1}{2} // Integers start out being 0
"long" : "0", \frac{1}{2} // Longs start out being 0
"float" : "0.0", // Floats start out being 0
"double" : "0.0", \frac{1}{2} Doubles start out being 0
"ANTLR3_BOOLEAN" : "ANTLR3_FALSE", // Booleans start out being Antlr C for false
"byte" : "0", \frac{1}{2} // Bytes start out being 0
"short" : "0", \frac{1}{2} // Shorts start out being 0
"char" : "0" \frac{1}{2} // Chars start out being 0
]
leadIn(type) ::=<</** \text{ ifile}
```

```
* This <type> file was generated by $ANTLR version <ANTLRVersion>
*
* - From the grammar source file : <fileName>
* - On : <generatedTimestamp>
<if(LEXER)>
* - for the lexer : <name>Lexer
<endif>
<if(PARSER)>
* - for the parser : <name>Parser
<endif>
<if(TREE_PARSER)>
* - for the tree parser : <name>TreeParser
<endif>
*
* Editing it, at least manually, is not wise.
*
* C language generator and runtime by Jim Idle, jimi|hereisanat|idle|dotgoeshere|ws.
*
*
>>
/** The overall file structure of a recognizer; stores methods for rules
* and cyclic DFAs plus support code.
*/
outputFile( LEXER,
       PARSER,
       TREE_PARSER,
       actionScope,
       actions,
       docComment,
       recognizer,
       name,
       tokens,
       tokenNames,
       rules,
       cyclicDFAs,
       bitsets,
       buildTemplate,
       buildAST,
       rewriteMode,
       profile,
       backtracking,
       synpreds,
       memoize,
       numRules,
       fileName,
       ANTLRVersion,
```
generatedTimestamp,

```
 trace,
       scopes,
       superClass,
       literals
      ) ::=<<<leadIn("C source")>
*/
// [The "BSD license"]
// Copyright (c) 2005-2009 Jim Idle, Temporal Wave LLC
// http://www.temporal-wave.com
// http://www.linkedin.com/in/jimidle
//
// All rights reserved.
//
// Redistribution and use in source and binary forms, with or without
// modification, are permitted provided that the following conditions
// are met:
// 1. Redistributions of source code must retain the above copyright
// notice, this list of conditions and the following disclaimer.
// 2. Redistributions in binary form must reproduce the above copyright
// notice, this list of conditions and the following disclaimer in the
// documentation and/or other materials provided with the distribution.
\frac{1}{3}. The name of the author may not be used to endorse or promote products
// derived from this software without specific prior written permission.
//
// THIS SOFTWARE IS PROVIDED BY THE AUTHOR ``AS IS'' AND ANY EXPRESS OR
// IMPLIED WARRANTIES, INCLUDING, BUT NOT LIMITED TO, THE IMPLIED WARRANTIES
// OF MERCHANTABILITY AND FITNESS FOR A PARTICULAR PURPOSE ARE DISCLAIMED.
// IN NO EVENT SHALL THE AUTHOR BE LIABLE FOR ANY DIRECT, INDIRECT,
// INCIDENTAL, SPECIAL, EXEMPLARY, OR CONSEQUENTIAL DAMAGES (INCLUDING, BUT
// NOT LIMITED TO, PROCUREMENT OF SUBSTITUTE GOODS OR SERVICES; LOSS OF USE,
// DATA, OR PROFITS; OR BUSINESS INTERRUPTION) HOWEVER CAUSED AND ON ANY
// THEORY OF LIABILITY, WHETHER IN CONTRACT, STRICT LIABILITY, OR TORT
// (INCLUDING NEGLIGENCE OR OTHERWISE) ARISING IN ANY WAY OUT OF THE USE OF
// THIS SOFTWARE, EVEN IF ADVISED OF THE POSSIBILITY OF SUCH DAMAGE.
```
<if(actions.(actionScope).header)>

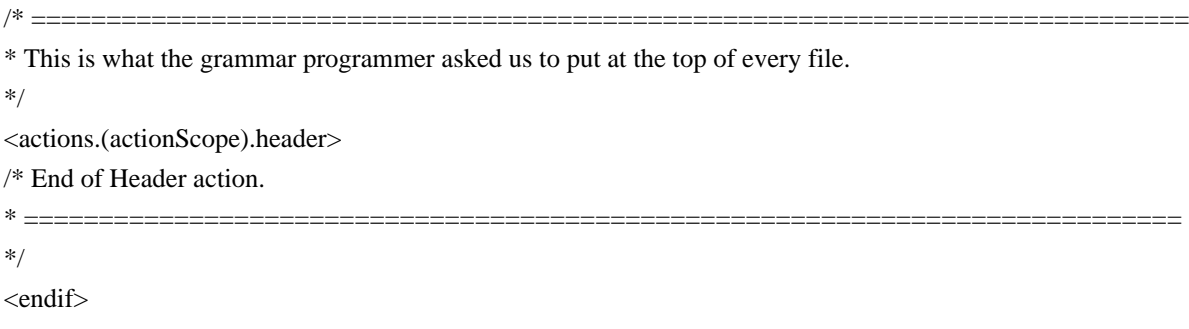

/\* -----------------------------------------

\* Include the ANTLR3 generated header file.

```
*/
#include "<name>.h"
<actions.(actionScope).postinclude>
/* ----------------------------------------- */
```
<docComment>

#### <if(literals)>

 $/*$  String literals used by  $\langle$ name $>$  that we must do things like MATCHS() with.

\* C will normally just lay down 8 bit characters, and you can use L"xxx" to

\* get wchar\_t, but wchar\_t is 16 bits on Windows, which is not UTF32 and so

\* we perform this little trick of defining the literals as arrays of UINT32

\* and passing in the address of these.

\*/

<literals:{it | static ANTLR3\_UCHAR lit\_<i>[] = <it>;}; separator="\n">

<endif>

/\* MACROS that hide the C interface implementations from the

\* generated code, which makes it a little more understandable to the human eye.

\* I am very much against using C pre-processor macros for function calls and bits

\* of code as you cannot see what is happening when single stepping in debuggers

\* and so on. The exception (in my book at least) is for generated code, where you are

\* not maintaining it, but may wish to read and understand it. If you single step it, you know that input()

\* hides some indirect calls, but is always referring to the input stream. This is

\* probably more readable than ctx->input->istream->input(snarfle0->blarg) and allows me to rejig

\* the runtime interfaces without changing the generated code too often, without

\* confusing the reader of the generated output, who may not wish to know the gory

\* details of the interface inheritance.

\*/

#define CTX ctx

/\* Aids in accessing scopes for grammar programmers \*/ #undef SCOPE\_TYPE #undef SCOPE\_STACK #undef SCOPE\_TOP #define SCOPE\_TYPE(scope) p<name>\_##scope##\_SCOPE #define SCOPE\_STACK(scope) p<name>\_##scope##Stack #define SCOPE\_TOP(scope) ctx->p<name>\_##scope##Top #define SCOPE\_SIZE(scope) ctx->p<name> ##scope##Stack\_limit #define SCOPE\_INSTANCE(scope, i) (ctx->SCOPE\_STACK(scope)->get(ctx->SCOPE\_STACK(scope),i))

```
<if(LEXER)>
```
/\* Macros for accessing things in a lexer \*/ #undef LEXER #undef RECOGNIZER #undef RULEMEMO #undef GETCHARINDEX #undef GETLINE #undef GETCHARPOSITIONINLINE #undef EMIT #undef EMITNEW #undef MATCHC #undef MATCHS #undef MATCHRANGE #undef LTOKEN #undef HASFAILED #undef FAILEDFLAG #undef INPUT #undef STRSTREAM #undef LA #undef HASEXCEPTION #undef EXCEPTION #undef CONSTRUCTEX #undef CONSUME #undef LRECOVER #undef MARK #undef REWIND #undef REWINDLAST #undef BACKTRACKING #undef MATCHANY #undef MEMOIZE #undef HAVEPARSEDRULE #undef GETTEXT #undef INDEX #undef SEEK #undef PUSHSTREAM #undef POPSTREAM #undef SETTEXT #undef SETTEXT8

#define LEXER ctx->pLexer #define RECOGNIZER LEXER->rec #define LEXSTATE RECOGNIZER->state #define TOKSOURCE LEXSTATE->tokSource #define GETCHARINDEX() LEXER->getCharIndex(LEXER) #define GETLINE() LEXER->getLine(LEXER)

- #define GETTEXT() LEXER->getText(LEXER) #define GETCHARPOSITIONINLINE() LEXER->getCharPositionInLine(LEXER) #define EMIT() LEXSTATE->type = \_type; LEXER->emit(LEXER) #define EMITNEW(t) LEXER->emitNew(LEXER, t) #define  $MATCHC(c)$  LEXER->matchc(LEXER, c) #define MATCHS(s) LEXER->matchs(LEXER, s) #define MATCHRANGE(c1,c2) LEXER->matchRange(LEXER, c1, c2) #define MATCHANY() LEXER->matchAny(LEXER) #define LTOKEN LEXSTATE->token #define HASFAILED() (LEXSTATE->failed == ANTLR3\_TRUE) #define BACKTRACKING LEXSTATE->backtracking #define FAILEDFLAG LEXSTATE->failed #define INPUT LEXER->input #define STRSTREAM INPUT #define ISTREAM INPUT->istream #define INDEX() ISTREAM->index(ISTREAM) #define SEEK(n) ISTREAM->seek(ISTREAM, n) #define EOF TOKEN &(LEXSTATE->tokSource->eofToken) #define HASEXCEPTION() (LEXSTATE->error == ANTLR3\_TRUE) #define EXCEPTION LEXSTATE->exception #define CONSTRUCTEX() RECOGNIZER->exConstruct(RECOGNIZER) #define LRECOVER() LEXER->recover(LEXER) #define MARK() ISTREAM->mark(ISTREAM) #define REWIND(m) ISTREAM->rewind(ISTREAM, m) #define REWINDLAST() ISTREAM->rewindLast(ISTREAM) #define MEMOIZE(ri,si) RECOGNIZER->memoize(RECOGNIZER, ri, si) #define HAVEPARSEDRULE(r) RECOGNIZER->alreadyParsedRule(RECOGNIZER, r) #define PUSHSTREAM(str) LEXER->pushCharStream(LEXER, str) #define POPSTREAM() LEXER->popCharStream(LEXER) #define  $SETTEXT(str)$  LEXSTATE->text = str #define  $SKIP()$  LEXSTATE->token =  $&$ (TOKSOURCE->skipToken) #define USER1 LEXSTATE->user1 #define USER2 LEXSTATE->user2 #define USER3 LEXSTATE->user3 #define CUSTOM LEXSTATE->custom #define RULEMEMO LEXSTATE->ruleMemo #define DBG RECOGNIZER->debugger
- /\* If we have been told we can rely on the standard 8 bit or UTF16 input
- \* stream, then we can define our macros to use the direct pointers
- \* in the input object, which is much faster than indirect calls. This
- \* is really only significant to lexers with a lot of fragment rules (which
- $*$  do not place  $LA(1)$  in a temporary at the moment) and even then
- \* only if there is a lot of input (order of say 1M or so).
- \*/

#if defined(ANTLR3\_INLINE\_INPUT\_8BIT) || defined(ANTLR3\_INLINE\_INPUT\_UTF16)

# ifdef ANTLR3\_INLINE\_INPUT\_8BIT

```
/* 8 bit character set */
# define NEXTCHAR ((pANTLR3_UINT8)(INPUT->nextChar))
# define DATAP ((pANTLR3_UINT8)(INPUT->data))
# else
# define NEXTCHAR ((pANTLR3_UINT16)(INPUT->nextChar))
# define DATAP ((pANTLR3_UINT16)(INPUT->data))
# endif
# define LA(n) ((NEXTCHAR + n) > (DATAP + INPUT->sizeBuf) ? ANTLR3_CHARSTREAM_EOF :
(ANTLR3_UCHAR)(*(NEXTCHAR + n - 1)))\# \text{ define } CONSUME() \|\{\hspace{.5cm} \vert \hspace{.5cm} \vertif (NEXTCHAR \leq (DATAP + INPUT \geq sizeBuf))\{\hspace{.5cm} \vert\hspace{.5cm} \vert INPUT->charPositionInLine++; \\
   if ((ANTLR3 \text{ UCHAR})^*NEXTCHAR) == \text{INPUT-}SnewlineChar) \\
\{\hspace{1cm} ||INPUT\rightarrow line++; \qquad \qquad \qquad \setminusINPUT->charPositionInLine = 0; \|\cdot\|INPUT->currentLine = (void *) (NEXTCHAR + 1); \ } \\
   INPUT->nextChar = (void *)(NEXTCHAR + 1);
 } \\
}
#else
// Pick up the input character by calling the input stream implementation.
//
#define	 CONSUME() INPUT->istream->consume(INPUT->istream)
#define LA(n) INPUT->istream->_LA(INPUT->istream, n)
#endif
<endif>
<if(PARSER)>
/* Macros for accessing things in the parser
*/
#undef	 PARSER
#undef	 RECOGNIZER
#undef	 HAVEPARSEDRULE
#undef		MEMOIZE
```
#undef INPUT #undef STRSTREAM #undef HASEXCEPTION #undef EXCEPTION #undef MATCHT #undef MATCHANYT #undef FOLLOWSTACK #undef FOLLOWPUSH #undef FOLLOWPOP #undef PRECOVER #undef PREPORTERROR #undef LA #undef LT #undef CONSTRUCTEX #undef CONSUME #undef MARK #undef REWIND #undef REWINDLAST #undef PERRORRECOVERY #undef HASFAILED #undef FAILEDFLAG #undef RECOVERFROMMISMATCHEDSET #undef RECOVERFROMMISMATCHEDELEMENT #undef INDEX #undef ADAPTOR #undef SEEK #undef RULEMEMO #undef DBG #define PARSER ctx->pParser #define RECOGNIZER PARSER->rec #define PSRSTATE RECOGNIZER->state #define HAVEPARSEDRULE(r) RECOGNIZER->alreadyParsedRule(RECOGNIZER, r) #define MEMOIZE(ri,si) RECOGNIZER->memoize(RECOGNIZER, ri, si) #define INPUT PARSER->tstream #define STRSTREAM INPUT #define ISTREAM INPUT->istream #define INDEX() ISTREAM->index(INPUT->istream) #define HASEXCEPTION() (PSRSTATE->error == ANTLR3\_TRUE) #define EXCEPTION PSRSTATE->exception #define MATCHT(t, fs) RECOGNIZER->match(RECOGNIZER, t, fs) #define MATCHANYT() RECOGNIZER->matchAny(RECOGNIZER) #define FOLLOWSTACK PSRSTATE->following #ifdef SKIP\_FOLLOW\_SETS  $\#$ define FOLLOWPUSH $(x)$ #define FOLLOWPOP() #else #define  $FOLLOWPUSH(x) FOLLOWSTACK\rightarrow push(FOLLOWSTACK, ((void *)(&x))), NULL)$ 

```
#define FOLLOWPOP() FOLLOWSTACK->pop(FOLLOWSTACK)
#endif
#define PRECOVER() RECOGNIZER->recover(RECOGNIZER)
#define PREPORTERROR() RECOGNIZER->reportError(RECOGNIZER)
#define LA(n) INPUT->istream->_LA(ISTREAM, n)
#define LT(n) INPUT->LT(INPUT, n)
#define CONSTRUCTEX() RECOGNIZER->exConstruct(RECOGNIZER)
#define CONSUME() ISTREAM->consume(ISTREAM)
#define MARK() ISTREAM->mark(ISTREAM)
#define REWIND(m) ISTREAM->rewind(ISTREAM, m)
#define REWINDLAST() ISTREAM->rewindLast(ISTREAM)
#define SEEK(n) ISTREAM->seek(ISTREAM, n)
#define PERRORRECOVERY PSRSTATE->errorRecovery
#define FAILEDFLAG PSRSTATE->failed
#define HASFAILED() (FAILEDFLAG == ANTLR3_TRUE)
#define BACKTRACKING PSRSTATE->backtracking
#define RECOVERFROMMISMATCHEDSET(s) RECOGNIZER->recoverFromMismatchedSet(RECOGNIZER,
s)
#define RECOVERFROMMISMATCHEDELEMENT(e) RECOGNIZER-
>recoverFromMismatchedElement(RECOGNIZER, s)
#define ADAPTOR ctx->adaptor
#define		RULEMEMO						PSRSTATE->ruleMemo
#define DBG RECOGNIZER->debugger
<endif>
<if(TREE_PARSER)>
/* Macros for accessing things in the parser
*/
#undef	 PARSER
#undef	 RECOGNIZER
#undef	 HAVEPARSEDRULE
#undef	 INPUT
#undef	 STRSTREAM
#undef	 HASEXCEPTION
#undef	 EXCEPTION
```

```
#undef	 MATCHT
#undef	 MATCHANYT
#undef	 FOLLOWSTACK
#undef	 FOLLOWPUSH
#undef	 FOLLOWPOP
#undef	 PRECOVER
#undef	 PREPORTERROR
#undef	 LA
#undef	 LT
#undef	 CONSTRUCTEX
```
#undef CONSUME

#undef MARK #undef REWIND #undef REWINDLAST #undef PERRORRECOVERY #undef HASFAILED #undef FAILEDFLAG #undef RECOVERFROMMISMATCHEDSET #undef RECOVERFROMMISMATCHEDELEMENT #undef BACKTRACKING #undef ADAPTOR #undef RULEMEMO #undef SEEK #undef INDEX #undef DBG #define PARSER ctx->pTreeParser #define RECOGNIZER PARSER->rec #define PSRSTATE RECOGNIZER->state #define HAVEPARSEDRULE(r) RECOGNIZER->alreadyParsedRule(RECOGNIZER, r) #define INPUT PARSER->ctnstream #define ISTREAM INPUT->tnstream->istream #define STRSTREAM INPUT->tnstream #define HASEXCEPTION() (PSRSTATE->error == ANTLR3\_TRUE) #define EXCEPTION PSRSTATE->exception #define MATCHT(t, fs) RECOGNIZER->match(RECOGNIZER, t, fs) #define MATCHANYT() RECOGNIZER->matchAny(RECOGNIZER) #define FOLLOWSTACK PSRSTATE->following #define FOLLOWPUSH(x) FOLLOWSTACK->push(FOLLOWSTACK, ((void \*)(&(x))), NULL) #define FOLLOWPOP() FOLLOWSTACK->pop(FOLLOWSTACK) #define PRECOVER() RECOGNIZER->recover(RECOGNIZER) #define PREPORTERROR() RECOGNIZER->reportError(RECOGNIZER) #define  $LA(n)$  ISTREAM->\_LA(ISTREAM, n) #define  $LT(n)$  INPUT->tnstream->  $LT(INPUT\rightarrow$ tnstream, n) #define CONSTRUCTEX() RECOGNIZER->exConstruct(RECOGNIZER) #define CONSUME() ISTREAM->consume(ISTREAM) #define MARK() ISTREAM->mark(ISTREAM) #define REWIND(m) ISTREAM->rewind(ISTREAM, m) #define REWINDLAST() ISTREAM->rewindLast(ISTREAM) #define PERRORRECOVERY PSRSTATE->errorRecovery #define FAILEDFLAG PSRSTATE->failed  $\# \text{define}$  HASFAILED() (FAILEDFLAG == ANTLR3 TRUE) #define BACKTRACKING PSRSTATE->backtracking #define RECOVERFROMMISMATCHEDSET(s) RECOGNIZER->recoverFromMismatchedSet(RECOGNIZER, s) #define RECOVERFROMMISMATCHEDELEMENT(e) RECOGNIZER- >recoverFromMismatchedElement(RECOGNIZER, s) #define ADAPTOR INPUT->adaptor #define RULEMEMO PSRSTATE->ruleMemo

#define  $SEEK(n)$  ISTREAM->seek(ISTREAM, n) #define INDEX() ISTREAM->index(ISTREAM) #define DBG RECOGNIZER->debugger

<endif>

#define TOKTEXT(tok, txt) tok, (pANTLR3\_UINT8)txt

/\* The 4 tokens defined below may well clash with your own #defines or token types. If so

\* then for the present you must use different names for your defines as these are hard coded

\* in the code generator. It would be better not to use such names internally, and maybe

\* we can change this in a forthcoming release. I deliberately do not #undef these

\* here as this will at least give you a redefined error somewhere if they clash.

\*/

#define UP ANTLR3\_TOKEN\_UP #define DOWN ANTLR3\_TOKEN\_DOWN #define EOR ANTLR3 TOKEN EOR #define INVALID ANTLR3\_TOKEN\_INVALID

```
/* =============================================================================
```
\* Functions to create and destroy scopes. First come the rule scopes, followed

\* by the global declared scopes.

\*/

<rules: {r |<if(r.ruleDescriptor.ruleScope)> <ruleAttributeScopeFuncDecl(scope=r.ruleDescriptor.ruleScope)> <ruleAttributeScopeFuncs(scope=r.ruleDescriptor.ruleScope)> <endif>}>

<recognizer.scopes:{it | <if(it.isDynamicGlobalScope)> <globalAttributeScopeFuncDecl(it)> <globalAttributeScopeFuncs(it)> <endif>}>

/\* ============================================================================= \*/ /\* ============================================================================= \* Start of recognizer \*/ <recognizer> /\* End of code  $* =$ \*/

```
>>
headerFileExtension() ::= ".h"
```
headerFile( LEXER, PARSER, TREE\_PARSER, actionScope, actions, docComment, recognizer, name, tokens, tokenNames, rules, cyclicDFAs, bitsets, buildTemplate, buildAST, rewriteMode, profile, backtracking, synpreds, memoize, numRules, fileName, ANTLRVersion, generatedTimestamp, trace, scopes, superClass, literals  $) ::=$  $<<$ <leadIn("C header")> <if(PARSER)> \* The parser <mainName()> <endif> <if(LEXER)> \* The lexer <mainName()> <endif> <if(TREE\_PARSER)> \* The tree parser <mainName()> <endif> has the callable functions (rules) shown below, \* which will invoke the code for the associated rule in the source grammar \* assuming that the input stream is pointing to a token/text stream that could begin \* this rule.

\*

\* For instance if you call the first (topmost) rule in a parser grammar, you will \* get the results of a full parse, but calling a rule half way through the grammar will \* allow you to pass part of a full token stream to the parser, such as for syntax checking \* in editors and so on. \* \* The parser entry points are called indirectly (by function pointer to function) via \* a parser context typedef p<name>, which is returned from a call to <name>New(). \* <if(LEXER)> \* As this is a generated lexer, it is unlikely you will call it 'manually'. However \* the methods are provided anyway. \* <endif> \* The methods in p<name> are as follows: \* \* <rules:{r | <if(!r.ruleDescriptor.isSynPred)> - <headerReturnType(ruleDescriptor=r.ruleDescriptor,...)> p<name>-><r.ruleDescriptor.name>(p<name>)<endif>}; separator="\n \* "> \* \* The return type for any particular rule is of course determined by the source \* grammar file. \*/ // [The "BSD license"] // Copyright (c) 2005-2009 Jim Idle, Temporal Wave LLC // http://www.temporal-wave.com // http://www.linkedin.com/in/jimidle // // All rights reserved. // // Redistribution and use in source and binary forms, with or without // modification, are permitted provided that the following conditions // are met: // 1. Redistributions of source code must retain the above copyright // notice, this list of conditions and the following disclaimer. // 2. Redistributions in binary form must reproduce the above copyright // notice, this list of conditions and the following disclaimer in the // documentation and/or other materials provided with the distribution. // 3. The name of the author may not be used to endorse or promote products // derived from this software without specific prior written permission. // // THIS SOFTWARE IS PROVIDED BY THE AUTHOR ``AS IS'' AND ANY EXPRESS OR // IMPLIED WARRANTIES, INCLUDING, BUT NOT LIMITED TO, THE IMPLIED WARRANTIES // OF MERCHANTABILITY AND FITNESS FOR A PARTICULAR PURPOSE ARE DISCLAIMED. // IN NO EVENT SHALL THE AUTHOR BE LIABLE FOR ANY DIRECT, INDIRECT, // INCIDENTAL, SPECIAL, EXEMPLARY, OR CONSEQUENTIAL DAMAGES (INCLUDING, BUT // NOT LIMITED TO, PROCUREMENT OF SUBSTITUTE GOODS OR SERVICES; LOSS OF USE, // DATA, OR PROFITS; OR BUSINESS INTERRUPTION) HOWEVER CAUSED AND ON ANY // THEORY OF LIABILITY, WHETHER IN CONTRACT, STRICT LIABILITY, OR TORT // (INCLUDING NEGLIGENCE OR OTHERWISE) ARISING IN ANY WAY OUT OF THE USE OF

## // THIS SOFTWARE, EVEN IF ADVISED OF THE POSSIBILITY OF SUCH DAMAGE.

#ifndef\_<name>\_H #define \_<name>\_H <actions.(actionScope).preincludes> /\* =============================================================================

\* Standard antlr3 C runtime definitions \*/ #include \<antlr3.h>

/\* End of standard antlr 3 runtime definitions

\* =============================================================================

\*/

<actions.(actionScope).includes>

#ifdef \_\_cplusplus extern "C" { #endif

// Forward declare the context typedef so that we can use it before it is

// properly defined. Delegators and delegates (from import statements) are

// interdependent and their context structures contain pointers to each other

 $\pi$ / $\degree$ C only allows such things to be declared if you pre-declare the typedef.

//

typedef struct <name>\_Ctx\_struct <name>, \* p<name>;

<if(recognizer.grammar.delegates)>

// Include delegate definition header files

//

<recognizer.grammar.delegates: {g|#include \<<g.recognizerName>.h>}; separator="\n">

<endif>

<actions.(actionScope).header>

#### #ifdef ANTLR3\_WINDOWS

// Disable: Unreferenced parameter, <br>
In Rules with parameters that are not used

// constant conditional, - ANTLR realizes that a prediction is always true (synpred usually)

// initialized but unused variable - tree rewrite variables declared but not needed

// Unreferenced local variable - lexer rule declares but does not always use type

// potentially unitialized variable used - retval always returned from a rule

// unreferenced local function has been removed - susually getTokenNames or freeScope, they can go without warnigns

//

// These are only really displayed at warning level /W4 but that is the code ideal I am aiming at

// and the codegen must generate some of these warnings by necessity, apart from 4100, which is

// usually generated when a parser rule is given a parameter that it does not use. Mostly though

```
// this is a matter of orthogonality hence I disable that one.
//
#pragma warning( disable : 4100 )
#pragma warning( disable : 4101 )
#pragma warning( disable : 4127 )
#pragma warning( disable : 4189 )
#pragma warning( disable : 4505 )
#pragma warning( disable : 4701 )
#endif
<if(backtracking)>
/* ========================
* BACKTRACKING IS ENABLED
* ========================
*/
<endif>
<rules:{r |<headerReturnScope(ruleDescriptor=r.ruleDescriptor,...)>}>
<scopes:{it | <if(it.isDynamicGlobalScope)><globalAttributeScopeDecl(it)><endif>}>
<rules:{r |<ruleAttributeScopeDecl(scope=r.ruleDescriptor.ruleScope)>}>
<if(recognizer.grammar.delegators)>
// Include delegator definition header files
//
<recognizer.grammar.delegators: {g|#include	\<<g.recognizerName>.h>}; separator="\n">
<endif>
/** Context tracking structure for <mainName()>
*/
struct <name>_Ctx_struct
{
  /** Built in ANTLR3 context tracker contains all the generic elements
   * required for context tracking.
   */
<if(PARSER)>
  pANTLR3_PARSER pParser;
<endif>
<if(LEXER)>
  pANTLR3_LEXER pLexer;
<endif>
\langleif(TREE_PARSER)>pANTLR3_TREE_PARSER pTreeParser;
<endif>
<if(recognizer.grammar.delegates)>
```

```
	<recognizer.grammar.delegates:
```

```
 {g|p<g.recognizerName>	<g:delegateName()>;}; separator="\n">
```
<endif>

<if(recognizer.grammar.delegators)>

 <recognizer.grammar.delegators:

{g|p<g.recognizerName> <g:delegateName()>;}; separator="\n">

<endif>

<scopes:{it | <if(it.isDynamicGlobalScope)>

<globalAttributeScopeDef(it)>

<endif>}; separator="\n\n">

<rules: {r |<if(r.ruleDescriptor.ruleScope)>

<ruleAttributeScopeDef(scope=r.ruleDescriptor.ruleScope)>

```
<endif>}>
```
<if(LEXER)>

 <rules:{r | <if(!r.ruleDescriptor.isSynPred)><headerReturnType(ruleDescriptor=r.ruleDescriptor)> (\*m<r.ruleDescriptor.name>) (struct <name>\_Ctx\_struct \* ctx<if(r.ruleDescriptor.parameterScope)>, <endif><r.ruleDescriptor.parameterScope:parameterScope()>);<endif>}; separator="\n"> <endif>

<if(!LEXER)>

 <rules:{r | <headerReturnType(ruleDescriptor=r.ruleDescriptor)> (\*<r.ruleDescriptor.name>) (struct <name>\_Ctx\_struct \* ctx<if(r.ruleDescriptor.parameterScope)>,

<endif><r.ruleDescriptor.parameterScope:parameterScope()>);}; separator="\n">

<! generate rule/method definitions for imported rules so they

appear to be defined in this recognizer. !>

// Delegated rules

<recognizer.grammar.delegatedRules:{ruleDescriptor|

 $\epsilon$ headerReturnType(ruleDescriptor)> (\* $\epsilon$ ruleDescriptor.name>)(struct <name> Ctx\_struct \* ctx<if(ruleDescriptor.parameterScope)>, <endif><ruleDescriptor.parameterScope:parameterScope()>);}; separator="\n">

<endif>

```
 const char * (*getGrammarFileName)();
 void (*reset) (struct <name>_Ctx_struct * ctx);
 void (*free) (struct <name>_Ctx_struct * ctx);
  <@members>
 <@end> <actions.(actionScope).context>
};
```
// Function protoypes for the constructor functions that external translation units

// such as delegators and delegates may wish to call.

//

ANTLR3\_API p<name> <name>New (<inputType()> instream<recognizer.grammar.delegators: {g|, p<g.recognizerName> <g:delegateName()>}>);

ANTLR3\_API p<name> <name>NewSSD (<inputType()> instream,

pANTLR3\_RECOGNIZER\_SHARED\_STATE state<recognizer.grammar.delegators: $\{g|, p \leq g$ .recognizerName> <g:delegateName()>}>);

<if(!recognizer.grammar.grammarIsRoot)>

extern pANTLR3\_UINT8 <recognizer.grammar.composite.rootGrammar.recognizerName>TokenNames[];

```
<endif>
```
/\*\* Symbolic definitions of all the tokens that the <grammarType()> will work with.  $* \vee$ \* \* Antlr will define EOF, but we can't use that as it it is too common in \* in C header files and that would be confusing. There is no way to filter this out at the moment \* so we just undef it here for now. That isn't the value we get back from C recognizers \* anyway. We are looking for ANTLR3\_TOKEN\_EOF. \*/ #ifdef EOF #undef EOF #endif #ifdef Tokens #undef Tokens #endif  $\lt$ tokens:{it | #define  $\lt$ it.name>  $\lt$ it.type>}; separator="\n"> #ifdef EOF #undef EOF #define EOF ANTLR3\_TOKEN\_EOF #endif #ifndef TOKENSOURCE #define TOKENSOURCE(lxr) lxr->pLexer->rec->state->tokSource #endif  $/*$  End of token definitions for  $\langle$ name $>$ \* ============================================================================= \*/  $/*$  \} \*/ #ifdef \_\_cplusplus } #endif #endif /\* END - Note:Keep extra line feed to satisfy UNIX systems \*/ >> inputType() ::=<< <if(LEXER)> pANTLR3\_INPUT\_STREAM <endif> <if(PARSER)>

```
pANTLR3_COMMON_TOKEN_STREAM
```
```
<endif>
<if(TREE_PARSER)>
pANTLR3_COMMON_TREE_NODE_STREAM
<endif>
\rightarrow\gammagrammarType() ::= <<
<if(PARSER)>
parser
<endif>
<if(LEXER)>
lexer
<endif>
<if(TREE_PARSER)>
tree parser
<endif>
>>
mainName() ::= \leq<if(PARSER)>
<name>
<endif>
\langleif(LEXER)><name>
<endif>
<if(TREE_PARSER)>
<name>
<endif>
\ggheaderReturnScope(ruleDescriptor) ::= "<returnScope(...)>"
headerReturnType(ruleDescriptor) ::= <<
\langleif(LEXER)><if(!ruleDescriptor.isSynPred)>
void
<else>
<returnType()>
<endif>
<else>
<returnType()><endif>
>>
// Produce the lexer output
//
lexer( grammar,
 		name,
```
 tokens, scopes, rules, numRules, filterMode, superClass, labelType="pANTLR3\_COMMON\_TOKEN") ::= <<

<if(filterMode)>

/\* Forward declare implementation function for ANTLR3\_TOKEN\_SOURCE interface when

\* this is a filter mode lexer.

\*/

static pANTLR3\_COMMON\_TOKEN <name>NextToken (pANTLR3\_TOKEN\_SOURCE toksource);

/\* Override the normal MEMOIZE and HAVEALREADYPARSED macros as this is a filtering

\* lexer. In filter mode, the memoizing and backtracking are gated at BACKTRACKING > 1 rather

\* than just BACKTRACKING. In some cases this might generate code akin to:

\* if (BACKTRACKING) if (BACKTRACKING > 1) memoize.

\* However, I assume that the C compilers/optimizers are smart enough to work this one out

```
* these days - Jim
```
\*/

#undef MEMOIZE

```
#define MEMOIZE(ri,si) if (BACKTRACKING>1) { RECOGNIZER->memoize(RECOGNIZER, ri, si) }
#undef HAVEPARSEDRULE
```

```
#define HAVEPARSEDRULE(r) if (BACKTRACKING>1) { RECOGNIZER->alreadyParsedRule(RECOGNIZER,
r) }
```
<endif>

/\* Forward declare the locally static matching functions we have generated and any predicate functions. \*/

<rules:{r | static ANTLR3\_INLINE <headerReturnType(ruleDescriptor=r.ruleDescriptor)>

<if(!r.ruleDescriptor.isSynPred)>m<endif><r.ruleDescriptor.name> (p<name>

ctx<if(r.ruleDescriptor.parameterScope)>, <endif><r.ruleDescriptor.parameterScope:parameterScope()>);}; separator="\n">

static void <name>Free(p<name> ctx);

/\* =========================================================================

\* Lexer matching rules end.

\* =========================================================================

\*/

<scopes:{it |<if(it.isDynamicGlobalScope)><globalAttributeScope(it)><endif>}>

<actions.lexer.members>

static void <name>Free (p<name> ctx) {

```
<if(memoize)>
if (RULEMEMO != NULL)	{
 		RULEMEMO->free(RULEMEMO);
 		RULEMEMO = NULL;
	}
<endif>
<if(grammar.directDelegates)>
	// Free the lexers that we delegated to
	// functions to. NULL the state so we only free it once.
	//
	<grammar.directDelegates:
      {g|ctx-><g:delegateName()>->pLexer->rec->state = NULL;
     ctx-><g:delegateName()>->free(ctx-><g:delegateName()>);}; separator="\n">
<endif>
  LEXER->free(LEXER);
  ANTLR3_FREE(ctx);
}
static void
<name>Reset (p<name> ctx)
{
  RECOGNIZER->reset(RECOGNIZER);
}
/** \brief Name of the grammar file that generated this code
*/
static const char fileName[] = "<fileName>";
/** \brief Return the name of the grammar file that generated this code.
*/
static const char * getGrammarFileName()
{
	return fileName;
}
<if(filterMode)>
   <filteringNextToken()>
<endif>
/** \biref Create a new lever called <i>name</i>*
* \param[in] instream Pointer to an initialized input stream
* \return
* - Success p<name> initialized for the lex start
* - Fail NULL
*/
```

```
ANTLR3_API p<name> <name>New
```

```
(<inputType()> instream<grammar.delegators:{g|, p<g.recognizerName> <g:delegateName()>}>)
{
	// See if we can create a new lexer with the standard constructor
	//
	return <name>NewSSD(instream, NULL<grammar.delegators:{g|, <g:delegateName()>}>);
}
/** \brief Create a new lexer called <name>
*
* \param[in] instream Pointer to an initialized input stream
* \param[state] state Previously created shared recognizer stat
* \return
   * - Success p<name> initialized for the lex start
   - Fail NULL
*/
ANTLR3_API p<name> <name>NewSSD
(pANTLR3_INPUT_STREAM instream, pANTLR3_RECOGNIZER_SHARED_STATE
state<grammar.delegators:{g|, p<g.recognizerName> <g:delegateName()>}>)
{
  p<name> ctx; // Context structure we will build and return
 ctx = (p<name>)</i> ANTLR3_CALLOC(1, sizeof(<name>cdot).if (ctx == NULL) {
     // Failed to allocate memory for lexer context
     return NULL;
   }
  /* -------------------------------------------------------------------
   * Memory for basic structure is allocated, now to fill in
   * in base ANTLR3 structures. We initialize the function pointers
   * for the standard ANTLR3 lexer function set, but upon return
   * from here, the programmer may set the pointers to provide custom
   * implementations of each function.
 *
   * We don't use the macros defined in <name>.h here so you can get a sense
   * of what goes where.
   */
  /* Create a base lexer, using the supplied input stream
   */
 ctx->pLexer = antlr3LexerNewStream(ANTLR3_SIZE_HINT, instream, state);
  /* Check that we allocated the memory correctly
   */
 if (ctx->pLexer == NULL)
```

```
 {
 		ANTLR3_FREE(ctx);
 		return NULL;
  }
<if(memoize)>
<if(grammar.grammarIsRoot)>
  // Create a LIST for recording rule memos.
  //
 ctx->pLexer->rec->ruleMemo = antlr3IntTrieNew(15); /* 16 bit depth is enough for 32768 rules! */
<endif>
<endif>
  /* Install the implementation of our <name> interface
   */
 \langlerules:{r | \langle \text{if}(|r.\text{ruleDescription:}| \rangle:sSynPred)>ctx->m\langle r.\text{ruleDescription:}| \rangle.
m<r.ruleDescriptor.name>;<endif>}; separator="\n">
  /** When the nextToken() call is made to this lexer's pANTLR3_TOKEN_SOURCE
   * it will call mTokens() in this generated code, and will pass it the ctx
   * pointer of this lexer, not the context of the base lexer, so store that now.
   */
 ctx->pLexer->ctx = ctx;
  /**Install the token matching function
   */
 ctx->pLexer->mTokens = (void (*) (void *))(mTokens);ctx->getGrammarFileName = getGrammarFileName;
 ctx->free = <name>Free;
 ctx->reset = <name>Reset;
<if(grammar.directDelegates)>
	// Initialize the lexers that we are going to delegate some
	// functions to.
	//
	<grammar.directDelegates:
      {g|ctx-><g:delegateName()> = <g.recognizerName>NewSSD(instream, ctx->pLexer->rec->state,
ctx<grammar.delegators:{g|, <g:delegateName()>}>);}; separator="\n">
<endif>
<if(grammar.delegators)>
	// Install the pointers back to lexers that will delegate us to perform certain functions
	// for them.
	//
	<grammar.delegators:
     {g|ctx-><}g:delegateName()>\n= <g:delegateName()>\n; \n}; separator="\n">
<endif>
<if(filterMode)>
  /* We have filter mode turned on, so install the filtering nextToken function
```

```
 */
  ctx->pLexer->rec->state->tokSource->nextToken = <name>NextToken;
<endif>
 	 <actions.lexer.apifuncs>
  /* Return the newly built lexer to the caller
   */
  return ctx;
}
<if(cyclicDFAs)>
/* =========================================================================
* DFA tables for the lexer
*/
<cyclicDFAs:cyclicDFA()> <! dump tables for all DFA !>
/* =========================================================================
* End of DFA tables for the lexer
*/
<endif>
/* =========================================================================
* Functions to match the lexer grammar defined tokens from the input stream
*/
\langlerules; separator="\n\n">
/* =========================================================================
* Lexer matching rules end.
* =========================================================================
*/
<if(synpreds)>
/* =========================================================================
* Lexer syntactic predicates
*/
<synpreds:{p | <lexerSynpred(predname=p)>}>
/* =========================================================================
* Lexer syntactic predicates end.
* =========================================================================
*/
<endif>
/* End of Lexer code
* ================================================
* ================================================
*/
\rightarrow
```

```
filteringNextToken() ::= \leq\leq/** An override of the lexer's nextToken() method that backtracks over mTokens() looking
* for matches in lexer filterMode. No error can be generated upon error; just rewind, consume
* a token and then try again. BACKTRACKING needs to be set as well.
* Make rule memoization happen only at levels above 1 as we start mTokens
* at BACKTRACKING==1.
*/
static pANTLR3_COMMON_TOKEN
<name>NextToken(pANTLR3_TOKEN_SOURCE toksource)
{
   pANTLR3_LEXER lexer;
 	pANTLR3_RECOGNIZER_SHARED_STATE state;
  le \n \begin{bmatrix} \n \text{[pANTLR3_LEXER)} & \n \text{[bAS_LEXER)} & \n \text{[cS_LEXER)} & \n \text{[cS_LEXER)} & \n \text{[cS_LEXER)} & \n \text{[dS_LEXER)} & \n \text{[eS_LEXER)} & \n \text{[fS_LEXER)} & \n \text{[fS_LEXER)} & \n \text{[fS_LEXER)} & \n \text{[fS_LEXER)} & \n \text{[fS_LEXER)} & \n \text{[fS_LEXER)} & \n \text{[fS_LEXER)} & \n \text{[fS_LEXER)}state = lexer \rightarrow rec \rightarrow state; /* Get rid of any previous token (token factory takes care of
    * any deallocation when this token is finally used up.
    */
  state \rightarrowtoken = NULL;
  state ->error = ANTLR3_FALSE; /* Start out without an exception */state \rightarrowfailed = ANTLR3 FALSE;
   /* Record the start of the token in our input stream.
    */
  state->tokenStartCharIndex = lexer->input->istream->index(lexer->input->istream);
  state->tokenStartCharPositionInLine = lexer->input->getCharPositionInLine(lexer->input);
  state->tokenStartLine = lexer->input->getLine(lexer->input);
  state->text = NULL:
   /* Now call the matching rules and see if we can generate a new token
    */
  for (:;) {
 		if (lexer->input->istream->_LA(lexer->input->istream, 1) == ANTLR3_CHARSTREAM_EOF)
 		{
  			/* Reached the end of the stream, nothing more to do.
   			 */
  pANTLR3_COMMON_TOKEN teof = &(toksource->eofToken);
  			teof->setStartIndex (teof, lexer->getCharIndex(lexer));
  			teof->setStopIndex (teof, lexer->getCharIndex(lexer));
  teof->setLine (teof, lexer->getLine(lexer));
  			return teof;
```

```
		}
```

```
state->token = NULL;
 state->error = ANTLR3_FALSE; \frac{\pi}{8} Start out without an exception */
 		{
 			ANTLR3_MARKER m;
 m = lexer->input->istream->mark(lexer->input->istream);
 state->backtracking = 1; /* No exceptions */
  state->failed = ANTLR3_FALSE;
 			/* Call the generated lexer, see if it can get a new token together.
  			 */
 			lexer->mTokens(lexer->ctx);
   state->backtracking = 0;
    		<! mTokens backtracks with synpred at BACKTRACKING==2
  and we set the synpredgate to allow actions at level 1. !>
 if (state-> failed == ANTLR3_TRUE)			{
  				lexer->input->istream->rewind(lexer->input->istream, m);
  				lexer->input->istream->consume(lexer->input->istream); <! advance one char and try again !>
  			}
 			else
  			{
  lexer->emit(lexer); \frac{1}{2} Assemble the token and emit it to the stream \frac{1}{2}return state->token;
  			}
 		}
   }
}
>>
actionGate() ::= "BACKTRACKING==0"
filteringActionGate() ::= "BACKTRACKING==1"
/** How to generate a parser */
genericParser( grammar,
  				name,
          scopes,
          tokens,
          tokenNames,
          rules,
          numRules,
          bitsets,
          inputStreamType,
          superClass,
```

```
 labelType,
				members,
				rewriteElementType, filterMode,
       ASTLabelType="pANTLR3_BASE_TREE"
     ):= <<
```

```
<if(grammar.grammarIsRoot)>
/** \brief Table of all token names in symbolic order, mainly used for
* error reporting.
*/
pANTLR3_UINT8 <name>TokenNames[<length(tokenNames)>+4]
  = {
   (pANTLR3_UINT8) "\langleinvalid>", /* String to print to indicate an invalid token */
    (pANTLR3_UINT8) "\<EOR>",
    (pANTLR3_UINT8) "\<DOWN>",
    (pANTLR3_UINT8) "\<UP>",
    <tokenNames:{it |(pANTLR3_UINT8) <it>}; separator=",\n">
    };
<endif>
```
<@members>

<@end>

```
<rules:{r |<ruleAttributeScopeFuncMacro(scope=r.ruleDescriptor.ruleScope)>}>
<scopes:{it |<if(it.isDynamicGlobalScope)><globalAttributeScopeFuncMacro(it)><endif>}>
```
// Forward declare the locally static matching functions we have generated.

//

```
<rules:{r | static <headerReturnType(ruleDescriptor=r.ruleDescriptor)>	<r.ruleDescriptor.name> (p<name>
ctx<if(r.ruleDescriptor.parameterScope)>, <endif><r.ruleDescriptor.parameterScope:parameterScope()>);};
separator="\n">
```
static void  $\langle$ name $\rangle$ Free(p $\langle$ name $\rangle$  ctx);

static void <name>Reset (p<name> ctx);

<if(!LEXER)>

<! generate rule/method definitions for imported rules so they

appear to be defined in this recognizer. !>

<if(recognizer.grammar.delegatedRules)>

```
// Delegated rules
```

```
//
```

```
<recognizer.grammar.delegatedRules:{ruleDescriptor|static <headerReturnType(ruleDescriptor)>
<ruleDescriptor.name>(p<name> ctx<if(ruleDescriptor.parameterScope)>,
<endif><ruleDescriptor.parameterScope:parameterScope()>);}; separator="\n">
```
<endif> <endif>

```
/* For use in tree output where we are accumulating rule labels via label += ruleRef
* we need a function that knows how to free a return scope when the list is destroyed.
* We cannot just use ANTLR3_FREE because in debug tracking mode, this is a macro.
*/
static void ANTLR3_CDECL freeScope(void * scope)
{
  ANTLR3_FREE(scope);
}
/** \brief Name of the grammar file that generated this code
*/
static const char fileName[] = "<fileName>";
/** \brief Return the name of the grammar file that generated this code.
*/
static const char * getGrammarFileName()
{
	return fileName;
}
/** \brief Create a new <name> parser and return a context for it.
*
* \param[in] instream Pointer to an input stream interface.
*
* \return Pointer to new parser context upon success.
*/
ANTLR3_API p<name>
<name>New (<inputStreamType> instream<grammar.delegators:{g|, p<g.recognizerName>
<g:delegateName()>}>)
{
	// See if we can create a new parser with the standard constructor
	//
	return <name>NewSSD(instream, NULL<grammar.delegators:{g|, <g:delegateName()>}>);
}
/** \brief Create a new <name> parser and return a context for it.
*
* \param[in] instream Pointer to an input stream interface.
*
* \return Pointer to new parser context upon success.
*/
ANTLR3_API p<name>
<name>NewSSD (<inputStreamType> instream, pANTLR3_RECOGNIZER_SHARED_STATE
state<grammar.delegators:{g|, p<g.recognizerName> <g:delegateName()>}>)
{
 p<name> ctx; /* Context structure we will build and return \frac{k}{p}ctx = (p<name>)</math> ANTLR3 CALLOC(1, sizeof(<name>cdot).
```

```
if (ctx == NULL) {
 		// Failed to allocate memory for parser context
 		//
     return NULL;
   }
 /*
   * Memory for basic structure is allocated, now to fill in
   * the base ANTLR3 structures. We initialize the function pointers
   * for the standard ANTLR3 parser function set, but upon return
   * from here, the programmer may set the pointers to provide custom
   * implementations of each function.
 *
   * We don't use the macros defined in <name>.h here, in order that you can get a sense
   * of what goes where.
   */
<if(PARSER)>
  /* Create a base parser/recognizer, using the supplied token stream
   */
  ctx->pParser	 = antlr3ParserNewStream(ANTLR3_SIZE_HINT, instream->tstream, state);
<endif>
<if(TREE_PARSER)>
  /* Create a base Tree parser/recognizer, using the supplied tree node stream
   */
 ctx->pTreeParser = antlr3TreeParserNewStream(ANTLR3_SIZE_HINT, instream, state);
<endif>
  /* Install the implementation of our <name> interface
   */
 \langle \text{rules:} \{r \mid \text{ctx->} \rangler.ruleDescriptor.name\rangle = \langle r.\text{ruleDescription:}, \text{name}>; \}; separator="\n">
<if(grammar.delegatedRules)>
	// Install the delegated methods so that they appear to be a part of this
	// parser
	//
   <grammar.delegatedRules:{ruleDescriptor | ctx-><ruleDescriptor.name>	= <ruleDescriptor.name>;};
separator="\n">
<endif>
 ctx->free = <name>Free;
 ctx->reset = <name>Reset:
 ctx->getGrammarFileName = getGrammarFileName;
  /* Install the scope pushing methods.
   */
  <rules: {r |<if(r.ruleDescriptor.ruleScope)>
```

```
<ruleAttributeScope(scope=r.ruleDescriptor.ruleScope)><\n>
```

```
<endif>}>
  <recognizer.scopes:{it |<if(it.isDynamicGlobalScope)>
<globalAttributeScope(it)><\n>
<endif>}>
  <@apifuncs>
  <@end>
<if(grammar.directDelegates)>
	// Initialize the parsers that we are going to delegate some
	// functions to.
	//
	<grammar.directDelegates:
      {g|ctx-><g:delegateName()> = <g.recognizerName>NewSSD(instream, PSRSTATE,
ctx<grammar.delegators:{g|, <g:delegateName()>}>);}; separator="\n">
<endif>
<if(grammar.delegators)>
	// Install the pointers back to parsers that will delegate us to perform certain functions
	// for them.
	//
	<grammar.delegators:
     {g|ctx-><}g:delegateName()>=<g:delegateName()>\};; separator="n"><endif>
  <actions.parser.apifuncs>
  <actions.treeparser.apifuncs>
<if(memoize)>
<if(grammar.grammarIsRoot)>
  /* Create a LIST for recording rule memos.
   */
  RULEMEMO = antlr3IntTrieNew(15); /* 16 bit depth is enough for 32768 rules! */<\n>
<endif>
<endif>
  /* Install the token table
   */
  PSRSTATE->tokenNames = <grammar.composite.rootGrammar.recognizerName>TokenNames;
  <@debugStuff()>
  /* Return the newly built parser to the caller
   */
  return ctx;
}
static void
<name>Reset (p<name> ctx)
{
  RECOGNIZER->reset(RECOGNIZER);
```

```
 Open Source Used In AppDynamics_Cloud_Licensing_Service 23.6.0 4620
```
}

```
/** Free the parser resources
*/
static void
<name>Free(p<name> ctx)
{
  /* Free any scope memory
   */
  <rules: {r
|<if(r.ruleDescriptor.ruleScope)><ruleAttributeScopeFree(scope=r.ruleDescriptor.ruleScope)><\n><endif>}>
  <recognizer.scopes:{it |<if(it.isDynamicGlobalScope)><globalAttributeScopeFree(it)><\n><endif>}
  <@cleanup>
 <@end><if(grammar.directDelegates)>
	// Free the parsers that we delegated to
	// functions to.NULL the state so we only free it once.
	//
	<grammar.directDelegates:
      {g| ctx-><g:delegateName()>-><if(TREE_PARSER)>pTreeParser<else>pParser<endif>->rec->state = NULL;
      ctx-><g:delegateName()>->free(ctx-><g:delegateName()>);}; separator="\n">
<endif>
<if(memoize)>
<if(grammar.grammarIsRoot)>
if (RULEMEMO != NULL)	{
 		RULEMEMO->free(RULEMEMO);
 		RULEMEMO = NULL;
	}
<endif>
<endif>
	// Free this parser
	//
<if(TREE_PARSER)>
  ctx->pTreeParser->free(ctx->pTreeParser);<\n>
<else>
  ctx->pParser->free(ctx->pParser);<\n>
<endif>
  ANTLR3_FREE(ctx);
  /* Everything is released, so we can return
   */
  return;
}
/* Return token names used by this \langle \text{grammarType}() \rangle*
```

```
* The returned pointer is used as an index into the token names table (using the token
```

```
* number as the index).
*
* \return Pointer to first char * in the table.
*/
static pANTLR3_UINT8 *getTokenNames()
{
     return <grammar.composite.rootGrammar.recognizerName>TokenNames;
}
   <members>
/* Declare the bitsets
*/
<bitsets:{it | <bitsetDeclare(name={FOLLOW_<it.name>_in_<it.inName><it.tokenIndex>},
            words64=it.bits)>}>
<if(cyclicDFAs)>
/* = = = = = = = = = = =* DFA tables for the parser
*/
<cyclicDFAs:cyclicDFA()> <! dump tables for all DFA !>
/* =========================================================================
* End of DFA tables for the parser
*/
<endif>
/* = = = = = = = = =* Parsing rules
*/
\langlerules; separator="\n\n">
<if(grammar.delegatedRules)>
	// Delegated methods that appear to be a part of this
	// parser
	//
<grammar.delegatedRules:{ruleDescriptor|
  <returnType()> <ruleDescriptor.name>(p<name> ctx<if(ruleDescriptor.parameterScope.attributes)>,
<endif><ruleDescriptor.parameterScope:parameterScope()>)
 \setminus\langleif(ruleDescriptor.hasReturnValue)>return <endif>ctx-><ruleDescriptor.grammar:delegateName()>-
><ruleDescriptor.name>(ctx-
><ruleDescriptor.grammar:delegateName()><if(ruleDescriptor.parameterScope.attributes)>,
<endif><ruleDescriptor.parameterScope.attributes:{a|<a.name>}; separator=", ">);
\{\}\}; separator="\n">
<endif>
/* End of parsing rules
```
\* ============================================== \*/  $/* = = = = = = = = = = = =$ \* Syntactic predicates \*/  $\langle$ synpreds:{p |  $\langle$ synpred(predname=p)>}> /\* End of syntactic predicates \* ============================================== \*/

```
\rightarrowparser( grammar,
 		name,
 		scopes,
 		tokens,
 		tokenNames,
 		rules,
 		numRules,
 		bitsets,
 		ASTLabelType,
 		superClass="Parser",
 		labelType="pANTLR3_COMMON_TOKEN",
 		members={<actions.parser.members>}
 ) ::= \ll<genericParser(inputStreamType="pANTLR3_COMMON_TOKEN_STREAM", rewriteElementType="TOKEN",
...)>
>>
/** How to generate a tree parser; same as parser except the input
* stream is a different type.
*/
treeParser(	grammar,
  			name,
  			scopes,
  			tokens,
  			tokenNames,
  			globalAction,
  			rules,
  			numRules,
  			bitsets,
  			filterMode,
  			labelType={<ASTLabelType>},
```

```
			ASTLabelType="pANTLR3_BASE_TREE",
 			superClass="TreeParser",
 			members={<actions.treeparser.members>}
 ) ::= \ll<genericParser(inputStreamType="pANTLR3_COMMON_TREE_NODE_STREAM",
rewriteElementType="NODE", ...)>
\gg/** A simpler version of a rule template that is specific to the imaginary
* rules created for syntactic predicates. As they never have return values
* nor parameters etc..., just give simplest possible method. Don't do
* any of the normal memoization stuff in here either; it's a waste.
* As predicates cannot be inlined into the invoking rule, they need to
* be in a rule by themselves.
*/
synpredRule(ruleName, ruleDescriptor, block, description, nakedBlock) ::=
<<// $ANTLR start <ruleName>
static void <ruleName>_fragment(p<name> ctx <ruleDescriptor.parameterScope:parameterScope()>)
{
	<ruleLabelDefs()>
	<ruleLabelInitializations()>
<if(trace)>
 ANTLR3_PRINTF("enter <ruleName> %d failed = %d, backtracking = %d\\n",LT(1),failed,BACKTRACKING);
  <block>
  ANTLR3_PRINTF("exit <ruleName> %d, failed = %d, backtracking = %d\\n",LT(1),failed,BACKTRACKING);
<else>
  <block>
<endif>
<ruleCleanUp()>
}
// $ANTLR end <ruleName>
\rightarrowsynpred(predname) ::= <<
static ANTLR3_BOOLEAN <predname>(p<name> ctx)
{
  ANTLR3_MARKER start;
  ANTLR3_BOOLEAN success;
  BACKTRACKING++;
 \langle \mathcal{Q} start()>
 start = MARK();
 \epsilon // can never throw exception
 success = !(FAILEDFLAG);
```
 REWIND(start);  $<@stop()>$ 

```
 BACKTRACKING--;
 FAILEDFLAG = ANTLR3_FALSE; return success;
\langle n \rangle>>
lexerSynpred(predname) ::= <<
<synpred(predname)>
>>
ruleMemoization(rname) ::= <<
<if(memoize)>
if ( (BACKTRACKING>0) && (HAVEPARSEDRULE(<ruleDescriptor.index>)) )
{
<if(ruleDescriptor.hasMultipleReturnValues)>
<if(!ruleDescriptor.isSynPred)>
retval.start = 0; \langle n \rangle<endif>
<endif>
  <(ruleDescriptor.actions.after):execAfter()>
  <finalCode(finalBlock=finally)>
<if(!ruleDescriptor.isSynPred)>
 <scopeClean()><\n>
<endif>
 return <ruleReturnValue()>;
}
<endif>
>>
/** How to test for failure and return from rule */
checkRuleBacktrackFailure() ::= <<
if (HASEXCEPTION())
{
  goto rule<ruleDescriptor.name>Ex;
}
<if(backtracking)>
if (HASFAILED())
{
  <scopeClean()>
  <@debugClean()>
  return <ruleReturnValue()>;
}
<endif>
>>
/** This rule has failed, exit indicating failure during backtrack */
ruleBacktrackFailure() ::= <<
<if(backtracking)>
```

```
if (BACKTRACKING>0)
{
 FAILEDFLAG = < true_value(>);
  <scopeClean()>
 return <ruleReturnValue()>;
}
<endif>
>>
/** How to generate code for a rule. This includes any return type
* data aggregates required for multiple return values.
*/
rule(ruleName,ruleDescriptor,block,emptyRule,description,exceptions,finally,memoize) ::= <<
/**
* $ANTLR start <ruleName>
* <fileName>:<description>
*/
static <returnType()>
<ruleName>(p<name> ctx<if(ruleDescriptor.parameterScope)>,
<endif><ruleDescriptor.parameterScope:parameterScope()>)
{
 \langleif(trace)>ANTLR3_PRINTF("enter \langleruleName> %s failed=%d, backtracking=%d\n", LT(1),
BACKTRACKING);<endif>
  <ruleDeclarations()>
  <ruleDescriptor.actions.declarations>
  <ruleLabelDefs()>
  <ruleInitializations()>
  <ruleDescriptor.actions.init>
  <ruleMemoization(rname=ruleName)>
   <ruleLabelInitializations()>
  <@preamble()>
   {
     <block>
   }
  <ruleCleanUp()>
<if(exceptions)>
 if (HASEXCEPTION())
   {
	<exceptions:{e|<catch(decl=e.decl,action=e.action)><\n>}>
   }
  else
   {
	<(ruleDescriptor.actions.after):execAfter()>
   }
<else>
  <if(!emptyRule)>
     <if(actions.(actionScope).rulecatch)>
```

```
 <actions.(actionScope).rulecatch>
     <else>
       if (HASEXCEPTION())
       {
          PREPORTERROR();
          PRECOVER();
          <@setErrorReturnValue()>
       }
       <if(ruleDescriptor.actions.after)>
       else
       {
          <(ruleDescriptor.actions.after):execAfter()>
      \langle n \rangle<endif>
    <endif>
 <endif>
<endif>
```
 <if(trace)>ANTLR3\_PRINTF("exit <ruleName> %d failed=%s backtracking=%s\n", LT(1), failed, BACKTRACKING);<endif> <memoize()> <if(finally)> <finalCode(finalBlock=finally)> <endif> <scopeClean()>

```
 <@postamble()>
 return <ruleReturnValue()>;
}
/* $ANTLR end <ruleName> */
```

```
>>
```

```
finalCode(finalBlock) ::= <<
{
  <finalBlock>
```

```
}
```
>>

```
catch(decl,action) ::= \lt\lt/* catch(decl,action)
*/
{
   <e.action>
}
>>
```

```
ruleDeclarations() ::= \lt\lt
```

```
<if(ruleDescriptor.hasMultipleReturnValues)>
\langlereturnType()> retval;\langlen>
<else>
<ruleDescriptor.returnScope.attributes:{ a |
<a.type> <a.name>;
\geq<endif>
<if(memoize)>
ANTLR3_MARKER <ruleDescriptor.name>_StartIndex;
<endif>
>>
ruleInitializations() ::= \le/* Initialize rule variables
*/
<if(ruleDescriptor.hasMultipleReturnValues)>
<ruleDescriptor.returnScope.attributes:{ a |
\langleif(a.initValue)>retval.\langlea.name> = \langlea.initValue>;\langleendif>
\geq<else>
<ruleDescriptor.returnScope.attributes:{ a |
\langleif(a.initValue)\langlea.name\rangle = \langlea.initValue\rangle;\langleendif\rangle}>
<endif>
<if(memoize)>
\langleruleDescriptor.name>_StartIndex = INDEX();\langle\n><endif>
\langleruleDescriptor.useScopes:{it |\langlescopeTop(it\rangle> = \langlescopePush(it\rangle>;}; separator="\n">
\langle -ruleDescriptor.ruleScope:{it |\langle scopeTop(it.name)> = \langle scopePush(it.name)>;}; separator="\n">
>>
ruleLabelDefs() ::= <<
<[ruleDescriptor.tokenLabels,ruleDescriptor.tokenListLabels]
  :\{it | \langle labelType \rangle \ \langle  it | label.text \rangle \}; separator="\n"
\geq<[ruleDescriptor.tokenListLabels,ruleDescriptor.ruleListLabels]
  :{it |pANTLR3_VECTOR list_<it.label.text>;}; separator="\n"
><[ruleDescriptor.ruleLabels,ruleDescriptor.ruleListLabels]
   :ruleLabelDef(); separator="\n"
>>>
ruleLabelInitializations() ::= <<
<[ruleDescriptor.tokenLabels,ruleDescriptor.tokenListLabels]
  :\{it \exists k = NULL;\}; separator="\n"
>
<[ruleDescriptor.tokenListLabels,ruleDescriptor.ruleListLabels]
```

```
:{it |list_<it.label.text> = NULL;}; separator="\n"
\rightarrow<[ruleDescriptor.ruleLabels,ruleDescriptor.ruleListLabels]
   :ruleLabelInitVal(); separator="\n"
\geq<if(ruleDescriptor.hasMultipleReturnValues)>
<if(!ruleDescriptor.isSynPred)>
retval.start = LT(1); retval.stop = retval.start; \langle n \rangle<endif>
<endif>
>>
lexerRuleLabelDefs() ::= <<
<[ruleDescriptor.tokenLabels,
 ruleDescriptor.tokenListLabels,
 ruleDescriptor.ruleLabels]
   :{it |<labelType> <it.label.text>;}; separator="\n"
>
<ruleDescriptor.charLabels:{it |ANTLR3_UINT32 <it.label.text>;}; separator="\n">
<[ruleDescriptor.tokenListLabels,
 ruleDescriptor.ruleListLabels,
 ruleDescriptor.ruleListLabels]
   :{it |pANTLR3_INT_TRIE list_<it.label.text>;}; separator="\n"
\geq>>
lexerRuleLabelInit() ::= <<
<[ruleDescriptor.tokenLabels,
 ruleDescriptor.tokenListLabels,
 ruleDescriptor.ruleLabels]
  :\{it | <i>dist. label.text</i> > = NULL; }; separator="\n"
\rightarrow<[ruleDescriptor.tokenListLabels,
 ruleDescriptor.ruleListLabels,
 ruleDescriptor.ruleListLabels]
  :\{it \] list\_< it. label.text> = antlr3IntTrienNew(31); \}; separator="\n"
\rightarrow>>
lexerRuleLabelFree() ::= <<
<[ruleDescriptor.tokenLabels,
 ruleDescriptor.tokenListLabels,
 ruleDescriptor.ruleLabels]
  :\{it \exists k \in NULL;\}; separator="\n"
\rightarrow<[ruleDescriptor.tokenListLabels,
 ruleDescriptor.ruleListLabels,
 ruleDescriptor.ruleListLabels]
```

```
 :{it |list_<it.label.text>->free(list_<it.label.text>);}; separator="\n"
\geq>>
ruleReturnValue() ::= \langle % \rangle<if(!ruleDescriptor.isSynPred)>
<if(ruleDescriptor.hasReturnValue)>
<if(ruleDescriptor.hasSingleReturnValue)>
<ruleDescriptor.singleValueReturnName>
<else>
retval
<endif>
<endif>
<endif>
% >memoize() ::= \leq<if(memoize)>
<if(backtracking)>
if (BACKTRACKING>0) { MEMOIZE(<ruleDescriptor.index>, <ruleDescriptor.name>_StartIndex); }
<endif>
<endif>
\ggruleCleanUp() ::= \leq// This is where rules clean up and exit
//
goto rule<ruleDescriptor.name>Ex; /* Prevent compiler warnings */
rule<ruleDescriptor.name>Ex: ;
<if(ruleDescriptor.hasMultipleReturnValues)>
<if(!TREE_PARSER)>
<if(!ruleDescriptor.isSynPred)>
retval.stop = LT(-1); \langle n \rangle<endif>
<endif>
<endif>
>>
scopeClean() ::= \leq\leq\langle -cruleDescriptor.useScopes: {it |\langle scopePop(it\rangle}; separator="\n">
<ruleDescriptor.ruleScope:{it |<scopePop(it.name)>}; separator="\n">
>>
/** How to generate a rule in the lexer; naked blocks are used for
* fragment rules, which do not produce tokens.
*/
lexerRule(ruleName,nakedBlock,ruleDescriptor,block,memoize) ::= <<
```

```
// Comes from: <br/> <br/>block.description>
/** \brief Lexer rule generated by ANTLR3
*
* $ANTLR start <ruleName>
*
* Looks to match the characters the constitute the token <ruleName>
* from the attached input stream.
*
*
* \remark
* - lexer->error == ANTLR3_TRUE if an exception was thrown.
*/
static ANTLR3_INLINE
void m<ruleName>(p<name> ctx<if(ruleDescriptor.parameterScope)>,
<endif><ruleDescriptor.parameterScope:parameterScope()>)
{
ANTLR3_UINT32 _type;
  <ruleDeclarations()>
  <ruleDescriptor.actions.declarations>
  <lexerRuleLabelDefs()>
  <if(trace)>System.out.println("enter <ruleName> '"+(char)LA(1)+"'
line="+GETLINE()+":"+GETCHARPOSITIONINLINE()+" failed="+failed+"
backtracking="+BACKTRACKING);<endif>
<if(nakedBlock)>
  <ruleMemoization(rname=ruleName)>
  <lexerRuleLabelInit()>
  <ruleDescriptor.actions.init>

<else>
  <ruleMemoization(rname=ruleName)>
  <lexerRuleLabelInit()>
 _type = \text{ruleName>}; <ruleDescriptor.actions.init>
  <block>
```
LEXSTATE->type = \_type;

```
<endif>
```
 <if(trace)> ANTLR3\_FPRINTF(stderr, "exit <ruleName> '%c' line=%d:%d failed = %d, backtracking =%d\n",LA(1),GETLINE(),GETCHARPOSITIONINLINE(),failed,BACKTRACKING);<endif> <ruleCleanUp()> <lexerRuleLabelFree()> <(ruleDescriptor.actions.after):execAfter()> <memoize> }

```
// $ANTLR end <ruleName>
```

```
/** How to generate code for the implicitly-defined lexer grammar rule
* that chooses between lexer rules.
*/
tokensRule(ruleName,nakedBlock,args,block,ruleDescriptor) ::= <<
/** This is the entry point in to the lexer from an object that
* wants to generate the next token, such as a pCOMMON_TOKEN_STREAM
*/
static void
mTokens(p<name> ctx)
{

  goto ruleTokensEx; /* Prevent compiler warnings */
ruleTokensEx: ;
}
>>
```

```
// S U B R U L E S
```
 $/*$  A (...) subrule with multiple alternatives  $*/$ block(alts,decls,decision,enclosingBlockLevel,blockLevel,decisionNumber,maxK,maxAlt,description) ::= <<

```
// <fileName>:<description>
{
   int alt<decisionNumber>=<maxAlt>;
   <decls>
   <@predecision()>
   <decision>
   <@postdecision()>
   <@prebranch()>
   switch (alt<decisionNumber>)
   {
\langlealts:{a | \langlealtSwitchCase(i,a)>}>
   }
   <@postbranch()>
}
\gg
```

```
/** A rule block with multiple alternatives */
```
ruleBlock(alts,decls,decision,enclosingBlockLevel,blockLevel,decisionNumber,maxK,maxAlt,description) ::= << {

// <fileName>:<description>

ANTLR3\_UINT32 alt<decisionNumber>;

```
 alt<decisionNumber>=<maxAlt>;
```

```
 <decls>
   <@predecision()>
   <decision>
   <@postdecision()>
   switch (alt<decisionNumber>)
   {
\langlealts:{a | \langlealtSwitchCase(i,a)>}>
   }
}
\gg
```
ruleBlockSingleAlt(alts,decls,decision,enclosingBlockLevel,blockLevel,decisionNumber,description) ::= << // <fileName>:<description>

```
<decls>
<@prealt()>
<alts><@postalt()>
>>
```

```
/* A special case of a (...) subrule with a single alternative */
blockSingleAlt(alts,decls,decision,enclosingBlockLevel,blockLevel,decisionNumber,description) ::= <<
// <fileName>:<description>
<decls>
<@prealt()>
<alts>
<@postalt()>
>>
```

```
/* A (..)+ block with 1 or more alternatives */
```
positiveClosureBlock(alts,decls,decision,enclosingBlockLevel,blockLevel,decisionNumber,maxK,maxAlt,descriptio  $n) ::= \lllt$ 

```
// <fileName>:<description>
{
  int cnt<decisionNumber>=0;
  <decls>
  <@preloop()>
 for (;;) {
     int alt<decisionNumber>=<maxAlt>;
	<@predecision()>
	<decision>
```

```
	<@postdecision()>
	switch (alt<decisionNumber>)
	{
```

```
\langlealts:{a | \langlealtSwitchCase(i,a)>}>
	 default:
```

```
if (cnt < decisionNumber \geq 1)
 		{
   		 goto loop<decisionNumber>;
 		}
 		<ruleBacktrackFailure()>
 		<earlyExitEx()>
 		<@earlyExitException()>
 		goto rule<ruleDescriptor.name>Ex;
 	}
	cnt<decisionNumber>++;
   }
 loop<decisionNumber>: ; /* Jump to here if this rule does not match */
  <@postloop()>
}
>>
earlyExitEx() ::= <<
/* mismatchedSetEx()
*/
CONSTRUCTEX();
EXCEPTION->type = ANTLR3_EARLY_EXIT_EXCEPTION;
EXCEPTION->name = (void *)ANTLR3_EARLY_EXIT_NAME;
\langle n \rangle>>
positiveClosureBlockSingleAlt ::= positiveClosureBlock
/* A (..)* block with 1 or more alternatives */
closureBlock(alts,decls,decision,enclosingBlockLevel,blockLevel,decisionNumber,maxK,maxAlt,description) ::=
<<// <fileName>:<description>
<decls>
<@preloop()>
for (;;){
  int alt<decisionNumber>=<maxAlt>;
  <@predecision()>
  <decision>
  <@postdecision()>
  switch (alt<decisionNumber>)
   {
\langlealts:{a | \langlealtSwitchCase(i,a)>}>
	default:
   goto loop<decisionNumber>; /* break out of the loop */	 break;
```

```
 }
```

```
}
loop<decisionNumber>: ; /* Jump out to here if this rule does not match */
<@postloop()>
>>
closureBlockSingleAlt ::= closureBlock
/** Optional blocks (x)? are translated to (x) by antlr before code generation
* so we can just use the normal block template
*/
optionalBlock ::= block
optionalBlockSingleAlt ::= block
/** A case in a switch that jumps to an alternative given the alternative
* number. A DFA predicts the alternative and then a simple switch
* does the jump to the code that actually matches that alternative.
*/
altSwitchCase(altNum,alt) ::= <<
case <altNum>:
  \langle@prealt()>
  \langle alt \rangle break;<\n>
\gg
```

```
/** An alternative is just a list of elements; at outermost level */
alt(elements,altNum,description,autoAST,outerAlt,treeLevel,rew) ::= <<
// <fileName>:<description>
{
   <@declarations()>
   <@initializations()>
   <elements:element()>
  <rew> <@cleanup()>
}
>>
// E L E M E N T S
/** What to emit when there is no rewrite. For auto build
* mode, does nothing.
*/
```
noRewrite(rewriteBlockLevel, treeLevel) ::= ""

```
/** Dump the elements one per line */
element(e) ::= <<<@prematch()>
\langle e.e| \rangle \langle n \rangle\gg
```

```
/** match a token optionally with a label in front */tokenRef(token,label,elementIndex,terminalOptions) ::= <<
<if(label)><label> = (<labelType>)<endif> MATCHT(<token>,
&FOLLOW_<token>_in_<ruleName><elementIndex>);
<checkRuleBacktrackFailure()>
>>
```

```
/** ids+=ID */
tokenRefAndListLabel(token,label,elementIndex,terminalOptions) ::= <<
<tokenRef(...)>
<listLabel(elem=label,...)>
>>
```

```
listLabel(label,elem) ::= <<
if (list_{\leq}label>= NULL)
{
  list_<label>=ctx->vectors->newVector(ctx->vectors);
}
list_<label>->add(list_<label>, <elem>, NULL);
>>
```

```
/** match a character */
charRef(char,label) ::= <<
<if(label)>
\langlelabel\rangle = LA(1);\langle|n\rangle<endif>
MATCHC(<char>);
<checkRuleBacktrackFailure()>
```

```
>>
```

```
/** match a character range */
charRangeRef(a,b,label) ::= <<
<if(label)>
\langlelabel\rangle = LA(1);\langle\n\rangle<endif>
MATCHRANGE(<a>, <br/>b>);
<checkRuleBacktrackFailure()>
>>
```

```
/* For now, sets are interval tests and must be tested inline */matchSet(s, label, elementIndex, terminalOptions, postmatchCode="") ::= \langle \langle<if(label)>
<if(LEXER)>
\langlelabel>=LA(1);\langlen><else>
\langlelabel>=\langlelabelType>)LT(1);\langle\n>
```

```
<endif>
<endif>
if (<s>)
{
  CONSUME();
  <postmatchCode>
<if(!LEXER)>
  PERRORRECOVERY=ANTLR3_FALSE;
<endif>
  <if(backtracking)>FAILEDFLAG=ANTLR3_FALSE;<\n><endif>
}
else
{
  <ruleBacktrackFailure()>
  <mismatchedSetEx()>
  <@mismatchedSetException()>
<if(LEXER)>
  LRECOVER();
<else>
  RECOVERFROMMISMATCHEDSET(&FOLLOW_set_in_<ruleName><elementIndex>);
<endif>
  goto rule<ruleDescriptor.name>Ex;
\langle n \rangle\ggmismatchedSetEx() ::= <<
CONSTRUCTEX();
EXCEPTION->type = ANTLR3_MISMATCHED_SET_EXCEPTION;
EXCEPTION->name = (void *)ANTLR3_MISMATCHED_SET_NAME;
<if(PARSER)>
EXCEPTION->expectingSet = &FOLLOW_set_in_<ruleName><elementIndex>;
<endif>
>>
matchRuleBlockSet ::= matchSet
matchSetAndListLabel(s,label,elementIndex,postmatchCode) ::= <<
<matchSet(...)>
<listLabel(elem=label,...)>
\rightarrow/** Match a string literal */
lexerStringRef(string,label,elementIndex) ::= <<
<if(label)>
\langlelabel>Start = GETCHARINDEX();
MATCHS(<string>);
<checkRuleBacktrackFailure()>
<label> = LEXSTATE->tokFactory->newToken(LEXSTATE->tokFactory);
```

```
<label>->setType(<label>, ANTLR3_TOKEN_INVALID);
<label>->setStartIndex(<label>, <label>Start);
<label>->setStopIndex(<label>, GETCHARINDEX()-1);
<label>->input = INPUT->tnstream->istream;
<else>
MATCHS(<string>);
<checkRuleBacktrackFailure()><\n>
<endif>
\gg
```

```
wildcard(token,label,elementIndex,terminalOptions) ::= <<
<if(label)>
\langlelabel>=(\langlelabelType>)LT(1);\langle|n>
<endif>
MATCHANYT();
<checkRuleBacktrackFailure()>
>>
```
wildcardAndListLabel(token,label,elementIndex,terminalOptions) ::= << <wildcard(...)> <listLabel(elem=label,...)> >>

```
/** Match . wildcard in lexer */
wildcardChar(label, elementIndex) ::= <<
<if(label)>
\langlelabel\rangle = LA(1);\langle\n\rangle<endif>
MATCHANY();
<checkRuleBacktrackFailure()>
\gg
```

```
wildcardCharListLabel(label, elementIndex) ::= <<
<wildcardChar(...)>
<listLabel(elem=label,...)>
\gg
```
/\*\* Match a rule reference by invoking it possibly with arguments

\* and a return value or values. The 'rule' argument was the

\* target rule name, but now is type Rule, whose toString is

\* same: the rule name. Now though you can access full rule

```
* descriptor stuff.
```

```
*/
```
ruleRef(rule,label,elementIndex,args,scope) ::= <<

```
FOLLOWPUSH(FOLLOW <rule.name> in <ruleName><elementIndex>);
<if(label)><label>=<endif><if(scope)>ctx-><scope:delegateName()>-><endif><rule.name>(ctx<if(scope)>-
>
>\!\!<scope:delegateName()>
\endif>
\endif>
\endif>
\endif>
\endif>
\endif>
\endif>
\endif>
\endif>
\endif>
\endif>
\endif>
\endif>
\endif>
\endif>
\endif>
\endif>
\endif>
\endif>
\endif>
\endif>
\endif>
\endif>
\endif>
\
FOLLOWPOP();
```

```
<checkRuleBacktrackFailure()>
>>
/** ids+=r */ruleRefAndListLabel(rule,label,elementIndex,args,scope) ::= <<
<ruleRef(...)>
<listLabel(elem=label,...)>
\rightarrow/** A lexer rule reference
* The 'rule' argument was the target rule name, but now
* is type Rule, whose toString is same: the rule name.
* Now though you can access full rule descriptor stuff.
*/
lexerRuleRef(rule,label,args,elementIndex,scope) ::= <<
/* <description> */
<if(label)>
{
 ANTLR3_MARKER <label>Start<elementIndex> = GETCHARINDEX();
  <if(scope)>ctx-><scope:delegateName()>-><endif>m<rule.name>(ctx<if(scope)>-
>\text{scope:}delegateName()>\text{centif}> if(args)>, <endif>\text{carse:} separator=", ">);
  <checkRuleBacktrackFailure()>
  <label> = LEXSTATE->tokFactory->newToken(LEXSTATE->tokFactory);
  <label>->setType(<label>, ANTLR3_TOKEN_INVALID);
  <label>->setStartIndex(<label>, <label>Start<elementIndex>);
  <label>->setStopIndex(<label>, GETCHARINDEX()-1);
 \langlelabel>->input = INPUT;
}
<else>
<if(scope)>ctx-><scope:delegateName()>-><endif>m<rule.name>(ctx<if(scope)>-
> <scope:delegateName()> < endif> <if(args)>, < endif> <args; separator=", ">);
<checkRuleBacktrackFailure()>
<endif>
\rightarrow/* i+=INT in lexer */lexerRuleRefAndListLabel(rule,label,args,elementIndex,scope) ::= <<
<lexerRuleRef(...)>
<listLabel(elem=label,...)>
\rightarrow/** EOF in the lexer */
lexerMatchEOF(label,elementIndex) ::= <<
<if(label)>
{
 ANTLR3_UINT32 <label>Start<elementIndex>;
  <labelType> <label>;
 \langlelabel>Start<elementIndex> = GETCHARINDEX();
```

```
 Open Source Used In AppDynamics_Cloud_Licensing_Service 23.6.0 4639
```

```
 MATCHC(ANTLR3_CHARSTREAM_EOF);
  <checkRuleBacktrackFailure()>
  <label> = LEXSTATE->tokFactory->newToken(LEXSTATE->tokFactory);
  <label>->setType(<label>, ANTLR3_TOKEN_EOF);
  <label>->setStartIndex(<label>, <label>Start<elementIndex>);
  <label>->setStopIndex(<label>, GETCHARINDEX()-1);
  <label>->input = INPUT->tnstream->istream;
}
<else>
  MATCHC(ANTLR3_CHARSTREAM_EOF);
```

```
 <checkRuleBacktrackFailure()>
<endif>
```
>>

```
// used for left-recursive rules
recRuleDefArg() ::= "int <recRuleArg()>"
recRuleArg() ::= "_p"
recRuleAltPredicate(ruleName,opPrec) ::= "<recRuleArg()> \<= <opPrec>"
recRuleSetResultAction() ::= "root_0=$<ruleName>_primary.tree;"
recRuleSetReturnAction(src,name) ::= "$<name>=$<src>.<name>;"
```

```
/** match \land(root children) in tree parser */tree(root, actionsAfterRoot, children, nullableChildList, enclosingTreeLevel, treeLevel) ::= <<
<root:element()>
<actionsAfterRoot:element()>
<if(nullableChildList)>
if (LA(1) = ANTLR3 TOKEN DOWN) {
  MATCHT(ANTLR3_TOKEN_DOWN, NULL);
  <checkRuleBacktrackFailure()>
  <children:element()>
  MATCHT(ANTLR3_TOKEN_UP, NULL);
  <checkRuleBacktrackFailure()>
}
<else>
MATCHT(ANTLR3_TOKEN_DOWN, NULL);
<checkRuleBacktrackFailure()>
<children:element()>
MATCHT(ANTLR3_TOKEN_UP, NULL);
<checkRuleBacktrackFailure()>
<endif>
>>
/** Every predicate is used as a validating predicate (even when it is
* also hoisted into a prediction expression).
*/
validateSemanticPredicate(pred,description) ::= <<
if ( !(\text{evalPredict}(\ldots)) )
```

```
{
```

```
 <ruleBacktrackFailure()>
 \langle newFPE(...)>}
>>
newFPE() ::= \ll\ll CONSTRUCTEX();
  EXCEPTION->type = ANTLR3_FAILED_PREDICATE_EXCEPTION;
 EXCEPTION \rightarrow message = (void *)" < description>~";EXCEPTION->ruleName = (void *)"<ruleName>";
 \langle n \rangle>>
// F i x e d D F A (if-then-else)
dfaState(k,edges,eotPredictsAlt,description,stateNumber,semPredState) ::= <<
{
 int LA<decisionNumber>_<stateNumber> = LA(<k>);
  <edges; separator="\nelse ">
  else
   {
<if(eotPredictsAlt)>
     alt<decisionNumber>=<eotPredictsAlt>;
<else>
     <ruleBacktrackFailure()>
     <newNVException()>
     goto rule<ruleDescriptor.name>Ex;
<endif>
   }
}
>>
newNVException() ::= <<
CONSTRUCTEX();
EXCEPTION->type = ANTLR3_NO_VIABLE_ALT_EXCEPTION;
EXCEPTION->message = (void *)" <description>";
EXCEPTION > decisionNum = < decisionNumber>:
EXCEPTION\rightarrow state = <stateNumber>;
<@noViableAltException()>
\langle n \rangle>>
/** Same as a normal DFA state except that we don't examine lookahead
* for the bypass alternative. It delays error detection but this
```
 $*$  is faster, smaller, and more what people expect. For  $(X)$ ? people

```
* expect "if (LA(1)=X) match(X);" and that's it.
```

```
*/
```
dfaOptionalBlockState(k,edges,eotPredictsAlt,description,stateNumber,semPredState) ::= <<

```
{
 int LA<decisionNumber> _<stateNumber> = LA(<k>);
  <edges; separator="\nelse ">
```
} >>

/\*\* A DFA state that is actually the loopback decision of a closure

```
* loop. If end-of-token (EOT) predicts any of the targets then it
```
\* should act like a default clause (i.e., no error can be generated).

- \* This is used only in the lexer so that for ('a')\* on the end of a rule
- \* anything other than 'a' predicts exiting.

```
*/
```

```
dfaLoopbackStateDecls()::= <<
ANTLR3_UINT32_LA<decisionNumber><stateNumber>;
>>
dfaLoopbackState(k,edges,eotPredictsAlt,description,stateNumber,semPredState) ::= <<
{
  /* dfaLoopbackState(k,edges,eotPredictsAlt,description,stateNumber,semPredState)
  */
 int LA<decisionNumber> <stateNumber> = LA(<k>);
  <edges; separator="\nelse "><\n>
  <if(eotPredictsAlt)>
  <if(!edges)>
	alt<decisionNumber>=<eotPredictsAlt>; <! if no edges, don't gen ELSE !>
	<else>
  else
   {
	alt<decisionNumber>=<eotPredictsAlt>;
  \langle n \rangle<endif>
 <endif>
}
>>
/** An accept state indicates a unique alternative has been predicted */
dfaAcceptState(alt) ::= "alt<decisionNumber>=<alt>;"
/** A simple edge with an expression. If the expression is satisfied,
* enter to the target state. To handle gated productions, we may
* have to evaluate some predicates for this edge.
*/
dfaEdge(labelExpr, targetState, predicates) ::= <<
if (\langleif(predicates)>(\langlepredicates\rangle) && \langleendif\rangle(\langlelabelExpr\rangle))
{
```

```
 <targetState>
}
>>
// F i x e d D F A (switch case)
/** A DFA state where a SWITCH may be generated. The code generator
* decides if this is possible: CodeGenerator.canGenerateSwitch().
*/
dfaStateSwitch(k,edges,eotPredictsAlt,description,stateNumber,semPredState) ::= <<
switch (LA(<k>))
{
<edges; separator="\n">
default:
<if(eotPredictsAlt)>
   alt<decisionNumber>=<eotPredictsAlt>;
<else>
   <ruleBacktrackFailure()>
   <newNVException()>
   goto rule<ruleDescriptor.name>Ex;<\n>
<endif>
\langle n \rangle\ggdfaOptionalBlockStateSwitch(k,edges,eotPredictsAlt,description,stateNumber,semPredState) ::= <<
switch (LA(<k>))
{
  <edges; separator="\n">
\langle \rangle>>
dfaLoopbackStateSwitch(k, edges,eotPredictsAlt,description,stateNumber,semPredState) ::= <<
switch (LA(<k>))
{
\langleedges; separator="\n">\langle\n>
<if(eotPredictsAlt)>
default:
   alt<decisionNumber>=<eotPredictsAlt>;
   break;<\n>
<endif>
\langle \ln \rangle\ggdfaEdgeSwitch(labels, targetState) ::= \langle \langle\langlelabels: {it |case \langle it \rangle; separator="\n">
	{
 		<targetState>
```

```
	}
   break;
>>
```

```
// C y c l i c DFA
```

```
/** The code to initiate execution of a cyclic DFA; this is used
* in the rule to predict an alt just like the fixed DFA case.
* The <name> attribute is inherited via the parser, lexer, ...
*/
dfaDecision(decisionNumber,description) ::= <<
alt<decisionNumber> = cdfa<decisionNumber>.predict(ctx, RECOGNIZER, ISTREAM,
&cdfa<decisionNumber>);
<checkRuleBacktrackFailure()>
>>
/* Dump DFA tables as static initialized arrays of shorts(16 bits)/characters(8 bits)
* which are then used to statically initialize the dfa structure, which means that there
* is no runtime initialization whatsoever, other than anything the C compiler might
* need to generate. In general the C compiler will lay out memory such that there is no
* runtime code required.
*/
cyclicDFA(dfa) ::= \ll\ll/** Static dfa state tables for Cyclic dfa:
* <dfa.description>
*/
static const ANTLR3_INT32 dfa<dfa.decisionNumber>_eot[<dfa.numberOfStates>] =
   {
\langledfa.eot; wrap="\n", separator=", ", null="-1">
   };
static const ANTLR3_INT32 dfa<dfa.decisionNumber>_eof[<dfa.numberOfStates>] =
   {
\langledfa.eof; wrap="\n", separator=", ", null="-1">
   };
static const ANTLR3_INT32 dfa<dfa.decisionNumber>_min[<dfa.numberOfStates>] =
   {
\langledfa.min; wrap="\n", separator=", ", null="-1">
   };
static const ANTLR3_INT32 dfa<dfa.decisionNumber>_max[<dfa.numberOfStates>] =
   {
\langledfa.max; wrap="\n", separator=", ", null="-1">
   };
static const ANTLR3_INT32 dfa<dfa.decisionNumber> accept[<dfa.numberOfStates>] =
   {
\langledfa.accept; wrap="\n", separator=", ", null="-1">
   };
static const ANTLR3_INT32 dfa<dfa.decisionNumber> special[<dfa.numberOfStates>] =
   {
```
```
	<dfa.special; wrap="\n", separator=", ", null="-1">
  };
/** Used when there is no transition table entry for a particular state */
#define dfa<dfa.decisionNumber>_T_empty	 NULL
<dfa.edgeTransitionClassMap.keys:{ table |
static const ANTLR3_INT32 dfa<dfa.decisionNumber>_T<i0>[] =
  {
\lttable; separator=", ", wrap="\n", null="-1">
 \}; \}; null = "">
/* Transition tables are a table of sub tables, with some tables
* reused for efficiency.
*/
static const ANTLR3_INT32 * const dfa<dfa.decisionNumber>_transitions[] =
{
  <dfa.transitionEdgeTables:{xref|dfa<dfa.decisionNumber>_T<xref>}; separator=", ", wrap="\n", null="_empty">
};
<if(dfa.specialStateSTs)>
static ANTLR3_INT32 dfa<dfa.decisionNumber>_sst(p<name> ctx, pANTLR3_BASE_RECOGNIZER recognizer,
pANTLR3_INT_STREAM is, pANTLR3_CYCLIC_DFA dfa, ANTLR3_INT32 s)
{
 ANTLR3_INT32 _s;
 \_\simeq s;
  switch (s)
   {
  <dfa.specialStateSTs:{state |
 case <i0>:
\langlestate\rangle; separator="\n"> }
<if(backtracking)>
 if (BACKTRACKING > 0) {
	FAILEDFLAG = ANTLR3_TRUE;
return -1;
  }
<endif>
  CONSTRUCTEX();
 EXCEPTION->type = ANTLR3_NO_VIABLE_ALT_EXCEPTION;
 EXCEPTION \rightarrow message = (void *)" < dfa.description >":EXCEPTION - > decisionNum = <dfa.decisionNumber>;
 EXCEPTION \rightarrow state = s;
  <@noViableAltException()>
```

```
 return -1;
}
<endif>
```

```
<@errorMethod()>
```

```
/* Declare tracking structure for Cyclic DFA <dfa.decisionNumber>
```
\*/

static

ANTLR3\_CYCLIC\_DFA cdfa<dfa.decisionNumber>

 $= \{$ 

```
\langledfa.decisionNumber>, /* Decision number of this dfa */
	 /* Which decision this represents: */
```
 (const pANTLR3\_UCHAR)"<dfa.description>",

<if(dfa.specialStateSTs)>

```
	 (CDFA_SPECIAL_FUNC) dfa<dfa.decisionNumber>_sst,
```
<else>

 (CDFA\_SPECIAL\_FUNC) antlr3dfaspecialStateTransition, /\* Default special state transition function \*/ <endif>

antlr3dfaspecialTransition,  $\frac{*}{*}$  DFA specialTransition is currently just a default function in the runtime  $\frac{*}{*}$ antlr3dfapredict,  $\frac{\partial f}{\partial x}$  /\* DFA simulator function is in the runtime \*/

dfa<dfa.decisionNumber>\_eot, /\* EOT table  $*$ /

```
dfa<dfa.decisionNumber> eof, \frac{\partial f}{\partial x} EOF table \frac{\partial f}{\partial y}
```
 dfa<dfa.decisionNumber>\_min, /\* Minimum tokens for each state \*/

```
dfa<dfa.decisionNumber> max, \frac{1}{8} Maximum tokens for each state \frac{1}{8}
```
 $dfa$ <dfa.decisionNumber> accept,  $/*$  Accept table  $*$ /

 dfa<dfa.decisionNumber>\_special, /\* Special transition states \*/

```
	 dfa<dfa.decisionNumber>_transitions	/* Table of transition tables	 */
```
 };

/\* End of Cyclic DFA <dfa.decisionNumber>

```
* ---------------------
```
\*/

>>

/\*\* A state in a cyclic DFA; it's a special state and part of a big switch on

```
* state.
```
\*/

cyclicDFAState(decisionNumber,stateNumber,edges,needErrorClause,semPredState) ::= <<

{

ANTLR3\_UINT32 LA<decisionNumber> <stateNumber>;<\n> ANTLR3\_MARKER index<decisionNumber> <stateNumber>;<\n>

LA<decisionNumber> <stateNumber> = LA(1);<\n>  $\langle$ if(semPredState) $>$  $\langle$ ! get next lookahead symbol to test edges, then rewind ! $>$ index<decisionNumber> <stateNumber> = INDEX();<\n> REWINDLAST();<\n>

```
<endif>
  s = -1:
   <edges; separator="\nelse ">
\langleif(semPredState)> \langle! return input cursor to state before we rewound !>
	SEEK(index<decisionNumber>_<stateNumber>);<\n>
<endif>
 if (s>=0)
   {
	return s;
   }
}
break;
>>
/** Just like a fixed DFA edge, test the lookahead and indicate what
* state to jump to next if successful.
*/
cyclicDFAEdge(labelExpr, targetStateNumber, edgeNumber, predicates) ::= <<
if ( <if(predicates)>(<predicates>) && <endif>(<labelExpr>) )
{
  s = <targetStateNumber>;
\langle n \rangle\gg/** An edge pointing at end-of-token; essentially matches any char;
* always jump to the target.
*/
eotDFAEdge(targetStateNumber,edgeNumber, predicates) ::= <<
s = <targetStateNumber>;<\n>
\gt
```
## // D F A E X P R E S S I O N S

andPredicates(left,right) ::= "(  $(\langle left \rangle) \& \& (\langle right \rangle)$  )"

orPredicates(operands) ::= "(<operands:{o|(<o>)}; separator=\"||\">)"

notPredicate(pred) ::= "!( <evalPredicate(pred,{})> )"

 $evalPredictive(pred, description) ::= "($ 

```
evalSynPredictive(pred, description) ::= "<pred>(ctx)"
```
lookaheadTest(atom,k,atomAsInt) ::= "LA<decisionNumber>\_<stateNumber> == <atom>"

 $/*$  Sometimes a lookahead test cannot assume that  $LA(k)$  is in a temp variable

\* somewhere. Must ask for the lookahead directly.

\*/

isolatedLookaheadTest(atom,k,atomAsInt) ::= "LA(<k>) == <atom>"

lookaheadRangeTest(lower,upper,k,rangeNumber,lowerAsInt,upperAsInt) ::= <%  $((LA < decisionNumber > -)$  $% >$ 

isolatedLookaheadRangeTest(lower,upper,k,rangeNumber,lowerAsInt,upperAsInt) ::= "((LA(<k>) >= <lower>) &&  $(LA(<\&>) \leq \leq \text{upper>}))''$ 

```
setTest(range) ::= "<ranges; separator='\\" || \n\\"
```

```
// ATTRIBUTES
```

```
makeScopeSet() ::= <<
/* makeScopeSet()
*/
/* Definition of the <scope.name>scope variable tracking
* structure. An instance of this structure is created by calling
* <name>_<scope.name>Push().
*/
typedef struct <scopeStruct(sname=scope.name,...)>_struct
{
  /** Function that the user may provide to be called when the
   * scope is destroyed (so you can free pANTLR3_HASH_TABLES and so on)
 *
   * \param POinter to an instance of this typedef/struct
   */
  void (ANTLR3_CDECL *free) (struct <scopeStruct(sname=scope.name,...)>_struct * frame);
 /* =============================================================================
   * Programmer defined variables...
   */
   <scope.attributes:{it |<it.decl>;}; separator="\n">
  /* End of programmer defined variables
 * =============================================================================
   */
}
   <scopeStruct(sname=scope.name,...)>, * <scopeType(sname=scope.name,...)>;
>>
globalAttributeScopeDecl(scope) ::= <<
<if(scope.attributes)>
/* globalAttributeScopeDecl(scope)
*/
<makeScopeSet(...)>
```

```
<endif>
\rightarrowruleAttributeScopeDecl(scope) ::= <<
<if(scope.attributes)>
/* ruleAttributeScopeDecl(scope)
*/
<makeScopeSet(...)>
<endif>
>>
globalAttributeScopeFuncDecl(scope) ::=
<</* globalAttributeScopeFuncDecl(scope)
*/
<if(scope.attributes)>
/* -----------------------------------------------------------------------------
* Function declaration for creating a <name>_<scope.name> scope set
*/
static <scopeType(sname=scope.name,...)> <scopePushName(sname=scope.name,...)>(p<name> ctx);
static void ANTLR3 CDECL <scope.name>Free(<scopeType(sname=scope.name)> scope);
/* ----------------------------------------------------------------------------- */
<endif>
>>
globalAttributeScopeFuncMacro(scope) ::= <<
<if(scope.attributes)>
/* globalAttributeScopeFuncMacro(scope)
*/
/** Function for popping the top value from a <scopeStack(sname=scope.name)>
*/
void
<scopePopName(sname=scope.name,...)>(p<name> ctx)
{
  // First see if the user defined a function they want to be called when a
  // scope is popped/freed.
  //
	// If the user supplied the scope entries with a free function,then call it first
	//
 if (SCOPE TOP(<scope.name>)->free != NULL)
	{
    SCOPE_TOP(<scope.name>)->free(SCOPE_TOP(<scope.name>));
	}
  // Now we decrement the scope's upper limit bound. We do not actually pop the scope as
  // we want to reuse scope entries if we do continuous push and pops. Most scopes don't
```

```
 // next too far so we don't want to keep freeing and allocating them
```

```
 //
```

```
 ctx-><scopeStack(sname=scope.name,...)>_limit--;
```

```
 SCOPE_TOP(<scope.name>) = (<scopeType(sname=scope.name)>)(ctx-><scopeStack(sname=scope.name,...)>-
>get(ctx-><scopeStack(sname=scope.name,...)>, ctx-><scopeStack(sname=scope.name,...)>_limit - 1));
}
<endif>
>>
ruleAttributeScopeFuncDecl(scope) ::= <<
<if(scope.attributes)>
/* ruleAttributeScopeFuncDecl(scope)
*/
/* -----------------------------------------------------------------------------
* Function declarations for creating a <name>_<scope.name> scope set
*/
static <scopeType(sname=scope.name,...)> <scopePushName(sname=scope.name,...)>(p<name> ctx);
static void ANTLR3_CDECL <scope.name>Free(<scopeType(sname=scope.name)> scope);
/* ----------------------------------------------------------------------------- */
<endif>
>>
ruleAttributeScopeFuncMacro(scope) ::= <<
<if(scope.attributes)>
/* ruleAttributeScopeFuncMacro(scope)
*/
/** Function for popping the top value from a <scopeStack(sname=scope.name,...)>
*/
void
<scopePopName(sname=scope.name,...)>(p<name> ctx)
{
  // First see if the user defined a function they want to be called when a
   // scope is popped/freed.
   //
	// If the user supplied the scope entries with a free function,then call it first
	//
  if (SCOPE_TOP(<scope.name>)->free != NULL)
	{
     SCOPE_TOP(<scope.name>)->free(SCOPE_TOP(<scope.name>));
 	}
   // Now we decrement the scope's upper limit bound. We do not actually pop the scope as
   // we want to reuse scope entries if we do continuous push and pops. Most scopes don't
   // next too far so we don't want to keep freeing and allocating them
   //
   ctx-><scopeStack(sname=scope.name,...)>_limit--;
  SCOPE_TOP(\langlescope.name\rangle) = (\langlescopeType(sname=scope.name)\rangle)(ctx-\rangle\langlescopeStack(sname=scope.name,...)\rangle-
```

```
>get(ctx-><scopeStack(sname=scope.name,...)>, ctx-><scopeStack(sname=scope.name,...)>_limit - 1));
```

```
}
```

```
<endif>
```
 $\gg$ 

```
globalAttributeScopeDef(scope) ::=
```
 $<<$ 

```
/* globalAttributeScopeDef(scope)
```
\*/

<if(scope.attributes)>

/\*\* Pointer to the <scope.name> stack for use by <scopePushName(sname=scope.name)>()

\* and <scopePopName(sname=scope.name,...)>()

\*/

pANTLR3\_STACK <scopeStack(sname=scope.name)>;

ANTLR3\_UINT32 <scopeStack(sname=scope.name)>\_limit;

```
/** Pointer to the top of the stack for the global scope <scopeStack(sname=scope.name)>
```
\*/

```
<scopeType(sname=scope.name,...)> (*<scopePushName(sname=scope.name,...)>)(struct <name>_Ctx_struct *
ctx);
```

```
<scopeType(sname=scope.name,...)> <scopeTopDecl(sname=scope.name,...)>;
```
<endif>

 $\gg$ 

```
ruleAttributeScopeDef(scope) ::= <<
```
<if(scope.attributes)>

```
/* ruleAttributeScopeDef(scope)
```

```
*/
```
/\*\* Pointer to the <scope.name> stack for use by <scopePushName(sname=scope.name)>()

```
* and <scopePopName(sname=scope.name,...)>()
```
\*/

pANTLR3\_STACK <scopeStack(sname=scope.name,...)>;

```
ANTLR3_UINT32 <scopeStack(sname=scope.name,...)>_limit;
```

```
<scopeType(sname=scope.name,...)> (*<scopePushName(sname=scope.name,...)>)(struct <name>_Ctx_struct *
ctx);
```

```
<scopeType(sname=scope.name,...)> <scopeTopDecl(sname=scope.name,...)>;
```

```
<endif>
\gg
```

```
globalAttributeScopeFuncs(scope) ::= <<
<if(scope.attributes)>
/* globalAttributeScopeFuncs(scope)
*/
<attributeFuncs(scope)>
<endif>
```

```
>>
```

```
ruleAttributeScopeFuncs(scope) ::= <<
<if(scope.attributes)>
/* ruleAttributeScopeFuncs(scope)
*/
<attributeFuncs(scope)>
<endif>
\ggglobalAttributeScope(scope) ::= <<
<if(scope.attributes)>
/* globalAttributeScope(scope)
*/
ctx-><scopePushName(sname=scope.name,...)> = <scopePushName(sname=scope.name,...)>;
ctx\rightarrow\ll\text{scopeStack}(\text{stance}=\text{scope}.\text{name},...)> = \text{antlr3StackNew}(0);ctx-><scopeStack(sname=scope.name,...)> limit = 0;
\langlescopeTop(sname=scope.name,...)> = NULL;
<endif>
>>
ruleAttributeScope(scope) ::=
<<<if(scope.attributes)>
/* ruleAttributeScope(scope)
*/
ctx-><scopePushName(sname=scope.name,...)> = <scopePushName(sname=scope.name,...)>;
ctx-><scopeStack(sname=scope.name,...)> = antlr3StackNew(0);
ctx-><scopeStack(sname=scope.name,...)> limit = 0;
\langlescopeTop(sname=scope.name,...)> = NULL;
<endif>
>>
globalAttributeScopeFree(scope) ::= <<
<if(scope.attributes)>
/* globalAttributeScope(scope)
*/
ctx-><scopeStack(sname=scope.name,...)>->free(ctx-><scopeStack(sname=scope.name,...)>);
<endif>
\rightarrowruleAttributeScopeFree(scope) ::=
<<<if(scope.attributes)>
/* ruleAttributeScope(scope)
*/
ctx-><scopeStack(sname=scope.name,...)>->free(ctx-><scopeStack(sname=scope.name,...)>);
<endif>
\rightarrowscopeTopDecl(sname) ::= <<
```

```
p<name>_<sname>Top
>>
scopeTop(sname) ::= <<
ctx-><scopeTopDecl(sname=sname,...)>
>>
scopePop(sname) ::= <<
<scopePopName(sname=sname,...)>(ctx);
>>
scopePush(sname) ::= <<
p<name>_<sname>Push(ctx)
>>
scopePopName(sname) ::= <<
p<name>_<sname>Pop
\ggscopePushName(sname) ::= <<
p<name>_<sname>Push
>>
scopeType(sname) ::= <<
p<name>_<sname>_SCOPE
>>
scopeStruct(sname) ::= <<
<name>_<sname>_SCOPE
>>
scopeStack(sname) ::= <<
p<name>_<sname>Stack
>>
attributeFuncs(scope) ::= <<
<if(scope.attributes)>
/* attributeFuncs(scope)
*/
static void ANTLR3_CDECL <scope.name>Free(<scopeType(sname=scope.name)> scope)
{
```

```
/** \brief Allocate initial memory for a <name> <scope.name> scope variable stack entry and
* add it to the top of the stack.
*
```
ANTLR3\_FREE(scope);

}

```
* \remark
```

```
* By default the structure is freed with ANTLR_FREE(), but you can use the
```

```
* the \setminus \emptyset init action to install a pointer to a custom free() routine by
```
\* adding the code:

\* \code

```
* <scopeTop(sname=scope.name)>->free = myroutine;
```
- \* \endcode
- \*

```
* With lots of comments of course! The routine should be declared in
```

```
* \@members { } as:
```
\* \code

```
void ANTLR3_CDECL myfunc( <scopeType(sname=scope.name)> ptr).
```
\* \endcode

\*

```
* It should perform any custom freeing stuff that you need (call ANTLR_FREE3, not free()
```

```
* NB: It should not free the pointer it is given, which is the scope stack entry itself
```

```
* and will be freed by the function that calls your custom free routine.
```
\* \*/

```
static <scopeType(sname=scope.name)>
```

```
<scopePushName(sname=scope.name)>(p<name> ctx)
```
{

```
 /* Pointer used to create a new set of attributes
```
\*/

```
 <scopeType(sname=scope.name)> newAttributes;
```
/\* Allocate the memory for a new structure if we need one.

```
 */
```

```
 if (ctx-><scopeStack(sname=scope.name)>->size(ctx-><scopeStack(sname=scope.name)>) > ctx-
><scopeStack(sname=scope.name)>_limit)
```
{

```
 // The current limit value was less than the number of scopes available on the stack so
```
// we can just reuse one. Our limit tracks the stack count, so the index of the entry we want

// is one less than that, or conveniently, the current value of limit.

```
 //
```

```
 newAttributes = (<scopeType(sname=scope.name)>)ctx-><scopeStack(sname=scope.name)>->get(ctx-
><scopeStack(sname=scope.name)>, ctx-><scopeStack(sname=scope.name)>_limit);
```

```
 }
```
{

```
 else
```

```
 // Need a new allocation
```

```
 //
```
 $newAttributes = (`scopeType(sname=scope.name)`)$ 

```
ANTLR3_MALLOC(sizeof(<scopeStruct(sname=scope.name)>));
```

```
if (newAttributes != NULL)
```

```
 {
   /* Standard ANTLR3 library implementation
```

```
 */
```

```
 ctx-><scopeStack(sname=scope.name)>->push(ctx-><scopeStack(sname=scope.name)>, newAttributes,
(void (*)(void *))<scope.name>Free);
     }
   }
   // Blank out any previous free pointer, the user might or might install a new one.
   //
   newAttributes->free = NULL;
   // Indicate the position in the available stack that the current level is at
   //
   ctx-><scopeStack(sname=scope.name)>_limit++;
	/* Return value is the pointer to the new entry, which may be used locally
 	 * without de-referencing via the context.
   */
   return newAttributes;
\langle \rangle<endif>
>>
returnStructName(r) ::= "<r.name>_return"
returnType() ::= <\!\%<if(!ruleDescriptor.isSynPred)>
<if(ruleDescriptor.hasMultipleReturnValues)>
<ruleDescriptor.grammar.recognizerName>_<ruleDescriptor:returnStructName()>
<else>
<if(ruleDescriptor.hasSingleReturnValue)>
<ruleDescriptor.singleValueReturnType>
<else>
void
<endif>
<endif>
<else>
ANTLR3_BOOLEAN
<endif>
\%/* Generate the C type associated with a single or multiple return
* value(s).
*/
ruleLabelType(referencedRule) ::= <%
<if(referencedRule.hasMultipleReturnValues)>
<referencedRule.grammar.recognizerName>_<referencedRule.name>_return
<else>
<if(referencedRule.hasSingleReturnValue)>
<referencedRule.singleValueReturnType>
```

```
<else>
void
<endif>
<endif>
\frac{0}{6}delegateName(d) ::= \lt\lt<if(d.label)><d.label><else>g<it.name><endif>
>>
/** Using a type to init value map, try to init a type; if not in table
* must be an object, default value is "0".
*/
initValue(typeName) ::= <<
= <cTypeInitMap.(typeName)>
>>
/** Define a rule label */
ruleLabelDef(label) ::= <<
<ruleLabelType(referencedRule=label.referencedRule)> <label.label.text>;
#undef RETURN_TYPE_<label.label.text>
#define	RETURN_TYPE_<label.label.text> <ruleLabelType(referencedRule=label.referencedRule)><\n>
>>
/** Rule label default value */
ruleLabelInitVal(label) ::= <<
>>
ASTLabelType() ::=
"<if(recognizer.ASTLabelType)><recognizer.ASTLabelType><else>pANTLR3_BASE_TREE<endif>"
/** Define a return struct for a rule if the code needs to access its
* start/stop tokens, tree stuff, attributes, ... Leave a hole for
* subgroups to stick in members.
*/
returnScope(scope) ::= <<
<if(!ruleDescriptor.isSynPred)>
<if(ruleDescriptor.hasMultipleReturnValues)>
typedef struct <ruleDescriptor.grammar.recognizerName>_<ruleDescriptor:returnStructName()>_struct
{
<if(!TREE_PARSER)>
  /** Generic return elements for ANTLR3 rules that are not in tree parsers or returning trees
   */
 pANTLR3_COMMON_TOKEN start;
  pANTLR3_COMMON_TOKEN stop;
<else>
   <recognizer.ASTLabelType> start;
   <recognizer.ASTLabelType> stop;
<endif>
```

```
 Open Source Used In AppDynamics_Cloud_Licensing_Service 23.6.0 4656
```

```
 <@ruleReturnMembers()>
  <ruleDescriptor.returnScope.attributes:{it |<it.type> <it.name>;}; separator="\n">
}
  <ruleDescriptor.grammar.recognizerName>_<ruleDescriptor:returnStructName()>;<\n><\n>
<endif>
<endif>
\rightarrowparameterScope(scope) ::= <<
<scope.attributes:{it |<it.decl>}; separator=", ">
\ggparameterAttributeRef(attr) ::= "<attr.name>"
parameterSetAttributeRef(attr,expr) ::= "<attr.name>=<expr>;"
/** Note that the scopeAttributeRef does not have access to the
* grammar name directly
*/
scopeAttributeRef(scope, attr, index,negIndex) ::= <\!\%\langleif(negIndex)>	((SCOPE_TYPE(<scope>))(ctx->SCOPE_STACK(<scope>)->get( ctx->SCOPE_STACK(<scope>), ctx-
>SCOPE_STACK(<scope>)->size(ctx->SCOPE_STACK(<scope>)) - <negIndex> - 1) ))-><attr.name>
<else>
\langleif(index)>	((SCOPE_TYPE(<scope>))(ctx->SCOPE_STACK(<scope>)->get(ctx->SCOPE_STACK(<scope>),
(ANTLR3_UINT32)<index> ) ))-><attr.name>
<else>
	(SCOPE_TOP(<scope>))-><attr.name>
<endif>
<endif>
% >scopeSetAttributeRef(scope,attr,expr,index,negIndex) ::= <%
\langleif(negIndex)>	((SCOPE_TYPE(<scope>))(ctx->SCOPE_STACK(<scope>)->get( ctx->SCOPE_STACK(<scope>), ctx-
>SCOPE_STACK(<scope>)->size(ctx->SCOPE_STACK(<scope>)) - <negIndex> - 1) ))-><attr.name> = <expr>;
<else>
\langleif(index)>	((SCOPE_TYPE(<scope>))(ctx->SCOPE_STACK(<scope>)->get(ctx->SCOPE_STACK(<scope>),
(ANTLR3 UINT32\langle index \rangle))->\langle attr.name \rangle = \langle expr \rangle;
<else>
	(SCOPE_TOP(<scope>))-><attr.name>=<expr>;
<endif>
<endif>
\frac{0}{6}/* $x is either global scope or x is rule with dynamic scope; refers
```
\* to stack itself not top of stack. This is useful for predicates

```
* like {$function.size()>0 && $function::name.equals("foo")}?
*/
isolatedDynamicScopeRef(scope) ::= "ctx->SCOPE_STACK(<scope>)"
/** reference an attribute of rule; might only have single return value */ruleLabelRef(referencedRule,scope,attr) ::= <<
<if(referencedRule.hasMultipleReturnValues)>
<scope>.<attr.name>
<else>
<scope>
<endif>
\rightarrowreturnAttributeRef(ruleDescriptor,attr) ::= <<
<if(ruleDescriptor.hasMultipleReturnValues)>
retval.<attr.name>
<else>
<attr.name>
<endif>
\rightarrowreturnSetAttributeRef(ruleDescriptor,attr,expr) ::= <<
<if(ruleDescriptor.hasMultipleReturnValues)>
retval.<attr.name>=<expr>;
<else>
<attr.name>=<expr>;
```
<endif>

```
>>
```
/\*\* How to translate \$tokenLabel \*/ tokenLabelRef(label) ::= "<label>"

```
/** ids+=ID {$ids} or e+=expr {$e} */listLabelRef(label) ::= "list_<label>"
```

```
// not sure the next are the right approach
```

```
//
```

```
tokenLabelPropertyRef_text(scope,attr) ::= "(<scope>->getText(<scope>))"
tokenLabelPropertyRef_type(scope,attr) ::= "(<scope>->getType(<scope>))"
tokenLabelPropertyRef_line(scope,attr) ::= "(<scope>->getLine(<scope>))"
tokenLabelPropertyRef_pos(scope,attr) ::= "(<scope>->getCharPositionInLine(<scope>))"
tokenLabelPropertyRef_channel(scope,attr) ::= "(<scope>->getChannel(<scope>))"
tokenLabelPropertyRef_index(scope,attr) ::= "(<scope>->getTokenIndex(<scope>))"
tokenLabelPropertyRef_tree(scope,attr) ::= "(<scope>->tree)"
tokenLabelPropertyRef_int(scope,attr) ::= "(<scope>->getText(<scope>)->toInt32(<scope>->getText(<scope>)))"
```
ruleLabelPropertyRef\_start(scope,attr) ::= "(<scope>.start)"

```
ruleLabelPropertyRef_stop(scope,attr) ::= "(<scope>.stop)"
ruleLabelPropertyRef_tree(scope,attr) ::= "(<scope>.tree)"
ruleLabelPropertyRef_text(scope,attr) ::= <<
<if(TREE_PARSER)>
(STRSTREAM->toStringSS(STRSTREAM, <scope>.start, <scope>.start))
<else>
(STRSTREAM->toStringTT(STRSTREAM, <scope>.start, <scope>.stop))
<endif>
\rightarrow
```

```
ruleLabelPropertyRef_st(scope,attr) ::= "<scope>.st"
```
/\*\* Isolated \$RULE ref ok in lexer as it's a Token \*/ lexerRuleLabel(label) ::= "<label>"

lexerRuleLabelPropertyRef\_type(scope,attr) ::= "(<scope>->getType(<scope>))" lexerRuleLabelPropertyRef\_line(scope,attr) ::= "(<scope>->getLine(<scope>))" lexerRuleLabelPropertyRef\_pos(scope,attr) ::= "(<scope>->getCharPositionInLine(<scope>))" lexerRuleLabelPropertyRef\_channel(scope,attr) ::= "(<scope>->getChannel(<scope>))" lexerRuleLabelPropertyRef\_index(scope,attr) ::= "(<scope>->getTokenIndex(<scope>))" lexerRuleLabelPropertyRef\_text(scope,attr) ::= "(<scope>->getText(<scope>))"

```
// Somebody may ref $template or $tree or $stop within a rule:
rulePropertyRef_start(scope,attr) ::= "retval.start"
rulePropertyRef_stop(scope,attr) ::= "retval.stop"
rulePropertyRef_tree(scope,attr) ::= "retval.tree"
rulePropertyRef_text(scope,attr) ::= <<
<if(TREE_PARSER)>
INPUT->toStringSS(INPUT, ADAPTOR->getTokenStartIndex(ADAPTOR, retval.start), ADAPTOR-
>getTokenStopIndex(ADAPTOR, retval.start))
<else>
STRSTREAM->toStringTT(STRSTREAM, retval.start, LT(-1))
<endif>
>>
rulePropertyRef_st(scope,attr) ::= "retval.st"
lexerRulePropertyRef_text(scope,attr) ::= "LEXER->getText(LEXER)"
lexerRulePropertyRef_type(scope,attr) ::= "_type"
lexerRulePropertyRef_line(scope,attr) ::= "LEXSTATE->tokenStartLine"
lexerRulePropertyRef_pos(scope,attr) ::= "LEXSTATE->tokenStartCharPositionInLine"
lexerRulePropertyRef_channel(scope,attr) ::= "LEXSTATE->channel"
lexerRulePropertyRef_start(scope,attr) ::= "LEXSTATE->tokenStartCharIndex"
lexerRulePropertyRef_stop(scope,attr) ::= "(LEXER->getCharIndex(LEXER)-1)"
lexerRulePropertyRef_index(scope,attr) ::= "-1" // undefined token index in lexer
```
lexerRulePropertyRef\_int(scope,attr) ::= "LEXER->getText(LEXER)->toInt32(LEXER->getText(LEXER))"

// setting \$st and \$tree is allowed in local rule. everything else is flagged as error

```
ruleSetPropertyRef_tree(scope,attr,expr) ::= "retval.tree=<expr>;"
ruleSetPropertyRef_st(scope,attr,expr) ::= "retval.st=<expr>;"
/** How to deal with an @after for C targets. Because we cannot rely on
* any garbage collection, after code is executed even in backtracking
* mode. Must be documented clearly.
*/
execAfter(action) ::= <<
{
   <action>
}
>>
/* How to execute an action (when not backtracking) */execAction(action) ::= \lt\lt<if(backtracking)>
<if(actions.(actionScope).synpredgate)>
if ( <actions.(actionScope).synpredgate> )
{
   <action>
}
<else>
if ( BACKTRACKING == 0){
   <action>
}
<endif>
<else>
{
  <action>
}
<endif>
>>
// M I S C (properties, etc...)
bitsetDeclare(name, words64) ::= <<
/* Bitset defining follow set for error recovery in rule state: \langlename> */
static ANTLR3_BITWORD <name> bits[] = { \langle \text{words64}: \{ \text{it} | \text{ANTLR3} \text{ UNT64 LIT}(\langle \text{it} \rangle) \} }; \text{separation} = ", \rangle;
static ANTLR3 BITSET LIST <name> = { <name> bits, <length(words64)> };
>>
bitset(name, words64) ::= <<antlr3BitsetSetAPI(&<name>);<\n>
\gt
```

```
 Open Source Used In AppDynamics_Cloud_Licensing_Service 23.6.0 4660
```
codeFileExtension() ::= ".c"

true\_value() ::= "ANTLR3\_TRUE" false\_value() ::= "ANTLR3\_FALSE"

Found in path(s):

\* /opt/cola/permits/1274703855\_1645234694.1/0/antlr-3-5-2-sources-jar/org/antlr/codegen/templates/C/C.stg No license file was found, but licenses were detected in source scan.

/\*

- \* [The "BSD license"]
- \* Copyright (c) 2011 Terence Parr
- \* All rights reserved.
- \*

\* Conversion to C#:

- \* Copyright (c) 2011 Sam Harwell, Pixel Mine, Inc.
- \* All rights reserved.

\*

\* Redistribution and use in source and binary forms, with or without

\* modification, are permitted provided that the following conditions

\* are met:

\* 1. Redistributions of source code must retain the above copyright

- \* notice, this list of conditions and the following disclaimer.
- \* 2. Redistributions in binary form must reproduce the above copyright
- \* notice, this list of conditions and the following disclaimer in the
- \* documentation and/or other materials provided with the distribution.
- \* 3. The name of the author may not be used to endorse or promote products
- \* derived from this software without specific prior written permission.
- \*

\* THIS SOFTWARE IS PROVIDED BY THE AUTHOR ``AS IS'' AND ANY EXPRESS OR

\* IMPLIED WARRANTIES, INCLUDING, BUT NOT LIMITED TO, THE IMPLIED WARRANTIES

\* OF MERCHANTABILITY AND FITNESS FOR A PARTICULAR PURPOSE ARE DISCLAIMED.

\* IN NO EVENT SHALL THE AUTHOR BE LIABLE FOR ANY DIRECT, INDIRECT,

\* INCIDENTAL, SPECIAL, EXEMPLARY, OR CONSEQUENTIAL DAMAGES (INCLUDING, BUT

\* NOT LIMITED TO, PROCUREMENT OF SUBSTITUTE GOODS OR SERVICES; LOSS OF USE,

\* DATA, OR PROFITS; OR BUSINESS INTERRUPTION) HOWEVER CAUSED AND ON ANY

\* THEORY OF LIABILITY, WHETHER IN CONTRACT, STRICT LIABILITY, OR TORT

\* (INCLUDING NEGLIGENCE OR OTHERWISE) ARISING IN ANY WAY OUT OF THE USE OF

\* THIS SOFTWARE, EVEN IF ADVISED OF THE POSSIBILITY OF SUCH DAMAGE.

\*/

/\*\* Template subgroup to add template rewrite output

\* If debugging, then you'll also get STDbg.stg loaded.

\*/

 $@$ outputFile.imports() ::= << <@super.imports()> using Antlr3.ST; using Antlr3.ST.Language;

```
>>
```
@genericParser.members() ::= << <@super.members()> private StringTemplateGroup \_templateGroup = new StringTemplateGroup("<name>Templates", typeof(AngleBracketTemplateLexer) );

```
public StringTemplateGroup TemplateGroup
{
```

```
	get { return _templateGroup; }
set { _templateGroup = value; }
}
>>
```
ruleReturnBaseType() ::= <% Template<if(TREE\_PARSER)>Tree<else>Parser<endif>RuleReturnScope\<StringTemplate, <labelType>>  $% >$ 

 $/**$  x+=rule when output=template  $*/$ ruleRefAndListLabel(rule,label,elementIndex,args,scope) ::= << <ruleRef(...)> <listLabelElem(elem={<label>.Template},elemType="StringTemplate",...)>  $\gg$ 

```
rewriteTemplate(alts) ::= <<
```
## // TEMPLATE REWRITE

```
<if(backtracking)>
if (<actions.(actionScope).synpredgate>)
{
	<alts:rewriteTemplateAlt(); separator="else ">
	<if(rewriteMode)><replaceTextInLine()><endif>
}
<else>
<alts:rewriteTemplateAlt(); separator="else ">
<if(rewriteMode)><replaceTextInLine()><endif>
<endif>
>>
replaceTextInLine() ::= \leq<if(TREE_PARSER)>
((TokenRewriteStream)input.TokenStream).Replace(
	input.TreeAdaptor.GetTokenStartIndex(retval.Start),
	input.TreeAdaptor.GetTokenStopIndex(retval.Start),
	retval.Template);
<else>
((TokenRewriteStream)input).Replace(
	retval.Start.TokenIndex,
```

```
	input.LT(-1).TokenIndex,
	retval.Template);
<endif>
\ggrewriteTemplateAlt(it) ::= <<
// <it.description>
\langleif(it.pred)>if (\langleit.pred\rangle){
retval. Template = \langleit.alt\rangle;
\langle n \rangle<else>
{
retval. Template = \langleit.alt\rangle;
\langle \rangle<endif>
>>
rewriteEmptyTemplate(alts) ::= <<
null;
>>
/** Invoke a template with a set of attribute name/value pairs.
* Set the value of the rule's template *after* having set
* the attributes because the rule's template might be used as
* an attribute to build a bigger template; you get a self-embedded
* template.
*/
rewriteExternalTemplate(name,args) ::= <%
TemplateGroup.GetInstanceOf("<name>"<optionalArguments(args)>)
% >/** expr is a string expression that says what template to load */rewriteIndirectTemplate(expr,args) ::= <%
TemplateGroup.GetInstanceOf(<expr><optionalArguments(args)>)
% >/** Invoke an inline template with a set of attribute name/value pairs */
rewriteInlineTemplate(args, template) ::= <%
new StringTemplate(TemplateGroup, "<template>"<optionalArguments(args)>)
% >optionalArguments(args) ::= <<
\langleif(args)>.
new Dictionary \<string, object>() { <args:optionalArgument(); separator=", "> }
<endif>
\gg
```

```
optionalArgument(it) ::= \ll\ll{"<it.name>", <it.value>}
\rightarrow/*\ast plain \rightarrow {foo} action */\ast
```

```
rewriteAction(action) ::= <<
<action>
\rightarrow
```

```
/** An action has %st.attrName=expr; or %{st}.attrName=expr; */
actionSetAttribute(st,attrName,expr) ::= <<
(<st>).SetAttribute("<attrName>",<expr>);
\gg
```

```
/** Translate %{stringExpr} */
actionStringConstructor(stringExpr) ::= <<
new StringTemplate(TemplateGroup,<stringExpr>)
>>
```

```
Found in path(s):
* /opt/cola/permits/1274703855_1645234694.1/0/antlr-3-5-2-sources-
jar/org/antlr/codegen/templates/CSharp3/ST.stg
No license file was found, but licenses were detected in source scan.
```
/\*

[The "BSD license"] Copyright (c) 2005-2006 Terence Parr All rights reserved.

Redistribution and use in source and binary forms, with or without modification, are permitted provided that the following conditions are met:

- 1. Redistributions of source code must retain the above copyright notice, this list of conditions and the following disclaimer.
- 2. Redistributions in binary form must reproduce the above copyright notice, this list of conditions and the following disclaimer in the documentation and/or other materials provided with the distribution.
- 3. The name of the author may not be used to endorse or promote products derived from this software without specific prior written permission.

THIS SOFTWARE IS PROVIDED BY THE AUTHOR ``AS IS'' AND ANY EXPRESS OR IMPLIED WARRANTIES, INCLUDING, BUT NOT LIMITED TO, THE IMPLIED WARRANTIES OF MERCHANTABILITY AND FITNESS FOR A PARTICULAR PURPOSE ARE DISCLAIMED. IN NO EVENT SHALL THE AUTHOR BE LIABLE FOR ANY DIRECT, INDIRECT, INCIDENTAL, SPECIAL, EXEMPLARY, OR CONSEQUENTIAL DAMAGES (INCLUDING, BUT NOT LIMITED TO, PROCUREMENT OF SUBSTITUTE GOODS OR SERVICES; LOSS OF USE, DATA, OR PROFITS; OR BUSINESS INTERRUPTION) HOWEVER CAUSED AND ON ANY

```
THEORY OF LIABILITY, WHETHER IN CONTRACT, STRICT LIABILITY, OR TORT
(INCLUDING NEGLIGENCE OR OTHERWISE) ARISING IN ANY WAY OUT OF THE USE OF
THIS SOFTWARE, EVEN IF ADVISED OF THE POSSIBILITY OF SUCH DAMAGE.
*/
group AST;
@outputFile.imports() ::= <<
<@super.imports()>
>>
@genericParser.members() ::= <<
<@super.members()>
<parserMembers()>
\gg/** Add an adaptor property that knows how to build trees */
parserMembers() ::= <<
\langle = !protected TreeAdaptor adaptor = new CommonTreeAdaptor();\langle n \rangle!>
setTreeAdaptor: function(adaptor) {
 this.adaptor = adaptor;
   <grammar.directDelegates:{g|<g:delegateName()>.setTreeAdaptor(this.adaptor);}>
},
getTreeAdaptor: function() {
  return this.adaptor;
},
>>
@returnScope.ruleReturnMembers() ::= <<
getTree: function() { return this.tree; }
>>
/** Add a variable to track rule's return AST */
ruleDeclarations() ::= \lt\lt<super.ruleDeclarations()>
var root_0 = null; \langle n \rangle>>
ruleLabelDefs() ::= <<
<super.ruleLabelDefs()>
<ruleDescriptor.tokenLabels:{var <it.label.text>_tree=null;}; separator="\n">
<ruleDescriptor.tokenListLabels:{var <it.label.text>_tree=null;}; separator="\n">
<ruleDescriptor.allTokenRefsInAltsWithRewrites
  :{var stream_<it>=new org.antlr.runtime.tree.RewriteRuleTokenStream(this.adaptor,"token <it>");};
separator="\n">
<ruleDescriptor.allRuleRefsInAltsWithRewrites
  :{var stream_<it>=new org.antlr.runtime.tree.RewriteRuleSubtreeStream(this.adaptor,"rule <it>");};
separator="\n">
```

```
\gg
```
/\*\* When doing auto AST construction, we must define some variables;

\* These should be turned off if doing rewrites. This must be a "mode"

```
* as a rule could have both rewrite and AST within the same alternative
```

```
* block.
*/
@alt.declarations() ::= \lt\lt<if(autoAST)>
<if(outerAlt)>
<if(!rewriteMode)>
root_0 = this.adaptor.nil();\langle n \rangle<endif>
<endif>
<endif>
>>
```

```
// Tracking Rule Elements
```

```
/* ID and track it for use in a rewrite rule */tokenRefTrack(token,label,elementIndex,terminalOptions) ::= <<
<tokenRefBang(...)> <! Track implies no auto AST construction!>
\langleif(backtracking)>if ( <actions.(actionScope).synpredgate> ) <endif>stream_<token>.add(<label>);<\n>
\gg
```

```
/** ids+=ID and track it for use in a rewrite rule; adds to ids *and*
* to the tracking list stream_ID for use in the rewrite.
*/
tokenRefTrackAndListLabel(token,label,elementIndex,terminalOptions) ::= <<
<tokenRefTrack(...)>
<listLabel(elem=label,...)>
\gg
```

```
/** ^(ID ...) track for rewrite */
tokenRefRuleRootTrack(token,label,elementIndex,terminalOptions) ::= <<
<tokenRefBang(...)>
\langleif(backtracking)>if ( <actions.(actionScope).synpredgate> ) <endif>stream_<token>.add(<label>);<\n>
>>
```

```
/** Match ^(label+=TOKEN ...) track for rewrite */
tokenRefRuleRootTrackAndListLabel(token,label,elementIndex,terminalOptions) ::= <<
<tokenRefRuleRootTrack(...)>
<listLabel(elem=label,...)>
>>
wildcardTrack(label.elementIndex) ::= <<
```

```
<super.wildcard(...)>
```

```
>>
```

```
/*\ast rule when output=AST and tracking for rewrite */\astruleRefTrack(rule,label,elementIndex,args,scope) ::= <<
<super.ruleRef(...)>
<if(backtracking)>if ( <actions.(actionScope).synpredgate> ) <endif>stream_<rule.name>.add(<label>.getTree());
\rightarrow
```

```
/* x+=rule when output=AST and tracking for rewrite */ruleRefTrackAndListLabel(rule,label,elementIndex,args,scope) ::= <<
<ruleRefTrack(...)>
<listLabel(elem=label+".getTree()",...)>
\gg
```

```
/** ^(rule ...) rewrite */
ruleRefRuleRootTrack(rule,label,elementIndex,args,scope) ::= <<
<ruleRefRuleRoot(...)>
\langleif(backtracking)>if (\langleactions.(actionScope).synpredgate>) \langleendif>stream_\langlerule>.add\langlelabel>.getTree());
\gg
```

```
/** \land (x+=rule \dots) rewrite */
ruleRefRuleRootTrackAndListLabel(rule,label,elementIndex,args,scope) ::= <<
<ruleRefRuleRootTrack(...)>
<listLabel(elem=label+".getTree()",...)>
>>
```

```
// R e w r i t e
```
rewriteCode( alts, description, referencedElementsDeep, // ALL referenced elements to right of -> referencedTokenLabels, referencedTokenListLabels, referencedRuleLabels, referencedRuleListLabels, referencedWildcardLabels, referencedWildcardListLabels, rewriteBlockLevel, enclosingTreeLevel, treeLevel) ::=  $<<$ 

## // AST REWRITE

```
// elements: <referencedElementsDeep; separator=", ">
// token labels: <referencedTokenLabels; separator=", ">
// rule labels: <referencedRuleLabels; separator=", ">
// token list labels: <referencedTokenListLabels; separator=", ">
// rule list labels: <referencedRuleListLabels; separator=", ">
<if(backtracking)>
if (\langle actions.(actionScope).synpredgate>) {\langle\n><endif>
\langleprevRuleRootRef()>.tree = root 0;
```

```
<rewriteCodeLabels()>
root_0 = this.adaptor.nil();
<alts:rewriteAlt(); separator="else ">
<! if tree parser and rewrite=true !>
<if(TREE_PARSER)>
<if(rewriteMode)>
\langle prevRuleRootRef(\rangle).tree = this.adaptor.rulePostProcessing(root 0);
this.input.replaceChildren(this.adaptor.getParent(retval.start),
              this.adaptor.getChildIndex(retval.start),
              this.adaptor.getChildIndex(_last),
              retval.tree);
<endif>
<endif>
<! if parser or tree-parser && rewrite!=true, we need to set result !>
<if(!TREE_PARSER)>
<prevRuleRootRef()>.tree = root_0;
<else>
<if(!rewriteMode)>
<prevRuleRootRef()>.tree = root_0;
<endif>
<endif>
<if(backtracking)>
}
<endif>
>>
rewriteCodeLabels() ::= <<
<referencedTokenLabels
  :{var stream_<it>=new org.antlr.runtime.tree.RewriteRule<rewriteElementType>Stream(this.adaptor,"token
\langleit>",\langleit>);};
  separator="\n"
\ddot{\phantom{1}}<referencedTokenListLabels
  :{var stream_<it>=new org.antlr.runtime.tree.RewriteRule<rewriteElementType>Stream(this.adaptor,"token
\langleit>", list_\langleit>); };
  separator="\n"
\rightarrow<referencedWildcardLabels
  :{var stream_<it>=new org.antlr.runtime.tree.RewriteRuleSubtreeStream(this.adaptor,"wildcard <it>",<it>);};
  separator="\n"
\rightarrow<referencedWildcardListLabels
 :\{var\ structure \langle it>=new org.antlr.runtime.tree.RewriteRuleSubtreeStream(this.adaptor,"wildcard \langle it>",list \langle it>);};
  separator="\n"
\rightarrow<referencedRuleLabels
  :{var stream_<it>=new org.antlr.runtime.tree.RewriteRuleSubtreeStream(this.adaptor,"token
\langleit>",\langleit>!=null?\langleit>.tree:null);};
```

```
 separator="\n"
>
<referencedRuleListLabels
   :{var stream_<it>=new org.antlr.runtime.tree.RewriteRuleSubtreeStream(this.adaptor,"token <it>",list_<it>);};
   separator="\n"
>
>>
/** Generate code for an optional rewrite block; note it uses the deep ref'd element
 * list rather shallow like other blocks.
 */
rewriteOptionalBlock(
	alt,rewriteBlockLevel,
	referencedElementsDeep, // all nested refs
	referencedElements, // elements in immediately block; no nested blocks
	description) ::=
<<// <fileName>:<description>
if ( <referencedElementsDeep:{el | stream_<el>.hasNext()}; separator="||"> ) {
  \langle alt \rangle}
<referencedElementsDeep:{el | stream_<el>.reset();<\n>}>
>>
rewriteClosureBlock(
	alt,rewriteBlockLevel,
	referencedElementsDeep, // all nested refs
	referencedElements, // elements in immediately block; no nested blocks
	description) ::=
<<// <fileName>:<description>
while ( <referencedElements: {el | stream_<el>.hasNext()}; separator="||"> ) {
   <alt>
}
<referencedElements:{el | stream_<el>.reset();<\n>}>
>>
rewritePositiveClosureBlock(
	alt,rewriteBlockLevel,
	referencedElementsDeep, // all nested refs
	referencedElements, // elements in immediately block; no nested blocks
	description) ::=
<<if ( !(<referencedElements:{el | stream_<el>.hasNext()}; separator="||">) ) {
   throw new org.antlr.runtime.tree.RewriteEarlyExitException();
}
while ( \leq (\leq eferencedElements: {el | stream \leq el \geq hasNext()}; separator="||"\geq ) {
  \langlealt\rangle
```

```
}
<referencedElements:{el | stream_<el>.reset();<\n>}>
>>
rewriteAlt(a) ::= <<
// <a.description>
\langleif(a.pred)>if (\langlea.pred\rangle) {
  \langle a. a \rangle\langle \rangle<else>
{
  \langle a. a \rangle\langle n \rangle<endif>
>>
/** For empty rewrites: "r : ... >>:" */
rewriteEmptyAlt() ::= "root_0 = null;"
rewriteTree(root,children,description,enclosingTreeLevel,treeLevel) ::= <<
// <fileName>:<description>
{
var root_<treeLevel> = this.adaptor.nil();
<root:rewriteElement()>
<children:rewriteElement()>
this.adaptor.addChild(root_<enclosingTreeLevel>, root_<treeLevel>);
\langle n \rangle>>
rewriteElementList(elements) ::= "<elements:rewriteElement()>"
rewriteElement(e) ::= <<
<@pregen()>
<e.el>
>>
/** Gen ID or ID[args] */
rewriteTokenRef(token,elementIndex,terminalOptions,args) ::= <<
this.adaptor.addChild(root <treeLevel>, <createRewriteNodeFromElement(...)>);<\n>
\gg/* Gen $label ... where defined via label=ID */rewriteTokenLabelRef(label,elementIndex) ::= <<
this.adaptor.addChild(root <treeLevel>, stream <label>.nextNode());<\n>
>>
/* Gen $label ... where defined via label+=ID */
```
rewriteTokenListLabelRef(label,elementIndex) ::= << this.adaptor.addChild(root\_<treeLevel>, stream\_<label>.nextNode());<\n> >>

```
/** Gen ^($label ...) */
rewriteTokenLabelRefRoot(label,elementIndex) ::= <<
root \langle treeLevel \rangle = this.adaptor.becomeRoot(stream \langle label \rangle.nextNode(), root \langle treeLevel \rangle;\langle ln \rangle\rightarrow
```
 $/*$  Gen  $\triangle$ (\$label ...) where label+=... \*/ rewriteTokenListLabelRefRoot ::= rewriteTokenLabelRefRoot

```
/** Gen \sqrt{(ID \dots)} or \sqrt{(ID[\arg s] \dots)} */
rewriteTokenRefRoot(token,elementIndex,terminalOptions,args) ::= <<
root_<treeLevel> = this.adaptor.becomeRoot(<createRewriteNodeFromElement(...)>, root_<treeLevel>);<\n>
>>
```

```
rewriteImaginaryTokenRef(args,token,terminalOptions,elementIndex) ::= <<
this.adaptor.addChild(root_<treeLevel>, <createImaginaryNode(tokenType=token, ...)>);<\n>
>>
```

```
rewriteImaginaryTokenRefRoot(args,token,terminalOptions,elementIndex) ::= <<
root_<treeLevel> = this.adaptor.becomeRoot(<createImaginaryNode(tokenType=token, ...)>,
root <treeLevel>);<\n>
>>
```

```
/* plain \rightarrow {foo} action */
rewriteAction(action) ::= <<
root 0 = <\text{action}; \langle n \rangle>>
```
/\*\* What is the name of the previous value of this rule's root tree? This

```
* let's us refer to $rule to mean previous value. I am reusing the
```

```
* variable 'tree' sitting in retval struct to hold the value of root_0 right
```
\* before I set it during rewrites. The assign will be to retval.tree.

```
prevRuleRootRef() ::= "retval"
```
\*/

```
rewriteRuleRef(rule) ::= <<
this.adaptor.addChild(root <treeLevel>, stream <tule>.nextTree());<\langle n \rangle>>
```

```
rewriteRuleRefRoot(rule) ::= <<
root_<treeLevel> = this.adaptor.becomeRoot(stream_<rule>.nextNode(), root_<treeLevel>);<\n>
\rightarrow
```

```
rewriteNodeAction(action) ::= <<
this.adaptor.addChild(root <treeLevel>, <action>);<\n>
```

```
>>
```

```
rewriteNodeActionRoot(action) ::= <<
root_<treeLevel> = this.adaptor.becomeRoot(<action>, root_<treeLevel>);<\n>
\rightarrow/** Gen $ruleLabel ... where defined via ruleLabel=rule */
rewriteRuleLabelRef(label) ::= <<
this.adaptor.addChild(root_<treeLevel>, stream_<label>.nextTree());<\n>
>>
/** Gen $ruleLabel ... where defined via ruleLabel+=rule */
rewriteRuleListLabelRef(label) ::= <<
this.adaptor.addChild(root_<treeLevel>, stream_<label>.nextTree());<\n>
>>
/** Gen ^($ruleLabel ...) where ruleLabel=rule */
rewriteRuleLabelRefRoot(label) ::= <<
root_<treeLevel> = this.adaptor.becomeRoot(stream_<label>.nextNode(), root_<treeLevel>);<\n>
>>
/** Gen ^($ruleLabel ...) where ruleLabel+=rule */
rewriteRuleListLabelRefRoot(label) ::= <<
root <treeLevel> = this.adaptor.becomeRoot(stream_<label>.nextNode(), root_<treeLevel>);<\n>
>>
rewriteWildcardLabelRef(label) ::= <<
this.adaptor.addChild(root_<treeLevel>, stream_<label>.nextTree());<\n>
>>
createImaginaryNode(tokenType,terminalOptions,args) ::= <<
<if(terminalOptions.node)>
<! new MethodNode(IDLabel, args) !>
new <terminalOptions.node>(<tokenType><if(args)>, <args; separator=", "><endif>)
<else>
this.adaptor.create(<tokenType>, <args; separator=", "><if(!args)>"<tokenType>"<endif>)
<endif>
>>
createRewriteNodeFromElement(token,terminalOptions,args) ::= <<
<if(terminalOptions.node)>
new <terminalOptions.node>(stream_<token>.nextToken()<if(args)>, <args; separator=", "><endif>)
<else>
\langleif(args)>\langle! must create new node from old !>this.adaptor.create(<token>, <args; separator=", ">)
<else>
stream_<token>.nextNode()
<endif>
```
<endif>

 $\rightarrow$ 

Found in path(s):

\* /opt/cola/permits/1274703855\_1645234694.1/0/antlr-3-5-2-sourcesjar/org/antlr/codegen/templates/JavaScript/AST.stg No license file was found, but licenses were detected in source scan.

/\*

- \* [The "BSD license"]
- \* Copyright (c) 2010 Terence Parr and Alan Condit
- \* Copyright (c) 2006 Kay Roepke (Objective-C runtime)
- \* All rights reserved.
- \*

\* Redistribution and use in source and binary forms, with or without

- \* modification, are permitted provided that the following conditions
- \* are met:
- \* 1. Redistributions of source code must retain the above copyright
- notice, this list of conditions and the following disclaimer.
- \* 2. Redistributions in binary form must reproduce the above copyright
- notice, this list of conditions and the following disclaimer in the
- \* documentation and/or other materials provided with the distribution.
- \* 3. The name of the author may not be used to endorse or promote products
- derived from this software without specific prior written permission.
- \*
- \* THIS SOFTWARE IS PROVIDED BY THE AUTHOR ``AS IS'' AND ANY EXPRESS OR
- \* IMPLIED WARRANTIES, INCLUDING, BUT NOT LIMITED TO, THE IMPLIED WARRANTIES
- \* OF MERCHANTABILITY AND FITNESS FOR A PARTICULAR PURPOSE ARE DISCLAIMED.
- \* IN NO EVENT SHALL THE AUTHOR BE LIABLE FOR ANY DIRECT, INDIRECT,
- \* INCIDENTAL, SPECIAL, EXEMPLARY, OR CONSEQUENTIAL DAMAGES (INCLUDING, BUT
- \* NOT LIMITED TO, PROCUREMENT OF SUBSTITUTE GOODS OR SERVICES; LOSS OF USE,
- \* DATA, OR PROFITS; OR BUSINESS INTERRUPTION) HOWEVER CAUSED AND ON ANY
- \* THEORY OF LIABILITY, WHETHER IN CONTRACT, STRICT LIABILITY, OR TORT
- \* (INCLUDING NEGLIGENCE OR OTHERWISE) ARISING IN ANY WAY OUT OF THE USE OF
- \* THIS SOFTWARE, EVEN IF ADVISED OF THE POSSIBILITY OF SUCH DAMAGE.

\*/

Found in path(s):

\* /opt/cola/permits/1274703855\_1645234694.1/0/antlr-3-5-2-sources-jar/org/antlr/codegen/ObjCTarget.java No license file was found, but licenses were detected in source scan.

/\*

- \* [The "BSD license"]
- \* Copyright (c) 2007-2008 Johannes Luber
- \* Copyright (c) 2005-2007 Kunle Odutola
- \* Copyright (c) 2011 Sam Harwell
- \* Copyright (c) 2011 Terence Parr
- \* All rights reserved.
- \*
- \* Redistribution and use in source and binary forms, with or without
- \* modification, are permitted provided that the following conditions

\* are met:

- \* 1. Redistributions of source code must retain the above copyright
- notice, this list of conditions and the following disclaimer.
- \* 2. Redistributions in binary form must reproduce the above copyright
- \* notice, this list of conditions and the following disclaimer in the
- documentation and/or other materials provided with the distribution.
- \* 3. The name of the author may not be used to endorse or promote products
- \* derived from this software without specific prior written permission.

\*

```
* THIS SOFTWARE IS PROVIDED BY THE AUTHOR ``AS IS'' AND ANY EXPRESS OR
* IMPLIED WARRANTIES, INCLUDING, BUT NOT LIMITED TO, THE IMPLIED WARRANTIES
```
\* OF MERCHANTABILITY AND FITNESS FOR A PARTICULAR PURPOSE ARE DISCLAIMED.

```
* IN NO EVENT SHALL THE AUTHOR BE LIABLE FOR ANY DIRECT, INDIRECT,
```
\* INCIDENTAL, SPECIAL, EXEMPLARY, OR CONSEQUENTIAL DAMAGES (INCLUDING, BUT

\* NOT LIMITED TO, PROCUREMENT OF SUBSTITUTE GOODS OR SERVICES; LOSS OF USE,

\* DATA, OR PROFITS; OR BUSINESS INTERRUPTION) HOWEVER CAUSED AND ON ANY

\* THEORY OF LIABILITY, WHETHER IN CONTRACT, STRICT LIABILITY, OR TORT

\* (INCLUDING NEGLIGENCE OR OTHERWISE) ARISING IN ANY WAY OUT OF THE USE OF

\* THIS SOFTWARE, EVEN IF ADVISED OF THE POSSIBILITY OF SUCH DAMAGE.

```
*/
```

```
csharpVisibilityMap ::= [
	"private":"private",
	"protected":"protected",
	"public":"public",
	"fragment":"private",
```
 default:"private"

]

/\*\* The overall file structure of a recognizer; stores methods for rules \* and cyclic DFAs plus support code.

\*/

outputFile( LEXER,PARSER,TREE\_PARSER, actionScope, actions,

 docComment, recognizer,

```
			name, tokens, tokenNames, rules, cyclicDFAs,
```
 bitsets, buildTemplate, buildAST, rewriteMode, profile,

```
			backtracking, synpreds, memoize, numRules,
```
 fileName, ANTLRVersion, generatedTimestamp, trace,

 scopes, superClass, literals) ::=

```
<<
```

```
//------------------------------------------------------------------------------
```
// \<auto-generated>

```
// This code was generated by a tool.
```

```
// ANTLR Version: <ANTLRVersion>
```

```
//
```
// Changes to this file may cause incorrect behavior and will be lost if

// the code is regenerated.

//\</auto-generated>

//------------------------------------------------------------------------------

// \$ANTLR <ANTLRVersion> <fileName> <generatedTimestamp>

<if(trace)> #define ANTLR\_TRACE <endif> <@debugPreprocessor()> // The variable 'variable' is assigned but its value is never used. #pragma warning disable 168, 219 // Unreachable code detected. #pragma warning disable 162 // Missing XML comment for publicly visible type or member 'Type\_or\_Member' #pragma warning disable 1591 <actions.(actionScope).header> <@imports> using System.Collections.Generic; using Antlr.Runtime; using Antlr.Runtime.Misc; <if(TREE\_PARSER)> using Antlr.Runtime.Tree; using RewriteRuleITokenStream = Antlr.Runtime.Tree.RewriteRuleTokenStream; <endif> using ConditionalAttribute = System.Diagnostics.ConditionalAttribute; <@end> <if(actions.(actionScope).namespace)> namespace <actions.(actionScope).namespace> { <endif> <docComment> <recognizer> <if(actions.(actionScope).namespace)> } // namespace <actions.(actionScope).namespace> <endif>  $\gg$  $lexerInputStreamType() ::= \leq$ <actions.(actionScope).inputStreamType; null="ICharStream">

 $\rightarrow$ 

lexer(grammar, name, tokens, scopes, rules, numRules, filterMode, labelType="CommonToken", superClass={<if(actions.(actionScope).superClass)><actions.(actionScope).superClass><else>Antlr.Runtime.Lexer  $\langle \text{endif} \rangle$  ::=  $\langle \langle$ 

```
[System.CodeDom.Compiler.GeneratedCode("ANTLR", "<ANTLRVersion>")]
[System.CLSCompliant(false)]
<parserModifier(grammar=grammar, actions=actions)> partial class <grammar.recognizerName> :
<@superClassName><superClass><@end>
{
```

```
\lttokens: {it|public const int \ltit.name; format="id">=\ltit.type>; }; separator="\n">
	<scopes:{it|<if(it.isDynamicGlobalScope)><globalAttributeScope(scope=it)><endif>}>
	<actions.lexer.members>
```
// delegates

<grammar.delegates:

{g|private <g.recognizerName> <g:delegateName()>;}; separator="\n">

// delegators

<grammar.delegators:

```
 {g|private <g.recognizerName> <g:delegateName()>;}; separator="\n">
 <last(grammar.delegators):{g|private <g.recognizerName> gParent;}>
```

```
	<actions.(actionScope).ctorModifier; null="public"> <grammar.recognizerName>()<! needed by subclasses !>
```

```
	{
 		OnCreated();
	}
```

```
	<actions.(actionScope).ctorModifier; null="public"> <grammar.recognizerName>(<lexerInputStreamType()>
input<grammar.delegators:{g|, <g.recognizerName> <g:delegateName()>}> )
```

```
		: this(input, new RecognizerSharedState()<grammar.delegators:{g|, <g:delegateName()>}>)
```

```
	{
	}
```

```
	<actions.(actionScope).ctorModifier; null="public"> <grammar.recognizerName>(<lexerInputStreamType()> input,
RecognizerSharedState state<grammar.delegators:{g|, <g.recognizerName> <g:delegateName()>}>)
```
 : base(input, state)

```
	{
```
<if(memoize)>

```
<if(grammar.grammarIsRoot)>
```

```
state.ruleMemo = new System.Collections.Generic.Dictionary\<int, int>[<numRules>+1];<\n><! index from 1..n !>
<endif>
```

```
<endif>
```
 <grammar.directDelegates:

```
{g|\langle g|, g;\text{delegateName}}(>= \text{new} \langle g,\text{recognizerName}}(input, this.\text{state} \langle \text{trunc}(g,\text{delegators});fpl,
```

```
<p:delegateName()>}>, this);}; separator="\n">
```
 <grammar.delegators:

```
{g|this < g:delegateName()> = <g:delegateName()>;}; separator="n">
```

```
\langlelast(grammar.delegators):{g|gParent = \langleg:delegateName()>;}>
```
 OnCreated();

```
	}
```

```
	public override string GrammarFileName { get { return "<fileName>"; } }
```

```
private static readonly bool[] decisionCanBacktrack = new bool[0];
<if(grammar.hasDelegates)>
	public override <lexerInputStreamType()> CharStream
	{
 		get
 		{
 			return base.CharStream;
 		}
 		set
 		{
 			base.CharStream = value;
 			<grammar.directDelegates:
  			 {g|<g:delegateName()> = new <g.recognizerName>(input, state<trunc(g.delegators):{p|, <p:delegateName()>}>,
this); \; separator="\n">
 			<grammar.delegators:
  {g|this}.\leq g:delegateName()>=\leq g:delegateName(); }; separator="\n">
 \langlelast(grammar.delegators):{g|gParent = \langleg:delegateName()>;}>
 		}
	}
<if(grammar.delegates)>
	public override void SetState(RecognizerSharedState state)
	{
 		base.SetState(state);
 		<grammar.delegates:{g|<g:delegateName()>.SetState(state);}; separator="\n">
	}
<endif>
<endif>
<if(filterMode)>
	<filteringNextToken()>
<endif>
	[Conditional("ANTLR_TRACE")]
	protected virtual void OnCreated() {}
	[Conditional("ANTLR_TRACE")]
	protected virtual void EnterRule(string ruleName, int ruleIndex) {}
[Conditional("ANTLR_TRACE")]
	protected virtual void LeaveRule(string ruleName, int ruleIndex) {}
 \langlerules; separator="\n">
	<insertLexerSynpreds(synpreds)>
	#region DFA
```

```
	<cyclicDFAs:{dfa | DFA<dfa.decisionNumber> dfa<dfa.decisionNumber>;}; separator="\n">
```

```
	protected override void InitDFAs()
	{
 		base.InitDFAs();
 		<cyclicDFAs:{dfa | dfa<dfa.decisionNumber> = new DFA<dfa.decisionNumber>(this<if(dfa.specialStateSTs)>,
SpecialStateTransition<dfa.decisionNumber><endif>);}; separator="\n">
	}
	<cyclicDFAs:cyclicDFA()> <! dump tables for all DFA !>
	#endregion
}
>>
/** A override of Lexer.nextToken() that backtracks over mTokens() looking
* for matches. No error can be generated upon error; just rewind, consume
* a token and then try again. backtracking needs to be set as well.
* Make rule memoization happen only at levels above 1 as we start mTokens
* at backtracking==1.
*/
filteringNextToken() ::= \leq\leqpublic override IToken NextToken()
{
	while (true)
	{
 if (input.LA(1) == CharStreamConstants.EndOffile)		{
  			IToken eof = new CommonToken((ICharStream)input, CharStreamConstants.EndOfFile, TokenChannels.Default,
input.Index, input.Index);
  			eof.Line = Line;
  			eof.CharPositionInLine = CharPositionInLine;
  			return eof;
 		}
 state.token = null;
 		state.channel = TokenChannels.Default;
 		state.tokenStartCharIndex = input.Index;
 		state.tokenStartCharPositionInLine = input.CharPositionInLine;
 		state.tokenStartLine = input.Line;
 state.text = null;
 		try
 		{
  int m = input.Mark():
  state.backtracking=1;<! means we won't throw slow exception !>
  			state.failed=false;
  			mTokens();
  state.backtracking=0;
  			<! mTokens backtracks with synpred at backtracking==2
   			 and we set the synpredgate to allow actions at level 1. !>
```

```
			if (state.failed)
  			{
  				input.Rewind(m);
  input.Consume();<! advance one char and try again !>
  			}
  			else
  			{
  Emit();
  				return state.token;
  			}
 		}
 		catch (RecognitionException re)
 		{
 			// shouldn't happen in backtracking mode, but...
  			ReportError(re);
  			Recover(re);
 		}
	}
}
public override void Memoize(IIntStream input, int ruleIndex, int ruleStartIndex)
{
if (state.backtracking > 1)
 		base.Memoize(input, ruleIndex, ruleStartIndex);
}
public override bool AlreadyParsedRule(IIntStream input, int ruleIndex)
{
if (state.backtracking > 1)
 		return base.AlreadyParsedRule(input, ruleIndex);
	return false;
}
\RightarrowactionGate() ::= "state.backtracking == 0"filteringActionGate() ::="state.backtracking == 1"/** How to generate a parser */
genericParser(grammar, name, scopes, tokens, tokenNames, rules, numRules,
         bitsets, inputStreamType, superClass,
         labelType, members, rewriteElementType,
         filterMode, ASTLabelType="object") ::= <<
[System.CodeDom.Compiler.GeneratedCode("ANTLR", "<ANTLRVersion>")]
[System.CLSCompliant(false)]
<parserModifier(grammar=grammar, actions=actions)> partial class <grammar.recognizerName> :
<@superClassName><superClass><@end>
```
{

```
<if(grammar.grammarIsRoot)>
	internal static readonly string[] tokenNames = new string[] {
 		"\<invalid>", "\<EOR>", "\<DOWN>", "\<UP>", <tokenNames; separator=", ">
	};
<endif>
\lttokens: {it|public const int \ltit.name; format="id">=\ltit.type>; }; separator="\n">
<if(grammar.delegates)>
	// delegates
	<grammar.delegates:
 		 {g|private <g.recognizerName> <g:delegateName()>;}; separator="\n">
<endif>
<if(grammar.delegators)>
	// delegators
	<grammar.delegators:
  		 {g|private <g.recognizerName> <g:delegateName()>;}; separator="\n">
	<last(grammar.delegators):{g|private <g.recognizerName> gParent;}>
<endif>
<if(grammar.delegates)>
	public override void SetState(RecognizerSharedState state)
	{
 		base.SetState(state);
 		<grammar.delegates:{g|<g:delegateName()>.SetState(state);}; separator="\n">
	}
<if(TREE_PARSER)>
	public override void SetTreeNodeStream(ITreeNodeStream input)
	{
 		base.SetTreeNodeStream(input);
 		<grammar.delegates:{g|<g:delegateName()>.SetTreeNodeStream(input);}; separator="\n">
	}
<endif>
<endif>
	<scopes:{it|<if(it.isDynamicGlobalScope)><globalAttributeScope(scope=it)><endif>}>
	<@members()>
	public override string[] TokenNames { get { return
<grammar.composite.rootGrammar.recognizerName>.tokenNames; } }
	public override string GrammarFileName { get { return "<fileName>"; } }
	<members>
[Conditional("ANTLR_TRACE")]
```
 protected virtual void OnCreated() {} [Conditional("ANTLR\_TRACE")]
protected virtual void EnterRule(string ruleName, int ruleIndex) {} [Conditional("ANTLR\_TRACE")] protected virtual void LeaveRule(string ruleName, int ruleIndex) {}

 #region Rules <rules; separator="\n"> #endregion Rules

<if(grammar.delegatedRules)>

<! generate rule/method definitions for imported rules so they

appear to be defined in this recognizer. !>

 #region Delegated rules

<grammar.delegatedRules:{ruleDescriptor|

 <ruleModifier(grammar=grammar,ruleDescriptor=ruleDescriptor)> <returnType(ruleDescriptor)>

```
<ruleDescriptor.name; format="id">(<ruleDescriptor.parameterScope:parameterScope()>) <!throws
```
RecognitionException !>{ <if(ruleDescriptor.hasReturnValue)>return

```
<endif><ruleDescriptor.grammar:delegateName()>.<ruleDescriptor.name;
```

```
format="id">(<if(ruleDescriptor.parameterScope)><ruleDescriptor.parameterScope.attributes:{a|<a.name;
```
format="id"> $\}$ ; separator=", "><endif>); \}  $\}$ ; separator="\n">

 #endregion Delegated rules

<endif>

 <insertSynpreds(synpreds)>

```
<if(cyclicDFAs)>
	#region DFA
	<cyclicDFAs:{dfa | private DFA<dfa.decisionNumber> dfa<dfa.decisionNumber>;}; separator="\n">
```
 protected override void InitDFAs()

## {

 base.InitDFAs();

```
		<cyclicDFAs:{dfa | dfa<dfa.decisionNumber> = new DFA<dfa.decisionNumber>( this<if(dfa.specialStateSTs)>,
SpecialStateTransition<dfa.decisionNumber><endif> );}; separator="\n">
```
 }

```
	<cyclicDFAs:cyclicDFA()><! dump tables for all DFA !>
	#endregion DFA
<endif>
```
<if(bitsets)> #region Follow sets private static class Follow { <bitsets:{it|<bitset(name={\_<it.name>\_in\_<it.inName><it.tokenIndex>}, words64=it.bits)>}; separator="\n"> } #endregion Follow sets <endif> }

```
>>
```

```
@genericParser.members() ::= <<
#if ANTLR_DEBUG
private static readonly bool[] decisionCanBacktrack =
	new bool[]
	{
 		false, // invalid decision
 		<grammar.decisions:{d | <d.dfa.hasSynPred>}; wrap="\n", separator=", ">
	};
#else
private static readonly bool[] decisionCanBacktrack = new bool[0];
#endif
<! WARNING. bug in ST: this is cut-n-paste into Dbg.stg !>
<actions.(actionScope).ctorModifier; null="public"> <grammar.recognizerName>(<inputStreamType>
input<grammar.delegators:{g|, <g.recognizerName> <g:delegateName()>}>)
: this(input, new RecognizerSharedState()<grammar.delegators: {g|, <g:delegateName()>}>)
{
}
<actions.(actionScope).ctorModifier; null="public"> <grammar.recognizerName>(<inputStreamType> input,
RecognizerSharedState state<grammar.delegators:{g|, <g.recognizerName> <g:delegateName()>}>)
	: base(input, state)
{
<if(grammar.directDelegates)>
	<grammar.directDelegates:
 	 {g|<g:delegateName()> = new <g.recognizerName>(input, state<trunc(g.delegators):{p|, <p:delegateName()>}>,
this); \}; separator="\n">
<endif>
<if(grammar.indirectDelegates)>
\langlegrammar.indirectDelegates:{g|\langleg:delegateName()> = \langleg.delegator:delegateName()>.\langleg:delegateName()>;};
separator="\n">
<endif>
<if(grammar.delegators)>
	<last(grammar.delegators):{g|gParent = <g:delegateName()>;}>
<endif>
	<parserCtorBody()>
	OnCreated();
}
>>
// imported grammars are 'public' (can't be internal because their return scope classes must be accessible)
parserModifier(grammar, actions) ::= <<
<if(grammar.grammarIsRoot)><actions.(actionScope).modifier; null="public"><else>public<endif>
```

```
>>
```

```
parserCtorBody() ::= \lt\lt<if(memoize)>
<if(grammar.grammarIsRoot)>
```

```
this.state.ruleMemo = new System.Collections.Generic.Dictionary\<int,
int>[<length(grammar.allImportedRules)>+1];<\n><! index from 1..n !>
<endif>
<endif>
<grammar.delegators:
{g|this < g:delegateName()> = < g:delegateName()>};; separator="\n">\rightarrow
```
parser(grammar, name, scopes, tokens, tokenNames, rules, numRules, bitsets,

ASTLabelType="object",

superClass={<if(actions.(actionScope).superClass)><actions.(actionScope).superClass><else>Antlr.Runtime.Parser <endif>}, labelType="IToken",

```
 members={<actions.parser.members>}) ::= <<
```

```
<genericParser(inputStreamType="ITokenStream", rewriteElementType="IToken", ...)>
>>
```
/\*\* How to generate a tree parser; same as parser except the input

```
* stream is a different type.
```
\*/

treeParser(grammar, name, scopes, tokens, tokenNames, globalAction, rules,

numRules, bitsets, filterMode, labelType={<ASTLabelType>}, ASTLabelType="object",

superClass={<if(actions.(actionScope).superClass)><actions.(actionScope).superClass><else>Antlr.Runtime.Tree.<

if(filterMode)><if(buildAST)>TreeRewriter<else>TreeFilter<endif><else>TreeParser<endif><endif><

```
 members={<actions.treeparser.members>}) ::= <<
```

```
<genericParser(inputStreamType="ITreeNodeStream", rewriteElementType="Node", ...)>
>>
```
 $/*$  A simpler version of a rule template that is specific to the imaginary

\* rules created for syntactic predicates. As they never have return values

\* nor parameters etc..., just give simplest possible method. Don't do

\* any of the normal memoization stuff in here either; it's a waste.

\* As predicates cannot be inlined into the invoking rule, they need to

\* be in a rule by themselves.

```
*/
```
synpredRule(ruleName, ruleDescriptor, block, description, nakedBlock) ::=  $<<$ 

[Conditional("ANTLR\_TRACE")]

protected virtual void EnterRule\_<ruleName>\_fragment() { }

```
[Conditional("ANTLR_TRACE")]
```

```
protected virtual void LeaveRule \langleruleName> fragment() {}
```

```
// $ANTLR start <ruleName>
<ruleModifier(grammar,ruleDescriptor)> void
<ruleName>_fragment(<ruleDescriptor.parameterScope:parameterScope()>)
{
	<ruleLabelDefs()>
EnterRule <ruleName> fragment();
EnterRule("<ruleName>fragment", <ruleDescriptor.index>);
```

```
	TraceIn("<ruleName>_fragment", <ruleDescriptor.index>);
	try
	{
 		<block>
	}
	finally
 	{
 		TraceOut("<ruleName>_fragment", <ruleDescriptor.index>);
 LeaveRule("<ruleName>_fragment", <ruleDescriptor.index>);
 LeaveRule_<ruleName>_fragment();
	}
}
// $ANTLR end <ruleName>
\gginsertLexerSynpreds(synpreds) ::= <<
<insertSynpreds(synpreds)>
\gginsertSynpreds(synpreds) ::= <<
<if(synpreds)>
#region Synpreds
private bool EvaluatePredicate(System.Action fragment)
{
	bool success = false;
	state.backtracking++;
<@start()	try { DebugBeginBacktrack(state.backtracking);
int start = input. Mark();
	try
	{
 		fragment();
 	}
	catch ( RecognitionException re )
	{
 		System.Console.Error.WriteLine("impossible: "+re);
	}
	success = !state.failed;
	input.Rewind(start);
	} finally { DebugEndBacktrack(state.backtracking, success); }
\langle @stop(\rangle>	state.backtracking--;
	state.failed=false;
	return success;
}
#endregion Synpreds
<endif>
\gg
```

```
ruleMemoization(name) ::= <<
<if(memoize)>
if (state.backtracking > 0 && AlreadyParsedRule(input, <ruleDescriptor.index>)) { <returnFromRule()> }
<endif>
>>
/* How to test for failure and return from rule */checkRuleBacktrackFailure() ::= <<
<if(backtracking)>if (state.failed) <returnFromRule()><endif>
\gg/* This rule has failed, exit indicating failure during backtrack */ruleBacktrackFailure() ::= <<
<if(backtracking)>if (state.backtracking>0) {state.failed=true; <returnFromRule()>}<endif>
>>
ruleWrapperMap ::= [
	"bottomup":{<ruleWrapperBottomup()>},
	"topdown":{<ruleWrapperTopdown()>},
	default:""
]
ruleWrapperBottomup() ::= <<
<if(TREE_PARSER && filterMode)>
protected override <if(buildAST)>IAstRuleReturnScope<else>void<endif> Bottomup() { return bottomup(); }
<endif>
\rightarrowruleWrapperTopdown() ::= <<
<if(TREE_PARSER && filterMode)>
protected override <if(buildAST)>IAstRuleReturnScope<else>void<endif> Topdown() { return topdown(); }
<endif>
>>
/** How to generate code for a rule. This includes any return type
* data aggregates required for multiple return values.
*/
rule(ruleName,ruleDescriptor,block,emptyRule,description,exceptions,finally,memoize) ::= <<
<ruleAttributeScope(scope=ruleDescriptor.ruleScope)>
<returnScope(ruleDescriptor.returnScope)>
[Conditional("ANTLR_TRACE")]
protected virtual void EnterRule_<ruleName>() {}
[Conditional("ANTLR_TRACE")]
protected virtual void LeaveRule \langleruleName\rangle() {}
<ruleWrapperMap.(ruleName)>
```

```
// $ANTLR start "<ruleName>"
```

```
// <fileName>:<description>
[GrammarRule("<ruleName>")]
<ruleModifier(grammar=grammar,ruleDescriptor=ruleDescriptor)> <returnType(ruleDescriptor)> <ruleName;
format="id">(<ruleDescriptor.parameterScope:parameterScope()>)
{
	EnterRule_<ruleName>();
EnterRule("<ruleName>", <ruleDescriptor.index>);
	TraceIn("<ruleName>", <ruleDescriptor.index>);
  <ruleScopeSetUp()>
  <ruleDeclarations()>
  <ruleLabelDefs()>
  <ruleDescriptor.actions.init>
	try { DebugEnterRule(GrammarFileName, "<ruleName>");
	DebugLocation(<ruleDescriptor.tree.line>, <ruleDescriptor.EORNode.charPositionInLine>);
	<@preamble()>
	try
	{
 		<ruleMemoization(name=ruleName)>
 		<block>
 		<ruleCleanUp()>
 		<(ruleDescriptor.actions.after):execAction()>
	}
<if(exceptions)>
	<exceptions:{e|<catch(decl=e.decl,action=e.action)><\n>}>
<else>
<if(!emptyRule)>
<if(actions.(actionScope).rulecatch)>
	<actions.(actionScope).rulecatch>
<else>
	catch (RecognitionException re)
	{
 		ReportError(re);
 		Recover(input,re);
	<@setErrorReturnValue()>
	}
<endif>
<endif>
<endif>
	finally
	{
 		TraceOut("<ruleName>", <ruleDescriptor.index>);
 LeaveRule("<ruleName>", <ruleDescriptor.index>);
 LeaveRule \langleruleName\rangle();
    <memoize()>
     <ruleScopeCleanUp()>
     <finally>
   }
```
 DebugLocation(<ruleDescriptor.EORNode.line>, <ruleDescriptor.EORNode.charPositionInLine>);

```
	} finally { DebugExitRule(GrammarFileName, "<ruleName>"); }
	<@postamble()>
\leqreturnFromRule()\geq\n>
}
// $ANTLR end "<ruleName>"
\gg// imported grammars need to have internal rules
ruleModifier(grammar,ruleDescriptor) ::= <<
<if(grammar.grammarIsRoot)><csharpVisibilityMap.(ruleDescriptor.modifier);
null="private"><else>internal<endif>
>>
// imported grammars need to have public return scopes
returnScopeModifier(grammar,ruleDescriptor) ::= <<
<if(grammar.grammarIsRoot)><csharpVisibilityMap.(ruleDescriptor.modifier);
null="private"><else>public<endif>
>>
catch(decl,action) ::= \ll\llcatch (<e.decl>)
{
	<e.action>
}
>>
ruleDeclarations() ::= \lt\lt<if(ruleDescriptor.hasMultipleReturnValues)>
\lereturnType(ruleDescriptor)> retval = new \lereturnType(ruleDescriptor)>();
retval.S \text{tart} = (\langle \text{labelType}\rangle)input.LT(1);<elseif(ruleDescriptor.returnScope)>
<ruleDescriptor.returnScope.attributes:{ a |
\langlea.type>\langlea.name; format="id"\rangle = \langleif(a.initValue)\langlea.initValue\langle\langleelse\rangle\langleinitValue(a.type)\langle\langleendif\rangle;
}>
<endif>
<if(memoize)>
int <ruleDescriptor.name>_StartIndex = input.Index;
<endif>
\ggruleScopeSetUp() ::= \lt\lt<ruleDescriptor.useScopes:{it|<it>_stack.Push(new <it>_scope());<it>_scopeInit(<it>_stack.Peek());};
separator="\n">
<ruleDescriptor.ruleScope:{it|<it.name>_stack.Push(new
\langleit.name> scope());\langleit.name> scopeInit(\langleit.name> stack.Peek());}; separator="\n">
\Rightarrow
```
 $ruleScopeCleanUp() ::= \leq$ 

```
<ruleDescriptor.useScopes:{it|<it>_scopeAfter(<it>_stack.Peek());<it>_stack.Pop();}; separator="\n">
<ruleDescriptor.ruleScope:{it|<it.name>_scopeAfter(<it.name>_stack.Peek());<it.name>_stack.Pop();};
separator="\n">
>>
ruleLabelDefs() ::= \ll<[ruleDescriptor.tokenLabels,ruleDescriptor.tokenListLabels,ruleDescriptor.wildcardTreeLabels,ruleDescriptor.wil
dcardTreeListLabels]
  :\{it| \langle labelType \rangle \langle it|. label. text \rangle = default(\langle labelType \rangle); \}; separator="\n"
\rightarrow<ruleDescriptor.tokenListLabels
  :\{it|List\ll labelType>\} list_\lt; it.label.text> = null;}; separator="\n"
\ddot{\phantom{1}}<[ruleDescriptor.ruleListLabels,ruleDescriptor.wildcardTreeListLabels]
   :{it|List\<<ASTLabelType>\> list_<it.label.text> = null;}; separator="\n"
\geq<ruleDescriptor.ruleLabels:ruleLabelDef(); separator="\n">
<ruleDescriptor.ruleListLabels:ruleLabelDef(); separator="\n">
>>
lexerRuleLabelDefs() ::= <<
<[ruleDescriptor.tokenLabels,
  ruleDescriptor.tokenListLabels,
  ruleDescriptor.ruleLabels]
  :\{it| \langle labelType \rangle \langle it|. label. text \rangle = default(\langle labelType \rangle); \}; separator="\n"
>
<[ruleDescriptor.charListLabels,
 ruleDescriptor.charLabels]
:{it|int <it.label.text> = 0;}; separator="\n"
>
<[ruleDescriptor.tokenListLabels,
  ruleDescriptor.ruleListLabels]
  :\{it|List\ll labelType>\} list_\lt; it.label.text> = null;}; separator="\n"
\geq<ruleDescriptor.charListLabels:{it|List\<int> list_<it.label.text> = null;}; separator="\n"
\geq\rightarrowreturnFromRule() ::= <%
return
<if(!ruleDescriptor.isSynPred)>
<if(ruleDescriptor.hasReturnValue)>
<if(ruleDescriptor.hasSingleReturnValue)>
<! This comment is a hack to make sure the following
 single space appears in the output. !> <ruleDescriptor.singleValueReturnName>
<else>
<!!> retval
<endif>
```

```
<endif>
<endif>
;
% >ruleCleanUp() ::= <<
<if(ruleDescriptor.hasMultipleReturnValues)>
<if(!TREE_PARSER)>
retval.Stop = (\langle labelType \rangle) input.LT(-1);<endif>
<endif>
\gtmemoize() ::= \leq<if(memoize)>
<if(backtracking)>
if (state.backtracking > 0) { Memoize(input, <ruleDescriptor.index>, <ruleDescriptor.name>_StartIndex); }
<endif>
<endif>
\gg/** How to generate a rule in the lexer; naked blocks are used for
* fragment rules.
*/
lexerRule(ruleName,nakedBlock,ruleDescriptor,block,memoize) ::= <<
[Conditional("ANTLR_TRACE")]
protected virtual void EnterRule_<ruleName>() {}
[Conditional("ANTLR_TRACE")]
protected virtual void LeaveRule_<ruleName>() {}
// $ANTLR start "<ruleName>"
[GrammarRule("<ruleName>")]
<ruleModifier(grammar=grammar,ruleDescriptor=ruleDescriptor)> void
m<ruleName>(<ruleDescriptor.parameterScope:parameterScope()>)
{
EnterRule_<ruleName>();
EnterRule("<ruleName>", <ruleDescriptor.index>);
	TraceIn("<ruleName>", <ruleDescriptor.index>);
  <ruleScopeSetUp()>
  <ruleDeclarations()>
 		try
 		{
<if(nakedBlock)>
 		<ruleMemoization(name=ruleName)>
 		<lexerRuleLabelDefs()>
 		<ruleDescriptor.actions.init>
 		<block>
```

```
<else>
 int _type = \langleruleName\rangle;
 		int _channel = DefaultTokenChannel;
 		<ruleMemoization(name=ruleName)>
 		<lexerRuleLabelDefs()>
 		<ruleDescriptor.actions.init>
 		<block>
 		<ruleCleanUp()>
 state.type = _type;
 state.channel = _channel;
 		<(ruleDescriptor.actions.after):execAction()>
<endif>
	}
	finally
	{
 TraceOut("<ruleName>", <ruleDescriptor.index>);
 LeaveRule("<ruleName>", <ruleDescriptor.index>);
 LeaveRule \langleruleName\rangle();
     <ruleScopeCleanUp()>
     <memoize()>
   }
}
// $ANTLR end "<ruleName>"
>>
/** How to generate code for the implicitly-defined lexer grammar rule
* that chooses between lexer rules.
*/
tokensRule(ruleName,nakedBlock,args,block,ruleDescriptor) ::= <<
public override void mTokens()
{

}
\gg// S U B R U L E S
/* A (...) subrule with multiple alternatives */
block(alts,decls,decision,enclosingBlockLevel,blockLevel,decisionNumber,maxK,maxAlt,description) ::= <<
// <fileName>:<description>
int alt<decisionNumber>=<maxAlt>;
<decls>
<@predecision()>
try { DebugEnterSubRule(<decisionNumber>);
try { DebugEnterDecision(<decisionNumber>, decisionCanBacktrack[<decisionNumber>]);
<decision>
} finally { DebugExitDecision(<decisionNumber>); }
```

```
<@postdecision()>
<@prebranch()>
switch (alt<decisionNumber>)
{
<alts:{a|<altSwitchCase(i,a)>}>
}
} finally { DebugExitSubRule(<decisionNumber>); }
<@postbranch()>
>>
/** A rule block with multiple alternatives */
ruleBlock(alts,decls,decision,enclosingBlockLevel,blockLevel,decisionNumber,maxK,maxAlt,description) ::= <<
// <fileName>:<description>
int alt<decisionNumber>=<maxAlt>;
<decls>
<@predecision()>
try { DebugEnterDecision(<decisionNumber>, decisionCanBacktrack[<decisionNumber>]);
<decision>
} finally { DebugExitDecision(<decisionNumber>); }
<@postdecision()>
switch (alt<decisionNumber>)
{
<alts:{a|<altSwitchCase(i,a)>}>
```

```
}
>>
```
ruleBlockSingleAlt(alts,decls,decision,enclosingBlockLevel,blockLevel,decisionNumber,description) ::= << // <fileName>:<description>

```
<decls>
\langle \textcircled{e} prealt()>
DebugEnterAlt(1);
<alts>
<@postalt()>
>>
```

```
/* A special case of a (...) subrule with a single alternative */
blockSingleAlt(alts,decls,decision,enclosingBlockLevel,blockLevel,decisionNumber,description) ::= <<
// <fileName>:<description>
<decls>
\langle@prealt()>
DebugEnterAlt(1);
<alts>
<@postalt()>
>>
```
 $/*$  A (..)+ block with 1 or more alternatives \*/

positiveClosureBlock(alts,decls,decision,enclosingBlockLevel,blockLevel,decisionNumber,maxK,maxAlt,descriptio  $n) ::= \ll <$ 

```
// <fileName>:<description>
int cnt<decisionNumber>=0;
<decls>
<@preloop()>
try { DebugEnterSubRule(<decisionNumber>);
while (true)
{
	int alt<decisionNumber>=<maxAlt>;
	<@predecision()>
	try { DebugEnterDecision(<decisionNumber>, decisionCanBacktrack[<decisionNumber>]);
	<decision>
	} finally { DebugExitDecision(<decisionNumber>); }
	<@postdecision()>
	switch (alt<decisionNumber>)
	{
<alts:{a|<altSwitchCase(i,a)>}>
	default:
 if (cnt<decisionNumber>>= 1)
 			goto loop<decisionNumber>;
 		<ruleBacktrackFailure()>
 		EarlyExitException eee<decisionNumber> = new EarlyExitException( <decisionNumber>, input );
 		DebugRecognitionException(eee<decisionNumber>);
 		<@earlyExitException()>
 		throw eee<decisionNumber>;
 	}
	cnt<decisionNumber>++;
}
loop<decisionNumber>:
	;
} finally { DebugExitSubRule(<decisionNumber>); }
<@postloop()>
>>
positiveClosureBlockSingleAlt ::= positiveClosureBlock
/** A (..)* block with 1 or more alternatives */
closureBlock(alts,decls,decision,enclosingBlockLevel,blockLevel,decisionNumber,maxK,maxAlt,description) ::=
<<// <fileName>:<description>
<decls>
<@preloop()>
try { DebugEnterSubRule(<decisionNumber>);
while (true)
{
	int alt<decisionNumber>=<maxAlt>;
	<@predecision()>
```

```
	try { DebugEnterDecision(<decisionNumber>, decisionCanBacktrack[<decisionNumber>]);
	<decision>
	} finally { DebugExitDecision(<decisionNumber>); }
	<@postdecision()>
	switch ( alt<decisionNumber> )
	{
<alts:{a|<altSwitchCase(i,a)>}>
	default:
 		goto loop<decisionNumber>;
	}
}
loop<decisionNumber>:
	;
} finally { DebugExitSubRule(<decisionNumber>); }
<@postloop()>
>>
closureBlockSingleAlt ::= closureBlock
/** Optional blocks (x)? are translated to (x) by before code generation
* so we can just use the normal block template
*/
optionalBlock ::= block
optionalBlockSingleAlt ::= block
/** A case in a switch that jumps to an alternative given the alternative
* number. A DFA predicts the alternative and then a simple switch
* does the jump to the code that actually matches that alternative.
*/
altSwitchCase(altNum,alt) ::= <<
case <altNum>:
	<@prealt()>
DebugEnterAlt(<altNum>);
\langle alt \ranglebreak;<\n>
>>
/** An alternative is just a list of elements; at outermost level */
alt(elements,altNum,description,autoAST,outerAlt,treeLevel,rew) ::= <<
// <fileName>:<description>
{
<@declarations()>
<elements:element()>
<rew><@cleanup()>
```

```
}
\rightarrow
```
/\*\* What to emit when there is no rewrite. For auto build \* mode, does nothing. \*/ noRewrite(rewriteBlockLevel, treeLevel) ::= ""

# // E L E M E N T S

```
/** Dump the elements one per line */
element(it) ::= <\!\%<@prematch()>
DebugLocation(<it.line>, <it.pos>);<\n>
\langleit.el>\langlen>\%
```

```
/** match a token optionally with a label in front */tokenRef(token,label,elementIndex,terminalOptions={}) ::= <<
<if(label)><label>=(<labelType>)<endif>Match(input,<token>,Follow._<token>_in_<ruleName><elementIndex>);
<checkRuleBacktrackFailure()>
>>
```

```
/** ids+=ID */tokenRefAndListLabel(token,label,elementIndex,terminalOptions={}) ::= <<
<tokenRef(...)>
<listLabelElem(elem=label,elemType=labelType,...)>
>>
```

```
listLabelElem(label,elem,elemType) ::= <<
```

```
if (list_<label>==null) list_<label>=new List\<<elemType; null={<labelType>}>\>();
list_<label>.Add(<elem>);<\n>
>>
```

```
/** match a character */
charRef(char, label) ::= \lt\lt<if(label)>
\langlelabel\rangle = input.LA(1);\langle|n\rangle<endif>
Match(<char>); <checkRuleBacktrackFailure()>
\gg
```

```
/** match a character range */
charRangeRef(a,b, label) ::= \lt\lt\lt<if(label)>
\langlelabel\rangle = input.LA(1);\langle\n\rangle<endif>
MatchRange(<a>,<br/>>b>); <checkRuleBacktrackFailure()>
```

```
/** For now, sets are interval tests and must be tested inline */
matchSet(s,label,elementIndex,postmatchCode="",terminalOptions={}) ::= <<
<if(label)>
<matchSetLabel()>
<endif>
if (<s>)
{
	input.Consume();
	<postmatchCode>
	<if(!LEXER)>state.errorRecovery=false;<endif><if(backtracking)>state.failed=false;<endif>
}
else
{
	<ruleBacktrackFailure()>
	MismatchedSetException mse = new MismatchedSetException(null,input);
	DebugRecognitionException(mse);
	<@mismatchedSetException()>
<if(LEXER)>
	Recover(mse);
	throw mse;
<else>
	throw mse;
	<! use following code to make it recover inline; remove throw mse;
	recoverFromMismatchedSet(input,mse,Follow._set_in_<ruleName><elementIndex>);
	!>
<endif>
\langle n \rangle\gtmatchSetUnchecked(s,label,elementIndex,postmatchCode=false) ::= <%
<if(label)>
<matchSetLabel()><\n>
<endif>
input.Consume();<\n>
<if(postmatchCode)>
<postmatchCode><\n>
<endif>
<if(!LEXER)>state.errorRecovery=false;<endif><if(backtracking)>state.failed=false;<endif>
% >matchSetLabel() ::= <%
<if(LEXER)>
\langlelabel\rangle= input.LA(1);
<else>
<label>=(<labelType>)input.LT(1);
```

```
<endif>
```
 $% >$ 

matchRuleBlockSet ::= matchSet

```
matchSetAndListLabel(s,label,elementIndex,postmatchCode) ::= <<
<matchSet(...)>
<listLabelElem(elem=label,elemType=labelType,...)>
```

```
\gg
```

```
/** Match a string literal */
lexerStringRef(string,label,elementIndex) ::= <%
<if(label)>
int <label>Start = CharIndex;\langle n \rangleMatch(<string>); <checkRuleBacktrackFailure()><\n>
int <label>StartLine<elementIndex> = Line;<\n>
int <label>StartCharPos<elementIndex> = CharPositionInLine;<\n>
<label> = new <labelType>(input, TokenTypes.Invalid, TokenChannels.Default, <label>Start, CharIndex-1);<\n>
\langlelabel>.Line = \langlelabel>StartLine\langleelementIndex>;\langle \ranglen>
<label>.CharPositionInLine = <label>StartCharPos<elementIndex>;
<else>
Match(<string>); <checkRuleBacktrackFailure()><\n>
<endif>
\%
```

```
wildcard(token,label,elementIndex,terminalOptions={}) ::= <<
<if(label)>
\langlelabel>=\langlelabelType>)input.LT(1);\langlen><endif>
MatchAny(input); <checkRuleBacktrackFailure()>
>>
```

```
wildcardAndListLabel(token,label,elementIndex,terminalOptions={}) ::= <<
<wildcard(...)>
<listLabelElem(elem=label,elemType=labelType,...)>
>>
```

```
/** Match . wildcard in lexer */
wildcardChar(label, elementIndex) ::= <<
<if(label)>
\langlelabel\rangle = input.LA(1);\langle\n\rangle<endif>
MatchAny(); <checkRuleBacktrackFailure()>
>>
```

```
wildcardCharListLabel(label, elementIndex) ::= <<
<wildcardChar(...)>
<listLabelElem(elem=label,elemType=labelType,...)>
\rightarrow
```
/\*\* Match a rule reference by invoking it possibly with arguments

\* and a return value or values. The 'rule' argument was the

\* target rule name, but now is type Rule, whose toString is

\* same: the rule name. Now though you can access full rule

\* descriptor stuff.

\*/

ruleRef(rule,label,elementIndex,args,scope) ::= <<

PushFollow(Follow.\_<rule.name>\_in\_<ruleName><elementIndex>);

<if(label)><label>=<endif><if(scope)><scope:delegateName()>.<endif><rule.name; format="id">(<args; separator=", ">);

PopFollow();

<checkRuleBacktrackFailure()>

 $\gg$ 

 $/**$  ids+=r  $*/$ 

```
ruleRefAndListLabel(rule,label,elementIndex,args,scope) ::= <<
<ruleRef(...)>
<listLabelElem(elem=label,elemType={<ASTLabelType>},...)>
```
>>

/\*\* A lexer rule reference.

\*

\* The 'rule' argument was the target rule name, but now

\* is type Rule, whose toString is same: the rule name.

\* Now though you can access full rule descriptor stuff.

\*/

lexerRuleRef(rule,label,args,elementIndex,scope) ::= <%

<if(label)>

 $int <$ label>Start<elementIndex> = CharIndex; $<$ \n>

 $int <$ label>StartLine<elementIndex> = Line; $<$ \n>

int <label>StartCharPos<elementIndex> = CharPositionInLine;<\n>

 $\langle$ if(scope)> $\langle$ scope:delegateName()>. $\langle$ endif>m $\langle$ rule.name> $\langle$  $\langle$ args; separator=", ">);

<checkRuleBacktrackFailure()><\n>

<label> = new <labelType>(input, TokenTypes.Invalid, TokenChannels.Default, <label>Start<elementIndex>, CharIndex-1); $\langle n \rangle$ 

 $\langle$ label>.Line =  $\langle$ label>StartLine $\langle$ elementIndex>; $\langle \rangle$ n>

<label>.CharPositionInLine = <label>StartCharPos<elementIndex>;

<else>

<if(scope)><scope:delegateName()>.<endif>m<rule.name>(<args; separator=", ">);

<checkRuleBacktrackFailure()>

<endif>

 $\frac{0}{6}$ 

 $/*$  i+=INT in lexer  $*/$ lexerRuleRefAndListLabel(rule,label,args,elementIndex,scope) ::= << <lexerRuleRef(...)> <listLabelElem(elem=label,elemType=labelType,...)>

>>

```
/** EOF in the lexer */
lexerMatchEOF(label,elementIndex) ::= <%
<if(label)>
int <label>Start<elementIndex> = CharIndex;<\n>
int <label>StartLine<elementIndex> = Line;<\n>
int <label>StartCharPos<elementIndex> = CharPositionInLine;<\n>
Match(EOF); <checkRuleBacktrackFailure()><\n>
<labelType> <label> = new <labelType>(input, EOF, TokenChannels.Default, <label>Start<elementIndex>,
CharIndex-1);\langle n \rangle<label>.Line = <label>StartLine<elementIndex>;<\n>
<label>.CharPositionInLine = <label>StartCharPos<elementIndex>;
<else>
Match(EOF); <checkRuleBacktrackFailure()>
<endif>
% >// used for left-recursive rules
recRuleDefArg() ::= "int <recRuleArg()>"
recRuleArg() ::= "p"recRuleAltPredicate(ruleName,opPrec) ::= "<recRuleArg()> \<= <opPrec>"
recRuleSetResultAction() ::= "root_0=$<ruleName>_primary.tree;"
recRuleSetReturnAction(src,name) ::= "$<name>=$<src>.<name>;"
/** match \land(root children) in tree parser */tree(root, actionsAfterRoot, children, nullableChildList,
   enclosingTreeLevel, treeLevel) ::= <<
<root:element()>
<actionsAfterRoot:element()>
<if(nullableChildList)>
if (input.LA(1) == TokenTypes.Down){
	Match(input, TokenTypes.Down, null); <checkRuleBacktrackFailure()>
	<children:element()>
	Match(input, TokenTypes.Up, null); <checkRuleBacktrackFailure()>
}
<else>
Match(input, TokenTypes.Down, null); <checkRuleBacktrackFailure()>
<children:element()>
Match(input, TokenTypes.Up, null); <checkRuleBacktrackFailure()>
<endif>
\gg/** Every predicate is used as a validating predicate (even when it is
* also hoisted into a prediction expression).
*/
validateSemanticPredicate(pred,description) ::= <<
```

```
if (!(<evalPredicate(...)>))
{
	<ruleBacktrackFailure()>
throw new FailedPredicateException(input, "<ruleName>", "<description>");
}
\gg// F i x e d D F A (if-then-else)
dfaState(k,edges,eotPredictsAlt,description,stateNumber,semPredState) ::= <<
int LA<decisionNumber>_<k> = input.LA(<k>);<\n>
<edges; separator="\nelse ">
<if((!isTrue.(last(edges).labelExpr)) && (!last(edges).predicates))>
else
{
<if(eotPredictsAlt)>
	alt<decisionNumber> = <eotPredictsAlt>;
<else>
	<ruleBacktrackFailure()>
	NoViableAltException nvae = new NoViableAltException("<description>", <decisionNumber>, <stateNumber>,
input, \langle k \rangle;
	DebugRecognitionException(nvae);
	<@noViableAltException()>
	throw nvae;
<endif>
}
<endif>
\rightarrow/** Same as a normal DFA state except that we don't examine lookahead
* for the bypass alternative. It delays error detection but this
* is faster, smaller, and more what people expect. For (X)? people
* expect "if (LA(1)=X) match(X);" and that's it.
*/
dfaOptionalBlockState(k,edges,eotPredictsAlt,description,stateNumber,semPredState) ::= <<
int LA<decisionNumber>_<k> = input.LA(<k>);<\n>
<edges; separator="\nelse ">
>>
/** A DFA state that is actually the loopback decision of a closure
* loop. If end-of-token (EOT) predicts any of the targets then it
* should act like a default clause (i.e., no error can be generated).
* This is used only in the lexer so that for ('a')* on the end of a rule
* anything other than 'a' predicts exiting.
*/
dfaLoopbackState(k,edges,eotPredictsAlt,description,stateNumber,semPredState) ::= <<
int LA<decisionNumber> <k> = input.LA(<k>);<\n>
<edges; separator="\nelse "><\n>
```

```
<if(eotPredictsAlt)>
<if(!edges)>
alt<decisionNumber> = <eotPredictsAlt>;<! if no edges, don't gen ELSE !>
<else>
else
{
alt < decisionNumber> = <b>cotPredicts</b>Alt>;
\langle n \rangle<endif>
<endif>
>>
/** An accept state indicates a unique alternative has been predicted */
dfaAcceptState(alt) ::= "alt < decisionNumber > = < alt >;"/** A simple edge with an expression. If the expression is satisfied,
* enter to the target state. To handle gated productions, we may
* have to evaluate some predicates for this edge.
*/
dfaEdge(labelExpr, targetState, predicates) ::= <<
if ((<labelExpr>)<if(predicates)> && (<predicates>)<endif>)
{
	<targetState>
}
>>
```

```
// F i x e d D F A (switch case)
```

```
/** A DFA state where a SWITCH may be generated. The code generator
* decides if this is possible: CodeGenerator.canGenerateSwitch().
*/
dfaStateSwitch(k,edges,eotPredictsAlt,description,stateNumber,semPredState) ::= <<
switch (input.LA(\langle k \rangle))
{
<edges; separator="\n">
default:
<if(eotPredictsAlt)>
	alt<decisionNumber>=<eotPredictsAlt>;
break;<\n>
<else>
	{
 		<ruleBacktrackFailure()>
 		NoViableAltException nvae = new NoViableAltException("<description>", <decisionNumber>, <stateNumber>,
input, \langle k \rangle;
 		DebugRecognitionException(nvae);
 		<@noViableAltException()>
 		throw nvae;
 	}
```

```
<endif>
\langle n \rangle>>
```
dfaOptionalBlockStateSwitch(k,edges,eotPredictsAlt,description,stateNumber,semPredState) ::= << switch (input. $LA(\langle k \rangle)$ )

```
{
<edges; separator="\n">
\langle n \rangle\rightarrow
```
dfaLoopbackStateSwitch(k, edges,eotPredictsAlt,description,stateNumber,semPredState) ::= << switch (input. $LA(\langle k \rangle)$ )

```
{
<edges; separator="\n">
<if(eotPredictsAlt)>
default:
	alt<decisionNumber>=<eotPredictsAlt>;
	break;<\n>
<endif>
\langle \rangle\gg
```

```
dfaEdgeSwitch(labels, targetState) ::= <<
<labels:{it|case <it>:}; separator="\n">
	{
	<targetState>
	}
	break;
\gt
```

```
// C y c l i c DFA
```

```
/** The code to initiate execution of a cyclic DFA; this is used
* in the rule to predict an alt just like the fixed DFA case.
* The <name> attribute is inherited via the parser, lexer, ...
*/
dfaDecision(decisionNumber,description) ::= <<
try
{
	alt<decisionNumber> = dfa<decisionNumber>.Predict(input);
}
catch (NoViableAltException nvae)
{
	DebugRecognitionException(nvae);
	throw;
}
\rightarrow
```

```
/* Dump DFA tables as run-length-encoded Strings of octal values.
```

```
* Can't use hex as compiler translates them before compilation.
```
\* These strings are split into multiple, concatenated strings.

\* Java puts them back together at compile time thankfully.

```
* Java cannot handle large static arrays, so we're stuck with this
```
\* encode/decode approach. See analysis and runtime DFA for

```
* the encoding methods.
```

```
*/
```

```
cyclicDFA(dfa) ::= \ll\ll
```

```
private class DFA<dfa.decisionNumber> : DFA
```

```
{
```

```
private const string DFA<dfa.decisionNumber> \text{eotS} ="<dfa.javaCompressedEOT; wrap="\"+\n\t\t\"">";
	private const string DFA<dfa.decisionNumber>_eofS =
"<dfa.javaCompressedEOF; wrap="\"+\n\t\t\"">";
	private const string DFA<dfa.decisionNumber>_minS =
"<dfa.javaCompressedMin; wrap="\"+\n\t\t\"">";
private const string DFA<dfa.decisionNumber> maxS =
"<dfa.javaCompressedMax; wrap="\"+\n\t\t\"">";
private const string DFA<dfa.decisionNumber> acceptS ="<dfa.javaCompressedAccept; wrap="\"+\n\t\t\"">";
	private const string DFA<dfa.decisionNumber>_specialS =
"<dfa.javaCompressedSpecial; wrap="\"+\n\t\t\"">}>";
private static readonly string[] DFA < dfa.decisionNumber>_transitionS =
		{
 \langledfa.javaCompressedTransition:{s|"\langles; wrap="\"+\n\"">"}; separator=",\n">
		};
```

```
private static readonly short [] DFA<dfa.decisionNumber> \text{eot} =DFA.UnpackEncodedString(DFA<dfa.decisionNumber>_eotS);
private static readonly short [] DFA<dfa.decisionNumber> \text{eof} =DFA.UnpackEncodedString(DFA<dfa.decisionNumber>_eofS);
	private static readonly char[] DFA<dfa.decisionNumber>_min =
DFA.UnpackEncodedStringToUnsignedChars(DFA<dfa.decisionNumber>_minS);
	private static readonly char[] DFA<dfa.decisionNumber>_max =
DFA.UnpackEncodedStringToUnsignedChars(DFA<dfa.decisionNumber>_maxS);
	private static readonly short[] DFA<dfa.decisionNumber>_accept =
DFA.UnpackEncodedString(DFA<dfa.decisionNumber>_acceptS);
private static readonly short [] DFA <decisionNumber > special =
DFA.UnpackEncodedString(DFA<dfa.decisionNumber> specialS);
private static readonly short[][] DFA<dfa.decisionNumber> transition;
```

```
	static DFA<dfa.decisionNumber>()
```
## {

```
int numStates = DFA<dfa.decisionNumber> transitionS.Length;
DFA < dfa.decisionNumber > transition = new short[numStates][];for ( int i=0; i \le numStates; i++ )
```

```
		{
 DFA < dfa.decisionNumber>_transition[i] =
DFA.UnpackEncodedString(DFA<dfa.decisionNumber>_transitionS[i]);
 		}
	}
	public DFA<dfa.decisionNumber>( BaseRecognizer recognizer<if(dfa.specialStateSTs)>,
SpecialStateTransitionHandler specialStateTransition<endif> )
<if(dfa.specialStateSTs)>
 		: base(specialStateTransition)
<endif>
	{
 this. recognizer = recognizer;		this.decisionNumber = <dfa.decisionNumber>;
 		this.eot = DFA<dfa.decisionNumber>_eot;
 		this.eof = DFA<dfa.decisionNumber>_eof;
 		this.min = DFA<dfa.decisionNumber>_min;
 this.max = DFA < dfa.decisionNumber> max;
 		this.accept = DFA<dfa.decisionNumber>_accept;
 		this.special = DFA<dfa.decisionNumber>_special;
 		this.transition = DFA<dfa.decisionNumber>_transition;
	}
public override string Description { get { return "<dfa.description>"; } }
	public override void Error(NoViableAltException nvae)
	{
		DebugRecognitionException(nvae);
	}
\langle \rangle<if(dfa.specialStateSTs)>
private int SpecialStateTransition<dfa.decisionNumber>(DFA dfa, int s, IIntStream _input)<! throws
NoViableAltException!>
{
	<if(LEXER)>
\text{IntStream input} = \text{input};<endif>
\langleif(PARSER)>	ITokenStream input = (ITokenStream)_input;
<endif>
	<if(TREE_PARSER)>
ITreeNodeStream input = (ITreeNodeStream) input;<endif>
int _s = s;
s = -1:
	<! pull these outside the switch cases to save space on locals !>
int LA<dfa.decisionNumber> 1 = input.LA(1);int index<dfa.decisionNumber> 1 = input.Index;
```

```
switch (\_s)	{
	<dfa.specialStateSTs:{state |case <i0>:<! compressed special state numbers 0..n-1 !>
	<state>}; separator="\n">
	default:
 		break;
	}
if (s >= 0)		return s;
<if(backtracking)>
	if (state.backtracking > 0) {state.failed=true; return -1;}
<endif>
	NoViableAltException nvae = new NoViableAltException(dfa.Description, <dfa.decisionNumber>, _s, input);
	dfa.Error(nvae);
	throw nvae;
}
<endif>
>>
/** A state in a cyclic DFA; it's a special state and part of a big switch on
* state.
*/
cyclicDFAState(decisionNumber,stateNumber,edges,needErrorClause,semPredState) ::= <<
{
<if(semPredState)>
	<! get next lookahead symbol to test edges, then rewind !>
	input.Rewind();
<endif>
	<edges; separator="\nelse ">
<if(semPredState)>
<! return input cursor to state before we rewound !>
	input.Seek(index<decisionNumber>_1);
<endif>
	break;
}
>>
/** Just like a fixed DFA edge, test the lookahead and indicate what
* state to jump to next if successful.
*/
cyclicDFAEdge(labelExpr, targetStateNumber, edgeNumber, predicates) ::= <<
if ((\langlelabelExpr>)\langleif(predicates)> && (\langlepredicates>)\langleendif>) {s = \langletargetStateNumber>;}\langle \rangle>>
```
/\*\* An edge pointing at end-of-token; essentially matches any char;

```
* always jump to the target.
```
\*/

eotDFAEdge(targetStateNumber,edgeNumber, predicates) ::= << s = <targetStateNumber>;<\n> >>

# $\mathcal{U}$  D F A E X P R E S S I O N S

andPredicates(left,right) ::= "(<left> $&&$ <right>)"

orPredicates(operands) ::= "(<operands; separator=\"||\">)"

notPredicate(pred) ::= "!(<evalPredicate(...)>)"

evalPredicate(pred,description) ::= "(<pred>)"

 $evalSynPredictive(pred, description) ::= "EvaluatePredictive(*pred*) * (i) * (ii) * (ii) * (iii) * (iv) * (iv) * (v) * (v) * (v) * (v) * (v) * (vi) * (v) * (v) * (v) * (v) * (v) * (vi) * (v) * (v) * (v) * (vi) * (v) * (v) * (v) * (vi) * (v) * (v) * (v) * (vi) * (v) * (v) * (v) * (vi) * (v) * (v) * (v) * (vi) * (v) * (v) * (v) * (v) * (vi) * (v) * (v) * (v) * (vi) * (v) * (v) * (v)$ 

lookaheadTest(atom,k,atomAsInt) ::= "LA<decisionNumber>\_<k>==<atom>"

 $/*$  Sometimes a lookahead test cannot assume that  $LA(k)$  is in a temp variable \* somewhere. Must ask for the lookahead directly. \*/

isolatedLookaheadTest(atom,k,atomAsInt) ::= "input.LA(<k>)==<atom>"

lookaheadRangeTest(lower,upper,k,rangeNumber,lowerAsInt,upperAsInt) ::= <% (LA<decisionNumber>\_<k><ge()><lower> && LA<decisionNumber>\_<k><le()><upper>)  $% >$ 

isolatedLookaheadRangeTest(lower,upper,k,rangeNumber,lowerAsInt,upperAsInt) ::= "(input.LA $(\langle k \rangle) \langle \text{ge}(k) \rangle$  = lower> && input.LA $(\langle k \rangle) \langle \text{le}(k) \rangle$  = upper>)"

 $le() ::= "\le ="$  $ge() ::= ">="$ 

 $setTest(range) ::= \lt\lt$ <ranges; separator="||">  $\gg$ 

## $// ATTRIBUTES$

```
attributeScope(scope) ::= <<
<if(scope)>
<if(scope.attributes)>
protected sealed partial class <scope.name>_scope
{
\langlescope.attributes: {it|public \langleit.decl\rangle; }; separator="\n">
```

```
}
<if(scope.actions.scopeinit)>
protected void <scope.name>_scopeInit( <scope.name>_scope scope )
{
	<scope.actions.scopeinit>
}
<else>
protected virtual void <scope.name>_scopeInit( <scope.name>_scope scope ) {}
<endif>
<if(scope.actions.scopeafter)>
protected void <scope.name>_scopeAfter( <scope.name>_scope scope )
{
	<scope.actions.scopeafter>
}
<else>
protected virtual void <scope.name>_scopeAfter( <scope.name>_scope scope ) { }
<endif>
protected readonly ListStack\<<scope.name>_scope> <scope.name>_stack = new
ListStack\<<scope.name>_scope>();
<endif>
<endif>
>>
globalAttributeScope(scope) ::= <<
<attributeScope(...)>
>>
ruleAttributeScope(scope) ::= <<
<attributeScope(...)>
>>
returnStructName(it) ::= "<it.name>_return"
returnType(ruleDescriptor) ::= <%
<if(ruleDescriptor.returnScope.attributes && ruleDescriptor.hasMultipleReturnValues)>
	<ruleDescriptor.grammar.recognizerName>.<ruleDescriptor:returnStructName()>
<elseif(ruleDescriptor.hasMultipleReturnValues)>
	<ruleReturnBaseType()>
<elseif(ruleDescriptor.hasSingleReturnValue)>
	<ruleDescriptor.singleValueReturnType>
<else>
	void
<endif>
% >/* Generate the C# type associated with a single or multiple return
* values.
```
\*/

```
ruleLabelType(referencedRule) ::= <%
<if(referencedRule.hasMultipleReturnValues)>
	<ruleReturnBaseType()>
<elseif(referencedRule.hasSingleReturnValue)>
	<referencedRule.singleValueReturnType>
<else>
	void
<endif>
\%delegateName(it) ::= \ll\ll<if(it.label)><it.label><else>g<it.name><endif>
>>
/** Using a type to init value map, try to init a type; if not in table
* must be an object, default value is "null".
*/
initValue(typeName) ::= \lt\ltdefault(<typeName>)
\gg/** Define a rule label including default value */
ruleLabelDef(label) ::= <%
<ruleLabelType(referencedRule=label.referencedRule)> <label.label.text> =
<initValue(typeName=ruleLabelType(referencedRule=label.referencedRule))>;
% >/** Define a return struct for a rule if the code needs to access its
* start/stop tokens, tree stuff, attributes, ... Leave a hole for
* subgroups to stick in members.
*/
returnScope(scope) ::= <<
<if(scope.attributes && ruleDescriptor.hasMultipleReturnValues)>
<returnScopeModifier(grammar=grammar,ruleDescriptor=ruleDescriptor)> sealed partial class
<ruleDescriptor:returnStructName()> : <ruleReturnBaseType()><@ruleReturnInterfaces()>
{
	<scope.attributes:{it|public <it.decl>;}; separator="\n">
	<@ruleReturnMembers()>
}
<endif>
>>
ruleReturnBaseType() ::= <%
<if(TREE_PARSER)>Tree<else>Parser<endif>RuleReturnScope\<<labelType>>
\%@returnScope.ruleReturnMembers() ::= <<
\rightarrow
```

```
parameterScope(scope) ::= <<
<scope.attributes:{it|<it.decl>}; separator=", ">
\ggparameterAttributeRef(attr) ::= <<
<attr.name; format="id">
>>
parameterSetAttributeRef(attr,expr) ::= <<
<attr.name; format="id"> =<expr>;
\gtscopeAttributeRef(scope, attr, index,negIndex) ::= <\!\%\langleif(negIndex)><scope>_stack[<scope>_stack.Count - <negIndex> - 1].<attr.name; format="id">
<else>
\langleif(index)><scope>_stack[<index>].<attr.name; format="id">
<else>
<scope>_stack.Peek().<attr.name; format="id">
<endif>
<endif>
% >scopeSetAttributeRef(scope,attr,expr,index,negIndex) ::= <%
\langleif(negIndex)><scope>_stack[<scope>_stack.Count - <negIndex> - 1].<attr.name; format="id"> = <expr>;
<else>
\langleif(index)><scope>_stack[<index>].<attr.name; format="id"> = <expr>;
<else>
\langlescope\rangle_stack.Peek().\langleattr.name; format="id"\rangle = \langleexpr\rangle;
<endif>
<endif>
\%/* $x is either global scope or x is rule with dynamic scope; refers
* to stack itself not top of stack. This is useful for predicates
* like {$function.Count>0 && $function::name.Equals("foo")}?
*/
isolatedDynamicScopeRef(scope) ::= "<scope>_stack"
/** reference an attribute of rule; might only have single return value */
ruleLabelRef(referencedRule,scope,attr) ::= <%
<if(referencedRule.hasMultipleReturnValues)>
(<scope>!=null?((<returnType(referencedRule)>)<scope>).<attr.name; format="id">:<initValue(attr.type)>)
<else>
```

```
<scope>
<endif>
\%
```

```
returnAttributeRef(ruleDescriptor,attr) ::= <%
<if(ruleDescriptor.hasMultipleReturnValues)>
retval.<attr.name; format="id">
<else>
<attr.name; format="id">
<endif>
\%
```

```
returnSetAttributeRef(ruleDescriptor,attr,expr) ::= <%
<if(ruleDescriptor.hasMultipleReturnValues)>
retval.<attr.name; format="id"> =<expr>;
<else>
<attr.name; format="id"> =<expr>;
<endif>
\%
```
/\*\* How to translate \$tokenLabel \*/ tokenLabelRef(label) ::= "<label>"

 $/**$  ids+=ID {\$ids} or e+=expr {\$e}  $*/$ listLabelRef(label) ::= "list\_<label>"

// not sure the next are the right approach

```
tokenLabelPropertyRef_text(scope,attr) ::= "(<scope>!=null?<scope>.Text:default(string))"
tokenLabelPropertyRef_type(scope,attr) ::= "(<scope>!=null?<scope>.Type:0)"
tokenLabelPropertyRef_line(scope,attr) ::= "(<scope>!=null?<scope>.Line:0)"
tokenLabelPropertyRef_pos(scope,attr) ::= "(<scope>!=null?<scope>.CharPositionInLine:0)"
tokenLabelPropertyRef_channel(scope,attr) ::= "(<scope>!=null?<scope>.Channel:0)"
tokenLabelPropertyRef_index(scope,attr) ::= "(<scope>!=null?<scope>.TokenIndex:0)"
tokenLabelPropertyRef_tree(scope,attr) ::= "<scope>_tree"
tokenLabelPropertyRef_int(scope,attr) ::= "(<scope>!=null?int.Parse(<scope>.Text):0)"
ruleLabelPropertyRef_start(scope,attr) ::= "(<scope>!=null?((<labelType>)<scope>.Start):default(<labelType>))"
```

```
ruleLabelPropertyRef_stop(scope,attr) ::= "(<scope>!=null?((<labelType>)<scope>.Stop):default(<labelType>))"
ruleLabelPropertyRef_tree(scope,attr) ::=
"(<scope>!=null?((<ASTLabelType>)<scope>.Tree):default(<ASTLabelType>))"
ruleLabelPropertyRef_text(scope,attr) ::= <%
<if(TREE_PARSER)>
(<scope>!=null?(input.TokenStream.ToString(
 input.TreeAdaptor.GetTokenStartIndex(<scope>.Start),
 input.TreeAdaptor.GetTokenStopIndex(<scope>.Start))):default(string))
<else>
```
(<scope>!=null?input.ToString(<scope>.Start,<scope>.Stop):default(string)) <endif>  $\%$ 

ruleLabelPropertyRef\_st(scope,attr) ::= "(<scope>!=null?<scope>.Template:null)"

/\*\* Isolated \$RULE ref ok in lexer as it's a Token \*/ lexerRuleLabel(label) ::= "<label>"

lexerRuleLabelPropertyRef\_type(scope,attr) ::= "(<scope>!=null?<scope>.Type:0)"

lexerRuleLabelPropertyRef\_line(scope,attr) ::= "(<scope>!=null?<scope>.Line:0)"

lexerRuleLabelPropertyRef\_pos(scope,attr) ::= "(<scope>!=null?<scope>.CharPositionInLine:-1)"

lexerRuleLabelPropertyRef\_channel(scope,attr) ::= "(<scope>!=null?<scope>.Channel:0)"

lexerRuleLabelPropertyRef\_index(scope,attr) ::= "(<scope>!=null?<scope>.TokenIndex:0)"

lexerRuleLabelPropertyRef\_text(scope,attr) ::= "(<scope>!=null?<scope>.Text:default(string))"

lexerRuleLabelPropertyRef\_int(scope,attr) ::= "(<scope>!=null?int.Parse(<scope>.Text):0)"

// Somebody may ref \$template or \$tree or \$stop within a rule: rulePropertyRef\_start(scope,attr) ::= "retval.Start" rulePropertyRef\_stop(scope,attr) ::= "retval.Stop" rulePropertyRef\_tree(scope,attr) ::= "retval.Tree" rulePropertyRef\_text(scope,attr) ::= <% <if(TREE\_PARSER)> input.TokenStream.ToString( input.TreeAdaptor.GetTokenStartIndex(retval.Start), input.TreeAdaptor.GetTokenStopIndex(retval.Start)) <else> input.ToString(retval.Start,input.LT(-1)) <endif>  $0/2$ rulePropertyRef\_st(scope,attr) ::= "retval.Template" lexerRulePropertyRef\_text(scope,attr) ::= "Text" lexerRulePropertyRef\_type(scope,attr) ::= "\_type"

lexerRulePropertyRef\_line(scope,attr) ::= "state.tokenStartLine"

lexerRulePropertyRef\_pos(scope,attr) ::= "state.tokenStartCharPositionInLine" lexerRulePropertyRef\_index(scope,attr) ::= "-1" // undefined token index in lexer lexerRulePropertyRef\_channel(scope,attr) ::= "\_channel" lexerRulePropertyRef\_start(scope,attr) ::= "state.tokenStartCharIndex" lexerRulePropertyRef\_stop(scope,attr) ::= "(CharIndex-1)" lexerRulePropertyRef\_int(scope,attr) ::= "int.Parse(<scope>.Text)"

```
// setting $st and $tree is allowed in local rule. everything else
// is flagged as error
ruleSetPropertyRef_tree(scope,attr,expr) ::= "retval.Tree = <expr>;"
ruleSetPropertyRef_st(scope,attr,expr) ::= "retval.Template =<expr>;"
```

```
/* How to execute an action (only when not backtracking) */execAction(action) ::= <\!\%<if(backtracking)>
if (<actions.(actionScope).synpredgate>)<\n>
\langle \langle n \rangle<@indentedAction()><\n>
}
<else>
<action>
<endif>
\%
```

```
@execAction.indentedAction() ::= <<
<action>
>>
```
 $/*$  How to always execute an action even when backtracking  $*/$ execForcedAction(action) ::= "<action>"

```
// M I S C (properties, etc...)
```

```
bitset(name, words64) ::= <<
public static readonly BitSet <name> = new BitSet(new ulong[]{<words64:{it|<it>UL};separator=",">});
\gg
```

```
codeFileExtension() ::= ".cs"
```
true  $value() ::= "true"$ false value()  $::=$  "false"

 $isTrue ::=$  [ "true" : true, default : false  $\overline{1}$ 

Found in path(s):

\* /opt/cola/permits/1274703855\_1645234694.1/0/antlr-3-5-2-sourcesjar/org/antlr/codegen/templates/CSharp2/CSharp2.stg

# **1.297 spring-webflux 6.0.8**

# **1.297.1 Available under license :**

 Apache License Version 2.0, January 2004 https://www.apache.org/licenses/

TERMS AND CONDITIONS FOR USE, REPRODUCTION, AND DISTRIBUTION

# 1. Definitions.

 "License" shall mean the terms and conditions for use, reproduction, and distribution as defined by Sections 1 through 9 of this document.

 "Licensor" shall mean the copyright owner or entity authorized by the copyright owner that is granting the License.

 "Legal Entity" shall mean the union of the acting entity and all other entities that control, are controlled by, or are under common control with that entity. For the purposes of this definition, "control" means (i) the power, direct or indirect, to cause the direction or management of such entity, whether by contract or otherwise, or (ii) ownership of fifty percent (50%) or more of the outstanding shares, or (iii) beneficial ownership of such entity.

 "You" (or "Your") shall mean an individual or Legal Entity exercising permissions granted by this License.

 "Source" form shall mean the preferred form for making modifications, including but not limited to software source code, documentation source, and configuration files.

 "Object" form shall mean any form resulting from mechanical transformation or translation of a Source form, including but not limited to compiled object code, generated documentation, and conversions to other media types.

 "Work" shall mean the work of authorship, whether in Source or Object form, made available under the License, as indicated by a copyright notice that is included in or attached to the work (an example is provided in the Appendix below).

 "Derivative Works" shall mean any work, whether in Source or Object form, that is based on (or derived from) the Work and for which the

 editorial revisions, annotations, elaborations, or other modifications represent, as a whole, an original work of authorship. For the purposes of this License, Derivative Works shall not include works that remain separable from, or merely link (or bind by name) to the interfaces of, the Work and Derivative Works thereof.

 "Contribution" shall mean any work of authorship, including the original version of the Work and any modifications or additions to that Work or Derivative Works thereof, that is intentionally submitted to Licensor for inclusion in the Work by the copyright owner or by an individual or Legal Entity authorized to submit on behalf of the copyright owner. For the purposes of this definition, "submitted" means any form of electronic, verbal, or written communication sent to the Licensor or its representatives, including but not limited to communication on electronic mailing lists, source code control systems, and issue tracking systems that are managed by, or on behalf of, the Licensor for the purpose of discussing and improving the Work, but excluding communication that is conspicuously marked or otherwise designated in writing by the copyright owner as "Not a Contribution."

 "Contributor" shall mean Licensor and any individual or Legal Entity on behalf of whom a Contribution has been received by Licensor and subsequently incorporated within the Work.

- 2. Grant of Copyright License. Subject to the terms and conditions of this License, each Contributor hereby grants to You a perpetual, worldwide, non-exclusive, no-charge, royalty-free, irrevocable copyright license to reproduce, prepare Derivative Works of, publicly display, publicly perform, sublicense, and distribute the Work and such Derivative Works in Source or Object form.
- 3. Grant of Patent License. Subject to the terms and conditions of this License, each Contributor hereby grants to You a perpetual, worldwide, non-exclusive, no-charge, royalty-free, irrevocable (except as stated in this section) patent license to make, have made, use, offer to sell, sell, import, and otherwise transfer the Work, where such license applies only to those patent claims licensable by such Contributor that are necessarily infringed by their Contribution(s) alone or by combination of their Contribution(s) with the Work to which such Contribution(s) was submitted. If You institute patent litigation against any entity (including a cross-claim or counterclaim in a lawsuit) alleging that the Work or a Contribution incorporated within the Work constitutes direct or contributory patent infringement, then any patent licenses granted to You under this License for that Work shall terminate as of the date such litigation is filed.
- 4. Redistribution. You may reproduce and distribute copies of the

 Work or Derivative Works thereof in any medium, with or without modifications, and in Source or Object form, provided that You meet the following conditions:

- (a) You must give any other recipients of the Work or Derivative Works a copy of this License; and
- (b) You must cause any modified files to carry prominent notices stating that You changed the files; and
- (c) You must retain, in the Source form of any Derivative Works that You distribute, all copyright, patent, trademark, and attribution notices from the Source form of the Work, excluding those notices that do not pertain to any part of the Derivative Works; and
- (d) If the Work includes a "NOTICE" text file as part of its distribution, then any Derivative Works that You distribute must include a readable copy of the attribution notices contained within such NOTICE file, excluding those notices that do not pertain to any part of the Derivative Works, in at least one of the following places: within a NOTICE text file distributed as part of the Derivative Works; within the Source form or documentation, if provided along with the Derivative Works; or, within a display generated by the Derivative Works, if and wherever such third-party notices normally appear. The contents of the NOTICE file are for informational purposes only and do not modify the License. You may add Your own attribution notices within Derivative Works that You distribute, alongside or as an addendum to the NOTICE text from the Work, provided that such additional attribution notices cannot be construed as modifying the License.

 You may add Your own copyright statement to Your modifications and may provide additional or different license terms and conditions for use, reproduction, or distribution of Your modifications, or for any such Derivative Works as a whole, provided Your use, reproduction, and distribution of the Work otherwise complies with the conditions stated in this License.

 5. Submission of Contributions. Unless You explicitly state otherwise, any Contribution intentionally submitted for inclusion in the Work by You to the Licensor shall be under the terms and conditions of this License, without any additional terms or conditions. Notwithstanding the above, nothing herein shall supersede or modify the terms of any separate license agreement you may have executed with Licensor regarding such Contributions.

- 6. Trademarks. This License does not grant permission to use the trade names, trademarks, service marks, or product names of the Licensor, except as required for reasonable and customary use in describing the origin of the Work and reproducing the content of the NOTICE file.
- 7. Disclaimer of Warranty. Unless required by applicable law or agreed to in writing, Licensor provides the Work (and each Contributor provides its Contributions) on an "AS IS" BASIS, WITHOUT WARRANTIES OR CONDITIONS OF ANY KIND, either express or implied, including, without limitation, any warranties or conditions of TITLE, NON-INFRINGEMENT, MERCHANTABILITY, or FITNESS FOR A PARTICULAR PURPOSE. You are solely responsible for determining the appropriateness of using or redistributing the Work and assume any risks associated with Your exercise of permissions under this License.
- 8. Limitation of Liability. In no event and under no legal theory, whether in tort (including negligence), contract, or otherwise, unless required by applicable law (such as deliberate and grossly negligent acts) or agreed to in writing, shall any Contributor be liable to You for damages, including any direct, indirect, special, incidental, or consequential damages of any character arising as a result of this License or out of the use or inability to use the Work (including but not limited to damages for loss of goodwill, work stoppage, computer failure or malfunction, or any and all other commercial damages or losses), even if such Contributor has been advised of the possibility of such damages.
- 9. Accepting Warranty or Additional Liability. While redistributing the Work or Derivative Works thereof, You may choose to offer, and charge a fee for, acceptance of support, warranty, indemnity, or other liability obligations and/or rights consistent with this License. However, in accepting such obligations, You may act only on Your own behalf and on Your sole responsibility, not on behalf of any other Contributor, and only if You agree to indemnify, defend, and hold each Contributor harmless for any liability incurred by, or claims asserted against, such Contributor by reason of your accepting any such warranty or additional liability.

## END OF TERMS AND CONDITIONS

APPENDIX: How to apply the Apache License to your work.

 To apply the Apache License to your work, attach the following boilerplate notice, with the fields enclosed by brackets "[]" replaced with your own identifying information. (Don't include the brackets!) The text should be enclosed in the appropriate comment syntax for the file format. We also recommend that a file or class name and description of purpose be included on the

 same "printed page" as the copyright notice for easier identification within third-party archives.

Copyright [yyyy] [name of copyright owner]

 Licensed under the Apache License, Version 2.0 (the "License"); you may not use this file except in compliance with the License. You may obtain a copy of the License at

https://www.apache.org/licenses/LICENSE-2.0

 Unless required by applicable law or agreed to in writing, software distributed under the License is distributed on an "AS IS" BASIS, WITHOUT WARRANTIES OR CONDITIONS OF ANY KIND, either express or implied. See the License for the specific language governing permissions and limitations under the License.

=======================================================================

#### SPRING FRAMEWORK 6.0.8 SUBCOMPONENTS:

Spring Framework 6.0.8 includes a number of subcomponents with separate copyright notices and license terms. The product that includes this file does not necessarily use all the open source subcomponents referred to below. Your use of the source code for these subcomponents is subject to the terms and conditions of the following licenses.

>>> ASM 9.1 (org.ow2.asm:asm:9.1, org.ow2.asm:asm-commons:9.1):

Copyright (c) 2000-2011 INRIA, France Telecom All rights reserved.

Redistribution and use in source and binary forms, with or without modification, are permitted provided that the following conditions are met:

- 1. Redistributions of source code must retain the above copyright notice, this list of conditions and the following disclaimer.
- 2. Redistributions in binary form must reproduce the above copyright notice, this list of conditions and the following disclaimer in the documentation and/or other materials provided with the distribution.
- 3. Neither the name of the copyright holders nor the names of its contributors may be used to endorse or promote products derived from this software without specific prior written permission.
THIS SOFTWARE IS PROVIDED BY THE COPYRIGHT HOLDERS AND CONTRIBUTORS "AS IS" AND ANY EXPRESS OR IMPLIED WARRANTIES, INCLUDING, BUT NOT LIMITED TO, THE IMPLIED WARRANTIES OF MERCHANTABILITY AND FITNESS FOR A PARTICULAR PURPOSE ARE DISCLAIMED. IN NO EVENT SHALL THE COPYRIGHT OWNER OR CONTRIBUTORS BE LIABLE FOR ANY DIRECT, INDIRECT, INCIDENTAL, SPECIAL, EXEMPLARY, OR CONSEQUENTIAL DAMAGES (INCLUDING, BUT NOT LIMITED TO, PROCUREMENT OF SUBSTITUTE GOODS OR SERVICES; LOSS OF USE, DATA, OR PROFITS; OR BUSINESS INTERRUPTION) HOWEVER CAUSED AND ON ANY THEORY OF LIABILITY, WHETHER IN CONTRACT, STRICT LIABILITY, OR TORT (INCLUDING NEGLIGENCE OR OTHERWISE) ARISING IN ANY WAY OUT OF THE USE OF THIS SOFTWARE, EVEN IF ADVISED OF THE POSSIBILITY OF SUCH DAMAGE.

Copyright (c) 1999-2009, OW2 Consortium <https://www.ow2.org/>

>>> CGLIB 3.3 (cglib:cglib:3.3):

Per the LICENSE file in the CGLIB JAR distribution downloaded from https://github.com/cglib/cglib/releases/download/RELEASE\_3\_3\_0/cglib-3.3.0.jar, CGLIB 3.3 is licensed under the Apache License, version 2.0, the text of which is included above.

>>> JavaPoet 1.13.0 (com.squareup:javapoet:1.13.0):

Per the LICENSE file in the JavaPoet JAR distribution downloaded from https://github.com/square/javapoet/archive/refs/tags/javapoet-1.13.0.zip, JavaPoet 1.13.0 is licensed under the Apache License, version 2.0, the text of which is included above.

>>> Objenesis 3.2 (org.objenesis:objenesis:3.2):

Per the LICENSE file in the Objenesis ZIP distribution downloaded from http://objenesis.org/download.html, Objenesis 3.2 is licensed under the Apache License, version 2.0, the text of which is included above.

Per the NOTICE file in the Objenesis ZIP distribution downloaded from http://objenesis.org/download.html and corresponding to section 4d of the Apache License, Version 2.0, in this case for Objenesis:

Objenesis Copyright 2006-2019 Joe Walnes, Henri Tremblay, Leonardo Mesquita

===============================================================================

To the extent any open source components are licensed under the EPL and/or other similar licenses that require the source code and/or modifications to source code to be made available (as would be noted above), you may obtain a copy of the source code corresponding to the binaries for such open source components and modifications thereto, if any, (the "Source Files"), by downloading the Source Files from https://spring.io/projects, Pivotal's website at https://network.pivotal.io/open-source, or by sending a request, with your name and address to: Pivotal Software, Inc., 875 Howard Street, 5th floor, San Francisco, CA 94103, Attention: General Counsel. All such requests should clearly specify: OPEN SOURCE FILES REQUEST, Attention General Counsel. Pivotal can mail a copy of the Source Files to you on a CD or equivalent physical medium.

This offer to obtain a copy of the Source Files is valid for three years from the date you acquired this Software product. Alternatively, the Source Files may accompany the Software. Spring Framework 6.0.8 Copyright (c) 2002-2023 Pivotal, Inc.

This product is licensed to you under the Apache License, Version 2.0 (the "License"). You may not use this product except in compliance with the License.

This product may include a number of subcomponents with separate copyright notices and license terms. Your use of the source code for these subcomponents is subject to the terms and conditions of the subcomponent's license, as noted in the license.txt file.

## **1.298 testng 7.5 1.298.1 Available under license :**

 Apache License Version 2.0, January 2004 https://www.apache.org/licenses/

#### TERMS AND CONDITIONS FOR USE, REPRODUCTION, AND DISTRIBUTION

#### 1. Definitions.

 "License" shall mean the terms and conditions for use, reproduction, and distribution as defined by Sections 1 through 9 of this document.

 "Licensor" shall mean the copyright owner or entity authorized by the copyright owner that is granting the License.

 "Legal Entity" shall mean the union of the acting entity and all other entities that control, are controlled by, or are under common  control with that entity. For the purposes of this definition, "control" means (i) the power, direct or indirect, to cause the direction or management of such entity, whether by contract or otherwise, or (ii) ownership of fifty percent (50%) or more of the outstanding shares, or (iii) beneficial ownership of such entity.

 "You" (or "Your") shall mean an individual or Legal Entity exercising permissions granted by this License.

 "Source" form shall mean the preferred form for making modifications, including but not limited to software source code, documentation source, and configuration files.

 "Object" form shall mean any form resulting from mechanical transformation or translation of a Source form, including but not limited to compiled object code, generated documentation, and conversions to other media types.

 "Work" shall mean the work of authorship, whether in Source or Object form, made available under the License, as indicated by a copyright notice that is included in or attached to the work (an example is provided in the Appendix below).

 "Derivative Works" shall mean any work, whether in Source or Object form, that is based on (or derived from) the Work and for which the editorial revisions, annotations, elaborations, or other modifications represent, as a whole, an original work of authorship. For the purposes of this License, Derivative Works shall not include works that remain separable from, or merely link (or bind by name) to the interfaces of, the Work and Derivative Works thereof.

 "Contribution" shall mean any work of authorship, including the original version of the Work and any modifications or additions to that Work or Derivative Works thereof, that is intentionally submitted to Licensor for inclusion in the Work by the copyright owner or by an individual or Legal Entity authorized to submit on behalf of the copyright owner. For the purposes of this definition, "submitted" means any form of electronic, verbal, or written communication sent to the Licensor or its representatives, including but not limited to communication on electronic mailing lists, source code control systems, and issue tracking systems that are managed by, or on behalf of, the Licensor for the purpose of discussing and improving the Work, but excluding communication that is conspicuously marked or otherwise designated in writing by the copyright owner as "Not a Contribution."

 "Contributor" shall mean Licensor and any individual or Legal Entity on behalf of whom a Contribution has been received by Licensor and subsequently incorporated within the Work.

- 2. Grant of Copyright License. Subject to the terms and conditions of this License, each Contributor hereby grants to You a perpetual, worldwide, non-exclusive, no-charge, royalty-free, irrevocable copyright license to reproduce, prepare Derivative Works of, publicly display, publicly perform, sublicense, and distribute the Work and such Derivative Works in Source or Object form.
- 3. Grant of Patent License. Subject to the terms and conditions of this License, each Contributor hereby grants to You a perpetual, worldwide, non-exclusive, no-charge, royalty-free, irrevocable (except as stated in this section) patent license to make, have made, use, offer to sell, sell, import, and otherwise transfer the Work, where such license applies only to those patent claims licensable by such Contributor that are necessarily infringed by their Contribution(s) alone or by combination of their Contribution(s) with the Work to which such Contribution(s) was submitted. If You institute patent litigation against any entity (including a cross-claim or counterclaim in a lawsuit) alleging that the Work or a Contribution incorporated within the Work constitutes direct or contributory patent infringement, then any patent licenses granted to You under this License for that Work shall terminate as of the date such litigation is filed.
- 4. Redistribution. You may reproduce and distribute copies of the Work or Derivative Works thereof in any medium, with or without modifications, and in Source or Object form, provided that You meet the following conditions:
	- (a) You must give any other recipients of the Work or Derivative Works a copy of this License; and
	- (b) You must cause any modified files to carry prominent notices stating that You changed the files; and
	- (c) You must retain, in the Source form of any Derivative Works that You distribute, all copyright, patent, trademark, and attribution notices from the Source form of the Work, excluding those notices that do not pertain to any part of the Derivative Works; and
	- (d) If the Work includes a "NOTICE" text file as part of its distribution, then any Derivative Works that You distribute must include a readable copy of the attribution notices contained within such NOTICE file, excluding those notices that do not pertain to any part of the Derivative Works, in at least one of the following places: within a NOTICE text file distributed as part of the Derivative Works; within the Source form or

 documentation, if provided along with the Derivative Works; or, within a display generated by the Derivative Works, if and wherever such third-party notices normally appear. The contents of the NOTICE file are for informational purposes only and do not modify the License. You may add Your own attribution notices within Derivative Works that You distribute, alongside or as an addendum to the NOTICE text from the Work, provided that such additional attribution notices cannot be construed as modifying the License.

 You may add Your own copyright statement to Your modifications and may provide additional or different license terms and conditions for use, reproduction, or distribution of Your modifications, or for any such Derivative Works as a whole, provided Your use, reproduction, and distribution of the Work otherwise complies with the conditions stated in this License.

- 5. Submission of Contributions. Unless You explicitly state otherwise, any Contribution intentionally submitted for inclusion in the Work by You to the Licensor shall be under the terms and conditions of this License, without any additional terms or conditions. Notwithstanding the above, nothing herein shall supersede or modify the terms of any separate license agreement you may have executed with Licensor regarding such Contributions.
- 6. Trademarks. This License does not grant permission to use the trade names, trademarks, service marks, or product names of the Licensor, except as required for reasonable and customary use in describing the origin of the Work and reproducing the content of the NOTICE file.
- 7. Disclaimer of Warranty. Unless required by applicable law or agreed to in writing, Licensor provides the Work (and each Contributor provides its Contributions) on an "AS IS" BASIS, WITHOUT WARRANTIES OR CONDITIONS OF ANY KIND, either express or implied, including, without limitation, any warranties or conditions of TITLE, NON-INFRINGEMENT, MERCHANTABILITY, or FITNESS FOR A PARTICULAR PURPOSE. You are solely responsible for determining the appropriateness of using or redistributing the Work and assume any risks associated with Your exercise of permissions under this License.
- 8. Limitation of Liability. In no event and under no legal theory, whether in tort (including negligence), contract, or otherwise. unless required by applicable law (such as deliberate and grossly negligent acts) or agreed to in writing, shall any Contributor be liable to You for damages, including any direct, indirect, special, incidental, or consequential damages of any character arising as a result of this License or out of the use or inability to use the Work (including but not limited to damages for loss of goodwill,

 work stoppage, computer failure or malfunction, or any and all other commercial damages or losses), even if such Contributor has been advised of the possibility of such damages.

 9. Accepting Warranty or Additional Liability. While redistributing the Work or Derivative Works thereof, You may choose to offer, and charge a fee for, acceptance of support, warranty, indemnity, or other liability obligations and/or rights consistent with this License. However, in accepting such obligations, You may act only on Your own behalf and on Your sole responsibility, not on behalf of any other Contributor, and only if You agree to indemnify, defend, and hold each Contributor harmless for any liability incurred by, or claims asserted against, such Contributor by reason of your accepting any such warranty or additional liability.

#### END OF TERMS AND CONDITIONS

APPENDIX: How to apply the Apache License to your work.

 To apply the Apache License to your work, attach the following boilerplate notice, with the fields enclosed by brackets "[]" replaced with your own identifying information. (Don't include the brackets!) The text should be enclosed in the appropriate comment syntax for the file format. We also recommend that a file or class name and description of purpose be included on the same "printed page" as the copyright notice for easier identification within third-party archives.

Copyright [yyyy] [name of copyright owner]

 Licensed under the Apache License, Version 2.0 (the "License"); you may not use this file except in compliance with the License. You may obtain a copy of the License at

https://www.apache.org/licenses/LICENSE-2.0

 Unless required by applicable law or agreed to in writing, software distributed under the License is distributed on an "AS IS" BASIS, WITHOUT WARRANTIES OR CONDITIONS OF ANY KIND, either express or implied. See the License for the specific language governing permissions and limitations under the License.

# **1.299 guava-internalfuturefailureaccess-andinternalfutures 1.0.1**

### **1.299.1 Available under license :**

No license file was found, but licenses were detected in source scan.

```
/*
* Copyright (C) 2018 The Guava Authors
*
* Licensed under the Apache License, Version 2.0 (the "License"); you may not use this file except
* in compliance with the License. You may obtain a copy of the License at
*
* http://www.apache.org/licenses/LICENSE-2.0
*
* Unless required by applicable law or agreed to in writing, software distributed under the License
* is distributed on an "AS IS" BASIS, WITHOUT WARRANTIES OR CONDITIONS OF ANY KIND, either
express
* or implied. See the License for the specific language governing permissions and limitations under
* the License.
*/
```
Found in path(s): \* /opt/cola/permits/1130987386\_1612872111.26/0/failureaccess-1-0-1-sourcesjar/com/google/common/util/concurrent/internal/InternalFutureFailureAccess.java \* /opt/cola/permits/1130987386\_1612872111.26/0/failureaccess-1-0-1-sources-

jar/com/google/common/util/concurrent/internal/InternalFutures.java

# **1.300 evo-inflector 1.3**

### **1.300.1 Available under license :**

 Apache License Version 2.0, January 2004 http://www.apache.org/licenses/

#### TERMS AND CONDITIONS FOR USE, REPRODUCTION, AND DISTRIBUTION

1. Definitions.

 "License" shall mean the terms and conditions for use, reproduction, and distribution as defined by Sections 1 through 9 of this document.

 "Licensor" shall mean the copyright owner or entity authorized by the copyright owner that is granting the License.

 "Legal Entity" shall mean the union of the acting entity and all other entities that control, are controlled by, or are under common control with that entity. For the purposes of this definition, "control" means (i) the power, direct or indirect, to cause the direction or management of such entity, whether by contract or

 otherwise, or (ii) ownership of fifty percent (50%) or more of the outstanding shares, or (iii) beneficial ownership of such entity.

 "You" (or "Your") shall mean an individual or Legal Entity exercising permissions granted by this License.

 "Source" form shall mean the preferred form for making modifications, including but not limited to software source code, documentation source, and configuration files.

 "Object" form shall mean any form resulting from mechanical transformation or translation of a Source form, including but not limited to compiled object code, generated documentation, and conversions to other media types.

 "Work" shall mean the work of authorship, whether in Source or Object form, made available under the License, as indicated by a copyright notice that is included in or attached to the work (an example is provided in the Appendix below).

 "Derivative Works" shall mean any work, whether in Source or Object form, that is based on (or derived from) the Work and for which the editorial revisions, annotations, elaborations, or other modifications represent, as a whole, an original work of authorship. For the purposes of this License, Derivative Works shall not include works that remain separable from, or merely link (or bind by name) to the interfaces of, the Work and Derivative Works thereof.

 "Contribution" shall mean any work of authorship, including the original version of the Work and any modifications or additions to that Work or Derivative Works thereof, that is intentionally submitted to Licensor for inclusion in the Work by the copyright owner or by an individual or Legal Entity authorized to submit on behalf of the copyright owner. For the purposes of this definition, "submitted" means any form of electronic, verbal, or written communication sent to the Licensor or its representatives, including but not limited to communication on electronic mailing lists, source code control systems, and issue tracking systems that are managed by, or on behalf of, the Licensor for the purpose of discussing and improving the Work, but excluding communication that is conspicuously marked or otherwise designated in writing by the copyright owner as "Not a Contribution."

 "Contributor" shall mean Licensor and any individual or Legal Entity on behalf of whom a Contribution has been received by Licensor and subsequently incorporated within the Work.

 2. Grant of Copyright License. Subject to the terms and conditions of this License, each Contributor hereby grants to You a perpetual,

 worldwide, non-exclusive, no-charge, royalty-free, irrevocable copyright license to reproduce, prepare Derivative Works of, publicly display, publicly perform, sublicense, and distribute the Work and such Derivative Works in Source or Object form.

- 3. Grant of Patent License. Subject to the terms and conditions of this License, each Contributor hereby grants to You a perpetual, worldwide, non-exclusive, no-charge, royalty-free, irrevocable (except as stated in this section) patent license to make, have made, use, offer to sell, sell, import, and otherwise transfer the Work, where such license applies only to those patent claims licensable by such Contributor that are necessarily infringed by their Contribution(s) alone or by combination of their Contribution(s) with the Work to which such Contribution(s) was submitted. If You institute patent litigation against any entity (including a cross-claim or counterclaim in a lawsuit) alleging that the Work or a Contribution incorporated within the Work constitutes direct or contributory patent infringement, then any patent licenses granted to You under this License for that Work shall terminate as of the date such litigation is filed.
- 4. Redistribution. You may reproduce and distribute copies of the Work or Derivative Works thereof in any medium, with or without modifications, and in Source or Object form, provided that You meet the following conditions:
	- (a) You must give any other recipients of the Work or Derivative Works a copy of this License; and
	- (b) You must cause any modified files to carry prominent notices stating that You changed the files; and
	- (c) You must retain, in the Source form of any Derivative Works that You distribute, all copyright, patent, trademark, and attribution notices from the Source form of the Work, excluding those notices that do not pertain to any part of the Derivative Works; and
	- (d) If the Work includes a "NOTICE" text file as part of its distribution, then any Derivative Works that You distribute must include a readable copy of the attribution notices contained within such NOTICE file, excluding those notices that do not pertain to any part of the Derivative Works, in at least one of the following places: within a NOTICE text file distributed as part of the Derivative Works; within the Source form or documentation, if provided along with the Derivative Works; or, within a display generated by the Derivative Works, if and wherever such third-party notices normally appear. The contents

 of the NOTICE file are for informational purposes only and do not modify the License. You may add Your own attribution notices within Derivative Works that You distribute, alongside or as an addendum to the NOTICE text from the Work, provided that such additional attribution notices cannot be construed as modifying the License.

 You may add Your own copyright statement to Your modifications and may provide additional or different license terms and conditions for use, reproduction, or distribution of Your modifications, or for any such Derivative Works as a whole, provided Your use, reproduction, and distribution of the Work otherwise complies with the conditions stated in this License.

- 5. Submission of Contributions. Unless You explicitly state otherwise, any Contribution intentionally submitted for inclusion in the Work by You to the Licensor shall be under the terms and conditions of this License, without any additional terms or conditions. Notwithstanding the above, nothing herein shall supersede or modify the terms of any separate license agreement you may have executed with Licensor regarding such Contributions.
- 6. Trademarks. This License does not grant permission to use the trade names, trademarks, service marks, or product names of the Licensor, except as required for reasonable and customary use in describing the origin of the Work and reproducing the content of the NOTICE file.
- 7. Disclaimer of Warranty. Unless required by applicable law or agreed to in writing, Licensor provides the Work (and each Contributor provides its Contributions) on an "AS IS" BASIS, WITHOUT WARRANTIES OR CONDITIONS OF ANY KIND, either express or implied, including, without limitation, any warranties or conditions of TITLE, NON-INFRINGEMENT, MERCHANTABILITY, or FITNESS FOR A PARTICULAR PURPOSE. You are solely responsible for determining the appropriateness of using or redistributing the Work and assume any risks associated with Your exercise of permissions under this License.
- 8. Limitation of Liability. In no event and under no legal theory, whether in tort (including negligence), contract, or otherwise, unless required by applicable law (such as deliberate and grossly negligent acts) or agreed to in writing, shall any Contributor be liable to You for damages, including any direct, indirect, special, incidental, or consequential damages of any character arising as a result of this License or out of the use or inability to use the Work (including but not limited to damages for loss of goodwill, work stoppage, computer failure or malfunction, or any and all other commercial damages or losses), even if such Contributor has been advised of the possibility of such damages.

 9. Accepting Warranty or Additional Liability. While redistributing the Work or Derivative Works thereof, You may choose to offer, and charge a fee for, acceptance of support, warranty, indemnity, or other liability obligations and/or rights consistent with this License. However, in accepting such obligations, You may act only on Your own behalf and on Your sole responsibility, not on behalf of any other Contributor, and only if You agree to indemnify, defend, and hold each Contributor harmless for any liability incurred by, or claims asserted against, such Contributor by reason of your accepting any such warranty or additional liability.

#### END OF TERMS AND CONDITIONS

APPENDIX: How to apply the Apache License to your work.

 To apply the Apache License to your work, attach the following boilerplate notice, with the fields enclosed by brackets "[]" replaced with your own identifying information. (Don't include the brackets!) The text should be enclosed in the appropriate comment syntax for the file format. We also recommend that a file or class name and description of purpose be included on the same "printed page" as the copyright notice for easier identification within third-party archives.

#### Copyright 2013 Atteo

 Licensed under the Apache License, Version 2.0 (the "License"); you may not use this file except in compliance with the License. You may obtain a copy of the License at

http://www.apache.org/licenses/LICENSE-2.0

 Unless required by applicable law or agreed to in writing, software distributed under the License is distributed on an "AS IS" BASIS, WITHOUT WARRANTIES OR CONDITIONS OF ANY KIND, either express or implied. See the License for the specific language governing permissions and limitations under the License.

# **1.301 asm-based-accessors-helper-used-byjson-smart 2.4.9**

**1.301.1 Available under license :** 

 Apache License Version 2.0, January 2004 http://www.apache.org/licenses/

#### 1. Definitions.

 "License" shall mean the terms and conditions for use, reproduction, and distribution as defined by Sections 1 through 9 of this document.

 "Licensor" shall mean the copyright owner or entity authorized by the copyright owner that is granting the License.

 "Legal Entity" shall mean the union of the acting entity and all other entities that control, are controlled by, or are under common control with that entity. For the purposes of this definition, "control" means (i) the power, direct or indirect, to cause the direction or management of such entity, whether by contract or otherwise, or (ii) ownership of fifty percent (50%) or more of the outstanding shares, or (iii) beneficial ownership of such entity.

 "You" (or "Your") shall mean an individual or Legal Entity exercising permissions granted by this License.

 "Source" form shall mean the preferred form for making modifications, including but not limited to software source code, documentation source, and configuration files.

 "Object" form shall mean any form resulting from mechanical transformation or translation of a Source form, including but not limited to compiled object code, generated documentation, and conversions to other media types.

 "Work" shall mean the work of authorship, whether in Source or Object form, made available under the License, as indicated by a copyright notice that is included in or attached to the work (an example is provided in the Appendix below).

 "Derivative Works" shall mean any work, whether in Source or Object form, that is based on (or derived from) the Work and for which the editorial revisions, annotations, elaborations, or other modifications represent, as a whole, an original work of authorship. For the purposes of this License, Derivative Works shall not include works that remain separable from, or merely link (or bind by name) to the interfaces of, the Work and Derivative Works thereof.

 "Contribution" shall mean any work of authorship, including the original version of the Work and any modifications or additions to that Work or Derivative Works thereof, that is intentionally submitted to Licensor for inclusion in the Work by the copyright owner  or by an individual or Legal Entity authorized to submit on behalf of the copyright owner. For the purposes of this definition, "submitted" means any form of electronic, verbal, or written communication sent to the Licensor or its representatives, including but not limited to communication on electronic mailing lists, source code control systems, and issue tracking systems that are managed by, or on behalf of, the Licensor for the purpose of discussing and improving the Work, but excluding communication that is conspicuously marked or otherwise designated in writing by the copyright owner as "Not a Contribution."

 "Contributor" shall mean Licensor and any individual or Legal Entity on behalf of whom a Contribution has been received by Licensor and subsequently incorporated within the Work.

- 2. Grant of Copyright License. Subject to the terms and conditions of this License, each Contributor hereby grants to You a perpetual, worldwide, non-exclusive, no-charge, royalty-free, irrevocable copyright license to reproduce, prepare Derivative Works of, publicly display, publicly perform, sublicense, and distribute the Work and such Derivative Works in Source or Object form.
- 3. Grant of Patent License. Subject to the terms and conditions of this License, each Contributor hereby grants to You a perpetual, worldwide, non-exclusive, no-charge, royalty-free, irrevocable (except as stated in this section) patent license to make, have made, use, offer to sell, sell, import, and otherwise transfer the Work, where such license applies only to those patent claims licensable by such Contributor that are necessarily infringed by their Contribution(s) alone or by combination of their Contribution(s) with the Work to which such Contribution(s) was submitted. If You institute patent litigation against any entity (including a cross-claim or counterclaim in a lawsuit) alleging that the Work or a Contribution incorporated within the Work constitutes direct or contributory patent infringement, then any patent licenses granted to You under this License for that Work shall terminate as of the date such litigation is filed.
- 4. Redistribution. You may reproduce and distribute copies of the Work or Derivative Works thereof in any medium, with or without modifications, and in Source or Object form, provided that You meet the following conditions:
	- (a) You must give any other recipients of the Work or Derivative Works a copy of this License; and
	- (b) You must cause any modified files to carry prominent notices stating that You changed the files; and
- (c) You must retain, in the Source form of any Derivative Works that You distribute, all copyright, patent, trademark, and attribution notices from the Source form of the Work, excluding those notices that do not pertain to any part of the Derivative Works; and
- (d) If the Work includes a "NOTICE" text file as part of its distribution, then any Derivative Works that You distribute must include a readable copy of the attribution notices contained within such NOTICE file, excluding those notices that do not pertain to any part of the Derivative Works, in at least one of the following places: within a NOTICE text file distributed as part of the Derivative Works; within the Source form or documentation, if provided along with the Derivative Works; or, within a display generated by the Derivative Works, if and wherever such third-party notices normally appear. The contents of the NOTICE file are for informational purposes only and do not modify the License. You may add Your own attribution notices within Derivative Works that You distribute, alongside or as an addendum to the NOTICE text from the Work, provided that such additional attribution notices cannot be construed as modifying the License.

 You may add Your own copyright statement to Your modifications and may provide additional or different license terms and conditions for use, reproduction, or distribution of Your modifications, or for any such Derivative Works as a whole, provided Your use, reproduction, and distribution of the Work otherwise complies with the conditions stated in this License.

- 5. Submission of Contributions. Unless You explicitly state otherwise, any Contribution intentionally submitted for inclusion in the Work by You to the Licensor shall be under the terms and conditions of this License, without any additional terms or conditions. Notwithstanding the above, nothing herein shall supersede or modify the terms of any separate license agreement you may have executed with Licensor regarding such Contributions.
- 6. Trademarks. This License does not grant permission to use the trade names, trademarks, service marks, or product names of the Licensor, except as required for reasonable and customary use in describing the origin of the Work and reproducing the content of the NOTICE file.
- 7. Disclaimer of Warranty. Unless required by applicable law or agreed to in writing, Licensor provides the Work (and each Contributor provides its Contributions) on an "AS IS" BASIS, WITHOUT WARRANTIES OR CONDITIONS OF ANY KIND, either express or implied, including, without limitation, any warranties or conditions

 of TITLE, NON-INFRINGEMENT, MERCHANTABILITY, or FITNESS FOR A PARTICULAR PURPOSE. You are solely responsible for determining the appropriateness of using or redistributing the Work and assume any risks associated with Your exercise of permissions under this License.

- 8. Limitation of Liability. In no event and under no legal theory, whether in tort (including negligence), contract, or otherwise, unless required by applicable law (such as deliberate and grossly negligent acts) or agreed to in writing, shall any Contributor be liable to You for damages, including any direct, indirect, special, incidental, or consequential damages of any character arising as a result of this License or out of the use or inability to use the Work (including but not limited to damages for loss of goodwill, work stoppage, computer failure or malfunction, or any and all other commercial damages or losses), even if such Contributor has been advised of the possibility of such damages.
- 9. Accepting Warranty or Additional Liability. While redistributing the Work or Derivative Works thereof, You may choose to offer, and charge a fee for, acceptance of support, warranty, indemnity, or other liability obligations and/or rights consistent with this License. However, in accepting such obligations, You may act only on Your own behalf and on Your sole responsibility, not on behalf of any other Contributor, and only if You agree to indemnify, defend, and hold each Contributor harmless for any liability incurred by, or claims asserted against, such Contributor by reason of your accepting any such warranty or additional liability.

#### END OF TERMS AND CONDITIONS

APPENDIX: How to apply the Apache License to your work.

 To apply the Apache License to your work, attach the following boilerplate notice, with the fields enclosed by brackets "{}" replaced with your own identifying information. (Don't include the brackets!) The text should be enclosed in the appropriate comment syntax for the file format. We also recommend that a file or class name and description of purpose be included on the same "printed page" as the copyright notice for easier identification within third-party archives.

#### Copyright {yyyy} {name of copyright owner}

 Licensed under the Apache License, Version 2.0 (the "License"); you may not use this file except in compliance with the License. You may obtain a copy of the License at

http://www.apache.org/licenses/LICENSE-2.0

 Unless required by applicable law or agreed to in writing, software distributed under the License is distributed on an "AS IS" BASIS, WITHOUT WARRANTIES OR CONDITIONS OF ANY KIND, either express or implied. See the License for the specific language governing permissions and limitations under the License.

# **1.302 io-grpc-grpc-core 1.44.0**

## **1.302.1 Available under license :**

No license file was found, but licenses were detected in source scan.

/\*

\* Copyright 2019 The gRPC Authors

\*

- \* Licensed under the Apache License, Version 2.0 (the "License");
- \* you may not use this file except in compliance with the License.
- \* You may obtain a copy of the License at

\*

\* http://www.apache.org/licenses/LICENSE-2.0

\*

- \* Unless required by applicable law or agreed to in writing, software
- \* distributed under the License is distributed on an "AS IS" BASIS,
- \* WITHOUT WARRANTIES OR CONDITIONS OF ANY KIND, either express or implied.
- \* See the License for the specific language governing permissions and
- \* limitations under the License.

\*/

Found in path(s):

\* /opt/cola/permits/1340816408\_1654856901.8021042/0/grpc-core-1-44-0-sourcesjar/io/grpc/internal/TransportProvider.java

\* /opt/cola/permits/1340816408\_1654856901.8021042/0/grpc-core-1-44-0-sources-

jar/io/grpc/util/ForwardingClientStreamTracer.java

\* /opt/cola/permits/1340816408\_1654856901.8021042/0/grpc-core-1-44-0-sourcesjar/io/grpc/internal/ConscryptLoader.java

\* /opt/cola/permits/1340816408\_1654856901.8021042/0/grpc-core-1-44-0-sourcesjar/io/grpc/internal/InsightBuilder.java

\* /opt/cola/permits/1340816408\_1654856901.8021042/0/grpc-core-1-44-0-sourcesjar/io/grpc/internal/ServiceConfigState.java

\* /opt/cola/permits/1340816408\_1654856901.8021042/0/grpc-core-1-44-0-sourcesjar/io/grpc/internal/ThreadOptimizedDeframer.java

\* /opt/cola/permits/1340816408\_1654856901.8021042/0/grpc-core-1-44-0-sourcesjar/io/grpc/internal/ForwardingDeframerListener.java

\* /opt/cola/permits/1340816408\_1654856901.8021042/0/grpc-core-1-44-0-sources-jar/io/grpc/internal/JsonUtil.java

\* /opt/cola/permits/1340816408\_1654856901.8021042/0/grpc-core-1-44-0-sources-jar/io/grpc/internal/ScParser.java

\* /opt/cola/permits/1340816408\_1654856901.8021042/0/grpc-core-1-44-0-sources-

jar/io/grpc/util/ForwardingSubchannel.java

\* /opt/cola/permits/1340816408\_1654856901.8021042/0/grpc-core-1-44-0-sourcesjar/io/grpc/internal/MigratingThreadDeframer.java

\* /opt/cola/permits/1340816408\_1654856901.8021042/0/grpc-core-1-44-0-sourcesjar/io/grpc/util/GracefulSwitchLoadBalancer.java

\* /opt/cola/permits/1340816408\_1654856901.8021042/0/grpc-core-1-44-0-sources-

jar/io/grpc/internal/ApplicationThreadDeframerListener.java

\* /opt/cola/permits/1340816408\_1654856901.8021042/0/grpc-core-1-44-0-sources-

jar/io/grpc/internal/ManagedChannelServiceConfig.java

No license file was found, but licenses were detected in source scan.

/\*

\* Copyright 2020 The gRPC Authors

\*

\* Licensed under the Apache License, Version 2.0 (the "License");

\* you may not use this file except in compliance with the License.

\* You may obtain a copy of the License at

\*

\* http://www.apache.org/licenses/LICENSE-2.0

\*

\* Unless required by applicable law or agreed to in writing, software

\* distributed under the License is distributed on an "AS IS" BASIS,

\* WITHOUT WARRANTIES OR CONDITIONS OF ANY KIND, either express or implied.

\* See the License for the specific language governing permissions and

\* limitations under the License.

\*/

Found in path(s):

\* /opt/cola/permits/1340816408\_1654856901.8021042/0/grpc-core-1-44-0-sourcesjar/io/grpc/internal/AbstractManagedChannelImplBuilder.java

\* /opt/cola/permits/1340816408\_1654856901.8021042/0/grpc-core-1-44-0-sourcesjar/io/grpc/inprocess/InternalInProcessServerBuilder.java

\* /opt/cola/permits/1340816408\_1654856901.8021042/0/grpc-core-1-44-0-sourcesjar/io/grpc/internal/DelayedClientCall.java

\* /opt/cola/permits/1340816408\_1654856901.8021042/0/grpc-core-1-44-0-sourcesjar/io/grpc/internal/ManagedChannelImplBuilder.java

\* /opt/cola/permits/1340816408\_1654856901.8021042/0/grpc-core-1-44-0-sourcesjar/io/grpc/internal/ServerImplBuilder.java

\* /opt/cola/permits/1340816408\_1654856901.8021042/0/grpc-core-1-44-0-sourcesjar/io/grpc/internal/AbstractServerImplBuilder.java

\* /opt/cola/permits/1340816408\_1654856901.8021042/0/grpc-core-1-44-0-sourcesjar/io/grpc/inprocess/InternalInProcessChannelBuilder.java

\* /opt/cola/permits/1340816408\_1654856901.8021042/0/grpc-core-1-44-0-sourcesjar/io/grpc/inprocess/InternalInProcess.java

\* /opt/cola/permits/1340816408\_1654856901.8021042/0/grpc-core-1-44-0-sourcesjar/io/grpc/internal/SquelchLateMessagesAvailableDeframerListener.java

No license file was found, but licenses were detected in source scan.

/\*

\* Copyright 2018 The gRPC Authors

\*

- \* Licensed under the Apache License, Version 2.0 (the "License");
- \* you may not use this file except in compliance with the License.
- \* You may obtain a copy of the License at
- \*
- http://www.apache.org/licenses/LICENSE-2.0

\*

- \* Unless required by applicable law or agreed to in writing, software
- \* distributed under the License is distributed on an "AS IS" BASIS,
- \* WITHOUT WARRANTIES OR CONDITIONS OF ANY KIND, either express or implied.
- \* See the License for the specific language governing permissions and
- \* limitations under the License.

\*/

#### Found in path(s):

\* /opt/cola/permits/1340816408\_1654856901.8021042/0/grpc-core-1-44-0-sourcesjar/io/grpc/util/ForwardingLoadBalancerHelper.java

\* /opt/cola/permits/1340816408\_1654856901.8021042/0/grpc-core-1-44-0-sourcesjar/io/grpc/internal/ChannelLoggerImpl.java

\* /opt/cola/permits/1340816408\_1654856901.8021042/0/grpc-core-1-44-0-sourcesjar/io/grpc/internal/ForwardingManagedChannel.java

\* /opt/cola/permits/1340816408\_1654856901.8021042/0/grpc-core-1-44-0-sourcesjar/io/grpc/internal/PickFirstLoadBalancerProvider.java

\* /opt/cola/permits/1340816408\_1654856901.8021042/0/grpc-core-1-44-0-sourcesjar/io/grpc/internal/JsonParser.java

\* /opt/cola/permits/1340816408\_1654856901.8021042/0/grpc-core-1-44-0-sourcesjar/io/grpc/internal/AutoConfiguredLoadBalancerFactory.java

\* /opt/cola/permits/1340816408\_1654856901.8021042/0/grpc-core-1-44-0-sourcesjar/io/grpc/internal/ServerCallInfoImpl.java

\* /opt/cola/permits/1340816408\_1654856901.8021042/0/grpc-core-1-44-0-sourcesjar/io/grpc/util/SecretRoundRobinLoadBalancerProvider.java

\* /opt/cola/permits/1340816408\_1654856901.8021042/0/grpc-core-1-44-0-sourcesjar/io/grpc/internal/JndiResourceResolverFactory.java

\* /opt/cola/permits/1340816408\_1654856901.8021042/0/grpc-core-1-44-0-sourcesjar/io/grpc/internal/RetryPolicy.java

\* /opt/cola/permits/1340816408\_1654856901.8021042/0/grpc-core-1-44-0-sourcesjar/io/grpc/internal/ChannelTracer.java

\* /opt/cola/permits/1340816408\_1654856901.8021042/0/grpc-core-1-44-0-sourcesjar/io/grpc/internal/Rescheduler.java

\* /opt/cola/permits/1340816408\_1654856901.8021042/0/grpc-core-1-44-0-sourcesjar/io/grpc/internal/ForwardingClientStream.java

\* /opt/cola/permits/1340816408\_1654856901.8021042/0/grpc-core-1-44-0-sourcesjar/io/grpc/internal/ForwardingClientStreamListener.java

\* /opt/cola/permits/1340816408\_1654856901.8021042/0/grpc-core-1-44-0-sourcesjar/io/grpc/internal/ServiceConfigUtil.java

\* /opt/cola/permits/1340816408\_1654856901.8021042/0/grpc-core-1-44-0-sources-

jar/io/grpc/util/ForwardingLoadBalancer.java \* /opt/cola/permits/1340816408\_1654856901.8021042/0/grpc-core-1-44-0-sourcesjar/io/grpc/internal/ManagedChannelOrphanWrapper.java \* /opt/cola/permits/1340816408\_1654856901.8021042/0/grpc-core-1-44-0-sourcesjar/io/grpc/internal/HedgingPolicy.java No license file was found, but licenses were detected in source scan.

/\*

\* Copyright 2014 The gRPC Authors

\*

\* Licensed under the Apache License, Version 2.0 (the "License");

\* you may not use this file except in compliance with the License.

\* You may obtain a copy of the License at

\*

\* http://www.apache.org/licenses/LICENSE-2.0

\*

\* Unless required by applicable law or agreed to in writing, software

\* distributed under the License is distributed on an "AS IS" BASIS,

\* WITHOUT WARRANTIES OR CONDITIONS OF ANY KIND, either express or implied.

\* See the License for the specific language governing permissions and

\* limitations under the License.

\*/

Found in path(s):

\* /opt/cola/permits/1340816408\_1654856901.8021042/0/grpc-core-1-44-0-sourcesjar/io/grpc/internal/ReadableBuffers.java

\* /opt/cola/permits/1340816408\_1654856901.8021042/0/grpc-core-1-44-0-sourcesjar/io/grpc/util/MutableHandlerRegistry.java

\* /opt/cola/permits/1340816408\_1654856901.8021042/0/grpc-core-1-44-0-sourcesjar/io/grpc/internal/ClientTransportFactory.java

\* /opt/cola/permits/1340816408\_1654856901.8021042/0/grpc-core-1-44-0-sourcesjar/io/grpc/internal/SerializingExecutor.java

\* /opt/cola/permits/1340816408\_1654856901.8021042/0/grpc-core-1-44-0-sourcesjar/io/grpc/internal/ServerListener.java

\* /opt/cola/permits/1340816408\_1654856901.8021042/0/grpc-core-1-44-0-sourcesjar/io/grpc/internal/TransportFrameUtil.java

\* /opt/cola/permits/1340816408\_1654856901.8021042/0/grpc-core-1-44-0-sourcesjar/io/grpc/internal/ServerTransportListener.java

\* /opt/cola/permits/1340816408\_1654856901.8021042/0/grpc-core-1-44-0-sourcesjar/io/grpc/internal/MessageFramer.java

\* /opt/cola/permits/1340816408\_1654856901.8021042/0/grpc-core-1-44-0-sourcesjar/io/grpc/internal/ClientCallImpl.java

\* /opt/cola/permits/1340816408\_1654856901.8021042/0/grpc-core-1-44-0-sourcesjar/io/grpc/internal/ServerImpl.java

\* /opt/cola/permits/1340816408\_1654856901.8021042/0/grpc-core-1-44-0-sourcesjar/io/grpc/internal/Http2ClientStreamTransportState.java

\* /opt/cola/permits/1340816408\_1654856901.8021042/0/grpc-core-1-44-0-sourcesjar/io/grpc/internal/SharedResourceHolder.java

\* /opt/cola/permits/1340816408\_1654856901.8021042/0/grpc-core-1-44-0-sourcesjar/io/grpc/internal/AbstractReadableBuffer.java

\* /opt/cola/permits/1340816408\_1654856901.8021042/0/grpc-core-1-44-0-sourcesjar/io/grpc/internal/GrpcUtil.java

\* /opt/cola/permits/1340816408\_1654856901.8021042/0/grpc-core-1-44-0-sourcesjar/io/grpc/internal/MessageDeframer.java

\* /opt/cola/permits/1340816408\_1654856901.8021042/0/grpc-core-1-44-0-sourcesjar/io/grpc/internal/AbstractStream.java

\* /opt/cola/permits/1340816408\_1654856901.8021042/0/grpc-core-1-44-0-sourcesjar/io/grpc/internal/ServerStreamListener.java

\* /opt/cola/permits/1340816408\_1654856901.8021042/0/grpc-core-1-44-0-sourcesjar/io/grpc/internal/ClientStream.java

\* /opt/cola/permits/1340816408\_1654856901.8021042/0/grpc-core-1-44-0-sourcesjar/io/grpc/internal/ServerStream.java

\* /opt/cola/permits/1340816408\_1654856901.8021042/0/grpc-core-1-44-0-sourcesjar/io/grpc/internal/AbstractClientStream.java

\* /opt/cola/permits/1340816408\_1654856901.8021042/0/grpc-core-1-44-0-sourcesjar/io/grpc/internal/CompositeReadableBuffer.java

\* /opt/cola/permits/1340816408\_1654856901.8021042/0/grpc-core-1-44-0-sources-jar/io/grpc/internal/Stream.java

\* /opt/cola/permits/1340816408\_1654856901.8021042/0/grpc-core-1-44-0-sources-

jar/io/grpc/internal/ClientStreamListener.java

\* /opt/cola/permits/1340816408\_1654856901.8021042/0/grpc-core-1-44-0-sourcesjar/io/grpc/internal/StreamListener.java

\* /opt/cola/permits/1340816408\_1654856901.8021042/0/grpc-core-1-44-0-sourcesjar/io/grpc/internal/AbstractServerStream.java

\* /opt/cola/permits/1340816408\_1654856901.8021042/0/grpc-core-1-44-0-sourcesjar/io/grpc/internal/ReadableBuffer.java

\* /opt/cola/permits/1340816408\_1654856901.8021042/0/grpc-core-1-44-0-sourcesjar/io/grpc/internal/ForwardingReadableBuffer.java

No license file was found, but licenses were detected in source scan.

/\*

\* Copyright 2017 The gRPC Authors

\*

\* Licensed under the Apache License, Version 2.0 (the "License");

\* you may not use this file except in compliance with the License.

\* You may obtain a copy of the License at

\*

\* http://www.apache.org/licenses/LICENSE-2.0

\*

\* Unless required by applicable law or agreed to in writing, software

\* distributed under the License is distributed on an "AS IS" BASIS,

\* WITHOUT WARRANTIES OR CONDITIONS OF ANY KIND, either express or implied.

\* See the License for the specific language governing permissions and

\* limitations under the License.

\*/

Found in path(s):

\* /opt/cola/permits/1340816408\_1654856901.8021042/0/grpc-core-1-44-0-sources-jar/io/grpc/internal/Framer.java

\* /opt/cola/permits/1340816408\_1654856901.8021042/0/grpc-core-1-44-0-sources-

jar/io/grpc/internal/ProxyDetectorImpl.java

\* /opt/cola/permits/1340816408\_1654856901.8021042/0/grpc-core-1-44-0-sourcesjar/io/grpc/internal/GrpcAttributes.java

\* /opt/cola/permits/1340816408\_1654856901.8021042/0/grpc-core-1-44-0-sources-

jar/io/grpc/internal/RetriableStream.java

\* /opt/cola/permits/1340816408\_1654856901.8021042/0/grpc-core-1-44-0-sources-jar/io/grpc/util/package-info.java

\* /opt/cola/permits/1340816408\_1654856901.8021042/0/grpc-core-1-44-0-sources-

jar/io/grpc/internal/TransportTracer.java

\* /opt/cola/permits/1340816408\_1654856901.8021042/0/grpc-core-1-44-0-sourcesjar/io/grpc/internal/TimeProvider.java

\* /opt/cola/permits/1340816408\_1654856901.8021042/0/grpc-core-1-44-0-sourcesjar/io/grpc/internal/LongCounterFactory.java

\* /opt/cola/permits/1340816408\_1654856901.8021042/0/grpc-core-1-44-0-sourcesjar/io/grpc/internal/CallTracer.java

\* /opt/cola/permits/1340816408\_1654856901.8021042/0/grpc-core-1-44-0-sourcesjar/io/grpc/internal/ApplicationThreadDeframer.java

\* /opt/cola/permits/1340816408\_1654856901.8021042/0/grpc-core-1-44-0-sourcesjar/io/grpc/internal/ForwardingNameResolver.java

\* /opt/cola/permits/1340816408\_1654856901.8021042/0/grpc-core-1-44-0-sourcesjar/io/grpc/internal/Deframer.java

\* /opt/cola/permits/1340816408\_1654856901.8021042/0/grpc-core-1-44-0-sourcesjar/io/grpc/internal/GzipInflatingBuffer.java

\* /opt/cola/permits/1340816408\_1654856901.8021042/0/grpc-core-1-44-0-sourcesjar/io/grpc/util/TransmitStatusRuntimeExceptionInterceptor.java

\* /opt/cola/permits/1340816408\_1654856901.8021042/0/grpc-core-1-44-0-sourcesjar/io/grpc/internal/LongCounter.java

\* /opt/cola/permits/1340816408\_1654856901.8021042/0/grpc-core-1-44-0-sourcesjar/io/grpc/internal/AtomicLongCounter.java

\* /opt/cola/permits/1340816408\_1654856901.8021042/0/grpc-core-1-44-0-sourcesjar/io/grpc/internal/FixedObjectPool.java

\* /opt/cola/permits/1340816408\_1654856901.8021042/0/grpc-core-1-44-0-sourcesjar/io/grpc/internal/AtomicBackoff.java

\* /opt/cola/permits/1340816408\_1654856901.8021042/0/grpc-core-1-44-0-sourcesjar/io/grpc/internal/ReflectionLongAdderCounter.java

No license file was found, but licenses were detected in source scan.

#### /\*

\* Copyright 2021 The gRPC Authors

\*

\* Licensed under the Apache License, Version 2.0 (the "License");

\* you may not use this file except in compliance with the License.

\* You may obtain a copy of the License at

\*

http://www.apache.org/licenses/LICENSE-2.0

\*

\* Unless required by applicable law or agreed to in writing, software

\* distributed under the License is distributed on an "AS IS" BASIS,

- \* WITHOUT WARRANTIES OR CONDITIONS OF ANY KIND, either express or implied.
- \* See the License for the specific language governing permissions and

\* limitations under the License.

\*/

#### Found in path(s):

\* /opt/cola/permits/1340816408\_1654856901.8021042/0/grpc-core-1-44-0-sourcesjar/io/grpc/util/AdvancedTlsX509KeyManager.java

\* /opt/cola/permits/1340816408\_1654856901.8021042/0/grpc-core-1-44-0-sourcesjar/io/grpc/inprocess/AnonymousInProcessSocketAddress.java

\* /opt/cola/permits/1340816408\_1654856901.8021042/0/grpc-core-1-44-0-sourcesjar/io/grpc/util/CertificateUtils.java

\* /opt/cola/permits/1340816408\_1654856901.8021042/0/grpc-core-1-44-0-sourcesjar/io/grpc/internal/ForwardingClientStreamTracer.java

\* /opt/cola/permits/1340816408\_1654856901.8021042/0/grpc-core-1-44-0-sources-

jar/io/grpc/util/AdvancedTlsX509TrustManager.java

No license file was found, but licenses were detected in source scan.

/\*

\* Copyright 2016 The gRPC Authors

\*

\* Licensed under the Apache License, Version 2.0 (the "License");

\* you may not use this file except in compliance with the License.

\* You may obtain a copy of the License at

\*

\* http://www.apache.org/licenses/LICENSE-2.0

\*

\* Unless required by applicable law or agreed to in writing, software

\* distributed under the License is distributed on an "AS IS" BASIS,

\* WITHOUT WARRANTIES OR CONDITIONS OF ANY KIND, either express or implied.

\* See the License for the specific language governing permissions and

\* limitations under the License.

\*/

Found in path(s):

\* /opt/cola/permits/1340816408\_1654856901.8021042/0/grpc-core-1-44-0-sourcesjar/io/grpc/internal/ObjectPool.java

\* /opt/cola/permits/1340816408\_1654856901.8021042/0/grpc-core-1-44-0-sourcesjar/io/grpc/internal/ManagedClientTransport.java

\* /opt/cola/permits/1340816408\_1654856901.8021042/0/grpc-core-1-44-0-sourcesjar/io/grpc/internal/StatsTraceContext.java

\* /opt/cola/permits/1340816408\_1654856901.8021042/0/grpc-core-1-44-0-sourcesjar/io/grpc/internal/PickSubchannelArgsImpl.java

\* /opt/cola/permits/1340816408\_1654856901.8021042/0/grpc-core-1-44-0-sourcesjar/io/grpc/internal/ClientTransport.java

\* /opt/cola/permits/1340816408\_1654856901.8021042/0/grpc-core-1-44-0-sourcesjar/io/grpc/internal/FailingClientTransport.java

\* /opt/cola/permits/1340816408\_1654856901.8021042/0/grpc-core-1-44-0-sourcesjar/io/grpc/internal/InternalHandlerRegistry.java

\* /opt/cola/permits/1340816408\_1654856901.8021042/0/grpc-core-1-44-0-sourcesjar/io/grpc/internal/SharedResourcePool.java

\* /opt/cola/permits/1340816408\_1654856901.8021042/0/grpc-core-1-44-0-sourcesjar/io/grpc/internal/LogExceptionRunnable.java

\* /opt/cola/permits/1340816408\_1654856901.8021042/0/grpc-core-1-44-0-sourcesjar/io/grpc/internal/FailingClientStream.java

\* /opt/cola/permits/1340816408\_1654856901.8021042/0/grpc-core-1-44-0-sourcesjar/io/grpc/inprocess/InProcessSocketAddress.java

\* /opt/cola/permits/1340816408\_1654856901.8021042/0/grpc-core-1-44-0-sourcesjar/io/grpc/internal/ConnectivityStateManager.java

\* /opt/cola/permits/1340816408\_1654856901.8021042/0/grpc-core-1-44-0-sourcesjar/io/grpc/internal/OobChannel.java

\* /opt/cola/permits/1340816408\_1654856901.8021042/0/grpc-core-1-44-0-sourcesjar/io/grpc/internal/ConnectionClientTransport.java

\* /opt/cola/permits/1340816408\_1654856901.8021042/0/grpc-core-1-44-0-sourcesjar/io/grpc/internal/MetadataApplierImpl.java

\* /opt/cola/permits/1340816408\_1654856901.8021042/0/grpc-core-1-44-0-sourcesjar/io/grpc/internal/ManagedChannelImpl.java

\* /opt/cola/permits/1340816408\_1654856901.8021042/0/grpc-core-1-44-0-sourcesjar/io/grpc/internal/CallCredentialsApplyingTransportFactory.java

\* /opt/cola/permits/1340816408\_1654856901.8021042/0/grpc-core-1-44-0-sourcesjar/io/grpc/internal/KeepAliveManager.java

\* /opt/cola/permits/1340816408\_1654856901.8021042/0/grpc-core-1-44-0-sourcesjar/io/grpc/internal/AbstractSubchannel.java

\* /opt/cola/permits/1340816408\_1654856901.8021042/0/grpc-core-1-44-0-sourcesjar/io/grpc/internal/ForwardingConnectionClientTransport.java

\* /opt/cola/permits/1340816408\_1654856901.8021042/0/grpc-core-1-44-0-sourcesjar/io/grpc/util/RoundRobinLoadBalancer.java

\* /opt/cola/permits/1340816408\_1654856901.8021042/0/grpc-core-1-44-0-sourcesjar/io/grpc/internal/SubchannelChannel.java

\* /opt/cola/permits/1340816408\_1654856901.8021042/0/grpc-core-1-44-0-sourcesjar/io/grpc/internal/InUseStateAggregator.java

No license file was found, but licenses were detected in source scan.

#### /\*

\* Copyright 2015 The gRPC Authors

\*

\* Licensed under the Apache License, Version 2.0 (the "License");

\* you may not use this file except in compliance with the License.

\* You may obtain a copy of the License at

\*

\* http://www.apache.org/licenses/LICENSE-2.0

\*

\* Unless required by applicable law or agreed to in writing, software

\* distributed under the License is distributed on an "AS IS" BASIS,

\* WITHOUT WARRANTIES OR CONDITIONS OF ANY KIND, either express or implied.

\* See the License for the specific language governing permissions and

\* limitations under the License.

\*/

Found in path(s):

\* /opt/cola/permits/1340816408\_1654856901.8021042/0/grpc-core-1-44-0-sources-jar/io/grpc/inprocess/packageinfo.java

\* /opt/cola/permits/1340816408\_1654856901.8021042/0/grpc-core-1-44-0-sources-jar/io/grpc/internal/packageinfo.java

\* /opt/cola/permits/1340816408\_1654856901.8021042/0/grpc-core-1-44-0-sourcesjar/io/grpc/internal/NoopClientStream.java

\* /opt/cola/permits/1340816408\_1654856901.8021042/0/grpc-core-1-44-0-sourcesjar/io/grpc/internal/PickFirstLoadBalancer.java

\* /opt/cola/permits/1340816408\_1654856901.8021042/0/grpc-core-1-44-0-sourcesjar/io/grpc/internal/ContextRunnable.java

\* /opt/cola/permits/1340816408\_1654856901.8021042/0/grpc-core-1-44-0-sourcesjar/io/grpc/internal/DnsNameResolver.java

\* /opt/cola/permits/1340816408\_1654856901.8021042/0/grpc-core-1-44-0-sourcesjar/io/grpc/internal/WritableBufferAllocator.java

\* /opt/cola/permits/1340816408\_1654856901.8021042/0/grpc-core-1-44-0-sourcesjar/io/grpc/internal/DnsNameResolverProvider.java

\* /opt/cola/permits/1340816408\_1654856901.8021042/0/grpc-core-1-44-0-sourcesjar/io/grpc/internal/SerializeReentrantCallsDirectExecutor.java

\* /opt/cola/permits/1340816408\_1654856901.8021042/0/grpc-core-1-44-0-sourcesjar/io/grpc/internal/InternalSubchannel.java

\* /opt/cola/permits/1340816408\_1654856901.8021042/0/grpc-core-1-44-0-sourcesjar/io/grpc/internal/BackoffPolicy.java

\* /opt/cola/permits/1340816408\_1654856901.8021042/0/grpc-core-1-44-0-sourcesjar/io/grpc/internal/ServerCallImpl.java

\* /opt/cola/permits/1340816408\_1654856901.8021042/0/grpc-core-1-44-0-sourcesjar/io/grpc/internal/DelayedStream.java

\* /opt/cola/permits/1340816408\_1654856901.8021042/0/grpc-core-1-44-0-sourcesjar/io/grpc/inprocess/InProcessChannelBuilder.java

\* /opt/cola/permits/1340816408\_1654856901.8021042/0/grpc-core-1-44-0-sourcesjar/io/grpc/internal/ServerTransport.java

\* /opt/cola/permits/1340816408\_1654856901.8021042/0/grpc-core-1-44-0-sourcesjar/io/grpc/internal/InternalServer.java

\* /opt/cola/permits/1340816408\_1654856901.8021042/0/grpc-core-1-44-0-sourcesjar/io/grpc/internal/WritableBuffer.java

\* /opt/cola/permits/1340816408\_1654856901.8021042/0/grpc-core-1-44-0-sourcesjar/io/grpc/internal/DelayedClientTransport.java

\* /opt/cola/permits/1340816408\_1654856901.8021042/0/grpc-core-1-44-0-sourcesjar/io/grpc/inprocess/InProcessTransport.java

\* /opt/cola/permits/1340816408\_1654856901.8021042/0/grpc-core-1-44-0-sourcesjar/io/grpc/internal/Http2Ping.java

\* /opt/cola/permits/1340816408\_1654856901.8021042/0/grpc-core-1-44-0-sourcesjar/io/grpc/inprocess/InProcessServer.java

\* /opt/cola/permits/1340816408\_1654856901.8021042/0/grpc-core-1-44-0-sources-

## **1.303 apache-commons-collections 4.4 1.303.1 Available under license :**

 Apache License Version 2.0, January 2004 http://www.apache.org/licenses/

#### TERMS AND CONDITIONS FOR USE, REPRODUCTION, AND DISTRIBUTION

1. Definitions.

 "License" shall mean the terms and conditions for use, reproduction, and distribution as defined by Sections 1 through 9 of this document.

 "Licensor" shall mean the copyright owner or entity authorized by the copyright owner that is granting the License.

 "Legal Entity" shall mean the union of the acting entity and all other entities that control, are controlled by, or are under common control with that entity. For the purposes of this definition, "control" means (i) the power, direct or indirect, to cause the direction or management of such entity, whether by contract or otherwise, or (ii) ownership of fifty percent (50%) or more of the outstanding shares, or (iii) beneficial ownership of such entity.

 "You" (or "Your") shall mean an individual or Legal Entity exercising permissions granted by this License.

 "Source" form shall mean the preferred form for making modifications, including but not limited to software source code, documentation source, and configuration files.

 "Object" form shall mean any form resulting from mechanical transformation or translation of a Source form, including but not limited to compiled object code, generated documentation, and conversions to other media types.

 "Work" shall mean the work of authorship, whether in Source or Object form, made available under the License, as indicated by a copyright notice that is included in or attached to the work (an example is provided in the Appendix below).

 "Derivative Works" shall mean any work, whether in Source or Object form, that is based on (or derived from) the Work and for which the editorial revisions, annotations, elaborations, or other modifications represent, as a whole, an original work of authorship. For the purposes of this License, Derivative Works shall not include works that remain separable from, or merely link (or bind by name) to the interfaces of, the Work and Derivative Works thereof.

 "Contribution" shall mean any work of authorship, including the original version of the Work and any modifications or additions to that Work or Derivative Works thereof, that is intentionally submitted to Licensor for inclusion in the Work by the copyright owner or by an individual or Legal Entity authorized to submit on behalf of the copyright owner. For the purposes of this definition, "submitted" means any form of electronic, verbal, or written communication sent to the Licensor or its representatives, including but not limited to communication on electronic mailing lists, source code control systems, and issue tracking systems that are managed by, or on behalf of, the Licensor for the purpose of discussing and improving the Work, but excluding communication that is conspicuously marked or otherwise designated in writing by the copyright owner as "Not a Contribution."

 "Contributor" shall mean Licensor and any individual or Legal Entity on behalf of whom a Contribution has been received by Licensor and subsequently incorporated within the Work.

- 2. Grant of Copyright License. Subject to the terms and conditions of this License, each Contributor hereby grants to You a perpetual, worldwide, non-exclusive, no-charge, royalty-free, irrevocable copyright license to reproduce, prepare Derivative Works of, publicly display, publicly perform, sublicense, and distribute the Work and such Derivative Works in Source or Object form.
- 3. Grant of Patent License. Subject to the terms and conditions of this License, each Contributor hereby grants to You a perpetual, worldwide, non-exclusive, no-charge, royalty-free, irrevocable (except as stated in this section) patent license to make, have made, use, offer to sell, sell, import, and otherwise transfer the Work, where such license applies only to those patent claims licensable by such Contributor that are necessarily infringed by their Contribution(s) alone or by combination of their Contribution(s) with the Work to which such Contribution(s) was submitted. If You institute patent litigation against any entity (including a cross-claim or counterclaim in a lawsuit) alleging that the Work or a Contribution incorporated within the Work constitutes direct or contributory patent infringement, then any patent licenses granted to You under this License for that Work shall terminate as of the date such litigation is filed.
- 4. Redistribution. You may reproduce and distribute copies of the Work or Derivative Works thereof in any medium, with or without modifications, and in Source or Object form, provided that You meet the following conditions:
	- (a) You must give any other recipients of the Work or Derivative Works a copy of this License; and
	- (b) You must cause any modified files to carry prominent notices stating that You changed the files; and
	- (c) You must retain, in the Source form of any Derivative Works that You distribute, all copyright, patent, trademark, and attribution notices from the Source form of the Work, excluding those notices that do not pertain to any part of the Derivative Works; and
	- (d) If the Work includes a "NOTICE" text file as part of its distribution, then any Derivative Works that You distribute must include a readable copy of the attribution notices contained within such NOTICE file, excluding those notices that do not pertain to any part of the Derivative Works, in at least one of the following places: within a NOTICE text file distributed as part of the Derivative Works; within the Source form or documentation, if provided along with the Derivative Works; or, within a display generated by the Derivative Works, if and wherever such third-party notices normally appear. The contents of the NOTICE file are for informational purposes only and do not modify the License. You may add Your own attribution notices within Derivative Works that You distribute, alongside or as an addendum to the NOTICE text from the Work, provided that such additional attribution notices cannot be construed as modifying the License.

 You may add Your own copyright statement to Your modifications and may provide additional or different license terms and conditions for use, reproduction, or distribution of Your modifications, or for any such Derivative Works as a whole, provided Your use, reproduction, and distribution of the Work otherwise complies with the conditions stated in this License.

 5. Submission of Contributions. Unless You explicitly state otherwise, any Contribution intentionally submitted for inclusion in the Work by You to the Licensor shall be under the terms and conditions of this License, without any additional terms or conditions. Notwithstanding the above, nothing herein shall supersede or modify the terms of any separate license agreement you may have executed

with Licensor regarding such Contributions.

- 6. Trademarks. This License does not grant permission to use the trade names, trademarks, service marks, or product names of the Licensor, except as required for reasonable and customary use in describing the origin of the Work and reproducing the content of the NOTICE file.
- 7. Disclaimer of Warranty. Unless required by applicable law or agreed to in writing, Licensor provides the Work (and each Contributor provides its Contributions) on an "AS IS" BASIS, WITHOUT WARRANTIES OR CONDITIONS OF ANY KIND, either express or implied, including, without limitation, any warranties or conditions of TITLE, NON-INFRINGEMENT, MERCHANTABILITY, or FITNESS FOR A PARTICULAR PURPOSE. You are solely responsible for determining the appropriateness of using or redistributing the Work and assume any risks associated with Your exercise of permissions under this License.
- 8. Limitation of Liability. In no event and under no legal theory, whether in tort (including negligence), contract, or otherwise, unless required by applicable law (such as deliberate and grossly negligent acts) or agreed to in writing, shall any Contributor be liable to You for damages, including any direct, indirect, special, incidental, or consequential damages of any character arising as a result of this License or out of the use or inability to use the Work (including but not limited to damages for loss of goodwill, work stoppage, computer failure or malfunction, or any and all other commercial damages or losses), even if such Contributor has been advised of the possibility of such damages.
- 9. Accepting Warranty or Additional Liability. While redistributing the Work or Derivative Works thereof, You may choose to offer, and charge a fee for, acceptance of support, warranty, indemnity, or other liability obligations and/or rights consistent with this License. However, in accepting such obligations, You may act only on Your own behalf and on Your sole responsibility, not on behalf of any other Contributor, and only if You agree to indemnify, defend, and hold each Contributor harmless for any liability incurred by, or claims asserted against, such Contributor by reason of your accepting any such warranty or additional liability.

#### END OF TERMS AND CONDITIONS

APPENDIX: How to apply the Apache License to your work.

 To apply the Apache License to your work, attach the following boilerplate notice, with the fields enclosed by brackets "[]" replaced with your own identifying information. (Don't include the brackets!) The text should be enclosed in the appropriate

 comment syntax for the file format. We also recommend that a file or class name and description of purpose be included on the same "printed page" as the copyright notice for easier identification within third-party archives.

Copyright [yyyy] [name of copyright owner]

 Licensed under the Apache License, Version 2.0 (the "License"); you may not use this file except in compliance with the License. You may obtain a copy of the License at

http://www.apache.org/licenses/LICENSE-2.0

 Unless required by applicable law or agreed to in writing, software distributed under the License is distributed on an "AS IS" BASIS, WITHOUT WARRANTIES OR CONDITIONS OF ANY KIND, either express or implied. See the License for the specific language governing permissions and limitations under the License. Apache Commons Collections Copyright 2001-2019 The Apache Software Foundation

This product includes software developed at The Apache Software Foundation (http://www.apache.org/).

## **1.304 java-semver 0.9.0**

### **1.304.1 Available under license :**

No license file was found, but licenses were detected in source scan.

```
/*
```

```
* The MIT License
```
\*

\* Copyright 2012-2015 Zafar Khaja <zafarkhaja@gmail.com>.

\*

\* Permission is hereby granted, free of charge, to any person obtaining a copy

```
* of this software and associated documentation files (the "Software"), to deal
```
\* in the Software without restriction, including without limitation the rights

- \* to use, copy, modify, merge, publish, distribute, sublicense, and/or sell
- \* copies of the Software, and to permit persons to whom the Software is
- \* furnished to do so, subject to the following conditions:
- \*

\* The above copyright notice and this permission notice shall be included in

\* all copies or substantial portions of the Software.

\*

\* THE SOFTWARE IS PROVIDED "AS IS", WITHOUT WARRANTY OF ANY KIND, EXPRESS OR \* IMPLIED, INCLUDING BUT NOT LIMITED TO THE WARRANTIES OF MERCHANTABILITY,

\* FITNESS FOR A PARTICULAR PURPOSE AND NONINFRINGEMENT. IN NO EVENT SHALL THE

\* AUTHORS OR COPYRIGHT HOLDERS BE LIABLE FOR ANY CLAIM, DAMAGES OR OTHER

\* LIABILITY, WHETHER IN AN ACTION OF CONTRACT, TORT OR OTHERWISE, ARISING FROM,

\* OUT OF OR IN CONNECTION WITH THE SOFTWARE OR THE USE OR OTHER DEALINGS IN \* THE SOFTWARE.

\*/

Found in path(s):

\* /opt/cola/permits/1274705241\_1645234225.55/0/java-semver-0-9-0-sourcesjar/com/github/zafarkhaja/semver/UnexpectedCharacterException.java \* /opt/cola/permits/1274705241\_1645234225.55/0/java-semver-0-9-0-sourcesjar/com/github/zafarkhaja/semver/expr/LexerException.java \* /opt/cola/permits/1274705241\_1645234225.55/0/java-semver-0-9-0-sourcesjar/com/github/zafarkhaja/semver/expr/package-info.java \* /opt/cola/permits/1274705241\_1645234225.55/0/java-semver-0-9-0-sourcesjar/com/github/zafarkhaja/semver/expr/Greater.java \* /opt/cola/permits/1274705241\_1645234225.55/0/java-semver-0-9-0-sourcesjar/com/github/zafarkhaja/semver/expr/Expression.java \* /opt/cola/permits/1274705241\_1645234225.55/0/java-semver-0-9-0-sourcesjar/com/github/zafarkhaja/semver/MetadataVersion.java \* /opt/cola/permits/1274705241\_1645234225.55/0/java-semver-0-9-0-sourcesjar/com/github/zafarkhaja/semver/VersionParser.java \* /opt/cola/permits/1274705241\_1645234225.55/0/java-semver-0-9-0-sourcesjar/com/github/zafarkhaja/semver/NormalVersion.java \* /opt/cola/permits/1274705241\_1645234225.55/0/java-semver-0-9-0-sourcesjar/com/github/zafarkhaja/semver/expr/Not.java \* /opt/cola/permits/1274705241\_1645234225.55/0/java-semver-0-9-0-sourcesjar/com/github/zafarkhaja/semver/expr/ExpressionParser.java \* /opt/cola/permits/1274705241\_1645234225.55/0/java-semver-0-9-0-sourcesjar/com/github/zafarkhaja/semver/package-info.java \* /opt/cola/permits/1274705241\_1645234225.55/0/java-semver-0-9-0-sourcesjar/com/github/zafarkhaja/semver/util/package-info.java \* /opt/cola/permits/1274705241\_1645234225.55/0/java-semver-0-9-0-sourcesjar/com/github/zafarkhaja/semver/util/Stream.java \* /opt/cola/permits/1274705241\_1645234225.55/0/java-semver-0-9-0-sourcesjar/com/github/zafarkhaja/semver/expr/UnexpectedTokenException.java \* /opt/cola/permits/1274705241\_1645234225.55/0/java-semver-0-9-0-sourcesjar/com/github/zafarkhaja/semver/expr/Less.java \* /opt/cola/permits/1274705241\_1645234225.55/0/java-semver-0-9-0-sourcesjar/com/github/zafarkhaja/semver/expr/LessOrEqual.java \* /opt/cola/permits/1274705241\_1645234225.55/0/java-semver-0-9-0-sourcesjar/com/github/zafarkhaja/semver/expr/Equal.java \* /opt/cola/permits/1274705241\_1645234225.55/0/java-semver-0-9-0-sourcesjar/com/github/zafarkhaja/semver/expr/NotEqual.java \* /opt/cola/permits/1274705241\_1645234225.55/0/java-semver-0-9-0-sourcesjar/com/github/zafarkhaja/semver/expr/GreaterOrEqual.java \* /opt/cola/permits/1274705241\_1645234225.55/0/java-semver-0-9-0-sourcesjar/com/github/zafarkhaja/semver/expr/Lexer.java

\* /opt/cola/permits/1274705241\_1645234225.55/0/java-semver-0-9-0-sources-

jar/com/github/zafarkhaja/semver/expr/CompositeExpression.java

\* /opt/cola/permits/1274705241\_1645234225.55/0/java-semver-0-9-0-sourcesjar/com/github/zafarkhaja/semver/ParseException.java

\* /opt/cola/permits/1274705241\_1645234225.55/0/java-semver-0-9-0-sourcesjar/com/github/zafarkhaja/semver/expr/And.java

\* /opt/cola/permits/1274705241\_1645234225.55/0/java-semver-0-9-0-sourcesjar/com/github/zafarkhaja/semver/expr/Or.java

\* /opt/cola/permits/1274705241\_1645234225.55/0/java-semver-0-9-0-sourcesjar/com/github/zafarkhaja/semver/Parser.java

\* /opt/cola/permits/1274705241\_1645234225.55/0/java-semver-0-9-0-sourcesjar/com/github/zafarkhaja/semver/Version.java

\* /opt/cola/permits/1274705241\_1645234225.55/0/java-semver-0-9-0-sourcesjar/com/github/zafarkhaja/semver/util/UnexpectedElementException.java

## **1.305 apache-http-client 5.1.4**

### **1.305.1 Available under license :**

Apache HttpComponents Client Copyright 1999-2022 The Apache Software Foundation

This product includes software developed at The Apache Software Foundation (http://www.apache.org/). Apache License Version 2.0, January 2004

http://www.apache.org/licenses/

#### TERMS AND CONDITIONS FOR USE, REPRODUCTION, AND DISTRIBUTION

1. Definitions.

 "License" shall mean the terms and conditions for use, reproduction, and distribution as defined by Sections 1 through 9 of this document.

 "Licensor" shall mean the copyright owner or entity authorized by the copyright owner that is granting the License.

 "Legal Entity" shall mean the union of the acting entity and all other entities that control, are controlled by, or are under common control with that entity. For the purposes of this definition, "control" means (i) the power, direct or indirect, to cause the direction or management of such entity, whether by contract or otherwise, or (ii) ownership of fifty percent (50%) or more of the outstanding shares, or (iii) beneficial ownership of such entity.

 "You" (or "Your") shall mean an individual or Legal Entity exercising permissions granted by this License.

 "Source" form shall mean the preferred form for making modifications, including but not limited to software source code, documentation source, and configuration files.

 "Object" form shall mean any form resulting from mechanical transformation or translation of a Source form, including but not limited to compiled object code, generated documentation, and conversions to other media types.

 "Work" shall mean the work of authorship, whether in Source or Object form, made available under the License, as indicated by a copyright notice that is included in or attached to the work (an example is provided in the Appendix below).

 "Derivative Works" shall mean any work, whether in Source or Object form, that is based on (or derived from) the Work and for which the editorial revisions, annotations, elaborations, or other modifications represent, as a whole, an original work of authorship. For the purposes of this License, Derivative Works shall not include works that remain separable from, or merely link (or bind by name) to the interfaces of, the Work and Derivative Works thereof.

 "Contribution" shall mean any work of authorship, including the original version of the Work and any modifications or additions to that Work or Derivative Works thereof, that is intentionally submitted to Licensor for inclusion in the Work by the copyright owner or by an individual or Legal Entity authorized to submit on behalf of the copyright owner. For the purposes of this definition, "submitted" means any form of electronic, verbal, or written communication sent to the Licensor or its representatives, including but not limited to communication on electronic mailing lists, source code control systems, and issue tracking systems that are managed by, or on behalf of, the Licensor for the purpose of discussing and improving the Work, but excluding communication that is conspicuously marked or otherwise designated in writing by the copyright owner as "Not a Contribution."

 "Contributor" shall mean Licensor and any individual or Legal Entity on behalf of whom a Contribution has been received by Licensor and subsequently incorporated within the Work.

- 2. Grant of Copyright License. Subject to the terms and conditions of this License, each Contributor hereby grants to You a perpetual, worldwide, non-exclusive, no-charge, royalty-free, irrevocable copyright license to reproduce, prepare Derivative Works of, publicly display, publicly perform, sublicense, and distribute the Work and such Derivative Works in Source or Object form.
- 3. Grant of Patent License. Subject to the terms and conditions of

 this License, each Contributor hereby grants to You a perpetual, worldwide, non-exclusive, no-charge, royalty-free, irrevocable (except as stated in this section) patent license to make, have made, use, offer to sell, sell, import, and otherwise transfer the Work, where such license applies only to those patent claims licensable by such Contributor that are necessarily infringed by their Contribution(s) alone or by combination of their Contribution(s) with the Work to which such Contribution(s) was submitted. If You institute patent litigation against any entity (including a cross-claim or counterclaim in a lawsuit) alleging that the Work or a Contribution incorporated within the Work constitutes direct or contributory patent infringement, then any patent licenses granted to You under this License for that Work shall terminate as of the date such litigation is filed.

- 4. Redistribution. You may reproduce and distribute copies of the Work or Derivative Works thereof in any medium, with or without modifications, and in Source or Object form, provided that You meet the following conditions:
	- (a) You must give any other recipients of the Work or Derivative Works a copy of this License; and
	- (b) You must cause any modified files to carry prominent notices stating that You changed the files; and
	- (c) You must retain, in the Source form of any Derivative Works that You distribute, all copyright, patent, trademark, and attribution notices from the Source form of the Work, excluding those notices that do not pertain to any part of the Derivative Works; and
	- (d) If the Work includes a "NOTICE" text file as part of its distribution, then any Derivative Works that You distribute must include a readable copy of the attribution notices contained within such NOTICE file, excluding those notices that do not pertain to any part of the Derivative Works, in at least one of the following places: within a NOTICE text file distributed as part of the Derivative Works; within the Source form or documentation, if provided along with the Derivative Works; or, within a display generated by the Derivative Works, if and wherever such third-party notices normally appear. The contents of the NOTICE file are for informational purposes only and do not modify the License. You may add Your own attribution notices within Derivative Works that You distribute, alongside or as an addendum to the NOTICE text from the Work, provided that such additional attribution notices cannot be construed as modifying the License.

 You may add Your own copyright statement to Your modifications and may provide additional or different license terms and conditions for use, reproduction, or distribution of Your modifications, or for any such Derivative Works as a whole, provided Your use, reproduction, and distribution of the Work otherwise complies with the conditions stated in this License.

- 5. Submission of Contributions. Unless You explicitly state otherwise, any Contribution intentionally submitted for inclusion in the Work by You to the Licensor shall be under the terms and conditions of this License, without any additional terms or conditions. Notwithstanding the above, nothing herein shall supersede or modify the terms of any separate license agreement you may have executed with Licensor regarding such Contributions.
- 6. Trademarks. This License does not grant permission to use the trade names, trademarks, service marks, or product names of the Licensor, except as required for reasonable and customary use in describing the origin of the Work and reproducing the content of the NOTICE file.
- 7. Disclaimer of Warranty. Unless required by applicable law or agreed to in writing, Licensor provides the Work (and each Contributor provides its Contributions) on an "AS IS" BASIS, WITHOUT WARRANTIES OR CONDITIONS OF ANY KIND, either express or implied, including, without limitation, any warranties or conditions of TITLE, NON-INFRINGEMENT, MERCHANTABILITY, or FITNESS FOR A PARTICULAR PURPOSE. You are solely responsible for determining the appropriateness of using or redistributing the Work and assume any risks associated with Your exercise of permissions under this License.
- 8. Limitation of Liability. In no event and under no legal theory, whether in tort (including negligence), contract, or otherwise, unless required by applicable law (such as deliberate and grossly negligent acts) or agreed to in writing, shall any Contributor be liable to You for damages, including any direct, indirect, special, incidental, or consequential damages of any character arising as a result of this License or out of the use or inability to use the Work (including but not limited to damages for loss of goodwill, work stoppage, computer failure or malfunction, or any and all other commercial damages or losses), even if such Contributor has been advised of the possibility of such damages.
- 9. Accepting Warranty or Additional Liability. While redistributing the Work or Derivative Works thereof, You may choose to offer, and charge a fee for, acceptance of support, warranty, indemnity, or other liability obligations and/or rights consistent with this License. However, in accepting such obligations, You may act only

 on Your own behalf and on Your sole responsibility, not on behalf of any other Contributor, and only if You agree to indemnify, defend, and hold each Contributor harmless for any liability incurred by, or claims asserted against, such Contributor by reason of your accepting any such warranty or additional liability.

#### END OF TERMS AND CONDITIONS

=========================================================================

This project includes Public Suffix List copied from <https://publicsuffix.org/list/effective\_tld\_names.dat> licensed under the terms of the Mozilla Public License, v. 2.0

Full license text: <http://mozilla.org/MPL/2.0/>

Mozilla Public License Version 2.0 ==================================

#### 1. Definitions

--------------

#### 1.1. "Contributor"

 means each individual or legal entity that creates, contributes to the creation of, or owns Covered Software.

#### 1.2. "Contributor Version"

 means the combination of the Contributions of others (if any) used by a Contributor and that particular Contributor's Contribution.

#### 1.3. "Contribution"

means Covered Software of a particular Contributor.

#### 1.4. "Covered Software"

 means Source Code Form to which the initial Contributor has attached the notice in Exhibit A, the Executable Form of such Source Code Form, and Modifications of such Source Code Form, in each case including portions thereof.

- 1.5. "Incompatible With Secondary Licenses" means
	- (a) that the initial Contributor has attached the notice described in Exhibit B to the Covered Software; or
	- (b) that the Covered Software was made available under the terms of version 1.1 or earlier of the License, but not also under the terms of a Secondary License.

#### 1.6. "Executable Form"

means any form of the work other than Source Code Form.

#### 1.7. "Larger Work"

 means a work that combines Covered Software with other material, in a separate file or files, that is not Covered Software.

#### 1.8. "License"

means this document.

#### 1.9. "Licensable"

 means having the right to grant, to the maximum extent possible, whether at the time of the initial grant or subsequently, any and all of the rights conveyed by this License.

1.10. "Modifications"

means any of the following:

- (a) any file in Source Code Form that results from an addition to, deletion from, or modification of the contents of Covered Software; or
- (b) any new file in Source Code Form that contains any Covered Software.

#### 1.11. "Patent Claims" of a Contributor

 means any patent claim(s), including without limitation, method, process, and apparatus claims, in any patent Licensable by such Contributor that would be infringed, but for the grant of the License, by the making, using, selling, offering for sale, having made, import, or transfer of either its Contributions or its Contributor Version.

#### 1.12. "Secondary License"

 means either the GNU General Public License, Version 2.0, the GNU Lesser General Public License, Version 2.1, the GNU Affero General Public License, Version 3.0, or any later versions of those licenses.

#### 1.13. "Source Code Form"

means the form of the work preferred for making modifications.

1.14. "You" (or "Your")

 means an individual or a legal entity exercising rights under this License. For legal entities, "You" includes any entity that controls, is controlled by, or is under common control with You. For purposes of this definition, "control" means (a) the power, direct
or indirect, to cause the direction or management of such entity, whether by contract or otherwise, or (b) ownership of more than fifty percent (50%) of the outstanding shares or beneficial ownership of such entity.

2. License Grants and Conditions

--------------------------------

2.1. Grants

Each Contributor hereby grants You a world-wide, royalty-free, non-exclusive license:

- (a) under intellectual property rights (other than patent or trademark) Licensable by such Contributor to use, reproduce, make available, modify, display, perform, distribute, and otherwise exploit its Contributions, either on an unmodified basis, with Modifications, or as part of a Larger Work; and
- (b) under Patent Claims of such Contributor to make, use, sell, offer for sale, have made, import, and otherwise transfer either its Contributions or its Contributor Version.

2.2. Effective Date

The licenses granted in Section 2.1 with respect to any Contribution become effective for each Contribution on the date the Contributor first distributes such Contribution.

#### 2.3. Limitations on Grant Scope

The licenses granted in this Section 2 are the only rights granted under this License. No additional rights or licenses will be implied from the distribution or licensing of Covered Software under this License. Notwithstanding Section 2.1(b) above, no patent license is granted by a Contributor:

(a) for any code that a Contributor has removed from Covered Software; or

- (b) for infringements caused by: (i) Your and any other third party's modifications of Covered Software, or (ii) the combination of its Contributions with other software (except as part of its Contributor Version); or
- (c) under Patent Claims infringed by Covered Software in the absence of its Contributions.

This License does not grant any rights in the trademarks, service marks, or logos of any Contributor (except as may be necessary to comply with the notice requirements in Section 3.4).

2.4. Subsequent Licenses

No Contributor makes additional grants as a result of Your choice to distribute the Covered Software under a subsequent version of this License (see Section 10.2) or under the terms of a Secondary License (if permitted under the terms of Section 3.3).

2.5. Representation

Each Contributor represents that the Contributor believes its Contributions are its original creation(s) or it has sufficient rights to grant the rights to its Contributions conveyed by this License.

2.6. Fair Use

This License is not intended to limit any rights You have under applicable copyright doctrines of fair use, fair dealing, or other equivalents.

#### 2.7. Conditions

Sections 3.1, 3.2, 3.3, and 3.4 are conditions of the licenses granted in Section 2.1.

#### 3. Responsibilities

-------------------

#### 3.1. Distribution of Source Form

All distribution of Covered Software in Source Code Form, including any Modifications that You create or to which You contribute, must be under the terms of this License. You must inform recipients that the Source Code Form of the Covered Software is governed by the terms of this License, and how they can obtain a copy of this License. You may not attempt to alter or restrict the recipients' rights in the Source Code Form.

3.2. Distribution of Executable Form

If You distribute Covered Software in Executable Form then:

(a) such Covered Software must also be made available in Source Code Form, as described in Section 3.1, and You must inform recipients of the Executable Form how they can obtain a copy of such Source Code  Form by reasonable means in a timely manner, at a charge no more than the cost of distribution to the recipient; and

(b) You may distribute such Executable Form under the terms of this License, or sublicense it under different terms, provided that the license for the Executable Form does not attempt to limit or alter the recipients' rights in the Source Code Form under this License.

#### 3.3. Distribution of a Larger Work

You may create and distribute a Larger Work under terms of Your choice, provided that You also comply with the requirements of this License for the Covered Software. If the Larger Work is a combination of Covered Software with a work governed by one or more Secondary Licenses, and the Covered Software is not Incompatible With Secondary Licenses, this License permits You to additionally distribute such Covered Software under the terms of such Secondary License(s), so that the recipient of the Larger Work may, at their option, further distribute the Covered Software under the terms of either this License or such Secondary License(s).

#### 3.4. Notices

You may not remove or alter the substance of any license notices (including copyright notices, patent notices, disclaimers of warranty, or limitations of liability) contained within the Source Code Form of the Covered Software, except that You may alter any license notices to the extent required to remedy known factual inaccuracies.

#### 3.5. Application of Additional Terms

You may choose to offer, and to charge a fee for, warranty, support, indemnity or liability obligations to one or more recipients of Covered Software. However, You may do so only on Your own behalf, and not on behalf of any Contributor. You must make it absolutely clear that any such warranty, support, indemnity, or liability obligation is offered by You alone, and You hereby agree to indemnify every Contributor for any liability incurred by such Contributor as a result of warranty, support, indemnity or liability terms You offer. You may include additional disclaimers of warranty and limitations of liability specific to any jurisdiction.

4. Inability to Comply Due to Statute or Regulation

---------------------------------------------------

If it is impossible for You to comply with any of the terms of this License with respect to some or all of the Covered Software due to statute, judicial order, or regulation then You must: (a) comply with

the terms of this License to the maximum extent possible; and (b) describe the limitations and the code they affect. Such description must be placed in a text file included with all distributions of the Covered Software under this License. Except to the extent prohibited by statute or regulation, such description must be sufficiently detailed for a recipient of ordinary skill to be able to understand it.

#### 5. Termination

--------------

5.1. The rights granted under this License will terminate automatically if You fail to comply with any of its terms. However, if You become compliant, then the rights granted under this License from a particular Contributor are reinstated (a) provisionally, unless and until such Contributor explicitly and finally terminates Your grants, and (b) on an ongoing basis, if such Contributor fails to notify You of the non-compliance by some reasonable means prior to 60 days after You have come back into compliance. Moreover, Your grants from a particular Contributor are reinstated on an ongoing basis if such Contributor notifies You of the non-compliance by some reasonable means, this is the first time You have received notice of non-compliance with this License from such Contributor, and You become compliant prior to 30 days after Your receipt of the notice.

5.2. If You initiate litigation against any entity by asserting a patent infringement claim (excluding declaratory judgment actions, counter-claims, and cross-claims) alleging that a Contributor Version directly or indirectly infringes any patent, then the rights granted to You by any and all Contributors for the Covered Software under Section 2.1 of this License shall terminate.

5.3. In the event of termination under Sections 5.1 or 5.2 above, all end user license agreements (excluding distributors and resellers) which have been validly granted by You or Your distributors under this License prior to termination shall survive termination.

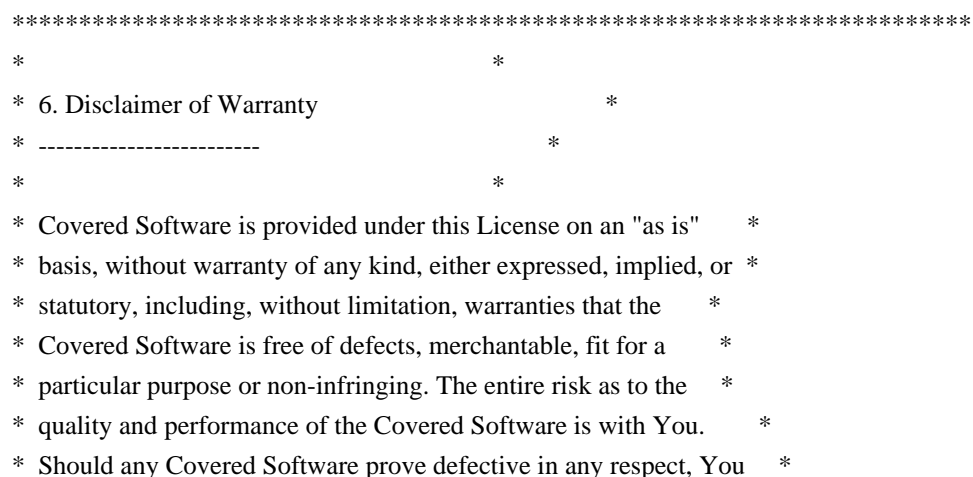

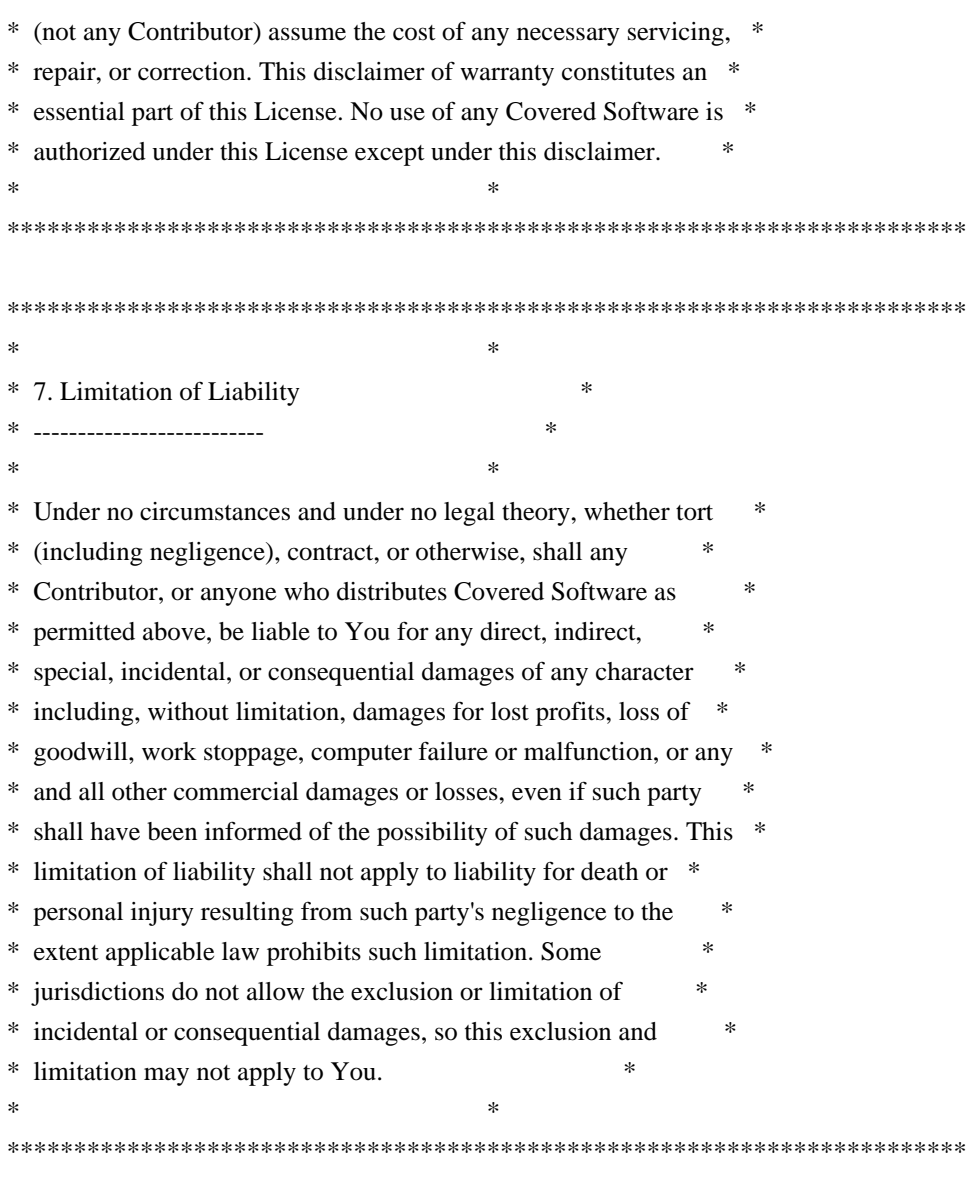

#### 8. Litigation

-------------

Any litigation relating to this License may be brought only in the courts of a jurisdiction where the defendant maintains its principal place of business and such litigation shall be governed by laws of that jurisdiction, without reference to its conflict-of-law provisions. Nothing in this Section shall prevent a party's ability to bring cross-claims or counter-claims.

#### 9. Miscellaneous

----------------

This License represents the complete agreement concerning the subject matter hereof. If any provision of this License is held to be unenforceable, such provision shall be reformed only to the extent necessary to make it enforceable. Any law or regulation which provides that the language of a contract shall be construed against the drafter

shall not be used to construe this License against a Contributor.

10. Versions of the License

---------------------------

10.1. New Versions

Mozilla Foundation is the license steward. Except as provided in Section 10.3, no one other than the license steward has the right to modify or publish new versions of this License. Each version will be given a distinguishing version number.

10.2. Effect of New Versions

You may distribute the Covered Software under the terms of the version of the License under which You originally received the Covered Software, or under the terms of any subsequent version published by the license steward.

10.3. Modified Versions

If you create software not governed by this License, and you want to create a new license for such software, you may create and use a modified version of this License if you rename the license and remove any references to the name of the license steward (except to note that such modified license differs from this License).

10.4. Distributing Source Code Form that is Incompatible With Secondary Licenses

If You choose to distribute Source Code Form that is Incompatible With Secondary Licenses under the terms of this version of the License, the notice described in Exhibit B of this License must be attached.

Exhibit A - Source Code Form License Notice -------------------------------------------

 This Source Code Form is subject to the terms of the Mozilla Public License, v. 2.0. If a copy of the MPL was not distributed with this file, You can obtain one at http://mozilla.org/MPL/2.0/.

If it is not possible or desirable to put the notice in a particular file, then You may include the notice in a location (such as a LICENSE file in a relevant directory) where a recipient would be likely to look for such a notice.

You may add additional accurate notices of copyright ownership.

Exhibit B - "Incompatible With Secondary Licenses" Notice ---------------------------------------------------------

 This Source Code Form is "Incompatible With Secondary Licenses", as defined by the Mozilla Public License, v. 2.0.

# **1.306 apache-kafka 3.4.0**

# **1.306.1 Available under license :**

DO WHAT THE FUCK YOU WANT TO PUBLIC LICENSE

Version 2, December 2004

Copyright (C) 2004 Sam Hocevar <sam@hocevar.net>

Everyone is permitted to copy and distribute verbatim or modified copies of this license document, and changing it is allowed as long as the name is changed.

# DO WHAT THE FUCK YOU WANT TO PUBLIC LICENSE TERMS AND CONDITIONS FOR COPYING, DISTRIBUTION AND MODIFICATION

 0. You just DO WHAT THE FUCK YOU WANT TO. Zstd-jni: JNI bindings to Zstd Library

Copyright (c) 2015-present, Luben Karavelov/ All rights reserved.

BSD License

Redistribution and use in source and binary forms, with or without modification, are permitted provided that the following conditions are met:

\* Redistributions of source code must retain the above copyright notice, this list of conditions and the following disclaimer.

\* Redistributions in binary form must reproduce the above copyright notice, this list of conditions and the following disclaimer in the documentation and/or other materials provided with the distribution.

THIS SOFTWARE IS PROVIDED BY THE COPYRIGHT HOLDERS AND CONTRIBUTORS "AS IS" AND ANY EXPRESS OR IMPLIED WARRANTIES, INCLUDING, BUT NOT LIMITED TO, THE IMPLIED WARRANTIES OF MERCHANTABILITY AND FITNESS FOR A PARTICULAR PURPOSE ARE DISCLAIMED. IN NO EVENT SHALL THE COPYRIGHT HOLDER OR CONTRIBUTORS BE LIABLE FOR ANY DIRECT, INDIRECT, INCIDENTAL, SPECIAL, EXEMPLARY, OR CONSEQUENTIAL DAMAGES (INCLUDING, BUT NOT LIMITED TO, PROCUREMENT OF SUBSTITUTE GOODS OR SERVICES; LOSS OF USE, DATA, OR PROFITS; OR BUSINESS INTERRUPTION) HOWEVER CAUSED AND ON ANY THEORY OF LIABILITY, WHETHER IN CONTRACT, STRICT LIABILITY, OR TORT (INCLUDING NEGLIGENCE OR OTHERWISE) ARISING IN ANY WAY OUT OF THE USE OF THIS

# SOFTWARE, EVEN IF ADVISED OF THE POSSIBILITY OF SUCH DAMAGE. Copyright (c) 2002-2018, the original author or authors. All rights reserved.

https://opensource.org/licenses/BSD-3-Clause

Redistribution and use in source and binary forms, with or without modification, are permitted provided that the following conditions are met:

Redistributions of source code must retain the above copyright notice, this list of conditions and the following disclaimer.

Redistributions in binary form must reproduce the above copyright notice, this list of conditions and the following disclaimer in the documentation and/or other materials provided with the distribution.

Neither the name of JLine nor the names of its contributors may be used to endorse or promote products derived from this software without specific prior written permission.

THIS SOFTWARE IS PROVIDED BY THE COPYRIGHT HOLDERS AND CONTRIBUTORS "AS IS" AND ANY EXPRESS OR IMPLIED WARRANTIES, INCLUDING, BUT NOT LIMITED TO, THE IMPLIED WARRANTIES OF MERCHANTABILITY AND FITNESS FOR A PARTICULAR PURPOSE ARE DISCLAIMED. IN NO EVENT SHALL THE COPYRIGHT OWNER OR CONTRIBUTORS BE LIABLE FOR ANY DIRECT, INDIRECT, INCIDENTAL, SPECIAL, EXEMPLARY, OR CONSEQUENTIAL DAMAGES (INCLUDING, BUT NOT LIMITED TO, PROCUREMENT OF SUBSTITUTE GOODS OR SERVICES; LOSS OF USE, DATA, OR PROFITS; OR BUSINESS INTERRUPTION) HOWEVER CAUSED AND ON ANY THEORY OF LIABILITY, WHETHER IN CONTRACT, STRICT LIABILITY, OR TORT (INCLUDING NEGLIGENCE OR OTHERWISE) ARISING IN ANY WAY OUT OF THE USE OF THIS SOFTWARE, EVEN IF ADVISED OF THE POSSIBILITY OF SUCH DAMAGE.

/\*

\* Copyright (C) 2011-2017 Tatsuhiro Tsujikawa

\*

- \* Permission is hereby granted, free of charge, to any person
- \* obtaining a copy of this software and associated documentation
- \* files (the "Software"), to deal in the Software without
- \* restriction, including without limitation the rights to use, copy,
- \* modify, merge, publish, distribute, sublicense, and/or sell copies
- \* of the Software, and to permit persons to whom the Software is
- \* furnished to do so, subject to the following conditions:

\*

- \* The above copyright notice and this permission notice shall be
- \* included in all copies or substantial portions of the Software.

\* \* THE SOFTWARE IS PROVIDED "AS IS", WITHOUT WARRANTY OF ANY KIND, \* EXPRESS OR IMPLIED, INCLUDING BUT NOT LIMITED TO THE WARRANTIES OF \* MERCHANTABILITY, FITNESS FOR A PARTICULAR PURPOSE AND \* NONINFRINGEMENT. IN NO EVENT SHALL THE AUTHORS OR COPYRIGHT HOLDERS \* BE LIABLE FOR ANY CLAIM, DAMAGES OR OTHER LIABILITY, WHETHER IN AN \* ACTION OF CONTRACT, TORT OR OTHERWISE, ARISING FROM, OUT OF OR IN \* CONNECTION WITH THE SOFTWARE OR THE USE OR OTHER DEALINGS IN THE \* SOFTWARE. \*/ /\*

The MIT License

Copyright (c) 2004-2016 Paul R. Holser, Jr.

Permission is hereby granted, free of charge, to any person obtaining a copy of this software and associated documentation files (the "Software"), to deal in the Software without restriction, including without limitation the rights to use, copy, modify, merge, publish, distribute, sublicense, and/or sell copies of the Software, and to permit persons to whom the Software is furnished to do so, subject to the following conditions:

The above copyright notice and this permission notice shall be included in all copies or substantial portions of the Software.

THE SOFTWARE IS PROVIDED "AS IS", WITHOUT WARRANTY OF ANY KIND, EXPRESS OR IMPLIED, INCLUDING BUT NOT LIMITED TO THE WARRANTIES OF MERCHANTABILITY, FITNESS FOR A PARTICULAR PURPOSE AND NONINFRINGEMENT. IN NO EVENT SHALL THE AUTHORS OR COPYRIGHT HOLDERS BE LIABLE FOR ANY CLAIM, DAMAGES OR OTHER LIABILITY, WHETHER IN AN ACTION OF CONTRACT, TORT OR OTHERWISE, ARISING FROM, OUT OF OR IN CONNECTION WITH THE SOFTWARE OR THE USE OR OTHER DEALINGS IN THE SOFTWARE. \*/

> Apache License Version 2.0, January 2004 http://www.apache.org/licenses/

TERMS AND CONDITIONS FOR USE, REPRODUCTION, AND DISTRIBUTION

1. Definitions.

 "License" shall mean the terms and conditions for use, reproduction, and distribution as defined by Sections 1 through 9 of this document.

 "Licensor" shall mean the copyright owner or entity authorized by the copyright owner that is granting the License.

 "Legal Entity" shall mean the union of the acting entity and all other entities that control, are controlled by, or are under common control with that entity. For the purposes of this definition, "control" means (i) the power, direct or indirect, to cause the direction or management of such entity, whether by contract or otherwise, or (ii) ownership of fifty percent (50%) or more of the outstanding shares, or (iii) beneficial ownership of such entity.

 "You" (or "Your") shall mean an individual or Legal Entity exercising permissions granted by this License.

 "Source" form shall mean the preferred form for making modifications, including but not limited to software source code, documentation source, and configuration files.

 "Object" form shall mean any form resulting from mechanical transformation or translation of a Source form, including but not limited to compiled object code, generated documentation, and conversions to other media types.

 "Work" shall mean the work of authorship, whether in Source or Object form, made available under the License, as indicated by a copyright notice that is included in or attached to the work (an example is provided in the Appendix below).

 "Derivative Works" shall mean any work, whether in Source or Object form, that is based on (or derived from) the Work and for which the editorial revisions, annotations, elaborations, or other modifications represent, as a whole, an original work of authorship. For the purposes of this License, Derivative Works shall not include works that remain separable from, or merely link (or bind by name) to the interfaces of, the Work and Derivative Works thereof.

 "Contribution" shall mean any work of authorship, including the original version of the Work and any modifications or additions to that Work or Derivative Works thereof, that is intentionally submitted to Licensor for inclusion in the Work by the copyright owner or by an individual or Legal Entity authorized to submit on behalf of the copyright owner. For the purposes of this definition, "submitted" means any form of electronic, verbal, or written communication sent to the Licensor or its representatives, including but not limited to communication on electronic mailing lists, source code control systems, and issue tracking systems that are managed by, or on behalf of, the Licensor for the purpose of discussing and improving the Work, but excluding communication that is conspicuously marked or otherwise designated in writing by the copyright owner as "Not a Contribution."

 "Contributor" shall mean Licensor and any individual or Legal Entity on behalf of whom a Contribution has been received by Licensor and subsequently incorporated within the Work.

- 2. Grant of Copyright License. Subject to the terms and conditions of this License, each Contributor hereby grants to You a perpetual, worldwide, non-exclusive, no-charge, royalty-free, irrevocable copyright license to reproduce, prepare Derivative Works of, publicly display, publicly perform, sublicense, and distribute the Work and such Derivative Works in Source or Object form.
- 3. Grant of Patent License. Subject to the terms and conditions of this License, each Contributor hereby grants to You a perpetual, worldwide, non-exclusive, no-charge, royalty-free, irrevocable (except as stated in this section) patent license to make, have made, use, offer to sell, sell, import, and otherwise transfer the Work, where such license applies only to those patent claims licensable by such Contributor that are necessarily infringed by their Contribution(s) alone or by combination of their Contribution(s) with the Work to which such Contribution(s) was submitted. If You institute patent litigation against any entity (including a cross-claim or counterclaim in a lawsuit) alleging that the Work or a Contribution incorporated within the Work constitutes direct or contributory patent infringement, then any patent licenses granted to You under this License for that Work shall terminate as of the date such litigation is filed.
- 4. Redistribution. You may reproduce and distribute copies of the Work or Derivative Works thereof in any medium, with or without modifications, and in Source or Object form, provided that You meet the following conditions:
	- (a) You must give any other recipients of the Work or Derivative Works a copy of this License; and
	- (b) You must cause any modified files to carry prominent notices stating that You changed the files; and
	- (c) You must retain, in the Source form of any Derivative Works that You distribute, all copyright, patent, trademark, and attribution notices from the Source form of the Work, excluding those notices that do not pertain to any part of the Derivative Works; and
	- (d) If the Work includes a "NOTICE" text file as part of its distribution, then any Derivative Works that You distribute must include a readable copy of the attribution notices contained within such NOTICE file, excluding those notices that do not

 pertain to any part of the Derivative Works, in at least one of the following places: within a NOTICE text file distributed as part of the Derivative Works; within the Source form or documentation, if provided along with the Derivative Works; or, within a display generated by the Derivative Works, if and wherever such third-party notices normally appear. The contents of the NOTICE file are for informational purposes only and do not modify the License. You may add Your own attribution notices within Derivative Works that You distribute, alongside or as an addendum to the NOTICE text from the Work, provided that such additional attribution notices cannot be construed as modifying the License.

 You may add Your own copyright statement to Your modifications and may provide additional or different license terms and conditions for use, reproduction, or distribution of Your modifications, or for any such Derivative Works as a whole, provided Your use, reproduction, and distribution of the Work otherwise complies with the conditions stated in this License.

- 5. Submission of Contributions. Unless You explicitly state otherwise, any Contribution intentionally submitted for inclusion in the Work by You to the Licensor shall be under the terms and conditions of this License, without any additional terms or conditions. Notwithstanding the above, nothing herein shall supersede or modify the terms of any separate license agreement you may have executed with Licensor regarding such Contributions.
- 6. Trademarks. This License does not grant permission to use the trade names, trademarks, service marks, or product names of the Licensor, except as required for reasonable and customary use in describing the origin of the Work and reproducing the content of the NOTICE file.
- 7. Disclaimer of Warranty. Unless required by applicable law or agreed to in writing, Licensor provides the Work (and each Contributor provides its Contributions) on an "AS IS" BASIS, WITHOUT WARRANTIES OR CONDITIONS OF ANY KIND, either express or implied, including, without limitation, any warranties or conditions of TITLE, NON-INFRINGEMENT, MERCHANTABILITY, or FITNESS FOR A PARTICULAR PURPOSE. You are solely responsible for determining the appropriateness of using or redistributing the Work and assume any risks associated with Your exercise of permissions under this License.
- 8. Limitation of Liability. In no event and under no legal theory, whether in tort (including negligence), contract, or otherwise. unless required by applicable law (such as deliberate and grossly negligent acts) or agreed to in writing, shall any Contributor be liable to You for damages, including any direct, indirect, special,

 incidental, or consequential damages of any character arising as a result of this License or out of the use or inability to use the Work (including but not limited to damages for loss of goodwill, work stoppage, computer failure or malfunction, or any and all other commercial damages or losses), even if such Contributor has been advised of the possibility of such damages.

 9. Accepting Warranty or Additional Liability. While redistributing the Work or Derivative Works thereof, You may choose to offer, and charge a fee for, acceptance of support, warranty, indemnity, or other liability obligations and/or rights consistent with this License. However, in accepting such obligations, You may act only on Your own behalf and on Your sole responsibility, not on behalf of any other Contributor, and only if You agree to indemnify, defend, and hold each Contributor harmless for any liability incurred by, or claims asserted against, such Contributor by reason of your accepting any such warranty or additional liability.

#### END OF TERMS AND CONDITIONS

APPENDIX: How to apply the Apache License to your work.

 To apply the Apache License to your work, attach the following boilerplate notice, with the fields enclosed by brackets "[]" replaced with your own identifying information. (Don't include the brackets!) The text should be enclosed in the appropriate comment syntax for the file format. We also recommend that a file or class name and description of purpose be included on the same "printed page" as the copyright notice for easier identification within third-party archives.

Copyright [yyyy] [name of copyright owner]

 Licensed under the Apache License, Version 2.0 (the "License"); you may not use this file except in compliance with the License. You may obtain a copy of the License at

http://www.apache.org/licenses/LICENSE-2.0

 Unless required by applicable law or agreed to in writing, software distributed under the License is distributed on an "AS IS" BASIS, WITHOUT WARRANTIES OR CONDITIONS OF ANY KIND, either express or implied. See the License for the specific language governing permissions and limitations under the License.

-------------------------------------------------------------------------------

This project bundles some components that are also licensed under the Apache License Version 2.0:

audience-annotations-0.5.0 commons-cli-1.4 commons-lang3-3.8.1 jackson-annotations-2.13.4 jackson-core-2.13.4 jackson-databind-2.13.4.2 jackson-dataformat-csv-2.13.4 jackson-dataformat-yaml-2.13.4 jackson-datatype-jdk8-2.13.4 jackson-datatype-jsr310-2.13.4 jackson-jaxrs-base-2.13.4 jackson-jaxrs-json-provider-2.13.4 jackson-module-jaxb-annotations-2.13.4 jackson-module-scala\_2.13-2.13.4 jackson-module-scala\_2.12-2.13.4 jakarta.validation-api-2.0.2 javassist-3.27.0-GA jetty-client-9.4.48.v20220622 jetty-continuation-9.4.48.v20220622 jetty-http-9.4.48.v20220622 jetty-io-9.4.48.v20220622 jetty-security-9.4.48.v20220622 jetty-server-9.4.48.v20220622 jetty-servlet-9.4.48.v20220622 jetty-servlets-9.4.48.v20220622 jetty-util-9.4.48.v20220622 jetty-util-ajax-9.4.48.v20220622 jersey-common-2.34 jersey-server-2.34 jose4j-0.7.9 lz4-java-1.8.0 maven-artifact-3.8.4 metrics-core-4.1.12.1 metrics-core-2.2.0 netty-buffer-4.1.78.Final netty-codec-4.1.78.Final netty-common-4.1.78.Final netty-handler-4.1.78.Final netty-resolver-4.1.78.Final netty-transport-4.1.78.Final netty-transport-classes-epoll-4.1.78.Final netty-transport-native-epoll-4.1.78.Final netty-transport-native-unix-common-4.1.78.Final plexus-utils-3.3.0 reload4j-1.2.19 rocksdbjni-7.1.2 scala-collection-compat\_2.13-2.6.0

scala-library-2.13.10 scala-logging\_2.13-3.9.4 scala-reflect-2.13.10 scala-java8-compat\_2.13-1.0.2 snakeyaml-1.30 snappy-java-1.1.8.4 swagger-annotations-2.2.0 swagger-core-2.2.0 swagger-integration-2.2.0 swagger-jaxrs2-2.2.0 swagger-models-2.2.0 zookeeper-3.6.3 zookeeper-jute-3.6.3

===============================================================================

This product bundles various third-party components under other open source licenses. This section summarizes those components and their licenses. See licenses/ for text of these licenses.

Eclipse Distribution License - v 1.0 see: licenses/eclipse-distribution-license-1.0

jakarta.activation-api-1.2.2 jakarta.xml.bind-api-2.3.3

---------------------------------------

 $-$ Eclipse Public License - v 2.0 see: licenses/eclipse-public-license-2.0

jakarta.annotation-api-1.3.5 jakarta.ws.rs-api-2.1.6 javax.annotation-api-1.3.2 javax.ws.rs-api-2.1.1 hk2-api-2.6.1 hk2-locator-2.6.1 hk2-utils-2.6.1 osgi-resource-locator-1.0.3 aopalliance-repackaged-2.6.1 jakarta.inject-2.6.1 jersey-container-servlet-2.34 jersey-container-servlet-core-2.34 jersey-client-2.34 jersey-hk2-2.34 jersey-media-jaxb-2.31

---------------------------------------

CDDL  $1.1 + \text{GPLv2}$  with classpath exception

see: licenses/CDDL+GPL-1.1

---------------------------------------

javax.servlet-api-3.1.0 jaxb-api-2.3.0 activation-1.1.1

#### MIT License

argparse4j-0.7.0, see: licenses/argparse-MIT jopt-simple-5.0.4, see: licenses/jopt-simple-MIT slf4j-api-1.7.36, see: licenses/slf4j-MIT slf4j-reload4j-1.7.36, see: licenses/slf4j-MIT classgraph-4.8.138, see: license/classgraph-MIT

---------------------------------------

BSD 2-Clause

zstd-jni-1.5.2-1 see: licenses/zstd-jni-BSD-2-clause

---------------------------------------

BSD 3-Clause

jline-3.21.0, see: licenses/jline-BSD-3-clause paranamer-2.8, see: licenses/paranamer-BSD-3-clause

 $-$ 

Do What The F\*ck You Want To Public License see: licenses/DWTFYWTPL

reflections-0.9.12 The MIT License (MIT)

Copyright (c) 2019 Luke Hutchison

Permission is hereby granted, free of charge, to any person obtaining a copy of this software and associated documentation files (the "Software"), to deal in the Software without restriction, including without limitation the rights to use, copy, modify, merge, publish, distribute, sublicense, and/or sell copies of the Software, and to permit persons to whom the Software is furnished to do so, subject to the following conditions:

The above copyright notice and this permission notice shall be included in all copies or substantial portions of the Software.

THE SOFTWARE IS PROVIDED "AS IS", WITHOUT WARRANTY OF ANY KIND, EXPRESS OR IMPLIED, INCLUDING BUT NOT LIMITED TO THE WARRANTIES OF MERCHANTABILITY, FITNESS FOR A PARTICULAR PURPOSE AND NONINFRINGEMENT. IN NO EVENT SHALL THE AUTHORS OR COPYRIGHT HOLDERS BE LIABLE FOR ANY CLAIM, DAMAGES OR OTHER LIABILITY, WHETHER IN AN ACTION OF CONTRACT, TORT OR OTHERWISE, ARISING FROM, OUT OF OR IN CONNECTION WITH THE SOFTWARE OR THE USE OR OTHER DEALINGS IN THE SOFTWARE. Apache Kafka

Copyright 2021 The Apache Software Foundation.

This product includes software developed at The Apache Software Foundation (https://www.apache.org/).

This distribution has a binary dependency on jersey, which is available under the CDDL License. The source code of jersey can be found at https://github.com/jersey/jersey/.

This distribution has a binary test dependency on jqwik, which is available under the Eclipse Public License 2.0. The source code can be found at https://github.com/jlink/jqwik.

The streams-scala (streams/streams-scala) module was donated by Lightbend and the original code was copyrighted by them:

Copyright (C) 2018 Lightbend Inc. <https://www.lightbend.com> Copyright (C) 2017-2018 Alexis Seigneurin.

This project contains the following code copied from Apache Hadoop: clients/src/main/java/org/apache/kafka/common/utils/PureJavaCrc32C.java Some portions of this file Copyright (c) 2004-2006 Intel Corporation and licensed under the BSD license.

This project contains the following code copied from Apache Hive: streams/src/main/java/org/apache/kafka/streams/state/internals/Murmur3.java

// ------------------------------------------------------------------

// NOTICE file corresponding to the section 4d of The Apache License, // Version 2.0, in this case for // ------------------------------------------------------------------

# Notices for Eclipse GlassFish

This content is produced and maintained by the Eclipse GlassFish project.

\* Project home: https://projects.eclipse.org/projects/ee4j.glassfish

## Trademarks

Eclipse GlassFish, and GlassFish are trademarks of the Eclipse Foundation.

## Copyright

All content is the property of the respective authors or their employers. For more information regarding authorship of content, please consult the listed

source code repository logs.

#### ## Declared Project Licenses

This program and the accompanying materials are made available under the terms of the Eclipse Public License v. 2.0 which is available at http://www.eclipse.org/legal/epl-2.0. This Source Code may also be made available under the following Secondary Licenses when the conditions for such availability set forth in the Eclipse Public License v. 2.0 are satisfied: GNU General Public License, version 2 with the GNU Classpath Exception which is available at https://www.gnu.org/software/classpath/license.html.

SPDX-License-Identifier: EPL-2.0 OR GPL-2.0 WITH Classpath-exception-2.0

#### ## Source Code

The project maintains the following source code repositories:

\* https://github.com/eclipse-ee4j/glassfish-ha-api

- \* https://github.com/eclipse-ee4j/glassfish-logging-annotation-processor
- \* https://github.com/eclipse-ee4j/glassfish-shoal
- \* https://github.com/eclipse-ee4j/glassfish-cdi-porting-tck
- \* https://github.com/eclipse-ee4j/glassfish-jsftemplating
- \* https://github.com/eclipse-ee4j/glassfish-hk2-extra
- \* https://github.com/eclipse-ee4j/glassfish-hk2
- \* https://github.com/eclipse-ee4j/glassfish-fighterfish

#### ## Third-party Content

This project leverages the following third party content.

None

## ## Cryptography

Content may contain encryption software. The country in which you are currently may have restrictions on the import, possession, and use, and/or re-export to another country, of encryption software. BEFORE using any encryption software, please check the country's laws, regulations and policies concerning the import, possession, or use, and re-export of encryption software, to see if this is permitted.

Apache Yetus - Audience Annotations Copyright 2015-2017 The Apache Software Foundation

This product includes software developed at The Apache Software Foundation (http://www.apache.org/).

Apache Commons CLI Copyright 2001-2017 The Apache Software Foundation

This product includes software developed at The Apache Software Foundation (http://www.apache.org/).

Apache Commons Lang Copyright 2001-2018 The Apache Software Foundation

This product includes software developed at The Apache Software Foundation (http://www.apache.org/).

# Jackson JSON processor

Jackson is a high-performance, Free/Open Source JSON processing library. It was originally written by Tatu Saloranta (tatu.saloranta@iki.fi), and has been in development since 2007. It is currently developed by a community of developers, as well as supported commercially by FasterXML.com.

#### ## Licensing

Jackson core and extension components may licensed under different licenses. To find the details that apply to this artifact see the accompanying LICENSE file. For more information, including possible other licensing options, contact FasterXML.com (http://fasterxml.com).

#### ## Credits

A list of contributors may be found from CREDITS file, which is included in some artifacts (usually source distributions); but is always available from the source code management (SCM) system project uses.

# Notices for Eclipse Project for JAF

This content is produced and maintained by the Eclipse Project for JAF project.

\* Project home: https://projects.eclipse.org/projects/ee4j.jaf

#### ## Copyright

All content is the property of the respective authors or their employers. For more information regarding authorship of content, please consult the listed

source code repository logs.

## Declared Project Licenses

This program and the accompanying materials are made available under the terms of the Eclipse Distribution License v. 1.0, which is available at http://www.eclipse.org/org/documents/edl-v10.php.

SPDX-License-Identifier: BSD-3-Clause

## Source Code

The project maintains the following source code repositories:

\* https://github.com/eclipse-ee4j/jaf

## Third-party Content

This project leverages the following third party content.

JUnit (4.12)

\* License: Eclipse Public License

# Notices for Jakarta Annotations

This content is produced and maintained by the Jakarta Annotations project.

\* Project home: https://projects.eclipse.org/projects/ee4j.ca

## Trademarks

Jakarta Annotations is a trademark of the Eclipse Foundation.

## Declared Project Licenses

This program and the accompanying materials are made available under the terms of the Eclipse Public License v. 2.0 which is available at http://www.eclipse.org/legal/epl-2.0. This Source Code may also be made available under the following Secondary Licenses when the conditions for such availability set forth in the Eclipse Public License v. 2.0 are satisfied: GNU General Public License, version 2 with the GNU Classpath Exception which is available at https://www.gnu.org/software/classpath/license.html.

SPDX-License-Identifier: EPL-2.0 OR GPL-2.0 WITH Classpath-exception-2.0

## Source Code

#### The project maintains the following source code repositories:

\* https://github.com/eclipse-ee4j/common-annotations-api

## Third-party Content

## Cryptography

Content may contain encryption software. The country in which you are currently may have restrictions on the import, possession, and use, and/or re-export to another country, of encryption software. BEFORE using any encryption software, please check the country's laws, regulations and policies concerning the import, possession, or use, and re-export of encryption software, to see if this is permitted.

# Notices for the Jakarta RESTful Web Services Project

This content is produced and maintained by the \*\*Jakarta RESTful Web Services\*\* project.

\* Project home: https://projects.eclipse.org/projects/ee4j.jaxrs

## Trademarks

\*\*Jakarta RESTful Web Services\*\* is a trademark of the Eclipse Foundation.

#### ## Copyright

All content is the property of the respective authors or their employers. For more information regarding authorship of content, please consult the listed source code repository logs.

#### ## Declared Project Licenses

This program and the accompanying materials are made available under the terms of the Eclipse Public License v. 2.0 which is available at http://www.eclipse.org/legal/epl-2.0. This Source Code may also be made available under the following Secondary Licenses when the conditions for such availability set forth in the Eclipse Public License v. 2.0 are satisfied: GNU General Public License, version 2 with the GNU Classpath Exception which is available at https://www.gnu.org/software/classpath/license.html.

SPDX-License-Identifier: EPL-2.0 OR GPL-2.0 WITH Classpath-exception-2.0

## Source Code

The project maintains the following source code repositories:

\* https://github.com/eclipse-ee4j/jaxrs-api

## Third-party Content

This project leverages the following third party content.

javaee-api (7.0)

\* License: Apache-2.0 AND W3C

JUnit (4.11)

\* License: Common Public License 1.0

Mockito (2.16.0)

\* Project: http://site.mockito.org

\* Source: https://github.com/mockito/mockito/releases/tag/v2.16.0

## Cryptography

Content may contain encryption software. The country in which you are currently may have restrictions on the import, possession, and use, and/or re-export to another country, of encryption software. BEFORE using any encryption software, please check the country's laws, regulations and policies concerning the import, possession, or use, and re-export of encryption software, to see if this is permitted.

# Notices for Eclipse Project for JAXB

This content is produced and maintained by the Eclipse Project for JAXB project.

\* Project home: https://projects.eclipse.org/projects/ee4j.jaxb

## Trademarks

Eclipse Project for JAXB is a trademark of the Eclipse Foundation.

## Copyright

All content is the property of the respective authors or their employers. For more information regarding authorship of content, please consult the listed source code repository logs.

## Declared Project Licenses

This program and the accompanying materials are made available under the terms of the Eclipse Distribution License v. 1.0 which is available at http://www.eclipse.org/org/documents/edl-v10.php.

SPDX-License-Identifier: BSD-3-Clause

## Source Code

The project maintains the following source code repositories:

\* https://github.com/eclipse-ee4j/jaxb-api

## Third-party Content

This project leverages the following third party content.

None

## Cryptography

Content may contain encryption software. The country in which you are currently may have restrictions on the import, possession, and use, and/or re-export to another country, of encryption software. BEFORE using any encryption software, please check the country's laws, regulations and policies concerning the import, possession, or use, and re-export of encryption software, to see if this is permitted.

# Notice for Jersey

This content is produced and maintained by the Eclipse Jersey project.

\* Project home: https://projects.eclipse.org/projects/ee4j.jersey

## Trademarks Eclipse Jersey is a trademark of the Eclipse Foundation.

## Copyright

All content is the property of the respective authors or their employers. For more information regarding authorship of content, please consult the listed source code repository logs.

## Declared Project Licenses

This program and the accompanying materials are made available under the terms of the Eclipse Public License v. 2.0 which is available at http://www.eclipse.org/legal/epl-2.0. This Source Code may also be made

available under the following Secondary Licenses when the conditions for such availability set forth in the Eclipse Public License v. 2.0 are satisfied: GNU General Public License, version 2 with the GNU Classpath Exception which is available at https://www.gnu.org/software/classpath/license.html.

SPDX-License-Identifier: EPL-2.0 OR GPL-2.0 WITH Classpath-exception-2.0

## Source Code

The project maintains the following source code repositories:

\* https://github.com/eclipse-ee4j/jersey

## Third-party Content

Angular JS, v1.6.6

- \* License MIT (http://www.opensource.org/licenses/mit-license.php)
- \* Project: http://angularjs.org
- \* Coyright: (c) 2010-2017 Google, Inc.

aopalliance Version 1

- \* License: all the source code provided by AOP Alliance is Public Domain.
- \* Project: http://aopalliance.sourceforge.net
- \* Copyright: Material in the public domain is not protected by copyright

Bean Validation API 2.0.2

- \* License: Apache License, 2.0
- \* Project: http://beanvalidation.org/1.1/
- \* Copyright: 2009, Red Hat, Inc. and/or its affiliates, and individual contributors
- \* by the @authors tag.

Hibernate Validator CDI, 6.1.2.Final

- \* License: Apache License, 2.0
- \* Project: https://beanvalidation.org/
- \* Repackaged in org.glassfish.jersey.server.validation.internal.hibernate

#### Bootstrap v3.3.7

- \* License: MIT license (https://github.com/twbs/bootstrap/blob/master/LICENSE)
- \* Project: http://getbootstrap.com
- \* Copyright: 2011-2016 Twitter, Inc

Google Guava Version 18.0

- \* License: Apache License, 2.0
- \* Copyright (C) 2009 The Guava Authors

javax.inject Version: 1

- \* License: Apache License, 2.0
- \* Copyright (C) 2009 The JSR-330 Expert Group

Javassist Version 3.25.0-GA

- \* License: Apache License, 2.0
- \* Project: http://www.javassist.org/
- \* Copyright (C) 1999- Shigeru Chiba. All Rights Reserved.

Jackson JAX-RS Providers Version 2.10.1

- \* License: Apache License, 2.0
- \* Project: https://github.com/FasterXML/jackson-jaxrs-providers
- \* Copyright: (c) 2009-2011 FasterXML, LLC. All rights reserved unless otherwise indicated.

jQuery v1.12.4

- \* License: jquery.org/license
- \* Project: jquery.org
- \* Copyright: (c) jQuery Foundation

jQuery Barcode plugin 0.3

\* License: MIT & GPL (http://www.opensource.org/licenses/mit-license.php &

http://www.gnu.org/licenses/gpl.html)

\* Project: http://www.pasella.it/projects/jQuery/barcode

\* Copyright: (c) 2009 Antonello Pasella antonello.pasella@gmail.com

JSR-166 Extension - JEP 266

\* License: CC0

\* No copyright

\* Written by Doug Lea with assistance from members of JCP JSR-166 Expert Group and released to the public domain, as explained at http://creativecommons.org/publicdomain/zero/1.0/

KineticJS, v4.7.1

- \* License: MIT license (http://www.opensource.org/licenses/mit-license.php)
- \* Project: http://www.kineticjs.com, https://github.com/ericdrowell/KineticJS
- \* Copyright: Eric Rowell

org.objectweb.asm Version 8.0

- \* License: Modified BSD (http://asm.objectweb.org/license.html)
- \* Copyright (c) 2000-2011 INRIA, France Telecom. All rights reserved.

org.osgi.core version 6.0.0

- \* License: Apache License, 2.0
- \* Copyright (c) OSGi Alliance (2005, 2008). All Rights Reserved.

org.glassfish.jersey.server.internal.monitoring.core

- \* License: Apache License, 2.0
- \* Copyright (c) 2015-2018 Oracle and/or its affiliates. All rights reserved.

\* Copyright 2010-2013 Coda Hale and Yammer, Inc.

W3.org documents

- \* License: W3C License
- \* Copyright: Copyright (c) 1994-2001 World Wide Web Consortium, (Massachusetts Institute of Technology,

Institut National de Recherche en Informatique et en Automatique, Keio University). All Rights Reserved. http://www.w3.org/Consortium/Legal/

==============================================================

Jetty Web Container Copyright 1995-2018 Mort Bay Consulting Pty Ltd.

==============================================================

The Jetty Web Container is Copyright Mort Bay Consulting Pty Ltd unless otherwise noted.

Jetty is dual licensed under both

 \* The Apache 2.0 License http://www.apache.org/licenses/LICENSE-2.0.html

and

 \* The Eclipse Public 1.0 License http://www.eclipse.org/legal/epl-v10.html

Jetty may be distributed under either license.

------

Eclipse

The following artifacts are EPL. \* org.eclipse.jetty.orbit:org.eclipse.jdt.core

The following artifacts are EPL and ASL2. \* org.eclipse.jetty.orbit:javax.security.auth.message

The following artifacts are EPL and CDDL 1.0. \* org.eclipse.jetty.orbit:javax.mail.glassfish

------

Oracle

The following artifacts are  $CDDL + GPLv2$  with classpath exception. https://glassfish.dev.java.net/nonav/public/CDDL+GPL.html

\* javax.servlet:javax.servlet-api

- \* javax.annotation:javax.annotation-api
- \* javax.transaction:javax.transaction-api
- \* javax.websocket:javax.websocket-api

#### Oracle OpenJDK

------

If ALPN is used to negotiate HTTP/2 connections, then the following artifacts may be included in the distribution or downloaded when ALPN module is selected.

\* java.sun.security.ssl

These artifacts replace/modify OpenJDK classes. The modififications are hosted at github and both modified and original are under GPL v2 with classpath exceptions. http://openjdk.java.net/legal/gplv2+ce.html

------

#### OW2

The following artifacts are licensed by the OW2 Foundation according to the terms of http://asm.ow2.org/license.html

org.ow2.asm:asm-commons org.ow2.asm:asm

#### Apache

The following artifacts are ASL2 licensed.

org.apache.taglibs:taglibs-standard-spec org.apache.taglibs:taglibs-standard-impl

------

# **MortBay**

The following artifacts are ASL2 licensed. Based on selected classes from following Apache Tomcat jars, all ASL2 licensed.

org.mortbay.jasper:apache-jsp org.apache.tomcat:tomcat-jasper org.apache.tomcat:tomcat-juli org.apache.tomcat:tomcat-jsp-api org.apache.tomcat:tomcat-el-api org.apache.tomcat:tomcat-jasper-el org.apache.tomcat:tomcat-api

 org.apache.tomcat:tomcat-util-scan org.apache.tomcat:tomcat-util

org.mortbay.jasper:apache-el org.apache.tomcat:tomcat-jasper-el org.apache.tomcat:tomcat-el-api

------

## Mortbay

The following artifacts are CDDL + GPLv2 with classpath exception.

https://glassfish.dev.java.net/nonav/public/CDDL+GPL.html

org.eclipse.jetty.toolchain:jetty-schemas

------

#### Assorted

The UnixCrypt.java code implements the one way cryptography used by Unix systems for simple password protection. Copyright 1996 Aki Yoshida, modified April 2001 by Iris Van den Broeke, Daniel Deville. Permission to use, copy, modify and distribute UnixCrypt for non-commercial or commercial purposes and without fee is granted provided that the copyright notice appears in all copies.

Apache log4j Copyright 2007 The Apache Software Foundation

This product includes software developed at The Apache Software Foundation (http://www.apache.org/).

Maven Artifact Copyright 2001-2019 The Apache Software Foundation

This product includes software developed at The Apache Software Foundation (http://www.apache.org/).

This product includes software developed by the Indiana University Extreme! Lab (http://www.extreme.indiana.edu/).

This product includes software developed by The Apache Software Foundation (http://www.apache.org/). This product includes software developed by ThoughtWorks (http://www.thoughtworks.com).

This product includes software developed by javolution (http://javolution.org/).

This product includes software developed by Rome (https://rome.dev.java.net/).

Scala Copyright (c) 2002-2020 EPFL Copyright (c) 2011-2020 Lightbend, Inc.

Scala includes software developed at LAMP/EPFL (https://lamp.epfl.ch/) and Lightbend, Inc. (https://www.lightbend.com/).

Licensed under the Apache License, Version 2.0 (the "License"). Unless required by applicable law or agreed to in writing, software distributed under the License is distributed on an "AS IS" BASIS, WITHOUT WARRANTIES OR CONDITIONS OF ANY KIND, either express or implied. See the License for the specific language governing permissions and limitations under the License.

This software includes projects with other licenses -- see `doc/LICENSE.md`.

Apache ZooKeeper - Server Copyright 2008-2021 The Apache Software Foundation

This product includes software developed at The Apache Software Foundation (http://www.apache.org/).

Apache ZooKeeper - Jute Copyright 2008-2021 The Apache Software Foundation

This product includes software developed at The Apache Software Foundation (http://www.apache.org/).

The Netty Project

=================

Please visit the Netty web site for more information:

\* https://netty.io/

#### Copyright 2014 The Netty Project

The Netty Project licenses this file to you under the Apache License, version 2.0 (the "License"); you may not use this file except in compliance with the License. You may obtain a copy of the License at:

#### https://www.apache.org/licenses/LICENSE-2.0

Unless required by applicable law or agreed to in writing, software distributed under the License is distributed on an "AS IS" BASIS, WITHOUT WARRANTIES OR CONDITIONS OF ANY KIND, either express or implied. See the License for the specific language governing permissions and limitations under the License.

Also, please refer to each LICENSE.<component>.txt file, which is located in the 'license' directory of the distribution file, for the license terms of the components that this product depends on.

-------------------------------------------------------------------------------

This product contains the extensions to Java Collections Framework which has been derived from the works by JSR-166 EG, Doug Lea, and Jason T. Greene:

\* LICENSE:

- \* license/LICENSE.jsr166y.txt (Public Domain)
- \* HOMEPAGE:
	- \* http://gee.cs.oswego.edu/cgi-bin/viewcvs.cgi/jsr166/
- \* http://viewvc.jboss.org/cgi-bin/viewvc.cgi/jbosscache/experimental/jsr166/

This product contains a modified version of Robert Harder's Public Domain Base64 Encoder and Decoder, which can be obtained at:

\* LICENSE:

- \* license/LICENSE.base64.txt (Public Domain)
- \* HOMEPAGE:
- \* http://iharder.sourceforge.net/current/java/base64/

This product contains a modified portion of 'Webbit', an event based WebSocket and HTTP server, which can be obtained at:

```
 * LICENSE:
```
- \* license/LICENSE.webbit.txt (BSD License)
- \* HOMEPAGE:
	- \* https://github.com/joewalnes/webbit

This product contains a modified portion of 'SLF4J', a simple logging facade for Java, which can be obtained at:

\* LICENSE:

- \* license/LICENSE.slf4j.txt (MIT License)
- \* HOMEPAGE:
- \* https://www.slf4j.org/

This product contains a modified portion of 'Apache Harmony', an open source Java SE, which can be obtained at:

```
 * NOTICE:
```
- \* license/NOTICE.harmony.txt
- \* LICENSE:
- \* license/LICENSE.harmony.txt (Apache License 2.0)
- \* HOMEPAGE:
- \* https://archive.apache.org/dist/harmony/

This product contains a modified portion of 'jbzip2', a Java bzip2 compression and decompression library written by Matthew J. Francis. It can be obtained at:

- \* LICENSE:
- \* license/LICENSE.jbzip2.txt (MIT License)
- \* HOMEPAGE:
- \* https://code.google.com/p/jbzip2/

This product contains a modified portion of 'libdivsufsort', a C API library to construct the suffix array and the Burrows-Wheeler transformed string for any input string of a constant-size alphabet written by Yuta Mori. It can be obtained at:

```
 * LICENSE:
```
- \* license/LICENSE.libdivsufsort.txt (MIT License)
- \* HOMEPAGE:
- \* https://github.com/y-256/libdivsufsort

This product contains a modified portion of Nitsan Wakart's 'JCTools', Java Concurrency Tools for the JVM, which can be obtained at:

```
 * LICENSE:
```
- \* license/LICENSE.jctools.txt (ASL2 License)
- \* HOMEPAGE:
- \* https://github.com/JCTools/JCTools

This product optionally depends on 'JZlib', a re-implementation of zlib in pure Java, which can be obtained at:

\* LICENSE:

- \* license/LICENSE.jzlib.txt (BSD style License)
- \* HOMEPAGE:
- \* http://www.jcraft.com/jzlib/

This product optionally depends on 'Compress-LZF', a Java library for encoding and decoding data in LZF format, written by Tatu Saloranta. It can be obtained at:

\* LICENSE:

\* license/LICENSE.compress-lzf.txt (Apache License 2.0)

\* HOMEPAGE:

\* https://github.com/ning/compress

This product optionally depends on 'lz4', a LZ4 Java compression and decompression library written by Adrien Grand. It can be obtained at:

```
 * LICENSE:
* license/LICENSE.lz4.txt (Apache License 2.0)
```

```
 * HOMEPAGE:
```
\* https://github.com/jpountz/lz4-java

This product optionally depends on 'lzma-java', a LZMA Java compression and decompression library, which can be obtained at:

\* LICENSE:

- \* license/LICENSE.lzma-java.txt (Apache License 2.0)
- \* HOMEPAGE:
	- \* https://github.com/jponge/lzma-java

This product contains a modified portion of 'jfastlz', a Java port of FastLZ compression and decompression library written by William Kinney. It can be obtained at:

```
 * LICENSE:
```

```
 * license/LICENSE.jfastlz.txt (MIT License)
```

```
 * HOMEPAGE:
```
\* https://code.google.com/p/jfastlz/

This product contains a modified portion of and optionally depends on 'Protocol Buffers', Google's data interchange format, which can be obtained at:

```
 * LICENSE:
```
- \* license/LICENSE.protobuf.txt (New BSD License)
- \* HOMEPAGE:
- \* https://github.com/google/protobuf

This product optionally depends on 'Bouncy Castle Crypto APIs' to generate a temporary self-signed X.509 certificate when the JVM does not provide the equivalent functionality. It can be obtained at:

\* LICENSE:

- \* license/LICENSE.bouncycastle.txt (MIT License)
- \* HOMEPAGE:
- \* https://www.bouncycastle.org/

This product optionally depends on 'Snappy', a compression library produced by Google Inc, which can be obtained at:

\* LICENSE:

- \* license/LICENSE.snappy.txt (New BSD License)
- \* HOMEPAGE:
- \* https://github.com/google/snappy

This product optionally depends on 'JBoss Marshalling', an alternative Java serialization API, which can be obtained at:

\* LICENSE:

- \* license/LICENSE.jboss-marshalling.txt (Apache License 2.0)
- \* HOMEPAGE:
- \* https://github.com/jboss-remoting/jboss-marshalling

This product optionally depends on 'Caliper', Google's microbenchmarking framework, which can be obtained at:

\* LICENSE:

\* license/LICENSE.caliper.txt (Apache License 2.0)

\* HOMEPAGE:

\* https://github.com/google/caliper

This product optionally depends on 'Apache Commons Logging', a logging framework, which can be obtained at:

\* LICENSE:

- \* license/LICENSE.commons-logging.txt (Apache License 2.0)
- \* HOMEPAGE:
- \* https://commons.apache.org/logging/

This product optionally depends on 'Apache Log4J', a logging framework, which can be obtained at:

```
 * LICENSE:
```
- \* license/LICENSE.log4j.txt (Apache License 2.0)
- \* HOMEPAGE:
- \* https://logging.apache.org/log4j/

This product optionally depends on 'Aalto XML', an ultra-high performance non-blocking XML processor, which can be obtained at:

\* LICENSE:

\* license/LICENSE.aalto-xml.txt (Apache License 2.0)

\* HOMEPAGE:

\* http://wiki.fasterxml.com/AaltoHome

This product contains a modified version of 'HPACK', a Java implementation of the HTTP/2 HPACK algorithm written by Twitter. It can be obtained at:

\* LICENSE:

```
 * license/LICENSE.hpack.txt (Apache License 2.0)
```
- \* HOMEPAGE:
- \* https://github.com/twitter/hpack

This product contains a modified version of 'HPACK', a Java implementation of the HTTP/2 HPACK algorithm written by Cory Benfield. It can be obtained at:

```
 * LICENSE:
```
- \* license/LICENSE.hyper-hpack.txt (MIT License)
- \* HOMEPAGE:
- \* https://github.com/python-hyper/hpack/

This product contains a modified version of 'HPACK', a Java implementation of the HTTP/2 HPACK algorithm written by Tatsuhiro Tsujikawa. It can be obtained at:

\* LICENSE:

\* license/LICENSE.nghttp2-hpack.txt (MIT License)

\* HOMEPAGE:

\* https://github.com/nghttp2/nghttp2/

This product contains a modified portion of 'Apache Commons Lang', a Java library provides utilities for the java.lang API, which can be obtained at:

```
 * LICENSE:
```
- \* license/LICENSE.commons-lang.txt (Apache License 2.0)
- \* HOMEPAGE:
- \* https://commons.apache.org/proper/commons-lang/

This product contains the Maven wrapper scripts from 'Maven Wrapper', that provides an easy way to ensure a user has everything necessary to run the Maven build.

- \* LICENSE:
- \* license/LICENSE.mvn-wrapper.txt (Apache License 2.0)
- \* HOMEPAGE:
	- \* https://github.com/takari/maven-wrapper

This product contains the dnsinfo.h header file, that provides a way to retrieve the system DNS configuration on MacOS.

This private header is also used by Apple's open source

mDNSResponder (https://opensource.apple.com/tarballs/mDNSResponder/).

\* LICENSE:

\* license/LICENSE.dnsinfo.txt (Apple Public Source License 2.0)

\* HOMEPAGE:

 \* https://www.opensource.apple.com/source/configd/configd-453.19/dnsinfo/dnsinfo.h Copyright (c) 2004-2017 QOS.ch All rights reserved.

Permission is hereby granted, free of charge, to any person obtaining a copy of this software and associated documentation files (the "Software"), to deal in the Software without restriction, including without limitation the rights to use, copy, modify, merge, publish, distribute, sublicense, and/or sell copies of the Software, and to permit persons to whom the Software is furnished to do so, subject to the following conditions:

The above copyright notice and this permission notice shall be included in all copies or substantial portions of the Software.

THE SOFTWARE IS PROVIDED "AS IS", WITHOUT WARRANTY OF ANY KIND, EXPRESS OR IMPLIED, INCLUDING BUT NOT LIMITED TO THE WARRANTIES OF MERCHANTABILITY, FITNESS FOR A PARTICULAR PURPOSE AND NONINFRINGEMENT. IN NO EVENT SHALL THE AUTHORS OR COPYRIGHT HOLDERS BE LIABLE FOR ANY CLAIM, DAMAGES OR OTHER LIABILITY, WHETHER IN AN ACTION OF CONTRACT, TORT OR OTHERWISE, ARISING FROM, OUT OF OR IN CONNECTION WITH THE SOFTWARE OR THE USE OR OTHER DEALINGS IN THE SOFTWARE. Apache Kafka

Copyright 2023 The Apache Software Foundation.

This product includes software developed at The Apache Software Foundation (https://www.apache.org/).

This distribution has a binary dependency on jersey, which is available under the CDDL License. The source code of jersey can be found at https://github.com/jersey/jersey/.

This distribution has a binary test dependency on jqwik, which is available under the Eclipse Public License 2.0. The source code can be found at https://github.com/jlink/jqwik.

The streams-scala (streams/streams-scala) module was donated by Lightbend and the original code was copyrighted by them:

Copyright (C) 2018 Lightbend Inc. <https://www.lightbend.com> Copyright (C) 2017-2018 Alexis Seigneurin.

This project contains the following code copied from Apache Hadoop: clients/src/main/java/org/apache/kafka/common/utils/PureJavaCrc32C.java Some portions of this file Copyright (c) 2004-2006 Intel Corporation and licensed under the BSD license.

This project contains the following code copied from Apache Hive: streams/src/main/java/org/apache/kafka/streams/state/internals/Murmur3.java

# Apache License Version 2.0, January 2004 http://www.apache.org/licenses/

#### TERMS AND CONDITIONS FOR USE, REPRODUCTION, AND DISTRIBUTION

#### 1. Definitions.

 "License" shall mean the terms and conditions for use, reproduction, and distribution as defined by Sections 1 through 9 of this document.

 "Licensor" shall mean the copyright owner or entity authorized by the copyright owner that is granting the License.

 "Legal Entity" shall mean the union of the acting entity and all other entities that control, are controlled by, or are under common control with that entity. For the purposes of this definition, "control" means (i) the power, direct or indirect, to cause the direction or management of such entity, whether by contract or otherwise, or (ii) ownership of fifty percent (50%) or more of the outstanding shares, or (iii) beneficial ownership of such entity.

 "You" (or "Your") shall mean an individual or Legal Entity exercising permissions granted by this License.

 "Source" form shall mean the preferred form for making modifications, including but not limited to software source code, documentation source, and configuration files.

 "Object" form shall mean any form resulting from mechanical transformation or translation of a Source form, including but not limited to compiled object code, generated documentation, and conversions to other media types.

 "Work" shall mean the work of authorship, whether in Source or Object form, made available under the License, as indicated by a copyright notice that is included in or attached to the work (an example is provided in the Appendix below).

 "Derivative Works" shall mean any work, whether in Source or Object form, that is based on (or derived from) the Work and for which the editorial revisions, annotations, elaborations, or other modifications represent, as a whole, an original work of authorship. For the purposes of this License, Derivative Works shall not include works that remain separable from, or merely link (or bind by name) to the interfaces of, the Work and Derivative Works thereof.
"Contribution" shall mean any work of authorship, including the original version of the Work and any modifications or additions to that Work or Derivative Works thereof, that is intentionally submitted to Licensor for inclusion in the Work by the copyright owner or by an individual or Legal Entity authorized to submit on behalf of the copyright owner. For the purposes of this definition, "submitted" means any form of electronic, verbal, or written communication sent to the Licensor or its representatives, including but not limited to communication on electronic mailing lists, source code control systems, and issue tracking systems that are managed by, or on behalf of, the Licensor for the purpose of discussing and improving the Work, but excluding communication that is conspicuously marked or otherwise designated in writing by the copyright owner as "Not a Contribution."

 "Contributor" shall mean Licensor and any individual or Legal Entity on behalf of whom a Contribution has been received by Licensor and subsequently incorporated within the Work.

- 2. Grant of Copyright License. Subject to the terms and conditions of this License, each Contributor hereby grants to You a perpetual, worldwide, non-exclusive, no-charge, royalty-free, irrevocable copyright license to reproduce, prepare Derivative Works of, publicly display, publicly perform, sublicense, and distribute the Work and such Derivative Works in Source or Object form.
- 3. Grant of Patent License. Subject to the terms and conditions of this License, each Contributor hereby grants to You a perpetual, worldwide, non-exclusive, no-charge, royalty-free, irrevocable (except as stated in this section) patent license to make, have made, use, offer to sell, sell, import, and otherwise transfer the Work, where such license applies only to those patent claims licensable by such Contributor that are necessarily infringed by their Contribution(s) alone or by combination of their Contribution(s) with the Work to which such Contribution(s) was submitted. If You institute patent litigation against any entity (including a cross-claim or counterclaim in a lawsuit) alleging that the Work or a Contribution incorporated within the Work constitutes direct or contributory patent infringement, then any patent licenses granted to You under this License for that Work shall terminate as of the date such litigation is filed.
- 4. Redistribution. You may reproduce and distribute copies of the Work or Derivative Works thereof in any medium, with or without modifications, and in Source or Object form, provided that You meet the following conditions:
	- (a) You must give any other recipients of the Work or Derivative Works a copy of this License; and
- (b) You must cause any modified files to carry prominent notices stating that You changed the files; and
- (c) You must retain, in the Source form of any Derivative Works that You distribute, all copyright, patent, trademark, and attribution notices from the Source form of the Work, excluding those notices that do not pertain to any part of the Derivative Works; and
- (d) If the Work includes a "NOTICE" text file as part of its distribution, then any Derivative Works that You distribute must include a readable copy of the attribution notices contained within such NOTICE file, excluding those notices that do not pertain to any part of the Derivative Works, in at least one of the following places: within a NOTICE text file distributed as part of the Derivative Works; within the Source form or documentation, if provided along with the Derivative Works; or, within a display generated by the Derivative Works, if and wherever such third-party notices normally appear. The contents of the NOTICE file are for informational purposes only and do not modify the License. You may add Your own attribution notices within Derivative Works that You distribute, alongside or as an addendum to the NOTICE text from the Work, provided that such additional attribution notices cannot be construed as modifying the License.

 You may add Your own copyright statement to Your modifications and may provide additional or different license terms and conditions for use, reproduction, or distribution of Your modifications, or for any such Derivative Works as a whole, provided Your use, reproduction, and distribution of the Work otherwise complies with the conditions stated in this License.

- 5. Submission of Contributions. Unless You explicitly state otherwise, any Contribution intentionally submitted for inclusion in the Work by You to the Licensor shall be under the terms and conditions of this License, without any additional terms or conditions. Notwithstanding the above, nothing herein shall supersede or modify the terms of any separate license agreement you may have executed with Licensor regarding such Contributions.
- 6. Trademarks. This License does not grant permission to use the trade names, trademarks, service marks, or product names of the Licensor, except as required for reasonable and customary use in describing the origin of the Work and reproducing the content of the NOTICE file.
- 7. Disclaimer of Warranty. Unless required by applicable law or

 agreed to in writing, Licensor provides the Work (and each Contributor provides its Contributions) on an "AS IS" BASIS, WITHOUT WARRANTIES OR CONDITIONS OF ANY KIND, either express or implied, including, without limitation, any warranties or conditions of TITLE, NON-INFRINGEMENT, MERCHANTABILITY, or FITNESS FOR A PARTICULAR PURPOSE. You are solely responsible for determining the appropriateness of using or redistributing the Work and assume any risks associated with Your exercise of permissions under this License.

- 8. Limitation of Liability. In no event and under no legal theory, whether in tort (including negligence), contract, or otherwise, unless required by applicable law (such as deliberate and grossly negligent acts) or agreed to in writing, shall any Contributor be liable to You for damages, including any direct, indirect, special, incidental, or consequential damages of any character arising as a result of this License or out of the use or inability to use the Work (including but not limited to damages for loss of goodwill, work stoppage, computer failure or malfunction, or any and all other commercial damages or losses), even if such Contributor has been advised of the possibility of such damages.
- 9. Accepting Warranty or Additional Liability. While redistributing the Work or Derivative Works thereof, You may choose to offer, and charge a fee for, acceptance of support, warranty, indemnity, or other liability obligations and/or rights consistent with this License. However, in accepting such obligations, You may act only on Your own behalf and on Your sole responsibility, not on behalf of any other Contributor, and only if You agree to indemnify, defend, and hold each Contributor harmless for any liability incurred by, or claims asserted against, such Contributor by reason of your accepting any such warranty or additional liability.

#### END OF TERMS AND CONDITIONS

APPENDIX: How to apply the Apache License to your work.

 To apply the Apache License to your work, attach the following boilerplate notice, with the fields enclosed by brackets "[]" replaced with your own identifying information. (Don't include the brackets!) The text should be enclosed in the appropriate comment syntax for the file format. We also recommend that a file or class name and description of purpose be included on the same "printed page" as the copyright notice for easier identification within third-party archives.

#### Copyright [yyyy] [name of copyright owner]

Licensed under the Apache License, Version 2.0 (the "License");

 you may not use this file except in compliance with the License. You may obtain a copy of the License at

http://www.apache.org/licenses/LICENSE-2.0

 Unless required by applicable law or agreed to in writing, software distributed under the License is distributed on an "AS IS" BASIS, WITHOUT WARRANTIES OR CONDITIONS OF ANY KIND, either express or implied. See the License for the specific language governing permissions and limitations under the License. [ ParaNamer used to be 'Pubic Domain', but since it includes a small piece of ASM it is now the same license as that: BSD ]

Portions copyright (c) 2006-2018 Paul Hammant & ThoughtWorks Inc Portions copyright (c) 2000-2007 INRIA, France Telecom All rights reserved.

Redistribution and use in source and binary forms, with or without modification, are permitted provided that the following conditions are met:

- 1. Redistributions of source code must retain the above copyright notice, this list of conditions and the following disclaimer.
- 2. Redistributions in binary form must reproduce the above copyright notice, this list of conditions and the following disclaimer in the documentation and/or other materials provided with the distribution.
- 3. Neither the name of the copyright holders nor the names of its contributors may be used to endorse or promote products derived from this software without specific prior written permission.

THIS SOFTWARE IS PROVIDED BY THE COPYRIGHT HOLDERS AND CONTRIBUTORS "AS IS" AND ANY EXPRESS OR IMPLIED WARRANTIES, INCLUDING, BUT NOT LIMITED TO, THE IMPLIED WARRANTIES OF MERCHANTABILITY AND FITNESS FOR A PARTICULAR PURPOSE ARE DISCLAIMED. IN NO EVENT SHALL THE COPYRIGHT OWNER OR CONTRIBUTORS BE LIABLE FOR ANY DIRECT, INDIRECT, INCIDENTAL, SPECIAL, EXEMPLARY, OR CONSEQUENTIAL DAMAGES (INCLUDING, BUT NOT LIMITED TO, PROCUREMENT OF SUBSTITUTE GOODS OR SERVICES; LOSS OF USE, DATA, OR PROFITS; OR BUSINESS INTERRUPTION) HOWEVER CAUSED AND ON ANY THEORY OF LIABILITY, WHETHER IN CONTRACT, STRICT LIABILITY, OR TORT (INCLUDING NEGLIGENCE OR OTHERWISE) ARISING IN ANY WAY OUT OF THE USE OF THIS SOFTWARE, EVEN IF ADVISED OF THE POSSIBILITY OF SUCH DAMAGE.

# **1.307 junit-platform-junit-platform-launcher 1.9.2**

## **1.307.1 Available under license :**

Eclipse Public License - v 2.0

===================================

THE ACCOMPANYING PROGRAM IS PROVIDED UNDER THE TERMS OF THIS ECLIPSE PUBLIC LICENSE (AGREEMENT). ANY USE, REPRODUCTION OR DISTRIBUTION OF THE PROGRAM CONSTITUTES RECIPIENT'S ACCEPTANCE OF THIS AGREEMENT.

### 1. Definitions

Contribution means:

\* \*\*a)\*\* in the case of the initial Contributor, the initial content Distributed under this Agreement, and

\* \*\*b)\*\* in the case of each subsequent Contributor:

 \* \*\*i)\*\* changes to the Program, and

 \* \*\*ii)\*\* additions to the Program;

where such changes and/or additions to the Program originate from and are Distributed by that particular Contributor. A Contribution originates from a Contributor if it was added to the Program by such Contributor itself or anyone acting on such Contributor's behalf. Contributions do not include changes or additions to the Program that are not Modified Works.

Contributor means any person or entity that Distributes the Program.

Licensed Patents mean patent claims licensable by a Contributor which are necessarily infringed by the use or sale of its Contribution alone or when combined with the Program.

Program means the Contributions Distributed in accordance with this Agreement.

Recipient means anyone who receives the Program under this Agreement or any Secondary License (as applicable), including Contributors.

Derivative Works shall mean any work, whether in Source Code or other form, that is based on (or derived from) the Program and for which the editorial revisions, annotations, elaborations, or other modifications represent, as a whole, an original work of authorship.

Modified Works shall mean any work in Source Code or other form that results from an addition to, deletion from, or modification of the contents of the Program, including, for purposes of clarity any new file in Source Code form that contains any contents of the Program. Modified Works shall not include works that contain only declarations, interfaces, types, classes, structures, or files of the Program solely in each case in order to link to, bind by name, or subclass the Program or Modified Works thereof.

Distribute means the acts of \*\*a)\*\* distributing or \*\*b)\*\* making available in any manner that enables the transfer of a copy.

Source Code means the form of a Program preferred for making modifications, including but not limited to software source code, documentation source, and configuration files.

Secondary License means either the GNU General Public License, Version 2.0, or any later versions of that license, including any exceptions or additional permissions as identified by the initial Contributor.

#### ### 2. Grant of Rights

\*\*a)\*\* Subject to the terms of this Agreement, each Contributor hereby grants Recipient a non-exclusive, worldwide, royalty-free copyright license to reproduce, prepare Derivative Works of, publicly display, publicly perform, Distribute and sublicense the Contribution of such Contributor, if any, and such Derivative Works.

\*\*b)\*\* Subject to the terms of this Agreement, each Contributor hereby grants Recipient a non-exclusive, worldwide, royalty-free patent license under Licensed Patents to make, use, sell, offer to sell, import and otherwise transfer the Contribution of such Contributor, if any, in Source Code or other form. This patent license shall apply to the combination of the Contribution and the Program if, at the time the Contribution is added by the Contributor, such addition of the Contribution causes such combination to be covered by the Licensed Patents. The patent license shall not apply to any other combinations which include the Contribution. No hardware per se is licensed hereunder.

\*\*c)\*\* Recipient understands that although each Contributor grants the licenses to its Contributions set forth herein, no assurances are provided by any Contributor that the Program does not infringe the patent or other intellectual property rights of any other entity. Each Contributor disclaims any liability to Recipient for claims brought by any other entity based on infringement of intellectual property rights or otherwise. As a condition to exercising the rights and licenses granted hereunder, each Recipient hereby assumes sole responsibility to secure any other intellectual property rights needed, if any. For example, if a third party patent license is required to allow Recipient to Distribute the Program, it is Recipient's responsibility to acquire that license before distributing the Program.

\*\*d)\*\* Each Contributor represents that to its knowledge it has sufficient copyright rights in its Contribution, if any, to grant the copyright license set forth in this Agreement.

\*\*e)\*\* Notwithstanding the terms of any Secondary License, no Contributor makes additional grants to any Recipient (other than those set forth in this Agreement) as a result of such Recipient's receipt of the Program under the terms of a Secondary License (if permitted under the terms of Section 3).

### 3. Requirements

\*\*3.1\*\* If a Contributor Distributes the Program in any form, then:

\* \*\*a)\*\* the Program must also be made available as Source Code, in accordance with section 3.2, and the Contributor must accompany the Program with a statement that the Source Code for the Program is available under this Agreement, and informs Recipients how to obtain it in a reasonable manner on or through a medium customarily used for software exchange; and

\* \*\*b)\*\* the Contributor may Distribute the Program under a license different than this Agreement, provided that such license:

\*\*\*i)\*\* effectively disclaims on behalf of all other Contributors all warranties and conditions, express and implied, including warranties or conditions of title and non-infringement, and implied warranties or conditions of merchantability and fitness for a particular purpose;

 \* \*\*ii)\*\* effectively excludes on behalf of all other Contributors all liability for damages, including direct, indirect, special, incidental and consequential damages, such as lost profits;

 \* \*\*iii)\*\* does not attempt to limit or alter the recipients' rights in the Source Code under section 3.2; and \* \*\*iv)\*\* requires any subsequent distribution of the Program by any party to be under a license that satisfies the requirements of this section 3.

#### \*\*3.2\*\* When the Program is Distributed as Source Code:

\* \*\*a)\*\* it must be made available under this Agreement, or if the Program \*\*(i)\*\* is combined with other material in a separate file or files made available under a Secondary License, and \*\*(ii)\*\* the initial Contributor attached to the Source Code the notice described in Exhibit A of this Agreement, then the Program may be made available under the terms of such Secondary Licenses, and

\* \*\*b)\*\* a copy of this Agreement must be included with each copy of the Program.

\*\*3.3\*\* Contributors may not remove or alter any copyright, patent, trademark, attribution notices, disclaimers of warranty, or limitations of liability (notices) contained within the Program from any copy of the Program which they Distribute, provided that Contributors may add their own appropriate notices.

#### ### 4. Commercial Distribution

Commercial distributors of software may accept certain responsibilities with respect to end users, business partners and the like. While this license is intended to facilitate the commercial use of the Program, the Contributor who includes the Program in a commercial product offering should do so in a manner which does not create potential liability for other Contributors. Therefore, if a Contributor includes the Program in a commercial product offering, such Contributor (Commercial Contributor) hereby agrees to defend and indemnify every other Contributor (Indemnified Contributor) against any losses, damages and costs (collectively Losses) arising from claims, lawsuits and other legal actions brought by a third party against the Indemnified Contributor to the extent caused by the acts or omissions of such Commercial Contributor in connection with its distribution of the Program in a commercial product offering. The obligations in this section do not apply to any claims or Losses relating to any actual or alleged intellectual property infringement. In order to qualify, an Indemnified Contributor must: \*\*a)\*\* promptly notify the Commercial Contributor in writing of such claim, and \*\*b)\*\* allow the Commercial Contributor to control, and cooperate with the Commercial Contributor in, the defense and any related settlement negotiations. The Indemnified Contributor may participate in any such claim at its own expense.

For example, a Contributor might include the Program in a commercial product offering, Product X. That Contributor is then a Commercial Contributor. If that Commercial Contributor then makes performance claims, or offers warranties related to Product X, those performance claims and warranties are such Commercial Contributor's responsibility alone. Under this section, the Commercial Contributor would have to defend claims against the other Contributors related to those performance claims and warranties, and if a court requires any other Contributor to pay any damages as a result, the Commercial Contributor must pay those damages.

#### ### 5. No Warranty

EXCEPT AS EXPRESSLY SET FORTH IN THIS AGREEMENT, AND TO THE EXTENT PERMITTED BY APPLICABLE LAW, THE PROGRAM IS PROVIDED ON AN AS IS BASIS, WITHOUT WARRANTIES OR CONDITIONS OF ANY KIND, EITHER EXPRESS OR IMPLIED INCLUDING, WITHOUT LIMITATION, ANY WARRANTIES OR CONDITIONS OF TITLE, NON-INFRINGEMENT, MERCHANTABILITY OR FITNESS FOR A PARTICULAR PURPOSE. Each Recipient is solely responsible for determining the appropriateness of using and distributing the Program and assumes all risks associated with its exercise of rights under this Agreement, including but not limited to the risks and costs of program errors, compliance with applicable laws, damage to or loss of data, programs or equipment, and unavailability or interruption of operations.

### 6. Disclaimer of Liability

EXCEPT AS EXPRESSLY SET FORTH IN THIS AGREEMENT, AND TO THE EXTENT PERMITTED BY APPLICABLE LAW, NEITHER RECIPIENT NOR ANY CONTRIBUTORS SHALL HAVE ANY LIABILITY FOR ANY DIRECT, INDIRECT, INCIDENTAL, SPECIAL, EXEMPLARY, OR CONSEQUENTIAL DAMAGES (INCLUDING WITHOUT LIMITATION LOST PROFITS), HOWEVER CAUSED AND ON ANY THEORY OF LIABILITY, WHETHER IN CONTRACT, STRICT LIABILITY, OR TORT (INCLUDING NEGLIGENCE OR OTHERWISE) ARISING IN ANY WAY OUT OF THE USE OR DISTRIBUTION OF THE PROGRAM OR THE EXERCISE OF ANY RIGHTS GRANTED HEREUNDER, EVEN IF ADVISED OF THE POSSIBILITY OF SUCH DAMAGES.

#### ### 7. General

If any provision of this Agreement is invalid or unenforceable under applicable law, it shall not affect the validity or enforceability of the remainder of the terms of this Agreement, and without further action by the parties hereto, such provision shall be reformed to the minimum extent necessary to make such provision valid and enforceable.

If Recipient institutes patent litigation against any entity (including a cross-claim or counterclaim in a lawsuit) alleging that the Program itself (excluding combinations of the Program with other software or hardware) infringes such Recipient's patent(s), then such Recipient's rights granted under Section 2(b) shall terminate as of the date such litigation is filed.

All Recipient's rights under this Agreement shall terminate if it fails to comply with any of the material terms or conditions of this Agreement and does not cure such failure in a reasonable period of time after becoming aware of such noncompliance. If all Recipient's rights under this Agreement terminate, Recipient agrees to cease use and distribution of the Program as soon as reasonably practicable. However, Recipient's obligations under this Agreement and any licenses granted by Recipient relating to the Program shall continue and survive.

Everyone is permitted to copy and distribute copies of this Agreement, but in order to avoid inconsistency the Agreement is copyrighted and may only be modified in the following manner. The Agreement Steward reserves the right to publish new versions (including revisions) of this Agreement from time to time. No one other than the Agreement Steward has the right to modify this Agreement. The Eclipse Foundation is the initial Agreement Steward. The Eclipse Foundation may assign the responsibility to serve as the Agreement Steward to a suitable separate entity. Each new version of the Agreement will be given a distinguishing version number. The Program (including Contributions) may always be Distributed subject to the version of the Agreement under which it was received. In addition, after a new version of the Agreement is published, Contributor may elect to Distribute the Program (including its Contributions) under the new version.

Except as expressly stated in Sections 2(a) and 2(b) above, Recipient receives no rights or licenses to the intellectual property of any Contributor under this Agreement, whether expressly, by implication, estoppel or otherwise. All rights in the Program not expressly granted under this Agreement are reserved. Nothing in this Agreement is intended to be enforceable by any entity that is not a Contributor or Recipient. No third-party beneficiary rights are created under this Agreement.

#### #### Exhibit A - Form of Secondary Licenses Notice

> This Source Code may also be made available under the following Secondary Licenses when the conditions for such availability set forth in the Eclipse Public License, v. 2.0 are satisfied: {name license(s), version(s), and exceptions or additional permissions here}.

Simply including a copy of this Agreement, including this Exhibit A is not sufficient to license the Source Code under Secondary Licenses.

If it is not possible or desirable to put the notice in a particular file, then You may include the notice in a location (such as a LICENSE file in a relevant directory) where a recipient would be likely to look for such a notice.

You may add additional accurate notices of copyright ownership. Open Source Licenses ====================

This product may include a number of subcomponents with separate copyright notices and license terms. Your use of the source code for these subcomponents is subject to the terms and conditions of the subcomponent's license, as noted in the LICENSE-<subcomponent>.md files.

# **1.308 icu4j 70.1**

### **1.308.1 Available under license :**

COPYRIGHT AND PERMISSION NOTICE (ICU 58 and later)

Copyright 1991-2020 Unicode, Inc. All rights reserved. Distributed under the Terms of Use in https://www.unicode.org/copyright.html.

Permission is hereby granted, free of charge, to any person obtaining a copy of the Unicode data files and any associated documentation (the "Data Files") or Unicode software and any associated documentation (the "Software") to deal in the Data Files or Software without restriction, including without limitation the rights to use, copy, modify, merge, publish, distribute, and/or sell copies of the Data Files or Software, and to permit persons to whom the Data Files or Software are furnished to do so, provided that either (a) this copyright and permission notice appear with all copies of the Data Files or Software, or (b) this copyright and permission notice appear in associated Documentation.

THE DATA FILES AND SOFTWARE ARE PROVIDED "AS IS", WITHOUT WARRANTY OF ANY KIND, EXPRESS OR IMPLIED, INCLUDING BUT NOT LIMITED TO THE WARRANTIES OF MERCHANTABILITY, FITNESS FOR A PARTICULAR PURPOSE AND NONINFRINGEMENT OF THIRD PARTY RIGHTS.

IN NO EVENT SHALL THE COPYRIGHT HOLDER OR HOLDERS INCLUDED IN THIS NOTICE BE LIABLE FOR ANY CLAIM, OR ANY SPECIAL INDIRECT OR CONSEQUENTIAL DAMAGES, OR ANY DAMAGES WHATSOEVER RESULTING FROM LOSS OF USE, DATA OR PROFITS, WHETHER IN AN ACTION OF CONTRACT, NEGLIGENCE OR OTHER TORTIOUS ACTION, ARISING OUT OF OR IN CONNECTION WITH THE USE OR

#### PERFORMANCE OF THE DATA FILES OR SOFTWARE.

Except as contained in this notice, the name of a copyright holder shall not be used in advertising or otherwise to promote the sale, use or other dealings in these Data Files or Software without prior written authorization of the copyright holder.

---------------------

Third-Party Software Licenses

This section contains third-party software notices and/or additional terms for licensed third-party software components included within ICU libraries.

1. ICU License - ICU 1.8.1 to ICU 57.1

#### COPYRIGHT AND PERMISSION NOTICE

Copyright (c) 1995-2016 International Business Machines Corporation and others All rights reserved.

Permission is hereby granted, free of charge, to any person obtaining a copy of this software and associated documentation files (the "Software"), to deal in the Software without restriction, including without limitation the rights to use, copy, modify, merge, publish, distribute, and/or sell copies of the Software, and to permit persons to whom the Software is furnished to do so, provided that the above copyright notice(s) and this permission notice appear in all copies of the Software and that both the above copyright notice(s) and this permission notice appear in supporting documentation.

THE SOFTWARE IS PROVIDED "AS IS", WITHOUT WARRANTY OF ANY KIND, EXPRESS OR IMPLIED, INCLUDING BUT NOT LIMITED TO THE WARRANTIES OF MERCHANTABILITY, FITNESS FOR A PARTICULAR PURPOSE AND NONINFRINGEMENT OF THIRD PARTY RIGHTS. IN NO EVENT SHALL THE COPYRIGHT HOLDER OR HOLDERS INCLUDED IN THIS NOTICE BE LIABLE FOR ANY CLAIM, OR ANY SPECIAL INDIRECT OR CONSEQUENTIAL DAMAGES, OR ANY DAMAGES WHATSOEVER RESULTING FROM LOSS OF USE, DATA OR PROFITS, WHETHER IN AN ACTION OF CONTRACT, NEGLIGENCE OR OTHER TORTIOUS ACTION, ARISING OUT OF OR IN CONNECTION WITH THE USE OR PERFORMANCE OF THIS SOFTWARE.

Except as contained in this notice, the name of a copyright holder shall not be used in advertising or otherwise to promote the sale, use or other dealings in this Software without prior written authorization of the copyright holder.

All trademarks and registered trademarks mentioned herein are the

property of their respective owners.

2. Chinese/Japanese Word Break Dictionary Data (cjdict.txt)

# The Google Chrome software developed by Google is licensed under # the BSD license. Other software included in this distribution is # provided under other licenses, as set forth below. # # The BSD License # http://opensource.org/licenses/bsd-license.php # Copyright (C) 2006-2008, Google Inc. # # All rights reserved. # # Redistribution and use in source and binary forms, with or without # modification, are permitted provided that the following conditions are met: # # Redistributions of source code must retain the above copyright notice, # this list of conditions and the following disclaimer. # Redistributions in binary form must reproduce the above # copyright notice, this list of conditions and the following # disclaimer in the documentation and/or other materials provided with # the distribution. # Neither the name of Google Inc. nor the names of its # contributors may be used to endorse or promote products derived from # this software without specific prior written permission. # # # THIS SOFTWARE IS PROVIDED BY THE COPYRIGHT HOLDERS AND # CONTRIBUTORS "AS IS" AND ANY EXPRESS OR IMPLIED WARRANTIES, # INCLUDING, BUT NOT LIMITED TO, THE IMPLIED WARRANTIES OF # MERCHANTABILITY AND FITNESS FOR A PARTICULAR PURPOSE ARE # DISCLAIMED. IN NO EVENT SHALL THE COPYRIGHT OWNER OR CONTRIBUTORS BE # LIABLE FOR ANY DIRECT, INDIRECT, INCIDENTAL, SPECIAL, EXEMPLARY, OR # CONSEQUENTIAL DAMAGES (INCLUDING, BUT NOT LIMITED TO, PROCUREMENT OF # SUBSTITUTE GOODS OR SERVICES; LOSS OF USE, DATA, OR PROFITS; OR # BUSINESS INTERRUPTION) HOWEVER CAUSED AND ON ANY THEORY OF # LIABILITY, WHETHER IN CONTRACT, STRICT LIABILITY, OR TORT (INCLUDING # NEGLIGENCE OR OTHERWISE) ARISING IN ANY WAY OUT OF THE USE OF THIS # SOFTWARE, EVEN IF ADVISED OF THE POSSIBILITY OF SUCH DAMAGE. #

#

# The word list in cjdict.txt are generated by combining three word lists # listed below with further processing for compound word breaking. The # frequency is generated with an iterative training against Google web # corpora.

#

# \* Libtabe (Chinese)

# - https://sourceforge.net/project/?group\_id=1519 # - Its license terms and conditions are shown below. # # \* IPADIC (Japanese) # - http://chasen.aist-nara.ac.jp/chasen/distribution.html # - Its license terms and conditions are shown below. # # ---------COPYING.libtabe ---- BEGIN-------------------- # # /\* # \* Copyright (c) 1999 TaBE Project. # \* Copyright (c) 1999 Pai-Hsiang Hsiao. # \* All rights reserved. # \* # \* Redistribution and use in source and binary forms, with or without # \* modification, are permitted provided that the following conditions # \* are met: # \* # \* . Redistributions of source code must retain the above copyright # \* notice, this list of conditions and the following disclaimer. # \* . Redistributions in binary form must reproduce the above copyright # \* notice, this list of conditions and the following disclaimer in # \* the documentation and/or other materials provided with the # \* distribution. # \* . Neither the name of the TaBE Project nor the names of its # \* contributors may be used to endorse or promote products derived # \* from this software without specific prior written permission. # \* # \* THIS SOFTWARE IS PROVIDED BY THE COPYRIGHT HOLDERS AND CONTRIBUTORS # \* "AS IS" AND ANY EXPRESS OR IMPLIED WARRANTIES, INCLUDING, BUT NOT # \* LIMITED TO, THE IMPLIED WARRANTIES OF MERCHANTABILITY AND FITNESS # \* FOR A PARTICULAR PURPOSE ARE DISCLAIMED. IN NO EVENT SHALL THE # \* REGENTS OR CONTRIBUTORS BE LIABLE FOR ANY DIRECT, INDIRECT, # \* INCIDENTAL, SPECIAL, EXEMPLARY, OR CONSEQUENTIAL DAMAGES # \* (INCLUDING, BUT NOT LIMITED TO, PROCUREMENT OF SUBSTITUTE GOODS OR # \* SERVICES; LOSS OF USE, DATA, OR PROFITS; OR BUSINESS INTERRUPTION) # \* HOWEVER CAUSED AND ON ANY THEORY OF LIABILITY, WHETHER IN CONTRACT, # \* STRICT LIABILITY, OR TORT (INCLUDING NEGLIGENCE OR OTHERWISE) # \* ARISING IN ANY WAY OUT OF THE USE OF THIS SOFTWARE, EVEN IF ADVISED # \* OF THE POSSIBILITY OF SUCH DAMAGE. # \*/ # # /\* # \* Copyright (c) 1999 Computer Systems and Communication Lab, # \* Institute of Information Science, Academia # \* Sinica. All rights reserved. # \* # \* Redistribution and use in source and binary forms, with or without

- \* modification, are permitted provided that the following conditions
- # \* are met:
- # \*
- # \* . Redistributions of source code must retain the above copyright
- # \* notice, this list of conditions and the following disclaimer.
- # \* . Redistributions in binary form must reproduce the above copyright
- # \* notice, this list of conditions and the following disclaimer in
- # \* the documentation and/or other materials provided with the
- # \* distribution.
- # \* . Neither the name of the Computer Systems and Communication Lab
- # \* nor the names of its contributors may be used to endorse or
- # \* promote products derived from this software without specific
- # \* prior written permission.
- # \*

```
# * THIS SOFTWARE IS PROVIDED BY THE COPYRIGHT HOLDERS AND CONTRIBUTORS
```
- # \* "AS IS" AND ANY EXPRESS OR IMPLIED WARRANTIES, INCLUDING, BUT NOT
- # \* LIMITED TO, THE IMPLIED WARRANTIES OF MERCHANTABILITY AND FITNESS
- # \* FOR A PARTICULAR PURPOSE ARE DISCLAIMED. IN NO EVENT SHALL THE
- # \* REGENTS OR CONTRIBUTORS BE LIABLE FOR ANY DIRECT, INDIRECT,
- # \* INCIDENTAL, SPECIAL, EXEMPLARY, OR CONSEQUENTIAL DAMAGES
- # \* (INCLUDING, BUT NOT LIMITED TO, PROCUREMENT OF SUBSTITUTE GOODS OR
- # \* SERVICES; LOSS OF USE, DATA, OR PROFITS; OR BUSINESS INTERRUPTION)
- # \* HOWEVER CAUSED AND ON ANY THEORY OF LIABILITY, WHETHER IN CONTRACT,
- # \* STRICT LIABILITY, OR TORT (INCLUDING NEGLIGENCE OR OTHERWISE)
- # \* ARISING IN ANY WAY OUT OF THE USE OF THIS SOFTWARE, EVEN IF ADVISED
- # \* OF THE POSSIBILITY OF SUCH DAMAGE.
- # \*/
- #

#

# #

# Copyright 1996 Chih-Hao Tsai @ Beckman Institute,

# University of Illinois

# c-tsai4@uiuc.edu http://casper.beckman.uiuc.edu/~c-tsai4

- # ---------------COPYING.libtabe-----END--------------------------------
- # ---------------COPYING.ipadic-----BEGIN-------------------------------
- #
- # Copyright 2000, 2001, 2002, 2003 Nara Institute of Science
- # and Technology. All Rights Reserved.
- #
- # Use, reproduction, and distribution of this software is permitted.
- # Any copy of this software, whether in its original form or modified,
- # must include both the above copyright notice and the following
- # paragraphs.
- #
- # Nara Institute of Science and Technology (NAIST),
- # the copyright holders, disclaims all warranties with regard to this
- # software, including all implied warranties of merchantability and
- # fitness, in no event shall NAIST be liable for
- # any special, indirect or consequential damages or any damages
- # whatsoever resulting from loss of use, data or profits, whether in an
- # action of contract, negligence or other tortuous action, arising out
- # of or in connection with the use or performance of this software.
- #
- # A large portion of the dictionary entries
- # originate from ICOT Free Software. The following conditions for ICOT
- # Free Software applies to the current dictionary as well.
- #

# Each User may also freely distribute the Program, whether in its

# original form or modified, to any third party or parties, PROVIDED

# that the provisions of Section 3 ("NO WARRANTY") will ALWAYS appear

- # on, or be attached to, the Program, which is distributed substantially
- # in the same form as set out herein and that such intended
- # distribution, if actually made, will neither violate or otherwise
- # contravene any of the laws and regulations of the countries having

# jurisdiction over the User or the intended distribution itself.

#

#### # NO WARRANTY

- #
- # The program was produced on an experimental basis in the course of the

# research and development conducted during the project and is provided

# to users as so produced on an experimental basis. Accordingly, the

# program is provided without any warranty whatsoever, whether express,

# implied, statutory or otherwise. The term "warranty" used herein

# includes, but is not limited to, any warranty of the quality,

# performance, merchantability and fitness for a particular purpose of

- # the program and the nonexistence of any infringement or violation of
- # any right of any third party.

#

- # Each user of the program will agree and understand, and be deemed to
- # have agreed and understood, that there is no warranty whatsoever for

# the program and, accordingly, the entire risk arising from or

# otherwise connected with the program is assumed by the user. #

# Therefore, neither ICOT, the copyright holder, or any other

# organization that participated in or was otherwise related to the

# development of the program and their respective officials, directors,

- # officers and other employees shall be held liable for any and all
- # damages, including, without limitation, general, special, incidental

# and consequential damages, arising out of or otherwise in connection

- # with the use or inability to use the program or any product, material
- # or result produced or otherwise obtained by using the program,
- # regardless of whether they have been advised of, or otherwise had
- # knowledge of, the possibility of such damages at any time during the
- # project or thereafter. Each user will be deemed to have agreed to the
- # foregoing by his or her commencement of use of the program. The term

# "use" as used herein includes, but is not limited to, the use, # modification, copying and distribution of the program and the # production of secondary products from the program. # # In the case where the program, whether in its original form or # modified, was distributed or delivered to or received by a user from # any person, organization or entity other than ICOT, unless it makes or # grants independently of ICOT any specific warranty to the user in # writing, such person, organization or entity, will also be exempted # from and not be held liable to the user for any such damages as noted # above as far as the program is concerned. # # ---------------COPYING.ipadic-----END---------------------------------- 3. Lao Word Break Dictionary Data (laodict.txt) # Copyright (C) 2016 and later: Unicode, Inc. and others. # License & terms of use: http://www.unicode.org/copyright.html # Copyright (c) 2015 International Business Machines Corporation # and others. All Rights Reserved. # # Project: https://github.com/rober42539/lao-dictionary # Dictionary: https://github.com/rober42539/lao-dictionary/laodict.txt # License: https://github.com/rober42539/lao-dictionary/LICENSE.txt # (copied below) # # This file is derived from the above dictionary version of Nov 22, 2020 # ---------------------------------------------------------------------- # Copyright (C) 2013 Brian Eugene Wilson, Robert Martin Campbell. # All rights reserved. # # Redistribution and use in source and binary forms, with or without # modification, are permitted provided that the following conditions are met: # # Redistributions of source code must retain the above copyright notice, this # list of conditions and the following disclaimer. Redistributions in binary # form must reproduce the above copyright notice, this list of conditions and # the following disclaimer in the documentation and/or other materials # provided with the distribution. # # THIS SOFTWARE IS PROVIDED BY THE COPYRIGHT HOLDERS AND CONTRIBUTORS # "AS IS" AND ANY EXPRESS OR IMPLIED WARRANTIES, INCLUDING, BUT NOT # LIMITED TO, THE IMPLIED WARRANTIES OF MERCHANTABILITY AND FITNESS # FOR A PARTICULAR PURPOSE ARE DISCLAIMED. IN NO EVENT SHALL THE # COPYRIGHT HOLDER OR CONTRIBUTORS BE LIABLE FOR ANY DIRECT, # INDIRECT, INCIDENTAL, SPECIAL, EXEMPLARY, OR CONSEQUENTIAL DAMAGES # (INCLUDING, BUT NOT LIMITED TO, PROCUREMENT OF SUBSTITUTE GOODS OR # SERVICES; LOSS OF USE, DATA, OR PROFITS; OR BUSINESS INTERRUPTION)

### # HOWEVER CAUSED AND ON ANY THEORY OF LIABILITY, WHETHER IN CONTRACT, # STRICT LIABILITY, OR TORT (INCLUDING NEGLIGENCE OR OTHERWISE) # ARISING IN ANY WAY OUT OF THE USE OF THIS SOFTWARE, EVEN IF ADVISED # OF THE POSSIBILITY OF SUCH DAMAGE.

# --------------------------------------------------------------------------

4. Burmese Word Break Dictionary Data (burmesedict.txt)

# Copyright (c) 2014 International Business Machines Corporation # and others. All Rights Reserved. # # This list is part of a project hosted at: # github.com/kanyawtech/myanmar-karen-word-lists # # -------------------------------------------------------------------------- # Copyright (c) 2013, LeRoy Benjamin Sharon # All rights reserved. # # Redistribution and use in source and binary forms, with or without # modification, are permitted provided that the following conditions # are met: Redistributions of source code must retain the above # copyright notice, this list of conditions and the following # disclaimer. Redistributions in binary form must reproduce the # above copyright notice, this list of conditions and the following # disclaimer in the documentation and/or other materials provided # with the distribution. # # Neither the name Myanmar Karen Word Lists, nor the names of its # contributors may be used to endorse or promote products derived # from this software without specific prior written permission. # # THIS SOFTWARE IS PROVIDED BY THE COPYRIGHT HOLDERS AND # CONTRIBUTORS "AS IS" AND ANY EXPRESS OR IMPLIED WARRANTIES, # INCLUDING, BUT NOT LIMITED TO, THE IMPLIED WARRANTIES OF # MERCHANTABILITY AND FITNESS FOR A PARTICULAR PURPOSE ARE # DISCLAIMED. IN NO EVENT SHALL THE COPYRIGHT HOLDER OR CONTRIBUTORS # BE LIABLE FOR ANY DIRECT, INDIRECT, INCIDENTAL, SPECIAL, # EXEMPLARY, OR CONSEQUENTIAL DAMAGES (INCLUDING, BUT NOT LIMITED # TO, PROCUREMENT OF SUBSTITUTE GOODS OR SERVICES; LOSS OF USE, # DATA, OR PROFITS; OR BUSINESS INTERRUPTION) HOWEVER CAUSED AND ON # ANY THEORY OF LIABILITY, WHETHER IN CONTRACT, STRICT LIABILITY, OR # TORT (INCLUDING NEGLIGENCE OR OTHERWISE) ARISING IN ANY WAY OUT OF # THE USE OF THIS SOFTWARE, EVEN IF ADVISED OF THE POSSIBILITY OF # SUCH DAMAGE. # --------------------------------------------------------------------------

5. Time Zone Database

 ICU uses the public domain data and code derived from Time Zone Database for its time zone support. The ownership of the TZ database is explained in BCP 175: Procedure for Maintaining the Time Zone Database section 7.

# 7. Database Ownership

- #
- # The TZ database itself is not an IETF Contribution or an IETF
- # document. Rather it is a pre-existing and regularly updated work
- # that is in the public domain, and is intended to remain in the
- # public domain. Therefore, BCPs 78 [RFC5378] and 79 [RFC3979] do
- # not apply to the TZ Database or contributions that individuals make
- # to it. Should any claims be made and substantiated against the TZ
- # Database, the organization that is providing the IANA
- # Considerations defined in this RFC, under the memorandum of
- # understanding with the IETF, currently ICANN, may act in accordance
- # with all competent court orders. No ownership claims will be made
- # by ICANN or the IETF Trust on the database or the code. Any person
- # making a contribution to the database or code waives all rights to
- # future claims in that contribution or in the TZ Database.

#### 6. Google double-conversion

Copyright 2006-2011, the V8 project authors. All rights reserved. Redistribution and use in source and binary forms, with or without modification, are permitted provided that the following conditions are met:

- \* Redistributions of source code must retain the above copyright notice, this list of conditions and the following disclaimer.
- \* Redistributions in binary form must reproduce the above copyright notice, this list of conditions and the following disclaimer in the documentation and/or other materials provided with the distribution.
- \* Neither the name of Google Inc. nor the names of its contributors may be used to endorse or promote products derived from this software without specific prior written permission.

THIS SOFTWARE IS PROVIDED BY THE COPYRIGHT HOLDERS AND CONTRIBUTORS "AS IS" AND ANY EXPRESS OR IMPLIED WARRANTIES, INCLUDING, BUT NOT LIMITED TO, THE IMPLIED WARRANTIES OF MERCHANTABILITY AND FITNESS FOR A PARTICULAR PURPOSE ARE DISCLAIMED. IN NO EVENT SHALL THE COPYRIGHT OWNER OR CONTRIBUTORS BE LIABLE FOR ANY DIRECT, INDIRECT, INCIDENTAL, SPECIAL, EXEMPLARY, OR CONSEQUENTIAL DAMAGES (INCLUDING, BUT NOT LIMITED TO, PROCUREMENT OF SUBSTITUTE GOODS OR SERVICES; LOSS OF USE, DATA, OR PROFITS; OR BUSINESS INTERRUPTION) HOWEVER CAUSED AND ON ANY THEORY OF LIABILITY, WHETHER IN CONTRACT, STRICT LIABILITY, OR TORT (INCLUDING NEGLIGENCE OR OTHERWISE) ARISING IN ANY WAY OUT OF THE USE

# **1.309 jakarta-expression-language-3.0-api 4.0.0**

## **1.309.1 Available under license :**

# Notices for Jakarta Expression Language

This content is produced and maintained by the Jakarta Expression Language project.

\* Project home: https://projects.eclipse.org/projects/ee4j.el

## Trademarks

Jakarta Expression Language is a trademark of the Eclipse Foundation.

## Copyright

All content is the property of the respective authors or their employers. For more information regarding authorship of content, please consult the listed source code repository logs.

## Declared Project Licenses

This program and the accompanying materials are made available under the terms of the Eclipse Public License v. 2.0 which is available at http://www.eclipse.org/legal/epl-2.0. This Source Code may also be made available under the following Secondary Licenses when the conditions for such availability set forth in the Eclipse Public License v. 2.0 are satisfied: GNU General Public License, version 2 with the GNU Classpath Exception which is available at https://www.gnu.org/software/classpath/license.html.

SPDX-License-Identifier: EPL-2.0 OR GPL-2.0 WITH Classpath-exception-2.0

## Source Code

The project maintains the following source code repositories:

\* https://github.com/eclipse-ee4j/el-ri

## Third-party Content

## Cryptography

Content may contain encryption software. The country in which you are currently

may have restrictions on the import, possession, and use, and/or re-export to another country, of encryption software. BEFORE using any encryption software, please check the country's laws, regulations and policies concerning the import, possession, or use, and re-export of encryption software, to see if this is permitted.

# Eclipse Public License - v 2.0

#### THE ACCOMPANYING PROGRAM IS PROVIDED UNDER THE TERMS OF THIS ECLIPSE PUBLIC LICENSE ("AGREEMENT"). ANY USE, REPRODUCTION OR DISTRIBUTION OF THE PROGRAM CONSTITUTES RECIPIENT'S ACCEPTANCE OF THIS AGREEMENT.

#### 1. DEFINITIONS

"Contribution" means:

 a) in the case of the initial Contributor, the initial content Distributed under this Agreement, and

b) in the case of each subsequent Contributor:

i) changes to the Program, and

ii) additions to the Program;

 where such changes and/or additions to the Program originate from and are Distributed by that particular Contributor. A Contribution "originates" from a Contributor if it was added to the Program by such Contributor itself or anyone acting on such Contributor's behalf. Contributions do not include changes or additions to the Program that are not Modified Works.

"Contributor" means any person or entity that Distributes the Program.

 "Licensed Patents" mean patent claims licensable by a Contributor which are necessarily infringed by the use or sale of its Contribution alone or when combined with the Program.

 "Program" means the Contributions Distributed in accordance with this Agreement.

 "Recipient" means anyone who receives the Program under this Agreement or any Secondary License (as applicable), including Contributors.

 "Derivative Works" shall mean any work, whether in Source Code or other form, that is based on (or derived from) the Program and for which the editorial revisions, annotations, elaborations, or other modifications represent, as a whole, an original work of authorship.

 "Modified Works" shall mean any work in Source Code or other form that results from an addition to, deletion from, or modification of the contents of the Program, including, for purposes of clarity any new file

 in Source Code form that contains any contents of the Program. Modified Works shall not include works that contain only declarations, interfaces, types, classes, structures, or files of the Program solely in each case in order to link to, bind by name, or subclass the Program or Modified Works thereof.

 "Distribute" means the acts of a) distributing or b) making available in any manner that enables the transfer of a copy.

 "Source Code" means the form of a Program preferred for making modifications, including but not limited to software source code, documentation source, and configuration files.

 "Secondary License" means either the GNU General Public License, Version 2.0, or any later versions of that license, including any exceptions or additional permissions as identified by the initial Contributor.

#### 2. GRANT OF RIGHTS

 a) Subject to the terms of this Agreement, each Contributor hereby grants Recipient a non-exclusive, worldwide, royalty-free copyright license to reproduce, prepare Derivative Works of, publicly display, publicly perform, Distribute and sublicense the Contribution of such Contributor, if any, and such Derivative Works.

 b) Subject to the terms of this Agreement, each Contributor hereby grants Recipient a non-exclusive, worldwide, royalty-free patent license under Licensed Patents to make, use, sell, offer to sell, import and otherwise transfer the Contribution of such Contributor, if any, in Source Code or other form. This patent license shall apply to the combination of the Contribution and the Program if, at the time the Contribution is added by the Contributor, such addition of the Contribution causes such combination to be covered by the Licensed Patents. The patent license shall not apply to any other combinations which include the Contribution. No hardware per se is licensed hereunder.

 c) Recipient understands that although each Contributor grants the licenses to its Contributions set forth herein, no assurances are provided by any Contributor that the Program does not infringe the patent or other intellectual property rights of any other entity. Each Contributor disclaims any liability to Recipient for claims brought by any other entity based on infringement of intellectual property rights or otherwise. As a condition to exercising the rights and licenses granted hereunder, each Recipient hereby assumes sole responsibility to secure any other intellectual property rights needed, if any. For example, if a third party

 patent license is required to allow Recipient to Distribute the Program, it is Recipient's responsibility to acquire that license before distributing the Program.

 d) Each Contributor represents that to its knowledge it has sufficient copyright rights in its Contribution, if any, to grant the copyright license set forth in this Agreement.

 e) Notwithstanding the terms of any Secondary License, no Contributor makes additional grants to any Recipient (other than those set forth in this Agreement) as a result of such Recipient's receipt of the Program under the terms of a Secondary License (if permitted under the terms of Section 3).

#### 3. REQUIREMENTS

3.1 If a Contributor Distributes the Program in any form, then:

 a) the Program must also be made available as Source Code, in accordance with section 3.2, and the Contributor must accompany the Program with a statement that the Source Code for the Program is available under this Agreement, and informs Recipients how to obtain it in a reasonable manner on or through a medium customarily used for software exchange; and

 b) the Contributor may Distribute the Program under a license different than this Agreement, provided that such license:

 i) effectively disclaims on behalf of all other Contributors all warranties and conditions, express and implied, including warranties or conditions of title and non-infringement, and implied warranties or conditions of merchantability and fitness for a particular purpose;

 ii) effectively excludes on behalf of all other Contributors all liability for damages, including direct, indirect, special, incidental and consequential damages, such as lost profits;

 iii) does not attempt to limit or alter the recipients' rights in the Source Code under section 3.2; and

 iv) requires any subsequent distribution of the Program by any party to be under a license that satisfies the requirements of this section 3.

3.2 When the Program is Distributed as Source Code:

 a) it must be made available under this Agreement, or if the Program (i) is combined with other material in a separate file or  files made available under a Secondary License, and (ii) the initial Contributor attached to the Source Code the notice described in Exhibit A of this Agreement, then the Program may be made available under the terms of such Secondary Licenses, and

 b) a copy of this Agreement must be included with each copy of the Program.

 3.3 Contributors may not remove or alter any copyright, patent, trademark, attribution notices, disclaimers of warranty, or limitations of liability ("notices") contained within the Program from any copy of the Program which they Distribute, provided that Contributors may add their own appropriate notices.

#### 4. COMMERCIAL DISTRIBUTION

 Commercial distributors of software may accept certain responsibilities with respect to end users, business partners and the like. While this license is intended to facilitate the commercial use of the Program, the Contributor who includes the Program in a commercial product offering should do so in a manner which does not create potential liability for other Contributors. Therefore, if a Contributor includes the Program in a commercial product offering, such Contributor ("Commercial Contributor") hereby agrees to defend and indemnify every other Contributor ("Indemnified Contributor") against any losses, damages and costs (collectively "Losses") arising from claims, lawsuits and other legal actions brought by a third party against the Indemnified Contributor to the extent caused by the acts or omissions of such Commercial Contributor in connection with its distribution of the Program in a commercial product offering. The obligations in this section do not apply to any claims or Losses relating to any actual or alleged intellectual property infringement. In order to qualify, an Indemnified Contributor must: a) promptly notify the Commercial Contributor in writing of such claim, and b) allow the Commercial Contributor to control, and cooperate with the Commercial Contributor in, the defense and any related settlement negotiations. The Indemnified Contributor may participate in any such claim at its own expense.

 For example, a Contributor might include the Program in a commercial product offering, Product X. That Contributor is then a Commercial Contributor. If that Commercial Contributor then makes performance claims, or offers warranties related to Product X, those performance claims and warranties are such Commercial Contributor's responsibility alone. Under this section, the Commercial Contributor would have to defend claims against the other Contributors related to those performance claims and warranties, and if a court requires any other Contributor to pay any damages as a result, the Commercial Contributor must pay those damages.

#### 5. NO WARRANTY

 EXCEPT AS EXPRESSLY SET FORTH IN THIS AGREEMENT, AND TO THE EXTENT PERMITTED BY APPLICABLE LAW, THE PROGRAM IS PROVIDED ON AN "AS IS" BASIS, WITHOUT WARRANTIES OR CONDITIONS OF ANY KIND, EITHER EXPRESS OR IMPLIED INCLUDING, WITHOUT LIMITATION, ANY WARRANTIES OR CONDITIONS OF TITLE, NON-INFRINGEMENT, MERCHANTABILITY OR FITNESS FOR A PARTICULAR PURPOSE. Each Recipient is solely responsible for determining the appropriateness of using and distributing the Program and assumes all risks associated with its exercise of rights under this Agreement, including but not limited to the risks and costs of program errors, compliance with applicable laws, damage to or loss of data, programs or equipment, and unavailability or interruption of operations.

#### 6. DISCLAIMER OF LIABILITY

 EXCEPT AS EXPRESSLY SET FORTH IN THIS AGREEMENT, AND TO THE EXTENT PERMITTED BY APPLICABLE LAW, NEITHER RECIPIENT NOR ANY CONTRIBUTORS SHALL HAVE ANY LIABILITY FOR ANY DIRECT, INDIRECT, INCIDENTAL, SPECIAL, EXEMPLARY, OR CONSEQUENTIAL DAMAGES (INCLUDING WITHOUT LIMITATION LOST PROFITS), HOWEVER CAUSED AND ON ANY THEORY OF LIABILITY, WHETHER IN CONTRACT, STRICT LIABILITY, OR TORT (INCLUDING NEGLIGENCE OR OTHERWISE) ARISING IN ANY WAY OUT OF THE USE OR DISTRIBUTION OF THE PROGRAM OR THE EXERCISE OF ANY RIGHTS GRANTED HEREUNDER, EVEN IF ADVISED OF THE POSSIBILITY OF SUCH DAMAGES.

#### 7. GENERAL

 If any provision of this Agreement is invalid or unenforceable under applicable law, it shall not affect the validity or enforceability of the remainder of the terms of this Agreement, and without further action by the parties hereto, such provision shall be reformed to the minimum extent necessary to make such provision valid and enforceable.

 If Recipient institutes patent litigation against any entity (including a cross-claim or counterclaim in a lawsuit) alleging that the Program itself (excluding combinations of the Program with other software or hardware) infringes such Recipient's patent(s), then such Recipient's rights granted under Section 2(b) shall terminate as of the date such litigation is filed.

 All Recipient's rights under this Agreement shall terminate if it fails to comply with any of the material terms or conditions of this Agreement and does not cure such failure in a reasonable period of time after becoming aware of such noncompliance. If all Recipient's rights under this Agreement terminate, Recipient agrees to cease use and distribution of the Program as soon as reasonably practicable.

 However, Recipient's obligations under this Agreement and any licenses granted by Recipient relating to the Program shall continue and survive.

 Everyone is permitted to copy and distribute copies of this Agreement, but in order to avoid inconsistency the Agreement is copyrighted and may only be modified in the following manner. The Agreement Steward reserves the right to publish new versions (including revisions) of this Agreement from time to time. No one other than the Agreement Steward has the right to modify this Agreement. The Eclipse Foundation is the initial Agreement Steward. The Eclipse Foundation may assign the responsibility to serve as the Agreement Steward to a suitable separate entity. Each new version of the Agreement will be given a distinguishing version number. The Program (including Contributions) may always be Distributed subject to the version of the Agreement under which it was received. In addition, after a new version of the Agreement is published, Contributor may elect to Distribute the Program (including its Contributions) under the new version.

 Except as expressly stated in Sections 2(a) and 2(b) above, Recipient receives no rights or licenses to the intellectual property of any Contributor under this Agreement, whether expressly, by implication, estoppel or otherwise. All rights in the Program not expressly granted under this Agreement are reserved. Nothing in this Agreement is intended to be enforceable by any entity that is not a Contributor or Recipient. No third-party beneficiary rights are created under this Agreement.

#### Exhibit A - Form of Secondary Licenses Notice

 "This Source Code may also be made available under the following Secondary Licenses when the conditions for such availability set forth in the Eclipse Public License, v. 2.0 are satisfied: {name license(s), version(s), and exceptions or additional permissions here}."

 Simply including a copy of this Agreement, including this Exhibit A is not sufficient to license the Source Code under Secondary Licenses.

 If it is not possible or desirable to put the notice in a particular file, then You may include the notice in a location (such as a LICENSE file in a relevant directory) where a recipient would be likely to look for such a notice.

You may add additional accurate notices of copyright ownership.

---

## The GNU General Public License (GPL) Version 2, June 1991

Copyright (C) 1989, 1991 Free Software Foundation, Inc.

 51 Franklin Street, Fifth Floor Boston, MA 02110-1335 USA

 Everyone is permitted to copy and distribute verbatim copies of this license document, but changing it is not allowed.

#### Preamble

 The licenses for most software are designed to take away your freedom to share and change it. By contrast, the GNU General Public License is intended to guarantee your freedom to share and change free software--to make sure the software is free for all its users. This General Public License applies to most of the Free Software Foundation's software and to any other program whose authors commit to using it. (Some other Free Software Foundation software is covered by the GNU Library General Public License instead.) You can apply it to your programs, too.

 When we speak of free software, we are referring to freedom, not price. Our General Public Licenses are designed to make sure that you have the freedom to distribute copies of free software (and charge for this service if you wish), that you receive source code or can get it if you want it, that you can change the software or use pieces of it in new free programs; and that you know you can do these things.

 To protect your rights, we need to make restrictions that forbid anyone to deny you these rights or to ask you to surrender the rights. These restrictions translate to certain responsibilities for you if you distribute copies of the software, or if you modify it.

 For example, if you distribute copies of such a program, whether gratis or for a fee, you must give the recipients all the rights that you have. You must make sure that they, too, receive or can get the source code. And you must show them these terms so they know their rights.

We protect your rights with two steps: (1) copyright the software, and (2) offer you this license which gives you legal permission to copy, distribute and/or modify the software.

 Also, for each author's protection and ours, we want to make certain that everyone understands that there is no warranty for this free software. If the software is modified by someone else and passed on, we want its recipients to know that what they have is not the original, so that any problems introduced by others will not reflect on the original authors' reputations.

 Finally, any free program is threatened constantly by software patents. We wish to avoid the danger that redistributors of a free program will

 individually obtain patent licenses, in effect making the program proprietary. To prevent this, we have made it clear that any patent must be licensed for everyone's free use or not licensed at all.

 The precise terms and conditions for copying, distribution and modification follow.

#### TERMS AND CONDITIONS FOR COPYING, DISTRIBUTION AND MODIFICATION

 0. This License applies to any program or other work which contains a notice placed by the copyright holder saying it may be distributed under the terms of this General Public License. The "Program", below, refers to any such program or work, and a "work based on the Program" means either the Program or any derivative work under copyright law: that is to say, a work containing the Program or a portion of it, either verbatim or with modifications and/or translated into another language. (Hereinafter, translation is included without limitation in the term "modification".) Each licensee is addressed as "you".

 Activities other than copying, distribution and modification are not covered by this License; they are outside its scope. The act of running the Program is not restricted, and the output from the Program is covered only if its contents constitute a work based on the Program (independent of having been made by running the Program). Whether that is true depends on what the Program does.

 1. You may copy and distribute verbatim copies of the Program's source code as you receive it, in any medium, provided that you conspicuously and appropriately publish on each copy an appropriate copyright notice and disclaimer of warranty; keep intact all the notices that refer to this License and to the absence of any warranty; and give any other recipients of the Program a copy of this License along with the Program.

 You may charge a fee for the physical act of transferring a copy, and you may at your option offer warranty protection in exchange for a fee.

 2. You may modify your copy or copies of the Program or any portion of it, thus forming a work based on the Program, and copy and distribute such modifications or work under the terms of Section 1 above, provided that you also meet all of these conditions:

 a) You must cause the modified files to carry prominent notices stating that you changed the files and the date of any change.

 b) You must cause any work that you distribute or publish, that in whole or in part contains or is derived from the Program or any part thereof, to be licensed as a whole at no charge to all third parties under the terms of this License.

 c) If the modified program normally reads commands interactively when run, you must cause it, when started running for such interactive use in the most ordinary way, to print or display an announcement including an appropriate copyright notice and a notice that there is no warranty (or else, saying that you provide a warranty) and that users may redistribute the program under these conditions, and telling the user how to view a copy of this License. (Exception: if the Program itself is interactive but does not normally print such an announcement, your work based on the Program is not required to print an announcement.)

 These requirements apply to the modified work as a whole. If identifiable sections of that work are not derived from the Program, and can be reasonably considered independent and separate works in themselves, then this License, and its terms, do not apply to those sections when you distribute them as separate works. But when you distribute the same sections as part of a whole which is a work based on the Program, the distribution of the whole must be on the terms of this License, whose permissions for other licensees extend to the entire whole, and thus to each and every part regardless of who wrote it.

 Thus, it is not the intent of this section to claim rights or contest your rights to work written entirely by you; rather, the intent is to exercise the right to control the distribution of derivative or collective works based on the Program.

 In addition, mere aggregation of another work not based on the Program with the Program (or with a work based on the Program) on a volume of a storage or distribution medium does not bring the other work under the scope of this License.

 3. You may copy and distribute the Program (or a work based on it, under Section 2) in object code or executable form under the terms of Sections 1 and 2 above provided that you also do one of the following:

 a) Accompany it with the complete corresponding machine-readable source code, which must be distributed under the terms of Sections 1 and 2 above on a medium customarily used for software interchange; or,

 b) Accompany it with a written offer, valid for at least three years, to give any third party, for a charge no more than your cost of physically performing source distribution, a complete machine-readable copy of the corresponding source code, to be distributed under the terms of Sections 1 and 2 above on a medium customarily used for software interchange; or,

c) Accompany it with the information you received as to the offer to

 distribute corresponding source code. (This alternative is allowed only for noncommercial distribution and only if you received the program in object code or executable form with such an offer, in accord with Subsection b above.)

 The source code for a work means the preferred form of the work for making modifications to it. For an executable work, complete source code means all the source code for all modules it contains, plus any associated interface definition files, plus the scripts used to control compilation and installation of the executable. However, as a special exception, the source code distributed need not include anything that is normally distributed (in either source or binary form) with the major components (compiler, kernel, and so on) of the operating system on which the executable runs, unless that component itself accompanies the executable.

 If distribution of executable or object code is made by offering access to copy from a designated place, then offering equivalent access to copy the source code from the same place counts as distribution of the source code, even though third parties are not compelled to copy the source along with the object code.

 4. You may not copy, modify, sublicense, or distribute the Program except as expressly provided under this License. Any attempt otherwise to copy, modify, sublicense or distribute the Program is void, and will automatically terminate your rights under this License. However, parties who have received copies, or rights, from you under this License will not have their licenses terminated so long as such parties remain in full compliance.

 5. You are not required to accept this License, since you have not signed it. However, nothing else grants you permission to modify or distribute the Program or its derivative works. These actions are prohibited by law if you do not accept this License. Therefore, by modifying or distributing the Program (or any work based on the Program), you indicate your acceptance of this License to do so, and all its terms and conditions for copying, distributing or modifying the Program or works based on it.

 6. Each time you redistribute the Program (or any work based on the Program), the recipient automatically receives a license from the original licensor to copy, distribute or modify the Program subject to these terms and conditions. You may not impose any further restrictions on the recipients' exercise of the rights granted herein. You are not responsible for enforcing compliance by third parties to this License.

 7. If, as a consequence of a court judgment or allegation of patent infringement or for any other reason (not limited to patent issues),  conditions are imposed on you (whether by court order, agreement or otherwise) that contradict the conditions of this License, they do not excuse you from the conditions of this License. If you cannot distribute so as to satisfy simultaneously your obligations under this License and any other pertinent obligations, then as a consequence you may not distribute the Program at all. For example, if a patent license would not permit royalty-free redistribution of the Program by all those who receive copies directly or indirectly through you, then the only way you could satisfy both it and this License would be to refrain entirely from distribution of the Program.

 If any portion of this section is held invalid or unenforceable under any particular circumstance, the balance of the section is intended to apply and the section as a whole is intended to apply in other circumstances.

 It is not the purpose of this section to induce you to infringe any patents or other property right claims or to contest validity of any such claims; this section has the sole purpose of protecting the integrity of the free software distribution system, which is implemented by public license practices. Many people have made generous contributions to the wide range of software distributed through that system in reliance on consistent application of that system; it is up to the author/donor to decide if he or she is willing to distribute software through any other system and a licensee cannot impose that choice.

 This section is intended to make thoroughly clear what is believed to be a consequence of the rest of this License.

 8. If the distribution and/or use of the Program is restricted in certain countries either by patents or by copyrighted interfaces, the original copyright holder who places the Program under this License may add an explicit geographical distribution limitation excluding those countries, so that distribution is permitted only in or among countries not thus excluded. In such case, this License incorporates the limitation as if written in the body of this License.

 9. The Free Software Foundation may publish revised and/or new versions of the General Public License from time to time. Such new versions will be similar in spirit to the present version, but may differ in detail to address new problems or concerns.

 Each version is given a distinguishing version number. If the Program specifies a version number of this License which applies to it and "any later version", you have the option of following the terms and conditions either of that version or of any later version published by the Free Software Foundation. If the Program does not specify a version number of this License, you may choose any version ever published by the Free Software Foundation.

 10. If you wish to incorporate parts of the Program into other free programs whose distribution conditions are different, write to the author to ask for permission. For software which is copyrighted by the Free Software Foundation, write to the Free Software Foundation; we sometimes make exceptions for this. Our decision will be guided by the two goals of preserving the free status of all derivatives of our free software and of promoting the sharing and reuse of software generally.

#### NO WARRANTY

 11. BECAUSE THE PROGRAM IS LICENSED FREE OF CHARGE, THERE IS NO WARRANTY FOR THE PROGRAM, TO THE EXTENT PERMITTED BY APPLICABLE LAW. EXCEPT WHEN OTHERWISE STATED IN WRITING THE COPYRIGHT HOLDERS AND/OR OTHER PARTIES PROVIDE THE PROGRAM "AS IS" WITHOUT WARRANTY OF ANY KIND, EITHER EXPRESSED OR IMPLIED, INCLUDING, BUT NOT LIMITED TO, THE IMPLIED WARRANTIES OF MERCHANTABILITY AND FITNESS FOR A PARTICULAR PURPOSE. THE ENTIRE RISK AS TO THE QUALITY AND PERFORMANCE OF THE PROGRAM IS WITH YOU. SHOULD THE PROGRAM PROVE DEFECTIVE, YOU ASSUME THE COST OF ALL NECESSARY SERVICING, REPAIR OR CORRECTION.

 12. IN NO EVENT UNLESS REQUIRED BY APPLICABLE LAW OR AGREED TO IN WRITING WILL ANY COPYRIGHT HOLDER, OR ANY OTHER PARTY WHO MAY MODIFY AND/OR REDISTRIBUTE THE PROGRAM AS PERMITTED ABOVE, BE LIABLE TO YOU FOR DAMAGES, INCLUDING ANY GENERAL, SPECIAL, INCIDENTAL OR CONSEQUENTIAL DAMAGES ARISING OUT OF THE USE OR INABILITY TO USE THE PROGRAM (INCLUDING BUT NOT LIMITED TO LOSS OF DATA OR DATA BEING RENDERED INACCURATE OR LOSSES SUSTAINED BY YOU OR THIRD PARTIES OR A FAILURE OF THE PROGRAM TO OPERATE WITH ANY OTHER PROGRAMS), EVEN IF SUCH HOLDER OR OTHER PARTY HAS BEEN ADVISED OF THE POSSIBILITY OF SUCH DAMAGES.

#### END OF TERMS AND CONDITIONS

How to Apply These Terms to Your New Programs

 If you develop a new program, and you want it to be of the greatest possible use to the public, the best way to achieve this is to make it free software which everyone can redistribute and change under these terms.

 To do so, attach the following notices to the program. It is safest to attach them to the start of each source file to most effectively convey the exclusion of warranty; and each file should have at least the "copyright" line and a pointer to where the full notice is found.

 One line to give the program's name and a brief idea of what it does. Copyright  $(C)$  <year > <name of author>

 This program is free software; you can redistribute it and/or modify it under the terms of the GNU General Public License as published by the Free Software Foundation; either version 2 of the License, or (at your option) any later version.

 This program is distributed in the hope that it will be useful, but WITHOUT ANY WARRANTY; without even the implied warranty of MERCHANTABILITY or FITNESS FOR A PARTICULAR PURPOSE. See the GNU General Public License for more details.

 You should have received a copy of the GNU General Public License along with this program; if not, write to the Free Software Foundation, Inc., 51 Franklin Street, Fifth Floor, Boston, MA 02110-1335 USA

Also add information on how to contact you by electronic and paper mail.

 If the program is interactive, make it output a short notice like this when it starts in an interactive mode:

 Gnomovision version 69, Copyright (C) year name of author Gnomovision comes with ABSOLUTELY NO WARRANTY; for details type `show w'. This is free software, and you are welcome to redistribute it under certain conditions; type `show c' for details.

 The hypothetical commands `show w' and `show c' should show the appropriate parts of the General Public License. Of course, the commands you use may be called something other than `show w' and `show c'; they could even be mouse-clicks or menu items--whatever suits your program.

 You should also get your employer (if you work as a programmer) or your school, if any, to sign a "copyright disclaimer" for the program, if necessary. Here is a sample; alter the names:

 Yoyodyne, Inc., hereby disclaims all copyright interest in the program `Gnomovision' (which makes passes at compilers) written by James Hacker.

 signature of Ty Coon, 1 April 1989 Ty Coon, President of Vice

 This General Public License does not permit incorporating your program into proprietary programs. If your program is a subroutine library, you may consider it more useful to permit linking proprietary applications with the library. If this is what you want to do, use the GNU Library General Public License instead of this License.

---

#### ## CLASSPATH EXCEPTION

 Linking this library statically or dynamically with other modules is making a combined work based on this library. Thus, the terms and conditions of the GNU General Public License version 2 cover the whole combination.

 As a special exception, the copyright holders of this library give you permission to link this library with independent modules to produce an executable, regardless of the license terms of these independent modules, and to copy and distribute the resulting executable under terms of your choice, provided that you also meet, for each linked independent module, the terms and conditions of the license of that module. An independent module is a module which is not derived from or based on this library. If you modify this library, you may extend this exception to your version of the library, but you are not obligated to do so. If you do not wish to do so, delete this exception statement from your version.

# **1.310 opentelemetry-java 1.19.0 1.310.1 Available under license :**

 Apache License Version 2.0, January 2004 http://www.apache.org/licenses/

#### TERMS AND CONDITIONS FOR USE, REPRODUCTION, AND DISTRIBUTION

#### 1. Definitions.

 "License" shall mean the terms and conditions for use, reproduction, and distribution as defined by Sections 1 through 9 of this document.

 "Licensor" shall mean the copyright owner or entity authorized by the copyright owner that is granting the License.

 "Legal Entity" shall mean the union of the acting entity and all other entities that control, are controlled by, or are under common control with that entity. For the purposes of this definition, "control" means (i) the power, direct or indirect, to cause the direction or management of such entity, whether by contract or otherwise, or (ii) ownership of fifty percent (50%) or more of the outstanding shares, or (iii) beneficial ownership of such entity.

 "You" (or "Your") shall mean an individual or Legal Entity exercising permissions granted by this License.

 "Source" form shall mean the preferred form for making modifications, including but not limited to software source code, documentation source, and configuration files.

 "Object" form shall mean any form resulting from mechanical transformation or translation of a Source form, including but not limited to compiled object code, generated documentation, and conversions to other media types.

 "Work" shall mean the work of authorship, whether in Source or Object form, made available under the License, as indicated by a copyright notice that is included in or attached to the work (an example is provided in the Appendix below).

 "Derivative Works" shall mean any work, whether in Source or Object form, that is based on (or derived from) the Work and for which the editorial revisions, annotations, elaborations, or other modifications represent, as a whole, an original work of authorship. For the purposes of this License, Derivative Works shall not include works that remain separable from, or merely link (or bind by name) to the interfaces of, the Work and Derivative Works thereof.

 "Contribution" shall mean any work of authorship, including the original version of the Work and any modifications or additions to that Work or Derivative Works thereof, that is intentionally submitted to Licensor for inclusion in the Work by the copyright owner or by an individual or Legal Entity authorized to submit on behalf of the copyright owner. For the purposes of this definition, "submitted" means any form of electronic, verbal, or written communication sent to the Licensor or its representatives, including but not limited to communication on electronic mailing lists, source code control systems, and issue tracking systems that are managed by, or on behalf of, the Licensor for the purpose of discussing and improving the Work, but excluding communication that is conspicuously marked or otherwise designated in writing by the copyright owner as "Not a Contribution."

 "Contributor" shall mean Licensor and any individual or Legal Entity on behalf of whom a Contribution has been received by Licensor and subsequently incorporated within the Work.

- 2. Grant of Copyright License. Subject to the terms and conditions of this License, each Contributor hereby grants to You a perpetual, worldwide, non-exclusive, no-charge, royalty-free, irrevocable copyright license to reproduce, prepare Derivative Works of, publicly display, publicly perform, sublicense, and distribute the Work and such Derivative Works in Source or Object form.
- 3. Grant of Patent License. Subject to the terms and conditions of

 this License, each Contributor hereby grants to You a perpetual, worldwide, non-exclusive, no-charge, royalty-free, irrevocable (except as stated in this section) patent license to make, have made, use, offer to sell, sell, import, and otherwise transfer the Work, where such license applies only to those patent claims licensable by such Contributor that are necessarily infringed by their Contribution(s) alone or by combination of their Contribution(s) with the Work to which such Contribution(s) was submitted. If You institute patent litigation against any entity (including a cross-claim or counterclaim in a lawsuit) alleging that the Work or a Contribution incorporated within the Work constitutes direct or contributory patent infringement, then any patent licenses granted to You under this License for that Work shall terminate as of the date such litigation is filed.

- 4. Redistribution. You may reproduce and distribute copies of the Work or Derivative Works thereof in any medium, with or without modifications, and in Source or Object form, provided that You meet the following conditions:
	- (a) You must give any other recipients of the Work or Derivative Works a copy of this License; and
	- (b) You must cause any modified files to carry prominent notices stating that You changed the files; and
	- (c) You must retain, in the Source form of any Derivative Works that You distribute, all copyright, patent, trademark, and attribution notices from the Source form of the Work, excluding those notices that do not pertain to any part of the Derivative Works; and
	- (d) If the Work includes a "NOTICE" text file as part of its distribution, then any Derivative Works that You distribute must include a readable copy of the attribution notices contained within such NOTICE file, excluding those notices that do not pertain to any part of the Derivative Works, in at least one of the following places: within a NOTICE text file distributed as part of the Derivative Works; within the Source form or documentation, if provided along with the Derivative Works; or, within a display generated by the Derivative Works, if and wherever such third-party notices normally appear. The contents of the NOTICE file are for informational purposes only and do not modify the License. You may add Your own attribution notices within Derivative Works that You distribute, alongside or as an addendum to the NOTICE text from the Work, provided that such additional attribution notices cannot be construed as modifying the License.

 You may add Your own copyright statement to Your modifications and may provide additional or different license terms and conditions for use, reproduction, or distribution of Your modifications, or for any such Derivative Works as a whole, provided Your use, reproduction, and distribution of the Work otherwise complies with the conditions stated in this License.

- 5. Submission of Contributions. Unless You explicitly state otherwise, any Contribution intentionally submitted for inclusion in the Work by You to the Licensor shall be under the terms and conditions of this License, without any additional terms or conditions. Notwithstanding the above, nothing herein shall supersede or modify the terms of any separate license agreement you may have executed with Licensor regarding such Contributions.
- 6. Trademarks. This License does not grant permission to use the trade names, trademarks, service marks, or product names of the Licensor, except as required for reasonable and customary use in describing the origin of the Work and reproducing the content of the NOTICE file.
- 7. Disclaimer of Warranty. Unless required by applicable law or agreed to in writing, Licensor provides the Work (and each Contributor provides its Contributions) on an "AS IS" BASIS, WITHOUT WARRANTIES OR CONDITIONS OF ANY KIND, either express or implied, including, without limitation, any warranties or conditions of TITLE, NON-INFRINGEMENT, MERCHANTABILITY, or FITNESS FOR A PARTICULAR PURPOSE. You are solely responsible for determining the appropriateness of using or redistributing the Work and assume any risks associated with Your exercise of permissions under this License.
- 8. Limitation of Liability. In no event and under no legal theory, whether in tort (including negligence), contract, or otherwise, unless required by applicable law (such as deliberate and grossly negligent acts) or agreed to in writing, shall any Contributor be liable to You for damages, including any direct, indirect, special, incidental, or consequential damages of any character arising as a result of this License or out of the use or inability to use the Work (including but not limited to damages for loss of goodwill, work stoppage, computer failure or malfunction, or any and all other commercial damages or losses), even if such Contributor has been advised of the possibility of such damages.
- 9. Accepting Warranty or Additional Liability. While redistributing the Work or Derivative Works thereof, You may choose to offer, and charge a fee for, acceptance of support, warranty, indemnity, or other liability obligations and/or rights consistent with this License. However, in accepting such obligations, You may act only

 on Your own behalf and on Your sole responsibility, not on behalf of any other Contributor, and only if You agree to indemnify, defend, and hold each Contributor harmless for any liability incurred by, or claims asserted against, such Contributor by reason of your accepting any such warranty or additional liability.

#### END OF TERMS AND CONDITIONS

APPENDIX: How to apply the Apache License to your work.

 To apply the Apache License to your work, attach the following boilerplate notice, with the fields enclosed by brackets "[]" replaced with your own identifying information. (Don't include the brackets!) The text should be enclosed in the appropriate comment syntax for the file format. We also recommend that a file or class name and description of purpose be included on the same "printed page" as the copyright notice for easier identification within third-party archives.

Copyright [yyyy] [name of copyright owner]

 Licensed under the Apache License, Version 2.0 (the "License"); you may not use this file except in compliance with the License. You may obtain a copy of the License at

http://www.apache.org/licenses/LICENSE-2.0

 Unless required by applicable law or agreed to in writing, software distributed under the License is distributed on an "AS IS" BASIS, WITHOUT WARRANTIES OR CONDITIONS OF ANY KIND, either express or implied. See the License for the specific language governing permissions and limitations under the License.

# **1.311 apache-groovy 3.0.9**

## **1.311.1 Available under license :**

ASM License

ASM: a very small and fast Java bytecode manipulation framework Copyright (c) 2000-2011 INRIA, France Telecom All rights reserved.

Redistribution and use in source and binary forms, with or without modification, are permitted provided that the following conditions are met:

1. Redistributions of source code must retain the above copyright
notice, this list of conditions and the following disclaimer.

- 2. Redistributions in binary form must reproduce the above copyright notice, this list of conditions and the following disclaimer in the documentation and/or other materials provided with the distribution.
- 3. Neither the name of the copyright holders nor the names of its contributors may be used to endorse or promote products derived from this software without specific prior written permission.

THIS SOFTWARE IS PROVIDED BY THE COPYRIGHT HOLDERS AND CONTRIBUTORS "AS IS" AND ANY EXPRESS OR IMPLIED WARRANTIES, INCLUDING, BUT NOT LIMITED TO, THE IMPLIED WARRANTIES OF MERCHANTABILITY AND FITNESS FOR A PARTICULAR PURPOSE ARE DISCLAIMED. IN NO EVENT SHALL THE COPYRIGHT OWNER OR CONTRIBUTORS BE LIABLE FOR ANY DIRECT, INDIRECT, INCIDENTAL, SPECIAL, EXEMPLARY, OR CONSEQUENTIAL DAMAGES (INCLUDING, BUT NOT LIMITED TO, PROCUREMENT OF SUBSTITUTE GOODS OR SERVICES; LOSS OF USE, DATA, OR PROFITS; OR BUSINESS INTERRUPTION) HOWEVER CAUSED AND ON ANY THEORY OF LIABILITY, WHETHER IN CONTRACT, STRICT LIABILITY, OR TORT (INCLUDING NEGLIGENCE OR OTHERWISE) ARISING IN ANY WAY OUT OF THE USE OF THIS SOFTWARE, EVEN IF ADVISED OF THE POSSIBILITY OF SUCH DAMAGE.

Apache Groovy Copyright 2003-2021 The Apache Software Foundation

This product includes software developed at The Apache Software Foundation (http://www.apache.org/).

This product includes/uses ANTLR2 (http://www.antlr2.org/) developed by Terence Parr 1989-2006

This product includes/uses ANTLR4 (https://github.com/antlr/antlr4) Copyright (c) 2012-2017 The ANTLR Project. All rights reserved.

> Apache License Version 2.0, January 2004 http://www.apache.org/licenses/

#### TERMS AND CONDITIONS FOR USE, REPRODUCTION, AND DISTRIBUTION

1. Definitions.

 "License" shall mean the terms and conditions for use, reproduction, and distribution as defined by Sections 1 through 9 of this document.

 "Licensor" shall mean the copyright owner or entity authorized by the copyright owner that is granting the License.

"Legal Entity" shall mean the union of the acting entity and all

 other entities that control, are controlled by, or are under common control with that entity. For the purposes of this definition, "control" means (i) the power, direct or indirect, to cause the direction or management of such entity, whether by contract or otherwise, or (ii) ownership of fifty percent (50%) or more of the outstanding shares, or (iii) beneficial ownership of such entity.

 "You" (or "Your") shall mean an individual or Legal Entity exercising permissions granted by this License.

 "Source" form shall mean the preferred form for making modifications, including but not limited to software source code, documentation source, and configuration files.

 "Object" form shall mean any form resulting from mechanical transformation or translation of a Source form, including but not limited to compiled object code, generated documentation, and conversions to other media types.

 "Work" shall mean the work of authorship, whether in Source or Object form, made available under the License, as indicated by a copyright notice that is included in or attached to the work (an example is provided in the Appendix below).

 "Derivative Works" shall mean any work, whether in Source or Object form, that is based on (or derived from) the Work and for which the editorial revisions, annotations, elaborations, or other modifications represent, as a whole, an original work of authorship. For the purposes of this License, Derivative Works shall not include works that remain separable from, or merely link (or bind by name) to the interfaces of, the Work and Derivative Works thereof.

 "Contribution" shall mean any work of authorship, including the original version of the Work and any modifications or additions to that Work or Derivative Works thereof, that is intentionally submitted to Licensor for inclusion in the Work by the copyright owner or by an individual or Legal Entity authorized to submit on behalf of the copyright owner. For the purposes of this definition, "submitted" means any form of electronic, verbal, or written communication sent to the Licensor or its representatives, including but not limited to communication on electronic mailing lists, source code control systems, and issue tracking systems that are managed by, or on behalf of, the Licensor for the purpose of discussing and improving the Work, but excluding communication that is conspicuously marked or otherwise designated in writing by the copyright owner as "Not a Contribution."

 "Contributor" shall mean Licensor and any individual or Legal Entity on behalf of whom a Contribution has been received by Licensor and subsequently incorporated within the Work.

- 2. Grant of Copyright License. Subject to the terms and conditions of this License, each Contributor hereby grants to You a perpetual, worldwide, non-exclusive, no-charge, royalty-free, irrevocable copyright license to reproduce, prepare Derivative Works of, publicly display, publicly perform, sublicense, and distribute the Work and such Derivative Works in Source or Object form.
- 3. Grant of Patent License. Subject to the terms and conditions of this License, each Contributor hereby grants to You a perpetual, worldwide, non-exclusive, no-charge, royalty-free, irrevocable (except as stated in this section) patent license to make, have made, use, offer to sell, sell, import, and otherwise transfer the Work, where such license applies only to those patent claims licensable by such Contributor that are necessarily infringed by their Contribution(s) alone or by combination of their Contribution(s) with the Work to which such Contribution(s) was submitted. If You institute patent litigation against any entity (including a cross-claim or counterclaim in a lawsuit) alleging that the Work or a Contribution incorporated within the Work constitutes direct or contributory patent infringement, then any patent licenses granted to You under this License for that Work shall terminate as of the date such litigation is filed.
- 4. Redistribution. You may reproduce and distribute copies of the Work or Derivative Works thereof in any medium, with or without modifications, and in Source or Object form, provided that You meet the following conditions:
	- (a) You must give any other recipients of the Work or Derivative Works a copy of this License; and
	- (b) You must cause any modified files to carry prominent notices stating that You changed the files; and
	- (c) You must retain, in the Source form of any Derivative Works that You distribute, all copyright, patent, trademark, and attribution notices from the Source form of the Work, excluding those notices that do not pertain to any part of the Derivative Works; and
	- (d) If the Work includes a "NOTICE" text file as part of its distribution, then any Derivative Works that You distribute must include a readable copy of the attribution notices contained within such NOTICE file, excluding those notices that do not pertain to any part of the Derivative Works, in at least one of the following places: within a NOTICE text file distributed

 as part of the Derivative Works; within the Source form or documentation, if provided along with the Derivative Works; or, within a display generated by the Derivative Works, if and wherever such third-party notices normally appear. The contents of the NOTICE file are for informational purposes only and do not modify the License. You may add Your own attribution notices within Derivative Works that You distribute, alongside or as an addendum to the NOTICE text from the Work, provided that such additional attribution notices cannot be construed as modifying the License.

 You may add Your own copyright statement to Your modifications and may provide additional or different license terms and conditions for use, reproduction, or distribution of Your modifications, or for any such Derivative Works as a whole, provided Your use, reproduction, and distribution of the Work otherwise complies with the conditions stated in this License.

- 5. Submission of Contributions. Unless You explicitly state otherwise, any Contribution intentionally submitted for inclusion in the Work by You to the Licensor shall be under the terms and conditions of this License, without any additional terms or conditions. Notwithstanding the above, nothing herein shall supersede or modify the terms of any separate license agreement you may have executed with Licensor regarding such Contributions.
- 6. Trademarks. This License does not grant permission to use the trade names, trademarks, service marks, or product names of the Licensor, except as required for reasonable and customary use in describing the origin of the Work and reproducing the content of the NOTICE file.
- 7. Disclaimer of Warranty. Unless required by applicable law or agreed to in writing, Licensor provides the Work (and each Contributor provides its Contributions) on an "AS IS" BASIS, WITHOUT WARRANTIES OR CONDITIONS OF ANY KIND, either express or implied, including, without limitation, any warranties or conditions of TITLE, NON-INFRINGEMENT, MERCHANTABILITY, or FITNESS FOR A PARTICULAR PURPOSE. You are solely responsible for determining the appropriateness of using or redistributing the Work and assume any risks associated with Your exercise of permissions under this License.
- 8. Limitation of Liability. In no event and under no legal theory, whether in tort (including negligence), contract, or otherwise, unless required by applicable law (such as deliberate and grossly negligent acts) or agreed to in writing, shall any Contributor be liable to You for damages, including any direct, indirect, special, incidental, or consequential damages of any character arising as a result of this License or out of the use or inability to use the

 Work (including but not limited to damages for loss of goodwill, work stoppage, computer failure or malfunction, or any and all other commercial damages or losses), even if such Contributor has been advised of the possibility of such damages.

 9. Accepting Warranty or Additional Liability. While redistributing the Work or Derivative Works thereof, You may choose to offer, and charge a fee for, acceptance of support, warranty, indemnity, or other liability obligations and/or rights consistent with this License. However, in accepting such obligations, You may act only on Your own behalf and on Your sole responsibility, not on behalf of any other Contributor, and only if You agree to indemnify, defend, and hold each Contributor harmless for any liability incurred by, or claims asserted against, such Contributor by reason of your accepting any such warranty or additional liability.

#### END OF TERMS AND CONDITIONS

APPENDIX: How to apply the Apache License to your work.

 To apply the Apache License to your work, attach the following boilerplate notice, with the fields enclosed by brackets "[]" replaced with your own identifying information. (Don't include the brackets!) The text should be enclosed in the appropriate comment syntax for the file format. We also recommend that a file or class name and description of purpose be included on the same "printed page" as the copyright notice for easier identification within third-party archives.

Copyright [yyyy] [name of copyright owner]

 Licensed under the Apache License, Version 2.0 (the "License"); you may not use this file except in compliance with the License. You may obtain a copy of the License at

http://www.apache.org/licenses/LICENSE-2.0

 Unless required by applicable law or agreed to in writing, software distributed under the License is distributed on an "AS IS" BASIS, WITHOUT WARRANTIES OR CONDITIONS OF ANY KIND, either express or implied. See the License for the specific language governing permissions and limitations under the License.

------------------------------------------------------------------------

ANTLR 2 License

Antlr2 is released in the public domain.

See licenses/antlr2-license.txt for details.

------------------------------------------------------------------------

ANTLR 4 License

Antlr4 is released under a BSD 3-clause license. See licenses/antlr4-license.txt for details.

------------------------------------------------------------------------

ASM License

ASM uses a 3-clause BSD license. For details, see licenses/asm-license.txt. ANTLR 2 License

We reserve no legal rights to the ANTLR--it is fully in the public domain. An individual or company may do whatever they wish with source code distributed with ANTLR or the code generated by ANTLR, including the incorporation of ANTLR, or its output, into commerical software.

We encourage users to develop software with ANTLR. However, we do ask that credit is given to us for developing ANTLR. By "credit", we mean that if you use ANTLR or incorporate any source code into one of your programs (commercial product, research project, or otherwise) that you acknowledge this fact somewhere in the documentation, research report, etc... If you like ANTLR and have developed a nice tool with the output, please mention that you developed it using ANTLR. In addition, we ask that the headers remain intact in our source code. As long as these guidelines are kept, we expect to continue enhancing this system and expect to make other tools available as they are completed.

In countries where the Public Domain status of the work may not be valid, the author grants a copyright licence to the general public to deal in the work without restriction and permission to sublicence derivates under the terms of any (OSI approved) Open Source licence.

The Python parser generator code under antlr/actions/python/ is covered by the 3-clause BSD licence (this part is included in the binary JAR files); the run-time part under lib/python/ is covered by the GNU GPL, version 3 or later (this part is not included in the binary JAR files). See [1] for the full details.

https://bugs.debian.org/cgi-bin/bugreport.cgi?bug=750643#80%22 ANTLR 4 License

[The "BSD 3-clause license"] Copyright (c) 2012-2017 The ANTLR Project. All rights reserved.

Redistribution and use in source and binary forms, with or without modification, are permitted provided that the following conditions are met:

1. Redistributions of source code must retain the above copyright notice, this list of conditions and the following disclaimer.

- 2. Redistributions in binary form must reproduce the above copyright notice, this list of conditions and the following disclaimer in the documentation and/or other materials provided with the distribution.
- 3. Neither the name of the copyright holder nor the names of its contributors may be used to endorse or promote products derived from this software without specific prior written permission.

THIS SOFTWARE IS PROVIDED BY THE AUTHOR ``AS IS'' AND ANY EXPRESS OR IMPLIED WARRANTIES, INCLUDING, BUT NOT LIMITED TO, THE IMPLIED WARRANTIES OF MERCHANTABILITY AND FITNESS FOR A PARTICULAR PURPOSE ARE DISCLAIMED. IN NO EVENT SHALL THE AUTHOR BE LIABLE FOR ANY DIRECT, INDIRECT, INCIDENTAL, SPECIAL, EXEMPLARY, OR CONSEQUENTIAL DAMAGES (INCLUDING, BUT NOT LIMITED TO, PROCUREMENT OF SUBSTITUTE GOODS OR SERVICES; LOSS OF USE, DATA, OR PROFITS; OR BUSINESS INTERRUPTION) HOWEVER CAUSED AND ON ANY THEORY OF LIABILITY, WHETHER IN CONTRACT, STRICT LIABILITY, OR TORT (INCLUDING NEGLIGENCE OR OTHERWISE) ARISING IN ANY WAY OUT OF THE USE OF THIS SOFTWARE, EVEN IF ADVISED OF THE POSSIBILITY OF SUCH DAMAGE.

# **1.312 apache-log4j-slf4j-binding 2.19.0 1.312.1 Available under license :**

Apache Log4j SLF4J Binding Copyright 1999-2022 The Apache Software Foundation

This product includes software developed at The Apache Software Foundation (http://www.apache.org/).

> Apache License Version 2.0, January 2004 http://www.apache.org/licenses/

#### TERMS AND CONDITIONS FOR USE, REPRODUCTION, AND DISTRIBUTION

1. Definitions.

 "License" shall mean the terms and conditions for use, reproduction, and distribution as defined by Sections 1 through 9 of this document.

 "Licensor" shall mean the copyright owner or entity authorized by the copyright owner that is granting the License.

 "Legal Entity" shall mean the union of the acting entity and all other entities that control, are controlled by, or are under common control with that entity. For the purposes of this definition, "control" means (i) the power, direct or indirect, to cause the direction or management of such entity, whether by contract or

 otherwise, or (ii) ownership of fifty percent (50%) or more of the outstanding shares, or (iii) beneficial ownership of such entity.

 "You" (or "Your") shall mean an individual or Legal Entity exercising permissions granted by this License.

 "Source" form shall mean the preferred form for making modifications, including but not limited to software source code, documentation source, and configuration files.

 "Object" form shall mean any form resulting from mechanical transformation or translation of a Source form, including but not limited to compiled object code, generated documentation, and conversions to other media types.

 "Work" shall mean the work of authorship, whether in Source or Object form, made available under the License, as indicated by a copyright notice that is included in or attached to the work (an example is provided in the Appendix below).

 "Derivative Works" shall mean any work, whether in Source or Object form, that is based on (or derived from) the Work and for which the editorial revisions, annotations, elaborations, or other modifications represent, as a whole, an original work of authorship. For the purposes of this License, Derivative Works shall not include works that remain separable from, or merely link (or bind by name) to the interfaces of, the Work and Derivative Works thereof.

 "Contribution" shall mean any work of authorship, including the original version of the Work and any modifications or additions to that Work or Derivative Works thereof, that is intentionally submitted to Licensor for inclusion in the Work by the copyright owner or by an individual or Legal Entity authorized to submit on behalf of the copyright owner. For the purposes of this definition, "submitted" means any form of electronic, verbal, or written communication sent to the Licensor or its representatives, including but not limited to communication on electronic mailing lists, source code control systems, and issue tracking systems that are managed by, or on behalf of, the Licensor for the purpose of discussing and improving the Work, but excluding communication that is conspicuously marked or otherwise designated in writing by the copyright owner as "Not a Contribution."

 "Contributor" shall mean Licensor and any individual or Legal Entity on behalf of whom a Contribution has been received by Licensor and subsequently incorporated within the Work.

 2. Grant of Copyright License. Subject to the terms and conditions of this License, each Contributor hereby grants to You a perpetual,

 worldwide, non-exclusive, no-charge, royalty-free, irrevocable copyright license to reproduce, prepare Derivative Works of, publicly display, publicly perform, sublicense, and distribute the Work and such Derivative Works in Source or Object form.

- 3. Grant of Patent License. Subject to the terms and conditions of this License, each Contributor hereby grants to You a perpetual, worldwide, non-exclusive, no-charge, royalty-free, irrevocable (except as stated in this section) patent license to make, have made, use, offer to sell, sell, import, and otherwise transfer the Work, where such license applies only to those patent claims licensable by such Contributor that are necessarily infringed by their Contribution(s) alone or by combination of their Contribution(s) with the Work to which such Contribution(s) was submitted. If You institute patent litigation against any entity (including a cross-claim or counterclaim in a lawsuit) alleging that the Work or a Contribution incorporated within the Work constitutes direct or contributory patent infringement, then any patent licenses granted to You under this License for that Work shall terminate as of the date such litigation is filed.
- 4. Redistribution. You may reproduce and distribute copies of the Work or Derivative Works thereof in any medium, with or without modifications, and in Source or Object form, provided that You meet the following conditions:
	- (a) You must give any other recipients of the Work or Derivative Works a copy of this License; and
	- (b) You must cause any modified files to carry prominent notices stating that You changed the files; and
	- (c) You must retain, in the Source form of any Derivative Works that You distribute, all copyright, patent, trademark, and attribution notices from the Source form of the Work, excluding those notices that do not pertain to any part of the Derivative Works; and
	- (d) If the Work includes a "NOTICE" text file as part of its distribution, then any Derivative Works that You distribute must include a readable copy of the attribution notices contained within such NOTICE file, excluding those notices that do not pertain to any part of the Derivative Works, in at least one of the following places: within a NOTICE text file distributed as part of the Derivative Works; within the Source form or documentation, if provided along with the Derivative Works; or, within a display generated by the Derivative Works, if and wherever such third-party notices normally appear. The contents

 of the NOTICE file are for informational purposes only and do not modify the License. You may add Your own attribution notices within Derivative Works that You distribute, alongside or as an addendum to the NOTICE text from the Work, provided that such additional attribution notices cannot be construed as modifying the License.

 You may add Your own copyright statement to Your modifications and may provide additional or different license terms and conditions for use, reproduction, or distribution of Your modifications, or for any such Derivative Works as a whole, provided Your use, reproduction, and distribution of the Work otherwise complies with the conditions stated in this License.

- 5. Submission of Contributions. Unless You explicitly state otherwise, any Contribution intentionally submitted for inclusion in the Work by You to the Licensor shall be under the terms and conditions of this License, without any additional terms or conditions. Notwithstanding the above, nothing herein shall supersede or modify the terms of any separate license agreement you may have executed with Licensor regarding such Contributions.
- 6. Trademarks. This License does not grant permission to use the trade names, trademarks, service marks, or product names of the Licensor, except as required for reasonable and customary use in describing the origin of the Work and reproducing the content of the NOTICE file.
- 7. Disclaimer of Warranty. Unless required by applicable law or agreed to in writing, Licensor provides the Work (and each Contributor provides its Contributions) on an "AS IS" BASIS, WITHOUT WARRANTIES OR CONDITIONS OF ANY KIND, either express or implied, including, without limitation, any warranties or conditions of TITLE, NON-INFRINGEMENT, MERCHANTABILITY, or FITNESS FOR A PARTICULAR PURPOSE. You are solely responsible for determining the appropriateness of using or redistributing the Work and assume any risks associated with Your exercise of permissions under this License.
- 8. Limitation of Liability. In no event and under no legal theory, whether in tort (including negligence), contract, or otherwise, unless required by applicable law (such as deliberate and grossly negligent acts) or agreed to in writing, shall any Contributor be liable to You for damages, including any direct, indirect, special, incidental, or consequential damages of any character arising as a result of this License or out of the use or inability to use the Work (including but not limited to damages for loss of goodwill, work stoppage, computer failure or malfunction, or any and all other commercial damages or losses), even if such Contributor has been advised of the possibility of such damages.

 9. Accepting Warranty or Additional Liability. While redistributing the Work or Derivative Works thereof, You may choose to offer, and charge a fee for, acceptance of support, warranty, indemnity, or other liability obligations and/or rights consistent with this License. However, in accepting such obligations, You may act only on Your own behalf and on Your sole responsibility, not on behalf of any other Contributor, and only if You agree to indemnify, defend, and hold each Contributor harmless for any liability incurred by, or claims asserted against, such Contributor by reason of your accepting any such warranty or additional liability.

#### END OF TERMS AND CONDITIONS

APPENDIX: How to apply the Apache License to your work.

 To apply the Apache License to your work, attach the following boilerplate notice, with the fields enclosed by brackets "[]" replaced with your own identifying information. (Don't include the brackets!) The text should be enclosed in the appropriate comment syntax for the file format. We also recommend that a file or class name and description of purpose be included on the same "printed page" as the copyright notice for easier identification within third-party archives.

Copyright [yyyy] [name of copyright owner]

 Licensed under the Apache License, Version 2.0 (the "License"); you may not use this file except in compliance with the License. You may obtain a copy of the License at

http://www.apache.org/licenses/LICENSE-2.0

 Unless required by applicable law or agreed to in writing, software distributed under the License is distributed on an "AS IS" BASIS, WITHOUT WARRANTIES OR CONDITIONS OF ANY KIND, either express or implied. See the License for the specific language governing permissions and limitations under the License.

# **1.313 netty/resolver/dns/classes/macos 4.1.91.Final**

### **1.313.1 Available under license :**

No license file was found, but licenses were detected in source scan.

 $\lt!$ !--

~ Copyright 2021 The Netty Project

~ The Netty Project licenses this file to you under the Apache License,

 $\sim$  version 2.0 (the "License"); you may not use this file except in compliance

~ with the License. You may obtain a copy of the License at:

 $\sim$ 

 $\sim$ 

- ~ https://www.apache.org/licenses/LICENSE-2.0
- $\sim$
- ~ Unless required by applicable law or agreed to in writing, software
- ~ distributed under the License is distributed on an "AS IS" BASIS, WITHOUT
- ~ WARRANTIES OR CONDITIONS OF ANY KIND, either express or implied. See the
- ~ License for the specific language governing permissions and limitations
- ~ under the License.

-->

Found in path(s):

\* /opt/cola/permits/1668653341\_1684135715.8957944/0/netty-resolver-dns-classes-macos-4-1-91-final-jar/META-INF/maven/io.netty/netty-resolver-dns-classes-macos/pom.xml No license file was found, but licenses were detected in source scan.

Manifest-Version: 1.0

Implementation-Title: Netty/Resolver/DNS/Classes/MacOS Bundle-Description: Netty is an asynchronous event-driven network appl ication framework for rapid development of maintainable high perfo rmance protocol servers and clients. Automatic-Module-Name: io.netty.resolver.dns.classes.macos Bundle-License: https://www.apache.org/licenses/LICENSE-2.0 Bundle-SymbolicName: io.netty.resolver-dns-classes-macos Implementation-Version: 4.1.91.Final Built-By: norman Bnd-LastModified: 1680521503109 Bundle-ManifestVersion: 2 Implementation-Vendor-Id: io.netty Bundle-DocURL: https://netty.io/ Bundle-Vendor: The Netty Project Import-Package: io.netty.channel.unix;version="[4.1,5)",io.netty.resol ver.dns;version="[4.1,5)",io.netty.util.internal;version="[4.1,5)",io .netty.util.internal.logging;version="[4.1,5)",sun.nio.ch;resolution: =optional,org.eclipse.jetty.npn;version="[1,2)";resolution:=optional, org.eclipse.jetty.alpn;version="[1,2)";resolution:=optional Require-Capability: osgi.ee;filter:="(&(osgi.ee=JavaSE)(version=1.6))" Tool: Bnd-6.3.1.202206071316 Implementation-Vendor: The Netty Project Export-Package: io.netty.resolver.dns.macos;uses:="io.netty.resolver.d ns";version="4.1.91" Bundle-Name: Netty/Resolver/DNS/Classes/MacOS Bundle-Version: 4.1.91.Final Build-Jdk-Spec: 1.8

Created-By: Apache Maven Bundle Plugin 5.1.8 Build-Jdk: 1.8.0\_252 Implementation-URL: https://netty.io/netty-resolver-dns-classes-macos/

Found in path(s): \* /opt/cola/permits/1668653341\_1684135715.8957944/0/netty-resolver-dns-classes-macos-4-1-91-final-jar/META-INF/MANIFEST.MF

# **1.314 fabric8-::-kubernetes-model-::-policy 6.0.0**

## **1.314.1 Available under license :**

No license file was found, but licenses were detected in source scan.

 $\lt$   $\sim$ 

Copyright (C) 2015 Red Hat, Inc.

 Licensed under the Apache License, Version 2.0 (the "License"); you may not use this file except in compliance with the License. You may obtain a copy of the License at

http://www.apache.org/licenses/LICENSE-2.0

 Unless required by applicable law or agreed to in writing, software distributed under the License is distributed on an "AS IS" BASIS, WITHOUT WARRANTIES OR CONDITIONS OF ANY KIND, either express or implied. See the License for the specific language governing permissions and limitations under the License.

-->

Found in path(s):

\* /opt/cola/permits/1672250422\_1683802449.6442893/0/kubernetes-model-policy-6-0-0-sources-jar/META-INF/maven/io.fabric8/kubernetes-model-policy/pom.xml No license file was found, but licenses were detected in source scan.

\*

\* Copyright (C) 2015 Red Hat, Inc.

\*

\* Licensed under the Apache License, Version 2.0 (the "License");

\* you may not use this file except in compliance with the License.

\* You may obtain a copy of the License at

\*

\* http://www.apache.org/licenses/LICENSE-2.0

\*

- \* Unless required by applicable law or agreed to in writing, software
- \* distributed under the License is distributed on an "AS IS" BASIS,
- \* WITHOUT WARRANTIES OR CONDITIONS OF ANY KIND, either express or implied.
- \* See the License for the specific language governing permissions and
- \* limitations under the License.
- \*

Found in path(s):

\* /opt/cola/permits/1672250422\_1683802449.6442893/0/kubernetes-model-policy-6-0-0-sources-jar/manifest.vm

## **1.315 animal-sniffer-annotation 1.19**

### **1.315.1 Available under license :**

No license file was found, but licenses were detected in source scan.

The MIT License

Copyright (c) 2009 codehaus.org.

 Permission is hereby granted, free of charge, to any person obtaining a copy of this software and associated documentation files (the "Software"), to deal in the Software without restriction, including without limitation the rights to use, copy, modify, merge, publish, distribute, sublicense, and/or sell copies of the Software, and to permit persons to whom the Software is furnished to do so, subject to the following conditions:

 The above copyright notice and this permission notice shall be included in all copies or substantial portions of the Software.

 THE SOFTWARE IS PROVIDED "AS IS", WITHOUT WARRANTY OF ANY KIND, EXPRESS OR IMPLIED, INCLUDING BUT NOT LIMITED TO THE WARRANTIES OF MERCHANTABILITY, FITNESS FOR A PARTICULAR PURPOSE AND NONINFRINGEMENT. IN NO EVENT SHALL THE AUTHORS OR COPYRIGHT HOLDERS BE LIABLE FOR ANY CLAIM, DAMAGES OR OTHER LIABILITY, WHETHER IN AN ACTION OF CONTRACT, TORT OR OTHERWISE, ARISING FROM, OUT OF OR IN CONNECTION WITH THE SOFTWARE OR THE USE OR OTHER DEALINGS IN THE SOFTWARE.

Found in path(s):

\* /opt/cola/permits/1127519953\_1611825926.02/0/animal-sniffer-annotations-1-19-sources-jar/META-INF/maven/org.codehaus.mojo/animal-sniffer-annotations/pom.xml No license file was found, but licenses were detected in source scan.

```
/*
* The MIT License
*
* Copyright (c) 2008 Kohsuke Kawaguchi and codehaus.org.
```
\*

- \* Permission is hereby granted, free of charge, to any person obtaining a copy
- \* of this software and associated documentation files (the "Software"), to deal
- \* in the Software without restriction, including without limitation the rights
- \* to use, copy, modify, merge, publish, distribute, sublicense, and/or sell
- \* copies of the Software, and to permit persons to whom the Software is
- \* furnished to do so, subject to the following conditions:
- \*
- \* The above copyright notice and this permission notice shall be included in
- \* all copies or substantial portions of the Software.
- \*

\* THE SOFTWARE IS PROVIDED "AS IS", WITHOUT WARRANTY OF ANY KIND, EXPRESS OR

- \* IMPLIED, INCLUDING BUT NOT LIMITED TO THE WARRANTIES OF MERCHANTABILITY,
- \* FITNESS FOR A PARTICULAR PURPOSE AND NONINFRINGEMENT. IN NO EVENT SHALL THE
- \* AUTHORS OR COPYRIGHT HOLDERS BE LIABLE FOR ANY CLAIM, DAMAGES OR OTHER
- \* LIABILITY, WHETHER IN AN ACTION OF CONTRACT, TORT OR OTHERWISE, ARISING FROM,
- \* OUT OF OR IN CONNECTION WITH THE SOFTWARE OR THE USE OR OTHER DEALINGS IN \* THE SOFTWARE.
- \*
- \*/

Found in path(s):

\* /opt/cola/permits/1127519953\_1611825926.02/0/animal-sniffer-annotations-1-19-sourcesjar/org/codehaus/mojo/animal\_sniffer/IgnoreJRERequirement.java

# **1.316 google-api-grpc-proto-google-commonprotos 2.0.1**

## **1.316.1 Available under license :**

No license file was found, but licenses were detected in source scan.

// Licensed under the Apache License, Version 2.0 (the "License");

// you may not use this file except in compliance with the License.

- // You may obtain a copy of the License at
- // http://www.apache.org/licenses/LICENSE-2.0
- // distributed under the License is distributed on an "AS IS" BASIS,

// agreement (which includes confidentiality provisions). These features may

Found in path(s):

\* /opt/cola/permits/1337069512\_1654218326.7907567/0/proto-google-common-protos-2-0-1-1 jar/google/api/launch\_stage.proto

No license file was found, but licenses were detected in source scan.

// Licensed under the Apache License, Version 2.0 (the "License");

- // you may not use this file except in compliance with the License.
- // You may obtain a copy of the License at
- // http://www.apache.org/licenses/LICENSE-2.0

// distributed under the License is distributed on an "AS IS" BASIS,

Found in path(s):

\* /opt/cola/permits/1337069512\_1654218326.7907567/0/proto-google-common-protos-2-0-1-1 jar/google/api/label.proto

\* /opt/cola/permits/1337069512\_1654218326.7907567/0/proto-google-common-protos-2-0-1-1 jar/google/type/postal\_address.proto

\* /opt/cola/permits/1337069512\_1654218326.7907567/0/proto-google-common-protos-2-0-1-1 jar/google/type/datetime.proto

\* /opt/cola/permits/1337069512\_1654218326.7907567/0/proto-google-common-protos-2-0-1-1 jar/google/api/source\_info.proto

\* /opt/cola/permits/1337069512\_1654218326.7907567/0/proto-google-common-protos-2-0-1-1 jar/google/type/quaternion.proto

\* /opt/cola/permits/1337069512\_1654218326.7907567/0/proto-google-common-protos-2-0-1-1 jar/google/api/field\_behavior.proto

\* /opt/cola/permits/1337069512\_1654218326.7907567/0/proto-google-common-protos-2-0-1-1 jar/google/type/latlng.proto

\* /opt/cola/permits/1337069512\_1654218326.7907567/0/proto-google-common-protos-2-0-1-1 jar/google/api/httpbody.proto

\* /opt/cola/permits/1337069512\_1654218326.7907567/0/proto-google-common-protos-2-0-1-1 jar/google/type/money.proto

\* /opt/cola/permits/1337069512\_1654218326.7907567/0/proto-google-common-protos-2-0-1-1 jar/google/logging/type/http\_request.proto

\* /opt/cola/permits/1337069512\_1654218326.7907567/0/proto-google-common-protos-2-0-1-1 jar/google/type/calendar\_period.proto

\* /opt/cola/permits/1337069512\_1654218326.7907567/0/proto-google-common-protos-2-0-1-1 jar/google/rpc/code.proto

\* /opt/cola/permits/1337069512\_1654218326.7907567/0/proto-google-common-protos-2-0-1-1 jar/google/geo/type/viewport.proto

\* /opt/cola/permits/1337069512\_1654218326.7907567/0/proto-google-common-protos-2-0-1-1 jar/google/api/client.proto

\* /opt/cola/permits/1337069512\_1654218326.7907567/0/proto-google-common-protos-2-0-1-1 jar/google/longrunning/operations.proto

\* /opt/cola/permits/1337069512\_1654218326.7907567/0/proto-google-common-protos-2-0-1-1 jar/google/api/billing.proto

\* /opt/cola/permits/1337069512\_1654218326.7907567/0/proto-google-common-protos-2-0-1-1 jar/google/api/backend.proto

\* /opt/cola/permits/1337069512\_1654218326.7907567/0/proto-google-common-protos-2-0-1-1 jar/google/api/consumer.proto

\* /opt/cola/permits/1337069512\_1654218326.7907567/0/proto-google-common-protos-2-0-1-1 jar/google/type/fraction.proto

\* /opt/cola/permits/1337069512\_1654218326.7907567/0/proto-google-common-protos-2-0-1-1 jar/google/api/system\_parameter.proto

\* /opt/cola/permits/1337069512\_1654218326.7907567/0/proto-google-common-protos-2-0-1-1 jar/google/rpc/status.proto

\* /opt/cola/permits/1337069512\_1654218326.7907567/0/proto-google-common-protos-2-0-1-1 jar/google/api/documentation.proto

\* /opt/cola/permits/1337069512\_1654218326.7907567/0/proto-google-common-protos-2-0-1-1-

jar/google/api/http.proto

\* /opt/cola/permits/1337069512\_1654218326.7907567/0/proto-google-common-protos-2-0-1-1 jar/google/rpc/context/attribute\_context.proto

\* /opt/cola/permits/1337069512\_1654218326.7907567/0/proto-google-common-protos-2-0-1-1 jar/google/api/quota.proto

\* /opt/cola/permits/1337069512\_1654218326.7907567/0/proto-google-common-protos-2-0-1-1 jar/google/type/date.proto

\* /opt/cola/permits/1337069512\_1654218326.7907567/0/proto-google-common-protos-2-0-1-1 jar/google/api/logging.proto

\* /opt/cola/permits/1337069512\_1654218326.7907567/0/proto-google-common-protos-2-0-1-1 jar/google/cloud/audit/audit\_log.proto

\* /opt/cola/permits/1337069512\_1654218326.7907567/0/proto-google-common-protos-2-0-1-1 jar/google/api/distribution.proto

\* /opt/cola/permits/1337069512\_1654218326.7907567/0/proto-google-common-protos-2-0-1-1 jar/google/api/config\_change.proto

\* /opt/cola/permits/1337069512\_1654218326.7907567/0/proto-google-common-protos-2-0-1-1 jar/google/api/metric.proto

\* /opt/cola/permits/1337069512\_1654218326.7907567/0/proto-google-common-protos-2-0-1-1 jar/google/type/dayofweek.proto

\* /opt/cola/permits/1337069512\_1654218326.7907567/0/proto-google-common-protos-2-0-1-1 jar/google/api/endpoint.proto

\* /opt/cola/permits/1337069512\_1654218326.7907567/0/proto-google-common-protos-2-0-1-1 jar/google/api/usage.proto

\* /opt/cola/permits/1337069512\_1654218326.7907567/0/proto-google-common-protos-2-0-1-1 jar/google/api/auth.proto

\* /opt/cola/permits/1337069512\_1654218326.7907567/0/proto-google-common-protos-2-0-1-1 jar/google/type/expr.proto

\* /opt/cola/permits/1337069512\_1654218326.7907567/0/proto-google-common-protos-2-0-1-1 jar/google/api/log.proto

\* /opt/cola/permits/1337069512\_1654218326.7907567/0/proto-google-common-protos-2-0-1-1 jar/google/api/annotations.proto

\* /opt/cola/permits/1337069512\_1654218326.7907567/0/proto-google-common-protos-2-0-1-1 jar/google/api/service.proto

\* /opt/cola/permits/1337069512\_1654218326.7907567/0/proto-google-common-protos-2-0-1-1 jar/google/api/monitoring.proto

\* /opt/cola/permits/1337069512\_1654218326.7907567/0/proto-google-common-protos-2-0-1-1 jar/google/api/resource.proto

\* /opt/cola/permits/1337069512\_1654218326.7907567/0/proto-google-common-protos-2-0-1-1 jar/google/logging/type/log\_severity.proto

\* /opt/cola/permits/1337069512\_1654218326.7907567/0/proto-google-common-protos-2-0-1-1 jar/google/type/color.proto

\* /opt/cola/permits/1337069512\_1654218326.7907567/0/proto-google-common-protos-2-0-1-1 jar/google/rpc/error\_details.proto

\* /opt/cola/permits/1337069512\_1654218326.7907567/0/proto-google-common-protos-2-0-1-1 jar/google/api/context.proto

\* /opt/cola/permits/1337069512\_1654218326.7907567/0/proto-google-common-protos-2-0-1-1 jar/google/type/timeofday.proto

\* /opt/cola/permits/1337069512\_1654218326.7907567/0/proto-google-common-protos-2-0-1-1-

jar/google/api/control.proto \* /opt/cola/permits/1337069512\_1654218326.7907567/0/proto-google-common-protos-2-0-1-1 jar/google/api/monitored\_resource.proto

## **1.317 cloudevents---core 2.2.0**

## **1.317.1 Available under license :**

No license file was found, but licenses were detected in source scan.

 $\lt!$ !--

- ~ Copyright 2018-Present The CloudEvents Authors
- $\sim$  <p>
- ~ Licensed under the Apache License, Version 2.0 (the "License");
- ~ you may not use this file except in compliance with the License.
- ~ You may obtain a copy of the License at

 $\sim$  <p>

~ http://www.apache.org/licenses/LICENSE-2.0

 $\sim$  <p>

- ~ Unless required by applicable law or agreed to in writing, software
- ~ distributed under the License is distributed on an "AS IS" BASIS,
- ~ WITHOUT WARRANTIES OR CONDITIONS OF ANY KIND, either express or implied.
- ~ See the License for the specific language governing permissions and
- ~ limitations under the License.

 $\sim$ 

-->

Found in path(s):

\* /opt/cola/permits/1340815883\_1654861257.1698394/0/cloudevents-core-2-2-0-sources-jar/META-

INF/maven/io.cloudevents/cloudevents-core/pom.xml

No license file was found, but licenses were detected in source scan.

/\*

\* Copyright 2018-Present The CloudEvents Authors

 $*$  <p>

- \* Licensed under the Apache License, Version 2.0 (the "License");
- \* you may not use this file except in compliance with the License.
- \* You may obtain a copy of the License at

 $*$  <p>

\* http://www.apache.org/licenses/LICENSE-2.0

 $*$  <p>

- \* Unless required by applicable law or agreed to in writing, software
- \* distributed under the License is distributed on an "AS IS" BASIS,
- \* WITHOUT WARRANTIES OR CONDITIONS OF ANY KIND, either express or implied.
- \* See the License for the specific language governing permissions and
- \* limitations under the License.

\* \*/ Found in path(s):

\* /opt/cola/permits/1340815883\_1654861257.1698394/0/cloudevents-core-2-2-0-sourcesjar/io/cloudevents/core/v03/CloudEventBuilder.java

\* /opt/cola/permits/1340815883\_1654861257.1698394/0/cloudevents-core-2-2-0-sourcesjar/io/cloudevents/core/v1/V03ToV1AttributesConverter.java

\* /opt/cola/permits/1340815883\_1654861257.1698394/0/cloudevents-core-2-2-0-sourcesjar/io/cloudevents/core/impl/CloudEventContextReaderAdapter.java

\* /opt/cola/permits/1340815883\_1654861257.1698394/0/cloudevents-core-2-2-0-sourcesjar/io/cloudevents/core/v1/CloudEventBuilder.java

\* /opt/cola/permits/1340815883\_1654861257.1698394/0/cloudevents-core-2-2-0-sourcesjar/io/cloudevents/core/CloudEventUtils.java

\* /opt/cola/permits/1340815883\_1654861257.1698394/0/cloudevents-core-2-2-0-sourcesjar/io/cloudevents/core/builder/CloudEventBuilder.java

\* /opt/cola/permits/1340815883\_1654861257.1698394/0/cloudevents-core-2-2-0-sourcesjar/io/cloudevents/core/extensions/impl/ExtensionUtils.java

\* /opt/cola/permits/1340815883\_1654861257.1698394/0/cloudevents-core-2-2-0-sourcesjar/io/cloudevents/core/message/StructuredMessageReader.java

\* /opt/cola/permits/1340815883\_1654861257.1698394/0/cloudevents-core-2-2-0-sourcesjar/io/cloudevents/core/v03/V1ToV03AttributesConverter.java

\* /opt/cola/permits/1340815883\_1654861257.1698394/0/cloudevents-core-2-2-0-sourcesjar/io/cloudevents/core/message/impl/GenericStructuredMessageReader.java

\* /opt/cola/permits/1340815883\_1654861257.1698394/0/cloudevents-core-2-2-0-sourcesjar/io/cloudevents/core/provider/EventFormatProvider.java

\* /opt/cola/permits/1340815883\_1654861257.1698394/0/cloudevents-core-2-2-0-sourcesjar/io/cloudevents/core/provider/ExtensionProvider.java

\* /opt/cola/permits/1340815883\_1654861257.1698394/0/cloudevents-core-2-2-0-sourcesjar/io/cloudevents/core/message/impl/BaseGenericBinaryMessageReaderImpl.java

\* /opt/cola/permits/1340815883\_1654861257.1698394/0/cloudevents-core-2-2-0-sourcesjar/io/cloudevents/core/message/Encoding.java

\* /opt/cola/permits/1340815883\_1654861257.1698394/0/cloudevents-core-2-2-0-sourcesjar/io/cloudevents/core/v1/CloudEventV1.java

\* /opt/cola/permits/1340815883\_1654861257.1698394/0/cloudevents-core-2-2-0-sourcesjar/io/cloudevents/core/message/MessageReader.java

\* /opt/cola/permits/1340815883\_1654861257.1698394/0/cloudevents-core-2-2-0-sourcesjar/io/cloudevents/core/format/EventFormat.java

\* /opt/cola/permits/1340815883\_1654861257.1698394/0/cloudevents-core-2-2-0-sourcesjar/io/cloudevents/core/v03/CloudEventV03.java

\* /opt/cola/permits/1340815883\_1654861257.1698394/0/cloudevents-core-2-2-0-sourcesjar/io/cloudevents/core/impl/BaseCloudEventBuilder.java

\* /opt/cola/permits/1340815883\_1654861257.1698394/0/cloudevents-core-2-2-0-sourcesjar/io/cloudevents/core/extensions/DatarefExtension.java

\* /opt/cola/permits/1340815883\_1654861257.1698394/0/cloudevents-core-2-2-0-sourcesjar/io/cloudevents/core/message/MessageWriter.java

\* /opt/cola/permits/1340815883\_1654861257.1698394/0/cloudevents-core-2-2-0-sourcesjar/io/cloudevents/core/format/EventDeserializationException.java

\* /opt/cola/permits/1340815883\_1654861257.1698394/0/cloudevents-core-2-2-0-sourcesjar/io/cloudevents/core/message/impl/BaseStructuredMessageReader.java

\* /opt/cola/permits/1340815883\_1654861257.1698394/0/cloudevents-core-2-2-0-sourcesjar/io/cloudevents/core/impl/CloudEventReaderAdapter.java

\* /opt/cola/permits/1340815883\_1654861257.1698394/0/cloudevents-core-2-2-0-sourcesjar/io/cloudevents/core/format/EventSerializationException.java

\* /opt/cola/permits/1340815883\_1654861257.1698394/0/cloudevents-core-2-2-0-sourcesjar/io/cloudevents/core/extensions/DistributedTracingExtension.java

\* /opt/cola/permits/1340815883\_1654861257.1698394/0/cloudevents-core-2-2-0-sourcesjar/io/cloudevents/core/message/impl/MessageUtils.java

\* /opt/cola/permits/1340815883\_1654861257.1698394/0/cloudevents-core-2-2-0-sourcesjar/io/cloudevents/core/message/impl/BaseBinaryMessageReader.java

\* /opt/cola/permits/1340815883\_1654861257.1698394/0/cloudevents-core-2-2-0-sourcesjar/io/cloudevents/core/message/StructuredMessageWriter.java

\* /opt/cola/permits/1340815883\_1654861257.1698394/0/cloudevents-core-2-2-0-sourcesjar/io/cloudevents/core/impl/BaseCloudEvent.java

# **1.318 jackson-datatype-jdk8 2.14.2**

**1.318.1 Available under license :** 

Apache-2.0

## **1.319 2p-in-kotlin----module-`dsl-unify` 0.20.2 1.319.1 Available under license :**

 Apache License Version 2.0, January 2004 http://www.apache.org/licenses/

TERMS AND CONDITIONS FOR USE, REPRODUCTION, AND DISTRIBUTION

1. Definitions.

 "License" shall mean the terms and conditions for use, reproduction, and distribution as defined by Sections 1 through 9 of this document.

 "Licensor" shall mean the copyright owner or entity authorized by the copyright owner that is granting the License.

 "Legal Entity" shall mean the union of the acting entity and all other entities that control, are controlled by, or are under common control with that entity. For the purposes of this definition, "control" means (i) the power, direct or indirect, to cause the direction or management of such entity, whether by contract or otherwise, or (ii) ownership of fifty percent (50%) or more of the outstanding shares, or (iii) beneficial ownership of such entity.

 "You" (or "Your") shall mean an individual or Legal Entity exercising permissions granted by this License.

 "Source" form shall mean the preferred form for making modifications, including but not limited to software source code, documentation source, and configuration files.

 "Object" form shall mean any form resulting from mechanical transformation or translation of a Source form, including but not limited to compiled object code, generated documentation, and conversions to other media types.

 "Work" shall mean the work of authorship, whether in Source or Object form, made available under the License, as indicated by a copyright notice that is included in or attached to the work (an example is provided in the Appendix below).

 "Derivative Works" shall mean any work, whether in Source or Object form, that is based on (or derived from) the Work and for which the editorial revisions, annotations, elaborations, or other modifications represent, as a whole, an original work of authorship. For the purposes of this License, Derivative Works shall not include works that remain separable from, or merely link (or bind by name) to the interfaces of, the Work and Derivative Works thereof.

 "Contribution" shall mean any work of authorship, including the original version of the Work and any modifications or additions to that Work or Derivative Works thereof, that is intentionally submitted to Licensor for inclusion in the Work by the copyright owner or by an individual or Legal Entity authorized to submit on behalf of the copyright owner. For the purposes of this definition, "submitted" means any form of electronic, verbal, or written communication sent to the Licensor or its representatives, including but not limited to communication on electronic mailing lists, source code control systems, and issue tracking systems that are managed by, or on behalf of, the Licensor for the purpose of discussing and improving the Work, but excluding communication that is conspicuously marked or otherwise designated in writing by the copyright owner as "Not a Contribution."

 "Contributor" shall mean Licensor and any individual or Legal Entity on behalf of whom a Contribution has been received by Licensor and subsequently incorporated within the Work.

 2. Grant of Copyright License. Subject to the terms and conditions of this License, each Contributor hereby grants to You a perpetual, worldwide, non-exclusive, no-charge, royalty-free, irrevocable copyright license to reproduce, prepare Derivative Works of, publicly display, publicly perform, sublicense, and distribute the

Work and such Derivative Works in Source or Object form.

- 3. Grant of Patent License. Subject to the terms and conditions of this License, each Contributor hereby grants to You a perpetual, worldwide, non-exclusive, no-charge, royalty-free, irrevocable (except as stated in this section) patent license to make, have made, use, offer to sell, sell, import, and otherwise transfer the Work, where such license applies only to those patent claims licensable by such Contributor that are necessarily infringed by their Contribution(s) alone or by combination of their Contribution(s) with the Work to which such Contribution(s) was submitted. If You institute patent litigation against any entity (including a cross-claim or counterclaim in a lawsuit) alleging that the Work or a Contribution incorporated within the Work constitutes direct or contributory patent infringement, then any patent licenses granted to You under this License for that Work shall terminate as of the date such litigation is filed.
- 4. Redistribution. You may reproduce and distribute copies of the Work or Derivative Works thereof in any medium, with or without modifications, and in Source or Object form, provided that You meet the following conditions:
	- (a) You must give any other recipients of the Work or Derivative Works a copy of this License; and
	- (b) You must cause any modified files to carry prominent notices stating that You changed the files; and
	- (c) You must retain, in the Source form of any Derivative Works that You distribute, all copyright, patent, trademark, and attribution notices from the Source form of the Work, excluding those notices that do not pertain to any part of the Derivative Works; and
	- (d) If the Work includes a "NOTICE" text file as part of its distribution, then any Derivative Works that You distribute must include a readable copy of the attribution notices contained within such NOTICE file, excluding those notices that do not pertain to any part of the Derivative Works, in at least one of the following places: within a NOTICE text file distributed as part of the Derivative Works; within the Source form or documentation, if provided along with the Derivative Works; or, within a display generated by the Derivative Works, if and wherever such third-party notices normally appear. The contents of the NOTICE file are for informational purposes only and do not modify the License. You may add Your own attribution notices within Derivative Works that You distribute, alongside

 or as an addendum to the NOTICE text from the Work, provided that such additional attribution notices cannot be construed as modifying the License.

 You may add Your own copyright statement to Your modifications and may provide additional or different license terms and conditions for use, reproduction, or distribution of Your modifications, or for any such Derivative Works as a whole, provided Your use, reproduction, and distribution of the Work otherwise complies with the conditions stated in this License.

- 5. Submission of Contributions. Unless You explicitly state otherwise, any Contribution intentionally submitted for inclusion in the Work by You to the Licensor shall be under the terms and conditions of this License, without any additional terms or conditions. Notwithstanding the above, nothing herein shall supersede or modify the terms of any separate license agreement you may have executed with Licensor regarding such Contributions.
- 6. Trademarks. This License does not grant permission to use the trade names, trademarks, service marks, or product names of the Licensor, except as required for reasonable and customary use in describing the origin of the Work and reproducing the content of the NOTICE file.
- 7. Disclaimer of Warranty. Unless required by applicable law or agreed to in writing, Licensor provides the Work (and each Contributor provides its Contributions) on an "AS IS" BASIS, WITHOUT WARRANTIES OR CONDITIONS OF ANY KIND, either express or implied, including, without limitation, any warranties or conditions of TITLE, NON-INFRINGEMENT, MERCHANTABILITY, or FITNESS FOR A PARTICULAR PURPOSE. You are solely responsible for determining the appropriateness of using or redistributing the Work and assume any risks associated with Your exercise of permissions under this License.
- 8. Limitation of Liability. In no event and under no legal theory, whether in tort (including negligence), contract, or otherwise, unless required by applicable law (such as deliberate and grossly negligent acts) or agreed to in writing, shall any Contributor be liable to You for damages, including any direct, indirect, special, incidental, or consequential damages of any character arising as a result of this License or out of the use or inability to use the Work (including but not limited to damages for loss of goodwill, work stoppage, computer failure or malfunction, or any and all other commercial damages or losses), even if such Contributor has been advised of the possibility of such damages.
- 9. Accepting Warranty or Additional Liability. While redistributing the Work or Derivative Works thereof, You may choose to offer,

 and charge a fee for, acceptance of support, warranty, indemnity, or other liability obligations and/or rights consistent with this License. However, in accepting such obligations, You may act only on Your own behalf and on Your sole responsibility, not on behalf of any other Contributor, and only if You agree to indemnify, defend, and hold each Contributor harmless for any liability incurred by, or claims asserted against, such Contributor by reason of your accepting any such warranty or additional liability.

#### END OF TERMS AND CONDITIONS

APPENDIX: How to apply the Apache License to your work.

 To apply the Apache License to your work, attach the following boilerplate notice, with the fields enclosed by brackets "[]" replaced with your own identifying information. (Don't include the brackets!) The text should be enclosed in the appropriate comment syntax for the file format. We also recommend that a file or class name and description of purpose be included on the same "printed page" as the copyright notice for easier identification within third-party archives.

Copyright [yyyy] [name of copyright owner]

 Licensed under the Apache License, Version 2.0 (the "License"); you may not use this file except in compliance with the License. You may obtain a copy of the License at

http://www.apache.org/licenses/LICENSE-2.0

 Unless required by applicable law or agreed to in writing, software distributed under the License is distributed on an "AS IS" BASIS, WITHOUT WARRANTIES OR CONDITIONS OF ANY KIND, either express or implied. See the License for the specific language governing permissions and limitations under the License.

Cisco and the Cisco logo are trademarks or registered trademarks of Cisco and/or its affiliates in the U.S. and other countries.To view a list of Cisco trademarks, go to this URL: www.cisco.com/go/trademarks. Third-party trademarks mentioned are the property of their respective owners. The use of the word partner does not imply a partnership relationship between Cisco and any other company. (1110R)

©2023 Cisco Systems, Inc. All rights reserved.